Министерство науки и высшего образования Российской Федерации

Федеральное государственное бюджетное образовательное учреждение высшего образования «Уральский государственный горный университет»

OEPA30BAH **RATERIANO** УТВЕРЖДАЮ Проректор по молодежной политике и развитию образования  $\frac{1}{2}$ А. В. Легостев 151 V  $\boldsymbol{Q}$ 2024 г.

# РАБОЧАЯ ПРОГРАММА ВОСПИТАНИЯ ФГБОУ ВО «Уральский государственный горный университет»

для всех направлений подготовки и специальностей

## СОГЛАСОВАНО

Председатель Объединенного совета обучающихся ФГБОУ ВО «УГГУ» (протокол № 25 от /5.11.2023)

А. А. Кухарева

Председатель Первичной профсоюзной организации ФГБОУ ВО «УГГУ» (протокод № 5 от 24.10. 2023)  $\mathcal{L}$ П. А. Коновалов

Председатель Совета родителей ФГБОУ ВО «УГГУ» (протокол №3 /1 от 04.10.2023 Youboda B.A. IIMBOBA

> Составитель: начальник управления по внеучебной и социальной работе Шехтман Д.А.

ДОКУМЕНТ ПОДПИСАН ЭЛЕКТРОННОЙ ПОДПИСЬЮ

Сертификат: 00DF5CE2604EDF2CC0CED755A1EAD9AF7B .<br>Владелец: Зубов Владимир Владимирович<br>Действителен: с 13.04.2023 до 06.07.2024

Екатеринбург

# **ПОЯСНИТЕЛЬНАЯ ЗАПИСКА**

## *Наименование программы*

Рабочая программа воспитания ФГБОУ ВО «Уральский государственный горный университет» (далее – УГГУ, университет).

Рабочая программа воспитания ФГБОУ ВО «Уральский государственный горный университет» представляет собой ценностно-нормативную, методологическую, методическую и технологическую основы организации воспитательной деятельности.

Рабочая программа воспитания (далее – Программа) ориентирована на организацию воспитательной деятельности субъектов образовательного и воспитательного процессов.

Воспитательная работа в университете направлена на создание благоприятных условий для личностного и профессионального развития студенческой молодёжи, формирование профессиональных и общекультурных/универсальных компетенций, таких как гражданственность, трудолюбие, ответственность, организованность, самостоятельность, инициативность, дисциплинированность.

## *Разработчик и координатор программы*

Управление по внеучебной и социальной работе.

## *Нормативно-правовые основания программы*

- Конституция Российской Федерации;

- Федеральный закон от 29.12.2012 №273-ФЗ «Об образовании в Российской Федерации»;

- Федеральный закон от 05.02.2018 № 15-ФЗ «О внесении изменений в отдельные законодательные акты Российской Федерации по вопросам добровольчества (волонтерства)»;

- Указ Президента Российской Федерации от 19.12. 2012 г. № 1666 «Стратегия государственной национальной политики Российской Федерации на период до 2025 года»;

- Указ Президента Российской Федерации от 24.12.2014 № 808 «Основы государственной культурной политики»;

- Указ Президента Российской Федерации от 09.05.2017 № 203 «Стратегия развития информационного общества в Российской Федерации на 2017-2030 годы»;

- Указ Президента Российской Федерации от 07.05.2018 № 204 «О национальных целях и стратегических задачах развития Российской Федерации на период до 2024 года»;

- Указ Президента Российской Федерации от 21.07.2020 № 474 «О национальных целях развития Российской Федерации на период до 2030 года»;

- Указ Президента Российской Федерации от 02.07.2021 № 400 «Стратегия национальной безопасности Российской Федерации»;

- Указ Президента Российской Федерации от 09.11.2022 № 809 «Об утверждении основ государственной политики по сохранению и укреплению традиционных российских духовно-нравственных ценностей;

- Постановление Правительства Российской Федерации от 26.12.2017 № 1642 «Об утверждении государственной программы Российской Федерации «Развитие образования»;

- Распоряжение Правительства Российской Федерации от 29.11.2014 № 2403-р «Основы государственной молодежной политики Российской Федерации на период до 2025 года»;

- Распоряжение Правительства Российской Федерации от 29.05.2015 № 996-р «Стратегия развития воспитания в Российской Федерации на период до 2025 года»;

- Распоряжение Правительства Российской Федерации от 27.12.2018 № 2950-р «Концепция развития добровольчества (волонтерства) в Российской Федерации до 2025 года»;

- Распоряжение Правительства Российской Федерации от 12.11.2020 № 2945-р «Об утверждении Плана мероприятий по реализации в 2021-2025 годах Стратегии развития воспитания в Российской Федерации на период до 2025 года»;

- Устав ФГБОУ ВО «Уральский государственный горный университет».

## *Сроки реализации программы -* период реализации образовательной программы. *Ожидаемые результаты:*

- исполнение положений Федерального закона «Об образовании в Российской Федерации» по вопросам воспитания обучающихся;

- реализация приоритетных направлений государственной молодежной политики по созданию условий для успешной социализации и эффективной самореализации обучающихся;

- привлечение к воспитательной работе в университете заинтересованных субъектов университетского сообщества;

- формирование у обучающихся духовных, социальных и профессиональных ценностей;

- обогащение личностного и социального опыта обучающихся;

- совершенствование форм и методов воспитательной работы;

- повышение степени вовлеченности обучающихся в организацию и проведение мероприятий воспитательного характера;

- совершенствование системы контроля и оценки воспитательной работы;

- расширение взаимодействия субъектов воспитательной работы с органами государственной власти и местного самоуправления, международными, всероссийскими, межрегиональными, региональными общественными объединениями, ключевыми стейкхолдерами;

- развитие традиций корпоративной культуры университета;

- повышение эффективности и качества реализуемых мероприятий;

- выпуск конкурентоспособных специалистов, обладающих высоким уровнем социально-личностных и профессиональных компетенций.

# **РАЗДЕЛ 1. ЦЕЛЕВОЙ**

Воспитательная деятельность в университете, реализующем программы высшего и среднего профессионального образования, является одной из основных частей образовательного процесса, планируется и осуществляется в соответствии с приоритетами государственной политики в сфере воспитания.

Участниками образовательных отношений в части воспитания в университете являются:

- − ректор;
- − проректор по молодежной политике и развитию образования;
- − начальник управления по внеучебной и социальной работе;
- − заместители начальника управления по внеучебной и социальной работе;
- − специалисты по социальной работе с молодежью;
- − деканы факультетов;
- − заведующие кафедрами;
- − педагогические работники;
- − академические кураторы;
- − педагоги-психологи;
- − члены Объединенного совета обучающихся;
- − представители Совета родителей.

## **1.1 Цель и задачи воспитания обучающихся**

Цель воспитания обучающихся ФГБОУ ВО «Уральский государственный горный университет» - развитие личности, создание условий для самоопределения и социализации на основе социокультурных, духовно-нравственных ценностей и принятых в российском обществе правил и норм поведения в интересах человека, семьи, общества и государства,

формирование у обучающихся чувства патриотизма, гражданственности, уважения к памяти защитников Отечества и подвигам Героев Отечества, закону и правопорядку, человеку труда и старшему поколению, взаимного уважения, бережного отношения к культурному наследию и традициям многонационального народа Российской Федерации, природе и окружающей среде.

Задачи воспитания:

усвоение обучающимися знаний о нормах, духовно-нравственных ценностях, которые выработало российское общество (социально значимых знаний);

− формирование и развитие осознанного позитивного отношения к ценностям, нормам и правилам поведения, принятым в российском обществе (их освоение, принятие), современного научного мировоззрения, мотивации к труду, непрерывному личностному и профессиональному росту;

− приобретение социокультурного опыта поведения, общения, межличностных и социальных отношений, в том числе в профессионально ориентированной деятельности;

− подготовка к самостоятельной профессиональной деятельности с учетом получаемой квалификации (социально-значимый опыт) во благо своей семьи, народа, Родины и государства;

− подготовка к созданию семьи и рождению детей.

#### **1.2 Направления воспитания**

Рабочая программа воспитания УГГУ реализуется в единстве учебной и воспитательной деятельности с учётом направлений воспитания:

**гражданское воспитание** — формирование российской идентичности, чувства принадлежности к своей Родине, ее историческому и культурному наследию, многонациональному народу России, уважения к правам и свободам гражданина России; формирование активной гражданской позиции, правовых знаний и правовой культуры;

**патриотическое воспитание** — формирование чувства глубокой

привязанности к своей малой родине, родному краю, России, своему народу и многонациональному народу России, его традициям; чувства гордости за достижения России и ее культуру, желания защищать интересы своей Родины и своего народа;

**духовно-нравственное воспитание** — формирование устойчивых ценностно-смысловых установок, обучающихся по отношению к духовно-нравственным ценностям российского общества, к культуре народов России, готовности к сохранению, преумножению и трансляции культурных традиций и ценностей многонационального российского государства;

**эстетическое воспитание** — формирование эстетической культуры, эстетического отношения к миру, приобщение к лучшим образцам отечественного и мирового искусства;

## **физическое воспитание, формирование культуры здорового**

**образа жизни и эмоционального благополучия** — формирование осознанного отношения к здоровому и безопасному образу жизни, потребности физического самосовершенствования, неприятия вредных привычек;

**профессионально-трудовое воспитание** — формирование позитивного и добросовестного отношения к труду, культуры труда и трудовых отношений, трудолюбия, профессионально значимых качеств личности, умений и навыков; мотивации к творчеству и инновационной деятельности; осознанного отношения к непрерывному образованию как условию успешной профессиональной деятельности, к профессиональной деятельности как средству реализации собственных жизненных планов;

**экологическое воспитание** — формирование потребности экологически целесообразного поведения в природе, понимания влияния социально-экономических процессов на состояние окружающей среды, важности рационального природопользования; приобретение опыта эколого-направленной деятельности;

**ценности научного познания** — воспитание стремления к познанию себя и других людей, природы и общества, к получению знаний, качественного образования с учётом личностных интересов

и общественных потребностей.

**1.3 Целевые ориентиры воспитания**

**1.3.1 Инвариантные целевые ориентиры**

Согласно «Основам государственной политики по сохранению и укреплению духовно-нравственных ценностей» (Указ Президента Российской Федерации от 09.11.2022 № 809) ключевым инструментом государственной политики в области образования, необходимым для формирования гармонично развитой личности, является воспитание в духе уважения к традиционным ценностям, таким как патриотизм, гражданственность, служение Отечеству и ответственность за его судьбу, высокие нравственные идеалы, крепкая семья, созидательный труд, приоритет духовного над материальным, гуманизм, милосердие, справедливость, коллективизм, взаимопомощь и взаимоуважение, историческая память и преемственность поколений, единство народов России.

В соответствии с Федеральным законом от 29.12.2012 № 273-ФЗ «Об образовании в Российской Федерации» воспитательная деятельность направлена на формирование у обучающихся чувства патриотизма, гражданственности, уважения к памяти защитников Отечества и подвигам Героев Отечества, закону и правопорядку, человеку труда и старшему поколению, взаимного уважения, бережного отношения к культурному наследию и традициям многонационального народа Российской Федерации, природе и окружающей среде».

Эти законодательно закрепленные требования в части формирования у обучающихся системы нравственных ценностей отражены в инвариантных целевых ориентирах воспитания выпускников университета и соотносятся с общими/универсальными компетенциями, формирование которых является результатом освоения образовательных программ в соответствии с требованиями федеральных государственных образовательных стандартов.

## **Инвариантные целевые ориентиры воспитания выпускников университета**

#### **Гражданское воспитание**

− Осознанно выражающий свою российскую гражданскую принадлежность (идентичность) в поликультурном, многонациональном и многоконфессиональном российском обществе, в мировом сообществе.

− Сознающий своё единство с народом России как источником власти и субъектом тысячелетней российской государственности, с российским государством, ответственность за его развитие в настоящем и будущем на основе исторического просвещения, российского национального исторического сознания.

− Проявляющий гражданско-патриотическую позицию, готовность к защите Родины, способный аргументированно отстаивать суверенитет и достоинство народа России и российского государства, сохранять и защищать историческую правду.

− Ориентированный на активное гражданское участие в социально-политических процессах на основе уважения закона и правопорядка, прав и свобод сограждан.

− Осознанно и деятельно выражающий неприятие любой дискриминации по социальным, национальным, расовым, религиозным признакам, проявлений экстремизма, терроризма, коррупции, антигосударственной деятельности.

− Обладающий опытом гражданской социально значимой деятельности (в студенческом самоуправлении, добровольческом движении, предпринимательской деятельности, экологических, военно-патриотических и др. объединениях, акциях, программах.

#### **Патриотическое воспитание**

− Осознающий свою национальную, этническую принадлежность, демонстрирующий приверженность к родной культуре, любовь к своему народу.

− Сознающий причастность к многонациональному народу Российской Федерации, Отечеству, общероссийскую идентичность.

− Проявляющий деятельное ценностное отношение к историческому и культурному наследию своего и других народов России, их традициям, праздникам.

− Проявляющий уважение к соотечественникам, проживающим за рубежом, поддерживающий их права, защиту их интересов в сохранении общероссийской идентичности.

#### **Духовно-нравственное воспитание**

− Проявляющий приверженность традиционным духовно-нравственным ценностям, культуре народов России с учётом мировоззренческого, национального, конфессионального самоопределения.

− Проявляющий уважение к жизни и достоинству каждого человека, свободе мировоззренческого выбора и самоопределения, к представителям различных этнических групп, традиционных религий народов России, их национальному достоинству и религиозным чувствам с учётом соблюдения конституционных прав и свобод всех граждан.

− Понимающий и деятельно выражающий понимание ценности межнационального, межрелигиозного согласия, способный вести диалог с людьми разных национальностей и вероисповеданий, находить общие цели и сотрудничать для их достижения.

− Ориентированный на создание устойчивой семьи на основе российских традиционных семейных ценностей, рождение и воспитание детей и принятие родительской ответственности.

− Обладающий сформированными представлениями о ценности и значении в отечественной и мировой культуре языков и литературы народов России.

#### **Эстетическое воспитание**

Выражающий понимание ценности отечественного и мирового искусства, российского и мирового художественного наследия.

− Проявляющий восприимчивость к разным видам искусства, понимание эмоционального воздействия искусства, его влияния на душевное состояние и поведение людей, умеющий критически оценивать это влияние.

− Проявляющий понимание художественной культуры как средства коммуникации и самовыражения в современном обществе, значение нравственных норм, ценностей, традиций в искусстве.

− Ориентированный на осознанное творческое самовыражение, реализацию творческих способностей, на эстетическое обустройство собственного быта, профессиональной среды. **Физическое воспитание, формирование культуры здоровья и эмоционального благополучия**

− Понимающий и выражающий в практической деятельности понимание ценности жизни, здоровья и безопасности, значение личных усилий в сохранении и укреплении своего здоровья и здоровья других людей.

− Соблюдающий правила личной и общественной безопасности, в том числе безопасного поведения в информационной среде.

− Выражающий на практике установку на здоровый образ жизни (здоровое питание, соблюдение гигиены, режим занятий и отдыха, регулярную физическую активность), стремление к физическому совершенствованию.

− Проявляющий сознательное и обоснованное неприятие вредных привычек (курения, употребления алкоголя, наркотиков, любых форм зависимостей), деструктивного поведения в обществе и цифровой среде, понимание их вреда для физического и психического здоровья.

Демонстрирующий навыки рефлексии своего состояния (физического, эмоционального, психологического), понимания состояния других людей.

− Демонстрирующий и развивающий свою физическую подготовку, необходимую для избранной профессиональной деятельности, способности адаптироваться к стрессовым ситуациям в общении, в изменяющихся условиях (профессиональных, социальных, информационных, природных), эффективно действовать в чрезвычайных ситуациях.

− Использующий средства физической культуры для сохранения и укрепления здоровья в процессе профессиональной деятельности и поддержания необходимого уровня физической подготовленности.

#### **Профессионально-трудовое воспитание**

− Понимающий профессиональные идеалы и ценности, уважающий труд, результаты труда, трудовые достижения российского народа, трудовые и профессиональные достижения своих земляков, их вклад в развитие своего поселения, края, страны.

− Участвующий в социально значимой трудовой и профессиональной деятельности разного вида в семье, образовательной организации, на базе производственной практики, в своей местности.

− Выражающий осознанную готовность к непрерывному образованию и самообразованию в выбранной сфере профессиональной деятельности.

− Понимающий специфику профессионально-трудовой деятельности, регулирования трудовых отношений, готовый учиться и трудиться в современном высокотехнологичном мире на благо государства и общества.

− Ориентированный на осознанное освоение выбранной сферы профессиональной деятельности с учётом личных жизненных планов, потребностей своей семьи, государства и общества.

− Обладающий сформированными представлениями о значении и ценности выбранной профессии, проявляющий уважение к своей профессии и своему профессиональному сообществу, поддерживающий позитивный образ и престиж своей профессии в обществе.

#### **Экологическое воспитание**

− Демонстрирующий в поведении сформированность экологической культуры на основе понимания влияния социально-экономических процессов на природу, в том числе на глобальном уровне, ответственность за действия в природной среде.

− Выражающий деятельное неприятие действий, приносящих вред природе, содействующий сохранению и защите окружающей среды.

− Применяющий знания из общеобразовательных и профессиональных дисциплин для разумного, бережливого производства и природопользования, ресурсосбережения в быту, в профессиональной среде, общественном пространстве.

− Имеющий и развивающий опыт экологически направленной, природоохранной, ресурсосберегающей деятельности, в том числе в рамках выбранной специальности, способствующий его приобретению другими людьми.

## **Ценности научного познания**

− Деятельно выражающий познавательные интересы в разных предметных областях с учётом своих интересов, способностей, достижений, выбранного направления профессионального образования и подготовки.

− Обладающий представлением о современной научной картине мира, достижениях науки и техники, аргументированно выражающий понимание значения науки и технологий для развития российского общества и обеспечения его безопасности.

− Демонстрирующий навыки критического мышления, определения достоверности научной информации, в том числе в сфере профессиональной деятельности.

− Умеющий выбирать способы решения задач профессиональной деятельности применительно к различным контекстам.

− Использующий современные средства поиска, анализа и интерпретации информации, информационные технологии для выполнения задач профессиональной деятельности.

− Развивающий и применяющий навыки наблюдения, накопления и систематизации фактов, осмысления опыта в естественнонаучной и гуманитарной областях познания, исследовательской и профессиональной деятельности.

## **1.3.2 Вариативные целевые ориентиры**

Вариативные целевые ориентиры воспитания обучающихся университета сформулированы с учётом этнокультурных и региональных особенностей и не противоречат инвариантным целевым ориентирам.

## **Вариативные целевые ориентиры воспитания**

#### **Гражданское воспитание**

− Осознающий себя членом общества на региональном и локальном уровнях, имеющим представление о родном крае как субъекте Российской Федерации.

− Демонстрирующий понимание значимости выбранной профессии для развития страны, проявляющий уважение к своей профессии и профессиональному сообществу.

Знающий и соблюдающий нормы профессиональной этики работника, поддерживающий благоприятный образ профессии в обществе.

− Разделяющий традиционные российские ценности, проявляющий активную гражданскую позицию, готовый к защите Родины.

− Знающий государственные устои и символику России, родного края, города, района и муниципальных образований.

− Проявляющий нетерпимость к коррупционному поведению, умеющий принимать решения и нести за них ответственность.

− Обладающий культурой межнационального общения в студенческой среде и обществе в целом.

− Проявляющий уважительное отношение к национальному достоинству людей, их чувствам, религиозным убеждениям.

#### **Патриотическое воспитание**

− Понимающий свою сопричастность к прошлому, настоящему и будущему родного края, своей Родины — России, Российского государства.

− Понимающий значение гражданских символов (государственная символика России, своего региона), праздников, мест почитания героев и защитников Отечества, проявляющий к ним уважение.

− Изучающий и владеющий знаниями по истории родного края и своей малой родины. **Духовно-нравственное воспитание**

− Уважающий духовно-нравственную культуру своей семьи, своего народа, семейные ценности с учётом национальной, религиозной принадлежности.

− Сознающий ценность каждой человеческой жизни, признающий индивидуальность и достоинство каждого человека.

− Умеющий оценивать поступки с позиции их соответствия нравственным нормам, осознающий ответственность за свои поступки.

#### **Эстетическое воспитание**

− Проявляющий ценностное отношение к культуре и искусству, к культуре речи и культуре поведения, к красоте и гармонии.

− Обладающий знаниями о культурном наследии родного края.

− Способный воспринимать и чувствовать прекрасное в быту, природе, искусстве, творчестве людей, профессиональном мастерстве.

− Проявляющий стремление к самовыражению в разных видах художественной деятельности, искусстве, профессиональной деятельности.

**Физическое воспитание, формирование культуры здоровья и эмоционального благополучия**

− Владеющий знаниями о физической культуре и спорте, их истории, современном развитии в родном крае.

− Ведущий и пропагандирующий здоровый образ жизни.

− Проявляющий интерес к самообучению умениям и навыкам физкультурно-оздоровительной и спортивно-оздоровительной деятельности.

− Бережно относящийся к физическому здоровью, соблюдающий основные правила здорового и безопасного для себя и других людей образа жизни, в том числе в информационной среде.

− Владеющий основными навыками личной и общественной гигиены, безопасного поведения в быту, природе, обществе.

− Ориентированный на физическое развитие с учётом возможностей здоровья, занятия физкультурой и спортом

**Профессионально-трудовое воспитание**

− Проявляющий уважение к труду, людям труда, бережное отношение к результатам труда, ответственное потребление.

Проявляющий интерес к разным профессиям.

− Участвующий в различных видах трудовой деятельности.

Владеющий комплексом знаний, умений и навыков, качеств личности, обеспечивающих возможность профессионального роста.

− Обладающий основами экономической культуры и финансовой грамотности.

#### **Экологическое воспитание**

− Понимающий ценность природы, зависимость жизни людей от природы, влияние людей на природу, окружающую среду.

− Выражающий готовность в своей профессиональной деятельности придерживаться экологических норм.

− Содействующий сохранению окружающей среды, ресурсосбережению, эффективно действующий в чрезвычайных ситуациях.

Демонстрирующий экологическую культуру.

Проявляющий интерес к экологической обстановке в родном крае, вносящий свой вклад в ее улучшение.

## **Ценности научного познания**

− Ориентированный на ценности непрерывного образования, в том числе и на самообразование.

− Проявляющий интерес к участию в поисковой и исследовательской деятельности, техническому творчеству.

# **РАЗДЕЛ 2. СОДЕРЖАТЕЛЬНЫЙ**

## **2.1 Уклад университета**

Уральский государственный горный университет был учрежден 3 (16) июля 1914 года законом, утвержденным российским Императором Николаем II, как Екатеринбургский горный институт, который стал первым высшим учебным заведением на Урале.

Собранием Узаконений и Распоряжений Правительства, издаваемым при Правительствующем Сенате, от 27 января 1917 г. № 28 горный институт в городе Екатеринбурге был переименован в Уральский горный институт Императора Николая II, который приказом Главного управления учебными заведениями Народного Комиссариата тяжелой промышленности СССР от 18 декабря 1934 г. № 26/644 переименован в Свердловский горный институт, которому постановлением Совета Министров СССР от 13 января 1947 г, № 52 присвоено имя В.В. Вахрушева.

Указом Президиума Верховного Совета СССР от 12 мая 1969 года Свердловский горный институт им. В.В. Вахрушева был переименован в Свердловский ордена Трудового Красного Знамени горный институт им. В.В. Вахрушева, который распоряжением Совета Министров РСФСР от 10 июля 1991 г. № 736-р и приказом Государственного Комитета СССР по народному образованию от 22 июля 1991 г. № 346 был переименован в Уральский ордена Трудового Красного Знамени горный институт имени В.В. Вахрушева, переименованный приказом Государственного Комитета Российской Федерации по высшему образованию от 28 октября 1993 г. № 298 в Уральскую государственную горно-геологическую академию.

11 февраля 2003 года Уральская государственная горно-геологическая академия была внесена в Единый государственный реестр юридических лиц как государственное образовательное учреждение высшего профессионального образования Уральская государственная горно-геологическая академия, которое приказом Федерального агентства по образованию от 5 октября 2004 г. № 156 было переименовано в государственное образовательное учреждение высшего профессионального образования «Уральский государственный горный университет».

Приказом Министерства образования и науки Российской Федерации от 23 мая 2011 г. № 1724 государственное образовательное учреждение высшего профессионального образования «Уральский государственный горный университет» переименовано в федеральное государственное бюджетное образовательное учреждение высшего профессионального образования «Уральский государственный горный университет», которое приказом Министерства образования и науки Российской Федерации от 29 октября 2015 г. №1261 переименовано в федеральное государственное бюджетное образовательное учреждение высшего образования «Уральский государственный горный университет».

За 106 лет своей деятельности вуз подготовил для работы на горнодобывающих и геологоразведочных предприятиях, в научно-исследовательских и проектно-конструкторских институтах отрасли более 110 000 горных инженеров, талантом и трудом которых создавался Уральский горнопромышленный комплекс.

В 2024 году УГГУ - первый вуз Урала празднует 110 лет со дня учреждения.

Университет реализует программы высшего, среднего профессионального, дополнительного и послевузовского профессионального образования в области геологии, геофизики, горного дела, экологии, экономики, информатики, автоматизации, горного машиностроения, художественного проектирования и обработки материалов.

В университете представлены все уровни высшего образования: бакалавриат, специалитет, магистратура и аспирантура.

В университете обучаются около 10 000 студентов.

Отличительной особенностью университета являются сильные связи с производством. Вуз сотрудничает более чем с 300 предприятиями − партнерами со всей России, в их числе — крупнейшие компании горнодобывающей отрасли. Подписаны договоры о совместной работе в рамках подготовки кадров с крупнейшими отраслевыми предприятиями страны и региона: Русской медной компанией, Уральской горно-металлургической компанией, Уралмашзаводом, ЕВРАЗ-холдингом и др. Ведется системная подготовка специалистов для предприятий зарубежных стран: Китая, Гвинеи, Македонии, Узбекистана, Таджикистана, Туркменистана, Монголии, Казахстана и др.

Университет славится своим сильным профессорско-преподавательским составом. На 38 кафедрах работают более 350 педагогических работников, из них более 250 кандидатов наук, порядка 60 докторов наук.

Вековая история позволила университету создать не только мощные образовательные традиции, но и научные школы. Их коллективы регулярно участвуют в масштабных государственных программах. С 1976 г. в диссертационных советах вуза защищено свыше 750 диссертаций.

В университете выпускается два журнала, внесенных Высшей аттестационной комиссией в Перечень научных журналов, публикация в которых является обязательной для защиты диссертаций.

Студенты вуза регулярно побеждают на Всероссийских олимпиадах и инженерных соревнованиях. Горняки трижды становились триумфаторами Международного чемпионата по решению инженерных кейсов «Case-In». Свыше сорока студентов УГГУ каждый год удостаиваются стипендий Президента РФ, Правительства РФ и Губернатора Свердловской области. Одним из знаковых научных мероприятий УГГУ является Уральская горнопромышленная декада. Сотни специалистов из России и зарубежных стран ежегодно приезжают в Горный университет, чтобы обсудить актуальные вопросы отрасли и найти партнеров для решения производственных задач.

В университете есть свои корпоративные знаки отличия – это герб, гимн, флаг и форменная одежда, которые используются при проведении мероприятий в масштабах университета, городского, регионального и всероссийского уровней с целью формирования корпоративного сознания у обучающихся.

Наиболее значимыми традиционными мероприятиями, событиями, составляющими основу воспитательной системы, являются День знаний, День солидарности в борьбе с терроризмом, День первокурсника, День Героев Отечества, День матери, День студента, День защитников Отечества, конкурс красоты «Мисс и Мистер Горный университет» и многие другие.

## **2.2 Воспитательные модули: виды, формы, содержание воспитательной деятельности**

#### **Модуль «Образовательная деятельность»**

Реализация воспитательного потенциала образовательной деятельности предусматривает:

− использование воспитательных возможностей содержания учебных дисциплин и профессиональных модулей для формирования у обучающихся позитивного отношения к российским традиционным духовно-нравственным и социокультурным ценностям, подбор соответствующего тематического содержания, текстов для чтения, задач для решения, проблемных ситуаций для обсуждений и т. п., отвечающих содержанию и задачам воспитания;

− привлечение внимания обучающихся к ценностному аспекту изучаемых на аудиторных занятиях объектов, явлений, событий и т. д., инициирование обсуждений, высказываний обучающимися своего мнения, выработки личностного отношения к изучаемым событиям, явлениям;

− использование учебных материалов (образовательного контента, художественных фильмов, литературных произведений и проч.), способствующих повышению статуса и престижа рабочих профессий, прославляющих трудовые достижения, повествующих о семейных трудовых династиях;

− инициирование и поддержка исследовательской деятельности при изучении учебных дисциплин и профессиональных модулей в форме индивидуальных и групповых проектов, исследовательских работ воспитательной направленности;

− реализация курсов, дополнительных факультативных занятий исторического просвещения, патриотической, гражданской, экологической, научно-познавательной, краеведческой, историко-культурной, туристско-краеведческой, спортивно-оздоровительной, художественно-эстетической, духовно-нравственной направленности, а также курсов, направленных на формирование готовности обучающихся к вступлению в брак и осознанному родительству;

− организация и проведение экскурсий (в музеи, картинные галереи, технопарки, на предприятия и др.), экспедиций, походов.

## **Модуль «Кураторство»**

Реализация воспитательного потенциала кураторства как особого вида педагогической деятельности, направленной в первую очередь на решение задач воспитания и социализации обучающихся, предусматривает:

− организацию социально-значимых совместных проектов, отвечающих потребностям обучающихся, дающих возможности для их самореализации, установления и укрепления доверительных отношений внутри учебной группы и между группой и куратором;

− сплочение коллектива группы через игры и тренинги на командообразование, походы, экскурсии, празднования дней рождения, тематические вечера и т. п.;

− организацию и проведение регулярных родительских собраний, информирование родителей об академических успехах и проблемах обучающихся, их положении в студенческой группе, о жизни группы в целом; помощь родителям и иным членам семьи во взаимодействии с педагогическим коллективом и администрацией;

− работа со студентами, вступившими в ранние семейные отношения, проведение консультаций по вопросам этики и психологии семейной жизни, семейного права;

− планирование, подготовку и проведение праздников, фестивалей, конкурсов, соревнований и т. д. с обучающимися.

#### **Модуль «Наставничество»**

Реализация воспитательного потенциала наставничества как универсальной технологии передачи опыта и знаний предусматривает:

− разработку программы наставничества;

− содействие осознанному выбору оптимальной образовательной траектории, в том числе для обучающихся с особыми потребностями (детей с инвалидностью и ограниченными возможностями здоровья, одаренных, обучающихся, находящихся в трудной жизненной ситуации);

− оказание психологической и профессиональной поддержки наставляемому в реализации им индивидуального маршрута и в жизненном самоопределении;

− определение инструментов оценки эффективности мероприятий по адаптации и стажировке наставляемого;

− привлечение к наставнической деятельности признанных авторитетных специалистов, имеющих большой профессиональный и жизненный опыт (работников предприятий и организаций-партнеров).

#### **Модуль «Основные воспитательные мероприятия»**

Реализация воспитательного потенциала основных воспитательных мероприятий предусматривает:

− проведение общих для всей образовательной организации праздников, ежегодных творческих (театрализованных, музыкальных, литературных и т. п.) мероприятий, связанных с общероссийскими, региональными, местными праздниками, памятными датами;

− проведение торжественных мероприятий, связанных с завершением образования, переходом на следующий курс, а также совместных мероприятий с организациями-партнерами, направленных на знакомство и приобщение к корпоративной культуре предприятия, организации;

− разработку и реализацию обучающимися социальных, социально-профессиональных проектов, в том числе с участием социальных партнёров университета;

− организацию тематических мероприятий, нацеленных на формирование уважительного отношения к противоположному полу, понимания любви как основы таких отношений и готовности к вступлению в брак (День матери, День семьи, любви и верности и т. д.);

#### **Модуль «Организация предметно-пространственной среды»**

Реализация воспитательного потенциала предметно-пространственной среды предусматривает совместную деятельность педагогов, обучающихся, других участников образовательных отношений по её созданию, поддержанию, использованию в воспитании:

− организация в доступных для обучающихся и посетителей местах музейно-выставочного пространства, содержащего экспозиции об истории и развитии университета с использованием исторических символов государства, региона, местности в разные периоды, о значимых исторических, культурных, природных, производственных объектах России, региона, местности;

− размещение карт России, регионов, муниципальных образований (современных и исторических, точных и стилизованных, географических, природных, культурологических, художественно оформленных, в том числе материалами, подготовленными обучающимися) с изображениями значимых культурных объектов своей местности, региона, России; портретов выдающихся государственных деятелей России, деятелей культуры, науки, производства, искусства, военных деятелей, героев и защитников Отечества;

− размещение, обновление художественных изображений (символических, живописных, фотографических, интерактивных) объектов природного и культурного наследия региона, местности, предметов традиционной культуры и быта;

− организацию и поддержание в университете звукового пространства позитивной духовно-нравственной, гражданско-патриотической воспитательной направленности (звонки-мелодии, музыка, информационные сообщения), исполнение гимна Российской Федерации (в начале учебной недели);

− оформление и обновление «мест новостей», стендов в помещениях общего пользования (холл первого этажа, рекреации и др.), содержащих в доступной, привлекательной форме новостную информацию позитивного профессионального, гражданско-патриотического, духовно-нравственного содержания;

− размещение материалов, отражающих ценность труда как важнейшей нравственной категории, представляющих трудовые достижения в профессиональной области, прославляющих героев и ветеранов труда, выдающихся деятелей производственной сферы, имеющей отношение к УГГУ, предметов-символов профессиональной сферы, размещение информационных справочных материалов о предприятиях профессиональной сферы, имеющих отношение к профилю университета;

− размещение, поддержание, обновление на территории университета выставочных объектов, ассоциирующихся с профессиональными направлениями обучения;

− создание и обновление книжных выставок профессиональной литературы, пространства свободного книгообмена;

− оборудование, оформление, поддержание и использование спортивных и игровых пространств, площадок, зон активного и спокойного отдыха;

− совместная с обучающимися популяризация символики УГГУ (флаг, гимн, эмблема, логотип и т. п.), используемой как повседневно, так и в торжественных ситуациях;

− разработка и обновление материалов (стендов, плакатов, инсталляций и др.), акцентирующих внимание обучающихся на важных для воспитания правилах, традициях, укладе образовательной организации, актуальных вопросах профилактики и безопасности.

#### **Модуль «Взаимодействие с родителями (законными представителями)»**

Реализация воспитательного потенциала взаимодействия с родителями (законными представителями) обучающихся предусматривает:

− организацию взаимодействия между родителями обучающихся и преподавателями, администрацией в области воспитания и профессиональной реализации студентов;

− проведение родительских собраний по вопросам воспитания, взаимоотношений обучающихся и педагогов, условий обучения и воспитания;

− привлечение родителей к подготовке и проведению мероприятий воспитательной направленности.

#### **Модуль «Самоуправление»**

Реализация воспитательного потенциала самоуправления обучающихся в университете, реализующем образовательные программы высшего и среднего профессионального образования, предусматривает:

− организацию и деятельность в университете органов самоуправления обучающихся (совет обучающихся и др.);

− представление органами самоуправления интересов обучающихся в процессе управления образовательной организацией, защита законных интересов, прав обучающихся;

− участие представителей органов самоуправления обучающихся в разработке, обсуждении и реализации рабочей программы воспитания, в анализе воспитательной деятельности;

− привлечение к деятельности студенческого самоуправления выпускников, работающих по специальности, добившихся успехов в профессиональной деятельности и личной жизни.

## **Модуль «Профилактика и безопасность»**

Реализация воспитательного потенциала профилактической деятельности в целях формирования и поддержки безопасной и комфортной среды предусматривает:

− организацию деятельности педагогического коллектива по созданию в университете безопасной среды как условия успешной воспитательной деятельности;

− вовлечение обучающихся в проекты, программы профилактической направленности, реализуемые в УГГУ и в социокультурном окружении (антинаркотические, антиалкогольные, против курения, вовлечения в деструктивные детские и молодёжные объединения, культы, субкультуры, группы в социальных сетях; по безопасности в цифровой среде, на транспорте, на воде, безопасности дорожного движения, противопожарной безопасности, антитеррористической и антиэкстремистской безопасности, гражданской обороне и т. д.);

− сбор информации и регулярный мониторинг семей обучающихся, находящихся в сложной жизненной ситуации, профилактическая работа с неблагополучными семьями;

− организация психолого-педагогической поддержки обучающихся групп риска;

− организацию работы по развитию у обучающихся навыков саморефлексии, самоконтроля, устойчивости к негативному воздействию, групповому давлению;

− поддержку инициатив обучающихся, педагогов в сфере укрепления безопасности жизнедеятельности.

#### **Модуль «Социальное партнёрство и участие работодателей»**

Реализация воспитательного потенциала социального партнёрства университетом, реализующем образовательные программы высшего и среднего профессионального образования, в том числе во взаимодействии с предприятиями рынка труда, предусматривает:

− участие представителей организаций-партнёров, предприятий (организаций) и работодателей, в том числе в соответствии с договорами о сотрудничестве, в проведении отдельных производственных практик и мероприятий в рамках рабочей программы воспитания и календарного плана воспитательной работы (дни открытых дверей, ярмарки вакансий, государственные, региональные праздники, торжественные мероприятия и т. п.);

− участие представителей организаций-партнёров в проведении мастер-классов, аудиторных и внеаудиторных занятий, мероприятий профессиональной направленности;

− проведение на базе организаций-партнёров отдельных аудиторных и внеаудиторных занятий, презентаций, лекций, акций воспитательной направленности;

− проведение открытых дискуссионных площадок (студенческих, педагогических, родительских, совместных), куда приглашаются представители организаций-партнёров, на которых обсуждаются актуальные проблемы, касающиеся профессиональной сферы и рынка труда, жизни университета, муниципального образования, региона, страны;

− реализация социальных проектов, разрабатываемых и реализуемых обучающимися и педагогами совместно с организациями-партнёрами (профессионально-трудовой, благотворительной, экологической, патриотической, духовно-нравственной и т. д. направленности), ориентированных на воспитание обучающихся, преобразование окружающего социума, позитивное воздействие на социальное окружение.

#### **Модуль «Профессиональное развитие, адаптация и трудоустройство»**

Реализация воспитательного потенциала работы по профессиональному развитию, адаптации и трудоустройству в университете предусматривает:

− участие в конкурсах, фестивалях, олимпиадах профессионального мастерства (в т. ч. международных), работе над профессиональными проектами различного уровня (регионального, всероссийского, международного) и др.;

− циклы мероприятий, направленных на подготовку обучающихся к осознанному планированию своей карьеры, профессионального будущего (посещения центра содействия профессиональному трудоустройству выпускников, профессиональных выставок, ярмарок вакансий, дней открытых дверей на предприятиях и др.);

− экскурсии (на предприятия, в организации), дающие углублённые представления о выбранной специальности и условиях работы;

− организацию мероприятий, посвященных истории организаций/предприятий-партнёров; встреч с представителями коллективов, с работниками-стажистами, представителями трудовых династий, авторитетными специалистами, героями и ветеранами труда, представителями профессиональных династий;

− использование обучающимися интернет-ресурсов, способствующих более глубокому изучению отраслевых технологий, способов и приёмов профессиональной деятельности, профессионального инструментария, актуального состояния профессиональной области; онлайн курсов по интересующим темам и направлениям профессионального образования;

− консультирование обучающихся по вопросам построения ими профессиональной карьеры и планов на будущую жизнь с учётом индивидуальных особенностей, интересов, потребностей;

− проведение тренингов, нацеленных на формирование рефлексивной культуры, совершенствование умений в области анализа и оценки результатов деятельности.

#### **Дополнительные модули Модуль «Воспитание здорового образа жизни»**

Реализация воспитательного потенциала работы по созданию условий для сохранения, укрепления и развития духовного, эмоционального, интеллектуального, личностного и физического здоровья обучающихся предусматривает:

− воспитание здоровой личности, формирование способности ставить цели и строить жизненные планы;

− формирование у обучающихся ответственного отношения к своему здоровью и потребности в здоровом образе жизни, физическом самосовершенствовании, занятиях спортивно-оздоровительной деятельностью, развитие культуры безопасной жизнедеятельности, профилактику наркотической и алкогольной зависимости, табакокурения и других вредных привычек;

− формирование бережного, ответственного и компетентного отношения к физическому и психологическому здоровью – как собственному, так и других людей, развитие культуры здорового питания.

## **Модуль «Художественно-эстетическое воспитание»**

Реализация воспитательного потенциала работы по формированию культурно-эстетических взглядов, нравственных принципов обучающихся, повышению общего уровня культуры, формированию способности воспринимать и понимать произведения искусства во взаимосвязи с окружающим миром предусматривает:

− воспитание эстетического отношения к миру, включая эстетику быта, научного и технического творчества, спорта, общественных отношений;

− формирование способности к общему развитию, реализации творческого потенциала в учебной, профессиональной деятельности, самовоспитания и универсальной духовнонравственной компетенции – «становиться лучше»;

− формирование чувства любви к Родине на основе изучения культурного наследия многонационального народа России;

− формирование художественно-эстетического мировоззрения, основанного на диалоге культур.

## **Модуль «Экологическое воспитание»**

Реализация воспитательного потенциала работы по формированию экологической культуры, содействию сохранению окружающей среды, ресурсосбережению, воспитанию и развитию у обучающихся любви к окружающей природе предусматривает:

− развитие у обучающихся экологической культуры, бережного отношения к родной земле, природным богатствам России и мира, понимание влияния социально-экономических процессов на состояние природной и социальной среды;

− воспитание чувства ответственности за состояние природных ресурсов, формирование умений и навыков разумного природопользования, нетерпимого отношения к действиям, приносящим вред экологии; приобретение опыта эколого-направленной деятельности.

#### **Модуль «Волонтерское движение»**

Реализация воспитательного потенциала работы по формированию готовности к добровольчеству (волонтёрству) предусматривает:

− развитие навыков волонтерской деятельности через участие в подготовке и проведении социально-значимых мероприятий;

− развитие мотивации к активному и ответственному участию в общественной жизни страны, региона, университета, государственному управлению через организацию добровольческой деятельности;

− развитие способностей к сопереживанию и формированию позитивного отношения к людям, в том числе к лицам с инвалидностью и ограниченными возможностями здоровья;

− развитие компетенций сотрудничества со сверстниками, детьми младшего возраста, взрослыми в образовательной, общественно полезной, учебно-исследовательской, проектной и других видах деятельности.

# **РАЗДЕЛ 3. ОРГАНИЗАЦИОННЫЙ**

#### **3.1 Кадровое обеспечение**

Реализация рабочей программы воспитания осуществляется квалифицированными специалистами университета, в частности Управления по внеучебной и социальной работе, которое несёт ответственность за организацию воспитательной работы в университете; Студенческого культурного центра, Студенческого спортивного клуба «Горная машина», Студенческого центра патриотического воспитания «Святогор», Волонтерского центра УГГУ, которые проводят с обучающимися мероприятия воспитательного характера; психолого-педагогической службы, кураторами, педагогом-психологом, преподавателями, функционал которых регламентируется требованиями профессиональных стандартов, должностными инструкциями и иными нормативными документами.

#### **3.2 Нормативно-методическое обеспечение**

Нормативно-методическое обеспечение воспитательной деятельности осуществляется следующим образом: воспитательная деятельность ведется в соответствии с нормативно-правовыми документами федеральных органов исполнительной власти в сфере образования, требованиями федеральных государственных образовательных стандартов, Уставом университета и локальными актами университета с учетом сложившегося опыта воспитательной деятельности, и имеющимися ресурсами в университете.

## **3.3 Требования к условиям работы с обучающимися с особыми образовательными потребностями**

В воспитательной работе с категориями обучающихся, имеющих особые образовательные потребности: обучающиеся с инвалидностью, ограниченными возможностями здоровья, из социально уязвимых групп (воспитанники детских домов, обучающиеся из семей мигрантов, билингвы и др.), одарённые, с отклоняющимся поведением, создаются особые условия.

В системе организации воспитательной деятельности с категориями обучающихся, имеющих особые образовательные потребности, устанавливаются сотрудничество преподавателей, кураторов, педагогов-психологов, родителей (законных представителей) обучающихся с целью устранения нарушенных функций, развития функциональных систем обучающихся, коррекции поведения, формирования социально-значимых качеств.

При организации воспитательного пространства создаются благоприятные условия для развития социально значимых отношений обучающихся, и, прежде всего, ценностных отношений к семье, труду, своему отечеству, своей малой и большой Родине, природе, миру, знаниям, культуре, здоровью, окружающим людям, к самим.

Формирование доброжелательного отношения к обучающимся, имеющим особые образовательные потребности и их семьям со стороны всех участников образовательных отношений, а также индивидуальный подход позволяет получить им необходимые социальные навыки, знания и умения необходимые для дальнейшей профессиональной деятельности.

При организации воспитания обучающихся с особыми образовательными потребностями осуществляется ориентация на:

− налаживание эмоционально-положительного взаимодействия с окружающими для их успешной социальной адаптации и интеграции как в университете, так и в профессиональной деятельности;

− формирование доброжелательного отношения к обучающимся и их семьям со стороны всех участников образовательных отношений;

− построение воспитательной деятельности с учётом индивидуальных особенностей и возможностей каждого обучающегося;

− обеспечение психолого-педагогической поддержки семей обучающихся, содействие повышению уровня их педагогической, психологической, социальной компетентности;

− формирование личности обучающегося с особыми образовательными потребностями с использованием адекватных физическому и психическому состоянию методов воспитания;

− создание оптимальных условий совместного воспитания и обучения обучающихся с особыми образовательными потребностями и их сверстников, с использованием адекватных вспомогательных средств и педагогических приёмов, организацией совместных форм работы с педагогом-психологом и другими специалистами университета;

− личностно-ориентированный подход в организации всех видов деятельности обучающихся с особыми образовательными потребностями.

## **3.4 Система поощрения профессиональной успешности и проявлений активной жизненной позиции обучающихся**

Поощрение профессиональной успешности и проявлений активной жизненной позиции обучающихся осуществляется следующим образом:

- − выплачивается повышенная государственная академическая стипендия;
- − предоставляются путевки на летний отдых и оздоровление;

− представляются кандидатуры обучающихся на стипендию Правительства Российской Федерации;

− представляются кандидатуры обучающихся на стипендию Губернатора Свердловской области;

− вручаются благодарственные письма, письма участников.

Основания для поощрения обучающихся:

- − успехи в учебной деятельности;
- − успехи научной деятельности;
- − успехи в культурно-творческой деятельности;
- − успехи в общественной деятельности;
- − успехи в физкультурной деятельности;
- − победы в конкурсах, олимпиадах, фестивалях, соревнованиях различного уровня;

− активное участие в культурно-массовых мероприятиях на уровне университета, округа, региона, Российской Федерации, на международном уровне;

− спортивные достижения на различных уровнях.

**3.5 Анализ воспитательного процесса**

Основные направления анализа воспитательного процесса:

**3.5.1 Анализ условий воспитательной деятельности**

Анализ воспитательной деятельности проводится по следующим позициям:

− кадровое обеспечение воспитательной деятельности (наличие специалистов, прохождение курсов повышения квалификации);

− наличие и количество студенческих объединений, клубов, предметных кружков, кружков технического творчества, спортивных секций и кружков;

− количество социальных партнеров, вовлечённых в воспитательную деятельность (предприятия, учреждения культуры, здравоохранения, правоохранительные органы, образовательные организации др.);

− участие педагогических работников университета в конкурсах, семинарах, конференциях, вебинарах по направлениям воспитательной деятельности;

− оформление предметно-пространственной среды университета.

**3.5.2 Анализ состояния воспитательной деятельности**

Анализ состояния воспитательной деятельности проводится по следующим позициям:

− проводимые в университете дела и реализованные проекты;

− уровень вовлеченности обучающихся в проекты и мероприятия на уровне университета, районном, городском, региональном и федеральном уровнях;

− включенность обучающихся и преподавателей в деятельность различных объединений;

- − участие обучающихся в конкурсах различного уровня и направленности;
- − профессионально-личностное развитие обучающихся (анализ портфолио);

− снижение негативных факторов (уменьшение числа обучающихся, состоящих на различных видах профилактического учета/контроля, снижение/отсутствие совершенных правонарушений и преступлений).

Основным способом получения информации являются: педагогическое наблюдение, анкетирование, тестирование, беседы с обучающимися и их родителями (законными представителями), педагогическими работниками, представителями студенческого совета.

Анализ проводится проректором по молодежной политике и развитию образования, начальником управления по внеучебной и социальной работе, педагогом-психологом, кураторами академических групп.

Итогом самоанализа является перечень выявленных проблем, над решением которых предстоит работать коллективу университета.

## МИНОБРНАУКИ РОССИИ

ФГБОУ ВО «Уральский государственный горный университет»

УТВЕРЖДАЮ Проректор по молодежной политике ирязвитию образования OFPA30BAH А. В. Легостев Π  $14.11.2024$ 

# КАЛЕНДАРНЫЙ ПЛАН ВОСПИТАТЕЛЬНОЙ РАБОТЫ на 2024-2025 учебный год

В ходе планирования воспитательной деятельности университет учитывает воспитательный потенциал участия обучающихся в мероприятиях, проектах, конкурсах, акциях, проводимых на уровне:

## **Российской Федерации**, в том числе:

[«](https://rsv.ru/)

Р

- «Большая перемена» [https://bolshayaperemena.online/;](https://bolshayaperemena.online/)
- о «Лидеры России» [https://лидерыроссии.рф/](https://%D0%BB%D0%B8%D0%B4%D0%B5%D1%80%D1%8B%D1%80%D0%BE%D1%81%D1%81%D0%B8%D0%B8.%D1%80%D1%84/);
- с «Мы Вместе» (волонтерство) https[://onf.ru;](https://onf.ru/)
- с отраслевые конкурсы профессионального мастерства;
- и движения «Ворлдскиллс Россия»;
- я движения «Абилимпикс»;

– **чимые события и праздники. субъектов Российской Федерации**, а также **отраслевые профессионально зна-**

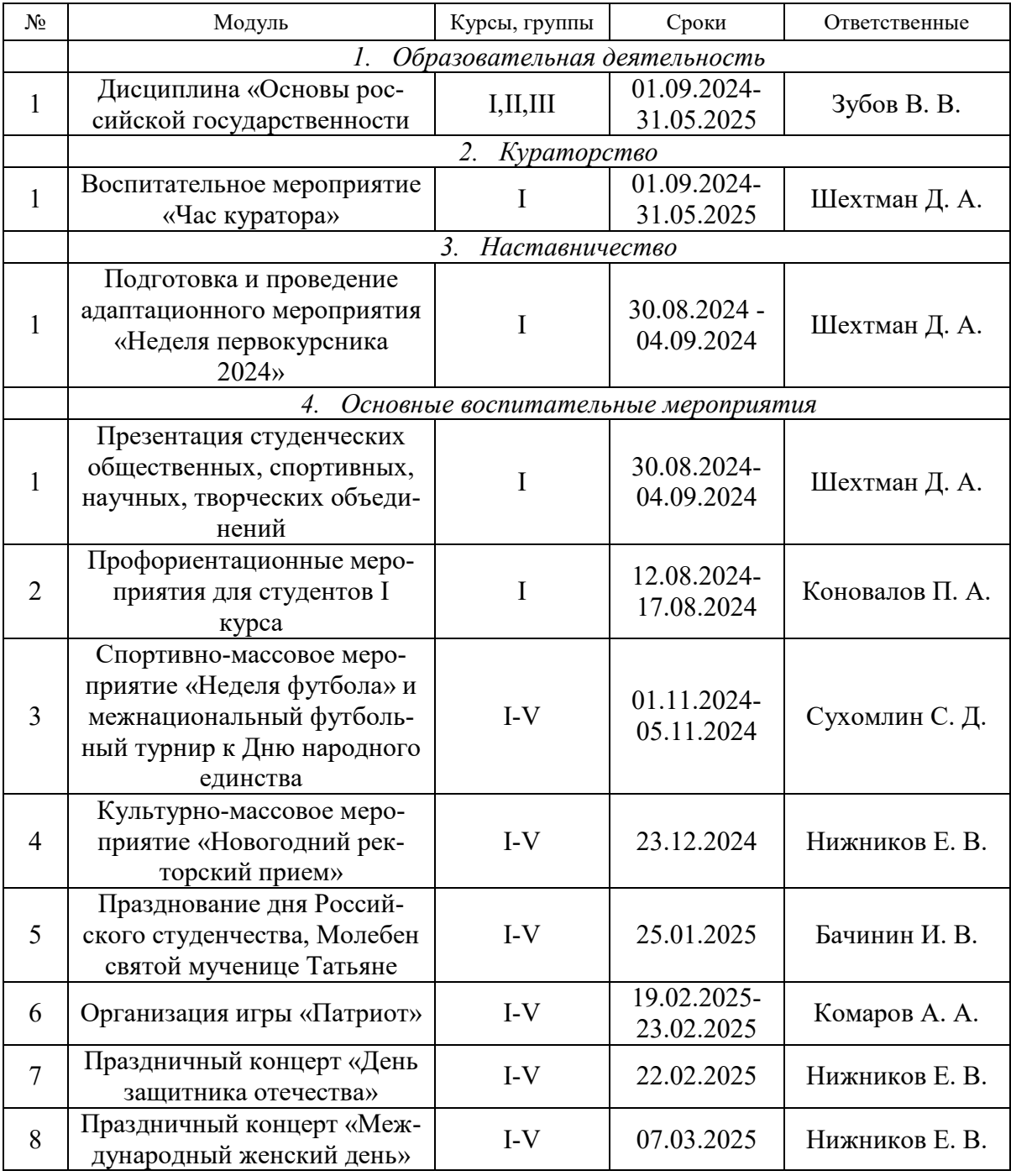

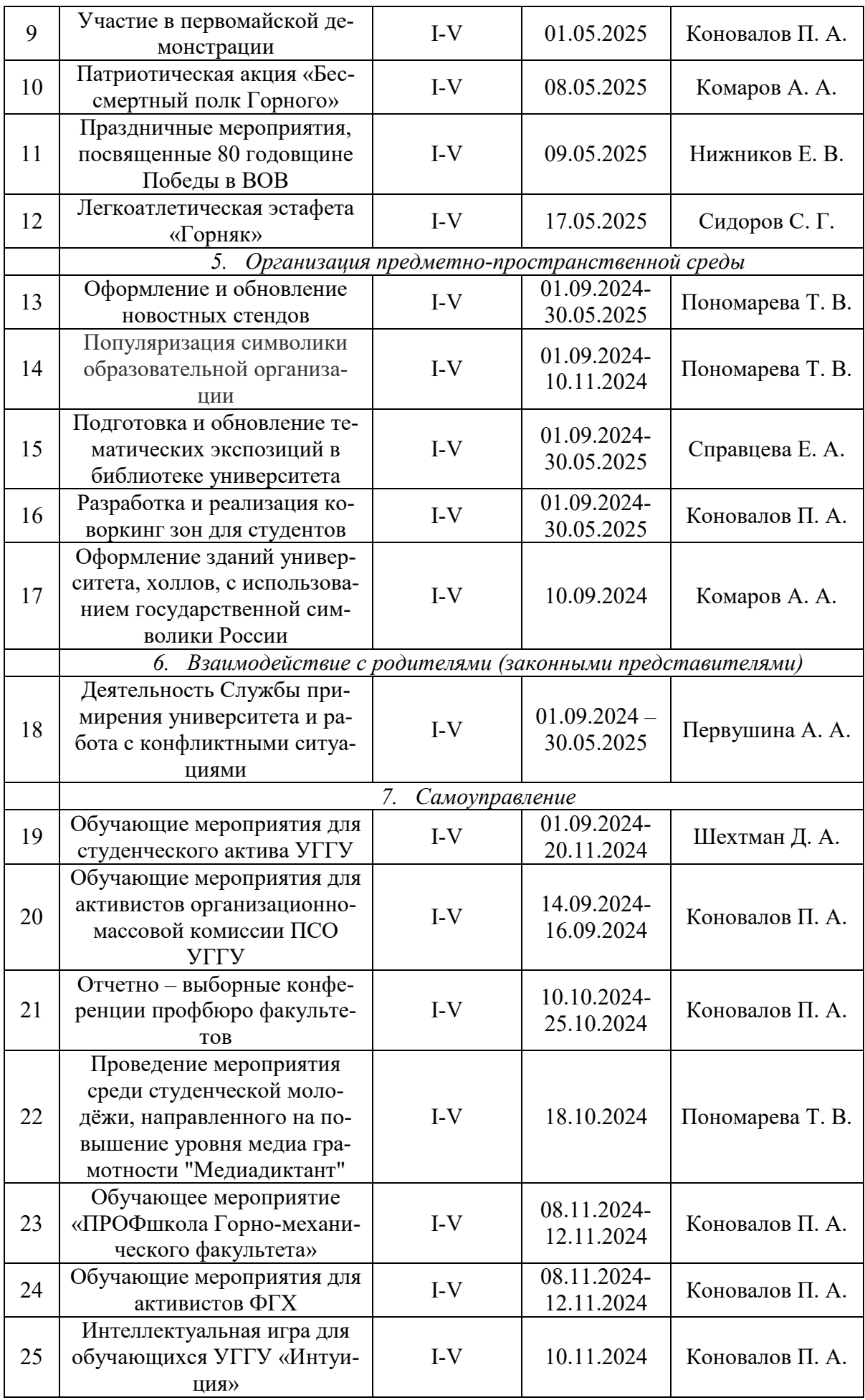

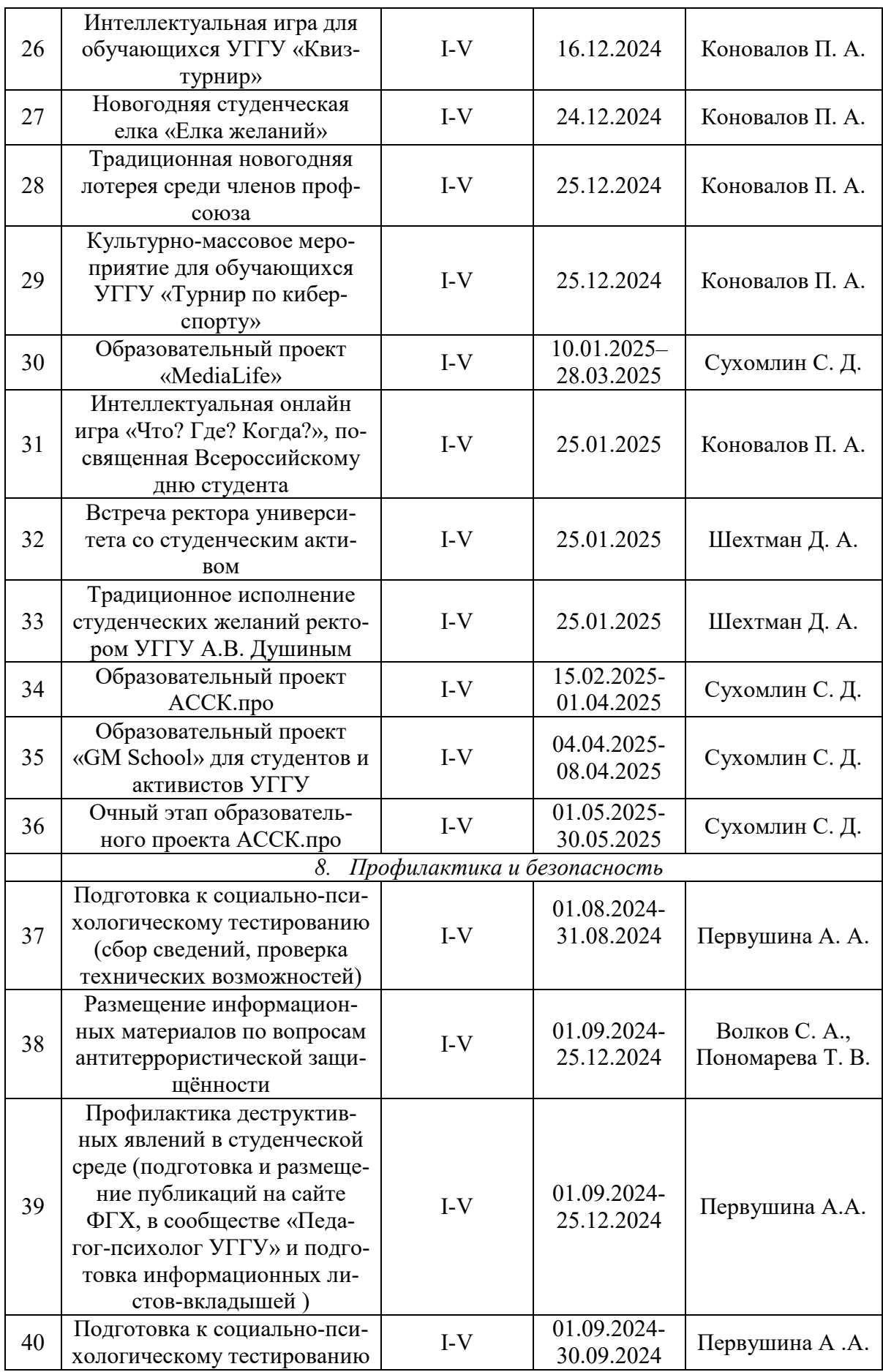

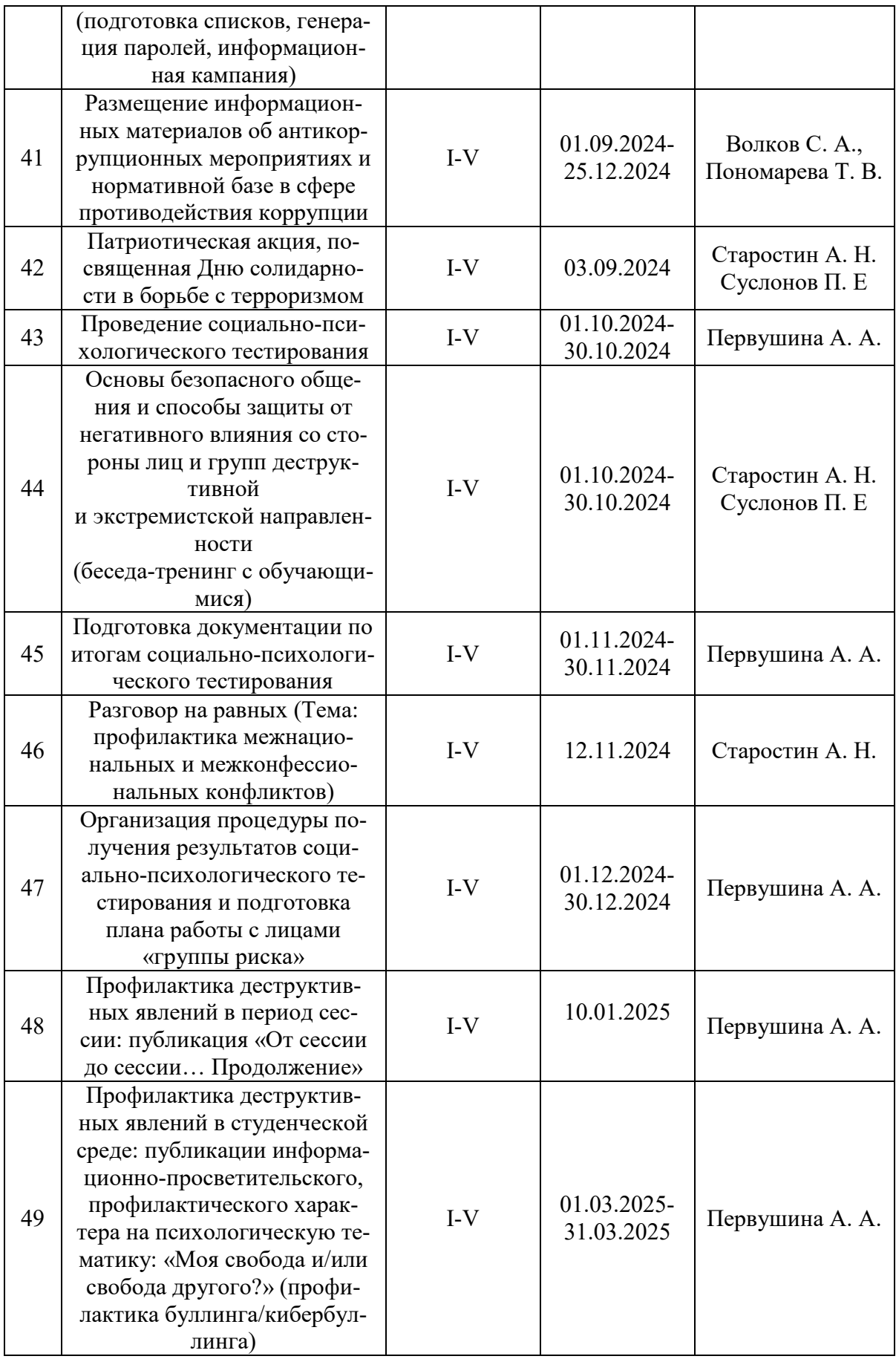

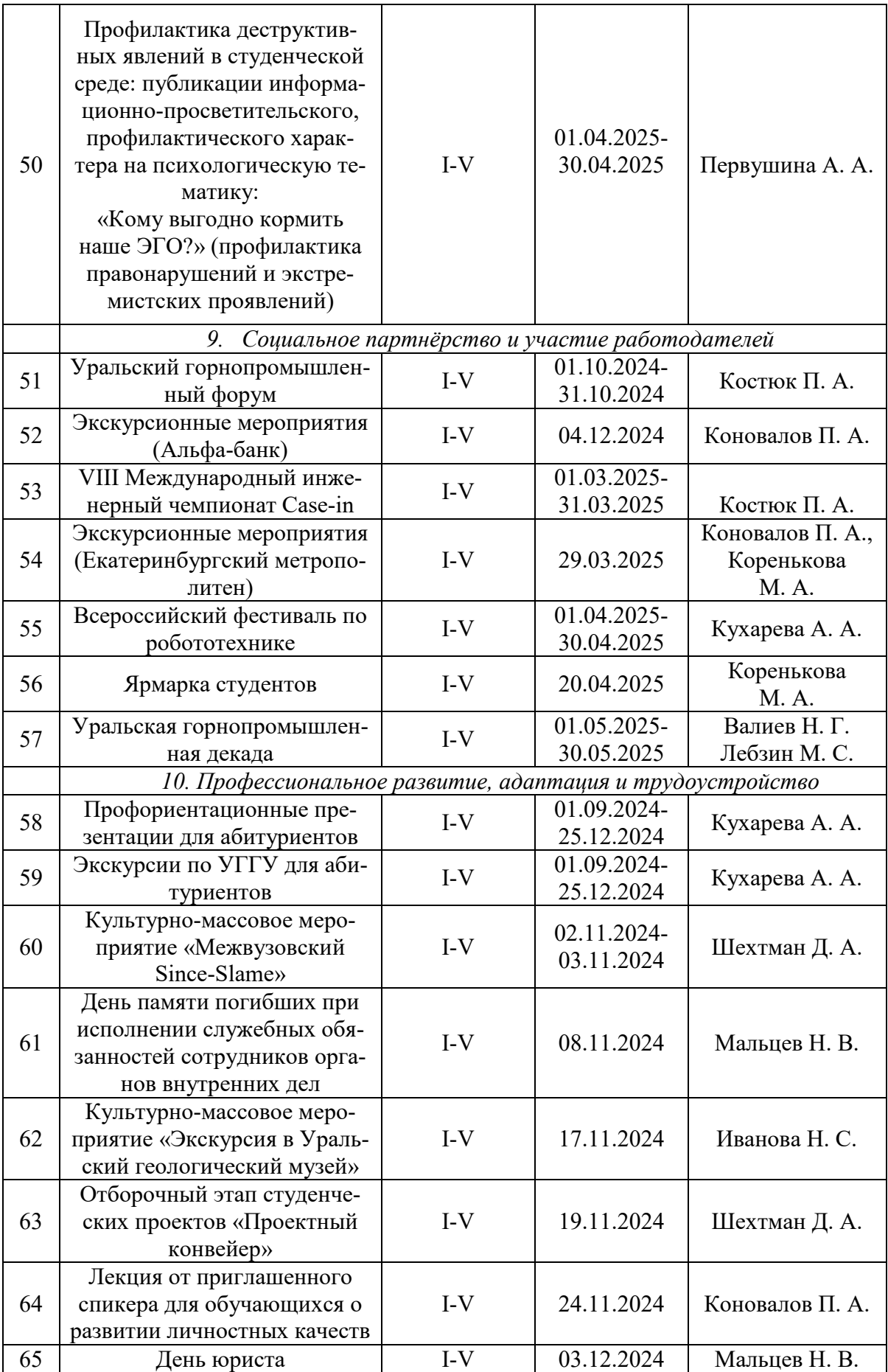

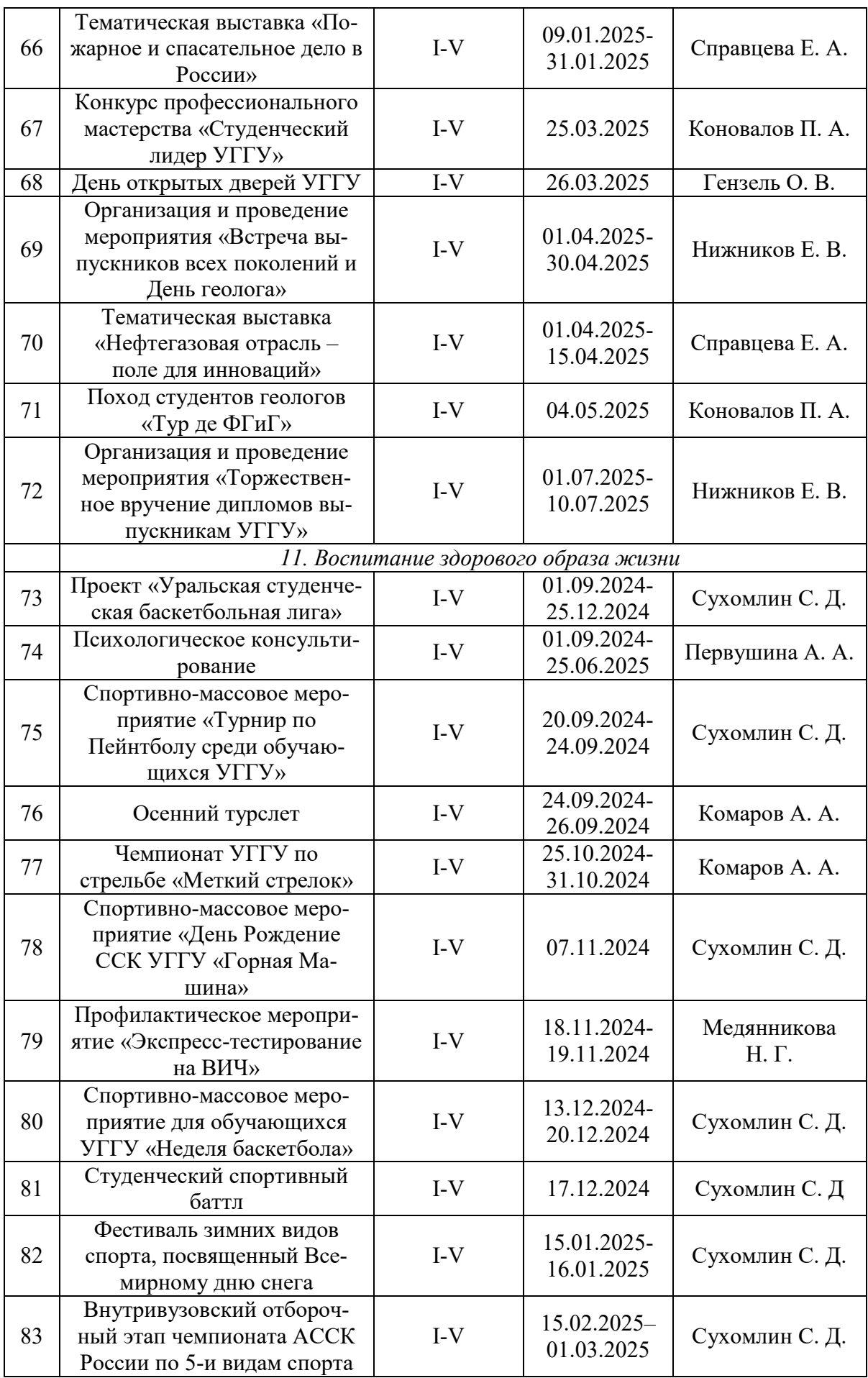

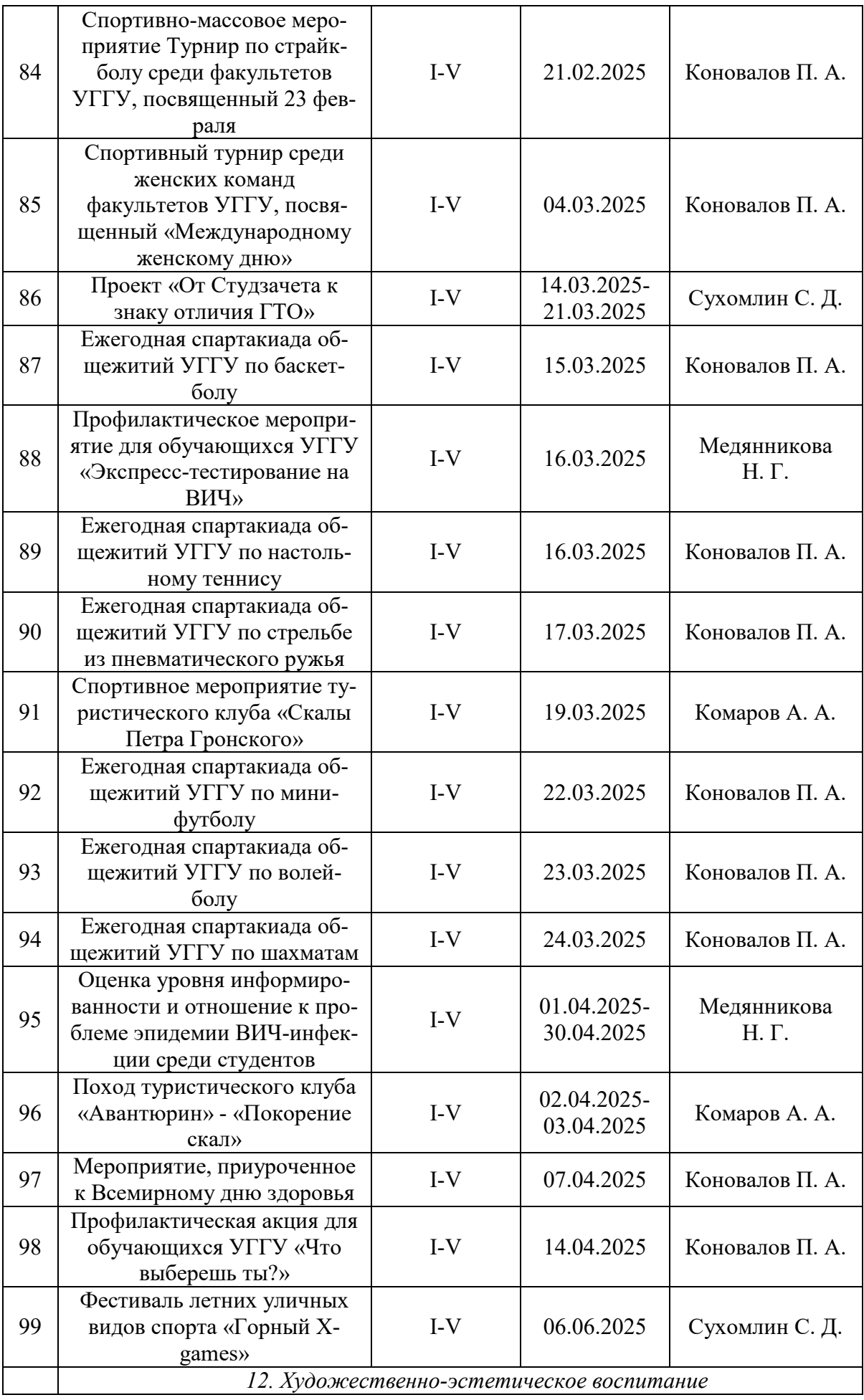

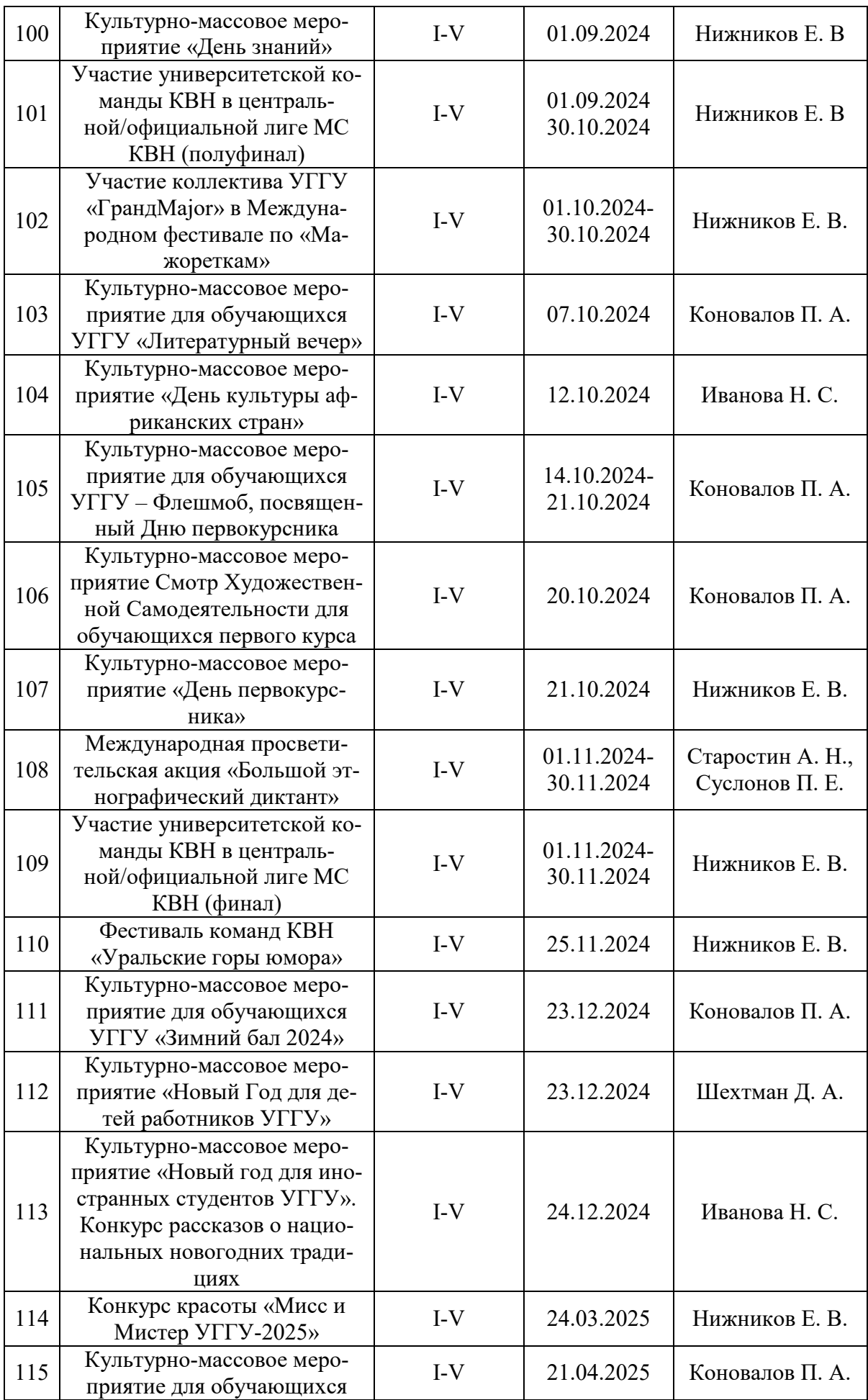

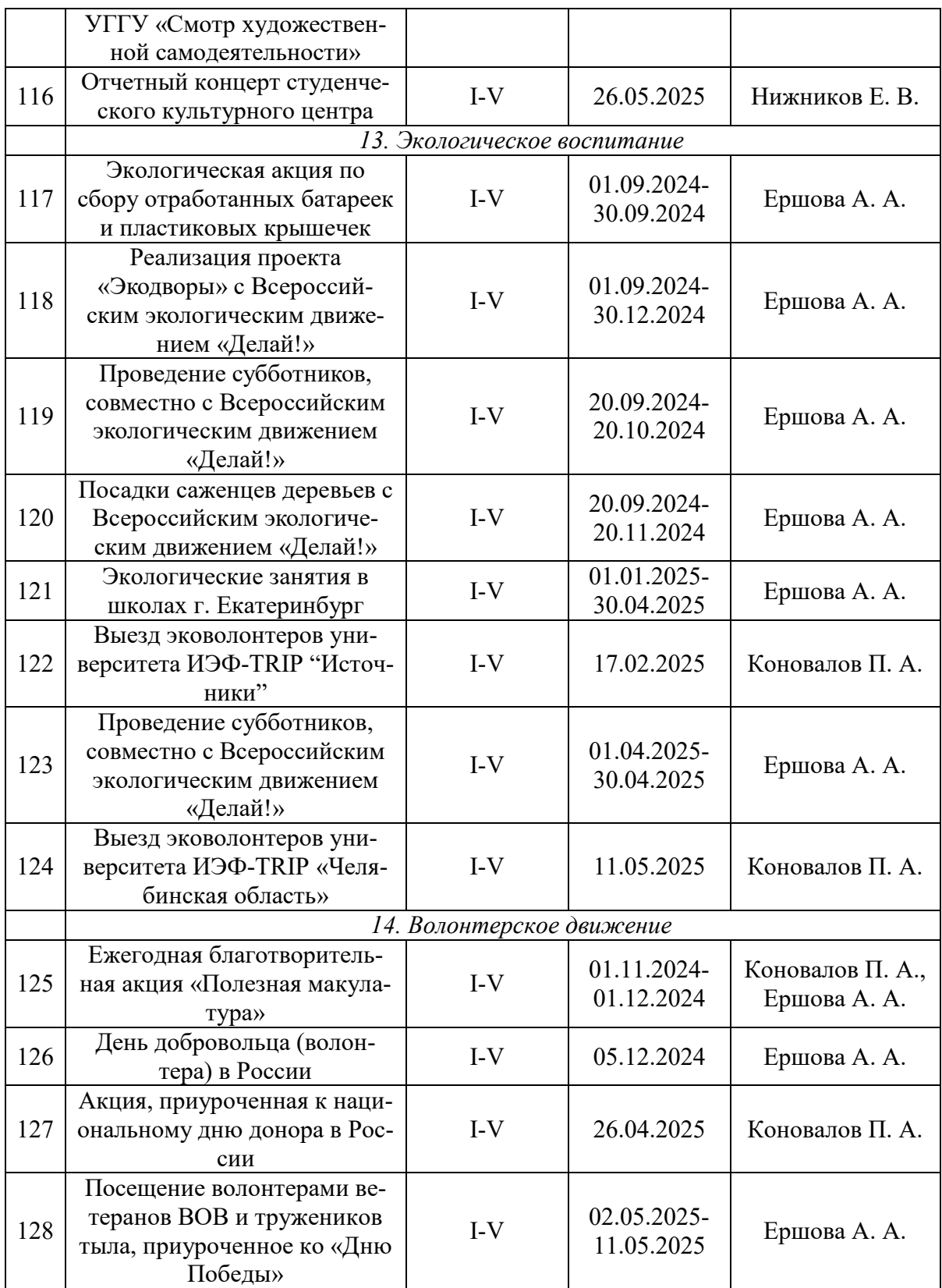

## МИНИСТЕРСТВО НАУКИ И ВЫСШЕГО ОБРАЗОВАНИЯ РОССИЙСКОЙ ФЕДЕРАЦИИ

ФГБОУ ВО «Уральский государственный горный университет»

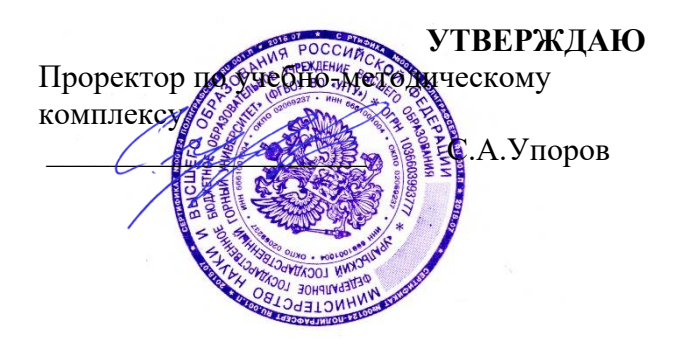

# **ПРОГРАММА ГОСУДАРСТВЕННОЙ ИТОГОВОЙ АТТЕСТАЦИИ**

Направление подготовки: *22.03.01 Материаловедение и технологии материалов*

Профиль: *Процессы и производства в области материаловедения и технологии материалов*

Автор: Зайцев Д.В., д.ф.-м.н.

Одобрена на заседании кафедры

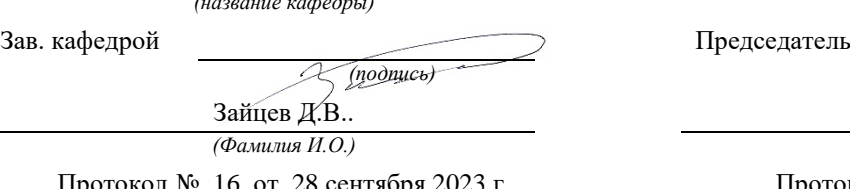

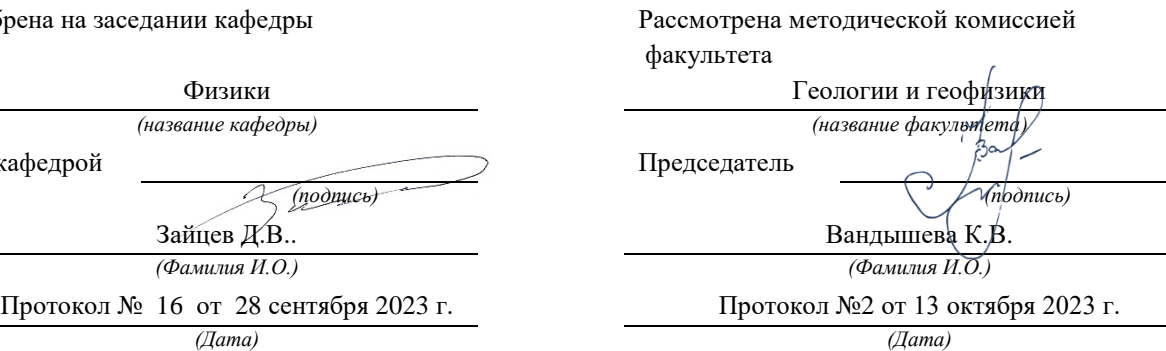

Екатеринбург

## СОДЕРЖАНИЕ

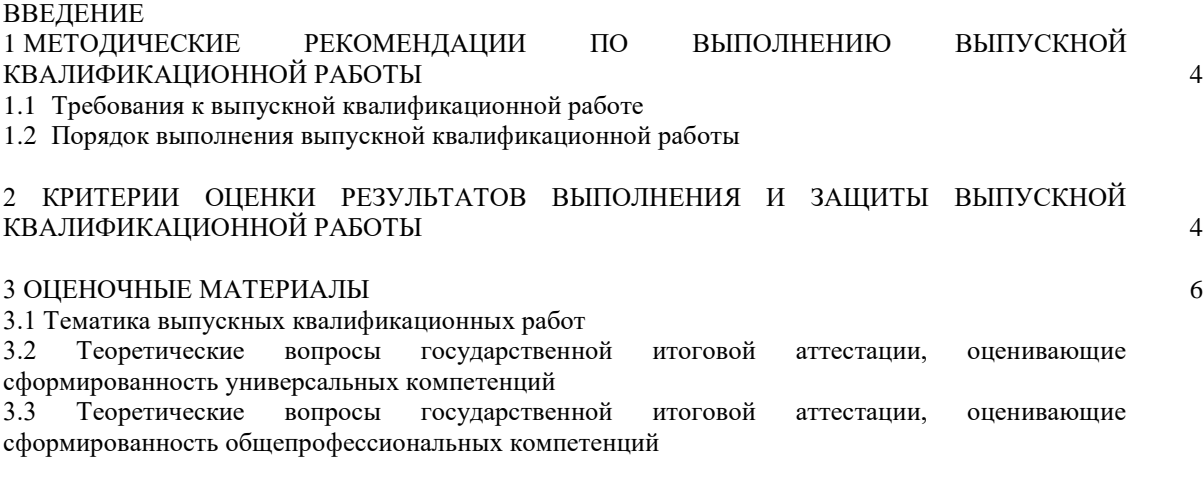

ПРИЛОЖЕНИЯ 16

## ВВЕДЕНИЕ

Программа государственной итоговой аттестации по основной профессиональной образовательной программе по направлению подготовки – 22.03.01 Материаловедение и технологии материалов, направленность (профиль) – «Процессы и производства в области материаловедения и технологии материалов» составлена в соответствии с требованиями:

- Порядка проведения государственной итоговой аттестации по образовательным программам высшего образования – программам бакалавриата, программам специалитета и программам магистратуры, утвержденного приказом Министерства образования и науки Российской Федерации от 29.06.2015 № 636;<br>Федерального сосударственного образовательного стандарта - по направление

- Федерального государственного образовательного стандарта - по направлению подготовки/специальности - 22.03.01 Материаловедение и технологии материалов, утвержденного приказом от 2 июня 2020 г. N 701.

- локальных нормативных актов университета, регламентирующих порядок проведения государственной итоговой аттестации.

Программа государственной итоговой аттестации включает:

I. Требования к выпускным квалификационным работам и порядку их выполнения (методические рекомендации по выполнению выпускных квалификационных работ);

II. Критерии оценки защиты выпускных квалификационных работ;

III. Оценочные материалы.

IV. Приложения

#### I МЕТОДИЧЕСКИЕ РЕКОМЕНДАЦИИ ПО ВЫПОЛНЕНИЮ ВЫПУСКНОЙ КВАЛИФИКАЦИОННОЙ РАБОТЫ

#### 1.1 ТРЕБОВАНИЯ К ВЫПУСКНОЙ КВАЛИФИКАЦИОННОЙ РАБОТЕ

#### *1.1.1 Общие положения*

Государственная итоговая аттестация представляет собой процесс итоговой проверки и оценки компетенций выпускника, полученных в результате обучения. Государственная итоговая аттестация выпускника высшего учебного заведения является обязательной и осуществляется после освоения образовательной программы в полном объеме. Цель итоговой государственной аттестации выпускников – установление уровня готовности выпускника к выполнению профессиональных задач.

Государственная итоговая аттестации выпускников, завершивших освоение основной профессиональной образовательной программы по направлению подготовки– 22.03.01 Материаловедение и технологии материалов, направленность (профиль)– «Процессы и производства в области материаловедения и технологии материалов» осуществляется в форме подготовки к процедуре защиты и защиты выпускной квалификационной работы-как в учебном плане и ФГОС.

- Трудоемкость государственной итоговой аттестации 6 з.е.:
- подготовка к процедуре защиты выпускной квалификационной работы 3 з.е.;

- процедура защиты выпускной квалификационной работы – 3 з.е.

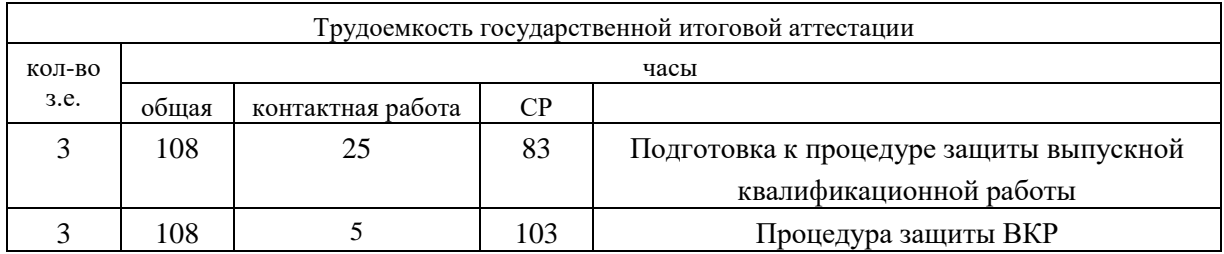

*1.1.2 Цели и задачи выпускной квалификационной работы* 

#### Цель выполнения выпускной квалификационной работы (далее – ВКР):

систематизация, закрепление и расширение теоретических и практических знаний по направлению подготовки и применение этих знаний при решении конкретных профессиональных задач;

развитие навыков ведения самостоятельной работы и применения методик исследования и экспериментирования при решении разрабатываемых в выпускной квалификационной работе проблем и вопросов;

выяснение подготовленности обучающихся для самостоятельной работы по задачам профессиональной деятельности, определенных федеральным государственным образовательным стандартом (далее - ФГОС) направления подготовки.

Выпускная квалификационная работа выполняется, как правило, на материалах организаций (баз практики) с учетом проблем, требующих решения в данной организации.

Основными задачами, которые должен решить обучающийся при выполнении выпускной квалификационной работы являются:

оформление ВКР в соответствии с нормативными требованиями.

В ходе государственной итоговой аттестации проверяется сформированность следущих компетенций:

*универсальных*

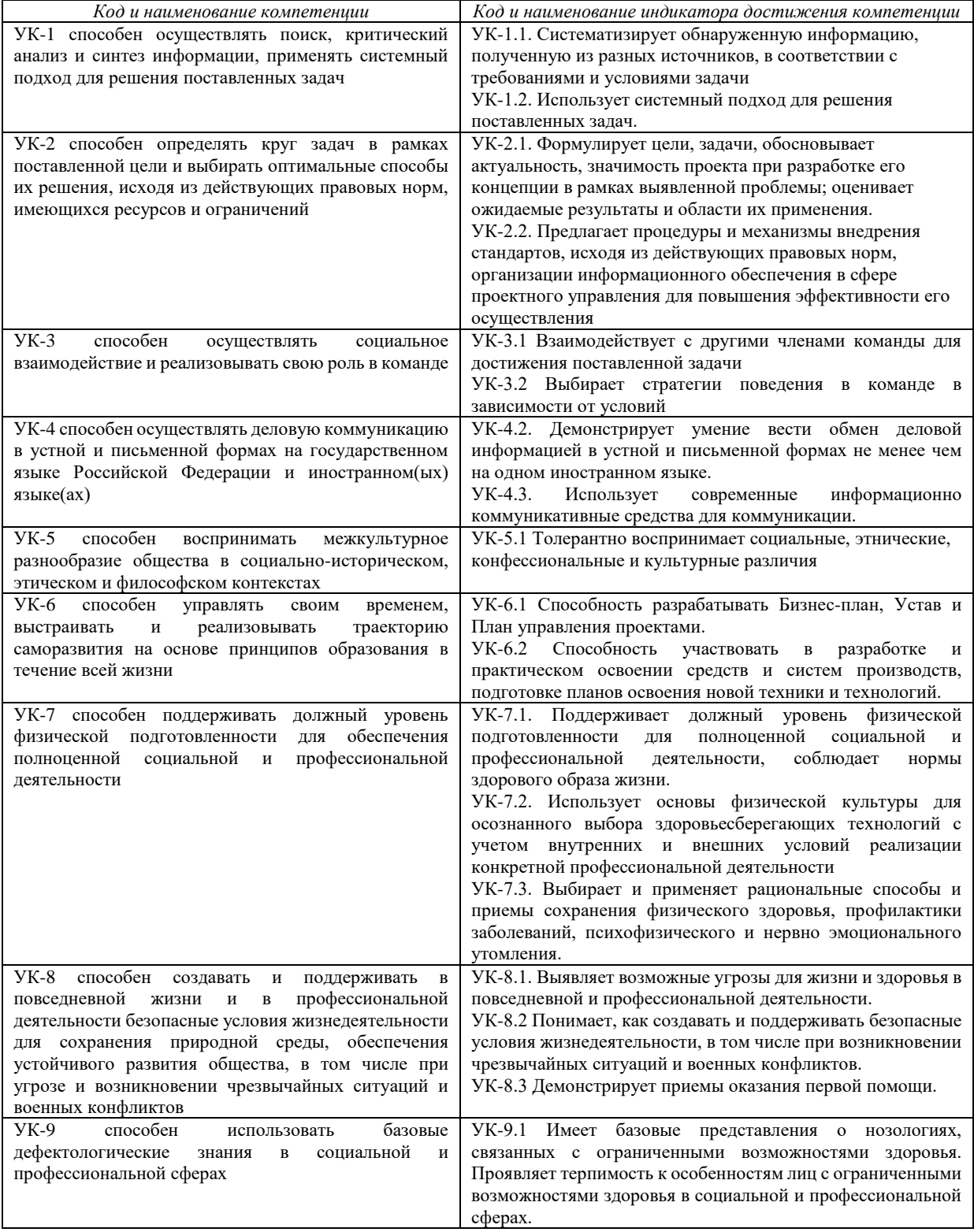

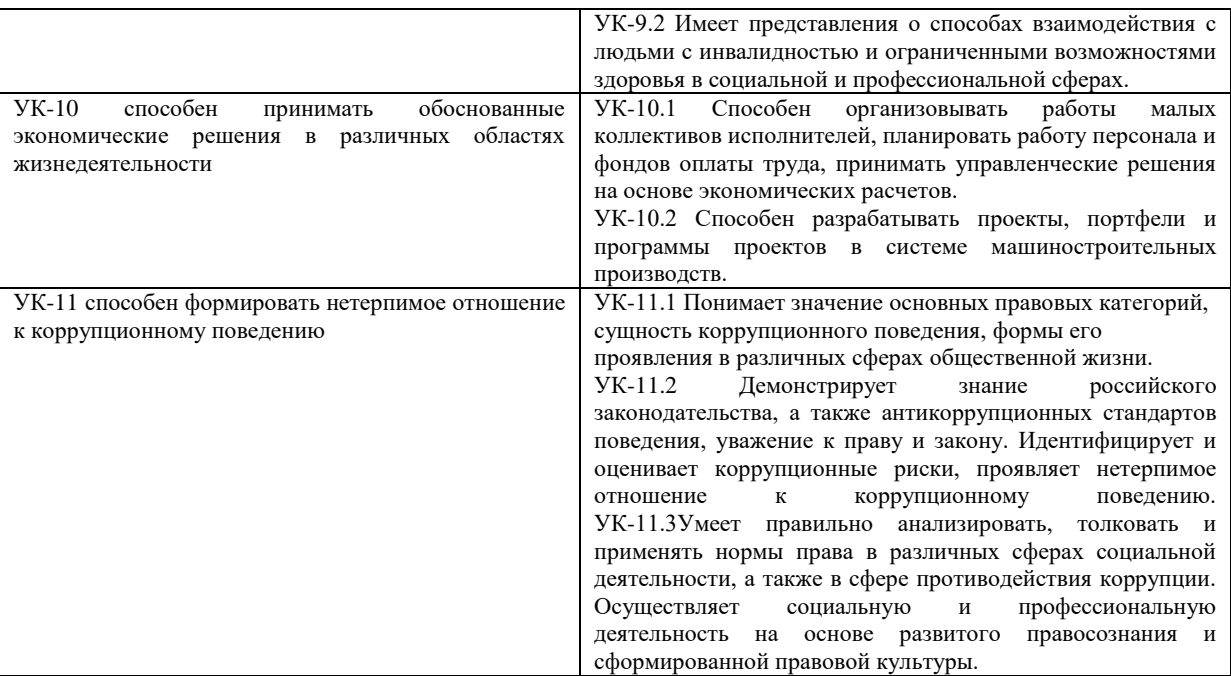

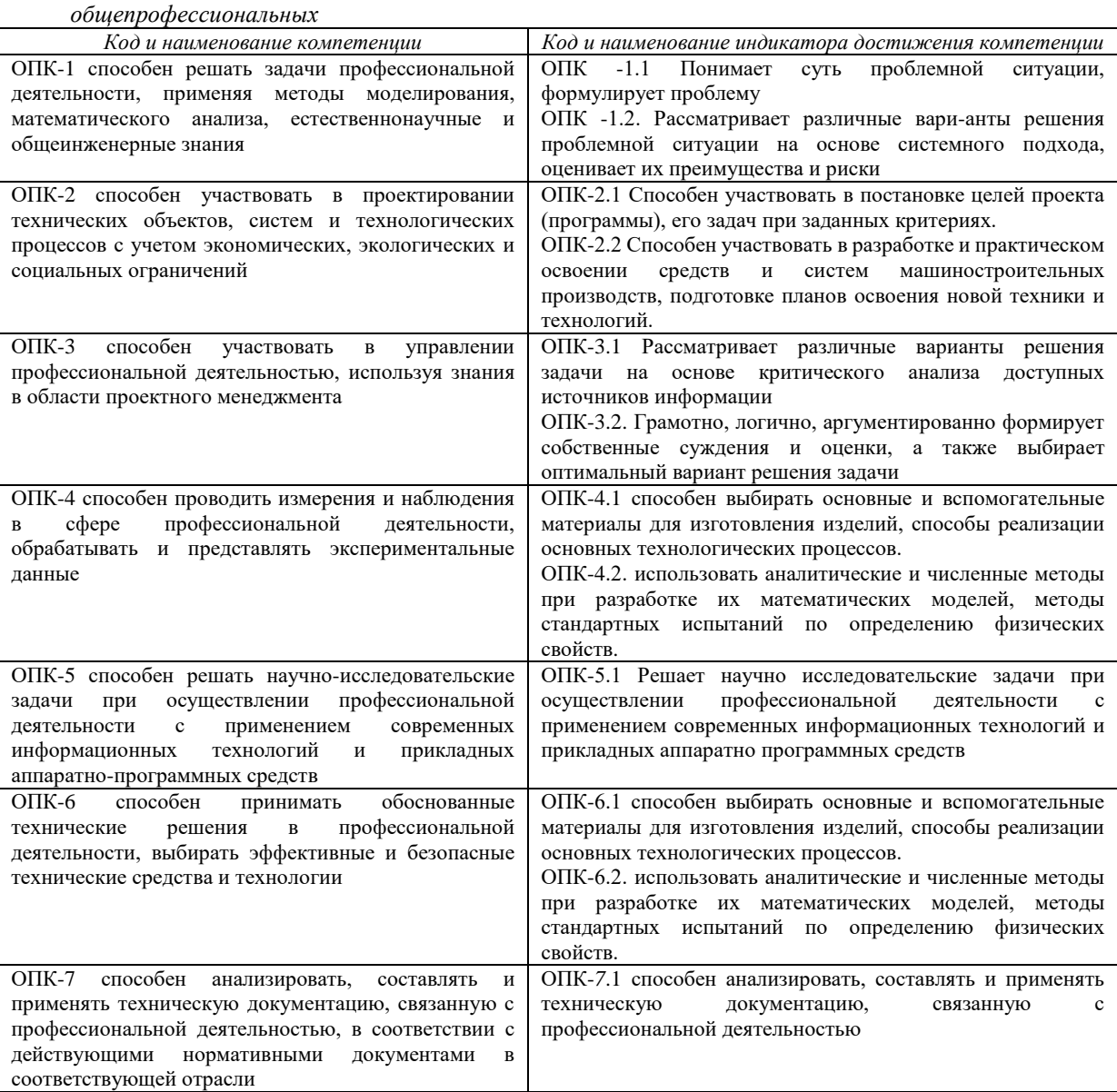

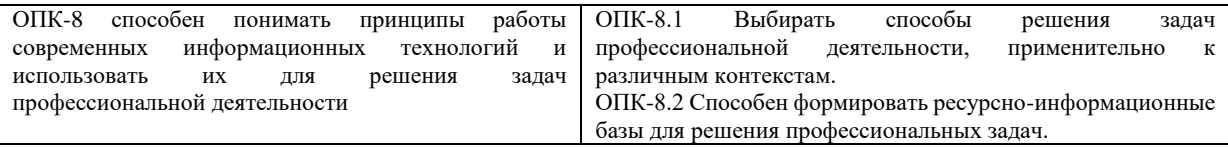

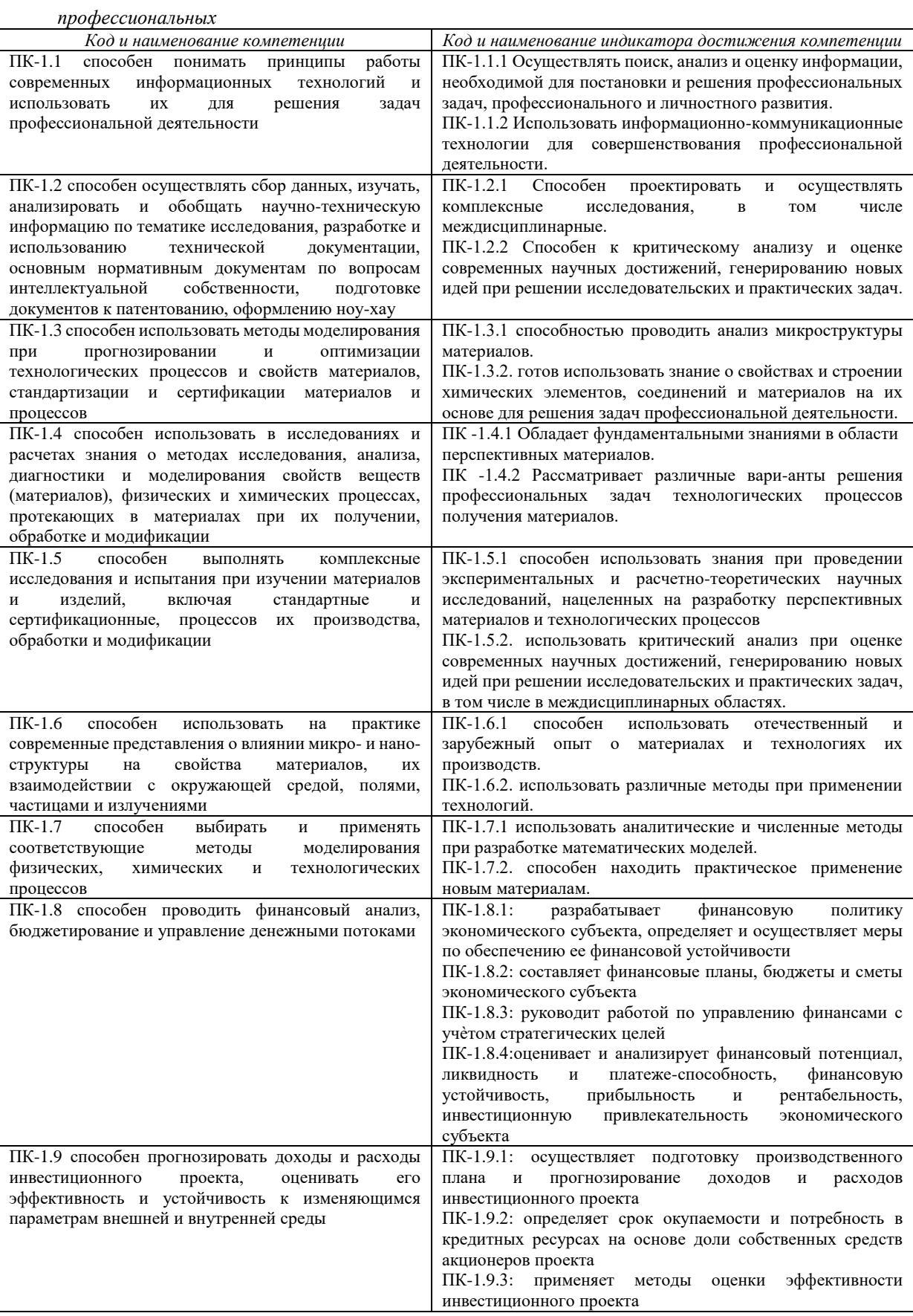

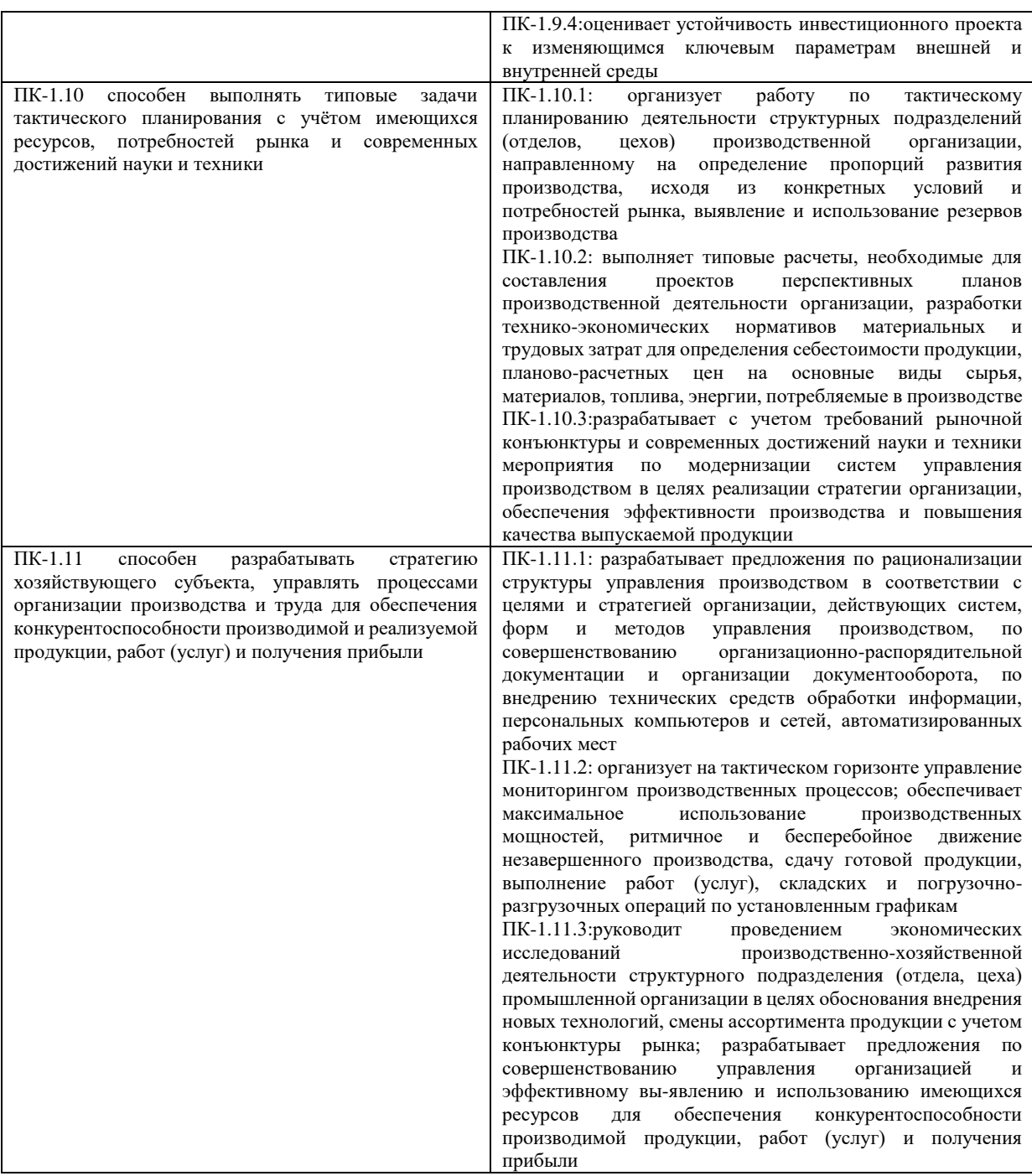

При выполнении выпускной квалификационной работы обучающиеся должны *показать*, опираясь на полученные знания, умения и полученные навыки:

сформированные универсальные, общепрофессиональные и профессиональные компетенции;

способность самостоятельно решать на современном уровне задачи своей профессиональной деятельности;

навыки постановки исследовательской проблемы, ее самостоятельного обсуждения, анализа возможных вариантов ее решения;

способность грамотно излагать специальную информацию, аргументировать и защищать свою точку зрения;

умение самостоятельного квалифицированного библиографического поиска, изучения и анализа научной литературы по теме подготовки;

навыки использования методологических, историко-философских и конкретных знаний, полученных в процессе обучения, для решения поставленной в работе проблемы;

умение написания профессионально грамотного текста и оформления его в соответствии с требованиями, предъявляемыми к научным публикациям;

использование в работе современных технологий.

#### *1.1.3 Общие требования к выпускной квалификационной работе*

Выпускная квалификационная работа должна отвечать следующим требованиям:

- быть актуальной (иметь теоретическое обоснование актуальности изучаемой проблемы в современных условиях хозяйственной деятельности);

- носить научно-исследовательский характер;

- представлять самостоятельное исследование, демонстрирующее способность выпускника решать профессиональные проблемы, делать на основе анализа литературы, соответствующие выводы и вносить предложения;

- отражать добросовестность обучающегося в использовании опубликованных материалов других авторов.

Общие требования к выпускной квалификационной работе – целевая направленность; четкость построения; логическая последовательность изложения материала; глубина исследования и полнота освещения вопросов; убедительность аргументаций; доказательность выводов и обоснованность рекомендаций; грамотное оформление.

Текст выпускной квалификационной работы должен демонстрировать:

знакомство автора с литературой вопроса;

умение выделить проблему и определить методы ее решения;

 умение последовательно изложить существо рассматриваемых вопросов, грамотно цитировать ведущих исследователей, делать ссылки на использованные источники;

– умение собирать, обобшать, анализировать нормативные документы, практические материалы, полученные в результате собственного исследования в организации;

 достоверность и конкретность изложения фактических и экспериментальных данных о работе организации;

 обоснование выводов и предложений по результатам исследования, их конкретный характер, практическую ценность для решения исследуемых проблем;

владение соответствующим понятийным и терминологическим аппаратом;

 четкость и логичность изложения мыслей, доказательность целесообразности и эффективности предлагаемых решений;

 приемлемый уровень языковой грамотности, включая владение функциональным стилем научного изложения.

#### *1.1.4 Выбор, согласование и утверждение темы выпускной квалификационной работы*

Выбор темы выпускной квалификационной работы осуществляется обучающимся по согласованию с руководителем ВКР и специалистами организации-базы практики, где будет проходить преддипломная практика. При выборе темы ВКР необходимо исходить из:

актуальности проблемы и значимости ее для научной и практической деятельности;

потребностей развития и совершенствования деятельности конкретной организации;

интересов, склонностей в научно-исследовательской работе обучающегося, а также перспектив его будущей профессиональной деятельности;

возможности получения информации для проведения анализа и обоснования предлагаемых решений. Примерный перечень тем выпускных квалификационных работ разрабатывается выпускающей кафедрой и доводится до сведения обучающихся. Обучающийся может предложить свою тему, обосновав целесообразность ее разработки. Тема выпускной квалификационной работы может являться продолжением тем, ранее представленных обучающимся в рамках курсовых работ (проектов).

Для успешного выполнения выпускной квалификационной работы необходимо уже на первом этапе (выбор темы) четко сформулировать цель работы (отражающуюся в ее названии) и задачи.

После выбора темы, согласования ее с руководителем ВКР, обучающийся подает заявление на имя заведующего кафедрой об утверждении темы выпускной квалификационной работы (приложение 1).

Закрепление тем выпускных квалификационных работ за обучающимися оформляется приказом по университету. Следует иметь в виду, что **тема, утвержденная приказом ректора университета, изменению не подлежит**. Исключение могут составить лишь случаи возникновения объективных непреодолимых препятствий к ее разработке. Изменение оформляется приказом по университету на основании письменного заявления обучающегося и представления заведующего кафедрой.

#### *1.1.5 Структура и содержание выпускной квалификационной работы*

Структурные элементы выпускной квалификационной работы **перечислены ниже в порядке их расположения и брошюровки.**

1. Титульный лист (приложение 2)

2. Сопроводительные документы к выпускной квалификационной работе:
2.1 Задание на выполнение выпускной квалификационной работы (приложение 3).

2.2 Отзыв руководителя ВКР (приложение 4).

2.3 Если результаты исследования нашли практическое применение, то прилагается документ, подтверждающий внедрение результатов исследования в практическую деятельность (приложение 6)

2.4 Справка о проверке с системе «Антиплагиат. ВУЗ» (приложение 7).

3. Содержание (приложение 8).

4. Введение.

5. Основная часть работы.

6. Заключение.

7. Список использованных источников (приложение 9).

8. Приложения.

*Титульный лист* должен содержать все необходимые идентификационные признаки, в частности, название работы, указание автора работы, руководителя.

На титульном листе подписью руководителя, консультанта (при наличии) подтверждается допуск выпускной квалификационной работы к защите.

Титульный лист учитывается в общей нумерации страниц выпускной квалификационной работы, порядковый номер на титульном листе не ставится.

*Сопроводительные документы* подшиваются следом за титульным листом работы, но в общей нумерации страниц выпускной квалификационной работы они не учитываются и порядковые номера на них не ставятся.

Цель составления *задания на выполнение выпускной квалификационной работы* – уяснение замысла работы и поставленных в ней основных проблем. Оформление задания на работу предполагает составление под контролем руководителя ВКР плана будущей работы.

Наличие *содержания* (плана работы) позволяет уйти от освещения вопросов, не относящихся к теме работы, обеспечить четкость и последовательность изложения материала, избежать пробелов и повторений, рационально организовать самостоятельный труд, сэкономить время.

Содержание работы помещают после справки о внедрении (если она есть). Слово «СОДЕРЖАНИЕ» записывают в виде заголовка симметрично тексту прописными буквами. В содержании работы указывается перечень всех глав и параграфов выпускной квалификационной работы, а также номера страниц, с которых начинается каждый из них (точно по тексту). Главы в выпускной квалификационной работе должны иметь в пределах всей работы порядковые номера, обозначенные арабскими цифрами. Параграфы каждой главы должны иметь нумерацию в пределах каждой главы. Номер параграфа состоит из номера главы и непосредственно номера параграфа в данной главе, отделенного от номера главы точкой. Заголовки содержания должны точно повторять заголовки в тексте. Сокращать или давать их в другой формулировке, последовательности и соподчиненности по сравнению с заголовками в тексте нельзя.

При этом надо иметь в виду, что названия глав и параграфов не должны дублировать друг друга, а также наименование темы работы. Каждая глава должна раскрывать часть темы, каждый параграф главы – часть содержания главы.

Введение, заключение, список использованных источников включают в содержание, но не нумеруют.

Пример оформления содержания выпускной квалификационной работы приведен в приложении 8.

Страницы содержания учитываются в общей нумерации страниц выпускной квалификационной работы, порядковый номер на странице не ставится.

Выполнение выпускной квалификационной работы рекомендуется начинать с написания «ВВЕДЕНИЯ». Естественно, в процессе исследования первичный текст введения будет меняться, иногда очень существенно. Но это не отрицает необходимости на начальном этапе поставить перед собой задачи исследования, отражаемые во введении.

«ВВЕДЕНИЕ» в общем случае имеет следующую структуру:

актуальность выбранной темы,

формулировка цели и определение конкретных задач исследования (они найдут отражение в содержании работы),

выбор объекта и предмета исследования,

информационная база исследования;

структура выпускной квалификационной работы.

Во введении следует коротко сформулировать актуальность темы исследования, т.е. причину возникновения проблемы и ее суть. Актуальность определяется как значимость, важность и приоритетность выбранной темы исследования среди других тем. Она должна подтверждаться положениями и доводами, свидетельствующими в пользу научной и практической значимости решения проблем и вопросов, исследуемых в работе. Необходимо объяснить, почему именно выбранная тема представляет интерес на современном этапе развития. Так, если, например, выбрана тема «……..», введение можно начать так: «Актуальность выбранной темы исследования обусловливается, во-первых, …, во-вторых, …... Обоснование актуальности темы работы не должно быть многословным. Главное – показать, как автор оценивает своевременность и социальную значимость выбранной темы.

От доказательства актуальности следует перейти к формулировке цели исследования. Цель исследования – это образ желаемого результата, то, что намерен достичь автор работы.

Цель выпускной квалификационной работы должна соответствовать названию темы. Цель работы формулируется кратко и точно. Например, «Цель выпускной квалификационной работы – изучение взаимосвязи микроструктуры и прочностных свойств материала».

Конкретизация цели осуществляется в задачах исследования. «Исходя из поставленной цели, были поставлены следующие задачи выпускной квалификационной работы:

- изучить микроструктуры материала;

- подготовить образцы для механических испытаний;

- провести механические испытания

- построить физическую модель».

Формулировки задач необходимо делать очень тщательно, так как описание их решения должно составить содержание последующих глав (параграфов) выпускной квалификационной работы.

Объект исследования – это процесс или явление, порождающее проблемную ситуацию и избранное для исследования. Выделение объекта происходит на основе анализа проблемы исследования.

Предмет исследования – это та часть объекта, которая и будет исследована. Предмет должен характеризовать тему выпускной квалификационной работы и включать в себя свойства и стороны объекта, которые следует рассмотреть в заявленной теме, установив пределы рассмотрения данного вопроса. Объект и предмет исследования соотносятся как общее и часть общего.

Объект и предмет исследования можно сформулировать так: «Объект исследования – …..

Предмет исследования –…».

Далее дается характеристика методов исследования. Методы исследования – основные приемы и способы, которые использовались при проведении исследования (диалектический метод, исторический метод, статистический и др.). В процессе обработки полученных данных практически всегда используются такие взаимосвязанные научные методы исследования, как анализ и синтез. Анализ – логический прием разделения целого на отдельные элементы и изучение каждого в отдельности и во взаимосвязи с целым. Синтез – объединение результатов для формирования (проектирования) целого.

После того, как сформулированы цель, задачи, объект и предмет, методы исследования, следует указать информационную базу и структуру ВКР:

«Информационная база выпускной квалификационной работы включает: труды ведущих отечественных и зарубежных авторов, посвященных проблемам ….., статьи, опубликованные в периодических изданиях, а также Интернет-ресурсы, …., статистические материалы.

Выпускная квалификационная работа состоит из введения, трех глав основного текста, заключения, списка использованных источников, приложений. Содержание работы изложено на 62 страницах машинописного текста и включает 2 таблицы. Библиографический список состоит из 35 источников».

Введение не должно превышать 2-3 страницы компьютерного набора.

Страницы введения учитываются в общей нумерации страниц работы, номер страницы проставляется.

*Основная часть выпускной квалификационной работы* – описание делает автор, например:

Выпускная квалификационная работа может содержать не более 3 глав, каждая из которых может делиться на 2-3 параграфа. В каждой главе, параграфе основной части необходимо стремиться раскрыть один крупный конкретный вопрос. Все главы исследования должны быть логически связаны между собой.

В основной части работы логически последовательно раскрываются поставленные вопросы. Причем любой вопрос, как и работа в целом, должен состоять из введения, основной части и заключения (выводов).

В основной части работы отражаются:

выбор направления исследования, включающий его обоснование, описание методов решения задач в выбранной области и их сравнительную оценку, описание выбранной общей методики исследования;

описание содержания теоретических и (или) практических исследований, а также нормативную базу исследования;

обобщение и оценку результатов исследований, включающих оценку полноты решения поставленной задачи, оценку достоверности полученных результатов и их сравнение с аналогичными результатами других работ.

Текст работы излагается самостоятельно (не допускается дословное переписывание использованной литературы), последовательно, грамотно и аккуратно, при написании работы необходимо употреблять профессиональные термины, избегать сложных грамматических оборотов. Обучающийся должен показать не только знание материала, но и умение разбираться в нем, творчески использовать основные положения источников. Материал, используемый из других источников, должен быть переработан, органически увязан с избранной обучающимся темой и изложен своими словами с приведением ссылок на источники информации. Содержание выпускной квалификационной работы должно демонстрировать:

знакомство автора с учебной и научной литературой по теме выпускной квалификационной работы;

умение обобщать материал литературных источников, анализировать …., выявлять особенности ….., являющихся предметом исследования, выделить проблему и определить пути ее решения, последовательно изложить существо рассматриваемых вопросов, делать самостоятельные выводы;

владение понятийным и терминологическим аппаратом.

В тексте выпускной квалификационной работы следует избегать использования личных местоимений, заменяя их безличными формами (вместо «я считаю» - «автор считает», «мы полагаем»).

Рекомендуется использование вводных и соединительных слов - таким образом, из этого следует, в связи и т.д. - для подчеркивания причинно-следственных связей и выражения личного отношения к излагаемому материалу.

Все страницы основной части выпускной квалификационной работы участвуют в общей нумерации страниц, номера страниц проставляются.

«ЗАКЛЮЧЕНИЕ» выполняет роль концовки, обусловленной логикой провеленного исследования. Оно содержит изложение полученных итогов и их соотношение с общей целью и конкретными задачами, поставленными и сформулированными во введении. Именно здесь содержится «выводное» знание, полученное в результате исследования. В заключении указывается вытекающая из конечных результатов теоретическая и практическая ценность, значимость. Заключительная часть предполагает обобщенную итоговую оценку проделанной работы.

В «ЗАКЛЮЧЕНИИ» находят отражение основные положения и выводы, содержащиеся во всех главах работы. В нем отражаются степень решения поставленных задач, полученные результаты, указывается также где, и каким образом применение рекомендаций может принести практическую пользу в деятельности организации.

Объем заключения - 1 страница.

Нумерация страниц, на которых приводится текст заключения, должна продолжать общую нумерацию страниц основного текста.

Список использованных источников является составной частью работы и отражает степень изученности рассматриваемой проблемы. При этом в список использованных источников включаются, как правило, те источники, на которые в работе имеются библиографические ссылки. Использованные источники должны содержать их полное описание по требованиям стандартов.

Порядок оформления списка использованных источников представлен в приложении 9.

Нумерация страниц, на которых приводится текст списка использованных источников, должна продолжать общую нумерацию страниц основного текста.

В приложения следует выносить вспомогательный материал, который при включении в основную часть работы загромождает текст.

К вспомогательному материалу относятся таблицы цифровых данных, инструкции, методики, иллюстрации вспомогательного характера, заполненные формы документов, выдержки из локальных нормативных актов и др.

Нумерация страниц, на которых даются приложения, должна продолжать общую нумерацию страниц основного текста.

Объем выпускной квалификационной работы должен составлять - 60 - 80 страниц компьютерного набора (без приложений).

При выполнении выпускной квалификационной работы обучающийся должен продемонстрировать навыки работы на персональном компьютере (например, статистическая обработка материалов, выполнение графических построений, проведения математических расчетов, использование программного обеспечения лля решения конкретных залач, поставленных в работе).

### 1.1.6 Руководство выпускной квалификационной работой

Общее руководство и контроль за ходом выполнения ВКР осуществляет выпускающая кафедра в лице руководителя ВКР. Руководитель ВКР:

помогает обучающемуся с выбором темы и разработкой плана работы;

оформляет задание на выполнение выпускной квалификационной работы;

оказывает обучающемуся помощь в разработке календарного графика на весь период выполнения выпускной квалификационной работы:

рекомендует обучающемуся необходимую литературу, нормативные правовые акты по теме;

систематически контролирует ход работы и информирует кафедру о состоянии дел;

дает подробный отзыв на законченную работу.

Проверяя работу, руководитель не должен превращаться в корректора или редактора, хотя замечания в этой части он тоже высказывает. Руководитель ВКР выявляет полноту, глубину и всесторонность рассмотрения поставленных в плане вопросов, последовательность изложения материала, достаточность использования литературы, аргументированность выводов, степень их обоснованности и самостоятельности. В случае обнаружения плагиата, ошибочных решений и научных положений по тем или иным вопросам, неполноты или поверхностности исследования, противоречивости, излишнего отклонения от темы и других недостатков руководитель предлагает выпускнику устранить их, рекомендует пути и сроки их устранения.

Руководитель ВКР помогает выпускнику на всех этапах его работы, но эта помощь не должна выливаться в соавторство. Отношения руководителя со обучающимся строятся на основе сотрудничества.

## 1.2 ПОРЯДОК ВЫПОЛНЕНИЯ ВЫПУСКНОЙ КВАЛИФИКАЦИОННОЙ РАБОТЫ

#### *1.2.1 Основные этапы выполнения выпускной квалификационной работы*

Соблюдение установленных сроков и последовательности выполнения выпускной квалификационной работы направлено на оптимизацию процесса достижения поставленных целей.

Рекомендуется следующая последовательность этапов выполнения выпускной квалификационной работы:

выбор темы работы, её утверждение;

подбор литературы, нормативной документации и ознакомление с ними, составление литературного обзора по проблеме исследования;

сбор и обобщение аналитических материалов, анализ;

написание работы и представление её руководителю, доработка по замечаниям руководителя;

написание введения и заключения, подготовка списка использованных источников, приложений, представление работы руководителю ВКР;

прохождение нормоконтроля, исправление замечаний по оформлению работы;

проверка в системе «Антиплагиат. ВУЗ»*;*

размещение работы в портфолио;

подготовка к защите выпускной квалификационной работы: подготовка презентационных материалов, оформление документов на выпускную квалификационную работу.

#### *1.2.2 Подготовка к защите выпускной квалификационной работы*

Законченная ВКР, подписанная обучающимся, передается руководителю ВКР для проверки соответствия оформления работы предъявляемым требованиям и составления письменного отзыва руководителя. В отзыве руководителя указываются сведения об актуальности темы работы, достоинства и недостатки работы, оценка полученных результатов с точки зрения достоверности, практическая ценность работы, оценка подготовленности обучающегося, инициативности и самостоятельности при решении задач выпускной квалификационной работы, умение обучающегося работать с литературнымии нормативными источниками, способность ясно и четко излагать материал, соблюдение правил и качества оформления работы. Особое внимание уделяется оценке выпускника по личностным характеристикам (ответственность, дисциплинированность, самостоятельность, активность, творчество, инициативность и т.д.), проявленным способностям к исследовательской деятельности, достигнутым результатам в формировании компетенций выпускника данной программы, мотивируется возможность или невозможность представления выпускной квалификационной работы на защиту в государственной экзаменационной комиссии.

Решение руководителя ВКР является основанием для допуска ВКР к защите. Допуск работы к защите производится заведующим выпускающей кафедры.

Текст ВКР должен быть проверен на объем заимствований в системе «Антиплагиат. ВУЗ», отчет печатается. ВКР размещается в портфолио. Размещение ВКР – не позднее, чем за 3 дня до защиты.

Перед защитой обучающимся представляются в ГЭК следующие документы:

1) ВКР, подписанная на титульном листе выпускником, руководителем ВКР, консультантами (если есть);

2) задание на выполнение работы с отметками сроков окончательной подготовки работы, подписанное руководителем ВКР и заключением кафедры о допуске к защите;

3) отзыв руководителя ВКР;

4) отзыв рецензента (при наличии);

5) отчет о проверке в системе «Антиплагиат. ВУЗ».

Готовясь к защите работы, обучающийся составляет тезисы выступления, содержащего наиболее важные и интересные результаты исследования. При этом следует помнить о том, что выпускнику для доклада отводится ограниченное время; оформляет наглядные пособия, раздаточный материал к докладу, продумывает ответы на замечания рецензента (при наличии).

Доклад на защите выпускной квалификационной работы, как правило, не должен превышать 7-10 мин. Следует помнить, что обучающийся не просто излагает, а защищает положения своей работы.

## *1.2.3 Защита выпускной квалификационной работы*

Защита выпускной квалификационной работы проводится на открытом заседании ГЭК. Порядок защиты:

-председатель ГЭК объявляет фамилию, имя и отечество выпускника, название работы с указанием места ее выполнения;

-доклад продолжительностью, как правило, не более 7-10 минут, в течении которых он должен кратко сформулировать актуальность, цель и задачи работы, изложить основные результаты, выводы и рекомендации, конкретные предложения, обосновать возможность их реализации, эффективность. При этом необходимо уточнить личный вклад в разработку проблемы.

Обучающийся может пользоваться заранее подготовленным тезисами доклада, но должен излагать основное содержание своей выпускной квалификационной работы свободно, не читая письменного текста. При чтении утрачивается эмоциональность изложения, монотонное чтение текста не привлекает внимания и утомляет слушателей. Свободный рассказ по теме свидетельствует об уровне подготовки и глубине специальных знаний по проблеме выпускной квалификационной работы. Все это существенно влияет на итоговую оценку работы.

Все принципиальные положения выпускной квалификационной работы для большей наглядности могут быть представлены на демонстрационном материале. К демонстрационным материалам относится информация из выпускной квалификационной работы (таблицы, диаграммы, схемы, иллюстрации и пр.), оформленная в виде презентаций или ксерокопий для каждого члена ГЭК. Во время доклада необходимо ссылаться на эти материалы;

-после окончания доклада члены ГЭК и присутствующие на защите предлагают выпускнику вопросы, касающиеся устного выступления, имеющие непосредственное отношение к теме работы, или же просто в связи с обсуждаемой проблемой;

- зачитывается внешняя рецензия на выпускную квалификационную работу (при наличии);

-выступление руководителя выпускной квалификационной работы, а в случае его отсутствия секретарь ГЭК зачитывает отзыв руководителя;

- председатель ГЭК предоставляет желающим слово для выступления, затем выпускнику, которое предполагает ответы на замечания рецензента и всех, выступивших при обсуждении работы, после чего объявляет об окончании защиты.

После окончания открытой защиты проводится закрытое заседание ГЭК (возможно с участием руководителей), на котором определяются итоговые оценки по четырехбалльной системе («отлично», «хорошо», «удовлетворительно», «неудовлетворительно»). После закрытого обсуждения председатель объявляет решение ГЭК. Протокол заседания ГЭК ведется секретарем. В него вносятся все заданные вопросы, особые мнения, решение комиссии об оценке.

### II КРИТЕРИИ ОЦЕНКИ РЕЗУЛЬТАТОВ ВЫПОЛНЕНИЯ И ЗАЩИТЫ ВЫПУСКНОЙ КВАЛИФИКАЦИОННОЙ РАБОТЫ

Оценка выпускной квалификационной работы производится по четырем группам критериев:

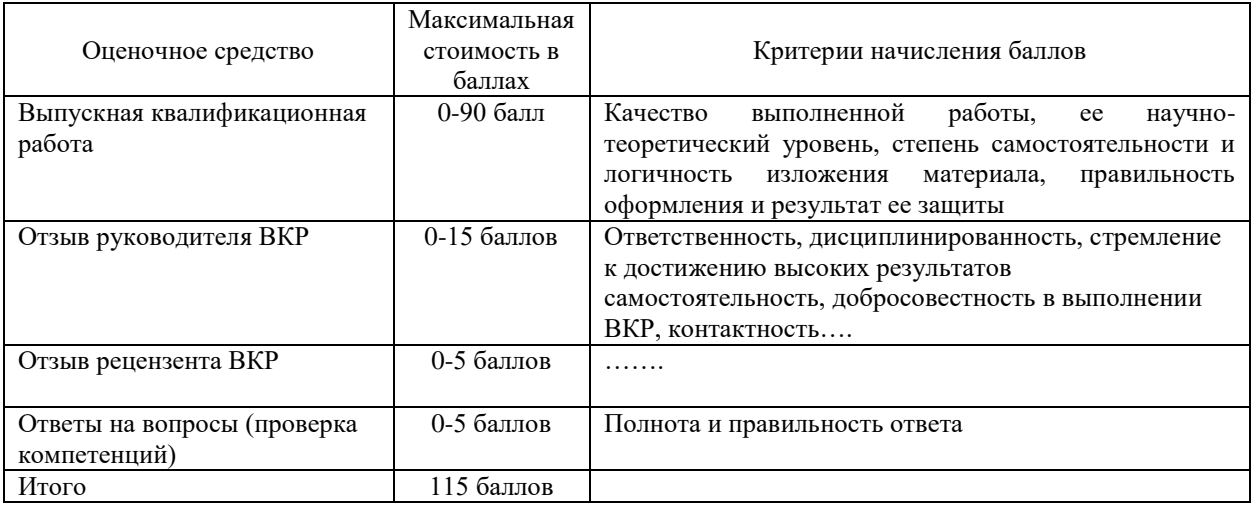

*Система оценивания по оценочным средствам государственной итоговой аттестации*

Оценка по итогам государственной итоговой аттестации определяется простым суммированием баллов:

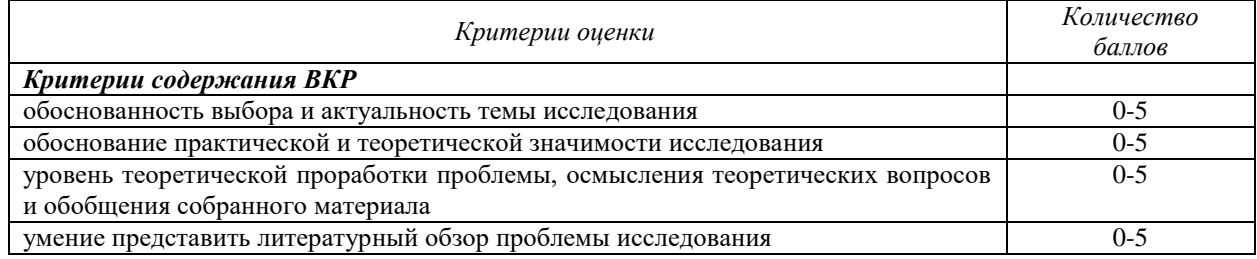

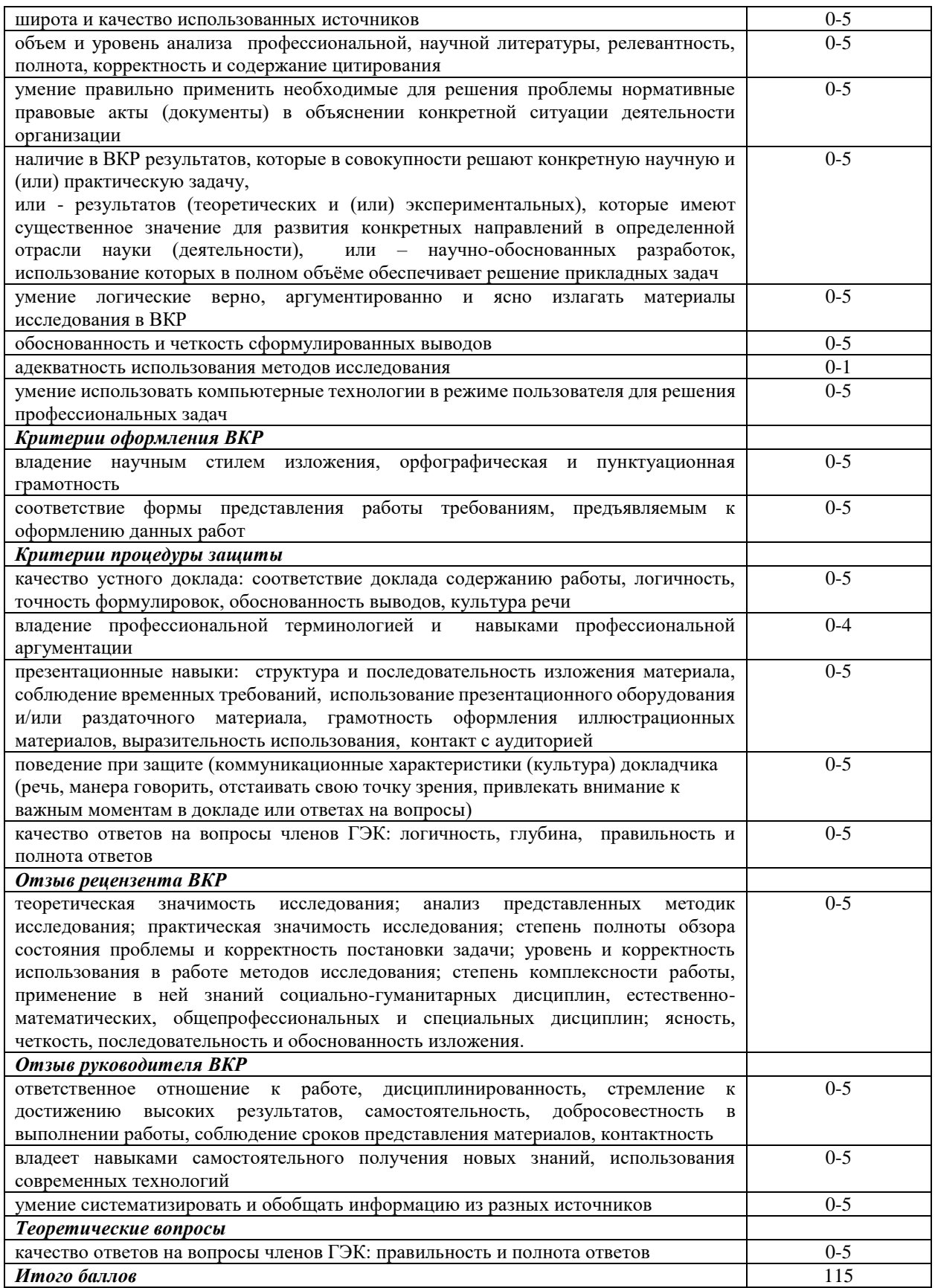

Правила оценивания результатов защиты ВКР

104-115 баллов (90-100%) - оценка «отлично»; 81-103 балла (70-89%) – оценка «хорошо»; 58-80 баллов (50-69%) – оценка «хорошо»,<br>58-80 баллов (50-69%) – оценка «удовлетворительно;<br>0-57 баллов (0-49%) – оценка «неудовлетворительно».

#### III ОЦЕНОЧНЫЕ МАТЕРИАЛЫ

Оценочными средствами результатов обучения на этапе государственной итоговой аттестации являются выпускная квалификационная работа и ее защита по установленной процедуре (доклад, презентация, ответы на вопросы государственной экзаменационной комиссии), позволяющей сделать вывод о сформированности компетенций, теоретические вопросы.

3.1 *Примерная тематика выпускных квалификационных работ* 1 Прочностные свойства металлических наноматериалов.

- 2 Связь микроструктуры материала с его прочностными свойствами.
- 3 Механизмы разрушения в металлах платиновой группы.
- 4 Теплофизические свойства наноструктурированных материалов
- 5 Свойства перспективных металлических сплавов

3.2 *Теоретические вопросы государственной итоговой аттестации, оценивающие сформированность универсальных компетенций:*

- 1. Классификация материалов. Кристаллическое и аморфное строение.
- 2. Кристаллическая решетка, типы кристаллических решеток.
- 3. Кристаллизация металлов. Кривые охлаждении.
- 4. Основные свойства металлов и сплавов (физические, химические, механические, технологические).
- 5. Явления аллотропии и анизотропии. Аллотропические превращения.
- 6. Получение монокристаллов.
- 7. Рекристаллизация.
- 8. Понятие о сплаве, компоненте, фазе, системе сплавов.
- 9. Классификация сплавов (твердый раствор, механическая смесь, химическое соединение).
- 10. Понятие о диаграмме состояния (с ограниченной и с неограниченной растворимостью компонентов).
- 11. Структурные составляющие железоуглеродистых сплавов.
- 12. Анализ упрощенной диаграммы железо цементит по критическим точкам, линиям и областям температур.
- 13. Классификация, свойства, применение углеродистых сталей. Маркировка по ГОСТ.
- 14. Влияние углерода и постоянных примесей на свойства углеродистых сталей.
- 15. Чугуны. Классификация, свойства Маркировка по ГОСТ.
- 16. Механические свойства чугунов.
- 17. Влияние примесей на свойства чугунов.
- 18. Виды термической обработки сталей. Влияние термической обработки на механические свойства стали.
- 19. Отжиг, виды отжига.
- 20. Нормализация.
- 21. Закалка, виды закалки.
- 22. Отпуск углеродистой стали, виды отпуска.

3.3 *Теоретические вопросы государственной итоговой аттестации, оценивающие сформированность общепрофессиональных компетенций:*

- 1. Плоское и объемное напряженные состояния. Плоская деформация. Концентрация напряжений. Остаточные напряжения, определение, классификация.
- 2. Модуль упругости и его зависимость от кристаллической структуры материала. Упругое последствие, упругий гистерезис, внутреннее трение. Виды разрушения материалов.
- 3. Механизмы зарождения трещин. Силовые, деформационные и энергетические критерии локального разрушения. Трещиностойкость.
- 4. Подходы механики разрушения к выбору конструкционных материалов, расчету размера допустимого дефекта и прогнозированию долговечности. Фрактография как метод количественной оценки механизма разрушения.
- 5. Классификация методов механических испытаний. Значение механических характеристик в материаловедении. Механические свойства, определяемые при статическом нагружении. Испытания на растяжение, сжатие, изгиб, кручение, трещиностойкость.
- 6. Влияние легирования, структуры концентраторов напряжений и масштабного фактора на характеристики механических свойств.
- 7. Механические свойства, определяемые при динамическом нагружении. Влияние скорости деформирования на характеристики прочности и пластичности. Динамические испытания на изгиб образцов. Ударная вязкость. Методы определения ударной вязкости и ее составляющих.
- 8. Механические свойства, определяемые при циклическом нагружении. Усталость, диаграммы усталости, предел выносливости. Малоцикловая и многоцикловая усталость. Природа усталостного разрушения. Влияние различных факторов на сопротивление усталости.

### ПРИЛОЖЕНИЕ 1

Форма заявления на утверждение темы выпускной квалификационной работы

Зав. кафедрой \_\_\_\_\_\_\_\_\_\_\_\_\_\_ \_\_\_\_\_\_\_\_\_\_\_\_\_\_\_\_\_\_\_\_\_\_\_\_\_\_

обучающегося группы \_\_\_\_\_\_ \_\_\_\_\_\_\_\_\_\_\_\_\_\_\_\_\_\_\_\_\_\_\_\_\_\_

### **Заявление на утверждение темы выпускной квалификационной работы**

\_\_\_\_\_\_\_\_\_\_\_\_\_\_\_\_\_\_\_\_\_\_\_\_\_\_\_\_\_\_\_\_\_\_\_\_\_\_\_\_\_\_\_\_\_\_\_\_\_\_\_\_\_\_\_\_\_\_\_\_\_\_\_\_\_\_\_\_\_\_\_\_\_\_\_\_\_\_\_\_\_\_\_\_\_\_\_\_\_\_\_\_\_

\_\_\_\_\_\_\_\_\_\_\_\_\_\_\_\_\_\_\_\_\_\_\_\_\_\_\_\_\_\_\_\_\_\_\_\_\_\_\_\_\_\_\_\_\_\_\_\_\_\_\_\_\_\_\_\_\_\_\_\_\_\_\_\_\_\_\_\_\_\_\_\_\_\_\_\_\_\_\_\_\_\_\_\_\_\_\_\_\_\_\_\_\_

\_\_\_\_\_\_\_\_\_\_\_\_\_\_\_\_\_\_\_\_\_\_\_\_\_\_\_\_\_\_\_\_\_\_\_\_\_\_\_\_\_\_\_\_\_\_\_\_\_\_\_\_\_\_\_\_\_\_\_\_\_\_\_\_\_\_\_\_\_\_\_\_\_\_\_\_\_\_\_\_\_\_\_\_\_\_\_\_\_\_\_\_\_

Прошу утвердить тему выпускной квалификационной работы (из числа предложенных университетом):

Прошу утвердить самостоятельно определенную тему выпускной квалификационной работы

\_\_\_\_\_\_\_\_\_\_\_\_\_\_\_\_\_\_\_\_\_\_\_\_\_\_\_\_\_\_\_\_\_\_\_\_\_\_\_\_\_\_\_\_\_\_\_\_\_\_\_\_\_\_\_\_\_\_\_\_\_\_\_\_\_\_\_\_\_\_\_

\_\_\_\_\_\_\_\_\_\_\_\_\_\_\_\_\_\_\_\_\_\_\_\_\_\_\_\_\_\_\_\_\_\_\_\_\_\_\_\_\_\_\_\_\_\_\_\_\_\_\_\_\_\_\_\_\_\_\_\_\_\_\_\_\_\_\_\_\_\_\_

\_\_\_\_\_\_\_\_\_\_\_\_\_\_\_\_\_\_\_\_\_\_\_\_\_\_\_\_\_\_\_\_\_\_\_\_\_\_\_\_\_\_\_\_\_\_\_\_\_\_\_\_\_\_\_\_\_\_\_\_\_\_\_\_\_\_\_\_\_\_\_

Место прохождения производственной (преддипломной) практики:

Руководитель

 $\text{BKP}_{\_}$ 

(Ф.И.О., ученая степень, ученое звание, должность)

Дата Дата Дата и подпись обучающегося Дата и подпись обучающегося деятельно подпись обучающегося деятельно подпись обучающегося деятельно

 $\overline{\phantom{a}}$  , which is the set of the set of the set of the set of the set of the set of the set of the set of the set of the set of the set of the set of the set of the set of the set of the set of the set of the set of

Решение зав. кафедрой

«УТВЕРЖДАЮ»

Форма оформления титульного листа выпускной квалификационной работы

МИНИСТЕРСТВО НАУКИ И ВЫСШЕГО ОБРАЗОВАНИЯ РОССИЙСКОЙ ФЕДЕРАЦИИ

ФЕДЕРАЛЬНОЕ ГОСУДАРСТВЕННОЕ БЮДЖЕТНОЕ ОБРАЗОВАТЕЛЬНОЕ УЧРЕЖДЕНИЕ ВЫСШЕГО ОБРАЗОВАНИЯ **УРАЛЬСКИЙ ГОСУДАРСТВЕННЫЙ ГОРНЫЙ УНИВЕРСИТЕТ**

**\_\_\_\_\_\_\_\_\_\_\_\_\_\_\_\_\_\_\_\_\_\_\_\_\_\_\_\_\_\_\_\_\_\_\_\_\_\_\_\_\_\_\_\_\_\_\_\_\_\_\_\_\_\_\_\_\_\_\_\_\_\_\_\_\_\_\_\_\_\_\_\_\_\_\_\_**

## **ВЫПУСКНАЯ КВАЛИФИКАЦИОННАЯ РАБОТА (БАКАЛАВРИАТ/СПЕЦИАЛИТЕТ /МАГИСТРАТУРА)**

**ТЕМА:\_\_\_\_\_\_\_\_\_\_\_\_\_\_\_\_\_\_\_\_\_\_\_\_\_\_\_\_\_\_\_\_\_\_\_\_\_\_\_\_\_\_\_\_ \_\_\_\_\_\_\_\_\_\_\_\_\_\_\_\_\_\_\_\_\_\_\_\_\_\_\_\_\_\_\_\_\_\_\_\_\_\_\_\_\_\_\_\_\_\_\_\_\_\_**

Направление/Cпециальность: \_\_\_\_\_\_\_\_\_\_\_\_\_\_\_\_\_\_\_\_\_\_\_\_\_

Профиль/специализация:

Квалификация:

\_\_\_\_\_\_\_\_\_\_\_\_\_\_\_\_\_\_\_\_\_\_\_\_\_ Кафедра:\_\_\_\_\_\_\_\_\_\_\_\_\_\_\_\_\_

\_\_\_\_\_\_\_\_\_\_\_\_\_\_\_\_\_\_\_\_\_\_\_\_\_

Факультет:\_\_\_\_\_\_\_\_\_\_\_\_\_\_\_\_ *Обучающийся:* \_\_\_\_\_\_\_\_\_\_(*подпись*) Фамилия И.О. Группа:

> *Руководитель:\_\_\_\_\_\_\_\_*\_\_\_\_\_(*подпись*) Фамилия И.О.

> *Консультант:* \_\_\_\_\_\_\_\_\_\_\_\_\_(*подпись*) Фамилия И.О.

\_\_\_\_\_\_\_\_\_\_\_\_ (подпись) Допустить к защите:

Зав.кафедрой\_

(Фамилия И.О., ученая степень, ученое звание)

Екатеринбург 2021

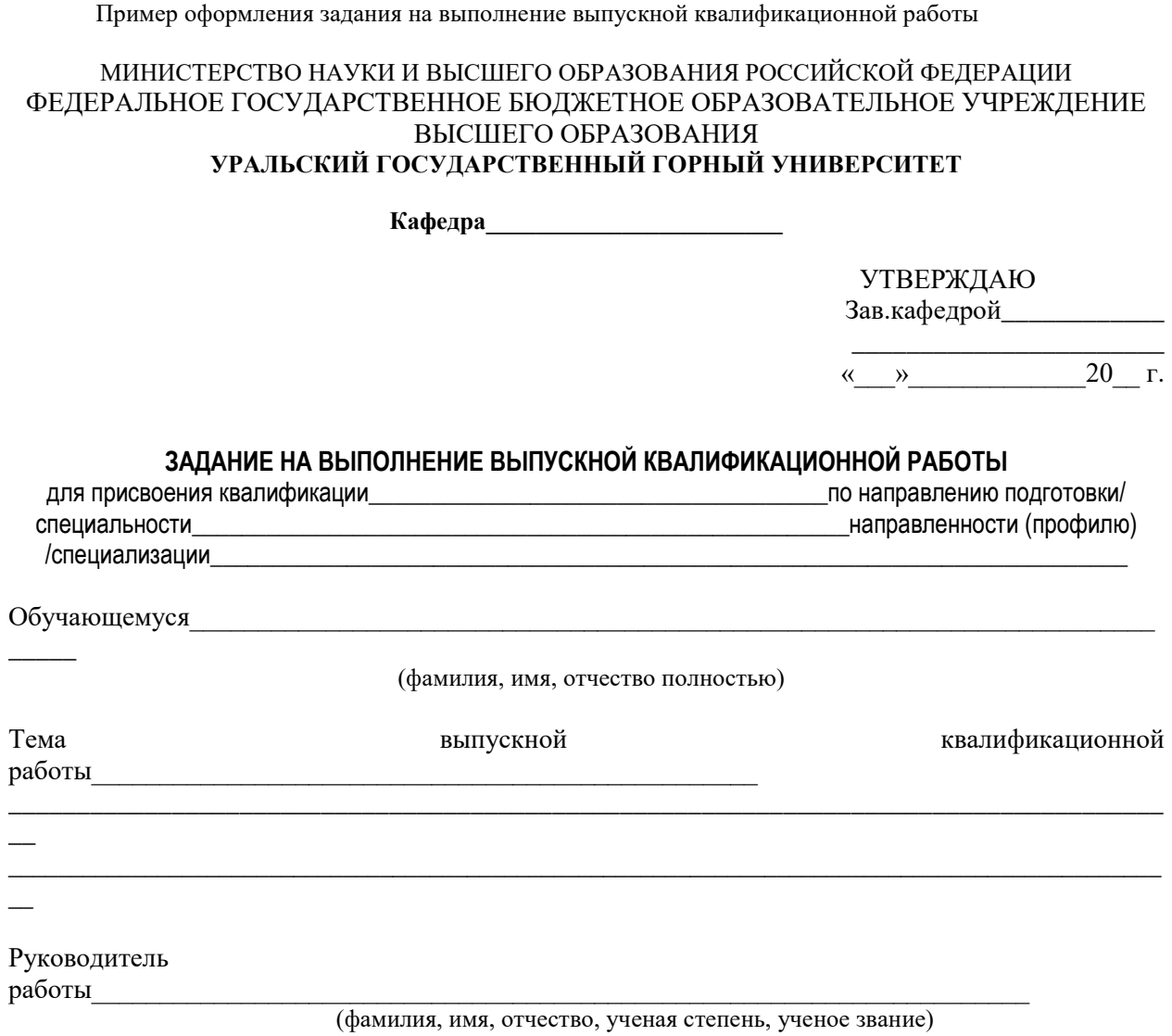

Консультанты по разделам:

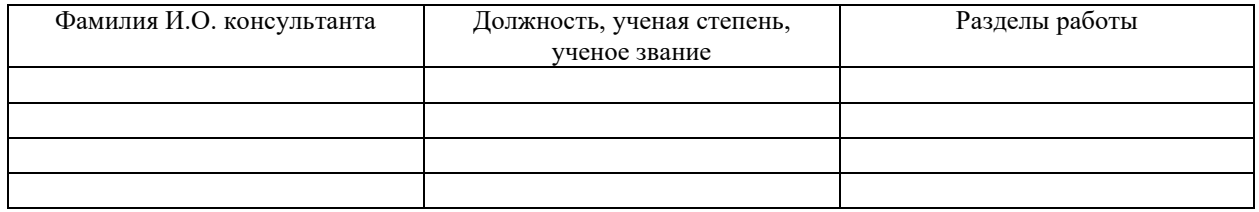

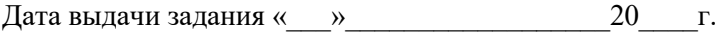

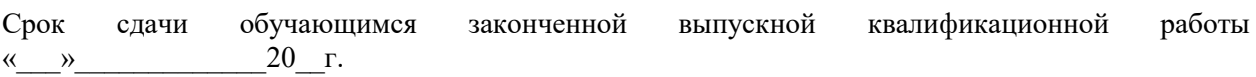

**Исходные данные для выполнения выпускной квалификационной работы:**

**Особые условия разработки месторождения:**

**Содержание расчетно-пояснительной записки:**

**Демонстрационный материал:**

Руководитель ВКР

(подпись)

Обучающийся

(подпись)

## ПРИЛОЖЕНИЕ 4

Примерная форма отзыва руководителя выпускной квалификационной работы

## **ОТЗЫВ РУКОВОДИТЕЛЯ ВЫПУСКНОЙ КВАЛИФИКАЦИОННОЙ РАБОТЫ**

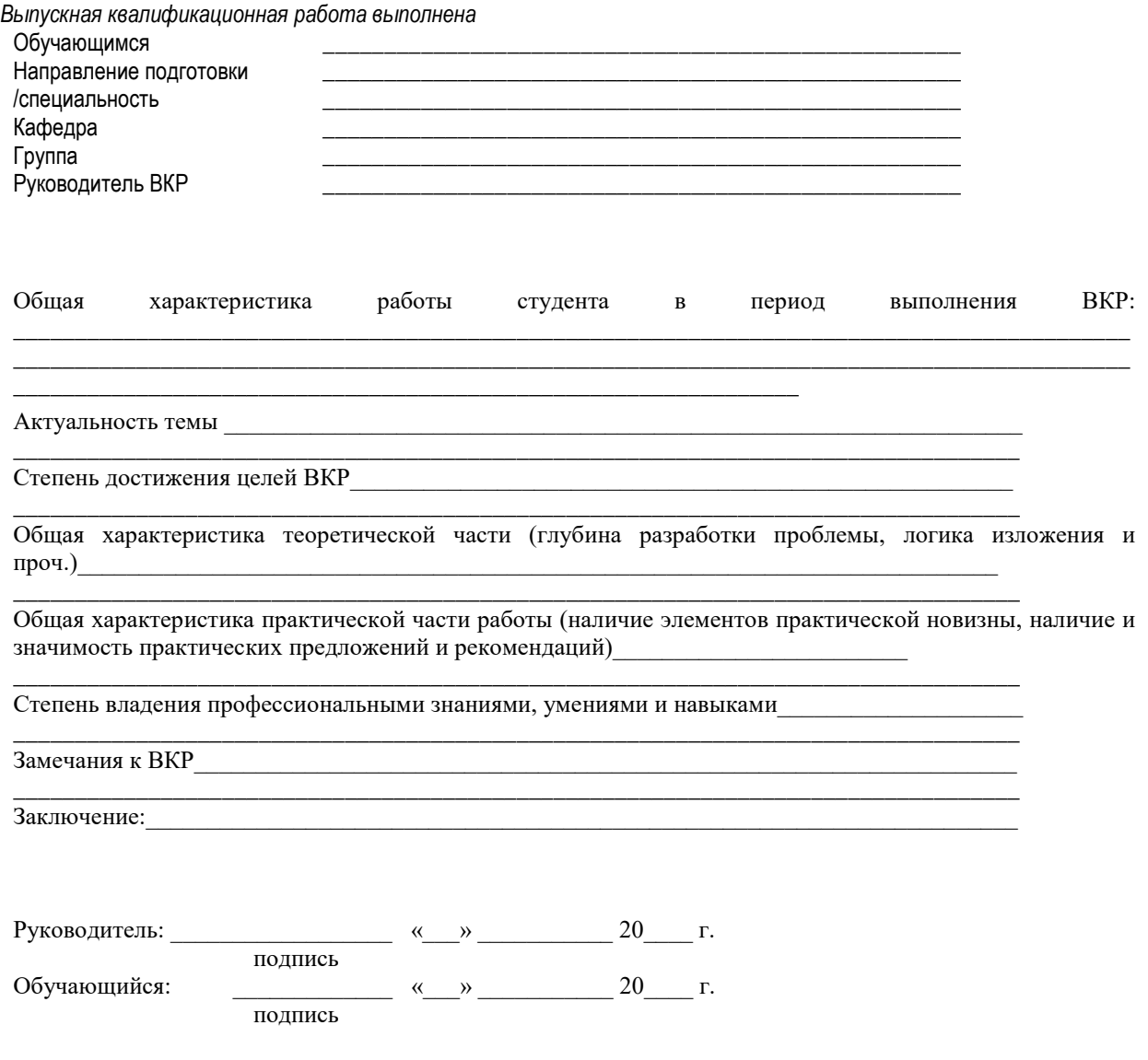

Примерная форма отзыва рецензента о выпускной квалификационной работе

## **ОТЗЫВ РЕЦЕНЗЕНТА О ВЫПУСКНОЙ КВАЛИФИКАЦИОННОЙ РАБОТЕ**

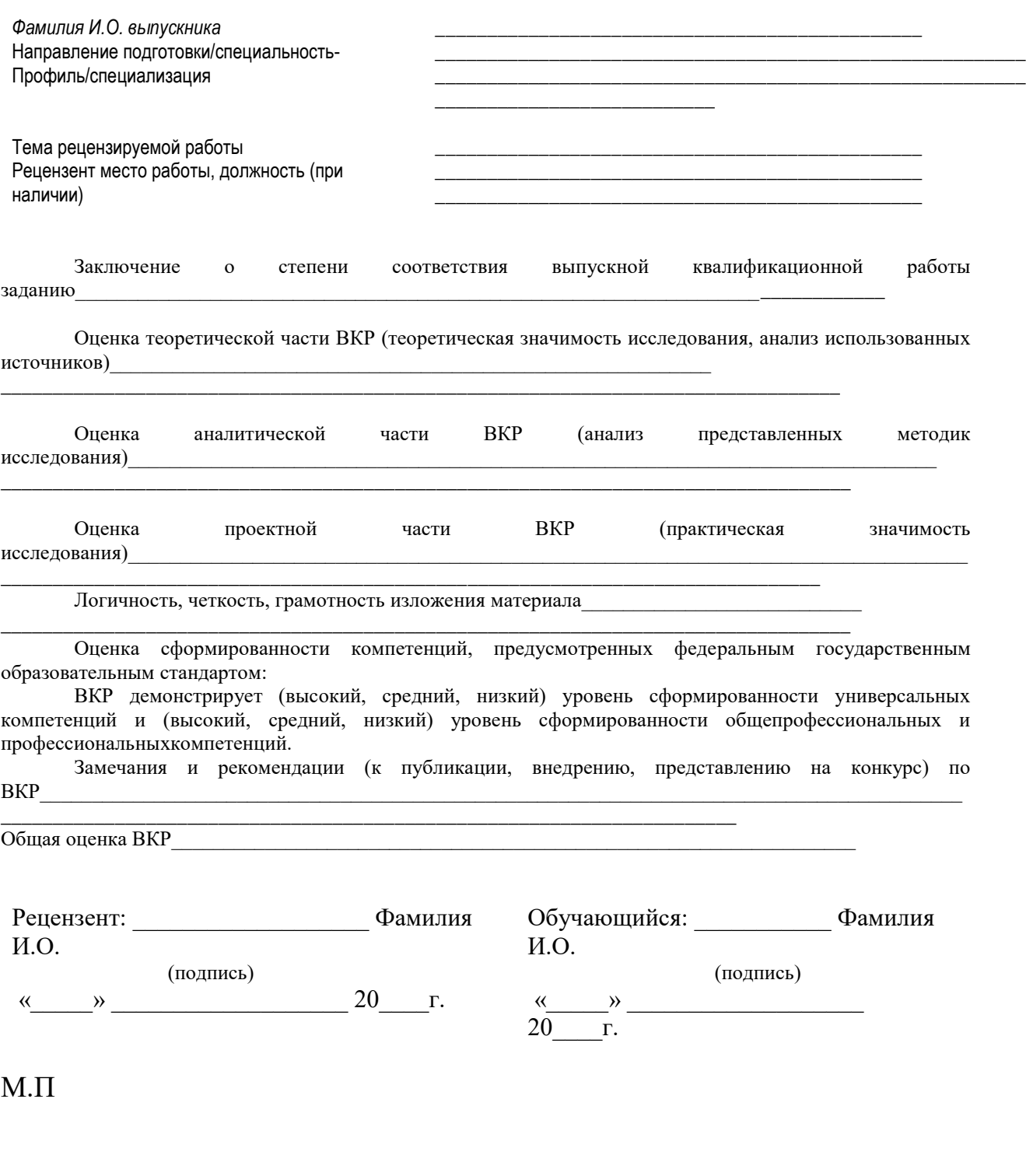

ПРИЛОЖЕНИЕ 6

Пример оформления документа, подтверждающего использование результатов выпускной квалификационной работы

### **СПРАВКА**

## **об использовании результатов выпускной квалификационной работы на тему: «название»**

Выводы и предложения, представленные в выпускной квалификационной работе Петрова И.С., нашли применение в практической деятельности общества с ограниченной ответственностью «Мир», в частности, при …… …………

Рекомендации автора по совершенствованию ……. деятельности организации взяты за основу при разработке перспективных направлений развития общества с ограниченной ответственностью «Мир».

Директор ООО «Мир» \_\_\_\_\_\_\_\_\_\_\_\_\_\_\_\_\_\_\_\_\_\_\_\_\_\_\_ И.О. Фамилия (подпись) М.П.

ПРИЛОЖЕНИЕ 7

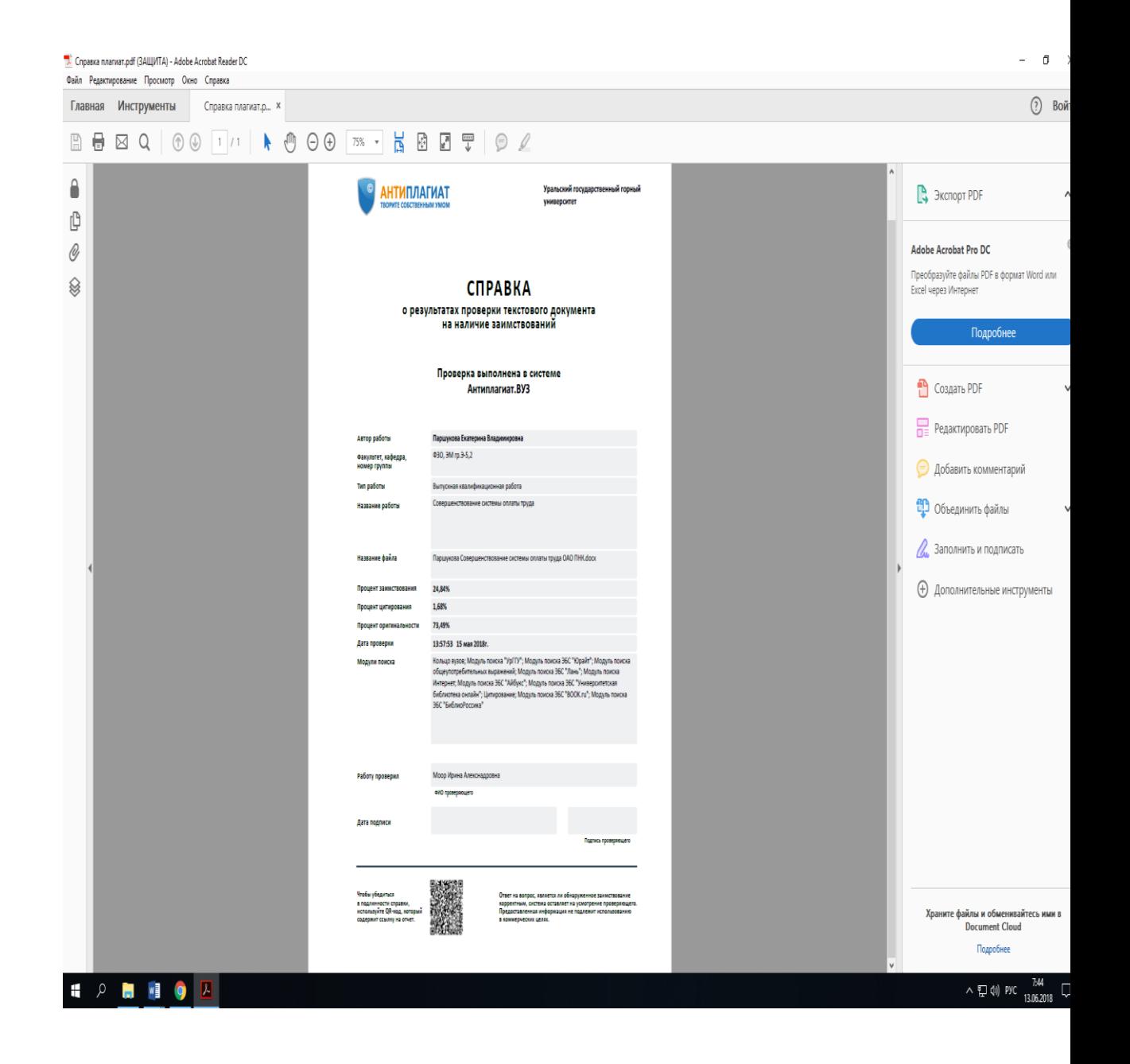

Пример структуры и оформления содержания выпускной квалификационной работы

## СОДЕРЖАНИЕ

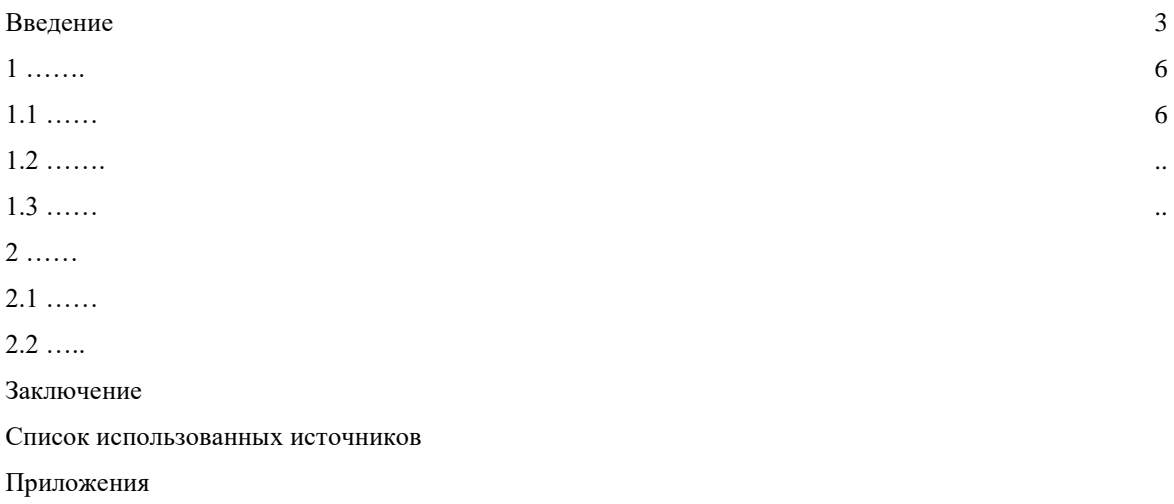

Примеры библиографических описаний, применяемых при оформлении списка использованных источников

1. Об основополагающих принципах и правах в сфере труда и механизм её реализации [Текст]: Декларация МОТ от 18.06.1998 // МБТ.1998.

2. Конституция Российской Федерации [Электронный ресурс]: Доступ из справочно-правовой системы «КонсультантПлюс». - Режим доступа: http://www.consultant.ru.

3. Трудовой кодекс Российской Федерации [Электронный ресурс]: Федеральный закон от 30.12.2001 г. № 197-ФЗ (в ред. от 05.10.2015) – Доступ из справочно-правовой системы «КонсультантПлюс». - Режим доступа: http://www.consultant.ru.

4. О безопасности [Электронный ресурс]: Федеральный закон от 28.12.2010 г. № 390-ФЗ – Доступ из справочно-правовой системы «КонсультантПлюс». - Режим доступа: http://www.consultant.ru.

5. Об общих принципах организации законодательных (представительных) и исполнительных органов власти субъектов Российской Федерации [Текст]: Федеральный закон от 06.10.1999 г. № 184-ФЗ // Собрание законодательства РФ. - 1999. - № 43.

6. О концепции национальной безопасности Российской Федерации [Текст]: Указ Президента Российской Федерации от 10 января 2000 г. № 24 // Собрание законодательства РФ. - 2000. - № 2.- Ст.170.

7. О порядке разработки и утверждения административных регламентов исполнения государственных функций (предоставления государственных услуг) [Электронный ресурс]: Постановление Правительства РФ от 11.11.2005 г. № 679. - Доступ из справочно-правовой системы «КонсультантПлюс». – Режим доступа: http://www.consultant.ru.

8. Булаевский, Б.А. Правовое положение несовершеннолетних по российскому гражданскому законодательству [Текст]: Автореф. дисс. … к.ю.н. М., 1998.

9. Гаврилов, Э. О наименовании юридического лица [Текст] / Э.О. Гаврилов // Хозяйство и право. -  $2011. - N_2 12. - C. 3 - 11.$ 

10. Мачульская, Е.Е. Право социального обеспечения [Текст]: учебник для бакалавров / Е.Е. Мачульская. – М.: Изд-во Юрайт, 2012. – 575 с.

11. Черткова, Е.Л. Утопия как способ постижения социальной действительности [Электронный ресурс] / Е.Л. Черткова // Социемы: журнал Уральского гос. ун-та. – 2002. - № 8. – Режим доступа: http://2www/usu.ru/philosoph/chertkova.

12. Цивилистические записки: [Текст]: Межвузовский сборник научных трудов. Выпуск 2. – М.: «Статут» - Екатеринбург: Институт частного права, 2002. – 511 с.

13. Юридический советник [Электронный ресурс]. – 1 электрон. опт. диск (СD-ROM): зв., цв.; 12 см. – Прил.: Справочник пользователя [Текст]/ сост. В.А. Быков. – 32 с.

14. Временные методические рекомендации по вопросам реструктуризации бюджетной сферы и повышения эффективности расходов региональных и местных бюджетов (Краткая концепция реструктуризации государственного и муниципального сектора и повышения эффективности бюджетных расходов на региональном и местном уровнях) [Текст]. - М.: ИЭПП, 2006. - 67 с.

15. Свердловская область в 1992-1996 годах [Текст]: Стат. сб./ Свердл. обл. комитет гос. статистики Госкомстата РФ. – Екатеринбург, 1997. – 115 с.

16. Социальное положение и уровень жизни населения России в 2010 г. [Текст]: Стат. сб. / Росстат. – М., 2011. – 320 с.

17. Социально-экономическое положение федеральных округов в 2010 г. [Электронный ресурс]. – Режим доступа http://www.gks. Ru.

18. An Interview with Douglass C. North [Text] // The Newsletter of The Cliometric Society. - 1993. - Vol. 8. - N 3. - P. 23–28.

19. Burkhead, J. The Budget and Democratic Government [Тext] / Lyden F.J., Miller E.G. (Eds.) / Planning, Programming, Budgeting. Markham: Chicago, 1972. 218 p.

20. Miller, D. Strategy Making and Structure: Analysis and Implications for Performance [Тext] // Academy of Management Journal. - 1987. - Vol. 30. - N 1. - P. 45–51.

21. Министерство финансов Российской Федерации: [Электронный ресурс]. – Режим доступа: http://www.minfin.ru.

22. Российская книжная палата: [Электронный ресурс]. - Режим доступа: http://www.bookchamber.ru.

23. Инструкция по делопроизводству в ООО «СК-групп» [Текст]. - Екатеринбург, 2012. – 26 с.

24. Бухгалтерский отчет ЗАО «ФНК» за 2012 год [Текст]. - Екатеринбург, 2013. – 14 с.

25. Правила внутреннего трудового распорядка АО «Маяк» [Текст]. - Екатеринбург, 2010. – 22 с.

## МИНИСТЕРСТВО НАУКИ И ВЫСШЕГО ОБРАЗОВАНИЯ РОССИЙСКОЙ ФЕДЕРАЦИИ

ФГБОУ ВО «Уральский государственный горный университет»

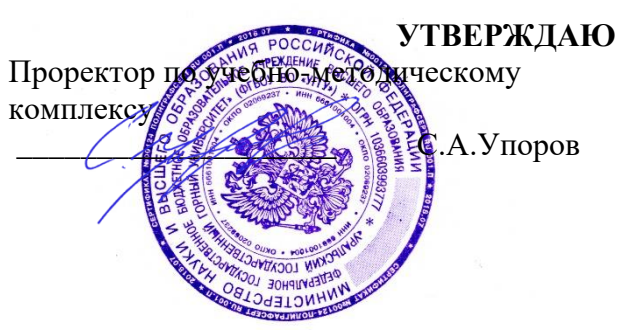

# **МЕТОДИЧЕСКИЕ УКАЗАНИЯ ПО САМОСТОЯТЕЛЬНОЙ РАБОТЕ СТУДЕНТОВ**

# **Б1.В.01 ЭЛЕКТРОТЕХНИКА И ЭЛЕКТРОНИКА**

Направление подготовки: *22.03.01 Материаловедение и технологии материалов*

Профиль: *Процессы и производства в области материаловедения и технологии материалов*

форма обучения: очная

Автор: Куриченко А.А., к.ф.-м.н.

Одобрена на заседании кафедры

*(название кафедры) (название факультета)*

Зав. кафедрой

*(подпись) (подпись)*

Зайцев Д.В.

*(Фамилия И.О.) (Фамилия И.О.)* Протокол № 16 от 28 сентября 2023 г.

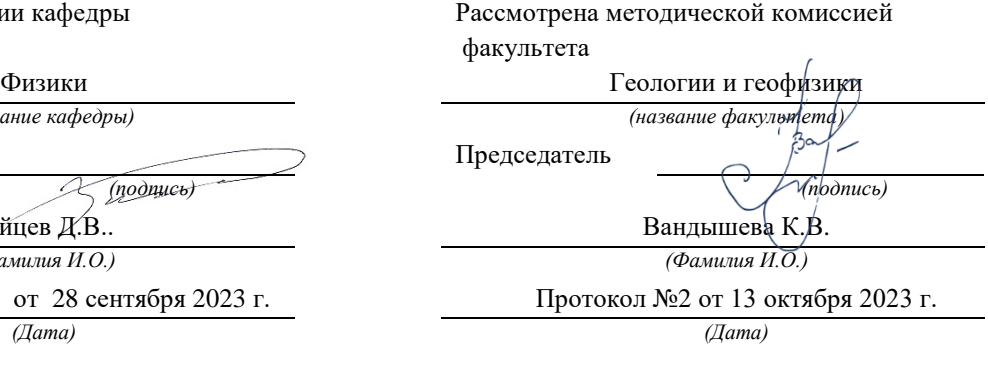

Екатеринбург 2023

## ЛАБОРАТОРНАЯ РАБОТА № 2.08 ОПРЕДЕЛЕНИЕ ГОРИЗОНТАЛЬНОЙ СОСТАВЛЯЮЩЕЙ ВЕКТОРА ИНДУКЦИИ МАГНИТНОГО ПОЛЯ ЗЕМЛИ

# *Цель работы*

Целью работы является изучение законов магнетизма, ознакомление с одним из методов определения характеристик магнитного поля Земли и измерение с помощью прибора (*тангенс– гальванометра*) горизонтальной составляющей магнитного поля Земли.

# *Краткая теория*

Земля обладает собственным магнитным полем и в любой точке окружающего ее пространства обнаруживается действие магнитных сил. Вблизи северного географического полюса Земли располагается южный магнитный полюс *S*, а вблизи южного географического – северный магнитный *N*. У магнитных полюсов линии индукции поля направлены практически вертикально, а на магнитном экваторе – горизонтально. В настоящее время природа земного магнитного поля до конца не выяснена, существует ряд гипотез, объясняющих существование магнитного поля Земли. Одна из них объясняет магнетизм Земли электрическими токами, циркулирующими на больших глубинах по поверхности ее жидкого ядра. Другие связывают магнетизм Земли с наличием в земной коре магнитных пород.

Магнитное поле Земли в любой произвольной точке может быть обнаружено с помощью магнитной стрелки, подвешенной на нити, закрепленной в центре тяжести стрелки. При отсутствии других магнитных полей, стрелка устанавливается по касательной к силовой линии магнитного поля Земли под некоторым углом к поверхности Земли. При этом стрелка показывает направление вектора магнитной индукции в данной точке. Угол, который образует магнитная стрелка с горизонтальной поверхностью, называется *углом наклонения*. Составляющая вектора магнитной индукции в горизонтальной плоскости называется горизонтальной составляющей магнитного поля Земли *BГ*  $\overline{a}$ . Вертикальная плоскость, проходящая через вектор индукции, называется плоскостью магнитного меридиана. Угол между плоскостями магнитного и географического меридианов называется *углом склонения*.

Угол наклонения, угол склонения и горизонтальная составляющая являются общепринятыми характеристиками магнитного поля Земли, поскольку позволяют определить величину и направление вектора индукции земного магнитного поля в каждой точке ее поверхности.

Зависимость характеристик магнитного поля Земли от географических координат пункта наблюдения изучается при магнитной разведке с целью поиска полезных ископаемых. Поиск базируется на том, что в суммарное магнитное поле в месте наблюдения, кроме основного магнитного поля, обусловленного процессами в ядре и мантии Земли, вносят вклад магнитные поля, определяемые магнитными свойствами пород, входящих в состав земной коры.

Для определения параметров земного магнетизма в геофизической практике применяют различного рода магнитометры.

Для грубого определения горизонтальной составляющей магнитного поля Земли может быть использован прибор, называемый *тангенс–гальванометром*. Он представляет собой большое вертикальное кольцо из немагнитного материала (дерево, медь, алюминий), на которое намотано несколько десятков витков медной проволоки. В центре кольца горизонтально закреплен компас, стрелка которого может поворачиваться только в горизонтальной плоскости. При отсутствии тока в кольце, стрелка устанавливается в плоскости магнитного меридиана в направлении горизонтальной составляющей магнитного поля Земли  $\vec{B}_\varGamma$  в точке наблюдения. Поворотом кольца вокруг вертикальной оси можно расположить его плоскость вдоль оси магнитной стрелки компаса, то есть совместить плоскость кольца с плоскостью магнитного меридиана.

При пропускании тока по виткам кольца тангенс–гальванометра, в соответствии с законом Био–Савара–Лапласа, возникает магнитное поле, вектор индукции которого  $\vec{B}_K$  направлен перпендикулярно плоскости кольца и, следовательно, вектору индукции магнитного поля Земли *B<sup>Г</sup>* (рис.1).

Величина индукции магнитного поля кольца в его центре в соответствии с законом Био–Савара–Лапласа равна

$$
B_{\rm K} = \mu \mu_0 \frac{I N}{2r}, \qquad (2.08.1)
$$

где *I* – сила тока в обмотке кольца;  $r$  – радиус кольца;  $\mu$  – относительная магнитная проницаемость воздуха, которую можно считать равной единице;  $\mu_0 = 4\pi \cdot 10^{-7}$  Гн/м– магнитная постоянная

При пропускании тока через кольцо стрелка отклоняется от плоскости кольца и устанавливается в направлении

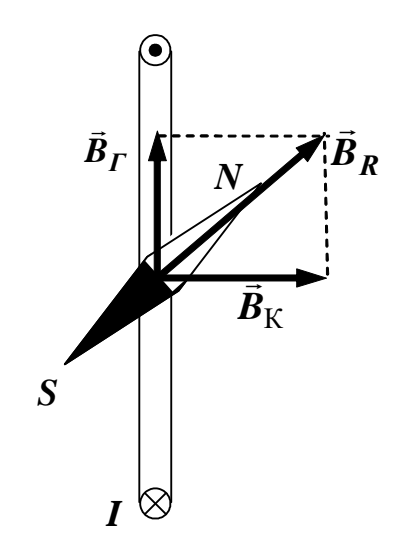

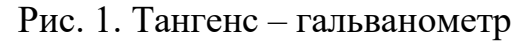

вектора индукции суммарного магнитного поля. Тогда

$$
\boldsymbol{B}_{\boldsymbol{\varGamma}} = \frac{\boldsymbol{B}_{\kappa}}{\text{tg }\boldsymbol{\alpha}},\tag{2.08.2}
$$

где  $\alpha$  – угол отклонения стрелки от плоскости кольца.

С учетом формулы (2.08.1), получаем:

$$
B_{\Gamma} = \frac{\mu \mu_0 I N}{2r \text{ tga}}.
$$
 (2.08.3)

Если в данной точке Земли известно значение горизонтальной составляющей магнитного поля Земли  $\vec{B}_\Gamma$ , то, измерив угол  $\alpha$ , можно определить силу тока в витках. Таким образом, тангенс– гальванометр позволяет измерять силу тока, что отражено в его названии.

Из формулы (2.08.3) выражаем силу тока *I*:

$$
I = \frac{2rB}{\mu\mu_0 N} \cdot \text{tg}\,\alpha = C \text{tg}\,\alpha. \tag{2.08.4}
$$

Величина *С* называется постоянной тангенс–гальванометра и численно равна силе тока в витках, вызывающей отклонение на 45°. Для определения горизонтальной составляющей земного магнитного поля по формуле (2.08.3) необходимо знать силу тока *I*, но непосредственные измерения силы тока можно не проводить, заменив их измерением других величин.

От источника тока с известной электродвижущей силой *Е* пропускают по виткам прибора два различных тока *I***<sup>1</sup>** и *I***<sup>2</sup>** при разных сопротивлениях цепи и получают разные углы отклонения магнитной стрелки  $\alpha_1$  и  $\alpha_2$ :

$$
I_1 = C \text{tg} \alpha_1 \qquad I_2 = C \text{tg} \alpha_2. \tag{2.08.5}
$$

С другой стороны, по закону Ома можно записать:

$$
I_1 = \frac{E}{R_0 + R_{\text{M1}}},
$$
  $I_2 = \frac{E}{R_0 + R_{\text{M2}}},$  (2.08.6)

где *R***М1** и *R***М2** – известные сопротивления, устанавливаемые на магазине сопротивлений,

 $R_0$  – общая сумма неизвестных сопротивлений в цепи тангенс– гальванометра: сопротивления витков обмотки тангенс– гальванометра, соединительных проводов и внутреннего сопротивления источника тока.

Из уравнений (2.08.5) и (2.08.6) можно получить:

$$
\frac{R_0 + R_{\text{M1}}}{R_0 + R_{\text{M2}}} = \frac{\text{tg }\alpha_1}{\text{tg }\alpha_2}.
$$
 (2.08.7)

Решая уравнение (2.08.7) относительно *R***<sup>0</sup>** и подставляя его в уравнение (2.08.6), выражают силу тока *I***<sup>1</sup>** (или *I***2**) через тангенсы углов  $\alpha_1$  **и**  $\alpha_2$  им сопротивления  $R_{M1}$  и  $R_{M2}$ . Полученное выражение для *I***<sup>1</sup>** (или *I***2**) в свою очередь подставляют в формулы (2.08.3) и (2.08.4) и получают для величин *B* и *C* окончательные формулы:

$$
B_{\Gamma} = \frac{\mu\mu_0 NE \text{ (tg } \alpha_2 - \text{tg } \alpha_1)}{2r(R_{\text{M1}} - R_{\text{M2}}) \cdot \text{tg } \alpha_1 \cdot \text{tg } \alpha_2};\tag{2.08.8}
$$

$$
C = \frac{E\left(\text{tg }\alpha_2 - \text{tg }\alpha_1\right)}{(R_{\text{M1}} - R_{\text{M2}}) \cdot \text{tg }\alpha_1 \cdot \text{tg }\alpha_2} = \frac{2r\overline{B}}{\mu\mu_0 N}.
$$
 (2.08.9)

## *Выполнение работы*

**Необходимые приборы** лабораторный стенд, тангенсгальванометр с компасом *NS*, магазин сопротивлений **МС**, вольтметр.

В лабораторном стенде собрана схема с источником тока *Е*, переключателем направления тока *S***1**, резистором *R***<sup>I</sup>** = 1 Ом для измерения силы тока, протекающего в цепи, гнёзд для подключения тангенс – гальванометра.

Рабочая схема опыта показана на рис. 2 и на панели стенда.

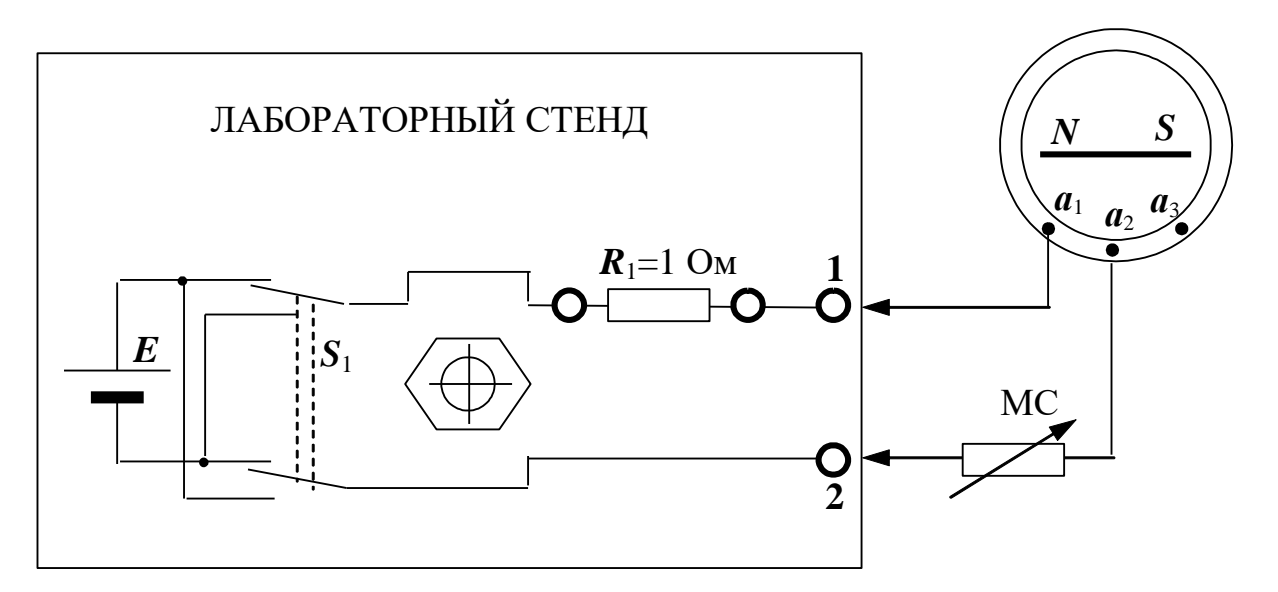

Рис. 2. Схема экспериментальной установки

# Порядок выполнения работы

1. Включите лабораторный стенд и дайте прогреться ему 2 – 3 минуты.

2. Не подключая к стенду, установите плоскость кольца тангенс-гальванометра вдоль направления магнитной стрелки (в плоскости магнитного меридиана).

3. Сохраняя ориентацию тангенс - гальванометра, соедините клемму *а*1 с гнездом 1 стенда (см. рис. 2). Одну из крайних клемм магазина сопротивлений подключите к клемме  $a_2$  тангенсгальванометра, другую крайнюю клемму магазина сопротивлений к гнезду 2 стенда. Число витков N тангенс-гальванометра при таком включении (клеммы  $a_1$ ,  $a_2$ ) равно 100.

4. Переключателями магазина сопротивлений ×10 и ×100 подберите такое сопротивление  $R_1$ , чтобы отклонение стрелки было в пределах  $25^{\circ} - 30^{\circ}$ .

Произведите отсчеты углов отклонения обоих концов стрелки  $\alpha_1$ ' и  $\alpha_1$ " (рис. 3, а). ОБРАТИТЕ ВНИМАНИЕ НА ТО, ЧТО ВСЕ УГЛЫ - ОСТРЫЕ! Результаты запишите в табл. 8.1.

5. Переключателем  $S_1$  измените направление тока в витках прибора и снова произведите отсчеты углов  $\alpha_1''''$  и  $\alpha_1'''$  (рис. 3, а). Произведите отсчет сопротивления  $R_1$  по магазину сопротивлений.

Найдите средние значения  $\alpha_1$  угла отклонения.

$$
\alpha_1 = \frac{\alpha_1' + \alpha_1'' + \alpha_1''' + \alpha_1''''}{4}
$$
 (2.08.10)

Таким образом, исключается погрешность, возникающая за счет возможного несовпадения оси стрелки с центром круга делений, и погрешность за счет неточной установки плоскости кольца тангенс–гальванометра в плоскости магнитного меридиана.

6. Подберите другое сопротивление *R***<sup>2</sup>** магазина сопротивлений, для которого отклонение стрелки будет в пределах 40<sup>о</sup> – 50<sup>о</sup> и снова произведите отсчеты углов отклонения стрелки  $\alpha$ <sup>2</sup>',  $\alpha$ <sup>2</sup>",  $\alpha$ <sup>2</sup> и  $\alpha$ <sup>2</sup> для прямого и обратного направлений тока. Определите среднее значение угла отклонения **<sup>2</sup>** (рис. 3, б).

7. Переключите тангенс–гальванометр на *N* **=** 2**00** витков (контакт магазина сопротивлений переключите с клеммы *а***2** на *а***3**).

8. Повторите п. п. 4 – 6. Результаты запишите в табл. 8.1.

9. Измерьте цифровым вольтметром ЭДС источника питания *Е*, подключив цифровой вольтметр к гнездам 1 и 2 на стенде (рис. 2).

10. Пользуясь формулой (2.08.8), по средним значениям углов отклонения стрелки α<sub>1</sub> и α<sub>2</sub> вычислите два значения горизонтальной составляющей магнитного поля Земли *В<sup>Г</sup>* (для *N* **= 100** витков и *N* **= 200** витков).

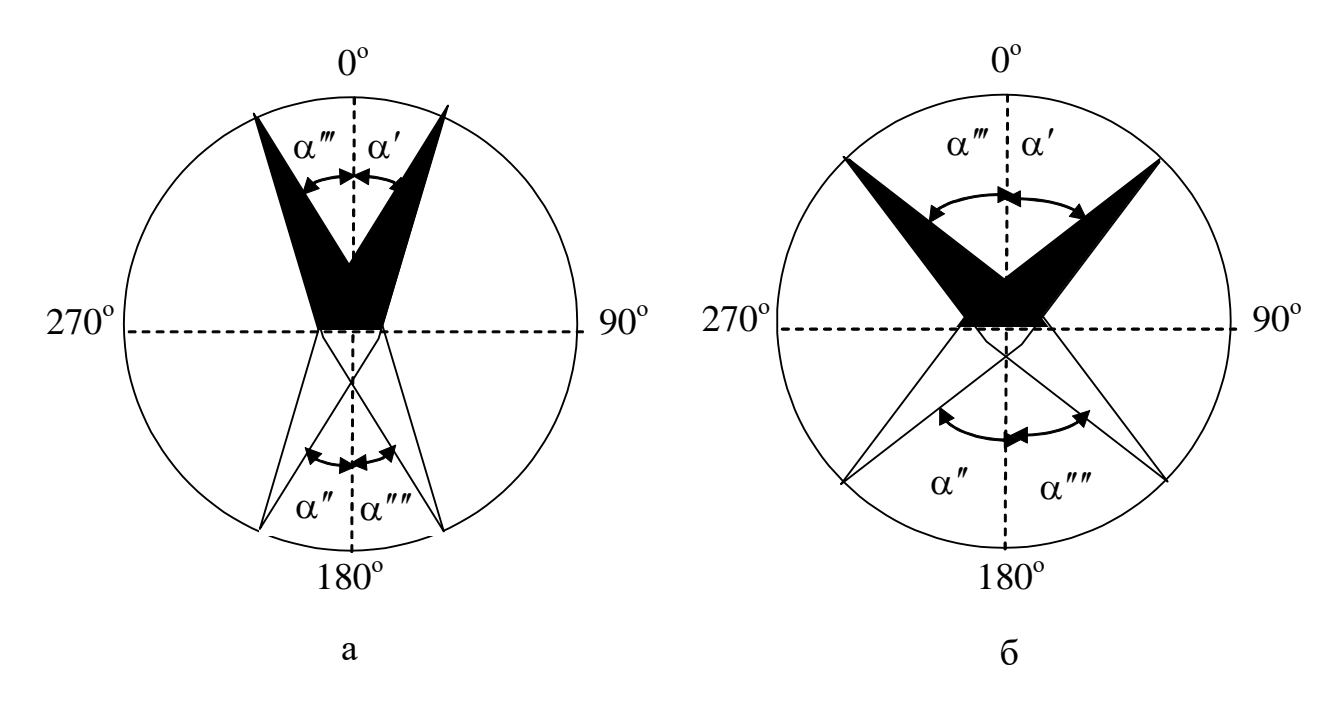

Рис. 3. Ориентация стрелки компаса при включении тангенс – гальванометра

Таблица 8.1

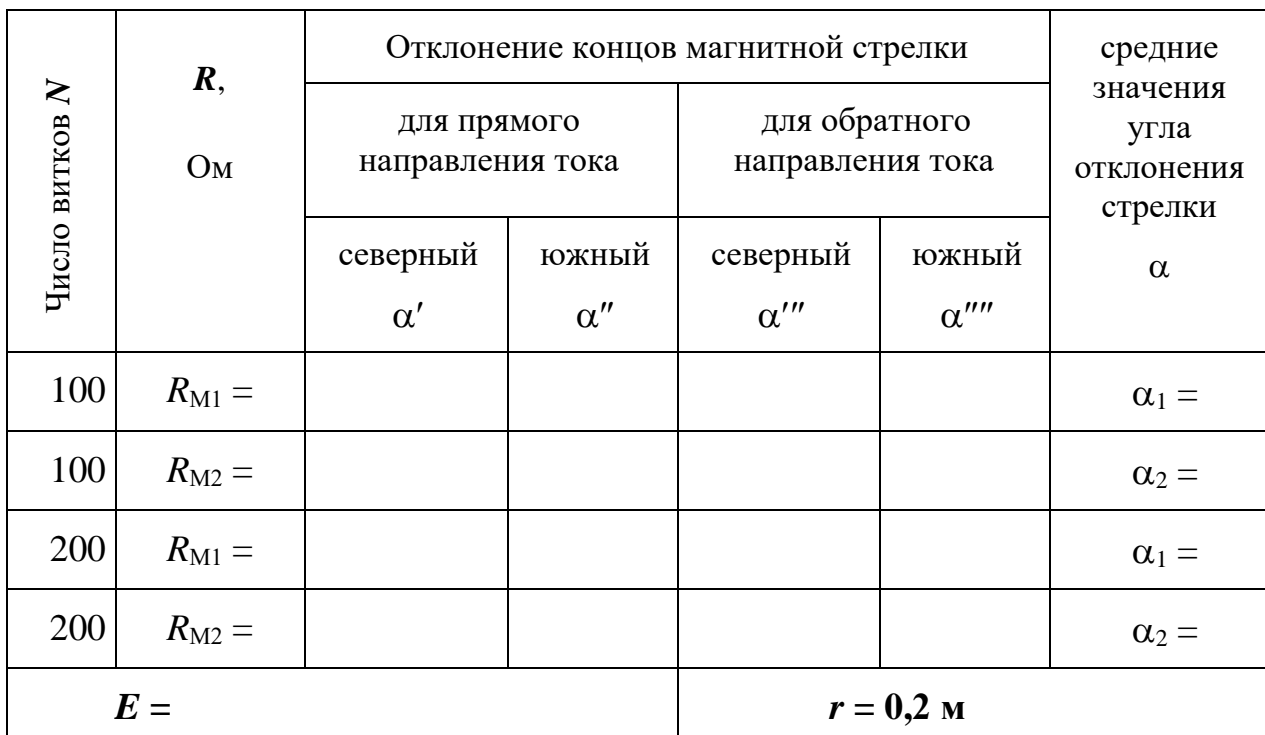

## **Результаты измерений**

Вычислите среднее значение *B* , среднюю абсолютную погрешность  $\Delta \boldsymbol{\overline{B}}$  .

Результат измерения *В* запишите в виде:

$$
B = \overline{B} \pm \Delta \overline{B} \,. \tag{2.08.11}
$$

По среднему значению *B* по формуле (2.08.9) вычислите два значения постоянной тангенс–гальванометра *С* для *N* **= 100** витков и *N* **= 200** витков.

Значение горизонтальной составляющей индукции магнитного поля Земли можно также рассчитать непосредственно по формуле (2.08.3), если определить силу тока в витках тангенс–гальванометра. Для этого требуется подключить цифровой вольтметр к резистору *R***1**. Согласно закону Ома, сила тока будет численно равна напряжению на резисторе  $R_1 = 1$  Ом (рис. 2).

Определив, таким образом, горизонтальную составляющую индукции магнитного поля Земли, сравните ее значение со значением, полученным в (2.08.11).

Учитывая связь между индукцией и напряженностью магнитного поля

$$
\vec{B} = \mu \mu_0 \vec{H}, \qquad (2.08.12)
$$

рассчитайте величину напряженности по формуле

$$
H = \frac{B}{\mu \mu_0}.
$$
 (2.08.13)

Сравните полученное значение с известным значением для г. Екатеринбурга  $H = 12$  А/м.

# *КОНТРОЛЬНЫЕ ВОПРОСЫ*

1. В каких единицах измеряется индукция магнитного поля?

2. Назовите три основных характеристики магнитного поля Земли.

3. Запашите формулу для индукции магнитного поля кругового тока.

4. Расскажите порядок выполнения работы.

5. Каков физический смысл постоянной тангенс – гальванометра?

6. Для какой цели измерение углов отклонения магнитной стрелки производится по обоим ее концам?

7. С какой целью измерения производятся при двух направлениях тока в катушке тангенс–гальванометра?

8. С какой целью измерения углов отклонения магнитной стрелки производятся при двух значениях силы тока?

## **РЕКОМЕНДУЕМАЯ ЛИТЕРАТУРА**

*Савельев И. В.* Курс общей физики. Т 2. М.: Наука, 1982. 176 – 180 с.

*Детлаф А. А., Яворский Б. М.* Курс физики. Т. 2. М.: Высшая школа, 1977. 376 с.

*Зисман Г. А., Тодес О. М.* Курс общей физики. Т. 2. М.: Наука, 1974. 336 с.

# **ЛАБОРАТОРНАЯ РАБОТА N<sup>o</sup> 2.09 ОПРЕДЕЛЕНИЕ УДЕЛЬНОГО ЗАРЯДА ЭЛЕКТРОНА**

# *Цель работы*

Целью данной работы является изучение движения элементарных частиц в электрическом и магнитном полях, экспериментальное определение удельного заряда электрона с помощью магнетрона.

# *Краткая теория*

Электрон является носителем элементарного отрицательного заряда *е* (*e* = –1,6∙10—19 Кл). Отношение его заряда к массе *e/m* называется *удельным зарядом электрона*. Удельный заряд может быть экспериментально определён различными методами. Все они основаны на поведении электрона в электрическом и магнитном полях.

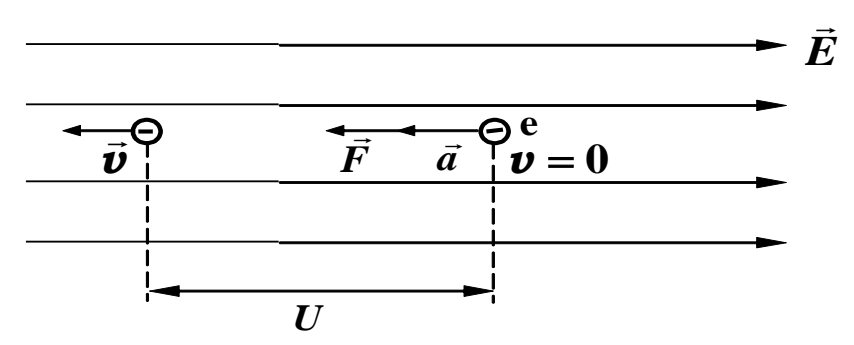

Рис. 4. Движение электрона в однородном электрическом поле

В электрическом поле напряжённостью  $\vec{E}$  (рис .4) на электрон действует сила

$$
\vec{F} = e \cdot \vec{E}, \qquad (2.9.1)
$$

которая сообщает электрону ускорение *a* и направлена против поля. Под действием этой силы электрон, пройдя расстояние между точками с разностью потенциалов *U*, приобретает кинетическую

энергию  
\n
$$
\frac{mv^2}{2} = eU.
$$
\n(2.9.2)

Движение электрона в однородном магнитном поле происходит под действием силы Лоренца

$$
\vec{F} = e \cdot [\vec{v} \times \vec{B}], \tag{2.9.3}
$$

где  $\vec{v}$  – вектор скорости электрона;  $\vec{B}$  – вектор индукции магнитного поля; *е* – заряд электрона.

Сила Лоренца  $\vec{F}$  перпендикулярна как скорости электрона, так и направлению магнитного поля. Она не меняет модуля скорости и кинетической энергии частицы.

Модуль силы Лоренца

$$
F = e \cdot \mathbf{v} \cdot B \sin \alpha, \qquad (2.9.4)
$$

где  $\alpha$  – угол между векторами  $\cdot \vec{\bm{\nu}}$  и  $\vec{B}$ 

Сила Лоренца сообщает электрону нормальное (центростремительное) ускорение и вызывает движение его по окружности радиуса  $R$ , если угол  $\alpha$  составляет 90° (рис. 5). Таким образом, по второму закону Ньютона:

.

$$
e \cdot \boldsymbol{v} \cdot \boldsymbol{B} = \frac{m \, \boldsymbol{v}^2}{R},\tag{2.9.5}
$$

откуда радиус окружности

$$
\mathbf{R} = \frac{\mathbf{v}}{(e/m) \cdot \mathbf{B}}.\tag{2.9.6}
$$

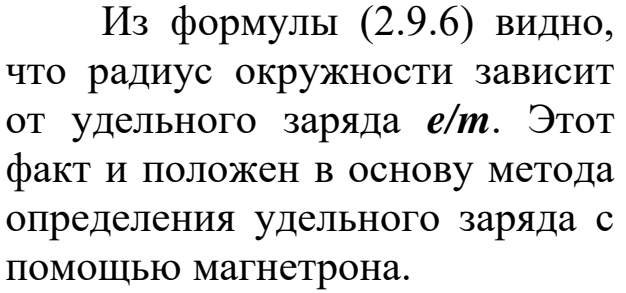

Магнетрон представляет собой высоковакуумную электронную трубку, имеющую прямую металлическую нить (катод), расположенную по оси цилиндрического анода.

Для нашей работы магнетрон с успехом можно заменить обычной электронной лампой с цилиндрическим анодом, на оси которого расположен катод (рис. 6, а). Лампа помещается внутри длинного соленоида, при помощи которого параллельно оси создаётся магнитное поле напряжённостью *B* .

Катод нагревается электрическим током и испускает электроны, которые под действием электрического поля движутся к

$$
\oplus \qquad \qquad \oplus \qquad \qquad \overrightarrow{F} \qquad \overrightarrow{G} \qquad \oplus \qquad \oplus \qquad \oplus \qquad \oplus
$$
\n
$$
\oplus \qquad \oplus \qquad \oplus \qquad \oplus \qquad \oplus
$$
\n
$$
\oplus \qquad \oplus \qquad \oplus \qquad \oplus
$$
\n
$$
\oplus \qquad \oplus \qquad \oplus
$$
\n
$$
\oplus \qquad \oplus \qquad \oplus
$$
\n
$$
\oplus \qquad \oplus \qquad \oplus
$$
\n
$$
\oplus \qquad \oplus \qquad \oplus
$$
\n
$$
\oplus \qquad \oplus \qquad \oplus
$$
\n
$$
\oplus \qquad \oplus \qquad \oplus
$$

Рис. 5. Движение электрона <sup>в</sup> однородном магнитном поле

аноду. Когда магнитное поле отсутствует, электроны движутся по радиусам цилиндрического анода (рис. 6 б, линия 1).

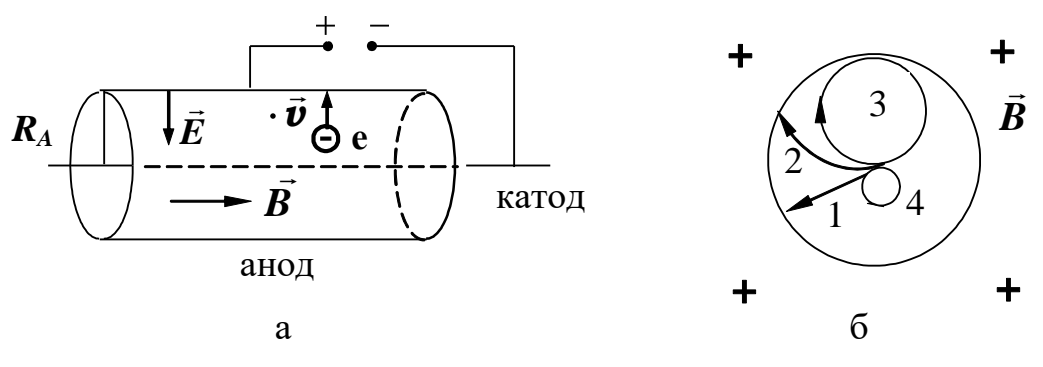

Рис. 6. Схема магнетрона

Если включить магнитное поле, траектория движения искривляется, и тем больше, чем сильнее поле (рис. 6, б, линия 2). Все электроны достигают анода, и величина анодного тока в цепи практически не изменяется до определённого момента, когда при дальнейшем увеличении магнитного поля радиус траектории всё больше уменьшается и при некотором критическом значении *Вкр*, электроны, не достигнув анода, вернутся обратно к катоду (рис. 6, б, линия 3).

При выполнении условия *В > Вкр* электроны уже не будут попадать на анод, и ток станет равен нулю (рис. 6, б, линия 4).

На рис. 7 приведен график зависимости анодного тока *I<sup>А</sup>* от индукции магнитного поля  $\vec{B}$  при некотором анодном напряжении *U<sup>А</sup>* (сбросовая характеристика магнетрона).

Если бы все электроны, вылетающие из катода, имели одну и ту же скорость, анодный ток *I<sup>А</sup>* спадал бы до нуля

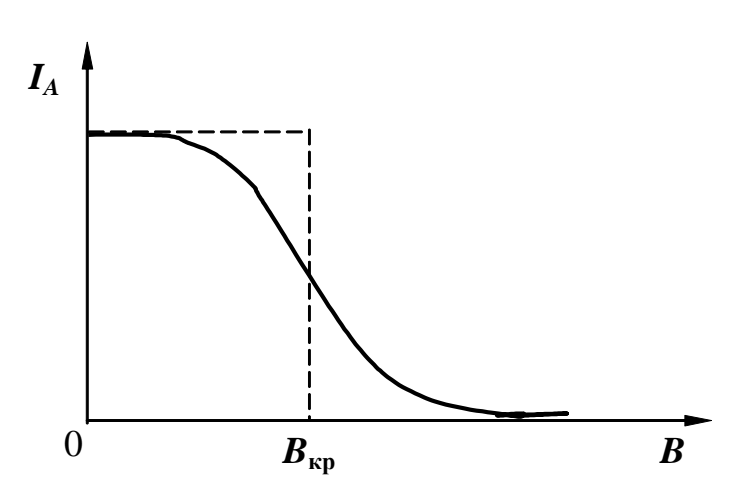

Рис. 7. Сбросовая характеристика магнетрона

точно при критическом значении *Вкр* индукции магнитного поля (рис. 7, штриховая линия). Однако скорости вылетевших электронов разные, поэтому уменьшение тока происходит на довольно протяжённом участке вблизи *Вкр* (рис. 7, сплошная линия).

Критическое значение индукции магнитного поля является

некоторой функцией анодного напряжения *U<sub>A</sub>*. Эту зависимость легко установить, если предположить, что скорость электрона при его движении в магнетроне остаётся постоянной по модулю. При  $B =$  $B_{\kappa p}$ , радиус окружности, по которой движется электрон, равен  $R_A/2$ , где  $R_A$  – радиус анода. Подставляя его в уравнение (2.9.6), получим:

$$
\frac{R_A}{2} = \frac{v}{(e/m) \cdot B}.
$$
\n(2.9.7)

Решая совместно уравнения (2.9.2) и (2.9.7), получим формулу для расчёта удельного заряда электрона:

$$
\frac{e}{m} = \frac{8 \cdot U_A}{R_A^2 \cdot B_{kp}^2},\tag{2.9.8}
$$

где  $U_A$  — разность потенциалов между катодом и анодом.

Индукция магнитного поля в соленоиде может быть рассчитана по закону Био - Савара - Лапласа или по теореме о циркуляции индукции магнитного поля по замкнутому контуру

$$
\boldsymbol{B} = \boldsymbol{\mu}_0 \cdot \frac{N}{\ell} \cdot \boldsymbol{I}_{co\lambda},
$$
 (2.9.9)

где  $\ell$  – длина соленоида;  $N$  – число витков соленоида;  $I_{con}$  – сила тока, протекающего через соленоид (сила намагничивающего тока);  $\mu_0 = 4\pi \cdot 10^{-7}$  Гн/м – магнитная постоянная.

Критическому значению индукции магнитного поля  $B_{\kappa p}$ соответствует критическое значение силы тока  $I_{\kappa p}$ . Учитывая это и подставляя (2.9.7) в (2.9.8), получим

$$
\frac{e}{m} = \frac{8 \cdot U_A \cdot \ell^2}{R_A^2 \cdot \mu_0^2 \cdot N^2 \cdot I_{\kappa p}^2}.
$$
 (2.9.10)

При выводе (2.9.10) предполагалось, что электрическое и магнитное поля действуют на электрон по очереди, сначала он в электрическом поле разгоняется до скорости **v**, а затем с этой постоянной скоростью движется в магнитном поле.

В рассматриваемом случае электрон движется в скрещенных магнитном и электрическом полях и одновременно испытывает действие сил со стороны обоих полей. Вследствие этого, скорость электрона не постоянна (она возрастает по мере приближения к аноду), а траектория его движения отличается от круговой. Данное обстоятельство позволяет утверждать, что формула (2.9.10) не точна. Тем не менее, как следует из результатов точного анализа рассматриваемой задачи, эта формула в целом удовлетворительно описывает физику процессов и с точностью до коэффициента пропорциональности является правильной.

Окончательная расчётная формула имеет вид:

$$
\frac{e}{m} = A \cdot \frac{8 \cdot U_A \cdot \ell^2}{R_A^2 \cdot \mu_0^2 \cdot N^2 \cdot I_{kp}^2},
$$
 (2.9.11)

где  $\ell = 0,1$  м;  $N = 1000$  витков;  $R_A = 5$  мм;  $A -$ коэффициент, учитывающий отличие реальной траектории движения электрона в скрещенных электрическом и магнитном полях от окружности. Для нашей экспериментальной установки  $A=1,3$ .

Тщательные измерения удельного заряда и известное из опытов Милликена (1909 г.) значение величины заряда электрона позволили определить его массу и установить зависимость массы от скорости.

В принципе теми же методами определяются массы атомов и молекул. Соответствующие приборы для определения масс атомов и молекул (точнее, их ионов) носят название масс-спектрографов. Для примера можно рассмотреть принципиальное устройство одного из масс-спектрографов (рис. 8).

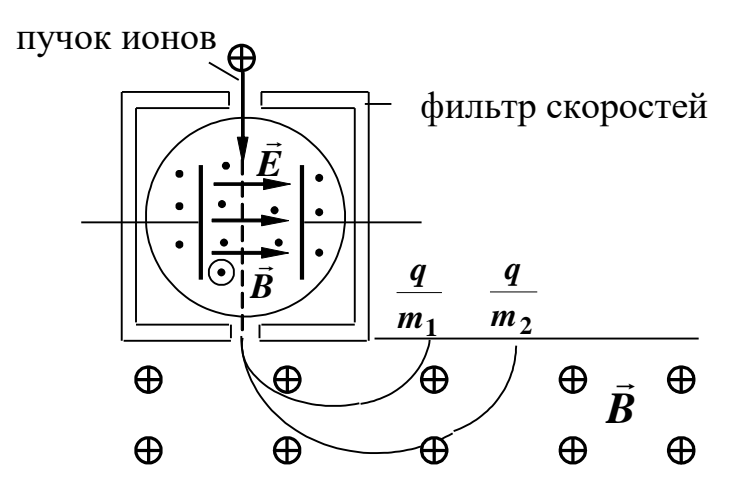

Рис. 8. Принципиальная схема масс-спектрографа

Сначала пучок ионов проходит через фильтр скоростей, в котором на движущиеся ионы одновременно действуют взаимно перпендикулярные электрическое и магнитное поля. Направления полей выбираются так, чтобы силы, действующие на ионы с их стороны, были противоположны по направлению. Через щель фильтра, противоположную входной, выходят только те ионы, на которые действуют равные по величине силы  ${\vec F}_E$  и  ${\vec F}_B$ .

$$
q \cdot E = q \cdot v \cdot B. \tag{2.9.12}
$$

Следовательно, из фильтра вылетают ионы одинаковых скоростей

$$
\mathbf{v} = \frac{E}{B}.\tag{2.9.13}
$$

При выходе из фильтра частицы попадают в магнитное поле, перпендикулярное их скорости. Траектория их движения окружность, радиус которой зависит от удельного заряда частицы

$$
R = \frac{m}{q} \cdot \frac{v}{B} = \frac{m}{q} \cdot \frac{E}{B^2} \tag{2.9.14}
$$

Попадая на фотопластинку, ионы оставляют след, расстояние которого от выходной щели фильтра зависит от удельного заряда ионов.

По найденным значениям *q/m* можно определить массы ионов.

В наши дни точность определения масс ионов с помощью массспектрографов достигают 6 —8 значащих цифр (правда, не в граммах, а по отношению к массе эталонного атома).

Масс-спектрографические методы позволяют проводить количественный анализ нефти, состоящий из молекул различных углеводородов, трудно различимых обычными химическими способами. При большой мощности ионного пучка этот метод позволяет разделять изотопы в заметных количествах.

Масс-спектрографический метод часто применяют для определения изотопного состава исследуемого вещества. В частности, он был применён при исследовании лунного грунта. Близость изотопного состава земных и лунных пород свидетельствует об одновозрастности и единстве происхождения земного и лунного вещества. По-видимому, это следует распространить и на другие космические тела солнечной системы. Исследования вещества метеоритов не противоречат такому обобщению.

Масс-спектрографы нашли широкое применение в различных областях физики, химии, техники. Они используются для определения содержания примесей в газах, для анализа состава и процентного содержания различных смесей углеводородов и т. д.

# *Выполнение работы*

**Необходимые приборы**: лабораторный стенд, внутри которого

смонтированы все элементы схемы; цифровой вольтметр (или осциллограф).

На рис. 9 приведена схема экспериментальной установки, которая технически реализована на лабораторном стенде с возможностью самостоятельно вручную и с управлением от внешних источников изменять параметры эксперимента.

**Экспериментальная установка** состоит из трёх цепей.

*Цепь намагничивающей катушки* состоит из соленоида, создающего однородное магнитное поле при подключении к нему источника постоянного тока *ε3*, регулятора тока с внутренним и внешним управлением (коммутация осуществляется тумблером *S1*) и низкоомного резистора *R<sup>5</sup> =1 Ом,* предназначенного для контроля силы тока *Iсол* в соленоиде по величине напряжения на этом сопротивлении.

*Анодная цепь* состоит из электронной лампы *Л*, источника постоянного тока *ε1*, делителя напряжения на резисторах *R2, R3, R4* и последовательно включенного резистора  $R_I = 1 \text{kOM}$ , предназначенного для контроля силы тока в анодной цепи *IА*, по величине напряжения на этом резисторе.

*Цепь накала* включает в себя нитевидный катод *К* лампы *Л*, источник тока *ε<sup>2</sup>* и тумблер *S<sup>2</sup>* , отключающий его.

# **Порядок выполнения работы**

1. Замкните цепь накала тумблером *S***<sup>2</sup>** (на стенде на линии "катод" загорается светодиод) и дайте лампе прогреться  $3 - 5$  минут. Тумблер *S***<sup>1</sup>** поставьте в положение **"ручное управление регулятора тока"**.

2. Чтобы определить **намагничивающий ток** *I сол* , необходимо замкнуть клеммы 9-10, вольтметр подключить к резистору *R***<sup>5</sup> =1 Ом** (клеммы 11-12). Снимите значения *I***сол** при положениях переключателя *S***<sup>3</sup>** от **0** до **9** (при этом ток получается в амперах).

**3.** Соберите анодную цепь, подав на анод максимально возможное напряжение *U***<sup>1</sup>** (соедините перемычкой клеммы 4-5).

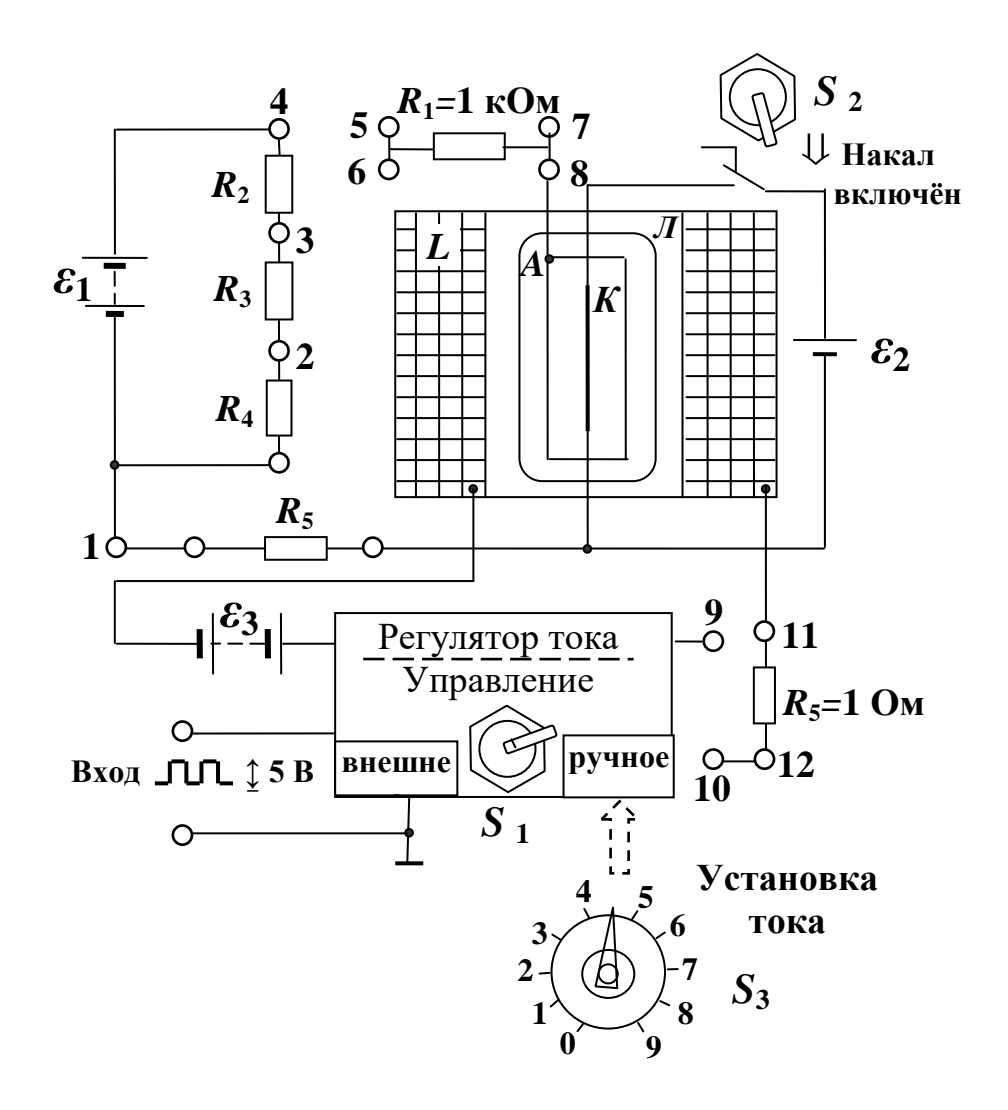

Рис. 9. Схема экспериментальной установки

4. Анодный ток  $I_A$ , определяют  $\Pi$ <sup>O</sup> величине паления резисторе  $R_1=1$  кОм (для напряжения на чего вольтметр подключают к клеммам 6-8), при этом ток получается в мА. Первое Производят отсутствии измерение анодного тока при намагничивающего тока  $I_{con} = 0.0$ , т. е. цепь соленоида (клеммы 9-10) разомкнута, что соответствует прочерку ("-") в первой строке  $S_3$ табл. 9.1.

5. Затем замыкают цепь намагничивающей катушки, соединив перемычкой клеммы 9-10. Ток соленоида устанавливают дискретно с помощью переключателя S<sub>3</sub> от 0-го до 9-го положения, записывая значения  $I_A$  в табл. 9.1.
6. Опыт повторите при других значениях анодного напряжения:  $U_2$  (соединены клеммы 5-3) и  $U_3$  (соединены клеммы 5-2).

7. Значения анодных напряжений  $U_1$ ,  $U_2$ ,  $U_3$  измерить вольтметром (клеммы 1-6), при этом переключатель "ПРЕДЕЛ ИЗМЕРЕНИЙ" вольтметра переключить  $\mathbf{B}$ положение **100.** Напряжения  $U_1$ ,  $U_2$ ,  $U_3$  подавать на анод с помощью перемычки, как в пунктах 3, 6. Результаты занести в табл. 9.1.

Таблина 9.1

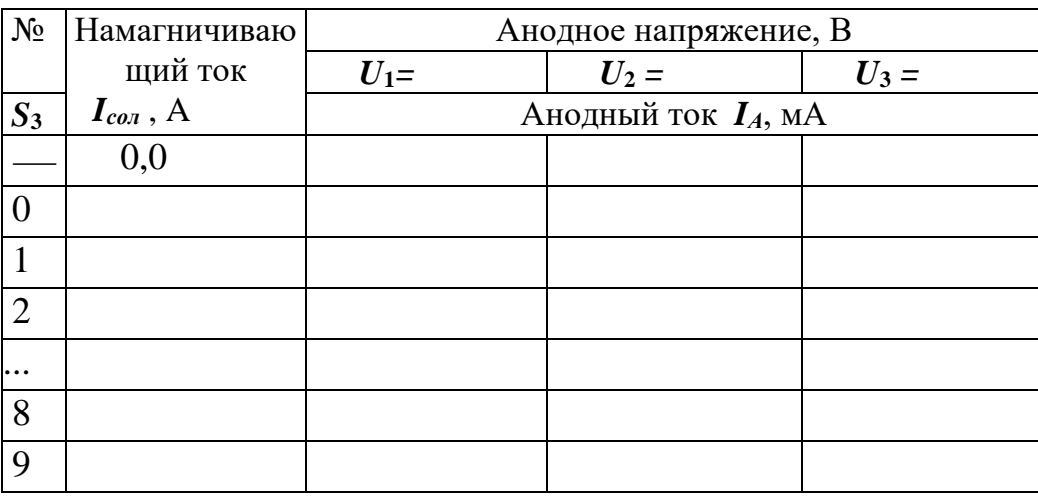

#### Результаты измерений

 $8<sup>1</sup>$ На основании экспериментальных значений постройте сбросовые характеристики (рис. 7). Учитывая, что  $B \sim I_{con}$ , а в расчётную формулу необходимо подставить найденное из опыта значение  $I_{\kappa p}$ , удобно построить график зависимости анодного тока не от индукции поля  $B$ , а от силы намагничивающего тока  $I_A$  =  $f(I_{con})$ .

По графикам найдите три значения критического тока  $I_{\kappa p}$ , которые соответствуют максимальной крутизне зависимостей  $I_A = f(I_{con})$ . Эти значения подставьте в формулу (2.9.11), вычислите три значения удельного заряда электрона, найдите среднее значение и среднюю абсолютную погрешность измерений.

Окончательный результат запишите в виде:

$$
\frac{e}{m} = \left(\frac{e}{m}\right)_{cp} \pm \Delta \left(\frac{e}{m}\right)_{cp}.\tag{2.9.15}
$$

Сравните полученный результат с табличным значением и

сделайте выводы.

Снятие сбросовой кривой по точкам (т. е. дискретно изменяя условия эксперимента) можно производить и с помощью осциллографа, включенного в режим изображения функциональных зависимостей между двумя сигналами (фигур Лиссажу). Для этого на осциллографе **С1** *–* **83** необходимо установить переключатели режима работы усилителей и канала синхронизации в положение *«X-Y»*, а входы усилителей в режим измерения постоянных значений напряжений (переключатели режимов работы входов усилителей обоих каналов в положение **«~»**, т. е. «открытый вход»). В таком режиме работы осциллографа цена деления шкалы электроннолучевой трубки (ЭЛТ) по оси *X* определяется положением аттенюатора (переключателя) первого канала, а по оси *Y* —второго канала. Первый канал подключается к резистору *R***5**, напряжение на котором пропорционально модулю индукции магнитного поля в соленоиде, а второй канал к резистору *R***1**, напряжение на котором пропорционально силе тока в анодной цепи лампы.

Аналогичные измерения проводят ещё для двух значений анодных напряжений, устанавливаемых путём коммутации (замыкания перемычкой) резисторов *R***2,** *R***3,** *R***4**.

Сбросовые характеристики можно наблюдать непосредственно на экране осциллографа, если регулятор тока переключить в режим дискретного изменения тока с подключением к его входу управления внешнего или встроенного в лабораторном стенде генератора.

## **КОНТРОЛЬНЫЕ ВОПРОСЫ**

1.Что называется удельным зарядом электрона?

2. Какая сила действует на электрон в электрическом поле?

3. Какая сила действует на электрон, движущийся в магнитном поле?

4. Выведите формулу для радиуса кривизны электрона, движущегося в однородном магнитном поле.

5. Какой вид может принимать форма траектории электрона при разных значениях индукции магнитного поля в магнетроне.

6. Что собой представляет сбросовая характеристика магнетрона?

7. Какова методика определения *В***кр**?

### **РЕКОМЕНДУЕМАЯ ЛИТЕРАТУРА**

*Зисман Г. А., Тодес О. М.* Курс общей физики. Т. 2. М.: Наука, 1974. 336

с.

*Савельев И. В.* Курс общей физики. Т. 2. М.: Наука, 1978. 480 с. *Трофимова Т. И.* Курс общей физики: М.: Высшая школа, 1985. 432 с.

# ЛАБОРАТОРНАЯ РАБОТА № 2.10 *ИЗУЧЕНИЕ ЯВЛЕНИЯ РЕЗОНАНСА В КОЛЕБАТЕЛЬНОМ КОНТУРЕ*

*Цель работы*

Целью работы является изучение колебательных процессов, наблюдаемых в электрической цепи на примере работы колебательного контура.

### *Краткая теория*

*Колебательным контуром* называется электрическая цепь, содержащая катушку индуктивности *L* и конденсатор *C*. В такой цепи могут возбуждаться электромагнитные колебания.

Если в любом колебательном контуре возбудить свободные электрические колебания, то через некоторое время эти колебания прекратятся. Это связано с тем, что часть запасённой в колебательном контуре энергии затрачивается на разогрев проводников. Другая часть энергии непрерывно расходуется на создание электромагнитного излучения, унося эту энергию в окружающее пространство. Потери энергии колебательного контура, связанные с нагревом проводников, значительно больше потерь энергии, связанных с излучением. Однако если изготовить колебательный контур из сверхпроводящих материалов, излучение будет являться основной причиной затухания свободных электрических колебаний в таком контуре.

Для создания и поддержания электрических колебаний в колебательном контуре, к нему нужно непрерывно подводить энергию от внешнего источника. В такой цепи через некоторое время установятся так называемые стационарные вынужденные колебания, частота которых будет равна частоте вынуждающего напряжения, а фазовые и амплитудные соотношения напряжений и токов для различных элементов колебательного контура будут зависеть от параметров электрической цепи и параметров вынуждающего колебания.

Поскольку любая электрическая цепь обладает активным сопротивлением, индуктивностью и электроёмкостью, то изучение характера вынужденных колебаний в такой простейшей системе, как колебательный контур, представляет большой практический интерес.

10 На рис. схематически показан последовательный колебательный контур. Вынуждающая электродвижущая сила  $(\exists \Pi C) E(t)$  изменяется во времени по закону:

$$
E(t) = E_0 \cdot \cos(\omega t), \qquad (2.10.1)
$$

где  $E_0$  — амплитуда вынуждающей ЭДС;  $\omega$  — циклическая частота;  $t$  — время.

$$
\omega = 2\pi \cdot f,
$$

где f — частота воздействующего напряжения.

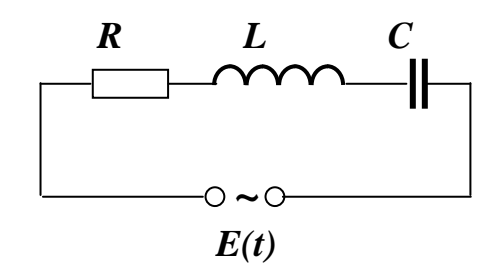

Рис. 10. Электрическая цепь колебательного контура

Если в колебательном контуре протекает ток, то согласно закону сохранения энергии можно записать:  $U_R = E_L + E(t) - U_C$ .

По закону Ома для участка цепи  $U_R = I \cdot R$ , по закону Фарадея для явления самоиндукции  $E_L = -L\frac{dI}{dt}$ , а также с учётом определений индуктивности  $L = \Phi/I$  и электрической ёмкости  $C = q/U_C$ , при  $L = const$  и  $C = const$  получим:

$$
\mathbf{I} \cdot \mathbf{R} + \frac{\mathbf{q}}{C} = -L\frac{d\mathbf{I}}{dt} + E_0 \cos(\omega \cdot t). \tag{2.10.2}
$$

Учитывая, что сила тока по определению  $I = dq/dt$ , преобразуем полученное уравнение к виду дифференциального неоднородного уравнения второго порядка:

$$
\frac{d^2q}{dt^2} + 2\beta \cdot \frac{dq}{dt} + \omega_0^2 q = \frac{E_0}{L} \cos(\omega t), \qquad (2.10.3)
$$

где I,  $U_R$ ,  $U_C$ ,  $q$  —мгновенные значения силы тока в цепи, напряжения на резисторе, разности потенциалов на конденсаторе, заряда конденсатора соответственно;  $R$  —суммарное электрическое сопротивление всех элементов цепи;  $\beta$  — коэффициент затухания, равный  $R/2L$ ,  $\omega_0$  —частота собственных незатухающих колебаний:

$$
\omega = \frac{1}{\sqrt{LC}}.
$$

Как известно, решение этого уравнения представляет собой сумму общего решения однородного уравнения

$$
\frac{d^2q}{dt^2} + 2\beta \cdot \frac{dq}{dt} + \omega_0^2 q = 0, \qquad (2.10.4)
$$

описывающего переходный процесс, и частного решения уравнения (2.10.3), описывающего установившиеся стационарные колебания.

Общее решение однородного уравнения (2.10.4) соответствует затухающим колебаниям:

$$
q = q_m \exp(-\beta t) \cos(\Omega t + \alpha), \qquad (2.10.5)
$$

где  $q_m$  —заряд конденсатора в начальный момент времени  $t = 0$ ,  $\Omega$  — циклическая частота свободных затухающих колебаний.

выражении Поскольку  $(2.10.5)$ присутствует  $\overline{B}$ экспоненциальный множитель **exp(-Bt)**, который за достаточно короткое время становится очень малым, то общим решением однородного дифференциального уравнения можно пренебречь.

Частное решение уравнения (2.10.3) имеет вид:

$$
q = q_m \cos(\omega t + \psi), \tag{2.10.6}
$$

Подставляя (2.10.6) в (2.10.3), получим:

$$
q_0 = \frac{E_0}{L \cdot \sqrt{(\omega_0^2 - \omega^2)^2 + 4\beta^2 \omega^2}},
$$
 (2.10.7)

$$
tg \psi = \frac{2\beta\omega}{\omega_0^2 - \omega^2}.
$$
 (2.10.8)

С учётом значений фо и  $\beta$  формулы (2.10.7) и (2.10.8) могут быть записаны следующим образом:

$$
q_0 = \frac{E_0}{\omega \cdot \sqrt{R^2 + (\omega L - 1/\omega C)^2}},
$$
\n(2.10.9)

$$
tg \psi = \frac{-R}{(1/\omega C) - \omega L} = \frac{R}{\omega L - (1/\omega C)}.
$$
 (2.10.10)

Таким образом, установившиеся вынужденные колебания в колебательном контуре описываются уравнением (2.10.6).

В установившемся режиме для разности потенциалов на обкладках конденсатора можно записать:

$$
U_C = \frac{q}{C} = U_{C0} \cdot \cos(\omega t + \psi), \qquad (2.10.11)
$$

где

$$
U_{C0} = \frac{E_0}{LC \cdot \sqrt{(\omega_0^2 - \omega^2)^2 + 4\beta^2 \omega^2}}.
$$
 (2.10.12)

Величина  $U_C$  это амплитуда колебаний разности потенциалов и она численно совпадает с амплитудой колебаний напряжения на конденсаторе. Заметим, что в цепях с переменными токами также выполняется закон Ома:

$$
I=\frac{U}{Z},
$$

где *I*, *U* и  $Z$  — мгновенные значения тока, напряжения и полного сопротивления (импеданса) являются функциями комплексного переменного.

Из (2.10.12) видно, что  $\Delta\varphi_{C0} = U_{C0}$  существенно зависит от частоты колебаний вынуждающей ЭДС. При приближении к некоторому, определённому для данного колебательного контура, значению амплитуда колебаний Uc резко возрастает. Это явление называется резонансом напряжения, а соответствующая частота **Фрез резонансной частотой.** 

Чтобы определить резонансную частоту Фрез, нужно найти максимум функции (2.10.12) или минимум выражения, стоящего под корнем в знаменателе. Продифференцировав эту функцию по  $\omega$  и приравняв её нулю, получим уравнение:

$$
-4\omega(\omega_0^2 - \omega^2) + 8\beta^2 \omega = 0.
$$
 (2.10.13)

Это уравнение имеет несколько корней. Значение  $\omega = 0$ постоянному (не изменяющемуся COOTBETCTBVET  $BO$ времени) колебательную возлействию систему Ha  $\mathbf{M}$ ПОТОМУ рассматриваемом случае интереса не представляет. Сократив на  $\omega$  (и полагая, что  $\omega \neq 0$ ) запишем уравнение:

$$
-4(\omega_0^2 - \omega^2) + 8\beta^2 = 0, \qquad (2.10.14)
$$

имеющее два решения относительно о:

$$
\omega = \pm \sqrt{\omega_0^2 - 2\beta^2} \,, \tag{2.10.15}
$$

из которых физический смысл имеет лишь положительное значение. Следовательно, резонансная частота имеет одно значение

$$
\omega_{\text{p}e3} = \sqrt{\omega_0^2 - 2\beta^2} = 2\pi \cdot f_{\text{p}e3}
$$
 (2.10.16)

Явление резкого возрастания амплитуды напряжения на конденсаторе вынужденных колебаний  $U_c$  при приближении частоты вынуждающей ЭДС к частоте Фрез называется резонансом напряжения.

Подставляя  $(2.10.16)$  в  $(2.10.12)$  получим выражение для колебаний разности потенциалов амплитуды на обкладках конденсатора при резонансе

$$
U_{C0\rho e3} = \frac{E_0}{2LC\beta \cdot \sqrt{\omega_0^2 - \beta^2}} \quad . \tag{2.10.17}
$$

График зависимости амплитуды напряжения на конденсаторе  $U_{C0}$  от частоты  $\omega$  (или f) также называется амплитудно-частотной характеристикой (АЧХ) или резонансной кривой. Резонансные кривые изображены на рис.2.10.2. При  $f \rightarrow 0$  все резонансные кривые сходятся в одной точке с ординатой  $U_{C0}$  (при  $\omega \rightarrow 0$ ), равной  $E_0$ . Максимум при резонансе получается тем выше и острее, чем меньше коэффициент затухания  $\beta$ , то есть чем меньше активное сопротивление  $R$  и больше индуктивность  $L$  контура.

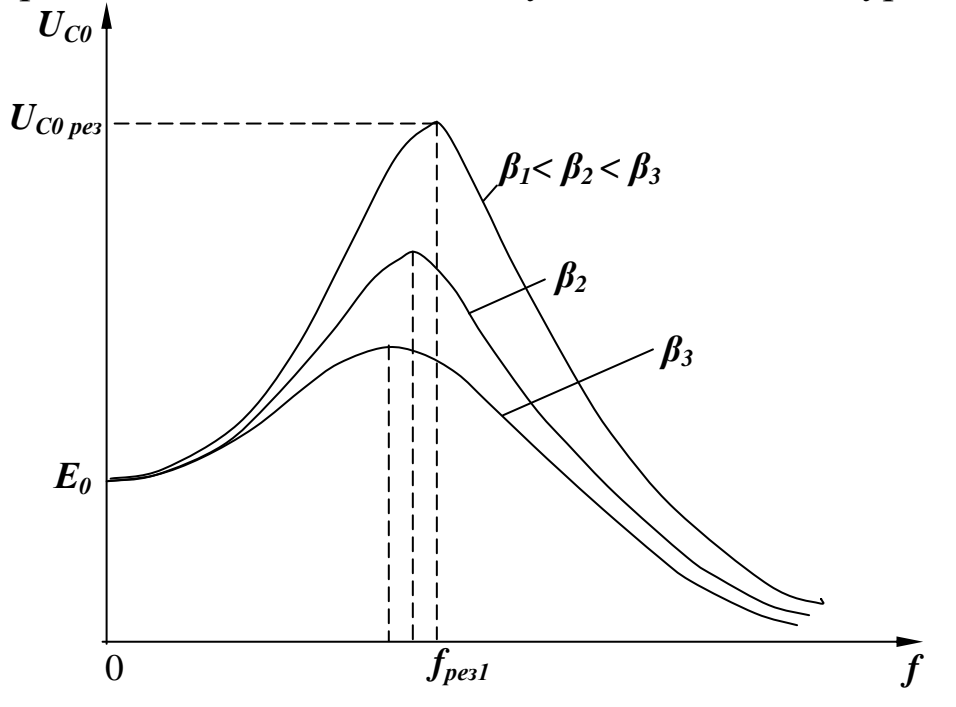

Рис. 11. Вид резонансных кривых при различных значениях коэффициента затухания.

Одной из важнейших характеристик колебательной системы является её добротность.

Добротностью колебательной системы называется безразмерная физическая величина  $Q$ , равная произведению  $2\pi$  на отношение энергии *W(t)* колебаний системы в произвольный момент времени *t* к убыли этой энергии за один период *T* собственных затухающих колебаний.

$$
Q = 2\pi \cdot \frac{W(t)}{W(t) - W(t+T)}.\tag{2.10.18}
$$

Чем меньше потери энергии системы, тем выше её добротность.

Поскольку энергия *W(t)* пропорциональна квадрату амплитуды колебаний, то

$$
Q = \frac{2\pi}{1 - \frac{W(t+T)}{W(t)}} = \frac{2\pi}{1 - \exp(-2\beta t)}.
$$
 (2.10.19)

При слабом затухании колебаний, когда **β <sup>2</sup> << ω<sup>0</sup> 2** , период *T* собственных затухающих колебаний практически равен периоду *T***<sup>0</sup>** собственных колебаний, **β***T***<sup>0</sup> << 1**, **exp(-2β***T***0) ≈ 1 —2β***T***<sup>0</sup>** и добротность системы

$$
Q = \frac{\pi}{\beta \cdot T_0} = \frac{\pi}{\lambda}
$$
 (2.10.20)

где **λ** — логарифмический декремент затухания (см. 2.10.11). В этом случае добротность колебательного контура может быть вычислена по формуле

$$
Q = \frac{1}{R} \cdot \sqrt{\frac{L}{C}}
$$
 (2.10.21)

Добротность колебательного контура можно оценить и по его резонансной кривой. Из (2.10.17) следует, что

$$
\frac{U_{C0\,pe3}}{U_{C0}(\omega \to 0)} = \frac{1}{2LC\beta \cdot \sqrt{\omega_0^2 - \beta^2}},\tag{2.10.22}
$$

или при слабом затухании, когда  $\beta^2 << \omega_0^2$ 

$$
\frac{U_{C0\,pe3}}{U_{C0}(\omega \to 0)} = \frac{1}{R} \cdot \sqrt{\frac{L}{C}} \tag{2.10.23}
$$

Сравнивая выражения (2.10.21) и (2.10.23), находим добротность, как

$$
Q = \frac{U_{C0 \, \rho e_3}}{U_{C0}(\omega \to 0)}.\tag{2.10.24}
$$

Таким образом, *добротность колебательного контура* 

показывает, во сколько раз амплитуда колебаний разности обкладках конденсатора потенииалов при резонансе  $H\mathbf{a}$ превышает амплитуду колебаний ЭДС источника тока.

Аналогичный анализ можно сделать для колебаний силы тока в контуре

$$
I = \frac{dq}{dt} = q_0 \omega \cdot \sin(\omega t + \psi) =
$$
  
=  $I_0 \cos(\omega t + \psi + \pi/2) = I_0 \cos(\omega t + \psi_1)$  (2.10.25)

где

$$
\Psi_1 = \arctg \frac{(1/\omega C) - \omega L}{R},
$$
\n(2.10.26)

$$
I_0 = \frac{E_0}{\sqrt{R^2 + (\omega L - 1/\omega C)^2}}.
$$
 (2.10.27)

Резонанс наблюдается в **TOKOB** последовательном колебательном контуре, если

$$
\omega L = \frac{1}{\omega C} \tag{2.10.28}
$$

Этому условию удовлетворяет частота собственных незатухающих (совершаемых в отсутствие потерь) колебаний

$$
\omega_0 = 2\pi \cdot f_0 = \frac{1}{\sqrt{LC}} \tag{2.10.29}
$$

Сдвиг фазы у1 вынужденных колебаний тока по отношению к колебаниям вынуждающей ЭДС определяет характер полного сопротивления контура на произвольной частоте колебаний. сопротивление контура является комплексной Электрическое величиной:

$$
Z = R + jX
$$

где  $R$  — активное сопротивление (омическое сопротивление проводников),  $X$  — реактивное сопротивление,  $j = +\sqrt{-1}$ .

Модуль комплексного сопротивления представляет собой полное сопротивление цепи:

$$
|Z| = \sqrt{R^2 + X^2} = \sqrt{R^2 + (\omega L - 1/\omega C)^2}
$$

Реактивное сопротивление можно определить как разность между индуктивным, и ёмкостным сопротивлениями:

$$
X = (\omega L - 1/\omega C).
$$

Таким образом, согласно условию (2.10.28), резонанс токов

наступает при равенстве индуктивного и ёмкостного сопротивлений, при этом полное сопротивление контура равно активному сопротивлению *R*, а сдвиг фазы **ψ<sup>1</sup>** обращается в нуль, что следует из формулы (2.10.26).

На практике сдвиг фазы **ψ<sup>1</sup>** (или *tg* **ψ1**) исследуют в зависимости от частоты вынуждающей ЭДС. Такие зависимости называются *фазово-частотными характеристиками* (ФЧХ). Они определяют характер поведения (реактивность) полного сопротивления колебательного контура, т. е. дают представление о том, какой характер сопротивления: индуктивный, ёмкостной или активный преобладает на данной частоте.

Резонансные методы используются для изучения свойств горных пород, например для определения относительной диэлектрической проницаемости  $\varepsilon$ . Для этого исследуемый образец вводят в конденсатор колебательного контура, изучают резонансные кривые до и после внесения диэлектрика и по добротности контура и его резонансной частоте определяют  $\varepsilon$ .

В процессе экспериментального исследования АЧХ последовательного колебательного контура с различными значениями сопротивлений потерь необходимо сравнить полученные резонансные кривые, отметить резонансные частоты, оценить добротность контура для каждого случая.

### *Выполнение работы*

**Необходимые приборы**: лабораторный стенд, внутри которого смонтированы все элементы схемы; двухканальный осциллограф **С1-83**, генератор периодических сигналов **Г3 -112** и комбинированный прибор **В7-16А**.

На рис. 12 приведена схема экспериментальной установки, которая включает в себя лабораторный стенд и контрольноизмерительные приборы. Колебательный контур, необходимый для исследования, можно собрать из отдельных элементов на лабораторном стенде. На стенде для изменения добротности контура имеется набор резисторов, величины которых следует измерить комбинированным прибором **В7-16А**.

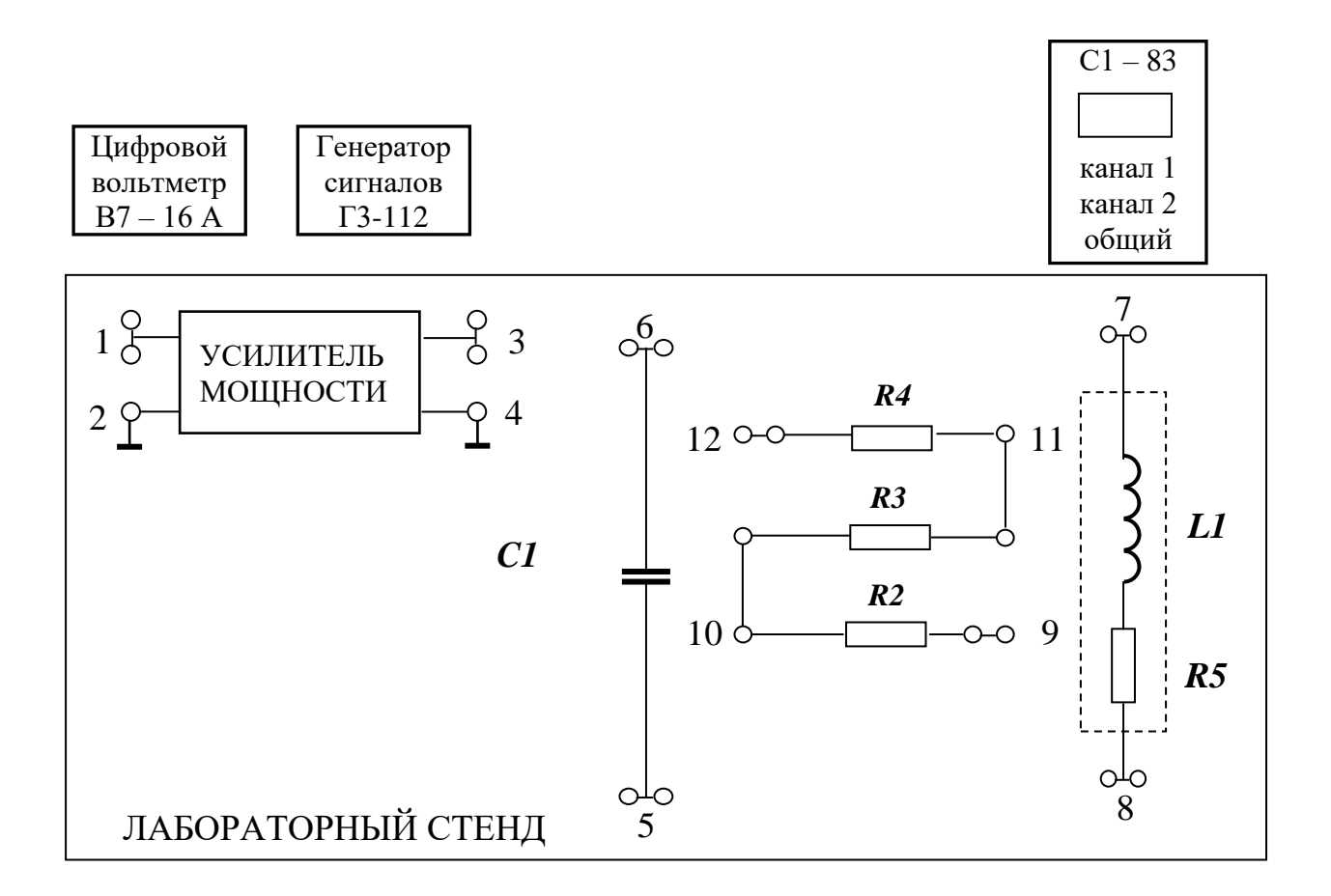

Рис. 12. Схема экспериментальной установки

# Снятие амплитудно-частотной характеристики (АЧХ) контура

### Порядок выполнения работы

1. Подключить низкочастотный генератор ГЗ-112 на вход усилителя мощности (клеммы 1-2), рис. 12.

2. Собрать схему последовательного колебательного контура, усилителя мощности чего к ВЫХОДУ последовательно ЛЛЯ подключается катушка индуктивности L1 и конденсатор С1 (соединить клеммы 3-7, 8-6, 5-4).

3. **І канал** осциллографа подключить к конденсатору С1 (клеммы 5-6), причём таким образом, чтобы заземлённый провод осциллографа (обычно он чёрного цвета или более длинный) был присоединён к заземлённой пластине конденсатора (клемма 5).

4. После проверки схемы преподавателем включить приборы и стенд. Для данной схемы активное сопротивление минимальное и состоит из выходного сопротивления усилителя мощности, которое равно **75 Ом**.

5. Изменяя частоту *f* вынуждающего колебания с помощью генератора и наблюдая изменение амплитуды напряжения на конденсаторе *U<sup>C</sup>* на экране осциллографа, *добиться явления резонанса* (максимальной амплитуды напряжения на конденсаторе **С1**). Записать значения резонансной частоты и амплитуды в табл. 10.1 (средняя точка на графике).

6. Уменьшая частоту генератора таким образом, чтобы построенная впоследствии резонансная кривая была информативна (см. методику выбора частот), произвести измерения амплитуды напряжения на конденсаторе (на экране осциллографа).

7. Вернуться к резонансной частоте и повторить п. 5, но в сторону увеличения частоты примерно до 35-40 кГц.

### **Методика выбора частот.**

Выбирать частоты следует таким образом, чтобы вблизи резонансной частоты шаг по частоте был равен 0,5 кГц (3-4 точки), затем 1 кГц (3-4 точки), затем выбрать 2-3 точки вдали от резонансной частоты.

*Например*: резонансная частота **20,5** кГц. Выбираем следующие значения частот: 0; 10; 13; 16; 17; 18; 19; 19,5; 20; **20,5**; 21; 21,5; 22; 23; 24; 25; 30; 35, 40.

8. Между катушкой индуктивности *L1* и конденсатором *С1* последовательно включить резистор *R2* (убрать перемычку 8-6, соединить клеммы 8-9; 10-6) и повторить пункты 4-6.

9. Включить в схему максимально возможное сопротивление  $R2+R3+R4$  (соединены клеммы 8-9; 12-6) и повторить пункты 4-6.

10.Закончив измерения, выключить приборы, схему разобрать. Включить вольтметр и с его помощью измерить значения сопротивлений *R2* (клеммы 9-10) и *R2+R3+R4* (клеммы 9-12). При этом переключатель вольтметра "**РОД РАБОТЫ"** поставить в режим измерения сопротивлений **"***R***"** ,а переключатель "**ПРЕДЕЛ ИЗМЕРЕНИЙ**"- в положении **10** (сопротивления получатся в килоомах). Значения сопротивлений потерь записать в табл. 10.1.  $R_{\text{norm 1}} = 75 \text{ Om}$ ;  $R_{\text{norm 2}} = 75 + R2 \text{ Om}$ ;

 $R_{\text{norepb}}$  3= 75 + (R2+R3+R4) OM.

11. Рассчитать добротность контура по формуле (2.10.24) для всех трёх случаев. Результаты занести в табл. 10.1.

12. Построить графики зависимости амплитуды напряжения на конденсаторе от частоты вынуждающих колебаний.

13. Сделать вывод о влиянии активного сопротивления на добротность контура и характер резонансных кривых.

Таблица 10.1

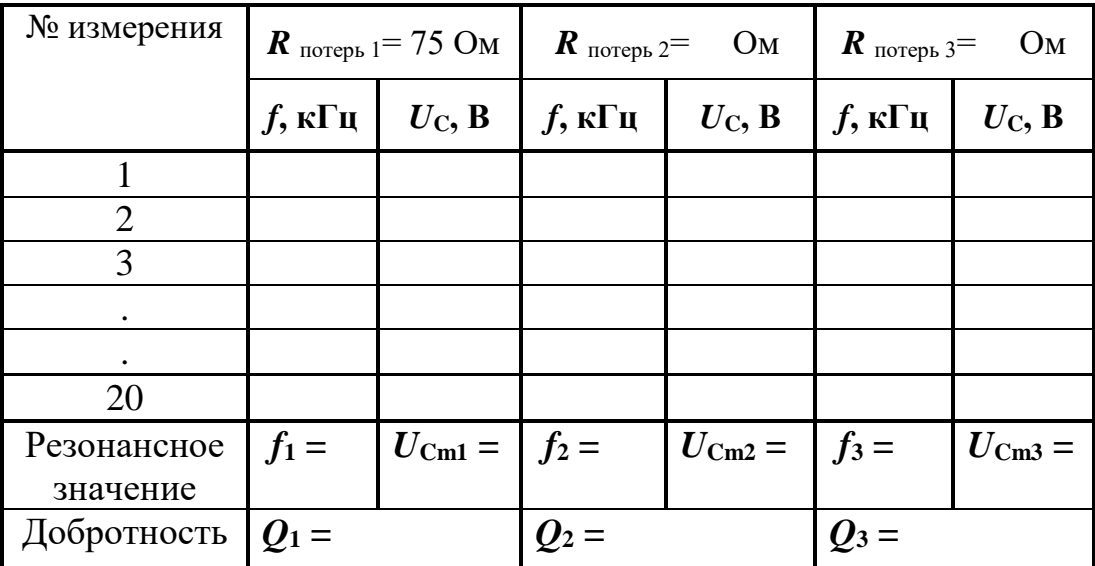

Результаты исследования АЧХ контура

## КОНТРОЛЬНЫЕ ВОПРОСЫ

1. Что называется колебательным контуром?

2. Почему в реальном колебательном контуре свободные колебания всегда являются затухающими?

3. В чём заключается явление резонанса?

4. Что такое добротность колебательного контура и от чего она зависит?

5. Какая кривая называется резонансной? Как изменяется её вид при увеличении коэффициента затухания?

### РЕКОМЕНДУЕМАЯ ЛИТЕРАТУРА

Зисман Г. А., Тодес О. М. Курс общей физики. Т. 2. М.: Наука, 1974. 336

Калашников С. Г. Электричество. Общий курс физики. М.: Наука, 1985.

 $\mathbf{c}$ .

c.

# ЛАБОРАТОРНАЯ РАБОТА № 2.11 *ОПРЕДЕЛЕНИЕ СКОРОСТИ РАСПРОСТРАНЕНИЯ ЭЛЕКТРОМАГНИТНЫХ ВОЛН С ПОМОЩЬЮ ДВУХПРОВОДНОЙ ЛИНИИ*

### *Цель работы*

Целью данной работы является изучение процесса распространения электромагнитных волн и экспериментальное измерение скорости их распространения в воздухе методом стоячих волн.

### *Краткая теория*

Ещё до того, как электромагнитные волны были впервые получены практически, Максвелл на основе своей теории электромагнитного поля вычислил их скорость. В диэлектрике скорость распространения электромагнитных волн

$$
\nu = \frac{1}{\sqrt{\varepsilon \varepsilon_0 \mu \mu_0}},
$$
\n(2.11.1)

где  $\varepsilon$  и  $\mu$  – диэлектрическая и магнитная проницаемость среды;  $\varepsilon_{0} = 8{,}85\cdot 10^{-12}$  Ф/м  $-$  электрическая постоянная;

 $\mu_{0} = 4\pi \cdot 10^{-7}$   $\Gamma_{\rm H/M}\,-$  магнитная постоянная.

В соответствии с формулой (2.11.1) скорости распространения электромагнитных волн в различных средах, в том числе в горных породах, различны, т. к. различны их  $\varepsilon$  и  $\mu$ . Поэтому при распространении электромагнитных волн в неоднородной среде, какой является, например, земная кора, возникают разнообразные явления (отражение, преломление, интерференция, дифракция волн) на границах геологических объектов. Изучение связанных с этими явлениями вторичных электромагнитных волн составляет предмет обширной группы методов геофизической разведки – высокочастотной электроразведки. Вторичные электромагнитные волны при этом позволяют получить информацию о форме и взаимном расположении геологических объектов, глубине их залегания и т. д.

В вакууме  $\varepsilon = 1$ ,  $\mu = 1$  и, согласно (2.11.1),

$$
\boldsymbol{v} = \frac{1}{\sqrt{\epsilon_0 \mu_0}} = \frac{1}{\sqrt{8,85 \cdot 10^{-12} \cdot 4\pi \cdot 10^{-7}}} = 3,00 \cdot 10^8 \text{ m/c} \quad (2.11.2)
$$

Практически таким же является значение скорости распространения электромагнитных волн в воздухе. Поэтому результат, полученный в данной работе, должен с учётом допущенных при измерениях погрешностей совпадать со значением, рассчитанным в (2.11.2).

*Электромагнитные волны* – это распространяющиеся колебания электрического и магнитного полей. Если в точке **0** бесконечной однопроводной линии **0X** (рис. 13) электрическое поле изменяется по гармоническому закону, то вдоль оси **0X** с конечной скоростью будет распространяться («побежит») волна напряжённости электрического поля. Согласно законам, выраженным в уравнениях Максвелла, переменное электрическое →

поле *E* в каждой точке оси **0X** будет порождать магнитное поле *H* → , которое также будет меняться по гармоническому закону. При этом колебания векторов напряженностей

электрического

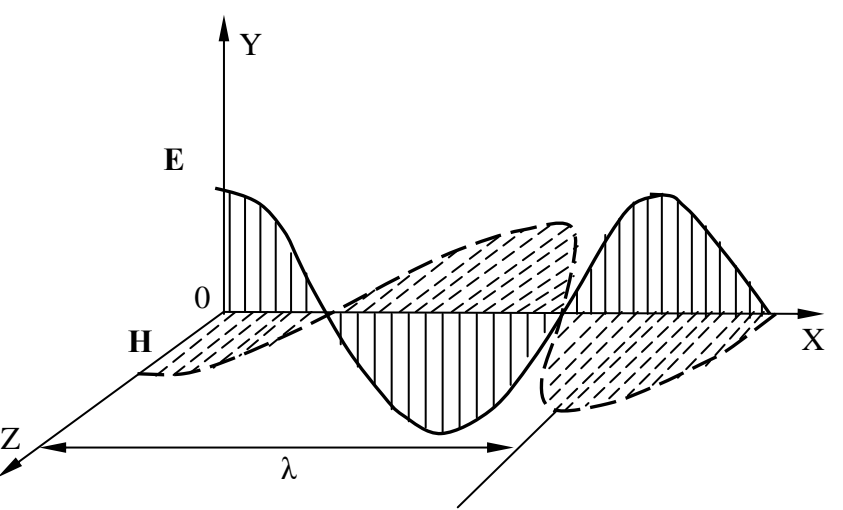

Рис. 13. Бегущая электромагнитная волна

поля *E* → и магнитного поля  $\vec{H}$ происходят во взаимно перпендикулярных плоскостях. Из решения уравнений Максвелла также следует, что колебания  $\vec{E}$  и  $\vec{H}$  будут происходить в одной фазе, так что в данный момент времени электрическое и магнитное поля будут достигать максимальных значений в одних и тех же точках пространства на оси **0X**.

Расстояние между двумя ближайшими точками среды, колебания в которых отличаются по фазе на 2, называется *длиной волны*  (рис. 13).

Электромагнитные колебания можно возбудить и в двухпроводной линии, в так называемой схеме Лехера, представляющей собой два длинных провода, натянутых параллельно друг другу, в которые через индуктивную связь *L*1- *L*<sup>2</sup> (рис. 14) передаётся энергия колебаний генератора.

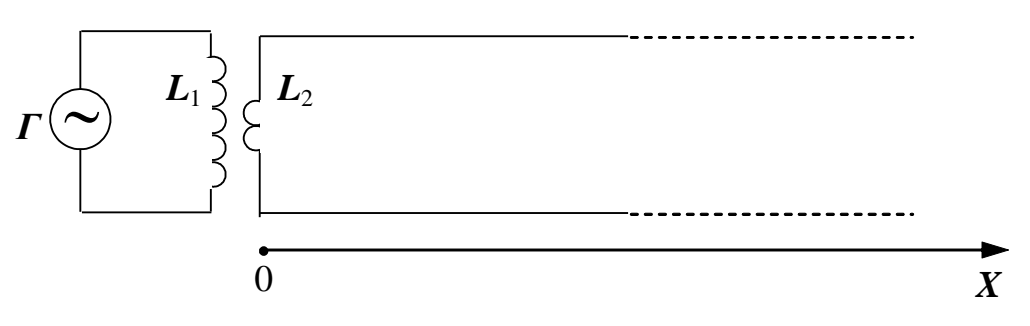

Рис. 14. Схема Лехера.

При включении генератора высокой частоты *Г* вдоль линии начинает распространяться электромагнитная волна. При этом в пространстве между проводами вектор напряжённости электрического поля волны направлен от одного провода к другому (плоскость *E* ) и периодически (с частотой генератора) меняет своё направление на обратное. Вектор напряжённости магнитного поля волны колеблется в плоскости, перпендикулярной плоскости, в которой расположены провода (плоскость *H* ), и также периодически изменяет свое направление.

Векторы  $\vec{E}$  и  $\vec{H}$  перпендикулярны направлению скорости  $\vec{v}$ распространения волны и образуют с ним правовинтовую систему.

Внутри проводов течёт переменный ток. Если частота генератора достаточно высока, этот ток вследствие скин-эффекта сосредоточен в тонком цилиндрическом слое на поверхности каждого провода. Пренебрегая потерями энергии на джоулево тепло, выделяющееся в проводах, опишем процесс распространения колебаний  $\vec{E}$  и  $\vec{H}$  уравнениями плоской волны. Рассмотрим прямую бегущую волну  $\vec{E}_1$  и  $\vec{H}_1$ , распространяющуюся вдоль оси  $0\text{X}$  (рис. 14). Для проекций векторов  $\vec{E}_1$  и  $\vec{H}_1$  на плоскости  $E$  и  $H$  $\frac{1}{x}$ соответственно запишем

$$
E_1 = E_0 \sin \left[\omega \left(t - \frac{x}{v}\right)\right],
$$

$$
H_1 = H_0 \sin \left[\omega \cdot \left(t - \frac{x}{v}\right)\right],\tag{2.11.3}
$$

где *E***<sup>0</sup>** и *H***<sup>0</sup>** – амплитудные значения проекций напряжённостей электрического и магнитного полей;  $\omega$  – циклическая частота колебаний; *x* – расстояние данной точки от источника колебаний;

*<sup>v</sup>* – скорость распространения волны.

При этом *x*/ *<sup>v</sup>* – время, на которое запаздывают колебания в точке с координатой *x* по отношению к колебаниям в точке **0**.

Неоднородность среды является причиной появления отражённой волны. В данном опыте отражение возникает от дальней границы линии.

При возникновении отражённой волны один из векторов, *E* или  $\vec{H}$ , меняет направление колебаний на противоположное (рис. 15). Фазовые соотношения между колебаниями  $\vec{E}$  и  $\vec{H}$  в падающей и отражённой волнах зависят от условий на границе. В частности, для разомкнутой линии отражение *E* происходит в той же фазе, что и в падающей волне, а отражение  $\vec{H}$  – в противофазе (рис. 15, *б*). Если линия замкнута на конце, то отражение *E* будет происходить в противофазе, а отражение  $\vec{H}$  в той же фазе (рис. 15, *в*).

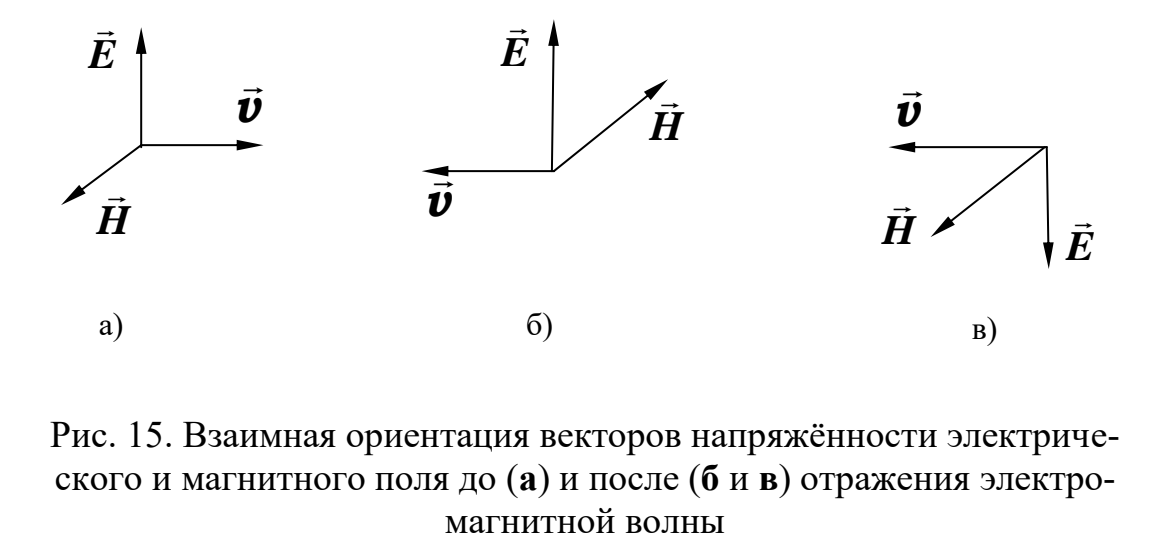

Рис. 15. Взаимная ориентация векторов напряжённости электрического и магнитного поля до (**а**) и после (**б** и **в**) отражения электро-

Явление изменения фазы при отражении можно строго обосновать при помощи уравнений Максвелла, мы же ограничимся простыми качественными рассуждениями.

В нашем случае линия на конце разомкнута. Переменные токи, возникающие в проводах, будут вызывать на конце линии, граничащей с диэлектриком, наибольшие колебания зарядов. Здесь амплитуда колебаний вектора напряжённости электрического поля максимальна. Это значит, что электрическое поле в отражённой волне направлено так же, как и в падающей, т. е. оно не изменяет фазы колебаний при отражении. При этих же условиях амплитуда тока будет равна нулю. Это означает, что магнитное поле в отражённой волне направлено противоположно полю падающей волны или меняет фазу на  $\pi$ . Для проекций векторов напряжённостей электрического  $E_2$  и магнитного  $H_2$  полей в отраженной волне можно записать:

$$
E_2 = E_0 \sin \left[\omega \cdot \left(t + \frac{x}{v}\right)\right]
$$
  

$$
H_2 = -H_0 \sin \left[\omega \cdot \left(t + \frac{x}{v}\right)\right]
$$
 (2.11.4)

Знак «плюс» в круглых скобках означает, что отражённая волна распространяется в отрицательном направлении оси ОХ.

Для вычисления результирующих векторов напряжённостей электрического  $\vec{E}$  и магнитного  $\vec{H}$  поля достаточно сложить соответствующие величины в прямой и отражённой волнах. Так, проекция вектора напряжённости результирующего электрического поля будет равна:

$$
E = E_1 + E_2 = E_0 \left\{ \sin \left[ \omega \cdot \left( t - \frac{x}{v} \right) \right] + \sin \left[ \omega \cdot \left( t + \frac{x}{v} \right) \right] \right\} =
$$
  
= 2E<sub>0</sub> cos $\left( \omega \frac{x}{v} \right)$  sin  $\omega t$  (2.15.5)

Это уравнение стоячей волны - уравнение гармонических колебаний напряжённости результирующего электрического поля с амплитудой, зависящей от координаты точки наблюдения

$$
2E_0 \cos \left(\omega \frac{x}{v}\right). \tag{2.11.6}
$$

Проекция вектора напряжённости результирующего магнитного поля получается аналогично

$$
H = H_1 + H_2 = H_0 \left\{ \sin \left[ \omega \cdot \left( t - \frac{x}{v} \right) \right] - \sin \left[ \omega \cdot \left( t + \frac{x}{v} \right) \right] \right\} =
$$
  
=  $-2H_0 \cos \left( \omega \frac{x}{v} \right) \cdot \sin \omega t$   
rge  $2H_0 \cos \left( \omega \frac{x}{v} \right)$  – aminhtyqa kojteðahuð hanggxkëhhoctu

результирующего магнитного поля.

В определённых точках двухпроводной линии *амплитуда напряжённости электрического поля стоячей волны достигает максимума*. Такие точки называются *пучностями* стоячей волны, а точки, в которых *амплитуда колебаний равна нулю*, называются *узлами* стоячей волны. Согласно (2.11.6), координаты *x* пучностей электрического поля определяются из условия:

$$
\frac{\omega}{\nu} \cdot X = \pi \cdot n \,, \tag{2.11.8}
$$

где *n* – целое число.

Учитывая, что 
$$
ω = 2πf
$$
, а  $\frac{v}{f} = λ$ , где  $f$  – частота, а  $λ$  – длина

волны, получим для координат пучностей выражение:

$$
X = n \cdot \frac{\lambda}{2}.
$$
 (2.11.9)

Из этого выражения видно, что расстояние между соседними пучностями равно половине длины волны **/2**.

Координаты узлов электрического поля определяются, согласно (2.15.6), условием

$$
\frac{\omega}{\nu} \cdot X = (2n+1) \cdot \frac{\pi}{2},\tag{2.11.10}
$$

где *n* – целое число.

Расстояние между соседними узлами также равно **/2**. Напряжённость магнитного поля в этих точках максимальная. Таким образом, в стоячей электромагнитной волне узлы электрического поля совпадают с пучностями магнитного поля и наоборот (рис. 16).

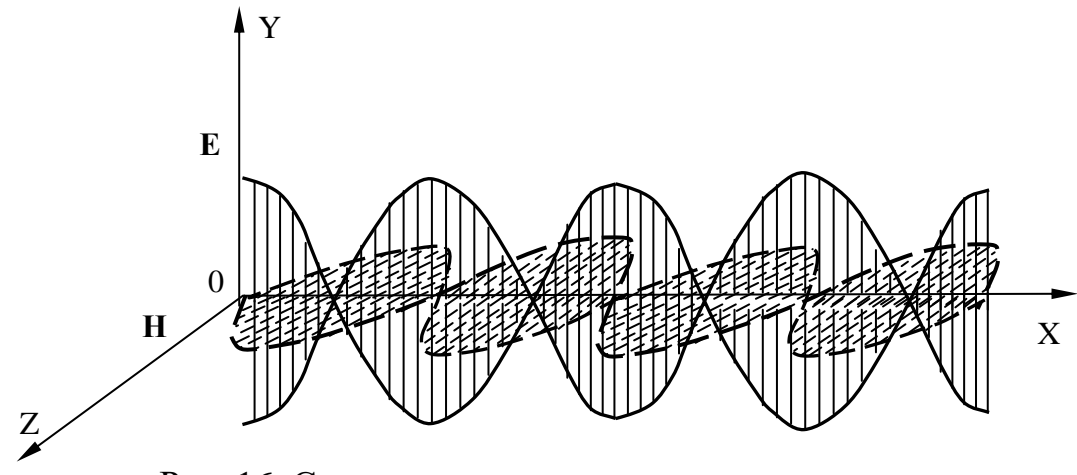

Рис. 16. Стоячие электромагнитные волны

Для экспериментального определения скорости  $\boldsymbol{v}$ распространения электромагнитной волны в воздухе с помощью двухпроводной линии достаточно измерить расстояние *∆X* между соседними пучностями (или узлами) электрического (или магнитного) поля, вычислить, согласно (2.15.9), длину волны **λ** *= 2∙∆X* и найти скорость *v* .

В данной работе индикатором пучностей электрического поля служит неоновая лампочка *Л*, укреплённая на мостике *М*. Мостик устанавливается на двухпроводную линию перпендикулярно проводам. При перемещении мостика вдоль линии, в местах пучностей лампочка ярко загорается. Вместо неоновой лампочки можно воспользоваться обыкновенной лампочкой накаливания (например, от карманного фонаря), но тогда при перемещении мостика вдоль линии, лампочка накаливания будет загораться в местах узлов стоячей волны электрического поля. Расстояние между пучностями (узлами) измеряется с помощью мерной ленты, натянутой вдоль двухпроводной линии.

### *Выполнение работы*

**Необходимые приборы**: генератор высокой частоты с датчиком, двухпроводная линия с мерной лентой, частотомер.

Схема экспериментальной установки приведена на рис. 17.

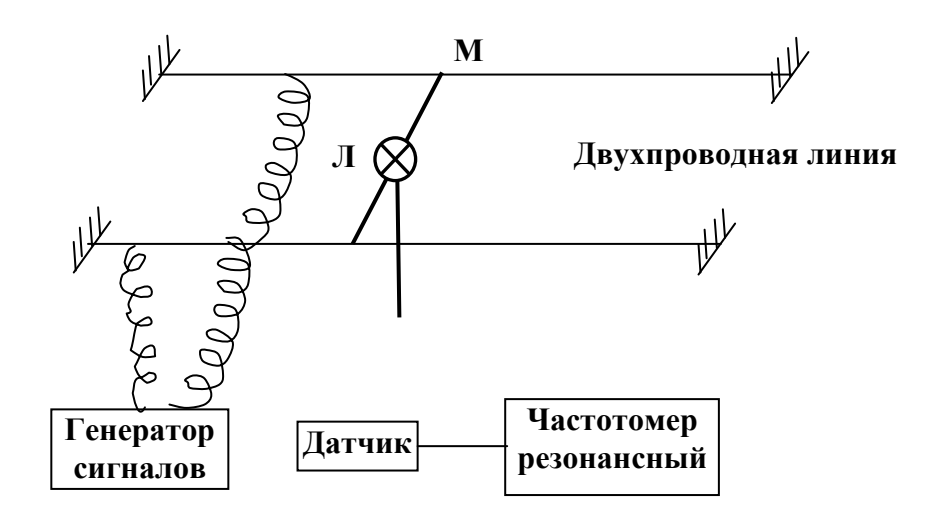

Рис. 17. Схема экспериментальной установки

### **Порядок выполнения работы**

Включите генератор *Г* в сеть и дайте ему прогреться.

Мостик *М* с неоновой лампочкой *Л* подвесьте на провода у начала двухпроводной линии. Передвигая мостик вдоль линии, найдите пучности электрического поля по свечению лампочки. Запишите их координаты в нижнюю часть табл. 11.1.

По разности отсчётов определите расстояние между *соседними*  пучностями *∆X.* Опыт повторить столько раз, чтобы получилось не менее трёх значений *∆X*, каждый раз вычисляя длину волны **λ** *=* **2***∙∆X*. Затем найдите среднее значение длины волны .

С помощью резонансного частотомера *Ч* с индукционным датчиком *Д* измерьте частоту *f* генератора. Для этого необходимо:

1. Поднести датчик вплотную к генератору.

2. Вращать ручку частотомера до тех пор, пока стрелка амперметра не будет максимально отклоняться. Это означает, что его частота совпала с частотой генератора.

3. Снимите отсчёт по верхней шкале частотомера и запишите в табл. 11.1.

Измерение частоты необходимо провести 3 раза и найти среднее значение *f .* По результатам измерений вычислите среднее значение скорости распространения электромагнитных волн по формуле:

$$
\overline{\boldsymbol{v}}=\overline{\lambda}\cdot\bar{f}
$$

Таблица 11.1

| Номер опыта          | $\Delta X$ ,            | Λ.                     | Δλ,                |     |     |
|----------------------|-------------------------|------------------------|--------------------|-----|-----|
|                      | M                       | М                      | M                  | МГц | МГц |
|                      |                         |                        |                    |     |     |
|                      |                         |                        |                    |     |     |
|                      |                         |                        |                    |     |     |
| Средние значения     | $\Delta \overline{X} =$ | $\overline{\lambda} =$ | $\Delta \lambda =$ | $=$ |     |
| Координаты пучностей | $X_1 =$                 | $\mathbf{X}_2 =$       | $\mathbf{X}_3 =$   |     |     |

**Результаты измерений**

По результатам измерений вычислите среднее значение скорости распространения электромагнитных волн по формуле:

$$
\overline{\boldsymbol{v}}=\overline{\lambda}\cdot\bar{f}
$$

Вычислите относительную и абсолютную погрешности определения скорости электромагнитных волн

$$
E_{v} = \frac{\Delta\lambda}{\lambda} + \frac{\Delta f}{f}
$$

$$
\Delta v = E_{v} \cdot v.
$$

Окончательный результат запишите в виде:

*v = v ± ∆ v* .

Сравните с (2.11.2) и сделайте вывод.

### **КОНТРОЛЬНЫЕ ВОПРОСЫ**

1. От каких характеристик среды зависит скорость распространения электромагнитных волн?

2. Как образуется стоячая электромагнитная волна в двухпроводной линии?

- 3. Записать и пояснить уравнение стоячей волны.
- 4. Что называется пучностью и узлом стоячей волны?
- 5. . Каким образом проводится определение длины волны?
- 6. Расскажите о порядке выполнения работы.

### **РЕКОМЕНДУЕМАЯ ЛИТЕРАТУРА**

*Калашников С. Г.* Электричество. Общий курс физики. M.: Наука, 1985. 576 c.

*Физический практикум*. Электричество и оптика /Под ред. В. И. Ивероновой. М.: Наука, 1968. 815 с

### **ОГЛАВЛЕНИЕ**

ЛАБОРАТОРНАЯ РАБОТА 2.08. Определение горизонтальной составляющей вектора индукции магнитного поля земли

### **Ошибка! Закладка не определена.**

ЛАБОРАТОРНАЯ РАБОТА 2.09. Определение удельного заряда электрона ................................**Ошибка! Закладка не определена.** ЛАБОРАТОРНАЯ РАБОТА 2.10. Изучение явления резонанса в колебательном контуре.........................................................................21 ЛАБОРАТОРНАЯ РАБОТА 2.11. Определение скорости распространения электромагнитных волн с помощью двухпроводной линии

### 3**Ошибка! Закладка не определена.**

ФГБОУ ВО «Уральский государственный горный университет»

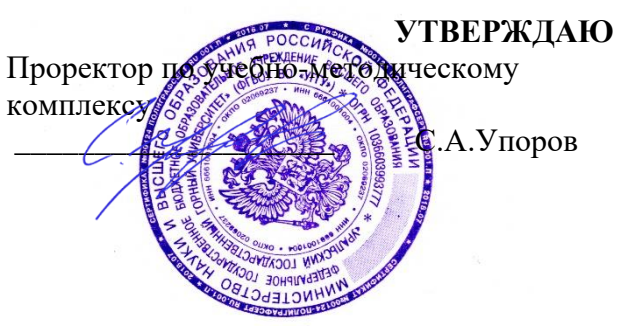

# **МЕТОДИЧЕСКИЕ УКАЗАНИЯ ПО САМОСТОЯТЕЛЬНОЙ РАБОТЕ СТУДЕНТОВ**

### **Б1.В.03 ПЕРСПЕКТИВНЫЕ МАТЕРИАЛЫ И ТЕХНОЛОГИИ**

Направление подготовки: *22.03.01 Материаловедение и технологии материалов*

Профиль: *Процессы и производства в области материаловедения и технологии материалов*

форма обучения: очная

Автор: Зайцев Д.В., д.ф.-м.н.

Одобрена на заседании кафедры Рассмотрена методической комиссией

Зав. кафедрой

*(название кафедры) (название факультета)*

*(подпись) (подпись)*

Зайцев Д.В.

*(Фамилия И.О.) (Фамилия И.О.)*

Протокол № 16 от 28 сентября 2023 г.

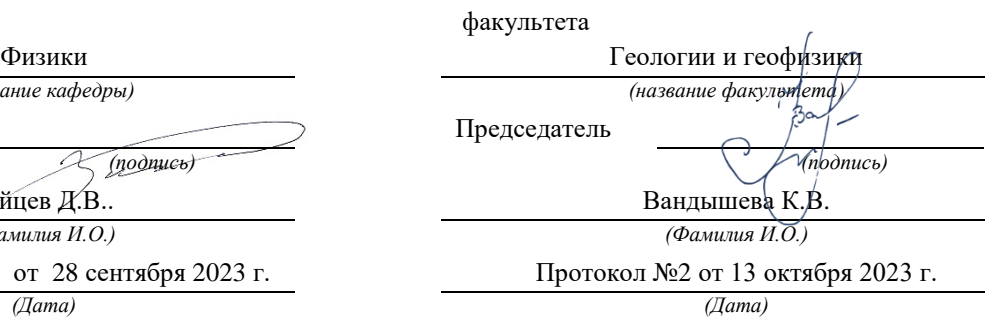

ФГБОУ ВО «Уральский государственный горный университет»

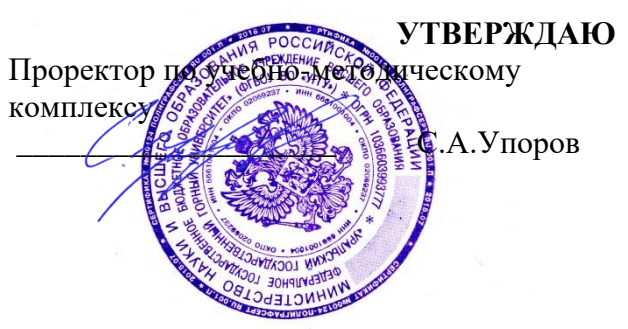

# **МЕТОДИЧЕСКИЕ УКАЗАНИЯ ПО САМОСТОЯТЕЛЬНОЙ РАБОТЕ СТУДЕНТОВ**

### **Б1.В.04 КРИСТАЛЛОГРАФИЯ**

Направление подготовки: *22.03.01 Материаловедение и технологии материалов*

Профиль: *Процессы и производства в области материаловедения и технологии материалов*

форма обучения: очная

Автор: Галахов В.Р., д.ф.-м.н.

Одобрена на заседании кафедры Рассмотрена методической комиссией

Зав. кафедрой

*(название кафедры) (название факультета)*

*(подпись) (подпись)*

Зайцев Д.В.

*(Фамилия И.О.) (Фамилия И.О.)*

Протокол № 16 от 28 сентября 2023 г.

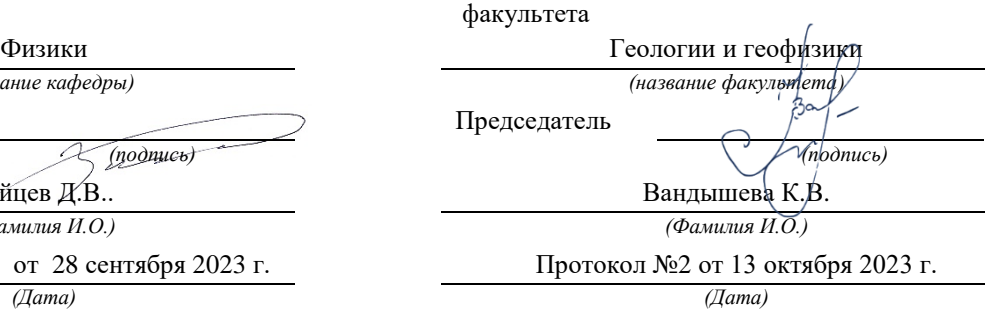

ФГБОУ ВО «Уральский государственный горный университет»

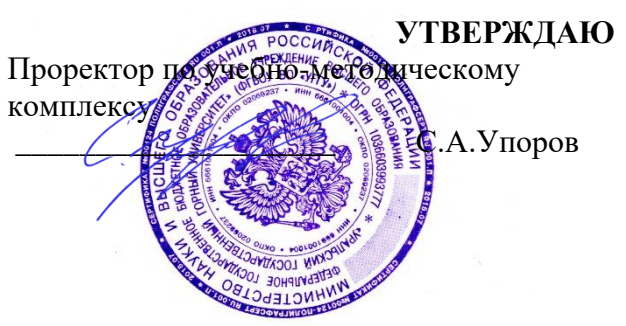

## **МЕТОДИЧЕСКИЕ УКАЗАНИЯ ПО САМОСТОЯТЕЛЬНОЙ РАБОТЕ СТУДЕНТОВ**

## **Б1.В.05 НЕЙТРОНЫ, ЭЛЕКТРОНЫ, РЕНТГЕНОВСКОЕ И СИНХРОТРОННОЕ ИЗЛУЧЕНИЕ В ИССЛЕДОВАНИИ МАТЕРИАЛОВ**

Направление подготовки: *22.03.01 Материаловедение и технологии материалов*

Профиль: *Процессы и производства в области материаловедения и технологии материалов*

форма обучения: очная

Автор: Галахов В.Р., д.ф.-м.н.

Одобрена на заседании кафедры Рассмотрена методической комиссией

Зав. кафедрой

 $($ название кафедры)

*(подпись) (подпись)*

Зайцев Д.В..

*(Фамилия И.О.) (Фамилия И.О.)*

Протокол № 16 от 28 сентября 2023 г. *(Дата) (Дата)*

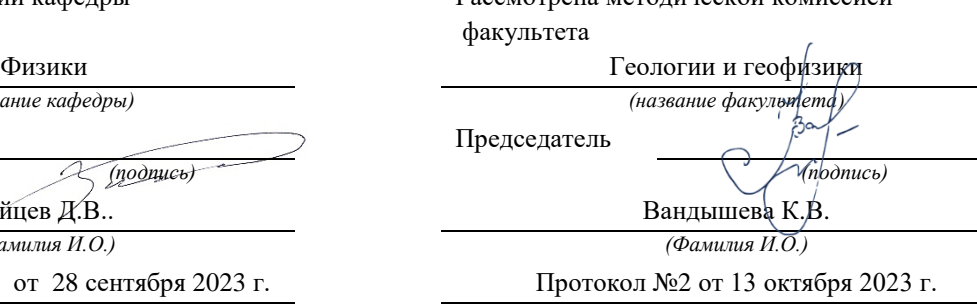

ФГБОУ ВО «Уральский государственный горный университет»

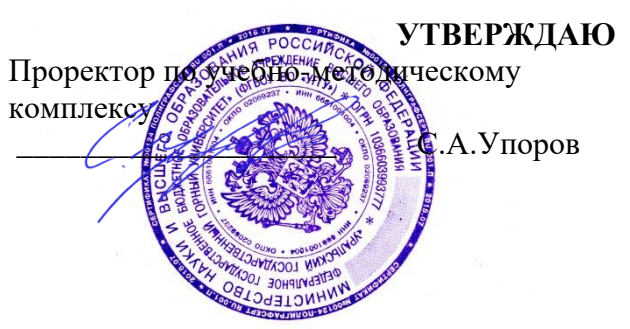

# **МЕТОДИЧЕСКИЕ УКАЗАНИЯ ПО САМОСТОЯТЕЛЬНОЙ РАБОТЕ СТУДЕНТОВ**

## **Б1.В.ДВ.01.01.01 МОДЕЛИРОВАНИЕ И ОПТИМИЗАЦИЯ СВОЙСТВ МАТЕРИАЛОВ И ТЕХНОЛОГИЧЕСКИХ ПРОЦЕССОВ**

Направление подготовки: *22.03.01 Материаловедение и технологии материалов*

Профиль: *Процессы и производства в области материаловедения и технологии материалов*

форма обучения: очная

Автор: Зайцев Д.В., д.ф.-м.н.

Одобрена на заседании кафедры Рассмотрена методической комиссией

Зав. кафедрой

 $($ название кафедры)

*(подпись) (подпись)* Зайцев Д.В.

*(Фамилия И.О.) (Фамилия И.О.)*

Протокол № 16 от 28 сентября 2023 г. Протокол №2 от 13 октября 2023 г. *(Дата) (Дата)*

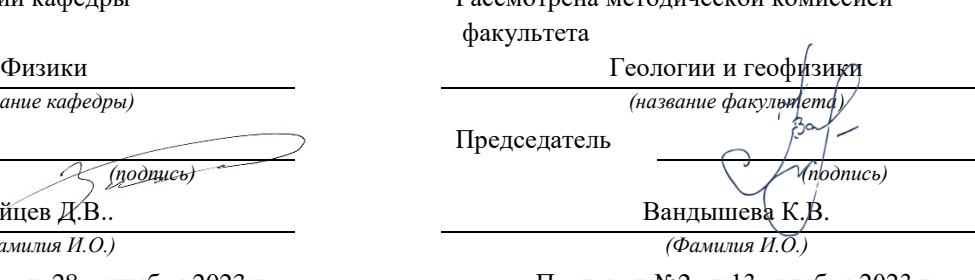

ФГБОУ ВО «Уральский государственный горный университет»

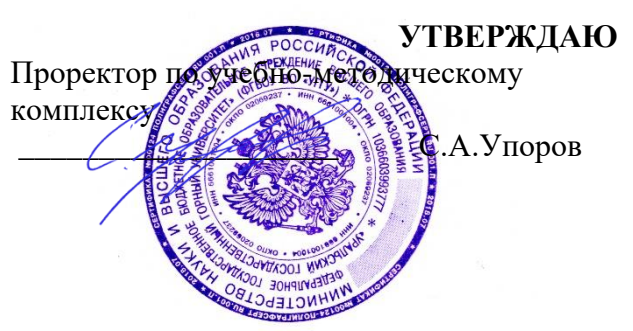

## **МЕТОДИЧЕСКИЕ УКАЗАНИЯ ПО САМОСТОЯТЕЛЬНОЙ РАБОТЕ СТУДЕНТОВ**

# **Б1.В.ДВ.01.01.02 МЕХАНИЧЕСКИЕ СВОЙСТВА МАТЕРИАЛОВ. ДЕФЕКТЫ В ТВЕРДЫХ ТЕЛАХ И ИХ ВЛИЯНИЕ НА СВОЙСТВА МАТЕРИАЛОВ**

Направление подготовки: *22.03.01 Материаловедение и технологии материалов*

Профиль: *Процессы и производства в области материаловедения и технологии материалов*

форма обучения: очная

Автор: Зайцев Д.В., д.ф.-м.н.

Одобрена на заседании кафедры Рассмотрена методической комиссией

Зав. кафедрой

 $($ название кафедры)

*(подпись) (подпись)* Зайцев Д.В..

*(Фамилия И.О.) (Фамилия И.О.)*

Протокол № 16 от 28 сентября 2023 г. *(Дата) (Дата)*

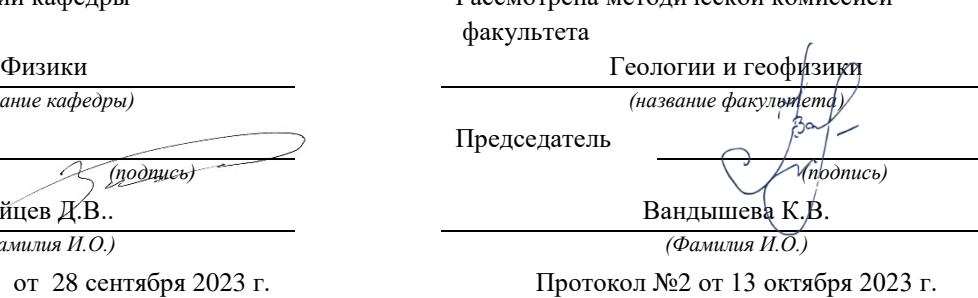

ФГБОУ ВО «Уральский государственный горный университет»

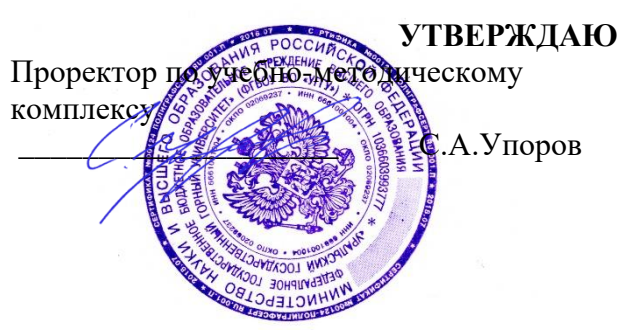

# **МЕТОДИЧЕСКИЕ УКАЗАНИЯ ПО САМОСТОЯТЕЛЬНОЙ РАБОТЕ СТУДЕНТОВ**

## **Б1.В.ДВ.01.01.03 МЕТОДОЛОГИЯ ВЫБОРА НАНОМАТЕРИАЛОВ И ТЕХНОЛОГИЙ В МАТЕРИАЛОВЕДЕНИИ**

Направление подготовки: *22.03.01 Материаловедение и технологии материалов*

Профиль: *Процессы и производства в области материаловедения и технологии материалов*

форма обучения: очная

Автор: Зайцев Д.В., д.ф.-м.н.

Одобрена на заседании кафедры Рассмотрена методической комиссией

Протокол № 16 от 28 сентября 2023 г. Протокол №2 от 13 октября 2023 г.

факультета Физики Геологии и геофизики *(название кафедры) (название факультета)* Зав. кафедрой Председатель *(подпись) (подпись)* Зайцев Д.В.. Вандышева К.В. *(Фамилия И.О.) (Фамилия И.О.)*

*(Дата) (Дата)*

ФГБОУ ВО «Уральский государственный горный университет»

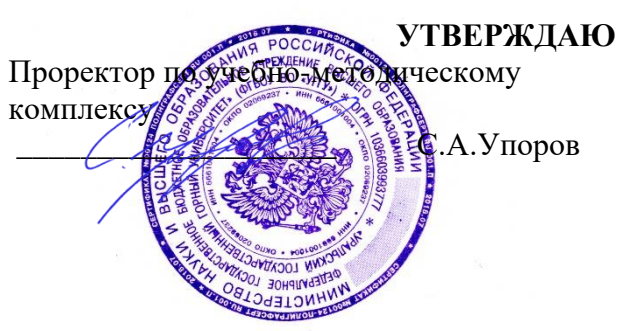

## **МЕТОДИЧЕСКИЕ УКАЗАНИЯ ПО САМОСТОЯТЕЛЬНОЙ РАБОТЕ СТУДЕНТОВ**

### **Б1.В.ДВ.01.01.04 ДОПОЛНИТЕЛЬНЫЕ ГЛАВЫ МАТЕМАТИКИ**

Направление подготовки: *22.03.01 Материаловедение и технологии материалов*

Профиль:

*Процессы и производства в области материаловедения и технологии материалов*

форма обучения: очная

Автор: Зайцев Д.В., д.ф.-м.н.

Одобрена на заседании кафедры

*(название кафедры) (название факультета)*

Зав. кафедрой

*(подпись) (подпись)*

Зайцев Д.В.. *(Фамилия И.О.) (Фамилия И.О.)*

Протокол № 16 от 28 сентября 2023 г.

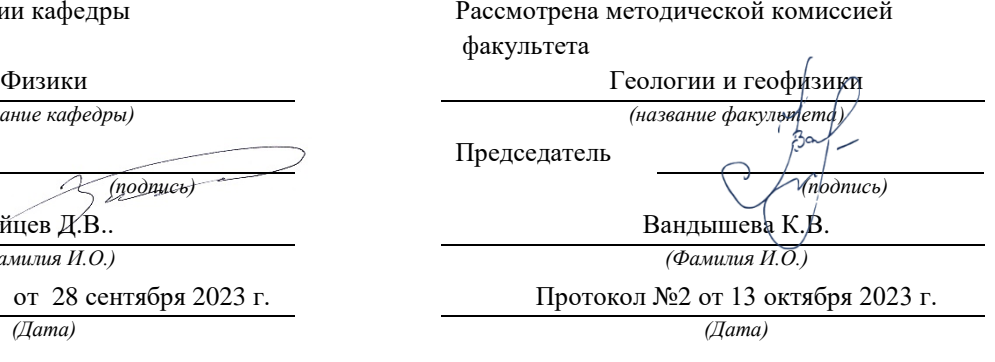

ФГБОУ ВО «Уральский государственный горный университет»

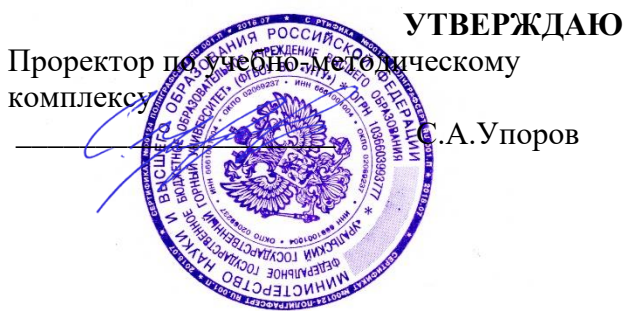

# **МЕТОДИЧЕСКИЕ УКАЗАНИЯ ПО САМОСТОЯТЕЛЬНОЙ РАБОТЕ СТУДЕНТОВ**

## **Б1.В.ДВ.01.01.05 ФИЗИКА КОНДЕНСИРОВАННОГО СОСТОЯНИЯ**

Направление подготовки: *22.03.01 Материаловедение и технологии материалов*

Профиль:

*Процессы и производства в области материаловедения и технологии материалов*

форма обучения: очная

Автор: Горбатов В.И., к.ф.-м.н., Полев В.Ф., к.ф.-м.н.

Одобрена на заседании кафедры Рассмотрена методической комиссией факультета Физики Геологии и геофизики *(название кафедры) (название факультета)* Зав. кафедрой Председатель *(подпись) (подпись)* Зайцев Д.В.. Вандышева К.В. *(Фамилия И.О.) (Фамилия И.О.)* Протокол № 16 от 28 сентября 2023 г. Протокол №2 от 13 октября 2023 г. *(Дата) (Дата)*
# **ЛАБОРАТОРНАЯ РАБОТА № 61** ИССЛЕДОВАНИЕ ХАРАКТЕРИСТИК ГАЗОРАЗРЯДНОГО СЧЕТЧИКА ЧАСТИЦ

## **1. Цель работы**

*Целью работы* является ознакомление с устройством, принципом действия счетчика Гейгера-Мюллера, снятие его характеристики, по которой надо выбрать рабочее напряжение и определить наклон плато Гейгера.

# **2. Краткая теория**

#### **2.1. Элементарные сведения**

Радиометрические приборы предназначены для регистрации и изучения  $\alpha$ -,  $\beta$ - и  $\gamma$ -излучений, испускаемых горными породами, космического излучения, процессов поглощения излучений при прохождении через вещество и т. д. Подобные приборы широко применяются для поисков и разведки месторождений полезных ископаемых, в системах автоматизации производственных процессов и устройствах радиационной защиты. Радиометры применяются для измерения естественной радиоактивности горных пород.

Радиометрический прибор состоит из детектора излучения, преобразующего энергию излучения в электрические сигналы, и электронной схемы, обеспечивающей измерение этих сигналов.

*Применяются детекторы двух типов:*

– сцинтилляционные, в которых энергия частицы преобразуется в видимый свет, а последний – в электрический сигнал с помощью фотодатчика;

– газоразрядные счетчики Гейгера-Мюллера, в которых для регистрации В-частиц и у-квантов используется явление ионизации.

Счетчик может использоваться для счета фотонов космических лучей, а также частиц, излучаемых радиоактивным препаратом, помещенным вблизи корпуса прибора. В данной работе с помощью счетчика изучается естественный радиоактивный фон, создаваемый космическими лучами и естественными радиоактивными элементами, рассеянными в окружающей среде.

 Счетчик представляет собой цилиндрический конденсатор, внутренним электродом которого является тонкая металлическая нить (анод), внешним электродом (катодом) служит металлический цилиндр (рис. 1). Межэлектродное пространство заполняется инертным газом (обычно аргоном) под небольшим давлением.

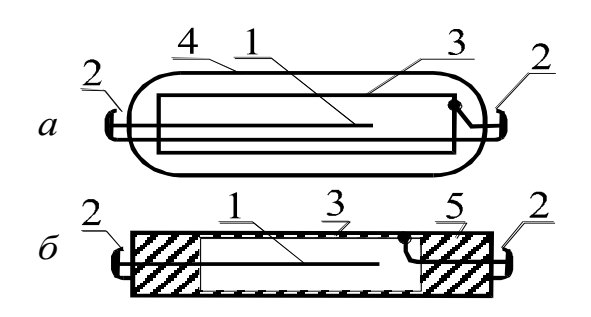

Рис. 1. Конструкции газоразрядных счетчиков: *а –* в стеклянном корпусе; *б –* в металлическом корпусе: 1 – анод; 2 – контакты; 3 – катод; 4 – стеклянный баллон; 5 – изоляционное уплотнение

т. е. импульс тока.

На рис. 2 приведена прин-ципиальная схема включения счетчика. На катод от источника напряжения *Е* подается отрицательный потенциал порядка 300 ÷ 400 В, положительный полюс источни-ка через сопротивление *R* подключен к аноду.

Попадающая внутрь счетчика частица вызывает ионизацию газа. При наличии достаточного напряжения между электродами возникает разряд,

Гашение разряда осуще-ствляется путем добавления к инертному газу

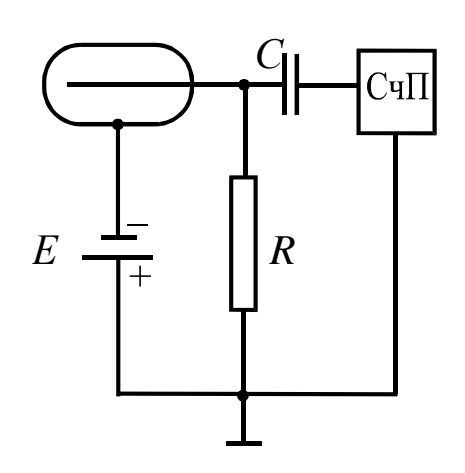

Рис. 2. Принципиальная схема включения счетчика

многоатомных соединений (например, паров спирта). Счетчики с таким заполнением называются само-гасящимися. Импульс напряже-ния, возникающий на сопро-тивлении *R*, через конденсатор *С* передается на вход счетного прибора СчП, который осуществляет подсчет числа импульсов, а значит, и частиц.

#### **2.2. Механизм протекания газового разряда. Виды разряда**

**Газы при нормальных условиях являются хорошими изоляторами, так как состоят из нейтральных молекул и практически не содержат свободных зарядов (электронов и ионов). Газ становится проводником электричества, когда некоторая часть его молекул ионизируется, т. е. расщепляется на ионы и свободные электроны. Электроны могут присоединяться к нейтральным молекулам, превращая их в отрицательные ионы. Следовательно, в ионизированном газе имеются положительные, отрицательные ионы и свободные электроны. Прохождение электрического тока через газы называется** *газовым разрядом.*

Ионизация газов происходит при нагревании, воздействии коротковолнового электромагнитного излучения (рентгеновского или γ-излучения) или корпускулярного излучения (α-, β-излучений).

Рассмотрим цепь, содержащую газовый промежуток ГП (рис. 3), подвергающийся непрерывному постоянному воздействию ионизирующего излучения ИИ. Газ в промежутке приобретает некоторую электропроводность, и в цепи потечет ток, зависимость которого от приложенного напряжения показана на рис. 4.

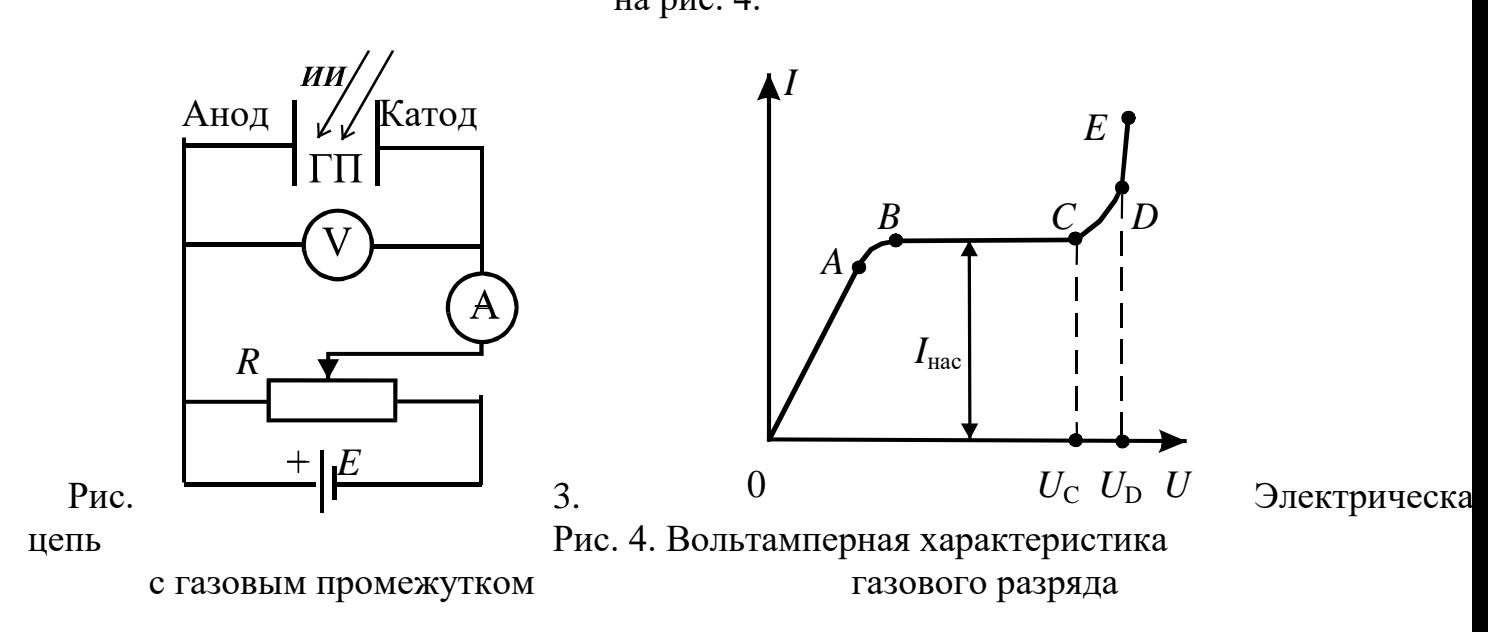

На участке *ОА* ток возрастает пропорционально напряжению (увеличивается число электронов и ионов, достигших электродов), т. е. выполняется закон Ома.

 Затем рост силы тока замедляется (участок *АВ*) и прекращается совсем (участок *ВС*). Это происходит, когда все ионы и электроны, создаваемые ионизирующим излучением в единицу времени, достигают электродов за это же время. В результате ток насыщения *I*нас является мерой ионизирующего действия излучения: чем больше мощность излучения, тем больше ток насыщения.

При не очень большом напряжении между электродами  $(U < U<sub>C</sub>)$  ток в цепи обусловлен только ионами и электронами, возникающими за счет внешнего источника ионизации. Этот ток очень мал по величине и прекращается сразу же после окончания действия внешнего источника ионизации. Такой разряд называется *несамостоятельным.* На механизме несамостоятельного газового разряда основана работа ионизационных камер.

При дальнейшем увеличении напряжения (*U > U*С), возникающие под действием ионизирующего излучения электроны, сильно ускоренные электрическим полем, сталкиваясь с нейтральными молекулами газа, ионизируют их, в результате чего образуются вторичные электроны и положительно заряженные ионы. Эти ионы движутся к катоду, а электроны к аноду, ионизируя на своем пути молекулы газа. Следовательно, общее количество электронов и ионов будет возрастать по мере продвижения электронов к аноду лавинообразно. Описанный процесс называется *ударной ионизацией* и служит причиной увеличения тока на участке *СD* (см. рис. 4).

**Кроме этого** *действует еще ряд процессов, приводящих к возникновению электронных лавин***.** 

На рис. 5 схематично показаны эти процессы:

**1 – первичные электроны ионизируют нейтральные молекулы, при этом возникают вторичные электроны и положительные ионы;**

2 – ускоренные полем положительные ионы, ударяясь о катод, выбивают из него электроны;

3 – положительные ионы, сталкиваясь с молекулами газа, переводят их в возбужденное состояние, а при переходе в нормальное состояние испускается фотон;

4 – фотон с высокой энергией может ионизировать нейтральную молекулу;

5 – выбивание электронов из катода под действием фотонов;

6 – положительные ионы ионизируют нейтральные молекулы.

Последний процесс возникает при напряжении *U >UD*, когда положительные ионы приобретают энергию, достаточную для ионизации молекул газа, и к катоду устремляются ионные лавины. При этом ток растет уже практически без увеличения напряжения (самостоятельный разряд, участок *DЕ* на рис. 4). Напряжение *UD*, при котором возникает самостоятельный разряд, называется *напряжением пробоя*. Число электронов и ионов при этом лавинообразно возрастает.

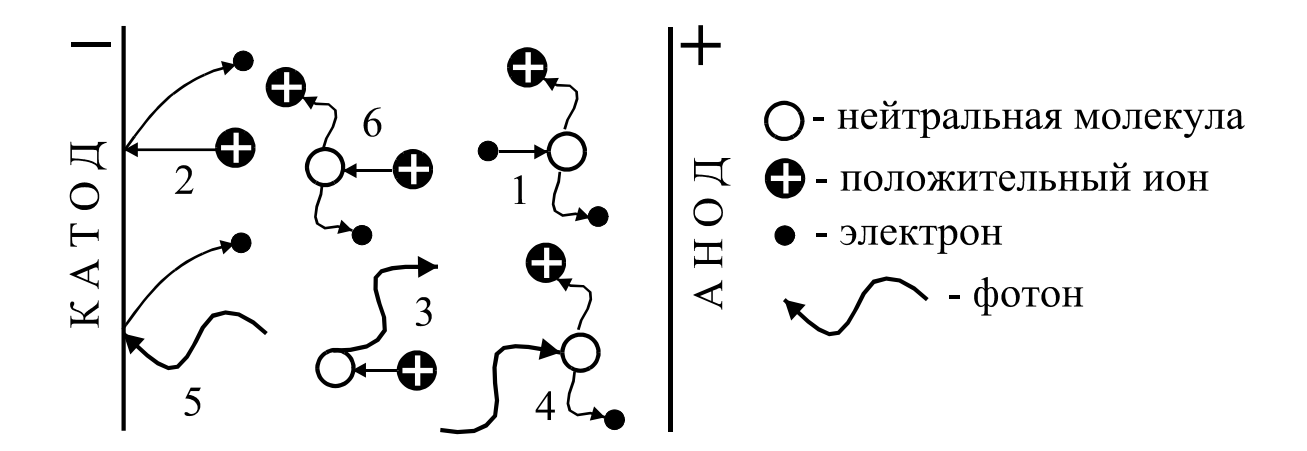

Рис. 5. Процессы, приводящие к усилению газового разряда

### **2.3. Физические процессы в счетчике Гейгера-Мюллера**

В зависимости от характера используемого разряда счетчики делятся на *пропорциональные* и счетчики *с самостоятельным разрядом* (счетчики Гейгера-Мюллера).

В пропорциональных счетчиках для усиления ионизации используется полусамостоятельный разряд, наблюдающийся в переходной области от тока насыщения к самостоятельному разряду (участок *СD* на рис. 4). Свободные электроны, возникающие между электродами, в результате воздействия ионизирующей частицы при движении в электрическом поле приобретают энергию, достаточную для ионизации ударом. Усиление ионизационного тока в указанных пределах напряжения может быть использовано для регистрации частиц разной ионизирующей способности. Так как такие частицы, попадая в прибор, образуют неодинаковое число пар ионов, импульс тока, отмечаемый счетчиком, оказывается пропорциональным величине начальной ионизации и, соответственно, энергии частицы.

Если постепенно увеличивать напряжение на электродах пропорционального счетчика, то при напряжении *U<sup>D</sup>* произойдет пробой разрядного промежутка, т. е. вспыхнет самостоятельный разряд. Счетчик с самостоятельным разрядом характеризуется тем, что величина импульса тока не зависит от первоначальной ионизации. Попадающая в счетчик частица в этом случае как бы «спускает курок», следствием чего является почти мгновенный импульс тока самостоятельного разряда. Работа счетчика Гейгера-Мюллера основана на механизме самостоятельного разряда.

Для того, чтобы получать от отдельных частиц раздельные импульсы, необходимо возникший разряд быстро прервать (погасить). В зависимости от того, каким способом осуществляется гашение разряда, счетчики бывают *самогасящиеся и несамогасящиеся.*

Рассмотрим механизм разряда в трубке самогасящегося счетчика. При попадании частицы в нем происходит ионизация газа (образование электронов и положительных ионов). Электроны под действием поля начинают двигаться к нити (аноду). Вдали от нити энергия, приобретаемая электроном в конце свободного пробега, недостаточна для того, чтобы вызвать ионизацию ударом, поэтому здесь происходит только возбуждение молекул газа. Вблизи нити градиент потенциала резко возрастает, и, соответственно, возрастает энергия, приобретаемая электроном. Поэтому, начиная с некоторого расстояния от нити, возможны ионизация ударом и образование электронных и ионных лавин. Возникшие лавины электронов, благодаря большой подвижности, быстро устремляются к нити, в то время как положительные ионы, будучи малоподвижными, образуют вокруг нити «чехол», который относительно медленно перемещается по радиусам к цилиндрическому катоду. Эти ионы создают положительный пространственный заряд, ослабляющий поле вблизи нити, вследствие чего разряд прекращается. Для подавления дополнительных процессов, препятствующих гашению разряда (см. рис. 5), к газу, заполняющему счетчик, добавляется примесь многоатомного органического газа (например, спирта). Гасящее действие многоатомного газа основано на том, что возбужденные каким-либо способом молекулы спирта распадаются на нейтральные атомные группы. При этом не излучается энергия в виде квантов света, которые вызывали бы ионизацию газа и появление дополнительных электронных лавин.

Стекая с нити во внешнюю цепь, электроны вызывают в ней импульс тока длительностью около 5 мкс. Вследствие стекания электронов и перемещения чехла положительных ионов, поле в трубке и потенциал нити постепенно восстанавливаются, и, приблизительно через 200 мкс, счетчик готов к регистрации следующей частицы.

Рассмотрим теперь механизм гашения разряда, точнее, механизм предупреждения новой вспышки самостоятельного разряда вслед за окончанием первоначального. Продолжение разряда в виде новой вспышки могло бы иметь место одновременно с восстановлением потенциала нити за счет электронной эмиссии на катоде, вызываемой фотонами или положительными ионами (см. рис. 5). Появляющиеся при этом свободные электроны могли бы снова «спускать курок», и разряд в виде импульсов мог бы происходить непрерывно. Это

не происходит благодаря добавлению паров спирта. Поглощение фотонов молекулами спирта протекает настолько интенсивно, что фотоны, образовавшиеся при разряде, практически не попадают на катод. Свободные электроны могут появляться у катода также при нейтрализации положительных ионов, достигающих катода, поскольку при попадании иона на катод образуется нейтральный, но возбужденный атом, который за счет энергии возбуждения может вырвать электрон из катода. Однако ионы аргона не достигают катода, они во время перемещения успевают нейтрализоваться, отбирая электроны у молекул спирта, так как потенциал ионизации молекул спирта меньше соответствующего потенциала аргона. Ионы спирта, приближаясь к катоду, нейтрализуются и превращаются в возбужденные молекулы, которые диссоциируют и не выбивают из катода свободных электронов.

Статистический характер этих процессов допускает отдельные ложные, или самопроизвольные, разряды, не связанные с прохождением через счетчик ионизирующих частиц. Качество счетчика зависит от числа таких ложных импульсов, для выявления которых снимают счетную характеристику, представляющую собой зависимость числа импульсов *N*, регистрируемых в единицу времени, от напряжения *U* на счетчике. Примерный ее вид показан на рис. 6.

При *U < U*<sup>1</sup> напряжение недостаточно для обеспечения разряда при попадании на счетчик  $\beta$ -частицы или  $\gamma$ -кванта, поэтому  $N = 0$ . Когда  $U_1$ < $U$ < $U_2$ , только отдельные частицы могут вызвать разряд, причем с увеличением *U* вероятность разряда возрастает. При  $U_2 < U < U_3$  каждая частица вызывает разряд в счетчике. Эта область называется плато Гейгера, посредине которого обычно выбирается рабочее напряжение *U*<sup>Р</sup> на счетчике. При *U > U*<sup>3</sup> начинается электрический пробой счетчика, при котором ионизация газа происходит только за счет электрического поля между катодом и анодом, и эксплуатировать его в таких условиях нельзя.

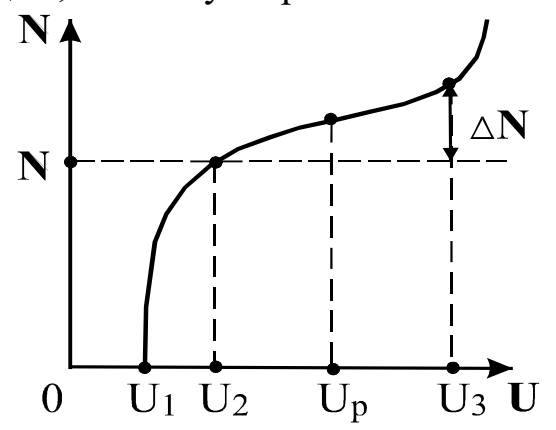

Рис. 6. Счетная характеристика

#### **3. Выполнение работы**

### **3.1. Функциональная схема лабораторной установки**

Схема лабораторной установки для исследования характеристик счетчика Гейгера-Мюллера приведена на рис. 7. Напряжение на счетчик подается с регулируемого источника постоянного напряжения РИПН. Регулировка напряжения осуществляется резистором, помещенным на передней панели блока. Подаваемое на счетчик напряжение регистрируется вольтметром *V*. Импульсы напряжения, возникающие на сопротивлении *R* при попадании на счетчик частицы, через конденсатор *С* подаются на усилитель-ограничитель УО, а затем на пересчетный прибор ПСО2-4, который производит подсчет импульсов за заданный интервал времени.

# **3.2. Включение приборов**

Подключите кабелями блок питания и пересчетный прибор к сети переменного тока 220 В, нажмите клавишу «сеть», при этом загорится цифровая индикация прибора ПСО2-4. При нажатии клавиши «сброс» на табло индикации возникает нулевое показание.

*Проведите проверку функционирования прибора ПСО2-4 с помощью встроенной системы контроля в следующем порядке:*

– нажмите клавишу «вывод», установив ее в положение «однократно» и клавишу «проверка»;

– установите переключатель *N-T* в положение *N*, а переключатель «экспозиция *Т /S/ -* число импульсов х100» в положение 1 с, нажав клавишу 1;

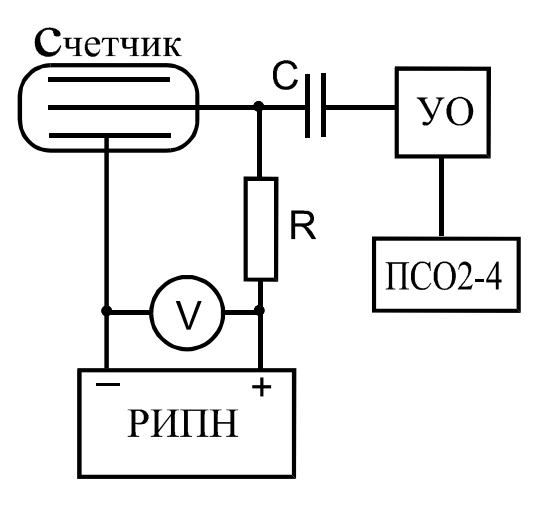

#### Рис. 7. Функциональная схема лабораторной установки

– установите переключатель «генератор» в положение «внутренний», а переключатель «управление» – в положение «автоматическое», при этом обе клавиши должны быть отжаты;

– поставьте переключатель «  $\Pi$  » в положение « », нажав клавишу;

– нажмите клавишу «пуск», при этом счет автоматически остановится через 1 с, а индикация счетчика наберет число импульсов *N =* 100, затем нажмите клавишу «сброс».

Проведите аналогичные замеры при положениях переключателя *Т /S/* 10 и 100, проверьте соответствующие показатели индикатора, указанные в табл. 1.

В процессе работы прибора загорается лампочка индикации «счет».

 Отожмите клавишу «проверка», нажмите клавишу «сброс», установите время экспозиции 100 с.

Прибор ПСО2-4 подготовлен к измерениям.

Установите резистор «Peг. напряжения/тока/» на блоке питания в крайнее левое положение, соответствующее минимальному выходному напряжению. Включите тумблер «сеть» блока питания, при этом загорается сигнальная лампочка.

Плавно установите напряжение 300 В, нажмите клавишу «пуск» и определите минимальное напряжение, при котором начинается подсчет импульсов.

Таблица 1

### **Проверка показаний индикатора при разных положениях переключателя** *Т /S/*

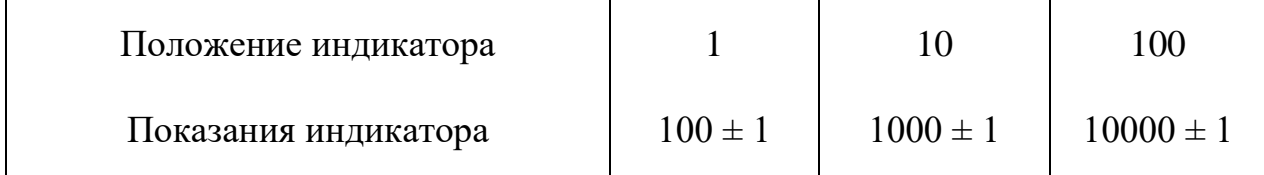

 Так как интенсивность космических лучей испытывает случайные колебания, подсчет импульсов при данном напряжении производится не менее трех раз и берется среднее число импульсов *<N>.*

Результаты измерений записывают в табл. 2.

Таблица 2

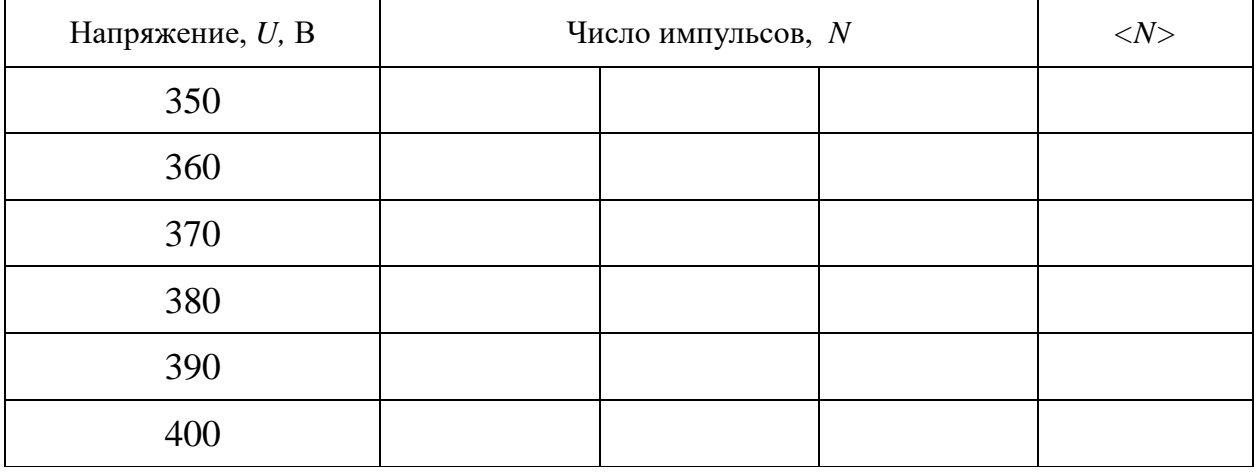

#### **Зависимость числа импульсов от напряжения**

На начальном круто возрастающем участке счетной характеристики рекомендуется измерения проводить с шагом 5 В, если позволяет точность вольтметра.

Увеличивая напряжение на (10, 15, 25) В (в зависимости от цены деления прибора), провести измерения до напряжения 400 В.

По данным наблюдений постройте график зависимости числа импульсов от напряжения на счетчике, т. е. счетную характеристику (см. рис. 6). По графику определите рабочее напряжение *U*Р*.*

Наклон плато α определяется по формуле

$$
\alpha = \frac{\Delta N \cdot 100 \quad \%}{N \cdot \Delta U} \ ,
$$

.

где  $\Delta N$  – приращение скорости счета на плато;

*N* – скорость счета на плато;

Δ*U* – приращение напряжения на плато.

По окончании работы уменьшают напряжение на счетчике до нуля и выключают приборы.

# **Внимание! В процессе работы запрещается снимать защитные колпачки с трубки, так как на них подается высокое напряжение.**

При нажатии клавиш не надо прилагать больших усилий.

Если напряжение измеряется с помощью цифрового вольтметра, то нужно пользоваться инструкцией по его эксплуатации, находящейся на рабочем столе.

#### КОНТРОЛЬНЫЕ ВОПРОСЫ И ЗАДАЧИ

1. Что представляет собой счетчик Гейгера-Мюллера?

2. Поясните несамостоятельный и самостоятельный газовые разряды.

 3. Чем отличаются пропорциональные счетчики от счетчиков с самостоятельным разрядом?

 4. Поясните образование лавины ионов в счетчике под действием одной частицы.

5. Объясните механизм самогашения счетчика.

 6. Почему скорость счета при одном и том же напряжении на счетчике разная?

 7. Какая часть счетной характеристики называется плато Гейгера, как находятся наклон плато и рабочее напряжение?

 8. Почему при низких напряжениях на счетчике частицы не регистрируются?

9. Задача. При измерении периода полураспада короткоживущего радиоактивного вещества использовали счетчик импульсов. В течение одной минуты было зарегистрировано 250 импульсов, а спустя один час после начала измерений 92 импульса в минуту. Определите постоянную радиоактивного распада и период полураспада.

 $O$ твет:  $\lambda = 1$  час<sup>-1</sup>,  $T = 0.69$  час

 10. Задача. При помощи ионизационного счетчика исследуется активность некоторого радиоактивного изотопа. В начальный момент времени счетчик дает 75000 отсчетов за время *t* = 10 с. Какое число отсчетов за время  $t = 10$  с дает счетчик по истечении времени  $t = T/2$ ? Считать *Т*  $>> 10 c$ .

Ответ: 53000 отсчетов

#### СПИСОК ЛИТЕРАТУРЫ

 *Волькенштейн B. C.* Сборник задач по общему курсу физики. М.: Наука, 1990. 400 с.

*Детлаф А. А., Яворский Б. М.* Курс физики. Т. 2. М.: Высшая школа, 1989. 607 с.

*Дахнов В. Н.* К познанию недр Земли. М.: Недра, 1968. 143 с.

*Савельев И. В.* Курс общей физики. Т. 2. М.: Наука, 1988. 496 с.

 *Трофимова Т. И.* Курс физики. М.: Высшая школа, 1994. 541 с.

# **ЛАБОРАТОРНАЯ РАБОТА № 62 ОПРЕДЕЛЕНИЕ МАКСИМАЛЬНОЙ ЭНЕРГИИ И КОЭФФИЦИЕНТА ПОГЛОЩЕНИЯ БЕТА-ИЗЛУЧЕНИЯ**

### **1. Цель работы**

*Целью работы* является изучение свойств радиоактивных излучений, измерение интенсивностей фона и  $\beta$ -излучения, снятие кривой поглощения и определение коэффициента поглощения.

# **2. Краткая теория**

#### **2.1. Общие сведения о радиоактивности**

Радиоактивностью называется способность атомных ядер некоторых элементов (U, Th, Sr и других) самопроизвольно превращаться в другие ядра с испусканием различных видов частиц и электромагнитного излучения, объединяемых общим термином - радиоактивное излучение.

Исследование процессов распространения радиоактивного излучения в электрическом и магнитном полях позволило выделить три основные компоненты, выяснить их природу и свойства. Оказалось, что в магнитном поле узкий пучок радиоактивного излучения расщепляется на три составляющие:

- слабоотклоняемый пучок «тяжелых» положительно заряженных частиц (α-излучение);

– сильноотклоняемый пучок отрицательных частиц (β-излучение);

- неотклоняемый пучок (у-излучение).

 $\alpha$ -излучение (рис. 1, а) представляет собой поток ядер гелия  ${}_{2}He^{4}$ , которые состоят из двух протонов и двух нейтронов.

Масса *m* гротона в 1836, а масса нейтрона  $m_n$  в 1839 раз больше массы электрона  $m_e$ , которая равна 9,1·10<sup>-31</sup> кг. Заряд нейтрона равен нулю, а заряд протона численно равен заряду электрона:

$$
q_P = e = 1,6.10^{-19}
$$
 K $\pi$ .

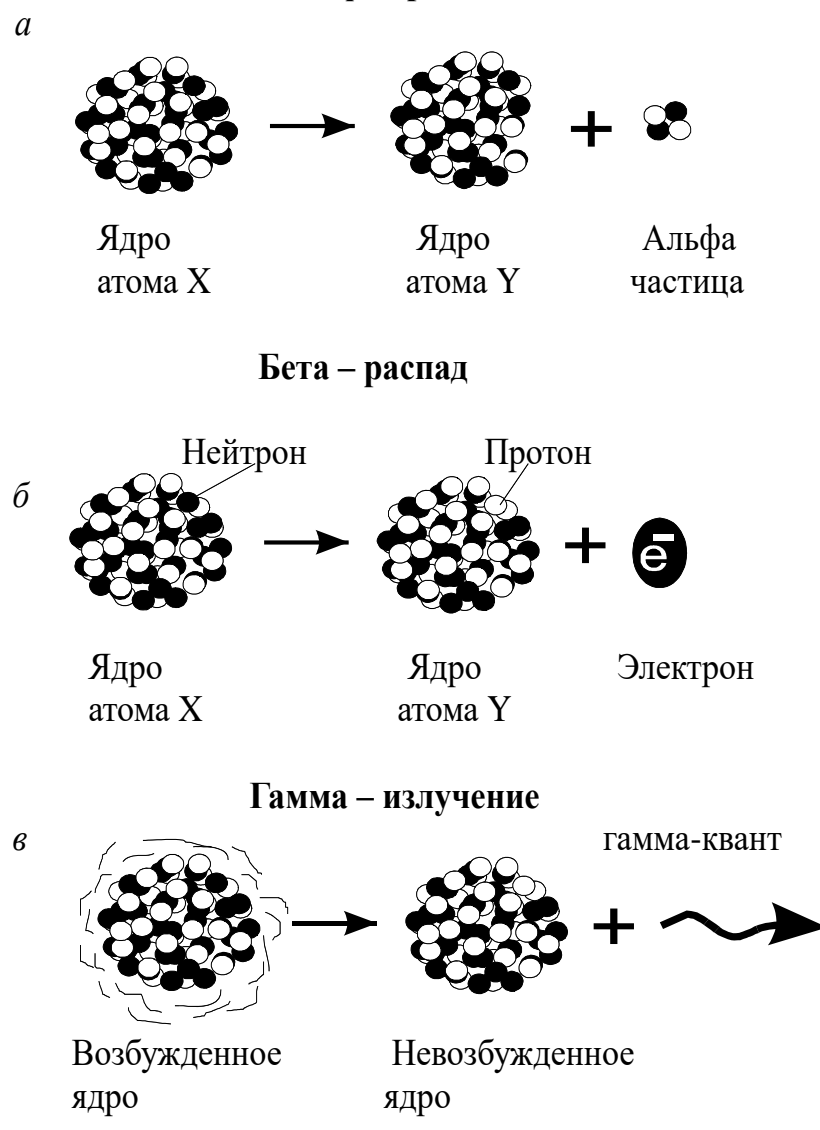

Рис. 1. Основные виды ядерных превращений, приводящие к испусканию радиоактивных излучений: *а* – α-распад; *б* – β-распад; *в* – γ-излучение

*-частицы обладают следующими свойствами:*

– отклоняются в электрическом и магнитном полях;

– обладают высокой ионизирующей способностью (образуют  $10^3 \div 10^4$  ионов на 1 мм пути в воздухе);

– имеют малую проникающую способность (полностью поглощаются слоем алюминия толщиной 0,05 мм или листом бумаги); щиной  $0,0,0$  мм или листом оумаги),<br>NEWS OF HOSTILE TOWER DE TROPOTOM O

– энергия  $\alpha$ -частиц лежит в пределах от 4÷8,5 МэВ, причем энергетический спектр носит дискретный характер.  $\frac{1}{2}$  -  $\frac{1}{2}$   $\frac{1}{2}$  $\alpha$ ии споктр носит дискретный ларактер.

*-частицы имеют следующие свойства:*

– отклоняются электрическим и магнитным полями;

– ионизирующая способность примерно на два порядка меньше, чем у  $\alpha$ -частиц, а проникающая способность гораздо больше (полностью поглощается слоем алюминия толщиной около двух миллиметров);

– энергия испускаемых  $\beta$ -частиц может иметь любое значение от нулевого до некоторого *Е*макс, т. е. энергетический спектр является непрерывным.

-излучение представляет собой поток электронов (рис. 1, *б*) или позитронов (см. раздел 2.3).

γ-излучение (рис. 1, *в*) представляет собой электромагнитное излучение с чрезвычайно малой длиной волны (меньше  $10^{-10}$  м), т. е. является потоком фотонов (γ-квантов).

γ-излучение не отклоняется электрическим и магнитным полями, обладает очень большой проникающей способностью.

 Для характеристики проникающей способности γ-излучения используется понятие слоя половинного ослабления *h*1/2. Это толщина материала, после прохождения которого интенсивность (число γ-квантов) уменьшается в два раза (рис. 2). Для жесткого γ-излучения с энергией квантов 1 МэВ толщина этого слоя составляет 5 см бетона, или 3 см стали, или 1 см свинца.

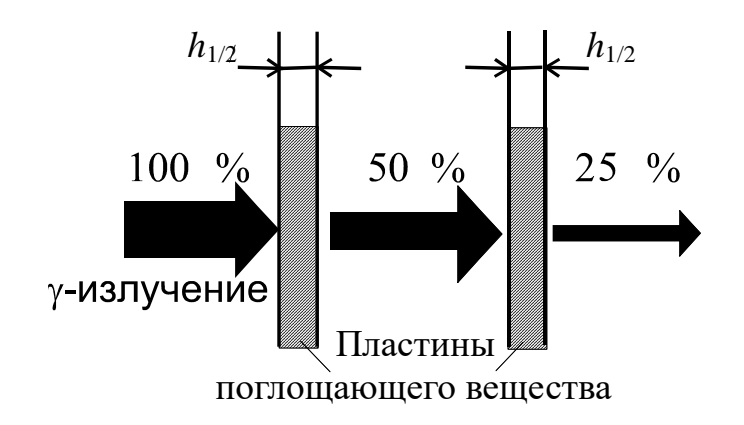

Рис. 2. Поглощение у-излучения веществом. Иллюстрация понятия слоя половинного ослабления

В горных породах глубина проникновения  $\alpha$ -излучения составляет десятки микрометров, β-излучения – несколько миллиметров, γ-излучений –  $30 \div 40$  см. Радиоактивность горных пород определяется, в основном, содержанием урана, тория, актиноурана и изотопа калия 19 $K^{40}$ . Наибольшей радиоактивностью обладают кислые породы, наименьшей – основные. Чрезвычайно мала радиоактивность осадочных пород.

Установлено, что γ-излучение не является самостоятельным видом радиоактивности, а только сопровождает  $\alpha$ -и  $\beta$ -распады.

 γ-излучение возникает также при ядерных реакциях. Все эти процессы характеризуются образованием новых элементов, ядра которых в момент своего образования оказываются возбужденными: за время  $10^{-13} \div 10^{-14}$  с они переходят в основное состояние с испусканием  $\gamma$ -кванта (см. рис. 1, *в*).

Излучение радиоактивных веществ, присутствующих в почве, и космическая радиация создают естественный γ-фон. Для регистрации космического излучения обычно используют газоразрядные счетчики Гейгера и сцинтилляционные счетчики.

Регистрация естественного γ-излучения в определенной области энергии, характерной для данного элемента, составляет сущность спектрометрического γ-каротажа скважин, который используется для расчленения разрезов скважин по плотности пород, выделения газоносных коллекторов.

Измерение естественной γ-активности позволило создать метод экспресс-анализов руд в емкостях, который является важной и неотъемлемой частью технологии добычи, обогащения и переработки уранового сырья.

γ-излучение, обладающее большой проникающей способностью, используется при просвечивании объектов большой толщины с целью выявления скрытых дефектов, так называемая γ-дефектоскопия, которая находит широкое применение для неразрушающего контроля качества деталей машин, сварных швов и др. целей.

Особенно целесообразно применять радиоактивные методы для измерения уровня и плотности агрессивных веществ, в резервуарах с высокими температурами, в литейном производстве.

 **На обогатительных и агломерационных фабриках применяются**  γ-реле для контроля за заполнением бункеров, для постоянного контроля уровня жидкости в резервуарах и трубопроводах. γ-реле используются для измерения уровня засыпки шихты в шахтных электропечах.

# **2.2. Отрицательный бета-распад (βˉ-распад)**

Символическая запись процесса βˉ-распада имеет следующий вид:  $ZX^A \to Z_{+1}Y^A + -1e^{0} + v,$  (1)

где *X* – символ ядра исходного элемента;

*Υ* – символ образующегося ядра;

*Ζ* – зарядовое число, равное числу протонов в ядре и совпадающее с порядковым номером химического элемента в таблице Менделеева;

*А* – массовое число, равное общему числу нуклонов (протонов и нейтронов) в ядре;

*-*1*e* <sup>0</sup> – символическое обозначение электрона;

*ν* – антинейтрино (частица с нулевым зарядом и массой, близкой к нулю).

При βˉ- распаде элемент смещается в периодической системе на один номер вправо без изменения массового числа. Например,

$$
38 \text{ Sr}^{90} \to 39 \text{ Y}^{90} + 41 e^{0} + \nu \,. \tag{2}
$$

Рассмотрим вопрос о появлении электрона при βˉ-распаде.

Протонно-нейтронное строение ядра исключает возможность существования электрона в ядре. Предположение о том, что электроны вылетают из электронной оболочки, несостоятельно, так как при этом должно наблюдаться оптическое или рентгеновское излучение, что экспериментально не подтверждается.

β-частица рождается в результате процессов, происходящих внутри ядра. Так как при βˉ-распаде число нуклонов в ядре не изменяется, a *Z* увеличивается на единицу, то единственной возможностью одновременного осуществления этих условий является превращение одного из нейтронов ядра в протон с одновременным образованием электрона (см. рис. 1, *б*) и вылетом электрически нейтральной частицы – антинейтрино.

$$
0 \, n^1 \to 1 \, p^1 + 1 e^0 + \nu \,. \tag{3}
$$

# **2.3. Положительный бета-распад (β** *+* **-распад)**

 $\beta$ +-излучение представляет собой поток позитронов  $_{+1}e^{0}$  (частиц с положительным зарядом е и массой покоя, равной массе электрона).

 $\beta$ <sup>+</sup>-распад идет по схеме

$$
{}_{Z}X^{A} \to {}_{Z-1}Y^{A} + {}_{+1}e^{0} + \nu.
$$
 (4)

Например,

$$
7N^{13} \to {}_{6}C^{13} + {}_{+1}e^{0} + \nu, \tag{5}
$$

где  $v$  – символ нейтрино.

Нейтрино и антинейтрино являются античастицами. Они обладают исчезающею малой ионизирующей способностью и огромной проникающей способностью (например, пробег нейтрино в свинце  $10^{18}$  м). Эти факторы чрезвычайно затрудняют их экспериментальное обнаружение.

При  $\beta$ <sup>+</sup>-распаде происходит превращение одного из протонов ядра в нейтрон с испусканием позитрона и нейтрино.

$$
{}_1p^1 \to {}_0n^1 + {}_{+1}e^0 + v \,. \tag{6}
$$

## 2.4. Поглощение В-частиц веществом

β-частицы, проходящие через вещество, рассеиваются, теряют энергию и замедляют свое движение в результате взаимодействия с его атомами. При этом в веществе происходят изменения, так как атомы возбуждаются или ионизируются, наблюдается также диссоциация молекул, изменения в строении решетки кристаллов, в электропроводности.

При увеличении толщины  $h$  слоя вещества количество проходящих через него в единицу времени  $\beta$ -частиц (интенсивность) уменьшается.

Зависимость интенсивности I прошедшего  $\beta$ -излучения от толщины  $h$  слоя материала называется кривой поглощения, характерный вид которой приведен на рис. 3.

Число зарегистрированных частиц уменьшается приблизительно по

экспоненциальному закону с увеличением толшины слоя вешества.

$$
I_{\beta} = I_0 \exp(-\mu h) , \qquad (7)
$$

 $I_{\beta}$  – интенсивность β-излучения, гле прошедшего через слой вещества толщиной h;

 $I_0$  – интенсивность  $\beta$ -излучения при отсутствии поглощающего вещества;

 $\mu$  – линейный коэффициент поглощения β-излучения.

Согласно выражению (7) интенсивность излучения стремится к нулю при увеличении толщины вещества. B

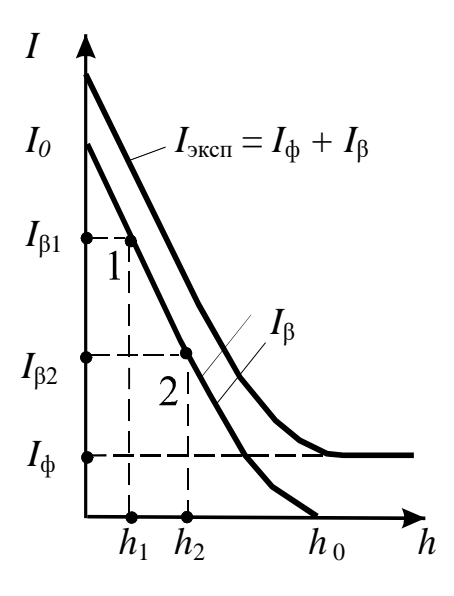

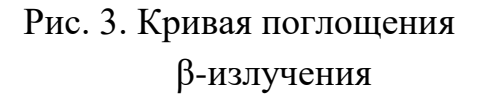

реальных же условиях всегда имеется естественный радиационный фон. Поэтому в нашем случае при увеличении толщины  $h$  интенсивность  $I_{\text{3kcn}}$ стремится к величине этого фона  $I_{\Phi}$ .

Таким образом, истинная интенсивность бета-излучения

$$
I_{\beta} = I_{\text{3kcn}} - I_{\phi}.
$$
 (8)

Толщина слоя вещества, при которой интенсивность  $I_{\beta}$  становится пренебрежимо малой, называется *толщиной слоя полного поглощения* h<sub>0</sub>. Определив ее из кривой поглощения, можно рассчитать максимальную энергию  $E$  бета-частиц по эмпирическим (полученным опытным путем) формулам

$$
h_0 \rho = 0,11(\sqrt{1+22,4\cdot E^2} - 1) \tag{9}
$$

ИЛИ

$$
h_0 \rho = 0.54E - 0.15 \tag{10}
$$

где  $h_0$  – толщина слоя полного поглощения, см;

 $\rho$  – плотность вещества, г/см<sup>3</sup>;

 *Ε* – максимальная энергия бета-излучения, МэВ.

Коэффициент поглощения μ определяется также с помощью кривой поглощения  $I_6(h)$ . На графике выбирают две точки  $(1 \text{ u } 2)$  на средней части кривой (см. рис. 3). Если написать для каждой из точек с соответствующими индексами выражения согласно (7), прологарифмировать их и вычесть одно из другого, то получим для коэффициента поглощения следующее выражение:

$$
\mu = \frac{\ln I_{\beta 1} - \ln I_{\beta 2}}{h_2 - h_1} \tag{11}
$$

Линейный коэффициент поглощения

$$
\mu = \mu' \rho, \qquad (12)
$$

где  $\mu'$  – массовый коэффициент поглощения, см<sup>2</sup>/г.

Выражение (7), записанное в виде

$$
I = I_0 \exp(-\mu' \rho h) , \qquad (13)
$$

дает надежный и довольно точный метод определения толщины или плотности поглотителя при постоянном μ*'*.

Плотностемеры применяют для измерения и регулирования плотности пульпы на обогатительных фабриках, а также для измерения плотности различных жидкостей на заводах цветной металлургии. Производится этим методом измерение толщины стенок трубопроводов, котлов шахтных котельных, воздухосборников и т. д.

# **3. Выполнение работы**

# **3.1. Описание экспериментальной установки и подготовка приборов к работе**

Блок-схема установки для исследования поглощения веществом β-излучения приведена на рис. 4. Источник β-излучения помещен в защитную ячейку. Ячейка устанавливается на свинцовый домик. Для регистрации β-частиц используется счетчик Гейгера-Мюллера (СчГ), рабочая поверхность которого находится внутри свинцового домика.

Счетчик питается от высоковольтного блока питания БП. Контроль напряжения осуществляется с помощью цифрового вольтметра ЦВ.

Пластины из исследуемого материала вставляются в пазы свинцового домика между источником β-излучения и счетчиком Гейгера.

Импульсы напряжения, возникающие на счетчике при попадании β-частицы или -кванта, поступают через блок согласования БС на пересчетный прибор ПП, осуществляющий подсчет числа импульсов за заданный временной интервал.

Блок согласования БС необходим для стыковки счетчика Гейгера, обладающего высоким сопротивлением, с низкоомным входом ПП.

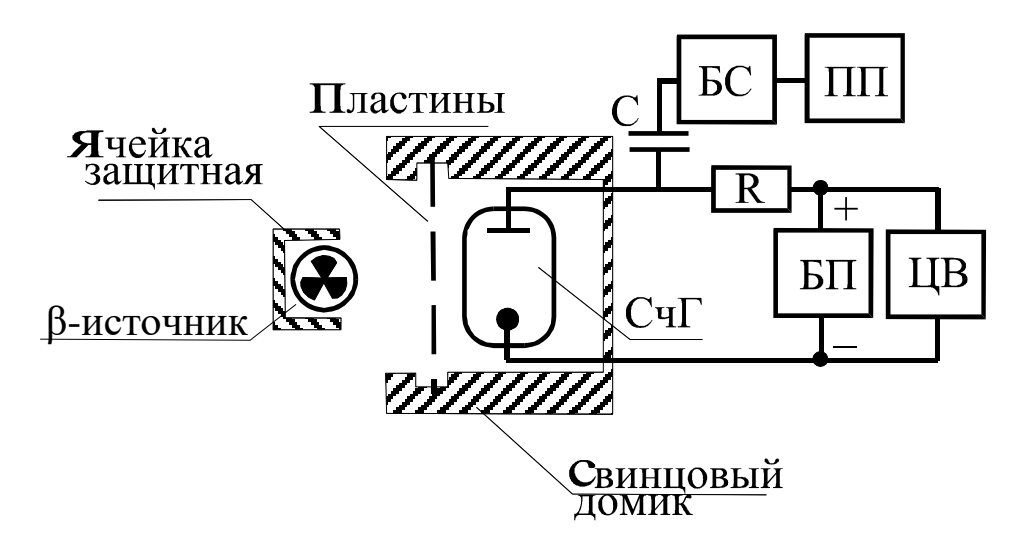

Рис. 4. Блок-схема установки

### *3.1.1. Подготовка к работе универсального вольтметра.*

Соединительные провода должны быть подключены к клеммам «0» и « = 1000 *V*». Установите переключатель «предел измерения» в положение "1000", что соответствует диапазону измерения вольтметра от 0 до 1000 В.

Переключатель «род работы» поставьте в положение «1, *S*». Включите тумблер «сеть» и дайте прибору прогреться 10 мин.

За это время рекомендуется провести включение и проверку прибора ПСО2-4 в соответствии с пунктом 3.1.2.

Затем при помощи резистора « ► 0 ◄ » установите на табло нулевые показания. Поставьте переключатель «род работы» в положение

« ▼ » (калибровка) и с помощью резистора « ▼ » установите напряжение, значение которого нанесено на шильдике, закрепленном под резистором «▼». Переведите переключатель «род работы» в исходное положение « 1*, S* ».

Таким образом, цифровой вольтметр В7-16А подготовлен к измерениям.

# *3.1.2. Подготовка к работе пересчетного прибора ПСО2-4*

Приведите клавиши на панели управления в исходное состояние: нажмите клавиши «Л» (счет положительных импульсов), «однократно» (однократные измерения в режиме ручного запуска), «*Ν* » – режим счета числа импульсов за время Т и клавишу «экспозиция *Т*» 20 с.

Нажмите клавишу «сеть» и проведите проверку функционирования прибора, для чего надо нажать последовательно клавиши «проверка», «сброс», «пуск». Если на табло устанавливается значение "10000  $\pm$ 1", то прибор исправен и готов к работе. Клавишу «проверка» нужно отпустить (отжать).

Следует запомнить, что в процессе измерений нулевые показания табло осуществляются клавишей «сброс», а запуск для последующего измерительного цикла клавишей «пуск».

## *3.1.3. Подключение блока питания БНВЗ-05*

Установите переключатель выходного напряжения « *kV* » в положение 0,4, а резистор плавной регулировки – в положение минимума.

Включите тумблер «сеть» и по загоранию сигнальной лампочки «высокое» убедитесь в наличии выходного напряжения.

#### **Внимание!**

КАТЕГОРИЧЕСКИ ЗАПРЕЩАЕТСЯ ТРОГАТЬ ПРЕДОХРАНИТЕЛЬ 0,5 А, НАХО-ДЯЩИЙСЯ ПОД НАПРЯЖЕНИЕМ.

ПРИ ВКЛЮЧЕННОМ БЛОКЕ ПИТАНИЯ ЗАПРЕЩАЕТСЯ ОТСТЫКОВЫВАТЬ СОЕДИНИТЕЛЬНЫЕ ПРОВОДА, ПОДКЛЮЧЕННЫЕ К КЛЕММАМ ВОЛЬТМЕТРА.

ПОСЛЕ ВЫПОЛНЕНИЯ РАБОТЫ СНАЧАЛА ОТКЛЮЧИТЬ БЛОК ПИТАНИЯ, ЗАТЕМ ЦИФРОВОЙ ВОЛЬТМЕТР И ПЕРЕСЧЕТНЫЙ ПРИБОР.

### **3.2. Снятие счетной характеристики счетчика Гейгера**

 *Счетной характеристикой* называется зависимость числа импульсов за фиксированный интервал времени от приложенного напряжения *U* при одной и той же интенсивности потока ионизирующих частиц.

Принцип действия счетчика Гейгера изложен в описании к лабораторной работе № 61.

*Работа выполняется в следующем порядке.*

Установите заслонку источника β-излучения в положение «открыто».

Рекомендуется экспериментально установить минимальное напряжение, при котором счетчик начинает работать, и провести исследования на начальном участке (в диапазоне 20 В) с шагом в 5 В. Результаты запишите в таблицу, аналогичную табл. 2 в работе № 61.

Снимите зависимость числа импульсов при времени экспозиции 20 с для диапазона напряжений от  $340\div 400$  В, увеличив шаг до 20 В.

 Измерения при каждом фиксированном напряжении повторите 3 раза, найдите среднее значение числа импульсов *N* .

Постройте график зависимости *N* от напряжения *U*, определите на нем плато Гейгера и выберите напряжение рабочей точки *U*<sup>P</sup> счетчика на середине плато.

### **3.3. Определение интенсивности фона**

Если Вы выполняли п. 3.2, то за интенсивность фона нужно взять число импульсов при напряжении *U*<sup>P</sup> на счетчике Гейгера; если вы не выполняли этот пункт, возьмите *U*<sup>P</sup> равным 370 В.

*Определение интенсивности фона I<sup>Ф</sup> производится при отсутствии источника β-излучения в следующей последовательности:*

– установите на счетчике Гейгера напряжение *U*<sup>P</sup> и проконтролируйте его с помощью цифрового вольтметра;

– с помощью пересчетного устройства определите число импульсов за время экспозиции *Т* = 20 с;

– повторите опыт три раза, результаты запишите в табл. 1, подсчитайте средние значения *U*P и *I*Ф.

## **3.4. Снятие кривой поглощения**

Установите β-источник на свинцовый домик.

 Произведите измерение интенсивности *I*эксп – суммарной интенсивности фона и β-излучения – с помощью пересчетного прибора.

#### Таблина 1

#### Измерение интенсивности фона

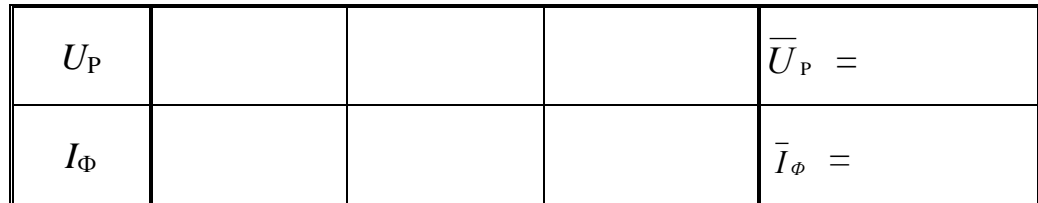

Вычислите интенсивность  $I_\beta$  по формуле (8).

В пазы свинцового домика вставляйте последовательно одну, две, три и т. д. пластины исследуемого материала, каждый раз определяя интенсивность I<sub>6</sub> проходящего через них  $\beta$ -излучения. Число пластин увеличивают до достижения толщины слоя полного поглощения. Измерения при каждом количестве пластин проводят два раза, данные наблюдений записывают в табл. 2.

Находят средние значения интенсивности  $I_8$ .

Таблица 2

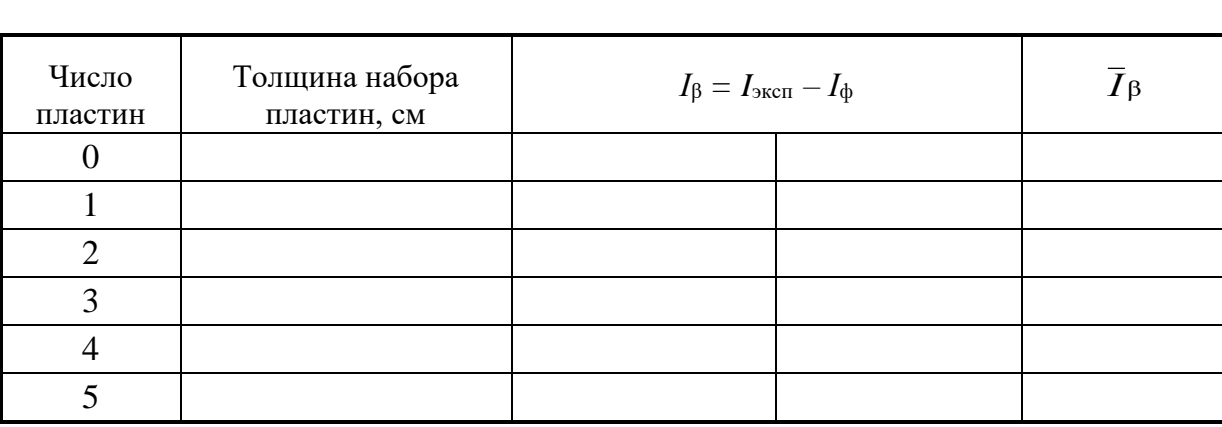

#### Измерение интенсивности В-излучения

### 3.5. Обработка экспериментальных результатов

По данным табл. 2 постройте кривую поглощения и определите толщину слоя полного поглощения  $h_0$ .

По эмпирическим формулам (9) или (10) найдите максимальную энергию β-частиц. Относительную ошибку примите равной 10 %.

Окончательный

результат запишите в виде:

$$
E_{\mu} = E \pm \Delta E \,. \tag{14}
$$

По соотношению (11) вычислите коэффициент поглощения для трех участков кривой поглощения, найдите его среднее значение, абсолютную и относительную погрешности измерений. Окончательный результат запишите в виде:

$$
\mu = \mu \pm \Delta \mu \,. \tag{15}
$$

В таблице 3 приведены номера вариантов (их указывает преподаватель) и пункты теории, которые следует прочесть, чтобы выполнить соответствующие эксперименты.

Таблина 3

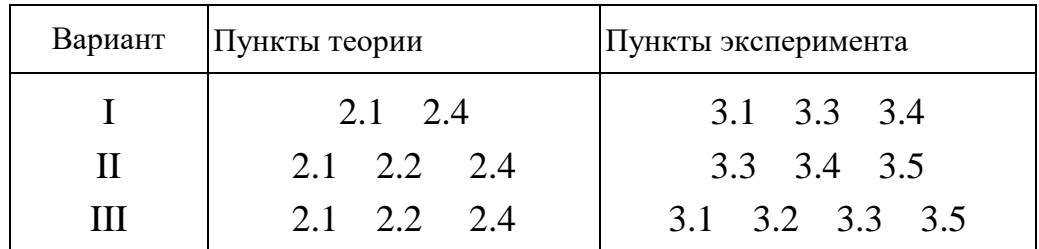

#### Варианты выполнения работ

### КОНТРОЛЬНЫЕ ВОПРОСЫ

1. Назовите виды и свойства радиоактивных излучений.

2. Какая из траекторий на рис. 5 принадлежит α-, β- и γ-излучениям? Укажите направление магнитного поля.

3. Что изменится на рис. 5, если между источником излучения и свинцовым коллиматором поместить: а) лист бумаги; б) стальную пластинку толшиной 5 мм?

4. Какую ТОЛЩИНУ должна иметь стальная стенка. чтобы ослабить у-излучение с энергией 1 МэВ в 256 раз?

 $5<sub>1</sub>$ Приведите примеры использования радиоактивных излучений в горной промышленности.

6. Поясните виды  $\beta$ -распада.

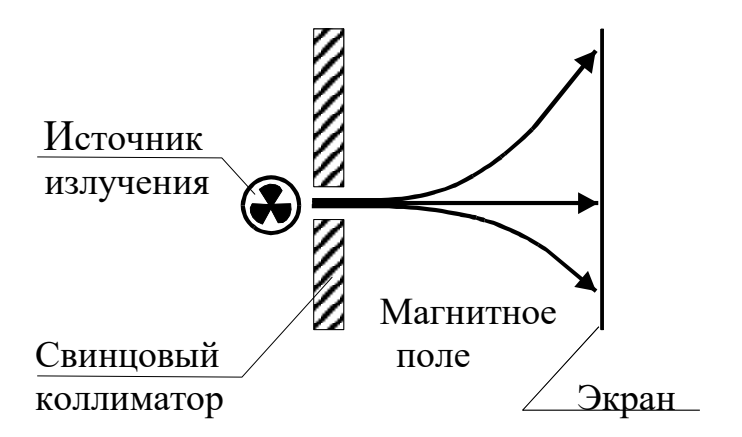

Рис. 5. Траектории излучений в магнитном поле

7. Что называется кривой поглощения?

8. Чем вызвана интенсивность фона?

 9. Как устроена экспериментальная установка? Каково назначение ее отдельных узлов и блоков?

 10. Как рассчитать коэффициент поглощения и максимальную энергию β-частиц?

 11. В геологических исследованиях методом меченых атомов часто используют изотоп фосфора <sub>15</sub>P<sup>32</sup>. Напишите реакцию распада, если при этом образуется изотоп серы, электрон и антинейтрино.

#### СПИСОК ЛИТЕРАТУРЫ

 *Заворотько Ю. М.* Геофизические методы исследования скважин. М.: Недра, 1983. 208 с.

*Применение методов атомной и ядерной физики в горном деле*  / под ред. В. В. Ржевского. М.: Наука, 1969. 206 с.

 *Савельев И. В.* Курс общей физики Т. 3. М.: Наука, 1989. 304 с. *Трофимова Т. И.* Курс физики. М.: Высш. школа, 1994. 541 с.

### **ЛАБОРАТОРНАЯ РАБОТА № 63**

# ОПРЕДЕЛЕНИЕ ДЛИНЫ СВОБОДНОГО ПРОБЕГА И ЭНЕРГИИ АЛЬФА-ЧАСТИЦ

# 1. Цель работы

Целью работы является изучение свойств а-частиц, закона радиоактивного распада, определение периода полураспада  $T$  и постоянной распада λ, длины свободного пробега и энергии α-частиц.

# 2. Краткая теория

α-частицы могут выделяться при радиоактивном распаде ядер, а-частица (ядро атома гелия) состоит из двух протонов и двух нейтронов, между собой. Macca связанных α-частицы составляет прочно 4,00273 а. е. м. или  $6,644 \cdot 10^{-27}$  кг, заряд равен двум положительным элементарным зарядам, спин и магнитный момент равны нулю.

испускаются α-частицы атомными ядрами  $\bf{B}$ процессе самопроизвольного (спонтанного) радиоактивного распада. В результате  $\alpha$ -распада «материнское» ядро с зарядом Z и массовым числом A превращается в новое «дочернее» ядро с зарядом  $(Z-2)$  и массовым числом  $(A-4)$ .

Каждое из ядер имеет некоторую вероятность  $\lambda$ , определенную для каждого изотопа, претерпеть распад за единицу времени. Запишем закон радиоактивного распада в дифференциальной форме: числоядер  $dN$ , распадающихся за интервал времени  $dt$  пропорционально этому промежутку времени и числу ядер N, еще не распавшихся к моменту времени  $t$ .

> $dN = -\lambda N dt$ .  $(1)$

Интегрируя по времени t, получаем закон радиоактивного распада в интегральной форме

$$
N = N_0 \exp(-\lambda t) = N_0 \exp(-t/\tau) ,
$$
\n(2)

где  $N$  – число нераспавшихся атомов по истечении времени  $t$ ;

 $N_0$  – начальное число атомов;

 $\tau = 1/\lambda$  – время, за которое число атомов уменьшается в е раз (время жизни ядра).

На практике часто используют понятие периода полураспада  $T$ . Это время, в течение которого число ядер исходного элемента уменьшается в два раза.

$$
T = \frac{\ln 2}{\lambda} = \tau \ln 2 = 0,693\tau
$$
 (3)

Периоды полураспада альфа-активных ядер колеблются в очень широких пределах (от 4,2·10<sup>-6</sup>с для полония  $_{84}Po^{212}$  до 1,38·10<sup>10</sup> лет для тория <sub>90</sub>Th<sup>232</sup>).

Каждый а-радиоактивный изотоп испускает а-частицы вполне определенных и различающихся друг от друга энергий, т. е. энергетический спектр а-частиц для каждого изотопа состоит из небольшого числа моноэнергетических групп разной интенсивности. Встречаются изотопы, испускающие одну энергетическую группу α-частиц.  $\Pi$ <sub>0</sub> энергии и интенсивности излучений можно определять содержание радиоизотопов в руде и горных породах, что является основной задачей рудной радиометрии. Так, например, радиоактивность  $_{84}Po^{210}$  измеряют по интенсивности α-излучения.

Измерения интенсивности излучения проводят на тонких и толстых (насыщенных) слоях пробы. Тонким слоем называют такой, самопоглощением которого можно пренебречь. Для определения радиоактивности руд и горных пород чаще используют насыщенные слои. Излучение толстого слоя пропорционально концентрации радиоактивного вещества в пробе и зависит от среднего атомного номера элементов. Это свойство и составляет основу рудной радиометрии.

Для определения процентного содержания радиоизотопа в руде используется метод относительной активности. В этом методе сравнивается активность пробы с активностью эталона, в котором известно содержание данного изотопа. Данный метод используется также в случае экспресс-анализов руд в больших емкостях (вагонетках, автомашинах).

Рассмотрим физические основы взаимодействия альфа-излучения с веществом. Вылетевшая из ядра α-частица теряет кинетическую энергию, сталкиваясь с атомами вещества поглотителя.

Возможны три вида потерь энергии движущейся заряженной частицы: ионизационные потери, потери энергии на образование ядер отдачи и на излучение. В случае, когда поглотителем является воздух, основным видом потерь энергии являются ионизационные потери.

Сущность этих потерь состоит в том, что при столкновении частицы с атомами поглотителя последним передается энергия, достаточная для перехода электронов атома на более высокий энергетический уровень (возбуждение атома) или для отрыва электронов от атома (ионизация). Величина ионизационных потерь зависит от свойств вещества и скорости α-частиц. Для α-частиц с близкими энергиями потери пропорциональны плотности вещества и длине пути.

Между периодами полураспада ядер и начальной энергией α-частиц существует математическая зависимость, которая объясняется при помощи квантово-механической теории α-распада. Задолго до создания этой теории Гейгер и Нэттол эмпирически установили закон, по которому для каждого из трех семейств радиоактивных элементов имеет место линейная зависимость между логарифмом экстраполированного пробега  $R_1$  и постоянной распада  $\lambda$ .

$$
\lg \lambda = A + B \cdot \lg R_1 \,, \tag{4}
$$

где  $A = -44,20$  для используемого в работе изотопа  $94Pu^{239}$ ;

 $B = +57,50$  для всех радиоактивных семейств;

 $R_1$  - экстраполированный пробег α-частиц, выраженный  $\bf{B}$  $CM$ 

(сантиметрах).

Измерение энергии а-частиц возможно несколькими способами: по полному энерговыделению при прохождении α-частиц через газовую камеру, полупроводниковый детектор или сцинтилляционный счетчик; по кривизне траектории частиц в магнитном поле (камера Вильсона); по пробегу α-частиц

в вешестве.

В данной работе используется третий метод определения энергии α-частин.

Путь, пройденный а-частицей при ее замедлении до тепловых скоростей, принято называть полным пробегом. Различия в полных пробегах отдельных частиц обусловлены флюктуацией концентрации атомов поглотителя и флюктуацией энергии, теряемой частицей в результате каждого соударения.

Средним пробегом R<sub>0</sub> называют величину пробега, равную толщине вещества, в котором поглощается половина всех а-частиц.

Ero. определяют с помощью кривой поглощения α-частиц в веществе. Так называют график, выражающий зависимость количества  $N$ моноэнергетических а-частиц, фиксируемых счетным устройством, от расстояния X до источника. Кривая поглощения изображена на рис. 1.

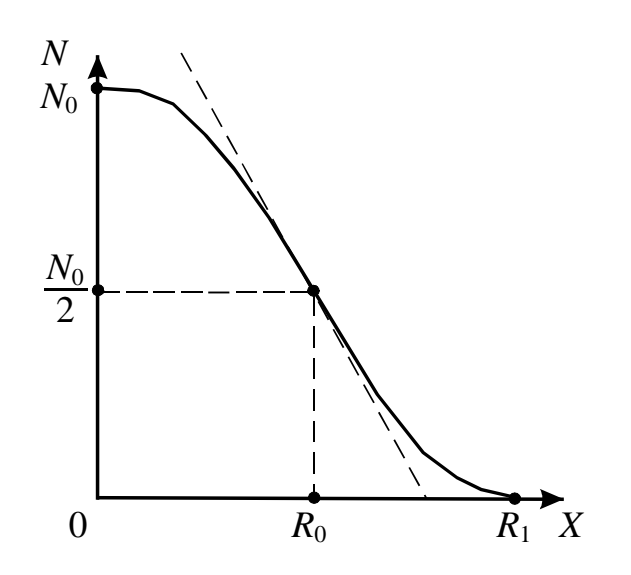

Рис. 1. Кривая поглощения а-частиц в веществе

Значение пробега  $R_1$ экстраполированного получают при пересечении с осью  $X$  касательной, проведенной в точке наиболее крутого спада кривой.

Практически же при нулевом уровне фона, как наблюдается в нашей установке, за приближенное значение экстраполированного пробега можно принять такое расстояние от источника, при котором число зарегистрированных частиц обращается в нуль или принимает значение, близкое к нулевому. Более точное значение экстраполированного пробега для нашей установки можно рассчитать из эмпирической формулы

$$
R_1 = (R_0 + 2{,}42), \, \text{cm}, \, (5)
$$

где  $R_0$  – средний пробег, выраженный в сантиметрах до сотых долей, находится по значению проекции точки перегиба кривой поглощения на ось X, как показано на рис. 1.

### 3. Выполнение работы

3.1. Необходимые приборы: измеритель скорости счета УИМ2-2, установка для определения пробегов а-частиц

### 3.2. Описание приборов

Установка для измерения пробегов α-частиц (рис. 2) состоит из

стальной трубы 1, которая спереди закрывается крышкой 2. Под крышкой располагается ходовой винт 3 с шагом 2 мм, оканчивающийся рукояткой 4 с указателем 5. На другом конце ходового винта находится держатель 6 источника α-частиц плутония 94Pu<sup>239</sup>. Поворачивая винт рукояткой 4 на один оборот, можно менять расстояние между источником и сцинтил-ляционным детектором на 2 мм. Блок детектирования 8 состоит из сцинтилляционного детектора 7 на основе ZnS, фотоумножителя ФЭУ и радиотехнических блоков усиления и питания. Попавшие на детектор α-частицы вызывают световые вспышки (сцинтилляции), свет которых, попадая на фотокатод фотоумножителя, выбивает из катода электроны (явление внешнего фотоэффекта). Выбитые электроны «умножаются» в результате вторичной эмиссии на динодах фотоумножителя. В итоге на нагрузочном сопротивлении цепи анода ФЭУ возникает импульс напряжения, подаваемый после усиления на вход измерителя скорости счета.

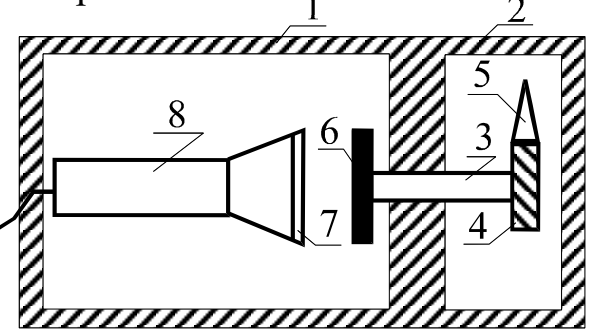

Рис. 2. Схема установки для измерения пробегов α-частиц

Измеритель скорости счета является сложным радиотехническим прибором, позволяющим определять скорость счета в импульсах за секунду. На его переднюю панель выведены клавиши «сеть», «измерение» (1, 2 каналы), стрелочный прибор с двумя шкалами, табло автоматического переключателя диапазонов измерения и др. клавиши, не используемые в работе. Снятие показаний (имп./с) производится по шкале, соответствующей светящемуся множителю табло автоматического переключателя диапазонов, с умножением показаний на светящийся множитель.

# **3.3. Порядок выполнения работы**

 Включите измеритель скорости счета в сеть с напряжением 220 В, нажмите клавиши «сеть» и «измерение» (1 канал), дайте прибору прогреться в течение 5 минут.

 Откройте крышку установки для определения пробега α-частиц и ручкой ходового винта придвиньте источник вплотную к детектору. Запишите показания стрелочного прибора в табл. 1 для  $X = 0$ .

Таблица 1

*X*, мм *N*<sup>1</sup> *N*<sup>2</sup> *N* имп/с  $\Omega$ 4 8 12 16 20 24 28 30 32 34 36

### **Результаты измерений**

 *Пример*: на табло светится в верхней части число 100, показания стрелочного прибора берутся по верхней шкале с умножением их на 100. После установки источника α-частиц в новое положение при снятии показаний по верхней шкале нужно подождать 0,5 мин, а по

нижней – 2 мин.

 Проведите измерения скорости счета для всех значений *X*, указанных в табл. 1. Чтобы отодвинуть источник от детектора на 2 мм, нужно плавно повернуть ручку ходового винта против часовой стрелки на один оборот.

Для увеличения степени точности снимите кривую поглощения еще раз и усредните показания измерителя скорости счета. Для увеличения степени точности снимите кривую поглощения еще раз и усредните показания измерителя скорости счета.

По усредненным данным постройте график зависимости *N =f(X)* и определите *R*0 (см. рис. 1), а затем экстраполированный пробег *R*<sup>1</sup> по формуле (5).

По графику зависимости  $R_1 = f(W)$ , приведенному на рис. 3, определите энергию α-частиц.

По формулам (4) и (3) вычислите постоянную радиоактивного распада  $\lambda$  и период полураспада T плутония 94  $Pu^{239}$ .

Сравните найденные значения энергии α-частиц и периода полураспада с табличными, равными 5,15 МэВ и 24080 лет.

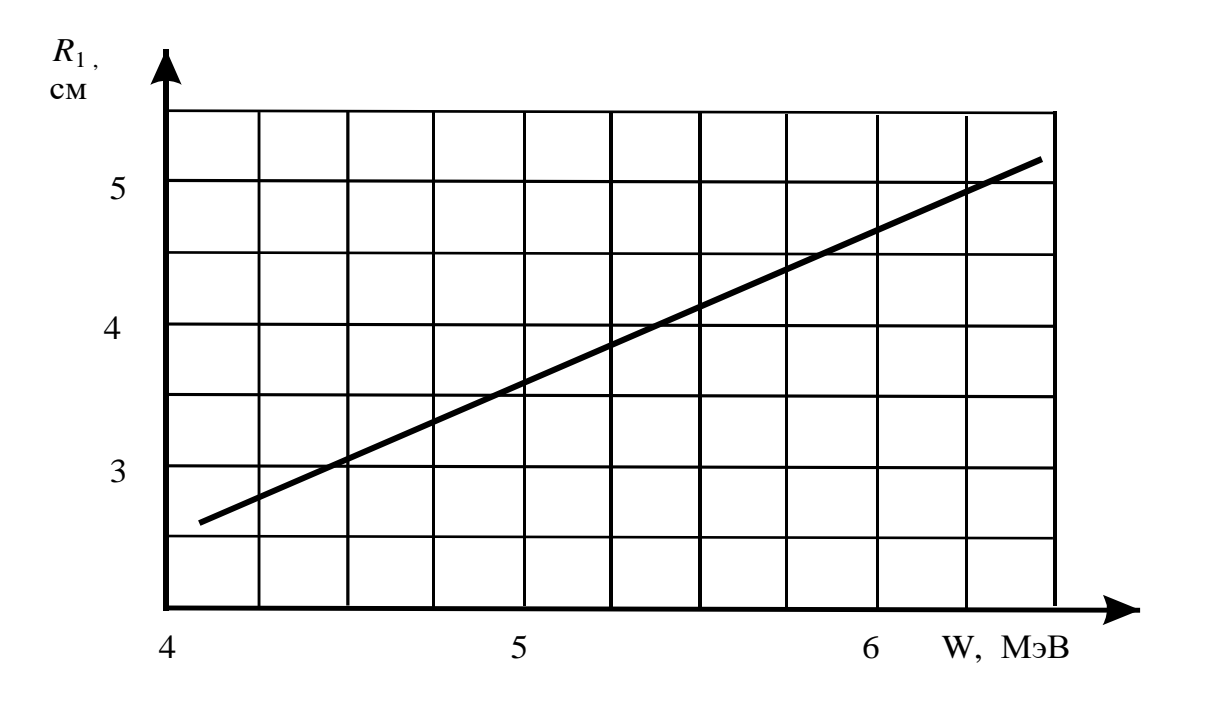

Рис. 3. График зависимости пробега α-частиц от их энергии

### КОНТРОЛЬНЫЕ ВОПРОСЫ

1. Что такое а-частица, каков её состав?

2. Запишите  $\overline{M}$ поясните закон радиоактивного распада в дифференциальной и интегральной формах.

3. Что называется периодом полураспада?

4. Запишите закон Гейгера-Нэттола.

- 5. Что такое средний и экстраполированный пробег  $\alpha$ -частиц?
- 6. Как в работе определяется энергия и период полураспада

7. Поясните работу блока детектирования α-частиц.

8. Расскажите порядок выполнения работы.

9. Задача. С помощью радиоактивного изотопа  ${}_{6}C^{14}$ , период полураспада которого 5600 лет, был установлен возраст образца торфа в 110000 лет. Во сколько раз за это время уменьшилась концентрация радиоактивного углерода в торфе?

#### СПИСОК ЛИТЕРАТУРЫ

 *Защита от ионизирующих излучений*: учебник для вузов. Т. 1. Физические основы защиты от излучений / под ред. Н. Г. Гусева. 3-е изд., перераб. и доп.- М.: Атомиздат, 1989. 512 с.

*Практикум по ядерной физике*. М.: Изд-во МГУ, 1988. 197 с.

 *Применение методов атомной и ядерной физики в горном деле* /под ред. В. В. Ржевского. М.: Наука, 1969. 206 с.

 *Савельев И. В.* Курс общей физики. Т. 3. М.: Наука, 1982. 304 с. *Трофимова Т. И.* Курс физики. М.: Высшая школа, 1994. 541 с.

# **ЛАБОРАТОРНАЯ РАБОТА № 64 ИЗУЧЕНИЕ ВЫПРЯМЛЯЮЩЕГО ДЕЙСТВИЯ ЭЛЕКТРОННО-ДЫРОЧНОГО ПЕРЕХОДА**

## **1. Цель работы**

 *Целью работы* является изучение физики явлений, происходящих на *р-n***-**переходах – основных элементарных структурах современной электронной техники; исследуются вольтамперная характеристика

*p-n***-**перехода и его выпрямляющее действие.

# **2**. **Краткая теория**

 Электронно-дырочный переход создают внутри собственного полупроводника путем введения в одну его часть акцепторной, в другую – донорной примесей. При этом одна область полупроводника приобретает дырочную проводимость (*p***-**типа), другая – электронную (*n***-**типа).

Электронно-дырочный *p-n***-**переход образуется на границе областей полупроводника с различным типом проводимости и представляет собой достаточно тонкий, толщиной 1-10 мкм, слой кристалла, в котором осуществляется смена типа проводимости. В технике *р-n***-**переход получают разными методами: диффузией примеси в полупроводник, электролитическим или иным способом нанесения металла на поверхность полупроводника, вплавлением в полупроводник вещества, содержащего донорные или акцепторные примеси, при выращивании полупроводника из расплава или газовой фазы.

 Для рассмотрения процессов, ведущих к образованию *p-n***-**перехода, представим себе, что создание идеального электрического контакта между кристаллами с различным типом проводимости возможно путем простого их соприкосновения. Если между кристаллами с проводимостями *n*и *р***-**типа нет контакта (рис. 1) и носители не могут переходить из одного кристалла в другой, то уровень Ферми *Е<sup>f</sup>* и уровни примесей *Е<sup>d</sup>* (*Ea*) в них расположены на разной высоте: в полупроводнике *n***-**типа – ближе к зоне проводимости, а в полупроводнике *р***-**типа – ближе к валентной зоне.

 Оба кристалла электрически нейтральны в любом физически малом участке своего объема. Носители заряда в них возбуждаются тепловым движением. В кристалле *n***-**типа основными носителями являются электроны, забрасываемые в зону проводимости с донорного уровня *Ed*; неосновными **–** дырки, возникающие при переходе электрона из валентной в зону проводимости. В кристалле *р***-**типа основные носители – дырки, возникающие в валентной зоне при переходе электронов из этой зоны

на акцепторные уровни *Еa*; неосновные – электроны в зоне проводимости, возникающие при переходах из валентной зоны (см. рис. 1).

37

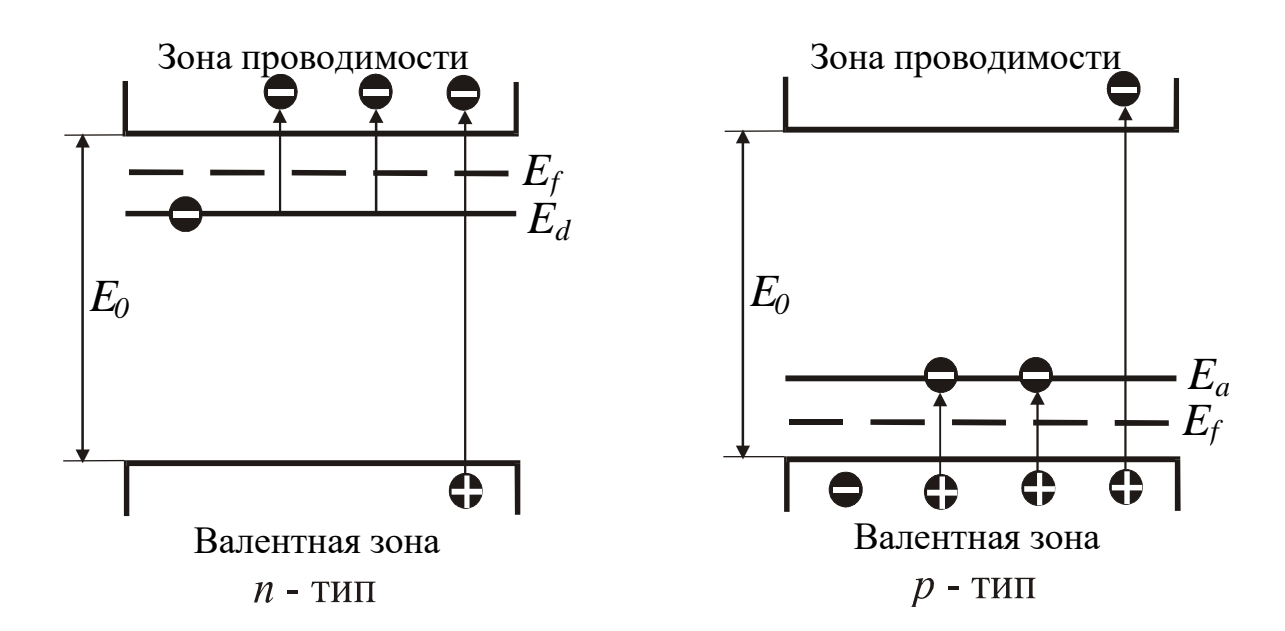

Рис. 1. Энергетическая диаграмма электронного и дырочного полупроводников

Концентрация основных носителей пропорциональна *exp* ( *kT E<sup>d</sup>* 2  $\frac{\Delta E_d}{\Delta E}$ ) – для электронов, *exp* ( *kT E<sup>a</sup>* 2  $\frac{\Delta E_a}{\Delta E}$ ) – для дырок, а концентрация неосновных носителей пропорциональна *exp*( *kT E* 2  $\left(\frac{0}{\pi}\right)$ , где  $E_a$ и  $E_d$  – энергии ионизации примесных атомов; *E*<sup>0</sup> – ширина запрещенной зоны; *k* – постоянная Больцмана; *Т* – абсолютная температура.

 Поскольку Δ*Е<sup>d</sup>* (Δ*Ea*) << *E*0, то концентрация неосновных носителей гораздо меньше (почти в  $10^7$  раз) концентрации основных.

 Если между кристаллами создан электрический контакт и свободные носители заряда получают возможность перехода из одного кристалла в другой, то кристаллы образуют единую термодинамическую систему и уровни Ферми устанавливаются на одинаковой высоте. При этом энергетические зоны в обоих кристаллах смещаются (меняется потенциальная энергия носителей) относительно друг друга (рис. 2), и в области контакта образуется потенциальный барьер, высота которого

$$
\varphi = q_e U_k, \qquad (1)
$$

где *qe* – заряд электрона; *U<sup>k</sup>* – контактная разность потенциалов. *Потенциальный барьер* 

– это превышение дна зоны проводимости *р*-полупро-

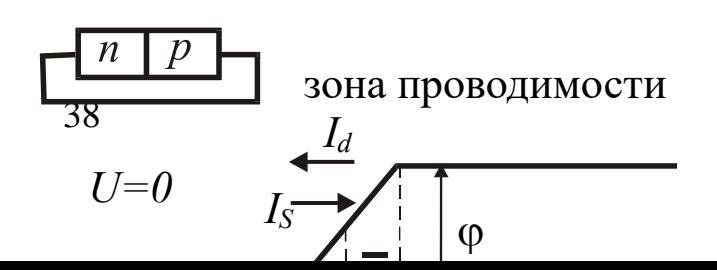
водника по сравнению с таковой в *n*-полупроводнике.

 Возникновение контактной разности потенциалов *Uk* контактного поля *Е<sup>k</sup>* и образование потенциального барьера φпроисходит в результате следующих процессов: при создании контакта между кристаллами через него устремляются диффузионные потоки свободных электронов и дырок,

в

т

 $\overline{6}$ 

р а *n*-типа, поэтому из первого

B<sub>O</sub> во второй будут переходить преимущественно дырки. По той же<br>причине из кристалла *n*-типа в кристалл *p*-типа будут преимущественно т переходить электроны. б $n$ -вс $\Pi$ и второй будут переходить преимущественно дырки. По той же

Электроны, перешедшие из кристалла *n*-типа в кристалл *p*-типа, рекомбинируют с дырками. Рекомбинация в простейшем случае л представляет столкновение электрона с дыркой, в результате чего носители заряда исчезают. Отрицательный заряд ионов акцепторной *p* рекомбинации электронов с пришедшими сюда из кристалла *p*-типа рекомбинации электронов с пришедшими сюда из кристалла **p**-типа<br>дырками приконтактный слой заряжается положительно, так как т з положительный заряд ионов донорной примеси не компенсируется и на отрицательным зарядом свободных электронов. п<br>р<br>п<br>н ы примеси в этом слое не компенсируется положительным зарядом дырок, и весь слой заряжается отрицательно. В кристалле *n*-типа при<br>рекомбинации электронов с пришедшими сюда из кристалла *p*-типа Электроны, перешедшие из кристалла *n*-типа в кристалл *р*-типа,

а ч объемных зарядов и контактное электрическое поле, напряженность к и окот В области контакта создается двойной электрический слой

 $\mathbf{o}$ 

н е

 $\Omega$ T<br>O<br>C

С<br>П препятствует дальнейшему движению основных носителей зарода через<br>контакт. Неосновные носители, наоборот, контактным полем - контакт. Неосновные носители, наоборот, контактным полем контакт. Неосновные носители, нас<br>стимулируются к переходу через контакт. о<br>С п<br>К с<br>Н поле, возникающее в области *р-n*-перехода,

внешних напряжений

а

 $\mathbf{u}$ 

 В условиях равновесия через контакт переходят только те основные носители, энергия которых больше высоты потенциального барьера. Их концентрации

$$
n_{\scriptscriptstyle 1} = n_{\scriptscriptstyle 0} \exp(-\frac{\varphi}{kT}), \qquad p_{\scriptscriptstyle 1} = p_{\scriptscriptstyle 0} \exp(-\frac{\varphi}{kT}), \qquad (2)
$$

где *n*0 и *р*<sup>0</sup> *–* концентрации основных носителей в кристаллах *n*и

*p-*типов.

 Поток основных носителей через *p-n*-переход представляет собой диффузионный ток *Id*, направленный из *p-* в *n*-полупроводник. Наряду с основными носителями через *p-n*-переход в противоположном направлении движутся неосновные носители. Их поток создает дрейфовый ток *IS*, направленный из *n*- в *p*-полупроводник. В условиях равновесия токи  $I_d$  и  $I_s$  по величине равны, результирующий ток через переход равен нулю.

 Внешнее напряжение, приложенное к области *p-n*-перехода, нарушает равновесие, поэтому результирующий ток через переход становится отличным от нуля. Внешнее напряжение *U*, приложенное к *р-n*-переходу, считается отрицательным или обратным, если потенциал кристалла *p*-типа меньше потенциала кристалла *n*-типа. При этом внешнее электрическое поле совпадает с контактным и увеличивает высоту потенциального барьера (рис. 3). Внешнее напряжение *U* считается положительным или прямым, если потенциал кристалла *р*-типа больше потенциала кристалла *n*-типа. В этом случае внешнее электрическое поле в *р-n*-переходе направлено против контактного и уменьшает как его напряженность, так и высоту потенциального барьера.

 Когда к области *р-n*-перехода приложено обратное напряжение (*U*<0), концентрации основных носителей, способных проникнуть через *p-n*-переход, станут равны

$$
n_1^o = n_0 \exp(-\frac{\varphi + q_e U}{kT}), \qquad p_1^o = p_0 \exp(-\frac{\varphi + q_e U}{kT}).
$$
\n(3)

 Диффузионный ток *I<sup>d</sup>* уменьшится, а дрейфовый *IS* останется практически неизменным. Результирующий ток  $I = I_d - I_s$  будет отличен от нуля и направлен от *n-* к *р*-полупроводнику. Он называется обратным током. При увеличении обратного напряжения сила тока *I* стремится к  $I$ *S*, так как *Id* → 0.

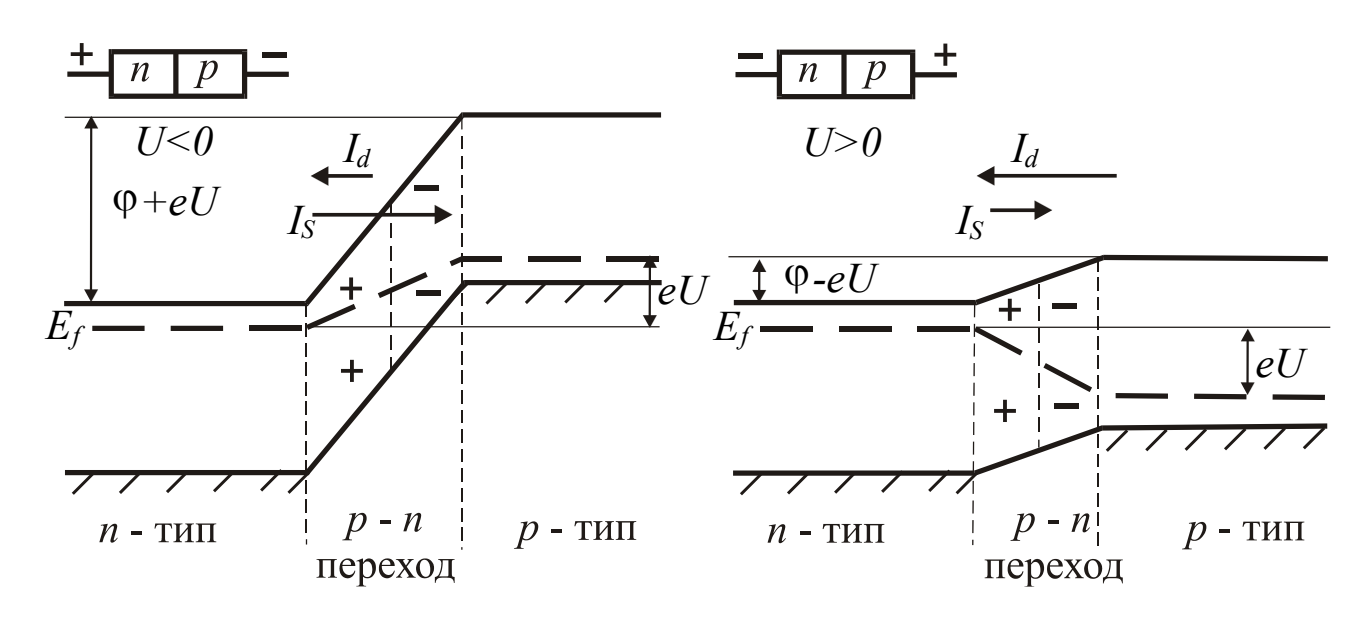

Рис. 3. Энергетическая диаграмма р-п-перехода при наложении внешних напряжений

Значение тока I<sub>s</sub> пропорционально концентрации неосновных  $exp(-\frac{E_0}{2kT}),$ носителей, которая определяется множителем

 $I_S = C \cdot exp(-\frac{E_0}{2kT}),$  $(4)$ 

где  $C$  – множитель, слабо зависящий от температуры.

 $I<sub>S</sub>$  обычно малы и при комнатных температурах Величины составляют  $10^{-6} - 10^{-5}$  А для германиевых и  $10^{-8} - 10^{-7}$  А для кремниевых полупроводников с площадью области *p-n*-перехода в несколько квадратных миллиметров.

Когда к  $p$ -*n*-переходу приложено прямое напряжение  $(U>0)$ , концентрации основных носителей, проходящих через *p-n-*переход, возрастают и становятся соответственно

$$
n_1^n = n_0 \exp(-\frac{\varphi - q_e U}{kT}), \ p_1^n = p_0 \exp(-\frac{\varphi - q_e U}{kT}).
$$
\n(5)

Диффузионный ток резко увеличивается, а дрейфовый по-прежнему остается практически неизменным. Результирующий ток через *p-n*переход  $I = I_d - I_s$  оказывается весьма значительным и направлен от  $\mathbf{D}$ - K п-полупроводнику. С ростом приложенного напряжения он увеличивается экспоненциально.

41

 Зависимость тока через *р-n*-переход от приложенного к нему напряжения называется его *вольтамперной характеристикой*. Графически она представлена для разных температур на рис. 4, а уравнение ее имеет вид

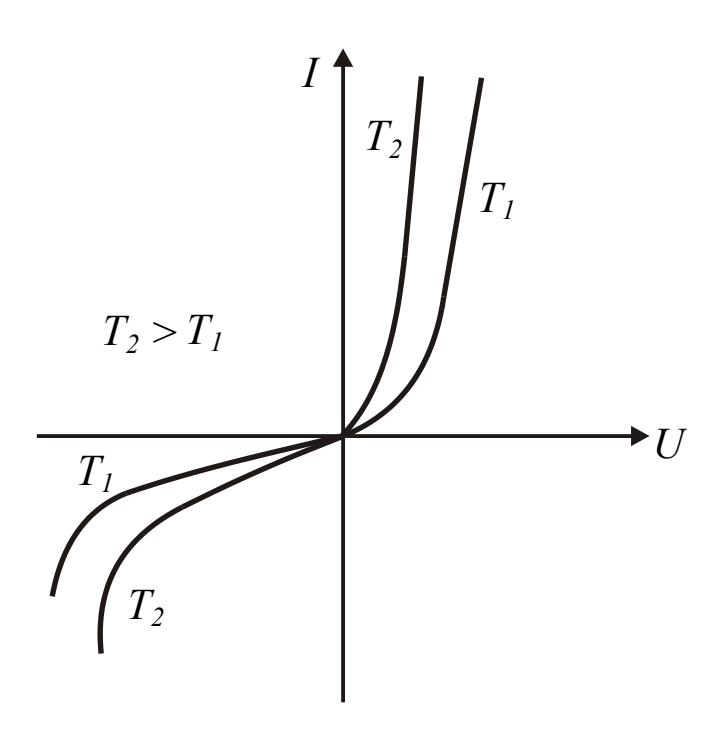

ток с

рас-

$$
I = I_S \left[ exp(\frac{q_e U}{kT}) - 1 \right].
$$
 (6)

 Вольтамперная характе ристика *р-n*-перехода нелиней на, следовательно, он обладает свойством односторонней про водимости: имеет очень боль шое сопротивление при обрат ном напряжении и очень малое при прямом напряжении. При повышении температуры пря мой ток через переход незначи тельно возрастает, так как концентрации основных носите лей относительно слабо зависят Рис. 4. Вольтамперная от температуры. Обратный

характеристика *p-n*-перехода повышением температуры

 тет быстро, так как он определяется концентрацией неоснов ных носителей, сильно завися-

щей от температуры согласно соотношению (4).

 Нелинейный вид вольтамперной характеристики *р-n*-перехода позволяет использовать его для выпрямления переменного тока. Устройство, выполняющее такую роль, называют *выпрямительным диодом*. В предпробойной области диода небольшое изменение обратного напряжения может вызвать значительное изменение обратного тока. Этот эффект используют для стабилизации напряжения, а диоды, предназначенные для работы в таком режиме, называют *стабилитронами*. На основе способности *р-n*-перехода изменять электрическую емкость от приложенного напряжения, созданы приборы, называемые *варикапами*. Существует еще множество приборов, использующих разнообразные свойства *р-n*-переходов. Зависимость сопротивления перехода от температуры используется при создании термисторов. Возникновение э. д. с. при освещении *р-n*-перехода и пропускании через него тока используется при создании различных фотоэлектрических приборов – фотодиодов, светодиодов, полупроводниковых лазеров. На основе структур *р-n*-переходов создаются транзисторы, интегральные микро-схемы, которые используются во многих современных бытовых и производственных приборах, компьютерах и других устройствах.

#### **3. Выполнение работы**

 **3.1. Необходимые приборы:** стенд для снятия вольтамперной характеристики диода, источник питания на 220 В.

На рис. 5 и 6 приведены электрическая и рабочая схемы.

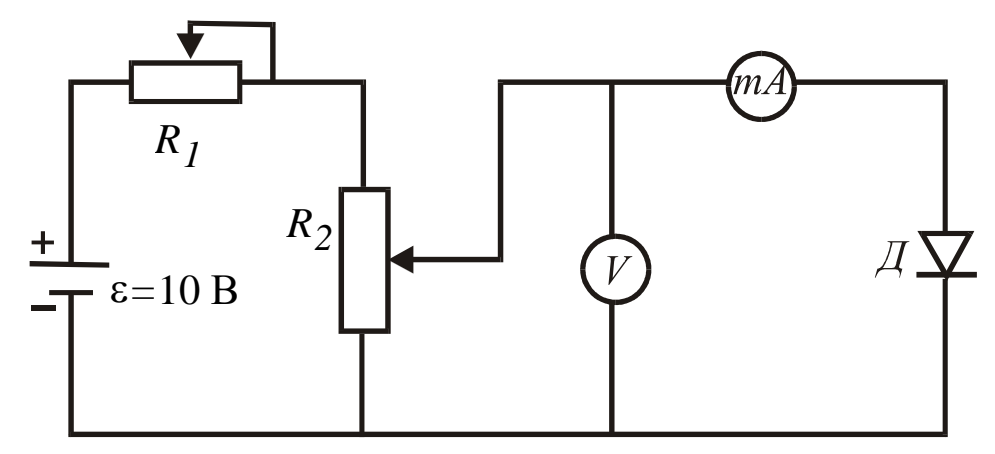

Рис. 5. Электрическая схема для снятия вольтамперной характеристики диода:

 $R_1, R_2$  – потенциометры для плавной и грубой регулировки напряжения; *V* – вольтметр постоянного тока с пределами I, 5 и 10 В; *mA* – миллиамперметр постоянного тока с пределами 3, 30, 90 мА или микроамперметр на 100 и 500 мкА; Д – диод

Стенд состоит из блока питания, расположенного внизу, и измерительного блока. На лицевую панель блока питания выведены переключатель режима работы (положения 0, 1, 2, 3, 4), тумблер «сеть», гнезда источников постоянного и переменного напряжений, ручки потенциометров «грубо» и «плавно» регулировки постоянного напряжения 10 и 1 В. Измерительный блок находится вверху и состоит из многопредельных вольтметра, миллиамперметра, микроамперметра, контактного поля, гнёзд включения диода, триода, измерительных приборов. Установка нужных пределов измерения приборов осуществляется переключателями. Контактное поле предназначено для сборки электрической схемы. Оно состоит из отдельных гнезд, часть которых электрически соединена между собой.

Все гнезда пронумерованы и могут быть подключены к схеме специальными проводниками, оканчивающимися штекерами.

## **3.2. Порядок выполнения работы**

 **ВНИМАНИЕ!** ВСЕ ПЕРЕКЛЮЧЕНИЯ НА СТЕНДЕ ДЕЛАЮТСЯ ПРИ ВЫКЛЮЧЕННОМ ТУМБЛЕРЕ «СЕТЬ». ВКЛЮЧАЮТ ЭТОТ ТУМБЛЕР ПОД НАБЛЮДЕНИЕМ ПРЕПОДАВАТЕЛЯ.

На стенде *предусмотрено выполнение работы в двух режимах*.

 *В первом режиме* используется контактное поле, когда гнезда контактного поля соединяют с помощью специальных проводников со штеке-рами, при этом переключатель режимов устанавливают в положение 0.

 *Второй режим* использует готовую собранную схему, специальные проводники не подключаются, необходимо лишь установить в гнезда диод и переключатель режимов в соответствующее положение 1 или 2. Снятие вольтамперной характеристики (зависимость тока через диод от приложенного напряжения) в прямом направлении – положение 1, в обратном направлении – положение 2.

 К гнездам Д подключают диод Д-226 в прямом направлении (оно указано на лицевой панели стенда).

Устанавливают потенциометры регулировок «грубо» и «плавно» в левое крайнее положение.

Режим работы выбирает преподаватель.

 *В первом режиме* переключатель режима устанавливают в положение 0. Собирают схему согласно рис. 6, соединяя проводниками выходные гнезда с соответствующими по знаку входными, гнезда 5 и 6 закорачивают проводником. В соответствии с полярностью подключают вольтметр к гнездам 1 и 8, а миллиамперметр – к гнездам 2 и 3. Собранную схему проверяет преподаватель и включает тумблер «сеть».

 Устанавливают пределы измерений на вольтметре 1 В, миллиамперметре 90 мА. С помощью потенциометров для регулировки напряжения «грубо» и «плавно» снимают зависимость тока через диод от приложенного напряжения в прямом направлении, не превышая тока в 90 мА**.**

 Отключив напряжение, переключают диод на обратное направление,

развернув его на 180 °, на вольтметре устанавливают предел измерений

10 В, вместо миллиамперметра включают микроамперметр с пределом 100 мкА и снимают зависимость тока от напряжения в обратном направлении. Данные измерений записывают в табл. 1.

 *Во втором режиме* переключатель режима переводят в положение 1. К гнездам Д подключают диод Д-226 в прямом направлении. Устанавливают пределы измерений на вольтметре 1 В, миллиамперметре 90 мА. С помощью потенциометров для регулировки напряжения «грубо» и «плавно» снимают зависимость тока через диод от приложенного

напряжения в прямом направлении, не превышая тока в 90 мА**.**

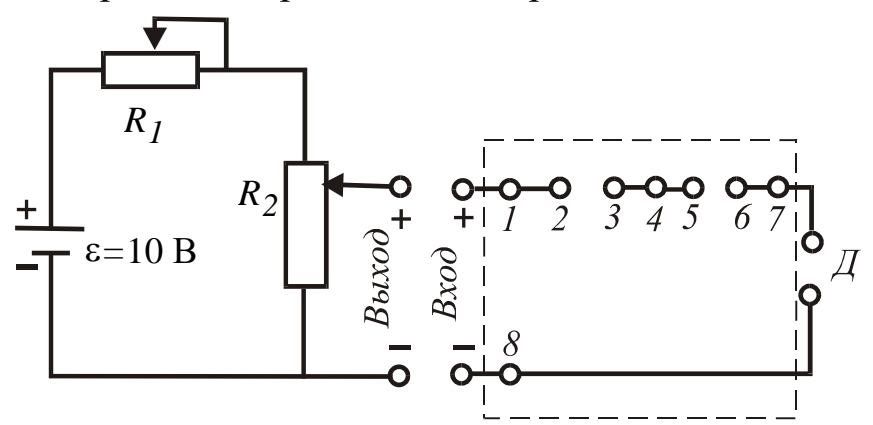

Рис. 6. Рабочая схема: выход – выходные гнезда блока питания 10 В; вход – входные гнезда измерительного блока 10 В; Д–*-* гнезда для включения диода; 1, 2 ... 7, 8 – гнезда контактного поля, выделенного штриховым Прямоугольником

 Отключив напряжение, устанавливают переключатель режима работы в положение 2. Меняют направление тока через диод на обратное, развернув его на 180 °, на вольтметре устанавливают предел измерений 10 В, включают микроамперметр с пределом 100 мкА и снимают зависимость тока от напряжения в обратном направлении. Данные измерений записывают в табл. 1. По окончании работы выключают напряжение и вынимают вилку из розетки.

Таблица

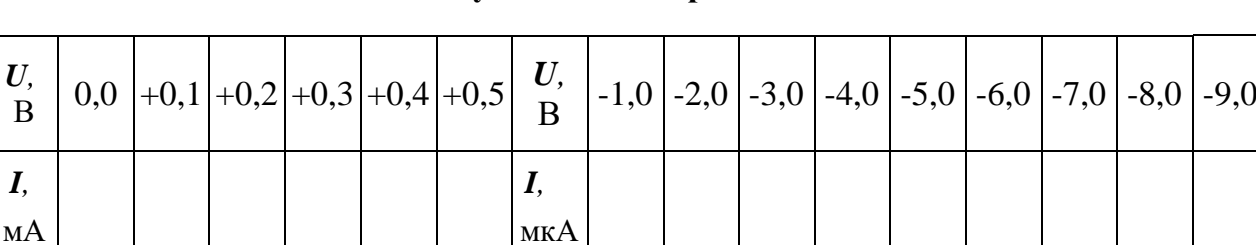

1 **Результаты измерений**

 По данным табл. 1 строят график вольтамперной характеристики *р-n*-перехода (см. рис. 4). Для обратной ветви характеристики используют другой масштаб.

### **КОНТРОЛЬНЫЕ ВОПРОСЫ**

1. Что представляет собой *р-n*-переход?

2. Нарисуйте и поясните зонные схемы *р-n*-перехода в отсутствие приложенного напряжения при прямом и обратном напряжениях.

3. Какое направление тока называют прямым и обратным?

4. Назовите какие носители заряда в полупроводниках являются основными и

неосновными, как они возникают?

 5. Каковы аналитическое выражение и графическая вольтамперная характеристика *р-n*-перехода?

6. Поясните зависимости прямого и обратного токов от температуры.

7. Начертите электрическую схему.

 8. Почему *p-n*-переход обладает свойством односторонней проводимости (выпрямляющими свойствами)?

9. Какие приборы можно изготовить на основе *р-n*-перехода?

#### СПИСОК ЛИТЕРАТУРЫ

 *Епифанов Г*. *И*. Физика твердого тела. М.: Высш. школа, 1977. 288

с.

 *Зисман Г. А., Тодес О. М*. Курс общей физики. М.: Наука, 1965.  *Савельев И. В.* Курс общей физики. Т. 3. М.: Наука, 1989. 304 с. *Трофимова, Т. И.* Курс физики. М.: Высш. школа, 1994. 541с.

 *Ивлиев А. Д.* Физика: учеб. пособие. Екатеринбург: УГТУ-УПИ, 2005. 255 с.

### **ЛАБОРАТОРНАЯ РАБОТА № 65**

### **ИЗУЧЕНИЕ РАБОТЫ БИПОЛЯРНОГО ТРАНЗИСТОРА**

#### **1. Цель работы**

Целью работы является ознакомление с устройством, физикой явлений, способами включения и некоторыми характеристиками транзистора.

#### 2. Краткая теория

Биполярным транзистором называется полупроводниковый прибор, состоящий из трех областей с чередующимися типами проводимости способный усиливать мощность электрических сигналов. Возможны два типа транзисторов (p-n-p и n-p-n), на рис.  $1(a, 6)$  показаны оба типа транзисторов, а на рис.  $1(a, c)$  их изображение в электрических схемах.

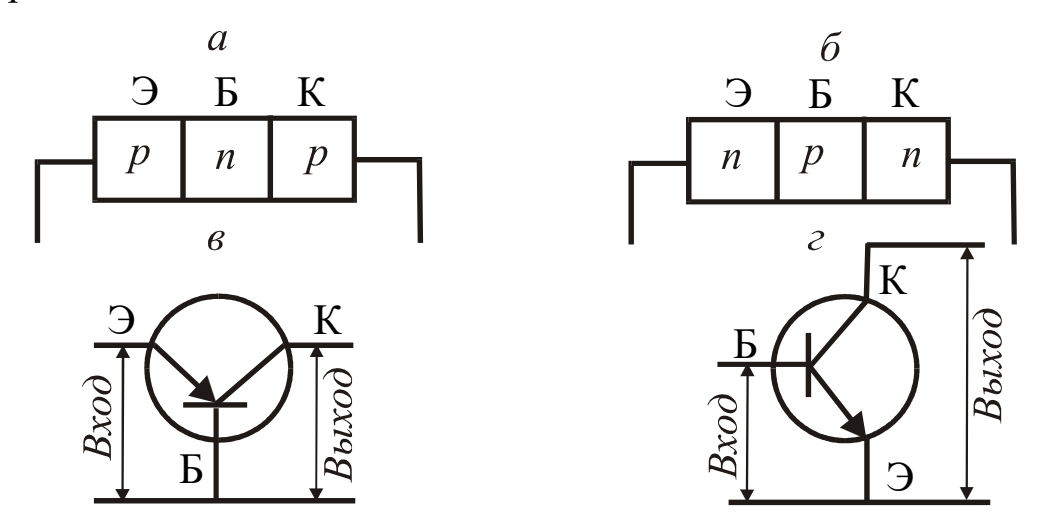

Рис. 1. Типы транзисторов

Области, из которых состоит транзистор, называются эмиттером Э, базой Б, коллектором К. Каждая из них имеет соответствующий вывод. Толщина базы в современных транзисторах не превышает 10 мкм, что обусловлено требованием отсутствия рекомбинационных процессов носителей заряда в базе. Напряжения к электродам транзистора подводятся таким образом, что на *p-n*-переходе эмиттер-база оно в усилительных схемах оказывается всегда прямым (пропускным), а на *р*-*п*-переходе база-коллектор – обратным (запирающим).

Возможны несколько способов включения транзисторов. Если общим электродом для входной и выходной цепей транзистора является база, то такое включение называют включением по схеме с общей базой (см. рис. 1, в). Однако эта схема, как будет показано дальше, не обеспечивает усиления по току, и на практике чаще используется схема с общим эмиттером (см. рис. 1, г). Существует также схема с общим коллектором, ее особенностью является высокое входное сопротивление.

Рассмотрим физику явлений, происходящих в транзисторе, на примере транзистора *п-р-п*-типа, включенного по схеме с общей базой. В отсутствие напряжений на *p-n*-переходах энергетическая диаграмма транзистора приводится на рис. 2.

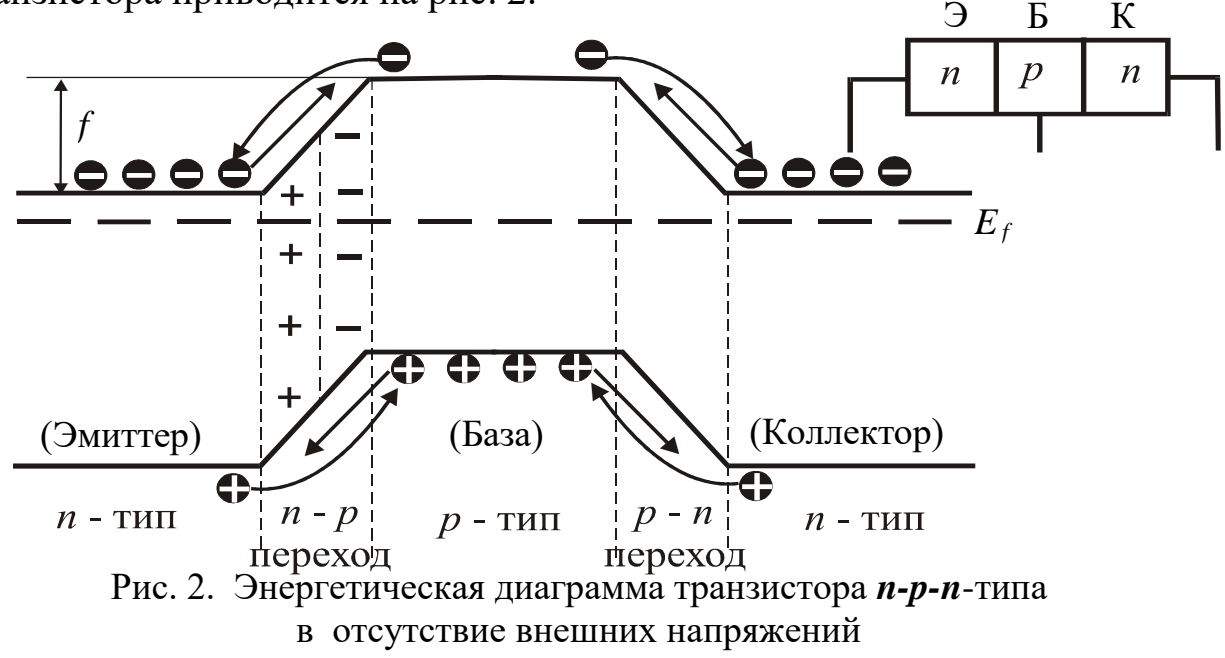

Энергетическая диаграмма построена в соответствии с теорией *p-n*перехода. Через контакт эмиттера *п*-типа с базой *р*-типа возникает диффузия основных носителей - электронов из эмиттера в базу, дырок в обратном направлении. При этом заряжаются приконтактные области: область со стороны базы – отрицательно, область со стороны эмиттера – положительно. Это обусловливает смещение энергетических уровней эмиттера и базы относительно друг друга и возникновение на образовавшемся р-п-переходе потенциального барьера высотой

> $\varphi = q_e U_k,$  $(1)$

где  $q_e$  - заряд электрона;

 $U_k$  – контактная разность потенциалов между эмиттером и базой.

Потенциальный барьер препятствует дальнейшему переходу через контакт основных носителей - электронов из эмиттера и дырок из базы. При наличии потенциального барьера возможностью перехода обладают основные носители, имеющие энергию более величины  $q_e U_k$ . Количество таких носителей мало. Их исток образует диффузионный ток, направленный от базы к эмиттеру.

Неосновные носители (дырки в эмиттере, электроны в базе) также движутся через *p-n*-переход, причем их поток противоположен потоку основных носителей. Причиной их движения является контактная разность потенциалов, поток неосновных носителей образует дрейфовый

ток, направленный из эмиттера в базу. В отсутствие внешних напряжений диффузионный и дрейфовый токи уравниваются, результирующий ток через *р-n*-переход равен нулю. Рассмотренные выше процессы движения носителей тока через *р-n*-переход показаны стрелками на рис. 2. Здесь же штриховой линией изображено положение уровня Ферми (*Ef*) *.*

 Аналогичные явления происходят на контакте коллектор-база, и энергетическая диаграмма транзистора *n-p-n*-типа в условиях равновесия приобретает форму выступа, обращенного вверх. Для транзистора *р-nр*-типа выступ обращен вниз.

 При работе транзистора на эмиттерный *р-n*-переход (эмиттер-база) подается постоянное напряжения порядка десятых долей вольта в прямом направлении, на коллекторный переход (база-коллектор) – постоянное напряжение до 10 В в обратном направлении. При этом высота потенциального барьера на эмиттерном переходе понижается, на коллекторном переходе увеличивается, а энергетическая диаграмма приобретает вид, показанный на рис. 3.

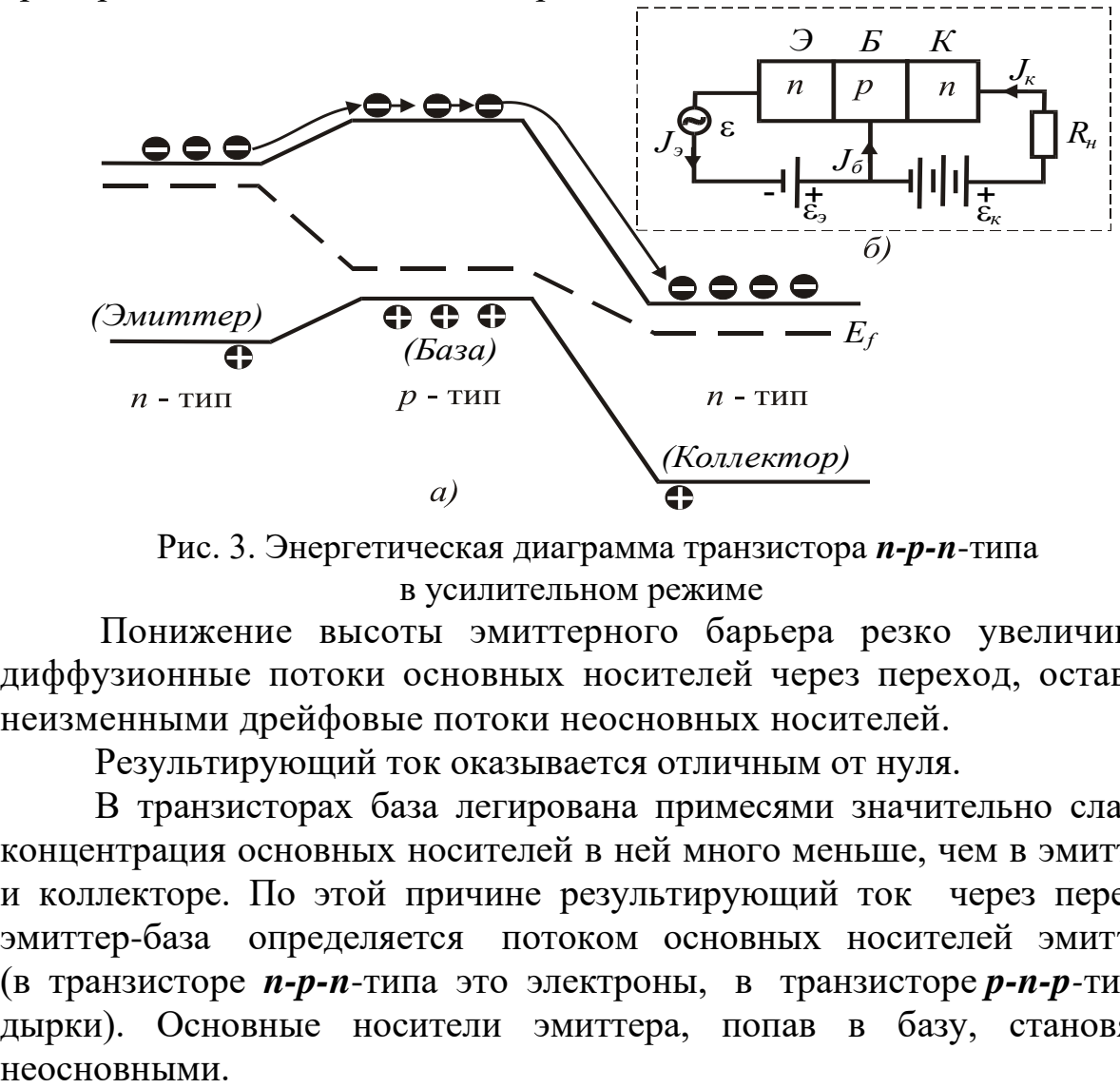

Рис. 3. Энергетическая диаграмма транзистора *n-p-n*-типа в усилительном режиме

 Понижение высоты эмиттерного барьера резко увеличивает диффузионные потоки основных носителей через переход, оставляя неизменными дрейфовые потоки неосновных носителей.

Результирующий ток оказывается отличным от нуля.

 В транзисторах база легирована примесями значительно слабее, концентрация основных носителей в ней много меньше, чем в эмиттере и коллекторе. По этой причине результирующий ток через переход эмиттер-база определяется потоком основных носителей эмиттера (в транзисторе *n-p-n*-типа это электроны, в транзисторе *p-n-p-*типа – дырки). Основные носители эмиттера, попав в базу, становятся

Появление в базе неосновных носителей при протекании прямого тока через эмиттерный переход называется инжекцией (впрыскиванием). Инжектированные в базу носители (в нашем случае электроны) движутся в ней по всем направлениям, при этом часть из них рекомбинирует с основными носителями в базе - дырками. Остальные, дойдя до коллекторного перехода, увлекаются коллекторным полем в коллектор, создавая ток  $I_{K}$ . Поскольку толщина базы мала и концентрация основных носителей в ней много меньше концентрации неосновных, то большинство (~99 %) электронов, инжектированных в базу, доходят до коллекторного перехода, не рекомбинируя, а ток коллектора может достигать 0,995 значения тока эмиттера I<sub>э</sub>. Поток дырок из базы в эмиттер создает очень небольшой ток базы  $I_5$ . Изменение тока эмиттера  $\Delta I$  вызывает изменение тока коллектора  $\Delta I_{K}$ , при этом коэффициент усиления по току в схеме с общей базой

$$
\alpha = \frac{\Delta I_{\rm K}}{\Delta I_3} \approx 0.99 \ .
$$

Включенный по схеме с общим эмиттером (общей базой) транзистор с цепями питания и нагрузочным сопротивлением  $R_{\rm H}$  называется усилительным каскадом (рис. 3, б). Коэффициент усиления по напряжению при этом определяется отношением изменения напряжения на  $R_H$  к изменению напряжения на входе (эмиттере).

$$
K = \frac{\Delta U_{\rm K}}{\Delta U_{\rm 3}} \ .
$$

Поскольку  $\Delta I_k = \Delta I_3$ , то  $\Delta U_{\text{BUX}} >> \Delta U_{\text{BX}}$  и  $K >> 1$ .

Рассмотрим действие транзистора в схеме с общим эмиттером  $(pnc. 4)$ .

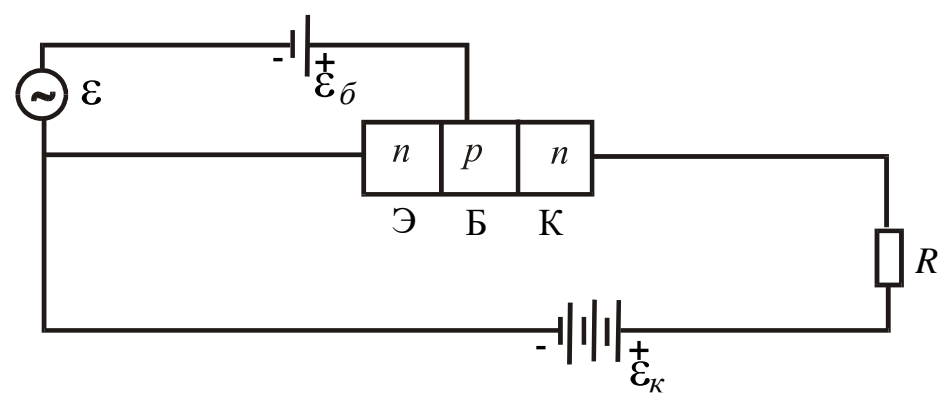

Рис. 4. Включение транзистора по схеме с общим эмиттером

Как и в схеме с общей базой, эмиттерный переход включен в прямом направлении, коллекторный переход – в обратном, поэтому основное падение напряжения источника тока  $E<sub>K</sub>$  сосредоточено на коллекторном переходе. Поэтому принципиальных изменений в энергетической диаграмме транзистора при данном способе включения нет. Ток коллектора, как и ранее, определяется количеством электронов, инжектированных в базу из эмиттера.

 Количество инжектированных в базу электронов будет регулироваться напряжением источников *Е*Б, ε, которое будет менять высоту потенциального барьера на *p-n*-переходе эмиттера. Большая часть электронов, попавших в базу из эмиттера, переходит в область коллектора, и только малая часть уходит в цепь базы, создавая небольшой ток базы *I*<sub>Б</sub> по сравнению с током *I*<sub>K</sub>.

 Ток базы при данном способе включения является входным током. Его изменение, обусловленное изменением напряжения на переходе эмиттер-база, влечет за собой изменение тока коллектора. Изменение тока базы  $\Delta I_{\rm b}$  и изменение тока коллектора  $\Delta I_{\rm K}$  приблизительно пропорциональны самим токам, и поэтому коэффициент усиления по току

$$
\beta = \frac{\Delta I_K}{\Delta I_B} \approx \frac{I_K}{I_B} \gg 1.
$$
\n(4)

 Коэффициенты усиления по току в схемах с общим эмиттером общей базой связаны соотношением

> $-\alpha$  $\beta = \frac{\alpha}{\sqrt{2}}$ 1 . (5)

 Коэффициент усиления *K* по напряжению определяется аналогично включению транзистора по схеме с общей базой, а коэффициент усиления по мощности оказывается при этом много больше.

#### **3. Выполнение работы**

 **3.1. Необходимые приборы:** стенд для снятия характеристик транзистора, транзистор *n*-*p*-*n*-типа, источники питания 1 и 10 В.

 На рис. 5 показано возможное включение электроизмерительных приборов. Как и в работе № 64 (смотри описание стенда), на стенде предусмотрено выполнение работы в двух режимах.

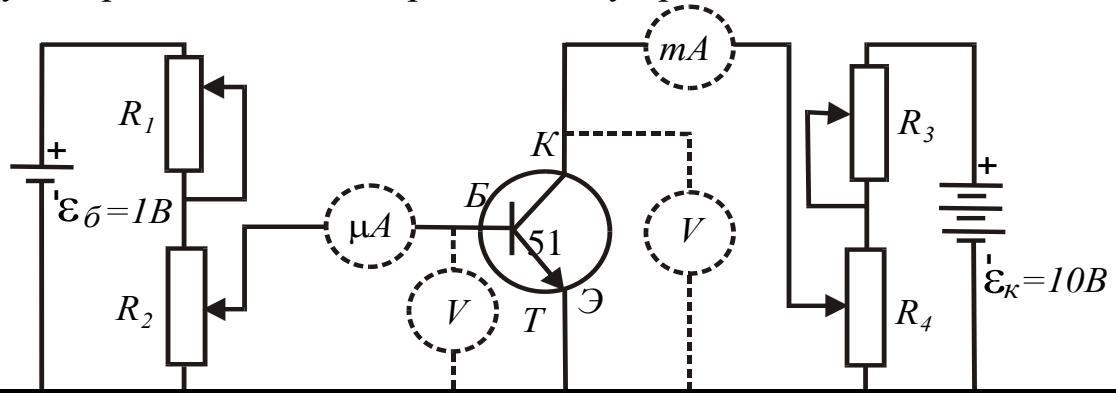

 Pис. 5. Электрическая схема для снятия характеристик транзистора в схеме с общим эмиттером:

*R*2 , *R*<sup>4</sup> – потенциометры грубой регулировки напряжения**;**

*R*1, R<sup>3</sup> **–** потенциометры плавной регулировки напряжения;

 $E_{\rm K}$ ,  $E_{\rm B}$  – источники тока цепи коллектора и базы; T – транзистор

 **Первый** с помощью контактного поля, когда гнезда контактного поля соединяют с помощью специальных проводников со штекерами, при этом переключатель режимов устанавливают в положение **0**.

 **Второй** режим использует готовую собранную схему, специальные проводники не подключаются, необходимо лишь установить в разъем транзистор и переключатель режимов в соответствующее положение **3** (при этом измеряется зависимость тока базы *I*<sub>Б</sub> от напряжения  $U_{36}$ при

 $I_K$  = const) или 4 (измеряются зависимость тока коллектора  $I_K$  от напряжения на коллекторе  $U_K$  при  $I_F$  = const и зависимость тока коллектора  $I_K$  от тока базы  $I_F$  при  $U_K = \text{const.}$ 

 **В первом** режиме используемое контактное поле (четыре ряда нижних гнезд) позволяет изучить все возможные характеристики транзистора, которые в общем случае подразделяются на входные (зависимость тока базы  $I<sub>b</sub>$  от напряжения  $U<sub>36</sub>$  при  $I<sub>K</sub> = const$ ); выходные (зависимость тока коллектора  $I_K$  от напряжения на коллекторе  $U_K$ при *I*<sup>Б</sup> = const), проходные или сквозные (зависимость тока коллектора  $I_K$  от тока базы  $I_F$  при  $U_K = \text{const}$ , позволяющая оценить коэффициент усиления по току). Для снятия этих характеристик необходима рабочая электрическая схема с использованием контактного поля, приведенная на рис. 6.

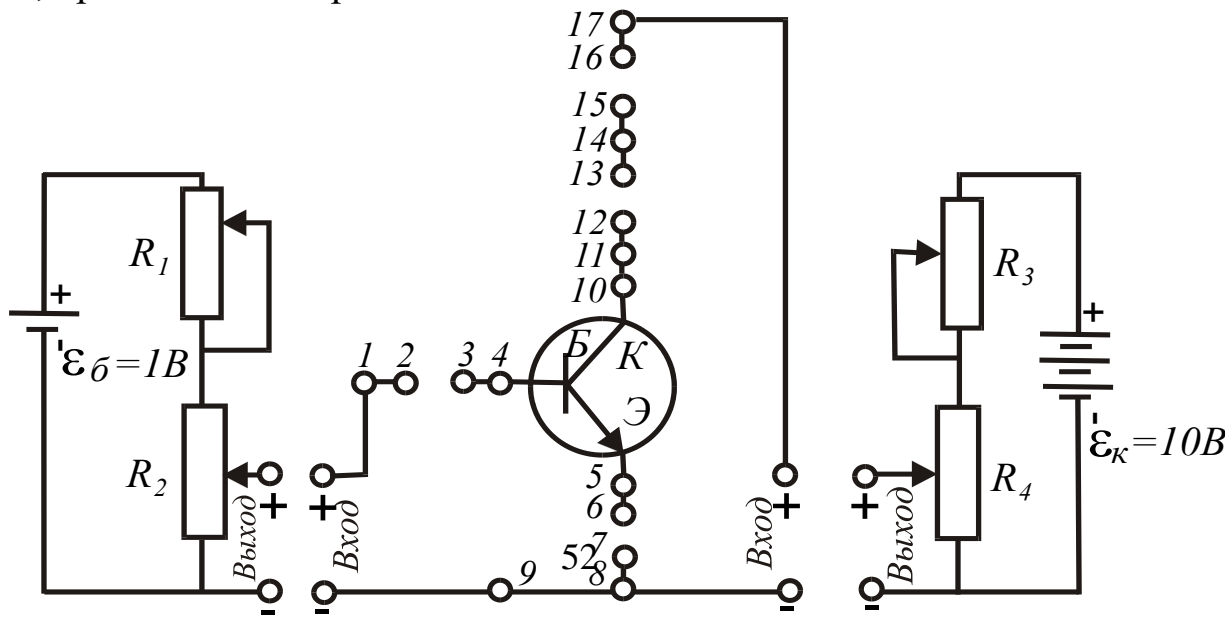

Рис. 6. Рабочая электрическая схема: выход – выходные гнезда блоков питания 1 и 10 В; вход – входные гнезда измерительного блока 1 и 10 В

# **3.2. Исследование характеристики**  $I<sub>B</sub> = f(U<sub>3B</sub>)$  **при**  $U<sub>K</sub> = 0$

 Устанавливают потенциометры регулировки напряжения «грубо» и «плавно» в крайнее левое положение, соответствующее минимуму напряжения. На микроамперметре устанавливают предел 500 мкА, на миллиамперметре предел 3 мА.

Режим работы выбирает преподаватель.

 **Во втором** режиме устанавливают переключатель режима работы в положение 3, и снимают зависимость  $I<sub>B</sub> = f(U<sub>3B</sub>)$ . Данные измерений записывают в табл. 1.

 **В первом** режиме собирают схему согласно рис. 6, соединив проводниками гнезда выхода источников питания с соответствующими по знаку гнездами входа измерительного блока. Устанавливают на вольтметре предел измерений 1 B, включают его при помощи соединительных проводников в гнезда I и 5 контактного поля. Микроамперметр подключают к гнездам 2 – 3 контактного поля, миллиамперметр подключают к гнездам 12 – 13. Разрывы цепи между гнездами 6 – 7, 15 – 16 замыкают проводниками. После проверки схемы преподавателем включают тумблер «сеть».

Меняя напряжение, подаваемое на переход эмиттер-база, снимают зависимость  $I_{\text{B}} = f(U_{\text{B}})$ . Данные измерений записывают в таблицу 1.

Таблица 1

**Зависимость тока базы от напряжения**  $U_{\text{36}}$  при  $U_{\text{K}} = 0$ 

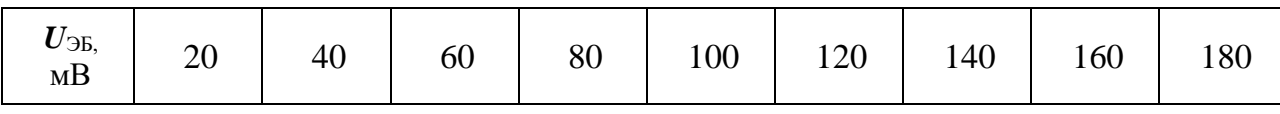

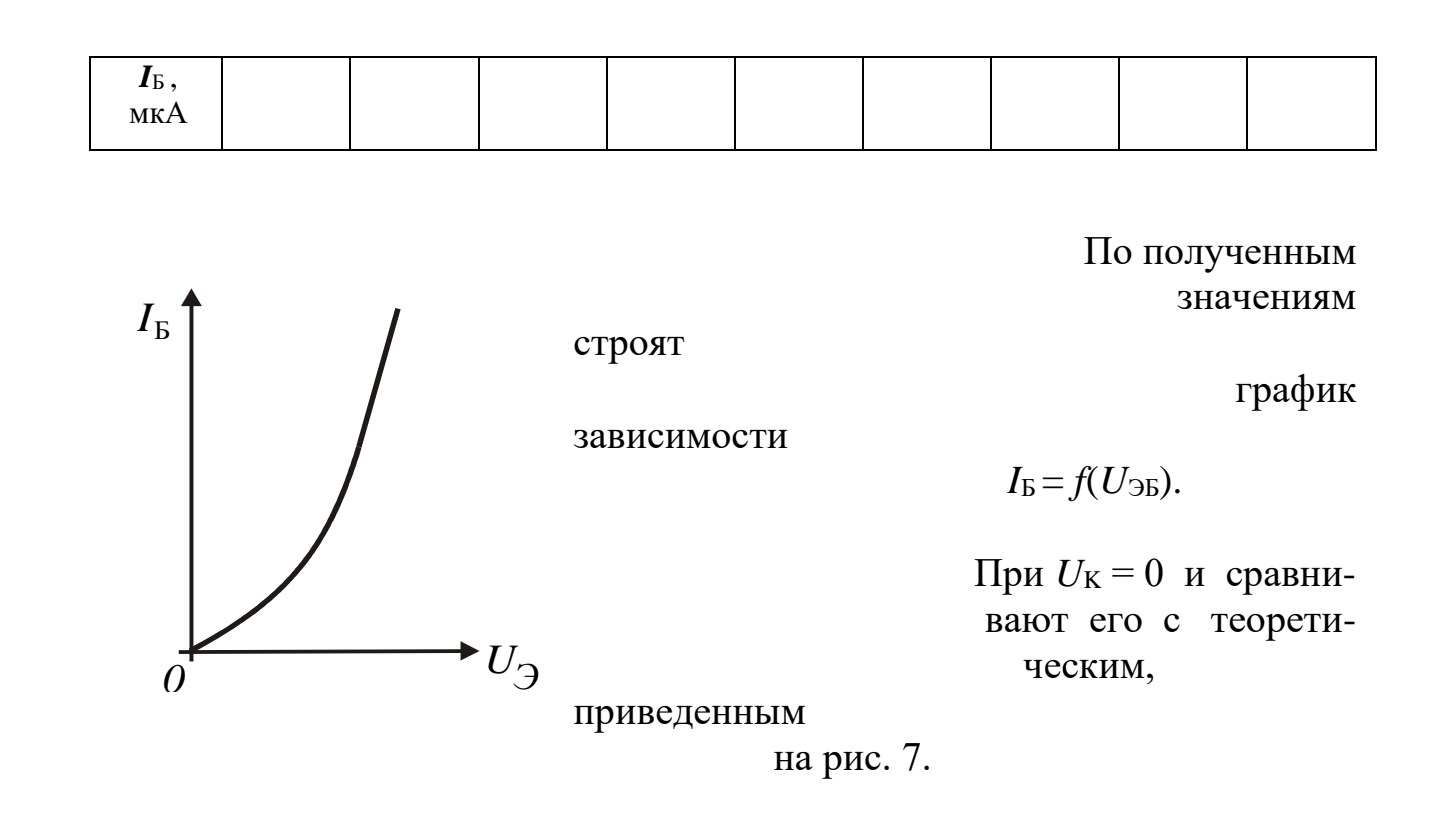

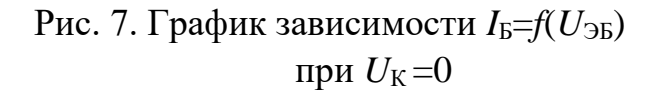

## **3.3. Исследование характеристики**  $I_K = f(I_B)$  **при**  $U_K = 7$  **В**

Устанавливают потенциометры регулировки напряжений в крайнее левое положение, выключают тумблер «сеть». По мере необходимости меняют пределы измерения миллиамперметра, начав с минимального в 1 мА. Опыт заканчивают при достижении тока коллектора в 20 мА.

 **Во втором** режиме устанавливают переключатель режима работы в положение 4, и снимают зависимость  $I_K = f(I_B)$ , поддерживая постоянным напряжение  $U_{\rm K}$  = 7 В. Данные измерений записывают в табл 2.

 **В первом** режиме (положение переключателя режима работы 0) производят переключения в схеме. Микроамперметр и миллиамперметр оставляют на прежних местах, вольтметр подключают к гнездам  $5 - 10$ контактного поля, переключив предел измерений на 30 В.

Предлагают проверить схему преподавателю.

 Включают тумблер «сеть», потенциометрами *R*3, *R*<sup>4</sup> устанавливают напряжение на коллекторе 7 В и в дальнейшем поддерживают его постоянным дополнительной регулировкой.

 Потенциометрами *R*1, *R*<sup>2</sup> задают различные токи базы и снимают характеристику  $I_K = f(I_B)$ . Данные измерений записывают в табл. 2. После записи последнего значения уменьшают токи до нуля и выключают тумблер «сеть».

Таблица 2

**Зависимость тока коллектора от тока базы при**  $U_K$  **= 7 В** 

| $IB$<br>MKA     | 50 | 100 | 150 | 200 | 250 | 300 | 350 |
|-----------------|----|-----|-----|-----|-----|-----|-----|
| $I_K$ ,<br>$MA$ |    |     |     |     |     |     |     |

По полученным значениям строят график зависимости  $I_{\rm K} = f(I_{\rm B})$  при  $U_{\rm K} = 7$  В, сравнивают его с теоретическим (рис. 8) и вычисляют коэффициент усиления по току по формуле (4).

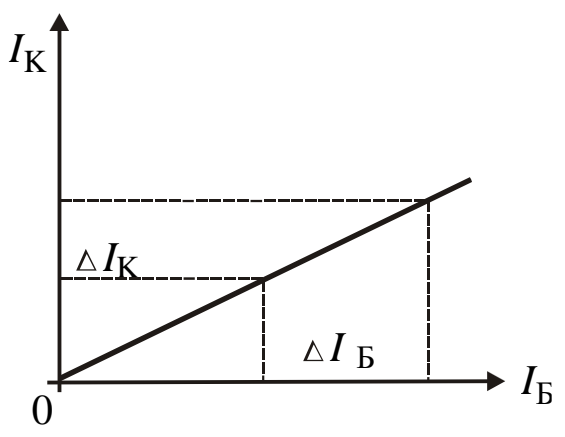

Рис. 8. График зависимости

 $I_{K} = f(I_{B})$  при  $U_{K} = 7 B$ 

# **3.4. Исследование характеристики**  $I_K = f(U_K)$  **при**  $I_F = 200$  **мкА**

 И в первом, и во втором режимах используются такие же установки, как и в пункте 3.3. Устанавливают потенциометры регулировки напряжений в крайнее левое положение. Устанавливают следующие пределы электроизмерительных приборов: на микроамперметре 500 мкА, миллиамперметре 30 мА, вольтметре 10 В. С помощью потенциометров *R*1, *R*<sup>2</sup> устанавливают базовый ток 200 мкА и в дальнейшем поддерживают его неизменным. Меняя напряжение на коллекторе, снимают зависимость  $I_K = f(U_K)$  до значений  $I_K$ , не превышающих 20 мА. Данные измерений записывают в табл. 3, после чего все напряжения и токи снижают до нуля и выключают тумблер «сеть».

Таблица 3

#### **Зависимость тока коллектора от напряжения коллектора при**  $I_{\text{F}}$  = 200 мкА

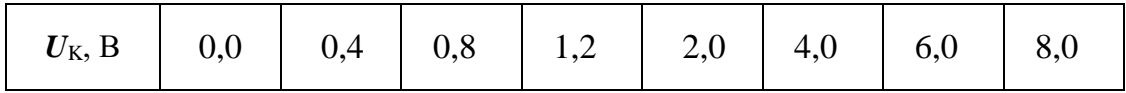

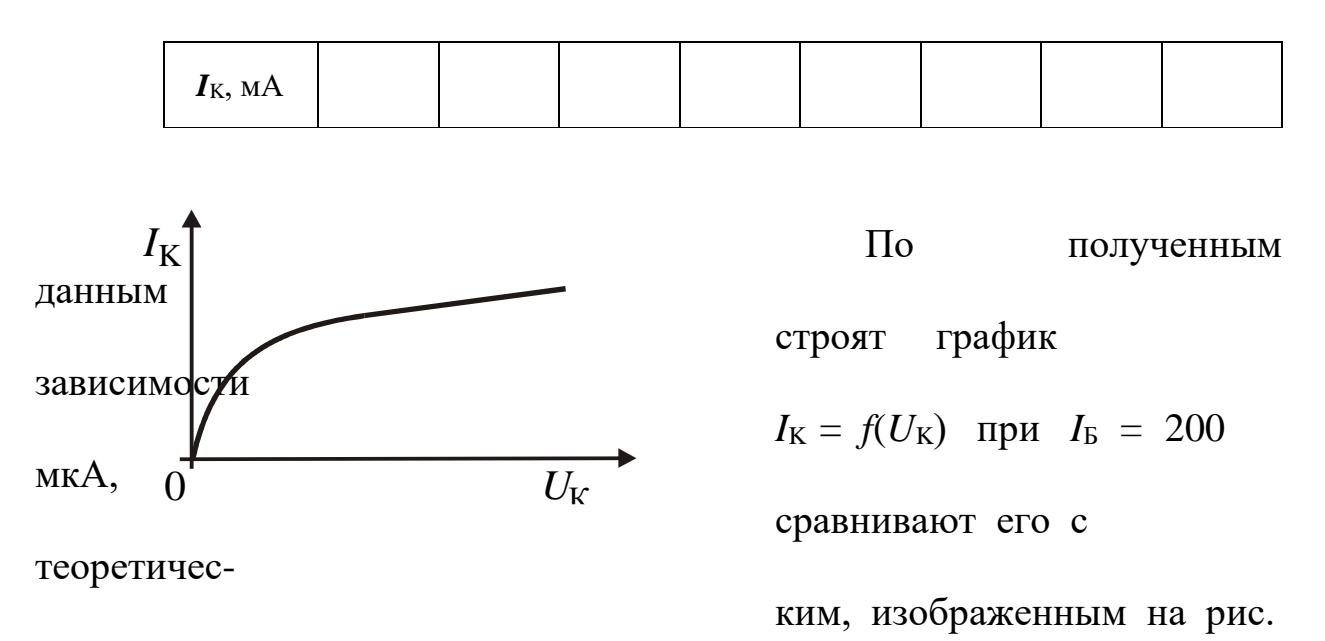

9.

Рис. 9. График зависимости  $I_K = f(U_K)$ при  $I_5 = 200$  мкА

#### **КОНТРОЛЬНЫЕ ВОПРОСЫ**

1. Что представляет собой транзистор, каковы типы транзисторов, их условное обозначение в схемах?

2. Каковы способы включения транзисторов в электрические цепи?

 3. Нарисуйте энергетические диаграммы транзистора в отсутствие внешних напряжений, при наличии внешних напряжений.

4. Поясните протекание тока через транзистор.

 5. Что представляют собой коэффициенты усиления по току и напряжению?

6. В чем преимущество включения транзистора с общим эмиттером?

 7. Начертите электрическую схему включения транзистора с общими базой и эмиттером.

### СПИСОК ЛИТЕРАТУРЫ

 *Бушманов Б. Н., Хромов Ю. А.* Физика твердого тела. М.: Высш. школа, 1971. 224 с.

 *Лысов В. Ф.* Практикум по физике полупроводников. М.: Просвещение, 1976. 207 с.

> **ЛАБОРАТОРНАЯ РАБОТА № 66 ИССЛЕДОВАНИЕ ЭФФЕКТА ХОЛЛА**

## **1. Цель работы**

 *Целью работы* является изучение эффекта Холла в полупроводниках, определение коэффициента Холла, концентрации и подвижности носителей тока.

### **2. Краткая теория**

*Эффектом Холла* называется возникновение в образце с током плотностью  $\vec{j}$ , помещенном в магнитное поле  $\vec{B}$  электрического поля  $\vec{E}$  , в направлении, перпендикулярном  $\vec{B}$ .<br>د и *j*  $\overline{\phantom{a}}$ .

В опытах по изучению этого явления в образцах различных веществ измеряемой величиной является разность потенциалов Холла, однозначно связанная с электрическим полем.

Свойства полупроводников в основном определяются концентрацией носителей тока. Наиболее точный метод определения концентрации носителей основывается на эффекте Холла.

Пусть по пластине сечением *S* протекает электрический ток *J* в направлении, указанном на рис. 1 (направление движения электронов обратное). Разность потенциалов в отсутствие магнитного поля между электродами *а* и *с*, лежащими на одном из эквипотенциальных сечений пластины, равна нулю. Если создать магнитное поле  $\vec{B}$  , перпендикулярное направлению тока, то между боковыми гранями (электродами *а* и *с*) возникает разность потенциалов Холла.

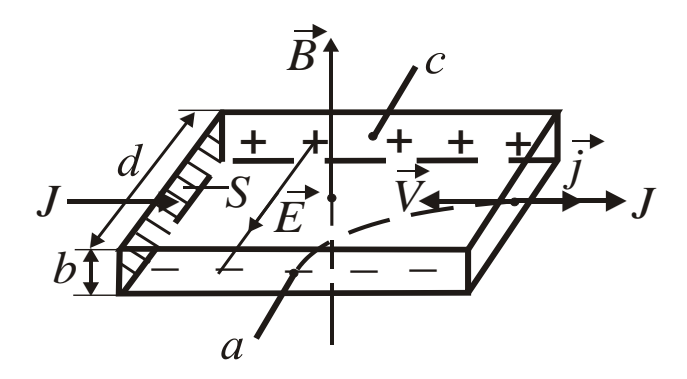

Рис. 1. Объяснение эффекта Холла

 Экспериментально установлено, что разность потенциалов Холла *U* пропорциональна индукции магнитного поля, силе тока и обратно пропорциональна толщине пластины *b*,

$$
U = R_{\rm X} \frac{JB}{b}.
$$
  
(1)

зависящий от рода вещества, Множитель  $R_{\rm X}$ , называется коэффициентом Холла.

Рассмотрим механизм появления разности потенциалов  $U$ . Как известно, на движущийся с дрейфовой скоростью V заряд е в магнитном поле действует сила Лоренца, перпендикулярная скорости движения и направлению поля,

$$
F = q_e V B .
$$
  
(2)

Под действием силы Лоренца носители тока отклоняются к ближней грани пластины, заряжая ее отрицательно. На дальней грани при этом возникает равный по величине положительный заряд. Внутри пластины появляется поперечное электрическое поле  $E$ , а между гранями разность потенциалов U.

Отклонение носителей продолжается до тех нор, пока возбужденное ими поле  $E$  не уравновесит отклоняющее действие магнитного поля, или,

$$
Eq_e = q_e VB.
$$
\n(3)

Умножив обе части этого равенства на концентрацию носителей *n*, получим

> $Eq_{e}n = q_{e}VBn = jB$ ,  $(4)$

где *і* - плотность тока в образце. Учитывая, что

$$
j = \frac{J}{S} = \frac{J}{bd},
$$
\n(5)

$$
U = Ed ,
$$
  
(6)

 $U = \frac{1}{n q_e} \cdot \frac{J B}{b} = R_{\rm X} \frac{J B}{b}.$  $(7)$ 

а имеем

 $R_{\rm X} = \frac{1}{n q_e}.$  $(8)$ 

Это выражение справедливо для металлов или вырожденных полупроводников, у которых носители тока подчиняются распределению Ферми-Дирака.

Учет статистического распределения скоростей носителей тока в невырожденных полупроводниках приводит к появлению добавочного множителя А, называемого холл-фактором. Значение А зависит от механизма рассеяния носителей тока. При рассеянии на ионизированных примесных атомах  $A = 1.93$ , при рассеянии на тепловых колебаниях решетки  $A = 3\pi/8$ .

В используемом датчике Холла из арсенида индия

$$
R_{\rm X} = \frac{3\pi}{8nq_e} \quad .
$$

Зная R<sub>X</sub>, можно найти концентрацию носителей

$$
n=\frac{3\pi}{8R_{\rm X}q_e}.
$$

 $(10)$ 

Одновременное измерение  $R_X$  и электропроводности о позволяет вычислить подвижность носителей и, т. е. скорость дрейфа в поле напряженностью 1 В/м. Действительно, электропроводность

> $6 = q_e n u$ .  $(11)$

Исключая концентрацию носителей, после преобразований получим

$$
u = \frac{8R_x 6}{3\pi} \tag{12}
$$

Помимо возможности определения концентрации носителей, эффект Холла позволяет определить знак носителей и тип проводимости. Для электронных полупроводников  $R_X < 0$ , для дырочных  $R_X > 0$ .

При выполнении работы, как правило, не удается расположить электроды а и с (см. рис. 1) на эквипотенциальном сечении образца. Из- $\overline{3}$ 

a

Э

 $\mathbf T$ 

 $\mathbf O$ 

 $\Gamma$ 

 Вычитая из первого выражения второе, получаем, что холловская разность потенциалов

$$
U = \frac{U' - U''}{2}.
$$
\n
$$
(14)
$$

 Работа сводится к измерению *U'*, *U"* для различных токов, пропускаемых через датчик. Пo величине *U* из выражения (1) находится коэффициент Холла

$$
R_{\rm X} = \frac{Ub}{JB} \ .
$$

Концентрация носителей вычисляется по формуле (10).

 По прилагаемым характеристикам датчика Д находится электропроводность

$$
6 = \frac{\ell}{RS} ,
$$
  
(16)

где  $\ell$ ,  $R$ ,  $S$  – длина, сопротивление и поперечное сечение датчика.

Зная *R*Х и б по формуле (12) вычисляют подвижность носителей *u*

 Области приложения эффекта Холла в науке и технике достаточно разнообразны. В научной практике эффект Холла используют для определения концентрации и типа носителей, для оценки ширины запрещенной зоны, энергии ионизации носителей (по температурной зависимости  $R_X$  в полупроводниках). В комплексе с измерениями электропроводности эффект Холла позволяет вычислять подвижность токоносителей, ее температурную зависимость. В геологических науках подобное применение пока носит эпизодический характер. В области техники специальные датчики Холла широко используются для измерения магнитных полей, в частности, при магнитных методах обогащения полезных ископаемых. Датчики Холла используют для бесконтактного измерения токов в отдельных участках цепи, а также для измерения тока в пучках заряженных частиц. Существуют возможности создания на основе эффекта Холла магнитометров и усилителей.

## **3. Выполнение работы**

 **3.1. Необходимые приборы**: постоянный магнит, источник постоянного тока ε на 3В, датчик Холла Д, магазин сопротивлений РЗЗ, балластное сопротивление  $R_6$ , амперметр А на 0,15 А, ключ К, цифровой вольтметр ЦВ.

## **3.2. Порядок выполнения работы**

Проверяют измерительную схему, руководствуясь рис. 2 . Включают цифровой вольтметр и блок питания в сеть 220 В, дают прогреться в течение 5 мин.

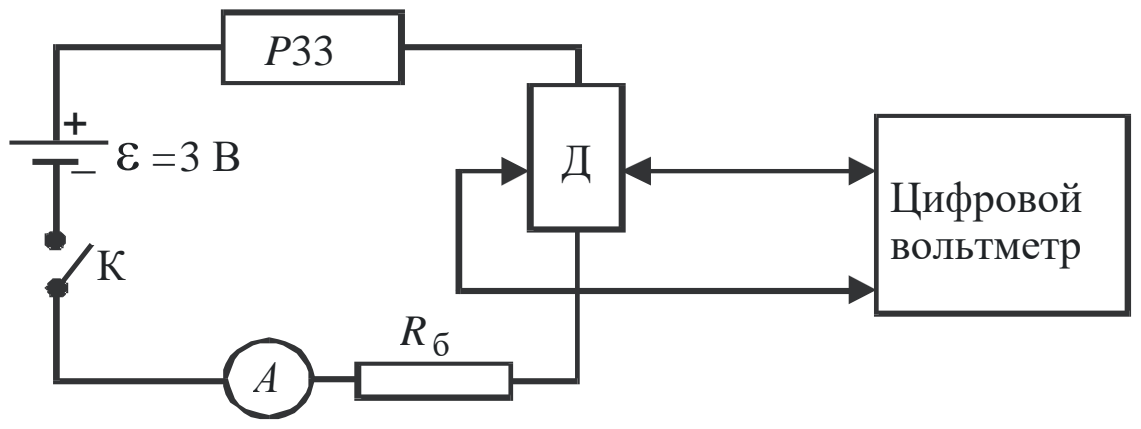

Рис. 2. Схема цепи для изучения эффекта Холла

В присутствии преподавателя ключом К замыкают цепь питания датчика и с помощью магазина сопротивлений РЗЗ устанавливают ток 0,04 А. Помещают оправу с датчиком Д в зазор магнита. Установив пределы измерения на цифровом вольтметре 100 мВ, производят измерение *U'*. Изменив положение датчика в зазоре магнита на 180°, измеряют *U"*. Результаты измерений записывают в табл. 1.

 Аналогичные измерения производят при остальных токах, указанных в таблице. Величина индукции магнитного поля и данные о датчике Холла указаны на лабораторном столе, их записывают в нижнюю строчку таблицы. По окончании измерений уменьшают ток до нуля, размыкают цепь питания датчика, выключают питание цифрового вольтметра и источника питания.

По данным наблюдений находят средние значения  $R_{X}$ ,  $n$ ,  $u$  по формулам (15), (10), (12) соответственно, а также средние абсолютные и относительные погрешности этих величин.

Таблина 1

#### Результаты измерений

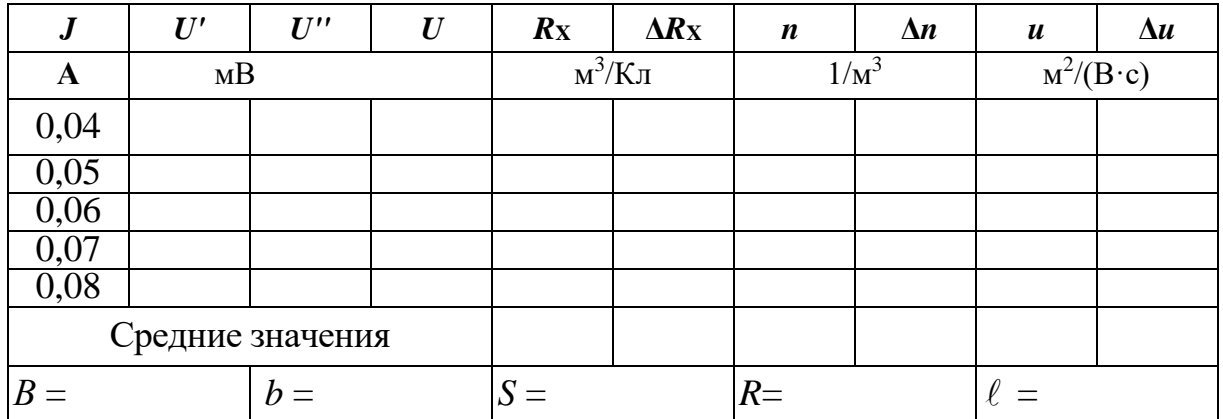

Окончательные результаты записывают в виде:

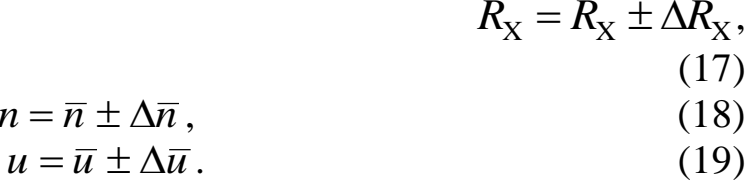

#### КОНТРОЛЬНЫЕ ВОПРОСЫ

- I. В чем заключается эффект Холла?
- 2. Вывести формулу для разности потенциалов Холла.
- 3. Чему равно значение коэффициента Холла для металлов, примесных

полупроводников?

- 4. Поясните схему включения приборов.
- 5. Расскажите порядок выполнения работы.

6. Как исключить влияние разности потенциалов между электродами датчика в отсутствие магнитного поля?

- 7. Что называется подвижностью носителей тока, в чем она измеряется?
- 8. Как вычисляются концентрация и подвижность носителей тока?
- 9. Приведите примеры применения эффекта Холла.

## СПИСОК ЛИТЕРАТУРЫ

Бушманов Б. Н., Хромов Ю. А. Физика твердого тела. М.: Высш. школа, 1971. 224 с.

Овчинников И. К. Конспект лекций по законам теплового излучения, физике атома и твердого тела. Свердловск: Изд. СГИ, 1973. 216 с.

## **ЛАБОРАТОРНАЯ РАБОТА № 67 ИССЛЕДОВАНИЕ ФОТОЭФФЕКТА**

# 1. **СНЯТИЕ ВОЛЬТАМПЕРНОЙ ХАРАКТЕРИСТИКИ ВАКУУМНОГО ФОТОЭЛЕМЕНТА 1.1. Цель работы**

 *Целью работы* является изучение явления внешнего фотоэффекта, исследование физических характеристик вакуумного фотоэлемента.

## **1.2. Краткая теория**

 Различают внешний и внутренний фотоэффект. *Внешним фотоэффектом* называется вырывание электронов с поверхности металлов под действием света.

Установка для изучения внешнего фотоэффекта показана на рис. 1.

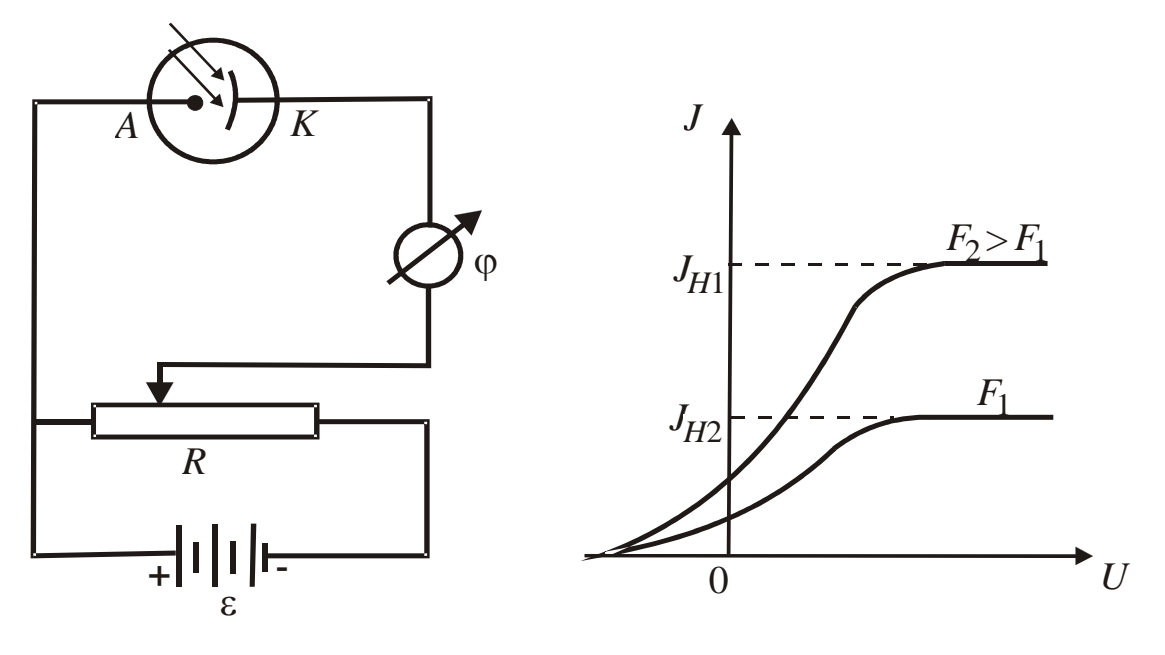

Рис. 1. Установка для Рис. 2. Вольтамперная изучения фотоэффекта характеристика

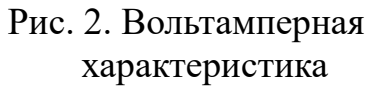

Свет падает на металлический катод К стеклянного баллона, из которого

ы к а ч а н в о з

в

д

достигнуть анода. При увеличении напряжения ток растет до тока насыщения *J*Н, когда все фотоэлектроны достигают анода.

 Явление внешнего фотоэффекта было изучено в 1889 году русским ученым Столетовым.

 Первый закон Столетова утверждает, что фототок насыщения прямо пропорционален световому потоку,

$$
J_{\rm H} = \kappa \cdot F \; , \qquad (1)
$$

где *к* – фоточувствительность освещаемой поверхности, т. е. величина, равная току насыщения, возникающему под действием светового потока в один люмен.

 В соответствии со вторым законом максимальная скорость фотоэлектронов зависит от частоты падающего света, но не зависит от его интенсивности.

 Третий закон Столетова заключается в том, что для каждого вещества существует так называемая красная граница фотоэффекта, т. е. максимальная длина волны, при которой еще возможен фотоэффект.

 Объяснить второй и третий законы Столетова удалось лишь с помощью квантовых представлений о физической природе света. Согласно Планку свет представляет собой поток квантов (фотонов). Записав закон сохранения энергии для системы, состоящей из фотона и электрона, Эйнштейн получил, что энергия кванта

$$
hv = A + \frac{mV_{\text{max}}^2}{2},
$$
\n(2)

где *h* – постоянная Планка, равная 6,62 $\cdot 10^{-34}$  Дж $\cdot c$ ;

– частота света;

*А* – работа выхода электрона из металла;

 $\frac{m v_{\text{max}}}{2} = W_{K}$ 2 max 2 *W*  $\frac{mV_{\text{max}}^2}{2}$  =  $W_{\text{k}}$  = максимальная кинетическая энергия

фотоэлектрона.

 Уравнение подтверждает, что максимальная кинетическая энергия фотоэлектронов зависит только от частоты и не зависит от интенсивности света.

## Фотоэффект не наблюдается при частоте, меньше граничной частоты

$$
v_0 = \frac{A}{h}.\tag{3}
$$

 Учитывая связь частоты света с длиной его волны в вакууме, получаем, что красная граница соответствует длине волны

> *A*  $\lambda_0 = \frac{c}{c} = \frac{ch}{c}$ 0  $0 \equiv \frac{\nu}{\nu}$ , (4)

где  $c$  – скорость света в вакууме, равная  $3.10^8$  м/с.

 В данной работе с помощью стенда ЭС-6 изучается вольтамперная характеристика вакуумного фотоэлемента СЦВ-3. СЦВ-3 вакуумный фотоэлемент с сурьмяно-цезиевым катодом CsSb. Он представляет собой стеклянный баллон, из которого выкачан воздух, с расположенным в нем кольцевым анодом. На внутреннюю поверхность баллона нанесен тонкий сурьмяно-цезиевый слой, являющийся фотокатодом. Граничная частота  $v_0$  этого катода находится в красной части спектра. Если на анод подать положительный потенциал, то при освещении фотокатода электроны, вырываемые светом, достигают анода и образуют фототок.

## **1.3. Выполнение работы**

 Включают стенд в сеть с напряжением 220 В, устанавливают тумблер «сеть» в положение «вкл», тумблер  $B_7 - B$  положение «вакуумный» (рис. 3).

 Установив световой поток *F*1, равный 0,23 лм, потенциометром *R* меняют напряжение *U* в пределах, указанных в табл. 1, в которую записывают полученные данные. Повторяют измерения при световом потоке 0,46 лм.

Значения анодного напряжения определяют по формуле

$$
U_{\rm A}\!=U\!-\!J\!\!\cdot\! R_{\rm H}~,~~(5)
$$

где *R*<sup>Н</sup> – нагрузочное сопротивление, равное 100 кОм.

 По данным наблюдений строят вольтамперные характеристики (см. рис. 2). Для вакуумного фотоэлемента рабочим режимом является режим насыщения.

# Таблица 1

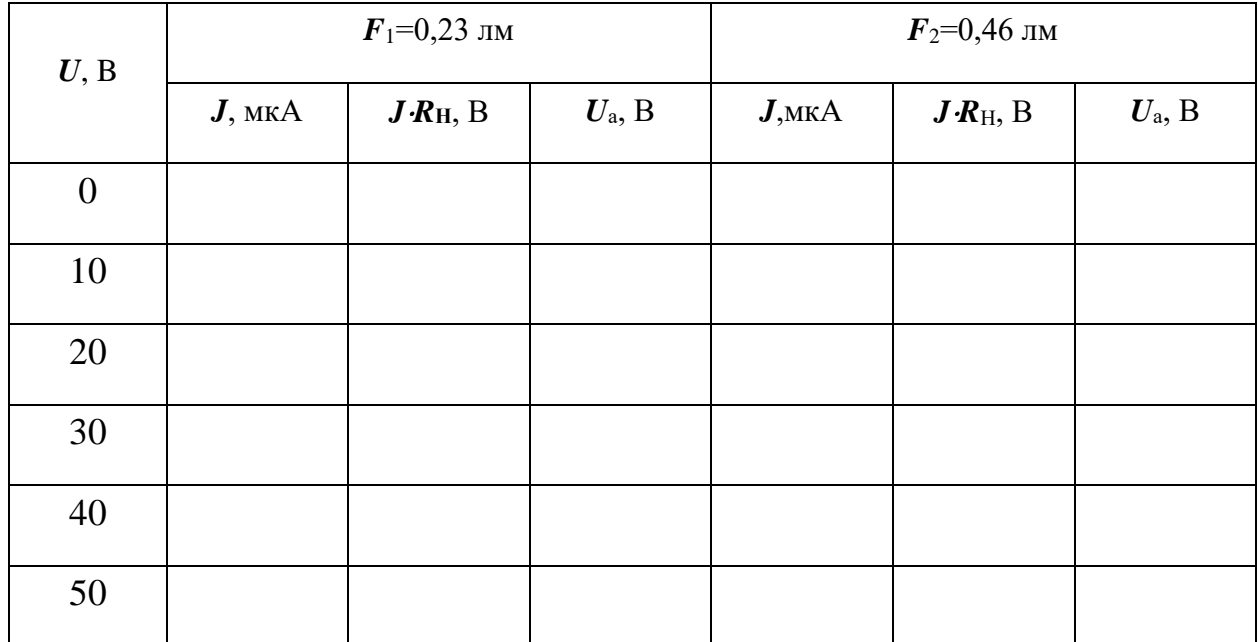

## **Результаты измерений**

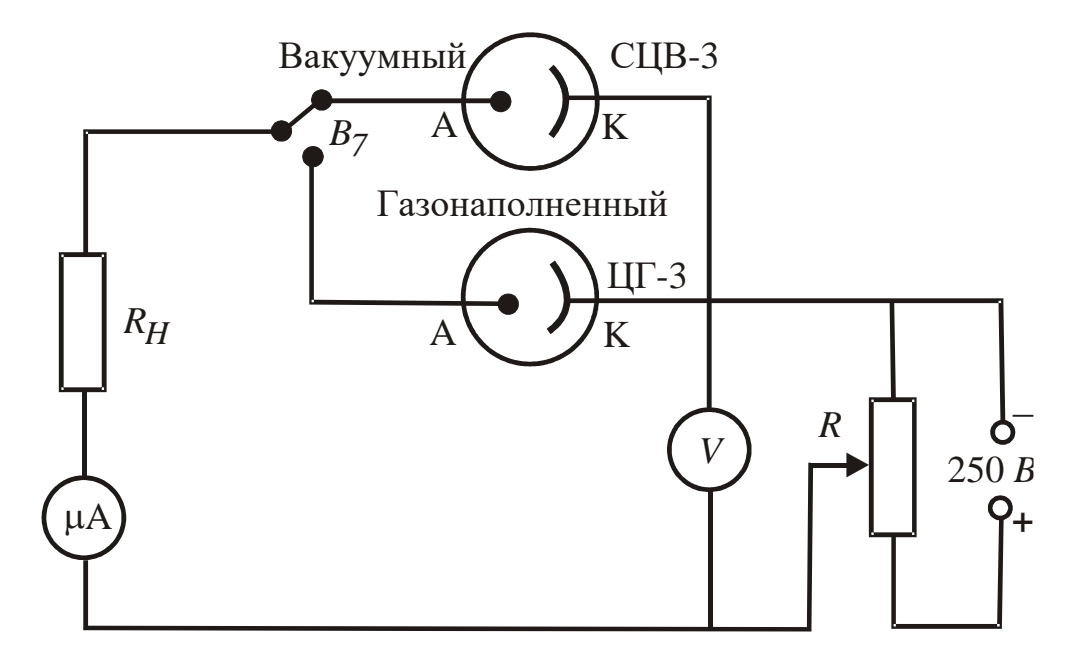

Рис. 3. Схема цепи с вакуумным и газонаполненным фотоэлементами

По графикам определяют чувствительность фотоэлемента

$$
K = \frac{\Delta J}{\Delta F},\tag{6}
$$

где Δ*J* – разность токов насыщения при потоках *F*<sup>1</sup> и *F*2; Δ*F* – разность световых потоков.

 Чувствительность сурьмяно-цезиевых фотоэлементов составляет  $(0.5 \div 1.5)10^{-4}$  A/лм.

# **2. СНЯТИЕ ВОЛЬТАМПЕРНЫХ ХАРАКТЕРИСТИК ГАЗОНАПОЛНЕННОГО ФОТОЭЛЕМЕНТА**

## **2.1. Цель работы**

 *Целью работы* является изучение зависимости фототока от приложенного напряжения для газонаполненного фотоэлемента ЦГ-3.

## **2.2. Краткая теория**

 Фотоэлемент ЦГ-3 наполнен разреженным инертным газом аргоном до давления 10-2 мм рт. ст. и имеет кислородно-цезиевый катод. Ток в цепи такого фотоэлемента значительно больше, чем у вакуумного. Это объясняется тем, что первичные фотоэлектроны при движении к аноду испытывают многократные столкновения с атомами газа и ионизируют их, в результате число носителей тока увеличивается.

 Чувствительность газонаполненных фотоэлементов больше, чем у вакуумных, и составляет примерно  $10^{-3}$  А/лм. Газонаполненные фотоэлементы менее стабильны в работе и обладают большей инерционностью.

 Фотоэлементы широко применяются в современной промышленности, в частности в горном деле. Они используются для автоматического управления шахтной вентиляцией, освещением, для регулирования скорости движения подъемных установок, при фотоэлектрическом методе сортировки полезных ископаемых и др.

## **2.3. Выполнение работы**

 Для снятия вольтамперных характеристик газонаполненного фотоэлемента используется электрическая схема (см. рис. 3). Тумблер  $B_7$ на стенде ЭС-6 устанавливают в положение «газонаполн», включают тумблер «сеть». Потенциометром *R* меняют напряжение в пределах, указанных в табл. 2, сначала при световом потоке 0,14 лм, затем 0,28 лм, записывают значения токов.

Таблица 2

#### **Результаты измерений**

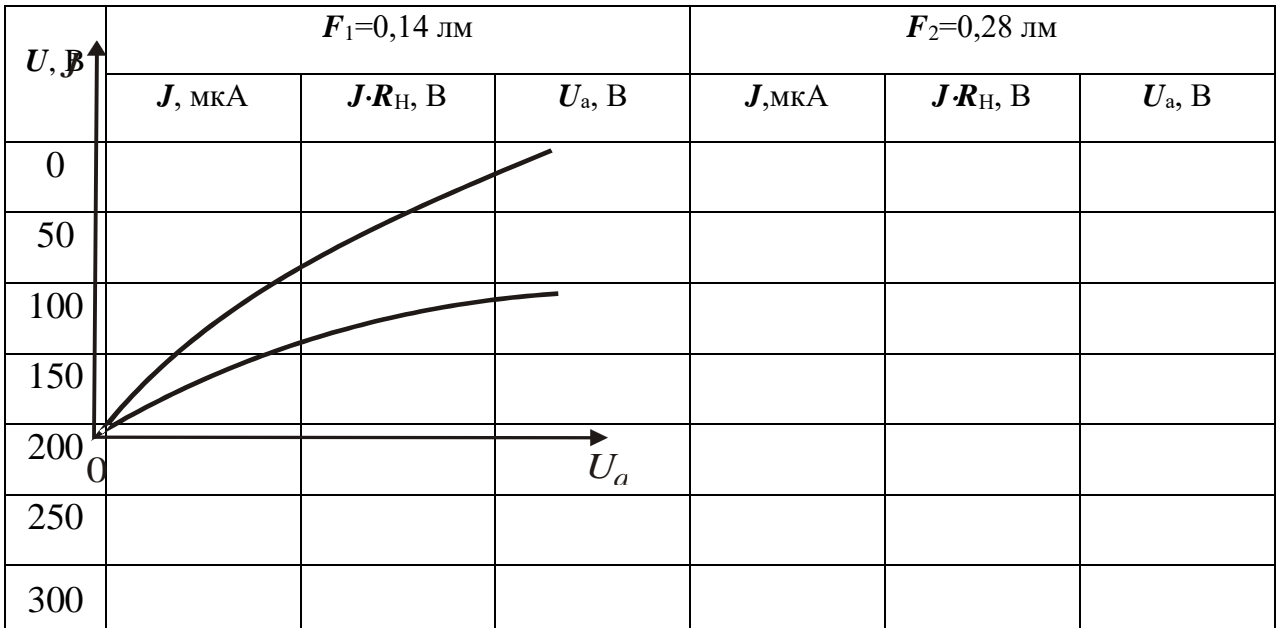

Анодное напряжение  $U_a$ вычисляют согласно формуле (6), а чувствительность  $\Pi$ <sup>O</sup> муле (6), взяв за  $\Delta J$ разность токов при напряжении  $100 B.$ 

 $\overline{2}$ 

примерный

Ha

рис. 4.

 $\Pi$ <sub>o</sub>

строят графики,

вид которых приведен

табл.

данным

Рис. 4. Вольтамперная характеристика газонаполненного фотоэлемента

# 2. СНЯТИЕ ВОЛЬТАМПЕРНЫХ ХАРАКТЕРИСТИК **ФОТОРЕЗИСТОРА**

## 3.1. Цель работы

является изучение внутреннего фотоэффекта Целью работы

(фотопроводимости) и исследование зависимости фототока от приложенного напряжения.

## **3.2. Краткая теория**

 Внутренний фотоэффект наблюдается в полупроводниках и изоляторах. Фотоны освобождают связанные электроны, которые становятся свободными и могут участвовать в переносе заряда.

 Если энергия кванта *h* превышает ширину запрещенной зоны *E*0, то поглотивший квант электрон переходит из валентной зоны в зону проводимости (рис. 5, *а*), В результате появляется дополнительная к темновой пара носителей тока – электрон и дырка, что проявляется в увеличении электропроводности вещества. Такая *проводимость* называется *собственной*.

 Если же в веществе имеются примеси, то электроны под действием света могут переходить из валентной зоны на акцепторные уровни (рис. 5, *б*) или с донорных уровней в зону проводимости (рис. 5, в). В первом случае возникает дырочная, а во втором – электронная фотопроводимости, обусловленные возрастанием концентрации токоносителей. Энергия кванта при этом механизме должна быть больше энергии ионизации соответствующих примесей (*E<sup>а</sup>* или *Ed*). Такую проводимость называют примесной.

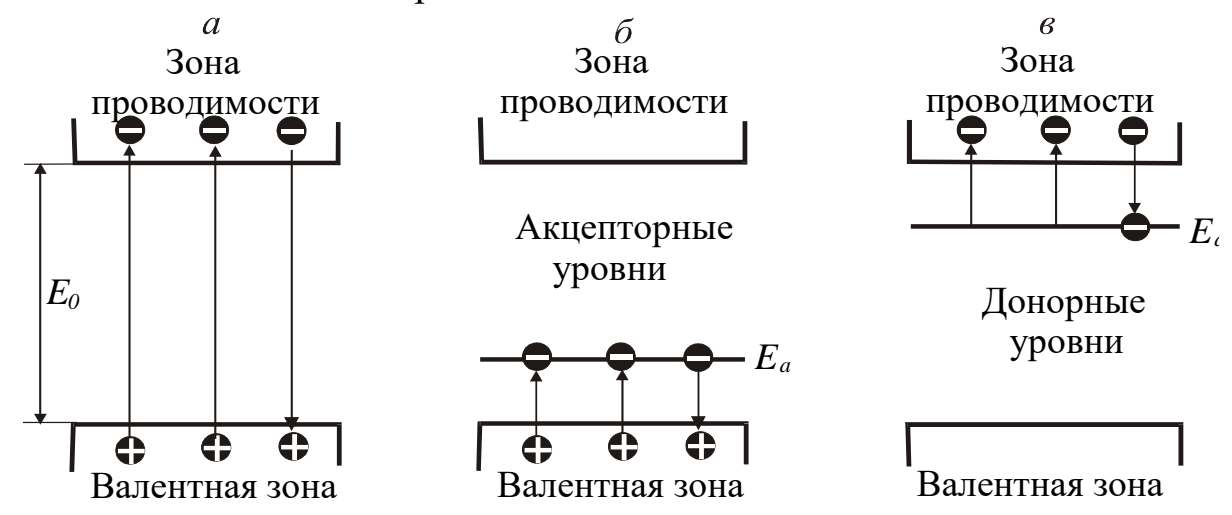

Рис. 5. Зонные схемы возникновения фотопроводимости

 Итак, при облчении светом уменьшается электрическое сопротивление, увеличивается электропроводность.

 Возбуждение светом носителей тока всегда сопровождается рекомбинацией электронов и дырок. После прекращения освещения остаются лишь те носители тока, которые возбуждены тепловыми колебаниями атомов, что обусловливает темновую проводимость полупроводника.

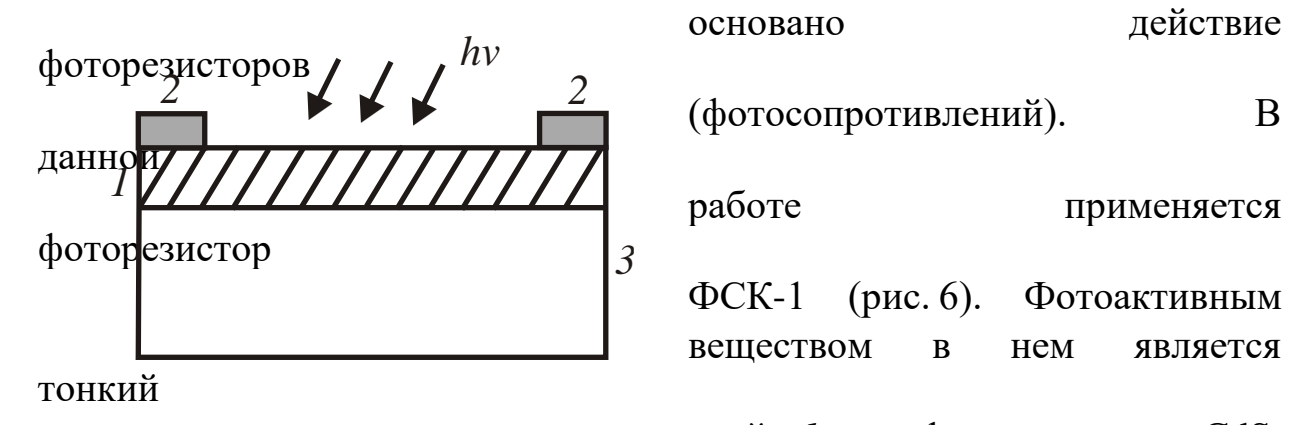

 На внутреннем фотоэффекте (фотосопротивлений). В

работе применяется

 ФСК-1 (рис. 6). Фотоактивным веществом в нем является

 слой *1* сульфида кадмия CdS, наносимый напылением на изолирующую подкладку *3*. На Рис. 6. Устройство фоторезистора фотоактивный слой напыляются металлические контакты *2*.

 Фоторезисторы находят широкое применение в различных схемах автоматики и контроля, а также для целей фотометрии. Их недостатком является заметная инерционность, они не пригодны для регистрации быстропеременных процессов.

# **3.3. Выполнение работы**

 Для снятия вольтамперных характеристик ФСК-I используется схема, изображенная на рис. 7.

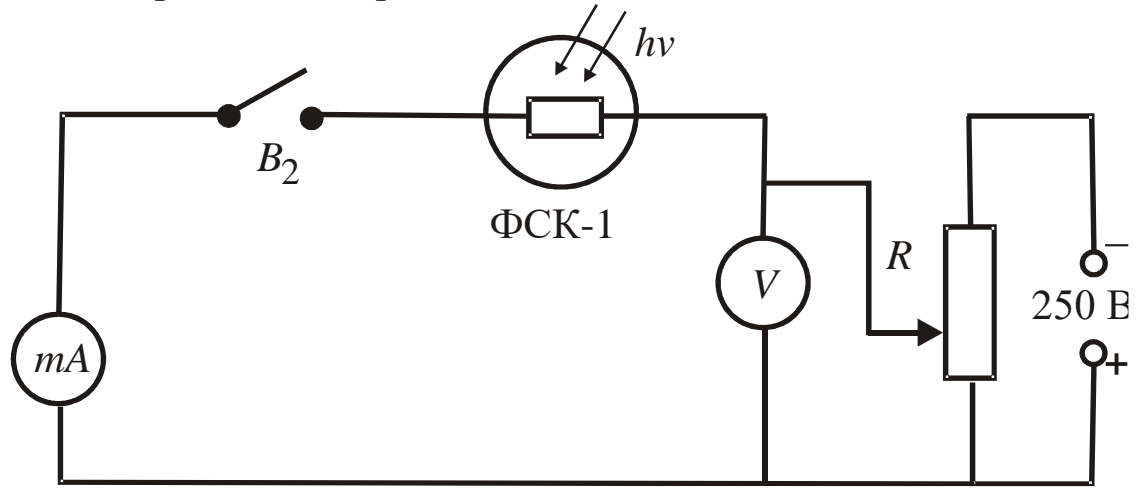

Рис. 7. Схема цепи с фоторезистором

Тумблером  $B<sub>2</sub>$ замыкают электрическую цепь. Изменяют напряжение  $U$  потенциометром  $R$  и записывают в табл. 3 значения токов при разных световых потоках.

Таблица 3

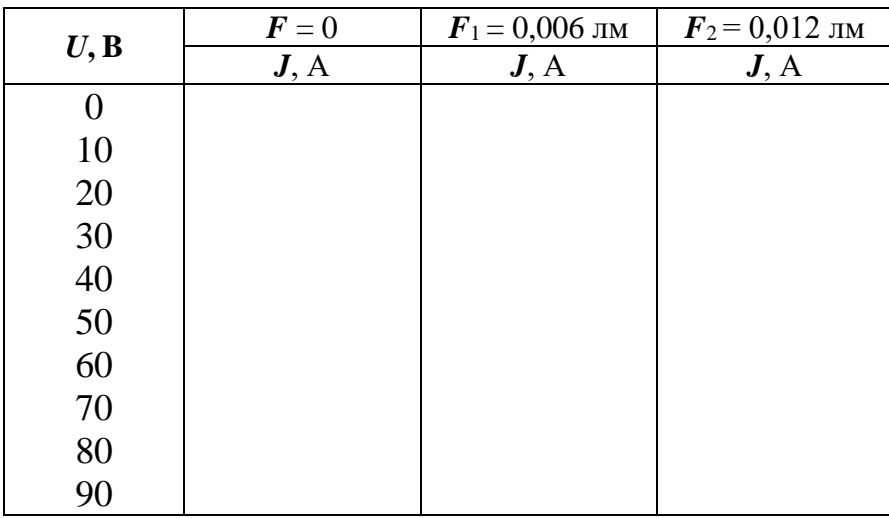

Результаты наблюдений

По результатам измерений строят вольтамперные характеристики (рис. 8), которые  $\mathbf{V}$ фоторезисторов большинства линейны в широком диапазоне напряжений.

Определяют чувствительность фоторезистора по формуле  $(6)$  при напряжении, равном 30 В.

Рассчитывают темновое и световое сопротивления

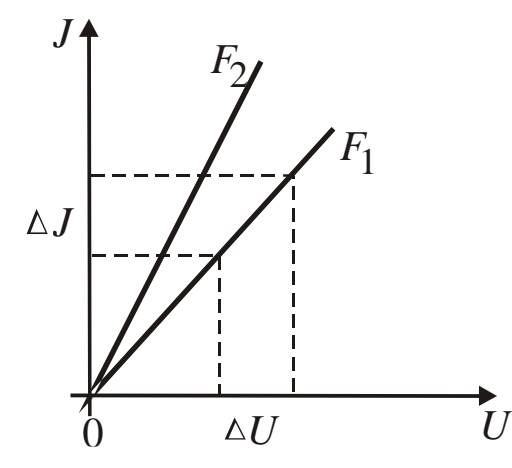

Рис. 8. Вольтамперные характеристики фоторезистора

$$
R = \frac{\Delta U}{\Delta J} \tag{7}
$$

где  $\Delta U$  – разность напряжений;  $\Delta J$  - соответствующая разность токов.

# 4. СНЯТИЕ НАГРУЗОЧНЫХ ХАРАКТЕРИСТИК **ВЕНТИЛЬНОГО**

## **ФОТОЭЛЕМЕНТА**

### 4.1. Цель работы

*Целью работы* является определение фотоэлектродвижущей силы и чувствительности фотоэлемента.

## **4.2. Краткая теория**

Вентильная фотоэлектродвижущая сила является наиболее важной среди других фотоЭДС, наблюдаемых в полупроводниках. Она возникает в случаях, когда светом генерируются носители заряда вблизи потенциального барьера. Генерация токоносителей является результатом внутреннего фотоэффекта. Потенциальные барьеры возникают на *p-n*переходах, называемых иногда *вентилями* из-за их односторонней проводимости. Поэтому возникающая при освещении *p-n*-переходов ЭДС в физике получила название *вентильной фотоЭДС* ( $\varepsilon_{\Phi}$ ).

Физическая причина возникновения  $\varepsilon_{\Phi}$  заключается в том, что потенциальный барьер *p-n*-перехода разделяет движущиеся в одном направлении потоки токоносителей, возбуждаемых светом. В физике полупроводников за уровень отсчета энергии электронов и дырок обычно выбирается уровень Ферми. При этом энергия электронов *Е*<sup>е</sup> возрастает вверх от уровня Ферми, энергия дырок – вниз от уровня Ферми (рис. 9).

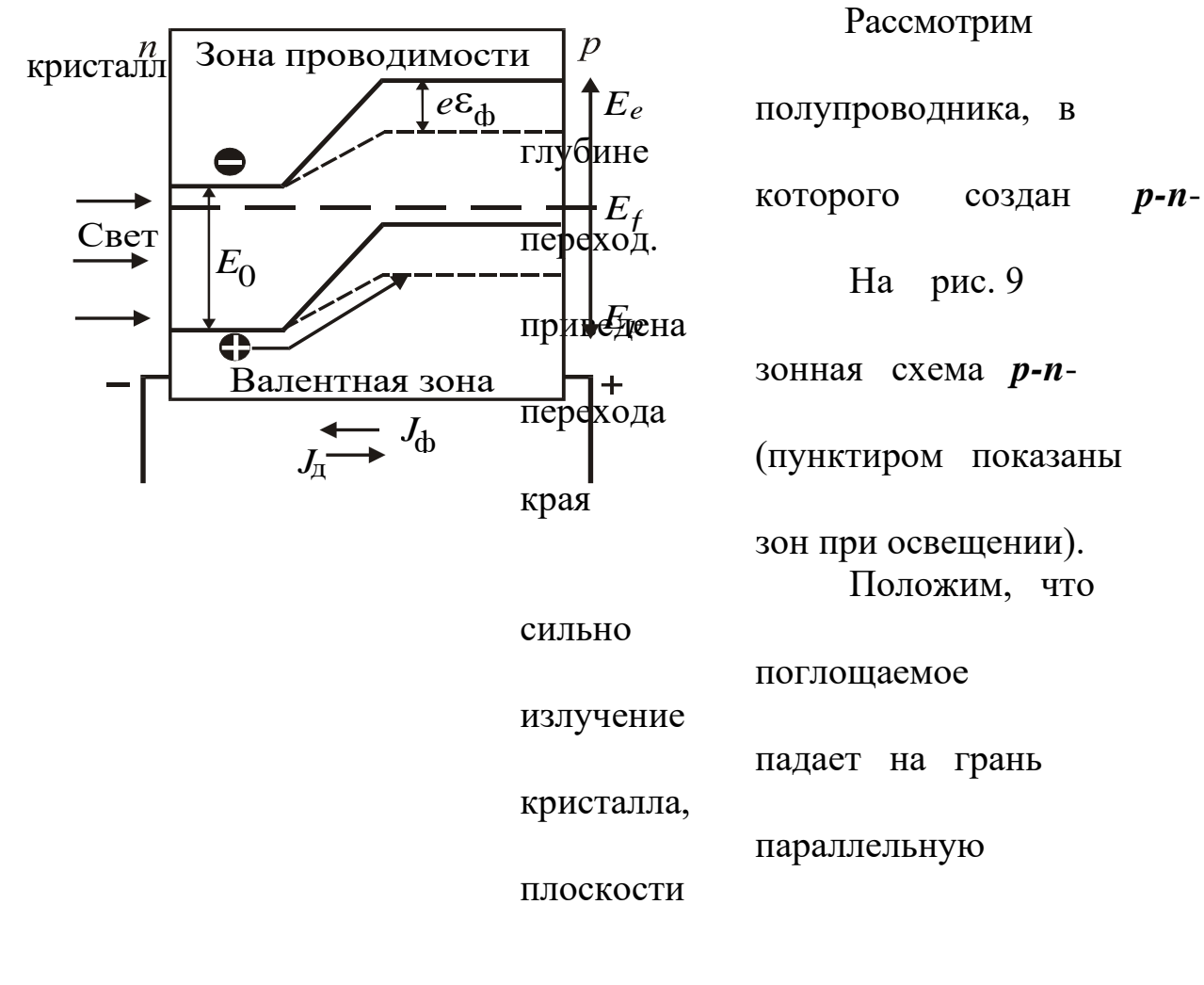

72

нашем

Рис. 9. Происхождение вентильной фото-ЭДС: случае на *n*-область). Будем также  $E_0$  – ширина запрещенной зоны;

считать,

 $E_f$  – энергия Ферми

фото-

получившийся ЧTO

#### элемент разомкнут.

Возникшие в результате внутреннего фотоэффекта на малой глубине от освещаемой поверхности фотоэлектроны и фотодырки будут диффундировать в глубину кристалла. Та их часть, которая не успевает рекомбинировать, достигает *p-n-*перехода. Для основных носителей  $n$ -области) (электронов  $p$ -*n*-переход представляет собой потенциальный барьер, поэтому они не могут перейти в р-область, для неосновных носителей (дырок в *п*-области) *p*-*n*-переход, в противоположность электронам, представляет собой потенциальную яму, куда они и скатываются, образуя фототок  $J_{\phi}$ , направленный из *п*- в *р*-область вентиля. Вследствие протекания фототока *р*-область вентиля заряжается положительно, *п*-область отрицательно, уменьшая при этом потенциальный барьер, существовавший до освещения. Нарушение равновесия зарядов вызывает диффузию основных носителей, стремящихся восстановить равновесие. Диффузионный ток  $J_{\text{I}}$  направлен против фототока  $J_{\Phi}$ .

В результате между разомкнутыми электродами фотоэлемента устанавливается такая фотоЭДС  $\varepsilon_{\Phi}$ , при которой результирующий через *p*-*n*-переход ток равен нулю. Отметим, что  $\epsilon_{\Phi}$  эквивалентна по своему действию на потенциальный барьер некоторому внешнему напряжению, приложенному к *p-n*-переходу в прямом направлении. Поэтому

$$
J_{\Phi} - J_{\pi} = J_{\Phi} - J_{s} \left( exp \left( \frac{q_{\epsilon} \mathcal{E}}{kT} \right) - 1 \right) = 0 ,
$$
\n(8)

где  $J_s$  – темновой ток насыщения вентиля. Отсюда

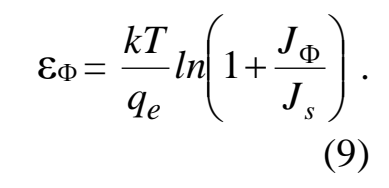

Если электроды фото-

элемента замкнуты на внешнюю нагрузку (рис. 10), то напряжение *U* между ними будет меньше  $\varepsilon_{\Phi}$ , а в цепи не равный нулю потечет **TOK** 

определяемый фотоэлемента соотношениe нии  $U = 0$ , а  $J = J_{\Phi}$ . На практике такое состояние фотоэлемента не наблюдается, поскольку примыкающие к *p-n*-переходу *n-* и *p*-области обладают некоторым сопротивлением.

## 4.3. Выполнение работы

 $\overline{11}$ 

Для снятия нагрузочных характеристик вентильного фотоэлемента используется схема, изображенная на рис. 11.

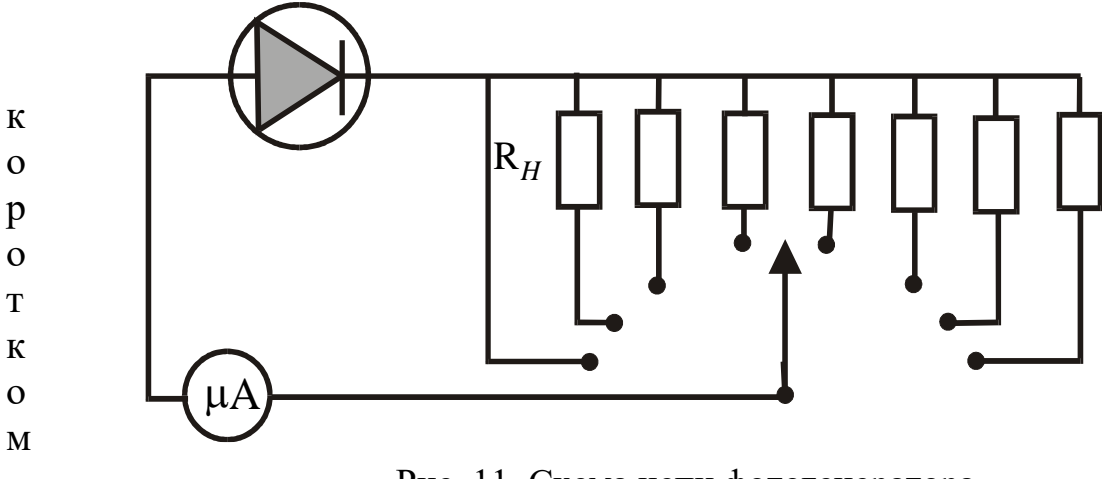

Рис. 11. Схема цепи фотогенератора

Тумблер В<sub>3</sub> на стенде устанавливают в положение «фотогенератор». Меняют сопротивление  $R_H$  от нуля до 5,1 кОм и записывают в табл. 4 значения токов сначала при потоке  $F_1$ , затем при потоке  $F_2$ . Строят нагрузочные характеристики (рис. 12).

Таблина 4

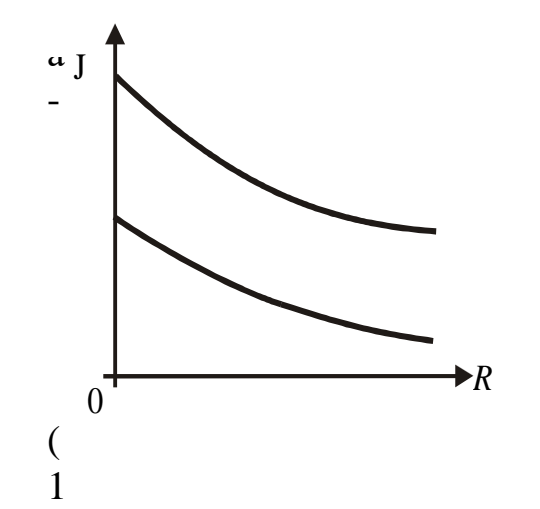

Результаты измерений

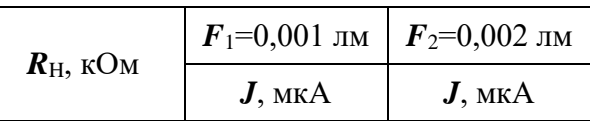
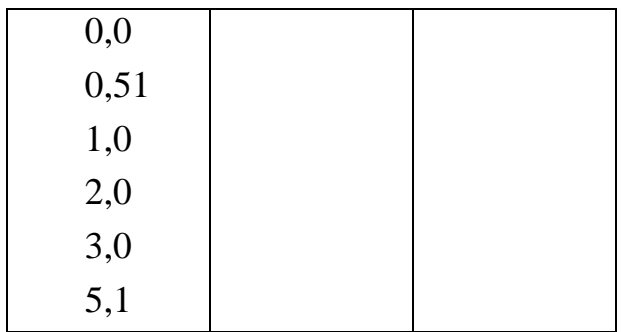

 Рис. 12. Нагрузочная характеристика фотогенератора

При сопротивлении, равном 0,51 кОм, определяют чувствительность вентильного фотоэлемента по формуле (6) и два значения фото-ЭДС (внутреннее сопротивление фотогенератора *r* равно 10 кОм)

> $\varepsilon_{\Phi} = J(R_H + r)$ . (11)

### **КОНТРОЛЬНЫЕ ВОПРОСЫ**

- 1. Сформулируйте законы Столетова для внешнего фотоэффекта.
- 2. Запишите уравнение Эйнштейна для фотоэффекта.
- 3. Поясните устройство и принцип действия вакуумного и газонаполнен-ного фотоэлементов.
- 4. Как определяется чувствительность фотоэлемента?
- 5. В чем заключается явление внутреннего фотоэффекта?
- 6. Какой вид имеет вольтамперная характеристика фоторезистора?
- 7. Что называется нагрузочной характеристикой фотогенератора? 8. По какой формуле подсчитывается фотоэлектродвижущая сила, возникающая

в вентильном фотоэлементе?

 9. Задача. Длина волны света, соответствующая красной границе фотоэффекта, для некоторого металла  $\lambda_0 = 275$  нм. Найти наименьшую энергию ε фотона, вызывающего фотоэффект.

## СПИСОК ЛИТЕРАТУРЫ

 *Бушманов Б. Н., Хромов Ю. А.* Физика твердого тела. М.: Высш. школа, 1971. 224 с.

 *Савельев И. В.* Курс общей физики. Т. 3. М.: Наука, 1971. 304 с. *Бонч-Бруевич В. Л.*, *Калашников С. Г.* Физика полупроводников. М.: Наука, 1977. С. 355–359.

*Ландсберг Г. С.* Общий курс физики. Оптика. М.: Наука, 1976. 928 с.

 *Тугов Н. М., Глебов Б. А., Чарыков Н. А.* Полупроводниковые приборы: учебник для вузов. М.: Энергоатомиздат, 1990. 576 с.

## **ЛАБОРАТОРНАЯ РАБОТА № 68**

## **ОПРЕДЕЛЕНИЕ РАБОТЫ ВЫХОДА ЭЛЕКТРОНОВ ИЗ МЕТАЛЛА**

## **1. Цель работы**

*Целью работы* является ознакомление с устройством электронной лампы, явлением термоэлектронной эмиссии и определение работы выхода электронов из материала катода.

### **2. Краткая теория**

### **2.1. Работа выхода**

 В соответствии с квантовыми представлениями электроны в металле можно рассматривать находящимися в прямоугольной потенциальной яме, глубина которой *Еро* определяется индивидуальностью материала (рис. 1).

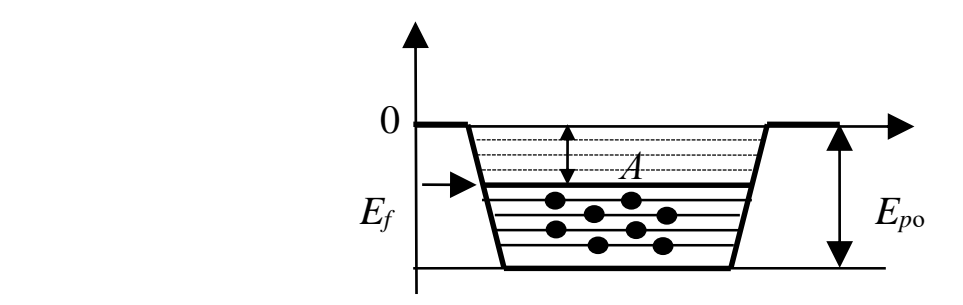

Рис. 1. Заполнение электронами уровней энергии

Электроны в яме имеют дискретные энергетические уровни. Заполнение уровней, согласно принципу минимума энергии, начинается со дна ямы и оканчивается уровнем Ферми, которому соответствует максимальная кинетическая энергия при *T*=0, называется *энергией Ферми Еf*. Для удаления электрона за пределы металла равным электронам нужно сообщить неодинаковую энергию. Электрону, находящемуся на самом нижнем уровне ямы, необходимо сообщить энергию *Еро*; для электрона, находящегося на уровне Ферми, достаточная энергия  $E_{po} - E_f$ .

*Наименьшая энергия, которую необходимо сообщить электрону для того, чтобы удалить его из твердого или жидкого тела в вакуум, называется работой выхода А*:

$$
A = E_{\rho o} - E_f. \tag{1}
$$

При температурах, отличных от абсолютного нуля, положение уровня Ферми немного меняется, как и глубина потенциальной ямы. Это приводит к слабой зависимости работы выхода от температуры. Тем не менее, данное выше определение *А* сохраняют.

Работа выхода очень чувствительна к состоянию поверхности, в частности, к ее чистоте. Подобрав надлежащим образом покрытие, можно сильно понизить работу выхода (табл. 1).

### **2.2. Термоэлектронная эмиссия**

*,*

При *T*=0 имеется некоторое количество электронов, способных выйти из металла. При повышении температуры число таких электронов резко возрастает. Испускание электронов нагретым металлом называется *термоэлектронной эмиссией*. Изучение этого явления осуществляется с помощью схемы, основным элементом которой является двухэлектродная электронная лампа диод (рис. 2, *а*). Она представляет собой хорошо вакуумированный (откачанный) металлический или стеклянный баллон с двумя электродами – катодом К и анодом А.

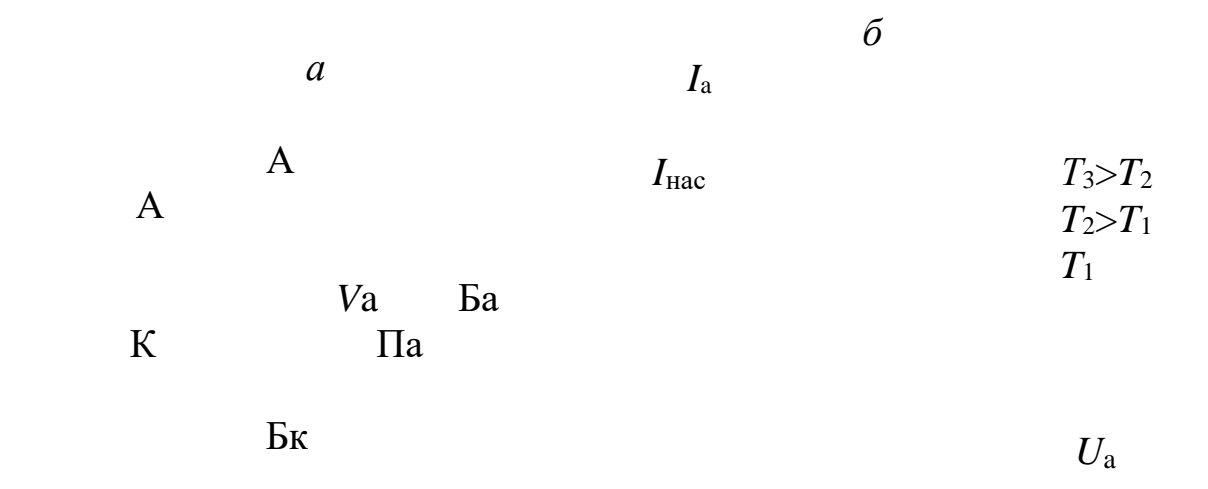

*R*н

Рис. 2. Двухэлектродная электронная лампа: *а* – схема включения двухэлектродной лампы; *б* – вольтамперные характеристики

Катод нагревается током батареи накала  $E_{k}$ . Температуру катода можно менять, регулируя ток накала реостатом *R*к. На электроды лампы подается регулируемое с помощью потенциометра  $\Pi_a$  напряжение от

анодной батареи Ба. Анодное напряжение *U*<sup>а</sup> измеряется вольтметром *V*а, анодный ток $I_a$  + амперметром A.

<del>Вав</del>исимости <del>дн</del>одного тока от анодного напряжения при постоянном напряжении накала (вольтамперные характеристики) представлены  $H^2$  | | рис. 2, *б*. Различные кривые соответствуют разиным температурам катода.

При *U*а= 0 вылетевшие из катода электроны образуют вокруг него отрицательный <del>простран</del>ственный заряд – электронное облако. Оно отталкивает вылетающие из катода электроны и большую их часть возвращает обратно. Все же небольшому числу электронов удается долететь до анода, обуславливая слабый ток. Чтобы его прекратить, необходимо на анод подать некоторое отрицательное напряжение. Поэтому вольтамперные характеристики диода начинаются не в нуле.

 С ростом *U*<sup>а</sup> все большее число электронов отсасывается электрическим полем к аноду (анодный ток растет) и, наконец, при определенном значении *U*<sup>а</sup> электронное облако полностью рассасывается, а все вылетевшие из катода электроны достигают анода. Дальнейший рост *U*<sup>а</sup> не может увеличить силу анодного тока – ток достигает насыщения. Именно ток насыщения *I*нас характеризует термоэлектронную эмиссию. Ричардсон (на основе классических

представлений) и Дешман (на основе квантовых представлений) получили для тока насыщения практически одинаковую формулу

$$
I_{\text{Hac}} = B \cdot T^2 \cdot S \cdot \exp(-A/kT),\tag{2}
$$

где  $B$  – независящая от рода металла константа, теоретическое значение равно 120 А/см<sup>2</sup> К; которой

S - площадь катода;

 $A$  – работа выхода;

 $T, k - a$ бсолютная температура и постоянная Больцмана.

Наблюдаемые значения  $B$  (см. табл. 1) для разных металлов сильно отли-чаются друг от друга и зачастую весьма далеки от теоретической величи-ны, т. е. значения В являются постоянной лишь в рамках тех использовали приближений которые Ричардсон  $\mathbf{M}$ Дешман. Удовлетворительное описание экспериментальных зависимостей с помощью формулы Ричардсона-Дешмана достигается только  $\overline{R}$ предположении, что постоянная  $B$  - характерная для каждого вещества величина.

Как показывают расчеты, уменьшение  $A$  резко повышает эмиссию электронов (при  $T = 1160$  K, т. е. при  $kT = 0.10$  эВ уменьшение A от 3 эВ до 1 эВ приводит к возрастанию  $I_{\text{Hac}}$  почти в  $5.10^8$  раз). Поэтому при изготовлении электронных ламп применяются специальные покрытия и способы обработки катодов, приводящие к снижению работы выхода.

В табл. 1 приведены значения В и А для некоторых металлов, найленные из опытов

| Таблица 1 |  |
|-----------|--|
|-----------|--|

Опытные значения  $A$  и  $B$  для некоторых металлов

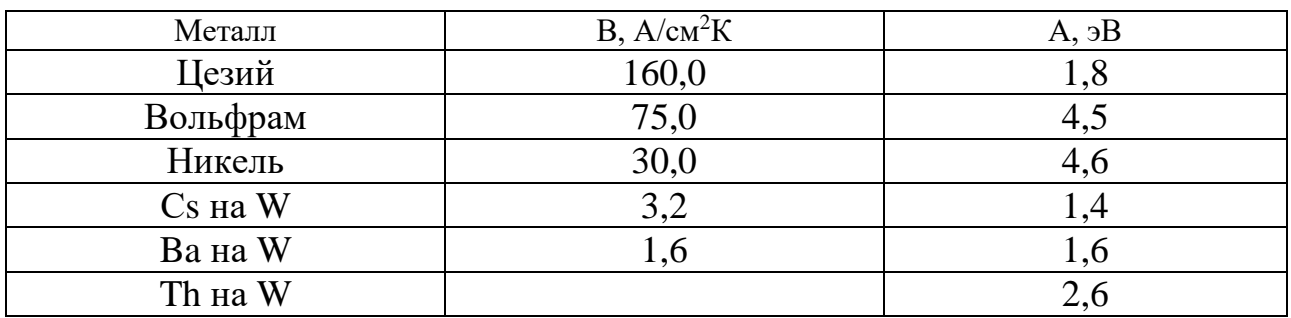

Умножив обе части формулы (2) на множитель 10<sup>4</sup> (для упрощения вычислений) и логарифмируя, получим

$$
\ln(10^4 I_{\text{Hac}}) = (\ln B + \ln S + 2 \cdot \ln T + 4 \cdot \ln 10) - \frac{A}{k} \cdot \frac{1}{T}.
$$
\n(3)

Выражение, стоящее в скобках формулы (3), слабо зависит от  $T$  по сравнению с последним слагаемым. Обозначив его через постоянную С, имеем:

$$
\ln(10^4 I_{\text{Hac}}) = C - \frac{A}{k} \cdot \frac{1}{T}.
$$
\n(4)

Это уравнение прямой в координатах  $\ln(10^4 I_{\text{Hac}})$  и  $1/T$ . Тангенс угла наклона этой прямой к оси абсцисс определяется коэффициентом

tg $\varphi = -\frac{A}{k}$ . при  $1/T$ , т. е.  $(5)$ 

Используя дополнительный до 180° угол  $\psi$ , окончательно имеем

$$
\text{(pnc. 3):} \quad \text{tg}\psi = \frac{A}{k}.
$$

 $(6)$ 

Это уравнение служит для определения работы выхода электронов  $\Lambda$  по вычисленному из рис. 3 значению tg $\psi$ .

Данные для построения графика рис. 3 получают из измерений при нескольких режимах работы электронной лампы ГУ-4. Значения токов насыщения определяются различных напряжениях при накала  $\overline{\mathbf{M}}$ 

анодном напряжении более 100 В (при этом напряжении реализуется явление насыщения анодного тока).

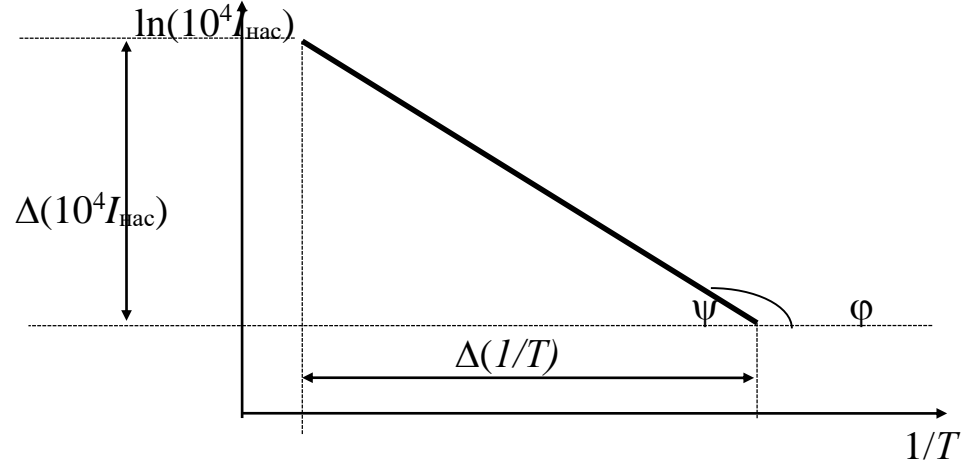

Рис. 3. Зависимость  $\ln(10^4 I_{\text{Hac}})$  от обратной температуры

Температура катода вычисляется из формулы

$$
R_t = R_0(1 + \alpha \cdot t + \beta \cdot t^2),
$$
  
\n
$$
R_t = R_0(1 + \alpha \cdot t + \beta \cdot t^2),
$$
  
\n(7)  
\n
$$
t - \text{remrepanypα καrαrαβ + 0,00000195 rpαβ2;\n
$$
R_0 = 0,29 \text{ Om} \left\{ \text{conportus,}
$$
  
\n
$$
R_t - \text{comporus,}
$$
  
\nEro b  
binotus **κ**α<sub>β</sub> = 
$$
Q_0 = 0,29 \text{ Om} \left\{ \text{conportus,}
$$
  
\n
$$
R_t = \frac{U_H}{I_H},
$$
  
\n(7)  
\n
$$
R_t = \frac{U_H}{I_H},
$$
$$

где  $U_{\text{H}}$ ,  $I_{\text{H}}$  – напряжение и ток накала катода соответственно. Решив уравнение (7), получим

$$
T = \sqrt{\frac{\alpha^2}{4\beta^2} + \frac{1}{\beta}} \left(\frac{R_t}{R_0} - 1\right) - \frac{\alpha}{2\beta} + 273
$$
 (9)

 $(8)$ 

## 3. Выполнение работы

Установка состоит из блока питания нити накала лампы ГУ-4 (БПН), регулируемого источника питания анодной цепи ВС-11 и лабораторной расположенными панели  $\mathbf{c}$ ней на электроизмерительными приборами (рис. 4).

Цепь накала включает в себя блок питания накала (БПН), вольтметр для измерения напряжения на катоде V<sub>н</sub>, амперметр для измерения тока накала  $A_{\rm H}$  и реостата  $R_{\rm H}$ .

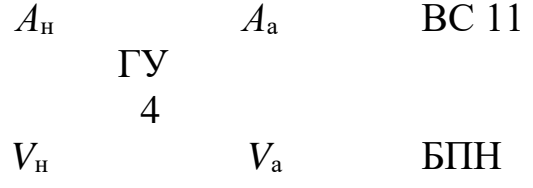

 $R_{\text{H}}$ 

Анодная цепь состоит из источника питания ВС-11, вольтметра для измерения анодного напряжения *V*а, амперметра (миллиамперметра) для измерения анодного тока *А*а, потенциометра для регулировки анодного напряжения Па. Электрическая схема установки (рис. 5) собрана и в переключениях не нуждается.

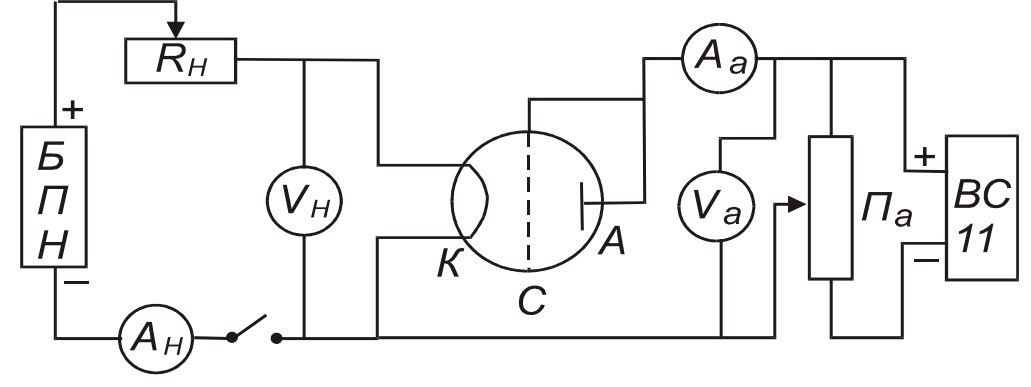

Рис. 5. Электрическая схема установки

## **3.1. Порядок выполнения работы**

1. Ознакомьтесь с расположением приборов на лабораторном столе.

2. Включите в сеть 220 В источники питания БПН, ВС-11. При этом должны загореться сигнальные лампы. Дайте приборам прогреться в течение 2–3 минут.

3. Установите потенциометром  $\Pi_a$  анодное напряжение 100 В. Движок реостата  $R<sub>H</sub>$  поверните в крайнее левое положение.

4. Медленно поворачивая по часовой стрелке движок реостата *R*<sup>н</sup>

установите по вольтметру  $V_{\text{H}}$  напряжение в цепи накала 3 В.

5. Отсчитайте по амперметру  $A_{\text{H}}$  значение тока накала  $I_{\text{H}}$ , по мили-

амперметру  $A_a$  ток насыщения лампы  $I_{\text{Hac}}$ .

,

6. Изменяя напряжение накала согласно значениям, приведенным в

табл. 2, измерьте соответствующие токи.

- 7. Запишите все показания в таблицу измерений.
- 8. Сняв все показания, плавно поверните движок реостата *R*<sup>н</sup> против

часовой стрелки до левого крайнего положения и отключите от сети все приборы.

9. ln10<sup>4</sup> $I_{\text{Hac}}$  и значение  $1/T$  рассчитать на ПК, обратившись к преподавателю или воспользоваться графиком, приведенном на рис. 6. Программа для расчета 1/Т в Excel: [10000/(КОРЕНЬ((A1/(B1\*0,29)-1)\* \*512820,5+1391190)-1179,5+273)]. Результаты записать в табл. 2.

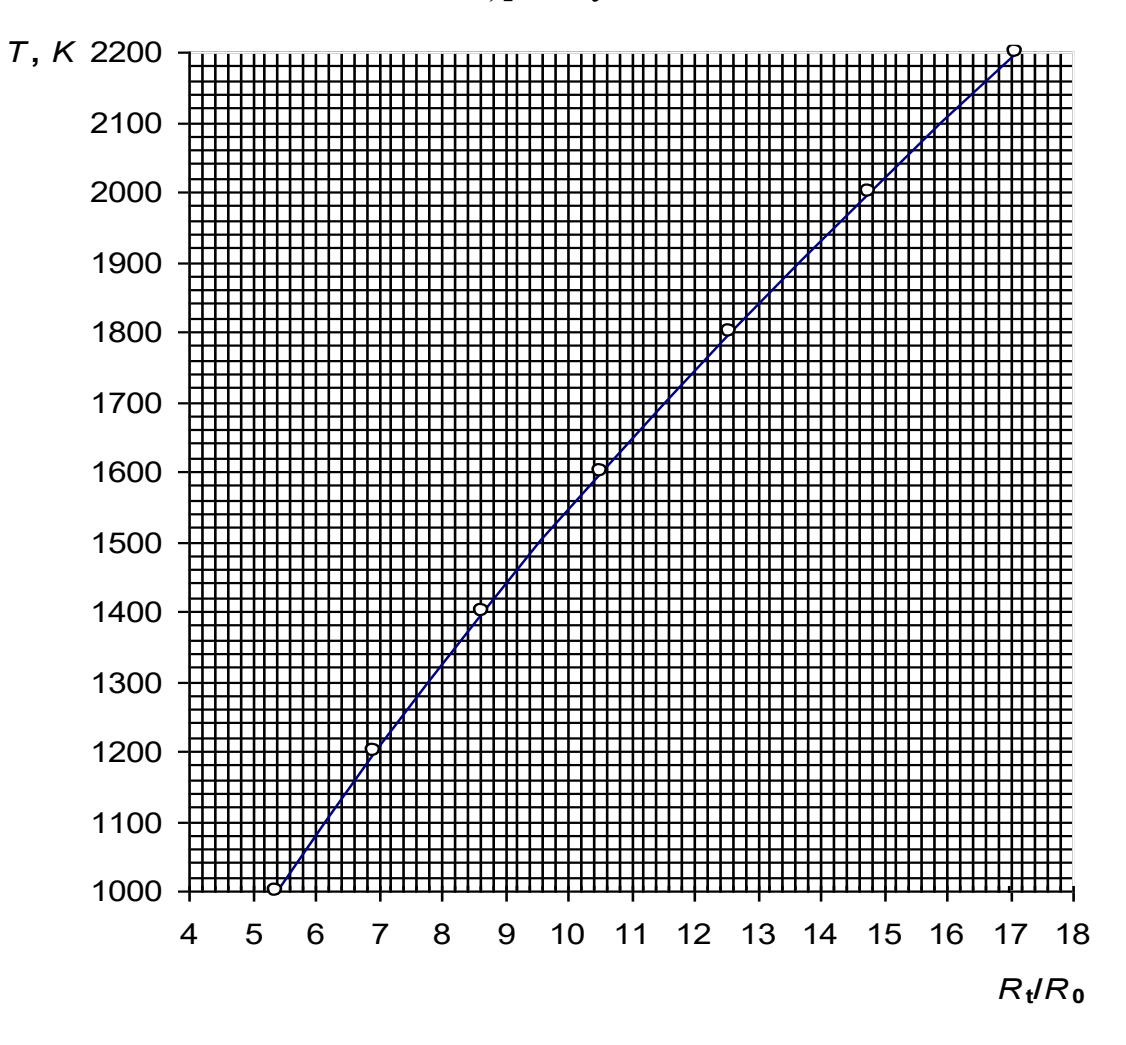

Рис. 6. Зависимость температуры от относительного сопротивления

10. По полученным данным построить на миллиметровой  $\ln(10^4 I_{\text{Hac}}) = f(1/T)$  (cm. pnc. 3), бумаге график зависимости определить тангенс у, равный

$$
tg\psi = \frac{\Delta(\ln 10^4 I_{\text{Hac}})}{\Delta(\frac{1}{T})}
$$

 $(10)$ 

вычислить работу выхода А, пользуясь формулой (6). Значение  $\overline{M}$ постоянной Больцмана принять равной 1,38 10-23 Дж/К или 0,862 10-4  $B/K$ .

 11. Сравнить найденное значение работы выхода электронов с табличным (табл. 1), записать окончательный результат и сделать выводы.

Таблица

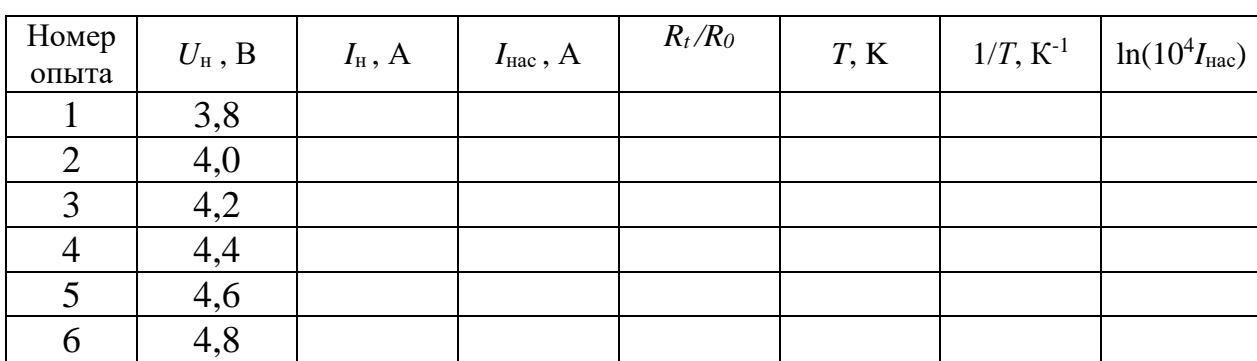

### **Результаты измерений**

### **КОНТРОЛЬНЫЕ ВОПРОСЫ**

1. Что называется работой выхода электронов?

2. Что такое термоэлектронная эмиссия?

3. Как выглядят вольтамперные характеристики вакуумного диода? Объяснить их особенности.

4. Записать и пояснить выражение для тока насыщения диода.

5. Как выглядит расчетная формула для определения работы выхода?

- 6. Как определяют в данной работе температуру катода?
- 7. Начертить и объяснить электрическую схему установки.
- 8. Расскажите о порядке выполнения работы.
- 9. Как бы вы оценили ошибку, допускаемую при определении работы выхода

в данной работе?

### СПИСОК ЛИТЕРАТУРЫ

 *Савельев И. В.* Курс общей физики. Т. 3. М.: Наука. 1989. 304 с.  *Овчинников И. К.* Конспект лекций по законам теплового излучения, физике атома и твердого тела. Свердловск: Изд. СГИ, 1973. 216 с.  *Трофимова Т. И.* Курс физики. М.: Высшая школа, 1994. 541 с.

## **ЛАБОРАТОРНАЯ РАБОТА № 69 ИССЛЕДОВАНИЕ ЭФФЕКТА ЗЕЕБЕКА (ЯВЛЕНИЕ ВОЗНИКНОВЕНИЯ ТЕРМО-ЭДС)**

#### **1. Цель работы**

 $\mathfrak{D}$ 

*Целью настоящей работы* является изучение физики эффекта Зеебека, градуировки термоэлектрического преобразователя, измерение величины термо-ЭДС.

## **2. Краткая теория**

В 1881 г. Зеебек обнаружил, что если спаи разнородных металлов А и В образуют замкнутую цепь (рис. 3), имеют неодинаковую температуру, в цепи течет электрический ток. Изменение знака у разности температур спаев сопровождается изменением направления тока. Возникающая взаимосвязь между тепловыми и электрическими процессами в металлах и полупроводниках обуславливает явления, которые называются *термоэлектрическими*.

Термоэлектродвижущая сила (термо-ЭДС) вызвана тремя причинами: 1) зависимостью уровня Ферми от температуры; 2) диффузией электронов (или дырок) и 3) увлечение электронов фононами.

*Рассмотрим первую причину.* На рис. 1 схематично представлены энергетические уровни зоны проводимости металла, вписанные в

потенциальную яму (пунктиром обозначены незанятые уровни).

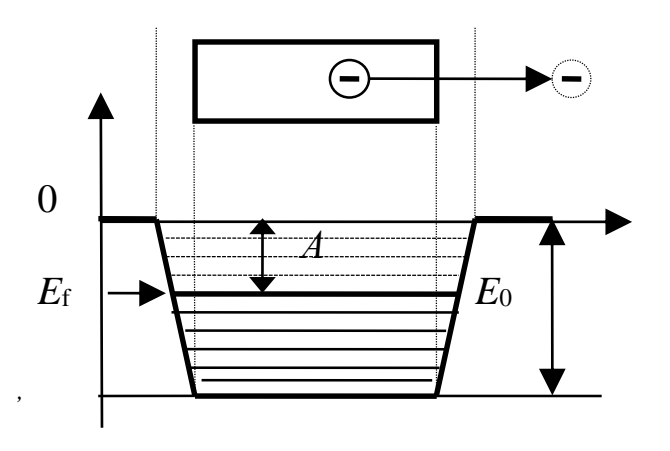

Рис. 1. Диаграмма зоны проводимости металлов

 За начало отсчета энергии выбрана потенциальная энергия электрона в вакууме. Как видно из рис. 1, для удаления разных электронов за пределы металла нужно совершить различную работу. Так, для того, чтобы удалить электрон, находящийся на самом нижнем уровне зоны проводимости, необходимо совершить работу, равную величине энергии *E*0, а для удаления электрона, находящегося на уровне Ферми, достаточна

работа

$$
A = e \cdot \varphi = -E_f. \tag{1}
$$

Наименьшая энергия *A*, которую необходимо сообщить электрону для того, чтобы удалить его из твердого или жидкого тела в вакуум, называется *работой выхода*. Величина носит название *контактного потенциала* данного металла. Для различных металлов контактный потенциал меняется в пределах от  $1\div 10$  В. При других температурах работу выхода также определяют как разность глубины потенциальной ямы и уровня Ферми. Это же определение применяется и для полупроводников.

Приведем два разных металла в соприкосновение. До их контакта потенциал в воздухе между металлами был одинаков (рис. 2). При соприкосновении металлов часть электронов из 1-го металла, где верхние заполненные уровни имеют энергию больше, чем во 2-м, переходят на более низкие свободные уровни 2-го металла. В результате потери части электронов 1-й металл заряжается положительно относительно 2-го, его потенциал возрастает, а потенциальная энергия электронов в нем уменьшается. Наоборот, 2-й металл, приобретший эти электроны, заряжается отрицательно, и потенциальная энергия его электронов возрастает. Зонная схема уровней 1-го металла начинает смещаться вниз, 2-го – вверх. Этот переход продолжается до тех пор, пока уровни Ферми в обоих контактируемых металлах не сравняются. После этого установится динамическое равновесие, при котором электроны в одинаковом количестве диффундируют через контакт в ту и другую сторону. Возникшая между металлами разность потенциалов носит название *контактной разности потенциалов U* 1 <sup>12</sup>, которая, равна разности контактных потенциалов этих металлов или разности работ выхода для 2-го и 1-го металлов, деленной на заряд электрона.

$$
U_{12}^1 = (A_2 - A_1) / e = \varphi_2 - \varphi_1.
$$
 (2)

Как показано на рис. 2, величина *U* 1 <sup>12</sup> есть разность потенциалов между поверхностями обоих металлов в окружающем их пространстве. Поэтому ее называют *внешней контактной разностью потенциалов*. Часто, говоря о контактной разности потенциалов, подразумевают под ней именно внешнюю.

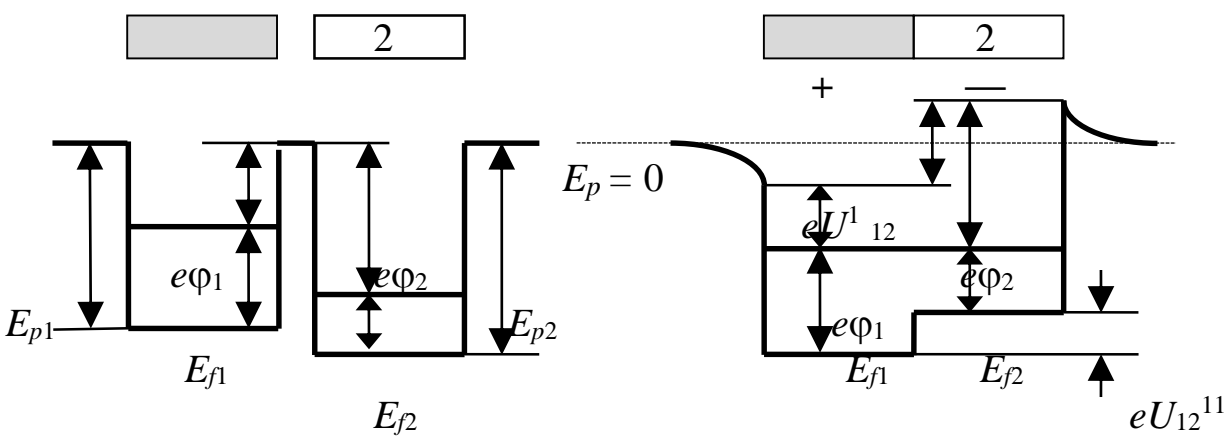

Рис. 2. Зонные диаграммы до и после соприкосновения металлов

Необходимо подчеркнуть, что совмещение уровней Ферми означает равенство общей энергии электронов в металлах, состоящей из кинетической и потенциальной. При образовании контакта изменяется только потенциальная энергия, а кинетическая остается прежней и неодинаковой, если она была неодинакова до образования контакта. Разница в кинетических энергиях электронов в металлах приводит к тому, что электроны с большей кинетической энергией переходят через контакт в большем количестве, чем с меньшей энергией.

$$
U_{12}^{11} = (E_{f1} - E_{f2})/e.
$$
 (3)

Это приводит к появлению дополнительной разности потенциалов между внутренними точками металлов, называемой внутренней разностью потенциалов. Из рис. 2 видно, что на такую величину убывает потенциал при переходе из 1-го металла во 2-й.

Контактная разность потенциалов возникает не только между металлами, но и между металлом и полупроводником, а также между двумя полупроводниками.

Если цепь замкнуть и все контакты проводников поддерживать при одинаковой температуре, то сумма скачков потенциалов по правилу Вольты будет равна нулю. Поэтому термо-ЭДС (соответственно электрический ток) в такой цепи возникнуть не может.

В то же время, простая картина распределения энергий потенциалов  $\overline{\mathbf{M}}$ электронов  $\bf{B}$ металлах, изображенная на рис.  $1$ , при  $B$ является точной ЛИШЬ абсолютном При нуле. повышении температуры  $\bf{B}$ металле появляется небольшое электронов количество  $\mathbf{c}$ 

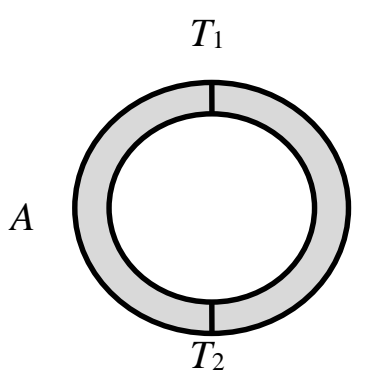

Рис. 3. Цепь, составленная из разнородных проводников А и В

энергиями, несколько превышающими величину  $E_f$ . Кроме того, с изменением температуры изменяется само положение уровня Ферми на зонной картине. Поэтому контактная разность потенциалов  $U_{12}^{11}$  будет также несколько меняться с температурой. Одного этого было бы достаточно для возникновения термо-ЭДС, а, следовательно, и тока в замкнутой цепи, состоящей из двух разнородных проводников, если их спаи поддерживать при разных температурах (рис. 3). Само значение термо-ЭДС при этом определяется следующим образом:

$$
\varepsilon_{k} = \frac{I_{2}}{T_{1}} \left( \frac{1}{e} \frac{\partial E_{fB}}{\partial T} \right) dT - \frac{I_{2}}{T_{1}} \left( \frac{1}{e} \frac{\partial E_{fA}}{\partial T} \right) dT, \tag{4}
$$

где  $\varepsilon_k$  – контактная составляющая термо-ЭДС, обусловленная зависимостью уровня Ферми от температуры.

Вторая причина возникновения термо-ЭДС. Чтобы понять ее, рассмотрим однородный металлический проводник, концы которого поддерживаются при разных температурах (рис. 4). Предположим, что  $T_1 < T_2$ . В этом случае концентрация электронов с  $E > E_f$  у нагретого конца будет больше, чем у холодного; концентрация электронов с  $E < E_f$ будет, наоборот, у нагретого конца меньше. Вдоль проводника возникнет градиент концентрации электронов с данным значением энергии, что повлечет за собой диффузию более быстрых электронов к холодному концу, а более медленных – к теплому. Диффузионный поток быстрых электронов будет больше, чем поток медленных электронов. Поэтому вблизи холодного конца образуется избыток электронов, а вблизи горячего - их недостаток.

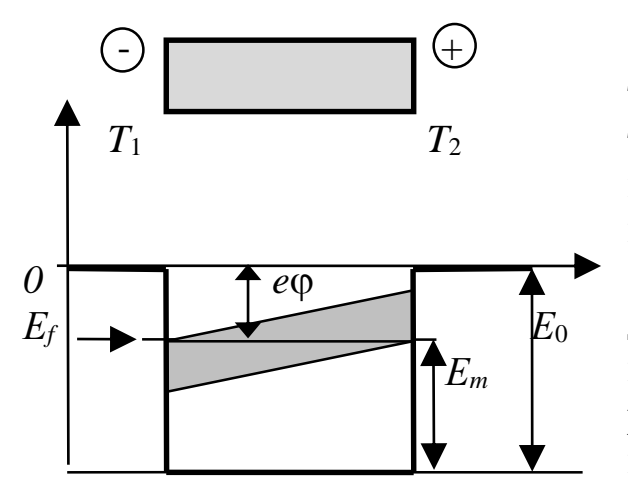

Рис. 4. К возникновению диффузии электронов

*Третья причина* возникновения термо-ЭДС. При наличии градиента температур вдоль проводника возникает направленный поток фононов. Сталкиваясь с электронами, фононы сообщают им направленное движение от более нагретого конца проводника к менее нагретому. Оба рассмотренных процесса приводят к избытку электронов вблизи холод-ного конца и недостатку их вблизи горячего конца. Внутри стержня возникает электрическое поле, препятствующее

дальнейшему разделению зарядов и выравнивающее потоки электронов в противоположных направлениях. Таким образом, в равновесном состоянии наличие градиента температуры вдоль стержня создает постоянную разность потенциалов на его концах, величина которой пропорциональна градиенту температуры.

Описанный процесс возникновения электрического поля внутри неравномерно нагретого металла имеет место и в полупроводниках. В случае дырочной проводимости дырки, диффундируя в большем числе к холодному концу, создают вблизи него избыточный положительный заряд. К такому же результату приводит увлечение дырок фононами. Поэтому у полупроводников *p-*типа потенциал холодного конца будет выше, чем потенциал нагретого. У полупроводников *n-*типа – наоборот.

Термо-ЭДС на участке цепи металла *А* от спая, находящегося при температуре  $T_2$  до спая, при температуре  $T_1$  (см. рис. 3) определяется выражением

$$
\varepsilon_A = \frac{T_2}{\int \beta_A dT}, \text{ The } \beta_A = \frac{d\varphi_A}{dT}.
$$
 (5)

Аналогично определяется термо-ЭДС, действующая на участке *В*:

$$
\varepsilon_B = -\int_{T_1}^{T_2} \beta_B dT, \text{ The } \beta_B = \frac{d\varphi_B}{dT}.
$$
 (6)

 Тогда полная термоэлектродвижущая сила, действующая в данной цепи, равна:

$$
\varepsilon_T = \varepsilon_k + \varepsilon_A + \varepsilon_B. \tag{7}
$$

Принимая во внимание формулы  $(4) - (6)$  и  $(7)$ , выражение для термо-ЭДС можно представить в виде

$$
\varepsilon_{T} = \int_{T_1}^{T_2} \alpha_{A} dT - \int_{T_1}^{T_2} \alpha_{B} dT = \int_{T_1}^{T_2} \alpha_{AB} dT,
$$
\n(8)

 $\sigma_{AB} = \beta - \frac{1}{e} \frac{dE_f}{dT}, \quad \alpha_{AB} = \alpha_A - \alpha_B.$ 

Когда контакт образует пара из полупроводников *п*- и *р*-типа, то коэффициенты  $\alpha_A$ ,  $\alpha_B$  имеют разный знак и  $\alpha_{AB} = \alpha_A + \alpha_B$ .

Величину аль называют дифференциальной термо-ЭДС данной пары металлов или полупроводников. Она характеризует возрастание термо-ЭДС для данной пары металлов при нагревании одного из спаев *на 1 К.* Для большинства пар металлов  $\alpha_{AB}$  имеет порядок (10<sup>-5</sup> – 10<sup>-4</sup>) ) $B/K$ ; для полу-проводников она может быть гораздо больше (до 1,5 $10^{-3}$ )  $B/K$ ).

В отдельных случаях дифференциальная термо-ЭДС слабо зависит от температуры. Тогда формулу (8) можно приближенно представить в виде:

$$
\varepsilon_T = \alpha_{AB}(T_2 - T_1). \tag{9}
$$

В заключение теоретического осмысления темы необходимо подчеркнуть принципиальную разницу между контактной разностью потенциалов термо-ЭДС. Контактные потенциалы  $\mathbf{M}$ имеют большую величину (порядка нескольких вольт) и сравнительно характеризуют электрическое поле вне проводников между наружными поверхностями последних. Контактная разность потенциалов есть статический эффект, не исчезающий и при абсолютном нуле температур. В противоположность этому термо-ЭДС представляет собой чисто кинетический эффект, наблюдаемый при наличии потоков тепла. Возникающие при этом разности потенциалов по абсолютной величине малы. При абсолютном нуле это явление исчезает.

Области применения термоэлектрических явлений достаточно разнообразны. Это, в первую очередь, измерение температуры тел в широком диапазоне (практически от 30 до 3000 К). Не менее значимым является конструирование и изготовление термоэлектрических источников питания - термоэлектрогенераторов (ТЭГ), используемых в различных областях народного хозяйства (питание радиоаппаратуры,

защита от коррозии газо- и нефтепроводов, бортовое питание спутников и др.).

В геологии исследуются термодвижущие силы минераловполупроводников – с целью установления особенностей генеза, возможной связи с золотоносностью и иных задач.

## **3. Выполнение работы**

## **3.1. Необходимые приборы:**

– термоэлектрический преобразователь (термопара);

– вольтметр постоянного тока с высоким входным сопротивлением;

– сосуд Дьюара;

– нагреватель и емкость для воды.

## **3.2. Порядок выполнения работы**

Включить вольтметр постоянного тока в сеть, дать прогреться в

течение 5 мин.

 Перед началом работы пригласить преподавателя, чтобы он проверил готовность установки к эксперименту.

 Убедившись, что термопара подключена к вольтметру, измерить термо-ЭДС, соответствующую комнатной температуре воздуха.

Полученное значение записать в табл. 1.

Нагреть воду в сосуде до кипения, включив нагреватель в сеть.

 Не отключая нагревателя, поместить термопару в кипящую воду и измерить термо-ЭДС, сняв отсчет по вольтметру.

Записать полученное значение в табл. 1, выключить вольтметр.

Выключить нагреватель и вынуть термопару из воды.

 Начертить градуировочный график, учитывая, что термо-ЭДС измеряется относительно точки плавления льда. Для этого ось абсцисс разметить от 0 до 100 °С с масштабом 10 °С в 1 см. Ось ординат размечается в зависимости от типа применяемой термопары. Для термопары хромель – алюмель, используемой в этой работе, значения термо-ЭДС не превышают 5 мВ в интервале от 0 до 100 ºС. Поэтому ось ординат нужно разметить от 0 до 5 мВ с масштабом 1 мВ в двух см. Затем отметить значение термо-ЭДС, измеренное при 100 ºС. Полученную точку соединить прямой с точкой 0 мВ, воспользовавшись линейкой. На оси термо-ЭДС отметить точку, соответствующую комнатной температуре. Провести через нее линию, параллельную оси температур, до пересечения с градуировочной линией и опустить перпендикуляр на

ось температур. Полученное значение комнатной температуры записать в табл. 1, сравнить его с показаниями комнатного термометра, сделать вывод.

Таблина 1

## **Измеренные значения термо-ЭДС**

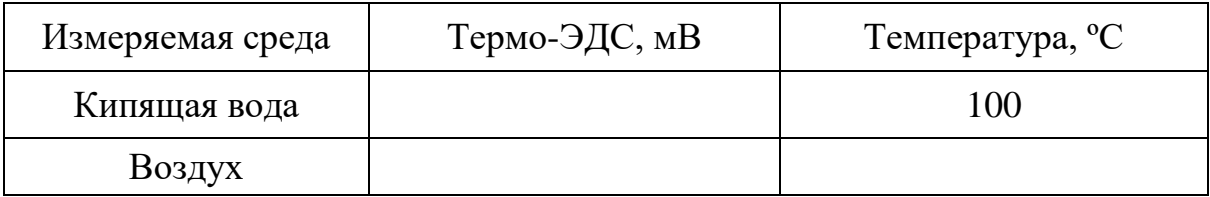

## **КОНТРОЛЬНЫЕ ВОПРОСЫ**

1. В чем заключается эффект Зеебека (явления термо-ЭДС)?

2. Изобразите потенциальную энергию электронов в металле.

 3. Изобразите зонную схему возникновения контактной разности потенциалов двух металлов.

4. Укажите причины возникновения контактного потенциала.

 5. Укажите и объясните вклады различных механизмов возникновения термо-ЭДС в общую термо-ЭДС.

6. Изобразите схему установки.

7. Что такое дифференциальная термо-ЭДС? Как она вычисляется?

 8. Назовите единицы измерения термо-ЭДС и дифференциальной термо-ЭДС.

9. Приведите примеры применения явления термо-ЭДС.

10. Как производится градуировка термопары?

## СПИСОК ЛИТЕРАТУРЫ

 *Дубровский И. М.*, *Егоров Б. В., Рябопашка К*. *П.* Справочник по физике. Киев: Наукова думка. 1986. 558 с.

 *Зисман Г. А., Тодес О. М.* Курс общей физики. М.: Наука, 1965.  *Савельев И. В.* Курс общей физики. Т. 3. М.: Наука. 1989. 304 с.  *Трофимова Т. И.* Курс физики. М.: Высшая школа, 1994. 541 с.

## **ЛАБОРАТОРНАЯ РАБОТА № 70**

## **ОПРЕДЕЛЕНИЕ ПОСТОЯННОЙ ПЛАНКА С ПОМОЩЬЮ ПОЛУПРОВОДНИКОВОГО ЛАЗЕРА**

#### **1. Цель эксперимента**

 *Целью работы* является ознакомление с принципом работы полупроводниковых инжекционных лазеров, определение постоянной Планка на основе измерения напряжения включения полупровод-никового лазера и длины волны излучаемого им света.

### **2. Краткая теория**

#### **2.1. Основные сведения из зонной теории**

В кристаллах энергетические уровни валентных электронов атома расщепляются в почти непрерывные, широкие полосы-зоны разрешенных значений энергии. Часть зон будет заполнена электронами, которые при температуре *Т* = 0 К займут состояния с наименьшей энергией. Энергия последнего заполненного уровня называется энергией Ферми *Еf*, а соответствующий уровень – *уровнем Ферми*.

Согласно принципу Паули на каждом уровне энергии зоны может быть только два электрона с противоположными спинами. Самая верхняя из всех заполненных *зон* называется *валентной.* Самая нижняя из всех свободных называется *зоной проводимости*. Между полностью заполненной валентной зоной и зоной проводимости находится *зона запрещенных значений энергии*. Её ширина обозначается *Е<sup>g</sup>* (рис. 1, *а*).

 Для многих полупроводников она составляет менее 2 эВ. Из-за весьма неравномерного распределения энергии по атомам кристалла уже при комнатных температурах становится возможным переход части электронов из валентной зоны в зону проводимости.

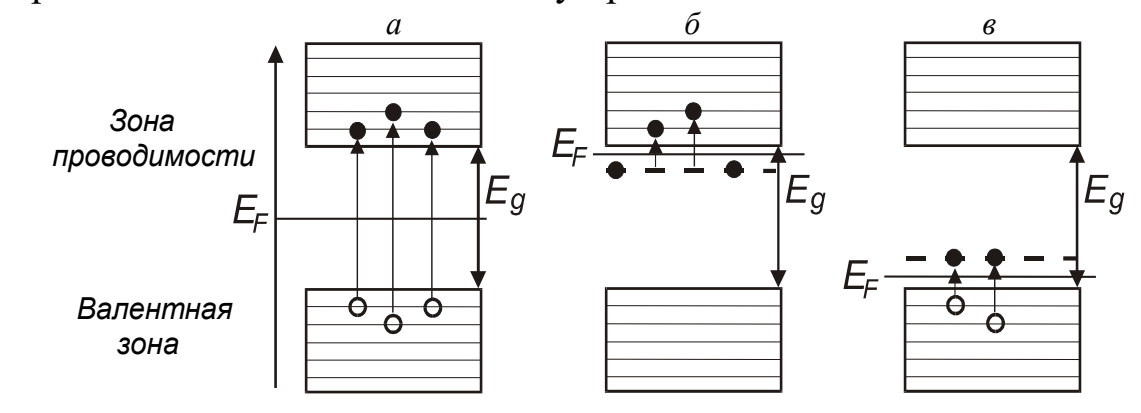

Рис. 1. Зонные схемы чистых и примесных полупроводников

 При переходе электрона в верхнюю зону в валентной зоне образуется вакансия (дырка). У чистых кристаллов число электронов в зоне проводимости равно числу дырок, образовавшихся в валентной зоне. Такие кристаллы называются *собственными полупроводниками.* Уровень Ферми у собственных полупроводников лежит посередине запрещенной зоны.

 При наличии примесей, увеличивающих число электронов (донорных) (рис. 1, *б*), часть электронов попадает в зону проводимости, а уровень Ферми смещается к дну зоны проводимости. Такие полупроводники называют *полупроводниками n*-*типа* или *электронными.* При наличии примесей, уменьшающих число электронов (акцепторных), электроны не полностью заполняют валентную зону и уровень Ферми перемещается к потолку валентной зоны (рис. 1, *в*) Незаполненные электронами состояния называются дырками, так как формально их поведение можно описывать как поведение положительно заряженных частиц. Такие полупроводники (с акцепторными примесями) называются *полупроводниками p-типа*. Распространение тока в полупроводниках

*p*-типа описывается как направленное движение положительно заряженных частиц (дырок) под действием внешнего электрического поля.

Подобно тому, как в изолированном атоме электроны могут совершать переходы между энергетическими уровнями, электроны в кристаллах могут переходить из одной зоны в другую. В примесных полупроводниках, как электронных, так и дырочных, такой переход осуществляется под воздействием электрического поля источника тока. Обратный процесс перехода электрона может сопровождаться излучением кванта света. Излучение света при переходе электрона из состояния с более высокой энергией в состояние с меньшей энергией лежит в основе работы светодиодов и полупроводниковых лазеров.

## **2.2. Инверсия населенности в полупроводниках**

Оптическое квантовое усиление в полупроводниках может наблюдаться в том случае, если зона проводимости вблизи её дна заполнена электронами в большей степени, чем валентная зона вблизи её потолка. Преобладание числа переходов с испусканием квантов над переходами с их поглощением обеспечивается тем, что на верхних уровнях находится больше электронов, чем на нижних, тогда как вероятности вынужденных переходов в обоих направлениях одинаковы. Заполнение зон принято описывать с помощью так называемых квазиуровней Ферми, отделяющих состояния с вероятностью заполнения уровней больше 0,5 от состояний с вероятностью меньше 0,5. Если *Еe* и *Еd* – квазиуровни Ферми для электронов и дырок, то условие инверсии населенностей относительно переходов с

энергией *h*ν (где ν – частота излучения) выражается формулой: *Еe - Еd* > *h*ν

Для поддержания такого состояния необходима высокая скорость накачки, восполняющей убыль электронно-дырочных пар вследствие излучательных переходов. *Применяют следующие методы накачки:* 

1 – инжекция носителей тока через *p-n*-переход, гетеропереход или контакт металл – полупроводник (инжекционные лазеры);

2 – накачка пучком быстрых электронов;

3 – оптическая накачка;

.

4 – накачка путём пробоя в электрическом поле.

Благодаря этим вынужденным переходам, поток излучения нарастает,

т. е. реализуется оптическое усиление.

Наиболее легко и эффективно инверсия населенности достигается в

*p-n*-переходах за счет инжекции электронов. При включении прямого смещения возникает диффузионный поток электронов через *p-n*переход, который стремится поднять квазиуровень Ферми *Еe* для электронов в

*p-n*-области до его уровня в *n*-области. Инжектированные электроны после диффундирования на небольшое расстояние, определяемое диффузионной длинной, рекомбинируют с дырками; в результате возникает стационарное состояние, при котором скорость рекомбинации электронов в точности сбалансирована скоростью их инжекции. Совершенно аналогичны рассуждения и для дырок в валентной зоне. При наличии стационарного состояния положение квазиуровней Ферми для двух типов носителей в области перехода меняется. Основные носители вытягиваются из контакта, чтобы обеспечить условие нейтральности. В настоящее время лазерные диоды в основном изготовляют из GaAs или Ga1-xAlxAs.

## **2.3. Инжекционные лазеры**

Физический механизм работы полупроводниковых лазеров заключается в создании активной области (среды), в которой обеспечивалось бы одновременно присутствие носителей зарядов двух типов: электронов в зоне проводимости, и дырок в валентной зоне с последующей их вынужденной рекомбинацией под действием световой волны.

 В отсутствие внешнего напряжения уровни Ферми двух полупроводников, находящихся в контакте, совпадают. В области *p-n*-перехода энергетические зоны искривляются (рис. 2, *а*), что препятствует взаимному проникновению электронов и дырок в области с другим типом проводимости (можно сказать, что в области *p-n*перехода возникает контактная разность потенциалов).

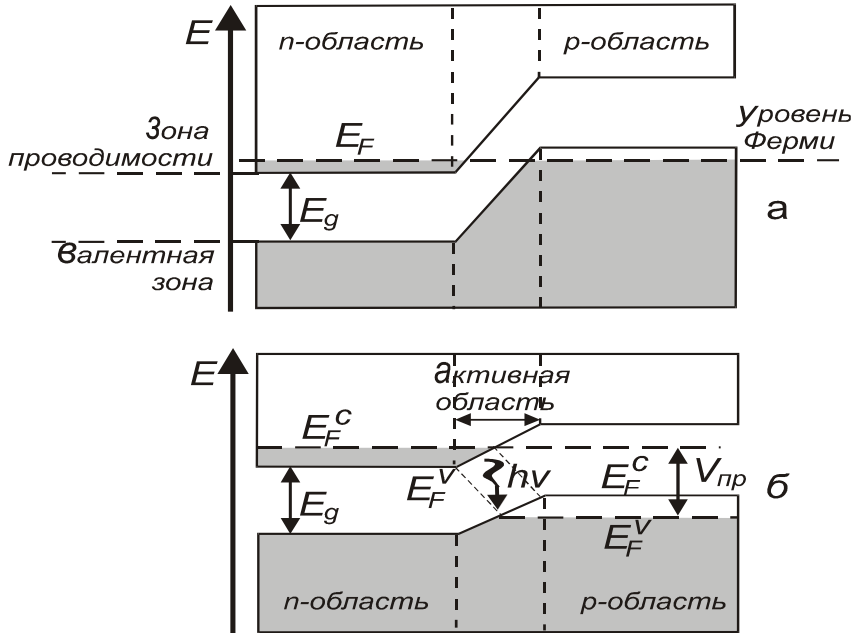

Рис. 2. Зонные схемы, поясняющие возникновение активной области в полупроводниковом кристалле с *p-n*-переходом. Заштрихованы области энергетических зон, заполненные электронами:

*а* – внешнее напряжение к кристаллу не приложено (нулевое смещение); *б* – к кристаллу приложено напряжение *V*пр (прямое смещение)

 Для создания активной области к *p-n*-переходу прикладывается внешнее напряжение. Величину этого напряжения выбирают почти соответствующей энергетической ширине запрещенной зоны кристалла Δ*Е*, т. е.

> $ΔE = V<sub>np</sub>·e,$ (1)

где *e* – заряд электрона. При наличии внешнего напряжения значения энергии уровней Ферми по обе стороны *p-n*-перехода оказываются неодинаковыми (рис. 2, *б*).

 В области *p-n*-перехода появляется узкая активная область, которая

содержит электроны в зоне проводимости и дырки в валентной зоне. Проходящее через эту область световое излучение резонансной длины волны усиливается за счет их рекомбинации.

 Создание активной среды в большинстве полупроводниковых лазеров основано на инжекции носителей заряда (электронов и дырок) в область *p-n*-перехода. Поэтому лазеры такого типа называются

*инжекционными полупроводниковыми лазерами.* В первых инжекционных лазерах активная среда создавалась вблизи *p-n*-перехода между двумя областями одного и того же полупроводникового кристалла; *р*- и *n*-области такой структуры отличаются только типом примеси (акцепторная или донорная), которой они легированы. Такой *pn*-переход называется *гомопереходом,* а полупроводниковый лазер на основе этого перехода – *гомолазером*.

Существенным недостатком гомолазеров является то, что толщина *t* активного слоя существенно меньше толщины *d* области локализации лазерной моды. Так, например, для *p-n*-перехода, приготовленного в кристалле GaAs, *t* = 1 мкм, *d* = 3 мкм. Поскольку *d* > *t*, то активный слой взаимодействует только с центральной частью световой волны. Другая ее часть оказывается за пределами этого слоя и не только не усиливается, но, напротив, поглощается. В результате этого пороговый ток гомолазеров недопустимо высок и их практическое использование затруднено.

Радикально улучшить характеристики полупроводниковых лазеров удалось при создании гетеропереходов. Структура гетероперехода (гетероструктура) сложнее, чем структура гомоперехода. Наилучшими характеристиками обладают лазеры на основе двойного гетероперехода, который состоит из *p***w**- и *n***w**-областей полупроводника с широкой запрещенной зоной (широкозонного полупроводника), между которыми расположен тонкий слой полупроводника с узкой зоной (узкозонный полупроводник) (рис. 3, *а*).

Активная область в таком переходе совпадает со слоем узкозонного полупроводника. Именно в этой области накапливаются одновременно электроны зоны проводимости и дырки валентной зоны. Структура гетероперехода обеспечивает достижение более высокой концентрации электронов и дырок в активной области и, следовательно, более высокого коэффициента усиления. Кроме того, такая структура обладает свойствами волновода, так как показатель преломления узкозонного полупроводника выше, чем показатель преломления широкозонного. Это обеспечивает ограничение поперечных размеров усиливаемой световой волны (рис. 3, *б*). Полупроводниковые лазеры на гетеропереходах позволяют осуществить непрерывный режим генерации при температурах до 350 К.

Необходимая для усиления плотность тока в 10 раз ниже чем у лазерах на *p-n*-переходе. Недостаток инжекционных лазеров – большая дифракционная расходимость и относительно широкий спектр генерации по сравнению с газовыми лазерами.

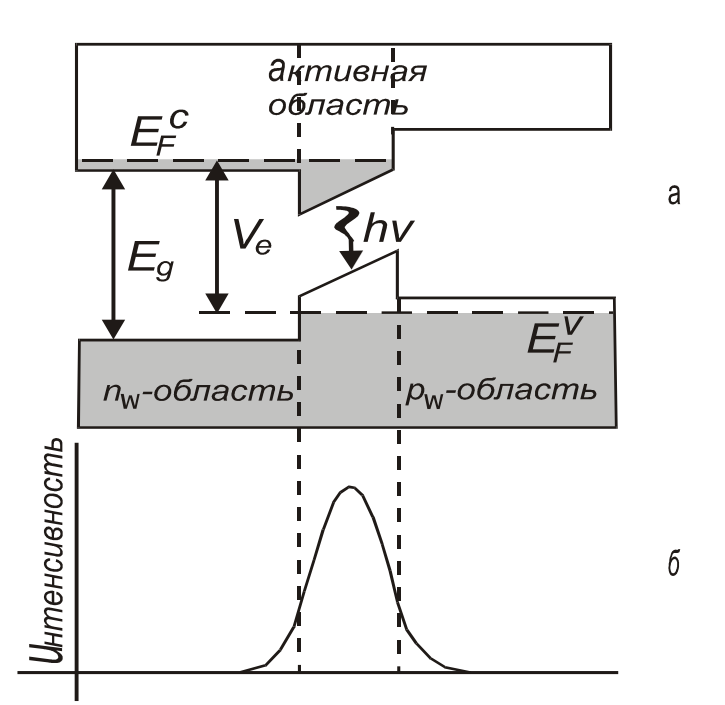

Рис. 3. Структура гетероперехода:

*а* – структура энергетических уровней гетероперехода с двойным ограничением во внешнем электрическом поле; *б* – поперечное сечение световой волны

 К основным параметрам лазерного диода относятся спектр частот излучения (оптические моды), пороговый ток, выходная мощность излучения и эффективность работы. Когда ток проходит через лазерный

диод, то свет генерируется за счет инверсии населенности посредством спонтанного и стимулированного излучений. Вследствие отражения от торцов свет многократно проходит через активную область и преимущественно усиливается стимулированным излучением. Внутри лазерного диода устанавливается стоячая волна с целым числом полуволн между торцевыми поверхностями. Модовое число *m* задается числом полуволн:

$$
m=2Ln/L_w,
$$

где *L* – расстояние между торцами;

*n* – показатель преломления;

 $L_w$  – длинна волны излучения в вакууме.

Обычно существует несколько продольных мод, имеющих длины волн вблизи пика спонтанной эмиссии. Модовое разделение для полупроводникового лазера на основе GaAs составляет *dLw* = 0,3 нм*.* Для того чтобы лазер работал в одномодовом режиме, необходимо какимлибо способом подавить нежелательные боковые моды, оставив основную центральную. Спектр излучения лазерного диода показан на рис. 4. Лазерный диод не сразу начинает излучать при приложении к нему напряжения от внешнего источника.

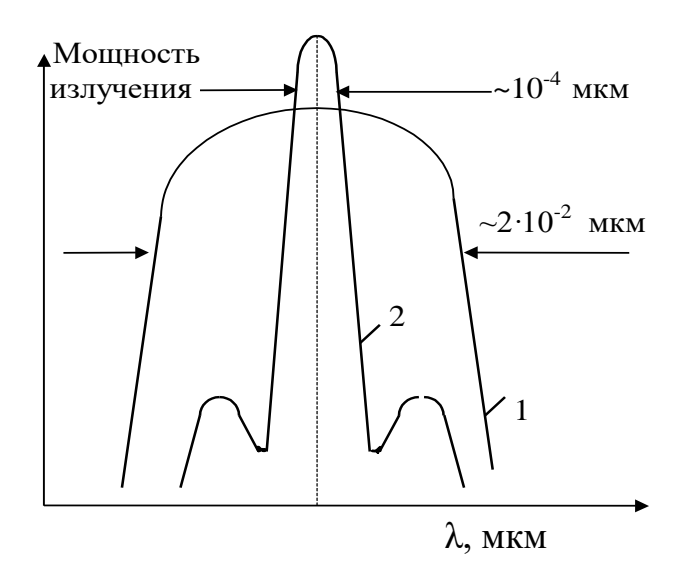

Рис. 4. Модовый состав лазерного излучения

 При малом токе имеет место спонтанное излучение с шириной спектра излучения в несколько сотых микрометра. По мере нарастания тока накачки в области *p-n*-перехода создается высокая степень инверсии населенности и излучается больше света. Отдельные фотоны многократно проходят строго в плоскости *p-n*-перехода и перпендикулярно к торцам диода усиливаются. С возрастанием тока накачки испускаемое диодом излучение существенно сужается одновременно по ширине спектра и по пространственной расходимости. Когда возникает индуцированное излучение, интенсивность излучения увеличивается за счет образования большого количества электроннодырочных пар в единицу времени. Спонтанное излучение подавляется вследствие того, что образовавшиеся первоначально фотоны повторяют себя при прохождении через активную область. Излучение диода, полученное при плотностях тока выше порогового, являются когерентными. При этом форма кривой спектрального распределения резко изменяется от широкой кривой распределения спонтанной эмиссии 1 к кривой с несколькими узкими модами 2 (см. рис. 3). В заключение отметим, что в разработке и создании полупроводниковых лазеров приняли участие такие российские ученые как Н. Г. Басов, О. Н. Крохин, Ю. М. Попов и др. За разработку гетероструктур российский ученый Ж. И. Алферов удостоен Нобелевской премии.

### **2.4. Использование лазера для определения постоянной Планка**

Для того чтобы электрон мог совершить переход в разрешенное состояние с более высокой энергией, он должен приобрести в

электрическом поле энергию, равную ширине запрещенной зоны. Энергия, приобретаемая электроном в электрическом поле, составляет *eV.*  Энергия фотона *h,* излучаемого при обратном переходе электрона в нижнее энергетическое состояние, также приблизительно равна ширине запрещенной зоны. Можно записать, что  $hv = eV$ , где  $h$  – постоянная Планка;  $v = c/\lambda$  – частота света, излучаемого полупроводниковым лазером; *е –* заряд электрона; *V –* напряжение, приложенное к *р-n*переходу лазера.

Таким образом, для определения постоянной Планка необходимо измерить длину волны излучаемого лазером света и измерить напряжение, при котором *р-n*-переход начинает излучать световые кванты.

В предлагаемом эксперименте длина волны излучения определяется с помощью дифракционной решетки с известным числом штрихов (*N* = 50 штрихов/мм, точное значение периода *d* указано на лабораторном стенде). Если падающий луч перпендикулярен поверхности решетки (угол падения равен нулю), то длина волны излучения  $\lambda$ , период решетки *d*, угол  $\varphi_n$  и порядок *n* дифракции связаны условием максимумов:

> $d \cdot \sin \varphi_n = n \cdot \lambda$ . (2)

## **3. Выполнение работы**

### **3.1. Необходимые приборы**

1 – лабораторный стенд, содержащий дифракционную решетку, полупроводниковый лазер, экран со шкалой и регулирующий резистор;

- 2 цифровой вольтметр;
- 3 блок питания 5 В.

## **3.2. Порядок выполнения работы**

Электрическая схема экспериментальной установки представлена на рис. 5.

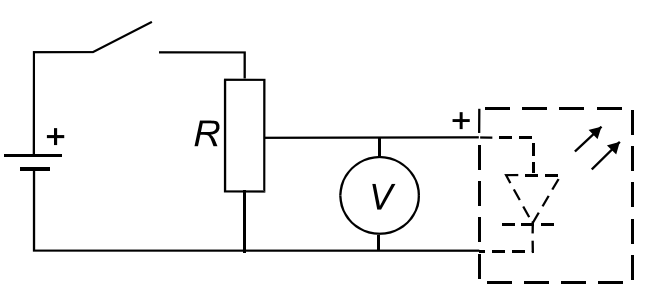

Рис. 5. Электрическая схема экспериментальной установки

 Все элементы этой цепи, за исключением вольтметра и блока питания, смонтированы на лабораторном стенде. Напряжение на полупроводниковом лазере регулируется с помощью переменного резистора. Для измерения напряжения используется цифровой вольтметр. Напряжение должно измеряться с точностью 0,0001 В.

 Для выполнения работы в первую очередь включите цифровой вольтметр и дайте ему прогреться в течение 5 мин.

 Затем включите блок питания, поставив переключатель на нем в положение «ВКЛ», при этом на блоке загорится сигнальный светодиод.

 С помощью переменного резистора установите на лазерном диоде максимальное напряжение – 5 В. На экране со шкалой будет наблюдаться дифракционная картина в виде ряда светящихся точек – максимумов разных порядков.

 Измерьте расстояние *а<sup>n</sup>* по шкале экрана, например, между нулевым

(самым ярким максимумом – он должен быть расположен внизу шкалы экрана) и третьим, нулевым и пятым, нулевым и седьмым максимумами.

Полученные значения запишите в табл. 1.

Таблица 1

 **Расчет длины волны излучения по результатам измерений** 

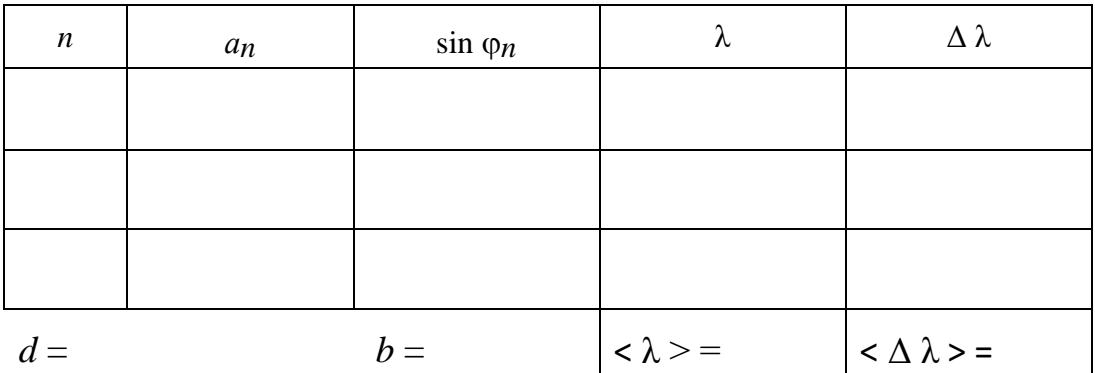

По измеренным значения  $a_n$  и *b* вычислите sin  $\varphi_n$  по следующему соотношению:

$$
\sin \varphi_n = \frac{a_n}{\sqrt{a_n^2 + b^2}},
$$
\n(3)

где *b* – расстояние от дифракционной решетки до экрана, указано на стенде. Полученные три значения sin  $\varphi_n$  запишите в табл. 1.

 Используя формулу (2), вычислите три значения длины волны λ, рассчитайте среднее значение  $\langle \lambda \rangle$ и среднее значение  $\langle \Delta \lambda \rangle$ .

Результат запишите в виде:

$$
\lambda = \langle \lambda \rangle \pm \langle \Delta \lambda \rangle. \tag{4}
$$

Для определения постоянной Планка необходимо измерить пороговое напряжение включения лазерного диода. Для этого, вращая ручку переменного резистора (потенциометра), плавно уменьшайте напряжение питания до тех пор, пока пятно первого максимума на экране станет едва заметным. Показания вольтметра в этот момент можно считать равным пороговому напряжению включения лазера.

Проделайте измерения порогового напряжения три раза, результаты запишите в табл. 2.

Используя средние значения  $\langle V \rangle$  и  $\langle \lambda \rangle$ , определите постоянную Планка по соотношению:

> $h = \frac{e \cdot \langle V \rangle}{c} \cdot \langle \lambda \rangle,$  $(5)$

где  $e = 1,6 \cdot 10^{-19}$  Кл – заряд электрона;<br> $c = 3 \cdot 10^8$  м/с – скорость света в вакууме.

 $\mathcal{L}$ 

Таблина

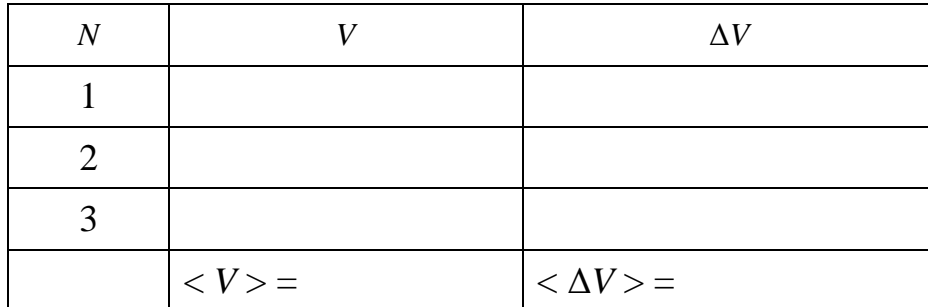

Результаты измерений порогового напряжения

## 3.3. Оценка погрешности и окончательный результат

Постоянная Планка является косвенно определяемой величиной, причем выражение (5) обладает свойством мультипликативности, поэтому удобно сначала вычислить относительную погрешность по соотношению:

$$
E_h = \frac{<\Delta h>}{} = \frac{<\Delta V>}{} + \frac{<\Delta\lambda>}{<\lambda>},
$$
\n(6)

а затем определить абсолютную погрешность по формуле:

$$
\langle \Delta h \rangle = E_h \cdot \langle h \rangle, \tag{7}
$$

считая, что среднее значение  $\le h$  > получено по соотношению (5). Окончательный результат запишите в виде:

$$
h = \langle h \rangle + \langle \Delta h \rangle, \tag{8}
$$

сравните его с табличным значением постоянной Планка и сделайте вывод.  $h_{\text{rad}} = 6.626 \cdot 10^{-34}$  Дж $\cdot$ с (приближенное значение).

#### КОНТРОЛЬНЫЕ ВОПРОСЫ

- 1. Что называется уровнем Ферми?
- 2. Какой энергетический уровень считается вырожденным?
- 3. Что такое инверсная заселенность уровней?
- 4. Какие методы накачки применяют в полупроводниковых лазерах?
- 5. Чем характеризуется модовый состав лазерного излучения?
- 6. Как в работе определяется длина волны излучения лазерного диода?

7. Как устроена экспериментальная установка? Каково назначение ее отдельных узлов и блоков?

7. На каком принципе основан расчет постоянной Планка в работе?

9. Рассчитайте пороговое напряжение включения лазера, если генерируемая им длина волны равна  $\lambda = 0.4$  мкм.

#### СПИСОК ЛИТЕРАТУРЫ

Трофимова Т. И. Курс физики. М.: Высш. школа, 1994. 541 с.

Савельев И. В. Курс общей физики. Т.З. М.: Наука, 1989. 304 с.

Елисеев П. Г. Инжекционные лазеры на гетеропереходах / Квантовая электроника. 1972. № 6.

 *Елисеев П. Г.* Введение в физику инжекционных лазеров. М.: Наука, 1983. 234 с.

 *Крылов К. И., Прокопенко В. Т., Тарлыков В. А.* Основы лазерной техники. М.: Машиностроение, 1990. 276 с.

## **ОГЛАВЛЕНИЕ**

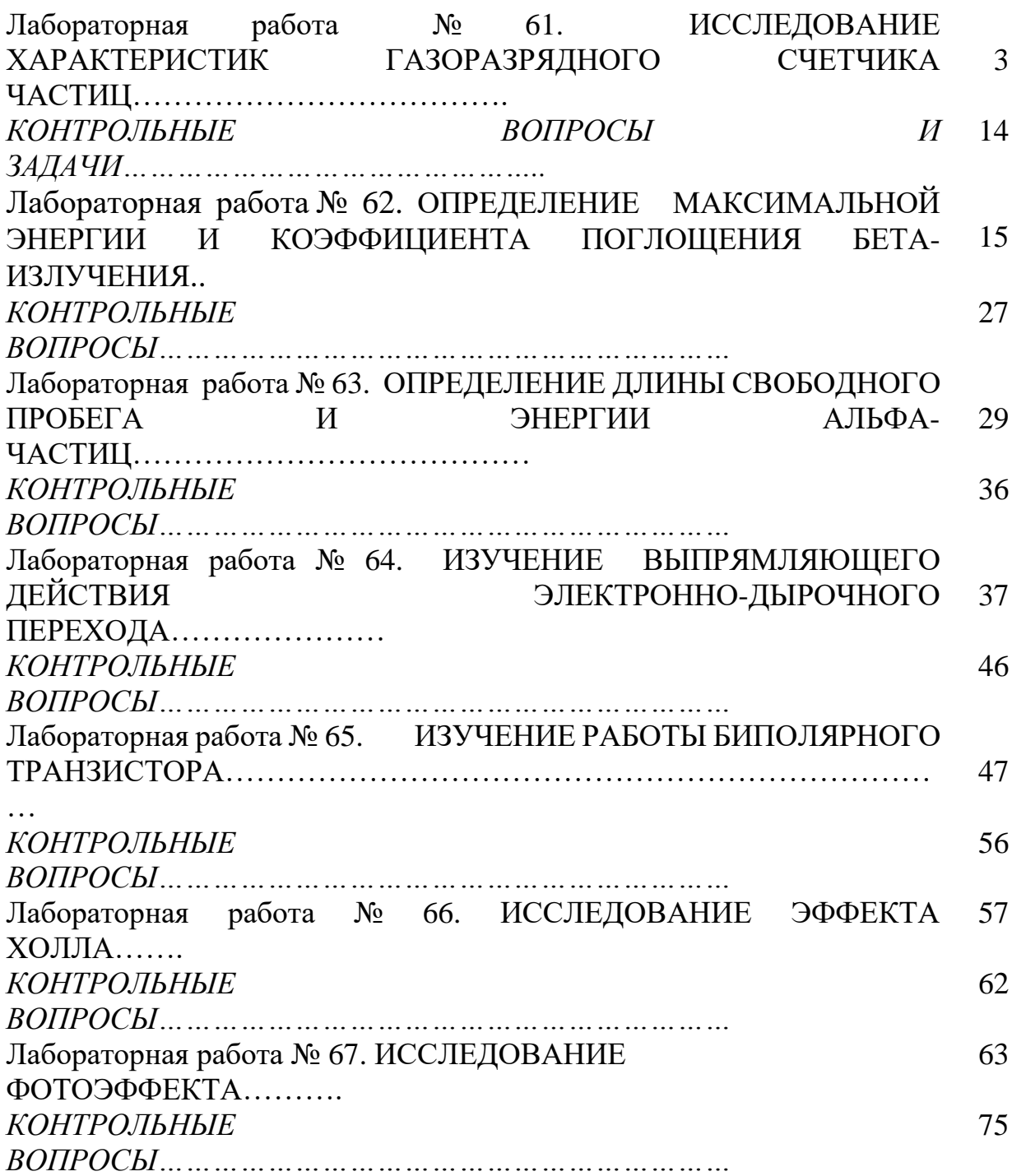

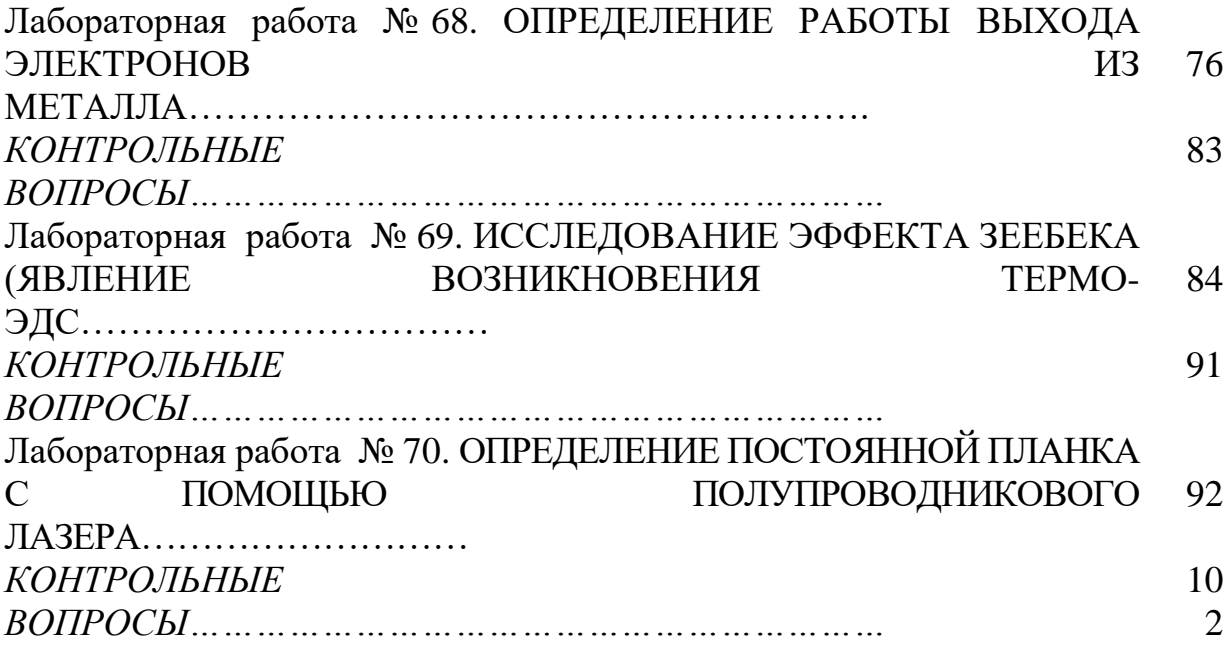

#### МИНИСТЕРСТВО НАУКИ И ВЫСШЕГО ОБРАЗОВАНИЯ РОССИЙСКОЙ ФЕДЕРАЦИИ

ФГБОУ ВО «Уральский государственный горный университет»

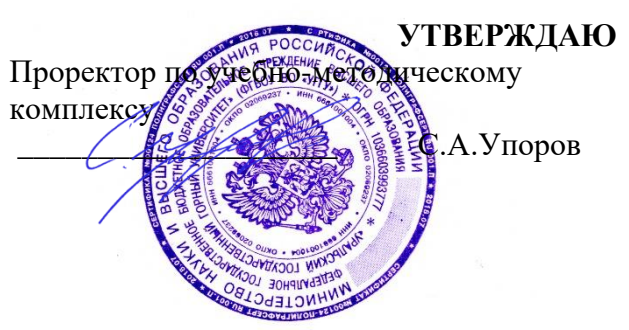

# **МЕТОДИЧЕСКИЕ УКАЗАНИЯ ПО САМОСТОЯТЕЛЬНОЙ РАБОТЕ СТУДЕНТОВ**

# **Б1.В.ДВ.01.01.06 ПРОЕКТИРОВАНИЕ ПРЕДПРИЯТИЙ В ОБЛАСТИ СПЕЦИАЛИЗАЦИИ**

Направление подготовки: *22.03.01 Материаловедение и технологии материалов*

Профиль:

*Процессы и производства в области материаловедения и технологии материалов*

форма обучения: очная

Автор: Зайцев Д.В., д.ф.-м.н.

Одобрена на заседании кафедры Рассмотрена методической комиссией

Зайцев Д.В.. Вандышева К.В.

*(Фамилия И.О.) (Фамилия И.О.)*

Протокол № 16 от 28 сентября 2023 г. Протокол №2 от 13 октября 2023 г. *(Дата) (Дата)*

факультета Физики Геологии и геофизики *(название кафедры) (название факультета)* Зав. кафедрой Председатель

*(подпись) (подпись)*

Екатеринбург 2023

#### МИНОБРНАУКИ РОССИИ

ФГБОУ ВО «Уральский государственный горный университет»

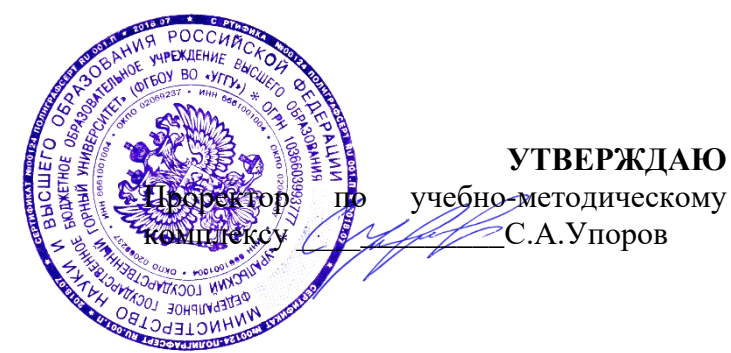

# **МЕТОДИЧЕСКИЕ УКАЗАНИЯ ПО ОРГАНИЗАЦИИ САМОСТОЯТЕЛЬНОЙ РАБОТЫ И ЗАДАНИЯ ДЛЯ ОБУЧАЮЩИХСЯ**

# **Б1.В.ДВ.01.01.07 АВТОМАТИЗАЦИЯ ТЕХНОЛОГИЧЕСКИХ ПРОЦЕССОВ И ПРОИЗВОДСТВ**

Направление подготовки *22.03.01 Материаловедение и технологии материалов*

Направленность (профиль) *Процессы и производства в области материаловедения и технологии материалов*

Автор: Лядский В.Л., доц., к.т.н.

Автоматики и компьютерных

технологий *(название кафедры) (название факультета)* Зав.кафедрой Дечи *(подпись) (подпись)* Бочков В.С. *(Фамилия И.О.) (Фамилия И.О.)* Протокол №1 от 20.09.2023 Протокол №2 от 20.10.2023 *(Дата) (Дата)*

Одобрен на заседании кафедры Рассмотрен методической комиссией Горно-механического факультета

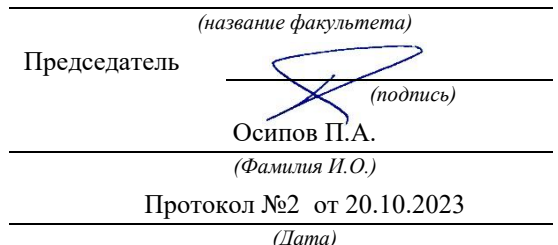

Екатеринбург 2023

#### Основная литература

1. Лукас В.А. Теория управления техническими системами [Текст]:

учеб, пособие для вузов. - 4-е издание, исправленное. - Екатеринбург: Изд-во УГГУ, 2005. - 667 с.: ил.216.

Лапин Э. С. Управление общепромышленными объектами. Екатеринбург:

Изд- во УГГУ, 2009

2. Прокофьев Е. В. Автоматизация технологических процессов и производств [Текст]:

учебное пособие / Е. В. Прокофьев; Урал. Гос. Горный ун-т. Екатеринбург: Изд-во УГГУ, 2013.356 с.

3. Лапин Э. С. Управление общепромышленными объектами. Екатеринбург:

Изд- во УГГУ, 2009

4. Воронин С. Г. Электропривод летательных аппаратов. Учебно-методический комплекс.

1995-2011. URL: [http://www.induction.ru/library/book\\_002/glava9/9-l.html](http://www.induction.ru/library/book_002/glava9/9-l.html)

(дата обращения 16.02.2019).

5. Механизмы подъема лифтов [Электронный ресурс]: - «Океан-пластик». Лифтовые и оконно-профильные системы.// «Океан-пластик» 2017 г. URL: http://ode- [slift.ru/mexanizmy](http://ode-slift.ru/mexanizmy-podyoma-liftov/23/)[podyoma-liftov/23/](http://ode-slift.ru/mexanizmy-podyoma-liftov/23/) (дата обращения 20.10.2016).

6. Бабенко А.Г. Цифровые системы управления [Текст]: учебное. Екатеринбург пособие: Из-во УГГУ, 2005

Цели и задачи автоматизации производственных процессов горных предприятий

#### 1. Автоматизация – наука об управлении техническими системами

 Окружающая нас вселенная поражает многообразием происходящих процессов преобразования форм вещества, полей, энергии. Одни процессы носят взрывной, разрушающий характер (взрывы сверхновых звезд, извержения вулканов, ураганы, штормы и др.), другие – относительно стабильны (миллиарды лет светит наше солнце, существует Земля, кажется вечно текут реки). Все эти процессы подчиняются законам мироздания. Но изучая живое, деятельность человека и общества, были установлен класс процессов, подчиняющийся внутренней цели - управляемые процессы. *[Управление](https://wikicom.ru/wiki/%D0%A3%D0%BF%D1%80%D0%B0%D0%B2%D0%BB%D0%B5%D0%BD%D0%B8%D0%B5_(%D0%BA%D0%B8%D0%B1%D0%B5%D1%80%D0%BD%D0%B5%D1%82%D0%B8%D0%BA%D0%B0))* — это перевод управляемой системы из одного состояния в другое посредством целенаправленного воздействия управляющего. *Оптимальное управление* — это перевод системы в новое состояние с выполнением некоторого критерия оптимальности

Наукой изучающей процессы управления является КИБЕРНЕТИКА *—* это наука, исследующая целесообразность и самоуправление (автоматизм) в природе и технике с помощью математического аппарата и опыта.

Рассматривая кибернетику как теорию автоматизма, мы выделяем другую ее сторону, примыкающую к практике. Создание автоматических машин сейчас уже невозможно без стройной теории. Прошли времена, когда изобретатель-одиночка мог рассмотреть весь технологический процесс и выдумать автомат для исполнения его.

Сейчас массово появились управляющие машины, которые стали советчиками человека и надсмотрщиками над другими машинами. Созданы системы, обладающие памятью и логикой, способные обучаться на своих достижениях и ошибках, предвидеть будущее, — следовательно, планировать свои действия так, чтобы они привели к заданному результату. Принципы устройства и действия этих машин не связаны с какой-нибудь отраслью технологии: они могут руководить и бурением скважин, и выделкой резины, и работой электрической станции.

Кибернетика показывает, что такие машины можно построить, уточняет направление инженерной мысли. Сила теории в том, что она, связывая прошлое, настоящее и будущее, открывает нам контуры грядущих решений. Она находит общее в автоматах, предназначенных для самых разных целей, и избавляет нас от труда находить снова уже однажды найденное. Она показывает пределы возможного, оберегая от напрасной траты сил и средств.

Кроме того, кибернетика открыла инженерам массу готовых автоматов высочайшей степени совершенства. Это — растения, животные и сами люди.

Человеческий мозг потребляет около 10Вт. Содержит 100 Млрд нейронов,

 около квадралиона синаптических связей. Объем информации в мозге 2500 терабайт = 300 млн часов непрерывного просмотра ТВ.

В анатомических препаратах, в протоколах наблюдений за подопытными животными, даже в законах наследственности открываются образцы для творческого подражания и источники плодотворнейших технических идей.

Иногда говорят, что кибернетика изучает аналогии между машиной и живым существом, а поскольку аналогии всегда неточны, она не может быть вполне строгой наукой. Это неверно. Такие объекты изучения, как информация и ее законы, память, логика и другие, — те же самые, а не аналогичные явления, хотя они могут встречаться в самых разных автоматических системах Термин «кибернетика» изначально ввёл в научный оборот [Ампер,](https://wikicom.ru/wiki/%D0%90%D0%BC%D0%BF%D0%B5%D1%80,_%D0%90%D0%BD%D0%B4%D1%80%D0%B5_%D0%9C%D0%B0%D1%80%D0%B8) который в своём фундаментальном труде «Опыт о философии наук, или аналитическое изложение естественной классификации всех человеческих знаний», первая часть которого вышла в свет
в 1834 году, вторая в 1843 году, определил кибернетику как науку об управлении государством, которая должна обеспечить гражданам разнообразные блага. В современном понимании — как наука об общих закономерностях процессов управления и передачи информации в машинах, живых организмах и обществе, термин впервые был предложен [Норбертом](https://wikicom.ru/wiki/%D0%9D%D0%BE%D1%80%D0%B1%D0%B5%D1%80%D1%82_%D0%92%D0%B8%D0%BD%D0%B5%D1%80) Винером в 1948 [году](https://wikicom.ru/wiki/1948_%D0%B3%D0%BE%D0%B4)[\[3\].](https://wikicom.ru/wiki/%D0%9A%D0%B8%D0%B1%D0%B5%D1%80%D0%BD%D0%B5%D1%82%D0%B8%D0%BA#cite_note-3)

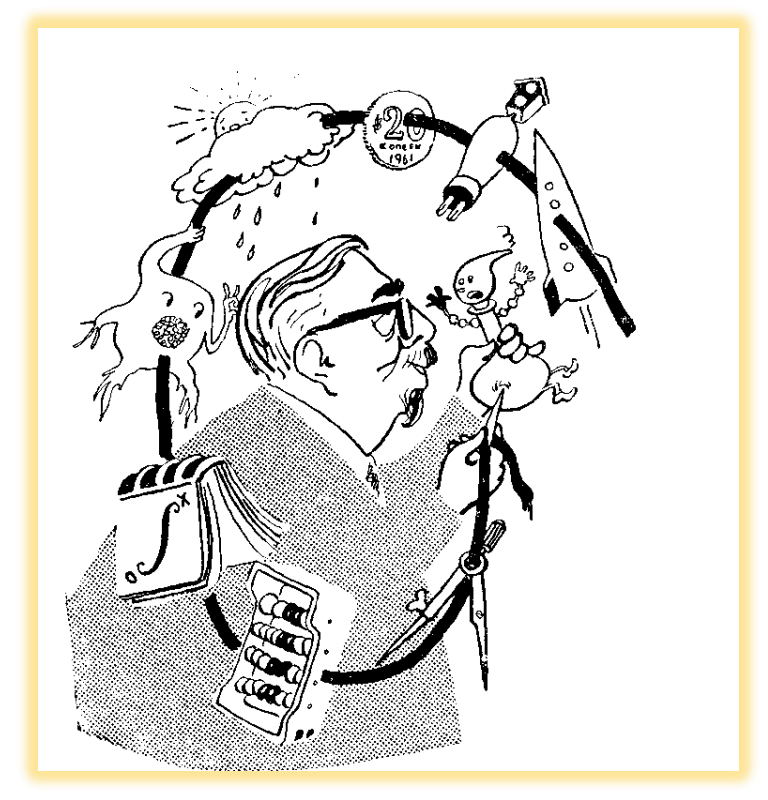

Рис.1 Управление и передача информации в машинах, живых организмах и обществе Американский математик Норберт Винер выдвинул идею единого теоретического основания для наук, изучающих природу автоматизма и автоматизм в природе Кибернетика включает изучение [обратной](https://wikicom.ru/wiki/%D0%9E%D0%B1%D1%80%D0%B0%D1%82%D0%BD%D0%B0%D1%8F_%D1%81%D0%B2%D1%8F%D0%B7%D1%8C_(%D0%BA%D0%B8%D0%B1%D0%B5%D1%80%D0%BD%D0%B5%D1%82%D0%B8%D0%BA%D0%B0)) связи, чёрных [ящиков](https://wikicom.ru/wiki/%D0%A7%D1%91%D1%80%D0%BD%D1%8B%D0%B9_%D1%8F%D1%89%D0%B8%D0%BA) и производных [концептов,](https://wikicom.ru/w/index.php?title=%D0%9A%D0%BE%D0%BD%D1%86%D0%B5%D0%BF%D1%82_(%D1%84%D0%B8%D0%BB%D0%BE%D1%81%D0%BE%D1%84%D0%B8%D1%8F)&action=edit&redlink=1) таких как [управление](https://wikicom.ru/wiki/%D0%A2%D0%B5%D0%BE%D1%80%D0%B8%D1%8F_%D1%83%D0%BF%D1%80%D0%B0%D0%B2%D0%BB%D0%B5%D0%BD%D0%B8%D1%8F) и [коммуникация](https://wikicom.ru/wiki/%D0%AD%D0%BB%D0%B5%D0%BA%D1%82%D1%80%D0%BE%D1%81%D0%B2%D1%8F%D0%B7%D1%8C) в живых организмах, [машинах](https://wikicom.ru/wiki/%D0%9C%D0%B0%D1%88%D0%B8%D0%BD%D0%B0) и [организациях,](https://wikicom.ru/wiki/%D0%9E%D1%80%D0%B3%D0%B0%D0%BD%D0%B8%D0%B7%D0%B0%D1%86%D0%B8%D1%8F) включая [самоорганизации.](https://wikicom.ru/wiki/%D0%A1%D0%B0%D0%BC%D0%BE%D0%BE%D1%80%D0%B3%D0%B0%D0%BD%D0%B8%D0%B7%D0%B0%D1%86%D0%B8%D1%8F) Она фокусирует внимание на том, как что-либо (цифровое, механическое или биологическое) обрабатывает информацию, реагирует на неё и изменяется или может быть изменено, для того чтобы лучше выполнять первые две задачи. Объектом кибернетики являются все управляемые системы.

[Системы,](https://wikicom.ru/wiki/%D0%A1%D0%B8%D1%81%D1%82%D0%B5%D0%BC%D0%B0) не поддающиеся управлению, в принципе, не являются объектами изучения кибернетики. Кибернетика вводит такие понятия, как [кибернетический](https://wikicom.ru/wiki/%D0%9A%D0%B8%D0%B1%D0%B5%D1%80%D0%BD%D0%B5%D1%82%D0%B8%D1%87%D0%B5%D1%81%D0%BA%D0%B8%D0%B9_%D0%BF%D0%BE%D0%B4%D1%85%D0%BE%D0%B4) [подход,](https://wikicom.ru/wiki/%D0%9A%D0%B8%D0%B1%D0%B5%D1%80%D0%BD%D0%B5%D1%82%D0%B8%D1%87%D0%B5%D1%81%D0%BA%D0%B8%D0%B9_%D0%BF%D0%BE%D0%B4%D1%85%D0%BE%D0%B4) [кибернетическая](https://wikicom.ru/wiki/%D0%9A%D0%B8%D0%B1%D0%B5%D1%80%D0%BD%D0%B5%D1%82%D0%B8%D1%87%D0%B5%D1%81%D0%BA%D0%B0%D1%8F_%D1%81%D0%B8%D1%81%D1%82%D0%B5%D0%BC%D0%B0) система. Кибернетические системы рассматриваются абстрактно, вне зависимости от их материальной природы. Примеры кибернетических систем автоматические регуляторы в технике, [ЭВМ,](https://wikicom.ru/wiki/%D0%9A%D0%BE%D0%BC%D0%BF%D1%8C%D1%8E%D1%82%D0%B5%D1%80) человеческий мозг, биологические популяции, человеческое общество. Каждая такая система представляет собой множество взаимосвязанных объектов (элементов системы), способных воспринимать, запоминать и перерабатывать информацию, а также обмениваться ею. Кибернетика разрабатывает общие принципы создания систем управления и систем для автоматизации умственного труда. Основные технические средства для решения задач кибернетики — ЭВМ.

Поэтому возникновение кибернетики как самостоятельной науки (Н. [Винер,](https://wikicom.ru/wiki/%D0%92%D0%B8%D0%BD%D0%B5%D1%80,_%D0%9D%D0%BE%D1%80%D0%B1%D0%B5%D1%80%D1%82) 1948) связано с созданием в 40-х годах XX века этих машин, а развитие кибернетики в теоретических и практических аспектах — с прогрессом электронной вычислительной техники.

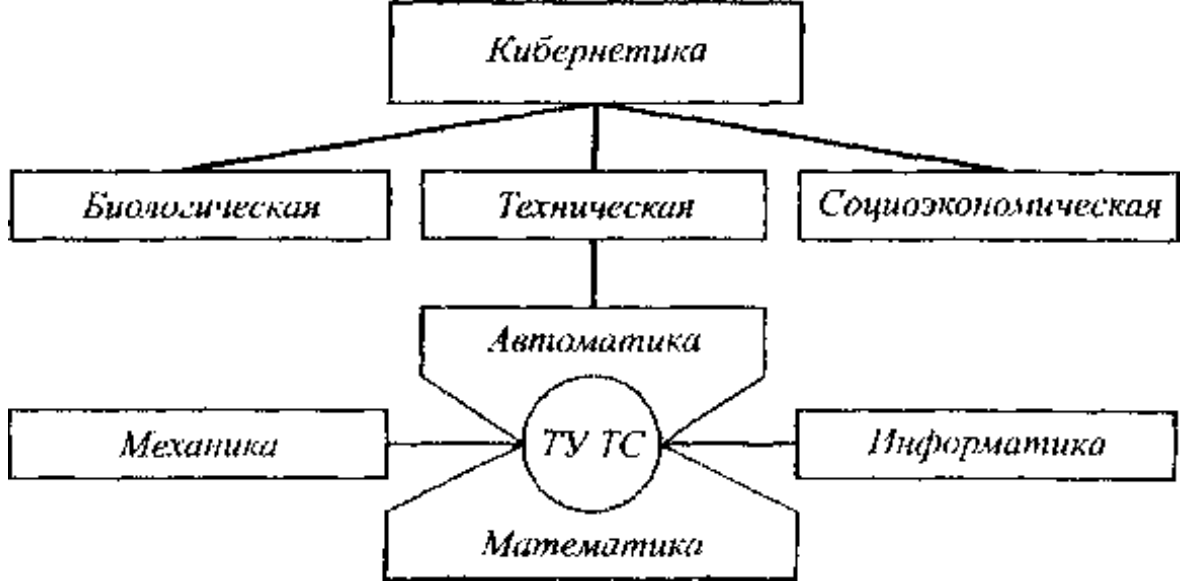

Рис. 2. Связь ТУ ТС с кибернетикой и другими науками

ТУ ТС (или традиционная ТАУ) вместе с теорией построения и функционирования элементов систем управления (датчиков, регуляторов, исполнительных устройств) образует более широкую отрасль науки - *автоматику* (от греческого слова «аутоматос» самодвижущийся). Автоматика в свою очередь является одним из разделов технической кибернетики.

*Техническая кибернетика* изучает сложные автоматизированные системы управления технологическими процессами (АСУТП) и предприятиями (АСУП), построенные с использованием управляющих вычислительных машин (УВМ).

Таким образом техническая кибернетика наряду с биологической и социо-экономической

кибернетикой - составная часть кибернетики

Первая искусственная автоматическая регулирующая система, [водяные](https://wikicom.ru/wiki/%D0%92%D0%BE%D0%B4%D1%8F%D0%BD%D1%8B%D0%B5_%D1%87%D0%B0%D1%81%D1%8B) часы, была изобретена древнегреческим механиком Ктезибием. В его водяных часах вода вытекала из источника, такого как стабилизирующий бак, в бассейн, затем из бассейна — на механизмы часов. Устройство Ктезибия использовало конусовидный поток для контроля уровня воды в своём резервуаре и регулировки скорости потока воды соответственно, чтобы поддержать постоянный уровень воды в резервуаре, так, чтобы он не был ни переполнен, ни осушен. Это было первым искусственным действительно автоматическим саморегулирующимся устройством, которое не требовало никакого внешнего вмешательства между обратной связью и управляющими механизмами. Хотя они, естественно, не ссылались на это понятие как на науку кибернетику (они считали это областью инженерного дела), Ктезибий и другие мастера древности, такие как Герон [Александрийский](https://wikicom.ru/wiki/%D0%93%D0%B5%D1%80%D0%BE%D0%BD_%D0%90%D0%BB%D0%B5%D0%BA%D1%81%D0%B0%D0%BD%D0%B4%D1%80%D0%B8%D0%B9%D1%81%D0%BA%D0%B8%D0%B9) или китайский учёный Су Сун, считаются одними из первых, изучавших кибернетические принципы. Исследование механизмов в машинах с корректирующей обратной связью датируется ещё концом [XVIII](https://wikicom.ru/wiki/XVIII_%D0%B2%D0%B5%D0%BA) века, когда паровой двигатель [Джеймса](https://wikicom.ru/wiki/%D0%A3%D0%B0%D1%82%D1%82,_%D0%94%D0%B6%D0%B5%D0%B9%D0%BC%D1%81) Уатта был оборудован управляющим устройством, [центробежным](https://wikicom.ru/wiki/%D0%A6%D0%B5%D0%BD%D1%82%D1%80%D0%BE%D0%B1%D0%B5%D0%B6%D0%BD%D1%8B%D0%B9_%D1%80%D0%B5%D0%B3%D1%83%D0%BB%D1%8F%D1%82%D0%BE%D1%80) регулятором обратной связи для того, чтобы управлять скоростью двигателя. А. [Уоллес](https://wikicom.ru/wiki/%D0%A3%D0%BE%D0%BB%D0%BB%D0%B5%D1%81,_%D0%90%D0%BB%D1%8C%D1%84%D1%80%D0%B5%D0%B4_%D0%A0%D0%B0%D1%81%D1%81%D0%B5%D0%BB) описал обратную связь как «необходимую для принципа эволюции» в его известной работе 1858 [года.](https://wikicom.ru/wiki/1858_%D0%B3%D0%BE%D0%B4) В [1868](https://wikicom.ru/wiki/1868_%D0%B3%D0%BE%D0%B4) году великий физик [Дж.](https://wikicom.ru/wiki/%D0%9C%D0%B0%D0%BA%D1%81%D0%B2%D0%B5%D0%BB%D0%BB,_%D0%94%D0%B6%D0%B5%D0%B9%D0%BC%D1%81_%D0%9A%D0%BB%D0%B5%D1%80%D0%BA) [Максвелл](https://wikicom.ru/wiki/%D0%9C%D0%B0%D0%BA%D1%81%D0%B2%D0%B5%D0%BB%D0%BB,_%D0%94%D0%B6%D0%B5%D0%B9%D0%BC%D1%81_%D0%9A%D0%BB%D0%B5%D1%80%D0%BA) опубликовал теоретическую статью по управляющим устройствам, одним из первых рассмотрел и усовершенствовал принципы саморегулирующихся устройств. [Я.](https://wikicom.ru/wiki/%D0%98%D0%BA%D1%81%D0%BA%D1%8E%D0%BB%D1%8C,_%D0%AF%D0%BA%D0%BE%D0%B1_%D1%84%D0%BE%D0%BD) [Икскюль](https://wikicom.ru/wiki/%D0%98%D0%BA%D1%81%D0%BA%D1%8E%D0%BB%D1%8C,_%D0%AF%D0%BA%D0%BE%D0%B1_%D1%84%D0%BE%D0%BD) применил механизм обратной связи в своей модели функционального цикла [\(нем.](https://wikicom.ru/wiki/%D0%9D%D0%B5%D0%BC%D0%B5%D1%86%D0%BA%D0%B8%D0%B9_%D1%8F%D0%B7%D1%8B%D0%BA) *Funktionskreis*) для объяснения поведения животных.

XX век

Современная кибернетика началась в [1940-х](https://wikicom.ru/wiki/1940-%D0%B5) как междисциплинарная область исследования, объединяющая системы управления, теории электрических цепей, машиностроение, логическое моделирование, эволюционную биологию, неврологию. Системы [электронного](https://wikicom.ru/w/index.php?title=%D0%A1%D0%B8%D1%81%D1%82%D0%B5%D0%BC%D1%8B_%D1%8D%D0%BB%D0%B5%D0%BA%D1%82%D1%80%D0%BE%D0%BD%D0%BD%D0%BE%D0%B3%D0%BE_%D1%83%D0%BF%D1%80%D0%B0%D0%B2%D0%BB%D0%B5%D0%BD%D0%B8%D1%8F&action=edit&redlink=1)

[управления](https://wikicom.ru/w/index.php?title=%D0%A1%D0%B8%D1%81%D1%82%D0%B5%D0%BC%D1%8B_%D1%8D%D0%BB%D0%B5%D0%BA%D1%82%D1%80%D0%BE%D0%BD%D0%BD%D0%BE%D0%B3%D0%BE_%D1%83%D0%BF%D1%80%D0%B0%D0%B2%D0%BB%D0%B5%D0%BD%D0%B8%D1%8F&action=edit&redlink=1) берут начало с работы инженера Bell [Labs](https://wikicom.ru/wiki/Bell_Labs) Гарольда Блэка в [1927](https://wikicom.ru/wiki/1927_%D0%B3%D0%BE%D0%B4) году по использованию отрицательной обратной связи, для управления усилителями. Идеи также имеют отношения к биологической работе Людвига фон [Берталанфи](https://wikicom.ru/wiki/%D0%91%D0%B5%D1%80%D1%82%D0%B0%D0%BB%D0%B0%D0%BD%D1%84%D0%B8,_%D0%9B%D1%8E%D0%B4%D0%B2%D0%B8%D0%B3_%D1%84%D0%BE%D0%BD) в общей теории [систем.](https://wikicom.ru/wiki/%D0%A2%D0%B5%D0%BE%D1%80%D0%B8%D1%8F_%D1%81%D0%B8%D1%81%D1%82%D0%B5%D0%BC) Ранние применения отрицательной [обратной](https://wikicom.ru/wiki/%D0%9E%D0%B1%D1%80%D0%B0%D1%82%D0%BD%D0%B0%D1%8F_%D1%81%D0%B2%D1%8F%D0%B7%D1%8C_(%D0%BA%D0%B8%D0%B1%D0%B5%D1%80%D0%BD%D0%B5%D1%82%D0%B8%D0%BA%D0%B0)) связи в электронных схемах включали управление артиллерийскими установками и радарными антеннами во время Второй мировой войны. Джей [Форрестер,](https://wikicom.ru/wiki/%D0%A4%D0%BE%D1%80%D1%80%D0%B5%D1%81%D1%82%D0%B5%D1%80,_%D0%94%D0%B6%D0%B5%D0%B9) аспирант в Лаборатории Сервомеханизмов в [Массачусетском](https://wikicom.ru/wiki/%D0%9C%D0%B0%D1%81%D1%81%D0%B0%D1%87%D1%83%D1%81%D0%B5%D1%82%D1%81%D0%BA%D0%B8%D0%B9_%D1%82%D0%B5%D1%85%D0%BD%D0%BE%D0%BB%D0%BE%D0%B3%D0%B8%D1%87%D0%B5%D1%81%D0%BA%D0%B8%D0%B9_%D0%B8%D0%BD%D1%81%D1%82%D0%B8%D1%82%D1%83%D1%82) [технологическом](https://wikicom.ru/wiki/%D0%9C%D0%B0%D1%81%D1%81%D0%B0%D1%87%D1%83%D1%81%D0%B5%D1%82%D1%81%D0%BA%D0%B8%D0%B9_%D1%82%D0%B5%D1%85%D0%BD%D0%BE%D0%BB%D0%BE%D0%B3%D0%B8%D1%87%D0%B5%D1%81%D0%BA%D0%B8%D0%B9_%D0%B8%D0%BD%D1%81%D1%82%D0%B8%D1%82%D1%83%D1%82) институте, работавший во время Второй мировой войны с Гордоном С. Брауном над совершенствованием систем электронного управления для американского флота, позже применил эти идеи к общественным организациям, таким как корпорации и города как первоначальный организатор Школы индустриального управления Массачусетского технологического института в MIT Sloan School of [Management](https://wikicom.ru/w/index.php?title=%D0%A1%D0%BB%D0%BE%D1%83%D0%BD%D0%BE%D0%B2%D1%81%D0%BA%D0%B0%D1%8F_%D0%A8%D0%BA%D0%BE%D0%BB%D0%B0_%D1%83%D0%BF%D1%80%D0%B0%D0%B2%D0%BB%D0%B5%D0%BD%D0%B8%D1%8F_%D0%9C%D0%B0%D1%81%D1%81%D0%B0%D1%87%D1%83%D1%81%D0%B5%D1%82%D1%81%D0%BA%D0%BE%D0%B3%D0%BE_%D1%82%D0%B5%D1%85%D0%BD%D0%BE%D0%BB%D0%BE%D0%B3%D0%B8%D1%87%D0%B5%D1%81%D0%BA%D0%BE%D0%B3%D0%BE_%D0%B8%D0%BD%D1%81%D1%82%D0%B8%D1%82%D1%83%D1%82%D0%B0&action=edit&redlink=1) [\(англ.\)](https://en.wikipedia.org/wiki/MIT_Sloan_School_of_Management). Также Форрестер известен как основатель [системной](https://wikicom.ru/wiki/%D0%A1%D0%B8%D1%81%D1%82%D0%B5%D0%BC%D0%BD%D0%B0%D1%8F_%D0%B4%D0%B8%D0%BD%D0%B0%D0%BC%D0%B8%D0%BA%D0%B0) динамики.

Первые теоретические работы в области автоматического управления появились в конце XIX века, когда в промышленности получили широкое распространение регуляторы паровых машин (Джеймс Уатт -пример управления паровой машиной)

и когда инженеры-практики стали сталкиваться с трудностями при проектировании и наладке этих регуляторов. Именно в этот период российский ученый и инженер И.А. Вышнеградский выполнил ряд научных исследований, в которых паровая машина и ее регулятор впервые были проанализированы математическими методами как единая динамическая система. В дальнейшем российские ученые А.М.Ляпунов и Н.Е. Жуковский создали основы математической теории процессов, происходящих в автоматически управляемых машинах и механизмах.

Приблизительно до середины XX столетия теория регуляторов паровых машин и котлов развивалась как раздел прикладной механики. Параллельно разрабатывались методы анализа и расчета автоматических устройств, применяемых в электротехнике. Формирование теории управления в самостоятельную научную и учебную дисциплину произошло в период с 1940 по 1960 годы. В это время в РОССИИ и за рубежом были изданы первые монографии и учебники, в которых автоматические устройства различной физической природы рассматривались едиными методами.

В становлении российской школы теории управления большую роль играли математические работы академиков А.А. Андронова и В.С. Кулебакина, профессоров И.Н. Вознесенского, Б.В. Булгакова, А.А.Фельдбаума. Крупный вклад в развитие ТУ ТС во второй половине ХХ века внесли академики Н.Н. Красовский, Б.Н. Петров, В.С. Пугачев, А.А. Воронов, С.В. Емельянов, Г.С. Поспелов,

А А Красовский, Я.З. Цыпкин, профессора М.А. Айзерман, В.В.. Е.П. Петров, А.А. Первозванский.

Развитие современной теории управления из так называемой «классичсской» теории регулирования, основанной на четырех математических «китах», и формирование ее новейших методов схематично проиллюстрированы на рис. 3.

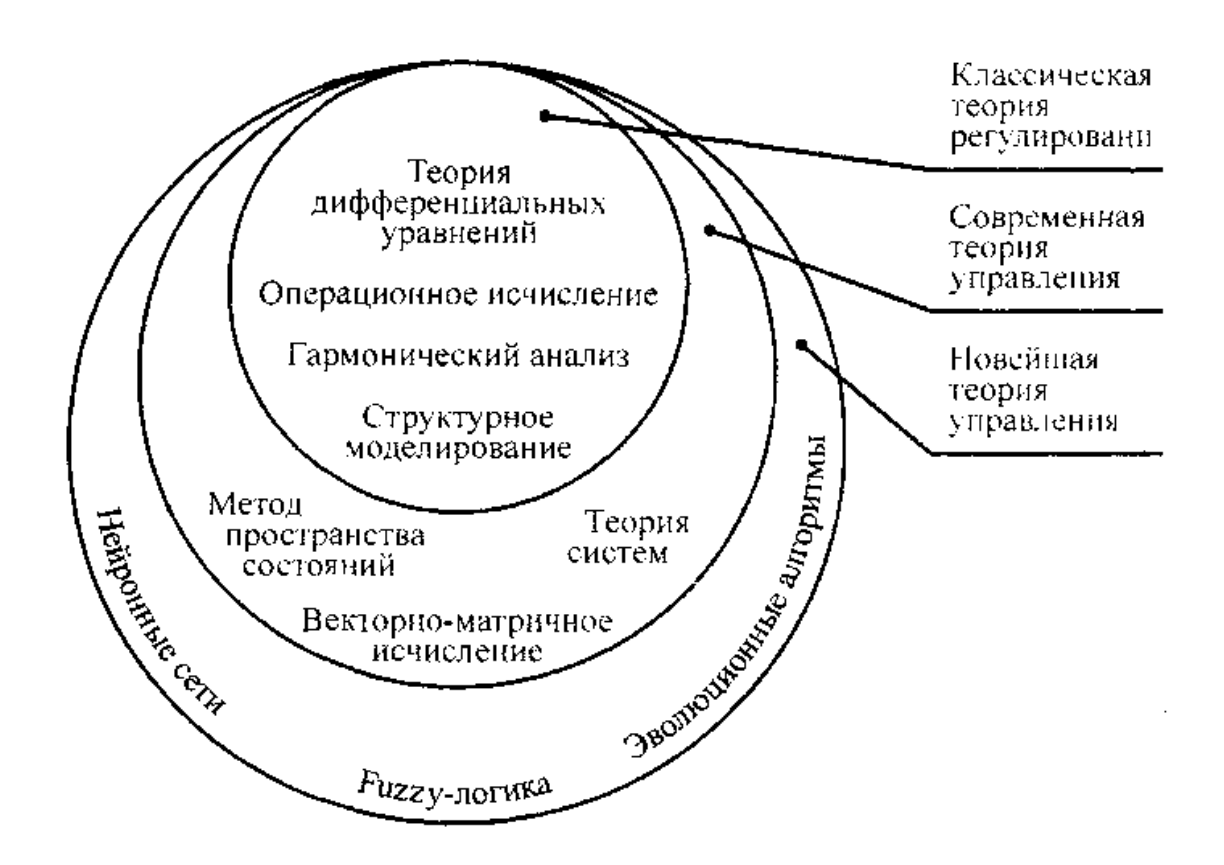

Рис.3. Развитие содержания и методологии теории управления

В настоящее время ТУ ТС наряду с новейшими разделами общей теории управления (исследование операций, системотехника, теория игр, теория массового обслуживания) играет важнейшую роль в совершенствовании и автоматизации управления производством, строительством и транспортом.

Автоматизация является одним из главных направлений научно- технического прогресса и важным средством повышения эффективности производственных процессов. Современное промышленное производство характеризуется ростом масштабов и усложнением технологических процессов, увеличением единичной мощности отдельных агрегатов и установок, применением интенсивных, высокоскоростных режимов, близких к критическим, повышением требований к качеству продукции, безопасности персонала, сохранности оборудования и окружающей среды.

Экономичное, надежное и безопасное Функционирование сложных промышленных объектов может быть к обеспечено с помощью лишь самых совершенных принципов и технических средств управления.

Современными тенденциями в автоматизации производства являются широкое применение ЭВМ для управления, создание машин и оборудования со встроенными микропроцессорными средствами управления, контроля и регулирования, переход на децентрализованные (распределенные) структуры управления с микро-ЭВМ, внедрение человеко-машинных систем, использование высоконадежных технических средств, автоматизированное проектирование систем управления.

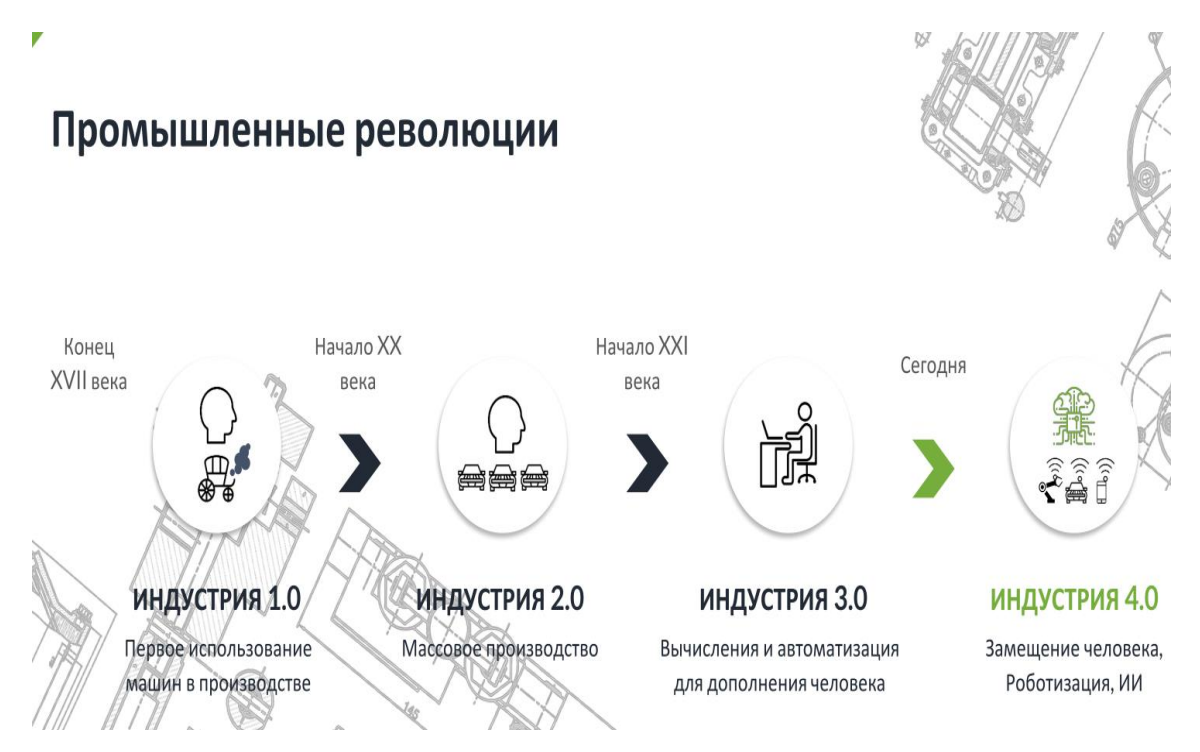

Рис 4. Шаги к Индустрии 4.0. А что дальше?!

Индустрия 4.0 — четвёртая промышленная революция, которая заключается во внедрении «Интернета вещей, людей и услуг». Весь производственный процесс включен в интернет-сети, которые превращают обычные фабрики в умные фабрики.

Интернет вещей — это концепция взаимодействия между приборами или иными физическими устройствами, которая обеспечивает возможности для перестроения процессов.

Интернет вещей — концепция сети передачи данных между физическими объектами («вещами»), оснащенными встроенными средствами и технологиями для взаимодействия друг с другом или с внешней средой. Искусственный интеллект — способность цифрового компьютера или управляемого компьютером робота выполнять задачи, обычно выполняемыми разумом.

### Уровни автоматизации промышленного предприятия:

• ВІ - системы аналитической обработки данных BI. **ERP** - системы управления ресурсами предприятия **ERP** MES/MOM - Системы контроля и управления **MES** производственным процессом • **SCADA/ACYTП** - системы управления **SCADA** технологическими операциями Датчики и исполнительные устройства Оборудование

#### Рис.5. Уровни автоматизация АСУ ТП и АСУ П

Цель - создание Цифрового горного предприятия реализованном на управлении горным производственным активом на основе современных информационных технологий и управленческих подходов с целью оптимизации производства в режиме реального времени.

#### 2. ОСНОВНЫЕ ПОНЯТИЯ И ОПРЕДЕЛЕНИЯ

У правление. Автоматика как научная дисциплина рассматривает принципы и технические средства управления производственными процессами без непосредственного участия человека.

В общем случае управление представляет собой такую организацию того или иного процесса, которая обеспечивает достижение определенных целей. Управление осуществляется с помощью специально организованных воздействий, прикладываемых к объекту управления и изменяющих его количественное и качественное состояние в соответствии с поставленной целью.

Любой процесс управления состоит из четырех элементов: получение информации о залачах управления (выработка задания), получение информации о результатах управления, т. е. о

состоянии объекта управления, анализ полученной информации и выработка решения, исполнение решения, т. е. осуществление управляющих действий.

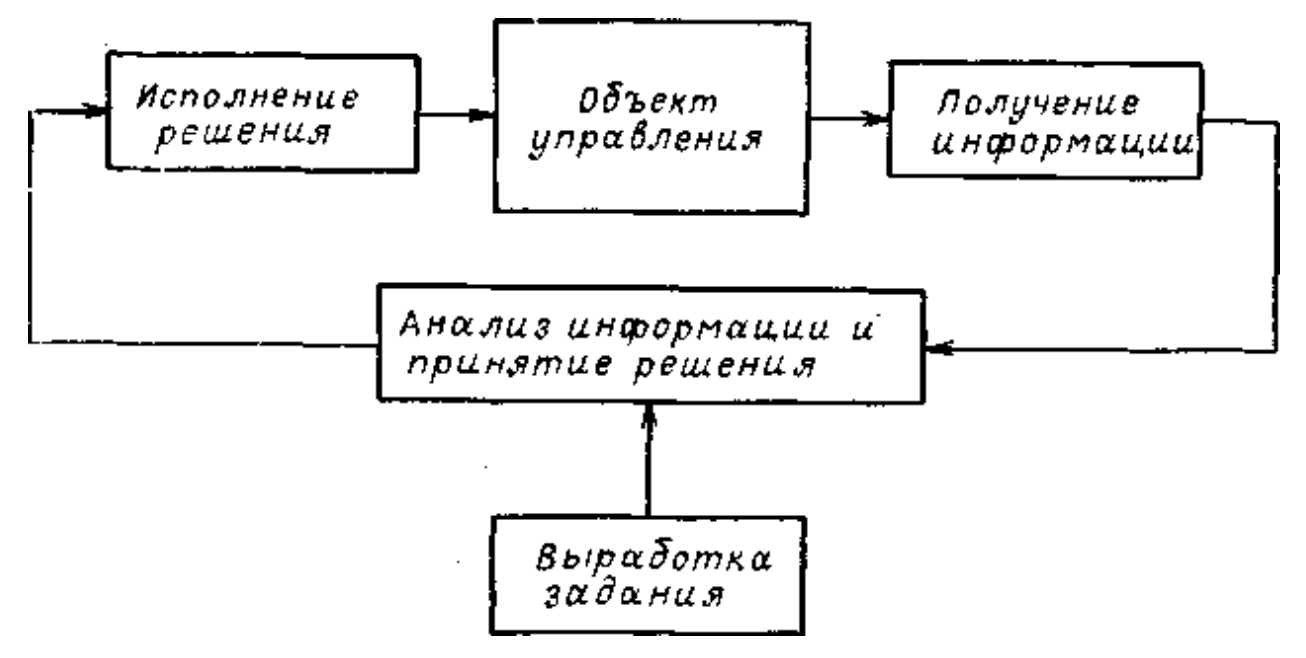

Рис.6. Схема процесса управления

Автоматика изучает управление только техническими объектами, представляющими собой рабочие механизмы, машины и комплексы машин, реализующие различные технологические операции и процессы производства, т. е. под *объектом управления* в автоматике понимается устройство (совокупность устройств), осуществляющее технический процесс.

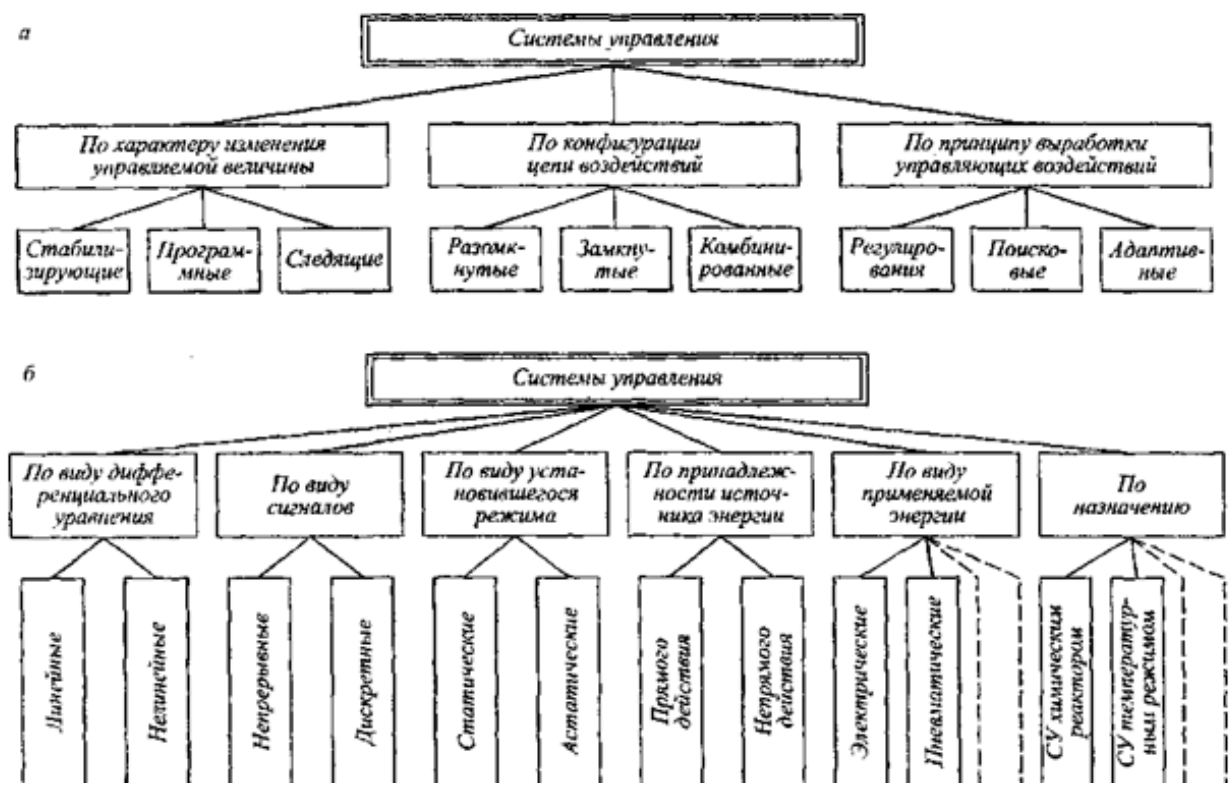

Рис.7. Классификация систем управления

Примеры объектов управления на карьерах разрезах шахтах и рудниках и обогатительных

#### фабриках:

конвейеры, вентиляторы, *буровые станки, карьерный транспорт, подъемные установки,* очистные и механизированные комплексы и др.

Управление механизмами, установками и комплексами может *б*ыть:

местное и дистанционное; ручное, автоматизированное и автоматическое.

*Местное управление* осуществляется оператором, находящимся в месте расположения управляемого объекта, при помощи пускателей, контроллеров, выключателей и других устройств. Так, например, машинисты управляют электровозами, комбайнами, подъемными установками.

*Дистанционное управление* осуществляется оператором, находящимся за пределами объекта управления. В этом случае оператор на пульте управления формирует команды на включение, отключение или изменение режима работы объекта.

По каналам, связывающим пункт управления и объект, передаются сигналы на включение, отключение и изменение режима работы объекта и информация оператору о его состоянии. Примером простейшего дистанционного управления является включение и отключение электродвигателя рабочей машины, осуществляемой оператором с места установки кнопочного поста, связанного кабелем управления с магнитным пускателем, подключающим электродвигатель к сети.

Могут быть комбинированные системы управления (космос, оборонка)

Для обеспечения надежной и экономичной передачи сигналов управления и контроля на большие расстояния используют для связи пунктов управления и объектов телемеханические системы передачи информации, включающие кроме линий связи специальные приемопередающие устройства. В этом случае дистанционное управление может быть названо *телемеханическим управлением.* Телеуправление широко применяется на горных предприятиях для централизованного (диспетчерского) контроля и управлений такими объектами, как вентиляторные и водоотливные установки, конвейерный и электровозный транспорт, очистные и проходческие комплексы и др.

*При ручном управлении* все четыре элемента процесса управления выполняются человеком. Ручное управление объектом предусматривается также и при наличии других видов управления, являясь резервным или основным при выполнении ремонтных и наладочных работ и аварийных режимах.

*Автоматизированное управление* является человеко-машинным управлением. При этом человек выполняет обычно главную функцию управления — принятие решения (выработку команды управления). Другие элементы управления выполняются техническими средствами.

Например, при автоматизированном управлении конвейерной линией подача управляющих сигналов на пуск и остановку линии осуществляется оператором нажатием соответствующих кнопок, а последовательный пуск конвейеров, контроль их состояния и аварийное отключение аппаратурой автоматизации. Па шахтах и рудниках автоматизированное управление широко применяется для управления комплексами технологического оборудования при осуществлении процессов добычи, погрузки, транспортирования и др. При управлении ими на расстоянии оно называется автоматизированным дистанционным управлением.

Автоматическое управление - это управление, осуществляемое без непосредственного участия человека, т. е. все чртыре элемента процесса управления выполняются техническими средствами, совокупность которых называют автоматическим управляющим устройством (АУУ) или аппаратурой автоматики.

Так, например, при автоматическом управлении водоотливной установкой формирование команд на включение и отключение насосов, их реализация, контроль состояния насосов и их защита от аварийных режимов осуществляются аппаратурой автоматики.

Автоматические системы. Совокупность управляемого объекта и устройства, обеспечивающего реализаций) части или всех функций процесса управления без непосредственного участия человека, называется автоматической системой, (системой автоматизации).

По функциональному признаку автоматические системы разделяются на два основных вида: 1) системы автоматического контроля (САК);

2) системы автоматического управления (САУ). САК обеспечивают автоматическое получение информации о состоянии и условиях работы того или иного объекта управления, а также ее представление в удобном виде на пульте оператора (диспетчера), а САУавтоматическое функционирование объекта в соответствии с требованиями технологического процесса.

Рассмотрим принципы построения различных автоматических систем, используя их функциональные и принципиальные схемы.

Детальное представление о принципах работы автоматической системы дает ее принципиальная схема, на которой элементы и связи между ними изображают в виде условных графических обозначений, установленных целым рядом Государственных стандартов (ГОСТ). Позиционные обозначения элементов или устройств принципиальной схемы также определяются требованиями ГОСТа.

ГОСТ 21.208-2013

МЕЖГОСУЛАРСТВЕННЫЙ СТАНЛАРТ Система проектной документации для строительства АВТОМАТИЗАЦИЯ ТЕХНОЛОГИЧЕСКИХ ПРОЦЕССОВ Обозначения условные приборов и средств автоматизации в схемах.

На функциональных схемах (блок-схемах) составные части системы (блоки) представляются геометрическими фигурами (прямоугольниками, кружками), а их взаимодействие - линиями со стрелками. Блоки обозначаются буквами (словами), соответствующими выполняемым ими функциям. Число блоков для одной и той же системы может быть различным, так как их выделение производится условно, в зависимости от детализации выполняемых ими функций в системе.

Проиллюстрируем общие понятия и принципы управления на конкретных примерах. Ниже описаны системы управления некоторыми техническими объектами. Описание систем дано применительно к упрощенным принципиальным схемам, на которых показаны лишь главные цепи управляющих воздействий.

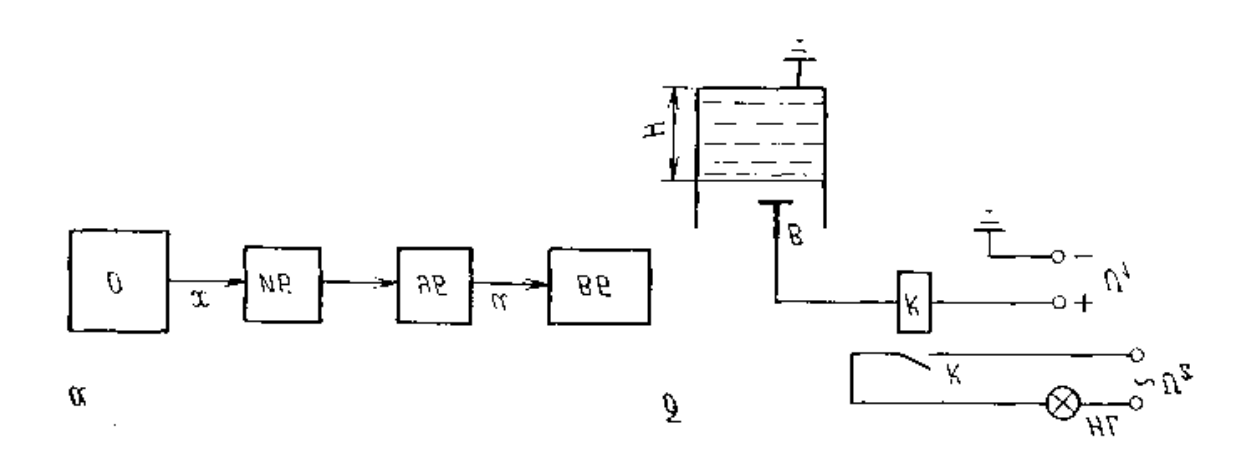

Рис.8. Общая функциональная схема системы автоматического контроля *(а)* и пример ее реализации *(б*

Общая функциональная схема *системы автоматического контроля* представлена на рис.8, *а.* Контролируемая величина *х* объекта О измеряется блоком (элементом) *ИБ* и поступает в управляющий блок *УБ,* в котором формируется сигнал *и,* подаваемый на воспроизводящий блок (элемент) *ВБ.* Последний фиксирует результаты контроля в форме, удобной для оператора, используя световые, звуковые, стрелочные, цифровые, самопишущие приборы. Состав воспроизводящих приборов определяется требованиями к системе контроля.

В качестве примера САК на рис. 8.б приведена принципиальная схема контроля уровня жидкости в емкости. Контролируемым параметром в этой системе является уровень *Н,* например, воды в баке. Функции измерительного элемента выполняет металличский электрод (датчик) S, установленный на высоте, соответствующей заданному значению уровня.

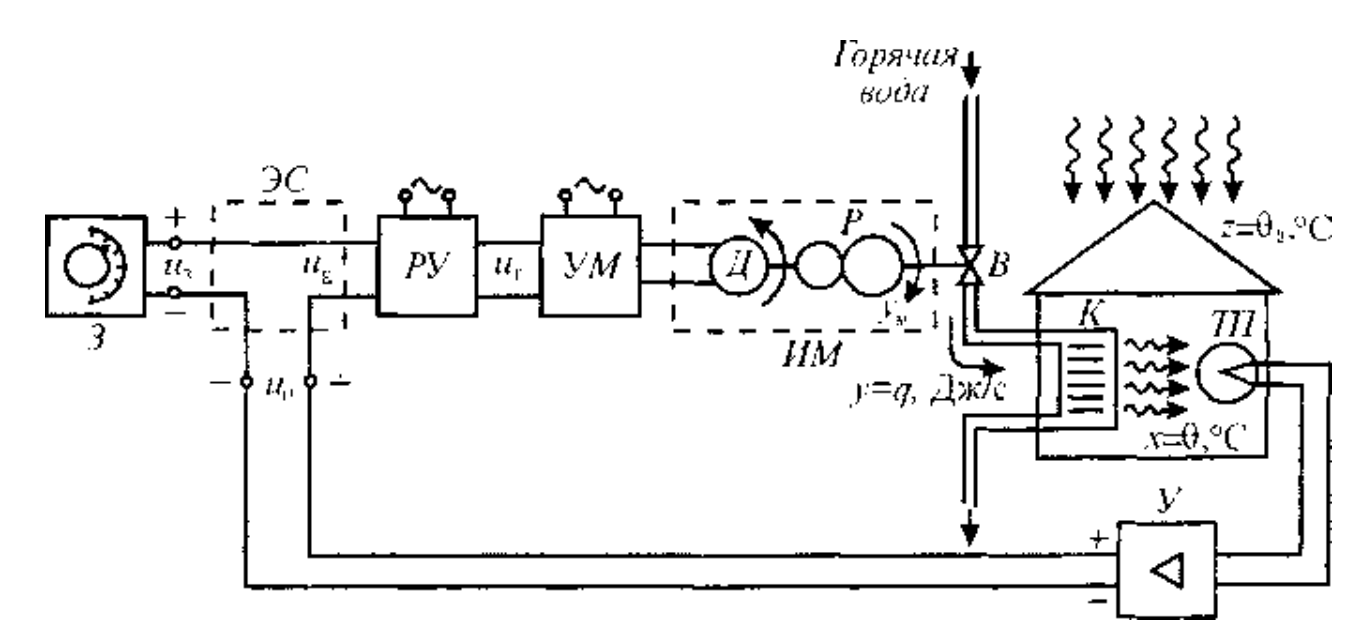

Рис. 1.10. Рис.9. Автоматическая система управления температурным режимом

На рис.9,а. приведена принципиальная схема а в т о м а т и ч е с к о й С У т е м п е р а т у р н ы м р е ж и м о м в помещении, обогреваемом с помощью калорифера *К.* Подача горячей воды регулируется с помощью вентиля *В,* положение которого изменяется исполнительным механизмом *ИМ,* состоящим из двигателя *Д и* редуктора *Р.* Скорость и направление движения двигателя зависят от напряжения  $U_p$ , поступающего на вход усилителя мощности *УМ*. Напряжение U<sub>p</sub> на выходе регулирующего устройства PУ в простейшем случае пропорционально напряжению так называемого рассогласования  $U_{E}$ , которое равно разности заданного напряжения U<sup>3</sup> и напряжения Uв, пропорционального, в свою очередь, температуре 0. Эта температура внутри помещения измеряется с помощью термопары, и создаваемая ею термоЭДС усиливается усилителем *У.* 

При отклонении измеряемой температуры 0 внутри помещения от заданной  $0_3$  в элементе сравнения ЭС появляется сигнал рассогласования *и<sup>у</sup>* соответствующей величины и знака, который, усиленный по мощности в *УМ,* приведет в движение двигатель *Д,* редуктор *Р* и вентиль . *В*. Это движение и процесс открытия или закрытия вентиля будут происходить до тех пор, пока температура 0 не станет равной О. Регулирующее устройство *РУ* вырабатывает сигнал *ир,* который в простейшем случае пропорционален сигналу *и<sup>е</sup>* (т.е. разности 0;) - 0), и мри более сложном алгоритме управления может быть пропорционален и интегралу и/или производной сигнала *и*Е.

Заметим, что данная система стабилизации температуры с помощью обратной связи может быть построена и как комбинированная система. Для этого необходимо измерять основное возмущение внешнюю температуру  $0_B$  - и подавать соответствующий электрический сигнал в элемент сравнения *ЭС.*

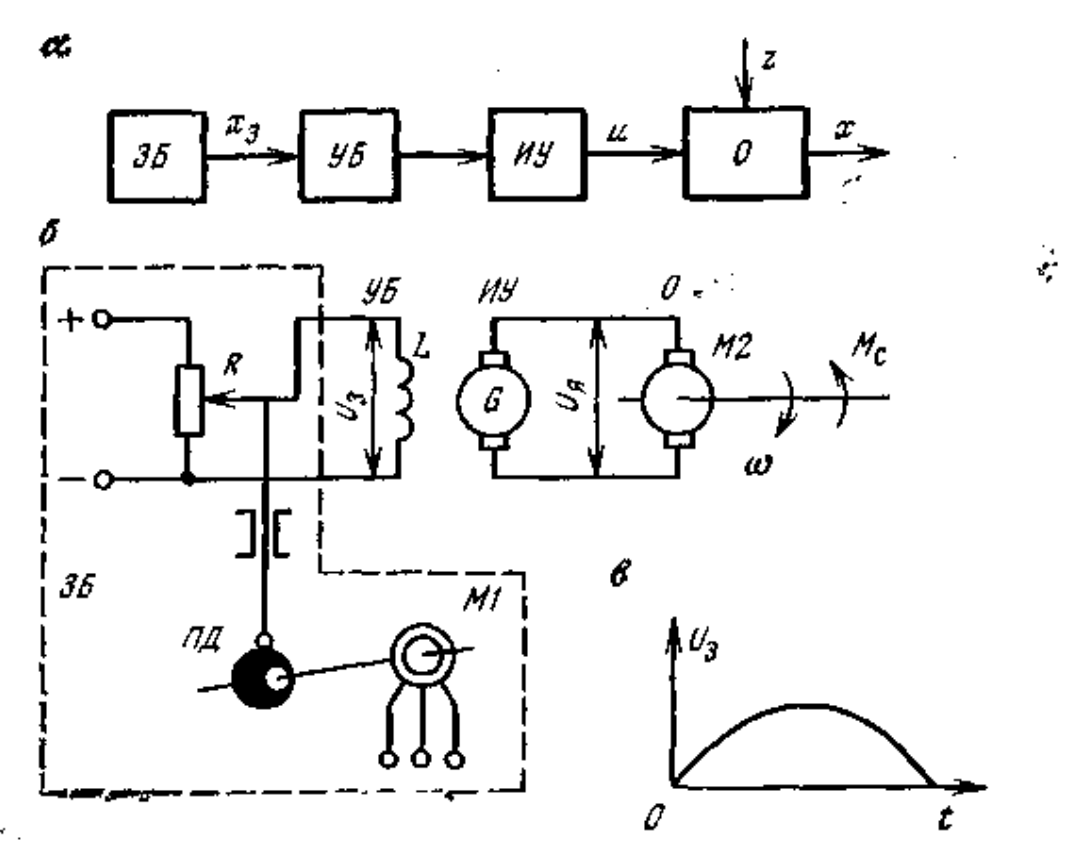

*Рuc.10.* Общая функциональная схема разомкнутой системы автоматического управления *(а),* пример ее реализации *(б) и* программа изменения скорости *(в)*

Непрерывное совершенствование горной техники и технологии открытой разработки месторождений полезных ископаемых требует от специалистов горных техников не только глубоких знаний вопросов технологии горных работ и эксплуатации карьерного оборудования, но и решения конкретных задач по повышению производительности труда и автоматизации производства. Современное высокопроизводительное оборудование, применяемое на карьерах и рудниках, позволило механизировать основные и многие вспомогательные процессы и тем самым освободить рабочих от тяжелого физического труда.

Автоматизация производственных процессов, освобождая рабочих от однообразных и утомительных операций по управлению механизмами, служит одним из средств уничтожения существенного различия между умственным и физическим трудом

Эффективность автоматизации на открытых горных разработках во многом определяется совершенством средств механизации и технологии производства. Поэтому при проектировании горных машин и установок учитываются факторы, определяющие их высокопроизводительную работу. К этим факторам в первую очередь относятся: надежность работы в тяжелых условиях карьеров и шахт, соответствие конструктивного исполнения отдельных видов технологического оборудования целям комплексной механизации основных и вспомогательных процессов, обеспечение поточности производства, возможность перехода от автоматизации отдельных технологических объектов к автоматическому управлению всем комплексом горных машин и установок.

 В результате совершенствования технологических процессов и упрощения технологии производства в значительной степени сокращается номенклатура применяемого оборудования и создаются предпосылки для его более эффективного использования при внедрении в практику простых и надежных средств автоматизации.

 Поэтому эксплуатация и обслуживание систем автоматизации перестали быть только функцией специалистов по автоматическому управлению Эффективное использование автоматизированных машин и комплексов требует различных форм участия в их эксплуатации всего инженерно-технического персонала горных предприятий.

Вследствие этого современный горный специалист должен обладать достаточно широкими знаниями и быть готовым не только грамотно управлять автоматизированным производством, но и участвовать в создании новой горной технологии, основанной на применении новейших достижений науки и техники в области автоматизации производства.

# ПРАКТИЧЕСКОЕ ЗАДАНИЕ Ознакомление со схемой систем автоматического регулирования

Цель работы: Целью данного занятия является изучение принципов, элементов и устройства систем автоматического регулирования. Ключевые слова: Схемы автоматизации, функциональные схемы, буквенное обозначение приборов Функциональные схемы автоматизации. Схемы комплексного совмещения технологических схем и схем структурно-принципиального описания схем автоматизации включает в себя описания: -технологической цепочки -основного вспомогательного оборудования -видов приборов -их размещение -назначение приборов -виды параметров контроля управления -структуру организации центрального пульта управления Изображение технологического оборудования на функциональных схемах. Форма условных обозначений оборудования определяется необходимой степенью расшифровки, поэтому для упрощения изменяется ряд стандартных обозначений, которые могут быть при необходимости подробно расшифрованы. Примеры некоторых обозначений:

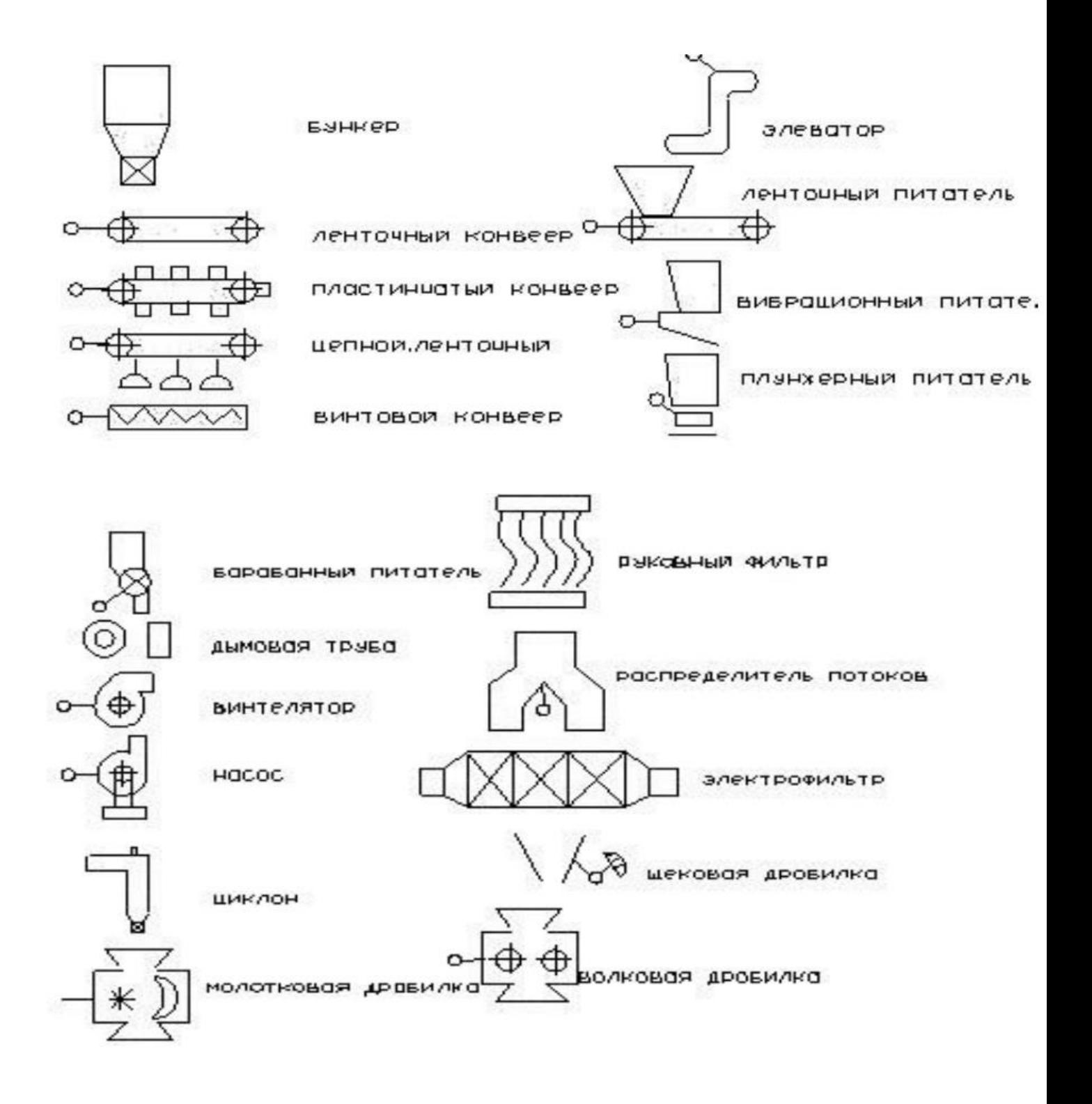

Изображение средств и приборов автоматизации на функциональных

схемах.

Размеры условных обозначений стандартизированы и остаются постоянно

независимо от размеров поля чертежа.

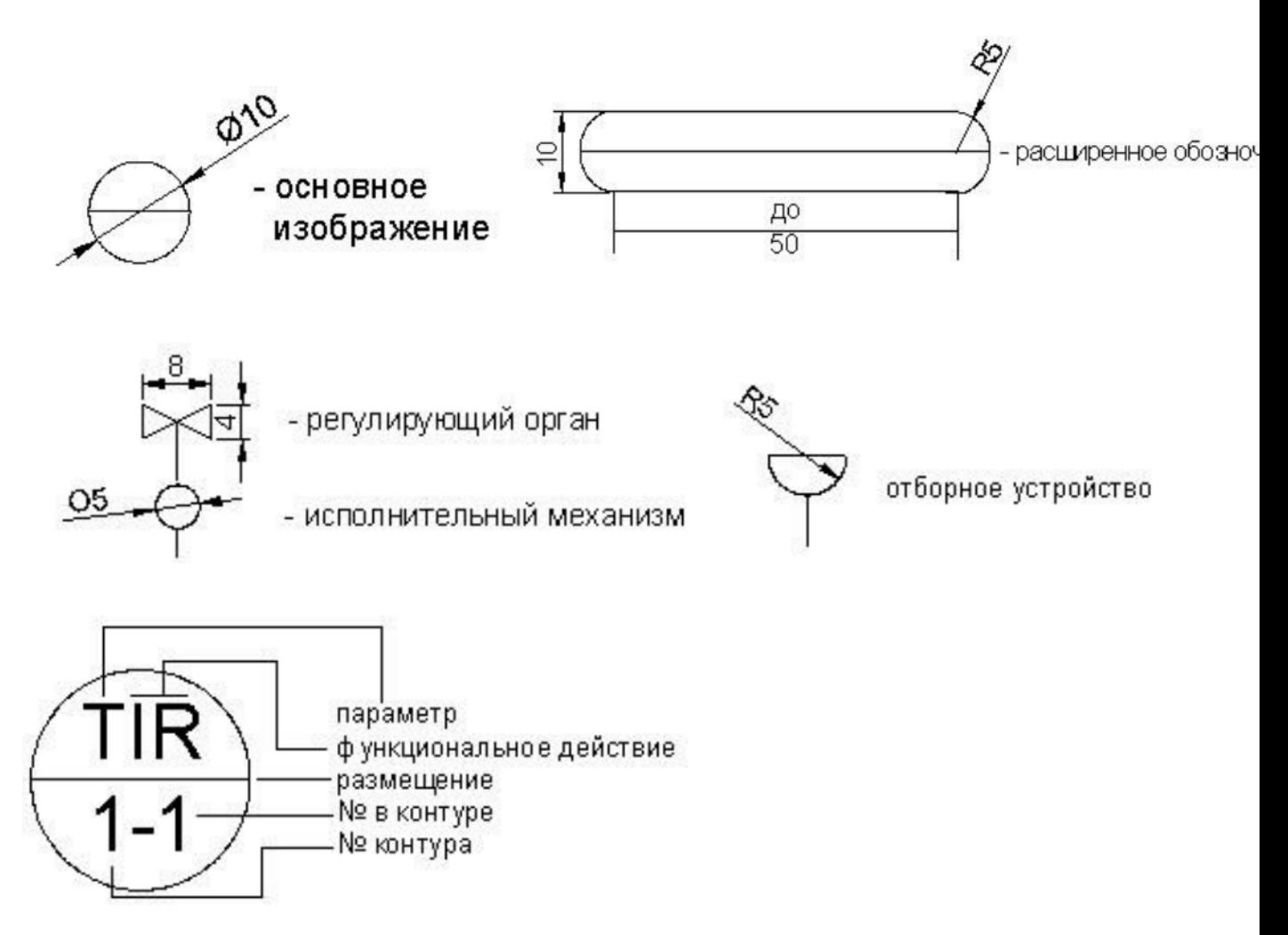

*Буквенное обозначение приборов выполняются заглавным латинским шрифтом. Первая буква обозначает параметр с которым работает данный прибор: T-температура P-давление F-расход* 

*L-уровень* 

*W-масса, вес* 

*V-вязкость* 

*M-влажность* 

*K-время* 

*S-скорость* 

*Q-химический состав* 

*D-плотность* 

*N-мощность* 

*E-электрический сигнал* 

*R-излучение* 

*H-ручное воздействие* 

*G-положение, габариты, размеры U-несколько параметров одновременно Вторая и другие буквы обозначают действие прибора и функциональное назначение: I-визуальный контроль E-первичный преобразователь T-дистанционный преобразователь R- регистрация, запись C-автоматическое управление S- вкл., выкл., переключение A-сигнализация Y-вычислительная операция* 

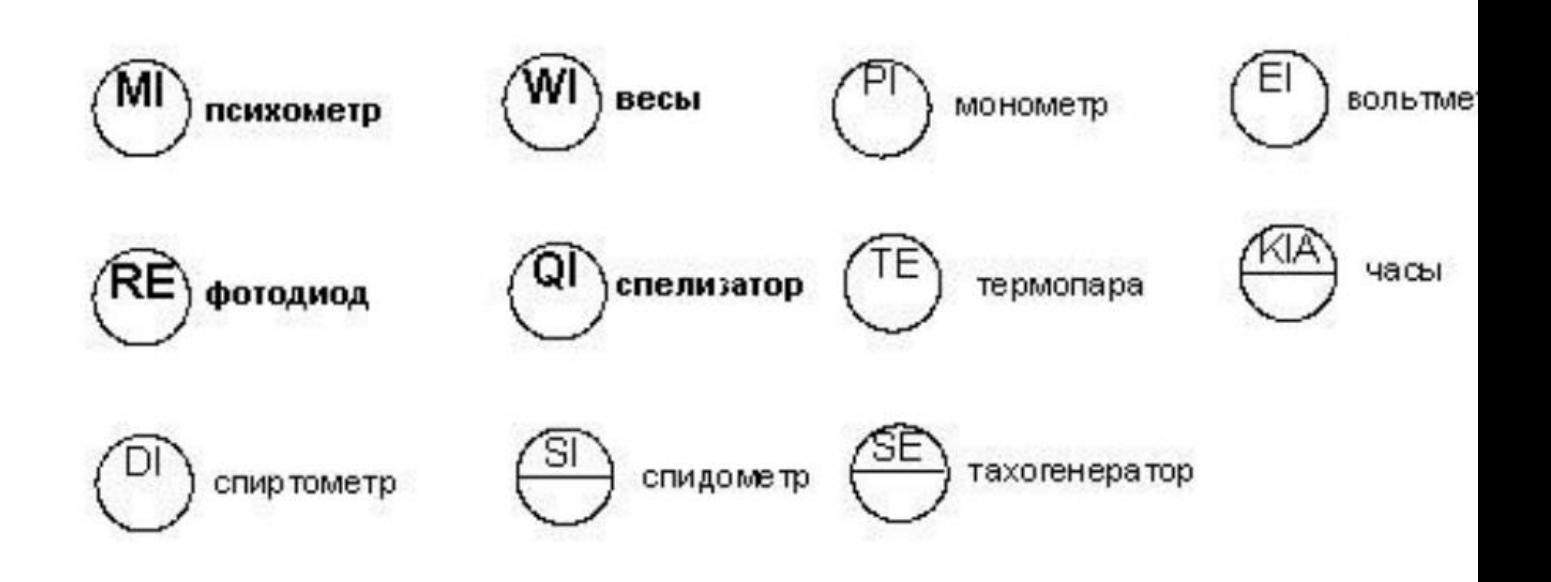

Примеры: Порядок чтения и составления функциональных схем. Выполнение функциональных схем возможно 2 способами, которые определяют степень насыщенности схемы и структурой взаимосвязи параметров.

обозначение выполняется в место свободного поля чертежа рядом с оборудованием или местом контроля управления. Применяется для схем со сложным технологическим процессом и схем с независимыми контурами.

2) С табличным расположением приборов и средств автоматики

1) Произвольное расположение приборов средств автоматизации –

#### применяется для сложных взаимосвязанных объектов.

Рекомендации к выполнению схем:

1) Поле чертежа схемы, оборудования, таблиц выполняются 2:1. Количество граф таблиц определяется количеством ступеней контроля и конструкции щитов автоматизации.

2) Конструкция таблицы и количество графиков определяется количеством пунктов промежуточной обработки сигналов от 2 до 5.

3) Изображение и размеры оборудования выполняются пропорционально рабочему полю, симметрично относительно горизонтальной оси.

4) Изображение приоров по месту производится с наиболее точным местом их, установки, если обозначение не помечается, то ставится точка 2..3 мм и делается выноска.

5) Заполнение таблицы производится в зависимости от важности параметров или в последовательности, температура - расход - уровень - давление - влажность - и далее.

6) Выполнение адресных линий связи строго вертикально – горизонтально, желательно не затеняя оборудование на одну адресную линию. Пересекать линии связи друг с другом запрещено. Допуск при большем кол-ве линий организуется дополнительными адресными линиями.

7) Расстановка порций приборов ведется начиная с первичного преобразователя по ходу сигнала, переход на другой контур ведется по функциональному смыслу или параметру.

8) Работа схемы: система включает в себя 4(5) управляющих групп приборов, 1- контур температуру.

Примеры автоматизированных схем:

# Схема автоматизации водогревного котла

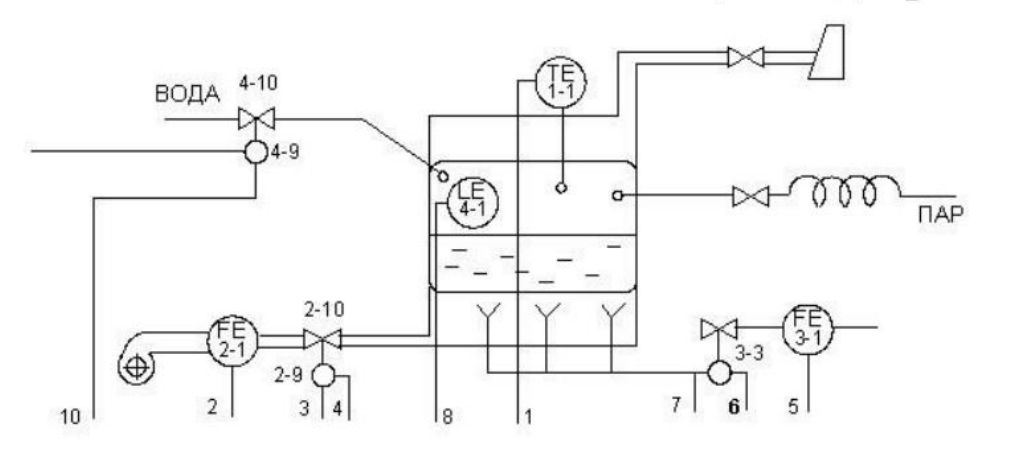

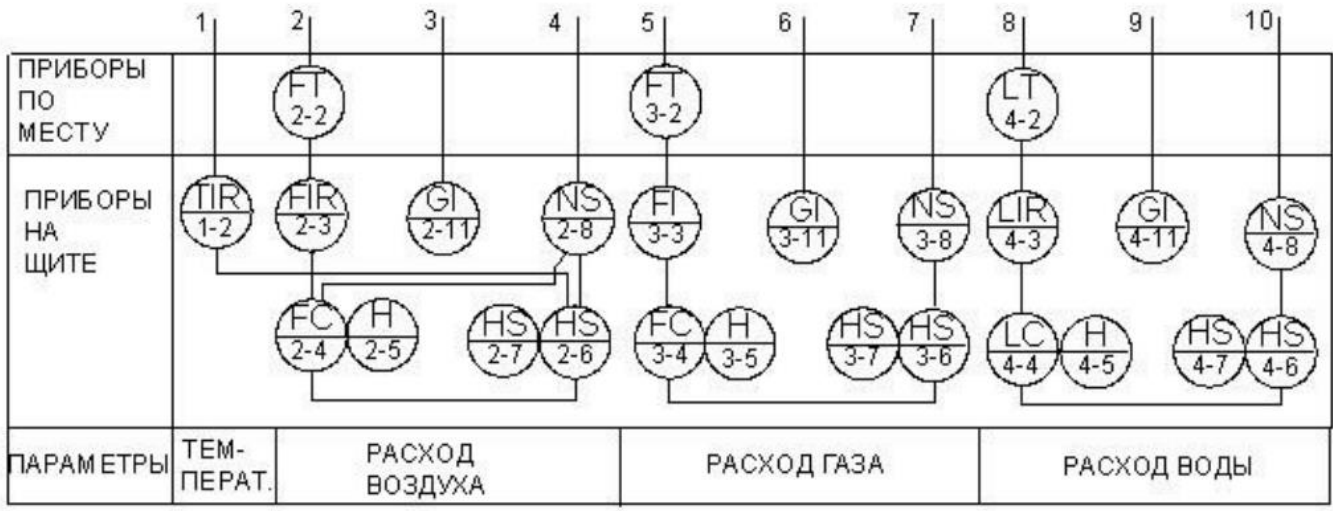

### Схема автоматизации радиального сгустителя

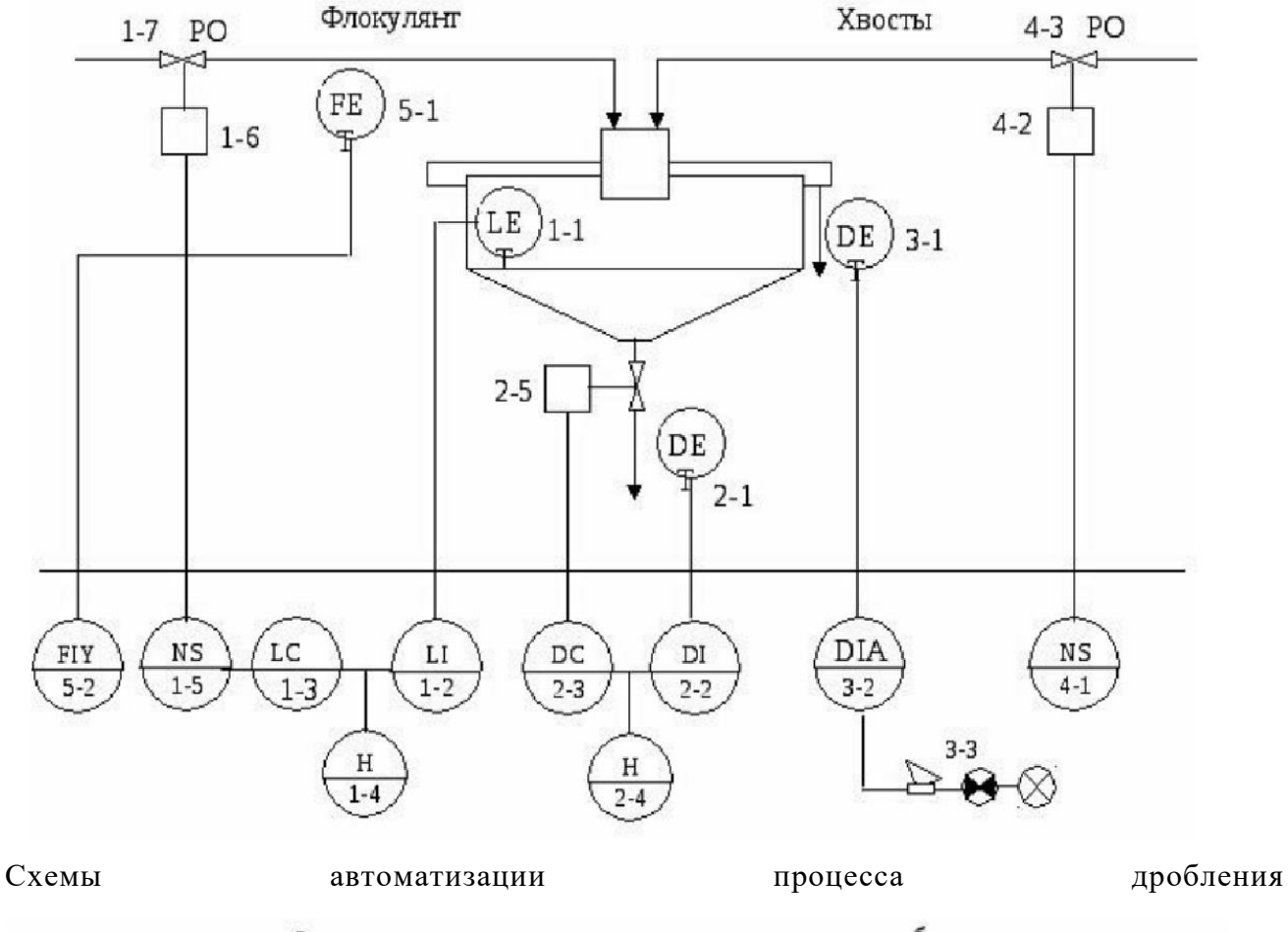

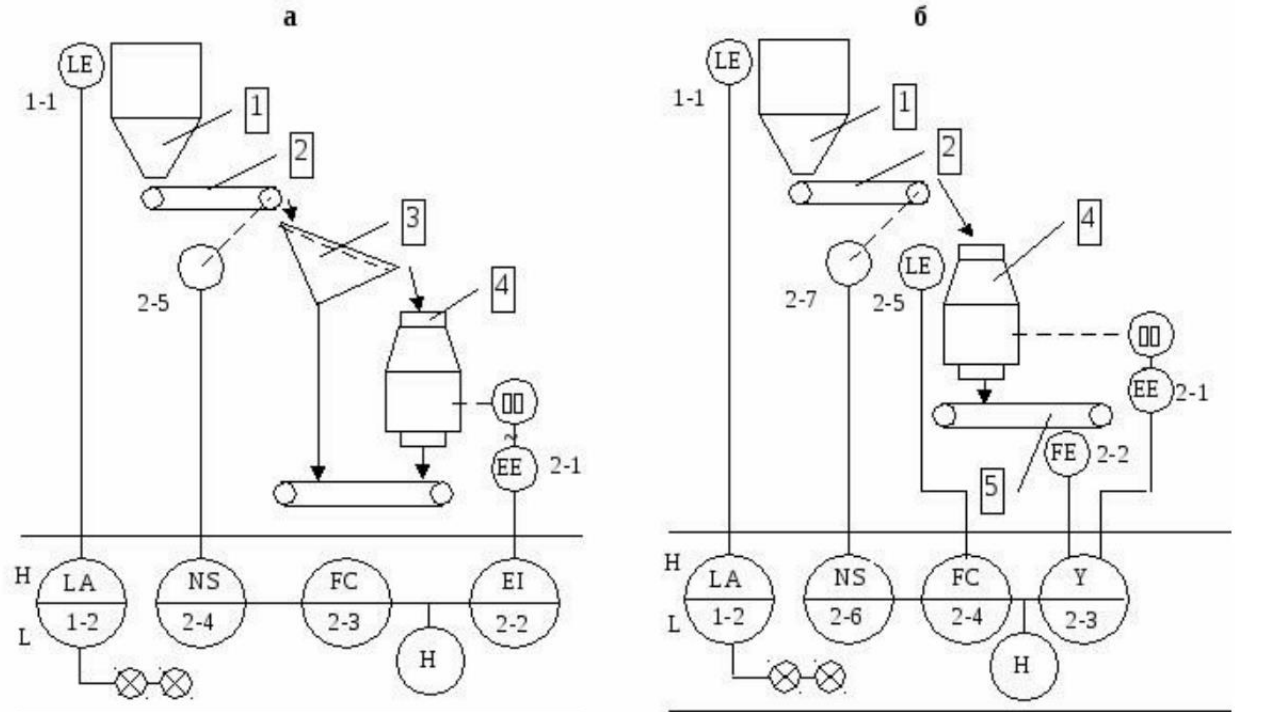

а- по потребляемой мощности; б- по удельному расходу энергии. 1-бункер, 2-питатель пластинчатый, 3-грохот, 4-дробилка конусная, 5-конвейер.

Схема автоматизации процесса одностадиального измельчения

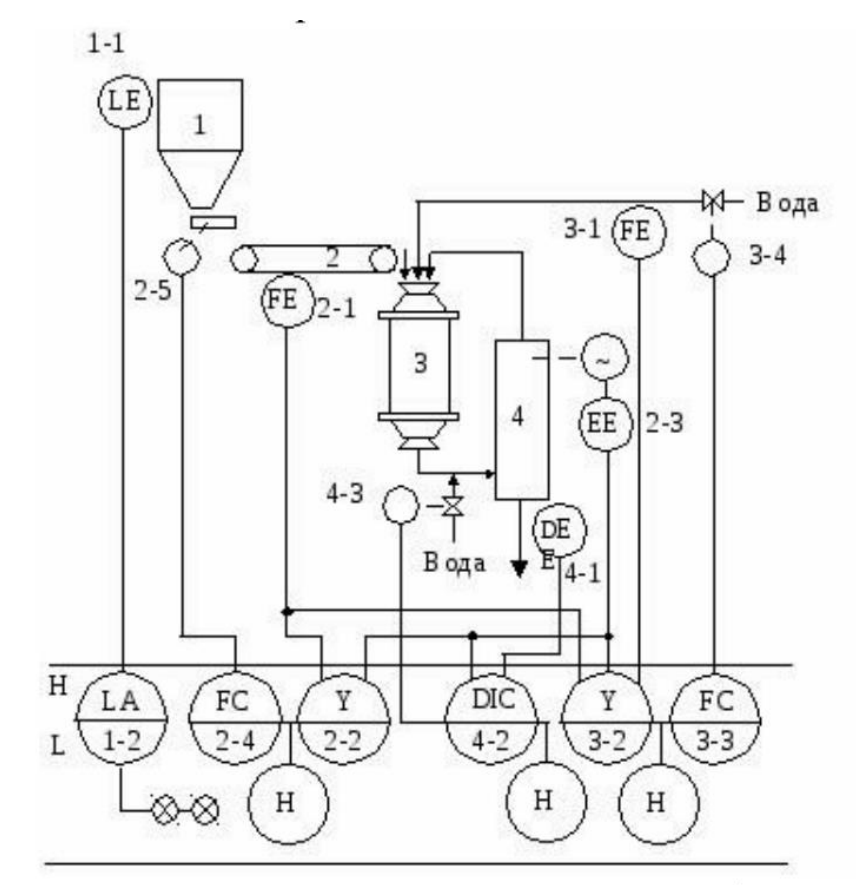

1-бункер, 2-конвейер, 3-шаровая мельница, 4-спиральный классификатор.

ПРАКТИЧЕСКОЕ ЗАДАНИЕ №2 Изучения исполнительных механизмов

Цель работы: Целью данного занятия является изучение устройства исполнительных механизмов и принцип их работы. Ключевые слова: Силовой элемент, исполнительные двигатели, неэлектрические и электрические исполнительные двигатели,

Теоретическая часть

Многие устройства автоматического регулирования непрямого действия имеют в своей схеме силовой элемент.

Силовой элемент предназначается для создания на выходе регулятора требуемого выходного сигнала, например перестановочных сил, моментов, токов, напряжений, мощностей и т.п. Силовой элемент воздействует или непосредственно на объект регулирования (например, в следящих системах), или конечный элемент регулятора, каким является во многих системах регулирования регулирующий элемент (вентиль, задвижка и т.п.).

Силовой элемент должен отвечать заданным техническим условиям. Обычно выбор силового элемента определяется следующими обстоятельствами:

1) Видом применяемой вспомогательной энергии;

2) Величиной и характером требуемого выходного сигнала перестановочного усилия, мощности и т.п.;

3) Допускаемой инерционностью;

4) Желательными габаритами и весом;

5) Зависимостью рабочих характеристик от внешних влияний;

6) Надёжностью.

В этой работе рассматривается группа силовых элементов, выполненных в виде исполнительных двигателей (серводвигателей). Их также можно разделить на две большие группы: неэлектрические и электрические.

Согласно этому признаку можно отнести:

1) К неэлектрическим исполнительным двигателям – гидравлические и пневматические;

2) К неэлектрическим исполнительным двигателям – электрические двигатели

постоянного тока, электрические двигатели переменного тока, универсальные

двигатели.

Неэлектрические исполнительные двигатели.

Эта группа двигателей характеризуется:

а) Простой конструкции большинства двигателей;

б) Большими выходными моментами или усилиями при малых габаритах;

в) Высоким к.п.д.;

г) Большой надёжностью;

Типичными конструкциями гидравлических и пневматических двигателей являются:

1. поршневые двигатели;

2. мембранные двигатели;

3. шестерённые и лопастные двигатели.

Электрические исполнительные двигатели.

Эта группа двигателей характеризуется:

а) разнообразием типов электродвигателей;

б) большим числом способов управления;

в) лёгкостью получения в промышленных условиях источников питания;

г) лёгкостью получения различных скоростей и мощностей.

Типичными конструкциями электрических двигателей являются:

1. электродвигатели постоянного тока;

2. электродвигатели переменного тока;

принцип действия электродвигателей излагается в соответствующих курсах

и является общеизвестным.

Применяют двигатели различной мощности в интервале от десятых долей

ватта до десятка киловатт. На выбор типа электрического двигателя, естественно,

влияет вид используемого тока.

Cхема №1 Однопоршневой двигатель с вращательным движением поршня

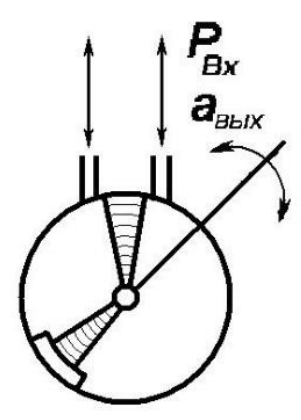

Cхема №2 Однопоршневой двигатель с поступательным движением поршня

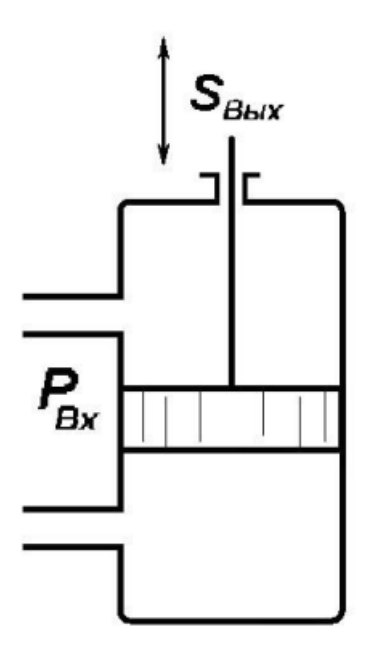

Cхема №3 Ротационный мембранный двигатель

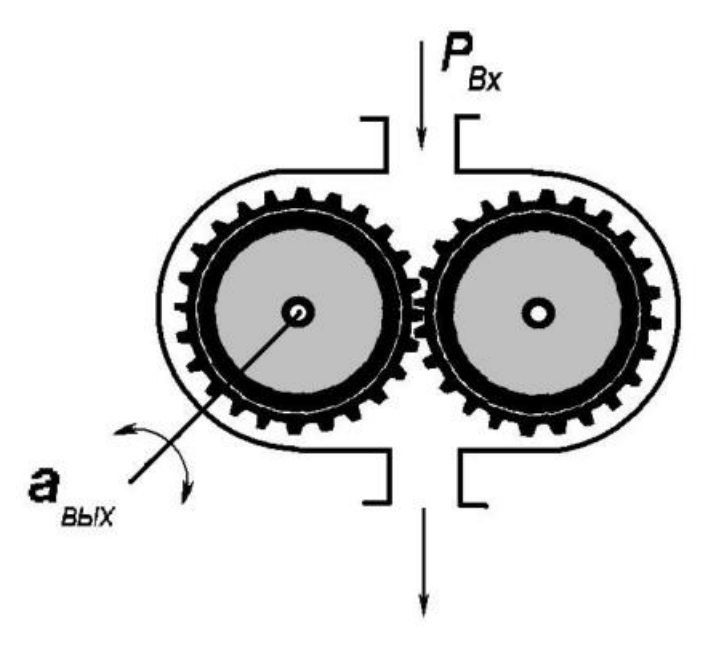

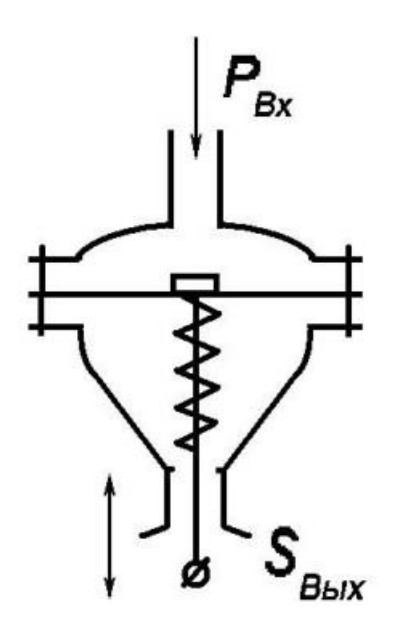

Схема №5 Многопоршневой гидродвигатель

i.

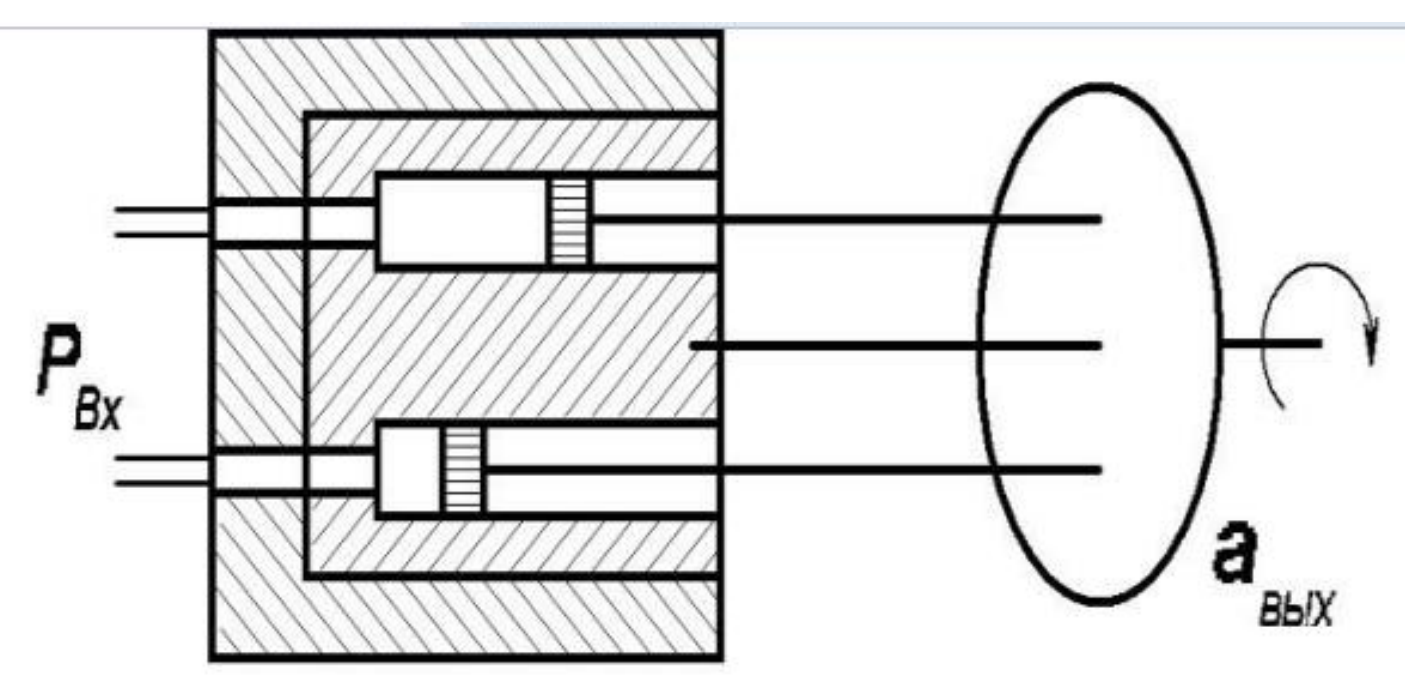

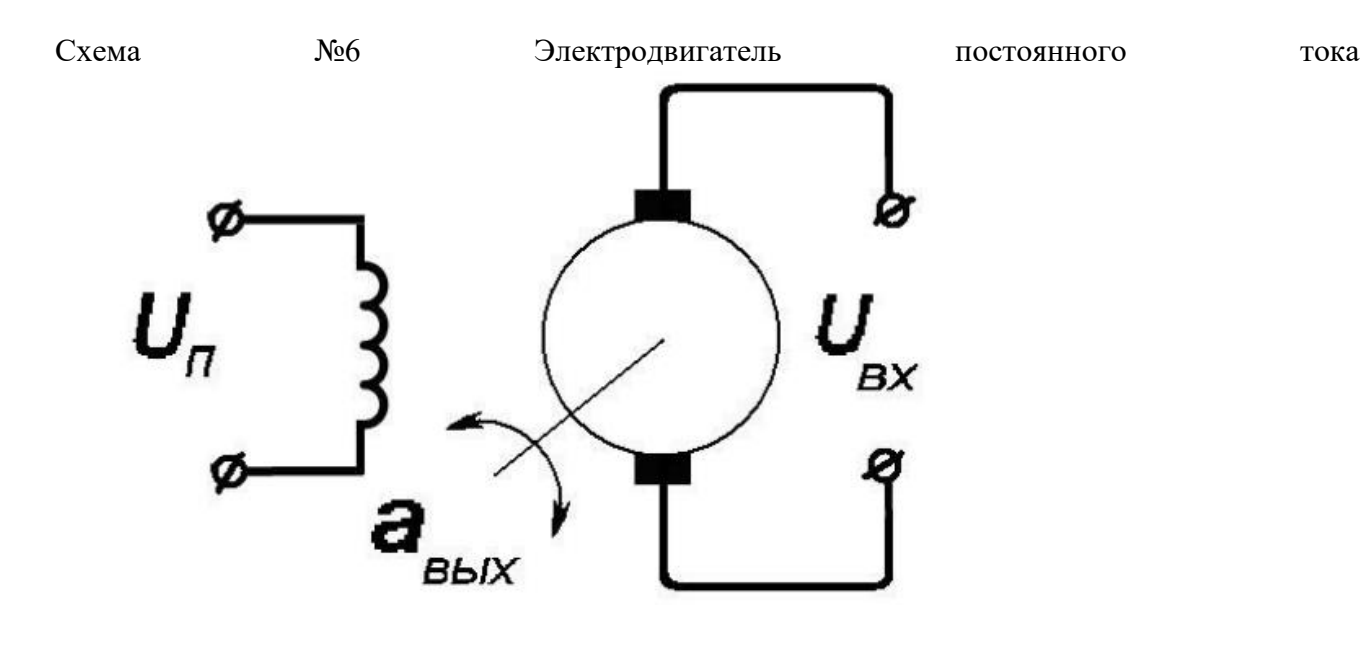

Cхема №7 Электродвигатель переменного тока

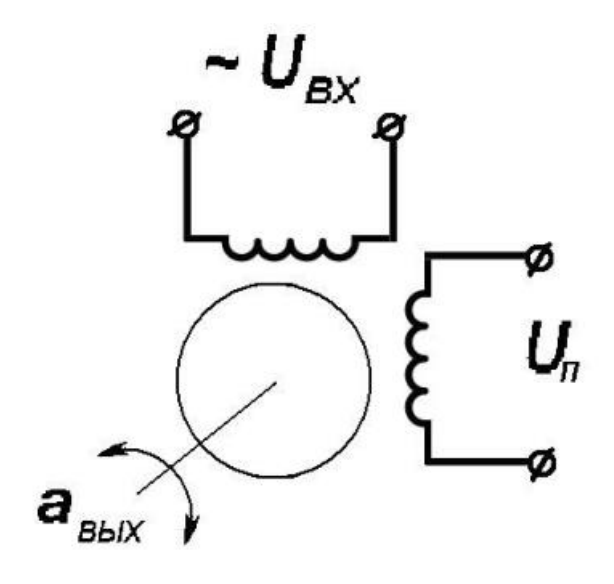

Cхема №8 Электромагнит (соленоид)

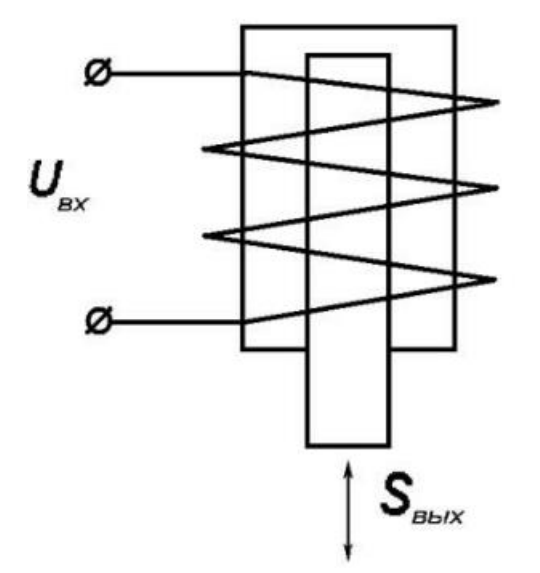

Задание

1. Изучить конструкцию, принцип действия, назначение однопоршневых двигателей с поступательно вращательным движением поршня и записать технические данные (схемы №1,2)

2. Изучить конструкцию, принцип действия, назначение отдельных частей ротационного гидродвигателя и записать технические данные (схема №3)

3. Изучить конструкцию, принцип действия, назначение отдельных частей пневматического мембранного двигателя и записать технические данные (схема №4)

 4. Изучить конструкцию, принцип действия, назначение частей многопоршневого гидравлического двигателя.и записать технические данные (схема  $N_2$ 5)

5. Изучить конструкцию, принцип действия, назначение отдельных частей электродвигателей переменного и постоянного тока.и записать технические данные (схема №6,7)

6. Изучить конструкцию, принцип действия, назначение отдельных частей электромагнита и записать технические данные (схема №8)

1. Дорф Р.К., Бишоп Р.Х. Современные системы управления; Пер. с английского. - М.: Лаборатория базовых знаний, 2004. – 832с.: ил.

2. Қурбонов О.М., Халиков У.Р. Основные параметры применения регулируемого электропривода в насосных установках на участках ПВ //

«ВЕСТНИК НАУКИ И ТВОРЧЕСТВА» (ISSN 2413-6395) Международный научный журнал. Выпуск № 4. Казань, 2016г, 230-235 ст.

### МИНИСТЕРСТВО НАУКИ И ВЫСШЕГО ОБРАЗОВАНИЯ РОССИЙСКОЙ ФЕДЕРАЦИИ

ФГБОУ ВО «Уральский государственный горный университет»

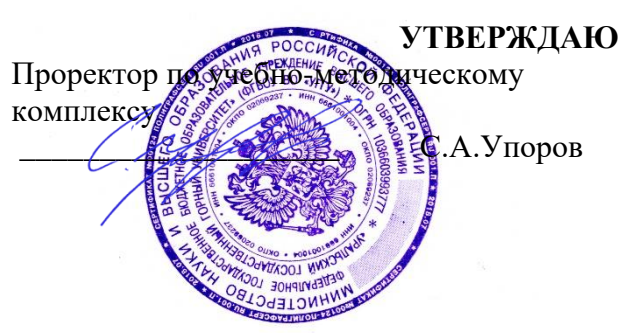

## **МЕТОДИЧЕСКИЕ УКАЗАНИЯ ПО САМОСТОЯТЕЛЬНОЙ РАБОТЕ СТУДЕНТОВ**

## **Б1.В.ДВ.01.01.08 КОМПОЗИЦИОННЫЕ И НЕМЕТАЛИЧЕСКИЕ МАТЕРИАЛЫ**

Направление подготовки: *22.03.01 Материаловедение и технологии материалов*

Профиль:

*Процессы и производства в области материаловедения и технологии материалов*

форма обучения: очная

Автор: Зайцев Д.В., д.ф.-м.н.

Одобрена на заседании кафедры

Зав. кафедрой

 $($ название кафедры)

*(подпись) (подпись)* Зайцев Д.В.

*(Фамилия И.О.) (Фамилия И.О.)*

Протокол № 16 от 28 сентября 2023 г.

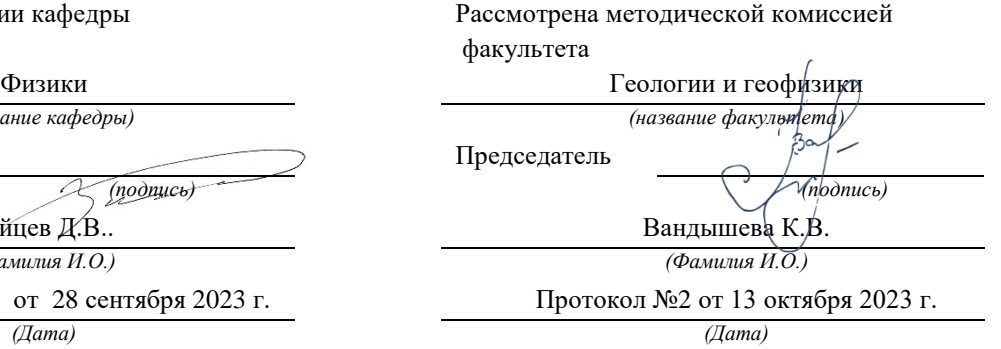

Екатеринбург 2023

### МИНИСТЕРСТВО НАУКИ И ВЫСШЕГО ОБРАЗОВАНИЯ РОССИЙСКОЙ ФЕДЕРАЦИИ

ФГБОУ ВО «Уральский государственный горный университет»

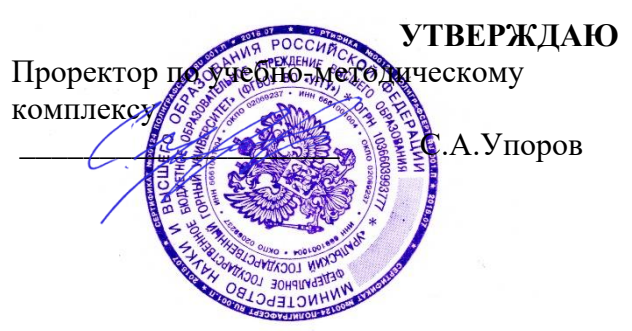

## **МЕТОДИЧЕСКИЕ УКАЗАНИЯ ПО САМОСТОЯТЕЛЬНОЙ РАБОТЕ СТУДЕНТОВ**

### **Б1.В.ДВ.01.01.09 ФУНКЦИОНАЛЬНЫЕ МАТЕРИАЛЫ**

Направление подготовки: *22.03.01 Материаловедение и технологии материалов*

Профиль: *Процессы и производства в области материаловедения и технологии материалов*

форма обучения: очная

Автор: Зайцев Д.В., д.ф.-м.н.

Одобрена на заседании кафедры

Зав. кафедрой

*(название кафедры) (название факультета)*

*(подпись) (подпись)*

Зайцев Д.В.

*(Фамилия И.О.) (Фамилия И.О.)*

Протокол № 16 от 28 сентября 2023 г.

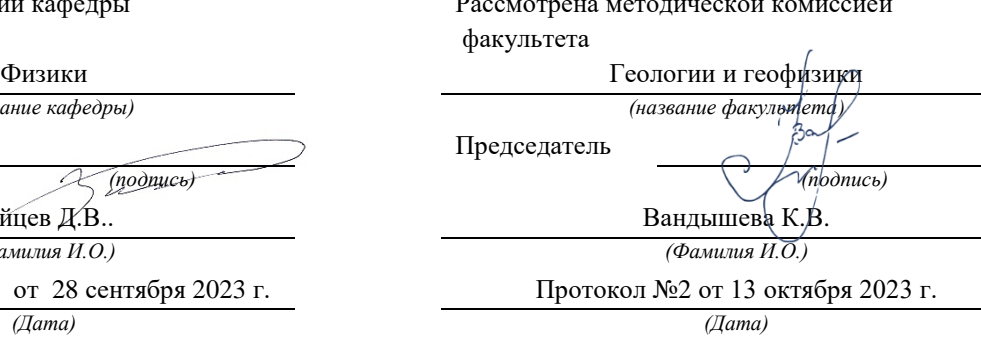

Екатеринбург 2023

### МИНОБРНАУКИ РОССИИ

ФГБОУ ВО «Уральский государственный горный университет»

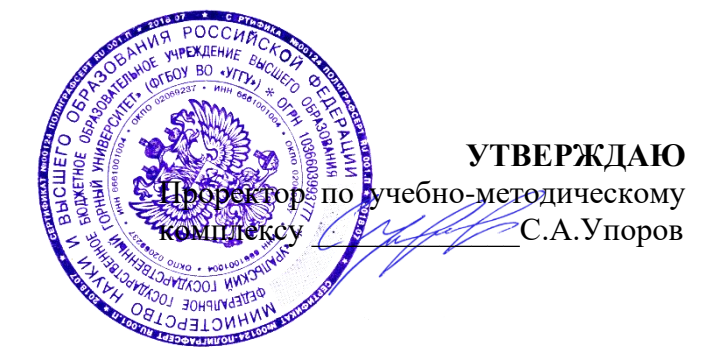

### **МЕТОДИЧЕСКИЕ УКАЗАНИЯ ПО ВЫПОЛНЕНИЮ КУРСОВОГО ПРОЕКТА**

### **Б1.В.ДВ.01.02.01 ФИЗИКО-ХИМИЧЕСКИЕ МЕТОДЫ АНАЛИЗА**

Направление подготовки *22.03.01 Материаловедение и технологии материалов*

Направленность (профиль)

*Процессы и производства в области материаловедения и технологии материалов*

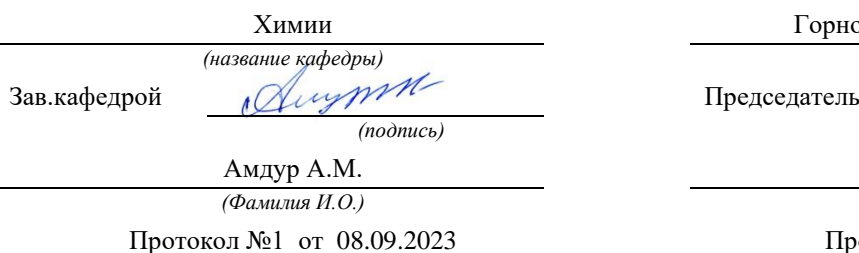

Одобрены на заседании кафедры Рассмотрены методической комиссией

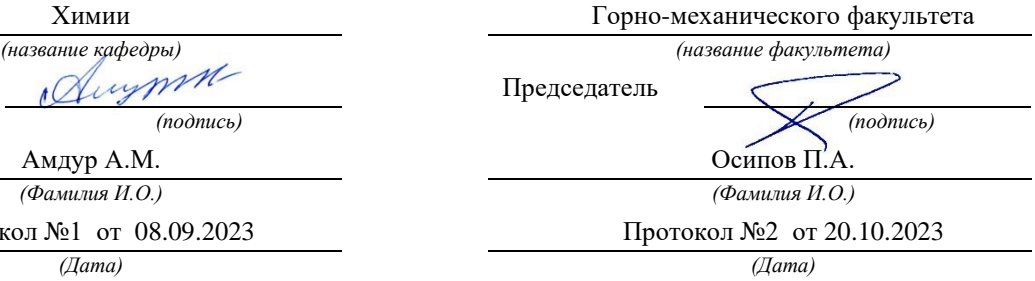

Екатеринбург

Курсовой проект выполняется студентами в виде исследовательской работы. Курсовой проект включает теоретическую часть — изложение позиций и подходов, сложившихся в науке по данному вопросу, и экспериментальную часть. Выполнение курсового проекта направлено на приобретение студентами практического опыта по систематизации полученных знаний и практических умений. Результаты исследования оформляются в виде отдельного документа.

Курсовой проект должен включать следующие структурные части:

- титульный лист;
- задание;
- оглавление;
- введение;
- описание метода исследования и физико-химических свойств образца;
- анализ полученных экспериментальных результатов
- заключение;
- список использованной литературы;
- приложения.

Курсовой проект оформляется на листах формата А4 в печатном виде и сшивается скоросшивателем

Во введении (1-2 страницы) должна быть показана актуальность выбранной темы и обозначены основные задачи исследования.

В первой главе должны быть описаны основные методы определения вещества/элемента, обоснован выбор метода для экспериментальной части. Описаны его теоретические основы.

В экспериментальной части необходимо перечислить все использованные приборы и реактивы, указать режимы съёмок. Описать подробно методику проведения анализа, указать массу или объём отбираемой на анализ пробы и основные операции, которые необходимо провести над исследуемым образцом. Результаты анализов представить в виде графиков, таблиц и т.д. Обработать результаты, сделать выводы.

Заключение, в зависимости от вида работы, может содержать:

- выводы по результатам выполненной работы;

- оценку полноты решений поставленных задач, полученных результатов, преимущества принятых решений и рекомендации по их использованию;

- конкретные результаты, полученные в ходе анализа и их сравнение со значениями, описанными в нормативной документации;

- обоснование теоретической и практической ценности полученных результатов.

Список использованной литературы должен отражаьб перечень источников, которые использовались при написании курсового проекта, составленный в порядке упоминания источников.

### Темы курсовых проектов:

- 1. Люминесценция как инструмент физико- химического анализа структуры твердых растворов на основе виллемита
- 2. Термический анализ фазообразования при синтезе гетеролита
- 3. Термический анализ фазообразования при синтезе кристаллофосфора  $Zn_2SiO_4$ :Mn
- 4. Вольтамперометрическое определение зарядовых состояний ванадия в матрице силиката цинка
- 5. Вольтамперометрическое определение зарядовых состояний марганца в структуре силиката цинка
- 6. Определение зарядовых состояний марганца при синтезе шпинели  $\text{ZnMn}_2\text{O}_4$  методом ЭПР
- 7. Определение зарядовых состояний ванадия в структуре виллемита методом ЭПР
- 8. Использование методов РФА и ЭПР при газофазном окислении метанола на оксидных катализаторах
- 9. Использование методов ВЭЖХ МС и ЭПР –спектроскопии при газофазном окислении метанола на оксидных катализаторах
- 10.ЭПР-спектроскопия при исследовании отработанных оксидных катализаторов

Оценивание выполнения и защиты курсового проекта (работы) осуществляется следующим образом:

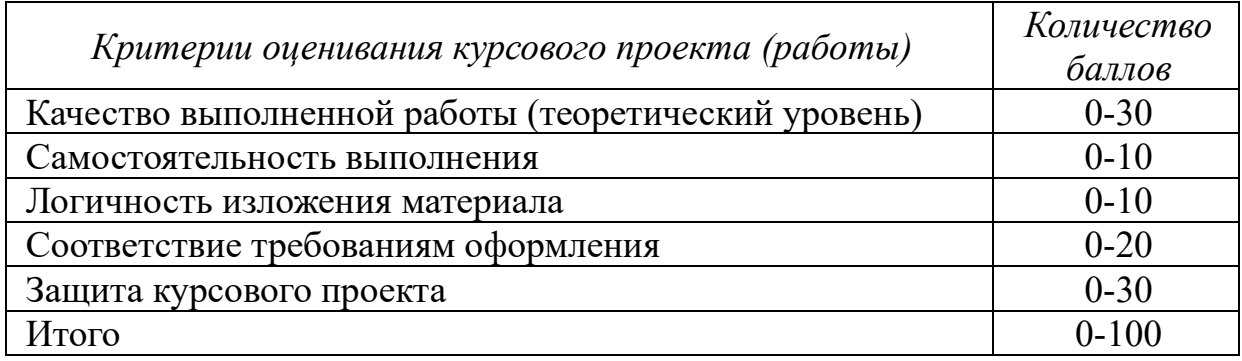

*Оценивание выполнения и защиты курсового проекта (работы)* определяется по формуле:

# $P_{\text{KII}}(P_{\text{KP}})=P_{\text{H}}+P_{\text{C}}+P_{\text{C}}$ , где

 $P_{\text{KII}}(P_{\text{KP}})$  – общий рейтинг по курсовому проектированию – максимум 100 баллов;

 $\mathrm{P_{H}^{\text{-}}}$  рейтинг нормоконтроля;

 $\mathrm{P_{C}}$ - рейтинг содержания;

**РЗ** - рейтинг защиты.

80-100 баллов (80-100%) - оценка «отлично» 65-79 баллов (65-79%) - оценка «хорошо» 50-64 баллов (50-64%) - оценка «удовлетворительно» 0-49 баллов (0-49%) - оценка «неудовлетворительно».
#### МИНОБРНАУКИ РОССИИ

ФГБОУ ВО «Уральский государственный горный университет»

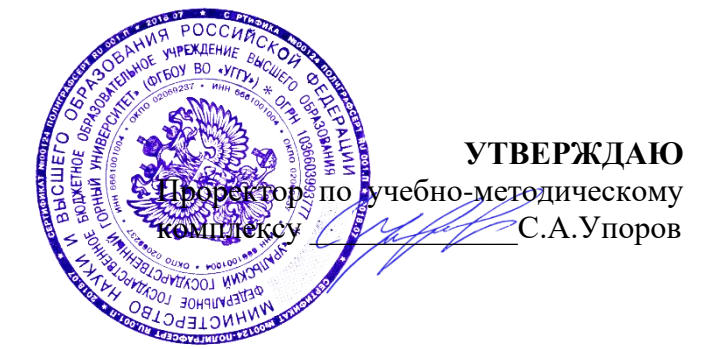

## **МЕТОДИЧЕСКИЕ УКАЗАНИЯ ПО ОРГАНИЗАЦИИ САМОСТОЯТЕЛЬНОЙ РАБОТЫ И ЗАДАНИЯ ДЛЯ ОБУЧАЮЩИХСЯ**

### **Б1.В.ДВ.01.02.01 ФИЗИКО-ХИМИЧЕСКИЕ МЕТОДЫ АНАЛИЗА**

Направление подготовки

*22.03.01 Материаловедение и технологии материалов*

Направленность (профиль) *Процессы и производства в области материаловедения и технологии материалов*

Одобрены на заседании кафедры Рассмотрены методической комиссией

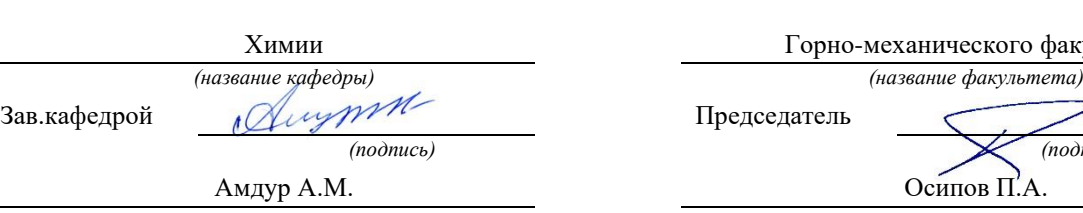

*(Фамилия И.О.) (Фамилия И.О.)* Протокол №1 от 08.09.2023

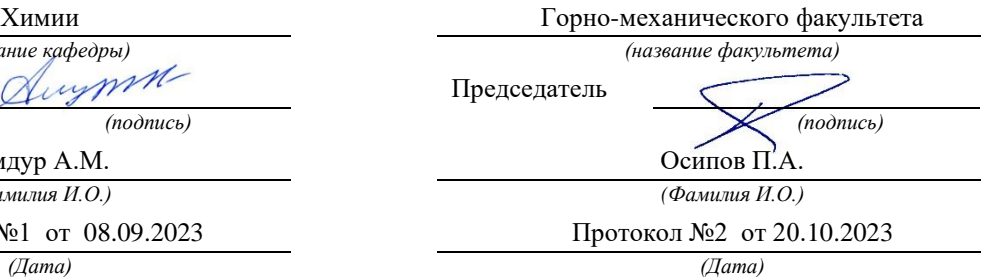

Екатеринбург 2023

### **Лабораторная работа**

# **РАЗДЕЛЕНИЕ И ОБНАРУЖЕНИЕ КАТИОНОВ Ag<sup>+</sup> , Pb2+ , Hg2+ МЕТОДОМ ОСАДОЧНОЙ БУМАЖНОЙ ХРОМАТОГРАФИИ**

**Цель работы**: познакомиться с разделением и идентификацией катионов методом бумажной хроматографии

*Хроматография* – физико–химический метод разделения веществ, основанный на использовании сорбционных процессов в динамических условиях.

Анализируемые компоненты распределяются между подвижной и неподвижной фазами. Неподвижной фазой служит твердое вещество – сорбент. Подвижной фазой является жидкость или газ, протекающий через неподвижную фазу – элюент. Элюент в процессе хроматографирования перемещается вдоль сорбента, так что частицы анализируемых веществ могут многократно переходить из подвижной фазы в неподвижную и наоборот. Разделение веществ с помощью хроматографии основано на различном сродстве разделяемых компонентов к подвижной и неподвижной фазам.

*Бумажная хроматография* – вид хроматографии, в котором носителем неподвижного растворителя служит очищенная от примесей фильтровальная бумага. Подвижная фаза продвигается вдоль листа бумаги, главным образом за счет капиллярных сил. Бумажная хроматография отличается простотой, экспрессностью, наглядностью разделения, высокой чувствительностью (можно определить 10–20 мкг вещества с точностью 5–7 %).

### **Опыт 1. Подготовка фильтровальной бумаги**

Два фильтра «синяя лента» диаметром 45 мм смочите 5 %-м раствором йодида калия, опуская фильтры в раствор пинцетом. Высушите фильтры на воздухе в чашке Петри.

### **Опыт 2. Получение первичной осадочной хроматограммы**

В центр каждого высушенного фильтра нанесите пипеткой каплю анализируемой смеси катионов  $Ag^+$ ,  $Hg^{2+}$  и  $Pb^{2+}$ , после её полного впитывания нанесите еще одну, дайте ей впитаться. Катионы анализируемой смеси вступают в реакцию с KI, которым пропитан фильтр, образуя осадочную хроматограмму, зоны которой имеют цвета осадков AgJ (жёлтый),  $HgJ_2$  (оранжевый),  $PbJ_2$  (яркожелтый).

Полученные хроматограммы необходимо промыть дистиллированной водой. Для промывания хроматограмм нанесите на фильтры 2–3 капли дистиллированной воды, внося каждую последующую каплю после впитывания предыдущей до увеличения размера зон в два–три раза. Высушите обе осадочные хроматограммы, заполните табл. 1, составьте уравнения реакций образования осадков.

Таблица 1

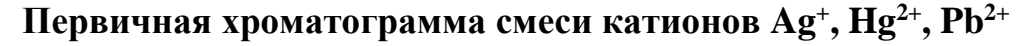

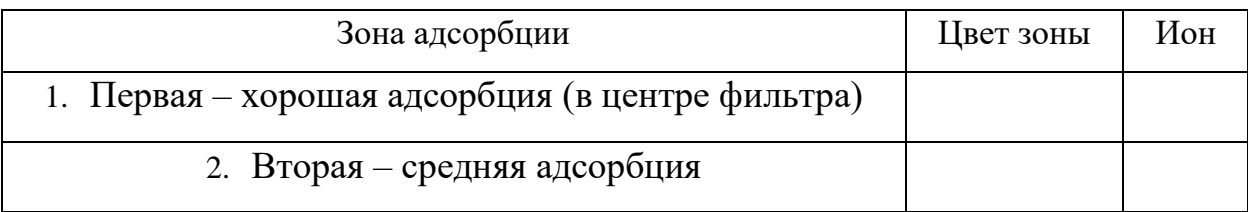

# **Опыт 3. Получение проявленной осадочной хроматограммы**

Анализируя первичную хроматограмму, легко определить катионы  $Hg^{2+}$  (оранжевая зона в центре) и  $Pb^{2+}$  (ярко-желтая зона по периферии). Бледно-желтая окраска AgJ либо видна плохо (из-за маскировки оранжевым  $HgJ_2$  и ярко-желтым PbJ<sub>2</sub>), либо не видна совсем. Для того, чтобы явно видеть зону серебра, первичную хроматограмму на одном из фильтров необходимо проявить.

Для проявления хроматограммы внесите в центр фильтра каплю раствора NaOH. При этом йодид свинца растворится в NaOH с образованием бесцветного плюмбита натрия  $Na<sub>2</sub>PbO<sub>2</sub>$ , йодид ртути останется неизменным, бледно-жёлтое пятно йодида серебра постепенно почернеет вследствие превращения гидроксида серебра (I) в оксид серебра (I), который затем разложится до свободного серебра.

Заполните табл. 2, составьте уравнения всех протекающих при проявке первичной хроматограммы реакций.

Таблица 2

## **Вторичная хроматограмма смеси катионов Ag<sup>+</sup> , Hg2+ , Pb2+**

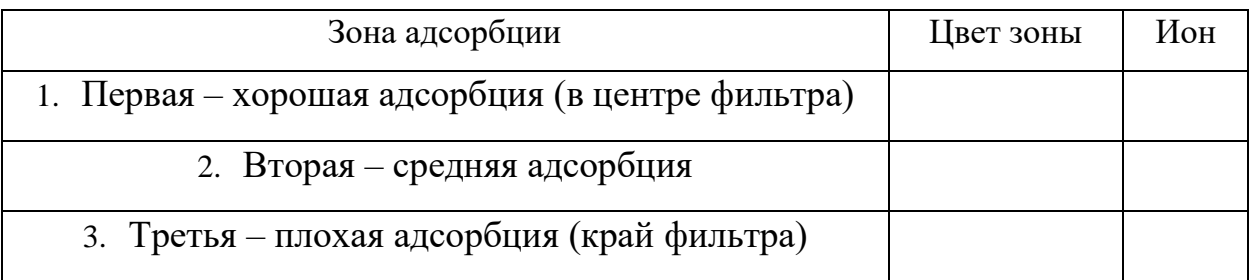

По результатам работы сделайте вывод об эффективности метода бумажной хроматографии для дробного открытия катионов  $Ag^+$ ,  $Hg^{2+}$ ,  $Pb^{2+}$  при их совместном присутствии.

#### КОНТРОЛЬНЫЕ ВОПРОСЫ И ЗАДАНИЯ

1. Какие процессы лежат в основе хроматографического анализа?

2. Вычислите ПР йодида свинца (II), если известно, что растворимость его равна  $0.03$  г на  $0.1$  кг воды.

3. Выпадет ли осадок при взаимодействии равных объемов растворов  $AgNO<sub>3</sub>$  и KI, если концентрации обоих растворов 0,001 моль/л, а произведение растворимости йодида серебра ПР (AgI) =8,3·10<sup>-17</sup>.

4. В избытке йодида калия осадок йодида ртути (II) растворяется без изменения степеней окисления элементов с образованием комплексного соединения тетрайодомеркурата калия. Составьте уравнение этой реакции, а также уравнения первичной и вторичной диссоциаций полученного соединения, запишите выражение для константы нестойкости комплексного иона.

5. Оксид серебра (I) неустойчив на воздухе, поэтому он используется не в чистом виде, а в аммиачном растворе (реактив Толленса). При взаимодействии гидроксида аммония и оксида серебра (I) образуется гидроксид диамминсеребра (I). Составьте уравнение этой реакции, а также уравнения первичной и вторичной диссоциаций полученного соединения, запишите выражение для константы нестойкости комплексного иона.

6. Дайте определения терминам «элюент», «сорбент», «элюат», «подвижная фаза», «неподвижная фаза», «собрция», «десорбция».

#### Лабораторная работа

# **ОПРЕДЕЛЕНИЕ СТЕПЕНИ ДИССОЦИАЦИИ СЛАБОЙ КИСЛОТЫ ПО ЭЛЕКТРОПРОВОДНОСТИ РАСТВОРА**

#### 1.ТЕОРЕТИЧЕСКИЕ СВЕДЕНИЯ.

 ЭЛЕКТРОЛИТОМ называется вещество, диссоциирующее при растворении или плавлении на ионы.

 Растворы электролитов проводят электрический ток. Способность растворов проводить эл.ток характеризуется электропроводностью.

 Изменение электропроводности не составляет особых затруднений и широко используется в инженерной практике кондуктрометрическом тигрировании, определении чистоты воды, расчетах таких важных характеристик электролитов, как степень, константа диссоциации, произведение растворимости труднорастворимого электролита и так далее.

 Различают удельную и эквивалентную электропроводимость. УДЕЛЬНОЙ ЭЛЕКТРОПРОВОДИМОСТЬЮ называется электропроводимость определенного объема – 1 см<sup>3</sup> раствора, заключенного между параллельными электродами площадью  $1 \text{ cm}^2$ , находящихся на расстоянии 1 см. Удельная электропроводность обратно пропорциональна удельному сопротивлению.

$$
x = \frac{1}{\rho}
$$

где  $\mathbf{\hat{\textbf{\textit{x}}}}$  - удельная электропроводность,  $\text{O}\text{M}^{\text{-1}}, \text{c}\text{M}^{\text{-1}}$ 

ρ – удельное сопротивление, Ом, см

 Удельная электропроводность зависит от температуры, природы электролита и его концентрации.

 С увеличением температуры удельная электропроводность возрастает. При нагревании на один градус а увеличивается примерно в 2-2,5 раза вследствие уменьшения гидратации ионов и понижения вязкости раствора.

 Перенос электричества в растворах осуществляется ионами. Поэтому удельная электропроводность тем больше , чем больше концентрация и абсолютная скорость движения ионов.

 Зависимость удельной электропроводности от концентрации для сильных электролитов имеет, как правило, максимум.

 Для слабых электролитов удельная электропроводность возрастает с увеличением концентрации незначительно из-за уменьшения степени диссоциации ( т.е. количество ионов в растворе).

В данной работе рассматриваем характеристики, относящиеся к слабым электролитам.

 Наличие монотонной зависимости эквивалентной электропроводности (α) от концентрации электролита и возможности простого расчета таких характеристик, как степень и константа диссоциации, определяют потребность введения эквивалентной электропроводности.

 ЭКВИВАЛЕНТНОЙ ЭЛЕКТРОПРОВОДНОСТЬЮ называется электропроводность определенного количества электролита – одного моля эквивалентов электролита, находящегося в растворе, помещенном между двумя параллельными электродами на расстоянии 1 см.

 Эквивалентная (α) и удельная (ᴂ) электропроводности находятся в следующем соотношении:

$$
\alpha = \frac{\mathcal{Z} * 1000}{c} \tag{1.2}
$$

$$
\alpha = \mathbf{a}^* \mathbf{V}^* 1000 \tag{1.3}
$$

 $\Gamma$ де удельная электропроводность  $(\rm{O}M^{-1}$  см $^{-1})$  $\alpha$  - эквивалентная электропроводность ( $\rm{Om^{\text{-}1}~cm^{\text{-}}}$ / моль экв.) с - концентрация электролита (моль экв / л)

V - разведение – объем, содержащий

$$
V=1/C
$$
 (1.4)

 Эквивалентная электропроводность всегда возрастает с увеличением разведения и достигает предельного значения при бесконечно большом разведении. Это предельное значение называется эквивалентной электропроводностью при бесконечном разведении. В концентрированных растворах вокруг иона данного заряда образуются сферы ионов противоположного заряда. При наложении постоянного тока, приводящего к направленному движению ионов, возникают кататофический и релаксационный эффекты, снижающие подвижность ионов. При бесконечном разведении они практически отсутствуют, и тогда действует закон независимого движения ионов Кольрауша, согласно которого эквивалентная электропроводность при бесконечном разведении <sub>∞</sub>) равна сумме подвижностей анионов (l<sub>a</sub>) и катионов (l<sub>k</sub>). Закон кольраума выражается уравнением (1,5)

$$
12\,
$$

 $\lambda_{\infty} = l_a + l_{\kappa}$ (1.5)

 Подвижность (или электропроводность) иона определяет количество электричества, которое может перенести данный сорт иона, и может быть рассчитана по формуле(1.6).

 $\ell_a = \mathrm{F}^* \mathrm{V}_a$  ;  $\ell_{\kappa} = \mathrm{F}^* \mathrm{V}_{\kappa}$  $(1.6)$ 

Где F -постоянная фарадея, 96496 Кл/моль;

V -абсолютная скорость движения иона.

 Абсолютная скорость движения иона есть скорость его передвижения в поле с напряжением  $\,$  I  $\,$  B.  $\,$ см<sup>-1</sup>.

 В растворах слабых электролитов количество ионов определяется концентрацией электролита, степенью его диссоциации $(\alpha)$ ) называется отношение количества молей, распавшихся на ионы, к общему числу растворенных в воде молей электролита.

Для слабых электролитов различие в электропроводности при различных разведениях  $(\lambda_v)$  определяется степенью диссоциация электролита  $(\alpha)$  по управлению (1.7)

$$
\frac{\lambda_{\nu}}{\lambda_{\infty}} = \frac{\alpha_{\nu}}{\alpha_{\infty}} \tag{1.7}
$$

Степень диссоциации слабого электролита увеличивается с разведением и при бесконечно большом разведении  $(\alpha_n)$  равно 1. Тогда уравнение может быть записано, как:

$$
\alpha_{v} = \frac{\lambda_{v}}{\lambda_{\infty}} \tag{1.8}
$$

Важной характеристикой силы электролита является константа диссоциации, которая может быть рассчитана по закону действия масс.

Для слабого электролита, например, для уксусной кислоты, можно записать равновесный процесс диссоциации:

 $CH_3COOH \leftrightarrow CH_3COO^- + H^+$ 

Константа данного равновесия имеет вид:

$$
K_s = \frac{[CH_3COO^-]^*[H^+]}{[CH_3COOH]}
$$
 (1.9)

Константа диссоциации зависит от температуры и природы растворенного вещества и растворителя, но не зависит от концентрации электролита, однако она может быть выражена через равновесные концентрации молекул и ионов.

Если в растворе содержится С моль/л электролита,  $\alpha$  часть каждого моля диссоциирована на ионы, то концентрация каждого из двух ионов, на которые распадается данный электролит составит  $\alpha$ <sup>\*</sup>С<sup>мольцонов л</sup>.а концентрация непродиссориированных молекул остается  $(1-\alpha)^*C$  моль/л.

Тогда выражение для константы диссоциации примет примет вид:

$$
K_s = \frac{\alpha^* C^* \alpha^* C}{(1 - \alpha)C} = \frac{\alpha^2^* C}{1 - \alpha} = \frac{\alpha^2}{(1 - \alpha)V}
$$
(1.10)

Если в уравнении (1.10) подставить уравнение (1.8), то получим возможность рассчитать константу диссоциации по эквивалентной электропроводности. 8

Уравнения 1.10 и 1.11 выражают закон разведения Оствэльда.  
\n
$$
K_A = \frac{\lambda^2 v^* C}{\lambda^2 \lambda^2 (1 - \lambda v / \lambda \lambda)} = \frac{\lambda^2 v^* C}{\lambda \lambda^2 (1 - \lambda v / \lambda \lambda \lambda)} \tag{1.11}
$$

2. МЕТОДИКА ОПРЕДЕЛЕНИЯ ЭЛЕКТРОПРОВОДНОСТИ ЭЛЕКТРОЛИТА

обратная Электропроводность электролита величина  ${cctb}$  $e_{\Gamma}$ сопротивлению.

 Сопротивление электролита измеряется компенсационным методом с применением мостика Кольрауша. Мостик Кольрауша (в отличие от мостика Уитсона) заключается в том, что он питается переменным током высокой частоты. Использование переменного тока исключает влияние индукционного и ёмкостного сопротивлений, в этом случае измеряется лишь омическое сопротивление.

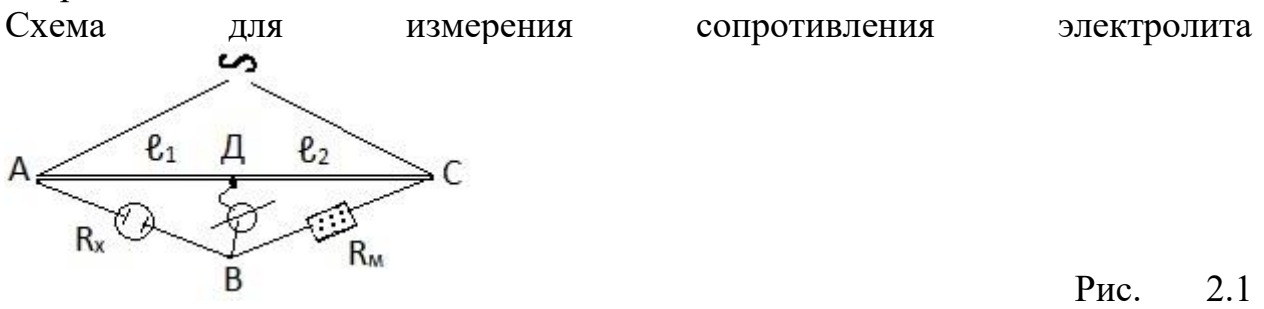

 Мост включает реохорд АС с натянутой вдоль линейки проволокой из неокисляющегося на воздухе сплава с малым температурным коэффициентом (нихром, манганин, константан). На линейку подается с помощью генератора звуковых частот переменный ток высокой частоты. Части проволоки  $\ell_1 = A\pi$ ;  $\ell_2 = \pi C$ ; являются двумя плечами моста. Два других плеча составляют: магазин сопротивлений, на котором устанавливается определенное сопротивление  $R_{M}$ , и ячейка для измерений с залитым в нее электролитом, который имеет сопротивление  $R_x$ . К подвижному контакту в точке В присоединяется осциллограф. При изменении подвижный контакт Д ставят в такой точке, чтобы ток в цепи был минимальным, когда две линии на осциллографе сливаются в одну

Тогда мост уравновешен и справедливо выражение:  $R_x$   $R_1$  (2.2)

$$
M_3
$$
уравнения (2.1) получаем формулу для расчета  

$$
R_x = R_m \frac{\ell_1}{\ell_2}
$$
сопротивления (2.1) получаем формуу для расчета  

$$
(2.3)
$$

Электролитическая ячейка для измерения сопротивления представляет собой сосуд с погруженным в него электродом Оствальда, который состоит из двух платиновых пластинок определенного размера, расположенных на расстоянии порядка 1 см друг от друга. Для защиты они находятся под стеклянным колпаком.

 Если бы ячейка имела точный объем электролита - 1 см<sup>3</sup> при площади электродов по 1 см<sup>2</sup> и расстоянием между ними 1 см, то измеренное сопротивление представляло бы удельное сопротивление раствора, а удельная электропроводность могла бы быть рассчитана, как величина, обратная удельному сопротивлению по уравнению

$$
x = \frac{1}{\rho}
$$

где ӕ - удельная электропроводность; р сопротивление . Так и удельное сопротивление

В действительности же объем ячейки больше 1 см<sup>3</sup>, электрические поля огибают электроды, и измеряемое сопротивление зависит не только от размеров электрода, но и от их формы, взаимного расположения и объема раствора. Поэтому предварительно определяется постоянная ячейка К.

 Постоянную ячейки определяют по электролиту с известной электропроводностью, например, по растворам KCl различной концентрациии.

 Так как ток проводит весь электролит, то объем исследуемого электролита и раствора KCl должен быть строго одинаковым.

 Практически вначале измеряется сопротивление слабого электролита, а затем сопротивление раствора хлорида калия. Дело в том, что раствор хлорида калия обладает хорошей электропроводностью, и при недостаточно тщательном ополаскивании электрода нескольких капель раствора KCl достаточно для существенного изменения электропроводности слабого электролита.

 Для измерения сопротивления цилиндр промывают дистиллированной водой, ополаскивают небольшим количеством исследуемого электролита ( по заданию преподавателя), заливают мерной пипеткой 50мл этого электролита с концентрацией 1/16 моль экв/л. Сосуд подключают к измерительной схеме, ставят подвижный контакт на середину линейки и подбирают такое значение R на магазине сопротивлений, чтобы добиться одной линии на осциллографе. Если измерением сопротивлений добиться слияния двух линий не удается, можно немного смещать положение подвижного контакта. Данные измерений вносят в в таблицу 2.1.

Определение электропроводности электролита Таблица 2.1

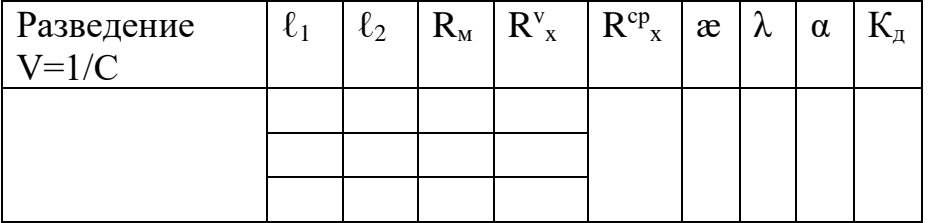

 Затем смещают положение контакта к точке около цифры 40. Вновь подбирают сопротивление, приводящее к компенсации.

 Наконец смещают положение подвижного контакта к точке около цифры 60 и вновь компенсируют схему, изменяя сопротивление до слияния линий на осциллографе.

 Сопротивление электролита, измеренное при каждом из трех положений контакта  $(R_{x}^{\ v})$  рассчитывают по формуле 2.3, а сопротивление электролита данной концентрации (R<sup>cp</sup><sub>x</sub>), как среднюю величину из трех полученных значений.

Затем увеличивают разведение в два раза. Для этого пипеткой отсасывают 25мл электролита, добавляют точно 25мл дистиллированной воды,

перемешивают раствор. Для электролита новой концентрации (получается концентрация 1/32 моль экв) аналогично измеряют сопротивление в трех точках положения подвижного контакта (примерно 50; 40; 60) и данные таблицу  $2.1$ заносят  $\overline{B}$ Послеловательно преподавателя  $6 - 8$  $\overline{10}$ заланию приводят разведений, каждый аналогично определяя  $R_{x}$ . раз Затем по той же методике определяют сопротивление дистиллированной воды. Данные вносят  $\overline{B}$ таблицу  $2.1.$  $2.2$ Таблица Определение электропроводности воды  $R^x$  $\ell_1$  $\ell_2$  $R_{\rm M}$  $R^{cp}$ <sub>H2O</sub>  $\mathfrak{E}_{\mathrm{H2O}}$ И, наконец, аналогично измеряют сопротивление 0,1 н раствора **KCl** при **Tpex** положениях подвижного контакта таблицу  $2.3.$ Данные вносят  $\overline{B}$ Таблица  $2<sup>3</sup>$  $KCl$ Определение постоянной сосуда  $\overline{10}$ раствору  $C=0.1$  моль экв/л.  $\ell_2$  $R^{cp}$ <sub>KCl</sub> Постоянная  $\ell_1$  $R_{M}$  $R_{KCl}$  $\mathfrak{E}_{\text{KC1}}$ сосуда  $K_{\rm{coc}}$ 

По окончании измерений электрод прополаскивают дистиллированной водой и оставляют в чистой дистиллированной воде.

3. МЕТОДИКА РАСЧЕТА КОНСТАНТЫ ДИССОЦИАЦИИ

3.1. Рассчитайте сопротивление раствора KCl при всех трех положениях  $2.2$ движка  $\Pi$ <sup>O</sup> формуле

3.2. Рассчитайте сопротивление раствора  $KC$ 

$$
R_{\text{Kce}}^{\text{cp}} = R_{\text{Kcy}} + R_{\text{Kce}}^3 + R_{\text{Kce}}^3 \tag{3.2}
$$

3.3. Рассчитайте постоянную сосуда  $K_{\ldots}$ 

$$
K_{\text{coc}} = R_{\text{Kce}}^{\text{cp}} * \varphi_{\text{Kce}}
$$
 (3.3)

Где  $\varphi_{\text{av}}$ -удельная электропроводность раствора КС1 при данной температуре, (см. таблицу 3.1)

3.4. Рассчитайте последовательно для всех изученных Вами растворов кислот константу диссоциации по следующему алгоритму:

3.4.1. Сопротивление раствора  $R_{n}^{m}$  при всех положениях подвижного контакта по формуле (3.1)

3.4.2. Сопротивление раствора кислоты данной концентрации по формуле  $(3.2)$ 

3.4.3. Удельную электропроводность раствора кислоты данной концентрации по формуле:

$$
\varphi = \frac{K_{\text{coc}}}{R_{\text{v}}} \tag{3.4}
$$

Где  $K_{\text{m}}$ -постоянная сосуда, рассчитанная Вами по пункту 3.3;

R - сопротивление раствора кислоты данной концентрации, рассчитанное по пункту 3.4.2.

3.4.4. Аналогично по пунктам 3.4.1 - 3.4.3 рассчитайте удельную электропроводность воды  $\varphi_{H2O}$ .

Если величина  $\varphi_{H2O}$  соизмерима с величиной  $\varphi$  кислоты, для последующих расчетов величину удельной электропроводности кислоты определите как разность

 $\varphi-\varphi$ <sub>u20</sub>

Если же величина  $\varphi_{H20}$  на 2 и более порядков меньше  $\varphi$ кислоты, то электропроводностью воды можно пренебречь.

#### Контрольные вопросы:

- 1. Что такое электропроводность.
- 2. Типы электропроводности.
- 3. Удельная и эквивалентная электропроводность.
- 4. Полвижность ионов.
- 5. Степень диссоциации.
- 6. Константа диссоциации.
- 7. Закон разведения Оствальда.

## Лабораторная работа

# **ПОТЕНЦИОМЕТРИЧЕСКОЕ ОПРЕДЕЛЕНИЕ рН РАСТВОРА**

Электродные процессы – процессы протекающие в гетерогенных системах на границе раздела фаз, обусловленные возникновением электрохимического потенциала.

На практике приходится иметь дело с тремя разновидностями межфазных границ: металл I – металл II; электролит I – электролит II; металл – электролит. Соответственно наличию трех типов границ может наблюдаться три типа скачков потенциалов. Скачки потенциала на границе раздела фаз возникают в результате частичного перехода носителей зарядов (ионов и электродов) из одной фазы в другую и называются электрохимическим потенциалом. В зависимости от природы фаз различают: контактный, межжидкостный (диффузионный), электродный потенциалы.

1. Контактный потенциал возникает на границе соприкосновения двух металлов. Он имеет сравнительно маленькие величины порядка сотых, а иногда и тысячных долей вольта.

2. Межжидкостный (диффузионный) потенциал

При контакте двух жидкостей, разделенных диафрагмой, препятствующей конвекции, но допускающей диффузию, имеет место переход ионов из одного раствора в другой. В результате по обе стороны границы раздела фаз возникают избыточные заряды противоположных знаков, что приводит к возникновению электрохимического потенциала. Если растворители в жидкостях различные, потенциал называется межжидкостным. Если растворитель один и тот же, например, вода, то потенциал, возникающий на границе раздела растворов двух элкектролитов, называется диффузионным электрохимическим потенциалом.

При электрохимических изменениях диффузионный потенциал элимируют (снижают), используя солевые мостики (электролитические ключи), наполненные насыщенными растворами электролитов с одинаковыми (или очень близкими) подвижностями ионов. Чаще всего это раствор хлорида калия. Использование солевых мостиков снижает потенциал до практически незначительных величин порядка тясячных долей вольте.

3. Электродный потенциал

Скачок потенциала на границе электрод-электролит называется электродным потенциалом. Именно электродный потенциал обуславливает протекание большинства электрохимических процессов. Поэтому механизм возникновения электродного потенциала вызывает наибольший интерес и привлекает внимание многих электрохимиков.

3.1. Возникновение электродного потенциала

Представления о механизме возникновения скачка потенциала на границе электрод-электролит разрабатывались применительно к границе раздела металл – раствор соли этого металла.

Первая теория электродного потенциала была предложена в 1889 году Нернстом. В дальнейшем теория исследовалась рядом ученых мира. Большой вклад принадлежит советским ученым А.Н.Фрумкину и Н.А.Изгарышеву.

Рассмотрим основные положения теории возникновения электродного потенциала.

Согласно современным представлениям металлы имеют кристаллическое соединение, в узлах кристаллических решеток расположены ион-атомы, находящиеся в равновесии со свободными электронами:

### $Me * ne \leftrightarrow Me^{+A} + n\bar{e}$

При погружении металла в раствор начинается сложное взаимодействие с компонентами раствора. Наиболее важное – взаимодействие ион-атомов поверхности металла с полярными молекулами воды, ориентированными у поверхности металла. Часть ионов металла в гидратированном (в случае

водных растворов) состояния переходит в раствор, а часть из них, дегидрируясь, вновь входит в кристаллическую решетку металла. В начальный момент соприкосновения результативное направление этой реакции определяется соотношением химических потенциалов ионов металла в растворе и твердой фазе: чаще потенциал ионов в металле больше, чем в растворе. Тогда в первый момент идет преимущественный переход ионов металла в раствор, на поверхности металла остаются некомпенсированные ионами электроны:

$$
Me * n\bar{e} + mH_2O \leftrightarrow Me^{+n} * mH_2O + n\bar{e}
$$
 (1)

В результате на поверхности металла возникает избыток отрицательного, а в растворе – избыток положительного заряда. Противоположные заряды сильно притягиваются и поэтому располагаются в двух параллельных слоях на расстоянии примерно среднего радиуса гидратированного иона – подобно их расположению в плоском конденсаторе молекулярных размеров. Такая простая модель двойного слоя реально наблюдается в концентрированных растворах и в случае высоких плотностей заряда поверхности. Она впервые была предложена Гельмгольцем.

Вследствии теплового движения равномерное распределение избыточных зарядов в двойном слое нарушается, часть зарядов распределяется в растворе диффузно. Таким образом, двойной электрический слой состоит из двух частей – плотной части, называемой слоем Гельмгольца, и диффузионной части, называемой слоем Гуи (см.рис.1)

Схема двойного ионного слоя

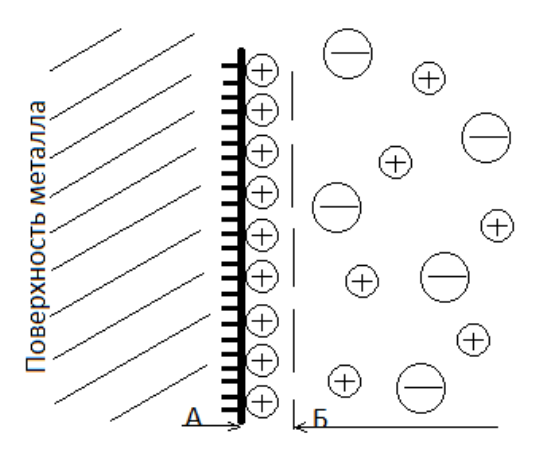

Рис.1

А – слой Гельмгольца

Б – слой Гуи

Двойной электрический слой является причиной возникновения разности потенциалов на границе электрод – электролит.

Разность потенциалов между электродом и раствором, возникшая за счет образования двойного электрического слоя, называется электродным потенциалом.

В результате протекания реакции I на поверхности металла образуется избыток отрицательного, а в растворе – положительного зарядов, препятствуя преимущественному переходу в раствор положительно заряженных ионов металла, ускоряя обратный процесс их кристаллизации.

При некотором значении электродного потенциала химические потенциалы ионов в металле и растворе становятся равны, устанавливается динамическое равновесие, при котором скорость реакции перехода в раствор гидратированных ионов ионов равна скорости возвращения их в узлы кристаллической решетки.

Скорость процесса при равновесии, выраженная через силу тока, приходящегося на единицу площади электрода, называется плотностью токообмена  $(i_0)$ .

Значение электродного потенциала определяется рядом энергетических характеристик: энергией металлической связи, т.е. взаимодействия положительно заряженных ионов и электронного газа; валентных электронов, движущихся в пространстве между ионами и удерживающих ионы в решетке; энергией гидратации (сольватации), т.е. силой связи ионов с полярными молекулами воды (растворителя).

В чистом растворителе или растворе чужеродных ионов, положительно заряженные ионы погруженного металла появляются в незначительном количестве. Равновесное состояние, к которому стремится любая система, устанавливается чрезвычайно медленно.

Потенциал, возникающий на поверхности электрода в любом растворе называется стационарным электродным потенциалом.

Электродный потенциал на поверхности электрода, погруженного в раствор одноименных ионов, где сравнительно быстро устанавливается равновесие, определяемое реакцией типа (3.1.1) называется равновесным потенциалом.

Реакция, за счет которой на электроде возникает электродный потенциал, называется потенциалопределяющей реакцией, а ионы, участвующие в потенциалопределяющей реакции – потенциалопределяющими ионами.

Электродный потенциал является мерой окислительных и восстановительных свойств в растворах.

Чем меньше величина электронного потенциала, тем больше восстановительная способность металла, тем меньше окислительные свойства его ионов.

3.2. Измерение электродных потенциалов. Стандартный водородный электрод

Чтобы измерить разность потенциалов между двумя точками, мы присоединяем клеммы прибора к этим точкам. Для измерения электродного потенциала мы должны были бы одну клемму прибора присоединить к металлу, а другую – погрузить в электролит. Но клеммы приборов всегда из металлов. Следовательно, при погружении ее в раствор на поверхности клеммы возникает электродный потенциал, величина которого будет определяться как природой металла клеммы, так и составом раствора. Таким образом, мы всегда будем измерять разность потенциалов изучаемого электрода и клеммы, а не абсолютную величину потенциала.

Как правило, нас интересует сравнительные окислительновосстановительные свойства. Для практических целей Нернст предложил все электродные потенциалы измерять относительно стандартного электрода, потенциал которого условно принять равным нулю.

В настоящее время все электродные потенциалы рассчитывают относительно стандартного водородного электрода, т.е. по водородной шкале.

Если заряд электрода относительно раствора более положителен, чем потенциал стандартного водородного электрода, ему приписывается знак (+); если же заряд металла относительно раствора более отрицателен, чем потенциал стандартного водородного электрода, ему приписывается знак (- ).

Стандартный водородный электрод представляет собой сосуд, заполненный раствором  $H_2SO_4$  с активностью ионов водорода один моль ионов на 1000г. воды. В раствор погружен (не полностью) платиновый платинированный электрод. Платинированием добиваются чрезвычайно большой поверхности платины, способной адсорбировать (удерживать в избыточном количестве) но своей поверхности газообразный водород. Через сосуд постоянного пропускается газообразный очищенный водород под давлением в I атмосферу. На электроде устанавливается следующее равновесие:

$$
2H_3O^+ + 2\bar{e} \leftrightarrow H_2 + 2H_2O
$$

Или, если не учитывать гидратную оболочку:

$$
2H^++2\bar{e}\leftrightarrow H_2
$$

На поверхности такого стандартного водородного электрода так же устанавливается определенный электродный потенциал, величина которого не известна.

Таким образом, при измерении электродных потенциалов им определяем не абсолютное значение скачка потенциала на границе металлраствор, который обозначается  $\varphi$ , а разность электродных потенциалов исследуемого электрода и стандартного водородного электрода.

Комбинация из двух электродов, имеющих контакт через электролит, называется гальваническим элементом. Это могут быть два электрода, погруженные в один и тот же электролит, либо каждый электрод погруженный в свой электролит. Для элиментирования диффузного (межжидкостного) потенциала электролиты соединены солевым мостиком.

Международным комитетом по электрохимической термодинамике и кинетике предложено следующие обозначение гальванических элементов:

1. 
$$
H_2
$$
 |  $Mex_n$  |

2. 
$$
M_1
$$
  $M_1 X_m$   $\left| M_2 X_n \right| M_2$   $M_1$   $M_2$   $M_1$ 

$$
3. M_1 \qquad | M_1 X_m \qquad | \qquad M_2 X_n \qquad | \qquad M_2
$$

Элементы 1 и 2 – правильно разомкнутые. У правильно разомкнутого элемента концы состоят из одного и того же металла (это могут быть провода, ведущие к прибору).

Элемент 3 – неправильно разомкнутый.

Вертикальная черта означает границу между металлом и раствором.

Две вертикальные пунктирные черты означают солевой мостик с электролитом, элиминирующим диффузионный потенциал (как правило – насыщенный раствор хлорида калия).

Слева в гальваническом элементе записывается электрод, имеющий более электроотрицательный потенциал.

Таким образом, измеряется разность потенциалов, которая называется ЭДС (электродвижущая сила) гальванического элемента и обозначается Е.

3.3. Равновесный (обратимый) электродный потенциал. Уравнение Нернста. Стандартный электродный потенциал.

Измерение электродных потенциалов связано с рядом трудностей, диффузного например, элиминирование потенциала, измерение контактного потенциала. С другой стороны, знание электродного позволило бы рассчитывать многие другие потенциала важные характеристики растворов - такие, как рН раствора, активности растворов, произведение растворимости трудно растворимых веществ и т.д. Таким образом, расчет величины электродного потенциала представляет существенный интерес.

Потенциалопределяющая реакция характеризующая энергией Гиббса ΔG!, которая будет определяться с одной стороны, как разность химических потенциалов реакции  $\Delta\mu_{p-\mu\nu}$ , а с другой – как электрическая работа (-nFE).

$$
\Delta G = \Delta \mu_{\text{p}-\text{u}_{\text{HH}}} = \mu_{\text{npog}} - \mu_{\text{RCKB}-\text{B}} \tag{3.3.1}
$$

$$
\Delta G = -nFE \tag{3.3.2}
$$

Где  $\mu_{\rm npoq}$  – химический потенциал продуктов реакции

 $\mu_{\text{HCX-B-B}}$  – химический потенциал исходных веществ

принимающих количество электронов, участие  $\mathbf{n}$  $\mathbf{B}$ потенциалопределяющей реакции

F - константа Фарадея = 96494 Кл

Е - электродный потенциал, В

Для реакции

$$
\mu_{\text{HCX.B}-B} = \mu_{\text{HCX.B}-B}^{0} + RTln a_{Me^{+n}} \tag{3.3.3}
$$

$$
\mu_{\text{mpo}_A} = \mu_{\text{mpo}_A}^{\text{o}} + RTln a_{Me} \tag{3.3.4}
$$

где  $\mu_{\text{mpo},A}^0$ ,  $\mu_{\text{ucx}}^0$  - стандартные химические потенциалы металла и его ионов в растворе

 $a$  - активности металла и его ионов в растворе (моль ионов/1000г)

Подставляя уравнения (3.3.3) и (3.3.4) в уравнение (3.3.1) и приравнивая правые части уравнений (3.3.1) и (3.3.2) получаем:

$$
nFE = \mu_{\text{mpo}_A}^{\text{o}} + RTln a_{Me} - \mu_{\text{ncx.B-B}}^{\text{o}} - RTln a_{Me} + n
$$
  

$$
nFE = \mu_{\text{mpo}_A}^{\text{o}} - \mu_{\text{ncx.B-B}}^{\text{o}} + RT(ln a_{Me} - ln a_{Me} + n)
$$

Умножим обе части уравнения на (- I) и разделив на получим:

$$
E = \frac{-\mu_{\text{mpo},A}^0 + \mu_{\text{HCX,B-B}}^0}{nF} + \frac{RT}{nF} * ln \frac{a_{Me} + n}{a_{Me}}
$$
  
Обозначим 
$$
\frac{-\mu_{\text{mpo},A}^0 + \mu_{\text{HCX,B-B}}^0}{nF} = E^o
$$

Для электродов из чистого металла  $a_{Me}$ =I Получаем уравнение:

$$
E^p = E^o + \frac{RT}{nF} * ln a_{Me^{+n}}
$$

Уравнение типа (3.3.5) получило название уравнения Нернста. Уравнение Нернста показывает зависимость равновесного электродного потенциала от природы электрода, активности потенциалопределяющих ионов, температуры.

В общем случае уравнение Нернста имеет следующий вид:

$$
E_{\text{o.}\phi./\text{B.}\phi.}^{\text{p}} = E_{\text{o.}\phi./\text{B.}\phi.}^{\text{o}} + \frac{RT}{nF} * ln \frac{a_{\text{o.}\phi.}}{a_{\text{B.}\phi.}} \tag{3.3.6}
$$

где о.ф. - окисленная форма

в.ф. - восстановленная форма

R - газовая постоянная 8,316 Дж/моль.град.

F - постоянная Фарадея 96494 Кл

Т - температура, К

 $\mathbf n$ число электронов, принимающих участие  $\bf{B}$ потенциалопределяющей реакции

а - активности потенциалопределяющих ионов

$$
a=\lambda*m, \text{rge}
$$

λ - коэффициент активности

m - молярная концентрация

В разбавленных растворах электролитов  $\lambda \rightarrow I$ , тогда уравнение Нернста примет вид:

$$
E^{p} = E^{o} + \frac{RT}{nF} * lnm_{Me^{+n}}
$$
 (3.3.8)

Обозначим  $\frac{RT}{nF} * 2,303 = Fn$  - фактор Нернста где 2,303 – коэффициент перерасчета ln в lg.

Для водных растворов фактор Нернста приводится в справочной литературе:  $F_{N_{298K}} = 0.059$ ;  $F_{N_{293K}} = 0.058$ ;  $F_{N_{288K}} = 0.057$ .

 $E^{\rm 0}$  - стандартный электродный потенциал.

Стандартный электродный потенциал – потенциал электрода, погруженного в раствор собственных ионов при активности из 1 моль ионов/1000 г., измеренный относительно стандартного водородного электрода при элиминировании диффузионного потенциала.

Ряд напряжений

Элементы, выписанные в ряд по мере возрастания стандартных электродных потенциалов, составляют ряд напряжений или ряд активности.

Ряд напряжений записывают в виде вертикального, а иногда горизонтального ряда, но всегда вверху или слева записывают наиболее электроотрицательные металлы (см. табл. 1).

В ряд напряжений элементы внесены по мере изменения их окислительно-восстановительных свойств:

Чем выше (левее) стоит элемент в ряду напряжений; тем больше его восстановительные свойства.

Чем ниже (правее) стоит элемент в ряду напряжений, тем больше окислительные свойства.

Классификация электродов

Электроды I и II рода. Газовые электроды, электроды сравнения.

По природу потенциалопределяющего иона различают электроды I и II рода.

Электроды I рода – электроды, потенциал которых определяется активностью катионов. Электроды I рода называются обратимыми относительно катионов. К электродам I рода относится и водородный электрод, обратимый относительно катиона  $H^+$ . Уравнение Нернста для электродов I рода выражается уравнениями (3.3.5) и (3.3.8).

Для водородного электрода уравнение Нернста имеет вид:

$$
E_{2H^{+}/H_{2}}^{p} = E_{2H^{+}/H_{2}}^{0} + \frac{RT}{nF} * ln \frac{a_{H^{+}}}{P_{H_{2}}} \tag{5.1}
$$

Учитывая, что  $E_{2H^+/H_2}^p = 0$ ; n=2;  $F_N = 0.059$ ;

 $lga_{H^+} = -pH$ ; имеем при 298 К

$$
E_{2H^{+}/H_{2}}^{p} = -0.0295 P_{H_{2}} \tag{5.2}
$$

Для определения рН раствора пользуются хингидронным электродом; это – платиновый электрод, погруженный в раствор, в который добавлен трудно растворимый темно-зеленый порошок хингидрона (хг).

Хингидрон представляет собой смесь эквимолекулярных количеств хинона  $C_6H_4O_2$  (X) и гидрохинона  $C_6H_4(OH)_2(rx)$ . В насыщенном растворе хингидрона на платиновом электроде устанавливается равновесие:

$$
C_6H_4O_2 + 2H^+ + 2\bar{e} \leftrightarrow C_6H_4(OH)_2
$$
\n(5.3)

Таким образом, потенциал инертного (платинового) электрода в насыщенном растворе хингидрона обратим относительно катиона  $II^+$ .

$$
E_{x-r}^{p} = E_{x-r}^{o} + \frac{RT}{nF} * ln[H^{+}]^{2}
$$
(5.4)  

$$
\frac{R}{F} * 2,303 = 0,0002; E_{x-r}^{o} = 0,699; -lg[H^{+}] = pH
$$
  

$$
E_{x-r}^{p} = 0,699 - 0,0002T * pH
$$

Электроды второго рода – электроды, потенциал которых определяется активностью аниона. Они называются обратимыми по аниону. В свою очередь, различают два типа электродов II рода:

газовые электроды;

электроды, покрытые трудно растворимой солью металла, погруженные в раствор хорошо растворимой соли с одноименным анионом с трудно растворимой солью.

Газовые электроды:

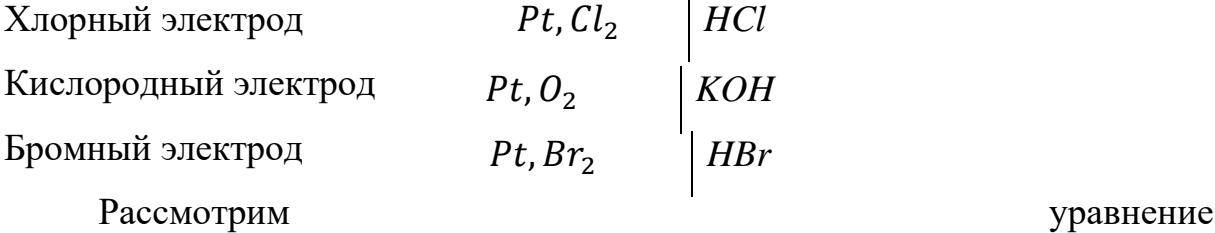

Нернста для газовых электродов на примере кислородного электрода, для которого потенциалопределяющая реакция имеет вид:

$$
O_2 + 2H_2O + 4\bar{e} \leftrightarrow 4OII^-
$$
\n<sup>(5.5)</sup>

Уравнение Нернста может быть записано так:

$$
E_{O_2/OH^-}^p = E_{O_2/OH^-}^o + \frac{RT}{nF} * ln \frac{P_{O_2} a_{H_2O}^2}{a_{OH^-}^4}
$$
(5.6)  
\n
$$
E_{O_2/OH^-}^p = E_{O_2/OH^-}^o + \frac{RT}{nF} * ln P_{O_2} + \frac{RT}{nF} * ln a_{H_2O}^2 - \frac{RT}{nF} * ln a_{OH^-}
$$
  
\n
$$
-lg a_{OH^-} = pOH
$$
  
\n
$$
E_{O_2/OH^-}^p = E_{O_2/OH^-}^o + 0.0295 * lg a_{H_2O} + 0.059pOH + 0.0147 * lg P_{O_2};
$$
  
\n
$$
pOH=14-pH
$$
 (5.6)

$$
E_{O_2/OH^-}^p = E_{O_2/OH^-}^o - 0.059pH + 0.0147 * lgP_{O_2}
$$
 (5.7)

Второй тип электродов II рода рассмотрим на примере хлорсеребрянного электрода (х-с), который устроен следующим образом:

Серебряный электрод покрывается труднорастворимой солью *AgCl* и погружается в раствор *KCl*. Равновесный потенциал такого электрода описываются уравнением:

$$
E_{Ag^{+}/Ag}^{p} = E^{o} + \frac{RT}{nF} * ln a_{Ag^{+}} \tag{5.8}
$$

В насыщенном растворе *AgCl* имеет:

$$
\Pi P_{AgCl} = a_{Ag^+} * a_{Cl^-}
$$
 (5.9)

Подставим  $a_{Ag}$ + из уравнения (5.9) в уравнение (5.8) и при 298 К получим:

$$
E_{x-c}^p = E_{Ag^+/Ag}^p = \overbrace{E_{Ag^+/Ag}^o + 0.059 * lg \Pi P_{AgCl}}^{E_{x-c}} - 0.059 * lg a_{Cl}.
$$

 $\mathbf{r}$ 

где ПР<sub>АаСl</sub>- - произведение растворимости AgCl при данной температуре величина постоянная.

Таким образом, потенциал хлор-серебряного электрода оказывается обратимым относительно анионов хлора и определяется их активностью:

$$
E_{x-c}^{p} = E_{x-c}^{o} - 0.059 * lga_{cl} \tag{5.10}
$$

Окислительно-восстановительные (redoxi-) электроды - система из инертного металла (как правило  $Pt$ ) и раствора, содержащего вещество в двух валентных соединениях, например:

$$
Pt \qquad \begin{array}{|c|c|} \hline \text{FeCl}_2, \text{FeCl}_3 \\ \hline \end{array}
$$

Потенциалопределяющая реакция:  $Fe^{2+} - \bar{e} \leftrightarrow Fe^{3+}$ 

Потенниал окислительно-восстановительного электрода определяется уравнением:

$$
E_{O-B}^{p} = E_{O-B}^{o} + \frac{RT}{nF} * ln \frac{a_{o,\phi}}{a_{\text{B},\phi}} \tag{5.11}
$$

или для приведенного выше электрода: при Т = 298°К

$$
E_{Fe^{3+}/Fe^{2+}}^p = E_{Fe^{3+}/Fe^{2+}}^o + 0.059 * lg \frac{a_{Fe^{3+}}}{a_{Fe^{2+}}}
$$
 (5.12)

n=I – (разность валентностей окисленной и восстановленной форм).

#### Экспериментальная часть

Целью работы является измерение ЭДС гальванических элементов, определение равновесного электродного потенциала, определение рН контрольного раствора.

Для проведения работы необходимо приготовить гальванические элементы.

В выданные вам стаканчики залейте по 10 мл раствора,

- 1) В один стаканчик CuSO<sub>4</sub>
- 2) Во второй КС1
- 3) В третий  $ZnSO<sub>4</sub>$

Заполните электролитические ключи насыщенным раствором *KCl* и заткните оба конца пробками из плотно скатанных вами полосок фильтрованной бумаги, смоченной раствором *KCl.*

Переверните ключи пробками вниз. Если в них нет воздушных пузырьков, соедините ими стаканчики с растворами.

В центральный стаканчик с насыщенным раствором *KCl* погрузите хлор-серебряный электрод.

6.1 Измерьте ЭДС гальванического элемента, составленного хлорсеребрянным и медным электродами.

 $(-)$ Ag AgCl, KCl  $\Bigg| \begin{array}{ccc} \text{CuSO}_4 & \text{Cu} \end{array} \Bigg|$ 

1) зачистите медный электрод тонкой шкуркой, протрите фильтроватьной бумагой и погрузите его в раствор  $CuSO<sub>4</sub>$  концентрации  $C<sub>1</sub>$ ;

2) подключите медный электрод к клемме (+), а хлор-серебряный к клемме  $(-);$ 

3) измеряйте ЭДС на приборе (см.рис.2), исполняя последовательно следующие операции:

1. Установите переключатель гальванометра в положение I.

2. Нажмите на клавишу «измерение».

3. С помощью курбелей для измерения ЭДС установите такую величину, чтобы стрелка гальванометра встала на нуль.

4. Переведите переключатель на цифру 2.

5. С помощью этих же курбелей установите стрелку гальвонометра вновь в нулевое положение.

6. Переведите переключатель в положение 3.

7. С помощью второго и третьего курбелей верните стрелку в нулевое положение.

8. Полученную величину ЭДС запишите в отчет.

4) Вычислите измеренную величину равновесного потенциала медного электрода по формуле:

 $E^p_{Cu^{2+}/Cu} = E^p_{x-c} + E$ , где

 $E_{x-c}^{p}$  - равновесный потенциал хлор-серебряного электрода сравнения  $= 0.222B.$ 

 $E$  – измеренная вами величина ЭДС (по пункту 8).

5) Рассчитайте по формулам Нернста равновесный потенциал медного электрода в растворе  $CuSO<sub>4</sub>$ , взятой вами концентрации  $C<sub>1</sub>$ .

$$
E_{Cu^{2+}/Cu}^{p} = E_{Cu^{2+}/Cu}^{o} + \frac{RT}{nF} * ln[Cu^{2+}], \text{rge}
$$
  
\n
$$
E_{Cu^{2+}/Cu}^{o} \text{ - \text{ \text{ \texttt{C}}}} \text{ \text{ \texttt{C}}}_{Cu^{2+}/Cu} - \text{ \text{ \texttt{C}}}_{CHu} \text{ \text{ \texttt{D}}}_{H} \text{ \text{ \texttt{D}}}_{H} \text{ \
$$

6) сравните полученные результаты. Если разница между измеренным и рассчитанным потенциалами больше 0,05 В, повторите измерения.

6.2 Измерьте ЭДС гальванического элемента, составленного цинковым и хлор-серебряным электродами

Zn  $ZnSO_4$   $KCl_1$  AgCl  $Ag$  (+)  $(-)$ 

Или свинцом и хлор-серебряным электродами:

Pb  $Pb(NO_3)_2$   $RCl_I$  AgCl  $AB$  (+)  $(-)$ 

1) подключите цинковый или свинцовый электрод к клемме (-), а

#### 19

хлор-серебряный к клемме (+) около индекса «х»,

2) измерьте ЭДС на приборе, повторяя операции 1-8, как при предыдущих изменениях,

3) вычислите измеренную величину потенциала цинкового (свинцового) электрода:

$$
E_{zn^2/zn}^p = E_{x-c}^p - E \text{ with } E_{p_b^{2+}/p_b}^p = E_{x-c}^p - E, \text{ and}
$$

 $E_{x-c}^p = 0,222B$ 

E – измеренная вами величина ЭДС (по пункту 8)

4) рассчитайте по формулам Нернста равновесный потенциал цинкового или свинцового электрода в растворе взятой вами концентрации:

$$
E_{Zn^{2+}/Zn}^{p} = E_{Zn^{2+}/Zn}^{o} + \frac{0,059}{2} * lg[ZnSO_4] * (C_2)
$$

или

$$
E_{Pb^{2+}/Pb}^{p} = E_{Pb^{2+}/Pb}^{o} + \frac{0,059}{2} * lg[Pb(NO_{3})_{2}] * (C_{3})
$$

5) сравните полученные вами величины потенциалов с рассчитанным по формуле Нернста. Если разница больше 0,05 В, повторите измерения.

6.3 Измерьте ЭДС гальванического элемента, образованного медным и цинковым (свинцовым) электродами, погруженными в растворы своих солей: 1) медный электрод тщательно зачистите шкуркой, опустите в раствор  $CuSO<sub>4</sub>$ , подключите к клемме  $(+)$ , а цинковый (свинцовый) опустите в раствор  $ZnSO<sub>4</sub>$ ;  $(Pb(NO_3)_2)$ и подключите к клемме (-);

Повторите порядок измерения ЭДС по пунктам 1-8.

2) рассчитайте ЭДС между медным и цинковым (свинцовым) электродами по разнице величин равновесных потенциалов, рассчитанных вами ранее по формуле Нернста.

6.4 Определите рН контрольного раствора, выданного вам преподавателем или лаборантом. Для этого в контрольный раствор опустите электрод из платиновой проволоки, соедините его с насыщенным

20

раствором KCl, в который погружен хлор-серебряный электрод, электролитическим ключом.

Вы составили гальванический элемент

(-) AgCl, KCl контр. раствор хингидрон Pt

Подключите хлор-серебряный электрод к (-), а платиновый (хингидронный) электрод к (+).

Измерьте ЭДС составленного вами гальванического элемента, выполнив пункты 1-8.

Вычислите рН контрольного раствора:

$$
E = E_{xr}^{p} - E_{x-c}^{p}; \t E_{x-c}^{p} = 0,222
$$
  

$$
E_{x-r}^{p} = 0,699 - 0,0002 * T * pH
$$
  

$$
pH = \frac{0,699 - 0,222 - E}{0,0002 * T}
$$

Проверьте у преподавателя, правильно ли вы определили рН контрольного раствора.

#### МИНОБРНАУКИ РОССИИ

ФГБОУ ВО «Уральский государственный горный университет»

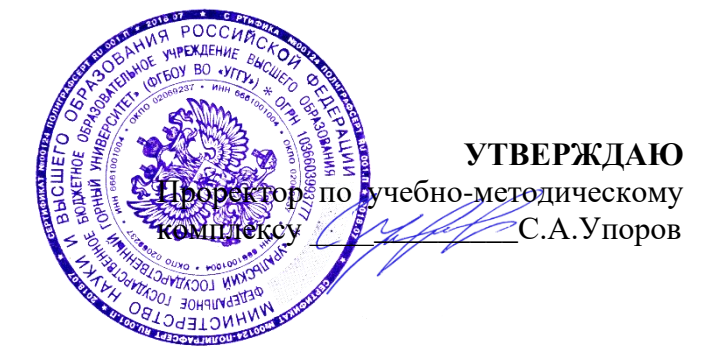

## **МЕТОДИЧЕСКИЕ УКАЗАНИЯ ПО ОРГАНИЗАЦИИ САМОСТОЯТЕЛЬНОЙ РАБОТЫ И ЗАДАНИЯ ДЛЯ ОБУЧАЮЩИХСЯ**

## **Б1.В.ДВ.01.02.02 ПОВЕРХНОСТНЫЕ СВОЙСТВА ВЕЩЕСТВА**

Направление подготовки *22.03.01 Материаловедение и технологии материалов*

Направленность (профиль) *Процессы и производства в области материаловедения и технологии материалов*

Химии *(название кафедры) (название факультета)* Зав.кафедрой *<u>Д</u>иурги* Амдур А.М. *(Фамилия И.О.) (Фамилия И.О.)* Протокол №1 от 08.09.2023 Протокол №2 от 20.10.2023

Одобрены на заседании кафедры Рассмотрены методической комиссией Горно-механического факультета

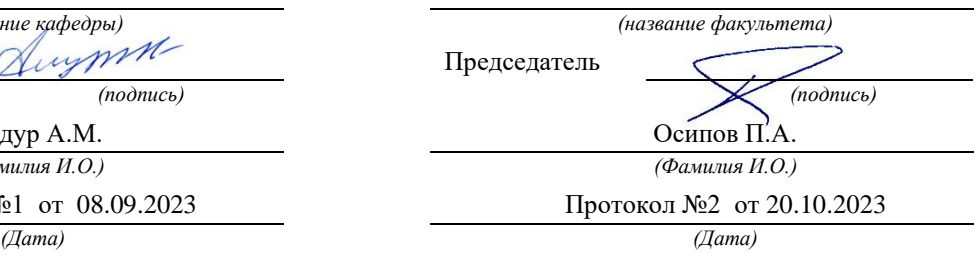

Екатеринбург

Министерство образования и науки РФ ФГБОУ ВПО «Уральский государственный горный университет»

# А. М. Амдур

## **ПОВЕРХНОСТНЫЕ СВОЙСТВА ВЕЩЕСТВА**

Поверхностное натяжение и адсорбция в растворах

Екатеринбург 2022

Министерство образования и науки РФ ФГБОУ ВО «Уральский государственный горный университет»

Издание УГГУ Екатеринбург, 2022

Рецензент: А.В.Колтунов, доцент кафедры ОПИ Уральского государственного горного университета

Цель данного пособия - подготовить студентов к выполнению лабораторного практикума, помочь усвоении материала в курсе лекций.

В методической разработке рассмотрена схема возникновения поверхностного натяжения, методика его экспериментального определения методом максимального давления в газовом пузырьке, способ расчёта адсорбции в растворах.

Составили: проф. А. М. Амдур, д.т.н.

С Уральский государственный горный университет, 2022

#### 1. ТЕОРЕТИЧЕСКИЕ СВЕДЕНИЯ

Для гетерогенных реакций, протекающих на межфазных границах, важное значение имеет поверхностные свойства веществ—адсорбция, поверхностное и межфазное натяжение. Их роль, в частности, велика для технологических процессов с участием тонко измельчённых руд и концентратов, флотации, а также пропитки жидкостями минералов и почв. Их общей особенностью является большая поверхность взаимодействующих фаз.

Рассмотрим схему возникновения поверхностного натяжения на примере границы чистая жидкость – газ (вакуум), рис. 1. Для молекулы, находящейся в объёме, за время, большее по сравнению с периодом собственных колебаний, силы, действующие со стороны других молекул, одинаковы. Если же молекула находится в поверхностном слое, то ее силовое поле асимметрично: со стороны объема она окружена такими же молекулами, со стороны газа или вакуума силы, действующие на нее, будут меньше. Появляется равнодействующая, стремящаяся втянуть молекулы поверхностного слоя в объём, что вызывает самопроизвольное сокращение поверхности. Толщина поверхностного слоя – несколько диаметров молекул, что соответствует нанометрам.

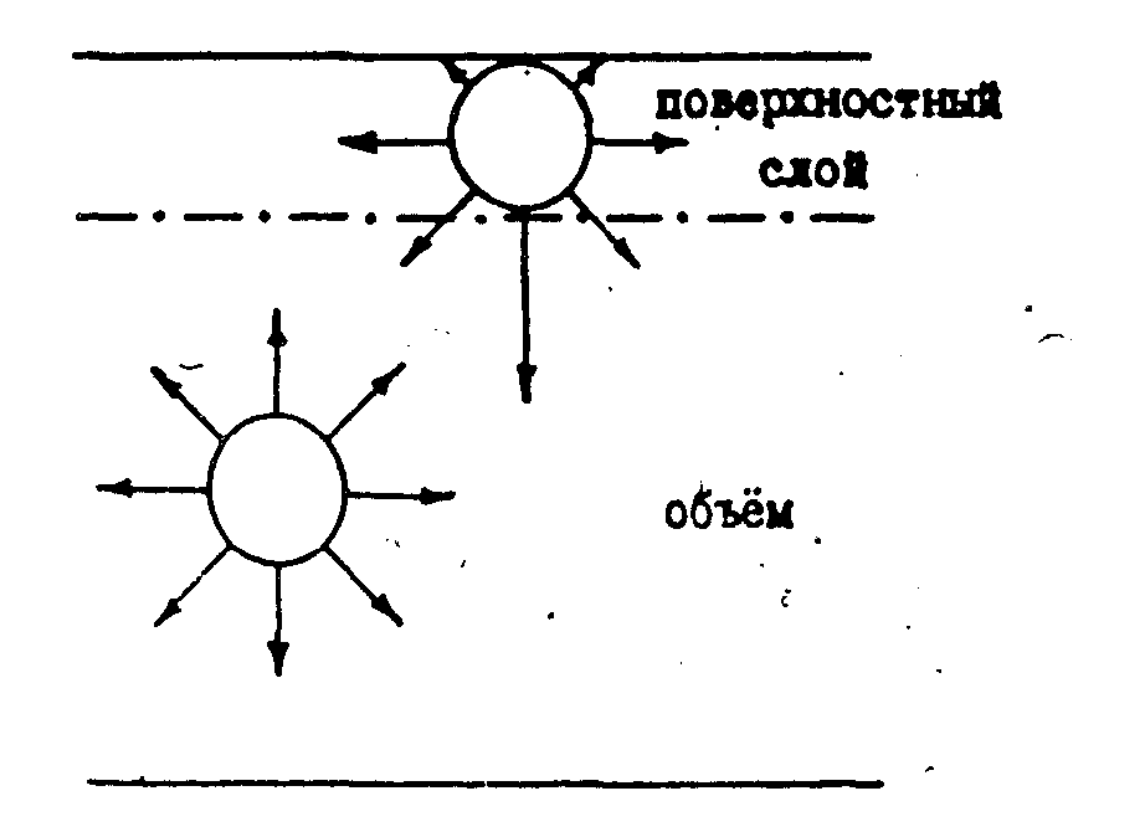

Рисунок 1. Схема возникновения поверхностного натяжения  $\setminus$ 

Сила, вызывающая сокращение поверхности, отнесённая к единице длины и направленная тангенциально к ней, называется поверхностным или межфазным натяжением,  $\gamma$ . Единицы измерения  $[\gamma] =1H/m$ .

Если не действуют другие силы, то жидкость стремится принять сферическую форму.

Таким образом, причина возникновения поверхностного или межфазного натяжения – несимметричность силового поля молекул, находящихся на межфазной границе.

Для увеличения поверхности вещества необходимо произвести работу против сил поверхностного натяжения А. Для обратимого процесса при постоянном объеме и температуре работа будет максимальной величиной и равна изменению изохорно-изотермического потенциала, который также называется свободной энергией F:

$$
-\delta A_{\text{max}} = \sigma d\omega = dF, \qquad (1)
$$

где dώ - увеличение поверхности.

Откуда:

$$
\sigma = \left( \frac{\mathrm{d}F}{\mathrm{d}\omega} \right)_{V,T = \text{const}} \tag{2}
$$

Величина о согласно (2) представляет собой работу обратимого изотермического процесса, затрачиваемую на образование елиницы поверхности, или свободную энергию единицы поверхности. Она также называется поверхностным натяжением и выражается в  $\mu$ ж/м<sup>2</sup>. Таким образом, существует два определения поверхностного натяжения: как силы (векторная величина) и как энергии (скалярная величина). Для жидкостей и других изотропных веществ  $\sigma = \gamma$ , и эти понятия не различают. Для анизотропных веществ, к которым относятся кристаллы, у зависит от выбранной грани и даже направления в пределах одной грани, и эти величины не совпадают. Размерность  $\sigma$  и  $\gamma$  одинакова, так как 1 Дж/м<sup>2</sup> = I Н/м.

Поскольку при образовании поверхности жидкости происходит разрыв химических связей между молекулами, то поверхностное натяжение можно рассматривать как характеристику их прочности. Чем выше энергия химической связи (прочнее связь), тем больше о. Работа разрыва вещества называется работой когезии или просто когезией  $W_{k}$ :  $W_{k} = 2 \sigma$ .

 $\mathbf{B}$ взаимодействия между одноименными растворах силы  $\overline{M}$ разноимёнными частицами неодинаковы ( $\varepsilon_{A-A} \neq \varepsilon_{B-B} \neq \varepsilon_{A-B}$ , где  $\varepsilon$  -энергия связи). Частицы (атомы, ионы, молекулы), имеющие слабые силовые поля и образующие слабые связи (то есть малые значения  $\varepsilon$ ), вытесняются в поверхностный слой, что приводит согласно определению когезии к понижению поверхностного натяжения раствора. Этот процесс является самопроизвольным, так как сопровождается уменьшением свободной энергии.
Вещества, понижающие поверхностное натяжение и преимущественно концентрирующиеся в поверхности, называются поверхностно-активными веществами (ПАВ).

Вещества, повышающие  $\sigma$ , имеют в поверхности меньшую концентрацию и называются инактивными.

Влияние концентрации растворенного вещества С на поверхностное натяжение раствора можно выразить как  $d\sigma/dC$ . Эта величина называется поверхностной активностью и характеризует темп изменения о раствора с ростом его концентрации С.

Действие ПАВ сильнее, чем инактивных, так как для существенного повышения концентрации ПАВ в поверхностном слое достаточно небольшого увеличения концентрации в объёме раствора, поскольку толщина поверхностного слоя  $(10^{-10} - 10^{-9})$  м) на много порядков меньше величины объёма. Соответственно  $d\sigma / dC$  для ПАВ много больше, чем у инактивных веществ.

Как видно, формирование раствора приводит к появлению разности концентраций компонентов в поверхностном слое и в объеме.

Разность числа молей i-го компонента в поверхностном слое и объёме раствора, отнесённая к единице поверхности, называется адсорбцией Г:

$$
\Gamma = \frac{n_i^{\omega} - n_i^{\nu}}{\omega}
$$
 (3)

где  ${\rm\bf n_i^{\omega},\bf n_i^{\nu}}$  - соответственно числа молей компонентов в поверхностном слое и объёме раствора;

 $\omega$  - площадь поверхности, м<sup>2</sup>.

Размерность адсорбции  $[\Gamma] = 1$  моль/м<sup>2</sup>.

Можно дать следующее определение адсорбции: это накопление какоголибо вещества на границе раздела фаз.

Адсорбция может быть положительной и отрицательной. Так как для поверхностно-активных веществ  ${n_i}^{\omega} \! > \! n_i$ <sup>v</sup>, то адсорбция положительна, Г $_i \! > \! 0.1$ 

Для инактивных 
$$
n_i^{\omega} < n_i^{\nu}
$$
и  $\Gamma_i < 0$ .

Величина адсорбции зависит от природы адсорбента и адсорбтива, температуры, концентрации раствора.

Зависимость адсорбции от концентрации раствора называется изотермой адсорбции.

Связь между изменением поверхностного натяжения  $\sigma$ , концентрацией растворённого вещества и адсорбцией для бесконечно разбавленных бинарных растворов выражается классическим уравнением изотермы адсорбции Гиббса:

$$
\Gamma = -\frac{C \, d\sigma}{RT \, dC} \tag{4}
$$

где  $R$  –универсальная газовая постоянная,  $R = 8,314$  Дж/моль град; Т – температура, К;

do/dC - поверхностная активность;

С - концентрация.

В этом уравнении неизвестна величина поверхностной активности  $d \sigma /$ d C. Чтобы ее найти, необходимо экспериментально определить зависимость поверхностного натяжения раствора от концентрации растворенного вещества  $\sigma = f(C)$ .

Поверхностно-активные вещества могут накапливаться на поверхности растворителя в больших количествах, покрывая её полностью, адсорбция при этом имеет максимальное значение  $\Gamma_{\text{max}}$  (рис.4). Зная значение  $\Gamma_{\text{max}}$ , можно оценить толщину насыщенного поверхностного слоя раствора  $\delta$ . Масса адсорбированного вещества m =  $\Gamma_{\text{max}}$  $\cdot$ М, где М – его молярная масса. С другой стороны m =  $\omega \delta d$ , где d - плотность адсорбтива, кг/м<sup>3</sup>. Если площадь, поверхности  $\omega = 1$  м<sup>2</sup>, то

$$
\delta = \frac{\Gamma_{\text{max}} \cdot M}{d} \tag{5}
$$

где  $\delta$ ] -1м.

Порядок величины  $\delta$  -  $10^{-10}$  м.

Поскольку число адсорбированных молекул в мономолекулярном слое единичной площади равно Г $\cdot$ N<sub>a</sub>, где N<sub>a</sub> = 6,02 $\cdot$ 10<sup>23</sup> 1/моль - число Авогадро, площадь, приходящаяся на одну молекулу в насыщенном слое выразится:

$$
S = \frac{1}{\Gamma_{\text{max}} \cdot N_a} \tag{6}
$$

где [S] – 1 м<sup>2</sup>. Порядок величины S -  $10^{-20}$  м<sup>2</sup>.

# 2. ОПРЕДЕЛЕНИЕ ПОВЕРХНОСТНОГО НАТЯЖЕНИЯ РАСТВОРА МЕТОДОМ МАКСИМАЛЬНОГО ДАВЛЕНИЯ В ГАЗОВОМ ПУЗЫРЬКЕ

Этот метод является одним из наиболее распространённых способов определения поверхностного натяжения растворов и расплавов, обладающий высокой точностью (относительная ошибка до 0,02 %). Измерение поверхностного натяжения основано на определении максимального давления, необходимого для продавливания пузырька газа через капилляр, опущенный в исследуемую жидкость.

При образовании пузырька работа расширения газа A совершается против сил поверхностного натяжения жидкости, в которой он формируется:

$$
\delta A = pdV = \sigma d\omega, \qquad (7)
$$

где р -давление газа в пузырьке.

Если принять, что пузырёк имеет сферическую форму, то

$$
V = 4/3 \pi r^3, \quad \omega = 4\pi r^2,
$$
 (8)

где r - радиус пузырька.

Дифференцируя уравнение ( 7 ) с учетом ( 8 ), получим:

$$
4\pi r^2 p = 8\pi r \sigma \tag{9}
$$

Максимальное давление газа наблюдается, когда радиус пузырька r равен радиусу капилляра  $r_{\text{KaII}}$ . При дальнейшем росте пузырька давление упадет из-за увеличения объема, поэтому

$$
\sigma = (1/2) P_{\text{max}} \cdot r_{\text{kan}}
$$
 (10)

Уравнение (10) хорошо выполняется для капилляров с достаточно малым радиусом. Но даже в этом случае  $r_{\text{kan}}$  нельзя определять геометрическим измерением, так как стенки капилляра имеют конечную толщину, что дает возможность пузырьку перемещаться по стенке. Гкап находят, фиксируя максимальное давление в пузырьке Р *1* при его продавливании в жидкость с известным значением натяжения  $6_o$  (оно определено другим методом) :

$$
\mathbf{r}_{\text{kan}} = 2 \text{---} \tag{11}
$$
\n
$$
\mathbf{p'}_{\text{max}}
$$

В этом случае метод становится относительным, и поверхностное натяжение определяется по формуле:

$$
\begin{aligned} \n\mathbf{P}_{\text{max}} \\ \n\mathbf{G} &= \mathbf{G}_{\text{o}} \text{---} \\ \n\mathbf{P}^{I}_{\text{max}} \n\end{aligned} \tag{12}
$$

В качестве эталонной жидкости при исследовании б водных растворов можно использовать дистиллированную воду.

Капилляр нельзя заглублять в жидкость, так как в этом случае работа расширения газа A совершается не только против сил поверхностного натяжения, но и против гидростатического давления, и уравнение ( 7 ) не будет выполняться.

## 3. ПОРЯДОК ВЫПОЛНЕНИЯ РАБОТЫ

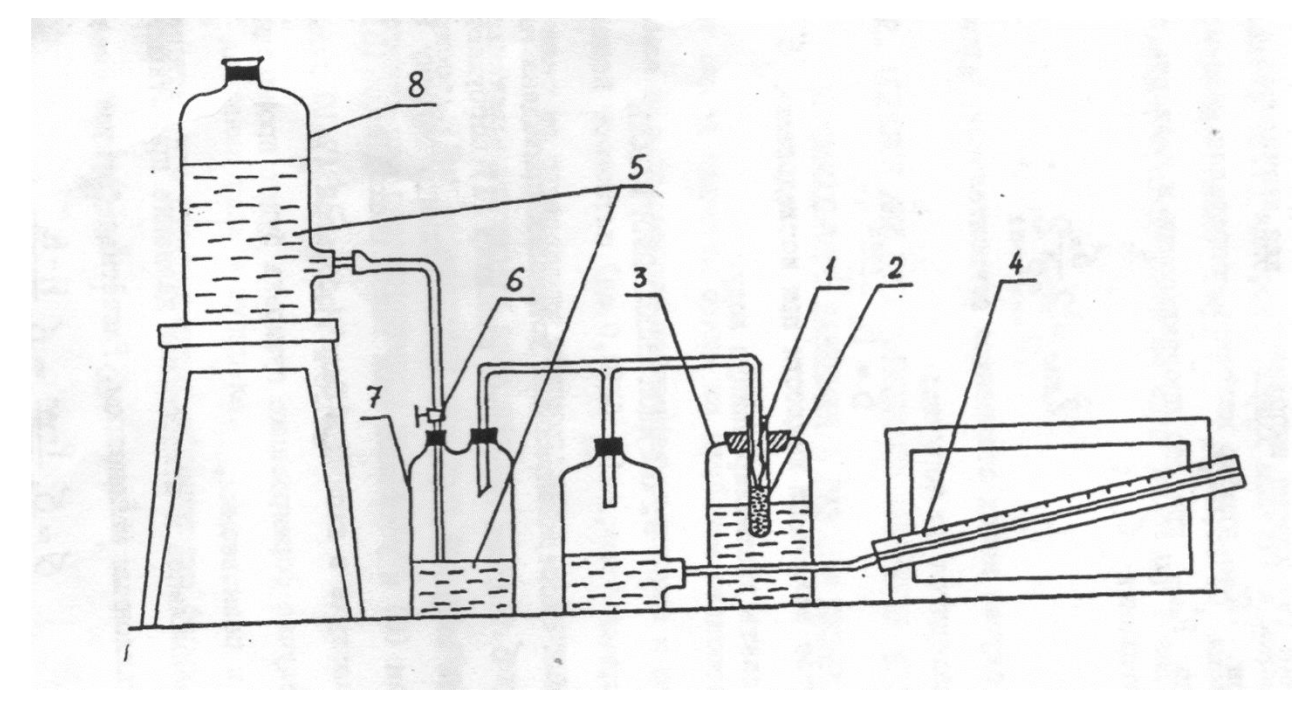

Схема экспериментальной установки приведена на рис.2.

Рисунок 2. Схема экспериментальной установки:

1 – капилляр, 2 – сосуд с исследуемым раствором, 3 – термостат, 4 – наклонный манометр, 5 – вода, 6 – регулирующий кран, 7, 8 – расходные сосуды.

Для измерения б водных растворов капилляр (I) погружает в сосуд с исследуемой жидкостью (2) на незначительную глубину ( $\sim$ 1 10<sup>-3</sup>м), открывают кран (6) и устанавливают такой расход воды (5), чтобы скорость, подачи воздуха в капилляр была небольшой (7-10 пузырьков в минуту). В этом случае формирование пузырька будет происходить в условиях, близких к равновесным,

Максимальное и атмосферное давление при открытой системе фиксируют наклонным манометром 4.

Расчётная формула для б имеет вид:

$$
\begin{array}{ccc}\n & P_{\text{max}} & H-h \\
\hline\n6 = 6_{o} \text{---} & = & 6_{o} \text{---} \\
 & P_{\text{max}} & H_{o} - h\n\end{array}
$$

 $6_{\circ}$  - поверхностное натяжение эталонной жидкости -дистиллированной воды, равное при температуре 298 К 72.8 мДж/м<sup>2</sup>;

Н,  $H_0$  - показания наклонного манометра, соответствующие максимальному давлению в пузырьке для исследуемого раствора или воды соответственно; h -атмосферное давление по наклонному манометру, измеренное при открытой системе (капилляр вынут из сосуда), достаточно однократного

определения.

Величины Н,  $H_0$  и h измеряются в единицах шкалы наклонного манометра.

Опыт начинают с дистиллированной воды, делая 5-6 измерений, находят среднее значение Н<sub>о</sub>. Затем меняют воду на раствор и в этой же последовательности проводят измерения Н при различных концентрациях в порядке их возрастания, промывая капилляр перед каждым опытом. Скорость подачи воздуха в капилляр во время работы должка оставаться неизменной.

Полученные результаты заносят в таблицу 1 и представляют в виде графика в координатах  $\sigma = f(C)$ . Для ПАВ  $\sigma$  будет уменьшаться с ростом его концентрации в растворе по вогнутой кривой, рис. 3.

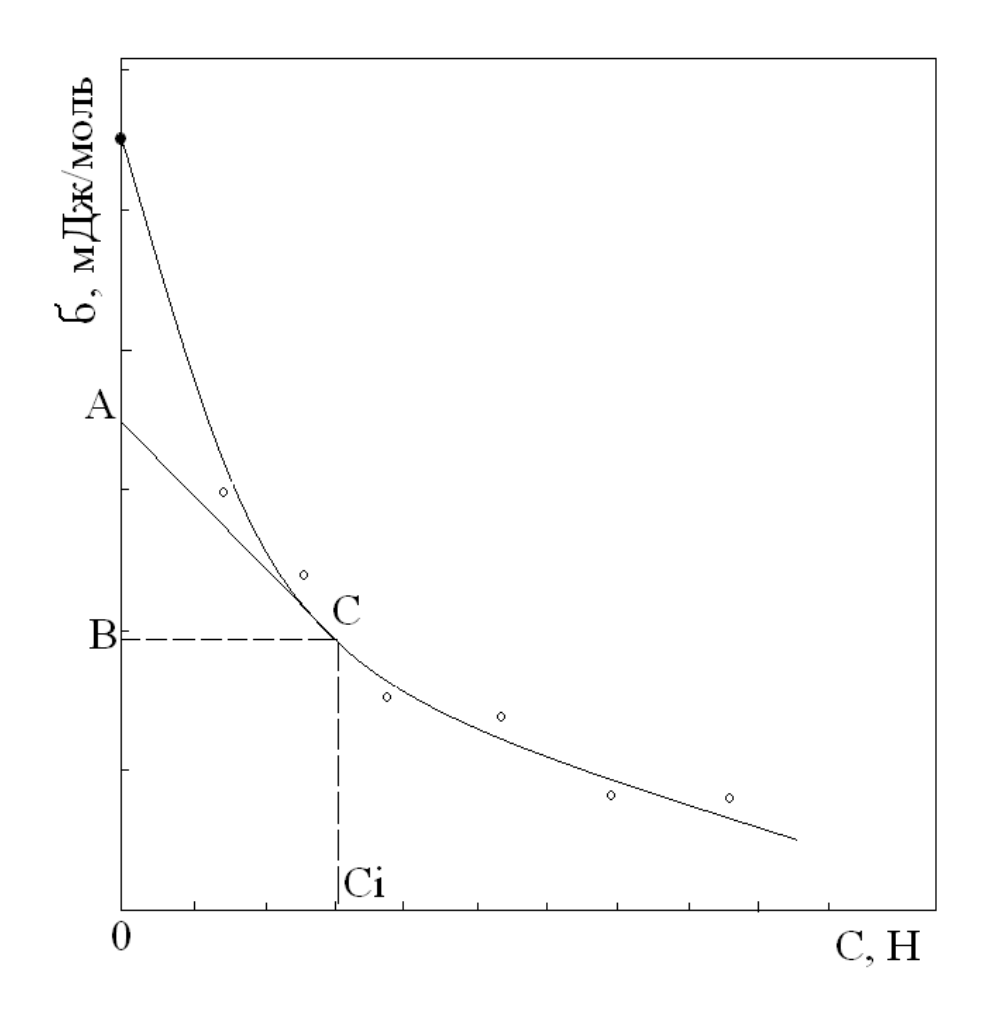

Рисунок 3. Зависимость поверхностного натяжения от концентрации поверхностно-активного вещества в растворе

Для расчета адсорбции по уравнению Гиббса ( 4 ) необходимо графически продифференцировать кривую = *f*(С), чтобы найти поверхностную активность  $d\sigma / dC$  при различных концентрациях. С этой целью проводят 7-8 касательных к различным точкам кривой, из которых опускают перпендикуляры на ось концентраций. В прямоугольном треугольнике АВС катет ВС равен концентрации раствора, а катет АВ численно равен произведению концентрации С на поверхностную активность  $d\sigma$  /  $dC$ : AB =  $z_i$  = C  $d\sigma$  /  $dC$ . AB измеряется в единицах поверхностного натяжения, то есть в Дж/м<sup>2</sup>. Тогда значение адсорбции при каждой концентрации будет равно  $\Gamma$ i =  $z_i$  / RT, T = 298 K. По рассчитанным значениям адсорбции при различных концентрациях раствора строят график изотермы адсорбции Г = *f*(С), который имеет в соответствии с уравнением Гиббса экстремальный характер (рис. 4).

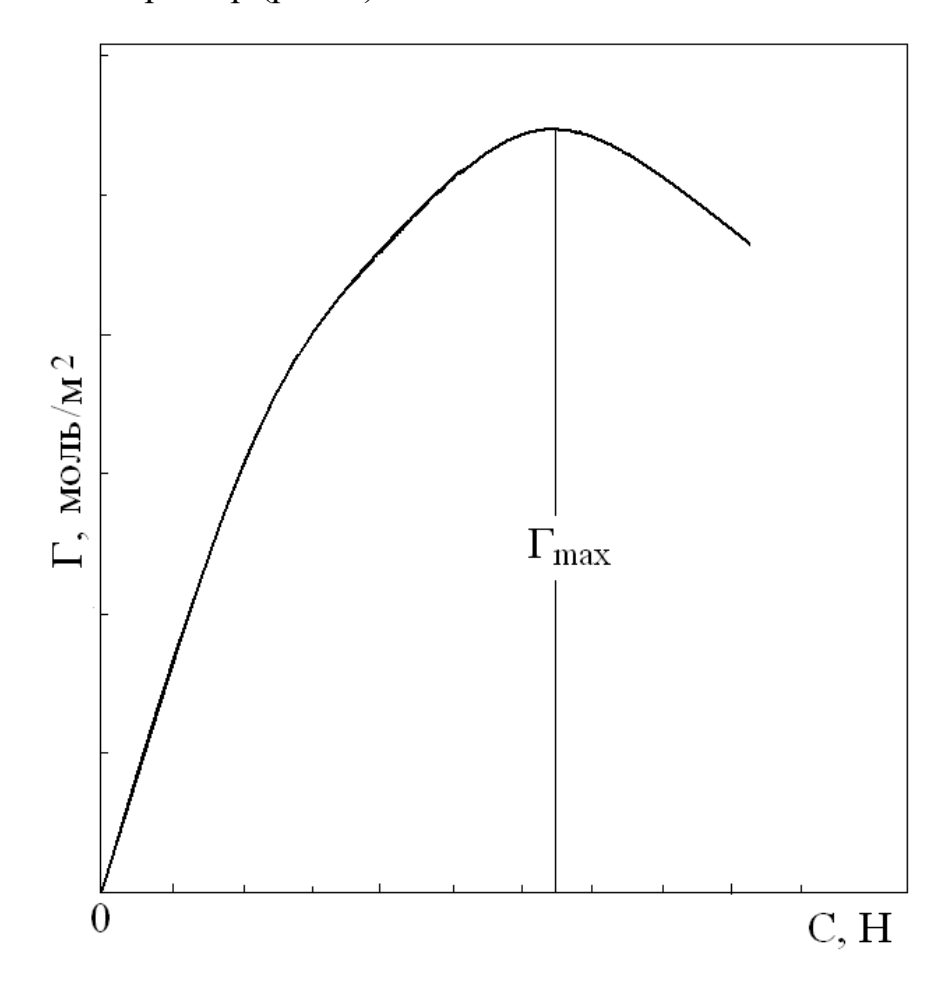

Рисунок 4. Зависимость адсорбции от концентрации ПАВ, рассчитанная по уравнению Гиббса.

Полученное из графика максимальное значение адсорбции  $\Gamma_{\text{max}}$ используют для определения толщины мономолекулярного насыщенного слоя и площади, которую занимает в нём одна молекула по уравнениям 5-6. Результаты расчётов приводятся в виде табл.2

Таблица I

Результаты опытов

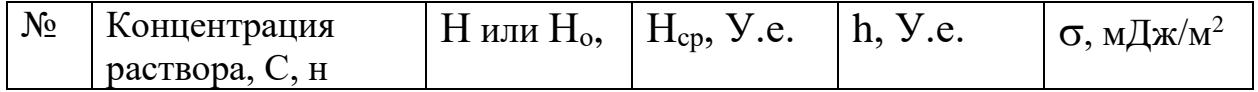

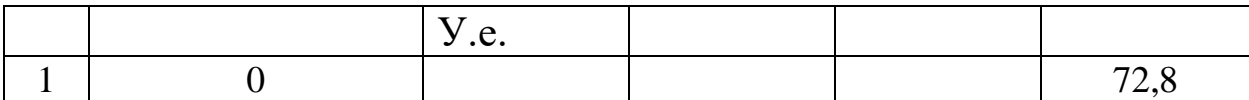

Таблица 2

Результаты опытов

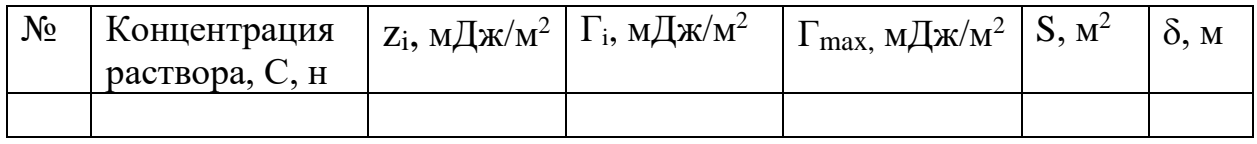

## 4. ФОРМА И СОДЕРЖАНИЕ ОТЧЁТА

1. Краткая теоретическая часть.

2. Описание методики и установки по определению поверхностного натяжения.

3. Экспериментальная часть.

3.1 Результаты опытов по определению поверхностного натяжения в виде таблицы 1.

3.2 График изотермы поверхностного натяжения.

3.3 Расчёт адсорбции по уравнению Гиббса, толщины адсорбционного слоя и площади молекулы (таблица 2). Все вычисления указанных величин должны быть приведены в отчете. График изотермы адсорбции.

4. Выводы по работе.

# 5. ВОПРОСЫ ДЛЯ САМОСТОЯТЕЛЬНОЙ РАБОТЫ

Причины возникновения поверхностного натяжения, дать определение этой величины. Сущность метода определения поверхностного натяжения жидкостей по максимальному давлению в газовом пузырьке. Адсорбция. Поверхностно-активные и инактивные вещества. Уравнение изотермы

адсорбции Гиббса. Определение толщины насыщенного поверхностного слоя и площади, приходящейся на одну молекулу.

Список литературы

1. Карякин Н.В. Химическая термодинамика. М.: Академия. 2003. 464 с.

2. Ипполитов Е.Г. Физическая химия. М.: Академия. 2005. 448 с.

3. Потапов А. М. Физическая химия в вопросах и ответах. Методическая разработка для студентов геологических и геофизических специальностей. Екатеринбург: Изд-во УГГУ. 2006.Ч.7 - 23 с., Ч.9 - 23 с., Ч.10 - 23 с.

Учебное издание

.

Корректура кафедры химии

Подписано в печать

Бумага писчая. Формат бумаги 60x84 1/16

Гарнитура

.

Печать на ризографе.

Печ.л. Уч.-изд.л. Тираж 100 экз. Заказ №

Издательство УГГУ

620144, г.Екатеринбург,ул.Куйбышева,30

Уральский государственный горный университет

Отпечатано с оригинал-макета

в лаборатории множительной техники УГГУ

#### МИНОБРНАУКИ РОССИИ

ФГБОУ ВО «Уральский государственный горный университет»

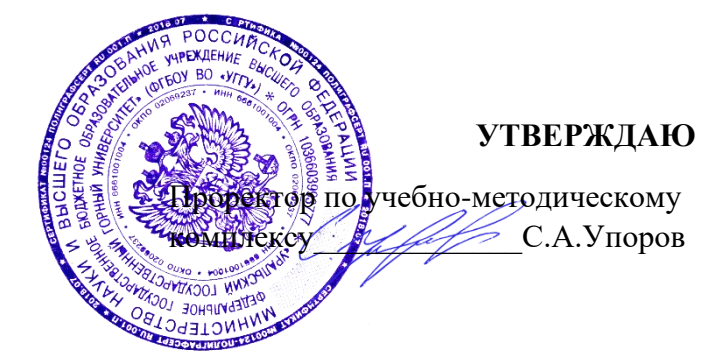

# **МЕТОДИЧЕСКИЕ УКАЗАНИЯ ПО ОРГАНИЗАЦИИ САМОСТОЯТЕЛЬНОЙ РАБОТЫ И ЗАДАНИЯ ДЛЯ ОБУЧАЮЩИХСЯ**

# **Б1.В.ДВ.01.02.03 ТЕРМООБРАБОТКА МАТЕРИАЛОВ**

Направление подготовки

### *22.03.01 Материаловедение и технологии материалов*

Направленность (профиль)

*Процессы и производства в области материаловедения и технологии материалов*

Автор: Салина В.А., к.т.н.

Зав. кафедрой  $\mathcal{A}$   $\mathcal{A}$ 

Протокол №1 от 08.09.2023 Протокол №2 от 20.10.2023 *(Дата) (Дата)*

Одобрены на заседании кафедры Рассмотрены методической комиссией

Химии Горно-механического факультета *(название кафедры) (название факультета) (подпись) (подпись)* Амдур А.М. Осипов П.А. *(Фамилия И.О.) (Фамилия И.О.)*

Екатеринбург

#### **Введение**

Самостоятельная работа студента является важнейшей составной частью образовательной программы подготовки дипломированного специалиста. По курсу «Термообработка материалов» обязательная самостоятельная работа студента осуществляется в следующих направлениях:

- 1) выполнение домашних заданий;
- 2) освоение материалов по отдельным темам, входящим в Рабочую программу дисциплины;
- 3) подготовка к зачету.

Самостоятельная работа студентов направлена на развитие интеллектуальных умений, повышение творческого потенциала студентов и заключается в:

− поиске, анализе, структурировании и презентации информации, анализе научных публикаций по вопросам термической обработке материалов;

− исследовательской работе и участии в научных студенческих конференциях, семинарах и олимпиадах.

Оценка результатов самостоятельной работы организуется как единство двух форм: самоконтроль и контроль со стороны преподавателей.

Данные методические указания предназначены для организации самостоятельной работы студентов при освоении отдельных тем дисциплины.

#### **Методические указания к самостоятельной работе студента**

В последующем разделе пособия приведена развернутая программа дисциплины «Термообработка материалов». Здесь указаны наименование и содержание лекционных тем в соответствии с рабочей программой дисциплины. Каждая тема является основой вопросов в экзаменационном билете. При чтении лекций по курсу преподаватель указывает те темы дисциплины, которые выносятся на самостоятельную проработку студентами. Основной объем информации по каждой теме содержится в учебнике по курсу [1]. Для углубленного освоения темы рекомендуется дополнительная литература [2, 3, 4, 5, 6]. Для самоконтроля и приобретения навыков решения задач по отдельным разделам дисциплины в последнем разделе приведены контрольные вопросы, которые являются основой подготовки к зачету.

При освоении указанных ниже тем рекомендуется следующий порядок самостоятельной работы студента.

1. Ознакомьтесь со структурой темы.

2. По учебнику [1] освойте каждый структурный элемент темы. Во всех темах указаны разделы и страницы учебника, содержащие данный материал.

3. При необходимости используйте указанную дополнительную литературу. Консультацию по использованию дополнительной литературы Вы можете получить у преподавателя.

4. Ответьте на контрольные вопросы и выполните рекомендованные упражнения. При затруднениях в ответах на вопросы вернитесь к изучению рекомендованной литературы.

5. Законспектируйте материал. При этом конспект может быть написан в виде ответов на контрольные вопросы.

При самостоятельной работе над указанными темами рекомендуется вести записи в конспектах, формируемых на лекционных занятиях по курсу, и в том порядке, в котором данные темы следуют по учебной программе.

Данное учебно-методическое пособие может быть использовано при подготовке ответов на вопросы во время экзамена.

#### **Содержание курса**

### **Тема 1. Строение, свойства и способы испытания металлов. Основы теории термической обработки.**

[1].

Виды кристаллических решеток. Элементарная ячейка. Анизотропность и спайность кристаллов. Аллотропия металлов. Кристаллизация металлов. Основные свойства металлов. Механические испытания. Методы физико-механического анализа металлов. Диаграммы состав – свойство.

Дополнительная литература: [3], [4], [5].

Контрольные вопросы:

- 1. Что такое кристаллическая решетка?
- 2. Что такое элементарная ячейка?
- 3. Описать процесс кристаллизации металлов?
- 4. Характеристика основных свойств металлов.
- 5. Характеристика механических испытаний.
- 6. Что называют макро- и микроанализом шлифа?
- 7. Какие процессы характеризуют диаграммы состояния?

#### **Тема 2. Классификация видов термической обработки материалов** [1].

Виды термической обработки по группам. Фаза перекристаллизации. Термопластическая обработка. Четыре основных превращения в стали.

Дополнительная литература: [4], [5].

Контрольные вопросы:

- 1. Основные виды термической обработки.
- 2. Определение химико-термической обработки.
- 3. Определение термопластическая обработка.
- 4. Какие существуют четыре основных превращения в стали?

## **Тема 3. Виды отжига сталей: отжиг I рода, отжиг II рода. Нормализация сталей** [1].

Гомогенизация (диффузионный отжиг). Рекристаллизационный отжиг. Отжиг для снятия остаточных напряжений. Полный, неполный отжиги. Изотермический отжиг. Нормализация стали.

Дополнительная литература: [3], [4], [5], [6].

Контрольные вопросы:

- 1. Что такое гомогенизация (диффузионный отжиг)?
- 2. Что такое рекристаллизационный отжиг?
- 3. Характеристика отжига для снятия остаточных напряжений.
- 4. Характеристика полного, неполного отжигов.
- 5. Описать методику проведения нормализации стали.

## **Тема 4. Закалка сталей: температурный режим, охлаждение, изотермическая закалка. Виды поверхностной закалки** [1].

Выбор температуры закалки. Выбор среды (атмосферы) для нагрева при термической обработке. Охлаждающие среды для закалки.

Дополнительная литература: [3], [4], [5].

Контрольные вопросы:

- 1. Поясните условия температурного режима закалки.
- 2. Какие применяют атмосферы при термической обработке?
- 3. Характеристика охлаждающие сред для закалки.
- 4. Какие существуют виды поверхностной закалки?

## **Тема 5. Отпуск закаленной стали. Фазовые превращения. Влияние легирующих элементов на процесс отпуска** [1].

Характеристика отпуска стали. Условия проведения низко-, среде- и высокотемпературного отпуска стали. Легирующие элементы и их свойства.

Дополнительная литература: [4], [5], [7], [8].

Контрольные вопросы:

- 1. Что такое отпуск закаленной стали?
- 2. Охарактеризуйте три вида отпуска.
- 3. Какие превращения протекают при отпуске стали?
- 4. Назовите элементы для легирования стали.

### **Тема 6. Основное оборудование для термической обработки стали** [1].

Устройство печей, нагревательных приборов. Режимы работы. Принципы работы.

Дополнительная литература: [4], [6], [7], [8].

Контрольные вопросы:

- 1. Охарактеризуйте основные элементы электропечи.
- 2. Принцип работы нагревательной печи.
- 3. Источники высококонцентрированной энергии.

### **Тема 7. Дефекты, возникающие при термической обработки стали** [1].

Виды дефектов. Недостаточная твердость. Образование мягких пятен. Повышенная хрупкость. Окисление и обезуглероживание поверхности. Деформация. Коробление. Трещины.

Дополнительная литература: [2], [6], [7], [8].

Контрольные вопросы:

- 1. Назовите какие существуют виды дефектов.
- 2. Охарактеризуйте дефекты: недостаточная твердость, образование мягких пятен.
- 3. Охарактеризуйте дефекты: повышенная хрупкость, окисление и обезуглероживание поверхности.
- 4. Охарактеризуйте дефекты: деформация, коробление, трещины.

#### **Тема 8. Термическая обработка чугунов: серый и белый чугуны** [1].

Структура чугуна и его свойства. Поучение чугуна. Формы графита. Графитовые включения в чугуне.

Дополнительная литература: [3], [5], [7], [8].

Контрольные вопросы:

- 1. Какие бывают виды чугунов в зависимости от состояния углерода.
- 2. Назовите виды чугуна по строению металлической основы.
- 3. Нарисуйте микроструктура чугуна с пластинчатой формой графита.
- 4. Нарисуйте микроструктура серого чугуна.
- 5. Назовите и опишите формы графита в чугуне.

#### **Тема 9. Процессы химико-термической обработки стали. Цементация стали** [1].

Стадии процесса химико-термической обработки. Твердая цементация. Карбюризатор. Газовая цементация.

Дополнительная литература: [3], [4], [6], [7].

Контрольные вопросы:

- 1. Назовите три стадии процесса химико-термической обработки.
- 2. Охарактеризуйте процесс диссоциации при химико-термической обработке.
- 3. Охарактеризуйте процесс абсорбции.
- 4. Охарактеризуйте процесс диффузии.
- 5. Методика проведения цементации стали.

### **Тема 10. Азотирование сталей. Ионное азотирование** [1].

Методика азотирования стали. Применение. Отличие процесса ионного азотирования стали от азотирования.

Дополнительная литература: [2], [6], [7], [8].

Контрольные вопросы:

- 1. Что такое азотированием стали?
- 2. Условия проведения процесса азотирования.
- 3. Что такое ионное азотирование?
- 4. Условия проведения ионного процесса азотирования.

#### **Тема 11. Нитроцементация: насыщением поверхности стали углеродом и азотом**

#### [1].

Методика процесса нитроцементации стали. Химические реакции. Применение.

Дополнительная литература: [5], [6], [7], [8].

Контрольные вопросы:

- 1. Что такое нитроцементация?
- 2. Методика проведения нитроцементации стали.
- 3. Химические реакции.
- 4. Применение нитроцементации в промышленности.

### **Тема 12. Цианирование, борирование, силицирование** [1].

Методика процесса цианирования. Методика процесса борирования. Методика процесса силицирования.

Дополнительная литература: [3], [7], [8].

Контрольные вопросы:

- 1. Что такое цианирование?
- 2. Что такое борирование?
- 3. Что такое силицирование?

4. Химические реакции, протекающие при цианировании, борировании, силицировании.

**Тема 13. Диффузионная металлизация: алитирование, хромирование, цинкование** [1].

Диффузионная металлизация стали и ее виды. Комбинированные процессы. Свойство диффузионно-металлизированной поверхности.

Дополнительная литература: [4], [6], [7], [8].

Контрольные вопросы:

1. Что такое алитирование?

2. Что такое хромирование?

3. Что такое цинкование?

4. Какие существуют виды диффузионной металлизации?

5. Свойство стали, обработанной диффузионной металлизацией.

#### **Список литературы**

1. Металловедение / Гуляев А.П. – М.: Металлургия, 1983. – 648 с.

2. Металловедение и термическая обработка металлов: учебник для ВУЗов / Лахтин Ю.М. - М.: - Металлургия, 1983. – 360 с.

3. Технология металлов и конструкционные материалы / Никифоров В.М. – М.: Высшая школа, 1968. – 360 с.

4. Металловедение и термическая обработка: учебник для ВТУЗа / Болховитинов Н.Ф. - М.: МАШГИЗ, 1961. – 464 с.

5. Материаловедение: учебник для ВТУЗа / Арзамасов Б.Н., Сидорин И.И., Косолапов Г.Ф. и др.; под общ. ред. Б.Н. Арзамасова. - М.: Машиностроение, 1986. – 384 с., ил.

6. Металловедение и термическая обработка стали: справочник в 3-х томах. / Под ред. Бернштейн М.Л., Рахштадта А.Г. Т. 1. Кн. 1. – М.: Металлургия, 1983. – 304 с.

7. Солнцев Ю.П., Пряхин Е.И. Материаловедение: учебник. – Спб.: Химиздат,  $2004. - 735$  c.

8. Гормаков А.Н. Материаловедение: учеб.-метод. пособие. – Томск: ТПУ, 2003.  $-120$  c.

МИНОБРНАУКИ РОССИИ

ФГБОУ ВО «Уральский государственный горный университет»

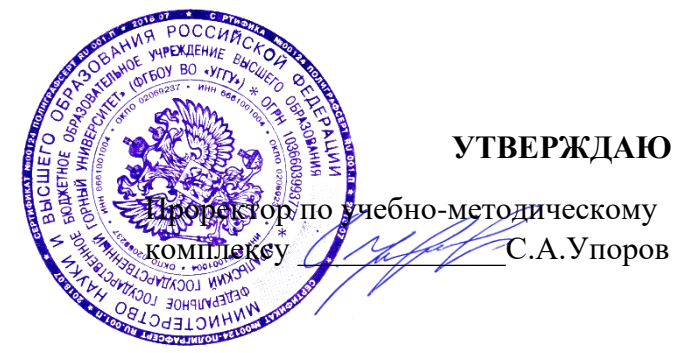

# **МЕТОДИЧЕСКИЕ УКАЗАНИЯ ПО ОРГАНИЗАЦИИ САМОСТОЯТЕЛЬНОЙ РАБОТЫ И ЗАДАНИЯ ДЛЯ ОБУЧАЮЩИХСЯ**

# **Б1.В.ДВ.01.02.04 СТРУКТУРА И СВОЙСТВА МЕТАЛЛИЧЕСКИХ И НЕМЕТАЛЛИЧЕСКИХ МАТЕРИАЛОВ**

Направление подготовки

*22.03.01 Материаловедение и технологии материалов*

Направленность (профиль)

*Процессы и производства в области материаловедения и технологии материалов*

Автор: Павлов В.В., д-р хим. наук, профессор

*(название кафедры) (название факультета)* Зав.кафедрой  $\mathbb{C}$ 

*(подпись) (подпись)*

Амдур А.М.

*(Фамилия И.О.) (Фамилия И.О.)*

Протокол №1 от 08.09.2023 Протокол №2 от 20.10.2023

Одобрена на заседании кафедры Рассмотрена методической комиссией факультета

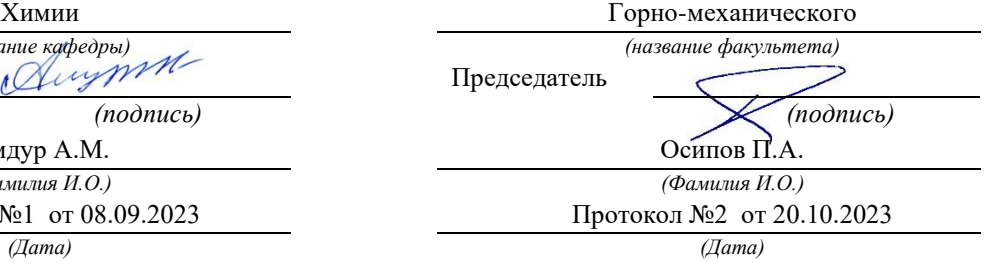

Екатеринбург

#### **1. Перечень вопросов для подготовки к экзамену**

1. Серые чугуны, их классификация по форме графита и строению металлической основы. Влияние скорости охлаждения и примесей на процесс графитизации. Маркировка различных типов серых чугунов.

2. Модифицированные чугуны. Условия получения высокопрочного и ковкого чугунов. Связь между структурой и механическими свойствами этих чугунов.

3. Сравнительный анализ свойств серых, белых чугунов и углеродистых сталей. Области применения различных типов серых чугунов.

4. Превращения в стали при охлаждении. Диаграмма изотермического превращения переохлаждённого аустенита. Структура и свойства продуктов превращения.

5. Диаграмма изотермического превращения переохлаждённого аустенита. Структура и свойства продуктов превращения, образуемых при различных скоростях охлаждения.

6. Критическая скорость закалки. Мартенситное превращение и его особенности. Структура и свойства мартенсита. Причина его высокой твёрдости.

7. Остаточный аустенит, причины его сохранения при закалке; влияние на свойства изделий. Обработка стали холодом, её назначение и способ осуществления.

8. Зависимость твёрдости закалённой стали от содержания углерода. Дефекты закалённой стали, причины их возникновения и меры предупреждения. Преимущества и недостатки различных видов закалки.

9. Превращения в закалённой стали при отпуске. Изменение структуры и механических свойств стали в результате отпуска. Отличие структур, получаемых в результате отпуска, от аналогичных структур, образующихся при превращении переохлаждённого аустенита.

10. Отпускная хрупкость сталей, её разновидности и способы предотвращения.

11. Отжиг стали, его разновидности. Назначение различных видов отжига и режимы их проведения. Структура и свойства стали после отжига.

12. Термомеханическая обработка стали и её разновидности. Изменение структуры и свойств стали при термомеханической обработке.

13. Прокаливаемость, её влияние на эксплуатационные свойства закалённой стали. Факторы, влияющие на прокаливаемость и критическую скорость закалки.

14. Цели легирования стали. Наиболее распространённые легирующие элементы. Влияние легирующих элементов на превращения переохлаждённого аустенита и прокаливаемость стали , мартенситное превращение и количество остаточного аустенита.

15. Классификация легированных сталей по структуре и назначению. Маркировка легированных сталей. Примеры легированных сталей различных классов и назначений.

16. Конструкционные легированные стали, их классификация, свойства и назначение. Примеры сталей каждого типа. Цементуемые и улучшаемые стали. Режимы термической обработки, структура, механические свойства и области применения этих сталей.

17. Цементация стали, её назначение и способы осуществления. Стали, подвергаемые цементации. Термическая обработка цементованных изделий, их структура и свойства. 18. Азотированные стали, его назначение и способы осуществления. Стали для азотирования. Особенности химико-термической обработки изделий при азотировании. Структура азотированных изделий.

19. Цианирование стали, его назначение, разновидности и способы осуществления. Борирование и диффузное насыщение стали металлами.

20. Строительные (низколегированные) стали; их маркировка, химический состав, свойства, области применения.

21. Рессорно-пружинные стали; их маркировка, химический состав, термическая обработка, структура и механические свойства.

22. Подшипниковые стали; их маркировка, химический состав, термическая обработка, структура и механические свойства.

23. Износостойкие стали перлитного и аустенитного классов, их назначение, маркировка, химический состав, термическая обработка, причина высокой износостойкости.

24. Коррозийно-стойкие (нержавеющие) стали, природа их коррозионной стойкости; их химический состав, классификация и маркировка. Межкристаллитная коррозия нержавеющих сталей, её природа и способы предупреждения.

25. Жаропрочность, её характеристики. Факторы, способствующие повышению жаропрочности. Классификация жаропрочных материалов; примеры сплавов различных классов, их химический состав, маркировка, применения.

26. Жаростойкость, её зависимость от химического состава материала. Принцип легирования жаростойких сплавов. Примеры жаростойких сталей и сплавов, их химический состав, маркировка, применения.

27. Магнитомягкие и магнитотвёрдые стали и сплавы; их назначение, химический состав, структура и свойства, цели и режимы термической обработки.

28. Сплавы с высоким электрическим сопротивлением; их назначение, химический состав и классификация. Структурная особенность этих сплавов. Примеры сплавов каждого класса.

29. Сплавы с особенностями теплового расширения и упругих свойств, их назначение, химический состав, свойства.

30. Классификация инструментальных сталей по назначению. Нетеплостойкие стали для режущего инструмента; их химический состав, маркировка, термическая обработка, структура и механические свойства.

31. Быстрорежущие стали; химический состав, маркировка, природа их красностойкости. Изменение структуры и свойств на различных этапах термической обработки.

32. Твёрдые сплавы, их характерные свойства и назначение. Технология получения, структура и маркировка твёрдых сплавов.

33. Штампованные стали для холодного и горячего деформирования металла; химический состав, маркировка, термическая обработка, структура и механические свойства сталей различных групп.

34. Классификация сплавов на основе меди. Влияние содержания цинка на структуру, механические и технологические свойства латуней. Классификация и маркировка латуней. 35. Классификация бронз. Влияние содержания олова на структуру, механические и технологические свойства оловянных бронз. Маркировка, свойства и применения оловянных и безоловянных бронз.

36. Сплавы для подшипников скольжения, их свойства и структурные особенности. Химический состав, структура и свойства распространенных марок подшипниковых (антифрикционных) сплавов.

37. Классификация алюминиевых сплавов. Деформируемые алюминиевые сплавы, упрочняемые и неупрочняемые термической обработкой. (маркировка, химический состав, свойства, применения). Основы упрочняющей термической обработки алюминиевых сплавов.

38. Литейные алюминиевые сплавы, их химический состав, маркировка, свойства и применения. Модифицирование и термическая обработка сплавов данной группы.

39. Сплавы на основе титана, их свойства и области применения. Классификация титановых сплавов по структуре; химический состав и характерные свойства сплавов каждой группы.

40. Сплавы на основе магния; классификация и маркировка. Химический состав, технологические и механические свойства сплавов различных классов.

41. Композиционные материалы с металлической матрицей; их классификация, особенности строения и свойств; области применения.

42. Классификация неметаллических материалов. Полимеры; основные понятия, особенности высокомолекулярного строения полимеров.

43. Форма макромолекул. Линейные и сетчатые (замкнутые пространственные) полимеры; связь между их строением и свойствами.

44. Физические состояния полимеров (стеклообразное, высокоэластичное, вязкотекучее). Связь между строением (формой макромолекул) и физическим состоянием полимера. Термопластичные и термореактивные полимеры.

45. Механические свойства полимеров. Типичные диаграммы растяжения термопластичных и термореактивных полимеров в стеклообразном состоянии. Природа высокой эластичности. Вынужденная эластичность.

46. Влияние температуры и скорости нагружения на прочность полимеров. Долговечность полимеров, факторы, от которых она зависит. Старение полимеров, пути его сдерживания.

47. Пластмассы; их состав, роль различных компонентов.

48. Классификация пластмасс по типу наполнителя и природы полимерной основы. Термопластичные и термореактивные пластмассы; пресспорошки, волокниты, слоистые пластики. Характерные свойства соответствующих типов пластмасс.

### **2. Шкалы оценивания (балльно-рейтинговая система)**

Виды учебной работы, за которую ставятся баллы:

Участие в onlinе занятиях, прослушивание видео лекций

Контрольный тест к модулю Практическая работа Лабораторная работа Контрольная работа Итоговый контрольный тест Бальная шкала оценки имеет вид (в баллах): «отлично» 86 – 100 «хорошо»  $69 - 85$ «удовлетворительно» 51 – 68 «неудовлетворительно» менее 51

5. Типовые контрольные задания или иные материалы, необходимые для оценки знаний, умений, навыков и (или) опыта деятельности, характеризующих этапы формирования компетенций при изучении учебной дисциплины в процессе освоения образовательной программы

### **3. Типовой вариант лабораторной работы**

Виртуальная лабораторная работа «Структура и свойства серых чугунов»

- 1. Цель работы Изучение структуры и свойств различных типов серых чугунов.
- 2. Ч у г у н ы железоуглеродистые сплавы, содержащие более 2,14 %С. Выделяют белые и серые чугуны. Данная работа посвящена свойствам серых чугунов.
- 3. Название серых чугунов и их механические свойства обусловлены наличием большого количества цементита в структуре.

4. По правилу отрезков в эвтектическом белом чугуне (структура - ледебурит) содержится 64% цементита. Цементит придает светлый оттенок излому (отсюда название) этих чугунов, делает их очень твердыми и хрупкими, не способными противостоять растягивающим, изгибающим и особенно ударным нагрузкам. Поэтому их применение очень ограничено. Широкое распространение в машиностроении имеют чугуны, в которых углерод находится преимущественно не в химически связанном состоянии (в виде цементита), а в свободном - в виде включений графита различной формы. Такие чугуны в отличие от белых называются серыми (по темному оттенку излома). Механические свойства серых чугунов зависят от структуры металлической основы (матрицы), формы, размеров и количества графитных включений. Структура металлической основы серых чугунов может быть трех типов: феррит, феррит+перлит, перлит. Понятно, что при прочих равных условиях чугун с перлитной основой более прочен и менее пластичен по сравнению с чугуном на ферритной основе.

5. Структурные особенности графитных включений (прежде всего их форма) зависят от способа получения чугунов и в значительной степени определяют их механические свойства. В связи с этим различают собственно серые (СЧ), высокопрочные (ВЧ) и ковкие (КЧ) чугуны. Для получения серых чугунов должны быть созданы условия, при которых в процессе кристаллизации образовывались бы кристаллы графита, а не

цементита (т.е. не получался бы белый чугун). Образованию графита (графитизации) способствуют два фактора: замедленное охлаждение и повышенное содержание графитообразующих элементов (С+Si). При низких скоростях охлаждения и определенном содержании (С+Si) процесс графитизации завершается полностью - весь углерод в чугуне находится в кристаллах графита (за исключением  $\approx 0.01$  %С, содержащегося в феррите). Графит в серых чугунах имеет форму крупных заостренных пластин. Концы таких пластин являются концентраторами напряжений, очагами зарождения трещин в металлической матрице при нагружении. Особенно опасно, когда пластины графита настолько длинны, что образуют сплошную сетку. В связи с этим серые чугуны имеют низкий предел прочности и практически нулевую пластичность. Некоторое улучшение механических свойств может быть достигнуто путем модифицирования - введения в расплав порошкообразных примесей (модификаторов) ферросилиция или силикокальция. В результате пластинки графита измельчаются повышается прочность, однако 37 пластичность остается низкой ( $\delta \approx 0, 2...0, 5$ %). Поэтому серые чугуны применяются для литых изделий, работающих в основном на сжатие, либо при относительно небольших нагрузках (станины станков, блоки цилиндров, картеры двигателей, тормозные барабаны и т.п.). Значительного улучшения механических свойств можно добиться, применяя модифицирование магнием или церием. В этом случае включения графита принимают шаровидную форму. Округлые включения в гораздо меньшей степени создают опасную концентрацию напряжений, поэтому существенно повышается прочность и пластичность чугуна. Чугуны с изолированными шаровидными включениями графита называют высокопрочными. Высокопрочные чугуны используют для ответственных отливок в авто- и тракторостроении (коленчатые валы, поршни), тяжелом машиностроении (валки прокатных станов, детали кузнечнопрессового оборудования), химической промышленности (корпуса насосов, вентили). Получение изделий из ковкого чугуна принципиально отличается от технологии производства отливок из серых и высокопрочных чугунов. Сначала изготавливают отливку из белого чугуна, при этом используются его высокие литейные свойства, позволяющие получать плотные отливки сложной формы. Затем эти отливки подвергают длительному "графитизирующему" отжигу. В основе этого метода лежит неустойчивость (метастабильность) цементита. Длительная выдержка белого чугуна при  $t=950...1000$  °С вызывает распад цементита на смесь аустенита и графита хлопьевидной формы. Ускоренное охлаждение от этих температур (режим 1 на рис. 5.2) приводит к превращению аустенита в перлит (ниже линии эвтектоидного превращения), т.е. к получению ковкого чугуна на перлитной основе. Если же охлаждение прервать и длительное время выдержать отливку при  $t \approx 720$  °C то распадается также цементит, входящий в перлит, на смесь феррита и графита. Так получают ковкий чугун на ферритоперлитной или ферритной основе.

#### **Порядок выполнения работы**

1. Ознакомиться с классификацией, маркировкой и способами получения различных типов серых чугунов. Обратить внимание на принципиальное отличие структур серых и белых чугунов.

2. С помощью микроскопа изучить структуры различных типов чугунов. Отметить особенности структур, изучаемых на нетравленых микрошлифах.

IV. Содержание отчета

1. Принципиальное отличие структуры и свойств серых чугунов от белых.

2. Классификация, маркировка и механические свойства различных типов серых чугунов

3. Краткое описание способов получения серых, высокопрочных и ковких чугунов.

4. Микроструктуры серых, ковких и высокопрочных чугунов с указанием структурных составляющих.

## **Методические материалы, определяющие процедуры оценивания знаний, умений, навыков и (или) опыта деятельности, характеризующих этапы формирования компетенций.**

1. Итоговый контрольный тест доступен студенту только во время тестирования, согласно расписания занятий или в установленное деканатом время.

2. Студент информируется о результатах текущей успеваемости.

3 Студент получает информацию о текущей успеваемости, начислении бонусных баллов и допуске к процедуре итогового тестирования от преподавателя или в ЭИОС.

4. Производится идентификация личности студента.

5. Студентам, допущенным к промежуточной аттестации, открывается итоговый контрольный тест.

6. Тест закрывается студентом лично по завершении тестирования или автоматически по истечении времени тестирования.

#### МИНОБРНАУКИ РОССИИ

ФГБОУ ВО «Уральский государственный горный университет»

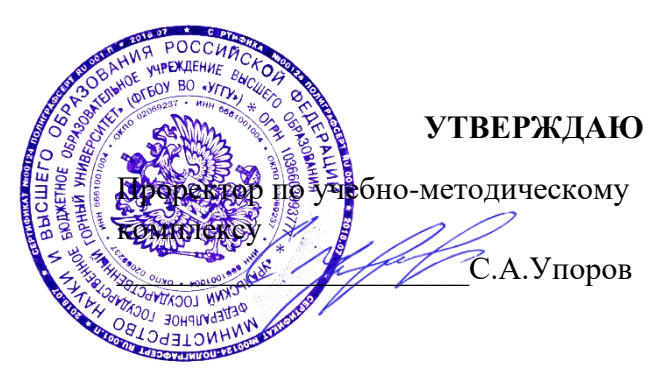

# **МЕТОДИЧЕСКИЕ УКАЗАНИЯ ПО ОРГАНИЗАЦИИ САМОСТОЯТЕЛЬНОЙ РАБОТЫ И ЗАДАНИЯ ДЛЯ ОБУЧАЮЩИХСЯ**

# **Б1.В.ДВ.01.02.05 МОДИФИЦИРОВАНИЕ СВОЙСТВ ПОВЕРХНОСТИ КОНСТРУКЦИОННЫХ МАТЕРИАЛОВ**

Направление подготовки

*22.03.01 Материаловедение и технологии материалов*

Направленность (профиль)

*Процессы и производства в области материаловедения и технологии материалов*

Автор: Салина В.А., к.т.н.

Одобрена на заседании кафедры

*(название кафедры)* Зав.кафедрой <u>(Д</u>иурт

Амдур А.М. *(Фамилия И.О.) (Фамилия И.О.)* Протокол №1 от 08.09.2023 Протокол №2 от 20.10.2023

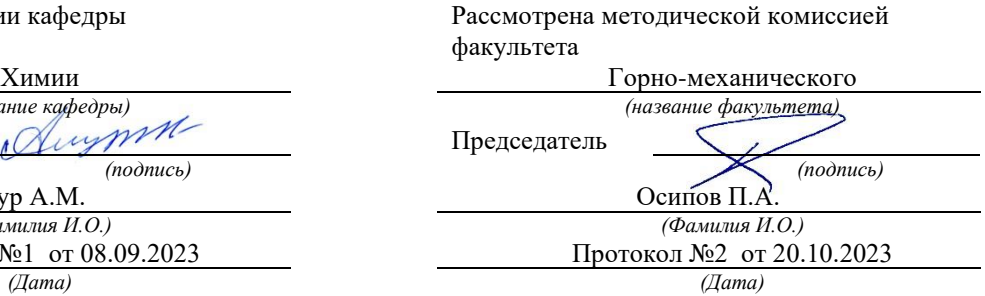

Екатеринбург

#### **Введение**

Самостоятельная работа студента является важнейшей составной частью образовательной программы подготовки дипломированного специалиста. По курсу «Модифицирование свойств поверхности констуркционных материалов» обязательная самостоятельная работа студента осуществляется в следующих направлениях:

- 1) выполнение домашних заданий;
- 2) освоение материалов по отдельным темам, входящим в Рабочую программу дисциплины;
- 3) подготовка к экзамену.

Самостоятельная работа студентов направлена на развитие интеллектуальных умений, повышение творческого потенциала студентов и заключается в:

− поиске, анализе, структурировании и презентации информации, анализе научных публикаций по вопросам технологии модифицирования свойств поверхности конструкционных материалов;

− исследовательской работе и участии в научных студенческих конференциях, семинарах и олимпиадах.

Оценка результатов самостоятельной работы организуется как единство двух форм: самоконтроль и контроль со стороны преподавателей.

Данные методические указания предназначены для организации самостоятельной работы студентов при освоении отдельных тем дисциплины.

#### **Методические указания к самостоятельной работе студента**

В последующем разделе пособия приведена развернутая программа дисциплины «Композитные и углеродсодержащие материалы». Здесь указаны наименование и содержание лекционных тем в соответствии с рабочей программой дисциплины. Каждая тема является основой вопросов в экзаменационном билете. При чтении лекций по курсу преподаватель указывает те темы дисциплины, которые выносятся на самостоятельную проработку студентами. Основной объем информации по каждой теме содержится в учебнике по курсу [1]. Для углубленного освоения темы рекомендуется дополнительная литература [7-9]. Для самоконтроля и приобретения навыков решения задач по отдельным разделам дисциплины в последнем разделе приведены контрольные вопросы и упражнения, которые являются основой подготовки к зачету.

При освоении указанных ниже тем рекомендуется следующий порядок самостоятельной работы студента.

1. Ознакомьтесь со структурой темы.

2. По учебнику [1] освойте каждый структурный элемент темы. Во всех темах указаны разделы и страницы учебника, содержащие данный материал.

3. При необходимости используйте указанную дополнительную литературу. Консультацию по использованию дополнительной литературы Вы можете получить у преподавателя.

4. Ответьте на контрольные вопросы и выполните рекомендованные упражнения. При затруднениях в ответах на вопросы вернитесь к изучению рекомендованной литературы.

5. Законспектируйте материал. При этом конспект может быть написан в виде ответов на контрольные вопросы и упражнения.

При самостоятельной работе над указанными темами рекомендуется вести записи в конспектах, формируемых на лекционных занятиях по курсу, и в том порядке, в котором данные темы следуют по учебной программе.

Данное учебно-методическое пособие может быть использовано при подготовке ответов на вопросы во время экзамена.

#### **Содержание курса**

#### **Тема 1. Конструкционная прочность материалов** [1].

Критерии оценки конструкционной прочности материалов. Формула определения упругих деформаций. Надежность материала. Растягивающее напряжение. Долговечность. Циклическая долговечность. Методы повышения конструкционной прочности.

Дополнительная литература: [2-4].

Контрольные вопросы:

- 1. Какие существуют критерии оценки конструкционной прочности материалов
- 2. Формула определения упругих деформаций.
- 3. Что такое надежность материала?
- 4. Формула для определения растягивающего напряжения материала.
- 5. Нарисовать излом усталостного разрушения.
- 6. График критерий усталости для стали и цветных металлов.
- 7. Какие существуют методы повышения конструкционной прочности?

### **Тема 2. Стали, обеспечивающие жесткость, статистическую и циклическую прочность** [1].

Классификация конструкционных сталей по степени раскисления. Влияние углерода на свойства стали. Углеродные стали. Легированные стали.

Дополнительная литература: [3-5].

Контрольные вопросы:

- 1. По каким признакам классифицируют стали?
- 2. Как углерод и примеси влияют на свойства стали?
- 3. Характеристика углеродистый сталей.
- 4. Характеристика качественных сталей.

#### **Тема 3. Материалы с особыми технологическими свойствами** [1]**.**

Свойства стали с улучшенной обрабываемостью резанием. Свойства стали с высокой технологической пластичностью и свариваемостью. Железоуглеродистые сплавы с высокими литейными свойствами. Медные сплавы.

Дополнительная литература: [3-5].

Контрольные вопросы:

- 1. От чего зависит обрабатываемость стали?
- 2. Что такое технологическая пластичность, свариваемость?
- 3. Назовите разновидности чугунов.
- 4. Структура серых чугунов.
- 5. Свойства меди.
- 6. Характеристик и классификация медных сплавов.

#### **Тема 4. Износостойкие материалы** [1].

Закономерности изнашивания деталей. Материалы с высокой твердостью поверхности. Материалы устойчивые к усталостному виду изнашивания. Антифрикционные материалы. Фрикционные материалы.

Дополнительная литература: [3], [4].

Контрольные вопросы:

- 1. Какие существуют виды изнашивания?
- 2. Характеристика высокой твердости поверхности.
- 3. Применение материалов устойчивые к усталостному виду изнашивания и их

свойства.

- 4. Применение антифрикционных материалов и их свойства.
- 5. Применение фрикционных материалов и их свойства.

#### **Тема 5. Материалы с высокими упругими свойствами.** [1].

Рессорно-пружинные стали. Пружинные материалы приборостроения.

Дополнительная литература: [2-7], [8].

Контрольные вопросы:

- 1. Характеристика рессорно-пружинных сталей.
- 2. Характеристика пружинных материалов приборостроения.
- 3. Нарисуйте резонансную кривую упругого элемента.

### **Тема 6. Технологические особенности вакуумного конденсационного нанесения покрытий термическим испарением** [1].

Технологические особенности вакуумного конденсационного нанесения покрытий термическим испарением. Конструктивные параметры и энергетические параметры испарителя. Способы получения паровых потоков. Способы повышения энергии паровых частиц при термическом испарении.

Дополнительная литература: [5-8].

Контрольные вопросы:

- 1. Схема процесса и разновидности испарителей
- 2. Какие существуют параметры конденсационного нанесения покрытий термическим испарением?
- 3. Энергетические параметры режима работы испарителя
- 4. Характеристика резистивного нагрева.
- 5. Что такое высокочастотный индукционный нагрев?
- 6. Что такое электронно-лучевой нагрев?
- 7. Характеристика дугового нагрева.

### **Тема 7. Технологические особенности вакуумного конденсационного нанесения покрытий взрывным испарением-распылением материала покрытия** [1].

Общие закономерности. Конструктивные параметры. Нанесение покрытий взрывным испарением лазерного излучения.

Дополнительная литература: [4-8].

Контрольные вопросы:

1. Методика нанесения покрытий взрывным испарением-распылением материала дугой низкого давления.

2. Назовите конструктивные параметры.

- 3. Параметры испаряемого-распыляемого материала.
- 4. Методика нанесения покрытий взрывным испарением лазерного излучения.

#### **Тема 8. Технологические особенности вакуумного конденсационного нанесения покрытий ионным распылением.**

Общие закономерности. Схемы ионного распыления. Ионно-лучевое распыление. Параметры ионного распыления и их влияние на эффективность процесса. Преимущества и недостатки нанесения покрытий ионным распылением. Перспективы развития.

Дополнительная литература: [4-8].

Контрольные вопросы:

1. Характеристика диодной схемы ионного распыления.

2. Характеристика триодной схемы ионного распыления.

3. Характеристика магнетронной схемы ионного распыления.

4. Характеристика ионно-лучевого распыления.

5. Какие существуют параметры ионного распыления и их влияние на эффективность процесса?

6. Преимущества и недостатки нанесения покрытий ионным распылением. Перспективы развития.

#### **Список литературы**

1. Арзамасов Б.Н., Сидорин И.И. Косолапов Г.Ф. и др. Материаловедение: учебник для ВТУЗов. – М.: Машиностроение, 1986. – 384 с. ил.

2. Поляк М.С. Технология упрочнения. В 2-х т.- М.: Л.В.М. – СКРИПТ, Машиностроение, 1995.

3. Власов В.М. Работоспособность упрочненных трущихся поверхностей. - М.: Машиностроение, 1987. - 304 с.

4. Хокинг М., Васантасри В., Сидки П. Металлические и керамические покрытия М.: Мир, 2000. - 518 с.

5. Браун Я.М. Физика и технология источников ионов. - М.: Мир, 1998. - 468 с.

6. Куксенова Л.И., Герасимов С.А., Лаптева В.Г. Износостойкость конструкционных материалов. - М.: Изд-во МГТУ им. Н.Э. Баумана, 2011. – 237 с.

7. Изменение свойств конструкционных материалов после облучения пучком заряженных частиц. Труды Всесоюзной научной конференции «Модификация свойств конструкционных материалов пучками заряженных частиц». – Томск, 1988. - 189 с.

8. Степанова Т.Ю. Технологии поверхностного упрочнения деталей машин: учебное пособие. – Иваново: Иван. гос. хим.-технол. ун-т, 2009. – 64 с.

9. Шарая О.А., Юдакова В.А., Салина В.А. Декоративные и защитные покрытия: метод. указ. к практ. занятиям. – Караганда: КарГТУ, 2010. – 49 с.

### МИНОБРНАУКИ РОССИИ

ФГБОУ ВО «Уральский государственный горный университет»

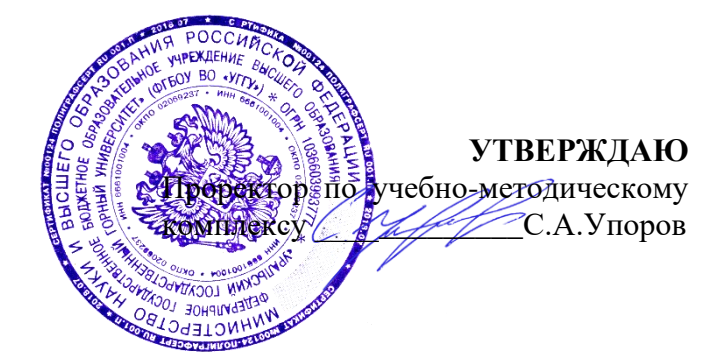

# **МЕТОДИЧЕСКИЕ УКАЗАНИЯ ПО ОРГАНИЗАЦИИ САМОСТОЯТЕЛЬНОЙ РАБОТЫ И ЗАДАНИЯ ДЛЯ ОБУЧАЮЩИХСЯ**

# **Б1.В.ДВ.01.02.06 ПОРОШКОВАЯ МЕТАЛЛУРГИЯ**

Направление подготовки

*22.03.01 Материаловедение и технологии материалов*

Направленность (профиль) *Процессы и производства в области материаловедения и технологии материалов*

Автор: Красиков С.А., профессор, д.т.н.

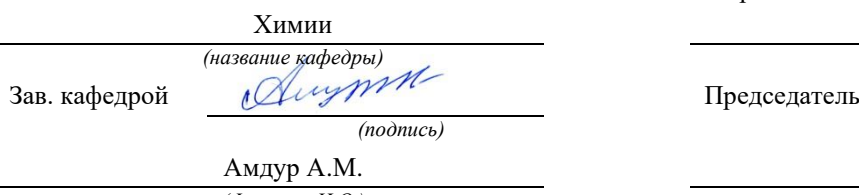

*(Фамилия И.О.) (Фамилия И.О.)* Протокол № 1 от 08.09.2023 Протокол №2 от 20.10.2023

Одобрен на заседании кафедры Рассмотрен методической комиссией Горно-механического факультета

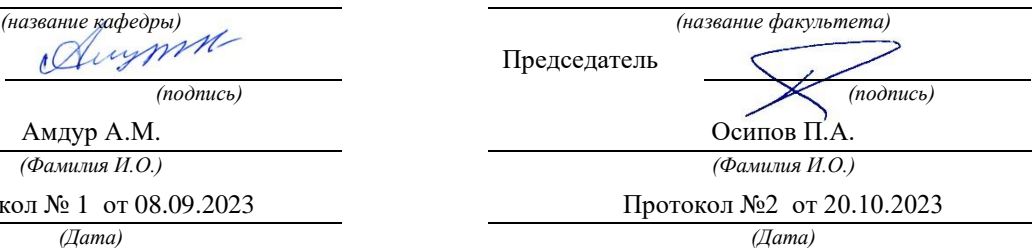

Екатеринбург

#### **Введение**

Самостоятельная работа студента является важнейшей составной частью образовательной программы подготовки дипломированного специалиста. По специальности **22.03.01** «**Материаловедение и технологии материалов»,** дисциплина **«Порошковая металлургия».** Обязательная самостоятельная работа студента осуществляется в следующих направлениях:

- выполнение домашних заданий;

- освоение материалов по отдельным темам, входящим в Рабочую программу дисциплины [12];

-подготовка к зачету;

Самостоятельная работа студентов направлена на развитие интеллектуальных умений, повышение творческого потенциала студентов и заключается в:

- поиске, анализе, структурировании и презентации информации, анализе научных публикаций по вопросам характеристик нефтегазоносных комплексов.;

- исследовательской работе и участии в научных студенческих конференциях, семинарах и олимпиадах.

Оценка результатов самостоятельной работы организуется как единство двух форм: самоконтроль и контроль со стороны преподавателей.

Данные методические указания предназначены для организации самостоятельной работы студентов при освоении отдельных тем дисциплины.

В пособии приведена развернутая программа дисциплины «Порошковая металлургия». Здесь указаны наименование и содержание лекционных тем в соответствии с рабочей программой дисциплины [12]. Каждая тема является основой вопросов в экзаменационном билете. При чтении лекций по курсу преподаватель указывает те темы дисциплины, которые выносятся на самостоятельную проработку студентами. Основной объем информации по каждой теме содержится в учебниках по курсу [1-6]. Для углубленного освоения темы рекомендуется дополнительная литература [7-11]. Для самоконтроля и приобретения навыков решения задач по отдельным разделам дисциплины в последнем разделе приведены контрольные вопросы и упражнения, которые являются основой подготовки к экзамену.

При освоении указанных ниже тем рекомендуется следующий порядок самостоятельной работы студента.

1. Ознакомьтесь со структурой темы.

2. По учебникам [1-6] освойте каждый структурный элемент темы. Во всех темах указаны разделы и страницы учебника, содержащие данный материал.

3. При необходимости используйте указанную дополнительную литературу. Консультацию по использованию дополнительной литературы Вы можете получить у преподавателя.

4. Ответьте на контрольные вопросы и выполните рекомендованные упражнения. При затруднениях в ответах на вопросы вернитесь к изучению рекомендованной литературы.

5. Законспектируйте материал. При этом конспект может быть написан в виде ответов на контрольные вопросы и упражнения.

При самостоятельной работе над указанными темами рекомендуется вести записи в конспектах, формируемых на лекционных занятиях по курсу, и в том порядке, в котором данные темы следуют по учебной программе.

Данное учебно-методическое пособие может быть использовано при подготовке ответов на вопросы во время зачета.

## **Содержание курса**

## **Тема 1: Введение. Общие сведения о порошковой металлургии и порошковых металлах.**

История развития методов порошковой металлургии. Народно-хозяйственное значение порошковой металлургии. Основные производственные процессы порошковой металлургии. Тенденции развития металлургического производства. Общие сведения о технологии и оборудовании порошковой металлургии. Технико-экономическое обоснование изготовления порошковых изделий. Особые свойства изделий из металлических порошков.

## **Тема 2: Исходные материалы порошковой металлургии.**

Производство металлических порошков. Классификация методов получения порошков. Физико-химические методы получения порошков. Механические методы получения порошков. Измельчение твердых металлов. Диспергирование (распыление) жидких металлов. Свойства порошков и методы их контроля. Физические, химические и технологические свойства. Отбор и подготовка проб порошковых материалов.

## **Тема 3: Технология прессования порошковых материалов и изделий.**

Подготовка порошков к прессованию (формованию): отжиг, классификация, приготовление смесей. Дозировка и засыпка порошка в пресс-форму. Основные закономерности прессования порошковых материалов и изделий. Технология прессования в закрытую пресс-форму. Технология получения изделий высокой плотности. Особенности прессования крупногабаритных изделий и заготовок большой длины. Варианты процесса прессования: изостатическое прессование, прокатка порошка, мундштучное формование, шликерное литье. Динамическое (импульсное) прессование.

## **Тема 4: Спекание порошковых материалов и изделий.**

Основные закономерности процесса спекания. Поры и их роль в процессе спекания. Влияние технологических факторов на процесс спекания и свойства порошковых тел. Твердофазное и жидкофазное спекание. Спекание изделий на основе однокомпонентной системы. Спекание железографитовых прессованных заготовок. Влияние легирующих элементов на спекание. Особенности спекания многокомпонентных систем. Методы активизации процесса спекания. Практика спекания. Атмосфера спекания и защитные засыпки. Печи для спекания. Обязанности спекальщика. Горячее прессование порошковых изделий.

## **Тема 5: Производство и проектирование порошковых изделий.**

Принцип отбора деталей. Технологичность деталей, получаемых методами порошковой металлургии. Организация промышленного производства порошковых изделий. Требования к порошковым заготовкам и деталям. Характеристики горячепрессованных деталей. Классификация порошковых заготовок и изделий. Особенности прессования (формования) изделий различных групп сложности. Производство биметаллических изделий методами порошковой металлургии. Влияние технологии изготовления на свойства спеченных материалов. Дополнительные технологические операции по улучшению физических и механических свойств изделий.

# **Тема 6: Инструментальная оснастка порошковой металлургии. Конструирование пресс-форм.**

Общие принципы конструирования пресс-форм для порошковой металлургии. Прессформы для холодного прессования. Классификация и особенности расчета штампов. Штампы для горячего прессования порошковых изделий. Вспомогательные устройства штампов динамического горячего прессования. Температурные режимы и смазка инструментальной оснастки. Виды износа и стойкость штампового инструмента участков порошковой металлургии. Организация учета и хранения штамповой оснастки.

## **Тема 7: Технологическое оборудование и организация участков порошковой металлургии.**

Прессы для холодного прессования и горячей допрессовки. Особенности конструкции и применения механических, пневматических и гидравлических прессов. Выбор оборудования. Печи и нагревательные устройства участков порошковой металлургии. Автоматизированные установки и линии горячего прессования. Производственные участки порошковой металлургии. Особенности компоновки и размещения оборудования. Техника безопасности в порошковой металлургии.

## **Тема 8: Качество порошковых изделий и пути его повышения.**

Точность размеров, формы и качество поверхности деталей. Дефекты высокотемпературной и силовой обработки заготовок. Брак при прессовании и спекании, способы предупреждения брака. Микроструктура и пористая структура порошковых изделий. Механические, физические и химические свойства порошковых изделий. Термическая и химико-термическая обработка порошковых изделий. Механическая обработка изделий. Отделочные операции. Организация контроля качеством изделий на участке порошковой металлургии.
## **Вопросы к зачету по** специальности **22.03.01** «**Материаловедение и технологии материалов»,** дисциплина **«Порошковая металлургия».**

1. Рождение и развитие порошковой металлургии

2. Преимущества и недостатки порошковой металлургии

3. Физические свойства порошков.

4.Химические свойства порошков.

5. Технологические свойства порошков.

6.Классификация методов получения порошков.

7. Физико-химические методы получения порошков

8. Механические методы получения порошков

9.Подготовка металлических порошков.

10.Способы приготовления порошковых смесей.

11.Классификация методов формования

12.Холодное прессование

13.Изостатическое формование

14.Прокатка

15.Шликерное формование

16.Мундштучное формование

17.Инжекционное формование

18.Вибрационное формование

19.Взрывное формование

20.Электрогидравлическое формование

21.Пневмомеханическое прессование.

22.Одностороннее и двустороннее прессование.

23. Производство пористых изделий методом порошковой металлургии.

24. Пористые материалы и изделия.

25. Методы контроля качества пористых изделий.

## **Рекомендуемая литература**

- **1.** Кипарисов С.С., Либенсон Г.А. Порошковая металлургия М.: Металлургия,1980 - 496 с.
- 2. Либенсон Г.А. Основы порошковой металлургии. М.: Металлургия, 1987-208 с.
- **3.** Ермаков С.С., Вязников Н.Ф. Порошковые стали и изделия. Л.: Машиностроение, 1990 –320 с.
- **4.** Теоретические основы общей химии: учебник / Апакашев Р. А., Красиков С. А. - Екатеринбург: Издательство УГГУ, 2011. – 241 с.
- **5.** Дорофеев Ю.Г., Гасанов Б.Г. и др. Промышленная технология горячего прессования порошковых изделий. - М.: Металлургия, 1990-206 с..
- **6.** Бальшин М.Ю., Кипарисов С.С. Основы порошковой металлургии М.: Металлургия, 1978- 184 с.
- **7.** Васильев Д.И., Тылкин М.А., Тетерин Г.П. Основы проектирования деформирующего инструмента – М.: Высшая школа, 1984 –223 с.
- **8.** Либенсон Г.А. , Панов В.С. Оборудование цехов порошковой металлургии. – М.: Металлургия, 1983-264 с.
- 9. Клячко Л. И., Уманский А.М., Бобров В.Н. Оборудование и оснастка для формования порошковых материалов - М.: Металлургия.1986 –336 с.
- 10.Девятов В.В. Малоотходная технология обработки материалов давлением – М.: Машиностроение, 1986- 288 с.
- **11.**Тылкин М.А, Васильев Л.И. и др. Штампы для горячего деформирования металлов – м.: Высшая школа, 1977 –496 с.
- **12.**Рабочая программа дисциплины для студентов специальности **22.03.01 «Материаловедение и технологии материалов»,** дисциплина **«Порошковая металлургия».**

# **Информационные справочные системы**

13.ИПС «КонсультантПлюс»

- 14.Единое окно доступа к образовательным ресурсам Режим доступа: [http://window.edu.ru](http://window.edu.ru/)
- 15.Электронно-библиотечная система «Консультант студента» [Электронный ресурс]. - Режим доступа: [http://www.studentlibrary.ru](http://www.studentlibrary.ru/)

# **Базы данных**

16.Scopus: база данных рефератов и цитирования https://www.scopus.com/customer/profile/display.uri

17. Электронная научная библиотека: https://elibrary.ru

## МИНОБРНАУКИ РОССИИ

ФГБОУ ВО «Уральский государственный горный университет»

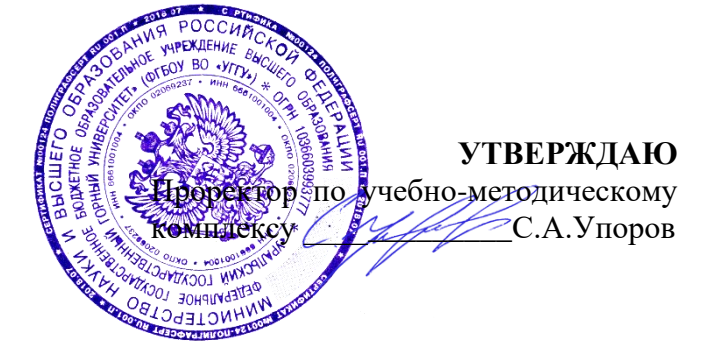

# **МЕТОДИЧЕСКИЕ УКАЗАНИЯ ПО ОРГАНИЗАЦИИ САМОСТОЯТЕЛЬНОЙ РАБОТЫ И ЗАДАНИЯ ДЛЯ ОБУЧАЮЩИХСЯ**

# **Б1.В.ДВ.01.02.07 СПОСОБЫ ПРОИЗВОДСТВА НЕМЕТАЛЛИЧЕСКИХ КОНСТРУКЦИОННЫХ МАТЕРИАЛОВ И НАНЕСЕНИЯ ПОКРЫТИЙ**

Направление подготовки *22.03.01 Материаловедение и технологии материалов*

Направленность (профиль) *Процессы и производства в области материаловедения и технологии материалов*

Автор: Красиков С.А., профессор, д.т.н.

Химии

*(название кафедры)* Зав. кафедрой  $\mathcal{A}$  изран

*(подпись) (подпись)*

Амдур А.М. *(Фамилия И.О.) (Фамилия И.О.)*

Протокол №1 от 08.09.2023

Одобрен на заседании кафедры Рассмотрен методической комиссией Горно-механического факультета

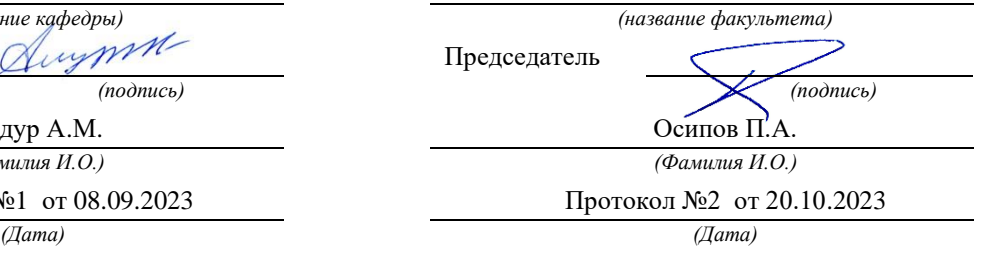

Екатеринбург

## **Введение**

Самостоятельная работа студента является важнейшей составной частью образовательной программы подготовки дипломированного специалиста. По специальности **22.03.01** «**Материаловедение и технологии материалов»,** дисциплина **«Способы производства неметаллических конструкционных материалов и нанесения покрытий».** Обязательная самостоятельная работа студента осуществляется в следующих направлениях:

- выполнение домашних заданий;

- освоение материалов по отдельным темам, входящим в Рабочую программу дисциплины [16];

- подготовка к экзамену;

Самостоятельная работа студентов направлена на развитие интеллектуальных умений, повышение творческого потенциала студентов и заключается в:

- поиске, анализе, структурировании и презентации информации, анализе научных публикаций по вопросам характеристик нефтегазоносных комплексов.;

- исследовательской работе и участии в научных студенческих конференциях, семинарах и олимпиадах.

Оценка результатов самостоятельной работы организуется как единство двух форм: самоконтроль и контроль со стороны преподавателей.

Данные методические указания предназначены для организации самостоятельной работы студентов при освоении отдельных тем дисциплины.

В пособии приведена развернутая программа дисциплины «**Способы производства неметаллических конструкционных материалов и нанесения покрытий**». Здесь указаны наименование и содержание лекционных тем в соответствии с рабочей программой дисциплины [16]. Каждая тема является основой вопросов в экзаменационном билете. При чтении лекций по курсу преподаватель указывает те темы дисциплины, которые выносятся на самостоятельную проработку студентами. Основной объем информации по каждой теме содержится в учебниках по курсу [1-7]. Для углубленного освоения темы рекомендуется дополнительная литература [8-15]. Для самоконтроля и приобретения навыков решения задач по отдельным разделам дисциплины в последнем разделе приведены контрольные вопросы и упражнения, которые являются основой подготовки к экзамену.

При освоении указанных ниже тем рекомендуется следующий порядок самостоятельной работы студента.

1. Ознакомьтесь со структурой темы.

2. По учебникам [1-15] освойте каждый структурный элемент темы. Во всех темах указаны разделы и страницы учебника, содержащие данный материал.

3. При необходимости используйте указанную дополнительную литературу. Консультацию по использованию дополнительной литературы Вы можете получить у преподавателя.

4. Ответьте на контрольные вопросы и выполните рекомендованные упражнения. При затруднениях в ответах на вопросы вернитесь к изучению рекомендованной литературы.

5. Законспектируйте материал. При этом конспект может быть написан в виде ответов на контрольные вопросы и упражнения.

При самостоятельной работе над указанными темами рекомендуется вести записи в конспектах, формируемых на лекционных занятиях по курсу, и в том порядке, в котором данные темы следуют по учебной программе.

Данное учебно-методическое пособие может быть использовано при подготовке ответов на вопросы во время экзамена.

# **Содержание курса**

# **Тема 1: Введение. Общие сведения о неметаллических конструкционных материалах.**

Народно-хозяйственное значение неметаллических материалов и их применение в авиационной и ракетной технике, машиностроении, химической, радиотехнической и электротехнической промышленности.

# **Тема 2: Классификация и формование пластмасс.**

Классификации пластмасс: по строению полимера, способу получения полимера, отношению полимера к нагреву, составу пластмассы, типу наполнителя и другие. Технологии переработки пластмасс в изделия. Методы изготовления изделий из термореактивных пластмасс. Прессование в металлических формах на гидравлических прессах.

# **Тема 3: Механические испытания полимерных композиционных материалов.**

Теоретические знания и практическое изучение статического испытания на растяжение полимерных композиционных материалов. Поведение различных композиционных материалов и процессы, приводящие к потере ими эксплуатационных свойств. Определение механических свойств.

## **Тема 4: Определение свойств резины.**

Основные понятия по резиновым материалам и их применению. Свойства резины. Технология изготовления резиновых изделий. Изменение физикомеханических свойств резин. Определение коэффициента старения резины.

# **Тема 5: Определение физико-механических свойств лакокрасочных материалов и покрытий.**

Основные понятия по лакокрасочным материалам и способами испытания их физико-механических свойств. Основные свойства лакокрасочных материалов. Сцепляемость лаковых пленок с покрываемой поверхностью изделия.

## **Тема 6: Роль и место покрытий в современном промышленном производстве.**

Покрытия как многослойная структура, нанесенное на поверхность для защиты от внешних воздействий. Внешние и внутренние покрытия, их размер и толщина. Назначение и области применения покрытий.

# **Тема 7: Классификация покрытий и методов их нанесения.**

Классификация покрытий по различным признакам. Классификация методов по состоянию наносимого материала и способам изготовления.

# **Тема 8: Изменение физико-химических свойств поверхностей при нанесении покрытий.**

Поверхностный слой покрытия и его роль в формировании эксплуатационных и других свойств изделий. Основные отличия внутренних и внешних покрытий. Комбинированные покрытия. Изменение физико-химические свойств поверхности при нанесении покрытий.

**Вопросы к экзамену по** специальности **22.03.01** «**Материаловедение и технологии материалов»,** дисциплина **«Способы производства неметаллических конструкционных материалов и нанесения покрытий».**

1. Народно-хозяйственное значение неметаллических материалов и их применение в авиационной и ракетной технике, машиностроении, химической, радиотехнической и электротехнической промышленности.

2.Классификации пластмасс: по строению полимера, способу получения полимера, отношению полимера к нагреву, составу пластмассы, типу наполнителя и другие.

3.Технологии переработки пластмасс в изделия. Методы изготовления изделий из термореактивных пластмасс. Прессование в металлических формах на гидравлических прессах.

4.Теоретические знания и практическое изучение статического испытания на растяжение полимерных композиционных материалов.

5. Поведение различных композиционных материалов и процессы, приводящие к потере ими эксплуатационных свойств. Определение механических свойств.

6. Основные понятия по резиновым материалам и их применению. Свойства резины.

7. Технология изготовления резиновых изделий. Изменение физикомеханических свойств резин. Определение коэффициента старения резины.

8. Основные понятия по лакокрасочным материалам и способами испытания их физико-механических свойств. Основные свойства лакокрасочных материалов.

9. Сцепляемость лаковых пленок с покрываемой поверхностью изделия.

10. Покрытия как многослойная структура, нанесенное на поверхность для защиты от внешних воздействий. Внешние и внутренние покрытия, их размер и толщина. Назначение и области применения покрытий.

11. Классификация покрытий по различным признакам.

12. Классификация методов по состоянию наносимого материала и способам изготовления.

13. Поверхностный слой покрытия и его роль в формировании эксплуатационных и других свойств изделий. Основные отличия внутренних и внешних покрытий.

14. Комбинированные покрытия.

15. Изменение физико-химические свойств поверхности при нанесении покрытий.

**1. Неметаллические материалы:** метод. указания / сост.: *Е.А. Носова, А.А. Кузина, В.И. Трегуб [и др.].* – Самара: Изд-во Самарского университета,  $2018. - 64$  c.

2. Материаловедение / *Б.Н. Арзамасов, В.И. Макарова, Г.Г. Мухин* [и др.]. М. : Изд-во МГТУ им. Н.Э. Баумана, 2001. 648 с.

**3.** *Каллистер У.Д. (мл.), Ретвич Д.Дж.* Материаловедение : от технологии к применению (металлы, керамика, полимеры) : справочное издание. СПб. : Изд-во Научные основы и технологии, 2011. 895 с.

**4.** Биронт, В.С. Нанесение покрытий[Текст] : учебное пособие для студентов вузов. / В.С. Биронт. - Красноярск. ГАЦМиЗ, 1994. 160 с.

5. Бобров, Г.В. Нанесение неорганических покрытий (теория, технология, оборудование) [Текст]: учебное пособие для студентов вузов. / Г.В. Бобров, А.А. Ильин. - М.: Интермет Инжиниринг, 2004. 624 с.

**6.** Хокинг, М. Металлические и керамические покрытия [Текст]/ М. Хокинг, В. Васантасри, П.Сидки. – М.: Мир, 2000. – 516 с.

**7.** Теоретические основы общей химии: учебник / Апакашев Р. А., Красиков С. А. - Екатеринбург: Издательство УГГУ, 2011. – 241 с.

**8.** Технология конструкционных материалов / *А.М. Дальский, В.С. Гаврилюк, Л.Н. Бухаркин* [и др.]. М. : Машиностроение, 1999. 352 с.

**9.** Материаловедение и технология металлов / *Г.П. Фетисов, М.Г. Карпман, В.М. Матюнин* [и др.]. М. : Высшая школа, 2000. 638.

**10.** *Власов С.В., Кулезнева В.Н.* Основы технологии переработки пластмасс : учебник для вузов. М.: Изд-во Мир, 2006. 600 с.

**11.** Нанесение покрытий на металлы: Методические указания к выполнению лабораторных работ для специальности 150108 «Композиционные и порошковые материалы, покрытия» [Текст] / сост.: В.А. Сущих. Красноярск: КИЦМ, 1994. 27 с.

12. Андреева, А.В. Основы физикохимии и технологии композитов [Текст]

/ А.В. Андреева. – М.: Издательское предприятие редакции «Радиотехника», 2001. - 191с.

12. ГОСТ 9.301-78. Покрытия металлические и неметаллические неорганические. Технические требования

**14.** ГОСТ 9.305-84. Покрытия металлические и неметаллические, неорганические. Операции технологических процессов получения покрытий.

15. Расчеты химико-технологических процессов [Текст] / Под. Ред. И.П. Мухленова. – Л.: Химия, 1982. – 233

16. Рабочая программа дисциплины для студентов специальности **22.03.01**  «**МАТЕРИАЛОВЕДЕНИЕ»,** дисциплина **«Способы производства неметаллических конструкционных материалов и нанесения покрытий».**

# **Информационные справочные системы**

1. ИПС «КонсультантПлюс»

- 2. Единое окно доступа к образовательным ресурсам Режим доступа: [http://window.edu.ru](http://window.edu.ru/)
- 3. Электронно-библиотечная система «Консультант студента» [Электронный ресурс]. - Режим доступа: [http://www.studentlibrary.ru](http://www.studentlibrary.ru/)

# **Базы данных**

- 4. Scopus: база данных рефератов и цитирования https://www.scopus.com/customer/profile/display.uri
- 5. Электронная научная библиотека: https://elibrary.ru

## МИНОБРНАУКИ РОССИИ

ФГБОУ ВО «Уральский государственный горный университет»

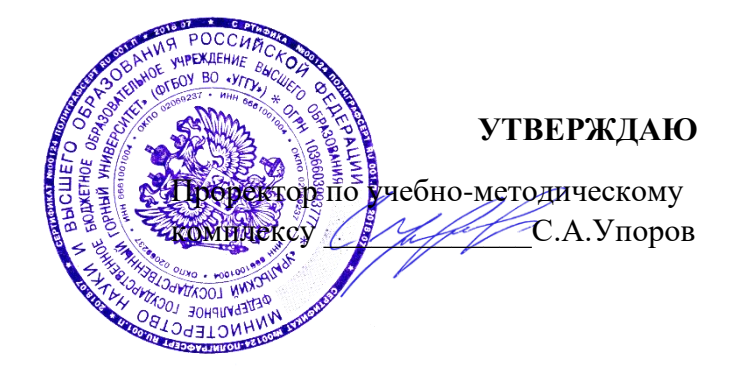

# **МЕТОДИЧЕСКИЕ УКАЗАНИЯ ПО ОРГАНИЗАЦИИ САМОСТОЯТЕЛЬНОЙ РАБОТЫ И ЗАДАНИЯ ДЛЯ ОБУЧАЮЩИХСЯ**

# **Б1.В.ДВ.01.02.08 КОМПОЗИТНЫЕ И УГЛЕРОДСОДЕРЖАЩИЕ МАТЕРИАЛЫ**

Направление подготовки

*22.03.01 Материаловедение и технологии материалов*

Направленность (профиль)

*Процессы и производства в области материаловедения и технологии материалов*

Автор: Салина В.А., к.т.н.

Одобрена на заседании кафедры

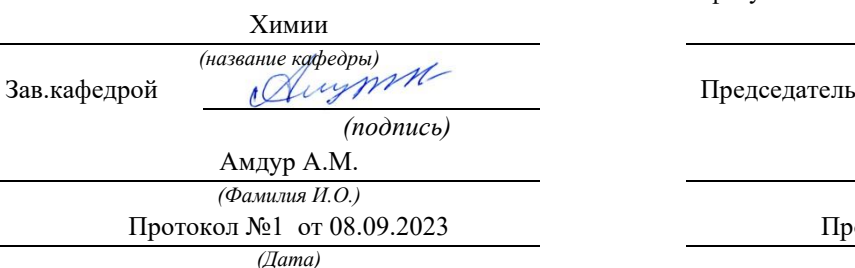

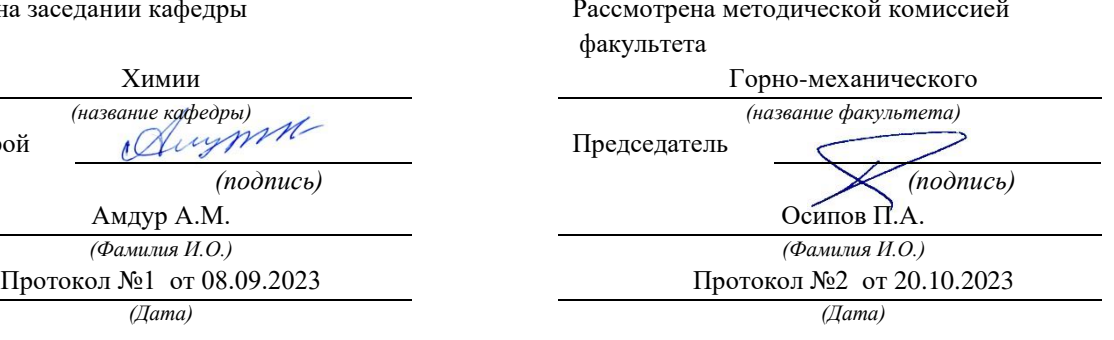

Екатеринбург

#### **Введение**

Самостоятельная работа студента является важнейшей составной частью образовательной программы подготовки дипломированного специалиста. По курсу «Композитные и углеродсодержащие материалы» обязательная самостоятельная работа студента осуществляется в следующих направлениях:

- 1) выполнение домашних заданий;
- 2) освоение материалов по отдельным темам, входящим в Рабочую программу дисциплины [4];
- 3) подготовка к экзамену;

Самостоятельная работа студентов направлена на развитие интеллектуальных умений, повышение творческого потенциала студентов и заключается в:

− поиске, анализе, структурировании и презентации информации, анализе научных публикаций по вопросам характеристик композитных и углеродсодержащих материалов;

− исследовательской работе и участии в научных студенческих конференциях, семинарах и олимпиадах.

Оценка результатов самостоятельной работы организуется как единство двух форм: самоконтроль и контроль со стороны преподавателей.

Данные методические указания предназначены для организации самостоятельной работы студентов при освоении отдельных тем дисциплины.

#### **Методические указания к самостоятельной работе студента**

В последующем разделе пособия приведена развернутая программа дисциплины «Композитные и углеродсодержащие материалы». Здесь указаны наименование и содержание лекционных тем в соответствии с рабочей программой дисциплины [4]. Каждая тема является основой вопросов в экзаменационном билете. При чтении лекций по курсу преподаватель указывает те темы дисциплины, которые выносятся на самостоятельную проработку студентами. Основной объем информации по каждой теме содержится в учебнике по курсу [1]. Для углубленного освоения темы рекомендуется дополнительная литература [2, 3, 4]. Для самоконтроля и приобретения навыков решения задач по отдельным разделам дисциплины в последнем разделе приведены контрольные вопросы и упражнения, которые являются основой подготовки к экзамену.

При освоении указанных ниже тем рекомендуется следующий порядок самостоятельной работы студента.

1. Ознакомьтесь со структурой темы.

2. По учебнику [1] освойте каждый структурный элемент темы. Во всех темах указаны разделы и страницы учебника, содержащие данный материал.

3. При необходимости используйте указанную дополнительную литературу. Консультацию по использованию дополнительной литературы Вы можете получить у преподавателя.

4. Ответьте на контрольные вопросы и выполните рекомендованные упражнения. При затруднениях в ответах на вопросы вернитесь к изучению рекомендованной литературы.

5. Законспектируйте материал. При этом конспект может быть написан в виде ответов на контрольные вопросы и упражнения.

При самостоятельной работе над указанными темами рекомендуется вести записи в конспектах, формируемых на лекционных занятиях по курсу, и в том порядке, в котором данные темы следуют по учебной программе.

Данное учебно-методическое пособие может быть использовано при подготовке ответов на вопросы во время экзамена.

#### **Содержание курса**

# **Тема 1. Общая характеристика и отличительные особенности композитных материалов** [1].

Современное определение композитных материалов. Признаки композитных материалов. Основные компоненты композитных материалов. Матрица. Включение. Межфазная граница. Арматура. Некоторые распространенные композиты.

Дополнительная литература: [2], [3], [5].

Контрольные вопросы:

- 1. Что такое композит?
- 2. Какие признаки свойственны композиционным материалам?
- 3. Что такое матрица?
- 4. Чем армирующий элемент отличается от матрицы?
- 5. Какие направления развития КМ существуют в настоящее время?
- 6. Перечислите современные композиционные материалы.

#### **Тема 2. Структура, свойства и классификация композитных материалов** [1].

Классификация композитных материалов по основным признакам. Различные классификации композитных строительных материалов. Виды композитных материалов и их классификация. Структура композитных материалов.

Дополнительная литература: [4], [5].

Контрольные вопросы:

- 1. По каким признакам классифицируют КМ?
- 2. Чем отличается сплав от композита?
- 3. Как классифицируют КМ по основным признакам?
- 4. Как классифицируют КМ по природе компонентов?
- 5. Как классифицируют КМ по структуре композита?
- 6. Как классифицируют КМ по геометрии армирующих компонентов?
- 7. Как классифицируют КМ по расположению и количеству компонентов?

8. Как классифицируют КМ по методам получения? 9. Какова структура композита?

## **Тема 3. Полимербетоны** [1]**.**

Общая характеристика полимербетонов. Компоненты полимербетонов. Применение полимербетонов.

Дополнительная литература: [3], [4], [5].

Контрольные вопросы:

1. Что такое полимербетоны?

- 2. Где применяют полимербетоны?
- 3. Перечислите основные компоненты для изготовления полимербетонов.

## **Тема 4. Стеклопластики** [1].

Общая характеристика стеклопластиков. Свойства и характеристики стеклопластиков. Производство стеклопластика. Примеры изделий из стеклопластика. Применение в строительстве и коммунальном хозяйстве.

Дополнительная литература: [3], [4], [5].

Контрольные вопросы:

- 1. Что такое стеклопластики?
- 2. Какие свойства присущи стеклопластикам?
- 3. Каковы основные методы изготовления стеклопластиковых изделий?
- 4. Где применяют стеклопластики?

## **Тема 5. Углепластики** [1].

Общая характеристика углепластика. Преимущества. Способы производства.

Дополнительная литература: [4], [5], [7], [8].

Контрольные вопросы:

- 1. Что такое углепластики?
- 2. Из чего делают углепластики?
- 3. Где применяют углепластики?

## **Тема 6. Бороволокниты** [1].

Общая характеристика бороволокнита. Свойства. Применение. Перспективы применения боропластика.

Дополнительная литература: [4], [6], [7], [8].

Контрольные вопросы:

1. Что такое боропластики?

- 2. Какие свойства присущи боропластикам?
- 3. Где применяют боропластики?

#### **Тема 7. Композиционные материалы с металлической матрицей** [1].

Общая характеристика композиционных материалов с металлической матрицей. Материалы порошковой металлургии.

Дополнительная литература: [4], [6], [7], [8].

Контрольные вопросы:

- 1. Что такое порошковая металлургия?
- 2. Какие материалы изготавливают методами порошковой металлургии?

3. Какие композиционные материалы с металлической матрицей вы знаете?

#### **Список литературы**

1. Батаев А.А., Батаев В.А. Композиционные материалы: строение, получение, применение: учебник. – Новосибирск: Изд-во НГТУ, 2002. – 384 с.

2. Технология и проектирование углерод-углеродных композитов и конструкций / Соколкин Ю.В. и др. – М.: Наука: Физматлит, 1997. – 240 с.

3. Технология полимерных материалов: учеб. пособие / Николаев А.Ф., Крыжановский В.К., Бурлов В.В.и др.; под ред. Крыжановского В.К. – СПб: Профессия, 2008. – 544 с.

4. Михайлин Ю.А. Конструкционные полимерные композиционные материалы. – СПб: Научные основы и технологии, 2008. – 82.

5. Шитова И.Ю., Самошина Е.Н., Кислицына С.Н., Болтышев С.А. Современные композиционные строительные материалы. – Пенза: ПГУАС, 2015. – 136 с.

6. Полимерные композиционные материалы: структура, свойства, технология: уч. пособие / Кербер М.Л., Виноградов В.М., Головкин Г.С. и др.; под ред. Берлина А.А. – СПб: Профессия, 2008. – 560 с.

7. Материалы будущего и их удивительные свойства / Братухин А.Г., Сироткин О.С., Сабодаж П.Ф, Егоров В.Н. – М.: Машиностроение, 1995. – 127 с.

8. Композиционные материалы: Справочник / Под ред. Васильева В.В. Тарнопольского Ю.М. – М.: Машиностроение, 1990. – 510 с.

Министерство науки и высшего образования РФ

ФГБОУ ВО «Уральский государственный горный университет»

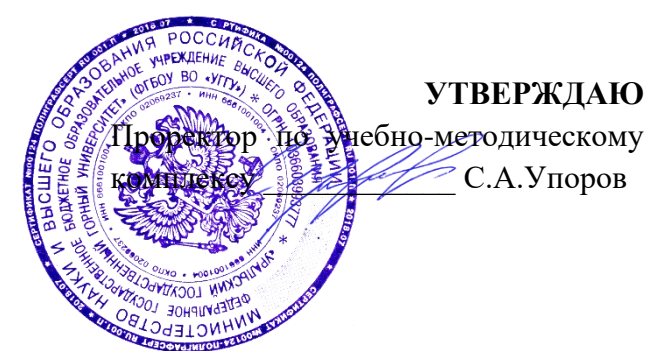

# **МЕТОДИЧЕСКИЕ УКАЗАНИЯ ПО САМОСТОЯТЕЛЬНОЙ РАБОТЕ СТУДЕНТОВ**

# **Б1.О.01 ФИЛОСОФИЯ**

Направление подготовки

*22.03.01 Материаловедение и технологии материалов*

Направленность (профиль)

*Процессы и производства в области материаловедения и технологии материалов*

Философии и культурологии *(название кафедры) (название факультета)*

Зав. кафедрой

*(подпись) (подпись)*

Беляев В.П.

*(Фамилия И.О.) (Фамилия И.О.)* Протокол № 1 от 18.09.2023

Одобрена на заседании кафедры Рассмотрены методической комиссией

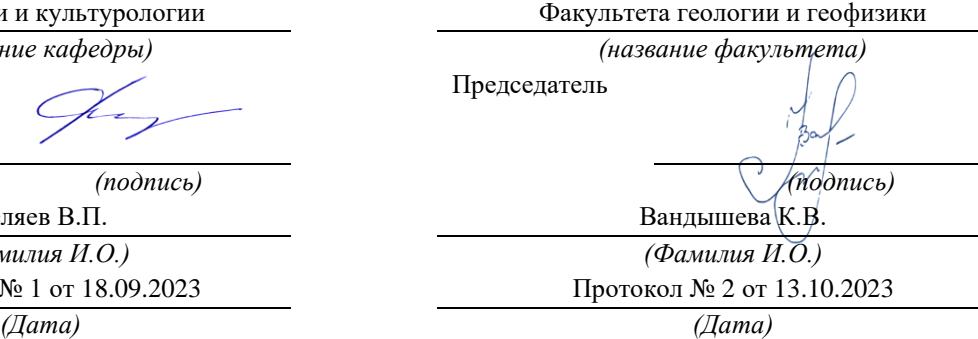

Екатеринбург

# **СОДЕРЖАНИЕ**

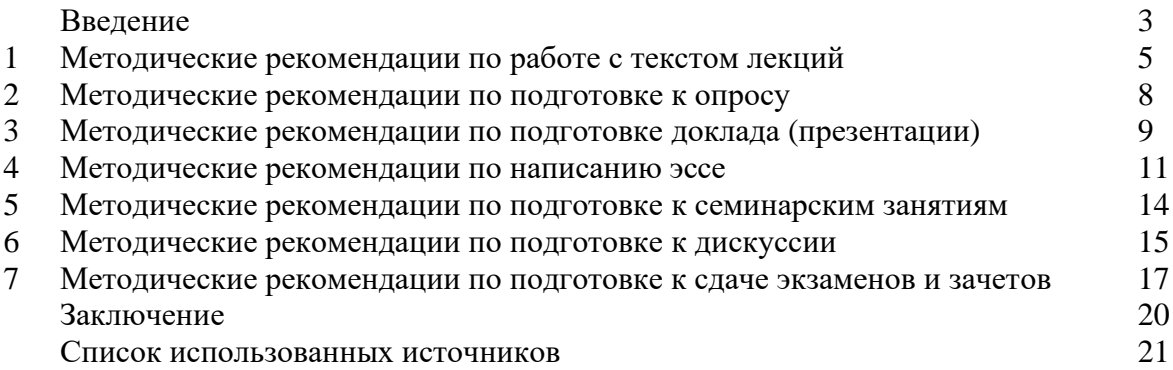

Автор: Гладкова И. В., доцент, к. ф. н

### **ВВЕДЕНИЕ**

Инициативная самостоятельная работа студента есть неотъемлемая составная часть учебы в вузе. В современном формате высшего образования значительно возрастает роль самостоятельной работы студента. Правильно спланированная и организованная самостоятельная работа обеспечивает достижение высоких результатов в учебе.

**Самостоятельная работа студента (СРС)** - это планируемая учебная, учебноисследовательская, научно-исследовательская работа студентов, выполняемая во внеаудиторное (аудиторное) время по заданию и при методическом руководстве преподавателя, но без его непосредственного участия, при сохранении ведущей роли студентов.

Целью СРС является овладение фундаментальными знаниями, профессиональными умениями и навыками по профилю будущей специальности, опытом творческой, исследовательской деятельности, развитие самостоятельности. Ответственности и организованности, творческого подхода к решению проблем учебного и профессионального уровней. Самостоятельная работа студента – важнейшая составная часть учебного процесса, обязательная для каждого студента, объем которой определяется учебным планом. Методологическую основу СРС составляет деятельностный подход, при котором цели обучения ориентированы на формирование умений решать типовые и нетиповые задачи, т. е. на реальные ситуации, в которых студентам надо проявить знание конкретной дисциплины. Предметно и содержательно СРС определяется государственным образовательным стандартом, действующими учебными планами и образовательными программами различных форм обучения, рабочими программами учебных дисциплин, средствами обеспечения СРС: учебниками, учебными пособиями и методическими руководствами, учебно-программными комплексами и т.д.

Самостоятельная работа студентов может рассматриваться как организационная форма обучения - система педагогических условий, обеспечивающих управление учебной деятельностью студентов по освоению знаний и умений в области учебной и научной деятельности без посторонней помощи.

Самостоятельная работа студентов проводится с целью:

- систематизации и закрепления полученных теоретических знаний и практических умений студентов;
- углубления и расширения теоретических знаний;
- формирования умений использовать нормативную, правовую, справочную документацию и специальную литературу;
- развития познавательных способностей и активности студентов: творческой инициативы, самостоятельности, ответственности и организованности;
- формирования самостоятельности мышления, способностей к саморазвитию, самосовершенствованию и самореализации;
- формирования практических (общеучебных и профессиональных) умений и навыков;
- развития исследовательских умений;
- получения навыков эффективной самостоятельной профессиональной (практической и научно-теоретической) деятельности.

*Самостоятельная работа студента -* это особым образом организованная деятельность, включающая в свою структуру такие компоненты, как:

- уяснение цели и поставленной учебной задачи;
- четкое и системное планирование самостоятельной работы;
- поиск необходимой учебной и научной информации;
- освоение информации и ее логическая переработка;
- использование методов исследовательской, научно-исследовательской работы для решения поставленных задач;
- выработка собственной позиции по поводу полученной задачи;
- представление, обоснование и защита полученного решения;
- проведение самоанализа и самоконтроля.

В учебном процессе выделяют два вида самостоятельной работы: аудиторная и внеаудиторная.

*Аудиторная самостоятельная работа* по дисциплине выполняется на учебных занятиях под непосредственным руководством преподавателя и по его заданию: текущие консультации, коллоквиум, прием и разбор домашних заданий и другие.

*Внеаудиторная самостоятельная работа* - планируемая учебная, учебноисследовательская, научно-исследовательская работа студентов, выполняемая во внеаудиторное время по заданию и при методическом руководстве преподавателя, но без его непосредственного участия: подготовка презентаций, составление глоссария, подготовка к практическим занятиям, подготовка рецензий, аннотаций на статью, подготовка к дискуссиям, круглым столам.

СРС может включать следующие формы работ:

изучение лекционного материала;

работа с источниками литературы: поиск, подбор и обзор литературы и электронных источников информации по заданной проблеме курса;

- выполнение домашних заданий, выдаваемых на практических занятиях: тестов, докладов, контрольных работ и других форм текущего контроля;

- изучение материала, вынесенного на самостоятельное изучение; подготовка к практическим занятиям;

- подготовка к контрольной работе или коллоквиуму;
- подготовка к зачету, экзамену, другим аттестациям;
- написание реферата, эссе по заданной проблем;

- выполнение расчетно-графической работы;

.

- выполнение выполнение курсовой работы или проекта;
- анализ научной публикации по определенной преподавателем теме, ее реферирование;

- исследовательская работа и участие в научных студенческих конференциях, семинарах и олимпиадах.

Особенностью организации самостоятельной работы студентов является необходимость не только подготовиться к сдаче зачета /экзамена, но и собрать, обобщить, систематизировать, проанализировать информацию по темам дисциплины.

Технология организации самостоятельной работы студентов включает использование информационных и материально-технических ресурсов образовательного учреждения. Для более эффективного выполнения самостоятельной работы по дисциплине преподаватель рекомендует студентам источники и учебно-методические пособия для работы, характеризует наиболее рациональную методику самостоятельной работы.

Самостоятельная работа может осуществляться индивидуально или группами студентов online и на занятиях в зависимости от цели, объема, конкретной тематики самостоятельной работы, уровня сложности, уровня умений студентов.

Подготовка к самостоятельная работа, не предусмотренная образовательной программой, учебным планом и учебно-методическими материалами, раскрывающими и конкретизирующими их содержание, осуществляется студентами инициативно, с целью реализации собственных учебных и научных интересов.

В качестве форм и методов контроля внеаудиторной самостоятельной работы студентов могут быть использованы обмен информационными файлами, семинарские занятия, тестирование, опрос, доклад, реферат, самоотчеты, контрольные работы, защита творческих работ и электронных презентаций и др.

## **1. Методические рекомендации по работе с текстом лекций**

На лекционных занятиях необходимо конспектировать учебный материал. Обращать внимание на формулировки, определения, раскрывающие содержание тех или иных понятий, научные выводы и практические рекомендации, положительный опыт в ораторском мастерстве. Внимательное слушание и конспектирование лекций предполагает интенсивную умственную деятельность студента, и помогает усвоить учебный материал.

Желательно оставлять в рабочих конспектах поля, на которых делать пометки, дополняющие материал прослушанной лекции, а также подчеркивающие особую важность тех или иных теоретических положений, фиксировать вопросы, вызывающие личный интерес, варианты ответов на них, сомнения, проблемы, спорные положения. Рекомендуется вести записи на одной стороне листа, оставляя вторую сторону для размышлений, разборов, вопросов, ответов на них, для фиксирования деталей темы или связанных с ней фактов, которые припоминаются самим студентом в ходе слушания.

Слушание лекций - сложный вид интеллектуальной деятельности, успех которой обусловлен *умением слушать*, и стремлением воспринимать материал, нужное записывая в тетрадь. Запись лекции помогает сосредоточить внимание на главном, в ходе самой лекции продумать и осмыслить услышанное, осознать план и логику изложения материала преподавателем.

Такая работа нередко вызывает трудности у студентов: некоторые стремятся записывать все дословно, другие пишут отрывочно, хаотично. Чтобы избежать этих ошибок, целесообразно придерживаться ряда правил.

1. После записи ориентирующих и направляющих внимание данных (тема, цель, план лекции, рекомендованная литература) важно попытаться проследить, как они раскрываются в содержании, подкрепляются формулировками, доказательствами, а затем и выводами.

2. Записывать следует основные положения и доказывающие их аргументы, наиболее яркие примеры и факты, поставленные преподавателем вопросы для самостоятельной проработки.

3. Стремиться к четкости записи, ее последовательности, выделяя темы, подтемы, вопросы и подвопросы, используя цифровую и буквенную нумерацию (римские и арабские цифры, большие и малые буквы), красные строки, выделение абзацев, подчеркивание главного и т.д.

Форма записи материала может быть различной - в зависимости от специфики изучаемого предмета. Это может быть стиль учебной программы (назывные предложения), уместны и свои краткие пояснения к записям.

Студентам не следует подробно записывать на лекции «все подряд», но обязательно фиксировать то, что преподаватели диктуют – это базовый конспект, содержащий основные положения лекции: определения, выводы, параметры, критерии, аксиомы, постулаты, парадигмы, концепции, ситуации, а также мысли-маяки (ими часто являются афоризмы, цитаты, остроумные изречения). Запись лекции лучше вести в сжатой форме, короткими и четкими фразами. Каждому студенту полезно выработать свою систему сокращений, в которой он мог бы разобраться легко и безошибочно.

Даже отлично записанная лекция предполагает дальнейшую самостоятельную работу над ней (осмысление ее содержания, логической структуры, выводов). С целью доработки конспекта лекции необходимо в первую очередь прочитать записи, восстановить текст в памяти, а также исправить описки, расшифровать не принятые ранее сокращения, заполнить пропущенные места, понять текст, вникнуть в его смысл. Далее прочитать материал по рекомендуемой литературе, разрешая в ходе чтения возникшие ранее затруднения, вопросы, а также дополняя и исправляя свои записи. В ходе доработки конспекта углубляются, расширяются и закрепляются знания, а также дополняется, исправляется и совершенствуется конспект. Доработанный конспект и

рекомендуемая литература используется при подготовке к практическому занятию. Знание лекционного материала при подготовке к практическому занятию обязательно.

Особенно важно в процессе самостоятельной работы над лекцией выделить новый понятийный аппарат, уяснить суть новых понятий, при необходимости обратиться к словарям и другим источникам, заодно устранив неточности в записях. Главное - вести конспект аккуратно и регулярно, только в этом случае он сможет стать подспорьем в изучении дисциплины.

Работа над лекцией стимулирует самостоятельный поиск ответов на самые различные вопросы: над какими понятиями следует поработать, какие обобщения сделать, какой дополнительный материал привлечь.

Важным средством, направляющим самообразование, является выполнение различных заданий по тексту лекции, например, составление ее развернутого плана или тезисов; ответы на вопросы проблемного характера, (скажем, об основных тенденциях развития той или иной проблемы); составление проверочных тесты по проблеме, написание по ней реферата, составление графических схем.

По своим задачам лекции могут быть разных жанров: *установочная лекция* вводит в изучение курса, предмета, проблем (что и как изучать), а *обобщающая лекция* позволяет подвести итог (зачем изучать), выделить главное, усвоить законы развития знания, преемственности, новаторства, чтобы применить обобщенный позитивный опыт к решению современных практических задач. Обобщающая лекция ориентирует в истории и современном состоянии научной проблемы.

В процессе освоения материалов обобщающих лекций студенты могут выполнять задания разного уровня. Например: задания *репродуктивного* уровня (составить развернутый план обобщающей лекции, составить тезисы по материалам лекции); задания *продуктивного* уровня (ответить на вопросы проблемного характера, составить опорный конспект по схеме, выявить основные тенденции развития проблемы); задания *творческого* уровня (составить проверочные тесты по теме, защитить реферат и графические темы по данной проблеме). Обращение к ранее изученному материалу не только помогает восстановить в памяти известные положения, выводы, но и приводит разрозненные знания в систему, углубляет и расширяет их. Каждый возврат к старому материалу позволяет найти в нем что-то новое, переосмыслить его с иных позиций, определить для него наиболее подходящее место в уже имеющейся системе знаний.

.

### **2. Методические указания по подготовке к опросу**

Самостоятельная работа обучающихся включает подготовку к устному или письменному опросу на семинарских занятиях. Для этого обучающийся изучает лекции, основную и дополнительную литературу, публикации, информацию из Интернетресурсов. Темы и вопросы к семинарским занятиям, вопросы для самоконтроля приведены в методических указаниях по разделам и доводятся до обучающихся заранее.

## *Письменный опрос*

Письменный опрос является одной из форм текущего контроля успеваемости студента. При изучении материала студент должен убедиться, что хорошо понимает основную терминологию темы, умеет ее использовать в нужном контексте. Желательно составить краткий конспект ответа на предполагаемые вопросы письменной работы, чтобы убедиться в том, что студент владеет материалом и может аргументировано, логично и грамотно письменно изложить ответ на вопрос. Следует обратить особое внимание на написание профессиональных терминов, чтобы избегать грамматических ошибок в работе. При изучении новой для студента терминологии рекомендуется изготовить карточки, которые содержат новый термин и его расшифровку, что значительно облегчит работу над материалом.

## *Устный опрос*

Целью устного собеседования являются обобщение и закрепление изученного курса. Студентам предлагаются для освещения сквозные концептуальные проблемы. При подготовке следует использовать лекционный материал и учебную литературу. Для более глубокого постижения курса и более основательной подготовки рекомендуется познакомиться с указанной дополнительной литературой. Готовясь к семинару, студент должен, прежде всего, ознакомиться с общим планом семинарского занятия. Следует внимательно прочесть свой конспект лекции по изучаемой теме и рекомендуемую к теме семинара литературу. С незнакомыми терминами и понятиями следует ознакомиться в предлагаемом глоссарии, словаре или энциклопедии  $^1$ .

Критерии качества устного ответа.

1. Правильность ответа по содержанию.

2. Полнота и глубина ответа.

3. Сознательность ответа (учитывается понимание излагаемого материала).

4. Логика изложения материала (учитывается умение строить целостный, последовательный рассказ, грамотно пользоваться профессиональной терминологией).

5. Рациональность использованных приемов и способов решения поставленной учебной задачи (учитывается умение использовать наиболее прогрессивные и эффективные способы достижения цели).

6. Своевременность и эффективность использования наглядных пособий и технических средств при ответе (учитывается грамотно и с пользой применять наглядность и демонстрационный опыт при устном ответе).

7. Использование дополнительного материала (приветствуется, но не обязательно для всех студентов).

8. Рациональность использования времени, отведенного на задание (не одобряется затянутость выполнения задания, устного ответа во времени, с учетом индивидуальных особенностей студентов)<sup>2</sup>.

<sup>1</sup> Методические рекомендации для студентов [Электронный ресурс]: Режим доступа: [http://lesgaft.spb.ru/sites/default/files/u57/metod.rekomendacii\\_dlya\\_studentov\\_21.pdf](http://lesgaft.spb.ru/sites/default/files/u57/metod.rekomendacii_dlya_studentov_21.pdf) <sup>2</sup>Методические рекомендации для студентов [Электронный ресурс]: [http://priab.ru/images/metod\\_agro/Metod\\_Inostran\\_yazyk\\_35.03.04\\_Agro\\_15.01.2016.pdf](http://priab.ru/images/metod_agro/Metod_Inostran_yazyk_35.03.04_Agro_15.01.2016.pdf)

Ответ на каждый вопрос из плана семинарского занятия должен быть содержательным и аргументированным. Для этого следует использовать документы, монографическую, учебную и справочную литературу.

Для успешной подготовки к устному опросу, студент должен законспектировать рекомендуемую литературу, внимательно осмыслить лекционный материал и сделать выводы. Объем временина на подготовку к устному опросу зависимости от сложности темы и особенностей организации обучающимся своей самостоятельной работы.

## **3.Методические рекомендации по подготовке доклада (презентации)**

Доклад – публичное сообщение по заданной теме, представляющее собой развернутое изложение на определенную тему, вид самостоятельной работы, который используется в учебных и внеаудиторных занятиях и способствует формированию навыков исследовательской работы, освоению методов научного познания, приобретению навыков публичного выступления, расширяет познавательные интересы, приучает критически мыслить.

При подготовке доклада используется дополнительная литература, систематизируется материал. Работа над докладом не только позволяет учащемуся приобрести новые знания, но и способствует формированию важных научноисследовательских навыков самостоятельной работы с научной литературой, что повышает познавательный интерес к научному познанию.

Приветствуется использование мультимедийных технологий, подготовка докладовпрезентаций.

*Доклад должен соответствовать следующим требованиям*:

- тема доклада должна быть согласованна с преподавателем и соответствовать теме занятия;

- иллюстрации (слайды в презентации) должны быть достаточными, но не чрезмерными;

- материалы, которыми пользуется студент при подготовке доклада-презентации, должны тсоответствовать научно-методическим требованиям ВУЗа и быть указаны в докладе;

- необходимо соблюдать регламент: 7-10 минут выступления.

Преподаватель может дать тему сразу нескольким студентам одной группы, по принципу: докладчик и оппонент. Студенты могут подготовить два выступления с противоположными точками зрения и устроить дискуссию по проблемной теме. Докладчики и содокладчики во многом определяют содержание, стиль, активность данного занятия, для этого необходимо:

- использовать технические средства;
- знать и хорошо ориентироваться в теме всей презентации (семинара);
- уметь дискутировать и быстро отвечать на вопросы;
- четко выполнять установленный регламент: докладчик 7-10 мин.; содокладчик 5 мин.; дискуссия - 10 мин;
- иметь представление о композиционной структуре доклада.

После выступления докладчик и содокладчик, должны ответить на вопросы слушателей.

В подготовке доклада выделяют следующие этапы:

1. Определение цели доклада: информировать, объяснить, обсудить что-то (проблему, решение, ситуацию и т. п.)

2. Подбор литературы, иллюстративных примеров.

3. Составление плана доклада, систематизация материала, композиционное оформление доклада в виде печатного /рукописного текста и электронной презентации.

### *Общая структура доклада*

Построение доклада включает три части: вступление, основную часть и заключение.

### *Вступление.*

Вступление должно содержать:

- название презентации (доклада);

- сообщение основной идеи;
- обоснование актуальности обсуждаемого вопроса;

- современную оценку предмета изложения;

- краткое перечисление рассматриваемых вопросов;
- живую интересную форму изложения;
- акцентирование оригинальности подхода.

### *Основная часть***.**

Основная часть состоит из нескольких разделов, постепенно раскрывающих тему. Возможно использование иллюстрации (графики, диаграммы, фотографии, карты, рисунки) Если необходимо, для обоснования темы используется ссылка на источники с доказательствами, взятыми из литературы (цитирование авторов, указание цифр, фактов, определений). Изложение материала должно быть связным, последовательным, доказательным.

Задача основной части - представить достаточно данных для того, чтобы слушатели и заинтересовались темой и захотели ознакомиться с материалами. При этом логическая структура теоретического блока не должны даваться без наглядных пособий, аудио-визуальных и визуальных материалов.

#### *Заключение***.**

Заключение - это ясное четкое обобщение, в котором подводятся итоги, формулируются главные выводы, подчеркивается значение рассмотренной проблемы, предлагаются самые важные практические рекомендации. Требования к оформлению доклада. Объем машинописного текста доклада должен быть рассчитан на произнесение доклада в течение 7 -10 минут (3-5 машинописных листа текста с докладом).

Доклад оценивается по следующим критериям:

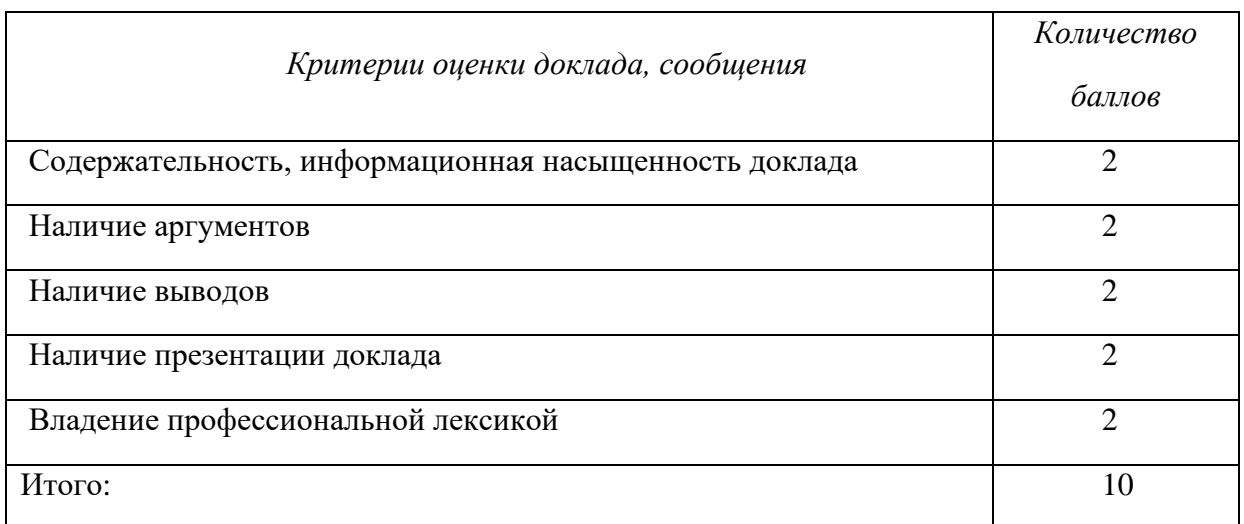

Электронные презентации выполняются в программе MS PowerPoint в виде слайдов в следующем порядке: • титульный лист с заголовком темы и автором исполнения презентации; • план презентации (5-6 пунктов - это максимум); • основная часть (не более 10 слайдов); • заключение (вывод). Общие требования к стилевому оформлению презентации: • дизайн должен быть простым и лаконичным; • основная цель - читаемость, а не субъективная красота; цветовая гамма должна состоять не более чем из двух-трех цветов; • всегда должно быть два типа слайдов: для титульных и для основного текста; • размер шрифта должен быть: 24–54 пункта (заголовок), 18–36 пунктов (обычный текст); • текст должен быть свернут до ключевых слов и фраз. Полные развернутые предложения на слайдах таких презентаций используются только при цитировании; каждый слайд должен иметь заголовок; • все слайды должны быть выдержаны в одном стиле; • на каждом слайде должно быть не более трех иллюстраций; • слайды должны быть пронумерованы с указанием общего количества слайдов

*Эссе* - это самостоятельная письменная работа на тему, предложенную преподавателем. Цель эссе состоит в развитии навыков самостоятельного творческого мышления и письменного изложения собственных мыслей. Писать эссе чрезвычайно полезно, поскольку это позволяет автору научиться четко и грамотно формулировать мысли, структурировать информацию, использовать основные категории анализа, выделять причинно-следственные связи, иллюстрировать понятия соответствующими примерами, аргументировать свои выводы; овладеть научным стилем речи.

Эссе должно содержать: четкое изложение сути поставленной проблемы, включать самостоятельно проведенный анализ этой проблемы с использованием концепций и аналитического инструментария, рассматриваемого в рамках дисциплины, выводы, обобщающие авторскую позицию по поставленной проблеме. В зависимости от специфики дисциплины формы эссе могут значительно дифференцироваться. В некоторых случаях это может быть анализ имеющихся статистических данных по изучаемой проблеме, анализ материалов из средств массовой информации и использованием изучаемых моделей, подробный разбор предложенной задачи с развернутыми мнениями, подбор и детальный анализ примеров, иллюстрирующих проблему и т.д.

Построение эссе - это ответ на вопрос или раскрытие темы, которое основано на классической системе доказательств.

### *Структура эссе*

1. *Титульный лист* (заполняется по единой форме);

2. *Введение* - суть и обоснование выбора данной темы, состоит из ряда компонентов, связанных логически и стилистически.

На этом этапе очень важно правильно *сформулировать вопрос, на который вы собираетесь найти ответ в ходе своего исследования.*

3. *Основная часть* - теоретические основы выбранной проблемы и изложение основного вопроса.

Данная часть предполагает развитие аргументации и анализа, а также обоснование их, исходя из имеющихся данных, других аргументов и позиций по этому вопросу. В этом заключается основное содержание эссе и это представляет собой главную трудность. Поэтому важное значение имеют подзаголовки, на основе которых осуществляется структурирование аргументации; именно здесь необходимо обосновать (логически, используя данные или строгие рассуждения) предлагаемую аргументацию/анализ. Там, где это необходимо, в качестве аналитического инструмента можно использовать графики, диаграммы и таблицы.

В зависимости от поставленного вопроса анализ проводится на основе следующих категорий:

Причина - следствие, общее - особенное, форма - содержание, часть - целое, постоянство - изменчивость.

В процессе построения эссе необходимо помнить, что один параграф должен содержать только одно утверждение и соответствующее доказательство, подкрепленное графическим и иллюстративным материалом. Следовательно, наполняя содержанием разделы аргументацией (соответствующей подзаголовкам), необходимо в пределах параграфа ограничить себя рассмотрением одной главной мысли.

Хорошо проверенный (и для большинства — совершено необходимый) способ построения любого эссе - использование подзаголовков для обозначения ключевых моментов аргументированного изложения: это помогает посмотреть на то, что предполагается сделать (и ответить на вопрос, хорош ли замысел). Такой подход поможет следовать точно определенной цели в данном исследовании. Эффективное использование подзаголовков - не только обозначение основных пунктов, которые необходимо осветить. Их последовательность может также свидетельствовать о наличии или отсутствии логичности в освещении темы.

4. *Заключение* - обобщения и аргументированные выводы по теме с указанием области ее применения и т.д. Подытоживает эссе или еще раз вносит пояснения, подкрепляет смысл и значение изложенного в основной части. Методы, рекомендуемые для составления заключения: повторение, иллюстрация, цитата, впечатляющее утверждение. Заключение может содержать такой очень важный, дополняющий эссе элемент, как указание на применение (импликацию) исследования, не исключая взаимосвязи с другими проблемами.

### *Структура аппарата доказательств, необходимых для написания эссе*

Доказательство - это совокупность логических приемов обоснования истинности какого-либо суждения с помощью других истинных и связанных с ним суждений. Оно связано с убеждением, но не тождественно ему: аргументация или доказательство должны основываться на данных науки и общественно-исторической практики, убеждения же могут быть основаны на предрассудках, неосведомленности людей в вопросах экономики и политики, видимости доказательности. Другими словами, доказательство или аргументация - это рассуждение, использующее факты, истинные суждения, научные данные и убеждающее нас в истинности того, о чем идет речь.

Структура любого доказательства включает в себя три составляющие: тезис, аргументы и выводы или оценочные суждения.

*Тезис* - это положение (суждение), которое требуется доказать. *Аргументы* - это категории, которыми пользуются при доказательстве истинности тезиса. *Вывод* - это мнение, основанное на анализе фактов. *Оценочные суждения* - это мнения, основанные на наших убеждениях, верованиях или взглядах. *Аргументы* обычно делятся на следующие группы:

1. *Удостоверенные факты* — фактический материал (или статистические данные).

2. *Определения* в процессе аргументации используются как описание понятий, связанных с тезисом.

3. *Законы* науки и ранее доказанные теоремы тоже могут использоваться как аргументы доказательства.

#### *Требования к фактическим данным и другим источникам*

При написании эссе чрезвычайно важно то, как используются эмпирические данные и другие источники (особенно качество чтения). Все (фактические) данные соотносятся с конкретным временем и местом, поэтому прежде, чем их использовать, необходимо убедится в том, что они соответствуют необходимому для исследований времени и месту. Соответствующая спецификация данных по времени и месту — один из способов, который может предотвратить чрезмерное обобщение, результатом которого может, например, стать предположение о том, что все страны по некоторым важным аспектам одинаковы (если вы так полагаете, тогда это должно быть доказано, а не быть голословным утверждением).

Всегда можно избежать чрезмерного обобщения, если помнить, что в рамках эссе используемые данные являются иллюстративным материалом, а не заключительным актом, т.е. они подтверждают аргументы и рассуждения и свидетельствуют о том, что автор умеет использовать данные должным образом. Нельзя забывать также, что данные, касающиеся спорных вопросов, всегда подвергаются сомнению. От автора не ждут определенного или окончательного ответа. Необходимо понять сущность фактического материала, связанного с этим вопросом (соответствующие индикаторы? насколько надежны данные для построения таких индикаторов? к какому заключению можно прийти на основании имеющихся данных и индикаторов относительно причин и следствий? и т.д.), и продемонстрировать это в эссе. Нельзя ссылаться на работы, которые автор эссе не читал сам.

### *Как подготовить и написать эссе?*

Качество любого эссе зависит от трех взаимосвязанных составляющих, таких как:

1. Исходный материал, который будет использован (конспекты прочитанной литературы, лекций, записи результатов дискуссий, собственные соображения и накопленный опыт по данной проблеме).

2. Качество обработки имеющегося исходного материала (его организация, аргументация и доводы).

3. Аргументация (насколько точно она соотносится с поднятыми в эссе проблемами).

Процесс написания эссе можно разбить на несколько стадий: обдумывание планирование - написание - проверка - правка.

*Планирование* - определение цели, основных идей, источников информации, сроков окончания и представления работы.

*Цель* должна определять действия.

*Идеи*, как и цели, могут быть конкретными и общими, более абстрактными. Мысли, чувства, взгляды и представления могут быть выражены в форме аналогий, ассоциации, предположений, рассуждений, суждений, аргументов, доводов и т.д.

*Аналогии* - выявление идеи и создание представлений, связь элементов значений.

*Ассоциации* - отражение взаимосвязей предметов и явлений действительности в форме закономерной связи между нервно - психическими явлениями (в ответ на тот или иной словесный стимул выдать «первую пришедшую в голову» реакцию).

*Предположения* - утверждение, не подтвержденное никакими доказательствами.

*Рассуждения* - формулировка и доказательство мнений.

*Аргументация* - ряд связанных между собой суждений, которые высказываются для того, чтобы убедить читателя (слушателя) в верности (истинности) тезиса, точки зрения, позиции.

*Суждение* - фраза или предложение, для которого имеет смысл вопрос: истинно или ложно?

*Доводы* - обоснование того, что заключение верно абсолютно или с какой-либо долей вероятности. В качестве доводов используются факты, ссылки на авторитеты, заведомо истинные суждения (законы, аксиомы и т.п.), доказательства (прямые, косвенные, «от противного», «методом исключения») и т.д.

Перечень, который получится в результате перечисления идей, поможет определить, какие из них нуждаются в особенной аргументации.

*Источники***.** Тема эссе подскажет, где искать нужный материал. Обычно пользуются библиотекой, Интернет-ресурсами, словарями, справочниками. Пересмотр означает редактирование текста с ориентацией на качество и эффективность.

*Качество текста* складывается из четырех основных компонентов: ясности мысли, внятности, грамотности и корректности.

*Мысль* - это содержание написанного. Необходимо четко и ясно формулировать идеи, которые хотите выразить, в противном случае вам не удастся донести эти идеи и сведения до окружающих.

*Внятность* - это доступность текста для понимания. Легче всего ее можно достичь, пользуясь логично и последовательно тщательно выбранными словами, фразами и взаимосвязанными абзацами, раскрывающими тему.

*Грамотность* отражает соблюдение норм грамматики и правописания. Если в чемто сомневаетесь, загляните в учебник, справьтесь в словаре или руководстве по стилистике или дайте прочитать написанное человеку, чья манера писать вам нравится.

*Корректность* — это стиль написанного. Стиль определятся жанром, структурой работы, целями, которые ставит перед собой пишущий, читателями, к которым он обращается.

#### **5. Методические рекомендации по подготовке семинарским занятиям**

Семинар представляет собой комплексную форму и завершающее звено в изучении определенных тем, предусмотренных программой учебной дисциплины. Комплексность данной формы занятий определяется тем, что в ходе её проведения сочетаются выступления обучающихся и преподавателя: рассмотрение обсуждаемой проблемы и анализ различных, часто дискуссионных позиций; обсуждение мнений обучающихся и разъяснение (консультация) преподавателя; углубленное изучение теории и приобретение навыков умения ее использовать в практической работе.

По своему назначению семинар, в процессе которого обсуждается та или иная научная проблема, способствует:

- углубленному изучению определенного раздела учебной дисциплины, закреплению знаний;

- отработке методологии и методических приемов познания;

- выработке аналитических способностей, умения обобщения и формулирования выводов;

- приобретению навыков использования научных знаний в практической деятельности;

- выработке умения кратко, аргументированно и ясно излагать обсуждаемые вопросы;

- осуществлению контроля преподавателя за ходом обучения.

Семинары представляет собой *дискуссию* в пределах обсуждаемой темы (проблемы). Дискуссия помогает участникам семинара приобрести более совершенные знания, проникнуть в суть изучаемых проблем. Выработать методологию, овладеть методами анализа социально-экономических процессов. Обсуждение должно носить творческий характер с четкой и убедительной аргументацией.

По своей структуре семинар начинается со вступительного слова преподавателя, в котором кратко излагаются место и значение обсуждаемой темы (проблемы) в данной дисциплине, напоминаются порядок и направления ее обсуждения. Конкретизируется ранее известный обучающимся план проведения занятия. После этого начинается процесс обсуждения вопросов обучающимися. Завершается занятие подведением итогоа обсуждения, заключительным словом преподавателя.

Проведение семинарских занятий в рамках учебной группы (20 - 25 человек) позволяет обеспечить активное участие в обсуждении проблемы всех присутствующих.

По ходу обсуждения темы помните, что изучение теории должно быть связано с определением (выработкой) средств, путей применения теоретических положений в практической деятельности, например, при выполнении функций государственного служащего. В то же время важно не свести обсуждение научной проблемы только к пересказу случаев из практики работы, к критике имеющих место недостатков. Дискуссии имеют важное значение: учат дисциплине ума, умению выступать по существу, мыслить логически, выделяя главное, критически оценивать выступления участников семинара.

В процессе проведения семинара обучающиеся могут использовать разнообразные по своей форме и характеру пособия, демонстрируя фактический, в том числе статистический материал, убедительно подтверждающий теоретические выводы и положения. В завершение обсудите результаты работы семинара и сделайте выводы, что хорошо усвоено, а над чем следует дополнительно поработать.

В целях эффективности семинарских занятий необходима обстоятельная подготовка к их проведению. В начале семестра (учебного года) возьмите в библиотеке необходимые методические материалы для своевременной подготовки к семинарам. Готовясь к конкретной теме занятия следует ознакомиться с новыми официальными документами, статьями в периодических журналах, вновь вышедшими монографиями.

### **6. Методические рекомендации по подготовке к дискуссии**

Современная практика предлагает широкий круг типов семинарских занятий. Среди них особое место занимает *семинар-дискуссия,* где в диалоге хорошо усваивается новая информация, видны убеждения студента, обсуждаются противоречия (явные и скрытые) и недостатки. Для обсуждения берутся конкретные актуальные вопросы, с которыми студенты предварительно ознакомлены. Дискуссия является одной из наиболее эффективных технологий группового взаимодействия, обладающей особыми возможностями в обучении, развитии и воспитании будущего специалиста.

*Дискуссия* (от лат. discussio - рассмотрение, исследование) - способ организации совместной деятельности с целью интенсификации процесса принятия решений в группе посредством обсуждения какого-либо вопроса или проблемы.

*Дискуссия* обеспечивает активное включение студентов в поиск истины; создает условия для открытого выражения ими своих мыслей, позиций, отношений к обсуждаемой теме и обладает особой возможностью воздействия на установки ее участников в процессе группового взаимодействия. Дискуссию можно рассматривать как *метод интерактивного обучения* и как особую технологию, включающую в себя другие методы и приемы обучения: «мозговой штурм», «анализ ситуаций» и т.д.

Обучающий эффект дискуссии определяется предоставляемой участнику возможностью получить разнообразную информацию от собеседников, продемонстрировать и повысить свою компетентность, проверить и уточнить свои представления и взгляды на обсуждаемую проблему, применить имеющиеся знания в процессе совместного решения учебных и профессиональных задач.

Развивающая функция дискуссии связана со стимулированием творчества обучающихся, развитием их способности к анализу информации аргументированному, логически выстроенному доказательству своих идей и взглядов, с повышением коммуникативной активности студентов, их эмоциональной включенности в учебный процесс.

Влияние дискуссии на личностное становление студента обусловливается ее целостно - ориентирующей направленностью, созданием благоприятных условий для проявления индивидуальности, самоопределения в существующих точках зрения на определенную проблему, выбора своей позиции; для формирования умения взаимодействовать с другими, слушать и слышать окружающих, уважать чужие убеждения, принимать оппонента, находить точки соприкосновения, соотносить и согласовывать свою позицию с позициями других участников обсуждения.

Безусловно, наличие оппонентов, противоположных точек зрения всегда обостряет дискуссию, повышает ее продуктивность, позволяет создавать с их помощью конструктивный конфликт для более эффективного решения обсуждаемых проблем.

Существует несколько видов дискуссий, использование того или иного типа дискуссии зависит от характера обсуждаемой проблемы и целей дискуссии.

*Дискуссия- диалог* чаще всего применяется для совместного обсуждения учебных и производственных проблем, решение которых может быть достигнуто путем взаимодополнения, группового взаимодействия по принципу «индивидуальных вкладов» или на основе согласования различных точек зрения, достижения консенсуса.

*Дискуссия - спор* используется для всестороннего рассмотрения сложных проблем, не имеющих однозначного решения даже в науке, социальной, политической жизни, производственной практике и т.д. Она построена на принципе «позиционного противостояния» и ее цель - не столько решить проблему, сколько побудить участников дискуссии задуматься над проблемой, уточнить и определить свою позицию; научить аргументировано отстаивать свою точку зрения и в то же время осознать право других иметь свой взгляд на эту проблему, быть индивидуальностью.

Условия эффективного проведения дискуссии:

- информированность и подготовленность студентов к дискуссии,

- свободное владение материалом, привлечение различных источников для аргументации отстаиваемых положений;

- правильное употребление понятий, используемых в дискуссии, их единообразное понимание;

- корректность поведения, недопустимость высказываний, задевающих личность оппонента; установление регламента выступления участников;

- полная включенность группы в дискуссию, участие каждого студента в ней.

**Подготовка студентов к дискуссии:** если тема объявлена заранее, то следует ознакомиться с указанной литературой, необходимыми справочными материалами, продумать свою позицию, четко сформулировать аргументацию, выписать цитаты, мнения специалистов.

**В проведении** дискуссии выделяется несколько этапов.

**Этап 1-й, введение в дискуссию:** формулирование проблемы и целей дискуссии; определение значимости проблемы, совместная выработка правил дискуссии; выяснение однозначности понимания темы дискуссии, используемых в ней терминов, понятий.

**Этап 2-й, обсуждение проблемы:** обмен участниками мнениями по каждому вопросу. Цель этапа - собрать максимум мнений, идей, предложений, соотнося их друг с другом.

**Этап 3-й, подведение итогов обсуждения:** выработка студентами согласованного мнения и принятие группового решения.

Далее подводятся итоги дискуссии, заслушиваются и защищаются проектные задания. После этого проводится "мозговой штурм" по нерешенным проблемам дискуссии, а также выявляются прикладные аспекты, которые можно рекомендовать для включения в курсовые и дипломные работы или в апробацию на практике.

Семинары-дискуссии проводятся с целью выявления мнения студентов по актуальным и проблемным вопросам.

### **7. Методические рекомендации по подготовке к сдаче экзаменов и зачетов**

*Экзамен (зачет)* - одна из важнейших частей учебного процесса, имеющая огромное значение.

Во-первых, готовясь к экзамену, студент приводит в систему знания, полученные на лекциях, семинарах, практических и лабораторных занятиях, разбирается в том, что осталось непонятным, и тогда изучаемая им дисциплина может быть воспринята в полном объеме с присущей ей строгостью и логичностью, ее практической направленностью. А это чрезвычайно важно для будущего специалиста.

Во-вторых, каждый хочет быть волевым и сообразительным., выдержанным и целеустремленным, иметь хорошую память, научиться быстро находить наиболее рациональное решение в трудных ситуациях. Очевидно, что все эти качества не только украшают человека, но и делают его наиболее действенным членом коллектива. Подготовка и сдача экзамена помогают студенту глубже усвоить изучаемые дисциплины, приобрести навыки и качества, необходимые хорошему специалисту.

Конечно, успех на экзамене во многом обусловлен тем, насколько систематически и глубоко работал студент в течение семестра. Совершенно очевидно, что серьезно продумать и усвоить содержание изучаемых дисциплин за несколько дней подготовки к экзамену просто невозможно даже для очень способного студента. И, кроме того, хорошо известно, что быстро выученные на память разделы учебной дисциплины так же быстро забываются после сдачи экзамена.

При подготовке к экзамену студенты не только повторяют и дорабатывают материал дисциплины, которую они изучали в течение семестра, они обобщают полученные знания, осмысливают методологию предмета, его систему, выделяют в нем основное и главное, воспроизводят общую картину с тем, чтобы яснее понять связь между отдельными элементами дисциплины. Вся эта обобщающая работа проходит в условиях напряжения воли и сознания, при значительном отвлечении от повседневной жизни, т. е. в условиях, благоприятствующих пониманию и запоминанию.

Подготовка к экзаменам состоит в приведении в порядок своих знаний. Даже самые способные студенты не в состоянии в короткий период зачетно-экзаменационной сессии усвоить материал целого семестра, если они над ним не работали в свое время. Для тех, кто мало занимался в семестре, экзамены принесут мало пользы: что быстро пройдено, то быстро и забудется. И хотя в некоторых случаях студент может «проскочить» через экзаменационный барьер, в его подготовке останется серьезный пробел, трудно восполняемый впоследствии.

Определив назначение и роль экзаменов в процессе обучения, попытаемся на этой основе пояснить, как лучше готовиться к ним.

Экзаменам, как правило, предшествует защита курсовых работ (проектов) и сдача зачетов. К экзаменам допускаются только студенты, защитившие все курсовые работы проекты) и сдавшие все зачеты. В вузе сдача зачетов организована так, что при систематической работе в течение семестра, своевременной и успешной сдаче всех текущих работ, предусмотренных графиком учебного процесса, большая часть зачетов не вызывает повышенной трудности у студента. Студенты, работавшие в семестре по плану, подходят к экзаменационной сессии без напряжения, без излишней затраты сил в последнюю, «зачетную» неделю.

Подготовку к экзамену следует начинать с первого дня изучения дисциплины. Как правило, на лекциях подчеркиваются наиболее важные и трудные вопросы или разделы дисциплины, требующие внимательного изучения и обдумывания. Нужно эти вопросы выделить и обязательно постараться разобраться в них, не дожидаясь экзамена, проработать их, готовясь к семинарам, практическим или лабораторным занятиям, попробовать самостоятельно решить несколько типовых задач. И если, несмотря на это, часть материала осталась неусвоенной, ни в коем случае нельзя успокаиваться, надеясь

на то, что это не попадется на экзамене. Факты говорят об обратном; если те или другие вопросы учебной дисциплины не вошли в экзаменационный билет, преподаватель может их задать (и часто задает) в виде дополнительных вопросов.

Точно такое же отношение должно быть выработано к вопросам и задачам, перечисленным в программе учебной дисциплины, выдаваемой студентам в начале семестра. Обычно эти же вопросы и аналогичные задачи содержатся в экзаменационных билетах. Не следует оставлять без внимания ни одного раздела дисциплины: если не удалось в чем-то разобраться самому, нужно обратиться к товарищам; если и это не помогло выяснить какой-либо вопрос до конца, нужно обязательно задать этот вопрос преподавателю на предэкзаменационной консультации. Чрезвычайно важно приучить себя к умению самостоятельно мыслить, учиться думать, понимать суть дела. Очень полезно после проработки каждого раздела восстановить в памяти содержание изученного материала. кратко записав это на листе бумаги. создать карту памяти (умственную карту), изобразить необходимые схемы и чертежи (логико-графические схемы), например, отобразить последовательность вывода теоремы или формулы. Если этого не сделать, то большая часть материала останется не понятой, а лишь формально заученной, и при первом же вопросе экзаменатора студент убедится в том, насколько поверхностно он усвоил материал.

В период экзаменационной сессии происходит резкое изменение режима работы, отсутствует посещение занятий по расписанию. При всяком изменении режима работы очень важно скорее приспособиться к новым условиям. Поэтому нужно сразу выбрать такой режим работы, который сохранился бы в течение всей сессии, т. е. почти на месяц. Необходимо составить для себя новый распорядок дня, чередуя занятия с отдыхом. Для того чтобы сократить потерю времени на включение в работу, рабочие периоды целесообразно делать длительными, разделив день примерно на три части: с утра до обеда, с обеда до ужина и от ужина до сна.

Каждый рабочий период дня надо заканчивать отдыхом. Наилучший отдых в период экзаменационной сессии - прогулка, кратковременная пробежка или какой-либо неутомительный физический труд.

При подготовке к экзаменам основное направление дают программа учебной дисциплины и студенческий конспект, которые указывают, что наиболее важно знать и уметь делать. Основной материал должен прорабатываться по учебнику (если такой имеется) и учебным пособиям, так как конспекта далеко недостаточно для изучения дисциплины. Учебник должен быть изучен в течение семестра, а перед экзаменом сосредоточьте внимание на основных, наиболее сложных разделах. Подготовку по каждому разделу следует заканчивать восстановлением по памяти его краткого содержания в логической последовательности.

За один - два дня до экзамена назначается консультация. Если ее правильно использовать, она принесет большую пользу. Во время консультации студент имеет полную возможность получить ответ на нее ни ясные ему вопросы. А для этого он должен проработать до консультации все темы дисциплины. Кроме того, преподаватель будет отвечать на вопросы других студентов, что будет для вас повторением и закреплением знаний. И еще очень важное обстоятельство: преподаватель на консультации, как правило, обращает внимание на те вопросы, по которым на предыдущих экзаменах ответы были неудовлетворительными, а также фиксирует внимание на наиболее трудных темах дисциплины. Некоторые студенты не приходят на консультации либо потому, что считают, что у них нет вопросов к преподавателю, либо полагают, что у них и так мало времени и лучше самому прочитать материал в конспекте или и учебнике. Это глубокое заблуждение. Никакая другая работа не сможет принести столь значительного эффекта накануне экзамена, как консультация преподавателя.

Но консультация не может возместить отсутствия длительной работы в течение семестра и помочь за несколько часов освоить материал, требующийся к экзамену. На

консультации студент получает ответы на трудные или оставшиеся неясными вопросы и, следовательно, дорабатывается материал. Консультации рекомендуется посещать, подготовив к ним все вопросы, вызывающие сомнения. Если студент придет на консультацию, не проработав всего материала, польза от такой консультации будет невелика.

Итак, *основные советы* для подготовки к сдаче зачетов и экзаменов состоят в следующем:

- лучшая подготовка к зачетам и экзаменам равномерная работа в течение всего семестра;
- используйте программы учебных дисциплин это организует вашу подготовку к зачетам и экзаменам;
- учитывайте, что для полноценного изучения учебной дисциплины необходимо время;
- составляйте планы работы во времени;
- работайте равномерно и ритмично;
- курсовые работы (проекты) желательно защищать за одну две недели до начала зачетно-экзаменационной сессии;
- все зачеты необходимо сдавать до начала экзаменационной сессии;
- помните, что конспект не заменяет учебник и учебные пособия, а помогает выбрать из него основные вопросы и ответы;
- при подготовке наибольшее внимание и время уделяйте трудным и непонятным вопросам учебной дисциплины;
- грамотно используйте консультации;
- соблюдайте правильный режим труда и отдыха во время сессии, это сохранит работоспособность и даст хорошие результаты;
- учитесь владеть собой на зачете и экзамене;
- учитесь точно и кратко передавать свои мысли, поясняя их, если нужно, логикографическими схемами.

Очень важным условием для правильного режима работы в период экзаменационной сессии является нормальный сон, иначе в день экзамена не будет чувства бодрости и уверенности.

### **ЗАКЛЮЧЕНИЕ**

Методические указания по выполнению самостоятельной работы обучающихся являются неотъемлемой частью процесса обучения в вузе. Правильная организация самостоятельной работы позволяет обучающимся развивать умения и навыки в усвоении и систематизации приобретаемых знаний, обеспечивает высокий уровень успеваемости в период обучения, способствует формированию навыков совершенствования профессионального мастерства. Также внеаудиторное время включает в себя подготовку к аудиторным занятиям и изучение отдельных тем, расширяющих и углубляющих представления обучающихся по разделам изучаемой дисциплины.

Таким образом, обучающийся используя методические указания может в достаточном объеме усвоить и успешно реализовать конкретные знания, умения, навыки и получить опыт при выполнении следующих условий:

1) систематическая самостоятельная работа по закреплению полученных знаний и навыков;

2) добросовестное выполнение заданий;

3) выяснение и уточнение отдельных предпосылок, умозаключений и выводов, содержащихся в учебном курсе;

4) сопоставление точек зрения различных авторов по затрагиваемым в учебном курсе проблемам; выявление неточностей и некорректного изложения материала в периодической и специальной литературе;

5) периодическое ознакомление с последними теоретическими и практическими достижениями в области управления персоналом;

6) проведение собственных научных и практических исследований по одной или нескольким актуальным проблемам для *HR*;

7) подготовка научных статей для опубликования в периодической печати, выступление на научно-практических конференциях, участие в работе студенческих научных обществ, круглых столах и диспутах по проблемам управления персоналом.

Контроль результатов внеаудиторной самостоятельной работы студентов осуществляется в пределах времени, отведенного на обязательные учебные занятия по дисциплине

## **СПИСОК ИСПОЛЬЗОВАННЫХ ИСТОЧНИКОВ**

1. Долгоруков А. Метод case-study как современная технология профессионально -<br>ированного собучения [Электронный ресурс]. Режим доступа: ориентированного /[/http://evolkov.net/case/case.study.html/](http://evolkov.net/case/case.study.html/)

2. Методические рекомендации по написанию реферата. [Электронный ресурс]. Режим доступа:<http://www.hse.spb.ru/edu/recommendations/method-referat-2005.phtml>

3. Фролова Н. А. Реферирование и аннотирование текстов по специальности (на материале немецкого языка): Учеб. пособие / ВолгГТУ, Волгоград, 2006. - С.5.
#### МИНОБРНАУКИ РОССИИ

ФГБОУ ВО «Уральский государственный горный университет»

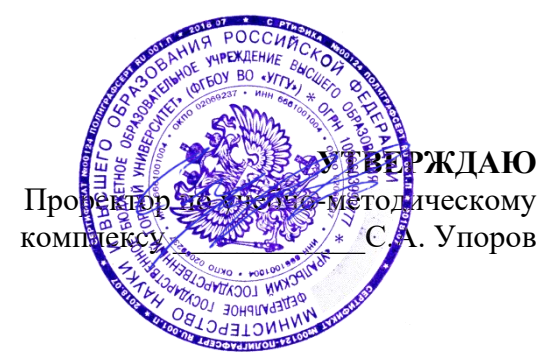

# **МЕТОДИЧЕСКИЕ УКАЗАНИЯ ПО ОРГАНИЗАЦИИ САМОСТОЯТЕЛЬНОЙ РАБОТЫ И ЗАДАНИЯ ДЛЯ ОБУЧАЮЩИХСЯ**

# **Б1.О.02.01 ВСЕОБЩАЯ ИСТОРИЯ**

Направление подготовки *22.03.01 Материаловедение и технологии материалов*

Направленность (профиль) *Процессы и производства в области материаловедения и технологии материалов*

Автор: Абрамов С. М., к.пед.н., доцент

Одобрены на заседании кафедры Рассмотрены методической комиссией

Зав. кафедрой

Управления персоналом **Факультета геологии и геофизики** (название кафедры) **Факультета** (название факультета) *(название кафедры) (название факультета)* Председатель *(подпись) (подпись)* Абрамов С.М. Вандышева К.В. *(Фамилия И.О.) (Фамилия И. О.)* Протокол № 1 от 10.09.2023 Протокол № 2 от 13.10.2023 *(Дата) (Дата)*

Екатеринбург

# **СОДЕРЖАНИЕ**

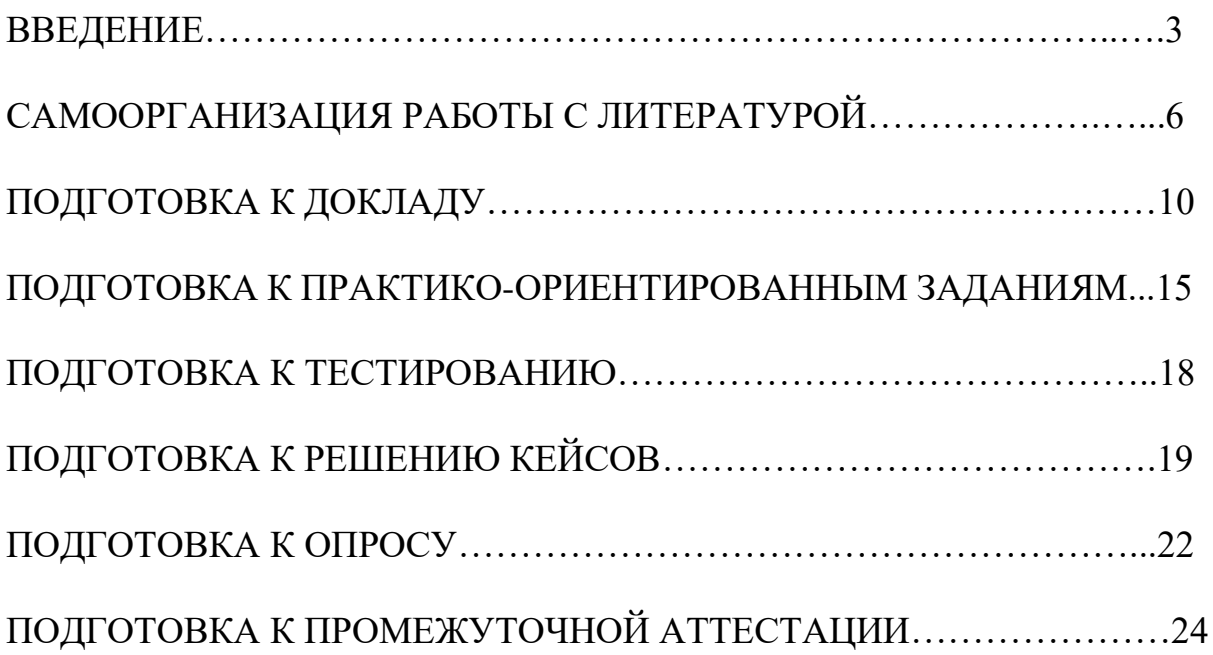

#### **ВВЕДЕНИЕ**

Самостоятельная работа – это часть учебного процесса, метод обучения, прием учебно-познавательной деятельности, комплексная целевая стандартизованная учебная деятельность с запланированными видом, типом, формами контроля.

Самостоятельная работа представляет собой плановую деятельность обучающихся по поручению и под методическим руководством преподавателя.

Целью самостоятельной работы студентов является закрепление тех знаний, которые они получили на аудиторных занятиях, а также способствование развитию у студентов творческих навыков, инициативы, умению организовать свое время.

Самостоятельная работа реализует следующие задачи:

- предполагает освоение курса дисциплины;

- помогает освоению навыков учебной и научной работы;

- способствует осознанию ответственности процесса познания;

- способствует углублению и пополнению знаний студентов, освоению ими навыков и умений;

- формирует интерес к познавательным действиям, освоению методов и приемов познавательного процесса,

- создает условия для творческой и научной деятельности обучающихся;

- способствует развитию у студентов таких личных качеств, как целеустремленность, заинтересованность, исследование нового.

Самостоятельная работа обучающегося выполняет следующие функции:

- развивающую (повышение культуры умственного труда, приобщение к творческим видам деятельности, обогащение интеллектуальных способностей студентов);

- информационно-обучающую (учебная деятельность студентов на аудиторных занятиях, неподкрепленная самостоятельной работой, становится мало результативной);

- ориентирующую и стимулирующую (процессу обучения придается ускорение и мотивация);

- воспитательную (формируются и развиваются профессиональные качества бакалавра и гражданина);

- исследовательскую (новый уровень профессионально-творческого мышления).

Организация самостоятельной работы студентов должна опираться на определенные требования, а, именно:

- сложность осваиваемых знаний должна соответствовать уровню развития студентов;

- стандартизация заданий в соответствии с логической системой курса дисциплины;

- объем задания должен соответствовать уровню студента;

- задания должны быть адаптированными к уровню студентов.

Содержание самостоятельной работы студентов представляет собой, с одной стороны, совокупность теоретических и практических учебных заданий, которые должен выполнить студент в процессе обучения, объект его деятельности; с другой стороны – это способ деятельности студента по выполнению соответствующего теоретического или практического учебного задания.

Свое внешнее выражение содержание самостоятельной работы студентов находит во всех организационных формах аудиторной и внеаудиторной деятельности, в ходе самостоятельного выполнения различных заданий.

Функциональное предназначение самостоятельной работы студентов в процессе практических занятий по овладению специальными знаниями заключается в самостоятельном прочтении, просмотре, прослушивании, наблюдении, конспектировании, осмыслении, запоминании воспроизведении определенной информации. Цель и планирование самостоятельной работы студента определяет преподаватель. Вся информация осуществляется на основе ее воспроизведения.

Так как самостоятельная работа тесно связана с учебным процессом, ее необходимо рассматривать в двух аспектах:

1. аудиторная самостоятельная работа – практические занятия;

2. внеаудиторная самостоятельная работа – подготовка к практическим занятиям, подготовка к устному опросу, участию в дискуссиях, решению практико-ориентированных задач и др.

Основные формы организации самостоятельной работы студентов определяются следующими параметрами:

- содержание учебной дисциплины;

- уровень образования и степень подготовленности студентов;

- необходимость упорядочения нагрузки студентов при самостоятельной работе.

Таким образом, самостоятельная работа студентов является важнейшей составной частью процесса обучения.

Методические указания по организации самостоятельной работы и задания для обучающихся по дисциплине «*Всеобщая история*» обращаю внимание студента на главное, существенное в изучаемой дисциплине, помогают выработать умение анализировать явления и факты, связывать теоретические положения с практикой, а также облегчают подготовку к выполнению *контрольной работы* и к сдаче *зачета*.

Настоящие методические указания позволят студентам самостоятельно овладеть фундаментальными знаниями, профессиональными умениями и навыками деятельности по профилю подготовки, опытом творческой и

исследовательской деятельности, и направлены на формирование компетенций, предусмотренных учебным планом поданному профилю.

Видами самостоятельной работы обучающихся по дисциплине *«Всеобщая история*» являются:

- повторение материала лекций;

- самостоятельное изучение тем курса (в т. ч. рассмотрение основных категорий дисциплины, работа с литературой);

- подготовка к практическим (семинарским) занятиям (в т. ч. подготовка доклада, подготовка к выполнению практико-ориентированного задания);

- подготовка к тестированию;

- решение кейс-задач;

- подготовка контрольной работы;

- подготовка к зачету.

В методических указаниях представлены материалы для самостоятельной работы и рекомендации по организации отдельных её видов.

# САМООРГАНИЗАЦИЯ РАБОТЫ С ЛИТЕРАТУРОЙ

Самостоятельное изучение тем курса осуществляется на основе списка рекомендуемой литературы к дисциплине. При работе с книгой необходимо научиться правильно ее читать, вести записи. Самостоятельная работа с учебными и научными изданиями профессиональной и общекультурной тематики - это важнейшее условие формирования научного способа познания.

Основные приемы работы с литературой можно свести к следующим:

• составить перечень книг, с которыми следует познакомиться;

• перечень должен быть систематизированным (что необходимо для семинаров, что для экзаменов, что пригодится для написания курсовых и выпускных квалификационных работ (ВКР), а что выходит за рамками официальной учебной деятельности, и расширяет общую культуру);

• обязательно выписывать все выходные данные по каждой книге (при написании курсовых и выпускных квалификационных работ это позволит экономить время);

• определить, какие книги (или какие главы книг) следует прочитать более внимательно, а какие – просто просмотреть;

• при составлении перечней литературы следует посоветоваться с преподавателями  $\mathbf{M}$ руководителями BKP. которые ПОМОГУТ сориентироваться, на что стоит обратить большее внимание, а на что вообще не стоит тратить время;

• все прочитанные монографии, учебники и научные статьи следует конспектировать, но это не означает, что надо конспектировать «все подряд»: можно выписывать кратко основные идеи автора и иногда приводить наиболее яркие и показательные цитаты (с указанием страниц);

• если книга – собственная, то допускается делать на полях книги краткие пометки или же в конце книги, на пустых страницах просто сделать свой «предметный указатель», где отмечаются наиболее интересные мысли и обязательно указываются страницы в тексте автора;

• следует выработать способность «воспринимать» сложные тексты; для этого лучший прием - научиться «читать медленно», когда понятно каждое прочитанное слово (а если слово незнакомое, то либо с помощью словаря, либо с помощью преподавателя обязательно его узнать). Таким образом, чтение текста является частью познавательной деятельности. Ее цель - извлечение из текста необходимой информации.

От того, насколько осознанна читающим собственная внутренняя установка при обращении к печатному слову (найти нужные сведения, информацию усвоить полностью ИЛИ частично, критически проанализировать материал и т.п.) во многом зависит эффективность осуществляемого действия. Грамотная работа с книгой, особенно если речь идет о научной литературе, предполагает соблюдение ряда правил, для овладения которыми необходимо настойчиво учиться. Это серьёзный, кропотливый труд. Прежде всего, при такой работе невозможен формальный, поверхностный подход. Не механическое заучивание, не простое накопление цитат, выдержек, а сознательное усвоение прочитанного, осмысление его, стремление дойти до сути - вот главное правило. Другое правило соблюдение при работе над книгой определенной последовательности. Вначале следует ознакомиться с оглавлением, содержанием предисловия или введения. Это дает общую ориентировку, представление о структуре и вопросах, которые рассматриваются в книге.

Следующий этап – чтение. Первый раз целесообразно прочитать книгу с начала до конца, чтобы получить о ней цельное представление. При повторном чтении происходит постепенное глубокое осмысление каждой главы, критического материала и позитивного изложения; выделение основных идей, системы аргументов, наиболее ярких примеров и т.д. Непременным правилом чтения должно быть выяснение незнакомых слов, терминов, выражений, неизвестных имен, названий. Студентам с этой целью рекомендуется заводить специальные тетради или блокноты. Важная роль в связи с этим принадлежит библиографической подготовке студентов. Она включает в себя умение активно, быстро пользоваться научным аппаратом справочными изданиями, книги, каталогами, умение вести поиск необходимой информации, обрабатывать и систематизировать ее.

Выделяют четыре основные установки в чтении текста:

- информационно-поисковая (задача - найти, выделить искомую информацию);

- усваивающая (усилия читателя направлены на то, чтобы как можно полнее осознать и запомнить, как сами сведения, излагаемые автором, так и всю логику его рассуждений);

- аналитико-критическая (читатель стремится критически осмыслить материал, проанализировав его, определив свое отношение к нему);

- творческая (создает у читателя готовность в том или ином виде - как отправной пункт для своих рассуждений, как образ для действия по аналогии и т.п. - использовать суждения автора, ход его мыслей, результат наблюдения, разработанную методику, дополнить их, подвергнуть новой проверке).

С наличием различных установок обращения к тексту связано существование и нескольких видов чтения:

библиографическое просматривание карточек  $\qquad \qquad$ каталога. рекомендательных списков, сводных списков журналов и статей за год и т.п.;

- просмотровое - используется для поиска материалов, содержащих нужную информацию, обычно к нему прибегают сразу после работы со списками литературы и каталогами, в результате такого просмотра читатель устанавливает, какие из источников будут использованы в дальнейшей работе;

- ознакомительное - подразумевает сплошное, достаточно подробное отобранных статей, прочтение глав, отдельных страниц; цель

познакомиться с характером информации, узнать, какие вопросы вынесены автором на рассмотрение, провести сортировку материала;

- изучающее - предполагает доскональное освоение материала; в ходе такого чтения проявляется доверие читателя к автору, готовность принять изложенную информацию, реализуется установка на предельно полное понимание материала;

- аналитико-критическое и творческое чтение - два вида чтения близкие между собой тем, что участвуют в решении исследовательских залач.

Первый из них предполагает направленный критический анализ, как самой информации, так и способов ее получения и подачи автором; второе поиск тех суждений, фактов, по которым, или, в связи с которыми, читатель считает нужным высказать собственные мысли.

Из всех рассмотренных видов чтения основным для студентов является изучающее - именно оно позволяет в работе с учебной и научной литературой накапливать знания в различных областях. Вот почему именно этот вид чтения в рамках образовательной деятельности должен быть освоен в первую очередь. Кроме того, при овладении данным видом чтения формируются основные приемы, повышающие эффективность работы с текстом. Научная методика работы с литературой предусматривает также ведение записи прочитанного. Это позволяет привести в систему знания, полученные при чтении, сосредоточить внимание на главных положениях, зафиксировать, закрепить их в памяти, а при необходимости вновь обратиться к ним.

Основные виды систематизированной записи прочитанного:

Аннотирование - предельно краткое связное описание просмотренной или прочитанной книги (статьи), ее содержания, источников, характера и назначения.

Планирование – краткая логическая организация текста, раскрывающая содержание и структуру изучаемого материала.

Тезирование - лаконичное воспроизведение основных утверждений автора без привлечения фактического материала.

Цитирование - дословное выписывание из текста выдержек, извлечений, наиболее существенно отражающих ту или иную мысль автора.

Конспектирование  $\overline{\phantom{a}}$ краткое  $\overline{M}$ последовательное изложение  $K$ онспект  $$ содержания прочитанного. сложный способ изложения содержания книги или статьи в логической последовательности. Конспект аккумулирует в себе предыдущие виды записи, позволяет всесторонне охватить содержание книги, статьи. Поэтому умение составлять план, тезисы, делать выписки и другие записи определяет и технологию составления конспекта.

Как правильно составлять конспект? Внимательно прочитайте текст. Уточните в справочной литературе непонятные слова. При записи не забудьте вынести справочные данные на поля конспекта. Выделите главное, составьте план, представляющий собой перечень заголовков, подзаголовков, вопросов, последовательно раскрываемых затем в конспекте. Это первый элемент конспекта. Вторым элементом конспекта являются тезисы. Тезис кратко сформулированное положение. Для лучшего усвоения и ЭТО запоминания материала следует записывать тезисы своими словами. Тезисы, выдвигаемые в конспекте, нужно доказывать. Поэтому третий элемент конспекта - основные доводы, доказывающие истинность рассматриваемого тезиса. В конспекте могут быть положения и примеры. Законспектируйте материал, четко следуя пунктам плана. При конспектировании старайтесь выразить мысль своими словами. Записи следует вести четко, ясно. Грамотно записывайте цитаты. Цитируя, учитывайте лаконичность, значимость мысли. При оформлении конспекта необходимо стремиться к емкости каждого предложения. Мысли автора книги следует излагать кратко, заботясь о стиле написанного. Число лополнительных выразительности элементов  $\overline{M}$ конспекта быть логически обоснованным. записи лолжно лолжны распределяться в определенной последовательности, отвечающей логической структуре произведения. Для уточнения и дополнения необходимо оставлять поля.

Конспектирование - наиболее сложный этап работы. Овладение навыками конспектирования требует от студента целеустремленности, повседневной самостоятельной работы. Конспект ускоряет повторение материала, экономит время при повторном, после определенного перерыва, обращении к уже знакомой работе. Учитывая индивидуальные особенности каждого студента, можно дать лишь некоторые, наиболее оправдавшие себя общие правила, с которыми преподаватель и обязан познакомить студентов:

1. Главное в конспекте не объем, а содержание. В нем должны быть отражены основные принципиальные положения источника, то новое, что внес его автор, основные методологические положения работы. Умение излагать мысли автора сжато, кратко и собственными словами приходит с опытом и знаниями. Но их накоплению помогает соблюдение одного важного правила – не торопиться записывать при первом же чтении, вносить в конспект лишь то, что стало ясным.

2. Форма ведения конспекта может быть самой разнообразной, она может изменяться, совершенствоваться. Но начинаться конспект всегда должен с указания полного наименования работы, фамилии автора, года и места издания; цитаты берутся в кавычки с обязательной ссылкой на страницу книги.

3. Конспект не должен быть «слепым», безликим, состоящим из сплошного текста. Особо важные места, яркие примеры выделяются цветным подчеркиванием, взятием в рамочку, оттенением, пометками на полях специальными знаками, чтобы можно было быстро найти нужное положение. Дополнительные материалы из других источников можно давать на полях, где записываются свои суждения, мысли, появившиеся уже после составления конспекта.

Одной из форм текущего контроля является доклад, который представляет собой продукт самостоятельной работы студента.

Доклад - это публичное выступление по представлению полученных результатов решения определенной учебно-практической, учебноисследовательской или научной темы.

Как правило, в основу доклада ложится анализ литературы по проблеме. Он должен носить характер краткого, но в то же время глубоко аргументированного устного сообщения. В нем студент должен, по возможности, полно осветить различные точки зрения на проблему, выразить собственное мнение, сделать критический анализ теоретического и практического материала.

Подготовка доклада является обязательной для обучающихся, если доклад указан в перечне форм текущего контроля успеваемости в рабочей программе дисциплины.

Доклад должен быть рассчитан на 7-10 минут.

Обычно доклад сопровождается представлением презентации.

Презентация (от англ. «presentation» - представление) - это набор цветных слайдов на определенную тему, который хранится в файле специального формата с расширением РР.

Целью презентации - донести до целевой аудитории полноценную информацию об объекте презентации, изложенной в докладе, в удобной форме.

Перечень примерных тем докладов с презентацией представлен в рабочей программе дисциплины, он выдается обучающимся заблаговременно вместе с методическими указаниями по подготовке. Темы могут распределяться студентами самостоятельно (по желанию), а также закрепляться преподавателем дисциплины.

При подготовке доклада с презентацией обучающийся должен продемонстрировать умение самостоятельного изучения отдельных вопросов, структурирования основных положений рассматриваемых проблем, публичного выступления, позиционирования себя перед коллективом, навыки работы с библиографическими источниками и оформления научных текстов.

В ходе подготовки к докладу с презентацией обучающемуся необходимо:

- выбрать тему и определить цель выступления.

Для этого, остановитесь на теме, которая вызывает у Вас больший интерес; определите цель выступления; подумайте, достаточно ли вы знаете по выбранной теме или проблеме и сможете ли найти необходимый материал;

- осуществить сбор материала к выступлению.

Начинайте подготовку к докладу заранее; обращайтесь к справочникам, энциклопедиям, научной литературе по данной проблеме; записывайте необходимую информацию на отдельных листах или тетради;

- организовать работу с литературой.

При подборе литературы по интересующей теме определить конкретную цель поиска: что известно по данной теме? что хотелось бы узнать? для чего нужна эта информация? как ее можно использовать в практической работе?

- во время изучения литературы следует: записывать вопросы, которые возникают по мере ознакомления с источником, а также ключевые слова, мысли, суждения; представлять наглядные примеры из практики;

- обработать материал.

Учитывайте подготовку и интересы слушателей; излагайте правдивую информацию; все мысли должны быть взаимосвязаны между собой.

При подготовке доклада с презентацией особо необходимо обратить внимание на следующее:

подготовка начинается изучения  $\mathbf{r}$ доклада  $\mathbf{c}$ источников, рекомендованных к соответствующему разделу дисциплины, а также специальной литературы для докладчика, список которой можно получить у преподавателя;

важно также ознакомиться с имеющимися по данной теме монографиями, учебными пособиями, информационными научными статьями, опубликованными в периодической печати.

Относительно небольшой объем текста доклада, лимит времени, отведенного для публичного выступления, обусловливает потребность в тщательном отборе материала, умелом выделении главных положений в содержании доклада, использовании наиболее доказательных фактов и убедительных примеров, исключении повторений и многословия.

Решить эти задачи помогает составление развернутого плана.

План доклада должен содержать следующие главные компоненты: краткое вступление, вопросы и их основные тезисы, заключение, список литературы.

После составления плана можно приступить к написанию текста. Во вступлении важно показать актуальность проблемы, ее практическую значимость. При изложении вопросов темы раскрываются ее основные положения. Материал содержания вопросов полезно располагать в таком порядке: тезис; доказательство тезиса; вывод и т. д.

Тезис основополагающее утверждение.  $O<sub>H</sub>$ это главное привлечения обосновывается необходимых путем цитат, цифрового материала, ссылок на статьи. При изложении содержания вопросов особое внимание должно быть обращено на раскрытие причинно-следственных связей, логическую последовательность тезисов, а также на формулирование окончательных выводов. Выводы должны быть краткими, точными, достаточно аргументированными всем содержанием доклада.

В процессе подготовки доклада студент может получить консультацию у преподавателя, а в случае необходимости уточнить отдельные положения.

### *Выступление*

При подготовке к докладу перед аудиторией необходимо выбрать способ выступления:

• устное изложение с опорой на конспект (опорой могут также служить заранее подготовленные слайды);

• чтение подготовленного текста.

Чтение заранее написанного текста значительно уменьшает влияние выступления на аудиторию. Запоминание написанного текста заметно сковывает выступающего и привязывает к заранее составленному плану, не давая возможности откликаться на реакцию аудитории.

Короткие фразы легче воспринимаются на слух, чем длинные.

Необходимо избегать сложных предложений, причастных и деепричастных оборотов. Излагая сложный вопрос, нужно постараться передать информацию по частям.

Слова в речи надо произносить четко и понятно, не надо говорить слишком быстро или, наоборот, растягивать слова. Надо произнести четко особенно ударную гласную, что оказывает наибольшее влияние на разборчивость речи.

Пауза в устной речи выполняет ту же роль, что знаки препинания в письменной. После сложных выводов или длинных предложений необходимо сделать паузу, чтобы слушатели могли вдуматься в сказанное или правильно понять сделанные выводы. Если выступающий хочет, чтобы его понимали, то не следует говорить без паузы дольше, чем пять с половиной секунд.

Особое место в выступлении занимает обращение к аудитории. Известно, что обращение к собеседнику по имени создает более доверительный контекст деловой беседы. При публичном выступлении также можно использовать подобные приемы. Так, косвенными обращениями могут служить такие выражения, как «Как Вам известно», «Уверен, что Вас это не оставит равнодушными». Выступающий показывает, что слушатели интересны ему, а это самый простой путь достижения взаимопонимания.

Во время выступления важно постоянно контролировать реакцию слушателей. Внимательность и наблюдательность в сочетании с опытом позволяют оратору уловить настроение публики. Возможно, рассмотрение некоторых вопросов придется сократить или вовсе отказаться от них.

После выступления нужно быть готовым к ответам на возникшие у аудитории вопросы.

Стоит обратить внимание на вербальные и невербальные составляющие общения. Небрежность в жестах недопустима. Жесты могут быть приглашающими, отрицающими, вопросительными, они могут подчеркнуть нюансы выступления.

### *Презентация*

Презентация наглядно сопровождает выступление.

Этапы работы над презентацией могут быть следующими:

• осмыслите тему, выделите вопросы, которые должны быть освещены в рамках данной темы;

• составьте тезисы собранного материала. Подумайте, какая часть информации может быть подкреплена или полностью заменена изображениями, какую информацию можно представить в виде схем;

• подберите иллюстративный материал к презентации: фотографии, рисунки, фрагменты художественных и документальных фильмов, материалы кинохроники, разработайте необходимые схемы;

• подготовленный материал систематизируйте и «упакуйте» в отдельные блоки, которые будут состоять из собственно текста (небольшого по объему), схем, графиков, таблиц и т.д.;

• создайте слайды презентации в соответствии с необходимыми требованиями;

• просмотрите презентацию, оцените ее наглядность, доступность, соответствие языковым нормам.

### *Требования к оформлению презентации*

Компьютерную презентацию, сопровождающую выступление докладчика, удобнее всего подготовить в программе MS Power Point.

Презентация как документ представляет собой последовательность сменяющих друг друга слайдов. Чаще всего демонстрация презентации проецируется на большом экране, реже – раздается собравшимся как печатный материал.

Количество слайдов должно быть пропорционально содержанию и продолжительности выступления (например, для 5-минутного выступления рекомендуется использовать не более 10 слайдов).

На первом слайде обязательно представляется тема выступления и сведения об авторах.

Следующие слайды можно подготовить, используя две различные стратегии их подготовки:

1-я стратегия: на слайды выносится опорный конспект выступления и ключевые слова с тем, чтобы пользоваться ими как планом для выступления. В этом случае к слайдам предъявляются следующие требования:

• объем текста на слайде – не больше 7 строк;

• маркированный/нумерованный список содержит не более 7 элементов;

• отсутствуют знаки пунктуации в конце строк в маркированных и нумерованных списках;

• значимая информация выделяется с помощью цвета, кегля, эффектов анимации.

Особо внимательно необходимо проверить текст на отсутствие ошибок и опечаток. Основная ошибка при выборе данной стратегии состоит в том, что выступающие заменяют свою речь чтением текста со слайдов.

2-я стратегия: на слайды помещается фактический материал (таблицы, графики, фотографии и пр.), который является уместным и достаточным средством наглядности, помогает в раскрытии стержневой идеи выступления. В этом случае к слайдам предъявляются следующие требования:

• выбранные средства визуализации информации (таблицы, схемы, графики и т. д.) соответствуют содержанию;

• использованы иллюстрации хорошего качества (высокого разрешения), с четким изображением (как правило, никто из присутствующих не заинтересован вчитываться в текст на ваших слайдах и всматриваться в мелкие иллюстрации).

Максимальное количество графической информации на одном слайде – 2 рисунка (фотографии, схемы и т.д.) с текстовыми комментариями (не более 2 строк к каждому). Наиболее важная информация должна располагаться в центре экрана.

Обычный слайд, без эффектов анимации, должен демонстрироваться на экране не менее 10 - 15 секунд. За меньшее время аудитория не успеет осознать содержание слайда.

Слайд с анимацией в среднем должен находиться на экране не меньше 40 – 60 секунд (без учета времени на случайно возникшее обсуждение). В связи с этим лучше настроить презентацию не на автоматический показ, а на смену слайдов самим докладчиком.

Особо тщательно необходимо отнестись к оформлению презентации. Для всех слайдов презентации по возможности необходимо использовать один и тот же шаблон оформления, кегль – для заголовков - не меньше 24 пунктов, для информации - не менее 18.

В презентациях не принято ставить переносы в словах.

Наилучшей цветовой гаммой для презентации являются контрастные цвета фона и текста (белый фон – черный текст; темно-синий фон – светложелтый текст и т. д.).

Лучше не смешивать разные типы шрифтов в одной презентации.

Рекомендуется не злоупотреблять прописными буквами (они читаются хуже).

# **ПОДГОТОВКА К ПРАКТИКО-ОРИЕНТИРОВАННЫМ ЗАДАНИЯМ**

Практико-ориентированные задания выступают средством формирования у студентов системы интегрированных умений и навыков, необходимых для освоения профессиональных компетенций. Это могут быть ситуации, требующие применения умений и навыков, специфичных для соответствующего профиля обучения (знания содержания предмета), ситуации, требующие организации деятельности, выбора её оптимальной структуры личностно-ориентированных ситуаций (нахождение нестандартного способа решения).

Кроме этого, они выступают средством формирования у студентов умений определять, разрабатывать и применять оптимальные методы решения профессиональных задач. Они строятся на основе ситуаций, возникающих на различных уровнях осуществления практики и формулируются в виде производственных поручений (заданий).

Под практико-ориентированными задания понимают задачи из окружающей действительности, связанные с формированием практических навыков, необходимых в повседневной жизни, в том числе с использованием элементов производственных процессов.

Цель практико-ориентированных заданий – приобретение умений и навыков практической деятельности по изучаемой дисциплине.

Задачи практико-ориентированных заданий:

закрепление, углубление, расширение и детализация знаний студентов при решении конкретных задач;

- развитие познавательных способностей, самостоятельности мышления, творческой активности;

- овладение новыми методами и методиками изучения конкретной учебной дисциплины;

- обучение приемам решения практических задач;

- выработка способности логического осмысления полученных знаний для выполнения заданий;

- обеспечение рационального сочетания коллективной и индивидуальной форм обучения.

Важными отличительными особенностями практико-ориентированных задания от стандартных задач (предметных, межпредметных, прикладных) являются:

- значимость (познавательная, профессиональная, общекультурная, социальная) получаемого результата, что обеспечивает познавательную мотивацию обучающегося;

- условие задания сформулировано как сюжет, ситуация или проблема, для разрешения которой необходимо использовать знания из разных разделов основного предмета, из другого предмета или из жизни, на которые нет явного указания в тексте задания;

- информация и данные в задании могут быть представлены в различной форме (рисунок, таблица, схема, диаграмма, график и т.д.), что потребует распознавания объектов;

- указание (явное или неявное) области применения результата, полученного при решении задания.

Кроме выделенных четырех характеристик, практико-ориентированные задания имеют следующие:

1. по структуре эти задания – нестандартные, т.е. в структуре задания не все его компоненты полностью определены;

2. наличие избыточных, недостающих или противоречивых данных в условии задания, что приводит к объемной формулировке условия;

3. наличие нескольких способов решения (различная степень рациональности), причем данные способы могут быть неизвестны учащимся, и их потребуется сконструировать.

При выполнении практико-ориентированных заданий следует руководствоваться следующими общими рекомендациями:

- для выполнения практико-ориентированного задания необходимо внимательно прочитать задание, повторить лекционный материал по соответствующей теме, изучить рекомендуемую литературу, в т.ч. дополнительную;

- выполнение практико-ориентированного задания включает постановку задачи, выбор способа решения задания, разработку алгоритма практических действий, программы, рекомендаций, сценария и т. п.;

- если практико-ориентированное задание выдается по вариантам, то получить номер варианта исходных данных у преподавателя; если нет вариантов, то нужно подобрать исходные данные самостоятельно, используя различные источники информации;

для выполнения практико-ориентированного задания может использоваться метод малых групп. Работа в малых группах предполагает решение определенных образовательных задач в рамках небольших групп с последующим обсуждением полученных результатов. Этот метод развивает навыки сотрудничества, достижения компромиссного решения, аналитические способности.

Примером практико-ориентированного задания по дисциплине «*Всеобщая история*» выступает **анализ исторического документа.**

Алгоритм анализа исторического документа:

1. Происхождение текста.

1.1. Кто написал этот текст?

1.2. Когда он был написан?

1.3. К какому виду источников он относится: письмо, дневник, официальный документ и т.п.?

2. Содержание текста.

содержание текста? Сделайте обзор Каково его структуры. Подчеркните наиболее важные слова, персоналии, события. Если вам не известны какие-то слова, поработайте со словарем.

3. Достоверна ли информация в тексте?

3.1. Свидетелем первой или второй очереди является автор текста? (Если автор присутствовал во время события, им описываемого, то он является первоочередным свидетелем).

3.2. Текст первичен или вторичен? (Первичный текст современен вторичный текст берет информацию из различных событию. первичных источников. Первичный текст может быть написан автором второй очереди, то есть созданным много позже самого события).

4. Раскройте значение источника и содержащейся в ней информации.

5. Дайте обобщающую оценку данному источнику.

- Когда, где и почему появился закон (сборник законов)?

- Кто автор законов?

- Чьи интересы защищает закон?

- Охарактеризуйте основные положения закона (ссылки на текст, цитирование).

- Сравните с предыдущими законами.

- Что изменилось после введения закона?

- Ваше отношение к этому законодательному акту (справедливость, необходимость и т.д.).

## ПОДГОТОВКА К ТЕСТИРОВАНИЮ

Тесты - это вопросы или задания, предусматривающие конкретный, краткий, четкий ответна имеющиеся эталоны ответов. При самостоятельной подготовке к тестированию студенту необходимо:

1. готовясь к тестированию, проработать информационный материал по дисциплине; проконсультироваться с преподавателем по вопросу выбора учебной литературы;

2. четко выяснить все условия тестирования заранее. Студент должен знать, сколько тестов ему будет предложено, сколько времени отводится на тестирование, какова система оценки результатов и т. д.;

3. приступая к работе с тестами, внимательно и до конца нужно прочитать вопрос и предлагаемые варианты ответов; выбрать правильные (их может быть несколько); на отдельном листке ответов вписать цифру вопроса и буквы, соответствующие правильным ответам;

- в процессе решения желательно применять несколько подходов в решении задания. Это позволяет максимально гибко оперировать методами решения, находя каждый раз оптимальный вариант;

- не нужно тратить слишком много времени на трудный вопрос, нужно переходить к другим тестовым заданиям; к трудному вопросу можно обратиться в конце;

- обязательно необходимо оставить время для проверки ответов, чтобы избежать механических ошибок.

# ПОДГОТОВКА К РЕШЕНИЮ КЕЙСОВ

Целью такого вида самостоятельной работы, как решение кейсов, является формирование умения анализировать в короткие сроки большой объем неупорядоченной информации, принятие решений в условиях недостаточной информации.

Кейс-задание (англ. case - случай, ситуация) - метод обучения, основанный на разборе практических проблемных ситуаций - кейсов, связанных с конкретным событием или последовательностью событий.

Различают следующие виды кейсов:

• иллюстративные,

• аналитические,

• кейсы, связанные с принятием решений.

Подготовка кейс-задания осуществляется  $\mathbf{B}$ следующей послеловательности:

1) подготовить основной текст с вопросами для обсуждения:

- титульный лист с кратким запоминающимся названием кейса;

- введение, где упоминается герой (герои) кейса, рассказывается об истории вопроса, указывается время начала действия;

- основная часть, где содержится главный массив информации, внутренняя интрига, проблема;

- заключение (в нем решение проблемы, рассматриваемой в кейсе, иногда может быть не завершено);

2) подобрать приложения с подборкой различной информации, передающей общий контекст кейса (документы, публикации, фото, видео и  $\text{I}(\mathbf{p}_1)$ ;

3) предложить возможное решение проблемы.

Планируемые результаты самостоятельной работы в ходе решения кейсов:

способность студентов анализировать результаты научных исследований и применять их при решении конкретных исследовательских задач;

- готовность использовать индивидуальные креативные способности для оригинального решения исследовательских задач;

- способность решать нестандартные задачи профессиональной деятельности на основе информационной и библиографической культуры с применением информационно-коммуникационных технологий.

Алгоритм решения кейс-задачи студентом можно представить, как взаимосвязь последовательных действий:

1. Понимание залачи:

- усвоение какой учебной темы предлагает решение кейса;

- какого рода результат требуется;

- нужно ли дать оценку тому, что произошло, или рекомендации в отношении того, что должно произойти;

- если требуется прогноз, на какой период времени вы должны разработать подробный план действий;

- какая форма презентации требуется, каковы требования к ней;

- сколько времени вы должны работать с кейсом?

2. Просмотр кейса. После того как студенты узнали, каких действий от них ждут, они должны "почувствовать" ситуацию кейса:

- посмотреть его содержание, старясь понять основную идею и вид предоставленной информации;

- если на этой стадии возникают вопросы, или "выскакивают" важные мысли, или кажутся подходящими те или иные концепции курса, прочитав текст до конца, следует их выписать;

- после этого прочитать кейс медленнее, отмечая маркером или записывая пункты, которые кажутся существенными.

3. Составление описания как путь изучения ситуации и определения тем. При просмотре кейса вы неизбежно начнете:

- структурировать ситуацию, оценивая одни аспекты как важные, а другие как несущественные;

- определить и отобразить все моменты, которые могли иметь отношение к ситуации. Из них можно построить систему взаимосвязанных проблем, которые сделали ситуацию заслуживающей анализа;

- рассмотреть факторы, находящиеся вне прямого контекста проблемы, поскольку они могут быть чрезвычайно важны;

- выделить "темы" - связанные группы факторов, которые могут воздействовать на каждый аспект ситуации. Например, одна их часть может иметь дело с воспринимаемым низким качеством, другая - с изменениями в поведении конкурента;

- описать ситуацию.

4. Диагностика проблемы. Процесс определения проблемы включает в себя следующие действия:

- вспомнить изученные ранее темы и провести по ним мозговой штурм для выявления потенциально соответствующих кейсу теоретических знаний;

- вертикально структурируйте вопрос, начиная с тех, которые касаются отдельных работников, затем группы или подразделения, организации в целом и, наконец, окружающей среды;

- изучите обстоятельства возникновения ситуации;

- не забывать возвращаться к информации кейса и более внимательно рассматривать факторы, ставшие важными в ходе анализа.

5. Формулировка проблем. На этой стадии следует:

- письменно сформулировать восприятие основных проблем;

при наличии нескольких проблем следует установить **HX** приоритетность, используя следующие критерии:

- важность – что произойдет, если эта проблема не будет решена;

- срочность - как быстро нужно решить эту проблему;

- иерархическое положение — до какой степени эта проблема является причиной других проблем;

- разрешимость – можете ли вы сделать что-либо для ее решения.

6. Выбор критериев решения проблемы. Сразу после выяснения структуры проблемы следует подумать о критериях выбора решений.

7. Генерирование альтернатив. Важно разработать достаточно широкий круг вариантов решения проблемы, опираясь на известные или изучаемые концепции, чтобы предложить лучшие способы действий, опыт решения других кейсов, креативные методы (мозговой штурм, аналогия, метафора и др.).

8. Оценка вариантов и выбор наиболее подходящего из них.

- необходимо определите критерии предпочтительности варианта;

- критерии выбора варианта должны быть основаны на том, в какой мере они способствуют решению проблемы в целом, а также по признакам выполнимости, быстроты, эффективности, экономичности;

- каждый из критериев необходимо проанализировать с позиций всех групп интересов;

- при оценке вариантов вы должны подумать о том, как они будут воздействовать не только на центральную проблему, но и на всю ситуацию в целом;

- определите вероятные последствия использования ваших вариантов.

9. Презентация выводов.

# **ПОДГОТОВКА К ОПРОСУ**

### • *Письменный опрос*

Письменный опрос является одной из форм текущего контроля успеваемости студента по данной дисциплине. При подготовке к письменному опросу студент должен внимательно изучает лекции, основную и дополнительную литературу, публикации, информацию из Интернетресурсов. Темы и вопросы к семинарским занятиям, вопросы для самоконтроля приведены в методических указаниях по разделам и доводятся до обучающихся заранее.

При изучении материала студент должен убедиться, что хорошо понимает основную терминологию темы, умеет ее использовать в нужном контексте. Желательно составить краткий конспект ответа на предполагаемые вопросы письменной работы, чтобы убедиться в том, что студент владеет материалом и может аргументировано, логично и грамотно письменно изложить ответ на вопрос. Следует обратить особое внимание на написание профессиональных терминов, чтобы избегать грамматических ошибок в работе.

### • *Устный опрос*

Целью устного собеседования являются обобщение и закрепление изученного курса. Студентам предлагаются для освещения сквозные концептуальные проблемы. При подготовке следует использовать лекционный материал и учебную литературу. Для более глубокого постижения курса и более основательной подготовки рекомендуется познакомиться с указанной дополнительной литературой. Готовясь к семинару, студент должен, прежде всего, ознакомиться с общим планом семинарского занятия. Следует внимательно прочесть свой конспект лекции по изучаемой теме и рекомендуемую к теме семинара литературу. С незнакомыми терминами и понятиями следует ознакомиться в предлагаемом глоссарии, словаре или энциклопедии.

Критерии качества устного ответа.

1. Правильность ответа по содержанию.

2. Полнота и глубина ответа.

3. Сознательность ответа (учитывается понимание излагаемого материала).

4. Логика изложения материала (учитывается умение строить целостный, последовательный рассказ, грамотно пользоваться профессиональной терминологией).

5. Рациональность использованных приемов и способов решения поставленной учебной задачи (учитывается умение использовать наиболее прогрессивные и эффективные способы достижения цели).

6. Своевременность и эффективность использования наглядных пособий и технических средств при ответе (учитывается грамотно и с

пользой применять наглядность и демонстрационный опыт при устном ответе).

7. Использование дополнительного материала.

8. Рациональность использования времени, отведенного на задание.

Ответ на каждый вопрос из плана семинарского занятия должен быть содержательным и аргументированным. Для этого следует использовать документы, монографическую, учебную и справочную литературу. Для успешной подготовки к устному опросу, студент должен законспектировать рекомендуемую литературу, внимательно осмыслить лекционный материал и сделать выводы.

# ПОДГОТОВКА К ПРОМЕЖУТОЧНОЙ АТТЕСТАЦИИ

При подготовке к зачету по дисциплине «Всеобщая история» обучающемуся рекомендуется:

1. повторить пройденный материал и ответить на вопросы, используя конспект и материалы лекций. Если по каким-либо вопросам у студента недостаточно информации в лекционных материалах, то необходимо получить информацию из раздаточных материалов и/или учебников (литературы), рекомендованных для изучения дисциплины «Всеобщая история».

Целесообразно также дополнить конспект лекций наиболее существенными и важными тезисами для рассматриваемого вопроса;

2. при изучении основных и дополнительных источников информации в рамках выполнения заданий на зачете особое внимание необходимо уделять схемам, рисункам, графикам и другим иллюстрациям, так как подобные графические материалы, как правило, в наглядной форме отражают главное содержание изучаемого вопроса;

3. при изучении основных и дополнительных источников информации в рамках выполнения заданий на зачете (в случаях, когда отсутствует иллюстративный материал) особое внимание необходимо обращать на наличие в тексте словосочетаний вила «во-первых», «во-вторых» и т.д., а также дефисов и перечислений (цифровых или буквенных), так как эти признаки, как правило, позволяют структурировать ответ на предложенное залание.

Подобную текстовую структуризацию материала слушатель может трансформировать в рисунки, схемы и т. п. для более краткого, наглядного и удобного восприятия (иллюстрации целесообразно отразить в конспекте лекций - это позволит оперативно и быстро найти, в случае необходимости, соответствующую информацию);

4. следует также обращать внимание при изучении материала для подготовки к зачету на словосочетания вида «таким образом», «подводя итог сказанному» и т.п., так как это признаки выражения главных мыслей и выводов по изучаемому вопросу (пункту, разделу). В отдельных случаях выводы по теме (разделу, главе) позволяют полностью построить (восстановить, воссоздать) ответ на поставленный вопрос (задание), так как содержат в себе основные мысли и тезисы для ответа.

#### МИНОБРНАУКИ РОССИИ

ФГБОУ ВО «Уральский государственный горный университет»

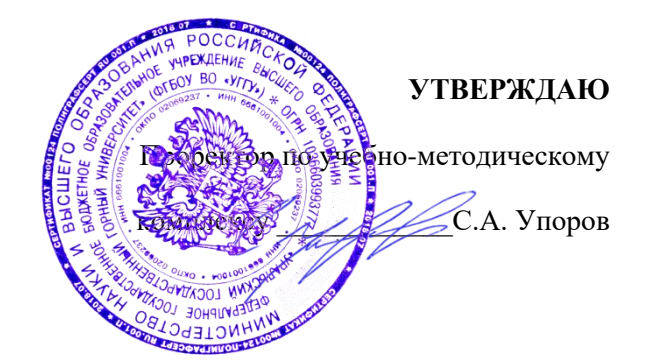

# **МЕТОДИЧЕСКИЕ УКАЗАНИЯ ПО ОРГАНИЗАЦИИ САМОСТОЯТЕЛЬНОЙ РАБОТЫ И ЗАДАНИЯ ДЛЯ ОБУЧАЮЩИХСЯ**

## **Б1.О.02.02 ИСТОРИЯ РОССИИ**

Направление подготовки

*22.03.01 Материаловедение и технологии материалов*

Направленность (профиль)

*Процессы и производства в области материаловедения и технологии материалов*

Одобрена на заседании кафедры Управления персоналом

*(название кафедры)* Зав.кафедрой

Абрамов С.М.

*(Фамилия И.О.) (Фамилия И. О.)*

Протокол № 1 от 10.09.2023

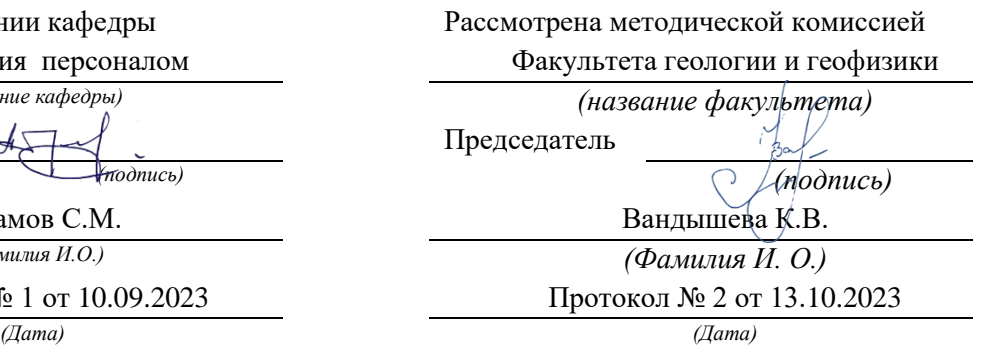

Екатеринбург

Автор Железникова А.В.

# **СОДЕРЖАНИЕ**

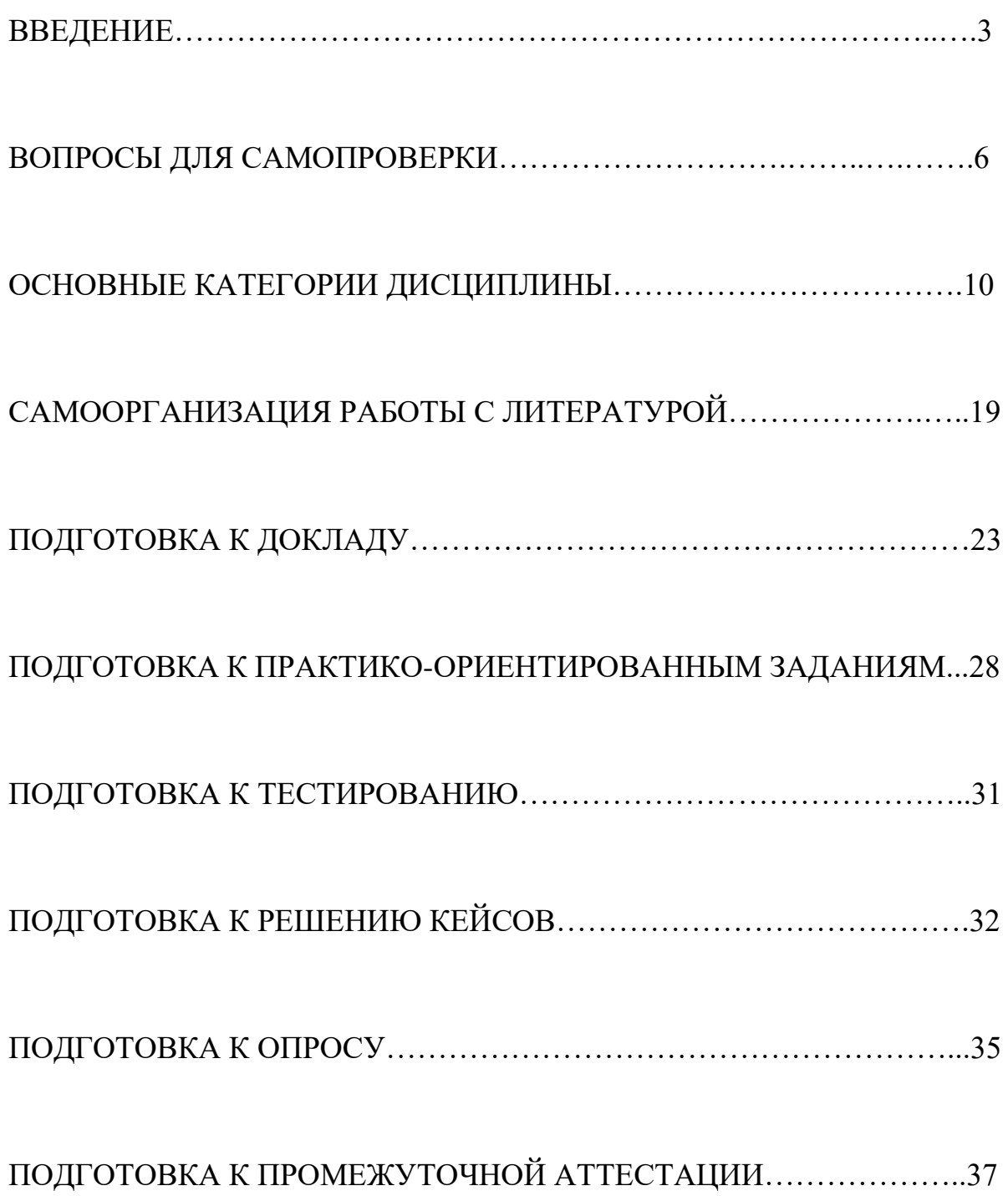

### **ВВЕДЕНИЕ**

Самостоятельная работа в высшем учебном заведении – это часть учебного процесса, метод обучения, прием учебно-познавательной деятельности, комплексная целевая стандартизованная учебная деятельность с запланированными видом, типом, формами контроля.

Самостоятельная работа представляет собой плановую деятельность обучающихся по поручению и под методическим руководством преподавателя.

Целью самостоятельной работы студентов является закрепление тех знаний, которые они получили на аудиторных занятиях, а также способствование развитию у студентов творческих навыков, инициативы, умению организовать свое время.

Самостоятельная работа реализует следующие задачи:

- предполагает освоение курса дисциплины;

- помогает освоению навыков учебной и научной работы;

- способствует осознанию ответственности процесса познания;

- способствует углублению и пополнению знаний студентов, освоению ими навыков и умений;

- формирует интерес к познавательным действиям, освоению методов и приемов познавательного процесса,

- создает условия для творческой и научной деятельности обучающихся;

- способствует развитию у студентов таких личных качеств, как целеустремленность, заинтересованность, исследование нового.

Самостоятельная работа обучающегося выполняет следующие функции:

- развивающую (повышение культуры умственного труда, приобщение к творческим видам деятельности, обогащение интеллектуальных способностей студентов);

- информационно-обучающую (учебная деятельность студентов на аудиторных занятиях, неподкрепленная самостоятельной работой, становится мало результативной);

- ориентирующую и стимулирующую (процессу обучения придается ускорение и мотивация);

- воспитательную (формируются и развиваются профессиональные качества бакалавра и гражданина);

- исследовательскую (новый уровень профессионально-творческого мышления).

Организация самостоятельной работы студентов должна опираться на определенные требования, а, именно:

- сложность осваиваемых знаний должна соответствовать уровню развития студентов;

- стандартизация заданий в соответствии с логической системой курса дисциплины;

- объем задания должен соответствовать уровню студента;

- задания должны быть адаптированными к уровню студентов.

Содержание самостоятельной работы студентов представляет собой, с одной стороны, совокупность теоретических и практических учебных заданий, которые должен выполнить студент в процессе обучения, объект его деятельности; с другой стороны – это способ деятельности студента по выполнению соответствующего теоретического или практического учебного задания.

Свое внешнее выражение содержание самостоятельной работы студентов находит во всех организационных формах аудиторной и внеаудиторной деятельности, в ходе самостоятельного выполнения различных заданий.

Функциональное предназначение самостоятельной работы студентов в процессе практических занятий по овладению специальными знаниями заключается в самостоятельном прочтении, просмотре, прослушивании, наблюдении, конспектировании, осмыслении, запоминании и воспроизведении определенной информации. Цель и планирование самостоятельной работы студента определяет преподаватель. Вся информация осуществляется на основе ее воспроизведения.

Так как самостоятельная работа тесно связана с учебным процессом, ее необходимо рассматривать в двух аспектах:

1. аудиторная самостоятельная работа – практические занятия;

2. внеаудиторная самостоятельная работа – подготовка к практическим занятиям, подготовка к устному опросу, участию в дискуссиях, решению практико-ориентированных задач и др.

Основные формы организации самостоятельной работы студентов определяются следующими параметрами:

- содержание учебной дисциплины;

- уровень образования и степень подготовленности студентов;

- необходимость упорядочения нагрузки студентов при самостоятельной работе.

Таким образом, самостоятельная работа студентов является важнейшей составной частью процесса обучения.

Методические указания по организации самостоятельной работы и задания для обучающихся по дисциплине «*История России*» обращаю

внимание студента на главное, существенное в изучаемой дисциплине, помогают выработать умение анализировать явления и факты, связывать теоретические положения с практикой, а также облегчают подготовку к выполнению *контрольной работы* и к сдаче *зачета*.

Настоящие методические указания позволят студентам самостоятельно овладеть фундаментальными знаниями, профессиональными умениями и навыками деятельности по профилю подготовки, опытом творческой и исследовательской деятельности, и направлены на формирование компетенций, предусмотренных учебным планом поданному профилю.

Видами самостоятельной работы обучающихся по дисциплине «*История России*» являются:

- повторение материала лекций;

- самостоятельное изучение тем курса (в т. ч. рассмотрение основных категорий дисциплины, работа с литературой);

- подготовка к практическим (семинарским) занятиям (в т. ч. подготовка доклада, подготовка к выполнению практико-ориентированного задания);

- подготовка к тестированию;

- решение кейс-задач;

- подготовка контрольной работы;

- подготовка к зачету.

В методических указаниях представлены материалы для самостоятельной работы и рекомендации по организации отдельных её видов.

## **ВОПРОСЫ ДЛЯ САМОПРОВЕРКИ**

## **Тема 1. Объект, предмет, основные понятия и методы исследования истории**

1.История как наука. Сущность, формы, функции исторического знания.

2.Методы и источники изучения истории. Понятие и классификация исторического источника.

3.Концепции исторического процесса.

4.История России - неотъемлемая часть всемирной истории.

5.Историография отечественной истории.

# **Тема 2. Славянский этногенез. Образование государства у восточных славян**

1.Этногенез восточных славян.

2.Славяне: расселение, занятия, общественное устройство, верования.

3.Предпосылки образования государственности у восточных славян

- 4.Норманнская и антинорманнская теории.
- 5. Первые князья династии Рюриковичей.
- 6. Русь и Византия. Первые договоры.

### **Тема 3. Киевская Русь**

1. Социально-экономический и общественно-политический строй Киевской Руси (конец  $X$  – первая треть XII вв.).

2.Формирование системы государственного управления. Князья Игорь, Ольга, Святослав.

3. Князь Владимир. Крещение Руси и его значение.

4. Ярослав Мудрый. «Русская правда» - первый свод законов Древнерусского государства. Владимир Мономах.

### **Тема 4. Русь в эпоху феодальной раздробленности**

1.Предпосылки распада Киевской Руси и начала феодальной раздробленности.

2. Политическая раздробленность на Руси.

3. Новгородская боярская республика.

4.Владимиро-Суздальская Русь. Юрий Долгорукий, Андрей Боголюбский, Всеволод Большое Гнездо.

5. Галицко-Волынская земля. Ростислав Мстиславич, Даниил Романович.

6. Киевская земля в период феодальной раздробленности.

7. Последствия раздробленности.

### **Тема 5. Борьба русских земель с внешними вторжениями в XIII в**.

1. Завоевательные походы монголов и нашествие Батыя на Русь.

2. Борьба с немецко-шведской агрессией.

3.Внешнеполитический выбор Александра Невского и его последствия.

4. Золотоордынское влияние на развитие средневековой Руси: оценки историков.

5. Борьба русских земель с внешними вторжениями в XIII в.

# **Тема 6. Складывание Московского государства в XIV - XVI вв. (XIV – начало XVI вв.)**

1.Предпосылки и особенности процесса объединения русских земель.

2.Этапы политического объединения, их характеристика и содержание. Иван Калита, Дмитрий Донской.

3.Социально-экономическое развитие и формирование политических основ Российского государства при Иване III и Василии III.

4. Внутренняя и внешняя политика Ивана IV.

5. Культура Руси XIV – начала XVI вв.

### **Тема 7. Российское государство в XVII в.**

1.Смутное время начала XVII в.

2.Развитие Российского государства при первых царях династии Романовых:

а) новые явления в социально-экономической жизни;

б) движение социального протеста;

в) государственно-общественное развитие;

г) реформы патриарха Никона и церковный раскол;

д) внешняя политика России в XVII в., присоединение новых территорий

## **Тема 8. Россия в XVIII в.**

1. Реформы Петра I и начало российской модернизации

2. Внешняя политика Петра I. Рождение Российской империи.

3. «Эпоха дворцовых переворотов» (1725–1762 гг.).

4.Царствование Екатерины II:

а) социально-экономическое развитие России во 2-й половине XVIII в.;

б) «Просвещенный абсолютизм»: содержание, особенности, противоречия.

4.Российское государство в конце XVIII века. Павел I.

5.Внешняя политика России

6.Европеизация и секуляризация русской культуры: результаты и последствия.

### **Тема 9. Россия в первой половине XIX в.**

1. Александр I и его преобразования. М.М. Сперанский.

2. Внешняя политика в первой четверти XIX в.

3. Внутренняя и внешняя политика императора Николая I.

4. Культура и общественная жизнь России в первой половине XIX в.

5. Зарождение оппозиционного движения

#### **Тема 10. Россия во второй половине XIX в.**

1.Кризис феодально-крепостнической системы к середине XIX века.

2. Александр II. Отмена крепостного права и ее влияние на социально-экономическое развитие страны.

3.Либерально-буржуазные реформы 60–70-х гг. XIX в. и их последствия.

4. «Контрреформы» Александра III: корректировка реформаторского курса.

5.Общественно-политические движения (консервативный, либеральный, революционный лагерь).

6.Внешняя политика России во второй половине XIX в.

#### **Тема 11. Россия в начале XX века**

1.Проблемы российской модернизации на рубеже XIX –XX вв. Программа индустриализации С. Ю. Витте. Реформы П. А. Столыпина.

2.Революция 1905–1907 гг. в России. Становление многопартийности и парламентаризма в России.

3. Внешняя политика. Первая мировая война.

4.Февральская революция 1917 года. Октябрь 1917 года: приход к власти большевиков.

5.Гражданская война в России и первое десятилетие Советской власти

### **Тема 12. Советское государство в 1920 -1930 гг.**

1. Новая экономическая политика: цели, направления, результаты.

2.Социально-экономические преобразования в СССР:

а) индустриализация страны: необходимость, источники, методы, итоги;

б) коллективизация сельского хозяйства;

в) формирование и упрочение административно-бюрократической системы.

3. Политическая система СССР в 1930-е годы. Завершение «культурной революции».

4. Образование СССР. Внешняя политика СССР в 1930-е гг.

### **Тема 13. СССР во Второй мировой войне**

- 2. Причины Второй Мировой войны.
- 3. СССР накануне Великой Отечественной войны.
- 4. СССР в годы Великой Отечественной войны 1941–1945 гг.:
- а) подготовка страны к войне, этапы войны;
- б) крупнейшие сражения, партизанское движение, работа тыла;
- в) СССР и союзники во Второй мировой войне;
- г) итоги войны, цена Великой победы.

### **Тема 14. СССР в послевоенный период**

1. Социально-экономическое и общественно-политическое развитие СССР в 1946–1953 гг.

2. Перемены в жизни советского общества; XX съезд КПСС и начало десталинизации, «оттепель» в политической и культурной сферах.

3.Успехи и противоречия социально-экономического развития.

4.Внешняя политика руководства Н. С. Хрущева.
#### **Тема 17.Советское общество в эпоху «застоя»**

1.Общественно-политическое развитие советской страны в период руководства Л. И. Брежнева

2. Экономика СССР во второй половине 1960-х – начале 1980-х гг.: от реформ к стагнации.

3. Внешняя политика: от «разрядки» к новому витку напряженности.

4. СССР в период руководства Ю. В. Андропова и К. У. Черненко (ноябрь 1982 – март 1985 гг.).

### **Тема 16. СССР в середине 1980-1990 гг.**

1. Экономические преобразования в стране. Политика «ускорения». «Перестройка» в СССР.

2. Концепция «Нового политического мышления» и ее претворение в жизнь.

3. Реформирование политической системы. Распад СССР.

4. Внешняя политика в годы «Перестройки».

### **Тема 17. Россия и мир в начале XXI в.**

1. Геополитические последствия распада СССР. Провозглашение суверенитета Российской Федерации. 2.Формирование новой государственности. Конституция 1993 г.

3. Социально-экономические преобразования. Рыночная модернизация страны.

4. Внешнеполитическая деятельность в условиях новой геополитической ситуации. Россия и мир на рубеже XX– XXI.

### **ОСНОВНЫЕ КАТЕГОРИИ ДИСЦИПЛИНЫ**

## **Тема 1. Объект, предмет, основные понятия и методы исследования истории**

История

Исторический факт

Исторический источник

Интерпретация

Этнос

Менталитет

Государство

Цивилизация

Формация

Классы

Прогресс

Регресс

Общественно-экономическая формация

Геополитика

## **Тема 2. Славянский этногенез. Образование государства у восточных славян**

Великое переселение народов

Этногенез

Военная демократия

Язычество

Полюдье

Повоз

Погосты и уроки

Феодализм

Варяги

Вервь

Вече

Племенной союз

Государство

Князь

Русь

Волхвы

Анты и венеды

Отроки

Смерды

Закупы

Рядовичи

Холопы

# **Тема 3. Киевская Русь**

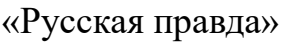

Вотчина

Боярская дума

Децентрализация

Уделы

Централизация

Поместье

Воевода

Ремесло

Феодализм

Феодальные отношения

Усложнение социальной структуры

Культура народная, культура религиозная

Фольклор

Храм

Икона фреска

Летописание

Эволюция государственности

Хазары, половцы, печенеги

# **Тема 4. Русь в эпоху феодальной раздробленности**

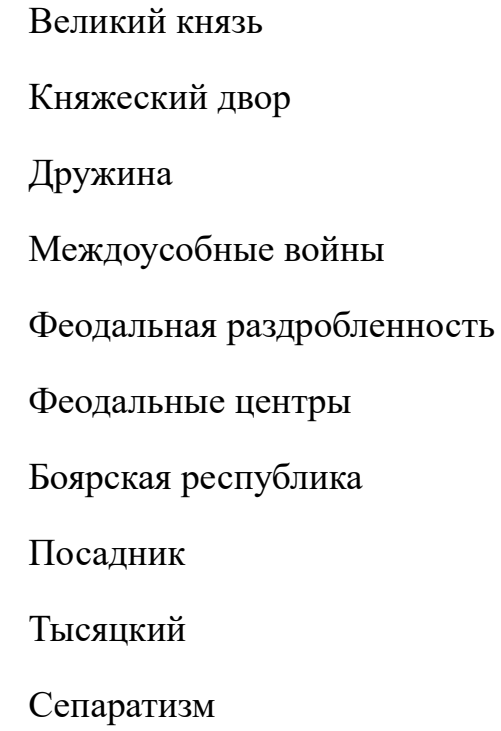

### **Тема 5. Борьба русских земель с внешними вторжениями в XIII в**.

Держава Чингисхана

Золотая Орда

Монголо-татарское нашествие

Баскак

Выход

Подушная подать

Монголо-татарское иго

Ярлык

Проблема взаимовлияния

Вторжения с северо-запада

Ливонский орден

Рыцари

## **Тема 6. Складывание Московского государства в XIV - XVI вв. (XIV – начало XVI вв.)**

Централизация

Приказы

Поместье

Дворяне

Местничество

Кормление

Крепостное право

Боярская дума

Натуральное хозяйство

Судебник

Государев дворец

Государева казна

Государственные символы

«Москва – третий Рим»

Сословно-представительная монархия

Земский собор

Митрополит

Крепостное право

Венчание на царство

Избранная рада

Реформа

Приказы

Стрелецкое войско

Стоглав

Опричнина

Губные избы

Династический кризис

## **Тема 7. Российское государство в XVII в.**

Смутное время

Интервенция

Крестьянская война

Семибоярщина

Самозванство

Народное ополчение

Сословно-представительная монархия

Патриарх

«Бунташный век»

Тягло

Урочные и заповедные лета

Мануфактуры

Юридическое закрепощение крестьян

Личная зависимость

Внеэкономическая эксплуатация

Стрельцы

Казаки

Полки нового строя

Раскол в Русской православной церкви

Старообрядчество

Ярмарка

Абсолютная монархия

## **Тема 8. Россия в XVIII в.**

Абсолютизм

Империя

Регулярная армия

Синод

Сенат

Министерства

Коллегии

«Великое посольство»

Подушная подать

Табель о рангах

Рекруты

Ассамблеи

Кунсткамера

Протекционизм

Меркантилизм

Государственная монополия

Дворцовые перевороты

Гвардия

Верховный Тайный совет

Кондиции

«Бироновщина»

Просвещенный абсолютизм

Уложенная комиссия

Жалованная грамота

Приписные крестьяне

Обер-прокурор

Господствующее сословие

Податные сословия

Крестьянская война

## **Тема 9. Россия в первой половине XIX в.**

Либеральные реформы

Конституционализм

Негласный комитет

Государственный Совет

Отечественная война

Конституция

Монархия

Крестьянский вопрос

Либерализм

Аракчеевщина

Реакция

Консерватизм

Общественное движение

Декабристы

Западники

Славянофилы

Теория «официальной народности»

Восточный вопрос

Бюрократизация

Кодификация

Финансовая реформа Е.Ф. Канкрина

### **Тема 10. Россия во второй половине XIX в.**

Буржуазия

Капитализм

Рабочий класс

Промышленный переворот

Крестьянская реформа

Выкупные платежи

Временно-обязанные крестьяне

Уставные грамоты

Крестьянская община

Народничество, радикализм

Рабочее движение

Марксизм

Социал-демократия

Контрреформы

Легитимность

Выкупная сделка

Мировой суд

Земство

Всесословная воинская повинность

Буржуазия, пролетариат

Индустриализация и модернизация

Союз трех императоров

### **Тема 11. Россия в начале XX века.**

Монополия

Промышленный подъем

Депрессия

Модернизация

Революция

Манифест

Конституционная монархия

Политическая партия

Государственная Дума

Прогрессивный блок Революционные партии Антанта Тройственный союз Аграрная реформа Отруб, хутор Советы Большевики, меньшевики Временное правительство Республика Двоевластие Учредительное собрание Первая Мировая война

### **Тема 12. Советское государство в 1920 -1930 гг.**

Совет народных комиссаров Красная Армия Белое движение Гражданская война Государственный переворот Сепаратный мирный договор Конституция Иностранная интервенция Мировая революция Декреты Военный коммунизм

Продразверстка

Авторитаризм

Тоталитаризм

Коминтерн

Новая экономическая политика

Продналог

Индустриализация

Коллективизация

Культурная революция

Федерализм

### **Тема 13. СССР во Второй мировой войне**

«Мюнхенский сговор»

Лига Наций

Коллективная безопасность

Вторая Мировая война

Пакт о ненападении

Государственный Комитет обороны, Ставка Верховного главнокомандования

Эвакуация

Антигитлеровская коалиция

Второй фронт

Коренной перелом

Партизанское движение, подпольное движение

Сопротивление

Фашизм, японский милитаризм

Ленд-лиз

Капитуляция

# **Тема 14. СССР в послевоенный период**

ООН

НАТО, ОВД

Репрессии

Второй виток репрессий

Либерализация политического режима

Десталинизация

Денежная реформа

Мировая социалистическая система

«Оттепель»

ГУЛАГ

Реабилитация

Научно техническая революция

«Холодная война»

Совхоз

Целина

Мелиорация

Спутник

Освоение космоса

### **Тема 17.Советское общество в эпоху «застоя»**

Промышленная реформа

Паритет

Правозащитное движение

Диссиденты

Развитой социализм

Герантократия

Разрядка

«Теневая экономика»

Концепция развитого социализма

Разрядка международной напряженности

Дефицит товаров

Стабильность кадров

Реформа хозяйственного механизма

Экстенсивный путь развития

Идея совершенствования социализма

Страны социалистической ориентации

## **Тема 16. СССР в середине 1980-1990 гг.**

Перестройка

Гласность

«Новое политическое мышление»

Плюрализм

СНГ

Приватизация

Прибыль и рентабельность

Госприемка

«шоковая терапия»

Ваучер

Распад СССР

Новая Российская государственность

Многопартийность

Возрождение парламентаризма

Рыночная экономика

Прагматизм внешней политики

Борьба с экстремизмом и терроризмом

Дефолт

Стабилизация

Финансовый кризис

Содружество Независимых государств

### **Тема 17. Россия и мир в начале XXI в.**

Правовое государство

Рыночная экономика

Дефолт

Вертикаль власти

Олигархи

Глобализация

Совет Федерация

Государственная Дума

ВТО

### САМООРГАНИЗАЦИЯ РАБОТЫ С ЛИТЕРАТУРОЙ

Самостоятельное изучение тем курса осуществляется на основе списка рекомендуемой литературы к дисциплине. При работе с книгой необходимо научиться правильно ее читать, вести записи. Самостоятельная работа с учебными и научными изданиями профессиональной и общекультурной тематики - это важнейшее условие формирования научного способа познания.

Основные приемы работы с литературой можно свести к следующим:

• составить перечень книг, с которыми следует познакомиться;

• перечень должен быть систематизированным (что необходимо для семинаров, что для экзаменов, что пригодится для написания курсовых и выпускных квалификационных работ (ВКР), а что выходит за рамками официальной учебной деятельности, и расширяет общую культуру);

• обязательно выписывать все выходные данные по каждой книге (при написании курсовых и выпускных квалификационных работ это позволит экономить время);

• определить, какие книги (или какие главы книг) следует прочитать более внимательно, а какие – просто просмотреть;

• при составлении перечней литературы следует посоветоваться с преподавателями и руководителями ВКР, которые помогут сориентироваться, на что стоит обратить большее внимание, а на что вообще не стоит тратить время;

• все прочитанные монографии, учебники и научные статьи следует конспектировать, но это не означает, что надо конспектировать «все подряд»: можно выписывать кратко основные идеи автора и иногда приводить наиболее яркие и показательные цитаты (с указанием страниц);

• если книга – собственная, то допускается делать на полях книги краткие пометки или же в конце книги, на пустых страницах просто сделать свой «предметный указатель», где отмечаются наиболее интересные мысли и обязательно указываются страницы в тексте автора;

27

• следует выработать способность «воспринимать» сложные тексты; для этого лучший прием - научиться «читать медленно», когда понятно каждое прочитанное слово (а если слово незнакомое, то либо с помощью словаря, либо с помощью преподавателя обязательно его узнать). Таким образом, чтение текста является частью познавательной деятельности. Ее цель извлечение из текста необходимой информации.

От того, насколько осознанна читающим собственная внутренняя установка при обращении к печатному слову (найти нужные сведения, усвоить информацию полностью или частично, критически проанализировать материал и т.п.) во многом зависит эффективность осуществляемого действия. Грамотная работа с книгой, особенно если речь идет о научной литературе, предполагает соблюдение ряда правил, для овладения которыми необходимо настойчиво учиться. Это серьёзный, кропотливый труд. Прежде всего, при работе невозможен формальный, поверхностный подход. Не такой механическое заучивание, не простое накопление цитат, выдержек, а сознательное усвоение прочитанного, осмысление его, стремление дойти до сути - вот главное правило. Другое правило - соблюдение при работе над книгой определенной последовательности. Вначале следует ознакомиться с оглавлением, содержанием предисловия или введения. Это дает общую вопросах, ориентировку, представление  $\mathbf{O}$ структуре  $\mathbf H$ которые рассматриваются в книге.

Следующий этап – чтение. Первый раз целесообразно прочитать книгу с начала до конца, чтобы получить о ней цельное представление. При повторном чтении происходит постепенное глубокое осмысление каждой главы, критического материала и позитивного изложения; выделение основных идей, системы аргументов, наиболее ярких примеров и т.д. Непременным правилом чтения должно быть выяснение незнакомых слов, терминов, выражений, неизвестных имен, названий. Студентам с этой целью рекомендуется заводить специальные тетради или блокноты. Важная роль в связи с этим принадлежит библиографической подготовке студентов. Она включает в себя умение активно, быстро пользоваться научным аппаратом справочными изданиями, каталогами, книги. умение вести поиск необходимой информации, обрабатывать и систематизировать ее.

Выделяют четыре основные установки в чтении текста:

- информационно-поисковая (задача – найти, выделить искомую информацию);

- усваивающая (усилия читателя направлены на то, чтобы как можно полнее осознать и запомнить, как сами сведения, излагаемые автором, так и всю логику его рассуждений);

- аналитико-критическая (читатель стремится критически осмыслить материал, проанализировав его, определив свое отношение к нему);

- творческая (создает у читателя готовность в том или ином виде – как отправной пункт для своих рассуждений, как образ для действия по аналогии и т.п. – использовать суждения автора, ход его мыслей, результат наблюдения, разработанную методику, дополнить их, подвергнуть новой проверке).

С наличием различных установок обращения к тексту связано существование и нескольких видов чтения:

- библиографическое – просматривание карточек каталога, рекомендательных списков, сводных списков журналов и статей за год и т.п.;

- просмотровое – используется для поиска материалов, содержащих нужную информацию, обычно к нему прибегают сразу после работы со списками литературы и каталогами, в результате такого просмотра читатель устанавливает, какие из источников будут использованы в дальнейшей работе;

- ознакомительное – подразумевает сплошное, достаточно подробное прочтение отобранных статей, глав, отдельных страниц; цель – познакомиться с характером информации, узнать, какие вопросы вынесены автором на рассмотрение, провести сортировку материала;

- изучающее – предполагает доскональное освоение материала; в ходе такого чтения проявляется доверие читателя к автору, готовность принять изложенную информацию, реализуется установка на предельно полное понимание материала;

- аналитико-критическое и творческое чтение – два вида чтения близкие между собой тем, что участвуют в решении исследовательских задач.

Первый из них предполагает направленный критический анализ, как самой информации, так и способов ее получения и подачи автором; второе – поиск тех суждений, фактов, по которым, или, в связи с которыми, читатель считает нужным высказать собственные мысли.

Из всех рассмотренных видов чтения основным для студентов является изучающее – именно оно позволяет в работе с учебной и научной литературой накапливать знания в различных областях. Вот почему именно этот вид

чтения в рамках образовательной деятельности должен быть освоен в первую очередь. Кроме того, при овладении данным видом чтения формируются основные приемы, повышающие эффективность работы с текстом. Научная методика работы с литературой предусматривает также ведение записи прочитанного. Это позволяет привести в систему знания, полученные при чтении, сосредоточить внимание на главных положениях, зафиксировать, закрепить их в памяти, а при необходимости вновь обратиться к ним.

Основные виды систематизированной записи прочитанного:

Аннотирование – предельно краткое связное описание просмотренной или прочитанной книги (статьи), ее содержания, источников, характера и назначения.

Планирование – краткая логическая организация текста, раскрывающая содержание и структуру изучаемого материала.

Тезирование – лаконичное воспроизведение основных утверждений автора без привлечения фактического материала.

Цитирование – дословное выписывание из текста выдержек, извлечений, наиболее существенно отражающих ту или иную мысль автора.

Конспектирование – краткое и последовательное изложение содержания прочитанного. Конспект – сложный способ изложения содержания книги или статьи в логической последовательности. Конспект аккумулирует в себе предыдущие виды записи, позволяет всесторонне охватить содержание книги, статьи. Поэтому умение составлять план, тезисы, делать выписки и другие записи определяет и технологию составления конспекта.

Как правильно составлять конспект? Внимательно прочитайте текст. Уточните в справочной литературе непонятные слова. При записи не забудьте вынести справочные данные на поля конспекта. Выделите главное, составьте план, представляющий собой перечень заголовков, подзаголовков, вопросов, последовательно раскрываемых затем в конспекте. Это первый элемент конспекта. Вторым элементом конспекта являются тезисы. Тезис - это кратко сформулированное положение. Для лучшего усвоения и запоминания материала следует записывать тезисы своими словами. Тезисы, выдвигаемые в конспекте, нужно доказывать. Поэтому третий элемент конспекта основные доводы, доказывающие истинность рассматриваемого тезиса. В конспекте могут быть положения и примеры. Законспектируйте материал, четко следуя пунктам плана. При конспектировании старайтесь выразить мысль своими словами. Записи следует вести четко, ясно. Грамотно записывайте цитаты. Цитируя, учитывайте лаконичность, значимость мысли. При оформлении конспекта необходимо стремиться к емкости каждого предложения. Мысли автора книги следует излагать кратко, заботясь о стиле и выразительности написанного. Число дополнительных элементов конспекта должно быть логически обоснованным, записи должны распределяться в определенной последовательности, отвечающей логической структуре произведения. Для уточнения и дополнения необходимо оставлять поля.

Конспектирование - наиболее сложный этап работы. Овладение навыками конспектирования требует от студента целеустремленности, повседневной самостоятельной работы. Конспект ускоряет повторение материала, экономит время при повторном, после определенного перерыва, обращении к уже знакомой работе. Учитывая индивидуальные особенности каждого студента, можно дать лишь некоторые, наиболее оправдавшие себя общие правила, с которыми преподаватель и обязан познакомить студентов:

1. Главное в конспекте не объем, а содержание. В нем должны быть отражены основные принципиальные положения источника, то новое, что внес его автор, основные методологические положения работы. Умение излагать мысли автора сжато, кратко и собственными словами приходит с опытом и знаниями. Но их накоплению помогает соблюдение одного важного правила - не торопиться записывать при первом же чтении, вносить в конспект лишь то, что стало ясным.

2. Форма ведения конспекта может быть самой разнообразной, она может изменяться, совершенствоваться. Но начинаться конспект всегда должен с указания полного наименования работы, фамилии автора, года и места издания; цитаты берутся в кавычки с обязательной ссылкой на страницу КНИГИ.

3. Конспект не должен быть «слепым», безликим, состоящим из сплошного текста. Особо важные места, яркие примеры выделяются цветным подчеркиванием, взятием в рамочку, оттенением, пометками на полях специальными знаками, чтобы можно было быстро найти нужное положение. Дополнительные материалы из других источников можно давать на полях, где записываются свои суждения, мысли, появившиеся уже после составления конспекта.

31

### **ПОДГОТОВКА ДОКЛАДА**

Одной из форм текущего контроля является доклад, который представляет собой продукт самостоятельной работы студента.

Доклад - это публичное выступление по представлению полученных результатов решения определенной учебно-практической, учебно-исследовательской или научной темы.

Как правило, в основу доклада ложится анализ литературы по проблеме. Он должен носить характер краткого, но в то же время глубоко аргументированного устного сообщения. В нем студент должен, по возможности, полно осветить различные точки зрения на проблему, выразить собственное мнение, сделать критический анализ теоретического и практического материала.

Подготовка доклада является обязательной для обучающихся, если доклад указан в перечне форм текущего контроля успеваемости в рабочей программе дисциплины.

Доклад должен быть рассчитан на 7-10 минут.

Обычно доклад сопровождается представлением презентации.

Презентация (от англ. «presentation» - представление) - это набор цветных слайдов на определенную тему, который хранится в файле специального формата с расширением РР.

Целью презентации - донести до целевой аудитории полноценную информацию об объекте презентации, изложенной в докладе, в удобной форме.

Перечень примерных тем докладов с презентацией представлен в рабочей программе дисциплины, он выдается обучающимся заблаговременно вместе с методическими указаниями по подготовке. Темы могут распределяться студентами самостоятельно (по желанию), а также закрепляться преподавателем дисциплины.

При подготовке доклада с презентацией обучающийся должен продемонстрировать умение самостоятельного изучения отдельных вопросов, структурирования основных положений рассматриваемых проблем, публичного выступления, позиционирования себя перед коллективом, навыки работы с библиографическими источниками и оформления научных текстов.

В ходе подготовки к докладу с презентацией обучающемуся необходимо:

- выбрать тему и определить цель выступления.

Для этого, остановитесь на теме, которая вызывает у Вас больший интерес; определите цель выступления; подумайте, достаточно ли вы знаете по выбранной теме или проблеме и сможете ли найти необходимый материал;

- осуществить сбор материала к выступлению.

Начинайте подготовку к докладу заранее; обращайтесь к справочникам, энциклопедиям, научной литературе по данной проблеме; записывайте необходимую информацию на отдельных листах или тетради;

- организовать работу с литературой.

При подборе литературы по интересующей теме определить конкретную цель поиска: что известно по данной теме? что хотелось бы узнать? для чего нужна эта информация? как ее можно использовать в практической работе?

- во время изучения литературы следует: записывать вопросы, которые возникают по мере ознакомления с источником, а также ключевые слова, мысли, суждения; представлять наглядные примеры из практики;

- обработать материал.

Учитывайте подготовку и интересы слушателей; излагайте правдивую информацию; все мысли должны быть взаимосвязаны между собой.

При подготовке доклада с презентацией особо необходимо обратить внимание на следующее:

- подготовка доклада начинается с изучения источников, рекомендованных к соответствующему разделу дисциплины, а также специальной литературы для докладчика, список которой можно получить у преподавателя;

33

важно также ознакомиться с имеющимися по данной теме монографиями, учебными пособиями, информационными научными статьями, опубликованными в периодической печати.

Относительно небольшой объем текста доклада, лимит времени, отведенного для публичного выступления, обусловливает потребность в тщательном отборе материала, умелом выделении главных положений в содержании доклада, использовании наиболее доказательных фактов и убедительных примеров, исключении повторений и многословия.

Решить эти задачи помогает составление развернутого плана.

План доклада должен содержать следующие главные компоненты: краткое вступление, вопросы и их основные тезисы, заключение, список литературы.

После составления плана можно приступить к написанию текста. Во вступлении важно показать актуальность проблемы, ее практическую значимость. При изложении вопросов темы раскрываются ее основные положения. Материал содержания вопросов полезно располагать в таком порядке: тезис; доказательство тезиса; вывод и т. д.

Тезис ЭТО главное основополагающее утверждение.  $O<sub>H</sub>$  $\sim$ обосновывается путем привлечения необходимых цитат, цифрового материала, ссылок на статьи. При изложении содержания вопросов особое внимание должно быть обращено на раскрытие причинно-следственных связей, логическую последовательность тезисов, а также на формулирование окончательных выводов. Выводы должны быть краткими, точными, достаточно аргументированными всем содержанием доклада.

В процессе подготовки доклада студент может получить консультацию у преподавателя, а в случае необходимости уточнить отдельные положения.

#### Выступление

При подготовке к докладу перед аудиторией необходимо выбрать способ выступления:

• устное изложение с опорой на конспект (опорой могут также служить заранее подготовленные слайды);

• чтение подготовленного текста.

Чтение заранее написанного текста значительно уменьшает влияние выступления на аудиторию. Запоминание написанного текста заметно

сковывает выступающего и привязывает к заранее составленному плану, не давая возможности откликаться на реакцию аудитории.

Короткие фразы легче воспринимаются на слух, чем длинные.

Необходимо избегать сложных предложений, причастных и деепричастных оборотов. Излагая сложный вопрос, нужно постараться передать информацию по частям.

Слова в речи надо произносить четко и понятно, не надо говорить слишком быстро или, наоборот, растягивать слова. Надо произнести четко особенно ударную гласную, что оказывает наибольшее влияние на разборчивость речи.

Пауза в устной речи выполняет ту же роль, что знаки препинания в письменной. После сложных выводов или длинных предложений необходимо сделать паузу, чтобы слушатели могли вдуматься в сказанное или правильно понять сделанные выводы. Если выступающий хочет, чтобы его понимали, то не следует говорить без паузы дольше, чем пять с половиной секунд.

Особое место в выступлении занимает обращение к аудитории. Известно, что обращение к собеседнику по имени создает более доверительный контекст деловой беседы. При публичном выступлении также можно использовать подобные приемы. Так, косвенными обращениями могут служить такие выражения, как «Как Вам известно», «Уверен, что Вас это не оставит равнодушными». Выступающий показывает, что слушатели интересны ему, а это самый простой путь достижения взаимопонимания.

Во время выступления важно постоянно контролировать реакцию слушателей. Внимательность и наблюдательность в сочетании с опытом позволяют оратору уловить настроение публики. Возможно, рассмотрение некоторых вопросов придется сократить или вовсе отказаться от них.

После выступления нужно быть готовым к ответам на возникшие у аудитории вопросы.

Стоит обратить внимание на вербальные и невербальные составляющие общения. Небрежность в жестах недопустима. Жесты могут быть приглашающими, отрицающими, вопросительными, они могут подчеркнуть нюансы выступления.

### *Презентация*

35

Презентация наглядно сопровождает выступление.

Этапы работы над презентацией могут быть следующими:

• осмыслите тему, выделите вопросы, которые должны быть освещены в рамках данной темы;

• составьте тезисы собранного материала. Подумайте, какая часть информации может быть подкреплена или полностью заменена изображениями, какую информацию можно представить в виде схем;

• подберите иллюстративный материал к презентации: фотографии, рисунки, фрагменты художественных и документальных фильмов, материалы кинохроники, разработайте необходимые схемы;

• подготовленный материал систематизируйте и «упакуйте» в отдельные блоки, которые будут состоять из собственно текста (небольшого по объему), схем, графиков, таблиц и т.д.;

• создайте слайды презентации в соответствии с необходимыми требованиями;

• просмотрите презентацию, оцените ее наглядность, доступность, соответствие языковым нормам.

### *Требования к оформлению презентации*

Компьютерную презентацию, сопровождающую выступление докладчика, удобнее всего подготовить в программе MS Power Point.

Презентация как документ представляет собой последовательность сменяющих друг друга слайдов. Чаще всего демонстрация презентации проецируется на большом экране, реже – раздается собравшимся как печатный материал.

Количество слайдов должно быть пропорционально содержанию и продолжительности выступления (например, для 5-минутного выступления рекомендуется использовать не более 10 слайдов).

На первом слайде обязательно представляется тема выступления и сведения об авторах.

Следующие слайды можно подготовить, используя две различные стратегии их подготовки:

1-я стратегия: на слайды выносится опорный конспект выступления и ключевые слова с тем, чтобы пользоваться ими как планом для выступления. В этом случае к слайдам предъявляются следующие требования:

• объем текста на слайде – не больше 7 строк;

• маркированный/нумерованный список содержит не более 7 элементов;

• отсутствуют знаки пунктуации в конце строк в маркированных и нумерованных списках;

• значимая информация выделяется с помощью цвета, кегля, эффектов анимации.

Особо внимательно необходимо проверить текст на отсутствие ошибок и опечаток. Основная ошибка при выборе данной стратегии состоит в том, что выступающие заменяют свою речь чтением текста со слайдов.

2-я стратегия: на слайды помещается фактический материал (таблицы, графики, фотографии и пр.), который является уместным и достаточным средством наглядности, помогает в раскрытии стержневой идеи выступления. В этом случае к слайдам предъявляются следующие требования:

• выбранные средства визуализации информации (таблицы, схемы, графики и т. д.) соответствуют содержанию;

• использованы иллюстрации хорошего качества (высокого разрешения), с четким изображением (как правило, никто из присутствующих не заинтересован вчитываться в текст на ваших слайдах и всматриваться в мелкие иллюстрации).

Максимальное количество графической информации на одном слайде – 2 рисунка (фотографии, схемы и т.д.) с текстовыми комментариями (не более 2 строк к каждому). Наиболее важная информация должна располагаться в центре экрана.

Обычный слайд, без эффектов анимации, должен демонстрироваться на экране не менее 10 - 15 секунд. За меньшее время аудитория не успеет осознать содержание слайда.

Слайд с анимацией в среднем должен находиться на экране не меньше 40 – 60 секунд (без учета времени на случайно возникшее обсуждение). В связи с этим лучше настроить презентацию не на автоматический показ, а на смену слайдов самим докладчиком.

Особо тщательно необходимо отнестись к оформлению презентации. Для всех слайдов презентации по возможности необходимо использовать один и тот же шаблон оформления, кегль – для заголовков - не меньше 24 пунктов, для информации - не менее 18.

В презентациях не принято ставить переносы в словах.

Наилучшей цветовой гаммой для презентации являются контрастные цвета фона и текста (белый фон – черный текст; темно-синий фон – светло-желтый текст и т. д.).

Лучше не смешивать разные типы шрифтов в одной презентации.

Рекомендуется не злоупотреблять прописными буквами (они читаются хуже).

## **ПОДГОТОВКА К ПРАКТИКО-ОРИЕНТИРОВАННЫМ ЗАДАНИЯМ**

Практико-ориентированные задания выступают средством формирования у студентов системы интегрированных умений и навыков, необходимых для освоения профессиональных компетенций. Это могут быть ситуации, требующие применения умений и навыков, специфичных для соответствующего профиля обучения (знания содержания предмета), ситуации, требующие организации деятельности, выбора её оптимальной структуры личностно-ориентированных ситуаций (нахождение нестандартного способа решения).

Кроме этого, они выступают средством формирования у студентов умений определять, разрабатывать и применять оптимальные методы решения профессиональных задач. Они строятся на основе ситуаций, возникающих на различных уровнях осуществления практики и формулируются в виде производственных поручений (заданий).

Под практико-ориентированными задания понимают задачи из окружающей действительности, связанные с формированием практических навыков, необходимых в повседневной жизни, в том числе с использованием элементов производственных процессов.

Цель практико-ориентированных заданий – приобретение умений и навыков практической деятельности по изучаемой дисциплине.

Задачи практико-ориентированных заданий:

- закрепление, углубление, расширение и детализация знаний студентов при решении конкретных задач;

развитие познавательных способностей, самостоятельности мышления, творческой активности;

- овладение новыми методами и методиками изучения конкретной учебной дисциплины;

- обучение приемам решения практических задач;

- выработка способности логического осмысления полученных знаний для выполнения заданий;

обеспечение рационального сочетания коллективной  $\mathbf{M}$ индивидуальной форм обучения.

Важными отличительными особенностями практико-ориентированных задания от стандартных задач (предметных, межпредметных, прикладных) являются:

- значимость (познавательная, профессиональная, общекультурная, социальная) получаемого результата, что обеспечивает познавательную мотивацию обучающегося;

- условие задания сформулировано как сюжет, ситуация или проблема, для разрешения которой необходимо использовать знания из разных разделов основного предмета, из другого предмета или из жизни, на которые нет явного указания в тексте задания;

- информация и данные в задании могут быть представлены в различной форме (рисунок, таблица, схема, диаграмма, график и т.д.), что потребует распознавания объектов;

- указание (явное или неявное) области применения результата, полученного при решении задания.

Кроме выделенных четырех характеристик, практико-ориентированные задания имеют следующие:

1. по структуре эти задания – нестандартные, т.е. в структуре задания не все его компоненты полностью определены;

2. наличие избыточных, недостающих или противоречивых данных в условии задания, что приводит к объемной формулировке условия;

способов 3. наличие нескольких решения (различная степень рациональности), причем данные способы могут быть неизвестны учащимся, и их потребуется сконструировать.

выполнении  $\Pi$ ри практико-ориентированных заданий следует руководствоваться следующими общими рекомендациями:

- для выполнения практико-ориентированного задания необходимо внимательно прочитать задание, повторить лекционный материал по соответствующей теме, изучить рекомендуемую литературу, **B** T.Y. дополнительную;

- выполнение практико-ориентированного задания включает постановку задачи, выбор способа решения задания, разработку алгоритма практических действий, программы, рекомендаций, сценария и т. п.;

- если практико-ориентированное задание выдается по вариантам, то получить номер варианта исходных данных у преподавателя; если нет вариантов, то нужно подобрать исходные данные самостоятельно, используя различные источники информации;

выполнения практико-ориентированного задания может ДЛЯ использоваться метод малых групп. Работа в малых группах предполагает решение определенных образовательных задач в рамках небольших групп с последующим обсуждением полученных результатов. Этот метод развивает сотрудничества, достижения компромиссного решения, навыки аналитические способности.

Примером практико-ориентированного задания дисциплине  $\Pi$ <sup>O</sup> «История» выступает анализ исторического документа.

Алгоритм анализа исторического документа:

1. Происхождение текста.

1.1. Кто написал этот текст?

1.2. Когда он был написан?

1.3. К какому виду источников он относится: письмо, дневник, официальный документ и т.п.?

2. Содержание текста.

Каково содержание текста? Сделайте обзор его структуры. Подчеркните наиболее важные слова, персоналии, события. Если вам не известны какие-то слова, поработайте со словарем.

3. Достоверна ли информация в тексте?

3.1. Свидетелем первой или второй очереди является автор текста? (Если автор присутствовал во время события, им описываемого, то он является первоочередным свидетелем).

3.2. Текст первичен или вторичен? (Первичный текст современен событию, вторичный текст берет информацию из различных первичных источников. Первичный текст может быть написан автором второй очереди, то есть созданным много позже самого события).

4. Раскройте значение источника и содержащейся в ней информации.

5. Дайте обобщающую оценку данному источнику.

- Когда, где и почему появился закон (сборник законов)?

- Кто автор законов?

- Чьи интересы защищает закон?

- Охарактеризуйте основные положения закона (ссылки на текст, цитирование).

- Сравните с предыдущими законами.

- Что изменилось после введения закона?

- Ваше отношение к этому законодательному акту (справедливость, необходимость и т.д.).

### ПОДГОТОВКА К ТЕСТИРОВАНИЮ

Тесты - это вопросы или задания, предусматривающие конкретный, краткий, четкий ответна имеющиеся эталоны ответов. При самостоятельной подготовке к тестированию студенту необходимо:

1. готовясь к тестированию, проработать информационный материал по дисциплине; проконсультироваться с преподавателем по вопросу выбора учебной литературы;

2. четко выяснить все условия тестирования заранее. Студент должен знать, сколько тестов ему будет предложено, сколько времени отводится на тестирование, какова система оценки результатов и т. д.;

3. приступая к работе с тестами, внимательно и до конца нужно прочитать вопрос и предлагаемые варианты ответов; выбрать правильные (их может быть несколько); на отдельном листке ответов вписать цифру вопроса и буквы, соответствующие правильным ответам;

- в процессе решения желательно применять несколько подходов в решении задания. Это позволяет максимально гибко оперировать методами решения, находя каждый раз оптимальный вариант;

- не нужно тратить слишком много времени на трудный вопрос, нужно переходить к другим тестовым заданиям; к трудному вопросу можно обратиться в конце;

- обязательно необходимо оставить время для проверки ответов, чтобы избежать механических ошибок.

41

### **ПОДГОТОВКА К ОПРОСУ**

### • *Письменный опрос*

Письменный опрос является одной из форм текущего контроля успеваемости студента по данной дисциплине. При подготовке к письменному опросу студент должен внимательно изучает лекции, основную и дополнительную литературу, публикации, информацию из Интернет-ресурсов. Темы и вопросы к семинарским занятиям, вопросы для самоконтроля приведены в методических указаниях по разделам и доводятся до обучающихся заранее.

При изучении материала студент должен убедиться, что хорошо понимает основную терминологию темы, умеет ее использовать в нужном контексте. Желательно составить краткий конспект ответа на предполагаемые вопросы письменной работы, чтобы убедиться в том, что студент владеет материалом и может аргументировано, логично и грамотно письменно

изложить ответ на вопрос. Следует обратить особое внимание на написание профессиональных терминов, чтобы избегать грамматических ошибок в работе.

### • *Устный опрос*

Целью устного собеседования являются обобщение и закрепление изученного курса. Студентам предлагаются для освещения сквозные концептуальные проблемы. При подготовке следует использовать лекционный материал и учебную литературу. Для более глубокого постижения курса и более основательной подготовки рекомендуется познакомиться с указанной дополнительной литературой. Готовясь к семинару, студент должен, прежде всего, ознакомиться с общим планом семинарского занятия. Следует внимательно прочесть свой конспект лекции по изучаемой теме и рекомендуемую к теме семинара литературу. С незнакомыми терминами и понятиями следует ознакомиться в предлагаемом глоссарии, словаре или энциклопедии.

Критерии качества устного ответа.

1. Правильность ответа по содержанию.

2. Полнота и глубина ответа.

3. Сознательность ответа (учитывается понимание излагаемого материала).

4. Логика изложения материала (учитывается умение строить целостный, последовательный рассказ, грамотно пользоваться профессиональной терминологией).

5. Рациональность использованных приемов и способов решения поставленной учебной задачи (учитывается умение использовать наиболее прогрессивные и эффективные способы достижения цели).

6. Своевременность и эффективность использования наглядных пособий и технических средств при ответе (учитывается грамотно и с пользой применять наглядность и демонстрационный опыт при устном ответе).

7. Использование дополнительного материала.

8. Рациональность использования времени, отведенного на задание.

Ответ на каждый вопрос из плана семинарского занятия должен быть содержательным и аргументированным. Для этого следует использовать документы, монографическую, учебную и справочную литературу. Для успешной подготовки к устному опросу, студент должен законспектировать рекомендуемую литературу, внимательно осмыслить лекционный материал и сделать выводы.

## **ПОДГОТОВКА К ПРОМЕЖУТОЧНОЙ АТТЕСТАЦИИ**

При подготовке к *зачету* по дисциплине «*История*» обучающемуся рекомендуется:

1. повторить пройденный материал и ответить на вопросы, используя конспект и материалы лекций. Если по каким-либо вопросам у студента недостаточно информации в лекционных материалах, то необходимо получить информацию из раздаточных материалов и/или учебников (литературы), рекомендованных для изучения дисциплины «*История*».

Целесообразно также дополнить конспект лекций наиболее существенными и важными тезисами для рассматриваемого вопроса;

2. при изучении основных и дополнительных источников информации в рамках выполнения заданий на *зачете* особое внимание необходимо уделять схемам, рисункам, графикам и другим иллюстрациям, так как подобные графические материалы, как правило, в наглядной форме отражают главное содержание изучаемого вопроса;

3. при изучении основных и дополнительных источников информации в рамках выполнения заданий на *зачете* (в случаях, когда отсутствует иллюстративный материал) особое внимание необходимо обращать на наличие в тексте словосочетаний вида «во-первых», «во-вторых» и т.д., а также дефисов и перечислений (цифровых или буквенных), так как эти признаки, как правило, позволяют структурировать ответ на предложенное задание.

Подобную текстовую структуризацию материала слушатель может трансформировать в рисунки, схемы и т. п. для более краткого, наглядного и удобного восприятия (иллюстрации целесообразно отразить в конспекте лекций – это позволит оперативно и быстро найти, в случае необходимости, соответствующую информацию);

4. следует также обращать внимание при изучении материала для подготовки к *зачету* на словосочетания вида «таким образом», «подводя итог сказанному» и т.п., так как это признаки выражения главных мыслей и выводов по изучаемому вопросу (пункту, разделу). В отдельных случаях выводы по теме (разделу, главе) позволяют полностью построить (восстановить, воссоздать) ответ на поставленный вопрос (задание), так как содержат в себе основные мысли и тезисы для ответа.

#### МИНИСТЕРСТВО НАУКИ И ВЫСШЕГО ОБРАЗОВАНИЯ РФ

ФГБОУ ВО «Уральский государственный горный университет»

**УТВЕРЖДАЮ** Зав. кафедрой, к.п.н., доцент  $\frac{11.762 \times 110}{2}$  Юсупова

# **МЕТОДИЧЕСКИЕ УКАЗАНИЯ ПО ВЫПОЛНЕНИЮ КОНТРОЛЬНОЙ РАБОТЫ**

## *по дисциплине* **Б1.О.03 ИНОСТРАННЫЙ ЯЗЫК**

Направление подготовки:

*22.03.01 Материаловедение и технологии материалов*

Направленность (профиль) *Процессы и производства в области материаловедения и технологии материалов*

год набора: 2024

Автор: Безбородова С. A., к.п.н.

Одобрен на заседании кафедры *Иностранных языков и деловой* 

> *коммуникации (название кафедры)* Протокол № 1 от 19.09.2023 г. *(Дата)*

> > Екатеринбург
# **Содержание**

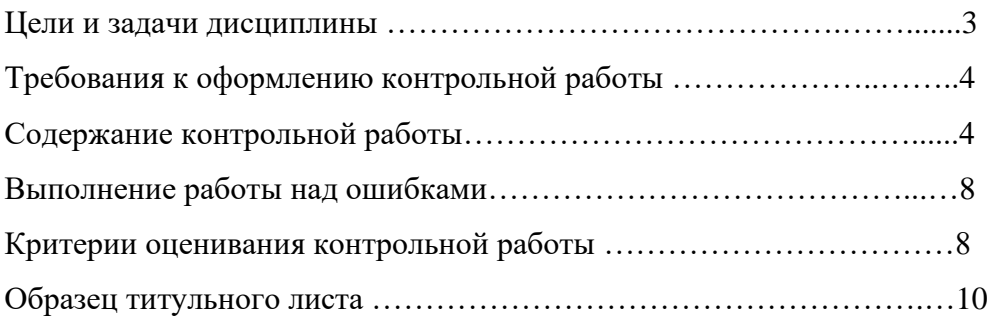

#### **Цель и задачи дисциплины**

**Цель дисциплины**: повышение исходного уровня владения иностранным языком, достигнутого на предыдущей ступени образования, и достижение уровня иноязычной коммуникативной компетенции достаточного для общения в социально-бытовой, культурной и профессиональной сферах, а также для дальнейшего самообразования.

#### **Компетенции, формируемые в процессе изучения дисциплины:**

#### *универсальные:*

- способен осуществлять деловую коммуникацию в устной и письменной формах на государственном языке Российской Федерации и иностранном(ых) языке(ах) (УК-4).

*Для достижения указанной цели необходимо* (задачи курса):

- владение иностранным языком как средством коммуникации в социальнобытовой, культурной и профессиональной сферах;

- развитие когнитивных и исследовательских умений с использованием ресурсов на иностранном языке;

- развитие информационной культуры;

- расширение кругозора и повышение общей гуманитарной культуры студентов;

- воспитание толерантности и уважения к духовным ценностям разных стран и народов.

Методические указания по выполнению контрольной работы предназначены для студентов очной и заочной формы обучения, обучающихся по специальности.

Письменная контрольная работа является обязательной формой *промежуточной аттестации.* Она отражает степень освоения студентом учебного материала по дисциплине Б1.О.03 Иностранный язык. А именно, в результате освоения дисциплины студент должен:

*Знать:* 

- особенности фонетического строя иностранного языка;

- лексические единицы социально-бытовой и академической тематики, основы терминосистемы соответствующего направления подготовки;

- основные правила грамматической системы иностранного языка;

- особенности построения устных высказываний и письменных текстов разных стилей речи;

- правила речевого этикета в соответствии с ситуациями межличностного и межкультурного общения в социально-бытовой, академической и деловой сферах;

- основную страноведческую информацию о странах изучаемого языка;

- лексико-грамматические явления иностранного языка профессиональной сферы для решения задач профессиональной деятельности;

*Уметь:*

- вести диалог/полилог и строить монологическое высказывание в пределах изученных тем;

- понимать на слух иноязычные тексты монологического и диалогического характера с различной степенью понимания в зависимости от коммуникативной задачи;

- читать аутентичные тексты прагматического, публицистического, художественного и научного характера с целью получения значимой информации;

- передавать основное содержание прослушанного/прочитанного текста;

- записывать тезисы устного сообщения, писать эссе по изученной тематике, составлять аннотации текстов, вести личную и деловую переписку;

- использовать компенсаторные умения в процессе общения на иностранном языке;

- пользоваться иностранным языком в устной и письменной формах, как средством профессионального общения;

## *Владеть:*

- основными приёмами организации самостоятельной работы с языковым материалом с использованием учебной и справочной литературы, электронных ресурсов;

- навыками выполнения проектных заданий на иностранном языке в соответствии с уровнем языковой подготовки;

- умением применять полученные знания иностранного языка в своей будущей профессиональной деятельности.

#### **Требования к оформлению контрольной работы**

Контрольные задания выполняются на листах формата А4 в рукописном виде, кроме титульного листа. На титульном листе (см. образец оформления титульного листа в печатном виде) указывается фамилия студента, номер группы, номер контрольной работы и фамилия преподавателя, у которого занимается обучающийся.

В конце работы должна быть поставлена подпись студента и дата выполнения заданий.

Контрольные задания должны быть выполнены в той последовательности, в которой они даны в контрольной работе.

Выполненную контрольную работу необходимо сдать преподавателю для проверки в установленные сроки.

Если контрольная работа выполнена без соблюдения изложенных выше требований, она возвращается студенту для повторного выполнения.

По дисциплине «Иностранный язык (английский)» представлено три варианта контрольной работы.

Номер варианта контрольной работы определяется для студентов в соответствии с начальными буквами их фамилий в алфавитном порядке. Например, студенты, у которых фамилии начинаются с букв А, выполняют контрольную работу № 1 и т.д. (см. таблицу  $N<sub>2</sub>1$ ).

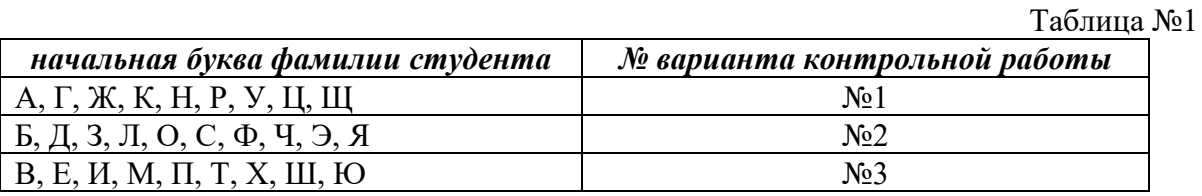

#### **Содержание контрольной работы №1**

Контрольная работа проводится по теме *1. Бытовая сфера общения (Я и моя семья) и теме 2. Учебно-познавательная сфера общения (Я и мое образование)* и направлена на проверку сформированности лексического навыка в рамках заданных тем.

Контрольная работа также направлена на проверку сформированности грамматического навыка в рамках тем: порядок слов в повествовательном и побудительном предложениях, порядок слов в вопросительном предложении, безличные предложения, местоимения (указательные, личные, возвратно-усилительные, вопросительные, относительные, неопределенные), имя существительное, артикли (определенный, неопределенный, нулевой), функции и спряжение глаголов *to be* и *to have, о*борот *there+be,* имя прилагательное и наречие, степени сравнения, сравнительные конструкции, имя числительное (количественные и порядковые; чтение дат), образование видовременных форм глагола в активном залоге.

Распределение выше указанных тем в учебнике:

- Агабекян И. П. Английский язык для бакалавров: учебное пособие для студентов вузов / И. П. Агабекян. - Ростов-на-Дону: Феникс, 2017. - 384 с.: ил. - (Высшее образование) (200 экз. в библиотеке УГГУ) и учебнике:

- Журавлева Р.И. Английский язык: учебник: для студентов горно-геологических специальностей вузов / Р. И. Журавлева. - Ростов-на-Дону: Феникс, 2013. - 508 с. -

(Высшее образование). - Библиогр.: с. 502 (192 экз. в библиотеке УГГУ) представлено в таблице №2:  $T \sim 20$ 

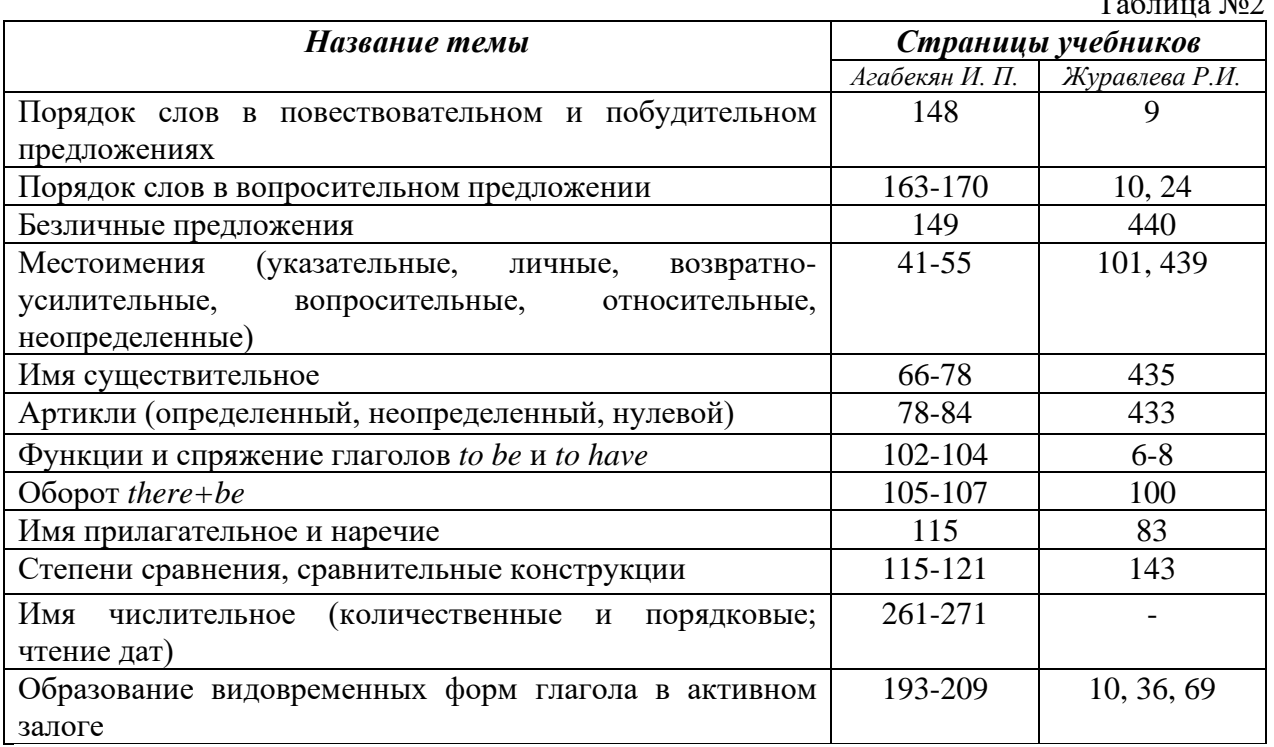

## *АНГЛИЙСКИЙ ЯЗЫК* **Вариант №1**

## *Задание 1. Заполните пропуски в предложениях, выбрав один ответ.*

*Пример:* Michael \_\_\_\_\_\_\_\_\_ everyone he meets because he is very sociable and easygoing. He has five brothers and two sisters, so that probably helped him learn how to deal with people.

A. gets divorced; **B. gets along well with;** C. gets married;

*Задание 1 направлено на проверку сформированности лексического навыка в рамках заданных тем.*

## *Задание 2. Заполните пропуски местоимениями some, any, no или их производными.*

*Пример:* A: Is *anything* the matter with Dawn? She looks upset.

B: She had an argument with her friend today.

*Задание 2 направлено на проверку сформированности грамматического навыка по теме «неопределённые местоимения».*

## *Задание 3. Заполните пропуски личными местоимениями (I, we, you, he, she, it, they, me, us, him, her, them).*

*Пример:* My teacher is very nice. I like … . – I like **him**.

*Задание 3 направлено на проверку сформированности грамматического навыка по теме «личные и притяжательные местоимения».*

## *Задание 4. Поставьте в правильную форму глагол, представленный в скобках, обращая при этом внимание на использованные в предложениях маркеры.*

*Пример:* Every morning George **eats** (to eat) cereals, and his wife only **drinks** (to drink) a cup of coffee.

*Задание 4 направлено на проверку сформированности грамматического навыка по теме «образование видовременных форм глагола в активном залоге».*

*Задание 5. Составьте вопросительные предложения и дайте краткие ответы на них.*

*Пример:* Paul was tired when he got home. – *Was Paul tired when he got home? Yes, he was.*

*Задание 5 направлено на проверку сформированности грамматического навыка по теме «порядок слов в вопросительном предложении».*

#### **Контрольная работа Вариант №2**

#### *Задание 1. Заполните пропуск, выбрав один вариант ответа.*

*Пример:* A British university year is divided into three \_\_\_\_\_.

1) conferences; 2) sessions; **3) terms**; 4) periods;

*Задание 1 направлено на проверку сформированности лексического навыка в рамках заданных тем.*

*Задание 2. Выберите правильную форму глагола.*

*Пример:* A: I have a Physics exam tomorrow.

B: Oh dear. Physics **is/**are a very difficult subject.

*Задание 2 направлено на проверку сформированности грамматического навыка по теме «имя существительное, функции и спряжение глаголов to be и to have».*

## *Задание 3. Раскройте скобки, употребив глагол в форме Present Continuous, Past Continuous или Future Continuous.*

*Пример:* I **shall be studying** (study) Japanese online from 5 till 6 tomorrow evening.

*Задание 3 направлено на проверку сформированности грамматического навыка по теме «образование видовременных форм глагола в активном залоге».*

## *Задание 4. Составьте вопросы к словам, выделенным жирным шрифтом. Пример:* **The Petersons** have bought a dog. – *Who has bought a dog?*

The Petersons have bought **a dog. –** *What have the Petersons bought?*

*Задание 4 направлено на проверку сформированности грамматического навыка по теме «порядок слов в вопросительном предложении».*

#### *Задание 5. Подчеркните правильный вариант ответа.*

*Пример:* A: You haven't seen my bag anywhere, haven't you**/have you**?

B: No. You didn't leave it in the car, **did you/**didn't you?

*Задание 5 направлено на проверку сформированности грамматического навыка по теме «порядок слов в вопросительном предложении».*

#### **Контрольная работа Вариант № 3**

*Задание 1. Заполните пропуски, выбрав один вариант ответа.*

*Пример:* The University accepts around 2000 new \_\_\_\_ every year.

**1) students;** 2) teachers; 3) pupils; 4) groups;

*Задание 1 направлено на проверку сформированности лексического навыка в рамках заданных тем.*

### *Задание 2. Поставьте в предложения подходящие по смыслу фразы:*

as red as a beet (свекла), as slow as a turtle, as sweet as honey, as busy as a bee, as clumsy as a bear (неуклюжий), as black as coal, as cold as ice, as slippery as an eel (изворотливый как угорь), as free as a bird, as smooth as silk (гладкий)

*Пример:* Your friend is so unemotional, he is **as cold as ice**.

*Задание 2 направлено на проверку сформированности грамматического навыка по теме «имя прилагательное и наречие».*

## *Задание 3. Переведите следующие предложения на английский язык.*

*Пример:* Это самая ценная картина в Русском музее. **This is the most valuable picture in Russian Museum.**

*Задание 3 направлено на проверку сформированности грамматического навыка по теме «степени сравнения имени прилагательного и наречий».*

## *Задание 4. Раскройте скобки, употребив глагол в форме Present Perfect, Past Perfect или Future Perfect.*

*Пример:* Sam **has lost** (lose) his keys. So he can't open the door.

*Задание 4 направлено на проверку сформированности грамматического навыка по теме «образование видовременных форм глагола в активном залоге».*

## *Задание 5. Задайте вопросы к предложениям.*

*Пример:* There are two books. The one on the table is Sue's.

a) 'Which *book is Sue's*?' 'The one on the table.'

b) 'Whose *book is on the table*?' 'Sue's.'

*Задание 5 направлено на проверку сформированности грамматического навыка по теме «порядок слов в вопросительном предложении».*

## *НЕМЕЦКИЙ ЯЗЫК*

*Задание 1. Заполните пропуски в предложениях, выбрав один ответ. Пример:* Mein Bruder ... Arzt geworden

A. hat; **B. ist**; C. wird;

*Задание 1 направлено на проверку сформированности грамматического навыка по теме «Пассивный залог».*

#### *Задание 2. Вставьте подходящее вопросительное слово.*

*Пример:* **Was** machen Sie am Wochenende?

*Задание 2 направлено на проверку сформированности грамматического навыка по теме «Вопросительные местоимения».*

## *Задание 3. Заполните пропуски возвратными местоимениями в нужной форме. Пример:* Wo wohnen d**eine** Eltern?

*Задание 3 направлено на проверку сформированности грамматического навыка по теме «Притяжательные местоимения».*

## *Задание 4. Поставьте в правильную форму глагол, представленный в скобках. Пример:* **Kannst** du mir bitte die Marmelade geben? (können)

*Задание 4 направлено на проверку сформированности грамматического навыка по теме «Модальные глаголы».*

## *Задание 5. Составьте вопросительные предложения и дайте краткие ответы на них.*

*Пример:* Sie wohnen in Berlin.

## **Ответ: Wo wohnen Sie? Wer wohnt in Berlin?**

*Задание 5 направлено на проверку сформированности грамматического навыка по теме «Вопросительные предложения».*

Проблемные и сложные вопросы, возникающие в процессе изучения курса и выполнения контрольной работы, необходимо решать с преподавателем на консультациях.

Выполнению контрольной работы должно предшествовать самостоятельное изучение студентом рекомендованной литературы.

Студент получает проверенную контрольную работу с исправлениями в тексте и замечаниями. В конце работы выставляется оценка «отлично», «хорошо», «удовлетворительно» или «неудовлетворительно». Работа с оценкой «неудовлетворительно» должна быть доработана и представлена на повторную проверку.

#### **Выполнение работы над ошибками**

При получении проверенной контрольной работы необходимо проанализировать отмеченные ошибки. Все задания, в которых были сделаны ошибки или допущены неточности, следует еще раз выполнить в конце данной контрольной работы. Контрольные работы являются учебными документами, которые хранятся на кафедре до конца учебного года.

## **Критерии оценивания контрольной работы**

*Оценка за контрольную работу* определяется простым суммированием баллов за правильные ответы на вопросы: 1 правильный ответ = 1 балл. Максимум 44 балла.

#### **Результат контрольной работы**

*Контрольная работа оценивается на «отлично», «хорошо», «удовлетворительно», «неудовлетворительно»:*

35-44 балла (80-100%) - оценка «отлично»;

29-34 балла (65-79%) - оценка «хорошо»;

22-28 баллов (50-64%) - оценка «удовлетворительно»;

0-21 балла (0-49%) - оценка «неудовлетворительно».

*Образец оформления титульного листа*

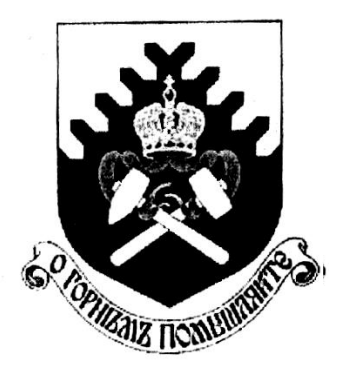

**Министерство науки и высшего образования РФ ФГБОУ ВО «Уральский государственный горный университет»**

Кафедра иностранных языков и деловой коммуникации

# **КОНТРОЛЬНАЯ РАБОТА №1**

# **по дисциплине ИНОСТРАННЫЙ ЯЗЫК**

# Направление подготовки: *15.03.02 Технологические машины и оборудование*

Профиль *Машины и оборудование нефтяных и газовых промыслов*

> Выполнил: Иванов Иван Иванович Группа ТМО-22

Преподаватель: Петров Петр Петрович, к.т.н, доцент

**Екатеринбург 2022**

## МИНОБРНАУКИ РОССИИ

ФГБОУ ВО «Уральский государственный горный университет»

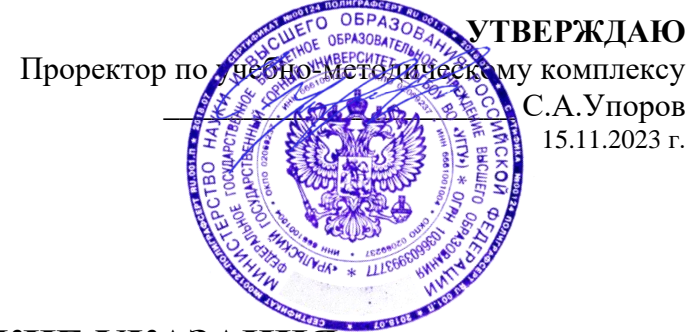

*(название кафедры) (название факультета)*

Вандышева К.В. *(Фамилия И.О.) (Фамилия И.О.)*

*(подпись) (подпись)*

# **МЕТОДИЧЕСКИЕ УКАЗАНИЯ К ПРАКТИЧЕСКИМ ЗАНЯТИЯМ**

# **Б1.О.03 ИНОСТРАННЫЙ ЯЗЫК**

Направление подготовки

*22.03.01 Материаловедение и технологии материалов*

Направленность (профиль)/ специализация *Процессы и производства в области материаловедения и технологии материалов*

год набора: 2024

Автор: Безбородова С. A., к.п.н.

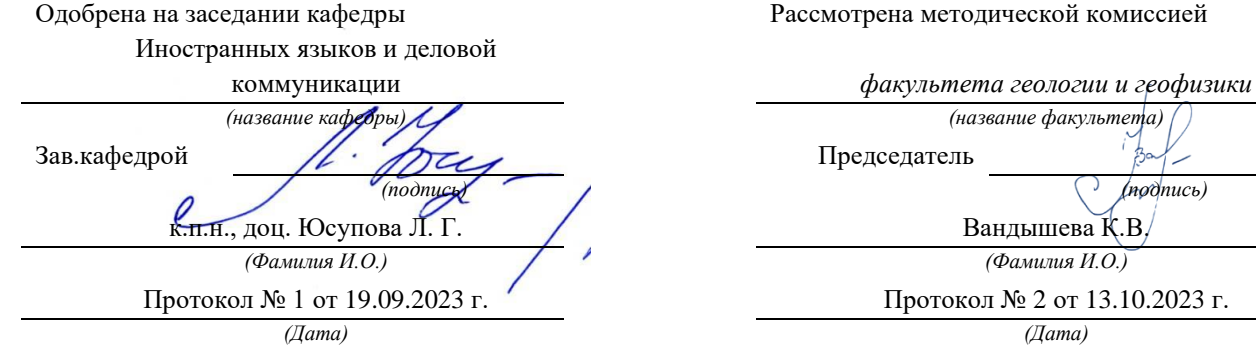

Екатеринбург

# **СОДЕРЖАНИЕ**

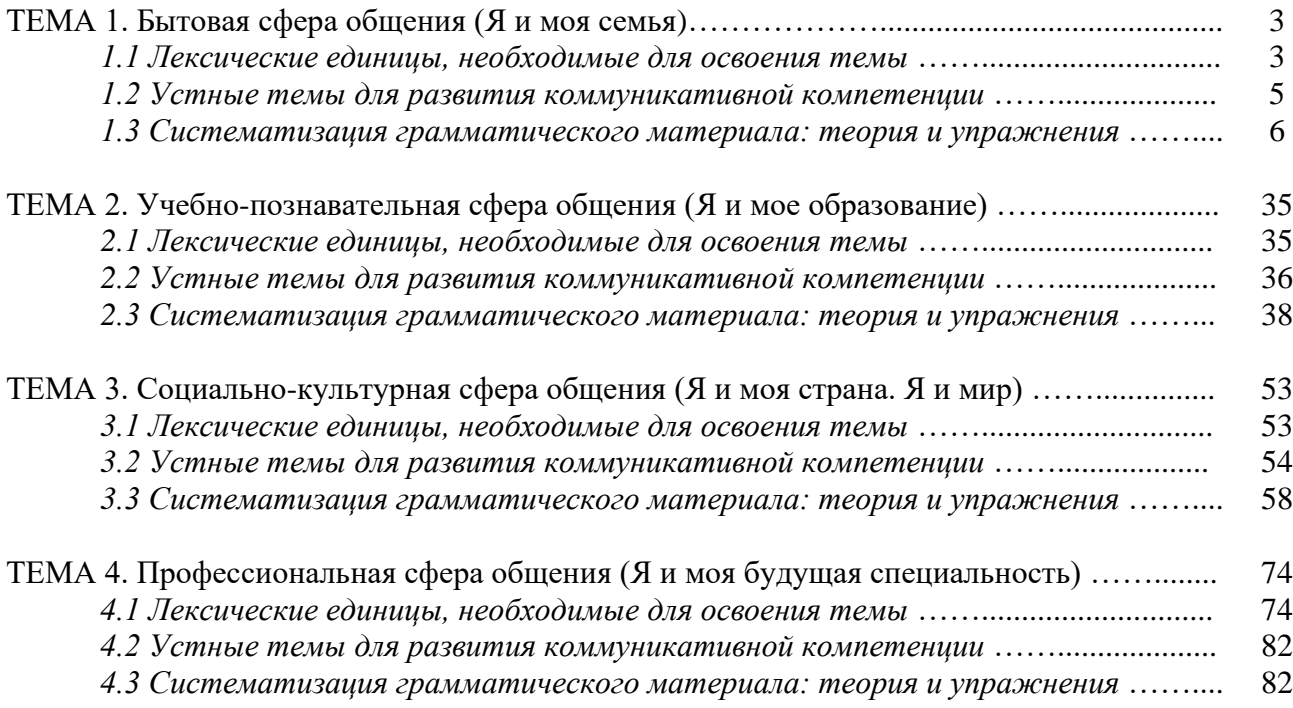

## *ТЕМА 1. Бытовая сфера общения (Я и моя семья)*

## *Тематика общения:*

- 1. Я и моя семья.
- 2. Дом, жилищные условия.
- 3. Мой рабочий день.
- 4. Досуг и развлечения.

## *Проблематика общения:*

- 1. Взаимоотношения в семье, семейные традиции.
- 2. Устройство квартиры/загородного дома.
- 3. Рабочий день студента.
- 4. Досуг в будние и выходные дни, активный и пассивный отдых.

#### *1.1 Запомните слова и выражения, необходимые для освоения тем курса:* **родственник** relative, [relation](http://study-english.info/vocabulary-family.php)

**родители** parents **мать (мама)** mother (mom, mum, mama, mamma, mummy, ma) **отец (папа)** father (dad, daddy, papa, pa) **жена** wife **муж** husband **супруг(а)** spouse **ребенок, дети** child, children **дочь** daughter **сын** son **сестра** sister **брат** brother **единственный ребенок** only child **близнец** twin **близнецы, двойняшки** twins **брат-близнец** twin brother **сестра-близнец** twin sister **однояйцевые близнецы** identical twins **тройняшки** triplets **бабушка и дедушка** grandparents **бабушка** grandmother (grandma, granny, grandmamma) **дедушка** grandfather (grandpa, granddad, grandpapa, grandad) **внуки** grandchildren **внучка** granddaughter **внук** grandson **прабабушка** great-grandmother **прадедушка** great-grandfather **прабабушка и прадедушка** great-grandparents **правнуки** great-grandchildren **тётя** aunt **дядя** uncle **крестный (отец)** godfather **крестная (мать)** godmother **отчим, приемный отец** stepfather **мачеха, приемная мать** stepmother **сводный брат** stepbrother **сводная сестра** stepsister **брат по одному из родителей** half-brother **сестра по одному из родителей** half-sister

**приемный, усыновленный сын** adopted son **приемная, удочеренная дочь** adopted daughter **приемный ребенок** adopted child **патронатная семья, приемная семья** foster family **приемный отец** foster father **приемная мать** foster mother **приемные [родители](http://study-english.info/vocabulary-family.php)** foster parents **приемный сын** foster son **приемная дочь** foster daughter **приемный ребенок** foster child **неполная семья (с одним родителем)** single-parent family **родня** the kin, the folks **племянница** niece **племянник** nephew **двоюродный брат** cousin (male) **двоюродная сестра** cousin (female) **двоюродный брат (сестра), кузен (кузина)** first cousin **троюродный брат** (сестра) **четвероюродный брат (сестра)** third cousin **родня со стороны мужа или жены** in-laws **свекровь** mother-in-law (husband's mother) **свёкор** father-in-law (husband's father) **тёща** mother-in-law (wife's mother) **тесть** father-in-law (wife's father) **невестка, сноха** daughter-in-law **зять** son-in-law **шурин, свояк, зять, деверь** brother-in-law **свояченица, золовка, невестка** sister-in-law **семейное положение** marital status **холостой, неженатый, незамужняя** single **женатый, замужняя** married **брак** marriage **помолвка** engagement **помолвленный, обрученный** engaged **развод** divorce **разведенный** divorced **бывший муж** ex-husband **бывшая жена** ex-wife **расставшиеся, не разведенные, но не проживающие одной семьей** separated **вдова** widow **вдовец** widower **подружка, невеста** girlfriend **друг, парень, ухажер** boyfriend **любовник, любовница** lover **ухажер, жених, подружка, невеста, обрученный** fiance **свадьба** wedding **невеста на свадьбе** bride **жених на свадьбе** (bride)groom **медовый месяц** honeymoon

### *1.2 Подготовьте устный рассказ по теме на основе предложенного:*

#### **My family**

My name is Vladimir Petrov. I am … years old. I was born in 19… in Nizhniy Tagil. I went to school when I was 7. In 20… I finished school number 10 in Ekaterinburg. This year I entered the Ural State Mining University. In five years I shall graduate from this University.

I live in the center of Ekaterinburg. I work at the Ministry of Foreign Trade. I'm an engineer & I am also a student. Many engineers in our Ministry learn foreign languages.

My family is not large. I have a wife & two children. My wife's name is Ann & children's names are Nick & Natalie.

My wife is an economist. My wife is a young woman. She is twenty – nine years old. She works at the Ministry of Foreign Trade, too. She goes to the office every day. My wife doesn't learn English. She already knows English very well. She reads many English books, magazines & newspapers. My wife is also a student. She learns German. She likes languages very much & is going to learn French next year.

My daughter is a girl of ten. She goes to school. She has a lot of subjects at school. She also learns English. She also helps her mother at home.

My son is a little boy. He was born five years ago. I take him to the kindergarten every morning.

My parents are not old. My father is 53. He is an engineer. He graduated from The Ural Polytechnical Institute. He works at a big plant. My mother is 51. She is a teacher. She teaches Russian at school. She graduated from the Leningrad Teachers' Training University.

My sister's name is Katya. She works at an office. Besides she studies at an Evening Department. She is married. Her husband is a doctor. He works at a hospital. They have a little son. He is only six months old.

My elder brother, Boris by name, does not stay with us. He lives in Gorky in a large tworoomed flat. He is a designer. He has also a family of his own. He has a wife & two children: a boy & a girl. Their son is already a pupil. My brother & his family often come to see us. We also visit them sometimes.

I also have a grandfather & a grandmother. They are pensioners. My grandmother looks after the house & does the cooking. We usually take our children to the country in summer to stay with their grandparents. They love their grandchildren very much.

#### *My student's life*

I'm a student of The Ural State Mining University. I have been a student only one month. I can't speak English very well yet. I am just a beginner. I live in a hostel. It is rather a long way from the University. In fact, it takes me about an hour to get to the University. But it gives me no trouble at all, as I like to get up early. I don't need an alarm-clock to wake me up. I am an early - riser.

Though the hostel is far from the University it is very comfortable  $\&$  has all modern conveniences.

As a rule I get up at 6.30, do morning exercises & have shower. I don't have a bath in the morning; I have a bath before I go to bed.

For breakfast I have a boiled egg & a cup of coffee in order not to waste the time. At about 7.30 I am quite ready to go. It is about 5 minutes walk from the hostel to the stop. I usually take the 7.40. bus. I walk to the stop as I have plenty of time to catch my bus.

I come to the University 5 minutes before the lesson begins. So I can have a chat with my friends. The majority of my group mates are from Ekaterinburg the others either come from different towns of our country. We usually have a lot of things to talk about.

We don't go out to the lunch. There is a good canteen at the University. It is on the ground floor. But I should say that you have to stand in a queue to have lunch.

I come to the hostel from the University at about 3 o'clock. I live in a single room & have nobody to speak with. In the evening I sometimes go out with my friends. We go to the cinema if there is something new or to the club if there is a dancing party there. But often I stay in, watch TV

programs or listen to the music. Then I read a book for half an hour or so & go to sleep. That doesn't take me long, as a rule.

## *My flat*

I live in Ekaterinburg in a sixteen-storied dwelling house in the center of the city.

Five years ago our old wooden house was pulled down & we moved here into three-room flat with all modern conveniences.

Now we have running water, gas, electricity, central heating  $\&$  a refuse chute. We live on the top floor & from the balcony we have a good view of the park. Besides we needn't mount the staircase because there is a lift to take us up.

The entrance hall is rather small. There is a hallstand  $\&$  a mirror-stand there.

The sitting-room is a spacious simply furnished room. The floor spacious is about 15 square meters. It is not overcrowded with furniture. Everything fits in well. Nothing is out of place here. Next to the window there is a sofa with a stand – lamp. The bookcase in the corner of the room is full of books. On the left there are two comfortable arm-chairs opposite the TV-set  $\&$  leaf – table.

In the bedroom we have dark brown suite of furniture of the latest model  $\&$  thick carpet. Near the wall there is a divan-bed. In the built-in-wardrobe we keep our clothes & bed linen.

The adjoining room is the children's room. The bright pattern of the curtains & of wall paper makes the room look gay. There is a writing desk with a desk lamp, a small sofa  $\&$  a lot of toys there.

In the kitchen there is a fridge, a cupboard, a kitchen table  $\&$  a gas-stove. Over the sink there is a plate-rack. All kitchen utensils are close at hand.

In the corridor there is a built-in-closet, where we keep our vacuum-cleaner, electric iron  $\&$ other household objects.

In the bathroom there is a bath-tub  $\&$  a shower, a towel-rack  $\&$  a wash-basin with a shelf above it. There tooth-brushes, a cake of soap & some shaving articles on it. Near the bath-room there is a lavatory.

There is nothing special about our flat, no rich decorations but we are accustomed to it  $\&$ cannot compare it to the old one.

#### *1.3 Систематизация грамматического материала:*

1. Порядок слов в повествовательном и побудительном предложениях. Порядок слов в вопросительном предложении. Безличные предложения.

2. Местоимения (указательные, личные, возвратно-усилительные, вопросительные, относительные, неопределенные).

3. Имя существительное. Артикли (определенный, неопределенный, нулевой).

4. Функции и спряжение глаголов *to be* и *to have.* Оборот *there+be*.

5. Имя прилагательное и наречие. Степени сравнения. Сравнительные конструкции.

6. Имя числительное (количественные и порядковые; чтение дат).

#### **Порядок слов в английском предложении**

В русском языке, благодаря наличию падёжных окончаний, мы можем переставлять члены предложения, не меняя основного смысла высказывания. Например, предложения Студенты изучают эти планы и Эти планы изучают студенты совпадают по своему основному смыслу. Подлежащее в обоих случаях - студенты, хотя в первом предложении это слово стоит на первом месте, а во втором предложении - на последнем.

По-английски такие перестановки невозможны. Возьмём предложение The students study these plans Студенты изучают эти планы. Если подлежащее и дополнение поменяются местами, то получится бессмыслица: These plans study the students Эти планы изучают студентов. Произошло это потому, что слово plans, попав на первое место, стало подлежащим.

Английское предложение имеет твёрдый порядок слов.

Порядок слов в английском предложении показан в этой таблице:

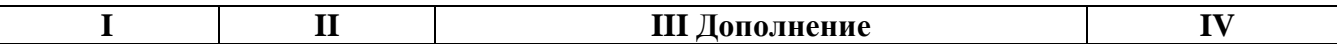

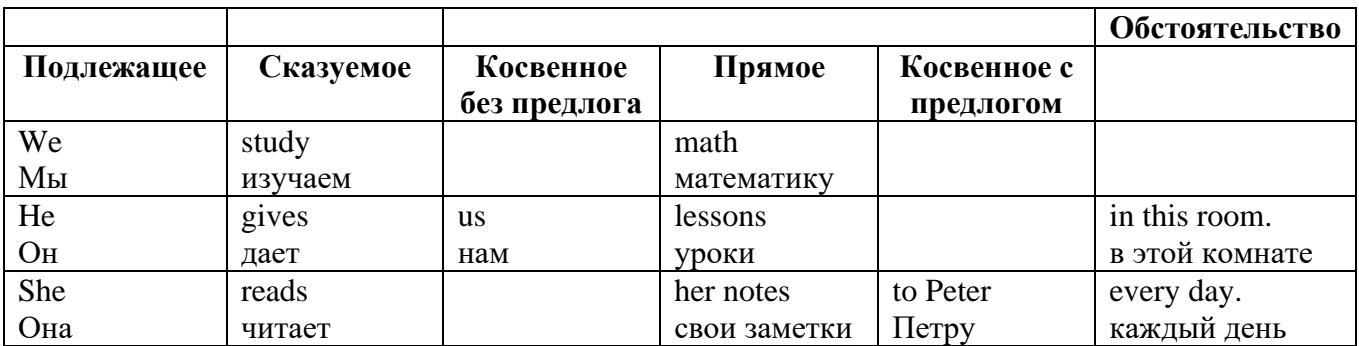

#### *Вопросительное предложение*

Общее правило построения вопросов в английском языке таково: Все вопросы (кроме специальных вопросов к подлежащему предложения) строятся путем инверсии. Инверсией называется нарушение обычного порядка слов в английском предложении, когда сказуемое следует за подлежащим.

В тех случаях, когда сказуемое предложения образовано без вспомогательных глаголов (в Present и Past Indefinite) используется вспомогательный глагол to do в требуемой форме do/does/did.

#### **Общие вопросы**

Общий вопрос задается с целью получить подтверждение или отрицание высказанной в вопросе мысли. На общий вопрос обычно дается краткий ответ: "да" или "нет".

Для построения общего вопроса вспомогательный или модальный глагол, входящий в состав сказуемого, ставится в начале предложения перед подлежащим.

а) Примеры сказуемого с одним вспомогательным глаголом: Is he speaking to the teacher? - Он говорит с учителем?

б) Примеры сказуемого с несколькими вспомогательными глаголами:

You will be writing letters to us. – Ты будешь писать нам письма.

Will you be writing letters to us? – Будешь ли ты писать нам письма?

Примеры с модальными глаголами:

She can drive a car. – Она умеет водить машину.

Can she drive a car? - Она умеет водить машину? (Yes, she can.; No, she cannot )

Когда в составе сказуемого нет вспомогательного глагола (т.е. когда сказуемое выражено глаголом в Present или Past Indefinite), то перед подлежащим ставятся соответственно формы do / does или did; смысловой же глагол ставится в форме инфинитива без to (словарная форма) после подлежащего.

С появлением вспомогательного глагола do на него переходит вся грамматическая нагрузка - время, лицо, число: в Present Indefinite в 3-м лице ед. числа окончание -s, -es смыслового глагола переходит на глагол do, превращая его в does; а в Past Indefinite окончание прошедшего времени -ed переходит на do, превращая его в did.

Do you go to school? – Ходишь ли ты в школу?

Do you speak English well? - Ты хорошо говоришь по-английски?

## *Ответы на общие вопросы*

Общий вопрос требует краткого ответа "да" или "нет", которые в английском языке образуются следующим образом:

а) Положительный состоит из слова Yes за которым (после запятой) идет подлежащее, выраженное личным местоимением в им. падеже (никогда не используется существительное) и тот вспомогательный или модальный глагол, который использовался в вопросе (вспомогательный глагол согласуется с местоимением ответа);

б) Отрицательный ответ состоит из слова No, личного местоимения и вспомогательного (или модального) глагола с последующей частицей not

Например: Are you a student? - Ты студент?

Yes, I am. - Да.; No, I am not. - Нет.

Do you know him? – Ты знаешь его?

Yes, I do. – Да (знаю).; No, I don't. – Нет (не знаю).

## **Специальные вопросы**

Специальный вопрос начинается с вопросительного слова и задается с целью получения более подробной уточняющей информации. Вопросительное слово в специальном вопросе заменяет член предложения, к которому ставится вопрос.

Специальные вопросы могут начинаться словами:

who? –  $\pi$ то? whom? – кого? whose? - чей? what? – что? какой? which? который? when? – когда? where? – где? куда? why? – почему? how? – как? how much? – сколько? how many? – сколько? how long? – как долго? сколько времени? how often? – как часто?

Построение специальных вопросов:

1) Специальные вопросы ко всем членам предложения, кроме подлежащего (и его определения) строятся так же, как и общие вопросы – посредством инверсии, когда вспомогательный или модальный глагол ставится перед подлежащим.

Специальный вопрос (кроме вопроса к подлежащему) начинается с вопросительного слова или группы слов за которым следуют вспомогательный или модальный глагол, подлежащее и смысловой глагол (сохраняется структура общего вопроса).

### **Вопрос к прямому дополнению:**

What are you reading? Что ты читаешь?

What do you want to show us? Что вы хотите показать нам?

## **Вопрос к обстоятельству**

Обстоятельства бывают разного типа: времени, места, причины, условия, образа действия и др.

He will come back tomorrow. – Он вернется завтра.

When will he come back? – Когда он вернется?

What did he do it for? Зачем он это сделал?

Where are you from?

## **Вопрос к определению**

Вопрос к определению начинается с вопросительных слов what какой, which (of) который (из), whose чей, how much сколько (с неисчисляемыми существительными), how many сколько (с исчисляемыми существительными). Они ставятся непосредственно перед определяемым существительным (или перед другим определением к этому существительному), а затем уже идет вспомогательный или модальный глагол.

What books do you like to read? Какие книги вы любите читать?

Which books will you take? Какие книги (из имеющихся) вы возьмете?

#### **Вопрос к сказуемому**

Вопрос к сказуемому является типовым ко всем предложениям: "Что он (она, оно, они, это) делает (делал, будет делать)?", например:

What does he do? Что он лелает?

## **Специальные вопросы к подлежащему**

Вопрос к подлежащему (как и к определению подлежащего) не требует изменения прямого порядка слов, характерного для повествовательного предложения. Просто подлежащее (со всеми его определениями) заменяется вопросительным местоимением, которое исполняет в вопросе роль подлежащего. Вопросы к подлежащему начинаются с вопросительных местоимений:

who – кто (для одушевленных существительных)

what - что (для неодушевленных существительных)

The teacher read an interesting story to the students yesterday.

Who read an interesting story to the students yesterday?

Сказуемое в таких вопросах (после who, what в роли подлежащего) всегда выражается глаголом в 3-м лице единственного числа (не забудьте про окончание -s в 3-м лице ед. числа в Present Indefinite. Правила образования -s форм см. здесь.):

Who is reading this book? Кто читает эту книгу?

Who goes to school?

## **Альтернативные вопросы**

Альтернативный вопрос задается тогда, когда предлагается сделать выбор, отдать чемулибо предпочтение.

Альтернативный вопрос может начинаться со вспомогательного или модального глагола (как общий вопрос) или с вопросительного слова (как специальный вопрос) и должен обязательно содержать союз or - или. Часть вопроса до союза or произносится с повышающейся интонацией, после союза or - с понижением голоса в конце предложения.

Например вопрос, представляющий собой два общих вопроса, соединенных союзом or: Is he reading or is he writing?

Did he pass the exam or did he fail?

Вторая часть вопроса, как правило, имеет усеченную форму, в которой остается (называется) только та часть, которая обозначает выбор (альтернативу): Is he reading or writing?

## **Разделительные вопросы**

Основными функциями разделительных вопросов являются: проверка предположения, запрос о согласии собеседника с говорящим, поиски подтверждения своей мысли, выражение сомнения.

Разделительный (или расчлененный) вопрос состоит из двух частей: повествовательной и вопросительной.

Первая часть - повествовательное утвердительное или отрицательное предложение с прямым порядком слов.

Вторая часть, присоединяемая через запятую, представляет собой краткий общий вопрос, состоящий из местоимения, заменяющего подлежащее, и вспомогательного или модального глагола. Повторяется тот вспомогательный или модальный глагол, который входит в состав сказуемого первой части. А в Present и Past Indefinite, где нет вспомогательного глагола, употребляются соответствующие формы do/ does/ did.

В второй части употребляется обратный порядок слов, и она может переводится на русский язык: не правда ли?, не так ли?, верно ведь?

1. Если первая часть вопроса утвердительная, то глагол во второй части стоит в отрицательной форме, например:

You speak French, don't you? You are looking for something, aren't you? Pete works at a plant, doesn't he?

2. Если первая часть отрицательная, то во второй части употребляется утвердительная форма, например:

It is not very warm today, is it? John doesn't live in London, does he?

## *Выполните упражнения на закрепление материала:*

## *1. Write questions and answers for the following statements, as in the example.*

1 Paul was tired when he got home.

*…Was Paul tired when he got home? Yes, he was…*

- 2 They live in London.
- 3 She can't play the piano.
- 4 The film starts at nine o'clock.
- 5 You had an English lesson last night.
- 6 She has got blue eyes.
- 7 We didn't want to go to the beach.
- 8 He should follow the doctor's advice.

## *2. Write the short form of the following negative questions*

1 Can they not decide where to go on holiday?

*…Can't they decide where to go on holiday?...*

- 2 Did Claire not invite you to her party?
- 3 Do you not enjoy watching horror films?
- 4 Have you not finished your homework yet?
- 5 Can she not go to town on her own?
- 6 Does he not know where we live?
- 7 Has Sue not done the shopping for you?
- 8 Did he not give you any details?

## *3. Fill in the gaps with the correct question word(s).*

- A: Now for the general knowledge part of the quiz.
- 1) *...What...* is the capital of Egypt?
- B: Cairo.
- A: That's correct. 2) … can you see the Mona Lisa?
- B: In the Louvre, in Paris.
- A: Well done, that's right. 3) … wrote 'Romeo and Juliet'?
- B: Charles Dickens.
- A: No, that's incorrect. It was Shakespeare. 4) … are the Olympic Games held?
- B: Every four years.
- A: Correct. 5) … did the Second World War begin?
- B: I think it was in 1939.
- A: Yes, you're right. And the final question in this round is: 6) … players are there in a hockey team?
- B: Eleven.
- A: Correct. Well, at the end of that round, Contestant 2 has the most points, so he goes through to the final round to play for our star prize.

# *4. Fill in who, whose, what, which, where, when, how long, how often, what time, why, how*

## *much or how many.*

- is your jacket?' 'It's the red one.'
- 1. *'…Which…* is your jacket?' 'It's the red one.'
- 2. '…is your birthday?' 'It's next week.'
- 3. '… is Mary?' 'She's in her bedroom.'
- 4. '… have you been waiting?' Only five minutes.'
- 5. '… do you go shopping?' Once a week.'
- 6. '… are you doing at the moment?' I'm watching TV.'
- 7. ' … are you writing to?' 'Uncle Tom.'
- 8. '…do you start work?' At nine o'clock in the morning.'
- 9. '… pieces of toast do you want?' Two, please.'
- 10. '… isn't she at work today?' Because she's ill.'
- 11. '… did you spend last month?' About £500.'
- 12. ' … party are you going tonight?' 'Alison's'

## *5. Fill in the gaps with what, which or how.*

- 1 A: *...What...* do you want to do when you leave school? B: I'm not really sure. I'd like to be a vet.
- 2 A: … bag do you prefer the black one or the brown one? B: I like the black one best.
- 3 A: … old are you?
	- B: It was my birthday last week. Now I'm fifteen.
- 4 A: … did you get my telephone number?
	- B: I looked in the staff address book.
- 5 A: … shall we do on Saturday? B: Let's just stay at home and watch a video.
- A: … house did you prefer the one we saw first or second?
- B: I didn't like either. We'll have to keep looking.
- A: … many pairs of shoes did you buy last year?
- B: Only two. One in the summer and one in the winter.
- A: … is your favourite food?
	- B: Roast chicken.

## *6. Write questions to which the words in bold are the answers.*

- **The tiger** is the largest member of the cat family.
- *…Which is the largest member of the cat family?...*
- A mature male tiger weighs **between 160 and 230 kg**.
- Tigers are usually **orange with black stripes**.
- Tigers live **in Russia, China, India and South-East Asia.**
- **The Javan tiger, the Bali tiger and the Caspian tiger** are extinct.
- Tigers eat **a variety of smaller animals, including deer.**
- Tigers can produce young **at any time of year.**
- Tigers usually have **two or three** cubs at a time.
- Tigers live **for an average of eleven years.**
- Tigers are hunted **for sport or for their fur**.

## *7. Write questions to which the words in bold are the answers.*

Claudette is **32 years old**. She lives **in Paris, France**, and has lived there **since she was 5 years old.** Claudette works as **a lawyer** for a successful law firm, and she travels to work **by car** every day. Claudette is married. Her husband's name is **Jean**. They have **two** dogs. She loves **to take the dogs for long walks** every evening **after work.** Claudette has several hobbies, such as **reading and playing the piano**, but her **favourite hobby is cooking**. Jean thinks this is good, too, **because he gets to eat the wonderful meals she makes.**

## *8. Write questions to which the words in bold are the answers.*

- **The Petersons** have bought a dog.
- *…Who has bought a dog?...*
- The Petersons have bought **a dog.**

*…What have the Petersons bought?...*

- Rachel is writing **a letter**.
- **Rachel** is writing a letter.
- **Brian** likes this car.
- Brian likes **this car**.
- Dad broke **the window**.
- **Dad** broke the window.
- **Mother** will make a birthday cake.
- Mother will make **a birthday cake**.
- **Robin** is going to bake some biscuits.
- Robin is going to bake **some biscuits**.

## *9. Write questions to which the words in bold are the answers.*

## Wendy doesn't agree with **her friend's decision**.

- *…What doesn't Wendy agree with?...*
- James is listening to **some old records**.
- Sharon is waiting for **the bus**.
- The boys were talking about **football**.
- She has got a letter from **her pen-friend**.
- Martin is thinking about **his holiday**.
- This jacket belongs to **Stacey.**
- Pauline was married to **Nigel.**
	- *10. Complete the questions.*
- There are two books. The one on the table is Sue's.
- a) 'Which …*book is Sue's*...?' 'The one on the table.'
- b) 'Whose …*book is on the table*…?' 'Sue's.'
- 2 Steven wrote four letters.
- a) 'Who … ?' 'Steven.'
- b) 'How many … ?' 'Four.'
- 3 Teresa is going to wash the car.
- a) 'Who … ?' Teresa.'
- b) 'What … ?' 'The car.'
- 4 Kate visited John in hospital yesterday.
- a) 'Who … ?' 'Kate.'
- b) 'Who … ?' 'John.'
- 5 David has taken Frank's new CD.
- a) 'Whose …?' 'Frank's.'
- b) 'Who …?' 'David.'
- 6 Alice is going to the cinema tonight.
- a) 'Who …?' 'Alice.'
- b) 'Where …?'The cinema.'

### **Безличные предложения**

Поскольку в английском языке подлежащее является обязательным элементом предложения, в безличных предложениях употребляется формальное подлежащее, выраженное местоимением it. Оно не имеет лексического значения и на русский язык не переводится.

Безличные предложения используются для выражения:

1. Явлений природы, состояния погоды: It is/(was) winter. (Была) Зима. It often rains in autumn. Осенью часто идет дождь. It was getting dark. Темнело. It is cold. Холодно. It snows. Идет снег.

2. Времени, расстояния, температуры: It is early morning. Ранее утро. It is five o'clock. Пять часов. It is two miles to the lake. До озера две мили. It is late. Поздно.

3. Оценки ситуации в предложениях с составным именным (иногда глагольным) сказуемым, за которым следует подлежащее предложения, выраженное инфинитивом, герундием или придаточным предложением: It was easy to do this. Было легко сделать это. It was clear that he would not come. Было ясно, что он не придет.

4. С некоторыми глаголами в страдательном залоге в оборотах, соответствующих русским неопределенно-личным оборотам: It is said he will come. Говорят, он придет.

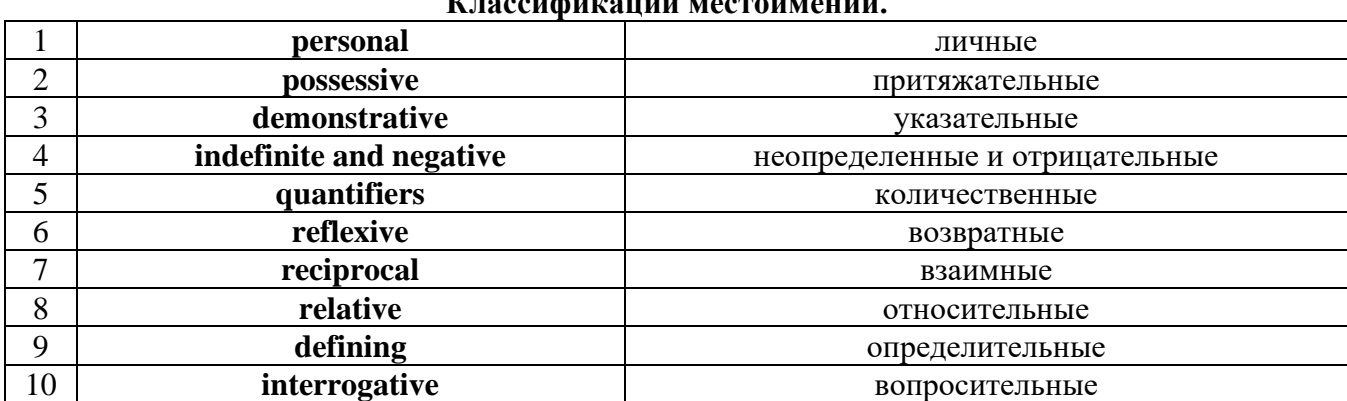

## **Местоимение. The Pronoun. Классификации местоимений.**

### *I. Личные (personal) местоимения*

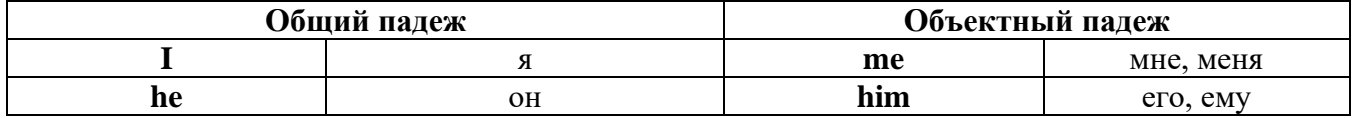

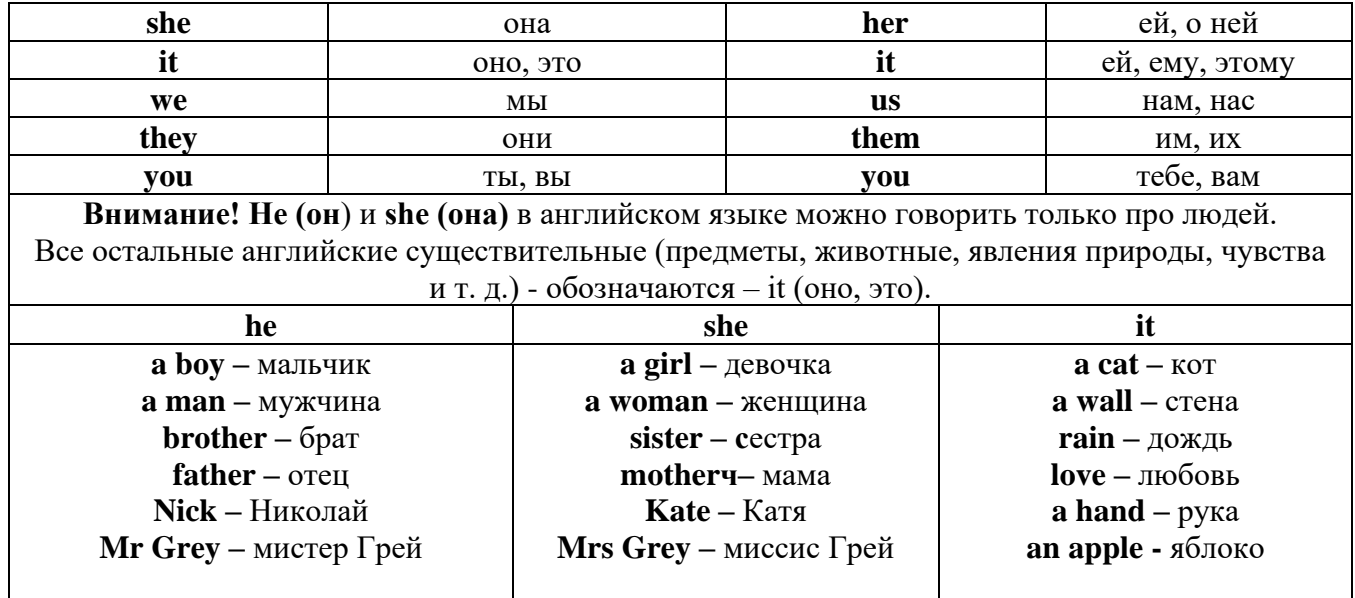

## **Англичане говорят It's me, а не It's I (это я).**

## *II. Притяжательные (possessive) местоимения*

Притяжательные местоимения выражают принадлежность и имеют в английском языке **две формы** - **основную** (после этой формы обязательно требуется существительное). **Whose реn is it?** - *Чья это ручка?* - **It's my реn**. *- Это моя ручка*.

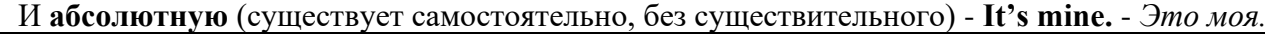

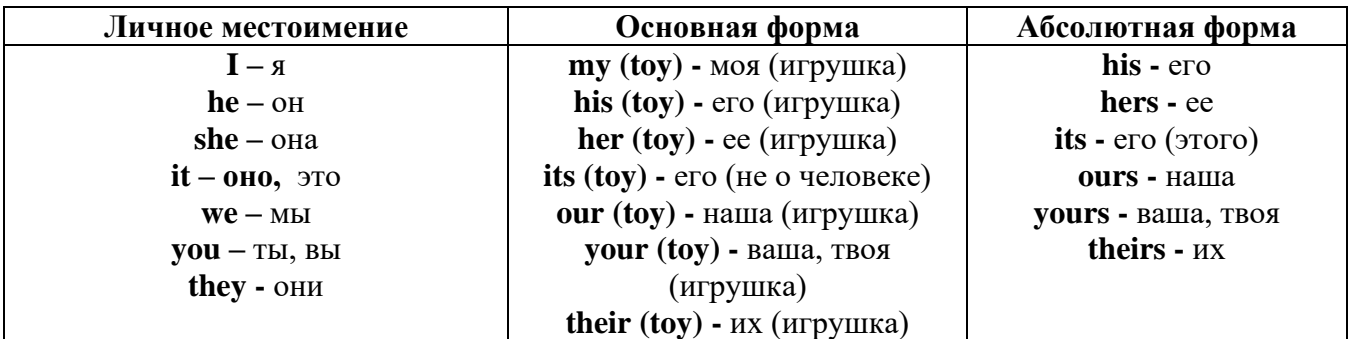

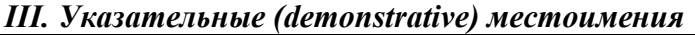

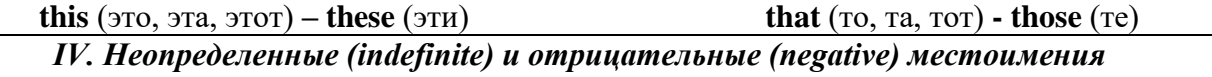

## **Местоимения some, any, every, и их производные**

**•** Если у вас есть, например, яблоки и вы знаете, сколько их, вы говорите: **I have/l have got three apples.** *У меня есть 3 яблока,*

**•** Если вы не знаете точное количество, то используйте неопределенное местоимение **some: I have/1 have got apples.** *У меня есть несколько яблок (некоторое количество).*

## *Производные от неопределенных местоимений*

Слово **"think"** обозначает **"вещь"** (не обязательно материальная).

Слово **"body"** обозначает **"тело".** Эти слова являются основой для целого ряда словообразований.

## **Thing используется для неодушевленных (что-то):**

**some** something – *что-то, что-нибудь* 

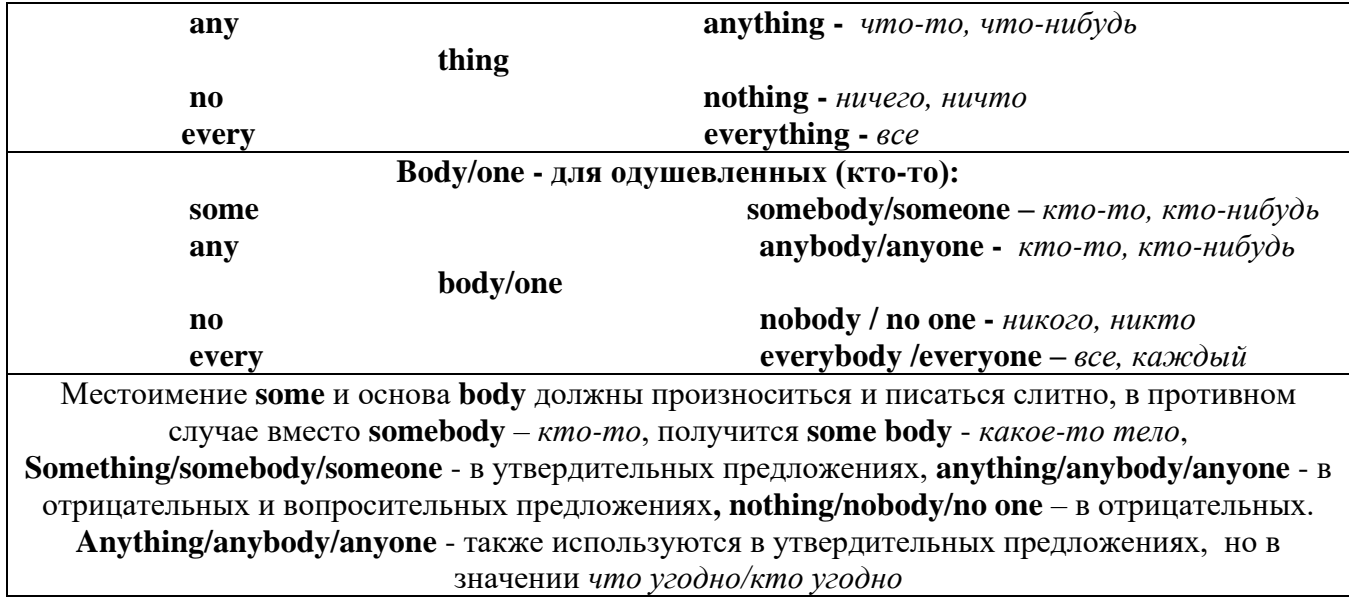

**somewhere -** *где-нибудь, куда-нибудь* **anywhere -** *где угодно* **nowhere -** *нигде* **everywhere -** *везде*

## *V. Количественные (quantifiers) местоимения*

**Many и much -** оба слова обозначают **" много"**, С **исчисляемыми** существительными (теми, которые можно посчитать, можно образовать множественное число) используется слово **many**,

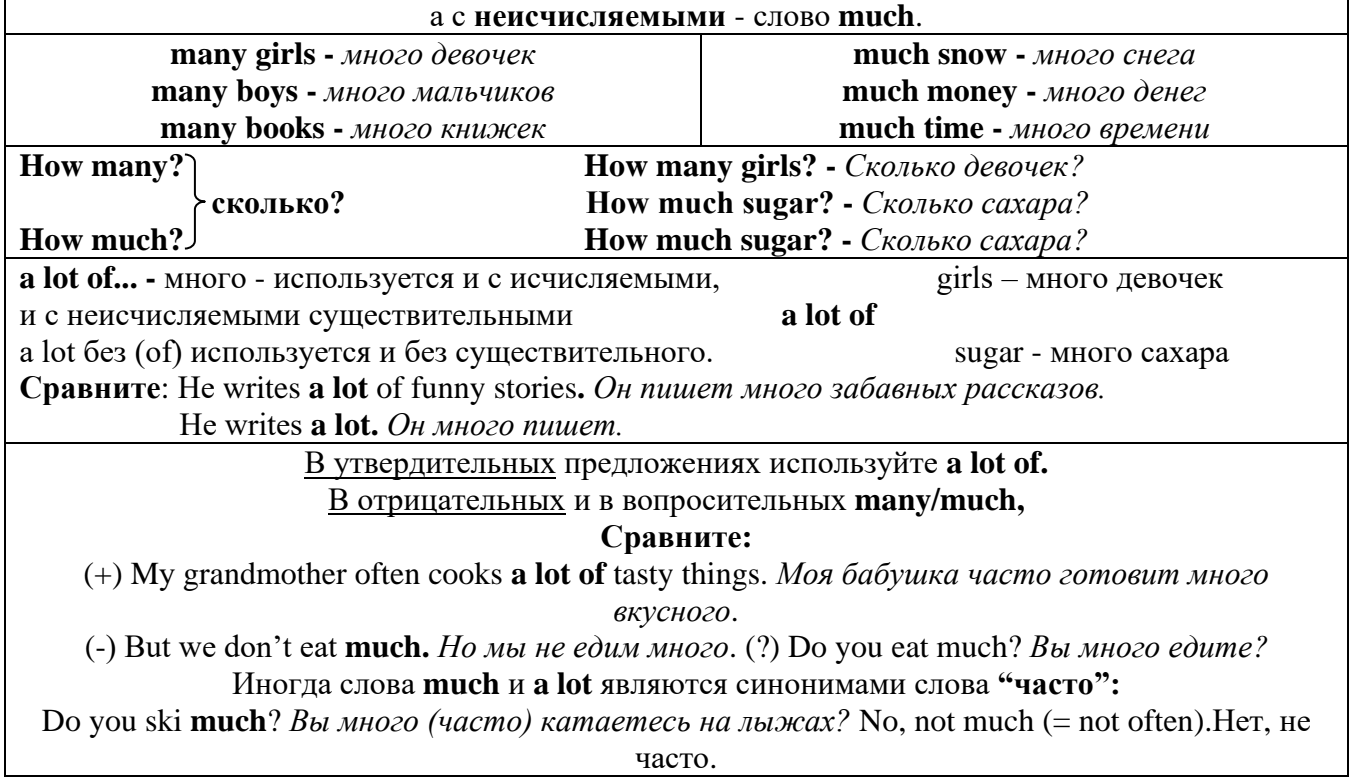

**Few, little, a few, a little**

# **С неисчисляемыми существительными используйте слово little (мало),**

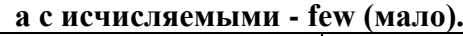

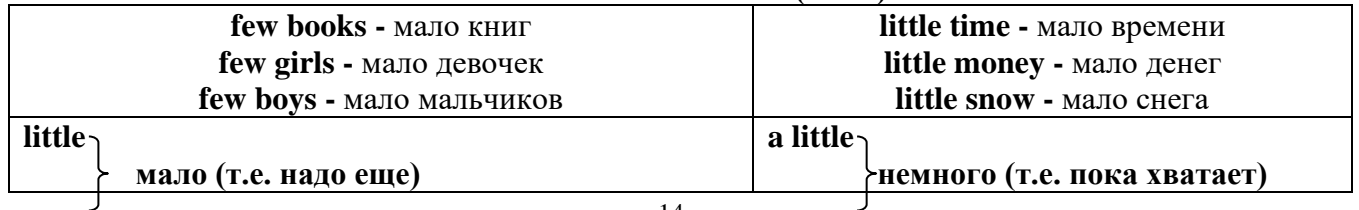

**few** a few

## *VI. Возвратные (reflexive) местоимения*

Возвратные местоимения образуются от личных местоимений в объектном падеже и притяжательных местоимений прибавлением **- self** в единственном числе и **- selves** во множественном числе. Возвратные местоимения используются для того, чтобы показать, что объект, названный подлежащим предложения сам совершает действие.

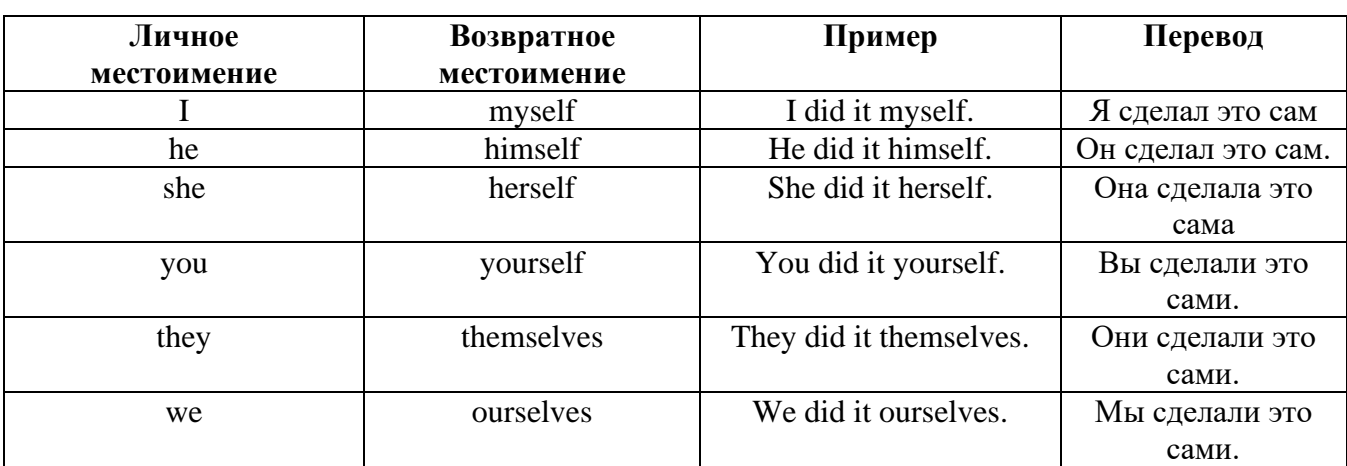

## *VII. Взаимные (reciprocal) местоимения*

**Each other -** друг друга (относится к двум лицам или предметам). **One another -** друг друга (относится к большему количеству лиц или предметов). **They spoke to each other rather friendly.** *Они разговаривали друг с другом довольно дружелюбно.* **They always help one another.** *Они всегда помогают друг другу.*

*VIII. Относительные (relative) местоимения*

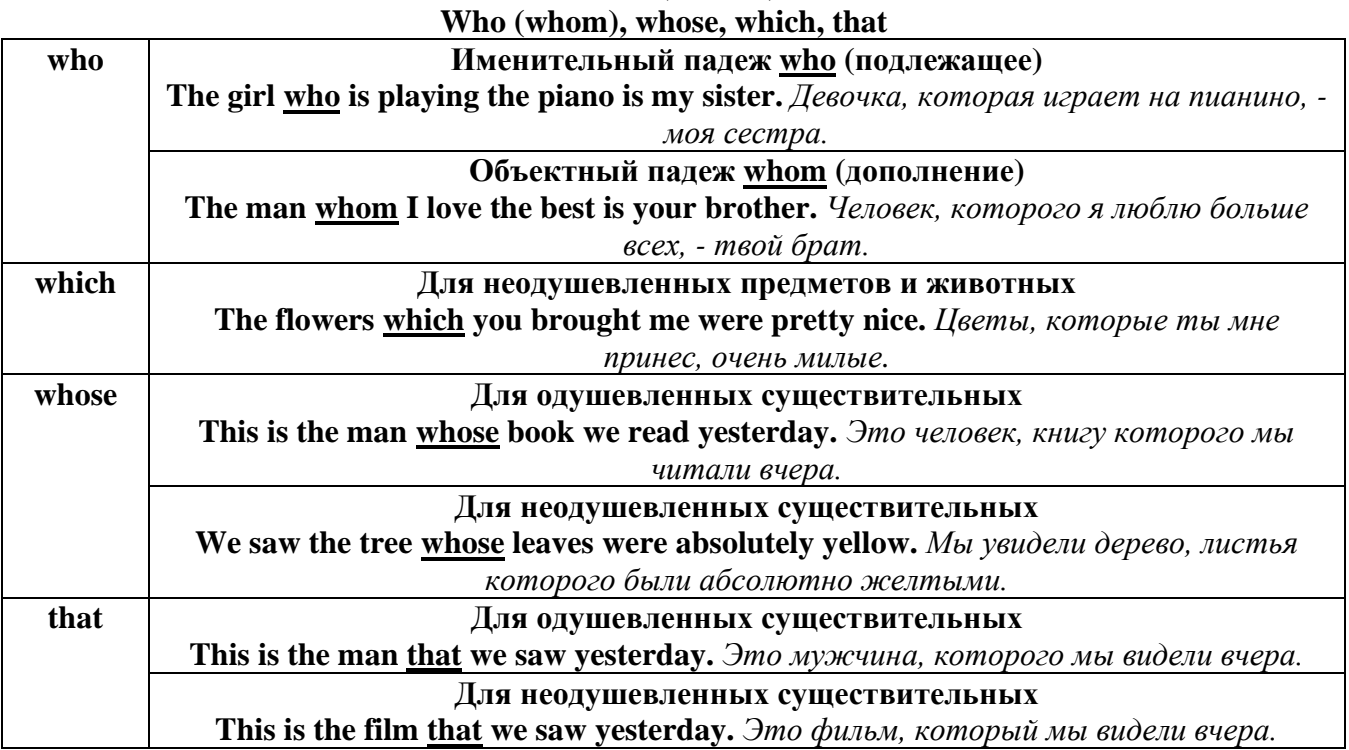

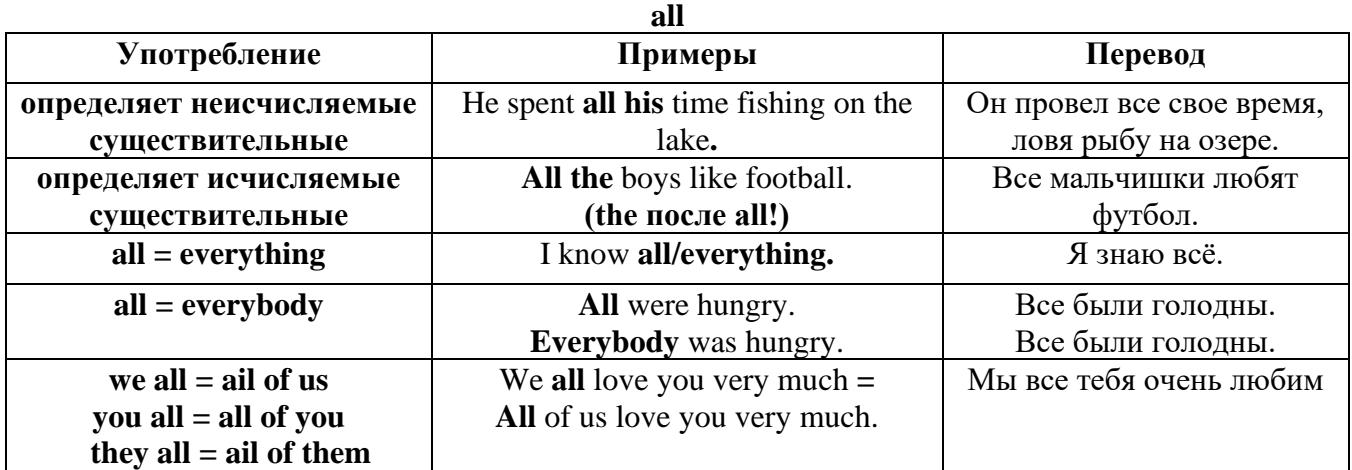

# *IX. Определительные (defining) местоимения*

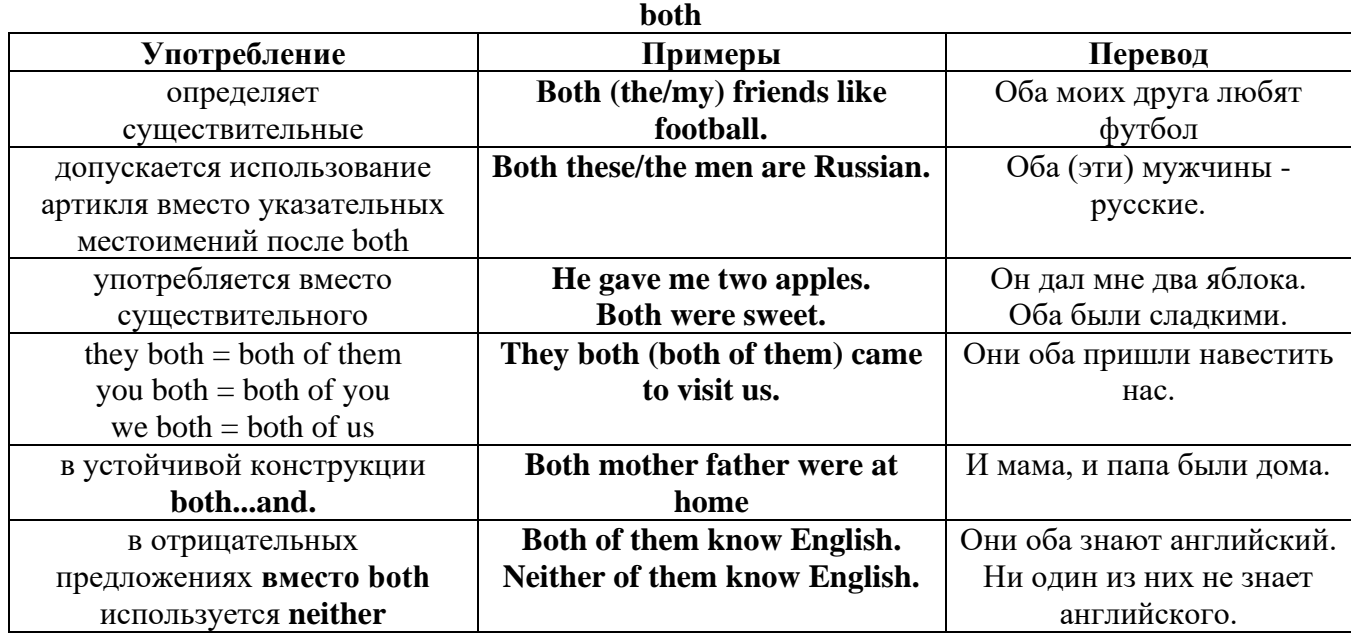

# **either/neither**

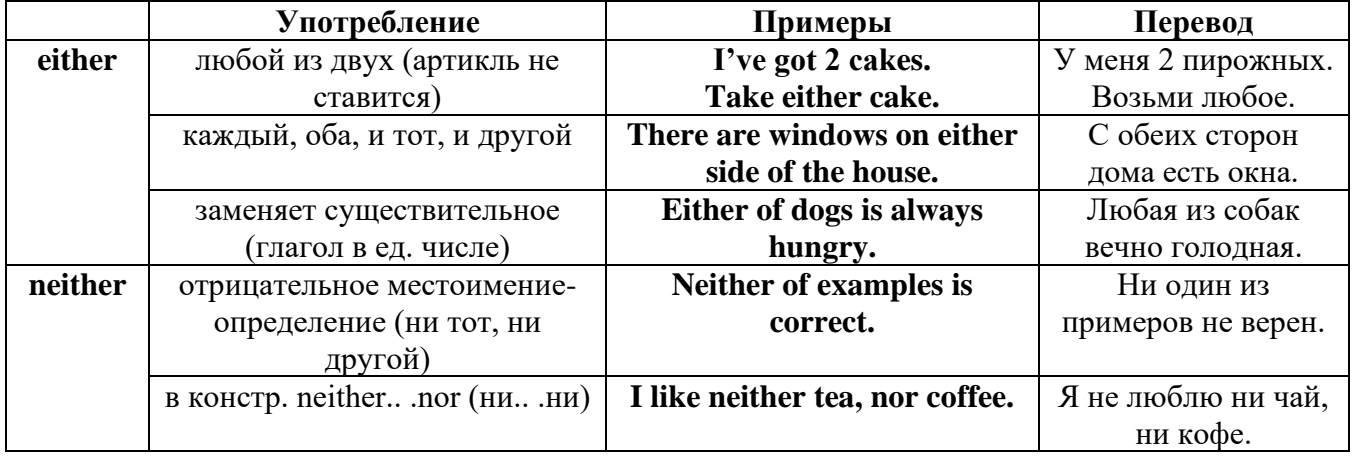

# **other, another, the other, the others (другой, другие)**

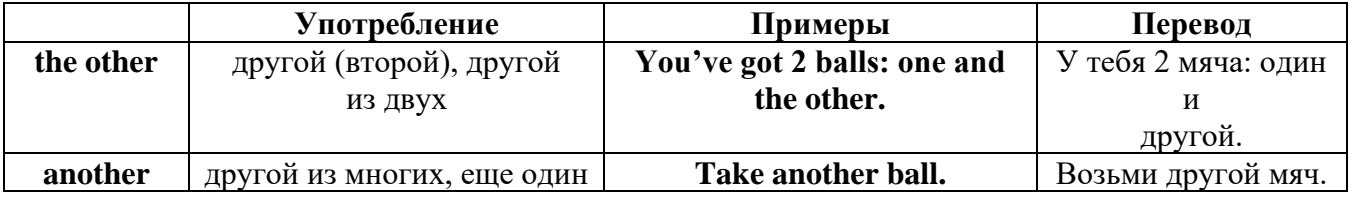

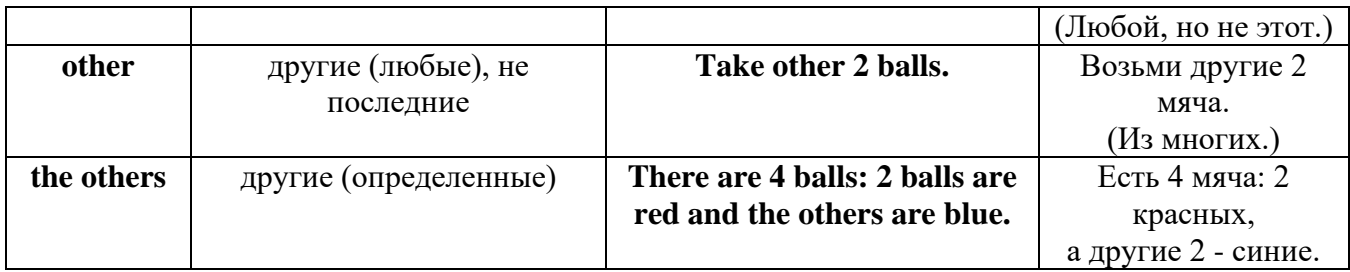

# *X. Вопросительные (interrogative) местоимения*

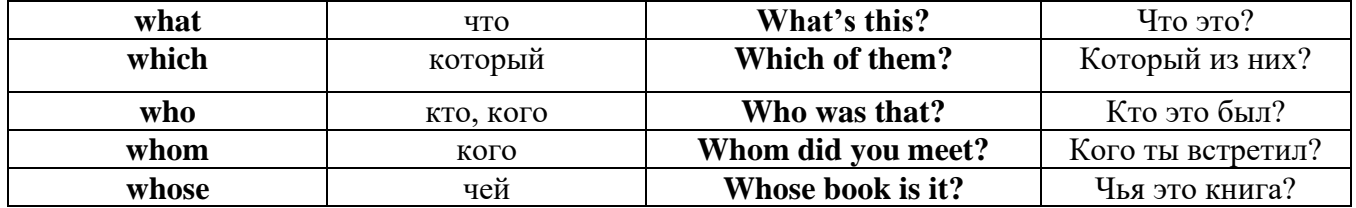

# Имя существительное. The Noun

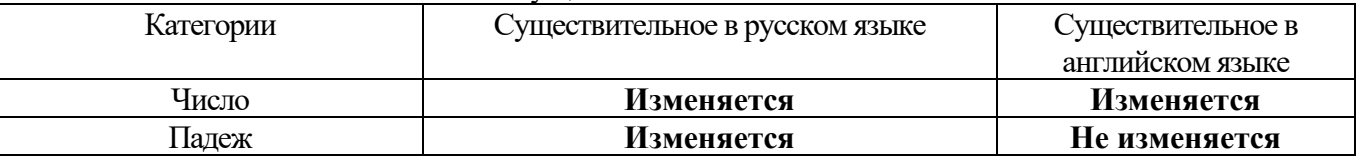

## *Выполните упражнения на закрепление материала:*

## *. Fill in the gaps with the correct subject or object pronoun.*

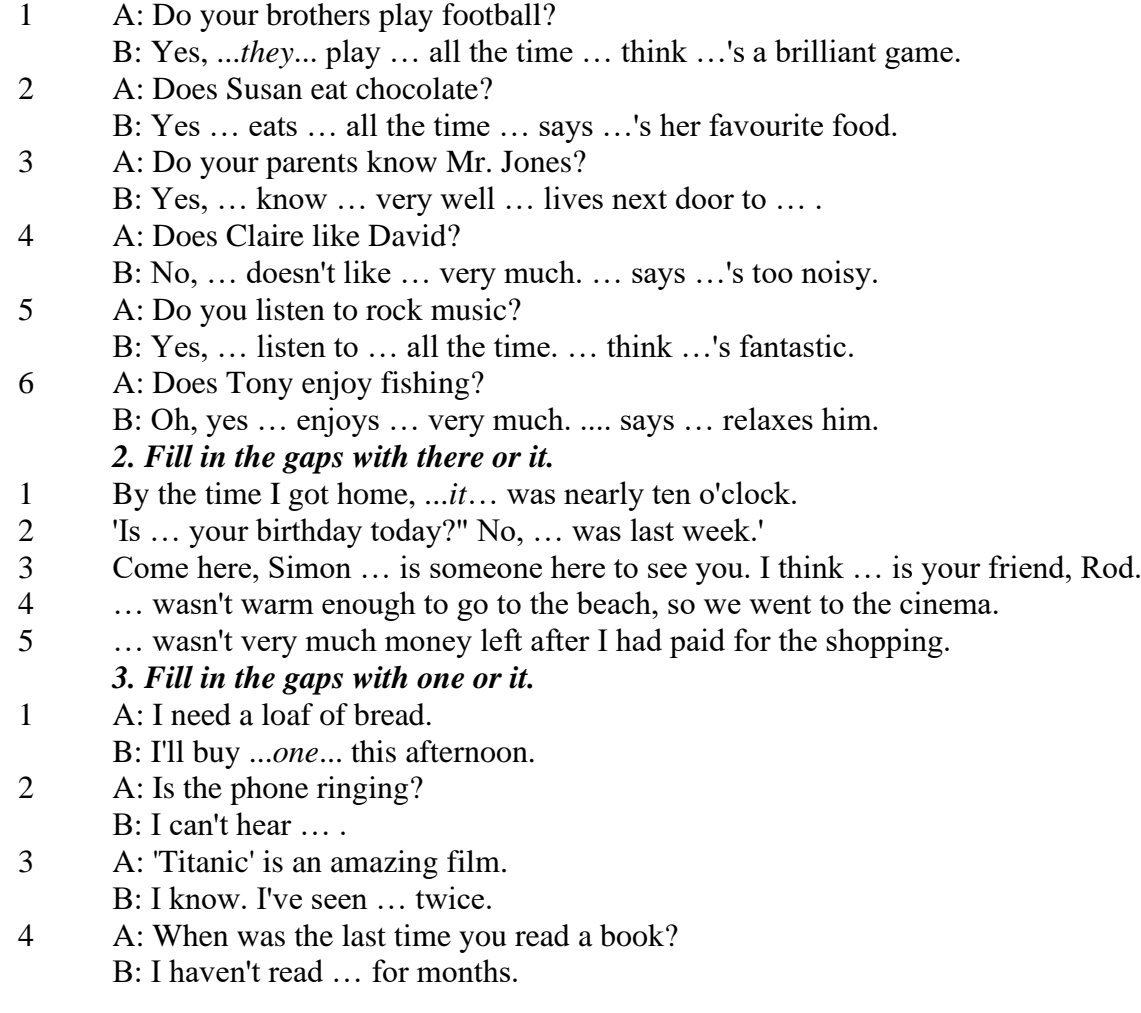

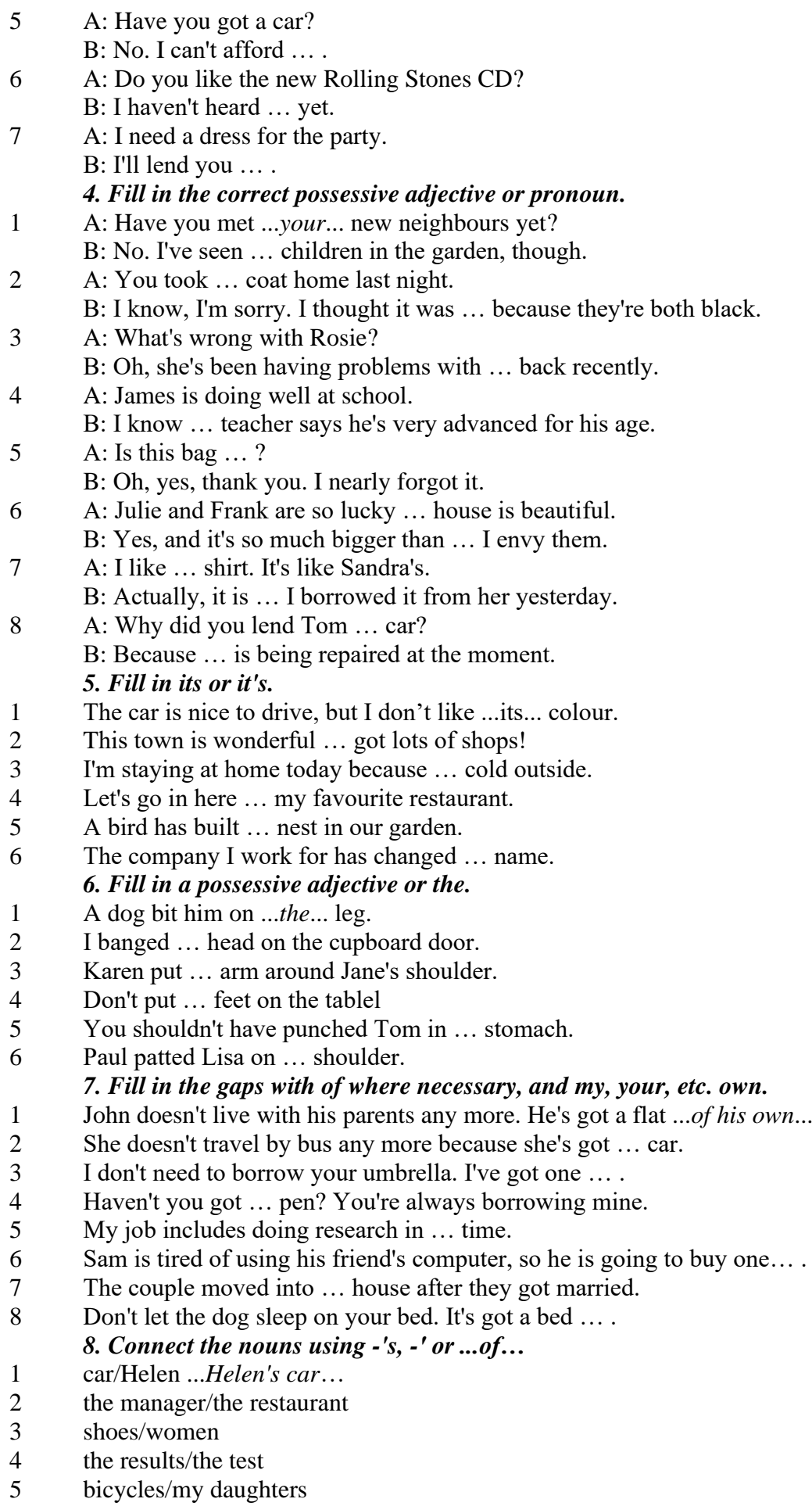

- 6 secretary/the assistant manager
- 7 the corner/the room
- 8 house/their parents
- 9 the back/the classroom
- 10 shoes/William
- 11 walk/an hour
- 12 partner/Jim
- 13 Rome/the streets
- 14 UN/headquarters

## *9. Rewrite the sentences using the correct possessive form.*

## 1 Nobody went to **the meeting last week**.

...*Nobody went to last week's meeting*....

- 2 The **drive** to the airport takes **two hours**.
- 3 They will get their exam results **six weeks from now**.
- 4 I look after **James - Karen — children**.
- 5 I received the letter in **the post - yesterday**.
- 6 It's autumn. **The tree - the leaves** are falling off.
- 7 Graham never listens to **his doctor - the advice.**
- 8 Are you going to **Jane - Paula - the party**?
- 9 He has never done a hard **day of work** in his life.
- 10 At the moment I'm staying with **a friend - my**.
- 11 I think I'll order **the special of today**.
- 12 The man knocked on **the house - the door**.
- 13 The ticket inspector looked at **the people – the tickets.**
- 14 **Mrs Jones - Miss Smith - cars** are being serviced.
- 15 **The sales target this month** is two million pounds. *10. Fill in the gaps with the correct reflexive pronoun.*
- 1 The girl has hurt … *herself…* .
- 2 He put the fire out by …
- 3 She is looking at … in the mirror.
- 4 They are serving …
- 5 He cooked the food by …
- 6 They bought this house for …
- 7 They are enjoying ...<br>8 He introduced
- He introduced

## **The Plural Form of Nouns**

Образование множественного числа у английских существительных

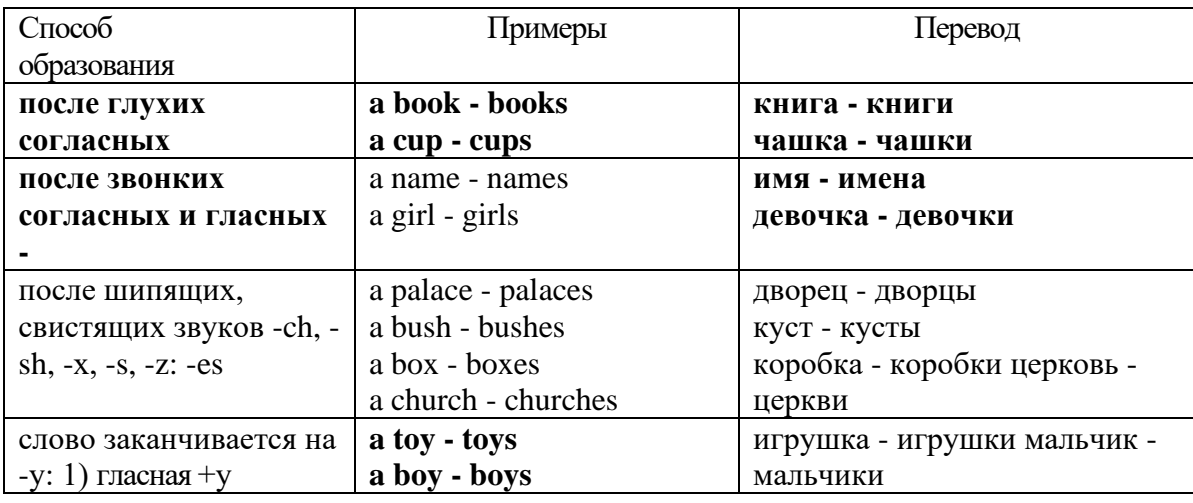

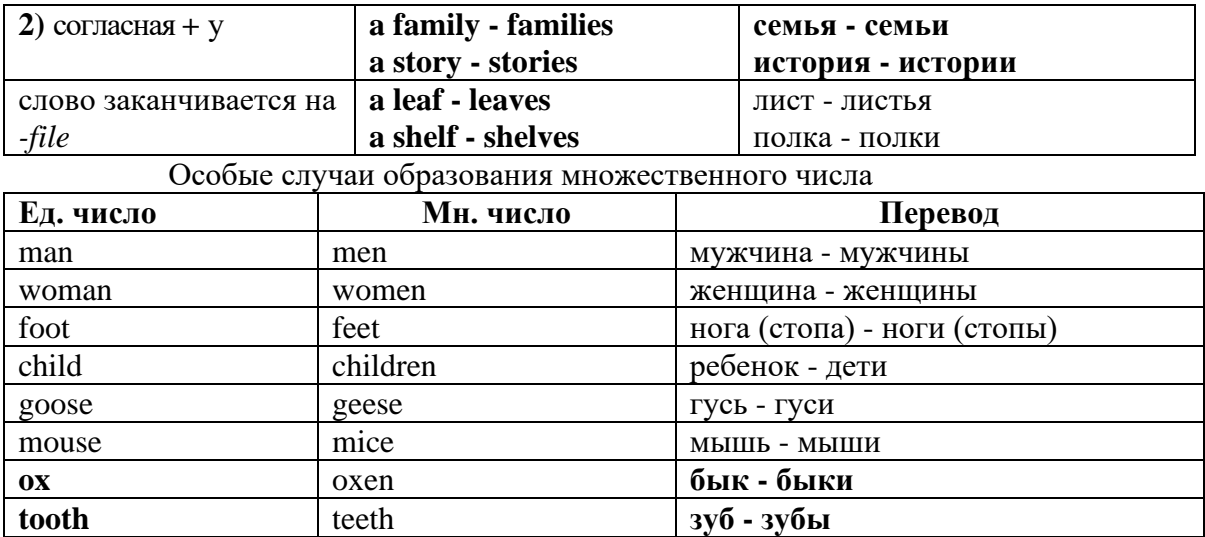

Слова - заместители существительных **Substitutions: one/ones**

При повторном использовании одного и того же существительного в одном предложении, вместо него следует использовать one (в единственном числе) и ones (во множественном числе): This table is bigger that that one - Этот стол больше, чем тот (стол).

These table are bigger than those ones. - Эти столы больше, чем те (столы).

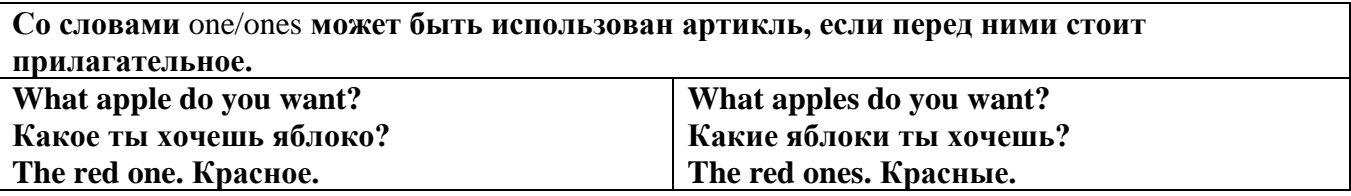

Английские существительные не имеют падежных окончаний традиционно выделяют два падежа -общий и притяжательный.

 $\omega = 0$ 

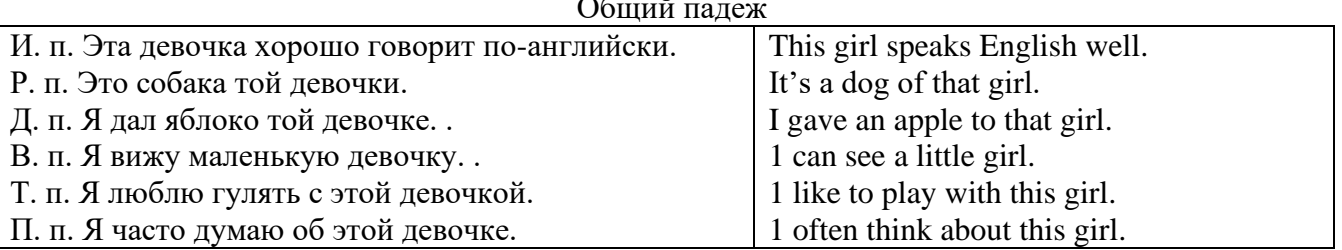

## **Притяжательный падеж. The Possessive Case Образование притяжательного падежа**

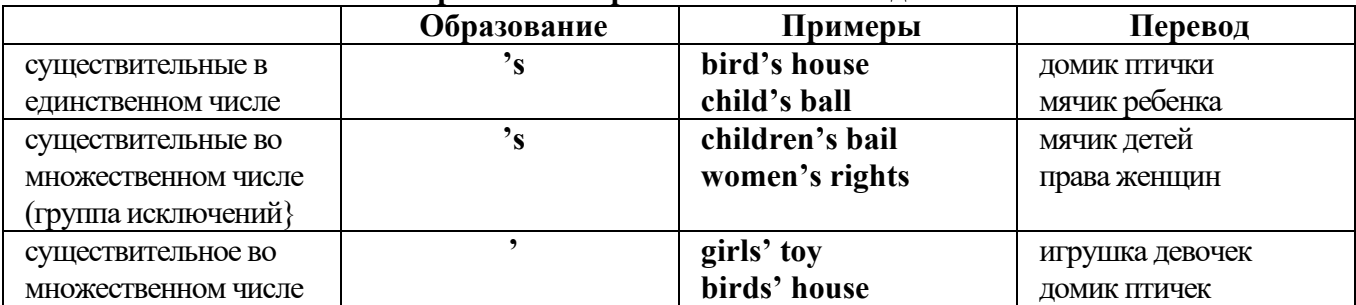

Формула притяжательного падежа обычно имеют лишь одушевленные существительные, обозначающие живое существо, которому что-то принадлежит,

my mother's book - мамина книга,

this girl's bail - мячик девочки,

the bird's house - домик птички

Для того, чтобы показать принадлежность объекта неодушевленному предмету, используется предлог of:

the handle of the door (ручка (от) двери), но чаще образуется составное существительное door-handle,

## *Выполните упражнения на закрепление материала:*

#### *1. Fill in the gaps with an appropriate noun + of to indicate quantity.*

- 1 a ... carton/glass/jug of ... orange juice
- 2 a … cheese
- 3 a … bread
- 4 a … coffee
- 5 a … water
- $6 \qquad a \ldots$  wine
- 7 a … chocolate
- 8 a … crisps
- 9 a … honey
- $10 \qquad a \ldots$  meat
- 11 a … spaghetti
- 12 a … flour

#### *2. Fill the gaps with a, an, or some where necessary.*

- 1 a) We had ...some... delicious food last night,
- b) We had ...a... delicious meal last night.
- 2 a) There is … beautiful furniture in that shop,
	- b) There is … beautiful table in that shop.
- 3 a) I'm thirsty. I need … drink.
- b) I'm thirsty. I need … water.
- 4 a) She's just bought … expensive clothes.
- b) She's just bought … expensive dress.
- 5 a) They booked ... room in advance.
- b) They booked … accommodation in advance
- 6 a) The band played … lovely song.
	- b) The band played … lovely music.
- 7 a) We had … heatwave last week.
- b) We had … hot weather last week.
- 8 a) I can't do this job alone. I need … assistant
- b) I can't do this job alone. I need … help.
- 9 a) He has got … heavy luggage to carry.
- b) He has got … heavy suitcase to carry.
- 10 a) I need … cutlery to eat this food with. b) I need … knife and fork to eat this food with.
- 11 a) She has got … important job to do.
- b) She has got … important work to do.
- 12 a) He found … coin on the ground. b) He found … money on the ground.

## *3. Complete the sentences using the noun in brackets in the singular or plural form and a/an where necessary.*

- 1. He gave me a box' of my favourite ...chocolates.... (chocolate)
- 2. His favourite food is … . (chocolate)
- 3. She bought … on her way to work. (paper)
- 4. He placed all the important … in his briefcase. (paper)
- 5. I need some … to write this message on. (paper)
- 6. Hurry up! We don't have much …. (time)
- 7. She has visited us several … this month. (time)
- 8. He has no … but he is keen to learn. (experience)
- 9. She had a lot of exciting … during her travels. (experience)
- 10. We went far a walk in the … after lunch. (wood)
- 11. His desk is made of ……. . (wood)
- 12. Jane is in her… reading a book. (room)
- 13. We have got plenty of … for a party in here. (room)
- 14. I am going to have my … cut tomorrow. (hair)
- 15. There was …in my soup. (hair)
- 16. I'm thirsty. I need … of water. (glass)
- 17. Susan only wears her … when she reads. (glass)
- 18. This ornament is made of coloured …. . (glass)
- 19. Helen bought … in the sale at the electrical store. (iron)
- 20. The old gate was made of … .(iron)

## *4. Cross out the expressions which cannot be used with the nouns, as in the example.*

- 1 There are **several, many, much, plenty of, too little** things you can do to help.
- 2 He has met **a couple of, a few, very little, plenty of, too much** interesting people.
- 3 She earns **few, hardly any, plenty of, several, a great deal** of money.
- 4 We have got **no, many, lots of, a great deal of, a few** work to do.
- 5 Don't worry, there's **a little, plenty of, a couple of, many, a lot of** time.
- 6 **Both, Several, A large quantity of, Plenty of, Too much** students applied for the course.
- 7 He's got **no, hardly any, a little, some, a small amount of** qualifications.
- 8 She's got **hardly any, several, a little, a few, a lot of** experience in dealing with customers.
- 9 There is **too much, a lot of, hardly any, few, several** salt in this soup.
- 10 There is **a little, many, too much, a great number of, some** traffic on the roads today.

## *5. Underline the correct word.*

- 1 A: I have a Physics exam tomorrow.
- B: Oh dear. Physics **is/are** a very difficult subject.
- 2 A: My office is three miles from my house.
	- B: Three miles **is/are** a long way to walk to work.
- 3 A: My little brother has got measles.
- B: Oh dear. Measles **is/are** quite a serious illness.
- 4 A: Jane looked nice today, didn't she?
- B: Yes. Her clothes **were/was** very smart.
- 5 A: I've got two pounds. I'm going to buy a CD.
- B: Two pounds **is/are** not enough to buy a CD.
- 6 A: The classroom was empty when I walked past.
- B: Yes. The class **was/were** all on a school outing.
- 7 A: Have you just cleaned the stairs?
	- B: Yes, so be careful. They **is/are** very slippery.
- 8 A: Did you ask John to fix your car? B: Yes. His advice **was/were** that I take it to a garage.
- 9 A: Did you enjoy your holiday?
	- B: Yes, thank you. The weather **was/were** wonderful.
- 10 A: These trousers **is/are** very old.
- B: You should buy a new pair.
- 11 A: How **is/are** the company doing lately?
- B: Great. We opened up two more branches.
- 12 A:' I am going to travel for two years when I finish school. B: Two years **is/are** a long time to be away from home.

## *6. Finish the sentences, as in the example.*

- 1 You need a lot of experience to do this job. A lot of experience ...is needed to do this job...
- 2 They gave us some interesting information. The information …
- 3 She likes Maths more than any other subject. Maths …
- 4 We had mild weather this winter. The weather …
- 5 We called the police immediately. The police …
- 6 I told them some exciting news. The news …
- 7 He was irritated because of the bad traffic. He was irritated because the …
- 8 I stayed in very luxurious accommodation. The accommodation …
- 9 The driver took the luggage out of the car. The luggage …
- 10 She gave me very sensible advice. The advice she gave me …
- 11 These shorts are too big for me. This pair of shorts …
- 12 The hotel is in magnificent surroundings. The hotel surroundings ...
- 13 She's got long blonde hair. Her hair …

## **Артикль. The Article**

**1. Неопределенный a/an (**используется перед исчисляемыми существительными в единственном числе)

a cat –кот a dog –собака а boy – мальчик a girl -девочка a teacher - учитель

**2. Определенный the (**может использоваться с любыми существительными) the cat -кот the houses –дома the water -вода the weather –погода the flowers - цветы

Если слово начинается с гласной буквы, к артиклю "а" добавляется буква "n", для того, чтобы две гласные не сливались: an apple (яблоко), an orange (апельсин), an author (автор) и т, д. Слово "an hour" (час) начинается с согласной буквы "h", но в слове эта буква не читается, т.е. слово начинается с гласного звука, поэтому к артиклю "a" также добавляется n = an

Упоминая объект впервые, перед ним ставят неопределенный артикль a/an при вторичном с упоминании того же самого объекта, перед ним ставят определенный артикль the

I see a cat,  $\overline{A}$  вижу кота (одного). The cat is black. (этот)  $K$ от – черный.

This is a kitten. Это - котенок. (Один из многих) The kitten is hungry. (этот) Котенок голодный.

I have a book- У меня есть книга. The book is interesting. (эта) Книга - интересная.

Неопределенный артикль a/an опускается перед исчисляемыми существительными и существительными во множественном числе.

а рen - pens (ручка - ручки) a dog - dogs (собака - собаки) a book - books (книга -книги)  $-$  water (вода)  $-$  snow (снег)  $-$  meat (мясо)

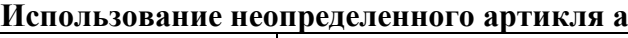

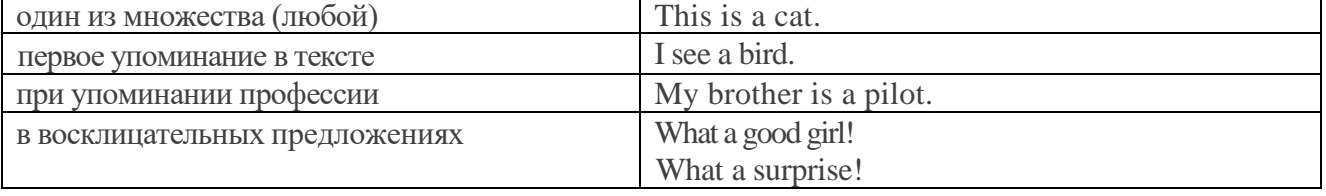

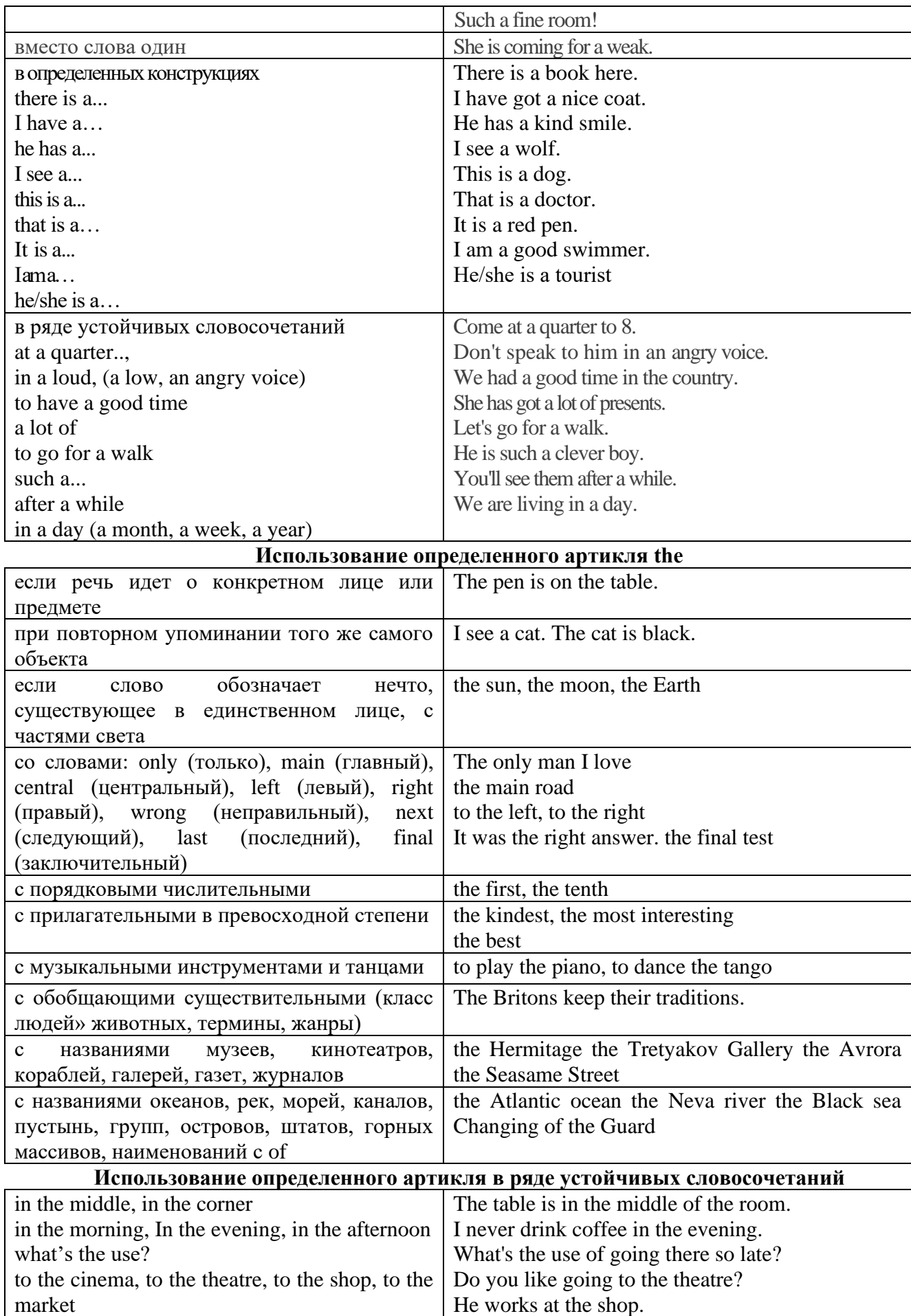

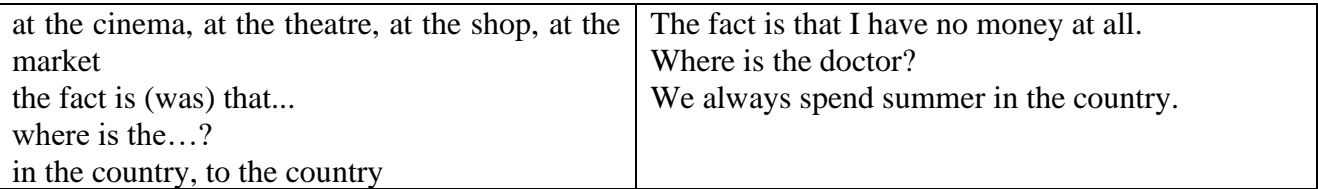

Сколько бы прилагательных-определений ни стояло перед существительным, все эти определения ставятся между артиклем и существительным: A big, black, fat cat большой, черный, толстый кот.

# **Случаи, когда артикль не употребляется**

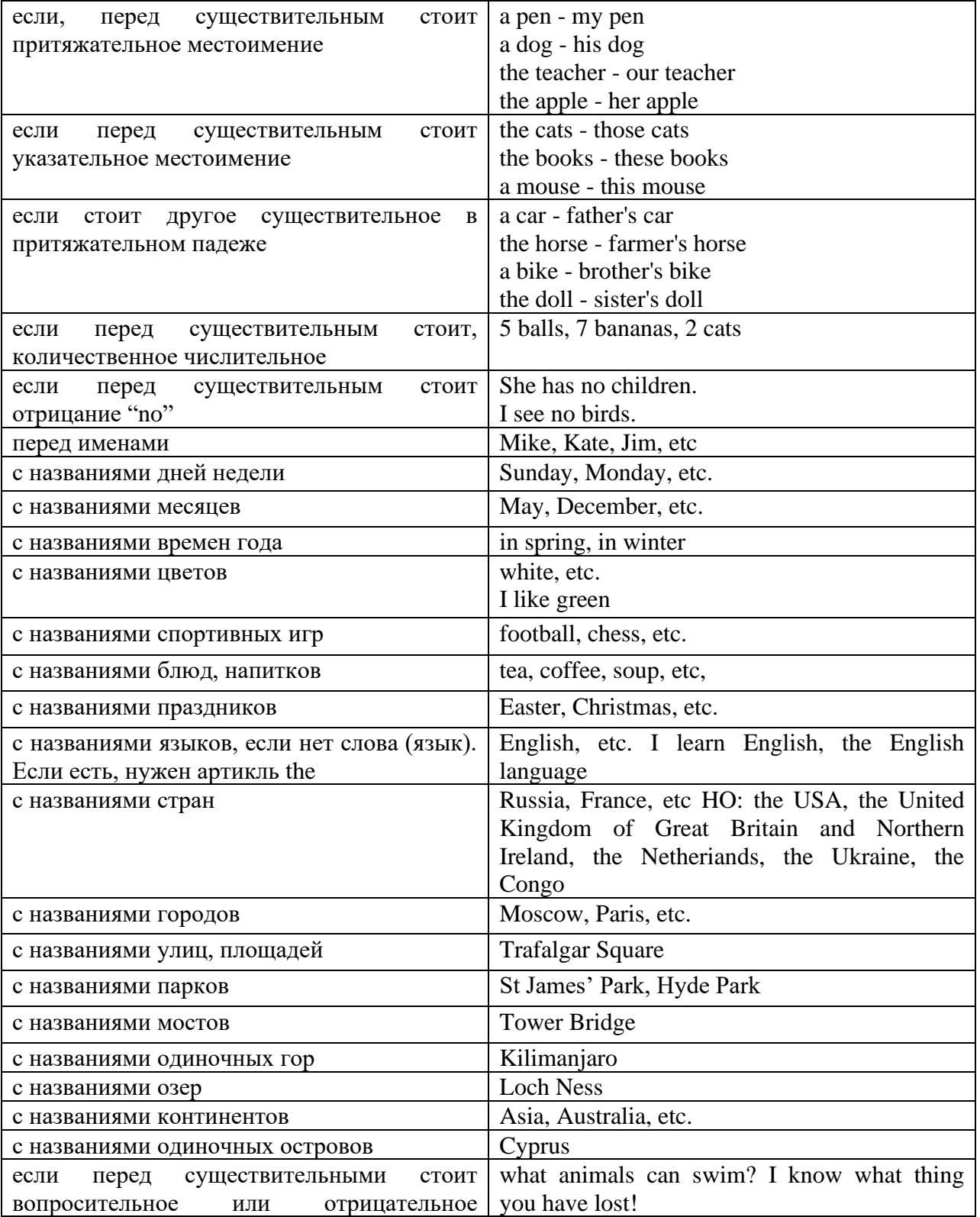

## **ГЛАГОЛ (THE VERB)**

Глаголом называется часть речи, обозначающая действие или состояние предмета или лина.

В английском языке признаком глагола в неопределенной форме (инфинитиве) является частица to.

#### **По своей структуре** глаголы делятся на:

1. Простые, состоящие только из одного корня:

to fire - стрелять; зажигать

to order - приказывать

to read - читать

to play - играть

2. Производные, состоящие из корня и префикса, из корня и суффикса или из корня, префикса и суффикса:

to unpack - распаковывать

to dismiss - увольнять, отпускать

to геаlizе - представлять себе

to shorten - укорачивать (ся)

to encounter - встречать (ся), наталкивать (ся)

to regenerate - перерождаться, возрождаться

3. Сложные, состоящие из двух основ (чаще всего основы существительного или прилагательного и основы глагола):

to broadcast (broad  $+$  cast) - передавать по радио

to whitewash (white  $+$  wash) - белить

4. Составные, состоящие из глагольной основы и наречия или предлога:

to carry out - выполнять

to sit down - садиться

#### **По значению** глаголы делятся на смысловые и служебные.

1. Смысловые глаголы имеют самостоятельное значение, выражают действие или состояние: Lomonosov as a poet and scientist played a great role in the formation of the Russian literary language. Как поэт и ученый Ломоносов сыграл огромную роль в создании русского литературного языка.

2. Служебные глаголы не имеют самостоятельного значения и употребляются для образования сложных форм глагола или составного сказуемого. Они являются спрягаемым элементом сказуемого и в его формах выражается лицо, число и время. К ним относятся:

1. Глаголы-связки to be быть, to become становиться, to remain оставаться, to grow становиться, to get, to turn становиться, to look выглядеть, to keep сохраняться.

Every man is the maker of his own fortune. Каждый человек-творец своей судьбы.

2. Вспомогательные глаголы to be, to do, to have, to let, shall, will (should, would):

The kitchen was supplied with every convenience, and there was even a bath-room, a luxury the Gerhardts had never enjoyed before. На кухне имелись все удобства; была даже ванная комната- роскошь, какой Герхардты никогда до сих пор не обладали.

3. Модальные глаголы can, may, must, ought, need: He that would eat the fruit must climb the tree. Кто любит фрукты, должен влезть на дерево (чтобы сорвать). (Любишь кататься-люби и саночки возить.)

**Все формы глагола в английском языке делятся на** личные и неличные.

Личные формы глагола выражают время, лицо, число, наклонение. Они выполняют в предложении функцию сказуемого. К личным формам относятся все формы времен действительного и страдательного залога (изъявительного и сослагательного наклонения):

As you leave the Kremlin by Spassky Gate you come out on the Red Square. Если вы выходите из Кремля мимо Спасских Ворот, вы оказываетесь на Красной площади.

Неличные формы глагола не различаются по лицам и числам. Они не могут самостоятельно выполнять в предложении функцию сказуемого, но могут входить в его состав. К неличным формам относятся: инфинитив, причастие и герундий. Every step towards eliminating nuclear weapons is in the interests of every nation. Любой шаг в направлении уничтожения ядерного оружия служит интересам каждого государства.

Личные формы глагола в английском языке имеют три наклонения: изъявительное (the Indicative Mood), повелительное (the Imperative Mood) и сослагательное (the Subjunctive Mood).

**Глаголы в изъявительном наклонении** выражают реальное действие, передают факты: His son goes to school. Его сын учится в школе.

She has written an interesting article. Она написала интересную статью.

A new building of the theatre was built in this street. На этой улице построили новое здание театра.

**Глаголы в повелительном наклонении** выражают приказание, просьбу, совет, запрещение, команду:

"Don't buy them", warned our cautious driver. "He покупайте их", - предупредил наш осторожный шофер.

Undertake not what you cannot perform but be careful to keep your promise. He беритесь за то, что не сможете выполнить, но старайтесь сдержать обещание.

**Глаголы в сослагательном наклонении** выражают действие не реальное, а желательное или предполагаемое: If there were no bad people, there would be no good lawyers. Если бы не было плохих людей, не было бы хороших адвокатов.

Как личные, так и неличные формы глагола имеют **два залога**: действительный (the Active Voice) и страдательный (the Passive Voice).

**Глаголы в действительном залоге** выражают действие, которое производится подлежащим: I inform you that I have carried out the mission. Сообщаю, что я выполнил задание.

**Глаголы в страдательном залоге** выражают действие, которое испытывает на себе подлежащее: I was informed that the mission had been carried out. Мне сообщили, что задание было выполнено.

Формы глагола могут выражать отношение между действием и временем. В русском языке бывают глаголы **совершенного и несовершенного вида**. **Глаголы совершенного вида** обозначают действие, которое закончено, и есть его результат:

Он прочитал эту статью с интересом.

**Глаголы несовершенного вида** обозначают действие, указывая на его повторяемость, длительность, незаконченность: Вчера он читал эту статью с интересом. (Но он мог и не прочитать ее).

Вид глагола в русском языке выражается либо изменением его формы, либо с помощью суффиксов и приставок. Видовые значения глагола в английском языке выражаются сочетанием вспомогательного глагола с причастием настоящего или прошедшего времени смыслового глагола.

В английском языке четыре видо-временных группы глагола: неопределенные времена (Indefinite Tenses), продолженные времена (Continuous Tenses), совершенные времена (Perfect Tenses), и совершенные продолженные времена (Perfect Continuous Tenses). В каждой временной группе три времени: настоящее (Present), прошедшее (Past), будущее (Future).

## **Глагол "to be"**

A: Are you from England?

B: No, we aren't. We're from China.

He's Tom and she's Helen. They are friends.

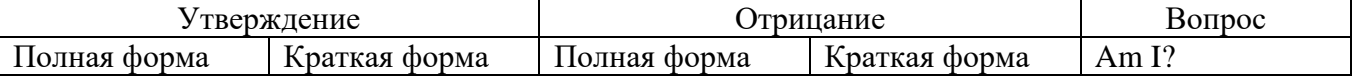

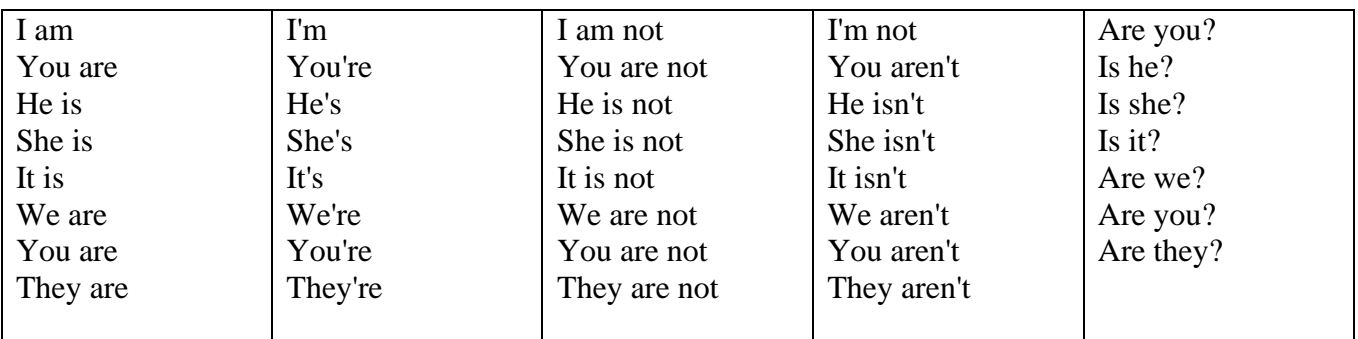

Краткими ответами называются ответы на вопросы, начинающиеся с глагольной формы is /are; в кратком ответе содержание вопроса не повторяется. Употребляется только Yes или No, далее личное местоимение в именительном падеже и глагольная форма is (isn't) / are (aren't). Например: Are you British? No, I'm not.

Yes, I am /we are. No, I'm not/we aren't.

Yes, he/she/it is. No, he/she/it isn't.

Yes, they are. No, they aren't.

#### **WAS/WERE**

Bob is eighty. He's old and weak.

Mary, his wife is seventy-nine. She's old too.

Fifty years ago they were young. Bob was strong. He wasn't weak. Mary was beautiful. She wasn't old. В прошедшем простом времени (past simple) глагол "to be" с личными местоимениями в именительном падеже имеет следующие формы: was для I, he, she, it и –were для –we, you, they. В вопросахwas/were ставятся перед личным местоимением в именительном падеже (I, you, he и т.д.) или существительным. Например: She was ill yesterday. -> Was she ill yesterday? Отрицания образуются путем постановки not после was/were. Например: She was not ill yesterday. She wasn't ill yesterday.

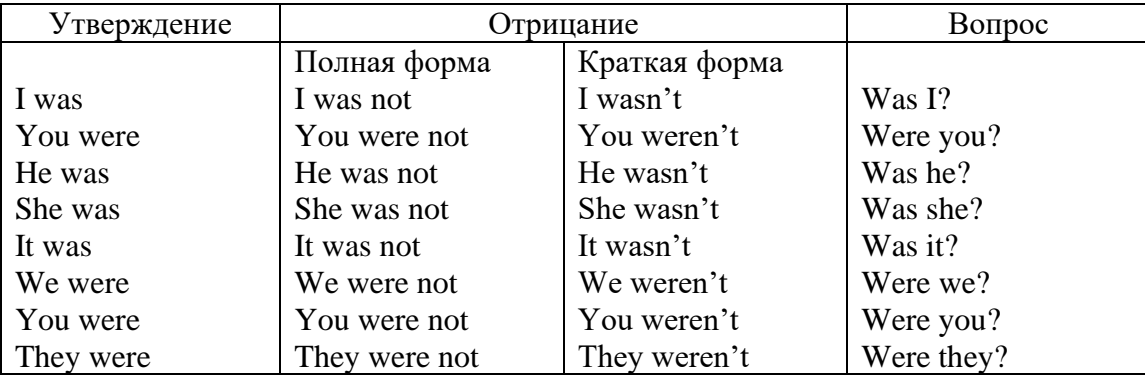

#### **ОБОРОТ THERE IS/THERE ARE**

There is a sofa in the room. There are two pictures on the wall. There isn't a TV in the room. What else is there in the room?

Мы употребляем конструкцию there is/there are, чтобы сказать, что кто-то или что-то существует или находится в определенном месте. Краткая форма there is – there's. There are не имеет краткой формы. Например: There is (There's) a sofa in the room. There are four children in the garden.

Вопросительная форма: Is there? Are there? Например: Is there a restaurant in the town? Are there any apples in the basket?

Отрицательная форма: There isn't …/There aren't … Например: There is not / isn't a man in the room. There are not/aren't any cars in the street.

Краткие ответы строятся с помощью Yes, there is/are или No, there isn't / aren't. Содержание вопроса не повторяется.
Yes, there is. No, there isn't.

Yes, there are. No, there aren't.

Мы употребляем there is / there are, чтобы сказать, что что-то существует или находится в определенном месте, it is / they are - когда уже упоминали об этом. Например: There is a house in the picture.

It is a big house. (Но не: It's a house in the picture.)

There are three books on the desk.

They are history books. (Но не: They are three books on the desk.)

## **Конструкция There was/There were**

This is a modern town today.

There are a lot of tall buildings and shops. There are cars and there isn't much peace and quiet.

This is the same town fifty years ago.

There weren't any tall buildings. There were some old houses. There weren't many cars and there wasn't much noise.

Конструкция There was/There were - это There is / There are в форме past simple. There was употребляется с существительными в единственном числе. Например: There was a post office in the street thirty years ago. There were употребляется с существительными во множественном числе. Например: There were a few houses in the street thirty years ago.

В вопросах was/were ставятся перед there. Например: Was there a post office in the street thirty years ago? Were there any houses in the street thirty years ago?

Отрицания строятся путем постановки not после was / were. Например: There was not / wasn't a post office in the street thirty years ago. There were not / weren't any houses in the street thirty years ago.

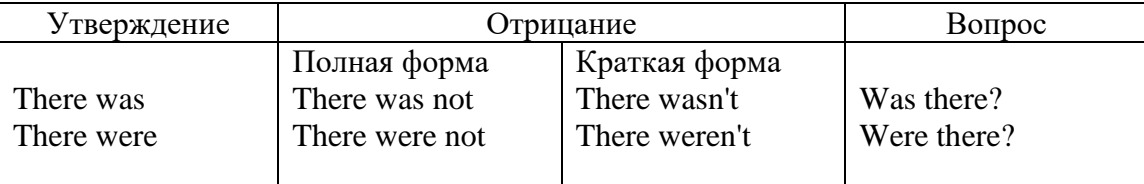

Краткие ответы строятся с помощью Yes или No и there was/there were. Содержание вопроса не повторяется.

Was there a book on the desk? Yes, there was. No, there wasn't.

Were there any people in the shop? Yes, there were. No, there weren't.

## **Глагол Have got**

A bird has got a beak, a tail and wings.

Has she got long hair? No, she hasn't. She's got short hair.

What have they got? They've got roller blades. They haven't got skateboards.

She has got a headache.

Have (got) используется:

а) чтобы показать, что что-то принадлежит кому-то. Например: He's got a ball.

б) при описании людей, животных или предметов. Например: She's got blue eyes.

в) в следующих высказываниях: I've got a headache. I've got a temperature. I've got a cough, I've got a toothache, I've got a cold, I've got a problem.

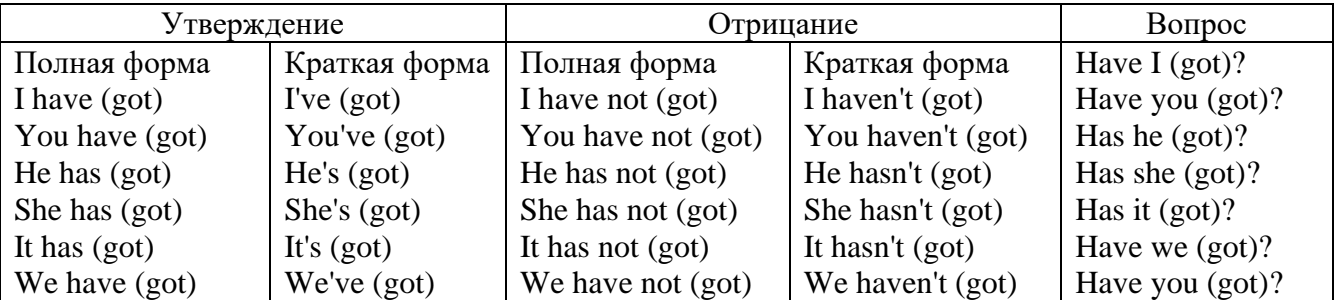

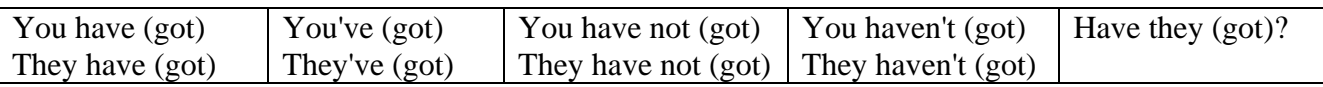

## **Had**

Grandpa, did you have a TV when you were five?

No, I didn't. People didn't have TV's then. They had radios.

Have (had) в past simple имеет форму Had для всех лиц.

Вопросы строятся с помощью вспомогательного глагола did, личного местоимения в именительном падеже и глагола - have. Например: Did you have many toys when you were a child? Отрицания строятся с помощью did not и have. Например: I did not / didn't have many toys when I was a child.

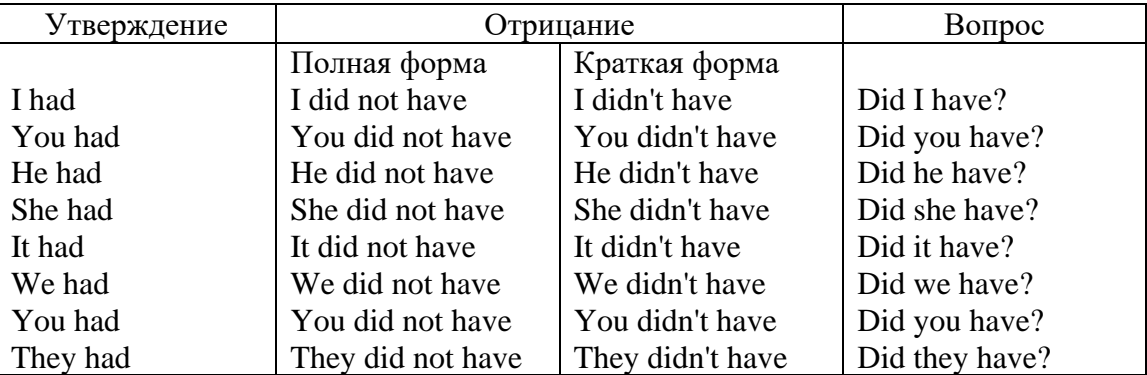

## **Имя прилагательное. The Adjective**

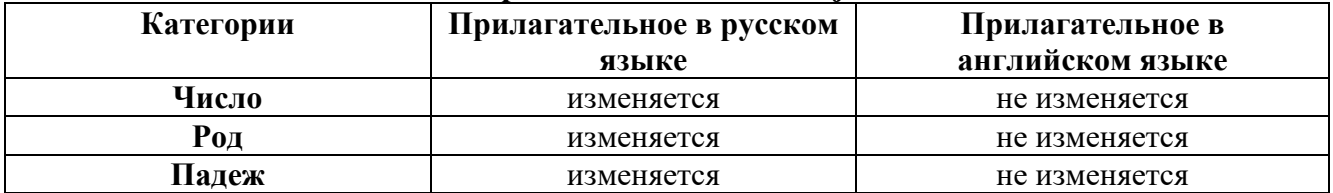

#### **Образование имен прилагательных**

Имена прилагательные бывают: **простые и производные** К **простым** именам прилагательным относятся прилагательные, не имеющие в своем составе **ни приставок, ни суффиксов: small -** *маленький***, long -** *длинный***, white -** *белый***.** К **производным** именам прилагательным относятся прилагательные, имеющие в своем составе **суффиксы** или **приставки**, или одновременно и те, и другие.

#### **Суффиксальное образование имен прилагательных**

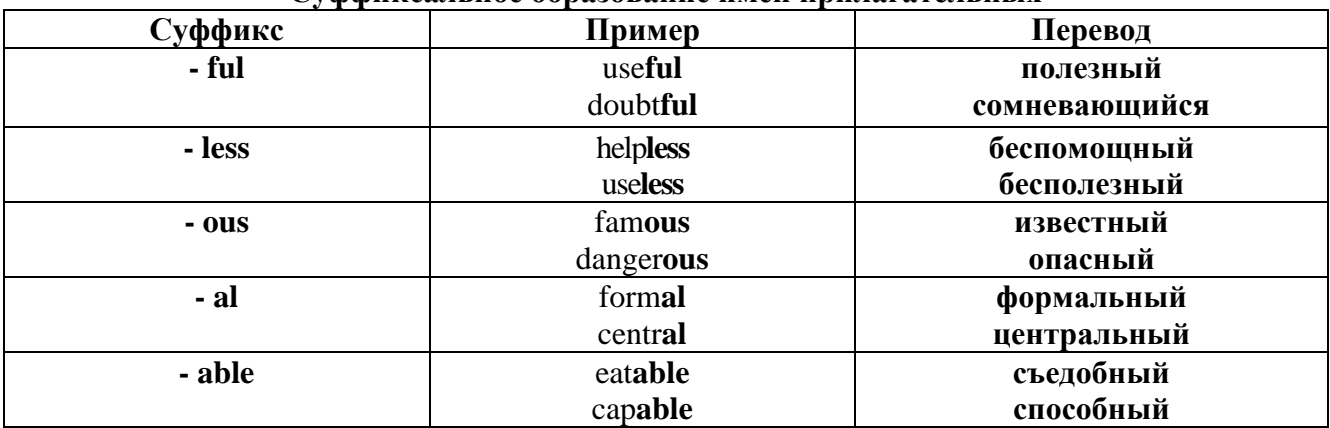

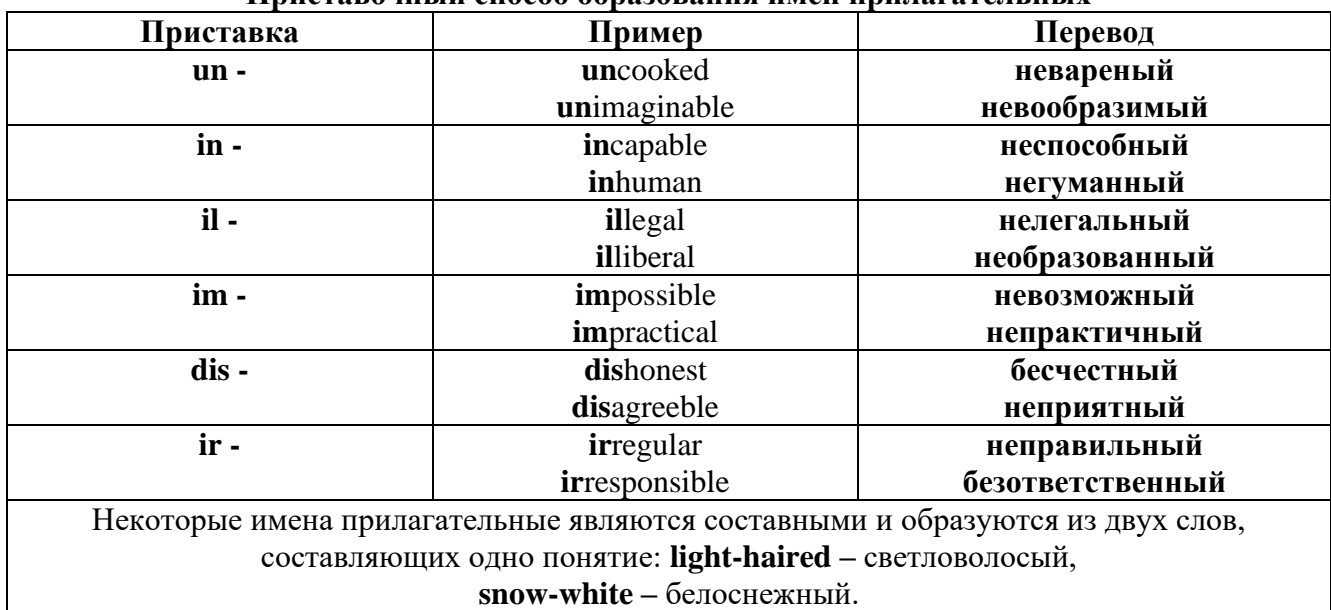

#### **Приставочный способ образования имен прилагательных**

**Прилагательные, оканчивающиеся на – ed и на - ing**

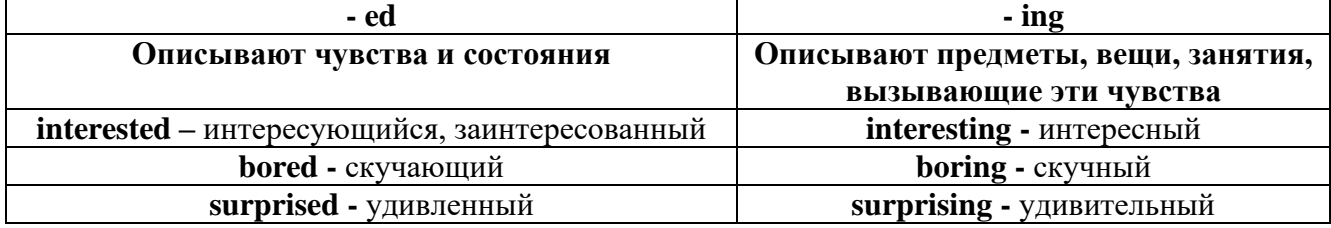

#### **Степени сравнения прилагательных**

Английские прилагательные не изменяются ни по числам, ни по родам, но у них есть **формы степеней сравнения.**

Имя прилагательное в английском языке имеет **три формы** степеней сравнения:

## **- положительная** степень сравнения **(Positive Degree);**

**- сравнительная** степень сравнения **(Comparative Degree);**

**- превосходная** степень сравнения **(Superlative Degree).**

Основная форма прилагательного - положительная степень. Форма сравнительной и превосходной степеней обычно образуется от формы положительной степени одним из следующих способов:

#### **1. -er. -est**

Односложные прилагательные образуют **сравнительную степень** путем прибавления **к форме прилагательного в положительной степени** суффикса **- er.** Примерно, тоже самое мы делаем и в русском языке **-** добавляем "е" (большой - больше, холодный - холоднее). **Превосходная степень** образуется путем прибавления суффикса **- est. Артикль the обязателен!!!**

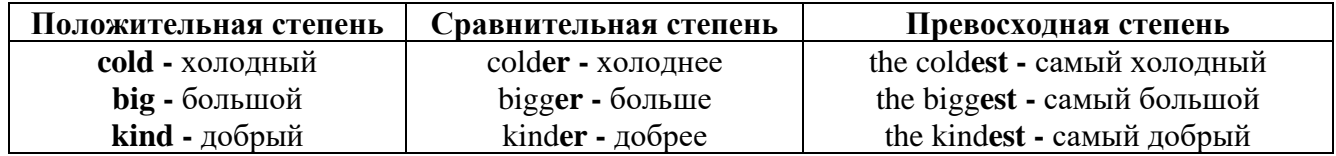

По этому же способу образуются степени сравнения двусложных прилагательных оканчивающихся на **-у, -er, -ow, -blе:**

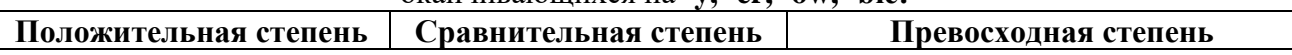

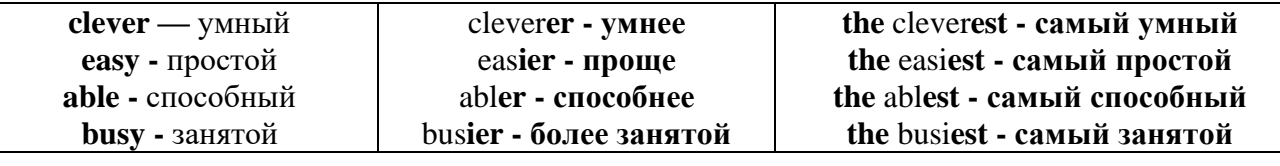

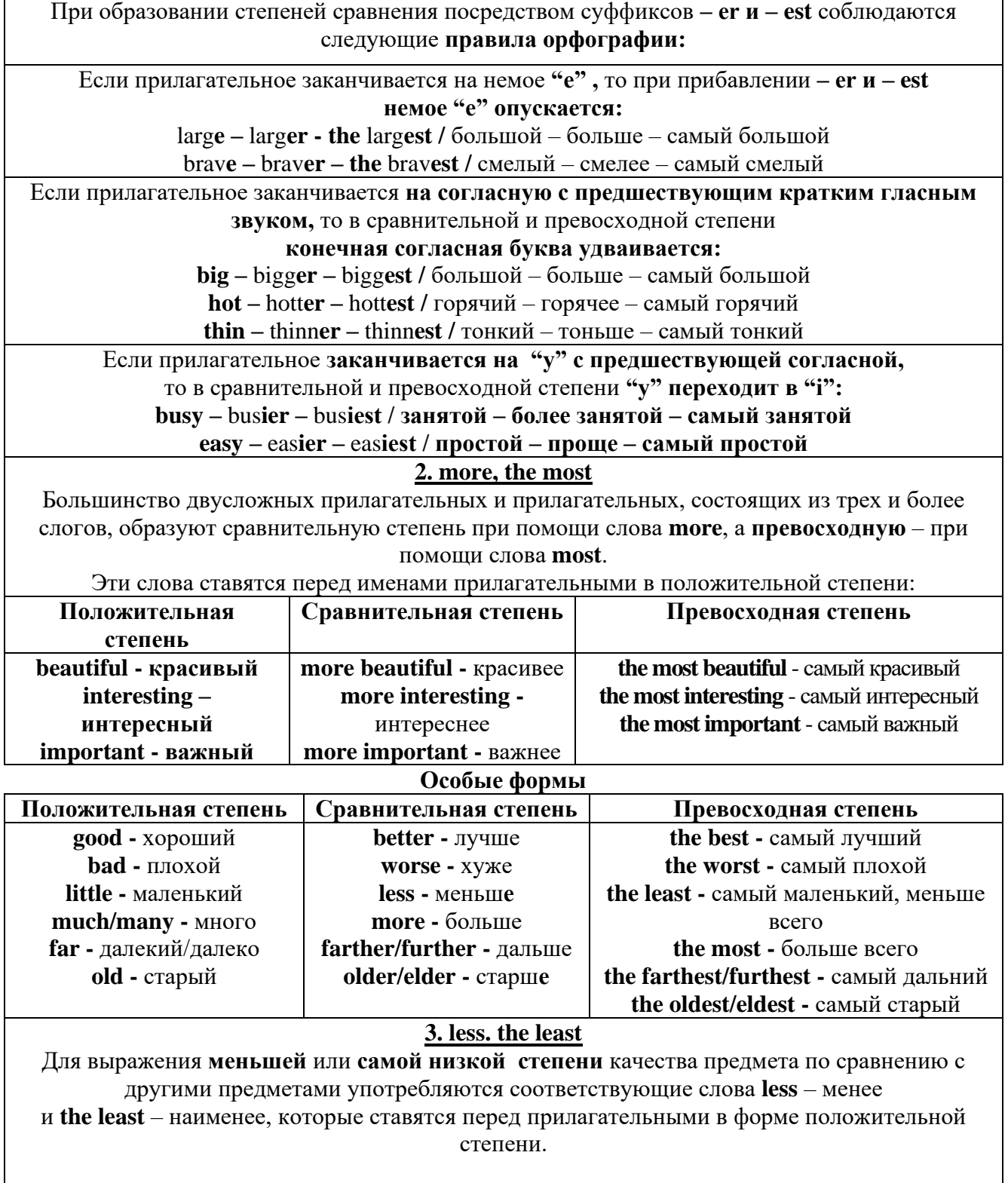

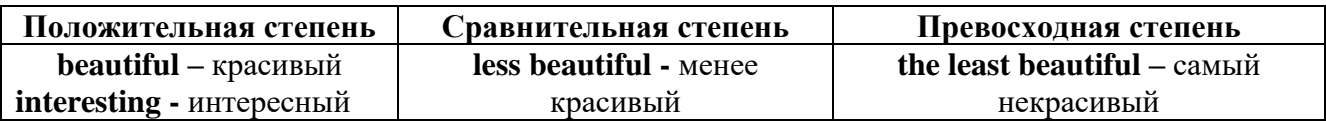

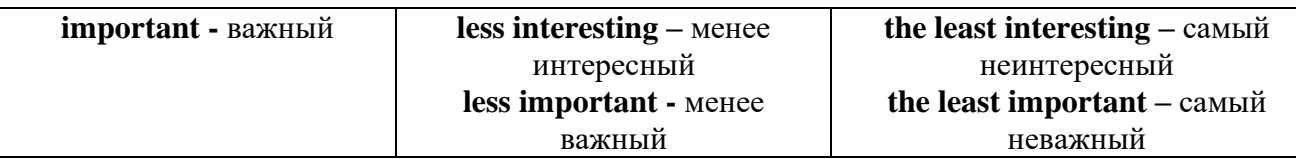

#### **Другие средства сравнения двух предметов или лиц**

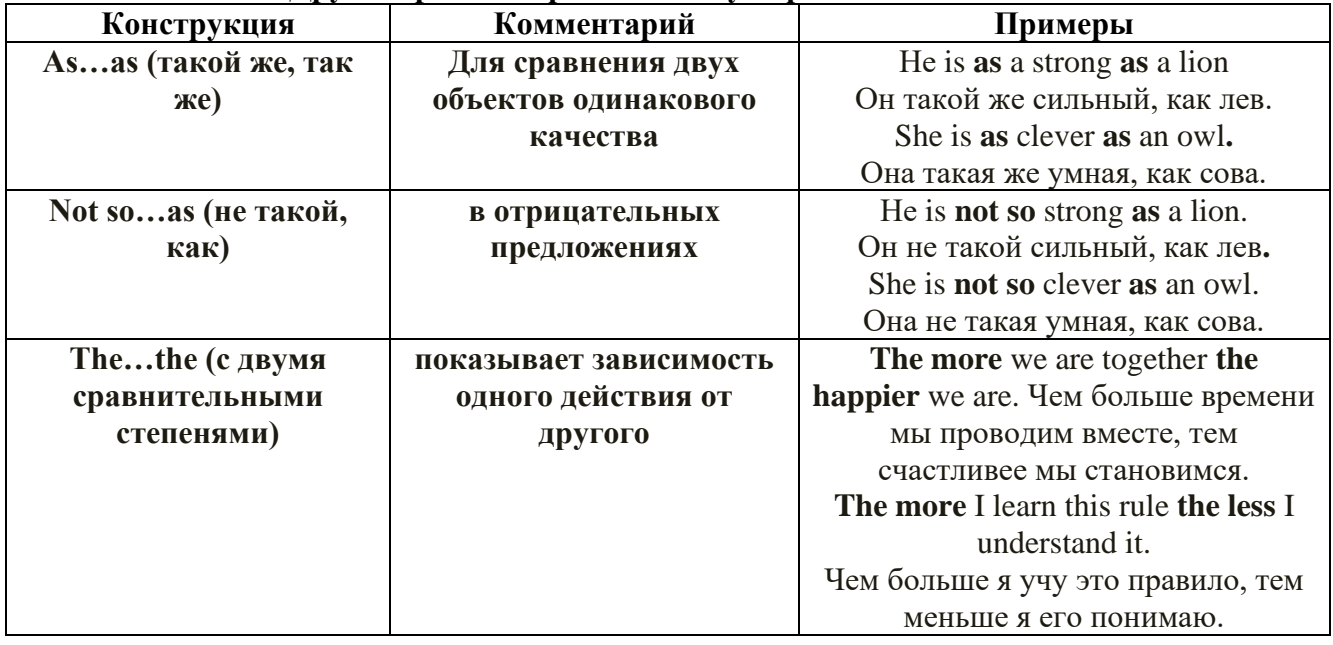

**Особые замечания об употреблении сравнительных и превосходных степеней имен прилагательных:**

• Сравнительная степень может быть усилена употреблением перед ней слов со значением **«гораздо, значительно»:**

His new book is **much more** interesting than previous one. *Его новая книга гораздо более интересная, чем предыдущая.* 

This table **is more** comfortable than **that one**. *Этот стол более удобный чем тот.*

• После союзов **than** и **as** используются либо личное местоимение в именительном падеже с глаголом, либо личное местоимение в объектном падеже:

I can run **as** fast **as** him **(as he can).** *Я могу бегать так же быстро, как он.*

**Числительное. The numeral**

Перед **сотнями, тысячами, миллионами** обязательно называть их количество, даже если всего одна сотня или одна тысяча:

## **126 – one hundred twenty six**

## **1139 – one thousand one hundred and thirty nine**

В составе числительных – сотни, тысячи и миллионы не имеют окончания множественного

## числа: **two hundred – 200, three thousand – 3000, и т.д.**

**НО:** окончание множественного числа добавляется hundred, thousand, million, когда они выражают неопределенное количество сотен, тысяч, миллионов. В этом случае после них

употребляется существительное с предлогом **"of":**

**hundreds of children –** сотни детей

#### **thousands of birds-** тысячи птиц

**millions of insects –** миллионы насекомых

Начиная с 21, числительные образуются так же как в русском языке:

#### $20+1=21$  (twenty + one = **twenty one**)

## **60+7=67** (sixty + seven = **sixty seven**) и т.д.

#### **Как читать даты**

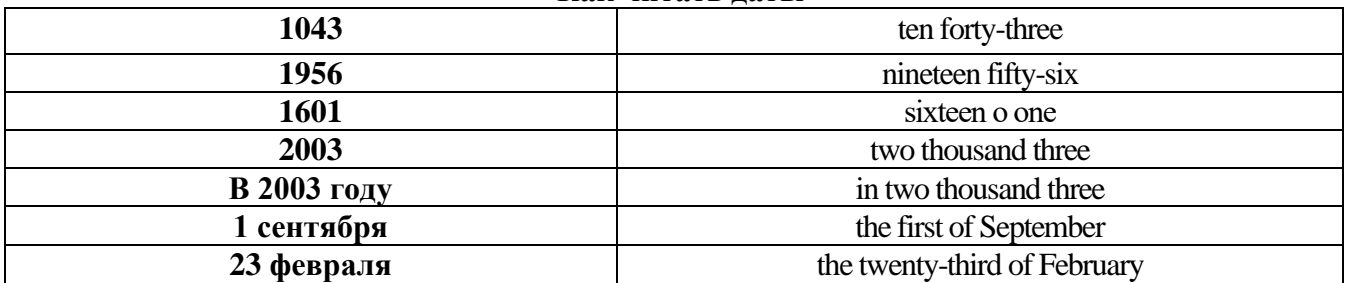

#### **ДРОБНЫЕ ЧИСЛИТЕЛЬНЫЕ (FRACTIONAL NUMERALS)**

В простых дробях (Common Fractions) числитель выражается количественным числительным, а знаменатель порядковым:

 $1/7$ - one seventh олна сельмая

При чтении простых дробей, если числитель их больше единицы, к знаменателю прибавляется окончание множественного числа -s:

 $2/4$  - two fourths - две четвертых

 $2/3$  -two thirds - две третьих

3 1/5 - three and one fifth - три целых и одна пятая

 $1/2$  - one second, a second, one half, a half - одна вторая, половина

1/4 -one fourth, a fourth, one quarter, a quarter - одна четвертая, четверть

В десятичных дробях (Decimal Fractions) целое число отделяется точкой, и каждая цифра читается отдельно. Нуль читается nought [no:t] (в США - zero ['zierou]).

4.25 four point twenty-five; four point two five

0.43 nought point forty-three; nought point four three

Существительные, следующие за дробью, имеют форму единственного числа, и перед ними при чтении ставится предлог -of:

2/3 metre- two thirds of a metre

две третьих метра

0.05 ton - nought point nought five of a ton

ноль целых пять сотых тонны

Существительные, следующие за смешанным числом, имеют форму множественного числа и читаются без предлога of:

35 1 /9 tons -thirty-five and one ninth tons

14.65 metres -one four (или fourteen) point six five (или sixty-five) metres

В обозначениях номеров телефонов каждая цифра читается отдельно, нуль здесь читается [оu]:

224-58-06 ['tu:'tu:'fo:'faiv'eit'ou'siks]

# *ТЕМА 2. Учебно-познавательная сфера общения (Я и мое образование)*

# *Тематика общения:*

- 1. Высшее образование в России и за рубежом.
- 2. Мой вуз.
- 3. Студенческая жизнь.

## *Проблематика общения:*

- 1. Уровни высшего образования.
- 2. Уральский государственный горный университет.
- 3. Учебная и научная работа студентов.
- 4. Культурная и спортивная жизнь студентов.

## *2.1 Запомните слова и выражения, необходимые для освоения тем курса:* **The Ural State Mining University**

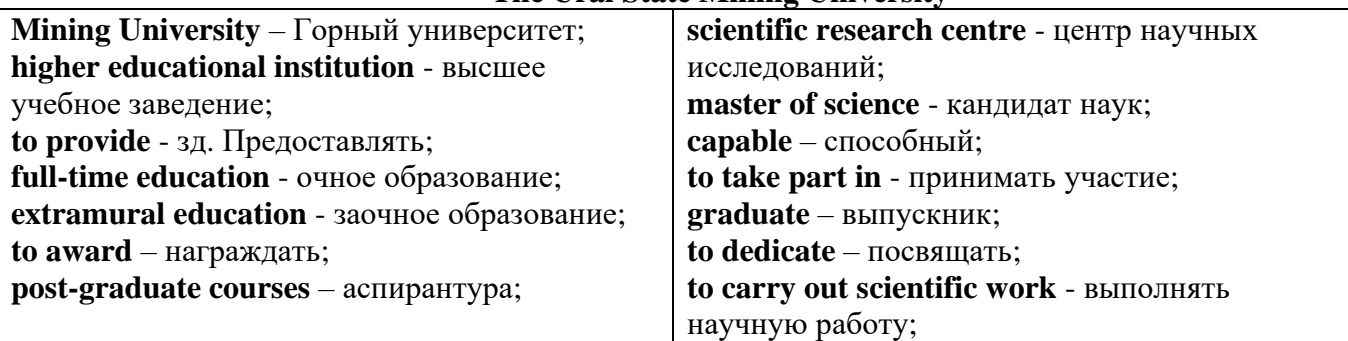

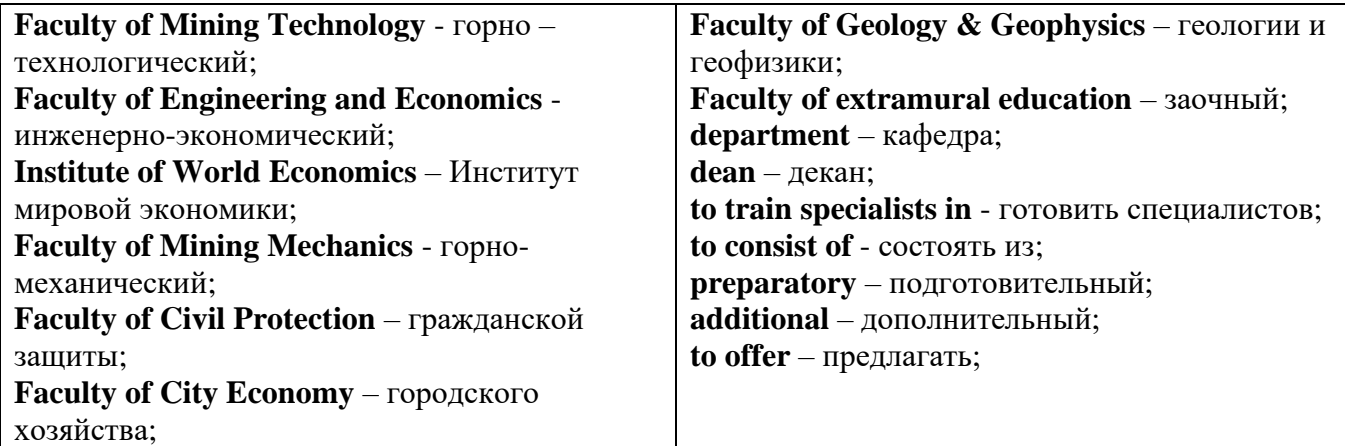

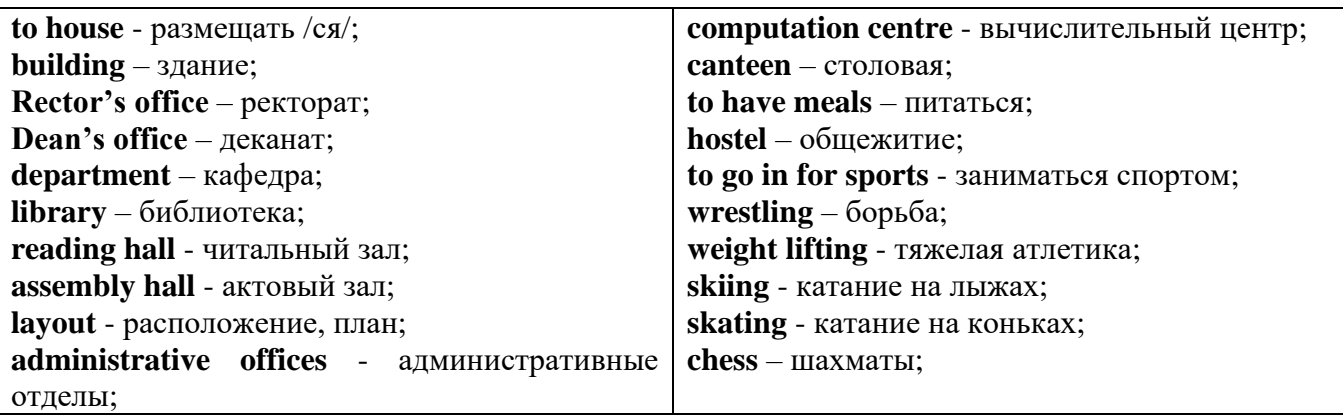

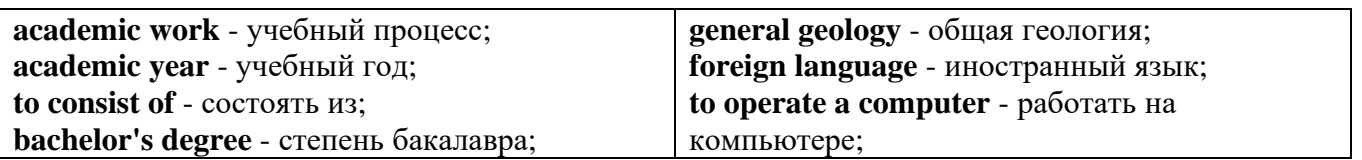

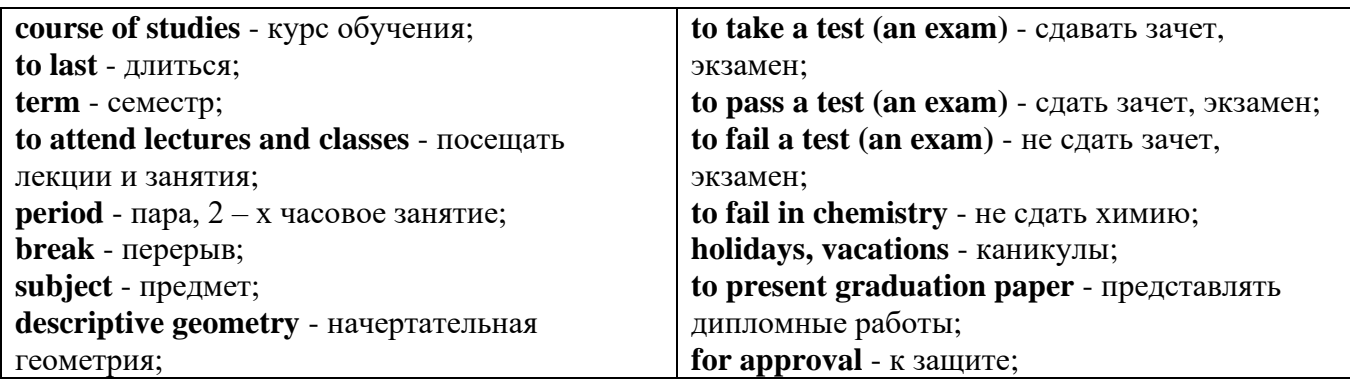

*The Faculty of Mining Technology* trains specialists in: mine surveying - маркшейдерская съемка; underground mining of mineral deposits - подземная разработка месторождений полезных ископаемых; mine and underground construction - шахтное и подземное строительство; surface mining (open-cut mining ) - открытые горные работы; physical processes of mining, oil and gas production - физические процессы горного и нефтегазового производства; placer mining разработка россыпных месторождений; town cadastre - городской кадастр.

*The Institute of World Economics* trains specialists in: land improvement, recultivation and soil protection - мелиорация, рекультивация и охрана земель; engineer protection of environment in mining - инженерная защита окружающей среды в горном деле; computer systems of information processing and control - автоматизированные системы обработки информации и управления; economics and management at mining enterprises - экономика и управление на предприятиях горной промышленности.

*The Faculty of Mining Mechanics* trains specialists in: electromechanical equipment of mining enterprises - электромеханическое оборудование горных предприятий; designing & production of mining, oil and gas machinery - конструирование и производство горных и нефтегазопромысловых машин; technological and service systems of exploitation and maintenance of machines and equipment - технологические и сервисные системы эксплуатации и ремонта машин и оборудования; motorcars and self-propelled mining equipment - автомобили и самоходное горное оборудование; electric drive and automation or industrial units and technological complexes - электопривод и автоматика промышленных установок и технологических комплексов; automation of technological processes and industries - автоматизация технологических процессов и производств; mineral dressing - обогащение полезных ископаемых.

*The Faculty of Geology & Geophysics* trains specialists in: geophysical methods of prospecting and exploring mineral deposits - геофизические мет оды поисков и разведки месторождений полезных ископаемых; according to some specializations: geoinformatics – геоинформатика; applied geophysics - прикладная геофизика; structural geophysics - структурная геофизика; geological surveying and exploration or mineral deposits - геологическая съемка и поиски МПИ; geology and mineral exploration - геология и разведка МПИ; prospecting and exploration or underground waters and engineering - geological prospecting - поиски и разведка подземных вод и инженерно-геологические изыскания; applied geochemistry, petrology and mineralogy - прикладная геохимия, петро логия и минералогия; drilling technology - технология и техника разведки МПИ.

#### *2.2 Подготовьте устный рассказ по теме на основе предложенного:*

This text is dedicated to the history of the Ural State Mining University formerly called the Sverdlovsk Mining Institute. It was founded in 1917. It is the oldest higher technical educational institution in the Urals. In 1920 the Mining Institute became a faculty of the Ural State University and in 1925 of the Ural Polytechnical Institute. In 1930 this faculty was reorganized into the Mining Institute. The Institute was named after V.V. Vakhrushev the USSR Coal Industry Minister in 1947. It was awarded the Order of the Red Banner of Labour in 1967.

In 1993 the Sverdlovsk Mining Institute was reorganized into The Ural State Academy of Wining and Geology. In 2004 The Ural State Academy of Mining and Geology was reorganized into The Ural State Mining University. The University provides full-time and extramural education in many specialities. There are post graduate courses at the University as well.

The University is an important scientific research center. Many doctors and masters of Science teach and carry out scientific work at the University. Capable students take part in research projects. The graduates of the University work all over the country.

There are six faculties at the Ural State Mining University: Faculty of Mining Technology; Faculty of Mining Mechanics; Faculty of Geology & Geophysics; Faculty of Civil Protection; Faculty of City Economy; Faculty of Extramural Education; and The Institute of World Economics.

Besides there is a Preparatory faculty where young people get special training before taking entrance exams. The Faculty of Additional Education offers an opportunity to get the second higher education.

Each faculty trains mining engineers in different specialities.

There are many specialities at the Faculty of Extramural Education where students have to combine work with studies. Very often the Ural State Mining University organizes training specialists in new modern specialities.

Faculties consist of Departments. Each faculty is headed by the Dean. The head of the Academy is the Rector.

The University is housed in four buildings. Building, One houses - the Rector's office, the Deans' offices, number of administrative offices, Faculty of City Economy, the Faculty or Mining Mechanics with its numerous departments and laboratories (labs).

Building Two houses the Faculty of Mining Technology, Faculty of Civil Protection, the Deans' offices, many departments, labs and the computation centre.

Building Three houses the Faculty of Geology  $\&$  of Geophysics, the Faculty of Extramural Education, the Dean's offices, many departments and labs. The Ural Geological Museum, the Museum of the History of the Ural State Mining University and some administrative offices are also housed in this building.

Building Four houses The Institute of World Economics, the Dean's office, departments and labs, the library, reading halls, the Assembly hail, the students cultural centre and a large canteen where students can have their meals.

The library and the reading halls provide students with all kinds of reading: textbooks, reference books / справочники/ dictionaries, magazines and fiction/ художественная литература/.

Besides not far from the University there are four five-storied buildings of the student hostel, where most students live. Near the hostels there is a House of Sports. There students can go in fordifferent kinds of sports: chess, badminton, table tennis, boxing, wrestling, weight lifting, basketball, volleyball, handball.

The Ural State Mining University offers students three different programs of higher education such as: Bachelors, Diplomate Engineers and Magisters.

The course of studies for a bachelor's degree lasts four years. The academic year begins in September and ends in June. It consists of two terms - September to January and February to June. Students attend lectures and practical classes. As a rule, there are three or four periods of lectures and Classes a day with 20 minutes break between them.

During their first two years students take the following subjects: higher mathematics, physics, chemistry, theoretical air-mechanics, descriptive geometry, general geology, mineralogy, geodesy, history, a foreign language (English, French or German). Besides all the students learn to operate a computer.

Students take their tests and exams at the end of each term. After exams students have their holidays or vacations. At the end of the academic year the students of the academy have practical work at mines, mineral dressing plants, geological & geophysical parties. At the end of the final year students present their graduation papers for approval. After getting the Bachelor's degree the graduates have a possibility to continue their education. They can enter a Diplomate Engineer's course or studies which lasts one academic year or the graduates can take a two-year program of Magister's degree. After defending final papers these graduates can enter the post-graduate courses.

#### *2.3 Систематизация грамматического материала:*

1. Образование видовременных форм глагола в активном залоге.

#### **Образование видовременных форм глагола в активном залоге**

**Present Simple** употребляется для выражения:

1. постоянных состояний,

2. повторяющихся и повседневных действий (часто со следующими наречиями: always, never, usually и т.д.). Mr Gibson is a businessman. He lives in New York, (постоянное состояние) He usually starts work at 9 am. (повседневное действие) He often stays at the office until late in the evening, (повседневное действие)

3. непреложных истин и законов природы, The moon moves round the earth.

4. действий, происходящих по программе или по расписанию (движение поездов, автобусов и т.д.). The bus leaves in ten minutes.

Маркерами present simple являются: usually, always и т.п., every day / week / month / year и т.д., on Mondays I Tuesdays и т.д., in the morning / afternoon / evening, at night / the weekend и т.д.

**Present Continuous** употребляется для выражения:

1. действий, происходящих в момент речи Не is reading a book right now.

2. временных действий, происходящих в настоящий период времени, но не обязательно в момент речи She is practising for a concert these days. (В данный момент она не играет. Она отдыхает.)

3. действий, происходящих слишком часто и по поводу которых мы хотим высказать раздражение или критику (обычно со словом "always") "You're always interrupting me!"(раздражение)

4. действии, заранее запланированных на будущее. Не is flying to Milan in an hour. (Это запланировано.)

Маркерами present continuous являются: now, at the moment, these days, at present, always, tonight, still и т.д.

Во временах **группы Continuous** обычно **не употребляются** глаголы:

1. выражающие восприятия, ощущения (see, hear, feel, taste, smell), Например: This cake tastes delicious. (Но не: This cake is tasting delicious)

2. выражающие мыслительную деятельность [know, think, remember, forget, recognize(ze), believe, understand, notice, realise(ze), seem, sound и др.],

Например: I don't know his name.

3. выражающие эмоции, желания (love, prefer, like, hate, dislike, want и др.), Например: Shirley loves jazz music.

4. include, matter, need, belong, cost, mean, own, appear, have (когда выражает принадлежность) и т.д. Например: That jacket costs a tot of money. (Но не: That jacket is costing a lot of money.)

**Present perfect** употребляется для выражения:

1. действий, которые произошли в прошлом в неопределенное время. Конкретное время действия не важно, важен результат, Kim has bought a new mobile phone. (Когда она его купила? Мы это не уточняем, поскольку это не важно. Важного, что у нее есть новый мобильный телефон.)

2. действий, которые начались в прошлом и все еще продолжаются в настоящем, We has been a car salesman since /990. (Он стал продавцом автомобилей в 1990 году и до сих пор им является.)

3. действий, которые завершились совсем недавно и их результаты все еще ощущаются в настоящем. They have done their shopping. (Мы видим, что они только что сделали покупки, поскольку они выходят из супермаркета с полной тележкой.)

4. Present perfect simple употребляется также со словами "today", "this morning / afternoon" и т.д., когда обозначенное ими время в момент речи еще не истекло. Не has made ten photos this morning. (Сейчас утро. Указанное время не истекло.)

К маркерам present perfect относятся: for, since, already, just, always, recently, ever, how long, yet, lately, never, so far, today, this morning/ afternoon / week / month / year и т.д.

**Present perfect continuous** употребляется для выражения:

1. действий, которые начались в прошлом и продолжаются в настоящее время Не has been painting the house for three days. (Он начал красить дом три дня назад и красит его до сих пор.)

2. действий, которые завершились недавно и их результаты заметны (очевидны) сейчас. They're tired. They have been painting the garage door all morning. (Они только что закончили красить. Результат их действий очевиден. Краска на дверях еще не высохла, люди выглядят усталыми.)

Примечание.

1. С глаголами, не имеющими форм группы Continuous, вместо present perfect continuous употребляется present perfect simple. Например: I've known Sharon since we were at school together. (А не: I've been knowing Sharon since we were at school together.)

2. С глаголами live, feel и work можно употреблять как present perfect continuous, так и present perfect simple, при этом смысл предложения почти не изменяется. Например: Не has been living/has lived here since 1994.

К маркерам present perfect continuous относятся: for. since. all morning/afternoon/week/day и т.д., how long (в вопросах).

#### *Выполните упражнения на закрепление материала:*

#### *1. Put the verbs in brackets into the present simple or the present continuous.*

- 1 A: *Do you know* (you/know) that man over there? B: Actually, I do. He's Muriel's husband.
- 2 A: Are you doing anything tomorrow evening? B: Yes. I … (see) Jack at nine o'clock.
- 3 A: I … (see) you're feeling better. B: Yes, I am, thank you.
- 4 A: What's that noise?
- B: The people next door … (have) a party.
- 5 A: Graham … (have) a new computer.
	- B: I know. I've already seen it.
- 6 A: This dress …. (not/fit) me any more. B: Why don't you buy a new one?
- 7 A: Your perfume … (smell) nice. What is it? B: It's a new perfume called Sunshine.
- 8 A: What is Jane doing?
	- B: She … (smell) the flowers in the garden.
- 9 A: What … (you/look) at? B: Some photos I took during my holidays. They aren't very good, though.
- 10 A: You ... (look) very pretty today.
	- B: Thank you. I've just had my hair cut.
- 11 A: I … (think) we're being followed. B: Don't be silly! It's just your imagination.
- 12 A: Is anything wrong? B: No. I ... (just/think) about the party tonight.
- 13 A: This fabric … (feel) like silk. B: It is silk, and it was very expensive.
- 14 A: What are you doing?

B: I ... (feel) the radiator to see if it's getting warm.

- 15 A: She … (be) generous, isn't she?
	- B: Yes, she has never been a mean person.
- 16 A: He … (be) very quiet today, isn't he? B: Yes, I think he has some problems.
- 17 A: Would you like some cherries?
	- B: Yes, please. I … (love) cherries. They're my favourite fruit.
- 18 A: I'm sorry, but I … (not understand) what you mean. B: Shall I explain it again?
- 19 A: The children are making lots of noise today. B: I know, but they … (have) fun.
- 20 A: This cake … (taste) awful. B: I think I forgot to put the sugar in it!

## *2. Fill in the gaps with recently, how long, yet, for, always, ever, already, since, so far or just. Sometimes more than one answer is possible.*

- 1 A: Has Tom finished his exams ...yet...?
	- B: No. He finishes them next Thursday.
- 2 A: … has Janet been working at the hospital?
- B: She has been working there … she left school.
- 3 A: How are you finding your new job?
	- B: Great. I haven't had any problems … .
- 4 A: Is John at home, please?
- B: No, I'm afraid he's … gone out.
- 5 A: Have you been waiting long?
	- B: Yes, I've been here … two hours.
- 6 A: Has Martin … been to Spain?
- B: No. I don't think so.
- 7 A: Have you spoken to Matthew … ? B: Yes. I phoned him last night.
- 8 A: Can you do the washing-up for me, please? B: Don't worry. Mike has … done it.
- 9 A: Lucy has … been musical, hasn't she?
- B: Yes, she started playing the piano when she was five years old.
- 10 A: Shall we go to that new restaurant tonight?
	- B: Yes. I have … been there. It's really nice.
- 11 A: Your dog's been barking … three hours!
- B: I'm sorry. I'll take him inside.
- 12 A: Have you finished reading that bodk yet? B: No. I've … started it.

# *3. Put the verbs in brackets into the present perfect or continuous, using short forms where*

# *appropriate.*

- 1 A: How long ...*have you known*... (you/know) Alison? B: We ... (be) friends since we were children. 2 A: Who … (use) the car? B: I was. Is there a problem? 3 A: What are Andrew and David doing? B: They … (work) in the garden for three hours.
- 4 A: Why is Sally upset?
	- B: She … (lose) her bag.
- 5 A: I … (always/believe) that exercise is good for you.

B: Of course, it's good to keep fit.

- 6 A: Emily … (teach) maths since she left university.
	- B: Yes, and she's a very good teacher, too.
- 7 A: Fred … (open) a new shop. B: Really? Where is it?
- 8 A: This pie is delicious.
- B: Is it? I … (not/taste) it yet.
- 9 A: Have you found your umbrella yet? B: No, I … (look) for it for an hour now.
- 10 A: You look exhausted.
	- B: Well, I … (clean) the windows since 8 o'clock this morning.
- 11 A: Can I have some more lemonade, please? B: Sorry, your brother … (just/drink) it all.
- 12 A: Have you got new neighbours? B: Yes, they … (just/move) to the area.

#### *4. Put the verbs in brackets into the present perfect or the present perfect continuous.* Dear Connie,

I hope you are enjoying yourself at university. I'm sure you 1)...*'ve been studying*... (study) hard. Everything is fine here at home. Billly 2) … (just/receive) his school report. It was bad, as usual. He 3) … (decide) to leave school next year and find a job. Fiona 4) … (go) to the gym every day for the past two weeks. She 5) … (try) to get in shape for the summer. She 6) … (already/plan) her holiday in the sun. Your father 7) … (sell) the old car and he 8) … (buy) a new one. It's lovely — much nicer than the old one.

Anyway, write soon.

Love, Mum

## *5. Fill in the gaps with have/has been (to) or have/has gone (to).*

- Jack: Hi, Jill. Where's Paul?
- Jill: Oh, he 1) ...*has gone to*... London for a few days.
- Jack: Really! I 2) ... London recently. I came back yesterday. 3) ... you ... there?
- Jill: No, I haven't. Paul 4) … twice before, though. Where's Sarah?
- Jack: She 5) … Spain for two weeks with her parents. They 6) … there to visit some friends.
- Jill: When is she coming back?
- Jack: They'll all be back next weekend.

#### *6. Choose the correct answer.*

- 1 'What time does the train leave?' 'I think it ..*A.*.. at 2 o'clock.' A leaves B has been leaving C has left 2 'Where are Tom and Pauline?'
- They … e supermarket.' A have just gone B have been going C go
- 3 What is Jill doing these days?' She … for a job for six months.' A is looking B has been looking C looks

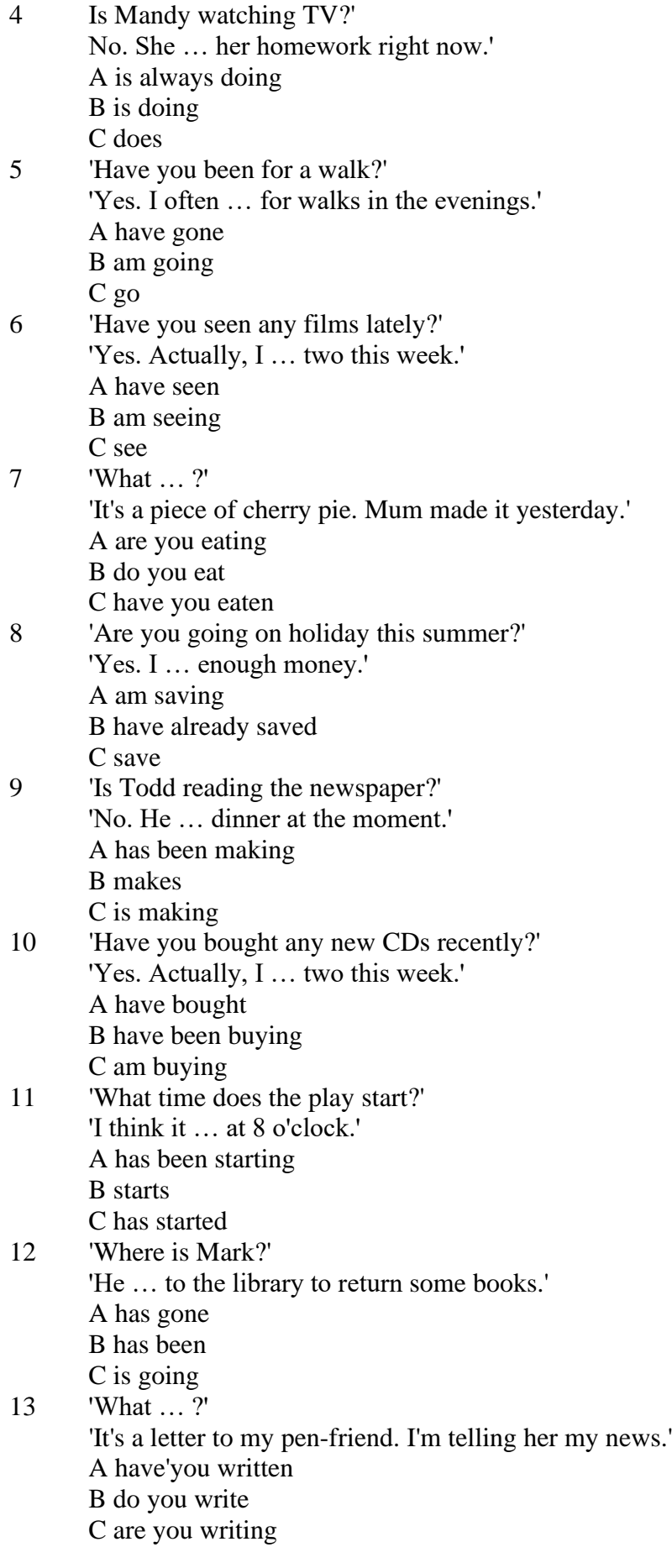

*7. Underline the correct tense.*

- 1. Liz and I are good friends. We **know/have known** each other for four years.
- 2. Sarah is very tired. She **has been working / is working** hard all day.
- 3. Where is John?' 'He's upstairs. He **does/is doing** his homework.'
- 4. I can't go to the party on Saturday. I **am leaving/ have been leaving** for Spain on Friday night.
- 5. Jane **has finished/is finishing** cleaning her room, and now she is going out with her friends.
- 6. I didn't recognise Tom. He **looks/is looking** so different in a suit.
- 7. I don't need to wash my car. Jim **washes/has washed** it for me already.
- 8. Ian **has been talking/is talking** to his boss for an hour now.
- 9. Claire's train **arrives/has arrived** at 3 o'clock. I must go and meet her at the station.
- 10. 'Would you like to borrow this book?' 'No, thanks. I **have read/have been reading** it before.'
- 11. 'Where **are you going/do you go**?' To the cinema. Would you like to come with me?'
- 12. Have you seen my bag? I **am searching/have been searching** for it all morning.
- 13. 'Is Colin here?' 'I don't know. I **haven't seen/ haven't been seeing** him all day.'
- 14. Sophie is very clever. She **is speaking/speaks** seven different languages.
- 15. We **are moving/have moved** house tomorrow. Everything is packed.

## *8. Put the verbs in brackets into the correct tense.*

- 1 Who …*has been using* … (use) my toothbrush?
- 2 'What … (you/do)?' 'I … (write) a letter.'
- 3 Samantha … (play) tennis with friends every weekend.
- 4 Tim and Matilda … (be) married since 1991.
- 5 Uncle Bill ... (just/decorate) the bathroom.<br>6 Pauline and Tom ... (sing) in the school cho
- Pauline and Tom ... (sing) in the school choir twice a week.
- 7 Who … (you/speak) to?
- 8 Sarah is very happy. She … (win) a poetry competition.
- 9 He … (drink) two cups of coffee this morning.
- 10 My friend … (live) in America at the moment.
- 11 They … (usually/change) jobs every five years.
- 12 I ... (normally/cut) my hair myself.
- 13 Linda … (study) in the library for three hours.
- 14 We … (play) in a concert next weekend.
- 15 Who … (read) my diary?
- 16 Tim ... (leave) the house at 7 o'clock every morning.
- 17 … (your mother/work) in a bank?
- 18 … (you/drink) coffee with your breakfast every day?
- 19 We … (make) plans for our summer holidays right now.
- 20 They… (move) house in September.

# *9. Put the verbs in brackets into the correct tense.*

- 1 A: What ...*are you doing*... (you/do)?
- B: Nothing. I … (just/finish) my lunch.
- 2 A: Where … (you/be) all morning?
- B: I ... (clean) my house since 8 o'clock.
- 3 A: … (you/do) anything next weekend?
- B: No, I … (not/make) any plans yet.
- 4 A: Jane looks great. … (she/lose) weight?
- B: Yes, she … (exercise) a lot recently.
- 5 A: … (be/you) busy right now?
	- B: Yes, I ... (just/start) typing this report.
- 6 A: Where is Peter?
	- B: He … (wash) the car at the moment.
- 7 A: Who … (be) your favourite actor?

B: I ... (like) Sean Connery since I was a child.

8 A: … (you/do) your homework yet? B: Almost;  $I$   $\ldots$  (do) it now.

#### *10. Put the verbs in brackets into the correct tense.*

Dear Nick,

This is just a short note to tell you I 1) ...*'m arriving/arrive*... (arrive) at the airport at 5 pm on Saturday, 10th December. I 2) … (be) very busy recently, and that's why I 3) … (not/write) to you for a while. I 4) … (plan) this trip for months, so now I 5) … (look forward) to spending some time with you and your family. I 6) … (hope) you will be able to meet me at the airport. Please give my love to your wife and the children.

> See you soon, James

**Past simple** употребляется для выражения:

1. действий, произошедших в прошлом в определенное указанное время, то есть нам известно, когда эти действия произошли, They graduated four years ago. (Когда они закончили университет? Четыре года назад. Мы знаем время.)

2. повторяющихся в прошлом действий, которые более не происходят. В этом случае могут использоваться наречия частоты (always, often, usually и т.д.), Не often played football with his dad when he was five. (Но теперь он уже не играет в футбол со своим отцом.) Then they ate with their friends.

3. действий, следовавших непосредственно одно за другим в прошлом.

They cooked the meal first.

4. Past simple употребляется также, когда речь идет о людях, которых уже нет в живых. Princess Diana visited a lot of schools.

Маркерами past simple являются: yesterday, last night / week / month / year I Monday и т.д., two days I weeks I months I years ago, then, when, in 1992 и т.д.

People used to dress differently in the past. Women used to wear long dresses. Did they use to carry parasols with them? Yes, they did. They didn't use to go out alone at night.

• **Used to** (+ основная форма глагола) употребляется для выражения привычных, повторявшихся в прошлом действий, которые сейчас уже не происходят. Эта конструкция не изменяется по лицам и числам. Например: Peter used to eat a lot of sweets. (= Peter doesn't eat many sweets any more.) Вопросы и отрицания строятся с помощью did / did not (didn't), подлежащего и глагола "use" без -d.

Например: Did Peter use to eat many sweets? Mary didn't use to stay out late.

Вместо "used to" можно употреблять past simple, при этом смысл высказывания не изменяется. Например: She used to live in the countryside. = She lived in the countryside.

Отрицательные и вопросительные формы употребляются редко.

**Past continuous** употребляется для выражения:

1. временного действия, продолжавшегося в прошлом в момент, о котором мы говорим. Мы не знаем, когда началось и когда закончилось это действие, At three o'clock yesterday afternoon Mike and his son were washing the dog. (Мы не знаем, когда они начали и когда закончили мыть собаку.)

2. временного действия, продолжавшегося в прошлом (longer action) в момент, когда произошло другое действие (shorter action). Для выражения второго действия (snorter action) мы употребляем past simple, Не was reading a newspaper when his wife came, (was reading = longer action: came = shorter action)

3. двух и более вр**е**менных действий, одновременно продолжавшихся в прошлом. The people were watching while the cowboy was riding the bull.

4. Past continuous употребляется также для описания обстановки, на фоне которой происходили события рассказа (повествования). The sun was shining and the birds were singing. Tom was driving his old truck through the forest.

Маркерами past continuous являются: while, when, as, all day / night / morning и т.д.

when/while/as + past continuous (longer action) when + past simple (shorter action)

**Past perfect** употребляется:

1. для того, чтобы показать, что одно действие произошло раньше другого в прошлом. При этом то действие, которое произошло раньше, выражается past perfect simple, а случившееся позже - past simple,

They had done their homework before they went out to ptay yesterday afternoon. (=They did their homework first and then they went out to ptay.)

2. для выражения действий, которые произошли до указанного момента в прошлом, She had watered all the flowers by five o'clock in the afternoon.

(=She had finished watering the flowers before five o'clock.)

3. как эквивалент present perfect simple в прошлом. То есть, past perfect simple употребляется для выражения действия, которое началось и закончилось в прошлом, а present perfect simple - для действия, которое началось в прошлом и продолжается (или только что закончилось) в настоящем. Например: Jill wasn't at home. She had gone out. (Тогда ее не было дома.) ЛИ isn 't at home. She has gone out. (Сечас ее нет дома.)

К маркерам past perfect simple относятся: before, after, already, just, till/until, when, by, by the time и т.д.

#### *Выполните упражнения на закрепление материала:*

## *1. Put the verbs in brackets into the past simple or the past continuous. Which was the longer action in each sentence?*

1. They ...*were cleaning*... (clean) the windows when it …*started*... (start) to rain.

*Cleaning the windows was the longer action.*

2. As he … (drive) to work, he … (remember) that his briefcase was still at home.

3. Melanie … (cook) dinner when her husband … (come) home.

- 4. I … (hear) a loud crash as I … (sit) in the garden.
- 5. She … (type) a letter when her boss … (arrive).
- 6. While the dog … (dig) in the garden, it … (find) a bone.
- 7. Mary … (ride) her bicycle when she … (notice) the tiny kitten.
- 8. While I … (do) my homework, the phone … (ring).

## *2. A policeman is asking Mrs Hutchinson about a car accident she happened to see yesterday. Put the verbs in brackets into the past simple or the past continuous.*

- P: What 1) ...*were you doing*... (you/do) when you 2) … (see) the accident, madam?
- H: I ... (walk) down the street.
- P: What exactly 4) ... (you/see)?
- H: Well, the driver of the car 5)... (drive) down the road when suddenly the old man just 5)...
- (step) in front of him! It  $6)$  ... (be) terrible!
- P: 8) … (the driver/speed)?
- H: No, not really, but the old man 9) … (not/look) both ways before he ... (try) to cross the road.
- P: 11) ... (anyone else/see) the accident?
- H: Yes, the lady in the post office.
- P: Thank you very much.

#### *3. Put the verbs in brackets into the past simple or the past continuous.*

**A** As soon as Margaret 1) ...*got*... (get) off the train, she 2) … (pull) her coat around her. Rain 3) … (fall) heavily and a cold wind 4) … (blow) across the platform. She 5) … (look) around, but no one 6)

… (wait) to meet her. She 7) … (turn) to leave when she 8) … (hear) footsteps. A man 9) … (walk) towards her. He 10) … (smile) at her, then he 11) … (say), 'You're finally here.'

**B** George 1) ... (pick) up his bag then, 2) ... (throw) it over his shoulder. It 3) ... (get) dark and he 4) … (have) a long way to go. He wished that he had let someone know that he was coming. It 5) … (start) to rain, and he was feeling cold and tired from the long journey. Suddenly, he 6) … (hear) a noise, then he 7) … (see) two bright lights on the road ahead. A car 8) … (head) towards him. It slowed down and finally 9) … (stop) beside him. A man 10) … (sit) at the wheel. He 11) … (open) the door quickly and 12) … (say) 'Get in, George.'

**C** Andy 1) … (step) into the house and 2) … (close) the door behind him. Everything 3) … (be) quiet. His heart 4) … (beat) fast and his hands 5) … (shake) as he crept silently into the empty house, but he was trying not to panic. He soon 6) … (find) what he 7) … (look) for. He smiled with relief as he put on the clothes. The men who 8) … (follow) him would never recognise him now.

## *4. Imagine that you were present when these things happened, then, in pairs, ask and answer questions, as in the example.*

- SA: What were you doing when the burglar broke in?
- SB: I was watching TV.
- SA: What did you do?
- SB: I called for help.
- 1 The burglar broke in.
- 2 The storm broke.
- 3 The lights went out.
- 4 The boat overturned.
- 5 The earthquake hit.
- 6 The building caught fire.

## *5. Rewrite each person's comment using used to or didn't use to.*

- 1 Sally 'I don't walk to work any more.'
- *I used to walk to work.*
- 2 Gordon 'I've got a dog now.'
- 3 Lisa 'I don't eat junk food any more.'
- 4 Jane 'I go to the gym every night now.'
- 5 Paul 'I'm not shy any more.'
- 6 Edward 'I live in a big house now.'
- 7 Helen 'I haven't got long hair any more.'
- 8 Frank 'I eat lots of vegetables now.'

## *6. Choose the correct answer.*

1 'I find it hard to get up early.'

'You ...*3*... to getting up early once you start working.'

- A are used
- B will get used
- C were used
- 2 'Do you often exercise now?'

'No, but I … to exercise a lot when I was at school.'

- A used
- B will get used
- C am used
- 3 'Aren't you bothered by all that noise?'

'No, we … to noise. We live in the city centre.'

- A were used
- B will get used

C are used

- 4 'Does your sister travel a lot?'
	- 'No, but she … to before she got married.'
		- A didn't use
		- B used
		- C wasn't used
- 5 'I don't like wearing a suit every day.' 'Don't worry, you … to it very soon.' A are used B will get used
	-
	- C were used
- 6 'Sandra … to using a computer, but now she enjoys it.' 'It's a lot easier for her now.'
	- A isn't used
	- B will get used
	- C wasn't used
- 7 'Do you remember the things we … to do when we were kids?'
	- 'Of course I do. How could I forget what fun we had!'
		- A used
		- B were used
		- C got used
- 8 'Do you like living in the city?' 'Well, I … to it yet, but it's okay.'
	- A am not used
	- B wasn't used
	- C am used

## *7. Fill in the gaps with one of the verbs from the list in the correct form. Use each verb twice.* wash, walk, play, work

- 1 I used to ...*work*... in a shop, but now I work in an office.
- 2 I can't concentrate. I'm not used to ... in such a noisy office.
- 3 Tom lived in the country for years. He used to … miles every day.
- 4 I'm exhausted. I'm not used to … such long distances.
- 5 Mary used to … her clothes by hand, but now she uses a washing machine.
- 6 We haven't got a washing machine, so we're used to … our clothes by hand.
- 7 The children are bored with the bad weather. They're used to … outside.
- 8 When we were younger, we used to … cowboys and Indians.

# *8. Put the verbs in brackets into the past simple or the present perfect.*

**1.** A: Do you know that man?

B: Oh yes. He's a very good friend of mine. I 1) ...*'ve known*... (know) him for about ten years. A: I think I 2) … (meet) him at a business meeting last month.

- **2**. A: Mum 1) … (lose) her purse.
- B: Where 2) … (she/lose) it?

A: At the supermarket while she was shopping.

## **3.** A: Who was on the telephone?

- B: It 1) … (be) Jane.
- A: Who is Jane?
- B: Someone who 2) … (work) in my office for a few years. She's got a new job now, though.

**4.** A: Who is your favourite singer?

B: Freddie Mercury. He 1) … (have) a wonderful voice.

A: Yes, I agree. He 2) … (enjoy) performing live, too.

#### *9. Fill in the gaps with one of the verbs from the list in the past perfect continuous.*

read, scream, argue, try, eat, watch

1. Emily was angry. She ...*had been arguing*… with her parents for an hour.

2. Hannah felt sick. She … chocolates all afternoon.

3. Allan had a headache. His baby sister … for half an hour.

4. Emily was frightened. She … a horror film for half an hour.

5. Simon was confused. He … to win the game for hours.

6. John was very tired. He … all night.

#### *10. Put the verbs in brackets into the correct past tense.*

**A:** On Monday morning, Jo 1) ... *missed*... (miss) the bus and had to walk to school. When she 2) … (arrive), the bell 3) … (already/ring)', and lessons 4) … (start). The children 5) … (work) quietly when Jo 6) … (walk) into the'classroom.

**B:** When Jamie 1) … (get) to the party, a lot of people 2) … (dance) to pop music. Everyone 3) … (wear) jeans and T-shirts. Jamie 4) … (buy) a new suit for the party and he 5) … (wear) that. He 6) … (feel) quite silly because everyone 7) … (look) at him.

#### **Future simple** употребляется:

1. для обозначения будущих действий, которые, возможно, произойдут, а возможно, и нет, We'll visit Disney World one day.

2. для предсказаний будущих событий (predictions), Life will be better fifty years from now.

3. для выражения угроз или предупреждений (threats / warnings), Stop or I'll shoot.

4. для выражения обещаний (promises) и решений, принятых в момент речи (on-the-spot decisions), I'll help you with your homework.

5. с глаголами hope, think, believe, expect и т.п., с выражениями I'm sure, I'm afraid и т.п., а также с наречиями probably, perhaps и т.п. / think he will support me. He will probably go to work.

К маркерам future simple относятся: tomorrow, the day after tomorrow, next week I month / year, tonight, soon, in a week / month year и т.д.

ПРИМЕЧАНИЕ

Future simple не употребляется после слов while, before, until, as soon as, after, if и when в придаточных предложениях условия и времени. В таких случаях используется present simple. Например: I'll make a phone call while I wait for you. (А не:... whilo I will wait for you.) Please phone me when you finish work.

В дополнительных придаточных предложениях после "when" и "if" возможно употребление future simple. Например: I don't know when I if Helen will be back.

He is going to throw the ball.

**Be going to** употребляется для:

1. выражения заранее принятых планов и намерений на будущее,

Например: Bob is going to drive to Manchester tomorrow morning.

2. предсказаний, когда уже есть доказательства того, что они сбудутся в близком будущем. Например: Look at that tree. It is going to fall down.

## We use the **future continuous**:

a) for an action which will be in progress at a stated for an action which will be future time. *This time next week, we'll be cruising round the islands.*

b) for an action which will definitely happen in the future as the result of a routine or arrangement. *Don't call Julie. I'll be seeing her later, so I'll pass the message on.*

c) when we ask politely about someone's plans for the near future (what we want to know is if our wishes fit in with their plans.) *Will you be using the photocopier for long? No. Why?*

# *I need to make some photocopies.*

We use the **future perfect**:

1. For an action which will be finished before a stated future time. *She will have delivered all the newspapers by 8 o'clock*.

2. The future perfect is used with the following time expressions: before, by, by then, by the time, until/till.

#### We use the **future perfect continuous**:

1. to emphasize the duration of an action up to a certain time in the future. *By the end of next month, she will have been teaching for twenty years.*

The future perfect continuous is used with: by... for.

#### *Выполните упражнения на закрепление материала:*

*1. Tanya Smirnoff is a famous astrologer. She's been invited on a TV show to give her astrological predictions for next year. Using the prompts below, make sentences, as in the example. e.g. An eartyhquake will strike Asia.*

- 1 earthquake/strike/Asia
- 2 Tom Murray/win/elections
- 3 economy/not improve/significantly
- 4 number of road accidents/increase
- 5 America/establish/colony/on Mars
- 6 scientists/not discover/cure for common cold

#### *2. In pairs, ask and answer questions using the prompts below, as in the examples.*

- SA: Are you going to pay the bill?
- SB: Yes, that's what I'm going to do.
- SA: Are you going to complain to the manager?
- SB: No, that's not what I'm going to do.
- 1. pay the bill  $(\sqrt{)}$
- 2. complain to the manager  $(X)$
- 3. take the skirt back to the shop  $(\sqrt{)}$
- 4. buy the jumper  $(\sqrt)$
- 5. ask the bank manager for a loan (X)
- 6. order the food  $(\sqrt{)}$
- 7. book the airline tickets (X)

#### *3. Fill in the gaps with the correct form of will or be going to and the verb in brackets.*

- 1 A: Why are you buying flour and eggs?
	- B: Because I ...*'m going to make*... (make) a cake.
- 2 A: I have decided what to buy Mum for her birthday.
- B: Really. What … (you/buy) for her?
- 3 A: Did you ask Jackie to the party?
	- B: Oh no! I forgot! I … (ask) her tonight.
- 4 A: Could I speak to Jim, please? B: Wait a minute. I … (get) him for you.
- 5 A: What are your plans for the weekend?
- B: I ... (spend) some time with my friends.
- 6 A: What are you doing on Friday night?
	- B: Oh, I … (probably/stay) at home with my family.
- 7 A: Have you tidied your room yet?
- B: No, but I promise I … (do) it this afternoon.
- 8 A: Look at that boy!
	- B: Oh yes! He … (climb) the tree.
- 9 A: Jason is very clever for his age.
- B: Yes. He says he … (become) a doctor when he grows up.
- 10 A: I'm too tired to cut the grass.
	- B: Don't worry! I (cut) it for you.

## *4. Fill in the gaps with shall, will or the correct form of be going to.*

- 1 A: It's too hot in here.
	- B: You're right. I ...*will...* open a window.
- 2 A: … I put the baby to bed, now?
- B: Yes, he looks a little tired.
- 3 A: Have you seen Lucy recently?
- B: No, but I … meet her for lunch later today.
- 4 A: Have you done the shopping yet?
	- B: No, but I … probably do it tomorrow, after work.
- 5 A: … we ask Mr Perkins for help with the project? B: That's a good idea. Let's ask him now.

## *5. Replace the words in bold with will/won't or shall I/we, as in the example.*

- 1 I've asked Paul to talk to the landlord, but he **refuses to** do it. *I've asked Paul to talk to the landlord, but he won't do it.*
- 2 **Do you want me** to make a reservation for you?
- 3 **Can** you call Barry for me, please?
- 4 **Why don't we** try this new dish?
- 5 Where **do you want me** to put these flowers?

## *6. In pairs, ask and answer questions using the prompts below, as in the example.*

SA: *When will you do the gardening?*

- SB: *I'll do it after I've done the shopping.*
- 1 do the gardening / do the shopping
- 2 post the letters / buy the stamps
- 3 iron the clothes / tidy the bedroom
- 4 water the plants / make the bed
- 5 do your homework / have my dinner
- 6 pay the bills / take the car to the garage

## *7. Put the verbs in brackets into the present simple or the future simple*.

- 1 A: I'm going to the gym tonight.
	- B: Well, while you ...*are.*.. (be) there, I … (do) the shopping.
- 2 A: ... (you/call) me when you ... (get) home?
- B: Yes, of course.
- 3 A: As soon as John … (come) in, tell him to come to my office. B: Certainly, sir.
- 4 A: I'm exhausted.
	- B: Me too. I wonder if David … (come) to help tonight.
- 5 A: Are you going to visit Aunt Mabel this afternoon?

B: Yes, I ... (visit) her before I ... (do) the shopping.

- 6 A: Is George going to eat dinner with us?
	- B: No, by the time he … (get) home it … (be) very late.
- 7 A: When … (you/pay) the rent?
- B: When I ... (get) my pay cheque.
- 8 A: What are your plans for the future?
- B: I want to go to university after I … (finish) school.
- 9 A: If you … (pay) for dinner, I … (pay) for the theatre. B: Okay, that's a good idea.
- 10 A: Can you give this message to Mike, please? B: Well, I'll try, but I doubt if I … (see) him today.

## *8. Put the verbs in brackets into the future simple, the present simple or the present continuous.*

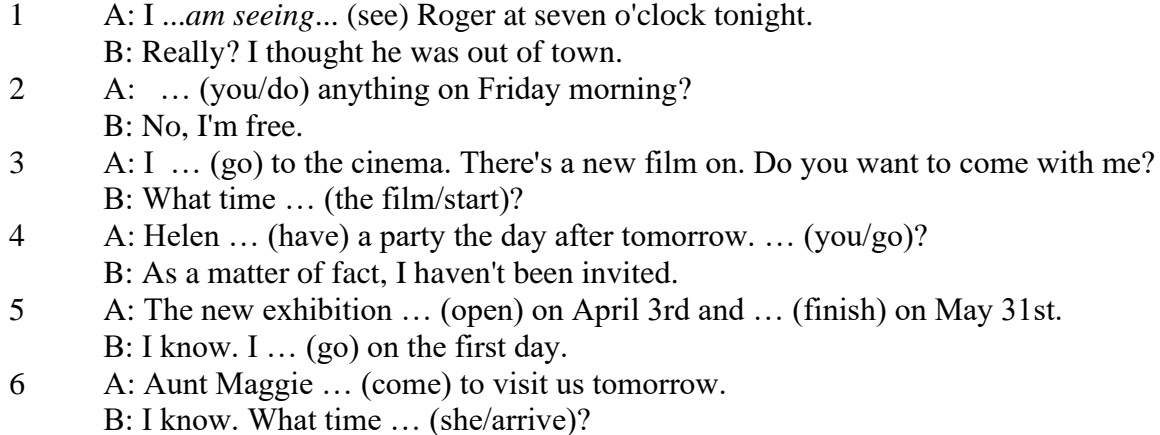

- 7 A: Excuse me, what time … (the train/leave)? B: At half past three, madam.
- 8 A: Michael Jackson … (give) a concert at the Olympic Stadium next week.
	- B: I know. I ... (want) to get a ticket.
- 9 A: I'm really thirsty.
	- B: I ... (get) you a glass of water.
- 10 A: Are you looking forward to your party?
- B: Yes. I hope everyone … (enjoy) it.
- 11 A: How old is your sister?
	- B: She .. (be) twelve next month.
- 12 A: What are you doing tonight?
	- B: I … (probably/watch) TV after dinner.

*9. A) Cliff Turner has his own business and it is doing well. He has already decided to expand. Look at the prompts and say what he is going to do, as in the example.*

# 1. employ more staff

- *He's going to employ more staff.*
- 2. advertise in newspapers and magazines
- 3. equip the office with computers
- 4. increase production
- 5. move to bigger premises
- 6. open an office abroad

*B) Cliff is always busy. Look at his schedule and say what his arrangements are for the next few days. Make sentences, as in the example.* Wednesday 12th: fly to Montreal

*He is flying to Montreal on Wednesday.*

Thursday 13th: give an interview to The Financial Times Friday 14th: have lunch with sales representatives Saturday 15th: have a meeting with Japanese ambassador Sunday 16th: play tennis with Carol

# *10. ln Pairs, ask and answer the following questions using I (don't) think/expect I will or I hope /'m sure/'m afraid I will/won't, as in the example.*

SA: *Do you think you will pass your exams?* SB: *I hope I will/I'm afraid I won't.*

- 1 pass/exams
- 2 move house
- 3 take up / new hobby
- 4 make / new friends
- 5 start having music lessons
- 6 have / party on / birthday
- 7 learn/drive

## *ТЕМА 3. Социально-культурная сфера общения (Я и моя страна. Я и мир) Тематика общения:*

- 1. Екатеринбург столица Урала.
- 2. Общее и различное в национальных культурах.
- *Проблематика общения:*
- 1. Мой родной город.
- 2. Традиции и обычаи стран изучаемого языка.
- 3. Достопримечательности стран изучаемого языка.

#### *3.1 Запомните слова и выражения, необходимые для освоения тем курса:*

#### *My town*

a building – здание downtown – деловой центр города town outskirts – окраина города a road – дорога an avenue – проспект a pavement/a sidewalk - тротуар a pedestrian – пешеход a pedestrian crossing – пешеходный переход traffic lights – светофор a road sign – дорожный знак a corner – угол a school - школа a kindergarten – детский сад a university - университет an institute – институт an embassy - посольство a hospital - больница a shop/a store/a shopping centre/a supermarket – магазин, супермаркет a department store – универмаг a shopping mall/centre – торговый центр a food market – продуктовый рынок a greengrocery – фруктово-овощной магазин a chemist's/a pharmacy/a drugstore - аптека a beauty salon – салон красоты a hairdressing salon/a hairdresser's - парикмахерская a dental clinic/a dentist's – стоматологическая клиника a vet clinic – ветеринарная клиника a laundry – прачечная a dry-cleaner's – химчистка a post-office – почтовое отделение a bank – банк a cash machine/a cash dispenser - банкомат a library – библиотека a sight/a place of interest - достопримечательность a museum – музей a picture gallery – картинная галерея a park – парк a fountain – фонтан a square – площадь a monument/a statue – памятник/статуя a river bank – набережная реки

a beach – пляж a bay - залив a café – кафе a restaurant – ресторан a nightclub – ночной клуб a zoo - зоопарк a cinema/a movie theatre - кинотеатр a theatre – театр a circus - цирк a castle - замок a church – церковь a cathedral – собор a mosque - мечеть a hotel – отель, гостиница a newsagent's – газетный киоск a railway station – железнодорожный вокзал a bus station - автовокзал a bus stop – автобусная остановка an underground (metro, subway, tube) station – станция метро a stadium – стадион a swimming-pool – плавательный бассейн a health club/a fitness club/a gym – тренажерный зал, фитнесс клуб a playground – игровая детская площадка a plant/a factory – завод/фабрика a police station – полицейский участок a gas station/a petrol station – заправочная автостанция, бензоколонка a car park/a parking lot - автостоянка an airport - аэропорт a block of flats – многоквартирный дом an office block – офисное здание a skyscraper - небоскреб a bridge – мост an arch – арка a litter bin/a trash can – урна a public toilet – общественный туалет a bench - скамья

#### *3.2 Подготовьте устный рассказ по теме на основе предложенного:* **Ekaterinburg – an Industrial Centre**

Ekaterinburg is one of the leading industrial centres of Russia. There are over 200 industrial enterprises of all-Russia importance in it. The key industry is machine-building. The plants of our city produce walking excavators, electric motors, turbines, various equipment for industrial enterprises.

During the Great Patriotic War Sverdlovsk plants supplied the front with arms and munitions and delivered various machinery for restoration of Donbass collieries and industrial enterprises of the Ukraine.

The biggest plants of our city are the Urals Heavy Machine Building Plant (the Uralmash), the Urals Electrical Engineering Plant (Uralelectrotyazhmash), the Torbomotorny Works (TMZ), the Chemical Machinery Building Works (Chimmash), the Verkh Iset Metallurgical Works (VIZ) and many others.

The Urals Heavy Machinery Building Plant was built in the years of the first five-year plan period. It has begun to turn out production in 1933. The machines and equipment produced by the Uralmash have laid the foundation for the home iron and steel, mining and oil industries. The plant

produces walking excavators and draglines, drilling rigs for boring super-deep holes, crushing and milling equipment for concentrators. The plant also produces rolling-mills, highly efficient equipment for blast furnaces, powerful hydraulic presses and other machines. The trade mark of the Uralmash is well-known all over the world.

The Electrical Engineering plant was put into operation in 1934. At the present time it is a great complex of heavy electrical machine-building. It produces powerful hydrogenerators, transformers, air and oil switches, rectifiers & other electrical equipment. Besides, it is one of the main producers of high-voltage machinery.

The Turbo-Motorny Works produces turbines & diesel motors for powerful trucks. The turbines manufactured by this plant are widely known not only in our country, but also abroad. The plant turned out its first turbines in 1941.

The Urals Chemical Works, the greatest plant in the country, produces machinery for the chemical industry. It also produces vacuum- filters used in different branches of oil industry.

The Verkh-Iset Metallurgical Works the oldest industrial enterprise in Ekaterinburg is now the chief producer of high grade transformer steel in the country.

Now complex mechanization & automation of production processes are being used at all industrial enterprises of Ekaterinburg. Its plants make great contribution to the development of our country's national economy.

#### **The History of Ekaterinburg**

The famous Soviet poet V. Mayakovsky called out city "A Worker and a Fighter" and these words most fully reflect the features of Ekaterinburg.

Ekaterinburg is nowadays one of the leading industrial cities of Russia, an administrative & cultural centre of the Sverdlovsk region. It is the capital of the Urals.

Ekaterinburg has sprung up in the upper reaches of the Iset River in the middle part of the Urals Mountains near the border of Europe and Asia. It stretches from North to South for 25 km. and 15 km. from East to West.

The history of our city is very interesting. It was founded at the beginning of the XVIII century as a fortress-factory in connection with the construction of the Urals iron works. The works was constructed under the supervision of Tatishchev, a mining engineer, who was sent to the Urals by Peter the first. It was put into operation in November 1723. This date is considered to be the date of the birthday of city. It was named Ekaterinburg. On the place of the first works there is the Historical Square now.

The town grew and developed as the centre of an important mining area where the mining administration office was located. Ekaterinburg was an ordinary provincial town like many others in Russia before the October Revolution. It had only one theatre, four hospitals, one mining school and not a single higher school.

At the end of the XIX century Ekaterinburg became one of the centres of the revolutionary struggle. Many squares, streets and houses of the city keep the memory of the revolutionary events and the Civil War in the Urals. They are: the 1905 Square, a traditional place of the revolutionary demonstrations of the working people, the rocks "Kamenniye Palatki", a memorial park now, which was the place of illegal meetings of Ekaterinburg workers, the Opera House where the Soviet power was proclaimed in November 8, 1917 and many others.

Ekaterinburg is closely connected with the life and activities of many famous people. Here Y.M. Sverdlov, the leader of the Urals Party organization before the Revolution and the first President of the Soviet state, carried out his revolutionary work. In 1924 Ekaterinburg was renamed in his memory.

The name of such a famous scientist and inventor of the radio as Popov, and the names of such writers as Mamin-Sibiriyak and Bazhov are also connected with Ekaterinburg.

After the October Socialist Revolution the town has changed beyond recognition. It grew quickly in the years of the first five-year plan periods. Nowadays our city is constantly growing and developing. Modern Ekaterinburg is a city of wide straight streets, multistoried blocks of flats, big shops, beautiful palaces of culture, cinemas, fine parks and squares.

The centre of the city is 1905 Square with the monument to V.I. Lenin and the building of the City Soviet. The main street is Lenin Avenue. The total area of the city is over 400 sq. km. The population is about two million.

In connection with its 250th anniversary and for its outstanding achievements in the development of the national economy of our country Ekaterinburg was awarded the Order of Lenin.

#### **Ekaterinburg – a Center of Science & Education**

Ekaterinburg is one of the largest & most important centers of science & education in our country. The city has 15 higher schools. The oldest of them are the Mining & the Polytechnical Institutes, the Urals State University founded in 1920, the Medical & Pedagogical & many others. Ekaterinburg higher schools train specialists for practically all branches of industry, economy, education & science. The city has a student population of about 80 thousand. Besides, there are many secondary and vocational schools and over 50 technical schools (colleges). The oldest of them is the Mining Metallurgical College named after Polzunov, founded in 1847.

Much important scientific research work is carried on in Ekaterinburg. The Urals Branch of Sciences, now called the Urals Scientific Centre (UNZ), was founded in 1932. Its first chairman was the famous Soviet scientist, mineralogist and geochemist A.E. Fersman. UNZ is the main centre of scientific work now. It contains nine institutes which solve the most important theoretical and practical problems in the field of geology, mining, metallurgy, biology, economy and others.

The city has more than 120 research and designing institutions, among them Uralmechanobr, Unipromed, Nipigormash and others. It is worth mentioning that important scientific and research work is also carried on in educational establishments and at the industrial enterprises of the city, such as the Uralmash, Uralelectrotyazmash and others.

Thousands of research workers, among them 5 academicians, 10 Corresponding members of the Russian Academy of Sciences, many Doctors and Masters of Science are engaged in scientific and research work. Ekaterinburg has contributed greatly to the development of Russian science.

#### **Ekaterinburg - a Cultural Centre**

Ekaterinburg is not only an industrial and educational, but also a large cultural centre. There is a lot to be seen in the city. There are many theatres, cinemas, museums, clubs, libraries, palaces of culture, the Art Gallery and the Circus in it.

The Art Gallery houses a splendid collection of paintings of Russian and Soviet artists such as Repin, Polenov, Levitan, Perov, Slusarev, Burak, Pimenov and many others. Here you will see one of the world famous collections of metal castings made in Kasli and especially a cast Iron pavilion. It was shown in Paris at the World Exhibition and awarded the Highest Prize.

Ekaterinburg is famous for its theaters. They are the Opera & Ballet House, the Drama Theatre, the Musical Comedy, the Children's and Puppet Theatres, the Cinema and Concert Hall "Cosmos". The Opera House was built in 1912. Many famous singers such as S. Lemeshev, I. Koslovsky, I. Arkhipova, B. Shtokolov and many others sang in that theatre. Ekaterinburg has a Philharmonic Society, film and television studios, the Urals Russian Folk Choir which is well known both at home and abroad.

There are many museums in the city: the Museum of Local Studies, the Sverdlov Museum, the Museum of Mamin-Sibiriyak, the Bazhov Museum, the Museum of Architecture. But the Urals Geological Museum is the most famous one. It is a real treasure-house of the Urals riches. The museum was opened in 1937.

Ekaterinburg is a green city with its squares, gardens and parks. The largest and the best of the parks is the Central Park of Culture and Rest. The Central Square of the City is the 1905 Square. Besides, there are some others: the Labor Square, one of the oldest of the city, located in front of the House of Trade Unions, the Komsomolskaya Square with the monument to the Urals Komsomol, the Paris Commune Square with the monument to Y.M. Sverdlov.

There are lots of monuments in the city. They are: the monument dedicated to the students and teachers of the Urals Polytechnical Institute who perished in the Great Patriotic War, the monument to the Urals Tank Corps, the monuments to Bazhov, Popov, Ordjonikidze, Malishev and many others.

There are a lot of places of interest in our city. Any visitor who comes to our city is invited to take sightseeing around it. We will be shown the historical places such as the rocks "Kamenniye Palatki", the Pupils' Creation Palace, the Historical Square, the 1905 Square.

There are several memorials to those who gave their lives in the struggle against fascism, the obelisk in the Square of Communards with the eternal flame. Such famous places of interest at the city pond with granite-lined embankment, the Palace of Youth, the lake Shartash, the Uktus Mountains and some others are most popular with the citizens of Ekaterinburg as well as with its visitors.

Ekaterinburg is a city of sports. There are a lot of sports grounds, stadiums, sports halls and a beautiful Palace of Sport in it. Ekaterinburg is often called the Winter Sports Capital. All sorts of important skiing & skating events are held in the Uktus Mountains.

#### *Подготовьте устный рассказ по теме на основе предложенного:* **The United Kingdom of Great Britain and Northern Ireland**

The United Kingdom of Great Britain and Northern Ireland (the UK) occupies most of the territory of the British Isles. It consists of four main parts: England, Scotland, Wales and Northern Ireland. London is the capital of England. Edinburgh is the capital of Scotland, Cardiff— of Wales and Belfast — of Northern Ireland. The UK is a small country with an area of some 244,100 square kilometres. It occupies only 0.2 per cent of the world's land surface. It is washed by the Atlantic Ocean in the north-west, north and south-west and separated from Europe by the Severn, but the most important waterway is the Thames.

The climate is moderate and mild. But the weather is very changeable. The population of the United Kingdom is over 57 million people. Foreigners often call British people "English", but the Scots, the Irish and the Welsh do not consider themselves to be English. The English are Anglo-Saxon in origin, but the Welsh, the Scots and the Irish are Celts, descendants of the ancient people, who crossed over from Europe centuries before the Norman Invasion. It was this people, whom the Germanic Angles and Saxons conquered in the 5th and 6th centuries AD. These Germanic conquerors gave England its name — "Angle" land. They were conquered in their turn by the Norman French, when William the Conqueror of Normandy landed near Hastings in 1066. It was from the union of Norman conquerors and the defeated Anglo-Saxons that the English people and the English language were born. The official language of the United Kingdom is English. But in western Scotland some people still speak Gaelic, and in northern and central parts of Wales people often speak Welsh.

The UK is a highly developed industrial country. It is known as one of the world's largest producers and exporters of machinery, electronics, textile, aircraft, and navigation equipment. One of the chief industries of the country is shipbuilding.

The UK is a constitutional monarchy. In law, Head of the State is Queen. In practice, the country is ruled by the elected government with the Prime Minister at the head. The British Parliament consists of two chambers: the House of Lords and the House of Commons. There are three main political parties in Great Britain: the Labour, the Conservative and the Liberal parties. The flag of the United Kingdom, known as the Union Jack, is made up of three crosses. The big red cross is the cross of Saint George, the patron saint of England. The white cross is the cross of Saint Andrew, the patron saint of Scotland. The red diagonal cross is the cross of Saint Patrick, the patron saint of Ireland.

The United Kingdom has a long and exciting history and a lot of traditions and customs. The favorite topic of conversation is weather. The English like to drink tea at 5 o'clock. There are a lot of high daysin Great Britain. They celebrate Good Friday, Christmastide, Christmas, Valentine`s day and many others. It is considered this nation is the most conservative in Europe because people attach greater importance to traditions; they are proud of them and keep them up. The best examples are their money system, queen, their measures and weights. The English never throw away old things and don't like to have changes.

Great Britain is a country of strong attraction for tourists. There are both ancient and modern

monuments. For example: Hadrian Wall and Stonehenge, York Cathedral and Durham castle. It is no doubt London is the most popular place for visiting because there are a lot of sightseeing like the Houses of Parliament, Buckingham Palace, London Bridge, St Paul's Cathedral, Westminster Abbey, the Tower of London. Also you can see the famous Tower Clock Big Ben which is considered to be the symbol of London. Big Ben strikes every quarter of an hour. You will definitely admire Buckingham Palace. It's the residence of the royal family. The capital is famous for its beautiful parks: Hyde Park, Regent's Park. The last one is the home of London Zoo.

#### *3.3 Систематизация грамматического материала:*

- 1. Модальные глаголы и их эквиваленты.
- 2. Образование видовременных форм глагола в пассивном залоге.
- 3. Основные сведения о согласовании времён, прямая и косвенная речь.

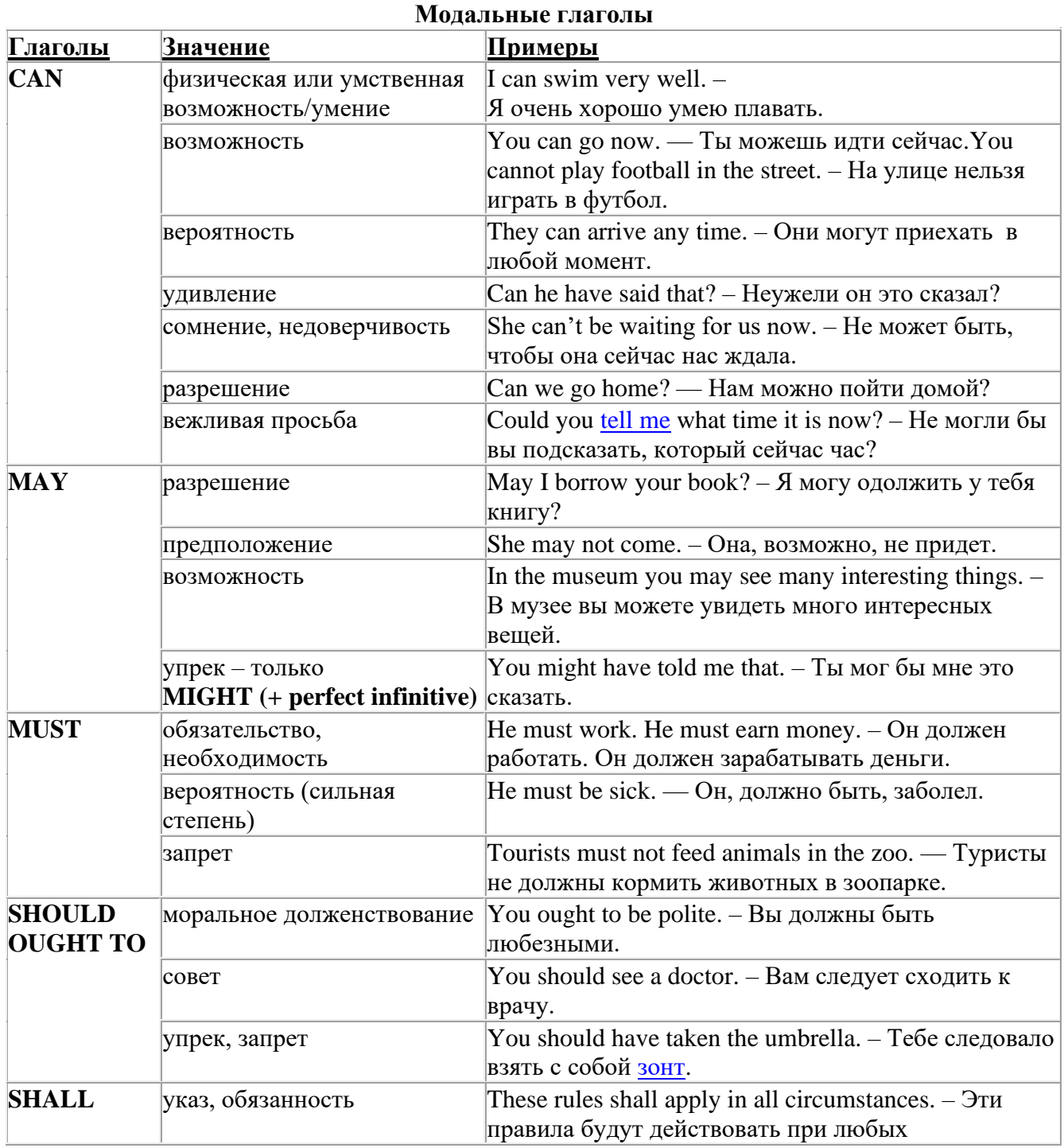

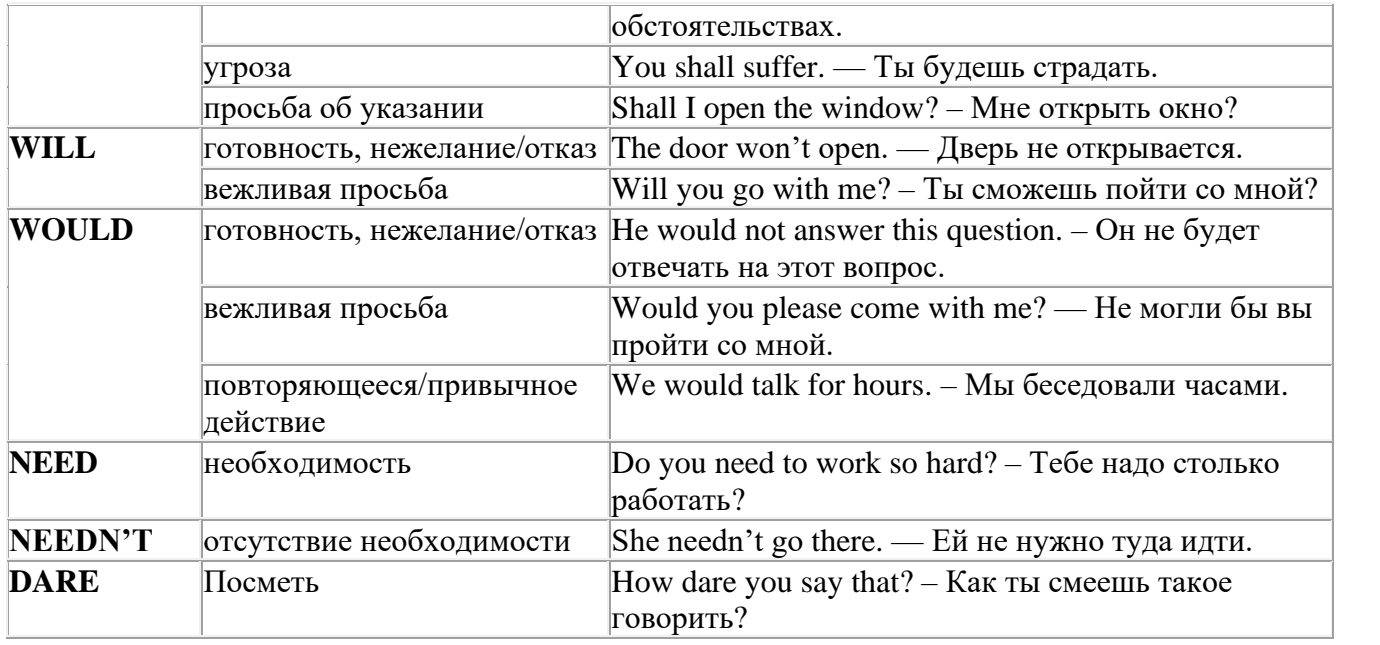

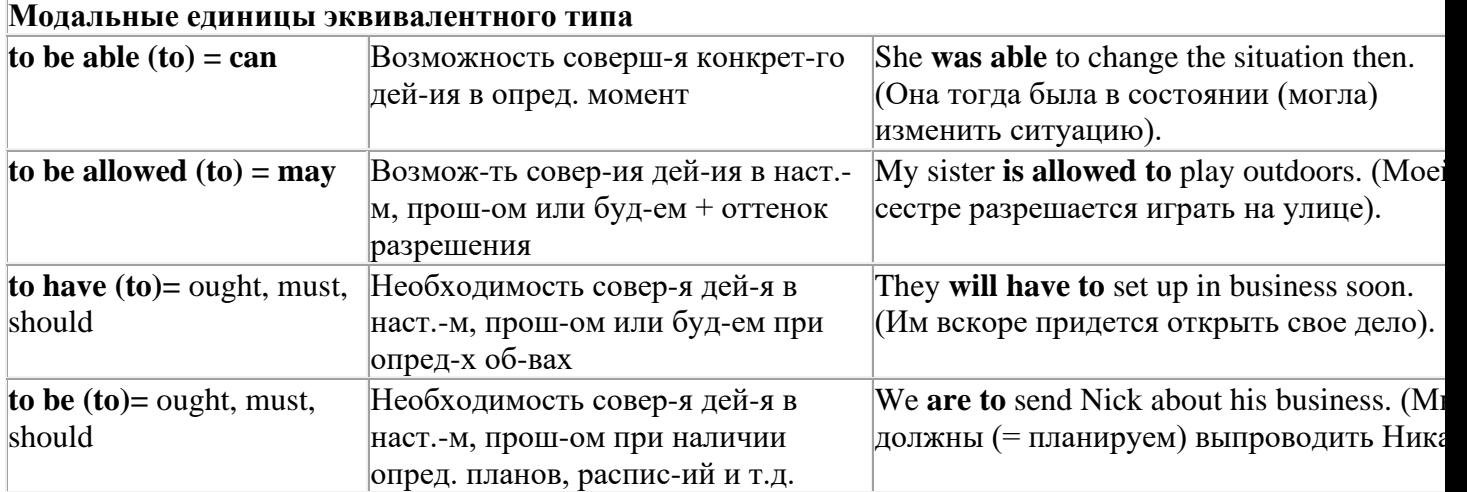

## *Выполните упражнения на закрепление материала:*

#### *1. Rephrase the following sentences using must, mustn't, needn't, has to or doesn't have to.*

1 **You aren't allowed** to park your car in the college car park.

- *...You mustn't park your car in the college car park...*
- 2 **I strongly advise** you to speak to your parents about your decision.
- 3 **It isn't necessary** for Emma to attend tomorrow's staff meeting.
- 4 **Jack is obliged** to wear a suit and a tie at work because the manager says so.
- 5 **I'm sure** Antonio is from Milan.
- **11. It's necessary** for Roger to find a job soon.<br>**11. It's forbidden** to use mobile phones inside
- It's forbidden to use mobile phones inside the hospital.
- 8 Susan **is obliged to** work overtime because her boss says so.

#### *2. Rephrase the following sentences using didn't need to or needn't have done.*

1 It wasn't necessary for him to wash the car. It wasn't dirty.

*…He didn't need to wash the car…*

- 2 It wasn't necessary for her to buy so many oranges, but she did.
- 3 It wasn't necessary for us to take an umbrella. It wasn't raining.
- 4 It wasn't necessary for us to turn on the light. It wasn't dark.
- 5 It wasn't necessary for him to call me today, but he did.
- 6 It wasn't necessary for you to make sandwiches for me, but you did.
- 7 It wasn't necessary for them to make reservations at the restaurant, but they did.

## *3. Rewrite the sentences using the word in bold.*

- 1 It isn't necessary for Mark to buy new clothes for the reception.
- **need** ...*Mark doesn't need to/needn't buy new clothes for the reception…*
- 2 You aren't allowed to pick these flowers. **must**
- 3 Sarah is obliged to type her compositions at university. **has**
- 4 It wasn't necessary for Paula to make the beds. **need**
- 5 It is your duty to obey the law. **must**
- 6 It wasn't necessary for Bob to wait for me, but he did. **need**
- 7 It is forbidden to throw litter on the beach. **must**
- 8 I'm sure Ronald is at home. **must**
- 9 It wasn't necessary for Alice to bake a cake for the party. **need**
- 10 It wasn't necessary for George to stay at work late last night, but he did. **have**

## *4. Fill in the gaps with an appropriate modal verb.*

- 1 A: ... *May/Can/Could*... I borrow your pen, please?
- B: No, you … .I'm using it.
- 2 A: I'm bored. What shall we do?
	- B: We … go for a walk.
		- A: No, we … because it's raining.
	- B: Let's watch a video, then.
- 3 A: My parents told me I … go to the party tonight.
	- B: Never mind, I … go either. We … stay at home together, though.
- 4 A: Sir, … .I speak to you for a moment, please?
- B: Certainly, but later today; I'm busy now.
- 5 A: Excuse me?
	- B: Yes?
	- A: … you tell me where the post office is, please?
	- B: Certainly. It's on the main road, next to the school.
- 6 A: Is anyone sitting on that chair?
	- B: No, you … take it if you want to.

## *5. Choose the correct answer.*

- 1 " Todd was a very talented child.'
	- I know. He ..*B*... play the piano well when he was seven.'
- A couldn't B could C can
- 2 I've just taken a loaf out of the oven.
	- Oh, that's why I … smell fresh bread when I came home.
- A was able to B can't C could
- 3 'How was the test?'
	- Easy. All the children … pass it.'
- A were able to B could C can't
- 4 What are you doing this summer?'
- 'I hope I'll … go on holiday with my friends.'
- A could B be able to C can

## *6 Rewrite the sentences using the words in bold.*

- 1 Do you mind if I leave the door open for a while?
- **can** *...Can I leave the door open for a while?...*
- You're obliged to take notes during the lecture. **have**
- I'm sorry, but you aren't allowed to enter this room. **must**
- Jack managed to unlock the door. **able**
- It wasn't necessary for Ann to cook dinner, but she did. **need**
- Let's play a game of chess. **could**
- I'm certain Sarah is bored with her work. **must**
- I strongly advise you to take up sport. **must**
- I'm certain Liz isn't interested in your ideas. **can**
- You may take the car tonight if you want. **can**

## *7. Study the situations and respond to each one using an appropriate modal verb.*

You want to go on holiday with your friends this year. Ask your parents for **permission.**

*...Can I go on holiday with my friends this year?...*

 You are at a job interview. You type fast, you use computers and you speak two foreign languages. Tell the interviewer about your **abilities**.

 Your brother is trying to decide what to buy your mother for her birthday. You **suggest** a box of chocolates.

 Your jacket is dirty and you want to wear it next week. It is **necessary** to take it to the dry cleaner's.

You want to have a day off work next week. Ask for your boss' **permission.**

 You are in the car with your uncle. It's hot and you want him to open the window. Make a **request.**

 Your mother is going to the shops. She asks you if you want anything. You tell her it **isn't necessary** to get anything for you.

## *8. Complete the sentences using must or can't.*

 I'm certain they go to bed early on Sunday nights. They …*must go to bed early on Sunday nights…*

I'm sure John didn't stay late at the office. John ...*can't have stayed late at the office…*

- I'm certain he hasn't arrived yet. He …
- I'm certain they are working together. They …
- I'm sure Amy hasn't finished her homework. Amy …
- I'm certain she was having a bath when I rang. She …
- I'm sure he hasn't won the prize. He …
- I'm sure she is looking for a new house. She …
- I'm certain Paul didn't invite Linda to the party. Paul …
- 10 I'm certain you have been planning the project. You ...
- I'm sure she was writing a letter. She …
- I'm certain they hadn't paid the bill. They …
- I'm sure he had been fixing the pipe. He …

## *9. Rephrase the following sentences in as many ways as possible.*

 Perhaps Laura has left the phone off the hook. ...*Laura may/might/could have left the phone off the hook…*

- Surgeons are obliged to scrub their hands before operating on patients.
- Do you mind if I open the window?
- It wasn't necessary for Peter to wash the dog, so he didn't.
- Emily managed to reach the top shelf, even though she didn't have a ladder.
- It's forbidden to copy files without the manager's permission.
- Why don't we spend this evening at home?
- I'm certain Patrick misunderstood my instructions.
- I'm sure Helen didn't know about her surprise party.

## **10. Rephrase the following sentences in as many ways as possible.**

- 1 Perhaps they are at work.
- They ...*may/might/could be at work*…
- 2 Perhaps he is waiting outside. He …
- 3 It's possible she will work late tonight. She …
- 4 It's likely he was driving too fast. He …
- 5 It's possible they made a mistake. They …
- 6 Perhaps he has missed the bus. He …
- 7 It's possible she has been playing in the snow. She …
- 8 It's likely we will be leaving tomorrow. We …
- 9 It's likely he will stay there. He …
- 10 Perhaps she had been trying to call you. She …
- 11 It's likely they had seen the film already. They …
- 12 It's possible he is studying in the library. He …

#### **Страдательный залог (Passive Voice)**

образуется при помощи вспомогательного глагола to be в соответствующем времени, лице и числе и причастия прошедшего времени смысл. глагола – Participle II (III –я форма или ed-форма).

В страдательном залоге не употребляются:

1) Непереходные глаголы, т.к. при них нет объекта, который испытывал бы воздействие, то есть нет прямых дополнений которые могли бы стать подлежащими при глаголе в форме Passive.

Переходными в англ. языке называются глаголы, после которых в действительном залоге следует прямое дополнение; в русском языке это дополнение, отвечающее на вопросы винительного падежа – кого? что?: to build строить, to see видеть, to take брать, to open открывать и т.п.

Непереходными глаголами называются такие глаголы, которые не требуют после себя прямого дополнения: to live жить, to come приходить, to fly летать, cry плакать и др.

2) Глаголы-связки: be – быть, become – становиться/стать.

3) Модальные глаголы.

4) Некоторые переходные глаголы не могут использоваться в страдательном залоге. В большинстве случаев это глаголы состояния, такие как:

to fit годиться, быть впору to have иметь to lack не хватать, недоставать to like нравиться to resemble напоминать, быть похожим to suit годиться, подходить и др.

При изменении глагола из действительного в страдательный залог меняется вся конструкция предложения:

- дополнение предложения в Active становится подлежащим предложения в Passive;

- подлежащее предложения в Active становится предложным дополнением, которое вводится предлогом by или вовсе опускается;

- сказуемое в форме Active становится сказуемым в форме Passive.

#### **Особенности употребления форм Passive:**

1. Форма Future Continuous не употребляется в Passive, вместо нее употребляется Future Indefinite:

At ten o'clock this morning Nick will be writing the letter. –At ten o'clock this morning the letter will be written by Nick.

2. В Passive нет форм Perfect Continuous, поэтому в тех случаях, когда нужно передать в Passive действие, начавшееся до какого-то момента и продолжающееся вплоть до этого момента, употребляются формы Perfect:

He has been writing the story for three months. The story has been written by him for three months.

3. Для краткости, во избежание сложных форм, формы Indefinite (Present, Past, Future) часто употребляются вместо форм Perfect и Continuous, как в повседневной речи так и в художественной литературе. Формы Perfect и Continuous чаще употребляются в научной литературе и технический инструкциях.

This letter has been written by Bill. (Present Perfect)

This letter is written by Bill. (Present Indefinite – более употребительно)

Apples are being sold in this shop. (Present Continuous)

Apples are sold in this shop. (Present Indefinite – более употребительно)

4. Если несколько однотипных действий относятся к одному подлежащему, то вспомогательные глаголы обычно употребляются только перед первым действием, например: The new course will be sold in shops and ordered by post.

## **Прямой пассив (The Direct Passive)**

Это конструкция, в которой подлежащее предложения в Passive соответствует прямому дополнению предложения в Active. Прямой пассив образуется от большинства переходных глаголов.

I gave him a book. Я дал ему книгу. A book was given to him. Ему дали книгу. (или Книга была дана ему)

The thief stole my watch yesterday. Вор украл мои часы вчера.

My watch was stolen yesterday. Мои часы были украдены вчера.

В английском языке имеется ряд переходных глаголов, которые соответствуют непереходным глаголам в русском языке. В английском они могут употребляться в прямом пассиве, а в русском – нет. Это:to answer отвечать кому-л.

to believe верить кому-л. to enter входить (в) to follow следовать (за) to help помогать кому-л.

to influence влиять (на) to join присоединяться to need нуждаться to watch наблюдать (за)

Так как соответствующие русские глаголы, являясь непереходными, не могут употребляться в страдательном залоге, то они переводятся на русский язык глаголами в действительном залоге:

Winter is followed by spring.

А при отсутствии дополнения с предлогом by переводятся неопределенно-личными предложениями: Your help is needed.

#### **Косвенный пассив (The Indirect Passive)**

Это конструкция, в которой подлежащее предложения в Passive соответствует косвенному дополнению предложения в Active. Она возможна только с глаголами, которые могут иметь и прямое и косвенное дополнения в действительном залоге. Прямое дополнение обычно означает предмет (что?), а косвенное – лицо (кому?).

С такими глаголами в действительном залоге можно образовать две конструкции:

а) глагол + косвенное дополнение + прямое дополнение;

б) глагол + прямое дополнение + предлог + косвенное дополнение:

а) They sent Ann an invitation.- Они послали Анне приглашение.

б) They sent an invitation to Ann. - Они послали приглашение Анне.

В страдательном залоге с ними также можно образовать две конструкции – прямой и косвенный пассив, в зависимости от того, какое дополнение становится подлежащим предложения в Passive. К этим глаголам относятся:to bring приносить

to buy покупать to give давать to invite приглашать to leave оставлять

to lend одалживать to offer предлагать to order приказывать to pay платить to promise обещать to sell продавать to send посылать to show показывать to teach учить to tell сказать и др.

Например: Tom gave Mary a book. Том дал Мэри книгу.

Mary was given a book. Мэри дали книгу. (косвенный пассив – более употребителен)

A book was given to Mary. Книгу дали Мэри. (прямой пассив – менее употребителен)

Выбор между прямым или косвенным пассивом зависит от смыслового акцента, вкладываемого в последние, наиболее значимые, слова фразы:

John was offered a good job. (косвенный пассив) Джону предложили хорошую работу.

The job was offered to John. (прямой пассив) Работу предложили Джону.

Глагол to ask спрашивать образует только одну пассивную конструкцию – ту, в которой подлежащим является дополнение, обозначающее лицо (косвенный пассив): He was asked a lot of questions. Ему задали много вопросов.

Косвенный пассив невозможен с некоторыми глаголами, требующими косвенного дополнения (кому?) с предлогом to. Такое косвенное дополнение не может быть подлежащим в Passive, поэтому в страдательном залоге возможна только одна конструкция – прямой пассив, то есть вариант: Что? объяснили, предложили, повторили…Кому? Это глаголы:to address адресовать

to describe описывать to dictate диктовать to explain объяснять to mention упоминать

to propose предлагать to repeat повторять to suggest предлагать to write писать и др.

Например: The teacher explained the rule to the pupils. – Учитель объяснил правило ученикам. The rule was explained to the pupils. – Правило объяснили ученикам. (Not: The pupils was explained…)

#### **Употребление Страдательного залога**

В английском языке, как и в русском, страдательный залог употр. для того чтобы:

1. Обойтись без упоминания исполнителя действия ( 70% случаев употребления Passive) в тех случаях когда:

а) Исполнитель неизвестен или его не хотят упоминать:

He was killed in the war. Он был убит на войне.

б) Исполнитель не важен, а интерес представляет лишь объект воздействия и сопутствующие обстоятельства:

The window was broken last night. Окно было разбито прошлой ночью.

в) Исполнитель действия не называется, поскольку он ясен из ситуации или контекста: The boy was operated on the next day. Мальчика оперировали на следующий день.

г) Безличные пассивные конструкции постоянно используются в научной и учебной литературе, в различных руководствах: The contents of the container should be kept in a cool dry place. Содержимое упаковки следует хранить в сухом прохладном месте.

2. Для того, чтобы специально привлечь внимание к тому, кем или чем осуществлялось действие. В этом случае существительное (одушевленное или неодушевленное.) или местоимение (в объектном падеже) вводится предлогом by после сказуемого в Passive.

В английском языке, как и в русском, смысловой акцент приходится на последнюю часть фразы. He quickly dressed. Он быстро оделся.

Поэтому, если нужно подчеркнуть исполнителя действия, то о нем следует сказать в конце предложения. Из-за строгого порядка слов английского предложения это можно осуществить лишь прибегнув к страдательному залогу. Сравните:

The flood broke the dam. (Active) Наводнение разрушило плотину. (Наводнение разрушило что? – плотину)

The dam was broken by the flood. (Passive) Плотина была разрушена наводнением. (Плотина разрушена чем? – наводнением)

Чаще всего используется, когда речь идет об авторстве:

The letter was written by my brother. Это письмо было написано моим братом.

И когда исполнитель действия является причиной последующего состояния:

The house was damaged by a storm. Дом был поврежден грозой.

Примечание: Если действие совершается с помощью какого-то предмета, то употребляется предлог with, например:
He was shot with a revolver. Он был убит из револьвера.

#### **Перевод глаголов в форме Passive**

В русском языке есть три способа выражения страдательного залога:

1. При помощи глагола "быть" и краткой формы страдательного причастия, причем в настоящем времени "быть" опускается:

I am invited to a party.

Я приглашён на вечеринку.

Иногда при переводе используется обратный порядок слов, когда русское предложение начинается со сказуемого: New technique has been developed. Была разработана новая методика.

2. Глагол в страдательном залоге переводится русским глаголом, оканчивающимся на – ся(-сь):

Bread is made from flour. Хлеб делается из муки.

Answers are given in the written form. Ответы даются в письменном виде.

3. Неопределенно-личным предложением (подлежащее в переводе отсутствует; сказуемое стоит в 3-м лице множественного числа действительного залога). Этот способ перевода возможен только при отсутствии дополнения с предлогом by (производитель действия не упомянут):

The book is much spoken about. Об этой книге много говорят.

I was told that you're ill. Мне сказали, что ты болен.

4. Если в предложении указан субъект действия, то его можно перевести личным предложением с глаголом в действительном залоге (дополнение с by при переводе становится подлежащим). Выбор того или иного способа перевода зависит от значения глагола и всего предложения в целом (от контекста):

They were invited by my friend. Их пригласил мой друг.(или Они были приглашены моим другом.)

Примечание 1: Иногда страдательный оборот можно перевести двумя или даже тремя способами, в зависимости от соответствующего русского глагола и контекста:

The experiments were made last year.

1) Опыты были проведены в прошлом году.

2) Опыты проводились в прошлом году.

3) Опыты проводили в прошлом году.

Примечание 2: При переводе нужно учитывать, что в английском языке, в отличие от русского, при изменении залога не происходит изменение падежа слова, стоящего перед глаголом (например в английском she и she, а переводим на русский - она и ей):

Примечание 3: Обороты, состоящие из местоимения it с глаголом в страдательном залоге переводятся неопределенно-личными оборотами:

It is said… Говорят… It was said… Говорили…

It is known… Известно… It was thought…Думали, полагали…

It is reported… Сообщают… It was reported…Сообщали…и т.п.

В таких оборотах it играет роль формального подлежащего и не имеет самостоятельного значения: It was expected that he would return soon. Ожидали, что он скоро вернется.

#### *Выполните упражнения на закрепление материала:*

*1. What happens to a car when it is taken for a service? Look at the prompts and make sentences using the present simple passive, as in the example.*

1. the oil / change *The oil is changed.* 2. the brakes / test 3. the filters / replace 4. air / put / in the tyres 5. the battery / check

6. the lights / test

7. broken parts / repair

8. it / take / for a test drive

9. the radiator / fill / with water

*2. Mr Sullivan, who is a director, is preparing a scene for his new film. Read the orders and respond using the present continuous passive, as in the example.*

1. Move that scenery, please.

*It's being moved now, Mr Sullivan.*

2. Put those props in place, please.

3. Call the actors, please.

4. Check their costumes, please.

5. Turn on the lights, please.

*3. Detective Maguire is talking to a police officer about a burglary which happened early yesterday morning. In pairs, ask and answer questions using the prompts below, as in the example* 1. Have you dusted the house for fingerprints yet? the house / dust / for fingerprints yesterday *Yes, the house was dusted for fingerprints yesterday.* 2. Have you found any evidence yet? a piece of material / find / this morning 3. Have you interviewed the house owners yet? they / interview / last night 4. Have you questioned the neighbours yet? they / question / this morning 5. Have you arrested any suspects yet? two men / arrest / yesterday evening 6. Have you interrogated the suspects yet? they / interrogate / last night 7. Have you recovered the stolen goods yet? they / recover / this morning 8. Have you written your report yet? it / complete / an hour ago

## *4. Helen and Chris moved house two years ago. Yesterday, they drove past their old house and saw that it looked very different. Describe the changes using the present perfect simple passive, as in the example.*

1. the outside walls / paint

- *The outside walls have been painted.*
- 2. new windows / put in
- 3. a garden pond / make
- 4. the trees / cut down
- 5. a lot of flowers / plant
- 6. the old gate / replace

## *5. A young actress is hoping to star in a new film. Her friend is asking her what is going to happen. Respond to her questions using the passive infinitive, as in the example.*

1. Will they audition you for the new film?

*Well, I hope to be auditioned.*

- 2. Will they give you a leading role?
- 3. Will they pay you a lot of money?
- 4. Will they send you to Hollywood?
- 5. Will they introduce you to all the stars?
- 6. Will they ask you to give a TV interview?
- 7. Will they give you an award?

## *6. Put the verbs in brackets into the correct passive tense.*

- 1. A: Who looks after your garden for you?
- B: It ...*is looked after*... (look after) by my brother.
- 2. A: That's a beautiful dress. Where did you buy it?
- B: Actually, it … (make) for me by my aunt.
- 3. A: Have you typed that letter yet, Miss Brown?
- B: It … (type) right now, sir.
- 4. A: Did you make the coffee when you got to work this morning?
- B: No, it …. (already/make) by the time I got there.
- 5. A: Are you going to pick up the children today?
- B: No, they … (pick up) by Roger. I've already arranged it.
- 6. A: Where is your watch?
- B: I broke it. It … (repair) at the moment.
- 7. A: Has the new furniture for my bedroom arrived?
- B: No, it … (not/deliver) yet.
- 8. A: They are building a new sports centre in town.

B: I know. It … (open) by the mayor next month.

## *7. Rewrite the sentences in the passive, where possible.*

## 1. John opened the door.

- *...The door was opened by John.*
- 2. They didn't come home late last night.

*...It cannot be changed.*

- 3. Their nanny takes them to the park every day.
- 4. I left very early yesterday afternoon.
- 5. Meg asked the policeman for directions.
- 6. Charles is moving house next month.
- 7. The letter arrived two days ago.
- 8. Sam took these photographs.

## *8. Fill in by or with.*

- 1. The lock was broken ...*with*... a hammer.
- 2. This book was written … my favourite author.
- 3. The cake was decorated… icing.
- 4. The tiger was shot … a gun.
- 5. Claire was shouted at … her teacher.
- 6. He was hit on the head … an umbrella.

## *9. Rewrite the sentences in the passive.*

1. Someone is repairing the garden fence.

...*The garden fence is being repaired*....

- 2. Do they teach Latin at this school?
- 3. I don't like people pointing at me.
- 4. She hit him on the head with a tennis racquet.
- 5. Michael has made the preparations.
- 6. Is Tim cleaning the house?
- 7. Who built the Pyramids?
- 8. The boss is going to give us a pay rise.
- 9. I expect they will deliver my new car soon.
- 10. The police are questioning the suspects.
- 11. Did your next door neighbours see the thieves?
- 12. Paul remembers his teacher asking him to star in the school play.
- 13. A lot of children use computers nowadays.
- 14. Who smashed the kitchen window?
- 15. They won't have completed the work by the end of the month.
- 16. The children will post the letters.
- 17. People make wine from grapes.
- 18. Had Helen closed the windows before she left the house?
- 19. Jill hasn't done the housework yet.
- 20. They may not deliver the parcel today.

#### *10. Put the verbs in brackets into the correct passive tense.*

A: Do you still work at Browns and Co?

B: Yes, I do. I 1) ...*have been employed*... (employ) by Mr Brown for five years now, you know.

A: Oh. Do you still enjoy it?

B: Oh yes! I 2) ... (give) a promotion last year and I'm very happy.

A: A promotion? So, what is your job now?

B: I 3) … (make) Head of European Sales.

A: So, what do you do?

- B: Well, sometimes I 4) … (send) to other countries on business.
- A: I see. Do they pay you well?
- B: Well,  $I$  5)  $\ldots$  (pay) quite well and I expect  $I$  6)  $\ldots$  (give) a pay rise soon.

A: Good for you!

## **Согласование времен (Sequence of Tenses)**

Если в главном предложении сказуемое выражено глаголом в одной из форм прошедшего времени, то в придаточном предложении употребление времен ограничено. Правило, которому в этом случае подчиняется употребление времен в придаточном предложении, называется согласованием времен.

*Правило 1:* Если глагол главного предложения имеет форму настоящего или будущего времени, то глагол придаточного предложения будет иметь любую форму, которая требуется смыслом предложения. То есть никаких изменений не произойдет, согласование времен здесь в силу не вступает.

*Правило 2:* Если глагол главного предложения имеет форму прошедшего времени (обычно Past Simple), то глагол придаточного предложения должен быть в форме одного из прошедших времен. То есть в данном случае время придаточного предложения изменится. Все эти изменения отражены в нижеследующей таблице:

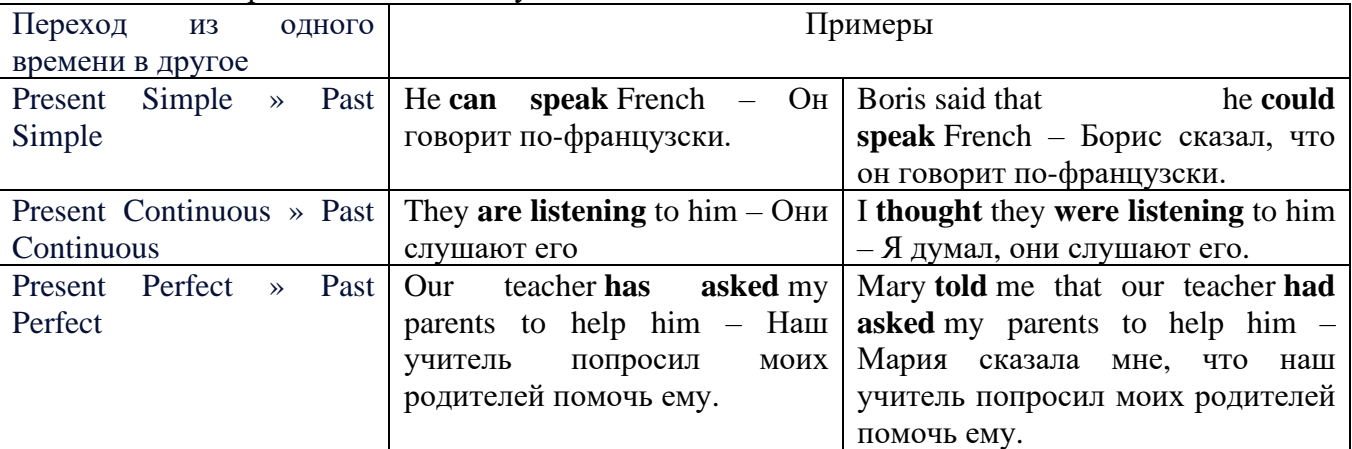

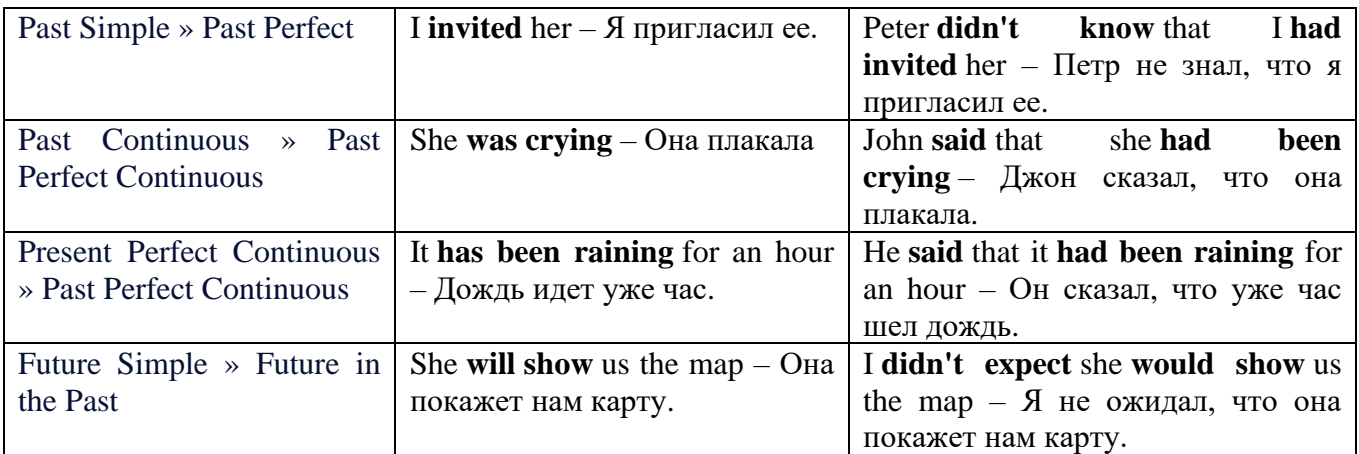

*Изменение обстоятельств времени и места при согласовании времен.*

Следует запомнить, что при согласовании времен изменяются также некоторые слова (обстоятельства времени и места).

this » that

these » those here » there now » then yesterday » the day before today » that day tomorrow » the next (following) day last week (year) » the previous week (year) ago » before next week (year) » the following week (year)

#### **Перевод прямой речи в косвенную в английском языке**

Для того чтобы перевести прямую речь в косвенную, нужно сделать определенные действия. Итак, чтобы передать чьи-то слова в английском языке (то есть перевести прямую речь в косвенную), мы:

#### 1. *Убираем кавычки и ставим слово that*

Например, у нас есть предложение:

She said, "I will buy a dress". Она сказала: «Я куплю платье».

Чтобы передать кому-то эти слова, так же как и в русском, мы убираем кавычки и ставим слово that – «что».

She said that ….. Она сказала, что….

#### 2. *Меняем действующее лицо*

В прямой речи обычно человек говорит от своего лица. Но в косвенной речи мы не может говорить от лица этого человека. Поэтому мы меняем «я» на другое действующее лицо. Вернемся к нашему предложению:

She said, "I will buy a dress". Она сказала: «Я куплю платье».

Так как мы передаем слова девушки, вместо «я» ставим «она»:

She said that she ….. Она сказала, что она….

#### *3. Согласовываем время*

В английском языке мы не можем использовать в одном предложении прошедшее время с настоящим или будущим. Поэтому, если мы говорим «сказал» (то есть используем прошедшее время), то следующую часть предложения нужно согласовать с этим прошедшем временем. Возьмем наше предложение:

She said, "I will buy a dress". Она сказала: «Я куплю платье».

Чтобы согласовать первую и вторую части предложения, меняем will на would. *см. таблицу выше.*

She said that she would buy a dress. Она сказала, что она купит платье.

*4. Меняем некоторые слова* 

В некоторых случаях мы должны согласовать не только времена, но и отдельные слова. Что это за слова? Давайте рассмотрим небольшой пример.

She said, "I am driving now". Она сказала: «Я за рулем сейчас».

То есть она в данный момент за рулем. Однако, когда мы будем передавать ее слова, мы будем говорить не про данный момент (тот, когда мы говорим сейчас), а про момент времени в прошлом (тот, когда она была за рулем). Поэтому мы меняем now (сейчас) на then (тогда) *см. таблицу выше.*

She said that she was driving then. Она сказала, что она была за рулем тогда.

#### **Вопросы в косвенной речи в английском языке**

Вопросы в косвенной речи, по сути, не являются вопросами, так как порядок слов в них такой же, как в утвердительном предложении. Мы не используем вспомогательные глаголы (do, does, did) в таких предложениях.

#### *He asked, "Do you like this cafe?" Он спросил: «Тебе нравится это кафе?»*

Чтобы задать вопрос в косвенной речи, мы убираем кавычки и ставим if, которые переводятся как «ли». Согласование времен происходит так же, как и в обычных предложениях. Наше предложение будет выглядеть так:

*He asked if I liked that cafe. Он спросил, нравится ли мне то кафе.*  Давайте рассмотрим еще один пример: *She said, "Will he call back?" Она сказала: «Он перезвонит?» She said if he would call back. Она сказала, перезвонит ли он.* 

#### **Специальные вопросы в косвенной речи**

Специальные вопросы задаются со следующими вопросительными словами: what – что when – когда how – как why - почему where – где which – который

При переводе таких вопросов в косвенную речь мы оставляем прямой порядок слов (как в утвердительных предложениях), а на место if ставим вопросительное слово.

Например, у нас есть вопрос в прямой речи:

*She said, "When will you come?". Она сказала: «Когда ты придешь?»*

В косвенной речи такой вопрос будет выглядеть так:

*She said when I would come. Она сказала, когда я приду.*

*He asked, "Where does she work?" Он спросил: «Где она работает?»* 

*He asked where she worked. Он спросил, где она работает.* 

#### *Выполните упражнения на закрепление материала:*

*1. Fill in the gaps with the correct pronoun or possessive adjective.* 1. James said, 'My boss wants me to go to London tomorrow.' James said ...*his.*.. boss wanted to go to London the following day. 2. Mary said, 'I'm waiting for my son to come out of school.' Mary said that ... was waiting for ... son to come out of school. 3. George said, 'I've bought a new car for my mum.' George said … had bought a new car for … mum. 4. Julie said to me, 'I need you to help me with the shopping.' Julie told me that … needed … to help … with the shopping. 5. John said, 'I'd like to take you out to dinner.' John said … 'd like to take … out to dinner. 6. Helen said to Jane, 'I think your new haircut is lovely.' Helen told Jane that … thought … new haircut was lovely.

*2. Turn the following sentences into reported speech.* 1. Robin said, These biscuits taste delicious.' ... *Robin said (that) the biscuits tasted delicious....*

2. "I can't see you this afternoon because I've got a lot to do,' Ann told me.

3. She came into the room holding some letters in her hand and said, 'I found these while I was tidying the desk drawers.'

- 4. Fiona said, That picture was painted by my great-grandfather.'
- 5. "Those were good times for my family,' Jack said.
- 6. 'I received a parcel this morning, but I haven't opened it yet,' Tom said.
- 7. "You mustn't do that again,' Mum said to Bob.

8. "These shoes are worn out. You'd better throw them away,' Mum said to me.

#### *3. Turn the following sentences into reported speech.*

He said, 'I'm going to the station.'

...*He said (that) he was going to the station*....

- Tina said, 'You should exercise regularly.'
- They said, 'We had booked the room before we left.'
- Tom said, This meal is delicious.'
- 'I've written you a letter,' she said to her friend.
- 'We've decided to spend our holidays in Jordan,' they told us.
- Jill said, "I'll go to the bank tomorrow.'
- She said to him, 'We've been invited to a wedding.'
- She told me, 'You must leave early tomorrow.'
- They've gone out for the evening,' Jessie said to me.
- They said, 'We may visit Joe tonight.'
- She said, 'I can meet you on Tuesday.'
- 13 Keith said, There is a letter for you on the table.'<br>14 We won't be visiting Tom this evening,' Sam tol
- 'We won't be visiting Tom this evening,' Sam told us.
- Eric said, They had been talking on the phone for an hour before I interrupted them.'
- 'I haven't spoken to Mary since last week,' Gloria said.
- They delivered the letters this morning,' she said.
- He said, 'I'd like to buy this jumper.'
- They aren't going on holiday this year,' he said.
- Jane said, 'I haven't finished my homework yet.'
- 'I'm going to bed early tonight,' Caroline said.
- 'My mother is coming to visit us,' I said.
- 'We don't want to watch a film tonight,' the children said.
- 'He's playing in the garden now,' his mother said.
- She said, 'You must do your homework now.'

## *4. Turn the sentences into reported speech. In which of the following sentences do the tenses not change? In which do they not have to be changed? Why?*

The article says, "The artist only uses oil paints.'

...*The article says (that) the artist only uses oil paints*....

- ... *The tenses do not change because the introductory verb is in the present simple....*
- 'They are working hard today,' he said.
- 'I've done the things you asked me to do,' Mary said.
- The sun rises in the east,' she said.
- 'He broke the window,' they said.
- 'We've never been on holiday abroad,' they said.
- Mum says, 'Dinner is ready.'
- "I'll start cooking at six o'clock,' she said.
- 'We went to the supermarket yesterday,' he said.
- Mrs Jones says, 'My daughter is going to have a baby.'
- 'You're never going to get a job,' Dad always says.
- 'Fish live in water,' he said.
- 'We went to the beach last weekend,' they said.
- 'He showed me his photographs,' she said.
- 'I'm working on my project now,' Billy said.

#### *5. Turn the following sentences into reported speech.*

'Seaweed grows in the sea,' the teacher said to the students.

...*The teacher said to the students/told the students (that) seaweed grows/grew in the sea*....

- 'I saw Amanda at the cinema,' she said, (up-to-date reporting)
- They don't live here any more,' he said to me. (out-of-date reporting)
- "Canada is a large country,' he said.
- The Statue of Liberty is in America,' she said to us
- "I'll help you with your homework,' he said, (out-of-date reporting)
- 'I would go on holiday if I had enough money,' Bill said, (up-to-date reporting)
- 'If I'm free, I'll call you,' Tom said, (up-to-date reporting)
- 'You should make a decision,' he said to us.
- 'You can ask John for advice,' she said, (up-to-date reporting)

#### *6. Turn the following into reported questions.*

'Where do you live?' I asked her.

*...I asked her where she lived*....

- <sup>2</sup> 'How old will you be on your next birthday?" he asked me.<br><sup>3</sup> 'Where is your umbrella?' she asked her daughter.
- 'Where is your umbrella?' she asked her daughter.
- 'Do you like playing football?' John asked us.
- The boss asked, 'What time are you going home today?'
- 'Will you take the children to school today?' he asked.
- 'Who called you today?' she asked.
- 'When will you decorate the kitchen?' Martha asked.
- 'Who broke my vase?' I asked.
- Father asked, 'Will you help me lift these boxes, please?'
- 'Can you speak a foreign language?' she asked her.
- 'Where is the tourist information centre?' we asked.

## *7. Yesterday, Marion met a couple who were on holiday in London. They were looking at a map. She asked them some questions. Turn them into reported questions.*

'Are you lost?'

...*Marion asked them if/whether they were lost*....

- 'Can you speak English?'
- 'Where are you from?'
- 'Is your hotel near here?'
- 'Where do you want to go?'
- 'Were you looking for Big Ben?'
- 'Have you been to the British Museum?'
- 'Have you visited Buckingham Palace?'
- 'Do you like London?'

#### *8. Fill in the gaps with the introductory verbs in the list in the correct form.*

order, tell, ask, beg, suggest

'Please visit me in hospital,' Joan said to Colin.

Joan ...*asked.*.. Colin to visit her in hospital.

- 'Let's eat out this evening,' Paul said to her.
- Paul … eating out that evening.
- 'Please, please be careful,' she said to him.
- She … him to be careful.
- 'Don't go near the fire,' Dad said to us.
- Dad ... us not to go near the fire.
- 'Be quiet!' the commander said to the troops.

The commander … the troops to be quiet

## *9. Turn the following sentences into reported speech.*

- 'Let's try the exercise again.'
- *The ballet teacher suggested trying the exercise again.*
- 'Lift your leg higher please, Rachel.'
- 3 'Turn your head a little more.'
- 4 'Don't lean back.'

#### *10. Turn the following sentences into reported speech.*

The doctor said to the patient, 'Come back to see me again next week.'

... *The doctor told the patient to go back and see him again the following week/the week after.*

- The guard said to the driver, 'Stop!'
- He said, 'Shall we go for a walk?'
- She said to him, 'Please, please don't leave me!'
- Jenny said to Dave, 'Please help me with this
- She said to him, 'Open the window, please.'
- Mother said, 'How about going for a drive?'
- She said, 'Let's eat now.'

#### *ТЕМА 4. Профессиональная сфера общения (Я и моя будущая специальность) Тематика общения:*

1. Избранное направление профессиональной деятельности.

#### *4.1 Запомните слова и выражения, необходимые для освоения тем курса:* **My speciality**

#### **The Earth's Crust and Useful Minerals**

**cause -** v заставлять; вызывать; влиять; причинять; *п* причина, основание; дело; общее дело; *syn* **reason**

**clay** - *n* глина; глинозем **consolidate -** v твердеть, затвердевать, уплотнять(ся); укреплять; *syn* **solidify crust -** *n* кора; *геол.* земная кора **decay -** v гнить, разлагаться; *n* выветривание *(пород);* распад, разложение **derive -** v (from) происходить, вести свое происхождение *(от);* наследовать **destroy -** v разрушать; уничтожать; **destructive** *а* разрушительный **dissolve** v растворять **expose -** v выходить *(на поверхность);* обнажаться; **exposure -** *п* обнажение **external -** *а* внешний **extrusive** - *а* эффузивный, излившийся *(о горной породе)*

**force -** v заставлять, принуждать; ускорять движение; *п* сила; усилие

**glacier -** *n* ледник, глетчер

**grain -** *n* зерно; **angular grains -** угловатые зерна *(минералов);* **grained -** *а* зернистый **gravel -** *n* гравий, крупный песок

**internal -** *а* внутренний

**intrusive -** *а* интрузивный, плутонический

**iron -** *n* железо

**layer -** *п* пласт

**like** - *а* похожий, подобный; *syn* **similar;** *ant* **unlike;** *adv* подобно

**lime -** *n* известь; **limestone -** *n* известняк

**loose -** *а* несвязанный, свободный; рыхлый

**make up -** v составлять; *n* состав *(вещества)*

**particle** - *n* частица; включение

**peat -**  $n$  торф; торфяник

**represent -** v представлять собою; означать; быть представителем; **representative** представитель; **representative -** *а* характерный, типичный

**rock** – *n* горная порода; **igneous** - изверженная порода; **sedimentary** - осадочная порода **sand -** *n* песок

**sandstone -** *n* песчаник; **fine-grained (medium-grained, coarse-grained)** - мелкозернистый (среднезернистый, грубозернистый) песчаник

**sediment -** *n* отложение; осадочная порода; **sedimentary -** *а* осадочный; **sedimentation -** *n* образование осадочных пород

**schist -** *п (кристаллический)* сланец; **schistose -** *а* сланцеватый, слоистый

**shale -** *п* сланец, сланцевая глина, глинистый сланец; **clay -** глинистый сланец; **combustible …**, **oil …** - горючий сланец

**siltstone -** *n* алеврит

**stratification -** *n* напластование, залегание

**stratify -** v напластовываться; отлагаться пластами; **stratified** *а* пластовый; *syn* **layered, bedded**

**substance -** *n* вещество, материал; сущность

**thickness**  $\cdot$  *n* толщина, мощность

**value -** *n* ценность; важность; величина; значение; **valuable -** *a* ценный *(о руде)*

**vary** - v изменять(ся); отличать(ся); *syn* **differ, change (from); variable -** *а* переменный; непостоянный; **various** *а* различный; *syn* **different**

**contain -** v содержать *(в себе),* вмещать **crack -** *n* трещина; щель; v давать трещину; трескаться, раскалываться **contract -** v сжиматься; сокращаться **dust -** *n* пыль **expand -** v расширяться); увеличивать(ся) в объеме; **expansion** *п* расширение; *ant* **contract fissure -** *n* трещина *(в породе, угле);* расщелина; щель **fracture -** *n* трещина; излом; разрыв; v ломать(ся); раздроблять *(породу)* **freeze -** *v* замерзать; замораживать; застывать **gradual -** *а* постепенный; **gradually** *adv* постепенно **hard -** *а* твердый, жесткий; *ant* **soft;** тяжелый (о *работе); adv* сильно, упорно; **hardly** *adv* едва, с трудом **hole -** *n* отверстие; скважина; шпур; шурф **influence -** *n* влияние; v **(on, upon)** влиять (не *что-л.)* **lateral -** *а* боковой **occur -** *v* залегать; случаться; происходить; *syn* **take place, happen; occurrence -** *п*  залегание; **mode of occurrence -** условия залегания **penetrate -** *v* проникать *(внутрь),* проходить через *(что-л.)* **phenomenon -** *n* явление; *pi* **phenomena pressure -** *n* давление; **lateral pressure** боковое *(горизонтальное)* давление; **rock pressure** горное давление, давление породы **rate -** *n* степень, темп; скорость, норма; производительность; сорт; *syn* **speed, velocity refer -** v (to) ссылаться *(на что-л.);* относиться *(к периоду, классу)* **resist -** *v* сопротивляться; противостоять; противодействовать; **resistance** - *n* сопротивление; **resistant -** *а* стойкий; прочный; сопротивляющийся **size -** *n* размер; величина; класс *(угля)* **solution –** *n* раствор; **soluble -** *а* растворимый; **solvent -** растворитель; *а* растворяющий **succession –** *n* последовательность, непрерывный ряд; **in succession** последовательно **undergo** (underwent, undergone) - *v* испытывать *(что-л.),* подвергаться *(чему-л.)* **uniform –** *a* однородный; одинаковый **weathering -** *n* выветривание; эрозия *(воздействию, влиянию и т.д.)* **to be subjected to** подвергаться **Rocks of Earth's Crust abyssal** - *а* абиссальный, глубинный; **hypabissal** - *a* гипабиссальный **adjacent** - *а* смежный, примыкающий **ash** - *n* зола **belt -** *n* пояс; лента; ремень **body** - *n* тело, вещество; **solid (liquid, gaseous) bodies** твердые (жидкие, газообразные) вещества; породная масса; массив; месторождение; пласты **common -** *а* обычный; общий; *syn* **general;** *ant* **uncommon cool** - v охлаждать(ся); остывать; прохладный; *ant* **heat** нагревать(ся) **dimension -** *n* измерение; *pl* размеры; величина; *syn* **measurement, size dust** - *n* пыль **dyke –** *n* дайка

**extrusion** - *n* вытеснение; выталкивание; *ant* **intrusion** вторжение; *геол.* интрузия *(внедрение в породу изверженной массы)*

**fine** - *а* тонкий, мелкий; мелкозернистый; высококачественный; тонкий; прекрасный, ясный (о *погоде);* изящный; **fine-graded (fine-grained)** мелкозернистый, тонкозернистый; **fines**  *п pl* мелочь; мелкий уголь

**flow -** v течь; литься; *n* течение; поток; **flow of lava** поток лавы **fragmentary -** *а* обломочный, пластический **glass** - *n* стекло; **glassy** - *а* гладкий, зеркальный; стеклянный **gold** - *n* золото **inclined** - *а* наклонный **mica** - *n* слюда **permit** - *v* позволять, разрешать; *syn* **allow, let; make possible probably** - *adv* вероятно; *syn* **perhaps, maybe shallow** - *а* мелкий; поверхностный; *ant* **deep** глубокий **sill** - *n* силь, пластовая интрузия **stock** - *n* шток, небольшой батолит **vein** - *n* жила, прожилок, пропласток **band -** *n* слой; полоса; прослоек *(породы); syn* **layer cleave** - *v* расщепляться; трескаться, отделяться по кливажу; **cleavage** *n* кливаж **constituent -** *n* составная часть, компонент **define** - *v* определять, давать определение **distribute** - v **(among)** распределять (между); раздавать; **disturb** - *v* нарушать; смещать **excess -** *n* избыток, излишек; *ant* **deficiency flaky** - *а* слоистый; похожий на хлопья **fluid** - *n* жидкость; жидкая или газообразная среда **foliate -** *v* расщепляться на тонкие слои; **foliated -** *а* листоватый, тонкослоистый; *syn* **flaky marble -** *n* мрамор **mention** - *v* упоминать, ссылаться; *n* упоминание **plate** - *n* пластина; полоса *(металла)* **pressure** - *n* давление; **rock pressure (underground pressure)** горное давление, давление горных пород **relate** - *v* относиться; иметь отношение; **related** *а* родственный; **relation -** *n* отношение; **relationship -** *n* родство; свойство; **relative -** *а* относительный; соответственный **run (ran, run) -** *v* бегать, двигаться; течь; работать (о *машине);* тянуться, простираться; управлять *(машиной);* вести *(дело, предприятие)* **schistose** - *a* сланцеватый; слоистый **sheet** - *n* полоса **slate** - *n* сланец; *syn* **shale split (split) -** *v* раскалываться, расщепляться, трескаться; *syn* **cleave trace** - *n* след; **tracing** – *n* прослеживание **at least** по крайней мере **to give an opportunity** (of) давать возможность *(кому-л., чему-л.)* **in such a way** таким образом **Fossil Fuels accumulate** - v накапливать; скопляться **ancient** - *а* древний, старинный; *ant* **modern associate** - v связывать, соединять, ассоциироваться; *syn* **connect, link burn (burnt**) - v сжигать; гореть; жечь **charcoal -** *n* древесный уголь **convenient** - *а* удобный, подходящий **crude** - *а* сырой, неочищенный **dig (dug**) - v добывать; копать; **digger -** n угольный экскаватор; землеройная машина **divide** - v делить; (from) отделять; разделять **evidence -** *n* доказательство; очевидность; признак(и) **fossil** - *а* окаменелый, ископаемый; *п* ископаемое *(органического происхождения);* 

окаменелость

**heat -** v нагревать; *п* теплота

**liquid -** *а* жидкий; n жидкость; *ant* **solid**

**manufacture** - *v* изготовлять, производить; *syn* **produce**

**mudstone -** *n* аргиллит

**purpose** - *n* цель; намерение; *syn* **aim, goal**

**shale** - *п* глинистый сланец

**the former … the latter -** первый *(из вышеупомянутых)* последний *(из двух названных)* **bench** - *n* слой, пачка *(пласта)*

**blend** - v смешивать(ся); вклинивать(ся)

**combustion** - *п* горение, сгорание; **spontaneous combustion** самовоспламенение, самовозгорание

**continuity** - *n* непрерывность, неразрывность

**domestic** - *а* внутренний; отечественный

**estimate** - v оценивать; *n* оценка; смета

**fault** - *n* разлом, сдвиг *(породы);* сброс; **faulting** *n* образование разрывов или сбросов

**fold** - *n* изгиб, складка, флексура; **foulding -** *n* складчатость, смешение *(пласта)* без разрыва

**inflame** - v воспламеняться; загорать(ся); **inflammable** - *а* воспламеняющийся, горючий, огнеопасный; **flame** - *n* пламя

**intermediate** - *a* промежуточный; вспомогательный

**liable** - *a* (to) подверженный; подлежащий *(чему-л.)*

**luster -** *n* блеск *(угля, металла);* **lustrous -** *а* блестящий

**matter** -  $n$  вещество; материя

**moisture** - *n* влажность, сырость; влага

**parting**  $- n$  прослоек

**plane** - *n* плоскость; **bedding plane** плоскость напластования

**rank** - *n* класс, тип; **coal rank** группа угля, тип угля

**regular** - *а* правильный; непрерывный; *ant* **irregular** неправильный; неравномерный; **regularity** *n* непрерывность; правильность

**similar** - *а* похожий, сходный; подобный; *syn* **alike, the same as**

**smelt** - v плавить *(руду);* выплавлять *(металл)*

**store** - v запасать, хранить на складе; вмещать

**strata** - *n pl от* **stratum** пласты породы; свита *(пластов);* формация, напластования породы; *syn* **measures**

**thickness** - *n* мощность *(пласта, жилы)*

**uniform** - *а* однородный; равномерный; **uniformity** *n* однородность; единообразие

**utilize** - v использовать; *syn* **use, apply, employ**

**volatile** - *а* летучий, быстро испаряющийся

#### **Prospecting and Exploration**

**aerial** - *а* воздушный; надземный

**certain** - *а* определенный; некоторый; **certainly** *adv* конечно

**cost** - (cost) v стоить; *п* цена; стоимость

**crop** - v (out) обнажать(ся), выходить на поверхность *(о пласте, породе); syn* **expose;**  засевать, собирать урожай

**dredging** - *n* выемка грунта; драгирование

**drill** - v бурить, сверлить; *n* бурение, сверление; бурильный молоток; **drilling -** *n* бурение, сверление; **core-drilling** колонковое (керновое) бурение

**drive (drore**, **driven**) - v проходить *(горизонтальную выработку);* приводить в движение; управлять *(машиной); п* горизонтальная выработка; привод; передача

**evidence** – *n* основание; признак(и); свидетельства

**expect -** v ожидать; рассчитывать; думать; предлагать

**explore** - v разведывать месторождение полезного ископаемого с попутной добычей; **exploratory -** *а* разведочный; **exploration -** *n* детальная разведка; разведочные горные работы по месторождению

**galena** - *n* галенит, свинцовый блеск

**indicate** - v указывать, показывать; служить признаком; означать

**lead** - *n* свинец

**look for** - v искать

**open up -** v вскрывать *(месторождение);* нарезать *(новую лаву, забой);* **opening -** *п*  горная выработка; подготовительная выработка; вскрытие месторождения

**panning** - *n* промывка *(золотоносного песка в лотке)*

**processing** - *n* обработка; - **industry** обрабатывающая промышленность

**prove -** v разведывать *(характер месторождения или залегания);* доказывать; испытывать, пробовать; **proved -** *а* разведанный, достоверный; **proving -** *n* опробование, предварительная разведка

**search** - v исследовать; (for) искать *(месторождение); п* поиск; *syn* **prospecting**

**sign** - *n* знак, символ; признак, примета

**store** - v хранить, накапливать *(о запасах)*

**work -** v работать; вынимать, извлекать *(уголь, руду);* вырабатывать; **workable -** *а*  подходящий для работы, пригодный для разработки, рабочий *(о пласте);* рентабельный; **working -** *п* разработка, горная выработка

**adit** - *n* горизонтальная подземная выработка, штольня

**angle** - *n* угол

**approximate** - *а* приблизительный

**bit** - *n* режущий инструмент; буровая коронка, коронка для алмазного бурения; головка бура, сверло; **carbide bit** армированная коронка, армированный бур; **diamond bit -** алмазная буровая коронка

**borehole** - *n* скважина, буровая скважина

**crosscut** - *n* квершлаг

**dip** - *n* падение *(залежи);* уклон, откос; v падать

**enable** - v давать возможность или право *(что-л. сделать)*

**exploit** - v разрабатывать *(месторождение);* эксплуатировать; **exploitation** - *n* разработка; эксплуатация

**measure** - *n* мера; мерка; критерий; степень; *рl* свита, пласты; v измерять

**overburden -** *n* покрывающие породы, перекрывающие породы; верхние отложения, наносы; вскрыша

**pit** - *n* шахта; карьер, разрез; шурф

**reliable** - *а* надежный; достоверный

**rig** - *n* буровой станок, буровая вышка; буровая каретка; буровое оборудование

**sample** - *n* образец; проба; v отбирать образцы; опробовать, испытывать

**section** - *n* участок, секция, отделение, отрезок, разрез, профиль, поперечное сечение; **geological** ~ геологический разрез *(пород)*

**sequence** - *n* последовательность; порядок следования; ряд

**sink (sank, sunk**) - v проходить *(шахтный ствол, вертикальную выработку);* углублять*;*  погружать; опускать; **sinking** - *n* проходка *(вертикальных или наклонных выработок);* **shaft sinking -** проходка ствола

**slope -** *n* наклон; склон; бремсберг; уклон; v клониться, иметь наклон; **sloping -** *а*  наклонный; **gently sloping -** с небольшим наклоном

**steep** - *а* крутой, крутопадающий, наклонный

**strike** - *n зд.* простирание; v простираться; **across the strike -** вкрест простирания; **along (on) the strike** по простиранию

**trench** - *n* траншея, канава; котлован; v копать, рыть, шурфовать

**to make use (of)** использовать, применять

#### **to take into consideration** принимать во внимание; *syn* **take into account General Information on Mining**

**ассеss -** *n* доступ

**affect** - v воздействовать *(на что-л.);* влиять; *syn* **influence**

**barren** - *а* непродуктивный; пустой *(о породе)*

**chute** - *n* скат, спуск; углеспускная выработка; жёлоб

**compare** - v (with) сравнивать, проводить параллель

**contribute -** v способствовать, содействовать; делать вклад *(в науку);* **make a (one's) ~ to smth.** сделать вклад во что-л.

**cross-section** - *n* поперечное сечение, поперечный разрез, профиль

**develop** - v разрабатывать *(месторождение);* развивать *(добычу);* производить подготовительные работы; **development -** *n* подготовительные работы; развитие добычи; развитие

**drift** - *n* штрек, горизонтальная выработка

**ensure** - v обеспечивать, гарантировать; *syn* **guarantee**

**face** - *n* забой; лава

**floor** - л почва горной выработки, почва пласта (жилы); **quarry** ~ подошва карьера; пол, настил

**govern** - v править, управлять; руководить; определять, обусловливать

**inclination** - *n* уклон, скат, наклон *(пластов);* наклонение; **seam** ~ падение *(пласта);*  наклон *(пласта)*

**incline** - *n* уклон, бремсберг, скат; наклонный ствол; **gravity**  $\sim$  бремсберг

**inclined** - *а* наклонный; **flatly** ~ слабо наклонный; **gently ~** наклонного падения; **medium**  $\sim$  умеренно наклонный *(о пластах)*; **steeply**  $\sim$  крутопадающий

**level** - *n* этаж, горизонт, горизонтальная горная выработка; штольня; уровень *(инструмент);* нивелир; ватерпас; горизонтальная поверхность

**recover** - v извлекать *(целики);* выбирать, очищать; добывать *(уголь и т.п.);*  восстанавливать

**remove** - v удалять; убирать; устранять; перемещать; **removal -** *n* вскрыша; выемка; уборка *(породы);* извлечение *(крепи);* перемещение; **overburden** - удаление вскрыши

**rib** - *n* ребро; выступ; узкий целик, предохранительный целик; грудь забоя

**roof** - *n* крыша; кровля выработки; кровля пласта *(или* жилы); перекрытие; ~ **support**  крепление кровли

shaft - *n* шахтный ствол; **auxiliary**  $\sim$  вспомогательный ствол; **hoisting**  $\sim$  подъемный ствол; главный шахтный ствол

**tabular -** *а* пластовый (о *месторождении);* пластообразный; плоский; линзообразный; *syn* **bedded, layered**

**waste** - *n* пустая порода; отходы; *syn* **barren rock**

**well** - *n* буровая скважина; колодец, источник; водоем; зумф

**capital investment -** капитальные вложения

**gate road -** промежуточный штрек

**in bulk -** навалом, в виде крупных кусков

**metal-bearing -** содержащий металл

**production face/working -** очистной забой

**productive mining -** эксплуатационные работы

**in view of -** ввиду чего-л., принимая во внимание что-л.

**with a view to -** с целью

**advantage** - *n* преимущество; превосходство; выгода; польза; **advantageous** - *а* выгодный; благоприятный, полезный; **to take advantage of smth** воспользоваться чём-л.

**caving** - *n* обрушение *(кровли);* разработка с обрушением

**deliver** - v доставлять, подавать; питать; нагнетать; произносить *(речь);* читать *(лекцию)*

**entry** - *n* штрек; выработка горизонтальная; *рl* подготовительные выработки; нарезные выработки; штреки

**giant** -  $n$  гидромонитор

**gravity** - *n* сила тяжести; вес, тяжесть; **by ~** самотеком, под действием собственного веса

**haul** - v доставлять; откатывать; подкатывать; перевозить; **haulage** - *п* откатка; доставка; транспортировка *(по горизонтали)*

**longwall** - *n* лава; выемка лавами; сплошной забой, сплошная или столбовая система разработки; *syn* **continuous mining; ~ advancing on the strike** выемка лавами прямым ходом по простиранию; сплошная система разработки по простиранию; **~ advancing to the rise** сплошная система разработки с выемкой по восстанию; ~ to **the dip** сплошная система разработки с выемкой по падению; ~ **retreating** выемка лавами обратным ходом; столбовая система разработки лавами

**lose (lost)** - v терять; **loss -** *n* потеря, убыток

**pillar** - *n* целик; столб; shaft  $\sim$  околоствольный целик;  $\sim$  method столбовая система разработки; ~ **mining** выемка целиков

**predominate** - v преобладать, превалировать; превосходить; господствовать, доминировать

**protect** - v охранять, защищать

**reach** - v простираться, доходить до; добиваться, достигать

**satisfy** - v удовлетворятъ(ся)

shield - *n* щит;  $\sim$  method щитовой метод проходки, щитовой способ

**rооm -** *n* камера; очистная камера; **room-and-pillar method** камерно-столбовая система разработки

**stowing** - *n* закладка *(выработанного пространства)*

**method of working** система разработки

**the sequence of working the seams -** последовательность отработки пластов

**goaf** — завал; обрушенное пространство

**double-ended drum bearer** — комбайн с двойным барабаном

**to identify** — опознавать

**appraisal** — оценка

**susceptibility** — чувствительность

**concealed** — скрытый, не выходящий на поверхность

**crusher** — дробилка

**concentration** — обогащение

**blending** — смешивание; составление шихты

**screen** — сортировать (обыден. уголь); просеивать

**froth floatation** — пенная флотация

**core drilling** — колонковое бурение

**to delineate** — обрисовывать, описывать

**lender** — заимодавец

**feasibility** — возможность

**in situ mining** — повторная разработка месторождения в массиве

**screening** — просеивание; грохочение

**processing** — обработка, разделение минералов

#### **Mining and Environment**

**break** v **(broke**, **broken**) отбивать *(уголь или породу),* обрушивать кровлю; разбивать; ломать; л отбойка, обрушение; **break out** отбивать, производить выемку

*(руды .или породы);* расширять забой; **breakage** л разрыхление, дробление

**drill -** *n* бур; .перфоратор; бурильный молоток; сверло; v бурить; car ~ буровая тележка; **mounted** ~ перфоратор на колонке; колонковый бурильный молоток; **drilling -** *n* бурение

**dump** -*n* отвал *(породы)*; склад угля; опрокид; **external** ~ внешний отвал; **internal** ~ внутренний отвал; v сваливать (в *отвал);* разгружать; отваливать; опрокидывать *(вагонетку);* 

**dumper** опрокид; самосвал; отвалообразователь; **dumping** л опрокидывание; опорожнение; опрокид; *syn* **tip**

**environment -** *n* окружение; окружающая обстановка/среда

**explode -** v взрывать, подрывать; **explosion** - *n* взрыв; **explosive -** *n* взрывчатое вещество; *а* взрывчатый

**friable -** *а* рыхлый; хрупкий; рассыпчатый; слабый (о *кровле)*

**handle -** v перегружать; доставлять; транспортировать; управлять машиной; *n* ручка; рукоять; скоба; **handling** - *n* подача; погрузка; перекидка, доставка; транспортировка; обращение с машиной

**heap -** v наваливать; нагребать; *n* породный отвал, терриконик; *syn* **spoil ~, waste ~**

**hydraulicklng -** *n* гидродобыча; гидромеханизированная разработка

**load -** v нагружать, грузить, наваливать; *n* груз; нагрузка; **loader -** *n* погрузочная машина, навалочная машина, перегружатель; грузчик; **cutter-loader -** комбайн, комбинированная горная машина

**lorry** - *n* грузовик; платформа; *syn* **truck**

**mention -** v упоминать

**overcasting -** *n* перелопачивание *(породы)*

**pump** - *n* насос; **gravel**  $\sim$  песковый насос; **sludge**  $\sim$  шламовый насос; v качать; накачивать; откачивать

**reclamation -** *n* восстановление; осушение; извлечение крепи;  $\sim$  of land восстановление участка *(после открытых работ)*

**sidecastiag** - *n* внешнее отвалообразование

 $\textbf{site}$  - *n* участок, место; **building**  $\sim$  строительная площадка

**slice** - *n* слой; **slicing -** *n* выемка слоями, разработка слоями

**strip** - v производить вскрышные работы; разрабатывать; очищать *(лаву);* вынимать породу или руду; *n* полоса; **stripper -** *n* забойщик; вскрышной экскаватор; **stripping -** *n* открытая разработка, открытые горные работы; вскрыша; вскрытие наносов

**unit -** *n* агрегат; установка; устройство; прибор; узел; секция; деталь; машина; механизм; единица измерения; участок

**washery** - *n* углемойка; рудомойка; моечный цех

**to attract smb's attention** привлекать чье-л. внимание

**backhoe** - *n* обратная лопата

**blast** - *n* взрыв; v взрывать; дуть; продувать; **blasting** - *n* взрывание; взрывные работы; взрывная отбойка

**block out** - v нарезать залежь на блоки; нарезать столбы

**clearing** - *n* выравнивание почвы; планировка грунта

**crash** - v дробить; разрушать; обрушать(ся)

**earth-mover** - *n* землеройное оборудование; *syn* **excavator**

**excavator** - *n* экскаватор; **bucket-wheel** - роторный экскаватор; **multi-bucket ~**  многочерпаковый экскаватор; **single-bucket** - одночерпаковый экскаватор

**grab -** *n* грейфер, ковш, черпак; экскаватор; v захватывать;

**grabbing -** погрузка грейфером; захватывание

**hoist -** *n* подъемное установка (машина); подъемник; лебедка; v поднимать; **hoisting** шахтный подъем

**plough -** *n* струг

**power shovel** - *n* механическая лопата; экскаватор типа механической лопаты

**range -** *n* колебание в определенных пределах

**rate** - *n* норма; скорость, темп; коэффициент; степень; разрез; сорт; мощность; расход *(воды)*

**remote** - *а* отдаленный; ~ **control** дистанционное управление

**result** - v (in) приводить (к); иметь своим результатом; (from) следовать (из), происходить в результате

**safety** - *n* безопасность; техника безопасности

**slope** - *n* забой, сплошной забой, очистной забой; v очищать забой, вынимать породу, уголь; *syn* **face; sloping** очистные работы; очистная выемка; **open sloping** выемка с открытым забоем; **shrinkage sloping** выемка системой с магазинированием *(руды)*

**support** - v крепить; поддерживать; подпирать; *n* стойка; опора; поддержание; крепление; *syn* **timbering; powered roof** - механизированная крепь; **self-advancing powered roof** передвижная механизированная крепь

#### *4.2 Подготовьте устный рассказ по теме на основе предложенного:* **My speciality is Geology**

I am a first year student of the Ural State Mining University. I study at the geological faculty. The geological faculty trains geologic engineers in three specialities: mineral prospecting and exploration, hydrogeology and engineering geology, drilling technology.

Geology is the science which deals with the lithosphere of our planet. Geology studies the composition of the Earth's crust, its history, the origin of rocks, their distribution and many other problems.

That is why the science of geology is commonly divided into several branches, such as:

1. General Geology which deals with the composition arid the structure of the Earth and with various geological processes going on below the Earth's surface and on its surface.

2. Petrology which studies the rocks of the Earth.

3. Mineralogy which investigates the natural chemical compounds of the lithosphere.

4. Paleontology which deals with fossil remains of ancient animals and plants found in rocks.

5. Historic Geology which treats of the Earth's history.

6. Structural Geology which deals with the arrangement of rocks due to the Earth's movements.

7. Economic Geology which deals with occurrence, origin and distribution of mineral deposits valuable to man.

All these branches of geology are closely related to each other.

Geology is of great practical importance because .it supplies industry with all kinds of raw materials, such as ore, coal, oil, building materials, etc.

Geology deals with the vital problem of water supply. Besides, many engineering projects, such as tunnels, canals, dams, irrigation systems, bridges etc. need geological knowledge in choosing construction sites and materials.

The practical importance of geology has greatly increased nowadays. It is necessary to provide a rapid growth of prospecting mineral deposits, such as ores of iron, copper, lead, uranium and others, as well as water and fossil fuels (oil, gas and coal). They are badly needed for further development of all the branches of the national Economy of our country and for creating a powerful economic foundation of the society. The graduates of the geological faculty of the Ural State Mining University work all over the country in mines, geological teams and expeditions of the Urals, Siberia, Kasakhstan, in the North and Far East, etc. as well as abroad.

Very often geologists have to work under hard climatic and geological conditions. They must be courageous, strong and purposeful people, ready to overcome any hardships which nature has put in their way to its underground treasure-house.

#### *4.3 Систематизация грамматического материала:*

1. Неличные формы глагола: инфинитив, причастия, герундий.

2. Основные сведения о сослагательном наклонении.

#### **Инфинитив. The Infinitive**

Инфинитив - это неличная глагольная форма, которая только называет действие и выполняет функции как глагола, так и существительного. Инфинитив отвечает на вопрос что делать?, что сделать?

Формальным признаком инфинитива является частица **to**, которая стоит перед ним, хотя в некоторых случаях она опускается. Отрицательная форма инфинитива образуется при помощи частицы not, которая ставится перед ним: It was difficult not to speak. *Было трудно не говорить.* **Формы инфинитива**

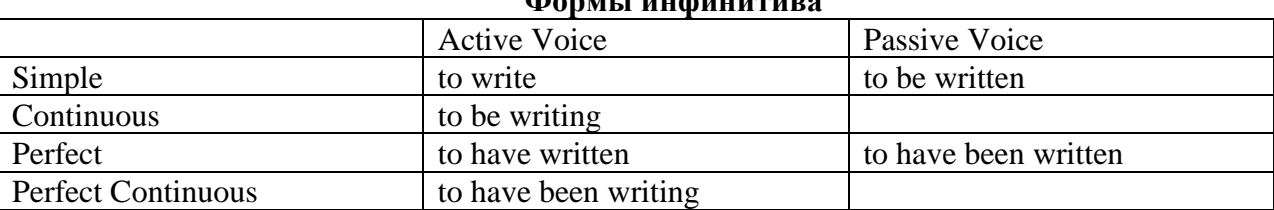

*Глаголы, после которых используется инфинитив:*

to agree - соглашаться to arrange - договариваться to ask  $-$  (по)просить to begin – начинать to continue – продолжать to decide – решать to demand - требовать to desire – желать to expect – надеяться to fail – не суметь to forget – забывать to hate - ненавидеть to hesitate – не решаться to hope - надеяться to intend – намереваться to like – любить, нравиться to love – любить, желать to manage - удаваться to mean - намереваться to prefer - предпочитать to promise - обещать to remember – помнить to seem - казаться to try – стараться, пытаться to want  $-$  хотеть *Например:*

He asked to change the ticket. *Он попросил поменять билет.* She began to talk. *Она начала говорить.*

| Формы инфинитива          | Чему я рад?                             |                             |  |
|---------------------------|-----------------------------------------|-----------------------------|--|
| Simple                    | I am glad to speak to you.              | Рад поговорить с вами.      |  |
|                           |                                         | (Всегда радуюсь, когда      |  |
|                           |                                         | говорю с вами).             |  |
| Continuous                | I am glad to be speaking to you.        | Рад, что сейчас             |  |
|                           |                                         | разговариваю с вами.        |  |
| Perfect                   | I am glad to have spoken to you.        | Рад, что поговорил с вами.  |  |
| <b>Perfect Continuous</b> | I am glad to have been speaking to      | Рад, что уже давно (все это |  |
|                           | you.                                    | время) разговариваю с вами. |  |
| <b>Simple Passive</b>     | I am (always) glad to be told the news. | Всегда рад, когда мне       |  |
|                           |                                         | рассказывают новости.       |  |

*Значение разных форм инфинитива в таблице*

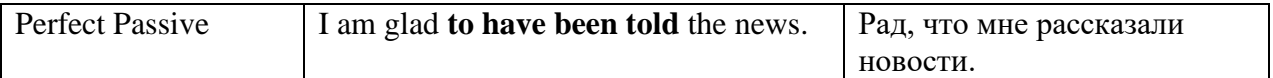

#### **Причастие. Participle**

В английском языке причастие — это неличная форма глагола, которая сочетает в себе признаки глагола, прилагательного и наречия.

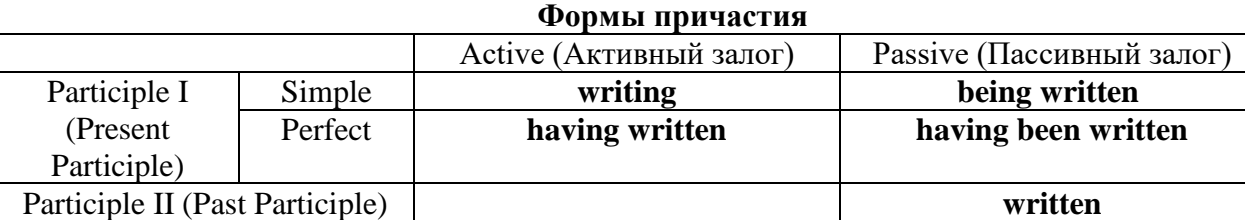

Отрицательные формы причастия образуются с помощью частицы **not**, которая ставится перед причастием: not asking — не спрашивая,not broken — не разбитый.

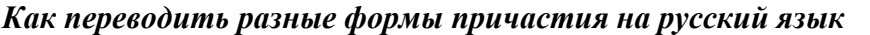

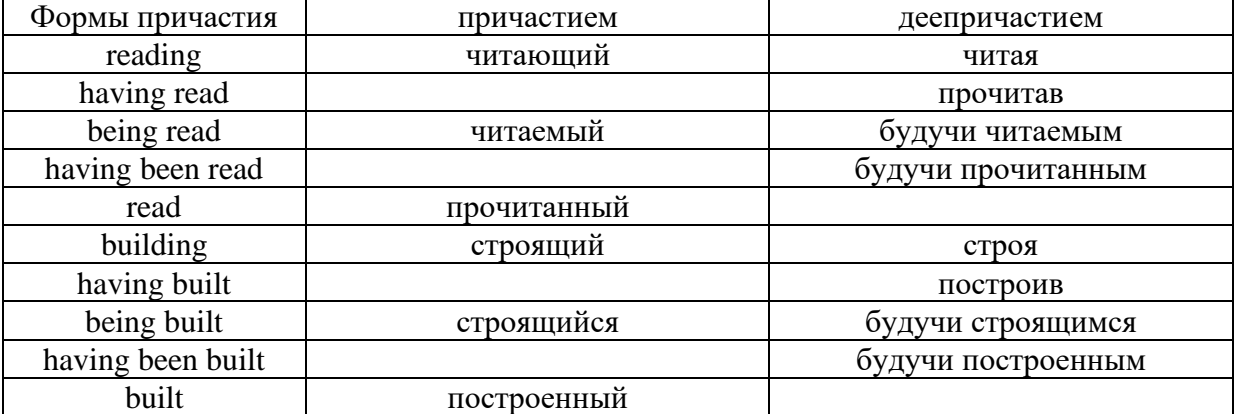

#### **Герундий. Gerund**

Герундий — это неличная форма глагола, которая выражает название действия и сочетает в себе признаки глагола и существительного. Соответственно, на русский язык герундий обычно переводится существительным или глаголом (чаще неопределенной формой глагола). Формы, подобной английскому герундию, в русском языке нет. My favourite occupation is reading. *Мое любимое занятие — чтение.*

**Формы герундия**

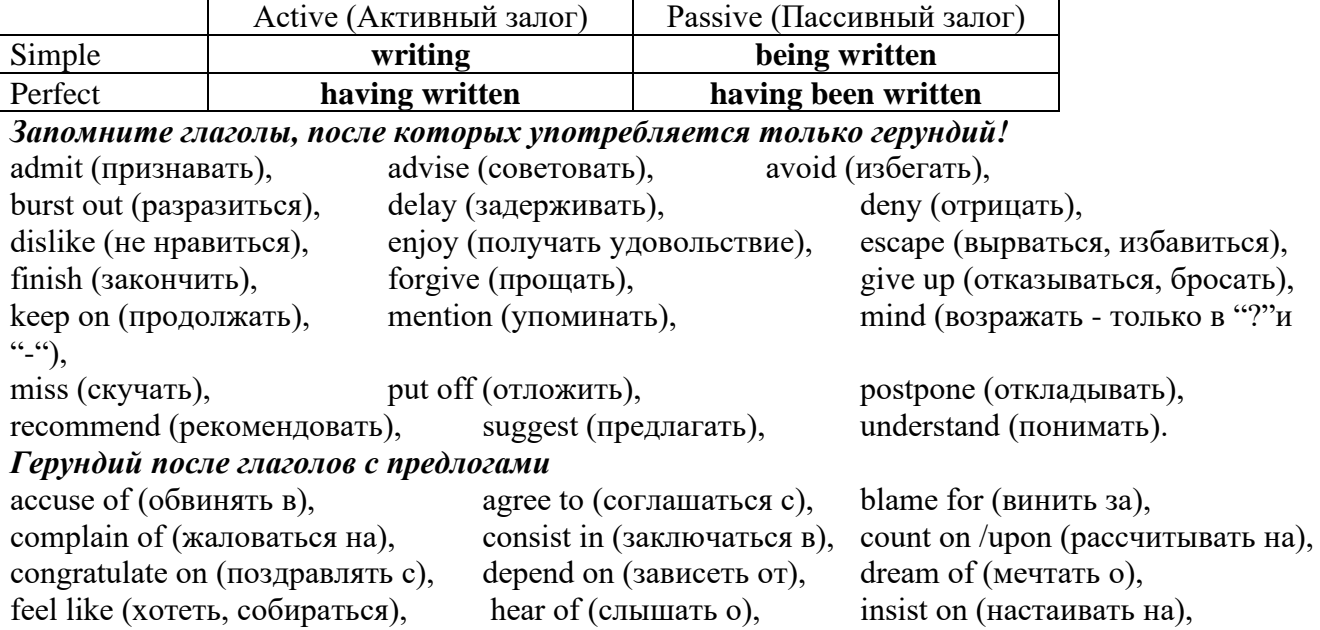

keep from (удерживать(ся) от), look forward to (с нетерпением ждать, предвкушать), look like (выглядеть как), object to (возражать против), persist in (упорно продолжать), praise for (хвалить за), prevent from (предотвращать от), rely on (полагаться на), result in  $(n \times k)$ , speak of, succeed in  $(n \times k)$ в), suspect of (подозревать в), thank for (благодарить за), think of (думать о)

He has always dreamt of visiting other countries. *— Он всегда мечтал о том, чтобы побывать в других странах.*

*to be + прилагательное / причастие + герундий*

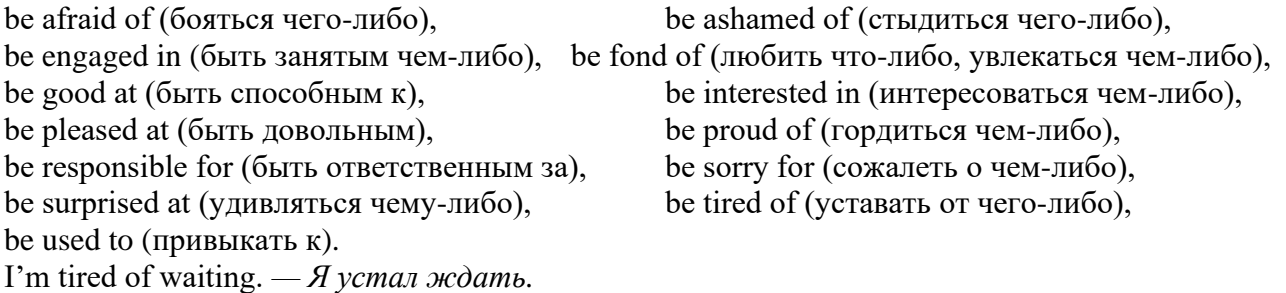

*Выполните упражнения на закрепление материала:*

#### *1. Complete the sentences with the correct infinitive tense.*

- 1 She has grown taller. She seems ...*to have grown taller*.<br>2 He is getting used to his new job. He appears
- He is getting used to his new job. He appears
- 3 Kate makes friends easily. She tends
- 4 He has finished the report. He claims
- 5 It is raining over there. It seems
- 6 He is on a diet. He appears
- 7 They have sailed round the world. They claim
- 8 She is feeling better. She seems

## *2. Fill in the correct infinitive tense.*

- 1 A: What would you like ...*to do*... (do) tonight?
- B: Let's … (go) to an Italian restaurant.
- 2 A: What's Liz doing?
	- B: She seems … (look) for something in her bag.
- 3 A: Alan has been offered a new job!
- B: No, he hasn't. He just pretended … (offer) a new job.
- 4 A: Colin claims … (meet) lots of famous people. B: I know, but I don't believe him.
- 5 A: Look at those two men outside. What are they doing? B: They appear … (empty) the rubbish bins.
- 6 A: Would you like to go to the cinema tonight?
- B: Not really. I would prefer … (go) to the theatre.
- 7 A: Tara seems … (work) hard all morning.
	- B: Yes, she hasn't even stopped for a cup of coffee.
- 8 A: Why is Tom at work so early this morning?
	- B: He wants … (finish) early so that he can go to the concert tonight.

## *3. Rephrase the following sentences, as in the example.*

- 1 He must wash the car. I want ...*him to wash the car…*
- 2 You mustn't be late for work. I don't want …
- 3 Claire must tidy her bedroom. I want …
- She mustn't go to the disco. I don't want …
- They must go to school tomorrow. I want …
- Gary mustn't make so much noise. I don't want …
- You mustn't make a mess. I don't want …
- He must mend his bike. I want …

#### *4. Complete the sentences with too or enough and the adjective in brackets.*

- A: Would you like to come to the disco?
- B: Oh no. I'm ...*too tired*... to go to a disco, (tired)
- A: Can you reach that top shelf?
- B: No, I'm not … to reach it. (tall)
- A: Did they go on a picnic yesterday?
	- B: No. It was … to go on a picnic, (cold)
- A: Did Jane enjoy the horror film?
	- B: No. She was … to enjoy it. (scared)
- A: Does Tom go to school?
	- B: No. He isn't … to go to school yet. (old)
- A: Will you go to London by bus?
- B: No. The bus is … . I'll take the train, (slow)
- A: Did she like the dress you bought?
	- B: Yes, but it was … .(big)
- A: Take a photograph of me! B: I can't. It isn't … in here, (bright)

#### *5. Rewrite the sentences using too.*

This music is so slow that I can't dance to it.

...*This music, is too slow for me to dance to…*

- The bird is so weak that it can't fly.
- She's so busy that she can't come out with us.
- The car was so expensive that he couldn't buy it.
- These shoes are so small that they don't fit me.
- The book is so boring that she can't read it.
- I was so tired that I couldn't keep my eyes open.
- The coffee was so strong that he couldn't drink it.

## *6. Underline the correct preposition and fill in the gaps with the -ing form of the verb in brackets.*

- He is ill. He is complaining **with/about** ...*having*... (have) a headache.
- Marcus went out instead **for/of** … (do) his homework.
- Tracy was very excited **with/about** … (go) to the party.
- I hope you have a good excuse **of/for** … (be) so late.
- Sam is interested **in/for** … (take up)French lessons.
- You can't stop him **to/from** … (take)the job if he wants to.
- Susie ran because she was worried **about/of** … (miss) the bus.
- Thank you **to/for** … (help) me with my homework.
- She felt tired because she wasn't used **to/with** … (work) so hard.
- His boss blamed him **for/of** … (lose) the deal.
- 11 I am in charge **in/of** ... (make) the Christmas deliveries.
- We are thinking **of/from** … (buy) a new car next month.
- Sandra apologised **for/about** … (ruin) the performance.
- Ian was talking **with/about** … (open) a shop in York.

*7. Put the verbs in brackets into the correct infinitive form or the -ing form.*

- It's no use ...*talking*… (talk) to Bob; he won't change his mind.
- She will … (return) the books next weekend.
- It was good of you … (help) me fix my bicycle.
- The man suggested … (call) the police in, to investigate.
- I can't get used to … (live) in such a hot country.
- He admitted … (rob) the bank.
- You had better … (hurry), or you'll be late for work.
- They refused … (give) me my money back.
- She is too short … (become) a fashion model.
- My parents let me … (stay) up late at weekends.
- Our teacher makes us … (do) homework every evening.
- The kitchen windows need … (clean).
- They have begun … (make) preparations for the party.
- He advised her … (speak) to her boss.
- I dislike … (go) to the theatre alone.
- Mr. Roberts was seen … (leave) his house at 12:15 last night.
- My sister can't stand … (watch) horror films. She gets terribly scared.
- Can you imagine … (spend) your holidays on the moon?
- There's no point in … (call) again. There's no one at home.
- 20 I don't allow people ... (smoke) in my house.
- It was silly of you … (forget) to lock the door.
- He risks … (lose) his wallet when he leaves it on his desk.

## *8. Put the verbs in brackets into the correct infinitive form or the -ing form.*

- A: Is Anne in the room?
	- B: Yes. I can see her ...dancing... (dance) with her husband over there.
- A: Did you see the robber?
	- B: Yes. I saw him … (get) into the car and drive away.
- A: Is John here today?
	- B: Yes. I heard him … (talk) on the phone as I walked past his office.
- A: Colin is good at speaking in public, isn't he?
	- B: Yes. I heard him … (make) a speech last month. It was excellent.
- A: I walked past the sports centre today.
- B: So did I, and I stopped for a moment to watch some boys … (play) football.
- A: Your hair looks great today.
	- B: Thanks. I watched the hairdresser … (dry) it so I could learn how to do it myself.
- A: That's a music school, isn't it?
- B: That's right. I often hear the students … (sing) as I walk past.
- A: Did you stay until the end of the contest?
	- B: Yes. I listened to the chairman … (announce) the results before I went home.
- A: How do you know Tim is at home?
- B: I saw him … (cut) the grass as I was driving home.
- A: How do you know that man stole the watch?
	- B: I saw him … (put) it in his pocket and leave the shop without paying.

## *9. Put the verbs in brackets into the correct infinitive form or the -ing form.*

- I'll never forget ...*sailing*... (sail) down the Danube on that warm spring night last year.
- Please don't forget … (pay) the bill.
- John said he remembers … (buy) the newspaper, but now he can't find it.
- Did you remember … (post) my letters today?
- Gloria regrets … (shout) at her sister.
- I regret … (inform) you that we cannot give you your money back.
- 7 The students went on … (write) for another hour.
- 8 After cleaning the windows, he went on … (wash) the car.
- 9 We are sorry … (announce) that the 7:15 train to Liverpool has been cancelled.
- 10 I'm sorry for … (miss) your birth day party; I'll make it up to you.
- 11 She stopped … (go) to the gym after she had got back into shape.
- 12 They stopped … (have) a rest before they continued their journey.
- 13 They tried … (open) the door, but it was stuck.
- 14 You should try … (make) your own clothes. It's much cheaper.
- 15 I'm sorry. I didn't mean … (break) your vase.
- 16 Being a teacher means … (correct) a lot of homework.
- 17 I like … (tidy) my room at week ends because I don't have time during the week.
- 18 They like … (play) in the sea on hot days.

## *10. Put the verbs in brackets into the correct infinitive form or the -ing form.*

My neighbour, Mr. Mason, loves 1) …*spending*… (spend) time in his garden. He would rather 2) … (work) outside than stay indoors, even when it is snowing! Early in the morning, you can 3) … (see) Mr. Mason 4) … (eat) breakfast in his garden, and late at night he is there again, with a cup of cocoa in his hand. I'd like 5) … (help) sometimes when there is lots of work to do, but Mr. Mason prefers 6) … (do) everything himself. He doesn't mind 7) … (get) cold and wet in the winter, and his wife says it's no use 8) ... (try) to make him wear a waterproof jacket because he hates 9) ... (wear) them! Mr. Mason says he will go on  $10)$  ... (garden) until he is too old  $11)$  ... (do) it!

#### **Основные сведения о сослагательном наклонении**

Conditionals are clauses introduced with if. There are three types of conditional clause: Type 1, Type 2 and Type 3. There is also another common type, Type 0.

**Type 0 Conditionals:** They are used to express something which is always true. We can use when (whenever) instead of it. *If/When the sun shines, snow melts.*

**Type 1 Conditionals:** They are used to express real or very probable situations in the present or future. *If he doesn't study hard, he won't pass his exam.*

**Type 2 Conditionals:** They are used to express imaginary situations which are contrary to facts in the present and, therefore, are unlikely to happen in the present or future. *Bob is daydreaming. If I won the lottery, I would buy an expensive car and I would go on holiday to a tropical island next summer.*

**Type 3 Conditionals:** They are used to express imaginary situations which are contrary to facts in the past. They are also used to express regrets or criticism. *John got up late, so he missed the bus. If John hadn't got up late, he wouldn't have missed the bus.*

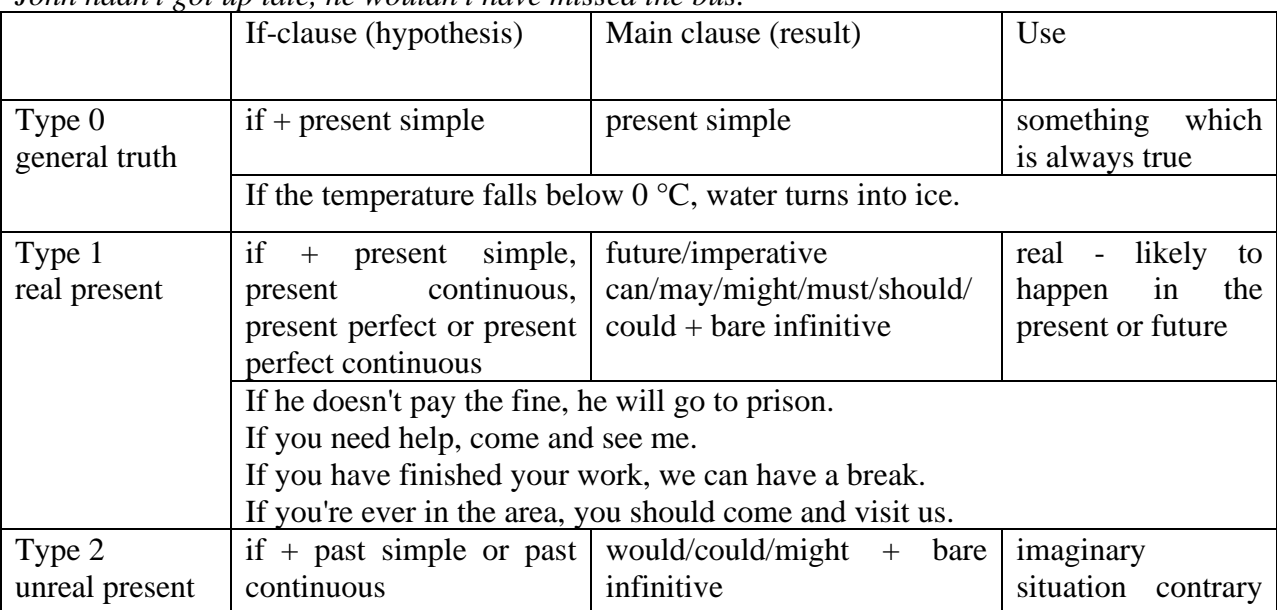

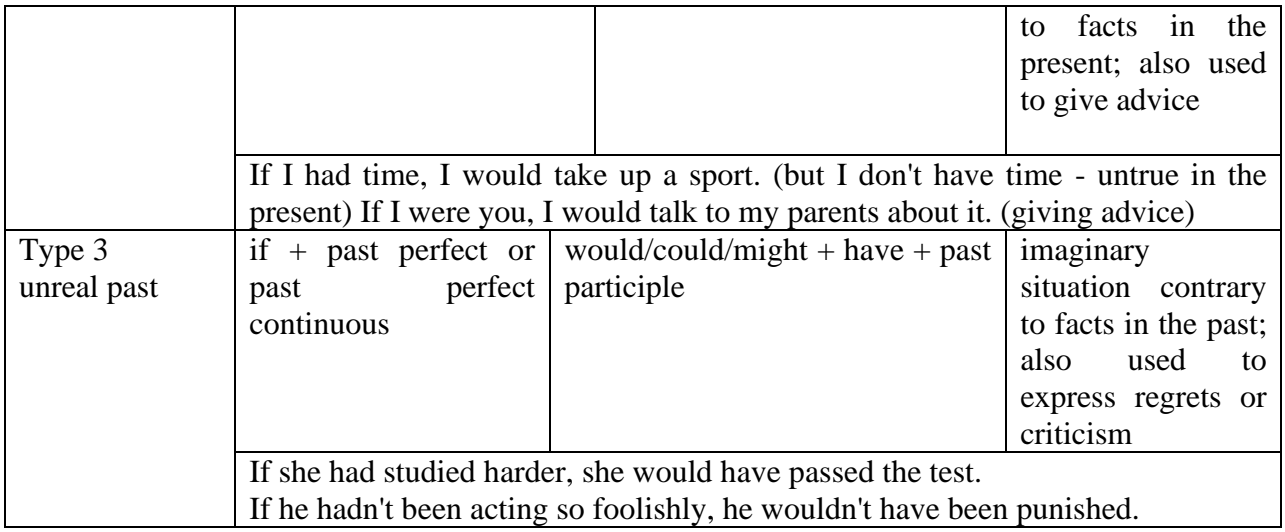

Conditional clauses consist of two parts: the if -clause (hypothesis) and the main clause (result). When the if - clause comes before the main clause, the two clauses are separated with a comma. When the main clause comes before the if - clause, then no comma is necessary.

*e.g. a) If I see Tim, I'll give him his book.*

*b) I'll give Tim his book if I see him.*

We do not normally use will, would or should in an if - clause. However, we can use will or would after if to make a polite request or express insistence or uncertainty (usually with expressions such as / don't know, I doubt, I wonder, etc.).

We can use should after if to talk about something which is possible, but not very likely to happen.

*e.g. a) If the weather is fine tomorrow, will go camping. (NOT: If the weather will be fine...)*

*b) If you will fill in this form, I'll process your application. (Will you please fill in... - polite request)*

*c) If you will not stop shouting, you'll have to leave. (If you insist on shouting... - insistence)*

*d) I don't know if he will pass his exams, (uncertainty)*

*e) If Tom should call, tell him I'll be late. (We do not think that Tom is very likely to call.)*

We can use unless instead of if... not in the if-clause of Type 1 conditionals. The verb is always in the affirmative after unless.

*e.g. Unless you leave now, you'll miss the bus.* (If you don't leave now, you'll miss the bus.) (NOT: Unless you don't leave now, ...)

We can use were instead of was for all persons in the if - clause of Type 2 conditionals.

*e.g. If Rick was/were here, we could have a party.*

We use If I were you ... when we want to give advice.

*e.g. If I were you, I wouldn't complain about it.*

The following expressions can be used instead of if: provided/providing that, as long as, suppose/supposing, etc.

e.g. a) You can see Mr. Carter provided you have an appointment. (If you have an appointment...)

b) We will all have dinner together providing Mary comes on time. (... if Mary comes ...)

c) Suppose/Supposing the boss came now, …

We can omit if in the if - clause. When if is omitted, should (Type 1), were (Type 2), had (Type 3) and the subject are inverted.

*e.g. a) Should Peter come, tell him to wait. (If Peter should come,...)*

*b) Were I you, I wouldn't trust him. (If I were you, ...)*

*c) Had he known, he would have called. (If he had known, ...)*

#### *Выполните упражнения на закрепление материала:*

#### *1. Look at the prompts and make Type 1 conditional sentences, as in the example.*

e.g. If we cut down all the forests, the world's climate will change.

- 1 cut down/ all forests / world's climate / change
- 2 not stop/use / aerosols /destroy / ozone layer
- 3 find / alternative sources of energy / solve / some of our environmental problems
- 4 temperatures / go up / by a few degrees /sea levels / rise
- 5 recycle / waste / save / natural resources
- 6 population / continue to increase / not be enough food for everyone

*2. Lisa is trying to decide where to go on holiday. She would like to go to one of these places. In pairs, ask and answer questions using the prompts below, as in the example.* A) SPAIN FOR A WEEK

£180 Inclusive!! 2-star hotel beach Free water sports

B) A TWO WEEK CAMPING HOLIDAY IN THE SOUTH OF FRANCE ONLY £280 per person Self-catering

1. How long / be away / choose / Spain?

SA: How long will she be away if she chooses Spain?

SB: If she chooses Spain, she'll be away for a week.

- 2. Where / go / like / camping?
- 3. How much / pay / go to / France?
- 4. What / do / go to / Spain?
- 5. Where / go / want / cheap holiday?

## *3. Study the situations, then make Type 2 conditional sentences, as in the example.*

I don't have a car, so I have to wait for the bus every day.

1. If I ...had... (have) a car, I ...wouldn't have to... (not/have to) wait for the bus every day.

I never do my homework, so my teacher always gets angry with me.

2. If I  $\ldots$  (do) my homework, my teacher  $\ldots$  (not/get) angry with me.

I live in a small house, so I can't invite friends over.

3. If I … (live) in a bigger house, I … (be able to) invite friends over.

I never get up early, so I y am always late for school.

4. If I … (get up) earlier, I … (not/be) late for school.

## *4. Complete the sentences to make Type 3 conditional sentences, as in the example.*

1. If he ...hadn't noticed... (not/notice) the mould in one of his glass dishes, Alexander Fleming ...would never have discovered... (never/discover) penicillin.

2. If he … (sell) some of his paintings, Van Gogh … (get) some recognition during his lifetime.

3. If Barbara Streisand … (change) the shape of her nose, her career … (never/be) the same.

4. If Anne Sullivan … (not/teach) her, Helen Keller … (not/be able to) communicate.

5. If Naomi Campbell … (not/be) so beautiful, she … (never/become) a supermodel.

## *5. Read the story below and make Type 3 conditional sentences, as in the example.*

e.g. 1) ...if Sally hadn't been in a hurry, she would nave left some important notes at home.... Sally had a terrible day yesterday. She was in a hurry, so she left some important notes at home. She wasn't prepared for her meeting with a new client, so the meeting was a disaster. The client was disappointed, and as a result he refused to do business with the company. The boss shouted at Sally, so she got upset.

## *6. Match the items in column A with those in column B in order to make correct Type 0 conditional sentences, as in the example.*

e.g. 1 - c ...if you add sugar to a cup of coffee, the coffee tastes sweeter...

A

- 1. Add sugar to a cup of coffee.
- 2. Throw salt onto snow.
- 3. Put an apple in a bowl of water.
- 4. Water plants regularly.
- 5. Lie in the sun too long.
- 6. Take regular exercise.

## B

- a The apple floats.
- b Your skin turns red.
- c The coffee tastes sweeter.
- d You feel healthy.
- e The plants grow.
- f The snow melts.

## *7. Put the verbs in brackets into the correct tense.*

- 1 A: What time will you be home tonight?
- B: I'm not sure. If I ...have to... (have to) work late. I ...'ll call... (call) you.
- 2 A: I felt very tired at work today.
- B: Well, if you … (not/watch) the late film, you … (not/feel) so tired
- 3 A: Should I buy that car?
- B: Why not? If  $I$  ... (have) the money,  $I$  ... (buy) it myself.
- 4 A: If you … (pass) a chemist's, … (you/get) me some cough medicine?
- B: Yes, certainly.
- 5 A: My sister seems very upset at the moment.
- B: Were I you, I … (talk) to her about it.
- 6 A: Unless you … (hurry), you … (be) late again.
- B: No, I won't. There's plenty of time.
- 7 A: Oh! I forgot to ask Sarah over for dinner.
- B: If I ... (speak) to her today, I ... (ask) her for you.
- 8 A: May I join the club, please?
- B: Provided you … (be) over eighteen, you can join the club.
- 9 A: What a lovely restaurant! I'm glad we came here.
- B: If you … (not/burn) the dinner, we … (not/come) here!
- 10 A: Just think. If I ... (not/move) to York, I ... (never/meet) you.
- B: I know, wasn't it lucky?
- 11 A: Jo doesn't spend enough time with me.
- B: Well, if she … (have) the time, I'm sure she … (try), but she's very busy.
- 12 A: Did you give Bill the message?
- B: No, but when I … (see) him, I … (tell) him the news.

## *8. Choose the correct answer.*

1 'If you ...C... that plate, you'll burn your fingers.'

'Why? Has it been in the oven?' A would touch B will touch C touch 2 ' … you're busy, we'll talk now.' 'That's fine. I'm not busy at the moment.' A If B Provided C Unless 3 'If you watch the news, you … a lot.' 'I know. I watch it every day.' A learn B were learning C would learn 4 '… you wear warm clothes, you won't get cold.' 'I'll wear an extra jumper.' A Unless B Providing C Supposing 5 'Shall I invite John to the party?' 'Well, were I you, I … him.' A would invite B will invite C am inviting 6 '… the teacher comes back now, what will you do?' 'I don't know.' A When B Providing C Supposing 7 'Could I see the menu, please?' 'Yes, sir. If you … a seat, I will fetch it for you.' A take B had taken C have taken 8 'Don't cry. Everything will be alright.' 'Yes, but if I … the bus, I wouldn't have been late for school.' A didn't miss B hadn't missed C don't miss 9 'When water boils, it … steam.' 'Yes, I know; and the steam is hot, too.' A would produce B produce C produces 10 'Can you help me, please?' 'Well, if I wasn't studying, I … you.' A would help B help C will help 11 'John crashed his car yesterday.' 'I know, but if he hadn't been changing the cassette, he …' A won't crash

B wouldn't crash C wouldn't have crashed 12 'Can I have some chocolate, please?' 'If you behave yourself, I you some later.' A would buy B might buy C buy 13 'Should you see Colin … and tell me.' 'I will.' A come B to come C will come 14 'If we were rich, we … expensive clothes.' 'Well, unfortunately we aren't rich!' A could afford B can afford C afford

#### *9. Put the verbs in brackets into the correct tense.*

- 1 If I ...were... (be) you, I wouldn't drive in the snow.
- 2 Peter … (be able to) help you if he was here.
- 3 If I had closed the window, the cat ... (not/jump) out.<br>4 I ... (call) for help if I got stuck in a lift.
- I ... (call) for help if I got stuck in a lift.
- 5 Had I known him, I … (talk) to him.
- 6 John … (may/lose) his job if he is rude to the boss.
- 7 If you … (save) some money, you would have been able to go on holiday last year.
- 8 You may win if you … (take) part in the contest.
- 9 If I had toothache, I … (go) to the dentist.
- 10 They would have helped us move house if we … (ask) them.
- 11 If Jane ... (be) older, she could live by herself.
- 12 We would have changed our plans if we … (hear) the weather forecast.
- 13 Emma … (send) a card if she had remembered it was their anniversary.
- 14 Robert … (feel) better if you talked to him.
- 15 If Sam was still living nearby, you … (can/invite) him for dinner.
- 16 If you … (put) your money in your wallet, you will not lose it.
- 17 If you … (like) chocolate, you will love this cake.
- 18 If Bill … (come) home early, he will eat dinner with us.
- 19 Sandra will join us later unless she … (have) a lot of work to do.

## *10. Fill in the gaps using when or if.*

- 1 A: Have you phoned Paul yet?
- B: No, I'll phone him ...when... I get home.
- 2 A: … I get a new job soon, I may have a party.
- B: That's a good idea.
- 3 A: I really liked that dress we saw.
- B: Well, you can buy it … you get paid.
- 4 A: Shall we go somewhere this weekend?
- B: Yes … it's sunny, we could go to the beach.
- 5 A: Did you make this cake yourself?
- B: Yes … you like it, I'll give you the recipe.
- 6 A: Is Jane still asleep?
- B: Yes … she wakes up, I'll tell her you're here.
- 7 A: Have you done your homework?
- B: No. I'll do it … we've finished dinner.
- 8 A: We've run out of milk.
- B: Well, … I go to the shops, I'll buy some more.

#### МИНОБРНАУКИ РОССИИ

ФГБОУ ВО «Уральский государственный горный университет»

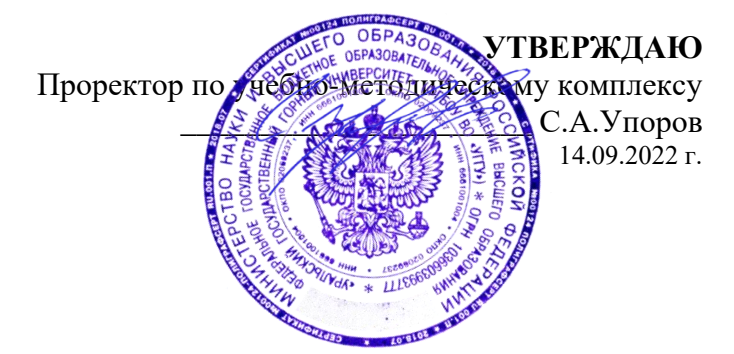

# **МЕТОДИЧЕСКИЕ УКАЗАНИЯ ПО ОРГАНИЗАЦИИ САМОСТОЯТЕЛЬНОЙ РАБОТЫ СТУДЕНТОВ**

# **Б1.О.03 ИНОСТРАННЫЙ ЯЗЫК**

Направление подготовки

*22.03.01 Материаловедение и технологии материалов*

Направленность (профиль)/ специализация *Процессы и производства в области материаловедения и технологии материалов*

год набора: 2024

Автор: Безбородова С. A., к.п.н.

Иностранных языков и деловой

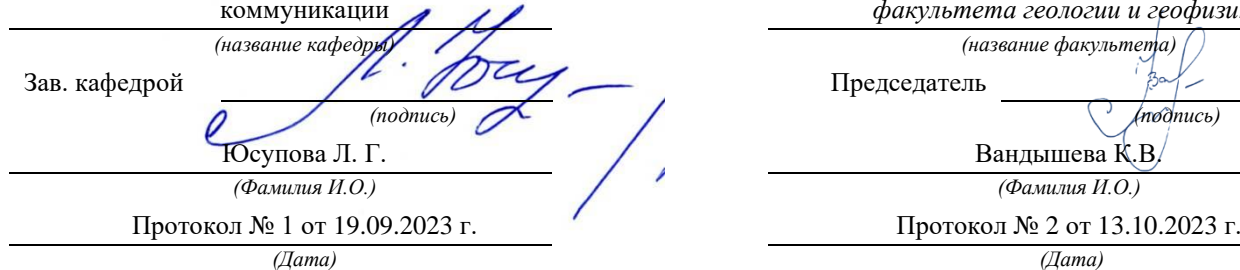

Одобрена на заседании кафедры Рассмотрена методической комиссией

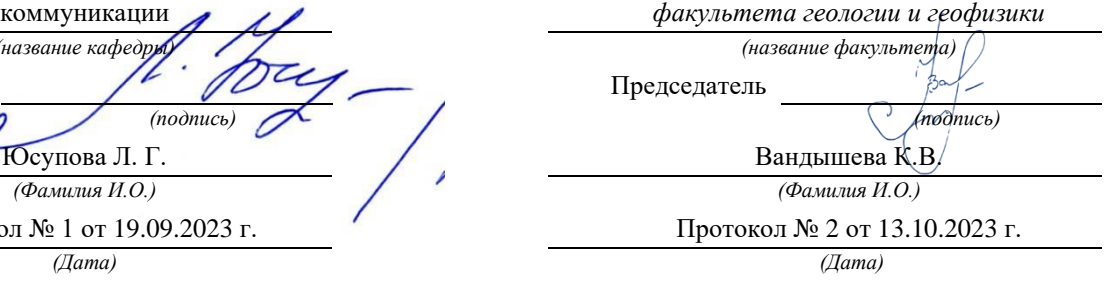

Екатеринбург

## **СОДЕРЖАНИЕ**

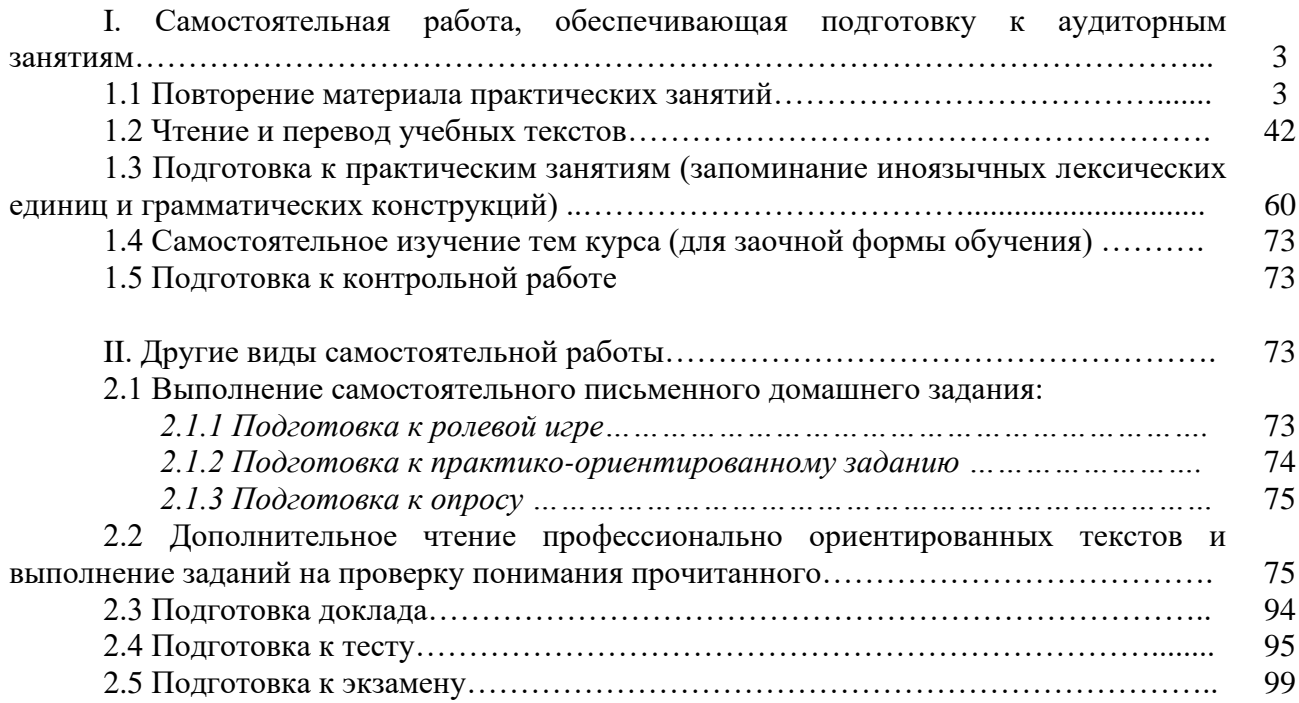

#### **I. Самостоятельная работа, обеспечивающая подготовку к аудиторным занятиям**

#### **1. Повторение материала практических занятий**

Практические занятия направлены на развитие умений иноязычного говорения в рамках заданных РПД тем: бытовая сфера общения (Я и моя семья); учебно-познавательная сфера общения (Я и мое образование); социально-культурная сфера общения (Я и моя страна. Я и мир); профессиональная сфера общения (Я и моя будущая специальность).

## *Подготовьте устный рассказ по теме на основе предложенного:*

**My family**

My name is Vladimir Petrov. I am … years old. I was born in 19… in Nizhniy Tagil. I went to school when I was 7. In 20… I finished school number 10 in Ekaterinburg. This year I entered the Ural State Mining University. In five years I shall graduate from this University.

I live in the center of Ekaterinburg. I work at the Ministry of Foreign Trade. I'm an engineer & I am also a student. Many engineers in our Ministry learn foreign languages.

My family is not large. I have a wife & two children. My wife's name is Ann & children's names are Nick & Natalie.

My wife is an economist. My wife is a young woman. She is twenty – nine years old. She works at the Ministry of Foreign Trade, too. She goes to the office every day. My wife doesn't learn English. She already knows English very well. She reads many English books, magazines & newspapers. My wife is also a student. She learns German. She likes languages very much  $\&$  is going to learn French next year.

My daughter is a girl of ten. She goes to school. She has a lot of subjects at school. She also learns English. She also helps her mother at home.

My son is a little boy. He was born five years ago. I take him to the kindergarten every morning.

My parents are not old. My father is 53. He is an engineer. He graduated from The Ural Polytechnical Institute. He works at a big plant. My mother is 51. She is a teacher. She teaches Russian at school. She graduated from the Leningrad Teachers' Training University.

My sister's name is Katya. She works at an office. Besides she studies at an Evening Department. She is married. Her husband is a doctor. He works at a hospital. They have a little son. He is only six months old.

My elder brother, Boris by name, does not stay with us. He lives in Gorky in a large tworoomed flat. He is a designer. He has also a family of his own. He has a wife & two children: a boy & a girl. Their son is already a pupil. My brother & his family often come to see us. We also visit them sometimes.

I also have a grandfather & a grandmother. They are pensioners. My grandmother looks after the house & does the cooking. We usually take our children to the country in summer to stay with their grandparents. They love their grandchildren very much.

#### *Подготовьте устный рассказ по теме на основе предложенного: My student's life*

I'm a student of The Ural State Mining University. I have been a student only one month. I can't speak English very well yet. I am just a beginner. I live in a hostel. It is rather a long way from the University. In fact, it takes me about an hour to get to the University. But it gives me no trouble at all, as I like to get up early. I don't need an alarm-clock to wake me up. I am an early - riser.

Though the hostel is far from the University it is very comfortable  $\&$  has all modern conveniences.

As a rule I get up at 6.30, do morning exercises & have shower. I don't have a bath in the morning; I have a bath before I go to bed.

For breakfast I have a boiled egg  $\&$  a cup of coffee in order not to waste the time. At about 7.30 I am quite ready to go. It is about 5 minutes walk from the hostel to the stop. I usually take the 7.40. bus. I walk to the stop as I have plenty of time to catch my bus.

I come to the University 5 minutes before the lesson begins. So I can have a chat with my friends. The majority of my group mates are from Ekaterinburg the others either come from different towns of our country. We usually have a lot of things to talk about.

We don't go out to the lunch. There is a good canteen at the University. It is on the ground floor. But I should say that you have to stand in a queue to have lunch.

I come to the hostel from the University at about 3 o'clock. I live in a single room & have nobody to speak with. In the evening I sometimes go out with my friends. We go to the cinema if there is something new or to the club if there is a dancing party there. But often I stay in, watch TV programs or listen to the music. Then I read a book for half an hour or so & go to sleep. That doesn't take me long, as a rule.

#### *Подготовьте устный рассказ по теме на основе предложенного:* **Ekaterinburg – an Industrial Centre**

Ekaterinburg is one of the leading industrial centres of Russia. There are over 200 industrial enterprises of all-Russia importance in it. The key industry is machine-building. The plants of our city produce walking excavators, electric motors, turbines, various equipment for industrial enterprises.

During the Great Patriotic War Sverdlovsk plants supplied the front with arms and munitions and delivered various machinery for restoration of Donbass collieries and industrial enterprises of the Ukraine.

The biggest plants of our city are the Urals Heavy Machine Building Plant (the Uralmash), the Urals Electrical Engineering Plant (Uralelectrotyazhmash), the Torbomotorny Works (TMZ), the Chemical Machinery Building Works (Chimmash), the Verkh Iset Metallurgical Works (VIZ) and many others.

The Urals Heavy Machinery Building Plant was built in the years of the first five-year plan period. It has begun to turn out production in 1933. The machines and equipment produced by the Uralmash have laid the foundation for the home iron and steel, mining and oil industries. The plant produces walking excavators and draglines, drilling rigs for boring super-deep holes, crushing and milling equipment for concentrators. The plant also produces rolling-mills, highly efficient equipment for blast furnaces, powerful hydraulic presses and other machines. The trade mark of the Uralmash is well-known all over the world.

The Electrical Engineering plant was put into operation in 1934. At the present time it is a great complex of heavy electrical machine-building. It produces powerful hydrogenerators, transformers, air and oil switches, rectifiers & other electrical equipment. Besides, it is one of the main producers of high-voltage machinery.

The Turbo-Motorny Works produces turbines & diesel motors for powerful trucks. The turbines manufactured by this plant are widely known not only in our country, but also abroad. The plant turned out its first turbines in 1941.

The Urals Chemical Works, the greatest plant in the country, produces machinery for the chemical industry. It also produces vacuum- filters used in different branches of oil industry.

The Verkh-Iset Metallurgical Works the oldest industrial enterprise in Ekaterinburg is now the chief producer of high grade transformer steel in the country.

Now complex mechanization & automation of production processes are being used at all industrial enterprises of Ekaterinburg. Its plants make great contribution to the development of our country's national economy.

#### *Подготовьте устный рассказ по теме на основе предложенного:* **The United Kingdom of Great Britain and Northern Ireland**

The United Kingdom of Great Britain and Northern Ireland (the UK) occupies most of the territory of the British Isles. It consists of four main parts: England, Scotland, Wales and Northern Ireland. London is the capital of England. Edinburgh is the capital of Scotland, Cardiff— of Wales and Belfast — of Northern Ireland. The UK is a small country with an area of some 244,100 square kilometres. It occupies only 0.2 per cent of the world's land surface. It is washed by the Atlantic Ocean in the north-west, north and south-west and separated from Europe by the Severn, but the most important waterway is the Thames.

The climate is moderate and mild. But the weather is very changeable. The population of the United Kingdom is over 57 million people. Foreigners often call British people "English", but the Scots, the Irish and the Welsh do not consider themselves to be English. The English are Anglo-Saxon in origin, but the Welsh, the Scots and the Irish are Celts, descendants of the ancient people, who crossed over from Europe centuries before the Norman Invasion. It was this people, whom the Germanic Angles and Saxons conquered in the 5th and 6th centuries AD. These Germanic conquerors gave England its name — "Angle" land. They were conquered in their turn by the Norman French, when William the Conqueror of Normandy landed near Hastings in 1066. It was from the union of Norman conquerors and the defeated Anglo-Saxons that the English people and the English language were born. The official language of the United Kingdom is English. But in western Scotland some people still speak Gaelic, and in northern and central parts of Wales people often speak Welsh.

The UK is a highly developed industrial country. It is known as one of the world's largest producers and exporters of machinery, electronics, textile, aircraft, and navigation equipment. One of the chief industries of the country is shipbuilding.

The UK is a constitutional monarchy. In law, Head of the State is Queen. In practice, the country is ruled by the elected government with the Prime Minister at the head. The British Parliament consists of two chambers: the House of Lords and the House of Commons. There are three main political parties in Great Britain: the Labour, the Conservative and the Liberal parties. The flag of the United Kingdom, known as the Union Jack, is made up of three crosses. The big red cross is the cross of Saint George, the patron saint of England. The white cross is the cross of Saint Andrew, the patron saint of Scotland. The red diagonal cross is the cross of Saint Patrick, the patron saint of Ireland.

The United Kingdom has a long and exciting history and a lot of traditions and customs. The favorite topic of conversation is weather. The English like to drink tea at 5 o'clock. There are a lot of high daysin Great Britain. They celebrate Good Friday, Christmastide, Christmas, Valentine`s day and many others. It is considered this nation is the most conservative in Europe because people attach greater importance to traditions; they are proud of them and keep them up. The best examples are their money system, queen, their measures and weights. The English never throw away old things and don't like to have changes.

Great Britain is a country of strong attraction for tourists. There are both ancient and modern monuments. For example: Hadrian Wall and Stonehenge, York Cathedral and Durham castle. It is no doubt London is the most popular place for visiting because there are a lot of sightseeing like the Houses of Parliament, Buckingham Palace, London Bridge, St Paul's Cathedral, Westminster Abbey, the Tower of London. Also you can see the famous Tower Clock Big Ben which is considered to be the symbol of London. Big Ben strikes every quarter of an hour. You will definitely admire Buckingham Palace. It's the residence of the royal family. The capital is famous for its beautiful parks: Hyde Park, Regent's Park. The last one is the home of London Zoo.

#### *Подготовьте устный рассказ по теме на основе предложенного:* **My speciality is Geology**

I am a first year student of the Ural State Mining University. I study at the geological faculty. The geological faculty trains geologic engineers in three specialities: mineral prospecting and exploration, hydrogeology and engineering geology, drilling technology.

Geology is the science which deals with the lithosphere of our planet. Geology studies the composition of the Earth's crust, its history, the origin of rocks, their distribution and many other problems.

That is why the science of geology is commonly divided into several branches, such as:

1. General Geology which deals with the composition arid the structure of the Earth and with various geological processes going on below the Earth's surface and on its surface.

2. Petrology which studies the rocks of the Earth.

3. Mineralogy which investigates the natural chemical compounds of the lithosphere.

4. Paleontology which deals with fossil remains of ancient animals and plants found in rocks.

5. Historic Geology which treats of the Earth's history.

6. Structural Geology which deals with the arrangement of rocks due to the Earth's movements.

7. Economic Geology which deals with occurrence, origin and distribution of mineral deposits valuable to man.

All these branches of geology are closely related to each other.

Geology is of great practical importance because .it supplies industry with all kinds of raw materials, such as ore, coal, oil, building materials, etc.

Geology deals with the vital problem of water supply. Besides, many engineering projects, such as tunnels, canals, dams, irrigation systems, bridges etc. need geological knowledge in choosing construction sites and materials.

The practical importance of geology has greatly increased nowadays. It is necessary to provide a rapid growth of prospecting mineral deposits, such as ores of iron, copper, lead, uranium and others, as well as water and fossil fuels (oil, gas and coal). They are badly needed for further development of all the branches of the national Economy of our country and for creating a powerful economic foundation of the society. The graduates of the geological faculty of the Ural State Mining University work all over the country in mines, geological teams and expeditions of the Urals, Siberia, Kasakhstan, in the North and Far East, etc. as well as abroad.

Very often geologists have to work under hard climatic and geological conditions. They must be courageous, strong and purposeful people, ready to overcome any hardships which nature has put in their way to its underground treasure-house.

Практические занятия направлены также на формирование грамматического навыка по темам: порядок слов в повествовательном и побудительном предложениях, порядок слов в вопросительном предложении, безличные предложения, местоимения (указательные, личные, возвратно-усилительные, вопросительные, относительные, неопределенные), имя существительное, артикли (определенный, неопределенный, нулевой), функции и спряжение глаголов *to be* и *to have, о*борот *there+be,* имя прилагательное и наречие, степени сравнения, сравнительные конструкции, имя числительное (количественные и порядковые; чтение дат), образование видовременных форм глагола в активном залоге.

Распределение выше указанных тем в учебнике:

- Агабекян И. П. Английский язык для бакалавров: учебное пособие для студентов вузов / И. П. Агабекян. - Ростов-на-Дону: Феникс, 2017. - 384 с.: ил. - (Высшее образование) (200 экз. в библиотеке УГГУ) и учебнике:

- Журавлева Р.И. Английский язык: учебник: для студентов горно-геологических специальностей вузов / Р. И. Журавлева. - Ростов-на-Дону: Феникс, 2013. - 508 с. - (Высшее образование). - Библиогр.: с. 502 (192 экз. в библиотеке УГГУ) представлено в таблице №1:

Таблина №1

| $1$ avaing $121$                                       |                    |                |  |
|--------------------------------------------------------|--------------------|----------------|--|
| Название темы                                          | Страницы үчебников |                |  |
|                                                        | Агабекян И. П.     | Журавлева Р.И. |  |
| побудительном<br>Порядок слов в повествовательном и    | 148                | 9              |  |
| предложениях                                           |                    |                |  |
| Порядок слов в вопросительном предложении              | 163-170            | 10, 24         |  |
| Безличные предложения                                  | 149                | 440            |  |
| Местоимения<br>(указательные,<br>личные,<br>возвратно- | $41 - 55$          | 101, 439       |  |
| усилительные,<br>вопросительные,<br>относительные,     |                    |                |  |
| неопределенные)                                        |                    |                |  |
| Имя существительное                                    | 66-78              | 435            |  |
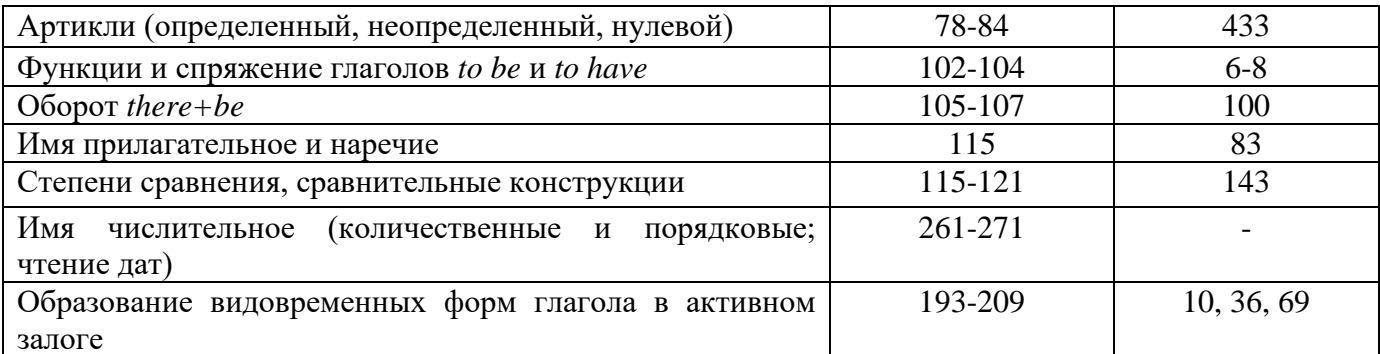

#### Повторите материал практических занятий!

#### Порядок слов в английском предложении

В русском языке, благодаря наличию падёжных окончаний, мы можем переставлять члены предложения, не меняя основного смысла высказывания. Например, предложения Студенты изучают эти планы и Эти планы изучают студенты совпадают по своему основному смыслу. Подлежащее в обоих случаях - студенты, хотя в первом предложении это слово стоит на первом месте, а во втором предложении - на последнем.

По-английски такие перестановки невозможны. Возьмём предложение The students study these plans Студенты изучают эти планы. Если подлежащее и дополнение поменяются местами, то получится бессмыслица: These plans study the students Эти планы изучают студентов. Произошло это потому, что слово plans, попав на первое место, стало подлежащим.

Английское предложение имеет твёрдый порядок слов.

Порядок слов в английском предложении показан в этой таблице:

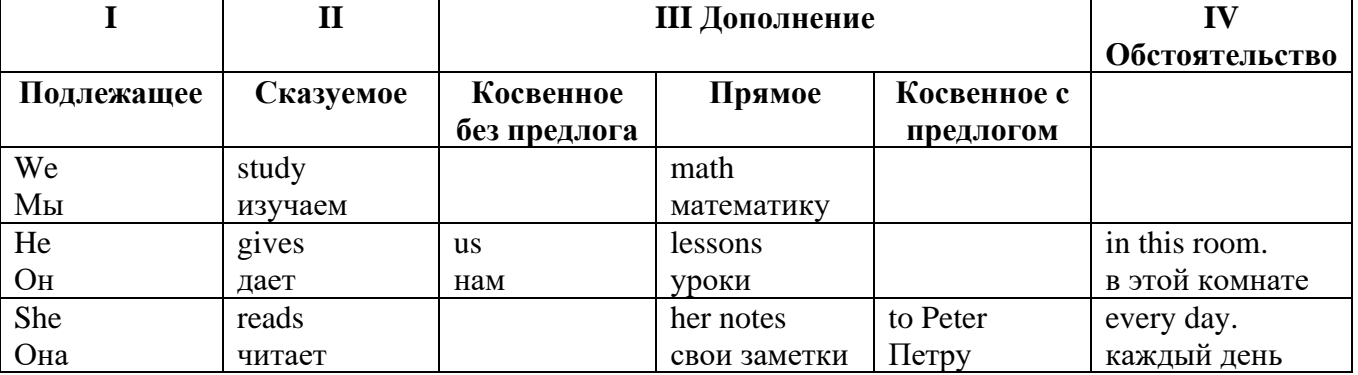

#### Вопросительное предложение

Общее правило построения вопросов в английском языке таково: Все вопросы (кроме специальных вопросов к подлежащему предложения) строятся путем инверсии. Инверсией называется нарушение обычного порядка слов в английском предложении, когда сказуемое следует за подлежащим.

В тех случаях, когда сказуемое предложения образовано без вспомогательных глаголов (в Present и Past Indefinite) используется вспомогательный глагол to do в требуемой форме do/does/did

#### Общие вопросы

Общий вопрос задается с целью получить подтверждение или отрицание высказанной в вопросе мысли. На общий вопрос обычно дается краткий ответ: "да" или "нет".

Для построения общего вопроса вспомогательный или модальный глагол, входящий в состав сказуемого, ставится в начале предложения перед подлежащим.

а) Примеры сказуемого с одним вспомогательным глаголом: Is he speaking to the teacher? - Он говорит с учителем?

б) Примеры сказуемого с несколькими вспомогательными глаголами:

You will be writing letters to us. – Ты будешь писать нам письма.

Will you be writing letters to us? – Будешь ли ты писать нам письма?

Примеры с модальными глаголами:

She can drive a car. – Она умеет водить машину.

Can she drive a car? - Она умеет водить машину? (Yes, she can.; No, she cannot )

Когда в составе сказуемого нет вспомогательного глагола (т.е. когда сказуемое выражено глаголом в Present или Past Indefinite), то перед подлежащим ставятся соответственно формы do / does или did; смысловой же глагол ставится в форме инфинитива без to (словарная форма) после подлежащего.

С появлением вспомогательного глагола do на него переходит вся грамматическая нагрузка - время, лицо, число: в Present Indefinite в 3-м лице ед. числа окончание -s, -es смыслового глагола переходит на глагол do, превращая его в does; а в Past Indefinite окончание прошедшего времени -ed переходит на do, превращая его в did.

Do you go to school? – Ходишь ли ты в школу?

Do you speak English well? - Ты хорошо говоришь по-английски?

#### *Ответы на общие вопросы*

Общий вопрос требует краткого ответа "да" или "нет", которые в английском языке образуются следующим образом:

а) Положительный состоит из слова Yes за которым (после запятой) идет подлежащее, выраженное личным местоимением в им. падеже (никогда не используется существительное) и тот вспомогательный или модальный глагол, который использовался в вопросе (вспомогательный глагол согласуется с местоимением ответа);

б) Отрицательный ответ состоит из слова No, личного местоимения и вспомогательного (или модального) глагола с последующей частицей not

Например: Are you a student? - Ты студент?

Yes, I am. - Да.; No, I am not. - Нет.

Do you know him? – Ты знаешь его?

Yes, I do. – Да (знаю).; No, I don't. – Нет (не знаю).

#### **Специальные вопросы**

Специальный вопрос начинается с вопросительного слова и задается с целью получения более подробной уточняющей информации. Вопросительное слово в специальном вопросе заменяет член предложения, к которому ставится вопрос.

Специальные вопросы могут начинаться словами:

who? –  $\kappa$ то? whom? –  $\kappa$ ого? whose? - чей? what? – что? какой? which? который?

when? – когда? where? – где? куда? why? – почему? how? – как? how much? – сколько? how many? – сколько? how long? – как долго? сколько времени?

how often? – как часто?

Построение специальных вопросов:

1) Специальные вопросы ко всем членам предложения, кроме подлежащего (и его определения) строятся так же, как и общие вопросы – посредством инверсии, когда вспомогательный или модальный глагол ставится перед подлежащим.

Специальный вопрос (кроме вопроса к подлежащему) начинается с вопросительного слова или группы слов за которым следуют вспомогательный или модальный глагол, подлежащее и смысловой глагол (сохраняется структура общего вопроса).

#### **Вопрос к прямому дополнению:**

What are you reading? Что ты читаешь?

What do you want to show us? Что вы хотите показать нам?

**Вопрос к обстоятельству**

Обстоятельства бывают разного типа: времени, места, причины, условия, образа действия и др.

He will come back tomorrow. - Он вернется завтра. When will he come back? – Когда он вернется? What did he do it for? Зачем он это слелал? Where are you from?

### Вопрос к определению

Вопрос к определению начинается с вопросительных слов what какой, which (of) который (из), whose чей, how much сколько (с неисчисляемыми существительными), how many сколько (с исчисляемыми существительными). Они ставятся непосредственно перед определяемым существительным (или перед другим определением к этому существительному), а затем уже идет вспомогательный или модальный глагол.

What books do you like to read? Какие книги вы любите читать?

Which books will you take? Какие книги (из имеющихся) вы возьмете?

## Вопрос к сказуемому

Вопрос к сказуемому является типовым ко всем предложениям: "Что он (она, оно, они, это) делает (делал, будет делать)?", например:

What does he do? Что он делает?

### Специальные вопросы к подлежащему

Вопрос к подлежащему (как и к определению подлежащего) не требует изменения прямого порядка слов, характерного для повествовательного предложения. Просто подлежащее (со всеми его определениями) заменяется вопросительным местоимением, которое исполняет в вопросе роль подлежащего. Вопросы к подлежащему начинаются с вопросительных местоимений:

who  $-$  кто (для одушевленных существительных)

what - что (для неодушевленных существительных)

The teacher read an interesting story to the students yesterday.

Who read an interesting story to the students yesterday?

Сказуемое в таких вопросах (после who, what в роли подлежащего) всегда выражается глаголом в 3-м лице единственного числа (не забудьте про окончание -s в 3-м лице ед. числа в Present Indefinite. Правила образования -s форм см. здесь.):

Who is reading this book? Кто читает эту книгу?

Who goes to school?

#### Альтернативные вопросы

Альтернативный вопрос задается тогда, когда предлагается сделать выбор, отдать чемулибо предпочтение.

Альтернативный вопрос может начинаться со вспомогательного или модального глагола (как общий вопрос) или с вопросительного слова (как специальный вопрос) и должен обязательно содержать союз ог - или. Часть вопроса до союза ог произносится с повышающейся интонацией, после союза ог - с понижением голоса в конце предложения.

Например вопрос, представляющий собой два общих вопроса, соединенных союзом ог: Is he reading or is he writing?

Did he pass the exam or did he fail?

Вторая часть вопроса, как правило, имеет усеченную форму, в которой остается (называется) только та часть, которая обозначает выбор (альтернативу):

Is he reading or writing?

#### Разделительные вопросы

Основными функциями разделительных вопросов являются: проверка предположения, запрос о согласии собеселника с говоряшим, поиски полтвержления своей мысли, выражение сомнения.

Разделительный (или расчлененный) вопрос состоит из двух частей: повествовательной и вопросительной.

Первая часть - повествовательное утвердительное или отрицательное предложение с прямым порядком слов.

Вторая часть, присоединяемая через запятую, представляет собой краткий общий вопрос, состоящий из местоимения, заменяющего подлежащее, и вспомогательного или модального глагола. Повторяется тот вспомогательный или модальный глагол, который входит в состав сказуемого первой части. А в Present и Past Indefinite, где нет вспомогательного глагола, употребляются соответствующие формы do/ does/ did.

В второй части употребляется обратный порядок слов, и она может переводится на русский язык: не правда ли?, не так ли?, верно ведь?

1. Если первая часть вопроса утвердительная, то глагол во второй части стоит в отрицательной форме, например:

You speak French, don't you? You are looking for something, aren't you? Pete works at a plant, doesn't he?

2. Если первая часть отрицательная, то во второй части употребляется утвердительная форма, например:

It is not very warm today, is it? John doesn't live in London, does he?

#### **Безличные предложения**

Поскольку в английском языке подлежащее является обязательным элементом предложения, в безличных предложениях употребляется формальное подлежащее, выраженное местоимением it. Оно не имеет лексического значения и на русский язык не переводится.

Безличные предложения используются для выражения:

1. Явлений природы, состояния погоды: It is/(was) winter. (Была) Зима. It often rains in autumn. Осенью часто идет дождь. It was getting dark. Темнело. It is cold. Холодно. It snows. Идет снег.

2. Времени, расстояния, температуры: It is early morning. Ранее утро. It is five o'clock. Пять часов. It is two miles to the lake. До озера две мили. It is late. Поздно.

3. Оценки ситуации в предложениях с составным именным (иногда глагольным) сказуемым, за которым следует подлежащее предложения, выраженное инфинитивом, герундием или придаточным предложением: It was easy to do this. Было легко сделать это. It was clear that he would not come. Было ясно, что он не придет.

4. С некоторыми глаголами в страдательном залоге в оборотах, соответствующих русским неопределенно-личным оборотам: It is said he will come. Говорят, он придет.

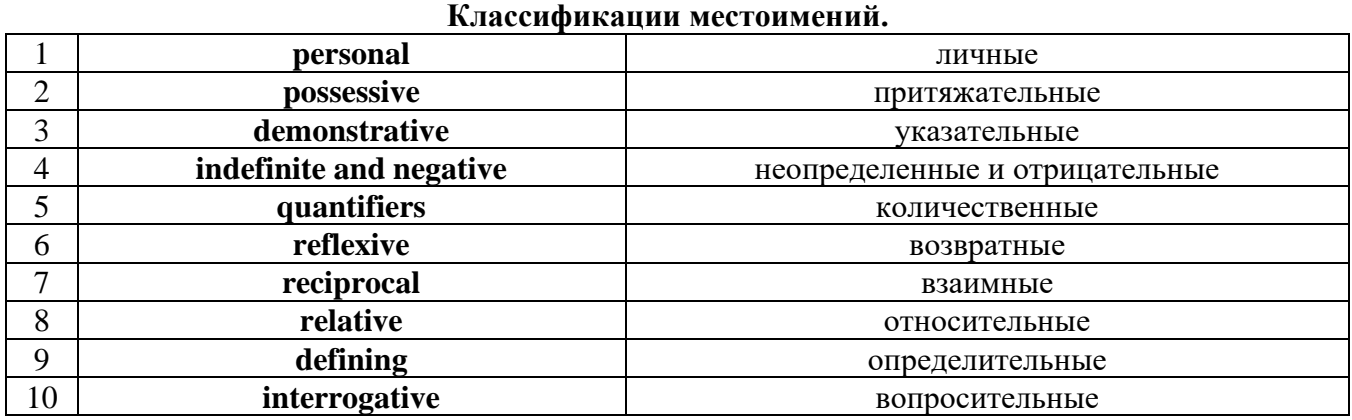

# **Местоимение. The Pronoun.**

#### *I. Личные (personal) местоимения*

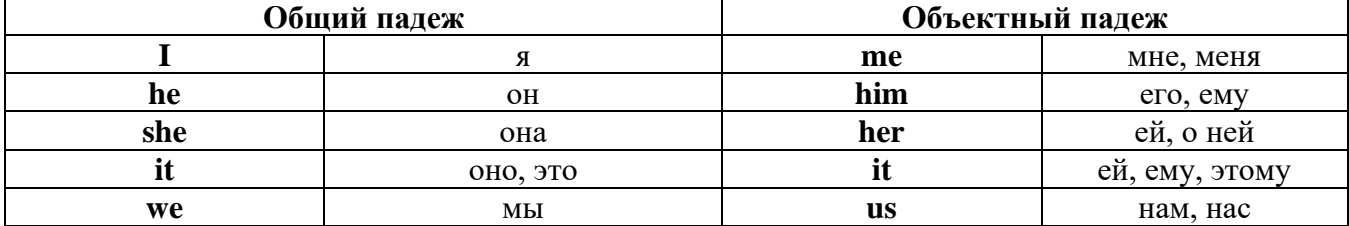

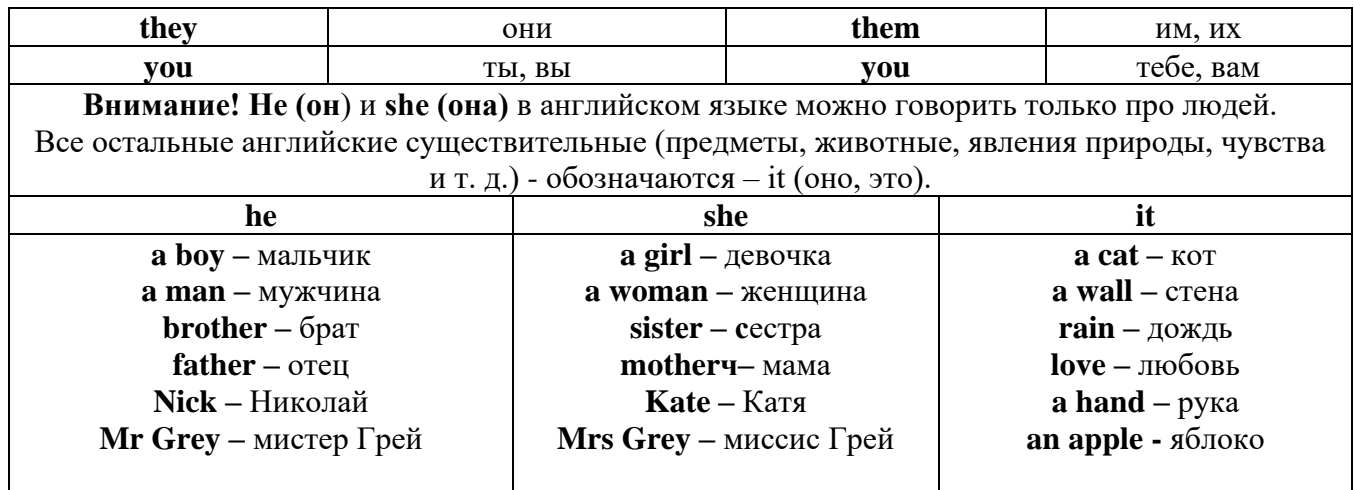

## Англичане говорят It's me, а не It's I (это я).

## II. Притяжательные (possessive) местоимения

Притяжательные местоимения выражают принадлежность и имеют в английском языке две формы - основную (после этой формы обязательно требуется существительное). Whose pen is it? -  $Y_{bA}$  *это ручка*? - It's my pen. - Это моя ручка. И абсолютную (существует самостоятельно, без существительного) - It's mine. - Это моя.

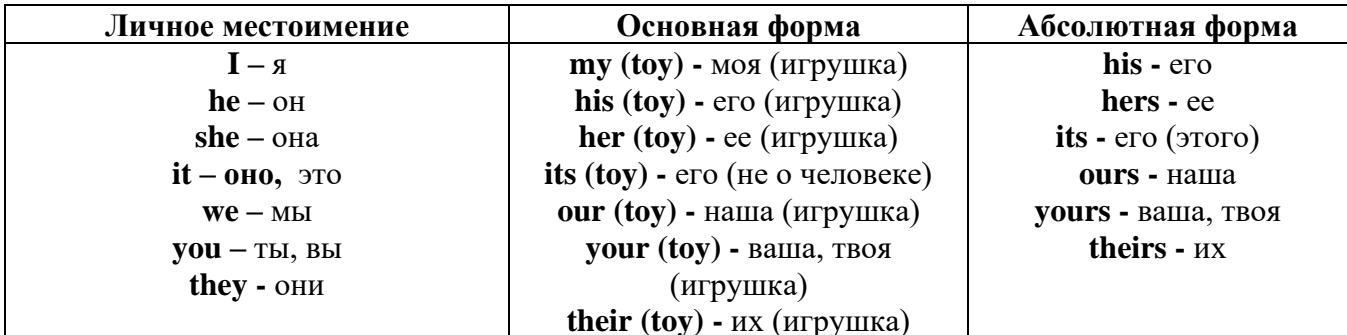

### III. Указательные (demonstrative) местоимения

this (это, эта, этот) – these (эти) that  $(TO, TA, TOT)$  - those  $(TC)$ IV. Неопределенные (indefinite) и отрицательные (negative) местоимения Местоимения some, any, every, и их производные • Если у вас есть, например, яблоки и вы знаете, сколько их, вы говорите: I have/l have got three apples. У меня есть 3 яблока,

• Если вы не знаете точное количество, то используйте неопределенное местоимение some: I have/1 have got apples. У меня есть несколько яблок (некоторое количество).

### Производные от неопределенных местоимений

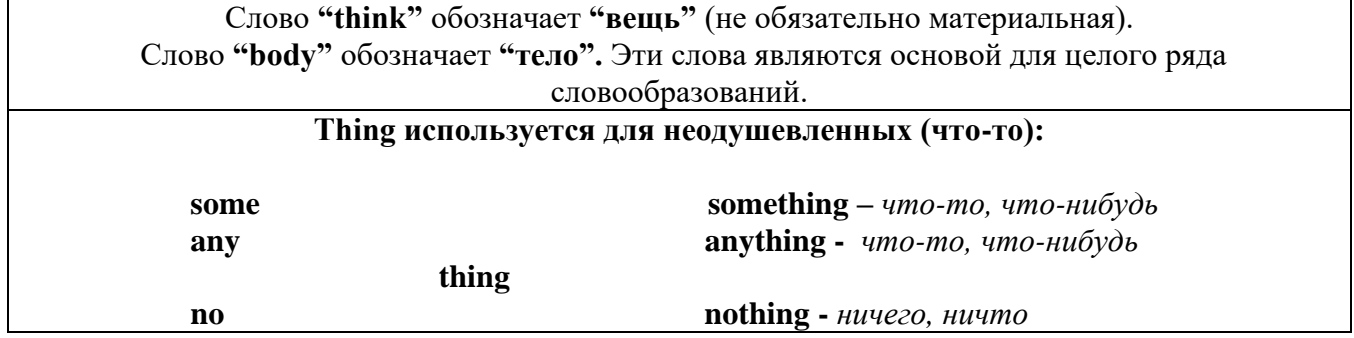

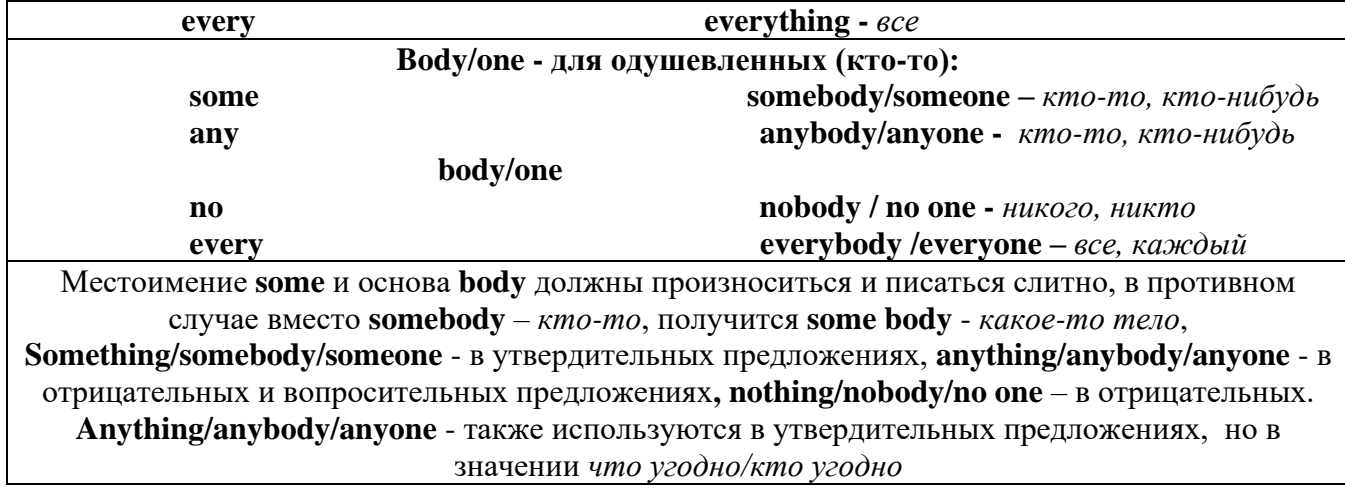

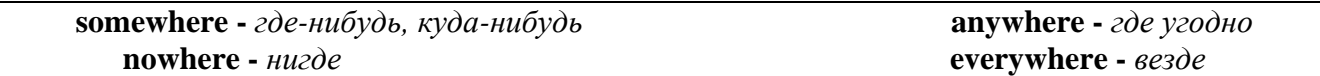

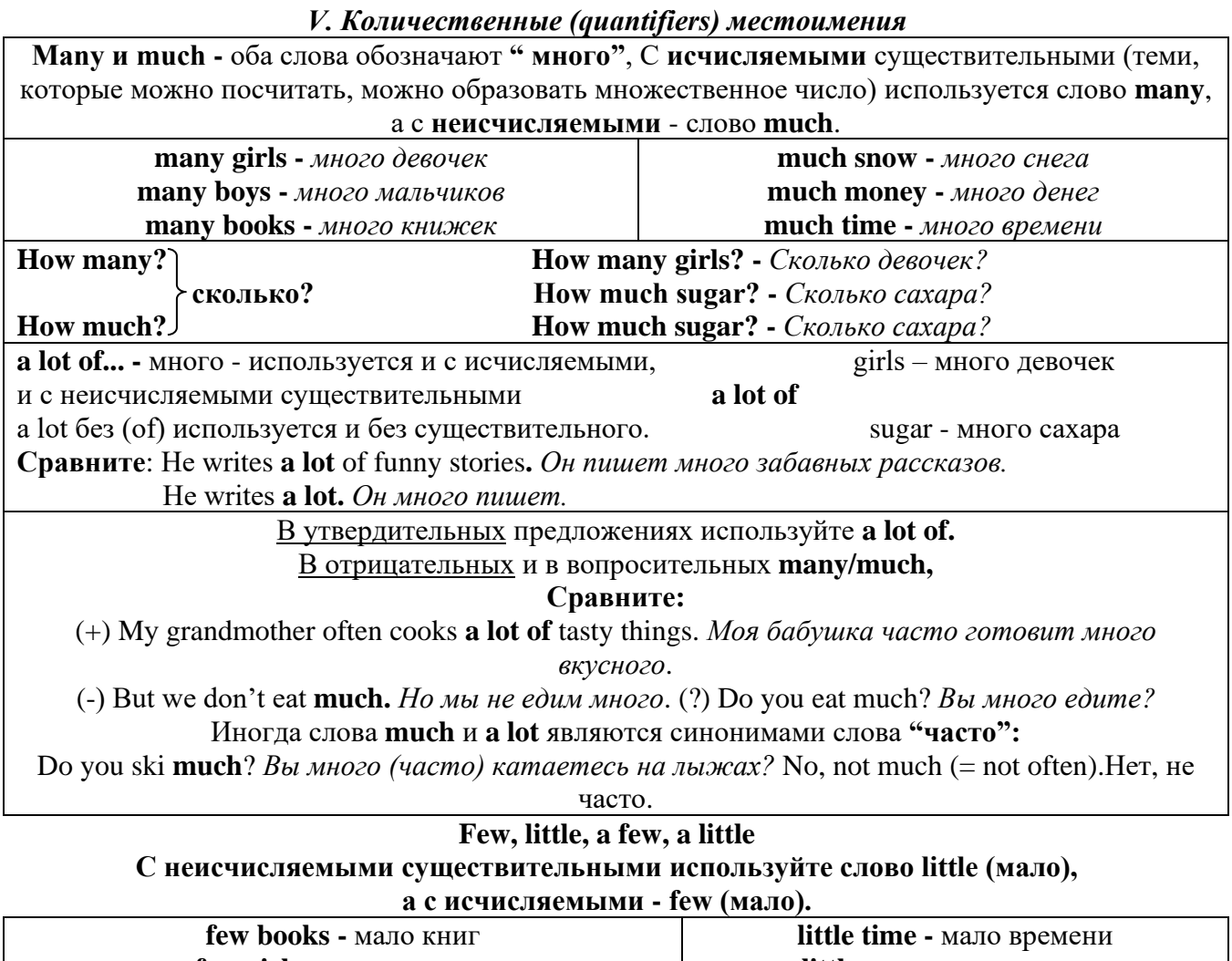

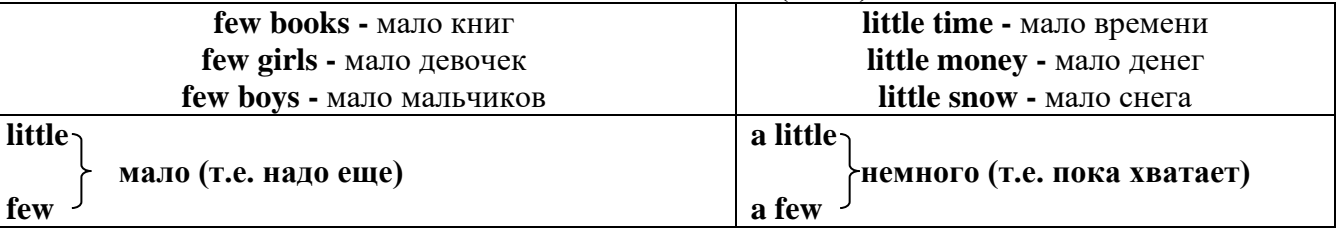

VI. Возвратные (reflexive) местоимения

Возвратные местоимения образуются от личных местоимений в объектном падеже и притяжательных местоимений прибавлением **- self** в единственном числе и **- selves** во множественном числе. Возвратные местоимения используются для того, чтобы показать, что объект, названный подлежащим предложения сам совершает действие.

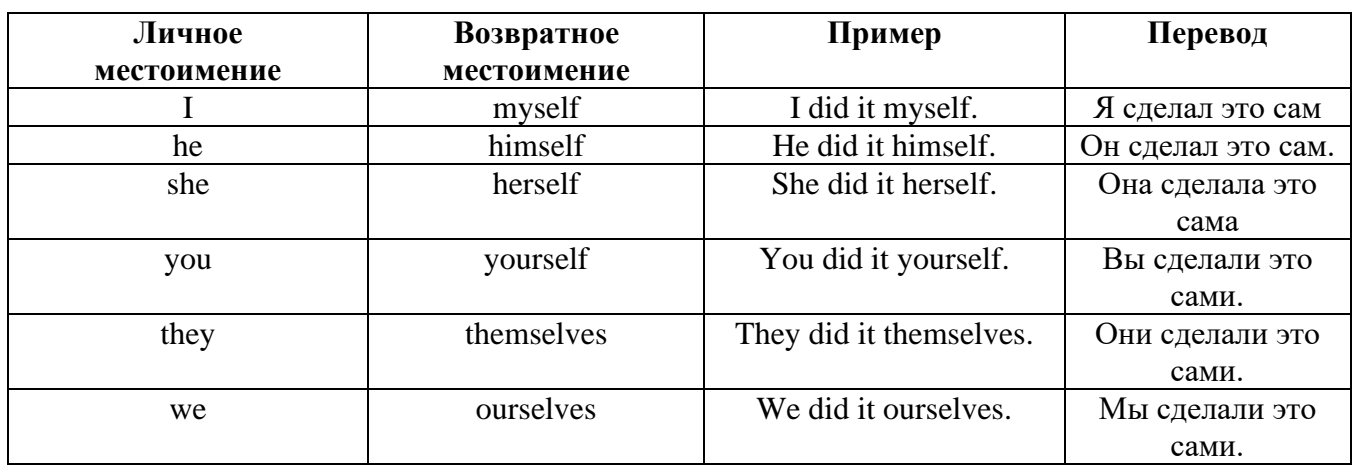

*VII. Взаимные (reciprocal) местоимения*

**Each other -** друг друга (относится к двум лицам или предметам). **One another -** друг друга (относится к большему количеству лиц или предметов). **They spoke to each other rather friendly.** *Они разговаривали друг с другом довольно дружелюбно.*

**They always help one another.** *Они всегда помогают друг другу.*

#### *VIII. Относительные (relative) местоимения* **Who (whom), whose, which, that**

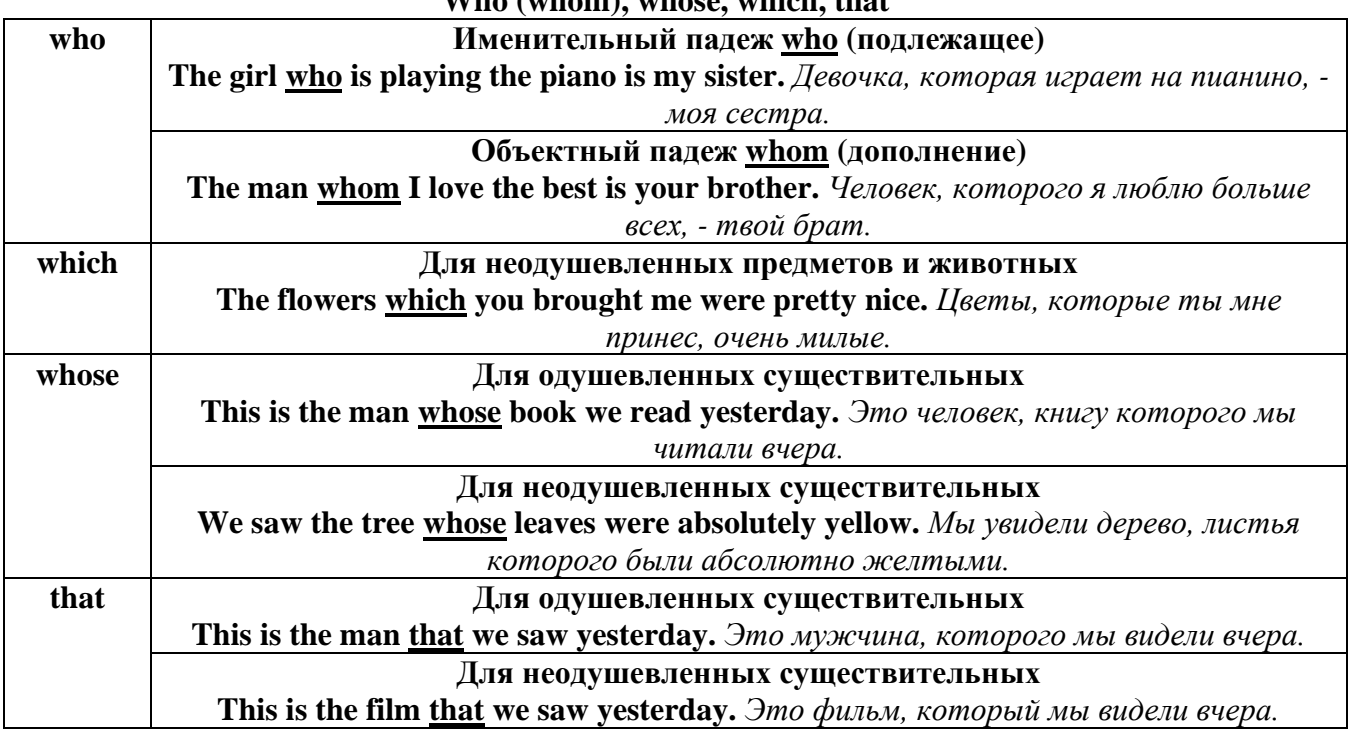

#### *IX. Определительные (defining) местоимения* **all**

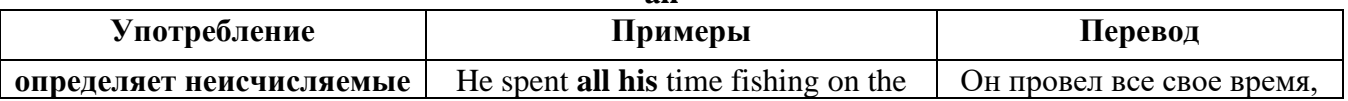

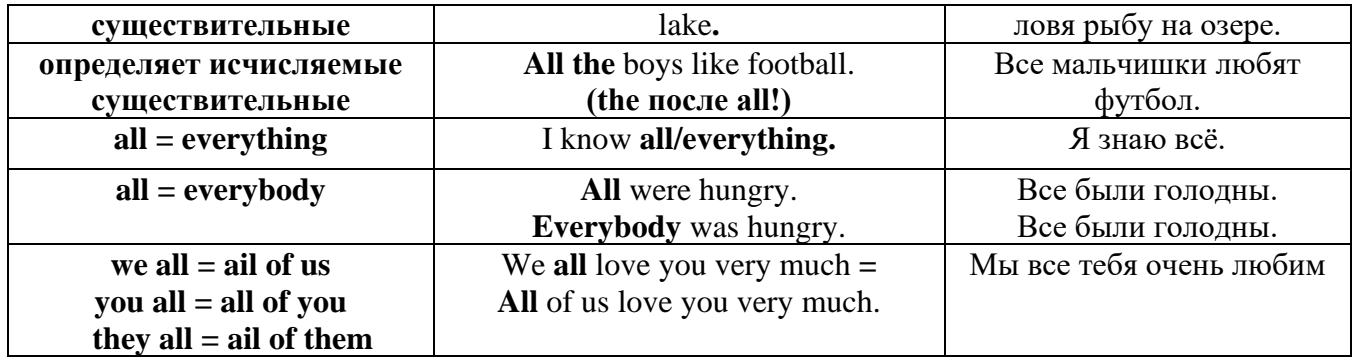

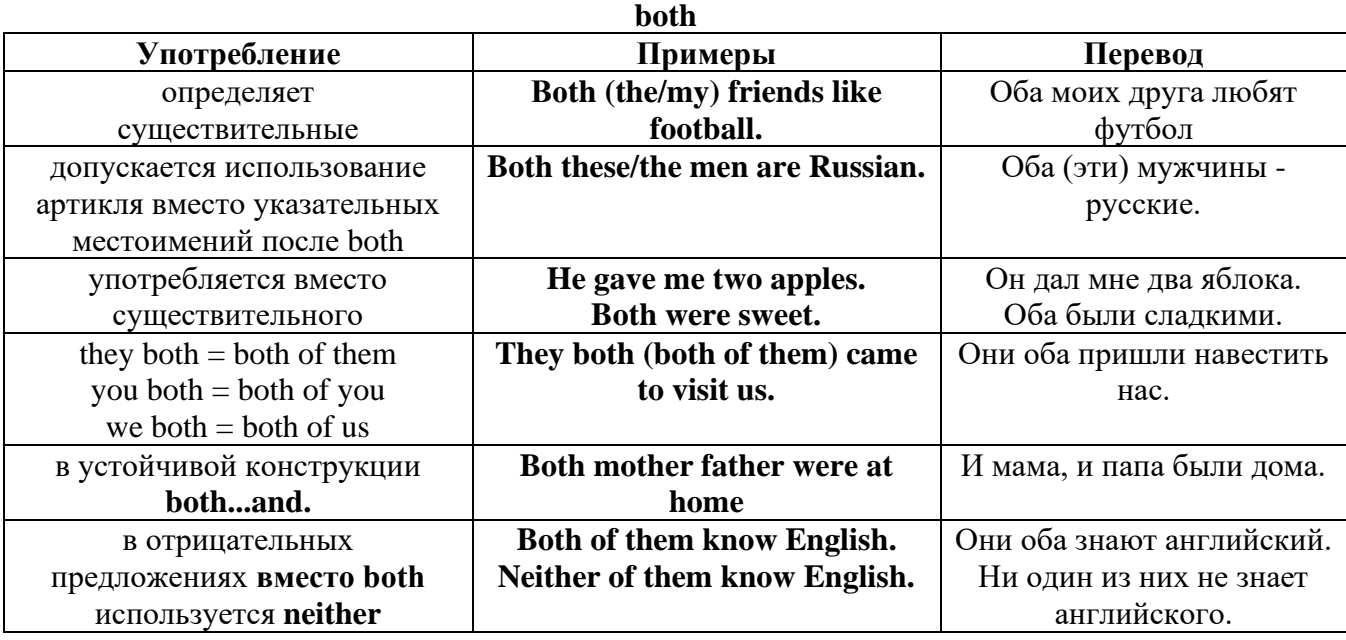

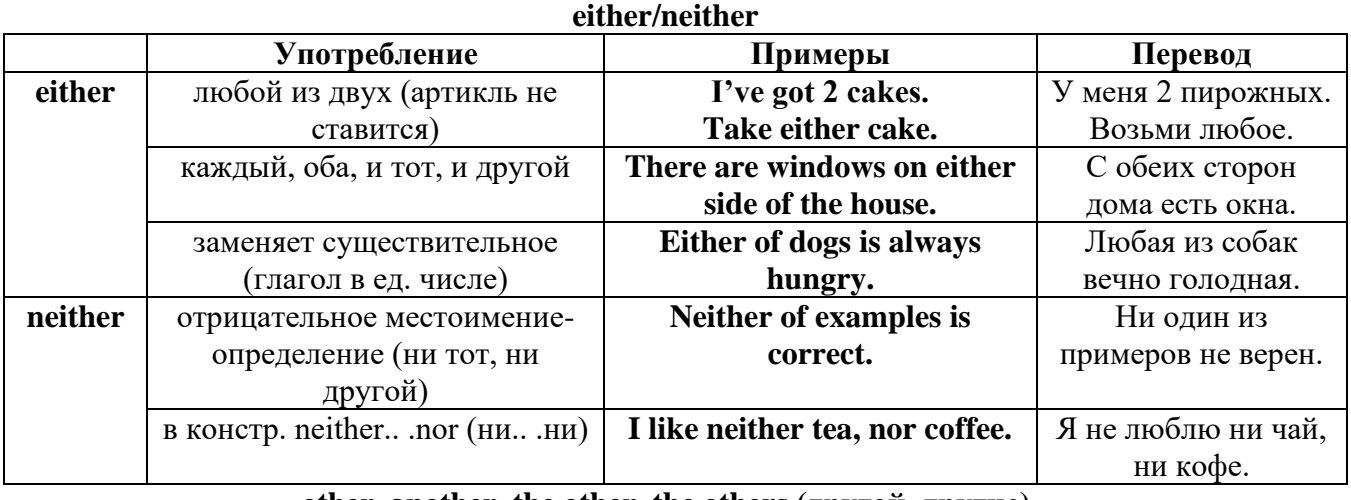

## **other, another, the other, the others (другой, другие)**

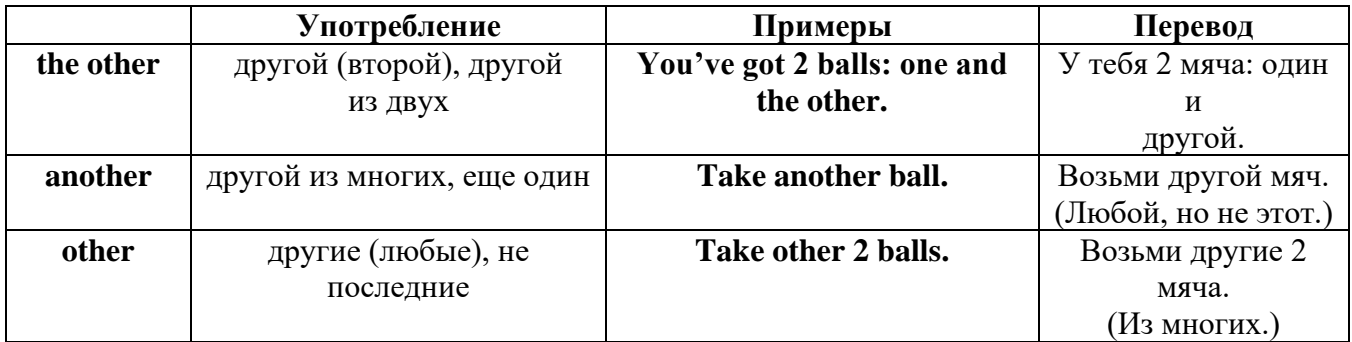

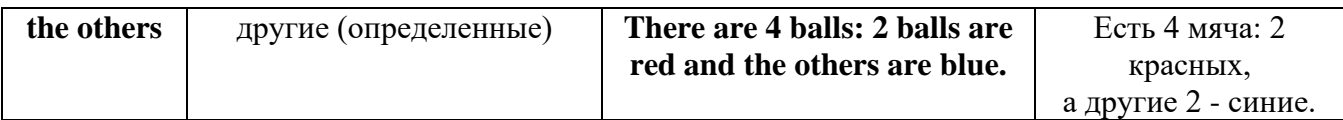

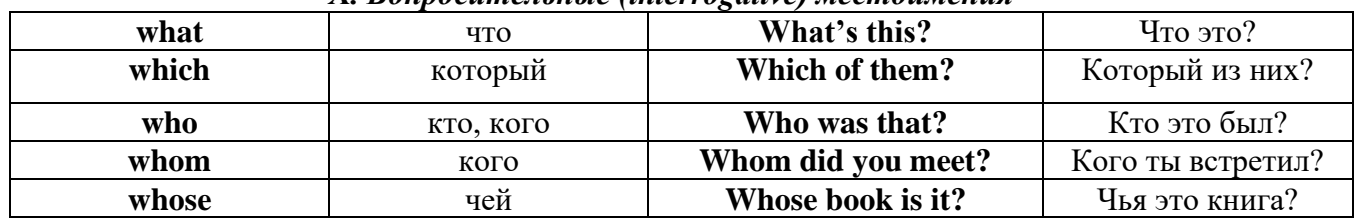

## X Ronpocumentative (interrogative) местоимения

### Имя существительное. The Noun

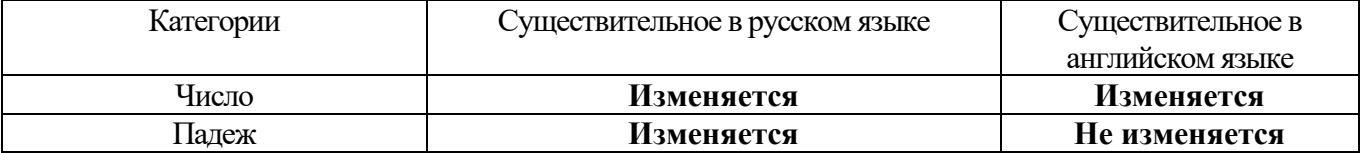

### **The Plural Form of Nouns**

Образование множественного числа у английских существительных

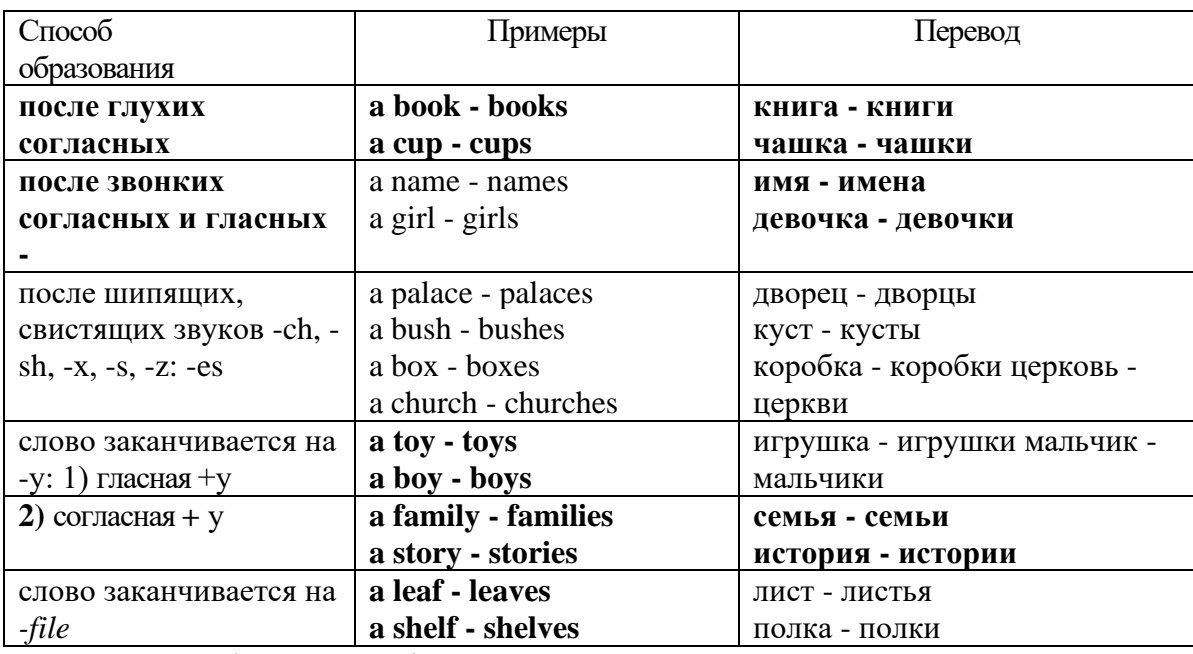

Особые случаи образования множественного числа

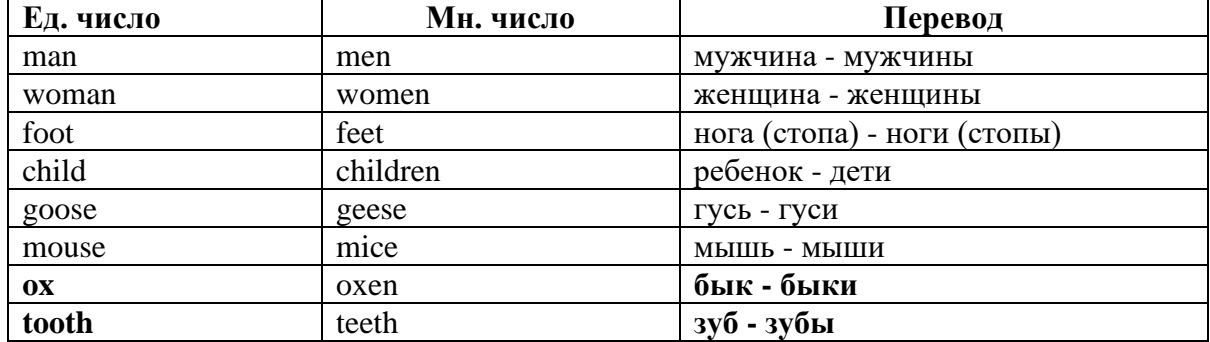

### Слова - заместители существительных Substitutions: one/ones

При повторном использовании одного и того же существительного в одном предложении, вместо него следует использовать one (в единственном числе) и ones (во множественном числе):

This table is bigger that that one - Этот стол больше, чем тот (стол). These table are bigger than those ones. - Эти столы больше, чем те (столы).

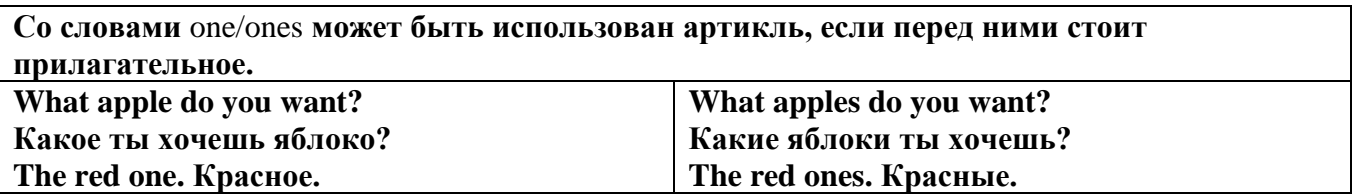

Английские существительные не имеют падежных окончаний традиционно выделяют два падежа -общий и притяжательный.

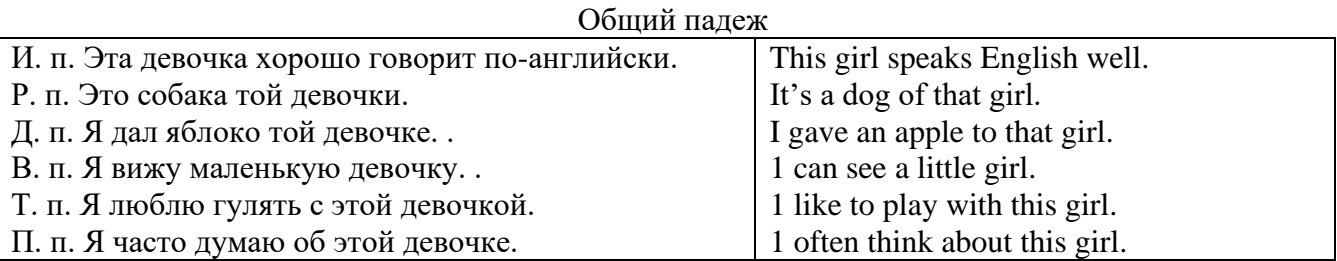

#### **Притяжательный падеж. The Possessive Case Образование притяжательного падежа**

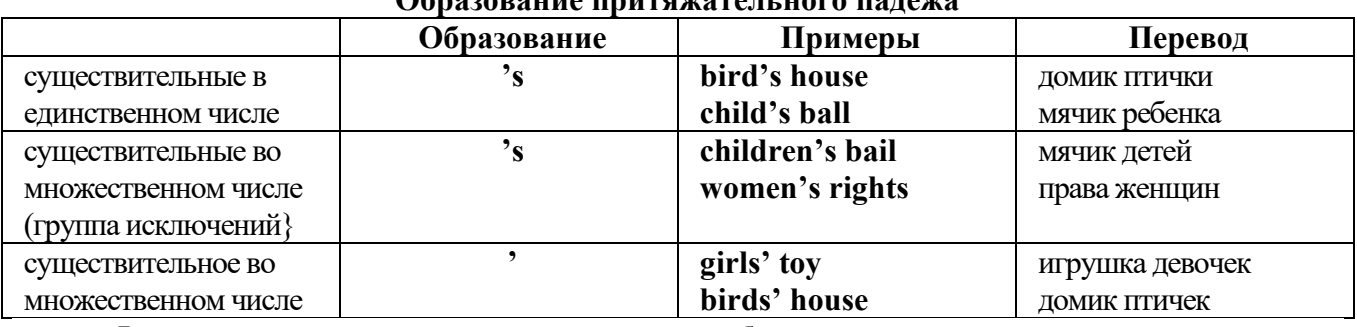

**Формула притяжательного падежа обычно имеют лишь одушевленные существительные, обозначающие живое существо, которому что-то принадлежит,** 

**my mother's book - мамина книга,** 

**this girl's bail - мячик девочки,**

**the bird's house - домик птички**

**Для того, чтобы показать принадлежность объекта неодушевленному предмету, используется предлог of:** 

**the handle of the door (ручка (от) двери), но чаще образуется составное существительное door-handle,**

#### **Артикль. The Article**

**1. Неопределенный a/an (**используется перед исчисляемыми существительными в единственном числе)

a cat –кот a dog –собака a boy – мальчик a girl -девочка a teacher - учитель

**2. Определенный the (**может использоваться с любыми существительными) the cat -кот the houses –дома the water -вода the weather –погода the flowers - цветы

Если слово начинается с гласной буквы, к артиклю "а" добавляется буква "n", для того, чтобы две гласные не сливались: an apple (яблоко), an orange (апельсин), an author (автор) и т, д. Слово "an hour" (час) начинается с согласной буквы "h", но в слове эта буква не читается, т.е. слово начинается с гласного звука, поэтому к артиклю "a" также добавляется n = an

Упоминая объект впервые, перед ним ставят неопределенный артикль a/an при вторичном с упоминании того же самого объекта, перед ним ставят определенный артикль the

I see a cat,  $\pi$  вижу кота (одного). The cat is black. (этот)  $K$ от – черный.

This is a kitten. Это - котенок. (Один из многих) The kitten is hungry. (этот) Котенок голодный.

I have a book- У меня есть книга. The book is interesting. (эта) Книга - интересная.

Неопределенный артикль a/an опускается перед исчисляемыми существительными и существительными во множественном числе.

а рen - pens (ручка - ручки) a dog - dogs (собака - собаки) a book - books (книга -книги)  $-$  water (вода)  $-$  snow (снег)  $-$  meat (мясо)

| один из множества (любой)                     | This is a cat.                          |
|-----------------------------------------------|-----------------------------------------|
| первое упоминание в тексте                    | I see a bird.                           |
| при упоминании профессии                      | My brother is a pilot.                  |
| в восклицательных предложениях                | What a good girl!                       |
|                                               | What a surprise!                        |
|                                               | Such a fine room!                       |
| вместо слова один                             | She is coming for a weak.               |
| в определенных конструкциях                   | There is a book here.                   |
| there is a                                    | I have got a nice coat.                 |
| I have a                                      | He has a kind smile.                    |
| he has a                                      | I see a wolf.                           |
| I see a                                       | This is a dog.                          |
| this is a                                     | That is a doctor.                       |
| that is $a$                                   | It is a red pen.                        |
| It is a                                       | I am a good swimmer.                    |
| Iama                                          | He/she is a tourist                     |
| he/she is a                                   |                                         |
| в ряде устойчивых словосочетаний              | Come at a quarter to 8.                 |
| at a quarter,                                 | Don't speak to him in an angry voice.   |
| in a loud, (a low, an angry voice)            | We had a good time in the country.      |
| to have a good time                           | She has got a lot of presents.          |
| a lot of                                      | Let's go for a walk.                    |
| to go for a walk                              | He is such a clever boy.                |
| such a                                        | You'll see them after a while.          |
| after a while                                 | We are living in a day.                 |
| in a day (a month, a week, a year)            |                                         |
| Использование определенного артикля the       |                                         |
| если речь идет о конкретном лице или          | The pen is on the table.                |
| предмете                                      |                                         |
| при повторном упоминании того же самого       | I see a cat. The cat is black.          |
| объекта                                       |                                         |
| обозначает<br>нечто,<br>если<br>слово         | the sun, the moon, the Earth            |
| существующее в единственном лице, с           |                                         |
| частями света                                 |                                         |
| со словами: only (только), main (главный),    | The only man I love                     |
| central (центральный), left (левый),<br>right | the main road                           |
| (неправильный),<br>(правый),<br>wrong<br>next | to the left, to the right               |
| (следующий),<br>last<br>(последний),<br>final | It was the right answer, the final test |
| (заключительный)                              |                                         |
| с порядковыми числительными                   | the first, the tenth                    |

**Использование неопределенного артикля а**

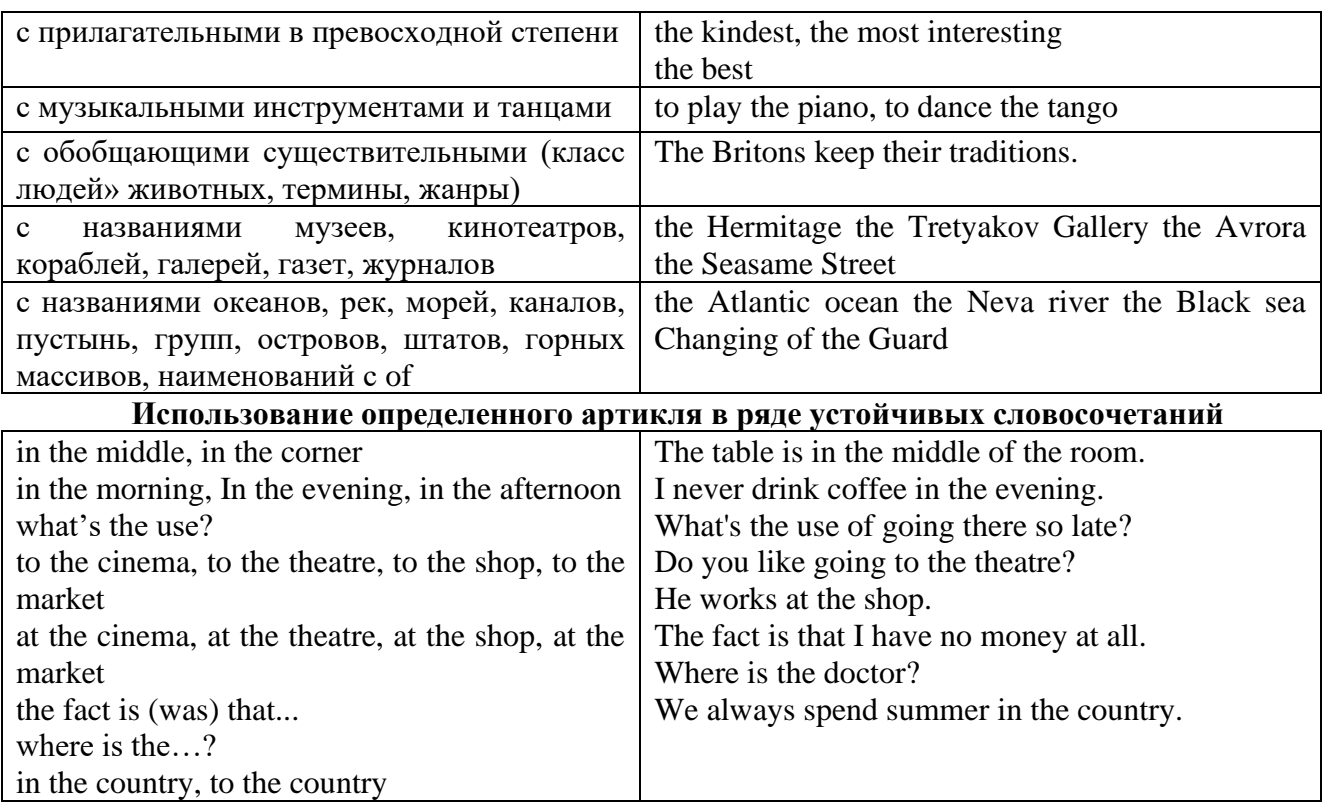

Сколько бы прилагательных-определений ни стояло перед существительным, все эти определения ставятся между артиклем и существительным: A big, black, fat cat большой, черный, толстый кот.

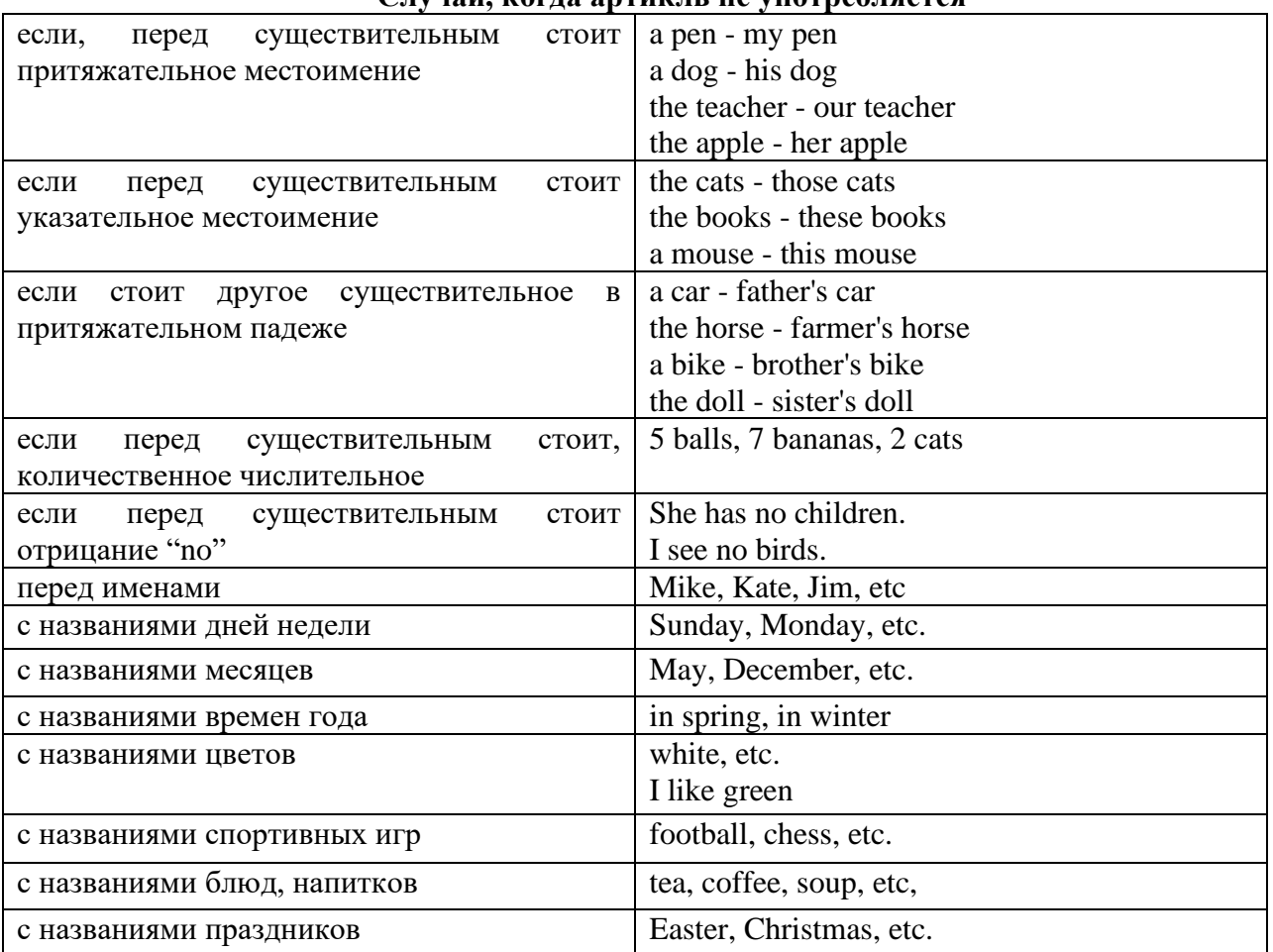

**Случаи, когда артикль не употребляется**

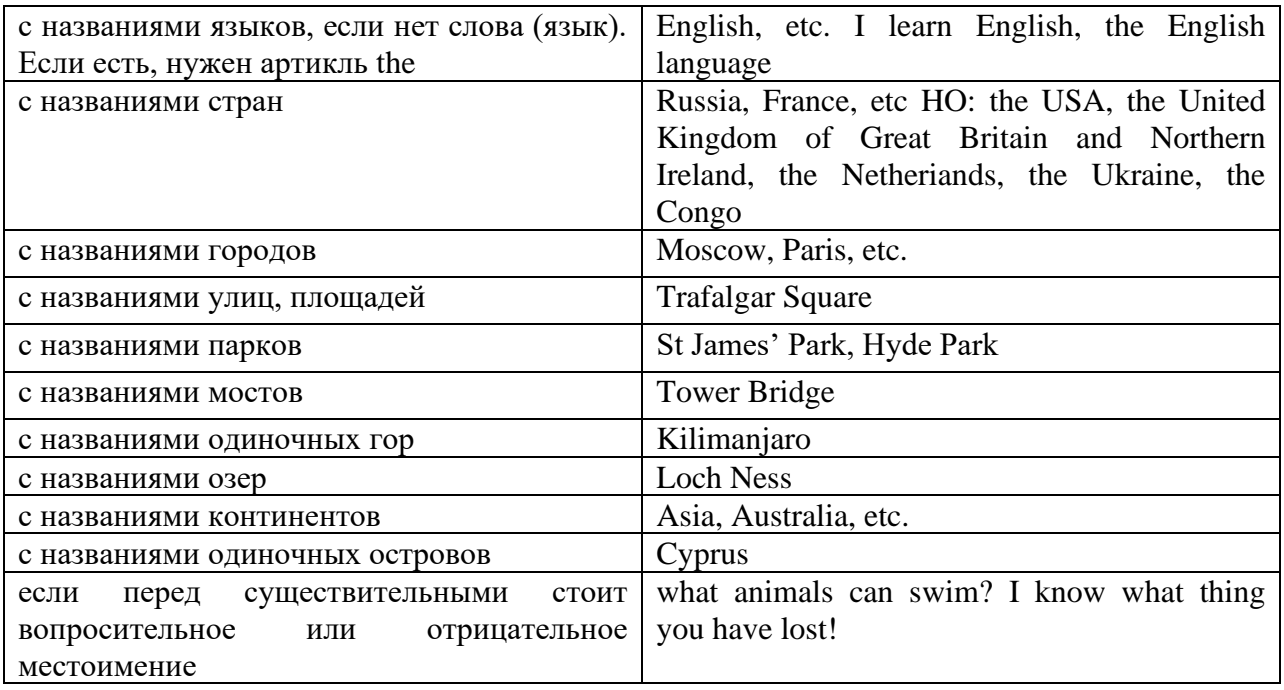

#### **ГЛАГОЛ (THE VERB)**

Глаголом называется часть речи, обозначающая действие или состояние предмета или лица.

В английском языке признаком глагола в неопределенной форме (инфинитиве) является частица to.

**По своей структуре** глаголы делятся на:

1. Простые, состоящие только из одного корня:

to fire - стрелять; зажигать

to order - приказывать

to read - читать

to play - играть

2. Производные, состоящие из корня и префикса, из корня и суффикса или из корня, префикса и суффикса:

to unpack - распаковывать

to dismiss - увольнять, отпускать

to геаlizе - представлять себе

to shorten - укорачивать (ся)

to encounter - встречать (ся), наталкивать (ся)

to regenerate - перерождаться, возрождаться

3. Сложные, состоящие из двух основ (чаще всего основы существительного или прилагательного и основы глагола):

to broadcast (broad + cast) - передавать по радио

to whitewash (white  $+$  wash) - белить

4. Составные, состоящие из глагольной основы и наречия или предлога:

to carry out - выполнять

to sit down - садиться

**По значению** глаголы делятся на смысловые и служебные.

1. Смысловые глаголы имеют самостоятельное значение, выражают действие или состояние: Lomonosov as a poet and scientist played a great role in the formation of the Russian literary language. Как поэт и ученый Ломоносов сыграл огромную роль в создании русского литературного языка.

2. Служебные глаголы не имеют самостоятельного значения и употребляются для образования сложных форм глагола или составного сказуемого. Они являются спрягаемым элементом сказуемого и в его формах выражается лицо, число и время. К ним относятся:

1. Глаголы-связки to be быть, to become становиться, to remain оставаться, to grow становиться, to get, to turn становиться, to look выглядеть, to keep сохраняться.

Every man is the maker of his own fortune. Каждый человек-творец своей судьбы.

2. Вспомогательные глаголы to be, to do, to have, to let, shall, will (should, would):

The kitchen was supplied with every convenience, and there was even a bath-room, a luxury the Gerhardts had never enjoyed before. На кухне имелись все удобства; была даже ванная комната- роскошь, какой Герхардты никогда до сих пор не обладали.

3. Модальные глаголы can, may, must, ought, need: He that would eat the fruit must climb the tree. Кто любит фрукты, должен влезть на дерево (чтобы сорвать). (Любишь кататься-люби и саночки возить.)

#### **Все формы глагола в английском языке делятся на** личные и неличные.

Личные формы глагола выражают время, лицо, число, наклонение. Они выполняют в предложении функцию сказуемого. К личным формам относятся все формы времен действительного и страдательного залога (изъявительного и сослагательного наклонения):

As you leave the Kremlin by Spassky Gate you come out on the Red Square. Если вы выходите из Кремля мимо Спасских Ворот, вы оказываетесь на Красной площади.

Неличные формы глагола не различаются по лицам и числам. Они не могут самостоятельно выполнять в предложении функцию сказуемого, но могут входить в его состав. К неличным формам относятся: инфинитив, причастие и герундий. Every step towards eliminating nuclear weapons is in the interests of every nation. Любой шаг в направлении уничтожения ядерного оружия служит интересам каждого государства.

Личные формы глагола в английском языке имеют три наклонения: изъявительное (the Indicative Mood), повелительное (the Imperative Mood) и сослагательное (the Subjunctive Mood).

**Глаголы в изъявительном наклонении** выражают реальное действие, передают факты: His son goes to school. Его сын учится в школе.

She has written an interesting article. Она написала интересную статью.

A new building of the theatre was built in this street. На этой улице построили новое здание театра.

**Глаголы в повелительном наклонении** выражают приказание, просьбу, совет, запрещение, команду:

"Don't buy them", warned our cautious driver. "He покупайте их", - предупредил наш осторожный шофер.

Undertake not what you cannot perform but be careful to keep your promise. He беритесь за то, что не сможете выполнить, но старайтесь сдержать обещание.

**Глаголы в сослагательном наклонении** выражают действие не реальное, а желательное или предполагаемое: If there were no bad people, there would be no good lawyers. Если бы не было плохих людей, не было бы хороших адвокатов.

Как личные, так и неличные формы глагола имеют **два залога**: действительный (the Active Voice) и страдательный (the Passive Voice).

**Глаголы в действительном залоге** выражают действие, которое производится подлежащим: I inform you that I have carried out the mission. Сообщаю, что я выполнил задание.

**Глаголы в страдательном залоге** выражают действие, которое испытывает на себе подлежащее: I was informed that the mission had been carried out. Мне сообщили, что задание было выполнено.

Формы глагола могут выражать отношение между действием и временем. В русском языке бывают глаголы **совершенного и несовершенного вида**. **Глаголы совершенного вида** обозначают действие, которое закончено, и есть его результат:

Он прочитал эту статью с интересом.

**Глаголы несовершенного вида** обозначают действие, указывая на его повторяемость, длительность, незаконченность: Вчера он читал эту статью с интересом. (Но он мог и не прочитать ее).

Вид глагола в русском языке выражается либо изменением его формы, либо с помощью суффиксов и приставок. Видовые значения глагола в английском языке выражаются сочетанием вспомогательного глагола с причастием настоящего или прошедшего времени смыслового глагола.

В английском языке четыре видо-временных группы глагола: неопределенные времена (Indefinite Tenses), продолженные времена (Continuous Tenses), совершенные времена (Perfect Tenses), и совершенные продолженные времена (Perfect Continuous Tenses). В каждой временной группе три времени: настоящее (Present), прошедшее (Past), будущее (Future).

## **Глагол "to be"**

A: Are you from England?

B: No, we aren't. We're from China.

He's Tom and she's Helen. They are friends.

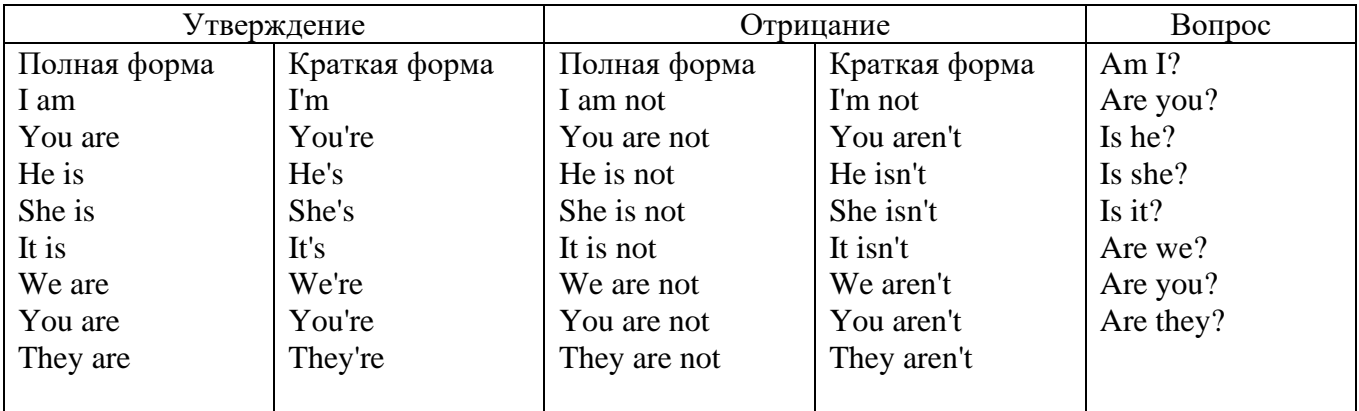

Краткими ответами называются ответы на вопросы, начинающиеся с глагольной формы is /are; в кратком ответе содержание вопроса не повторяется. Употребляется только Yes или No, далее личное местоимение в именительном падеже и глагольная форма is (isn't) / are (aren't). Например: Are you British? No, I'm not.

Yes, I am /we are. No, I'm not/we aren't.

Yes, he/she/it is. No, he/she/it isn't.

Yes, they are. No, they aren't.

#### **WAS/WERE**

Bob is eighty. He's old and weak.

Mary, his wife is seventy-nine. She's old too.

Fifty years ago they were young. Bob was strong. He wasn't weak. Mary was beautiful. She wasn't old. В прошедшем простом времени (past simple) глагол "to be" с личными местоимениями в именительном падеже имеет следующие формы: was для I, he, she, it  $u$  –were для –we, you, they. В вопросахwas/were ставятся перед личным местоимением в именительном падеже (I, you, he и т.д.) или существительным. Например: She was ill yesterday. -> Was she ill yesterday? Отрицания образуются путем постановки not после was/were. Например: She was not ill yesterday. She wasn't ill yesterday.

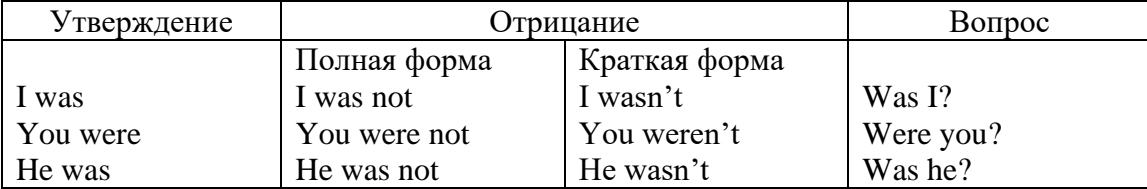

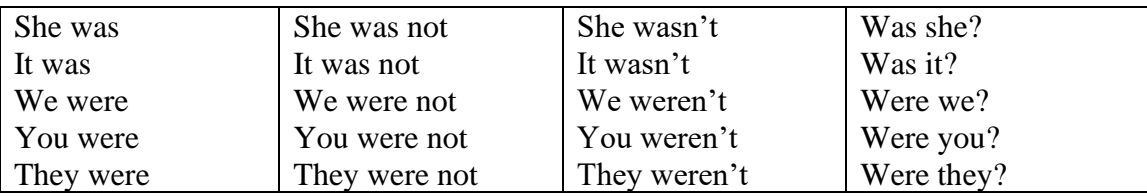

### **ОБОРОТ THERE IS/THERE ARE**

There is a sofa in the room. There are two pictures on the wall. There isn't a TV in the room. What else is there in the room?

Мы употребляем конструкцию there is/there are, чтобы сказать, что кто-то или что-то существует или находится в определенном месте. Краткая форма there is – there's. There are не имеет краткой формы. Например: There is (There's) a sofa in the room. There are four children in the garden.

Вопросительная форма: Is there? Are there? Например: Is there a restaurant in the town? Are there any apples in the basket?

Отрицательная форма: There isn't …/There aren't … Например: There is not / isn't a man in the room. There are not/aren't any cars in the street.

Краткие ответы строятся с помощью Yes, there is/are или No, there isn't / aren't. Содержание вопроса не повторяется.

Yes, there is. No, there isn't.

Yes, there are. No, there aren't.

Мы употребляем there is / there are, чтобы сказать, что что-то существует или находится в определенном месте, it is / they are - когда уже упоминали об этом. Например: There is a house in the picture.

It is a big house. (Но не: It's a house in the picture.)

There are three books on the desk.

They are history books. (Но не: They are three books on the desk.)

## **Конструкция There was/There were**

This is a modern town today.

There are a lot of tall buildings and shops. There are cars and there isn't much peace and quiet.

This is the same town fifty years ago.

There weren't any tall buildings. There were some old houses. There weren't many cars and there wasn't much noise.

Конструкция There was/There were - это There is / There are в форме past simple. There was употребляется с существительными в единственном числе. Например: There was a post office in the street thirty years ago. There were употребляется с существительными во множественном числе. Например: There were a few houses in the street thirty years ago.

В вопросах was/were ставятся перед there. Например: Was there a post office in the street thirty years ago? Were there any houses in the street thirty years ago?

Отрицания строятся путем постановки not после was / were. Например: There was not / wasn't a post office in the street thirty years ago. There were not / weren't any houses in the street thirty years ago.

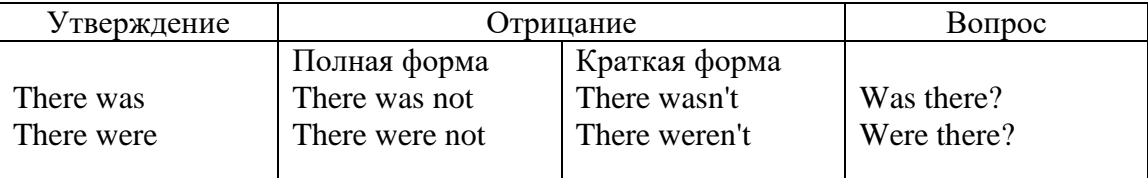

Краткие ответы строятся с помощью Yes или No и there was/there were. Содержание вопроса не повторяется.

Was there a book on the desk? Yes, there was. No, there wasn't.

Were there any people in the shop? Yes, there were. No, there weren't.

## **Глагол Have got**

A bird has got a beak, a tail and wings.

Has she got long hair? No, she hasn't. She's got short hair.

What have they got? They've got roller blades. They haven't got skateboards.

She has got a headache.

Have (got) используется:

а) чтобы показать, что что-то принадлежит кому-то. Например: He's got a ball.

б) при описании людей, животных или предметов. Например: She's got blue eyes.

в) в следующих высказываниях: I've got a headache. I've got a temperature. I've got a cough, I've got a toothache, I've got a cold, I've got a problem.

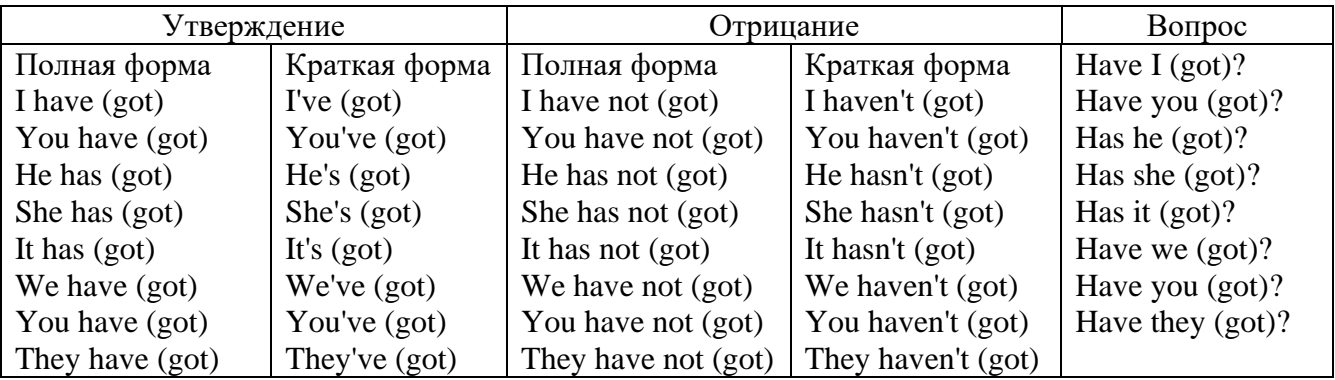

## **Had**

Grandpa, did you have a TV when you were five?

No, I didn't. People didn't have TV's then. They had radios.

Have (had) в past simple имеет форму Had для всех лиц.

Вопросы строятся с помощью вспомогательного глагола did, личного местоимения в именительном падеже и глагола - have. Например: Did you have many toys when you were a child? Отрицания строятся с помощью did not и have. Например: I did not / didn't have many toys when I was a child.

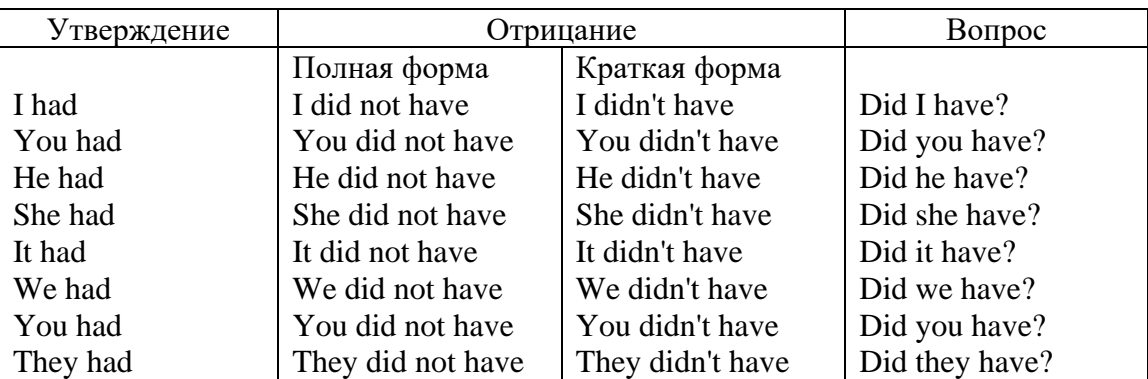

### **Имя прилагательное. The Adjective**

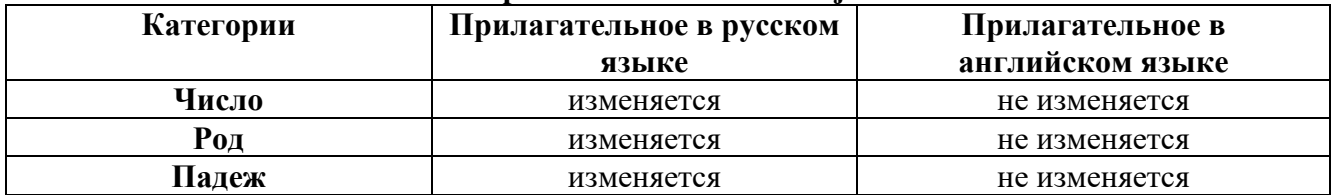

### **Образование имен прилагательных**

Имена прилагательные бывают: **простые и производные** К **простым** именам прилагательным относятся прилагательные, не имеющие в своем составе

ни приставок, ни суффиксов: small - маленький, long - длинный, white - белый. К производным именам прилагательным относятся прилагательные, имеющие в своем составе суффиксы или приставки, или одновременно и те, и другие.

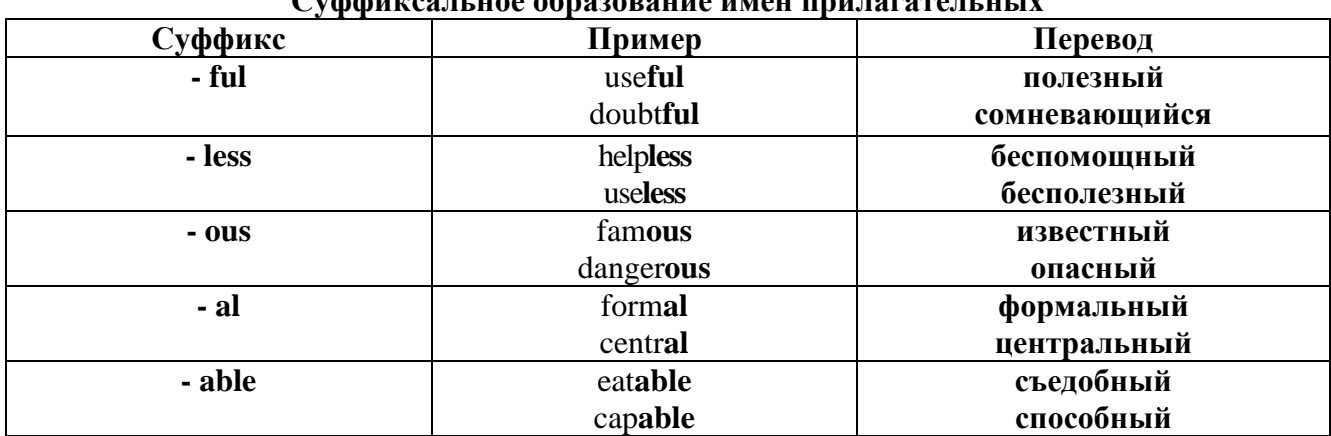

## Cyclotures u use opportune uneu unu reportuu unu

## Приставочный способ образования имен прилагательных

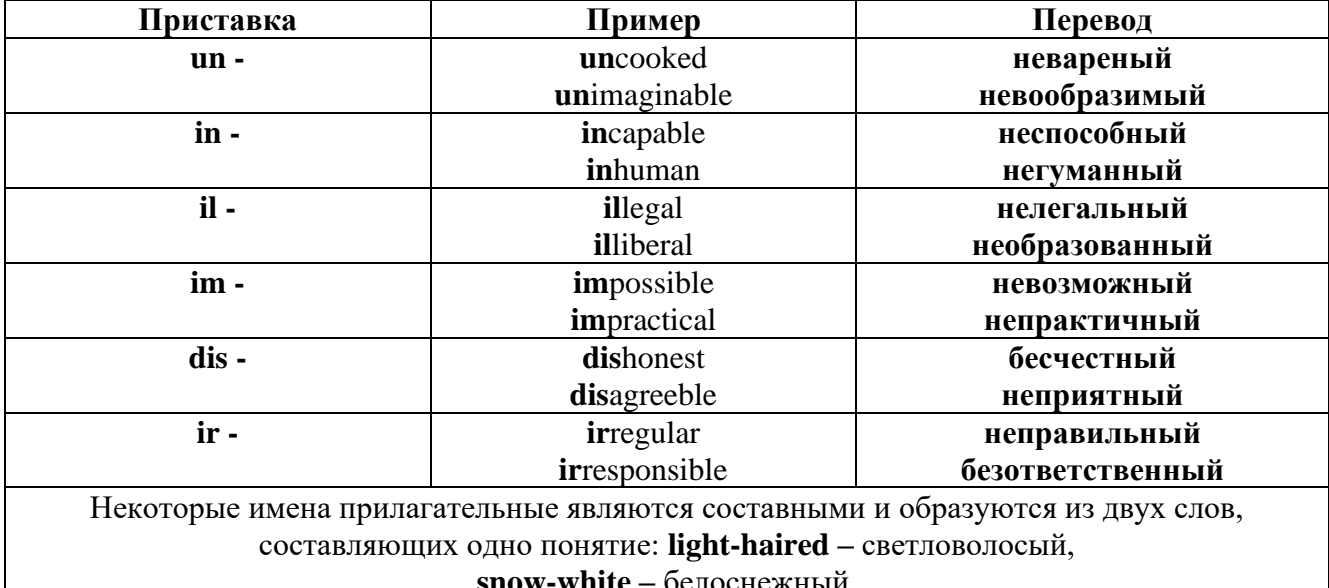

#### Прилагательные, оканчивающиеся на - ed и на - ing

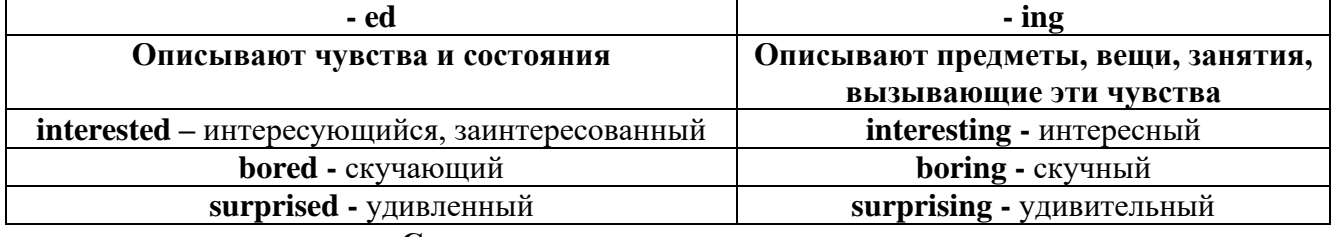

### Степени сравнения прилагательных

Английские прилагательные не изменяются ни по числам, ни по родам, но у них есть формы степеней сравнения.

Имя прилагательное в английском языке имеет три формы степеней сравнения:

- положительная степень сравнения (Positive Degree);

- сравнительная степень сравнения (Comparative Degree);

- превосходная степень сравнения (Superlative Degree).

Основная форма прилагательного - положительная степень. Форма сравнительной и

превосходной степеней обычно образуется от формы положительной степени одним из следующих способов:

## 1. -er. -est

Односложные прилагательные образуют сравнительную степень путем прибавления к форме прилагательного в положительной степени суффикса - ег. Примерно, тоже самое мы делаем и в русском языке - добавляем "е" (большой - больше, холодный - холоднее). Превосходная степень образуется путем прибавления суффикса - est. Артикль the обязателен!!!

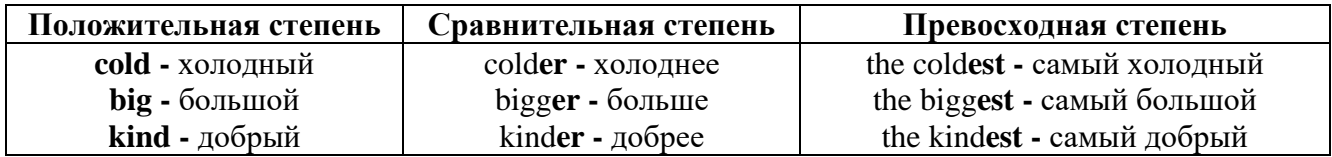

По этому же способу образуются степени сравнения двусложных прилагательных оканчивающихся на -v, -er, -ow, -ble:

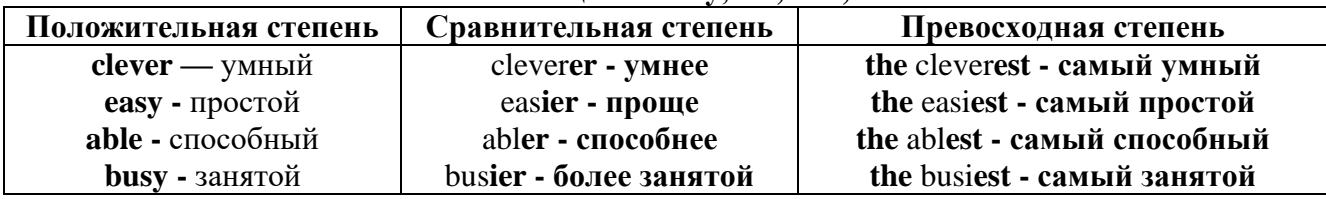

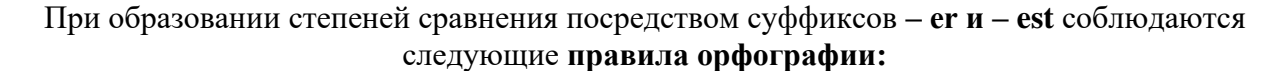

Если прилагательное заканчивается на немое "е", то при прибавлении - er и - est немое "е" опускается:

 $\text{large} - \text{larger}$  - the largest / большой – больше – самый большой

 $brave - braver - the braves t / cmen t - cmen c - canh t$ й смелый

Если прилагательное заканчивается на согласную с предшествующим кратким гласным

звуком, то в сравнительной и превосходной степени

конечная согласная буква удваивается:

 $big$  – bigger – biggest / большой – больше – самый большой

 $hot$  – hotter – hottest / горячий – горячее – самый горячий

**thin** – thinner – thinnest / тонкий – тоньше – самый тонкий

Если прилагательное заканчивается на "у" с предшествующей согласной,

то в сравнительной и превосходной степени "у" переходит в "i":

busy - busier - busiest / занятой - более занятой - самый занятой

 $easy - easier - easiest / простoñ - mpour - camыñ mpocroñ$ 

2. more, the most

Большинство двусложных прилагательных и прилагательных, состоящих из трех и более слогов, образуют сравнительную степень при помощи слова **more**, а превосходную - при помоши слова most.

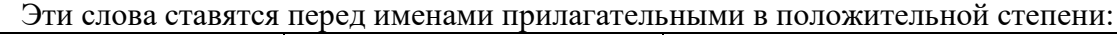

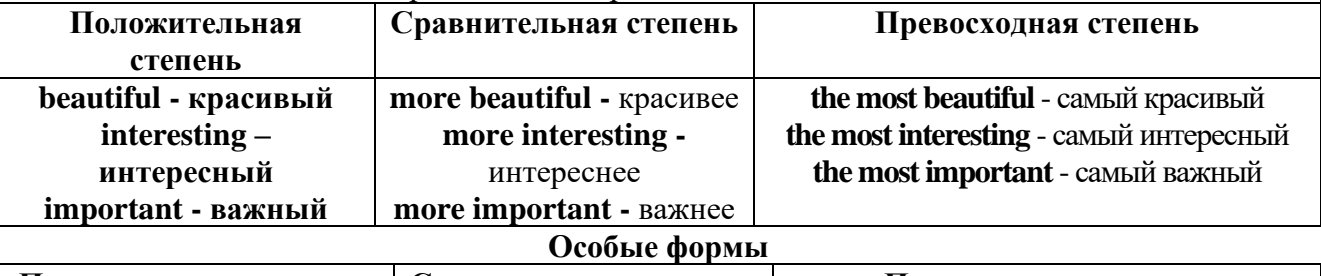

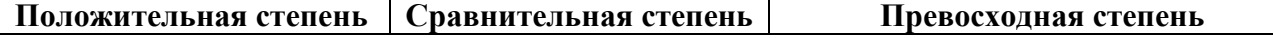

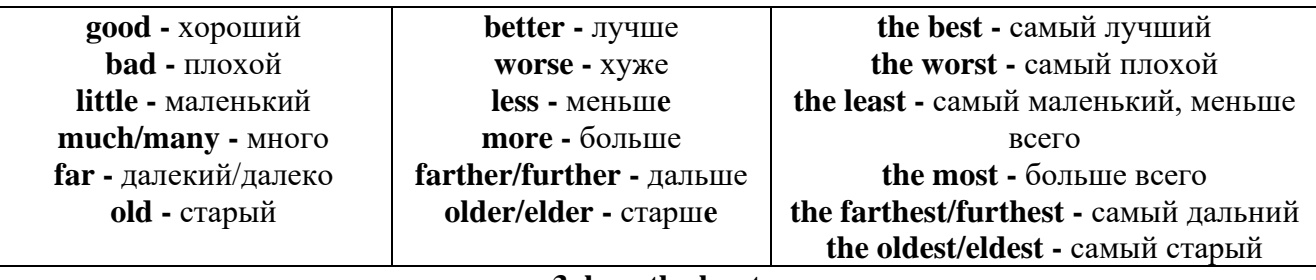

### 3. less. the least

Для выражения меньшей или самой низкой степени качества предмета по сравнению с другими предметами употребляются соответствующие слова less - менее и the least - наименее, которые ставятся перед прилагательными в форме положительной степени

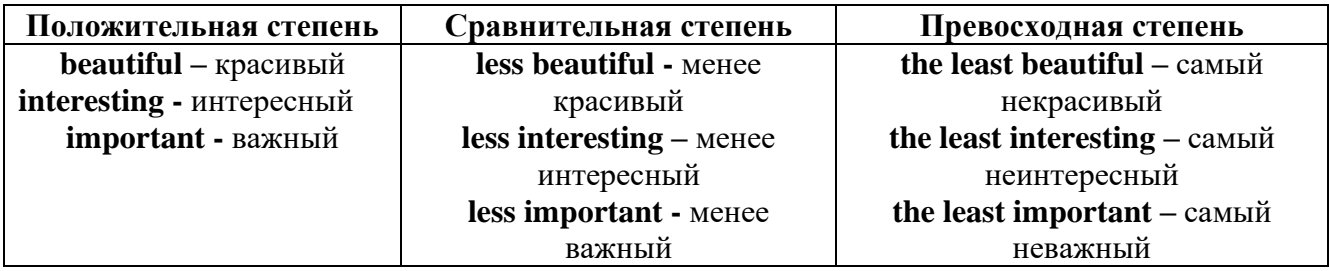

#### Лругие средства сравнения лвух предметов или лип

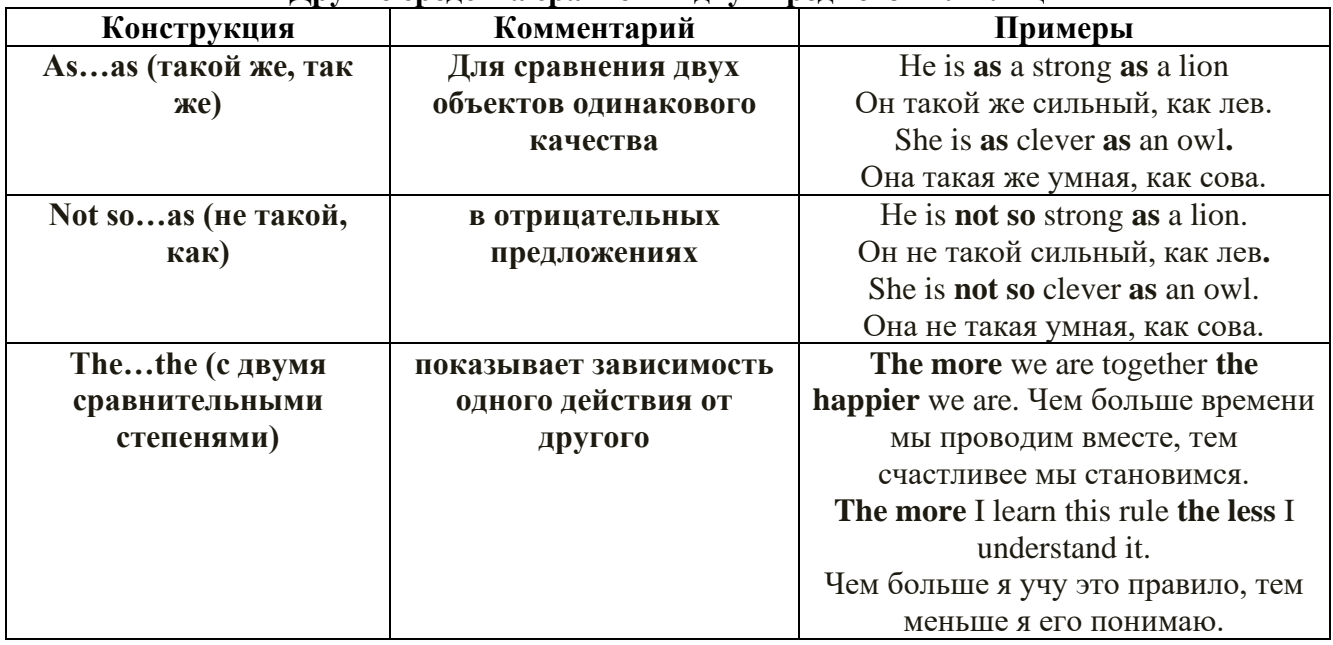

Особые замечания об употреблении сравнительных и превосходных степеней имен прилагательных:

Сравнительная степень может быть усилена употреблением перед ней слов со  $\bullet$ значением «гораздо, значительно»:

His new book is much more interesting than previous one. *Его новая книга гораздо более* интересная, чем предыдущая.

This table is more comfortable than that one. Этот стол более удобный чем тот.

После союзов than и as используются либо личное местоимение в именительном  $\bullet$ палеже с глаголом, либо личное местоимение в объектном палеже:

I can run as fast as him (as he can). Я могу бегать так же быстро, как он.

### Числительное. The numeral

Перед сотнями, тысячами, миллионами обязательно называть их количество, даже если всего одна сотня или одна тысяча: 126 – one hundred twenty six 1139 – one thousand one hundred and thirty nine В составе числительных - сотни, тысячи и миллионы не имеют окончания множественного числа: two hundred  $-200$ , three thousand  $-3000$ , и т.д. HO: окончание множественного числа добавляется hundred, thousand, million, когда они выражают неопределенное количество сотен, тысяч, миллионов. В этом случае после них употребляется существительное с предлогом "of": hundreds of children - сотни детей thousands of birds- тысячи птиц millions of insects - миллионы насекомых Начиная с 21, числительные образуются так же как в русском языке:  $20+1=21$  (twenty + one = twenty one) 60+7=67 (sixty + seven = sixty seven)  $\mu$  T.A.

#### Как читать латы

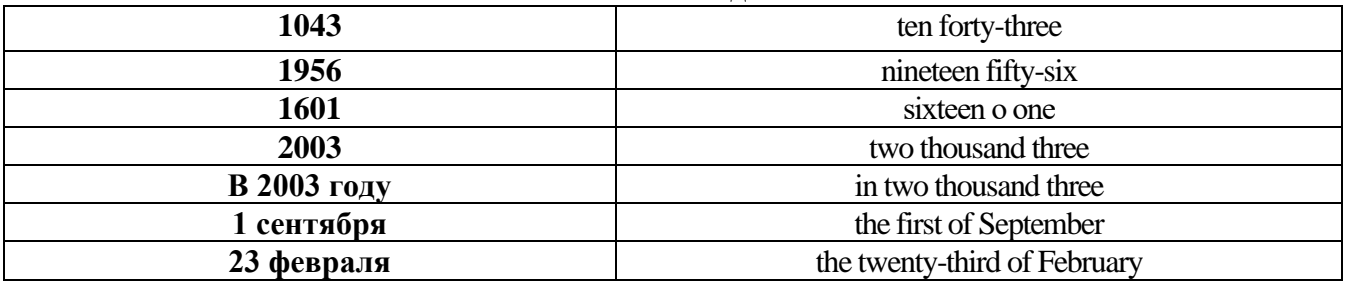

### ДРОБНЫЕ ЧИСЛИТЕЛЬНЫЕ (FRACTIONAL NUMERALS)

В простых дробях (Common Fractions) числитель выражается количественным числительным, а знаменатель порядковым:

 $1/7$ - one seventh одна седьмая

При чтении простых дробей, если числитель их больше единицы, к знаменателю прибавляется окончание множественного числа -s:

 $2/4$  - two fourths - две четвертых

 $2/3$  -two thirds - две третьих

3 1/5 - three and one fifth - три целых и одна пятая

 $1/2$  - one second, a second, one half, a half - одна вторая, половина

1/4 -one fourth, a fourth, one quarter, a quarter - одна четвертая, четверть

В лесятичных дробях (Decimal Fractions) нелое число отделяется точкой, и каждая цифра читается отдельно. Нуль читается nought [no:t] (в США - zero ['zierou]).

4.25 four point twenty-five; four point two five

0.43 nought point forty-three; nought point four three

Существительные, следующие за дробью, имеют форму единственного числа, и перед ними при чтении ставится предлог -of:

 $2/3$  metre-two thirds of a metre

две третьих метра

0.05 ton - nought point nought five of a ton

ноль нелых пять сотых тонны

Существительные, следующие за смешанным числом, имеют форму множественного числа и читаются без предлога of:

35 1/9 tons -thirty-five and one ninth tons

14.65 metres -one four (или fourteen) point six five (или sixty-five) metres

27

В обозначениях номеров телефонов каждая цифра читается отдельно, нуль здесь читается [оu]:

224-58-06 ['tu:'tu:'fo:'faiv'eit'ou'siks]

#### **Образование видовременных форм глагола в активном залоге**

**Present Simple** употребляется для выражения:

1. постоянных состояний,

2. повторяющихся и повседневных действий (часто со следующими наречиями: always, never, usually и т.д.). Mr Gibson is a businessman. He lives in New York, (постоянное состояние) He usually starts work at 9 am. (повседневное действие) He often stays at the office until late in the evening, (повседневное действие)

3. непреложных истин и законов природы, The moon moves round the earth.

4. действий, происходящих по программе или по расписанию (движение поездов, автобусов и т.д.). The bus leaves in ten minutes.

Маркерами present simple являются: usually, always и т.п., every day / week / month / year и т.д., on Mondays I Tuesdays и т.д., in the morning / afternoon / evening, at night / the weekend и т.д.

**Present Continuous** употребляется для выражения:

1. действий, происходящих в момент речи Не is reading a book right now.

2. временных действий, происходящих в настоящий период времени, но не обязательно в момент речи She is practising for a concert these days. (В данный момент она не играет. Она отдыхает.)

3. действий, происходящих слишком часто и по поводу которых мы хотим высказать раздражение или критику (обычно со словом "always") "You're always interrupting me!"(раздражение)

4. действии, заранее запланированных на будущее. Не is flying to Milan in an hour. (Это запланировано.)

Маркерами present continuous являются: now, at the moment, these days, at present, always, tonight, still и т.д.

Во временах **группы Continuous** обычно **не употребляются** глаголы:

1. выражающие восприятия, ощущения (see, hear, feel, taste, smell), Например: This cake tastes delicious. (Но не: This cake is tasting delicious)

2. выражающие мыслительную деятельность [know, think, remember, forget, recognize(ze), believe, understand, notice, realise(ze), seem, sound и др.],

Например: I don't know his name.

3. выражающие эмоции, желания (love, prefer, like, hate, dislike, want и др.), Например: Shirley loves jazz music.

4. include, matter, need, belong, cost, mean, own, appear, have (когда выражает принадлежность) и т.д. Например: That jacket costs a tot of money. (Но не: That jacket is costing a lot of money.)

**Present perfect** употребляется для выражения:

1. действий, которые произошли в прошлом в неопределенное время. Конкретное время действия не важно, важен результат, Kim has bought a new mobile phone. (Когда она его купила? Мы это не уточняем, поскольку это не важно. Важного, что у нее есть новый мобильный телефон.)

2. действий, которые начались в прошлом и все еще продолжаются в настоящем, We has been a car salesman since /990. (Он стал продавцом автомобилей в 1990 году и до сих пор им является.)

3. действий, которые завершились совсем недавно и их результаты все еще ощущаются в настоящем. They have done their shopping. (Мы видим, что они только что сделали покупки, поскольку они выходят из супермаркета с полной тележкой.)

4. Present perfect simple употребляется также со словами "today", "this morning / afternoon" и т.д., когда обозначенное ими время в момент речи еще не истекло. Не has made ten photos this morning. (Сейчас утро. Указанное время не истекло.)

К маркерам present perfect относятся: for, since, already, just, always, recently, ever, how long, yet, lately, never, so far, today, this morning/ afternoon / week / month / year и т.д.

**Present perfect continuous** употребляется для выражения:

1. действий, которые начались в прошлом и продолжаются в настоящее время Не has been painting the house for three days. (Он начал красить дом три дня назад и красит его до сих пор.)

2. действий, которые завершились недавно и их результаты заметны (очевидны) сейчас. They're tired. They have been painting the garage door all morning. (Они только что закончили красить. Результат их действий очевиден. Краска на дверях еще не высохла, люди выглядят усталыми.)

Примечание.

1. С глаголами, не имеющими форм группы Continuous, вместо present perfect continuous употребляется present perfect simple. Например: I've known Sharon since we were at school together. (А не: I've been knowing Sharon since we were at school together.)

2. С глаголами live, feel и work можно употреблять как present perfect continuous, так и present perfect simple, при этом смысл предложения почти не изменяется.

Например: Не has been living/has lived here since 1994.

К маркерам present perfect continuous относятся: for. since. all morning/afternoon/week/day и т.д., how long (в вопросах).

**Past simple** употребляется для выражения:

1. действий, произошедших в прошлом в определенное указанное время, то есть нам известно, когда эти действия произошли, They graduated four years ago. (Когда они закончили университет? Четыре года назад. Мы знаем время.)

2. повторяющихся в прошлом действий, которые более не происходят. В этом случае могут использоваться наречия частоты (always, often, usually и т.д.), Не often played football with his dad when he was five. (Но теперь он уже не играет в футбол со своим отцом.) Then they ate with their friends.

3. действий, следовавших непосредственно одно за другим в прошлом. They cooked the meal first.

4. Past simple употребляется также, когда речь идет о людях, которых уже нет в живых. Princess Diana visited a lot of schools.

Маркерами past simple являются: yesterday, last night / week / month / year I Monday и т.д., two days I weeks I months I years ago, then, when, in 1992 и т.д.

People used to dress differently in the past. Women used to wear long dresses. Did they use to carry parasols with them? Yes, they did. They didn't use to go out alone at night.

• **Used to** (+ основная форма глагола) употребляется для выражения привычных, повторявшихся в прошлом действий, которые сейчас уже не происходят. Эта конструкция не изменяется по лицам и числам. Например: Peter used to eat a lot of sweets. (= Peter doesn't eat many sweets any more.) Вопросы и отрицания строятся с помощью did / did not (didn't), подлежащего и глагола "use" без -d.

Например: Did Peter use to eat many sweets? Mary didn't use to stay out late.

Вместо "used to" можно употреблять past simple, при этом смысл высказывания не изменяется. Например: She used to live in the countryside. = She lived in the countryside.

Отрицательные и вопросительные формы употребляются редко.

**Past continuous** употребляется для выражения:

1. временного действия, продолжавшегося в прошлом в момент, о котором мы говорим. Мы не знаем, когда началось и когда закончилось это действие, At three o'clock yesterday

afternoon Mike and his son were washing the dog. (Мы не знаем, когда они начали и когда закончили мыть собаку.)

2. временного действия, продолжавшегося в прошлом (longer action) в момент, когда произошло другое действие (shorter action). Для выражения второго действия (snorter action) мы употребляем past simple. He was reading a newspaper when his wife came, (was reading  $=$  longer  $action: came = shorter action)$ 

3. двух и более вр**е**менных действий, одновременно продолжавшихся в прошлом. The people were watching while the cowboy was riding the bull.

4. Past continuous употребляется также для описания обстановки, на фоне которой происходили события рассказа (повествования). The sun was shining and the birds were singing. Tom was driving his old truck through the forest.

Маркерами past continuous являются: while, when, as, all day / night / morning и т.д. when/while/as + past continuous (longer action) when + past simple (shorter action)

#### **Past perfect** употребляется:

1. для того, чтобы показать, что одно действие произошло раньше другого в прошлом. При этом то действие, которое произошло раньше, выражается past perfect simple, а случившееся позже - past simple,

They had done their homework before they went out to ptay yesterday afternoon. (=They did their homework first and then they went out to ptay.)

2. для выражения действий, которые произошли до указанного момента в прошлом, She had watered all the flowers by five o'clock in the afternoon.

(=She had finished watering the flowers before five o'clock.)

3. как эквивалент present perfect simple в прошлом. То есть, past perfect simple употребляется для выражения действия, которое началось и закончилось в прошлом, а present perfect simple - для действия, которое началось в прошлом и продолжается (или только что закончилось) в настоящем. Например: Jill wasn't at home. She had gone out. (Тогда ее не было дома.) ЛИ isn 't at home. She has gone out. (Сечас ее нет дома.)

К маркерам past perfect simple относятся: before, after, already, just, till/until, when, by, by the time и т.д.

#### **Future simple** употребляется:

1. для обозначения будущих действий, которые, возможно, произойдут, а возможно, и нет, We'll visit Disney World one day.

2. для предсказаний будущих событий (predictions), Life will be better fifty years from now.

3. для выражения угроз или предупреждений (threats / warnings), Stop or I'll shoot.

4. для выражения обещаний (promises) и решений, принятых в момент речи (on-the-spot decisions), I'll help you with your homework.

5. с глаголами hope, think, believe, expect и т.п., с выражениями I'm sure, I'm afraid и т.п., а также с наречиями probably, perhaps и т.п. / think he will support me. He will probably go to work.

К маркерам future simple относятся: tomorrow, the day after tomorrow, next week I month / year, tonight, soon, in a week / month year и т.д.

ПРИМЕЧАНИЕ

Future simple не употребляется после слов while, before, until, as soon as, after, if и when в придаточных предложениях условия и времени. В таких случаях используется present simple. Например: I'll make a phone call while I wait for you. (А не:... whilo I will wait for you.) Please phone me when you finish work.

В дополнительных придаточных предложениях после "when" и "if" возможно употребление future simple. Например: I don't know when I if Helen will be back.

He is going to throw the ball.

**Be going to** употребляется для:

1. выражения заранее принятых планов и намерений на будущее,

Например: Bob is going to drive to Manchester tomorrow morning.

2. предсказаний, когда уже есть доказательства того, что они сбудутся в близком будущем. Например: Look at that tree. It is going to fall down.

### We use the **future continuous**:

a) for an action which will be in progress at a stated for an action which will be future time. *This time next week, we'll be cruising round the islands.*

b) for an action which will definitely happen in the future as the result of a routine or arrangement. *Don't call Julie. I'll be seeing her later, so I'll pass the message on.*

c) when we ask politely about someone's plans for the near future (what we want to know is if our wishes fit in with their plans.) *Will you be using the photocopier for long?*

*No. Why?*

*I need to make some photocopies.*

### We use the **future perfect**:

1. For an action which will be finished before a stated future time. *She will have delivered all the newspapers by 8 o'clock*.

2. The future perfect is used with the following time expressions: before, by, by then, by the time, until/till.

### We use the **future perfect continuous**:

1. to emphasize the duration of an action up to a certain time in the future. *By the end of next month, she will have been teaching for twenty years.*

The future perfect continuous is used with: by... for.

Практическая работа также направлена на проверку сформированности грамматического навыка в рамках тем: модальные глаголы и их эквиваленты, образование видовременных форм глагола в пассивном залоге, основные сведения о согласовании времён, прямая и косвенная речь, неличные формы глагола: инфинитив, причастия, герундий, основные сведения о сослагательном наклонении.

Распределение выше указанных тем в учебнике:

- Агабекян И. П. Английский язык для бакалавров: учебное пособие для студентов вузов / И. П. Агабекян. - Ростов-на-Дону: Феникс, 2017. - 384 с.: ил. - (Высшее образование) (200 экз. в библиотеке УГГУ) и учебнике:

- Журавлева Р.И. Английский язык: учебник: для студентов горно-геологических специальностей вузов / Р. И. Журавлева. - Ростов-на-Дону: Феникс, 2013. - 508 с. - (Высшее образование). - Библиогр.: с. 502 (192 экз. в библиотеке УГГУ) представлено в таблице:

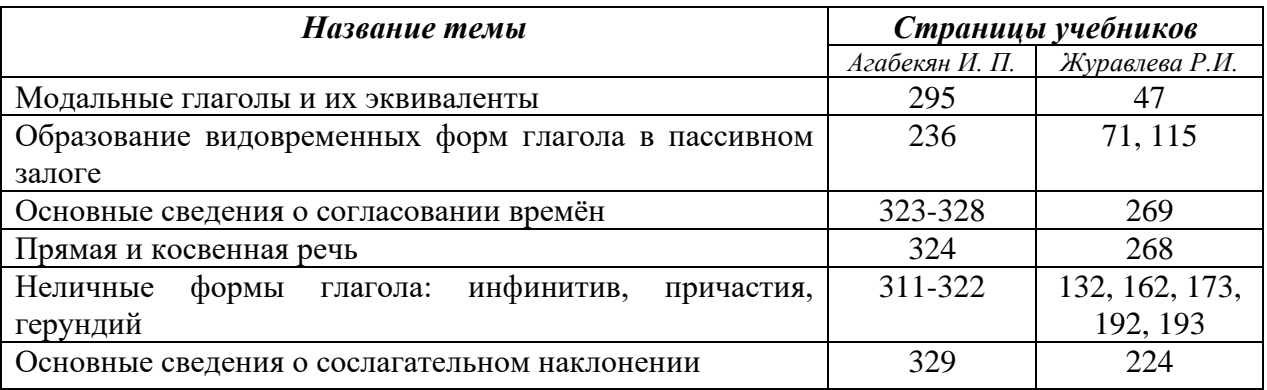

#### **Модальные глаголы**

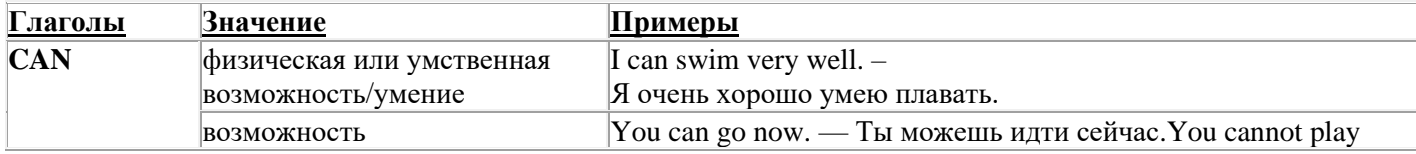

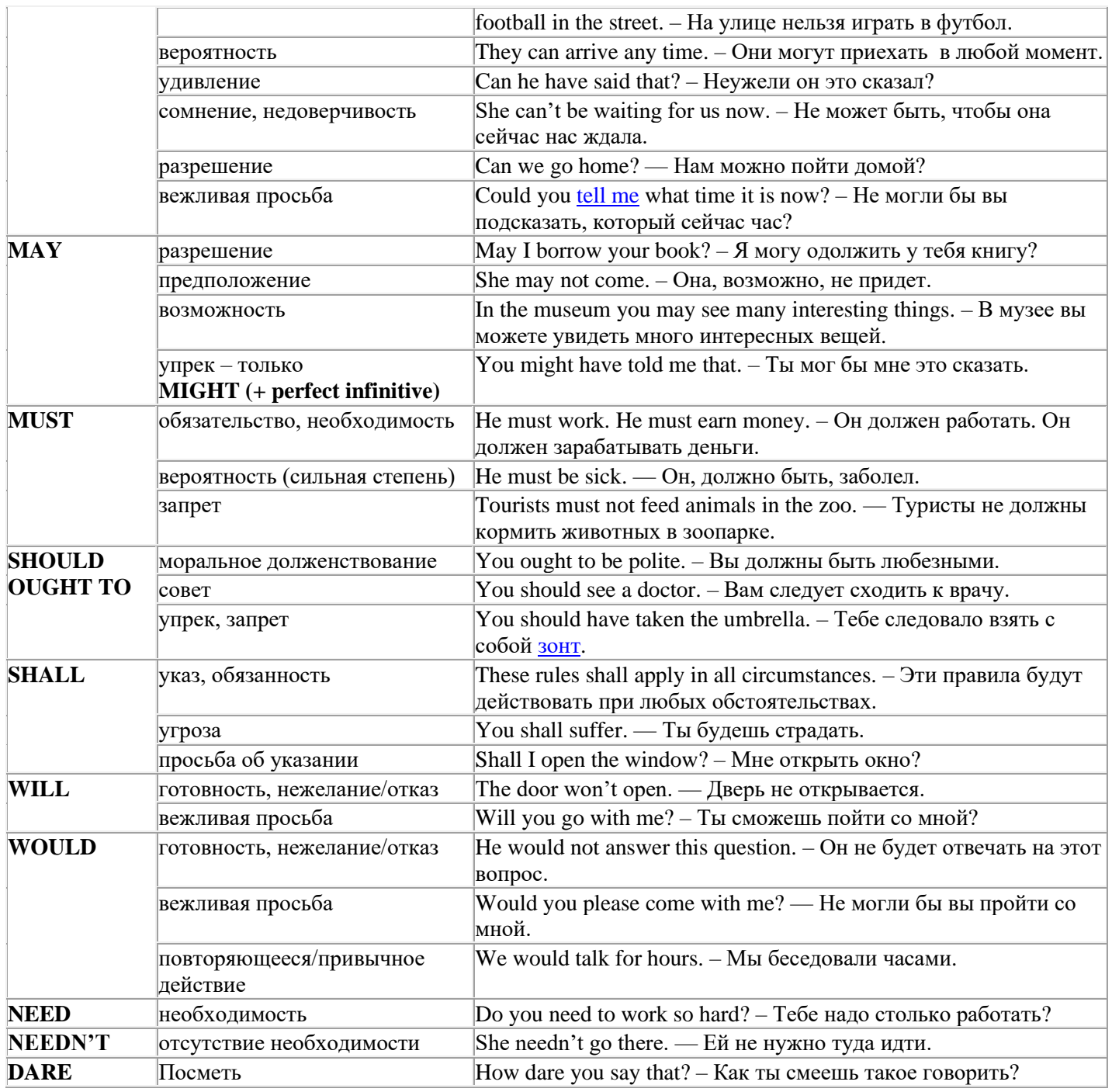

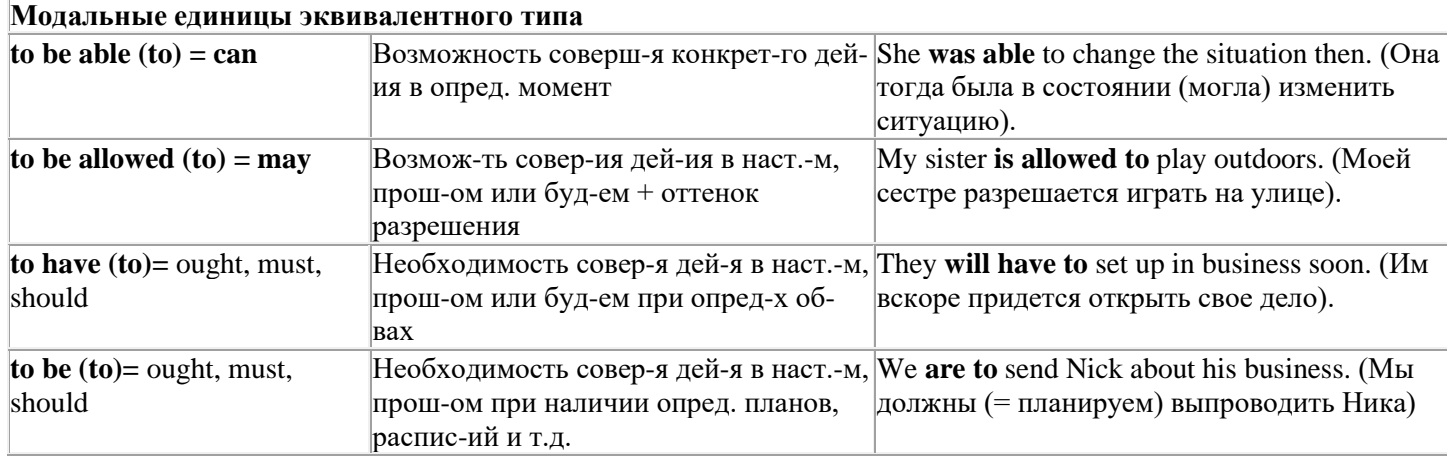

### Страдательный залог (Passive Voice)

образуется при помощи вспомогательного глагола to be в соответствующем времени, лице и числе и причастия прошедшего времени смысл. глагола – Participle II (III - я форма или ed-dopma).

В страдательном залоге не употребляются:

1) Непереходные глаголы, т.к. при них нет объекта, который испытывал бы воздействие, то есть нет прямых дополнений которые могли бы стать подлежащими при глаголе в форме Passive

Переходными в англ. языке называются глаголы, после которых в действительном залоге следует прямое дополнение; в русском языке это дополнение, отвечающее на вопросы винительного падежа - кого? что?: to build строить, to see видеть, to take брать, to open открывать и т.п.

Непереходными глаголами называются такие глаголы, которые не требуют после себя прямого дополнения: to live жить, to come приходить, to fly летать, сту плакать и др.

2) Глаголы-связки: be - быть, become - становиться/стать.

3) Модальные глаголы.

4) Некоторые переходные глаголы не могут использоваться в страдательном залоге. В большинстве случаев это глаголы состояния, такие как:

to fit годиться, быть впору to have иметь to lack не хватать, недоставать to like нравиться to resemble напоминать, быть похожим to suit годиться, подходить и др.

При изменении глагола из действительного в страдательный залог меняется вся конструкция предложения:

- лополнение предложения в Active становится подлежащим предложения в Passive:

- подлежащее предложения в Active становится предложным дополнением, которое вводится предлогом by или вовсе опускается;

- сказуемое в форме Active становится сказуемым в форме Passive.

#### Особенности употребления форм Passive:

1. Форма Future Continuous не употребляется в Passive, вместо нее употребляется Future Indefinite:

At ten o'clock this morning Nick will be writing the letter. -At ten o'clock this morning the letter will be written by Nick.

2. В Passive нет форм Perfect Continuous, поэтому в тех случаях, когда нужно передать в Passive действие, начавшееся до какого-то момента и продолжающееся вплоть до этого момента, употребляются формы Perfect:

He has been writing the story for three months. The story has been written by him for three months.

3. Для краткости, во избежание сложных форм, формы Indefinite (Present, Past, Future) часто употребляются вместо форм Perfect и Continuous, как в повседневной речи так и в художественной литературе. Формы Perfect и Continuous чаще употребляются в научной литературе и технический инструкциях.

This letter has been written by Bill. (Present Perfect)

This letter is written by Bill. (Present Indefinite  $-$  более употребительно)

Apples are being sold in this shop. (Present Continuous)

Apples are sold in this shop. (Present Indefinite  $-$  более употребительно)

4. Если несколько однотипных действий относятся к одному подлежащему, то вспомогательные глаголы обычно употребляются только перед первым действием, например: The new course will be sold in shops and ordered by post.

### Прямой пассив (The Direct Passive)

Это конструкция, в которой подлежащее предложения в Passive соответствует прямому дополнению предложения в Active. Прямой пассив образуется от большинства переходных глаголов.

I gave him a book. Я дал ему книгу. A book was given to him. Ему дали книгу. (или Книга была лана ему)

The thief stole my watch yesterday. Вор украл мои часы вчера.

My watch was stolen yesterday. Мои часы были украдены вчера.

В английском языке имеется ряд переходных глаголов, которые соответствуют непереходным глаголам в русском языке. В английском они могут употребляться в прямом пассиве, а в русском – нет. Это:to answer отвечать кому-л.

to believe верить кому-л. to enter входить (в) to follow следовать (за) to help помогать кому-л.

to influence влиять (на) to join присоединяться to need нуждаться to watch наблюдать (за)

Так как соответствующие русские глаголы, являясь непереходными, не могут употребляться в страдательном залоге, то они переводятся на русский язык глаголами в действительном залоге:

Winter is followed by spring.

А при отсутствии дополнения с предлогом by переводятся неопределенно-личными предложениями: Your help is needed.

#### **Косвенный пассив (The Indirect Passive)**

Это конструкция, в которой подлежащее предложения в Passive соответствует косвенному дополнению предложения в Active. Она возможна только с глаголами, которые могут иметь и прямое и косвенное дополнения в действительном залоге. Прямое дополнение обычно означает предмет (что?), а косвенное – лицо (кому?).

С такими глаголами в действительном залоге можно образовать две конструкции:

а) глагол + косвенное дополнение + прямое дополнение;

б) глагол + прямое дополнение + предлог + косвенное дополнение:

а) They sent Ann an invitation.- Они послали Анне приглашение.

б) They sent an invitation to Ann. - Они послали приглашение Анне.

В страдательном залоге с ними также можно образовать две конструкции – прямой и косвенный пассив, в зависимости от того, какое дополнение становится подлежащим предложения в Passive. К этим глаголам относятся:to bring приносить

to buy покупать to give давать to invite приглашать to leave оставлять

to lend одалживать to offer предлагать to order приказывать to pay платить

to promise обещать to sell продавать to send посылать to show показывать to teach учить to tell сказать и др.

Например: Tom gave Mary a book. Том дал Мэри книгу.

Mary was given a book. Мэри дали книгу. (косвенный пассив – более употребителен)

A book was given to Mary. Книгу дали Мэри. (прямой пассив – менее употребителен)

Выбор между прямым или косвенным пассивом зависит от смыслового акцента, вкладываемого в последние, наиболее значимые, слова фразы:

John was offered a good job. (косвенный пассив) Джону предложили хорошую работу.

The job was offered to John. (прямой пассив) Работу предложили Джону.

Глагол to ask спрашивать образует только одну пассивную конструкцию – ту, в которой подлежащим является дополнение, обозначающее лицо (косвенный пассив):

He was asked a lot of questions. Ему задали много вопросов.

Косвенный пассив невозможен с некоторыми глаголами, требующими косвенного дополнения (кому?) с предлогом to. Такое косвенное дополнение не может быть подлежащим в Passive, поэтому в страдательном залоге возможна только одна конструкция – прямой пассив, то есть вариант: Что? объяснили, предложили, повторили…Кому? Это глаголы:to address адресовать

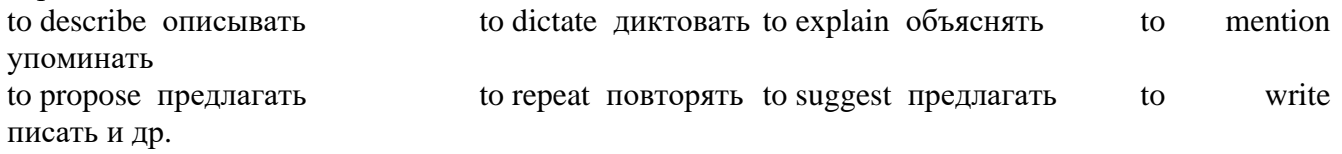

Например: The teacher explained the rule to the pupils. – Учитель объяснил правило ученикам. The rule was explained to the pupils. – Правило объяснили ученикам. (Not: The pupils was explained…)

## **Употребление Страдательного залога**

В английском языке, как и в русском, страдательный залог употр. для того чтобы:

1. Обойтись без упоминания исполнителя действия ( 70% случаев употребления Passive) в тех случаях когда:

а) Исполнитель неизвестен или его не хотят упоминать:

He was killed in the war. Он был убит на войне.

б) Исполнитель не важен, а интерес представляет лишь объект воздействия и сопутствующие обстоятельства:

The window was broken last night. Окно было разбито прошлой ночью.

в) Исполнитель действия не называется, поскольку он ясен из ситуации или контекста:

The boy was operated on the next day. Мальчика оперировали на следующий день.

г) Безличные пассивные конструкции постоянно используются в научной и учебной литературе, в различных руководствах: The contents of the container should be kept in a cool dry place. Содержимое упаковки следует хранить в сухом прохладном месте.

2. Для того, чтобы специально привлечь внимание к тому, кем или чем осуществлялось действие. В этом случае существительное (одушевленное или неодушевленное.) или местоимение (в объектном падеже) вводится предлогом by после сказуемого в Passive.

В английском языке, как и в русском, смысловой акцент приходится на последнюю часть фразы. He quickly dressed. Он быстро оделся.

Поэтому, если нужно подчеркнуть исполнителя действия, то о нем следует сказать в конце предложения. Из-за строгого порядка слов английского предложения это можно осуществить лишь прибегнув к страдательному залогу. Сравните:

The flood broke the dam. (Active) Наводнение разрушило плотину. (Наводнение разрушило что? – плотину)

The dam was broken by the flood. (Passive) Плотина была разрушена наводнением. (Плотина разрушена чем? – наводнением)

Чаще всего используется, когда речь идет об авторстве:

The letter was written by my brother. Это письмо было написано моим братом.

И когда исполнитель действия является причиной последующего состояния:

The house was damaged by a storm. Дом был поврежден грозой.

Примечание: Если действие совершается с помощью какого-то предмета, то употребляется предлог with, например:

He was shot with a revolver. Он был убит из револьвера.

## **Перевод глаголов в форме Passive**

В русском языке есть три способа выражения страдательного залога:

1. При помощи глагола "быть" и краткой формы страдательного причастия, причем в настоящем времени "быть" опускается:

I am invited to a party.

Я приглашён на вечеринку.

Иногда при переводе используется обратный порядок слов, когда русское предложение начинается со сказуемого: New technique has been developed. Была разработана новая методика.

2. Глагол в страдательном залоге переводится русским глаголом, оканчивающимся на – ся(-сь):

Bread is made from flour. Хлеб делается из муки.

Answers are given in the written form. Ответы даются в письменном виде.

3. Неопределенно-личным предложением (подлежащее в переводе отсутствует; сказуемое стоит в 3-м лице множественного числа действительного залога). Этот способ перевода возможен только при отсутствии дополнения с предлогом by (производитель действия не упомянут):

The book is much spoken about. Об этой книге много говорят.

I was told that you're ill. Мне сказали, что ты болен.

4. Если в предложении указан субъект действия, то его можно перевести личным предложением с глаголом в действительном залоге (дополнение с by при переводе становится подлежащим). Выбор того или иного способа перевода зависит от значения глагола и всего предложения в целом (от контекста):

They were invited by my friend. Их пригласил мой друг.(или Они были приглашены моим другом.)

Примечание 1: Иногда страдательный оборот можно перевести двумя или даже тремя способами, в зависимости от соответствующего русского глагола и контекста:

The experiments were made last year.

1) Опыты были проведены в прошлом году.

2) Опыты проводились в прошлом году.

3) Опыты проводили в прошлом году.

Примечание 2: При переводе нужно учитывать, что в английском языке, в отличие от русского, при изменении залога не происходит изменение падежа слова, стоящего перед глаголом (например в английском she и she, а переводим на русский - она и ей):

Примечание 3: Обороты, состоящие из местоимения it с глаголом в страдательном залоге переводятся неопределенно-личными оборотами:

It is said… Говорят… It was said… Говорили…

It is known… Известно… It was thought…Думали, полагали…

It is reported… Сообщают… It was reported…Сообщали…и т.п.

В таких оборотах it играет роль формального подлежащего и не имеет самостоятельного значения: It was expected that he would return soon. Ожидали, что он скоро вернется.

### **Согласование времен (Sequence of Tenses)**

Если в главном предложении сказуемое выражено глаголом в одной из форм прошедшего времени, то в придаточном предложении употребление времен ограничено. Правило, которому в этом случае подчиняется употребление времен в придаточном предложении, называется согласованием времен.

*Правило 1:* Если глагол главного предложения имеет форму настоящего или будущего времени, то глагол придаточного предложения будет иметь любую форму, которая требуется смыслом предложения. То есть никаких изменений не произойдет, согласование времен здесь в силу не вступает.

*Правило 2:* Если глагол главного предложения имеет форму прошедшего времени (обычно Past Simple), то глагол придаточного предложения должен быть в форме одного из прошедших времен. То есть в данном случае время придаточного предложения изменится. Все эти изменения отражены в нижеследующей таблице:

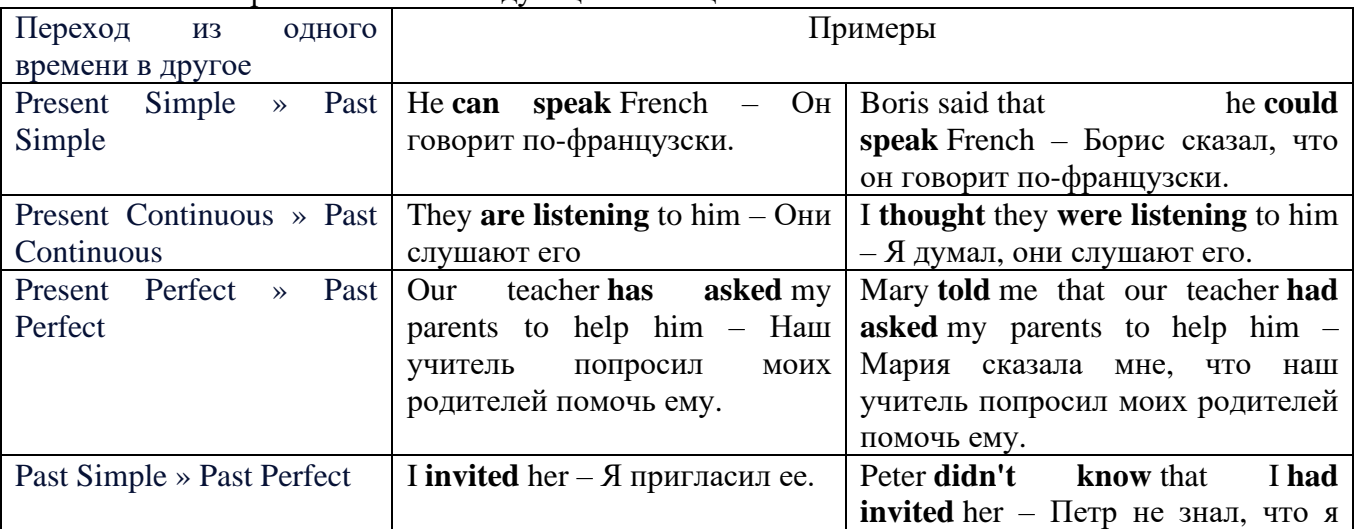

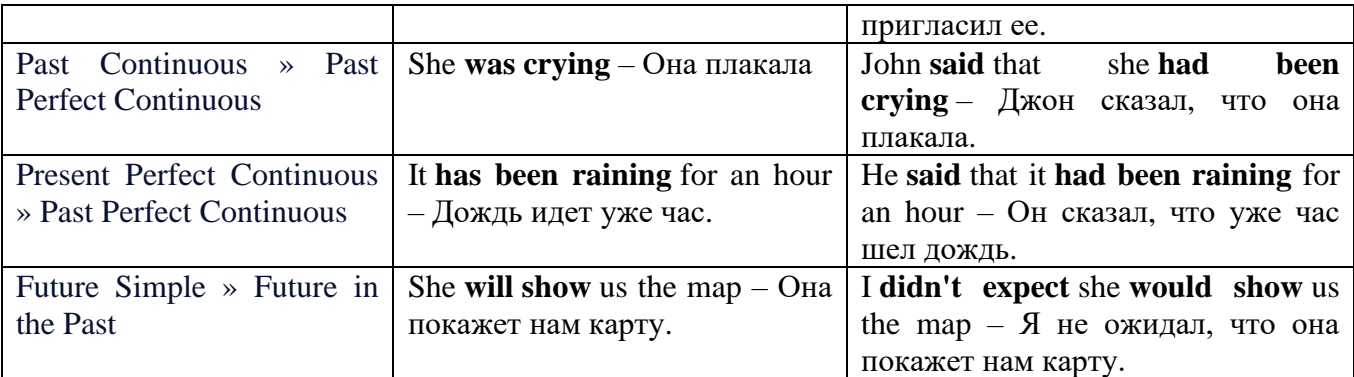

#### *Изменение обстоятельств времени и места при согласовании времен.*

Следует запомнить, что при согласовании времен изменяются также некоторые слова (обстоятельства времени и места).

this » that these » those here » there now » then yesterday » the day before today » that day tomorrow » the next (following) day last week (year) » the previous week (year) ago » before next week (year) » the following week (year)

### **Перевод прямой речи в косвенную в английском языке**

Для того чтобы перевести прямую речь в косвенную, нужно сделать определенные действия. Итак, чтобы передать чьи-то слова в английском языке (то есть перевести прямую речь в косвенную), мы:

## 1. *Убираем кавычки и ставим слово that*

Например, у нас есть предложение:

She said, "I will buy a dress". Она сказала: «Я куплю платье».

Чтобы передать кому-то эти слова, так же как и в русском, мы убираем кавычки и ставим слово that – «что».

She said that ….. Она сказала, что….

#### 2. *Меняем действующее лицо*

В прямой речи обычно человек говорит от своего лица. Но в косвенной речи мы не может говорить от лица этого человека. Поэтому мы меняем «я» на другое действующее лицо. Вернемся к нашему предложению:

She said, "I will buy a dress". Она сказала: «Я куплю платье».

Так как мы передаем слова девушки, вместо «я» ставим «она»:

She said that she ….. Она сказала, что она….

#### *3. Согласовываем время*

В английском языке мы не можем использовать в одном предложении прошедшее время с настоящим или будущим. Поэтому, если мы говорим «сказал» (то есть используем прошедшее время), то следующую часть предложения нужно согласовать с этим прошедшем временем. Возьмем наше предложение:

She said, "I will buy a dress". Она сказала: «Я куплю платье».

Чтобы согласовать первую и вторую части предложения, меняем will на would. *см. таблицу выше.*

She said that she would buy a dress. Она сказала, что она купит платье.

### *4. Меняем некоторые слова*

В некоторых случаях мы должны согласовать не только времена, но и отдельные слова. Что это за слова? Давайте рассмотрим небольшой пример.

She said, "I am driving now". Она сказала: «Я за рулем сейчас».

То есть она в данный момент за рулем. Однако, когда мы будем передавать ее слова, мы будем говорить не про данный момент (тот, когда мы говорим сейчас), а про момент времени в прошлом (тот, когда она была за рулем). Поэтому мы меняем now (сейчас) на then (тогда) *см. таблицу выше.*

She said that she was driving then. Она сказала, что она была за рулем тогда.

### **Вопросы в косвенной речи в английском языке**

Вопросы в косвенной речи, по сути, не являются вопросами, так как порядок слов в них такой же, как в утвердительном предложении. Мы не используем вспомогательные глаголы (do, does, did) в таких предложениях.

### *He asked, "Do you like this cafe?" Он спросил: «Тебе нравится это кафе?»*

Чтобы задать вопрос в косвенной речи, мы убираем кавычки и ставим if, которые переводятся как «ли». Согласование времен происходит так же, как и в обычных предложениях. Наше предложение будет выглядеть так:

#### *He asked if I liked that cafe. Он спросил, нравится ли мне то кафе.*  Давайте рассмотрим еще один пример:

*She said, "Will he call back?" Она сказала: «Он перезвонит?» She said if he would call back. Она сказала, перезвонит ли он.* 

### **Специальные вопросы в косвенной речи**

Специальные вопросы задаются со следующими вопросительными словами: what – что when – когда how – как why - почему where – где which – который

При переводе таких вопросов в косвенную речь мы оставляем прямой порядок слов (как в утвердительных предложениях), а на место if ставим вопросительное слово.

Например, у нас есть вопрос в прямой речи:

*She said, "When will you come?". Она сказала: «Когда ты придешь?»* В косвенной речи такой вопрос будет выглядеть так:

*She said when I would come. Она сказала, когда я приду.*

*He asked, "Where does she work?" Он спросил: «Где она работает?»* 

*He asked where she worked. Он спросил, где она работает.* 

### **Инфинитив. The Infinitive**

Инфинитив - это неличная глагольная форма, которая только называет действие и выполняет функции как глагола, так и существительного. Инфинитив отвечает на вопрос что делать?, что сделать?

Формальным признаком инфинитива является частица **to**, которая стоит перед ним, хотя в некоторых случаях она опускается. Отрицательная форма инфинитива образуется при помощи частицы not, которая ставится перед ним: It was difficult not to speak. *Было трудно не говорить.*

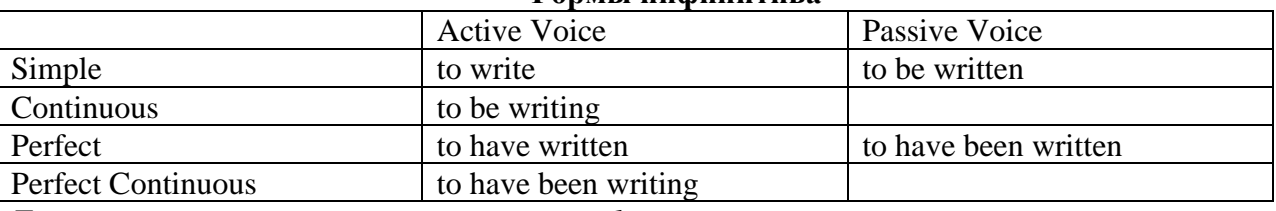

## **Формы инфинитива**

*Глаголы, после которых используется инфинитив:*

to agree - соглашаться to arrange - договариваться to ask  $-$  (по)просить to begin – начинать to continue – продолжать

to decide – решать to demand - требовать to desire – желать to expect – надеяться to fail – не суметь to forget – забывать to hate - ненавидеть to hesitate – не решаться to hope - надеяться to intend – намереваться to like – любить, нравиться to love – любить, желать to manage - удаваться to mean - намереваться to prefer - предпочитать to promise - обещать to remember – помнить to seem - казаться to try – стараться, пытаться to want – хотеть *Например:*

He asked to change the ticket. *Он попросил поменять билет.* She began to talk. *Она начала говорить.*

#### *Значение разных форм инфинитива в таблице*

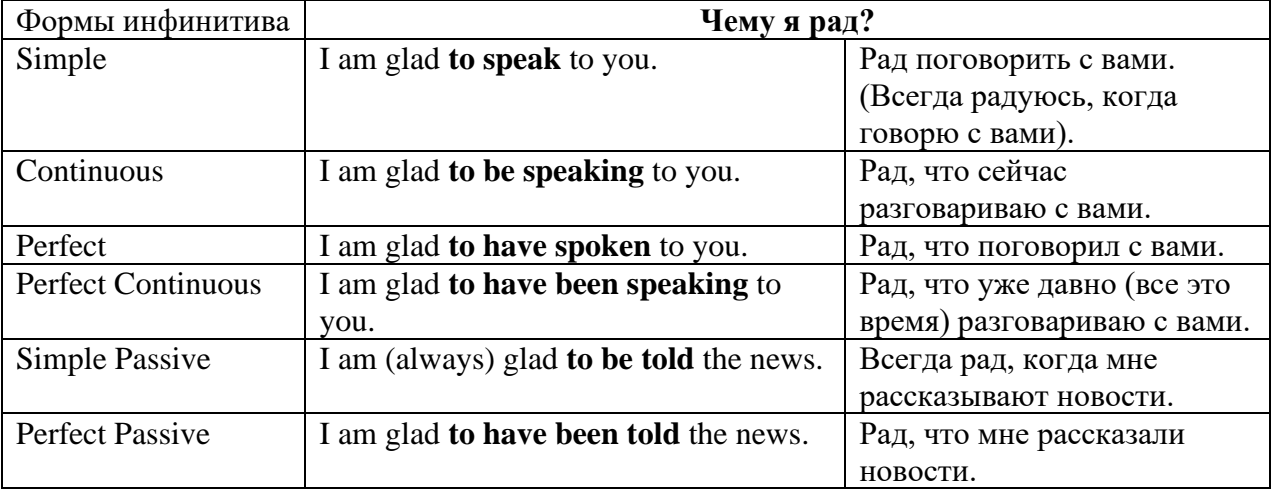

### **Причастие. Participle**

В английском языке причастие — это неличная форма глагола, которая сочетает в себе признаки глагола, прилагательного и наречия.

#### **Формы причастия**

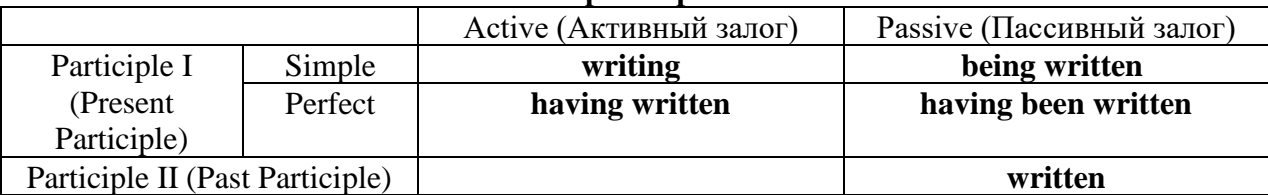

Отрицательные формы причастия образуются с помощью частицы **not**, которая ставится перед причастием: not asking — не спрашивая,not broken — не разбитый.

### *Как переводить разные формы причастия на русский язык*

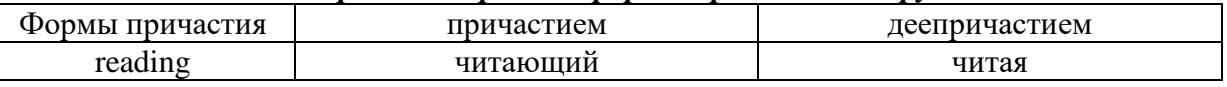

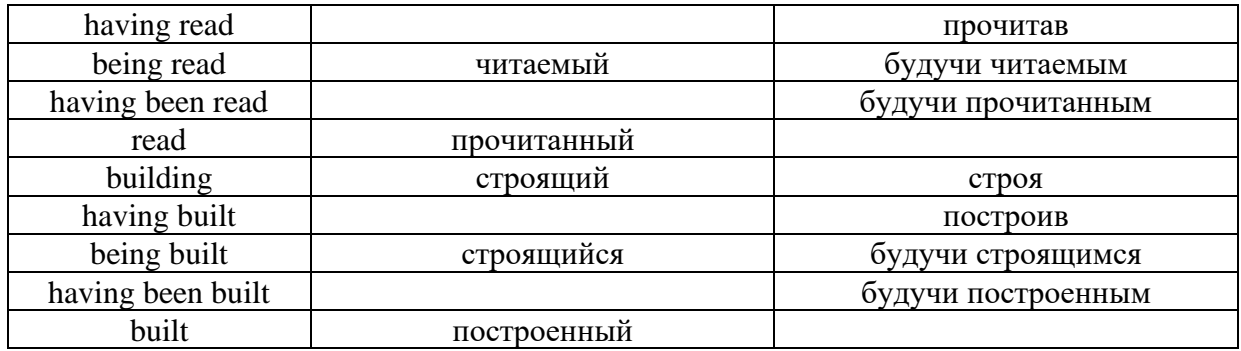

## **Герундий. Gerund**

Герундий — это неличная форма глагола, которая выражает название действия и сочетает в себе признаки глагола и существительного. Соответственно, на русский язык герундий обычно переводится существительным или глаголом (чаще неопределенной формой глагола). Формы, подобной английскому герундию, в русском языке нет. My favourite occupation is reading. *Мое любимое занятие — чтение.*

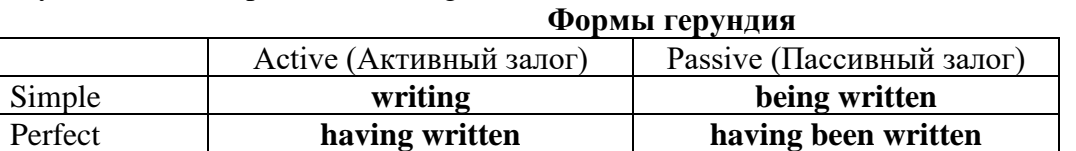

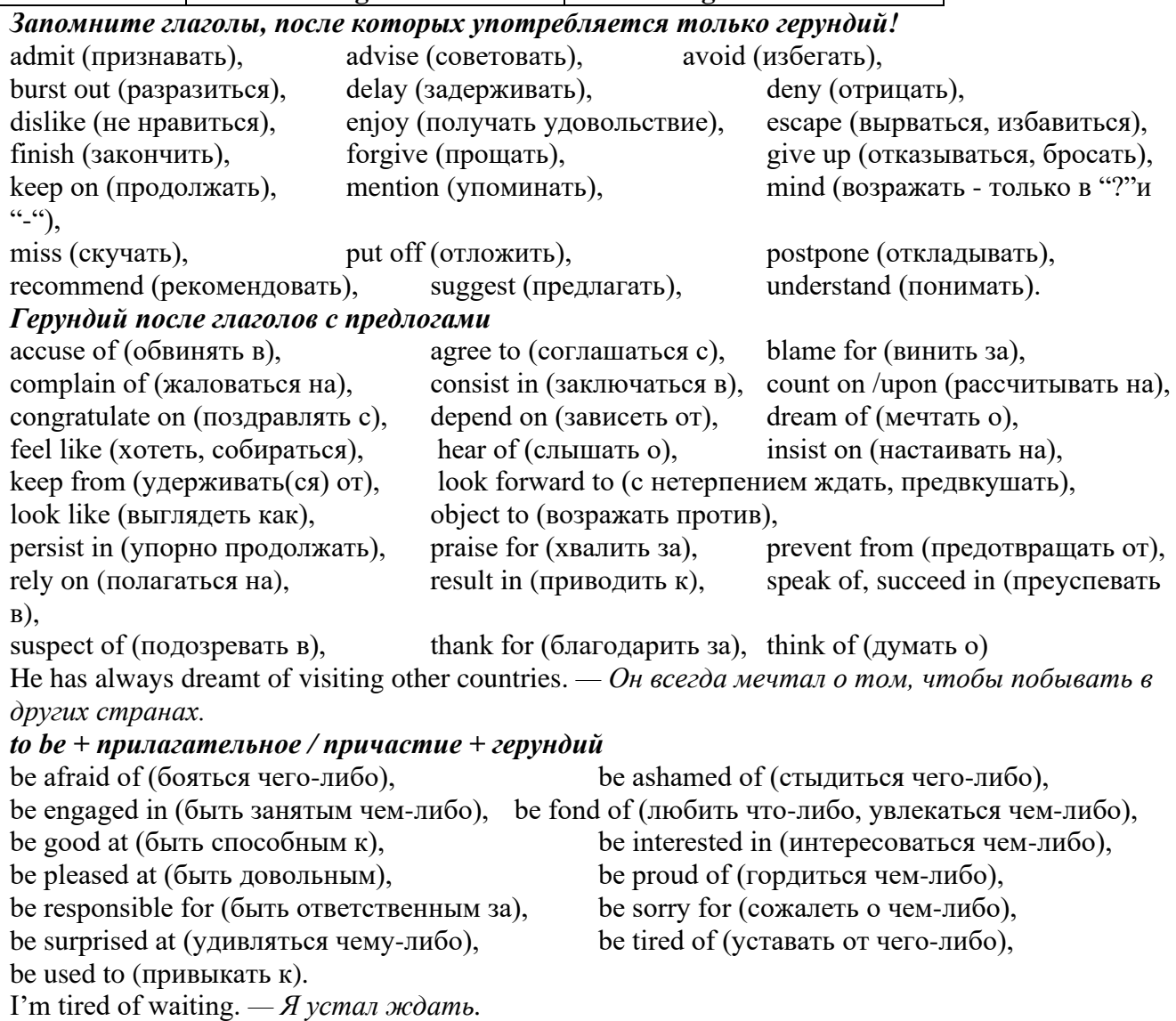

#### **Основные сведения о сослагательном наклонении**

Conditionals are clauses introduced with if. There are three types of conditional clause: Type 1, Type 2 and Type 3. There is also another common type, Type 0.

**Type 0 Conditionals:** They are used to express something which is always true. We can use when (whenever) instead of it. *If/When the sun shines, snow melts.*

**Type 1 Conditionals:** They are used to express real or very probable situations in the present or future. *If he doesn't study hard, he won't pass his exam.*

**Type 2 Conditionals:** They are used to express imaginary situations which are contrary to facts in the present and, therefore, are unlikely to happen in the present or future. *Bob is daydreaming. If I won the lottery, I would buy an expensive car and I would go on holiday to a tropical island next summer.*

**Type 3 Conditionals:** They are used to express imaginary situations which are contrary to facts in the past. They are also used to express regrets or criticism. *John got up late, so he missed the bus. If John hadn't got up late, he wouldn't have missed the bus.*

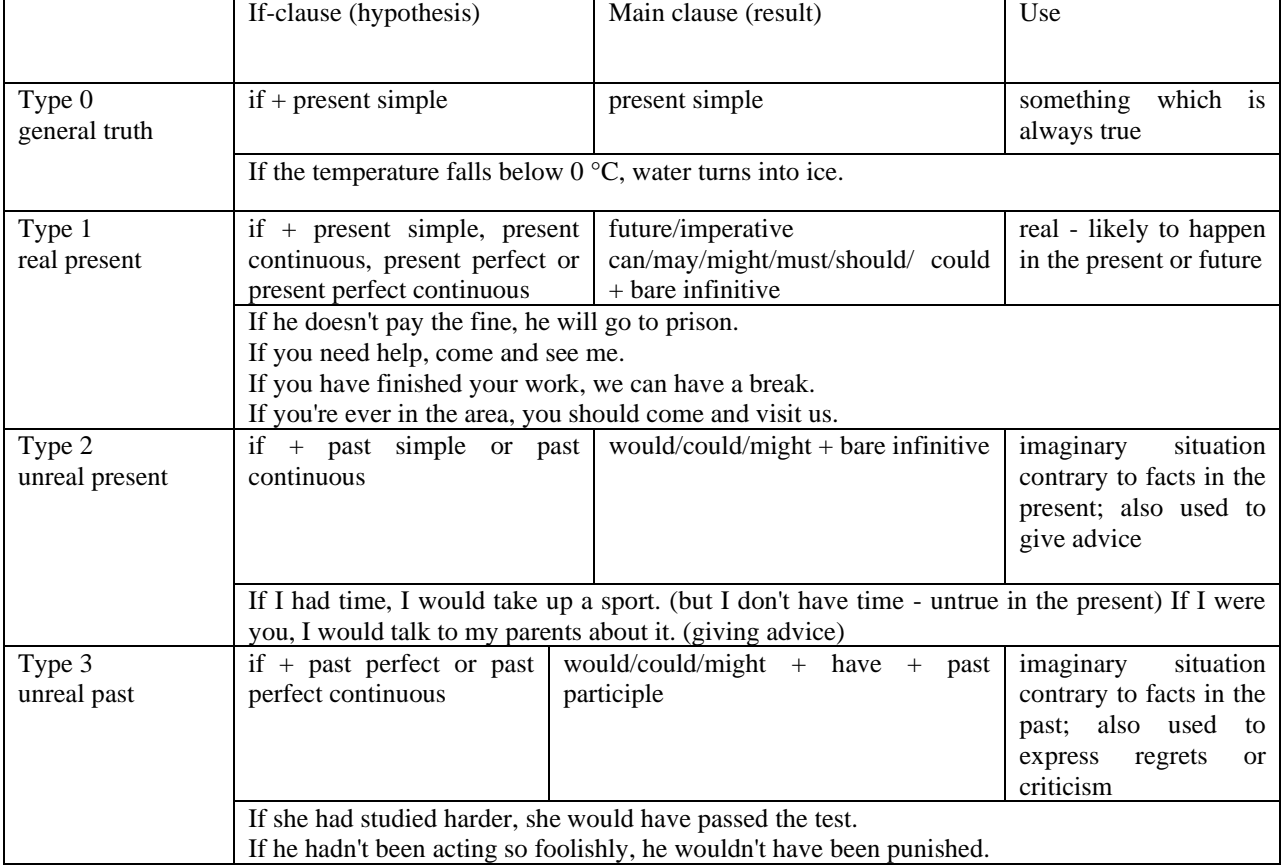

Conditional clauses consist of two parts: the if -clause (hypothesis) and the main clause (result). When the if - clause comes before the main clause, the two clauses are separated with a comma. When the main clause comes before the if - clause, then no comma is necessary.

*e.g. a) If I see Tim, I'll give him his book.*

*b) I'll give Tim his book if I see him.*

We do not normally use will, would or should in an if - clause. However, we can use will or would after if to make a polite request or express insistence or uncertainty (usually with expressions such as / don't know, I doubt, I wonder, etc.).

We can use should after if to talk about something which is possible, but not very likely to happen.

*e.g. a) If the weather is fine tomorrow, will go camping. (NOT: If the weather will be fine...)*

*b) If you will fill in this form, I'll process your application. (Will you please fill in... - polite request)*

*c) If you will not stop shouting, you'll have to leave. (If you insist on shouting... - insistence)*

*d) I don't know if he will pass his exams, (uncertainty)*

*e) If Tom should call, tell him I'll be late. (We do not think that Tom is very likely to call.)*

We can use unless instead of if... not in the if-clause of Type 1 conditionals. The verb is always in the affirmative after unless.

*e.g. Unless you leave now, you'll miss the bus.* (If you don't leave now, you'll miss the bus.) (NOT: Unless you don't leave now, ...)

We can use were instead of was for all persons in the if - clause of Type 2 conditionals.

*e.g. If Rick was/were here, we could have a party.*

We use If I were you ... when we want to give advice.

*e.g. If I were you, I wouldn't complain about it.*

The following expressions can be used instead of if: provided/providing that, as long as, suppose/supposing, etc.

e.g. a) You can see Mr. Carter provided you have an appointment. (If you have an appointment...)

b) We will all have dinner together providing Mary comes on time. (... if Mary comes ...)

c) Suppose/Supposing the boss came now, …

We can omit if in the if - clause. When if is omitted, should (Type 1), were (Type 2), had (Type 3) and the subject are inverted.

*e.g. a) Should Peter come, tell him to wait. (If Peter should come,...)*

*b) Were I you, I wouldn't trust him. (If I were you, ...)*

*c) Had he known, he would have called. (If he had known, ...)*

**2. Чтение и перевод учебных текстов (по 2 текста на тему)**

*№1*

*Запомните слова и выражения, необходимые для понимания текста:*

**appear -** v появляться; казаться; *ant* **disappear -** исчезать

**bed -** *n* пласт, слой, подстилающие породы; *syn* **layer, seam; bedded -** *а* пластовый **call for** - v требовать; *syn* **demand, require**

**carry out** - v проводить *(исследование, эксперимент);* выполнять *(план);* завершать; *syn* **conduct, make**

**colliery -** каменноугольная шахта

**concentration (dressing) plant -** обогатительная фабрика, обогатительная установка **department -** *n* отделение, факультет, кафедра; *syn* **faculty**

**direct -** v руководить; направлять; управлять; *а* прямой, точный; **directly -** *adv* прямо, непосредственно

**education -** *n* образование; просвещение; **get an education** получать образование **establish -** v основывать, создавать, учреждать; *syn* **found, set up**

**ferrous metals -** чёрные металлы **(non-ferrous metals** цветные металлы)

**iron -** *n* железо; **pig iron** чугун; **cast iron** чугун, чугунная отливка

**open-cast mines -** открытые разработки

**ore -** *п* руда; **iron ore -** железная руда; **ore mining –** разработка рудных месторождений **process** - v обрабатывать; *syn* **work, treat; processing -** n обработка; разделение

минералов

**rapid** - *a* быстрый

**research -** *n* научное исследование

**technique -** *n* техника, способ, метод, технический прием; **mining technique -** горная техника, методы ведения горных работ

**train -** v обучать, готовить *(к чему-л.);***training** - обучение; подготовка

**to be in need of -** нуждаться в

**to take part in -** участвовать в
# *Прочитайте и переведите текст, выполните упражнения на проверку понимания прочитанного:*

# **TEXT 1: The First Mining School in Russia**

The Moscow Mining Academy was established in 1918. The main task of the Academy was to train mining engineers and technicians, to popularize technological achievements among miners, to work on important problems of mining and metallurgical engineering arid to direct scientific research.

There were three departments in the Academy: mining, geological prospecting and metallurgy. The Moscow Mining Academy introduced a new course in coal mining mechanization which provided the basis for the development of mining engineering. The two scientists A.M. Terpigorev and M.M. Protodyakonov wrote the first textbook on machinery for mining bedded deposits.

Much credit for the establishment of the Moscow Mining Academy and the development of cooperation among outstanding scientists and educators is due to Academician I.M. Gubkin, a prominent geologist and oil expert.

In 1925 the Moscow Mining Academy was one of the best-known educational institutions in Russia. It had well-equipped laboratories, demonstration rooms and a library which had many volumes of Russian and foreign scientific books and journals.

The Academy established close contacts with the coal and ore mining industries. The scientists carried out scientific research and worked on important mining problems.

The rapid growth of the mining industry called for the training of more highly-qualified specialists and the establishment of new educational institutions.

New collieries and open-cast mines, concentration plants, metallurgical works and metalworking factories for processing non-ferrous and ferrous metals appeared in the country. The people took an active part in the construction of new industrial enterprises.

The Academy alone could not cope with the problem of training specialists. In 1930 the Moscow Mining Academy was transformed into six independent institutes. Among the new colleges which grew out of the Academy's departments were the Moscow Mining Institute and the Moscow Institute of Geological Prospecting. Later, the scientific research Institute of Mining appeared near Moscow.

# *1. Укажите, какие предложения соответствуют содержанию текста. Подтвердите свои ответы фактами из текста.*

1. There were four departments in the Academy.

2. The Academy introduced a new course in coal mining mechanization.

3. In 1925 the Academy had only several well-equipped laboratories, demonstration rooms and a library which had many volumes of books.

- 4. The Academy established close contacts with the coal industry.
- 5. In 1930 the Academy was transformed into six independent institutes.

6. The Moscow Mining Institute and the Moscow Institute of Geological Prospecting were among the new colleges which grew out of the Academy's departments.

# *2. Ответьте на следующие вопросы:*

- 1. What was the main task of the Academy?
- 2. What new course did the Academy introduce?
- 3. Were there three or four departments at the Academy?
- 4. What industries did the Academy establish contacts with?
- 5. Who wrote the first textbook on machinery' for mining bedded deposits?
- 6. Why was the Academy transformed into six independent institutes?
- 7. Why was the Academy transformed?

# *3. Переведите следующие сочетания слов.*

- а) обогатительная фабрика
- б) подготовка горных инженеров
- в) разведка нефти
- г) обработка цветных металлов
- д) техническое образование
- e) новый (учебный) курс по
- ж) принимать активное участие
- з) проводить исследования
- и) направлять научную деятельность
- к) горное оборудование
- л) пластовые месторождения

#### *№2*

### *Запомните слова и выражения, необходимые для понимания текста:*

**change -** v изменяться, менять(ся); *syn.* **transform, alter;** *n* изменение, перемена; превращение

**determine -** v определить, устанавливать

**engineering -** *п* техника; технология; машиностроение**;** *syn.* **technics, technology, technique; machinery**

**composition -** *п* структура, состав

**connect -** v соединяться; *syn* **combine, link enterprise -** *n* предприятие; предприимчивость **deal (dealt)** v **(with) -** иметь дело с; рассматривать **environment -** *n* окружающая обстановка**,** среда **demand -** *п* спрос

**field -** *п* область, сфера деятельности; поле, участок, месторождение; бассейн; *syn* **basin, branch**

**design -** *п* проект; план, чертеж; конструкция; v проектировать, планировать; конструировать

**graduate -** v окончить (высшее учебное заведение), *амер.* окончить любое учебное заведение; *n* лицо, окончившее высшее учебное заведение; **undergraduate (student) -** студент последнего курса; **postgraduate (student) -** аспирант; **graduation paper -** дипломная работа

**hardware -** *n* аппаратура, (аппаратное) оборудование, аппаратные средства; техническое обеспечение

**hydraulic** - *а* гидравлический, гидротехнический

**introduction -** *n* введение, вступление

**management -** *n* управление, заведование; *syn.* **administration; direction** 

**offer -** *v* предлагать *(помощь, работу);* предоставлять; *п* предложение **property -** *n* свойство

**protection -** *п* защита, охрана

**range -** *n* область, сфера; предел; диапазон; радиус действия; ряд; серия

**recreation** - *п* отдых, восстановление сил; развлечение

**reveal -** v показывать, обнаруживать

**rock -** *п* горная порода

**shape -** *n* форма

**software -** *n* программное обеспечение; программные средства

**skill** - *n* мастерство; умение; **skilled -** *а* квалифицированный; опытный; умелый

**survey** - *n* съемка, маркшейдерская съемка; v производить маркшейдерскую или топографическую съемку, производить изыскания; *п* **surveying** съемка, маркшейдерские работы

**value -** *n* ценность, стоимость; величина; v ценить, оценивать; **valuable** *а* ценный **workshop** - *n* мастерская, цех; семинар

**to be of importance -** иметь значение

**to give an opportunity of -** дать возможность

**to meet the requirements -** удовлетворять требованиям (потребности)

*Прочитайте и переведите текст, выполните упражнения на проверку понимания прочитанного:*

# **TEXT 2: Mining and Geological Higher Education in Russia**

In Russia young people get mining education at special institutes which train geologists and mining engineers for coal and ore mining. The total number of students of an institute includes fulltime students, part-time students and postgraduate students.

Russian higher educational establishments offer different specializations for the students. Thus, at the geological institutes, the students specialize in geology, the science which deals with different problems connected with the Earth, its history, the study of rocks, their physical and chemical properties. One of the main tasks of geology is to prospect, discover and study the deposits of useful minerals.

Geology is both a theoretical and an applied science. Mining geology is of great importance to the mining engineer. As a rule, mining geology includes economic geology.

The outstanding Russian geologist V.A. Obruchev says that geology is the science of the Earth which reveals to us how the Earth took shape, its composition and its changes. Geology helps prospect for ores, coal, oil, salt and other useful minerals.

Higher mining schools (universities, academies, institutes and colleges) develop a wide range of courses and programmes that meet the requirements of the society .They offer courses in mining technology, machinery and transport, hydraulic engineering, electrical engineering, industrial electronics, automation, surveying, geodesy, information technology, etc.

The main trend in the development of higher mining education is the introduction of courses in environmental protection, management (environmental human resources), economics and management of mining enterprises, marketing studies, computer-aided design (CAD) and others.

Computer science is also of great importance. The course aims at providing students with understanding how software and hardware technology helps solving problems.

Laboratory work is an important part in training specialists. Experiments in laboratories and workshops will help students to develop their practical skills. They have a short period of field work to gain working experience.

The students go through practical training at mines, plants and other industrial enterprises.. They become familiar with all stages of production and every job from worker to engineer. Here they get practical knowledge and experience necessary for their diploma (graduation) papers.

A lot of students belong to students' scientific groups. They take part in the research projects which their departments usually conduct. Postgraduates carry out research in different fields of science and engineering.

Sport centres give the students opportunities to play different sports such as tennis, football, basketball, volleyball, swimming, ' skiing, water polo, boxing, wrestling and others.

Students graduate from mining and geological higher schools as mining engineers, mining mechanical engineers, ecologists, mining electrical engineers, geologists, economists and managers for mining industry.

#### *1. Переведите следующие сочетания слов.*

- а) широкий круг проблем
- б) денные месторождения полезных ископаемых
- в) горный инженер-механик
- г) вести научно-исследовательскую работу
- д) принимать форму
- e) техническое и программное обеспечение
- ж) студенты (последнего курса)
- з) дипломная работа
- и) физические и химические свойства
- к) месторождение полезных ископаемых
- 1. оканчивать институт
- 2. поступать в университет
- 3. получать образование
- 4. готовить геологов и горних инженеров
- 5. высшие горные учебные заведения
- 6. приобретать опыт
- 7. студенческие научные общества
- 8. заниматься различными видами спорта

#### *№3*

*Запомните слова и выражения, необходимые для понимания текста:* **accurate -** *а* точный, правильный; **accuracy -** *n* точность **archive -** *n* архив **attend -** v посещать *(лекции, практические занятия, собрания)* **comprehensive -** *a* всесторонний, исчерпывающий

**concern -** v касаться, относиться; иметь отношение к чему-л.; *n* дело, отношение; важность; **concerning** *prep* относительно, касательно

**consider -** v рассматривать; считать; **considerable -** значительный, важный; **consideration -** *п* рассмотрение; обсуждение

**draw (drew**, **drawn**) - v *зд,* чертить, рисовать; **draw the conclusion** делать вывод; *syn*  **come to the conclusion**

**employ -** v применять, использовать; предоставлять *(paботу); syn* **use, utilize, apply; employment -** *n* служба; занятие; применение, использование

**familiarize** - v знакомить; осваивать

**fundamental -** *n pl* основы *(наук)*

**levelling -** *n* нивелирование, сглаживание *(различий);* выравнивание

**number -** *п* число, количество, большое количество; *(порядковый)* номер, ряд

**observe -** v наблюдать, следить *(за чём-л.),* соблюдать *(правило, обычаи)*

**obtain -** v получать; достигать; добывать; *syn* **get, receive**

**present -** v преподносить, дарить; подавать, представлять; **presentation -** *n* изложение; предъявление

**proximity -** *n* близость, соседство; **in proximity to** поблизости, вблизи от *(чего-л.)*

**require** - v требовать; *syn* **call for; demand; meet the requirements** удовлетворять требованиям

**traversing -** *n* горизонтальная съемка

**to keep in close touch with -** поддерживать связь с

**to touch upon (on)** затрагивать, касаться вкратце *(вопроса)*

*Прочитайте и переведите текст, выполните упражнения на проверку понимания прочитанного:*

### **TEXT 3: Mining Education in Great Britain**

In Great Britain the students get mining education at special colleges and at mining departments of universities.

For example, the Mining Department at the University of Nottingham ranks as one of the foremost teaching and research mining schools in Great Britain. The students come to the University from all parts of the country and from abroad. The close proximity of Nottingham to mines extracting coal and different metals makes it possible for the University to keep in close touch with new achievements in mining.

The aim of training at the University is to give the student an understanding of applied science based on lectures, tutorial system, laboratory work and design classes. The laboratory work trains the student in accurate recording of observations, drawing of logical conclusions and presentation of scientific reports. Besides, it gives the student an understanding of experimental methods and familiarizes him (or her) with the characteristics of engineering materials, equipment and machines.

At Nottingham there are two types of laboratories, general and Specialized. General laboratories deal with the fundamentals of engineering science and specialized ones1 study the more specialized problems in different branches of engineering.

During the final two years of his course the student gets a comprehensive training in surveying. Practical work both in the field and in drawing classes forms an important part of this course. Besides, the students have practical work in survey camps during two weeks. The equipment available for carrying out traversing, levelling, tacheometric and astronomical surveying is of the latest design.

The practical and laboratory work throughout the three or four years of study forms a very important part of the course, so the students obtain the required standard in their laboratory course work before they graduate.

British educational system is fee-paying. The annual fee includes registration, tuition, examination, graduation and, in the case of full-time students, membership of the Union of Students.

Students from all over the world (nearly 100 countries) study at the University of Nottingham. For many years the University has had a thriving community of international students.

The University pays much attention to learning foreign languages. For individual study there is a 16-place self-access tape library with a tape archive of 3,000 tapes in 30 languages. There are also 16 video work stations where the students play back video tapes or watch TV broadcasts in a variety of languages.

# *1. Определите, какие предложения соответствуют содержанию текста. Подтвердите свои ответы фактами из текста.*

1. In Great Britain the students can get mining education only at special colleges.<br>2. The training at universities is based on tutorial system.

The training at universities is based on tutorial system.

3. The laboratory work familiarizes the student with modern equipment.

4. There are three types of laboratories at the University of Nottingham.

5. When the students study surveying, they have practical work both in the field and in drawing classes.

6. The students from abroad don't study at Nottingham.

*2. Ответьте на следующие вопросы:*

1. Where can one get mining education in Great Britain?

2. Is the Mining Department at the University of Nottingham one of the foremost research mining schools in Great Britain?

3. What makes it possible for the University to keep in close touch with the, achievements in mining?

- 4. What are the students supposed to do in the laboratories?
- 5. Will the students have practical work in survey camps or in the laboratories?
- 6. What do the students use surveying equipment for?

7. What can you say about studying foreign languages at the University?

#### *№4*

### *Запомните слова и выражения, необходимые для понимания текста:*

**advance -** *n* прогресс, успех; продвижение вперед; v делать успехи, развиваться,

продвигаться вперед; **advanced courses** курсы по расширенной программе

**authority -** *п* администрация; начальство

**differ** - v (from) отличаться (от); **difference** *n* различие; разница; **different** *а* различный; *syn* **various**

**excavate -** v добывать *(уголь);* вырабатывать полезное ископаемое открытым способом; вынимать *(грунт);* **excavation** *- п* открытая разработка карьером; разрез, карьер; **surface excavation** открытая разработка; *syn* **open-cast (opencast)**

**experience -** *n* жизненный опыт; опыт работы; стаж

**found -** v основывать**;** *syn* **establish, set up; foundation -** *n* основание; учреждение; основа; **lay the foundation** положить начало чему-л , заложить основу чего-л.

**manage -** v управлять, заведовать, справляться, уметь обращаться; **management -** *n* управление, заведование; правление, дирекция; **management studies -** наука об управлении

**mean (meant)** - *v* значить, иметь значение, подразумевать; намереваться, иметь в виду; **means -** *n, pl* средства, **meaning -** *n* значение, by means of посредством (чего-л)

**metalliferous –** *a* содержащий металл, рудоносный

**preliminary -** *а* предварительный**; preliminary course** подготовительные курсы **realize -** v представлять, себе; понимать *(во всех деталях); syn* **understand recognize -** *v* признавать; узнавать

**work out -**v разрабатывать *(план);* решать задачу

### *Прочитайте и переведите текст, выполните упражнения на проверку понимания прочитанного:*

### **TEXT 4: Mining Education in Great Britain (continued)**

At present in Great Britain there are a number of universities and colleges which give instruction in mechanical engineering, mining, metallurgy, etc. These institutions provide full-time and part-time education. It should be noted that technical colleges confer diplomas' on college graduates.

A university graduate leaves with the degree of Bachelor of Arts or Bachelor of Science, which is an academic qualification awarded by universities.

For example, the University in Cardiff has become one of the largest in Wales. It is one of the four colleges which together with the Welsh National School of Medicine form the University of Wales. There is the Mining Engineering Department in the University of Wales. The Department deals with the whole range of extractive industries such as coal and metalliferous mining, quarrying and oil technology.

After graduating from the college a student can be recommended for entry to the university by a college authority and he can apply for admission to the university.

At the Mining Department students may take several courses such as geology, mining engineering, mine surveying, quarrying, management studies and others. It has become a tradition that the courses are based on an intensive tutorial system. It means that students are allotted to members of the teaching staff for individual tuition separately in mining, in quarrying and in mine surveying. The system is founded on that of the older universities of Great Britain.

At the Department of Mining Engineering of the Newcastle University mining has now become a technically advanced profession. The Department of Mining Engineering trains industrially experienced engineers through various advanced courses in rock mechanics and surface excavation. For many years the Mining Engineering Department at Newcastle has recognized the need for highlyqualified engineers and realized that the courses in rock mechanics and surface excavation are of great importance for mining engineers.

At the University a student studies for three or four years. The organization of the academic year is based on a three-term system which usually runs from about the beginning of October to the middle of December, from the middle of January to the end of March and from the middle of April to the end of June or the beginning of July.

Students course is designed on a modular basis. Modules are self-contained 'units' of study, which are taught and assessed independently of each other. When a student passes a module, he (she) gains a credit. All modules carry a number of credits. At the end of the term, the number of credits a student gets, determines the award he (she) receives. Each module is continuously assessed by coursework and/or end-of-term examinations.

Admission to the British universities is by examination and selection. The minimum age for admission to the four-year course is normally 18 years. Departments usually interview all the candidates. The aim of the interview is to select better candidates.

Just over half of all university students live in colleges, halls of residence, or other accommodation provided by their university, another third lives in lodgings or privately rented accommodation; and the rest live at home.

# *1. Определите, какие предложения соответствуют содержанию текста. Подтвердите свои ответы фактами из текста.*

1. At present there are about a hundred technical institutions in Great Britain.

2. It should be noted that British colleges confer degrees.

3. As a rule a college authority recommends the graduates for entry to the university.

4. At the Mining Engineering Department of the University of Wales the students study only metalliferous mining.

5. At the Mining Engineering Department the courses are based on an intensive tutorial system.

6. The Mining Engineering Department at the Newcastle University has recognized the importance of teaching rock mechanics and surface excavation (open-cast mining).

# *2. Ответьте на следующие вопросы:*

- 1. Are there many technical institutions in Great Britain?
- 2. What is the difference between colleges and universities?
- 3. Is the Mining Engineering Department the only one in the University of Wales?
- 4. Does the Mining Engineering Department deal only with metalliferous mining?
- 5. Can a student enter the university after he has graduated from the college?
- 6. What courses are of special importance for mining engineers?
- 7. What do you know about the organization of the academic year at British universities?
- 8. When do the students take their examinations?

# *3. Переведите следующие сочетания слов.*

- а) курсы по расширенной программе
- б) рудоносные отложения
- в) средства производства
- г) горный факультет
- д) открытые горные работы
- e) опытный инженер
- ж) администрация колледжа
- з) поощрять студентов
- и) отвечать требованиям университета

# к) наука об управлении

- 1. зависеть от условий
- 2. значить, означать
- 3. признать необходимость (чего-л.)
- 4. ежегодная производительность (шахты)
- 5. начальник шахты
- 6. добывающая промышленность
- 7. представлять особую важность
- 8. механика горных пород
- 9. единственный карьер
- 10. основывать факультет (школу, систему и т.д.)

### *№5*

# *Запомните слова и выражения, необходимые для понимания текста:*

- **abyssal** *а* абиссальный, глубинный; **hypabissal** *a* гипабиссальный
- **adjacent** *а* смежный, примыкающий

**ash** - *n* зола

**belt -** *n* пояс; лента; ремень

**body** - *n* тело, вещество; **solid (liquid, gaseous) bodies** твердые (жидкие, газообразные) вещества; породная масса; массив; месторождение; пласты

**common -** *а* обычный; общий; *syn* **general;** *ant* **uncommon**

**cool** - v охлаждать(ся); остывать; прохладный; *ant* **heat** нагревать(ся)

**dimension -** *n* измерение; *pl* размеры; величина; *syn* **measurement, size dust** - *n* пыль **dyke –** *n* дайка **extrusion** - *n* вытеснение; выталкивание; *ant* **intrusion** вторжение; *геол.* интрузия *(внедрение в породу изверженной массы)* **fine** - *а* тонкий, мелкий; мелкозернистый; высококачественный; тонкий; прекрасный, ясный (о *погоде);* изящный; **fine-graded (fine-grained)** мелкозернистый, тонкозернистый; **fines -** *п pl* мелочь; мелкий уголь **flow -** v течь; литься; *n* течение; поток; **flow of lava** поток лавы **fragmentary -** *а* обломочный, пластический **glass** - *n* стекло; **glassy** - *а* гладкий, зеркальный; стеклянный **gold** - *n* золото **inclined** - *а* наклонный **mica** - *n* слюда **permit** - *v* позволять, разрешать; *syn* **allow, let; make possible probably** - *adv* вероятно; *syn* **perhaps, maybe shallow** - *а* мелкий; поверхностный; *ant* **deep** глубокий **sill** - *n* силь, пластовая интрузия **stock** - *n* шток, небольшой батолит **vein** - *n* жила, прожилок, пропласток

*Прочитайте и переведите текст, выполните упражнения на проверку понимания прочитанного:*

#### **TEXT 5: Igneous Rocks**

Igneous rocks have crystallized from solidified magma.

Igneous rocks can be classified in a number of ways and one of (hem is based on mode of occurrence. They occur either as intrusive (below the surface) bodies or as extrusive masses solidified at the Earth's surface. The terms "intrusive" and "extrusive" refer to the place where rocks solidified.

The grain size of igneous rocks depends on their occurrence. The intrusive rocks generally cool more slowly than the extrusive rocks and crystallize to a larger grain size. The coarser-grained intrusive rocks with grain size of more than 0.5 mm called plutonic or abyssal are referred to as intrusive igneous rocks because they are intruded into older pre-existing rocks. Extrusive or volcanic rocks have even finer grains, less than 0.05 mm and are glassy.

Exposed igneous rocks are most numerous in mountain zones for two reasons. First, the mountain belts have been zones of major deformation. Second, uplifts in mountain belts have permitted plutonic masses to be formed.

The largest bodies of igneous rocks are called batholiths. Batholiths cooled very slowly. This slow cooling permitted large mineral grains to form. It is not surprising that batholiths are composed mainly of granitic rocks with large crystals called plutons. As is known, granites and diorites belong to the group of intrusive or plutonic rocks formed by solidification of igneous mass under the Earth's crust. Granites sometimes form smaller masses called stocks, when the occurrence has an irregular shape but smaller dimensions than the batholiths.

Laccoliths and sills, which are very similar, are intruded between sedimentary rocks. Sills are thin and they may be horizontal, inclined or vertical. Laccoliths are thicker bodies and in some cases they form mountains.

Dykes are also intrusive bodies. They range in thickness from a few inches to several thousand feet. Dykes are generally much longer than they are wide. Most dykes occupy cracks and have straight parallel walls. These bodies cool much more rapidly and are commonly fine-grained. For example, granite may occur in dykes that cut older rocks.

Pegmatites (quartz, orthoclase and mica) also belong to the group of plutonic or intrusive rocks. They occur in numerous veins which usually cut through other plutonites, most often granite, or adjacent rocks.

Extrusive igneous rocks have been formed from lava flows which come from fissures to the surface and form fields of volcanic rocks such as rhyolite, andesite, basalt, as well as volcanic ashes and dust, tuff, etc. As a rule, these rocks of volcanic origin cool rapidly and are fine-grained. It is interesting to note that basalt is the most abundant of all lavatypes. It is the principal rock type of the ocean floor.

Igneous rocks are rich in minerals that are important economically or have great scientific value. Igneous rocks and their veins are rich in iron, gold, zinc, nickel and other ferrous metals.

# *1). Укажите, какие предложения соответствуют содержанию текста. Подтвердите свои ответы фактами из текста.*

- 1. Igneous rocks have been formed by sedimentation.
- 2. Intrusive rocks have been formed by the cooling of rocks of the Earth's crust.
- 3. Extrusive rocks have been formed the same way.
- 4. The grain size of igneous rocks depends on mode of occurrence.
- 5. Exposed igneous rocks are numerous in mountain zones.
- 6. Granites and diorites belong to the group of extrusive rocks.
- 7. As a rule, granite may occur in dykes.
- 8. Pegmatites do not belong to the group of plutonic or intrusive rocks.

#### *2). Ответьте на вопросы:*

- 1. Have igneous rocks crystallized from magma or have they been formed by sedimentation?
- 2. Which types of igneous rocks do you know?
- 3. What does the grain size of igneous rocks depend on?
- 4. Can you give an example of intrusive or plutonic rocks?
- 5. Are diorites intrusive or extrusive formations?
- 6. What do you know about batholiths?
- 7. Do pegmatites belong to the group of plutonic or volcanic rocks?
- 8. How do pegmatites occur?
- 9. What minerals are igneous rocks rich in?

# *3. а) Найдите в правой колонке русские эквиваленты следующих слов в сочетаний слов:*

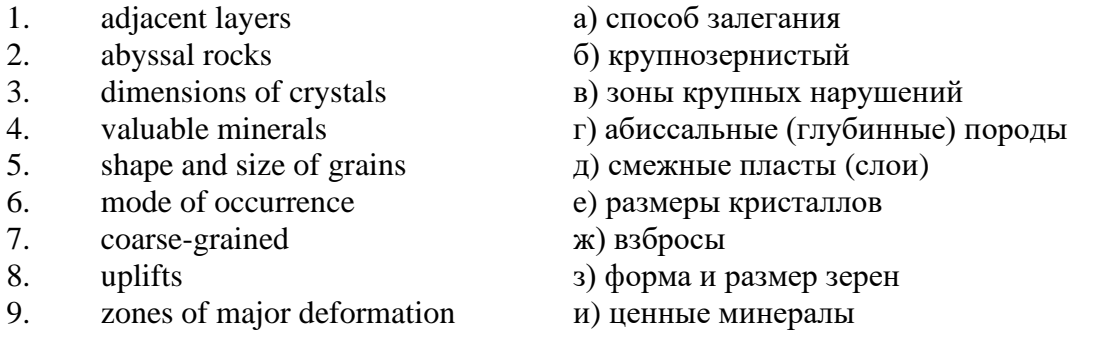

б) Найдите в правой колонке английские эквиваленты следующих сочетаний слов:

- 1. затвердевшие массы a) irregular shape 2. обломочные породы б) at a certain depth 3. медленно остывать в) economically important
- 
- 5. многочисленные трещины д) scientific value
- 6. неправильная форма e) to cool slowly
- 
- 8. экономически важный з) fine-grained
- 
- 
- 
- 
- 4. мелкозернистый г) solidified masses
	- -
- 7. на определенной глубине ж) existing types of rocks
	-
- 9. научная ценность и) fragmentary rocks

10. существующие типы пород к) numerous cracks or fissures

#### *№6*

### *Запомните слова и выражения, необходимые для понимания текста:*

**band -** *n* слой; полоса; прослоек *(породы); syn* **layer**

**cleave** - *v* расщепляться; трескаться, отделяться по кливажу; **cleavage** *n* кливаж

**constituent -** *n* составная часть, компонент

**define** - *v* определять, давать определение

**distribute** - v **(among)** распределять (между); раздавать;

**disturb** - *v* нарушать; смещать

**excess -** *n* избыток, излишек; *ant* **deficiency**

**flaky** - *а* слоистый; похожий на хлопья

**fluid** - *n* жидкость; жидкая или газообразная среда

**foliate -** *v* расщепляться на тонкие слои; **foliated -** *а* листоватый, тонкослоистый; *syn* **flaky marble -** *n* мрамор

**mention** - *v* упоминать, ссылаться; *n* упоминание

**plate** - *n* пластина; полоса *(металла)*

**pressure** - *n* давление; **rock pressure (underground pressure)** горное давление, давление горных пород

**relate** - *v* относиться; иметь отношение; **related** *а* родственный; **relation -** *n* отношение; **relationship -** *n* родство; свойство; **relative -** *а* относительный; соответственный

**run (ran, run) -** *v* бегать, двигаться; течь; работать (о *машине);* тянуться, простираться; управлять *(машиной);* вести *(дело, предприятие)*

**schistose** - *a* сланцеватый; слоистый

**sheet** - *n* полоса

**slate** - *n* сланец; *syn* **shale**

**split (split) -** *v* раскалываться, расщепляться, трескаться; *syn* **cleave**

**trace** - *n* след; **tracing** – *n* прослеживание

**at least** по крайней мере

**to give an opportunity** (of) давать возможность *(кому-л., чему-л.)*

### *Прочитайте и переведите текст, выполните упражнения на проверку понимания прочитанного:*

#### **TEXT 6: Metamorphic Rocks**

The problem discussed concerns metamorphic rocks which compose the third large family of rocks. "Metamorphic" means "changed from". It shows that the original rock has been changed from its primary form to a new one. Being subjected to pressure, heat and chemically active fluids beneath the Earth's surface, various rocks in the Earth's crust undergo changes in texture, in mineral composition and structure and are transformed into metamorphic rocks. The process described is called metamorphism.

As is known, metamorphic rocks have been developed from earlier igneous and sedimentary rocks by the action of heat and pressure.

Gneisses, mica schists, phyllites, marbles, slate, quartz, etc. belong to the same group of rocks. Having the same mineral composition as granite, gneisses consist chiefly of quartz, orthoclase and mica. However unlike granite, they have a schistose structure. It means that their constituents are distributed in bands or layers and run parallel to each other in one direction. If disturbed the rock cleaves easily into separate plates.

The role of water in metamorphism is determined by at least four variable geologically related parameters: rock pressure, temperature, water pressure, and the amount of water present.

During a normal progressive metamorphism rock pressure and temperature are interdependent, and the amount of water and the pressure of water are related to the sediments and to the degree of metamorphism in such a way that, generally speaking, the low-grade metamorphic rocks are characterized by the excess of water. The medium-grade rocks defined by some deficiency of water and the high-grade metamorphic rocks are characterized by the absence of water.

Many of the metamorphic rocks mentioned above consist of flaky materials such as mica and chlorite. These minerals cause the rock to split into thin sheets, and rocks become foliated.

Slate, phyllite, schist and gneiss belong to the group of foliated metamorphic rocks. Marble and quartzite are non-foliated metamorphic rocks.

The structure of metamorphic rocks is of importance because it shows the nature of pre-existing rocks and the mechanism of metamorphic deformation. Every trace of original structure is of great importance to geologists. It gives an opportunity of analysing the causes of its metamorphism.

Being often called crystalline schists, metamorphic rocks such as gneisses and mica have a schistose structure. Metamorphic rocks represent the oldest portion of the Earth's crust. They are mostly found in the regions of mountain belts where great dislocations on the Earth once took place.

# *1). Укажите, какие предложения соответствуют содержанию текста. Подтвердите свои ответы фактами из текста.*

1. Generally speaking, metamorphic rocks have been developed from ores.

2. Marble, slate and phyllite belong to the group of metamorphic rocks.

- 3. As is known, unlike granite metamorphic rocks have a schistose structure.
- 4. It is quite obvious that the role of water in metamorphism is great.

5. As a rule, low-grade metamorphic rocks are characterized by the absence of water.

6. Flaky materials cause the rock to split into thin sheets.

7. It should be noted that marble and quartzite are foliated metamorphic rocks.

8. The structure of metamorphic rocks shows the nature of older preexisting rocks and the mechanism of metamorphic deformation as well.

9. All metamorphic rocks are non-foliated.

### *2). Ответьте на вопросы:*

1. Do you know how metamorphic rocks have been formed?

2. Which rocks belong to the group of metamorphic?

3. Does gneiss have the same structure as granite?

4. Is the role of water great in metamorphism?

5. What rocks do we call foliated? What can you say about non-foliated metamorphic rocks?

6. How can geologists trace the original structure of metamorphic rocks?

7. Why are metamorphic rocks often called crystalline schists?

#### *3. а) Найдите в правой колонке русские эквиваленты следующих слов и сочетаний слов:*

- 1. as a result of the chemical and physical changes
- 2. constituents of rocks
- 3. to be subjected to constant development
- 4. to undergo changes
- 5. excess of water
- 6. low-grade ores
- 7. coal band
- 8. to cleave into separate layers
- 9. traces of original structure
- 10. generally speaking
- а) полоса (или прослоек) угля
- б) составляющие пород
- в) расщепляться на отдельные слои
- г) вообще говоря
- д) в результате химических и физических изменений
- е) избыток воды
- ж) изменяться
- з) находиться в постоянном развитии
- и) низкосортные руды
- к) следы первоначальной структуры
- б) Найдите в правой колонке английские эквиваленты следующих слов и сочетаний

слов:

- 1. иметь значение
- 2. упомянутые выше
- 3. сланцеватая структура
- 4. в отличие от гранита
- 5. недостаток воды
- 6. существовавшие ранее породы
- 7. слоистые породы
- 8. мрамор и сланец
- 9. гнейс
- 10. давать возможность
- 11. определять структуру
- а) unlike granite
- б) to be of importance
- в) pre-existing rocks
- г) mentioned above
- д) schistose structure
- е) to give an opportunity (of doing smth)
- ж) to define (determine) rock texture
- з) deficiency of water
- и) flaky rocks
- к) marble and slate
- л) gneiss

*№7*

*Запомните слова и выражения, необходимые для понимания текста:*

**aerial** - *а* воздушный; надземный

**certain** - *а* определенный; некоторый; **certainly** *adv* конечно

**cost** - (cost) v стоить; *п* цена; стоимость

**crop** - v (out) обнажать(ся), выходить на поверхность *(о пласте, породе); syn* **expose;**  засевать, собирать урожай

**dredging** - *n* выемка грунта; драгирование

**drill** - v бурить, сверлить; *n* бурение, сверление; бурильный молоток; **drilling -** *n* бурение, сверление; **core-drilling** колонковое (керновое) бурение

**drive (drore**, **driven**) - v проходить *(горизонтальную выработку);* приводить в движение; управлять *(машиной); п* горизонтальная выработка; привод; передача

**evidence** – *n* основание; признак(и); свидетельства

**expect -** v ожидать; рассчитывать; думать; предлагать

**explore** - v разведывать месторождение полезного ископаемого с попутной добычей; **exploratory -** *а* разведочный; **exploration -** *n* детальная разведка; разведочные горные работы по месторождению

**galena** - *n* галенит, свинцовый блеск

**indicate** - v указывать, показывать; служить признаком; означать

**lead** -  $n$  свинец

**look for** - v искать

**open up -** v вскрывать *(месторождение);* нарезать *(новую лаву, забой);* **opening -** *п*  горная выработка; подготовительная выработка; вскрытие месторождения

**panning** - *n* промывка *(золотоносного песка в лотке)*

**processing** - *n* обработка; - **industry** обрабатывающая промышленность

**prove -** v разведывать *(характер месторождения или залегания);* доказывать; испытывать, пробовать; **proved -** *а* разведанный, достоверный; **proving -** *n* опробование, предварительная разведка

**search** - v исследовать; (for) искать *(месторождение); п* поиск; *syn* **prospecting**

**sign** - *n* знак, символ; признак, примета

**store** - v хранить, накапливать *(о запасах)*

**work -** v работать; вынимать, извлекать *(уголь, руду);* вырабатывать; **workable -** *а*  подходящий для работы, пригодный для разработки, рабочий *(о пласте);* рентабельный; **working -** *п* разработка, горная выработка

**country rock** коренная (основная) порода **distinctive properties** отличительные свойства **malleable metal** ковкий металл

*Прочитайте и переведите текст, выполните упражнения на проверку понимания прочитанного:*

#### **TEXT 7: Prospecting**

Mining activities include prospecting and exploration for a mineral deposit through finding, proving, developing, extracting and processing the ore. That is why it is possible to divide the mining activity into three major phases: 1) before mining which involves prospecting and exploration required to locate, characterize and prove a potential ore body; 2) mining which refers to actual coal or ore extraction. Extraction processes include underground or surface mining and dredging; 3) after mining which involves processing and preparing the raw ore for the end product.

As has already been said, before a mineral deposit can be worked, that is, before it can be extracted from the Earth for use by man, it must first be found. The search for economically useful mineral deposits is called prospecting. To establish the quality and quantity of a mineral deposit, the type of country rock, etc. means to prove it and this process is called proving. Prospecting and proving are only two different stages of mining geological exploration, the latter includes drilling and driving of openings.

Last century prospectors looked for visible evidence of mineralization on the surface of the Earth. To recognize valuable minerals it was necessary to know their various distinctive physical properties. For example, gold occurs in nature as a heavy malleable yellow metal. -Galena, the most important mineral containing lead, is dark grey, heavy and lustrous. The first ores of iron to be mined were deposits of magnetite, a black heavy mineral capable of attracting a piece of iron.

As the deposits of mineral that cropped out at the surface were mined, the search for additional supplies of minerals took place. The science of geology was used to explain the occurrence of ore deposits.

The aim of geological prospecting is to provide information on a preliminary estimation of the deposit and the costs of the geological investigations to be made. It also indicates whether it is available to continue the exploration or not.

Prospecting work includes three stages: 1) finding signs of the mineral; 2) finding the deposit; 3) exploring the deposit.

General indications of the possibility of exposing this or that mineral in a locality can be obtained by studying its general topographical relief, the type of ground and its general natural conditions. Thus, in mountainous regions where fissures were formed during the process of mountain formation, ore minerals could be expected in the fissure fillings. In hilly regions, sedimentary deposits would be expected.

Certain deposits are found only in a particular type of ground. Coal seams, for example, are found in sedimentary formations mainly consisting of sandstones and shales. Veins, on the other hand,

are found in crystalline (igneous) rocks, and the type of country rock usually determines the type of minerals.

At present, prospecting methods to be used are as follows:

- 1. Surface geological and mineralogical prospecting such as panning.
- 2. Geophysical, geochemical, geobotanical prospecting.

3. Aerial photography with geological interpretation of the data to be obtained is highly effective from aircraft or helicopter. Besides, successful development of space research has made it possible to explore the Earth's resources from space by satellites.

In modern prospecting the methods mentioned above are used together with the study of geological maps.

# *1. Укажите, какие предложения соответствуют содержанию текста. Подтвердите свои ответы фактами из текста.*

- 1. The search for economically useful mineral deposits is called proving.
- 2. Last century prospectors looked for visible evidence of mineral deposits.
- 3. The first ores of iron to be mined were deposits of galena.
- 4. The science of geology can explain the mode of occurrence of ore deposits.
- 5. As a rule prospecting includes four stages.

6. The study of general topographical relief and the type of ground makes it possible to expose this or that deposit.

- 7. Geologists know that certain deposits are only found in a particular type of ground.
- 8. As is known, veins are found in metamorphic rocks.

# *2. Ответьте на следующие вопросы:*

- 1. What is prospecting?
- 2. What is proving?

one?

- 3. How did prospectors find mineral deposits in the 19th century?
- 4. Does gold occur in nature as a heavy malleable yellow metal or as a heavy dark-grey
- 5. What metal is capable of attracting a piece of iron?
- 6. What does prospecting work provide?
- 7. What are the three main stages of prospecting?
- 8. Is it enough to know only the topographical relief of a locality for exposing this or that mineral?
	- 9. What methods of prospecting do you know?
		- 10. What are the most effective aerial methods of prospecting now?

# *3. а) Найдите в правой колонке русские эквиваленты следующих слов и сочетаний*

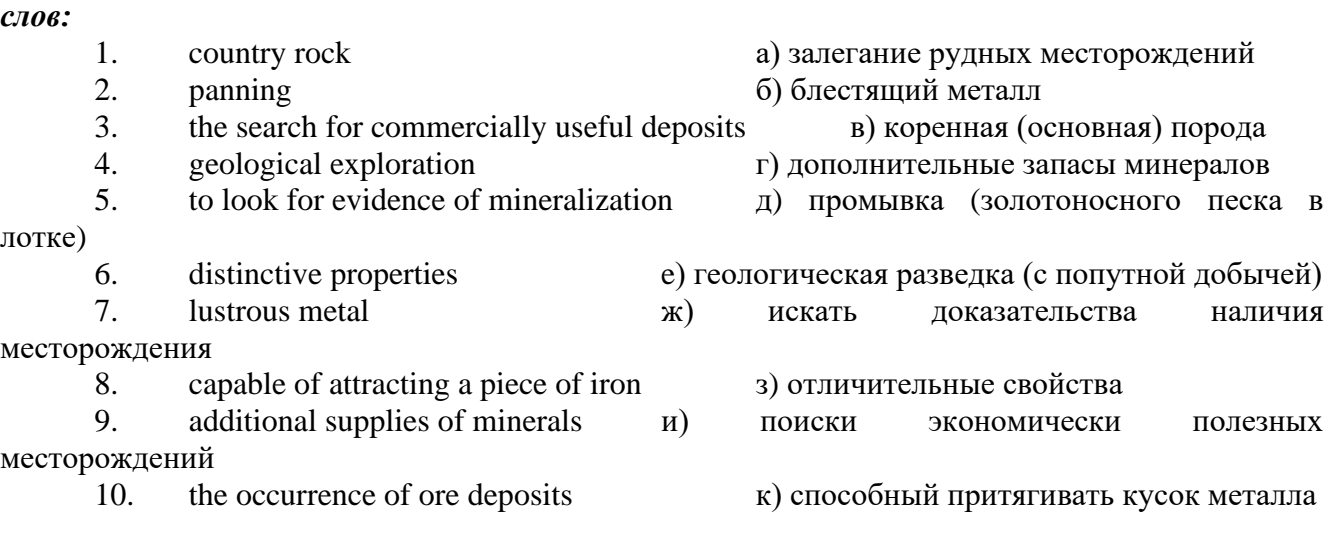

# *б) Найдите в правой колонке английские эквиваленты следующих слов и сочетаний*

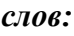

1. стоимость геологических исследований a) the data obtained

2. выходить на поверхность (обнажаться) б) galena, sandstones and shales

3. произвести предварительную оценку (месторождения) в) the cost of geological investigations

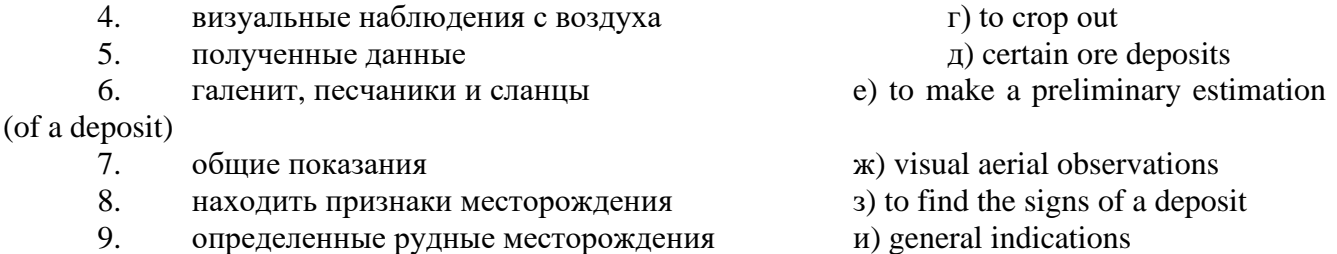

# *№8*

### *Запомните слова и выражения, необходимые для понимания текста:*

**adit** - *n* горизонтальная подземная выработка, штольня

**angle** - *n* угол

**approximate** - *а* приблизительный

**bit** - *n* режущий инструмент; буровая коронка, коронка для алмазного бурения; головка бура, сверло; **carbide bit** армированная коронка, армированный бур; **diamond bit -** алмазная буровая коронка

**borehole** - *n* скважина, буровая скважина

**crosscut** - *n* квершлаг

**dip** - *n* падение *(залежи);* уклон, откос; v падать

**enable** - v давать возможность или право *(что-л. сделать)*

**exploit** - v разрабатывать *(месторождение);* эксплуатировать; **exploitation** - *n* разработка; эксплуатация

**measure** - *n* мера; мерка; критерий; степень; *рl* свита, пласты; v измерять

**overburden -** *n* покрывающие породы, перекрывающие породы; верхние отложения, наносы; вскрыша

**pit** - *n* шахта; карьер, разрез; шурф

**reliable** - *а* надежный; достоверный

**rig** - *n* буровой станок, буровая вышка; буровая каретка; буровое оборудование

**sample** - *n* образец; проба; v отбирать образцы; опробовать, испытывать

**section** - *n* участок, секция, отделение, отрезок, разрез, профиль, поперечное сечение; **geological** ~ геологический разрез *(пород)*

**sequence** - *n* последовательность; порядок следования; ряд

**sink (sank, sunk**) - v проходить *(шахтный ствол, вертикальную выработку);* углублять*;*  погружать; опускать; **sinking** - *n* проходка *(вертикальных или наклонных выработок);* **shaft sinking -** проходка ствола

 $\mathbf{s}$ **lope** • *n* наклон; склон; бремсберг; уклон; v клониться, иметь наклон; sloping • *a* наклонный; **gently sloping -** с небольшим наклоном

**steep** - *а* крутой, крутопадающий, наклонный

**strike**  $\cdot$  *n зд.* простирание; v простираться; **across the strike**  $\cdot$  вкрест простирания; **along (on) the strike** по простиранию

**trench** - *n* траншея, канава; котлован; v копать, рыть, шурфовать

**to make use (of)** использовать, применять

**to take into consideration** принимать во внимание; *syn* **take into account**

*Прочитайте и переведите текст, выполните упражнения на проверку понимания прочитанного:*

### **TEXT 8: Exploration of Mineral Deposits**

Exploration is known to include a whole complex of investigations carried out for determining the industrial importance of a deposit. The main task is to determine the quality and quantity of mineral and the natural and economic conditions in which it occurs. The exploration of the deposit is divided into three stages, namely preliminary exploration, detailed exploration and exploitation exploration.

The aim of preliminary exploration is to establish the general size of a deposit and to obtain an approximate idea of its shape, dimensions and quality. At this stage the geological map of the deposit is corrected and a detailed survey of its surface is completed.

The information on the preliminary exploration is expected to give an all-round description of the deposit which will enable the cost of its detailed exploration to be estimated.

The following points should be taken into consideration: 1) the shape and area of the deposit; 2) its depth and angles of dip and strike; 3) its thickness; 4) the properties of the surrounding rock and overburden; 5) the degree of uniformity of distribution of the mineral within the deposit and the country rock, etc.

Preliminary explorations can make use of exploratory openings such as trenches, prospecting pits, adits, crosscuts and boreholes. They are planned according to a definite system, and some are driven to a great depth.

All the exploratory workings are plotted on the plan. These data allow the geologist to establish the vertical section of the deposit.

The quality of the mineral deposit is determined on the basis of analyses and tests of samples taken from exploratory workings.

The method of exploration to be chosen in any particular case depends on the thickness of overburden, the angle of dip, the surface relief, the ground water conditions and the shape of the mineral deposit.

The task of the detailed exploration is to obtain reliable information on the mineral reserves, their grades and distribution in the different sectors of the deposit. Detailed exploration data provide a much more exact estimate of the mineral reserves.

Mine or exploitation exploration is known to begin as soon as mining operations start. It provides data for detailed estimates of the ore reserves of individual sections. It facilitates the planning of current production and calculating the balance of reserves and ore mined.

The searching and discovering of new mineralized areas are based on geological survey and regional geophysical prospecting. The results of these investigations provide data on iron-bearing formations and new deposits for commercial extraction.

In detailed exploration both underground workings and borehole survey are used. Core drilling with diamond and carbide bits is widely used. Non-core drilling is also used in loose rocks in combination with borehole geophysical survey.

One of the main methods to explore coal deposits is also core-drilling. Modern drilling equipment makes it possible to accurately measure bed thickness and determine structure of beds, faults and folds. Recording control instruments are attached to drilling rigs which allow the geologists to get reliable samples good for nearly all parameters of coal quality to be determined.

# *1. Укажите, какие предложения соответствуют содержанию текста. Подтвердите свои ответы фактами из текста.*

The purpose of preliminary exploration is to determine the mineral reserves and their distribution in the different sectors of the deposit.

2. The properties of the surrounding rock and overburden should be taken into consideration during the preliminary exploration.

3. The purpose of the detailed exploration is to find out the quantity (reserves) of the deposit.

4. Exploitation exploration facilitates the planning of current production.

5. Both core drilling and non-core drilling are widely used.

6. Recording control instruments allow geologists to get reliable ore samples.

# *2. Ответьте на следующие вопросы:*

- 1. What stages does exploration include?
- 2. What is the main purpose of preliminary exploration?
- 3. What should be taken into consideration by geologists during preliminary exploration?
- 4. What exploratory openings do you know?
- 5. Do you know how the quality of the mineral deposit is determined?
- 6. What is the aim of a detailed exploration?
- 7. Is core drilling used in prospecting for loose rocks?
- 8. What is drilling equipment used for?

# *3. а) Найдите в правой колонке русские эквиваленты следующих сочетаний слов:*

- 1. bedded deposits
- 2. core drilling
- 3. the angle of dip of the seam
- 4. the thickness of overburden
- 5. exploratory workings
- 6. composition of minerals
- 7. pits and crosscuts
- 8. to exploit new oil deposits
- 9. sampling
- 10. geological section
- а) мощность наносов
- б) разрабатывать новые месторождения нефти
- в) шурфы и квершлаги
- г) пластовые месторождения
- д) опробование (отбор) образцов
- е) угол падения пласта
- ж) колонковое бурение
- з) геологический разрез (пород)
- и) состав минералов
- к) разведочные выработки

# *б) Найдите в правой колонке английские эквиваленты следующих сочетаний слов:*

- 1. буровые скважины
- 2. по простиранию пласта<br>3. и павномерность распреле
- равномерность распределения минерала в залежи
- 4. водоносность пород
- 5. карбидные и алмазные коронки
- 6. детальная разведка
- 7. использовать новые поисковые методы
- 8. проникать в залежь
- 9. коренная порода
- 10. свойства окружающих пород
- а) ground water conditions
- б) detailed exploration
- в) boreholes
- г) along the strike of the bed (seam)
- д) carbide and diamond bits
- е) the uniformity of mineral distribution in the deposit
- ж) the properties of surrounding rocks
- з) to make use of new prospecting methods
- и) country rock
- к) to penetrate into the deposit

#### **3. Подготовка к практическим занятиям (запоминание иноязычных лексических единиц и грамматических конструкций)**

*Грамматические конструкции представлены на стр. 6 – 40. Запомните слова и выражения, необходимые для освоения тем курса:* **[Семья.](http://study-english.info/vocabulary-family.php) Family**

**родственник** relative, [relation](http://study-english.info/vocabulary-family.php) **родители** parents **мать (мама)** mother (mom, mum, mama, mamma, mummy, ma) **отец (папа)** father (dad, daddy, papa, pa) **жена** wife **муж** husband **супруг(а)** spouse **ребенок, дети** child, children **дочь** daughter **сын** son **сестра** sister **брат** brother **единственный ребенок** only child **близнец** twin **близнецы, двойняшки** twins **брат-близнец** twin brother **сестра-близнец** twin sister **однояйцевые близнецы** identical twins **тройняшки** triplets **бабушка и дедушка** grandparents **бабушка** grandmother (grandma, granny, grandmamma) **дедушка** grandfather (grandpa, granddad, grandpapa, grandad) **внуки** grandchildren **внучка** granddaughter **внук** grandson **прабабушка** great-grandmother **прадедушка** great-grandfather **прабабушка и прадедушка** great-grandparents **правнуки** great-grandchildren **тётя** aunt **дядя** uncle **крестный (отец)** godfather **крестная (мать)** godmother **отчим, приемный отец** stepfather **мачеха, приемная мать** stepmother **сводный брат** stepbrother **сводная сестра** stepsister **брат по одному из родителей** half-brother **сестра по одному из родителей** half-sister **приемный, усыновленный сын** adopted son **приемная, удочеренная дочь** adopted daughter **приемный ребенок** adopted child **патронатная семья, приемная семья** foster family **приемный отец** foster father **приемная мать** foster mother **приемные [родители](http://study-english.info/vocabulary-family.php)** foster parents

**приемный сын** foster son **приемная дочь** foster daughter **приемный ребенок** foster child **неполная семья (с одним родителем)** single-parent family **родня** the kin, the folks **племянница** niece **племянник** nephew **двоюродный брат** cousin (male) **двоюродная сестра** cousin (female) **двоюродный брат (сестра), кузен (кузина)** first cousin **троюродный брат (сестра)** second cousin **четвероюродный брат (сестра)** third cousin **родня со стороны мужа или жены** in-laws **свекровь** mother-in-law (husband's mother) **свёкор** father-in-law (husband's father) **тёща** mother-in-law (wife's mother) **тесть** father-in-law (wife's father) **невестка, сноха** daughter-in-law **зять** son-in-law **шурин, свояк, зять, деверь** brother-in-law **свояченица, золовка, невестка** sister-in-law **семейное положение** marital status **холостой, неженатый, незамужняя** single **женатый, замужняя** married **брак** marriage **помолвка** engagement **помолвленный, обрученный** engaged **развод** divorce **разведенный** divorced **бывший муж** ex-husband **бывшая жена** ex-wife **расставшиеся, не разведенные, но не проживающие одной семьей** separated **вдова** widow **вдовец** widower **подружка, невеста** girlfriend **друг, парень, ухажер** boyfriend **любовник, любовница** lover **ухажер, жених, подружка, невеста, обрученный** fiance **свадьба** wedding **невеста на свадьбе** bride **жених на свадьбе** (bride)groom **медовый месяц** honeymoon

*Запомните слова и выражения, необходимые для освоения тем курса:* **The Ural State Mining University**

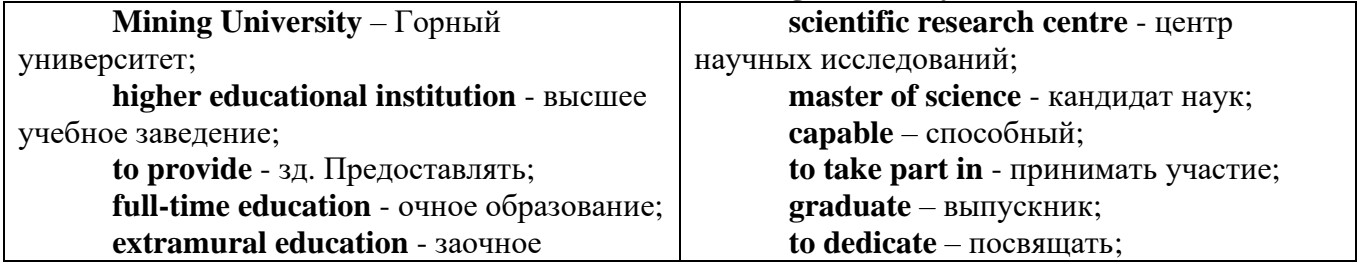

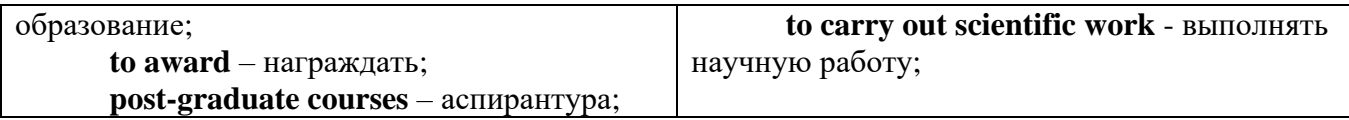

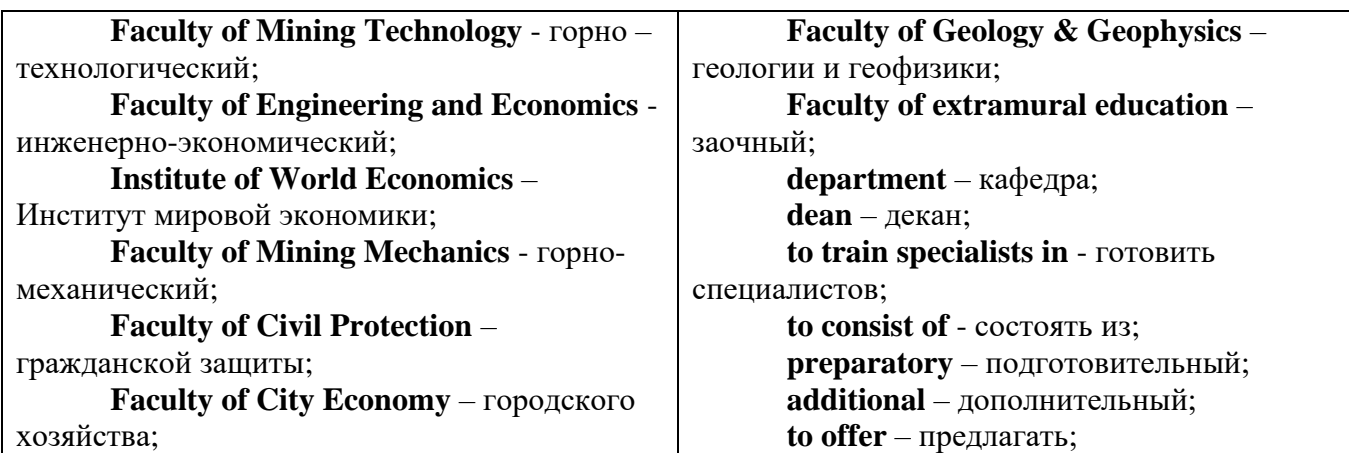

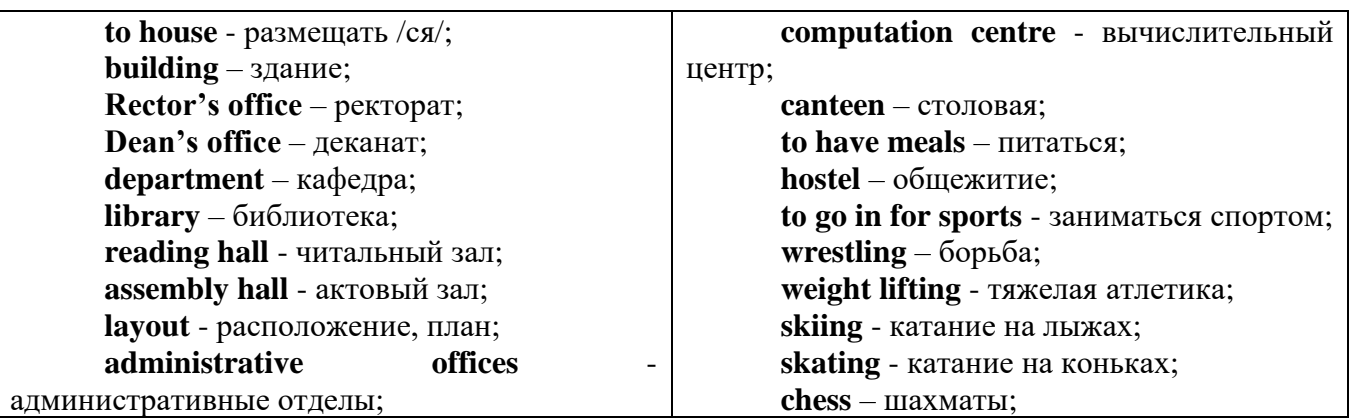

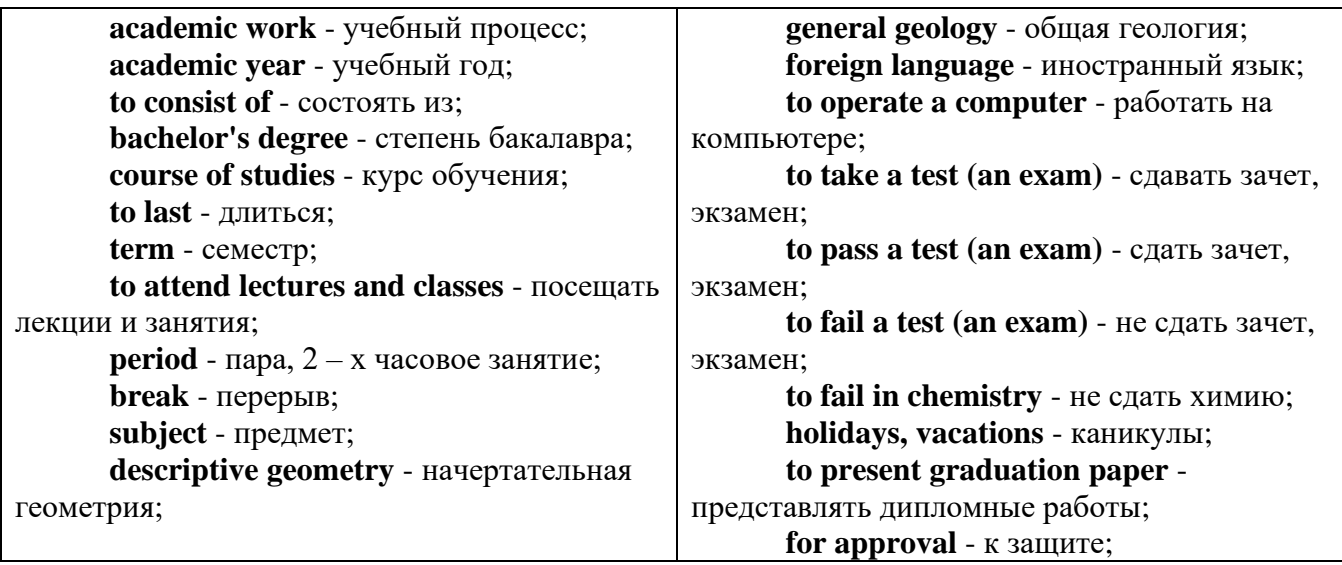

*The Faculty of Mining Technology* trains specialists in: mine surveying - маркшейдерская съемка; underground mining of mineral deposits - подземная разработка месторождений полезных ископаемых; mine and underground construction - шахтное и подземное строительство; surface mining (open-cut mining) - открытые горные работы; physical processes of mining, oil and gas production - физические процессы горного и нефтегазового производства; placer mining разработка россыпных месторождений; town cadastre - городской кадастр.

*The Institute of World Economics* trains specialists in: land improvement, recultivation and soil protection - мелиорация, рекультивация и охрана земель; engineer protection of environment in mining - инженерная защита окружающей среды в горном деле; computer systems of information processing and control - автоматизированные системы обработки информации и управления; economics and management at mining enterprises - экономика и управление на предприятиях горной промышленности.

*The Faculty of Mining Mechanics* trains specialists in: electromechanical equipment of mining enterprises - электромеханическое оборудование горных предприятий; designing & production of mining, oil and gas machinery - конструирование и производство горных и нефтегазопромысловых машин; technological and service systems of exploitation and maintenance of machines and equipment - технологические и сервисные системы эксплуатации и ремонта машин и оборудования; motorcars and self-propelled mining equipment - автомобили и самоходное горное оборудование; electric drive and automation or industrial units and technological complexes - электопривод и автоматика промышленных установок и технологических комплексов; automation of technological processes and industries - автоматизация технологических процессов и производств; mineral dressing - обогащение полезных ископаемых.

*The Faculty of Geology & Geophysics* trains specialists in: geophysical methods of prospecting and exploring mineral deposits - геофизические мет оды поисков и разведки месторождений полезных ископаемых; according to some specializations: geoinformatics – геоинформатика; applied geophysics - прикладная геофизика; structural geophysics - структурная геофизика; geological surveying and exploration or mineral deposits - геологическая съемка и поиски МПИ; geology and mineral exploration - геология и разведка МПИ; prospecting and exploration or underground waters and engineering - geological prospecting - поиски и разведка подземных вод и инженерно-геологические изыскания; applied geochemistry, petrology and mineralogy - прикладная геохимия, петро логия и минералогия; drilling technology - технология и техника разведки МПИ.

# *Запомните слова и выражения, необходимые для освоения тем курса:*

*My town*

a building – здание downtown – деловой центр города town outskirts – окраина города a road – дорога an avenue – проспект a pavement/a sidewalk - тротуар a pedestrian – пешеход a pedestrian crossing – пешеходный переход traffic lights – светофор a road sign – дорожный знак a corner – угол a school - школа a kindergarten – детский сад a university - университет an institute – институт an embassy - посольство a hospital - больница a shop/a store/a shopping centre/a supermarket – магазин, супермаркет a department store – универмаг a shopping mall/centre – торговый центр a food market – продуктовый рынок a greengrocery – фруктово-овощной магазин a chemist's/a pharmacy/a drugstore - аптека

a beauty salon – салон красоты a hairdressing salon/a hairdresser's - парикмахерская a dental clinic/a dentist's – стоматологическая клиника a vet clinic – ветеринарная клиника a laundry – прачечная a dry-cleaner's – химчистка a post-office – почтовое отделение a bank – банк a cash machine/a cash dispenser - банкомат a library – библиотека a sight/a place of interest - достопримечательность a museum – музей a picture gallery – картинная галерея a park – парк a fountain – фонтан a square – площадь a monument/a statue – памятник/статуя a river bank – набережная реки a beach – пляж a bay - залив a café – кафе a restaurant – ресторан a nightclub – ночной клуб a zoo - зоопарк a cinema/a movie theatre - кинотеатр a theatre – театр a circus - цирк a castle - замок a church – церковь a cathedral – собор a mosque - мечеть a hotel – отель, гостиница a newsagent's – газетный киоск a railway station – железнодорожный вокзал a bus station - автовокзал a bus stop – автобусная остановка an underground (metro, subway, tube) station – станция метро a stadium – стадион a swimming-pool – плавательный бассейн a health club/a fitness club/a gym – тренажерный зал, фитнесс клуб a playground – игровая детская площадка a plant/a factory – завод/фабрика a police station – полицейский участок a gas station/a petrol station – заправочная автостанция, бензоколонка a car park/a parking lot - автостоянка an airport - аэропорт a block of flats – многоквартирный дом an office block – офисное здание a skyscraper - небоскреб a bridge – мост an arch – арка a litter bin/a trash can – урна

a public toilet – общественный туалет a bench - скамья

### *Запомните слова и выражения, необходимые для освоения тем курса:* **My speciality**

# **The Earth's Crust and Useful Minerals**

**cause -** v заставлять; вызывать; влиять; причинять; *п* причина, основание; дело; общее дело; *syn* **reason**

**clay** - *n* глина; глинозем

**consolidate -** v твердеть, затвердевать, уплотнять(ся); укреплять; *syn* **solidify crust -** *n* кора; *геол.* земная кора

**decay -** v гнить, разлагаться; *n* выветривание *(пород);* распад, разложение

**derive -** v (from) происходить, вести свое происхождение *(от);* наследовать

**destroy -** v разрушать; уничтожать; **destructive** *а* разрушительный

**dissolve** v растворять

**expose -** v выходить *(на поверхность);* обнажаться; **exposure -** *п* обнажение **external -** *а* внешний

**extrusive** - *а* эффузивный, излившийся *(о горной породе)*

**force -** v заставлять, принуждать; ускорять движение; *п* сила; усилие

**glacier -** *n* ледник, глетчер

**grain -** *n* зерно; **angular grains -** угловатые зерна *(минералов);* **grained -** *а* зернистый **gravel -** *n* гравий, крупный песок

**internal -** *а* внутренний

**intrusive -** *а* интрузивный, плутонический

**iron -** *n* железо

**layer -** *п* пласт

**like** - *а* похожий, подобный; *syn* **similar;** *ant* **unlike;** *adv* подобно

**lime -** *n* известь; **limestone -** *n* известняк

**loose -** *а* несвязанный, свободный; рыхлый

**make up -** v составлять; *n* состав *(вещества)*

**particle** - *n* частица; включение

**peat -**  $n$  торф; торфяник

**represent -** v представлять собою; означать; быть представителем; **representative** представитель; **representative -** *а* характерный, типичный

**rock** – *n* горная порода; **igneous** - изверженная порода; **sedimentary** - осадочная порода **sand -** *n* песок

**sandstone -** *n* песчаник; **fine-grained (medium-grained, coarse-grained)** - мелкозернистый (среднезернистый, грубозернистый) песчаник

**sediment -** *n* отложение; осадочная порода; **sedimentary -** *а* осадочный; **sedimentation -** *n* образование осадочных пород

**schist -** *п (кристаллический)* сланец; **schistose -** *а* сланцеватый, слоистый

**shale -** *п* сланец, сланцевая глина, глинистый сланец; **clay -** глинистый сланец; **combustible …**, **oil …** - горючий сланец

**siltstone -** *n* алеврит

**stratification -** *n* напластование, залегание

**stratify -** v напластовываться; отлагаться пластами; **stratified** *а* пластовый; *syn* **layered, bedded**

**substance -** *n* вещество, материал; сущность

**thickness -** *n* толщина, мощность

**value -** *n* ценность; важность; величина; значение; **valuable -** *a* ценный *(о руде)*

**vary** - v изменять(ся); отличать(ся); *syn* **differ, change (from); variable -** *а* переменный; непостоянный; **various** *а* различный; *syn* **different**

**contain -** v содержать *(в себе),* вмещать

**crack -** *n* трещина; щель; v давать трещину; трескаться, раскалываться

**contract -** v сжиматься; сокращаться

**dust -** *n* пыль

**expand -** v расширяться); увеличивать(ся) в объеме; **expansion** *п* расширение; *ant*

**contract**

**fissure -** *n* трещина *(в породе, угле);* расщелина; щель

**fracture -** *n* трещина; излом; разрыв; v ломать(ся); раздроблять *(породу)*

**freeze -** *v* замерзать; замораживать; застывать

**gradual -** *а* постепенный; **gradually** *adv* постепенно

**hard -** *а* твердый, жесткий; *ant* **soft;** тяжелый (о *работе); adv* сильно, упорно; **hardly** *adv* едва, с трудом

**hole -** *n* отверстие; скважина; шпур; шурф

**influence -** *n* влияние; v **(on, upon)** влиять (не *что-л.)*

**lateral -** *а* боковой

**occur -** *v* залегать; случаться; происходить; *syn* **take place, happen; occurrence -** *п*  залегание; **mode of occurrence -** условия залегания

**penetrate -** *v* проникать *(внутрь),* проходить через *(что-л.)*

**phenomenon -** *n* явление; *pi* **phenomena**

**pressure -** *n* давление; **lateral pressure** боковое *(горизонтальное)* давление; **rock pressure** горное давление, давление породы

**rate -** *n* степень, темп; скорость, норма; производительность; сорт; *syn* **speed, velocity refer -** v (to) ссылаться *(на что-л.);* относиться *(к периоду, классу)*

**resist -** *v* сопротивляться; противостоять; противодействовать; **resistance** - *n* сопротивление; **resistant -** *а* стойкий; прочный; сопротивляющийся

**size -** *n* размер; величина; класс *(угля)*

**solution –** *n* раствор; **soluble -** *а* растворимый; **solvent -** растворитель; *а* растворяющий **succession –** *n* последовательность, непрерывный ряд; **in succession** последовательно **undergo** (underwent, undergone) - *v* испытывать *(что-л.),* подвергаться *(чему-л.)* **uniform –** *a* однородный; одинаковый

**weathering -** *n* выветривание; эрозия *(воздействию, влиянию и т.д.)* **to be subjected to** подвергаться

# **Rocks of Earth's Crust**

**abyssal** - *а* абиссальный, глубинный; **hypabissal** - *a* гипабиссальный

**adjacent** - *а* смежный, примыкающий

**ash** - *n* зола

**belt -** *n* пояс; лента; ремень

**body** - *n* тело, вещество; **solid (liquid, gaseous) bodies** твердые (жидкие, газообразные) вещества; породная масса; массив; месторождение; пласты

**common -** *а* обычный; общий; *syn* **general;** *ant* **uncommon**

**cool** - v охлаждать(ся); остывать; прохладный; *ant* **heat** нагревать(ся)

**dimension -** *n* измерение; *pl* размеры; величина; *syn* **measurement, size**

**dust** - *n* пыль

**dyke –** *n* дайка

**extrusion** - *n* вытеснение; выталкивание; *ant* **intrusion** вторжение; *геол.* интрузия *(внедрение в породу изверженной массы)*

**fine** - *а* тонкий, мелкий; мелкозернистый; высококачественный; тонкий; прекрасный, ясный (о *погоде);* изящный; **fine-graded (fine-grained)** мелкозернистый, тонкозернистый; **fines**  *п pl* мелочь; мелкий уголь

**flow -** v течь; литься; *n* течение; поток; **flow of lava** поток лавы **fragmentary -** *а* обломочный, пластический

**glass** - *n* стекло; **glassy** - *а* гладкий, зеркальный; стеклянный **gold** - *n* золото **inclined** - *а* наклонный **mica** - *n* слюда **permit** - *v* позволять, разрешать; *syn* **allow, let; make possible probably** - *adv* вероятно; *syn* **perhaps, maybe shallow** - *а* мелкий; поверхностный; *ant* **deep** глубокий **sill** - *n* силь, пластовая интрузия **stock** - *n* шток, небольшой батолит **vein** - *n* жила, прожилок, пропласток **band -** *n* слой; полоса; прослоек *(породы); syn* **layer cleave** - *v* расщепляться; трескаться, отделяться по кливажу; **cleavage** *n* кливаж **constituent -** *n* составная часть, компонент **define** - *v* определять, давать определение **distribute** - v **(among)** распределять (между); раздавать; **disturb** - *v* нарушать; смещать **excess -** *n* избыток, излишек; *ant* **deficiency flaky** - *а* слоистый; похожий на хлопья **fluid** - *n* жидкость; жидкая или газообразная среда **foliate -** *v* расщепляться на тонкие слои; **foliated -** *а* листоватый, тонкослоистый; *syn* **flaky marble -** *n* мрамор **mention** - *v* упоминать, ссылаться; *n* упоминание **plate** - *n* пластина; полоса *(металла)* **pressure** - *n* давление; **rock pressure (underground pressure)** горное давление, давление горных пород **relate** - *v* относиться; иметь отношение; **related** *а* родственный; **relation -** *n* отношение; **relationship -** *n* родство; свойство; **relative -** *а* относительный; соответственный **run (ran, run) -** *v* бегать, двигаться; течь; работать (о *машине);* тянуться, простираться; управлять *(машиной);* вести *(дело, предприятие)* **schistose** - *a* сланцеватый; слоистый **sheet** - *n* полоса **slate** - *n* сланец; *syn* **shale split (split) -** *v* раскалываться, расщепляться, трескаться; *syn* **cleave trace** - *n* след; **tracing** – *n* прослеживание **at least** по крайней мере **to give an opportunity** (of) давать возможность *(кому-л., чему-л.)* **in such a way** таким образом **Fossil Fuels accumulate** - v накапливать; скопляться **ancient** - *а* древний, старинный; *ant* **modern associate** - v связывать, соединять, ассоциироваться; *syn* **connect, link burn (burnt**) - v сжигать; гореть; жечь **charcoal -**  $n$  древесный уголь **convenient** - *а* удобный, подходящий **crude** - *а* сырой, неочищенный **dig (dug**) - v добывать; копать; **digger -** n угольный экскаватор; землеройная машина **divide** - v делить; (from) отделять; разделять **evidence -** *n* доказательство; очевидность; признак(и) **fossil** - *а* окаменелый, ископаемый; *п* ископаемое *(органического происхождения);*  окаменелость **heat -** v нагревать; *п* теплота **liquid -** *а* жидкий; n жидкость; *ant* **solid**

**manufacture** - *v* изготовлять, производить; *syn* **produce**

**mudstone -** *n* аргиллит

**purpose** - *n* цель; намерение; *syn* **aim, goal**

**shale** - *п* глинистый сланец

**the former … the latter -** первый *(из вышеупомянутых)* последний *(из двух названных)* **bench** - *n* слой, пачка *(пласта)*

**blend** - v смешивать(ся); вклинивать(ся)

**combustion** - *п* горение, сгорание; **spontaneous combustion** самовоспламенение, самовозгорание

**continuity** - *n* непрерывность, неразрывность

**domestic** - *а* внутренний; отечественный

**estimate** - v оценивать; *n* оценка; смета

**fault** - *n* разлом, сдвиг *(породы);* сброс; **faulting** *n* образование разрывов или сбросов

**fold** - *n* изгиб, складка, флексура; **foulding -** *n* складчатость, смешение *(пласта)* без разрыва

**inflame** - v воспламеняться; загорать(ся); **inflammable** - *а* воспламеняющийся, горючий, огнеопасный; **flame** - *n* пламя

**intermediate** - *a* промежуточный; вспомогательный

**liable** - *a* (to) подверженный; подлежащий *(чему-л.)*

**luster -** *n* блеск *(угля, металла);* **lustrous -** *а* блестящий

**matter** - *n* вещество; материя

**moisture** - *n* влажность, сырость; влага

**parting**  $-$  *n* прослоек

**plane** - *n* плоскость; **bedding plane** плоскость напластования

**rank** - *n* класс, тип; **coal rank** группа угля, тип угля

**regular** - *а* правильный; непрерывный; *ant* **irregular** неправильный; неравномерный; **regularity** *n* непрерывность; правильность

**similar** - *а* похожий, сходный; подобный; *syn* **alike, the same as**

**smelt** - v плавить *(руду);* выплавлять *(металл)*

**store** - v запасать, хранить на складе; вмещать

**strata** - *n pl от* **stratum** пласты породы; свита *(пластов);* формация, напластования породы; *syn* **measures**

**thickness** - *n* мощность *(пласта, жилы)*

**uniform** - *а* однородный; равномерный; **uniformity** *n* однородность; единообразие

**utilize** - v использовать; *syn* **use, apply, employ**

**volatile** - *а* летучий, быстро испаряющийся

# **Prospecting and Exploration**

**aerial** - *а* воздушный; надземный

**certain** - *а* определенный; некоторый; **certainly** *adv* конечно

**cost** - (cost) v стоить; *п* цена; стоимость

**crop** - v (out) обнажать(ся), выходить на поверхность *(о пласте, породе); syn* **expose;**  засевать, собирать урожай

**dredging** - *n* выемка грунта; драгирование

**drill** - v бурить, сверлить; *n* бурение, сверление; бурильный молоток; **drilling -** *n* бурение, сверление; **core-drilling** колонковое (керновое) бурение

**drive (drore**, **driven**) - v проходить *(горизонтальную выработку);* приводить в движение; управлять *(машиной); п* горизонтальная выработка; привод; передача

**evidence** – *n* основание; признак(и); свидетельства

**expect -** v ожидать; рассчитывать; думать; предлагать

**explore** - v разведывать месторождение полезного ископаемого с попутной добычей; **exploratory -** *а* разведочный; **exploration -** *n* детальная разведка; разведочные горные работы по месторождению

**galena** - *n* галенит, свинцовый блеск

**indicate** - v указывать, показывать; служить признаком; означать

**lead** - *n* свинец

**look for** - v искать

**open up -** v вскрывать *(месторождение);* нарезать *(новую лаву, забой);* **opening -** *п*  горная выработка; подготовительная выработка; вскрытие месторождения

**panning** - *n* промывка *(золотоносного песка в лотке)*

**processing** - *n* обработка; - **industry** обрабатывающая промышленность

**prove -** v разведывать *(характер месторождения или залегания);* доказывать; испытывать, пробовать; **proved -** *а* разведанный, достоверный; **proving -** *n* опробование, предварительная разведка

**search** - v исследовать; (for) искать *(месторождение); п* поиск; *syn* **prospecting**

**sign** - *n* знак, символ; признак, примета

**store** - v хранить, накапливать *(о запасах)*

**work -** v работать; вынимать, извлекать *(уголь, руду);* вырабатывать; **workable -** *а*  подходящий для работы, пригодный для разработки, рабочий *(о пласте);* рентабельный; **working -** *п* разработка, горная выработка

**adit** - *n* горизонтальная подземная выработка, штольня

**angle** - *n* угол

**approximate** - *а* приблизительный

**bit** - *n* режущий инструмент; буровая коронка, коронка для алмазного бурения; головка бура, сверло; **carbide bit** армированная коронка, армированный бур; **diamond bit -** алмазная буровая коронка

**borehole** - *n* скважина, буровая скважина

**crosscut** - *n* квершлаг

**dip** - *n* падение *(залежи);* уклон, откос; v падать

**enable** - v давать возможность или право *(что-л. сделать)*

**exploit** - v разрабатывать *(месторождение);* эксплуатировать; **exploitation** - *n* разработка; эксплуатация

**measure** - *n* мера; мерка; критерий; степень; *рl* свита, пласты; v измерять

**overburden -** *n* покрывающие породы, перекрывающие породы; верхние отложения, наносы; вскрыша

**pit** - *n* шахта; карьер, разрез; шурф

**reliable** - *а* надежный; достоверный

**rig** - *n* буровой станок, буровая вышка; буровая каретка; буровое оборудование

**sample** - *n* образец; проба; v отбирать образцы; опробовать, испытывать

**section** - *n* участок, секция, отделение, отрезок, разрез, профиль, поперечное сечение; **geological** ~ геологический разрез *(пород)*

**sequence** - *n* последовательность; порядок следования; ряд

**sink (sank, sunk**) - v проходить *(шахтный ствол, вертикальную выработку);* углублять*;*  погружать; опускать; **sinking** - *n* проходка *(вертикальных или наклонных выработок);* **shaft sinking -** проходка ствола

**slope -** *n* наклон; склон; бремсберг; уклон; v клониться, иметь наклон; **sloping -** *а*  наклонный; **gently sloping -** с небольшим наклоном

**steep** - *а* крутой, крутопадающий, наклонный

**strike** - *n зд.* простирание; v простираться; **across the strike -** вкрест простирания; **along (on) the strike** по простиранию

**trench** - *n* траншея, канава; котлован; v копать, рыть, шурфовать

**to make use (of)** использовать, применять

### **to take into consideration** принимать во внимание; *syn* **take into account General Information on Mining**

**ассеss -** *n* доступ

**affect** - v воздействовать *(на что-л.);* влиять; *syn* **influence**

**barren** - *а* непродуктивный; пустой *(о породе)*

**chute** - *n* скат, спуск; углеспускная выработка; жёлоб

**compare** - v (with) сравнивать, проводить параллель

**contribute -** v способствовать, содействовать; делать вклад *(в науку);* **make a (one's) ~ to smth.** сделать вклад во что-л.

**cross-section** - *n* поперечное сечение, поперечный разрез, профиль

**develop** - v разрабатывать *(месторождение);* развивать *(добычу);* производить подготовительные работы; **development -** *n* подготовительные работы; развитие добычи; развитие

**drift** - *n* штрек, горизонтальная выработка

**ensure** - v обеспечивать, гарантировать; *syn* **guarantee**

**face** - *n* забой; лава

**floor** - л почва горной выработки, почва пласта (жилы); **quarry** ~ подошва карьера; пол, настил

**govern** - v править, управлять; руководить; определять, обусловливать

**inclination** - *n* уклон, скат, наклон *(пластов);* наклонение; **seam** ~ падение *(пласта);*  наклон *(пласта)*

**incline** - *n* уклон, бремсберг, скат; наклонный ствол; **gravity**  $\sim$  бремсберг

**inclined** - *а* наклонный; **flatly** ~ слабо наклонный; **gently ~** наклонного падения; **medium**  $\sim$  умеренно наклонный *(о пластах)*; **steeply**  $\sim$  крутопадающий

**level** - *n* этаж, горизонт, горизонтальная горная выработка; штольня; уровень *(инструмент);* нивелир; ватерпас; горизонтальная поверхность

**recover** - v извлекать *(целики);* выбирать, очищать; добывать *(уголь и т.п.);*  восстанавливать

**remove** - v удалять; убирать; устранять; перемещать; **removal -** *n* вскрыша; выемка; уборка *(породы);* извлечение *(крепи);* перемещение; **overburden** - удаление вскрыши

**rib** - *n* ребро; выступ; узкий целик, предохранительный целик; грудь забоя

**roof** - *n* крыша; кровля выработки; кровля пласта *(или* жилы); перекрытие; ~ **support**  крепление кровли

shaft - *n* шахтный ствол; **auxiliary**  $\sim$  вспомогательный ствол; **hoisting**  $\sim$  подъемный ствол; главный шахтный ствол

**tabular -** *а* пластовый (о *месторождении);* пластообразный; плоский; линзообразный; *syn* **bedded, layered**

**waste** - *n* пустая порода; отходы; *syn* **barren rock**

**well** - *n* буровая скважина; колодец, источник; водоем; зумф

**capital investment -** капитальные вложения

**gate road -** промежуточный штрек

**in bulk -** навалом, в виде крупных кусков

**metal-bearing -** содержащий металл

**production face/working -** очистной забой

**productive mining -** эксплуатационные работы

**in view of -** ввиду чего-л., принимая во внимание что-л.

**with a view to -** с целью

**advantage** - *n* преимущество; превосходство; выгода; польза; **advantageous** - *а* выгодный; благоприятный, полезный; **to take advantage of smth** воспользоваться чём-л.

**caving** - *n* обрушение *(кровли);* разработка с обрушением

**deliver** - v доставлять, подавать; питать; нагнетать; произносить *(речь);* читать *(лекцию)*

**entry** - *n* штрек; выработка горизонтальная; *рl* подготовительные выработки; нарезные выработки; штреки

**giant** - *n* гидромонитор

**gravity** - *n* сила тяжести; вес, тяжесть; **by ~** самотеком, под действием собственного веса

**haul** - v доставлять; откатывать; подкатывать; перевозить; **haulage** - *п* откатка; доставка; транспортировка *(по горизонтали)*

**longwall** - *n* лава; выемка лавами; сплошной забой, сплошная или столбовая система разработки; *syn* **continuous mining; ~ advancing on the strike** выемка лавами прямым ходом по простиранию; сплошная система разработки по простиранию; **~ advancing to the rise** сплошная система разработки с выемкой по восстанию; ~ to **the dip** сплошная система разработки с выемкой по падению; ~ **retreating** выемка лавами обратным ходом; столбовая система разработки лавами

**lose (lost)** - v терять; **loss -** *n* потеря, убыток

**pillar** - *n* целик; столб; shaft  $\sim$  околоствольный целик;  $\sim$  method столбовая система разработки; ~ **mining** выемка целиков

**predominate** - v преобладать, превалировать; превосходить; господствовать, доминировать

**protect** - v охранять, защищать

**reach** - v простираться, доходить до; добиваться, достигать

**satisfy** - v удовлетворятъ(ся)

shield - *n* щит;  $\sim$  method щитовой метод проходки, щитовой способ

**rооm -** *n* камера; очистная камера; **room-and-pillar method** камерно-столбовая система разработки

**stowing** - *n* закладка *(выработанного пространства)*

**method of working** система разработки

**the sequence of working the seams -** последовательность отработки пластов

**goaf** — завал; обрушенное пространство

**double-ended drum bearer** — комбайн с двойным барабаном

**to identify** — опознавать

**appraisal** — оценка

**susceptibility** — чувствительность

**concealed** — скрытый, не выходящий на поверхность

**crusher** — дробилка

**concentration** — обогащение

**blending** — смешивание; составление шихты

**screen** — сортировать (обыден. уголь); просеивать

**froth floatation** — пенная флотация

**core drilling** — колонковое бурение

**to delineate** — обрисовывать, описывать

**lender** — заимодавец

**feasibility** — возможность

**in situ mining** — повторная разработка месторождения в массиве

**screening** — просеивание; грохочение

**processing** — обработка, разделение минералов

#### **Mining and Environment**

**break** v **(broke**, **broken**) отбивать *(уголь или породу),* обрушивать кровлю; разбивать; ломать; л отбойка, обрушение; **break out** отбивать, производить выемку

*(руды .или породы);* расширять забой; **breakage** л разрыхление, дробление

**drill -** *n* бур; .перфоратор; бурильный молоток; сверло; v бурить; car ~ буровая тележка; **mounted** ~ перфоратор на колонке; колонковый бурильный молоток; **drilling -** *n* бурение

**dump** -*n* отвал *(породы)*; склад угля; опрокид; **external** ~ внешний отвал; **internal** ~ внутренний отвал; v сваливать (в *отвал);* разгружать; отваливать; опрокидывать *(вагонетку);* 

**dumper** опрокид; самосвал; отвалообразователь; **dumping** л опрокидывание; опорожнение; опрокид; *syn* **tip**

**environment -** *n* окружение; окружающая обстановка/среда

**explode -** v взрывать, подрывать; **explosion** - *n* взрыв; **explosive -** *n* взрывчатое вещество; *а* взрывчатый

**friable -** *а* рыхлый; хрупкий; рассыпчатый; слабый (о *кровле)*

**handle -** v перегружать; доставлять; транспортировать; управлять машиной; *n* ручка; рукоять; скоба; **handling** - *n* подача; погрузка; перекидка, доставка; транспортировка; обращение с машиной

**heap -** v наваливать; нагребать; *n* породный отвал, терриконик; *syn* **spoil ~, waste ~**

**hydraulicklng -** *n* гидродобыча; гидромеханизированная разработка

**load -** v нагружать, грузить, наваливать; *n* груз; нагрузка; **loader -** *n* погрузочная машина, навалочная машина, перегружатель; грузчик; **cutter-loader -** комбайн, комбинированная горная машина

**lorry** - *n* грузовик; платформа; *syn* **truck**

**mention -** v упоминать

**overcasting -** *n* перелопачивание *(породы)*

**pump** - *n* насос; **gravel**  $\sim$  песковый насос; **sludge**  $\sim$  шламовый насос; v качать; накачивать; откачивать

**reclamation -** *n* восстановление; осушение; извлечение крепи;  $\sim$  of land восстановление участка *(после открытых работ)*

**sidecastiag** - *n* внешнее отвалообразование

 $\textbf{site}$  - *n* участок, место; **building**  $\sim$  строительная площадка

**slice** - *n* слой; **slicing -** *n* выемка слоями, разработка слоями

**strip** - v производить вскрышные работы; разрабатывать; очищать *(лаву);* вынимать породу или руду; *n* полоса; **stripper -** *n* забойщик; вскрышной экскаватор; **stripping -** *n* открытая разработка, открытые горные работы; вскрыша; вскрытие наносов

**unit -** *n* агрегат; установка; устройство; прибор; узел; секция; деталь; машина; механизм; единица измерения; участок

**washery** - *n* углемойка; рудомойка; моечный цех

**to attract smb's attention** привлекать чье-л. внимание

**backhoe** - *n* обратная лопата

**blast** - *n* взрыв; v взрывать; дуть; продувать; **blasting** - *n* взрывание; взрывные работы; взрывная отбойка

**block out** - v нарезать залежь на блоки; нарезать столбы

**clearing** - *n* выравнивание почвы; планировка грунта

**crash** - v дробить; разрушать; обрушать(ся)

**earth-mover** - *n* землеройное оборудование; *syn* **excavator**

**excavator** - *n* экскаватор; **bucket-wheel** - роторный экскаватор; **multi-bucket ~**  многочерпаковый экскаватор; **single-bucket** - одночерпаковый экскаватор

**grab -** *n* грейфер, ковш, черпак; экскаватор; v захватывать;

**grabbing -** погрузка грейфером; захватывание

**hoist -** *n* подъемное установка (машина); подъемник; лебедка; v поднимать; **hoisting** шахтный подъем

**plough -** *n* струг

**power shovel** - *n* механическая лопата; экскаватор типа механической лопаты

**range -** *n* колебание в определенных пределах

**rate** - *n* норма; скорость, темп; коэффициент; степень; разрез; сорт; мощность; расход *(воды)*

**remote** - *а* отдаленный; ~ **control** дистанционное управление

**result** - v (in) приводить (к); иметь своим результатом; (from) следовать (из), происходить в результате

**safety** - *n* безопасность; техника безопасности

**slope** - *n* забой, сплошной забой, очистной забой; v очищать забой, вынимать породу, уголь; *syn* **face; sloping** очистные работы; очистная выемка; **open sloping** выемка с открытым забоем; **shrinkage sloping** выемка системой с магазинированием *(руды)*

**support** - v крепить; поддерживать; подпирать; *n* стойка; опора; поддержание; крепление; *syn* **timbering; powered roof** - механизированная крепь; **self-advancing powered roof** передвижная механизированная крепь

### **1.4 Самостоятельное изучение тем курса (для заочной формы обучения)**

Самостоятельное изучение тем курса предполагает изучение тем практических занятий, представленных в разделе 1, 2, 3 данных методических указаний студентами заочной формы обучения в межсессионный период.

### **1.5 Подготовка к контрольной работе и 1.6 Написание контрольной работы**

Для выполнения контрольной работы студентами кафедрой подготовлены *Методические рекомендации и задания к контрольной работе для студентов данной специальности.*

# **II. Другие виды самостоятельной работы**

### **2.1 Выполнение самостоятельного письменного домашнего задания (Подготовка к ролевой игре, к практико-ориентированным заданиям, опросу)**

#### *2.1.1 Подготовка к ролевой игре*

Студенты получают ролевые карточки. Им необходимо обдумать свою роль, стратегию своей роли, вопросы и ответы.

#### Role card 1

Sasha

The worst thing about your house is lack of privacy. You share your room with a younger sister. You think she goes through all your stuff. She asks you ambarrassing questions about boys, makes little nasty comments about you.

Your parents treat you like a baby. Your father is too much interested in your studying and homework. Your mother makes you do the work about the house alone. You are going to leave home as soon as you are old enough.

- Collect all the arguments to explain your attitude to your family.
- Listen to what the members of your family are saying.
- Don't interrupt them.
- Don't forget that both parents and children are to blame in conflict situations.
- Be polite and friendly

# Role card 2

Mother

Your daughter has written a letter of complaint to the youth magazine. She is not satisfied with your attitude to her. You have read this letter. You are worried about the situation in the family and have decided to discuss the problems with a family therapist.

- Say why you have invited the therapist
- Try to explain Sasha's attitude to you and the whole family.
- Think of your questions to Sasha
- Be objective to her problems you might have never taken them seriously!
- Try to analyse the situation, don't criticize Sasha
- Follow the therapist's advice
- Be polite and friendly

# Role card 3

# Father

Your daughter is complaining that you treat her like a baby. You don't let her out at night during the week. You always ask her about the boys. You don't believe her when she says she doesn't have any homework to do. Your wife has invited a family therapist to discuss the problems of your family.

- Say what your attitude to the problem is
- Try to explain Sasha's attitude to you and the whole family.
- Think of your questions to Sasha
- Be objective to her problems you might have never taken them seriously!
- Try to analyse the situation, don't criticize Sasha
- Follow the therapist's advice
- Be polite and friendly

# Role card 4

# **Sister**

Sasha is complaining that you don't help her with the work about the house. She also says that she can't keep anything secret in her room, you go through all her stuff. She is irritated by your behaviour. She is going to leave your home as soon as she is old enough.

- Say what your attitude to the problem is
- Try to explain Sasha's attitude to you and the whole family.
- Think of your questions to Sasha
- Be objective to her problems you might have never taken them seriously!
- Try to analyse the situation, don't criticize Sasha
- Follow the therapist's advice
- Be polite and friendly

# Role card 5

# Family therapist

- Encourage all the members of the family to speak
- Take notes
- Ask questions
- Summarize what you have heard from all the members of the family
- Try to analyse the situation in a short report

# *2.1.2 Подготовка к практико-ориентированному заданию*

# *Подготовьте устные высказывания по темам:*

- 1. From the history of the Ural State Mining University.
- 2. Faculties and specialities of the University.
- 3. The layout of the Ural State Mining University.
- 4. Student's academic work.

# *Подготовьте письменные ответы на вопросы:*

- 1. Where do you study?
- 2. What faculty do you study at?
- 3. How many faculties are there at the Ural State Mining University?
- 4. What year are you in?
- 5. What is your future speciality?
- 6. What specialities are there at your faculty?
- 7. When did you enter the University?

8. When was the Sverdlovsk Mining Institute founded?

9. When was it reorganized into the University?

10. In how many buildings is the Ural State Mining University housed?

11. In what building is your faculty housed?

12. Who is the dean of your faculty?

13. What books do you take from the library?

14. Where do you live?

15. Where do you usually have your meals?

16. How long does the course of studies for a bachelor's degree last?

17. How long do the students study for a Diplomate Engineer's course and a Magister's degree?

18. What subjects do you study this term?

19. What lectures and practical classes do you like to attend?

20. Where do the students have their practical work?

21. When do the students present their graduation papers for approval?

22. What graduates can enter the post-graduate courses?

23. What kind of sport do yon like?

24. Where do you go in for sports?

### *2.1.3 Подготовка к опросу*

# *Ответьте на вопросы на иностранном языке:*

1. What specialities does the geological faculty train geologic engineers in?

2. What problems does Geology study?

3. What branches is Geology divided into?

4. What does Economic Geology deal with?

5. What does mineralogy investigate?

6. What does paleontology deal with?

7. What is the practical importance of Geology?

8. Where do graduates of the geological faculty of the Mining University work?

9. What is your future speciality?

10. What kind of work do geologists-prospectors conduct?

11. What do geologists explore during the early stages of geological exploration?

12. What work do geologists conduct while working in. the field?

13. When do geologists start exploratory work?

14. What is the purpose of the exploratory work?

15. How is exploratory work conducted?

16. What contribution do geologists make to the development of the National Economy of our country?

17. What does hydrogeology deal with?

18. Where are ground waters used?

19. Where is thermal (hot) water used?

20. What must hydrogeologists do with ground waters which complicate construction work or mineral extraction?

### **2.2 Дополнительное чтение профессионально ориентированных текстов и выполнение заданий на проверку понимания прочитанного (по 2 текста на тему)**

# **Text 1: А.М. Terpigorev (1873-1959)**

*Запомните слова и выражения, необходимые для понимания текста:*

**to defend graduation paper (thesis) -** защищать дипломную работу (диссертацию)

**to pass an entrance examination -** сдать вступительный экзамен

**to get a higher education -** получить высшее образование

**to do one's best (one's utmost, all one can, everything in one's power) -** сделать все возможное, не жалеть сил

**to make contribution (to) -** вносить вклад в *(науку, технику* и т.д.) **choose (chose**, **chosen** ) - v выбирать; **choice -** *n* выбор **collect -** v собирать, коллекционировать

**dangerous -** *а* опасный

**deposit -** *n* месторождение, залежь; **bedded deposits -** пластовые месторождения

**describe -** v описывать, изображать; **description -** *n* описание; **descriptive -** *а*  описательный

**facility -** *n (pl* **facilities)** средства; возможности; оборудование; устройства **fire damp -** *n* рудничный газ, метан

**harm** - *n* вред; *v* вредить; **harmful -** *а* вредный

**relate -** v относиться, иметь отношение

**safety -** *n* безопасность; **mine safety** безопасность труда при горных работах; техника безопасности; **safety measures** меры безопасности; **safe -** *а* безопасный; надежный

**seam -** *n* пласт *(угля); syn* **bed, layer; flat seam** горизонтальный, пологопадающий пласт; **inclined seam** наклонный пласт; **steep seam** крутопадающий пласт; **thick seam** мощный пласт; **thin seam** тонкий пласт

**state -** *n* состояние; государство; штат; *а* государственный; v заявлять; констатировать; излагать

**success** - *v* успех; удача; **be a success** иметь успех; **successful** *a* успешный

### *Прочитайте и переведите текст, выполните упражнения на проверку понимания прочитанного:*

Academician A.M. Terpigorev is a well-known mining engineer who successfully combined his practical experience with scientific research. He was bom in 1873 in Tambov. In 1892 he finished school with honours1 and decided to get a higher education. He chose the Mining Institute in St. Petersburg, passed all the entrance examinations successfully and became a student of the Mining Institute.

At the Institute he studied the full range of subjects2 relating to metallurgy, mining and mining mechanics.

At that time students' specialization was based on descriptive courses and elementary practical training. One of the best lecturers was A. P. Karpinsky. His lectures on historical geology were very popular.

During his practical training Terpigorev visited mines and saw that the miners' work was very difficult. While he was working in the Donbas he collected material for his graduation paper which he soon defended. The Mining of flat seams in the Donbas was carefully studied and described in it.

In 1897 Terpigorev graduated from the Institute with a first-class diploma of a mining engineer.

His first job as a mining engineer was at the Sulin mines where he worked for more than three years first as Assistant Manager and later as Manager.

From 1900 till 1922 Terpigorev worked at the Yekaterinoslav Mining Institute (now the Mining Institute in Dnepropetrovsk).

In 1922 he accepted an offer to take charge of the mining chair at the Moscow Mining Academy and moved to Moscow. From 1930 he headed the chairs5 of Mining Transport and Mining of Bedded Deposits at the Moscow Mining Institute.

Academician Terpigorev took a particular interest in mine safety. As a result of his investigations a series of safety measures in gassy collieries was worked out. For some time he was working on the problem of fire damp, the most harmful and dangerous of all the gases in mines.

His two-volume work Coal Mining and Mine Transport Facilities is a full description of the state of mechanization and the economy of the Donbas. His other works are about mining transport facilities, mechanization of coal mining and mining machinery. He is one of the pioneers in scientific methods of coal gasification.

*1. Укажите, какие предложения соответствуют содержанию текста. Подтвердите свои ответы фактами из текста.*

1. After school Terpigorev decided to work in a mine.

2. Terpigorev collected material for his graduation paper which dealt with mining thick seams in the Donbas.

3. For more than three years Terpigorev worked at the Sulin mines.

4. In 1922 Terpigorev accepted an offer to take charge of the mining chair at the Moscow Mining Institute.

- 5. He investigated the problems of mine safety.
- 6. He was one of the first to work on the problem of gasification of coal.

# *2. Ответьте на следующие вопросы:*

- 1. When and where was Terpigorev born?
- 2. What institute did he graduate from?
- 3. What material did he collect while he was working in the Donbas?
- 4. Where did Terpigorev work from 1900 till 1922?
- 5. At what institute did Terpigorev head the chair of Mining Bedded Deposits?
- 6. What did Terpigorev take a particular interest in?
- 7. What works by Terpigorev do you know?
- 8. What problems do Terpigorev's works deal with?
- 9. What was the result of his investigations on mine safety?

# *3. Переведите следующие сочетания слов.*

- а) охрана труда в шахтах
- б) подтверждать
- в) добыча угля
- г) эксплуатация месторождений
- д) метан
- e) принять предложение
- ж) выполнить задачу, задание
- з) горизонтальный пласт
- и) собирать материал
- 1. поступить в институт
- 2. решать важные проблемы
- 3. выдающиеся исследователи
- 4. успешно провести эксперименты
- 5. выбрать профессию
- 6. описательный курс
- 7. происхождение железной руды
- 8. начальник шахты
- 9. мероприятия по охране труда

# **Text 2: А.Р. Karpinsky (1847-1936)**

*Запомните слова и выражения, необходимые для понимания текста:*

**abroad -** *adv* за рубежом

**confirm** - v подтверждать; утверждать

**consider -** v считать, полагать, рассматривать

**соntribute -** v вносить вклад; **contribution** вклад

**crust -** *n* земная кора

**detailed -** а подробный, детальный

**elect -** v избирать, выбирать *(голосованием);* назначать *(на должность)*

**embrace -** v охватывать; обнимать

**entire -** *а* весь, целый; полный; *syn* **whole**

**exist –** *v* существовать, быть, жить

**foreign -** *а* иностранный

**former -** *а* прежний

**investigate -** v исследовать; изучать

**prominent -** *а* знаменитый, выдающийся, известный; *syn* **remarkable, outstanding regularity** - *n* закономерность

**significant -** *а* значительный; **significance -** *n* значение, важность; **exhaust the significance** исчерпывать значение

**society** – *n* общество **staff** - *n* персонал; личный состав; штат **various -** *a* различный, разный, разнообразный **to advance the view -** высказывать мнение *(точку зрения)* **to be interested in -** быть заинтересованным *(чём-л.),* интересоваться **to take (an) interest in -** заинтересоваться *(чём-л.)*

# *Прочитайте и переведите текст, выполните упражнения на проверку понимания прочитанного:*

V.A. Obruchev, I.M. Gubkin, A.Y. Fersman, V.I. Vernadsky and A. P. Karpinsky were the prominent Russian scientists who laid the foundation1 of the Russian school of geology and mining.

An entire epoch in the history of Russian geology is connected with Karpinsky's name. One of the greatest Russian geologists, he was a member and for some time President of the Academy of Sciences of the former USSR and a member of several Academies abroad. The Geological Society of London elected him a foreign member in 1901. His greatest contribution to geology was a new detailed geological map of the European part of Russia and the Urals.

For many years he headed the Russian Geological Committee the staff of which was made up of his pupils. He was one of those geologists who embraced the whole of geological science. He created the new stratigraphy of Russia. He studied the geological systems in various regions of the country and was the first to establish3 the regularity of the Earth's crust movement. His paleontological studies are of no less importance, especially those on palaeozoic ammonoids. He also took an interest in deposits of useful minerals and gave a classification of volcanic rocks. He advanced the view that petroleum deposits existed in Russian, which was confirmed later. He studied some ore and platinum deposits and may be justly considered5 the founder of practical geology of the Urals. He was the first Russian scientist who introduced microscope in the study of petrographic slides.

Karpinsky was a prominent scientist, an excellent man and citizen. He was one of the best lecturers at the Mining Institute in his time. He was also one of the greatest Russian scientists who later became the first elected President of the Academy of Sciences of the USSR. Students were attracted to him not only because he was a great scientist but also because of his charming personality and gentle manner.

Every geologist and every geology student knows very well Karpinsky's most significant work An Outline of the Physical and Geographical Conditions in European Russia in Past Geological Periods.

# *1. Укажите, какие предложения соответствуют содержанию текста. Подтвердите свои ответы фактами из текста.*

- 1. Karpinsky was the first President of the Academy of Sciences.
- 2. He worked at the Mining Institute in St.Petersburg.
- 3. Karpinsky was a member of many Academies abroad.
- 4. Karpinsky made up a detailed map of the Asian part of our country.
- 5. He headed the Russian Geological Committee.
- 6. Karpinsky created a new branch of geology, namely stratigraphy.
- 7. He only tried to establish the regularity of the Earth's crust movement.
- 8. Karpinsky may be justly considered the founder of the practical geology of the Urals.
- *2. Ответьте на следующие вопросы:*
- 1. What society elected Karpinsky a foreign member and when?
- 2. Did he head the Russian Geological Committee or was he a member of that Committee?
- $\overline{3}$ . Did Karpinsky investigate various regions of the Russian territory?
- $\overline{4}$ . Which of his works are the most remarkable?
- $5<sub>1</sub>$ What can you say about Karpinsky's investigations in petrology?

#### 3. Переведите следующие сочетания слов.

- земная кора a)
- составить подробную карту  $\sigma$
- $B)$ замечательные работы
- выдающийся ученый  $\Gamma$ )
- залежи полезных ископаемых  $\pi$ )
- научное общество  $e)$
- $\mathbf{x}$ избирать председателя (президента)
- заложить основы школы  $\overline{3}$ )
- $H$ ) интересоваться геологией
- $\mathbf{K}$ ) высказать точку зрения
- возглавлять комитет  $\pi$ )

#### **Text 3: Sedimentary Rocks**

### Запомните слова и выражения, необходимые для понимания текста:

**cause** - у заставлять; вызывать; влиять; причинять; *п* причина, основание; дело; общее дело; *syn* reason

 $clav - n$  глина; глинозем

consolidate - v твердеть, затвердевать, уплотнять(ся); укреплять; syn solidify crust -  $n$  кора; *геол*. земная кора

**decay** - V гнить, разлагаться; *n* выветривание *(nopod)*; распад, разложение

**derive -**  $v$  (from) происходить, вести свое происхождение *(om)*; наследовать

destroy - v разрушать; уничтожать; destructive *a* разрушительный

dissolve v растворять

ехроѕе - у выходить (на поверхность); обнажаться; exposure - п обнажение **external** -  $a$  внешний

extrusive - а эффузивный, излившийся (о горной породе)

force - у заставлять, принуждать; ускорять движение; *п* сила; усилие

**glacier** -  $n$  ледник, глетчер

#### **grain** - *n* зерно; angular grains - угловатые зерна (минералов); grained - а зернистый

**gravel** -  $n$  гравий, крупный песок

**internal** -  $a$  внутренний

intrusive - а интрузивный, плутонический

**iron** -  $n$  железо

**laver** -  $n$  пласт

like - а похожий, подобный; syn similar; ant unlike; adv подобно

lime -  $n$  известь: limestone -  $n$  известняк

loose - а несвязанный, свободный; рыхлый

make up -  $v$  составлять: *n* состав (вешества)

**particle** -  $n$  частица; включение

**peat** - *n* торф; торфяник

represent - у представлять собою; означать; быть представителем; representative представитель; representative - а характерный, типичный

 $rock - n$  горная порода; igneous - изверженная порода; sedimentary - осадочная порода sand -  $n$  песок

sandstone -  $n$  песчаник; fine-grained (medium-grained, coarse-grained) - мелкозернистый (среднезернистый, грубозернистый) песчаник

sediment - *n* OTJO KCHUC; OCALO THAN HOPOLA; sedimentary - *a* OCALO THE Rigger Sedimentation - *n* образование осадочных пород

**schist -** *п (кристаллический)* сланец; **schistose -** *а* сланцеватый, слоистый

**shale -** *п* сланец, сланцевая глина, глинистый сланец; **clay -** глинистый сланец; **combustible …**, **oil …** - горючий сланец

**siltstone -** *n* алеврит

**stratification -** *n* напластование, залегание

**stratify -** v напластовываться; отлагаться пластами; **stratified** *а* пластовый; *syn* **layered, bedded substance -** *n* вещество, материал; сущность

**thickness -** *n* толщина, мощность

**value -** *n* ценность; важность; величина; значение; **valuable -** *a* ценный *(о руде)*

**vary** - v изменять(ся); отличать(ся); *syn* **differ, change (from); variable -** *а* переменный; непостоянный; **various** *а* различный; *syn* **different**

#### *Прочитайте и переведите текст, выполните упражнения на проверку понимания прочитанного:*

The rocks of the Earth's crust are divided into three main groups: sedimentary rocks, which consist of fragments or particles of pre-existing rocks; igneous rocks which have solidified from magma and metamorphic rocks. Metamorphic rocks have been derived from either igneous or sedimentary rocks.

Sedimentary rocks represent one of the three major groups of rocks that make up the crust of the Earth. Most sedimentary rocks have originated by sedimentation. They are layered or stratified. Thus, stratification is the most important characteristic of sediments and sedimentary rocks. It is necessary to note that the processes which lead to the formation of sedimentary rocks are going on around us.

Sediments are formed at or very near the surface of the Earth by the action of heat, water (rivers, glaciers, seas and lakes) and organisms.

It should be noted that 95 per cent of the Earth's crust is made up of igneous rocks and that only 5 per cent is sedimentary. In contrast, the amount of sedimentary rocks on the Earth's surface is three times that of igneous rocks.

Strictly speaking, sedimentary rocks form a very small proportion by volume of the rocks of the Earth's crust. On the contrary, about three quarters of the Earth's surface is occupied by sedimentary rocks. It means that most of sedimentary rocks are formed by sediments, accumulations of solid material on the Earth's surface.

The thickness of the layers of sedimentary rocks can vary greatly from place to place. They can be formed by the mechanical action of water, wind, frost and organic decay. Such sediments as gravel, sand and clay can be transformed into conglomerates, sandstones and clay schists as a result of the accumulation of materials achieved by the destructive mechanical action of water and wind.

Mechanical sediments can be unconsolidated and consolidated. For example, gravel, sand and clay form the group of unconsolidated mechanical sediments, because they consist of loose uncemented particles (grains).

On the Earth's surface we also find consolidated rocks, which are very similar to the loose sediments whose particles are firmly cemented to one another by some substance. The usual cementing substances are sand, clay, calcium carbonate and others. Thus sandstones are consolidated rocks composed of round or angular sand grains, more or less firmly consolidated. Like sand, sandstones can be divided into fine-grained, medium-grained and coarse-grained.

On the other hand, chemical sediments are the result of deposits or accumulations of substances achieved by the destructive chemical action of water. The minerals such as rock salt, gypsum and others are formed through sedimentation of mineral substances that are dissolved in water.

Sediments can also be formed by the decay of the remains of organisms, by the accumulation of plant relics.1 They are called organic sediments. Limestones, peat, coal, mineral oil and other sediments may serve as an example of organic sediments.

The most principal kinds of sedimentary rocks are conglomerate, sandstone, siltstone, shale, limestone and dolomite. Many other kinds with large practical value include common salt, gypsum, phosphate, iron oxide and coal.

As is known, water, wind and organisms are called external forces, because their action depends on the energy which our planet receives from the Sun.

#### *1). Укажите, какие предложения соответствуют содержанию текста. Подтвердите свои ответы фактами из текста.*

1. The rocks of the Earth's crust are divided into two main groups.

2. Igneous rocks are composed of particles of pre-existing rocks.

3. Sedimentary rocks are stratified.

4. Sediments are formed by the action of glaciers.

5. Igneous rocks make up 75 per cent of exposed rocks.

6. Conglomerates are formed as a result of the accumulation of materials caused by the destructive mechanical action of water.

7. Sandstones are consolidated rocks.

8. Clays are unconsolidated mechanical sediments.

9. Chemical sediments are formed by the destructive chemical action of water.

10. Peat and coal are the organic sediments which are of great practical value.

11. Clay schist was formed at the beginning of the sedimentation period and clay was formed later.

#### *2). Ответьте на вопросы:*

- 1. What main groups of rocks do you know?
- 2. Do sedimentary rocks consist of particles of pre-existing rocks?
- 3. How were igneous rocks formed?
- 4. Do you know how sedimentary rocks have originated?
- 5. What is the most important characteristic feature of sediments?
- 6. Do sedimentary rocks account for 10 per cent of the Earth's crust?
- 7. Is gravel consolidated mechanical sediment? And what about sand and clay?
- 8. What are cementing substances? Can calcium carbonate be used as a cementing substance?
- 9. Are there only fine-grained sandstones?
- 10. What can you say about chemical sediments?
- 11. Can you give an example of organic sediments? How are they formed?

#### *3) Найдите в правой колонке английские эквиваленты следующих слов и сочетаний*

*слов.*

- 1. **земная кора** a) sandstone
- 2. растворяться в воде б) fine-grained sand
- 
- 4. уплотненные осадки г) exposed rocks
- 5. изверженные породы  $\Box$  a) to dissolve in water
- 6. мелкозернистый песок е) like gypsum
- 
- 8. подобно гипсу (3) igneous rocks<br>9. обнаженные породы (4) и) to solidify, to
- 9. обнаженные породы  $u$ ) to solidify, to consolidate

- 
- 3. песчаник в) the Earth's crust
	-
	-
	-
- 7. затвердевать ж) consolidated sediments
	-
	-

б) Найдите в правой колонке русские эквиваленты следующих сочетаний слов.

- 1. coarse-grained sand а) разрушительная сила воды
- 2. siltstone and shale б) пластовые месторождения
- 3. the destructive action of water в) доледниковый период
- 
- 4. existing rocks г) крупнозернистый (грубо- зернистый) песок
- 5. chemical decay д) частицы вещества
- 6. sedimentary rocks e) алеврит и сланец
- 7. stratified deposits ж) существующие породы
- 8. pre-glacial period 3) осадочные породы
	-
- 9. particles of a substance  $\qquad$  и) химический распад
- 

### **Text 4: Weathering of Rocks**

#### *Запомните слова и выражения, необходимые для понимания текста:*

**contain -** v содержать *(в себе),* вмещать

**crack -** *n* трещина; щель; v давать трещину; трескаться, раскалываться

**contract -** v сжиматься; сокращаться

**dust -** *n* пыль

**expand -** v расширяться); увеличивать(ся) в объеме; **expansion** *п* расширение; *ant* **contract fissure -** *n* трещина *(в породе, угле);* расщелина; щель

**fracture -** *n* трещина; излом; разрыв; v ломать(ся); раздроблять *(породу)*

**freeze -** *v* замерзать; замораживать; застывать

**gradual -** *а* постепенный; **gradually** *adv* постепенно

**hard -** *а* твердый, жесткий; *ant* **soft;** тяжелый (о *работе); adv* сильно, упорно; **hardly** *adv* едва, с трудом

**hole -** *n* отверстие; скважина; шпур; шурф

**influence -** *n* влияние; v **(on, upon)** влиять (не *что-л.)*

**lateral -** *а* боковой

**occur -** *v* залегать; случаться; происходить; *syn* **take place, happen; occurrence -** *п* залегание; **mode of occurrence -** условия залегания

**penetrate -** *v* проникать *(внутрь),* проходить через *(что-л.)*

**phenomenon -** *n* явление; *pi* **phenomena**

**pressure -** *n* давление; **lateral pressure** боковое *(горизонтальное)* давление; **rock pressure** горное давление, давление породы

**rate -** *n* степень, темп; скорость, норма; производительность; сорт; *syn* **speed, velocity**

**refer -** v (to) ссылаться *(на что-л.);* относиться *(к периоду, классу)*

**resist -** *v* сопротивляться; противостоять; противодействовать; **resistance** - *n* сопротивление; **resistant -** *а* стойкий; прочный; сопротивляющийся

**size -** *n* размер; величина; класс *(угля)*

**solution –** *n* раствор; **soluble -** *а* растворимый; **solvent -** растворитель; *а* растворяющий **succession –** *n* последовательность, непрерывный ряд; **in succession** последовательно **undergo** (underwent, undergone) - *v* испытывать *(что-л.),* подвергаться *(чему-л.)*

**uniform –** *a* однородный; одинаковый

**weathering -** *n* выветривание; эрозия *(воздействию, влиянию и т.д.)*

**to be subjected to** подвергаться

#### *Прочитайте и переведите текст, выполните упражнения на проверку понимания прочитанного:*

All rocks which are exposed on the Earth's surface (high mountain peaks, deserts) are decomposed to a certain degree. The process of rock disintegration by the direct influence of local atmospheric conditions on the Earth's surface is called weathering. This phenomenon is often referred to in geology because weathering is an active process. It takes place in the upper layers of the Earth's crust.

The main cause of physical weathering is the change in temperature that takes place with the succession of day and night. This phenomenon can best be observed in the deserts and high mountains where the changes in temperature are common.

During the day under the influence of heat, rocks expand whereas at night they begin to contract. As rocks are generally composed of different minerals, their expansion and contraction do not occur uniformly. As a result of this rocks crack. At the beginning these cracks or fissures are hardly noticeable but gradually they become wider and deeper until the whole surface of rock is finally transformed into gravel, sand or dust.

In the regions of a moderate or cold climate, where the temperature in winter goes down to below 0 (zero), the decomposition of rocks is greatly facilitated by the action of water. When water freezes it increases in volume and develops enormous lateral pressure. Under the action of water, rocks decompose to pieces of varied forms and sizes.

The decomposition of rocks under the direct influence of heat and cold is called physical weathering.

Rocks are subjected not only to physical decomposition but also to chemical weathering, i.e. to the action of chemical agents, such as water, carbon dioxide and oxygen. In a general way, chemical weathering is an acid attack on the rocks of the Earth's crust, in particular an attack on the most abundant minerals — quartz (sand) and aluminosilicates (clays). Only few minerals and rocks are resistant to the action of natural waters. The solvent action of water is stronger when it contains carbon dioxide. Water causes more complex and varied changes. With the participation of oxygen and carbon dioxide up to 90 per cent of rocks is transformed into soluble minerals, which are carried away by the waters.

Organisms and plants also take part in the disintegration of rocks. Certain marine organisms accelerate the destruction of rocks by making holes in them to live in. The action of plants can often be even more destructive. Their roots penetrate into the fissures of rocks and develop the lateral pressure which fractures and destroys rocks.

#### *1. Укажите, какие предложены соответствуют содержанию текста. Подтвердите свои ответы фактами из текста.*

- 1. The process of sedimentation is called weathering.
- 2. The change in temperature causes physical weathering.
- 3. As a rule during the night rocks expand.
- 4. When freezing water decreases in volume and develops enormous lateral pressure.
- 5. The decomposition of rocks is due to the influence of heat and cold.
- 6. As a rule water contains dissolved mineral substances.
- 7. The solvent action of water is stronger when it does not contain carbon dioxide.
- 8. It should be noticed that the action of organisms and plants is destructive.
- 9. Certain marine organisms accelerate the destruction of rocks.

#### *2. Ответьте на следующие вопросы:*

- 1. What process is called weathering?
- 2. What process is called physical weathering?
- 3. Where can the phenomenon of physical weathering be best observed?
- 4. What process is called chemical weathering?
- 5. What substances can act as solvents?

6. Are all minerals and rocks resistant to the action of natural waters or only few minerals and rocks can resist the action of water?

7. How do organisms act on the destruction of rocks?

#### *3. а) Найдите в правой колонке русские эквиваленты следующих слов и сочетаний слов:*

- 1. the Earth's surface
- 2. to be composed of different minerals
- 3. the expansion of rocks
- 4. changes in temperature
- $\overline{5}$ . under the influence of heat
- 6. weathering
- $7<sub>1</sub>$ destructive forces
- 8. a great number of fractures
- $\mathbf{Q}$ to penetrate into fissures
- пол влиянием тепла a)
- $\sigma$ разрушительные силы
- выветривание  $_{\rm B}$ )
- большое количество трещин  $\Gamma$ )
- состоять из различных минералов  $\overline{A}$
- расширение пород e)
- проникать в трещины  $\mathbf{x}$
- изменения температуры  $3)$
- $H$ ) поверхность земли

б) Найдите в правой колонке английские эквиваленты следующих слов и сочетаний  $CTOB$ 

- $1<sup>1</sup>$ увеличиваться в объеме
- $2<sub>1</sub>$ развивать боковое давление
- $\mathcal{E}$ способствовать разрушению пород
- $\mathbf{A}$ подвергаться гниению
- $\overline{5}$ . растворять вешества
- 6. сопротивляться (чему-л.)
- $7.$ некоторые органические вещества
- 8. ускорять процесс выветривания
- $9<sub>1</sub>$ куски породы различных размеров
- to facilitate the decomposition of rocks a)
- $\sigma$ to increase in volume
- $B)$ to resist (smth)
- rock pieces of varied (different) sizes  $r)$
- to accelerate the process of weathering  $\Box$ )
- $e)$ to be subjected to decay
- to dissolve substances  $\mathbf{x}$
- to develop lateral pressure  $\overline{3}$ )
- $H$ ) certain organic substances

#### **Text 5: Fossil Fuels**

#### Запомните слова и выражения, необходимые для понимания текста:

accumulate - у накапливать; скопляться

ancient -  $a$  древний, старинный; ant modern

associate - у связывать, соединять, ассоциироваться; syn connect, link

**burn (burnt)** - v сжигать; гореть; жечь

charcoal -  $n$  древесный уголь

convenient - а удобный, подходящий

crude - а сырой, неочищенный

dig (dug) - у добывать; копать; digger - n угольный экскаватор; землеройная машина

divide - v делить; (from) отделять; разделять

evidence -  $n$  доказательство; очевидность; признак $(n)$ 

fossil - а окаменелый, ископаемый; и ископаемое (органического происхождения); окаменелость **heat** -  $\nu$  нагревать; *n* теплота

liquid - а жидкий; n жидкость; ant solid

**manufacture** - *v* изготовлять, производить; *syn* **produce mudstone -** *n* аргиллит **purpose** - *n* цель; намерение; *syn* **aim, goal shale** - *п* глинистый сланец **the former … the latter -** первый *(из вышеупомянутых)* последний *(из двух названных)*

#### *Прочитайте и переведите текст, выполните упражнения на проверку понимания прочитанного:*

The chief sources of energy available to man today are oil, natural gas, coal, water power and atomic energy. Coal, gas and oil represent energy that has been concentrated by the decay of organic materials (plants and animals) accumulated in the geologic past. These fuels-are often referred to as fossil fuels.

The word fossil (derived from the Latin fodere "to dig up") originally referred to anything that was dug from the ground, particularly a mineral. Today the term fossil generally means any direct evidence of past life, for example, the footprints of ancient animals. Fossils are usually found in sedimentary rocks, although sometimes they may be found in igneous and metamorphic rocks as well. They are most abundant in mudstone, shale and limestone, but fossils are also found in sandstone, dolomite and conglomerate.

Most fuels are carbon-containing substances that are burned in air. In burning fuels give off heat which is used for different purposes.

Fuels may be solid, liquid and gaseous. Solid fuels may be divided into two main groups, natural and manufactured. The former category includes coal, wood, peat and other plant products. The latter category includes coke and charcoal obtained by heating coal in the absence of air.

Liquid fuels are derived almost from petroleum. In general, natural petroleum, or crude oil, as it is widely known, is the basis of practically all industrial fuels. Petroleum is a mixture of hundreds of different hydrocarbons — compounds composed of hydrogen and carbon — together with the small amount of other elements such as sulphur, oxygen and nitrogen. Petroleum is usually associated with water and natural gas. It is found in porous sedimentary rocks where the geological formation allowed the oil to collect from a wide area. Petroleum is one of the most efficient fuels and raw materials.

Of gaseous fuels the most important are those derived from natural gas, chiefly methane or petroleum. Using gaseous fuels makes it possible to obtain high thermal efficiency, ease of distribution and control. Gas is the most economical and convenient type of fuels. Today gas is widely utilized in the home and as a raw material for producing synthetics.

Scientists consider that a most promising source of natural resources may be the floor of the sea, a subject which now has become an important field of research.

Generally speaking, all types of fossil fuels described in the text are of great economic importance as they represent the sources of energy the man uses today.

#### *1. Укажете, какие предложения соответствуют содержанию текста. Подтвердите свои ответы фактами из текста.*

1. Coal, water power and atomic energy are the only sources of energy available to man today.

- 2. Coal, wood and peat represent natural group of solid fuels.
- 3. As a rule fossil fuels are found in sedimentary rocks.
- 4. Crude oil is widely used for producing solid fuels.
- 5. Petroleum can be found in porous sedimentary rocks.
- 6. Gas is used to produce synthetic materials.
- 7. Not all types of fossil fuels burn.

#### *2. Ответьте на следующие вопросы:*

- 1. What fuels are often referred to as fossil fuels?
- 2. What does the word fossil mean?
- 3. What rocks are most abundant hi fossil fuels?
- $\overline{4}$ . What types of fossil fuels do you know?
- 5. Is coke a natural or manufactured solid fuel? And what can you say about coal and peat?
- How are coke and charcoal produced? 6.
- $7.$ What rocks is petroleum usually associated with?
- $8<sub>1</sub>$ What are the advantages of gaseous fuels?

#### 3. а) Найдите в правой колонке русские эквиваленты следующих слов сочетаний

*слов.* 

 $1<sup>1</sup>$ 

- fossil fuel а) дерево и торф
- $\overline{2}$ . raw material б) небольшое количество аргиллита
- $\mathcal{F}_{\mathcal{F}}$ crude oil в) органическое топливо
- $\overline{4}$ . the chief sources of energy г) сланец и известняк
- $5<sub>1</sub>$ to refer to л) сырье
- 6. any direct or indirect evidence of the deposit  $e)$ материалы, содержащие углерод
	- 7. shale and limestone ж) главные источники энергии
- 8. carbon-containing materials 3) любые прямые или косвенные признаки месторождения
	- $9<sub>1</sub>$ wood and peat и) сырая (неочищенная) нефть
	- $10<sup>1</sup>$ the small amount of mudstone к) относиться к (чему-л.); ссылаться на (что-л.)

б) Найдите в правой колонке английские эквиваленты следующих слов и сочетаний слов.

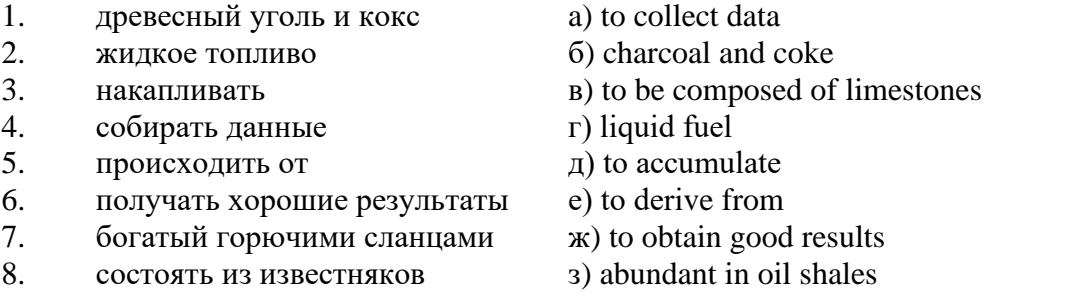

#### Text 6: Coal and Its Classification

#### Запомните слова и выражения, необходимые для понимания текста:

**bench** - *n* слой, пачка (*пласта*) blend - v смешивать(ся); вклинивать(ся)

**combustion** -  $n$  горение, сгорание; **spontaneous combustion** самовоспламенение, самовозгорание continuity -  $n$  непрерывность, неразрывность

domestic - а внутренний; отечественный

estimate - у оценивать;  $n$  оценка; смета

**fault** - *n* разлом, сдвиг *(породы)*; сброс; **faulting** *n* образование разрывов или сбросов

- fold *п* изгиб, складка, флексура; foulding *п* складчатость, смешение (*пласта*) без разрыва
- inflame у воспламеняться; загорать(ся); inflammable а воспламеняющийся, горючий, огнеопасный: flame -  $n$  пламя

**intermediate** -  $a$  промежуточный; вспомогательный

liable -  $a$  (to) подверженный; подлежащий (чему-л.)

**luster** - *n* блеск (угля, металла); **lustrous** - а блестящий

matter -  $n$  вещество; материя

moisture -  $n$  влажность, сырость; влага

**parting** -  $n$  прослоек

plane -  $n$  плоскость; bedding plane плоскость напластования

 $rank - n$  класс, тип; coal rank группа угля, тип угля

regular - а правильный; непрерывный; ant irregular неправильный; неравномерный; regularity п непрерывность; правильность

**similar** - *а* похожий, сходный; подобный; *syn* **alike, the same as**

**smelt** - v плавить *(руду);* выплавлять *(металл)*

**store** - v запасать, хранить на складе; вмещать

**strata** - *n pl от* **stratum** пласты породы; свита *(пластов);* формация, напластования породы; *syn* **measures**

**thickness** - *n* мощность *(пласта, жилы)*

**uniform** - *а* однородный; равномерный; **uniformity** *n* однородность; единообразие

**utilize** - v использовать; *syn* **use, apply, employ**

**volatile** - *а* летучий, быстро испаряющийся

#### *Прочитайте и переведите текст, выполните упражнения на проверку понимания прочитанного:*

Coal is the product of vegetable matter that has been formed by the action of decay, weathering, the effects of pressure, temperature and time millions of years ago.

Although coal is not a true mineral, its formation processes are similar to those of sedimentary rocks.

Structurally coal beds are geological strata characterized by the same irregularities in thickness, uniformity and continuity as other strata of sedimentary origin. Coal beds may consist of essentially uniform continuous strata or like other sedimentary deposits may be made up of different bands or benches of varying thickness.

You can see a seam limited by two more or less parallel planes, a shape which is typical of sedimentary rocks. The benches may be separated by thin layers, of clay, shale, pyrite or other mineral matter, commonly called partings. Like other sedimentary rocks coal beds may be structurally disturbed by folding and faulting.

According tо the amount of carbon coals are classified into: brown coals, bituminous coals and anthracite. Brown coals are in their turn subdivided into lignite and common brown coal. Although carbon is the most important element in coal, as many as 72 elements have been found in some coal deposits, including lithium, chromium, cobalt, copper, nickel, tungsten and others.

Lignite is intermediate in properties between peat and bituminous coal, containing when dry about 60 to 75 per cent of carbon and a variable proportion of ash. Lignite is a low-rank brown-toblack coal containing 30 to 40 per cent of moisture. Developing heat it gives from 2,500 to 4,500 calories. It is easily inflammable but burns with a smoky flame. Lignite is liable to spontaneous combustion. It has been estimated that about 50 per cent of the world's total coal reserves are lignitic.

Brown coal is harder than lignite, containing from 60 to 65 per cent of carbon and developing greater heat than lignite (4,000-7,000 calories). It is very combustible and gives a brown powder. Bituminous coal is the most abundant variety, varying from medium to high rank. It is a soft, black, usually banded coal. It gives a black powder and contains 75 to 90 per cent of carbon. It weathers only slightly and may be kept in open piles with little danger of spontaneous combustion if properly stored. Medium-to-low volatile bituminous coals may be of coking quality. Coal is used intensively in blast furnaces for smelting iron ore. There are non-coking varieties of coal.

As for the thickness, the beds of this kind of coal are not very thick (1-1.5 meters). The great quantities of bituminous coal are found in the Russian Federation.

Anthracite or "hard" coal has a brilliant lustre containing more than 90 per cent of carbon and low percentage of volatile matter. It is used primarily as a domestic fuel, although it can sometimes be blended with bituminous grades of coal to produce a mixture with improved coking qualities. The largest beds of anthracite are found in Russia, the USA and Great Britain.

Coal is still of great importance for the development of modern industry. It may be used for domestic and industrial purposes. Being the main source of coke, coal is widely used in the iron and steel industry. Lignite, for example either in the raw state or in briquetted form, is a source of industrial carbon and industrial gases.

There is a strong tendency now for increased research into new technologies to utilize coal. No doubt, coal will be used as a raw material for the chemical industry and petrochemical processes. All

these processes involve coal conversion which include gasification designed to produce synthetic gas from coal as the basis for hydrogen manufacture, liquefaction (разжижение) for making liquid fuel from coal and other processes.

#### *1. Укажите, какие предложения соответствуют содержанию текста. Подтвердите свои ответы фактами из текста.*

1. Anthracite coals may be divided into lignite and common brown coal.

- 2. Coals are ranked according to the percentage of carbon they contain.
- 3. Peat, with the least amount of carbon is the lowest rank, then comes lignite or brown coal.
- 4. Brown coal is hard and it is not liable to spontaneous combustion.
- 5. Bituminous coal weathers rapidly and one cannot keep it in open piles.

6. Being intensively used in the iron and steel industry bituminous coal varies from medium to high rank.

7. Anthracite or hard coal, the highest in percentage of carbon, can be blended with bituminous grades of coal.

#### *2. Ответьте на следующие вопросы:*

- 1. What is the classification of coal based on?
- 2. Is carbon the only element in coal? (Prove it.)
- 3. Is lignite intermediate in properties between peat and bituminous coal?
- 4. What heat value does lignite develop when burnt?
- 5. What coals are liable to spontaneous combustion?
- 6. What is the difference between lignite and brown coal?
- 7. Is bituminous coal high- or low-volatile?
- 8. Does anthracite contain 90 per cent of carbon?
- 9. Where are the largest deposits of anthracite found? And what can you say about bituminous

#### coal?

10. What do you know about the utilization of coal?

### *3. а) Найдите в правой колонке русские эквиваленты следующих слов и сочетаний*

*слов:*

слов:

- 1. spontaneous combustion а) легковоспламеняющийся газ
- 2. moisture and ash content 6) высокосортный уголь
- 3. the most abundant variety в) плавить железную руду
- 
- 5. the amount of volatile matter  $\qquad \qquad \text{A)}$  содержание влаги и золы
- 6. easily inflammable gas e) дымное пламя
- 
- 8. to smelt iron ore 3) яркий блеск
- 9. high-rank coal и) в свою очередь
- 
- 
- 
- 4. in its turn  $\Gamma$  (амовозгорание
	-
	-
- 7. brilliant lustre ж) наиболее широко распространенные угли
	-
	-
- 10. a smoky flame **K**) количество летучих веществ

б) Найдите в правой колонке английские эквиваленты следующих слов н сочетаний

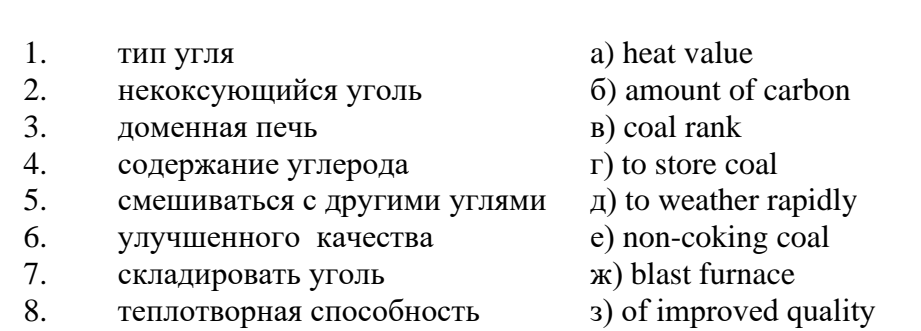

- 9. быстро выветриваться и) to blend with other coals
	- 88

#### **Text 7: General Information on Mining**

*Запомните слова и выражения, необходимые для понимания текста:* **ассеss -** *n* доступ

**affect** - v воздействовать *(на что-л.);* влиять; *syn* **influence**

**barren** - *а* непродуктивный; пустой *(о породе)*

**chute** - *n* скат, спуск; углеспускная выработка; жёлоб

**compare** - v (with) сравнивать, проводить параллель

**contribute -** v способствовать, содействовать; делать вклад *(в науку);* **make a (one's) ~ to smth.** сделать вклад во что-л.

**cross-section** - *n* поперечное сечение, поперечный разрез, профиль

**develop** - v разрабатывать *(месторождение);* развивать *(добычу);* производить подготовительные работы; **development -** *n* подготовительные работы; развитие добычи; развитие

**drift** - *n* штрек, горизонтальная выработка

**ensure** - v обеспечивать, гарантировать; *syn* **guarantee**

**face** - *n* забой; лава

**floor** - л почва горной выработки, почва пласта (жилы); **quarry** ~ подошва карьера; пол, настил

**govern** - v править, управлять; руководить; определять, обусловливать

**inclination** - *n* уклон, скат, наклон *(пластов);* наклонение; **seam** ~ падение *(пласта);*  наклон *(пласта)*

**incline** - *n* уклон, бремсберг, скат; наклонный ствол; **gravity**  $\sim$  бремсберг

**inclined** - *а* наклонный; **flatly** ~ слабо наклонный; **gently ~** наклонного падения; **medium**  $\sim$  умеренно наклонный *(о пластах)*; **steeply**  $\sim$  крутопадающий

**level** - *n* этаж, горизонт, горизонтальная горная выработка; штольня; уровень *(инструмент);* нивелир; ватерпас; горизонтальная поверхность

**recover** - v извлекать *(целики);* выбирать, очищать; добывать *(уголь и т.п.);*  восстанавливать

**remove** - v удалять; убирать; устранять; перемещать; **removal -** *n* вскрыша; выемка; уборка *(породы);* извлечение *(крепи);* перемещение; **overburden** - удаление вскрыши

**rib** - *n* ребро; выступ; узкий целик, предохранительный целик; грудь забоя

**roof** - *n* крыша; кровля выработки; кровля пласта *(или* жилы); перекрытие; ~ **support**  крепление кровли

**shaft** - *n* шахтный ствол; **auxiliary**  $\sim$  вспомогательный ствол; **hoisting**  $\sim$  подъемный ствол; главный шахтный ствол

**tabular -** *а* пластовый (о *месторождении);* пластообразный; плоский; линзообразный; *syn* **bedded, layered**

**waste** - *n* пустая порода; отходы; *syn* **barren rock**

**well** - *n* буровая скважина; колодец, источник; водоем; зумф

**capital investment -** капитальные вложения

**gate road -** промежуточный штрек

**in bulk -** навалом, в виде крупных кусков

**metal-bearing -** содержащий металл

**production face/working -** очистной забой

**productive mining -** эксплуатационные работы

**in view of -** ввиду чего-л., принимая во внимание что-л.

**with a view to -** с целью

*Прочитайте и переведите текст, выполните упражнения на проверку понимания прочитанного:*

As has been said, mining refers to actual ore extraction. Broadly speaking, mining is the industrial process of removing a mineral-bearing substance from the place of its natural occurrence in the Earth's crust. The term "mining" includes the recovery of oil and gas from wells; metal, nonmetallic minerals, coal, peat, oil shale and other hydrocarbons from the earth. In other words, the work done to extract mineral, or to prepare for its extraction is called mining.

The tendency in mining has been towards the increased use of mining machinery so that modern mines are characterized by tremendous capacities. This has contributed to: 1) improving working conditions and raising labour productivity; 2) the exploitation of lower-grade metal-bearing substances and 3) the building of mines of great dimensions.

Mining can be done either as a surface operation (quarries, opencasts or open pits) or by an underground method. The mode of occurrence of the sought-for metallic substance governs to a large degree the type of mining that is practised. The problem of depth also affects the mining method. If the rock containing the metallic substance is at a shallow site and is massive, it may be economically excavated by a pit or quarry-like opening on the surface. If the metal-bearing mass is tabular, as a bed or vein, and goes to a great distance beneath the surface, then it will be worked by some method of underground mining.

Working or exploiting the deposit means the extraction of mineral. With this point in view a number of underground workings is driven in barren (waste) rock and in mineral. Mine workings vary in shape, dimensions, location and function.

Depending on their function mine workings are described as exploratory, if they are driven with a view to finding or proving mineral, and as productive if they are used for the immediate extraction of useful mineral. Productive mining can be divided into capital investment work, development work, and face or production work. Investment work aims at ensuring access to the deposit from the surface. Development work prepares for the face work, and mineral is extracted (or produced) in bulk.

The rock surfaces at the sides of workings are called the sides, or hi coal, the ribs. The surface above the workings is the roof in coal mining while in metal mining it is called the back. The surface below is called the floor.

The factors such as function, direct access to the surface, driving in mineral or in barren rock can be used for classifying mine workings:

I. Underground workings:

a) Long or deep by comparison with their cross-section may be: 1) vertical (shaft, blind pit); 2) sloping (slopes, sloping drifts, inclines); 3) horizontal (drifts, levels, drives, gate roads, adits, crosscuts).

b) Large openings having cross dimensions comparable with their length.

c) Production faces, whose dimensions depend on the thick ness of the deposit being worked, and on the method of mining it.

#### *1. Укажите, какие предложения соответствуют содержанию текста. Подтвердите свои ответы фактами из текста.*

1. As a rule, the term "mining" includes the recovery of oil and gas from wells as well as coal, iron ores and other useful minerals from the earth.

2. The increased use of mining machinery has greatly contributed to raising labour productivity and improving working conditions.

3. It is quite obvious that the problem of depth is not always taken into consideration in choosing the mining method.

4. Productive workings are usually used for the immediate extraction of useful mineral.

5. Underground workings are driven in barren rock or in mineral.

6. A shaft is a vertical underground working which is long and deep in comparison with its cross-section.

7. The surface above the mine working is usually called the floor.

8. The rock surfaces at the sides of mine workings arc called the ribs.

#### $2.$ Ответьте на следующие вопросы:

- $1.$ What is mining?
- $\overline{2}$ . What has contributed to the better working conditions of the miners?
- What factors influence the choice of the mining method?  $\overline{3}$ .
- $\overline{4}$ In what case is useful mineral worked by open pits?

Are exploratory workings driven with a view to finding and proving mineral or are they  $\overline{\mathbf{5}}$ driven for immediate extraction of mineral?

- What is the difference between development and production work?  $6<sup>1</sup>$
- $7<sub>1</sub>$ What main factors are used for classifying mine workings?
- 8. What do the dimensions of production faces depend on?

### 3. а) Найдите в правой колонке русские эквиваленты следующих слов и сочетаний

#### $CIOB$ :

- 1. direct access to the surface
- $2.$ open-cast mining
- 3. tabular (or bedded) deposits
- $\mathbf{A}$ oil well
- $\overline{5}$ underground workings
- 6. cross-section of a working
- production face 7.
- the roof of the mine working 8.
- to drive mine workings in barren rock 9.
- $10<sub>l</sub>$ to affect the mining method
- нефтяная скважина a)
- проходить горные выработки по пустой породе  $\sigma$
- $B)$ влиять на метод разработки
- прямой доступ к поверхности  $\Gamma$ )
- пластовые месторождения  $\pi$ )
- открытая разработка  $e)$
- $\mathbf{K}$ поперечное сечение выработки
- подземные выработки  $3)$
- очистной забой  $\mathbf{H}$ )
- $\mathbf{K}$ ) кровля горной выработки

б) Найдите в правой колонке английские эквиваленты следующих слов сочетаний слов:

- $1<sub>1</sub>$ способствовать чему-л.
- $\overline{2}$ . размер ствола
- $\overline{3}$ . извлекать, добывать (уголь)
- $\overline{4}$ . штреки и квершлаги
- $5<sub>1</sub>$ пустая порода
- вообще говоря  $6<sub>1</sub>$
- $7<sub>1</sub>$ удалять, перемещать (крепь, вскрышу и др.)
- 8. с нелью  $\ldots$
- $9<sub>1</sub>$ подготовительные работы
- $10<sup>1</sup>$ мошность пласта
- $a)$ thickness of a seam
- shaft dimension  $\sigma$
- with a view to  $_{\rm R}$ )
- to contribute to smth.  $\Gamma$ )
- development work  $\pi$ )
- to remove (timber, overburden, etc.)  $e)$
- $\mathbf{x}$ drifts (gate roads) and crosscuts
- generally speaking  $3)$

и) to recover (coal)

к) waste (barren) rock

### **Text 8: Methods of Working Bedded Deposits Underground**

*Запомните слова и выражения, необходимые для понимания текста:*

**advantage** - *n* преимущество; превосходство; выгода; польза; **advantageous** - *а* выгодный; благоприятный, полезный; **to take advantage of smth** воспользоваться чём-л.

**caving** - *n* обрушение *(кровли);* разработка с обрушением

**deliver** - v доставлять, подавать; питать; нагнетать; произносить *(речь);* читать *(лекцию)*

**entry** - *n* штрек; выработка горизонтальная; *рl* подготовительные выработки; нарезные выработки; штреки

**giant** - *n* гидромонитор

**gravity** - *n* сила тяжести; вес, тяжесть; **by ~** самотеком, под действием собственного веса

**haul** - v доставлять; откатывать; подкатывать; перевозить; **haulage** - *п* откатка; доставка; транспортировка *(по горизонтали)*

**longwall** - *n* лава; выемка лавами; сплошной забой, сплошная или столбовая система разработки; *syn* **continuous mining; ~ advancing on the strike** выемка лавами прямым ходом по простиранию; сплошная система разработки по простиранию; **~ advancing to the rise** сплошная система разработки с выемкой по восстанию; ~ to **the dip** сплошная система разработки с выемкой по падению; ~ **retreating** выемка лавами обратным ходом; столбовая система разработки лавами

**lose (lost)** - v терять; **loss -** *n* потеря, убыток

**pillar** - *n* целик; столб; shaft  $\sim$  околоствольный целик;  $\sim$  method столбовая система разработки; ~ **mining** выемка целиков

**predominate** - v преобладать, превалировать; превосходить; господствовать, доминировать

**protect** - v охранять, защищать

**reach** - v простираться, доходить до; добиваться, достигать

**satisfy** - v удовлетворятъ(ся)

**shield** - *n* щит; ~ **method** щитовой метод проходки, щитовой способ

**rооm -** *n* камера; очистная камера; **room-and-pillar method** камерно-столбовая система разработки

**stowing** - *n* закладка *(выработанного пространства)* **method of working** система разработки

**the sequence of working the seams -** последовательность отработки пластов

#### *Прочитайте и переведите текст, выполните упражнения на проверку понимания прочитанного:*

The method of working (or method of mining) includes a definite sequence and organization of development work of a deposit, its openings and its face work in certain geological conditions. It depends on the mining plan and machines and develops with their improvements. A rational method of working should satisfy the following requirements in any particular conditions: 1) safety of the man; 2) maximum output of mineral; 3) minimum development work (per 1,000 tons output); 4) minimum production cost and 5) minimum losses of mineral.

Notwithstanding the considerable number of mining methods in existence, they can be reduced to the following main types: 1. Methods of working with long faces (continuous mining); 2. Methods of working with short faces (room-and-pillar). The characteristic feature of the continuous mining is the absence of any development openings made in advance of production faces. The main advantage of long continuous faces is that they yield more mineral. Besides, they allow the maximum use of combines (shearers), cutting machines, powered supports and conveyers. The longwall method permits an almost 100 per cent recovery of mineral instead of 50 to 80 per cent obtainable in room-and-pillar methods.

The basic principle of room-and-pillar method is that rooms from 4 to 12 meters wide (usually 6-7) are driven from the entries, each room is separated from each other by a rib pillar. Rib pillars are recovered or robbed after the rooms are excavated. The main disadvantage of shortwall work is a considerable loss of mineral and the difficulty of ventilation. In working bedded deposits methods of mining mentioned above may be used either with stowing or with caving.

In Russia, Germany (the Ruhr coal-field), France and Belgium nearly all the faces are now long ones. In Britain longwall faces predominate.

The USA, Canada, Australia and to some extent India are developing shortwall faces and creating the machines for them. In these countries shortwall faces are widely used.

In Russia the thick seams are taken out to full thickness up to 4.5 m thick if they are steep, and up to 3.5 m thick if they are gently sloping or inclined. In the Kuznetsk coal-field long faces are worked to the dip with ashield protection, using a method proposed by N.Chinakal. In shield mining coal is delivered to the lower working by gravity so that additional haulage is not required.

It should also be noted that in Russia hydraulic mining is widely used as it is one of the most economic and advantageous methods of coal getting. New hydraulic mines are coming into use in a number of coal-fields. Hydraulic mining is developing in other countries as well.

The aim of hydraulic mining is to remove coal by the monitors (or giants) which win coal and transport it hydraulically from the place of work right to the surface. It is quite obvious that the choice of the method of mining will primarily depend on the depth and the shape and the general type of the deposit.

#### *1. Укажите, какие предложения соответствуют содержанию текста. Подтвердите свои ответы фактами из текста.*

1. A definite sequence and organization of development work is called mining.

2. Mining methods in existence can be reduced to the two main types.

3. The depth and the shape of the deposit influence the choice of the method of working.

4. As is known, in Belgium all the faces are short now, in Great Britain they amount to 84 per

cent.

5. In Australian collieries shortwall faces are widely used.

6. The room-and-pillar method is characterized by the absence of any development openings.

7. High-capacity monitors win coal and transport it hydraulically right to the surface.

#### *2. Ответьте на следующие вопросы:*

1. What factors does mining depend on?

2. What is mining?

3. What are the most important factors which affect the choice of the method of working?

4. Do short faces or long faces predominate in Russia? What can you say about the Ruhr coal-

field?

5. Is Canada developing shortwall faces or longwall faces?

6. What are the main disadvantages of shortwall faces?

7. What are the two main methods of working?

8. What is the main advantage of long continuous faces?

9. What methods of mining long faces do you know?

10. What method of mining is characterized by the absence of development openings?

*3. а) Найдите в правой колонке русские эквиваленты следующих слов в сочетаний слов:*

- 1. development face а) сплошная система разработки
	-
- 2. great losses 6) выемка целиков
- 3. shield method of mining в) подготовительный забой
- 4. continuous mining  $\Gamma$ ) большие потери
- 5. longwall advancing to the dip д) удовлетворять требованиям
- 6. the room-and-pillar method of mining e) зависеть от геологических условий
- 7. to open up a deposit ж) выемка лавами прямым ходом по падению
- 8. pillar mining з) шитовая система разработки
- 9. to satisfy the requirements
- и) вскрывать месторождение

10. to depend upon the geological conditions камерно-столбовая  $K$ ) система разработки

б) Найдите в правой колонке английские эквиваленты следующих слов и сочетаний  $CIOB$ :

- $\mathbf{1}$ включать (в себя)
- a) safety
- $\mathcal{L}$ выемка лавами обратным ходом
- $\mathcal{E}$ достигать 50%
- $\overline{4}$ . превышать 60%
- 5. безопасность
- $6<sup>1</sup>$ головая лобыча
- $7.$ основной недостаток системы разработки
- 8. под-этаж
- 9. крутопадающий пласт
- 10. щитовая система разработки
- mining
	- $11.$ предложить новый способ разработки
	- $12<sub>1</sub>$ в связи с трудностями
	- $13<sub>1</sub>$ несмотря на
	- $14.$ вскрывать месторождение

3) notwithstanding (in spite of) и) to reach 50 per cent

e) in connection with difficulties

 $\kappa$ ) the main disadvantage of the method of

 $\Gamma$ ) to propose a new method of mining

 $x$ ) to exceed 60 per cent

- $\pi$ ) sublevel
	- M) the shield method of mining
	- н) open up a deposit

6) annual output

 $\mu$ ) long wall retreating

B) to involve

o) steep seam

### 2.3 Подготовка доклада

#### Подготовьте доклад по одной из предложенных тем.

- 1. Inigo Jones (1573-1652)
- 2. Christopher Wren (1632-1723)
- 3. Geoffrey Chaucer (1340-1400)
- 4. Samuel Johnson (1709-1784)
- 5. Alfred Tennyson (1809-1892)
- 6. Thomas Hardy (1840-1928)
- 7. John Milton (1608-1674)
- 8. William Makepeace Thackeray (1811-1863)
- 9. Henry Wadsworth Longfellow (1807 1882)
- 10. Joshua Reynolds (1723-1792)
- 11. Thomas More  $(1478 1535)$
- 12. J.M.W. Turner (1775-1851)
- 13. Thomas Gainsborough  $(1727 1788)$
- 14. Henry Moor (1898-1986)
- 15. Henry Irving (1838-1905)
- 16. William Gilbert (1836-1911)
- 17. Arthur Sullivan (1842-1900)
- 18. James Watt (1736 1819)
- 19. Thomas Telford (1757 1834)
- 20. Isambard Kingdom Brunel  $(1806 1859)$
- 21. George Stephenson  $(1781 1848)$
- 22. David Livingstone  $(1813 1873)$
- 23. Tony Blair (1953)
- 24. Winston Churchill (1874 1965)
- 25. Margaret Hilda Thatcher (1925)
- 26. Sir Isaac Newton (1642 1727)
- 27. Alexander Graham Bell (1847 1922)

28. Robert Burns (1759 – 1796)

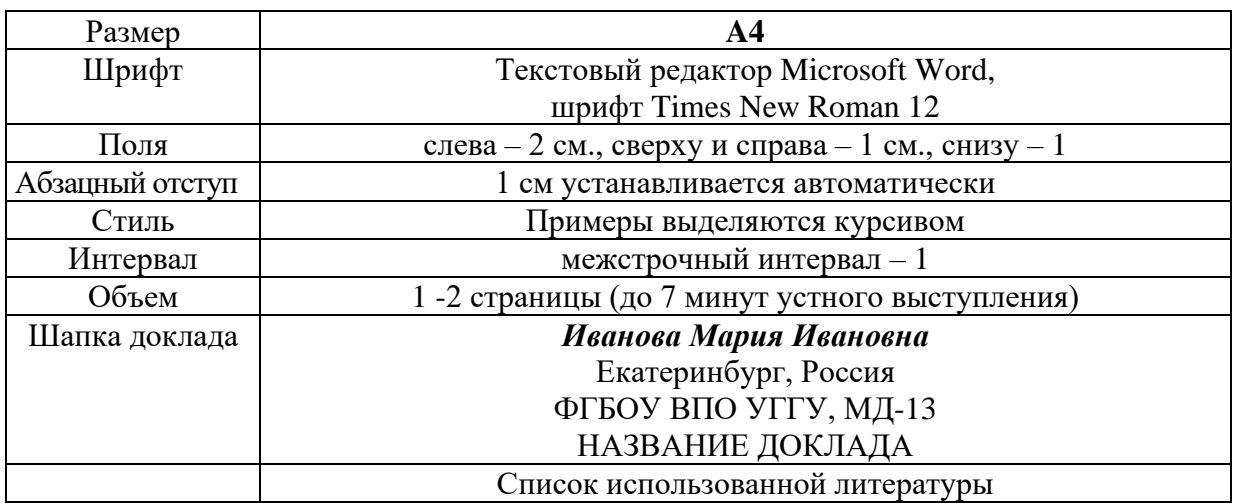

#### **Правила предоставления информации в докладе**

Краткое содержание статьи должно быть представлено на 7-10 слайдах, выполненных в PowerPoint.

#### **2.4 Подготовка к тесту**

Тест направлен на проверку страноведческих знаний и знаний межкультурной коммуникации. Для этого студентам необходимо повторить материал, представленный в *Социально-культурной сфере общения* по теме «Страны изучаемого языка» (Я и мир). Для успешного написания теста изучите следующий материал:

#### **THE GEOGRAPHICAL POSITION OF GREAT BRITAIN**

The United Kingdom of Great Britain and Northern Ireland covers an area of some 244 thousand square miles. It is situated on the British Isles. The British Isles are separated from Europe by the Strait of Dover and the English Channel. The British Isles are washed by the North Sea in the east and the Atlantic Ocean in the west.

England is in the southern and central part of Great Britain. Scotland is in the north of the island. Wales is in the west. Northern Ireland is situated in the north-eastern part of Ireland.

England is the richest, the most fertile and most populated part in the country. There are mountains in the north and in the west of England, but all the rest of the territory is a vast plain. In the northwestern part of England there are many beautiful lakes. This part of the country is called Lake District.

Scotland is a land of mountains. The Highlands of Scotland are among the oldest mountains in the world. The highest mountain of Great Britain is in Scotland too. The chain of mountains in Scotland is called the Grampians. Its highest peak is Ben Nevis. It is the highest peak not only in Scotland but in the whole Great Britain as well. In England there is the Pennine Chain. In Wales there are the Cumbrian Mountains.

There are no great forests on the British Isles today. Historically, the most famous forest is Sherwood Forest in the east of England, to the north of London. It was the home of Robin Hood, the famous hero of a number of legends.

The British Isles have many rivers but they are not very long. The longest of the English rivers is the Severn. It flows into the Irish Sea. The most important river of Scotland is the Clyde. Glasgow stands on it. Many of the English and Scottish rivers are joined by canals, so that it is possible to travel by water from one end of Great Britain to the other.

The Thames is over 200 miles long. It flows through the rich agricultural and industrial districts of the country. London, the capital of Great Britain, stands on it. The Thames has a wide mouth, that's why the big ocean liners can go up to the London port. Geographical position of Great Britain is rather good as the country lies on the crossways of the see routes from Europe to other parts of the world. The sea connects Britain with most European countries such as Belgium, Holland, Denmark, Norway and some other countries. The main sea route from Europe to America also passes through the English Channel.

United Kingdom of Great Britain and Northern Ireland occupies the territory of the British Isles. They lie to the north-west of Europe.

Once upon a time the British Isles were an integral part of the mainland. As a result of sinking of the land surface they became segregated. Great Britain is separated from the continent by the English Channel. The country is washed by the waters of the Atlantic Ocean. Great Britain is separated from Belgium and Holland by the North Sea, and from Ireland — by the Irish Sea.

There are several islands along the coasts. The total area of the British Isles is 325 000 km2. The main islands are Great Britain and Ireland.

The surface of the country is much varied. Great Britain is the country of valleys and plains.

The insular geographical position of Great Britain promoted the development of shipbuilding, different trading contacts with other countries. It has also allowed the country to stay independent for quite a long period of time.

#### **THE BRITISH PARLIAMENT**

The British Parliament is the oldest in the world. It originated in the 12th century as Witenagemot, the body of wise councillors whom the King needed to consult pursuing his policy. The British Parliament consists of the House of Lords and the House of Commons and the Queen as its head.

The House of Commons plays the major role in law-making. It consists of Members of Parliament (called MPs for short). Each of them represents an area in England, Scotland, Wales and Ireland.

MPs are elected either at a general election or at a by-election following the death or retirement. Parliamentary elections are held every 5 years and it is the Prime Minister who decides on the exact day of the election. The minimum voting age is 18. And the voting is taken by secret ballot.

The election campaign lasts about 3 weeks, The British parliamentary system depends on political parties.

The party which wins the majority of seats forms the government and its leader usually becomes Prime Minister. The Prime Minister chooses about 20 MPs from his party to become the cabinet of ministers. Each minister is responsible for a particular area in the government. The second largest party becomes the official opposition with its own leader and «shadow cabinet». The leader of the opposition is a recognized post in the House of Commons.

The parliament and the monarch have different roles in the government and they only meet together on symbolic occasions, such as coronation of a new monarch or the opening of the parliament. In reality, the House of Commons is the one of three which has true power.

The House of Commons is made up of six hundred and fifty elected members, it is presided over by the speaker, a member acceptable to the whole house. MPs sit on two sides of the hall, one side for the governing party and the other for the opposition. The first 2 rows of seats are occupied by the leading members of both parties (called «front benches»). The back benches belong to the rankand-life MPs.

Each session of the House of Commons lasts for 160-175 days. Parliament has intervals during his work. MPs are paid for their parliamentary work and have to attend the sittings.

As mention above, the House of Commons plays the major role in law making. The procedure is the following: a proposed law («a bill») has to go through three stages in order to become an act of Parliament; these are called «readings».

The first reading is a formality and is simply the publication of the proposal. The second reading involves debate on the principles of the bill; it is examination by parliamentary committee.

And the third reading is a report stage, when the work of the committee is reported on to the house. This is usually the most important stage in the process.

When the bill passes through the House of Commons, it is sent to the House of Lords for discussion, when the Lords agree it, the bill is taken to the Queen for royal assent, when the Queen sings the bill, it becomes act of the Parliament and the Law of the Land.

The House of Lords has more than 1000 members, although only about 250 take an active part in the work in the house. Members of this Upper House are not elected; they sit there because of their rank. The chairman of the House of Lords is the Lord Chancellor. And he sits on a special seat, called «Woolsack».

The members of the House of Lords debate the bill after it has been passed by the House of Commons. Some changes may be recommended and the agreement between the two houses is reached by negotiations.

#### **BRITISH TRADITIONS AND CUSTOMS**

British nation is considered to be the most conservative in Europe. It is not a secret that every nation and every country has its own customs and traditions. In Great Britain people attach greater importance to traditions and customs than in other European countries. Englishmen are proud of their traditions and carefully keep them up. The best examples are their queen, money system, their weights and measures.

There are many customs and some of them are very old. There is, for example, the Marble Championship, where the British Champion is crowned; he wins a silver cup known among folk dancers as Morris Dancing. Morris Dancing is an event where people, worn in beautiful clothes with ribbons and bells, dance with handkerchiefs or big sticks in their hands, while traditional musicsounds.

Another example is the Boat Race, which takes place on the river Thames, often on Easter Sunday. A boat with a team from Oxford University and one with a team from Cambridge University hold a race.

British people think that the Grand National horse race is the most exciting horse race in the world. It takes place near Liverpool every year. Sometimes it happens the same day as the Boat Race takes place, sometimes a week later. Amateur riders as well as professional jockeys can participate. It is a very famous event.

There are many celebrations in May, especially in the countryside.

Halloween is a day on which many children dress up in unusual costumes. In fact, this holiday has a Celtic origin. The day was originally called All Halloween's Eve, because it happens on October 31, the eve of all Saint's Day. The name was later shortened to Halloween. The Celts celebrated the coming of New Year on that day.

Another tradition is the holiday called Bonfire Night. On November 5, 1605, a man called Guy Fawkes planned to blow up the Houses of Parliament where the king James 1st was to open Parliament on that day. But Guy Fawkes was unable to realize his plan and was caught and later, hanged. The British still remember that Guy Fawkes' Night. It is another name for this holiday. This day one can see children with figures, made of sacks and straw and dressed in old clothes. On November 5th, children put their figures on the bonfire, burn them, and light their fireworks.

In the end of the year, there is the most famous New Year celebration. In London, many people go to Trafalgar Square on New Year's Eve. There is singing and dancing at 12 o'clock on December 31st.

A popular Scottish event is the Edinburgh Festival of music and drama, which takes place every year. A truly Welsh event is the Eisteddfod, a national festival of traditional poetry and music, with a competition for the best new poem in Welsh. If we look at English weights and measures, we can be convinced that the British are very conservative people. They do not use the internationally accepted measurements. They have conserved their old measures. There are nine essential measures. For general use, the smallest weight is one ounce, then 16 ounce is equal to a pound. Fourteen pounds is one stone.

The English always give people's weight in pounds and stones. Liquids they measure in pints, quarts and gallons. There are two pints in a quart and four quarts or eight pints are in one gallon. For length, they have inches: foot, yards and miles.

#### **LONDON**

As well as being the capital of England, London is the capital of the United Kingdom. London was founded by the Romans in 43 A.D. and was called Londinium. In 61 A.D. the town was burnt down and when it was rebuilt by the Romans it was surrounded by a wall. That area within the wall is now called the City of London. It is London's commercial and business centre. It contains the Bank of England, the Stock Exchange and the head offices of numerous companies and corporations. Here is situated the Tower of London.

The Tower was built by William the Conqueror who conquered England in 1066. He was crowned at Westminster Abbey. Now most of the Government buildings are located there.

During the Tudor period (16th century) London became an important economic and financial centre. The Londoners of the Elizabethan period built the first theatres. Nowadays the theatre land is stretched around Piccadilly Circus. Not far from it one can see the British Museum and the «Covent Garden» Opera House.

During the Victorian period (19th century) London was one of the most important centers of the Industrial Revolution and the centre of the British Empire. Today London is a great political centre, a great commercial centre, a paradise for theatre-goers and tourists, but it is also a very quiet place with its parks and its ancient buildings, museums and libraries.

#### **LONDON**

London is the capital of Great Britain, its political, economic and commercial center. It`s one of the largest cities in the world and the largest city in Europe. Its population is about 9 million. London is one of the oldest and most interesting cities in the world. Traditionally it`s divided into several parts: the City, Westminster, the West End and the East End.

They are very different from each other and seem to belong to different towns and epochs. The heart of London is the City, its financial and business center. Numerous banks, offices and firms are situated there, including the Bank of England, the Stock Exchange and the Old Bailey. Few people live here, but over a million people come to the City to work. There are some famous ancient buildings within the City. Perhaps the most striking of them in St. Paul`s Cathedral, the greatest of British churches. St. Paul`s Cathedral has always dominated the center of London. It stands on the site of former Saxon and Norman churches. They latter were destroyed in the Great Fire and the present building, completed in 1710, is the work of the eminent architect Sir Christopher Wren. It is an architectural masterpiece.

Londoners have a particular affection for St. Paul`s, which is the largest Protestant Church in England. Its high dome, containing the remarkable Whispering Gallery, is a prominent landmark towering above the multistoried buildings which line the river-bank.

The Tower of London was one of the first and most impressive castles built after the Norman invasion of England in 1066. Since the times of William I various kings have built and extended the Tower of London and used it for many purposes. The Tower has been used as a royal palace, an observatory, an arsenal, a state prison, and many famous and infamous people have been executed within its walls. It is now a museum. For many visitors the principal attraction is the Crown Jewels, the finest precious stones of the nation. A fine collection of armour is exhibited in the keep. The security of the Tower is ensured by a military garnison and by the Yeoman Warders or Beefeaters, who still wear their picturesque Tudor uniform.

Westminster is the historic, the governmental part of London. Westminster Abbey is a national shrine where the kings and queens are crowned and famous people are buried. Founded by Edward the Confessor in 1050, the Abbey was a monastery for along time. The present building dates largely from the times of Henry 3, who began to rebuild the church, a task which lasted nearly 300 years. The West towers were added in the eighteenth century. Since William I almost every English monarch has been

crowned in this great church, which contains the tombs and memorials of many of Britain`s most eminent citizens: Newton, Darwin, Chaucer, Dickens, Tennyson, Kipling and etc. One of the greatest treasures of the Abbey is the oaken Coronation Chair made in 1300. The Abbey is also known for its Poet's Corner. Graves and memorials to many English poets and writers are clustered round about.

Across the road from Westminster Abbey is Westminster Palace, or the Houses of Parliament, the seat of the British Parliament. The Parliament of Great Britain and Northern Ireland consists of the House of Lords and the House of Commons. The House of Lords consists of just over 1,000 members of the different grades of nobility — dukes, marquises, earls, viscounts and barons.

The House of Commons consists of 650 members. They are elected by secret ballot by men and women aged 18 and over. Every Parliament is divided into Sessions. Each of these may last a year and usually begins early in November. The Clock Tower, which contains the hour-bell called Big Ben, is known over the world. The bell is named after Sir Benjamin Hall.

Buckingham Palace is the official residence of the Queen. The West End is the richest and most beautiful part of London. It is the symbol of wealth and luxury. The best hotels, shops, restaurants, clubs, and theatres are situated there. There are splendid houses and lovely gardens belonging to wealthy people.

Trafalgar Square is the geographical center of London. It was named in memory of Admiral Nelson`s victory in the battle of Trafalgar in 1805. The tall Nelson`s Column stands in the middle of the square. On the north side of Trafalgar Square is the National Gallery and the National Portrait Gallery.

Not far away is the British Museum — the biggest museum in London. It contains a priceless collection of ancient manuscripts, coins, sculptures, est., and is famous for its library.

The East End is the poorest district of London. There are a lot of factories, workshops and docks here. The streets are narrow, the buildings are unimpressive. The East End is densely populated by working class families.

#### **PLACES OF INTERESTS IN GREAT BRITAIN**

Britain is rich in its historic places which link the present with the past. The oldest part of London is Lud Hill, where the city is originated. About a mile west of it there is Westminster Palace, where the king lived and the Parliament met, and there is also Westminster Abby, the coronation church. Liverpool, the «city of ships», is England's second greatest port, ranking after London. The most interesting sight in the Liverpool is the docks. They occupy a river frontage of seven miles.

The University of Liverpool, established in 1903, is noted for its School of Tropical Medicine. And in the music world Liverpool is a well-known name, for it's the home town of «The Beatles».

Stratford-on-Avon lies 93 miles north-west of London. Shakespeare was born here in 1564, and here he died in 1616.

Cambridge and Oxford Universities are famous centers of learning. Stonehenge is a prehistoric monument, presumably built by Druids, members of an order of priests in ancient Britain. Tintagel Castle is King Arthur's reputed birthplace. Canterbury Cathedral is the seat of the Archbishop of Canterbury, head of the Church of England.

The British Museum is the largest and richest museum in the world. It was founded in 1753 and contains one of the world's richest collections of antiquities. The Egyptian Galleries contain human and animal mummies. Some parts of Athens' Parthenon are in the Greek section.

Madam Tussaud's Museum is an exhibition of hundreds of life-size wax models of famous people of yesterday and today. The collection was started by Madam Tussaud, a French modeller in wax, in the 18th century. Here you can meet Marilyn Monroe, Elton John, Picasso, the Royal Family, the Beatles and many others: writers, movie stars, singers, politicians, sportsmen, etc.

#### **5. Подготовка к экзамену**

Подготовка к экзамену включает в себя повторение всех изученных тем курса. Билет на экзамен включает в себя тест и практико-ориентированное задание.

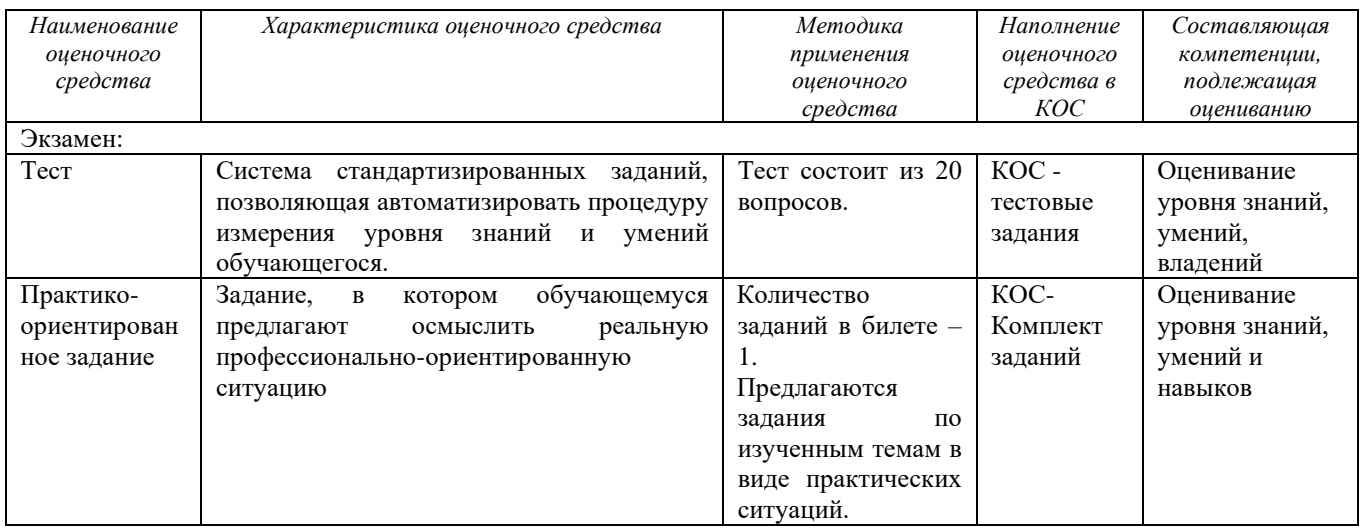

#### МИНОБРНАУКИ РОССИИ

ФГБОУ ВО «Уральский государственный горный университет»

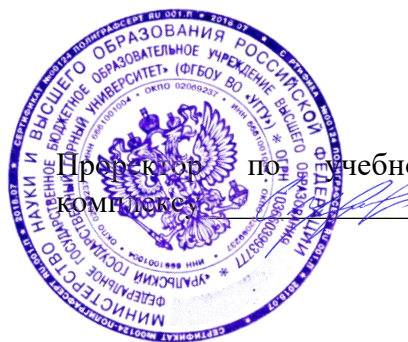

**УТВЕРЖДАЮ** пре се <del>вр</del>чебно-методическому С.А. Упоров

# **МЕТОДИЧЕСКИЕ РЕКОМЕНДАЦИИ ДЛЯ САМОСТОЯТЕЛЬНОЙ РАБОТЫ СТУДЕНТОВ**

### по дисциплине **Б1.О.04 БЕЗОПАСНОСТЬ ЖИЗНЕДЕЯТЕЛЬНОСТИ**

Направление подготовки *22.03.01 Материаловедение и технологии материалов*

Направленность (профиль) *Процессы и производства в области материаловедения и технологии материалов*

### Авторы: Кузнецов А.М., Тетерев Н.А.

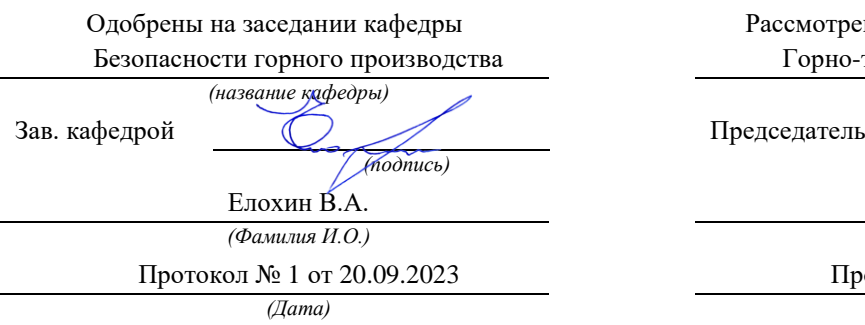

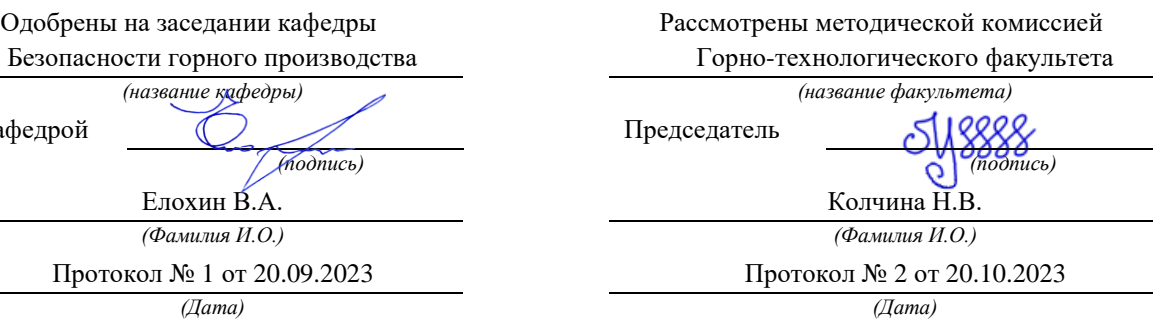

Екатеринбург

# **СОДЕРЖАНИЕ**

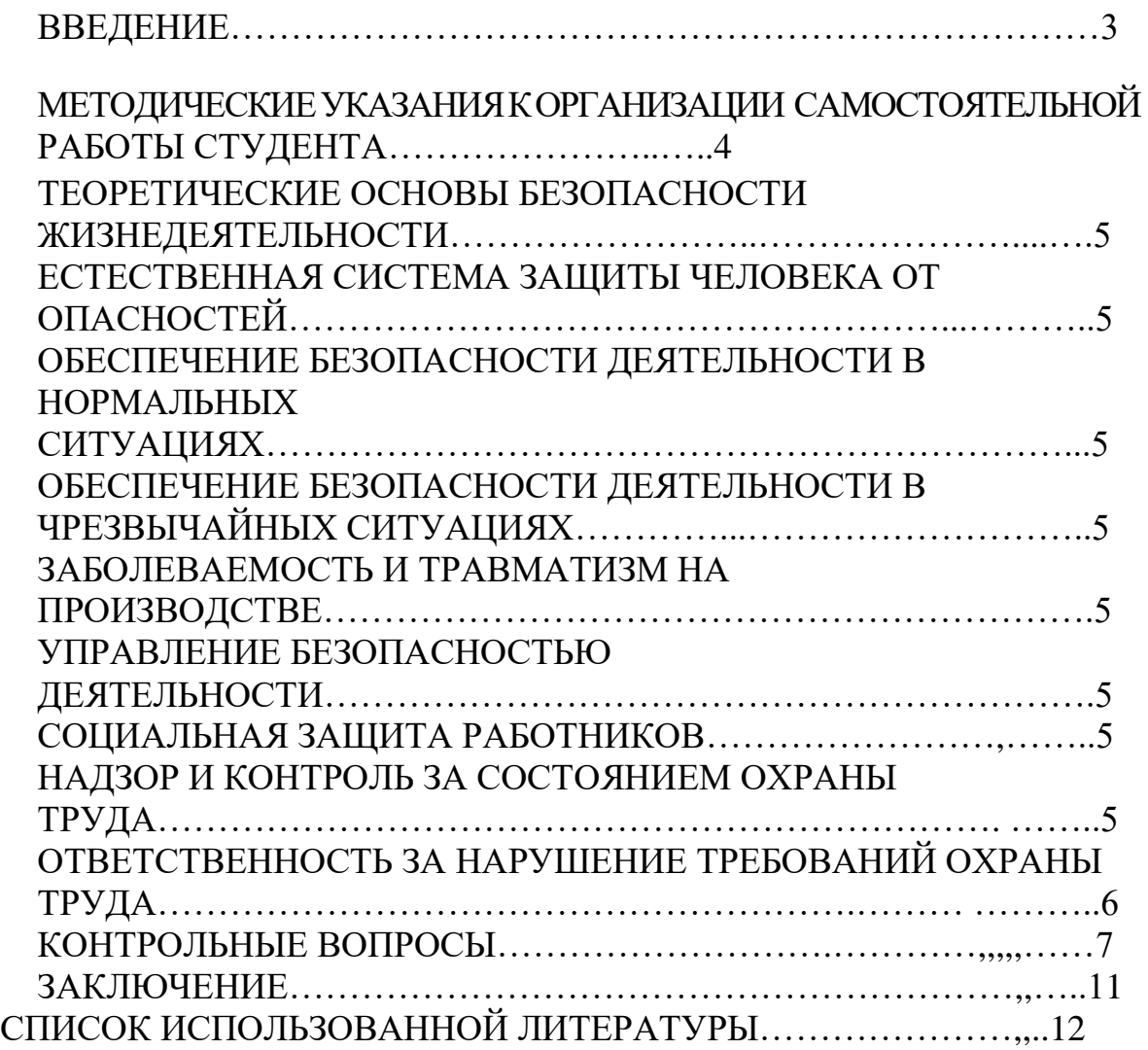

### **ВВЕДЕНИЕ**

Современный человек живет в мире различного рода опасностей, т.е. явлений, процессов, объектов, постоянно угрожающих его здоровью и самой жизни. Не проходит и дня, чтобы газеты, радио и телевидение не принесли тревожные сообщения об очередной аварии. катастрофе, стихийном белствии. сопиальном конфликте или криминальном собой гибель происшествии, повлекших  $3a$ людей громадный  $\overline{M}$ материальный ущерб.

По мнению специалистов, одной из причин создавшейся ситуации является недостаточный уровень образования - обучения и воспитания в области обеспечения безопасной деятельности. Только человека постоянное формирование в людях разумного отношения к опасностям, пропаганда обязательности выполнения требований безопасности может гарантировать им нормальные условия жизни и деятельности.

В курсе БЖД излагаются теория и практика защиты человека от опасных и вредных факторов природного и антропогенного происхождения в сфере деятельности.

Данный курс предназначен ДЛЯ формирования будущих  $\overline{V}$ специалистов сознательного и ответственного отношения к вопросам безопасности, для привития им теоретических знаний и практических навыков, необходимых для создания безопасных и безвредных условий деятельности в системе «человек - среда», проектирования новой безопасной техники и безопасных технологий, прогнозирования и принятия грамотных решений в условиях нормальных и чрезвычайных ситуаций.

В процессе изучения курса БЖД студенту предстоит решить следующие задачи: усвоить теоретические основы БЖД; ознакомиться с естественной системой защиты человека от опасностей; изучить систему искусственной защиты в условиях нормальных (штатных) и чрезвычайных (экстремальных) ситуаций; ознакомиться с проблемами заболеваемости и травматизма на производстве; изучить вопросы управления безопасностью деятельности.

Успешное изучение курса студентами возможно при наличии соответствующей учебной литературы. Предлагаемое вниманию студентов и преподавателей учебное пособие подготовлено в соответствии с учебной программой курса БЖД для студентов всех направлений и специальностей.

 $\overline{3}$ 

### **МЕТОДИЧЕСКИЕ УКАЗАНИЯ К ОРГАНИЗАЦИИ САМОСТОЯТЕЛЬНОЙ РАБОТЫ СТУДЕНТА**

В последующем разделе пособия приведена развернутая программа дисциплины «Безопасность жизнедеятельности». Она содержит названия разделов с указанием основных вопросов и разделов каждой темы. Каждая тема является основой вопросов на зачет. При чтении лекций по курсу преподаватель указывает те темы дисциплины, которые выносятся на самостоятельную проработку студентами. Для углубленного освоения темы рекомендуется дополнительная литература. При освоении указанных ниже тем рекомендуется следующий порядок самостоятельной работы студента.

1. Ознакомьтесь со структурой темы.

2. По учебникам освойте каждый структурный элемент темы.

3. При необходимости используйте указанную дополнительную литературу. Консультацию по использованию дополнительной литературы Вы можете получить у преподавателя.

4. Ответьте на контрольные вопросы. При затруднениях в ответах на вопросы вернитесь к изучению рекомендованной литературы.

5. Законспектируйте материал. При этом конспект может быть написан в виде ответов на контрольные вопросы и упражнения.

При самостоятельной работе над указанными темами рекомендуется вести записи в конспектах, формируемых на лекционных занятиях по курсу, и в том порядке, в котором данные темы следуют по учебной программе.

### **ТЕОРЕТИЧЕСКИЕ ОСНОВЫ БЕЗОПАСНОСТИ ЖИЗНЕДЕЯТЕЛЬНОСТИ**

Основные понятия и определения. Характеристика форм трудовой деятельности. Опасности среды обитания. Основные положения теории риска. Системный анализ безопасности. Принципы, методы и средства обеспечения безопасности.

### **ЕСТЕСТВЕННАЯ СИСТЕМА ЗАЩИТЫ ЧЕЛОВЕКА ОТ ОПАСНОСТЕЙ**

Анатомо-физиологическая характеристика человека. Анализаторы человека. Защитные механизмы организма.

### **ОБЕСПЕЧЕНИЕ БЕЗОПАСНОСТИ ДЕЯТЕЛЬНОСТИ В НОРМАЛЬНЫХ СИТУАЦИЯХ**

Гелиофизические и метеорологические факторы. Производственная пыль. Механические опасности. Опасности при эксплуатации сосудов, работающих под давлением. Механические колебания и волны. Электробезопасность. Электромагнитные излучения. Световой климат. Ионизирующие излучения. Световой климат. Ионизирующие излучения. Химические опасности. Биологические опасности. Психологические опасности. Экологические опасности. Социальные опасности. Санитарногигиенические требования к устройству и содержанию предприятий.

### **ОБЕСПЕЧЕНИЕ БЕЗОПАСНОСТИ ДЕЯТЕЛЬНОСТИ В ЧРЕЗВЫЧАЙНЫХ СИТУАЦИЯХ**

Общая характеристика чрезвычайных ситуаций. Стихийные бедствия. Аварии на особо опасных объектах экономики. Аварии на объектах горной промышленности и подземных геологоразведочных работ. Чрезвычайные ситуации, связанные с применением современных средств поражения. Прогнозирование и оценка обстановки при чрезвычайных ситуациях. Защита населения и территорий от чрезвычайных ситуаций. Устойчивость функционирования объектов экономики в чрезвычайных ситуациях. Ликвидация последствий чрезвычайных ситуаций. Единая государственная система предупреждения и ликвидации чрезвычайных ситуаций.

### **ЗАБОЛЕВАЕМОСТЬ И ТРАВМАТИЗМ НА ПРОИЗВОДСТВЕ**

Заболеваемость. Травматизм. Методы анализа травматизма.

### **УПРАВЛЕНИЕ БЕЗОПАСНОСТЬЮ ДЕЯТЕЛЬНОСТИ**

Правовые основы обеспечения безопасности деятельности. Обязанности работодателя по обеспечению безопасных условий труда. Время отдыха. Подготовка работников к безопасному труду. Система управления охраной труда на предприятии. Экономические аспекты охраны труда.

### **СОЦИАЛЬНАЯ ЗАЩИТА РАБОТНИКОВ**

### **НАДЗОР И КОНТРОЛЬ ЗА СОСТОЯНИЕМ ОХРАНЫ ТРУДА ОТВЕТСТВЕННОСТЬ ЗА НАРУШЕНИЕ ТРЕБОВАНИЙ ОХРАНЫ ТРУДА**

### • **КОНТРОЛЬНЫЕ ВОПРОСЫ**

1. Назовите основные термины теории безопасности деятельности, дайте их определения.

2. Охарактеризуйте основные формы трудовой деятельности.

3. Что понимают под опасностью среды обитания? Как классифицируют опасности?

4. Сформулируйте аксиому о потенциальной опасности деятельности.

5. В чем состоит идентификация (распознавание) опасности?

6. Что такое квантификация опасностей?

7. Назовите методы анализа безопасности деятельности.

8. Приведите примеры расчета производственного риска.

9. В чем заключается концепция приемлемого риска?

10. Что такое управление риском?

11. Охарактеризуйте системный анализ безопасности деятельности.

12. Перечислите принципы, методы и средства обеспечения безопасности.

13. Изложите сущность естественной системы защиты человека от опасностей.

14. Дайте анатомо-физиологическую характеристику человека.

15. Какова роль анализаторов человека в обеспечении безопасности его деятельности?

16. Опишите зрительный, слуховой и обонятельный анализаторы.

17. Опишите вестибулярный, кинестетический и кожный анализаторы.

18. Что понимают под защитными механизмами человеческого организма?

19. Охарактеризуйте действие гелиофизических и метеорологических факторов на человека.

20. Какое действие оказывают высокие и низкие температуры, повышенная и пониженная влажность на организм человека?

21. Как действуют на организм человека вредные газы и пары?

22. В чем заключается вредное действие производственной пыли на организм? Как ведется борьба с пылью?

23. Назовите средства индивидуальной защиты работающих от пыли.

24. Как классифицируют механические опасности?

25. Перечислите методы и средства защиты от механических опасностей.

26. Укажите, как обеспечивается безопасность при эксплуатации сосудов, работающих под давлением.

27. Охарактеризуйте действие инфразвука и ультразвука на организм и меры защиты от них.

28. Объясните действие шума на организм. Перечислите методы и средства коллективной и индивидуальной защиты от шума.

29. Как борются с вибрацией на горных предприятиях?

30. Объясните действие электрического тока на организм человека.

31. Укажите опасности, связанные с применением электрического тока на горных предприятиях.

32. Назовите основные меры безопасности при эксплуатации электроустановок.

33. Перечислите средства индивидуальной защиты от поражения электрическим током.

34. В чем состоит молниезащита зданий и сооружений?

35. Назовите способы защиты работающих от воздействия электрических и электромагнитных полей.

36. Укажите меры защиты от инфракрасного, ультрафиолетового и лазерного излучений.

37. Как влияет освещение на условия труда? Перечислите виды освещения.

38. Укажите средства нормализации освещения производственных помещений, рабочих мест и горных выработок.

39. Охарактеризуйте виды ионизирующих излучений.

40. Назовите общие принципы защиты от ионизирующих излучений.

41. Охарактеризуйте методы и средства защиты от ионизирующих излучений.

42. Перечислите химические опасности (вредные вещества) и укажите меры защиты от них.

43. Назовите биологические опасности и меры защиты от них.

44. Что понимают под психологическими опасностями?

45. Какие естественные факторы воздействуют на биосферу Земли?

46. В чем заключается антропогенное воздействие на природу?

47. Назовите методы и средства обеспечения экологической безопасности на горных предприятиях.

48. Какие санитарно-гигиенические требования предъявляются к устройству и содержанию предприятий?

49. Что такое чрезвычайная ситуация?

50. Перечислите признаки, характеризующие чрезвычайные ситуации.

51. Как классифицируют чрезвычайные ситуации по причинам возникновения?

52. Охарактеризуйте стихийные бедствия. Укажите мероприятия по предупреждению и ликвидации последствий стихийных бедствий.

53. Перечислите виды аварий на особо опасных объектах экономики (народного хозяйства). В чем заключается профилактика возникновения аварий на таких объектах?

54. Какие аварии происходят на объектах горной промышленности? Укажите методы профилактики и ликвидации таких аварий.

55. Охарактеризуйте чрезвычайные ситуации, связанные с применением современных средств поражения.

56. Перечислите основные принципы и способы защиты населения от чрезвычайных ситуаций.

57. Какие действия надлежит выполнить населению при стихийных бедствиях и авариях?

58. Укажите действия населения при возникновении угрозы нападения противника.

59. Какие действия должно выполнять население в очагах поражения и после выхода из них?

60. Какие факторы влияют на устойчивость функционирования объектов экономики?

61. Перечислите основные мероприятия по повышению устойчивости функционирования объектов экономики.

62. Назовите принципы организации и проведения аварийноспасательных и других неотложных работ (АСиДНР) в чрезвычайных ситуациях мирного и военного времени.

63. Какие приемы и способы проведения АСиДНР используются в очагах поражения?

64. Перечислите меры безопасности при проведении АСиДНР.

65. По каким признакам классифицируют травмы и несчастные случаи на производстве?

66. Перечислите причины травматизма.

67. Укажите причины несчастных случаев на шахтах.

68. Опишите порядок расследования и учета несчастных случаев на производстве.

69. В чем заключается профилактика травматизма?

70. Какие методы используются при анализе травматизма?

71. Как расследуются профессиональные заболевания?

72. Кто назначает комиссию по расследованию профессионального заболевания?

73. Каким образом определяется окончательный диагноз острого профессионального заболевания?

74. Назовите меры профилактики профессиональных заболеваний.

75. Назовите меры профилактики производственного травматизма.

76. Изложите правовые основы обеспечения безопасности деятельности.

77. Какие обязанности возложены на администрацию предприятия по обеспечению охраны труда?

78. Перечислите виды подготовки работников к безопасному труду.

79. Что понимают под системой управления охраной труда на предприятиях?

80. Назовите основные нормативные документы, обеспечивающие безопасность деятельности.

81. Какова продолжительность ежедневной работы?

82. Какова профессиональная подготовка работников к безопасному труду?

83. Опишите систему управления охраной труда.

84. Назовите фонды охраны труда.

85. Чем обусловливается эффективность мероприятий по охране труда?

86. Опишите медицинское обслуживание работников.

87. Какие существуют льготы и компенсации за вредные и опасные условия труда?

88. Поясните суть обязательного социального страхования от несчастных случаев на производстве и профессиональных заболеваний.

89. Назовите обязательные принципы обязательного страхования от несчастных случаев на производстве и профзаболеваний.

90. Кто имеет право на получение страховых выплат в случае смерти застрахованного?

91. Как осуществляются страховые выплаты по социальному страхованию?

92. Как начисляется пособие по временной нетрудоспособности?

93. Каков порядок привлечения к дисциплинарной ответственности?

94. Кто может привлекать к дисциплинарной ответственности.

95. Кто может привлекать к административной ответственности?

96. В каких случаях привлекают к уголовной ответственности?

В среде обитания человека постоянно присутствуют естественные, техногенные и антропогенные опасности.

Полностью устранить негативное влияние естественных опасностей человечеству до настоящего времени не удается. Реальные успехи в защите человека от стихийных явлений сводятся к определению наиболее вероятных зон их действия и ликвидации возникающих последствий.

Мир техногенных опасностей вполне познаваем, и у человека есть достаточно способов и средств для защиты.

Антропогенные опасности во многом обусловлены недостаточным вниманием человека к проблеме безопасности, склонностью к риску и пренебрежению опасностью. Часто это связано с ограниченными знаниями человека о мире опасностей и негативных последствиях их проявления. Воздействие антропогенных опасностей может быть сведено к минимуму за счет обучения населения и работающих основам безопасности жизнедеятельности.

### **СПИСОК ИСПОЛЬЗОВАННОЙ ЛИТЕРАТУРЫ**

*Безопасность жизнедеятельности [Текст]:* учебное пособие / В.В. Токмаков, Ю.Ф. Килин, А.М. Кузнецов; Министерство образования и науки Российской Федерации, Уральский государственный горный университет. - 4 е изд., испр. и доп. - Екатеринбург: УГГУ, 2018. - 272 с.

*Безопасность жизнедеятельности: учебное пособие /* В.А. Подюков, В.В. Токмаков, В.М. Куликов ; под ред. В.В. Токмакова ; Уральский государственный горный уни-верситет. - 3-е изд., испр. и доп. - Екатеринбург : УГГУ, 2007. - 314 с.

*Белов С. В.* Безопасность жизнедеятельности и защита окружающей среды (техносферная безопасность): учебник. 5-е изд., исправл. и доп. – М.: Изд-во «Юрай», 2015. – 702с.

*Безопасность жизнедеятельности*: энциклопедический словарь / под ред. проф. Русака О. Н. – СПб.: Инф-изд. агент «Лик», 2003.

*Безопасность жизнедеятельности*: Учебник для вузов / К. З. Ушаков, Н. О. Каледина, Б. Ф. Кирин, М. А. Сребный / под ред. К. З. Ушакова. – М.: Изд-во МГГУ, 2000. – 430 с.

*Воронов Е. Т., Резник Ю. Н., Бондарь И. А.* Безопасность жизнедеятельности. Теоретические основы БЖД. Охрана труда: учебное пособие. – Чита: Изд-во ЧитГУ, 2010. – 390 с.

*Занько Н. К., Малаян К. Р., Русак О. Н*. Безопасность жизнедеятельности: учебник. – М.: Лань, 2012. – 672 с.

*Субботин А. И.* Управление безопасностью труда: учебное пособие. – М.: Изд-во МГГУ, 2014. – 266 с.

#### МИНОБРНАУКИ РОССИИ

ФГБОУ ВО «Уральский государственный горный университет»

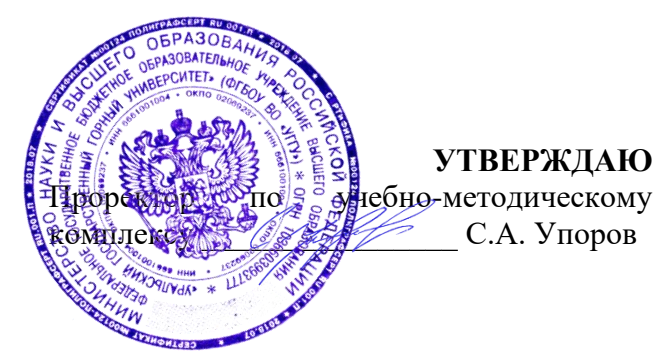

## **МЕТОДИЧЕСКИЕ МАТЕРИАЛЫ ПО ВЫПОЛНЕНИЮ ПРАКТИЧЕСКИХ И КОНТРОЛЬНЫХ РАБОТ**

### по дисциплине **Б1.О.04 БЕЗОПАСНОСТЬ ЖИЗНЕДЕЯТЕЛЬНОСТИ**

Направление подготовки *22.03.01 Материаловедение и технологии материалов*

Направленность (профиль) *Процессы и производства в области материаловедения и технологии материалов*

### Авторы: Кузнецов А.М., Тетерев Н.А.

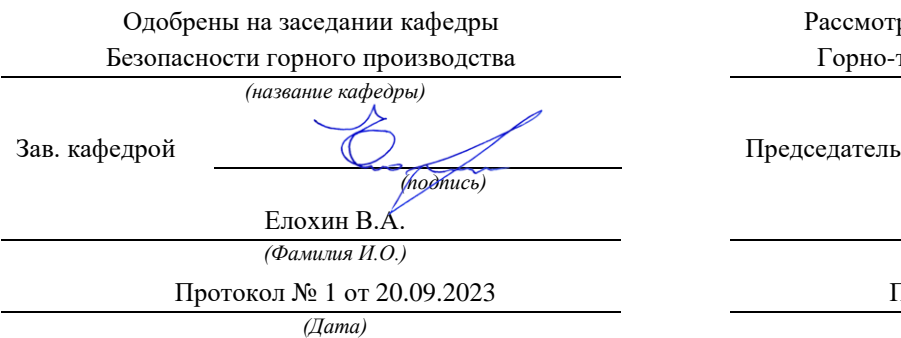

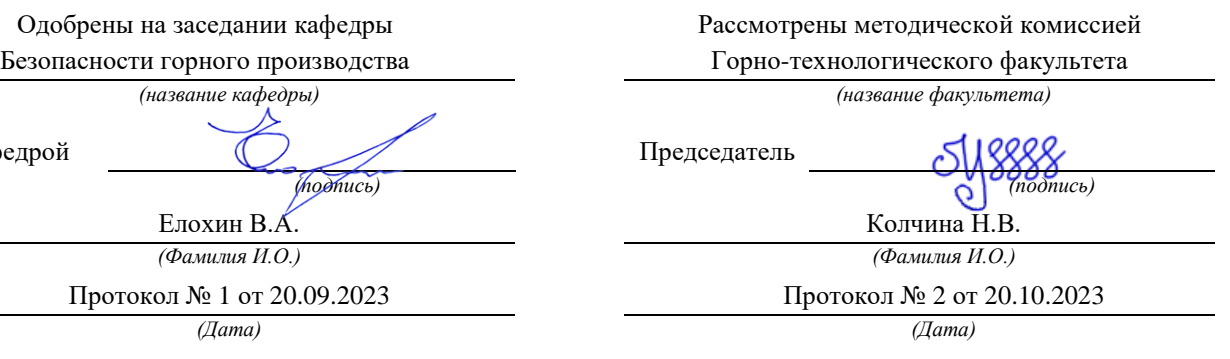

Екатеринбург

# **РАСЧЕТНО-ПРАКТИЧЕСКАЯ РАБОТА № 1. РАСЧЕТ ПОТРЕБНОГО ВОЗДУХООБМЕНА**

**Цель практического занятия** — закрепление теоретических знаний, полученных при изучении темы «Человек и среда обитания: воздействия негативных факторов окружающей среды на человека», и формирование практических навыков расчета воздухообмена в производственных помещениях необходимого для очистки воздуха от вредностей: для удаления вредных веществ (выделяющихся вредных газов, паров и пыли); для удаления излишних водяных паров; для удаления избыточного тепла.

**Общие сведения.** Среда обитания — это окружающая человека среда, осуществляющая через совокупность факторов (физических, биологических, химических и социальных) прямое или косвенное воздействие на жизнедеятельность человека, его здоровье, трудоспособность и потомство. В жизненном цикле человек и окружающая среда обитания непрерывно взаимодействуют и образуют постоянно действующую систему «человек среда обитания», в которой человек реализует свои физиологические и социальные потребности. В составе окружающей среды выделяют природную, техногенную, производственную и бытовую среду. Каждая среда может представлять опасность для человека. В данной работе рассматривается расчет потребного воздухообмена (*L* м 3 /ч), для очистки воздуха от вредных газов и паров и для удаления избыточного тепла с помощью механической общеобменной вентиляции.

**Задание.** В помещении объемом *V* работают *n* человек со средней производительностью *а* каждый. Они производят покраску и шпаклевку изделий нитро- (на основе ацетона) красками, эмалями и шпаклевками, для чего используется ручное и механизированное оборудование. В этом же помещении производится пайка *N* контактов припоем ПОС-60. Источники тепловыделения

2
– оборудование мощностью Рном и осветительная сеть мощностью Роев из люминесцентных ламп. Расчеты вести для холодного периода года. Помещение имеет *К* окон направленных на север размерами 2,5x1,75 м с двойным остеклением и деревянными рамами. Категория работ – III (тяжелая).

Рассчитать потребный воздухообмен и определить кратность воздухообмена для: 1) испарений растворителей и лаков; 2) при пайке припоем ПОС-60; 3) удаления выделяемой людьми углекислоты; 4) удаления избыточного тепла.

## **Методика и порядок расчета воздухообмена для очистки воздуха.**

Потребный воздухообмен определяется по формуле

$$
L = \frac{G \times 1000}{x_H - x_B}, \quad M^{3/q}, \tag{1.1}
$$

где *L*, м<sup>3</sup> /ч – потребный воздухообмен; *G*, г/ч – количество вредных веществ, выделяющихся в воздух помещения;  $x_e$ , мг/м<sup>3</sup> – предельно допустимая концентрация вредности в воздухе рабочей зоны помещения, согласно ГОСТ 12.1.005-88 [1];  $x_{\mu}$ ,  $\text{Mr/m}^3$  – максимально возможная концентрация той же вредности в воздухе населенных мест (ГН 2.1.6.1338-03)  $\Box$ 4 $\Box$ .

Применяется также понятие кратности воздухообмена (n), которая показывает сколько раз в течение одного часа воздух полностью сменяется в помещении. Значение n  $\square$  может быть достигнуто естественным воздухообменом без устройства механической вентиляции.

Кратность воздухообмена определяется по формуле

$$
\mathbf{n} = \frac{\mathbf{L}}{\mathbf{V_n}} \mathbf{q}^{-1},\tag{1.2}
$$

где n, раз/ч — кратность воздухообмена; *L*, м $^{3}/{}$ ч — потребный воздухообмен; *Vп* – внутренний объем помещения, м $^3\!$ .

Согласно СП 2.2.1.1312-03, кратность воздухообмена n > 10 недопустима.

Так как *x<sup>н</sup>* определяется по табл. 1.1 прил.1, а *x<sup>в</sup>* по табл. 1.2 прил.1, то для расчета потребного воздухообмена необходимо в каждом случае определять

| $N_2$          | a,             | Материал   | $\boldsymbol{n}$ | $\boldsymbol{V}$ | $\boldsymbol{N}$ | Местность    | $P_{\rm HOM.}$ | $P$ <sub>OCB</sub> . | $\boldsymbol{m}$ |
|----------------|----------------|------------|------------------|------------------|------------------|--------------|----------------|----------------------|------------------|
| вар.           | $M^2/H$        |            | чел.             | $\mu^3$          | шт/час           |              | кВт            | кВт                  | окон             |
| $\mathbf{1}$   | $\overline{2}$ | Бесцветный | $\mathbf{1}$     | 100              | 40               | Сельские     | 10             | 0,5                  | $\overline{2}$   |
| $\overline{2}$ | 1,5            | аэролак,   | $\overline{2}$   | 200              | 35               | населенные   | 20             | 0,5                  | 3                |
| 3              | $\mathbf{1}$   | окраска    | 3                | 300              | 400              | пункты       | 30             | $\mathbf{1}$         | $\overline{4}$   |
| 4              | $\overline{2}$ | кистью     | $\overline{4}$   | 400              | 45               |              | 40             | $\mathbf{1}$         | 5                |
| 5              | 3              | Цветной    | 1                | 500              | 305              | Малые города | 200            | $\mathbf{1}$         | 6                |
| 6              | $\overline{4}$ | аэролак,   | $\mathbf{1}$     | 600              | 48               |              | 150            | 1,5                  | 6                |
| $\tau$         | 3,5            | окраска    | $\mathbf{1}$     | 700              | 450              | Большие      | 200            | $\mathbf{1}$         | 6                |
| 8              | 5              | механизир. | $\mathbf{1}$     | 800              | 480              |              | 100            | $\overline{2}$       | 8                |
| 9              | 0,2            | Шпаклевка  | 3                | 80               | 325              | города       | 10             | 0,5                  | $\overline{2}$   |
| 10             | 0,3            | кистью     | $\overline{4}$   | 200              | 420              | Сельские     | 20             | $\mathbf{1}$         | $\overline{4}$   |
| 11             | 1,5            | Шпаклевка  | $\mathbf{1}$     | 200              | 250              | населенные   | 30             | $\mathbf{1}$         | 3                |
| 12             | $\mathbf{1}$   | механизир, | $\overline{2}$   | 300              | 450              | пункты       | 40             | 1,5                  | $\overline{4}$   |
| 13             | 0,8            | Бесцветный | $\mathbf{1}$     | 150              | 300              |              | 50             | 0,6                  | $\overline{2}$   |
| 14             | $\mathbf{1}$   | аэролак,   | $\overline{2}$   | 150              | 48               | Малые города | 60             | 0,8                  | 3                |
| 15             | 1,2            | окраска    | $\mathbf{1}$     | 120              | 335              |              | 70             | $\mathbf{1}$         | $\overline{2}$   |
| 16             | 0,7            | кистью     | $\overline{2}$   | 200              | 400              | Большие      | 80             | 1,2                  | $\overline{4}$   |
| 17             | $\overline{2}$ | Цветной    | 1                | 200              | 280              | города       | 90             | 0,6                  | $\overline{4}$   |
| 18             | 2,5            | аэролак,   | $\overline{2}$   | 400              | 480              |              | 100            | 0,8                  | 6                |
| 19             | 2,2            | окраска    | $\mathbf{1}$     | 400              | 290              | Сельские     | 150            | 1,2                  | $8\,$            |
| 20             | 1,8            | механизир. | $\overline{2}$   | 600              | 300              | населенные   | 200            | 1,5                  | 8                |
| 21             | 0,3            | Шпаклевка  | $\mathbf{1}$     | 80               | 200              | пункты       | 250            | 0,5                  | $\mathbf I$      |
| 22             | 0,4            | кистью     | $\overline{2}$   | 100              | 250              | Малые города | 300            | 0,6                  | $\overline{2}$   |
| 23             | $\mathbf{1}$   | Шпаклевка  | $\mathbf{1}$     | 150              | 242              |              | 60             | $\mathbf{1}$         | $\overline{2}$   |
| 24             | $\mathbf{1}$   | механизир. | $\overline{2}$   | 400              | 440              | Большие      | 80             | $\mathbf{1}$         | $\overline{3}$   |
| 25             | 1,5            | Шпаклевка  | $\mathbf{1}$     | 100              | 270              | города       | 100            | 1,2                  | $\overline{4}$   |

**Исходные данные для расчёта потребного воздухообмена**

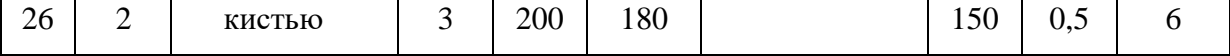

Рассмотрим отдельные характерные случаи выделения вредных веществ в воздух помещения и определения потребного воздухообмена.

## **1.1. Определение воздухообмена при испарении растворителей и лаков**

Испарение растворителей и лаков обычно происходит при покраске различных изделий. Количество летучих растворителей, выделяющихся в воздухе помещений можно определить по следующей формуле

$$
G = \frac{a \times A \times m \times n}{100}, \Gamma/\tau,
$$
\n(1.3)

где *а*, м<sup>2</sup>/ч – средняя производительность по покраске одного рабочего (при ручной покраске кистью — 12 м<sup>2</sup>/ч, пульверизатором — 50 м<sup>2</sup>/ч); *А*, г/м<sup>2</sup> расход лакокрасочных материалов; *m*, % – процент летучих растворителей, содержащихся в лакокрасочных материалах; *n* – число рабочих, одновременно занятых на покраске.

Численные значения величин *А* и *m* определяются по табл. 1.3 прил. 1.

**Пример.** Определить количество выделяющихся в воздух помещения летучих растворителей.

### **Решение:**

По табл. 3 прил. 1 для цветного аэролака при окраске распылением находим, что A = 180 г/м<sup>2</sup>, m = 75 %, тогда G = 50∙180∙75∙2/100 = 13500 г/ч. Далее определяем потребный воздухообмен в помещении по формуле (1.3). Находим для ацетона из табл. 1.1 и 1.2 прил. 1, что  $x_B = 200$  мг/м<sup>3</sup>,  $x_H = 0.35$ мг/м $^3$ , тогда  $\rm L = 13500$ ·1000/(200 - 0,35) = 67500 м $^3$ /ч.

Ответ: L = 67500 м<sup>3</sup>/ч.

## **1.2. Определение потребного воздухообмена при пайке электронных схем**

Пайка осуществляется свинцово-оловянным припоем ПОС-60, который содержит *С* = 0,4 доли объема свинца и 60 % олова. Наиболее ядовиты аэрозоли (пары) свинца.

В процессе пайки из припоя испаряется до *B* = 0,1 % свинца, а на 1 пайку расходуется 10 мг припоя. При числе паек – *N*, количество выделяемых паров свинца определяется по формуле

$$
G = C \times B \times N, \text{MT}/4,
$$
 (1.4)

где  $G$ ,  $\Gamma/\Psi$  – количество выделяемых паров свинца;  $C$  – содержание свинца; B – % свинца; N – число паек.

**Пример.** В помещении объемом  $V_{\text{n}} = 1050 \text{ m}^3$  три человека осуществляют пайку припоем ПОС-40 с производительностью по 100 контактов в час. Найти требуемую кратность воздухообмена.

### **Решение:**

По формуле (1.4) определяем количество аэрозолей свинца, выделяемых в воздух: G = 0,6∙0,001∙10∙100∙3 = 1,8 мг/ч. Далее определяем потребный воздухообмен по формуле (1.1). Находим из табл. 1.1 и 1.2 прил. 1 для свинца и его соединений х<sub>в</sub> = 0,01 мг/м<sup>3</sup>; х<sub>н</sub> = 0,001 мг/м<sup>3</sup>. Тогда L = 1,8 / (0,01- 0,001) =  $200, 0 \text{ m}^3/\text{V}$ .

Ответ: L = 185,5 м<sup>3</sup>/ч.

## **1.3. Определение воздухообмена в жилых и общественных помещениях**

В жилых и общественных помещениях постоянным вредным выделением является выдыхаемая людьми углекислота (СО<sub>2</sub>). Определение потребного воздухообмена производится по количеству углекислоты, выделяемой человеком и по допустимой концентрации её.

Количество углекислоты в зависимости от возраста человека и

выполняемой работы, а также допустимые концентрации углекислоты для различных помещений приведены в табл. 1.4 и 1.5 прил. 1.

Содержание углекислоты в атмосферном воздухе можно определить по химическому составу воздуха. Однако, учитывая повышенное содержание углекислоты в атмосфере населенных пунктов, следует принимать при расчете содержания  $CO_2$  следующие значения: для сельских населенных пунктов - 0,33 л/м<sup>3</sup>, для малых городов (до 300 тыс. жителей) – 0,4 л/м<sup>3</sup>, для больших городов (свыше 300 тыс. жителей) – 0,5 л/м $^3$ .

**Пример.** Определить потребную кратность воздухообмена в помещении, где работают 3 человека.

### **Решение:**

По табл. 1.4 прил.1 определяем количество  $CO_2$ , выделяемой одним человеком *g* = 23 л/ч. По табл. 1.5 прил. 1 определяем допустимую концентрацию  $CO_2$ . Тогда  $x_B = 1$  л/м3 и содержание  $CO_2$  в наружном воздухе для больших городов *х*<sup>н</sup> = 0,5 л/м<sup>3</sup> .Определяем потребный воздухообмен по формуле (1.1) *L* = 23·3/(1- 0,5) = 138 м3/ч. Ответ: *L* = 138 м<sup>3</sup> /ч.

# **1.4. Определение потребного воздухообмена при выделении газов (паров) через неплотности аппаратуры, находящейся под давлением**

Производственная аппаратура, работающая под давлением, как правило, не является вполне герметичной. Степень герметичности аппаратуры уменьшается по мере ее износа. Считая, что просачивание газов через неплотности подчиняется тем же законам, что и истечение через небольшие отверстия, и, предполагая, что истечение происходит адиабатически, количество газов, просочившихся через неплотности, можно определить по формуле

$$
G = k \times c \times \sqrt[V]{\frac{M}{T}}, \text{KT}/\text{Y}, \qquad (1.5)
$$

где *k* – коэффициент, учитывающий повышение утечки от износа оборудования (*k* = 1–2); *c* – коэффициент, учитывающий влияние давление газа в аппарате; *v* – внутренний объем аппаратуры и трубопроводов, находящихся под давлением, м 3 ; *М* **–** молекулярный вес газов, находящихся в аппаратуре; *Т* – абсолютная температура газов в аппаратуре, К.

## *Таблица 1.2*

**Коэффициент, учитывающий влияние давление газа в аппарате**

| Давление р, атм | до 2                | ∽     | -            | $\blacksquare$ |              | 161          |
|-----------------|---------------------|-------|--------------|----------------|--------------|--------------|
|                 | $1^{\sim}1$<br>∪⊾∠⊥ | 0,166 | 100<br>0,102 | 0,189          | ስ ጎሩ<br>U.∠J | ስ ንዕ<br>∪、∠フ |

**Пример.** Система, состоящая из аппаратов и трубопроводов, заполнена сероводородом. Рабочее давление в аппаратуре *р<sup>а</sup>* = 3 атм, а в проводящих трубопроводах  $p_a$ =4 атм. Внутренний объем аппаратуры  $v_a = 5$  м<sup>3</sup>, объём трубопроводов,  $v_{\text{rp}} = 1.2 \text{ m}^3$ . Температура газа в аппаратуре –  $t_a = 120 \text{ °C}$ , в трубопроводе – *t*тр = 25 <sup>о</sup>С. Определить потребный воздухообмен в помещении.

## **Решение:**

Определяем величины утечек сероводорода (H2S) из аппаратуры и трубопроводов. Принимаем  $k = 1.5$ ;  $c = 0.169$  (по табл. 1.2);  $M = 34$ , для H<sub>2</sub>S; Утечка газа из аппаратуры составляет:

$$
G_a = 1.5 \times 0.169 \times \sqrt[5]{\frac{34}{393}} = 0.372
$$

Утечка газа из трубопроводов составляет:

$$
G_{TP} = 1.5 \times 0.172 \times 1.2 = 0.104
$$

 $G = G_a + G_{TP} = 0.372 + 0.104 = 0.476$ , KT/4

Используя данные табл. 1.1 прил. 1, находим, что для сероводорода

 $\rm{x_{\rm B}}$  =10 мг/м $\rm{^3; \, x_{\rm H}}$  = 0,008 мг/м $\rm{^3.}$  Потребный воздухообмен равен  $L = \frac{4761000}{(10 - 0.008)} = 47638.1 \frac{\text{m}^3}{\text{s}^3}$ Ответ: *L* = 47638,1 м<sup>3</sup> /ч

**Вывод:** В воздух помещения одновременно могут выделяться несколько вредных веществ. По действию на организм человека они могут быть однонаправленными и разнонаправленными. Для однонаправленных веществ расчетные значения потребного воздухообмена суммируются, а для разнонаправленных веществ выбирается наибольшее значение потребного воздухообмена.

**Пример.** Для первой вредности в воздухе рабочей зоны – вредных (токсичны) веществ в рассмотренных примерах все относятся к веществам разнонаправленного действия, поэтому принимаем к дальнейшему расчету максимальное из полученных значений, т. е.  $L = 67500$  м<sup>3</sup>/ч (потребный воздухообмен для паров растворителей при окраске).

Для проверки соответствия требованиям устройства вентиляции определим кратность воздухообмена *n* = 67500/4800 = 14,1 ч-1 . Данное значение превышает установленную величину –  $10$  ч<sup>-1</sup>, поэтому необходимо принять дополнительное решение по устройству вентиляции в помещении. Например, таким решением может быть исключение распространения от двух мест окраски растворителей по всему помещению за счет применения местной вытяжной вентиляции.

Расчет объёма воздуха удаляемого местной вентиляцией определяется по формуле

$$
L_{MB} = F \times v \times 3600, \mathrm{M}^3/\mathrm{H}, \qquad (1.6)
$$

где  $F$  – площадь сечения всасывающих отверстий, м<sup>2</sup>;  $v$  – скорость воздуха

в сечении вытяжной вентиляции, м/с. Рекомендуется принимать значение скорости в интервале 0,8-1,5 м/с.

Таким образом, потребный воздухообмен для оставшихся вредных веществ принимаем для выделений сероводорода:  $L$  = 47638,1 м $^{3}/{\rm{ }}$ ч.

Проверка:

$$
n = 47638
$$
,  $1/4800 = 9$ ,  $9 \text{ y}^{-1}$ .

### **1.5. Расчёт потребного воздухообмена для удаления избыточного тепла**

Расчет потребного воздухообмена для удаления избыточного тепла производится по формуле

$$
L = \frac{Q_{\text{M36}}}{\gamma_B \times c \Delta t}, \quad \text{M}^3/\text{V}, \tag{1.7}
$$

где *L*, м $^{3}/{\rm v}$  – потребный воздухообмен;  $Q_{\rm u36}$ , ккал/ч – избыточное тепло;  $\gamma_{\scriptscriptstyle \rm B} =$ 1,206 кг/м<sup>3</sup> – удельная масса приточного воздуха;  $c_B = 0.24$  ккал/кг $\Box$ град – теплоемкость воздуха;

$$
\Delta t = t_{\text{bmx}} - t_{\text{mp}} \, ^\circ\text{C} \tag{1.8}
$$

где *t*вых*,*  <sup>o</sup>C – температура удаляемого воздуха; *t*пр*,*  <sup>o</sup>C – температура приточного воздуха.

Величина ∆*t* при расчетах выбирается в зависимости от теплонапряженности воздуха – *Q*н: при *Q*<sup>н</sup> ≤ 20 ккал/м<sup>3</sup> ·ч ∆*t* = 6 <sup>o</sup>C; при *Q*<sup>н</sup> > 20 ккал/м<sup>3</sup>·ч  $\Delta t = 8$  °C:

$$
\mathbf{Q}_{\mathrm{H}} = \frac{\mathbf{Q}_{\mathrm{M30}}}{V_{\mathrm{n}}}, \text{ KKaJ/M}^{3} \cdot \mathbf{q}, \tag{1.9}
$$

где *Vп,* м <sup>3</sup> – внутренний объем помещения.

Таким образом, для определения потребного воздухообмена необходимо определить количество избыточного тепла по формуле

, ккал/ч, (1.10)

где *Q*об, ккал/ч – тепло, выделяемое оборудованием; *Q*осв, ккал/ч – тепло, выделяемое системой освещения; *Q*л, ккал/ч – тепло, выделяемое людьми в помещении; *Q*р, ккал/ч – тепло, вносимое за счет солнечной радиации; *Q*отд, ккал/ч – теплоотдача естественным путем.

Определяем количество тепла, выделяемого оборудованием

$$
Q_{o6} = 860 \times P_{o6} \times y_1, \text{ kkan/y} \tag{1.11}
$$

где Y<sup>1</sup> – коэффициент перехода тепла в помещение, зависящий от вида оборудования;  $P_{\text{o}6}$ , кВт – мощность, потребляемая оборудованием;

$$
P_{o6} = P_{\text{HOM}} \times y_2 \times y_3 \times y_4, \text{ kBr}, \tag{1.12}
$$

где Рном, кВт – номинальная (установленная) мощность электрооборудования помещения; Y<sub>2</sub> – коэффициент использования установленной мощности, учитывающий превышение номинальной мощности над фактически необходимой;  $Y_3$  – коэффициент загрузки, т.е. отношение величины среднего потребления мощности (во времени) к максимально необходимой;  $Y_4$  – коэффициент одновременности работы оборудования.

При ориентировочных расчетах произведение всех четырех коэффициентов можно принимать равным:

$$
y_1 \times y_2 \times y_3 \times y_4 = 0.25 \tag{1.13}
$$

Определяем количество тепла, выделяемого системой освещения

$$
Q_{\text{ocs}} = 860 \times P_{\text{ocs}} \times \alpha \beta \times \cos(\varphi), \tag{1.14}
$$

где α – коэф. перевода электрической энергии в тепловую для лампы накаливания α = 0,92 – 0,97, люминесцентной лампы α = 0,46 – 0,48; b – коэффициент одновременности работы (при работе всех светильников  $b = 1$ ); cos ( $\varphi$ ) = 0,7 – 0,8 – коэффициент мощности;  $P_{ocB}$ , кВт – мощность осветительной установки.

Определяем количество тепла, выделяемого находящимися в помещении людьми

$$
Q_{\pi} = N \times q_{\pi},\tag{1.15}
$$

где *N* – количество людей в помещении; *q*л, ккал/ч – тепловыделения одного человека табл. 1.6 прил. 1.

Определяем количество тепла, вносимого за счет солнечной радиации

$$
Q_p = K \times S \times q_{\text{ocr}} \,, \tag{1.16}
$$

где  $K$  – количество окон; S,  $M^2$  – площадь одного окна;  $q_{\text{ocr}}$ , ккал/ч – солнечная радиация через остекленную поверхность табл. 1.7 прил. 1.

Определяем теплоотдачу, происходящую естественным путем. Если нет дополнительных условий, то можно считать ориентировочно, что  $Q_{\text{ori}} = Q_{p}$ для холодного и переходного периодов года (среднесуточная температура наружного воздуха ниже +10 °С). Для теплого периода года (среднесуточная температура воздуха выше +10 °C) принимаем  $Q_{\text{or}a} = 0$ .

**Общий вывод**: Среди полученных расчетных значений потребного воздухообмена для вредных веществ и удаления избыточного тепла выбирается наибольшее значение потребного воздухообмена.

Приложение 1

*Таблица 1.1*

## **Предельно-допустимые концентрации вредных веществ в атмосферном**

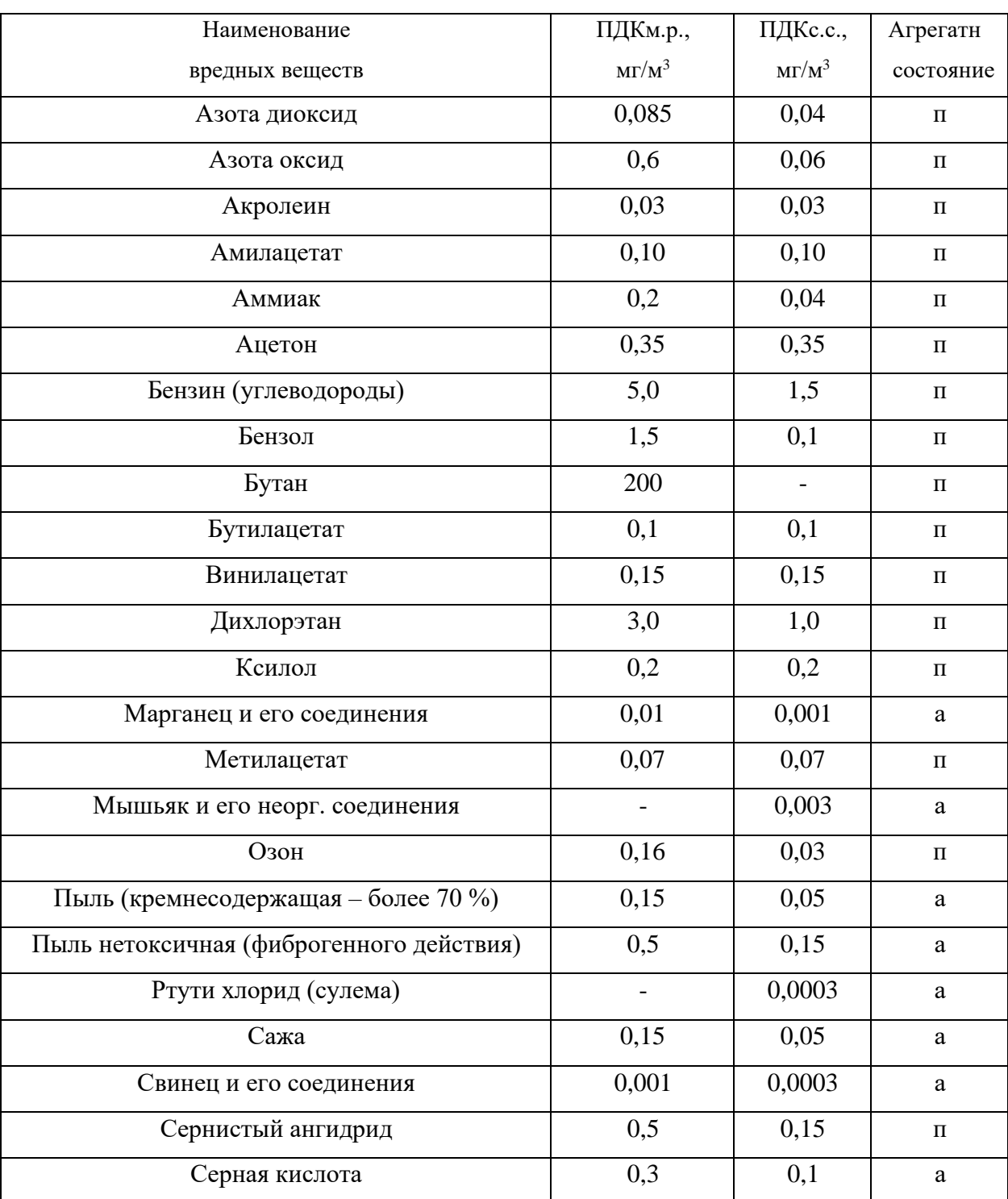

## **воздухе населенных мест (ГН 2.1.6.1338-03)**

Продолжение табл. 1.1

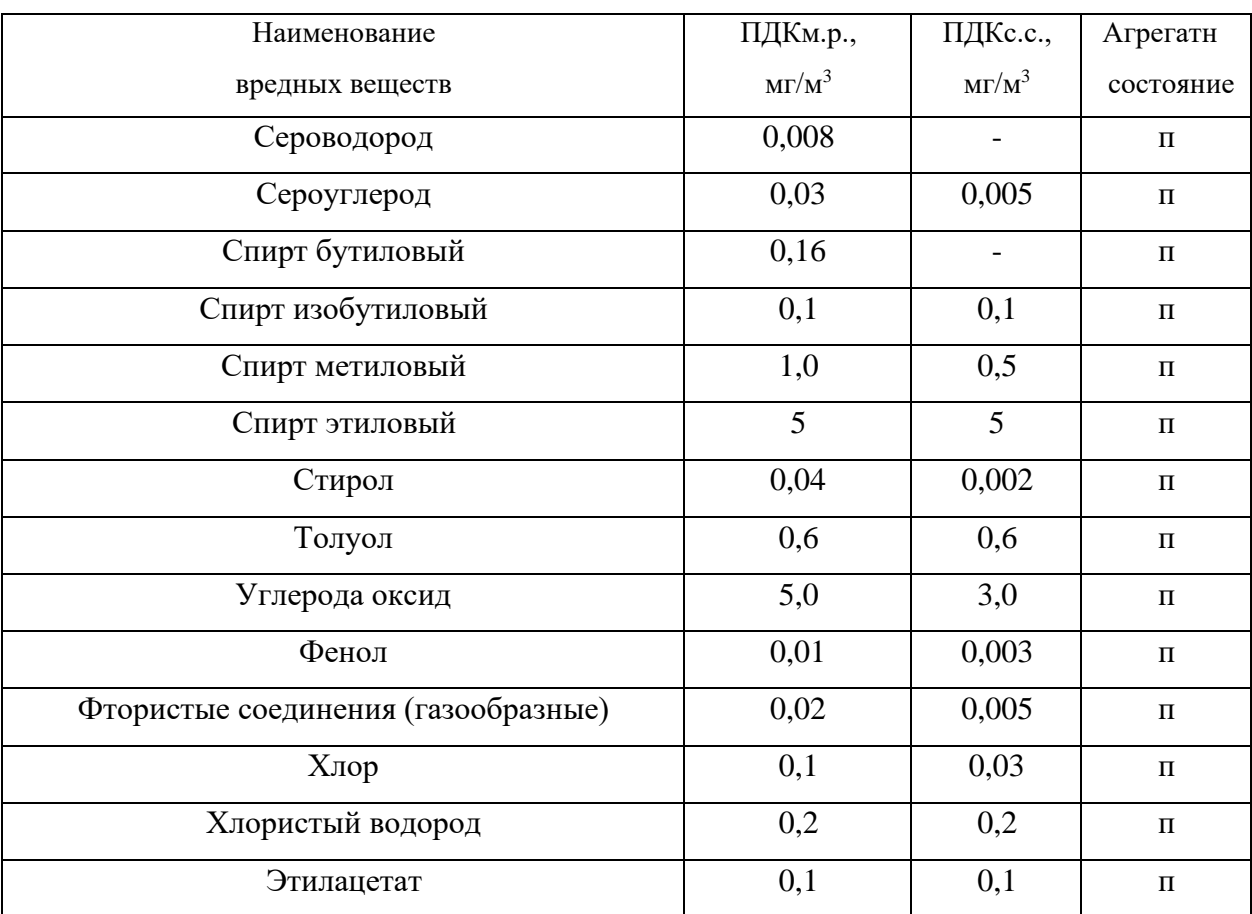

Примечание: п – пары и/или газы; а – аэрозоль

## **Предельно-допустимые концентрации вредных веществ в воздухерабочей**

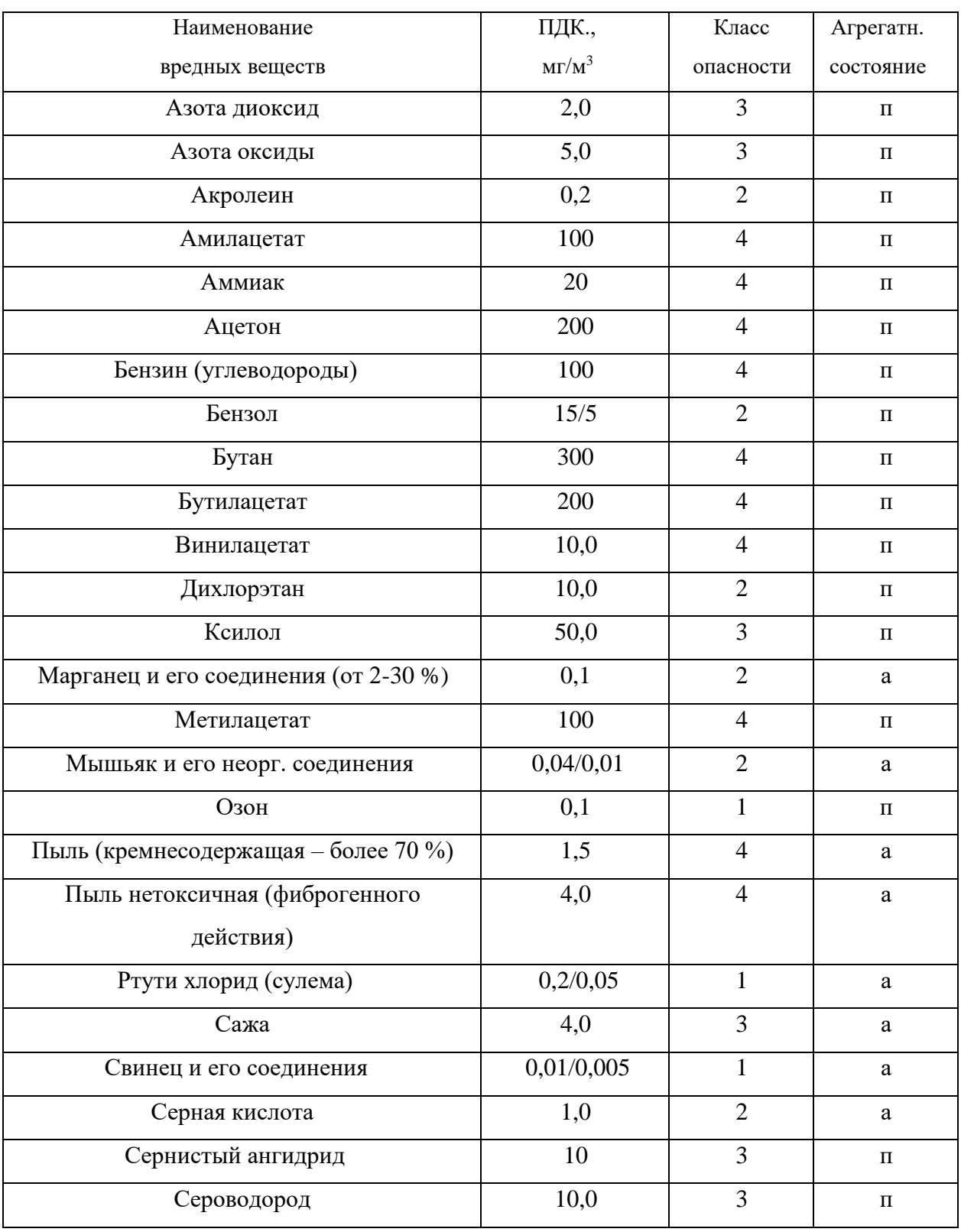

## **зоны (ГОСТ 12.1.005-88)**

# Продолжение табл. 1.2

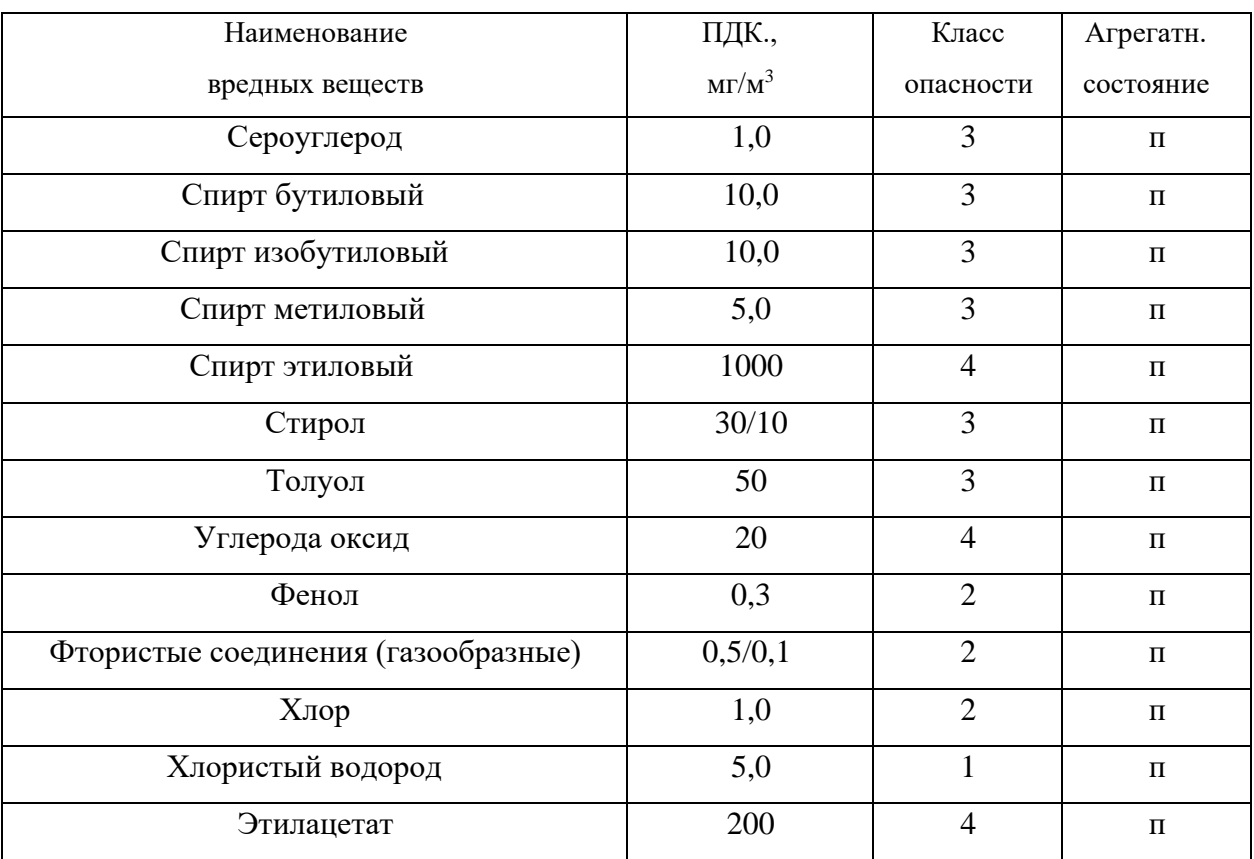

Примечание: значение в числителе – максимально разовые; в знаменателе –

среднесменные

## **Расходы лакокрасочных материалов на один слой покрытия изделий и**

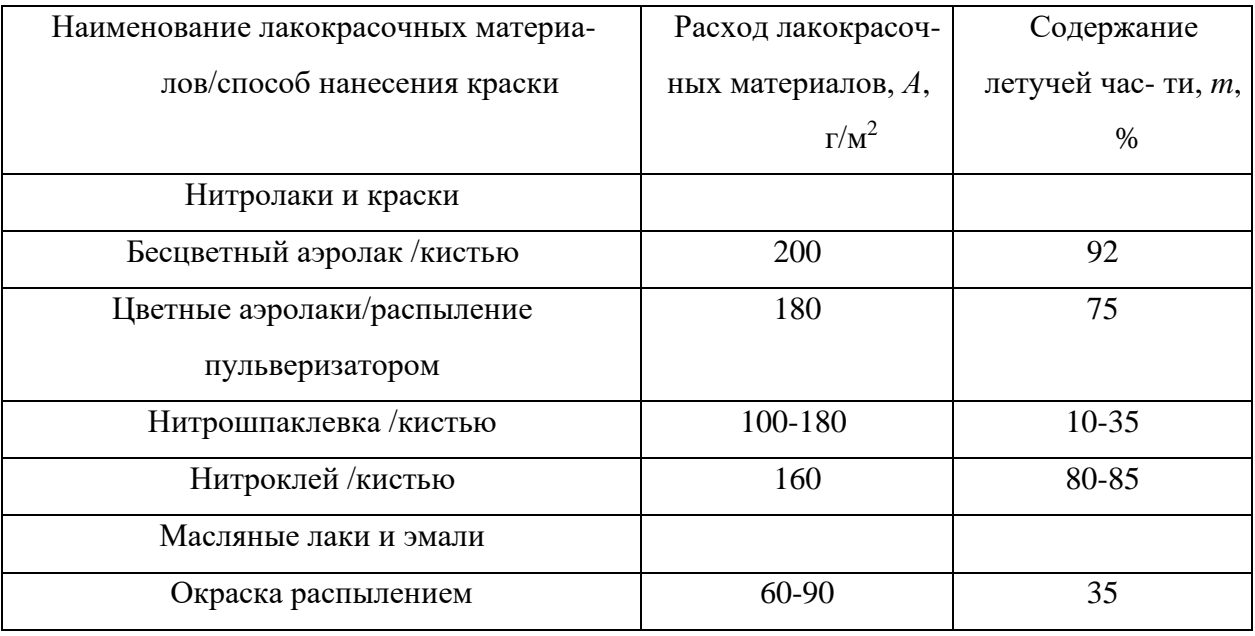

## **содержание в них летучих растворителей**

*Таблица 1.4*

## **Количество углекислоты, выделяемой человеком при разной работе**

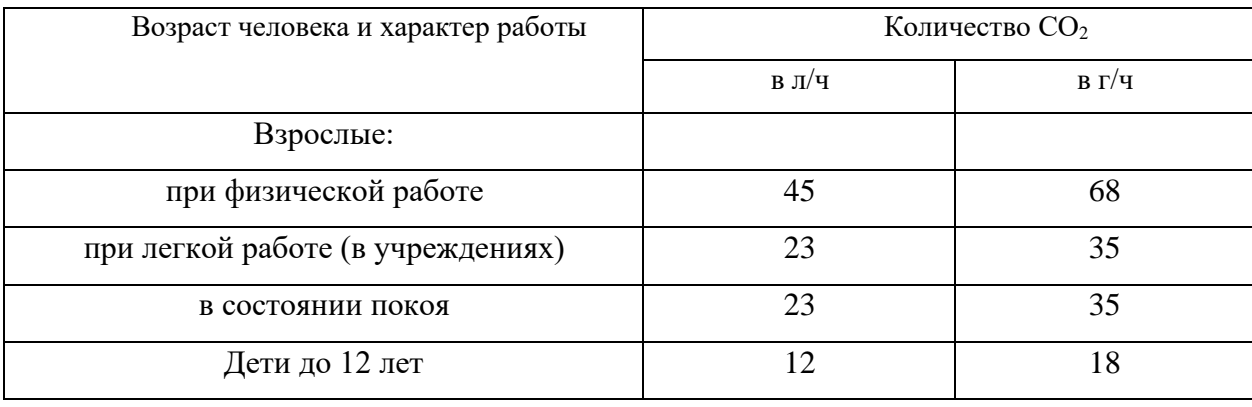

*Таблица 1.5*

## **Предельно-допустимые концентрации углекислоты**

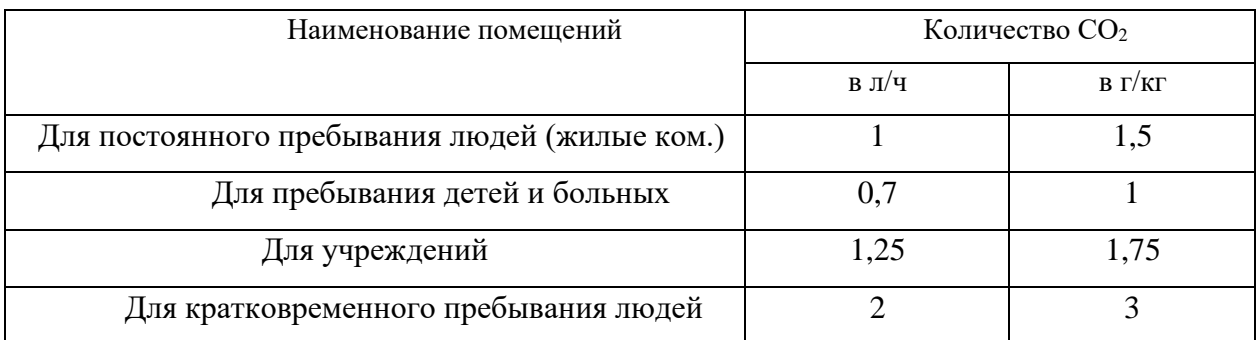

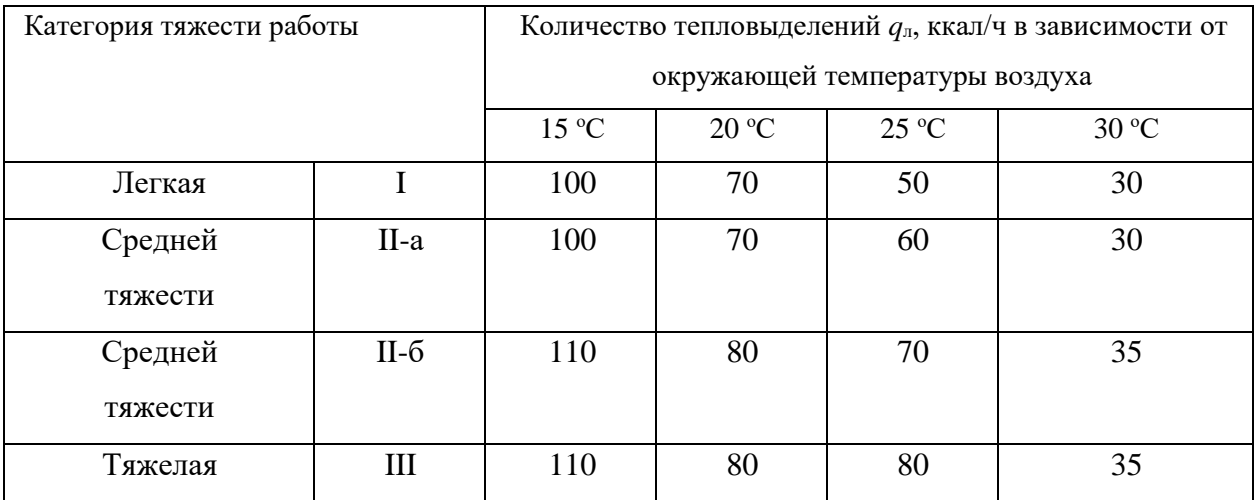

# **Количество тепловыделений одним человеком при различной работе**

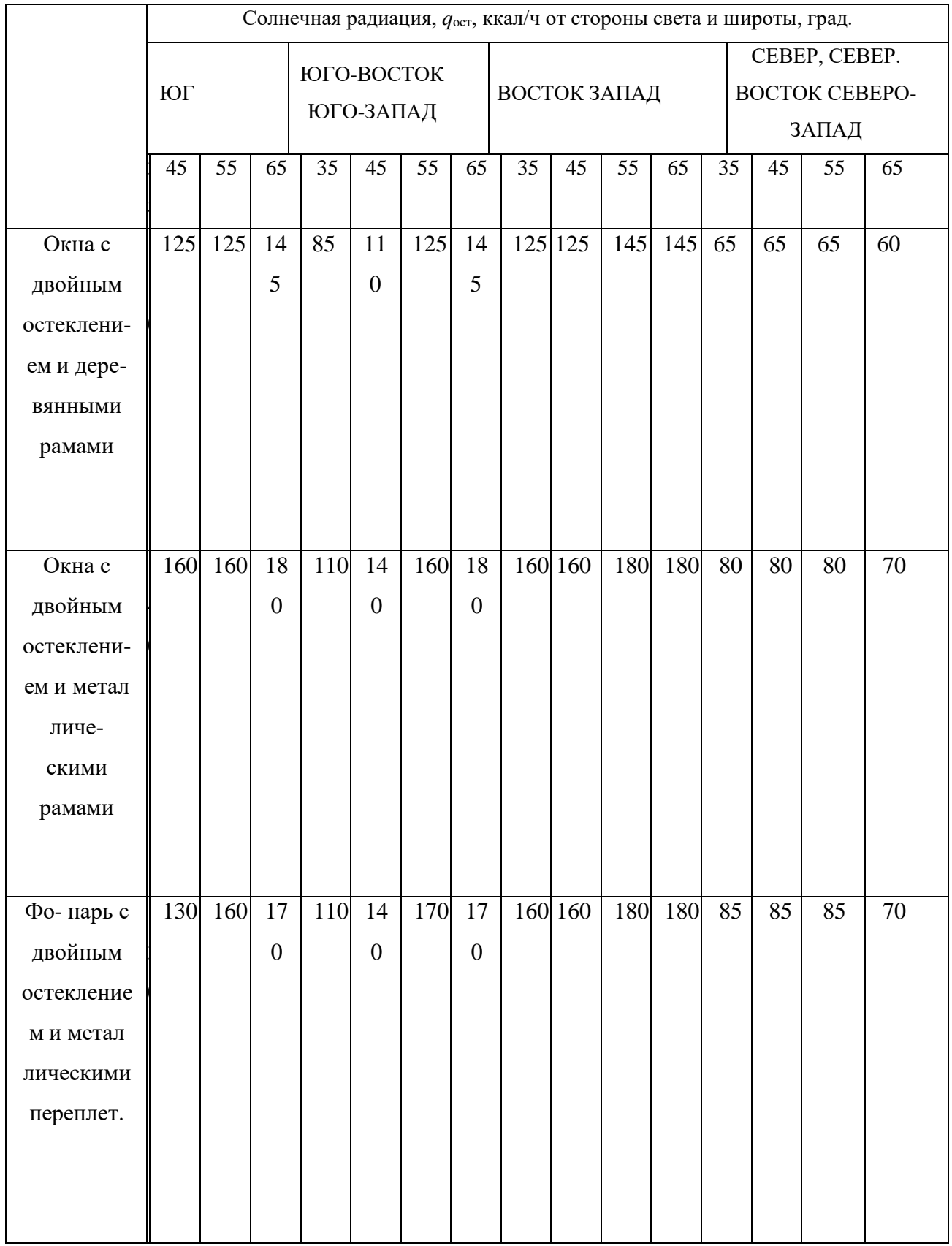

# **Солнечная радиация через остекленную поверхность**

## **СПИСОК ИСПОЛЬЗОВАННОЙ ЛИТЕРАТУРЫ**

1. Долин П.А. Справочник по технике безопасности. – М.: Энергоиздат, 1982. – 342 с.

2. Каменев П.Н. Отопление и вентиляция. Часть II. Вентиляция. – М.: Издательство литературы по строительству, 1966. – 289 с.

3. ГОСТ 12.1.005-88 ССБТ. Санитарно-гигиенические требования к воздуху рабочей зоны.

4. ГН2.1.6.1338-03. Предельно допустимые концентрации (ПДК) загрязняющих веществ в атмосферном воздухе населенных мест.

## **РАСЧЕТНО-ПРАКТИЧЕСКАЯ РАБОТА №2. ОЦЕНКА РИСКА**

**Цель практического занятия -** закрепление теоретических знаний, полученных при изучении темы «Основы теории безопасности: системный анализ безопасности», и формирование практических навыков расчета индивидуального и группового (социального) риска в конкретных ситуациях.

**Общие сведения.** Опасность – одно из центральных понятий безопасности жизнедеятельности (БЖД).

Опасность хранят все системы, имеющие энергию, химически или биологически активные компоненты, а также характеристики (параметры), несоответствующие условиям жизнедеятельности человека. Можно сказать, что опасность – это риск неблагоприятного воздействия.

Практика свидетельствует, что абсолютная безопасность недостижима. Стремление к абсолютной безопасности часто вступает в антагонистические противоречия с законами техносферы.

В сентябре 1990 г. в г. Кельне состоялся первый Всемирный конгресс по безопасности жизнедеятельности человека как научной дисциплине. Девиз конгресса: «Жизнь в безопасности». Участники конгресса постоянно оперировали понятием «риск».

Возможны следующие определения риска:

1. Это количественная оценка опасности, вероятность реализации опасности;

2. При наличии статистических данных, это частота реализации опасностей.

Различают опасности реальные и потенциальные. В качестве аксиомы принимаются, что любая деятельность человека потенциально опасна. Реализация потенциальной опасности происходит через ПРИЧИНЫ и приводит к НЕЖЕЛАТЕЛЬНЫМ ПОСЛЕДСТВИЯМ.

Сейчас перед специалистами ставится задача – не исключение до нуля безопасности (что в принципе невозможно). А достижение заранее заданной величины риска реализации опасности. При этом сопоставлять затраты и получаемую от снижения риска выгоду. Во многих западных странах для более объективной оценки риска и получаемых при этом затрат и выгод, вводят финансовую меру человеческой жизни. Заметим, что такой подход имеет противников, их довод – человеческая жизнь свята, бесценна и какието финансовые оценки недопустимы. Тем не менее, по зарубежным исследованиям, человеческая жизнь оценивается, что позволяет более объективно рассчитывать ставки страховых тарифов при страховании и обосновывать суммы выплат.

Поскольку абсолютная безопасность (нулевой риск) невозможна, современный мир пришел к концепции приемлемого (допустимого) риска.

Суть концепции заключается в стремлении к такой безопасности, которую принимает общество в данное время. При этом учитывается уровень технического развития, экономические, социальные, политические и др. возможности. Приемлемый риск – это компромисс между уровнем безопасности и возможностями ее достижения. Это можно рассмотреть в следующей ситуации. После крупной аварии на Чернобыльской АЭС, правительство СССР решило повысить надежность всех ядерных реакторов. Средства были взяты из госбюджета и, следовательно, уменьшилось финансирование социальных программ здравоохранения, образования и культуры, что в свою очередь привело к увеличению социальноэкономического риска. Поэтому следует всесторонне оценивать ситуацию и находить компромисс – между затратами и величиной риска.

Переход к «риску» дает дополнительные возможности повышения безопасности техносферы. К техническим, организационным, административным добавляются и экономические методы управления риском (страхование, денежные компенсации ущерба, платежи за риск и

др.). Есть здравый смысл в том, чтобы законодательно ввести квоты за риск. При этом возникает проблема расчета риска: статистический, вероятностный, моделирование, экспертных оценок, социологических опросов и др. Все эти методы дают приблизительную оценку, поэтому целесообразно создавать базы и банки данных по рискам в условиях предприятий, регионов и т.д.

### **Порядок выполнения работы:**

- 1. Ознакомиться с общими сведениями. Записать определения.
- 2. Выполнить практические задачи.

### **Практические задачи**

Задача 1. В таблице 2.0 приведен ряд профессий по степени индивидуального риска фатального исхода в год. Используя данные табл.1 методом экспертных оценок охарактеризуйте вашу настоящую деятельность и условия вашей будущей работы.

*Таблица 2.0*

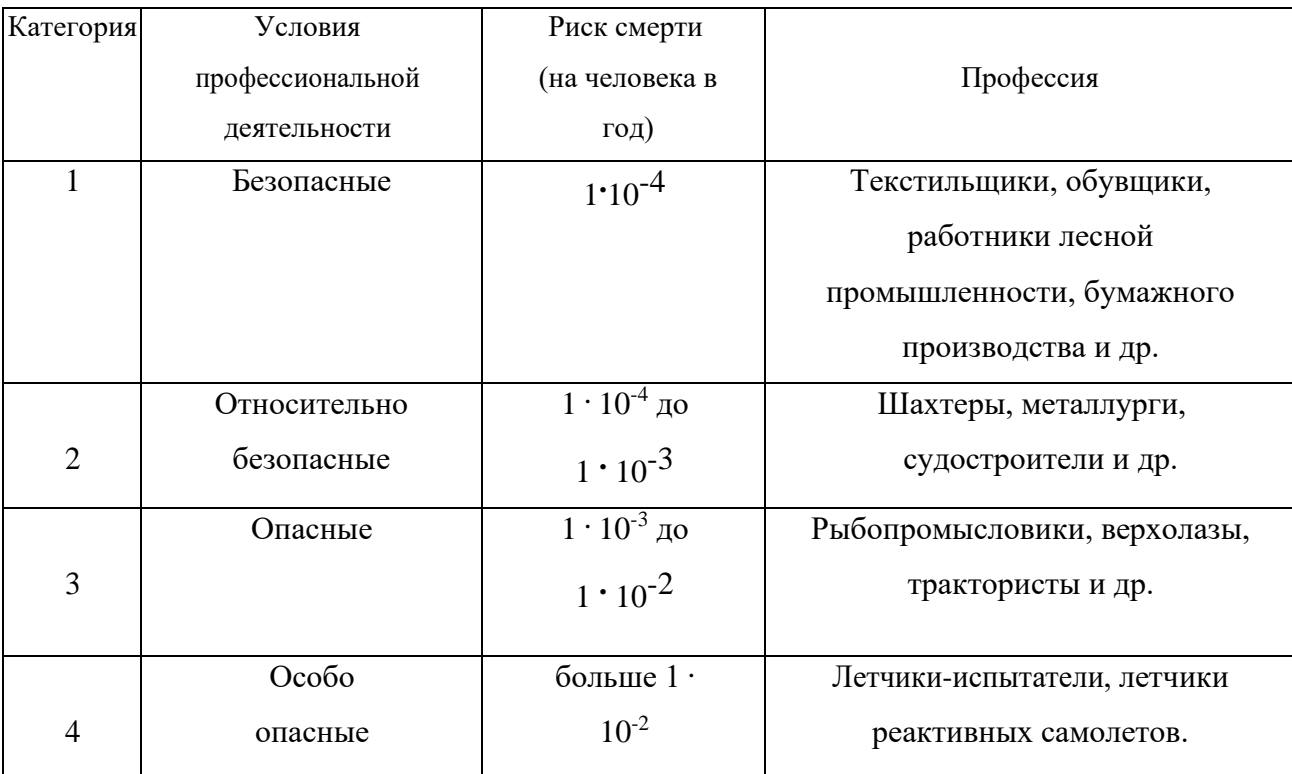

## **Классификация профессиональной безопасности**

После обсуждения письменно сформулируйте свою оценку.

Для решения следующих задач используйте формулу определения индивидуального риска

$$
P = \frac{h}{H},\tag{2.1}
$$

где Р – индивидуальный риск (травмы, гибели, болезни и пр.); h – количество реализации опасности с нежелательными последствиями за определенный период времени (день, год и т.д.); Н – общее число участников (людей, приборов и пр.), на которых распространяется опасность.

Пример решения задачи по формуле (2.1).

**Пример. Задача 1.** Ежегодно неестественной смертью гибнет 250 тыс. человек. Определить индивидуальный риск гибели жителя страны при населении в 150 млн. человек.

#### **Решение.**

 $P_{\text{JK}} = 2{,}5.10^5 / 1{,}5.10^8 = 1{,}7.10^{-3}$ 

Или будет 0,0017. Иначе можно сказать, что ежегодно примерно 17 человек 10000 погибает неестественной смертью. Если пофантазировать и предположить, что срок биологической жизни человека равен 1000 лет, то по нашим данным оказывается, что уже через 588 лет (1:0,0017) вероятность гибели человека неестественной смертью близка к 1 (или 100%).

Примечание. Здесь и в задачах №2,3 данные приближены к России.

**Задача 2.** Опасность гибели человека на производстве реализуется в год 7 тыс. раз. Определить индивидуальный риск погибших на производстве при условии, что всего работающих 60 млн. человек. Сравните полученный результат с вашей экспертной оценкой из задачи 1.

**Задача 3.** Определить риск погибших в дорожно-транспортном происшествии (ДТП), если известно, что ежегодно гибнет в ДТП 40 тыс. человек при населении 150 млн. человек.

**Задача 4.** Используя данные индивидуального риска фатального

исхода в год для населения США (данных по России нет), определите свой индивидуальный риск фатального исхода на конкретный год. При этом можно субъективно менять коэффициенты и набор опасностей.

*Таблица 2.1*

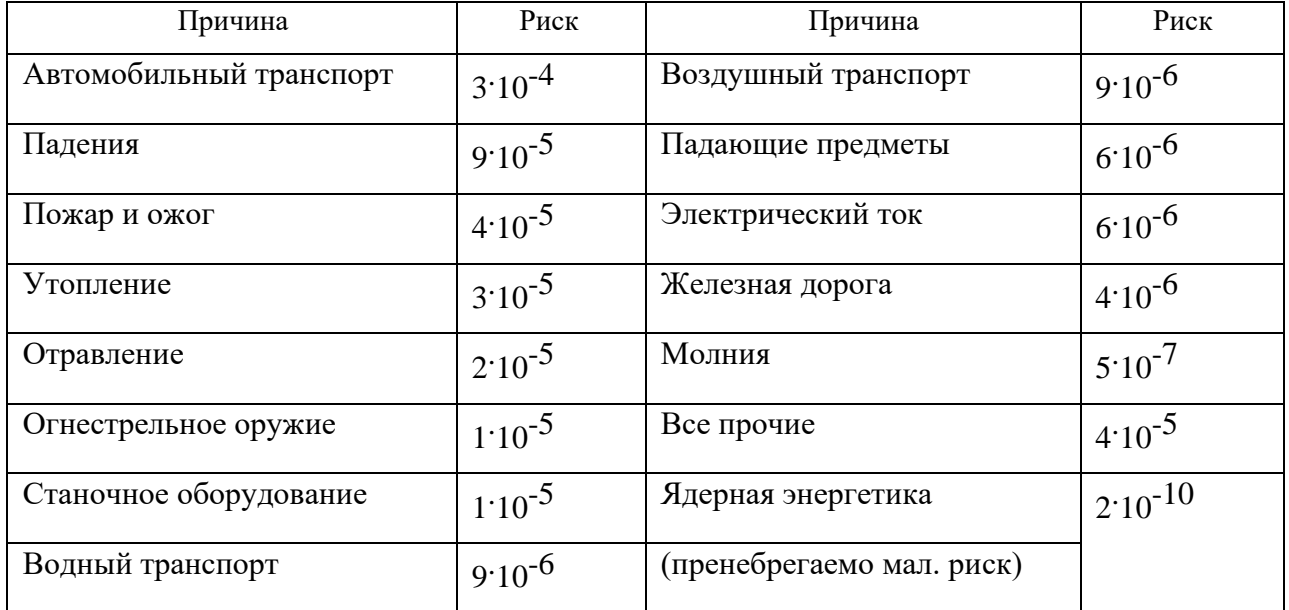

**Индивидуальный иск гибели в год**

Риск общий для американца: Р<sub>общ</sub> = 610<sup>-4</sup>

Сравнить полученный результат с результатом примера решения.

Задачи на риск гибели неестественной смертью в России и с риском гибели в год для американца (Робщ).

# **СПИСОК ИСПОЛЬЗОВАННОЙ ЛИТЕРАТУРЫ**

1. Русак О.Н. Труд без опасности. Л. «Лениздат», 1986, 191 с.

2. Береговой Г.Т. и др. Безопасность космических полетов. М., «Машиностроение», 1977, 320 с.

# **РАСЧЕТНО-ПРАКТИЧЕСКАЯ РАБОТА №3. ОЦЕНКА ПАРАМЕТРОВ МИКРОКЛИМАТА РАБОЧЕЙ ЗОНЫ ПРОИЗВОДСТВЕННЫХ ПОМЕЩЕНИЙ**

**Цель практического занятия :**закрепление теоретических знаний, полученных при изучении раздела "Гелиофизические и метеорологические фактора: микроклимат производственных помещений", и формирование практических навыков расчета метеорологических условий в производственном помещении и гигиенической оценки параметров микроклимата.

#### **Общие сведения:**

Одним из основных условий эффективной производственной деятельности человека является обеспечение нормальных метеорологических условий в помещениях. Параметры микроклимата оказывают существенное влияние на терморегуляцию организма человека и могут привести кпереохлаждение или перегреву тела

 Микроклимат производственных помещений - это климат внутренней среды этих помещений, определяемый действующими на организм человека факторами: сочетанием температуры воздуха, относительной влажности, скорости движения воздуха, интенсивности теплового облучения, температуры поверхности ограждающих конструкций (стены, пол, потолок, технологическое оборудование и т.д

 Под рабочей зоной понимается пространство высотой до 2м над уровнем пола или площадки, на которых находятся места постоянного или временного пребывания рабочих.

 Причиной ряда заболеваний является местное и общее охлаждение. Переохлаждение организма ведет к простудным заболеваниям: ангине, катару верхних дыхательных путей, пневмонии. Установлено, что при

переохлаждении ног и туловища возникает спазм сосудов слизистых оболочек дыхательного тракта.

 Перегревание возникает при избыточном накоплении тепла в организме, которое возникает при действии повышенных температур. Основными признаками перегревания являются повышение температуры тела до 38°Cи более, обильное потоотделение, слабость, головная боль, учащение дыхания и пульса, изменение артериального давления и состав крови, шум в ушах, искажение цветового восприятия

 Тепловой удар – это быстрое повышение температуры тела 40°С и выше. В этом случае падает артериальное давление, потоотделение прекращается, человек теряет сознание.

 Организм человека обладает свойством терморегуляции – поддержание температуры тела в определенных границах (36,1…37,2°С) Терморегуляция обеспечивает равновесие между количеством тепла, непрерывно образующегося в организме человека в процессе обмена веществ, теплопродукцией и излишком тепла, непрерывно выделяемого в окружающую среду, - теплоотдачей, т.е сохраняет тепловой баланс организма человека. Количество выделившейся теплоты меняется от 8Вт до 50 Вт.

*Теплопродукция.* Тепло вырабатывается всем организмом, но в наибольшей степени в мышцах и печени. В процессе работы в организме происходят различные биохимические процессы, связанные с деятельностью мышечного аппарата и нервной системы. Энергозатраты человека, выполняющего различную работу, могут быть классифицированы на категории.

Разграничение работ по категориям осуществляется на основе интенсивности общих энергозатрат организма: легкие физические работы, средние физические работы, тяжелые физические работы.

К категории 1а относятся работы с интенсивностью энергозатрат до 139 Вт, выполняемые сидя и сопровождающиеся незначительным физическим напряжением.

К категории 1б относятся работы с интенсивностью энергозатрат 140…174 Вт, производимые сидя, стоя или связанные с ходьбой и сопровождающиеся некоторым физическим напряжением (в полиграфической промышленности, на часовом, швейном производствах, в сфере управления )

К категории 2а относятся работы с интенсивностью энергозатрат 233…232 Вт, производимые сидя, стоя или связанные с ходьбой, перемещением мелких изделий или предметов в положении стоя или сидя и требующие определенного физического напряжения.

К категории 2б относятся работы с интенсивностью энергозатрат 233…290 Вт, связанные с ходьбой, перемещением и переноской тяжестей до 10 кг и сопровождающиеся умеренным физическим напряжением.

К категории 3 относятся работы с интенсивностью энергозатрат более 290 Вт, связанные с постоянными передвижениями, перемещением и переноской значительных (свыше 10 кг) тяжестей и требующие больших физических усилий.

Теплоотдача. Количество тепла, отдаваемого организмом человека, зависит от температуры, относительной влажности и скорости движения воздуха. Теплоотдача осуществляется путем радиации, конвекции, испарения пота и дыхания. Для человека, находящегося в состояние покоя и одетого в обычную комнатную одежду, соотношение составляющих теплоотдачи имеет следующие распределения, % радиацией – 45, конвекцией – 30, испарением и дыханием – 25.

Основное значение имеет регулирование теплоотдачи, так как она является наиболее изменчивой и управляемой. Комфортные тепло ощущения у человека возникают при наличии теплового баланса организма, а также при условии его некоторого нарушения. Это обеспечивается тем, что в организме человека имеется некоторый резерв тепла, который используется им в случае охлаждения. Этот потенциальный запас тепла составляет в среднем 8360 кДж и находится главным образом во внешних слоях тканей организма на глубине 2-3

см от кожи. При известном уменьшении запаса тепла у человека появляются субъективно ощущения «прохлады», которые, если охлаждение продолжается, сменяются ощущениями «холодно», «очень холодно»

Действующими нормативными документами, регламентирующими метеорологические условия производственной среды, являются ГОСТ 12.1.005- 88 «CCБТ. Общие санитарно-гигиенические требования к воздуху рабочей зоны» и СанПиН 2.2.4.548-96 «Гигиенические требования к микроклимату производственных помещений» Этими документами установлены влажности и скорости движения воздуха в рабочей зоне производственных помещений с учетом избытков явного тепла, тяжести выполняемой работы и сезонов года.

В соответствии с вышеуказанным стандартом теплым периодом года считается сезон, характеризуемый среднесуточной температурой наружного воздуха +10 °С.

Допустимыми считаются такие параметры микроклимата, которые при длительном воздействии могут вызывать напряжения реакции терморегуляции человека, но к нарушению состояния здоровья не приводят.

Оптимальными являются такие микроклиматические параметры, которые не вызывают напряжения реакций терморегуляции и обеспечивают высокую работоспособность человека.

Расчет показателей микроклимата базируются на опытных данных о давлении, температуре и скорости движения воздуха на рабочем месте полученных при замерах на нем с помощью соответствующих приборов

**Показатели микроклимата вычисляются в следующей последовательности:**

1. Атмосферное давление B, Па, на рабочем месте, измеренное с помощью барометра-анероида БАММ-1

$$
B = B_{\rm \pi} + B_{\rm \mu} + B_{\rm \tau} + B_{\rm \mu} \,, \tag{3.1}
$$

где B– исправленное значение замеренного давления, Па; Bп – отсчет по прибору, Па; Bш – шкаловая поправка;Bт – температурная поправка, равная произведению температуры прибора на удельную температуру поправки прибора; Bд – добавочная поправка, Па.

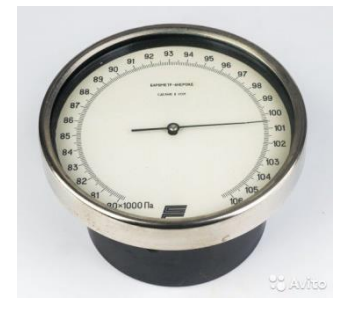

Рис. 3.1 Барометр-анероид «БААМ-1»

 Барометр-анероид «БААМ-1» измеряет атмосферное давление в наземных условиях в диапазоне температур от 0 до +40  $C^{\circ}$  и при относительной влажности воздуха более 80%

2. Температура воздушной среды измеряется с помощью ртутных или спиртовых термометров, а также с помощью термографов, обеспечивающих непрерывную запись температуры на ленте за определенный период времени. Температуру воздушной среды можно измерить также с помощью психрометров и термометров

3. Влажность воздуха – абсолютная и относительная определяется с помощью психрометров. Психрометр состоит из сухого и влажного термометров. Резервуар влажного термометра покрыт тканью, которая опущена в мензурку с водой. Испаряясь, вода охлаждает влажный термометр, поэтому его показания всегда ниже показания сухого.

Психрометры бывают типа Августа (Рис 3.2) и переносными, типа Ассмана (Рис 3.3). Психрометр Ассмана является более совершенным и точным прибором по сравнению с психрометром Августа. Принцип его устройства тот же, но термометры заключены в металлическую оправу, шарики термометра находятся в двойных металлических гильзах, а в головке прибора помещается вентилятор с постоянно скоростью 4 м/с.

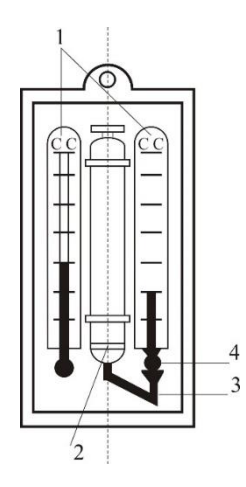

Рис. 3.2 Психрометры Августа

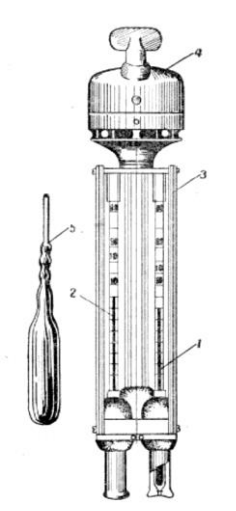

Рис. 3.3 Психрометр Ассмана

Влажность воздуха может быть рассчитана: 1) по давлению водяного пара, находящегося в воздухе или 2) по плотности водяного пара

При первом способе сначала определяется давление водяного параЮ находящегося в воздухе при данной температуре

$$
P_{\epsilon,n} = P_{\kappa,\epsilon} - c(T_c - T_B)B\tag{3.2}
$$

где Рн.в– давление насыщенного водяного пара при температуре tв, зафиксированной влажным термометром, Па;c–коэффициент психрометра, зависящий от скорости движения воздуха около шарика мокрого термометра (при скорости движения воздуха до 4 м/с принимают  $c = 0.00074$ , свыше 4 м/с – 0,00066) tс и tв – температура сухого и влажного термометра,B–

барометрическое давление воздуха в момент измерения температур психрометром, Па

Определив порациональнее давление водяного пара, находят относительную влажность воздуха

$$
\varphi = \frac{\rho}{\rho_0} \cdot 100\%,\tag{3.3}
$$

где  $P_{H,c}$  давление насыщенного водяного пара при температуре  $t_c$ , зафиксированной влажным термометром,

При расчете влажности воздуха по плотности водяного пара определяются:

а) абсолютная влажность воздуха (масса водяного пара, содержащегося в воздухе при данной температуре)

$$
F = \frac{(1000 * P_{\text{B}} \cdot \pi)}{(461.5(273 + t_c))},\tag{3.4}
$$

где 461,5 – удельная газовая постоянная водяного пара Дж/(кг  $*$ K);

б) максимальная абсолютная влажность воздуха

$$
A_{\max = \frac{1000*P_{H,c}}{461,5*(273+t_c)}},\tag{3.5}
$$

в) относительная влажность воздуха

$$
\varphi = \frac{A}{A_{max}} * 100, \qquad (3.6)
$$

*Таблица 3.0*

### **Давление насыщенного водяного пара Р, Па при температуре воздуха**

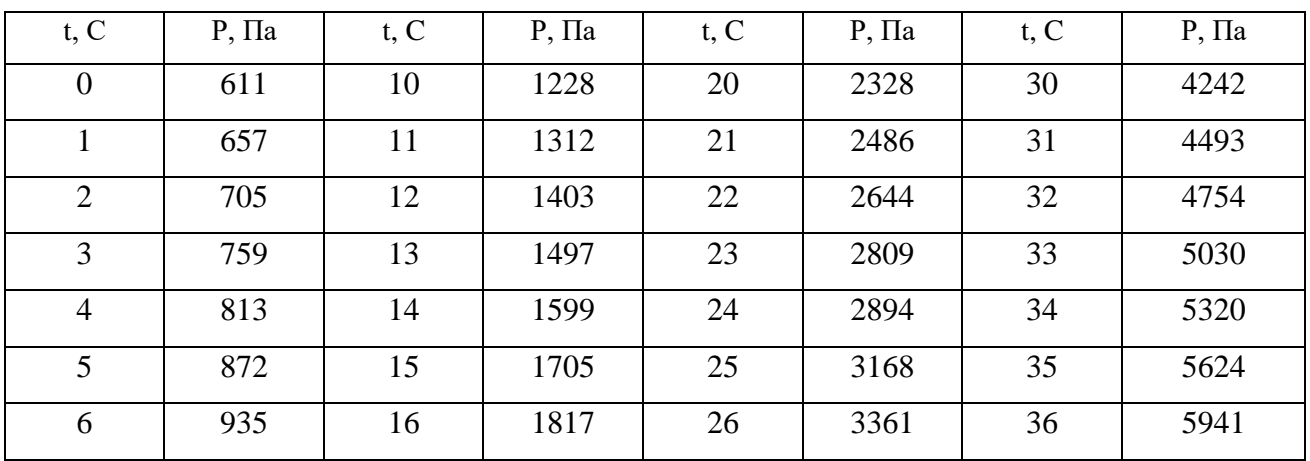

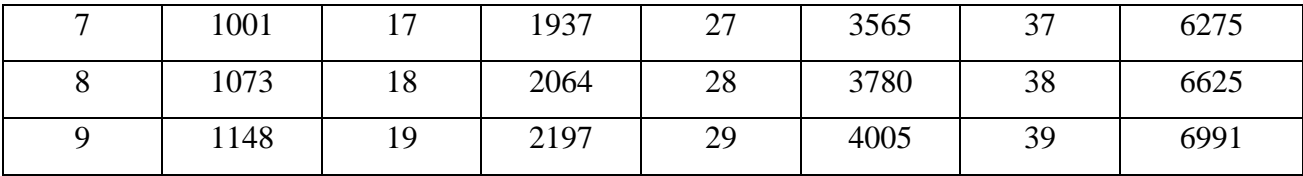

Значение относительной влажности  $\varphi$ , найденного описанными способами, может быть проверено по данным психометрической таблицы

4. Скорость движения воздуха измеряется с помощью крыльчатых или чашечных анемометров (Рис 3.4). Крыльчатый анемометр принимается для измерения скорости воздуха до 10 м/с, а чашечный – до 30м/с. Принцип действия анемометров обоих типов основан на том, что частоты вращения крыльчатки тем больше, чем больше скорость движения воздуха. Вращение крыльчатки передается на счетный механизм. Разница в показаниях до и после измерения, деленная на время наблюдения, показывает число делений в 1 с. Специальный тарировочный паспорт, предлагаемый к каждому прибору позволяет по вычисленной величине делений определить скорость движения воздуха.

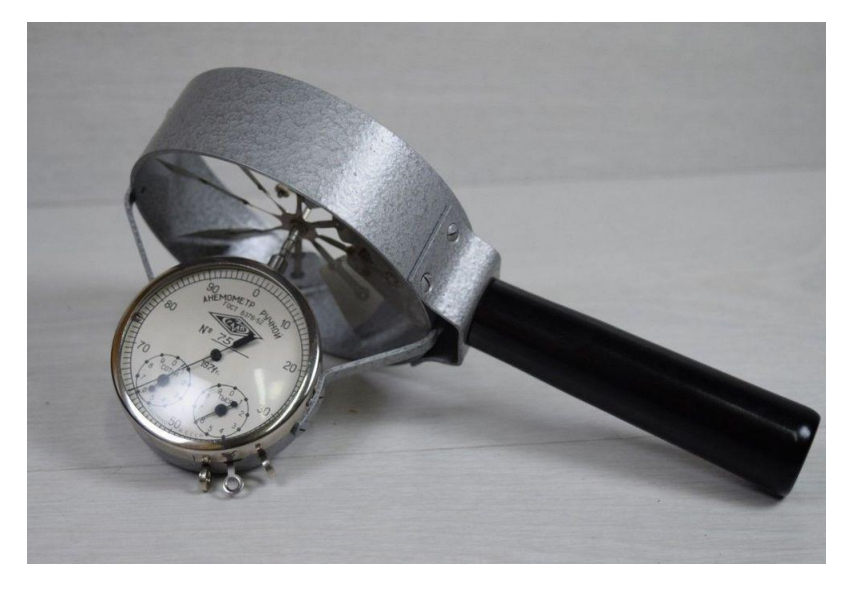

Рис 3.4 Чашечный анемометр

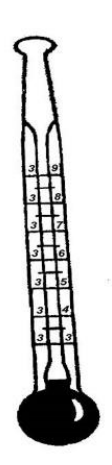

Рис. 3.5 Кататермометр

Скорость движения воздуха в интервале величин от 0.1 до 0.5 м/с можно определить с помощью кататермометра (Рис.3.5). Шаровой кататермометр представляет собой стартовый термометр с двумя резервуарами: шаровым внизу и цилиндрическим вверху. Шкала кататермометра имеет давление от 31 до 41 градуса. Для работы с этим прибором его предварительно нагревают на водяной бане, затем вытирают насухо и помещают в исследуемое место. По величине падения столба спирта в единицу времени на кататермометре при его охлаждении судят о скорости движения воздуха. Для измерения малых скоростей (от 0.03 до 5 м/с) при температуре в производственных помещениях не ниже 10С применяется термоанемометр. Это электрический прибор на полупроводниках, принцип его действия основан на измерении величины сопротивления датчика при изменении температуры и скорости движения воздуха.

*Таблица 3.1*

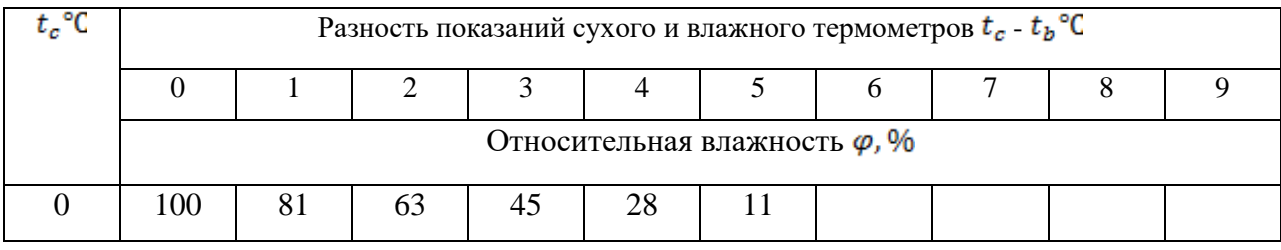

**Значения относительной влажности**

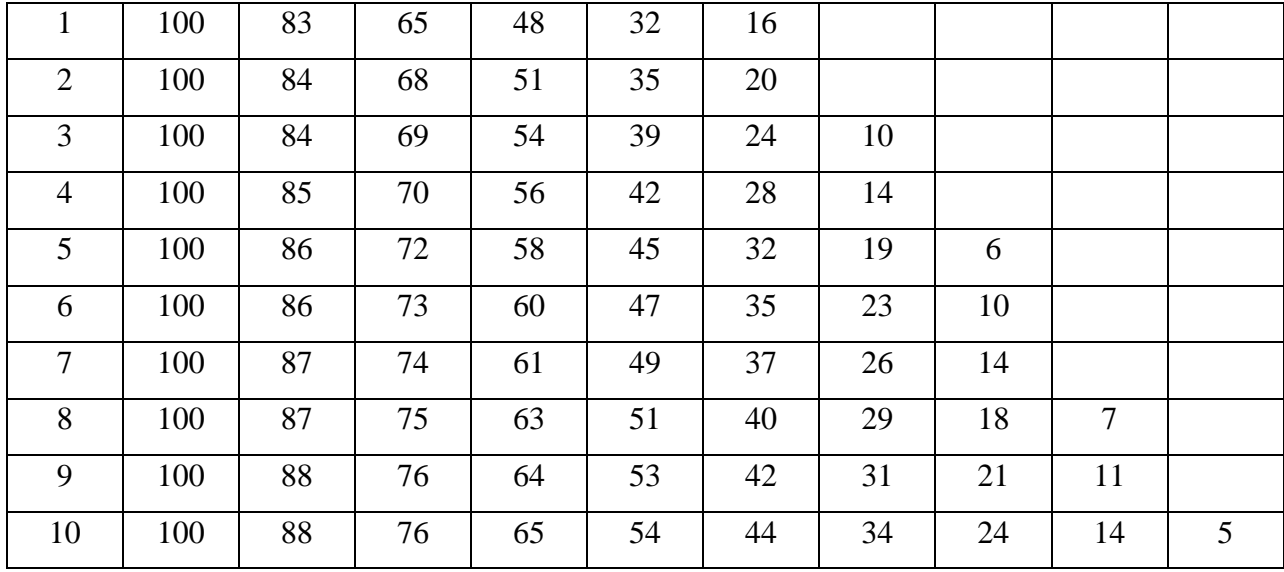

# Продолжение табл. 3.1

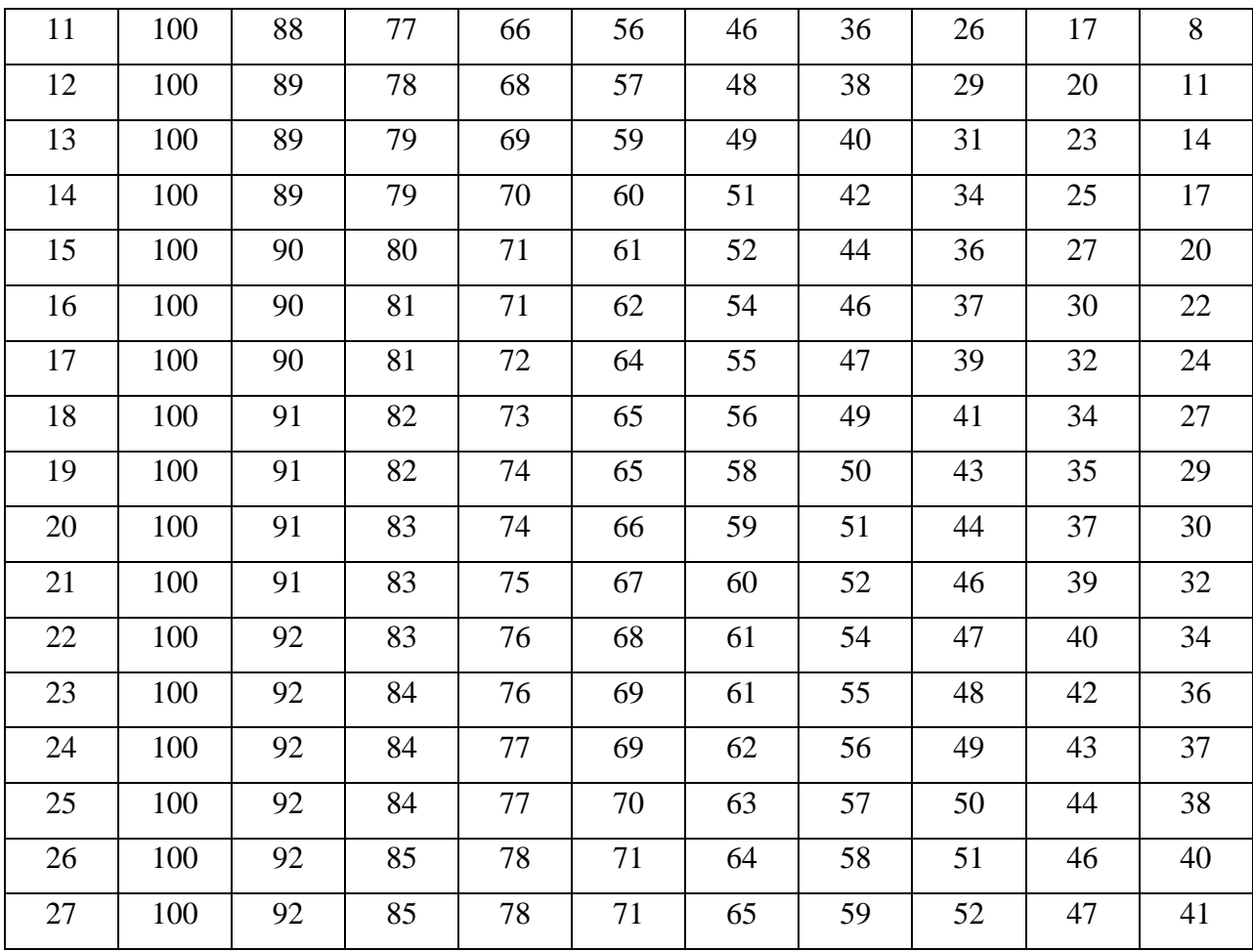

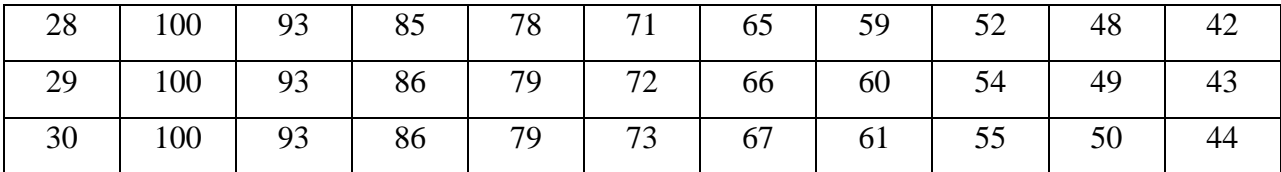

Скорость движения воздуха V, м/с , при замере ее анемометром АСО-3 подсчитывается по формуле

$$
V = an + b,\tag{3.7}
$$

где n число делений в 1 с;  $n = \frac{n_{\kappa} - n_{\kappa}}{t_{\kappa}}$ ,  $n_{\kappa}$  и  $n_{\kappa}$  – начальный и конечный отсчеты по анемометру; t зам – продолжительность замера по прибору.

При выполнении настоящего практического занятия рекомендуется использовать формулу:

$$
V = 0,45n + 0,01
$$

5. Гигиеническая оценка результатов расчета параметров микроклимата: производится по санитарным нормам, приведенным в ГОСТ 12.1.005-88.

*Таблица 3.2*

# **Оптимальные нормы температуры, относительно влажности и скорости движения воздуха по рабочей зоне производственных помещений**

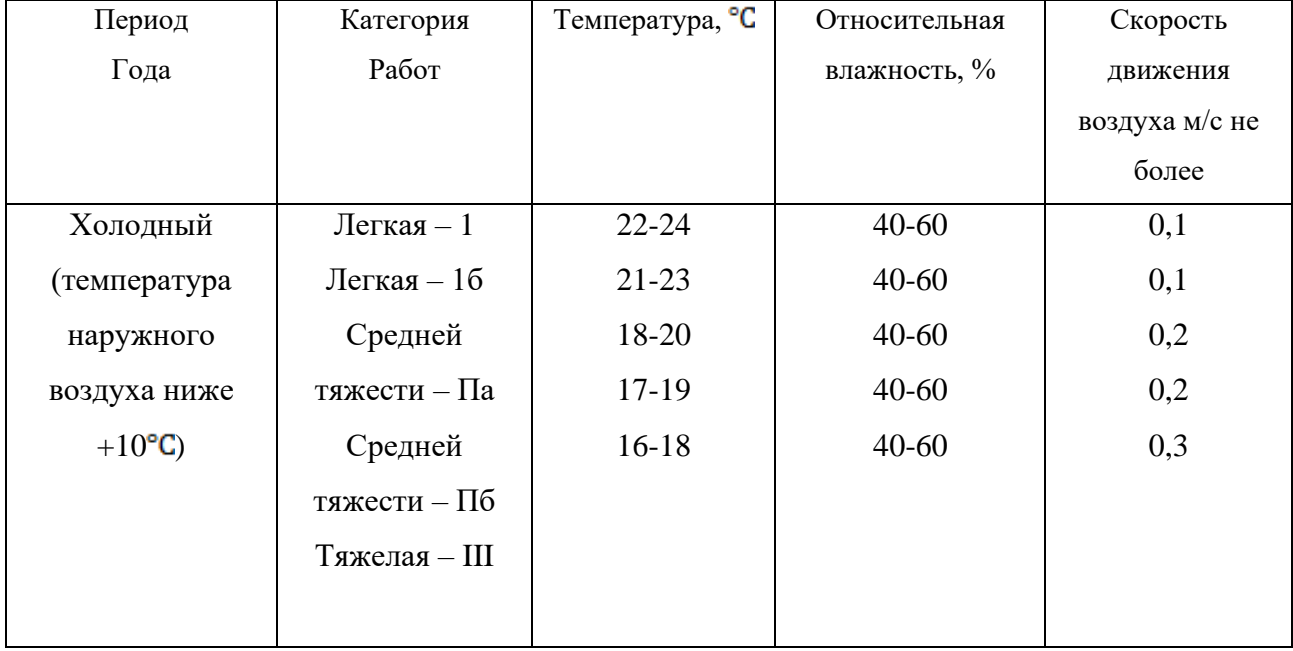

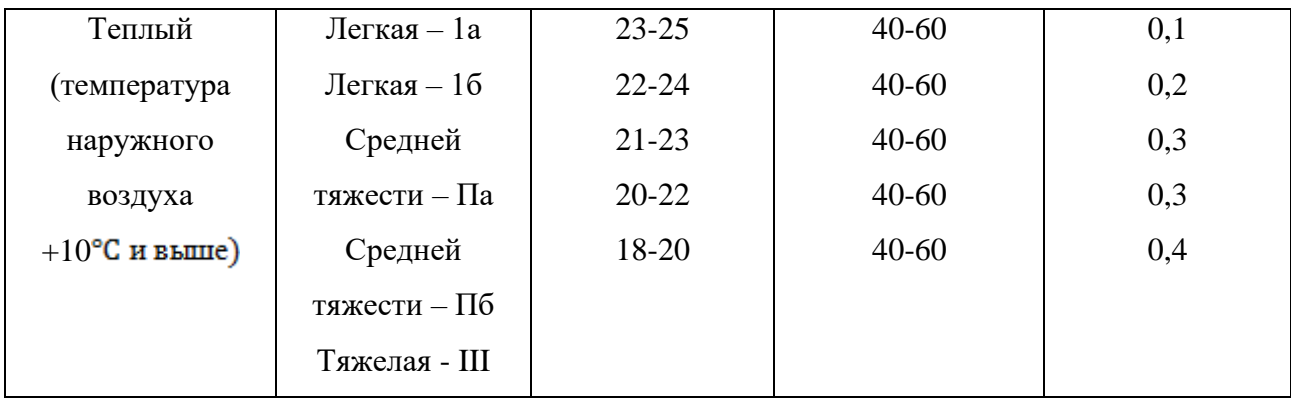

#### **Пример расчета:**

Исходный данные:  $B_n = 87937 \text{ }\Pi$ а, $B_{\mu\nu} = -50 \text{ }\Pi$ а,  $t_c = 22 \text{ }^{\circ}$ С,  $t_c = 16 \text{ }^{\circ}$ С,  $\Delta t = -\frac{10 \pi a}{\gamma C}$ ,  $B_{\mu}$  = +100 Па,  $n_{\mu}$ =6000, t зам = 200с, период года – теплый.

#### **Решение:**

1. Атмосферное давление на рабочем месте (при температурной поправке)

= \* *+ + +* = 87837 – 50 – 220 +110 = 87667 Па.

2. Скорость движения воздуха по исходным данным, полученным при помощи анемометра АСО-3. При числе давлений в 1с

$$
n = \frac{n_{\rm K} - n_{\rm H}}{t_{\rm sat}} = 6040 - \frac{6000}{200} = 0.2 \text{ deg}/c
$$

Скорость движения воздуха составляет;

$$
V=0,45n+0,01=0,45 * 0,2 + 0,01 = 0,10
$$
 m/c

З. Относительная влажность воздуха по давлению водяного пара. При давлении насыщенного водяного пара при температуре сухого термометра Pн.с  $= 2644$  Па и температуре влажного термометра Р н.в = 1817 Па и парциальном давлении водяного пара в воздухе:

$$
P_{\text{B},\text{n}} = P_{\text{H},\text{B}} - C(t_c - t_{\text{B}}) * B = 1817 - 0,00074 * (22 - 16) * 87837 = 1427 \text{~Ra}
$$

относительная влажность воздуха:
$$
\varphi = \frac{P_{\text{B}}}{P_{\text{H}}c} 100 = \frac{1427}{2644} 100 = 54\%
$$

3б. Относительная влажность воздуха по плотности (массе) водяного пара. При абсолютной влажности воздуха:

$$
A = \frac{1000 * P_{\text{B}}}{461,5(273 + t_c)} = \frac{1000 * 1527}{461,5(273 + 22)} = 10,48 \text{ r/m}^3
$$

И максимальной влажности воздуха:

 $A_{max} = \frac{1000 * P_{H,c}}{461.5(273+t_c)} = \frac{1000 * 2644}{461.5(273+22)} = 19.42 \text{ r/m}^3$ относительная влажность

воздуха равна:

$$
\varphi = \frac{A}{A_{max}} 100 = \frac{10,48}{19,42} 100 = 54\%
$$

3в. Правильность произведенных подсчетов  $\varphi$  подтверждают данные таблицы. При разности показаний сухого и влажного термометров  $T_c - T_B = 22$  $-16 = 6$  °C относительная влажность воздуха Фравна 54%

#### **Варианты заданий**

Для выполнения задания даются следующие показатели: отсчет по барометру Bп Температура воздуха по сухому (Tс) и влажному (Tв) термометрам психрометра, начальный (Nн) и конечный (Nк) отсчеты по анемометру, продолжительность замера скорости движения воздуха Tзам, период года (холодный, теплый) Для отсчета скорости движения воздуха использовать формулу

 $V = 0,45n + 0,01$ 

Интенсивность теплового излучения на рабочем месте полагать равной 50  $Br/M<sup>2</sup>$ . Числовые значения исходных данных приведены в таблице 3.3.

*Таблица 3.3*

| вариа          | Вв, Па | Вш,            |       | $\Delta t$ , $\Pi a/\mathbf{B}$ a, $\Pi a$ | Tc, | Тв, <sup>о</sup> С | $N_{\rm H}$ | $N_{K}$ | Т зам, | Период года |
|----------------|--------|----------------|-------|--------------------------------------------|-----|--------------------|-------------|---------|--------|-------------|
| HT             |        | $\prod$ a      |       |                                            | °C  |                    |             |         | °C     |             |
| $\mathbf{1}$   | 110146 | $-100$         | $-10$ | $+100$                                     | 23  | 18                 | 6000        | 6246    | 140    | Холодный    |
| $\overline{2}$ | 105752 | $-100$         | $-10$ | $+100$                                     | 22  | 16                 | 6107        | 6138    | 155    | То же       |
| 3              | 97989  | $+75$          | $-10$ | $+100$                                     | 18  | 13                 | 6357        | 6407    | 160    | То же       |
| $\overline{4}$ | 90498  | $+25$          | $-10$ | $+100$                                     | 17  | 11                 | 6841        | 6909    | 170    | То же       |
| 5              | 94232  | $+150$         | $-10$ | $+100$                                     | 16  | 11                 | 6944        | 7051    | 200    | То же       |
| 6              | 103379 | $-50$          | $-10$ | $+100$                                     | 24  | 17                 | 6107        | 6387    | 150    | Теплый      |
| 7              | 107509 | $-100$         | $-10$ | $+100$                                     | 23  | 17                 | 6305        | 6696    | 187    | То же       |
| 8              | 89371  | $\overline{0}$ | $-10$ | $+100$                                     | 22  | 15                 | 6421        | 6501    | 190    | То же       |
| 9              | 94263  | $+150$         | $-10$ | $+100$                                     | 20  | 15                 | 6725        | 6830    | 175    | То же       |
| 10             | 96946  | $+100$         | $-10$ | $+100$                                     | 19  | 12                 | 6100        | 6176    | 11     | То же       |

**Числовые значения поправок к барометру**

Порядок выполнения работы

1. Расчет и оформление практической работы провести в соответствии с примером расчета. Варианты заданий определяются пр-ем.

2. Результаты расчетов микроклимата на рабочем месте в производственном помещении занести в таблицу.

*Таблица 3.4*

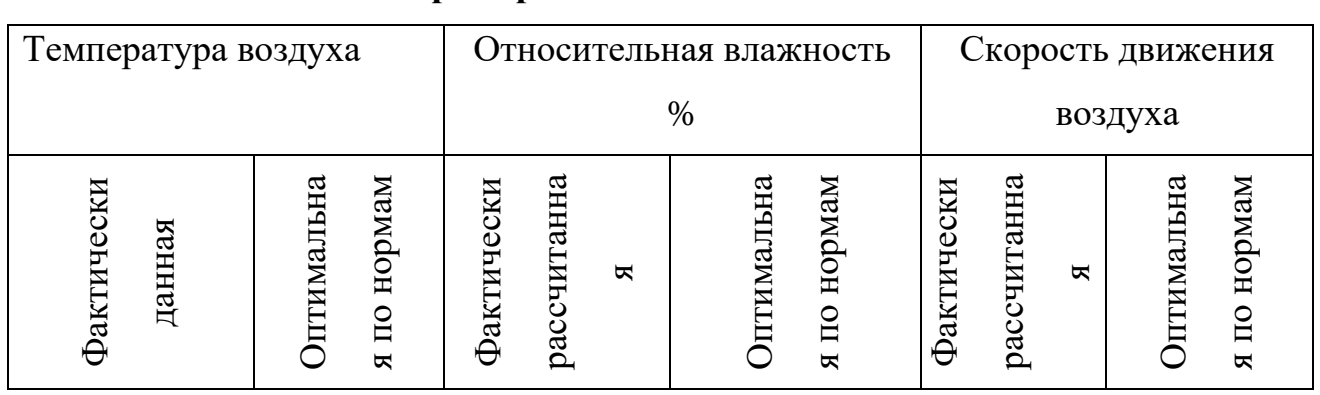

**Пример заполнения таблицы**

3. На основании полученных результатов определить категорию работ, в соответствии с периодом года.

4. Ответить на контрольные вопросы.

#### **Контрольные вопросы**

1. Что понимают под микроклиматом производственных помещений?

2. Опишите характер действия климатических факторов на организм человека.

3. В чем состоит нормирование воздействий климатических факторов на человека?

4. Как определяют давление, температуру, относительную влажность и скорость движения воздуха?

5. Назовите способы и средства нормализации микроклимата на рабочих местах.

# **РАСЧЕТНО-ПРАКТИЧЕСКАЯ РАБОТА №4. РАСЧЕТ ТЕПЛОВЫДЕЛЕНИЙ И БОРЬБА С ИЗБЫТОЧНЫМ ТЕПЛОМ В ШАХТАХ**

**Цель практического занятия** - закрепление теоретических знаний, полученных при изучении темы «Комфортные условия жизнедеятельности», и овладение методикой расчета тепловыделений в выработки глубоких шахт и выбора технических решений по борьбе с избыточным теплом.

**Общие сведения**. Климатические условия в подземных выработках, особенно в глубоких шахтах, как правило, отличаются от климатических условий на земной поверхности. Микроклимат горных выработок (т. е. действующее в них на организм человека сочетание температуры, влажности, скорости движения воздуха, его давления и температуры окружающих поверхностей) в значительной степени зависит от теплообменных процессов, происходящих на пути движения воздуха. Под воздействием этих процессов температура шахтного воздуха в выработках существенно повышается с увеличением глубины ведения горных работ.

Нагревание воздуха, движущегося по горным выработкам, происходит в результате:

теплообмена между потоком шахтного воздуха и окружающим выработки массивом горных пород, т. е. охлаждения пород;

- естественного адиабатического сжатия воздуха при движении его вниз по вертикальным и наклонным выработкам;

- изменения содержания влаги в воздухе;

теплообмена между воздухом и подземной водой, текущей по выработкам;

окисления угля, угольной пыли, сульфидных руд, крепежного леса и некоторых других веществ;

- охлаждения отбитых и транспортируемых масс угля и породы;

- работы горных машин и механизмов;

- выделения тепла осветительными установками, электрическими кабелями, трубопроводами сжатого воздуха, телом человека, а также действия других второстепенных факторов.

- Вызванное перечисленными факторами приращение температуры шахтного воздуха (о $C = K$ ), может быть определено из выражения

$$
\Delta t = \frac{\Sigma Q_i}{C_p \rho V},\tag{4.1}
$$

где  $\sum Q_i$  - суммарное количество теплоты, идущее на нагревание воздуха, кДж/ч; *С<sup>р</sup>* - удельная теплоемкость воздуха при постоянном давлении, кДж/(кг·К);  $\rho$  - плотность воздуха, кг/м $^3; \, V$  - объемный расход воздуха, м $^3$ /ч.

Шахтный воздух уже при температуре свыше 25 °С оказывает отрицательное тепловое воздействие на физиологию и гигиену труда подземных рабочих. При задержке отдачи телом человека накопившегося в нем тепла возникает перегрев организма, осложняющий протекание жизненных процессов. Чрезмерный перегрев организма вызывает ухудшение самочувствия человека, приводит к серьезным заболеваниям (в наиболее тяжелых случаях - к

тепловому удару, или стрессу, или даже к смерти), увеличивает вероятность травматизма, снижает производительность труда.

Изменение температуры воздуха (и других параметров микроклимата) в подземных выработках оказывает влияние также на физико-механические свойства горных пород и на безопасное состояние сооружений и выработок.

Расчет выделения теплоты в выработки глубоких шахт ведется по следующим зависимостям.

*1. Тепловыделение при охлаждении горных пород.* Количество теплоты *Q*охл, кДж/ч, выделяющееся вследствие охлаждения окружающих выработку горных пород, описывается уравнением Ньютона для конвективного теплообмена

$$
Q_{\text{oxn}} = K_{\tau} Pl(t_{\text{n}} - t_{\text{s}}),\tag{4.2}
$$

где *К* - коэффициент нестационарного теплообмена между массивом горных пород и воздухом, кДж/(м<sup>2</sup>·ч·К) (рассчитывается по формуле, приводимой ниже); *Р* и *l* - периметр и длина выработки, м; *t*<sup>п</sup> - естественная температура неохлажденных пород на данной глубине, (°C = K, расчет приводится ниже);  $t_{\text{B}}$ =  $t_{\text{n}6}$  - допустимая температура воздуха в выработке, <sup>о</sup>С (принимается согласно Правилам безопасности).

Коэффициент  $K_{\tau}$ , кДж/(м<sup>2</sup>·ч·К) определяется по формуле

$$
K_{\tau} = \frac{\lambda}{1 + \frac{\lambda}{2\alpha_0 R_3}} \cdot \left[ \frac{1}{2R_3} + \frac{1}{\sqrt{\pi \alpha \tau (1 + \frac{\lambda}{2\alpha_0 R_3})}} \right],
$$
(4.5)

где  $\lambda$  - коэффициент теплопроводности породы, кДж/(м·ч·К) (принимается по табл. 3.1);  $\alpha_0$  - суммарный коэффициент теплоотдачи от стен шахтной выработки к воздуху, кДж/(м<sup>2.</sup>ч·К) (расчет ниже);  $R_3$  - эквивалентный радиус выработки, м:  $R_3 = \sqrt{\frac{s}{\pi}} = 0.564\sqrt{s}$ , *а* - коэффициент температуропроводности

породы, м<sup>2</sup>/ч: α =  $\frac{\pi}{\sqrt{2}}$  (принимается по табл. 3.1);  $c_n$  - удельная теплоемкость породы, кДж/(кг·К) (принимается по табл. 3.1);  $\rho_{\pi}$  - плотность породы, кг/м<sup>3</sup> (принимается по табл. 3.1);  $\tau$  - расчетное время процесса теполообмена, ч (например, при длительности процесса теплообмена 4 года значение  $\tau$  =  $4.365.24 = 35040 \text{ y}.$ 

*Таблица 4.0*

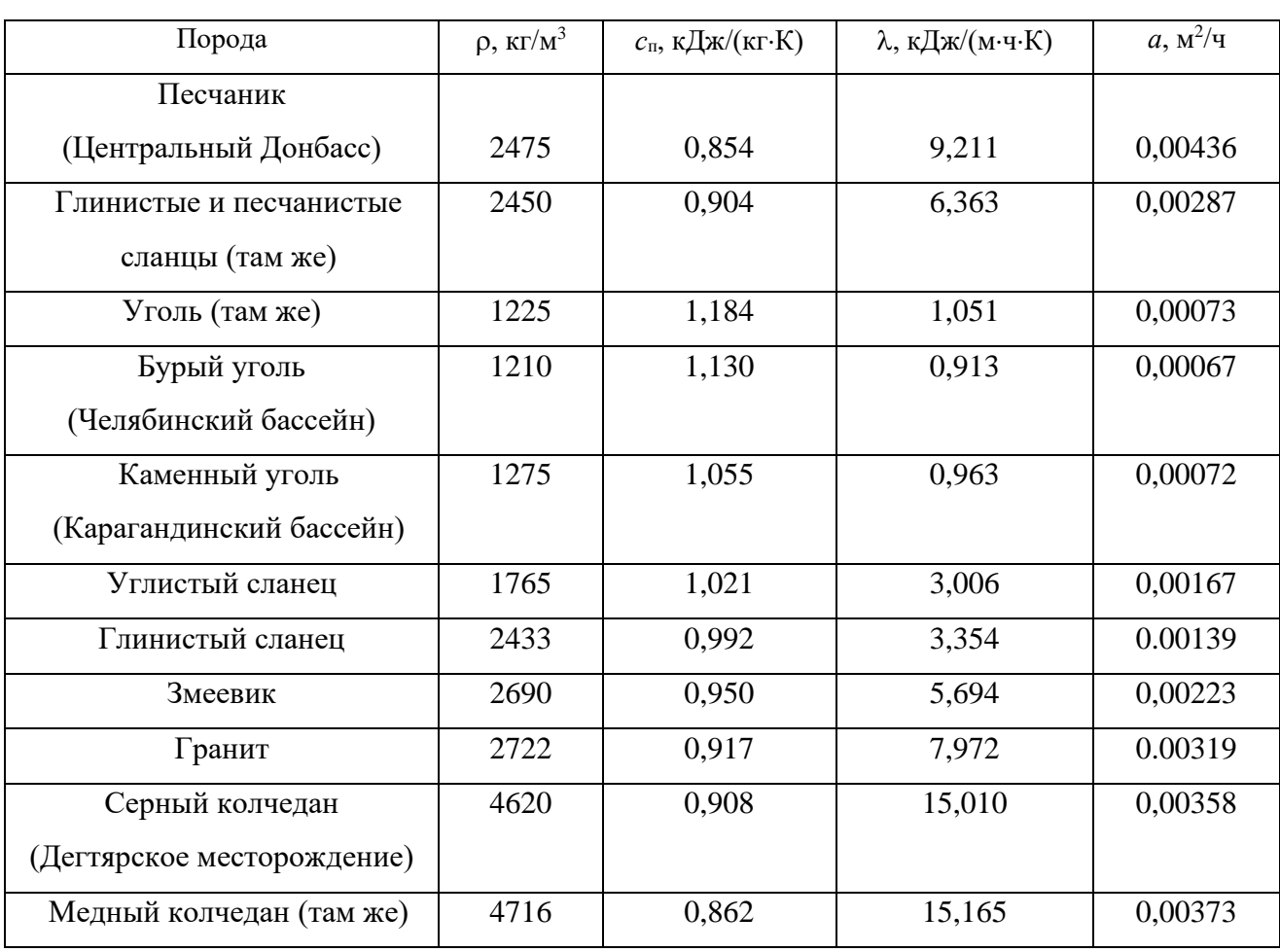

**Тепловая характеристика пород**

Суммарный коэффициент теплоотдачи с поверхности горной выработки  $\alpha_0$ , кДж/(м $^2$ ·ч·К), находится их выражения

$$
\alpha_0 = \alpha_{\rm k} + \alpha_{\rm n},
$$

где  $\alpha_{\kappa}$  - конвективный коэффициент теплоотдачи от стен выработки к воздуху, кДж/(м $^{2}$ ·ч·К)

$$
\alpha_{\kappa} = 2.9 \cdot 4.1868 \frac{V^{0.8}}{\overline{\Lambda}_{\scriptscriptstyle{9}}^{0.2}} = 12.14 \frac{V^{0.8}}{\overline{\Lambda}_{\scriptscriptstyle{9}}^{0.2}}
$$

где *v* - скорость движения воздуха в выработке, м/с; *Д*<sup>э</sup> - эквивалентный диаметр выработки, м:  $\[\Pi_{\sigma} = \frac{4S}{R} \]$ ;  $\alpha_{\mu}$  - коэффициент, учитывающий испарения влаги с мокрых стен выработки, кДж/(м $^2$ ·ч·К)

$$
\alpha_{\rm H}=1.3\beta\cdot r\ ,
$$

где  $\beta$  - коэффициент массоотдачи (коэффициент испарения), кг/(м<sup>2</sup>·ч·К), принимается равным 0,01 - для стволов, 0,15 - для капитальных выработок, 0,03 - для лав; *r* - теплота парообразования воды, принимается *r* = 2256 кДж/кг.

Температура горных пород в массиве *t*<sup>п</sup> , <sup>о</sup>С, на заданной глубине *Н*, м, от земной поверхности определяется по формулам:

$$
t_{\pi} = h \cdot t_{\pi} + \frac{H - H_0}{\Gamma_{\text{cr}}} \text{ with } t_{\pi} = h \cdot t_{\pi} + (H - H_0)\delta,
$$
 (4.6)

где *t*<sup>п</sup> - температура пород нейтрального слоя (зоны с постоянной температурой пород) в данной местности; принимается примерно равной среднегодовой температуре воздуха на земной поверхности в данном районе,  ${}^{\circ}C$ ;  $t_{\text{H}} = 8.5$ ; 2.5; 2,5; 3,0 С для условий соответственно Донбасса, Кузбасса, Караганды и Мосбасса; *Н*<sub>0</sub> - глубина (толщина) нейтрального слоя, м:  $H_0 = 20-40$  м;  $\Gamma_{\text{cr}}$  геотермическая ступень данного района, м/°С: в среднем Г<sub>ст</sub> составляет для угольных месторождений 30–40 м/ <sup>о</sup>С, рудных 50-140 м/ <sup>о</sup>С, нефтяных 15-20 м/  $\mathrm{C}$ ;  $\delta$  - геотермический градиент,  $\mathrm{C/m}$ .

*2. Тепловыделение при сжатии воздуха*. Количество теплоты *Q*сж, кДж/ч, выделяющееся при движении воздуха вниз по вертикальным и наклонным выработкам, определяется выражением

$$
Q_{c\kappa} = 9.81 \cdot \rho \frac{V_{B} \cdot H}{1000} = 0.00981 \cdot \rho \cdot V_{B} \cdot H,
$$
 (4.7)

где ρ - плотность воздуха, кг/м<sup>3</sup>; V<sub>в</sub> - количество воздуха, проходящего по выработке (объемный часовой расход воздуха), м $^{3}/$ ч:

*v* - скорость движения воздуха в выработке, м/с; *S* - площадь поперечного сечения выработки, м<sup>2</sup>;  $H$  - глубина расположения выработки, м; для наклонной выработки

$$
H = l_{\rm H} \cdot \sin \psi,\tag{4.8}
$$

где  $l_{\text{H}}$  - длина наклонной выработки;  $\psi$  - угол наклона выработки, град.

*3. Тепловыделение при окислительных процессах.* Количество теплоты *Q*ок, кДж/ч, образующееся при окислении угля, угленосных сланцев, сульфидных руд и древесины, подсчитывается по формуле А. Ф. Воропаева

$$
\mathbf{Q}_{\text{OK}} = \mathbf{q}_{\text{OK}} \cdot \mathbf{V}^{0.8} \cdot \mathbf{P} \cdot \mathbf{l},\tag{4.9}
$$

где *q*ок - тепловыделение в результате окислительных процессов, приведенное к скорости движения воздуха в выработке,  $V = 1$  м/с, кДж/(м<sup>2</sup>·ч);  $q_{\text{ok}}$  можно принимать равным 12-21 кДж/(м<sup>2.</sup>ч).

*4. Тепловыделение от местных источников.* К местным источникам теплоты относят электродвигатели, трансформаторы, светильники, электрические кабели, трубопроводы сжатого воздуха, пневматические двигатели, другие тепловыделяющие машины, механизмы и устройства, а также работы, производимые с применением бетона на участке выработки или в призабойной зоне, когда тепло выделяется при его отвердении.

Расчетные формулы для определения количества теплоты от местных источников имеют следующий вид:

4.1. Тепловыделение при работе *электродвигателей* горных машин и освещения *Q*эд, кДж/ч

$$
Q_{a_{\overline{A}}} = \frac{3600 \cdot N_{\text{morph}} \cdot k_3}{\eta_a},\tag{4.10}
$$

где *N*потр - потребляемая мощность электродвигателей и осветительных установок, кВт;  $k_3$  - коэффициент загрузки оборудования во времени:  $k_3 = 0.8$ ;  $\eta_{\text{p}}$  - к. п. д. электродвигателя:  $\eta_{\text{p}} = 0.95$ .

4.2. Тепловыделение в выработку (ствол, уклон, бремсберг и др.) при эксплуатации *лебедок Q*л, кДж/ч:

- при подъеме груза лебедкой  $Q_{\text{nn}} = 3600 \cdot N_{\text{n}} \cdot k_3 (1 - \eta_{\text{m}});$ 

- при спуске груза лебедкой  $Q_{nc} = 3600 \cdot N_{n} \cdot k_{3}$ .

где *N*<sub>л</sub> - установленная мощность электродвигателя лебедки, кВт;  $\eta_{\text{M}}$  механический к. п. д.:  $\eta_{\text{M}} = 0.8$ .

### 4.3. Тепловыделение при работе *трансформатора Q*тр, кДж/ч

$$
\mathbf{Q}_{\text{rp}} = 3600 \cdot \mathbf{N}_{\text{rp}} \cdot \mathbf{p}_{\text{rp}},\tag{4.11}
$$

где *N*тр - мощность трансформатора, кВт; *р*тр - тепловые потери трансформатора:  $p_{\text{TD}} = 0.04 \div 0.05$ .

4.4. Тепловыделение при затвердевании монолитной *бетонной крепи Q*б, кДж/ч

$$
\mathbf{Q}_6 = \mathbf{q}_6 \cdot \mathbf{P} \cdot \mathbf{l}_{\mathfrak{u}},\tag{4.12}
$$

где  $q_6$  - удельное выделение теплоты при отвердевании бетона, кДж/(м<sup>2.</sup>ч); принимается  $q_6 = 200{\div}400$  кДж/(м<sup>2</sup>/ч);  $P$  - периметр выработки, м;  $l_{\rm u}$  - длина участка бетонирования, контактирующего с вентиляционной струей за один цикл проходки, м.

4.5. Тепловыделение при *взрыве ВВ*. В выработке большого сечения при использовании более 100 кт ВВ тепловыделение при взрыве *Q*взр, кДж/ч, рассчитывается по формуле

$$
\mathbf{Q}_{\text{esp}} = \mathbf{0.8} \cdot \mathbf{q}_{\text{esp}} \cdot \mathbf{m}_{3},\tag{4.13}
$$

где *q*взр - удельное тепловыделение при взрыве 1 кг ВВ, кДж/кт; *m*<sup>з</sup> - масса заряда, кг.

*Таблица 4.1*

### **Рекомендуемые значения** *q***взр для применяемых ВВ**

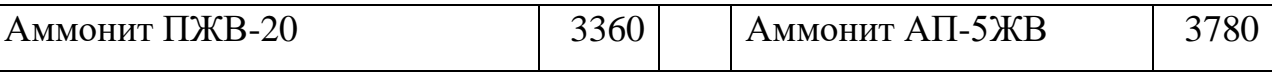

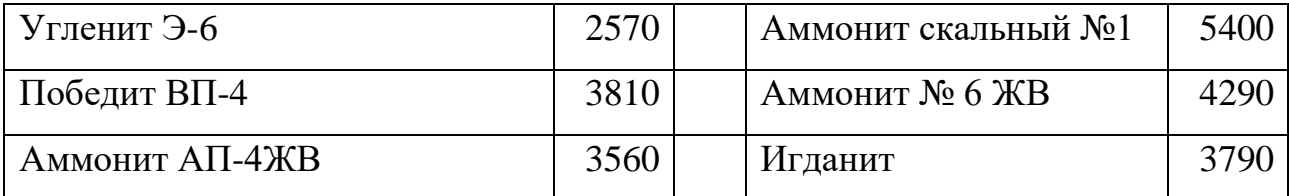

4.6. Тепловыделение при работе шахтных *вентиляторов* происходит в результате работы электродвигателя, внутренних потерь энергии в вентиляторе и аэродинамического сжатия воздуха. Количество теплоты *Q*вен, кДж/ч, поступающее в выработку при работе вентилятора, выражается формулой

$$
Q_{\text{beH}} = 3600 \cdot V_{\text{bc}} \frac{h_{\text{b}}}{1000 \eta_{\text{by}}} = 3.6 \cdot V_{\text{bc}} \frac{h_{\text{b}}}{\eta_{\text{by}}},\tag{4.14}
$$

где *V*вс - количество воздуха, проходящего по выработке (секундный расход), м<sup>3</sup>/с;  $h_\text{\tiny B}$  - депрессия выработки, Па;

$$
h_{\mathbf{B}} = \alpha_{\mathbf{B}} \cdot P \cdot l \frac{v^2}{S},\tag{4.15}
$$

где  $\alpha_{\text{B}}$  - коэффициент аэродинамического сопротивления трения выработки, Н·с<sup>2</sup>/м<sup>4</sup> = Па· с<sup>2</sup>/м<sup>2</sup>; *P*, *l*, *S* - периметр, длина и площадь поперечного сечения выработки, м, м, м<sup>2</sup>; *v* - средняя скорость движения воздуха по выработке, м/с;

$$
\eta_{\text{BV}} = \eta_{\text{B}} \cdot \eta_{\text{AB}} \cdot \eta_{\text{n'}}
$$
\n(4.16)

 $\eta_B = 0.6 \div 0.8; \eta_{AB} = 0.85 \div 0.95$  и  $\eta_{\pi}$  - к. п. д. соответственно вентиляторной установки, вентилятора, двигателя и редукторной  $(\eta_{\text{n}} = 1)$  или ременной  $(\eta_{\text{n}} = 1)$  $= 0.9 \div 0.95$ ) передач.

Подставляя (4.15) в (4.16) и учитывая, что

$$
V_{\rm sc} = \nu \cdot S \, \mathrm{m}^3/\mathrm{c},\tag{4.17}
$$

получим (кДж/ч)

$$
Q_{\text{gen}} = 3.6 \cdot \alpha_{\text{B}} \cdot P \cdot l \frac{v^3}{\eta_{\text{gy}}}.\tag{4.18}
$$

### 4.7. Тепловыделение при работе *людей Q*л, кДж/ч

$$
Q_{\scriptscriptstyle \pi} = q_{\scriptscriptstyle \pi} \cdot n_{\scriptscriptstyle \pi}, \tag{4.19}
$$

где *q*<sup>л</sup> - количество теплоты, выделяемое работающим человеком, кДж/ччел  $q_{\text{n}} = 1050 \div 2500 \text{ K} \mu\text{V}$ ччел.;  $n_{\text{n}}$  - число одновременно работающих людей в выработке.

*5. Общее тепловыделение* в выработку *Q*общ, кДж/ч, находится суммированием всех частных выделений теплоты

$$
Q_{\text{obim}} = \sum_{i=1}^{n} Q_i \tag{4.20}
$$

#### **Способы искусственного охлаждения шахтного воздуха**

Целью искусственного охлаждения шахтного воздуха является отвод определенного («излишнего») количества теплоты от него при помощи охлаждающего вещества. Тепло от воздуха можно отвести путем соприкосновения последнего с какой-либо холодной поверхностью или путем смешения его с газообразной струей, имеющей температуру ниже температуры воздуха.

**Борьба с избыточным выделением теплоты в горные выработки ведется по нескольким направлениям:**

- предохранение воздуха от нагревания при его движении к местам потребления;

- охлаждение воздуха без применения специальных холодильных машин;

- охлаждение воздуха с применением холодильных машин (кондиционирование).

Способы предупреждения нагревания шахтного воздуха включают в себя следующее:

увеличение количества подаваемого в выработки воздуха путем повышения мощности вентиляторных установок, увеличения скорости движения воздуха, расширения сечений воздухоподающих выработок;

замена машин с электроприводам машинами с пневматическим приводом;

- тепло- и гидроизоляция стен выработок;

- теплоизоляция и тщательное уплотнение воздухоподающих трубопроводов;

- предупреждение возникновения интенсивных окислительных процессов;

- сокращение пути движения воздуха к местам потребления путем выбора соответствующей схемы проветривания, проведения дополнительных выработок и скважин;

- подача воздуха к местам потребления по специально пройденным выработкам, где скорость движения воздуха может быть существенно увеличена;

замена восходящего проветривания очистных выработок нисходящим проветриванием (при соблюдении соответствующих требований ПБ).

**Для предотвращения нагревания воздуха без применения холодильных машин используются следующие способы:**

- осушение воздуха сорбентами, т. е. веществами, способными поглощать влагу из воздуха (например, хлористым кальцием);

- охлаждение воздуха льдом;

- охлаждение воздуха жидким воздухам, при испарении которого поглощается значительное количество теплоты;

- охлаждение воздуха сжатым воздухам (например, от пневмокондиционеров);

- охлаждение воздуха водой: путем непосредственного соприкосновения охлаждающей воды с воздухом либо через поверхность труб, где воздух охлаждается в специальных теплообменниках;

- пропускание воздуха через тепловыравнивающие каналы путем подвода воздуха к стволу по горизонтальным выработкам, пройденным на глубине среднегодовой температуры.

Наиболее эффективным является искусственное охлаждение воздуха в системах кондиционирования: в компрессорных и абсорбционных холодильных установках. Холодильные установки бывают передвижные и стационарные. Передвижные установки предназначены для охлаждения воздуха в тупиковых выработках или в отдаленных очистных забоях. Стационарные установки располагаются как на земной поверхности, так и в подземных условиях.

**Хладопроизводительность** (холодильная мощность) **отечественных шахтных холодильных агрегатов и кондиционеров составляет:**

передвижных кондиционеров ВК-230 - 230 кВт, КПШ-3 - 105 кВт, КПШ-40 - 47 кВт, КПШ-40П с пневмоприводом - 52 кВт;

турбокомпрессионных холодильных машин ШХТМ-1300 - 1500 кВт, ХТМФ-235М-2000 - 2325 кВт, ХТМФ-248-4000 - 4650 кВт;

поршневой холодильной машины МФ-220-1РШ - 255 кВт;

абсорбционной холодильной машины АБХА-2500-2В - 2800 кВт.

Для стационарной работы на поверхности используются машины ХТМФ-235-2000, ХТМФ-248-4000, АБХА-2500-2В, а машины ШХТМ-1300 и МФ-220-1РШ устанавливаются на глубоких горизонтах.

Охлаждение шахтного воздуха с применением холодильных машин становится необходимым, когда общее тепловыделение в выработку *Q*общ превышает тепловыделение в нее, допускаемое Правилами безопасности, *Q*пб, т. е. при условии

$$
Q_{\rm o6III} > Q_{\rm n6}
$$

Поскольку эти количества теплоты описываются формулами:

 $Q_{\text{offm}} = c_{\text{p}} \cdot \rho \cdot V_{\text{ren}} \cdot (t_{\text{m6}} - t_{\text{H}}) \cdot u \cdot Q_{\text{m6}} = c_{\text{p}} \cdot \rho \cdot V_{\text{B}} \cdot (t_{\text{m6}} - t_{\text{H}}),$ 

то критерий необходимости кондиционирования воздуха в выработке может быть записан в виде соотношения

$$
V_{\rm ren} > V_{\rm B}.
$$

где  $V_{\text{ren}}$  - количество воздуха, которое необходимо подать в выработку по тепловому фактору без охлаждения воздуха, м $^{3}/{\rm q};$ 

$$
V_{\text{ren}} = \frac{Q_{\text{off}}}{c_{\text{p}} \cdot \rho \cdot \Delta t'} \tag{4.21}
$$

где  $c_p$  - удельная теплоемкость воздуха при постоянном давлении, кДж/(кг·К)  $c_p = 0.241$  ккал/(кг·К)·4,1868 кДж/ккал = 1,009 кДж/(кг·К);  $\rho$  - плотность воздуха, кг/м<sup>3</sup>;  $\Delta t$  - перепад температур между выходящим (отработанным) и входящим (свежим) воздухам, проходящим по выработке, К (°С):

для стволов  $\Delta t = t_{\rm B} - t_{\rm H}$ , для подземных выработок  $\Delta t = t_{\rm H} - t_{\rm B}$ .

При необходимости кондиционирования воздуха следует выбрать тип кондиционера, рассчитать потребное количество кондиционеров и проверить правильность их установки.

Требуемая хладопроизводительность кондиционера *N*к*'*, кВт, находится по формуле

$$
N_{\rm K}^/ = \frac{c_h \cdot \rho \cdot V_d (t_{\rm H} - t_{\rm m6})}{3600} \tag{4.22}
$$

К установке принимают кондиционер хладопроизводительностью

$$
N_K \geq N_K^{\prime}
$$

При установке кондиционера в выработке (обычно одного) температура смеси за кондиционером  $t_{\textrm{\tiny{CM}}}$  , °C (=K), определяется соотношением

$$
t_{cm} = t_{\pi} - 3600 \frac{N_{K}}{C_{p} \cdot \rho \cdot V_{B}}
$$
 (4.23)

Достаточность установки кондиционера проверяется по условию

$$
t_{\rm cm} < t_{\rm b}
$$

Если  $t_{cm} > t_{B}$ , то необходимо установить более мощный кондиционер.

### *Пример расчета.* Исходные данные:

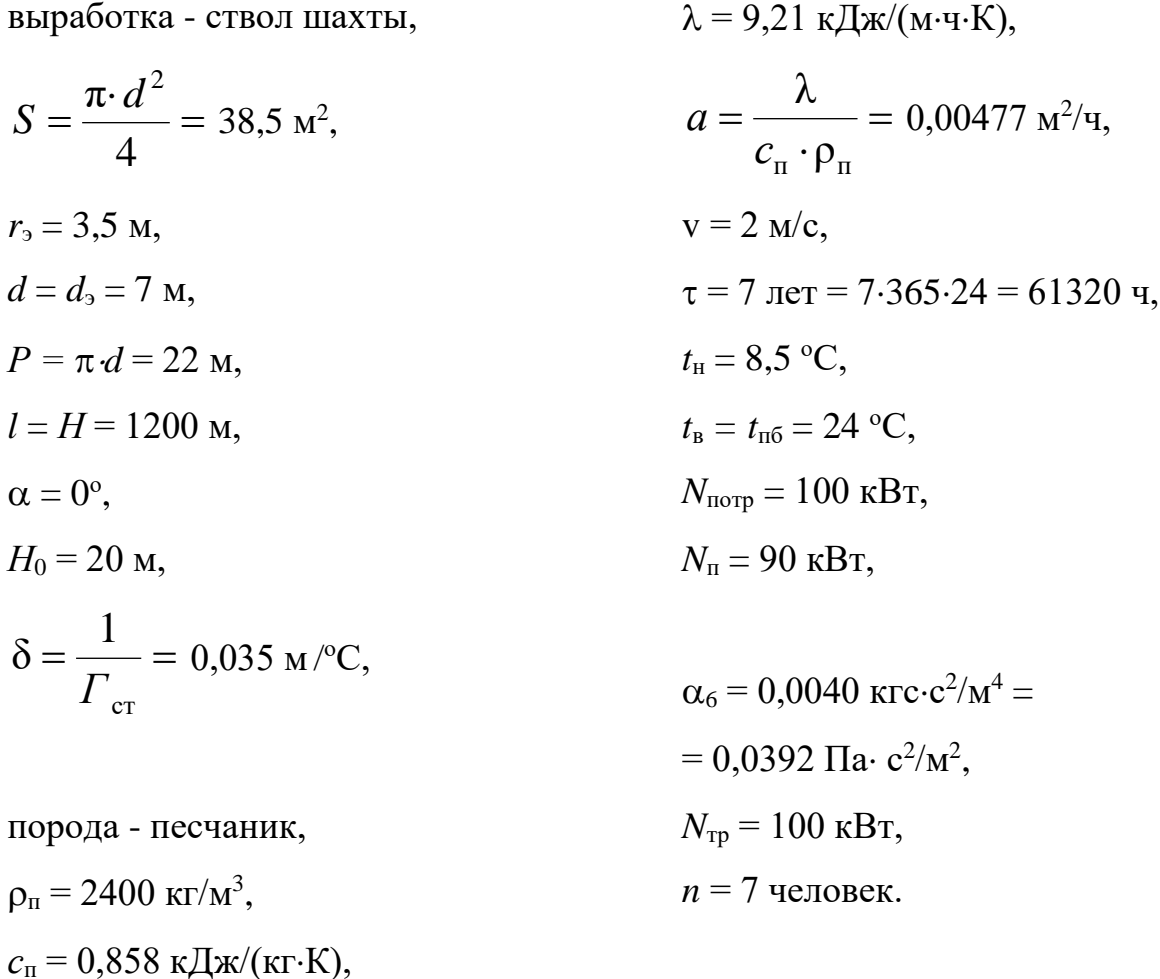

Для обеспечения возможности выполнения расчета тепловыделений по приведенным выше формулам принимаем дополнительно следующие данные (параметры):

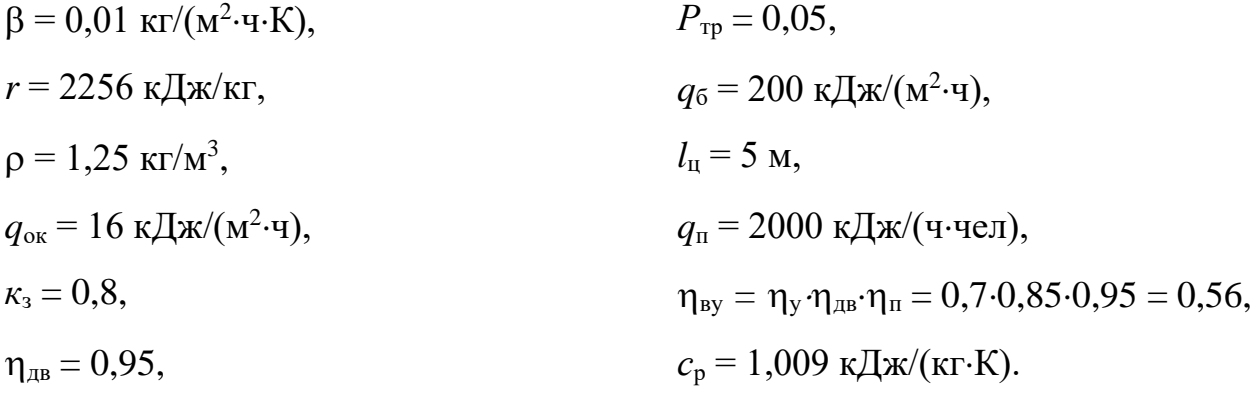

Подсчитываем количества теплоты, выделяющиеся в выработку.

*1. Тепловыделение при охлаждении горных пород*

$$
\alpha_{k} = 12.4 \cdot \frac{v^{0.8}}{d_{s}^{0.2}} = 12.4 \cdot \frac{2^{0.8}}{7^{0.2}} = 14.32, \kappa \text{A/K/(M}^{2} \cdot \text{Y} \cdot \text{K};
$$
\n
$$
\alpha_{n} = 1.3 \cdot \beta \cdot r = 1, 3 \cdot 0, 001 \cdot 2256 = 29, 33, \kappa \text{A/K/(M}^{2} \cdot \text{Y} \cdot \text{K});
$$
\n
$$
\alpha_{0} = \alpha_{k} + \alpha_{n} = 14, 32 + 29, 33 = 43, 65, \kappa \text{A/K/(M}^{2} \cdot \text{Y} \cdot \text{K});
$$
\n
$$
K_{\tau} = \frac{\lambda}{1 + \frac{\lambda}{2\alpha_{0} \cdot R_{3}}} \cdot \left[ \frac{1}{2R_{s}} + \frac{1}{\sqrt{\pi \cdot a \cdot \tau} \left( 1 + \frac{\lambda}{2\alpha_{0} \cdot R_{3}} \right)} \right] =
$$
\n
$$
\frac{9.211}{1 + \frac{9.211}{2 \cdot 43, 65 \cdot 3, 5}} \cdot \left[ \frac{1}{2 \cdot 3, 5} + \frac{1}{\sqrt{\pi \cdot 0, 00447 \cdot 61320} \left( 1 + \frac{9.211}{2 \cdot 43, 65 \cdot 3, 5} \right)} \right] = 1, 57,
$$
\n
$$
\kappa \text{A/K/(M}^{2} \cdot \text{Y} \cdot \text{K});
$$
\n
$$
t_{n} = t_{H} + (H - H_{0})\delta = 8, 5 + (1200 - 20)0, 035 = 50 \text{ °C};
$$
\n
$$
Q_{\text{oxn}} = K_{\tau} \cdot P \cdot l(t_{n} - t_{s}) = 1, 57 \cdot 22 \cdot 1200(50 - 24) = 107764 \text{ K/K/v.}
$$

- *2. Тепловыделение при сжатии шахтного воздуха* м<sup>3</sup>/ч;  $Q_{\rm{cx}}=0.00981\cdot\rho\cdot V_B\cdot H=0.00981\cdot 1.25\cdot 277200\cdot 1200=4078998$ кДж/ч.
- *3. Тепловыделение при окислительных процессах*  $Q_{OK} = q_{OK} \cdot V^{0.8} \cdot P \cdot l = 16 \cdot 2^{0.8} \cdot 22 \cdot 1200 = 735441 \text{ KJ/K/v}.$

### *4. Тепловыделение от местных источников:*

- при работе электродвигателей горных машин и освещения

$$
Q_{\text{H}} = \frac{\text{3600} \cdot N_{\text{morp}} \cdot K_{\text{s}}}{\eta_{\text{H}}}
$$
 =  $\frac{\text{3600} \cdot 100 \cdot 0.8}{0.95}$  = 303158 kJx/y;

- при спуске груза лебедкой

$$
Q_{\text{JC}} = 3600 \cdot N_n \cdot K_s = 3600 \cdot 90 \cdot 0.8 = 259200 \text{ KJ} \cdot \text{m} / \text{s}
$$

- при работе трансформатора

$$
Q_{TP} = 3600 \cdot N_{TP} \cdot P_{TP} = 3600 \cdot 100 \cdot 0.5 = 18000 \text{ KJ} \cdot \text{m/s}
$$

- при работе шахтных вентиляторов

$$
Q_{BEH} = 3{,}6 \cdot \alpha_B \cdot P \cdot l \frac{v^a}{\eta_{BY}} = 3{,}6 \cdot 0{,}0392 \cdot 22 \cdot 1200 \frac{z^a}{\text{o}, 565} = 52751 \text{ kJ/K/4};
$$

- при затвердевании монолитной бетонной крепи

$$
Q_6 = q_6 \cdot P \cdot l_{\mu} = 200 \cdot 22 \cdot 5 = 22000 \text{ KJ/K/y};
$$

- при работе людей

$$
Q_{\pi} = q_{\pi} \cdot n_{\pi} = 2000 \cdot 7 = 14000 \text{ KJ} \cdot \text{K} / \text{V}.
$$

### *5. Общее тепловыделение в ствол*

 $Q_{\text{o6m}} = \sum_{i=1}^{n} Q_i = Q_{\text{oxa}} + Q_{\text{cx}} + Q_{\text{ox}} + Q_{\text{bx}} + Q_{\text{ac}} + Q_{\text{re}} + Q_{\text{beh}} + Q_6 + Q_{\text{deh}}$  $1077648 + 4078998 + 735441 + 303158 + 259200 + 18000 + 52751 +$  $22000 + 14000 = 6561196$ 

кДж/ч.

Находим количество воздуха, необходимое для проветривания выработки по тепловому фактору без охлаждения воздуха

$$
V_{\text{men}} = \frac{Q_{\text{obu}}}{C_{p}\cdot\rho(t_{\text{ho}} - t_{\text{H}})} = \frac{6561196}{1,0091,25(24 - 8.5)} = 335611 \,\mathrm{m}^3/\mathrm{q}.
$$

Проверяем условие достаточности расхода воздуха по тепловому фактору  $V_{\text{ren}} \langle V_{\text{B}}.$ 

В рассматриваемом случае это условие не выполняется, так как

$$
V_{\text{ren}} = 335611 < V_{\text{B}} = 277200
$$

Следовательно, требуется искусственное охлаждение воздуха при помощи холодильных машин.

Определяем требуемую хладопроизводительность холодильной машины

$$
N_{k} = \frac{C_{p} \cdot \rho \cdot V_{B}(t_{\Pi} - t_{\pi 6})}{3600} = \frac{1.009 \cdot 1.25 \cdot 277200(50 - 24)}{3600} = 2525 \text{ kBr}.
$$

Принимаем *N*<sup>к</sup> = 2550 кВт. Температура смеси теплого и охлажденного воздуха за кондиционером составит

$$
t_{\text{cm}} = t_{\text{n}} - \frac{3600 \cdot N_k}{c_p \cdot \rho \cdot V_B} = 50 - \frac{3600 \cdot 2550}{1,009 \cdot 1,25 \cdot 277200} = 23.7
$$

что удовлетворяет требованиям ПБ.

### **Варианты заданий**

Перечень вариантов заданий к расчету тепловыделений в горные выработки приведен в табл. 4.2.

### *Таблица 4.2*

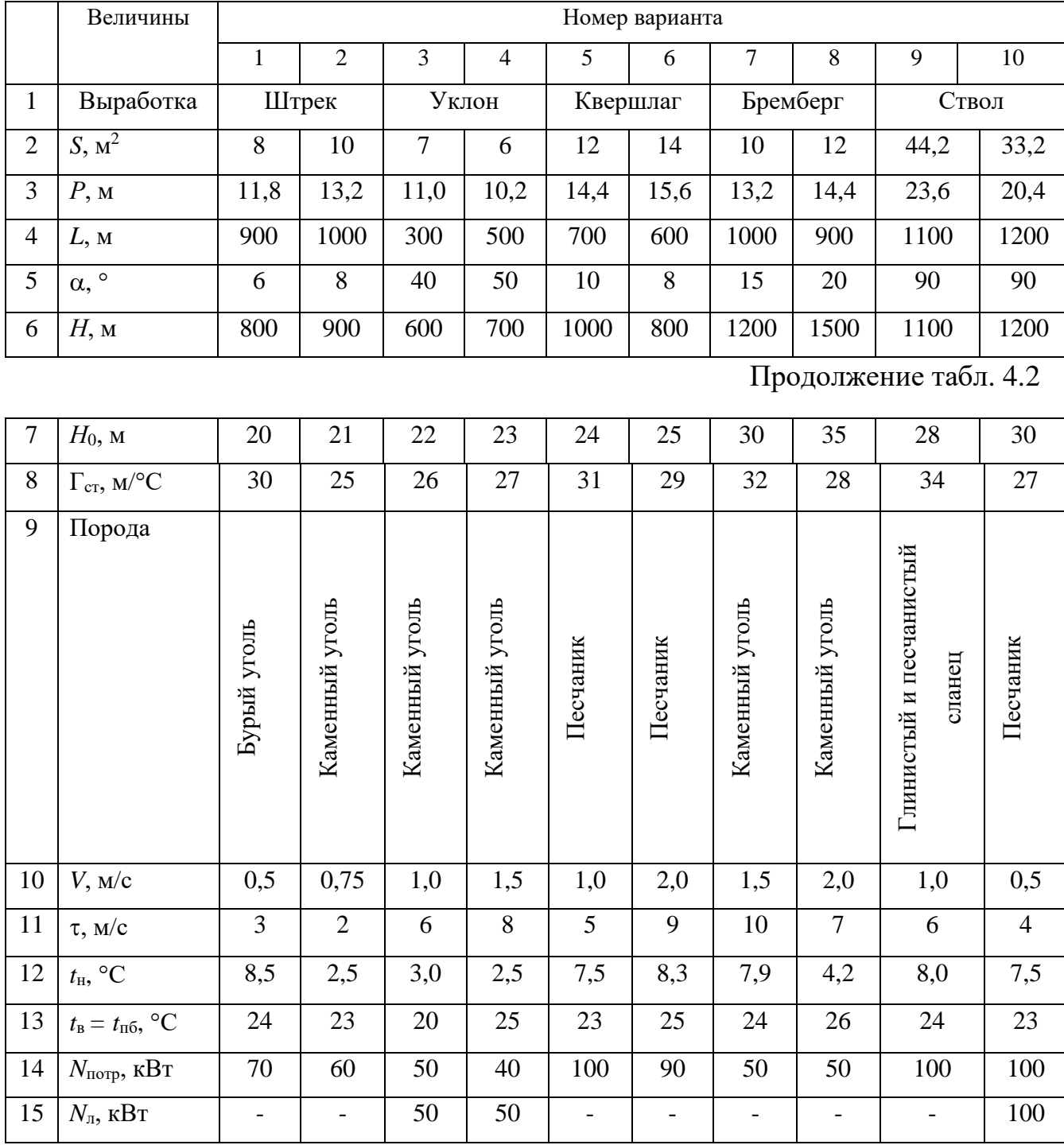

### **Исходные данные для расчетов тепловыделений**

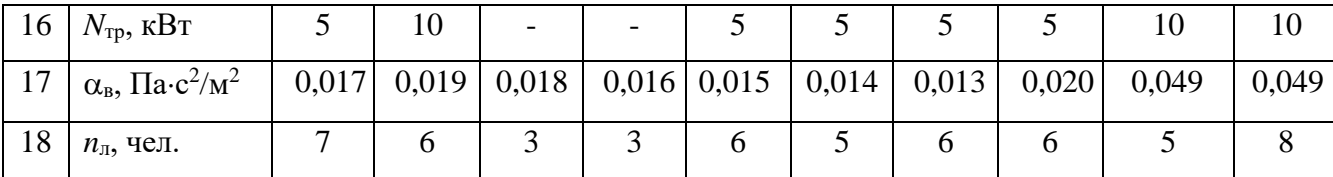

### **Контрольные вопросы**

1. Охарактеризуйте климатические условия в горных выработках глубоких шахт.

2. Как осуществляется теплоотдача тела человека в окружающую среду?

3. Какой микроклимат в выработках глубоких шахт считается допустимым?

4. Перечислите виды (формы) нагревания воздуха, движущегося по горным выработкам.

5. Как выполняется тепловое кондиционирование воздуха в горных выработках?

# **РАСЧЕТНО-ПРАКТИЧЕСКАЯ РАБОТА №4. ЦВЕТА СИГНАЛЬНЫЕ И ЗНАКИ БЕЗОПАСНОСТИ**

**Цель работы** – ривить практические навыки в применении сигнальных цветов и знаков безопасности; изучить назначение, характеристики и порядок применения сигнальных цветов и знаков безопасности.

### **Теоретические положения.**

Для предупреждения многих несчастных случаев на производстве и в быту эффективным средством является цветовое оформление машин, приборов, помещений и рациональное применение сигнальных цветов и знаков безопасности, которые устанавливает ГОСТ Р 12.4.026–01 [1].

Различают прямое психологическое воздействие цвета на челове- ка, вызывающее, например, чувство радости или печали, создающее впе- чатление легкости или тяжести какого-либо предмета, удаленности или близости его, и вторичное воздействие, связанное с ассоциациями. Напри- мер, красный, оранжевый и желтый цвета ассоциируются с огнем, солн- цем, т. е. теплом. Такие цвета создают впечатление тепла и называются те- плыми цветами. Белый, голубой, зеленый и некоторые другие цвета ассо- циируются с холодом и называются холодными цветами.

Сигнальные цвета применяются для окраски поверхностей конст- рукций, приспособлений и элементов производственного оборудования, которые могут служить источником опасности для работающих.

ГОСТом установлены красный, желтый, зеленый и синий сигналь- ные цвета. Для усиления контраста сигнальных цветов они применяются на фоне контрастных цветов. Контрастные цвета применяются также для выполнения символов и поясняющих надписей.

*Красный сигнальный цвет* применяется: для запрещающих знаков; надписей и символов на знаках пожарной безопасности, обозначений от-

ключающих устройств механизмов и машин, в том числе аварийных; внутренних поверхностей открывающихся кожухов и корпусов, ограждающих движущиеся элементы механизмов и машин и их крышек; рукояток кранов аварийного сброса давления; корпусов масляных выключателей, находя- щихся в рабочем состоянии под напряжением, и обозначения пожарной техники.

*Желтый сигнальный цвет* используется: для предупреждающих знаков элементов строительных конструкций, которые могут явиться причиной получения травм (низкие балки, выступы и перепады в полости пола, малозаметные ступени, пандусы), мест, в которых существует опасность падения, сужений проездов, колонн, стоянок и опор производствен- ного оборудования (открытые движущиеся части оборудования); кромок штампов, прессов, ограждающих конструкций площадок для работ, проводимых на высоте, и т. п. элементов внутрицехового и межцехового транспорта, подъемнотранспортного оборудования и строительно-дорожных машин, кабин и ограждений кранов, боковых поверхностей электрокаров, погрузчиков, тележек и постоянных и временных ограждений или элементов ограждений, устанавливаемых на границах опасных зон, у проемов, ям, котлованов, выносных площадок, постоянных и временных ограждений лестниц, перекрытий строящихся зданий; балконов и других мест, где возможно падение с высоты, емкостей, содержащих вещества с опасными и вредными свойствами, на которые предупреждающую окраску наносят в виде полосы шириной 50–100 мм в зависимости от размещения емкости; границ подходов к эвакуационным или запасным выходам.

*Зеленый сигнальный цвет* применяется для предписывающих знаков дверей и светового табло эвакуационных или запасных выходов, сигнальных ламп.

*Синий сигнальный цвет* используется для указательных знаков. Символ на знаках безопасности – это простое, всем понятное изображение характера опасности, мер предосторожности, инструктивных указаний или информации

по безопасности. Знаки должны быть установлены в местах, пребывание в которых связано с возможной опасностью для работающих, а также на производственном оборудовании, являющемся источником такой опасности. Знаки безопасности, устанавливаемые на воротах и входных дверях помещений, обозначают, что зона их действия – все помещение. При необходимости ограничения зоны действия знака приводятся соответствующие указания с вышеуказанным ГОСТом. Они контрастно выделются на окружающем их фоне и находятся в поле зрения людей, для которых предназначены. На местах и участках, являющихся временно опасными, устанавливаются переносные знаки и временные ограждения, окрашенные в сигнальный цвет. Всего предусмотрено четыре группы знаков безопасности:

- 1 запрещающий (в виде круга);
- 2 предупреждающий (в виде треугольника);
- 3 предписывающий (в виде квадрата);
- 4 указательный (в виде вертикального прямоугольника).

Для более полного усвоения формы символов на знаках и мест их установки следует дополнительно изучить раздел 3 ГОСТ Р 12.4.026-01 [1]. Для этого ниже дается необходимая выдержка из данного ГОСТа.

Стандарт не распространяется:

на цвета, применяемые для световой сигнализации всех видов транспорта, транспортных средств и дорожного движения;

- цвета, знаки и маркировочные щитки баллонов, трубопроводов, емкостей для хранения и транспортирования газов и жидкостей;

- дорожные знаки и разметку, путевые и сигнальные знаки железных дорог, знаки для обеспечения безопасности движения всех видов транспорта (кроме знаков безопасности для подъемно-транспортных меха- низмов, внутризаводского, пассажирского и общественного транспорта);

знаки и маркировку опасных грузов, грузовых единиц, требующих специальных условий транспортирования и хранения;

знаки для электротехники.

Назначение сигнальных цветов, знаков безопасности и сигнальной разметки состоит в обеспечении однозначного понимания определенных требований, касающихся безопасности, сохранения жизни и здоровья людей, снижения материального ущерба без применения слов или с их минимальным количеством.

Сигнальные цвета, знаки безопасности и сигнальную разметку следует применять для привлечения внимания людей, находящихся на производственных, общественных объектах и в иных местах, к опасности, опасной ситуации, предостережения в целях избегания опасности, сообщения о возможном исходе в случае пренебрежения опасностью, предписания или требования определенных действий, а также для сообщения необходимой информации.

Применение сигнальных цветов, знаков безопасности и сигнальной разметки на производственных, общественных объектах и в иных местах не заменяет необходимости проведения организационных и технических мероприятий по обеспечению условий безопасности, использования средств индивидуальной и коллективной защиты, обучения и инструктажа по технике безопасности.

Размещение (установку) знаков безопасности на оборудовании, машинах, механизмах должна проводить организация-изготовитель. При необходимости дополнительное размещение (установку) знаков безопасности на оборудовании, машинах, механизмах, находящихся в эксплуатации, проводит эксплуатирующая их организация.

Графические символы и поясняющие надписи на знаках безопасности отраслевого назначения, не предусмотренные настоящим стандартом, необходимо устанавливать в отраслевых стандартах, нормах, правилах с соблюдением требований настоящего стандарта.

#### **Назначение и правила применения сигнальных цветов.**

Стандарт устанавливает следующие сигнальные цвета: красный, желтый, зеленый, синий. Для усиления зрительного восприятия цветографических изображений знаков безопасности и сигнальной разметки сигнальные цвета следует применять в сочетании с контрастными цветами – белым или черным. Контрастные цвета необходимо использовать для выполнения графических символов и поясняющих надписей.

Сигнальные цвета необходимо применять:

- для обозначения поверхностей, конструкций (или элементов конструкций), приспособлений, узлов и элементов оборудования, машин, механизмов и т. п., которые могут служить источниками опасности для лю- дей, поверхности ограждений и других защитных устройств, систем бло- кировок и т. п.;

- обозначения пожарной техники, средств противопожарной защиты, их элементов;

знаков безопасности, сигнальной разметки, планов эвакуации и других визуальных средств обеспечения безопасности;

- светящихся (световых) средств безопасности (сигнальные лампы, табло и др.);

- обозначения пути эвакуации.

Смысловое значение, область применения сигнальных цветов и соответствующие им контрастные цвета установлены в табл. 5.0.

### *Красный сигнальный цвет следует применять:*

- для обозначения отключающих устройств механизмов и машин, в том числе аварийных;

- внутренних поверхностей крышек (дверец) шкафов с открытыми токоведущими элементами оборудования, машин, механизмов и т. п. (если оборудование, машины, механизмы имеют красный цвет, то внутренние поверхности крышек (дверец) должны быть окрашены лакокрасочными

#### материалами желтого сигнального цвета);

- рукояток кранов аварийного сброса давления;

- корпусов масляных выключателей, находящихся в рабочем состоянии под напряжением;

- обозначения различных видов пожарной техники, средств противопожарной защиты, их элементов, требующих оперативного опознания (пожарные машины, наземные части гидрант-колонок, огнетушители, баллоны, устройства ручного пуска систем (установок) пожарной автоматики, средств оповещения, телефоны прямой связи с пожарной охраной, насосы, пожарные стенды, бочки для воды, ящики для песка, а также ведра, лопа- ты, топоры и т. п.);

- окантовки пожарных щитов белого цвета для крепления пожарного инструмента и огнетушителей. Ширина окантовки – 30–100 мм (допускается выполнять окантовку пожарных щитов в виде чередующихся наклонных под углом 45–60° полос красного сигнального и белого контра- стного цветов);

- орнаментовки элементов строительных конструкций (стены, колонны) в виде отрезка горизонтально расположенной полосы для обозначения мест нахождения огнетушителя, установки пожаротушения с ручным пуском, кнопки пожарной сигнализации и т. п. Ширина полос – 150– 300 мм. Полосы должны располагаться в верхней части стен и колонн на высоте, удобной для зрительного восприятия с рабочих мест, проходов и т. п. В состав орнаментовки, как правило, следует включать знак пожарной безопасности с соответствующим графическим символом средства противопожарной защиты;

- сигнальных ламп и табло с информацией, извещающей о нару- шении технологического процесса или нарушении условий безопасности:

«Тревога», «Неисправность» и др.;

- обозначения захватных устройств промышленных установок и промышленных роботов;

### *Таблица 5.0*

### **Смысловое значение, область применения сигнальных цветов и**

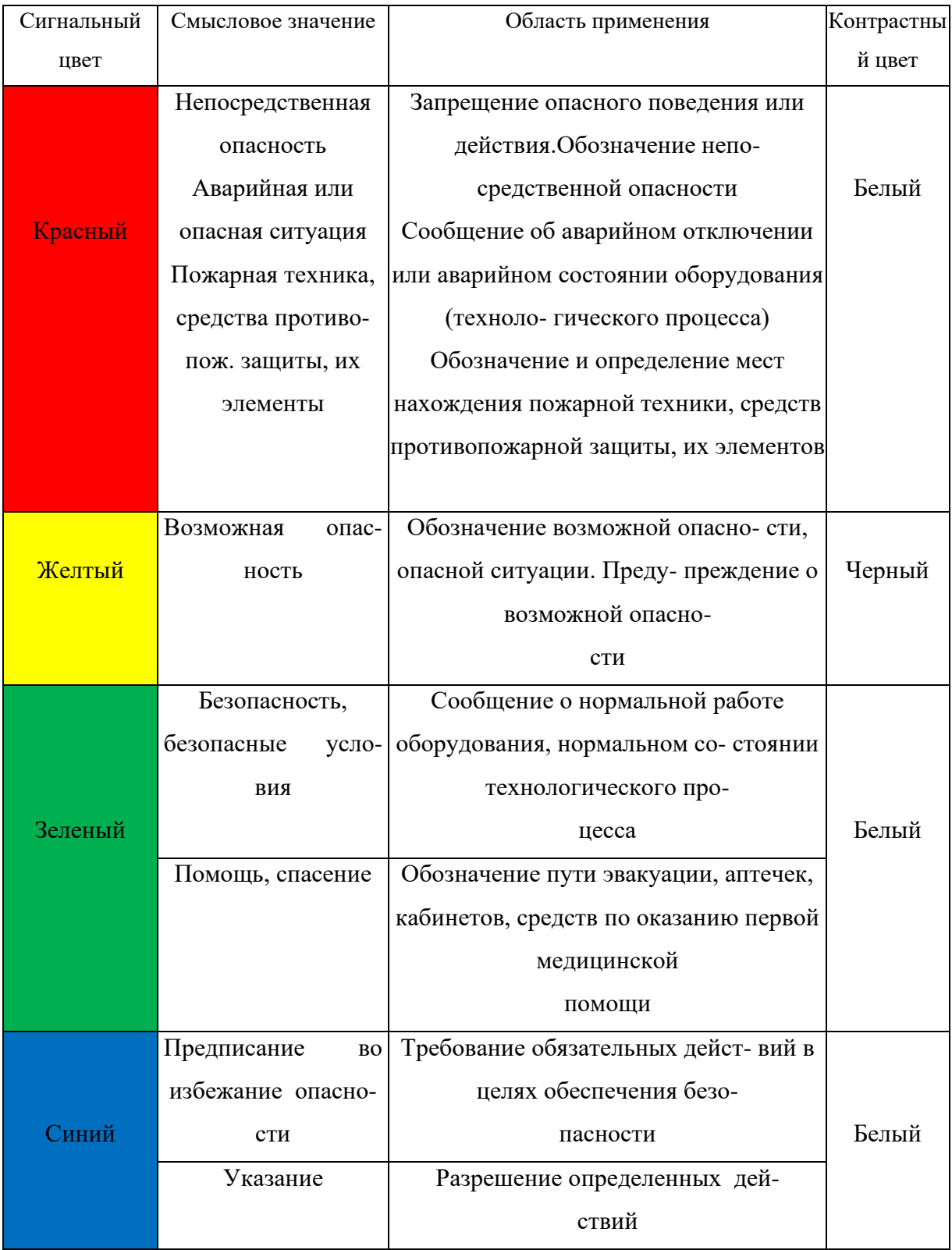

### **соответствующие им контрастные цвета**

- обозначения временных ограждений или элементов временных ограждений, устанавливаемых на границах опасных зон, участков, территорий, ям, котлованов, временных ограждений мест химического, бактериологического и радиационного загрязнения, а также ограждений других мест, зон, участков, вход на которые временно запрещен.

Поверхность временных ограждений должна быть целиком окра- шена красным сигнальным цветом или иметь чередующиеся наклонные под углом 45–60° полосы красного сигнального и белого контрастного цветов. Ширина полос – 20–300 мм при соотношении ширины полос крас- ного и белого цветов от 1:1 до 1,5:1,0;

запрещающих знаков безопасности и знаков пожарной безопасности.

### **Не допускается использовать красный сигнальный цвет:**

- для обозначения стационарно устанавливаемых средств противопожарной защиты (их элементов), не требующих оперативного опознания (пожарные извещатели, пожарные трубопроводы, оросители установок пожаротушения и т. п.);

- на пути эвакуации во избежание путаницы и замешательства (кроме запрещающих знаков безопасности и знаков пожарной безопасности).

#### **Желтый сигнальный цвет следует применять:**

а) для обозначения элементов строительных и иных конструкций, которые могут явиться причиной получения травм работающими: низких балок, выступов и перепадов в плоскости пола, малозаметных ступеней, пандусов, мест, в которых существует опасность падения (кромки погрузочных платформ, грузовых поддонов, неогражденных площадок, люков, проемов и т. д.), сужений проездов, малозаметных распорок, узлов, колонн, стоек и опор в местах интенсивного движения внутризаводского транспорта и т. д.;

б) обозначения узлов и элементов оборудования, машин и механизмов, неосторожное обращение с которыми представляет опасность для людей:

открытых движущихся узлов, кромок оградительных устройств, не полностью закрывающих движущиеся элементы (шлифовальные круги, фрезы, зубчатые колеса, приводные ремни, цепи и т. п.), ограждающих конструкций площадок для работ, проводимых на высоте, а также постоянно подвешенных к потолку или стенам технологической арматуры и механизмов, выступающих в рабочее пространство;

в) обозначения опасных при эксплуатации элементов транспортных средств, подъемно-транспортного оборудования и строительно-дорожных машин, площадок грузоподъемников, бамперов и боковых поверхностей электрокаров, погрузчиков, тележек, поворотных платформ и боковых поверхностей стрел экскаваторов, захватов и площадок автопогрузчиков, рабочих органов сельскохозяйственных машин, элементов грузоподъемных кранов, обойм грузовых крюков и др.;

г) подвижных монтажных устройств, их элементов и элементов грузозахватных приспособлений, подвижных частей кантователей, траверс, подъемников, подвижных частей монтажных вышек и лестниц;

д) внутренних поверхностей крышек, дверец, кожухов и других ограждений, закрывающих места расположения движущихся узлов и элементов оборудования, машин, механизмов, требующих периодического доступа для контроля, ремонта, регулировки и т. п.

Если указанные узлы и элементы закрыты съемными ограждениями, то окрашиванию лакокрасочными материалами желтого сигнального цвета подлежат сами движущиеся узлы, элементы и (или) поверхности смежных с ними неподвижных деталей, закрываемые ограждениями;

е) постоянных ограждений или элементов ограждений, устанавливаемых на границах опасных зон, участков, территорий: у проемов, ям, котлованов, выносных площадок, постоянных ограждений лестниц, балконов, перекрытий и других мест, в которых возможно падение с высоты.

Поверхность ограждения должна быть целиком окрашена

лакокрасочными материалами желтого сигнального цвета или иметь чередующиеся наклонные под углом 45–60° полосы желтого сигнального и черного контрастного цветов.

Ширина полос – 20–300 мм при соотношении ширины полос желтого и черного цвета от 1:1 до 1,5:1,0;

ж) обозначения емкостей и технологического оборудования, содержащих опасные или вредные вещества.

Поверхность емкости должна быть целиком окрашена лакокрасочными материалами желтого сигнального цвета или иметь чередующиеся наклонные под углом 45–60° полосы желтого сигнального и черного контрастного цветов.

Ширина полос – 50–300 мм в зависимости от размера емкости при соотношении ширины полос желтого и черного цвета от 1:1 до 1,5:1,0;

з) обозначения площадей, которые должны быть всегда свободными на случай эвакуации (площадки у эвакуационных выходов и подходы к ним, возле мест подачи пожарной тревоги, возле мест подхода к средствам противопожарной защиты, средствам оповещения, пунктам оказания первой медицинской помощи, пожарным лестницам и др.).

Границы этих площадей должны быть обозначены сплошными линиями желтого сигнального цвета, а сами площади – чередующимися наклонными под углом 45–60° полосами желтого сигнального и черного контрастного цветов. Ширина линий и полос – 50 – 100 мм;

и) предупреждающих знаков безопасности.

На поверхность объектов и элементов, перечисленных в а) и в), допускается наносить чередующиеся наклонные под углом 45–60° полосы желтого сигнального и черного контрастного цветов. Ширина полос – 50– 300 мм в зависимости от размера объекта и расстояния, с которого должно быть видно предупреждение.

Если оборудование, машины и механизмы окрашены лакокрасочными материалами желтого сигнального цвета, то перечисления б) и д), их узлы и

элементы должны быть обозначены чередующимися наклонными под углом 45–60° полосами желтого сигнального и черного контрастного цветов. Ширина полос – 20–300 мм в зависимости от размера узла (элемента) оборудования при соотношении ширины полос желтого и черного цветов от 1:1 до 1,5:1,0.

Для строительно-дорожных машин и подъемно-транспортного оборудования, которые могут находиться на проезжей части, допускается применять предупреждающую окраску в виде чередующихся красных и белых полос.

### **Синий сигнальный цвет следует применять:**

- для окрашивания светящихся (световых) сигнальных индикаторов и других сигнальных устройств указательного или разрешающего назначения;

- предписывающих и указательных знаков безопасности.

### **Зеленый сигнальный цвет следует применять:**

- для обозначения безопасности (безопасных мест, зон безопасного состояния);

- сигнальных ламп, извещающих о нормальном режиме работы оборудования, нормальном состоянии технологических процессов и т. п.;

- обозначения пути эвакуации;

- эвакуационных знаков безопасности и знаков безопасности медицинского и санитарного назначения.

### **Характеристики сигнальных и контрастных цветов.**

Знаки безопасности следует размещать (устанавливать) в поле зрения людей, для которых они предназначены.

Знаки безопасности должны быть расположены таким образом, чтобы они были хорошо видны, не отвлекали внимания и не создавали неудобств при выполнении людьми своей профессиональной или иной деятельности, не загораживали проход, проезд, не препятствовали перемещению грузов.

Знаки безопасности, размещенные на воротах и на (над) входных(ми) дверях(ми) помещений, означают, что зона действия этих знаков

распространяется на всю территорию и площадь за воротами и дверями.

Размещение знаков безопасности на воротах и дверях следует выполнять таким образом, чтобы зрительное восприятие знака не зависело от положения ворот или дверей (открыто, закрыто). Эвакуационные знаки безопасности E 22 «Выход» и E 23 «Запасный выход» должны размещаться только над дверями, ведущими к выходу.

Знаки безопасности, установленные у въезда (входа) на объект (участок), означают, что их действие распространяется на объект (участок) в целом.

При необходимости ограничить зону действия знака безопасности соответствующее указание следует приводить в поясняющей надписи на дополнительном знаке.

Знаки безопасности, изготовленные на основе несветящихся материалов, следует применять в условиях хорошего и достаточного освеще- ния.

Знаки безопасности с внешним или внутренним освещением следует применять в условиях отсутствия или недостаточного освещения.

Световозвращающие знаки безопасности следует размещать (устанавливать) в местах, где отсутствует освещение или имеется низкий уровень фонового освещения (менее 20 лк по СНиП 23-05-95): при проведении работ с использованием индивидуальных источников света, фонарей (например, в туннелях, шахтах и т. п.), а также для обеспечения безопасности при проведении работ на дорогах, автомобильных трассах, в аэропортах и т. п.

Фотолюминесцентные знаки безопасности следует применять там, где возможно аварийное отключение источников света, а также в качестве элементов фотолюминесцентных эвакуационных систем для обеспечения самостоятельного выхода людей из опасных зон в случае возникновения аварий, пожара или других чрезвычайных ситуаций.

Для возбуждения фотолюминесцентного свечения знаков безопасности необходимо наличие в помещении, где они установлены, искусст- венного или естественного освещения.

Освещенность поверхности фотолюминесцентных знаков безопасности источниками света должна быть не менее 25 лк.

### **Основные и дополнительные знаки безопасности.**

Основные знаки безопасности необходимо разделять на следующие группы: запрещающие знаки; предупреждающие знаки; знаки пожарной безопасности; предписывающие знаки; эвакуационные знаки и знаки медицинского и санитарного назначения; указательные знаки.

Геометрическая форма, сигнальный цвет, смысловое значение основных знаков безопасности должны соответствовать приведенным в табл. 5.1

### **Геометрическая форма, сигнальный цвет, смысловое значение основных**

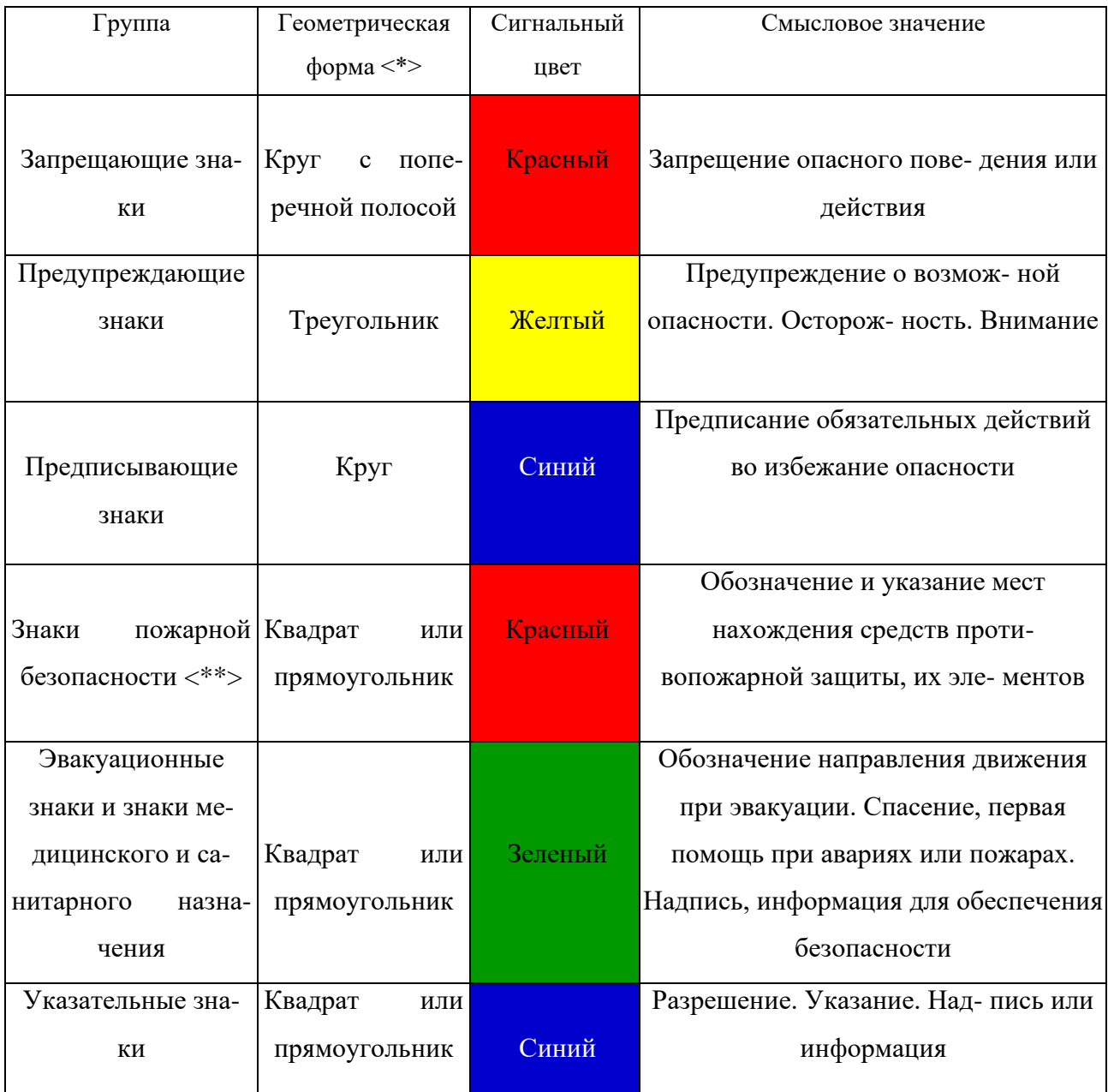

### **знаков безопасности**

Примечание: <\*> Рисунки не приводятся. <\*\*> К знакам пожарной безопасности относят также:

- запрещающие знаки: P 01 «Запрещается курить», P 02 «Запрещается пользо- ваться открытым огнем», P 04 «Запрещается тушить водой», P 12 «Запрещается загромождать проходы (или) складировать» (табл. 5.2);

- предупреждающие знаки: W 01 «Пожароопасно. Легковоспламеняющиеся ве- щества», W 02 «Взрывоопасно», W 11

## «Пожароопасно. Окислитель» (табл. 5.3).

## *Таблица 5.2*

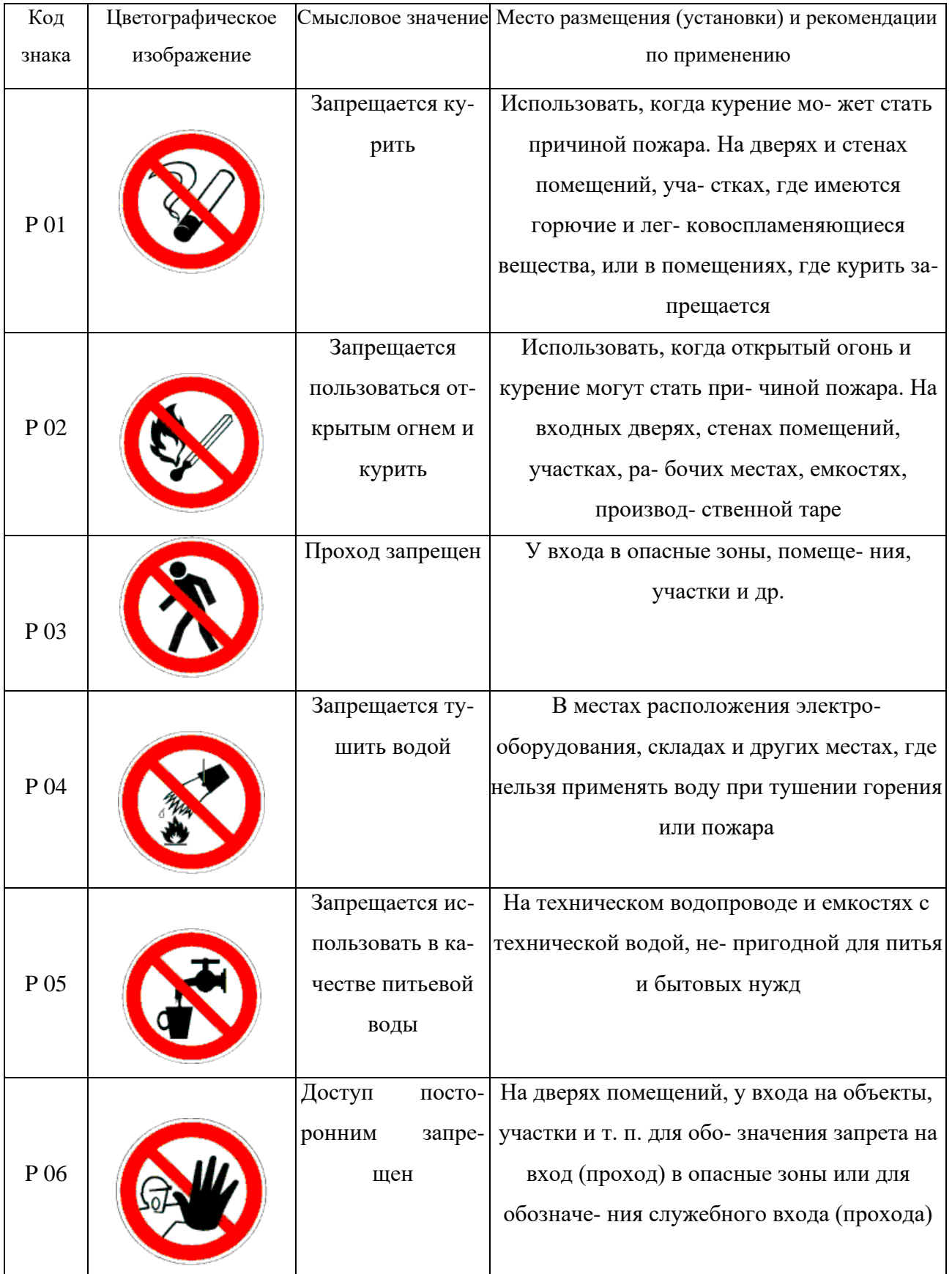

## **Запрещающие знаки**

# Продолжение таблицы 5.2

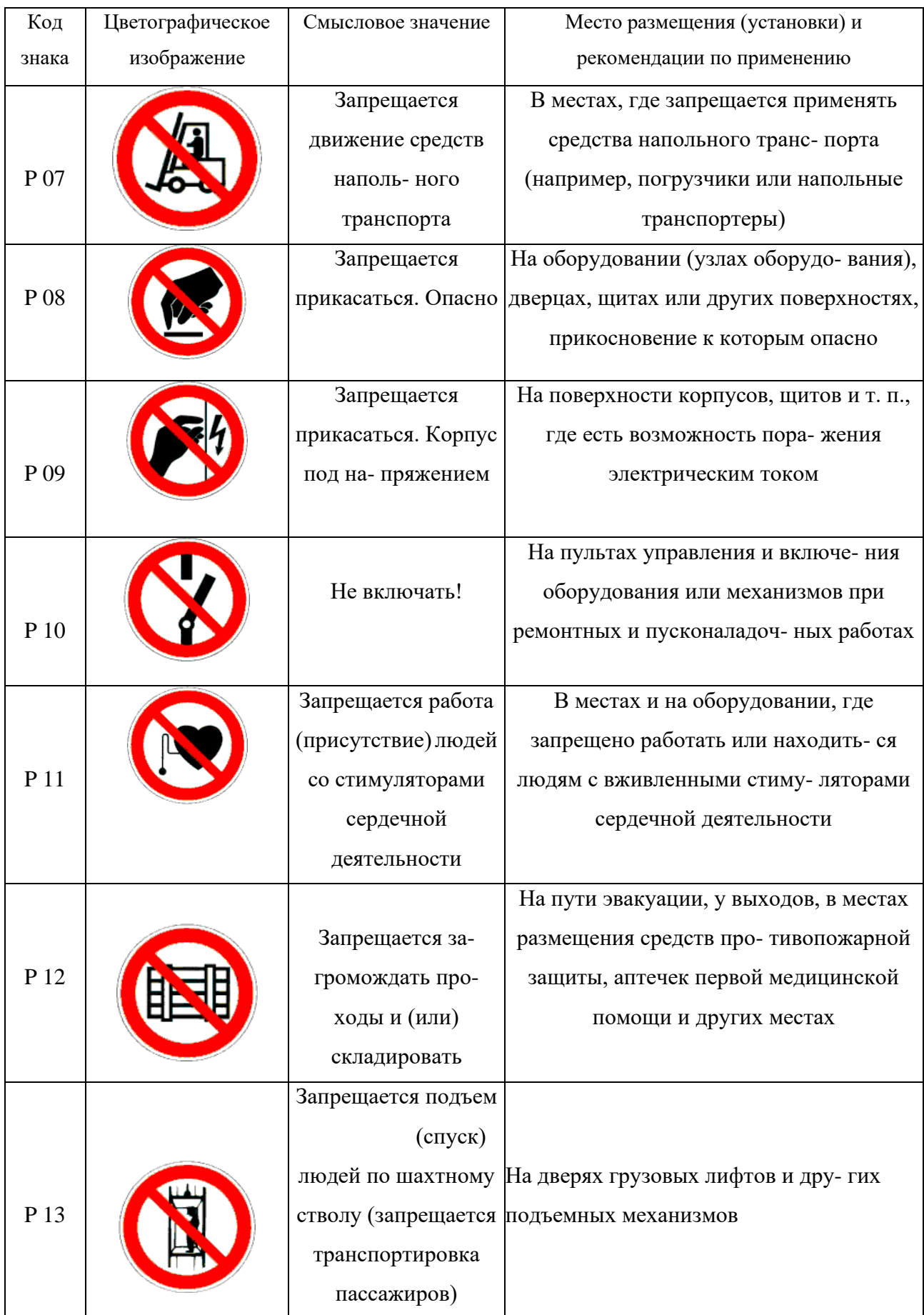

## Продолжение табл. 5.2

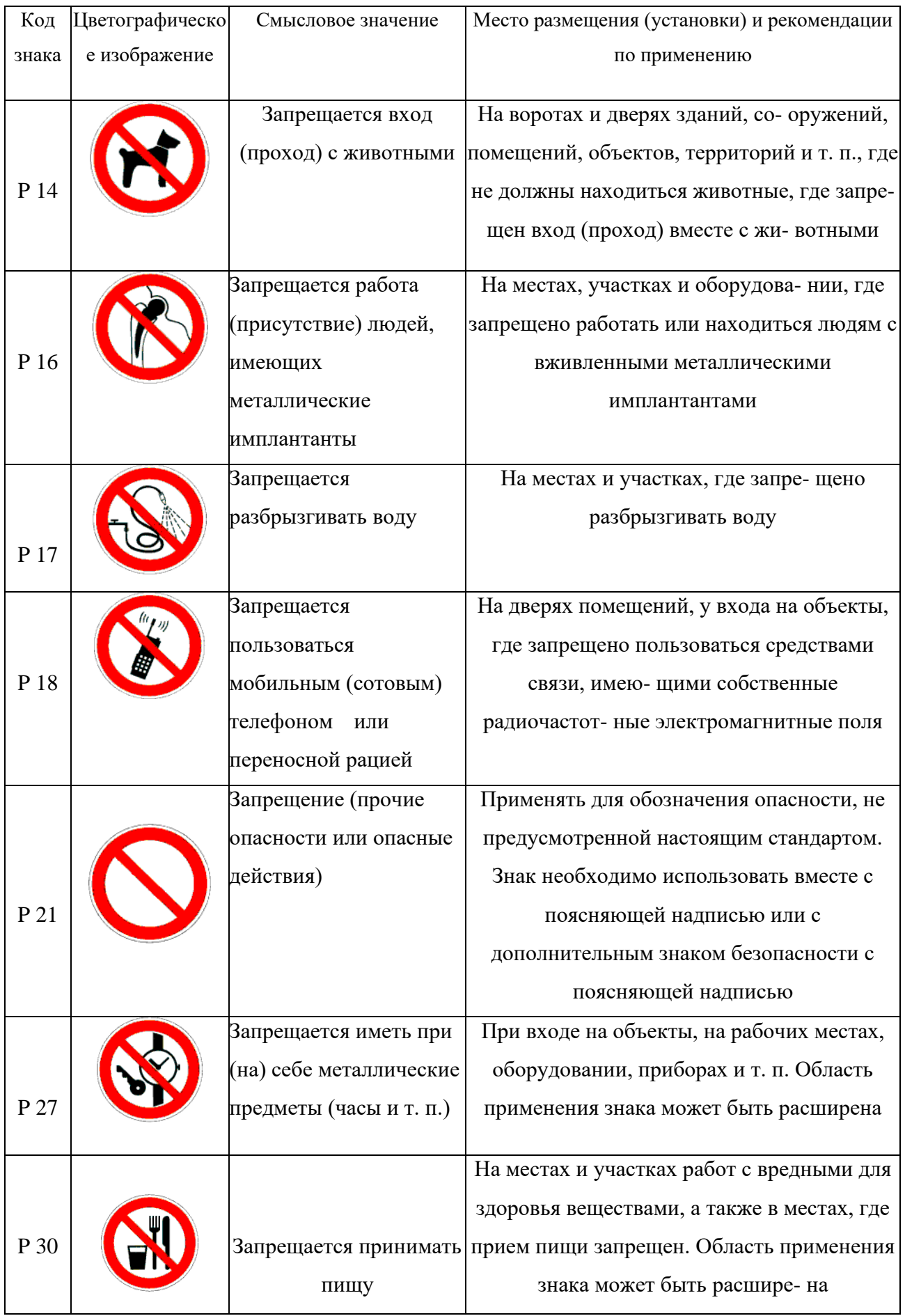
### Окончание табл. 5.2

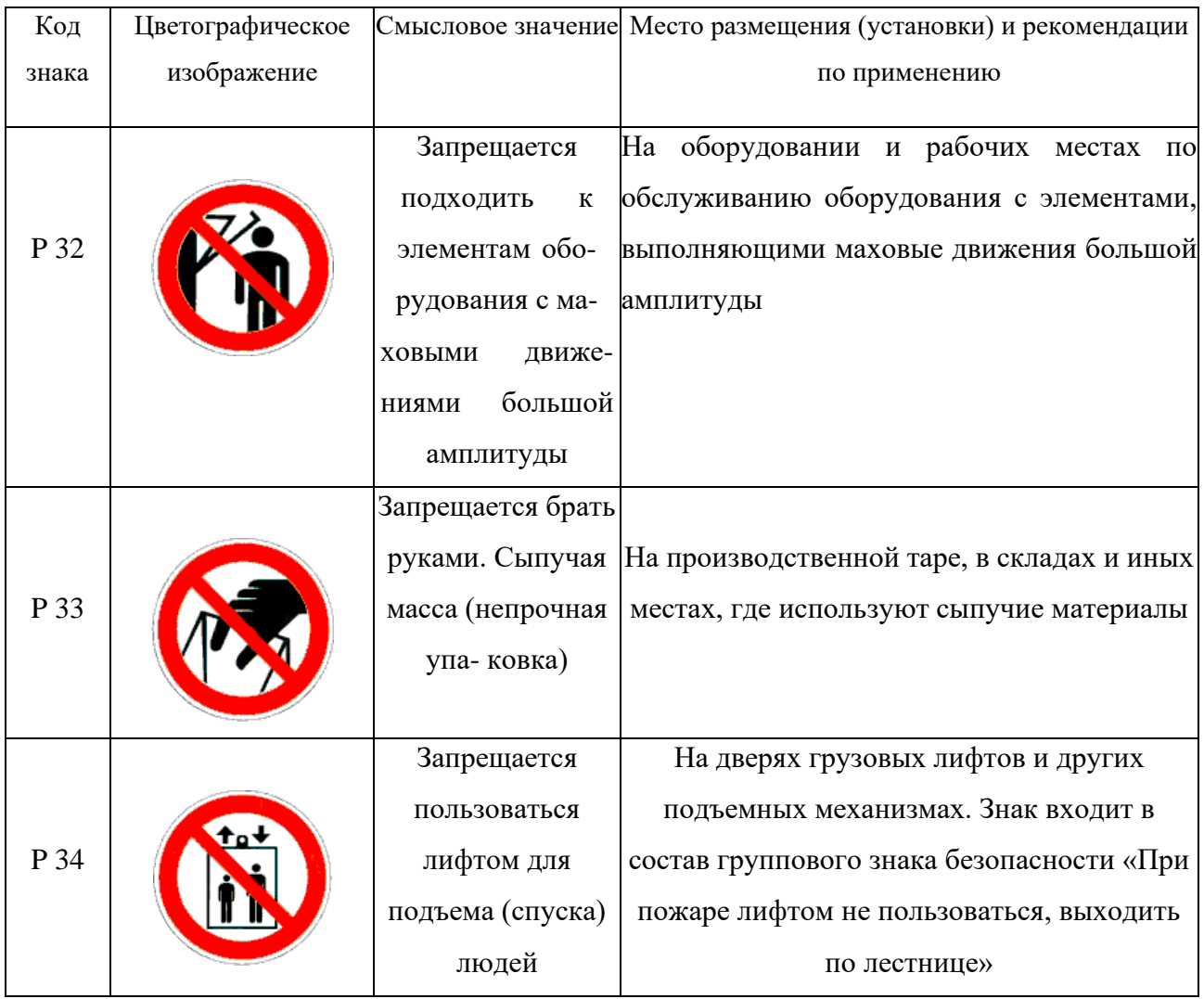

## *Таблица 5.3*

## **Предупреждающие знаки**

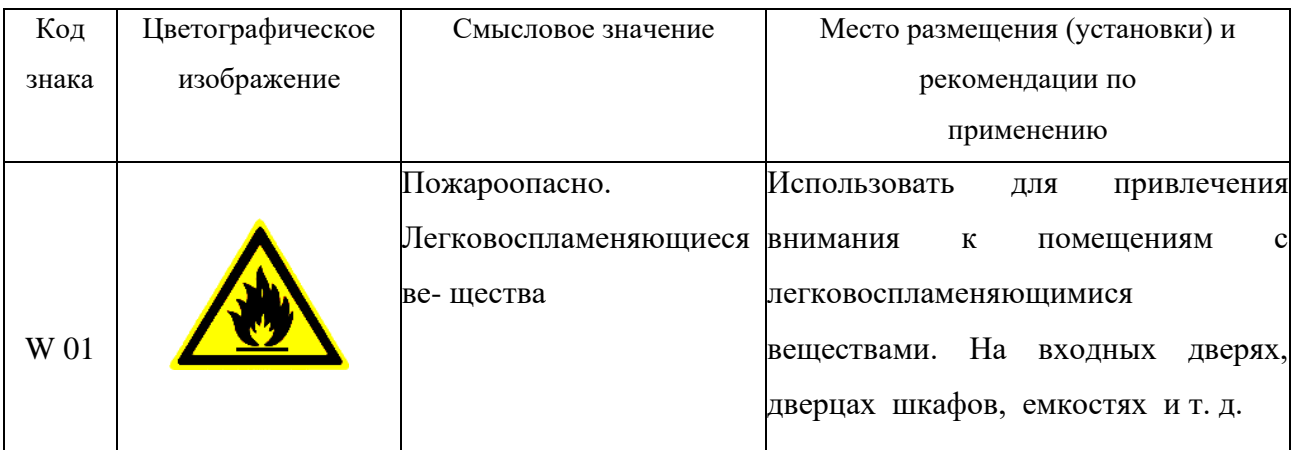

# Продолжение табл.5.3

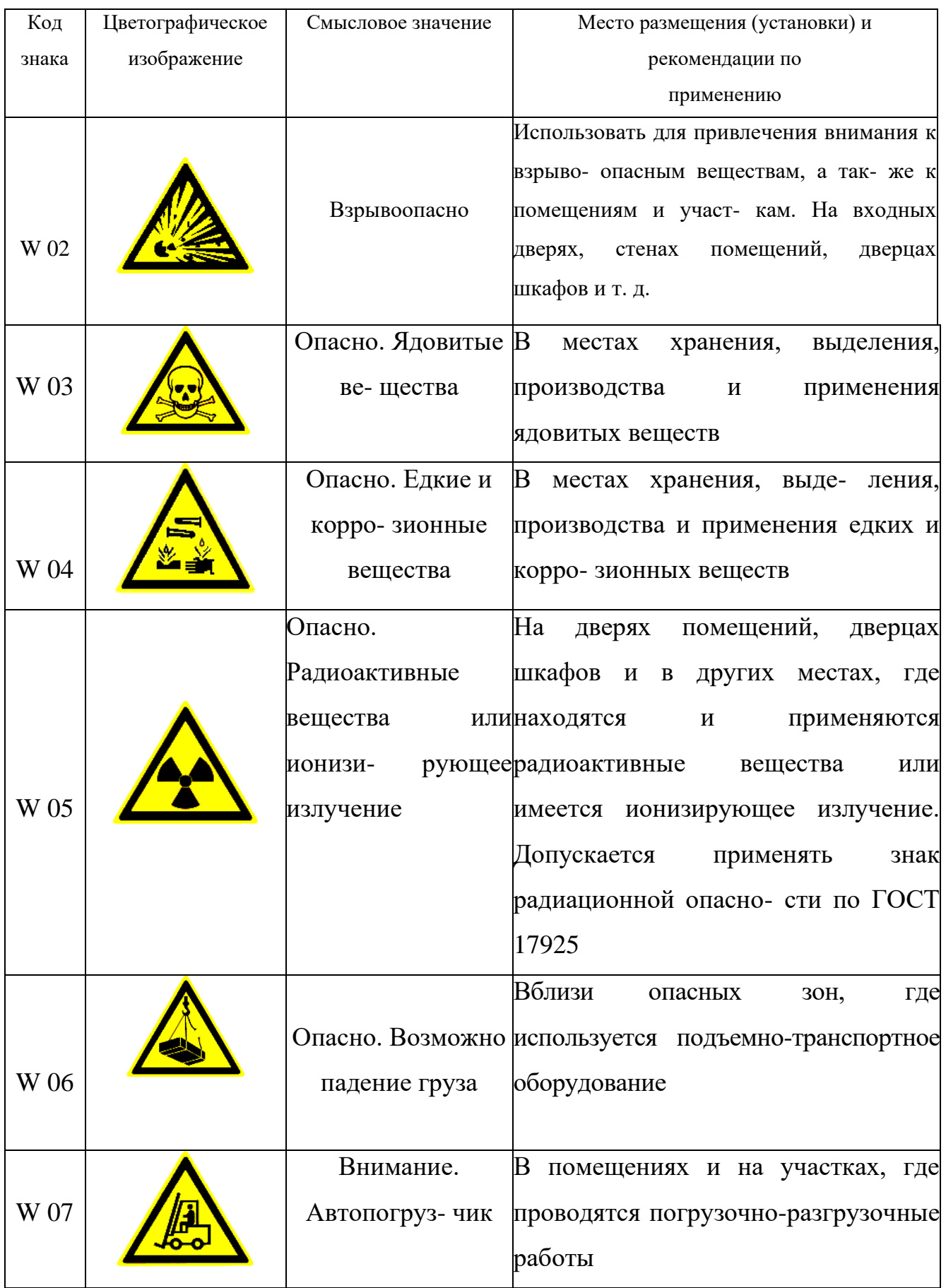

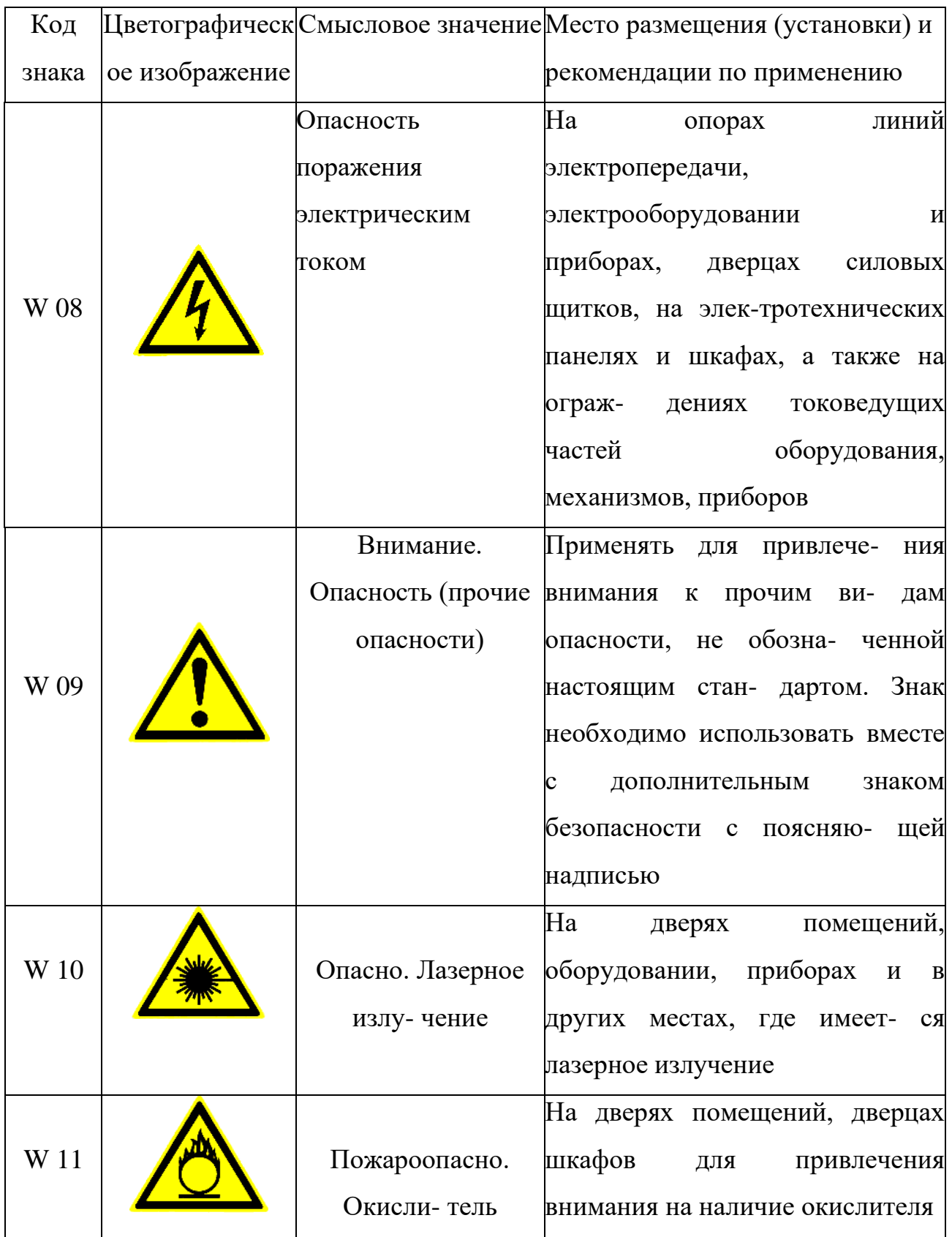

# Продолжение табл. 5.3

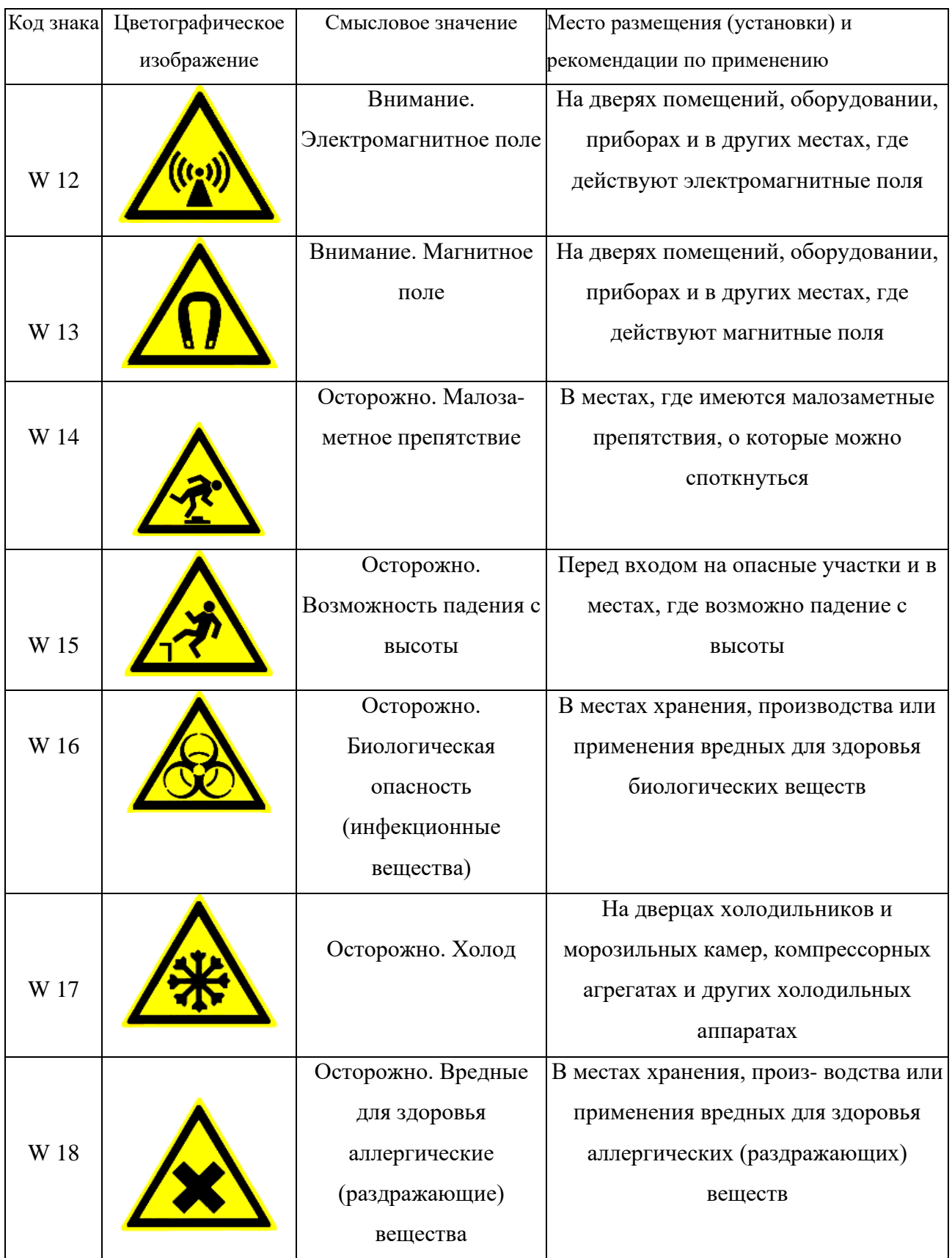

# Продолжение табл. 5.3

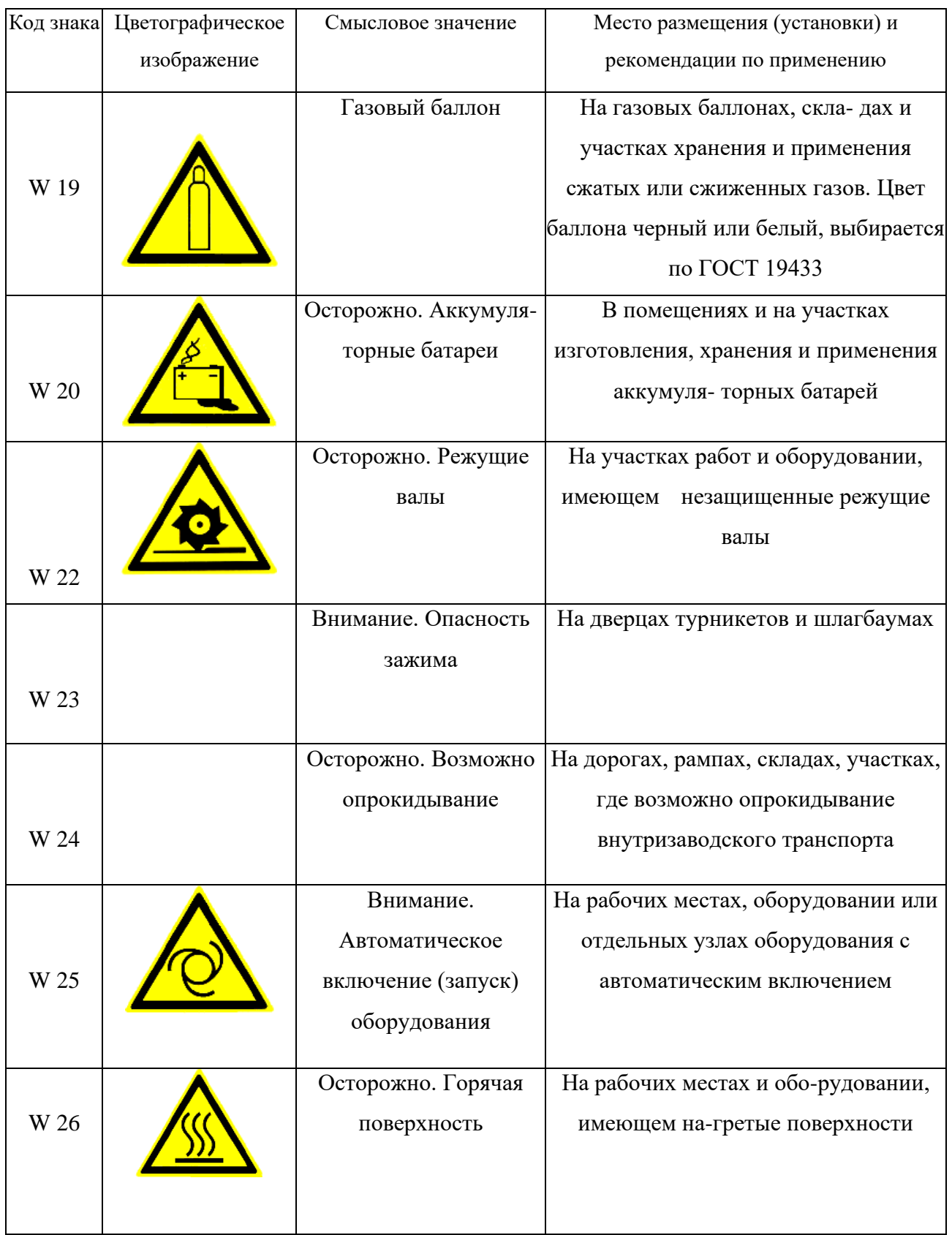

### Окончание табл.5.3

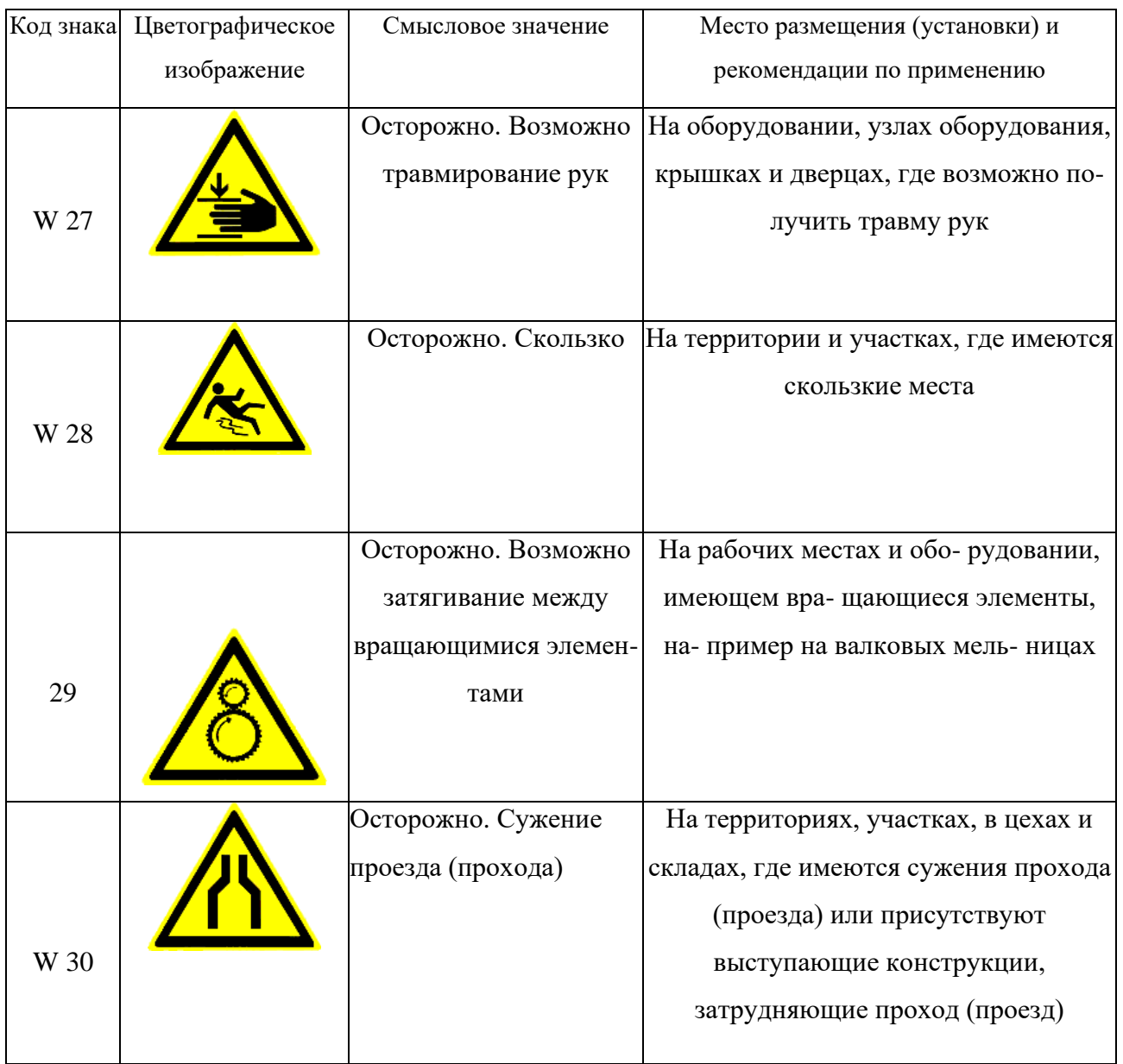

## *Таблица 5.4*

## **Предписывающие знаки**

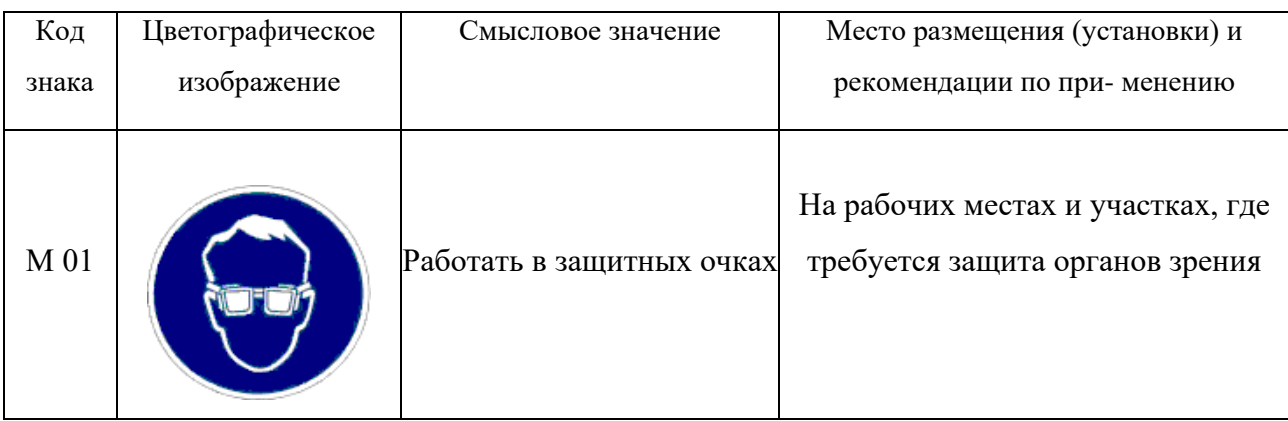

# Продолжение табл. 5.4

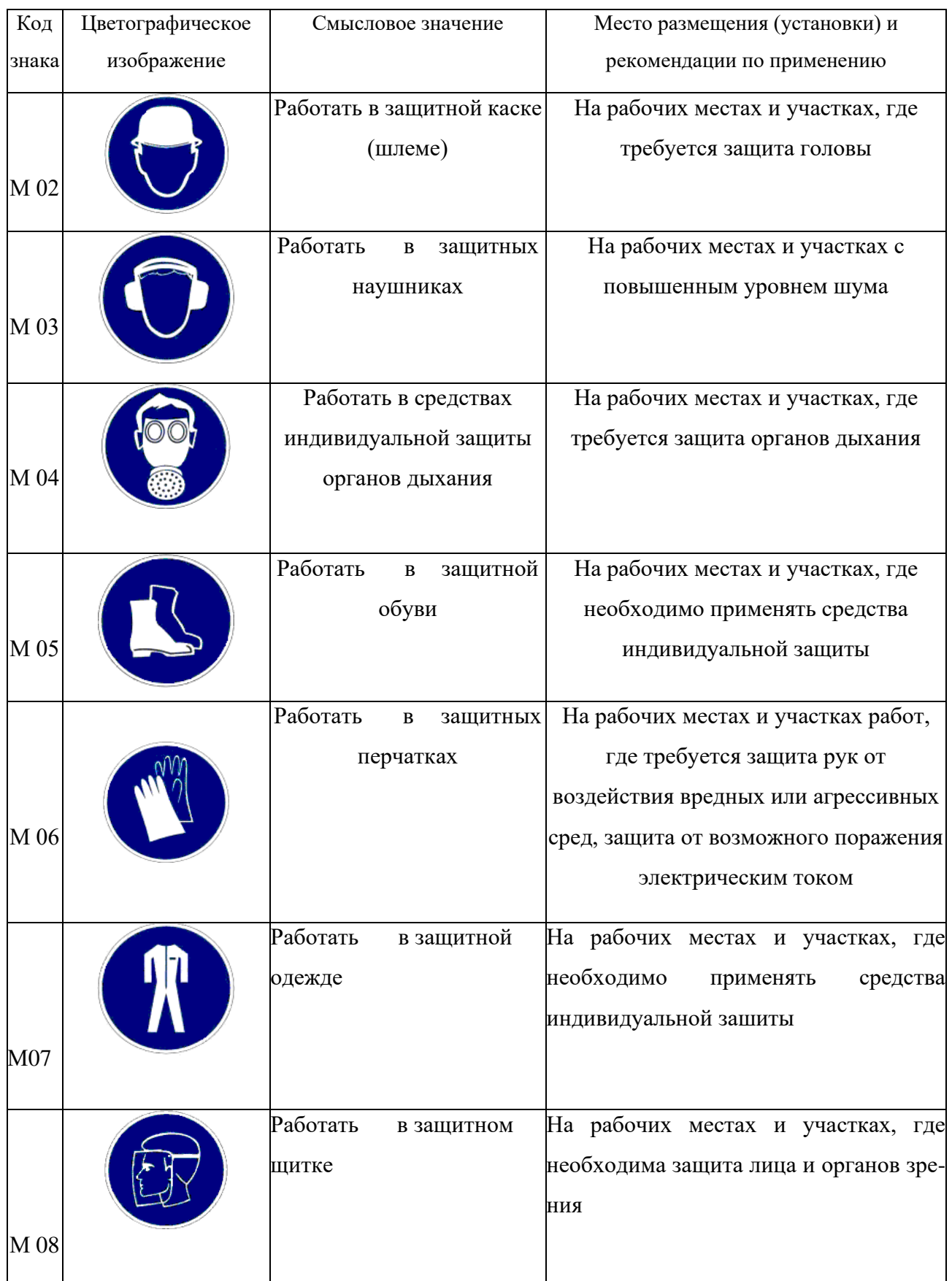

# Продолжение табл. 5.4

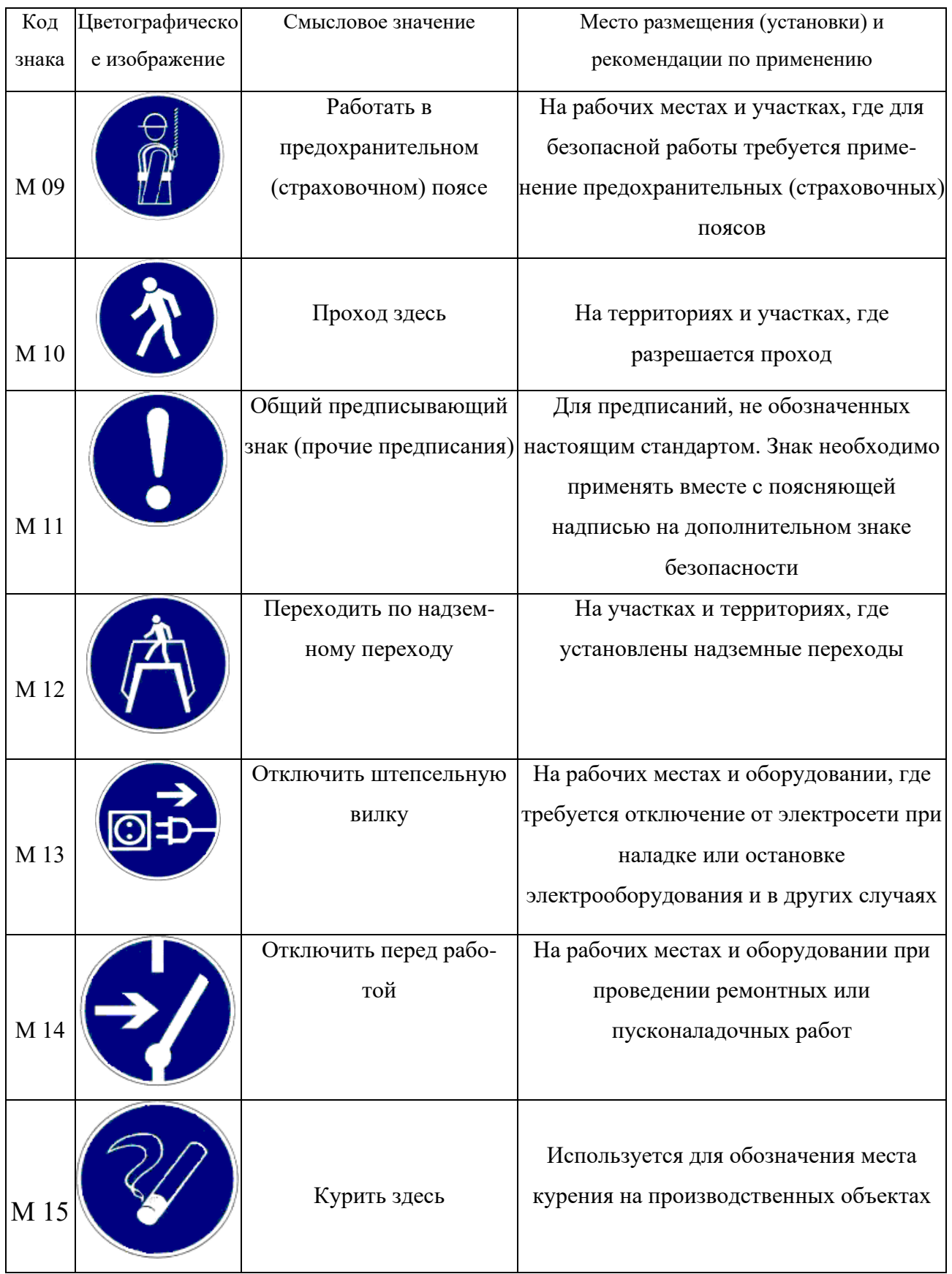

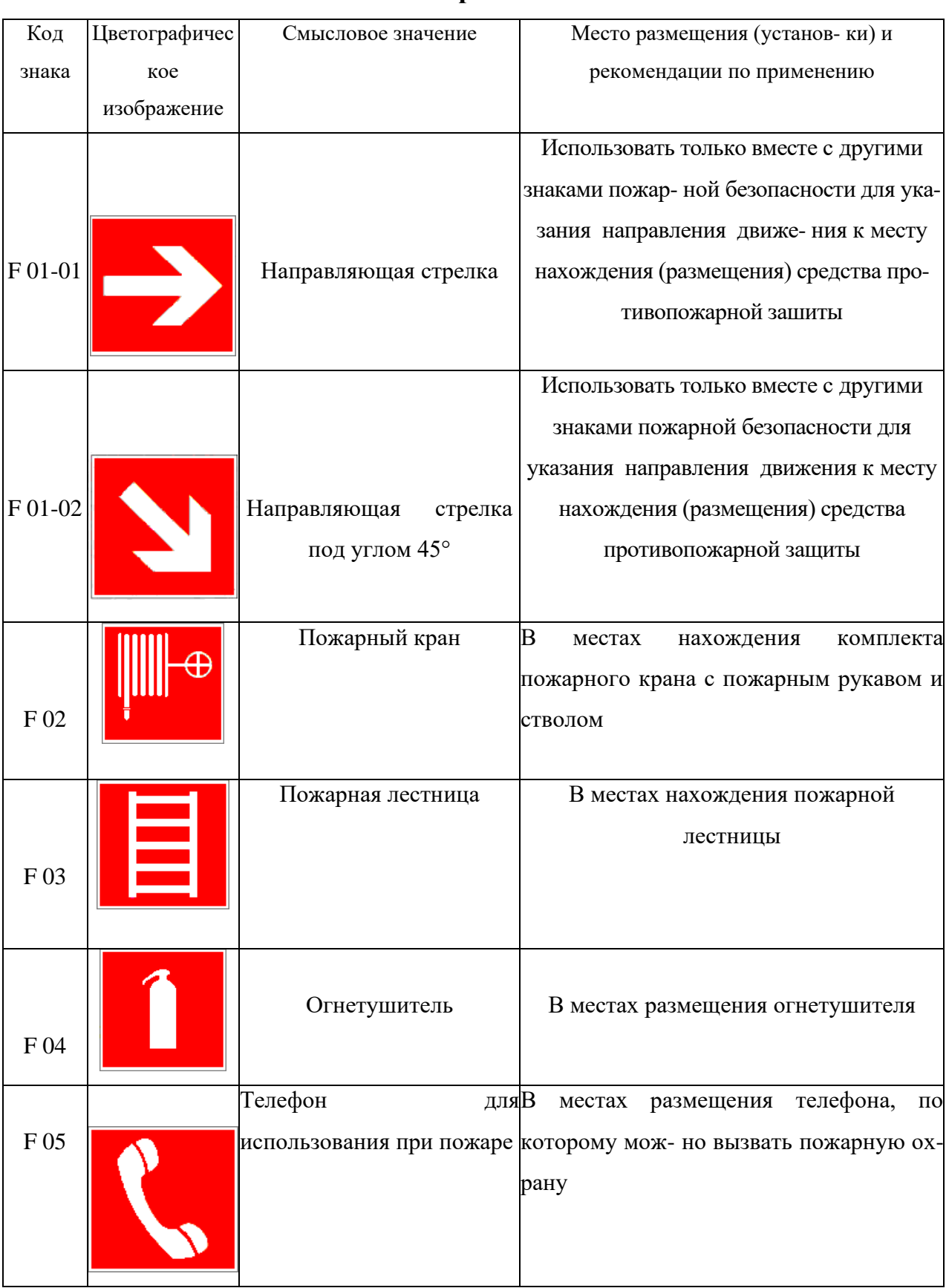

### **Знаки пожарной безопасности**

# Продолжение табл. 5.5

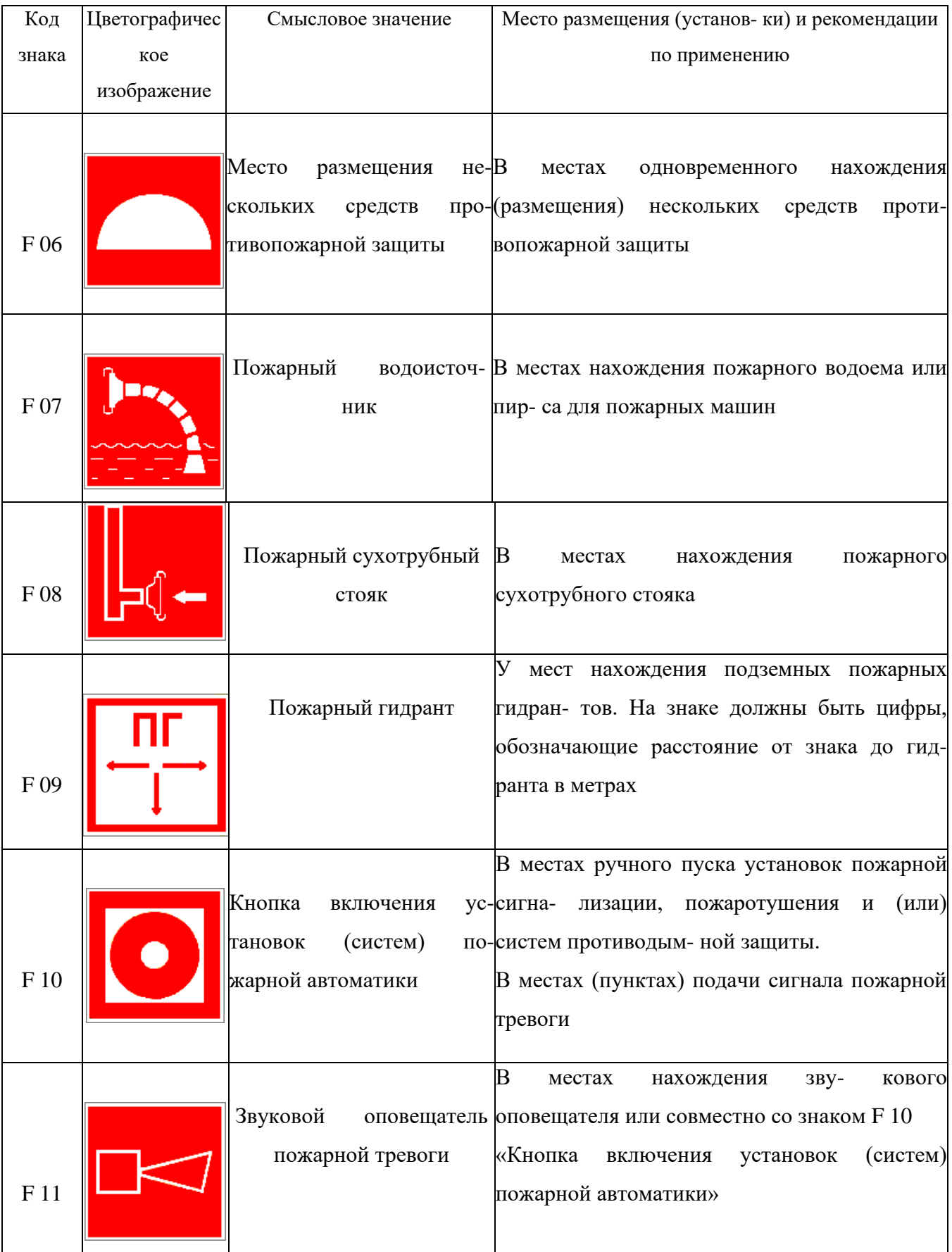

К знакам пожарной безопасности относят также:

- запрещающие знаки: P 01 «Запрещается курить», P 02 «Запрещается пользоваться открытым огнем», P 04 «Запрещается тушить водой», P 12 «Запрещается загромождать проходы и (или) складировать»;

- предупреждающие знаки: W 01 «Пожароопасно. Легковоспламеняющиеся вещества», W 02 «Взрывоопасно», W 11 «Пожароопасно. Окислитель»;

- эвакуационные знаки;

*Таблица 5.6*

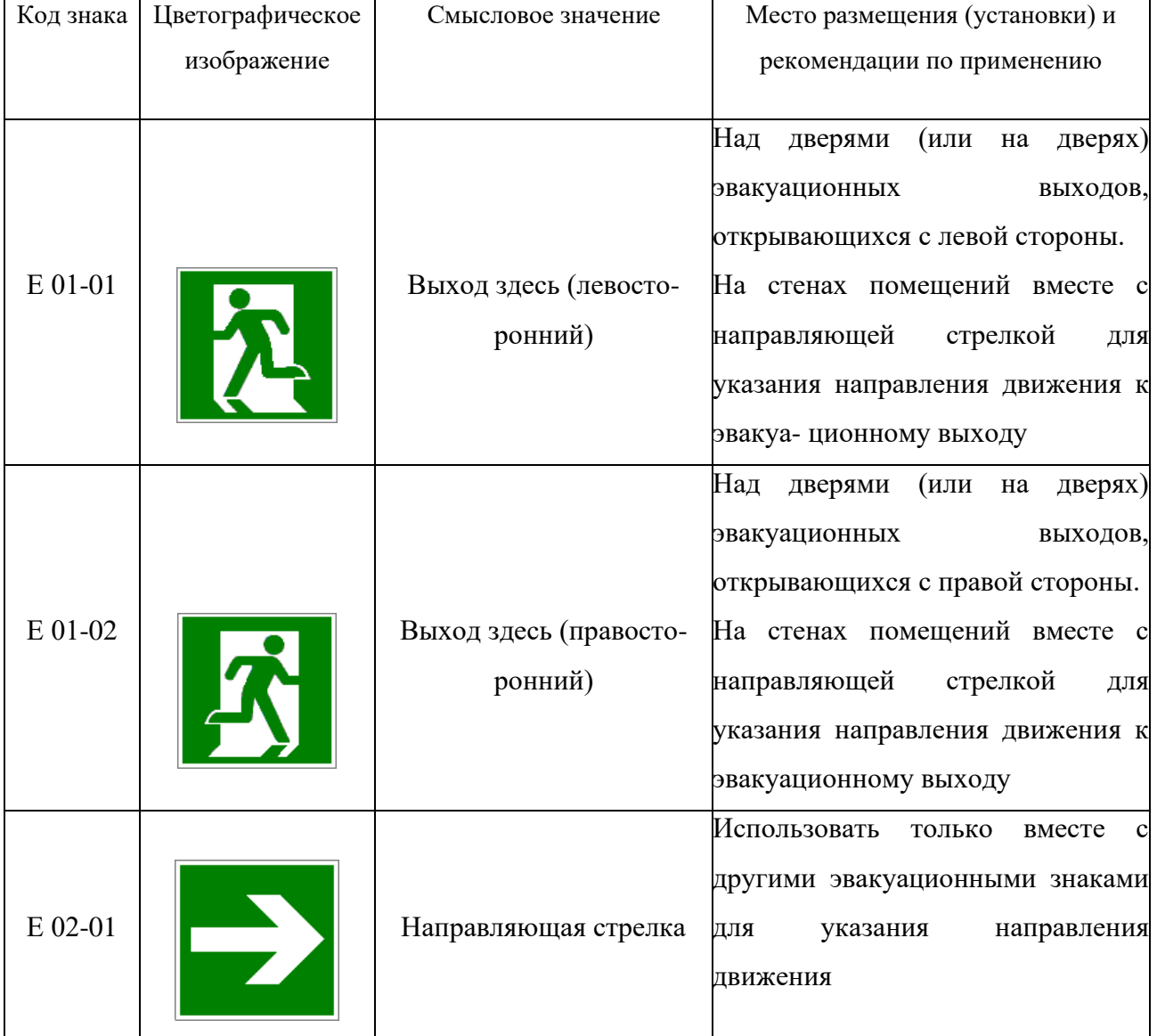

### **Эвакуационные знаки**

# Продолжение табл.5.6

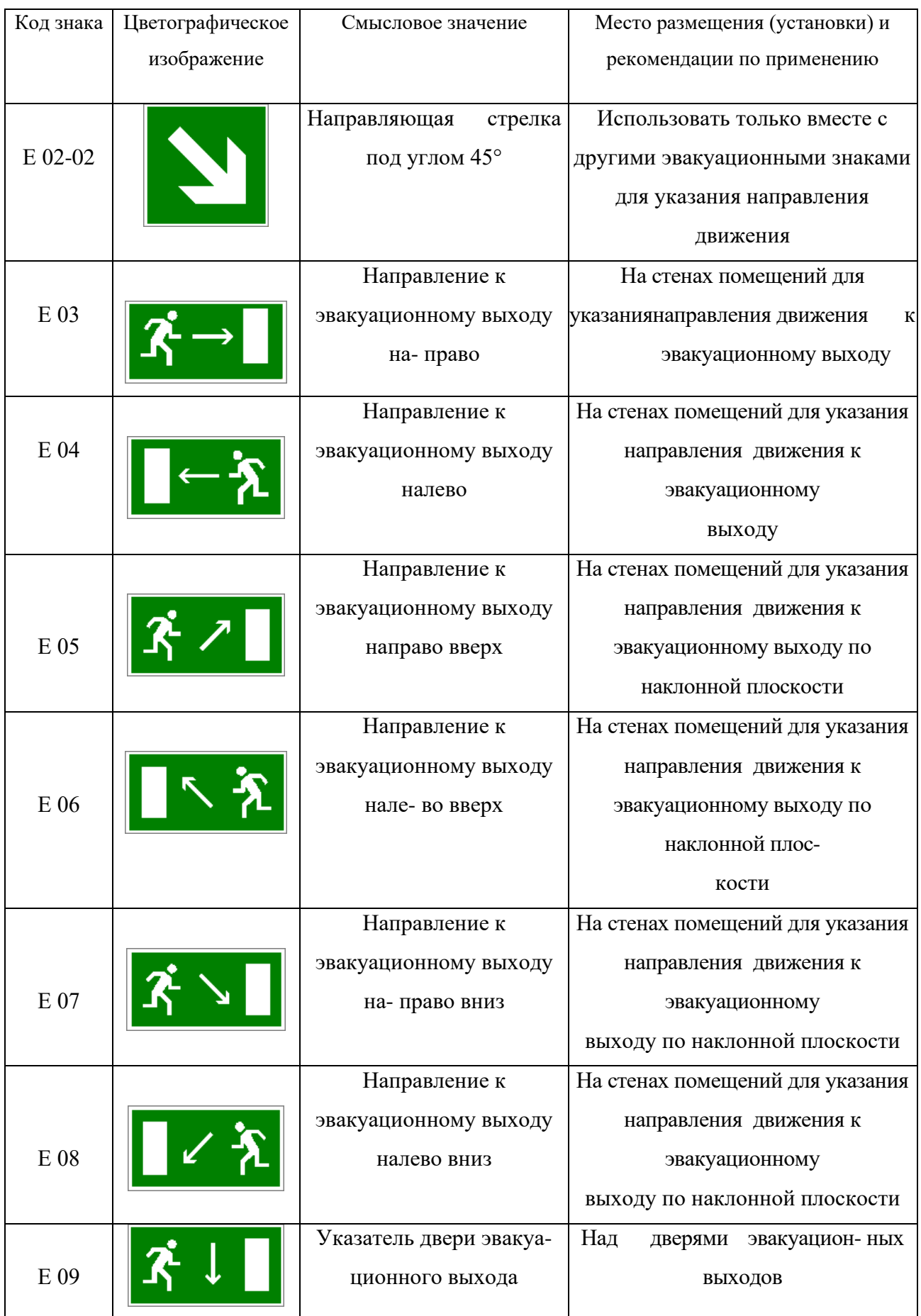

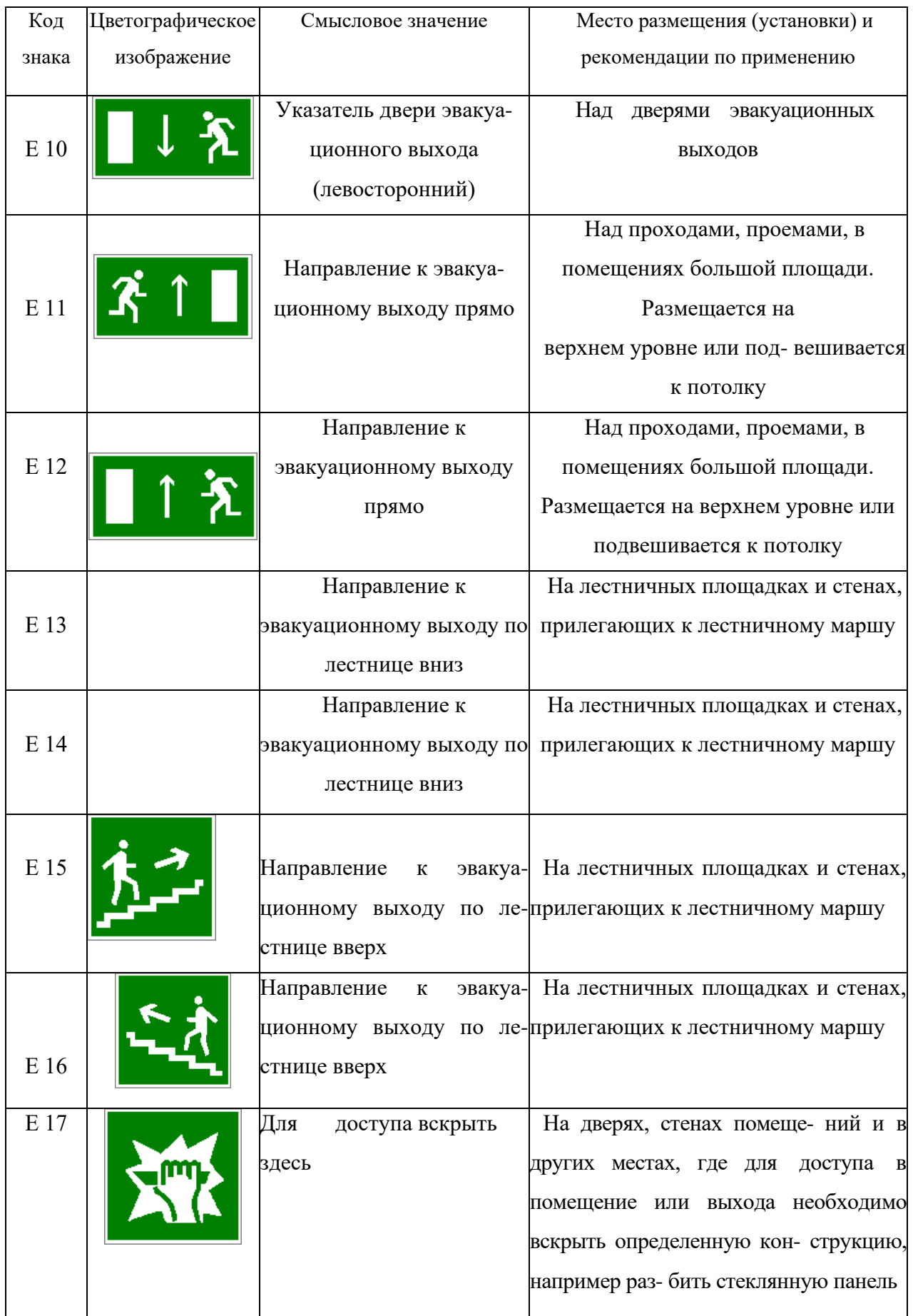

### Продолжение табл. 5.6.

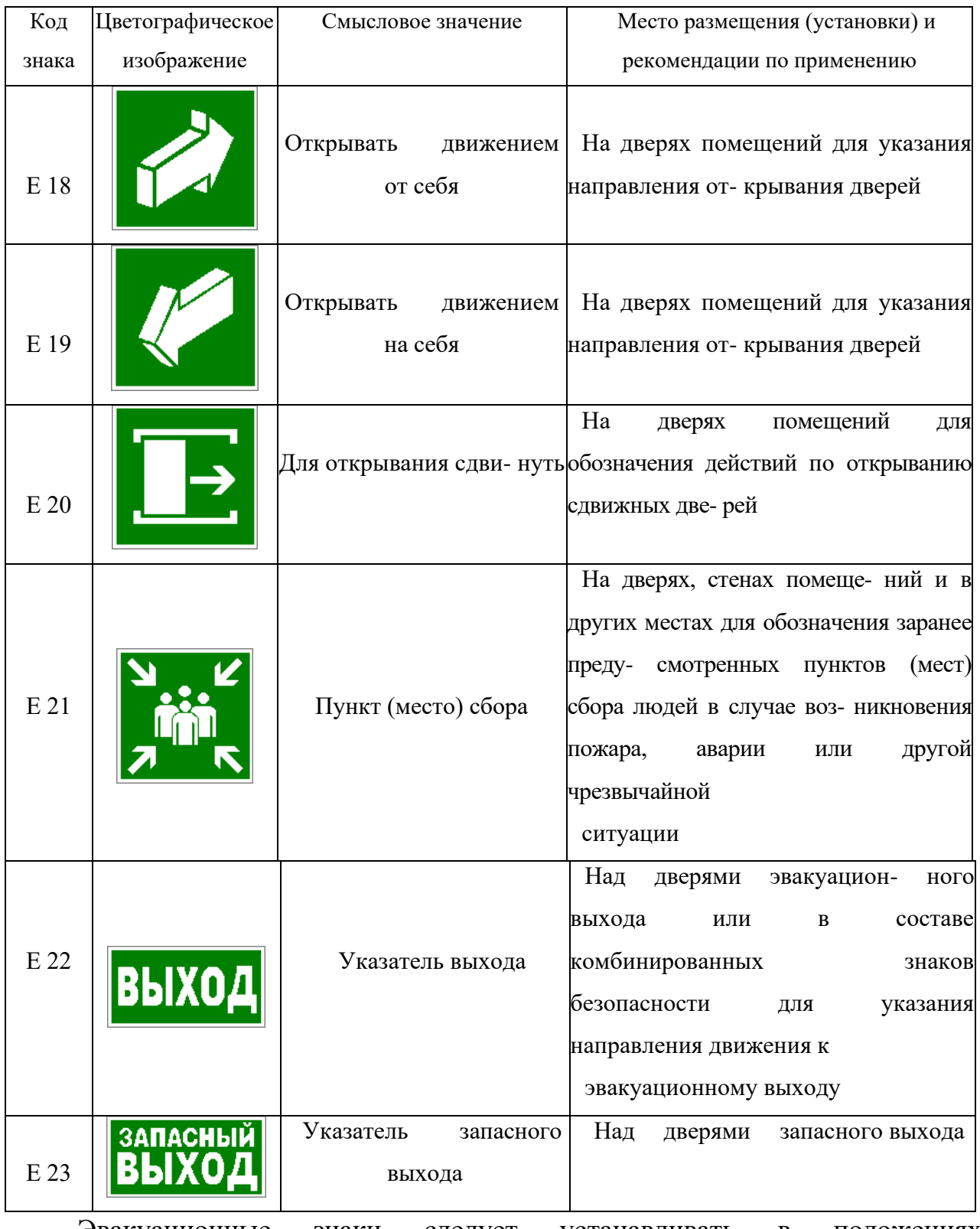

Эвакуационные знаки следует устанавливать в положениях, соответствующих направлению движения к эвакуационному выходу.

Изображение графического символа фигуры человека в дверном проеме на эвакуационных знаках E 01-01 и E 01-02 смыслового значения

«Выход здесь» должно совпадать с направлением движения к эвакуационному выходу».

*Таблица 5.7*

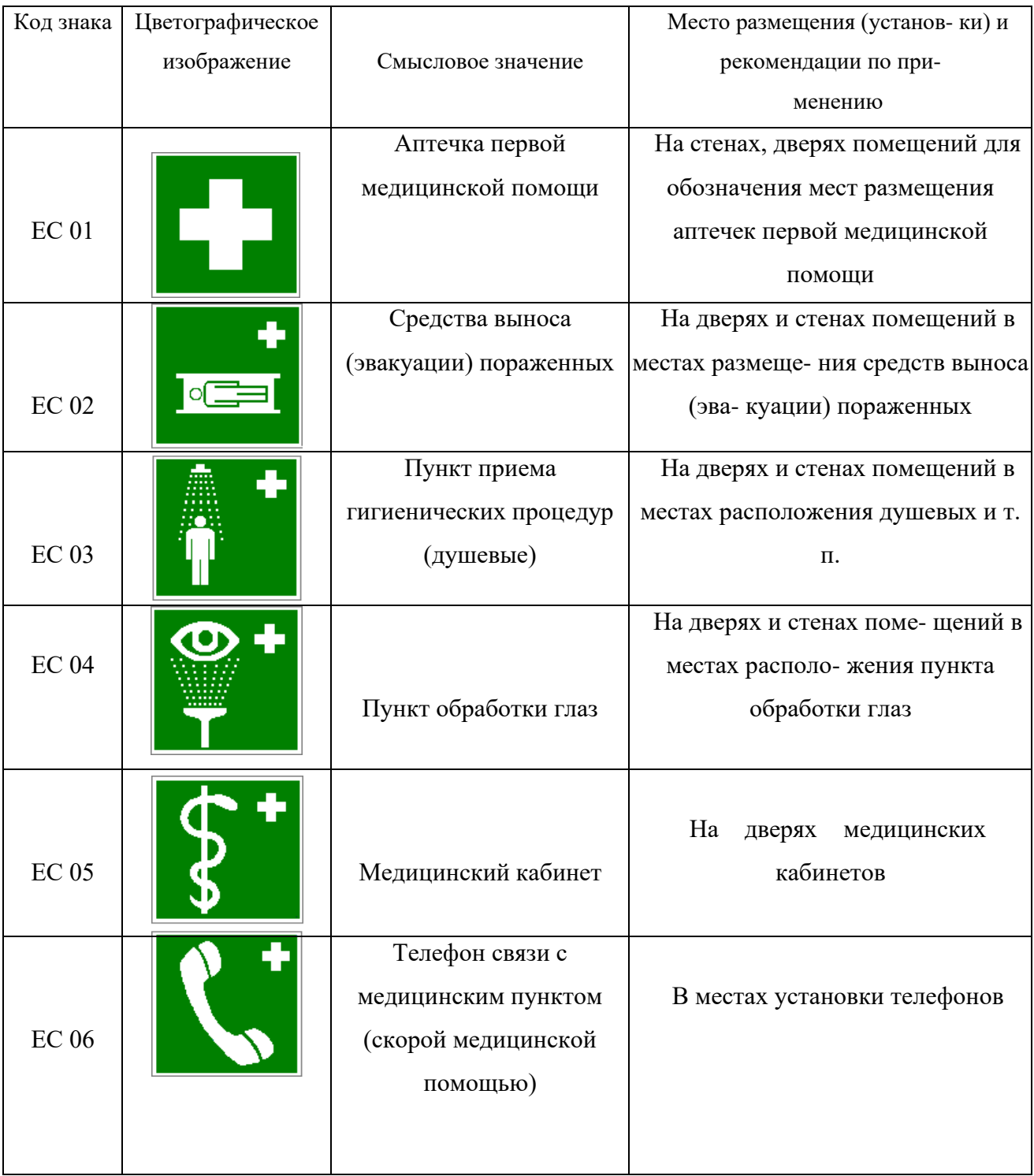

### **Знаки медицинского и санитарного назначения**

*Таблица 5.8.*

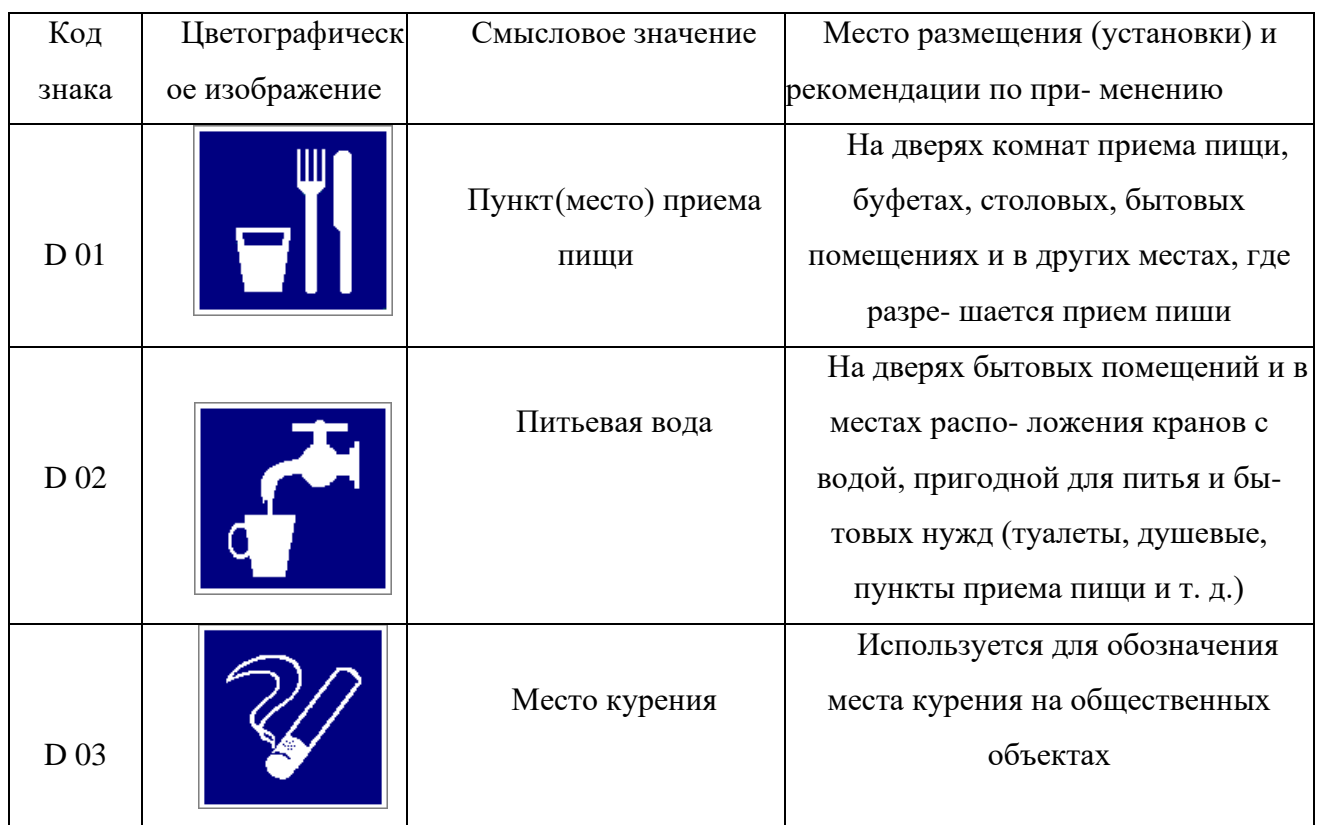

### **Указательные знаки**

### **Порядок выполнения работы**

1. Изучить выдержку из ГОСТ Р 12.4.026–01.

2. Проверить усвоение материала, ответив на контрольные вопросы:

В какой цвет окрашено поле предупреждающего знака?

Какой размер имеет сторона треугольника предупреждающего знака № 4, наносимого на тару и оборудование?

Какой цвет имеет символическое изображение на запрещающем знаке?

Какую форму имеет предписывающий знак?

Какую форму имеет запрещающий знак?

Расстояние от наблюдателя до знака составляет 45 м. Какой размер должен иметь внешний диаметр круга запрещающего знака, мм?

Какой цвет имеют символические изображения или поясняю- щие надписи, наносимые на указательные знаки?

Расстояние от наблюдателя до знака составляет 60 м. Какие размеры

(стороны прямоугольника) должен иметь указательный знак, мм?

Какой цвет имеет квадрат, помещенный внутри указательного знака?

Какой размер имеет внешний диаметр круга запрещающего знака № 5, наносимого на производственное оборудование и тару?

3. Составить отчет. Отчет должен включать:

- цель практической работы;

- ответы на вопросы задания;

зарисовку формы знаков (запрещающего, предупреждающего, предписывающего, указательного) с указанием цвета поля, символов, надпи- сей.

4. Показать отчет преподавателю.

## **СПИСОК ИСПОЛЬЗОВАННОЙ ЛИТЕРАТУРЫ**

1. ГОСТ Р 12.4.026–01. Цвета сигнальные, знаки безопасности и разметка сигнальная. Назначение, правила применения. Общие технические требования и реко- мендации. Методы испытания [Электронный ресурс]. – Доступ из справ.-поисковой системы «Техэксперт».

# **РАСЧЕТНО-ПРАКТИЧЕСКАЯ РАБОТА №6. РАССЛЕДОВАНИЕ И УЧЕТ НЕСЧАСТНЫХ СЛУЧАЕВ НА ПРОИЗВОДСТВЕ**

**Цель задания -** ознакомиться с понятием и причинами возникновения несчастных случаев, порядком их расследования и учет на производстве, также с методами анализа травматизма.

#### **Порядок выполнения задания:**

а) изучить и законспектировать общие сведения по пункту 1;

б) изучить методы анализа и рассчитать по вариантам показатели травматизма по пункту 2 (см контр. вопросы к пунктам 1 и 2);

в)изучить «Положением об особенностях расследования несчастных случаев на производстве в отдельных отраслях и организациях» и законспектировать ответы на контрольные вопросы к пункту 3.

### **Oбщие сведения о несчастных случаях.**

**Несчастным случаем** на производстве называют случай воздействия на работающего опасного производственного фактора при выполнении работающим трудовых обязанностей или заданий руководителя работы [1].

Повреждение здоровья в результате несчастного случая называют **травмой**. Травма, полученная работающим на производстве, называется **производственной**.

**Опасным** называют производственный фактор, воздействие которого при определенных условиях на работающего приводит к травме или другому внезапному ухудшению здоровья.

**Вредным** называют производственный фактор, воздействие которого на работающего приводит к заболеваниям или снижению его трудоспособности. В зависимости от уровня и продолжительности воздействия вредный производственный фактор может стать опасным.

Опасные и вредные производственные факторы (ОВПФ) по природе

действия подразделяют на 4 группы: физические, химические, биологические и психофизиологические.

Производственные травмы в зависимости от характера воздействующих факторов подразделяются на:

а) механические повреждения (ушибы, ранения, вывихи, переломы, сотрясения мозга);

б) поражение электрическим током (электроудар, электротравма);

в) термические повреждения (ожоги пламенем, нагретыми частями оборудования, горячей водой и пр.);

г) химические повреждения (ожоги, острые отравления);

д) комбинированные повреждения (сочетание нескольких опасных факторов).

Производственные травмы по тяжести подразделяются на 6 категорий:

- микротравма (после оказания помощи можно продолжать работу).
- легкая травма (потеря трудоспособности на 1 или несколько дней).
- травма средней тяжести (многодневная потеря трудоспособности);
- тяжелая травма (когда требуется длительное лечение);

• травма, приводящая к инвалидности (частичная или полная утрата трудоспособно-сти);

• смертельная травма.

Причины возникновения производственных травм:

• организационные (нарушение технологического процесса и требований техники безопасности (ТБ), неправильная организация рабочего места и режима труда);

• технические (техническое несовершенство оборудования, неисправность механизмов, отсутствие или не использование защитных средств);

• санитарно-гигиенические (несоответствие условий труда требованиям КЗоТ, системе стандартов по безопасности труда (ССБТ), санитарным нормам(СН), строительным нормам и правилам (СНиП) и др.

• психофизиологические (неудовлетворительное состояние здоровья, переутомление, стресс, опьянение и др.).

#### **Методы анализа показателей травматизма**

 Разработке мероприятий по улучшению условий труда предшествует необходимый этап - исследование и анализ причин травматизма. Для анализа состояния производственного травматизма применяют методы: статистический, экономический, монографический и топографический.

**Статистический метод** позволяет количественно оценить повторяемость несчастных случаев по ряду относительных коэффициентов. В результате сравнения полученных коэффициентов за отчетный период с предшествующим периодом можно оценить эффективность профилактических мер. Обычно при этом методе анализа несчастные случаи группируются по однородным признакам: профессиям, видам работ, возрасту, стажу работ, причинам, вызвавшим травму. Простота и наглядность являются несомненным достоинством этого метода. Однако у него есть и недостаток - он не выявляет опасные произ-водственные факторы. Среди основных показателей травматизма, используемых при статистическом методе анализа, являются:

а) коэффициент частоты травматизма - число пострадавших при несчастных случаях за отчетный период на 1ООО работающих, определяется по формуле:

$$
K_{\rm q}=T_x\cdot\frac{1000}{P_c},
$$

где Кч - коэффициент частоты травматизма; Т - число учтенных травм с потерей трудоспособности; Рс - среднесписочное число работающих за отчетный период.

 б) коэффициент тяжести травматизма - число человеко-дней нетрудоспособно-сти, которое приходится на один несчастный случай и определяется по формуле:

$$
K_T = \frac{\pi}{T},
$$

где Кт - коэффициент тяжести травматизма; Д - общее количество дней

нетрудоспособности за отчетный период; Т - количество учтенных травм.

в) коэффициент календарной повторяемости несчастных случаев

- показывает через сколько рабочих дней в среднем повторяются несчастные случаи и оп-ределяется по формуле:

$$
B=22.5\cdot\frac{12}{T},
$$

где В - календарная повторяемость несчастных случаев; Т - число несчастных случаев за отчетный период.

г) коэффициент средней повторяемости - показывает на сколько человекодней приходится один несчастный случай, определяется по формуле:

$$
B_{\rm cp} = 22.5 \cdot 12 \cdot \frac{P_c}{T},
$$

где Вср - коэффициент средней повторяемости несчастных случаев; Рс среднесписочное число работающих за отчетный период; Т - число несчастных случаев за отчетный период.

 д) коэффициент опасности работ - характеризуется тяжестью и частотой несчастных случаев, определяется по формуле:

$$
O_p=K_T\cdot T_x\cdot \tfrac{100}{P_c\cdot M\cdot 22.5},
$$

где Ор - коэффициент опасности работ; Кт - коэффициент тяжести травматизма ; Т - количество учтенных несчастных случаев; Рс - среднесписочное число работающих; М - число месяцев в отчетном периоде.

Таблица 5.0

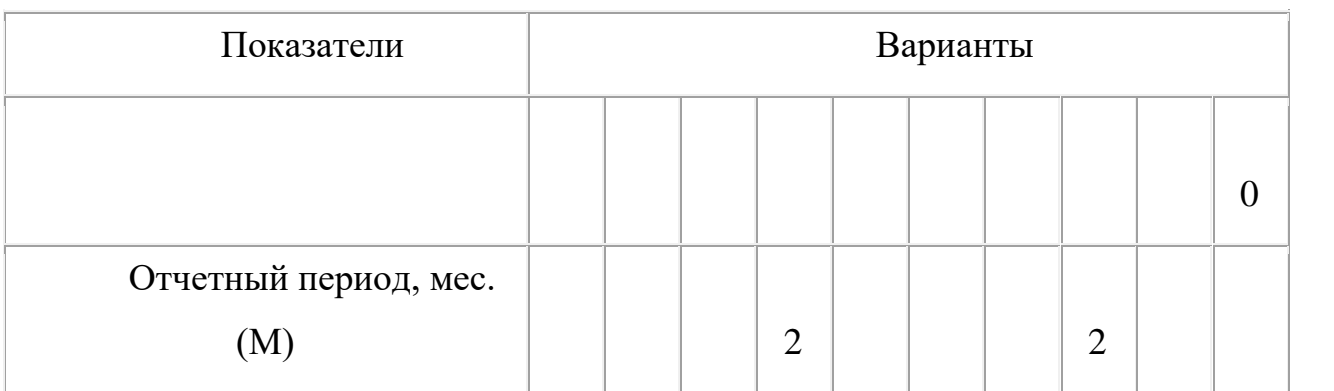

**Исходные данные для расчета показателей травматизма**

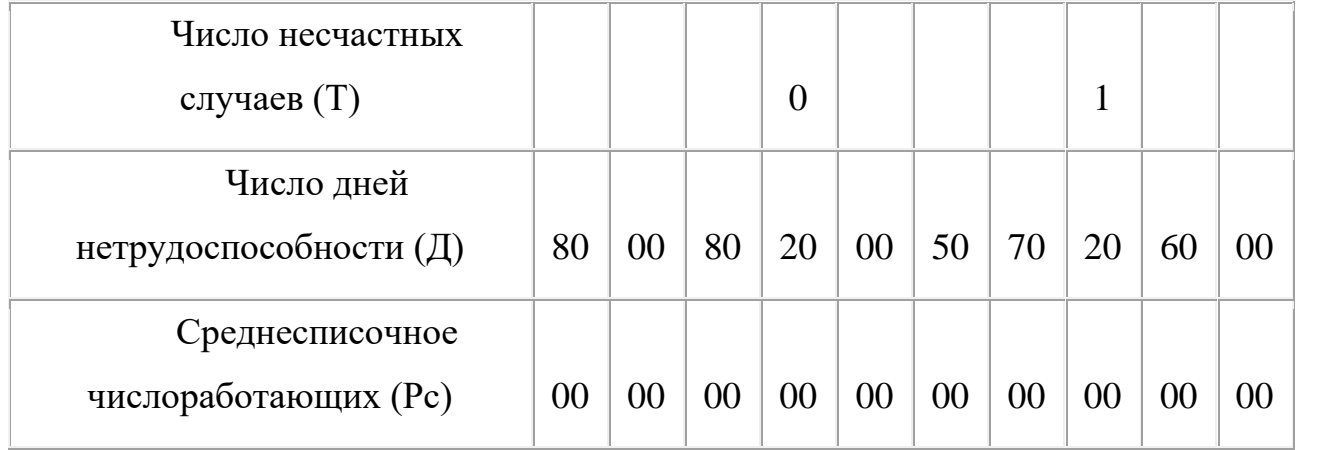

 Экономический метод анализа производственного травматизма позволяет оценить эффективность финансовых затрат на профилактику травматизма с расходами на органи-зационные и технические мероприятия. Для более полной и глубокой характеристики травматизма экономический метод часто используют в сочетании с монографическим методом.

 Монографический метод анализа травматизма состоит в углубленном и всестороннем изучении отдельного производства, цеха или участка. Он включает описание технологического процесса, оборудования и особенностей технологического регламента, описание опасных зон на рабочих местах, также санитарно-гигиенические условия труда. При этом обращается внимание на наличие защитных приспособлений, ограждений и травмоопасных ситуаций

 Монографический метод анализа травматизма характеризуется полнотой, но трудоемок. Этот метод позволяет выявить потенциальную опасность не только в действующих производствах, но и на этапе проектирования, тем самым исключить причины травматизма.

 Топографический метод анализа травматизма проводится по месту происшествия. При этом все несчастные случаи условными знаками наносятся на план производственного участка или схему механизма в тех местах, где они произошли. В результате этого выявляются опасные зоны, требующие соответствующих защитных мер и особого внимания.

#### **Контрольные вопросы к пунктам 1 и 2**

1. Что такое несчастный случай?

2. Что такое опасный производственный фактор?

3. Что такое вредный производственный фактор?

4. На какие группы подразделяются опасные и вредные производственные факторы?

5. Какие различают разновидности производственных травм?

6. Какие выделяют категории производственных травм?

7. Каковы основные причины возникновения производственных травм?

8. Какие существуют методы анализа производственного травматизма  $\gamma$ 

9. В чем заключается статистический метод анализа производственного травматизма?

10. Как определяется коэффициент частоты травматизма?

11. Как определяется коэффициент тяжести травматизма?

12. Как определяется коэффициент календарной повторяемости несчастных случаев?

13. Как определяется коэффициент средней повторяемости несчастных случаев?

14. Как определяется коэффициент опасности работ?

15. В чем заключается экономический метод анализа производственного травматизма?

16. В чем заключается монографический метод анализа производственного травматизма?

17. В чем заключается топографический метод анализа производственного травматизма?

**Положение об особенностях расследования несчастных случаев на производстве в отдельных отраслях и организациях**

 Расследование и учет несчастных случаев на производстве проводят в соответствии с "Положением об особенностях расследования несчастных случаев на производстве в отдельных отраслях и организациях", утвержденного

Постановлением Министерства труда и социального раз-вития Российской Федерации от 24 октября 2002г. №73, а также статьями 227-231 Трудового кодекса РФ (ТК РФ).

 **Несчастный случай на производстве** - это случай, происшедший с работающим вследствие воздействия опасного производственного фактора (для застрахованного – это страховой случай).

Несчастные случаи в зависимости от причин, места и времени происшествия делятся на две группы: несчастные случаи, связанные с работой и несчастные случаи, не связанные с работой (бытовые травмы).

**Несчастные случаи, не связанные с производством, но происшедшие на производстве** - это несчастные случаи, происшедшие при изготовлении предметов в личных целях, самовольном использовании транспорта предприятия, участии в спортивных мероприятиях на территории предприятия, при хищении имущества предприятия.

**Бытовые несчастные случаи** - это несчастные случаи, происшедшие в быту (дома) или при нахождении на предприятии вне рабочего времени.

 Расследование несчастных случаев на производстве выполняется в соответствии с Трудовым кодексом РФ и «Положением об особенностях расследования несчастных случаев на производстве в отдельных отраслях и организациях», утверждённым постановлением Минтруда России № 73 от 24 октября 2002 года. Этим же постановлением утверждены формы документов, необходимых для расследования и учёта несчастных случаев на производстве.

Расследование несчастного случая может быть достаточно сложным процессом, поскольку интересы пострадавшего и работодателя часто не совпадают.

Действие нормативных актов по расследованию и учёту несчастных случаев на производстве распространяется на:

• работодателей - физических лиц, вступивших в трудовые отношения с работниками;

• уполномоченных работодателем лиц (представители работодателя);

• физических лиц, осуществляющих руководство организацией (руководители организации);

• физических лиц, состоящих в трудовых отношениях с работодателем;

• других лиц, участвующих с ведома работодателя в его производственной деятельности своим личным трудом, правоотношения которых не предполагают заключения трудовых договоров.

Расследованию подлежат травмы, в том числе причиненные другими лицами, включая:

• тепловой удар, ожог, обморожение;

• утопление; поражение электрическим током или молнией;

• укусы, нанесенные животными и насекомыми;

• повреждения, полученные в результате взрывов, аварий и т.п.

Расследованию и учёту подлежат несчастные случаи происшедшие:

• при исполнении трудовых обязанностей, в том числе во время коман-дировки, при ликвидации последствий чрезвычайных ситуаций;

• на территории организации, в течение рабочего времени, в том числе во время следования на работу и с работы, а также в течение вре-мени, необходимого для приведения в порядок рабочего места;

• при следовании на работу или с работы на транспортном средстве работодателя, а также на личном транспортном средстве при использовании его в производственных целях;

• во время служебных поездок на общественном транспорте, а также при следовании по заданию работодателя к месту выполнения работ и обратно, в том числе пешком;

• при следовании к месту служебной командировки и обратно;

• при следовании на транспортном средстве в качестве сменщика во время междусменного отдыха;

• во время междусменного отдыха при работе вахтовым методом;

• при привлечении к участию в ликвидации последствий

чрезвычайных ситуаций.

 Работники организации обязаны незамедлительно извещать руководство о каждом происшедшем несчастном случае, об ухудшении состояния своего здоровья в связи с проявлениями признаков острого заболевания.

 О каждом страховом случае работодатель в течение суток обязан сообщить страховщику (фонд социального страхования).

 О групповом несчастном случае (пострадало два и более человек), тяжёлом несчастном случае или несчастном случае со смертельным исходом, работодатель в течение суток обязан направить извещение соответственно:

1) о несчастном случае, происшедшем в организации:

• в соответствующую государственную инспекцию труда;

• в прокуратуру по месту происшествия несчастного случая;

• в федеральный орган исполнительной власти по ведомственной принадлежности;

• в орган исполнительной власти субъекта Российской Федерации;

• в организацию, направившую работника, с которым произошел несчастный случай;

• в территориальные объединения организаций профсоюзов;

• в территориальный орган государственного надзора, если несчастный случай произошел в организации (объекте), подконтрольной этому органу;

• страховщику.

 2) о несчастном случае, происшедшем у работодателя - физического лица:

• в соответствующую государственную инспекцию труда;

• в прокуратуру по месту нахождения работодателя - физического лица;

• в орган исполнительной власти субъекта Российской Федерации;

• в территориальный орган государственного надзора, если

несчастный случай произошел на объекте, подконтрольном этому органу;

• страховщику.

 О групповых несчастных случаях, тяжелых несчастных случаях и несчастных случаях со смертельным исходом также информируется Федеральная инспекция труда Минтруда России.

 Если указанные несчастные случаи, произошли в организациях, эксплуатирующих опасные производственные объекты, то соответствующим образом информируются специально уполномоченные органы государственного надзора.

 Для расследования несчастного случая на производстве в организации работодатель незамедлительно создает комиссию в составе не менее трех человек. Во всех случаях состав комиссии должен состоять из нечетного числа членов.

 В состав комиссии включаются специалист по охране труда организации, представители работодателя, представители профсоюзного органа (коллектива), уполномоченный (доверенный) по охране труда. Комиссию возглавляет работодатель или уполномоченный им представитель. Состав комиссии утверждается приказом работодателя. Руководитель, непосредственно отвечающий за безопасность труда на участке, где произошел несчастный случай, в состав комиссии не включается.

 В расследовании несчастного случая на производстве у работодателя физического лица принимают участие указанный работодатель или уполномоченный его представитель, доверенное лицо пострадавшего, специалист по охране труда, который может привлекаться к расследованию несчастного случая и на договорной основе.

 Несчастный случай на производстве, происшедший с лицом, направленным для выполнения работ к другому работодателю, расследуется комиссией, образованной работодателем, у которого произошел несчастный случай. В состав данной комиссии входит уполномоченный представитель работодателя, направившего это лицо.

 Несчастные случаи, происшедшие на территории организации с работниками сторонних организаций при исполнении ими задания направившего их работодателя, расследуются комиссией, формируемой этим работодателем.

 Несчастные случаи, происшедшие с работниками при выполнении работы по совместительству, расследуются комиссией, формируемой работодателем, у которого фактически производилась работа по совместительству.

 Расследование несчастных случаев со студентами, проходящими произ-водственную практику (выполняющими работу под руководством работодателя), проводится комиссиями, формируемыми и возглавляемыми этим работодателем. В состав комиссии включаются представители образовательного учреждения.

 Для расследования группового несчастного случая, тяжёлого несчастного случая и несчастного случая со смертельным исходом в комиссию дополнительно включаются:

• государственный инспектор труда, представители органа исполнительной власти субъекта РФ или органа местного самоуправления (по согласованию), представитель территориального объединения профсоюзов. Возглавляет комиссию государственный инспектор труда;

• по требованию пострадавшего (или его родственников) в расследовании несчастного случая может принимать участие его доверенное лицо;

• в случае острого отравления или радиационного воздействия, превысившего установленные нормы, в состав комиссии включается также представитель территориального центра государственного санитарноэпидемиологического надзора;

• при несчастном случае, происшедшем в организациях на объектах, подконтрольных территориальным органам Федерального горного и промышленного надзора России, состав комиссии утверждается руководителем

соответствующего территориального органа и возглавляет комиссию представитель этого органа;

• при групповом несчастном случае с числом погибших 5 и более человек в состав комиссии включаются также представители Федеральной инспекции труда, федерального органа исполнительной власти по ведомственной принадлежности и общероссийского объединения профсоюзов. Председателем комиссии является главный государственный инспектор труда по субъекту Российской Федерации, а на объектах, подконтрольных территориальному органу Федерального горного и промышленного надзора России, - руководитель этого территориального органа.

 При крупных авариях с человеческими жертвами 15 и более человек расследование проводится комиссией, назначаемой Правительством России.

 Расследование несчастных случаев (в том числе групповых), в результате которых пострадавшие получили повреждения, отнесенные в соответствии с установленными квалифицирующими признаками к категории легких, проводится в течение трех дней.

 Расследование иных несчастных случаев проводится в течение 15 дней. В некоторых случаях председатель комиссии может продлить срок расследования, но не более чем на 15 дней. Несчастные случаи, о которых не было своевременно сообщено работодателю или в результате которых нетрудоспособность наступила не сразу, расследуются по заявлению пострадавшего в течение месяца.

 Тяжелые несчастные случаи и несчастные случаи со смертельным исходом, происшедшие с лицами, выполнявшими работу на основе договора гражданско-правового характера, расследуются в установленном порядке государственными инспекторами труда на основании заявления пострадавшего (доверенного лица, членов его семьи).

 В ходе расследования несчастного случая комиссия производит осмотр места происшествия, выявляет и опрашивает очевидцев несчастного случая и должностных лиц, знакомится с действующими в организации нормативными и

распорядительными документами, по возможности получает объяснения от пострадавшего.

 Расследуются в установленном порядке и по решению комиссии могут квалифицироваться как не связанные с производством:

• смерть вследствие общего заболевания или самоубийства;

• смерть или иное повреждение здоровья, единственной причиной которых явилось алкогольное, наркотическое или иное токсическое опьянение (отравление) работника;

• несчастный случай, происшедший при совершении пострадавшим действий, квалифицированных правоохранительными органами как уголовное правонарушение.

 При поступлении жалобы пострадавшего, выявлении сокрытого несчастного случая, установления нарушений порядка расследования и в некоторых иных случаях, государственный инспектор труда, независимо от срока давности несчастного случая, проводит дополнительное расследование.

 Несчастные случаи, квалифицированные, как несчастные случаи на производстве, подлежат оформлению актом о несчастном случае на производстве по форме Н-1\*.

 Акт формы Н-1 составляется комиссией в двух экземплярах. При несчастном случае на производстве с застрахованным работником составляется дополнительный экземпляр акта формы Н-1.

 При групповом несчастном случае на производстве акты формы Н-1 составляются на каждого пострадавшего отдельно.

 В случае установления факта грубой неосторожности застрахованного работника, содействовавшей возникновению или увеличению размера вреда, причиненного его здоровью, в акте расследования указывается степень его вины в процентах, с учетом заключения профсоюзного или иного уполномоченного застрахованным представительного органа данной организации (не более 25%).

По результатам расследования каждого группового несчастного случая,

тяжелого несчастного случая или несчастного случая со смертельным исхо-дом составляется соответствующий акт в двух экземплярах.

Работодатель в трехдневный срок после завершения расследования несчастного случая на производстве обязан выдать пострадавшему один экземпляр утвержденного им и заверенного печатью акта формы Н-1. Вторые экземпляры акта с копиями материалов расследования хранятся в течение 45 лет работодателем.

 При страховых случаях третий экземпляр утвержденного и заверенного печатью акта формы Н-1 работодатель направляет страховщику.

 Каждый оформленный в установленном порядке несчастный случай на производстве регистрируются работодателем в журнале регистрации несчастных случаев на производстве и включаются в годовую форму федерального государственного статистического наблюдения за травматизмом на производстве.

 В случае ликвидации организации или прекращения работодателем физическим лицом предпринимательской деятельности оригиналы актов о расследовании несчастных случаев на производстве подлежат передаче на хранение правопреемнику, а при его отсутствии - соответствующему государственному органу.

 Государственный надзор и контроль за соблюдением установленного порядка расследования, оформления и учета несчастных случаев на производстве осуществляется органами Федеральной инспекции труда.

#### **Контрольные вопросы к пункту 3**

1. Какие несчастные случаи считаются связанными с производством и подлежат расследованию и учету?

2. На кого распространяется действие Положения о порядке расследования и учета несчастных случаев?

3. Как должен действовать работодатель при возникновении несчастного случая на предприятии?

4. Что необходимо сделать сразу же после свершения несчастного

случая на произ-водстве?

5. Куда должен сообщить работодатель и в какие сроки о групповом несчастном случае или несчастном случае со смертельным исходом?

6. Кто несет ответственность за организацию и своевременное расследование и уче-та несчастных случаев?

7. Кто входит в комиссию по расследованию несчастных случаев, каковы ее обязанности?

8. В какие сроки должно быть проведено расследование несчастного случая?

9. Какие несчастные случаи квалифицируются как не связанные с производством?

10. Что делают при установлении грубой неосторожности пострадавшего?

11. В какие сроки и комиссией какого состава расследуются групповые несчастные случаи или со смертельным исходом?

12. Какие условия должен обеспечить работодатель для работы комиссии, проводя-щей расследование несчастного случая?

13. Каким документом оформляются несчастные случаи на производстве?

14. Какой организацией учитывается акт о несчастном случае?

15. В какие сроки и куда должны быть отправлены материалы расследования групповых несчастных случаев?

16. Какие организации и должностные лица разбирают разногласия при оформлении актов по форме Н - 1 ?

17. Каковы полномочия государственного инспектора по охране труда в случае нарушения порядка расследования несчастного случая?

```
\Phiорма H-1
```

```
Один экземпляр направляется
пострадавшему или его
доверенному лицу
```
**УТВЕРЖДАЮ** 

```
(подпись, фамилия, инициалы
 работодателя
(его представителя))
 Name i
         200 \text{ F}.
```
Печать

```
AKT N
О НЕСЧАСТНОМ СЛУЧАЕ НА ПРОИЗВОДСТВЕ
```
1. Дата и время несчастного случая

(число, месяц, год и время происшествия несчастного случая,

```
количество полных часов от начала работы)
2. Организация (работодатель), работником которой является
(являлся) пострадавший
       (наименование, место нахождения,
```

```
юридический адрес, ведомственная
  и отраслевая
```

```
принадлежность (ОКОНХ основного вида деятельности);
   фамилия, инициалы работодателя -
```

```
физического лица)
Наименование структурного подразделения
```
3. Организация, направившая работника

```
(наименование, место нахождения, юридический адрес,
  отраслевая принадлежность)
```

```
4. Лица, проводившие расследование несчастного случая:
```

```
(фамилия, инициалы, должности и место работы)
```

```
5. Сведения о пострадавшем:
фамилия, имя, отчество
пол (мужской, женский)
дата рождения
профессиональный статус
профессия (должность)
стаж работы, при выполнении которой произошел несчастный случай
   (число полных лет и месяцев)
в том числе в данной организации
       (число полных лет и месяцев)
6. Сведения о проведении инструктажей и обучения по охране труда
Вводный инструктаж
        (число, месяц, год)
```
Инструктаж на рабочем месте (первичный, повторный, внеплановый,

```
(нужное подчеркнуть)
целевой)
по профессии или виду работы, при выполнении которой произошел
несчастный случай
       (число, месяц, год)
Стажировка: с "_" ______
                             200 г. по " " 200 г.
     (если не проводилась - указать)
Обучение по охране труда по профессии или виду работы, при
выполнении которой произошел несчастный случай: с "_"
200 r. no " \blacksquare 200 r.
         (если не проводилось =
           указать)
Проверка знаний по охране труда по профессии или виду работы, при
выполнении которой произошел несчастный случай
           (число, месяц, год,
            N протокола)
7. Краткая характеристика места (объекта), где произошел
несчастный случай
   (краткое описание места происшествия с указанием
   опасных и (или) вредных производственных
   факторов со ссылкой на сведения, содержащиеся
   в протоколе осмотра места несчастного случая)
Оборудование, использование которого привело к несчастному случаю
    (наименование, тип, марка, год выпуска,
    организация - изготовитель)
8. Обстоятельства несчастного случая
  (краткое изложение обстоятельств, предшествовавших
   несчастному случаю, описание событий
  и действий пострадавшего и других лиц, связанных
   с несчастным случаем, и другие сведения,
   установленные в ходе расследования)
8.1. Вид происшествия
8.2. Характер полученных повреждений и орган, подвергшийся
повреждению, медицинское заключение о тяжести повреждения здоровья
8.3. Нахождение пострадавшего в состоянии алкогольного или
наркотического опьянения
      (нет, да - указать состояние и степень
      опьянения в соответствии с заключением по
  результатам освидетельствования, проведенного
     в установленном порядке)
8.4. Очевидцы несчастного случая
```
(фамилия, инициалы, постоянное место жительства,

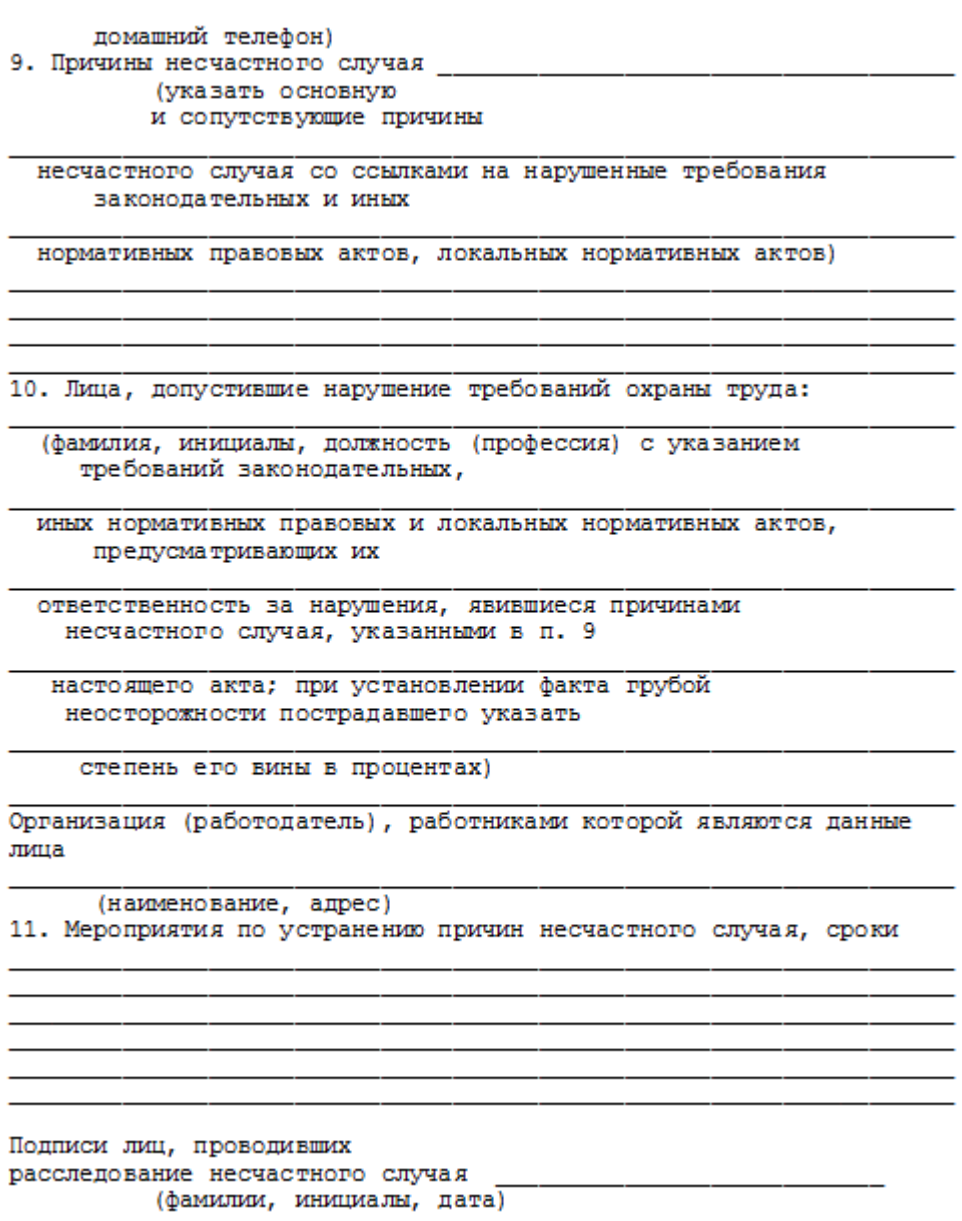

## **СПИСОК ИСПОЛЬЗОВАННОЙ ЛИТЕРАТУРЫ**

1. ГОСТ 12.О.ОО2 - 8О. Термины и определения.

2. Положение об особенностях расследования несчастных случаев на производстве в отдельных отраслях и организациях

3. И.М.Чижевский, Г.Б.Куликов, Ю.А.Сидорин. Охран труда в полиграфии. М., 1988.

# **ПРАКТИЧЕСКАЯ РАБОТА №7. СРЕДСТВА ИНДИВИДУАЛЬНОЙ ЗАЩИТЫ ОРГАНОВ ДЫХАНИЯ**

**Цель работы** *–* ознакомиться со средствами защиты органов ды- хания и получить практические навыки их использования.

#### **Теоретические положения**

Средства индивидуальной защиты (СИЗ) предназначены для защиты человека от попадания внутрь организма, на кожные покровы и повседневную одежду радиоактивных веществ (РВ), отравляющих веществ (ОВ) и бактериальных средств (БС).

*По принципу применения* средства индивидуальной защиты делятся:

– на средства защиты повседневного применения (промышленные СИЗ);

– средства защиты эпизодического применения (СИЗ для аварийных работ и пострадавших в очагах ЧС).

*По объектам защиты* средства индивидуальной защиты делятся:

– на средства защиты органов дыхания;

– средства защиты кожи.

*По принципу действия* средства индивидуальной защиты делятся:

– на фильтрующие (принцип фильтрации состоит в том, что воздух, необходимый для поддержания жизнедеятельности организма человека, очищается от вредных примесей при прохождении через средство защиты);

– изолирующие (средства защиты изолирующего типа полностью изолируют организм человека от окружающей среды с помощью материалов, непроницаемых для воздуха и вредных примесей).

*По способу подачи воздуха* различают средства индивидуальной
#### защиты делятся:

- с принудительной подачей воздуха;
- самовсасывающие.

*По кратности использования* средства индивидуальной защиты

- на СИЗ многократного использования;
- СИЗ однократного использования.

*По способу изготовления* средства индивидуальной защиты делятся:

- на средства, изготовленные промышленностью;

- простейшие средства, изготовленные из подручных материалов. Кроме средств индивидуальной защиты существуют медицинские средства защиты [1].

#### **Средства защиты органов дыхания.**

### **Фильтрующий противогаз.**

Фильтрующий противогаз предназначен для защиты органов дыхания, глаз, кожи лица от воздействия ОВ, РВ, БС, (АХОВ), а также различных вредных примесей, присутствующих в воздухе.

В настоящее время имеются фильтрующие гражданские противогазы различной модификации и промышленные противогазы.

Для защиты населения наибольшее распространение получили фильтрующие противогазы: для взрослого населения – ГП-5 (ГП-5М), ГП-7 (ГП-7В); для детей – ПДФ-Ш, ПДФ-Д, ПДФ-2Ш, ПДФ-2Д, КЗД.

*Гражданский противогаз (ГП-5).* В состав комплекта входят два основных элемента: фильтрующе-поглощающая коробка ГП-5 и лицевая часть ШМ-62у. Шлем-маска имеет 5 ростов (0, 1, 2, 3, 4). Кроме того, противогаз комплектуется сумкой, наружными утеплительными манжетами (НМУ-1) и коробкой с незапотевающими пленками (рис. 9.1) [2]. У него нет соединительной трубки.

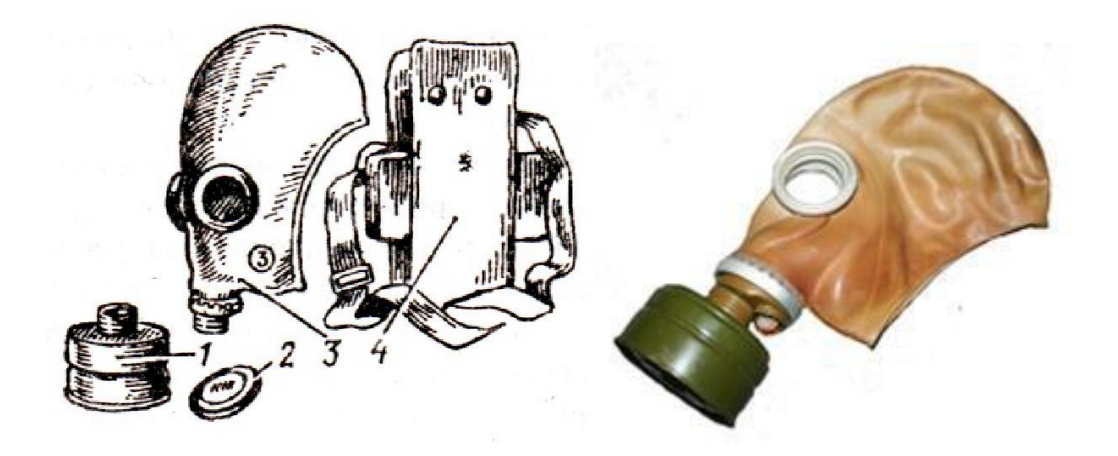

Рис. 7.1 Гражданский фильтрующий противогаз (ГП-5): 1 – фильтрующе-поглощающая коробка ГП-5; 2 - коробка с незапотевающими пленками; 3 – лицевая часть ШМ-62у; 4 – сумка

Внутри фильтрующе-поглощающей коробки ГП-5 расположены противоаэрозольный фильтр и шихта. Лицевая часть ШМ-62у представляет собой шлем-маску, изготовленную на основе резины из натурального или синтетического каучука. В шлем-маску вмонтированы очковый узел и клапанная коробка. Клапанная коробка имеет один вдыхательный и два выдыхательных клапана и служит для распределения потоков воздуха. Незапотевающие пленки изготавливаются из целлюлозы и бывают односторонние (НП) и двусторонние (НПН). Они устанавливаются с внутренней стороны стекол противогаза желатиновым покрытием к глазам и фиксируются прижимными кольцами. Желатин равномерно впитывает конденсированную влагу, тем самым сохраняя прозрачность пленки.

Комплект из 6 пленок упакован в металлическую коробку. Утеплительные манжеты используются только зимой при температуре ниже – 10 °С. Манжета надевается на обойму очков с внешней стороны. Пространство между стеклами манжет и очков предохраняет очки шлем- маски от замерзания.

Гражданский противогаз (ГП-5М). В комплект противогаза входит шлем-маска (ШМ-66Му) с мембранной коробкой для переговорного устройства. В лицевой части сделаны сквозные вырезы для ушных раковин, что обеспечивает нормальную слышимость.

Подгонка противогаза начинается с определения требуемого роста лицевой части. Рост лицевой части типа ШМ-62у, ШМ-66Му определяется по величине вертикального обхвата головы путем ее измерения по замкнутой линии, проходящей через макушку, щеки и подбородок. Измерения округляют до 0,5 см. До 63 см берут нулевой рост, от 63,5 до 65,5 см – первый, от 66 до 68  $\text{cm}$  – второй, от 68,5 до 70,5 см – третий, от 71 см и более – четвертый.

Перед применением противогаз следует проверить на исправность и герметичность. Осматривая лицевую часть, следует определить ее целостность, обратив внимание на стекла очкового узла. После этого нуж- но проверить клапанную коробку, состояние клапанов. Они не должны быть покороблены, засорены или порваны. На фильтрующе-поглощающей коробке не должно быть вмятин, проколов, в горловине – повреждений. Обращается внимание на то, чтобы в коробке не пересыпались зерна поглотителя.

Наиболее совершенными в настоящее время являются противогазы ГП-7 и ГП-7В. Их основными отличиями являются: более совершенная конструкция и форма шлем-маски, обеспечивающая возможность безопасного приема воды, жидких лекарств, других жидкостей в зараженной зоне без снятия маски. Наличие в комплекте фильтрующе-поглощающих коробок обеспечивает защиту от конкретных видов твердых химических веществ (ТХВ), а также увеличенные сроки работоспособности. Ростовка лицевой части предусматривает три размера. Как и другие типы противогазов, они состоят из фильтрующе- поглощающей коробки и лицевой части.

Гражданский противогаз (ГП-7). В комплект противогаза входят фильтрующе-поглощающая коробка ГП-7к, лицевая часть в виде маски МГП, сумка, защитный трикотажный чехол, коробка с незапотевающими пленками, утеплительные манжеты. Его масса в комплекте без сумки – около 900 г (фильтрующе-поглощающая коробка – 250 г, лицевая часть – 600 г).

Фильтрующе-поглощающая коробка ГП-7к по конструкции аналогична коробке ГП-5, но с улучшенными характеристиками, уменьшено ее сопротивление, что облегчает дыхание. Лицевая часть МГП представляет собой маску объемного типа с «независимым» обтюратором, с наголовником (предназначен для закрепления лицевой части) в виде резиновой пластины с пятью лямками (лобная, две височные, две щечные), с очковым узлом, переговорным устройством (мембраной), узлами клапана вдоха и выдоха, прижимными кольцами для закрепления незапотевающих пленок (рис. 9.2) [2]. «Независимый» обтюратор представляет собой полосу тонкой резины и служит для создания надежной герметизации лицевой части на голове. При этом механическое воздействие лицевой части на голову очень незначительно. На каждой лямке с интервалом в 1 см нанесены упоры ступенчатого типа, которые предназначены для надежного закрепления их в пряжках. У каждого упора имеется цифра, указывающая его порядковый номер. Это позволяет точно фиксировать нужное положение лямок при подгонке маски. Нумерация цифр идет от свободного конца лямки к затылочной пластине. Гидрофобный трикотажный чехол надевается на фильтрующе-поглощающую коробку и предохраняет ее от заражения, снега, пыли и влаги.

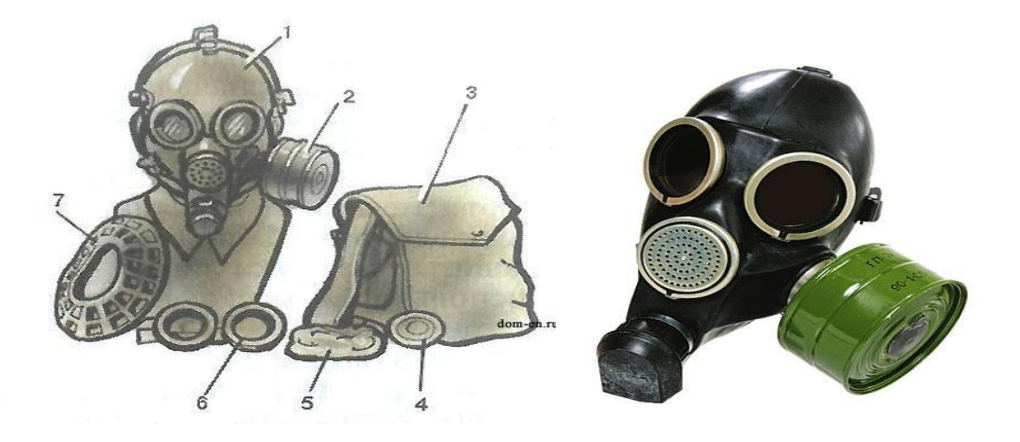

*Рис. 7.2.* Противогаз ГП-7:

*1* – лицевая часть; *2* – фильтрующе-поглощающая коробка; *3* – сумка; *4* – коробка с незапотевающими пленками; *5* – трикотажный чехол; *6* – утеплительные манжеты

Гражданский фильтрующий противогаз (ГП-7, ГП-7В, ГП-7ВМ) *–* это одна из самых последних и совершенных моделей противогазов для населения. В реальных условиях он обеспечивают высокую защиту от паров отравляющих веществ нервнопаралитического действия (типа зарин, зоман и др.), общеядовитого действия (хлорциан, синильная кислота и др.), радиоактивных веществ (радионуклидов йода и его органических соедине- ний (типа йодистый метил и др.)); от капель отравляющих веществ кожно- нарывного действия (иприт и др.), бактериальных, аварийных химически опасных веществ (АХОВ). ГП-7 имеет малое сопротивление дыханию, обеспечивает надежную герметизацию и небольшое давление лицевой час- ти на голову. Благодаря этому им могут пользоваться люди старше 60 лет и больные с легочными и сердечно-сосудистыми заболеваниями. Подбор лицевой части необходимого типоразмера ГП-7 осуществляется на основа- нии результатов измерения мягкой сантиметровой лентой горизонтального и вертикального обхвата головы.

#### **Правила определения размера противогаза.**

Для определения размера противогаза нужно знать горизонталь- ный и вертикальный обхват [головы.](http://www.kakprosto.ru/kak-36877-kak-prigotovit-pressovannoe-myaso) Горизонтальный обхват измеряется по замкнутой линии, которая проходит спереди по надбровным дугам, сбоку чуть [выше \(](http://www.kakprosto.ru/kak-409-kak-stat-vyshe-rostom)на 2–3 см) ушной раковины и сзади по наиболее выступающей части головы. А вертикальный обхват можно определить посредством из- мерения длины вертикальной линии, проходящей через подбородок, щеки и макушку. Полученные измерения следует округлить так, чтобы послед- няя цифра была 0 или 5. Затем нужно сложить оба результата и посмот- реть, какой размер противогаза вам нужен [3]:

- менее  $1190$  мм первый размер;
- от 1195 до 1210 мм второй размер;
- от 1215 до 1235 мм третий размер;
- от 1240 до 1260 мм четвертый размер;
- от 1265 до 1285 мм пятый размер;

от 1290 до 1310 мм – шестой размер.

Надевается противогаз после сигнала «Химическая тревога» по команде «Газы», либо по своей инициативе. Вынув противогаз из специальной сумки, следует взять шлем-маску за его нижнюю часть так, чтобы большие пальцы [рук н](http://www.kakprosto.ru/kak-10271-kak-bystro-nakachat-myshcy-ruk)аходились снаружи, а остальные были внутри. Далее нужно приложить нижнюю часть шлема-маски под подбородок и натянуть его на голову резким движением рук вверх.

Учитывая то, что операции, которые описаны выше, придется проводить вслепую, нужно достаточно долго тренироваться. Хотя все зависит от человека и степени его обучаемости. Хорошо попрактиковавшись, можно приблизиться к армейским нормативам на надевание противогаза – около 7–10 с. Наличие у противогаза переговорного устройства (мембра- ны) обеспечивает четкое понимание передаваемой речи, значительно облегчает пользование средствами связи (телефон, радио).

*Гражданские противогазы ГП-7В, ГП-7ВМ, УЗС-ВК, КЗД-6, фильтр ДОТ, фильтр ВК, ДПГ-3* (рис. 7.3). ГП-7В отличается от ГП-7 тем, что в нем лицевая часть МГП-В имеет устройство для приема воды, пред- ставляющее собой резиновую трубку с мундштуком и ниппелем.

ГП-7ВМ отличается от ГП-7В тем, что маска М-80 имеет очковый узел в виде трапециевидных изогнутых стекол, обеспечивающих возможность работы с оптическими приборами.

Гражданский фильтрующий противогаз ГП-7 обеспечивает защиту органов дыхания, глаз и кожи лица человека от вредных веществ и приме- сей, находящихся в воздухе. Это проверенная временем и надежная модель противогаза для гражданского населения.

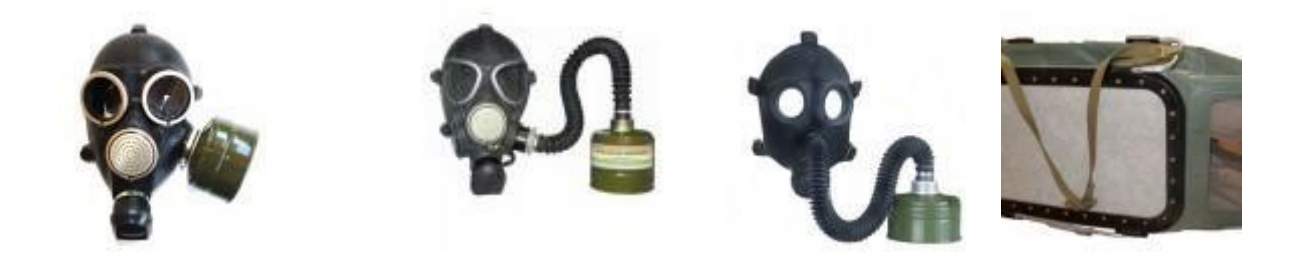

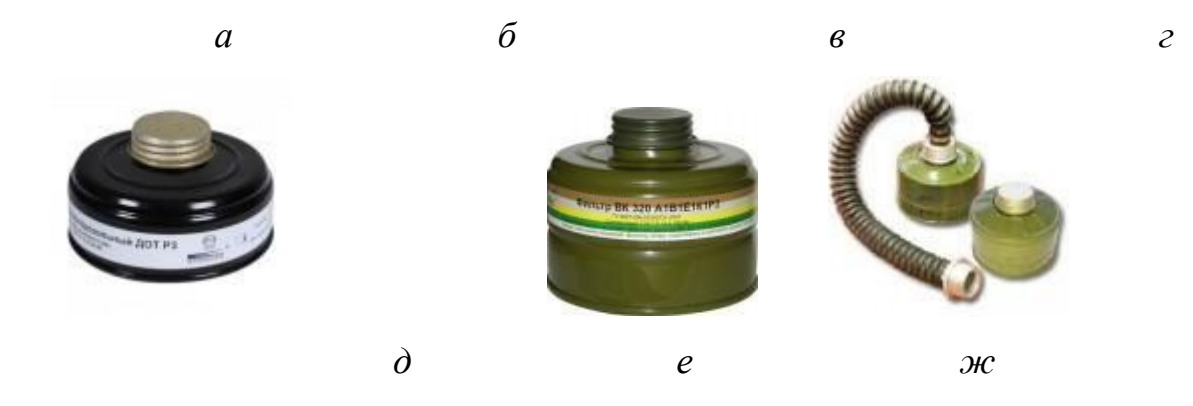

Рис. 7.3. Гражданские противогазы: *а* – ГП-7(В, ВМ); *б* – УЗС-ВК; *в* – ПДФ-2; г – КЗД-6; *д* – фильтр ДОТ; *е* – фильтр ВК; *ж* – ДПГ-3;

Подбор лицевой части необходимого типоразмера ГП-7 осуществляется на основании результатов измерения мягкой сантиметровой лентой горизонтального и вертикального обхвата головы. Горизонтальный обхват определяется измерением головы по замкнутой линии, проходящей спереди по надбровным дугам, сбоку на 2–3 см выше края ушной раковины и сзади через наиболее выступающую точку головы. Вертикальный обхват определяется измерением головы по замкнутой линии, проходящей через макушку, щеки и подбородок. Измерения округляются с точностью до 5 мм. По сумме двух измерений устанавливают нужный типоразмер (табл. 7.0). [4].

Правильно подобранная шлем-маска (маска) должна плотно прилегать к лицу и исключать возможность проникновения наружного воздуха в органы дыхания, минуя фильтрующе-поглощающую коробку.

*Таблица 7.0*

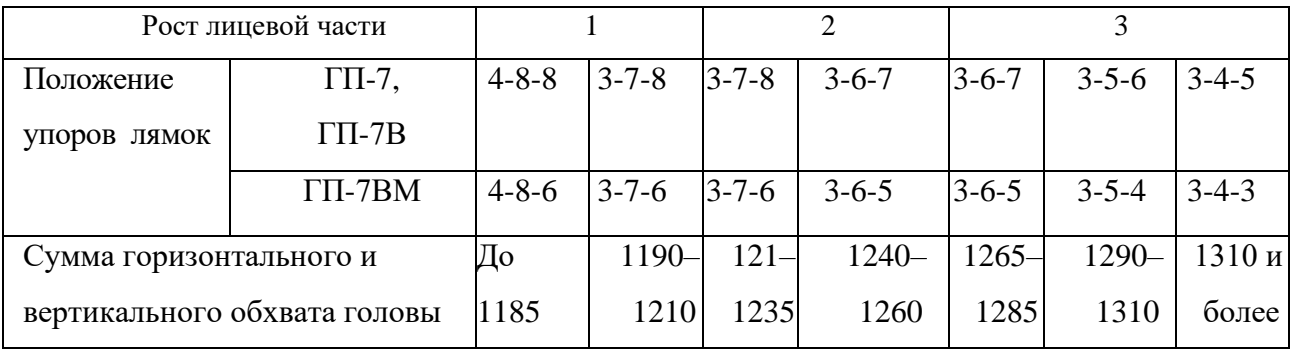

**Типоразмеры противогазов**

*Примечание. П*оложение лямок наголовника устанавливают при подгонке противогаза.

Противогаз УЗС-ВК – аварийно-спасательное средство многоразового действия, применяется для защиты органов дыхания человека от вредных веществ, может использоваться во всех климатических зонах.

Противогаз ПДФ-2 предназначен для защиты органов дыхания, зрения и лица детей (старше 1,5 года) от отравляющих веществ (ОВ), опасных биологических веществ (ОБВ), радиоактивной пыли (РП).

Камера защитная детская (КЗД-6) предназначена для защиты детей в возрасте до 1,5 года от отравляющих веществ, радиоактивной пыли и бактериальных средств. Детская защитная камера похожа на обычную сумку, поэтому переносить ребенка в ней очень удобно.

Дополнительный патрон (ДПГ-3) предназначен для использования в комплекте с ГП-7, ГП-7В и детскими противогазами, для защиты органов дыхания, кожи лица и глаз человека от сильнодействующих ядовитых веществ: аммиака, диметиламина, нитробензола.

Фильтр ДОТ соответствует новым ГОСТам, гармонизированным с европейскими стандартами EN141, EN143. Он значительно эффективнее по сравнению с противогазовыми коробками, выпускаемыми по старым ГОСТа, за счет уникальных поглотителей от отравляющих веществ, опас- ных биологических веществ, радиоактивной пыли, сильнодействующих ядовитых веществ.

Фильтр ВК предназначен для очистки вдыхаемого воздуха от органических газов и паров с температурой кипения выше 65 °С (циклогек- сан, бензол, ксилол, толуол, бензин, керосин, галоидоорганические соеди- нения (хлорпикрин, хлорацетофенон и т. п.), нитросоединения бензола).

*Промышленные противогазы.* Существует несколько марок промышленных фильтрующих противогазов, которые являются индивидуальным средством защиты органов дыхания и зрения рабочих различных отраслей промышленности, сельского хозяйства от воздействия

вредных веществ (газы, пары, пыль, дым и туман), присутствующих в воздухе.

Запрещается применять промышленные противогазы при недостатке кислорода в воздухе (менее 18 %), например при работах в емкостях, цистернах, колодцах и других изолированных помещениях.

Не допускается применение промышленных противогазов для защиты от низкокипящих жидкостей, плохо сорбирующихся органических веществ, например метана, этилена, ацетилена. Не рекомендуется работать в таких противогазах, если состав газов и паров вредных веществ неизвестен (Рис. 7.4).

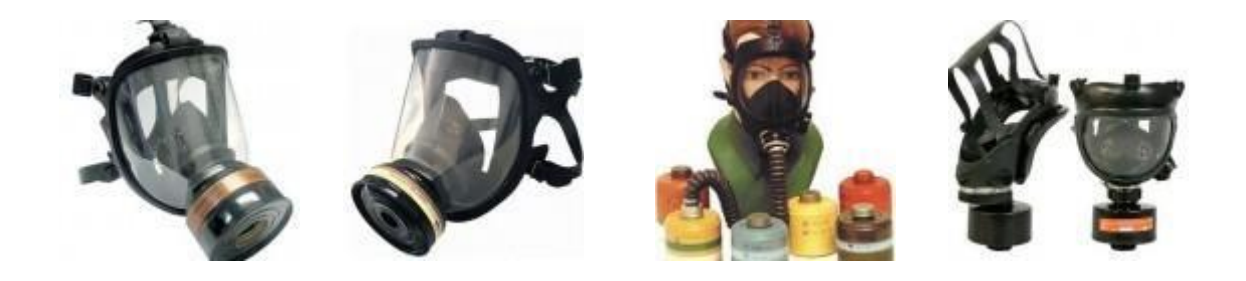

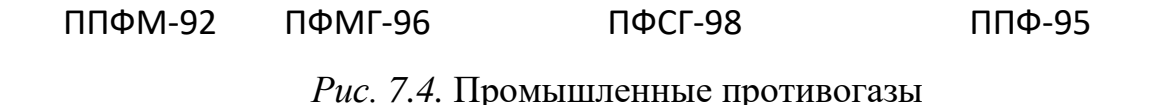

Противогазы ППФМ-92, ПФМГ-96, ПФСГ-98 предназначены для защиты органов дыхания, глаз и лица человека от вредных газо- и парооб- разных веществ и аэрозолей, присутствующих в воздухе рабочей зоны. ППФ-95 предназначены для защиты органов дыхания, зрения и лица рабо- чих различных отраслей промышленности и сельского хозяйства от воз- действия вредных газов, паров, пыли, дыма и тумана, присутствующих в воздухе. Фильтрующие противогазы надежны в атмосфере, содержащей не менее  $18\%$ кислорода.

Промышленный противогаз состоит из снаряженной коробки, лицевой части (шлем-маски) с соединительной трубкой и сумки. Фильтрующая коробка служит для очистки воздуха, вдыхаемого человеком, от ядовитых веществ и вредных примесей. В зависимости от состава этих примесей она может содержать один или несколько специальных поглотителей или сочетание поглотителя с аэрозольным фильтром. При этом коробки строго специализированы по составу поглотителей, а поэтому отличаются друг от друга окраской и маркировкой. Шлем-маски промышленных противогазов изготавливаются пяти ростов – 0, 1, 2, 3, 4. Чтобы подобрать шлем-маску, надо мягкой сантиметровой линейкой произвести два измерения головы. Вначале определить длину круговой линии, проходящей по подбородку, щекам и через высшую точку головы (макушку). Затем измерить длину полуокружности, проходящей от отверстия одного уха к отверстию другого по лбу через надбровные дуги. Результаты двух обмеров суммируют и находят требуемый рост шлем-маски.

При сумме до 93 см размер нулевой, от 93 до 95 см – первый, от 95 до 99 см – второй, от 99 до 103 см – третий, от 103 и выше – четвертый [4].

Противогазы комплектуют коробками двух размеров (большая и малая) и трех типов: без аэрозольного фильтра, с аэрозольным фильтром (на коробке белая вертикальная полоса), без аэрозольного фильтра с уменьшенным сопротивлением дыханию (имеет индекс 8 в маркировке). В зависимости от вида вредного вещества выпускают коробки следующих марок: А, В, Г, Е, КД, СО, М (табл. 9.2) [5].

Коробки марок А, В, Г, Е, КД изготавливаются как с аэрозольными фильтрами, так и без них; коробка БКФ – только с аэрозольными фильтрами; коробки СО и М – без аэрозольных фильтров. Белая вертикальная полоса на коробке означает, что она оснащена аэрозольным фильтром.

*Таблица 7.1*

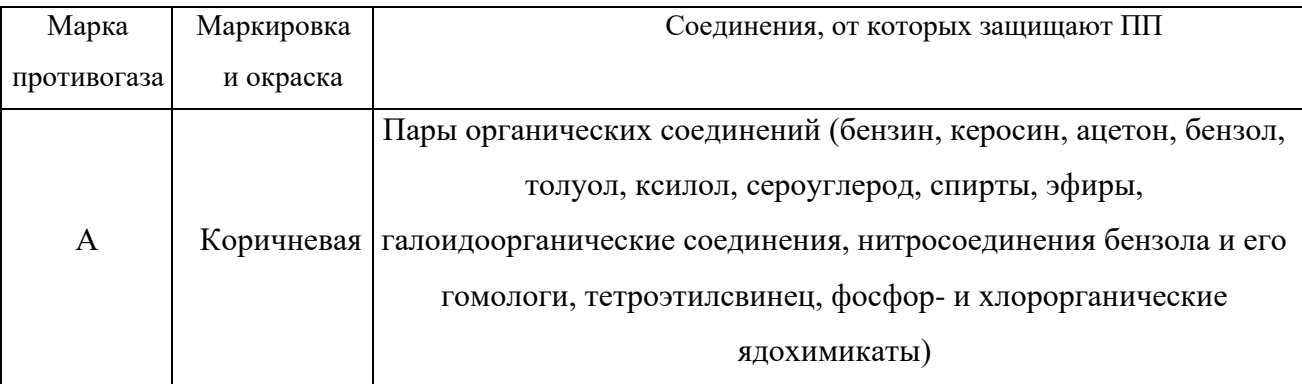

**Характеристика промышленных противогазов**

# Продолжение табл. 7.1

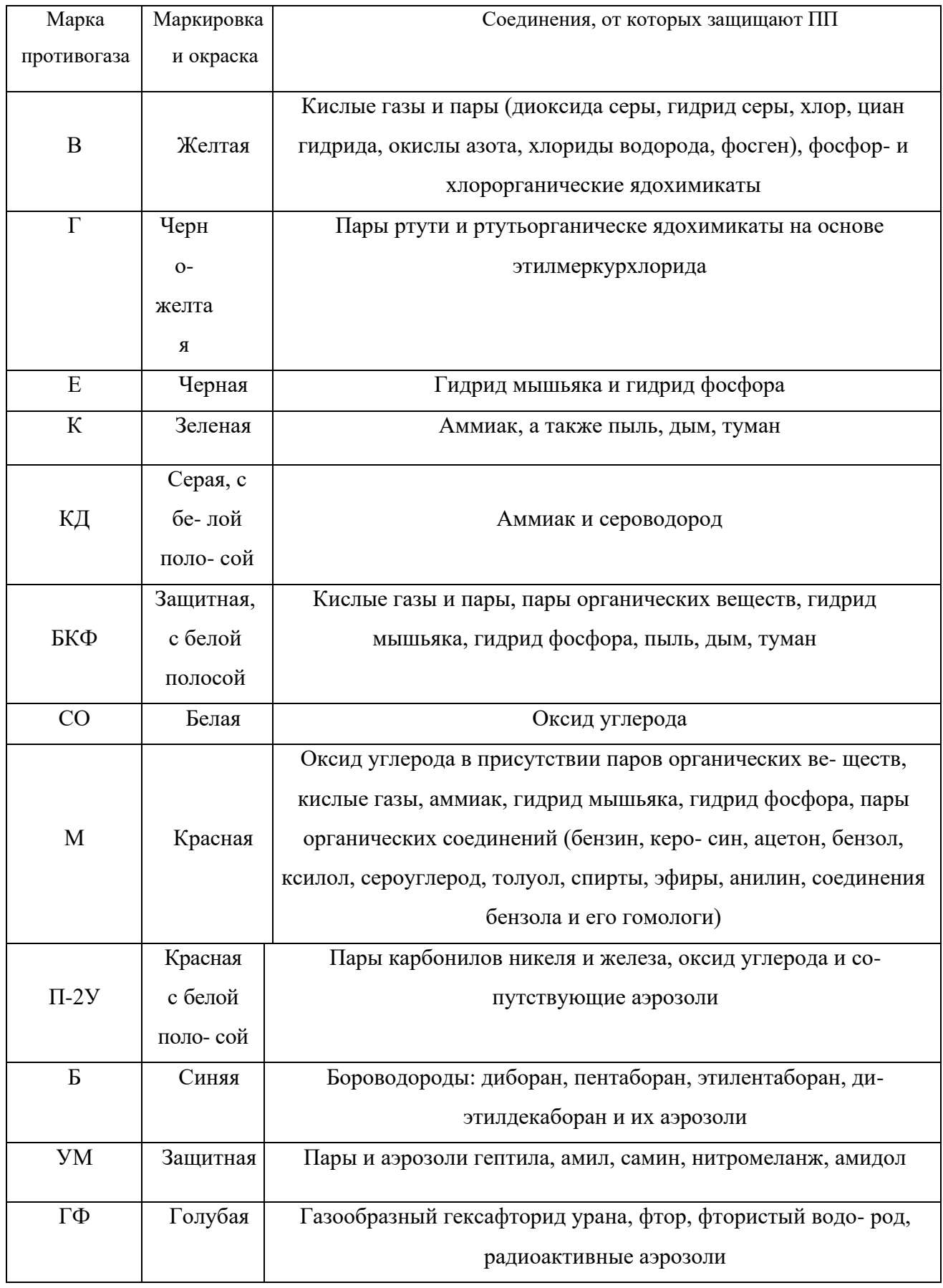

**Пользование противогазом.** Подобрав шлем-маску, ее обязательно

примеряют. Новую лицевую часть предварительно необходимо протереть снаружи и внутри чистой тряпочкой или тампоном ваты, смоченным в воде, а клапаны выдоха продуть. Шлем-маску, бывшую в употреблении, следует отсоединить от коробки, протереть двухпроцентным раствором формалина или промыть водой с мылом и просушить.

При сборке противогаза шлем-маску берут в левую руку за клапанную коробку, а правой рукой ввинчивают до отказа фильтрующе- поглощающую коробку навинтованной горловиной в патрубок клапанной коробки шлем-маски.

При переводе противогаза в «боевое» положение необходимо:

– снять головной убор и зажать его между коленями или положить рядом;

– убрать волосы со лба и висков, женщинам следует гладко

– зачесать волосы назад, заколки и украшения снять (их попадание под обтюратор приведет к нарушению герметичности);

– вынуть шлем-маску из сумки, взять ее обеими руками за утолщенные края у нижней части так, чтобы большие пальцы рук были с наружной стороны, а остальные – внутри. Подвести шлем-маску к подбородку и резким движением рук вверх и назад натянуть ее на голову так, чтобы не было складок, а очки пришлись против глаз (ГП-5, ГП-5М);

– для правильного надевания ГП-7 надо взять лицевую часть обеими руками за щечные лямки так, чтобы большие пальцы захватывали их изнутри. Задержать дыхание, закрыть глаза. Затем зафиксировать подбородок в нижнем углублении обтюратора и движением рук вверх и назад натянуть наголовник на голову и подтянуть до упора щечные лямки;

– сделать полный выдох (для удаления зараженного воздуха из-под шлем-маски, если он туда попал в момент надевания), открыть глаза и возобновить дыхание;

– надеть головной убор,застегнуть сумку и закрепить ее на туловище.

#### **Дополнительные патроны**

В результате развития химической и нефтехимической промышленности

в производстве увеличено применение химических веществ. Многие из них по своим свойствам вредны для здоровья людей. Их называют сильнодействующими ядовитыми веществами (СДЯВ).

С целью расширения возможностей гражданских противогазов по защите от СДЯВ для них введены дополнительные патроны (ДПГ-1 и ДПГ-3).

ДПГ-1 в комплекте с противогазом защищает от двуокиси азота, метила хлористого, окиси углерода и окиси этилена. ДПГ-3 в комплекте с противогазом защищает от аммиака, хлора, диметиламина, нитробензола, сероводорода, сероуглерода, синильной кислоты, тетраэтилсвинца, фенола, фурфурола, хлористого водорода.

Внутри патрона ДПГ-1 два слоя шихты – специальный поглотитель и гопкалит. В ДПГ-3 только один слой поглотителя. Чтобы защитить шихту от увлажнения при хранении, горловины должны быть постоянно закрытыми: наружная – с навинченным колпачком с прокладкой, внутренняя – с ввернутой заглушкой [6].

**Изолирующие противогазы.** Изолирующие противогазы (ИП) являются специальными средствами защиты органов дыхания, глаз и кожи лица от любых вредных примесей, находящихся в воздухе независимо от их свойств и концентраций. Они используются также в тех случаях, когда невозможно применение фильтрующих противогазов, например при наличии в воздухе очень высоких концентраций отравляющих веществ или любой вредной примеси, кислорода менее 16 %, а также при работе под водой на небольшой глубине. Виды противогазов представлены на Рис. 7.5.

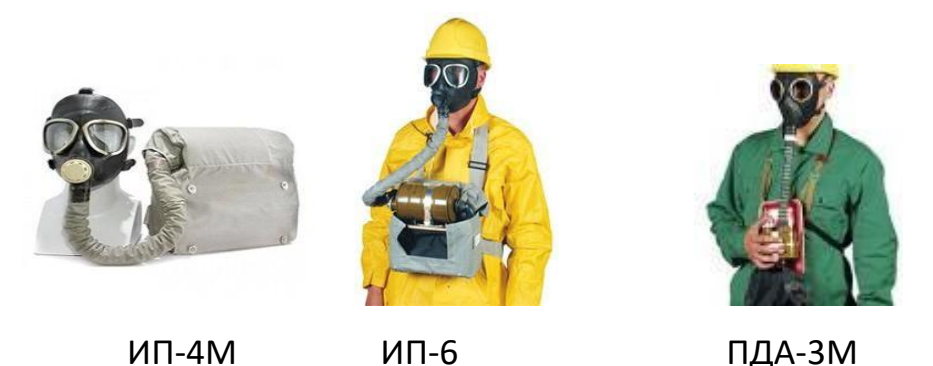

Рис. 9.5. Изолирующие противогазы

Изолирующие противогазы используют в случае, когда фильтрующие противогазы не обеспечивают должной степени защиты, или когда в воздухе недостаточно кислорода. Источником кислорода в таком противогазе служит патрон, снаряженный специальным веществом. Для нужд населения выпускают ИП-4М, ИП-4МК, ИП-5, ИП-6, ИП-7, ПДА- 3М.

Действие изолирующих противогазов основано на использовании химически связанного кислорода. Они имеют замкнутую маятниковую схему дыхания: выдыхаемый воздух попадает в регенеративный патрон, вещество которое содержится в нем поглощает углекислый газ и влагу, а взамен выделяет необходимый для дыхания кислород. Затем дыхательная смесь попадает в дыхательный мешок. При вдохе газовая смесь из дыхательного мешка снова проходит через регенеративный патрон, дополнительно очищается и поступает для дыхания. Материалы, из которых изготовлены противогазы, не оказывают отрицательного воздействия на организм. Применение незапотевающих пленок, а при отрицательных температурах и утеплительных манжет сохраняет прозрачность стекол в течение всего времени работы в противогазе при любой физической нагрузке. Грантируется высокая эксплуатационная безопасность.

ИП-4М, ИП-4МК используют при авариях, стихийных бедствиях. ИП-5, ИП-6 предназначены для защиты органов дыхания, кожи лица и глаз человека в непригодной для дыхания атмосфере независимо от состава и концентрации вредных веществ в воздухе, а также при недостатке или отсутствии кислорода. Портативный дыхательный аппарат (ПДА-3М) предназначен для экстренной защиты органов дыхания, зрения и кожи лица человека в непригодной для дыхания атмосфере при эвакуации из опасной зоны, выполнении аварийных работ, а также в ожидании помощи [5].

По принципу действия изолирующие противогазы делятся на две группы: ИП-5); КИП-8).

- противогазы на основе химически связанного кислорода (ИП-4,

- противогазы на основе сжатого кислорода или воздуха (КИП-7, Исходя из принципа защитного действия, основанного на полной изоляции органов дыхания от окружающей среды, время пребывания в изолирующем противогазе зависит не от физико-химических свойств ОВ,РВ, БС и их концентраций, а от запаса кислорода и характера выполняемой работы.

Противогазы шланговые изолирующие презназначены для защиты органов дыхания, глаз и кожи человека от любых вредных примесей в воздухе независимо от их концентрации, а также для работы в условиях недостатка кислорода в воздухе рабочей зоны. Комплектуются возду- хоподводящим шлангом длиной 10 или 20 м на барабане или в сумке.

#### **Респираторы.**

Респираторы представляют собой облегченное средство защиты органов дыхания от вредных газов, паров, аэрозолей и пыли (рис. 7.6).

Респираторы делятся на два типа. Первый – это респираторы, у которых полумаска и фильтрующий элемент одновременно служат и лицевой частью. Второй – это респираторы, которые очищают вдыхаемый воздух в фильтрующих патронах, присоединяемых к полумаске.

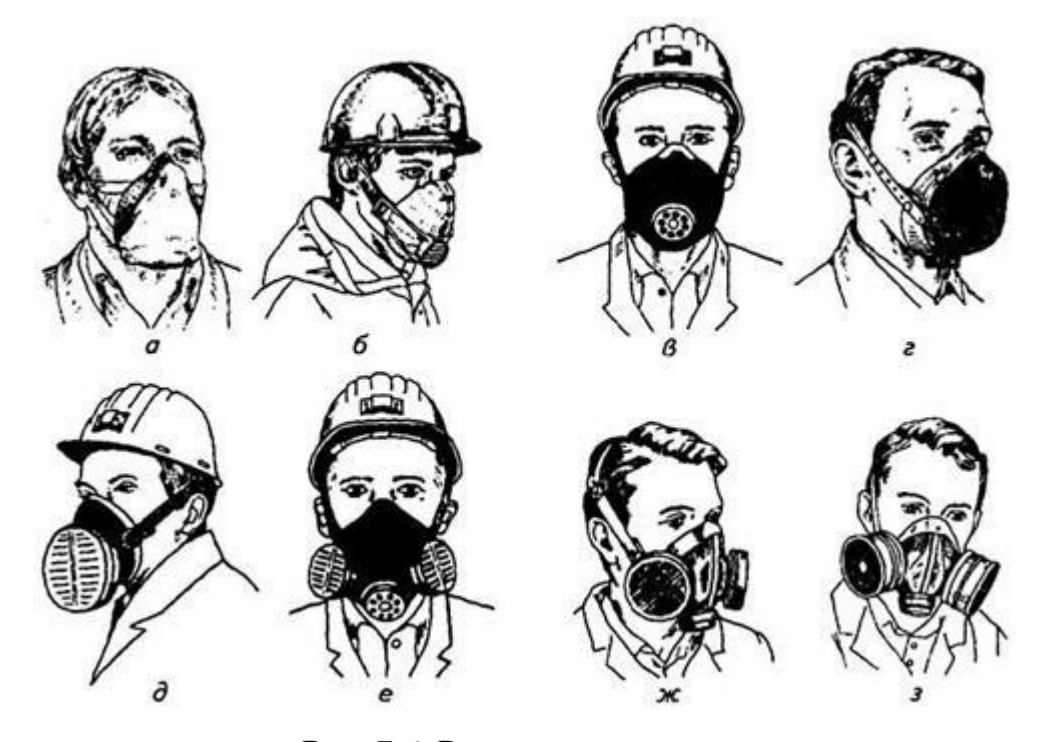

Рис. 7.6. Респираторы:

а – «Кама»; б – «Снежок»; в – У-2к; г – РП-КМ; д – Ф-62Ш; е – «Ас- тра 2»; ж – РПГ-67; з – РУ-6 Ом

Респираторы по назначению делят на следующие виды [5]:

*противоаэрозольные* – для защиты органов дыхания от пыли, дыма, тумана, содержащих токсичные, бактериальные и другие опасные элементы, за счет пропускания вдыхаемого воздуха через фильтр из специального материала (респираторы «Лепесток», «Кама», «Снежок-П», У-2к, «Астра-2», Ф-62ш, РПА-1 и др.). Для фильтров в таких респираторах ис- пользуют материалы типа ФП (фильтр Петрянова), обладающие высокой эластичностью, механической прочностью, большой пылеемкостью, стой- костью к химическим агрессивным веществам и прекрасными фильтрую- щими свойствами;

*противогазовые* – для защиты от паров и газов за счет фильтрования вдыхаемого воздуха через фильтрпатроны различных марок, различающихся составом адсорбирующего материала. При этом фильтр-патрон каждой марки защищает от газов только определенного вида (РПГ-67);

*универсальные* – одновременно защищают от аэрозолей и отдель- ных видов газов и паров. Респираторы имеют противоаэрозольный фильтр и сменные противогазовые патроны разных марок (РУ-60м) или противо- газовые фильтры из ионообменного волокнистого материала («Снежок- ГП», «Лепесток-Г»).

По конструктивному оформлению различают респираторы двух типов:

*фильтрующие маски* – их фильтрующий элемент одновременно служит лицевой частью;

*патронные* – самостоятельно выполненные лицевая часть и фильтрующий элемент.

По характеру вентилирования подмасочного пространства респи- раторы делят на бесклапанные (вдыхаемый и выдыхаемый воздух прохо- дит через фильтрующий элемент) и клапанные (вдыхаемый и выдыхаемый воздух движется по различным каналам благодаря системе клапанов вдоха и выдоха).

В зависимости от срока службы различают респираторы одноразо- вого (типа «Лепесток», «Кама», У-2к и т. п.) и многоразового пользования, в которых предусмотрена возможность замены фильтров или их много- кратная регенерация (Ф-62ш, «Астра-2», РУ-60м и др.).

Респираторы ШБ-1, «Лепесток-5», «Лепесток-40» и «Лепесток-200» одинаковы и представляют собой сплошную легкую полумаску- фильтр из материала ФПП (фильтрующее полотно Петрянова). В нерабо- чем состоянии респиратор имеет вид круга. Каркасность его в рабочем со- стоянии обеспечивают пластмассовая распорка и алюминиевая пластина. Плотное прилегание респиратора к лицу достигается при помощи резино- вого шнура, вшитого в периметр круга, а также благодаря электростатиче- скому заряду материала ФПП, который образует полосу обтюрации. На го- лове респиратор крепят четырьмя шнурами.

*Противоаэрозольные респираторы*. В качестве фильтров в респираторах используют тонковолокнистые фильтровальные материалы. Наибольшее распространение получили полимерные фильтровальные материалы типа ФП (фильтр Петрянова) благодаря их хорошей эластичности, большой пылеемкости, а главное, высоким фильтрующим свойствам. Важной отличительной особенностью материалов ФП, изготовленных из перхлорвинила и других полимеров, обладающих изоляционными свойствами, является то, что они несут электростатические заряды, которые резко повышают эффективность улавливания аэрозолей и пыли.

*Респиратор противопылевый У-2К (в гражданской обороне Р-2)*  обеспечивает защиту органов дыхания от силикатной, металлургической, горнорудной, угольной, радиоактивной и другой пыли, от некоторых бактериальных средств, дустов и порошкообразных удобрений, не выделяющих токсичные газы и пары. Использовать респиратор целесообразно при кратковременных работах небольшой интенсивности и запыленности воздуха. Не рекомендуется применять, когда в атмосфере сильная влага.

Респиратор представляет собой фильтрующую полумаску, наружный фильтр которой изготовлен из полиуретанового поропласта зеленого цвета, а внутренняя его часть – из тонкой воздухонепроницаемой полиэтиленовой пленки, в которую вмонтированы два клапана вдоха (рис. 9.7). Клапан выдоха размещен в передней части полумаски и защищен экраном. Между поропластом и полиэтиленовой пленкой расположен второй фильтрующий слой из материала ФП. Для плотного прилегания респиратора к лицу в области переносицы имеется носовой зажим – фигурная алюминиевая пластина. Респиратор крепится при помощи регулируемого оголовья.

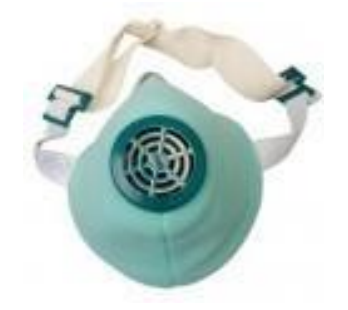

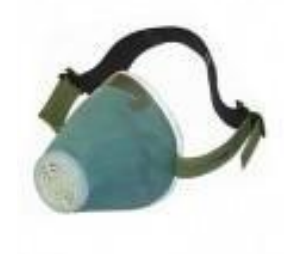

*Рис. 7.7.* Респираторы У-2К (Р-2)

Респираторы У-2К изготавливаются трех ростов, которые обозначаются на внутренней подбородочной части полумаски. Определение роста производится путем измерения высоты лица человека, т. е. расстояния между точкой наибольшего углубления переносицы и самой нижней точкой подбородка. При величине измерения от 99 до 109 мм берут первый рост, от 109 до 119 мм – второй, от 119 и выше – третий.

Принцип действия респиратора основан на том, что при вдохе воздух последовательно проходит через фильтрующий полиуретановый слой маски, где очищается от грубодисперсной пыли, а затем через фильтрующий полимерный материал (ФП), в котором происходит очистка воздуха от тонкодисперсной пыли. После очистки вдыхаемый воздух через клапаны вдоха попадает в подмасочное пространство и в органы дыхания.

При выдохе воздух из подмасочного пространства выходит через клапан выдоха наружу.

Чтобы подогнать респиратор У-2К (Р-2), нужно:

- вынуть его из полиэтиленового мешочка и проверить его исправность, надеть полумаску на лицо так, чтобы подбородок и нос разместились внутри нее, одна нерастягивающаяся тесьма оголовья располагалась бы на теменной части головы, а другая – на затылочной;

с помощью пряжек, имеющихся на тесемках, отрегулировать их длину (для чего следует снять полумаску) таким образом, чтобы надетая полумаска плотно прилегала к лицу;

- на подогнанной надетой полумаске прижать концы носового зажима к носу.

Для проверки плотности прилегания респиратора к лицу необходимо плотно закрыть отверстия предохранительного экрана клапана выдоха ладо- нью и сделать легкий выдох. Если при этом по линии прилегания полумаски к лицу воздух не выходит, а лишь несколько раздувает респиратор, значит, он надет герметично. Если воздух проходит в области носа, то надо плотнее прижать концы носового зажима.

После снятия респиратора необходимо удалить пыль с наружной части полумаски с помощью щетки или вытряхиванием. Внутреннюю поверхность необходимо протереть и просушить, после чего респиратор необходимо вложить в полиэтиленовый пакет, который закрывается кольцом. Противоаэрозольный респиратор Ф-62Ш (однопатронный) – это средство индивидуальной защиты органов дыхания человека от различных видов промышленных пылей, он не защищает от газов, паров вредных ве- ществ, аэрозолей органических соединений. Предназначен для защиты от силикатной, металлургической, горнорудной, угольной, табачной пыли, пыли порошкообразных удобрений и интоксицидов, а также других видов пыли, не выделяющих токсичных газов. Широко применяется шахтерами. Респиратор противоаэрозольный ФА-2002

предназначен для защиты лица, глаз, органов дыхания от аэрозолей различной природы (пыль, дым, туман) при их суммарной концентрации не более 15 ПДК и при концентрации кислорода не менее 17 % (Рис. 7.8).

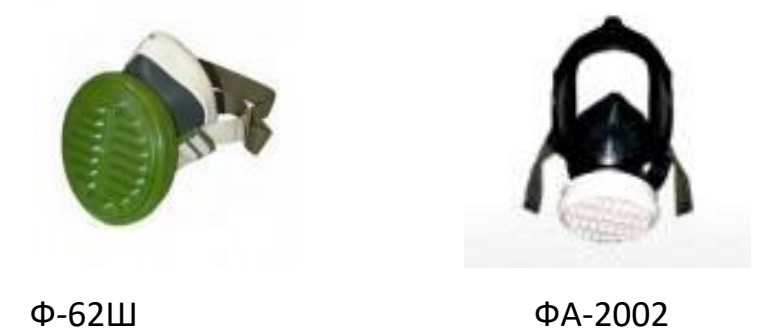

Рис. 7.8. Респираторы противоаэрозольные Ф-62Ш и ФА-2002

## **Универсальные респираторы**

Газопылезащитные респираторы занимают как бы промежуточное положение между респираторами противопылевыми и противогазами. Они легче, проще и удобнее в использовании, чем противогаз. Однако защищают только органы дыхания при концентрации вредных веществ не более 10–15 ПДК. Глаза, лицо остаются открытыми. Вместе с тем такие респираторы во многих случаях довольно надежно предохраняют человека в газовой и пылегазовой среде.

Респиратор газопылезащитный РУ-60М (рис. 7.9) защищает органы дыхания от воздействия вредных веществ, присутствующих в воздухе одновременно в виде паров, газов и аэрозолей (пыли, дыма, тумана).

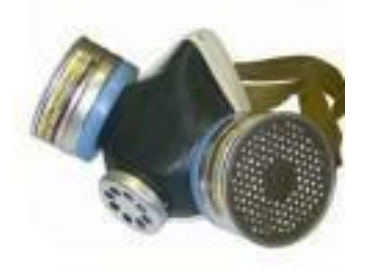

Рис. 7.9. Респиратор газопылезащитный (РУ-60М)

Запрещается применять эти респираторы для защиты от высокотоксичных веществ типа синильной кислоты, мышьяковистого, фосфористого, цианистого водорода, тетраэтилсвинца, низкомолекулярных углеводородов (метан, этан), а также от веществ, которые в парогазообразном состоянии могут проникнуть в организм через неповрежденную

кожу. Респиратор РУ-60М состоит из резиновой полумаски, обтюратора, поглощающих патронов (марки А, В, КД, Г), пластмассовых манжет с клапанами вдоха, клапана выдоха с предохранительным экраном и оголовья. С этими респираторами разрешается работать в средах, где концентрация пыли не более  $100$  мг/м<sup>3</sup>.

Противогазовые респираторы. Респиратор противогазовый (РПГ-

67) – это средство индивидуальной защиты, применяется на предприятиях химической, металлургической и в других отраслях производства при концентрациях вредных веществ, не превышаю-

щих 10–15 ПДК.

Газодымозащитный комплект. Статистика показывает, что пожары с большим количеством человеческих жертв чаще всего встречаются в гостиницах, театрах, универсамах, ресторанах, вечерних клубах, учебных заведениях, на предприятиях, использующих легковоспламеняю- щиеся материалы.

Помещения быстро заполняются окисью углерода и другими токсическими газами. Люди гибнут от отравлений. Чтобы защитить органы дыхания и глаза от ядовитых газов, а голову человека от огня при выходе из горящего помещения, создан специальный газодымозащитный комплект (Рис. 9.10).

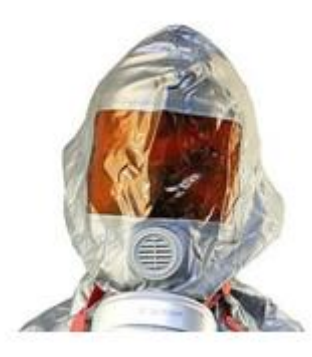

Рис. 9.10 Газодымозащитный комплект

Газодымозащитный комплект (ГДЗК) состоит из огнестойкого капюшона с прозрачной смотровой пленкой. В нижней части расположена эластичная манжета.

Внутри капюшона находится резиновая полумаска, в которой закреплен фильтрующе-сорбирующий патрон с клапаном вдоха. ГДЗК имеет регулируемое оголовье. При надевании следует широко растянуть эластичную манжету и накинуть капюшон на голову так, чтобы

манжета плотно облегала шею, при этом длинные волосы заправляются под капюшон. Очки можно не снимать. ГДЗК обеспечивает защиту от окиси углерода и цианистого водорода не менее 15 мин. Сопротивление при вдохе при 30 л/мин – не более 149 Па (15 мм вод. ст). Масса 800 г. Комплект хранится в картонной коробке в пакете из трехслойной полиэтиленовой пленки.

Капюшон «Феникс» предназначен для самостоятельной эвакуации из мест возможного отравления химически опасными и вредными вещест- вами. Защищает от продуктов горения, аэрозолей, паров и газов, опасных химических веществ, образующихся при аварийных ситуациях (Рис. 9.11).

Самоспасатели СИП-1, СПИ-20, СПФ, «Экстремал ПРО» (Рис. 9.11) предназначены для индивидуальной защиты органов дыхания и зрения человека от вредного воздействия непригодной для дыхания, токсичной и задымленной газовой среды. Применяются при экстренной эвакуации людей в случае террористических актов, а также с мест пожара в общественных зданиях, на транспорте, из жилых домов и т. п.

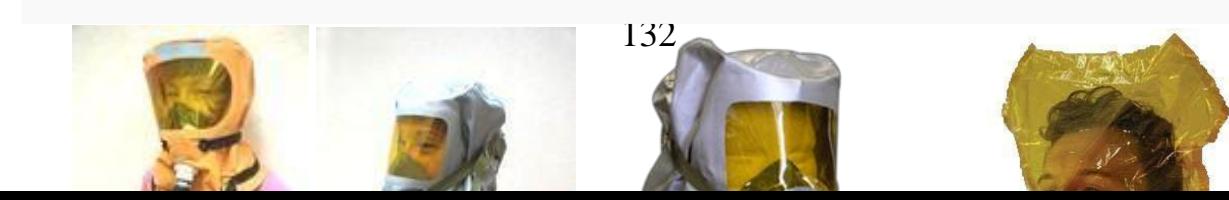

*а б в г*

## Рис. 9.11. Самоспасатели:

а – СИП-1; б – СПИ-20; в – СПФ; г – капюшон «Феникс»; д – «Экстремал ПРО».

Самоспасатель противопожарный СИП-1 предназначен для защиты органов дыхания, зрения и головы при самостоятельной эвакуации из помещений (гостиниц, высотных зданий, вагонов) во время пожара или при других аварийных ситуациях, от любых вредных веществ независимо от их концентрации и при недостатке кислорода в воздухе.

*Порядок выполнения работы*

- 1. Записать название и цель работы.
- 2. Законспектировать видыи назначение противогазов в виде табл. 7.3.

*Таблица 7.3*

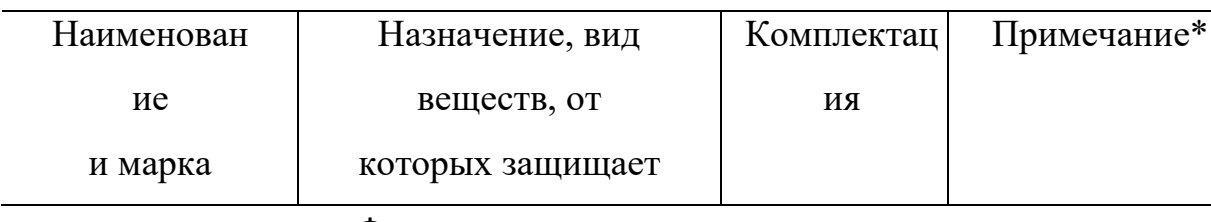

## **Виды и назначение противогазов**

#### Фильтрующие противогазы

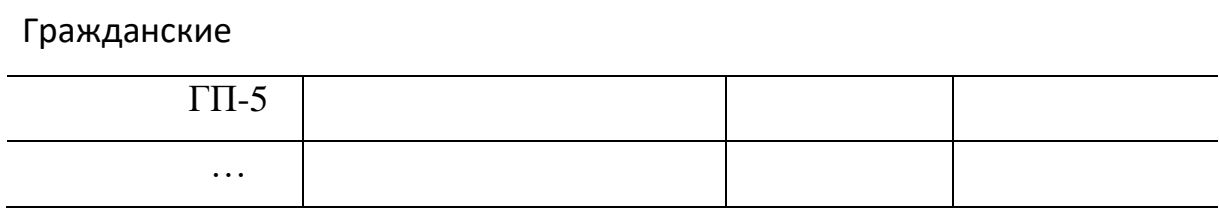

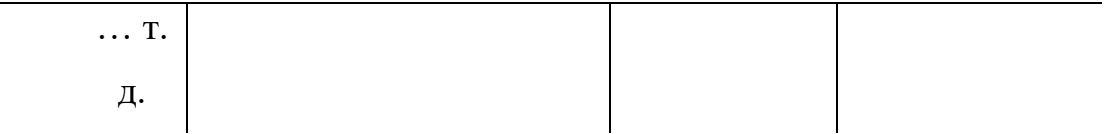

\*В примечании указать, для каких возрастных групп предназначен, особенности мар- ки и т. п.

3. Указать правила пользования противогазами.

4. Измерить при помощи гибкого сантиметра лицевую часть головы и подобрать для себя размер противогаза ГП-5 (ГП-7) по росту.

5. Измерить при помощи гибкого сантиметра высоту своего лица и подобрать размер респиратора У-2К.

6. Показать отчет преподавателю.

## **СПИСОК ИСПОЛЬЗОВАННОЙ ЛИТЕРАТУРЫ**

1. Безопасность жизнедеятельности : учеб. для вузов / С. В. Белов [и др.] ; под общ. ред. С. В. Белова. – М.: Высш. шк., 2009. – 616 с.

2. Безопасность жизнедеятельности. Безопасность в чрезвычайных ситуациях природного и техногенного характера : учеб. пособие для вузов / В. А. Акимов [и др.]. – М. : Высш. шк., 2008. – 592 с.

3. Безопасность жизнедеятельности. Защита населения и территорий в чрез- вычайных ситуациях : учеб. пособие для вузов / Я. Д. Вишняков [и др.]. – М. : Академия, 2008. – 304 с.

4. Емельянов В. М., Коханов В. Н., Некрасов П. А. Защита населения и территорий в чрезвычайных ситуациях : учеб. пособие для вузов. – М. : Академический проект : Трикста, 2005. – 480 с.

5. Вознесенский В. В. Средства защиты органов дыхания и кожи. Противога- зы, респираторы и защитная одежда, основы их эксплуатации : учеб. пособие. – М. : Воен. знания, 2010. – 80 с.

6. Семенов С. Н., Лысенко В. П. Проведение занятий по гражданской обороне : метод. пособие. – М. : Высш. шк., 1990. – 96 с.

# **ПРАКТИЧЕСКАЯ РАБОТА № 8. ИНЖЕНЕРНАЯ И ИНДИВИДУАЛЬНАЯ ЗАЩИТА. ВИДЫ ЗАЩИТНЫХ СООРУЖЕНИЙ И ПРАВИЛА ПОВЕДЕНИЯ В НИХ**

**Наименование работы:** Действия населения при ЧС военного характера.

**Цель:** изучить действия населения при ЧС военного характера при угрозе применения радиационного, химического или биологического оружия, определить применяемые средства индивидуальной защиты, обосновать выбор защитных сооружений.

**Время:** 4 часа

**Материально-техническое обеспечение:** инструкционная карта, ручка, противогаз, респиратор, ватно-марлевая повязка

#### **Методика выполнения**

#### **Задание:**

1. Изучить индивидуальные средства защиты населения.

2. Изучить виды укрытий и правила поведения в убежищах и укрытиях.

3. Изучить применение СИЗ при угрозе применения химического и биологического оружия.

4. Отчет о работе оформить в виде плана-конспекта.

5. Заполнить таблицу.

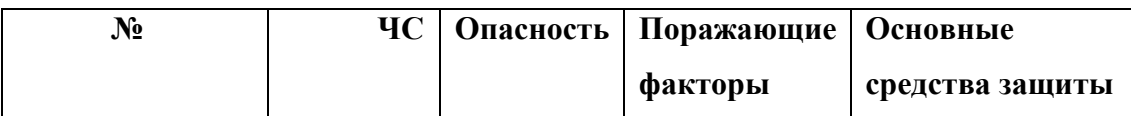

**Ядерное оружие** – самое страшное оружие современности. Поражение людей при его применении зависит от того, где они находились в момент ядерного взрыва. Наиболее эффективным средством защиты от всех поражающих факторов ядерного оружия являются убежища (укрытия). Находясь в убежищах (укрытиях), необходимо постоянно держать в готовности к немедленному использованию средства индивидуальной защиты. Средства индивидуальной защиты подразделяют на средства индивидуальной защиты органов дыхания (СИЗОД), средства индивидуальной защиты глаз (СИЗГ), средства индивидуальной защиты кожи (СИЗК). К средствам защиты органов дыхания человека относятся противогазы (фильтрующие (рис.8.1.) и изолирующие (рис.2.)) и респираторы (рис.3.), а также простейшие средства защиты – противопыльные тканевые маски (ПТМ-1) (рис.4.) и ватно-марлевые повязки (рис.5.), изготовляемые обычно силами самого населения.

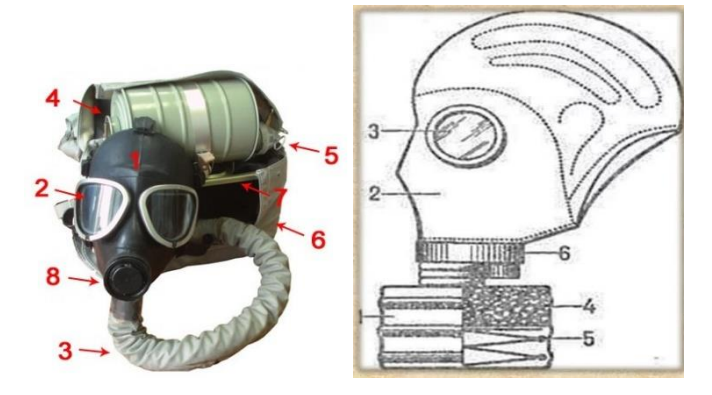

Рис. 8.1 Фильтрующий противогаз

1-фильтрующе-поглощающая коробка; 2-лицевая часть противогаза; 3 очковой узел; 4-шихга (обеспечивает поглощение паров и газов, и токсичных вв); 5-ПАФ (противоаэрозольный фильтр); 6-клапанная коробка.

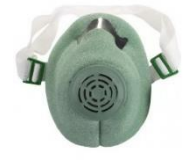

Рис.8.2. Изолирующий противогаз

1-лицевая часть, 2-очковый узел, 3-соеденительная трубка, 4 регенераторный патрон, 5-пусковое устройство патрона, 6-дыхательный мешок, 7-каркас, 8-устройство для переговоров.

# **Порядок надевания противогаза:**

1. По команде «Газы!» задержите дыхание, не вдыхая воздух.

2. Закрыть глаза.

3. Достать противогаз из противогазной сумки, левой рукой доставая противогаз, а правой держа сумку снизу.

4. Вынуть пробку-заглушку из противогазной коробки.

5. Перед надеванием противогаза расположить большие пальцы рук снаружи, а остальные внутри.

6. Приложить нижнюю часть шлем-маски на подбородок.

7. Резко натянуть противогаз на голову снизу-вверх.

8. Выдохнуть.

9. Необходимо, чтобы после не образовалось складок, очковый узел должен быть расположен на уровне глаз.

10. Перевести сумку на бок.

### **Снятие:**

1. По команде «Отбой!» брать за фильтровальную коробку и, потянув сверху-вниз, снять его.

2. Убрать противогаз в противогазную сумку.

3. Застегнуть пуговицы.

*Таблица 8.0*

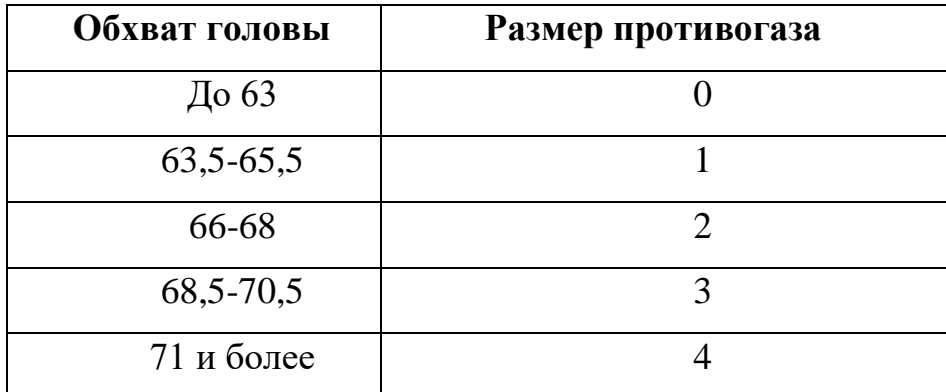

**Подбор размера противогаза**

В качестве защиты органов дыхания от радиоактивной пыли и различных вредных аэрозолей могут быть использованы респираторы. Они просты в применении, малогабаритны и рассчитаны на массовое применение. Широко используются при выполнении работ, связанных с пылеобразованием.

**Респиратор** представляет собой фильтрующую полумаску, снабженную двумя клапанами вдоха, клапаном выхода (с предохранительным экраном), оголовьем, состоящим из эластичных растягивающихся (и не растягивающихся) тесемок, и носовым зажимом. Работать в нем можно до 12 ч

Респираторы Р-2 изготовляются трех ростов -1,2 и 3-го, которые обозначаются внутренней подбородочной части полумаски.

Простейшими средствами защиты органов дыхания человека от радиоактивной пыли и биологических средств (при действиях во вторичном облаке) являются противопыльная тканевая маска ПТМ-1 (рис.8.3).

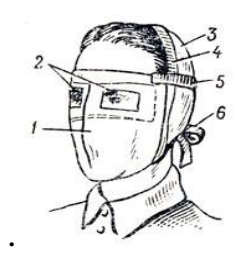

Рис.8.3. Противопыльная тканевая маска

1-корпус маски, 2-смотровые отверстия, 3-крепления, 4-резиновая тесьма, 5 поперечная резинка, 6-завязки.

И ватно-марлевая повязка (рис.8.4.) От ОВ (отравляющих веществ) они не защищают. Их изготавливает преимущественно само население. Маска состоит из корпуса и крепления. Корпус шьется из двух одинаковых по форме тканевых фильтрующих половинок, собранных на 4-5 слоев. На нем имеются смотровые отверстия со вставленными стеклами. Крепится маска на голове при помощи вставленной резинки и двух завязок.

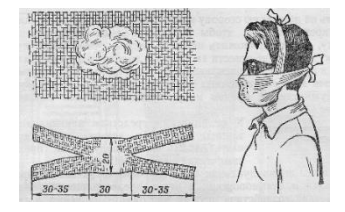

Рис.8.4. Ватно-марлевая повязка

Ватно-марлевая повязка изготовляется из куска марли размером 100 х50 см и ваты. На марлю накладывают слой ваты толщиной 2-3 см, длинной 30 см, шириной 20 см. Марлю с обеих сторон загибают и накладывают на вату. Концы марли разрезают на 30-35 см с каждой стороны, чтобы образовались две пары завязок. Марлевые повязки делают из 10-12 слоев марли. Они шьются также в виде маски, закрывающей лицо или только подбородок, нос и рот. Для защиты глаз используются противопыльные очки.

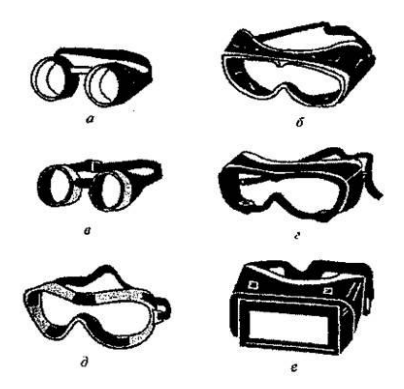

Рис.8.5.Защитные очки

К средствам индивидуальной защиты глаз (СИЗГ), в первую очередь, относятся защитные [очки,](https://forma-odezhda.ru/ochki-1/) предохраняющие от пыли, твердых частиц, химически неагрессивных жидкостей и газов, от слепящего яркого света, ультрафиолетового, инфракрасного излучения и от сочетания излучений указанных видов с воздействия летящих твердых частиц, а так же [очкиз](https://forma-odezhda.ru/ochki-1/)ащищающие от лазерного излучения и других опасных факторов.

# К **средствам индивидуальной защиты кожи**

**(СИЗК)** относят защитную одежду фильтрующего и изолирующего типа. К изолирующим средствам защиты кожи относятся общевойсковой комплексный защитный костюм (ОКЗК), общевойсковой защитный комплекс (ОЗК) (рис.8.6.), легкий защитный костюм (Л-1) , защитный комбинезон или костюм.

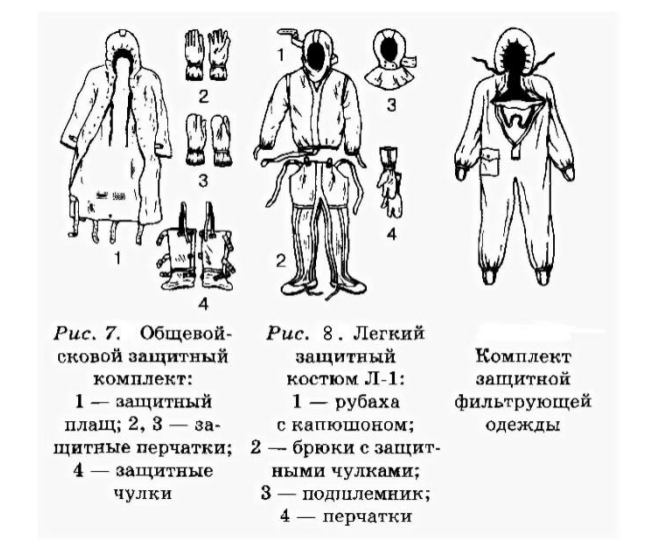

#### Рис. 8.6 Защитный костюм

**Общевойсковой комплексный защитный костюм (ОЗК)** предназначен для комплексной защиты от светового излучения и радиоактивной пыли, паров и аэрозолей ОВ и биологических аэрозолей. Он состоит из пропитанных специальным составом куртки, брюк, защитного белья, головного убора, подшлемника.

Простейшие средства защиты кожи применяются при отсутствии табельных средств. Может быть использована прежде всего производственная одежда (спецовка) – куртка и брюки, комбинезоны, халаты с капюшоном, сшитые из брезента, огнезащитной или прорезиненной ткани, грубого сукна. Они способны не только защищать от попадания на кожу людей радиоактивных веществ и биологических средств, но и не пропускать в течение некоторого времени капельножидких отравляющих веществ.

Обычная одежда, обработанная специальной пропиткой, может защищать и от паров отравляющих веществ. В качестве пропитки используют моющие средства или мыльно-масляную эмульсию. Основные представители неионогенных моющих средств – ОП-7 и ОП-10 (ОП-7иОП-10 вспомогательные вещества, представляющие собой продукты обработки смеси моно- и диалкилфенолов окисью этилена. Вспомогательные вещества ОП-7 и ОП-10 относятся к неионогенным поверхностно-активным веществам. Применяются в качестве смачивающих, эмульсирующих, стабилизирующих поверхностно-активных веществ. Хорошо растворимы в воде). Синтетические моющие средства в чистом виде используются редко и служат исходным материалом для приготовления моющих средств, которые состоят из моющего вещества, активных добавок (соли фосфорной кислоты, сульфат натрия, метасиликат натрия и др.) и веществ, предохраняющих кожу (карбоксиметилцеллюлоза, дермоланы – высокомолекулярные циклические соединения, содержащие группы  $SO_2$ ,  $NH_4$ , далгоны – конденсированные фосфаты).

Придать повседневной одежде защитные от отравляющих веществ свойства можно, пропитав ее раствором, который может быть приготовлен в домашних условиях. 2,5-3 л раствора, необходимого для пропитки одного комплекта одежды, можно получить если растворить 250-300 г измельченного хозяйственного мыла в 2-3 л горячей воды (60-70 ° C), добавить в раствор 0,5 л минерального (машинного) и другого масла и, подогревая,перемешивать раствор до получения однородной мыльно-масляной эмульсии. Одежду помещают в большую емкость (бак, ведро) и заливают раствором. Пропитанная одежда отжимается и просушивается (утюжке не подлежит).

В летную жаркую погоду необходимо соблюдать установленные сроки работы в защитной одежде. Зимой для предупреждения обмораживания следует надевать ее на ватник, использовать подшлемник, теплые портянки, в резиновые сапоги подкладывать теплые стельки, защитные перчатки одевать поверх обычных шерстяных или фланелевых. Обычно длительность пребывания людей в убежищах зависит от степени радиоактивного заражения местности. Если убежище находится в зоне заражения с уровнями радиации от 8 до 80 Р/ччерез один час после ядерного взрыва, то время пребывания в нем укрываемых людей составит от нескольких часов до одних суток (рис.8.7) .

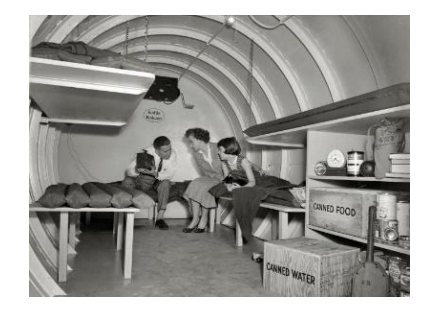

Рис.8. 7. Ватно-марлевая повязка

В зоне заражения с уровнями радиации от 80 до 240 Р/ч нахождение людей в защитном сооружении увеличивается до 3 сут. В зоне заражения с уровнем радиации 240 Р/ч и выше это время составит 3 сут. и более. По истечении указанных сроков из убежищ (укрытий) можно перейти в жилые помещения. В течение последующих 1-4 сут. (в зависимости от уровней радиации в зонах

заражения) из таких помещений можно периодически выходить наружу, но не более чем на 3-4 ч в сутки.

В условиях сухой и ветреной погоды, когда возможно пылеобразование, при выходе из помещений следует использовать СИЗОД. Чтобы благополучно пережить указанные сроки пребывания в убежищах, необходимо иметь запасы продуктов питания (не менее чем на 4 сут. (крупы, сахар и соль, галеты, сухари, консервы, макаронные изделия, мука, сухофрукты, шоколад, подсолнечное масло, мед, варенье. уксус, вода)), питьевой воды (из расчета 3 л на человека в сутки), а также предметы первой необходимости и медикаменты.

Если в результате ядерного взрыва убежище (укрытие) окажется поврежденным, принимают меры к быстрому выходу из него, надев СИЗОД. Если основным и ли запасным выходом воспользоваться невозможно, приступают к расчистке одного из заваленных выходов или к проделыванию выхода. После выхода из очага ядерного поражения (зоны радиоактивного заражения) необходимо провести частичную дезактивацию и санитарную обработку, т.е. удалить радиоактивную пыль. При частичной дезактивации следует осторожно снять одежду, ни в коем случае не снимая СИЗОД. Встав спиной к ветру, вытряхнуть ее, развесить одежду на перекладине или веревке и обмести с нее пыль сверху вниз с помощью щетки или веника. Одежду можно выколачивать и палкой.

После этого следует продезактивировать обувь: протереть тряпками и ветошью, смоченными водой, очистить веником или щеткой. Резиновую обувь можно мыть. Противогаз дезактивируют в особой последовательности. Фильтрующе-поглощающую коробку вынимают из сумки, сумку тщательно вытряхивают. Затем тампоном, смоченным мыльной воде, моющим раствором или жидкостью из противохимического пакета обрабатывают фильтрующепоглощающую коробку, соединительную трубку и наружную поверхность шлема-маски (маски). Лишь после этого противогаз снимают.

Противопыльные тканевые маски при дезактивации тщательно вытряхивают, чистят щетками, при возможности полощут или стирают в воде. Зараженные ватно-марлевые повязки сжигают. При частичной санитарной обработке открытые участки тела: руки, лицо, шею, глаза обмывают незараженной водой. Нос, рот и горло полощут. Важно, чтобы при обмывке лица зараженная вода не попала в глаза, рот и нос. При недостатке воды обработку проводят путем многократного протирания участков тела тампонами из марли (ваты, пакли, ветоши), смоченными незараженной водой. Протирание следует проводить сверху вниз. каждый раз переворачивая тампон чистой стороной. Зимой может использоваться незараженный снег.

Летом санитарную обработку можно организовать в реке или другом проточном водоеме. Частичная дезактивация и санитарная обработка, проводимые в одноразовом порядке, не всегда гарантируют полное удаление радиоактивной пыли. Потому после их проведения обязательно проводится дозиметрический контроль. Если заражение одежды и тела окажется выше допустимой нормы, частичные дезактивацию и санитарную обработку повторяют. В необходимых случаях проводится полная санитарная обработка. Своевременно проведенные частичные дезактивация и санитарная обработка могут полностью предотвратить или сильно снизить степень поражения людей радиоактивными веществами.

Если люди во время ядерного взрыва находятся вне убежища укрытия, следует использовать естественные ближайшие укрытия (рис.10). Если таких укрытий нет, надо повернуться к взрыву спиной, лечь на землю лицом вниз, руки спрятать под себя. Через 15-20 с. после взрыва, когда пройдет ударная волна, следует встать и немедленно надеть противогаз, респиратор или какоелибо другое СИЗОД. В случае отсутствия специальных средств следует закрыть рот и нос платком, шарфом или плотным материалом.

Задача состоит в том, чтобы исключить попадание внутрь организма радиоактивных веществ. Их поражающее действие бывает значительным в

течение длительного времени, поскольку выведение их из организма происходит медленно. Далее необходимо стряхнуть осевшую на одежду и обувь пыль, надеть имеющиеся средства защиты кожи.

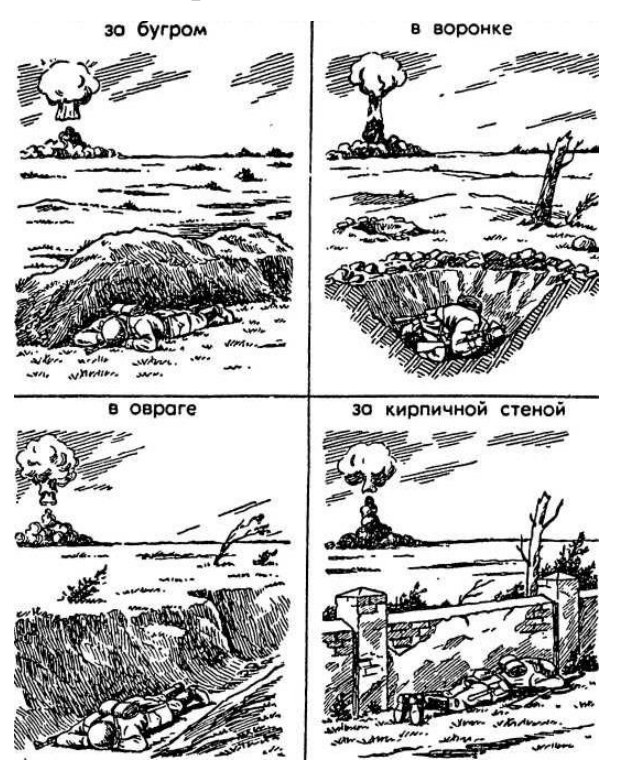

Рис 8.8 Естественные укрытия при внезапном ядерном взрыве

Для этого можно использовать имеющиеся одежду и обувь. Затем следует побыстрее покинуть очаг поражения или укрыться в ближайшем защитном сооружении.

Оставаться на зараженной радиоактивными веществами местности вне убежищ (укрытий), несмотря на использование средств индивидуальной защиты, опасно. Это сопряжено с возможностью облучения и, как следствие, развития лучевой болезни. В целях уменьшения возможности поражения радиоактивными веществами в зонах заражения запрещается принимать пищу, пить и курить. Приготовление пиши должно вестись на незараженной местности или, в крайнем случае, на местности, где уровень радиации не превышает 1 Р/ч. При выходе из очага поражения необходимо учитывать, что в результате ядерных взрывов разрушаются здания, сети коммунального хозяйства. При этом отдельные элементы зданий могут обрушиться через

некоторое время после взрыва. Продвигаться надо посередине улицы, стараясь возможно быстрее попасть в безопасное место. Нельзя трогать электропровода. Направление движения из очага поражения следует выбирать, ориентируясь на знаки ограждения, расставленные разведкой гражданской обороны. Они ведут всторону снижения уровней радиации. Двигаясь по зараженной территории, надо стараться не поднимать пыли, обходить лужи, не создавать брызг.

В результате применения химического оружия возникают очаги химического поражения-территории, в пределах которой в результате воздействия химического оружия произошли массовые поражения людей и сельскохозяйственных животных. Размеры очага зависят от масштаба и способа применения БТХВ (боевые токсичные химические вещества - это химические соединения, которые способны поражать людей и животных на больших площадях, проникать в различные сооружения, заражать местность и водоемы), его типа метеорологических условий, рельефа местности. Особенно опасны стойкие БТХВ нервнопаралитического действия. Их пары распространяются по ветру на довольно большое расстояние (15-25 км и более). Поэтому люди и животные могут быть поражены ими не только в районе применения химических боеприпасов, но и далеко за его пределами. Длительность поражающего действия БТХВ тем меньше, чем сильнее ветер и восходящие потоки воздуха. В лесах, парках, оврагах, на узких улицах они сохраняются дольше, чем на открытой местности. Современные отравляющие вещества обладают чрезвычайно высокой токсичностью.

При обнаружении признаков применения противником отравляющих веществ, далее ОВ (по сигналу «Химическая тревога») надо срочно надеть противогаз, а в случае необходимости - средства защиты кожи. Если поблизости имеется убежище, нужно укрыться в нем. Перед тем как войти в убежище, следует снять использованные средства защиты кожи и верхнюю одежду и оставить их в тамбуре убежища. Эта мера предосторожности исключает занос ОВ в убежище. Противогаз снимают после входа в убежище.
При пользовании укрытием, например, подвалом, не следует забывать, что оно м служить защитой лишь от попадания на кожные покровы и одежду капельножидких ОВ. Однако оно не защищает от паров или аэрозолей отравляющих веществ, находящихся в воздухе. Находясь в таких укрытиях, при наружном заражении обязательно надо воспользоваться противогазом. Находиться в убежище (укрытии) следует до получения распоряжения на выход из него. Когда такое распоряжение поступит, необходимо надеть требуемые средства индивидуальной защиты - противогазы и средства защиты кожи и выйти за пределы очага поражения по направлениям, обозначенным специальными указателями. Если нет ни указателей, ни постов, то двигаться следует перпендикулярно направлению ветра.

На зараженной ОВ территории надо двигаться быстро, но не пыль (брызги). Нельзя прислоняться к зданиям и прикасаться к окружающим предметам. Не следует наступать на видимые капли и мазки ОВ. На зараженной территории запрещается снимать противогазы и другие средства защиты. Особо осторожно нужно двигаться через парки, сады, огороды и поля. На листьях и ветках растений могут находиться осевшие капли ОВ, при прикосновении к ним можно заразить одежду и обувь, что может привести к поражению.

По возможности следует избегать движения оврагами и лощинами, через луга и болота, в этих местах возможен длительный застой паров ОВ. В городах пары ОВ могут застаиваться в замкнутых кварталах, парках, а также в подъездах и на чердаках домов. Зараженное облако в городе распространяется на наибольшие расстояния по улицам,тоннелям, трубопроводам.

ОВ на кожных покровах, одежде, обуви или средствах индивидуальной защиты необходимо немедленно снять их тампонами из марли или ваты; если таких тампонов нет, капли ОВ можно снять тампонами из бумаги или ветоши. Пораженные места следует обработать раствором из противохимического пакета или тщательно промыть теплой водой с мылом. После выхода из очага

химического поражения немедленно проводится полная санитарная обработка. Если это невозможно, проводятся частичные дегазация и санитарная обработка.

Очагом биологического поражения считаются территорииподвергшиеся непосредственному воздействию бактериальных (биологических) средств, создающих источник распространения инфекционных заболеваний. Заражение людей и животных происходит в результате вдыхания зараженного воздуха, попадания микробов или токсинов на слизистую оболочку и поврежденную кожу, употребления в пищу зараженных продуктов питания и воды.

Причиной заражения могут быть укусы зараженных насекомых и клещей, соприкосновения с зараженными предметами, ранения осколками боеприпасов, снаряженных БС (биологические средства поражения - общее название болезнетворных микроорганизмов и продуктов их жизнедеятельности, предназначенных для использования в системах биологического оружия с целью поражения людей, животных и растений). Заражение возможно также в результате непосредственного общения с больными людьми (животными). Ряд заболеваний быстро передается от больных людей к здоровым и вызывает эпидемии (чума, холера, тиф, грипп и др.). К основным средствам защиты населения от биологического оружия относятся вакциносывороточные препараты, антибиотики, сульфамидные и другие лекарственные вещества, используемые для специальной и экстренной профилактики инфекционных болезней.

Употребимы такие средства индивидуальной и коллективной защиты. Своевременное и правильное применение средств индивидуальной защиты и защитных сооружений предохранит от попадания БС в органы дыхания, на кожные покровы и одежду. Необходимо строгое соблюдение правил личной гигиены и санитарно-гигиенических требований к питанию и водоснабжению населения. Приготовление и прием питии должны исключать возможность ее заражения бактериальными средствами. Посуду необходимо мыть дезинфицирующими растворами или обрабатывать кипячением. В случае

применения противником биологического оружия возможно возникновение значительного количества инфекционных заболеваний.

Основными формами борьбы с эпидемиями являются обсервация и карантин. Делается это в тех случаях, когда примененные возбудители болезней относятся к особо опасным (чума, холера и др.). Карантинный режим предусматривает полную изоляцию очага поражения от окружающего населения. Это наиболее эффективный способ противодействия распространению инфекционных заболеваний. На внешних границах зоны карантина устанавливается вооруженная охрана, выход людей, вывод животных и вывоз имущества запрещаются. Транзитный проезд транспорта через очаги поражения запрещается. Объекты экономики переходят на особый режим работы со строгим выполнением противоэпидемических требований. Рабочие смены разбиваются на отдельные группы как можно более малочисленные по составу. Контакт между ними сокращается до минимума. Питание и отдых рабочих и служащих организуются по группам в специально отведенных для этого помещениях. Работа учебных заведений, зрелищных учреждений, рынков и т.д. прекращается. Людям не разрешается без крайней необходимости выходить их своих квартир. Продукты питания, вода и предметы первой необходимости доставляются им специальными командами.

При выполнении срочных работ вне зданий люди должны быть обязательно в средствах индивидуальной защиты. Если установленный вид возбудителя не относится к группе особо опасных, вместо карантина применяется обсервация. Она предусматривает медицинское наблюдение за очагом поражения и проведение необходимых лечебно-профилактических мероприятий. Изоляционно-ограничительные меры при обсервации менее строгие: организуются дезинфекция, дезинсекция и дератизация.

**Дезинфекция** имеет целью обеззараживание объектов внешней среды, которые необходимы для нормальной деятельности и безопасного нахождения людей. Для дезинфекции применяются растворы хлорной извести и хлорамина,

лизол, формалин, могут использоваться горячая вода (с мылом или содой) и пар.

**Дезинсекция и дератизация**-это мероприятия, связанные соответственно с уничтожением насекомых и истреблением грызунов, которые являются переносчиками инфекционных заболеваний. Для уничтожения насекомых применяют физические (кипячение, проглаживание накаленным утюгом и др.), химические (применение дезинсектирующих средств) и комбинированные способы.

Истребление грызунов в большинстве случаев проводят с помощью механических приспособлений (ловушек различных типов) и химических препаратов. После проведения дезинфекции, дезинсекции и дератизации проводится полная санитарная обработка лиц, принимавших участие в осуществлении названных мероприятий. При необходимости организуется санитарная обработка и остального населения.

### **Контрольные вопросы**

1. Перечислите СИЗОД.

2. Перечислите СИЗ кожи.

3. Назовите порядок изготовления ВМП.

4. При каких опасностях используются индивидуальные средства защиты?

5. Что является основным средством защиты при угрозе применения ядерного оружия?

6. Что относится к основным средством защиты населения от биологического оружия?

7.Какие индивидуальные средства защиты применяются при химической угрозе?

8. Какие действия предполагает санитарная обработка?

9. В чем отличие дезинфекции от дезинсекции?

# **СПИСОК ИСПОЛЬЗОВАННОЙ ЛИТЕРАТУРЫ**

1.Косолапова Н.В. Основы безопасности жизнедеятельности: учебник / Н.В. Косолапова, Н.А. Прокопенко. – 3-е изд., стереот., - М.: Академия, 2013. – 320 с.: ил.

2. Безопасности жизнедеятельности: учебник / Е.А. Арустамов. – 9-е изд., стереот., - М.: Академия, 2013 с.: ис.

## МИНОБРНАУКИ РОССИИ

ФГБОУ ВО «Уральский государственный горный университет»

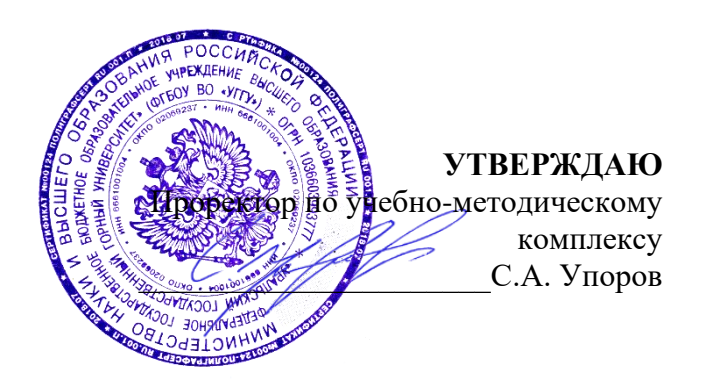

# **МЕТОДИЧЕСКИЕ УКАЗАНИЯ ПО ОРГАНИЗАЦИИ САМОСТОЯТЕЛЬНОЙ РАБОТЫ СТУДЕНТОВ**

# **Б1.О.05.01 ФИЗИЧЕСКАЯ КУЛЬТУРА И СПОРТ**

Направление подготовки

## *22.03.01 Материаловедение и технологии материалов*

Направленность (профиль)

*Процессы и производства в области материаловедения и технологии материалов*

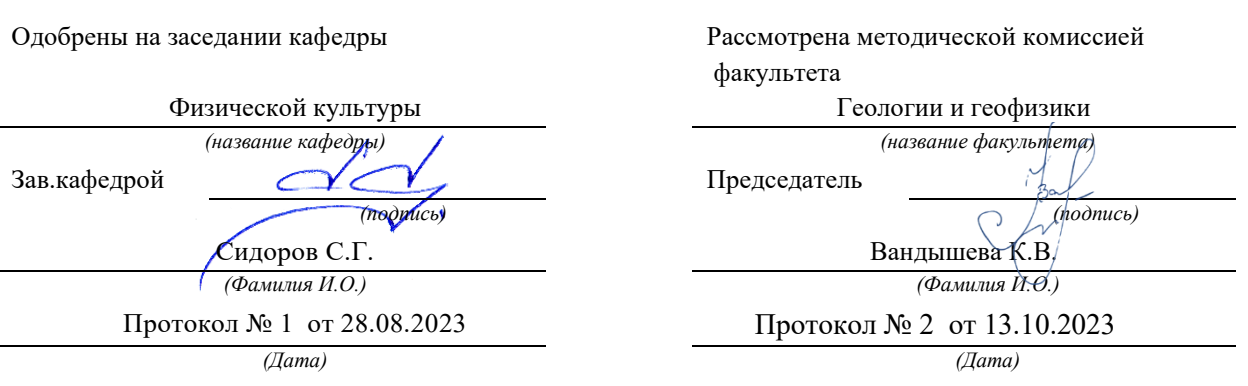

Екатеринбург

## Содержание

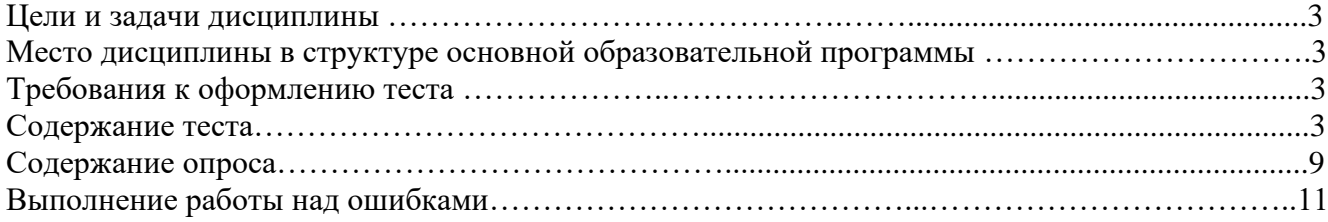

## **Цели и задачи дисциплины**

Цель: формирование физической культуры личности и способности направленного использования разнообразных средств физической культуры, спорта и туризма для сохранения и укрепления здоровья, психофизической подготовки и самоподготовки к будущей жизни и профессиональной деятельности.

Задачи:

- формирование осознания социальной значимости физической культуры и её роли в развитии личности и подготовке к профессиональной деятельности;

- изучение научно-биологических, педагогических и практических основ физической культуры и здорового образа жизни;

- формирование мотивационно-ценностного отношения к физической культуре, установки на здоровый стиль жизни, физическое совершенствование и самовоспитание привычки к регулярным занятиям физическими упражнениями и спортом;

## **Место дисциплины в структуре основной образовательной программы**

Дисциплина «Физическая культура и спорт» относится к разделу «Блок 1. Базовая часть».

## **Требования к оформлению теста**

Задания выполняются на листах формата А4 в рукописном виде, кроме титульного листа. На титульном листе (см. образец оформления титульного листа в печатном виде) указывается фамилия студента, номер группы, фамилия преподавателя, у которого занимается обучающийся.

В конце работы должна быть поставлена подпись студента и дата выполнения заданий.

Задания должны быть выполнены в той последовательности, в которой они даны в тесте.

Выполненный тест необходимо сдать преподавателю для проверки в установленные сроки.

Если тест выполнен без соблюдения изложенных выше требований, она возвращается студенту для повторного выполнения.

По дисциплине «физическая культура и спорт» представлен, тест, вопросы для проведения опроса.

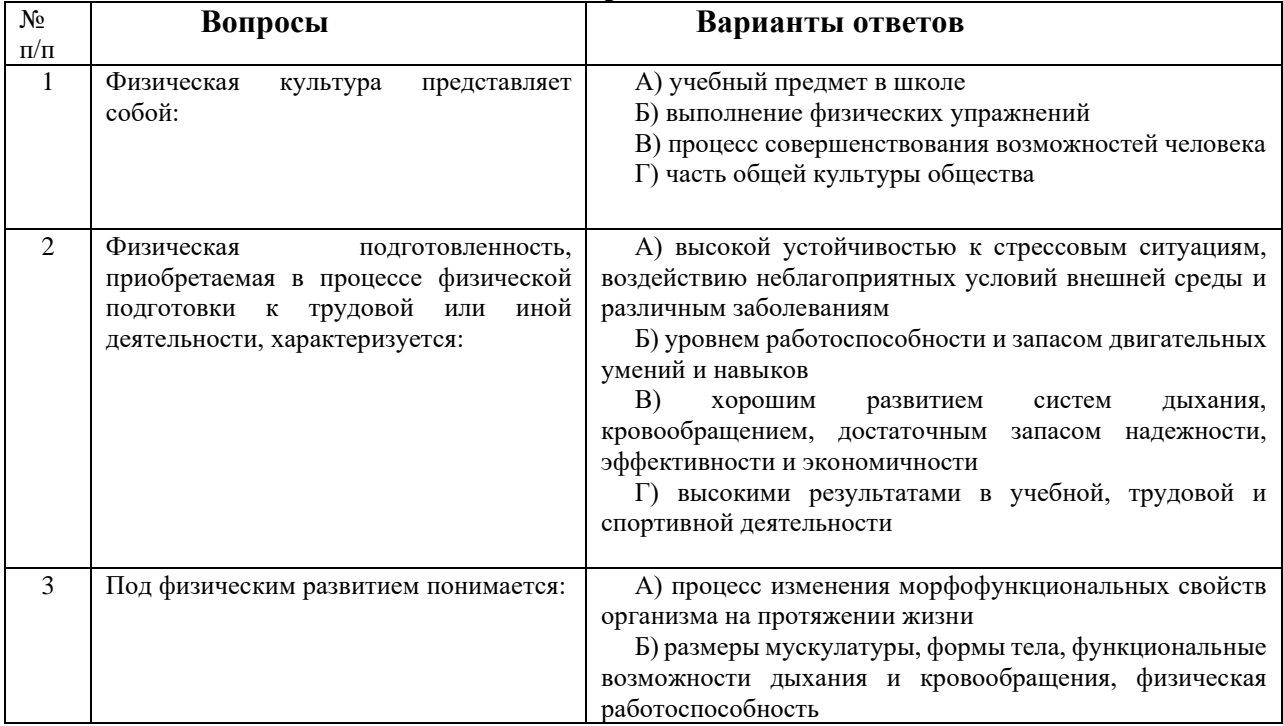

**Содержание теста**

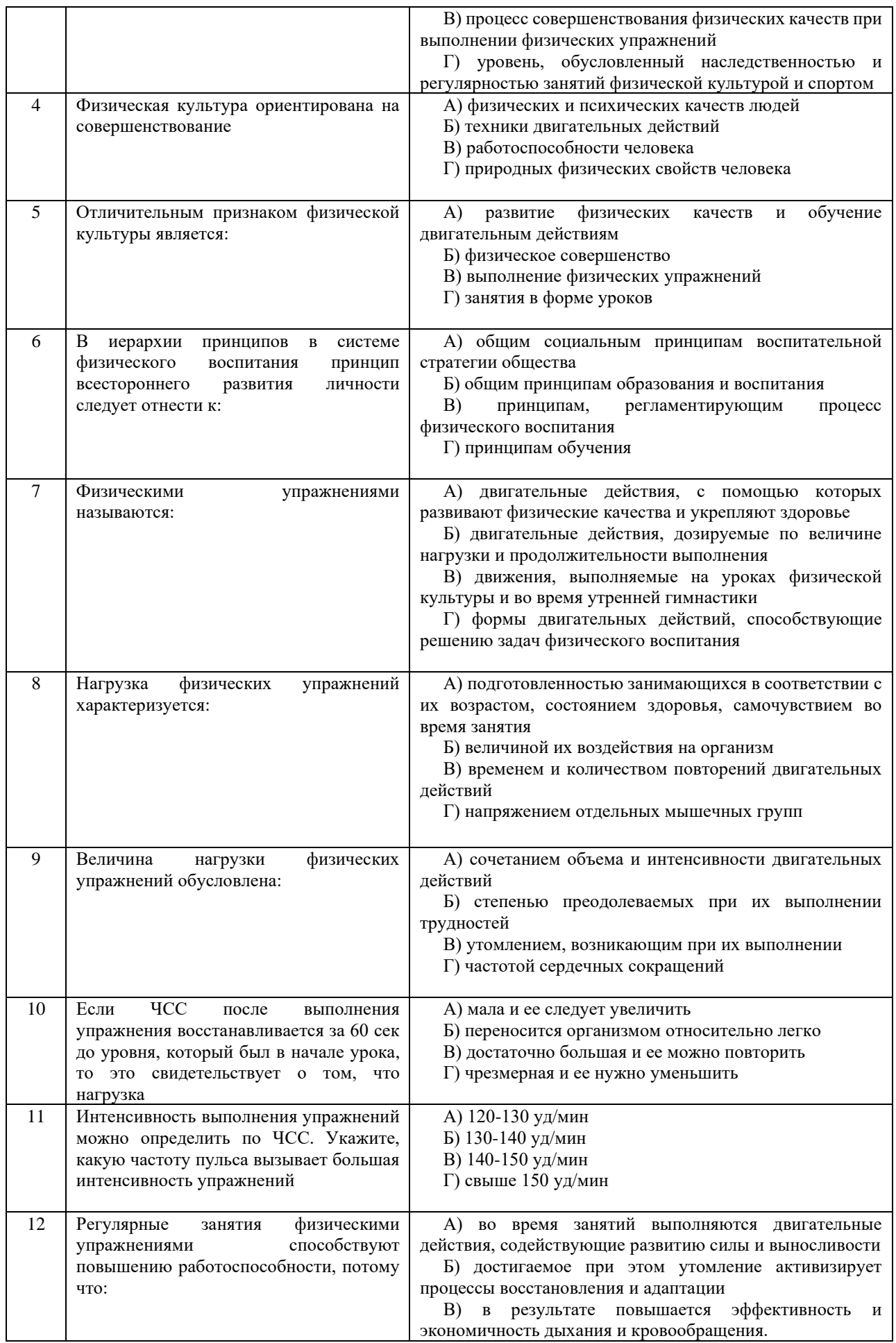

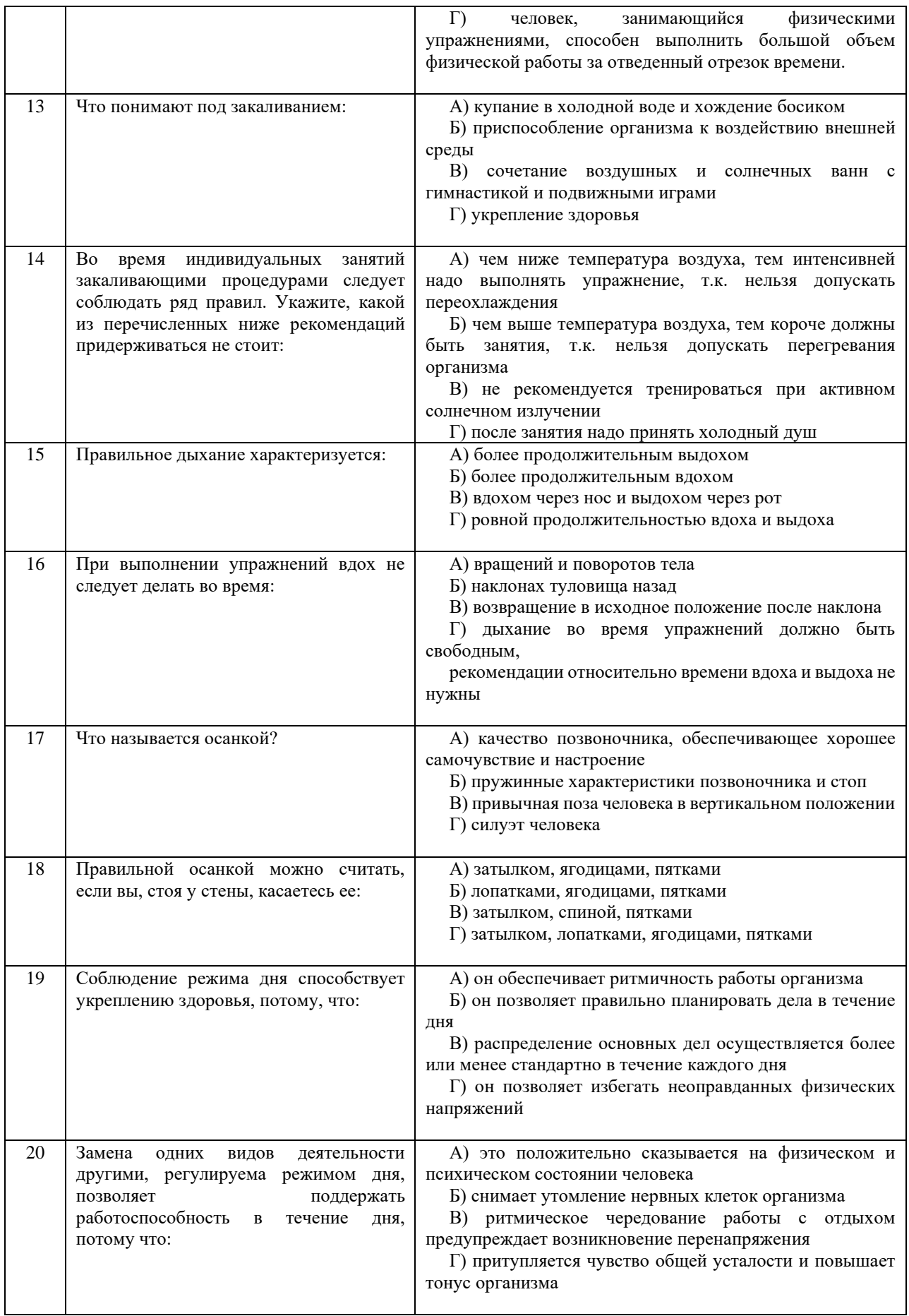

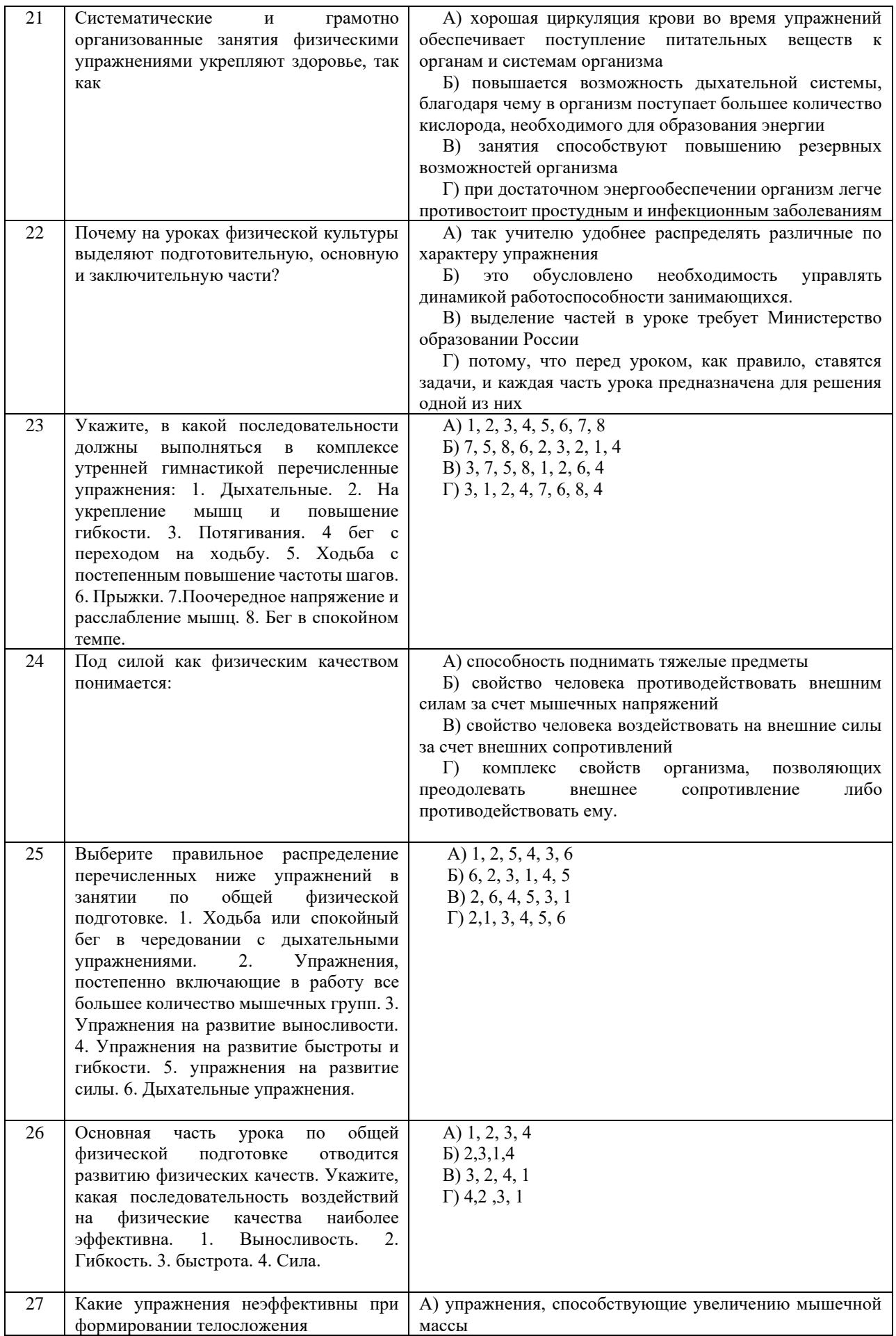

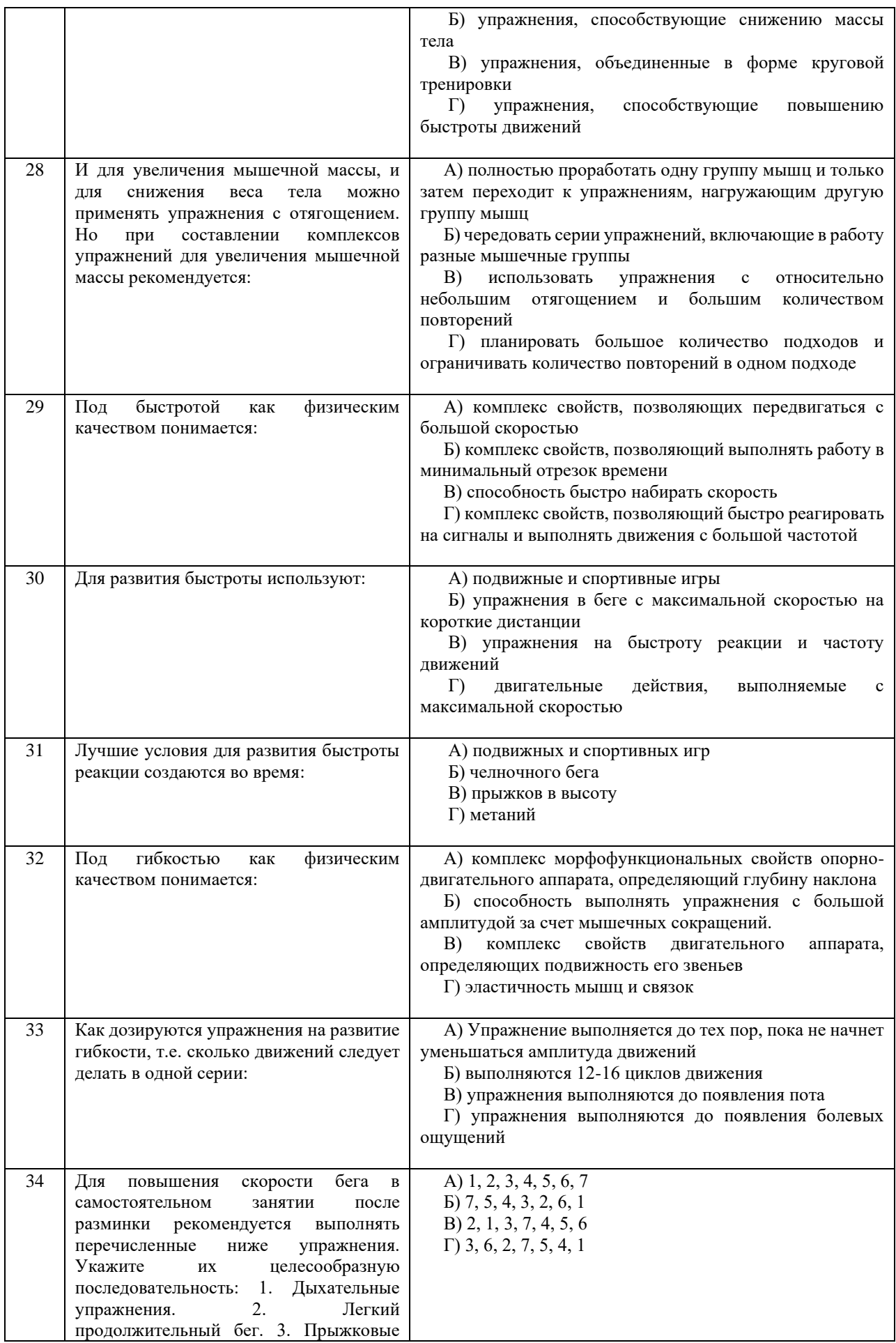

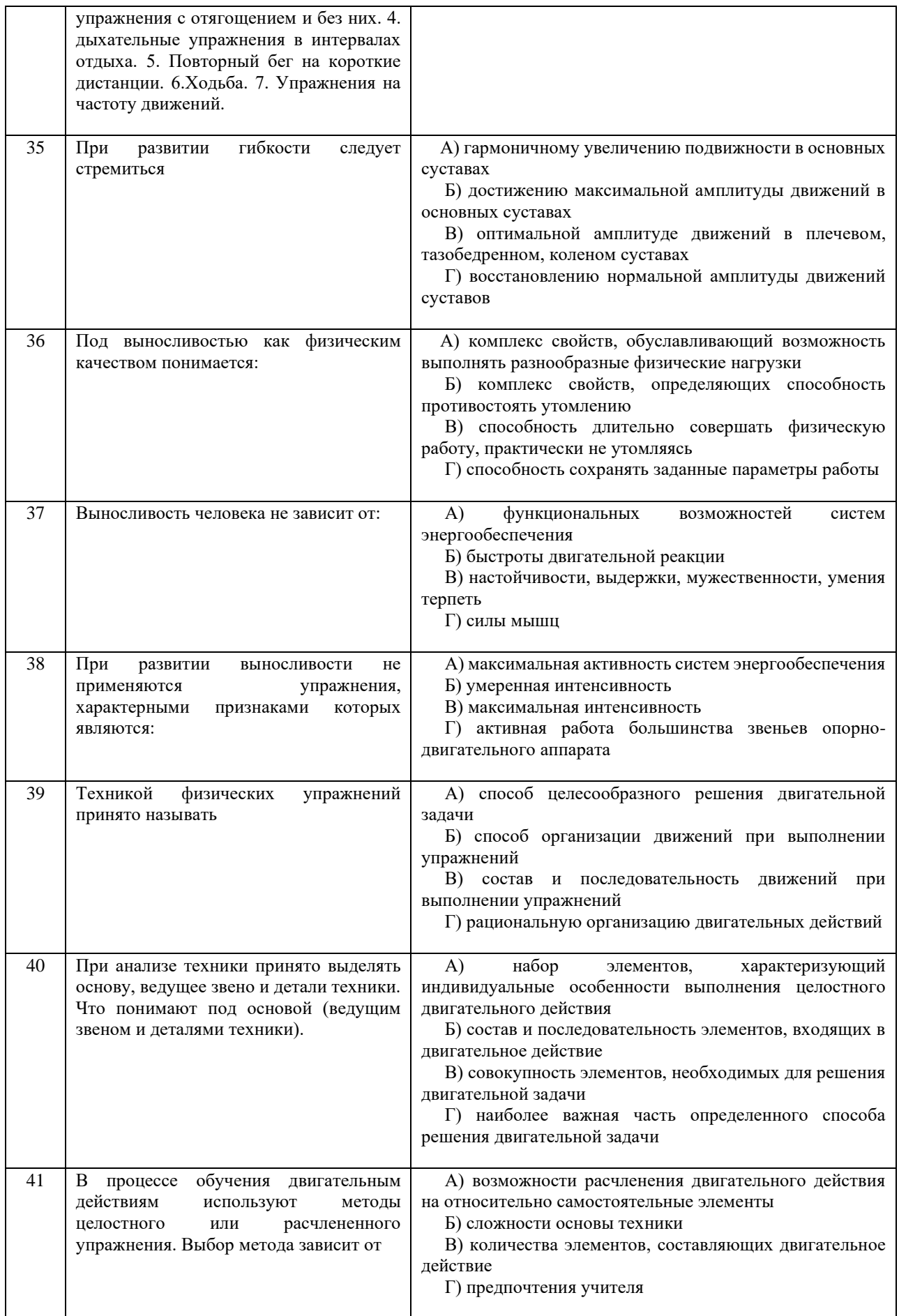

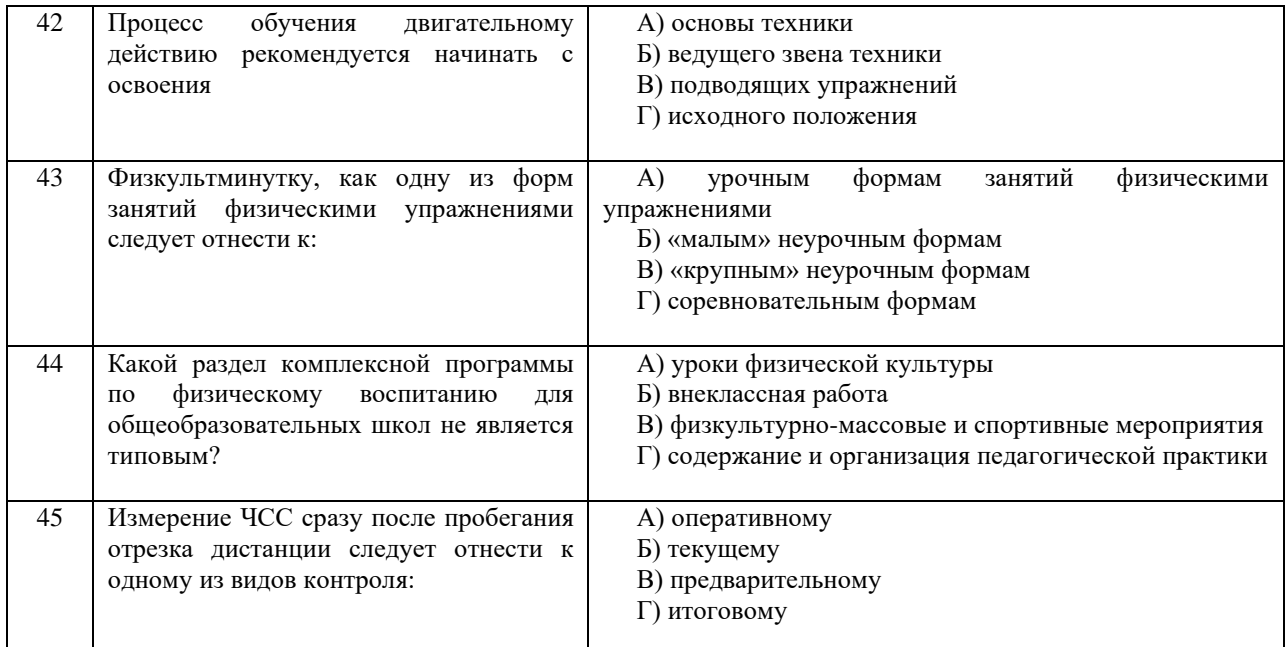

## **Критерии оценивания теста**

*Оценка за тест* определяется простым суммированием баллов за правильные ответы на вопросы: 1 правильный ответ = 2 балл. Максимум 90 баллов.

#### **Результат теста**

*Тест оценивается на «зачтено», «не зачтено»:* 46-90 балла (50-100%) - оценка «зачтено»; 0-44 балла (0-49%) - оценка «не зачтено»;

## **ВОПРОСЫ ДЛЯ ПРОВЕДЕНИЯ ОПРОСА**

- 1. Определение понятий в области физической культуры
- 2. Понятие «здоровье» и основные его компоненты
- 3. Факторы, определяющие здоровье человека.
- 4. Образ жизни и его составляющие.
- 5. Разумное чередование труда и отдыха, как компонент ЗОЖ.
- 6. Рациональное питание и ЗОЖ.
- 7. Отказ от вредных привычек и соблюдение правил личной и общественной гигиены.
- 8. Двигательная активность как компонент ЗОЖ.
- 9. Выполнение мероприятий по закаливанию организма.
- 10. Физическое самовоспитание и самосовершенствование как необходимое условие реализации мероприятий ЗОЖ.
- 11. Врачебный контроль как обязательная процедура для занимающихся физической культурой.
- 12. Самоконтроль необходимая форма контроля человека за физическим состоянием.<br>13. Методика самоконтроля физического развития.
- Методика самоконтроля физического развития.
- 14. Самостоятельное измерение артериального давления и частоты сердечных сокращений.
- 15. Проведение функциональных проб для оценки деятельности сердечно-сосудистой системы.
- 16. Проведение функциональных проб для оценки деятельности дыхательной системы.<br>17. Самоконтроль уровня развития физических качеств: быстроты, гибкости ловкости, си
- 17. Самоконтроль уровня развития физических качеств: быстроты, гибкости, ловкости, силы и выносливости<br>18. Ведение дневника самоконтроля.
- 18. Ведение дневника самоконтроля.<br>19. Пель и залачи физического воспи
- 19. Цель и задачи физического воспитания в вузе.
- 20. Специфические функции физической культуры.
- 21. Социальная роль и значение спорта.<br>22. Этапы становления физической куль
- 22. Этапы становления физической культуры личности студента.
- 23. Понятия физическая культура, физическое воспитание, физическое развитие, физическое совершенство.
- 24. Реабилитационная физическая культура, виды, краткая характеристика.<br>25. Разделы учебной программы дисциплины «Физическая культура».
- 25. Разделы учебной программы дисциплины «Физическая культура».
- 26. Комплектование учебных отделений студентов для организации и проведения занятий по физическому воспитанию.
- 27. Преимущества спортивно-ориентированной программы дисциплины «Физическая культура» для студентов.
- 28. Особенности комплектования студентов с различным характером заболеваний в специальном учебном отделении.
- 29. Зачетные требования по учебной дисциплине «Физическая культура».
- 30. Формирование двигательного навыка.
- 31. Устойчивость организма к воздействию неблагоприятных факторов.
- 32. Мотивация и направленность самостоятельных занятий.
- Утренняя гигиеническая гимнастика.
- 34. Мотивация выбора видов спорта или систем физических упражнений.
- Самостоятельные занятия оздоровительным бегом.
- 36. Самостоятельные занятия атлетической гимнастикой.
- 37. Особенности самостоятельных занятий женщин.
- 38. Мотивация и направленность самостоятельных занятий. Утренняя гигиеническая гимнастика.
- 39. Физические упражнения в течение учебного дня: физкультминутки, физкультпаузы.
- 40. Самостоятельные тренировочные занятия: структура, требования к организации и проведению.
- 41. Мотивация выбора видов спорта или систем физических упражнений.
- 42. Самостоятельные занятия оздоровительным бегом.<br>43. Самостоятельные занятия атлетической гимнастико
- 43. Самостоятельные занятия атлетической гимнастикой.<br>44 Особенности самостоятельных занятий женщин
- Особенности самостоятельных занятий женщин.
- 45. Роль физической культуры в профессиональной деятельности бакалавра и специалиста.
- 46. Производственная физическая культура, ее цели и задачи.
- 47. Методические основы производственной физической культуры.<br>48. Производственная физическая культура в рабочее время.
- 48. Производственная физическая культура в рабочее время.
- 49. Физическая культура и спорт в свободное время.
- 50. Профилактика профессиональных заболеваний и травматизма средствами физической культуры.
- 51. Понятие ППФП, её цель, задачи. Прикладные знания, умения и навыки.
- 52. Прикладные психические качества.<br>53 Прикладные специальные качества.
- 53. Прикладные специальные качества.
- 54. Факторы, определяющие содержание ППФП: формы труда, условия труда.
- 55. Факторы, определяющие содержание ППФП: характер труда, режим труда и отдыха.
- 56. Дополнительные факторы, определяющие содержание ППФП.
- 57. Средства ППФП.
- 58. Организация и формы ППФП в вузе.<br>59. Понятия общей и специальной физич
- 59. Понятия общей и специальной физической подготовки.
- 60. Отличия понятий спортивная подготовка и спортивная тренировка.
- 61. Стороны подготовки спортсмена.
- 62. Средства спортивной подготовки.
- 63. Структура отдельного тренировочного занятия.
- 64. Роль подготовительной части занятия в тренировочном процессе.
- 65. Понятие «физическая нагрузка», эффект ее воздействия на организм.
- Внешние признаки утомления.
- 67. Виды и параметры физических нагрузок.
- Интенсивность физических нагрузок.
- 69. Психофизиологическая характеристика умственной деятельности.
- Работоспособность: понятие, факторы, периоды
- 71. Физические упражнения в течение учебного дня для поддержания работоспособности.
- 72. Бег как самое эффективное средство восстановления и повышения работоспособности.
- 73. Плавание и работоспособность.
- 74. Методические принципы физического воспитания, сущность и значение.
- 75. Принципы сознательности и активности, наглядности в процессе физического воспитания.
- 76. Принципы доступности и индивидуализации, систематичности и динамичности.
- 77. Средства физической культуры.
- 78. Общепедагогические методы физического воспитания.
- 79. Методы обучения технике двигательного действия.
- Этапы обучения двигательного действия.
- 81. Методы развития физических качеств: равномерный, повторный, интервальный.
- 82. Метод круговой тренировки, игровой и соревновательный методы.
- 83. Сила как физическое качество, общая характеристика силовых упражнений.
- 84. Методы развития силы.
- 85. Выносливость виды выносливости, особенности развития выносливости.
- 86. Развитие физических качеств: быстроты, гибкости, ловкости.
- 87. Понятие «спорт». Его принципиальное отличие от других видов занятий физическими упражнениями.
- 88. Массовый спорт: понятие, цель, задачи.
- 89. Спорт высших достижений: понятие, цель, задачи.
- 90. Студенческий спорт, его организационные особенности.<br>91. Студенческие спортивные соревнования.
- 91. Студенческие спортивные соревнования.
- 92. Студенческие спортивные организации.
- 93. Всероссийский физкультурно-спортивный комплекс «ГТО» (Готов к труду и обороне).

## **Выполнение работы над ошибками**

При получении проверенного теста необходимо проанализировать отмеченные ошибки. Все задания, в которых были сделаны ошибки или допущены неточности, следует еще раз выполнить в конце данного теста. Тесты, тесты являются учебными документами, которые хранятся на кафедре до конца учебного года.

## МИНИСТЕРСТВО НАУКИ И ВЫСШЕГО ОБРАЗОВАНИЯ РФ

ФГБОУ ВО «Уральский государственный горный университет»

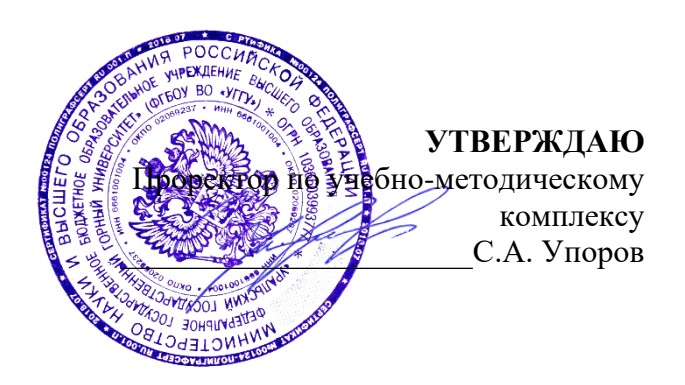

# **МЕТОДИЧЕСКИЕ УКАЗАНИЯ ПО ВЫПОЛНЕНИЮ КОНТРОЛЬНОЙ РАБОТЫ**

# **Б1.О.05.01 ФИЗИЧЕСКАЯ КУЛЬТУРА И СПОРТ**

Направление подготовки

## *22.03.01 Материаловедение и технологии материалов*

Направленность (профиль)

*Процессы и производства в области материаловедения и технологии материалов*

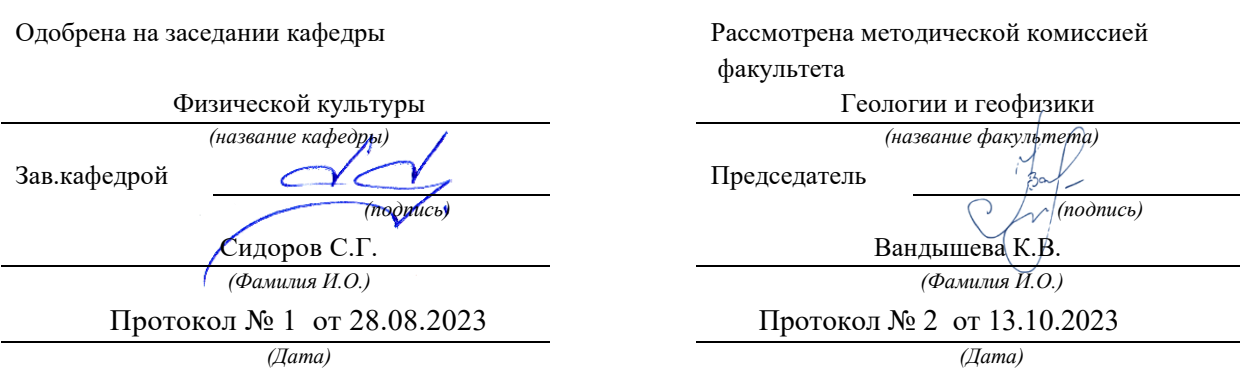

Екатеринбург

## Содержание

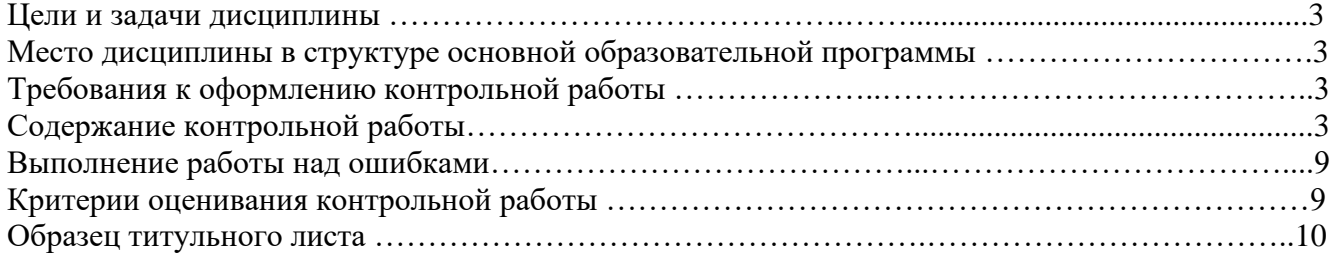

### **1. Цели и задачи дисциплины**

Цель: формирование физической культуры личности и способности направленного использования разнообразных средств физической культуры, спорта и туризма для сохранения и укрепления здоровья, психофизической подготовки и самоподготовки к будущей жизни и профессиональной деятельности.

Задачи:

- формирование осознания социальной значимости физической культуры и её роли в развитии личности и подготовке к профессиональной деятельности;

- изучение научно-биологических, педагогических и практических основ физической культуры и здорового образа жизни;

- формирование мотивационно-ценностного отношения к физической культуре, установки на здоровый стиль жизни, физическое совершенствование и самовоспитание привычки к регулярным занятиям физическими упражнениями и спортом;

### **2. Место дисциплины в структуре основной образовательной программы**

Дисциплина «Физическая культура и спорт» относится к разделу «Блок 1. Базовая часть».

### **3. Требования к оформлению контрольной работы**

Контрольные задания выполняются на листах формата А4 в рукописном виде, кроме титульного листа. На титульном листе (см. образец оформления титульного листа в печатном виде) указывается фамилия студента, номер группы, номер контрольной работы и фамилия преподавателя, у которого занимается обучающийся.

В конце работы должна быть поставлена подпись студента и дата выполнения заданий.

Контрольные задания должны быть выполнены в той последовательности, в которой они даны в контрольной работе.

Выполненную контрольную работу необходимо сдать преподавателю для проверки в установленные сроки.

Если контрольная работа выполнена без соблюдения изложенных выше требований, она возвращается студенту для повторного выполнения.

По дисциплине «физическая культура и спорт» представлен 1 вариант контрольной работы.

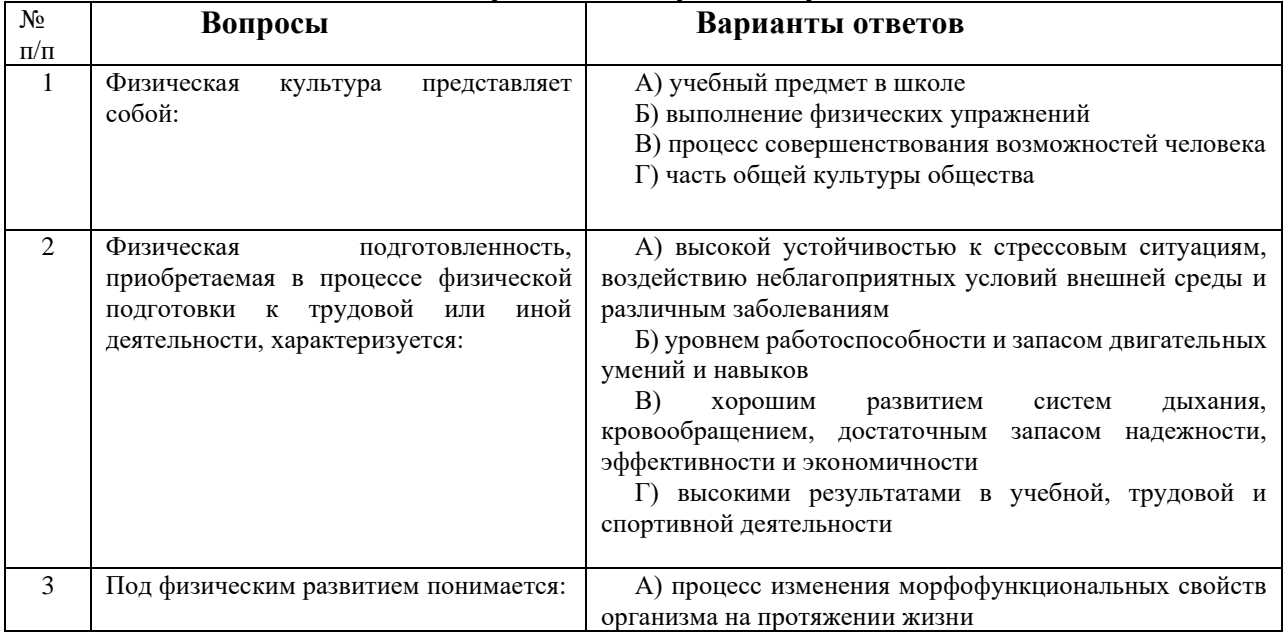

## **Содержание контрольной работы**

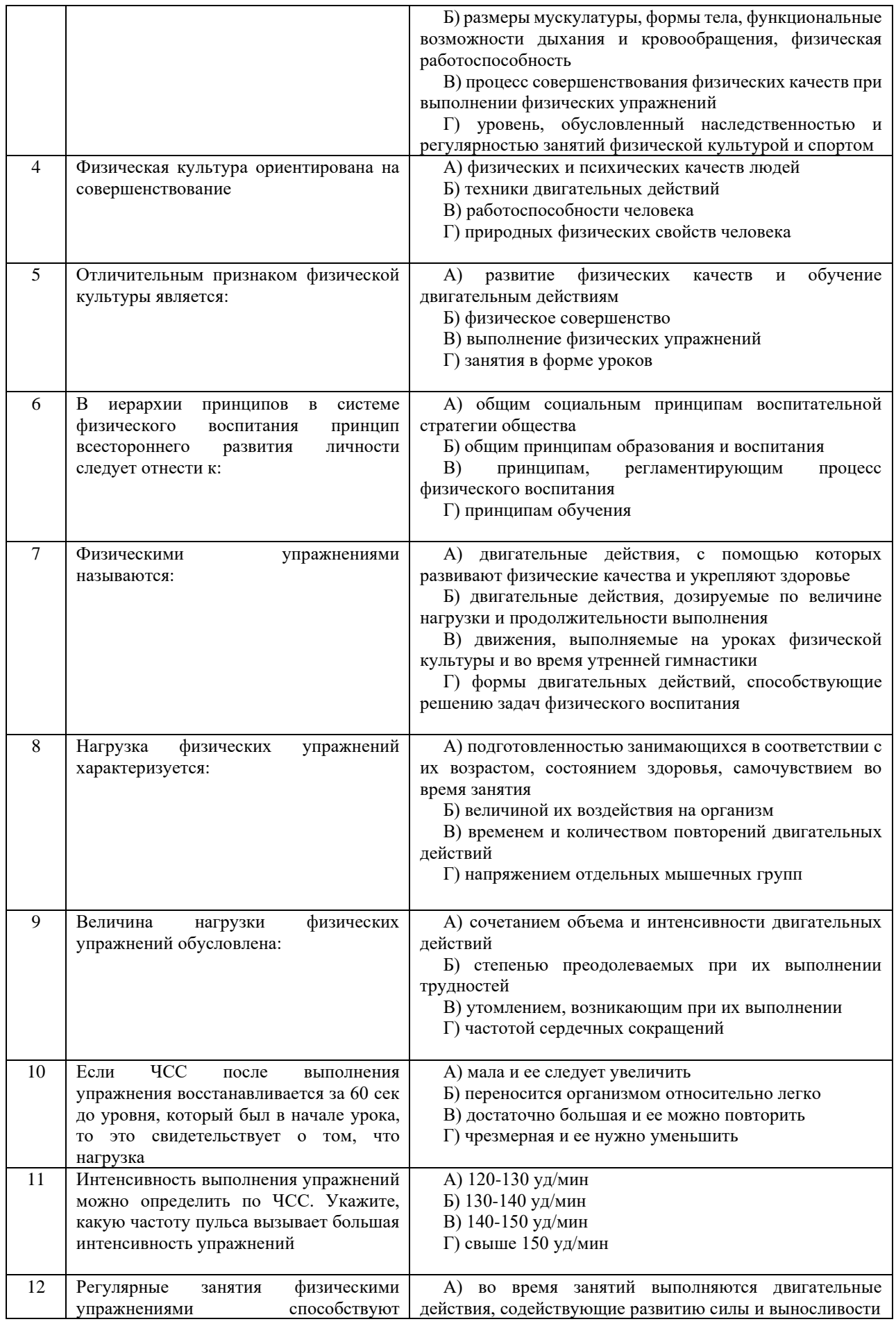

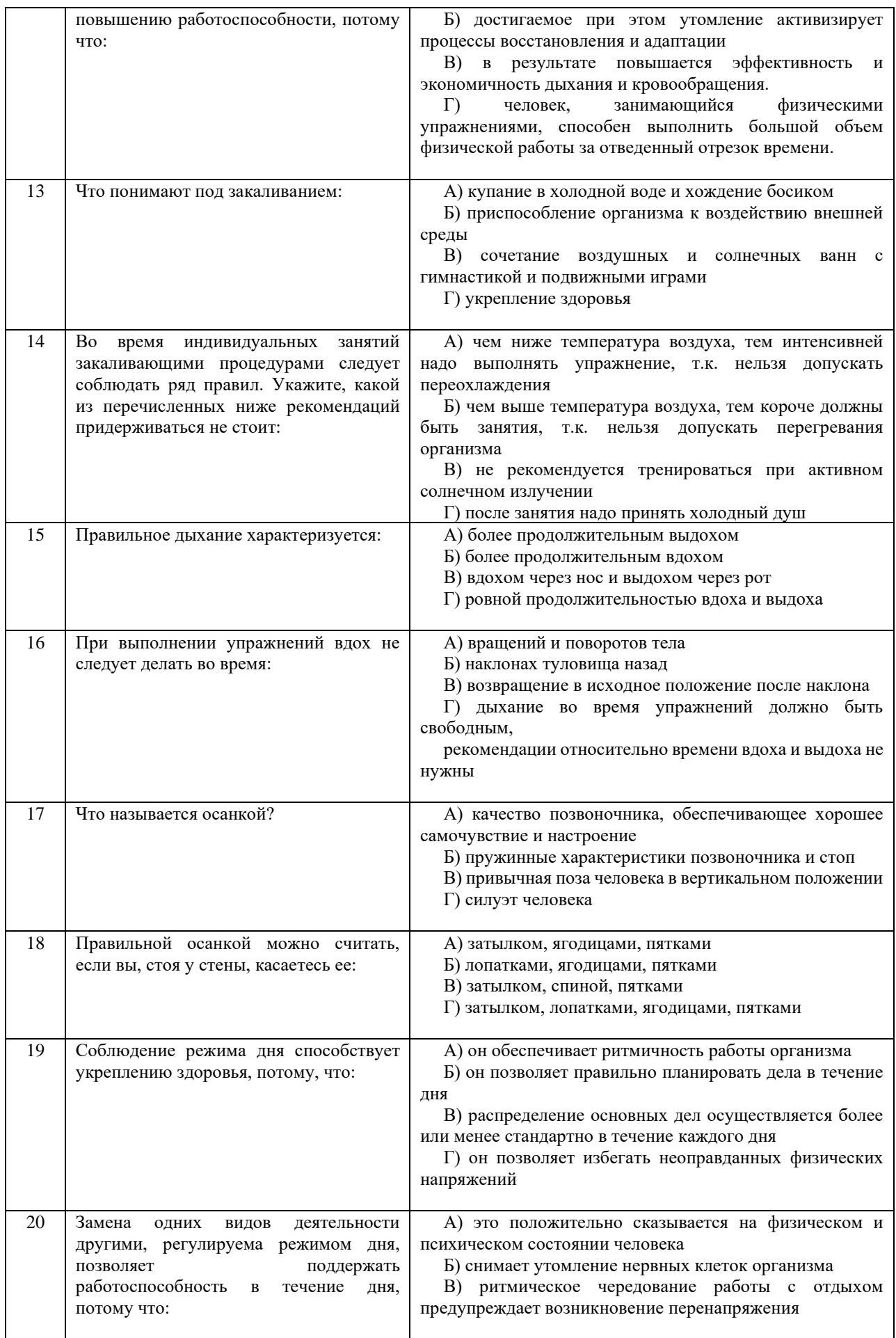

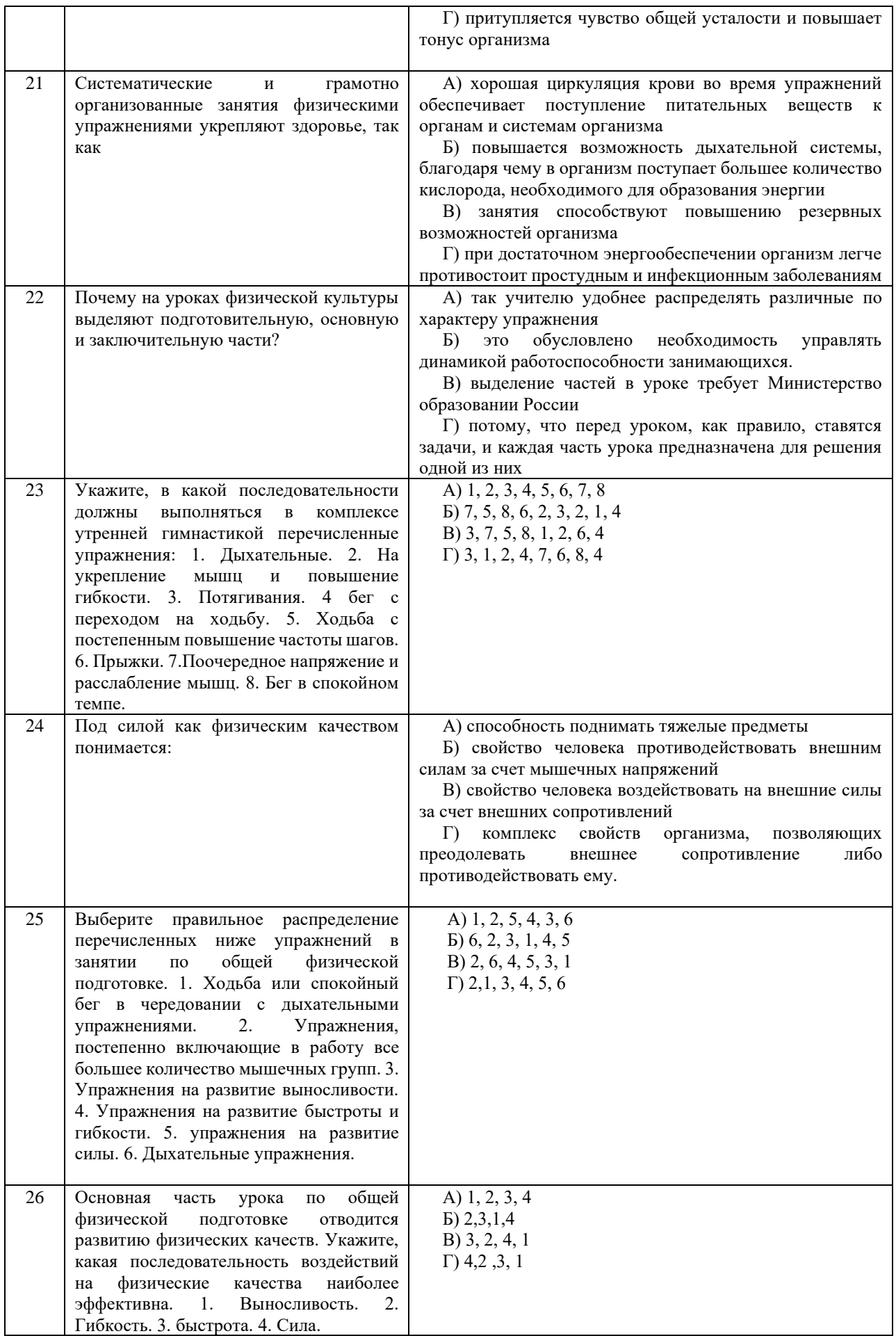

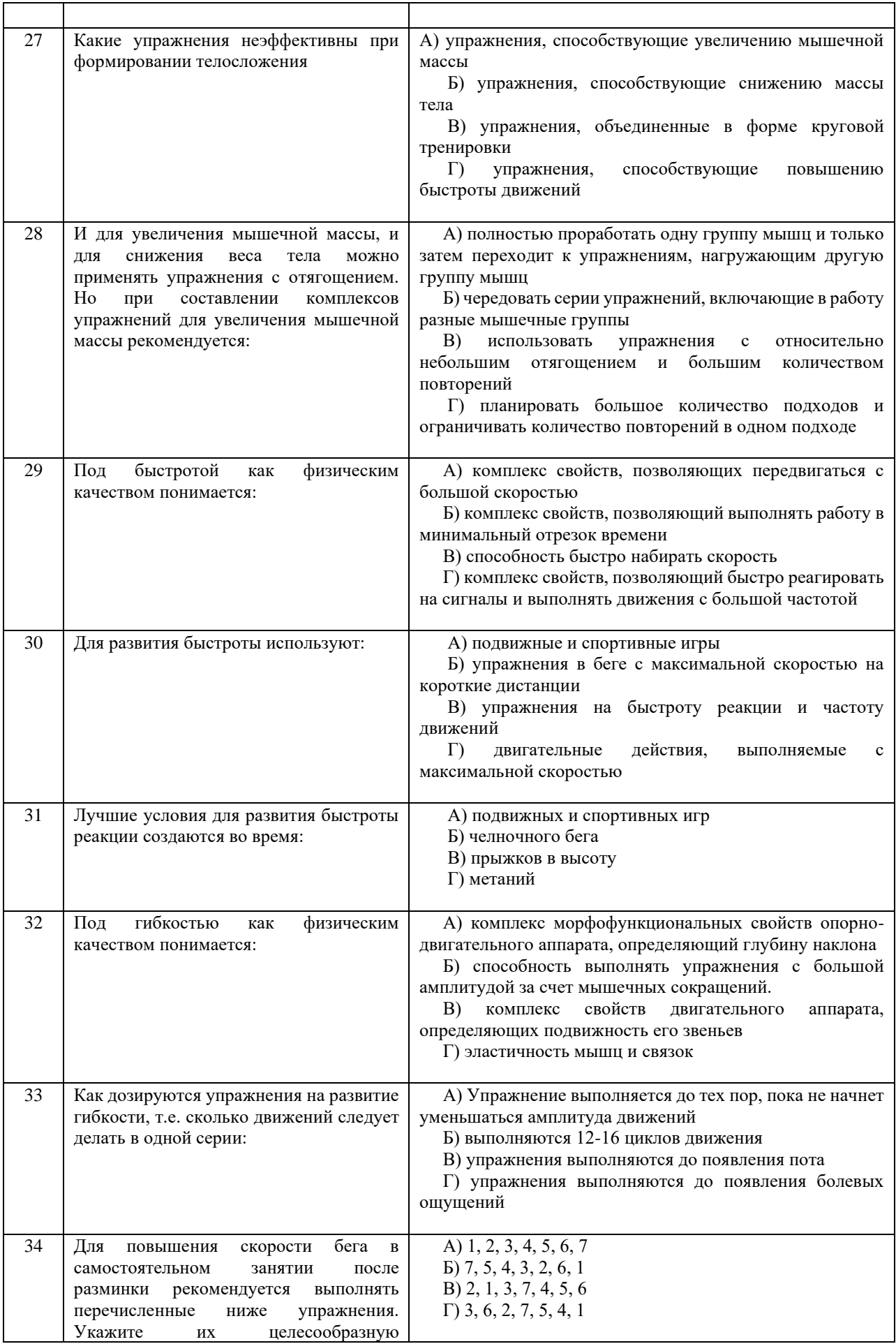

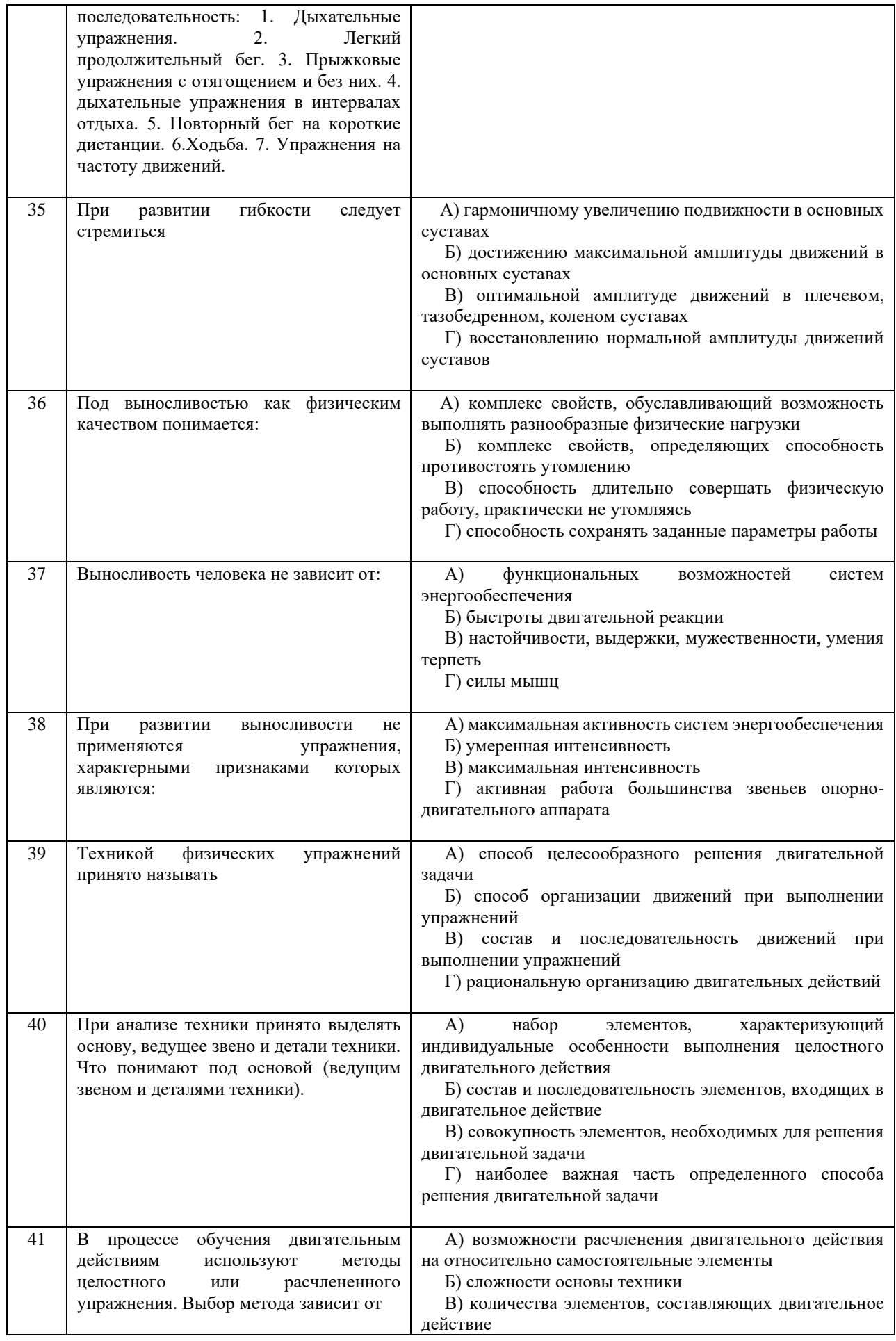

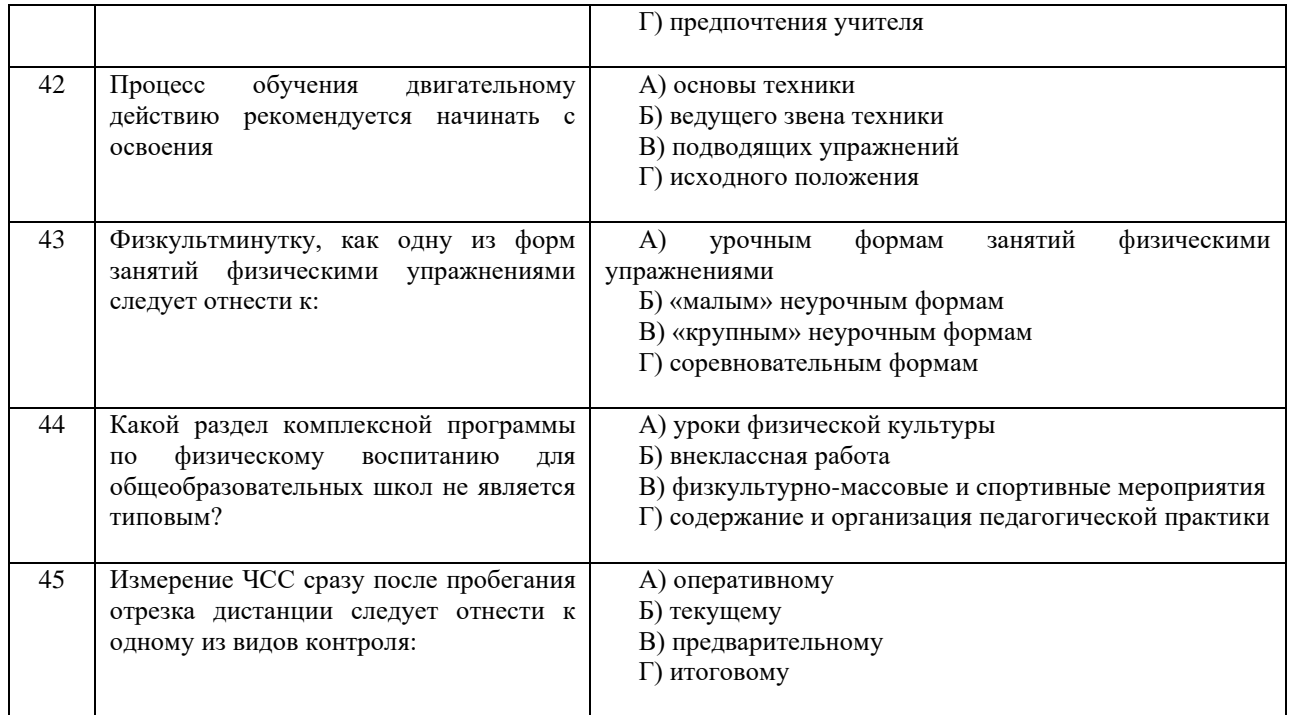

Проблемные и сложные вопросы, возникающие в процессе изучения курса и выполнения контрольной работы, необходимо решать с преподавателем на консультациях.

Выполнению контрольной работы должно предшествовать самостоятельное изучение студентом рекомендованной литературы.

Студент получает проверенную контрольную работу с исправлениями в тексте и замечаниями. В конце работы выставляется оценка «зачтено», «не зачтено». Работа с оценкой «не зачтено» должна быть доработана и представлена на повторную проверку.

#### **Выполнение работы над ошибками**

При получении проверенной контрольной работы необходимо проанализировать отмеченные ошибки. Все задания, в которых были сделаны ошибки или допущены неточности, следует еще раз выполнить в конце данной контрольной работы. Контрольные работы являются учебными документами, которые хранятся на кафедре до конца учебного года.

#### **Критерии оценивания контрольной работы**

*Оценка за контрольную работу* определяется простым суммированием баллов за правильные ответы на вопросы: 1 правильный ответ = 2 балл. Максимум 90 баллов.

### **Результат контрольной работы**

*Контрольная работа оценивается на «зачтено», «не зачтено»:* 46-90 балла (50-100%) - оценка «зачтено»; 0-44 балла (0-49%) - оценка «не зачтено»;

*Образец оформления титульного листа*

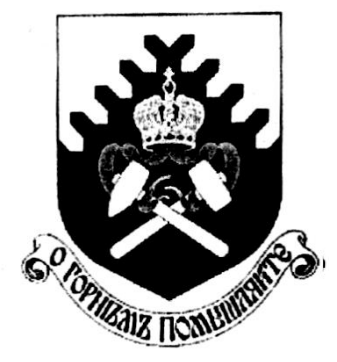

**Министерство науки и высшего образования РФ ФГБОУ ВО «Уральский государственный горный университет»**

Кафедра физической культуры

## **КОНТРОЛЬНАЯ РАБОТА**

## **по дисциплине ФИЗИЧЕСКАЯ КУЛЬТУРА И СПОРТ**

Выполнил: Иванов Иван Иванович Группа \_\_\_\_\_\_\_\_

Преподаватель: Петров Петр Петрович

**Екатеринбург 2022**

## МИНИСТЕРСТВО НАУКИ И ВЫСШЕГО ОБРАЗОВАНИЯ РФ

ФГБОУ ВО «Уральский государственный горный университет»

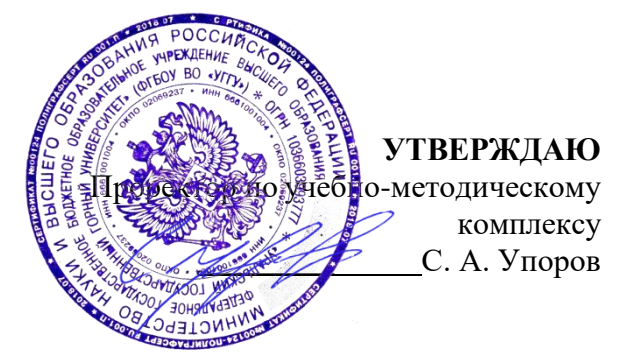

# **МЕТОДИЧЕСКИЕ УКАЗАНИЯ ПО ВЫПОЛНЕНИЮ КОНТРОЛЬНОЙ РАБОТЫ**

# **Б1.О.05.02 ЭЛЕКТИВНЫЕ КУРСЫ ПО ФИЗИЧЕСКОЙ КУЛЬТУРЕ И СПОРТУ**

Направление подготовки

*22.03.01 Материаловедение и технологии материалов*

Направленность (профиль)

*Процессы и производства в области материаловедения и технологии материалов*

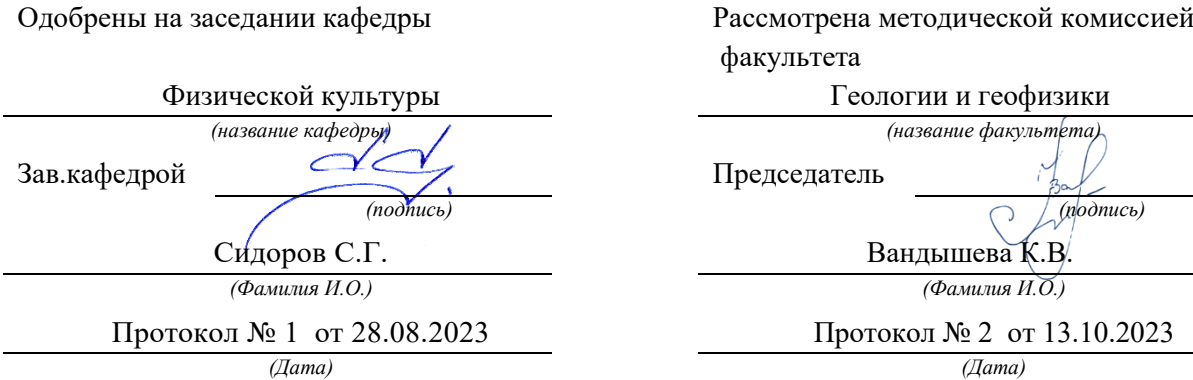

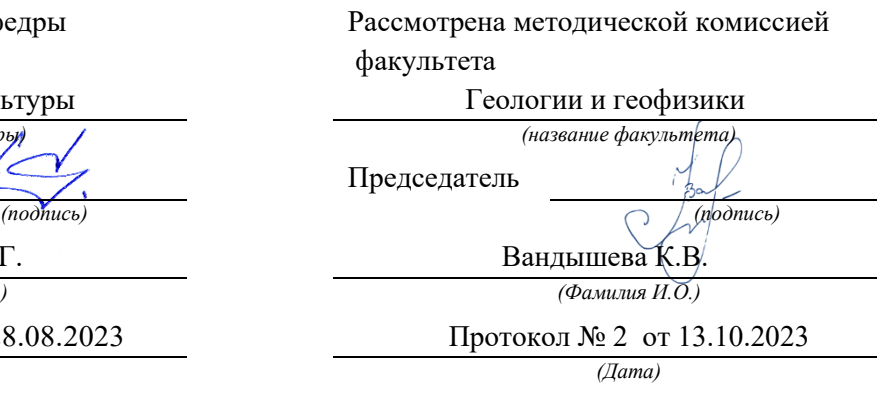

Екатеринбург

## Содержание

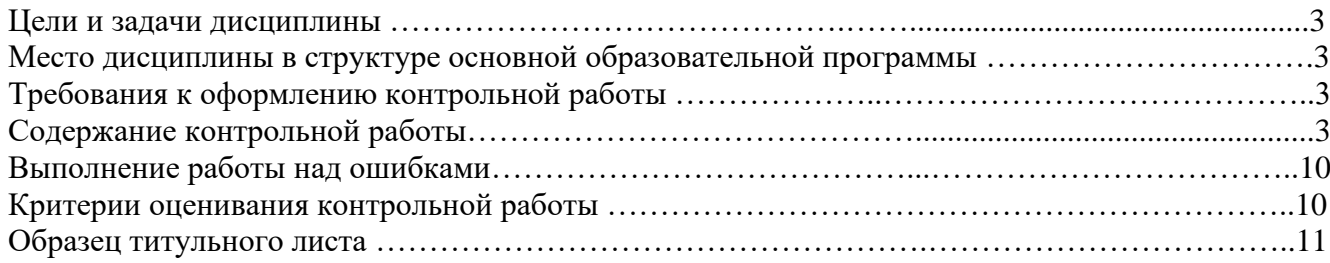

## **1. Цели и задачи дисциплины**

Цель: формирование физической культуры личности и способности направленного использования разнообразных средств физической культуры, спорта и туризма для сохранения и укрепления здоровья, психофизической подготовки и самоподготовки к будущей жизни и профессиональной деятельности.

Задачи:

- формирование осознания социальной значимости физической культуры и её роли в развитии личности и подготовке к профессиональной деятельности;

- изучение научно-биологических, педагогических и практических основ физической культуры и здорового образа жизни;

- формирование мотивационно-ценностного отношения к физической культуре, установки на здоровый стиль жизни, физическое совершенствование и самовоспитание привычки к регулярным занятиям физическими упражнениями и спортом;

## **2. Место дисциплины в структуре основной образовательной программы**

Дисциплина «Элективные курсы по физической культуре и спорту» относится к разделу «Блок 1. Базовая часть».

## **3. Требования к оформлению контрольной работы**

Контрольные задания выполняются на листах формата А4 в рукописном виде, кроме титульного листа. На титульном листе (см. образец оформления титульного листа в печатном виде) указывается фамилия студента, номер группы, номер контрольной работы и фамилия преподавателя, у которого занимается обучающийся.

В конце работы должна быть поставлена подпись студента и дата выполнения заданий.

Контрольные задания должны быть выполнены в той последовательности, в которой они даны в контрольной работе.

Выполненную контрольную работу необходимо сдать преподавателю для проверки в установленные сроки.

Если контрольная работа выполнена без соблюдения изложенных выше требований, она возвращается студенту для повторного выполнения.

По дисциплине «элективные курсы по физической культуре и спорту» представлено 2 варианта контрольной работы.

### **Содержание контрольной работы**

#### **Вопросы для групповой дискуссии**

- 1 .Что можно отнести к средствам физического воспитания?
- 2. Влияние климатогеографического фактора на здоровье и работоспособность человека
- 3. Чем отличается спорт от физической культуры?
- 4. Что мы относим к материальным ценностям физической культуры, а что к духовным?
- 5. В чем состоит взаимосвязь физической и умственной деятельности человека?
- 6. Причины возникновения таких явлений как гипокинезия и гиподинамия
- 7. Для чего нужна адаптивная физическая культура?

8. При выборе вида спорта на какие аспекты и характеристики необходимо обратить основное внимание.

## **Контрольная работа №1**

#### **Вариант 1**

## **ДЕ-1: Физическая культура в общекультурной и профессиональной подготовке обучающихся.**

1. Часть общечеловеческой культуры, специфический процесс и результат человеческой деятельности, средство и способ физического совершенствования личности – это:

- а) физическая культура; б) спорт; в) туризм; г) физическое развитие.
- 2. Физическое воспитание это:
- а) педагогический процесс, направленный на формирование физической культуры личности в результате

педагогического воздействия и самовоспитания;

б) приобщение человека к физической культуре;

в) биологический процесс становления, изменения естественных морфологических и функциональных свойств организма в течение жизни человека;

г) процесс формирования определенных физических и психических качеств.

3. Чем спорт отличается от физической культуры:

а) наличием специального оборудования; б) присутствием зрителей; в) наличием соревновательного момента; г) большой физической нагрузкой.

4 Какой из ниже перечисленных принципов не относится к основным принципам физического воспитания: а) сознательности и активности; б) наглядности; в) последовательности;

г) систематичности;

5 Под физическим развитием понимается:

а) процесс изменения морфофункциональных свойств организма на протяжении жизни;

б) размеры мускулатуры, форма тела, функциональные возможности дыхания и кровообращения, физическая работоспособность;

в) процесс совершенствования физических качеств, при выполнении физических упражнений;

г) уровень, обусловленный наследственностью и регулярностью занятий физической культурой и спортом.

#### **ДЕ-2: Основы здорового образа жизни обучающегося.**

1. Определение понятия «Здоровье» Всемирной организации здравоохранения. Здоровье это:

а) естественное состояние организма без болезней и недомоганий;

б) состояние полного физического, умственного и социального благополучия;

в) состояние отсутствия каких-либо заболеваний;

г) все перечисленное.

- 2. Состояние здоровья обусловлено:
- а) резервными возможностями организма; б) образом жизни;

в) уровнем здравоохранения; г) отсутствием болезней.

3. Что не относятся к внешним факторам, влияющим на человека:

а) природные факторы; б) факторы социальной среды; в) генетические факторы; г) биологические факторы.

4. Сколько времени необходимо нормальному человеку для ночного сна:

а) 5 – 6 часов; б) 6 – 7 часов; в) 7 – 8 часов; г) 8 – 9 часов.

5. К активному отдыху относится:

а) сон; б) отдых сидя; в) занятия двигательной деятельностью; г) умственная деятельность.

#### **ДЕ-3: Средства и методы физической культуры.**

1. Физическими упражнениями называются:

а) двигательные действия, используемые для формирования техники движений;

б) двигательные действия, используемые для развития физических качеств и укрепления здоровья;

в) двигательные действия, выполняемые на занятиях по физической культуре и самостоятельно;

г) двигательные действия, направленные на реализацию задач физического воспитания.

2. Занятия физическими упражнениями отличаются от трудовых действий:

а) интенсивностью; б) задачами; в) местом проведения; г) все ответы верны.

3. Физические упражнения являются:

а) принципом физического воспитания; б) методом физического воспитания;

в) средством физического воспитания; г) функцией физического воспитания.

4. Что не относится к методам физического воспитания:

а) игровой; б) регламентированного упражнения; в) словесный и сенсорный;

г) самостоятельный.

5. Метод в физической культуре – это

а) основное положение, определяющее содержание учебного процесса по физической культуре;

б) руководящее положение, раскрывающее принципы физической культуры;

в) конкретная причина, заставляющая человека выполнять физические упражнения;

г) способ применения физических упражнений.

#### **ДЕ-4: Общая физическая и специальная подготовка в системе физического воспитания.**

1. Физическая подготовка – это:

а) педагогический процесс, направленный на формирование физической культуры личности в результате педагогического воздействия и самовоспитания;

б) приобщение человека к физической культуре, в процессе которой он овладевает системой знаний, ценностей, позволяющих ему осознанно и творчески развивать физические способности;

в) биологический процесс становления, изменения естественных морфологических и функциональных свойств организма в течение жизни человека;

г) процесс формирования определенных физических и психических качеств, умений и навыков человека посредством направленных занятий с применением средств физической культуры.

2. К основным физическим качествам относятся:

а) рост, вес, объем бицепсов, становая сила; б) бег, прыжки, метания, лазания;

в) сила, выносливость, быстрота, ловкость, гибкость; г) взрывная сила, прыгучесть, меткость. 3. Различают гибкость:

а) абсолютную и относительную; б) общую и специальную; в) активную и пассивную; г) простую и сложную.

4. Какие виды спорта развивают преимущественно выносливость:

а) спортивные единоборства; б) циклические; в) спортивные игры; г) ациклические.

5. Скоростно-силовые качества преимущественно развиваются:

а) в тяжелой атлетике; б) в акробатике; в) в конькобежном спорте; г) в лыжном спорте.

#### **Вариант 2**

#### **ДЕ-1: Физическая культура в общекультурной и профессиональной подготовке обучающихся.**

1. На что преимущественно влияют занятия по физической культуре:

а) на интеллектуальные способности;

б) на удовлетворение социальных потребностей;

в) на воспитание лидерских качеств;

г) на полноценное физическое развитие.

2. Физическая культура – это:

а) часть общечеловеческой культуры, специфический процесс и результат человеческой деятельности, средство и способ физического совершенствования личности;

б) часть наука о природе двигательной деятельности человека

в) вид воспитательного процесса, специфика которого заключена в обучении двигательным актам и управлением развитием и совершенствованием физических качеств человека;

г) процесс физического образования и воспитания, выражающий высокую степень развития индивидуальных физических способностей.

3. Что не относиться к компонентам физической культуры:

а) физическое развитие; б) спорт высших достижений; в) оздоровительно-реабилитационная физическая культура; г) гигиеническая физическая культура.

4. Выбрать правильное определение термина «Физическое развитие»:

а) физическое развитие – это педагогический процесс, направленный на формирование физической культуры личности в результате педагогического воздействия и самовоспитания;

б) физическое развитие – это приобщение человека к физической культуре, в процессе которой он овладевает системой знаний, ценностей, позволяющих ему осознанно и творчески развивать физические способности;

в) физическое развитие – это биологический процесс становления, изменения естественных морфологических и функциональных свойств организма в течение жизни человека;

г) физическое развитие – это процесс формирования определенных физических и психических качеств, умений и навыков человека посредством направленных занятий с применением средств физической культуры.

5. Теоретический материал учебного предмета «Физическая культура и спорт» в высших учебных заведениях включает в себя:

а) фундаментальные знания общетеоретического характера;

б) инструктивно-методические знания;

в) знания о правилах выполнения двигательных действий;

г) все вышеперечисленное.

#### **ДЕ-2: Основы здорового образа жизни обучающегося.**

1. Что понимается под закаливанием:

а) купание в холодной воде и хождение босиком;

б) приспособление организма к воздействиям внешней среды;

в) сочетание воздушных и солнечных ванн с гимнастикой и подвижными играми;

г) укрепление здоровья.

2. Определение понятия «Здоровье» Всемирной организации здравоохранения. Здоровье это:

а) естественное состояние организма без болезней и недомоганий;

б) состояние полного физического, умственного и социального благополучия;

в) состояние отсутствия каких-либо заболеваний;

г) все перечисленное.

3. Какое понятие не относится к двигательной активности человека:

а) гипоксия; б) гиподинамия; в) гипокинезия; г) гипердинамия.

4. Какая из перечисленных функций не относится к функции кожи:

а) защита внутренней среды организма; б) теплорегуляция; в) выделение из организма продуктов обмена веществ; г) звукоизоляция.

- 5. Соблюдение режима дня способствует укреплению здоровья, потому что:
- а) обеспечивает ритмичность работы организма;
- б) позволяет правильно планировать дела в течение дня;
- в) распределение основных дел осуществляется более или менее стандартно в течение каждого дня;

г) позволяет избегать неоправданных физических напряжений.

#### **ДЕ-3: Средства и методы физической культуры.**

- 1. Физическое упражнение это:
- а) двигательные действия, используемые для формирования техники движений;
- б) двигательные действия, используемые для развития физических качеств и укрепления здоровья;
- в) двигательные действия, выполняемые на занятиях по физической культуре и самостоятельно;
- г) двигательные действия, направленные на реализацию задач физического воспитания.
	- 2. Положительное влияние физических упражнений на развитие функциональных возможностей организма будет зависеть:
- а) от технической и физической подготовленности занимающихся;
- б) от особенностей реакций систем организма в ответ на выполняемые упражнения;
- г) от состояния здоровья и самочувствия занимающихся во время выполнения упражнений;
- г) от величины физической нагрузки и степени напряжения в работе определенных мышечных групп.
	- 3. Что не относиться к средствам физического воспитания:
- а) физические упражнения;
- б) подвижные игры;
- в) соревнования;
- в) спортивные игры.
	- 4. Что относится к методическим принципам физического воспитания:
- а) сознательность и активность;
- б) наглядность и доступность;
- в) систематичность и динамичность;
- г) все вышеперечисленное.
	- 5. Регулярные занятия физическими упражнениями способствует повышению работоспособности, потому что:
- а) во время занятий выполняются двигательные действия, содействующие развитию силы и выносливости;
- б) достигаемое при этом утомление активизирует процессы восстановления и адаптации;
- в) в результате повышается эффективность и экономичность дыхания и кровообращения;

г) человек, занимающийся физическими упражнениями, способен выполнять больший объем физической работы за отведенный отрезок времени.

#### **ДЕ-4: Общая физическая и специальная подготовка в системе физического воспитания.**

- 1. Степень владения техникой действий, при которой повышена концентрация внимания на составные операции (части), наблюдается нестабильное решение двигательной задачи – это
- а) двигательное умение; в) массовый спорт; в) двигательный навык;
- г) спорт высших достижений.
	- 2. Для воспитания быстроты используются:
- а) упражнения в беге с максимальной скоростью на короткие дистанции;
- б) подвижные и спортивные игры;
- в) упражнения на быстроту реакции и частоту движений;
- г) двигательные упражнения, выполняемые с максимальной скоростью.
	- 3. Различают два вида выносливости:
- а) абсолютная и относительная; б) общая и специальная; в) активная и пассивная;
- г) динамическую и статическую.
	- 4. Процесс воспитания физических качеств, обеспечивающих преимущественное развитие тех двигательных способностей, которые необходимы для конкретной спортивной дисциплины - это

а) общая физическая подготовка; б) двигательное умение; в) специальная физическая подготовка; г) двигательный навык.

5. Различают силу:

а) абсолютную и относительную; б) общую и специальную; в) активную и пассивную;

г) статическую и динамическую.

## **Контрольная работа №2**

## **Вариант 1**

#### **ДЕ-1: Основы методики самостоятельных занятий физическими упражнениями.**

1. В комплекс утренней гимнастики следует включать:

- а) упражнения с отягощением; б) упражнения статического характера;
- в) упражнения на гибкость и дыхательные упражнения; г) упражнения на выносливость.
- 2. К объективным показателям самоконтроля относится:
- а) частота сердечных сокращений; б) самочувствие; в) аппетит; г) сон.
- 3. При нагрузке интенсивности выше средней частота пульса достигает:
- а) 100 130 уд/мин; б) 130 150 уд/мин; в) 150 170 уд/мин; г) более 170 уд/мин.
- 4. Самостоятельные тренировочные занятия рекомендуется выполнять:

а) после приема пищи; б) после сна натощак; в) во второй половине дня, через 2-3 часа после обеда; г) перед сном.

#### **ДЕ-2: Спорт. Индивидуальный выбор видов спорта или систем физических упражнений.**

- 1. Регулярные занятия доступным видом спорта, участия в соревнованиях с целью укрепления здоровья, коррекции физического развития и телосложения, активного отдыха, достижение физического совершенствования – это:
- а) спорт высших достижений;
- б) лечебная физическая культура;
- в) профессионально-прикладная физическая культура;
- в) массовый спорт.
	- 2. Какой вид спорта наиболее эффективно развивает гибкость и ловкость:
- а) фехтование;
- б) баскетбол;
- в) фигурное катание;
- г) художественная гимнастика.
- 3. Количество игроков одной команды в волейболе на площадке:
- а) 7; б) 6; в) 5; г) 8.
	- 4. Как осуществляется контроль за влиянием физических нагрузок на организм во время занятий физическими упражнениями:
- а) по частоте дыхания;
- б) по частоте сердечно-сосудистых сокращений;
- в) по объему выполненной работы.

#### **ДЕ-3: Особенности занятий избранным видом спорта или системой физических упражнений.**

- 1. Степень владения техникой действия, при которой управление движением происходит автоматически, и действия отличаются надежностью – это:
- а) двигательное умение;
- б) массовый спорт;
- в) двигательный навык;
- г) спорт высших достижений.
	- 2. Как дозируются упражнения на гибкость:
- а) до появления пота;
- б) до снижения амплитуды движений;
- в) по 12-16 циклов движений;
- г) до появления болевых ощущений.
- 3. При воспитании силы применяются специальные упражнения с отягощениями. Их отличительная особенность заключается в том, что:
- а) в качестве отягощения используется собственный вес человека;
- б) они выполняются до утомления;
- в) они вызывают значительное напряжение мышц;
- г) они выполняются медленно.
- 4. В каком из перечисленных видов спорта преимущественно развивается выносливость:
- а) в фигурном катании;
- б) в пауэрлифтинге;
- в) в художественной гимнастике;
- г) в лыжном спорте.

#### **ДЕ-4: Самоконтроль занимающихся физическими упражнениями и спортом.**

- 1. Регулярные занятия физическими упражнениями способствуют повышению работоспособности, потому что:
- а) обеспечивают усиленную работу мышц;
- б) обеспечивают выполнение большого объема мышечной работы с разной интенсивностью;
- в) обеспечивают усиленную работу систем дыхания и кровообращения;

г) обеспечивают усиленную работу системы энергообеспечения.

- 2. Меры профилактики переутомления:
- а) посидеть 3-4 минуты;
- б) сменить вид деятельности;
- в) прекратить выполнение действий, пройти обследование у врачей, выполнить их рекомендации;

г) достаточно 2 дней полноценного отдыха для восстановления.

- 3. При нагрузке средней интенсивности частота пульса достигает:
- а) 100 130 уд/мин;
- б) 130 150 уд/мин;
- в) 150 170 уд/мин;
- г) более 170 уд/мин
	- 4. Что называется «разминкой», проводимой в подготовительной части занятия:
- а) чередование легких и трудных общеразвивающих упражнений;
- б) чередование беговых и общеразвивающих упражнений;
- в) подготовка организма к предстоящей работе;
- г) чередование беговых упражнений и ходьбы.
- **ДЕ-5: Профессионально-прикладная физическая подготовка (ППФП) обучающихся.**

Специально направленное и избирательное использование средств физической культуры и спорта для подготовки человека к определенной профессиональной деятельности – это:

- а) спорт высших достижений;
- б) лечебная физическая культура;
- в) производственная физическая культура;
- г) массовый спорт.
	- 1. ППФП строится на основе и в единстве с:
- а) физической подготовкой; б) технической подготовкой; в) тактической подготовкой;
- г) психологической подготовкой.
- 3. Какая из нижеперечисленных задач не является задачей ППФП:
- а) развитие физических способностей, специфических для данной профессии;
- б) формирование профессионально-прикладных сенсорных умений и навыков;
- в) сообщение специальных знаний для успешного освоения практических навыков трудовой деятельности;
- г) повышение функциональной устойчивости организма к неблагоприятному воздействию факторов окружающей среды.
- 4. Что не является формой занятий по ППФП:
- а) спортивно-прикладные соревнования; б) учебные занятия; в) занятия в период учебной практики; г) рекреационные занятия.

### **Вариант 2**

#### **ДЕ-1: Основы методики самостоятельных занятий физическими упражнениями.**

- 1. Определение повседневных изменений в подготовке занимающихся это:
- а) педагогический поэтапный контроль;
- б) педагогический текущий контроль;
- в) педагогический оперативный контроль;
- г) педагогический двигательный контроль.
	- 1. В комплекс утренней гимнастики не рекомендуется включать:
- а) упражнения на гибкость;
- б) дыхательные упражнения;
- в) упражнения с отягощением;
- г) упражнения для всех групп мышц.
	- 2. Самостоятельные тренировочные занятия не рекомендуется выполнять:
- а) за час до приема пищи;
- б) после сна натощак;
- в) во второй половине дня, через 2-3 часа после обеда;
- г) за 3 часа до отхода ко сну.
- 4. Дневник самоконтроля нужен для:
- а) коррекции содержания и методики занятий физическими упражнениями;
- б) контроля родителей;
- в) лично спортсмену;
- г) лично тренеру.

#### **ДЕ-2: Спорт. Индивидуальный выбор видов спорта или систем физических упражнений.**

- 1. К циклическим видам спорта не относится:
- а) волейбол;
- б) стайерский бег;
- в) плавание;
- г) спортивная ходьба.

2. Какой из перечисленных видов спорта преимущественно развивает координацию движений:

- а) спортивная гимнастика;
- б) лыжный спорт;
- в) триатлон;
- г) атлетическая гимнастика.
	- 3. Систематическая плановая многолетняя подготовка и участие в соревнованиях в избранном виде спорта с целью достижения максимальных спортивных результатов – это:
- а) спорт высших достижений;
- б) лечебная физическая культура;
- в) профессионально-прикладная физическая культура;
- в) массовый спорт.
	- 4. Какие упражнения включаются в разминку почти во всех видах спорта:
- а) упражнения на развитие выносливости;
- б) упражнения на развитие гибкости и координации движений;
- в) бег и общеразвивающие упражнения.

#### **ДЕ-3: Особенности занятий избранным видом спорта или системой физических упражнений.**

1. Какая из представленных способностей не относится к группе координационных:

- а) способность сохранять равновесие;
- б) способность точно дозировать величину мышечных усилий;
- в) способность быстро реагировать на стартовый сигнал;
- г) способность точно воспроизводить движения в пространстве.
	- 2. Почему на занятиях по «физической культуре» выделяют подготовительную, основную и заключительную части:
- а) так удобнее распределять различные по характеру упражнения;
- б) выделение частей занятий связано с необходимостью управлять динамикой работоспособности занимающихся;
- в) выделение частей в занятии требует Министерство науки и образования;
- г) перед занятием, как правило, ставятся 3 задачи, и каждая часть предназначена для них.
- 3. Величина нагрузки физических упражнений обусловлена:
- а) сочетанием объема и интенсивности двигательных действий;
- б) степень преодолеваемых при их выполнении трудностей;
- в) утомлением, возникающим в результате их выполнения;
- г) частотой сердечных сокращений.
- 4. Назовите количество игроков на волейбольной площадке:
- а) 4; б) 5; в) 6; г) 7.

#### **ДЕ-4: Самоконтроль занимающихся физическими упражнениями и спортом.**

- 1. К объективным показателям самоконтроля относится:
- а) частота сердечных сокращений; б) самочувствие; в) аппетит; г) сон.
- 2. При нагрузке интенсивности выше средней частота пульса достигает:
- а) 100 130 уд/мин; б) 130 150 уд/мин; в) 150 170 уд/мин; г) более 170 уд/мин.
- 3. Самостоятельные тренировочные занятия рекомендуется выполнять:

а) после приема пищи; б) после сна натощак; в) во второй половине дня, через 2-3 часа после обеда; г) перед сном. 4. Меры профилактики переутомления:

а) посидеть 3-4 минуты;

- б) сменить вид деятельности;
- в) прекратить выполнение действий, пройти обследование у врачей, выполнить их рекомендации;
- г) достаточно 2 дней полноценного отдыха для восстановления.

#### **ДЕ-5: Профессионально-прикладная физическая подготовка (ППФП) обучающихся.**

- 1. Система методически обоснованных физических упражнений, физкультурно-оздоровительных и спортивных мероприятий, направленных на повышение и сохранение устойчивой и профессиональной дееспособности – это:
- а) физкультурная пауза;
- б) производственная физическая культура;
- в) спорт высших достижений;
- г) массовый спорт.

2. Профессионально-прикладная физическая подготовка - это

а) специализированный вид физического воспитания, осуществляемый в соответствии с особенностями и требованиями данной профессии;

б) система профессиональных мероприятий, осуществляемая в соответствии с особенностями данной профессии; в) процесс формирования специализированных знаний, умений и навыков;

г) целенаправленное воздействие на развитие физических качеств человека посредством нормированных нагрузок.

3. Какой вид спорта наиболее эффективно развивает координационные способности монтажников-высотников:

а) фехтование; б) баскетбол; в) мото-спорт; г) гимнастика.

4. Что не является формой занятий по ППФП:

а) спортивно-прикладные соревнования; б) учебные занятия; в) занятия в период учебной практики; г) рекреационные занятия.

Проблемные и сложные вопросы, возникающие в процессе изучения курса и выполнения контрольной работы, необходимо решать с преподавателем на консультациях.

Выполнению контрольной работы должно предшествовать самостоятельное изучение студентом рекомендованной литературы.

Студент получает проверенную контрольную работу с исправлениями в тексте и замечаниями. В конце работы выставляется оценка «зачтено», «не зачтено». Работа с оценкой «не зачтено» должна быть доработана и представлена на повторную проверку.

#### **Выполнение работы над ошибками**

При получении проверенной контрольной работы необходимо проанализировать отмеченные ошибки. Все задания, в которых были сделаны ошибки или допущены неточности, следует еще раз выполнить в конце данной контрольной работы. Контрольные работы являются учебными документами, которые хранятся на кафедре до конца учебного года.

### **Критерии оценивания контрольной работы**

*Оценка за контрольную работу* определяется простым суммированием баллов за правильные ответы на вопросы: 1 правильный ответ = 2 балл. Максимум 40 баллов.

## **Результат контрольной работы**

*Контрольная работа оценивается на «зачтено», «не зачтено»:* 20-40 балла (50-100%) - оценка «зачтено»; 0-19 балла (0-49%) - оценка «не зачтено»;
*Образец оформления титульного листа*

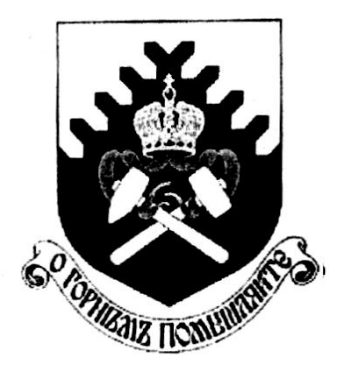

**Министерство науки и высшего образования РФ ФГБОУ ВО «Уральский государственный горный университет»**

Кафедра физической культуры

## **КОНТРОЛЬНАЯ РАБОТА**

**по дисциплине** 

# **ЭЛЕКТИВНЫЕ КУРСЫ ПО ФИЗИЧЕСКОЙ КУЛЬТУРЕ И СПОРТУ**

Выполнил: Иванов Иван Иванович  $\Gamma$ руппа  $\Gamma$ 

Преподаватель: Петров Петр Петрович

11 **Екатеринбург 2022**

### МИНОБРНАУКИ РОССИИ

ФГБОУ ВО «Уральский государственный горный университет»

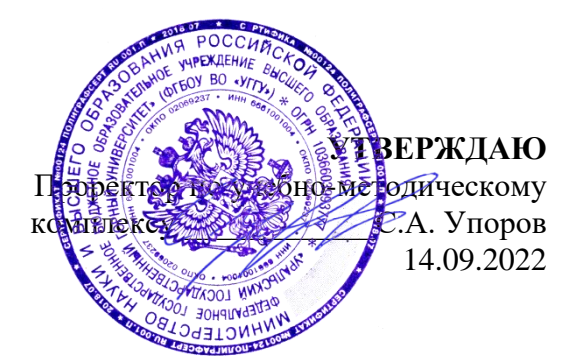

# **МЕТОДИЧЕСКИЕ РЕКОМЕНДАЦИИ И ЗАДАНИЯ К КОНТРОЛЬНОЙ РАБОТЕ**

# **Б1.О.06 ОСНОВЫ ПРАВОВЫХ ЗНАНИЙ И ФИНАНСОВАЯ ГРАМОТНОСТЬ**

Направление подготовки *22.03.01 Материаловедение и технологии материалов*

Направленность (профиль)/ специализация *Процессы и производства в области материаловедения и технологии материалов*

квалификация выпускника: бакалавр

Автор: Слукин С.В., ст. преподаватель

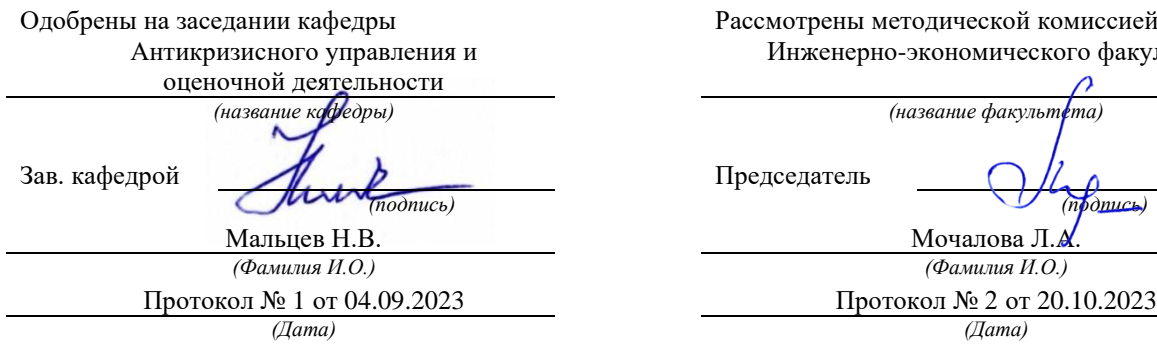

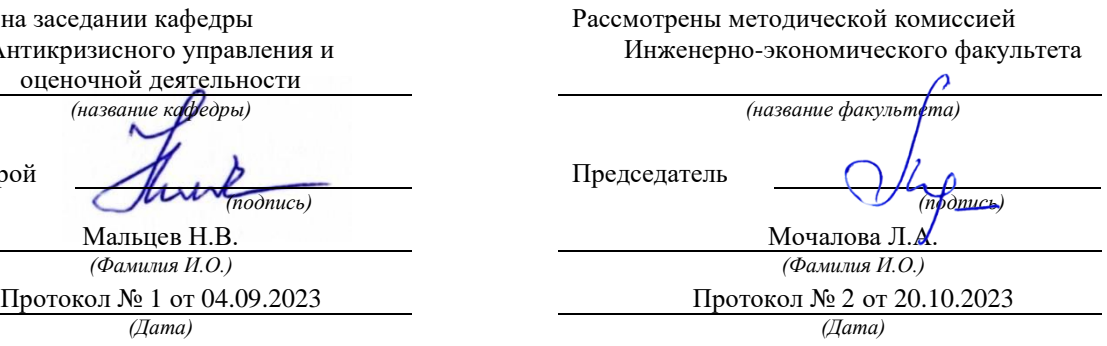

Екатеринбург

ВВЕДЕНИЕ

Данные методические рекомендации необходимы для студентов бакалавриата по направлению подготовки при организации самостоятельной работы по дисциплине «Основы правовых знаний и финансовой грамотности» в рамках подготовки и защиты контрольной работы.

В методических рекомендациях содержатся особенности организации подготовки контрольной работы, содержание и порядок ее выполнения, комплект вариантов контрольных работ, требования к ее оформлению, а также порядок защиты и критерии оценки.

#### **ОРГАНИЗАЦИЯ ВЫПОЛНЕНИЯ КОНТРОЛЬНОЙ РАБОТЫ**

Выполнение контрольной работы в виде расчетной работы практикуется в учебном процессе в целях приобретения студентом необходимой профессиональной подготовки, развития умения и навыков самостоятельного научного поиска: изучения литературы по выбранной теме, анализа представленных материалов, обобщения материала, выделения главного, формулирования выводов, а также принятия нестандартного решения и аргументации собственной точки зрения.

Расчетная работа предполагает творческое осмысление полученного в результате полевого исследования рынка материала, сопоставление различных точек зрения по исследуемой проблеме, выработка собственного решения поставленной задачи и его аргументацию.

Тема контрольной работы – «Прогнозирование рыночной доли на конкурентном рынке». Студенту предоставляется индивидуальное задание в виде результатов анкетирования покупателей. Студенту необходимо обработать анкету, рассчитать необходимые показатели, сделать прогноз долей рынка, оформить и наглядно представить полученные результаты и сделать окончательные выводы.

#### **СОДЕРЖАНИЕ И ПОРЯДОК ВЫПОЛНЕНИЯ КОНТРОЛЬНОЙ РАБОТЫ**

Контрольная работа должна выполняться в соответствие с вариантом номер которого зависит от начальной буквы фамилии студента.

# **Вариант 1. (начальные буквы от «А» до «Е»)**

Задание 1. В марте 2022 г. в результате проведения земельным инспектором проверки состояния земельного участка, занимаемого авторемонтным предприятием, расположенного в г. Москве, было выявлено захламление земельного участка и его загрязнение химическими веществами. Какие сведения государственного земельного кадастра должны быть использованы в ходе проведения проверки?

Какие санкции могут быть применены к нарушителю?

Оцените размер ущерба от захламления земельного участка и его загрязнения химическими веществами.

Задание 2. Директор предприятия промышленности издал приказ о переводе работников на неполную рабочую неделю в связи с тяжелой экономической обстановкой. Инженер Сергеев отказался выполнять распоряжение так как считал что такой перевод возможен только с его письменного согласия и продолжил посещать рабочее место в обычном режиме. Какие правовые последствия возникают в данном случае.

Задание 3. Слесарю Дорожкину, с 9 июля по 5 августа 2008 года был предоставлен ежегодный оплачиваемый отпуск продолжительностью 28 календарных дней. В расчетном периоде (по графику пятидневной рабочей недели) был отработан 61 рабочий день и начислено 9900 рублей. С 1 июня в организации произошло увеличение тарифных ставок в 1,5 раза. *Рассчитайте размер отпускных*.

Задание 4. Работнику завода резинотехнических изделий заработная плата за месяц полностью была выдана, изготавливаемыми заводом автомобильными шинами. Члену сельскохозяйственного кооператива половина заработной платы за лето была выдана сельскохозяйственной продукцией. Работнику ликероводочного завода 25% заработной платы за месяц было выдано производимым на заводе бренди. *Дайте правовую оценку возможности такой выплаты заработной платы по каждому из перечисленных случаев.*

#### **Вариант 2.**

(начальные буквы от «Ж» до «М»)

Задание 1. Директор торгового центра установил наценку на сахар приобретаемый сверх установленной торговым центром нормы в 50 процентов. Насколько законно установление данной наценки? Опишите механизм привлечения директора к ответственности

Задание 2. В нотариальную контору г. Екатеринбурга обратились супруги Беловы с просьбой удостоверить соглашение, согласно которому после их развода Белов не будет претендовать на раздел совместно нажитого имущества, стороны не будут предъявлять друг другу каких-либо требований по содержанию малолетних детей и Белова до совершеннолетия детей не будет вступать в новый брак. Нотариус отказал в удостоверении соглашения.

Прав ли нотариус? Можно ли обжаловать его действия?

Задание 3. Зиновьев проиграл в карты Анисимову крупную сумму денег. Обязательство вернуть долг было оформлено распиской со сроком возврата через 7 дней после составления расписки. В случае задержки исполнения обязательства Зиновьев должен был выплатить Анисимову штраф в размере половины долга.

Спустя 9 дней с даты составления расписки деньги были возвращены. Поскольку Зиновьев нарушил срок уплаты долга Анисимов обратился в суд с требованием о взыскании штрафа.

Решите дело.

Задание 4. Ворошилов, преподаватель музыкального училища, имел в собственности скрипку Страдивари. Желая, чтобы скрипка после его смерти досталась самому талантливому из его учеников Углову, Ворошилов составил с Угловым договор купли-продажи скрипки и передал инструмент. Договор был составлен в простой письменной форме, денег за скрипку Ворошилов не получил. О произошедшем знали два товарища Углова.

После смерти Ворошилова наследники потребовали возврата скрипки, но Углов отказался это сделать, предложив выплатить им сумму, указанную в договоре. Наследники обратились в суд.

## **Вариант 3. (начальные буквы от «Н» до «Т»)**

Задание 1. Работник одного из предприятий химической промышленности сообщил в прокуратуру сведения о нарушении законодательства об экологии на предприятии где о работает по трудовому договору. В ходе проверки нарушений законодательства установлено не было. К каким видом ответственности может быть привлечен работник.

Задание 2. Недавно работающий на молочном заводе слесарь Сметанин, будучи в состоянии похмелья, уснул на работе. На прежнем месте работы он имел несколько взысканий, со дня последнего прошло меньше года. Учитывая это, администрация уволила его по п. 5 ст. 81 ТК РФ. Правомерно ли это?

Задание 3. Токарю Резцову объявлен выговор за работу на станке без защитных очков, а крановщику Крюкову – за отказ от сдачи экзаменов по технике безопасности. Указанные меры воздействия на рабочих не повлияли. Через три дня Резцов был замечен работающим без очков. Крюков, так и не смог сдать экзамен. Законно ли уволить обоих по п. 5 ст. 81 ТК РФ?

Задание 4. Буфетчица завода Ткачева была уволена по п. 5 ст. 81 ТК РФ. Она, несмотря на неоднократные напоминания, не прошла медицинского осмотра, за что приказом заведующей столовой сначала была отстранена от работы с объявлением выговора, затем из-за дальнейших отказов уволена (приказ об увольнении подписан директором столовой). Законно ли это?

## **Вариант 4. (начальные буквы от «У» до «Ч»)**

Задание 1. Управляющий бака зная о предстоящем запрете на процедуру обналичивания валюты. Снял со своего счета 15 марта 2022 года 40 тысяч долларов наличными. К какой ответственности он может быть привлечен?

Задание 2. Инспектор по кадрам Салтыкова была уволена по подп. «в» п.6 ст. 81 ТК РФ. Она отказалась предоставить следователю прокуратуры информацию о номерах домашних телефонов сотрудников завода. Законно ли увольнение?

Задание 3. Старший прораб строительного участка Тесный был уволен по подп. «д» п. 6 ст.81 ТК РФ. Он систематически нарушал правила внутреннего трудового распорядка (отказывался от сдачи экзаменов по строительным нормам, охране труда и техники безопасности, по правилам эксплуатации грузоподъемных кранов). Законно ли увольнение?

Задание 4. Воспитатель спецшколы получила на детей постельное белье и другие вещи, часть которых унесла домой для личного пользования. За данный проступок она была уволена по п. 8. Ст. 81 ТК РФ. По факту увольнения воспитатель обратилась в суд. При этом она утверждала, что у нее не было умысла похитить вещи. Она лишь планировала попользоваться ими и вернуть назад. Законно ли увольнение?

## **Вариант 5. (начальные буквы от «Ш» до «Я»)**

1. Проживающий один в коммунальной квартире Селиванов злоупотреблял спиртными напитками, нарушал покой соседей, которые и обратились в прокуратуру с заявлением о принятии к Селиванову необходимых мер. Прокурор района обратился к мировому судье с заявлением о признании Селиванова ограниченно дееспособным. К заявлению прокурором была приложена справка из психоневрологического диспансера, согласно которой Селиванов является хроническим алкоголиком и нуждается в ограничении дееспособности. Мировой судья вынес решение о признании Селиванова ограниченно дееспособным.

Оцените действия прокурора и суда.

2. С Григорьева были взысканы алименты в пользу Григорьевой на содержание несовершеннолетних детей. В связи с тем, что Григорьев не платил алименты и его место пребывания было неизвестно, он был объявлен в розыск. Григорьева обратилась к мировому судье с заявлением об объявлении ее бывшего мужа Григорьева умершим, поскольку сведения о месте его пребывания отсутствуют более 5 лет.

Мировой судья на основании заявления Григорьевой и справки жилищной конторы с последнего места жительства Григорьева вынес решение о признании последнего безвестно отсутствующим и разъяснил заявительнице, что через пять лет после вступления решения в законную силу она может подать заявление об объявлении Григорьева умершим.

Оцените действия суда.

3. Козловский взял взаймы у Попова 1500 рублей, о чем была составлена расписка, но поскольку сам расписаться Козловский не мог ввиду слепоты, он попросил это сделать своего знакомого Титова. По истечении установленного в расписке срока Попов потребовал вернуть ему деньги, но Козловский отказался по причине отсутствия средств. Попов обратился в суд. В судебном заседании выяснилось, что подпись Титова в расписке никем не заверена и сам он исчез. Ссылаясь на несоблюдение формы договора займа, Козловский иск не признал, тем не менее, получение денег он не отрицал и обещал их возвратить позднее.

Какое решение должен вынести суд?

4. Обухов работал в НИИ инженером-испытателем, у него была коллекция специальной литературы. Обухов решил подарить книги институту, о чем он объявил на заседании ученого совета и в интервью газете, издаваемой в НИИ.

Часть книг была передана Обуховым, о чем был составлен акт принятия книг на баланс. Не успев передать все книги, Обухов умер. Институт потребовал передачи оставшихся книг от наследника умершего. Сын Обухова, как единственный наследник, отказался выполнить требование НИИ и в свою очередь потребовал вернуть все книги, поскольку договор с его отцом и институтом не был надлежащим образом оформлен.

Как следует разрешить спор?

### **ТРЕБОВАНИЯ К ОФОРМЛЕНИЮ КОНТРОЛЬНОЙ РАБОТЫ**

Текст контрольной работы должен быть подготовлен в печатном виде. Текст работы оформляется на листах формата А4, на одной стороне листа, с полями: левое – 25 мм, верхнее – 20 мм, правое – 15 мм и нижнее – 25 мм. При компьютерном наборе шрифт должен быть таким: тип шрифта Times New Roman, кегль 14, междустрочный интервал 1,5.

Рекомендуемый объем работы – до 10 страниц. Титульный лист работы оформляется студентом по образцу, данному в приложении 1.

Все страницы работы должны быть пронумерованы. Номер страницы ставится снизу страницы, по центру. Первой страницей является титульный лист, но на ней номер страницы не ставится.

Необходимо подробно представить и детально описать все выполненные расчеты. В конце работы в обязательном порядке должны быть представлены окончательные выводы.

## **ПОРЯДОК ЗАЩИТЫ КОНТРОЛЬНОЙ РАБОТЫ**

- 1. Краткое сообщение, характеризующее цель и задачи работы, ее актуальность, полученные результаты, вывод и предложения.
- 2. Ответы студента на вопросы преподавателя.
- 3. Отзыв руководителя-консультанта о ходе выполнения работы.
	- *Советы студенту:*

•Готовясь к защите работы, вы должны вспомнить материал максимально подробно, и это должно найти отражение в схеме вашего ответа. Но тут же необходимо выделить главное, что наиболее важно для понимания материала в целом.

• Вступление должно быть очень кратким – 1-2 фразы (если вы хотите подчеркнуть при этом важность и сложность данного вопроса, то не говорите, что он сложен и важен, а покажите его сложность и важность).

•Целесообразнее вначале показать свою схему раскрытия вопроса, а уж потом ее детализировать.

• Рассказывать будет легче, если вы представите себе, что объясняете материал очень способному и хорошо подготовленному человеку, который не знает именно этой темы, и что при этом вам обязательно нужно доказать важность данного раздела и заинтересовать в его освоении.

•Строго следите за точностью своих выражений и правильностью употребления терминов.

•Не пытайтесь рассказать побольше за счет ускорения темпа, но и не мямлите.

•Не демонстрируйте излишнего волнения и не напрашивайтесь на сочувствие.

•Будьте особенно внимательны ко всем вопросам преподавателя, к малейшим его замечаниям. И уж ни в коем случае его не перебивайте!

•Будьте доброжелательны и тактичны, даже если к ответу вы не готовы (это вина не преподавателя, а ваша).

## **МЕТОДИКА ОЦЕНКИ КОНТРОЛЬНОЙ РАБОТЫ**

*Проверяемая компетенция:*

УК-10: способен принимать обоснованные экономические решения в различных областях жизнедеятельности

УК-11: способен формировать нетерпимое отношение к коррупционному поведению

ОПК-1: способен применять законодательные основы в областях недропользования, обеспечения экологической и промышленной безопасности при поисках, разведке и разработке месторождений твердых полезных ископаемых, строительстве и эксплуатации подземных объектов

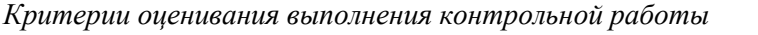

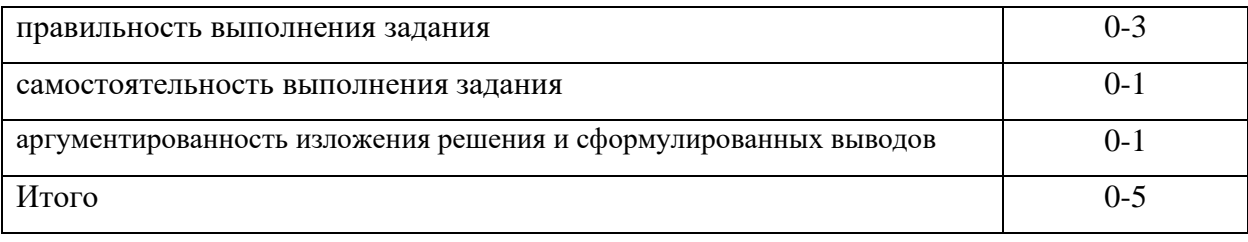

5 баллов (90-100%) - оценка «отлично»

4 балла (70-89%) - оценка «хорошо»

3 балла (50-69%) - оценка «удовлетворительно»

0-2 балла (0-49%) - оценка «неудовлетворительно»

Приложение 1

**Образец оформления титульного листа контрольной работы (творческого задания)**

МИНОБРНАУКИ РОССИИ

Федеральное государственное бюджетное образовательное учреждение высшего образования «Уральский государственный горный университет»

Инженерно-экономический факультет

Кафедра экономики и менеджмента

# **КОНТРОЛЬНАЯ РАБОТА**

по дисциплине

**«Основы правовых знаний и финансовая грамотность»**

на тему:

Вариант № 1

**Руководитель:** 

доц., к. ф. н. Слукин С.В. **Студент** гр. М-21 Воронов К.А.

Екатеринбург – 2022

### МИНОБРНАУКИ РОССИИ

ФГБОУ ВО «Уральский государственный горный университет»

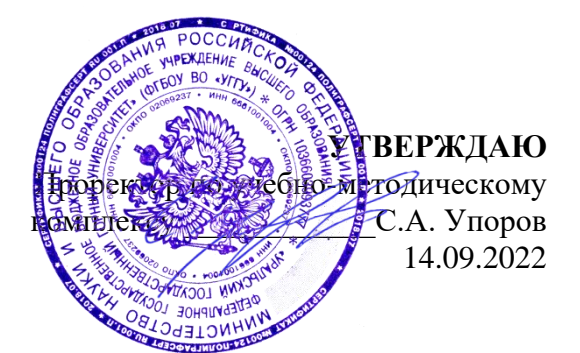

# **МЕТОДИЧЕСКИЕ УКАЗАНИЯ ПО ОРГАНИЗАЦИИ САМОСТОЯТЕЛЬНОЙ РАБОТЫ И ЗАДАНИЯ ДЛЯ ОБУЧАЮЩИХСЯ**

# **Б1.О.06 ОСНОВЫ ПРАВОВЫХ ЗНАНИЙ И ФИНАНСОВАЯ ГРАМОТНОСТЬ**

### Направление подготовки *22.03.01 Материаловедение и технологии материалов*

Направленность (профиль)/ специализация *Процессы и производства в области материаловедения и технологии материалов*

## квалификация выпускника: бакалавр

Автор: Балашова Ю.В.

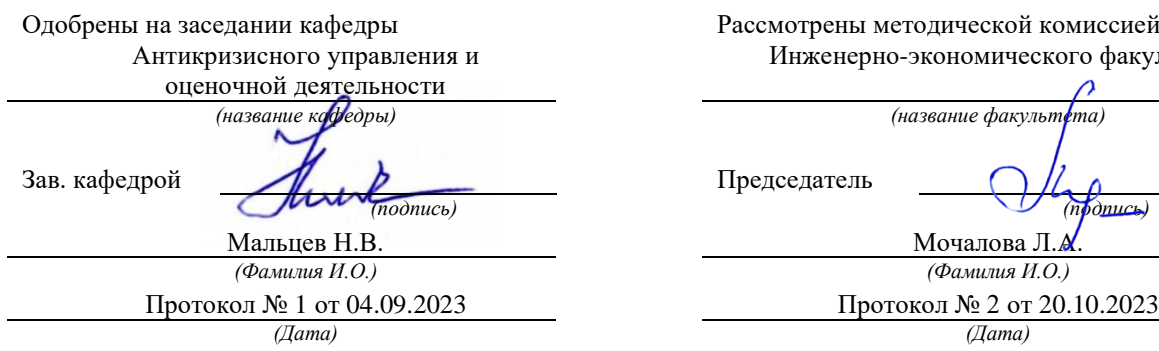

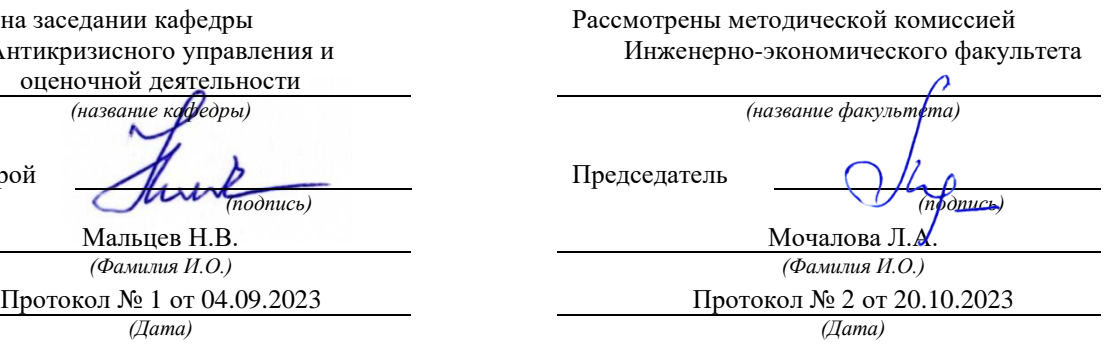

Екатеринбург

# **СОДЕРЖАНИЕ**

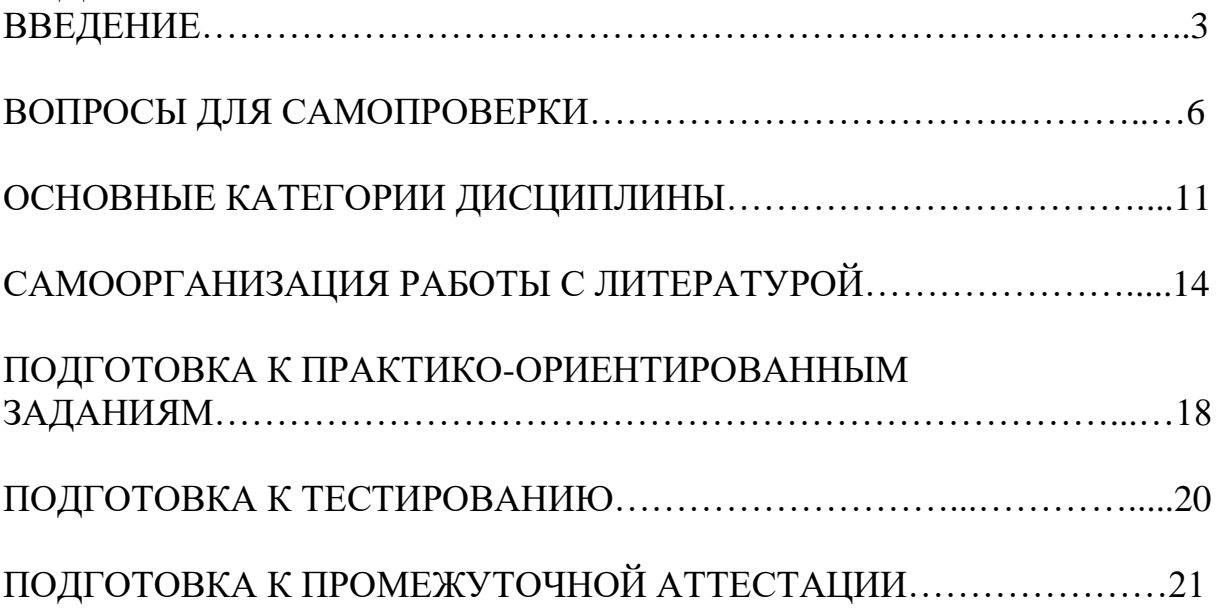

### **ВВЕДЕНИЕ**

Самостоятельная работа в высшем учебном заведении — это часть учебного процесса, метод обучения, прием учебно-познавательной деятельности, комплексная целевая стандартизованная учебная деятельность с запланированными видом, типом, формами контроля.

Самостоятельная работа представляет собой плановую деятельность обучающихся по поручению и под методическим руководством преподавателя.

Целью самостоятельной работы студентов является закрепление тех знаний, которые они получили на аудиторных занятиях, а также способствование развитию у студентов творческих навыков, инициативы, умению организовать свое время.

Самостоятельная работа реализует следующие задачи:

- предполагает освоение курса дисциплины;

- помогает освоению навыков учебной и научной работы;

- способствует осознанию ответственности процесса познания;

- способствует углублению и пополнению знаний студентов, освоению ими навыков и умений;

- формирует интерес к познавательным действиям, освоению методов и приемов познавательного процесса,

- создает условия для творческой и научной деятельности обучающихся;

- способствует развитию у студентов таких личных качеств, как целеустремленность, заинтересованность, исследование нового.

Самостоятельная работа обучающегося выполняет следующие функции:

- развивающую (повышение культуры умственного труда, приобщение к творческим видам деятельности, обогащение интеллектуальных способностей студентов);

- информационно-обучающую (учебная деятельность студентов на аудиторных занятиях, неподкрепленная самостоятельной работой, становится мало результативной);

- ориентирующую и стимулирующую (процессу обучения придается ускорение и мотивация);

- воспитательную (формируются и развиваются профессиональные качества бакалавра и гражданина);

- исследовательскую (новый уровень профессионально-творческого мышления).

Организация самостоятельной работы студентов должна опираться на определенные требования, а, именно:

- сложность осваиваемых знании должна соответствовать уровню развития студентов;

- стандартизация заданий в соответствии с логической системой курса дисциплины;

- объем задания должен соответствовать уровню студента;

- задания должны быть адаптированными к уровню студентов.

Содержание самостоятельной работы студентов представляет собой, с одной стороны, совокупность теоретических и практических учебных заданий, которые должен выполнить студент в процессе обучения, объект его деятельности; с другой стороны - это способ деятельности студента по выполнению соответствующего теоретического или практического учебного задания.

Свое внешнее выражение содержание самостоятельной работы студентов находит во всех организационных формах аудиторной и внеаудиторной деятельности, в ходе самостоятельного выполнения различных заданий.

Функциональное предназначение самостоятельной работы студентов в процессе лекций, практических занятий по овладению специальными знаниями заключается в самостоятельном прочтении, просмотре, прослушивании, наблюдении, конспектировании, осмыслении, запоминании и воспроизведении определенной информации. Цель и планирование самостоятельной работы студента определяет преподаватель. Вся информация осуществляется на основе ее воспроизведения.

Так как самостоятельная работа тесно связана с учебным процессом, ее необходимо рассматривать в двух аспектах:

1. аудиторная самостоятельная работа - лекционные, практические занятия;

2. внеаудиторная самостоятельная работа – дополнение лекционных материалов, подготовка к практическим занятиям, подготовка к участию в дискуссиях, выполнение тестовых и практико-ориентированных заданий и др.

Основные формы организации самостоятельной работы студентов определяются следующими параметрами:

- содержание учебной дисциплины;

- уровень образования и степень подготовленности студентов;

- необходимость упорядочения нагрузки студентов при самостоятельной работе.

Таким образом, самостоятельная работа студентов является важнейшей составной частью процесса обучения.

Методические указания по организации самостоятельной работы и задания для обучающихся по дисциплине «*Основы правовых знаний*» обращают внимание студента на главное, существенное в изучаемой дисциплине, помогают выработать умение анализировать явления и факты, связывать теоретические положения с практикой, а также облегчают подготовку к выполнению *контрольной работы* и к сдаче *зачета*.

Настоящие методические указания позволят студентам самостоятельно овладеть фундаментальными знаниями, профессиональными умениями и навыками деятельности по профилю подготовки, опытом творческой и исследовательской деятельности, и направлены на формирование компетенций, предусмотренных учебным планом поданному профилю.

Видами самостоятельной работы обучающихся по дисциплине «*Основы правовых знаний*» являются:

- повторение материала лекций;

- самостоятельное изучение тем курса (в т.ч. рассмотрение основных категорий дисциплины, работа с литературой);

- ответы на вопросы для самопроверки (самоконтроля);

- подготовка к практическим (семинарским) занятиям (в т.ч. подготовка к выполнению практико-ориентированного задания);

- подготовка к тестированию;

- выполнение контрольной работы;

- подготовка к зачету.

В методических указаниях представлены материалы для самостоятельной работы и рекомендации по организации отдельных её видов.

# ВОПРОСЫ ДЛЯ САМОПРОВЕРКИ

## Тема 1. Теория сочетания и взаимодействия современного права и ЭКОНОМИКИ

 $v_{\text{EM}}$ объясняется  $1_{-}$ множественность теорий происхождения государства?

2. Что такое государство? Какие основные признаки присущи современному государству?

3. Охарактеризуйте внутренние функции государства. Охарактеризуйте внешние функции государства. Чем различаются правовые и неправовые формы осуществления функций государства?

4. Понятие формы государства. Что влияет на форму конкретного государства?

5. Понятие и виды монархии. Понятие и виды республик. Раскройте сущность и назначение государства.

6. Определение, признаки механизма государства. Что включает в себя структура механизма государства. Каковы виды государственных органов.

7. Проблемы совершенствования механизма Российского государства. Основные теории происхождения права. Причины и закономерности происхождения права.

8. Основные подходы к правопониманию.

9. Признаки права, отличающие его от социальных норм первобытного обшества.

10. Что понимается под предметом правового регулирования?

11. Дайте характеристику централизованному и децентрализованному методу правового регулирования.

12. Каковы способы правового регулирования? Каковы типы правового регулирования?

 $13.$ особенности Раскройте индивидуального нормативного  $\mathbf{M}$ регулирования.

14. Каковы критерии эффективности правового регулирования? Понятие и элементы механизма правового регулирования.

обеспечения  $15<sub>1</sub>$ <sub>B</sub> чем проблема эффективности правового регулирования отношений?

## Тема 2. Основы конституционного, гражданского и семейного права

1. Понятие, сущность  $\overline{M}$ юридическая природа основных (конституционных) прав, свобод и обязанностей граждан.

2. Классификация (виды) прав и свобод граждан. Механизм и гарантии реализации основных прав и свобод граждан.

3. Роль органов внутренних дел в обеспечении конституционных прав, свобод и обязанностей граждан.

4. Россия как федеративное государство: юридическая природа, принципы построения, особенности.

5. Предметы ведения РФ, их соотношение с компетенцией.

6. Субъекты РФ, их конституционно правовой статус.

7. Сколько и каких значений имеет термин конституционное право?

8. Каковы источники конституционного права как отрасли права?

9. Каковы функции Конституции РФ?

10. Какие виды конституций вам известны?

11. Что понимается в конституции под социальным государством?

12. Что означает принцип разделения властей, и какие ветви власти выделяются в РФ?

13. Какие личные права и свободы установлены в Конституции РФ?

14. Какие судебные гарантии соблюдения прав и свобод человека содержит Конституция РФ?

15. Чем отличается федерация от унитарного государства?

16. В чем особенности федерации в России?

17. Каковы полномочия Президента РФ в отношении законодательной и исполнительной ветвей власти?

18. Каковы полномочия Государственной Думы и Совета Федерации?

Действие гражданского законодательства во времени, пространстве и по кругу лиц. Аналогия закона и аналогия права.

19. Правоспособность граждан: понятие, черты и содержание. Дееспособность граждан. Дифференциация граждан по объему их дееспособности. Эмансипация граждан.

20. Понятие и признаки юридического лица. Виды и организационноправовые формы юридических лиц.

21. Форма сделок. Правовые последствия нарушения формы сделок.

22. Сроки в гражданском праве: понятие, виды и значение для гражданскоправового регулирования общественных отношений.

23. Понятие права собственности. Формы и виды права собственности. Содержание субъективного права собственности.

24. Виды обязательств со множественностью лиц: долевые, солидарные, субсидиарные.

25. Обеспечение исполнения обязательств. Понятие и виды (способы) обеспечения исполнения обязательств.

26. Договор как юридический факт и как средство регулирования отношений его участников. Свобода договора и договорная дисциплина в условиях рыночной экономики.

27. Публичный договор. Договор присоединения. Предварительный договор.

28. Ответственность за вред, причиненный жизни и здоровью гражданина.

Семейный кодекс РФ как источник семейного права, его роль и место в системе семейного права.

28. Форма брака по российскому семейному праву. Порядок заключения брака. Признание фактических брачных отношений, возникших до 8 июля 1944 г.

29. Недействительность брака: понятие, основания, порядок и правовые последствия признания брака недействительным.

30. Понятие и основания прекращения брака. Расторжение брака в органах ЗАГСа.

31. Семейно-правовое алиментное обязательство: понятие, черты, содержание, основания возникновения и прекращения, юридическая природа.

32. Что относится к источникам семейного права России?

33. Что следует понимать под категорией «брак» в семейном праве?

34. Какими правилами обладают супруги по семейному законодательству Российской Федерации?

35. Что следует понимать под презумпцией отцовства?

36. Каков размер алиментных обязательств на содержание несовершеннолетних детей в случае развода родителей?

37. Каковы особенности усыновления в России?

# **Тема 3. Основы трудового права и права социального обеспечения**

1. Соотношение федерального и регионального законодательства.

2. Понятие трудовой правосубъектности.

3. Порядок заключения трудовых договоров. Обязательные и факультативные условия трудового договора.

4. Нормативные акты, регулирующие вопросы трудовой дисциплины. Виды дисциплинарных взысканий.

5. Понятие материальной ответственности по трудовому праву, отличие ответственности по гражданскому праву.

6. Перечислите основные источники трудового права.

7. Назовите понятие и виды трудовых договоров.

8. Отметьте порядок заключения трудового договора.

9. Выделите особенности расторжения трудового договора: по инициативе работника, по инициативе работодателя.

10. Дайте понятие рабочего времени.

11. Укажите время отдыха: понятие и виды.

12. Охарактеризуйте понятие и систему заработной платы по российскому трудовому законодательству.

13. Назовите понятие трудовой дисциплины.

14. Перечислите виды дисциплинарных взысканий: порядок их наложения и снятия.

15. Кажите особенности материальная ответственность по российскому трудовому праву.

# **Тема 4. Основы финансового и налогового права**

1. Опишите особенности налогового регулирования в России

2. Перечислите основные виды налогов.

3. Раскройте содержание налога на добавленную стоимость.

- 4. Перечислите и раскройте содержание основных видов налоговых вычетов.
- 5. Источники и основные принципы финансового и налогового права.
- 6. Финансовая система России.
- 7. Социально-экономическая сущность и функции финансов.
- 8. Финансовая система и характеристика ее звеньев.
- 9. Налоги и налогообложение в рыночной экономике в рыночной экономике.
- 10.Виды налогов и принципы налогообложения.
- 11.Налогообложение малого бизнеса.
- 12.Раскройте особенности экологического налогообложения в России.

## **Тема 5. Правовое регулирование рынка финансовых услуг в РФ**

- 1. Раскройте правовое положение бирж в России.
- 2. Опишите основные виды финансовых услуг.

3. Раскройте особенности деятельности профессиональных участников рынка ценных бумаг.

4. Опишите источники и основные принципы финансового и налогового права.

- 5. Финансовая система России.
- 6. Социально-экономическая сущность и функции финансов.
- 7. Финансовая система и характеристика ее звеньев.

8. Налоги и налогообложение в рыночной экономике в рыночной экономике.

9. Виды налогов и принципы налогообложения.

- 10. Раскройте основные критерии налогообложение малого бизнеса.
- 11. Раскройте особенности налогообложения в сфере недропользования.
- 12. Финансово кредитное предпринимательство в России.
- 13. Понятие рынка финансовых услуг.
- 14. Особенности банковской деятельности в России.

15. Договор кредита, договор займа, договор финансирования под уступку денежного требования.

16. Правовое положение коммерческих банков. Правовое регулирование биржевой деятельности.

17. Правовое регулирование страховой деятельности. Центральный Банк России.

18. Правовое регулирование деятельности профессиональных участников рынка ценных бумаг.

## **Тема 6. Права потребителя и связанные с ними основы предпринимательского права в областях недропользования, разработке месторождений твердых полезных ископаемых, строительстве и**

### **эксплуатации подземных объектов**

1. Дайте понятие экологической политики.

2. Сформулируйте понятие «экологическое право».

3. В чем заключается отличие экологического права от других отраслей права России?

4. Опишите основные права и обязанности в сфере прав потребителей.

5. Что является предметом экологического права?

6. Что относится к источникам экологического права?

7. Какова роль России в деятельности международных организаций, обеспечивающих экологическую безопасность?

8. Дайте понятие предмета, метода, системы и источников административного права.

9. Раскройте содержание административно-правового статуса органов исполнительной власти Российской Федерации и субъектов Российской Федерации

10. Назовите понятие и виды форм государственного управления в сфере недропользования.

5. Раскройте понятие и особенности административной ответственности за правонарушение в экологической сфере.

# **Тема 7. Правовые основы волонтерской деятельности и антикоррупционное законодательство РФ**

1. Перечислите и раскройте содержание законодательства, регулирующего волонтерскую деятельность в России.

- 2. Дайте понятие волонтерской деятельности.
- 3. Раскройте основные понятия антикоррупционного законодательства.

4. Определите основные меры государственной политики по противодействию коррупции.

- 5. Дайте понятие информации.
- 6. Определите виды информации.
- 7. Какая информация относится к информации требующей защиты?

8. Сформулируйте понятия государственной и коммерческой тайны.

9. Какую информацию недопустимо относить к сведениям, составляющим государственную и коммерческую тайны?

10. Что является правовой основой защиты компьютерной информации?

# САМООРГАНИЗАЦИЯ РАБОТЫ С ЛИТЕРАТУРОЙ

Самостоятельное изучение тем курса осуществляется на основе списка рекомендуемой литературы к дисциплине. При работе с книгой необходимо научиться правильно ее читать, вести записи. Самостоятельная работа с учебными и научными изданиями профессиональной и общекультурной тематики- это важнейшее условие формирования научного способа познания.

Основные приемы работы с литературой можно свести к следующим:

• составить перечень книг, с которыми следует познакомиться;

• перечень должен быть систематизированным;

• обязательно выписывать все выходные данные по каждой книге;

• определить, какие книги (или какие главы книг) следует прочитать более внимательно, а какие – просто просмотреть;

• при составлении перечней литературы следует посоветоваться с преподавателями, которые помогут сориентироваться, на что стоит обратить большее внимание, а на что вообще не стоит тратить время;

• все прочитанные монографии, учебники и научные статьи следует конспектировать, но это не означает, что надо конспектировать «все подряд»: можно выписывать кратко основные идеи автора и иногда приводить наиболее яркие и показательные цитаты (с указанием страниц);

• если книга - собственная, то допускается делать на полях книги краткие пометки или же в конце книги, на пустых страницах просто сделать свой «предметный указатель», где отмечаются наиболее интересные мысли и обязательно указываются страницы в тексте автора;

• следует выработать способность «воспринимать» сложные тексты; для этого лучший прием - научиться «читать медленно», когда понятно каждое прочитанное слово (а если слово незнакомое, то либо с помощью словаря, либо с помощью преподавателя обязательно его узнать). Таким образом, чтение текста является частью познавательной деятельности. Ее цель извлечение из текста необходимой информации.

От того, насколько осознанна читающим собственная внутренняя установка при обращении к печатному слову (найти нужные сведения, усвоить информацию полностью или частично, критически проанализировать материал и т.п.) во многом зависит эффективность осуществляемого действия. Грамотная работа с книгой, особенно если речь идет о научной литературе, предполагает соблюдение ряда правил, для овладения которыми необходимо настойчиво учиться. Это серьёзный, кропотливый труд. Прежде всего, при формальный, такой работе невозможен поверхностный подход. Не механическое заучивание, не простое накопление цитат, выдержек, а сознательное усвоение прочитанного, осмысление его, стремление дойти до сути - вот главное правило. Другое правило - соблюдение при работе над книгой определенной последовательности. Вначале следует ознакомиться с оглавлением, содержанием предисловия или введения. Это дает общую ориентировку, представление структуре которые  $\mathbf{o}$  $\mathbf{M}$ вопросах. рассматриваются в книге.

Следующий этап - чтение. Первый раз целесообразно прочитать книгу с начала до конца, чтобы получить о ней цельное представление. При повторном чтении происходит постепенное глубокое осмысление каждой главы, критического материала и позитивного изложения; выделение основных идей, системы аргументов, наиболее ярких примеров и т.д. Непременным правилом чтения должно быть выяснение незнакомых слов, терминов, выражений, неизвестных имен, названий. Студентам с этой целью рекомендуется заводить специальные тетради или блокноты. Важная роль в связи с этим принадлежит библиографической подготовке студентов. Она включает в себя умение активно, быстро пользоваться научным аппаратом книги, справочными изданиями, каталогами, умение вести поиск необходимой информации, обрабатывать и систематизировать ее.

Выделяют четыре основные установки в чтении текста:

- информационно-поисковая (задача - найти, выделить искомую информацию);

- усваивающая (усилия читателя направлены на то, чтобы как можно полнее осознать и запомнить, как сами сведения, излагаемые автором, так и всю логику его рассуждений);

- аналитико-критическая (читатель стремится критически осмыслить материал, проанализировав его, определив свое отношение к нему);

- творческая (создает у читателя готовность в том или ином виде - как отправной пункт для своих рассуждений, как образ для действия по аналогии и т.п. - использовать суждения автора, ход его мыслей, результат наблюдения, разработанную методику, дополнить их, подвергнуть новой проверке).

С наличием различных установок обращения к тексту связано существование и нескольких видов чтения:

библиографическое  $\rightarrow$ просматривание карточек каталога, рекомендательных списков, сводных списков журналов и статей за год и т.п.;

- просмотровое - используется для поиска материалов, содержащих нужную информацию, обычно к нему прибегают сразу после работы со списками литературы и каталогами, в результате такого просмотра читатель устанавливает, какие из источников будут использованы в дальнейшей работе;

- ознакомительное - подразумевает сплошное, достаточно подробное прочтение отобранных статей, глав, отдельных страниц; цель - познакомиться с характером информации, узнать, какие вопросы вынесены автором на рассмотрение, провести сортировку материала;

- изучающее - предполагает доскональное освоение материала; в ходе такого чтения проявляется доверие читателя к автору, готовность принять изложенную информацию, реализуется установка на предельно полное понимание материала;

- аналитико-критическое и творческое чтение - два вида чтения близкие между собой тем, что участвуют в решении исследовательских задач.

Первый из них предполагает направленный критический анализ, как самой информации, так и способов ее получения и подачи автором; второе - поиск тех суждений, фактов, по которым, или, в связи с которыми, читатель считает нужным высказать собственные мысли.

Из всех рассмотренных видов чтения основным для студентов является изучающее - именно оно позволяет в работе с учебной и научной литературой накапливать знания в различных областях. Вот почему именно этот вид чтения в рамках образовательной деятельности должен быть освоен в первую очередь. Кроме того, при овладении данным видом чтения формируются основные приемы, повышающие эффективность работы с текстом. Научная методика работы с литературой предусматривает также ведение записи прочитанного. Это позволяет привести в систему знания, полученные при чтении, сосредоточить внимание на главных положениях, зафиксировать, закрепить их в памяти, а при необходимости вновь обратиться к ним.

Основные виды систематизированной записи прочитанного:

Аннотирование - предельно краткое связное описание просмотренной или прочитанной книги (статьи), ее содержания, источников, характера и назначения.

Планирование - краткая логическая организация текста, раскрывающая содержание и структуру изучаемого материала.

Тезирование - лаконичное воспроизведение основных утверждений автора без привлечения фактического материала.

Цитирование - дословное выписывание из текста выдержек, извлечений, наиболее существенно отражающих ту или иную мысль автора.

Конспектирование - краткое и последовательное изложение содержания прочитанного. Конспект - сложный способ изложения содержания книги или статьи в логической последовательности. Конспект аккумулирует в себе предыдущие виды записи, позволяет всесторонне охватить содержание книги, статьи. Поэтому умение составлять план, тезисы, делать выписки и другие записи определяет и технологию составления конспекта.

Как правильно составлять конспект? Внимательно прочитайте текст. Уточните в справочной литературе непонятные слова. При записи не забудьте вынести справочные данные на поля конспекта. Выделите главное, составьте план, представляющий собой перечень заголовков, подзаголовков, вопросов, последовательно раскрываемых затем в конспекте. Это первый элемент конспекта. Вторым элементом конспекта являются тезисы. Тезис - это кратко сформулированное положение. Для лучшего усвоения и запоминания материала следует записывать тезисы своими словами. Тезисы, выдвигаемые в конспекте, нужно доказывать. Поэтому третий элемент конспекта - основные доводы, доказывающие истинность рассматриваемого тезиса. В конспекте могут быть положения и примеры. Законспектируйте материал, четко следуя пунктам плана. При конспектировании старайтесь выразить мысль своими словами. Записи следует вести четко, ясно. Грамотно записывайте цитаты. Цитируя, учитывайте лаконичность, значимость мысли. При оформлении конспекта необходимо стремиться к емкости каждого предложения. Мысли автора книги следует излагать кратко, заботясь о стиле и выразительности

13

написанного. Число дополнительных элементов конспекта должно быть логически обоснованным, записи должны распределяться в определенной последовательности, отвечающей логической структуре произведения. Для уточнения и дополнения необходимо оставлять поля.

Конспектирование - наиболее сложный этап работы. Овладение навыками конспектирования требует от студента целеустремленности, повседневной самостоятельной работы. Конспект ускоряет повторение материала, экономит время при повторном, после определенного перерыва, обращении к уже знакомой работе. Учитывая индивидуальные особенности каждого студента, можно дать лишь некоторые, наиболее оправдавшие себя общие правила, с которыми преподаватель и обязан познакомить студентов:

1. Главное в конспекте не объем, а содержание. В нем должны быть отражены основные принципиальные положения источника, то новое, что внес его автор, основные методологические положения работы. Умение излагать мысли автора сжато, кратко и собственными словами приходит с опытом и знаниями. Но их накоплению помогает соблюдение одного важного правила – не торопиться записывать при первом же чтении, вносить в конспект лишь то, что стало ясным.

2. Форма ведения конспекта может быть самой разнообразной, она может изменяться, совершенствоваться. Но начинаться конспект всегда должен с указания полного наименования работы, фамилии автора, года и места издания; цитаты берутся в кавычки с обязательной ссылкой на страницу книги.

3. Конспект не должен быть «слепым», безликим, состоящим из сплошного текста. Особо важные места, яркие примеры выделяются цветным подчеркиванием, взятием в рамочку, оттенением, пометками на полях специальными знаками, чтобы можно было быстро найти нужное положение. Дополнительные материалы из других источников можно давать на полях, где записываются свои суждения, мысли, появившиеся уже после составления конспекта.

# **ПОДГОТОВКА К ПРАКТИКО-ОРИЕНТИРОВАННЫМ ЗАДАНИЯМ**

Практико-ориентированные задания выступают средством формирования у студентов системы интегрированных умений и навыков, необходимых для освоения профессиональных компетенций. Это могут быть ситуации, требующие применения умений и навыков, специфичных для соответствующего профиля обучения (знания содержания предмета), ситуации, требующие организации деятельности, выбора её оптимальной структуры личностно-ориентированных ситуаций (нахождение нестандартного способа решения).

Кроме этого, они выступают средством формирования у студентов умений определять, разрабатывать и применять оптимальные методы решения профессиональных задач. Они строятся на основе ситуаций, возникающих на различных уровнях осуществления практики, и формулируются в виде производственных поручений (заданий).

Под практико-ориентированными задания понимают задачи из окружающей действительности, связанные с формированием практических навыков, необходимых в повседневной жизни, в том числе с использованием элементов производственных процессов.

Цель практико-ориентированных заданий– приобретение умений и навыков практической деятельности по изучаемой дисциплине.

Задачи практико-ориентированных заданий:

- закрепление, углубление, расширение и детализация знаний студентов при решении конкретных задач;

- развитие познавательных способностей, самостоятельности мышления, творческой активности;

- овладение новыми методами и методиками изучения конкретной учебной дисциплины;

- обучение приемам решения практических задач;

- выработка способности логического осмысления полученных знаний для выполнения заданий;

рационального сочетания коллективной и индивидуальной форм обучения.

Важными отличительными особенностями практико-ориентированных задания от стандартных задач (предметных, межпредметных, прикладных) являются:

- значимость (познавательная, профессиональная, общекультурная, социальная) получаемого результата, что обеспечивает познавательную мотивацию обучающегося;

- условие задания сформулировано как сюжет, ситуация или проблема, для разрешения которой необходимо использовать знания из разных разделов основного предмета, из другого предмета или из жизни, на которые нет явного указания в тексте задания;

- информация и данные в задании могут быть представлены в различной форме (рисунок, таблица, схема, диаграмма, график и т.д.), что потребует распознавания объектов;

- указание (явное или неявное) области применения результата, полученного при решении задания.

Кроме выделенных четырех характеристик, практико-ориентированные задания имеют следующие:

1. по структуре эти задания – нестандартные, т.е. в структуре задания не все его компоненты полностью определены;

2. наличие избыточных, недостающих или противоречивых данных в условии задания, что приводит к объемной формулировке условия;

3. наличие нескольких способов решения (различная степень рациональности), причем данные способы могут быть неизвестны учащимся, и их потребуется сконструировать.

При выполнении практико-ориентированных заданий следует руководствоваться следующими общими рекомендациями:

- для выполнения практико-ориентированного задания необходимо внимательно прочитать задание, повторить лекционный материал по соответствующей теме, изучить рекомендуемую литературу, в т.ч. дополнительную;

- выполнение практико-ориентированного задания включает постановку задачи, выбор способа решения задания, разработку алгоритма практических действий, программы, рекомендаций, сценария и т. п.;

- если практико-ориентированное задание выдается по вариантам, то получить номер варианта исходных данных у преподавателя; если нет вариантов, то нужно подобрать исходные данные самостоятельно, используя различные источники информации;

для выполнения практико-ориентированного задания может использоваться метод малых групп. Работа в малых группах предполагает решение определенных образовательных задач в рамках небольших групп с последующим обсуждением полученных результатов. Этот метод развивает навыки сотрудничества, достижения компромиссного решения, аналитические способности.

# ПОДГОТОВКА К ТЕСТИРОВАНИЮ

Тесты - это вопросы или задания, предусматривающие конкретный, краткий, четкий ответ на имеющиеся эталоны ответов. При самостоятельной подготовке к тестированию студенту необходимо:

1. готовясь к тестированию, проработать информационный материал по дисциплине; проконсультироваться с преподавателем по вопросу выбора учебной литературы;

2. четко выяснить все условия тестирования заранее. Студент должен знать, сколько тестов ему будет предложено, сколько времени отводится на тестирование, какова система оценки результатов и т. д.;

3. приступая к работе с тестами, внимательно и до конца нужно прочитать вопрос и предлагаемые варианты ответов; выбрать правильные (их может быть несколько); на отдельном листке ответов вписать цифру вопроса и буквы, соответствующие правильным ответам;

- в процессе решения желательно применять несколько подходов в решении задания. Это позволяет максимально гибко оперировать методами решения, находя каждый раз оптимальный вариант;

- не нужно тратить слишком много времени на трудный вопрос, нужно переходить к другим тестовым заданиям; к трудному вопросу можно обратиться в конце;

- обязательно необходимо оставить время для проверки ответов, чтобы избежать механических ошибок.

# **ПОДГОТОВКА К ПРОМЕЖУТОЧНОЙ АТТЕСТАЦИИ**

При подготовке к *зачету* по дисциплине «*Основы правовых знаний*» обучающемуся рекомендуется:

1. Повторить пройденный материал и ответить на вопросы, используя конспект и материалы лекций. Если по каким-либо вопросам у студента недостаточно информации в лекционных материалах, то необходимо получить информацию из раздаточных материалов и/или учебников (литературы), рекомендованных для изучения дисциплины «*Основы правовых знаний*».

Целесообразно также дополнить конспект лекций наиболее существенными и важными тезисами для рассматриваемого вопроса.

2. При изучении основных и дополнительных источников информации в рамках выполнения заданий на *зачете* особое внимание необходимо уделять схемам, рисункам, графикам и другим иллюстрациям, так как подобные графические материалы, как правило, в наглядной форме отражают главное содержание изучаемого вопроса.

3. При изучении основных и дополнительных источников информации в рамках выполнения заданий на *зачете* (в случаях, когда отсутствует иллюстративный материал) особое внимание необходимо обращать на наличие в тексте словосочетаний вида «во-первых», «во-вторых» и т.д., а также дефисов и перечислений (цифровых или буквенных), так как эти признаки, как правило, позволяют структурировать ответ на предложенное задание.

Подобную текстовую структуризацию материала слушатель может трансформировать в рисунки, схемы и т. п. для более краткого, наглядного и удобного восприятия (иллюстрации целесообразно отразить в конспекте лекций – это позволит оперативно и быстро найти, в случае необходимости, соответствующую информацию).

4. Следует также обращать внимание при изучении материала для подготовки к *зачету* на словосочетания вида «таким образом», «подводя итог сказанному» и т.п., так как это признаки выражения главных мыслей и выводов по изучаемому вопросу (пункту, разделу). В отдельных случаях выводы по теме (разделу, главе) позволяют полностью построить (восстановить, воссоздать) ответ на поставленный вопрос (задание), так как содержат в себе основные мысли и тезисы для ответа.

18

### МИНОБРНАУКИ РОССИИ

ФГБОУ ВО «Уральский государственный горный университет»

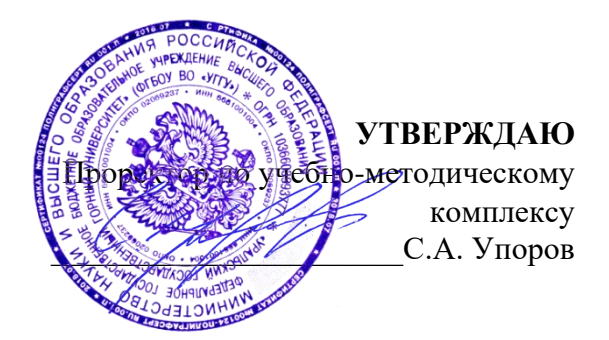

# **МЕТОДИЧЕСКИЕ УКАЗАНИЯ ПО ОРГАНИЗАЦИИ САМОСТОЯТЕЛЬНОЙ РАБОТЫ И ЗАДАНИЯ ДЛЯ ОБУЧАЮЩИХСЯ**

# по дисциплине **Б1.О.07 ЭКОНОМИЧЕСКИЕ АСПЕКТЫ ПРОФЕССИОНАЛЬНОЙ ДЕЯТЕЛЬНОСТИ**

*22.03.01 Материаловедение и технологии материалов*

Направленность (профиль) *Процессы и производства в области материаловедения и технологии материалов*

квалификация выпускника: **бакалавр**

Авторы: Мочалова Л.А., доцент, д.э.н.; Комарова О.Г., Иванов А. Н., к.э.н.

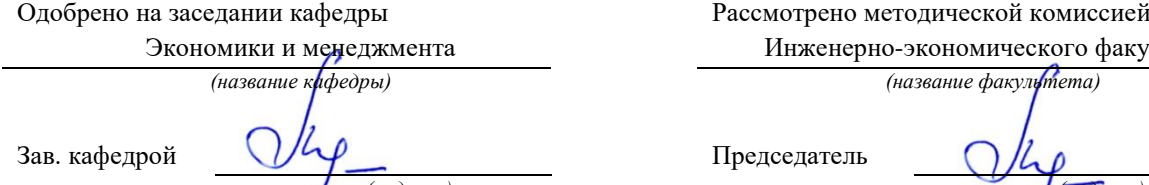

Мочалова Л.А.

*(Фамилия И.О.) (Фамилия И.О.)*

Протокол № 2 от 04.10.2023 Протокол № 2 от 20.10.2023

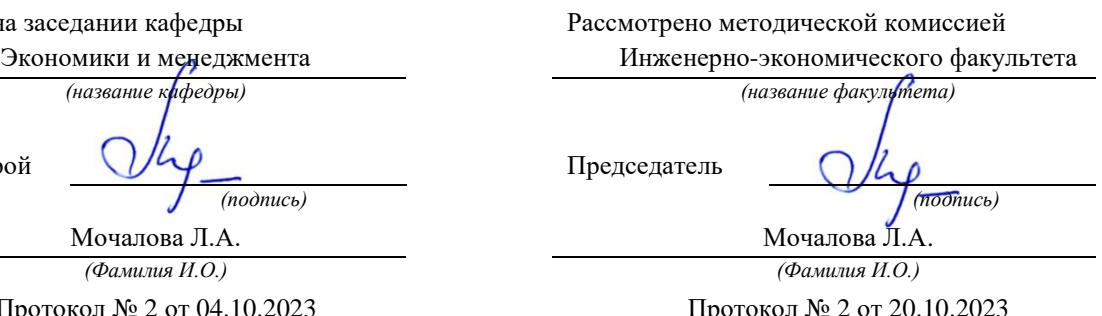

*(Дата) (Дата)*

Екатеринбург

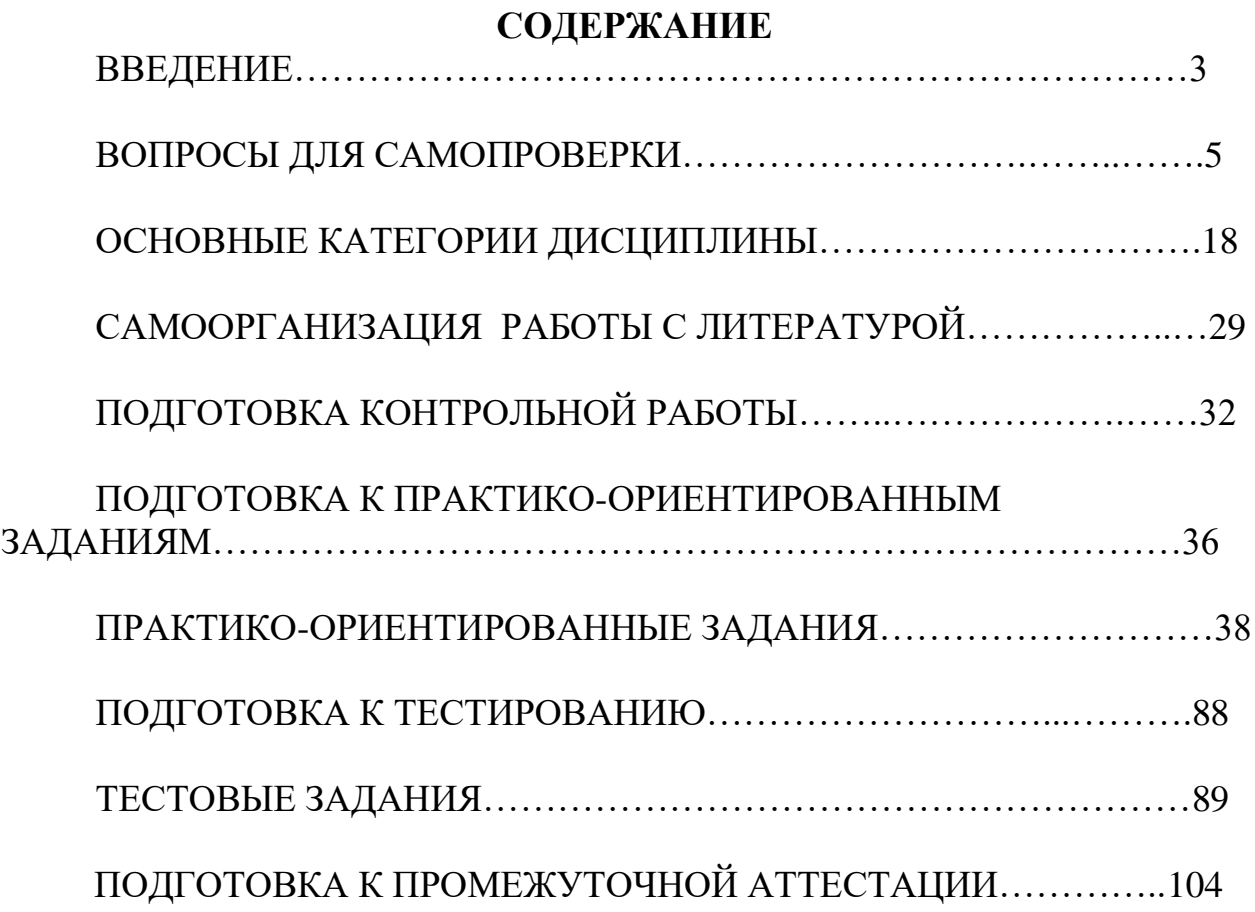

### **ВВЕДЕНИЕ**

Самостоятельная работа в высшем учебном заведении - это часть учебного процесса, метод обучения, прием учебно-познавательной деятельности, комплексная целевая стандартизованная учебная деятельность с запланированными видом, типом, формами контроля.

Самостоятельная работа представляет собой плановую деятельность обучающихся по поручению и под методическим руководством преподавателя.

Целью самостоятельной работы студентов является закрепление тех знаний, которые они получили на аудиторных занятиях, а также способствование развитию у студентов творческих навыков, инициативы, умению организовать свое время.

Самостоятельная работа реализует следующие задачи:

- предполагает освоение курса дисциплины;

- помогает освоению навыков учебной и научной работы;

- способствует осознанию ответственности процесса познания;

- способствует углублению и пополнению знаний студентов, освоению ими навыков и умений;

- формирует интерес к познавательным действиям, освоению методов и приемов познавательного процесса,

- создает условия для творческой и научной деятельности обучающихся;

- способствует развитию у студентов таких личных качеств, как целеустремленность, заинтересованность, исследование нового.

Самостоятельная работа обучающегося выполняет следующие функции:

- развивающую (повышение культуры умственного труда, приобщение к творческим видам деятельности, обогащение интеллектуальных способностей студентов);

- информационно-обучающую (учебная деятельность студентов на аудиторных занятиях, неподкрепленная самостоятельной работой, становится мало результативной);

- ориентирующую и стимулирующую (процессу обучения придается ускорение и мотивация);

- воспитательную (формируются и развиваются профессиональные качества специалиста и гражданина);

- исследовательскую (новый уровень профессионально-творческого мышления).

Организация самостоятельной работы студентов должна опираться на определенные требования, а, именно:

- сложность осваиваемых знаний должна соответствовать уровню развития студентов;

- стандартизация заданий в соответствии с логической системой курса дисциплины;

- объем задания должен соответствовать уровню студента;

- задания должны быть адаптированными к уровню студентов.

Содержание самостоятельной работы студентов представляет собой, с одной стороны, совокупность теоретических и практических учебных заданий, которые должен выполнить студент в процессе обучения, объект его деятельности; с другой стороны – это способ деятельности студента по выполнению соответствующего теоретического или практического учебного задания.

Свое внешнее выражение содержание самостоятельной работы студентов находит во всех организационных формах аудиторной и внеаудиторной деятельности, в ходе самостоятельного выполнения различных заданий.

Функциональное предназначение самостоятельной работы студентов в процессе лекций, практических занятий по овладению специальными знаниями заключается в самостоятельном прочтении, просмотре, прослушивании, наблюдении, конспектировании, осмыслении, запоминании и воспроизведении определенной информации. Цель и

планирование самостоятельной работы студента определяет преподаватель. Вся информация осуществляется на основе ее воспроизведения.

Основные формы организации самостоятельной работы студентов определяются следующими параметрами:

- содержание учебной дисциплины;

- уровень образования и степень подготовленности студентов;

- необходимость упорядочения нагрузки студентов при самостоятельной работе.

Таким образом, самостоятельная работа студентов является важнейшей составной частью процесса обучения.

Методические указания по организации самостоятельной работы и задания для обучающихся по дисциплине «Экономические аспекты профессиональной деятельности» обращают внимание студента на главное, существенное в изучаемой дисциплине, помогают выработать умение анализировать явления и факты, связывать теоретические положения с практикой, а также облегчают подготовку к сдаче *зачета.*

Настоящие методические указания позволят студентам самостоятельно овладеть фундаментальными знаниями, профессиональными умениями и навыками деятельности по профилю подготовки, опытом творческой и исследовательской деятельности, и направлены на формирование компетенций, предусмотренных учебным планом поданному профилю.

Видами самостоятельной работы обучающихся по дисциплине «Экономические аспекты профессиональной деятельности» являются:

- повторение материала лекций;

- самостоятельное изучение тем курса (в т.ч. рассмотрение основных категорий дисциплины, работа с литературой);

- ответы на вопросы для самопроверки (самоконтроля);

- подготовка к практическим (семинарским) занятиям (в т.ч. подготовка доклада, подготовка к выполнению практико-ориентированного задания);

- подготовка к тестированию;

- домашняя контрольная работа;

- подготовка к зачету.

В методических указаниях представлены материалы для самостоятельной работы и рекомендации по организации отдельных её видов.

### Раздел 1. ВВЕДЕНИЕ В ЭКОНОМИЧЕСКУЮ ТЕОРИЮ

#### 1.1. Экономическая теория: предмет и метод, основные этапы развития

1. Дайте определение понятию «экономика».

2. Что изучает экономическая теория? Охарактеризуйте различные подходы к предмету экономической теории.

3. Назовите основные отличия между макро- и микроэкономикой. В чем проявляется их взаимосвязь?

6. Перечислите и охарактеризуйте функции экономической теории.

7. Какова взаимосвязь между экономическими фактами, теорией и государственной экономической политикой?

8. Охарактеризуйте методы экономической теории.

9. Дайте определение экономическим категориям и законам. Какое значение они имеют с точки зрения познания экономической действительности? Претерпевают ли они изменения в историческом аспекте?

10. В чем заключается сущность меркантилисткой концепции? Каковы основные цели, рекомендации, положения школы?

11. Что такое физиократизм, каковы его основные идеи?

12. В чем заключается сущность концепции А. Смита об «экономическом человеке» и «невилимой руке»?

13. В чем заключаются характерные особенности классической политической экономии, раскройте ее роль и значение.

14. Каковы исторические предпосылки возникновения марксизма?

15. Что такое маржинальная революция и каковы основные положения маржиналистов?

16. Обрисуйте основные особенности институционального направления в экономической науке.

17. В чем отличие концепции, выдвинутой Дж. М. Кейнсом, от неоклассической теории?

18. Что такое чикагский монетаризм? Охарактеризуйте его основные положения.

19. Охарактеризуйте понятие «потребность». На какие группы делятся потребности экономических субъектов?

20. Что такое «благо»? Охарактеризуйте виды благ, приведите примеры.

21. Кто такие экономические субъекты (агенты)? Охарактеризуйте их функции в экономическом кругообороте.

22. Изобразите простую модель экономического кругооборота. Назовите факторы, которые не учитываются в данной модели.

23. Каково предназначение экономических ресурсов?

24. Какие вы знаете факторы производства?

25. Сформулируйте сущность основной проблемы экономической теории.

26. Почему кривая производственных возможностей имеет выпуклый вид по отношению к началу координат? Что означала бы прямая, а не выпуклая линия производственных возможностей?

27. Какой вид хозяйствования является эффективным, а какой неэффективным? Приведите конкретные примеры.

28. Дайте определение понятию «экономические интересы». Охарактеризуйте проблему упорядочения личных, коллективных и общественных интересов.

#### 1.2. Сущность и типы экономических систем. Отношения собственности

1. Дайте определение понятию «экономическая система».

2. Охарактеризуйте способы координации выбора, реализуемого экономическими субъектами, которые осуществляют деятельность в определенной экономической системе.

3. Что собой представляют издержки эксплуатации экономической системы? Назовите их виды. Проведите аналогию между данными издержками в экономике и трением в физике.

4. Назовите основные элементы экономической системы с точки зрения формационного подхода, объясните их экономическую сущность и охарактеризуйте взаимосвязи между ними.

5. Что следует понимать под термином «воспроизводство»? Охарактеризуйте виды воспроизводства.

6. Объясните значимость каждой стадии воспроизводственного цикла: производства, распределения, обмена и потребления. В чем проявляется диалектическая связь производства и потребления?

7. Дайте определение понятию «собственность». Охарактеризуйте объективную и субъективную стороны отношений собственности.

8. Имеется ли разница между содержанием терминов «право собственности» и «отношения собственности»?

9. Чем различаются владение, распоряжение, пользование объектом собственности? Кто является полным собственником, а кто – частичным?

10. Назовите достоинства и недостатки частной и государственной форм собственности. Охарактеризуйте их разновидности.

11. Назовите основные критерии отличия традиционной, администра-тивнокомандной и рыночной экономики. Каким образом в каждой из перечисленных экономических систем происходит решение трех основных вопросов экономики: ЧТО, КАК и ДЛЯ КОГО производить?

12. Что следует понимать под такой системой хозяйства как смешанная экономика? Охарактеризуйте известные вам национальные модели смешанной экономики (например, американскую, шведскую, японскую, южнокорейскую, российскую).

13. Что такое переходная экономика?

14. Охарактеризуйте типы переходной экономики.

15. Каковы цели и задачи переходной экономики в России в 90-е годы ХХ в.?

16. Каковы достоинства и недостатки административно-командной системы?

#### **1.3. Общая характеристика рыночной системы хозяйствования**

1. Дайте определение рынку. Назовите основополагающие предпосылки и условия его формирования и развития.

2. Что собой представляет процесс разделения труда? Назовите его виды и формы проявления. С чем связано то, что с расширением и углублением разделения труда одновременно развертывается процесс его обобществления?

3. Охарактеризуйте сущность общественного разделения труда и специализации, которые являются важнейшими условиями возникновения рынка.

4. Что собой представляет товарное производство?

5. Чем отличаются друг от друга понятия «благо» и «товар»? Как можно объяснить то, что не всякое благо, имеющее потребительскую ценность, является товаром?

6. Что собой представляет меновая стоимость товара? Охарактеризуйте подходы к ее определению.

7. Чем отличаются друг от друга формы простого товарного обмена и товарного обращения?

8. Почему для развития рынка важна экономическая обособленность, или хозяйственная автономия, рыночных субъектов?

9. Каким образом свободный обмен экономическими ресурсами способствует повышению эффективности рыночной экономики?

10. Охарактеризуйте основные элементы рынка (цена, спрос, предложение, конкуренция).

11. Что означает понятие «невидимая рука рынка»?

12. Назовите различные виды рынка в соответствии с различными классификационными признаками.

13. Охарактеризуйте достоинства рыночной экономики по сравнению с другими экономическими системами.

14. Назовите проблемы, которые рынок не может решить? Каковы причины его несостоятельности?

15. Необходимо ли вмешательство государства в рыночную экономику? Если да, то в чем оно должно заключаться?

16. Что собой представляет инфраструктура рынка? Каково ее предназначение? Назовите элементы инфраструктуры современного рынка.

17. Охарактеризуйте направления и задачи преобразования административнокомандной системы в рыночную.

18. Объясните экономическую роль приватизации в переходной экономике.

19. Назовите цели, способы и этапы приватизации в России.

20. Объясните смысл следующего утверждения: «Зачастую то, что является оптимальным с позиции рынка, является социально неприемлемым».

21. Что собой представляет социальная политика государства? Каковы ее основные направления и формы реализации?

22. Какая форма социальной политики государства экономически более приемлема: активная или пассивная? Поясните свой ответ.

23. Что такое социальная справедливость? Существуют ли противоречия между понятиями «распределение доходов» и «социальная справедливость» в условиях рыночной и административно-командной экономики? Если да, то какие?

24. Охарактеризуйте термин «благосостояние». Каковы его экономический и этический аспекты?

25. Проанализируйте следующее утверждение американского экономиста П. Хейне: «Поскольку в действительности доход не распределяется, он, по существу, не может и перераспределяться… Самое большое, что может сделать государство, – это изменить правила игры в надежде обеспечить более желанный результат». Ответьте, почему же мы продолжаем использовать выражение «государственная политика перераспределения доходов»?

26. Проклассифицируйте доходы по различным признакам.

27. Охарактеризуйте различные концепции справедливого распределения доходов, указав их достоинства и недостатки.

28. В чем заключается отличие функционального и персонального распределений доходов?

29. Как изменит конфигурацию кривой Лоренца социальная политика государства, направленная на увеличение трансфертов для малообеспеченных семей и повышение ставок налогообложения доходов наиболее обеспеченной доли населения?

30. Согласны ли вы со следующим утверждением: «Чем ниже коэффициент Джини, тем в большей степени мы можем утверждать, что распределение доходов осуществляется в условиях совершенной конкуренции»? Аргументируйте свой ответ.

#### **Раздел 2. ОСНОВЫ МИКРОЭКОНОМИКИ**

#### **2.1. Спрос и предложение. Формирование рыночной цены**

1. Дайте определение понятиям «спрос» и «объем спроса».

2. Используя термин «платежеспособный спрос», поясните, чем отличаются лруг от друга такие экономические категории, как «производитель» и «продавец», «потребитель» и «покупатель».

3. Сформулируйте закон спроса и назовите исключения из него.

4. Перечислите неценовые факторы, влияющие на объем спроса.

5. Чем отличается движение по кривой и сдвиг кривой спроса?

6. Дайте определение понятиям «предложение» и «объем предложения».

7. Сформулируйте закон предложения. Поясните, почему кривая предложения является восходящей.

8. Назовите неценовые факторы, влияющие на объем предложения.

9. Охарактеризуйте подходы Л. Вальраса и А. Маршалла к установлению рыночного равновесия. Объясните различия между ними.

10. Что означает двойное и множественное рыночное равновесие?

11. Назовите случаи отсутствия рыночного равновесия в статичной модели.

12. В чём заключается отличие между статичной и динамической моделями рыночного равновесия?

#### 2.2. Теория потребительского выбора

1. Сформулируйте три объяснения закона спроса.

2. Дайте определение понятию «полезность». В каких единицах измеряется полезность?

3. Что вы понимаете под термином «предельная полезность»?

4. Какова линамика прелельной полезности по мере увеличения количества потребляемого блага?

5. Может ли предельная полезность принимать отрицательное значение?

6. Чем, по-вашему, объясняется сходство кривой предельной полезности и кривой рыночного спроса (обе имеют отрицательный наклон)? Может ли кривая спроса иметь положительный наклон?

7. На основании различия понятий «общая» и «предельная полезность» объясните «парадокс Смита»: почему вода, столь полезная для человека, стоит так дешево, а алмаз, чья польза намного меньше для удовлетворения жизненных потребностей, стоит так дорого?

8. Объясните следующее утверждение. «Не потому дорог бензин, что высоки затраты на добычу нефти, а, наоборот, из-за высокой ценности для автомобилистов бензина будут высоки и затраты на добычу нефти».

9. Охарактеризуйте закон убывающей предельной полезности. Как может быть использован данный закон при объяснении потребительского поведения?

10. Сформулируйте правило максимизации общей полезности.

Охарактеризуйте смысл эффектов дохода и замещения. В каком случае они  $11.$ объясняют действие закона спроса.

12. Что собой представляют товары Гиффена?

Какие эффекты взаимного влияния потребителей Вы знаете?  $13.$ 

14. Что собой представляет излишек потребителя? Каких видов он бывает и как рассчитывается?

#### 2.3. Производство экономических благ. Издержки и прибыль предприятия

1. Охарактеризуйте сущность деятельности предприятия.

2. Назовите виды предприятий в соответствии с различными классификационными признаками.

3. Почему, по Вашему мнению, предприятия объединяются? Какие формы объединения предприятий Вы знаете?

4. Каково предназначение производственной функции? Претерпевает ли она изменение при совершенствовании технологии производства?

5. Свяжите между собой понятия «масштаб производства» и «предельная производительность фактора». Что такое постоянная, возрастающая и убывающая отдача от масштаба?

6. Сформулируйте правило использования факторов производства.

7. Что собой представляет изокванта? Назовите и поясните свойства изокванты. Каких вилов она бывает?

8. Какие издержки производства являются внешними (явными), а какие внутренними (неявными)? Приведите примеры.

9. Охарактеризуйте различия между следующими понятиями: «бухгалтерская прибыль», «экономическая прибыль», «нормальная прибыль».

10. Если предприятие имеет нулевой объем производства, то будет ли оно иметь определенные затраты; если да, то какие?

11. На чем основано деление издержек производства на постоянные и переменные?

12. Объясните, почему равенство предельного дохода и предельных издержек является условием максимальной прибыли (минимальных убытков).

13. Объясните экономический смысл излишка производителя. Каких видов он бывает и как рассчитывается?

#### 2.4. Предприятие в условиях совершенной и несовершенной конкуренции

1. Что следует понимать под рыночной структурой? Какие типы рыночных структур Вы знаете? В чем заключаются их особенности?

2. Что собой представляет модель предприятия? С какой целью она используется?

3. Назовите основные черты такой рыночной структуры, как совершенная (чистая) конкуренция.

4. Ответьте, почему предприятие, функционирующее в условиях совершенной конкуренции, называют «ценополучателем»?

5. Какую форму имеет кривая спроса на продукцию конкурентного предприятия?

6. Чем определяется угол наклона кривой общей выручки конкурентного предприятия? При каких условиях линия будет более крутой или более пологой (пунктирные линии)?

7. Может ли конкурентное предприятие влиять на величину своей общей выручки? Если да, то таким образом? Если нет, то почему?

8. Охарактеризуйте сущность чистой монополии. Есть ли реальные возможности существования данной рыночной структуры?

9. Зачем предприятие-монополист прибегает к снижению цен, ведь оно должно быть заинтересовано в максимально высокой цене?

10. Какие бывают входные барьеры для вступления в отрасль?

11. Почему в условиях чистой монополии кривая спроса и кривая предельного дохода не совпадают?

12. Что такое ценовая лискриминация? Назовите ее вилы.

13. Назовите типичные черты олигополистического рынка. Приведите конкретные примеры олигополий.

14. Охарактеризуйте модели ценового поведения олигополистов.

15. На чем основана рыночная власть у предприятий - монополистических конкурентов: ведь их объемы производства и продаж, как правило, очень малы?

16. Охарактеризуйте ситуации равновесия монополистического конкурента в краткосрочном и долгосрочном периодах.

17. Дайте понятие дифференциации продукции. Назовите ее формы.

18. В чем проявляется влияние монополизма (несовершенной конкуренции) на интересы потребителей и интересы общества в целом?
19. Назовите основные направления антимонопольной политики государства.

# **2.5. Рынки факторов производства**

1. Отметьте особенности рынков факторов производства по сравнению с рынками готовой продукции?

2. Кем и чем определяются спрос и предложение природных ресурсов на рынке?

3. В чем заключаются особенности труда по сравнению с другими факторами производства?

4. От чего зависит эластичность спроса на труд?

5. Почему формы кривых предложения одного работника и рыночного предложения труда неодинаковы?

6. Объясните экономическую сущность заработной платы. Что такое ставка заработной платы? Какие факторы лежат в основе дифференциации ставок заработной платы?

7. В чем главное отличие капитала от прочих факторов производства?

8. В чем разница между физическим и финансовым капиталом?

9. Объясните сущность амортизации. Почему амортизационные отчисления относятся к экономическим издержкам?

10. Назовите три сегмента рынка капиталов. Что является ценой на данных сегментах рынка? Кто обеспечивает на них спрос и предложение?

11. Почему при принятии инвестиционных решений необходимо учитывать рыночную ставку процента? Объясните сущность процедуры дисконтирования при инвестировании.

12. В чем заключается специфика рынка природных ресурсов?

13. Объясните сущность экономической ренты.

14. Каковы причины возникновения дифференциальной ренты? Как определяется цена природного ресурса?

15. Охарактеризуйте сущность предпринимательства.

16. В чем заключаются особенности различных видов предпринимательства?

17. Какими специфическими чертами обладает предпринимательство как фактор производства, которые выделяют его из всего комплекса факторов производства?

18. Зависят ли способности к предпринимательству от следующих факторов: а) образования; б) национальности; в) климата, в условиях которого живет человек; г) наследственности; д) социально-общественного устройства страны?

19. Какие функции по отношению к предпринимательству выполняет прибыль? Охарактеризуйте факторы экономической прибыли.

20. Предпринимательство связано с риском. Ответьте, с чем конкретно связан этот риск и какие существуют способы по его снижению.

21. Что такое юридическое лицо? Каковы признаки предприятия как юридического лина?

22. В чем заключается смысл существования предприятия в соответствии с технологическим и институциональным подходами?

23. Назовите достоинства и недостатки следующих форм предпринимательства: а) индивидуального предприятия; б) партнерства (хозяйственного товарищества); в) корпорации (хозяйственного общества). Можно ли назвать одну из данных форм наиболее оптимальной для ведения бизнеса?

24. Выделите основные особенности организационно-правовых форм предпринимательской деятельности в России.

25. Чем отличаются цели создания коммерческих и некоммерческих организаций?

26. Объясните роль малых, средних и крупных предприятий в экономике. Каково распределение функций между ними с точки зрения развития экономики?

27. Опишите порядок создания и регистрации нового предприятия в России? Какие трудности в данном случае могут возникнуть? Какие ресурсы необходимы?

28. Охарактеризуйте понятие «банкротство». Какова процедура банкротства предприятий в России? Что такое санация? Что включают в себя мероприятия по санации предприятия?

29. Дайте определение терминам «управление» и «менеджмент».

30. Назовите функции, уровни и основные элементы менеджмента на предприятии.

Объясните смысл следующих понятий: диверсификация производства, концентрация производства, централизация производства?

## **Раздел 3. ОСНОВЫ МАКРОЭКОНОМИКИ**

### **3.1. Национальная экономика: цели и результаты развития**

1. Дайте определение макроэкономики. В чем специфика объекта её изучения?

2. Как можно объяснить возникновение макроэкономики в 1930-х гг. ХХ века? Какое событие в это время вызвало к ней особый интерес?

3. Назовите основные макроэкономические цели. С помощью каких инструментов макроэкономической политики они достижимы?

4. Что такое макроэкономическая модель? Насколько детально макроэкономическая модель должна отражать реальность?

5. Объясните сущность следующих терминов: эндогенные переменные, экзогенные переменные; переменные потока, переменные запаса.

6. Опишите секторальную структуру национальной экономики.

7. Что собой представляют модели закрытой и открытой экономики?

8. Назовите основные формы результатов функционирования национальной экономики. В чем заключаются их особенности?

9. Дайте определение понятию «национальное богатство». Что является источником его возникновения?

10. Назовите основные макроэкономические показатели системы национальных счетов. Покажите взаимосвязь между ними.

11. Кто такие «резиденты» и «нерезиденты» страны?

12. Охарактеризуйте методы расчета валового внутреннего продукта.Почему при его расчете учитывается стоимость только конечной продукции?

13. Объясните смысл показателя «национальный доход» и опишите методику его расчета.

14. Поясните отличие личного дохода от личного располагаемого дохода.

15. В чем заключается проблема полноты учета всего совокупного общественного продукта в составе валового внутреннего продукта. Каким образом она решается?

16. Что собой представляет теневая (ненаблюдаемая) экономика и как можно учесть ее продукцию при расчете совокупного общественного продукта?

17. В чем различие между номинальным и реальным ВВП?

18. Какие индексы цен вы знаете? Опишите методику их расчета.

19. Охарактеризуйте отраслевую структуру национальной экономики.

20. Что собой представляет межотраслевой баланс? Каким образом и с какой целью он составляется?

### **3.2. Макроэкономическое равновесие и макроэкономическая динамика**

1.Что собой представляет макроэкономическое равновесие? Охарактеризуйте ситуацию частичного и общего макроэкономического равновесия.

2. Охарактеризуйте взгляды кейнсианцев и классиков к проблеме обеспечения стабильности макроэкономического равновесия.

3. Каковы полхолы кейнсианской и классической школ к анализу экономики в краткосрочном и долгосрочном периодах? Дайте определение понятию «гистерезис».

4. Дайте определение совокупному спросу. Назовите его составляющие элементы. Какие факторы вызывают динамику совокупного спроса?

5. Дайте определение совокупному предложению. Какие факторы вызывают динамику совокупного предложения?

6.В чем заключается особенность синтетической кривой предложения?

7. Какие причины могут привести к смещению кривой совокупного предложения?

8. Ситуацию макроэкономического равновесия можно графически проиллюстрировать при помощи следующих моделей: 1) «кейнсианский крест»; 2) модель AD-AS. В чем вы видите сходства и различия двух указанных моделей?

9. Согласны ли вы со следующим высказыванием: «Политика, направленная на стимулирование совокупного спроса, всегда ведет к инфляции»?

10. Чем определяется наклон кривой потребления и кривой сбережений?

11. Что такое предельная склонность к потреблению и предельная склонность к сбережению? Как объяснить то, что их сумма равна единице?

12. Что собой представляют инвестиции? Назовите факторы, влияющие на инвестинии.

13. Какая из составных частей совокупных расходов (абстрагируемся от государственных расходов и чистого экспорта) отличается большей нестабильностью потребительские расходы или инвестиционные расходы? Аргументируйте свой ответ.

14. В чем вы видите разницу между планируемыми и фактическими инвестициями? Почему вообще возникает это расхождение?

15. Что такое инфляционный и дефляционный разрыв?

16. Что означает выражение «автономные инвестиции»? От чего независимы такого рода инвестиции?

17. Объясните действие эффекта мультипликатора автономных расходов. Ответьте, почему увеличение любого из компонентов автономных расходов вызывает рост совокупного дохода на величину, большую, чем сам прирост расходов.

18. Каким образом мультипликатор автономных расходов связан с предельной склонностью к потреблению?

19. Каким образом проявляет себя эффект мультипликатора на различных участках кривой совокупного предложения: а) при ситуации, далекой от состояния полной занятости;б) при состоянии, приближающемся к ситуации полной занятости;в) при состоянии полной занятости?

20. В чем заключается «парадокс бережливости»? Почему он проявляет себя лишь в условиях экономики с неполной занятостью?

21. Что включает в себя понятие «макроэкономическая динамика»?

22. В чем проявляются циклические колебания экономики? С помощью каких показателей можно охарактеризовать экономическую конъюнктуру?

23. В чем отличие экономического цикла от тренда? Изобразите их графически.

24. Охарактеризуйте фазы экономического цикла.

25. Какие вы знаете ВИДЫ экономических ЦИКЛОВ  $\overline{B}$ зависимости  $\Omega$ продолжительности? Противоречат ли они друг другу?

26. Охарактеризуйте факторы экономических ЦИКЛОВ  $\mathbf{M}$ соответствующие методологические подходы к их рассмотрению.

27. Приведите примеры нововведений, в различной степени влияющих на экономическую конъюнктуру.

28. Что такое инфляция? Чем отличается инфляция от обычного повышения цен?

29. В чем проявляется подавленная инфляция? В чем вы видите смысл эпитета «подавленная»? Как можно объяснить причины «брежневской» стабильности цен; что стало результатом этого?

30. Каковы проявления открытой инфляции? С помощью каких показателей ее можно измерить и проанализировать?

31. Назовите основные причины инфляции.

32. В чем принципиальное различие между инфляцией спроса и инфляцией издержек? Как бы вы изобразили графически инфляцию спроса и инфляцию издержек с помощью кривых совокупного спроса и совокупного предложения?

33. В чем вы видите различия между умеренной, галопирующей и гиперинфляцией? Каковы критерии их разграничения? Каков критерий гиперинфляции по Кейгену?

34. Что собой представляют инфляционные ожидания? В чем различие концепций адаптивных и рациональных инфляционных ожиданий?

35. Что демонстрирует кривая Филлипса? Как выглядит данная кривая в краткосрочном и долгосрочном периодах?

36. Каковы социально-экономические последствия инфляции?

37. Назовите методы борьбы с инфляцией в соответствии со стадиями инфляционного процесса.

38. Что понимается под экономическим ростом?

39. Назовите основные факторы экономического роста.

40. Чем определяются экстенсивный и интенсивный типы развития экономики различных стран?

41. Назовите показатели экономического роста.

42. В чем суть модели экономического роста Харрода-Домара? Что такое гарантированный и естественный темп прироста?

43. В чем заключается ограниченность модели Харрода-Домара? Каким образом в модели Солоу преодолена ограниченность модели Харрода-Домара?

44. В чем суть золотого правила накопления?

45. Каким образом увеличение темпа роста населения влияет на равновесный экономический рост?

46. Как научно-технический прогресс влияет на равновесный экономический рост? Перечислите виды нейтрального научно-технического прогресса и прокомментируйте их.

47. Назовите меры государства, способствующие росту экономики.

### **3.3. Деньги, кредит, банки. Кредитно-денежная политика**

1. Что такое деньги?

2. Назовите и дайте объяснение функциям денег.

3. Объясните, почему при использовании денег в качестве орудия обмена издержки обращения ниже, чем при использовании бартера.

4. Как влияет инфляция на полезность денег как меры стоимости и средства накопления?

5. Опишите историю появления денег. Охарактеризуйте различные формы денег в соответствии с эволюцией их развития.

6. Каковы преимущества бумажных денег по сравнению с монетами, изготовленными из драгоценных металлов? Каковы преимущества золотых и серебряных монет? Объясните, почему бумажные деньги вытеснили из обращения золотые и серебряные монеты.

7. Охарактеризуйте особенности наличных и безналичных денег.

8. Что собой представляет денежное обращение? Какие основные показатели характеризуют денежное обращение?

9. Представьте структуру денежной массы с учетом ликвидности ее элементов.

10. Сформулируйте закон денежного обращения. Какие факторы влияют на количество денег в обращении?

11. Какой основной фактор определяет: а) спрос на деньги для сделок; б) спрос на деньги как средство накопления?

12. Как определяется равновесная ставка процента на денежном рынке? Какое воздействие на спрос на деньги для сделок и равновесную ставку процента может оказать: а) расширение использования кредитных карточек; б) уменьшение промежутка между выплатами очередной заработной платы рабочим; в) увеличение номинального ВВП?

13. Допустим, что денежный рынок изначально находился в состоянии равновесия, а затем увеличилось предложение денег. Как при этом изменилась равновесная процентная ставка? Какое влияние оказало ее изменение на объем производства, занятости, уровень цен, уровень доходности других финансовых активов? Что произойдет при уменьшении предложения денег?

14. Охарактеризуйте модель одновременного равновесия на рынках благ и денег.

15. Какие факторы являются постоянными, а какие – переменными при построении линий *IS* и *LM*?

16. Что собой представляет кредит? Какие формы кредита вы знаете?

18. Что способствует возникновению предложения и спроса на кредит?

19. Охарактеризуйте структуру современной кредитно-денежной системы. Назовите ее основные функции.

20. Каковы основные функции Центрального банка в современной кредитноденежной системе?

21. Что собой представляет кредитно-денежная политика Центрального банка?

22. Как инструменты кредитно-денежной политики могут повлиять на ставку процента и предложение денег?

23. Назовите основные виды кредитно-денежной политики.

24. Что собой представляют коммерческие банки? Какие функции они выполняют в рамках современной кредитно-денежной системы?

25. Охарактеризуйте операции коммерческих банков.

26. Что такое банковские резервы?

27. В чем заключается сущность дилеммы «прибыльность – ликвидность», стоящей перед коммерческими банками?

28. Охарактеризуйте процесс создания кредитных денег коммерческими банками. Как наличие избыточных резервов влияет на способность банков создавать деньги? Как стремление к обеспечению ликвидности влияет на способность банков создавать деньги?

29. Что такое денежный мультипликатор и как он рассчитывается?

30. Какую функцию выполняют специализированные кредитно-финансовые учреждения в кредитно-денежной системе?

### **3.4. Государственные финансы и налогообложение. Бюджетно-налоговая политика**

1. Охарактеризуйте сущность финансов и их функции в экономике страны.

2. Опишите структуру финансовой системы государства.

3. Объясните значение государственных финансов с точки зрения выполнения государством своих экономических, политических, социальных и иных функций.

4. Назовите основные направления расходования государственных средств и источники их финансирования.

5. Составьте основное уравнение государственных расходов и доходов.

6. Что собой представляет государственный бюджет? Объясните необходимость формирования госбюджета, опишите его структуру.

7. Охарактеризуйте процедуру принятия государственного бюджета в развитой стране.

8. Что собой представляют внебюджетные фонды? Приведите примеры внебюджетных фондов в России.

9. Охарактеризуйте понятие «бюджетный федерализм». Каким образом формируются бюджеты разных уровней и как происходит расходование привлеченных средств?

10. Какие регионы в России являются регионами-донорами, а какие – дотационными регионами?

11. Что означают понятия: «общий профицит», «первичный профицит», «общий дефицит» и «первичный дефицит»?

12. Назовите причины и виды бюджетного дефицита. Какие существуют способы сокращения бюджетного дефицита и каковы последствия их применения для национальной экономики (в частности, в чем выражается эффекты монетаризации и вытеснения)?

13. Что собой представляет государственный долг? К каким последствиям может привести внутренний и внешний государственный долг? Может ли государство стать банкротом?

14. Существует ли, по вашему мнению, проблема перемещения государственного долга, возникающего в результате заимствований на внешних и внутренних финансовых рынках, на будущие поколения?

15. Что собой представляет управление государственным долгом? В чем проявляется цикличность данного процесса? Какие факторы существенно влияют на него?

16. Проклассифицируйте государственные ценные бумаги в соответствии с различными признаками. Может ли вызвать выпуск государственных ценных бумаг инфляционные процессы в стране?

17. Охарактеризуйте сущность налогов и их роль в национальной экономике.

18. Выскажите собственное отношение к следующим высказываниям: а) «Налоги – это дозволенная форма грабежа» (Ф. Аквинский); б) «Налоги для тех, кто их выплачивает, – признакне рабства, а свободы» (А. Смит); в) «Налоги – это то, чем мы оплачиваем цивилизованное общество» (О. Холмс).

19. Назовите принципы, которыми необходимо руководствоваться при построении налоговой системы страны.

20. Охарактеризуйте налоговые теории равенства выгод и равенства жертв с точки зрения их достоинств и недостатков. Приведите примеры из реальной жизни.

21. Охарактеризуйте основные элементы налоговой системы страны.

22. Дайте классификацию налогов по различным признакам. Приведите конкретные примеры различных видов налогов из зарубежной и отечественной практики.

23. Назовите отличительные особенности прямых и косвенных налогов.

24. Обоснуйте ваше мнение относительно характера налогообложения в России – прогрессивный, пропорциональный или регрессивный.

25. В чем заключается проблема перемещения налогов? По какому из перечисленных налогов налоговое бремя может быть переложено по закону с плательщика налога на носителя налога: налог на доходы физических лиц, налог на имущество физических лиц, акцизы, налог на добавленную стоимость, налог на прибыль организаций?

26. Какая закономерность описывается кривой Лаффера?

27. Объясните, как Вы понимаете выражение «налоговая лазейка». Несут ли один и тот же социально-экономический смысл понятия «налоговая оптимизация» и «налоговое правонарушение»?

28. Как влияет размер налогов на величину ВВП? Охарактеризуйте различные подходы к данной проблеме.

29. Охарактеризуйте сущность бюджетно-налоговой политики. Назовите ее основные инструменты.

30. Что собой представляет дискреционная бюджетно-налоговая политика? Каковы пути ее реализации? В чем заключаются ее недостатки?

31. Каковы особенности недискреционной бюджетно-налоговой политики? Объясните смысл действия встроенных стабилизаторов на экономическую конъюнктуру?

32. В чем заключаются основные отличия между стимулирующей и сдерживающей бюлжетно-налоговой политикой?

### 3.5. Мировая экономика и внешнеэкономическая политика

1. Охарактеризуйте механизм функционирования мировой экономики.

2. Каковы достоинства и недостатки открытой и закрытой экономики? С чем связана тенденция повышения открытости экономики стран?

3. Назовите виды международных экономических отношений.

4. В чем проявляется международное разделение труда? Какие факторы оказывают на него влияние? С помощью каких показателей можно определить уровень участия страны в международном разделении труда?

5. Охарактеризуйте меркантилистскую теорию международной торговли. В чем заключается ее ограниченность?

6. Сформулируйте принцип абсолютного преимущества Смита и принцип сравнительного преимущества Рикардо. Если страна имеет абсолютное преимущество в производстве какого-то товара, означает ли это, что она имеет и сравнительное преимущество в его производстве?

7. Сформулируйте теорему международной торговли Хекшера-Олина.

8. В чем заключается парадокс Леонтьева? Почему его нельзя считать полным опровержением теории Хекшера-Олина?

9. Охарактеризуйте сущность вилов внешнеторговой двух политики (фритрейдерства и протекционизма) с точки зрения достоинств и недостатков. Какие могут существовать тарифные и нетарифные ограничения при реализации ПОЛИТИКИ протекционизма?

10. Что такое платежный баланс и для чего он составляется? В чем заключается смысл системы двойной записи при его составлении? Какие операции регистрируются по кредиту, а какие – по дебету?

11. Охарактеризуйте структуру платежного баланса. Какой баланс называется активным, а какой – пассивным?

12. Дайте определение понятиям «валюта», «валютный рынок», «валютная система», «валютная котировка», «валютный курс». Поясните влияние девальвации и ревальвации валюты на экономику страны.

13. Каким образом определяются номинальные и реальные валютные курсы? В чем заключается суть паритета покупательной способности?

14. Сравните системы фиксированных и плавающих валютных курсов. Каковы достоинства и недостатки каждой из них?

15. Проанализируйте этапы формирования мировой валютной системы. Каковы их особенности? Как решается проблема дефицита платежного баланса в условиях: Золотого стандарта, Бреттон-Вудской системы, Ямайской системы?

16. Если курс национальной валюты повысится (понизится), как это скажется на условиях экспортной и импортной деятельности?

17. Что такое «конвертируемость национальной валюты»? Какие выделяются виды валют в зависимости от их конвертируемости? Приведите примеры.

18. В чем заключается смысл мировой экономической интеграции? Назовите ее формы. Приведите примеры.

19. Охарактеризуйте этапы формирования Европейского союза. В чём заключается смысл развития данной интеграционной группировки?

20. Охарактеризуйте деятельность международных организаций с точки зрения выполнения ими функций по мониторингу и регулированию важнейших процессов мировой экономики.

# **ОСНОВНЫЕ КАТЕГОРИИ ДИСЦИПЛИНЫ**

# **Раздел 1. ВВЕДЕНИЕ В ЭКОНОМИЧЕСКУЮ ТЕОРИЮ**

ЭКОНОМИЧЕСКАЯ ТЕОРИЯ – это наука, изучающая и формирующая теоретические представления об экономических процессах и явлениях, о функционировании хозяйства, об экономических отношениях, которые основаны, с одной стороны, на логике и историческом опыте, а с другой – на теоретических концепциях и взглядах ученых-экономистов.

ПРИКЛАДНАЯ ЭКОНОМИКА является *точной* наукой. Она ставит перед собой практические задачи управления хозяйственной деятельностью. Ей свойственны расчеты с использованием реальной информации, конкретных показателей экономической деятельности. Прикладная экономика приближена к микроэкономике.

МИКРОЭКОНОМИКА (приставка «микро-» означает «малый») изучает экономическое поведение индивидуумов, отдельных домохозяйств, предприятий и отраслей.

МАКРОЭКОНОМИКА (приставка «макро-» означает «большой») занимается изучением законов функционирования национальной экономики в целом, а также входящих в нее так называемых агрегатов – домохозяйств, предприятий, правительственного сектора – и связей между ними. Под агрегатами понимается совокупность отдельных экономических единиц (например, домохозяйств), которые в процессе экономического анализа рассматриваются как единое целое.

ПОЗИТИВНАЯ ЭКОНОМИКА ищет объективные, или научные, объяснения функционирования экономики; она имеет дело с тем, что было, есть или может быть.

НОРМАТИВНАЯ ЭКОНОМИКА предлагает рецепты действий, основанные на субъективных оценочных суждениях; она имеет дело с тем, что должно быть.

ЭКОНОМИЧЕСКАЯ ПОЛИТИКА представляет собой комплекс мер, направленных на регулирование поведения экономических агентов (потребителей и производителей) или последствий их деятельности с целью достижения поставленных экономических целей (экономической свободы, экономического роста, полной занятости, стабилизации цен, справедливого налогообложения и др.), в достижении которых заинтересованы все макроэкономические субъекты. При реализации экономической политики государство использует административные (прямые) и экономические (косвенные) методы воздействия, эффективность которых зависит от степени учета основных принципов экономической теории и результатов ее исследований.

МЕРКАНТИЛИЗМ (от итал. слова «мерканте» – купец, торговец) – направление экономической мысли, представители которого источник богатства видели во внешней торговле (за счет активного торгового баланса).

ФИЗИОКРАТИЗМ (от греч. слова «физиократия» – власть природы) – это теоретическая школа, которая получила развитие одновременно с меркантилизмом. Представители физиократизма центральную роль в экономике отводили сельскохозяйственному производству, выражали интересы крупного капиталистического фермерства, критиковали меркантилизм.

КЛАССИЧЕСКАЯ ПОЛИТИЧЕСКАЯ ЭКОНОМИЯ (от лат. слова «классикус» – образцовый) – экономическое течение, ориентированное на решение проблем свободного предпринимательства.

ПОЛИТИЧЕСКАЯ ЭКОНОМИЯ МАРКСИЗМА возникла в XIX в. в Германии. Основоположником экономического научного направления является Карл Маркс (основной труд – «Капитал»). Продолжил и развил идеи Маркса Фридрих Энгельс.

МАРЖИНАЛИЗМ (от фр. слова «мёжинал» – предельный, дополнительный) – направление экономической теории, которое широко использует в анализе экономических процессов и законов предельные величины. В качестве самостоятельного течения экономической мысли маржинализм оформился во второй половине XIX в. Маржинальная революция заключается в переходе от концепции классической экономической школы к неоклассической теории.

КЕЙНСИАНСТВО – учение, получившее развитие с середины 30-х гг. XX в.

ЧИКАГСКИЙ МОНЕТАРИЗМ – экономическая теория, основанная на определяющей роли денежной массы, находящейся в обращении, на состояние экономики в целом, а также на осуществлении политики стабилизации экономики, ее функционирования и развития.

РЕСУРСЫ – это совокупность всех материальных и нематериальных благ, используемых при создании экономических благ. Все ресурсы условно делят на два класса: свободные (неэкономические) и экономические.

СВОБОДНЫЕ (НЕЭКОНОМИЧЕСКИЕ) РЕСУРСЫ – ресурсы, находящиеся в неограниченном количестве и, как следствие, имеющие нулевую цену на рынке.

ЭКОНОМИЧЕСКИЕ РЕСУРСЫ – ресурсы, находящиеся в ограниченном количестве и, как следствие, имеющие определённую цену на рынке.

ФАКТОРЫ ПРОИЗВОДСТВА – экономические ресурсы, вовлеченные в производство.

ПОТРЕБНОСТЬ – это состояние неудовлетворенности или нужды человека в чёмлибо. Именно потребности выступают внутренним побудительным фактором активной деятельности человека.

БЛАГО – это средство, непосредственно удовлетворяющее потребности. Количество потребностей наряду с редкостью (ограниченностью) блага определяет его ценность. Ценность блага есть то, что за него можно получить. Стоимость блага есть то, что за него надо отдать.

ЭКОНОМИЧЕСКИЕ СУБЪЕКТЫ (АГЕНТЫ) – это участники экономических отношений, возникающих в процессе производства, распределения, обмена и потребления экономических благ.

ЭКОНОМИЧЕСКИЙ КРУГООБОРОТ – это движение экономических благ и ресурсов между экономическими субъектами, которое сопровождается денежными потоками (доходами и расходами).

АЛЬТЕРНАТИВНАЯ СТОИМОСТЬ БЛАГА – это определённая жертва для собственника блага, которая выражается в количестве другого блага, от производства которого следует отказаться, чтобы произвести определенное количество данного блага.

ПРОИЗВОДСТВО представляет собой процесс взаимодействия средств производства и людей с целью получения необходимых экономических благ. В зависимости от вида удовлетворяемых создаваемым экономическим благом потребностей различают материальное и нематериальное производство.

РАСПРЕДЕЛЕНИЕ предполагает определенным образом осуществ-ляемое разделение созданного экономического блага между участниками процесса производства. В качестве известных способов распределения созданного блага выступают следующие: поровну, по потребностям, по затратам, по результатам труда, по вложенному капиталу.

ОБМЕН обеспечивает выход созданного экономического блага на рынок, связывая процессы производства и потребления. Он способствует перемещению в пространстве различных экономических благ таким образом, чтобы полнее удовлетворялись потребности экономических субъектов.

ПОТРЕБЛЕНИЕ представляет собой процесс использования экономического блага по назначению. Это конечная цель производства, его предпосылка и условие, а также собственно «производство» рабочей силы. В зависимости от функционального назначения потребляемого блага различают личное и производственное потребление.

СОБСТВЕННОСТЬ выражает объективно складывающиеся экономиче-ские отношения между людьми в процессе производства, распределения, обмена и потребления по поводу присвоения средств производства и произведенных благ.

ПРАВО СОБСТВЕННОСТИ – определенная совокупность правомочий, принадлежащих лицу-правообладателю.

ФОРМА СОБСТВЕННОСТИ – это вид собственности, характери-зуемый по признаку субъекта собственности.

ЧАСТНАЯ СОБСТВЕННОСТЬ выступает в качестве собственности одного или группы членов общества.

ГОСУДАРСТВЕННАЯ СОБСТВЕННОСТЬ выступает в качестве собственности всех членов общества. В зависимости от уровня органов власти и управления, которые распоряжаются объектом собственности, выделяют следующие ее формы: федеральную, субфедеральную (региональную), местную (муниципальную).

РАЗДЕЛЕНИЕ ТРУДА – это исторический процесс обособления различных видов трудовой деятельности в самостоятельные или взаимосвязанные производства.

ТОВАРНОЕ ПРОИЗВОДСТВО – это такая общественная форма производства, при которой блага производятся не для собственного потребления, а для удовлетворения потребностей других экономических субъектов.

РЫНОЧНАЯ СИСТЕМА ХОЗЯЙСТВОВАНИЯ – это система взаимосвязей между экономическими субъектами, основанная на действии механизма саморегуляции, равноправии прав частных собственников, меновых отношениях и платности всех экономических благ.

ПРИВАТИЗАЦИЯ – передача государственной собственности в частные руки. Она способствует устранению фактической монополии государственной собственности, обеспечению многообразия и равноправия различных форм собственности.

# **Раздел 2. ОСНОВЫ МИКРОЭКОНОМИКИ**

СПРОС (*D*) – обобщающий термин, описывающий поведение фактических и потенциальных покупателей товара.

ЭЛАСТИЧНОСТЬ СПРОСА ПО ЦЕНЕ ( $E^D$ <sub>P</sub>) показывает, на сколько процентов изменится объем спроса на товар при изменении его цены на один процент при условии, что прочие факторы останутся неизменными.

ПЕРЕКРЕСТНАЯ ЭЛАСТИЧНОСТЬ СПРОСА (Е<sup>DA</sup>PB) показывает, на сколько процентов изменится объем спроса на товар А при изменении цены товара В на один процент при условии, что прочие факторы останутся неизменными.

ЭЛАСТИЧНОСТЬ СПРОСА ПО ДОХОДУ ( $E^D$ <sub>I</sub>) показывает, на сколько процентов изменится объем спроса на товар при изменении величины доходов покупателей на один процент при условии, что прочие факторы останутся неизменными.

ПРЕДЛОЖЕНИЕ (*S*) – обобщающий термин, описывающий поведение фактических и потенциальных продавцов товара.

ЭЛАСТИЧНОСТЬ ПРЕДЛОЖЕНИЯ ПО ЦЕНЕ ( $E^S_P$ ) показывает, на сколько процентов изменится объем предложения товара при изменении его цены на один процент при условии, что прочие факторы останутся неизменными.

ПЕРЕКРЕСТНАЯ ЭЛАСТИЧНОСТЬ ПРЕДЛОЖЕНИЯ ( $E^{SA}$ <sub>PB</sub>) показывает, на сколько процентов изменится объем предложения товара *А* при изменении цены товара *В* на один процент при условии, что прочие факторы останутся неизменными.

ПОЛЕЗНОСТЬ (*U*) – это удовлетворение, получаемое людьми от потребления благ. Это понятие сугубо индивидуальное.

КРИВАЯ БЕЗРАЗЛИЧИЯ – это кривая, демонстрирующая все возможные наборы двух благ (*A* и *B*), дающие потребителю равный объем удовлетворения (т. е. они для него абсолютно равноценны).

БЮДЖЕТНАЯ ЛИНИЯ – это линия, показывающая различные наборы двух благ (*A* и *B*), которые могут быть приобретены при данной величине дохода (бюджета) и ценах благ.

ИЗЛИШЕК ПОТРЕБИТЕЛЯ (рента потребителя) – это разница между той суммой денег, которую потребитель согласен уплатить за покупаемое экономическое благо, и той суммой, которую он действительно платит.

ПРЕДПРИЯТИЕ – это самостоятельно хозяйствующий субъект, созданный в порядке, установленном действующим законодательством, и осуществляющий производство продукции, выполнение работ и оказание услуг в целях удовлетворения общественных потребностей и получения прибыли.

ПРОИЗВОДСТВО – процесс преобразования ресурсов в блага, прямо или косвенно служащих удовлетворению человеческих потребностей.

ТЕХНОЛОГИЯ – это определенная устойчивая комбинация факторов производства.

ИЗОКВАНТА – это кривая, демонстрирующая все возможные сочетания двух факторов производства, обеспечивающие один и тот же объем выпуска экономического блага (*Q*).

ИЗОКОСТА – это линия, показывающая различные сочетания двух факторов производства, которые обеспечивают определенную сумму общих затрат, ограниченных бюджетом производителя.

ИЗДЕРЖКИ ПРОИЗВОДСТВА – это совокупность затрат, связанных с использованием факторов для производства экономического блага.

ИЗЛИШЕК ПРОИЗВОДИТЕЛЯ (рента производителя) – это разница между той суммой денежных средств, которую он получает от реализации определенного количества экономического блага, и той суммой, на которую он согласен.

РЫНОЧНАЯ СТРУКТУРА – характеристика рынка с точки зрения его воздействия на положение и поведение производителей, а также влияния производителей на его состояние.

МОДЕЛЬ ПОВЕДЕНИЯ ПРЕДПРИЯТИЯ В УСЛОВИЯХ СОВЕРШЕННОЙ (ЧИСТОЙ) КОНКУРЕНЦИИ – модель поведения предприятия в условиях идеальных конкурентных отношений, когда предприятий много, у всех из них равные возможности и отсутствует возможность влияния на рынок и цену продукции.

МОДЕЛЬ ПОВЕДЕНИЯ ПРЕДПРИЯТИЯ В УСЛОВИЯХ ЧИСТОЙ МОНОПОЛИИ – модель поведения предприятия, когда одно предприятие становится единственным производителем продукции, у которой нет близких заменителей; оно может влиять на рынок и цену продукции. Это чисто теоретическая модель. В качестве сфер деятельности, где она может наблюдаться, являются те, которые относятся к естественным монополиям.

ЦЕНОВАЯ ДИСКРИМИНАЦИЯ («ценовое разделение») – это продажа одной и той же продукции разным потребителям (группам потребителей) по разным ценам, при этом различия в ценах не обусловлены различиями в издержках производства. Смысл проведения данной ценовой политики состоит в стремлении монополиста присвоить себе излишек потребителя.

МОДЕЛЬ ПОВЕДЕНИЯ ПРЕДПРИЯТИЯ В УСЛОВИЯХ ОЛИГО-ПОЛИИ – модель поведения предприятия в условиях рыночной ситуации, когда на рынке функционирует несколько производителей продукции, которые обладают определенной властью над ценой (их власть ограничена количеством производителей, поделивших рынок между собой). Эта модель характерна для сфер деятельности, которые требуют значительных капиталовложений: металлургия, электротехника, химическая промышленность, машиностроение, топливная энергетика.

МОДЕЛЬ ПОВЕДЕНИЯ ПРЕДПРИЯТИЯ В УСЛОВИЯХ МОНОПО-ЛИСТИЧЕСКОЙ КОНКУРЕНЦИИ – модель поведения предприятия в рыночной ситуации, которая характеризуется наличием множества производителей, производящих дифференцированную продукцию.

РЫНОК ТРУДА – это сфера взаимоотношений между продавцами и покупателями трудовых услуг, т. е. между теми, кто желает работать (в их число входят занятые и безработные), и теми, кто нанимает работников для производства товаров и услуг.

ЗАРАБОТНАЯ ПЛАТА – это доход от предоставления трудовых услуг.

СТАВКА ЗАРАБОТНОЙ ПЛАТЫ – цена, выплачиваемая за использование единицы труда в течение определенного периода: часа, дня и т. д.

КАПИТАЛ в широком смысле – ценность, приносящая приток дохода; самовозрастающая стоимость. Это производственные фонды предприятий, земля, ценные бумаги, банковские депозиты, человеческий капитал (накопленные профессиональные знания).

ССУДНЫЙ ПРОЦЕНТ – цена, уплачиваемая собственнику капитала за его использование в течение определенного периода времени.

ИНВЕСТИРОВАНИЕ – процесс создания или пополнения запаса капитала.

ДИСКОНТИРОВАНИЕ – процедура определения сегодняшней стоимости будущей суммы денег.

ЭКОНОМИЧЕСКАЯ РЕНТА – доход, получаемый собственником ресурса, предложение которого строго ограничено.

ПРИРОДНАЯ РЕНТА – доход от использования природного ресурса, предложение которого строго ограничено.

ОБЩАЯ РЕНТА – доход, который получает собственник природного ресурса. Она включает абсолютную ренту и при возможности дифференцированную.

АБСОЛЮТНАЯ РЕНТА – доход, который получают все собственники природного ресурса независимо от его качества.

ДИФФЕРЕНЦИАЛЬНАЯ РЕНТА – дополнительный доход от использования природного ресурса, образуемый благодаря лучшим характеристикам (сверхприбыль).

ПРЕДПРИНИМАТЕЛЬСТВО – сфера деятельности, предполагающая наличие способности организовывать производство, объединять факторы производства для создания продукции, создавать что-то новое, рисковать, нести ответственность за свою деятельность.

ПРИБЫЛЬ – это вознаграждение за такой человеческий ресурс, как предпринимательские способности.

УПРАВЛЕНИЕ – это сознательное воздействие на объекты и процессы, а также на участие в них людей, осуществляемое с целью придания определенной направленности хозяйственной деятельности и получения желаемых результатов.

МЕНЕДЖМЕНТ – это определенная философия, основанная на интуиции и профессионализме организаторов деятельности или процесса, умении добиваться поставленных целей при использовании труда, интеллекта, мотивов поведения других людей.

## **Раздел 3. ОСНОВЫ МАКРОЭКОНОМИКИ**

МАКРОЭКОНОМИКА – это комплекс знаний, взглядов, идей, объясняющих поведение экономики страны как единого целого и основных ее совокупных величин.

НАЦИОНАЛЬНАЯ ЭКОНОМИКА представляет собой совокупность всех экономических явлений и процессов, происходящих в стране на основе действующих в ней имущественных отношений и организационных форм.

НАЦИОНАЛЬНОЕ БОГАТСТВО – это многолетний результат функционирования национальной экономики, отражающий её экономический потенциал и представляющий всю совокупность благ и ресурсов, которыми она располагает на данный момент времени.

СИСТЕМА НАЦИОНАЛЬНЫХ СЧЕТОВ (СНС) – это система взаимосвязанных показателей совокупного выпуска и совокупного дохода страны, характеризующих результаты функционирования экономики, ориентированной на рыночные отношения.

ВАЛОВОЙ ВНУТРЕННИЙ ПРОДУКТ (ВВП) (англ. GIP – Gross Internal Product) – это суммарная рыночная стоимость всех конечных товаров и услуг, произведенных в течение года внутри страны предприятиями-резидентами и предприятиями-нерезидентами с использованием национальных и зарубежных факторов производства.

ВАЛОВОЙ НАЦИОНАЛЬНЫЙ ПРОДУКТ (ВНП) (англ. GNP – Gross National Product) – это суммарная рыночная стоимость всех конечных товаров и услуг, произведенных в течение года предприятиями-резидентами внутри страны и за ее пределами с использованием национальных факторов производства.

ЧИСТЫЙ НАЦИОНАЛЬНЫЙ ПРОДУКТ (ЧНП) (англ. NNP – Net National Product) – созданный валовой национальный продукт за вычетом той части инвестиций, которая пошла на обновление устаревших и изношенных основных фондов.

НАЦИОНАЛЬНЫЙ ДОХОД (НД) (англ. NI – National Income) – это совокупный доход, заработанный резидентами страны за вклад собственных факторов производства в процесс создания валового национального продукта.

ЛИЧНЫЙ ДОХОД (ЛД) (англ. PI – Personal Income) – это совокупный доход, заработанный или полученный домохозяйствами за год.

ЛИЧНЫЙ РАСПОЛАГАЕМЫЙ ДОХОД (ЛРД) (англ. DI – Domestic Income) – это доход, используемый домашними хозяйствами на потребление (осуществление текущих расходов по приобретению товаров и услуг) и сбережения (накопление богатства).

ЧИСТОЕ ЭКОНОМИЧЕСКОЕ БЛАГОСОСТОЯНИЕ (ЧЭБ) – это интегральный результат функционирования внутренней экономики в определённом году, демонстрирующий благосостояние страны в целом. ЧЭБ применяется в дополнение к показателю ВВП, который не даёт точной картины экономического благосостояния.

ТЕНЕВАЯ (НЕНАБЛЮДАЕМАЯ ЭКОНОМИКА) включает в себя сферы производства, распределения, обмена и потребления товарно-материальных ценностей, денег, услуг, которые не контролируются обществом и органами государственного управления.

МЕЖОТРАСЛЕВОЙ БАЛАНС (МОБ) является одним из важных разделов современной СНС, он отражает процессы, происходящие на нынешнем этапе развития экономики, позволяет производить системный счет основных показателей СНС и анализ взаимосвязей между отраслями экономики, выявлять главные экономические пропорции, изучать структурные сдвиги и особенности ценообразования в экономике и т. д.

МАКРОЭКОНОМИЧЕСКОЕ РАВНОВЕСИЕ – это равновесие национальной экономики, характеризуемое сбалансированностью и пропорциональностью экономических явлений и процессов. Макроэкономическое равновесие необходимо для обеспечения стабильности развития экономики страны и достижения макроэкономических целей.

СОВОКУПНЫЙ СПРОС (AD) – это суммарные планируемые (желаемые) расходы экономических субъектов на конечные товары и услуги, предлагаемые на рынке благ, при каждом возможном уровне цен.

СОВОКУПНОЕ ПРЕДЛОЖЕНИЕ (AS) – реальный объем национального производства при каждом возможном уровне цен.

ПОТРЕБЛЕНИЕ (С) – это сумма денег, которая тратится домохозяйствами на приобретение потребительских благ.

СБЕРЕЖЕНИЯ (S) – это та часть личного располагаемого дохода, которая отложена для будущего потребления.

ИНВЕСТИЦИИ (I) – это расходы, связанные с обновлением и увеличением производственных мощностей и прочих капитальных активов.

ДЕНЬГИ – всеобщий эквивалент; универсальный товар, обмениваемый на любые экономические блага и пригодный для расчетов и платежей. Деньги являются общепризнанным высоколиквидным активом: на них можно всё купить.

ДЕНЕЖНОЕ ОБРАЩЕНИЕ – это денежный кругооборот, движение денег, опосредующее оборот товаров и услуг, а также финансовых активов.

ДЕНЕЖНАЯ МАССА – совокупность всего многообразия денежных средств, обращающихся в стране: обслуживающих экономические связи и принадлежащих различным экономическим субъектам.

СКОРОСТЬ ОБРАЩЕНИЯ ДЕНЕГ – это среднегодовое количество оборотов, совершаемых деньгами, находящимися в обращении. Скорость обращения денег показывает среднегодовое количество владельцев, в состав дохода которых вошла одна и та же денежная единица, или среднегодовое количество сделок, в которых она участвовала.

ДЕНЕЖНАЯ СИСТЕМА – это форма организации денежного обращения в стране, сложившаяся исторически и закрепленная национальным законодательством.

ДЕНЕЖНАЯ РЕФОРМА – полное или частичное преобразование денежной системы страны, проводимое государством в целях укрепления национальной валюты, стабилизации денежной единицы в условиях нарушения денежного обращения.

ДЕНЕЖНЫЙ РЫНОК – это рынок, на котором взаимодействуют между собой спрос и предложение денег, а также формируется равновесная цена денег (равновесная процентная ставка).

ПРОЦЕНТНАЯ СТАВКА – это цена денег, уплачиваемая за их использование. Процентная ставка бывает номинальной (R) и реальной (r). В отличие от номинальной реальная процентная ставка корректируется, или «дефлируется», в соответствии с темпом инфляции.

ПРЕДЛОЖЕНИЕ ДЕНЕГ (MS) – это общее количество денег, находя-щихся в обращении. Предложение денег обеспечивается банковской системой страны (Центральным и коммерческими банками).

СПРОС НА ДЕНЬГИ (MD) – это величина денежных средств, которыми желают (планируют) обладать экономические субъекты.

КРЕДИТ представляет собой особую форму движения денег, связанную с мобилизацией свободных денежных средств национальной экономики и их распределением на условиях возвратности, срочности, платности в целях расширенного воспроизводства.

КРЕДИТНЫЙ РЫНОК – это общее обозначение тех рынков, где возникают и взаимодействуют между собой спрос и предложение различных видов кредитных ресурсов.

КРЕДИТНО-ДЕНЕЖНАЯ СИСТЕМА представляет собой комплекс кредитнофинансовых учреждений, активно используемых государством в целях регулирования экономики.

ДЕПОЗИТЫ, или банковские вклады (D), – это денежные средства, переданные клиентом во временное пользование банка.

БАНК – это кредитно-финансовое учреждение, аккумулирующее денежные средства, предоставляющее кредиты, производящее денежные расчеты, осуществляющее выпуск банкнот и ценных бумаг, выступающее посредником во взаимных платежах и расчетах между государствами, предприятиями и домохозяйствами.

БАНКОВСКАЯ СИСТЕМА – совокупность банков страны. В организационном плане банковская система может быть одноуровневой и двухуровневой. Для России, как и для большинства стран мира, характерна двухуровневая банковская система: верхний уровень – Центральный банк («банк банков»), второй уровень – подконтрольные ему коммерческие банки.

ЦЕНТРАЛЬНЫЙ БАНК – эмиссионный, кредитный, расчетный и валютный центр страны, а также центр кредитно-денежного регулирования экономики.

КРЕДИТНО-ДЕНЕЖНАЯ (МОНЕТАРНАЯ) ПОЛИТИКА – комплекс взаимосвязанных мероприятий, предпринимаемых Центральным банком в целях регулирования деловой активности в стране путем воздействия на кредитно-денежное обращение.

КОММЕРЧЕСКИЙ БАНК – кредитно-финансовое учреждение, наделенное исключительным правом привлекать свободные денежные средства субъектов

хозяйствования и населения и размещать их от своего имени и за свой счет на условиях возвратности, срочности, платности, а также осуществлять другие банковские операции.

БАНКОВСКИЕ РЕЗЕРВЫ – это часть привлеченных на депозиты денежных средств, не выданных в качестве кредитов (не использованных в активных операциях).

ФИНАНСЫ – система отношений между экономическими субъектами по поводу формирования, распределения и использования фондов денежных средств.

ФИНАНСОВАЯ СИСТЕМА – совокупность финансовых отношений национальной экономики. С точки зрения субъектов экономики, вступающих в финансовые отношения.

ФИНАНСОВЫЙ РЫНОК – это рынок, на котором формируются спрос и предложение на все финансовые ресурсы страны и осуществляется их движение в направлении обеспечения финансовыми средствами различных сфер экономики.

РЫНОК ЦЕННЫХ БУМАГ представляет собой рынок, на котором формируются и развиваются экономические отношения по поводу выпуска и обращения ценных бумаг между его участниками.

ГОСУДАРСТВЕННЫЕ ФИНАНСЫ призваны обеспечить государство денежными средствами, необходимыми для выполнения им экономических, политических и социальных функций.

ГОСУДАРСТВЕННЫЕ ДОХОДЫ – денежные средства, привлечённые для реализации государственных функций.

ГОСУДАРСТВЕННЫЕ РАСХОДЫ – это часть финансовых отношений, обусловленная использованием государственных доходов.

БЮДЖЕТ ГОСУДАРСТВА – это консолидированный бюджет РФ.

ГОСУДАРСТВЕННЫЙ БЮДЖЕТ – это главное звено финансовой системы страны. Он представляет собой форму образования и использования централизованного фонда денежных средств для обеспечения функций органов государственной власти. На основании Конституции РФ государственный бюджет носит название федерального.

БЮДЖЕТНЫЙ ДЕФИЦИТ – ситуация превышения расходной части бюджета над доходной.

БЮДЖЕТНЫЙ ПРОФИЦИТ – ситуация превышения доходной части бюджета над расходной.

ГОСУДАРСТВЕННЫЕ ВНЕБЮДЖЕТНЫЕ ФОНДЫ – это фонды денежных средств, образуемые вне государственного бюджета и предназначенные для реализации конституционных прав граждан на пенсионное обеспечение, охрану здоровья и медицинскую помощь.

ГОСУДАРСТВЕННЫЙ ДОЛГ – это величина государственной задолженности. Он равняется сумме накопленных в стране за определенный период бюджетных дефицитов за вычетом накопленных бюджетных профицитов.

НАЛОГ – обязательный и безвозмездный платёж, взимаемый в пользу государства с дохода или стоимости имущества физического и юридического лица в размере, заранее определенном и установленном в законодательном порядке.

НАЛОГОВАЯ СИСТЕМА – это совокупность всех налогов, методы и принципы их построения, способы исчисления и взимания, налоговый контроль, устанавливаемые в законодательном порядке.

БЮДЖЕТНО-НАЛОГОВАЯ (ФИСКАЛЬНАЯ) ПОЛИТИКА – это воздействие государства на уровень деловой активности в стране посредством изменения государственных расходов и налогов.

СОЦИАЛЬНАЯ ПОЛИТИКА – комплекс мер государства, направленных на обеспечение социальной справедливости и поддержание достойного уровня благосостояния населения.

СОЦИАЛЬНАЯ СПРАВЕДЛИВОСТЬ проявляется в правомерном распределении национального дохода, наличии одинаковых возможностей для получения работы согласно

имеющимся способностям и профессиональной подготовке, наличии системы социальной защиты населения и социальных гарантий.

БЛАГОСОСТОЯНИЕ – это количественная и качественная характеристика условий жизнедеятельности населения. Рассмотрение сущности данного термина требует учета двух подходов.

ДОХОДЫ – совокупность денежных средств и материальных благ, которыми обладает человек, семья, социальная группа, население в целом.

ПРОЖИТОЧНЫЙ МИНИМУМ выражает минимально допустимую материальную обеспеченность, ниже которой возникает угроза воспроизводству населения страны.

ПЕРЕРАСПРЕДЕЛЕНИЕ ДОХОДОВ – изъятие части доходов наиболее обеспеченных экономических субъектов в пользу менее обеспеченных.

ЗАНЯТОСТЬ – это обеспеченность населения рабочими местами.

БЕЗРАБОТИЦА – это социально-экономическое явление, при котором часть трудоспособного населения не занята в общественном производстве по причине превышения предложения рабочей силы над спросом на нее.

ЕСТЕСТВЕННАЯ БЕЗРАБОТИЦА (U`) – безработица, существующая при полной занятости, которой соответствует потенциальный ВВП. Естественная безработица способствует созданию резерва рабочей силы, поддержанию конкуренции между работниками и тем самым повышению производительности труда.

СОЦИАЛЬНАЯ ЗАЩИТА – система мер, осуществляемых обществом в целом и его звеньями по обеспечению приемлемого материального и социального положения граждан.

СОЦИАЛЬНОЕ ОБЕСПЕЧЕНИЕ – социальная отрасль экономики, обеспечивающая людей, находящихся на длительном или постоянном иждивении государства и общества.

СОЦИАЛЬНОЕ СТРАХОВАНИЕ – важный элемент социального обеспечения населения, ориентированный на обеспечение человека экономической защитой в случае болезни и старости, в связи с несчастными случаями и болезнями по производственной причине, в связи с безработицей.

ПЕНСИОННОЕ ОБЕСПЕЧЕНИЕ – форма социального обеспечения, имеющая следующие цели: борьба с бедностью, компенсация утраченного заработка, обеспечение материальной достаточности гражданина.

СОЦИАЛЬНАЯ РЕАБИЛИТАЦИЯ – это восстановление нарушенной социальной справедливости по отношению к невинно пострадавшим. К ним относятся: жертвы противозаконных репрессий; жертвы войн; лица, пострадавшие от катастроф, стихийных бедствий и аварий; инвалиды по болезни, жертвы эпидемий, пострадавшие от вредности производства; вынужденные переселенцы.

СОЦИАЛЬНЫЕ ГАРАНТИИ – это система обязательств общества перед своими членами по удовлетворению их насущных потребностей.

УРОВЕНЬ ЖИЗНИ определяется, с одной стороны, количеством и качеством жизненных благ, используемых для удовлетворения потребностей населения, а с другой – степенью развития самих потребностей людей.

КАЧЕСТВО ЖИЗНИ определяется качественной стороной жизни населения – здоровьем, физическим развитием, уровнем образования, условиями труда, возможностями использования свободного времени, состоянием экологии. Применение данного показателя затруднительно из-за сложности проявления качественных характеристик жизни в количественном и стоимостном выражениях.

МАКРОЭКОНОМИЧЕСКАЯ ДИНАМИКА – нестабильное развитие национальной экономики.

ЭКОНОМИЧЕСКИЕ ЦИКЛЫ – это периодические взлеты и падения деловой активности, проявляющиеся во всевозможных формах несоответствия совокупного спроса и предложения.

СТАБИЛИЗАЦИОННАЯ (АНТИЦИКЛИЧЕСКАЯ) ПОЛИТИКА – комплекс мероприятий, способствующих сглаживанию негативных последствий макроэкономической динамики.

ИНФЛЯЦИЯ – это переполнение экономики страны избыточной денежной массой при отсутствии адекватного увеличения товарной массы, которое приводит к повышению общего уровня цен, обесценению денежной единицы, снижению ее покупательной способности.

ИНФЛЯЦИЯ ИЗДЕРЖЕК – инфляция, которая вызвана факторами, лежащими на стороне совокупного предложения.

ИНФЛЯЦИОННЫЕ ОЖИДАНИЯ – это оценка экономическими субъектами изменения темпов инфляции в будущем периоде. Они выражаются в показателе под названием «ожидаемый темп инфляции (πe)».

АНТИИНФЛЯЦИОННАЯ ПОЛИТИКА – макроэкономическая политика, направленная на обеспечение стабилизации общего уровня цен, предупреждения или смягчения инфляционной напряженности.

ЭКОНОМИЧЕСКИЙ РОСТ – долговременное устойчивое увеличение масштабов экономики, выражающееся в поступательном росте реального ВВП и улучшении других показателей деловой активности.

МИРОВАЯ ЭКОНОМИКА – это система экономических отношений, сложившаяся и развивающаяся между странами; другими словами, это вся совокупность национальных экономик в той части, которая сориентирована на внешние рынки и использует внешние ресурсы и продукцию для внутреннего развития.

ОТКРЫТАЯ ЭКОНОМИКА – это экономика страны с высокой степенью вовлеченности в мировые хозяйственные связи, предполагающая отсутствие ограничений международного обмена ресурсами и благами. Снятие внешнеэкономических ограничений способствует усилению конкуренции и тем самым повышению эффективности национальной экономики.

ЗАКРЫТАЯ ЭКОНОМИКА (автаркия) предполагает экономическую самообеспеченность страны (примеры: бывшие страны Совета Экономической Взаимопомощи, Северная Корея, Куба).

МЕЖДУНАРОДНЫЕ ЭКОНОМИЧЕСКИЕ ОТНОШЕНИЯ – это система хозяйственных связей между экономиками различных стран.

МЕЖДУНАРОДНАЯ ТОРГОВЛЯ заключается в экспорте (вывозе) и импорте (ввозе) благ (товаров и услуг).

МЕЖДУНАРОДНОЕ РАЗДЕЛЕНИЕ ТРУДА заключается в специализации отдельных стран на производстве определенных видов благ, которыми эти страны обмениваются между собой.

АБСОЛЮТНОЕ ПРЕИМУЩЕСТВО – возможность страны производить благодаря ее естественным и приобретенным преимуществам какой-либо товар с меньшими затратами труда на единицу продукции по сравнению с другими странами, производящими этот же товар.

СРАВНИТЕЛЬНОЕ ПРЕИМУЩЕСТВО – это способность страны производить товар с относительно меньшими издержками замещения по сравнению с другими странами. Издержки замещения (альтернативные издержки) представляют собой соотношение абсолютных удельных затрат труда по двум видам товаров в одной стране.

ВНЕШНЕТОРГОВАЯ ПОЛИТИКА – это государственная политика в области внешней торговли. Известны два основных направления внешнеторговой политики государства: протекционизм и фритрейдерство.

ФРИТРЕЙДЕРСТВО – политика свободной торговли, которая не предполагает установление каких-либо ограничений на внешнеторговый оборот, в т. ч. взимание таможенных пошлин. Такую политику может проводить страна с высокоэффективной экономикой, в котором отечественные предприниматели способны выдерживать

иностранную конкуренцию и активно внедряться на мировой рынок. Свободная торговля дает возможность открытой экономике страны и мировой экономике эффективно размещать ресурсы и повышать уровень материального благосостояния.

ПРОТЕКЦИОНИЗМ – политика государства, направленная на ограничение внешней торговли с целью защиты собственных производителей (в случае наличия более сильных иностранных конкурентов) или потребителей (в случае продажи за границу большого количества благ или ресурсов, востребованных внутри страны) путем установления тарифных и нетарифных ограничений.

ТАРИФНЫЕ ОГРАНИЧЕНИЯ заключаются во взимании таможенных пошлин с ввозимых и вывозимых ресурсов и благ, затрудняя тем самым их движение. Таможенные пошлины увеличивают цену ресурсов и благ и снижают их конкурентоспособность на мировом рынке.

НЕТАРИФНЫЕ ОГРАНИЧЕНИЯ – прямые административные нормы, определяющие количество, качество и номенклатуру вывозимых или ввозимых в страну ресурсов и благ.

ПЛАТЕЖНЫЙ БАЛАНС – это систематизированная запись итогов всех экономических сделок между резидентами данной страны и остальным миром в течение определенного периода времени (месяца, квартала, года).

МЕЖДУНАРОДНЫЕ ВАЛЮТНЫЕ ОТНОШЕНИЯ – это отношения между странами по поводу обмена валютой.

ВАЛЮТА – это денежная единица страны или группы стран (например, рубль, доллар, фунт стерлингов, евро, йена и т. д.). В узком смысле – это денежные знаки иностранных государств.

ВАЛЮТНЫЙ РЫНОК – это особый рынок, на котором осуществляются валютные сделки. Подавляющая часть денежных активов, продаваемых на валютном рынке, имеет вид депозита до востребования в крупнейших банках, осуществляющих торговлю друг с другом, лишь незначительная часть валютного рынка приходится на обмен наличных денег.

ВАЛЮТНЫЙ (ОБМЕННЫЙ) КУРС – это относительная цена валют двух стран, или валюта одной страны, выраженная в единицах другой страны.

ВАЛЮТНАЯ КОТИРОВКА – установление курса национальной денежной единицы в иностранной валюте на определенный момент времени.

ВАЛЮТНАЯ СИСТЕМА – совокупность валютных отношений, складывающихся на уровне отдельной страны, группы стран или мира в целом.

СИСТЕМА ФИКСИРОВАННЫХ ВАЛЮТНЫХ КУРСОВ – это валютная система, при которой номинальный валютный курс фиксируется Центральным банком страны.

СИСТЕМА ПЛАВАЮЩИХ (ГИБКИХ) ВАЛЮТНЫХ КУРСОВ – это валютная система, при которой номинальный валютный курс формируется на валютном рынке в результате взаимодействия спроса и предложения валют, без какого-либо вмешательства Центрального банка в этот процесс.

СИСТЕМА СМЕШАННЫХ ВАЛЮТНЫХ КУРСОВ – это валютная система, при которой номинальный валютный курс формируется на валютном рынке в результате взаимодействия спроса и предложения валют, а также валютных интервенций Центрального банка.

КОНВЕРТИРУЕМОСТЬ (ОБРАТИМОСТЬ) НАЦИОНАЛЬНОЙ ВАЛЮТЫ – способность валюты страны свободно использоваться в международном платежном обороте для совершения различных расчетов.

ВАЛЮТНАЯ ПОЛИТИКА – это совокупность государственных мероприятий в сфере международных расчетов. Она непосредственно связана с внешнеторговой политикой и состоянием денежного обращения.

МИРОВАЯ ЭКОНОМИЧЕСКАЯ ИНТЕГРАЦИЯ – это процесс экономического взаимодействия стран, приводящий к сближению хозяйственных механизмов,

принимающий форму межгосударственных соглашений и согласованно регулируемый межгосударственными органами.

# САМООРГАНИЗАЦИЯ РАБОТЫ С ЛИТЕРАТУРОЙ

Самостоятельное изучение тем курса осуществляется на основе списка рекомендуемой литературы к дисциплине. При работе с книгой необходимо научиться правильно ее читать, вести записи. Самостоятельная работа с учебными и научными изданиями профессиональной и общекультурной тематики - это важнейшее условие формирования научного способа познания.

Основные приемы работы с литературой можно свести к следующим:

• составить перечень книг, с которыми следует познакомиться;

• перечень должен быть систематизированным (что необходимо для семинаров, что для зачетов, что пригодится для написания курсовых и выпускных квалификационных работ (ВКР), а что выходит за рамками официальной учебной деятельности, и расширяет общую культуру);

• обязательно выписывать все выходные данные по каждой книге (при написании курсовых и выпускных квалификационных работ это позволит экономить время);

• определить, какие книги (или какие главы книг) следует прочитать более внимательно, а какие - просто просмотреть;

• при составлении перечней литературы следует посоветоваться с преподавателями и руководителями ВКР, которые помогут сориентироваться, на что стоит обратить большее внимание, а на что вообще не стоит тратить время;

учебники **BCC** прочитанные монографии,  $\boldsymbol{\mathrm{M}}$ научные статьи следует конспектировать, но это не означает, что надо конспектировать «все подряд»: можно выписывать кратко основные идеи автора и иногда приводить наиболее яркие и показательные цитаты (с указанием страниц);

• если книга - собственная, то допускается делать на полях книги краткие пометки или же в конце книги, на пустых страницах просто сделать свой «предметный указатель», где отмечаются наиболее интересные мысли и обязательно указываются страницы в тексте автора;

• следует выработать способность «воспринимать» сложные тексты; для этого лучший прием - научиться «читать медленно», когда понятно каждое прочитанное слово (а если слово незнакомое, то либо с помощью словаря, либо с помощью преподавателя обязательно его узнать). Таким образом, чтение текста является частью познавательной деятельности. Ее цель – извлечение из текста необходимой информации.

От того, насколько осознанна читающим собственная внутренняя установка при обращении к печатному слову (найти нужные сведения, усвоить информацию полностью или частично, критически проанализировать материал и т.п.) во многом зависит эффективность осуществляемого действия. Грамотная работа с книгой, особенно если речь идет о научной литературе, предполагает соблюдение ряда правил, для овладения которыми необходимо настойчиво учиться. Это серьёзный, кропотливый труд. Прежде всего, при такой работе невозможен формальный, поверхностный подход. Не механическое заучивание, не простое накопление цитат, выдержек, а сознательное усвоение прочитанного, осмысление его, стремление дойти до сути - вот главное правило. Другое правило - соблюдение при работе над книгой определенной последовательности. Вначале следует ознакомиться с оглавлением, содержанием предисловия или введения. Это дает общую ориентировку, представление о структуре и вопросах, которые рассматриваются в книге.

Следующий этап – чтение. Первый раз целесообразно прочитать книгу с начала до конца, чтобы получить о ней цельное представление. При повторном чтении происходит постепенное глубокое осмысление каждой главы, критического материала и позитивного изложения; выделение основных идей, системы аргументов, наиболее ярких примеров и т.д. Непременным правилом чтения должно быть выяснение незнакомых слов, терминов, выражений, неизвестных имен, названий. Студентам с этой целью рекомендуется заводить

специальные тетрали или блокноты. Важная роль в связи с этим приналлежит библиографической подготовке студентов. Она включает в себя умение активно, быстро пользоваться научным аппаратом книги, справочными изданиями, каталогами, умение вести поиск необходимой информации, обрабатывать и систематизировать ее.

Выделяют четыре основные установки в чтении текста:

- информационно-поисковая (задача - найти, выделить искомую информацию);

- усваивающая (усилия читателя направлены на то, чтобы как можно полнее осознать и запомнить, как сами сведения, излагаемые автором, так и всю логику его рассуждений);

- аналитико-критическая (читатель стремится критически осмыслить материал, проанализировав его, определив свое отношение к нему);

- творческая (создает у читателя готовность в том или ином виде - как отправной пункт для своих рассуждений, как образ для действия по аналогии и т.п. - использовать суждения автора, ход его мыслей, результат наблюдения, разработанную методику, дополнить их, подвергнуть новой проверке).

С наличием различных установок обращения к тексту связано существование и нескольких видов чтения:

- библиографическое – просматривание карточек каталога, рекомендательных списков, сводных списков журналов и статей за год и т.п.;

- просмотровое - используется для поиска материалов, содержащих нужную информацию, обычно к нему прибегают сразу после работы со списками литературы и каталогами, в результате такого просмотра читатель устанавливает, какие из источников будут использованы в дальнейшей работе:

- ознакомительное - подразумевает сплошное, достаточно подробное прочтение отобранных статей, глав, отдельных страниц; цель - познакомиться с характером информации, узнать, какие вопросы вынесены автором на рассмотрение, провести сортировку материала;

- изучающее – предполагает доскональное освоение материала; в ходе такого чтения проявляется доверие читателя к автору, готовность принять изложенную информацию, реализуется установка на предельно полное понимание материала;

- аналитико-критическое и творческое чтение - два вида чтения близкие между собой тем, что участвуют в решении исследовательских задач.

Первый из них предполагает направленный критический анализ, как самой информации, так и способов ее получения и подачи автором; второе - поиск тех суждений, фактов, по которым, или, в связи с которыми, читатель считает нужным высказать собственные мысли.

Из всех рассмотренных видов чтения основным для студентов является изучающее именно оно позволяет в работе с учебной и научной литературой накапливать знания в различных областях. Вот почему именно этот вид чтения в рамках образовательной деятельности должен быть освоен в первую очередь. Кроме того, при овладении данным видом чтения формируются основные приемы, повышающие эффективность работы с текстом. Научная методика работы с литературой предусматривает также ведение записи прочитанного. Это позволяет привести в систему знания, полученные при чтении, сосредоточить внимание на главных положениях, зафиксировать, закрепить их в памяти, а при необходимости вновь обратиться к ним.

Основные виды систематизированной записи прочитанного:

Аннотирование - предельно краткое связное описание просмотренной или прочитанной книги (статьи), ее содержания, источников, характера и назначения.

Планирование - краткая логическая организация текста, раскрывающая содержание и структуру изучаемого материала.

Тезирование - лаконичное воспроизведение основных утверждений автора без привлечения фактического материала.

Питирование – дословное выписывание из текста вылержек, извлечений, наиболее существенно отражающих ту или иную мысль автора.

Конспектирование - краткое и последовательное изложение содержания прочитанного. Конспект - сложный способ изложения содержания книги или статьи в логической последовательности. Конспект аккумулирует в себе предыдущие виды записи, позволяет всесторонне охватить содержание книги, статьи. Поэтому умение составлять план, тезисы, делать выписки и другие записи определяет и технологию составления конспекта.

Как правильно составлять конспект? Внимательно прочитайте текст. Уточните в справочной литературе непонятные слова. При записи не забудьте вынести справочные данные на поля конспекта. Выделите главное, составьте план, представляющий собой перечень заголовков, подзаголовков, вопросов, последовательно раскрываемых затем в конспекте. Это первый элемент конспекта. Вторым элементом конспекта являются тезисы. Тезис - это кратко сформулированное положение. Для лучшего усвоения и запоминания материала следует записывать тезисы своими словами. Тезисы, выдвигаемые в конспекте, нужно доказывать. Поэтому третий элемент конспекта - основные доводы, доказывающие истинность рассматриваемого тезиса. В конспекте могут быть положения и примеры. Законспектируйте материал, четко следуя пунктам плана. При конспектировании старайтесь выразить мысль своими словами. Записи следует вести четко, ясно. Грамотно записывайте цитаты. Цитируя, учитывайте лаконичность, значимость мысли. При оформлении конспекта необходимо стремиться к емкости каждого предложения. Мысли автора книги следует излагать кратко, заботясь о стиле и выразительности написанного. Число дополнительных элементов конспекта должно быть логически обоснованным. записи должны распределяться в определенной последовательности, отвечающей логической структуре произведения. Для уточнения и дополнения необходимо оставлять поля.

Конспектирование - наиболее сложный этап работы. Овладение навыками конспектирования требует от студента целеустремленности, повседневной самостоятельной работы. Конспект ускоряет повторение материала, экономит время при повторном, после определенного перерыва, обращении к уже знакомой работе. Учитывая индивидуальные особенности каждого студента, можно дать лишь некоторые, наиболее оправдавшие себя общие правила, с которыми преподаватель и обязан познакомить студентов:

1. Главное в конспекте не объем, а содержание. В нем должны быть отражены основные принципиальные положения источника, то новое, что внес его автор, основные методологические положения работы. Умение излагать мысли автора сжато, кратко и собственными словами приходит с опытом и знаниями. Но их накоплению помогает соблюдение одного важного правила - не торопиться записывать при первом же чтении, вносить в конспект лишь то, что стало ясным.

2. Форма ведения конспекта может быть самой разнообразной, она может изменяться, совершенствоваться. Но начинаться конспект всегда должен с указания полного наименования работы, фамилии автора, года и места издания; цитаты берутся в кавычки с обязательной ссылкой на страницу книги.

3. Конспект не должен быть «слепым», безликим, состоящим из сплошного текста. Особо важные места, яркие примеры выделяются цветным подчеркиванием, взятием в рамочку, оттенением, пометками на полях специальными знаками, чтобы можно было быстро найти нужное положение. Дополнительные материалы из других источников можно давать на полях, где записываются свои суждения, мысли, появившиеся уже после составления конспекта.

# **ПОДГОТОВКА КОНТРОЛЬНОЙ РАБОТЫ**

Одной из форм текущего контроля является контрольная работа, который представляет собой продукт самостоятельной работы студента.

Доклад - это публичное выступление по представлению полученных результатов решения определенной учебно-практической, учебно-исследовательской или научной темы.

Как правило, в основу доклада ложится анализ литературы по проблеме. Он должен носить характер краткого, но в то же время глубоко аргументированного устного сообщения. В нем студент должен, по возможности, полно осветить различные точки зрения на проблему, выразить собственное мнение, сделать критический анализ теоретического и практического материала.

Подготовка доклада является обязательной для обучающихся, если доклад презентацией указан в перечне форм текущего контроля успеваемости в рабочей программе дисциплины.

Доклад должен быть рассчитан на 7-10 минут.

Презентация (от англ. «presentation» - представление) к докладу - это набор цветных слайдов на определенную тему, который хранится в файле специального формата с расширением РР.

Целью презентации - донести до целевой аудитории полноценную информацию об объекте презентации, изложенной в докладе, в удобной форме.

Перечень примерных тем докладов с презентацией представлен в рабочей программе дисциплины, он выдается обучающимся заблаговременно вместе с методическими указаниями по подготовке. Темы могут распределяться студентами самостоятельно (по желанию), а также закрепляться преподавателем дисциплины.

При подготовке доклада с презентацией обучающийся должен продемонстрировать умение самостоятельного изучения отдельных вопросов, структурирования основных положений рассматриваемых проблем, публичного выступления, позиционирования себя перед коллективом, навыки работы с библиографическими источниками и оформления научных текстов.

В ходе подготовки к докладу по теме контрольной работы с презентацией обучающемуся необходимо:

- выбрать тему и определить цель выступления.

Для этого, остановитесь на теме, которая вызывает у Вас больший интерес; определите цель выступления; подумайте, достаточно ли вы знаете по выбранной теме или проблеме и сможете ли найти необходимый материал;

- осуществить сбор материала к выступлению.

Начинайте подготовку к докладу заранее; обращайтесь к справочникам, энциклопедиям, научной литературе по данной проблеме; записывайте необходимую информацию на отдельных листах или тетради;

- организовать работу с литературой.

При подборе литературы по интересующей теме определить конкретную цель поиска: что известно по данной теме? что хотелось бы узнать? для чего нужна эта информация? как ее можно использовать в практической работе?

- во время изучения литературы следует: записывать вопросы, которые возникают по мере ознакомления с источником, а также ключевые слова, мысли, суждения; представлять наглядные примеры из практики;

- обработать материал.

Учитывайте подготовку и интересы слушателей; излагайте правдивую информацию; все мысли должны быть взаимосвязаны между собой.

При подготовке доклада с презентацией особо необходимо обратить внимание на следующее:

- подготовка доклада начинается с изучения источников, рекомендованных к соответствующему разделу дисциплины, а также специальной литературы для докладчика, список которой можно получить у преподавателя;

- важно также ознакомиться с имеющимися по данной теме монографиями, учебными пособиями, научными информационными статьями, опубликованными в периодической печати.

Относительно небольшой объем текста доклада, лимит времени, отведенного для публичного выступления, обусловливает потребность в тщательном отборе материала, умелом выделении главных положений в содержании доклада, использовании наиболее доказательных фактов и убедительных примеров, исключении повторений и многословия.

Решить эти задачи помогает составление развернутого плана.

План доклада должен содержать следующие главные компоненты: краткое вступление, вопросы и их основные тезисы, заключение, список литературы.

После составления плана можно приступить к написанию текста. Во вступлении важно показать актуальность проблемы, ее практическую значимость. При изложении вопросов темы раскрываются ее основные положения. Материал содержания вопросов полезно располагать в таком порядке: тезис; доказательство тезиса; вывод и т. д.

Тезис - это главное основополагающее утверждение. Он обосновывается путем привлечения необходимых цитат, цифрового материала, ссылок на статьи. При изложении содержания вопросов особое внимание должно быть обращено на раскрытие причинноследственных связей, логическую последовательность тезисов, а также на формулирование окончательных выводов. Выводы должны быть краткими, точными, достаточно аргументированными всем содержанием доклада.

В процессе подготовки доклада студент может получить консультацию у преподавателя, а в случае необходимости уточнить отдельные положения.

#### *Выступление*

При подготовке к докладу перед аудиторией необходимо выбрать способ выступления:

• устное изложение с опорой на конспект (опорой могут также служить заранее подготовленные слайды);

• чтение подготовленного текста.

Чтение заранее написанного текста значительно уменьшает влияние выступления на аудиторию. Запоминание написанного текста заметно сковывает выступающего и привязывает к заранее составленному плану, не давая возможности откликаться на реакцию аудитории.

Короткие фразы легче воспринимаются на слух, чем длинные.

Необходимо избегать сложных предложений, причастных и деепричастных оборотов. Излагая сложный вопрос, нужно постараться передать информацию по частям.

Слова в речи надо произносить четко и понятно, не надо говорить слишком быстро или, наоборот, растягивать слова. Надо произнести четко особенно ударную гласную, что оказывает наибольшее влияние на разборчивость речи.

Пауза в устной речи выполняет ту же роль, что знаки препинания в письменной. После сложных выводов или длинных предложений необходимо сделать паузу, чтобы слушатели могли вдуматься в сказанное или правильно понять сделанные выводы. Если выступающий хочет, чтобы его понимали, то не следует говорить без паузы дольше, чем пять с половиной секунд.

Особое место в выступлении занимает обращение к аудитории. Известно, что обращение к собеседнику по имени создает более доверительный контекст деловой беседы. При публичном выступлении также можно использовать подобные приемы. Так, косвенными обращениями могут служить такие выражения, как «Как Вам известно», «Уверен, что Вас это не оставит равнолушными». Выступающий показывает, что слушатели интересны ему, а это самый простой путь достижения взаимопонимания.

Во время выступления важно постоянно контролировать реакцию слушателей. Внимательность и наблюдательность в сочетании с опытом позволяют оратору уловить настроение публики. Возможно, рассмотрение некоторых вопросов придется сократить или вовсе отказаться от них.

После выступления нужно быть готовым к ответам на возникшие у аудитории вопросы.

Стоит обратить внимание на вербальные и невербальные составляющие общения. Небрежность в жестах недопустима. Жесты могут быть приглашающими, отрицающими, вопросительными, они могут подчеркнуть нюансы выступления.

### Презенташия

Презентация наглядно сопровождает выступление.

Этапы работы над презентацией могут быть следующими:

• осмыслите тему, выделите вопросы, которые должны быть освещены в рамках ланной темы:

• составьте тезисы собранного материала. Подумайте, какая часть информации может быть подкреплена или полностью заменена изображениями, какую информацию можно представить в виде схем;

• подберите иллюстративный материал к презентации: фотографии, рисунки, фрагменты художественных и документальных фильмов, материалы кинохроники, разработайте необходимые схемы;

• подготовленный материал систематизируйте и «упакуйте» в отдельные блоки, которые будут состоять из собственно текста (небольшого по объему), схем, графиков, таблиц и т.д.:

• создайте слайды презентации в соответствии с необходимыми требованиями;

• просмотрите презентацию, оцените ее наглядность, доступность, соответствие языковым нормам.

### Требования к оформлению презентации

Компьютерную презентацию, сопровождающую выступление докладчика, удобнее всего подготовить в программе MS Power Point.

Презентация как документ представляет собой последовательность сменяющих друг друга слайдов. Чаще всего демонстрация презентации проецируется на большом экране, реже - раздается собравшимся как печатный материал.

Количество слайлов лолжно быть пропорционально содержанию  $\overline{M}$ продолжительности выступления (например, для 5-минутного выступления рекомендуется использовать не более 10 слайдов).

На первом слайде обязательно представляется тема выступления и сведения об авторах.

Следующие слайды можно подготовить, используя две различные стратегии их подготовки:

1-я стратегия: на слайды выносится опорный конспект выступления и ключевые слова с тем, чтобы пользоваться ими как планом для выступления. В этом случае к слайдам предъявляются следующие требования:

- объем текста на слайде не больше 7 строк;
- маркированный/нумерованный список содержит не более 7 элементов;

• отсутствуют знаки пунктуации в конце строк в маркированных и нумерованных списках:

• значимая информация выделяется с помощью цвета, кегля, эффектов анимации.

Особо внимательно необходимо проверить текст на отсутствие ошибок и опечаток. Основная ошибка при выборе данной стратегии состоит в том, что выступающие заменяют свою речь чтением текста со слайдов.

2-я стратегия: на слайды помещается фактический материал (таблицы, графики, фотографии и пр.), который является уместным и достаточным средством наглядности, помогает в раскрытии стержневой идеи выступления. В этом случае к слайдам предъявляются следующие требования:

• выбранные средства визуализации информации (таблицы, схемы, графики и т. д.) соответствуют содержанию;

• использованы иллюстрации хорошего качества (высокого разрешения), с четким изображением (как правило, никто из присутствующих не заинтересован вчитываться в текст на ваших слайдах и всматриваться в мелкие иллюстрации).

Максимальное количество графической информации на одном слайде – 2 рисунка (фотографии, схемы и т.д.) с текстовыми комментариями (не более 2 строк к каждому). Наиболее важная информация должна располагаться в центре экрана.

Обычный слайд, без эффектов анимации, должен демонстрироваться на экране не менее 10 - 15 секунд. За меньшее время аудитория не успеет осознать содержание слайда.

Слайд с анимацией в среднем должен находиться на экране не меньше 40 – 60секунд (без учета времени на случайно возникшее обсуждение). В связи с этим лучше настроить презентацию не на автоматический показ, а на смену слайдов самим докладчиком.

Особо тщательно необходимо отнестись к оформлению презентации. Для всех слайдов презентации по возможности необходимо использовать один и тот же шаблон оформления, кегль – для заголовков - не меньше 24 пунктов, для информации - не менее 18.

В презентациях не принято ставить переносы в словах.

Наилучшей цветовой гаммой для презентации являются контрастные цвета фона и текста (белый фон – черный текст; темно-синий фон – светло-желтый текст и т. д.).

Лучше не смешивать разные типы шрифтов в одной презентации.

Рекомендуется не злоупотреблять прописными буквами (они читаются хуже).

# **ПОДГОТОВКА К ПРАКТИКО-ОРИЕНТИРОВАННЫМ ЗАДАНИЯМ**

Практико-ориентированные задания выступают средством формирования у студентов системы интегрированных умений и навыков, необходимых для освоения профессиональных компетенций. Это могут быть ситуации, требующие применения умений и навыков, специфичных для соответствующего профиля обучения (знания содержания предмета), ситуации, требующие организации деятельности, выбора её оптимальной структуры личностно-ориентированных ситуаций (нахождение нестандартного способа решения).

Кроме этого, они выступают средством формирования у студентов умений определять, разрабатывать и применять оптимальные методы решения профессиональных задач. Они строятся на основе ситуаций, возникающих на различных уровнях осуществления практики и формулируются в виде производственных поручений (заданий).

Под практико-ориентированными задания понимают задачи из окружающей действительности, связанные с формированием практических навыков, необходимых в повседневной жизни, в том числе с использованием элементов производственных процессов.

Цель практико-ориентированных заданий – приобретение умений и навыков практической деятельности по изучаемой дисциплине.

Задачи практико-ориентированных заданий:

- закрепление, углубление, расширение и детализация знаний студентов при решении конкретных задач;

- развитие познавательных способностей, самостоятельности мышления, творческой активности;

- овладение новыми методами и методиками изучения конкретной учебной дисциплины;

- обучение приемам решения практических задач;

- выработка способности логического осмысления полученных знаний для выполнения заданий;

- обеспечение рационального сочетания коллективной и индивидуальной форм обучения.

Важными отличительными особенностями практико-ориентированных задания от стандартных задач (предметных, межпредметных, прикладных) являются:

- значимость (познавательная, профессиональная, общекультурная, социальная) получаемого результата, что обеспечивает познавательную мотивацию обучающегося;

- условие задания сформулировано как сюжет, ситуация или проблема, для разрешения которой необходимо использовать знания из разных разделов основного предмета, из другого предмета или из жизни, на которые нет явного указания в тексте задания;

- информация и данные в задании могут быть представлены в различной форме (рисунок, таблица, схема, диаграмма, график и т.д.), что потребует распознавания объектов;

- указание (явное или неявное) области применения результата, полученного при решении задания.

Кроме выделенных четырех характеристик, практико-ориентированные задания имеют следующие:

1. по структуре эти задания – нестандартные, т.е. в структуре задания не все его компоненты полностью определены;

2. наличие избыточных, недостающих или противоречивых данных в условии задания, что приводит к объемной формулировке условия;

3. наличие нескольких способов решения (различная степень рациональности), причем данные способы могут быть неизвестны учащимся, и их потребуется сконструировать.

При выполнении практико-ориентированных заданий следует руководствоваться следующими общими рекомендациями:

- для выполнения практико-ориентированного задания необходимо внимательно прочитать задание, повторить лекционный материал по соответствующей теме, изучить рекомендуемую литературу, в т.ч. дополнительную;

- выполнение практико-ориентированного задания включает постановку задачи, выбор способа решения задания, разработку алгоритма практических действий, программы, рекомендаций, сценария и т. п.;

- если практико-ориентированное задание выдается по вариантам, то получить номер варианта исходных данных у преподавателя; если нет вариантов, то нужно подобрать исходные данные самостоятельно, используя различные источники информации;

- для выполнения практико-ориентированного задания может использоваться метод малых групп. Работа в малых группах предполагает решение определенных образовательных задач в рамках небольших групп с последующим обсуждением полученных результатов. Этот метод развивает навыки сотрудничества, достижения компромиссного решения, аналитические способности.

# **ПРАКТИКО-ОРИЕНТИРОВАННЫЕ ЗАДАНИЯ**

# **1. ВВЕДЕНИЕ В ЭКОНОМИЧЕСКУЮ ТЕОРИЮ**

# **1.3. Общая характеристика рыночной системы хозяйствования**

## *Благосостояние. Распределение доходов*

1. На основании следующих данных постройте кривую Лоренца; обозначьте точки, через которые вы ее строили. Какие действия государства могли бы приблизить кривую Лоренцу: а) к линии абсолютного равенства; б) к линии абсолютного неравенства?

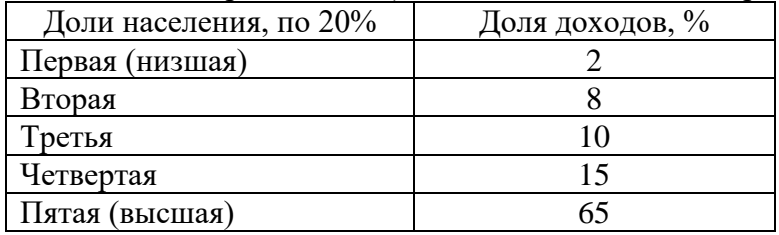

2. Распределение доходов в обществе иллюстрирует линия 3. Если предельная ставка прогрессивного налога на доход любого домохозяйства будет снижена, то кривая Лоренца сместится в положение…

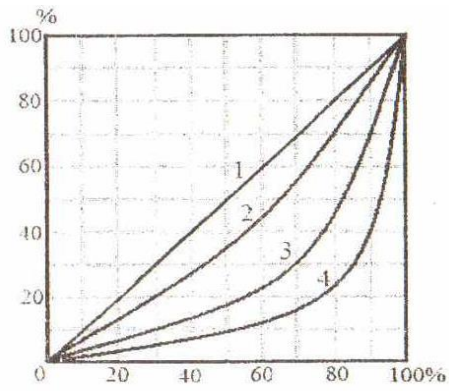

3. Наименьшее неравенство в распределении доходов в обществе отражает линия…

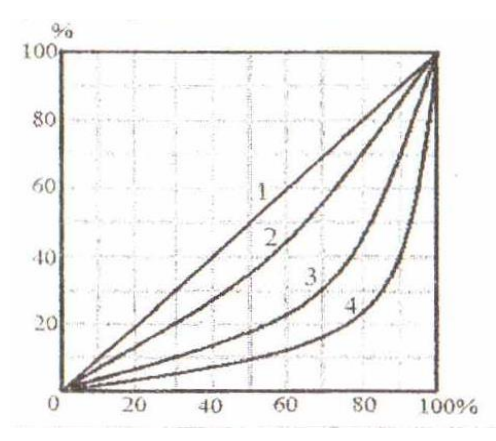

4. В таблице представлены данные по распределению доходов между группами населения в двух странах. В какой стране степень неравенства больше? Почему? Постройте кривую Лоренца для страны *А*.

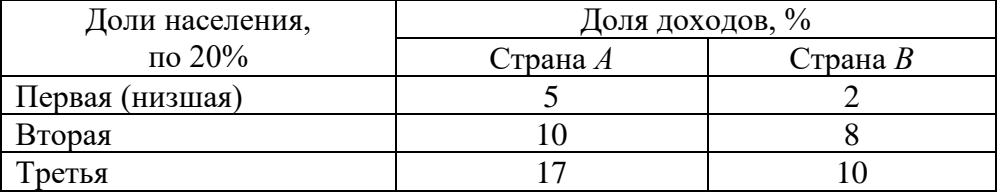

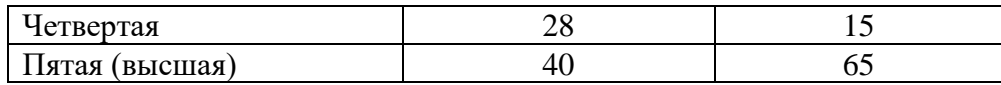

5. При оценке степени неравенства в персональном распределении доходов с помощью кривой Лоренца следует обращать внимание на форму кривой. На рис. 1 и 2 представлены кривые Лоренца для двух стран с одинаковым коэффициентом Джини. О чем говорят представленные формы кривых: а) степень неравенства больше в странеА; б) степень неравенства больше в стране Б; в) в странах одинаковая степень неравенства? Выберите правильный ответ и поясните.

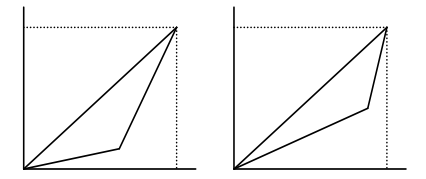

Рис. 1. Страна А Рис. 2. Страна Б

6. Проанализируйте ситуацию неравенства в распределении доходов в России в период 1991-2000 гг., учитывая, что условно допустимое значение коэффициента Джини составляет 0.3.

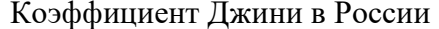

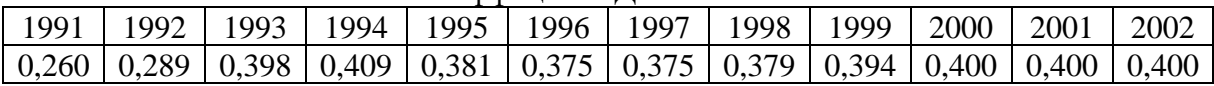

### Примеры решения типовых задач

1. В таблице представлены данные по распределению доходов между группами населения в конкретной стране. Рассчитайте на основании представленной информации квинтильный коэффициент, демонстрирующий степень неравенства в стране.

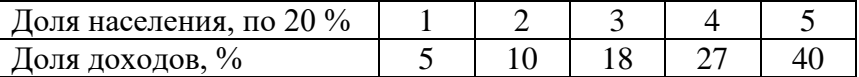

Решение. Квинтильный коэффициент позволяет осуществлять сопоставление доходов, в среднем получаемых наиболее и наименее обеспеченными группами населения, каждая из которых составляет 20 % от общей численности населения: К.к. = 40 % / 5 % = 8 раз.

2. Ниже представлено распределение семей граждан страны по уровню годового дохода. Постройте кривую Лоренца.

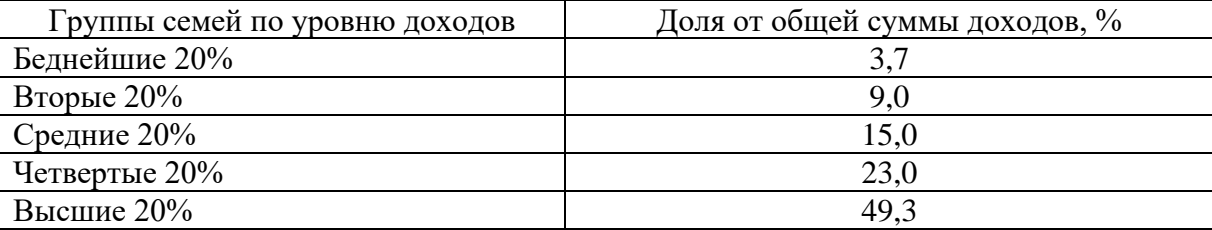

Решение. Кривая Лоренца представляет собой графический метод определения неравномерности распределения совокупного дохода общества между различными группами населения. Построение кривой происходит следующим образом. Вначале все население страны и совокупный доход общества делятся на 5 частей - квинтилей (квинтиль - это 1/5 часть исследуемой совокупности), т.е. по 20 %. Далее определяется, какой % дохода получают каждые 20 % населения. На основании этих данных производятся расчеты кумулятивных (накопленных) долей и строится кумулятивная кривая, которая показывает фактическое распределение дохода в обществе.

Прямая линия, проводимая из начала осей координат (биссектриса), дает представление о равном распределении дохода. Это линия абсолютного равенства. Линия абсолютного неравенства идет под прямым углом (ломаная линия). Точки на ней означают, что все население не получает никакого дохода, кроме одного - единственного, последнего в ряду человека, который присваивает 100 % всего дохода.

Следует отметить, что чем больше кривая Лоренца отклоняется от линии абсолютного равенства и, соответственно, становится ближе к линии абсолютного неравенства, тем больше неравенство в персональном распределении доходов в обществе.

Учитывая то, что построение кривой Лоренца осуществляется с использованием кумулятивного метода, представим имеющиеся данные в виде, необходимом для графического изображения.

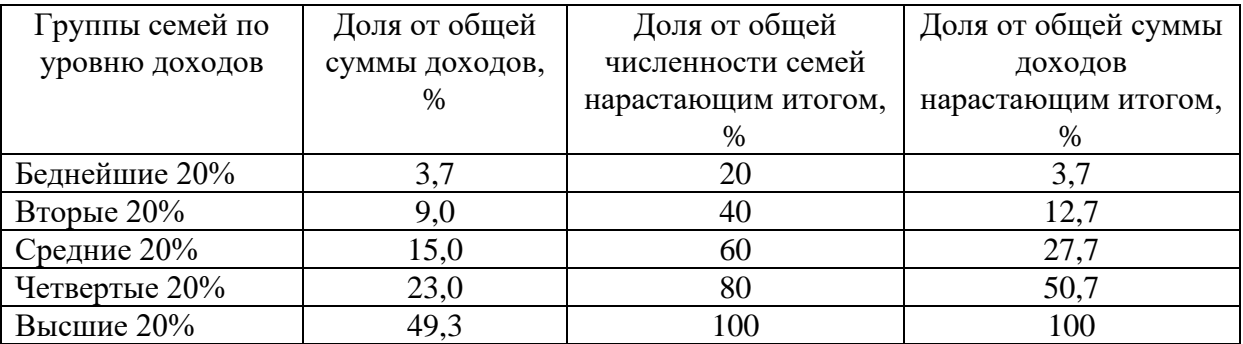

Используя две последних колонки таблицы, строим кривую Лоренца.

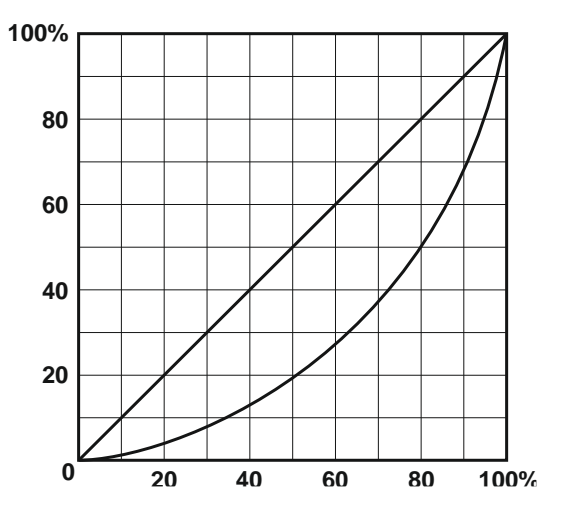

### Разлел 2. ОСНОВЫ МИКРОЭКОНОМИКИ

### Тема 2.1. Спрос и предложение. Формирование рыночной цены

#### Спрос и эластичность спроса

1. Известно, что товар X приобретается всего двумя потребителями, и при этом спрос первого потребителя описывается функцией  $Qd_1 = 90 - P$ , а спрос второго функцией  $Qd_2 = 240 - 2P$ . Чему будет равна цена при величине рыночного спроса 42?

2. Как изменится спрос на товар, если изменится цена на товар-субститут: а) спрос на уголь (при росте цены на нефть); б) спрос на чай (при росте цены на кофе); в) спрос на мясо кур (при снижении цены на мясо говядины). В каком направлении сдвинется кривая спроса на эти товары, т. е. уголь, чай, мясо кур?

3. Как изменится спрос на товар, если изменится цена на товар-комплемент: а) спрос на ягоды (при росте цены на сахар); б) спрос на фотоаппараты (при росте цены на

фотопленку); в) спрос на энергоемкие марки автомобилей (при росте цены на бензин). В каком направлении сдвинется кривая спроса на эти товары, т. е. ягоды, фотоаппараты, автомобили?

4. По цене  $P_1 = 100$  руб. было продано 100 000 т картофеля, а когда цену повысили до *Р*<sup>2</sup> *=* 120 руб., то – 80 000 т. Определите коэффициент эластичности спроса на картофель по цене.

5. В результате повышения цены товара с 5 до 7 ден. ед. объем спроса на него сократился с 9 до 7 млн шт. Определите коэффициент эластичности спроса на товар по цене.

6. При повышении цены на товар с 20000 до 40000 руб. за 1 шт. объем спроса на него сократился со 100 до 50 шт. в день. Определите, чему в этом случае будут равны коэффициент эластичности спроса на товар по цене и изменение общей выручки продавца.

7. Коэффициент эластичности спроса на данный товар по цене равен 0,8, по доходу – 0,4. В предстоящем периоде доходы населения увеличатся на 10 %, цена товара снизится на 5 %. На сколько процентов изменится объем спроса на данный товар?

8. Коэффициент эластичности спроса на данный товар по цене равен  $-0.5$ , а по доходу + 0,9. В предстоящем периоде доходы населения увеличатся на 4 %, а цена товара уменьшится на 3 %. Как изменится объем спроса на данный товар?

9. Коэффициент перекрестной эластичности спроса на товар *X* по цене товара *Y* равна +1,5. Что вы можете сказать об этих двух товарах? О чем свидетельствует величина коэффициента эластичности?

# *Предложение и эластичность предложения*

10. На рынке товара три производителя, предложение которых задано следующими уравнениями: *Qs*1 = 2*P* –10; *Qs*2 = 3*P*; *Qs*3 = *P* + 5. Определите и исследуйте эластичность во всех трех случаях.

11. На рынке товара все производители имеют одинаковые индивидуальные функции предложения *Qs* = 2*P* – 10. Рассчитайте коэффициент эластичности предложения товара по цене, если  $P = 45$  руб. и число производителей на рынке равно: а) 20; б) 50; в) 100.

### *Микроэкономическое равновесие*

12. Предположим, что общий объем спроса и предложения пшеницы в месяц характеризуется данными, представленными в таблице.

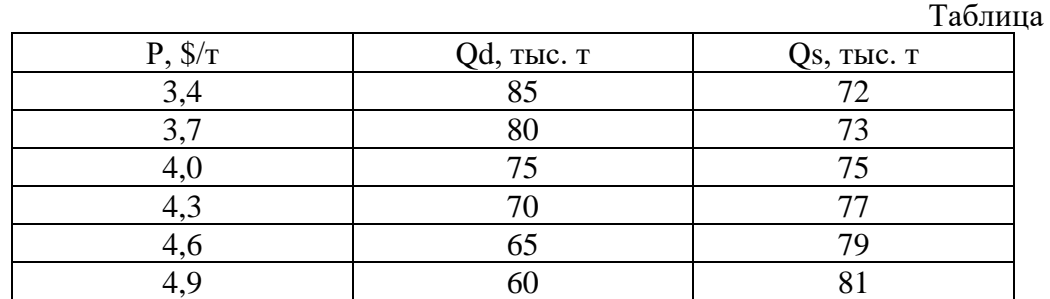

А. Какова будет равновесная цена пшеницы? Каков равновесный объем? Покажите графически.

Б. Допустим, правительством установлен потолок цены 3,7 \$ за 1 т. Какие последствия влечет данная цена? Покажите графически.

В. Допустим, правительством установлен пол цены 4,6 \$ за 1 т. Какие последствия влечет данная цена? Покажите графически.

13. Функция спроса на товар А: Qd =  $8 - 2P$ , а функция предложения: Qs =  $-7 + 3P$ . Определите равновесную цену товара и равновесный объем продаж. Что произойдет, если правительство установит цену на уровне 5 руб.?

14. На рынке соевых бобов функции спроса и предложения следующие:  $Od = 100 -$ 10P;  $Os = 20 + 5P$ , где Qd – величина спроса, кг; Qs – величина предложения, кг; P – цена, долл. Каков будет результат при назначении правительством нижнего уровня цены в 7 долл.?

15. Спрос и предложение на рынке некоторого продукта описываются уравнениями: Qd = 25 – 0,2P и Qs = 4P – 80, где Qd – объем спроса (тыс. шт.); Qs – объем предложения (тыс. шт.), P – цена, ден. ед. Государство вмешалось и установило минимальную цену на товар в размере 30 ден. ед. за 1 тыс. шт.

Задание 1. Выберите из предложенных ниже вариантов один правильный ответ и вставьте в предложение.

Примером рынка с таким участием государства может служить рынок

Варианты: крепких спиртных напитков; товаров первой необходимости; пшеницы в сверхурожайный год; горюче-смазочных материалов.

Задание 2. Выберите из предложенных ниже вариантов два правильных ответа и вставьте в предложение.

Установление минимальной цены имеет целью помочь \_\_\_\_\_\_\_\_\_\_ и приведет к ситуации **товара на рынке**.

Варианты: дефицита, потребителям, товаропроизводителям, излишка.

Задание 3.Решите задачу.

До вмешательства государства рынок характеризовался как равновесный с объемом продаж \_\_\_\_\_\_\_\_\_ тыс. шт.

16. Рынок цемента характеризуется следующими функциями спроса и предложения:  $Od = 12 - P$ ;  $Os = -3 + 2P$ . Определите: 1) какая сумма налога будет собрана с продажи цемента, если государство установит 50 % налога с оборота (выручки); 2) насколько возрастет объем продажи цемента при отмене налога?

### *Примеры решения типовых задач*

1. Товар *Х* приобретается потребителями, принадлежащими к двум разным группам. Численность первой группы 100 чел., а второй – 200 чел. Спрос типичного потребителя, принадлежащего к первой группе, описывается функцией *Qd*<sup>1</sup> = 50 – *P*, ко второй – *Qd*<sup>2</sup> *=* 60 – 2*Р*. Чему равна величина рыночного спроса при значении цены 22?

*Решение.* Рыночный спрос определяется как сумма индивидуальных спросов всех потребителей на рынке данного товара. Поэтому для определения величины рыночного спроса необходимо суммировать обе функции, учитывая количество потребителей в каждой группе: 100 (50 – *P*) + 200 (60 – 2*Р*) = 5000 – – 100*Р* + 12000 – 400*Р* = 17000 – 500*Р.* Подставив вместо *Р* значение цены, равное 22, определяем величину спроса, которая составит 96.

2. Является ли предложение товара эластичным, если известно следующее:

Таблина

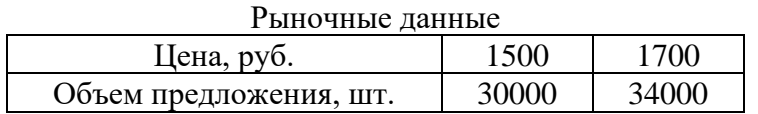

*Решение*. Определяем коэффициент эластичности предложения по цене товара с использованием следующей формулы:

$$
Es = \underline{\Delta P} \cdot P_1 + P_2.
$$

$$
\underline{\Delta Q} \cdot (Q_1 + Q_2)
$$

Получаем, что

 $F_s = (34000 - 30000)$   $(1500 + 1700) = 4000$   $3200 = 1$ .

 $(17000 - 15000) (30000 + 34000)$ 200 64000

Таким образом, мы имеем дело с предложением единичной эластичности по цене.

3. Функция спроса на товар  $Qd = 2500 - 200P$ , а предложения  $-Qs = 1000 + 100P$ . Определите равновесную цену и равновесный объем товара. Что произойдет в случае, если правительство зафиксирует цену товара на уровне 3 руб.?

Решение. В условиях рыночного равновесия объем спроса и объем предложения равны. Поэтому мы можем приравнять обе функции:  $Qd = Qs$ , т. е. 2500 - 200P = 1000 + 100*P*. Решив это уравнение, найдем равновесную цену:  $P^* = 5$  руб. Подставив значение цены в любую из функций, определим равновесный объем товара:  $O^* = 1500$  ед.

Если правительство зафиксирует цену товара на уровне 3 руб., объем спроса (*Od*) будет равен 1900 ед., а объем предложения  $(Qs)$  – 1300 ед. Иначе говоря, на рынке образуется товарный дефицит, равный разнице между объемом спроса и объемом предложения:  $Qs - Qd = 1300 - 1900 = -600$  ед.

4. Допустим, функциями спроса и предложения холодильников «Север» являются соответственно  $Qd = 400 - P$  и  $Qs = 2P - 260$ , где  $Qd$  – величина спроса на холодильники, тыс. шт.:  $Os$  - величина предложения холодильников, тыс. шт.:  $P-$  цена, ден. ед. Определите, к чему приведет введение налога с оборота (выручки) в размере 12,5 % от цены.

Решение. До введения налога равновесная цена товара на рынке составляла 220 ден. ед., а равновесное количество - 180 тыс. шт. (пояснения в предыдущей задаче). После введения налога в распоряжении производителя остается 7/8 цены, что уменьшает предложение:  $Q_s = 2(7/8)P - 260$ . Поэтому новая цена равновесия равна 240 ден. ед., а объем продаж – 160 тыс. шт. При этом общая выручка уменьшается с 39,6 до 38,4 млн ден. ед., а выручка, оставшаяся в распоряжении производителя, - с 39,6 до 33,6 млн ден. ед.

### Тема 2.2. Теория потребительского выбора

### Количественная теория полезности

1. Если некто потребляет 8 единиц товара при совокупной полезности 38 ютилей и 9 единиц при совокупной полезности 45 ютилей, чему равна предельная полезность (в ютилях) 9-й потребленной елиницы?

2. Заполните пустые ячейки таблицы и постройте кривые общей и предельной полезности товара.

Таблина

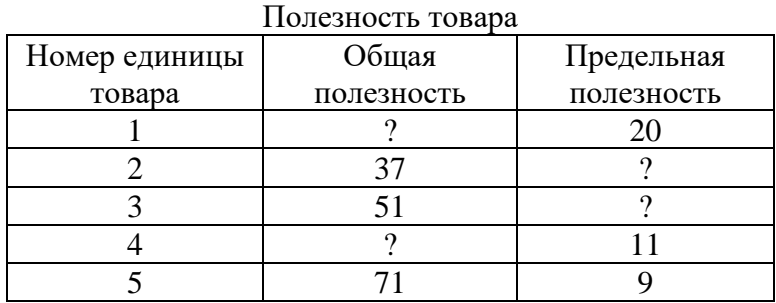

3. Цена товара A составляет 3 руб., цена товара  $B - 1.5$  руб. Потребитель максимизирует удовлетворение от покупки товаров А и В. При этом он оценивает предельную полезность товара *В* в 60 единиц. Как потребитель оценивает предельную полезность товара *А*?

4. В таблице предельная полезность каждого продукта для потребителя считается независимой от количества другого продукта. Цена продукта *X* составляет 2 долл., а цена продукта *Y* – 1 долл.

А. Изобразите кривые предельной и общей полезности блага *Х*.

Б. Ответьте, сколько единиц каждого продукта купит потребитель при доходе в 12 долл.?

Таблица

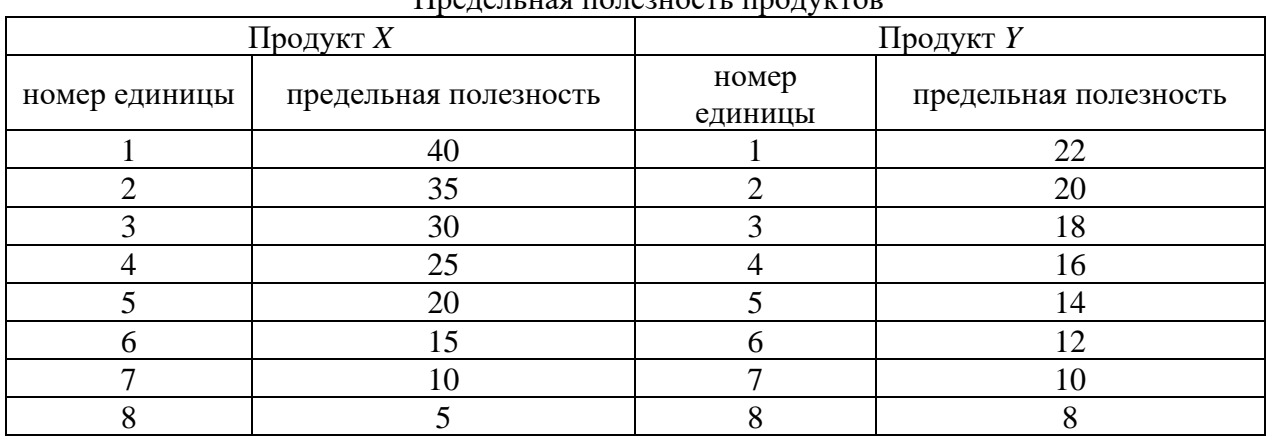

Предельная полезность продуктов

#### *Сравнительная теория полезности*

5. На рисунке представлена карта кривых безразличия.

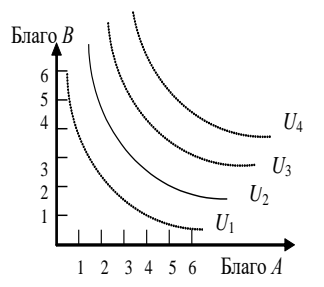

А. Каков экономический смысл кривой безразличия?

Б. Что означает форма и положение кривой *U2*, т. е. ее отрицательный наклон и выпуклость по отношению к началу координат?

В. Что означают кривые безразличия, расположенные выше и ниже *U2*?

Г. Могут ли пересекаться кривые безразличия?

Рис. Карта кривых безразличия

6. Допустим, некий потребитель считает, что ему одинаково полезно еженедельно выпивать как 8 стаканов молока и 3 стакана кефира, так и 6 стаканов молока и 4 стакана кефира. Чему в этом случае равна предельная норма замещения кефира молоком?

7. На рисунке представлены кривая безразличия и бюджетная линия.

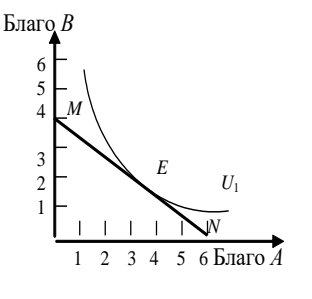

А. Каков экономический смысл бюджетной линии *MN*? Чем определяется ее наклон? Если благо *В* подешевеет, как изменится наклон *MN*?

Б. Каковы возможности потребления в каждой точке на бюджетной линии?

В. Что означает для потребителя касание кривой безразличия *U<sup>1</sup>* и *MN* в точке *Е*?

Г. Возможно ли касание *U<sup>1</sup>* линией *MN* в другой точке? Какие условия должны при этом измениться?

равновесия с помощью уравнения? Д. Как можно выразить условия потребительского Рис. Касание кривой безразличия бюджетной линии

8. Потребитель имеет доход 3000 руб. На рисунке показаны две бюджетные линии и соответствующие им кривые безразличия.

А. Определите цену товара *Y*.

Б. Определите координаты двух точек линии спроса данного потребителя на товар *Х*.

В. Напишите уравнения обеих бюджетных линий.

Г. Каков был бы доход потребителя, если бы цена товара *Y* равнялась 100 руб.?

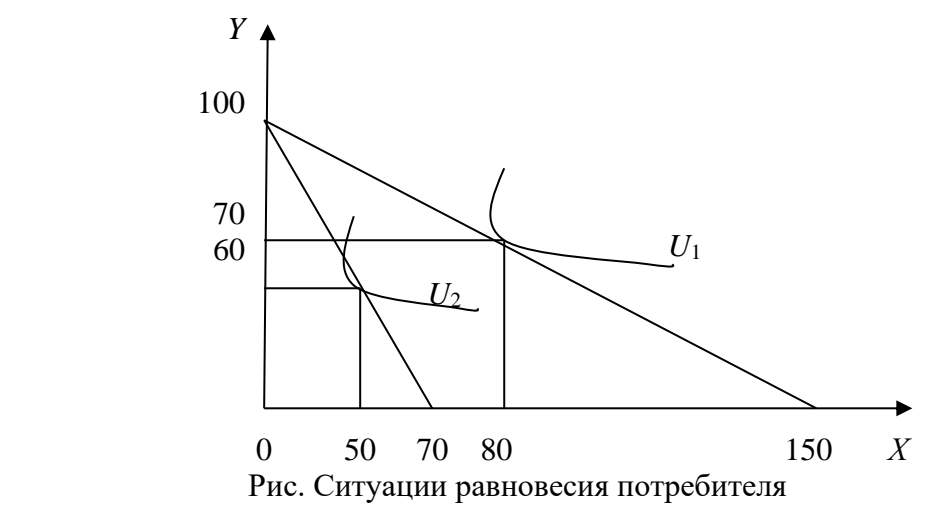

#### *Эффекты спроса*

9. На рис. 8 представлена кривая спроса.

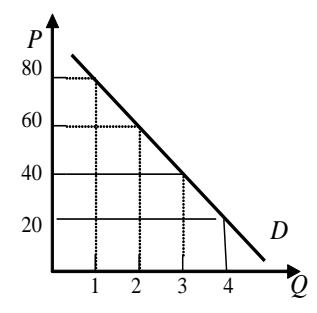

Рис. Кривая спроса

А. Какова рыночная цена первой, второй и третьей единиц блага при объеме рыночного спроса в 4 единицы блага? Б. По какой максимальной цене потребитель оценивает каждую дополнительную единицу блага?

В. Сформулируйте понятие «излишек потребителя» и определите его величину при покупке 2, 3 и 4 единиц блага.

10. Функция спроса на товар задана уравнением *Qd* = 50 – 2*P*, а функция предложения уравнением *Qs* = 5 + 3*P*. Определите величину излишка потребителя.

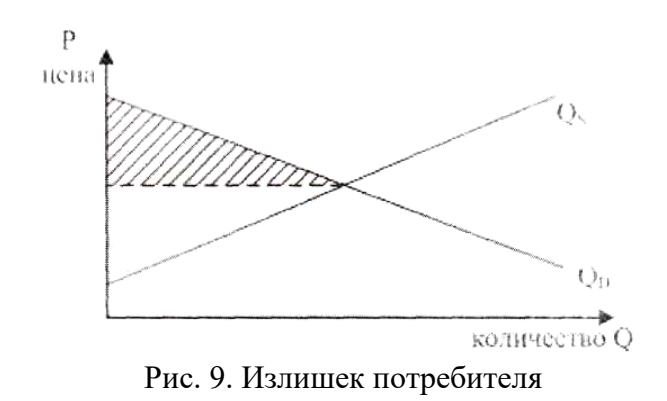
# *Примеры решения типовых задач*

1. Используя данные рисунке, определите излишек потребителя при покупке трёх единиц блага.

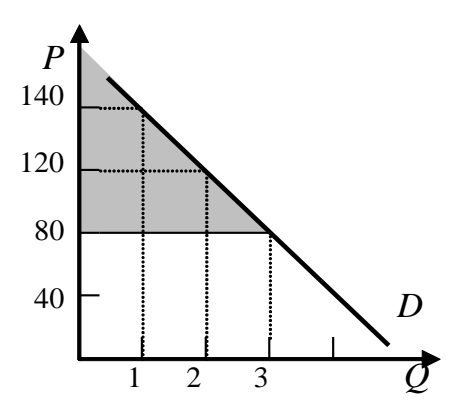

Рис. Излишек потребителя

*Решение.*На рисунке излишек потребителя – это окрашенная область, ограниченная сверху кривой спроса, а снизу – линией рыночной цены. Чем ниже цена, тем больше величина излишка потребителя.

При покупке трех единиц товара излишек потребителя составит:  $(140 + 120 + 80) - (80 + 80 + 80) = 100$  ден. ед.

### *Примеры решения типовых задач*

2. Представим гипотетическую ситуацию. Вы пришли в магазин за покупками, имея определенное количество денег (350 руб.). В магазине имеется два интересующих вас блага: благо *А* и благо *В*, цены которых соответственно равны 50 и 100 руб.

Таблица

| Номер         | Благо А |            | Благо $B$ |            |  |
|---------------|---------|------------|-----------|------------|--|
| единицы блага | $MU_A$  | $MU_A/P_A$ | $MU_B$    | $MU_B/P_B$ |  |
|               |         |            |           |            |  |
|               |         |            |           |            |  |
|               |         |            |           |            |  |
|               |         |            |           |            |  |
|               |         |            |           |            |  |
|               |         |            |           |            |  |

Информация по предпочтениям покупателя

*Решение***.** Рассчитаем отношение предельной полезности к цене для каждого из благ. Таблица

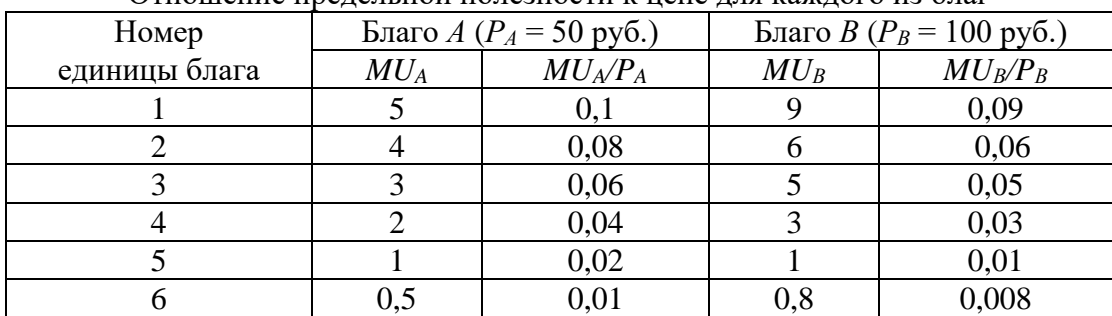

Отношение предельной полезности к цене для каждого из благ

Второй закон Г. Госсена гласит, что при максимизации обшей полезности отношения предельных полезностей к цене для каждого из благ должны быть равны. Из табл. 9 видно, что данное условие соблюдается при комбинациях: 1)  $3A + 2B$ ; 2)  $6A + 5B$ .

Проверим достаточность располагаемых средств для приобретения каждой из этих комбинаций:

1) необходимый бюджет =  $3 \cdot 50 + 2 \cdot 100 = 350$ ;

2) необходимый бюджет =  $6 \cdot 50 + 5 \cdot 100 = 800$ .

Таким образом, при комбинации 3A + 2B общая полезность от покупки и потребления двух благ окажется максимальной.

3. На перемене студент решает выпить сок и/или съесть 1-2 порции салата. Проанализируйте его бюджетные возможности, если стакан сока стоит 50 руб., порция салата - 100 руб., а денежные средства, которые он готов потратить на еду, ограничиваются  $200 \text{ py}6$ .

Решение. Если студент потратит все деньги на сок, то он сможет приобрести 4 стакана (200 : 50 = 4), если же он все деньги потратит на салаты, то сможет максимум купить 2 порции (200 :  $2 = 2$ ).

Отложим на графике полученные точки и соединим их прямой, получим бюджетную линию. Совокупность потребительских наборов, лежащих левее и ниже данной прямой, будет являть собой бюджетную область рассматриваемого потребителя.

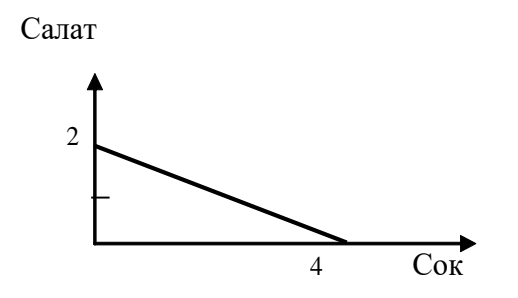

Рис. Бюджетная линия

# Тема 2.3. Производство экономических благ. Издержки и прибыль предприятия

1. Если производственная функция определяется уравнением  $Q = 100 +$  $+ 12K +$ 10L, то какой вид имеют уравнения предельного продукта капитала и предельного продукта труда?

2. Заполните пустые ячейки табл. 10. На основе имеющихся данных изобразите кривые  $TP_L$ ,  $MP_L$ ,  $AP_L$ . Объясните действие закона убывающей отдачи.

Таблица

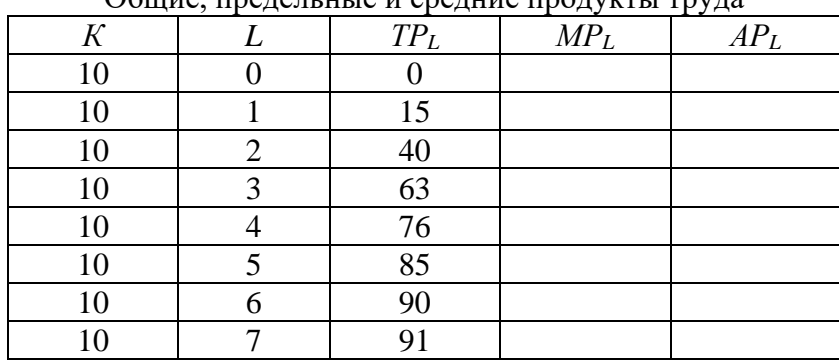

 $\alpha$ 

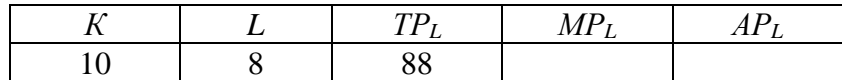

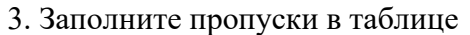

Таблица

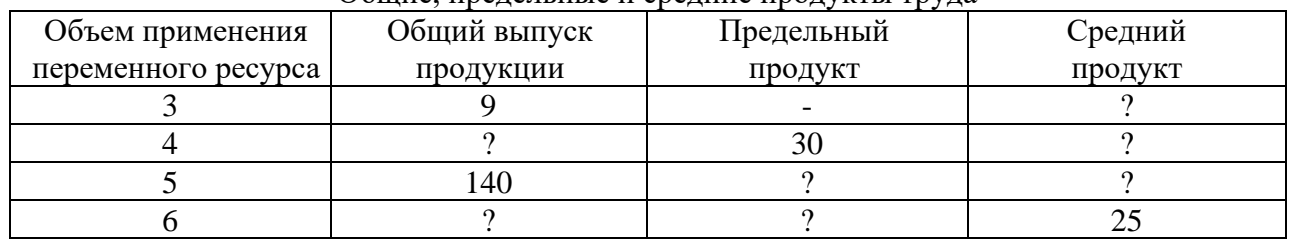

Общие, предельные и средние продукты труда

4. Фирма использует в производстве товара капитал  $(K)$  и труд  $(L)$ , при этом  $MP_K = 8$ , а  $MP_L = 20$ . Цены единиц факторов производства:  $P_K = 4$ ,  $P_L = 10$ . Является ли оптимальным использование ресурсов фирмой с точки зрения минимизации издержек?

5. В производстве некоего вида товара требуется два фактора: труд и земля. В каких из нижеперечисленных случаев достигается минимизация издержек?

Таблица

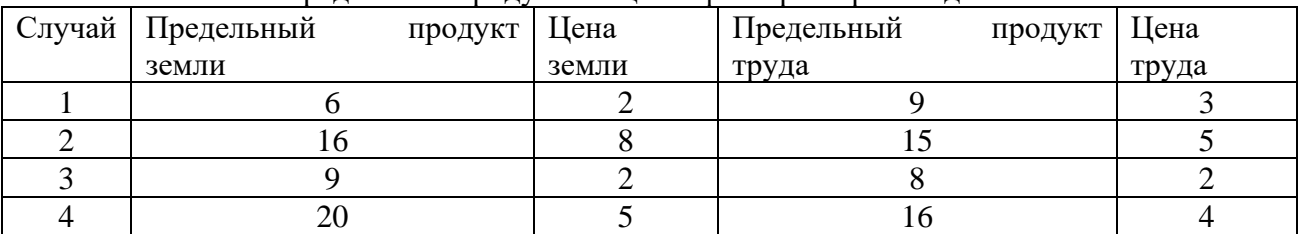

# Предельные продукты и цены факторов производства

6. Предположим, что конкурирующая фирма использует 2 фактора в производственном процессе: труд и капитал. Предельный продукт труда составляет 10 ед. продукции, а предельный продукт капитала – 25 ед. Чему будет равна цена ед. капитала, если цена труда равна 5 ден. ед. и предприятие максимизирует прибыль?

7. Предположим, что производительность труда и капитала равны значениям, указанным в табл. 13. Цена единицы продукции, производимой с помощью этих факторов производства, равна 1\$. Цена единицы труда составляет 2\$, цена единицы капитала – 3\$. Определите, каково соотношение труда и капитала, обеспечивающее предприятию: а) минимальные издержки; б) максимальную прибыль?

Таблина

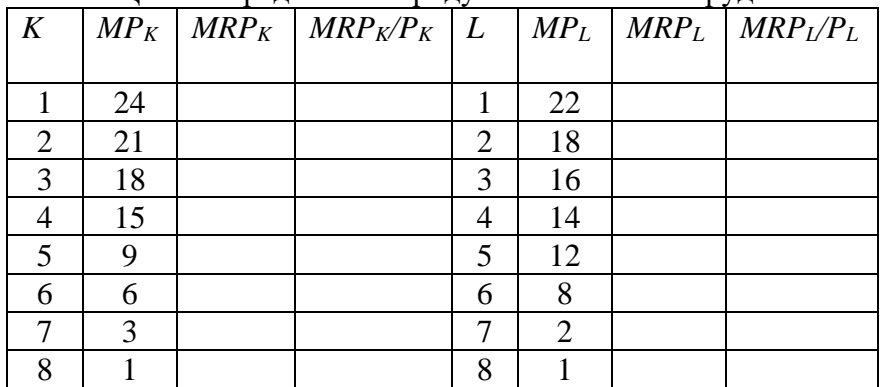

Цены и предельные продукты капитала и труда

8. Заполните пустые ячейки табл. 14.

Таблица 14

|         | .          | <b>F</b> 1<br>ر ۲۰۰ | $1 \cdot$ | . .        |                    |
|---------|------------|---------------------|-----------|------------|--------------------|
| Единицы | Совокупный | Предельный          | Цена,     | Совокупный | Предельный         |
| труда   | продукт    | продукт             | руб.      | доход      | продукт в денежной |
|         |            |                     |           |            | форме, руб.        |
|         | 10         |                     |           |            |                    |
| 2       | 19         |                     |           |            |                    |
| 3       | 27         |                     |           |            |                    |
|         | 34         |                     |           |            |                    |
|         | 40         |                     |           |            |                    |
|         | 45         |                     |           |            |                    |
|         | 49         |                     |           |            |                    |
| 8       | 52         |                     |           |            |                    |
| Q       | 54         |                     |           |            |                    |
| 10      | 55         |                     |           |            |                    |

Опрелеление прелельного пролукта трула в ленежном выражении

9. В нижеприведенных примерах  $MRP_L$  и  $MRP_K$  – величины предельных продуктов в денежном выражении труда и капитала, а  $P_L$  и  $P_K$  – цены на них. Определите, соответствуют ли в каждом случае условия для достижения предприятием максимальной прибыли. Если нет, то укажите, какие ресурсы следует использовать в большем или меньшем количестве.

A.  $MRP_L = 8\$ ;  $P_L = 4\$ ;  $MRP_K = 8\$ ;  $P_K = 4\$ .

**E.**  $MRP_L = 10\$ ;  $P_L = 12\$ ;  $MRP_K = 14\$ ;  $P_K = 9\$ .

B.  $MRP_L = 6\$ ;  $P_L = 6\$ ;  $MRP_K = 12\$ ;  $P_K = 12\$ .

 $\Gamma$ . MRP<sub>L</sub> = 12\$; P<sub>L</sub> = 26\$; MRP<sub>K</sub> = 16\$; P<sub>K</sub> = 19\$.

10. Дана производственная функция:  $Q = 7x_1 + 4x_2 - 3$ . Цена выпускаемой продукции равна 5. Найдите: а) предельный продукт факторов  $x_1$  и  $x_2$ ; б) предельный доход факторов  $x_1$  $(x_2; \mathbf{B})$  предельную норму технологического замещения фактора  $x_1$  фактором  $x_2$ .

11. Что собой представляет изокванта? Назовите и поясните свойства изокванты. Каких видов она бывает? Постойте изокванту по следующим данным:  $3x_1 + 5x_2 = 15$ .

12. Объем производства увеличивается. Проследите, как изменяются общие, постоянные, переменные и др. издержки. Что вы понимаете под этими издержками? Заполните таблицу, показав, как рассчитываются все виды издержек.

Таблина

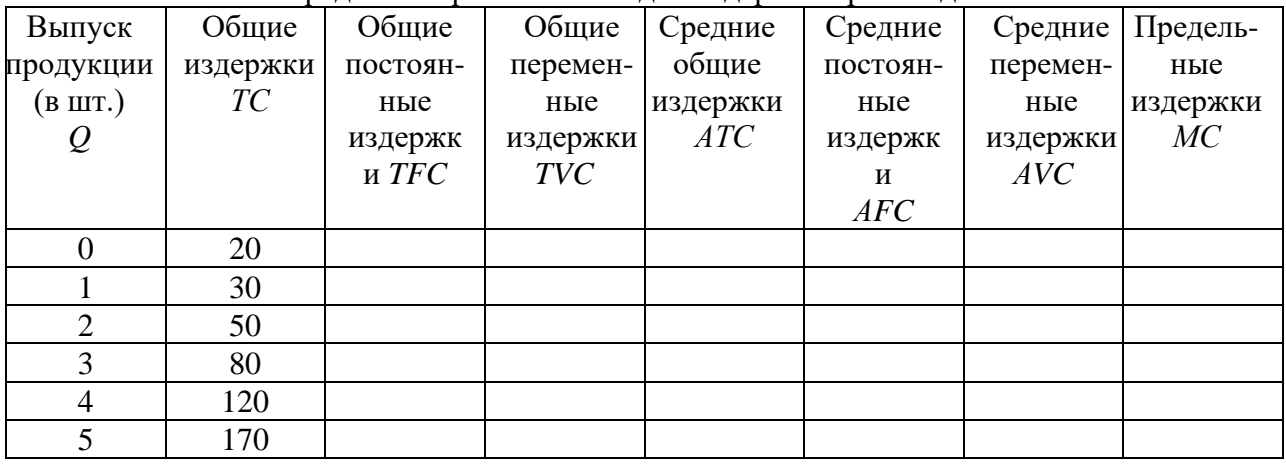

Опрелеление различных вилов излержек произволства

13. Заполните пустые ячейки таблицы

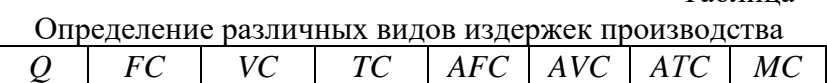

Таблина

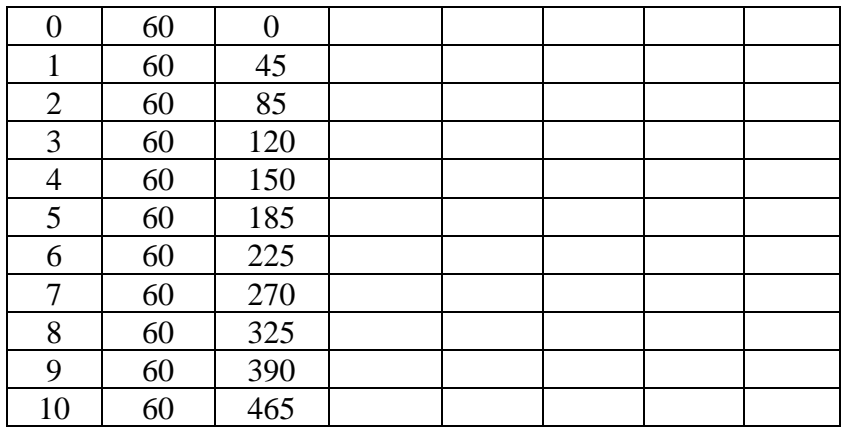

А. Изобразите кривые *FC, VC, TC*. Объясните, каким образом закон убывающей отдачи воздействует на форму кривых *VC* и *TC*.

Б. Изобразите кривые *AFC, AVC, AТC, MC*. Объясните, почему кривая *МС* пересекает кривые *АТС* и *AVC* в точках их минимума?

14. В краткосрочном периоде фирма производит 500 ед. продукции. Средние переменные издержки – 20 руб., средние постоянные издержки – 5 руб. Чему будут равны общие издержки?

15. В краткосрочном периоде фирма производит 500 ед. продукции. Средние переменные издержки составляют 2 долл., средние постоянные издержки – 0,5 долл. Чему будут равны общие издержки?

# *Примеры решения типовых задач*

1. Заполните пропуски в таблице, отражающей зависимость результативности производства от объема используемого труда.

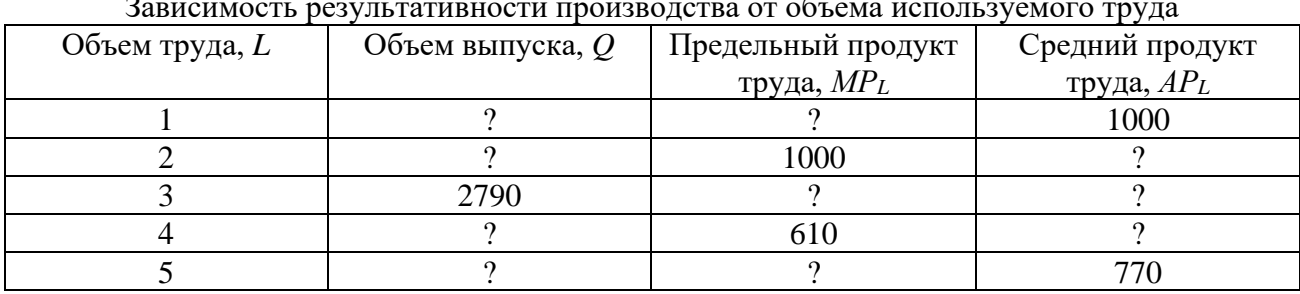

 Таблица Зависимость результативности производства от объема используемого труда

*Решение*. Предельный продукт труда, или предельная производительность труда – это количество экономического блага, произведенное при использовании дополнительной единицы труда. Его величина определяется по формуле *МР<sup>L</sup>* = ∆*Q* / ∆*L*.

Если известен *МРL*, то ∆*Q = МР<sup>L</sup>* · ∆*L,* а *Q*<sup>1</sup> *= Q*<sup>0</sup> *+* ∆*Q.*

Средний продукт, или средняя производительность, труда – это количество экономического блага, приходящееся на единицу труда. Его величина определяется по  $\phi$ ормуле  $AP_L = Q/L$ .

Если известен  $AP_L$ , то  $Q = AP_L \cdot L$ .

Сделаем необходимые расчёты и заполним пропуски в табл.

Таблица

Зависимость результативности производства от объема используемого труда

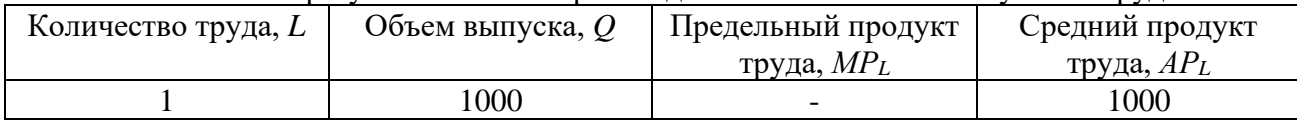

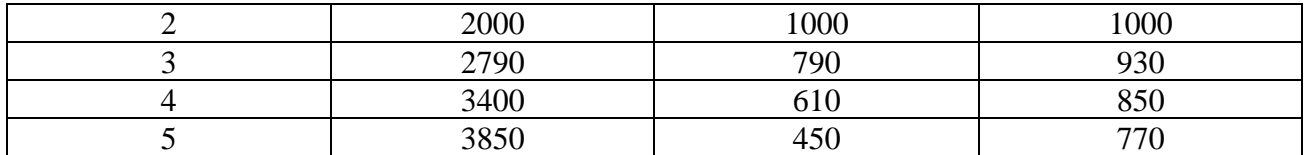

2. Производственные функции фирм *А* и *В* заданы соответст-вующими уравнениями:  $Q_A = 7K^2 + 8L^2 - 5KL$  и  $Q_B = 2KL^2 + 400$ , где  $K -$  количество единиц оборудования; *L* – количество труда рассматриваемых фирм. У какой фирмы предельная производительность труда выше, если на обоих производствах используется 5 ед. оборудования и 10 ед. труда?

*Решение*. Предельная производительность труда по фирме *А*:  $MP_L = Q_A$ <sup>'</sup>(*L*) = 16*L* – 5*K*. При *L* = 10 ед., *K* = 5 ед.:  $MP_L$  = 16 · 10 – 5 · 5 = 185. Предельная производительность труда по фирме *В*:  $MP_L = Q_B$ <sup>r</sup>(*L*) = 4 *K L*. При *L* = 10 ед., *K* = 5 ед.:  $MP_L$  = 4 · 5 · 10 = 200. Таким образом, у фирмы *В* предельная производительность труда выше.

Задача 3. Вы создали собственную фирму. По окончании года, по расчетам бухгалтера, прибыль составила 8 млн руб. Насколько прибыльным оказался ваш бизнес, с вашей точки зрения, принимая во внимание тот факт, что вам пришлось оставить работу, которая приносила ежегодный доход в 3 млн руб. Кроме того, для создания фирмы вы вложили собственные денежные средства в размере 10 млн руб. Ставка процента составляет 20 % годовых. Будете ли вы иметь экономическую прибыль и чему она будет равна?

*Решение*. Экономическая прибыль = бухгалтерская прибыль – внутренние (неявные) издержки.

Внутренние (неявные) издержки = 3 + 10 · 0,2 = 5 млн руб. Экономическая прибыль =  $8 - 5 = 3$  млн руб.

Задача 4. Задана зависимость валовых издержек предприятия (*ТС*) от выпуска продукции (*Q*).

Таблица

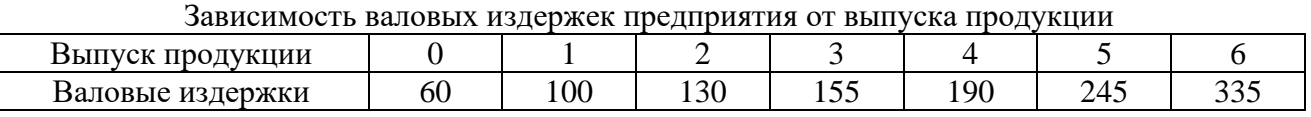

Рассчитайте: постоянные (*FC*), переменные (*VC*), предельные (*MC*), средние общие (*AТC*), средние постоянные (*AFC*), средние переменные (*AVC*) издержки.

*Решение*. Постоянные издержки (*FC*) – это издержки, величина которых не изменяется при изменении объема производства. *FC* = *TC* при *Q* = 0.

Переменные издержки (*VC*) – это издержки, величина которых изменяется при изменении объема производства. *VC* = *TC* – *FC.*

Средние издержки (*АTС*) – это издержки на производство единицы экономического блага. *АTС = TC/Q* .

Средние постоянные издержки: *AFC* = *FC/Q.*

Средние переменные издержки: *AVC*= *VC/Q.*

Предельные издержки (*МС*) – это издержки, связанные с производством дополнительной единицы продукции. *МС* = Δ*TС*/Δ*Q*.

Сделаем необходимые расчёты и запишем все данные в табл.

Таблица

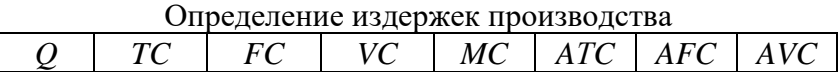

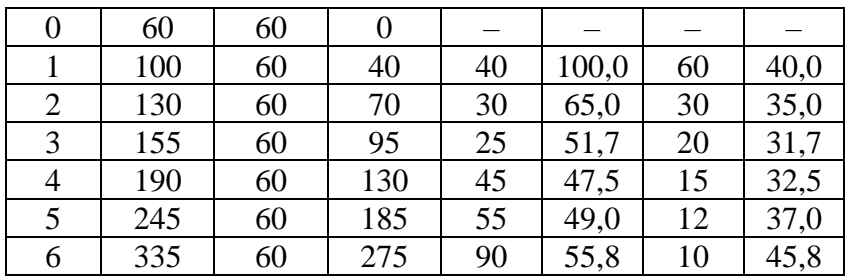

Задача 5. Предприятие находится в условиях совершенной конкуренции. Цена продукции, создаваемой фирмой, установилась на уровне 10 руб. Зависимость валовых издержек от выпуска продукции представлена в таблице. Какой объем производства выберет предприятие, максимизирующее прибыль?

Таблица

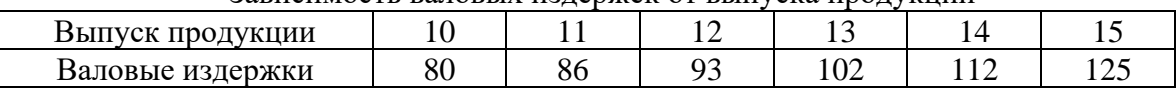

Зависимость валовых издержек от выпуска продукции

Решение. Конкурентное предприятие постоянно старается пребывать в состоянии равновесия, которому соответствует оптимальный объем производства, обеспечивающий максимальную экономическую прибыль или минимальные убытки. Экономическая прибыль (убытки) = *TR – TC*. Если *TR* > *TС*, то главной целью предприятия является максимизация экономической прибыли, если *TR* < *TС*, то минимизация убытков.

Условием равновесия предприятия является равенство предельных издержек и предельного дохода, т. е. *MC = MR*. В условиях совершенной конкуренции *MR = Р*. Поэтому для решения задачи будем учитывать условие: *Р = MR.*

Определим предельные издержки по формуле *МС* = Δ*TС*/Δ*Q*, где *Q –* объем выпуска, *TC –* валовые издержки. Запишем полученные данные в таблице

Таблица

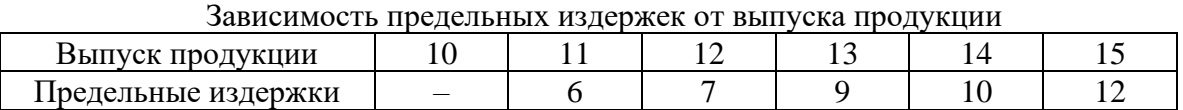

Таким образом, объем производства, который выберет предприятие, максимизирующее прибыль, равен 14 ед., так как при данном объеме достигается равенство цены продукции и предельных издержек.

# **Тема 2.4. Поведение предприятия в условиях совершенной и несовершенной конкуренции**

# *Предприятие в условиях совершенной конкуренции*

1. Предприятие находится в условиях совершенной конкуренции. Цена установилась на уровне 10 руб. Зависимость общих затрат от выпуска продукции представлена в таблице Таблина

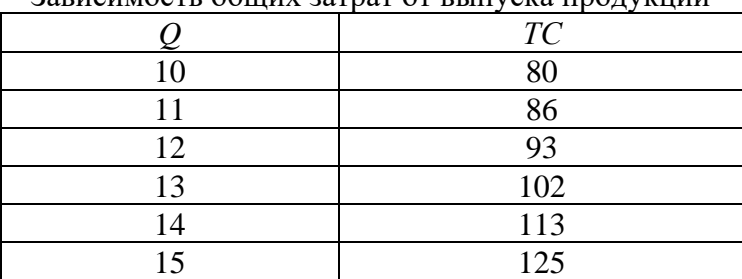

Зависимость общих затрат от выпуска продукции

Какой объем производства выберет это предприятие, если оно максими-зирует прибыль?

2. Заполните пустые ячейки таблицы. Определите:

а) какой объем производства обеспечивает конкурентному предприятию максимальную экономическую прибыль;

б) не обнаруживает ли динамика экономических показателей развития данного предприятия действие закона убывающей отдачи;

в) при каком соотношении *MR* и *MC* данное предприятие примет решение о прекращении наращивания объемов производства.

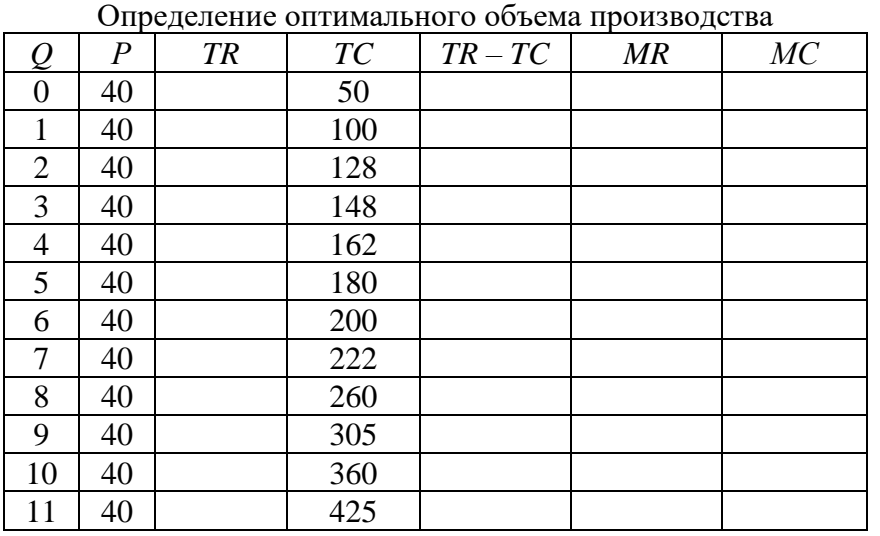

Таблица

3. Кривая долгосрочных средних общих издержек фирмы (*LATC*), функционирующей в некоторой отрасли, имеет следующий вид:

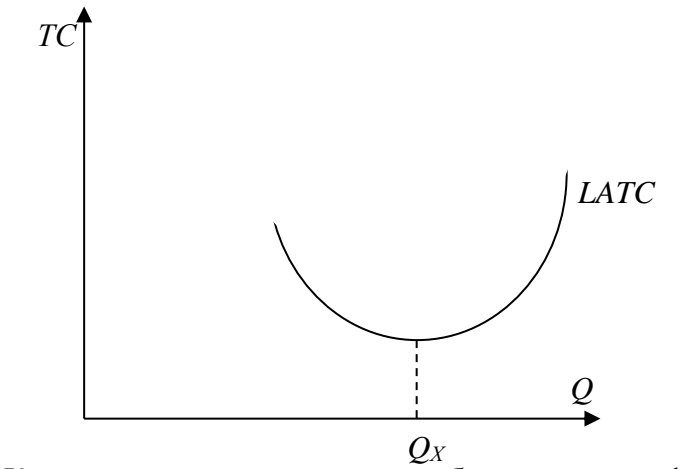

Рис. Кривая долгосрочных средних общих издержек фирмы

и задана функцией *LATC = Q* 2 – 4*Q* + 14, где *Q* – количество продукции. Каждая единица продукции в краткосрочном периоде реализуется по цене 20 ден. ед.

*Задание 1. Выберите из предложенных ниже вариантов один правильный ответ и вставьте в предложение.*

Фирмы, работающие на таком рынке, функционируют в условиях

Варианты: совершенной конкуренции; монополистической конкуренции; олигополии; монополии.

*Задание 2. Выберите из предложенных ниже вариантов не менее двух правильных ответов и вставьте в предложение.*

Форма кривой долгосрочных средневаловых издержек определяется \_\_\_\_\_\_\_\_\_\_ и до точки  $Q_X$  иллюстрирует действие

Варианты: эффекта масштаба производства; отрицательного эффекта масштаба производства; закона убывающей отдачи; положительного эффекта масштаба производства.

*Задание 3.Решите задачу.*

Цена в долгосрочном периоде установится на уровне \_\_\_\_\_\_\_\_\_\_\_ ден. ед.

4. Фирма, функционирующая на рынке совершенной конкуренции, выпекает 4 млн буханок хлеба в месяц. Если средние переменные издержки составляют 2,5 руб., а средние постоянные издержки – 0,5 руб., то какую прибыль фирма получит за месяц при цене 3,5 руб. за буханку?

### *Предприятие в условиях несовершенной конкуренции*

5. Функция спроса монополиста имеет вид *Р* = 40 *–* 4*Q*, а функция совокупных издержек *ТС =* 5*Q* <sup>2</sup> + 4*Q* + 750. Определите объем производства (в тыс. ед.) фирмы в условиях краткосрочного равновесия.

6. Спрос на продукцию монополизированной отрасли описывается функцией *Q* = 200 *– Р*, а восходящий отрезок кривой предельных издержек выражен функцией *МС =* 5*Q –* 10. При какой цене монополист обеспечит себе максимальную экономическую прибыль?

7. Функция рыночного спроса имеет вид *Р* = 42 *– Q*, а функция совокупных издержек фирмы *ТС = Q* <sup>2</sup> + 2*Q* + 35. Определите оптимальный объем производства и цену в условиях совершенной конкуренции и чистой монополии.

8. Предприятие-монополист, у которого постоянные издержки равны 7500 тыс. руб., запланировало на следующий год следующие показатели:

Таблина

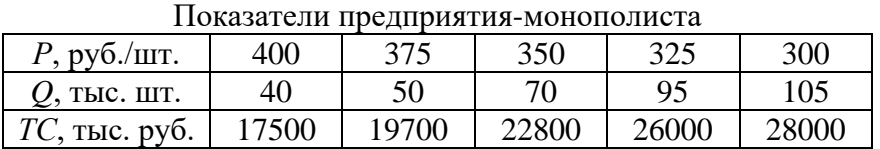

Определите наиболее выгодные для предприятия *Р* и *Q* с помощью двух методов: сопоставление *TR* и *TC*, сопоставление *MR* и *MC*. Дайте графическую иллюстрацию полученным результатам.

9. Функция спроса на продукцию монополиста имеет вид *Р* = 14 *–* 5*Q*, а функция совокупных издержек *– ТС =* 2*Q* <sup>2</sup> + 80. Определите коэффициент рыночной власти данной фирмы.

10. Среди участников отраслевого рынка представлены 4 компании, которые занимают следующие доли: 10, 20, 32 и 38 %. Определите индекс концентрации данной отрасли.

*Примеры решения типовых задач*

1. Если обшие издержки производства описаны в таблице, то какой объем производства выберет фирма в условиях совершенной конкуренции при сложившейся цене одной ед. в 60 руб. и размере постоянных издержек 60 руб.?

Таблица

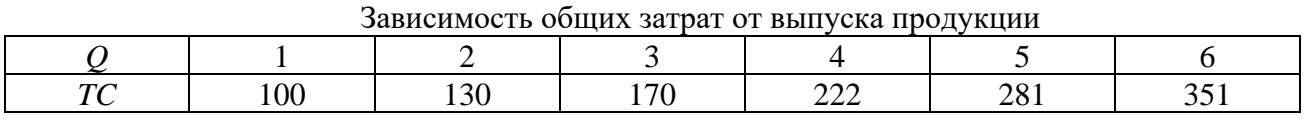

Решение. Заполним таблицу данными о предельных издержках, рассчитав их по формуле  $MC = \Delta TC / \Delta O$ .

Таблица

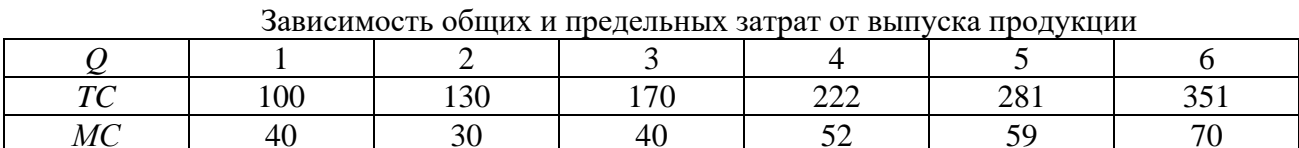

Фирма – совершенный конкурент – выберет такой объем производства, при котором предельные издержки не превышают цену (равны или чуть ниже ее уровня). Отсюда находим объем производства: он равен 5 ед. Выручка составит 300 руб. = 5 ед.  $\cdot$  60 руб., а затраты 281 руб. Отсюда прибыль равна 19 руб.

2. На рынке в условиях совершенной конкуренции действуют 10 фирм, общие издержки которых описываются одинаковой функцией  $TC = Q^2 - 10Q + 35$ . Рыночный спрос задан функцией  $Q = 110 - P$ . Найти равновесную цену  $(P^*)$  и объем производства (О\*) для каждой из этих фирм.

Решение. Определим предельные издержки как первую производную общих издержек:  $MC = 2Q - 10$ . Учитывая, что  $MC = P$ , рассчитаем индивидуальное предложение каждой из фирм:  $P = 2Q - 10$ ;  $Q = 0.5P + 5$ . Рыночное предложение:  $Q = 10 (0.5P + 5) = 5P +$ 50. Условием равновесия является равенство спроса и предложения:  $110 - P = 5P + 50$ :  $P^* =$ 10;  $Q^* = 100$ ; объем производства отдельной фирмы  $Q = 100/10 = 10$ .

3. Функция спроса монополиста имеет вид  $P = 50 - 10Q$ , а функция совокупных издержек  $TC = 5Q^2 + 20Q + 5$ . Определите объем производства, обеспечивающий фирме максимальную прибыль.

Решение. Поскольку условием максимизации прибыли является равенство предельных издержек и предельных доходов, определим их величину и приравняем друг к другу.

Предельные издержки выводятся из функции совокупных издержек:  $MC = TC(Q) =$  $10Q + 20.$ 

Предельные доходы выводятся из функции совокупных доходов и функции спроса:  $TR = P \cdot Q = (50 - 10Q) Q = 50Q - 10Q^2$ ;  $MR = TR'(Q) = 50 - -20Q$ .

Приравняем полученные функции предельных издержек и предельных доходов и определим величину оптимального объема производства:  $10Q + 20 = 50 - 20Q$ ;  $30Q = 30$ ;  $Q^* = 1$  тыс. ед.

Оптимальная цена выводится из функции спроса:

 $P = 50 - 10Q = 50 - 10 \cdot 1$ ;  $P^* = 40$  pyo.

4. Функция спроса монополиста имеет вид  $P = 5000 - 17Q$ , функция совокупных издержек –  $TC = 75000 + 200Q - 17Q^2 + Q^3$ . Определить: объем производства, обеспечивающий фирме максимальную прибыль; оптимальную рыночную цену; величину совокупной прибыли.

Решение. Условием максимизации прибыли является  $MC = MR$ . Найдем MC и MR из данных уравнений:

1.  $TR = PO = (5000 - 170)Q = 5000Q - 17Q^2$ .  $MR = (TR)' = dTR/dQ = 5000 - 34Q.$ 2.  $MC = (TC)' = dTC/dQ = 200 - 34Q + 3Q^2$ . 3.  $MC = MR$ ; 200 - 34Q + 3Q<sup>2</sup> = 5000 - 34Q; 3Q<sup>2</sup> = 4800; Q<sup>\*</sup> = 40.

Оптимальный объем производства равен 40. Оптимальная рыночная цена находится путем подстановки оптимального объема производства (*Q*\*) в функцию спроса: *P* = 5000 –  $17Q$ ;  $P = 5000 - 17 \cdot 40 = 4320$  pv<sub>6</sub>.

Совокупная прибыль может быть найдена как разница между *TC* и *TR* при *Q*\* = 40. Прибыль = *TR – TC* = 52000 руб.

2. На рынке кондитерских изделий России конкурируют российские и зарубежные производители. Доля рынка представлена в таблице.

Таблица

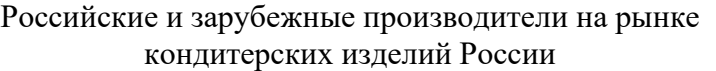

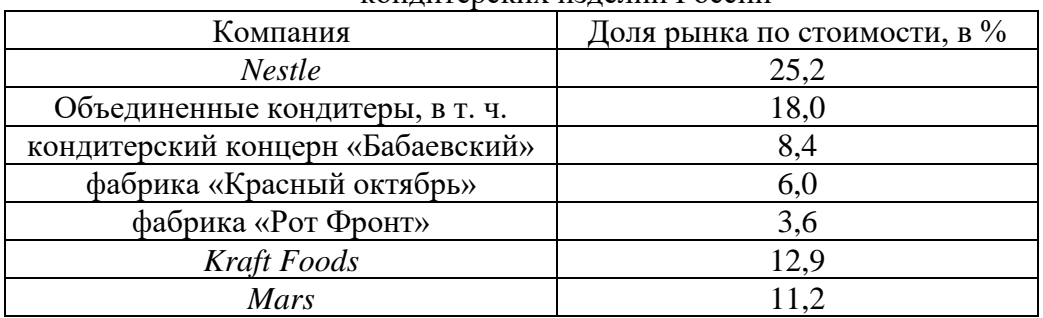

Среди участников рынка шоколадной продукции важное место занимает кондитерский холдинг «Объединенные кондитеры», созданный в 2005 году. Индекс концентрации крупнейших иностранных корпораций, производящих кондитерские изделия, на российском рынке составляет более  $\%$ . (Ответ запишите с точностью до десятых).

*Решение*. Степень концентрации (индекс) рассчитывается как сумма рыночных долей крупнейших продавцов, действующих на рынке данного товара: *I* = ∑*Si*, где *S* − рыночная доля производства (продаж) каждого предприятия отрасли. Из табл. 29 видно, что *Nestle, Kraft Foods, Mars* производят более 10 % каждая. Их суммарная доля составит:  $I = 25,2 + 12,9 + 11,2 = 49,3.$ 

# **Раздел 3. ОСНОВЫ МАКРОЭКОНОМИКИ**

# **Тема 3.1. Национальная экономика: цели и результаты развития**

### *Система национальных счетов и её показатели*

1. При производстве автомобилей на сумму 3,5 млн руб. фирма использовала полуфабрикаты на сумму 1 млн руб., выплатила рабочим заработную плату в размере 2 млн руб. Кроме того, она зачислила в амортизационный фонд 300 тыс. руб. Чему равна добавленная стоимость?

2. Производство одного трикотажного изделия проходит несколько этапов и на каждом этапе имеет свою стоимость: 1) овцеводческая ферма – 50 ден. ед.; 2) шерстеперерабатывающая фабрика – 100 ден. ед.; 3) трикотажное ателье – 200 ден. ед.; 4) предприятие оптовой торговли – 250 ден. ед.; 5) предприятие розничной торговли – 350 ден. ед. Найдите: стоимость конечного продукта, суммарную добавленную стоимость, величину исключаемого повторного счёта при расчёте ВВП.

3. Предположим, что продажные цены материалов и продукции для производства шерстяного костюма составили: шерсть – 60 ден. ед., шерстяная ткань – 100 ден. ед., костюм (цена производителя) – 125 ден. ед., костюм (оптовая цена) – 175 ден. ед., костюм (розничная цена) – 250 ден. ед. Найдите: стоимость конечного продукта, суммарную добавленную стоимость, величину исключаемого повторного счёта при расчёте ВВП.

4. На основании имеющихся статей расходов и доходов страны определите валовой национальный продукт по расходам, чистый национальный продукт, национальный доход, личный доход.

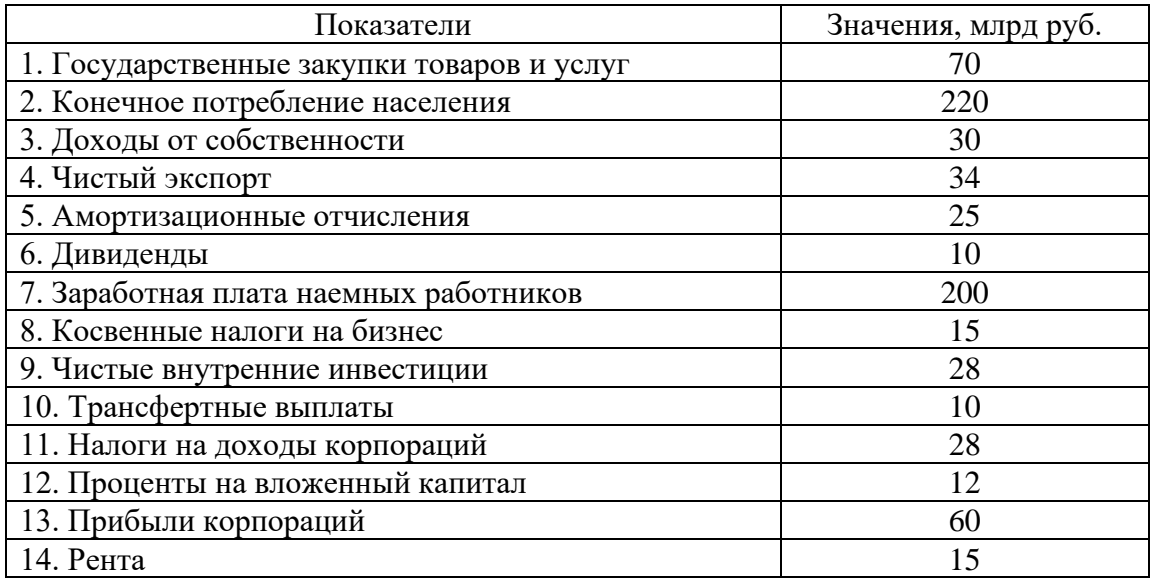

5. Определите личный располагаемый доход при наличии следующих данных (в ден. ед.): национальный доход – 3000, взносы на социальные нужды – 400, налоги на прибыль корпораций – 140, нераспределенная прибыль – 60, трансфертные платежи – 180, дивиденды – 40, подоходный налог – 20, налог на имущество физических лиц – 15.

6. Определите ВВП исходя из следующих данных (в ден. ед.): личные потребительские расходы – 300, зарплата наемных работников – 220, амортизация – 20, чистый экспорт – 15, прибыли корпораций – 55, госзакупки товаров и услуг – 60, чистые инвестиции – 28.

7. Определите чистый валовой продукт исходя из следующих данных (в ден. ед.): зарплата наемных работников – 300, арендная плата – 10, процент – 20, доход от собственности – 200, прибыль корпораций – 70, косвенные налоги – 16, амортизация – 13.

8. Известны следующие данные (в ден. ед.): ВНП – 5000, потребительские расходы – 3200, государственные расходы – 900, экспорт – 350, чистый экспорт – 80, амортизация – 150, косвенные налоги – 150. Найти: валовые инвестиции, величину импорта, чистый национальный продукт, национальный доход.

9. Известны следующие данные (в ден. ед.): государственные закупки – 57, личные потребительские расходы – 1810, экспорт – 367, импорт – 338, валовые инвестиции – 437, амортизация – 307, зарплата – 1442, рента – 33, процент на капитал – 201, косвенные налоги – 275, чистый факторный доход – 25. Найти валовой национальный продукт (ВНП).

10. Определите чистый национальный продукт (ЧНП) исходя из следующих данных: личные потребительские расходы – 255, зарплата наемных работников – 230, амортизация – 22, чистый экспорт – 5, прибыли корпораций – 56, госзакупки товаров и услуг – 70, чистые инвестиции – 38, трансферты – 15, чистый факторный доход – 3.

11. Известны следующие данные (в ден. ед.): государственные расходы – 70; потребительские расходы – 200; экспорт – 40; импорт – 30; валовые инвестиции – 100; амортизация – 30; зарплата – 170; рента – 50; процент на капитал – 80; косвенные налоги – 40; чистый факторный доход – 10. Найти чистый национальный продукт (ЧНП).

12. ВВП страны равен 4000 ден. ед., потребление – 2500, инвестиции – 400, государственные расходы – 1200, экспорт – 200. Чему равна величина импорта?

13. ВВП страны равен 5000 ден. ед., потребительские расходы – 3200, государственные расходы – 900, чистый экспорт – 80. Рассчитайте величину валовых инвестиций.

### *Индексы цен*

14. Если номинальный ВВП страны за 2010 год составил 5 млрд ден. ед., а дефлятор ВВП в 2010 году равен 1,05, то реальный ВВП составил илрд ден. ед.

15. Если номинальный ВВП страны за 2010 год равен 64 млрд ден. ед., а темп инфляции в 2010 году – 28 %, то реальный ВВП составил илрд ден. ед.

16. В 1990 году номинальный ВВП составил 300 млрд долл. Через год дефлятор ВВП увеличился в 1,2 раза, а реальный ВВП вырос на 10 %. Определите номинальный ВВП в 1991 году, если 1990 год – базовый.

17. Предположим, что номинальный ВВП увеличился с 500 до 600 млрд долл., а дефлятор ВВП – со 125 до 150 %. Чему равна величина реального ВВП?

18. Допустим, что в экономике производится и потребляется три товара. Определите индекс потребительских цен в 2006 году, если 2005 год – базисный.

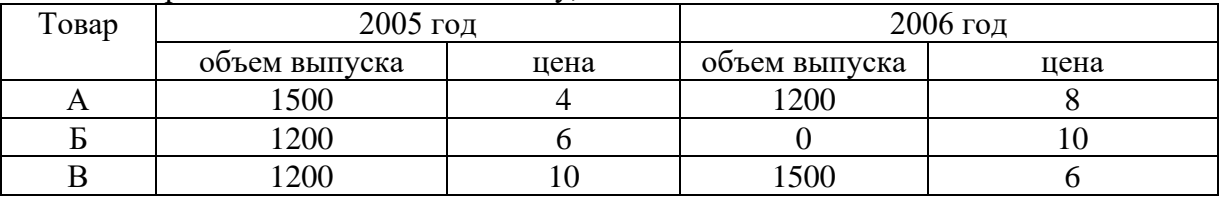

19. В экономике производятся только три товара: груши, гитары и гетры. Рассчитайте реальный ВВП и дефлятор ВВП в 2003 году, приняв за базовый 2002 год.

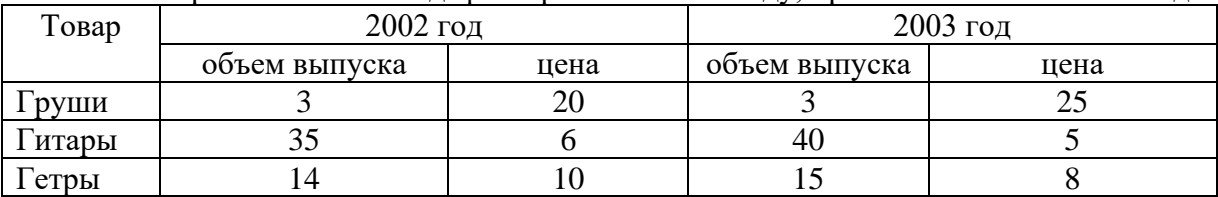

20. В стране производится только два товара: чай и кофе. Подсчитайте индекс Фишера 2003 года, приняв за базовый 2002 год.

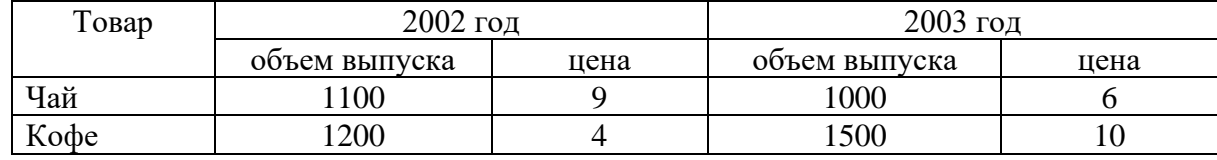

21. Рассчитайте дефлятор ВВП, если были произведены огурцы, помидоры и кабачки в количестве 100, 75 и 50 т соответственно и проданы по цене 100, 150 и 75 ден. ед. за 1 кг. В предыдущем году цены были: 60, 90 и 80 ден. ед. за 1 кг соответственно.

#### *Межотраслевой баланс*

22. Пусть по экономике страны, которая состоит только из трех отраслей, для отчетного года построен межотраслевой баланс и рассчитаны коэффициенты прямых затрат. Определить конечный спрос на продукцию трех отраслей.

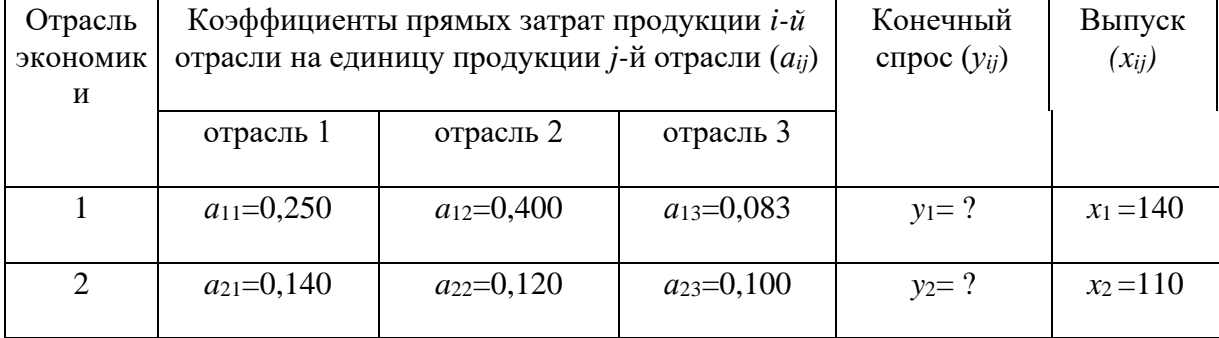

| $a_{31} = 0,800$ | $a_{32}=0,600$ | $a_{33}=0,133$ | $v_2 = V$ | $x_3 = 420$ |
|------------------|----------------|----------------|-----------|-------------|
|                  |                |                |           |             |

23. Пусть по экономике страны, которая состоит только из двух отраслей, для отчетного года построен межотраслевой баланс и рассчитаны коэффициенты прямых затрат. Определить конечный спрос на продукцию двух отраслей.

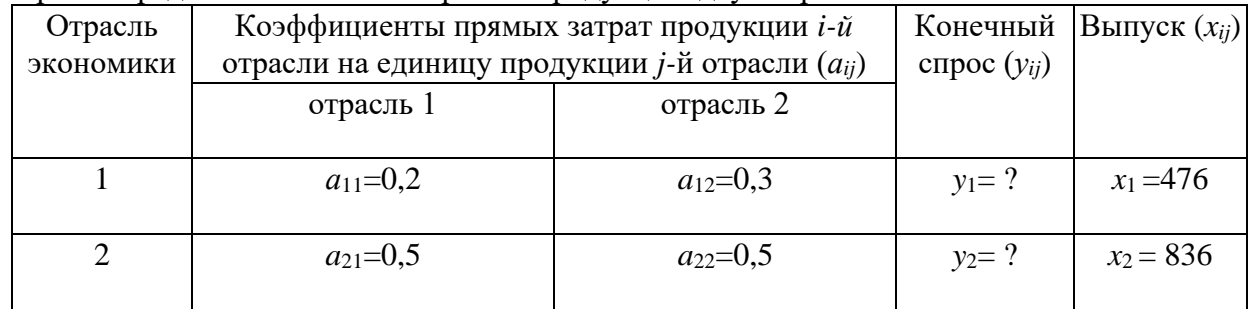

24. B экономике, состоящей из трех отраслей, технология производства характеризуется коэффициентами прямых затрат  $a_{ii}$ , представленными в таблице. При полном использовании производственных мощностей отрасль I может произвести 717,51; отрасль II - 1338,98; отрасль III - 1389,83 ед. продукции. Каков должен быть спрос на продукцию этих отраслей, чтобы их производственные мощности конечную использовались полностью?

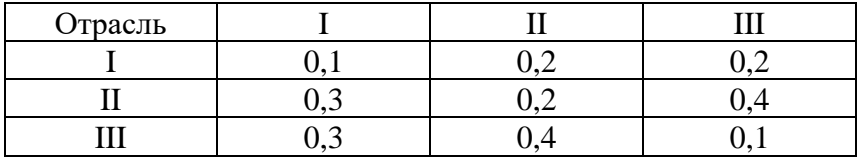

### Примеры решения типовых задач

1. Предположим, что имеется четырехстадийное производство, конечный продукт которого -1 кг хлеба: 1-я стадия - агропитомник продает агрофирме выращенные семена пшеницы и удобрения для производства зерна за 10 ден. ед.; 2-я стадия - агрофирма производит зерно, затрачивая при этом 60 ден. ед., и продает его за 70 ден. ед.; 3-я стадия мельница покупает у агрофирмы зерно, производит муку, затратив 30 ден. ед., ипродает ее пекарне за 100 ден. ед.; 4-я стадия – пекарня выпекает хлеб, прибавив к стоимости муки 50 ден. ед., и продает его магазину за 150 ден. ед. Магазин, в свою очередь, продает 1 кг хлеба населению за 170 ден. ед. Найдите: стоимость конечного продукта, суммарную добавленную стоимость, величину исключаемого повторного счёта при расчёте ВВП.

Решение. В качестве конечного продукта в данном случае выступает 1 кг хлеба, который приобретают потребители и используют его по назначению - употребляют в пищу. Его стоимость -170 ден. ед.

Суммарная добавленная стоимость равна стоимости конечного продукта. Порядок её формирования представлен ниже.

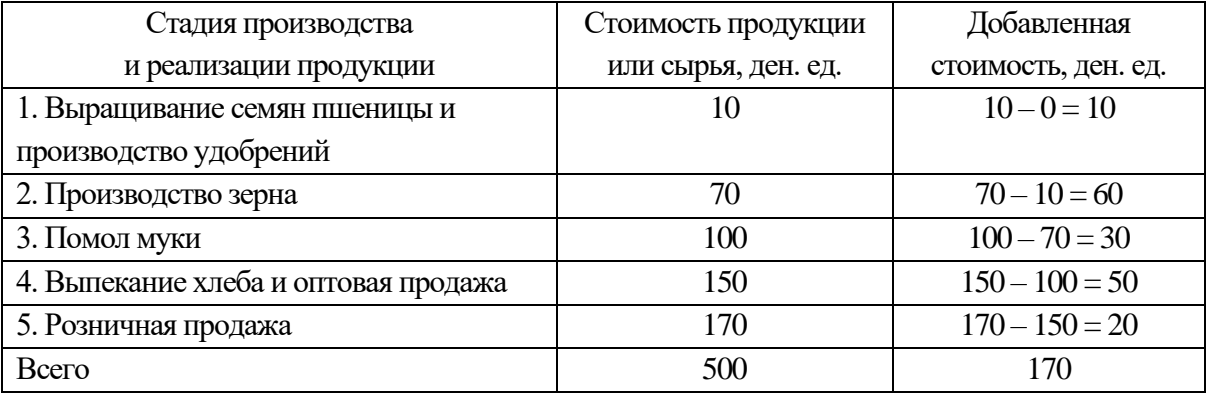

Величина исключаемого повторного счёта при расчёте ВВП равна сумме стоимостей промежуточной продукции – продукции, по отношению к которой цикл производства не завершён или она подлежит перепродаже:  $10 + 70 + 100 + 150 = 330$  ден. ед.

2. Дано (в млрд руб.): личные потребительские расходы – 245; трансфертные платежи – 12; арендная плата – 14; амортизация – 27; взносы на социальные нужды – 20; проценты – 13; доход от собственности – 31; дивиденды – 16; чистый экспорт – 3; заработная плата наемных работников – 221; косвенные налоги на бизнес – 18; индивидуальные налоги – 26; нераспределенная прибыль корпораций – 21; прибыль корпораций – 56; налог на прибыль корпораций – 13; чистые инвестиции – 33; государственные закупки товаров и услуг – 72; чистый факторный доход – 4. Необходимо рассчитать: ВВП (по расходам и по доходам), ВНП, ЧНП, НД, ЛД, ЛРД.

*Решение.* Вначале рассчитаем ВВП с использованием метода по расходам по следующей формуле:

$$
GIP = C + I_g + G + X_n,
$$

где*С* – личные потребительские расходы (потребление), ден. ед.;

 $I_g$  – валовые инвестиции в экономику (инвестиции-брутто), ден. ед.;  $I_g = I_n + I_r$ ;

 $I_n$  – чистые инвестиции (инвестиции-нетто), ден. ед.;

*Ir*– инвестиции замещения (направляются на обновление устаревших и изношенных основных фондов; финансируются за счёт амортизационных отчислений: *I<sup>r</sup>* = *D*), ден. ед.;

*D–* амортизационные отчисления (амортизация), ден. ед.;

*G*– государственныезакупки товаров и услуг и др., ден. ед.;

 $X_n$  – чистый экспорт, ден. ед.;  $X_n = X - Z$ ;

 $X$  – экспорт, ден. ед.;

*Z* – импорт, ден. ед.

Итак, *GIP* = 245 + (33 + 27) + 72 + 3 = 380 млрд руб.

Рассчитаем ВВП с использованием метода по доходам по следующей формуле:

 $GIP = W + R + r + P + D + T$ ind,

где *W*– заработная плата наемных работников и надбавки к ней, ден. ед.;

*R*– рентные доходы, получаемые домохозяйствами в результате сдачи в аренду имущества (арендная плата), ден. ед.;

*r*– процент на ссудный капитал, ден. ед.;

*Р* – доходы от собственности и прибыль корпораций, ден. ед.;

*D*– амортизационные отчисления, ден. ед.;

*T*ind – косвенные налоги (налог на добавленную стоимость, акцизы, таможенные пошлины), ден. ед.

 $GIP = 221 + 14 + 13 + (31 + 56) + 27 + 18 = 380$  млрд руб.

Валовой национальный продукт (ВНП) определяется по формуле

$$
GNP = GIP + NFP,
$$

где *NFP* – чистый факторный доход, ден. ед.

 $GNP = 380 + 4 = 384$  млрд руб.

Чистый национальный продукт (ЧНП) определяется по формуле

 $NNP = GNP - D$ ,

*NNP =*384 – 27 = 357 млрд руб.

Национальный доход (НД) определяется по формуле

 $NI = NNP - T_{ind}$ .

*NI =* 357 – 18 = 339 млрдруб.

Личный доход (ЛД, *PI*) рассчитывается следующим образом:

ЛД = национальный доход *–* взносы на социальные нужды *–* налог на прибыль корпораций *–* нераспределенная прибыль корпораций + дивиденды + трансфертные платежи.

 $PI = 339 - 20 - 13 - 21 + 16 + 12 = 313$  млрд руб.

Личный располагаемый доход (ЛРД, *DI*) рассчитывается следующим образом:

ЛРД = ЛД – индивидуальные налоги (подоходный налог с физических лиц, налог на имущество физических лиц).

*DI =*313 – 26 = 287 млрд руб.

3. Допустим, что в экономике производится и потребляется три товара. Определите индекс Фишера в 2006 году, если 2005 год – базисный.

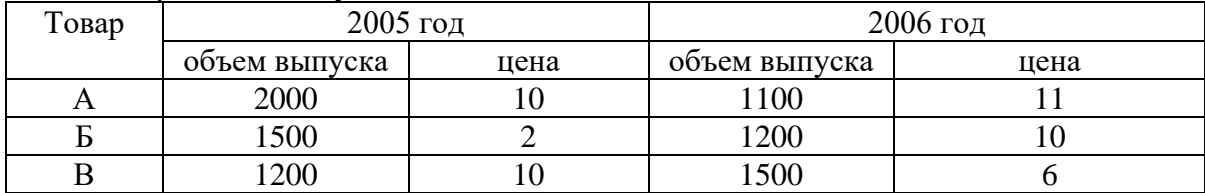

*Решение.* Индекс Фишера – индекс, представляющий собой среднегеометрическое значение из индексов Ласпейреса и Пааше:  $I_F = \sqrt{I_L I_P}$ .

Индекс Ласпейреса – индекс, где в качестве весов представлен неизменный набор благ (потребительская корзина), определяется по формуле

$$
I_L = \sum (p^i{}_1 \cdot q^i{}_0) / \sum (p^i{}_0 \cdot q^i{}_0),
$$

где*q i* <sup>0</sup> – количество блага *i*-го вида в базисном году;

*p i* <sup>0</sup>– цена блага *i*-го вида в базисном году;

*p i* <sup>1</sup>– цена блага *i*-го вида в текущем году.

 $I_L = (11 \cdot 2000 + 10 \cdot 1500 + 6 \cdot 1200) / (10 \cdot 2000 + 2 \cdot 1500 + 10 \times \times 1200) = 1,263$ или 126,3 %.

Индекс Пааше – индекс цен, где в качестве весов берутся количества благ, созданных в текущем году (изменяющийся набор благ),определяется по формуле

$$
I_P=\sum (p^i_1 \cdot q^i_1) / \sum (p^i_0 \cdot q^i_1),
$$

где *q i* <sup>1</sup>–количество блага *i*-го вида в текущем году.

 $I_P = (11 \cdot 1100 + 10 \cdot 1200 + 6 \cdot 1500) / (10 \cdot 1100 + 2 \cdot 1200 + 10 \cdot x \cdot 1500) = 1,165,$ или 116,5 %.

 $I_F = \sqrt{1,263 \cdot 1,165} = 1,213$ , или 121,3 %.

4. Пусть по экономике страны, которая состоит только из двух отраслей, для отчетного года построен межотраслевой баланс и рассчитаны коэффициенты прямых затрат. Определить конечный спрос на продукцию двух отраслей.

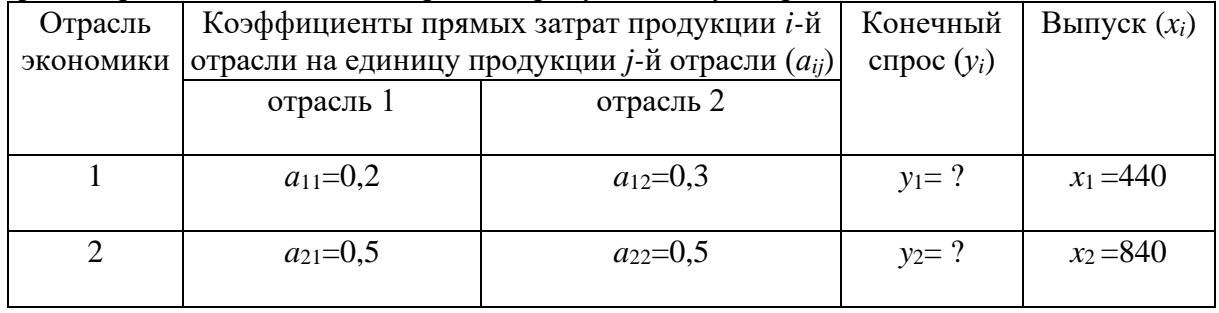

*Решение.* Межотраслевой баланс, построенный с использованием модели «затраты – выпуск», характеризуется следующей системой уравнений:

$$
\begin{cases}\nx_1 = a_{11} \cdot x_1 + a_{12} \cdot x_2 + y_1 \\
x_2 = a_{21} \cdot x_1 + a_{22} \cdot x_2 + y_2,\n\end{cases}
$$

где*x<sup>i</sup>* – количество продукции *i-*й отрасли, ед.;

 $v_i$  – количество конечной продукции *i*-й отрасли, ед.

Отсюдау<sub>1</sub> =  $x_1 - a_{11} \cdot x_1 - a_{12} \cdot x_2$ .  $y_2 = x_2 - a_{21} \cdot x_1 - a_{22} \cdot x_2$ . Итак,  $y_1 = 440 - 0.2 \cdot 440 - 0.3 \cdot 840 = 100$  ед.:  $v_2 = 840 - 0.5 \cdot 440 - 0.5 \cdot 840 = 200$  ext.

### Тема 3.2. Макроэкономическое равновесие и макроэкономическая динамика

# Модель AD-AS

1. В классической интерпретации молели AD-AS потенциальный ВВП равен 1200. В базисном году прямая совокупного спроса описывалась функцией:  $Y = 1800 - 3P$ , в текущем году:  $Y = 1500 - 3P$ , где  $P -$ уровень цен, %. На сколько изменился уровень цен в текущем году по сравнению с базисным при учёте эффекта храповика.

2. В кейнсианской интерпретации модели AD-AS уровень цен зафиксирован на уровне 130 %. В базисном году прямая совокупного спроса описывалась функцией:  $Y =$ 1400 – 2P, в текущем году:  $Y = 1600 - 2P$ . Как поменялся фактический ВВП в текущем году по сравнению с базисным? Решите задачу аналитическим и графическим методами.

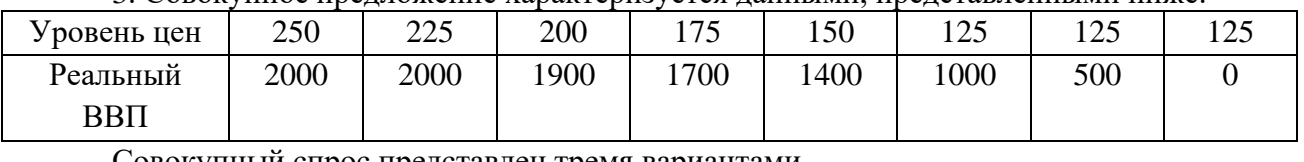

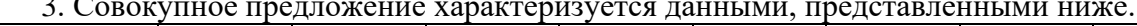

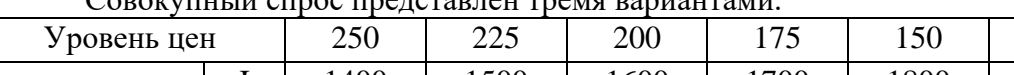

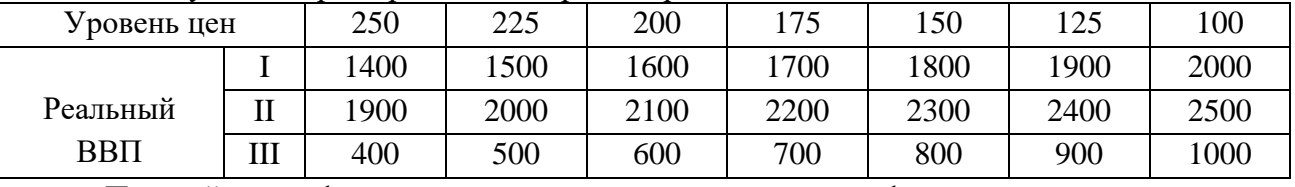

Постройте график совокупного предложения и графики совокупного спроса, соответствующие трем вариантам. Определите равновесный объем ВВП и равновесный уровень цен для каждого из трех вариантов. Дайте их характеристику.

#### Модель Кейнса

4. Если при увеличении личного располагаемого дохода с 400 до 800 млн руб. сбережения домохозяйств увеличились с 40 до 160 млн руб., то на сколько процентов увеличилась средняя склонность к сбережению?

5. Линейные уравнения для графиков потребления и сбережения имеют следующую общую форму:  $C = a + b \cdot Y$ ,  $S = -a + (1 - b) Y$ .

А. Постройте графики потребления и сбережений, используя данные таблицы:

| $ -$<br>$\mathbf{r}$<br>ден.<br>◡⊥.<br>-    |          | 100 | 200 | 300 | 400        |
|---------------------------------------------|----------|-----|-----|-----|------------|
| $\Delta$ T<br>$\pi \Delta T$<br>,11.<br>◡⊥. | റെ<br>ov | .40 | 200 | 260 | າາດ<br>∪∠ت |
| $\overline{\phantom{a}}$                    |          |     | __  | ___ |            |

Б. Составьте уравнение потребления и сбережений. Определите равновесный уровень национального дохода для условий односекторной экономики.

В. Предположим, что объем сбережений при данном уровне  $Y$  падает на 20 ден. ед., а величины b,  $(1 - b)$  остаются неизменными. Составьте уравнение потребления и сбережений с новыми числовыми значениями и найдите фактор, который мог бы вызвать это изменение. Определите новый равновесный уровень национального дохода.

Г. Определите мультипликатор личных потребительских расходов.

6. Функция потребления имеет вид:  $C = 100 + 0.8Y$ .

а) рассчитайте потребительские расходы (потребление) и сбережения при данных значениях дохода:

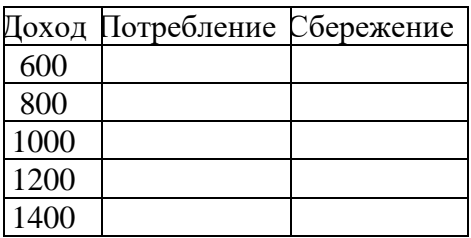

б) постройте графики потребления и сбережений;

в) определите предельную склонность к потреблению и предельную склонность к сбережению;

г) определите равновесный уровень национального дохода;

д) рассчитайте мультипликатор личных потребительских расходов.

7. Увеличение национального дохода на 10 млрд долл. произошло в результате первоначальных инвестиций некой величины. Если *MPS* равна 0,2, то каков был размер этих первоначальных инвестиций?

8. В базовом году ВВП составил 2400 ден. ед., в текущем году – 2200 ден. ед. Снижение ВВП связано с уменьшением инвестиций на 40 ден. ед. при неизменности прочих компонентов совокупных расходов. Чему равна предельная склонность к сбережению?

9. Если функция сбережений описывается формулой: *S* = – 30 + + 0,1*Y*, а автономные инвестиции равны 125 ден. ед., то каков будет равновесный уровень национального дохода в условиях двухсекторной экономики?

10. В экономике страны функция инвестиций определяется уравнением: *I* = 40 + 0,4*Y*, а функция сбережений – уравнением: S = – 20 + 0,6*Y*. Определите равновесный уровень национального дохода.

11. Инвестиционный спрос в стране описывается функцией: *I* =1000 – 5000*r,* где *r*измеряется в дол. ед. Функция потребления имеет вид: *С* = 100 + 0,7*Y*. Процентная ставка равна 10 %. Найти: а) объем инвестиций; б) равновесный уровень национального дохода.

12. Если реальный ВВП увеличился с 466 до 490 млрд ден. ед., расходы домашних хозяйств возросли на 10 млрд ден. ед. и инвестиционные расходы возросли на 6 млрд ден. ед., то чему равна величина мультипликатора инвестиционных расходов.

13. Реальный национальный доход изменился с 600 до 760 млрдден. ед., предельная склонность к потреблению равна 0,7, потребительские расходы базового периода равны 360 млрд ден. ед. Чему равна средняя склонность к потреблению отчетного года?

14. Если предельная склонность к сбережению равна 0,3, средняя склонность к сбережению в базовом периоде – 0,4, потребительские расходы изменились с 400 до 472 млрдден. ед., то чему равен реальный национальный доход в текущем периоде?

15. Если мультипликатор равен 5, то чему равна предельная склонность к потреблению?

16. Если уравнение потребления имеет вид  $C = 200 + 0.8Y$ , то при увеличении автономных инвестиций на 30 млрд ден. ед. равновесный ВВП увеличится на млрд ден. ед.

17. Функция потребления задана формулой: *C* = 100 + 0,2*Y*. Определите величину равновесного национального дохода для односекторной экономики страны.

18. Если функция сбережений описывается формулой: *S* = – 40 + + 0,2*Y*, а инвестиции равны 100 ден. ед., то какова будет величина равновесного национального дохода в условиях двухсекторной экономики страны?

19. Сбережения в экономике описываются следующей функцией: *S* = – 90 + 0,4*Y*, *I* = 40. Чему равен совокупный доход в условиях равновесия двухсекторной экономики?

20. Потребление в экономике описывается следующей функцией: *C* = 90 + 0,8*Y*, инвестиции равны 60 ден. ед. Чему равен совокупный доход в условиях равновесия двухсекторной экономики?

21. Инвестиционный спрос в стране описывается функцией: *I*= 530 – 20 *r*, где *r* – процентная ставка, %. Функция потребления имеет вид: *С* = 30 + 0,7*Y*. Реальная процентная ставка равна 10 %. Найти величину равновесного национального дохода.

22. Функция сбережения задана формулой: *S* = – 80 + 0,2*Y*. Инвестиции равны 90 ден. ед, государственные закупки товаров и услуг – 40, экспорт – 30, импорт – 20. Определите величину равновесного национального дохода для односекторной, двухсекторной, трехсекторной и четырехсекторной экономики страны; покажите графически.

| T7   | C<br>ມ          | $\Delta Y$ | $\varDelta C$ | $\Delta S$ | MPC | <b>MPS</b> |
|------|-----------------|------------|---------------|------------|-----|------------|
| 1000 |                 |            |               |            |     |            |
| 1100 | 10              |            |               |            |     |            |
| 1200 | 30              |            |               |            |     |            |
| 1300 | 60              |            |               |            |     |            |
| 1400 | $\overline{10}$ |            |               |            |     |            |

23. Заполните таблицу и сделайте соответствующие выводы.

#### **Примеры решения типовых задач**

1. В классической интерпретации модели *AD-AS* потенциальный ВВП равен 2000 ден. ед. В базовом году прямая совокупного спроса описывалась функцией: *Y* = 2200 – 2*P*, в текущем году: *Y*= 2400 – 2*P,* где *Р* – уровень цен, %. Как поменялся уровень цен в текущем году по сравнению с базисным? Решите задачу аналитическим и графическим методами.

*Решение.* В классической интерпретации модели *AD-AS*кривая совокупного предложения выглядит как вертикальная прямая, проводимая на уровне потенциального ВВП (*Y*` = 2000 ден. ед.). В данной ситуации увеличение совокупного спроса приводит к росту цен.

Находим уровень цен в базовом году, приравнивая совокупный спрос и совокупное предложение (*AD = AS*): 2000 = 2200 – 2*P, P*= 100 %. Подобным образом определяем уровень цен в текущем году: 2000 = 2400 – 2*P, P*= 200 %. Таким образом, уровень цен вырос на 100 %, или в 2 раза.

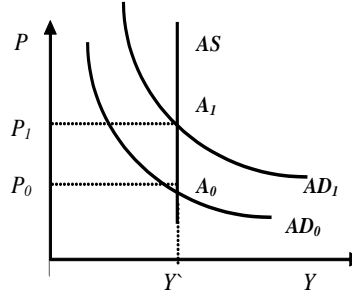

2. В кейнсианской интерпретации модели *AD-AS* уровень цен зафиксирован на уровне 150 %. В базовом году прямая совокупного спроса описывалась функцией: *Y* = 2100 – 2*P*, в текущем году: *Y* = 2200 – 2*P,* где *Р* – уровень цен, %. Как поменялся реальный ВВП в текущем году по сравнению с базисным? Решите задачу аналитическим и графическим методами.

*Решение.* В кейнсианской интерпретации модели *AD-AS*кривая совокупного предложения выглядит как горизонтальная прямая, проводимая на уровне фиксированного индекса цен (*P`* = 150 %). В данной ситуации изменение совокупного спроса не влияет на уровень цен, но приводит к изменению реального ВВП.

 Находим реальный ВВП в базовом году, подставляя в уравнение совокупного спроса фиксированное значение индекса цен: *Y* = 2100 – 2 х 150 = 1800 ден. ед. Подобным образом определяем реальный ВВП в текущем году: *Y* =  $2200 - 2.150 = 1900$  ден. ед. Таким образом, реальный ВВП вырос на 100 ден. ед.

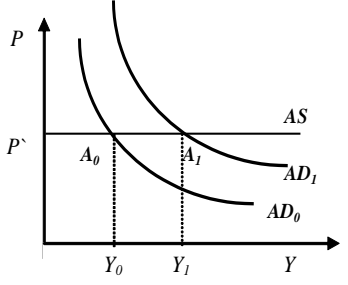

3. Доход домохозяйства после уплаты налогов возрос по сравнению с прошлым годом с 200 до 220 млрд ден. ед., при этом потребление увеличилось на 15 млрд ден. ед. Определите предельную склонность к сбережению и предельную склонность к потреблению.

*Решение.* Предельная склонность к потреблению (*MPC*) – это часть прироста дохода, которая потребляется. *MPC*определяется по следующей формуле:

$$
MPC = \Delta C / \Delta Y,
$$

где *C –* прирост потребления, ден. ед.;

*Y –* прирост дохода, ден. ед.

Предельная склонность к сбережению (*MPS*) – это часть прироста дохода, которая сберегается. *MPS* определяется по следующей формуле:

$$
MPS = \Delta S / \Delta Y,
$$

где ΔS – прирост сбережений, ден. ед.

Так как *C + S = Y*, то*C* + *S* = *Y*, *C* / *Y* + *S* / *Y* = 1, *MPC + MPS*=1.Отсюда,  $MPS = 1 - MPC$ .

Используя выше представленные формулы, рассчитаем необходимые показатели: *MPC* = 15 / (220 – 200) = 0,75; *MPS* = 1 *–* 0,75 = 0,25.

4. Каков должен быть прирост инвестиций при *MPS* = 0,5, чтобы обеспечить прирост дохода в 4000 ден. единиц? В 2000 ден. единиц?

*Решение.* Инвестиционный мультипликатор указывает на то, что если происходит приращение общей суммы инвестиций (осуществляются автономные инвестиции), то национальный доход увеличивается на сумму (Δ*Y*), в *m* раз большую, чем сам прирост инвестиций  $(\Delta I)$ :  $m = \Delta Y / \Delta I$ .

По формуле *m*= 1 / *MPS* находим значение инвестиционного мультипликатора: *m* =  $1/0,5 = 2$ . Таким образом, для того чтобы получить прирост дохода в 4000 ден. ед., необходим прирост инвестиций в 2000 ден. ед. (2000  $\cdot$  2 = 4000), в 2000 ден. ед. – прирост инвестиций должен составить  $1000$  ден. ед. ( $1000 \t2 = 2000$ ).

5. Предельная склонность к сбережению составляет 0,25, автономное потребление – 100 ден. ед. Инвестиции равны 50 ден. ед, государственные закупки товаров и услуг – 200, экспорт – 140, импорт – 70. Определите величину равновесного национального дохода для односекторной, двухсекторной, трехсекторной и четырехсекторной экономики страны.

*Решение.* Условие равновесия национальной экономики: *Y = E*. Левая часть уравнения представляет собой национальный доход (*Y*), или совокупное предложение, правая часть иллюстрирует планируемые совокупные расходы (*E*), или совокупный спрос.

Условие равновесия односекторной экономики: *Y=C*. Учитывая типовую функцию потребления: *C = a + bY,*где *a*–автономное потребление, *b* = *МРС*, и то, что *MPC* = 1 *– MPS*, получаем: *C =*100 + 0,75*Y.* Находим величину равновесного национального дохода для односекторной экономики: *Y=*100 + 0,75*Y, Y \** <sup>1</sup>*=*400ден. ед.

Условие равновесия двухсекторной экономики: *Y=C + I*. Находим величину равновесного национального дохода: *Y=*100 + 0,75*Y* + 50, *Y \** <sup>2</sup>*=* 600 ден. ед.

Условие равновесия трехсекторной экономики: *Y=C + I + G*. Находим величину равновесного национального дохода: *Y=*100 + 0,75*Y* + 50 + 200, *Y \** <sup>3</sup>*=*1400ден. ед.

Условие равновесия четырехсекторной экономики: *Y=C + I + G + Xn*. Находим величину равновесного национального дохода: *Y=*100 + + 0,75*Y* + 50 + 200 + (140 – 70), *Y \** <sup>4</sup>*=*1680 ден. ед.

6. Заполните таблицу и сделайте соответствующие выводы.

|      |      | $\sim$ $ -$<br>- 1<br>—— | $\varDelta C$ | MPC | <b>MPS</b> |
|------|------|--------------------------|---------------|-----|------------|
| 4000 | 3110 |                          |               |     |            |

| 5000 | 4000 |  |  |  |
|------|------|--|--|--|
| 6000 | 4850 |  |  |  |
| 7000 | 5600 |  |  |  |
| 8000 | 6200 |  |  |  |
| 9000 | 6730 |  |  |  |

*Решение.* Используя следующие формулы:  $S = Y - C$ , MPC =  $\Delta C / \Delta Y$ , MPS =  $\Delta S / \Delta Y$ , заполним пустые ячейки таблицы.

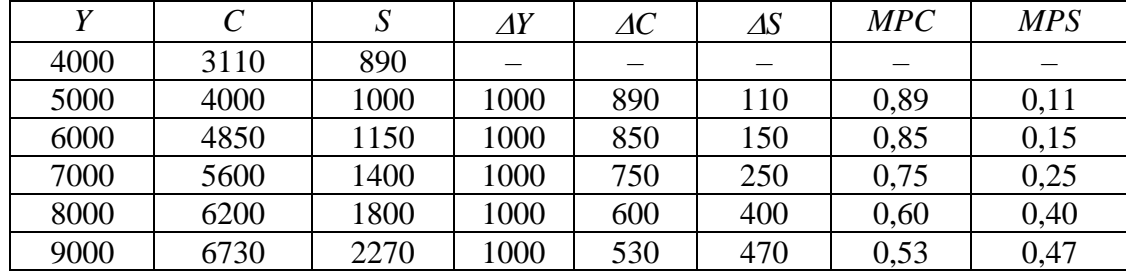

Динамика *MPC* и *MPS* подтверждает действие основного психологического закона Кейнса: при росте личного располагаемого дохода абсолютно увеличиваются потребление и сбережения, но при этом относительная доля потребления уменьшается, а относительная доля сбережений увеличивается.

## *Темп инфляции*

1. Имеются следующие данные о динамике уровня цен в стране: ИПЦ<sub>1998</sub> = 120 %, ИПЦ<sub>1999</sub> = 122 %, ИПЦ<sub>2000</sub> = 128 %, ИПЦ<sub>2001</sub> = 136 %, ИПЦ<sub>2002</sub> = 140 %. Проследите динамику уровня инфляции за представленный период.

2. В условную потребительскую корзину входят следующие продукты питания: 3 кг хлеба, 2 л молока, 1 кг колбасы. Цены продуктов питания представлены ниже.

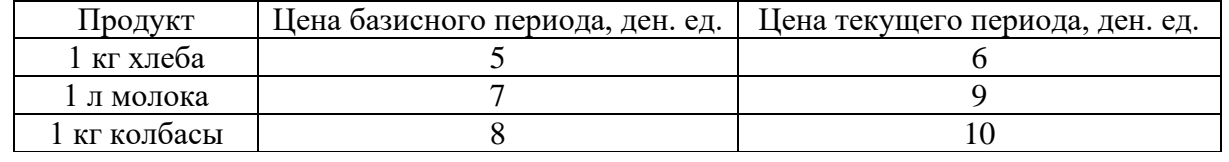

Индекс цен базисного периода – 110 %. Рассчитать темп инфляции за рассматриваемый период.

3. В условную потребительскую корзину входят следующие товары: еда (5 ед.), жилье (3 ед.), развлечения (4 ед.). Цены базового периода: 1 ед. еды – 14 долл.; 1 ед. жилья – 10 долл.; 1 ед. развлечения – 5 долл. Цены текущего периода: 1 ед. еды – 30 долл.; 1 ед. жилья – 20 долл.; 1 ед. развлечения – 6 долл. Индекс цен базового периода – 100 %. Рассчитать темп инфляции в текущем периоде.

4. Предположим, что индекс потребительских цен учитывает только два товара: еду и жилье. Доля продуктов питания – 0,33, а жилья – 0,67. Цены на продукты питания выросли на 20 %, а на жилье снизились на 2 %. Каков темп инфляции за год?

5. Инфляционным налогом называют часть доходов, сгорающих в огне инфляции. Инженер подрядился сделать работу в течение месяца за 2000 руб. Определите «инфляционный налог», или сколько потеряет инженер, потому что не получил плату вперед, при инфляции, равной 50% в месяц.

6. На основании следующих данных рассчитайте инфляционный налог: темп инфляции составляет 40 % в год, наличность – 5 млнруб., депозиты – 15 млн руб. Номинальная процентная ставка – 30 %.

7. Как изменится темп инфляции в стране, если при фактическом уровне безработицы 7 %, ожидаемом темпе инфляции 9,5 % и коэффициенте эластичности инфляции по уровню безработицы 0,8 естественный уровень безработицы снизился с 6 до 5 %? Что при этом произойдёт с кривой Филлипса?

| 8. Заполните пустые ячейки таблицы. |     |         |               |     |       |  |  |
|-------------------------------------|-----|---------|---------------|-----|-------|--|--|
| Показатели                          | 1-й | 2-й год | $3-\check{h}$ | 4-й | $5-й$ |  |  |
|                                     | ГОД |         | ГОД           | ГОД | ГОД   |  |  |
| Номинальный ВВП, трлн руб.          | 500 | 622     | 600           | 880 | 980   |  |  |
| Индекс цен (дефлятор)               | 1,2 | 1,3     | 0,9           | 1,4 |       |  |  |
| Реальный ВВП, трлн руб.             |     |         |               |     |       |  |  |
| Темп роста номинального ВВП, %      |     |         |               |     |       |  |  |
| Темп роста реального ВВП, %         |     |         |               |     |       |  |  |
| Темп прироста номинального ВВП, %   |     |         |               |     |       |  |  |
| Темп прироста реального ВВП, %      |     |         |               |     |       |  |  |

*Показатели экономического роста*

# **Примеры решения типовых задач**

1. Рассчитайте темп инфляции для каждого года, если базовым годом считать каждый предыдущий, и сделайте вывод о виде наблюдаемой инфляции.

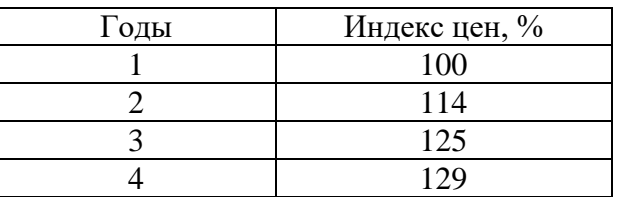

*Решение.* При расчёте темпа инфляции используем формулу

$$
\pi = ((P_1 - P_0) / P_0) \cdot 100 \%
$$

где *Р*<sup>1</sup> и *Р*<sup>0</sup> – индексы (уровни) цен текущего и базисного периодов соответственно, %.

В качестве базисного периода рассматриваем предыдущий год. Получаем результаты, представленные в таблице.

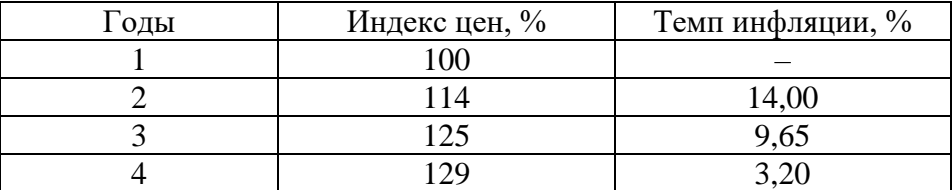

В зависимости от темпов инфляции, она делится: на умеренную (ползучую) – до 10 % в год; галопирующую – от 10 до 200 % в год; гиперинфляцию – свыше 200 % в год. В данном случае наблюдается умеренная инфляция.

2. Объем депозитов в 3 раза превышает объем наличности при денежной массе, равной 5000 млрд руб. Рассчитайте величину инфляционного налога, если темп инфляции равен 20 % в год, а номинальная ставка процента 18 % годовых.

*Решение.* Денежная масса, равная 5000 млрд. рублей, состоит из наличности(*C*)и депозитов(*D*), что, исходя из условий задачи, соответствует 1250 + 3750. Расчет инфляционного налога ведется по формуле

$$
IT = \pi \cdot C + (\pi - i) \cdot D,
$$

где *IT* – сумма инфляционного налога, ден. ед.;

*π*– темп инфляции, дол.ед.;

*i*– номинальная ставка процента, дол. ед.

Подставив в данную формулу исходные данные, получим  $IT = 0,2.1250 + (0,2 - 0,18)$   $3750 = 325$ . Таким образом, величина инфляционного налога составляет 325 млрд руб.

3. Реальный ВВП страны в 2005 г. составил 150 ден. ед., в 2006 г. – 160 ден. ед. Определить темпыроста и прироста ВВП.

Решение.

Темп роста ВВП =  $(Y_1 / Y_0) \cdot 100 \%$ ,

где  $Y_1$  – объем реального ВВП в отчетном периоде, ден. ед.;

 $Y_0$  – объем реального ВВП в базисном периоде, ден. ед.

Темп роста ВВП =  $(160 / 150) \cdot 100 \% = 106 \%$ .

Темп прироста ВВП =  $((Y_1 - Y_0) / Y_0) \cdot 100 \%$ .

Темп прироста ВВП = ((160 - 150) / 150)  $\cdot$  100 % = 6 %.

### Тема 3.3. Деньги, кредит, банки. Кредитно-денежная политика

### Денежное обрашение

1. Если реальный ВВП увеличится в 1,12 раза, а денежная масса возрастет на 14 %, то что произойдет с уровнем цен при стабильной скорости обращения денег?

2. В таблице приведены данные о номинальном объеме ВВП и денежной массе США (млрд долл.).

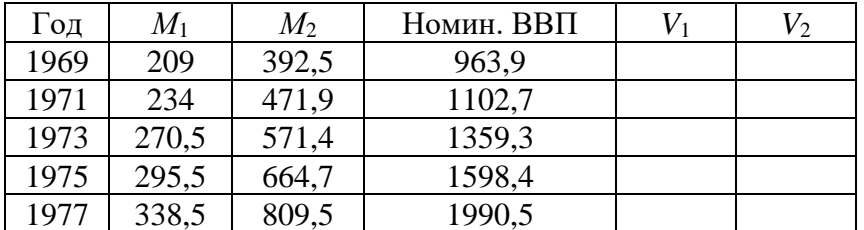

Сравните скорость обращения денег в США, исчисленную на основе  $M_1$  и  $M_2$ , за указанный в таблице период.

3. В среднем за год денежный агрегат  $M_2$ и ВВП в РФ составили величину, представленную в таблице. Рассчитайте коэффициент монетизации и скорость денежного обращения за указанные годы, сделайте соответствующие выводы.

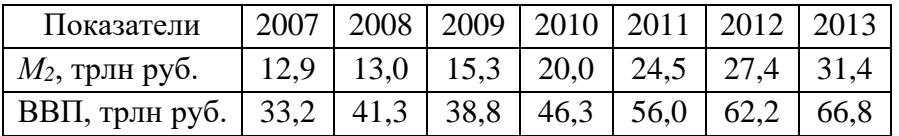

#### Денежный рынок. Спрос на деньги. Предложение денег

4. Трансакционный спрос на деньги составляет 300 млрд долл. Спекулятивный спрос на деньги представлен в таблице.

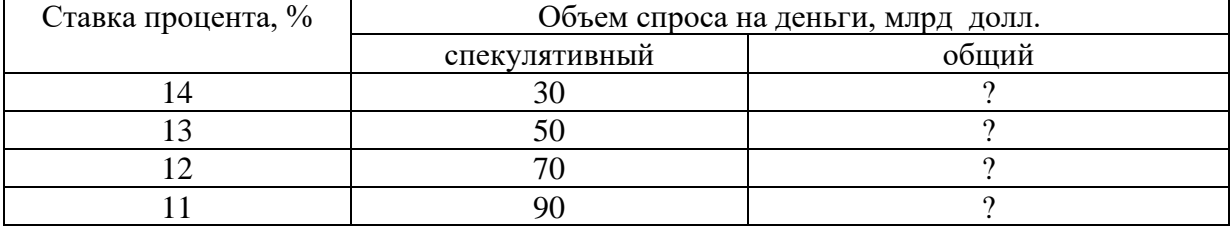

А. Определите общий спрос на деньги.

Б. Предложение денег составляет 370 млрд долл. Определите равновесную процентную ставку.

В. Определите величину равновесной процентной ставки, если предложение денег сократилось до 350 млрд долл.

5. Рассмотрите графики операционного и спекулятивного спроса на деньги. Постройте график общего спроса на деньги, найдите точку равновесия на денежном рынке при предложении денег 250 млрд долл.

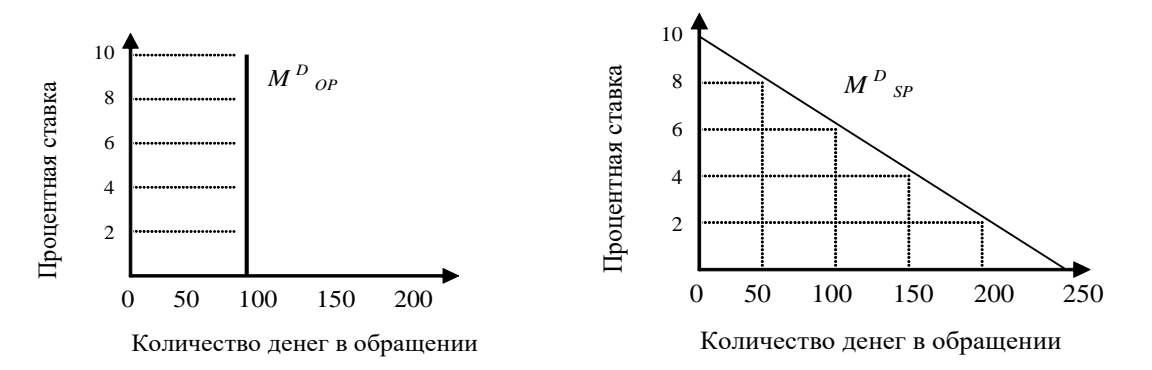

6. Трансакционный спрос на деньги составляет 400 млрд долл.

А. Определите общий спрос на деньги при имеющихся данных по спекулятивному спросу.

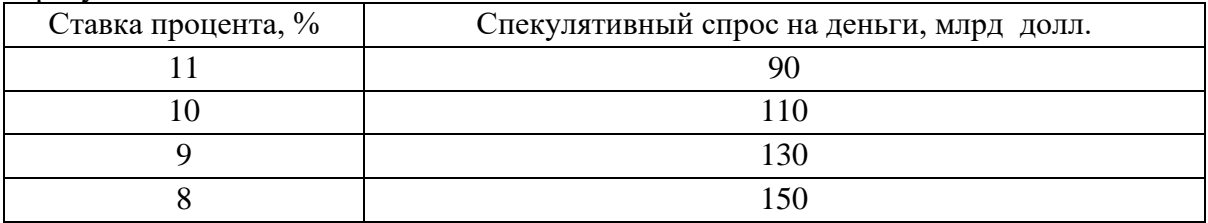

Б. Предложение денег составляет 510 млрд долл. Определите равновесную процентную ставку.

В. Определите равновесную процентную ставку, если предложение денег возросло до 530 млрд долл.

7. Предположим, что каждый доллар США, предназначенный для сделок, обращается в среднем 5 раз в год. Номинальный ВВП составляет 2000 млрд долл.

А. Определите величину спроса на деньги для сделок.

Б. В таблице показана величина спроса на деньги в целях накопления при различных ставках процента. Определите общий спрос на деньги.

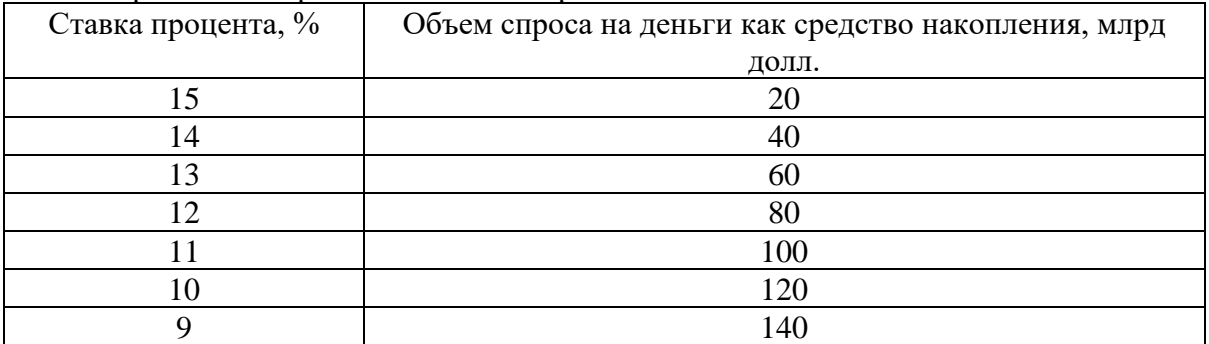

В. Предложение денег составляет 460 млрд руб. Определите равновесную ставку процента.

# *Модель IS-LM*

8. Спрос домашних хозяйств на отечественные блага характеризуются функцией*С* = 50+0,5*Y*, а спрос предпринимателей на инвестиции задан формулой *I* = 400 – 50*r*. Государство закупает товаров и услуг на 100 ед. Вывести уравнение линии *IS*.

9. Заданы функции, определяющие поведение экономических субъектов на рынках благ и денег:  $C = 50 + 0.6Y$ ;  $I = 200 - 20r$ ;  $M^{D}{}_{OP} = 0.4Y$ ;  $M^{D}{}_{SP} = 500 - 50r$ , где  $r -$  реальная процентная ставка, %. В обращении находится 400 ден. ед.Определите ситуацию совместного равновесия на рынках благ и денег.

10. Заданы функции, определяющие поведение экономических субъектов на рынках благ и денег:  $C = 50 + 0.6Y$ ;  $I = 200 - 20r$ ;  $M^{D}{}_{OP} = 0.4Y$ ;  $M^{D}{}_{OP}$  $M_{\text{SP}}^D = 500 - 50r$ , где *r* – реальная процентная ставка, %. В обращении находится 400 ден. ед.Как они распределятся между *M<sup>D</sup> ОР* и *M<sup>D</sup> SР* при достижении совместного равновесия на рынках благ и денег?

# *Кредит. Создание кредитных денег*

11. Какие формы кредита используются в каждом из нижеперечисленных случаев?

1) молодая семья берет кредит в банке сроком на несколько лет для покупки мебели;

2) государство выпускает облигационный заем для частичного погашения дефицита госбюджета;

3) завод по производству автомобильных двигателей поставляет автомобильному заводу партию своего товара с отсрочкой платежа;

4) коммерческий банк берет у другого коммерческого банка кредит.

12. В коммерческий банк внесен депозит на сумму 5000 руб. Норма обязательного банковского резервирования равна 5 %. Определить: а) какой максимальный кредит может выдать данный коммерческий банк; б) какой кредит может выдать банковская система в целом.

13. Чему будет равен общий прирост денежной массы в стране, если при норме обязательного банковского резервирования 20 % первоначальное увеличение депозитов составило 500 долл.?

14. Норма обязательного банковского резервирования равна 0,25. Объем депозитов в два раза больше наличности. Подсчитайте денежный мультипликатор с учетом наличности.

### *Коммерческие банки*

15. Собственный капитал банка равен 7 млн руб., заемный – 23 млн руб.; ставка процента по ссудам (кредитный процент) – 14 %, по вкладам (депозитный процент) – 7 %. Расходы банка по выдаче кредита составляют 0,8 млн руб., по приему вкладов – 0,3 млн руб. Определите прибыль банка, если в кредит отдается 20 млн руб.

16. На основе баланса коммерческого банка определить следующее: 1) величину высоколиквидных активов банка, не приносящих ему доход; 2) величину кредитного портфеля банка; 3) величину инвестиционного портфеля банка; 4) величину собственных средств банка; 5) размер заемных средств банка; 6) величину обязательных и избыточных резервов банков, если норма обязательных резервов составляют 10 %.

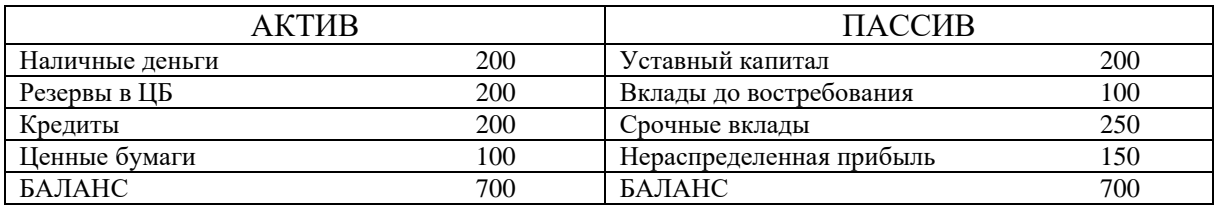

17. Даны балансы двух коммерческих банков. Необходимо оценить их деятельность с точки зрения дилеммы «прибыльность – ликвидность».

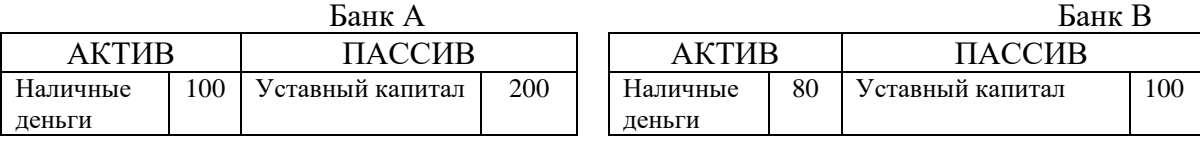

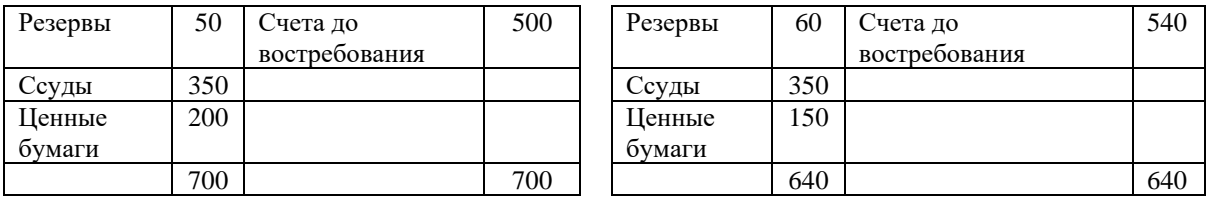

### **Примеры решения типовых задач**

1. Если реальный ВВП увеличится в 1,2 раза, а денежная масса возрастет на 8 %, то что произойдет с уровнем цен при стабильной скорости обращения денег?

*Решение.* Используем модификацию уравнения Фишера, отражающую «монетарное правило» М. Фридмена:

$$
\Delta M + \Delta V = \Delta P + \Delta Y,
$$

где ∆*М* – прирост количества денег в обращении, %;

∆*V* – прирост скорости обращения денег, %;

∆*Р*– прирост общего уровня цен (темп инфляции), %;

∆*Y* – прирост реального объема производства, т.е. реального ВВП,%.

Таким образом, ∆*P* = ∆*M+*∆*V* – ∆*Y,* ∆*P* = 8 % + 0 % – 20 % = – 12 %. Уровень цен снизится на 12 %.

2. По данным, представленным ниже, определите по годам скорость обращения денег в России за указанный период и коэффициент монетизации, сделайте соответствующие выводы.

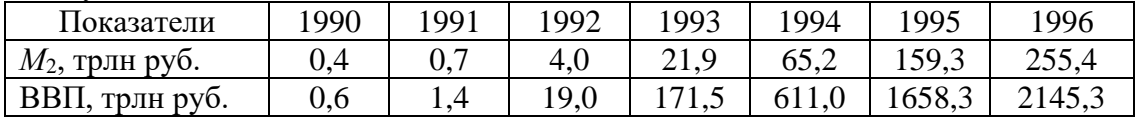

*Решение.* Скорость обращения денег рассчитываем на основании использования уравнения И. Фишера:

$$
M\cdot V=P\cdot Y,
$$

где *М* – прирост количества денег в обращении, ден. ед.;

*V* –скорость обращения денег, количество оборотов в год;

*Р*– общий уровень цен, дол. ед.;

*Y* – реальный объем производства, т.е. реальный ВВП, ден. ед.

Таким образом, *V = P· Y / M.*

Учитывая, что коэффициент монетизации является обратной величиной скорости обращения денег и выражается в %, получаем следующую формулу:*k =* (*M·* 100 *%*) */*(*P· Y*).

Итоги расчётов представлены ниже.

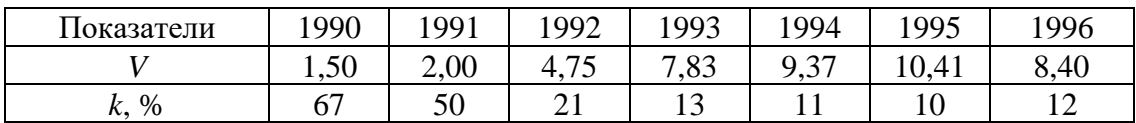

На основании полученных результатов можно сделать соответствующие выводы. С 1990 по 1995 гг. наблюдался рост скорости обращения денег и одновременно снижение коэффициента монетизации, что свидетельствует о том, что величина денежной массы уменьшалась по сравнению со стоимостью создаваемой продукции. Улучшение ситуации наблюдалось в 1996 г.

3. Операционный спрос на деньги составляет 500 млрд руб. Спекулятивный спрос в зависимости от процентной ставки представлен в таблице.

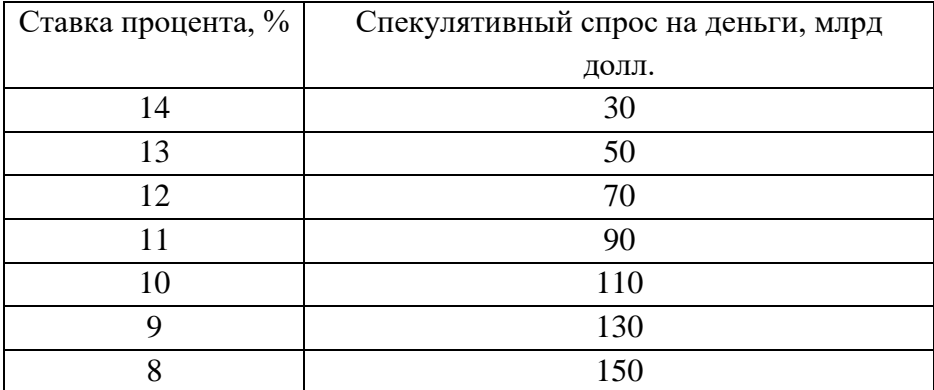

А. Определите общий спрос на деньги.

Б. Предложение денег составляет 630 млрд руб. Определите равновесную ставку процента.

В.Определите величину равновесной ставки процента, если предложение денег выросло до 650 млрд руб.; сократилось до 550 млрд руб.

*Решение.*

А. Суммируя последовательно спекулятивный и операционный спрос на деньги, получим следующие значения общего спроса на деньги:

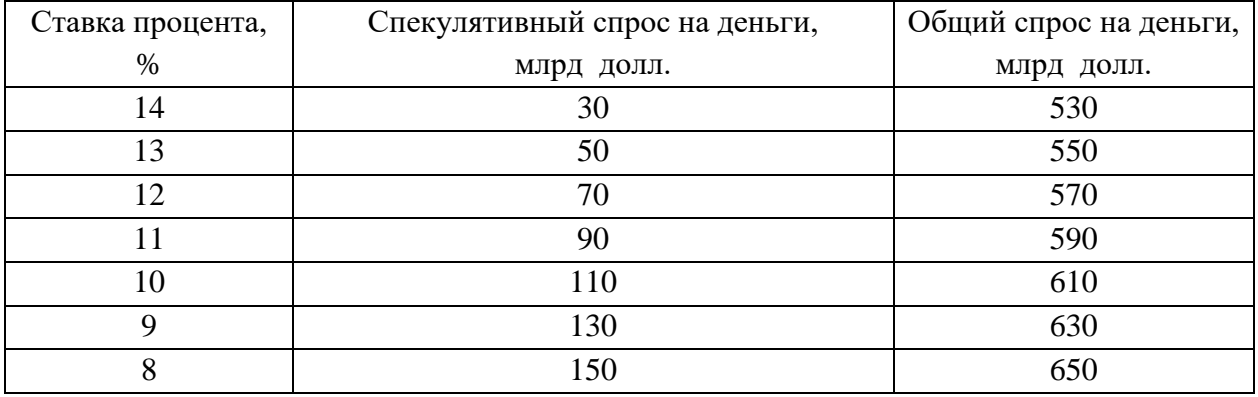

Б. Равновесная ставка процента характеризует равновесие на денежном рынке, что предполагает равенство общего спроса на деньги и предложения денег. При предложении денег в 630 млрд руб. равновесная ставка процента, как видно из таблицы, будет равна 9 %.

В.При увеличении предложения денег до 650 млрд руб. и сокращения до 550 млрд руб. равновесная ставка процента будет соответственно составлять 8 и 13 %.

4. В коммерческий банк внесен депозит на сумму 10000 руб. Норма обязательного банковского резервирования равна 25 %. Определить, какой максимальный кредит может выдать: а) данный коммерческий банк; б) банковская система в целом.

*Решение.* Максимальный кредит, который может выдать данный коммерческий банк, определяется по формуле

$$
K = D - R_{06},
$$

где *D* – первоначальный депозит, ден. ед.;

*R*об– обязательные резервы коммерческого банка, ден. ед.;

$$
R_{\rm o6}=r_{\rm o6}\cdot D,
$$

где*r*об– норма обязательного банковского резервирования, дол.ед.

 $K = 10000 - 0.25 \cdot 10000 = 7500 \text{ py6}.$ 

Под максимальным кредитом, который может выдать банковская система в целом, понимается созданная кредитно-денежная масса (*M*) в результате внесения денежных средств в банковскую систему:

$$
M=D\cdot 1/r_{\rm o6},
$$

где 1/*r*об представляет расчёт банковского (депозитного) мультипликатора, показывающего, во сколько раз созданная кредитно-денежная масса больше первоначального депозита. Итак,  $M = 10000 \cdot 1/0.25 = 40000 \text{ p}$ 

5. Даны балансы двух коммерческих банков. Необходимо их оценить с точки зрения решения дилеммы «прибыльность – ликвидность».

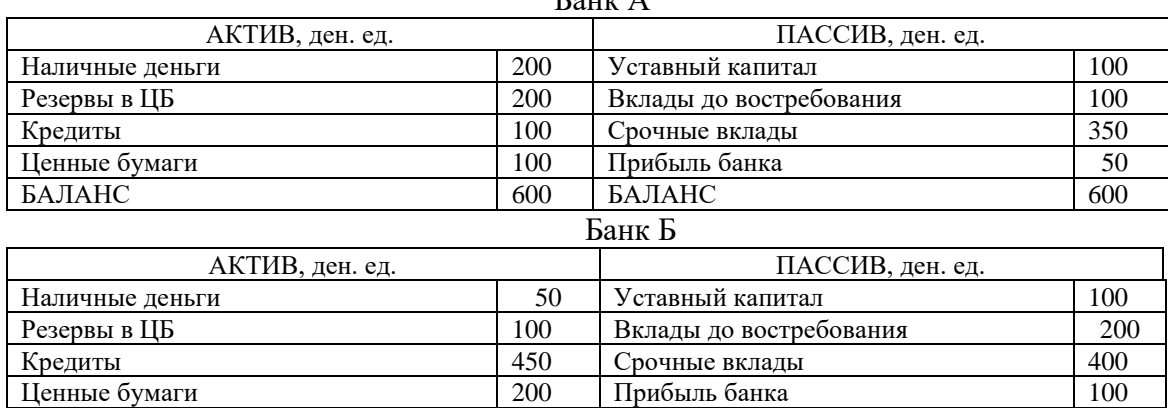

БАЛАНС 800 БАЛАНС 800

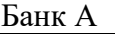

*Решение.* Основными показателями, характеризующими деятельность коммерческого банка, являются: *платежеспособность (ликвидность)* – способность банка своевременно и в полном объеме обеспечивать выполнение своих обязательств перед клиентами – и*прибыльность* – способность банка получать от своей деятельности прибыль. Обеспечение полной платежеспособности (ликвидности) банком возможно в ситуации неиспользования вкладов клиентов (невыдачи кредитов). Однако прибыльность банковской деятельности как раз и обеспечивается привлечением средств по низкой процентной ставке и последующей выдачей кредитов по более высокой процентной ставке. Поэтому перед банком всегда существует дилемма «прибыльность – ликвидность».

Банк А больше ориентирован на обеспечение своей ликвидности (платёжеспособности), так как доля его высоколиквидных активов, не приносящих ему доход больше, чем доля доходных активов, обеспечивающих прибыльность банка:

 $(200 + 200) / 600 > (100 + 100) / 600, 2/3 > 1/3.$ 

Банк Б больше ориентирован на обеспечение свой прибыльности, так как доля его доходных активов, обеспечивающих прибыльность банка.больше доли высоколиквидных активов, не приносящих ему доход:

 $(50 + 100) / 800 < (450 + 200) / 800$ ,  $3/16 < 13/16$ .

6. В экономике с постоянным уровнем цен (*Р* = 4) и отсутствием государственного вмешательства предприниматели ежегодно инвестируют в производство 100 ед. независимо от уровня реальной процентной ставки, а коэффициент чувствительности инвестиций к динамике процентной ставки равен 20. Население имеет предельную склонность к потреблению 0,5, а когда его доход достигнет 180 ед., оно доводит свой объем сбережений до 40 ед. В обращении находится 320 денежных единиц. Операционный спрос на деньги представлен функцией: *M<sup>D</sup> ОP*= 0,8*Y*, спекулятивный спрос на деньги: *M<sup>D</sup> SP* = 120 – 40*r*.

А. Составьте уравнение *IS*.

Б. Составьте уравнение *LM*.

В. Определите долю операционного и спекулятивного спроса в общем объеме спроса на деньги в условиях совместного равновесия на рынках благ и денег.

Решение.

A. Составляем уравнениеIS.

На основании представленных данных выводим функции: инвестиций  $I = 100 - 20r$ , потребления  $C = 50 + 0.5Y$ , сбережений  $S = -50 + 0.5Y$ .

Условие равновесия на рынке благ:  $I = S$ .

 $100 - 20r = -50 + 0.5Y$ , отсюда уравнение IS:  $Y = 300 - 40r$ .

Б. Составляем уравнение LM.

 $M^D = M^D_{SP} + M^D_{OP}$ . Так как  $M^D_{OP} = 0.8Y$  и  $M^D_{SP} = 120 - 40r$ , то $M^D = 0.8Y + (120 - 40r)$ . Условие равновесия на рынке денег:  $M^S = M^D$ .

 $320 = 0.8Y + (120 - 40r)$ . Уравнение *LM*:  $Y = 250 + 50r$ .

В. Решаем систему уравнений:  $Y = 300 - 40r$ ,  $Y = 250 + 50r$ . При решении системы уравнений находим равновесный национальный доход ( $Y^* = 278$  ден. ед.) и равновесную процентную ставку ( $r^*$  = 0,56 %).

Отсюда  $M_{OP}^D = 0.8 \cdot 278 = 222.4$  ден. ед. (или 69.5 % от денежной массы страны),  $M_{SP}^D$  = 120 – 40 · 0,56 = 97,6 ден. ед. (или 30,5 % от денежной массы страны).

7. С использованием модели IS-LMпредставьте последствия наступления следующих событий:

а) снижение предельной склонности к сбережению;

б) при каждой ставке процента объем инвестиций увеличивается;

в) скорость обрашения ленег снижается:

г) предложение денег увеличивается;

д) спрос на деньги как средство накопления снижается;

е) подоходный налог увеличивается;

ж) экспорт страны увеличивается.

Решение. Последствия наступления представленных событий отражены ниже.

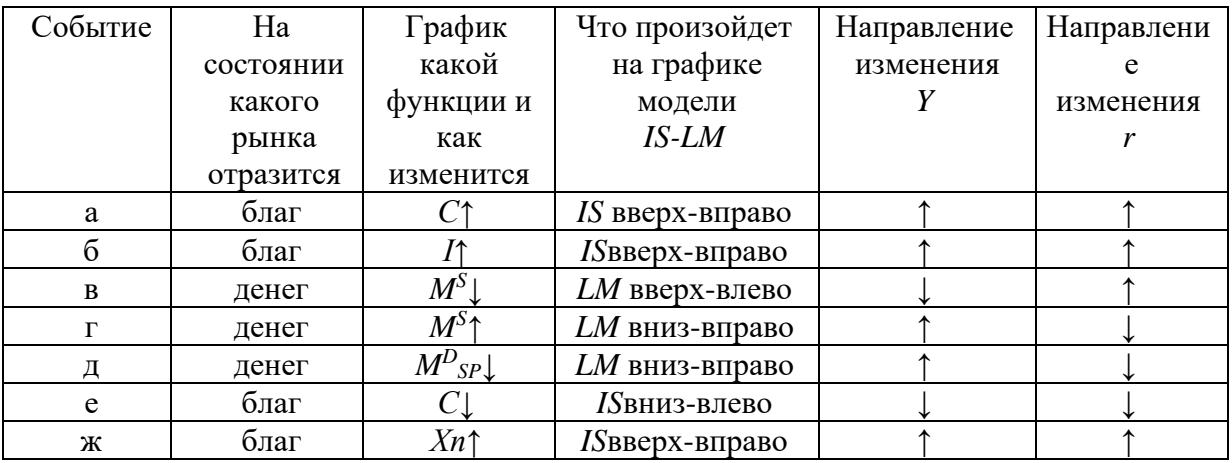

# Тема 3.4. Государственные финансы и налогообложение. Бюджетно-налоговая политика

# **Налоги**

1. В таблице приведены данные о размере налогооблагаемого дохода и уровне предельных ставок налога. На основании имеющихся данных заполните таблицу. Сопоставьте динамику предельных и средних ставок налога. Сделайте выводы о характере данного налога (прогрессивный, пропорциональный, регрессивный).

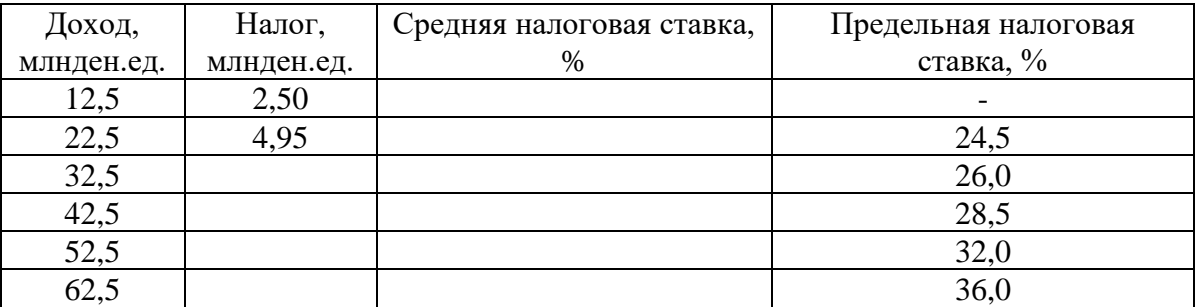

2. Рассчитайте средние и предельные налоговые ставки по данным таблицы и укажите, является ли налог прогрессивным, регрессивным или пропорциональным.

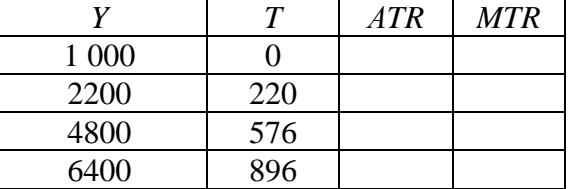

3. Имеются следующие данные о размере налогооблагаемой базы и общей суммы уплачиваемого налога.

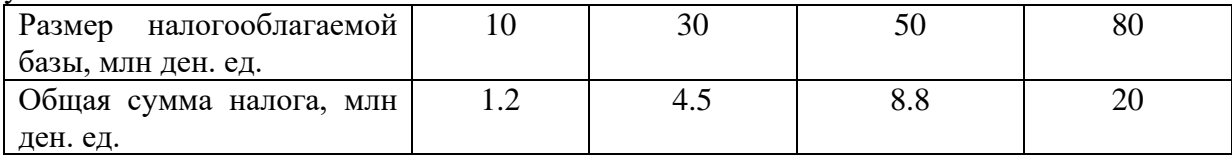

Чему равна средняя ставка налога для 10, 30, 50 и 80млнден. ед.? Чему равна предельная ставка налога при изменении налогооблагаемой базы от 10 до 30, от 30 до 50, от 50 до 80 млн ден. ед.? Определите тип системы налогообложения.

4. Приведенная ниже таблица представляет данные о гипотетической налоговой системе.

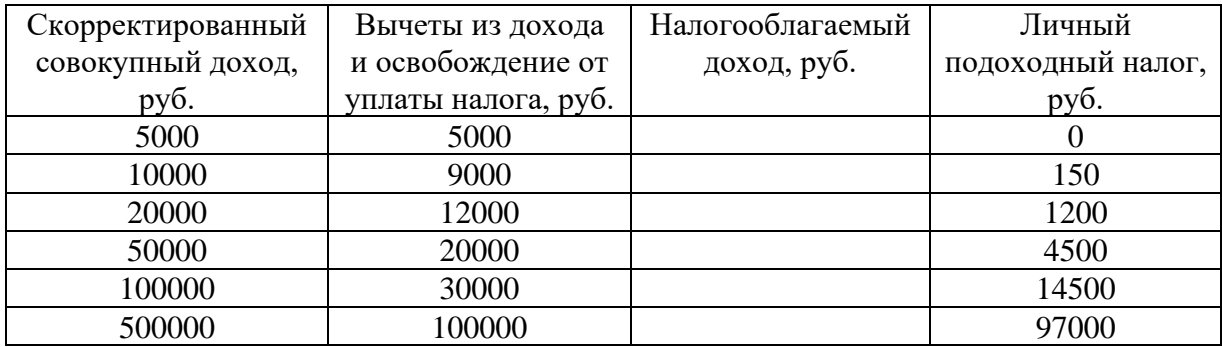

Просчитайте предельные и средние ставки налогов для каждого значения налогооблагаемого дохода в таблице. Определите, налоговая система является прогрессивной, пропорциональной или регрессивной?

5. Рассчитайте величину добавленной стоимости, налога на добавленную стоимость (НДС) и цену продукции с учётом НДС, если ставка налога 18 %.

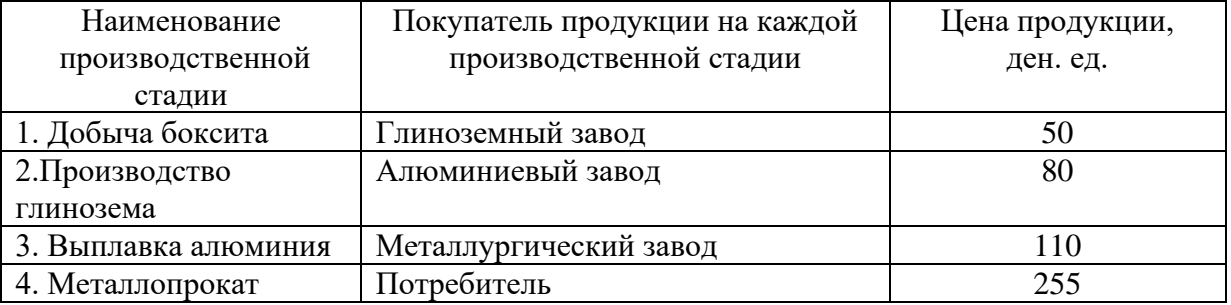

# *Государственный бюджет*

6. ВВП в условиях полной занятости составляет 30 млрд долл. Фактический объем ВВП = 26 млрд долл. Сумма налогов составляет 10 % от величины ВВП. Государственные расходы на товары и услуги равны 1,8 млрд долл., государственные трансферты – 0,1 млрд долл., выплаты по государственному долгу – 0,2 млрд долл. Определите сальдо государственного бюджета в условиях неполной и полной занятости.

7. ВВП в условиях полной занятости составляет 50 млрд долл. Фактический объем ВВП равен 44 млрд долл. Налоговые поступления в госбюджет составляют 30 % от величины ВВП. Государственные расходы на закупку товаров и услуг равны 9,2 млрд долл., государственные трансферты – 2 млрд долл. Определите сальдо государственного бюджета в условиях неполной и полной занятости.

8. В таблице приведены данные об уровне цен и государственном бюджете. Основываясь на этой информации, заполните таблицу полностью.

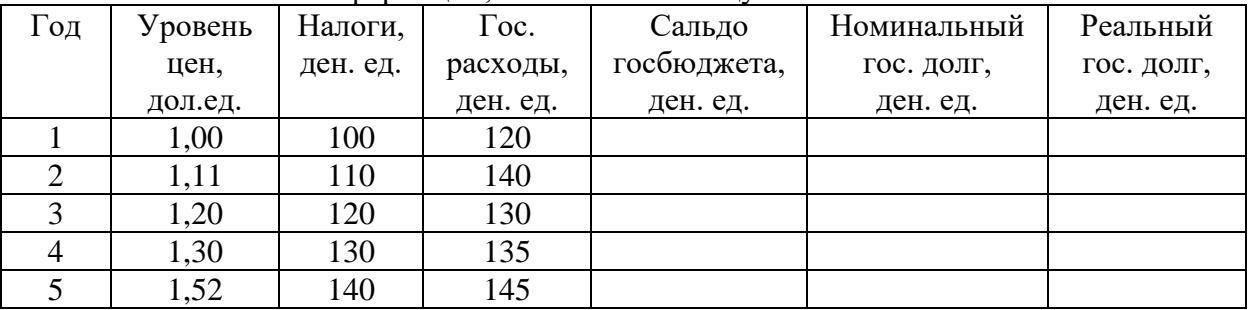

### *Бюджетно-налоговая политика*

10. Предположим, что стимулирующая бюджетно-налоговая политика, в рамках которой государственные расходы увеличиваются на 20 млн руб., приводит в краткосрочном периоде к росту национального дохода на 80 млн руб. Определите величину мультипликатора государственных расходов.

11. Модель экономики страны А характеризуется следующими исходными данными:  $C = 100 + 0.7Y$ , где $C -$ плановые потребительские расходы, $Y -$ располагаемый доход; $G =$ 200, *G* – государственные расходы; *I*= 100, *I* – валовые инвестиции. Определите величину мультипликатора государственных расходов.

12. Предположим, что равновесный объем ВВП равен 2000 ден. ед., *МРС* = 0,5. Правительство решает увеличить государственные закупки на 200 ден. ед., но при этом не менять уровень равновесного ВВП. Как этого добиться?

13. Пусть *МРС* = 0,5. Определите, чему равен мультипликатор государственных расходов и налоговый мультипликатор. Почему налоговый мультипликатор меньше мультипликатора государственных расходов?

14. Функция потребления имеет вид *C* = 100 + 0,8*Y*. Государственные расходы выросли на 2. Чему равно изменение равновесного уровня национального дохода?

15. Функция потребления имеет вид:*C*= 100 + 0,8*Y*. Налоги сократились на 2. Чему равно изменение равновесного уровня дохода?

16. Модель экономики страны А характеризуется следующими исходными данными:

*С* – плановые потребительские расходы, *С* = 200 + 0,8*Y*;

*Y* – национальный доход, *Y = GIP – T;*

*G*– государственные расходы, *G*= 300;

*I* – частные плановые инвестиции, *I* = 200.

А. Постройте кривую плановых потребительских расходов для экономики страны А.

Б. Постройте кривую совокупных расходов для экономики страны А.

В. Рассчитайте и покажите на рисунке равновесный объем ВВП для закрытой модели экономики.

Г. Определите величину мультипликатора государственных расходов.

Д. Определите величину налогового мультипликатора.

Е. Определите новый равновесный объем ВВП, если государственные расходы возросли до 600 ден. ед., а все прочие показатели развития экономики страны А остались без изменения.

Ж. Определите новый равновесный объем ВВП, если инвестиции возросли до 500 ден. ед., а все прочие совокупные расходы в экономике страны А остались без изменения.

З. Определите новый равновесный объем ВВП, если налоги выросли до 600 ден. ед., а все прочие показатели остались без изменения.

И. Определите новый равновесный объем ВВП, если одновременно произошло увеличение налогов до 600 ден. ед. и государственных расходов до 600 ден. ед., а все прочие показатели остались без изменения.

### **Примеры решения типовых задач**

1. В таблице приведены условные данные о размере налогооблагаемого дохода и уровне предельных ставок налога. На основании имеющихся данных заполните таблицу. Сопоставьте динамику предельных и средних ставок налога. Сделайте выводы о характере данного налога.

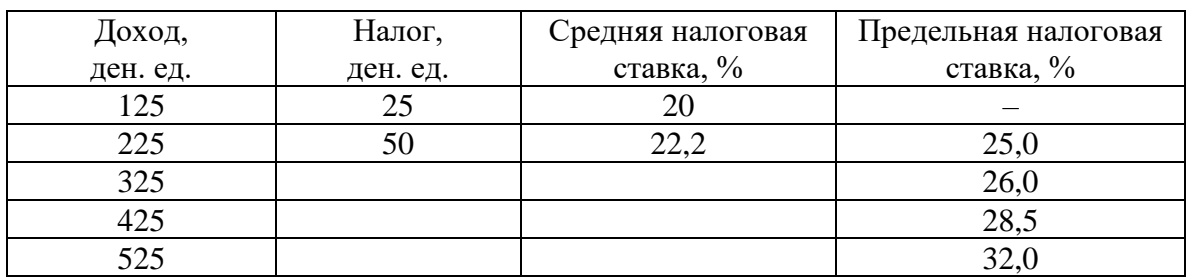

*Решение.* Предельная налоговая ставка – ставка обложения налогом дополнительной единицы дохода или стоимости имущества– определяется как отношение прироста выплачиваемых налогов (∆*Т*), поделенного на прирост дохода (∆*Y*): *MTR* = (∆*Т* / ∆*Y*) 100  $\%$ .

Используя формулу предельной налоговой ставки, определяем прирост выплачиваемых налогов:  $\Delta T = MTR \cdot \Delta Y / 100$  %. Учитывая то, что  $\Delta Y = 100$  ден. ед., получаем ∆*Т* = *MTR* (ден. ед.). Находим величину выплачиваемых налогов по формуле: *Тt*+1  $= T_t + MTR_{t+1}.$ 

Средняя налоговая ставка – ставка обложения всей суммы налогооблагаемого дохода или стоимости имущества– определяется как отношение величины выплачиваемых налогов (*Т*), поделенной на величину дохода (*Y*): *АTR*= (*Т* / *Y*) 100 %.

Результаты расчётов приведены в таблице. Так как наблюдается рост налоговой ставки по мере возрастания величины объекта налогообложения, налог является прогрессивным.

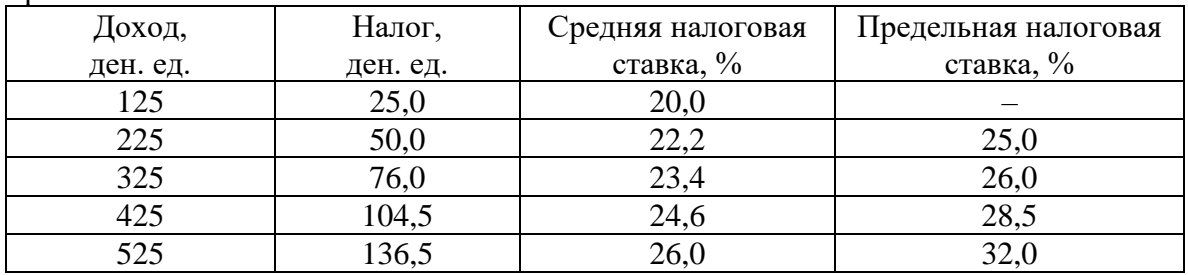

2. ВВП в условиях полной занятости равен 20 млрд долл. Фактический объем ВВП составляет 16 млрд долл. Сумма налогов составляет 10 % от величины ВВП. Государственные расходы на товары и услуги равны 1,8 млрд долл., государственные трансферты – 0,1 млрд долл.Определите фактическое, структурное и циклическое сальдо государственного бюджета.

*Решение.* Фактическое сальдо государственного бюджета – разница между фактическими доходами и расходами государственного бюджета (в условиях неполной занятости):

$$
C_{\Phi} = T_{\Phi} - (G + TR),
$$

где  $T_{\phi}$  – сумма налогов в условиях неполной занятости, ден. ед.;  $T_{\phi} = 0.1Y$ ; итак,  $T_{\phi} = 0.1 \cdot$  $16 = 1,6$  млрд долл.

 $C_{\phi} = 1.6 - (1.8 + 0.1) = -0.3$  млрд долл. Наблюдается фактический бюджетный дефицит.

Структурное сальдо государственного бюджета – разница между доходами и расходами государственного бюджета, рассчитанная для уровня национального дохода, соответствующего полной занятости, т. е. потенциального ВВП:

$$
C_c = T_c - (G + TR),
$$

где  $T_c$  – сумма налогов в условиях неполной занятости, ден. ед.;  $T_c = 0.1Y$ ; итак,  $T_c = 0.1 \cdot 20$  $= 2$  млрд долл.

 $C_c = 2 - (1.8 + 0.1) = 0.1$  млрд долл. Наблюдается структурный бюджетный профицит.

Циклическое сальдо государственного бюджета – разница между фактическим и структурным сальдо государственного бюджета:

$$
C_{\rm u} = C_{\phi} - C_{\rm c.}
$$

 $C_{\text{u}} = -0.3 - 0.1 = -0.4$  млрд долл. Наблюдается циклический бюджетный дефицит.

3. Предположим, что фактический ВВП равен 2000 ден. ед., равновесный ВВП составляет 2600 ден. ед., *МРС* = 0,75. Какие изменения в бюджетно-налоговой политике должны произойти, чтобы экономическая система пришла в состояние макроэкономического равновесия?

*Решение.*Для того чтобы экономическая система пришла в состояние макроэкономического равновесия путём прироста ВВП на 600 ден. ед.,необходимо осуществить стимулирующую бюджетно-налоговую политику, предполагающую рост государственных расходов или снижение налогов.

Если государственные расходы увеличиваются на ∆*G*, то ВВП возрастает на величину ∆*Y*= ∆*Gmg*, где *m<sup>g</sup>* – мультипликатор государственных расходов. Отсюда ∆*G* = ∆*Y/mg*.

Для определения мультипликатора государственных расходов может быть использована следующая формула:

$$
m_g=1/(1-b),
$$

где *b = MPC* – предельная склонность к потреблению, дол.ед.

Таким образом,  $m_g = 1 / (1 - 0.75) = 4$ .

∆*G* = 600/ 4 *=* 150 ден. ед.

Если налоговые отчисления снижаются на ∆*Т*, то ВВП возрастает на величину ∆*Y* =  $\Delta T \cdot m_t$ , где $m_t$  – налоговый мультипликатор. Отсюда  $\Delta T =$  =  $\Delta Y / m_t$ .

Для определения налогового мультипликатора может быть использована следующая формула:

$$
m_t = -b/(1-b).
$$

Таким образом, *m<sup>t</sup>* = – 0,75 / (1 – 0,75) = – 3.

 $\Delta T = 600 / (-3) = -200$  ден. ед.

Для того чтобы экономическая система пришла в состояние макроэкономического равновесия, необходимо или увеличить государственные расходы на 150 ден. ед., или снизить налоги на 200 ден. ед.

#### **Тема 3.5. Мировая экономика и внешнеэкономическая политика**

# *Теории международной торговли*

1. Допустим, что Россия производит 360 электровозов и 2400 вагонов, а Украина – 160 электровозов и 800 вагонов. Если бы Россия производила только электровозы, то их ежегодный выпуск составил бы 600 шт., а если бы только вагоны, то выпустила бы их 6000 шт. Соответственно, Украина могла бы производить либо 200 электровозов, либо 4000 вагонов.

Определите, какая страна обладает абсолютным и сравнительным преимуществом в производстве этих видов продукции; к каким выгодам приводят специализация и внешняя торговля?

2. В Казахстане один работник производит 1 т мяса или 20 ц пшеницы в год, а в Кыргызстане – 2 т мяса или 10 ц пшеницы. Всего в Казахстане на производстве мяса и пшеницы специализируются 400 тыс. человек, а в Кыргызстане – 100 тыс. человек. Президенты Казахстана и Кыргызстана подписывают соглашение об экономическом сотрудничестве, включая эффективное разделение труда в производстве пшеницы и мяса. Как будут выглядеть кривые производственных возможностей двух государств по производству мяса и пшеницы?

3. Россия и Германия производят два вида товара: каждая – велосипеды и очки. В России общее количество труда, расходуемое на их производство, составляет 1000 час, а в Германии – 1200 час. В России необходимо затратить 5 час на производство каждого велосипеда и 2 час – на каждые очки. В Германии и на велосипед, и на очки требуется по 3 час.

А. Покажите графически границу производственных возможностей при одновременном производстве двух товаров отдельно для России и Германии.

Б. Подсчитайте относительную цену велосипедов, выраженную через цену очков, в России и Германии.

В. Изобразите графически расширение возможностей потребления и велосипедов, и очков в России и Германии в результате торговли.

4. Предположим, что страны*А* и *В* производят только два товара – велосипеды и очки. Уровень затрат труда на их производство характеризуется данными таблицы, а предельные издержки замещения остаются неизменными при любых объемах производства.

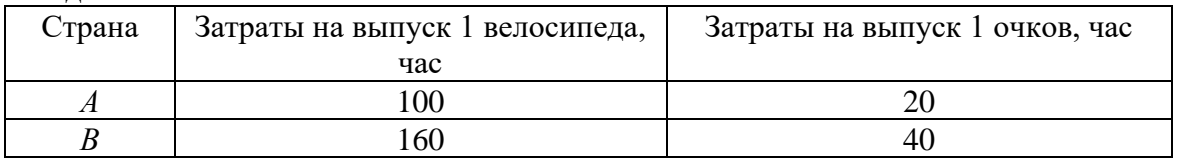

А. Какая из стран имеет абсолютное преимущество в производстве велосипедов (очков)?

Б. Какая из стран имеет сравнительное преимущество в производстве велосипедов (очков)?

В. Какие товары будут экспортировать и импортировать страны *А* и *В*в условиях свободной торговли?

Г. В каких пределах должна установиться соотношение мировых цен на велосипед и очки в условиях свободной торговли между странами *А* и *В*?

5. Ознакомьтесь с характеристиками производственных возможностей стран *X* и *Y*. Предположим, что структура спроса такова, что при отсутствии внешней торговли в стране *X* производится и потребляется 8 тыс. автомобилей и 3 тыс. т риса, а в стране *Y*– 8 тыс. автомобилей и 9 тыс. т риса.

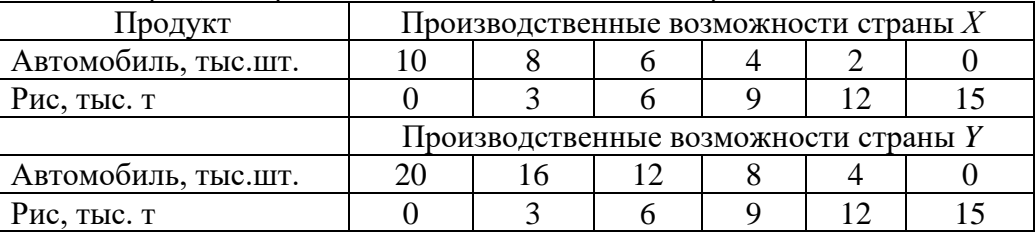

А. Изобразите графики производственных возможностей стран *Х* и *Y* при учете того, что издержки замещения постоянны.

Б. На производстве каких товаров выгодно специализироваться странам *Х* и *Y*? Почему?

В. Каков будет прирост мирового производства автомобилей и риса, полученный в результате такой специализации?

Г. В каких пределах может установиться мировая цена одного автомобиля?

Д. Предположим, что мировая цена устанавливается на уровне «1 автомобиль за 1 т риса» и что объемы внешней торговли составляют 10 тыс. автомобилей и 10 тыс. т риса. Каким будет выигрыш от специализации и торговли для каждой страны?

6. Ознакомьтесь с характеристиками производственных возможностей стран *X* и *Y*. Предположим, что структура спроса такова, что при отсутствии внешней торговли в стране *X* производится и потребляется 6 тыс. т пшеницы и 9 тыс. т кукурузы, а в стране *Y*– 16 тыс. пшеницы и 6 тыс. т кукурузы.

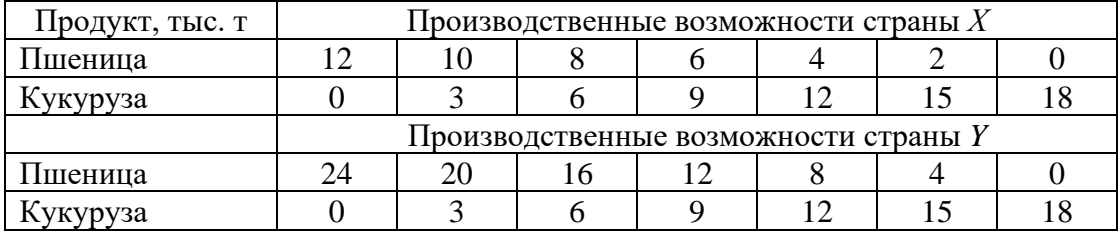

А. Изобразите графики производственных возможностей стран *Х* и *Y* при учете того, что издержки замещения постоянны.

Б. На производстве каких товаров выгодно специализироваться странам *Х* и *Y*? Почему?

В. Каков будет прирост мирового производства пшеницы и кукурузы, полученный в результате такой специализации?

Г. В каких пределах может установиться мировая цена 1 т пшеницы и 1 т кукурузы?

# *Тарифные и нетарифные ограничения*

7. Россия производит и потребляет постоянные магниты. Их внутреннее предложение: $Q^{S}=$ 50+5P, а спрос: $Q^{D}$  =400 – 10P. Мировая цена на магниты составляет 10 долл. Правительство вводит квоту, ограничивающую импорт магнитов в размере 50 шт.

A. Сколько магнитов и по какой цене Россия будет производить в условиях свободы торговли?

Б.Каков будет объем их импорта при мировой цене на магниты 10 долл.?

B. Как импортная квота повлияет на внутренние цены магнитов?

Г. Насколько увеличатся доходы импортеров, получивших право на импорт в рамках квоты, от ее введения?

Д. Каковы будут потери потребителей?

8. Россия производит 70, потребляет 20 и экспортирует 50 легких спортивных самолетов в год по цене 6000 долл. за самолет. Правительство, считая самолетостроение перспективной отраслью, предоставляет производителям субсидию в размере 15% от стоимости самолета, в результате чего внутренняя цена самолета увеличивается до 6450 долл., а его цена на внешнем рынке сокращается до 5550 долл.

A. Почему внутренняя цена на самолет увеличилась меньше, чем размер субсидии?

Б. Как введение субсидии отразилось на объемах внутреннего производства и экспорта самолетов?

B. Как повлияло введение субсидии на потребителей и доходы бюджета?

Г. Какое воздействие оказало введение субсидии на условия торговли России?

9. Говядина стоит 5,4 долл. за 1 кг. По этой цене российские фермеры производят 20 тыс. т, тогда как спрос на российском рынке достигает 60 тыс. т. В странах ближнего зарубежья, являющихся экспортерами говядины в Россию, ее цена составляет 3,6 долл. за 1 кг. По такой цене российские фермеры смогут произвести только 5 тыс. т при спросе, увеличивающемся до 65 тыс. т. Для защиты внутреннего рынка Россия вводит импортную

квоту, лицензия на получение которой стоит как раз столько, сколько составляет разница между внутренней ценой говядины и ее ценой в странах ближнего зарубежья, то есть 1,8 долл. за 1 кг.

A. Каков объем импорта говядины при свободе торговли и при защите внутреннего рынка импортной квотой?

Б. Как скажется введение квоты на потребителях и на производителях?

B. Каков доход импортеров, получивших разрешение на импорт в рамках квоты, от ее введения?

# *Платежный баланс*

10. К какому счету – счету текущих операций или счету движения капиталов – Выотнесли бы: а) покупку японцами гостиницы в США; б) покупку американцами японских установок для опреснения морской воды? Учитывая, что и гостиница, и опреснительная установка с точки зрения экономической теории являются товарами, установите, в чем состоит их различие?

11. Классифицируйте каждую из названных операций (отток или приток капитала) с точки зрения российской экономики: а) «новый русский» приобретает виллу в Испании; б) крупный московский банк предоставляет правительству Казахстана ссуду в 100 тыс. долл.; в) российский импортер вина берет краткосрочный займ в одном из итальянских банков для оплаты приобретаемой им партии итальянского ликера; г) кондитерская фабрика в Самаре приобретает акции американской корпорации по производству шоколадных конфет.

12. На основании приведенных статей составьте платежный баланс страны «Дельта», классифицируя каждую из операций как кредит или дебет, выделяя основные его разделы – текущий баланс и баланс движения капиталов, определяя сальдо по итогам каждого счета и итоговое сальдо. Экспорт нефти 6 млн долл. Импорт зерна 5 млн долл. Экспорт оружия 2 млн долл. Доходы от туризма иностранцев в «Дельте» 6 млн долл. Денежные переводы иностранцам из «Дельты» 2 млн долл. Покупка акций частных корпораций страны «Альфа» 6 млн долл. Покупка золота у иностранных граждан 1 млн долл.

13. На основании приведенных статей составьте платежный баланс страны «Альфа», классифицируя каждую из операций как кредит или дебет.

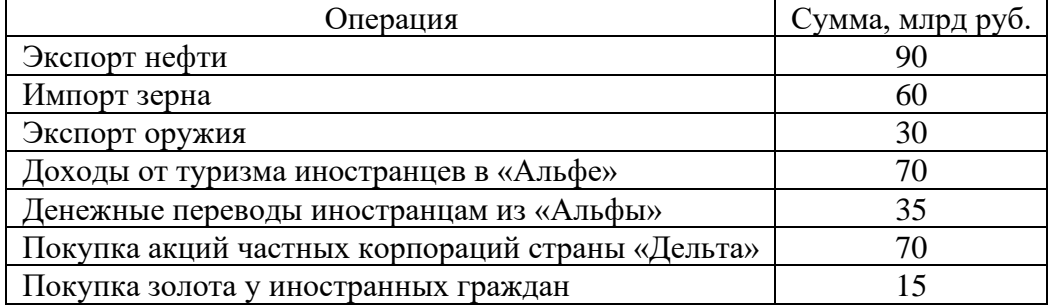

14. Европейская компания закупает автомобили в США по цене 12000 долл. Валютный курс составляет: 1 евро = 1,2 долл. Какими будут последствия повышения курса евро по отношению к доллару США на 10 % для импортера?

15. Допустим, курс доллара к евро составляет 1:3, следовательно, один и тот же товар стоитв США, например, 400 долл., а в Европе 1200 евро. Какой экспортер получит дополнительный доход (США или европейская страна), если курс доллара искусственно понизится до 1:2? Определите величину дополнительного дохода.

16. Допустим, корзина американского потребителя стоит 200 долл., а российского – 7500 руб. Номинальный валютный курс американского доллара составляет: 1 долл. = 30 руб. Чему равен реальный валютный курс?

17. Два одинаковых по своим качествам автомобиля – российский и американский – стоят соответственно 210 тыс. руб. и 10 тыс. долл. Номинальный обменный курс американского доллара составляет 30 руб.

А. Чему равен реальный обменный курс доллара?
Б. Как должен измениться номинальный обменный курс американской валюты, чтобы реальный обменный курс составил 1?

В. Из-за высокой инфляции российский автомобиль стал стоить 270 тыс. руб. Как при этом изменился реальный обменный курс, если номинальный курс остался прежним? Как должен измениться номинальный обменный курс, чтобы реальный обменный курс остался неизменным?

18. Спрос домашних хозяйств на отечественные блага выражается формулой: *C*= 1000 + 0,6*Y*, а на импортные: *Z* = 0,2*Y*. Объем инвестиций представлен функцией: *I*= 5000 – 1250*r* + 0,1*Y*. Государственные расходы в точности равны сумме подоходного налога, ставка которого составляет 25 %. Экспорт страны равен 10000 ден. ед. В обращении находится 20000 ден. ед., а операционный и спекулятивный спрос на деньги соответственно представлен формулами:  $M^{D}$ <sub>OP</sub> = 0,5*Y*;  $M^{D}$ <sub>SP</sub> = 20625(*r* – 1,5) – 2000. Определить состояние торгового баланса страны при достижении совместного равновесия на рынках благ и денег.

#### **Примеры решения типовых задач**

1. Предположим, что страны *А* и *В* производят только два товара – сахар и сталь. Уровень затрат труда на их производство характеризуется данными таблицы, а предельные издержки замещения остаются неизменными при любых объемах производства.

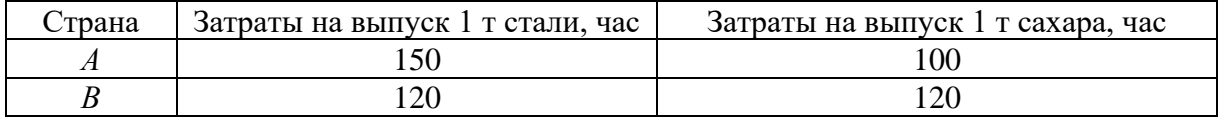

А. Какая из стран имеет абсолютное преимущество в производстве стали (сахара)?

Б. Какая из стран имеет сравнительное преимущество в производстве стали (сахара)? В. Какие товары будут экспортировать и импортировать страны *А* и *В*в условиях свободной торговли?

Г. В каких пределах должно установиться соотношение мировых цен на сталь и сахар в условиях свободной торговли между странами *А* и *В*?

*Решение.* 

А. Абсолютное преимущество – возможность страны производить благодаря ее естественным и приобретенным преимуществам какой-либо товар с меньшими издержками труда на единицу продукции по сравнению с другими странами, производящими этот же товар. Абсолютным преимуществом в производстве стали обладает страна*В* (120 т/час < 150 т/час), в производстве сахара – страна *А* (100 т/час < 120 т/час).

Б. Сравнительное преимущество – способность страны производить товар или услугу с относительно меньшими издержками замещения по сравнению с другими странами. Издержки замещения представляет собой соотношение абсолютных удельных затрат труда по двум видам товаров в одной стране.

Издержки замещения стали определяются по формуле

$$
Za=a/b,
$$

Где *а* – удельные затраты труда на производство стали, час./т стали;

*b* – удельные затраты труда на производство сахара, час./т сахара.

Страна *В* имеет сравнительное преимущество в производстве стали, так как издержки замещения у неё минимальны:

*Zа* (страна *A*) = 150 час/т стали: 100 час/т сахара = 1,5 т сахара /т стали;

 $Za$  (страна *B*) = 120 час/т стали : 120 час/т сахара = 1 т сахара /т стали  $\rightarrow$  min.

Издержки замещения сахара определяются по формуле

$$
Zb=b/a.
$$

Страна *А* имеет сравнительное преимущество в производстве сахара, так как издержки замещения у неё минимальны:

*Zb*(страна *A*) = 100 час/т сахара: 150 час/т стали = 0,67 т стали/т сахара  $\rightarrow$  min;

*Zb*(страна *B*) = 120 час/т сахара : 120 час/т стали = 1 т стали/т сахара.

В.Международная торговля является выгодной в том случае, если две страны торгуют товарами, которые каждая из стран производит с меньшими издержками, чем страна-партнер. Страны должны экспортировать те товары, которые они производят с меньшими издержками, и импортировать те товары, которые производятся другими странами с меньшими издержками.

В условиях свободной торговли страна *А* будет экспортировать сахар и импортировать сталь, страна *В* будет экспортировать сталь и импортировать сахар.

Г.В условиях свободной торговли мировая цена стали установится в следующих пределах: 1 т сахара < 1 т стали < 1,5 т сахара; мировая цена сахара: 0,67 т стали < 1 т сахара  $\leq 1$  т стали.

2. В стране внутренний спрос на товар $Q^D = 50 - P$  и внутреннее предложение  $Q^S = -P$ 10 + *P*, а мировая цена на товар составляет 20 долл. Какова будет цена товара на внутреннем рынке при импортной квоте, равной 10 ед. товара?

*Решение*. В условиях закрытой экономики равновесный объем товара будет равен 20 ед. при равновесной цене 30 долл.:

 $Q^D = Q^S$ ; 50–*P*= – 10 + *P*, *P*= 30, *Q* = 20.

В условиях открытой экономики внутренняя цена товара установится на уровне мировой цены 20 долл. Отсюда: внутренний спрос  $Q^D = 50 - 20 = 30$  ед.больше предложения товара отечественных производителей  $Q^\text{S}$  =  $-$  10 + 20 = 10 ед. на величину импорта в размере 20 ед.

Политика импортного квотирования приводит к увеличению цены товара на внутреннем рынке до 25 долл.:  $Q^D = 50 - 25 = 25$  ед.,  $Q^S = -10 + 25 = 15$  ед.;  $Q^D - Q^S = 25 15 = 10$  ел.

3. Платежный баланс условной страны Скорпио за год представлен в таблице (млрд долл.).

- Каково сальдо торгового баланса?
- Каково сальдо баланса текущих операций?
- Каково сальдо баланса движения капиталов?
- Каково сальдо баланса официальных расчетов страны?
- Каково изменение официальных резервов страны?

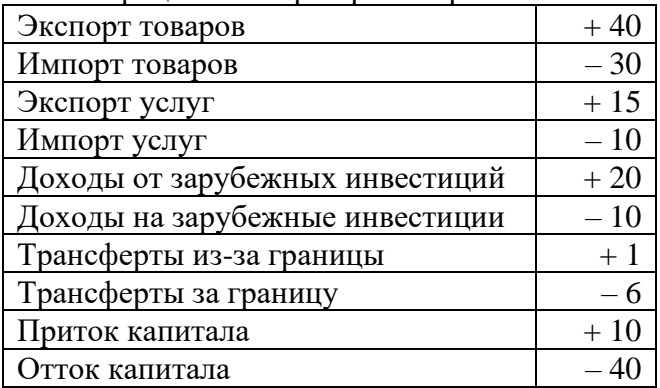

*Решение*. Представим платежный баланс условной страны Скорпио за год в следующем виде (млрд долл.):

Платежный баланс условной страны Скорпио за год выглядит следующим образом (млрд долл.):

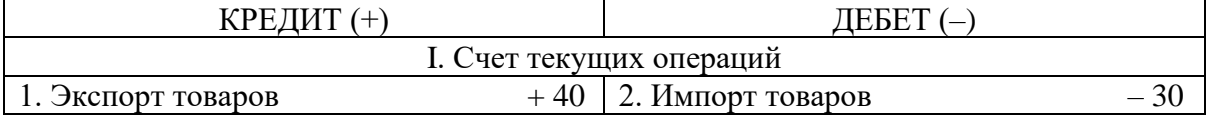

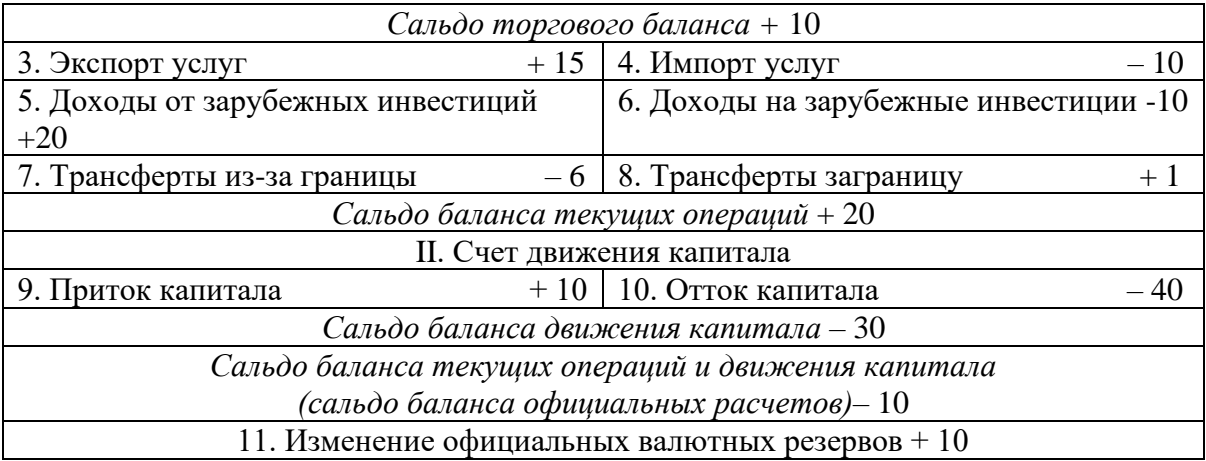

Таким образом, платежный баланс условной страны Скорпио, имея отрицательное итоговое сальдо, является пассивным.

4. Два одинаковых по своим качествам автомобиля – российский и американский – стоят соответственно 210 тыс. руб. и 10 тыс. долл. Номинальный обменный курс американского доллара составляет: 1 долл. = 30 руб. Чему равен реальный обменный курс доллара?

*Решение*. Реальный обменный курс определяем по формуле

$$
\varepsilon = P / (e \cdot P^*),
$$

где ε – реальный обменный курс;

*P*–цена отечественного товара, руб.;

*Р* \* – цена товара за рубежом, долл.;

*e*– номинальный обменный курс, руб./долл.

Реальный обменный курс составит: 210 тыс. руб. / (30 руб./долл. х х 10 тыс. долл.) = 0,7. Значит, за 1 российский автомобиль можно приобрести 0,7 американского.0,7> 1 → отечественный товара является более конкурентоспособным.

5. Ниже приведена карта спроса и предложения на рынке фунтов стерлингов (£):

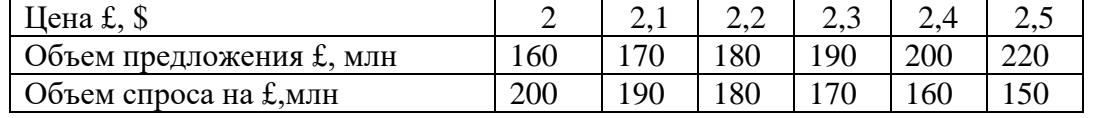

А. Федеральная резервная система США устанавливает валютный курс на уровне: 1  $f = 2.1$  \$. Должна ли ФРС в этой ситуации покупать или продавать фунты стерлингов? Если да, то какое количество?

Б. Что произойдет в этом случае с официальными валютными резервами США? *Решение*.

А. В соответствии с имеющимися данными при валютном курсе  $1 \leq 2.1$ существует дефицит фунтов стерлингов в размере 20 млн(170 – 190). Таким образом, для поддержания фиксированного валютного курса Федеральная резервная система США должна продавать 20 млн фунтов стерлингов.

Б. Официальные валютные резервы уменьшатся на 20 млн фунтов стерлингов.

# ПОДГОТОВКА К ТЕСТИРОВАНИЮ

Тесты - это вопросы или задания, предусматривающие конкретный, краткий, четкий ответ на имеющиеся эталоны ответов. При самостоятельной подготовке к тестированию студенту необходимо:

1. готовясь к тестированию, проработать информационный материал по дисциплине; проконсультироваться с преподавателем по вопросу выбора учебной литературы;

2. четко выяснить все условия тестирования заранее. Студент должен знать, сколько тестов ему будет предложено, сколько времени отводится на тестирование, какова система оценки результатов и т. д.;

3. приступая к работе с тестами, внимательно и до конца нужно прочитать вопрос и предлагаемые варианты ответов; выбрать правильные (их может быть несколько); на отдельном листке ответов вписать цифру вопроса и буквы, соответствующие правильным ответам:

- в процессе решения желательно применять несколько подходов в решении задания. Это позволяет максимально гибко оперировать методами решения, находя каждый раз оптимальный вариант;

- не нужно тратить слишком много времени на трудный вопрос, нужно переходить к другим тестовым заданиям; к трудному вопросу можно обратиться в конце;

- обязательно необходимо оставить время для проверки ответов, чтобы избежать механических ошибок.

# ТЕСТОВЫЕ ЗАДАНИЯ

# Раздел 1. ВВЕДЕНИЕ В ЭКОНОМИЧЕСКУЮ ТЕОРИЮ

# Тема 1.2. Сущность и типы экономических систем. Отношения собственности

# 1. Правильная последовательность фаз (стадий) общественного производства такова:

- а) производство, распределение, обмен, потребление;
- б) производство, обмен, распределение, потребление;
- в) распределение, производство, обмен, потребление;
- г) распределение, потребление, производство, обмен.

#### Воспроизводство, которое связано с привлечением дополнительных  $2.$ экономических ресурсов, называется:

а) простым;

- б) сокращающимся;
- в) интенсивным;
- г) экстенсивным.

#### $3.$ Непрерывное возобновление процесса создания благ  $\mathbf{M}$ услуг  $\mathbf{B}$ увеличивающихся размерах называется:

а) расширенным воспроизводством;

- б) воспроизводством;
- в) производством;
- г) простым воспроизводством.

#### 4. Из приведенных ниже комбинаций включает различные факторы производства только следующая:

- а) нефть, нефтяник, владелец нефтяной компании, газ;
- б) работник конвейера, конвейер, автомобиль;
- в) поле, трактор, фермер-предприниматель, доярка;
- г) банкир, компьютер, деньги.

# 5. Капитал как фактор производства - это:

а) оборудование, орудия труда, машины, сырье, с помощью которых производятся товары;

б) накопления и сбережения физических и юридических лиц;

- в) деньги и ценные бумаги;
- г) денежные средства, используемые в расчетах между покупателем и продавцом.

# 6. Что вы понимаете под экономической категорией «собственность»:

а) обладание материальными или духовными благами;

б) юридически закрепленное право владеть, распоряжаться, использовать принадлежащие людям материальные или духовные блага;

в) отношения между людьми по поводу присвоения материальных и духовных благ;

г) комплекс прав владельца блага.

# 7. «Пучок прав собственности» предполагает:

а) право на исключение из доступа к ресурсам других агентов;

- б) право на получение ресурса;
- в) право на получение дохода от ресурса;

г) право на передачу всех предыдущих полномочий.

# **8. Владение – это:**

- а) право производительно или лично потреблять вещь;
- б) право физического обладания вещью;
- в) право определения способа использования вещи.

# **9. Общественная собственность НЕ может выступать в форме:**

- а) акционерной;
- б) коллективной;
- в) государственной;
- г) общенародной.

# **10. В какой из вариантов включены основные вопросы, решаемые любой экономической системой:**

а) что производится, как производится, для кого производится;

- б) что потребляется, как производится, кто производит;
- в) что потребляется, как потребляется, кем потребляется;
- г) что производится, как потребляется, кем производится?

# **11. Главным критерием дифференциации экономических систем является:**

- а) характер распределяемых доходов;
- б) основная форма собственности;
- в) предпосылки для экономического роста;
- г) состояние рыночного обмена.

# **12. Стихийный способ координации деятельности экономических агентов характерен:**

- а) для рыночной экономики;
- б) плановой экономики;
- в) традиционной экономики;
- г) любой экономической системы.

# **13. Одно из преимуществ административно-командной экономики состоит в следующем:**

а) возможности быстрой концентрации ресурсов в государственном секторе;

#### б) свободном выборе хозяйствующими субъектами видов деятельности;

- в) возможности полного удовлетворения потребностей общества;
- г) формировании цен на основе взаимодействия спроса и предложения.

# **14. Когда экономические проблемы решаются частично рынком, частично государством, то экономика:**

# а) административно-командная;

- б) рыночная;
- в) натуральная;
- г) смешанная.

# **15. К трансакционным издержкам НЕ относятся:**

- а) издержки, связанные с поиском информации;
- б) издержки, связанные с оплатой сырья и материалов;
- в) издержки оппортунистического поведения;
- г) издержки, связанные со спецификацией и защитой прав собственности.

# **Тема 1.3. Общая характеристика рыночной системы хозяйствования**

# **1. Какой из ниже перечисленных элементов является наиболее важным для рыночной экономики:**

а) эффективные профсоюзы;

б) продуманное государственное регулирование;

в) ответственные действия предпринимателей;

г) активная конкуренция на рынке.

#### **2. К характеристике рыночной экономики НЕ относится:**

а) централизованное планирование;

б) предпринимательская деятельность;

в) частная собственность;

г) конкуренция.

#### **3. Проблема «как производить» в рыночной экономике решается:**

а) через стремление производителей к получению прибыли и, следовательно, к минимизации издержек производства;

б) на основе широкого использования в экономике средств производства;

в) на основе динамики и объема потребительского спроса, которые определяются через цены на конечные продукты;

г) на основе специализации, которая используется при применении разных технологических способов производства;

д) нет верного ответа.

# **4. Фиаско рынка проявляется в …**

а) отсутствии стимулов к производству товаров и услуг коллективного пользования;

б) неспособности уравновешивать экономические интересы продавцов и покупателей;

в) отсутствии механизмов «вымывания» неконкурентоспособных предприятий;

г) неспособности информировать фирмы об объемах и структуре производства.

# **5. К функциям рынка не относится …**

а) социальная;

б) ценообразующая;

в) стимулирующая;

г) посредническая.

#### **6. Рынок не обеспечивает:**

а) удовлетворения потребностей всех членов общества;

б) экономического стимулирования эффективности производства;

в) установления ценностных эквивалентов для обмена;

г) согласования производства и потребления по структуре.

# **7. Роль государства в экономике в период развития капитализма свободной конкуренции определялась взглядами …**

а) классической политэкономии;

б) монетаризма;

в) институционализма;

г) кейнсианства.

# **8. Натуральной форме общественного хозяйства НЕ присущи отношения:**

а) обмена;

б) распределения;

в) потребления;

г) производства.

# **9. Товарное производство непременно предполагает:**

а) обособленность товаропроизводителей;

б) господство государственной собственности;

в) преобладание ручного труда;

г) непосредственную связь производства и потребления.

# **10. Главным критерием при разделении рынка на легальный и нелегальный является:**

а) степень конкурентности рынков;

- б) экономическое назначение объектов рыночных отношений;
- в) уровень насыщенности рынков;
- г) степень соответствия законодательству;
- д) территориальный (географический) признак.

# **11. Рыночная инфраструктура НЕ включает:**

а) товарные биржи;

- б) фондовые биржи;
- в) бюджет государства;
- г) банки и кредитные организации;
- д) биржи труда.

# **12. Классический рынок характеризуется…**

а) неограниченным числом участников и свободной конкуренцией между ними;

- б) отсутствием самостоятельности в коммерческой деятельности;
- в) монополизмом производителя;
- г) государственным регулированием.

**13. Решение проблемы внешних эффектов, предложенное Р. Коузом, предполагает, кроме всего прочего, что величина \_\_\_\_\_\_\_\_\_\_ издержек незначительна, или они отсутствуют.**

- а) трансакционных;
- б) социальных;
- в) внешних;
- г) предельных.

**14. Международный пример решения проблемы загрязнения окружающей среды как проблемы внешних эффектов под названием «Киотский протокол» предусматривает…**

а) создание рынка прав на загрязнение;

- б) введение платы за выбросы;
- в) введение корректирующих налогов;
- г) запрет на применение отходных технологий.

# **15. Общественные блага характеризуются \_\_\_\_\_\_\_\_\_\_\_\_\_ в потреблении.**

- а) неисключаемостью и неконкурентностью;
- б) неисключаемостью и конкурентностью;
- в) неконкурентностью и исключаемостью;
- г) исключаемостью и конкурентностью.

# Разлел 2. ОСНОВЫ МИКРОЭКОНОМИКИ

# Тема 2.2. Теория потребительского выбора

# 1. Условная единица полезности, введенная сторонниками количественного подхода для измерения удовлетворения от потребления блага, называется:

а) ютиль;

- $6)$  экю:
- в) тратта;
- г) сеньораж.

# 2. Под предельной полезностью понимается:

а) способность товаров и услуг удовлетворять человеческие потребности;

б) субъективная оценка благ людьми;

в) добавочная полезность или удовлетворение, извлекаемое потребителем из одной дополнительной единицы конкретного продукта;

г) объективное свойство экономических благ;

д) нижний предел цены.

# 3. Закон уменьшающейся предельной полезности констатирует, что:

а) предельная полезность товара  $X$  падает по мере приобретения дополнительных единиц других товаров;

б) общая полезность товара X повышается при потреблении последующих единиц этого товара;

в) общая полезность максимизируется, когда выполняется условие  $MUx/Px =$  $MUv/Pv$ ;

г) приобретение каждой дополнительной единицы товара  $X$  приносит все меньше удовлетворения покупателю.

# 4. Теория потребительского поведения предполагает, что потребитель стремится максимизировать:

а) разницу между общей и предельной полезностью;

б) общую полезность;

в) предельную полезность;

г) каждую из перечисленных величин.

# 5. Общая полезность блага максимальна, если предельная полезность его дополнительной единицы:

# а) увеличивается;

б) уменьшается;

в) является величиной положительной;

г) является величиной отрицательной:

 $\pi$ ) равна 0.

# 6. Чтобы максимизировать полезность, потребитель должен так распределить доход, чтобы:

а) предельная полезность каждого потребленного товара была одинаковой;

б) общая полезность каждого товара в расчете на единицу товара была одинаковой:

в) предельная полезность каждого товара, полученная в расчете на 1 руб. была одинаковой;

г) приобретать максимальное количество товаров, не являющихся заменителями.

# 7. Кривая безразличия:

а) представляет совокупность набора товаров, для приобретения которой используется весь доход потребителя;

б) отражает объективные рыночные характеристики, касающиеся величины дохода и цен;

в) меняет свой наклон, если изменяется доход потребителя;

г) введена в экономический анализ Вальрасом;

д) это линия, каждая точка которой представляет комбинацию товаров, дающую потребителю равный объем удовлетворения потребности.

#### **8. Предельная норма замещения:**

а) всегда положительна;

б) представляет собой отношение предельных полезностей товаров-заменителей;

в) показывает, от какого количества одного блага потребитель должен отказаться для приобретения единицы другого блага так, чтобы уровень общей полезности не изменился;

г) характеризует наклон бюджетной линии.

#### **9. Бюджетная линия:**

а) характеризует предельную полезность товара;

б) показывает общую полезность;

в) при изменении цен товаров не меняет своего наклона;

г) представляет все доступные комбинации товаров при заданных ценах и величине дохода потребителя;

д) определяет субъективную информацию потребителя о его предпочтениях.

#### **10. Потребительское равновесие на карте безразличия – это:**

а) любое пересечение бюджетной линии и кривой безразличия;

б) любая точка на самой высокой из кривых безразличия;

в) та точка, в которой наклон бюджетной линии равен наклону касательной к ней кривой безразличия;

г) любая точка, расположенная на бюджетной линии;

д) любая точка, расположенная на пространстве, ограниченном бюджетной линией.

#### **11. Эффект дохода гласит, что…**

а) при постоянном доходе снижение цены увеличивает покупательную способность;

б) при постоянном доходе снижение цены вызовет уменьшение покупательной способности;

в) в определенных ситуациях закон спроса нарушается, а кривая спроса получает положительный наклон;

г) с ростом дохода потребитель начинает приобретать только «престижные» товары.

#### **12. Эффект замещения – это…**

а) изменение объема и структуры потребления вследствие изменения относительной цены и перемещения из одной точки кривой безразличия в другую;

б) изменение объема и структуры потребления вследствие перемещения на более высокую или низкую кривую безразличия;

в) вытеснение из потребления низкокачественных товаров более качественными и дорогостоящими;

г) демонстрационное потребление с положительной зависимостью между ценой и количеством спроса на товар.

#### **13. Под эффектом Веблена понимается…**

а) демонстрационное потребление, т. е. увеличение потребительского спроса, связанное с тем, что товар имеет более высокую цену;

б) спонтанный спрос, управляемый сиюминутным желанием;

в) изменение спроса группы людей из-за того, что другие люди потребляют данный товар;

г) изменение спроса на товар, обусловленное качествами, присущими самому товару.

14. Ситуация, когда снижение цены приводит к уменьшению спроса, а увеличение цены - повышению спроса на некачественный или низший товар, который занимает значительное место в структуре потребления, называется эффектом ...

а) Гиффена;

б) Веблена;

в) сноба;

г) дохода.

#### 15. Излишек потребителя - это сумма денег:

а) которая не нужна потребителю;

б) которую государство забирает у потребителя при помощи налогов;

в) которую выигрывает потребитель из-за разницы между ценой, которую он готов уплатить, и рыночной ценой;

г) которую потребитель желает отдать тем фирмам-производителям, у которых наиболее высококачественная продукция.

# Раздел 3. ОСНОВЫ МАКРОЭКОНОМИКИ

# Тема 3.1. Национальная экономика: цели и результаты развития

#### 1. Специфическим методом макроэкономики является:

а) метод индукции;

б) агрегирование;

в) метод синтеза;

г) метод научной абстракции;

д) метод функционального анализа.

# 2. Функцией предпринимательского сектора в рамках модели экономики страны является:

а) предложение факторов производства;

б) потребление экономических благ:

в) предложение общественных экономических благ;

г) предложение денег;

д) предложение частных экономических благ.

#### 3. В модели кругооборота качестве экономики страны в лохолов государственного сектора выступают:

а) трансферты;

б) факторные доходы;

в) налоги и сборы;

г) сбережения;

д) инвестиции.

#### **4. Национальное богатство в широком понимании:**

а) стоимость имущества, которым владеет страна: лесов, рек, полей, фабрик, заводов, имущества ее граждан;

б) стоимость всех факторов производства;

в) совокупность всех ценностей, которыми располагает страна на каждом этапе развития.

# **5. Повторный счет при расчете ВВП устраняется путем исключения из его величины:**

а) стоимости конечной продукции;

б) стоимости промежуточной продукции;

в) добавленной стоимости;

г) государственных субсидий;

д) косвенных налогов.

#### **6. Какие из нижеперечисленных доходов вы включили бы в ВВП?**

а) зарплату репетитора на дому;

б) продажу старого холодильника;

в) доход владельца автозаправочной станции;

г) денежный перевод внуку от бабушки, живущей в другом городе.

#### **7. Для расширения производственного потенциала страны необходимо, чтобы:**

а) ВНП превышал ЧНП на величину амортизации;

б) НД превышал объем потребительских расходов населения и государства;

в) инвестиции превышали величину амортизации;

г) ЧНП превышал НД.

# **8. При расчете стоимости потребительской корзины базового года учитываются:** (два ответа)

а) цены произведенных товаров и услуг базового года;

б) цены произведенных товаров и услуг текущего года;

в) объемы производства товаров и услуг базового года;

г) объемы производства товаров и услуг текущего года.

#### **9. Если объем номинального ВВП и уровень цен повысились, то:**

а) реальный ВВП не изменился;

б) реальный ВВП увеличился, но в меньшей степени, чем цены;

в) реальный ВВП сократился;

г) эта информация не позволяет определить динамику реального ВВП.

#### **10. К третичному сектору экономики относится следующий вид экономической деятельности:**

#### а) образование;

б) лесное хозяйство;

в) обрабатывающее производство;

г) добыча полезных ископаемых;

д) производство и распределение электроэнергии, газа и воды.

# **11. Межотраслевые пропорции отражают количественные соотношения между:**

а) различными отраслями национальной экономики;

б) отдельными производствами отрасли;

в) накоплением и потреблением;

г) национальными отраслями производства различных стран.

# **12. Законная, но официально не зарегистрированная деятельность – это:**

а) криминальная экономическая деятельность;

б) скрытая (квази-легальная) экономическая деятельность;

в) нелегальная экономическая деятельность;

г) неформальная экономическая деятельность.

# **Тема 3.2. Макроэкономическое равновесие и макроэкономическая динамика**

# **1. Согласно кейнсианской модели для повышения совокупного спроса при нарушении макроэкономического равновесия, применяются…**

а) отвлечение потенциальных расходов;

б) инъекции;

в) повышение учетной ставки;

г) изъятия в виде сбережений.

# **2. Какое из перечисленных утверждений о кривой АD является ошибочным?**

а) отрицательная зависимость между уровнем цен и объёмом выпуска выводится из уравнения количественной теории денег при условии фиксированного предложения денег и скорости их обращения;

б) кривая AD имеет положительный наклон;

в) когда Центральный банк увеличивает предложение денег, изменения в экономике могут быть описаны движением от одной точки на стационарной кривой АD до другой;

г) при движении вдоль кривой АD предполагается, что предложение денег остаётся постоянным;

д) каждая точка на кривой АD представляет собой объём товаров и услуг, который потребители могут приобрести при данном уровне цен.

# **3. Нарушение равновесия в результате увеличения совокупного спроса на кейнсианском отрезке совокупного предложения приведет к росту:**

а) объема производства и росту цен;

- б) объема производства и снижению цен;
- в) объема производства при неизменных ценах;

г) цен при неизменном объеме производства.

# **4. Воздействие отрицательного шока совокупного предложения отражается:**

а) сдвигом кривой AS влево – вверх;

б) сдвигом кривой AS вправо – вниз;

в) движением вдоль кривой AS;

г) изменением наклона кривой AS.

# **5. Отношение объема потребления к объему дохода является формальным выражением…**

а) акселератора;

б) предельной склонности к потреблению;

в) мультипликатора инвестиций;

г) средней склонности к потреблению.

# **6. Валовые инвестиции – это…**

а) затраты на средства производства, предназначенные на возмещение стоимости потребленного основного капитала и его прирост;

б) затраты на средства производства;

в) затраты на средства производства, предназначенные на возмещение стоимости потребленного основного капитала;

г) затраты на повышение уровня квалификации наемных работников.

#### **7. Эффект мультипликатора при ситуации неполной занятости:**

а) действует не в полную силу;

б) проявляется максимально;

в) отсутствует;

г) действует, но не всегда.

**8. Потребительские расходы: С = 100 +0,8Y; национальный доход Y = 1000; объем сбережений:**

а) 200;

б) 800;

в) 400;

г) 100.

**9. Согласно монетаристской концепции обратная зависимость между инфляцией и безработицей существует…**

а) в краткосрочном периоде;

б) в долгосрочном периоде;

в) как в краткосрочном, так и в долгосрочном периоде;

г) только в странах с переходной экономикой.

**10. Если для удвоения цен необходимо 10 лет, среднегодовой темп инфляции:**

а) 17 %;

б) 10 %;

в) 3 %;

г) 7 %.

**11. Инфляция, сопровождаемая всеобщим государственным контролем, называется ...**

а) подавленная;

б) открытая;

в) ожидаемая;

г) сбалансированная.

# **12. Ярко выраженная антиинфляционная политика предполагает:**

а) повышение уровня налогообложения и сокращение государственных расходов;

б) рост налогов и более высокий уровень государственных расходов;

в) снижение налогов и более высокий уровень государственных расходов;

г) постоянство уровня и государственных расходов, и налоговых поступлений.

# **13. Если индекс цен в базовом году составил 182,5 %, в текущем – 232,5 %, то темп инфляции в текущем году равен:**

а) 50 %; б) 127 %; в) 1,27;

г) 27,4 %.

# **14. Если в стране за текущий год реальная заработная плата увеличилась на 8 % при уровне инфляции 3 %, то номинальная оплата труда:**

- а) повысилась на 5 %;
- б) повысилась на 11 %;
- в) снизилась на 3 %;
- г) повысилась на 3,67 %.

#### **15. К среднесрочным экономическим циклам относят циклы:**

- а) Кондратьева;
- б) Митчелла;
- в) Китчина;
- г) Жуглара.

# **16. Величина реального ВНП в (t-1)-й год составила 15932,3 млрд. руб., в t-й год 16802,8. Чему будут равны темп роста и темп прироста?**

- а) 105,76% и 5,76%;
- б) 105,96% и 5,96%;
- в) 104,58% и 4,58%;
- г) 105,46% и 5,46%;
- д) 103,89% и 3,89%.

#### **17. К интенсивным факторам экономического развития НЕ относятся:**

- а) использование достижений НТП;
- б) увеличение количества используемых ресурсов;
- в) повышение квалификации работников;
- г) рост производительности труда;
- д) повышение фондоотдачи и снижение материалоемкости.

#### **Тема 3.3. Деньги, кредит, банки. Кредитно-денежная политика**

#### **1. Что не относится к функциям денег?**

а) измерять стоимость товаров и услуг;

б) сохранять богатство;

- в) способствовать обороту товаров и услуг;
- г) улучшать благосостояние людей.

#### **2. В состав денежного агрегата М3 не входят:**

- а) бумажные деньги;
- б) облигации государственного займа;
- в) акции предприятий;
- г) металлические деньги.

#### **3. Бумажные деньги отличаются от кредитных тем, что:**

а) бумажные деньги – это наличные, а кредитные деньги существуют в форме записей на банковских счетах;

б) бумажные деньги не подлежат вывозу за пределы страны;

в) бумажные деньги имеют принудительную покупательную способность, а кредитные деньги – это векселя эмиссионного банка;

г) бумажные деньги предназначены для оплаты недорогих товаров, а кредитные используются при оплате дорогостоящих товаров и услуг.

#### **4. Равновесие на денежном рынке имеет место при:**

а) равенстве предложения и спроса на деньги;

б) равенстве операционного и спекулятивного спроса;

в) равенстве реальных кассовых остатков и предложения денег;

г) равенстве операционного спроса на деньги и предложения денег;

д) равенстве спекулятивного спроса на деньги и предложения денег.

#### **5. Функцией деятельности Центрального банка является:**

а) получение прибыли;

б) кредитование предприятий;

в) первичный учет векселей;

г) поддержка устойчивости и покупательной способности национальной валюты.

# **6. Депозиты…**

а) составляют основную часть ресурсов коммерческих банков;

б) представляют собой отношение суммы вкладов к сумме выданных кредитов;

в) являются основной сферой приложения капитала пенсионных фондов;

г) являются элементом регулирования банковской системы, защищая вкладчиков от потерь при банкротстве банков.

# **7. Снижение учётной ставки Центрального банка свидетельствует о проведении \_\_\_\_\_\_\_\_\_\_\_\_\_\_\_\_\_ политики.**

а) рестрикционной фискальной;

б) рестрикционной монетарной;

в) экспансионной фискальной;

г) экспансионной монетарной.

**8. Допустим, Вы разместили имеющуюся у Вас сумму денег в размере 100 тыс. руб. в банке под 10 % годовых. Таким образом, через год Вы получили 110 тыс. руб. Инфляция за этот период времени составила 15 %. Вывод о выгодности размещения Ваших денежных средств таков:**

а) удачно, реальная процентная ставка равна 25 %;

б) не удачно, реальная процентная ставка равна (- 5 %);

в) не удачно, реальная процентная ставка равна (- 10 %);

г) удачно, реальная процентная ставка равна 5 %.

# **Тема 3.4. Государственные финансы и налогообложение. Бюджетно-налоговая политика**

# **1. Основной принцип налогообложения:**

а) неравенство налогообложения;

б) независимость производства от уровня налогообложения;

в) равенство и справедливость;

г) независимость налоговых изъятий от величины дохода.

# **2. На основании данных графической модели определите тип налоговой системы по характеру начисления налога...**

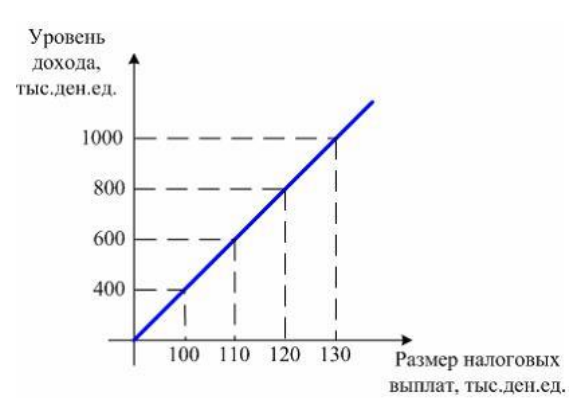

а) регрессивная;

б) прогрессивная;

в) пропорциональная;

г) фиксированная.

#### **3. К бюджетным расходам относятся:**

а) государственные займы;

б) эмиссия денег;

в) трансфертные платежи;

г) налоговые платежи.

#### **4. Дефицит госбюджета составлял 250 ден. ед., налоговые поступления выросли на 200 ден. ед., при прочих равных условиях:**

а) дефицит бюджета сократился до 50 ден. ед.;

б) возник профицит бюджета в 50 ден. ед.;

в) дефицит бюджета вырос на 50 ден. ед.;

г) госбюджет стал сбалансированным.

**5. Предположим, что фактический ВВП равен 200 ден. ед., равновесный ВВП составляет 240 ден. ед.,** *МРС* **= 0,8. Какие изменения в бюджетно-налоговой политике должны произойти, чтобы экономическая система пришла в состояние макроэкономического равновесия?**

а) увеличение государственных расходов на 8 ден. ед.;

б) уменьшение государственных расходов на 8 ден. ед.;

в) увеличение государственных расходов на 40 ден. ед.;

г) увеличение налогов на 10 ден. ед..

**6. Увеличение правительственных расходов в краткосрочном периоде приводит к:**

а) снижению совокупного спроса;

б) увеличению ВВП;

в) снижению ВВП;

г) росту цен.

#### **7. Увеличение предложения денег вызовет:**

а) сдвиг кривой IS вправо;

б) сдвиг кривой IS влево;

в) сдвиг кривой LM вправо;

г) сдвиг кривой LM влево;

д) сдвиги обеих кривых вправо.

**8. Инструментом стимулирующей бюджетно-налоговой политики является:**

а) повышение налогов и сокращение государственных расходов;

б) сокращение налогов и государственных расходов;

в) повышение налогов и государственных расходов;

г) снижение налогов и повышение государственных расходов.

#### **Тема 3.5. Мировая экономика и внешнеэкономическая политика**

#### **1. Бреттон-Вудская валютная система действовала:**

а) с 1867 по 1944 гг.;

б) с 1881 по 1922 гг.;

в) с 1944 по 1976 гг.;

г) с 1935 по 1953 гг.

#### **2. При плавающем валютном курсе наблюдается следующее:**

а) предсказуемость и стабильность;

б) фиксация валютного курса на одном уровне;

в) автоматическая корректировка платежного баланса;

г) возможность возникновения избыточного спроса или избыточного предложения иностранной валюты.

**3. Исходя из паритета покупательной способности, если телефон продается за 400 долларов в США и за 10000 рублей в РФ, то обменный курс, выраженный в количестве рублей, приходящихся на 1 доллар, составит…**

а) 25;

б) 1;

в) 40;

г) 0,04.

#### **4. Внутренняя конвертируемость валюты – это:**

а) обратимость валюты для нерезидентов;

б) обратимость валюты для резидентов;

в) возможность использования валюты при осуществлении любых видов внешнеэкономических операций;

г) возможность использования валюты при осуществлении некоторых видов внешнеэкономических операций.

#### **5. Парадокс Леонтьева заключается в том, что:**

а) страны экспортируют те товары, которые они производят с меньшими удельными издержками труда, и импортируют те товары, которые производятся другими странами с меньшими удельными издержками труда;

б) в экспорте развитой страны при относительно избыточном факторе капитала преобладают относительно более трудоемкие товары, а в импорте – капиталоемкие;

в) в импорте развитой страны при относительно избыточном факторе капитала преобладают относительно более трудоемкие товары, а в экспорте – капиталоемкие;

г) страны с одинаковой обеспеченностью факторами производства выигрывают от внешней торговли при специализации на тех производствах, в которых наблюдается эффект масштаба.

#### **6. К мерам государственного протекционизма относится…**

а) введение таможенных пошлин на импортируемые товары;

б) введение налоговых льгот для филиалов зарубежных компаний;

в) отмена любых ограничений на экспорт товаров;

г) полная отмена таможенных пошлин на импортируемые товары.

#### **7. Основной целью существования Всемирной торговой организации является:**

а) надзор за валютными курсами и макроэкономической политикой стран-членов и развитием международной экономики в целом;

б) выявление тенденции в экономическом развитии стран-членов, влияния военных действий в сфере экономики на платежные балансы других стран;

в) регулирование торговли товарами и услугами между странами;

г) предоставление кредитов развивающимся странам и странам с переходной экономикой для осуществления мероприятий структурной политики;

д) осуществление банковского надзора и международных расчетов.

# **ПОДГОТОВКА К ПРОМЕЖУТОЧНОЙ АТТЕСТАЦИИ**

При подготовке к зачету по дисциплине «*Экономические аспекты профессиональной деятельности*» обучающемуся рекомендуется:

1. повторить пройденный материал и ответить на вопросы, используя конспект и материалы лекций. Если по каким-либо вопросам у студента недостаточно информации в лекционных материалах, то необходимо получить информацию из раздаточных материалов и/или учебников (литературы), рекомендованных для изучения дисциплины «*Экономические аспекты профессиональной деятельности*».

Целесообразно также дополнить конспект лекций наиболее существенными и важными тезисами для рассматриваемого вопроса;

2. при изучении основных и дополнительных источников информации в рамках выполнения заданий на *зачете* особое внимание необходимо уделять схемам, рисункам, графикам и другим иллюстрациям, так как подобные графические материалы, как правило, в наглядной форме отражают главное содержание изучаемого вопроса;

3. при изучении основных и дополнительных источников информации в рамках выполнения заданий на *зачете* (в случаях, когда отсутствует иллюстративный материал) особое внимание необходимо обращать на наличие в тексте словосочетаний вида «вопервых», «во-вторых» и т.д., а также дефисов и перечислений (цифровых или буквенных), так как эти признаки, как правило, позволяют структурировать ответ на предложенное задание.

Подобную текстовую структуризацию материала слушатель может трансформировать в рисунки, схемы и т. п. для более краткого, наглядного и удобного восприятия (иллюстрации целесообразно отразить в конспекте лекций – это позволит оперативно и быстро найти, в случае необходимости, соответствующую информацию);

4. следует также обращать внимание при изучении материала для подготовки к зачету на словосочетания вида «таким образом», «подводя итог сказанному» и т.п., так как это признаки выражения главных мыслей и выводов по изучаемому вопросу (пункту, разделу). В отдельных случаях выводы по теме (разделу, главе) позволяют полностью построить (восстановить, воссоздать) ответ на поставленный вопрос (задание), так как содержат в себе основные мысли и тезисы для ответа.

# МИНОБРНАУКИ РОССИИ

ФГБОУ ВО «Уральский государственный горный университет»

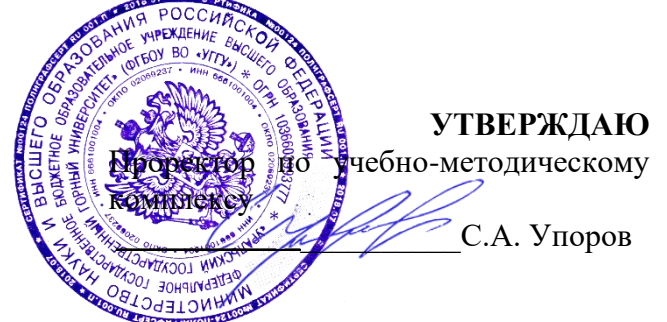

# **МЕТОДИЧЕСКИЕ УКАЗАНИЯ ПО ОРГАНИЗАЦИИ САМОСТОЯТЕЛЬНОЙ РАБОТЫ И ЗАДАНИЯ ДЛЯ ОБУЧАЮЩИХСЯ**

# **Б1.О.08 РУССКИЙ ЯЗЫК И ДЕЛОВЫЕ КОММУНИКАЦИИ**

Направление подготовки *22.03.01 Материаловедение и технологии материалов*

Направленность (профиль)

*Процессы и производства в области материаловедения и технологии материалов*

квалификация выпускника: бакалавр

формы обучения: очная

год набора: 2024

Автор: Гавриленко Р .И., ст. преподаватель

иностранных языков и деловой коммуникации

Зав. кафедрой  $\sqrt{1-\frac{1}{2}}$  Председатель

Одобрена на заседании кафедры Рассмотрена методической комиссией

горно-механического факультета

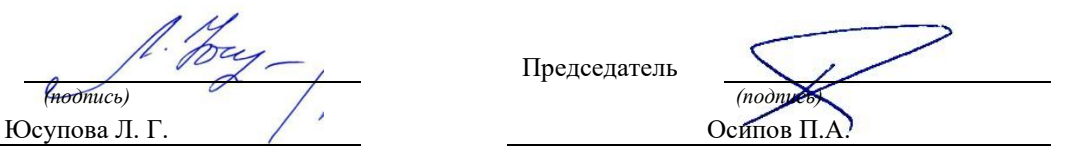

Протокол № 1 от 19.09.2023 Протокол № 2 от 20.10.2023

Екатеринбург

Методические указания адресованы студентам, обучающимся по направлению подготовки «Материаловедение и технологии материалов», и призваны обеспечить эффективную самостоятельную работу по курсу «Русский язык и деловые коммуникации».

Форма контроля самостоятельной работы студентов: проверка на практическом занятии, опрос, контрольная работа, практико-ориентированное задание, деловая игра, зачет.

# ФОРМЫ И СОДЕРЖАНИЕ САМОСТОЯТЕЛЬНОЙ РАБОТЫ

*Подготовка к практическим занятиям* заключается в изучении необходимого теоретического материала (см. нижеприведенные списки основной и дополнительной литературы) и выполнении вариативных индивидуальных или групповых заданий по изучаемым темам.

#### Основная литература по курсу:

- 1. *Гавриленко Р. И., Меленскова Е. С., Шалина И. В.* Русский язык и культура речи: учебное пособие. Екатеринбург: УГГУ, 2013. 85 с.
- 2. *Гавриленко Р. И.* Русский язык делового общения: учебно-методическое пособие. Екатеринбург: УГГУ, 2018. 100 с.
- 3. *Голуб И.Б.* Русская риторика и культура речи [Электронный ресурс]: учебное пособие/ Голуб И.Б., Неклюдов В.Д.— Электрон. текстовые данные. — М.: Логос, 2012. — 328 c.— Режим доступа: [http://www.iprbookshop.ru/9074.html.](http://www.iprbookshop.ru/9074.html) — ЭБС «IPRbooks», по паролю.
- 4. *Меленскова Е. С.* Русский язык делового общения: учебное пособие. Екатеринбург: УГГУ, 2018. 80 с.

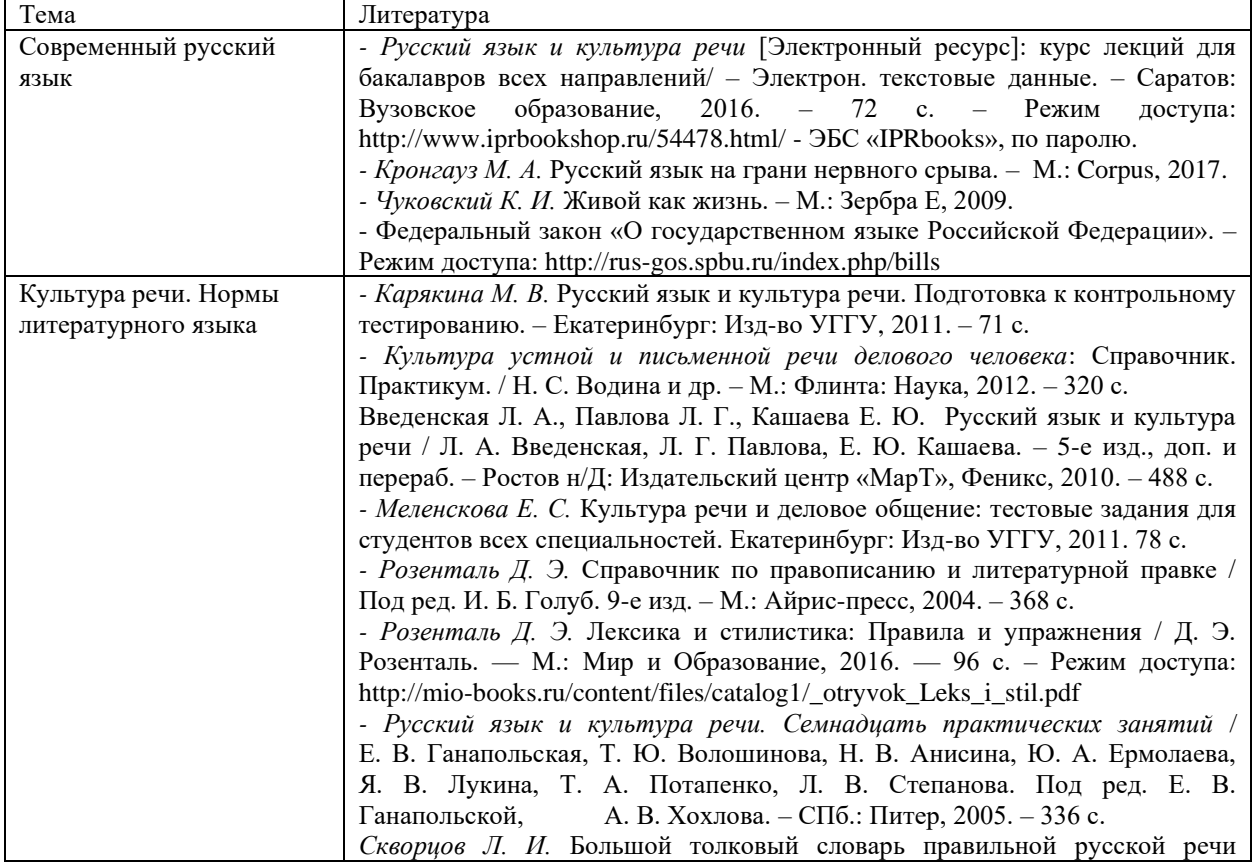

#### Дополнительная литература по темам:

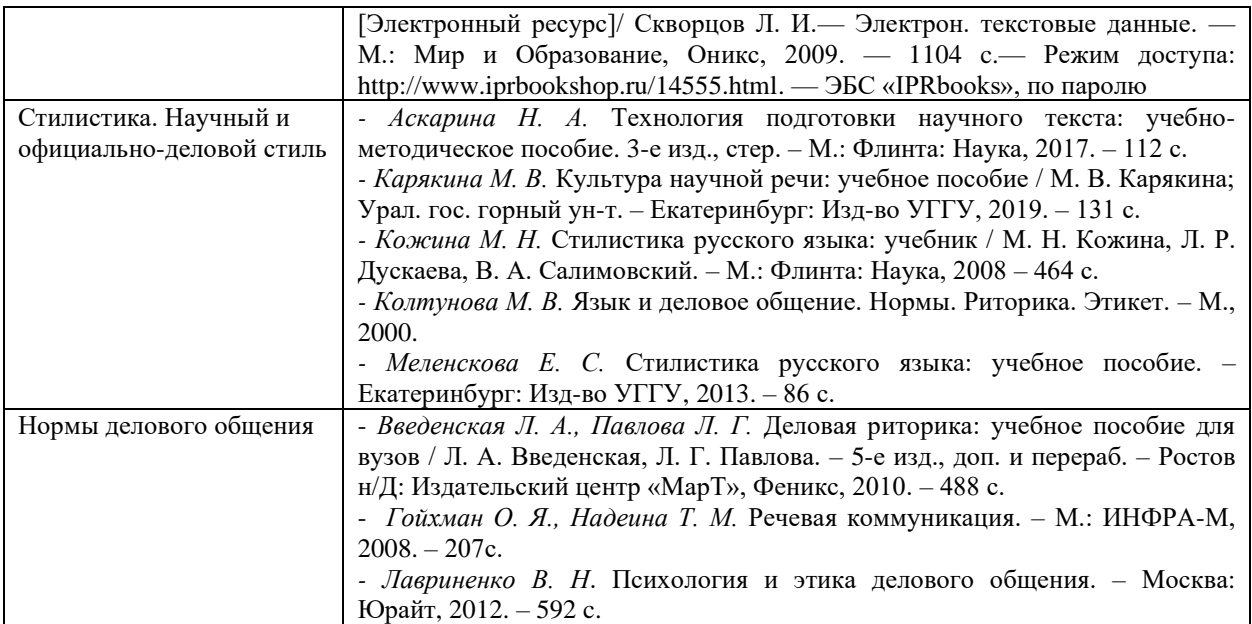

*Самостоятельное изучение тем курса и повторение материала лекций* для студентов заочного отделения предполагает работу с вышеприведенной основной и дополнительной литературой по изучаемым темам (чтение, конспектирование, сопоставление с материалом лекций).

*Ответы на вопросы для самопроверки (самоконтроля)* подготавливаются студентами самостоятельно по теме «Современный русский язык». Материалом для подготовки служат конспекты лекций, основная и дополнительная литература. Опрос проводится на практическом занятии. Вопросы для опроса следующие:

- 1. Каково происхождение русского национального языка?
- 2. Каковы разновидности современного русского национального языка?
- 3. Что такое территориальные диалекты?
- 4. Что такое диалектизмы?
- 5. Что такое жаргон и какие виды жаргонов существуют?
- 6. Что такое жаргонизмы?
- 7. Что такое просторечие?
- 8. Каково современное состояние современного русского национального языка?
- 9. Каковы тенденции развития современного русского национального языка?
- 10. Что такое литературный язык и каковы его признаки?

По этой же тематике проводится тестирование. Если опрос является важнейшим средством развития мышления и речи и позволяет оценить знания и кругозор выступающих с ответом студентов, умение ими логически построить ответ, владение монологической речью и иные коммуникативные навыки, то тестирование позволяет преподавателю быстро и легко оценить уровень знаний всех обучающихся по всем вопросам темы.

*Подготовка к контрольной работе* по теме «Культура речи. Нормы литературного языка» проводится как аудиторно (на практических занятиях в ходе выполнения и проверки заданий), так и самостоятельно. Самостоятельная подготовка предполагает работу со словарями, справочниками, сборниками тестовых и практических заданий.

Практические задания содержатся в пособии Р. И. Гавриленко, Е. С. Меленсковой и И. В. Шалиной «Русский язык и культура речи», а также в пособии Е. С. Меленсковой «Русский язык делового общения».

Тестовые задания приводятся в пособиях Е. С. Меленсковой «Русский язык и деловое общение: тестовые задания для студентов всех специальностей» (без ключей) и М. В. Карякиной «Русский язык и культура речи. Подготовка к итоговому тестированию» (с ключами).

При выполнении заданий необходимо пользоваться словарями и справочниками, как печатными, так и электронными.

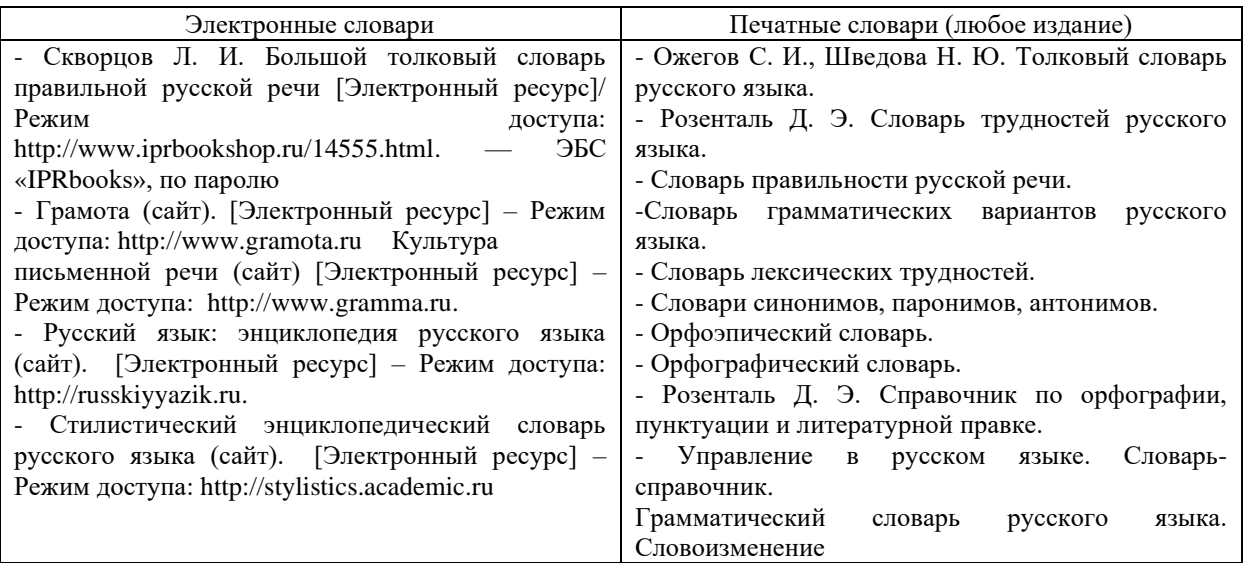

*Выполнение самостоятельного письменного домашнего задания (практикоориентированного задания)* осуществляется по вариантам. Каждое практикоориентированное задание состоит из трех блоков, в которых проверяется наличие необходимых знаний, умений и формирование у студентов различных навыков. В первом блоке приводится задание по научному стилю речи, во втором и третьем – по официальноделовому стилю (составление и редактирование документов общепринятого образца). Варианты заданий приведены в комплекте оценочных материалов (КОМ).

*Подготовка к деловой игре* состоит в ознакомлении студентов с концепцией игры, чтении дополнительной литературы по риторике, психологии и этике делового общения, а также в записи предполагаемого хода деловой беседы, тренировке произнесения речи. Концепции различных вариантов деловых игр описаны в КОМ. Вариант игры выбирается преподавателем в зависимости от уровня подготовленности и других особенностей группы.

*Подготовка к зачету* предполагает тренинг выполнения тестовых заданий, который можно проводить на сайте i-exam.ru или с помощью пособий М. В. Карякиной и Е. С. Меленсковой, содержащих такие задания. Кроме подготовки к тестированию важно уделить внимание практико-ориентированным заданиям. Студенты должны ознакомиться с образцом задания и его выполнения, а также выполнить тренировочные задания.

Образец практико-ориентированного задания: напишите заявление о предоставлении Вам отпуска за свой счет.

Образец выполнения 1:

Образец выполнения 2:

Директору ООО «Икс» А. А. Иванову инженера Н. П. Петрова

#### заявление

Прошу предоставить мне с 12.03.2017 по 17.03.2017 внеочередной отпуск без сохранения заработной платы по семейным обстоятельствам.

10.03.2020

Stop

(Н. П. Петров)

Директору ОАО «Рондо» Скворцову И. О. от Алексеева М. А., программиста

Заявление

Прошу предоставить мне неоплачиваемый отпуск с 22 по 26 января текущего года по семейным обстоятельствам.

19 января 2017 г.

Around

Если в ходе подготовки к зачету у обучающихся возникают вопросы, они должны обратиться за консультационной помощью к преподавателю.

# МИНОБРНАУКИ РОССИИ

ФГБОУ ВО «Уральский государственный горный университет»

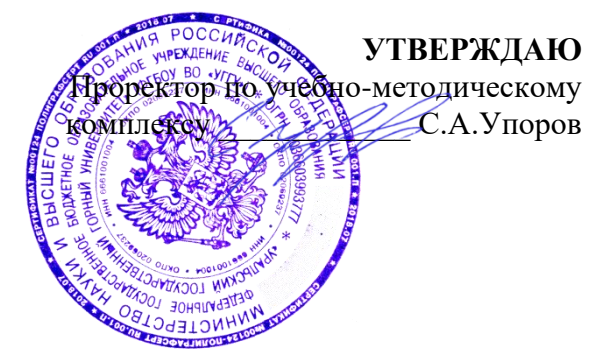

# **МЕТОДИЧЕСКИЕ УКАЗАНИЯ ПО САМОСТОЯТЕЛЬНОЙ РАБОТЕ СТУДЕНТОВ**

# **Б1.О.09 ПСИХОЛОГИЯ КОМАНДНОГО ВЗАИМОДЕЙСТВИЯ И САМОРАЗВИТИЯ**

Направление подготовки

*22.03.01 Материаловедение и технологии материалов*

Направленность (профиль)/

*Процессы и производства в области материаловедения и технологии материалов*

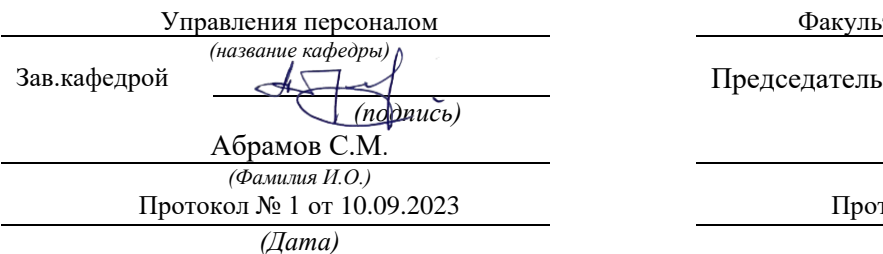

Одобрены на заседании кафедры Рассмотрены методической комиссией

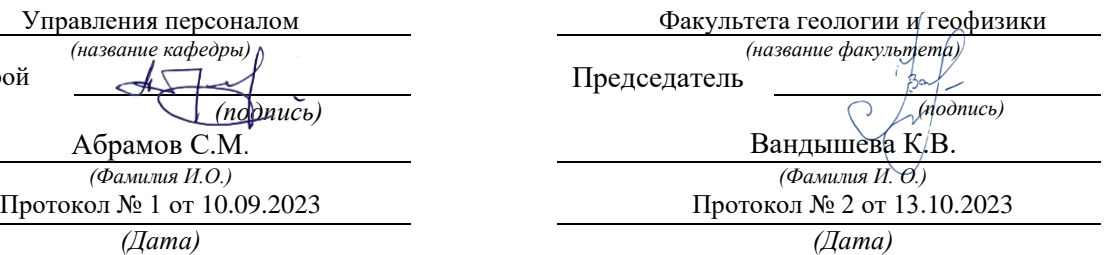

Екатеринбург

Автор: Полянок О.В., к.пс.н., доцент

# **СОДЕРЖАНИЕ**

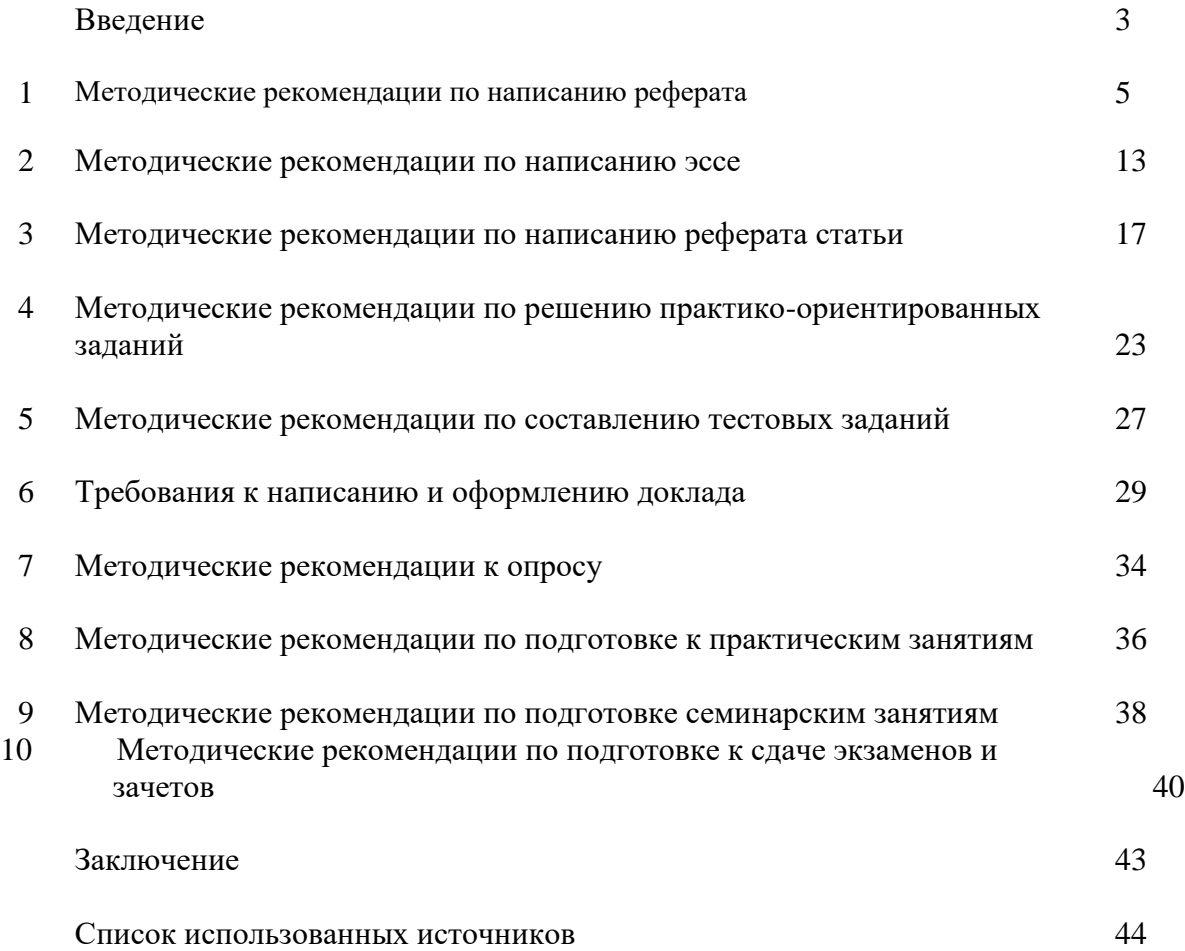

#### **ВВЕДЕНИЕ**

*Самостоятельная работа студентов* может рассматриваться как организационная форма обучения - система педагогических условий, обеспечивающих управление учебной деятельностью студентов по освоению знаний и умений в области учебной и научной деятельности без посторонней помощи.

Самостоятельная работа студентов проводится с целью:

- систематизации и закрепления полученных теоретических знаний и практических умений студентов;
- углубления и расширения теоретических знаний;
- формирования умений использовать нормативную, правовую, справочную документацию и специальную литературу;
- развития познавательных способностей и активности студентов: творческой инициативы, самостоятельности, ответственности и организованности;
- формирования самостоятельности мышления, способностей к саморазвитию, самосовершенствованию и самореализации;
- формирования практических (общеучебных и профессиональных) умений и навыков;
- развития исследовательских умений;
- получения навыков эффективной самостоятельной профессиональной (практической и научно-теоретической) деятельности.

В учебном процессе выделяют два вида самостоятельной работы:

- аудиторная;
- внеаудиторная.

*Аудиторная самостоятельная работа* по дисциплине выполняется на учебных занятиях под непосредственным руководством преподавателя и по его заданию.

*Внеаудиторная самостоятельная работа* - планируемая учебная, учебноисследовательская, научно-исследовательская работа студентов, выполняемая во внеаудиторное время по заданию и при методическом руководстве преподавателя, но без его непосредственного участия.

Самостоятельная работа, не предусмотренная образовательной программой, учебным планом и учебно-методическими материалами, раскрывающими и конкретизирующими их содержание, осуществляется студентами инициативно, с целью реализации собственных учебных и научных интересов.

Для более эффективного выполнения самостоятельной работы по дисциплине преподаватель рекомендует студентам источники и учебно-методические пособия для работы, характеризует наиболее рациональную методику самостоятельной работы, демонстрирует ранее выполненные студентами работы и т. п.

Подразумевается несколько категорий видов самостоятельной работы студентов, значительная часть которых нашла отражения в данных методических рекомендациях:

- работа с источниками литературы и официальными документами (*использование библиотечно-информационной системы*);
- выполнение заданий для самостоятельной работы в рамках учебных дисциплин (*рефераты, эссе, домашние задания, решения практико-ориентированных заданий*);
- реализация элементов научно-педагогической практики (*разработка методических материалов, тестов, тематических портфолио*);
- реализация элементов научно-исследовательской практики (*подготовка текстов докладов, участие в исследованиях*).

Особенностью организации самостоятельной работы студентов является необходимость не только подготовиться к сдаче зачета /экзамена, но и собрать, обобщить, систематизировать, проанализировать информацию по темам дисциплины.

Технология организации самостоятельной работы студентов включает использование информационных и материально-технических ресурсов образовательного учреждения.

Самостоятельная работа может осуществляться индивидуально или группами студентов online и на занятиях в зависимости от цели, объема, конкретной тематики самостоятельной работы, уровня сложности, уровня умений студентов.

В качестве форм и методов контроля внеаудиторной самостоятельной работы студентов могут быть использованы обмен информационными файлами, семинарские занятия, тестирование, опрос, доклад, реферат, самоотчеты, контрольные работы, защита творческих работ и электронных презентаций и др.

Контроль результатов внеаудиторной самостоятельной работы студентов осуществляется в пределах времени, отведенного на обязательные учебные занятия по дисциплине.

#### **1. Методические рекомендации по написанию реферата**

*Реферат* - письменная работа объемом 10-18 печатных страниц, выполняемая студентом в течение длительного срока (от одной недели до месяца).

Реферат (от лат. referrer - докладывать, сообщать) - краткое точное изложение сущности какого-либо вопроса, темы на основе одной или нескольких книг, монографий или других первоисточников. Реферат должен содержать основные фактические сведения и выводы по рассматриваемой теме<sup>1</sup>.

Выполнение и защита реферата призваны дать аспиранту возможность всесторонне изучить интересующую его проблему и вооружить его навыками научного и творческого подхода к решению различных задач в исследуемой области.

Основными задачами выполнения и защиты реферата являются развитие у студентов общекультурных и профессиональных компетенций, среди них:

- формирование навыков аналитической работы с литературными источниками разных видов;
- развитие умения критически оценивать и обобщать теоретические положения;
- стимулирование навыков самостоятельной аналитической работы;
- углубление, систематизация и интеграция теоретических знаний и практических навыков по соответствующему направлению высшего образования;
- презентация навыков публичной дискуссии.

#### *Структура и содержание реферата*

Подготовка материалов и написание реферата - один из самых трудоемких процессов. Работа над рефератом сводится к следующим этапам.

- 1. Выбор темы реферата.
- 2. Предварительная проработка литературы по теме и составление «рабочего» плана реферата.
- 3. Конкретизация необходимых элементов реферата.
- 4. Сбор и систематизация литературы.
- 5. Написание основной части реферата.
- 6. Написание введения и заключения.
- 7. Представление реферата преподавателю.
- 8. Защита реферата.

#### *Выбор темы реферата*

Перечень тем реферата определяется преподавателем, который ведет дисциплину. Вместе с тем, аспиранту предоставляется право самостоятельной формулировки темы реферата с необходимым обоснованием целесообразности ее разработки и согласованием с преподавателем. Рассмотрев инициативную тему реферата студента, преподаватель имеет право ее отклонить, аргументировав свое решение, или, при согласии студента, переформулировать тему.

При выборе темы нужно иметь в виду следующее:

1. Тема должна быть актуальной, то есть затрагивать важные в данное время проблемы общественно-политической, экономической или культурной жизни общества.

2. Не следует формулировать тему очень широко: вычленение из широкой проблемы узкого, специфического вопроса помогает проработать тему глубже.

<sup>&</sup>lt;sup>1</sup> Методические рекомендации по написанию реферата. [Электронный ресурс]. Режим доступа: <http://www.hse.spb.ru/edu/recommendations/method-referat-2005.phtml>

3. Какой бы интересной и актуальной ни была тема, прежде всего, следует удостовериться, что для ее раскрытия имеются необходимые материалы.

4. Тема должна открывать возможности для проведения самостоятельного исследования, в котором можно будет показать умение собирать, накапливать, обобщать и анализировать факты и документы.

5. После предварительной самостоятельной формулировки темы необходимо проконсультироваться с преподавателем с целью ее возможного уточнения и углубления.

# *Предварительная проработка литературы по теме и составление «рабочего» плана реферата*

Подбор литературы следует начинать сразу же после выбора темы реферата. Первоначально с целью обзора имеющихся источников целесообразно обратиться к электронным ресурсам в сети Интернет и, в частности, к электронным информационным ресурсам УГГУ: благодаря оперативности и мобильности такого источника информации, не потратив много времени, можно создать общее представление о предмете исследования, выделить основные рубрики (главы, параграфы, проблемные модули) будущего курсовой работы. При подборе литературы следует также обращаться к предметно-тематическим каталогам и библиографическим справочникам библиотеки УГГУ, публичных библиотек города.

Предварительное ознакомление с источниками следует расценивать как первый этап работы над рефератом. Для облегчения дальнейшей работы необходимо тщательно фиксировать все просмотренные ресурсы (даже если кажется, что тот или иной источник непригоден для использования в работе над рефератом, впоследствии он может пригодиться, и тогда его не придется искать).

Результатом предварительного анализа источников является рабочий план, представляющий собой черновой набросок исследования, который в дальнейшем обрастает конкретными чертами. Форма рабочего плана допускает определенную степень произвольности. Первоначальный вариант плана должен отражать основную идею работы. При его составлении следует определить содержание отдельных глав и дать им соответствующее название; продумать содержание каждой главы и наметить в виде параграфов последовательность вопросов, которые будут в них рассмотрены. В реферате может быть две или три главы - в зависимости от выбранной проблемы, а также тех целей и задач исследования.

Работа над предварительным планом необходима, поскольку она дает возможность еще до начала написания реферата выявить логические неточности, информационные накладки, повторы, неверную последовательность глав и параграфов, неудачные формулировки выделенных частей или даже реферата в целом.

Рабочий план реферата разрабатывается студентом самостоятельно и может согласовываться с преподавателем.

# *Конкретизация необходимых элементов реферата*

Реферат должен иметь четко определенные цель и задачи, объект, предмет и методы исследования. Их необходимо сформулировать до начала непосредственной работы над текстом.

Цель реферата представляет собой формулировку результата исследовательской деятельности и путей его достижения с помощью определенных средств. Учитывайте, что у работы может быть только одна цель.

Задачи конкретизируют цель, в реферате целесообразно выделить три-четыре задачи. Задачи - это теоретические и практические результаты, которые должны быть получены в реферате. Постановку задач следует делать как можно более тщательно, т.к. их решение составляет содержание разделов (подпунктов, параграфов) реферата. В качестве задач может выступать либо решение подпроблем, вытекающих из общей проблемы, либо задачи анализа, обобщения, обоснования, разработки отдельных аспектов проблемы, ведущие к формулировке возможных направлений ее решения.

Объект исследования - процесс или явление, порождающие проблемную ситуацию и избранные для изучения.

Предмет исследования - все то, что находится в границах объекта исследования в определенном аспекте рассмотрения.

Методы исследования, используемые в реферате, зависят от поставленных цели и задач, а также от специфики объекта изучения. Это могут быть методы системного анализа, математические и статистические методы, сравнения, обобщения, экспертных оценок, теоретического анализа и т.д.

Впоследствии формулировка цели, задач, объекта, предмета и методов исследования составят основу Введения к реферату.

#### Сбор и систематизация литературы

Основные источники, использование которых возможно и необходимо в реферате, следующие:

- учебники, рекомендованные Министерством образования и науки РФ;
- электронные ресурсы УГГУ на русском и иностранном языках;
- статьи в специализированных и научных журналах;
- диссертации и монографии по изучаемой теме;
- инструктивные материалы и законодательные акты (только последних изданий);
- данные эмпирических и прикладных исследований (статистические данные, качественные интервью и т.д.)
- материалы интернет-сайтов.

Систематизацию получаемой информации следует проводить по основным разделам реферата, предусмотренным планом. При изучении литературы не стоит стремиться освоить всю информацию, заключенную в ней, а следует отбирать только ту, которая имеет непосредственное отношение к теме работы. Критерием оценки прочитанного является возможность его использования в реферате.

Сбор фактического материала - один из наиболее ответственных этапов подготовки реферата. От того, насколько правильно и полно собран фактический материал, во многом зависит своевременное и качественное написание работы. Поэтому, прежде чем приступить к сбору материала, аспиранту необходимо тщательно продумать, какой именно фактический материал необходим для реферата и составить, по возможности, специальный план его сбора и анализа. После того, как изучена и систематизирована отобранная по теме литература, а также собран и обработан фактический материал, возможны некоторые изменения в первоначальном варианте формулировки темы и в плане реферата.

#### Написание основной части реферата

Изложение материала должно быть последовательным и логичным. Общая логика написания параграфа сводится к стандартной логической схеме «Тезис - Доказательство -Вывод» (количество таких цепочек в параграфе, как правило, ограничивается тремя - пятью доказанными тезисами).

Все разделы реферата должны быть связаны между собой. Особое внимание следует обращать на логические переходы от одной главы к другой, от параграфа к параграфу, а внутри параграфа - от вопроса к вопросу.

Использование цитат в тексте необходимо для того, чтобы без искажений передать мысль автора первоисточника, для идентификации взглядов при сопоставлении различных точек зрения и т.д. Отталкиваясь от содержания цитат, необходимо создать систему убедительных доказательств, важных для объективной характеристики изучаемого вопроса. Цитаты также могут использоваться и для подтверждения отдельных положений работы.

Число используемых цитат должно определяться потребностями разработки темы. Цитатами не следует злоупотреблять, их обилие может восприниматься как выражение слабости собственной позиции автора. Оптимальный объем цитаты - одно- два, максимум три предложения. Если цитируемый текст имеет больший объем, его следует заменять аналитическим пересказом.

Во всех случаях употребления цитат или пересказа мысли автора необходимо делать точную ссылку на источник с указанием страницы.

Авторский текст (собственные мысли) должен быть передан в научном стиле. Научный стиль предполагает изложение информации от первого лица множественного числа («мы» вместо «я»). Его стоит обозначить хорошо известными маркерами: «По нашему мнению», «С нашей точки зрения», «Исходя из этого мы можем заключить, что...» и т.п. или безличными предложениями: «необходимо подчеркнуть, что...», «важно обратить внимание на тот факт, что.», «следует отметить.» и т.д.

Отдельные положения реферата должны быть иллюстрированы цифровыми данными из справочников, монографий и других литературных источников, при необходимости оформленными в справочные или аналитические таблицы, диаграммы, графики. При составлении аналитических таблиц, диаграмм, графиков используемые исходные данные выносятся в приложение, а в тексте приводятся результаты расчетов отдельных показателей (если аналитическая таблица по размеру превышает одну страницу, ее целиком следует перенести в приложение). В тексте, анализирующем или комментирующем таблицу, не следует пересказывать ее содержание, а уместно формулировать основной вывод, к которому подводят табличные данные, или вводить дополнительные показатели, более отчетливо характеризующие то или иное явление или его отдельные стороны. Все материалы, не являющиеся необходимыми для решения поставленной в работе задачи, также выносятся в приложение.

# Написание введения и заключения

Введение и заключение - очень важные части реферата. Они должны быть тщательно проработаны, выверены логически, стилистически, орфографически и пунктуационно.

Структурно введение состоит из нескольких логических элементов. Во введении в обязательном порядке обосновываются:

- актуальность работы (необходимо аргументировать, в силу чего именно эта проблема значима для исследования);
- характеристика степени разработанности темы (краткий обзор имеющейся  $\omega_{\rm c}$ научной литературы по рассматриваемому вопросу, призванный показать знакомство студента со специальной литературой, его умение систематизировать источники, критически их рассматривать, выделять существенное, оценивать ранее сделанное другими исследователями, определять главное в современном состоянии изученности темы);
- цель и задачи работы;
- объект и предмет исследования;
- методы исследования;
- теоретическая база исследования (систематизация основных источников, которые использованы для написания своей работы);
- структура работы (название глав работы и их краткая характеристика).

По объему введение занимает 1,5-2 страницы текста, напечатанного в соответствии с техническими требованиями, определенными преподавателем.

Заключение содержит краткую формулировку результатов, полученных в ходе работы, указание на проблемы практического характера, которые были выявлены в процессе исследования, а также рекомендации относительно их устранения. В заключении возможно повторение тех выводов, которые были сделаны по главам. Объем заключения - 1 - 3 страницы печатного текста.

#### *Представление реферата преподавателю*

Окончательный вариант текста реферата необходимо распечатать и вставить в папку-скоросшиватель. Законченный и оформленный в соответствии с техническими требованиями реферат подписывается студентом и представляется в распечатанном и в электронном виде в срок, обозначенный преподавателем.

Перед сдачей реферата аспирант проверяет его в системе «Антиплагиат» [\(http://www.antiplagiat.ru/\),](http://www.antiplagiat.ru/) пишет заявление о самостоятельном характере работы, где указывает процент авторского текста, полученный в результате тестирования реферата в данной системе. Информацию, полученную в результате тестирования реферата в данной системе (с указанием процента авторского текста), аспирант в печатном виде предоставляет преподавателю вместе с окончательным вариантом текста реферата, который не подлежит доработке или замене.

# *Защита реферата*

При подготовке реферата к защите (если она предусмотрена) следует:

1. Составить план выступления, в котором отразить актуальность темы, самостоятельных характер работы, главные выводы и/или предложения, их краткое обоснование и практическое и практическое значение - с тем, чтобы в течение 3 - 5 минут представить достоинства выполненного исследования.

2. Подготовить иллюстративный материал: схемы, таблицы, графики и др. наглядную информацию для использования во время защиты. Конкретный вариант наглядного представления результатов определяется форматом процедуры защиты реферата.

#### *Критерии оценивания реферата*

*Критерии оценивания реферата:* новизна текста, степень раскрытия сущности вопроса, соблюдение требований к оформлению.

*Новизна текста* – обоснование актуальности темы; новизна и самостоятельность в постановке проблемы, формулирование нового аспекта известной проблемы; умение работать с литературой, систематизировать и структурировать материал; наличие авторской позиции, самостоятельная интерпретация описываемых в реферате фактов и проблем – 4 балла.

*Степень раскрытия сущности вопроса* - соответствие содержания доклада его теме; полнота и глубина знаний по теме; умение обобщать, делать выводы, сопоставлять различные точки зрения по вопросу (проблеме); оценка использованной литературы (использование современной научной литературы) – 4 балла.

*Соблюдение требований к оформлению* - правильность оформления ссылок на источники, списка использованных источников; грамотное изложение текста (орфографическая, пунктуационная, стилистическая культура); владение терминологией; корректность цитирования – 4 балла.

Критерии оценивания публичного выступления (зашита реферата): логичность построения выступления; грамотность речи и владение профессиональной терминологией; обоснованность выводов; умение отвечать на вопросы; поведение при защите работы (манера говорить, отстаивать свою точку зрения, привлекать внимание к важным моментам в докладе или ответах на вопросы и т.д.) соблюдение требований к объёму доклада - 10 баллов.

Критерии оценивания презентации: дизайн и мультимедиа - эффекты, содержание - $4.6a$ ппа.

Всего - 25 баллов.

Оценка «зачтено»

Оценка «зачтено» - реферат полностью соответствует предъявляемым требованиям (критериям оценки) – 23-25 баллов.

Критерии оценивания реферата: актуальность темы обоснована, сформулирован новый аспект рассмотрения проблемы, присутствует новизна и самостоятельность в постановке проблемы, анализируемый материал систематизирован и структурирован, широкий диапазон и качество (уровень) используемого информационного пространства (привлечены различные источники научной информации), прослеживается наличие авторской позиции и самостоятельной интерпретации описываемых в реферате фактов и проблем.

Степень раскрытия сущности вопроса - содержание реферата соответствует теме, продемонстрирована полнота и глубина знаний по теме, присутствует личная оценка (вывод), объяснены альтернативные взгляды на рассматриваемую проблему и обосновано сбалансированное заключение; представлен критический анализ использованной литературы (использование современной научной литературы).

Соблюдение требований к оформлению - текст оформлен в соответствие с методическими требованиями и ГОСТом, в работе соблюдены правила русской орфографии и пунктуации, выдержана стилистическая культура научного текста, четкое и полное определение рассматриваемых понятий (категорий), приводятся соответствующие примеры в строгом соответствии с рассматриваемой проблемой, соблюдена корректность при цитировании источников.

Критерии оценивания презентации: цвет фона гармонирует с цветом текста, всё отлично читается, использовано 3 цвета шрифта, все страницы выдержаны в едином стиле, гиперссылки выделены и имеют разное оформление до и после посещения кадра, анимация присутствует только в тех местах, где она уместна и усиливает эффект восприятия текстовой части информации, звуковой фон соответствует единой концепции и усиливает эффект восприятия текстовой части информации, размер шрифта оптимальный, все ссылки работают, содержание является строго научным, иллюстрации (графические, музыкальные, видео) усиливают эффект восприятия текстовой части информации, орфографические, пунктуационные, стилистические ошибки отсутствуют, наборы числовых данных проиллюстрированы графиками и диаграммами в наиболее адекватной форме, информация является актуальной и современной, ключевые слова в тексте выделены.

Критерии оценивания публичного выступления: выступление логично построено, выводы аргументированы, свободное владение профессиональной терминологией, в речи отсутствуют орфоэпические, лексические, грамматические и синтаксические ошибки, дает полные и исчерпывающие ответы на вопросы, соблюдены этические нормы поведения при защите работы, владеет различными способами привлечения и удержания внимания и интереса аудитории к сообщению, соблюдены требования к объёму доклада.

реферат в основном соответствует предъявляемым Оценка «зачтено» требованиям (критериям оценки) - 18-22 баллов.

Критерии оценивания реферата: актуальность темы обоснована, сформулирован новый аспект рассмотрения проблемы, анализируемый материал систематизирован и структурирован, представлен достаточный диапазон используемого информационного
пространства (привлечены несколько источников научной информации), прослеживается наличие авторской позиции в реферате при отборе фактов и проблем.

Степень раскрытия сущности вопроса - содержание реферата соответствует теме, продемонстрирована достаточная осведомленность знаний по теме, присутствует личная оценка (вывод), объяснены 2-3 взгляда на рассматриваемую проблему и обосновано заключение; представлен критический обзор использованной литературы (использование современной научной литературы).

Соблюдение требований к оформлению - текст оформлен в соответствие с методическими требованиями и ГОСТом, в работе имеются незначительные ошибки правил русской орфографии и пунктуации, выдержана стилистическая культура научного определение рассматриваемых понятий (категорий), текста. четкое Приводятся соответствующие примеры в строгом соответствии с рассматриваемой проблемой, соблюдена корректность при цитировании источников.

Критерии оценивания презентации: цвет фона хорошо соответствует цвету текста, всё можно прочесть, использовано 3 цвета шрифта, 1-2 страницы имеют свой стиль оформления, отличный от общего, гиперссылки выделены и имеют разное оформление до и после посещения кадра, анимация присутствует только в тех местах, где она уместна, звуковой фон соответствует единой концепции и привлекает внимание зрителей в нужных местах - именно к информации, размер шрифта оптимальный, все ссылки работают, содержание в целом является научным, иллюстрации (графические, музыкальные, видео) соответствуют тексту, орфографические, пунктуационные, стилистические ошибки практически отсутствуют, наборы числовых данных проиллюстрированы графиками и диаграммами, информация является актуальной и современной, ключевые слова в тексте вылелены

Критерии оценивания публичного выступления: выступление логично построено, выводы аргументированы, испытывает незначительные затруднения при использовании профессиональной терминологии, в речи допускает в незначительном количестве орфоэпические, лексические, грамматические и синтаксические ошибки, дает полные и исчерпывающие ответы на вопросы, соблюдены этические нормы поведения при защите работы, владеет ограниченным набором способов привлечения внимания аудитории к сообщению, соблюдены требования к объёму доклада.

Оценка «зачтено» - реферат частично соответствует предъявляемым требованиям (критериям оценки) - 13-17 баллов.

Критерии оценивания реферата: актуальность темы обоснована, сформулирован новый аспект рассмотрения проблемы, анализируемый материал систематизирован и структурирован, представлен достаточный диапазон используемого информационного пространства (привлечены несколько источников научной информации), прослеживается наличие авторской позиции в реферате при отборе фактов и проблем.

Степень раскрытия сушности вопроса - содержание реферата соответствует теме, продемонстрирована достаточная осведомленность знаний по теме, присутствует личная оценка (вывод), объяснены 2-3 взгляда на рассматриваемую проблему и обосновано заключение; представлен критический обзор использованной литературы (использование современной научной литературы).

Соблюдение требований к оформлению - оформление текста частично не соответствует методическими требованиям и ГОСТу, в работе имеются ошибки правил русской орфографии и пунктуации, в целом выдержана стилистическая культура научного текста, четкое определение рассматриваемых понятий (категорий), частично не соблюдена корректность при цитировании источников.

Критерии оценивания презентации: цвет фона плохо соответствует цвету текста, использовано более 4 цветов шрифта, некоторые страницы имеют свой стиль оформления, гиперссылки выделены, анимация дозирована, звуковой фон не соответствует единой концепции, но не носит отвлекающий характер, размер шрифта средний (соответственно, объём информации слишком большой — кадр несколько перегружен), ссылки работают, содержание включает в себя элементы научности, иллюстрации (графические, определенных случаях соответствуют музыкальные, видео) в тексту, есть орфографические, пунктуационные, стилистические ошибки, наборы числовых данных чаще всего проиллюстрированы графиками и диаграммами, информация является актуальной и современной ключевые слова в тексте, чаще всего, выделены.

Критерии оценивания публичного выступления: в выступлении нарушено логическое построение, выводы не аргументированы, испытывает затруднения при использовании профессиональной терминологии, в речи допускает в орфоэпические, лексические, грамматические и синтаксические ошибки, дает краткие ответы на вопросы, в целом соблюдены этические нормы поведения при защите работы, соблюдены требования к объёму доклада.

#### Оценка «не зачтено»

Оценка «не зачтено» - реферат не соответствует предъявляемым требованиям (критериям оценки) - 0-12 баллов.

Критерии оценивания реферата: актуальность темы не обоснована, He сформулирован новый аспект рассмотрения проблемы, анализируемый материал He систематизирован, ограниченный диапазон используемого информационного пространства (привлечен 1 источник научной информации), отсутствует авторская позиция в реферате.

Степень раскрытия сущности вопроса - содержание реферата не соответствует теме, не продемонстрирована осведомленность знаний по теме, отсутствует личная оценка (вывод), представлен 1 позиция рассмотрения проблемы, заключение не обосновано, отсутствует критический обзор использованной литературы.

Соблюдение требований к оформлению - оформление текста не соответствует методическими требованиям и ГОСТу, в работе выполнена с ошибками правил русской орфографии и пунктуации, не выдержана стилистическая культура научного текста, отсутствует четкое определение рассматриваемых понятий (категорий), не соблюдена корректность при цитировании источников.

Критерии оценивания презентации: цвет фона не соответствует цвету текста, использовано более 5 цветов шрифта, каждая страница имеет свой стиль оформления, гиперссылки не выделены, анимация отсутствует (или же презентация перегружена анимацией), звуковой фон не соответствует единой концепции, носит отвлекающий характер, слишком мелкий шрифт (соответственно, объём информации слишком велик кадр перегружен), не работают отдельные ссылки, содержание не является научным, иллюстрации (графические, музыкальные, видео) не соответствуют тексту, много орфографических, пунктуационных, стилистических ошибок, наборы числовых данных не проиллюстрированы графиками и диаграммами, информация не представляется актуальной и современной, ключевые слова в тексте не выделены

Критерии оценивания публичного выступления: отказывается от защиты или в выступлении нарушено логическое построение, отсутствуют выводы, не использует профессиональную терминологию, в речи допускает значительном количестве орфоэпические, лексические, грамматические и синтаксические ошибки, не отвечает на вопросы, нарушает со этические нормы поведения при защите работы, не соблюдены требования к объёму доклада.

#### 2. Методические рекомендации по написанию эссе

Эссе - это самостоятельная письменная работа на тему, предложенную преподавателем (тема может быть предложена и студентом, но обязательно должна быть согласована с преподавателем). Цель эссе состоит в развитии навыков самостоятельного творческого мышления и письменного изложения собственных мыслей. Писать эссе чрезвычайно полезно, поскольку это позволяет автору научиться четко и грамотно формулировать мысли, структурировать информацию, использовать основные категории причинно-следственные иллюстрировать анализа, выделять связи, понятия соответствующими примерами, аргументировать свои выводы; овладеть научным стилем речи.

Эссе должно содержать: четкое изложение сути поставленной проблемы, включать самостоятельно проведенный анализ этой проблемы с использованием концепций и аналитического инструментария, рассматриваемого в рамках дисциплины, выводы, обобщающие авторскую позицию по поставленной проблеме. В зависимости от специфики дисциплины формы эссе могут значительно дифференцироваться. В некоторых случаях это может быть анализ имеющихся статистических данных по изучаемой проблеме, анализ материалов из средств массовой информации и использованием изучаемых моделей, подробный разбор предложенной задачи с развернутыми мнениями, подбор и детальный анализ примеров, иллюстрирующих проблему и т.д.

#### Построение эссе

Построение эссе - это ответ на вопрос или раскрытие темы, которое основано на классической системе доказательств.

#### Структура эссе

1. Титульный лист (заполняется по единой форме);

2. Введение - суть и обоснование выбора данной темы, состоит из ряда компонентов, связанных логически и стилистически.

На этом этапе очень важно правильно сформулировать вопрос, на который вы собираетесь найти ответ в ходе своего исследования.

При работе над Введением могут помочь ответы на следующие вопросы: «Надо ли давать определения терминам, прозвучавшим в теме эссе?», «Почему тема, которую я раскрываю, является важной в настоящий момент?», «Какие понятия будут вовлечены в мои рассуждения по теме?», «Могу ли я разделить тему на несколько более мелких подтем?».

3. Основная часть - теоретические основы выбранной проблемы и изложение основного вопроса.

Данная часть предполагает развитие аргументации и анализа, а также обоснование их, исходя из имеющихся данных, других аргументов и позиций по этому вопросу. В этом заключается основное содержание эссе и это представляет собой главную трудность. Поэтому важное значение имеют подзаголовки, на основе которых осуществляется структурирование аргументации; именно здесь необходимо обосновать (логически, используя данные или строгие рассуждения) предлагаемую аргументацию/анализ. Там, где это необходимо, в качестве аналитического инструмента можно использовать графики, диаграммы и таблицы.

В зависимости от поставленного вопроса анализ проводится на основе следующих категорий:

Причина - следствие, общее - особенное, форма - содержание, часть - целое, постоянство - изменчивость.

В процессе построения эссе необходимо помнить, что один параграф должен содержать только одно утверждение и соответствующее доказательство, подкрепленное графическим и иллюстративным материалом. Следовательно, наполняя содержанием разделы аргументацией (соответствующей подзаголовкам), необходимо в пределах параграфа ограничить себя рассмотрением одной главной мысли.

Хорошо проверенный (и для большинства — совершено необходимый) способ построения любого эссе - использование подзаголовков для обозначения ключевых моментов аргументированного изложения: это помогает посмотреть на то, что предполагается сделать (и ответить на вопрос, хорош ли замысел). Такой подход поможет следовать точно определенной цели в данном исследовании. Эффективное использование подзаголовков - не только обозначение основных пунктов, которые необходимо осветить. Их последовательность может также свидетельствовать о наличии или отсутствии логичности в освешении темы.

4. Заключение - обобщения и аргументированные выводы по теме с указанием области ее применения и т.д. Подытоживает эссе или еще раз вносит пояснения, подкрепляет смысл и значение изложенного в основной части. Методы, рекомендуемые для составления заключения: повторение, иллюстрация, цитата, впечатляющее утверждение. Заключение может содержать такой очень важный, дополняющий эссе элемент, как указание на применение (импликацию) исследования, не исключая взаимосвязи с другими проблемами.

#### Структура аппарата доказательств, необходимых для написания эссе

Доказательство - это совокупность логических приемов обоснования истинности какого-либо суждения с помощью других истинных и связанных с ним суждений. Оно связано с убеждением, но не тождественно ему: аргументация или доказательство должны основываться на данных науки и общественно-исторической практики, убеждения же могут быть основаны на предрассудках, неосведомленности людей в вопросах экономики и доказательности. Другими словами, политики, видимости доказательство или аргументация - это рассуждение, использующее факты, истинные суждения, научные данные и убеждающее нас в истинности того, о чем идет речь.

Структура любого доказательства включает в себя три составляющие: тезис, аргументы и выводы или оценочные суждения.

Тезис - это положение (суждение), которое требуется доказать. Аргументы - это категории, которыми пользуются при доказательстве истинности тезиса. Вывод - это мнение, основанное на анализе фактов. Оценочные суждения - это мнения, основанные на наших убеждениях, верованиях или взглядах. Аргументы обычно делятся на следующие группы:

1. Удостоверенные факты — фактический материал (или статистические данные).

2. Определения в процессе аргументации используются как описание понятий, связанных с тезисом.

3. Законы науки и ранее доказанные теоремы тоже могут использоваться как аргументы доказательства.

#### Требования к фактическим данным и другим источникам

При написании эссе чрезвычайно важно то, как используются эмпирические данные и другие источники (особенно качество чтения). Все (фактические) данные соотносятся с конкретным временем и местом, поэтому прежде, чем их использовать, необходимо убедится в том, что они соответствуют необходимому для исследований времени и месту. Соответствующая спецификация данных по времени и месту — один из способов, который может предотвратить чрезмерное обобщение, результатом которого может, например,

стать предположение о том, что все страны по некоторым важным аспектам одинаковы (если вы так полагаете, тогда это должно быть доказано, а не быть голословным утверждением).

Всегда можно избежать чрезмерного обобщения, если помнить, что в рамках эссе используемые данные являются иллюстративным материалом, а не заключительным актом, т.е. они подтверждают аргументы и рассуждения и свидетельствуют о том, что автор умеет использовать данные должным образом. Нельзя забывать также, что данные, касающиеся спорных вопросов, всегда подвергаются сомнению. От автора не ждут определенного или окончательного ответа. Необходимо понять сущность фактического материала, связанного с этим вопросом (соответствующие индикаторы? насколько надежны данные для построения таких индикаторов? к какому заключению можно прийти на основании имеющихся данных и индикаторов относительно причин и следствий? и т.д.), и продемонстрировать это в эссе. Нельзя ссылаться на работы, которые автор эссе не читал ca<sub>M</sub>.

#### Как подготовить и написать эссе?

Качество любого эссе зависит от трех взаимосвязанных составляющих, таких как:

1. Исходный материал, который будет использован (конспекты прочитанной литературы, лекций, записи результатов дискуссий, собственные соображения и накопленный опыт по данной проблеме).

2. Качество обработки имеющегося исходного материала (его организация, аргументация и доводы).

3. Аргументация (насколько точно она соотносится с поднятыми в эссе проблемами).

Процесс написания эссе можно разбить на несколько стадий: обдумывание планирование - написание - проверка - правка.

Планирование - определение цели, основных идей, источников информации, сроков окончания и представления работы.

Цель должна определять действия.

Идеи, как и цели, могут быть конкретными и общими, более абстрактными. Мысли, чувства, взгляды и представления могут быть выражены в форме аналогий, ассоциации, предположений, рассуждений, суждений, аргументов, доводов и т.д.

Аналогии - выявление идеи и создание представлений, связь элементов значений.

Ассоинации - отражение взаимосвязей предметов и явлений действительности в форме закономерной связи между нервно - психическими явлениями (в ответ на тот или иной словесный стимул выдать «первую пришедшую в голову» реакцию).

Предположения - утверждение, не подтвержденное никакими доказательствами.

Рассуждения - формулировка и доказательство мнений.

Аргументация - ряд связанных между собой суждений, которые высказываются для того, чтобы убедить читателя (слушателя) в верности (истинности) тезиса, точки зрения, позиции.

Суждение - фраза или предложение, для которого имеет смысл вопрос: истинно или ложно?

Доводы - обоснование того, что заключение верно абсолютно или с какой-либо долей вероятности. В качестве доводов используются факты, ссылки на авторитеты, заведомо истинные суждения (законы, аксиомы и т.п.), доказательства (прямые, косвенные, «от противного», «методом исключения») и т.д.

Перечень, который получится в результате перечисления идей, поможет определить, какие из них нуждаются в особенной аргументации.

Источники. Тема эссе подскажет, где искать нужный материал. Обычно пользуются библиотекой, Интернет-ресурсами, словарями, справочниками. Пересмотр означает редактирование текста с ориентацией на качество и эффективность.

Качество текста складывается из четырех основных компонентов: ясности мысли, внятности, грамотности и корректности.

Мысль - это содержание написанного. Необходимо четко и ясно формулировать идеи, которые хотите выразить, в противном случае вам не удастся донести эти идеи и сведения до окружающих.

Внятность - это доступность текста для понимания. Легче всего ее можно достичь, пользуясь логично и последовательно тщательно выбранными словами, фразами и взаимосвязанными абзацами, раскрывающими тему.

Грамотность отражает соблюдение норм грамматики и правописания. Если в чем-то сомневаетесь, загляните в учебник, справьтесь в словаре или руководстве по стилистике или дайте прочитать написанное человеку, чья манера писать вам нравится.

Корректность - это стиль написанного. Стиль определятся жанром, структурой работы, целями, которые ставит перед собой пишущий, читателями, к которым он обращается.

#### 3. Методические рекомендации по написанию реферата статьи

Реферирование представляет собой интеллектуальный творческий процесс, включающий осмысление, аналитико-синтетическое преобразование информации и создание нового документа - реферата, обладающего специфической языково-стилистической формой.

Рефератом статьи (далее - реферат) называется текст, передающий основную информацию подлинника в свернутом виде и составленный в результате ее смысловой переработки<sup>2</sup>.

Основными функциями рефератов являются следующие: информативная, поисковая, индикативная, справочная, сигнальная, адресная, коммуникативная.

Информативная функция. Поскольку реферат является кратким изложением основного содержания первичного документа, главная его задача состоит в том, чтобы передавать фактографическую информацию.

Отсюда информативность является наиболее существенной и отличительной чертой реферата.

Поисковая и справочная функции. Как средство передачи информации реферат нередко заменяет чтение первичного документа. Обращаясь к рефератам, пользователь осуществляет по ним непосредственный поиск информации, причем информации фактографической. В этом проявляется поисковая функция реферата, а также функция справочная, поскольку извлекаемая из реферата информация во многом представляет справочный интерес.

Индикативная функция. Реферат должен характеризовать оригинальный материал не только содержательно, но и описательно. Путем описания обычно даются дополнительные характеристики первичного материала: его вид (книга, статья), наличие в нем иллюстраций и Т.Л.

Кроме того, в реферате иногда приходится ограничиваться лишь названием или перечислением отдельных вопросов содержания. Это еще одно свойство реферата, которое принято называть индикативностью.

Адресная функция. Точным библиографическим описанием первичного документа одновременно достигается то, что реферат способен выполнять адресную функцию, без чего бессмысленен документальный информационный поиск.

Сигнальная функция. Эта функция реферата проявляется, когда осуществляется оперативное информирование с помощью авторских рефератов о планах выпуска литературы, а также о существовании неопубликованных, в том числе депонированных работ.

Диапазон использования рефератов очень широк. Они применяются как в индивидуальном, так и в коллективном информационном обеспечении, проводимом в интересах научно-исследовательских работ, учебного процесса и т.д. Они же являются средством международного обмена информацией и выполняют научно-коммуникативные функции в интернациональном масштабе.

Являясь наиболее экономным средством ознакомления с первоисточником, реферат должен отразить все существенные моменты последнего и особо выделить основную мысль автора. Многообразные функции реферата в системе научных коммуникаций можно объединить в следующие основные группы: информативные, поисковые, коммуникативные. Поскольку реферат передает в сжатом виде текст первоисточника, он позволяет специалисту либо получить релевантную информацию, либо сделать вывод о том, что обращаться к первоисточнику нет необходимости.

Существует три основных способа изложения информации в реферате.

<sup>&</sup>lt;sup>2</sup> Фролова Н. А. Реферирование и аннотирование текстов по специальности (на материале немецкого языка): Учеб. пособие / ВолгГТУ, Волгоград, 2006. - С.5

*Экстрагирование* - представление информации первоисточника в реферате. Эта методика достаточно проста: референт отмечает предложения, которые затем полностью или с незначительным перефразированием переносятся в реферат-экстракт.

*Перефразирование* - наиболее распространенный способ реферативного изложения. Здесь имеет место частичное текстуальное совпадение с первоисточником. Перефразирование предполагает не использование значительной части сведений оригинала, а перестройку его смысловой и синтаксической структуры. Перестройка текста достигается за счет таких операций, как замещение (одни фрагменты текста заменяются другими), совмещения (объединяются несколько предложений в одно) и обобщение.

*Интерпретация* - это способ реферативного изложения, когда содержание первоисточника может раскрываться либо в той же последовательности, либо на основе обобщенного представления о нем. Разновидностью интерпретированных рефератов могут быть авторефераты диссертаций, тезисы докладов научных конференций и совещаний.

Для качественной подготовки реферата необходимо владеть основными приемами анализа и синтеза, знать основные требования, предъявляемые к рефератам, их структурные и функциональные особенности.

Процесс реферирования делится на пять основных этапов:

- 1. Определение способа охвата первоисточника, который в данном конкретном случае наиболее целесообразен, для реферирования (общее, фрагментное, аспектное и т.д.).
- 2. Беглое ознакомительное чтение, когда референт решает вопрос о научнопрактической значимости и информационной новизне первоисточника. Анализ его вида позволяет осуществить выбор аспектной схемы изложения реферата.
- 3. Конструирование текста реферата, которое осуществляется с использованием приемов перефразирования, обобщения, абстрагирования и т.д. Очень редко предложения или фрагменты оригинала используются без изменения. Запись полученных в результате синтеза конструкций осуществляется в последовательности, соответствующей разработанной схеме или плану.
- 4. Критический анализ полученного текста с точки зрения потребителя реферата.
- 5. Оформление и редактирование, которые являются заключительным этапом подготовки реферата.

Все, что в первичном документе не заслуживает внимания потребителя реферата, должно быть опущено. Так, в реферат не включаются:

- общие выводы, не вытекающие из полученных результатов;
- информация, не понятная без обращения к первоисточнику;
- общеизвестные сведения;
- второстепенные детали, избыточные рассуждения;
- исторические справки;
- детальные описания экспериментов и методик;
- сведения о ранее опубликованных документах и т. д.

Приемы составления реферата позволяют обеспечить соблюдение основных методических принципов реферирования: адекватности, информативности, краткости и достоверности.

Хотя реферат по содержанию зависит от первоисточника, он представляет собой новый, самостоятельный документ. Общими требованиями к языку реферата являются точность, краткость, ясность, доступность.

По своим языковым и стилистическим средствам реферат отличается от первоисточника, поскольку референт использует иные термины и строит предложения в соответствии со стилем реферата. Наряду с сообщением могут использоваться перифразы. Вместе с тем в ряде случаев стилистика реферата может совпадать с первоисточником, что особенно характерно для расширенных рефератов.

Изложение реферата должно обеспечивать наибольшую семантическую адекватность, семантическую эквивалентность, краткость и логическую последовательность. Для этого

необходимы определенные лексические и грамматические средства. Адекватность и эквивалентность достигаются за счет правильного употребления терминов, краткость - за счет экономной структуры предложений и использования терминологической лексики.

Быстрое и адекватное восприятие реферата обеспечивается употреблением простых законченных предложений, имеющих правильную грамматическую форму. Громоздкие предложения затрудняют понимание реферата, поэтому сложные предложения, как правило, расчленяются на ряд простых при сохранении логических взаимоотношений между ними путем замены соединительных слов, например, местоимениями.

Широко используются неопределенно-личные предложения без подлежащего. Они концентрируют внимание читающего только на факте, усиливая TeM самым информационно-справочную значимость реферата.

ОДНОМУ жанров научного стиля. же Pedepary. как ИЗ присущи Te семантико-структурные особенности, что и научному стилю в целом: объективность, однозначность, логичность изложения, безличная манера повествования, широкое использование научных терминов, абстрактной лексики и т.д. В то же время этот жанр имеет и свою специфику стиля: фактографичность (констатация фактов), обобщенно-отвлеченный характер изложения, предельная краткость, подчеркнутая логичность, стандартизация языкового выражения.

Рефераты делятся на информативные (реферат-конспект), индикативные, указательные (реферат-резюме) и обзорные (реферат-обзор)<sup>3</sup>. В основу их классификации положена степень аналитико-синтетической переработки источника.

Информативные рефераты включают в себя изложение (в обобщенном виде) всех основных проблем, изложенных в первоисточнике, их аргументацию, основные результаты и выводы, имеющие теоретическую и практическую ценность.

Индикативные рефераты указывают только на основные моменты содержания первоисточника. Их также называют реферативной аннотацией.

Научные рефераты отражают смысловую сторону образно-тематического содержания. В его основе лежат такие мыслительные операции, как обобщение и абстракция.

Реферат-резюме направлен на перечисление основных проблем источника без содержания доказательств.

Реферат, независимо от его типа, имеет единую структуру:

- название реферируемой работы (или выходные данные);
- композиция реферируемой работы;  $\mathbb{L}^{\mathbb{N}}$
- главная мысль реферируемого материала;
- изложение содержания;
- выводы автора по реферируемому материалу.

Обычно в самом первоисточнике главная мысль становится ясной лишь после прочтения всего материала, в реферате же с нее начинается изложение содержания, она предшествует всем выводам и доказательствам. Такая последовательность изложения необходима для того, чтобы с самого начала сориентировать читателя относительно основного содержания источника и его перспективной ценности. Выявление главной мысли источника становится весьма ответственным делом референта и требует от него вдумчивого отношения к реферируемому материалу. Иногда эта главная мысль самим автором даже не формулируется, а лишь подразумевается. Референту необходимо суметь сжато ее сформулировать, не внося своих комментариев.

Солержание реферируемого материала излагается послеловательности  $\mathbf{B}$ первоисточника по главам, разделам, параграфам. Обычно дается формулировка вопроса, приводится вывод по этому вопросу и необходимая цепь доказательств в их логической последовательности.

<sup>&</sup>lt;sup>3</sup> Брандес М. П. Немецкий язык. Переводческое реферирование: практикум. М.: КДУ, 2008. - 368с.

Следует иметь в виду, что иногда выводы автора не вполне соответствуют главной мысли первоисточника, так как могут быть продиктованы факторами, выходящими за пределы излагаемого материала. Но в большинстве случаев выводы автора вытекают из главной мысли, выявление которой и помогает их понять.

Перечень типичных смысловых частей информационного реферата и используемых в каждой из них типичных языковых средств представлен в таблице 1.

Таблица 1

# Перечень типичных смысловых частей информационного реферата и используемых в каждой из них типичных языковых средств

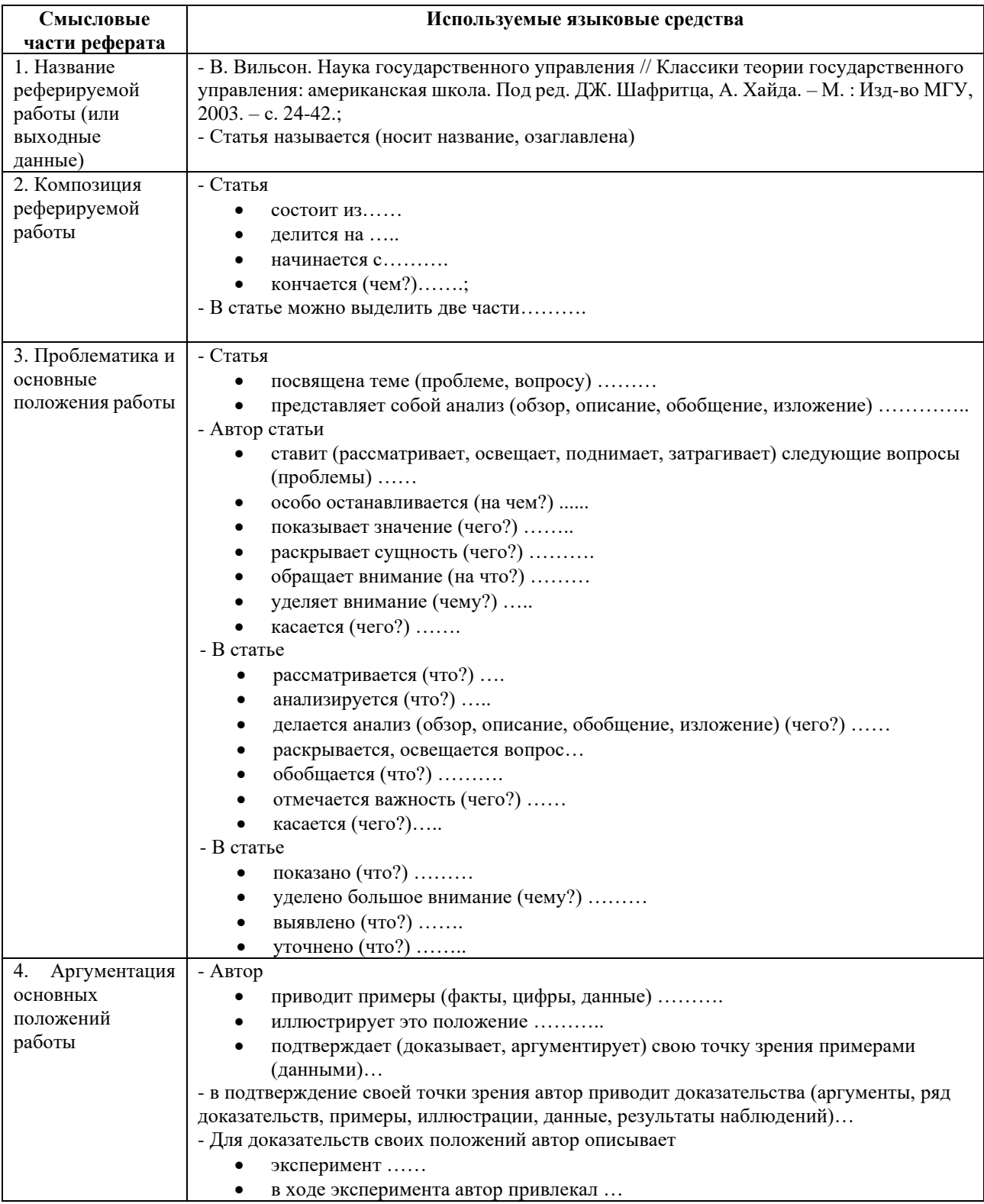

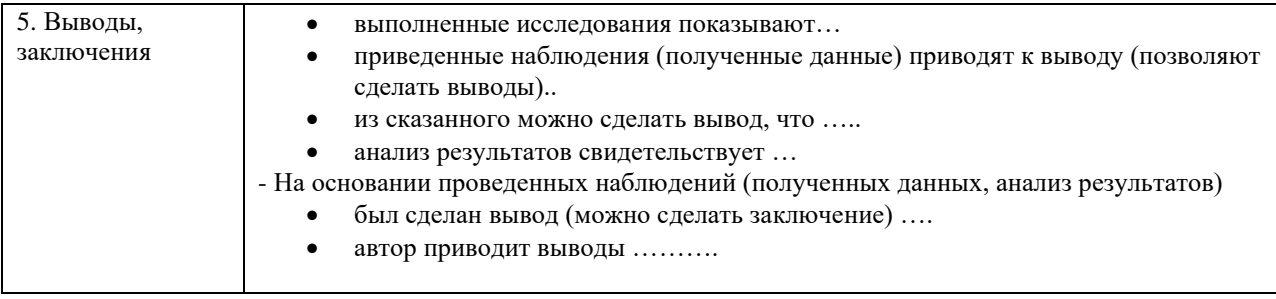

Реферат может содержать комментарий референта, только в том случае, если референт является достаточно компетентным в данном вопросе и может вынести квалифицированное суждение о реферируемом материале. В комментарий входят критическая характеристика первоисточника, актуальность освещенных в нем вопросов, суждение об эффективности предложенных решений, указание, на кого рассчитан реферируемый материал.

Комментарий реферата может содержать оценку тех или иных положений, высказываемых автором реферируемой работы. Эта оценка чаще всего выражает согласие или несогласие с точкой зрения автора. Языковые средства, которые используются при этом, рассмотрены в таблице 2.

Таблица 2

# **Языковые средства, используемых при оценке те положений, высказываемых автором реферируемой работы**

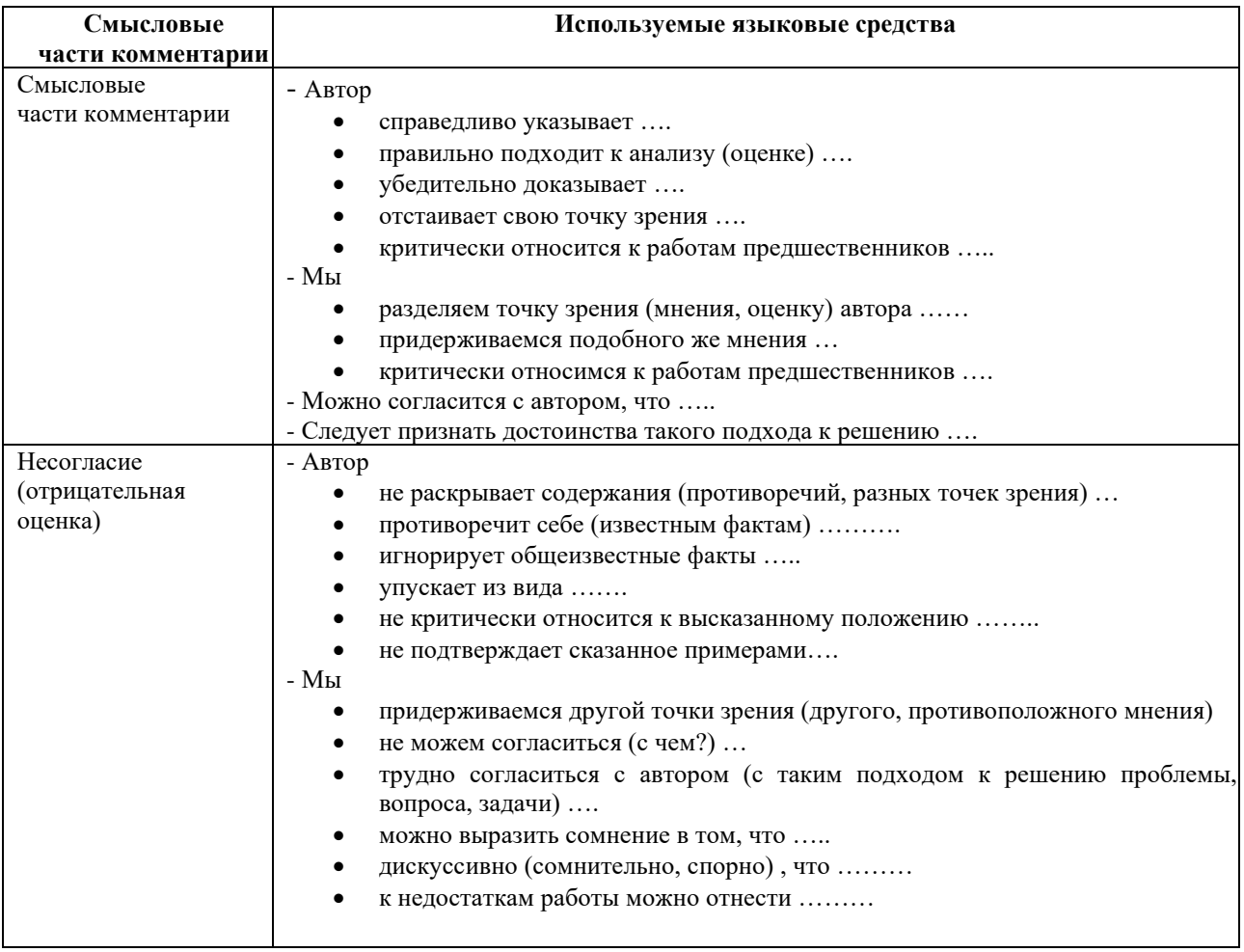

В реферате могут быть использованы цитаты из реферируемой работы. Они всегда ставятся в кавычки. Следует различать три вида цитирования, при этом знаки препинания ставятся, как в предложениях с прямой речью.

1. Цитата стоит после слов составителя реферата. В этом случае после слов составителя реферата ставится двоеточие, а цитата начинается с большой буквы. Например:

Автор статьи утверждает: «В нашей стране действительно произошел стремительный рост национального самосознания».

2. Цитата стоит перед словами составителя реферата. В этом случае после цитаты ставится запятая и тире» а слова составителя реферата пишутся с маленькой буквы. Например: «В нашей стране действительно стремительный рост национального самосознания», утверждает автор статьи.

3. Слова составителя реферата стоят в середине цитаты. В этом случае перед ними и после них ставится точка с запятой. Например: «В нашей стране, - утверждает автор статьи, действительно стремительный рост национального самосознания».

4. Цитата непосредственно включается в слова составителя реферата. В этом случае (а он является самым распространенным в реферате) цитата начинается с маленькой буквы. Например: Автор статьи утверждает, что «в нашей стране действительно стремительный рост национального самосознания».

#### **4. Методические рекомендации по решению практико-ориентированных заданий**

*Практико-ориентированные задания - метод анализа ситуаций*. Суть его заключается в том, что студентам предлагают осмыслить реальную жизненную ситуацию, описание которой одновременно отражает не только какую-либо практическую проблему, но и актуализирует определенный комплекс знаний, который необходимо усвоить при разрешении данной проблемы. При этом сама проблема не имеет однозначных решений.

Использование метода практико-ориентированного задания как образовательной технологии профессионально-ориентированного обучения представляет собой сложный процесс, плохо поддающийся алгоритмизации<sup>4</sup>. Формально можно выделить следующие этапы:

ознакомление студентов с текстом;

- анализ практико-ориентированного задания;

- организация обсуждения практико-ориентированного задания, дискуссии, презентации;

- оценивание участников дискуссии;

- подведение итогов дискуссии.

Ознакомление студентов с текстом практико-ориентированного задания и последующий анализ практико-ориентированного задания чаще всего осуществляются за несколько дней до его обсуждения и реализуются как самостоятельная работа студентов; при этом время, отводимое на подготовку, определяется видом практико-ориентированного задания, его объемом и сложностью.

Общая схема работы с практико-ориентированное заданием на данном этапе может быть представлена следующим образом: в первую очередь следует выявить ключевые проблемы практико-ориентированного задания и понять, какие именно из представленных данных важны для решения; войти в ситуационный контекст практико-ориентированного задания, определить, кто его главные действующие лица, отобрать факты и понятия, необходимые для анализа, понять, какие трудности могут возникнуть при решении задачи; следующим этапом является выбор метода исследования.

Знакомство с небольшими практико-ориентированного заданиями и их обсуждение может быть организовано непосредственно на занятиях. Принципиально важным в этом случае является то, чтобы часть теоретического курса, на которой базируется практико-ориентированное задание, была бы прочитана и проработана студентами.

Максимальная польза из работы над практико-ориентированного заданиями будет извлечена в том случае, если аспиранты при предварительном знакомстве с ними будут придерживаться систематического подхода к их анализу, основные шаги которого представлены ниже:

1. Выпишите из соответствующих разделов учебной дисциплины ключевые идеи, для того, чтобы освежить в памяти теоретические концепции и подходы, которые Вам предстоит использовать при анализе практико-ориентированного задания.

2. Бегло прочтите практико-ориентированное задание, чтобы составить о нем общее представление.

3. Внимательно прочтите вопросы к практико-ориентированное задание и убедитесь в том, что Вы хорошо поняли, что Вас просят сделать.

4. Вновь прочтите текст практико-ориентированного задания, внимательно фиксируя все факторы или проблемы, имеющие отношение к поставленным вопросам.

5. Прикиньте, какие идеи и концепции соотносятся с проблемами, которые Вам предлагается рассмотреть при работе с практико-ориентированное заданием.

<sup>4</sup> Долгоруков А. Метод сase-study как современная технология профессионально -ориентированного обучения [Электронный ресурс]. Режим доступа: /[/http://evolkov.net/case/case.study.html/](http://evolkov.net/case/case.study.html/)

Организация обсуждения практико-ориентированного задания предполагает формулирование перед студентами вопросов, включение их в дискуссию. Вопросы обычно подготавливают заранее и предлагают студентам вместе с текстом практико-ориентированного задания. При разборе учебной ситуации преподаватель может занимать активную или пассивную позицию, иногда он «дирижирует» разбором, а иногда ограничивается подведением итогов дискуссии.

Организация обсуждения практико-ориентированных заданий обычно основывается на двух методах. Первый из них носит название традиционного Гарвардского метода открытая дискуссия. Альтернативным методом является метод, связанный с индивидуальным или групповым опросом, в ходе которого аспиранты делают формальную устную оценку ситуации и предлагают анализ представленного практико-ориентированного задания, свои решения и рекомендации, т.е. делают презентацию. Этот метод позволяет некоторым студентам минимизировать их учебные усилия, поскольку каждый аспирант опрашивается один- два раза за занятие. Метод развивает у студентов коммуникативные навыки, учит их четко выражать свои мысли. Однако, этот метод менее динамичен, чем Гарвардский метод. В открытой дискуссии организация и контроль участников более сложен.

*Дискуссия* занимает центральное место в методе. Ее целесообразно использовать в том случае, когда аспиранты обладают значительной степенью зрелости и самостоятельности мышления, умеют аргументировать, доказывать и

обосновывать свою точку зрения. Важнейшей характеристикой дискуссии является уровень ее компетентности, который складывается из компетентности ее участников. Неподготовленность студентов к дискуссии делает ее формальной, превращает в процесс вытаскивания ими информации у преподавателя, а не самостоятельное ее добывание.

Особое место в организации дискуссии при обсуждении и анализе практико-ориентированного задания принадлежит использованию метода генерации идей, получившего название «мозговой атаки» или «мозгового штурма».

*Метод «мозговой атаки»* или «мозгового штурма» был предложен в 30-х годах прошлого столетия А. Осборном как групповой метод решения проблем. К концу ХХ столетия этот метод приобрел особую популярность в практике управления и обучения не только как самостоятельный метод, но и как использование в процессе деятельности с целью усиления ее продуктивности. В процессе обучения «мозговая атака» выступает в качестве важнейшего средства развития творческой активности студентов. «Мозговая атака» включает в себя три фазы.

Первая фаза представляет собой вхождение в психологическую раскованность, отказ от стереотипности, страха показаться смешным и неудачником; достигается созданием благоприятной психологической обстановки и взаимного доверия, когда идеи теряют авторство, становятся общими. Основная задача этой фазы - успокоиться и расковаться.

Вторая фаза - это собственно атака; задача этой фазы - породить поток, лавину идей. «Мозговая атака» в этой фазе осуществляется по следующим принципам:

- есть идея, говорю, нет идеи, не молчу;
- поощряется самое необузданное ассоциирование, чем более дикой покажется идея, тем лучше;
- количество предложенных идей должно быть как можно большим;
- высказанные идеи разрешается заимствовать и как угодно комбинировать, а также видоизменять и улучшать;
- исключается критика, можно высказывать любые мысли без боязни, что их признают плохими, критикующих лишают слова;
- не имеют никакого значения социальные статусы участников; это абсолютная демократия и одновременно авторитаризм сумасшедшей идеи;
- все идеи записываются в протокольный список идей;

• время высказываний - не более 1-2 минут.

Третья фаза представляет собой творческий анализ идей с целью поиска конструктивного решения проблемы по следующим правилам:

- анализировать все идеи без дискриминации какой-либо из них;
- найти место идее в системе и найти систему под идею;
- не умножать сущностей без надобности;
- не должна нарушаться красота и изящество полученного результата;
- должно быть принципиально новое видение;
- ищи «жемчужину в навозе».

В методе мозговая атака применяется при возникновении у группы реальных затруднений в осмыслении ситуации, является средством повышения активности студентов. В этом смысле мозговая атака представляется не как инструмент поиска новых решений, хотя и такая ее роль не исключена, а как своеобразное «подталкивание» к познавательной активности.

*Презентация,* или представление результатов анализа практико-ориентированного задания, выступает очень важным аспектом метода *сase-study*. Умение публично представить интеллектуальный продукт, хорошо его рекламировать, показать его достоинства и возможные направления эффективного использования, а также выстоять под шквалом критики, является очень ценным интегральным качеством современного специалиста. Презентация оттачивает многие глубинные качества личности: волю, убежденность, целенаправленность, достоинство и т.п.; она вырабатывает навыки публичного общения, формирования своего собственного имиджа.

Публичная (устная) презентация предполагает представление решений практико-ориентированного задания группе, она максимально вырабатывает навыки публичной деятельности и участия в дискуссии. Устная презентация обладает свойством кратковременного воздействия на студентов и, поэтому, трудна для восприятия и запоминания. Степень подготовленности выступающего проявляется в спровоцированной им дискуссии: для этого необязательно делать все заявления очевидными и неопровержимыми. Такая подача материала при анализе практико-ориентированного задания может послужить началом дискуссии. При устной презентации необходимо учитывать эмоциональный настрой выступающего: отношение и эмоции говорящего вносят существенный вклад в сообщение. Одним из преимуществ публичной (устной) презентации является ее гибкость. Оратор может откликаться на изменения окружающей обстановки, адаптировать свой стиль и материал, чувствуя настроение аудитории.

Непубличная презентация менее эффектна, но обучающая роль ее весьма велика. Чаще всего непубличная презентация выступает в виде подготовки отчета по выполнению задания, при этом стимулируются такие качества, как умение подготовить текст, точно и аккуратно составить отчет, не допустить ошибки в расчетах и т.д. Подготовка письменного анализа практико-ориентированного задания аналогична подготовке устного, с той разницей, что письменные отчеты-презентации обычно более структурированы и детализированы. Основное правило письменного анализа практико-ориентированного задания заключается в том, чтобы избегать простого повторения информации из текста, информация должна быть представлена в переработанном виде. Самым важным при этом является собственный анализ представленного материала, его соответствующая интерпретация и сделанные предложения. Письменный отчет - презентация может сдаваться по истечении некоторого времени после устной презентации, что позволяет студентам более тщательно проанализировать всю информацию, полученную в ходе дискуссии.

Как письменная, так и устная презентация результатов анализа практико-ориентированного задания может быть групповая и индивидуальная. Отчет может быть индивидуальным или групповым в зависимости от сложности и объема задания. Индивидуальная презентация формирует ответственность, собранность, волю; групповая - аналитические способности, умение обобщать материал, системно видеть проект.

Оценивание участников дискуссии является важнейшей проблемой обучения посредством метода практико-ориентированного задания. При этом выделяются следующие требования к оцениванию:

- объективность - создание условий, в которых бы максимально точно выявлялись знания обучаемых, предъявление к ним единых требований, справедливое отношение к каждому;

- обоснованность оценок - их аргументация;

- систематичность - важнейший психологический фактор, организующий и дисциплинирующий студентов, формирующий настойчивость и устремленность в достижении цели;

- всесторонность и оптимальность.

Оценивание участников дискуссии предполагает оценивание не столько набора определенных знаний, сколько умения студентов анализировать конкретную ситуацию, принимать решение, логически мыслить.

Следует отметить, что оценивается содержательная активность студента в дискуссии или публичной (устной) презентации, которая включает в себя следующие составляющие:

- выступление, которое характеризует попытку серьезного предварительного
- анализа (правильность предложений, подготовленность,
- аргументированность и т.д.);
- обращение внимания на определенный круг вопросов, которые требуют углубленного обсуждения;
- владение категориальным аппаратом, стремление давать определения, выявлять содержание понятий;
- демонстрация умения логически мыслить, если точки зрения, высказанные раньше, подытоживаются и приводят к логическим выводам;
- предложение альтернатив, которые раньше оставались без внимания;
- предложение определенного плана действий или плана воплощения решения;
- определение существенных элементов, которые должны учитываться при анализе практико-ориентированного задания;
- заметное участие в обработке количественных данных, проведении расчетов;
- подведение итогов обсуждения.

При оценивании анализа практико-ориентированного задания, данного студентами при непубличной (письменной) презентации учитывается:

- формулировка и анализ большинства проблем, имеющихся в практико-ориентированное задание;

- формулировка собственных выводов на основании информации о

практико-ориентированное задание, которые отличаются от выводов других студентов;

- демонстрация адекватных аналитических методов для обработки информации;

- соответствие приведенных в итоге анализа аргументов ранее выявленным проблемам, сделанным выводам, оценкам и использованным аналитическим методам.

#### **5. Методические рекомендации по составлению тестовых заданий**

#### *Требования к составлению тестовых заданий*

*Тестовое задание (ТЗ)* - варьирующаяся по элементам содержания и по трудности единица контрольного материала, сформулированная в утвердительной форме предложения с неизвестным. Подстановка правильного ответа вместо неизвестного компонента превращает задание в истинное высказывание, подстановка неправильного ответа приводит к образованию ложного высказывания, что свидетельствует о незнании студентом данного учебного материала.

Для правильного составления ТЗ необходимо выполнить следующие *требования*:

1. Содержание каждого ТЗ должно охватывать какую-либо одну смысловую единицу, то есть должно оценивать что-то одно.

2. Ориентация ТЗ на получение *однозначного* заключения.

3. Формулировка содержания ТЗ в виде свернутых кратких суждений. Рекомендуемое количество слов в задании не более 15. В тексте не должно быть преднамеренных подсказок и сленга, а также оценочных суждений автора ТЗ. Формулировка ТЗ должна быть в повествовательной форме (не в форме вопроса). По возможности, текст ТЗ не должен содержать сложноподчиненные конструкции, повелительного наклонения («выберите», «вычислите», «укажите» и т.д). Специфический признак (ключевое слово) выносится в начало ТЗ. Не рекомендуется начинать ТЗ с предлога, союза, частицы.

4. Соблюдение единого стиля оформления ТЗ.

#### *Требования к формам ТЗ*

ТЗ может быть представлено в одной из четырех стандартизованных форм:

- закрытой (с выбором одного или нескольких заключений);
- открытой;
- на установление правильной последовательности;
- на установление соответствия.

Выбор формы ТЗ зависит от того, какой вид знаний следует проверить. Так, для оценки фактологических знаний (знаний конкретных фактов, названий, имён, дат, понятий) лучше использовать тестовые задания закрытой или открытой формы.

Ассоциативных знаний (знаний о взаимосвязи определений и фактов, авторов и их теорий, сущности и явления, о соотношении между различными предметами, законами, датами) заданий на установление соответствия. Процессуальных знаний (знаний правильной последовательности различных действий, процессов) - заданий на определение правильной последовательности.

#### *Тестовое задание закрытой формы*

Если к заданиям даются готовые ответы на выбор (обычно один правильный и остальные неправильные), то такие задания называются заданиями с выбором одного правильного ответа или с единичным выбором.

При использовании этой формы следует руководствоваться правилом: в каждом задании с выбором одного правильного ответа правильный ответ должен быть.

Помимо этого, бывают задания с выбором нескольких правильных ответов или с множественным выбором. Подобная форма заданий не допускает наличия в общем перечне ответов следующих вариантов: «все ответы верны» или «нет правильного ответа».

Вариантов выбора (дистракторов) должно быть не менее 4 и не более 7. Если дистракторов мало, то возрастает вероятность угадывания правильного ответа, если слишком много, то делает задание громоздким. Кроме того, дистракторы в большом количестве часто

бывают неоднородными, и тестируемый сразу исключает их, что также способствует угадыванию.

Дистракторы должны быть приблизительно одной длины. Не допускается наличие повторяющихся фраз (слов) в дистракторах.

# *Тестовое задание открытой формы*

В заданиях открытой формы готовые ответы с выбором не даются. Требуется сформулированное самим тестируемым заключение. Задания открытой формы имеют вид неполного утверждения, в котором отсутствует один или несколько ключевых элементов. В качестве ключевых элементов могут быть: число, буква, слово или словосочетание. При формулировке задания на месте ключевого элемента, необходимо поставить прочерк или многоточие. Утверждение превращается в истинное высказывание, если ответ правильный и в ложное высказывание, если ответ неправильный. Необходимо предусмотреть наличие всех возможных вариантов правильного ответа и отразить их в ключе, поскольку отклонения от эталона (правильного ответа) могут быть зафиксированы проверяющим как неверные.

#### *Тестовые задания на установление правильной последовательности*

Такое задание состоит из однородных элементов некоторой группы и четкой формулировки критерия упорядочения этих элементов.

# Задание начинается со слова: «Последовательность».

### *Тестовые задания на установление соответствия*

Такое задание состоит из двух групп элементов и четкой формулировки критерия выбора соответствия между ними.

Соответствие устанавливается по принципу 1:1 (одному элементу первой группы соответствует только один элемент второй группы) или 1:М (одному элементу первой группы соответствуют М элементов второй группы). Внутри каждой группы элементы должны быть однородными. Количество элементов второй группы должно превышать количество элементов первой группы. Максимальное количество элементов второй группы должно быть не более 10, первой группы - не менее 2.

Задание начинается со слова: «Соответствие». Номера и буквы используются как идентификаторы (метки) элементов. Арабские цифры являются идентификаторами первой группы, заглавные буквы русского алфавита - второй. Номера и буквы отделяются от содержания столбцов круглой скобкой.

#### **6.Требования к написанию и оформлению доклада**

*Доклад (или отчёт)* − один из видов монологической речи, публичное, развёрнутое, официальное, сообщение по определённому вопросу, основанное на привлечении документальных данных.

Обычно любая научная работа заканчивается докладом на специальном научном семинаре, конференции, где участники собираются, чтобы обсудить научные проблемы. На таких семинарах (конференциях) всегда делается доклад по определённой теме. Доклад содержит все части научного отчёта или статьи. Это ответственный момент для докладчика. Здесь проверяются знание предмета исследования, способности проводить эксперимент и объяснять полученные результаты. С другой стороны, люди собираются, чтобы узнать что-то новое для себя. Они тратят своё время и хотят провести время с пользой и интересом. После выступления докладчика слушатели обязательно задают вопросы по теме выступления, и докладчику необходимо научиться понимать суть различных вопросов. Кроме того, на семинаре задача обсуждается, рассматривается со всех сторон, и бывает, что автор узнаёт о своей работе много нового. Часто возникают интересные идеи и неожиданные направления исследований. Работа становится более содержательной. Следовательно, доклад необходим для развития самой науки и для студентов. В этом состоит главное предназначение доклада.

На студенческом семинаре (конференции) всегда подводится итог, делаются выводы, принимается решение или соответствующее заключение. Преподаватель (жюри) выставляет оценку за выполнение доклада и его предъявление, поскольку в учебном заведении данная форма мероприятия является обучающей. Оценки полезно обсуждать со студентами: это помогает им понять уровень их собственных работ. С лучшими сообщениями, сделанными на семинарах, студенты могут выступать впоследствии на студенческих конференциях. Поэтому каждому студенту необходимо обязательно предварительно готовить доклад и учиться выступать публично.

Непосредственная польза выступления студентов на семинаре (конференции) состоит в следующем.

1. Выступление позволяет осуществлять поиск возможных ошибок в постановке работы, методике исследования, обобщении полученных результатов, их интерпретации. Получается, что студенты помогают друг другу улучшить работу. Что может быть ценнее?

2. Выступление дает возможность учиться излагать содержание работы в короткое время, схватывать суть вопросов и толково объяснять существо. Следовательно, учиться делать доклад полезно для работы в любой области знаний.

3. На семинаре (конференции) докладчику принято задавать вопросы. Студентам следует знать, что в научной среде не принято осуждать коллег за заданные в процессе обсуждения вопросы. Однако вопросы должны быть заданы по существу проблемы, исключать переход на личностные отношения. Публичное выступление позволяет студентам учиться корректно, лаконично и по существу отвечать на вопросы, демонстрировать свои знания.

#### *Требования к подготовке доклада*

Доклад может иметь форму публичной лекции, а может содержать в себе основные тезисы более крупной работы (например, реферата, курсовой, дипломной работы, научной статьи). Обычно от доклада требуется, чтобы он был:

- точен в части фактического материала и содержал обоснованные выводы;

- составлен с учетом [точки зрения а](http://msk.treko.ru/show_dict_250)дресата;
- посвящен проблемам, непосредственно относящимся к определенной теме;
- разделен на части, логично построенные;
- достаточно обширен, чтобы исчерпать заявленную тему доклада, но не настолько, чтобы утомлять адресата;

- интересно написан и легко читался (слушался);

- понятен, нагляден и привлекателен по оформлению.

Как правило, доклад содержит две части: текст и иллюстрации. Представление рисунков, таблиц, графиков должно быть сделано с помощью компьютера. Компьютер идеальный помощник при подготовке выступления на семинаре (конференции). Каждая из частей доклада важна. Хорошо подготовленному тексту всегда сопутствует хорошая презентация. Если докладчик не нашёл времени хорошо подготовить текст, то у него плохо подготовлены и иллюстрации. Это неписаное правило.

Доклад строится по определённой схеме. Только хорошая система изложения даёт возможность логично, взаимосвязано, кратко и убедительно изложить результат. Обычно участники конференции знают, что должно прозвучать в каждой части выступления. В мире ежегодно проходят тысячи семинаров, сотни различных конференций, технология создания докладов совершенствуется. Главное - говорить о природе явления, о процессах, проблемах и причинах Вашего способа их решения, аргументировать каждый Ваш шаг к цели.

На следующие вопросы докладчику полезно ответить самому себе при подготовке выступления, заблаговременно (хуже, если подобные вопросы возникнут у слушателей в процессе доклада). Естественно, отвечать целесообразно честно...

1. Какова цель выступления**?**

Или: «Я, автор доклада, хочу...»:

- информировать слушателей о чем-то;
- объяснить слушателям что-то;
- обсудить что-то (проблему, решение, ситуацию и т.п.) со слушателями;
- спросить у слушателей совета;
- сделать себе PR;
- пожаловаться слушателям на что-то (на жизнь, ситуацию в стране и т.п.).

Т.е. ради чего, собственно, затевается выступление? Если внятного ответа на Вопрос нет, то стоит задуматься, нужно ли такое выступление?

2. Какова аудитория?

На кого рассчитано выступление:

- на студентов;
- на клиента (-ов);
- на коллег-профессионалов;
- на конкурентов;
- на присутствующую в аудитории подругу (друзей)?
- 3. Каков объект выступления?

О чем собственно доклад, что является его «ядром»:

- одна модель;
- серия моделей;
- динамика изменения модели (-ей);
- условия применения моделей;
- законченная [методика;](http://www.triz-chance.ru/method.html)
- типовые ошибки;
- прогнозы;
- обзор, сравнительный анализ;
- постановка проблемы, гипотеза;
- иное?

Естественно, качественный доклад может касаться нескольких пунктов из приведенного списка...

4. Какова актуальность доклада?

Или: почему сегодня нужно говорить именно об этом?

5. В чем заключается новизна темы?

Или: если заменить многоумные и иноязычные термины в тексте доклада на обычные слова, то не станет ли содержание доклада банальностью?

Ссылается ли автор на своих предшественников? Проводит ли сравнение с существующими аналогами?

Стоит заметить, что новизна и актуальность - разные вещи. Новизна характеризует насколько ново содержание выступления по сравнению с существующими аналогами. Актуальность - насколько оно сейчас нужно. Бесспорно, самый выигрышный вариант - и ново, и актуально. Неплохо, если актуально, но не ново. Например, давняя проблема, но так никем и не решенная. Терпимо, если не актуально, но ново - как прогноз. Пример: сделанный Д.И. Менделеевым в XIX веке прогноз, что в будущем дома будут не только обогревать, но и охлаждать (кондиционеров тогда и вправду не знали).

Но если и не ново и не актуально, то нужно ли кому-то такое выступление?

6. Разработан ли автором план (структура и логика) выступления?

Есть ли логичная последовательность авторской мысли? Или же автор планирует свой доклад в стиле: «чего-нибудь наболтаю, а наглядный материал и вопросы слушателей как-нибудь помогут вытянуть выступление...?»

Есть ли выводы с четкой фиксацией главного и нового? Как они подводят итог выступлению?

7. Наглядная иллюстрация материалов

Нужна ли она вообще, и если да, то, что в ней будет содержаться? Отражает ли она логику выступления?

Иллюстрирует ли сложные места доклада?

Важно помнить: иллюстративный материал не должен полностью дублировать текст доклада. Слушатель должен иметь возможность записывать: примеры, дополнения, подробности, свои мысли... А для этого необходимо задействовать как можно больше видов памяти. Гигантской практикой образования доказано: материал усваивается лучше, если зрительная и слуховая память подкрепляются моторной. Т.е. надо дать возможность слушателям записывать, а не только пассивно впитывать материал.

Следует учитывать и отрицательный момент раздаточных материалов: точное повторение рассказа докладчика. Или иначе: если на руках слушателей (в мультимедийной презентации) есть полный письменный текст, зачем им нужен докладчик? К слову сказать, часто красивые слайды не столько иллюстрируют материал, сколько прикрывают бедность содержания...

8. Корректные ссылки

Уже много веков в научной среде считается хорошим тоном указание ссылок на первоисточники, а не утаивание их.

9. Что останется у слушателей:

- раздаточный или наглядный материал: какой и сколько?

- собственные записи: какие и сколько? И что сделано автором по ходу доклада для того, чтобы записи слушателей не искажали авторский смысл?

- в головах слушателей: какие понятия, модели, свойства и условия применения были передам слушателям?

#### Требования к составлению доклада

Полезно придерживаться следующей схемы составления доклада на семинаре (конференции).

Время Вашего доклада ограничено, обычно на него отводится 5-7 минут. За это время докладчик может успеть зачитать в темпе обычной разговорной речи текст объёмом не более

3-5-и листов формата А4. После доклада - вопросы слушателей и ответы докладчика (до 3 минут). Полное время Вашего выступления - не более 10-и минут.

Сначала должно прозвучать название работы и фамилии авторов. Обычно название доклада и авторов произносит руководитель семинара (председатель конференции). Он представляет доклад, но допустим и такой вариант, при котором докладчик сам произносит название работы и имена участников исследования. Потраченное время - примерно 30 с.

Следует знать, что название - это краткая формулировка цели. Поэтому название должно быть конкретным и ясно указывать, на что направлены усилия автора. Если в названии менее 10-и слов - это хороший тон. Если больше - рекомендуется сократить. Так советуют многие международные журналы. В выступлении можно пояснить название работы другими словами. Возможно, слушатели лучше Вас поймут, если Вы скажете, какое явление исследуется, что измеряется, что создаётся, разрабатывается или рассчитывается. Максимально ясно покажите, что именно Вас интересует.

#### *Введение (до 1 мин)*

В этой части необходимо обосновать необходимость проведения исследования и его актуальность. Другими словами, Вы должны доказать, что доклад достоин того, чтобы его слушали. Объясните, почему важно исследовать данное явление. Расскажите, чем интересен выбранный объект с точки зрения науки, заинтересуйте своих слушателей темой Вашего исследования.

Скажите, кто и где решал подобную задачу. Укажите сильные и слабые стороны известных результатов. Учитывайте то, что студенту необходимо учиться работать с литературой, анализировать известные факты. Назовите источники информации, Ваших предшественников по имени, отчеству и фамилии и кратко, какие ими были получены результаты. Обоснуйте достоинство Вашего способа исследования в сравнении с известными результатами. Учтите, что студенческое исследование может быть и познавательного характера, то есть можно исследовать известный науке факт. Поясните, чем он интересен с Вашей точки зрения. Ещё раз сформулируйте цель работы и покажите, какие задачи необходимо решить, чтобы достигнуть цели. Что нужно сделать, создать, решить, вычислить? Делите целое на части - так будет понятнее и проще.

#### *Методика исследования (до 30 сек.)*

Методика, или способ исследования, должна быть обоснована. Поясните, покажите преимущества и возможности выбранной Вами методики при проведении экспериментального исследования.

#### *Теоретическая часть (до 1 мин)*

Эта часть обязательна в докладе. Редкий случай, когда можно обойтись без теоретического обоснования предстоящей работы, ведь экспериментальное исследование должно базироваться на теории. Здесь необходимо показать сегодняшний уровень Вашего понимания проблемы и на основании теории попытаться сформулировать постановку задачи. Покажите только основные соотношения и обязательно дайте комментарий. Скажите, что основная часть теории находится в содержании работы (реферате).

#### *Экспериментальная часть (для работ экспериментального типа) (1,5-2 мин.)*

Покажите и объясните суть проведённого Вами эксперимента. Остановитесь только на главном, основном. Второстепенное оставьте для вопросов.

*Результаты работы (до 1 мин.)*

- 1. Перечислите основные, наиболее важные, на Ваш взгляд, результаты работы.
- 2. Расскажите, как он был получен, укажите его характерные особенности.
- 3. Поясните, что Вы считаете самым важным и почему.
- 4. Следует ли продолжать исследование, и, если да, то в каком направлении?
- 5. Каким результатом можно было бы гордиться? Остановитесь на нём подробно.

6. Скажите, что следует из представленной вами информации.

7. Покажите, удалось ли разобраться в вопросах, сформулированных при постановке задачи. Обязательно скажите, достигнута ли цель работы. Закончено ли исследование?

### 8. Какие перспективы?

9. Покажите, что результат Вам нравится.

#### *Выводы (до 1 мин.)*

Сжато и чётко сформулируйте выводы. Покажите, что твёрдо установлено в результате проведённого теоретического или экспериментального исследования. Что удалось надёжно выяснить? Какие факты заслуживают доверия?

### *Завершение доклада*

Поблагодарите всех за внимание. Помните: если Вы закончили свой доклад на 15 секунд раньше, все останутся довольны и будут ждать начала вопросов и дискуссию. Если Вы просите дополнительно ещё 3 минуты, Вас смогут потерпеть. Это время могут отнять от времени для вопросов, где Вы могли бы показать себя с хорошей стороны. Поэтому есть смысл предварительно хорошо "вычитать" (почти выучить) доклад. Это лучший способ научиться управлять временем.

#### *Требования к предъявлению доклада во время выступления*

Докладчику следует знать следующие приёмы, обеспечивающие эффективность восприятия устного публичного сообщения.

*Приемы привлечения внимания*

- 1. Продуманный первый слайд презентации.
- 2. Обращение.
- 3. Контакт глаз.
- 4. Позитивная мимика.
- 5. Уверенная пантомимика и интонация.
- 6. Выбор места.

*Приемы привлечения интереса* 

В формулировку актуальности включить информацию о том, в чём может быть личный интерес слушателей, в какой ситуации они могут его использовать?

*Приемы поддержания интереса и активной мыслительной деятельности слушателей*

- 1. Презентация (образы, схемы, диаграммы, логика, динамика, юмор, оформление).
- 2. Соответствующая невербальная коммуникация (все составляющие!!!).
- 3. Речь логичная, понятная, средний темп, интонационная выразительность.
- 4. Разговорный стиль.
- 5. Личностная вовлеченность.
- 6. Образные примеры.
- 7. Обращение к личному опыту.
- 8. Юмор.
- 9. Цитаты.

10. Временное соответствие.

*Приемы завершения выхода из контакта*

- обобщение;
- метафора, цитата;
- побуждение к действию.

#### **7. Методические указания по подготовке к опросу**

Самостоятельная работа обучающихся включает подготовку к устному или письменному опросу на семинарских занятиях. Для этого обучающийся изучает лекции, основную и дополнительную литературу, публикации, информацию из Интернет-ресурсов. Темы и вопросы к семинарским занятиям, вопросы для самоконтроля приведены в методических указаниях по разделам и доводятся до обучающихся заранее.

#### *Письменный опрос*

В соответствии с технологической картой письменный опрос является одной из форм текущего контроля успеваемости студента по данной дисциплине. При подготовке к письменному опросу студент должен внимательно изучает лекции, основную и дополнительную литературу, публикации, информацию из Интернет-ресурсов. Темы и вопросы к семинарским занятиям, вопросы для самоконтроля приведены в методических указаниях по разделам и доводятся до обучающихся заранее.

При изучении материала студент должен убедиться, что хорошо понимает основную терминологию темы, умеет ее использовать в нужном контексте. Желательно составить краткий конспект ответа на предполагаемые вопросы письменной работы, чтобы убедиться в том, что студент владеет материалом и может аргументировано, логично и грамотно письменно изложить ответ на вопрос. Следует обратить особое внимание на написание профессиональных терминов, чтобы избегать грамматических ошибок в работе. При изучении новой для студента терминологии рекомендуется изготовить карточки, которые содержат новый термин и его расшифровку, что значительно облегчит работу над материалом.

#### *Устный опрос*

Целью устного собеседования являются обобщение и закрепление изученного курса. Студентам предлагаются для освещения сквозные концептуальные проблемы. При подготовке следует использовать лекционный материал и учебную литературу. Для более глубокого постижения курса и более основательной подготовки рекомендуется познакомиться с указанной дополнительной литературой. Готовясь к семинару, студент должен, прежде всего, ознакомиться с общим планом семинарского занятия. Следует внимательно прочесть свой конспект лекции по изучаемой теме и рекомендуемую к теме семинара литературу. С незнакомыми терминами и понятиями следует ознакомиться в предлагаемом глоссарии, словаре или энциклопедии <sup>5</sup>.

Критерии качества устного ответа.

- 1. Правильность ответа по содержанию.
- 2. Полнота и глубина ответа.
- 3. Сознательность ответа (учитывается понимание излагаемого материала).

4. Логика изложения материала (учитывается умение строить целостный, последовательный рассказ, грамотно пользоваться профессиональной терминологией). 5. Рациональность использованных приемов и способов решения поставленной учебной задачи (учитывается умение использовать наиболее прогрессивные и эффективные способы достижения цели).

6. Своевременность и эффективность использования наглядных пособий и технических средств при ответе (учитывается грамотно и с пользой применять наглядность и демонстрационный опыт при устном ответе).

7. Использование дополнительного материала (приветствуется, но не обязательно для всех студентов).

<sup>5</sup> Методические рекомендации для студентов [Электронный ресурс]: Режим доступа: [http://lesgaft.spb.ru/sites/default/files/u57/metod.rekomendacii\\_dlya\\_studentov\\_21.pdf](http://lesgaft.spb.ru/sites/default/files/u57/metod.rekomendacii_dlya_studentov_21.pdf)

8. Рациональность использования времени, отведенного на задание (не одобряется затянутость выполнения задания, устного ответа во времени, с учетом индивидуальных особенностей студентов) $^6$ .

Ответ на каждый вопрос из плана семинарского занятия должен быть содержательным и аргументированным. Для этого следует использовать документы, монографическую, учебную и справочную литературу.

Для успешной подготовки к устному опросу, студент должен законспектировать рекомендуемую литературу, внимательно осмыслить лекционный материал и сделать выводы. В среднем, подготовка к устному опросу по одному семинарскому занятию занимает от 2 до 4 часов в зависимости от сложности темы и особенностей организации обучающимся своей самостоятельной работы.

#### **8. Методические рекомендации по подготовке к практическим занятиям**

На практических занятиях необходимо стремиться к самостоятельному решению задач, находя для этого более эффективные методы. При этом студентам надо приучить себя доводить решения задач до конечного «идеального» ответа. Это очень важно для будущих

<sup>36</sup> <sup>6</sup>Методические рекомендации для студентов [Электронный ресурс]: [http://priab.ru/images/metod\\_agro/Metod\\_Inostran\\_yazyk\\_35.03.04\\_Agro\\_15.01.2016.pdf](http://priab.ru/images/metod_agro/Metod_Inostran_yazyk_35.03.04_Agro_15.01.2016.pdf)

специалистов. Практические занятия вырабатывают навыки самостоятельной творческой работы, развивают мыслительные способности.

Практическое занятие – активная форма учебного процесса, дополняющая теоретический курс или лекционную часть учебной дисциплины и призванная помощь обучающимся освоиться в «пространстве» (тематике) дисциплины, самостоятельно прооперировать теоретическими знаниями на конкретном учебном материале.

Продолжительность одного практического занятия – от 2 до 4 академических часов. Общая доля практических занятий в учебном времени на дисциплину – от 10 до 20 процентов (при условии, что все активные формы займут в учебном времени на дисциплину от 40 до 60 процентов).

Для практического занятия в качестве темы выбирается обычно такая учебная задача, которая предполагает не существенные эвристические и аналитические напряжения и продвижения, а потребность обучающегося «потрогать» материал, опознать в конкретном то общее, о чем говорилось в лекции. Например, при рассмотрении вопросов оплаты труда, мотивации труда и проблем безработицы в России имеет смысл провести практические занятия со следующими сюжетами заданий: «Расчет заработной платы работников предприятия». «Разработка механизма мотивации труда на предприятии N». «В чем причины и особенности безработицы в России?». Последняя тема предполагает уже некоторую аналитическую составляющую. Основная задача первой из этих тем - самим посчитать заработную плату для различных групп работников на примере заданных параметров для конкретного предприятия, т. е. сделать расчеты «как на практике»; второй – дать собственный вариант мотивационной политики для предприятия, учитывая особенности данного объекта, отрасли и т.д.; третьей – опираясь на теоретические знания в области проблем занятости и безработицы, а также статистические материалы, сделать авторские выводы о видах безработицы, характерных для России, и их причинах, а также предложить меры по минимизации безработицы.

Перед проведением занятия должен быть подготовлен специальный материал – тот объект, которым обучающиеся станут оперировать, активизируя свои теоретические (общие) знания и тем самым, приобретая навыки выработки уверенных суждений и осуществления конкретных действий.

Дополнительный материал для практического занятия лучше получить у преподавателя заранее, чтобы у студентов была возможность просмотреть его и подготовить вопросы.

Условия должны быть такими, чтобы каждый мог работать самостоятельно от начала до конца. В аудитории должны быть «под рукой» необходимые справочники и тексты законов и нормативных актов по тематике занятия. Чтобы сделать практическое занятие максимально эффективным, надо заранее подготовить и изучить материал по наиболее интересным и практически важным темам.

Особенности практического занятия с использованием компьютера

Для того чтобы повысить эффективность проведения практического занятия, может использоваться компьютер по следующим направлениям:

- поиск информации в Интернете по поставленной проблеме: в этом случае преподаватель представляет обучающимся перечень рекомендуемых для посещения Интернет-сайтов;

- использование прикладных обучающих программ;

- выполнение заданий с использованием обучающимися заранее установленных преподавателем программ;

- использование программного обеспечения при проведении занятий, связанных с моделированием социально-экономических процессов.

**9.Методические рекомендации по подготовке семинарским занятиям**

Семинар представляет собой комплексную форму и завершающее звено в изучении определенных тем, предусмотренных программой учебной дисциплины. Комплексность данной формы занятий определяется тем, что в ходе её проведения сочетаются выступления обучающихся и преподавателя: рассмотрение обсуждаемой проблемы и анализ различных, часто дискуссионных позиций; обсуждение мнений обучающихся и разъяснение (консультация) преподавателя; углубленное изучение теории и приобретение навыков умения ее использовать в практической работе.

По своему назначению семинар, в процессе которого обсуждается та или иная научная проблема, способствует:

- углубленному изучению определенного раздела учебной дисциплины, закреплению знаний;
- отработке методологии и методических приемов познания;
- выработке аналитических способностей, умения обобщения и формулирования выводов;
- приобретению навыков использования научных знаний в практической деятельности;
- выработке умения кратко, аргументированно и ясно излагать обсуждаемые вопросы; - осуществлению контроля преподавателя за ходом обучения.
- Семинары представляет собой дискуссию в пределах обсуждаемой темы (проблемы). Дискуссия помогает участникам семинара приобрести более совершенные знания,

проникнуть в суть изучаемых проблем. Выработать методологию, овладеть методами анализа социально-экономических процессов. Обсуждение должно носить творческий характер с четкой и убедительной аргументацией.

По своей структуре семинар начинается со вступительного слова преподавателя, в котором кратко излагаются место и значение обсуждаемой темы (проблемы) в данной дисциплине, напоминаются порядок и направления ее обсуждения. Конкретизируется ранее известный обучающимся план проведения занятия. После этого начинается процесс обсуждения вопросов обучающимися. Завершается занятие заключительным словом преподавателя.

Проведение семинарских занятий в рамках учебной группы (20 - 25 человек) позволяет обеспечить активное участие в обсуждении проблемы всех присутствующих.

По ходу обсуждения темы помните, что изучение теории должно быть связано с определением (выработкой) средств, путей применения теоретических положений в практической деятельности, например, при выполнении функций государственного служащего. В то же время важно не свести обсуждение научной проблемы только к пересказу случаев из практики работы, к критике имеющих место недостатков. Дискуссии имеют важное значение: учат дисциплине ума, умению выступать по существу, мыслить логически, выделяя главное, критически оценивать выступления участников семинара.

В процессе проведения семинара обучающиеся могут использовать разнообразные по своей форме и характеру пособия (от доски смелом до самых современных технических средств), демонстрируя фактический, в том числе статистический материал, убедительно подтверждающий теоретические выводы и положения. В завершение обсудите результаты работы семинара и сделайте выводы, что хорошо усвоено, а над чем следует дополнительно поработать.

В целях эффективности семинарских занятий необходима обстоятельная подготовка к их проведению. В начале семестра (учебного года) возьмите в библиотеке необходимые методические материалы для своевременной подготовки к семинарам. Во время лекций, связанных с темой семинарского занятия, следует обращать внимание на то, что необходимо

дополнительно изучить при подготовке к семинару (новые официальные документы, статьи в периодических журналах, вновь вышедшие монографии и т.д.).

#### **10.Методические рекомендации по подготовке к сдаче экзаменов и зачетов**

*Экзамен* - одна из важнейших частей учебного процесса, имеющая огромное значение. Во-первых, готовясь к экзамену, студент приводит в систему знания, полученные на лекциях, семинарах, практических и лабораторных занятиях, разбирается в том, что осталось непонятным, и тогда изучаемая им дисциплина может быть воспринята в полном объеме с присущей ей строгостью и логичностью, ее практической направленностью. А это чрезвычайно важно для будущего специалиста.

Во-вторых, каждый хочет быть волевым и сообразительным., выдержанным и целеустремленным, иметь хорошую память, научиться быстро находить наиболее рациональное решение в трудных ситуациях. Очевидно, что все эти качества не только украшают человека, но и делают его наиболее действенным членом коллектива. Подготовка и сдача экзамена помогают студенту глубже усвоить изучаемые дисциплины, приобрести навыки и качества, необходимые хорошему специалисту.

Конечно, успех на экзамене во многом обусловлен тем, насколько систематически и глубоко работал студент в течение семестра. Совершенно очевидно, что серьезно продумать и усвоить содержание изучаемых дисциплин за несколько дней подготовки к экзамену просто невозможно даже для очень способного студента. И, кроме того, хорошо известно, что быстро выученные на память разделы учебной дисциплины так же быстро забываются после сдачи экзамена.

При подготовке к экзамену студенты не только повторяют и дорабатывают материал дисциплины, которую они изучали в течение семестра, они обобщают полученные знания, осмысливают методологию предмета, его систему, выделяют в нем основное и главное, воспроизводят общую картину с тем, чтобы яснее понять связь между отдельными элементами дисциплины. Вся эта обобщающая работа проходит в условиях напряжения воли и сознания, при значительном отвлечении от повседневной жизни, т. е. в условиях, благоприятствующих пониманию и запоминанию.

Подготовка к экзаменам состоит в приведении в порядок своих знаний. Даже самые способные студенты не в состоянии в короткий период зачетно-экзаменационной сессии усвоить материал целого семестра, если они над ним не работали в свое время. Для тех, кто мало занимался в семестре, экзамены принесут мало пользы: что быстро пройдено, то быстро и забудется. И хотя в некоторых случаях студент может «проскочить» через экзаменационный барьер, в его подготовке останется серьезный пробел, трудно восполняемый впоследствии.

Определив назначение и роль экзаменов в процессе обучения, попытаемся на этой основе пояснить, как лучше готовиться к ним.

Экзаменам, как правило, предшествует защита курсовых работ (проектов) и сдача зачетов. К экзаменам допускаются только студенты, защитившие все курсовые работы проекты) и сдавшие все зачеты. В вузе сдача зачетов организована так, что при систематической работе в течение семестра, своевременной и успешной сдаче всех текущих работ, предусмотренных графиком учебного процесса, большая часть зачетов не вызывает повышенной трудности у студента. Студенты, работавшие в семестре по плану, подходят к экзаменационной сессии без напряжения, без излишней затраты сил в последнюю, «зачетную» неделю.

Подготовку к экзамену следует начинать с первого дня изучения дисциплины. Как правило, на лекциях подчеркиваются наиболее важные и трудные вопросы или разделы дисциплины, требующие внимательного изучения и обдумывания. Нужно эти вопросы выделить и обязательно постараться разобраться в них, не дожидаясь экзамена, проработать их, готовясь к семинарам, практическим или лабораторным занятиям, попробовать самостоятельно решить несколько типовых задач. И если, несмотря на это, часть материала

осталась неусвоенной, ни в коем случае нельзя успокаиваться, надеясь на то, что это не попадется на экзамене. Факты говорят об обратном; если те или другие вопросы учебной дисциплины не вошли в экзаменационный билет, преподаватель может их задать (и часто задает) в виде дополнительных вопросов.

Точно такое же отношение должно быть выработано к вопросам и задачам, перечисленным в программе учебной дисциплины, выдаваемой студентам в начале семестра. Обычно эти же вопросы и аналогичные задачи содержатся в экзаменационных билетах. Не следует оставлять без внимания ни одного раздела дисциплины: если не удалось в чем-то разобраться самому, нужно обратиться к товарищам; если и это не помогло выяснить какой-либо вопрос до конца, нужно обязательно задать этот вопрос преподавателю на предэкзаменационной консультации. Чрезвычайно важно приучить себя к умению самостоятельно мыслить, учиться думать, понимать суть дела. Очень полезно после проработки каждого раздела восстановить в памяти содержание изученного материала. кратко записав это на листе бумаги. создать карту памяти (умственную карту), изобразить необходимые схемы и чертежи (логико-графические схемы), например, отобразить последовательность вывода теоремы или формулы. Если этого не сделать, то большая часть материала останется не понятой, а лишь формально заученной, и при первом же вопросе экзаменатора студент убедится в том, насколько поверхностно он усвоил материал.

В период экзаменационной сессии происходит резкое изменение режима работы, отсутствует посещение занятий по расписанию. При всяком изменении режима работы очень важно скорее приспособиться к новым условиям. Поэтому нужно сразу выбрать такой режим работы, который сохранился бы в течение всей сессии, т. е. почти на месяц. Необходимо составить для себя новый распорядок дня, чередуя занятия с отдыхом. Для того чтобы сократить потерю времени на включение в работу, рабочие периоды целесообразно делать длительными, разделив день примерно на три части: с утра до обеда, с обеда до ужина и от ужина до сна.

Каждый рабочий период дня надо заканчивать отдыхом. Наилучший отдых в период экзаменационной сессии - прогулка, кратковременная пробежка или какой-либо неутомительный физический труд.

При подготовке к экзаменам основное направление дают программа учебной дисциплины и студенческий конспект, которые указывают, что наиболее важно знать и уметь делать. Основной материал должен прорабатываться по учебнику (если такой имеется) и учебным пособиям, так как конспекта далеко недостаточно для изучения дисциплины, Учебник должен быть изучен в течение семестра, а перед экзаменом сосредоточьте внимание на основных, наиболее сложных разделах. Подготовку по каждому разделу следует заканчивать восстановлением по памяти его краткого содержания в логической последовательности.

За один - два дня до экзамена назначается консультация. Если ее правильно использовать, она принесет большую пользу. Во время консультации студент имеет полную возможность получить ответ на нее ни ясные ему вопросы. А для этого он должен проработать до консультации все темы дисциплины. Кроме того, преподаватель будет отвечать на вопросы других студентов, что будет для вас повторением и закреплением знаний. И еще очень важное обстоятельство: преподаватель на консультации, как правило, обращает внимание на те вопросы, по которым на предыдущих экзаменах ответы были неудовлетворительными, а также фиксирует внимание на наиболее трудных темах дисциплины. Некоторые студенты не приходят на консультации либо потому, что считают, что у них нет вопросов к преподавателю, либо полагают, что у них и так мало времени и лучше самому прочитать материал в конспекте или и учебнике. Это глубокое заблуждение. Никакая другая работа не сможет принести столь значительного эффекта накануне экзамена, как консультация преподавателя.

Но консультация не может возместить отсутствия длительной работы в течение семестра и помочь за несколько часов освоить материал, требующийся к экзамену. На

консультации студент получает ответы на трудные или оставшиеся неясными вопросы и, следовательно, дорабатывается материал. Консультации рекомендуется посещать, подготовив к ним все вопросы, вызывающие сомнения. Если студент придет на консультацию, не проработав всего материала, польза от такой консультации будет невелика.

Очень важным условием для правильного режима работы в период экзаменационной сессии является нормальным сон. Подготовка к экзамену не должна идти в ущерб сну, иначе в день экзамена не будет чувства свежести и бодрости, необходимых для хороших ответов. Вечер накануне экзамена рекомендуем закончить небольшой прогулкой.

Итак, *основные советы* для подготовки к сдаче зачетов и экзаменов состоят в следующем:

- лучшая подготовка к зачетам и экзаменам равномерная работа в течение всего семестра;
- используйте программы учебных дисциплин это организует вашу подготовку к зачетам и экзаменам;
- учитывайте, что для полноценного изучения учебной дисциплины необходимо время;
- составляйте планы работы во времени;
- работайте равномерно и ритмично;
- курсовые работы (проекты) желательно защищать за одну две недели до начала зачетно-экзаменационной сессии;
- все зачеты необходимо сдавать до начала экзаменационной сессии;
- помните, что конспект не заменяет учебник и учебные пособия, а помогает выбрать из него основные вопросы и ответы;
- при подготовке наибольшее внимание и время уделяйте трудным и непонятным вопросам учебной дисциплины;
- грамотно используйте консультации;
- соблюдайте правильный режим труда и отдыха во время сессии, это сохранит работоспособность и даст хорошие результаты;
- учитесь владеть собой на зачете и экзамене;
- учитесь точно и кратко передавать свои мысли, поясняя их, если нужно, логико-графическими схемами.

#### ЗАКЛЮЧЕНИЕ

Методические указания по выполнению самостоятельной работы обучающихся являются неотъемлемой частью процесса обучения в вузе. Правильная организация самостоятельной работы позволяет обучающимся развивать умения и навыки в усвоении и систематизации приобретаемых знаний, обеспечивает высокий уровень успеваемости в обучения, способствует формированию навыков совершенствования период профессионального мастерства. Также внеаудиторное время включает в себя подготовку к аудиторным занятиям и изучение отдельных тем, расширяющих и углубляющих представления обучающихся по разделам изучаемой дисциплины.

Таким образом, обучающийся используя методические указания может в достаточном объеме усвоить и успешно реализовать конкретные знания, умения, навыки и получить опыт при выполнении следующих условий:

1) систематическая самостоятельная работа по закреплению полученных знаний и навыков:

2) добросовестное выполнение заданий;

3) выяснение и уточнение отдельных предпосылок, умозаключений и выводов, содержащихся в учебном курсе;

4) сопоставление точек зрения различных авторов по затрагиваемым в учебном курсе проблемам; выявление неточностей и некорректного изложения материала в периодической и специальной литературе;

5) периодическое ознакомление с последними теоретическими и практическими достижениями;

6) проведение собственных научных и практических исследований по одной или нескольким актуальным проблемам;

7) подготовка научных статей для опубликования в периодической печати, выступление на научно-практических конференциях, участие в работе студенческих научных обществ, круглых столах и диспутах.

# **СПИСОК ЛИТЕРАТУРЫ**

1. Брандес М. П. Немецкий язык. Переводческое реферирование: практикум. М.: КДУ,  $2008. - 368$  c.

2. Долгоруков А. Метод сase-study как современная технология профессионально -ориентированного обучения [Электронный ресурс]. Режим доступа: /[/http://evolkov.net/case/case.study.html/](http://evolkov.net/case/case.study.html/)

3. Методические рекомендации по написанию реферата. [Электронный ресурс]. Режим доступа:<http://www.hse.spb.ru/edu/recommendations/method-referat-2005.phtml>

4. Фролова Н. А. Реферирование и аннотирование текстов по специальности (на материале немецкого языка): Учеб. пособие / ВолгГТУ, Волгоград, 2006. - С.5.

5. Методические рекомендации по написанию

Министерство науки и высшего образования РФ

ФГБОУ ВО «Уральский государственный горный университет»

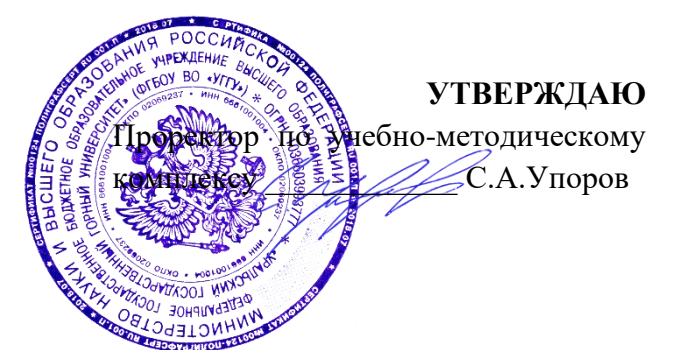

# **МЕТОДИЧЕСКИЕ УКАЗАНИЯ ПО САМОСТОЯТЕЛЬНОЙ РАБОТЕ СТУДЕНТОВ**

# **Б1.О.10 РАЗВИТИЕ НАВЫКОВ КРИТИЧЕСКОГО МЫШЛЕНИЯ**

Направление подготовки

*22.03.01 Материаловедение и технологии материалов*

Направленность (профиль)

*Процессы и производства в области материаловедения и технологии материалов*

год набора: 2024

Зав. кафедрой

Философии и культурологии

*(название кафедры) (название факультета)*

*(подпись) (подпись)* Беляев В. П.

*(Фамилия И.О.) (Фамилия И.О.)* Протокол № 1 от 18.09.2023 Протокол № 2 от 13.10.2023

*(Дата) (Дата)*

Одобрена на заседании кафедры Рассмотрена методической комиссией

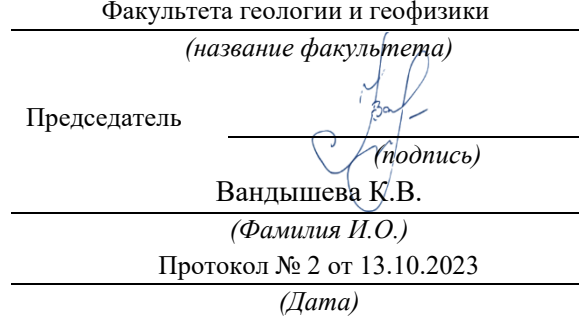

Екатеринбург

# **СОДЕРЖАНИЕ**

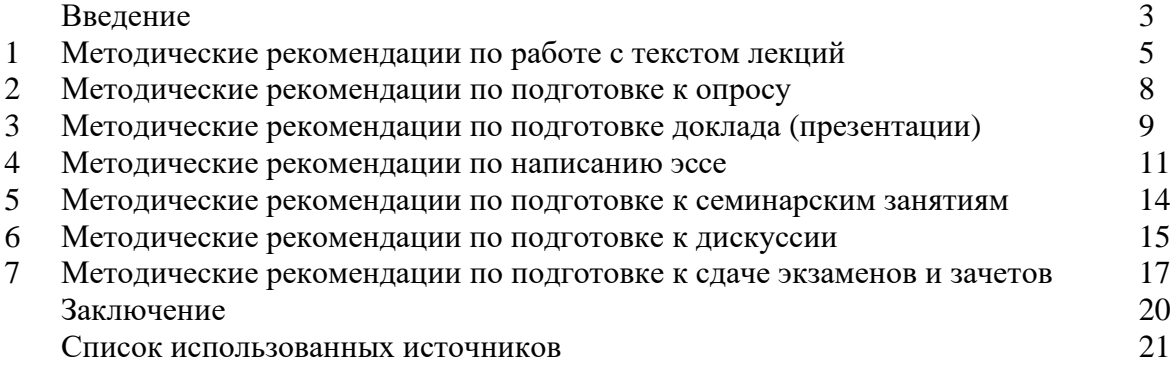

Автор: Гладкова И. В., доцент, к. ф. н
#### **ВВЕДЕНИЕ**

Инициативная самостоятельная работа студента есть неотъемлемая составная часть учебы в вузе. В современном формате высшего образования значительно возрастает роль самостоятельной работы студента. Правильно спланированная и организованная самостоятельная работа обеспечивает достижение высоких результатов в учебе.

**Самостоятельная работа студента (СРС)** - это планируемая учебная, учебноисследовательская, научно-исследовательская работа студентов, выполняемая во внеаудиторное (аудиторное) время по заданию и при методическом руководстве преподавателя, но без его непосредственного участия, при сохранении ведущей роли студентов.

Целью СРС является овладение фундаментальными знаниями, профессиональными умениями и навыками по профилю будущей специальности, опытом творческой, исследовательской деятельности, развитие самостоятельности. Ответственности и организованности, творческого подхода к решению проблем учебного и профессионального уровней. Самостоятельная работа студента – важнейшая составная часть учебного процесса, обязательная для каждого студента, объем которой определяется учебным планом. Методологическую основу СРС составляет деятельностный подход, при котором цели обучения ориентированы на формирование умений решать типовые и нетиповые задачи, т. е. на реальные ситуации, в которых студентам надо проявить знание конкретной дисциплины. Предметно и содержательно СРС определяется государственным образовательным стандартом, действующими учебными планами и образовательными программами различных форм обучения, рабочими программами учебных дисциплин, средствами обеспечения СРС: учебниками, учебными пособиями и методическими руководствами, учебно-программными комплексами и т.д.

Самостоятельная работа студентов может рассматриваться как организационная форма обучения - система педагогических условий, обеспечивающих управление учебной деятельностью студентов по освоению знаний и умений в области учебной и научной деятельности без посторонней помощи.

Самостоятельная работа студентов проводится с целью:

- систематизации и закрепления полученных теоретических знаний и практических умений студентов;
- углубления и расширения теоретических знаний;
- формирования умений использовать нормативную, правовую, справочную документацию и специальную литературу;
- развития познавательных способностей и активности студентов: творческой инициативы, самостоятельности, ответственности и организованности;
- формирования самостоятельности мышления, способностей к саморазвитию, самосовершенствованию и самореализации;
- формирования практических (общеучебных и профессиональных) умений и навыков;
- развития исследовательских умений;
- получения навыков эффективной самостоятельной профессиональной (практической и научно-теоретической) деятельности.

*Самостоятельная работа студента -* это особым образом организованная деятельность, включающая в свою структуру такие компоненты, как:

- уяснение цели и поставленной учебной задачи;
- четкое и системное планирование самостоятельной работы;
- поиск необходимой учебной и научной информации;
- освоение информации и ее логическая переработка;
- использование методов исследовательской, научно-исследовательской работы для решения поставленных задач;
- выработка собственной позиции по поводу полученной задачи;
- представление, обоснование и защита полученного решения;
- проведение самоанализа и самоконтроля.

В учебном процессе выделяют два вида самостоятельной работы: аудиторная и внеаудиторная.

*Аудиторная самостоятельная работа* по дисциплине выполняется на учебных занятиях под непосредственным руководством преподавателя и по его заданию: текущие консультации, коллоквиум, прием и разбор домашних заданий и другие.

*Внеаудиторная самостоятельная работа* - планируемая учебная, учебноисследовательская, научно-исследовательская работа студентов, выполняемая во внеаудиторное время по заданию и при методическом руководстве преподавателя, но без его непосредственного участия: подготовка презентаций, составление глоссария, подготовка к практическим занятиям, подготовка рецензий, аннотаций на статью, подготовка к дискуссиям, круглым столам.

СРС может включать следующие формы работ:

изучение лекционного материала;

работа с источниками литературы: поиск, подбор и обзор литературы и электронных источников информации по заданной проблеме курса;

- выполнение домашних заданий, выдаваемых на практических занятиях: тестов, докладов, контрольных работ и других форм текущего контроля;

- изучение материала, вынесенного на самостоятельное изучение; подготовка к практическим занятиям;

- подготовка к контрольной работе или коллоквиуму;
- подготовка к зачету, экзамену, другим аттестациям;
- написание реферата, эссе по заданной проблем;
- выполнение расчетно-графической работы;

.

- выполнение выполнение курсовой работы или проекта;
- анализ научной публикации по определенной преподавателем теме, ее реферирование;

- исследовательская работа и участие в научных студенческих конференциях, семинарах и олимпиадах.

Особенностью организации самостоятельной работы студентов является необходимость не только подготовиться к сдаче зачета /экзамена, но и собрать, обобщить, систематизировать, проанализировать информацию по темам дисциплины.

Технология организации самостоятельной работы студентов включает использование информационных и материально-технических ресурсов образовательного учреждения. Для более эффективного выполнения самостоятельной работы по дисциплине преподаватель рекомендует студентам источники и учебно-методические пособия для работы, характеризует наиболее рациональную методику самостоятельной работы.

Самостоятельная работа может осуществляться индивидуально или группами студентов online и на занятиях в зависимости от цели, объема, конкретной тематики самостоятельной работы, уровня сложности, уровня умений студентов.

Подготовка к самостоятельная работа, не предусмотренная образовательной программой, учебным планом и учебно-методическими материалами, раскрывающими и конкретизирующими их содержание, осуществляется студентами инициативно, с целью реализации собственных учебных и научных интересов.

В качестве форм и методов контроля внеаудиторной самостоятельной работы студентов могут быть использованы обмен информационными файлами, семинарские занятия, тестирование, опрос, доклад, реферат, самоотчеты, контрольные работы, защита творческих работ и электронных презентаций и др.

#### **1. Методические рекомендации по работе с текстом лекций**

На лекционных занятиях необходимо конспектировать учебный материал. Обращать внимание на формулировки, определения, раскрывающие содержание тех или иных понятий, научные выводы и практические рекомендации, положительный опыт в ораторском мастерстве. Внимательное слушание и конспектирование лекций предполагает интенсивную умственную деятельность студента, и помогает усвоить учебный материал.

Желательно оставлять в рабочих конспектах поля, на которых делать пометки, дополняющие материал прослушанной лекции, а также подчеркивающие особую важность тех или иных теоретических положений, фиксировать вопросы, вызывающие личный интерес, варианты ответов на них, сомнения, проблемы, спорные положения. Рекомендуется вести записи на одной стороне листа, оставляя вторую сторону для размышлений, разборов, вопросов, ответов на них, для фиксирования деталей темы или связанных с ней фактов, которые припоминаются самим студентом в ходе слушания.

Слушание лекций - сложный вид интеллектуальной деятельности, успех которой обусловлен *умением слушать*, и стремлением воспринимать материал, нужное записывая в тетрадь. Запись лекции помогает сосредоточить внимание на главном, в ходе самой лекции продумать и осмыслить услышанное, осознать план и логику изложения материала преподавателем.

Такая работа нередко вызывает трудности у студентов: некоторые стремятся записывать все дословно, другие пишут отрывочно, хаотично. Чтобы избежать этих ошибок, целесообразно придерживаться ряда правил.

1. После записи ориентирующих и направляющих внимание данных (тема, цель, план лекции, рекомендованная литература) важно попытаться проследить, как они раскрываются в содержании, подкрепляются формулировками, доказательствами, а затем и выводами.

2. Записывать следует основные положения и доказывающие их аргументы, наиболее яркие примеры и факты, поставленные преподавателем вопросы для самостоятельной проработки.

3. Стремиться к четкости записи, ее последовательности, выделяя темы, подтемы, вопросы и подвопросы, используя цифровую и буквенную нумерацию (римские и арабские цифры, большие и малые буквы), красные строки, выделение абзацев, подчеркивание главного и т.д.

Форма записи материала может быть различной - в зависимости от специфики изучаемого предмета. Это может быть стиль учебной программы (назывные предложения), уместны и свои краткие пояснения к записям.

Студентам не следует подробно записывать на лекции «все подряд», но обязательно фиксировать то, что преподаватели диктуют – это базовый конспект, содержащий основные положения лекции: определения, выводы, параметры, критерии, аксиомы, постулаты, парадигмы, концепции, ситуации, а также мысли-маяки (ими часто являются афоризмы, цитаты, остроумные изречения). Запись лекции лучше вести в сжатой форме, короткими и четкими фразами. Каждому студенту полезно выработать свою систему сокращений, в которой он мог бы разобраться легко и безошибочно.

Даже отлично записанная лекция предполагает дальнейшую самостоятельную работу над ней (осмысление ее содержания, логической структуры, выводов). С целью доработки конспекта лекции необходимо в первую очередь прочитать записи, восстановить текст в памяти, а также исправить описки, расшифровать не принятые ранее сокращения, заполнить пропущенные места, понять текст, вникнуть в его смысл. Далее прочитать материал по рекомендуемой литературе, разрешая в ходе чтения возникшие ранее затруднения, вопросы, а также дополняя и исправляя свои записи. В ходе доработки конспекта углубляются, расширяются и закрепляются знания, а также дополняется, исправляется и совершенствуется конспект. Доработанный конспект и

рекомендуемая литература используется при подготовке к практическому занятию. Знание лекционного материала при подготовке к практическому занятию обязательно.

Особенно важно в процессе самостоятельной работы над лекцией выделить новый понятийный аппарат, уяснить суть новых понятий, при необходимости обратиться к словарям и другим источникам, заодно устранив неточности в записях. Главное - вести конспект аккуратно и регулярно, только в этом случае он сможет стать подспорьем в изучении дисциплины.

Работа над лекцией стимулирует самостоятельный поиск ответов на самые различные вопросы: над какими понятиями следует поработать, какие обобщения сделать, какой дополнительный материал привлечь.

Важным средством, направляющим самообразование, является выполнение различных заданий по тексту лекции, например, составление ее развернутого плана или тезисов; ответы на вопросы проблемного характера, (скажем, об основных тенденциях развития той или иной проблемы); составление проверочных тесты по проблеме, написание по ней реферата, составление графических схем.

По своим задачам лекции могут быть разных жанров: *установочная лекция* вводит в изучение курса, предмета, проблем (что и как изучать), а *обобщающая лекция* позволяет подвести итог (зачем изучать), выделить главное, усвоить законы развития знания, преемственности, новаторства, чтобы применить обобщенный позитивный опыт к решению современных практических задач. Обобщающая лекция ориентирует в истории и современном состоянии научной проблемы.

В процессе освоения материалов обобщающих лекций студенты могут выполнять задания разного уровня. Например: задания *репродуктивного* уровня (составить развернутый план обобщающей лекции, составить тезисы по материалам лекции); задания *продуктивного* уровня (ответить на вопросы проблемного характера, составить опорный конспект по схеме, выявить основные тенденции развития проблемы); задания *творческого* уровня (составить проверочные тесты по теме, защитить реферат и графические темы по данной проблеме). Обращение к ранее изученному материалу не только помогает восстановить в памяти известные положения, выводы, но и приводит разрозненные знания в систему, углубляет и расширяет их. Каждый возврат к старому материалу позволяет найти в нем что-то новое, переосмыслить его с иных позиций, определить для него наиболее подходящее место в уже имеющейся системе знаний.

.

#### **2. Методические указания по подготовке к опросу**

Самостоятельная работа обучающихся включает подготовку к устному или письменному опросу на семинарских занятиях. Для этого обучающийся изучает лекции, основную и дополнительную литературу, публикации, информацию из Интернетресурсов. Темы и вопросы к семинарским занятиям, вопросы для самоконтроля приведены в методических указаниях по разделам и доводятся до обучающихся заранее.

#### *Письменный опрос*

Письменный опрос является одной из форм текущего контроля успеваемости студента. При изучении материала студент должен убедиться, что хорошо понимает основную терминологию темы, умеет ее использовать в нужном контексте. Желательно составить краткий конспект ответа на предполагаемые вопросы письменной работы, чтобы убедиться в том, что студент владеет материалом и может аргументировано, логично и грамотно письменно изложить ответ на вопрос. Следует обратить особое внимание на написание профессиональных терминов, чтобы избегать грамматических ошибок в работе. При изучении новой для студента терминологии рекомендуется изготовить карточки, которые содержат новый термин и его расшифровку, что значительно облегчит работу над материалом.

#### *Устный опрос*

Целью устного собеседования являются обобщение и закрепление изученного курса. Студентам предлагаются для освещения сквозные концептуальные проблемы. При подготовке следует использовать лекционный материал и учебную литературу. Для более глубокого постижения курса и более основательной подготовки рекомендуется познакомиться с указанной дополнительной литературой. Готовясь к семинару, студент должен, прежде всего, ознакомиться с общим планом семинарского занятия. Следует внимательно прочесть свой конспект лекции по изучаемой теме и рекомендуемую к теме семинара литературу. С незнакомыми терминами и понятиями следует ознакомиться в предлагаемом глоссарии, словаре или энциклопедии  $^1$ .

Критерии качества устного ответа.

1. Правильность ответа по содержанию.

2. Полнота и глубина ответа.

3. Сознательность ответа (учитывается понимание излагаемого материала).

4. Логика изложения материала (учитывается умение строить целостный, последовательный рассказ, грамотно пользоваться профессиональной терминологией).

5. Рациональность использованных приемов и способов решения поставленной учебной задачи (учитывается умение использовать наиболее прогрессивные и эффективные способы достижения цели).

6. Своевременность и эффективность использования наглядных пособий и технических средств при ответе (учитывается грамотно и с пользой применять наглядность и демонстрационный опыт при устном ответе).

7. Использование дополнительного материала (приветствуется, но не обязательно для всех студентов).

8. Рациональность использования времени, отведенного на задание (не одобряется затянутость выполнения задания, устного ответа во времени, с учетом индивидуальных особенностей студентов)<sup>2</sup>.

<sup>1</sup> Методические рекомендации для студентов [Электронный ресурс]: Режим доступа: [http://lesgaft.spb.ru/sites/default/files/u57/metod.rekomendacii\\_dlya\\_studentov\\_21.pdf](http://lesgaft.spb.ru/sites/default/files/u57/metod.rekomendacii_dlya_studentov_21.pdf) <sup>2</sup>Методические рекомендации для студентов [Электронный ресурс]: [http://priab.ru/images/metod\\_agro/Metod\\_Inostran\\_yazyk\\_35.03.04\\_Agro\\_15.01.2016.pdf](http://priab.ru/images/metod_agro/Metod_Inostran_yazyk_35.03.04_Agro_15.01.2016.pdf)

Ответ на каждый вопрос из плана семинарского занятия должен быть содержательным и аргументированным. Для этого следует использовать документы, монографическую, учебную и справочную литературу.

Для успешной подготовки к устному опросу, студент должен законспектировать рекомендуемую литературу, внимательно осмыслить лекционный материал и сделать выводы. Объем временина на подготовку к устному опросу зависимости от сложности темы и особенностей организации обучающимся своей самостоятельной работы.

#### **3.Методические рекомендации по подготовке доклада (презентации)**

Доклад – публичное сообщение по заданной теме, представляющее собой развернутое изложение на определенную тему, вид самостоятельной работы, который используется в учебных и внеаудиторных занятиях и способствует формированию навыков исследовательской работы, освоению методов научного познания, приобретению навыков публичного выступления, расширяет познавательные интересы, приучает критически мыслить.

При подготовке доклада используется дополнительная литература, систематизируется материал. Работа над докладом не только позволяет учащемуся приобрести новые знания, но и способствует формированию важных научноисследовательских навыков самостоятельной работы с научной литературой, что повышает познавательный интерес к научному познанию.

Приветствуется использование мультимедийных технологий, подготовка докладовпрезентаций.

*Доклад должен соответствовать следующим требованиям*:

- тема доклада должна быть согласованна с преподавателем и соответствовать теме занятия;

- иллюстрации (слайды в презентации) должны быть достаточными, но не чрезмерными;

- материалы, которыми пользуется студент при подготовке доклада-презентации, должны тсоответствовать научно-методическим требованиям ВУЗа и быть указаны в докладе;

- необходимо соблюдать регламент: 7-10 минут выступления.

Преподаватель может дать тему сразу нескольким студентам одной группы, по принципу: докладчик и оппонент. Студенты могут подготовить два выступления с противоположными точками зрения и устроить дискуссию по проблемной теме. Докладчики и содокладчики во многом определяют содержание, стиль, активность данного занятия, для этого необходимо:

- использовать технические средства;
- знать и хорошо ориентироваться в теме всей презентации (семинара);
- уметь дискутировать и быстро отвечать на вопросы;
- четко выполнять установленный регламент: докладчик 7-10 мин.; содокладчик 5 мин.; дискуссия - 10 мин;
- иметь представление о композиционной структуре доклада.

После выступления докладчик и содокладчик, должны ответить на вопросы слушателей.

В подготовке доклада выделяют следующие этапы:

1. Определение цели доклада: информировать, объяснить, обсудить что-то (проблему, решение, ситуацию и т. п.)

2. Подбор литературы, иллюстративных примеров.

3. Составление плана доклада, систематизация материала, композиционное оформление доклада в виде печатного /рукописного текста и электронной презентации.

#### *Общая структура доклада*

Построение доклада включает три части: вступление, основную часть и заключение.

#### *Вступление.*

Вступление должно содержать:

- название презентации (доклада);

- сообщение основной идеи;
- обоснование актуальности обсуждаемого вопроса;

- современную оценку предмета изложения;

- краткое перечисление рассматриваемых вопросов;
- живую интересную форму изложения;
- акцентирование оригинальности подхода.

#### *Основная часть***.**

Основная часть состоит из нескольких разделов, постепенно раскрывающих тему. Возможно использование иллюстрации (графики, диаграммы, фотографии, карты, рисунки) Если необходимо, для обоснования темы используется ссылка на источники с доказательствами, взятыми из литературы (цитирование авторов, указание цифр, фактов, определений). Изложение материала должно быть связным, последовательным, доказательным.

Задача основной части - представить достаточно данных для того, чтобы слушатели и заинтересовались темой и захотели ознакомиться с материалами. При этом логическая структура теоретического блока не должны даваться без наглядных пособий, аудио-визуальных и визуальных материалов.

#### *Заключение***.**

Заключение - это ясное четкое обобщение, в котором подводятся итоги, формулируются главные выводы, подчеркивается значение рассмотренной проблемы, предлагаются самые важные практические рекомендации. Требования к оформлению доклада. Объем машинописного текста доклада должен быть рассчитан на произнесение доклада в течение 7 -10 минут (3-5 машинописных листа текста с докладом).

Доклад оценивается по следующим критериям:

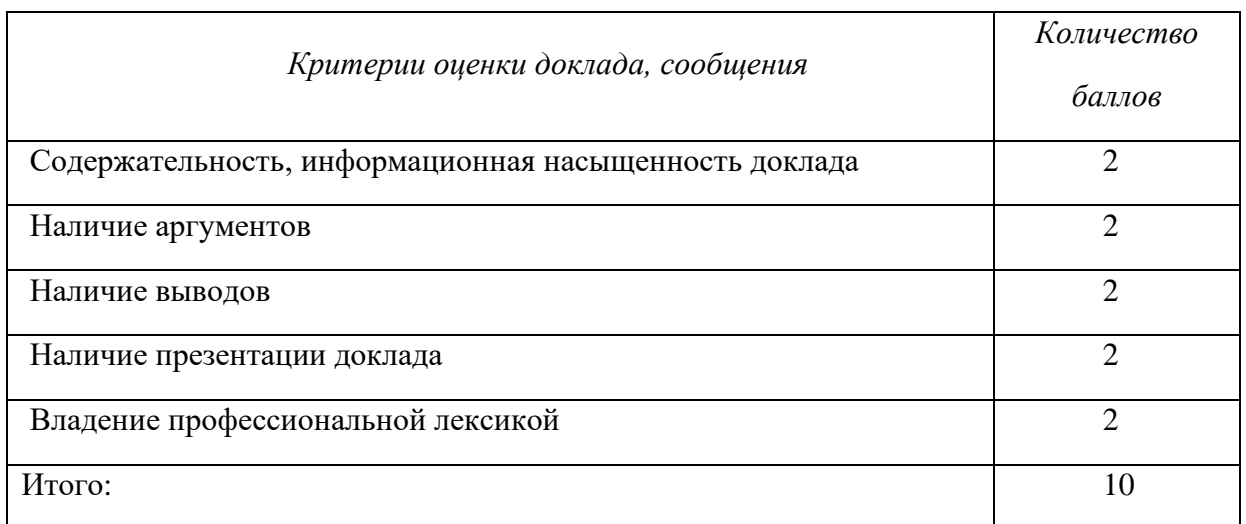

Электронные презентации выполняются в программе MS PowerPoint в виде слайдов в следующем порядке: • титульный лист с заголовком темы и автором исполнения презентации; • план презентации (5-6 пунктов - это максимум); • основная часть (не более 10 слайдов); • заключение (вывод). Общие требования к стилевому оформлению презентации: • дизайн должен быть простым и лаконичным; • основная цель - читаемость, а не субъективная красота; цветовая гамма должна состоять не более чем из двух-трех цветов; • всегда должно быть два типа слайдов: для титульных и для основного текста; • размер шрифта должен быть: 24–54 пункта (заголовок), 18–36 пунктов (обычный текст); • текст должен быть свернут до ключевых слов и фраз. Полные развернутые предложения на слайдах таких презентаций используются только при цитировании; каждый слайд должен иметь заголовок; • все слайды должны быть выдержаны в одном стиле; • на каждом слайде должно быть не более трех иллюстраций; • слайды должны быть пронумерованы с указанием общего количества слайдов

Эссе - это самостоятельная письменная работа на тему, предложенную преподавателем. Цель эссе состоит в развитии навыков самостоятельного творческого мышления и письменного изложения собственных мыслей. Писать эссе чрезвычайно полезно, поскольку это позволяет автору научиться четко и грамотно формулировать мысли, структурировать информацию, использовать основные категории анализа, выделять причинно-следственные связи, иллюстрировать понятия соответствующими примерами, аргументировать свои выводы; овладеть научным стилем речи.

Эссе должно содержать: четкое изложение сути поставленной проблемы, включать самостоятельно проведенный анализ этой проблемы с использованием концепций и аналитического инструментария, рассматриваемого в рамках дисциплины, выводы, обобщающие авторскую позицию по поставленной проблеме. В зависимости от специфики дисциплины формы эссе могут значительно дифференцироваться. В некоторых случаях это может быть анализ имеющихся статистических данных по изучаемой проблеме, анализ материалов из средств массовой информации и использованием изучаемых моделей, подробный разбор предложенной задачи с развернутыми мнениями, подбор и детальный анализ примеров, иллюстрирующих проблему и т.д.

Построение эссе - это ответ на вопрос или раскрытие темы, которое основано на классической системе доказательств.

#### Структура эссе

1. Титульный лист (заполняется по единой форме);

2. Введение - суть и обоснование выбора данной темы, состоит из ряда компонентов, связанных логически и стилистически.

На этом этапе очень важно правильно сформулировать вопрос, на который вы собираетесь найти ответ в ходе своего исследования.

3. Основная часть - теоретические основы выбранной проблемы и изложение основного вопроса.

Данная часть предполагает развитие аргументации и анализа, а также обоснование их, исходя из имеющихся данных, других аргументов и позиций по этому вопросу. В этом заключается основное содержание эссе и это представляет собой главную трудность. Поэтому важное значение имеют подзаголовки, на основе которых осуществляется структурирование аргументации; именно здесь необходимо обосновать (логически, используя данные или строгие рассуждения) предлагаемую аргументацию/анализ. Там, где это необходимо, в качестве аналитического инструмента можно использовать графики, диаграммы и таблицы.

В зависимости от поставленного вопроса анализ проводится на основе следующих категорий:

Причина - следствие, общее - особенное, форма - содержание, часть - целое, постоянство - изменчивость.

В процессе построения эссе необходимо помнить, что один параграф должен содержать только одно утверждение и соответствующее доказательство, подкрепленное графическим и иллюстративным материалом. Следовательно, наполняя содержанием разделы аргументацией (соответствующей подзаголовкам), необходимо в пределах параграфа ограничить себя рассмотрением одной главной мысли.

Хорошо проверенный (и для большинства — совершено необходимый) способ построения любого эссе - использование подзаголовков для обозначения ключевых моментов аргументированного изложения: это помогает посмотреть на то, что предполагается сделать (и ответить на вопрос, хорош ли замысел). Такой подход поможет следовать точно определенной цели в данном исследовании. Эффективное использование подзаголовков - не только обозначение основных пунктов, которые необходимо осветить.

Их последовательность может также свидетельствовать о наличии или отсутствии логичности в освещении темы.

4. Заключение - обобщения и аргументированные выводы по теме с указанием области ее применения и т.д. Подытоживает эссе или еще раз вносит пояснения, подкрепляет смысл и значение изложенного в основной части. Методы, рекомендуемые для составления заключения: повторение, иллюстрация, цитата, впечатляющее утверждение. Заключение может содержать такой очень важный, дополняющий эссе элемент, как указание на применение (импликацию) исследования, не исключая взаимосвязи с другими проблемами.

#### Структура аппарата доказательств, необходимых для написания эссе

Доказательство - это совокупность логических приемов обоснования истинности какого-либо суждения с помощью других истинных и связанных с ним суждений. Оно связано с убеждением, но не тождественно ему: аргументация или доказательство должны основываться на данных науки и общественно-исторической практики, убеждения же могут быть основаны на предрассудках, неосведомленности людей в вопросах экономики и политики, видимости доказательности. Другими словами, доказательство или аргументация - это рассуждение, использующее факты, истинные суждения, научные данные и убеждающее нас в истинности того, о чем идет речь.

Структура любого доказательства включает в себя три составляющие: тезис, аргументы и выводы или оценочные суждения.

Тезис - это положение (суждение), которое требуется доказать. Аргументы - это категории, которыми пользуются при доказательстве истинности тезиса. Вывод - это мнение, основанное на анализе фактов. Оценочные суждения - это мнения, основанные на наших убеждениях, верованиях или взглядах. Аргументы обычно делятся на следующие группы:

1. Удостоверенные факты — фактический материал (или статистические данные).

2. Определения в процессе аргументации используются как описание понятий, связанных с тезисом.

3. Законы науки и ранее доказанные теоремы тоже могут использоваться как аргументы доказательства.

#### Требования к фактическим данным и другим источникам

При написании эссе чрезвычайно важно то, как используются эмпирические данные и другие источники (особенно качество чтения). Все (фактические) данные соотносятся с конкретным временем и местом, поэтому прежде, чем их использовать, необходимо убедится в том, что они соответствуют необходимому для исследований времени и месту. Соответствующая спецификация данных по времени и месту — один из способов, который может предотвратить чрезмерное обобщение, результатом которого может, например, стать предположение о том, что все страны по некоторым важным аспектам одинаковы (если вы так полагаете, тогда это должно быть доказано, а не быть голословным утверждением).

Всегда можно избежать чрезмерного обобщения, если помнить, что в рамках эссе используемые данные являются иллюстративным материалом, а не заключительным актом, т.е. они подтверждают аргументы и рассуждения и свидетельствуют о том, что автор умеет использовать данные должным образом. Нельзя забывать также, что данные, касающиеся спорных вопросов, всегда подвергаются сомнению. От автора не ждут определенного или окончательного ответа. Необходимо понять сущность фактического материала, связанного с этим вопросом (соответствующие индикаторы? насколько надежны данные для построения таких индикаторов? к какому заключению можно прийти на основании имеющихся данных и индикаторов относительно причин и следствий? и т.д.), и продемонстрировать это в эссе. Нельзя ссылаться на работы, которые автор эссе не читал сам.

#### *Как подготовить и написать эссе?*

Качество любого эссе зависит от трех взаимосвязанных составляющих, таких как:

1. Исходный материал, который будет использован (конспекты прочитанной литературы, лекций, записи результатов дискуссий, собственные соображения и накопленный опыт по данной проблеме).

2. Качество обработки имеющегося исходного материала (его организация, аргументация и доводы).

3. Аргументация (насколько точно она соотносится с поднятыми в эссе проблемами).

Процесс написания эссе можно разбить на несколько стадий: обдумывание планирование - написание - проверка - правка.

*Планирование* - определение цели, основных идей, источников информации, сроков окончания и представления работы.

*Цель* должна определять действия.

*Идеи*, как и цели, могут быть конкретными и общими, более абстрактными. Мысли, чувства, взгляды и представления могут быть выражены в форме аналогий, ассоциации, предположений, рассуждений, суждений, аргументов, доводов и т.д.

*Аналогии* - выявление идеи и создание представлений, связь элементов значений.

*Ассоциации* - отражение взаимосвязей предметов и явлений действительности в форме закономерной связи между нервно - психическими явлениями (в ответ на тот или иной словесный стимул выдать «первую пришедшую в голову» реакцию).

*Предположения* - утверждение, не подтвержденное никакими доказательствами.

*Рассуждения* - формулировка и доказательство мнений.

*Аргументация* - ряд связанных между собой суждений, которые высказываются для того, чтобы убедить читателя (слушателя) в верности (истинности) тезиса, точки зрения, позиции.

*Суждение* - фраза или предложение, для которого имеет смысл вопрос: истинно или ложно?

*Доводы* - обоснование того, что заключение верно абсолютно или с какой-либо долей вероятности. В качестве доводов используются факты, ссылки на авторитеты, заведомо истинные суждения (законы, аксиомы и т.п.), доказательства (прямые, косвенные, «от противного», «методом исключения») и т.д.

Перечень, который получится в результате перечисления идей, поможет определить, какие из них нуждаются в особенной аргументации.

*Источники***.** Тема эссе подскажет, где искать нужный материал. Обычно пользуются библиотекой, Интернет-ресурсами, словарями, справочниками. Пересмотр означает редактирование текста с ориентацией на качество и эффективность.

*Качество текста* складывается из четырех основных компонентов: ясности мысли, внятности, грамотности и корректности.

*Мысль* - это содержание написанного. Необходимо четко и ясно формулировать идеи, которые хотите выразить, в противном случае вам не удастся донести эти идеи и сведения до окружающих.

*Внятность* - это доступность текста для понимания. Легче всего ее можно достичь, пользуясь логично и последовательно тщательно выбранными словами, фразами и взаимосвязанными абзацами, раскрывающими тему.

*Грамотность* отражает соблюдение норм грамматики и правописания. Если в чемто сомневаетесь, загляните в учебник, справьтесь в словаре или руководстве по стилистике или дайте прочитать написанное человеку, чья манера писать вам нравится.

*Корректность* — это стиль написанного. Стиль определятся жанром, структурой работы, целями, которые ставит перед собой пишущий, читателями, к которым он обращается.

#### **5. Методические рекомендации по подготовке семинарским занятиям**

Семинар представляет собой комплексную форму и завершающее звено в изучении определенных тем, предусмотренных программой учебной дисциплины. Комплексность данной формы занятий определяется тем, что в ходе её проведения сочетаются выступления обучающихся и преподавателя: рассмотрение обсуждаемой проблемы и анализ различных, часто дискуссионных позиций; обсуждение мнений обучающихся и разъяснение (консультация) преподавателя; углубленное изучение теории и приобретение навыков умения ее использовать в практической работе.

По своему назначению семинар, в процессе которого обсуждается та или иная научная проблема, способствует:

- углубленному изучению определенного раздела учебной дисциплины, закреплению знаний;

- отработке методологии и методических приемов познания;

- выработке аналитических способностей, умения обобщения и формулирования выводов;

- приобретению навыков использования научных знаний в практической деятельности;

- выработке умения кратко, аргументированно и ясно излагать обсуждаемые вопросы;

- осуществлению контроля преподавателя за ходом обучения.

Семинары представляет собой *дискуссию* в пределах обсуждаемой темы (проблемы). Дискуссия помогает участникам семинара приобрести более совершенные знания, проникнуть в суть изучаемых проблем. Выработать методологию, овладеть методами анализа социально-экономических процессов. Обсуждение должно носить творческий характер с четкой и убедительной аргументацией.

По своей структуре семинар начинается со вступительного слова преподавателя, в котором кратко излагаются место и значение обсуждаемой темы (проблемы) в данной дисциплине, напоминаются порядок и направления ее обсуждения. Конкретизируется ранее известный обучающимся план проведения занятия. После этого начинается процесс обсуждения вопросов обучающимися. Завершается занятие подведением итогоа обсуждения, заключительным словом преподавателя.

Проведение семинарских занятий в рамках учебной группы (20 - 25 человек) позволяет обеспечить активное участие в обсуждении проблемы всех присутствующих.

По ходу обсуждения темы помните, что изучение теории должно быть связано с определением (выработкой) средств, путей применения теоретических положений в практической деятельности, например, при выполнении функций государственного служащего. В то же время важно не свести обсуждение научной проблемы только к пересказу случаев из практики работы, к критике имеющих место недостатков. Дискуссии имеют важное значение: учат дисциплине ума, умению выступать по существу, мыслить логически, выделяя главное, критически оценивать выступления участников семинара.

В процессе проведения семинара обучающиеся могут использовать разнообразные по своей форме и характеру пособия, демонстрируя фактический, в том числе статистический материал, убедительно подтверждающий теоретические выводы и положения. В завершение обсудите результаты работы семинара и сделайте выводы, что хорошо усвоено, а над чем следует дополнительно поработать.

В целях эффективности семинарских занятий необходима обстоятельная подготовка к их проведению. В начале семестра (учебного года) возьмите в библиотеке необходимые методические материалы для своевременной подготовки к семинарам. Готовясь к конкретной теме занятия следует ознакомиться с новыми официальными документами, статьями в периодических журналах, вновь вышедшими монографиями.

#### **6. Методические рекомендации по подготовке к дискуссии**

Современная практика предлагает широкий круг типов семинарских занятий. Среди них особое место занимает *семинар-дискуссия,* где в диалоге хорошо усваивается новая информация, видны убеждения студента, обсуждаются противоречия (явные и скрытые) и недостатки. Для обсуждения берутся конкретные актуальные вопросы, с которыми студенты предварительно ознакомлены. Дискуссия является одной из наиболее эффективных технологий группового взаимодействия, обладающей особыми возможностями в обучении, развитии и воспитании будущего специалиста.

*Дискуссия* (от лат. discussio - рассмотрение, исследование) - способ организации совместной деятельности с целью интенсификации процесса принятия решений в группе посредством обсуждения какого-либо вопроса или проблемы.

*Дискуссия* обеспечивает активное включение студентов в поиск истины; создает условия для открытого выражения ими своих мыслей, позиций, отношений к обсуждаемой теме и обладает особой возможностью воздействия на установки ее участников в процессе группового взаимодействия. Дискуссию можно рассматривать как *метод интерактивного обучения* и как особую технологию, включающую в себя другие методы и приемы обучения: «мозговой штурм», «анализ ситуаций» и т.д.

Обучающий эффект дискуссии определяется предоставляемой участнику возможностью получить разнообразную информацию от собеседников, продемонстрировать и повысить свою компетентность, проверить и уточнить свои представления и взгляды на обсуждаемую проблему, применить имеющиеся знания в процессе совместного решения учебных и профессиональных задач.

Развивающая функция дискуссии связана со стимулированием творчества обучающихся, развитием их способности к анализу информации аргументированному, логически выстроенному доказательству своих идей и взглядов, с повышением коммуникативной активности студентов, их эмоциональной включенности в учебный процесс.

Влияние дискуссии на личностное становление студента обусловливается ее целостно - ориентирующей направленностью, созданием благоприятных условий для проявления индивидуальности, самоопределения в существующих точках зрения на определенную проблему, выбора своей позиции; для формирования умения взаимодействовать с другими, слушать и слышать окружающих, уважать чужие убеждения, принимать оппонента, находить точки соприкосновения, соотносить и согласовывать свою позицию с позициями других участников обсуждения.

Безусловно, наличие оппонентов, противоположных точек зрения всегда обостряет дискуссию, повышает ее продуктивность, позволяет создавать с их помощью конструктивный конфликт для более эффективного решения обсуждаемых проблем.

Существует несколько видов дискуссий, использование того или иного типа дискуссии зависит от характера обсуждаемой проблемы и целей дискуссии.

*Дискуссия- диалог* чаще всего применяется для совместного обсуждения учебных и производственных проблем, решение которых может быть достигнуто путем взаимодополнения, группового взаимодействия по принципу «индивидуальных вкладов» или на основе согласования различных точек зрения, достижения консенсуса.

*Дискуссия - спор* используется для всестороннего рассмотрения сложных проблем, не имеющих однозначного решения даже в науке, социальной, политической жизни, производственной практике и т.д. Она построена на принципе «позиционного противостояния» и ее цель - не столько решить проблему, сколько побудить участников дискуссии задуматься над проблемой, уточнить и определить свою позицию; научить аргументировано отстаивать свою точку зрения и в то же время осознать право других иметь свой взгляд на эту проблему, быть индивидуальностью.

Условия эффективного проведения дискуссии:

- информированность и подготовленность студентов к дискуссии,

- свободное владение материалом, привлечение различных источников для аргументации отстаиваемых положений;

- правильное употребление понятий, используемых в дискуссии, их единообразное понимание;

- корректность поведения, недопустимость высказываний, задевающих личность оппонента; установление регламента выступления участников;

- полная включенность группы в дискуссию, участие каждого студента в ней.

**Подготовка студентов к дискуссии:** если тема объявлена заранее, то следует ознакомиться с указанной литературой, необходимыми справочными материалами, продумать свою позицию, четко сформулировать аргументацию, выписать цитаты, мнения специалистов.

**В проведении** дискуссии выделяется несколько этапов.

**Этап 1-й, введение в дискуссию:** формулирование проблемы и целей дискуссии; определение значимости проблемы, совместная выработка правил дискуссии; выяснение однозначности понимания темы дискуссии, используемых в ней терминов, понятий.

**Этап 2-й, обсуждение проблемы:** обмен участниками мнениями по каждому вопросу. Цель этапа - собрать максимум мнений, идей, предложений, соотнося их друг с другом.

**Этап 3-й, подведение итогов обсуждения:** выработка студентами согласованного мнения и принятие группового решения.

Далее подводятся итоги дискуссии, заслушиваются и защищаются проектные задания. После этого проводится "мозговой штурм" по нерешенным проблемам дискуссии, а также выявляются прикладные аспекты, которые можно рекомендовать для включения в курсовые и дипломные работы или в апробацию на практике.

Семинары-дискуссии проводятся с целью выявления мнения студентов по актуальным и проблемным вопросам.

#### **7. Методические рекомендации по подготовке к сдаче экзаменов и зачетов**

*Экзамен (зачет)* - одна из важнейших частей учебного процесса, имеющая огромное значение.

Во-первых, готовясь к экзамену, студент приводит в систему знания, полученные на лекциях, семинарах, практических и лабораторных занятиях, разбирается в том, что осталось непонятным, и тогда изучаемая им дисциплина может быть воспринята в полном объеме с присущей ей строгостью и логичностью, ее практической направленностью. А это чрезвычайно важно для будущего специалиста.

Во-вторых, каждый хочет быть волевым и сообразительным., выдержанным и целеустремленным, иметь хорошую память, научиться быстро находить наиболее рациональное решение в трудных ситуациях. Очевидно, что все эти качества не только украшают человека, но и делают его наиболее действенным членом коллектива. Подготовка и сдача экзамена помогают студенту глубже усвоить изучаемые дисциплины, приобрести навыки и качества, необходимые хорошему специалисту.

Конечно, успех на экзамене во многом обусловлен тем, насколько систематически и глубоко работал студент в течение семестра. Совершенно очевидно, что серьезно продумать и усвоить содержание изучаемых дисциплин за несколько дней подготовки к экзамену просто невозможно даже для очень способного студента. И, кроме того, хорошо известно, что быстро выученные на память разделы учебной дисциплины так же быстро забываются после сдачи экзамена.

При подготовке к экзамену студенты не только повторяют и дорабатывают материал дисциплины, которую они изучали в течение семестра, они обобщают полученные знания, осмысливают методологию предмета, его систему, выделяют в нем основное и главное, воспроизводят общую картину с тем, чтобы яснее понять связь между отдельными элементами дисциплины. Вся эта обобщающая работа проходит в условиях напряжения воли и сознания, при значительном отвлечении от повседневной жизни, т. е. в условиях, благоприятствующих пониманию и запоминанию.

Подготовка к экзаменам состоит в приведении в порядок своих знаний. Даже самые способные студенты не в состоянии в короткий период зачетно-экзаменационной сессии усвоить материал целого семестра, если они над ним не работали в свое время. Для тех, кто мало занимался в семестре, экзамены принесут мало пользы: что быстро пройдено, то быстро и забудется. И хотя в некоторых случаях студент может «проскочить» через экзаменационный барьер, в его подготовке останется серьезный пробел, трудно восполняемый впоследствии.

Определив назначение и роль экзаменов в процессе обучения, попытаемся на этой основе пояснить, как лучше готовиться к ним.

Экзаменам, как правило, предшествует защита курсовых работ (проектов) и сдача зачетов. К экзаменам допускаются только студенты, защитившие все курсовые работы проекты) и сдавшие все зачеты. В вузе сдача зачетов организована так, что при систематической работе в течение семестра, своевременной и успешной сдаче всех текущих работ, предусмотренных графиком учебного процесса, большая часть зачетов не вызывает повышенной трудности у студента. Студенты, работавшие в семестре по плану, подходят к экзаменационной сессии без напряжения, без излишней затраты сил в последнюю, «зачетную» неделю.

Подготовку к экзамену следует начинать с первого дня изучения дисциплины. Как правило, на лекциях подчеркиваются наиболее важные и трудные вопросы или разделы дисциплины, требующие внимательного изучения и обдумывания. Нужно эти вопросы выделить и обязательно постараться разобраться в них, не дожидаясь экзамена, проработать их, готовясь к семинарам, практическим или лабораторным занятиям, попробовать самостоятельно решить несколько типовых задач. И если, несмотря на это, часть материала осталась неусвоенной, ни в коем случае нельзя успокаиваться, надеясь

на то, что это не попадется на экзамене. Факты говорят об обратном; если те или другие вопросы учебной дисциплины не вошли в экзаменационный билет, преподаватель может их задать (и часто задает) в виде дополнительных вопросов.

Точно такое же отношение должно быть выработано к вопросам и задачам, перечисленным в программе учебной дисциплины, выдаваемой студентам в начале семестра. Обычно эти же вопросы и аналогичные задачи содержатся в экзаменационных билетах. Не следует оставлять без внимания ни одного раздела дисциплины: если не удалось в чем-то разобраться самому, нужно обратиться к товарищам; если и это не помогло выяснить какой-либо вопрос до конца, нужно обязательно задать этот вопрос преподавателю на предэкзаменационной консультации. Чрезвычайно важно приучить себя к умению самостоятельно мыслить, учиться думать, понимать суть дела. Очень полезно после проработки каждого раздела восстановить в памяти содержание изученного материала. кратко записав это на листе бумаги. создать карту памяти (умственную карту), изобразить необходимые схемы и чертежи (логико-графические схемы), например, отобразить последовательность вывода теоремы или формулы. Если этого не сделать, то большая часть материала останется не понятой, а лишь формально заученной, и при первом же вопросе экзаменатора студент убедится в том, насколько поверхностно он усвоил материал.

В период экзаменационной сессии происходит резкое изменение режима работы, отсутствует посещение занятий по расписанию. При всяком изменении режима работы очень важно скорее приспособиться к новым условиям. Поэтому нужно сразу выбрать такой режим работы, который сохранился бы в течение всей сессии, т. е. почти на месяц. Необходимо составить для себя новый распорядок дня, чередуя занятия с отдыхом. Для того чтобы сократить потерю времени на включение в работу, рабочие периоды целесообразно делать длительными, разделив день примерно на три части: с утра до обеда, с обеда до ужина и от ужина до сна.

Каждый рабочий период дня надо заканчивать отдыхом. Наилучший отдых в период экзаменационной сессии - прогулка, кратковременная пробежка или какой-либо неутомительный физический труд.

При подготовке к экзаменам основное направление дают программа учебной дисциплины и студенческий конспект, которые указывают, что наиболее важно знать и уметь делать. Основной материал должен прорабатываться по учебнику (если такой имеется) и учебным пособиям, так как конспекта далеко недостаточно для изучения дисциплины. Учебник должен быть изучен в течение семестра, а перед экзаменом сосредоточьте внимание на основных, наиболее сложных разделах. Подготовку по каждому разделу следует заканчивать восстановлением по памяти его краткого содержания в логической последовательности.

За один - два дня до экзамена назначается консультация. Если ее правильно использовать, она принесет большую пользу. Во время консультации студент имеет полную возможность получить ответ на нее ни ясные ему вопросы. А для этого он должен проработать до консультации все темы дисциплины. Кроме того, преподаватель будет отвечать на вопросы других студентов, что будет для вас повторением и закреплением знаний. И еще очень важное обстоятельство: преподаватель на консультации, как правило, обращает внимание на те вопросы, по которым на предыдущих экзаменах ответы были неудовлетворительными, а также фиксирует внимание на наиболее трудных темах дисциплины. Некоторые студенты не приходят на консультации либо потому, что считают, что у них нет вопросов к преподавателю, либо полагают, что у них и так мало времени и лучше самому прочитать материал в конспекте или и учебнике. Это глубокое заблуждение. Никакая другая работа не сможет принести столь значительного эффекта накануне экзамена, как консультация преподавателя.

Но консультация не может возместить отсутствия длительной работы в течение семестра и помочь за несколько часов освоить материал, требующийся к экзамену. На

консультации студент получает ответы на трудные или оставшиеся неясными вопросы и, следовательно, дорабатывается материал. Консультации рекомендуется посещать, подготовив к ним все вопросы, вызывающие сомнения. Если студент придет на консультацию, не проработав всего материала, польза от такой консультации будет невелика.

Итак, *основные советы* для подготовки к сдаче зачетов и экзаменов состоят в следующем:

- лучшая подготовка к зачетам и экзаменам равномерная работа в течение всего семестра;
- используйте программы учебных дисциплин это организует вашу подготовку к зачетам и экзаменам;
- учитывайте, что для полноценного изучения учебной дисциплины необходимо время;
- составляйте планы работы во времени;
- работайте равномерно и ритмично;
- курсовые работы (проекты) желательно защищать за одну две недели до начала зачетно-экзаменационной сессии;
- все зачеты необходимо сдавать до начала экзаменационной сессии;
- помните, что конспект не заменяет учебник и учебные пособия, а помогает выбрать из него основные вопросы и ответы;
- при подготовке наибольшее внимание и время уделяйте трудным и непонятным вопросам учебной дисциплины;
- грамотно используйте консультации;
- соблюдайте правильный режим труда и отдыха во время сессии, это сохранит работоспособность и даст хорошие результаты;
- учитесь владеть собой на зачете и экзамене;
- учитесь точно и кратко передавать свои мысли, поясняя их, если нужно, логикографическими схемами.

Очень важным условием для правильного режима работы в период экзаменационной сессии является нормальный сон, иначе в день экзамена не будет чувства бодрости и уверенности.

#### ЗАКЛЮЧЕНИЕ

Методические указания по выполнению самостоятельной работы обучающихся являются неотъемлемой частью процесса обучения в вузе. Правильная организация самостоятельной работы позволяет обучающимся развивать умения и навыки в усвоении и систематизации приобретаемых знаний, обеспечивает высокий уровень успеваемости в обучения, способствует формированию навыков совершенствования период профессионального мастерства. Также внеаудиторное время включает  $\bf{B}$ себя подготовку к аудиторным занятиям и изучение отдельных тем, расширяющих и углубляющих представления обучающихся по разделам изучаемой дисциплины.

Таким образом, обучающийся используя методические указания может в достаточном объеме усвоить и успешно реализовать конкретные знания, умения, навыки и получить опыт при выполнении следующих условий:

1) систематическая самостоятельная работа по закреплению полученных знаний и навыков:

2) добросовестное выполнение заданий;

3) выяснение и уточнение отдельных предпосылок, умозаключений и выводов, содержащихся в учебном курсе;

4) сопоставление точек зрения различных авторов по затрагиваемым в учебном курсе проблемам; выявление неточностей и некорректного изложения материала в периодической и специальной литературе;

5) периодическое ознакомление с последними теоретическими и практическими достижениями в области управления персоналом;

6) проведение собственных научных и практических исследований по одной или нескольким актуальным проблемам для HR;

7) подготовка научных статей для опубликования в периодической печати, выступление на научно-практических конференциях, участие в работе студенческих научных обществ, круглых столах и диспутах по проблемам управления персоналом.

Контроль результатов внеаудиторной самостоятельной работы студентов осуществляется в пределах времени, отведенного на обязательные учебные занятия по дисциплине

#### **СПИСОК ИСПОЛЬЗОВАННЫХ ИСТОЧНИКОВ**

1. Долгоруков А. Метод сase-study как современная технология профессионально ориентированного обучения [Электронный ресурс]. Режим доступа: /[/http://evolkov.net/case/case.study.html/](http://evolkov.net/case/case.study.html/)

2. Методические рекомендации по написанию реферата. [Электронный ресурс]. Режим доступа:<http://www.hse.spb.ru/edu/recommendations/method-referat-2005.phtml>

3. Фролова Н. А. Реферирование и аннотирование текстов по специальности (на материале немецкого языка): Учеб. пособие / ВолгГТУ, Волгоград, 2006. - С.5

#### МИНИСТЕРСТВО НАУКИ И ВЫСШЕГО ОБРАЗОВАНИЯ РОССИЙСКОЙ ФЕДЕРАЦИИ

ФГБОУ ВО «Уральский государственный горный университет»

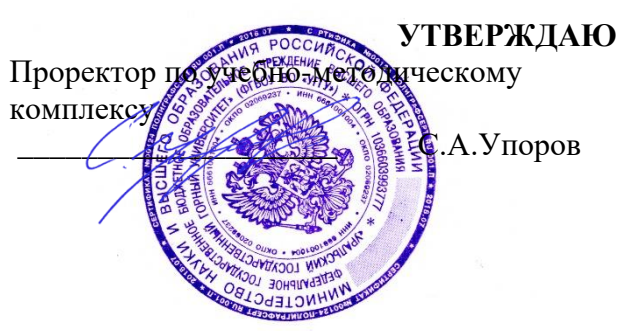

# **МЕТОДИЧЕСКИЕ УКАЗАНИЯ ПО САМОСТОЯТЕЛЬНОЙ РАБОТЕ СТУДЕНТОВ**

# **Б1.О.11 УПРАВЛЕНИЕ ПРОЕКТАМИ**

Направление подготовки: *22.03.01 Материаловедение и технологии материалов*

Профиль:

*Процессы и производства в области материаловедения и технологии материалов*

форма обучения: очная

Автор: Зайцев Д.В., д.ф.-м.н.

Одобрена на заседании кафедры Рассмотрена методической комиссией

Зав. кафедрой

*(название кафедры)* 

*(подпись) (подпись)*

Зайцев Д.В.

*(Фамилия И.О.) (Фамилия И.О.)*

Протокол № 16 от 28 сентября 2023 г. *(Дата) (Дата)*

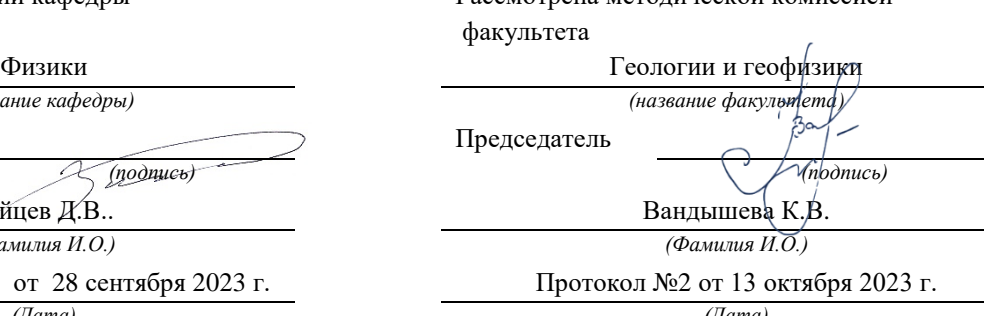

Екатеринбург 2023

1 Выбрать термин для которого дано определение: «владелец проекта и будущий потребитель его результатов»:

- 1. Инвестор проекта
- 2. Координационный совет
- 3. Куратор проекта
- 4. Команда проекта
- 5. Заказчик проекта

#### 2 Сетевой график проекта предназначен для:

- 1. управления затратами времени на выполнение комплекса работ проекта
- 2. управления материальными затратами
- 3. управления конфликтами проектной команды
- 4. управления рисками

#### 3 Назвать тип структурной декомпозиции работ:

- 1. Продуктовая СДР
- 2. Функциональная СДР
- 3. Организационная СДР
- 4 Что из ниже перечисленного не является формой проектного финансирования:
- 1. Финансирование с полным регрессом на заемщика
- 2. Финансирование без права регресса на заемщика
- 3. Финансирование с ограниченным правом регресса на заемщика
- 4. Финансирование с не ограниченным полным регрессом на заемщика

5 Выбрать термин для которого дано определение: «осуществляет финансирование проекта за счет своих или привлеченных средств» :

- 1. Инвестор проекта
- 2. Координационный совет
- 3. Куратор проекта
- 4. Команда проекта
- 5. Команда управления проектом

6 Какой из ниже перечисленных резервов не является параметром сетевого графика проекта:

- 1. независимый
- 2. гарантийный
- 3. неполный
- 4. полный
- 5. свободный

7 Выбрать цель метода управления проекта - Метод критического пути:

1. сокращение до минимума продолжительности разработки проектов

2. получить точное и полное расписание проекта с учетом работ, их длительностей, необходимых ресурсов, которое служит основой для исполнения проекта

8 Выбрать термин для которого дано определение: «участники команды проекта, принимающие участие в управлении проектом»:

1. Инвестор проекта

2. Координационный совет

3. Куратор проекта

4. Команда проекта

5. Команда управления проектом

9 Что из ниже перечисленного не является видом организационной структуры управления проектом:

1. функциональная

2. матричная

3. стратегическая

4. проектная

10 К основным функциям проект-менеджера по отдельным сферам деятельности не относится:

1.Установление взаимоотношения с вышестоящим руководством , клиентом

2. другими участниками проекта

3. Налаживание хороших отношений с общественными организациями, прессой, телевидением и т.д.

4. Контроль выполнения планов и графиков командой проекта

5. Создание проектной документации и согласование ее с заказчиком.

11 Выбрать термин для которого дано определение: «коллективный орган, который выбирает проекты для реализации, утверждает планы работ и их изменения, назначает куратора и утверждает руководителя проекта» :

1. Инвестор проекта

2. Координационный совет

3. Куратор проекта

4. Команда проекта.

12 Недостатком функциональной структуры управления проектом является:

1. стимулирует функциональную изолированность

2. способствует технологичности выполнения работ в проекте

3. увеличивает количество взаимодействий между участниками проекта

4. снижает беспокойство членов проектной команды по поводу карьеры по окончанию проекта.

13 Выбрать термин для которого дано определение: «участники проекта, задействованные в его реализации» :

- 1. Инвестор проекта
- 2. Координационный совет
- 3. Куратор проекта
- 4. Команда проекта
- 5. Команда управления проектом

14 Назвать тип структурной декомпозиции работ:

- 1. Продуктовая СДР
- 2. Функциональная СДР
- 3. Организационная СДР

15 Какой бюджетной формы из ниже перечисленных не существует:

- 1. бюджет доходов и расходов
- 2. бюджет движения денежных средств
- 3. прогнозный баланс
- 4. бюджет затрат

16 Выбрать термин для которого дано определение: «член команды управления проектом, лично отвечающий за все результаты проекта»:

- 1. Инвестор проекта
- 2. Координационный совет
- 3. Куратор проекта
- 4. Руководитель проекта
- 5. Команда управления проектом

17 При сетевом планировании проекта элемент «событие » характеризуется:

- 1. номером, ранним и поздним сроком
- 2. длительностью и резервами
- 3. задачей и целью
- 4. прибылью и убытками

18 Риск при осуществлении проекта:

1. вероятность возникновения неблагоприятных финансовых последствий в форме потери ожидаемого дохода в ситуациях неопределенности его осуществления.

2. вероятность возникновения неблагоприятных политических последствий в форме потери ожидаемого дохода в ситуациях неопределенности его осуществления.

3. вероятность возникновения неблагоприятных социальных последствий в форме потери ожидаемого дохода в ситуациях неопределенности его осуществления.

4. вероятность возникновения неблагоприятных экологических последствий в форме потери ожидаемого дохода в ситуациях неопределенности его осуществления.

#### 19 Выберите понятие: программа проектов

1. совокупность проектов, находящихся в компетенции одного центра ответственности

2. группа взаимосвязанных проектов и различных мероприятий, объединенных общей целью и условиями их выполнения

3. комплекс взаимосвязанных мероприятий, предназначенных для достижения поставленных целей с установленными требованиями к качеству результата в течение заданного времени и при установленном бюджете

20 Чем из ниже перечисленного определена заинтересованность заказчика в соответствии с ГОСТ Р Проектный менеджмент ТРЕБОВАНИЯ К УПРАВЛЕНИЮ ПОРТФЕЛЕМ:

- 1. заинтересованность отсутствует
- 2. выгодой
- 3. прибылью
- 4. дивидендами

# **ВОПРОСЫ ДЛЯ ПРОВЕДЕНИЯ ОПРОСА**

#### *Вопросы:*

- 1. Состояние предприятия и потребность в проектах.
- 2. Интегрированный и системный подходы при управлении проектами. Классификация проектов.
- 3. Интеграция стратегического и проектного управления.
- 4. Модель живой организации. Организационное развитие.
- 5. Системная технология вмешательства. Подход Слеттера. Подход Куинна.
- 6. Сравнительный анализ применяемых подходов по построению систем управления проектами.
- 7. Варианты представления фаз жизненного цикла в различных стандартах. Идентификация стейкхолдеров.
- 8. Определение целей и уровней заинтересованности. Стратегии успешного руководства стейкхолдерами.
- 9. Управление проектами в разных организационных структурах: функциональной, проектной, матричной.
- 10. Проблемы совмещения функциональной и проектной деятельности в компании. Инициация, планирование, разработка, исполнение, мониторинг, завершение проекта.
- 11. Определение проекта. Структура бизнес плана по управлению проектом. Декларация о намерениях.
- 12. Связь процессов и областей знаний по управлению проектами. Управление содержанием, сроками, стоимостью, качеством проекта.
- 13. Разработка план графика. Назначение ресурсов. Автоматизация работ по проекту.
- 14. Управление командой управления проектом, коммуникациями, рисками, поставками, изменениями в проекте.
- 15. Командные роли в проекте. Лидерство, ключевые качества руководителя проекта. Управление портфелями проектов и программами.
- 16. Проектный офис. Стандарт предприятия по управлению проектами.
- 17. Создание шаблонов. Отчетность. Информирование об изменениях.
- 18. Перспективы развития проектного управления.

#### МИНОБРНАУКИ РОССИИ

ФГБОУ ВО «Уральский государственный горный университет»

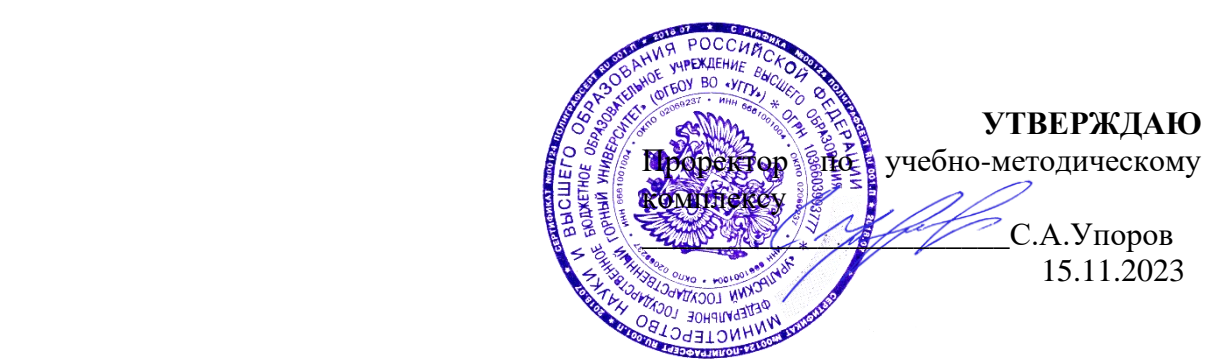

# **МЕТОДИЧЕСКИЕ УКАЗАНИЯ ПО ОРГАНИЗАЦИИ САМОСТОЯТЕЛЬНОЙ РАБОТЫ И ЗАДАНИЯ ДЛЯ ОБУЧАЮЩИХСЯ**

# **Б1.О.12 МАТЕМАТИКА**

Направление подготовки *22.03.01 Материаловедение и технологии материалов* Профиль *Процессы и производства в области материаловедения и технологии материалов*

> квалификация выпускника: **бакалавр** формы обучения: **очная** год набора: 2024

Автор: Пяткова В.Б., старший преподаватель

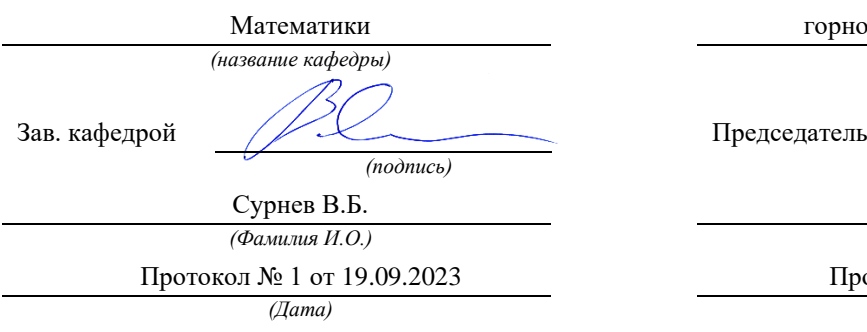

Одобрена на заседании кафедры Рассмотрена методической комиссией

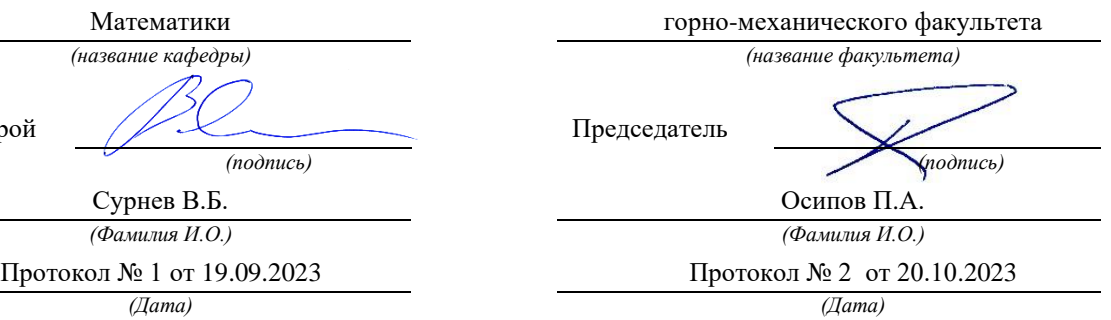

Екатеринбург

# **СОДЕРЖАНИЕ**

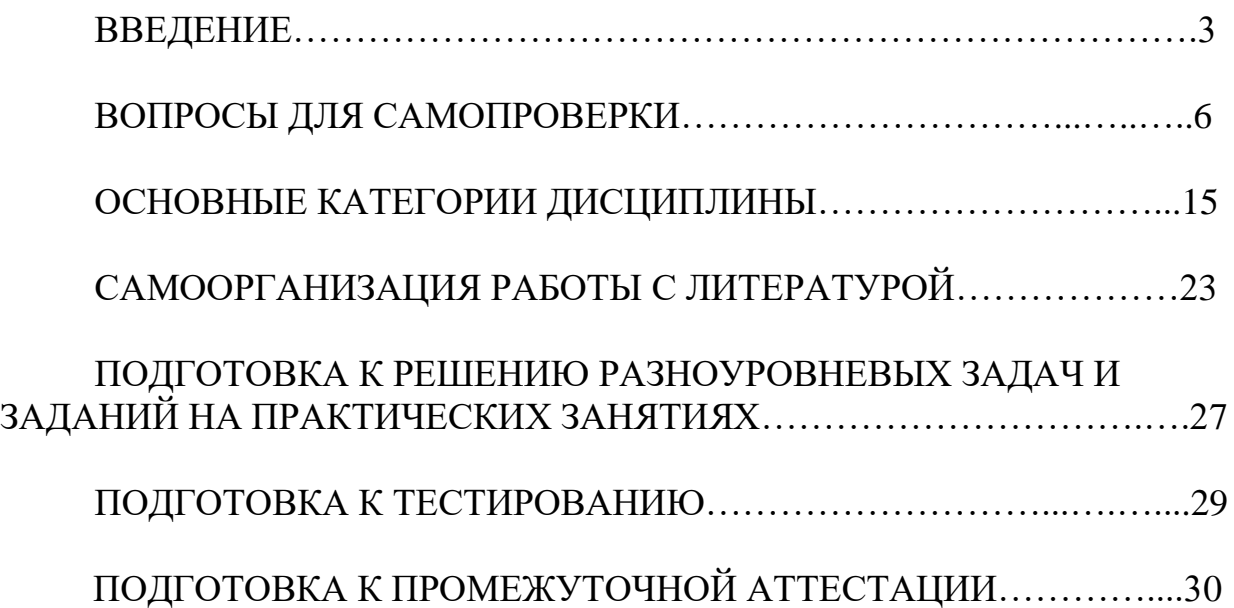

### **ВВЕДЕНИЕ**

Самостоятельная работа в высшем учебном заведении - это часть учебного процесса, метод обучения, прием учебно-познавательной деятельности, комплексная целевая стандартизованная учебная деятельность с запланированными видом, типом, формами контроля.

Самостоятельная работа представляет собой плановую деятельность обучающихся по поручению и под методическим руководством преподавателя.

Целью самостоятельной работы студентов является закрепление тех знаний, которые они получили на аудиторных занятиях, а также способствование развитию у студентов творческих навыков, инициативы, умению организовать свое время.

Самостоятельная работа реализует следующие задачи:

- предполагает освоение курса дисциплины;

- помогает освоению навыков учебной и научной работы;

- способствует осознанию ответственности процесса познания;

- способствует углублению и пополнению знаний студентов, освоению ими навыков и умений;

- формирует интерес к познавательным действиям, освоению методов и приемов познавательного процесса,

- создает условия для творческой и научной деятельности обучающихся;

- способствует развитию у студентов таких личных качеств, как целеустремленность, заинтересованность, исследование нового.

Самостоятельная работа обучающегося выполняет следующие функции:

- развивающую (повышение культуры умственного труда, приобщение к творческим видам деятельности, обогащение интеллектуальных способностей студентов);

- информационно-обучающую (учебная деятельность студентов на аудиторных занятиях, неподкрепленная самостоятельной работой, становится мало результативной);

- ориентирующую и стимулирующую (процессу обучения придается ускорение и мотивация);

- воспитательную (формируются и развиваются профессиональные качества бакалавра и гражданина);

- исследовательскую (новый уровень профессионально-творческого мышления).

Организация самостоятельной работы студентов должна опираться на определенные требования, а, именно:

- сложность осваиваемых знании должна соответствовать уровню развития студентов;

- стандартизация заданий в соответствии с логической системой курса дисциплины;

- объем задания должен соответствовать уровню студента;

- задания должны быть адаптированными к уровню студентов.

Содержание самостоятельной работы студентов представляет собой, с одной стороны, совокупность теоретических и практических учебных заданий, которые должен выполнить студент в процессе обучения, объект его деятельности; с другой стороны - это способ деятельности студента по выполнению соответствующего теоретического или практического учебного задания.

Свое внешнее выражение содержание самостоятельной работы студентов находит во всех организационных формах аудиторной и внеаудиторной деятельности, в ходе самостоятельного выполнения различных заданий.

Функциональное предназначение самостоятельной работы студентов в процессе лекций, практических занятий по овладению специальными знаниями заключается в самостоятельном прочтении, просмотре, прослушивании, наблюдении, конспектировании, осмыслении, запоминании и воспроизведении определенной информации. Цель и планирование самостоятельной работы студента определяет преподаватель. Вся информация осуществляется на основе ее воспроизведения.

Так как самостоятельная работа тесно связана с учебным процессом, ее необходимо рассматривать в двух аспектах:

1. аудиторная самостоятельная работа - лекционные, практические занятия;

2. внеаудиторная самостоятельная работа – дополнение лекционных материалов, подготовка к практическим занятиям, подготовка к участию в деловых играх и дискуссиях, выполнение письменных домашних заданий, Контрольных работ (рефератов и т.п.) и курсовых работ (проектов), докладов и др.

Основные формы организации самостоятельной работы студентов определяются следующими параметрами:

- содержание учебной дисциплины;

- уровень образования и степень подготовленности студентов;

- необходимость упорядочения нагрузки студентов при самостоятельной работе.

Таким образом, самостоятельная работа студентов является важнейшей составной частью процесса обучения.

Методические указания по организации самостоятельной работы и задания для обучающихся по дисциплине «*Математика*» обращают внимание студента на главное, существенное в изучаемой дисциплине, помогают выработать умение анализировать явления и факты, связывать теоретические положения с практикой, а также облегчают подготовку к выполнению *контрольных работ* и сдаче *экзаменов*.

Настоящие методические указания позволят студентам самостоятельно овладеть фундаментальными знаниями, профессиональными умениями и навыками деятельности по профилю подготовки, опытом творческой и

исследовательской деятельности, и направлены на формирование компетенций, предусмотренных учебным планом поданному профилю.

Видами самостоятельной работы обучающихся по дисциплине «*Математика*» являются:

- повторение материала лекций;

- самостоятельное изучение тем курса (в т. ч. рассмотрение основных категорий дисциплины, работа с литературой);

- ответы на вопросы для самопроверки (самоконтроля);

- подготовка к практическим занятиям (в т. ч. подготовка к опросу и к решению разноуровневых задач и заданий);

- подготовка контрольных работ;

- подготовка к зачетам и экзамену (в том числе к тестированию).

В методических указаниях представлены материалы для самостоятельной работы и рекомендации по организации отдельных её видов.

## **ВОПРОСЫ ДЛЯ САМОПРОВЕРКИ**

### **Раздел 1. ЛИНЕЙНАЯ АЛГЕБРА И АНАЛИТИЧЕСКАЯ ГЕОМЕТРИЯ**

### **Тема 1.1. Матрицы, определители.**

- 1. Что такое матрица?
- 2. Назовите понятия единичной и обратной матриц.
- 3. Какие операции производят с матрицами?
- 4. Что такое ранг матрицы?

### **Тема 1.2. Системы линейных алгебраических уравнений.**

- 1. Опишите матричный метод решения систем линейных алгебраических уравнений.
- 2. Опишите метод Крамера для решения однородных и неоднородных систем линейных алгебраических уравнений.
- 3. Что представляет собой метод Гаусса для решения систем линейных алгебраических уравнений?
- 4. Назовите критерий совместности произвольной системы линейных алгебраических уравнений.

### **Тема 1.3. Векторы**

- 1. Что такое вектор?
- 2. Как находятся модуль и направляющие косинусы вектора?
- 3. Что представляет собой скалярное произведение векторов и его свойства?
- 4. Что представляет собой векторное произведение векторов и его свойства?
- 5. Объясните геометрическую и физическую интерпретацию скалярного произведения векторов.
- 6. Объясните геометрическую и физическую интерпретацию векторного произведения векторов.
- 7. Что представляет собой смешанное произведение векторов и его геометрический смысл?
- 8. Каково условие компланарности трех векторов?

### **Тема 1.4. Аналитическая геометрия на плоскости.**

- 1. Какие способы задания прямой на плоскости вам известны?
- 2. Как находится угол между прямыми на плоскости?
- 3. Каковы условия параллельности и перпендикулярности двух прямых на плоскости?
- 4. Как находится расстояние от точки до прямой на плоскости?
- 5. Какие кривые второго порядка вы знаете?
- 6. Напишите вывод канонического уравнения окружности и объясните ее построение.
- 7. Напишите вывод канонического уравнения эллипса и объясните его построение.
- 8. Напишите вывод канонического уравнения гиперболы и объясните ее построение.
- 9. Напишите вывод канонического уравнения параболы и объясните ее построение.

### **Тема 1.5. Аналитическая геометрия в пространстве.**

- 1. Какие способы задания плоскости вам известны?
- 2. Как находится угол между плоскостями?
- 3. Каковы условия параллельности и перпендикулярности двух плоскостей?
- 4. Как находится расстояние от точки до плоскости?
- 5. Какие вы знаете способы задания прямой в пространстве?
- 6. Как находится угол между прямыми в пространстве?
- 7. Каковы условия параллельности и перпендикулярности двух прямых в пространстве?
- 8. Как находится угол между прямой и плоскостью?
- 9. Как найти пересечение прямой и плоскости?
- 10.Что представляет собой метод параллельных сечений для построения поверхностей второго порядка?

## **Раздел 2. ВВЕДЕНИЕ В МАТЕМАТИЧЕСКИЙ АНАЛИЗ**

### **Тема 2.1. Множества, функции**.

- 1. Что представляют собой понятие множества?
- 2. Какие операции над множествами вы знаете?
- 3. Назовите наиболее часто встречающиеся числовые множества.
- 4. Какие числа называются комплексными?
- 5. Опишите алгебраические действия с комплексными числами.
- 6. Назовите различные формы комплексного числа и опишите переходы между ними.
- 7. Как производится возведение комплексных чисел в степень и извлечение корней из них?
- 8. Что такое функция?
- 9. Какие способы задания функции вы знаете?
- 10. Что такое обратная функция?
- 11. Что представляют собой сложная функция?
- 12. Какие функции называются четными, нечетными, периодическими?
- 13. Опишите свойства основных элементарных функций.

### Тема 2.2. Теория пределов. Непрерывность функции.

- 1. Что представляют собой числовая последовательность?
- 2. Что такое предел последовательности?
- 3. Какие последовательности называются бесконечно малой и бесконечно большой?
- 4. Назовите свойства сходящихся последовательностей.
- 5. Дайте два определения предела функции в точке.
- 6. Как определяется предел функции в бесконечности?
- 7. Что такое односторонние пределы?
- 8. Какие арифметические действия возможны с пределами функций?
- 9. Что представляют собой первый и второй замечательные пределы?
- 10.Что такое бесконечно малая и бесконечно большая функции?
- 11. Назовите свойства бесконечно малых функций.
- 12. Дайте три определения непрерывности функции в точке.
- 13. Назовите свойства непрерывных функций.
- 14. Непрерывны ли элементарные функции?
- 15. Что представляют собой точки разрыва функции?
- 16. Какова классификация точек разрыва функции?

### Раздел 3. ДИФФЕРЕНЦИАЛЬНОЕ ИСЧИСЛЕНИЕ ФУНКЦИЙ ОДНОЙ ПЕРЕМЕННОЙ И ЕГО ПРИЛОЖЕНИЕ К ИССЛЕДОВАНИЮ ФУНКЦИЙ И ПОСТРОЕНИЮ ГРАФИКОВ

### Тема 3.1. Производная и дифференциал функции

- 1. Дайте определение производной.
- 2. Объясните механический смысл производной.
- 3. Объясните геометрический смысл производной.
- 4. Каковы уравнения касательной и нормали к кривой?
- 5. Что представляют собой дифференцируемость функции?
- 6. Существует ли связь между непрерывностью и дифференцируемостью?
- 7. Что такое дифференциал и каков его геометрический смысл?
- 8. Что представляют собой производные высших порядков?

### Тема 3.2. Приложения производной функции одной переменной

- 1. Что представляют собой теорема Ферма и ее геометрический смысл?
- 2. Что представляют собой теорема Ролля и ее геометрический смысл?
- 3. Что представляют собой теорема Лагранжа и ее геометрический смысл?
- 4. Каково правило Лопиталя и условия его применения?
- 5. Назовите признаки возрастания и убывания функции.
- 6. Что представляют собой максимум и минимум функции?
- 7. Каково необходимое условие экстремума функции? Что такое критические точки функции?
- 8. Назовите достаточные условия экстремума.
- 9. Что представляют собой теоремы Вейерштрасса?
- 10. Как находятся наименьшее и наибольшее значения функции на отрезке?
- 11. Что такое выпуклость и вогнутость кривой?
- 12. Назовите достаточное условие выпуклости (вогнутости) графика функции.
- 13. Что представляют собой точки перегиба?
- 14. Каковы необходимое и достаточное условия существования точек перегиба?
- 15.Что такое асимптоты графика функции?
- 16. Запишите уравнения вертикальной и наклонной асимптот.

### Раздел 4. ИНТЕГРАЛЬНОЕ ИСЧИСЛЕНИЕ ФУНКЦИЙ ОДНОЙ ПЕРЕМЕННОЙ

### Тема 4.1. Неопределенный интеграл

- 1. Что представляют собой первообразная и неопределенный интеграл?
- 2. Какие свойства неопределенного интеграла вам известны?
- 3. Какие методы интегрирования вы знаете?
- 4. Что представляют собой непосредственное интегрирование?
- 5. Что представляют собой метод замены переменной в неопределенном интеграле?
- 6. Что представляют собой интегрирование по частям?
- 7. Как происходит интегрирование рациональных функций?
- 8. Как происходит интегрирование тригонометрических функций?
- 9. Как происходит интегрирование иррациональных функций?

#### Определенный Тема 4.2.  $\mathbf{M}$ несобственный интегралы  $\mathbf{M}$  $\boldsymbol{u}$ приложения

- 1. Какие задачи привели к понятию определенного интеграла?
- 2. Назовите основные свойства определенного интеграла.
- 3. Назовите особенности применения формулы Ньютона-Лейбница при замене переменных и интегрировании по частям.
- 4. Что представляют собой несобственные интегралы по бесконечному промежутку?
- 5. Что представляют собой несобственные интегралы от функции, имеющей разрывы?
- 6. Какие признаки сходимости несобственных интегралов вы знаете?
- 7. Какие геометрические и физические приложения определенных и несобственных интегралов вам известны?

### Раздел 5. ОБЫКНОВЕННЫЕ ДИФФЕРЕНЦИАЛЬНЫЕ УРАВНЕНИЯ

### Тема 5.1. Дифференциальные уравнения первого порядка.

- 1. Какое уравнение называется дифференциальным? Какие ТИПЫ дифференциальных уравнений вы знаете?
- 2. В чем разница общего и частного решения дифференциального уравнения?
- 3. Что входит в задачу Коши для дифференциального уравнения?
- 4. Как определяется дифференциальное уравнение первого порядка с разделяющимися переменными? Какова схема его решения?
- 5. Как определяется однородное дифференциальное уравнение первого порядка? Какова схема его решения?
- 6. Как определяется линейное дифференциальное уравнение первого порядка? Какова схема его решения?

### Тема 5.2. Дифференциальные уравнения второго и высших порядков

- 1. Как выглядит задача Коши для дифференциального уравнения второго порядка?
- 2. Какие дифференциальные уравнения второго порядка можно решить понижением их порядка?
- общего 3. Какова структура решения неоднородного линейного дифференциального уравнения второго порядка?
- 4. Как решаются линейные однородные дифференциальные уравнения с постоянными коэффициентами? В чем смысл их характеристического уравнения?
- 5. Как находится решение неоднородных линейных дифференциальных уравнений с постоянными коэффициентами и правой частью специального вида?
- 6. Как решаются системы линейных дифференциальных уравнений с постоянными коэффициентами?
## Раздел 6. ДИФФЕРЕНЦИАЛЬНОЕ ИСЧИСЛЕНИЕ ФУНКЦИЙ НЕСКОЛЬКИХ ПЕРЕМЕННЫХ

### Тема 6.1. Понятие функции нескольких переменных.

- 1. Как определяется функция двух и более переменных? Каковы способы ее залания?
- 
- 2. Как строятся линии и поверхности уровня?<br>3. Назовите свойства функций нескольких переменных, непрерывных в замкнутой области.

## Тема 6.2. Дифференцирование функции нескольких переменных.

- 1. Что такое частные производные и как они находятся?
- 
- 2. Как найти полный дифференциал функций нескольких переменных?<br>3. Чем отличается неявное задание функций и можно ли при этом найти ее производные?
- 4. Как находится производная по направлению?
- 5. Что определяет градиент функции нескольких переменных?
- 6. Напишите уравнения касательной плоскости и нормали к поверхности.

## Тема 6.3. Экстремум функции нескольких переменных.

- 1. Чем отличаются локальные экстремумы от глобальных? Как находятся те и другие экстремумы?
- 2. В чем особенность условных экстремумов функции нескольких переменных?

#### ИСЧИСЛЕНИЕ **ФУНКЦИЙ** Разлел 7. ИНТЕГРАЛЬНОЕ НЕСКОЛЬКИХ ПЕРЕМЕННЫХ

### Тема 7.1. Двойной и тройной интегралы

- 1. Какие задачи привели к понятию двойного интеграла?
- 2. Назовите основные свойства двойного интеграла.
- 3. Как находится двойной интеграл в прямоугольных координатах?
- 4. Как находится двойной интеграл в полярных координатах?
- 5. Какие приложения двойного интеграла вам известны?
- 6. Какие задачи привели к понятию тройного интеграла?
- 7. Назовите основные свойства тройного интеграла.
- 8. Как находится тройной интеграл в прямоугольных координатах?
- 9. Как находится тройной интеграл в цилиндрических координатах?
- 10.Как находится тройной интеграл в сферических координатах?
- 11.Какие приложения тройного интеграла вам известны?

### **Тема 7.2. Криволинейные интегралы.**

- 1. Как определяется криволинейный интеграл I рода?
- 2. Назовите основные свойства криволинейного интеграла I рода.
- 3. Как находится криволинейный интеграл I рода?
- 4. Какие приложения криволинейного интеграла I рода вам известны?
- 5. Как определяется криволинейный интеграл II рода?
- 6. Назовите основные свойства криволинейного интеграла II рода.
- 7. Как находится криволинейный интеграл II рода?
- 8. Какие приложения криволинейного интеграла II рода вам известны?
- 9. Что представляет собой формула Грина?
- 10.Назовите условие независимости криволинейного интеграла II рода от пути интегрирования.

## **Раздел 8. ЧИСЛОВЫЕ И ФУНКЦИОНАЛЬНЫЕ РЯДЫ. РЯДЫ ФУРЬЕ**

### **Тема 8.1. Числовые ряды.**

- 1. Что представляет собой понятие числового ряда, его сходимости и суммы?
- 2. Каковы свойства сходящихся рядов?
- 3. Назовите необходимый признак сходимости числового ряда.
- 4. Знаете ли вы достаточные признаки сходимости рядов с положительными членами?
- 5. Что представляет собой признак Лейбница для знакочередующихся рядов?
- 6. Как исследуется сходимость знакопеременных рядов?
- 7. Чем отличается условная сходимость ряда от его абсолютной сходимости?

## **Тема 8.2. Функциональные ряды.**

- 1. Назовите понятие функционального ряда, его точки сходимости и области сходимости.
- 2. Как находится интервал и радиус сходимости степенного ряда?
- 3. Знаете ли вы свойства степенных рядов?
- 4. Как раскладываются функции в ряды Тейлора-Маклорена?

5. Назовите приложения степенных рядов к приближенным вычислениям.

### Тема 8.3. Ряды Фурье.

- 1. Что такое ортогональные функции и системы ортогональных функций?
- 2. Что представляет собой разложение функции в ряд Фурье по основной тригонометрической системе?
- 3. Что представляет собой разложение функции в ряд Фурье по системам синусов и косинусов?
- 4. Каковы особенности разложение периодической функции в ряд Фурье?

#### ТЕОРИЯ ВЕРОЯТНОСТЕЙ  $\boldsymbol{\mathsf{M}}$ Разлел 9. ЭЛЕМЕНТЫ МАТЕМАТИЧЕСКОЙ СТАТИСТИКИ

## Тема 9.1. Случайные события.

- 1. Каковы основные понятия теории вероятностей?
- 2. Дайте классическое, статистическое и геометрическое определение вероятности.
- 3. Запишите основные формулы теории вероятностей.
- 4. Что такое условная вероятность?
- 5. Запишите формулы вероятности суммы и произведения событий.
- 6. Какова вероятность противоположного события?
- 7. Запишите формулу полной вероятности и формулу Байесса.
- 8. Что представляют собой последовательность независимых испытаний?
- 9. Запишите формулу Бернулли.
- 10. Каково наивероятнейшее число наступления события?
- 11. Когда применимы теоремы Муавра-Лапласа и формула Пуассона?

### Тема 9.2. Случайные величины.

- 1. Что представляют собой случайные величины и функции распределения?
- 2. Что такое ряд распределения и многоугольник распределения?
- 3. Назовите свойства функции распределения и плотности распределения.
- 4. Какие распределения случайных величин вы знаете?
- 5. Что представляют собой числовые характеристики случайных величин: математическое ожидание, дисперсия, среднеквадратичное отклонение, мода и медиана?
- 6. Назовите свойства математического ожидания и дисперсии.
- 7. Приведите числовые характеристики известных вам распределений.
- 8. Каков закон распределения двумерной случайной величины?
- **9.** Как находятся числовые характеристики системы двух случайных величин?
- **10.**Что такое линия регрессии и как она строится?

### **Тема 9.3. Элементы математической статистики.**

- 1. Назовите закон больших чисел и центральную предельную теорему.
- 2. Что такое выборка? Какие типы выборок вы знаете?
- 3. Назовите определения дискретного и интервального статистических рядов.
- 4. Что такое эмпирическая функция распределения?
- 5. Как строятся полигон и гистограмма?
- 6. Каковы числовые характеристики выборки?
- 7. Что вам известно о точечных и интервальных оценках?
- 8. Что такое доверительный интервал и как его найти?
- 9. Что представляет собой статистическая гипотеза и как она проверяется?
- 10.Какие вы знаете критерии согласия?

## **ОСНОВНЫЕ КАТЕГОРИИ ДИСЦИПЛИНЫ**

## **Раздел 1. ЛИНЕЙНАЯ АЛГЕБРА И АНАЛИТИЧЕСКАЯ ГЕОМЕТРИЯ**

### **Тема 1.1. Матрицы, определители.**

- Матрица.
- Основные операции.
- Определитель.
- Основные свойства.
- Минор.
- Алгебраическое дополнение.
- Обратная матрица.
- Ранг матрицы.

### **Тема 1.2. Системы линейных алгебраических уравнений.**

- Системы линейных алгебраических уравнений.
- Критерий Кронекера-Капелли.
- Матричный метод.
- Метод Крамера.
- Метод Гаусса.
- Однородные системы.

### **Тема 1.3. Векторы**

- Вектор.
- Модуль вектора.
- Коллинеарность векторов.
- Равенство векторов.
- Единичный вектор.
- Орт вектора.
- Линейные операции.
- Прямоугольная система координат.
- Координаты вектора.
- Скалярное произведение.
- Векторное произведение.
- Смешанное произведение.
- Компланарность векторов.

### **Тема 1.4. Аналитическая геометрия на плоскости.**

- Линия на плоскости.
- Уравнение линии.
- Прямая линия.
- Общее уравнение.
- Угловой коэффициент.
- Угол между прямыми.
- Параллельность.
- Перпендикулярность.
- Расстояние от точки.
- Окружность.
- Эллипс.
- Гипербола.
- Парабола.
- Канонические уравнения.
- Полуоси.
- Фокусы.
- Эксцентриситет.

### **Тема 1.5. Аналитическая геометрия в пространстве.**

- Уравнение поверхности.
- Линия в пространстве.
- Плоскость.
- Общее уравнение.
- Угол между плоскостями.
- Параллельность.
- Перпендикулярность.
- Расстояние от точки.
- Прямая в пространстве.
- Канонические уравнения.
- Параметрические уравнения.
- Угол между прямыми в пространстве.
- Угол между прямой и плоскостью.
- Пересечение прямой и плоскости.
- Метод параллельных сечений.

## **Раздел 2. ВВЕДЕНИЕ В МАТЕМАТИЧЕСКИЙ АНАЛИЗ**

### **Тема 2.1. Множества, функции**.

- Множество.
- Операции над множествами.
- Действительные числа.
- Комплексные числа.
- Мнимая единица.
- Модуль комплексного числа.
- Аргумент комплексного числа.
- Функция.
- Способы задания.
- Четность.
- Нечетность.
- Периодичность.
- Сложная функция.
- Элементарная функция.

## **Тема 2.2. Теория пределов. Непрерывность функции.**

- Последовательность.
- Предел.
- Неопределенность.
- Бесконечно малая функция.
- Бесконечно большая функция.
- Односторонние пределы.
- Непрерывность.
- Точки разрыва.

## **Раздел 3. ДИФФЕРЕНЦИАЛЬНОЕ ИСЧИСЛЕНИЕ ФУНКЦИЙ ОДНОЙ ПЕРЕМЕННОЙ И ЕГО ПРИЛОЖЕНИЕ К ИССЛЕДОВАНИЮ ФУНКЦИЙ И ПОСТРОЕНИЮ ГРАФИКОВ**

## **Тема 3.1. Производная и дифференциал функции**

- Производная.
- Геометрический смысл.
- Механический смысл.
- Дифференциал.
- Производные высших порядков.
- Параметрически заданная функция.
- Логарифмическое дифференцирование.
- Касательная.
- Нормаль.

## **Тема 3.2. Приложения производной функции одной переменной**

- Правило Лопиталя.
- Монотонность функции.
- Экстремумы функции.
- Наибольшее и наименьшее значения функции на отрезке.
- Выпуклость и вогнутость графика функции.
- Точки перегиба.
- Асимптоты графика функции.

## **Раздел 4. ИНТЕГРАЛЬНОЕ ИСЧИСЛЕНИЕ ФУНКЦИЙ ОДНОЙ ПЕРЕМЕННОЙ**

## **Тема 4.1. Неопределенный интеграл**

- Первообразная.
- Неопределенный интеграл.
- Методы интегрирования.
- Непосредственное интегрирование.
- Замена переменной.
- Интегрирование по частям.
- Рациональные функции.
- Тригонометрические функции.
- Иррациональные функции.

## **Тема 4.2. Определенный и несобственный интегралы и их приложения**

- Определенный интеграл.
- Несобственные интегралы по бесконечному промежутку.
- Несобственные интегралы от функции, имеющей разрывы.
- Признаки сходимости несобственных интегралов.
- Приложения интегралов.

## **Раздел 5. ОБЫКНОВЕННЫЕ ДИФФЕРЕНЦИАЛЬНЫЕ УРАВНЕНИЯ**

## **Тема 5.1. Дифференциальные уравнения первого порядка.**

- Дифференциальное уравнение.
- Общее и частное решения.
- Задача Коши.
- Уравнение с разделяющимися переменными.
- Однородное уравнение.
- Линейное уравнение.

### **Тема 5.2. Дифференциальные уравнения второго и высших порядков**

- Задача Коши.
- Понижение порядка уравнения.
- Линейное уравнение второго порядка.
- Структура общего решения.
- Уравнения с постоянными коэффициентами.
- Характеристическое уравнение.

## **Раздел 6. ДИФФЕРЕНЦИАЛЬНОЕ ИСЧИСЛЕНИЕ ФУНКЦИЙ НЕСКОЛЬКИХ ПЕРЕМЕННЫХ**

### **Тема 6.1. Понятие функции нескольких переменных.**

- Функция двух и более переменных.
- Линии и поверхности уровня.

## **Тема 6.2. Дифференцирование функции нескольких переменных.**

- Частные производные.
- Неявные функции.
- Производная по направлению.
- Градиент.
- Касательная плоскость.
- Нормаль.

### **Тема 6.3. Экстремум функции нескольких переменных.**

- Экстремум.
- Условный экстремум.

## **Раздел 7. ИНТЕГРАЛЬНОЕ ИСЧИСЛЕНИЕ ФУНКЦИЙ НЕСКОЛЬКИХ ПЕРЕМЕННЫХ**

## **Тема 7.1. Двойной и тройной интегралы**

- Двойной и тройной интегралы.
- Повторный интеграл.
- Полярные координаты.
- Цилиндрические координаты.
- Сферические координаты.
- Приложения кратных интегралов.

### **Тема 7.2. Криволинейные интегралы.**

- Криволинейные интегралы I и II рода.
- Приложения.
- Формула Грина.
- Независимость от пути интегрирования.

## **Раздел 8. ЧИСЛОВЫЕ И ФУНКЦИОНАЛЬНЫЕ РЯДЫ. РЯДЫ ФУРЬЕ**

### **Тема 8.1. Числовые ряды.**

- Числовой ряд.
- Сходимость.
- Сумма ряда.
- Знакопостоянные ряды.
- Признаки сходимости.
- Знакочередующиеся ряды.
- Знакопеременные ряды.
- Условная сходимость.
- Абсолютная сходимость.

### **Тема 8.2. Функциональные ряды.**

- Функциональный ряд.
- Область сходимости.
- Степенной ряд.
- Радиус сходимости.
- Ряды Тейлора-Маклорена.
- Приложения к приближенным вычислениям.

## **Тема 8.3. Ряды Фурье.**

- Ортогональные функции и системы.
- Ряд Фурье.
- Основная тригонометрическая система.
- Системы синусов и косинусов.
- Периодическая функция.

## **Раздел 9. ТЕОРИЯ ВЕРОЯТНОСТЕЙ И ЭЛЕМЕНТЫ МАТЕМАТИЧЕСКОЙ СТАТИСТИКИ**

## **Тема 9.1. Случайные события.**

- Комбинаторика.
- Событие.
- Вероятность.
- Достоверное событие.
- Невозможное событие.
- Случайное событие.
- Несовместные события.
- Полная группа.
- Сумма событий.
- Произведение событий.
- Условная вероятность.
- Противоположное событие.
- Полная вероятность.
- Формула Байесса.
- Повторные испытания.
- Формула Бернулли.
- Формула Лапласа.
- Формула Пуассона.

### **Тема 9.2. Случайные величины.**

- Случайная величина.
- Функция распределения.
- Дискретная случайная величина.
- Многоугольник распределения.
- Непрерывная случайная величина.
- Плотность вероятности.
- Математическое ожидание.
- Дисперсия.
- Среднее квадратичное отклонение.
- $\bullet$  Mona.
- Мелиана.
- Биномиальное распределение.
- Пуассоновское распределение.
- Непрерывное распределение.
- Нормальное распределение.
- Показательное распределение.
- Системы случайных величин.
- Двумерная случайная величина.
- Линия регрессии.

### Тема 9.3. Элементы математической статистики.

- Закон больших чисел.
- Центральная предельная теорема.
- Выборка.
- Репрезентативность.
- Дискретный статистический ряд.
- Интервальный статистический ряд.
- Эмпирическая функция распределения.
- $\bullet$  Полигон.
- Гистограмма.
- Числовые характеристики выборки.
- Точечные оценки.
- Интервальные оценки.
- Доверительный интервал.
- Статистическая гипотеза.
- Критерий согласия.

# САМООРГАНИЗАЦИЯ РАБОТЫ С ЛИТЕРАТУРОЙ

Самостоятельное изучение тем курса осуществляется на основе списка рекомендуемой литературы к дисциплине. При работе с книгой необходимо научиться правильно ее читать, вести записи. Самостоятельная работа с учебными и научными изданиями профессиональной и общекультурной тематики - это важнейшее условие формирования научного способа познания.

Основные приемы работы с литературой можно свести к следующим:

• составить перечень книг, с которыми следует познакомиться;

• перечень должен быть систематизированным (что необходимо для практических занятий, что для экзаменов, что пригодится для написания

контрольной работы, а что выходит за рамками официальной учебной деятельности, и расширяет общую культуру);

• обязательно выписывать все выходные данные по каждой книге (в дальнейшем при написании курсовых и выпускных квалификационных работ это позволит экономить время);

• определить, какие книги (или какие главы книг) следует прочитать более внимательно, а какие - просто просмотреть;

• при составлении перечней литературы следует посоветоваться с преподавателями, которые помогут сориентироваться, на что стоит обратить большее внимание, а на что вообще не стоит тратить время;

• все прочитанные монографии, учебники и научные статьи следует конспектировать, но это не означает, что надо конспектировать «все подряд»: можно выписывать кратко основные идеи автора и иногда приводить наиболее яркие и показательные цитаты (с указанием страниц);

• если книга - собственная, то допускается делать на полях книги краткие пометки или же в конце книги, на пустых страницах просто сделать свой «предметный указатель», где отмечаются наиболее интересные мысли и обязательно указываются страницы в тексте автора;

• следует выработать способность «воспринимать» сложные тексты; для этого лучший прием - научиться «читать медленно», когда понятно каждое прочитанное слово (а если слово незнакомое, то либо с помощью словаря, либо с помощью преподавателя обязательно его узнать). Таким образом, чтение текста является частью познавательной деятельности. Ее цель извлечение из текста необходимой информации.

От того, насколько осознанна читающим собственная внутренняя установка при обращении к печатному слову (найти нужные сведения, усвоить информацию полностью или частично, критически проанализировать материал и т.п.) во многом зависит эффективность осуществляемого действия. Грамотная работа с книгой, особенно если речь идет о научной литературе, предполагает соблюдение ряда правил, для овладения которыми необходимо настойчиво учиться. Это серьёзный, кропотливый труд. Прежде всего, при формальный, такой работе невозможен поверхностный подход. He механическое заучивание, не простое накопление цитат, выдержек, а сознательное усвоение прочитанного, осмысление его, стремление дойти до сути – вот главное правило. Другое правило – соблюдение при работе над книгой определенной последовательности. Вначале следует ознакомиться с оглавлением, содержанием предисловия или введения. Это дает общую ориентировку, представление структуре вопросах, которые  $\mathbf{O}$  $\mathbf{M}$ рассматриваются в книге.

Следующий этап – чтение. Первый раз целесообразно прочитать книгу с начала до конца, чтобы получить о ней цельное представление. При повторном чтении происходит постепенное глубокое осмысление каждой критического материала и позитивного изложения; выделение главы, основных идей, системы аргументов, наиболее ярких примеров и т.д.

 $23$ 

Непременным правилом чтения должно быть выяснение незнакомых слов, терминов, выражений, неизвестных имен, названий. Студентам с этой целью рекомендуется заводить специальные тетради или блокноты. Важная роль в связи с этим принадлежит библиографической подготовке студентов. Она включает в себя умение активно, быстро пользоваться научным аппаратом книги, справочными изданиями, каталогами, умение вести поиск необходимой информации, обрабатывать и систематизировать ее.

Выделяют четыре основные установки в чтении текста:

- информационно-поисковая (задача – найти, выделить искомую информацию);

- усваивающая (усилия читателя направлены на то, чтобы как можно полнее осознать и запомнить, как сами сведения, излагаемые автором, так и всю логику его рассуждений);

- аналитико-критическая (читатель стремится критически осмыслить материал, проанализировав его, определив свое отношение к нему);

- творческая (создает у читателя готовность в том или ином виде – как отправной пункт для своих рассуждений, как образ для действия по аналогии и т.п. – использовать суждения автора, ход его мыслей, результат наблюдения, разработанную методику, дополнить их, подвергнуть новой проверке).

С наличием различных установок обращения к тексту связано существование и нескольких видов чтения:

- библиографическое – просматривание карточек каталога, рекомендательных списков, сводных списков журналов и статей за год и т.п.;

- просмотровое – используется для поиска материалов, содержащих нужную информацию, обычно к нему прибегают сразу после работы со списками литературы и каталогами, в результате такого просмотра читатель устанавливает, какие из источников будут использованы в дальнейшей работе;

- ознакомительное – подразумевает сплошное, достаточно подробное прочтение отобранных статей, глав, отдельных страниц; цель – познакомиться с характером информации, узнать, какие вопросы вынесены автором на рассмотрение, провести сортировку материала;

- изучающее – предполагает доскональное освоение материала; в ходе такого чтения проявляется доверие читателя к автору, готовность принять изложенную информацию, реализуется установка на предельно полное понимание материала;

- аналитико-критическое и творческое чтение – два вида чтения близкие между собой тем, что участвуют в решении исследовательских задач.

Первый из них предполагает направленный критический анализ, как самой информации, так и способов ее получения и подачи автором; второе – поиск тех суждений, фактов, по которым, или, в связи с которыми, читатель считает нужным высказать собственные мысли.

Из всех рассмотренных видов чтения основным для студентов является изучающее – именно оно позволяет в работе с учебной и научной литературой накапливать знания в различных областях. Вот почему именно этот вид

чтения в рамках образовательной деятельности должен быть освоен в первую очередь. Кроме того, при овладении данным видом чтения формируются основные приемы, повышающие эффективность работы с текстом. Научная методика работы с литературой предусматривает также ведение записи прочитанного. Это позволяет привести в систему знания, полученные при чтении, сосредоточить внимание на главных положениях, зафиксировать, закрепить их в памяти, а при необходимости вновь обратиться к ним.

Основные виды систематизированной записи прочитанного:

Аннотирование – предельно краткое связное описание просмотренной или прочитанной книги (статьи), ее содержания, источников, характера и назначения.

Планирование – краткая логическая организация текста, раскрывающая содержание и структуру изучаемого материала.

Тезирование – лаконичное воспроизведение основных утверждений автора без привлечения фактического материала.

Цитирование – дословное выписывание из текста выдержек, извлечений, наиболее существенно отражающих ту или иную мысль автора.

Конспектирование – краткое и последовательное изложение содержания прочитанного. Конспект – сложный способ изложения содержания книги или статьи в логической последовательности. Конспект аккумулирует в себе предыдущие виды записи, позволяет всесторонне охватить содержание книги, статьи. Поэтому умение составлять план, тезисы, делать выписки и другие записи определяет и технологию составления конспекта.

Как правильно составлять конспект? Внимательно прочитайте текст. Уточните в справочной литературе непонятные слова. При записи не забудьте вынести справочные данные на поля конспекта. Выделите главное, составьте план, представляющий собой перечень заголовков, подзаголовков, вопросов, последовательно раскрываемых затем в конспекте. Это первый элемент конспекта. Вторым элементом конспекта являются тезисы. Тезис - это кратко сформулированное положение. Для лучшего усвоения и запоминания материала следует записывать тезисы своими словами. Тезисы, выдвигаемые в конспекте, нужно доказывать. Поэтому третий элемент конспекта - основные доводы, доказывающие истинность рассматриваемого тезиса. В конспекте могут быть положения и примеры. Законспектируйте материал, четко следуя пунктам плана. При конспектировании старайтесь выразить мысль своими словами. Записи следует вести четко, ясно. Грамотно записывайте цитаты. Цитируя, учитывайте лаконичность, значимость мысли. При оформлении конспекта необходимо стремиться к емкости каждого предложения. Мысли автора книги следует излагать кратко, заботясь о стиле и выразительности написанного. Число дополнительных элементов конспекта должно быть логически обоснованным, записи должны распределяться в определенной последовательности, отвечающей логической структуре произведения. Для уточнения и дополнения необходимо оставлять поля.

25

Конспектирование - наиболее сложный этап работы. Овладение навыками конспектирования требует от студента целеустремленности, повседневной самостоятельной работы. Конспект ускоряет повторение материала, экономит время при повторном, после определенного перерыва, обращении к уже знакомой работе. Учитывая индивидуальные особенности каждого студента, можно дать лишь некоторые, наиболее оправдавшие себя общие правила, с которыми преподаватель и обязан познакомить студентов:

1. Главное в конспекте не объем, а содержание. В нем должны быть отражены основные принципиальные положения источника, то новое, что внес его автор, основные методологические положения работы. Умение излагать мысли автора сжато, кратко и собственными словами приходит с опытом и знаниями. Но их накоплению помогает соблюдение одного важного правила – не торопиться записывать при первом же чтении, вносить в конспект лишь то, что стало ясным.

2. Форма ведения конспекта может быть самой разнообразной, она может изменяться, совершенствоваться. Но начинаться конспект всегда должен с указания полного наименования работы, фамилии автора, года и места издания; цитаты берутся в кавычки с обязательной ссылкой на страницу книги.

3. Конспект не должен быть «слепым», безликим, состоящим из сплошного текста. Особо важные места, яркие примеры выделяются цветным подчеркиванием, взятием в рамочку, оттенением, пометками на полях специальными знаками, чтобы можно было быстро найти нужное положение. Дополнительные материалы из других источников можно давать на полях, где записываются свои суждения, мысли, появившиеся уже после составления конспекта.

## **ПОДГОТОВКА К РЕШЕНИЮ РАЗНОУРОВНЕВЫХ ЗАДАЧ И ЗАДАНИЙ НА ПРАКТИЧЕСКИХ ЗАНЯТИЯХ**

Решение задач разного уровня на практических занятиях по математике является важнейшим средством формирования у студентов системы интегрированных умений и навыков, необходимых для освоения профессиональных компетенций.

Кроме этого, они выступают средством формирования у студентов умений определять, разрабатывать и применять оптимальные методы решения профессиональных задач.

Цель решения задач на практических занятиях – приобретение умений и навыков практической деятельности по изучаемой дисциплине; овладение математическими моделями и методами применительно к своей будущей профессиональной деятельности.

Задачи, связанные с решением разноуровневых задач и заданий на практических занятиях:

- закрепление, углубление, расширение и детализация математических знаний студентов, получаемых на лекционных занятиях;

- развитие познавательных способностей, самостоятельности мышления, творческой активности;

- овладение новыми математическими методами и методиками изучения конкретной учебной дисциплины;

- обучение приемам решения практических задач;

- выработка способности логического осмысления полученных знаний для выполнения заданий;

- обеспечение рационального сочетания коллективной и индивидуальной форм обучения.

При решении задач разного уровня на практических занятиях следует руководствоваться следующими общими рекомендациями:

- для решения задачи необходимо внимательно прочитать ее условие, повторить лекционный материал по соответствующей теме, найти подобную задачу с решением в лекционных материалах или рекомендованной литературе и подробно разобрать ход этого решения;

- решение задач на практических занятиях включает в себя выбор способа решения задачи, разработку алгоритма практических действий (последовательность применяемых формул), выполнение расчетов по выбранным формулам; проверку полученного ответа;

- если в задаче требуется выполнение рисунка (чертежа), рекомендуется использовать линейку, простой карандаш и стирательную резинку, либо сначала строить чертеж на черновике; аккуратно подписывать оси координат, объекты на рисунке и т. п.;

- при решении разноуровневых задач и заданий на практических занятиях может использоваться метод малых групп. Работа в малых группах предполагает решение определенных образовательных задач в рамках небольших групп с последующим обсуждением полученных результатов. Этот метод развивает навыки сотрудничества, достижения компромиссного решения, аналитические способности.

27

## ПОДГОТОВКА К ТЕСТИРОВАНИЮ

Тесты - это вопросы или задания, предусматривающие конкретный, краткий, четкий ответна имеющиеся эталоны ответов. При самостоятельной подготовке к тестированию студенту необходимо:

1. Готовясь к тестированию, проработать информационный материал по прорешать задачи, подобные предлагаемым  $\overline{B}$ тесте: дисциплине; проконсультироваться с преподавателем по вопросу выбора учебной литературы.

2. Четко выяснить все условия тестирования заранее. Студент должен знать, сколько задач в тесте ему будет предложено, сколько времени отводится на тестирование, какова система оценки результатов и т. д.

3. Приступая к работе с тестом, внимательно и до конца нужно прочитать вопрос задачи; решить предлагаемую задачу; выбрать правильный ответ из предложенных; на отдельном листке ответов вписать цифру вопроса и буквы, соответствующие правильным ответам;

- в процессе решения желательно применять несколько подходов в решении задачи; это позволяет максимально гибко оперировать методами решения, находя каждый раз оптимальный вариант;

- не нужно тратить слишком много времени на трудную задачу, нужно переходить к другим тестовым заданиям; к трудному вопросу можно обратиться в конце;

- обязательно необходимо оставить время для проверки ответов, чтобы избежать механических ошибок.

## **ПОДГОТОВКА К ПРОМЕЖУТОЧНОЙ АТТЕСТАЦИИ**

При подготовке к *экзамену* по дисциплине «*Математика*» обучающемуся рекомендуется:

1. Повторить пройденный материал и ответить на вопросы, используя конспект и материалы лекций. Если по каким-либо вопросам у студента недостаточно информации в лекционных материалах, то необходимо получить информацию из раздаточных материалов и/или учебников (литературы), рекомендованных для изучения дисциплины «*Математика*».

Целесообразно также дополнить конспект лекций наиболее существенными и важными тезисами для рассматриваемого теоретического вопроса.

2. При изучении основных и дополнительных источников информации в рамках выполнения заданий на *экзамене* особое внимание необходимо уделять схемам, рисункам, графикам и другим иллюстрациям, так как подобные графические материалы, как правило, в наглядной форме отражают главное содержание изучаемого вопроса.

3. При изучении основных и дополнительных источников информации в рамках подготовки к ответу на теоретический вопрос на *экзамене* необходимо подробно разобрать доказательства приведенных в источниках информации теорем, понять логику этих доказательств.

Определения основных понятий и доказательства теорем студент может трансформировать в рисунки, схемы и т. п. для более краткого, наглядного и удобного восприятия (иллюстрации целесообразно отразить в конспекте лекций – это позволит оперативно и быстро найти, в случае необходимости, соответствующую информацию).

4. Следует также обращать внимание при изучении материала для подготовки к *экзамену* на словосочетания вида «таким образом», «итак» и т.п., так как это признаки выражения главных мыслей и выводов по изучаемому вопросу (пункту, разделу). В отдельных случаях выводы по теме (разделу, главе) позволяют полностью построить (восстановить, воссоздать) ответ на поставленный теоретический вопрос, так как содержат в себе основные мысли и тезисы для ответа.

### МИНОБРНАУКИ РОССИИ

ФГБОУ ВО «Уральский государственный горный университет»

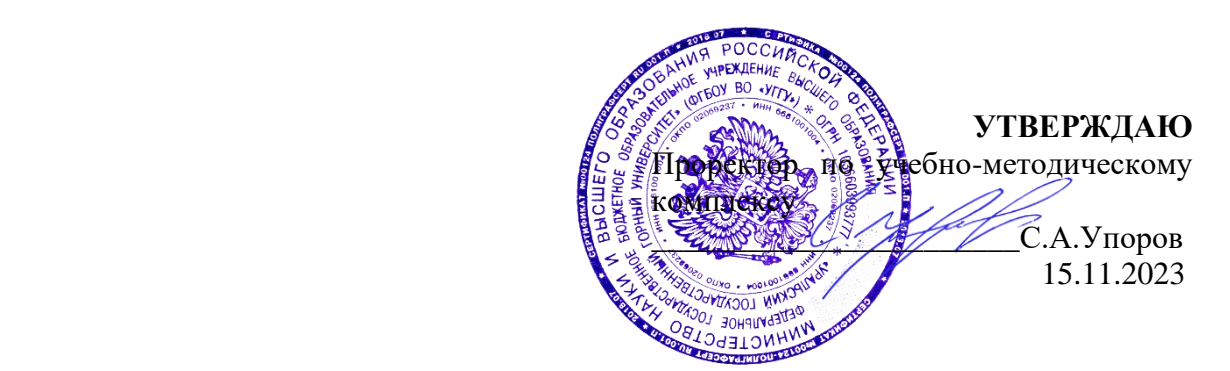

## **МЕТОДИЧЕСКИЕ РЕКОМЕНДАЦИИ И ЗАДАНИЯ К КОНТРОЛЬНОЙ РАБОТЕ**

# **Б1.О.12 МАТЕМАТИКА**

Направление подготовки *22.03.01 Материаловедение и технологии материалов*

Профиль

*Процессы и производства в области материаловедения и технологии материалов*

> квалификация выпускника: **бакалавр** формы обучения: **очная** год набора: 2024

Автор: Пяткова В.Б., старший преподаватель

Зав. кафедрой Председатель *(подпись) (подпись)*

> Сурнев В.Б. Осипов П.А. *(Фамилия И.О.) (Фамилия И.О.)*

*(Дата) (Дата)*

Одобрена на заседании кафедры Рассмотрена методической комиссией

Математики горно-механического факультета *(название кафедры) (название факультета)*

Протокол № 1 от 19.09.2023 Протокол № 2 от 20.10.2023

Екатеринбург

#### **ВВЕДЕНИЕ**

Данные методические рекомендации необходимы для студентов бакалавриата направлению подготовки 22.03.01 – «Материаловедение и технологии материалов» при организации самостоятельной работы по дисциплине «Математика» в рамках выполнения контрольных работ.

В методических рекомендациях содержатся образцы выполнения контрольных работ, требования к их оформлению, а также критерии оценки.

### **КОНТРОЛЬНАЯ РАБОТА №1 ПО ЛИНЕЙНОЙ АЛГЕБРЕ И АНАЛИТИЧЕСКОЙ ГЕОМЕТРИИ ДЛЯ СТУДЕНТОВ ОЧНОЙ ФОРМЫ ОБУЧЕНИЯ**

#### **Организация выполнения контрольной работы №1**

Выполнение контрольной работы в виде решения ряда задач по линейной алгебре и аналитической геометрии практикуется в учебном процессе в целях приобретения студентом необходимой профессиональной подготовки, развития умений и навыков в соответствии с компетенциями образовательной программы.

Выполнение контрольной работы призвано стимулировать самостоятельную работу студентов по изучению основ математики; оно направлено на формирование знаний основных категорий линейной алгебры и аналитической геометрии, развитие навыков логического мышления, обобщения и умения делать верные выводы.

Каждый студент получает от преподавателя дисциплины свой вариант контрольной работы. Каждый вариант контрольной работы включает 8 задач.

При этом предлагаются образцы задач с подробными объяснениями и решениями по всем изучаемым темам данного раздела, подобные представленным в контрольной работе.

#### **Требования к оформлению контрольной работы**

Контрольная работа должна быть выполнена в рукописном виде. Контрольная работа выполняется либо в ученической тетради, либо на листах формата А4 (сшитых) в той последовательности, которая определена вариантом. Вначале переписывается содержание каждой задачи, затем приводится ее подробное решение и дается ответ.

В случае выполнения контрольной работы на отдельных листах все страницы работы должны быть пронумерованы. Номер страницы ставится снизу страницы, по центру. Первой страницей является титульный лист, но на ней номер страницы не ставится. Титульный лист работы оформляется студентом по образцу, данному в приложении.

В конце работы должен быть представлен список использованной литературы.

#### **МЕТОДИЧЕСКИЕ УКАЗАНИЯ ПО РЕШЕНИЮ ЗАДАЧ КОНТРОЛЬНОЙ РАБОТЫ №1**

 В данном разделе приведены подробные решения задач, подобных указанным в вариантах.

*Задача 1*

Даны матрицы 
$$
A = \begin{pmatrix} 5 & 4 \\ 3 & 0 \\ -1 & 2 \end{pmatrix}
$$
 и  $B = \begin{pmatrix} 3 & 0 \\ -1 & 2 \\ 7 & 1 \end{pmatrix}$ . Найти матрицу  $C = B^T \cdot A + 4E$ .

### *Решение*

Ищем транспонированную матрицу к матрице *B*: J )  $\overline{\phantom{a}}$ l  $B^T = \begin{pmatrix} 3 & -1 & 7 \\ 0 & 2 & 1 \end{pmatrix}$ . Находим произведение матриц  $\boldsymbol{B}^T \cdot \boldsymbol{A}$  :

$$
B^T \cdot A = \begin{pmatrix} 3 & -1 & 7 \\ 0 & 2 & 1 \end{pmatrix} \cdot \begin{pmatrix} 5 & 4 \\ 3 & 0 \\ -1 & 2 \end{pmatrix} = \begin{pmatrix} 3 \cdot 5 + (-1) \cdot 3 + 7 \cdot (-1) & 3 \cdot 4 + (-1) \cdot 0 + 7 \cdot 2 \\ 0 \cdot 5 + 2 \cdot 3 + 1 \cdot (-1) & 0 \cdot 4 + 2 \cdot 0 + 1 \cdot 2 \end{pmatrix} = \begin{pmatrix} 5 & 26 \\ 5 & 2 \end{pmatrix}.
$$

Находим матрицу *C:*

$$
C = \begin{pmatrix} 5 & 26 \\ 5 & 2 \end{pmatrix} + 4 \cdot \begin{pmatrix} 1 & 0 \\ 0 & 1 \end{pmatrix} = \begin{pmatrix} 9 & 26 \\ 5 & 6 \end{pmatrix}.
$$

*Задача 2*

Решить матричное уравнение  $\begin{pmatrix} 1 & 0 \\ 2 & 0 \end{pmatrix}$  $\begin{pmatrix} 1 & 0 \\ 2 & -1 \end{pmatrix} \cdot X = \begin{pmatrix} 3 & -5 \\ 1 & 0 \end{pmatrix}$  $\begin{pmatrix} 3 & -5 \\ 1 & 0 \end{pmatrix}$ . *Решение*

Обозначим заданные матрицы:

$$
A = \begin{pmatrix} 1 & 0 \\ 2 & -1 \end{pmatrix}; \quad B = \begin{pmatrix} 3 & -5 \\ 1 & 0 \end{pmatrix}.
$$

Тогда имеем уравнение в матричном виде:

$$
A \cdot X = B,
$$
откуда

$$
X=A^{-1}\cdot B.
$$

Находим обратную матрицу к матрице *А*:

$$
A^{-1} = \frac{1}{-1} \begin{pmatrix} -1 & -2 \\ 0 & 1 \end{pmatrix}^T = \begin{pmatrix} 1 & 0 \\ 2 & -1 \end{pmatrix}.
$$

Таким образом,

$$
X = \begin{pmatrix} 1 & 0 \\ 2 & -1 \end{pmatrix} \cdot \begin{pmatrix} 3 & -5 \\ 2 & -1 \end{pmatrix} = \begin{pmatrix} 3 & -5 \\ 4 & -9 \end{pmatrix}.
$$

*Задача 3*

 Вычислить определитель det A <sup>=</sup> 3 2 1 0 3 0 1 1  $1 -1 3 -1$ 5 2 4 0 −  $-1$  3 – − .

*Решение*

Прибавив третью строку ко второй, получим:

$$
\det A = \begin{vmatrix} -5 & 2 & 4 & 0 \\ 4 & -1 & 4 & 0 \\ 3 & 0 & 1 & 1 \\ -3 & 2 & 1 & 0 \end{vmatrix}
$$

Так как теперь в четвертом столбике только один ненулевой элемент, разложим данный определитель по 4 столбцу:

$$
\det A = \begin{vmatrix} -5 & 2 & 4 & 0 \\ 4 & -1 & 4 & 0 \\ 3 & 0 & 1 & 1 \\ -3 & 2 & 1 & 0 \end{vmatrix} = 0 + 0 + (-1)^{4+3} \cdot 1 \cdot \begin{vmatrix} -5 & 2 & 4 \\ 4 & -1 & 4 \\ -3 & 2 & 1 \end{vmatrix} + 0 = \begin{vmatrix} 5 & -2 & -4 \\ -4 & 1 & -4 \\ 3 & -2 & -1 \end{vmatrix}.
$$

Далее вычтем третью строку из первой:

det A = 
$$
\begin{vmatrix} 2 & 0 & -3 \\ -4 & 1 & -4 \\ 3 & -2 & -1 \end{vmatrix}
$$

и прибавим вторую строку к третьей, предварительно умножив все ее элементы на 2:

$$
\det A = \begin{vmatrix} 2 & 0 & -3 \\ -4 & 1 & -4 \\ -5 & 0 & -9 \end{vmatrix}.
$$

Теперь раскладываем полученный определитель по второму столбцу:

det A = 
$$
\begin{vmatrix} 2 & 0 & -3 \\ -4 & 1 & -4 \\ -5 & 0 & -9 \end{vmatrix}
$$
 = 0 + (-1)<sup>2+2</sup> · 1 ·  $\begin{vmatrix} 2 & -3 \\ -5 & -9 \end{vmatrix}$  + 0 = 1(-18-15) = -33.

Задача 4

$$
\begin{cases}\n3x_1 + 2x_2 + x_3 = 5, \\
2x_1 + 3x_2 + x_3 = 1, \\
2x_1 + x_2 + 3x_3 = 11.\n\end{cases}
$$

а) матричным методом;

- б) методом Крамера;
- в) методом Гаусса.

Решение

а) Представим СЛАУ в матричном виде:

$$
\begin{pmatrix} 3 & 2 & 1 \ 2 & 3 & 1 \ 2 & 1 & 3 \ \end{pmatrix} \begin{pmatrix} x_1 \ x_2 \ x_3 \end{pmatrix} = \begin{pmatrix} 5 \ 1 \ 11 \end{pmatrix}.
$$

Вычисляем определитель матрицы СЛАУ:

det 
$$
A = \begin{vmatrix} 3 & 2 & 1 \\ 2 & 3 & 1 \\ 2 & 1 & 3 \end{vmatrix} = 12.
$$

Так как det  $A \neq 0$ , то система уравнений является совместной и определенной. Найдем обратную матрицу:

$$
A^{-1} = \frac{1}{12} \begin{pmatrix} 8 & -4 & -4 \\ -5 & 7 & 1 \\ -1 & -1 & 5 \end{pmatrix}^{T} = \frac{1}{12} \begin{pmatrix} 8 & -5 & -1 \\ -4 & 7 & -1 \\ -4 & 1 & 5 \end{pmatrix}.
$$

Тогда решение находим в виде:

$$
X = A^{-1}B = \frac{1}{12} \begin{pmatrix} 8 & -5 & -1 \\ -4 & 7 & -1 \\ -4 & 1 & 5 \end{pmatrix} \begin{pmatrix} 5 \\ 1 \\ 11 \end{pmatrix} = \begin{pmatrix} 2 \\ -2 \\ 3 \end{pmatrix}.
$$
  
*Oneem:*  $X = \begin{pmatrix} 2 \\ -2 \\ 3 \end{pmatrix}.$ 

б) Вычисляем определитель матрицы СЛАУ:

$$
\det A = \begin{vmatrix} 3 & 2 & 1 \\ 2 & 3 & 1 \\ 2 & 1 & 3 \end{vmatrix} = 12.
$$

Так как det  $A \neq 0$ , то система уравнений совместна и определённа.

Для нахождения её решения используем формулы Крамера:

$$
\det A_1 = \begin{vmatrix} 5 & 2 & 1 \\ 1 & 3 & 1 \\ 11 & 1 & 3 \end{vmatrix} = 24 \cdot \det A_2 = \begin{vmatrix} 3 & 5 & 1 \\ 2 & 1 & 1 \\ 2 & 11 & 3 \end{vmatrix} = -24 \cdot \det A_3 = \begin{vmatrix} 3 & 2 & 5 \\ 2 & 3 & 1 \\ 2 & 1 & 11 \end{vmatrix} = 36.
$$

Теперь найдем решение определенной неоднородной СЛАУ:

$$
x_1 = \frac{\det A_1}{\det A} = \frac{24}{12} = 2, \ x_2 = \frac{\det A_2}{\det A} = \frac{-24}{12} = -2, \ x_3 = \frac{\det A_3}{\det A} = \frac{36}{12} = 3
$$
  
*Omseem*:  $X = \begin{pmatrix} 2 \\ -2 \\ 3 \end{pmatrix}$ .

в) Представим СЛАУ в матричном виде:

$$
\begin{pmatrix} 3 & 2 & 1 \\ 2 & 3 & 1 \\ 2 & 1 & 3 \end{pmatrix} \begin{pmatrix} x_1 \\ x_2 \\ x_3 \end{pmatrix} = \begin{pmatrix} 5 \\ 1 \\ 11 \end{pmatrix}.
$$

Вычисляем определитель матрицы СЛАУ:

det 
$$
A = \begin{vmatrix} 3 & 2 & 1 \\ 2 & 3 & 1 \\ 2 & 1 & 3 \end{vmatrix} = 12
$$
.

Если определитель основной матрицы А неоднородной СЛАУ отличен от нуля, то СЛАУ является определенной (имеет единственное решение).

Запишем СЛАУ в виде расширенной матрицы и получим решение:

$$
\begin{pmatrix} 3 & 2 & 1 & 5 \ 2 & 3 & 1 & 1 \ 2 & 1 & 3 & 1 \ \end{pmatrix} \begin{pmatrix} 2c-1c & 3 & 2 & 1 & 5 \ -1 & 1 & 0 & -4 \ -7 & -5 & 0 & -4 \ \end{pmatrix} \begin{pmatrix} 3c+5-2c & 3 & 2 & 1 & 5 \ -1 & 1 & 0 & -4 \ -12 & 0 & 0 & -24 \ \end{pmatrix} \begin{pmatrix} 1c-12 & 3c-1 & 3c-1 & 3c-1 \ -12 & 0 & 0 & -24 \ \end{pmatrix} \begin{pmatrix} 1 & 0 & 3c-1 & 3c-1 &
$$

 $3a\partial a$ ua 5

Даны три вектора  $\vec{p} = (0, 2, 1), \vec{g} = (0, 1, -1), \vec{r} = (5, -3, 2)$ . Найти разложение вектора  $\vec{c} = (15, -20, -1)$  по базису  $\vec{p}$ ,  $\vec{g}$ ,  $\vec{r}$ . Решение

Так как вектор с может быть разложен по базису  $\vec{p}$ ,  $\vec{q}$ ,  $\vec{r}$ , то  $\vec{c} = \alpha \cdot \vec{p} + \beta \cdot \vec{q} + \gamma \cdot \vec{r}$ . Таким образом задача состоит в нахождении координат этого разложения  $\alpha$ ,  $\beta$ ,  $\gamma$ . Запишем векторное уравнение  $\vec{c} = \alpha \cdot \vec{p} + \beta \cdot \vec{q} + \gamma \cdot \vec{r}$  в виде системы алгебраических уравнений

 $\begin{cases} 15 = 0 \cdot \alpha + 0 \cdot \beta + 5 \cdot \gamma \\ -20 = 2 \cdot \alpha + 1 \cdot \beta - 3 \cdot \gamma \\ -1 = 1 \cdot \alpha - 1 \cdot \beta + 2 \cdot \gamma \end{cases} \qquad \text{with} \qquad \begin{cases} 15 = 5 \cdot \gamma \\ -20 = 2 \cdot \alpha + 1 \cdot \beta - 3 \cdot \gamma \\ -1 = 1 \cdot \alpha - 1 \cdot \beta + 2 \cdot \gamma \end{cases}$ 

Pешив эту систему, получим  $\alpha = -6$ ;  $\beta = 1$ ;  $\gamma = 3$ .

Отсюда  $\vec{c} = -6\vec{p} + \vec{q} + 3\vec{r}$ .

Задача б

Найти площадь треугольника с вершинами в точках  $A(-3, 4, -6)$ ,  $B(0, 2, -4)$ ,  $C(-6, 7, -10)$ . Решение

Найдем координаты векторов  $\overrightarrow{AB}$  и  $\overrightarrow{AC}$ :  $\sim$ 

$$
\overline{AB} = \{0 - (-3); \quad 2 - 4; \quad -4 + 6\} = \{3, -2, \quad 2\}
$$
\n
$$
\overline{AC} = \{-6 - (-3); \quad 7 - 4; \quad -10 + 6\} = \{-3; \quad 3; \quad -4\}
$$

Найдем векторное произведение векторов  $\overrightarrow{AB}$  и  $\overrightarrow{AC}$ .

$$
\overrightarrow{\text{AB}} \times \overrightarrow{\text{AC}} = \begin{vmatrix} \overrightarrow{i} & \overrightarrow{j} & \overrightarrow{k} \\ 3 & -2 & 2 \\ -3 & 3 & -4 \end{vmatrix} = 2\overrightarrow{i} + 6\overrightarrow{j} + 3\overrightarrow{k}.
$$

Найдем длину вектора  $\overrightarrow{AB} \times \overrightarrow{AC}$ :

$$
|\overrightarrow{AB} \times \overrightarrow{AC}| = \sqrt{2^2 + 6^2 + 3^2} = \sqrt{49} = 7.
$$
  

$$
S = \frac{|\overrightarrow{AB} \times \overrightarrow{AC}|}{2} = \frac{7}{2} = 3.5.
$$

 $3a\partial a$ ua 7

Составить уравнение плоскости, проходящей через три точки  $A(1; 5; -7)$ ,  $B(-3; 6; 3)$  и  $C(-2; 7; 3)$ .

Решение

Уравнение плоскости, проходящей через три точки, можно записать в виде равенства

$$
\begin{vmatrix} x - x_1 & y - y_1 & z - z_1 \ x_2 - x_1 & y_2 - y_1 & z_2 - z_1 \ x_3 - x_1 & y_3 - y_1 & z_3 - z_1 \end{vmatrix} = 0.
$$

Подставим координаты точек  $A(1; 5; -7)$ ,  $B(-3; 6; 3)$  и  $C(-2; 7; 3)$  в записанное выше уравнение:

$$
\begin{vmatrix} x-1 & y-5 & z+7 \ -3-1 & 6-5 & 3+7 \ -2-1 & 7-5 & 3+7 \ \end{vmatrix} = 0.
$$

Разложим определитель по элементам первой строки

$$
(x-1) \cdot \begin{vmatrix} 1 & 10 \\ 2 & 10 \end{vmatrix} - (y-5) \cdot \begin{vmatrix} -4 & 10 \\ -3 & 10 \end{vmatrix} + (z+7) \cdot \begin{vmatrix} -4 & 1 \\ -3 & 2 \end{vmatrix} = 0.
$$

Преобразуя левую часть равенства, получим уравнение плоскости  $2x - 2y + z - 15 = 0$ 

Задача 8

Записать уравнение прямой  $\begin{cases} 2x - 3y - 2z + 6 = 0 \\ x - 3y + z + 3 = 0 \end{cases}$  в каноническом виде.

#### Решение

По условию прямая задана как линия пересечения двух плоскостей. Восстановим вектора нормалей к каждой из плоскостей.

$$
\overrightarrow{N_1} = \{2, -3, -2\}; \overrightarrow{N_2} = \{1, -3, 1\}
$$

Найдем направляющий вектор прямой  $\vec{S} = \overrightarrow{N_1} \times \overrightarrow{N_2} = \begin{vmatrix} \vec{i} & \vec{j} & \vec{k} \\ 2 & -3 & -2 \\ 1 & -3 & 1 \end{vmatrix} = -9\vec{i} - 4\vec{j} - 3\vec{k}$ .

Найдем координаты какой-нибудь точки, принадлежащей заданной прямой. Выберем произвольно одну из координат. Пусть, например,  $z = 0$ , тогда имеем систему двух уравнений с двумя неизвестными  $\begin{cases} 2x - 3y + 6 = 0 \\ x - 3y + 3 = 0 \end{cases}$ , решая которую получаем  $x = -2$ ,  $y = 0$ . Итак, нашли точку М(-3; 0; 0), лежащую на прямой. Запишем канонические уравнения прямой с направляющим вектором  $\vec{S} = \{-9, -4, -3\}$ , проходящей через точку М(-3; 0; 0):

$$
\frac{x+3}{-9} = \frac{y}{-4} = \frac{z}{-3} \text{ min } \frac{x+3}{-9} = \frac{y}{-4} = \frac{z}{-3}
$$

#### Комплект вариантов контрольной работы №1

#### Вариант 1

1. Даны матрицы 
$$
A = \begin{pmatrix} 2 & 0 & 1 \\ 3 & -1 & 2 \\ 0 & 1 & 1 \end{pmatrix}
$$
 и  $B = \begin{pmatrix} 3 & 1 \\ -1 & 1 \\ 0 & 1 \end{pmatrix}$ .

Найти матрицу  $C = (A + 3A^{T}) \cdot B$ .

2. Решить матричное уравнение 
$$
\begin{pmatrix} 1 & -2 \\ 0 & 1 \end{pmatrix} \cdot X = \begin{pmatrix} 2 & 4 \\ -1 & -2 \end{pmatrix}
$$
.

3. Bhphicointb of the complex form 
$$
\begin{bmatrix} -2 & 3 & 4 & 0 \ 1 & -1 & 1 & 3 \ 3 & 0 & 1 & 1 \ -3 & 2 & 1 & 0 \ \end{bmatrix}
$$
.

4. Решить систему уравнений {  $3x_1 + 4x_2 + 2x_3 = 8$  $2x_1 - 4x_2 - 3x_3 = -1$  $x_1 + 5x_2 + x_3 = 0$ 

- a) матричным методом;
- б) методом Крамера;
- в) методом Гаусса.

5. Даны три вектора  $\vec{p} = (0; 1; 2), \vec{g} = (1; 0; 1), \vec{r} = (-1; 2; 4)$ . Найти разложение вектора  $\vec{c} = (-2; 4; 7)$  по базису  $\vec{p}$ ,  $\vec{q}$ ,  $\vec{r}$ .

- 6. Найти площадь треугольника с вершинами в точках *А*(1; -2; 3), *В*(0; -1; 2), *С*(3; -4; 5).
- 7. Составить уравнение плоскости, проходящей через три точки *А*(-3; 4; -7), *В*(1; 5; -1) и *С*(-5; -2; 0).

8. Записать уравнение прямой  $\begin{cases} 2x + y + z - 2 = 0 \\ 2x - y - 2z + 6 = 0 \end{cases}$  $2x - y - 3z + 6 = 0$  в каноническом виде.

#### **Вариант 2**

1. Дана матрица 
$$
A = \begin{pmatrix} 3 & -1 & 1 \\ 0 & 2 & 3 \\ -1 & 0 & 1 \end{pmatrix}
$$
. Найти матрицу  $B = A^2 - 3A^T$ .

2. Решить матричное уравнение  $\begin{pmatrix} 1 & -2 \\ 1 & 1 \end{pmatrix}$  $\begin{pmatrix} 1 & -2 \\ 6 & 1 \end{pmatrix} \cdot X = \begin{pmatrix} -7 & -6 \\ 3 & 16 \end{pmatrix}.$ 

3. Вычислить определитель 
$$
\begin{vmatrix} 0 & -3 & 5 & 2 \ 1 & 0 & -3 & 0 \ 2 & 1 & 1 & -1 \ 0 & 4 & 1 & 2 \ \end{vmatrix}
$$
.

4. Peulить системy уравнений 
$$
\begin{cases} x_1 + 2x_2 + 3x_3 = 1 \\ 2x_1 - x_2 - 2x_3 = 9 \\ 5x_1 + 8x_2 - x_3 = 7 \end{cases}
$$

a) матричным методом;

- б) методом Крамера;
- в) методом Гаусса.

5. Даны три вектора  $\vec{p} = (1; 3; 0), \vec{g} = (2; -1; 1), \vec{r} = (0; -1; 2)$ . Найти разложение вектора  $\vec{c} = (6; 12; -1)$  по базису  $\vec{p}$ ,  $\vec{q}$ ,  $\vec{r}$ .

6. Найти площадь треугольника с вершинами в точках *А*(0; -3; 6), *В*(-12; -3; -3),*С*(-9; -3;-6). 7. Составить уравнение плоскости, проходящей через три точки *А*(-1; 2; -3), *В*(4; -1; 0) и *С*(2; 1; -2).

8. Записать уравнение прямой  $\begin{cases} x - 3y + 2z + 2 = 0 \\ x + 3y + 7 = 14 \end{cases}$  $x + 3y + z + 14 = 0$  в каноническом виде.

#### Вариант 3

1. Дана матрица 
$$
A = \begin{pmatrix} -1 & 4 & 0 \\ 2 & 2 & 0 \\ 4 & 1 & 1 \end{pmatrix}
$$
. Найти матрицу  $B = A \cdot A^{T} - 2E$ .

2. Решить матричное уравнение  $\begin{pmatrix} 1 & 2 \\ 3 & 4 \end{pmatrix} \cdot X = \begin{pmatrix} 3 & 5 \\ 5 & 9 \end{pmatrix}$ .

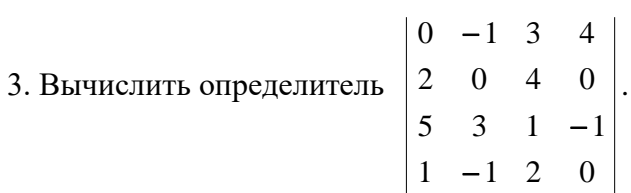

4. Решить систему уравнений  $\begin{cases} 3x_1 + x_2 + x_3 = 21 \\ x_1 - 4x_2 - 2x_3 = -16 \\ 3x_1 - 5x_2 - 6x_3 = -41 \end{cases}$ 

а) матричным методом;

- б) методом Крамера;
- в) методом Гаусса.

5. Даны три вектора  $\vec{p} = (2; 1; -1), \vec{g} = (0; 3; 2), \vec{r} = (1; -1; 1)$ . Найти разложение вектора  $\vec{c} = (1, -4, 4)$  по базису  $\vec{p}$ ,  $\vec{q}$ ,  $\vec{r}$ .

6. Найти площадь треугольника с вершинами в точках  $A(3; 3;-1)$ ,  $B(5; 5; -2)$ ,  $C(4; 1; 1)$ .

7. Составить уравнение плоскости, проходящей через три точки  $A(-3; -1; 1)$ ,  $B(-9; 1; -2)$  и  $C(3; -5; 4)$ .

8. Записать уравнение прямой  $\begin{cases} x - 2y + z - 1 = 0 \\ 2x + 2y - z - 8 = 0 \end{cases}$  в каноническом виде.

#### Вариант 4

1. Даны матрицы 
$$
A = \begin{pmatrix} 2 & 1 \\ 3 & 0 \\ 1 & 2 \end{pmatrix}
$$
 и  $B = \begin{pmatrix} 2 & 1 & 3 \\ 0 & 2 & 1 \\ 0 & -1 & 2 \end{pmatrix}$ . Найти матрицу  $C = A \cdot A^{T} + 2B$ .

2. Решить матричное уравнение  $\begin{pmatrix} 3 & -2 \\ 5 & -4 \end{pmatrix} \cdot X = \begin{pmatrix} -1 & 2 \\ -5 & 6 \end{pmatrix}$ .

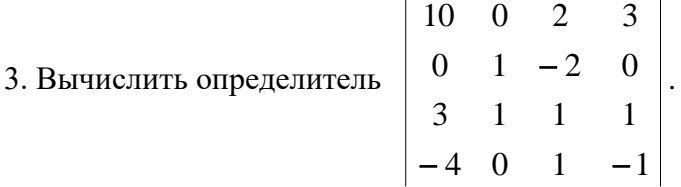

4. Решить систему уравнений  $\begin{cases} 2x_1 - x_2 + 5x_3 = 4 \\ 5x_1 + 2x_2 + 13x_3 = 2 \\ 3x_1 - x_2 + 5x_3 = 0 \end{cases}$ 

а) матричным методом;

б) методом Крамера;

в) методом Гаусса.

5. Даны три вектора  $\vec{p} = (4, 1, 1), \vec{g} = (2, 0, -3), \vec{r} = (-1, 2, 1)$ . Найти разложение вектора  $\vec{c} = (-9, 5, 5)$  по базису  $\vec{p}$ ,  $\vec{q}$ ,  $\vec{r}$ .

6. Найти площадь треугольника с вершинами в точках  $A(-1; 2; -3)$ ,  $B(3; 4; -6)$ ,  $C(1; 1; -1)$ . 7. Составить уравнение плоскости, проходящей через три точки  $A(1; -1; 1)$ ,  $B(-2; 0; 3)$  и  $C(2; 1; -1)$ .

8. Записать уравнение прямой  $\begin{cases} x + y + z - 2 = 0 \\ x - y - 2z + 2 = 0 \end{cases}$  в каноническом виде.

#### Вариант 5

1. Даны матрицы и A=
$$
\begin{pmatrix} 3 & 1 \\ -1 & 2 \\ 0 & 3 \end{pmatrix}
$$
 и  $B = \begin{pmatrix} -2 & 1 \\ 5 & 6 \end{pmatrix}$  Найти матрицу  $X = A^T \cdot A - 4B$ .

2. Решить матричное уравнение  $\begin{pmatrix} 1 & -3 \\ 4 & -6 \end{pmatrix} \cdot X = \begin{pmatrix} 2 & 3 \\ 8 & 4 \end{pmatrix}$ .

3. Вычислить определитель 
$$
\begin{vmatrix}\n-3 & 2 & 1 & -1 \\
-2 & 1 & 0 & 3 \\
-1 & -1 & 4 & 1 \\
2 & 2 & 0 & -3\n\end{vmatrix}
$$
.

4. Peulить системy уравнений 
$$
\begin{cases} x_1 + x_2 - x_3 = -2 \\ 4x_1 - 3x_2 + x_3 = 1 \\ 2x_1 + x_2 - x_3 = 1 \end{cases}
$$

а) матричным методом;

б) методом Крамера;

#### в) методом Гаусса.

5. Даны три вектора  $\vec{p} = (-2; 0; 1), \vec{g} = (1; 3; -1), \vec{r} = (0; 4; 1)$ . Найти разложение вектора  $\vec{c} = (-5, -5, 5)$  по базису  $\vec{p}, \vec{g}, \vec{r}$ .

6. Найти площадь треугольника с вершинами в точках *А*(-4; -2; 0), *В*(-1; -2; 4), *С*(3; -2; 1). 7. Составить уравнение плоскости, проходящей через три точки *А*(1; 2; 0), *В*(1; -1; 2) и *С*(0; 1; -1).

8. Записать уравнение прямой  $\begin{cases} 2x + 3y + z + 6 = 0 \\ x - 3y - 2z + 2 = 0 \end{cases}$  $x - 3y - 2z + 3 = 0$  в каноническом виде.

#### **Вариант 6**

1. Дана матрица  $A = \begin{pmatrix} -4 & 5 & 6 \\ 1 & 2 & 1 \end{pmatrix}$  $\begin{pmatrix} -4 & 5 & 6 \\ -1 & -2 & 1 \end{pmatrix}$ . Найти матрицу С=  $A^T \cdot A + 5E$ .

2. Решить матричное уравнение  $\begin{pmatrix} 4 & 6 \\ 6 & 9 \end{pmatrix}$  $\begin{pmatrix} 4 & 6 \\ 6 & 8 \end{pmatrix} \cdot X = \begin{pmatrix} -6 & 4 \\ -10 & 8 \end{pmatrix}$  $\begin{pmatrix} -6 & 4 \\ -10 & 8 \end{pmatrix}$ .

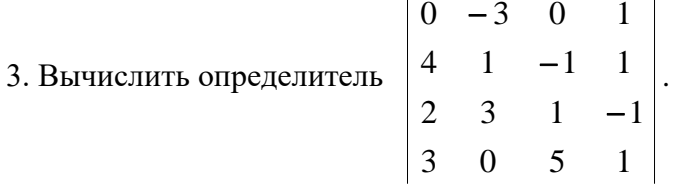

4. Peulить системy уравнений 
$$
\begin{cases} x_1 + 2x_2 + x_3 = 4 \\ 3x_1 - 5x_2 + 3x_3 = 1 \\ 2x_1 + 7x_2 - x_3 = 8 \end{cases}
$$

- a) матричным методом;
- б) методом Крамера;
- в) методом Гаусса.

5. Даны три вектора  $\vec{p} = (5; 1; 0), \vec{g} = (2; -1; 3), \vec{r} = (1; 0; -1)$ . Найти разложение вектора  $\vec{c} = (13; 2; 7)$  по базису  $\vec{p}$ ,  $\vec{q}$ ,  $\vec{r}$ .

6. Найти площадь треугольника с вершинами в точках *А*(5; 3; -1), *В*(5; 2; 0), *С*(6; 4; -1).

7. Составить уравнение плоскости, проходящей через три точки *А*(1; 0; 2), *В*(1; 2; -1) и *С*(2; -2; 1).

8. Записать уравнение прямой  $\begin{cases} 3x + y - z - 6 = 0 \\ 2x - y + 2z = 0 \end{cases}$  $3x - y + 2z = 0$  в каноническом виде.

#### **Вариант 7**

1. Даны матрицы 
$$
A = \begin{pmatrix} 0 & 3 & 4 \\ -1 & 1 & 2 \\ 2 & 0 & -5 \end{pmatrix}
$$
 и  $B = \begin{pmatrix} 1 & 1 & 1 \\ -1 & 4 & 0 \\ 2 & -3 & 1 \end{pmatrix}$ 

Найти матрицу  $C = (2A^T - B) \cdot A$ 

2. Решить матричное уравнение  $X \cdot \begin{pmatrix} 1 & 2 \\ 3 & 4 \end{pmatrix} = \begin{pmatrix} 3 & 5 \\ 5 & 9 \end{pmatrix}$ .

- 3. Вычислить определитель  $\begin{vmatrix} 1 & -1 & 1 & -1 \\ 2 & 3 & 1 & 2 \\ 3 & 0 & 4 & 3 \\ 4 & 0 & 5 & 4 \end{vmatrix}$ .
- 4. Решить систему уравнений  $\begin{cases} x_1 + x_2 x_3 = 1 \\ 8x_1 + 3x_2 6x_3 = 2 \\ 4x_1 + x_2 3x_3 = 3 \end{cases}$ 
	- а) матричным методом;
	- б) методом Крамера;
	- в) методом Гаусса.

5. Даны три вектора  $\vec{p} = (0, 1, 1), \vec{q} = (-2, 0, 1), \vec{r} = (3, 1, 0)$ . Найти разложение вектора  $\vec{c} = (-19, -1, 7)$  по базису  $\vec{p}, \vec{q}, \vec{r}$ .

6. Найти площадь треугольника с вершинами в точках  $A(-3, -7, -5)$ ,  $B(0, -1, -2)$ ,  $C(2, 3, 0)$ . 7. Составить уравнение плоскости, проходящей через три точки  $A(1; 2; -3)$ ,  $B(1; 0; 1)$  и

 $C(-2; -1; 6)$ .

8. Записать уравнение прямой  $\begin{cases} x + 5y + 2z + 11 = 0 \\ x - y - z - 1 = 0 \end{cases}$  в каноническом виде.

#### Вариант 8

1. Даны матрицы 
$$
A = \begin{pmatrix} -2 & -1 \\ 1 & 1 \\ 3 & 2 \end{pmatrix}
$$
  $W$   $B = \begin{pmatrix} -1 & 0 & 2 \\ 0 & 1 & 3 \\ 2 & 2 & -2 \end{pmatrix}$ .

Найти матрицу  $C = B - 3A \cdot A^{T}$ 

2. Решить матричное уравнение  $X \cdot \begin{pmatrix} 3 & -2 \\ 5 & -4 \end{pmatrix} = \begin{pmatrix} -1 & 2 \\ -5 & 6 \end{pmatrix}$ .

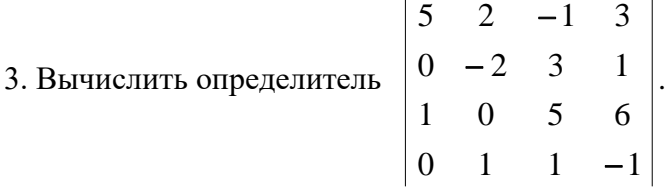

4. Решить систему уравнений  $\begin{cases} x_1 - 2x_2 + 3x_3 = 6 \\ 2x_1 + 3x_2 - 4x_3 = 20 \\ 3x_1 - 2x_2 - 5x_3 = 6 \end{cases}$ 

а) матричным методом;

б) методом Крамера;

в) методом Гаусса.

5. Даны три вектора  $\vec{p} = (1, 0, 2), \vec{g} = (0, 1, 1), \vec{r} = (2, -1, 4)$ . Найти разложение вектора  $\vec{c} = (3, -3, 4)$  по базису  $\vec{p}$ ,  $\vec{q}$ ,  $\vec{r}$ .

6. Найти площадь треугольника с вершинами в точках  $A(2, -4, 6)$ ,  $B(0, -2, 4)$ ,  $C(6, -8, 10)$ . 7. Составить уравнение плоскости, проходящей через три точки  $A(3; 10; -1)$ ,  $B(-2; 3; -5)$  и  $C(-6; 0; -3)$ .

8. Записать уравнение прямой  $\begin{cases} 3x + 4y - 2z + 1 = 0 \\ 2x - 4y + 3z + 4 = 0 \end{cases}$  в каноническом виде.

#### Вариант 9

1. Даны матрицы 
$$
A = \begin{pmatrix} 4 & 3 & 0 \\ 1 & -2 & 5 \\ 6 & 0 & 2 \end{pmatrix}
$$
 и  $B = \begin{pmatrix} 7 & 2 & 1 \\ -3 & -4 & 0 \end{pmatrix}$ .

Найти матрицу  $C = B \cdot (A^T + 2A)$ .

2. Решить матричное уравнение  $\begin{pmatrix} 1 & 3 \\ 2 & 5 \end{pmatrix} \cdot X = \begin{pmatrix} 4 & 0 & 14 \\ 5 & 2 & 22 \end{pmatrix}$ .

3. Вычислить определитель 
$$
\begin{vmatrix}\n-4 & -1 & 0 & 2 \\
0 & 3 & 1 & 0 \\
2 & 1 & -4 & 0 \\
3 & 5 & 2 & 5\n\end{vmatrix}
$$

4. Peulить системy уравнений 
$$
\begin{cases} 4x_1 - 3x_2 + 2x_3 = 8 \\ 2x_1 + 5x_2 - 3x_3 = 11 \\ 5x_1 + 6x_2 - 2x_3 = 13 \end{cases}
$$

- a) матричным методом;
- б) методом Крамера;
- в) методом Гаусса.

5. Даны три вектора  $\vec{p} = (3; 1; 0), \vec{g} = (-1; 2; 1), \vec{r} = (-1; 0; 2)$ . Найти разложение вектора  $\vec{c} = (3; 3; -1)$  по базису  $\vec{p}$ ,  $\vec{q}$ ,  $\vec{r}$ .

6. Найти площадь треугольника с вершинами в точках *А*(0; 1; -2), *В*(3; 1; 2), *С*(4; 1; 1).

7. Составить уравнение плоскости, проходящей через три точки *А*(-1; 2; 4), *В*(-1; -2; -4) и *С*(3; 0; -1).

8. Записать уравнение прямой  $\begin{cases} 5x + y - 3z + 4 = 0 \\ x - y + 3z + 2 = 0 \end{cases}$  $x - y + 2z + 2 = 0$  в каноническом виде.

#### **Вариант 10**

1. Дана матрицы 
$$
A = \begin{pmatrix} 2 & -2 & 1 \\ 5 & 0 & 7 \\ -1 & 4 & 0 \end{pmatrix}
$$
. Найти матрицу  $B = A^2 + 2A^T$ .

2. Решить матричное уравнение 
$$
\begin{pmatrix} 1 & 5 \\ 2 & 3 \end{pmatrix} \cdot X = \begin{pmatrix} -7 & 11 & 2 \\ 7 & -6 & -3 \end{pmatrix}
$$
.

3. Вычислить определитель 
$$
\begin{vmatrix} 0 & 3 & 0 & 5 \ 5 & 4 & -1 & 2 \ 0 & 2 & 3 & 2 \ 1 & 1 & 2 & 2 \ \end{vmatrix}.
$$

4. Peulить системy уравнений 
$$
\begin{cases} 4x_1 + 2x_2 - 3x_3 = 1 \\ 5x_1 + 3x_2 - 2x_3 = 2 \\ 3x_1 + 2x_2 - 3x_3 = 0 \end{cases}
$$

a) матричным методом;

б) методом Крамера;

в) методом Гаусса.

5. Даны три вектора  $\vec{p} = (-1, 2, 1), \vec{g} = (2, 0, 3), \vec{r} = (1, 1, -1)$ . Найти разложение вектора  $\vec{c} = (-1, 7, -4)$  по базису  $\vec{p}$ ,  $\vec{q}$ ,  $\vec{r}$ .

6. Найти площадь треугольника с вершинами в точках *А*(3; 3; -1), *В*(1; 5; -2), *С*(4; 1; 1).

7. Составить уравнение плоскости, проходящей через три точки *А*(0; -3; 1), *В*(-4; 1; 2) и *С*(2; -1; 5).

8. Записать уравнение прямой  $\begin{cases} x - y - z - 2 = 0 \\ x - 3y + z + 4 = 0 \end{cases}$  $x - y + z + 4 = 0$  в каноническом виде.

#### Вариант 11

1. Даны матрицы 
$$
A = \begin{pmatrix} -5 & 4 & 1 \\ 0 & 7 & 2 \\ -2 & 4 & 0 \end{pmatrix}
$$
. Найти матрицу  $B = A^T \cdot A + 3E$ .

2. Решить матричное уравнение  $X \cdot \begin{pmatrix} 3 & 2 \\ 4 & 3 \end{pmatrix} = \begin{pmatrix} 3 & 0 \\ 1 & 2 \\ -5 & -4 \end{pmatrix}$ .

3. Вычислить определитель  $\begin{vmatrix} 1 & 0 & 2 \\ 3 & 0 & 1 & 1 \\ 2 & 1 & 3 & 4 \\ 5 & 0 & 2 & -1 \end{vmatrix}$ .

4. Решить систему уравнений  $\begin{cases} 3x_1 + x_2 + 3x_3 = 2 \\ 5x_1 - 2x_2 + 2x_3 = 1 \\ 2x_1 + 2x_2 + 3x_3 = 1 \end{cases}$ 

- а) матричным методом;
- б) методом Крамера;
- в) методом Гаусса.

5. Даны три вектора  $\vec{p} = (1, 1, 4), \vec{g} = (0, -3, 2), \vec{r} = (2, 1, -1)$ . Найти разложение вектора  $\vec{c} = (6, 5, -14)$  по базису  $\vec{p}$ ,  $\vec{q}$ ,  $\vec{r}$ .

6. Найти площадь треугольника с вершинами в точках  $A(2; 1; -1)$ ,  $B(6; -1; -4)$ ,  $C(4; 2; 1)$ .

7. Составить уравнение плоскости, проходящей через три точки  $A(1; 3; 0)$ ,  $B(4; -1; 2)$  и  $C(3; 0; 1)$ .

8. Записать уравнение прямой  $\begin{cases} 4x + y - 3z + 2 = 0 \\ 2x - y + z - 8 = 0 \end{cases}$  в каноническом виде.

### Вариант 12

1. Даны матрицы 
$$
A = \begin{pmatrix} 2 & 1 & -3 \\ 0 & 4 & 5 \end{pmatrix}
$$
 и  $B = \begin{pmatrix} -1 & 0 & 3 \\ 2 & 5 & 4 \\ 0 & -2 & 1 \end{pmatrix}$ .

Найти матрицу  $C = A^T \cdot A - 2B$ .

2. Решить матричное уравнение  $X \cdot \begin{pmatrix} -2 & 1 \\ 4 & -3 \end{pmatrix} = \begin{pmatrix} -6 & 2 \\ 8 & -7 \\ -8 & 6 \end{pmatrix}$ .

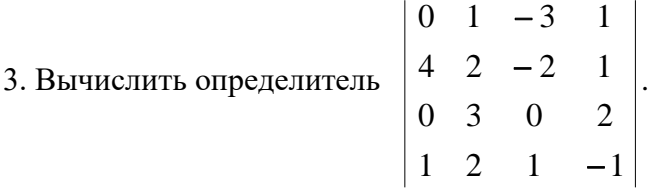

4. Решить систему уравнений  $\begin{cases} 5x_1 + 2x_2 + 5x_3 = 4 \\ 3x_1 + 5x_2 - 3x_3 = -1 \\ 2x_1 + 4x_2 - 3x_3 = -1 \end{cases}$ 

а) матричным методом;

б) методом Крамера;

в) методом Гаусса.

5. Даны три вектора  $\vec{p} = (1, -2, 0), \vec{g} = (1, 1, 3), \vec{r} = (1, 0, 4)$ . Найти разложение вектора  $\vec{c} = (6, -1, 7)$  по базису  $\vec{p}$ ,  $\vec{g}$ ,  $\vec{r}$ .

6. Найти площадь треугольника с вершинами в точках  $A(-1; -2; 1), B(-4; -2; 5), C(-8; -2; 2)$ . 7. Составить уравнение плоскости, проходящей через три точки  $A(-2; -1; -1)$ ,  $B(0; 3; 2)$  и  $C(3; 1; -4)$ .

8. Записать уравнение прямой  $\begin{cases} 3x + 3y - 2z - 1 = 0 \\ 2x - 3y + z + 6 = 0 \end{cases}$  в каноническом виде.

#### Вариант 13

1.
$$
Даны матрицы  $A = \begin{pmatrix} 5 & 4 \\ 3 & 0 \\ -1 & 2 \end{pmatrix}$  и  $B = \begin{pmatrix} 7 & -2 \\ 0 & 6 \\ 2 & 1 \end{pmatrix}$ . Найти матрицу  $C = B^T \cdot A + 4E$ .
$$

2. Peulить матричное уравнение 
$$
X \cdot \begin{pmatrix} -2 & 1 \\ -3 & 4 \end{pmatrix} \cdot X = \begin{pmatrix} 4 & -4 & 3 \\ 9 & 16 & -2 \end{pmatrix}
$$
.

3. Вычислить определитель 
$$
\begin{vmatrix} -1 & 1 & 2 & -4 \ 2 & 0 & -2 & 3 \ 3 & -3 & 1 & 0 \ 0 & 0 & 2 & 5 \end{vmatrix}.
$$

4. Решить систему уравнений 
$$
\begin{cases} 7x_1 + 6x_2 + 3x_3 = 10 \\ 3x_1 + 5x_2 + 7x_3 = 1 \\ 5x_1 + 4x_2 + 3x_3 = -4 \end{cases}
$$

а) матричным методом;
б) методом Крамера;

в) методом Гаусса.

5. Даны три вектора  $\vec{p} = (1, 0, 5), \vec{g} = (-1, 3, 2), \vec{r} = (0, -1, 1)$ . Найти разложение вектора  $\vec{c} = (5; 15; 0)$  по базису  $\vec{p}$ ,  $\vec{q}$ ,  $\vec{r}$ .

6. Найти площадь треугольника с вершинами в точках *А*(6; 2; -3), *В*(6; 3; -2), *С*(7; 3; -3).

7. Составить уравнение плоскости, проходящей через три точки *А*(-3; -5; 6), *В*(2; 1; -4) и *С*(0; -3; -1).

8. Записать уравнение прямой  $\begin{cases} 6x - 7y - 4z - 2 = 0 \\ x + 7y - 5 = 0 \end{cases}$  $x + 7y - z - 5 = 0$  в каноническом виде.

### **Вариант 14**

1. Даны матрицы  $A = \begin{pmatrix} 5 & -6 & 0 \ 1 & 2 & 4 \end{pmatrix}$  $\begin{pmatrix} 5 & -6 & 0 \\ 1 & 2 & 4 \end{pmatrix}$ . Найти матрицу  $B = A^T \cdot A + 7E$ .

2. Решить матричное уравнение  $X \cdot \begin{pmatrix} 6 & 4 \\ 2 & 1 \end{pmatrix}$  $\begin{pmatrix} 3 & 1 \\ 3 & 1 \end{pmatrix} =$ 15 7 9 4 24 18 ).

3. Вычислить определитель 
$$
\begin{vmatrix} 0 & 2 & 4 & 3 \ 5 & 3 & -1 & 1 \ 1 & 0 & 2 & 0 \ 0 & 0 & 2 & -2 \ \end{vmatrix}.
$$

4. Решить систему уравнений {  $x_1-2x_2+3x_3 = 10$  $4x_1 + 3x_2 - x_3 = 3$  $2x_1 - 5x_2 + 3x_3 = 15$ 

a) матричным методом;

- б) методом Крамера;
- в) методом Гаусса.

5. Даны три вектора  $\vec{p} = (1; 1; 0), \vec{g} = (0; 1; -2), \vec{r} = (1; 0; 3)$ . Найти разложение вектора  $\vec{c} = (2, -1, 11)$  по базису  $\vec{p}$ ,  $\vec{a}$ ,  $\vec{r}$ .

6. Найти площадь треугольника с вершинами в точках *А*(0; 0; 4), *В*(-3; -6; 1), *С*(-5; -10; -1). 7. Составить уравнение плоскости, проходящей через три точки *А*(2; -4; -3), *В*(5; -6; 0) и *С*(-1; 3; -3).

8. Записать уравнение прямой  $\begin{cases} 3x - y - 3z - 1 = 0 \\ 2x + y + z + 10 = 0 \end{cases}$  $2x + y + z + 10 = 0$  в каноническом виде.

### Вариант 15

1. Дана матрица 
$$
A = \begin{pmatrix} -5 & 1 & 3 \\ 1 & -1 & 2 \\ 2 & 0 & -3 \end{pmatrix}
$$
. Найти матрицу  $C = A \cdot A^{T} - 3A$ .

2. Peunить матричное уравнение 
$$
X \cdot \begin{pmatrix} 2 & 1 \\ -4 & 3 \end{pmatrix} = \begin{pmatrix} -2 & 9 \\ 4 & 7 \\ 36 & -7 \end{pmatrix}
$$
.

3. Вычислить определитель 
$$
\begin{vmatrix}\n-7 & 0 & 0 & 2 \\
1 & 0 & 7 & 0 \\
2 & 2 & 2 & 3 \\
-1 & 1 & 1 & -1\n\end{vmatrix}
$$

4. Peulить системy уравнений 
$$
\begin{cases} x_1 - x_2 + x_3 = 6 \\ x_1 - 2x_2 + x_3 = 9 \\ x_1 - 4x_2 - 2x_3 = 3 \end{cases}
$$

а) матричным методом;

- б) методом Крамера;
- в) методом Гаусса.

5. Даны три вектора  $\vec{p} = (1, 0, 2), \vec{g} = (-1, 0, 1), \vec{r} = (2, 5, -3)$ . Найти разложение вектора  $\vec{c} = (11; 5; -3)$  по базису  $\vec{p}, \vec{q}, \vec{r}$ .

6. Найти площадь треугольника с вершинами в точках  $A(2; -8; -1)$ ,  $B(4; -6; 0)$ ,  $C(-2; -5; -1)$ . 7. Составить уравнение плоскости, проходящей через три точки  $A(1; -1; 2)$ ,  $B(2; 1; 2)$  и  $C(1; 1; 4)$ .

8. Записать уравнение прямой  $\begin{cases} 6x - 5y - 4z + 8 = 0 \\ 6x + 5y + 3z + 4 = 0 \end{cases}$  в каноническом виде.

# Вариант 16

1. Даны матрицы 
$$
A = \begin{pmatrix} -2 & -3 \\ 1 & 4 \\ 0 & 2 \end{pmatrix}
$$
 и  $B = \begin{pmatrix} 1 & 0 & 1 \\ 3 & 3 & 1 \\ -2 & 4 & -3 \end{pmatrix}$ .

Найти матрицу  $C = 3B - A \cdot A^T$ 

2. Решить матричное уравнение  $\begin{pmatrix} 2 & 3 \\ 3 & 6 \end{pmatrix} \cdot X = \begin{pmatrix} -4 & 5 & 7 \\ -3 & 6 & 12 \end{pmatrix}$ .

3. Вычислить определитель 
$$
\begin{vmatrix} 0 & 0 & 3 & 5 \ 0 & 1 & 3 & 5 \ 4 & 0 & 1 & -1 \ 5 & 2 & 0 & -1 \ \end{vmatrix}
$$
.

4. Решить систему уравнений  $\begin{cases} x_1 + 2x_2 + 3x_3 = 7 \\ 2x_1 + 3x_2 + 4x_3 = 11 \\ 3x_1 + 4x_2 + x_3 = 11 \end{cases}$ 

- а) матричным методом;
- б) методом Крамера;
- в) методом Гаусса.

5. Даны три вектора  $\vec{p} = (2, 0, 1), \vec{q} = (1, 1, 0), \vec{r} = (4, 1, 2)$ . Найти разложение вектора  $\vec{c} = (8, 0, 5)$  по базису  $\vec{p}$ ,  $\vec{q}$ ,  $\vec{r}$ .

6. Найти площадь треугольника с вершинами в точках  $A(3; -6; 9)$ ,  $B(0; -3; 6)$ ,  $C(9; -12; 15)$ . 7. Составить уравнение плоскости, проходящей через три точки  $A(1; 3; 6)$ ,  $B(2; 2; 1)$  и  $C(-1; 0; 1)$ .

8. Записать уравнение прямой  $\begin{cases} x + 5y - z - 5 = 0 \\ 2x - 5y + 2z + 5 = 0 \end{cases}$  в каноническом виде.

### Вариант 17

1. Дана матрица 
$$
A = \begin{pmatrix} 0 & 3 & 1 \\ 0 & 2 & 4 \\ 1 & -1 & 3 \end{pmatrix}
$$
. Найти матрицу  $B = 3E - A \cdot A^T$ 

2. Решить матричное уравнение  $X \cdot \begin{pmatrix} 5 & 1 \\ 6 & 2 \end{pmatrix} = \begin{pmatrix} -23 & -3 \\ 12 & 0 \\ 7 & 2 \end{pmatrix}$ .

3. Bhphicointb of the perpendicular to the plane 
$$
\begin{vmatrix} 2 & 4 & 6 & 1 \\ 0 & 2 & 0 & 5 \\ 1 & -3 & 0 & 0 \\ 2 & -1 & 1 & 4 \end{vmatrix}
$$
.

4. Решить систему уравнений  $\begin{cases} 3x_1 + 5x_2 + 2x_3 = 6 \\ 5x_1 + 4x_2 + 5x_3 = 4 \\ 5x_1 + 6x_2 + 4x_3 = 7 \end{cases}$ 

а) матричным методом;

- б) методом Крамера;
- в) методом Гаусса.

5. Даны три вектора  $\vec{p} = (0; 1; 3), \vec{g} = (2; 2; -1), \vec{r} = (2; 0; -1)$ . Найти разложение вектора  $\vec{c} = (3, 1, 8)$  по базису  $\vec{p}$ ,  $\vec{g}$ ,  $\vec{r}$ .

6. Найти площадь треугольника с вершинами в точках  $A(0; 2; -4)$ ,  $B(8; 2; 2)$ ,  $C(6; 2; 4)$ .

7. Составить уравнение плоскости, проходящей через три точки  $A(-4; 2; 6)$ ,  $B(2; -3; 0)$  и  $C(-10; 5; 8).$ 

8. Записать уравнение прямой  $\begin{cases} 2x - 3y + z + 6 = 0 \\ x - 3y - 2z + 3 = 0 \end{cases}$  в каноническом виде.

### Вариант 18

1. Даны матрицы 
$$
A = \begin{pmatrix} 1 & 3 \\ 1 & -1 \\ 1 & 0 \end{pmatrix}
$$
 и  $B = \begin{pmatrix} 3 & 1 & 2 \\ -1 & 0 & 2 \end{pmatrix}$ .

Найти матрицу  $C = A \cdot B + 2E$ .

2. Peunить матричное уравнение 
$$
\begin{pmatrix} 5 & 1 \\ 6 & 2 \end{pmatrix} \cdot X = \begin{pmatrix} 3 & -9 & 11 \\ -2 & -6 & 14 \end{pmatrix}
$$
.

3. Вычислить определитель 
$$
\begin{vmatrix} 0 & 3 & 0 & 7 \ 0 & 3 & -1 & 0 \ 4 & 2 & 1 & -2 \ 3 & -1 & 2 & 0 \ \end{vmatrix}.
$$

4. Решить систему уравнений  $\begin{cases} x_1 - 2x_2 - x_3 = 3 \\ 4x_1 + 6x_2 - x_3 = 1 \\ 2x_1 - 5x_2 + x_3 = 10 \end{cases}$ 

а) матричным методом;

б) методом Крамера;

в) методом Гаусса.

5. Даны три вектора  $\vec{p} = (1; 2; -1), \vec{g} = (3; 0; 2), \vec{r} = (-1; 1; 1)$ . Найти разложение вектора  $\vec{c} = (8, 1, 12)$  по базису  $\vec{p}$ ,  $\vec{g}$ ,  $\vec{r}$ .

6. Найти площадь треугольника с вершинами в точках *А*(3; 3; -1), *В*(5; 1; -2), *С*(4; 1; 1).

7. Составить уравнение плоскости, проходящей через три точки *А*(7; 2; 4), *В*(7; -1; -2) и *С*(-  $5$ ;  $-2$ ;  $-1$ ).

8. Записать уравнение прямой  $\begin{cases} 5x + y + 2z + 4 = 0 \\ x - 3z + 2 = 0 \end{cases}$  $x - y - 3z + 2 = 0$  в каноническом виде.

### **Вариант 19**

1. Дана матрица 
$$
A = \begin{pmatrix} 1 & 1 & 1 \\ -1 & 0 & 2 \\ 3 & 1 & 2 \end{pmatrix}
$$
 и  $B = \begin{pmatrix} -1 & 0 & 2 \\ 3 & 1 & -1 \\ -2 & 1 & 3 \end{pmatrix}$ .

Найти матрицу  $C = (3B - A^T) \cdot B$ .

2. Peunить матричное уравнение 
$$
X \cdot \begin{pmatrix} 4 & 3 \\ 5 & 6 \end{pmatrix} = \begin{pmatrix} 6 & 9 \\ 1 & -6 \\ 10 & 21 \end{pmatrix}
$$
.

3. Bhчислить определитель 
$$
\begin{vmatrix} 1 & 4 & 0 & -1 \ -3 & 0 & 1 & 0 \ 2 & 3 & 2 & 3 \ 3 & -1 & -2 & 1 \ \end{vmatrix}
$$
.

4. Peulить системy уравнений 
$$
\begin{cases} 3x_1 - 4x_2 - x_3 = -17 \\ 2x_1 + x_2 - x_3 = 0 \\ 2x_1 - 3x_2 - 5x_3 = -8 \end{cases}
$$

a) матричным методом;

- б) методом Крамера;
- в) методом Гаусса.

5. Даны три вектора  $\vec{p} = (1; 4; 1), \vec{g} = (-3; 2; 0), \vec{r} = (1; -1; 2)$ . Найти разложение вектора  $\vec{c} = (-9; -8; -3)$  по базису  $\vec{p}$ ,  $\vec{q}$ ,  $\vec{r}$ .

6. Найти площадь треугольника с вершинами в точках *А*(-4; 3; 0), *В*(0; 1; 3), *С*(-2; 4; -2). 7. Составить уравнение плоскости, проходящей через три точки *А*(2; 1; 4), *В*(3; 5; -2) и *С*(-7; -3; 2).

8. Записать уравнение прямой  $\begin{cases} 4x + y + z + 2 = 0 \\ 2x - y - 2z = 0 \end{cases}$  $2x - y - 3z - 8 = 0$  в каноническом виде.

# **Вариант 20**

1.Дана матрица А=
$$
\begin{pmatrix} -1 & 3 \\ 4 & -2 \end{pmatrix}
$$
.  
Найти матрицу *C* = 3*E* – *A* · *A*<sup>*T*</sup> · *A*.

2. Решить матричное уравнение 
$$
\begin{pmatrix} -1 & 2 \\ 3 & -4 \end{pmatrix} \cdot X = \begin{pmatrix} 1 & 10 & -13 \\ 3 & -22 & 27 \end{pmatrix}
$$
.

3. Вычислить определитель 
$$
\begin{vmatrix} 0 & 3 & 4 & 5 \ -1 & 2 & 0 & 4 \ 1 & 3 & 2 & -1 \ 0 & 0 & 4 & 3 \ \end{vmatrix}
$$
.

4. Peulить системy уравнений 
$$
\begin{cases} x_1 + 2x_2 - 3x_3 = -3 \\ 2x_1 - 6x_2 - 9x_3 = 11 \\ 4x_1 + 3x_2 - 8x_3 = 2 \end{cases}
$$

a) матричным методом;

- б) методом Крамера;
- в) методом Гаусса.

5. Даны три вектора  $\vec{p} = (0; 1; -2)$ ,  $\vec{g} = (3; -1; 1)$ ,  $\vec{r} = (4; 1; 0)$ . Найти разложение вектора  $\vec{c} = (-5; 9; -13)$  по базису  $\vec{p}, \vec{g}, \vec{r}$ .

6. Найти площадь треугольника с вершинами в точках *А*(1; -1; 0), *В*(-2; -1; 4), *С*(8; -1; -1). 7. Составить уравнение плоскости, проходящей через три точки *А*(-1; -5; 2), *В*(-6; 0; -3) и *С*(3; 6; -3).

8. Записать уравнение прямой  $\begin{cases} 2x + y - 3z - 2 = 0 \\ 3x - y + z + 6 = 0 \end{cases}$  $2x - y + z + 6 = 0$  в каноническом виде.

# **Вариант 21**

1.Дана матрица  $A = \begin{pmatrix} 0 & 4 & 1 \\ 1 & 2 & 1 \end{pmatrix}$  $\begin{pmatrix} 0 & 4 & 1 \\ -1 & 2 & -3 \end{pmatrix}$ .

Найти матрицу  $X = A^T \cdot A - 2E$ .

2. Решить матричное уравнение  $\begin{pmatrix} 1 & 2 \\ 3 & 4 \end{pmatrix} \cdot X = \begin{pmatrix} 3 & 5 \\ 5 & 9 \end{pmatrix}$ .

3. Вычислить определитель 
$$
\begin{vmatrix} -2 & 3 & -1 & 1 \ 0 & 5 & 4 & 4 \ 1 & 1 & 0 & 3 \ 0 & 0 & 5 & 7 \ \end{vmatrix}.
$$

4. Решить систему уравнений  $\begin{cases} 2x_1 + 3x_2 + 2x_3 = 9 \\ x_1 + 2x_2 - 3x_3 = 14 \\ 3x_1 + 4x_2 + x_3 = 16 \end{cases}$ 

а) матричным методом;

- б) методом Крамера;
- в) методом Гаусса.

5. Даны три вектора  $\vec{p} = (0, 5, 1), \vec{g} = (3, 2, -1), \vec{r} = (-1, 1, 0)$ . Найти разложение вектора  $\vec{c} = (-15; 5; 6)$  по базису  $\vec{p}$ ,  $\vec{q}$ ,  $\vec{r}$ .

6. Найти площадь треугольника с вершинами в точках  $A(7; 0; 2)$ ,  $B(7; 1; 3)$ ,  $C(8; -1; 2)$ .

7. Составить уравнение плоскости, проходящей через три точки  $A(0; -1; -1)$ ,  $B(-2; 3; 5)$  и  $C(1; -5; -3)$ .

8. Записать уравнение прямой  $\begin{cases} x + y - 2z - 2 = 0 \\ x - y + z + 2 = 0 \end{cases}$  в каноническом виде.

# Вариант 22

1.*A*аны матрицы 
$$
A = \begin{pmatrix} -1 & 4 \\ 2 & 1 \\ 1 & -2 \end{pmatrix}
$$
 и  $B = \begin{pmatrix} 0 & 2 \\ -1 & 3 \end{pmatrix}$ .

Найти матрицу  $C = 3B - A^T \cdot A$ .

2. Решить матричное уравнение 
$$
X \cdot \begin{pmatrix} 3 & -2 \\ 5 & -4 \end{pmatrix} = \begin{pmatrix} -1 & 2 \\ -5 & 6 \end{pmatrix}
$$
.

3. Вычислить определитель 
$$
\begin{vmatrix} 10 & 0 & 5 & -2 \ 1 & -3 & 2 & 1 \ 0 & -3 & 1 & -2 \ 0 & 3 & 0 & 2 \ \end{vmatrix}
$$
.

4. Решить систему уравнений {  $x_1 + 2x_2 + 5x_3 = -9$  $x_1 - x_2 + 3x_3 = 2$  $3x_1-6x_2 - x_3 = 25$ 

- a) матричным методом;
- б) методом Крамера;
- в) методом Гаусса.

5. Даны три вектора  $\vec{p} = (1; 0; 1), \vec{g} = (0; -2; 1), \vec{r} = (1; 3; 0)$ . Найти разложение вектора  $\vec{c} = (8; 9; 4)$  по базису  $\vec{p}$ ,  $\vec{q}$ ,  $\vec{r}$ .

6. Найти площадь треугольника с вершинами в точках *А*(2; 3; 2), *В*(-1; -3; -1), *С*(-3; -7; -3). 7. Составить уравнение плоскости, проходящей через три точки *А*(5; 2; 0), *В*(2; 5; 0) и *С*(1; 2; 4).

8. Записать уравнение прямой  $\begin{cases} x + 5y - z + 11 = 0 \\ x - y + 2z - 1 = 0 \end{cases}$  $x - y + 2z - 1 = 0$  в каноническом виде.

# **Вариант 23**

1. Дана матрица  $B = \begin{pmatrix} -4 & 5 & 6 \\ 1 & 2 & 1 \end{pmatrix}$  $\begin{pmatrix} -4 & 3 & 0 \\ -1 & -2 & 1 \end{pmatrix}$ . Найти матрицу  $A = 3E - B^T \cdot B$ .

2. Peulить матричное уравнение 
$$
X \cdot \begin{pmatrix} 8 & 3 \\ 4 & 2 \end{pmatrix} = \begin{pmatrix} 16 & 5 \\ 24 & 11 \\ -28 & -8 \end{pmatrix}
$$
.

3. Вычислить определитель 
$$
\begin{vmatrix} 3 & 2 & 1 & 0 \ 1 & 3 & -1 & 2 \ -1 & 0 & 4 & 0 \ 3 & 3 & -3 & 1 \ \end{vmatrix}
$$
.

4. Peulить системy уравнений 
$$
\begin{cases} 2x_1 - 3x_2 + x_3 = 2 \\ x_1 + 5x_2 - 4x_3 = -5 \\ 4x_1 + x_2 - 3x_3 = -4 \end{cases}
$$

a) матричным методом;

- б) методом Крамера;
- в) методом Гаусса.

5. Даны три вектора  $\vec{p} = (2; 1; 0), \vec{q} = (1; -1; 0), \vec{r} = (-3; 2; 5)$ . Найти разложение вектора  $\vec{c} = (23, -14, -30)$  по базису  $\vec{p}$ ,  $\vec{q}$ ,  $\vec{r}$ .

6. Найти площадь треугольника с вершинами в точках *А*(2; 2; 7), *В*(0; 0; 6), *С*(-2; 5; 7).

7. Составить уравнение плоскости, проходящей через три точки *А*(2; -1; -2), *В*(1; 2; 1) и *С*(5; 0; -6).

8. Записать уравнение прямой  $\begin{cases} x - y + z - 2 = 0 \\ x - 3y - z + 4 = 0 \end{cases}$  $x - y + z = 0$  в каноническом виде.

### **Вариант 24**

1. Даны матрицы 
$$
X = \begin{pmatrix} 1 & 2 \\ 1 & 2 \\ 1 & -2 \end{pmatrix}
$$
 и  $Y = \begin{pmatrix} 0 & 1 \\ 2 & 0 \end{pmatrix}$ .

Найти матрицу  $A = Y - 2X^T \cdot X$ .

2. Решить матричное уравнение  $\begin{pmatrix} 5 & -4 \\ 2 & 2 \end{pmatrix}$  $\begin{pmatrix} 5 & -4 \\ 3 & -2 \end{pmatrix} \cdot X = \begin{pmatrix} 14 & 13 & 38 \\ 8 & 9 & 14 \end{pmatrix}.$ 

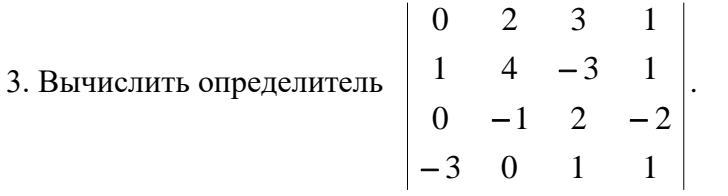

4. Решить систему уравнений {  $2x_1 + x_2 + 5x_3 = 1$  $x_1 + 3x_2 + 4x_3 = -3$  $3x_1 - 2x_2 + 2x_3 = 3$ 

a) матричным методом

- б) методом Крамера;
- в) методом Гаусса.

5. Даны три вектора  $\vec{p} = (2; 1; 0), \vec{q} = (1; 0; 1), \vec{r} = (4; 2; 1)$ . Найти разложение вектора  $\vec{c} = (3, 1, 3)$  по базису  $\vec{p}$ ,  $\vec{q}$ ,  $\vec{r}$ .

6. Найти площадь треугольника с вершинами в точках *А*(-1; 2; -3), *В*(0; 1; -2), *С*(-3; 4; -5). 7. Составить уравнение плоскости, проходящей через три точки *А*(-2; 0; -4), *В*(-1; 7; 1) и *С*(4; -8; -4).

8. Записать уравнение прямой  $\begin{cases} 6x - 7y - z - 2 = 0 \\ x + 7y - 4z - 5 = 0 \end{cases}$  $x + 7y - 4z - 5 = 0$  в каноническом виде.

### **Вариант 25**

1. Дана матрица 
$$
X = \begin{pmatrix} 1 & -1 & 1 \\ -1 & 2 & 0 \\ 1 & 3 & 4 \end{pmatrix}
$$
. Найти матрицу  $Y = X - 3X \cdot X^{T}$ .

2. Peulить матричное уравнение 
$$
X \cdot \begin{pmatrix} 4 & 2 \\ 5 & 3 \end{pmatrix} = \begin{pmatrix} 2 & 0 \\ 15 & 7 \\ 14 & 10 \end{pmatrix}
$$

3. Bычислить определитель 
$$
\begin{vmatrix} 1 & 0 & 4 & 1 \ -1 & 3 & 2 & 0 \ 2 & 0 & 0 & 9 \ -2 & 1 & -1 & 2 \ \end{vmatrix}.
$$

4. Peulить системy уравнений 
$$
\begin{cases} x_1 + 2x_2 + 3x_3 = 2 \\ x_1 + 3x_2 + 2x_3 = -3 \\ 3x_1 + 10x_2 + 8x_3 = -8 \end{cases}
$$

- а) матричным методом;
- б) методом Крамера;
- в) методом Гаусса.

5. Даны три вектора  $\vec{p} = (0; 3; 1)$ ,  $\vec{g} = (1; -1; 2)$ ,  $\vec{r} = (2; -1; 0)$ . Найти разложение вектора  $\vec{c} = (-1; 7; 0)$  по базису  $\vec{p}$ ,  $\vec{g}$ ,  $\vec{r}$ .

6. Найти площадь треугольника с вершинами в точках  $A(0; 3; -6)$ ,  $B(9; 3; 6)$ ,  $C(2; 3; 3)$ .

7. Составить уравнение плоскости, проходящей через три точки  $A(14; 4; 5), B(-5; -3; 2)$  и  $C(-2; -6; -3)$ .

8. Записать уравнение прямой  $\begin{cases} x + 5y + 2z - 5 = 0 \\ 2x - 5y - z + 5 = 0 \end{cases}$  в каноническом виде.

# Вариант 26

1. Дана матрица 
$$
A = \begin{pmatrix} 0 & 2 & 4 \\ -1 & 1 & -2 \\ 3 & 1 & 3 \end{pmatrix}
$$
. Найти матрицу  $B = 3A^T - A^2$ .

2. Решить матричное уравнение 
$$
\begin{pmatrix} 5 & 6 \\ 1 & 2 \end{pmatrix} \cdot X = \begin{pmatrix} 8 & 9 & 8 \\ 4 & 1 & 0 \end{pmatrix}
$$

3. Вычислить определитель 
$$
\begin{vmatrix} 0 & 3 & 4 & 0 \ 0 & -2 & 1 & 0 \ 3 & 1 & 2 & 3 \ 4 & 0 & -2 & 5 \ \end{vmatrix}
$$
.

4. Peulить системy уравнений 
$$
\begin{cases} 2x_1 + x_2 - x_3 = 1 \\ 3x_1 + 2x_2 - 2x_3 = 1 \\ x_1 - x_2 + 2x_3 = 5 \end{cases}
$$

- а) матричным методом;
- б) методом Крамера;
- в) методом Гаусса.

5. Даны три вектора  $\vec{p} = (1, -1, 2), \vec{q} = (3, 2, 0), \vec{r} = (-1, 1, -1)$ . Найти разложение вектора  $\vec{c} = (11, -1, 4)$  по базису  $\vec{p}, \vec{g}, \vec{r}$ .

6. Найти площадь треугольника с вершинами в точках  $A(3; 3; -1)$ ,  $B(5; 1; -2)$ ,  $C(4; 1; -3)$ . 7. Составить уравнение плоскости, проходящей через три точки  $A(1; 2; 0)$ ,  $B(3; 0; -3)$  и  $C(5; 2; 6)$ .

8. Записать уравнение прямой  $\begin{cases} x - 3y + z + 2 = 0 \\ x + 3y + 2z + 14 = 0 \end{cases}$  в каноническом виде.

### Вариант 27

1. Дана матрица А= $\begin{pmatrix} 4 & -3 & 2 \\ 1 & 1 & -1 \end{pmatrix}$ . Найти матрицу Х= 3E – A · A<sup>T</sup>.

2. Решить матричное уравнение  $\begin{pmatrix} 1 & -2 \\ 0 & 1 \end{pmatrix} \cdot X = \begin{pmatrix} -1 & 3 \\ -3 & 1 \end{pmatrix}$ .

3. Вычислить определитель 
$$
\begin{vmatrix} 3 & 2 & 0 & 5 \ -4 & 3 & 2 & -1 \ 0 & 1 & 0 & -3 \ 0 & -1 & 2 & 4 \ \end{vmatrix}.
$$

4. Peulить системy уравнений 
$$
\begin{cases} 3x_1 - 2x_2 + x_3 = 7 \\ x_1 + 3x_2 + 2x_3 = -5 \\ 4x_1 - x_2 + 3x_3 = 6 \end{cases}
$$

- a) матричным методом;
- б) методом Крамера;
- в) методом Гаусса.

5. Даны три вектора  $\vec{p} = (1; 1; 4)$ ,  $\vec{g} = (-3; 0; 2)$ ,  $\vec{r} = (1; 2; -1)$ . Найти разложение вектора  $\vec{c} = (-13; 2; 18)$  по базису  $\vec{p}$ ,  $\vec{q}$ ,  $\vec{r}$ .

6. Найти площадь треугольника с вершинами в точках *А*(-2; 1; 1), *В*(2; 3; -2), *С*(0; 0; 3). 7. Составить уравнение плоскости, проходящей через три точки *А*(2; -1; 2), *В*(1; 2; -1) и *С*(3; 2; 1).

8. Записать уравнение прямой  $\begin{cases} 2x + 3y - 2z + 6 = 0 \\ x - 3y + 5 + 2 = 0 \end{cases}$  $x - 3y + z + 3 = 0$  в каноническом виде.

#### **Вариант 28**

1. Даны матрицы 
$$
A = \begin{pmatrix} -1 & 2 \\ 0 & 0 \\ 1 & 3 \end{pmatrix}
$$
 и  $B = \begin{pmatrix} 4 & 1 & -1 \\ 3 & 2 & 1 \\ 2 & 1 & 0 \end{pmatrix}$ . Найти матрицу  $C = A \cdot A^{T} + 2B$ .

2. Peulить матричное уравнение 
$$
\begin{pmatrix} 6 & -4 \\ 3 & -1 \end{pmatrix} \cdot X = \begin{pmatrix} 4 & 18 & -2 \\ -2 & 12 & 1 \end{pmatrix}
$$
.

3. B回UICJINTB onpegenurreJI B 
$$
\begin{vmatrix} 1 & 1 & 0 & 2 \ 2 & 0 & 3 & 3 \ 3 & -3 & 1 & 3 \ 4 & 0 & 0 & -3 \ \end{vmatrix}.
$$

4. Решить систему уравнений {  $x_1 + 2x_2 + 3x_3 = 6$  $4x_1 + 5x_2 + 6x_3 = 9$  $7x_1 + 8x_2 + 4x_3 = 2$ 

a) матричным методом;

- б) методом Крамера;
- в) методом Гаусса.

5. Даны три вектора  $\vec{p} = (0, -2, 1), \vec{g} = (3, 1, -1), \vec{r} = (4, 0, 1)$ . Найти разложение вектора  $\vec{c} = (0, -8, 9)$  по базису  $\vec{p}$ ,  $\vec{q}$ ,  $\vec{r}$ .

6. Найти площадь треугольника с вершинами в точках *А*(1; 1; -1), *В*(-2; 4; -5), *С*(8; 4; 0). 7. Составить уравнение плоскости, проходящей через три точки *А*(1; 1; 2), *В*(-1; 1; 3) и *С*(2; -2; 4).

8. Записать уравнение прямой  $\begin{cases} 3x + 4y + 3z + 1 = 0 \\ 2x - 4y - 2z + 4 = 0 \end{cases}$  $2x - 4y - 2z + 4 = 0$  в каноническом виде.

# **Вариант 29**

1. Даны матрицы 
$$
A = \begin{pmatrix} -4 & 3 \\ 3 & -4 \\ 1 & 1 \end{pmatrix}
$$
 и  $B = \begin{pmatrix} 0 & -9 \\ 1 & 3 \end{pmatrix}$ . Найти матрицу  $C = 5B - A^T \cdot A$ .

2. Peшить матричное уравнение 
$$
X \cdot \begin{pmatrix} 5 & 2 \\ 3 & 7 \end{pmatrix} = \begin{pmatrix} 14 & -6 \\ 10 & 33 \\ 1 & -17 \end{pmatrix}
$$
.

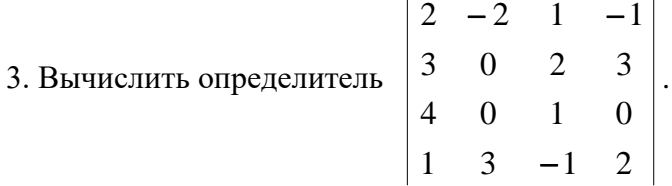

4. Решить систему уравнений {  $x_1 - 3x_2 + x_3 = -11$  $2x_1 + x_2 - 2x_3 = -2$  $3x_1+2x_2-x_3=3$ 

a) матричным методом;

б) методом Крамера;

в) методом Гаусса.

5. Даны три вектора  $\vec{p} = (0; 1; 5), \vec{g} = (3; -1; 2), \vec{r} = (-1; 0; 1)$ . Найти разложение вектора  $\vec{c} = (8, -7, -13)$  по базису  $\vec{p}$ ,  $\vec{g}$ ,  $\vec{r}$ .

6. Найти площадь треугольника с вершинами в точках *А*(0; 1; 0), *В*(0; 2; 1), *С*(1; 2; 0).

7. Составить уравнение плоскости, проходящей через три точки *А*(2; 3; 1), *В*(4; 1; -2) и *С*(6; 3; 7).

8. Записать уравнение прямой  $\begin{cases} 3x + 3y + z - 1 = 0 \\ 2x - 3y - 2z + 6 = 0 \end{cases}$  $2x - 3y - 2z + 6 = 0$  в каноническом виде.

### **Вариант 30**

1. Дана матрица 
$$
A = \begin{pmatrix} 2 & -1 & 0 \\ -3 & 5 & 2 \end{pmatrix}
$$
. Найти матрицу  $B = 3E - A \cdot A^{T}$ .

2. Решить матричное уравнение  $\begin{pmatrix} 5 & 6 \\ -2 & -4 \end{pmatrix} \cdot X = \begin{pmatrix} 2 & -4 \\ 4 & 0 \end{pmatrix}$ .

3. Вычислить определитель 
$$
\begin{vmatrix} 1 & 3 & 5 & 1 \ -1 & 2 & 1 & 0 \ 1 & -2 & 0 & 0 \ 2 & 0 & 1 & 3 \ \end{vmatrix}
$$
.

4. Решить систему уравнений  $\begin{cases} x_1 - 3x_2 - 2x_3 = 5 \\ 3x_1 + x_2 - 2x_3 = 19 \\ 4x_1 - x_2 + x_3 = 6 \end{cases}$ 

а) матричным методом;

- б) методом Крамера;
- в) методом Гаусса.

5. Даны три вектора  $\vec{p} = (1, 0, 1), \vec{q} = (1, -2, 0), \vec{r} = (0, 3, 1)$ . Найти разложение вектора  $\vec{c} = (2, 7, 5)$  по базису  $\vec{p}$ ,  $\vec{q}$ ,  $\vec{r}$ .

6. Найти площадь треугольника с вершинами в точках  $A(-4, 0, 4)$ ,  $B(-1, 6, 7)$ ,  $C(1, 10, 9)$ .

7. Составить уравнение плоскости, проходящей через три точки  $A(1; 1; -1)$ ,  $B(2; 3; 1)$  и  $C(3; 2; 1)$ .

8. Записать уравнение прямой  $\begin{cases} 6x - 5y + 3z + 8 = 0 \\ 6x + 5y - 4z + 4 = 0 \end{cases}$  в каноническом виде.

# МЕТОЛИКА ОШЕНКИ КОНТРОЛЬНОЙ РАБОТЫ №1

### Проверяемые компетенции: ОПК-1

Уметь:

- производить различные действия с матрицами; упрощать и находить определители;

- решать системы линейных алгебраических уравнений;

- применять векторы для решения практических задач;

Владеть:

- методами алгебры матриц;
- различными методами решения систем линейных алгебраических уравнений.
- методами векторного анализа;

### Критерии оценивания:

- правильность выбора расчетных формул;

- верность выполнения расчетов;

- полнота и последовательность расчетов;

- соответствие требованиям оформления.

### **Правила оценивания:**

правильность выбора расчетных формул *–* 20 баллов; верность выполнения расчетов – 15 баллов; полнота и последовательность расчетов – 10 баллов; соответствие требованиям оформления – 5 баллов.

# **Критерии оценки:**

45-50 баллов (90-100%) - оценка «отлично» 35-44 балла (70-89%) - оценка «хорошо» 25-34 балла (50-69%) - оценка «удовлетворительно» 0-24 балла (0-49%) - оценка «неудовлетворительно»

# **КОНТРОЛЬНАЯ РАБОТА №2 ПО ИНТЕГРАЛЬНОМУ ИСЧИСЛЕНИЮ ФУНКЦИЙ ОДНОЙ ПЕРЕМЕННОЙ ДЛЯ СТУДЕНТОВ ОЧНОЙ ФОРМЫ ОБУЧЕНИЯ**

### **Организация выполнения контрольной работы №2**

Выполнение контрольной работы в виде решения ряда задач по интегральному исчислению функций одной переменной практикуется в учебном процессе в целях приобретения студентом необходимой профессиональной подготовки, развития умений и навыков в соответствии с компетенциями образовательной программы.

Выполнение контрольной работы призвано стимулировать самостоятельную работу студентов по изучению основ математики; оно направлено на формирование знаний основных категорий интегрального исчисления функций одной переменной, развитие навыков логического мышления, обобщения и умения делать верные выводы.

Каждый студент получает от преподавателя дисциплины свой вариант контрольной работы. Каждый вариант контрольной работы включает 9 задач.

При этом предлагаются образцы задач с подробными объяснениями и решениями по всем изучаемым темам данного раздела, подобные представленным в контрольной работе.

### **Требования к оформлению контрольной работы**

Контрольная работа должна быть выполнена в рукописном виде. Контрольная работа выполняется либо в ученической тетради, либо на листах формата А4 (сшитых) в той последовательности, которая определена вариантом. Вначале переписывается содержание каждой задачи, затем приводится ее подробное решение и дается ответ.

В случае выполнения контрольной работы на отдельных листах все страницы работы должны быть пронумерованы. Номер страницы ставится снизу страницы, по центру. Первой страницей является титульный лист, но на ней номер страницы не ставится. Титульный лист работы оформляется студентом по образцу, данному в приложении.

В конце работы должен быть представлен список использованной литературы.

# **МЕТОДИЧЕСКИЕ УКАЗАНИЯ ПО РЕШЕНИЮ ЗАДАЧ КОНТРОЛЬНОЙ РАБОТЫ №2**

 В данном разделе приведены подробные решения задач, подобных указанным в вариантах.

*Задача 1* Проинтегрировать по частям:

$$
\int x \cos \frac{x}{3} dx; \qquad \qquad \text{(6) } \int \frac{\ln 9x}{x^3} dx; \qquad \text{(7) } x \text{arctg } x \, dx.
$$

*Решение*

*а*)

a) 
$$
\int x \cos \frac{x}{3} dx = \begin{bmatrix} 1 & 0 & 0 \\ 0 & 0 & 0 \\ 0 & 0 & 0 & 0 \\ 0 & 0 & 0 & 0 \\ 0 & 0 & 0 & 0 \\
$$

$$
=\frac{x^2 \arctan x}{2} - \int \frac{x^2}{2} \cdot \frac{dx}{1+x^2} = \frac{x^2 \arctan x}{2} - \frac{1}{2} \int \frac{x^2 dx}{1+x^2} = \frac{x^2 \arctan x}{2} - \frac{1}{2} \int \frac{x^2 + 1 - 1}{1+x^2} dx =
$$

$$
=\frac{x^2 \arctan x}{2} - \frac{1}{2} \int \left( \frac{x^2 + 1}{1 + x^2} - \frac{1}{1 + x^2} \right) dx = \frac{x^2 \arctan x}{2} - \frac{1}{2} \int \left( 1 - \frac{1}{1 + x^2} \right) dx =
$$

$$
= \frac{x^2 \arctg x}{2} - \frac{1}{2}x + \frac{1}{2} \arctg x + C = \frac{1}{2} \left( x^2 \arctg x + \arctg x - x \right) + C.
$$

 $3a$ дача 2

Проинтегрировать рациональные дроби:

$$
a) \int \frac{x^5 + x^4 - 8}{x^3 - 4x} dx; \qquad 6) \int \frac{2x^3 - 2x^2 + 5x + 1}{(x^2 - 2x + 1)(x^2 - 1)} dx.
$$

Решение

Рассмотрим подынтегральную функцию:

$$
f(x) = \frac{x^5 + x^4 - 8}{x^3 - 4x} - \text{ неправильная рациональная дробь, преобразуем её}
$$
  

$$
- \frac{x^5 + x^4 - 8}{x^5 - 4x^3} \left| \frac{x^3 - 4x}{x^2 + x + 4} - \frac{x^4 + 4x^3 - 8}{x^4 - 4x^2} - \frac{4x^3 + 4x^2 - 8}{x^3 - 16x} - \frac{4x^3 - 16x}{x^2 + 16x - 8} \right|
$$

Таким образом, имеем

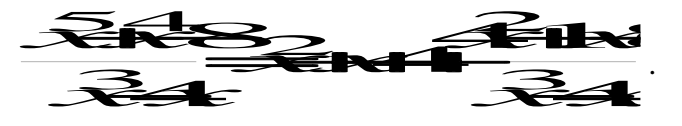

Следовательно

$$
\int \frac{x^5 + x^4 - 8}{x^3 - 4x} dx = \int \left( x^2 + x + 4 + \frac{4x^2 + 16x - 8}{x^3 - 4x} \right) dx =
$$

$$
= \int x^2 dx + \int x dx + \int 4 dx + \int \frac{4x^2 + 16x - 8}{x^3 - 4x} dx =
$$

$$
=\frac{x^3}{3} + \frac{x^2}{2} + 4x + \int \frac{4x^2 + 16x - 8}{x^3 - 4x} dx.
$$

Последний интеграл рассмотрим отдельно. Подынтегральная функция

$$
\mathcal{R} = \frac{4\mathcal{R} + 1.1}{3} \mathcal{R}
$$
 *BBIJRETCЯ Правильной рациональной дробью.*

Разложим знаменатель этой дроби на множители

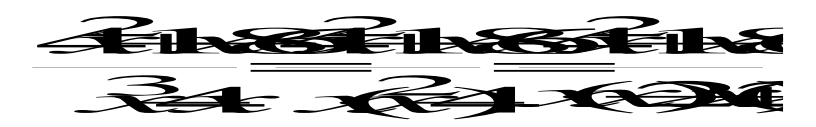

Разложим подынтегральную функцию на сумму простейших дробей

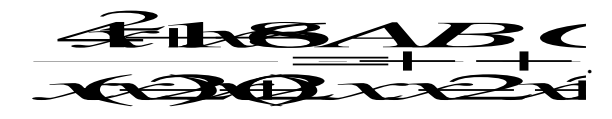

Определим коэффициенты А, В и С. Для этого приведём полученную сумму дробей к общему знаменателю

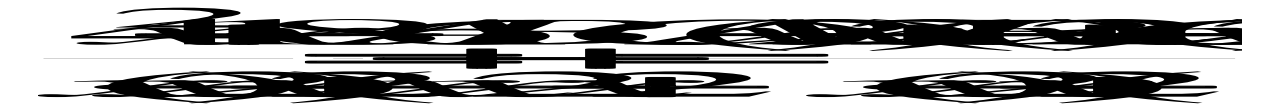

и приравняем числители

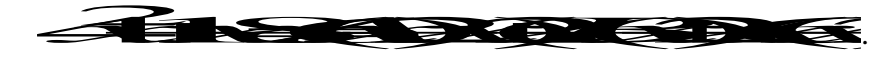

Определим коэффициенты А, В и С методом частных значений, для этого подставим конкретные значения  $x$  в обе части вышестоящего выражения; в качестве конкретных значений х рассмотрим те значения, при которых знаменатель рассматриваемой дроби обращается в нуль.

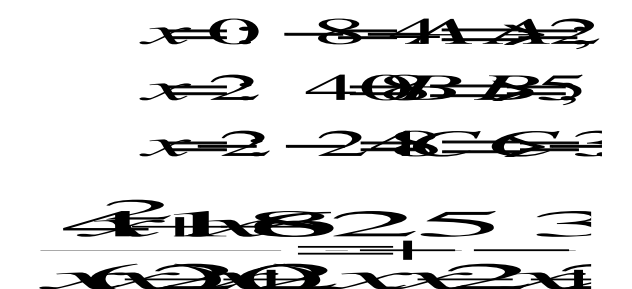

Итак, имеем:

Интегрируем данную функцию:

$$
\int \frac{4x^2 + 16x - 8}{x \cdot (x - 2)(x + 2)} dx = \int \left( \frac{2}{x} + \frac{5}{x - 2} - \frac{3}{x + 2} \right) dx =
$$

$$
=2\int \frac{dx}{x}+5\int \frac{dx}{x-2}-3\int \frac{dx}{x+2}=2\ln|x|+5\ln|x-2|-3\ln|x+2|+C.
$$

Возвращаемся к исходному интегралу

$$
\int \frac{x^5 + x^4 - 8}{x^3 - 4x} dx = \frac{x^3}{3} + \frac{x^2}{2} + 4x + \int \frac{4x^2 + 16x - 8}{x^3 - 4x} dx =
$$

$$
= \frac{x^3}{3} + \frac{x^2}{2} + 4x + 2\ln|x| + 5\ln|x-2| - 3\ln|x+2| + C
$$

6) Рассмотрим подынтегральную функцию  $f(x) = \frac{\mathbf{x}^3 - \mathbf{x}^2 + 5\epsilon + 1}{\sqrt{2} - \epsilon + \sqrt{2}}$ 

правильную рациональную дробь.

Разложим знаменатель на множители

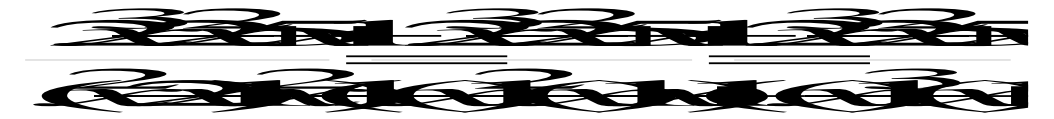

Разложим подынтегральную функцию на сумму простейших дробей

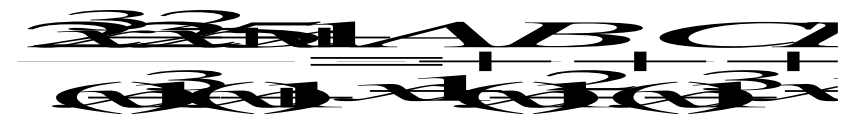

Определим коэффициенты A, B, C и D, для этого приведем сумму простейших дробей к общему знаменателю

$$
\frac{\widehat{\mathcal{X}} \widehat{\mathcal{X}} \widehat{\mathcal{X}}}{\left(\mathbf{x} \widehat{\mathbf{y}}^3 \left(\mathbf{x} \mathbf{I}\right) \ \mathbf{x} \mathbf{I}} \frac{A}{\left(\mathbf{x} \widehat{\mathbf{y}}^2 \left(\mathbf{x} \mathbf{I}\right)^3 \mathbf{x} \mathbf{I}}\right)} =
$$

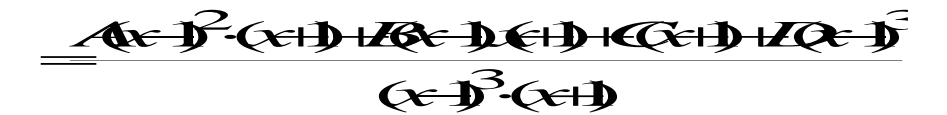

и приравняем числители

$$
\overrightarrow{1}
$$

Определим коэффициенты А, В, С и D методом частных значений, подставив эти значения в обе части, в качестве конкретных значений х выбираем

 $x = 1$ ;  $x = -1$  (это те значения x при которых знаменатель рассматриваемой дроби равен 0) и два значения  $x = 0$  и  $x = 2$  выбираем произвольно.

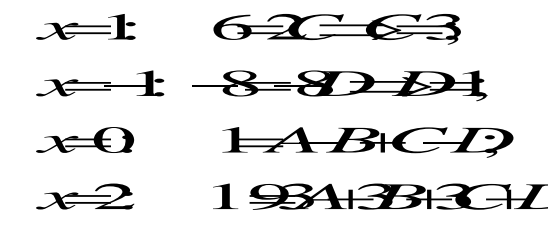

подставив значения  $C = 3$  и  $D = 1$  в последние два уравнения получаем

$$
\begin{array}{ccc}\n & A \rightarrow B & \\
 & \rightarrow & \\
\beta A \rightarrow B & B & \\
\end{array}
$$

Итак, имеем

$$
\frac{\mathbf{22m11} \quad 2.3}{6361 \quad 46363}
$$

Интегрируем данную функцию:

$$
\int \frac{2x^3 - 2x^2 - 5x + 1}{(x - 1)^3 (x + 1)} dx = \int \left( \frac{1}{x - 1} + \frac{2}{(x - 1)^2} + \frac{3}{(x - 1)^3} + \frac{1}{x + 1} \right) dx =
$$

$$
= \int \frac{dx}{x-1} + 2 \int \frac{dx}{(x-1)^2} + 3 \int \frac{dx}{(x-1)^3} + \int \frac{dx}{x+1} = \ln|x-1| - \frac{2}{x-1} - \frac{3}{2(x-1)^2} + \ln|x+1| + C.
$$

Задача 3 Найти интегралы от тригонометрических функций:

a) 
$$
\int \sin^2 \frac{x}{3} dx
$$
; 6)  $\int \cos^5 3x dx$ ; 6)  $\int \sin 5x \cdot \cos 2x dx$ .

Решение

a) 
$$
\int \sin^2 \frac{x}{3} dx = \int \frac{1-\cos\frac{2x}{3}}{2} dx = \frac{1}{2} \int dx - \frac{1}{2} \int \cos\frac{2x}{3} dx =
$$
  
\n
$$
= \frac{x}{2} - \frac{1}{2} \cdot \frac{3}{2} \sin\frac{2x}{3} + C = \frac{x}{2} - \frac{3}{4} \sin\frac{2x}{3} + C;
$$
  
\n6)  $\int \cos^5 3x dx = \int \cos^4 3x \cdot \cos 3x dx = \int (\cos^2 3x)^2 \cdot \cos 3x dx =$   
\n
$$
= \int (1 - \sin^2 3x)^2 \cdot \cos 3x dx = \begin{vmatrix} \sin 3x = t \\ 3\cos 3x dx = dt \end{vmatrix}
$$

$$
\int (1 - \sin^2 3x)^2 \cdot \cos 3x dx = \begin{vmatrix} 3\cos 3x dx = dt \\ \cos 3x dx = \frac{1}{3} dt \end{vmatrix}
$$

$$
= \int (1 - t^2)^2 \cdot \frac{1}{3} dt = \frac{1}{3} \int (1 - 2t^2 + t^4) dt = \frac{1}{3} \left( t - \frac{2t^3}{3} + \frac{t^5}{5} \right) + C =
$$
  
\n
$$
= \frac{1}{3} \sin 3x - \frac{2}{9} \sin^3 3x + \frac{1}{15} \sin^5 3x + C;
$$
  
\nB) 
$$
\int \sin 5x \cdot \cos 2x dx = \frac{1}{2} \int (\sin 7x + \sin 3x) dx = \frac{1}{2} \cdot (-\frac{1}{7} \cos 7x) + \frac{1}{2} \cdot (-\frac{1}{3} \cos 3x) + C
$$

$$
=-\frac{1}{14}\cos 7x - \frac{1}{6}\cos 3x + C.
$$

# Задача 4

влениет с определенные интегралы:

a) 
$$
\int_{0}^{4} \sqrt{x} dx
$$
; \t\t 6)  $\int_{0}^{\frac{\pi}{2}} 7 \cos 3x dx$ ; \t\t B)  $\int_{1}^{e} \frac{\ln x}{x} dx$ .

Решение

a) 
$$
\int_{0}^{4} \sqrt{x} dx = \int_{0}^{4} \frac{1}{x^{2}} dx = \frac{x^{\frac{1}{2}+1}}{\frac{1}{2}+1} \Big|_{0}^{4} = \frac{2x^{\frac{3}{2}}}{3} \Big|_{0}^{4} = \frac{2 \cdot 4^{\frac{3}{2}}}{3} - \frac{2 \cdot 0^{\frac{3}{2}}}{3} = \frac{2 \cdot 8}{3} = \frac{16}{3};
$$
  
\n $\int_{0}^{\frac{\pi}{2}} 7 \cos 3x dx = 7 \cdot \frac{1}{3} \int_{0}^{\frac{\pi}{2}} \cos 3x d3x = \frac{7 \cdot \sin 3x}{3} \Big|_{0}^{\frac{\pi}{2}} = \frac{7}{3} \Big( \sin \frac{3\pi}{2} - \sin \theta \Big) = -\frac{7}{3};$   
\n $e) \int_{1}^{e} \frac{\ln x}{x} dx = \int_{1}^{e} \ln x \frac{dx}{x} = \int_{1}^{e} \ln x d \ln x = \frac{\ln^{2} dx}{2} \Big|_{1}^{e} = \frac{\ln^{2} e}{2} - \frac{\ln^{2} 1}{2} = \frac{1}{2} - \frac{0}{2} = \frac{1}{2}.$ 

Задача 5 Вычислить несобственные интегралы или установить их расходимость:

a) 
$$
\int_{2}^{\infty} \frac{dx}{x^2 - 4x + 13}
$$
; \t\t\t 6)  $\int_{-2}^{0} \frac{x^2 dx}{x^3 + 8}$ .

Решение

$$
a) \int_{2}^{\infty} \frac{dx}{x^2 - 4x + 13} = \lim_{b \to \infty} \int_{2}^{b} \frac{dx}{x^2 - 4x + 13} = \lim_{b \to \infty} \int_{2}^{b} \frac{dx}{(x - 2)^2 + 9} = \lim_{b \to \infty} \int_{2}^{b} \frac{d(x - 2)}{(x - 2)^2 + 9} =
$$
  
= 
$$
\lim_{b \to \infty} \frac{1}{3} \operatorname{arctg} \frac{x - 2}{3} \Big|_{2}^{b} = \frac{1}{3} \lim_{b \to \infty} \Big( \operatorname{arctg} \frac{b - 2}{3} - \operatorname{arctg} 0 \Big) = \frac{1}{3} \cdot \frac{\pi}{2} = \frac{\pi}{6},
$$

т.е. интеграл сходится;

$$
6) \int_{-2}^{0} \frac{x^2 dx}{x^3 + 8} = \lim_{\xi \to 0} \int_{-2+\xi}^{0} \frac{x^2 dx}{x^3 + 8} = \lim_{\xi \to 0} \int_{-2+\xi}^{0} \frac{\frac{1}{3}d(x^3 + 8)}{x^3 + 8} =
$$
  
\n
$$
= \frac{1}{3} \lim_{\xi \to 0} \ln |x^3 + 8| \Big|_{-2+\xi}^{0} = \frac{1}{3} \lim_{\xi \to 0} \left( \ln |8 - \ln |(-2 + \xi)|^3 + 8 \right) =
$$
  
\n
$$
= \frac{1}{3} \lim_{\xi \to 0} \left( \ln |8 - \ln |-8 + 12\xi | - 6\xi^2 | + \xi^3 | + 8 \right) =
$$
  
\n
$$
= \frac{1}{3} \lim_{\xi \to 0} \left( \ln |8 - \ln |12\xi | - 6\xi^2 | + \xi^3 | 8 \right) = \infty,
$$

т.е. интеграл расходится.

# *Задача 6* Вычислить площади фигур, ограниченных линиями:

$$
y=4-x^2
$$
;  $x=-1$ ;  $y=0$ ;

*Решение*

Построим фигуру. Верхняя граница:  $y = 4 - x^2$ , нижняя граница:  $y = 0$ , левая граница *<sup>x</sup>* <sup>=</sup> <sup>−</sup>1 , правая граница *<sup>x</sup>* <sup>=</sup> 2.

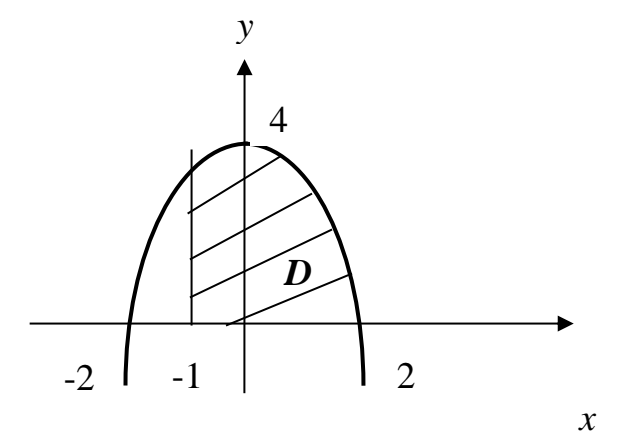

Найдем площадь полученной фигуры:

$$
S = \int_{-1}^{2} (4 - x^2 - 0) dx = 4x \Big|_{-1}^{2} - \frac{x^3}{3} \Big|_{-1}^{2} = 4(2 + 1) - \frac{1}{3}(8 + 1) = 12 - 3 = 9e\theta^2.
$$

*Задача 7* Найти объемы тел вращения фигур, ограниченных заданными линиями:

$$
y = \sqrt{x}
$$
,  $y = 2 - x$ ,  $y = 0$ 

а) вокруг оси  $Ox$ ; б) вокруг оси  $Oy$ .

# Решение

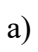

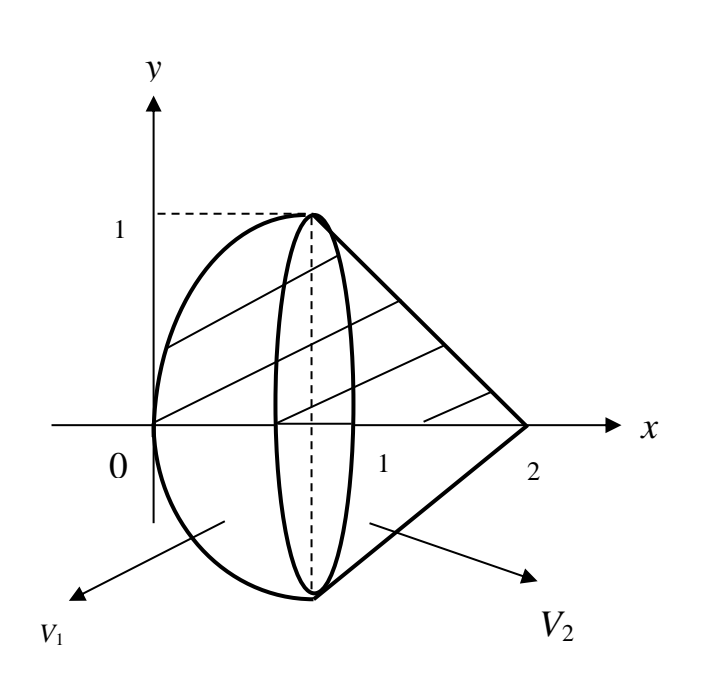

$$
V_{0x} = V_1 + V_2
$$
  
\n
$$
V_1 = \pi \int_0^1 (\sqrt{x})^2 dx = \pi \frac{x^2}{2} \Big|_0^1 = \frac{\pi}{2} e^{-\pi^3}
$$
  
\n
$$
V_2 = \pi \int_1^2 (2 - x)^2 dx = \pi \int_1^2 (x - 2)^2 d(x - 2) = \pi \frac{(x - 2)^3}{3} \Big|_1^2 = \frac{\pi}{3} (0 - (-1)^3) = \frac{\pi}{3} e^{-\pi^3}
$$
  
\n
$$
V_{0x} = \frac{\pi}{2} + \frac{\pi}{3} = \frac{5\pi}{6} e^{-\pi^3}
$$

 $\overline{6}$ 

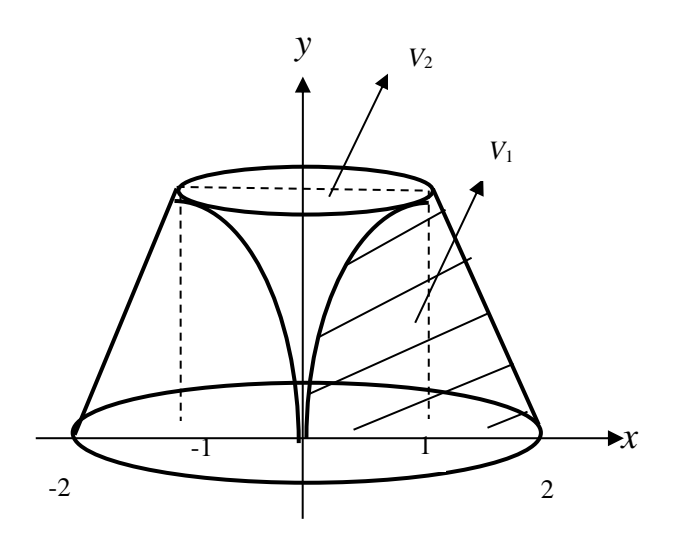

$$
V_{0y} = V_1 - V_2
$$

$$
V_1 = \pi \int_0^1 (2 - y)^2 dy = \pi \int_0^1 (y - 2)^2 d(y - 2) = \pi \frac{(y - 2)^3}{3} \Big|_0^1 = \frac{\pi}{3} \Big( (-1)^3 - (-2)^3 \Big) = \frac{\pi}{3} (8 - 1) = \frac{7}{3} \pi \text{ e}^{-3}
$$

$$
V_2 = \pi \int_0^1 y^4 dy = \pi \frac{y^5}{5} \Big|_0^1 = \frac{\pi}{5} \text{ e}^{-3}
$$

$$
V_{0y} = \frac{7\pi}{3} - \frac{\pi}{5} = \frac{32\pi}{15} \text{ e}^{-3}.
$$

# Задача 8 Найти длины дуг плоских кривых:

$$
a) y = \frac{1}{3} (3 - x) \cdot \sqrt{x}, \quad 0 \le x \le 3; \qquad \qquad \delta) \begin{cases} x = e^{3t} \cos 4t \\ y = e^{3t} \sin 3t \end{cases}, \quad 0 \le t \le \ln 2.
$$

Решение

а) Найдем производную:

$$
y' = \left(\frac{1}{3}(3-x)\cdot\sqrt{x}\right) = \frac{1}{3}(3-x)\cdot\sqrt{x} + \frac{1}{3}(3-x)\cdot(\sqrt{x}) =
$$

$$
= -\frac{1}{3}\sqrt{x} + \frac{1}{3}(3-x)\cdot\frac{1}{2\sqrt{x}} = \frac{-\frac{2}{3}x + 1 - \frac{1}{3}x}{2\sqrt{x}} = \frac{1-x}{2\sqrt{x}},
$$

 $\overline{a}$ 

тогда длина дуги равна:

$$
l = \int_{0}^{3} \sqrt{1 + \left(\frac{1 - x}{2\sqrt{x}}\right)^2} dx = \int_{0}^{3} \sqrt{1 + \frac{1 - 2x + x^2}{4x}} dx = \int_{0}^{3} \sqrt{\frac{4x + 1 - 2x + x^2}{4x}} dx =
$$
  

$$
= \int_{0}^{3} \sqrt{\frac{(x + 1)^2}{4x}} dx = \int_{0}^{3} \frac{x + 1}{2\sqrt{x}} dx = \frac{1}{2} \int_{0}^{3} \left(\frac{x}{\sqrt{x}} + \frac{1}{\sqrt{x}}\right) dx = \frac{1}{2} \int_{0}^{3} \left(\sqrt{x} + \frac{1}{\sqrt{x}}\right) dx =
$$
  

$$
= \frac{1}{2} \int_{0}^{3} x^{\frac{1}{2}} dx + \frac{1}{2} \int_{0}^{3} x^{-\frac{1}{2}} dx = \frac{1}{2} \cdot \frac{x^{\frac{3}{2}}}{\frac{3}{2}} \Big|_{0}^{3} + \frac{1}{2} \cdot \frac{x^{\frac{1}{2}}}{\frac{1}{2}} \Big|_{0}^{3} = \frac{1}{3} \sqrt{27} - 0 + \sqrt{3} - 0 = 2\sqrt{3}.
$$

б) Найдем производные  $x'$ <sub>t</sub> и  $y'$ <sub>t</sub>:

$$
x_t^{\dagger} = (e^{3t} \cdot \cos 4t)^{\dagger} = (e^{3t})^{\dagger} \cos 4t + e^{3t} \cdot (\cos 4t)^{\dagger} = 3e^{3t} \cos 4t - 4e^{3t} \sin 4t ;
$$
  

$$
y_t^{\dagger} = (e^{3t} \cdot \sin 4t)^{\dagger} = (e^{3t})^{\dagger} \sin 4t + e^{3t} \cdot (\sin 4t)^{\dagger} = 3e^{3t} \sin 4t + 4e^{3t} \cos 4t .
$$

Тогда

$$
\left(x_t^{\dagger}\right)^2 + \left(y_t^{\dagger}\right)^2 = \left(3e^{3t} \cdot \cos 4t - 4e^{3t} \cdot \sin 4t\right)^2 + \left(3e^{3t} \cdot \sin 4t + 4e^{3t} \cdot \cos 4t\right)^2 =
$$
  
= 9e<sup>6t</sup> cos<sup>2</sup> 4t - 24e<sup>6t</sup> cos 4t \cdot sin 4t + 16e<sup>6t</sup> sin<sup>2</sup> 4t + 9e<sup>6t</sup> sin<sup>2</sup> 4t +

$$
+24e^{6t} \cdot \sin 4t \cos 4t + 16e^{6t} \cos^2 4t = 25e^{6t} \cos^2 4t + 25e^{6t} \sin^2 4t =
$$

$$
=25e^{6t}\left(\cos^2 4t+\sin^2 4t\right)=25e^{6t},
$$

откуда

$$
l = \int_{0}^{\ln 2} \sqrt{(x_i)^2 + (y_i)^2} dt = \int_{0}^{\ln 2} \sqrt{25e^{6t}} dt = \int_{0}^{\ln 2} 5e^{3t} dt = \frac{5}{3} e^{3t} \Big|_{0}^{\ln 2} =
$$

$$
= \frac{5}{3}e^{3\ln 2} - \frac{5}{3}e^{0} = \frac{5}{3}e^{3\ln 2} - \frac{5}{3}e^{0} = \frac{5}{3}e^{\ln 8} - \frac{5}{3} = \frac{5}{3} \cdot 8 - \frac{5}{3} = \frac{40 - 5}{3} = \frac{35}{3} = 11\frac{2}{3}.
$$

# Комплект вариантов контрольной работы №2

# Вариант № 1

- 1. Найти неопределенные интегралы<br>a)  $\int \frac{arcsinx}{\sqrt{1-x^2}} dx$  6)  $\int (2x+3) \sin \frac{x}{3} dx$  B)  $\int \frac{5x-3}{x^3-2x^2-3x} dx$
- 2. Вычислить определенный интеграл
- ∫ sin x  $\cos^2 x$ π 3 0
- 3. Вычислить несобственный интеграл или установить его расходимость

$$
\int_1^\infty \frac{\sqrt{\ln x} \, dx}{x}
$$

- 4. Вычислить площадь фигуры, ограниченной линиями  $y = x^2 - 2x$ ;  $y = 6 - x$
- 5. Найти объемы тел вращения фигур, ограниченных заданными линиями:

$$
\frac{x^2}{9} - \frac{y^2}{4} = 1; \quad y = \pm 2
$$

- а) вокруг оси  $\mathit{Ox}$  ; б) вокруг оси  $\mathit{Oy}$  .
	- 6. Найти длину дуги кривой

$$
y = \frac{2}{3}(x+4)^{3/2}
$$
;  $-1 \le x \le 4$ 

# **Вариант № 2**

1. Найти неопределенные интегралы

a) 
$$
\int \frac{arccosx}{\sqrt{1-x^2}} dx
$$
5) 
$$
\int (2x+1) \sin 3x dx
$$
5) 
$$
\int
$$

$$
\int \frac{2x^2 + 3x + 3}{x^3 + 2x^2 - 3x} dx
$$

2. Вычислить определенный интеграл

$$
\int_{\frac{\pi}{6}}^{\frac{\pi}{2}} \frac{\cos x}{\sin^2 x} dx
$$

3. Вычислить несобственный интеграл или установить его расходимость

$$
\int_1^\infty \frac{\sqrt[3]{\ln x} \, dx}{x}
$$

4. Вычислить площадь фигуры, ограниченной линиями

$$
y = 4 - x^2; \ \ y = -x - 2
$$

5. Найти объемы тел вращения фигур, ограниченных заданными линиями:

$$
\frac{x^2}{16} - \frac{y^2}{9} = 1; \quad x = 8
$$

- а) вокруг оси *Ox* ; б) вокруг оси *Oy* .
	- 6. Найти длину дуги кривой

$$
y = \frac{4}{3}(x-1)^{3/2}
$$
;  $1 \le x \le 3$ 

# **Вариант № 3**

1. Найти неопределенные интегралы

a) 
$$
\int \frac{xdx}{\sqrt{9+x^2}}
$$
 6) 
$$
\int (2x+3)\cos 2x \, dx
$$
 B) 
$$
\int \frac{4x^2-4x-2}{x^3-x^2-2x} \, dx
$$

2. Вычислить определенный интеграл

$$
\int_3^8 \frac{x dx}{\sqrt{1+x}}
$$

3. Вычислить несобственный интеграл или установить его расходимость

$$
\int_{1}^{\infty} \frac{dx}{x^2 - 2x + 2}
$$

4. Вычислить площадь фигуры, ограниченной линиями

$$
y = x^2 + 4x; \ \ y = x + 10
$$

5. Найти объемы тел вращения фигур, ограниченных заданными линиями:

$$
\frac{x^2}{9} + \frac{y^2}{16} = 1; \quad y = 2
$$

а) вокруг оси *Ox* ; б) вокруг оси *Oy* .

6. Найти длину дуги кривой  $y = 4 - 3\ln(x^2 - 9)$ ;  $4 \le x \le 6$ 

### **Вариант № 4**

1. Найти неопределенные интегралы

a) 
$$
\int \frac{xdx}{\sqrt{16-x^2}}
$$
 6)  $\int (2x-1)\cos 3x dx$  8)  $\int \frac{2x^2-6x-2}{x^3+x^2-2x} dx$ 

2. Вычислить определенный интеграл

$$
\int_{5}^{10} \frac{xdx}{\sqrt{x-1}}
$$

3. Вычислить несобственный интеграл или установить его расходимость

$$
\int_{2}^{\infty} \frac{dx}{x^2 - 4x + 5}
$$

4. Вычислить площадь фигуры, ограниченной линиями

$$
y = 9 - x^2; \ \ y = 3x - 1
$$

5. Найти объемы тел вращения фигур, ограниченных заданными линиями:

$$
\frac{x^2}{4} + \frac{y^2}{9} = 1; \quad x = 1
$$

а) вокруг оси *Ox* ; б) вокруг оси *Oy* .

6. Найти длину дуги кривой

$$
y = 3 + \ln(x^2 - 1); \ \ 2 \le x \le 3
$$

### **Вариант № 5**

1. Найти неопределенные интегралы

a) 
$$
\int \frac{x^2 dx}{\sqrt{16 + x^3}}
$$
 6)  $\int (2x + 1) \cos \frac{x}{3} dx$  8)  $\int \frac{2x^2 - 3x - 3}{x^3 - 4x^2 + 3x} dx$ 

2. Вычислить определенный интеграл

$$
\int_{2}^{7} \frac{xdx}{\sqrt{x+2}}
$$

3. Вычислить несобственный интеграл или установить его расходимость

$$
\int_{-2}^{\infty} \frac{dx}{x^2 + 4x + 5}
$$

4. Вычислить площадь фигуры, ограниченной линиями

$$
y = x^2 - 2x; \ \ y = 12 - 3x
$$

5. Найти объемы тел вращения фигур, ограниченных заданными линиями:

$$
y^2 = 2x; \quad x = 2
$$

 $\alpha$ ) вокруг оси  $Ox\,;\,$  б) вокруг оси  $Oy\,$ .

6. Найти длину дуги кривой

$$
y = 5 - 3\ln(x^2 - 9); \ \ 4 \le x \le 5
$$

# **Вариант № 6**

1. Найти неопределенные интегралы

a) 
$$
\int \frac{x^2 dx}{\sqrt{9 - x^3}}
$$
 \t\t\t 6)  $\int (3x + 2) \cos \frac{x}{2} dx$  \t\t\t B)  $\int \frac{2x^2 + 6x - 6}{x^3 - x^2 - 6x} dx$ 

2. Вычислить определенный интеграл

$$
\int_3^6 \frac{x dx}{\sqrt{x-2}}
$$

3. Вычислить несобственный интеграл или установить его расходимость

$$
\int_{-1}^{\infty} \frac{dx}{x^2 + 2x + 2}
$$

4. Вычислить площадь фигуры, ограниченной линиями

$$
y = x^2 + 4x; \ y = 2x + 3
$$

5. Найти объемы тел вращения фигур, ограниченных заданными линиями:

$$
y^2 = -3x; \quad x = -3
$$

а) вокруг оси  $Ox$ ; б) вокруг оси  $Oy$ .

6. Найти длину дуги кривой

$$
y = 3 + 2\ln(x^2 - 4); \quad 3 \le x \le 5
$$
  
**Вариант N**<sup>0</sup> 7

1. Найти неопределенные интегралы

a) 
$$
\int \frac{\cos x \, dx}{\sqrt{\sin^5 x}}
$$
   
5)  $\int \arctg \frac{x}{2} dx$    
6)  $\int \frac{4x^2 + 2}{x^3 + x^2 - 2x} dx$ 

2. Вычислить определенный интеграл

$$
\int_{2}^{7} \frac{xdx}{1 + \sqrt{x + 2}}
$$

3. Вычислить несобственный интеграл или установить его расходимость

$$
\int_{e}^{\infty} \frac{dx}{x \ln x}
$$

4. Вычислить площадь фигуры, ограниченной линиями

$$
y = x^2 - 4x; \ y = 4 - x
$$

5. Найти объемы тел вращения фигур, ограниченных заданными линиями:

$$
y = x^2 + 1; \quad y = 2
$$

а) вокруг оси  $Ox$ ; б) вокруг оси  $Oy$ .

6. Найти длину дуги кривой

$$
\begin{cases} x = 4(t - \sin t) \\ y = 4(1 - \cos t) \end{cases}; \frac{3\pi}{2} \le t \le 2\pi
$$

# Вариант № 8

1. Найти неопределенные интегралы

a) 
$$
\int \frac{\cos x \, dx}{\sqrt{\sin^3 x}}
$$
 6)  $\int \arctg2x dx$  b)  $\int \frac{2x^2 - 3x + 3}{x^3 - 2x^2 - 3x} dx$ 

2. Вычислить определенный интеграл

$$
\int_0^1 \frac{xdx}{1+\sqrt{x}}
$$

3. Вычислить несобственный интеграл или установить его расходимость

$$
\int_{e}^{\infty} \frac{dx}{x\sqrt{\ln x}}
$$

4. Вычислить площадь фигуры, ограниченной линиями

$$
y = 4 - x^2; \ \ y = 2x + 1
$$

5. Найти объемы тел вращения фигур, ограниченных заданными линиями:

$$
y = x^2 - 8; \quad y = -4
$$

а) вокруг оси  $\mathit{Ox}$  ; б) вокруг оси  $\mathit{Oy}$  .

6. Найти длину дуги кривой

$$
\begin{cases}\nx = 3(t - \sin t) \\
y = 3(1 - \cos t)\n\end{cases}
$$
; 0 \le t \le \pi

# **Вариант № 9**

1. Найти неопределенные интегралы

a) 
$$
\int \frac{\cos x \, dx}{\sqrt{\sin^5 x}}
$$
 6)  $\int \arccot g \frac{x}{2} dx$  8)  $\int \frac{2x^2 - 9x - 3}{x^3 - 2x^2 - 3x} dx$ 

2. Вычислить определенный интеграл

$$
\int_{2}^{5} \frac{xdx}{1 + \sqrt{6-x}}
$$

3. Вычислить несобственный интеграл или установить его расходимость

$$
\int_{e}^{\infty} \frac{dx}{x \sqrt[3]{\ln x}}
$$

4. Вычислить площадь фигуры, ограниченной линиями

$$
y = 1 - x^2; \ \ y = -3x - 3
$$

5. Найти объемы тел вращения фигур, ограниченных заданными линиями:

$$
y = \sin x, y = 2 - \frac{2}{\pi}x, y = 0
$$

а) вокруг оси *Ox* ; б) вокруг оси *Oy* .

6. Найти длину дуги кривой

$$
\begin{cases} x = 6(t - \sin t) \\ y = 6(1 - \cos t) \end{cases}; \ \ \pi \le t \le \frac{3\pi}{2}
$$

# **Вариант № 10**

1. Найти неопределенные интегралы

a) 
$$
\int \frac{\cos x \, dx}{\sqrt{\sin^3 x}}
$$
 6)  $\int \arctg2x dx$  b)  $\int \frac{2x-2}{x^3-2x^2-3x} dx$ 

2. Вычислить определенный интеграл

$$
\int_0^3 \frac{x dx}{1 + \sqrt{x+1}}
$$

3. Вычислить несобственный интеграл или установить его расходимость

$$
\int_{e}^{\infty} \frac{dx}{x(\ln x)^2}
$$

4. Вычислить площадь фигуры, ограниченной линиями

$$
y = x^2 - 2x; \ \ y = 4 - 5x
$$

5. Найти объемы тел вращения фигур, ограниченных заданными линиями:

$$
y = \cos x, y = 1, x = -\frac{\pi}{2}
$$

а) вокруг оси  $Ox\,;\,$  б) вокруг оси  $Oy$  .

6. Найти длину дуги кривой

$$
\begin{cases} x = 2\cos^3 t \\ y = 2\sin^3 t \end{cases}
$$
; 0 \le t \le \frac{\pi}{2}

### **Вариант № 11**

1. Найти неопределенные интегралы

a) 
$$
\int \frac{xdx}{x^4+9}
$$
 6)  $\int \arcsin 2x dx$    
b)  $\int \frac{6x^2+2x-2}{x^3+x^2-2x} dx$ 

2. Вычислить определенный интеграл

$$
\int_2^3 \frac{dx}{x^2 - 4x + 5}
$$

- 3. Вычислить несобственный интеграл или установить его расходимость ∫  $dx$  $\sqrt{2x+5}$ ∞ 2
- 4. Вычислить площадь фигуры, ограниченной линиями

$$
y = 9 - x^2; \ y = 3x + 5
$$

5. Найти объемы тел вращения фигур, ограниченных заданными линиями:

$$
\frac{x^2}{25} - \frac{y^2}{9} = 1; \quad y = \pm 3
$$

а) вокруг оси  $\mathit{Ox}$  ; б) вокруг оси  $\mathit{Oy}$  .

6. Найти длину дуги кривой

$$
\begin{cases} x = 4\cos^3 t \\ y = 4\sin^3 t \end{cases}; \quad \frac{\pi}{2} \le t \le \pi
$$
  
Bonduit No 12

Вариант 
$$
М₂
$$
 12

1. Найти неопределенные интегралы

a) 
$$
\int \frac{e^x dx}{4 + e^{2x}}
$$
 6)  $\int x \ln 3x dx$  8)  $\int \frac{2x^2 + 9x - 3}{x^3 + 2x^2 - 3x} dx$ 

2. Вычислить определенный интеграл

$$
\int_0^2 \frac{x^2 dx}{\sqrt{x^3 + 1}}
$$

3. Вычислить несобственный интеграл или установить его расходимость

$$
\int_{1}^{\infty} \frac{dx}{(3x-2)^2}
$$

4. Вычислить площадь фигуры, ограниченной линиями

$$
y = x^2 + 6x; \ \ y = x - 4
$$

5. Найти объемы тел вращения фигур, ограниченных заданными линиями:

$$
\frac{x^2}{9} - \frac{y^2}{4} = 1; \quad x = 6
$$

а) вокруг оси  $\mathit{Ox}$  ; 6) вокруг оси  $\mathit{Oy}$  .

6. Найти длину дуги кривой

$$
\begin{cases}\nx = 3(\text{cost} + \text{tsint}) \\
y = 3(\text{sin}t - \text{tost})\n\end{cases}
$$
\n
$$
\frac{3\pi}{2} \le t \le 2\pi
$$

### **Вариант № 13**

1. Найти неопределенные интегралы

a) 
$$
\int \frac{\sqrt{1 + tgx}}{\cos^2 x} dx
$$
 6)  $\int (3x + 1)e^{-x} dx$  8)  $\int \frac{2 - 3x}{x^3 - 3x^2 + 2x} dx$ 

2. Вычислить определенный интеграл

$$
\int_0^{\frac{\pi}{2}} \sin^2 x \, dx
$$

3. Вычислить несобственный интеграл или установить его расходимость

$$
\int_1^\infty \frac{dx}{x\sqrt{x}}
$$

4. Вычислить площадь фигуры, ограниченной линиями

$$
y = x^2 - 4x; \ \ y = 10 - x
$$

5. Найти объемы тел вращения фигур, ограниченных заданными линиями:

$$
y^2 = 5x, \ x = 5
$$

- а) вокруг оси  $\mathit{Ox}$  ; б) вокруг оси  $\mathit{Oy}$  .
	- 6. Найти длину дуги кривой

$$
y = \sqrt{4 - x^2} \quad ; \quad -1 \le x \le 1
$$

# **Вариант № 14**

1. Найти неопределенные интегралы

a) 
$$
\int \frac{\sqrt{1 - ctgx}}{\sin^2 x} dx
$$
   
5)  $\int (2x - 3)e^{2x} dx$    
6)  $\int \frac{4x^2 - 6}{x^3 - x^2 - 6x} dx$ 

2. Вычислить определенный интеграл

$$
\int_0^{\frac{\pi}{2}} \cos^2 x \, dx
$$

3. Вычислить несобственный интеграл или установить его расходимость ∞  $dx$ 

$$
\int_0^{\frac{\pi x}{\sqrt{3x+4}}}
$$

- 4. Вычислить площадь фигуры, ограниченной линиями  $y = 9 - x^2$ ;  $y = -1 - 3x$
- 5. Найти объемы тел вращения фигур, ограниченных заданными линиями:

$$
y^2 = -4x, \ x = -4
$$

а) вокруг оси *Ox* ; б) вокруг оси *Oy* .

6. Найти длину дуги кривой

$$
y = \sqrt{9 - x^2}
$$
;  $-\frac{3}{2} \le x \le \frac{3}{2}$ 

# **Вариант № 15**

1. Найти неопределенные интегралы

a) 
$$
\int \frac{\sqrt{4 + \ln x}}{x} dx
$$
 6) 
$$
\int (3 - 2x + 1)e^{3x} dx
$$
 B) 
$$
\int \frac{8x - 6}{x^3 + x^2 - 6x} dx
$$

2. Вычислить определенный интеграл

$$
\int_0^{\frac{\pi}{3}} \sin^3 x \, dx
$$

3. Вычислить несобственный интеграл или установить его расходимость

$$
\int_{4}^{\infty} \frac{xdx}{\sqrt{x^2+9}}
$$

4. Вычислить площадь фигуры, ограниченной линиями

$$
y = x^2 + 2x; \ \ y = x + 6
$$

5. Найти объемы тел вращения фигур, ограниченных заданными линиями:

$$
\frac{x^2}{16} + \frac{y^2}{4} = 1; \quad y = 1
$$

а) вокруг оси  $\mathit{Ox}$  ; б) вокруг оси  $\mathit{Oy}$  .

6. Найти длину дуги кривой

$$
y = \sqrt{16 - x^2} \quad ; \quad -2 \le x \le 2
$$

# **Вариант № 16**

1. Найти неопределенные интегралы

a) 
$$
\int \frac{\sqrt{5 - \ln x}}{x} dx
$$
   
5)  $\int (5 - 3x)e^{-2x} dx$    
8)  $\int \frac{4x^2 - 7x - 3}{x^3 - 2x^2 - 3x} dx$ 

2. Вычислить определенный интеграл

$$
\int_0^{\frac{\pi}{6}} \cos^3 x \, dx
$$

3. Вычислить несобственный интеграл или установить его расходимость

$$
\int_0^\infty \frac{xdx}{(3+x^2)^3}
$$

4. Вычислить площадь фигуры, ограниченной линиями

$$
y = 4 - x^2; \ \ y = x - 2
$$

5. Найти объемы тел вращения фигур, ограниченных заданными линиями:

$$
\frac{x^2}{36} + \frac{y^2}{9} = 1; \quad x = 3
$$

- а) вокруг оси  $\mathit{Ox}$  ; б) вокруг оси  $\mathit{Oy}$  .
	- 6. Найти длину дуги кривой

$$
y = \sqrt{25 - x^2}
$$
;  $-\frac{5}{2} \le x \le \frac{5}{2}$ 

# **Вариант № 17**

1. Найти неопределенные интегралы

a) 
$$
\int \frac{\sqrt{1 + tgx}}{\cos^2 x} dx
$$
   
5)  $\int (3x + 1)e^{-x} dx$    
6)  $\int \frac{2 - 3x}{x^3 - 3x^2 + 2x} dx$ 

2. Вычислить определенный интеграл

$$
\int_0^{\frac{\pi}{2}} \sin^2 x \, dx
$$

3. Вычислить несобственный интеграл или установить его расходимость

$$
\int_1^\infty \frac{dx}{x\sqrt{x}}
$$

4. Вычислить площадь фигуры, ограниченной линиями

$$
y = x^2 - 4x; \ \ y = 10 - x
$$

5. Найти объемы тел вращения фигур, ограниченных заданными линиями:

$$
y = x^2 + 4; \quad y = 8
$$

а) вокруг оси *Ox* ; б) вокруг оси *Oy* .

6. Найти длину дуги кривой

$$
y = \sqrt{4 - x^2} \quad ; \quad -1 \le x \le 1
$$

### **Вариант № 18**

1. Найти неопределенные интегралы

a) 
$$
\int \frac{\sqrt{1 - ctgx}}{\sin^2 x} dx
$$
 6)  $\int (2x - 3)e^{2x} dx$  8)  $\int \frac{4x^2 - 6}{x^3 - x^2 - 6x} dx$ 

2. Вычислить определенный интеграл

$$
\int_0^{\frac{\pi}{2}} \cos^2 x \, dx
$$

3. Вычислить несобственный интеграл или установить его расходимость

$$
\int_0^\infty \frac{dx}{\sqrt{3x+4}}
$$

4. Вычислить площадь фигуры, ограниченной линиями

$$
y = 9 - x^2; \ \ y = -1 - 3x
$$

5. Найти объемы тел вращения фигур, ограниченных заданными линиями:

 $y = x^2 - 2$ ;  $y = -1$ 

а) вокруг оси *Ox* ; б) вокруг оси *Oy* .

6. Найти длину дуги кривой

$$
y = \sqrt{9 - x^2}
$$
;  $-\frac{3}{2} \le x \le \frac{3}{2}$ 

#### **Вариант № 19**

1. Найти неопределенные интегралы

a) 
$$
\int \frac{\sqrt{4 + \ln x}}{x} dx
$$
 6)  $\int (3 - 2x + 1)e^{3x} dx$  b)  $\int \frac{8x - 6}{x^3 + x^2 - 6x} dx$ 

2. Вычислить определенный интеграл

$$
\int_0^{\frac{\pi}{3}} \sin^3 x \, dx
$$

3. Вычислить несобственный интеграл или установить его расходимость

4. Вычислить плоніадь фитуры, ограниченной линиями 
$$
y = x^2 + 2x; \ y = x + 6
$$

5. Найти объемы тел вращения фигур, ограниченных заданными линиями:
$$
y = \sin x, y = 0, x = \frac{\pi}{2}
$$

а) вокруг оси  $\mathit{Ox}$  ; б) вокруг оси  $\mathit{Oy}$  .

6. Найти длину дуги кривой

$$
y = \sqrt{16 - x^2}
$$
;  $-2 \le x \le 2$ 

# **Вариант № 20**

1. Найти неопределенные интегралы

a) 
$$
\int \frac{\sqrt{5 - \ln x}}{x} dx
$$
 6)  $\int (5 - 3x)e^{-2x} dx$  8)  $\int \frac{4x^2 - 7x - 3}{x^3 - 2x^2 - 3x} dx$   
2. Bhicintor f) onpeqenerhubii 4644

$$
P_{\text{D}}\text{B}(\text{P})\text{C}(\text{P})\text{D}(\text{P})\text{D}(\text{P})\
$$

$$
\int_0^{\frac{\pi}{6}} \cos^3 x \, dx
$$

3. Вычислить несобственный интеграл или установить его расходимость

$$
\int_0^\infty \frac{x dx}{(3+x^2)^3}
$$

4. Вычислить площадь фигуры, ограниченной линиями

$$
y = 4 - x^2; \ \ y = x - 2
$$

5. Найти объемы тел вращения фигур, ограниченных заданными линиями:

$$
y = \cos x, y = 1, x = \frac{\pi}{2}
$$

- а) вокруг оси  $\mathit{Ox}$  ; б) вокруг оси  $\mathit{Oy}$  .
	- 6. Найти длину дуги кривой

$$
y = \sqrt{25 - x^2}
$$
;  $-\frac{5}{2} \le x \le \frac{5}{2}$ 

## **Вариант № 21**

1. Найти неопределенные интегралы

a) 
$$
\int \frac{\sqrt[3]{\arctg x}}{1 + x^2} dx
$$
 6)  $\int (2x + 1) \sin 3x dx$  8)  $\int \frac{8x - 2}{x^3 + x^2 - 2x} dx$ 

2. Вычислить определенный интеграл

$$
\int_0^{\frac{\pi}{3}} \frac{\sin x}{\cos^3 x} dx
$$

3. Вычислить несобственный интеграл или установить его расходимость

$$
\int_1^\infty \frac{\ln x \, dx}{x}
$$

- 4. Вычислить площадь фигуры, ограниченной линиями  $y = x^2 + 4x$ ;  $y = 5x + 12$
- 5. Найти объемы тел вращения фигур, ограниченных заданными линиями:

$$
\frac{x^2}{4} - y^2 = 1; \quad y = \pm 1
$$

а) вокруг оси  $\mathit{Ox}$  ; б) вокруг оси  $\mathit{Oy}$  .

6. Найти длину дуги кривой

$$
y = \frac{2}{3}(x+1)^{3/2} \quad ; \quad -1 \le x \le 2
$$
  
**Вариант N**<sub>2</sub> 22

1. Найти неопределенные интегралы

a) 
$$
\int \frac{\sqrt[3]{\arccos x}}{1 + x^2} dx
$$
 6)  $\int (3x - 2) \sin \frac{x}{2} dx$  8)  $\int \frac{4x^2 - 7x + 2}{x^3 - 3x^2 + 2x} dx$ 

2. Вычислить определенный интеграл

$$
\int_{\frac{\pi}{6}}^{\frac{\pi}{2}} \frac{\cos x}{\sin^3 x} dx
$$

3. Вычислить несобственный интеграл или установить его расходимость

$$
\int_{1}^{\infty} \frac{(3 + \ln x) \, dx}{x}
$$

- 4. Вычислить площадь фигуры, ограниченной линиями  $y = x^2 - 1$ ;  $y = x + 11$
- 5. Найти объемы тел вращения фигур, ограниченных заданными линиями:

$$
x^2 - \frac{y^2}{9} = 1; \quad x = 2
$$

- а) вокруг оси  $Ox\,;\,$  б) вокруг оси  $Oy$  .
	- 6. Найти длину дуги кривой

$$
y = \frac{4}{3}(x+2)^{3/2}
$$
;  $-2 \le x \le 1$ 

### **Вариант № 23**

1. Найти неопределенные интегралы

a) 
$$
\int \frac{\arcsin x}{\sqrt{1-x^2}} dx
$$
5) 
$$
\int (2x+3) \sin \frac{x}{3} dx
$$
5) 
$$
\int \frac{5x-3}{x^3-2x^2-3x} dx
$$

2. Вычислить определенный интеграл

$$
\int_0^{\frac{\pi}{3}} \frac{\sin x}{\cos^2 x}
$$

3. Вычислить несобственный интеграл или установить его расходимость

$$
\int_1^\infty \frac{\sqrt{\ln x} \, dx}{x}
$$

4. Вычислить площадь фигуры, ограниченной линиями

$$
y = x^2 - 2x; \ \ y = 6 - x
$$

5. Найти объемы тел вращения фигур, ограниченных заданными линиями:

$$
x^2 - \frac{y^2}{9} = 1; \quad x = 2
$$

а) вокруг оси  $\mathit{Ox}$  ; б) вокруг оси  $\mathit{Oy}$  .

6. Найти длину дуги кривой

$$
y = \frac{2}{3}(x+4)^{3/2}
$$
; -1 \le x \le 4  
Вариант N° 24

1. Найти неопределенные интегралы

a) 
$$
\int \frac{\arccos x}{\sqrt{1-x^2}} dx
$$
   
6)  $\int (2x+1) \sin 3x dx$    
8)  $\int \frac{2x^2+3x+3}{x^3+2x^2-3x} dx$ 

2. Вычислить определенный интеграл

$$
\int_{\frac{\pi}{6}}^{\frac{\pi}{2}} \frac{\cos x}{\sin^2 x} dx
$$

3. Вычислить несобственный интеграл или установить его расходимость

$$
\int_{1}^{\infty} \frac{\sqrt[3]{\ln x} \, dx}{x}
$$

4. Вычислить площадь фигуры, ограниченной линиями

$$
y = 4 - x^2; \ \ y = -x - 2
$$

5. Найти объемы тел вращения фигур, ограниченных заданными линиями:

$$
\frac{x^2}{16} + y^2 = 1; \quad x = 2
$$

а) вокруг оси  $\mathit{Ox}$  ; б) вокруг оси  $\mathit{Oy}$  .

6. Найти длину дуги кривой

$$
y = \frac{4}{3}(x-1)^{3/2}
$$
;  $1 \le x \le 3$ 

# **Вариант № 25**

1. Найти неопределенные интегралы

a) 
$$
\int \frac{xdx}{\sqrt{9+x^2}}
$$
5) 
$$
\int (2x+3)\cos 2x \, dx
$$
5) 
$$
\int \frac{4x^2-4x-2}{x^3-x^2-2x} \, dx
$$

2. Вычислить определенный интеграл

$$
\int_3^8 \frac{x dx}{\sqrt{1+x}}
$$

3. Вычислить несобственный интеграл или установить его расходимость

$$
\int_{1}^{\infty} \frac{dx}{x^2 - 2x + 2}
$$

4. Вычислить площадь фигуры, ограниченной линиями

$$
y = x^2 + 4x; \ y = x + 10
$$

5. Найти объемы тел вращения фигур, ограниченных заданными линиями:

$$
y^2 = 7x; \quad x = 7
$$

а) вокруг оси  $\mathit{Ox}$  ; 6) вокруг оси  $\mathit{Oy}$  .

6. Найти длину дуги кривой  $y = 4 - 3\ln(x^2 - 9)$ ;  $4 \le x \le 6$ 

### **Вариант № 26**

1. Найти неопределенные интегралы а) ∫  $xdx$  $\sqrt{16-x^2}$ б)  $\int (2x - 1) \cos 3x \, dx$  в)  $\int$  $2x^2 - 6x - 2$  $\frac{3}{x^3 + x^2 - 2x} dx$ 2. Вычислить определенный интеграл

$$
\int_{5}^{10} \frac{xdx}{\sqrt{x-1}}
$$

3. Вычислить несобственный интеграл или установить его расходимость

$$
\int_{2}^{\infty} \frac{dx}{x^2 - 4x + 5}
$$

4. Вычислить площадь фигуры, ограниченной линиями

$$
y = 9 - x^2; \ \ y = 3x - 1
$$

5. Найти объемы тел вращения фигур, ограниченных заданными линиями:

$$
y^2 = 6x; \quad x = -6
$$

- а) вокруг оси  $\mathit{Ox}$  ; б) вокруг оси  $\mathit{Oy}$  .
	- 6. Найти длину дуги кривой

$$
y = 3 + \ln(x^2 - 1); \ \ 2 \le x \le 3
$$

## **Вариант № 27**

1. Найти неопределенные интегралы

a) 
$$
\int \frac{x^2 dx}{\sqrt{16 + x^3}}
$$
 6)  $\int (2x + 1) \cos \frac{x}{3} dx$  8)  $\int \frac{2x^2 - 3x - 3}{x^3 - 4x^2 + 3x} dx$ 

2. Вычислить определенный интеграл

$$
\int_{2}^{7} \frac{xdx}{\sqrt{x+2}}
$$

3. Вычислить несобственный интеграл или установить его расходимость ∫ ∞<sup>o</sup> dx

$$
\int_{-2}^{1} x^2 + 4x + 5
$$

4. Вычислить площадь фигуры, ограниченной линиями

$$
y = x^2 - 2x; \ \ y = 12 - 3x
$$

5. Найти объемы тел вращения фигур, ограниченных заданными линиями:

$$
y = x^2 + 9; \quad y = 18
$$

- а) вокруг оси  $\mathit{O}x\,;\,$  б) вокруг оси  $\mathit{O}y$  .
	- 6. Найти длину дуги кривой  $y = 5 - 3 \ln(x^2 - 9)$ ;  $4 \le x \le 5$

### **Вариант № 28**

1. Найти неопределенные интегралы

a) 
$$
\int \frac{x^2 dx}{\sqrt{9 - x^3}}
$$
 (6)  $\int (3x + 2) \cos \frac{x}{2} dx$  b)  $\int \frac{2x^2 + 6x - 6}{x^3 - x^2 - 6x} dx$ 

2. Вычислить определенный интеграл

$$
\int_3^6 \frac{x dx}{\sqrt{x-2}}
$$

3. Вычислить несобственный интеграл или установить его расходимость

$$
\int_{-1}^{\infty} \frac{dx}{x^2 + 2x + 2}
$$

4. Вычислить площадь фигуры, ограниченной линиями

$$
y = x^2 + 4x; \ y = 2x + 3
$$

5. Найти объемы тел вращения фигур, ограниченных заданными линиями:

$$
y = x^2 - 18
$$
;  $y = -9$ 

- а) вокруг оси  $Ox\,;\,$  б) вокруг оси  $Oy$  .
	- 6. Найти длину дуги кривой  $y = 3 + 2\ln(x^2 - 4)$ ;  $3 \le x \le 5$

## **Вариант № 29**

1. Найти неопределенные интегралы

a) 
$$
\int \frac{\cos x \, dx}{\sqrt{\sin^5 x}}
$$
 6)  $\int \arctg \frac{x}{2} dx$  8)  $\int \frac{4x^2 + 2}{x^3 + x^2 - 2x} dx$ 

2. Вычислить определенный интеграл

$$
\int_2^7 \frac{x dx}{1 + \sqrt{x + 2}}
$$

3. Вычислить несобственный интеграл или установить его расходимость ∞

$$
\int_{e}^{\infty} \frac{dx}{x \ln x}
$$

4. Вычислить площадь фигуры, ограниченной линиями

$$
y = x^2 - 4x; \ \ y = 4 - x
$$

5. Найти объемы тел вращения фигур, ограниченных заданными линиями:

 $y = \sin x, y = 1, y = 0, x = 2$ 

- а) вокруг оси  $Ox\,;\,$  б) вокруг оси  $Oy$  .
	- 6. Найти длину дуги кривой

$$
\begin{cases}\n x = 4(t - \sin t) \\
 y = 4(1 - \cos t)\n\end{cases}
$$
\n $\frac{3\pi}{2} \le t \le 2\pi$ 

### **Вариант № 30**

1. Найти неопределенные интегралы

a) 
$$
\int \frac{arccosx}{\sqrt{1-x^2}} dx
$$
   
6)  $\int (2x+1) \sin 3x dx$    
8)  $\int \frac{2x^2+3x+3}{x^3+2x^2-3x} dx$ 

2. Вычислить определенный интеграл

$$
\int_{5}^{10} \frac{xdx}{\sqrt{x-1}}
$$

3. Вычислить несобственный интеграл или установить его расходимость

$$
\int_{-2}^{\infty} \frac{dx}{x^2 + 4x + 5}
$$

4. Вычислить площадь фигуры, ограниченной линиями

$$
y = x^2 + 4x; \ y = 2x + 3
$$

5. Найти объемы тел вращения фигур, ограниченных заданными линиями:

 $y = \cos x$ ,  $y = 1$ ,  $y = 0$ ,  $x = 2$ 

а) вокруг оси  $Ox\,;\,$  б) вокруг оси  $Oy$  .

#### 6. Найти длину дуги кривой

$$
\begin{cases} x = 4(t - \sin t) \\ y = 4(1 - \cos t) \end{cases}; \frac{3\pi}{2} \le t \le 2\pi
$$

## **МЕТОДИКА ОЦЕНКИ КОНТРОЛЬНОЙ РАБОТЫ №2**

#### **Проверяемые компетенции: ОПК-1**

#### *Уметь*:

 - находить неопределенные, определенные и несобственные интегралы от различных функций;

- вычислять геометрические и технические величины с помощью интегралов.

#### *Владеть:*

- навыками нахождения интегралов от функций одной переменной;

 - навыками использования интегрального исчисления функций одной переменной для решения практических задач.

## **Критерии оценивания:**

- правильность выбора расчетных формул;
- верность выполнения расчетов;
- полнота и последовательность расчетов;
- соответствие требованиям оформления.

#### **Правила оценивания:**

правильность выбора расчетных формул *–* 20 баллов; верность выполнения расчетов – 15 баллов; полнота и последовательность расчетов – 10 баллов; соответствие требованиям оформления – 5 баллов.

#### **Критерии оценки:**

45-50 баллов (90-100%) - оценка «отлично» 35-44 балла (70-89%) - оценка «хорошо» 25-34 балла (50-69%) - оценка «удовлетворительно» 0-24 балла (0-49%) - оценка «неудовлетворительно»

# **КОНТРОЛЬНАЯ РАБОТА №3 ПО ТЕОРИИ ВЕРОЯТНОСТЕЙ И ЭЛЕМЕНТАМ МАТЕМАТИЧЕСКОЙ СТАТИСТИКИ ДЛЯ СТУДЕНТОВ ОЧНОЙ ФОРМЫ ОБУЧЕНИЯ**

### **Организация выполнения контрольной работы №3**

Выполнение контрольной работы в виде решения ряда задач по теории вероятностей и элементам математической статистики практикуется в учебном процессе в целях приобретения студентом необходимой профессиональной подготовки, развития умений и навыков в соответствии с компетенциями образовательной программы.

Выполнение контрольной работы призвано стимулировать самостоятельную работу студентов по изучению основ математики; оно направлено на формирование знаний основных категорий теории вероятностей и элементов математической статистики, развитие навыков логического мышления, обобщения и умения делать верные выводы.

Каждый студент получает от преподавателя дисциплины свой вариант контрольной работы. Каждый вариант контрольной работы включает 18 задач.

При этом предлагаются образцы задач с подробными объяснениями и решениями по всем изучаемым темам данного раздела, подобные представленным в контрольной работе.

#### **Требования к оформлению контрольной работы**

Контрольная работа должна быть выполнена в рукописном виде. Контрольная работа выполняется либо в ученической тетради, либо на листах формата А4 (сшитых) в той последовательности, которая определена вариантом. Вначале переписывается содержание каждой задачи, затем приводится ее подробное решение и дается ответ.

В случае выполнения контрольной работы на отдельных листах все страницы работы должны быть пронумерованы. Номер страницы ставится снизу страницы, по центру. Первой страницей является титульный лист, но на ней номер страницы не ставится. Титульный лист работы оформляется студентом по образцу, данному в приложении.

В конце работы должен быть представлен список использованной литературы.

## **МЕТОДИЧЕСКИЕ УКАЗАНИЯ ПО РЕШЕНИЮ ЗАДАЧ КОНТРОЛЬНОЙ РАБОТЫ №3**

 В данном разделе приведены подробные решения задач, подобных указанным в вариантах.

#### *Задача 1*

 При массовом производстве полупроводниковых диодов вероятность брака при формовке 0,2. Какова вероятность того, что из 400 наугад взятых диодов ровно 84 будут бракованными?

*Решение*

Так как *n* = 400 представляет собой достаточно большое число и *p* = 0,2, то можно считать, согласно локальной теореме Лапласа, что случайная величина *X = k* распределена по нормальному закону. Тогда вероятность того, что в *n* независимых испытаниях событие наступит ровно *k* раз, приближённо равна

$$
P_n(k) = \frac{1}{\sqrt{npq}} \varphi(x),
$$

$$
\varphi(x) = \frac{1}{\sqrt{2\pi}}e^{\frac{-x^2}{2}}, \quad x = \frac{k - np}{\sqrt{npq}}.
$$

где

По условиям задачи *k* = 84; *q* = 0,8, *p* = 0,2, *n* = 400, тогда

$$
P (X = 84) \approx \frac{1}{\sqrt{400 \cdot 0.2 \cdot 0.8}} \varphi \left( \frac{84 - 400 \cdot 0.2}{\sqrt{400 \cdot 0.2 \cdot 0.8}} \right) =
$$
  
=  $\frac{1}{8} \varphi (0.5) = \frac{1}{8} 0.3521 \approx 0.044.$ 

Таблица функции  $\varphi(x)$  для положительных значений х приводится в приложениях к учебникам (см., например, В. Е. Гмурман. Руководство к решению задач по теории вероятностей и математической статистике). Для отрицательных значений х пользуются той же таблицей, так как функция  $\varphi(x)$  – чётная.

Задача 2

Производится три выстрела по одной и той же мишени. Вероятности попадания при первом, втором и третьем выстрелах соответственно равны:

$$
p_1 = 0.4; p_2 = 0.5; p_3 = 0.7.
$$

Найти вероятности того, что в результате этих трёх выстрелов по мишени будет:

а) ровно одно попадание;

б) хотя бы одно попадание;

в) ровно два попадания.

Решение

а) Пусть событие  $A -$ одно попадание в мишень. Обозначим  $A_1 - A_2 -$  события, означающие попадания в мишень соответственно при первом, втором и третьем выстрелах. Событие А выражается так

$$
A = A_1 \overline{A}_2 \overline{A}_3 + \overline{A}_1 A_2 \overline{A}_3 + \overline{A}_1 \overline{A}_2 A_3,
$$

где  $\overline{A}_1 - \overline{A}_3$  – события, противоположные соответственно событиям  $A_1 - A_3$ .

Применяя теорему сложения вероятностей для несовместных событий и теорему умножения для независимых событий, получим

$$
P(A) = P(A_1A_2A_3) + P(A_1A_2A_3) + P(A_1A_2A_3) =
$$
  
=  $P(A_1) \cdot P(\overline{A}_2) \cdot P(\overline{A}_3) + P(\overline{A}_1) \cdot P(A_2) \cdot P(\overline{A}_3) + P(\overline{A}_1) \cdot P(\overline{A}_2) \cdot P(A_3) =$   
= 0,4 \cdot 0,5 \cdot 0,3 + 0,6 \cdot 0,5 \cdot 0,3 + 0,6 \cdot 0,5 \cdot 0,7 = 0,36.

б) Пусть событие  $B$  – хотя бы одно попадание в мишень, тогда

$$
B = A_1 A_2 A_3 + A_1 A_2 \overline{A}_3 + A_1 \overline{A}_2 A_3 + A_1 \overline{A}_2 \overline{A}_3 + \overline{A}_1 A_2 \overline{A}_3 + \overline{A}_1 \overline{A}_2 A_3
$$

Но легче подсчитать вероятность противоположного события  $\overline{B}$  – ни одного попадания при трёх выстрелах:

$$
B=\overline{A}_{1}\overline{A}_{2}\overline{A}_{3}.
$$

Тогда  $P(B) = 1 - P(\overline{B}) = 1 - 0.6 \cdot 0.5 \cdot 0.3 = 1 - 0.09 = 0.91$ . в) Пусть событие Сравно двум попаданиям, тогда  $C=A_1A_2\overline{A}_3+A_1\overline{A}_2A_3+\overline{A}_1A_2A_3,$ 

$$
P(C) = 0,4 \cdot 0,5 \cdot 0,3 + 0,4 \cdot 0,5 \cdot 0,7 + 0,6 \cdot 0,5 \cdot 0,7 = 0,41.
$$

Задача З

По каналу связи передаётся один из двух возможных сигналов  $x_1$  или  $x_2$ . Сигнал  $x_2$ передаётся в среднем в два раза чаще, чем сигнал  $x_1$ . Из-за наличия помех возможны искажения: вместо сигнала  $x_1$  на приёме может быть получен сигнал  $x_2$  и наоборот. Свойства канала связи таковы, что сигнал  $x_1$  подвергается искажениям в 10 %, а сигнал  $x_2$ 

– в 20 % случаев. Предположим, что получен сигнал  $x_1$ . Какова вероятность, что передан этот же сигнал?

Решение

Ввелём обозначения: событие  $A$  – передан сигнал  $x_1$ ; событие  $B$  – получен сигнал  $x_1$ .

Тогда событие  $\overline{A}$  – передан сигнал  $x_2$ . Событие *B* может наступить лишь при появлении одного из несовместных событий (гипотез)  $A \times \overline{A}$ .

По условиям задачи:

$$
P(A) = \frac{1}{3}; \quad P(\overline{A}) = \frac{2}{3}.
$$

Вероятность того, что получен сигнал  $x_1$ , при условии, если передали этот же сигнал:  $P(B/A) = 0.9$ .

Вероятность того, что получен сигнал  $x_1$ , если передали сигнал  $x_2$ :

$$
P(B/\overline{A})=0,2.
$$

Искомую вероятность  $P(A/B)$  находим по формуле Бейеса:

$$
P(A/B) = \frac{P(A) \cdot P(B/A)}{P(A) \cdot P(B/A) + P(\overline{A}) \cdot P(B/\overline{A})} = \frac{\frac{1}{3} \cdot 0.9}{\frac{1}{3} \cdot 0.9 + \frac{2}{3} \cdot 0.2} \approx 0.692.
$$

 $3a\partial a$ ua 4

"  $n$ " стрелков независимо друг от друга стреляют по одной и той же цели. Вероятность попадания для каждого стрелка равна  $p = 0.004$ . Определить количество стрелков, которое потребуется для поражения цели с вероятностью не меньшей, чем  $P = 0.98$ .

Решение

Пусть событие  $A$  – поражение цели стрелками, тогда  $\overline{A}$  – промахи всех стрелков. Так как выстрелы производятся независимо друг от друга, то по теореме умножения вероятностей

$$
P(A) = (1-p)^n,
$$

а вероятность наступления события А

$$
P(A) = 1 - P(\overline{A}) = 1 - (1 - p)^n
$$

По условию задачи необходимо, чтобы  $1 -$ 

$$
-(1-p)^n \ge P
$$

или

$$
1-P \geq (1-p)^n.
$$

Отсюда

$$
\lg(1-P) \ge n \cdot \lg(1-p)
$$

и с учетом того, что

$$
\lg(1-p) < 0: \\
 n \ge \frac{\lg(1-P)}{\lg(1-p)}.
$$

При  $p = 0,004$  и  $P = 0,98$  получим:

$$
n \ge \frac{\lg 0.02}{\lg 0.996} \approx 976.
$$

Omeem:

Для поражения цели требуется не менее 976 стрелков.

#### Задача 5

Из партии, состоящей из 50 изделий, среди которых имеется 5 бракованных, выбраны случайным образом четыре изделия для проверки их качества. Построить ряд распределения случайного числа Х бракованных изделий, содержащихся в выборке, и найти математическое ожидание, дисперсию и среднее квадратичное отклонение случайной величины X. Найти функцию распределения  $F(x)$  и построить её график.

#### Решение

Возможными значениями случайной величины Х будут

 $x_1 = 0$  (в выборке нет бракованных изделий);

 $x_2 = 1$  (в выборке одно бракованное изделие);

 $x_3 = 2$ ;  $x_4 = 3$ ;  $x_5 = 4$  (все четыре выбранных изделия бракованные).

Найдем вероятность того, что случайная величина Х примет эти значения.

a)  $x_1 = 0$ .

Согласно классическому определению вероятности, вероятностью события А называется отношение числа благоприятных случаев  $m$  к общему числу случаев  $n$ :

$$
P(A)=\frac{m}{n}.
$$

Общее число состоит из возможных комбинаций, которые можно образовать из 50 изделий по четыре, т. е.

$$
n=C_{50}^4,
$$

где число сочетаний вычисляется по формуле

$$
C_n^m=\frac{n!}{m!(n-m)!}.
$$

Из этого числа случаев благоприятными являются только те выборки, которые не содержат бракованных изделий. Так как имеется 45 не бракованных изделий, то число благоприятных случаев - это число способов, которыми можно выбрать 4 изделия из 45,  $m = C_{45}^{4}$ т. е.

тогда для  $x_1 = 0$ 

$$
p_1 = \frac{C_{45}^4}{C_{50}^4} = \frac{\frac{45!}{4! \cdot 41!}}{\frac{50!}{4! \cdot 46!}} = \frac{42 \cdot 43 \cdot 44 \cdot 45}{47 \cdot 48 \cdot 49 \cdot 50} = 0,64696.
$$

6)  $x_2 = 1$ .

Общее число случаев  $n = C_{50}^4$ .

Благоприятными случаями являются те выборки, которые содержат одно бракованное изделие и три не бракованных.

Число способов, которыми можно выбрать одного бракованное изделие из пяти, равно числу сочетаний из 5 по 1, т. е.  $C_5^1$ .

Кроме того, число способов, которыми можно выбрать остальные три не бракованных изделия из 45, равно  $C_{45}^3$ . А так как каждое выбранное бракованное изделие может оказаться в одной выборке с каждой из троек не бракованных изделий, то число всех выборок по 4 изделия, в которых одно бракованное, а три не бракованных, равно:  $C_5^1 \cdot C_{45}^3$ ,

тогда 
$$
p_2 = \frac{C_5^1 \cdot C_{45}^3}{C_{50}^4} = 0,30807.
$$

в) Вероятность того, что случайная величина  $X$  примет значение, равное 2, равна

$$
(x_3 = 2) \t\t p_3 = \frac{C_5^2 \cdot C_{45}^2}{C_{50}^4} = 0,043
$$

r) 
$$
x_4 = 3
$$
;  $p_4 = \frac{C_5^3 \cdot C_{45}^1}{C_{50}^4} = 0,00195.$ 

$$
p_5 = \frac{C_5^4 \cdot C_{45}^0}{C_{50}^4} = 0,00002.
$$

Получим следующий ряд распределения:

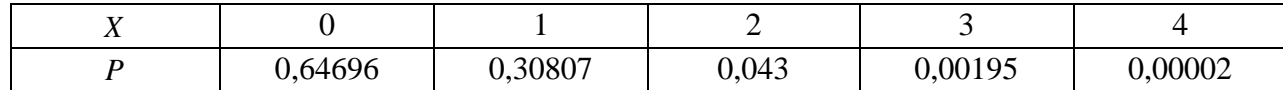

Определяем математическое ожидание (округлим до 0,001).

$$
M(X) = \sum_{i=1}^{5} x_i p_i = 0.0,647 + 1.0,308 + 2.0,043 + 3.0,002 + 4.0 = 0,398 \approx 0,4.
$$

Дисперсию вычислим по формуле

$$
D(X) = \sum_{i=1}^{5} x_i^2 p_i - (M(X))^{2}
$$

Для нахождения дисперсии составим ряд распределения для величины  $x^2$  (вероятности округлены до 0,001):

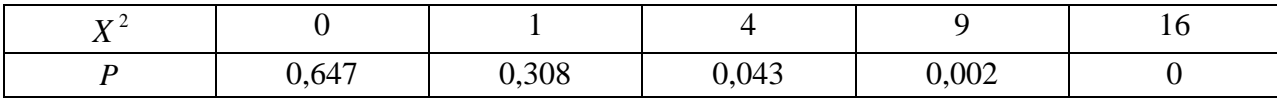

тогла

$$
D(X) = 0.0,647 + 1.0,308 + 4.0,043 + 9.0,002 + 16.0 - (0,4)^{2} \approx 0,338 \approx 0,34.
$$

Среднее квадратичное отклонение  $\sigma(x)$  рассчитывается по формуле

$$
\sigma(X) = \sqrt{D(X)} = \sqrt{0.34} \approx 0.58.
$$

Найдём функцию распределения  $F(x)$ . Согласно определению, функцией распределения случайной величины  $X$  называется вероятность того, что она примет значение меньшее, чем заданное  $x$ :

$$
F(x) = P\{X < x\}.
$$

- 1. Пусть  $x \le 0$ ; так как число изделий отрицательным быть не может, то для любого  $x \le 0$  (включая 0)  $F(x) = 0$ .
- 2. Пусть  $0 < x \le 1$  (например,  $x = 1/2$ ):  $F(x) = P(X = 0) = 0,64696.$
- 3. Пусть  $1 < x \le 2$  (например, 1,75):

 $F(x) = P(X < 2) = P(X = 0) + P(X = 1) = 0,64696 + 0,30807 = 0,95503.$ Очевидно, что и  $F(2) = 0.95503$ .

4. Пусть  $2 < x \leq 3$ , тогда

$$
F(x) = P\{X < 3\} = P\{x = 0\} + P\{x = 1\} + P\{x = 2\}
$$
\n
$$
0.95503 + 0.043 = 0.99803.
$$

5. IIycrь  $3 < x \le 4$ :  $F(x) = P\{X < 4\} = 0,99803 + 0,00195 = 0,999$ . Тогла и  $F(4) = 0.99998$ .

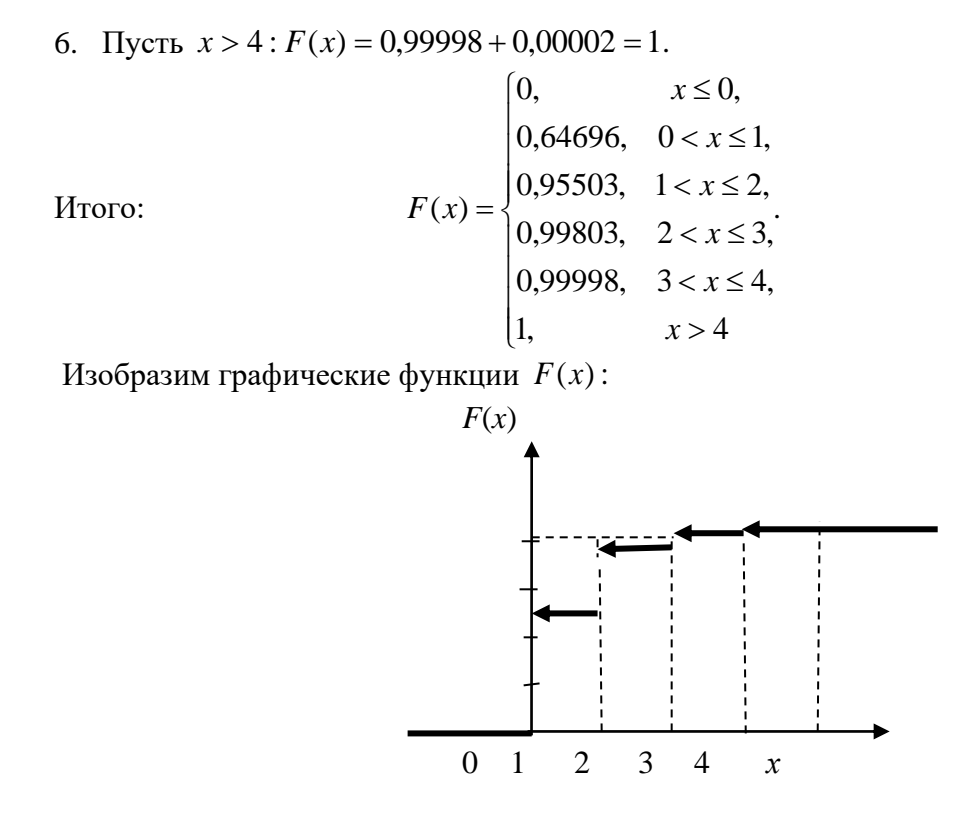

### Задача 6

Случайная величина X задана интегральной функцией распределения  $F(x)$ . Найти плотность вероятности  $f(x)$ , математическое ожидание  $M(x)$ , дисперсию  $D(x)$ . Построить график функций  $F(x)$  и  $f(x)$ . Найти вероятность того, что случайная величина X примет значение, заключенное в интервале  $\left(\frac{\pi}{16}; \frac{\pi}{12}\right)$ , если

$$
F(x) = \begin{cases} 0, & \text{if } x < 0 \\ \sin 4x, & \text{if } y < 0 \\ 1, & \text{if } y < 0 \end{cases}
$$

Решение

Для нахождения плотности вероятности  $f(x)$ воспользуемся формулой  $f(x) = F'(x)$ . Тогда

$$
f(x) = \begin{cases} 0, & \text{if } x < 0 \\ 4\cos 4x, & \text{if } x < 0 \\ 0, & \text{if } x > \frac{\pi}{8} \end{cases}
$$

 $f(x)$ 

Графики  $F(x)$  и  $f(x)$  тако  $F(x)$ 

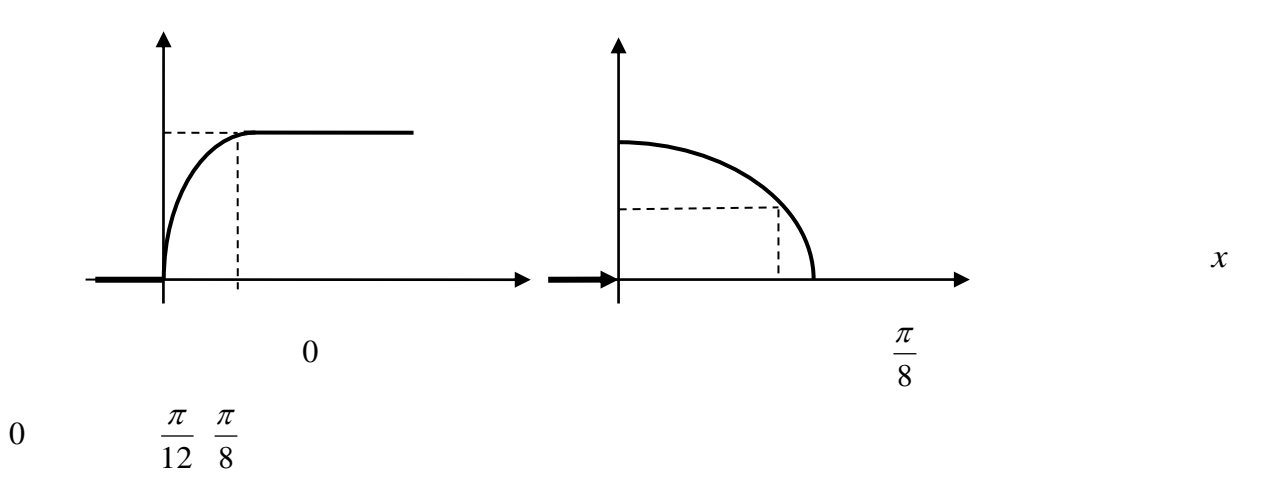

Для нахождения математического ожидания используем формулу

$$
M(X) = \int_{a}^{b} x \cdot f(x) dx,
$$

где *а* и *b* - границы интервала, которому принадлежат возможные **BCC** значения Х.

Подставив  $a = 0; b = \frac{\pi}{8}; f(x) = 4 \cos 4x, \text{ nonyuhm}$ 

$$
M(X) = \int_{0}^{\pi/8} x \cdot 4 \cos 4x dx = 4 \int_{0}^{\pi/8} x \cdot \cos 4x dx =
$$
  
\n
$$
= \begin{vmatrix} u = x; & dv = \cos 4x dx \\ du = dx; & v = \frac{1}{4} \sin 4x \end{vmatrix} =
$$
  
\n
$$
= 4x \frac{1}{4} \sin 4x \Big|_{0}^{\pi/8} - 4 \int_{0}^{\pi/8} \frac{1}{4} \sin 4x =
$$
  
\n
$$
= x \sin 4x \Big|_{0}^{\pi/8} - 4 \int_{0}^{\pi/8} \sin 4x dx =
$$
  
\n
$$
= \frac{\pi}{8} \cdot \sin \frac{4\pi}{8} + \frac{1}{4} \cos 4x \Big|_{0}^{\pi/8} = \frac{\pi}{8} - \frac{1}{4}.
$$

Для нахождения дисперсии воспользуемся формулой

$$
D(X) = \int_{a}^{b} x^{2} f(x) dx - M^{2}(X),
$$
  

$$
D(X) = 4 \int_{a}^{b} x^{2} \cos 4x dx - \left(\frac{\pi}{8} - \frac{1}{4}\right)^{2} =
$$

$$
= \begin{vmatrix} u = x^2, & \cos 4x \, dx = dv \\ du = 2x \, dx, & v = \frac{1}{4} \sin 4x \end{vmatrix} =
$$
  

$$
4\frac{1}{4} \sin 4x \cdot x^2 \Big|_0^{\pi/8} - 4\frac{1}{4} \int_0^{\pi/8} 2x \sin 4x - \left(\frac{\pi}{8} - \frac{1}{4}\right)^2 =
$$
  

$$
x^2 \sin 4x \Big|_0^{\pi/8} - 2 \int_0^{\pi/8} x \sin 4x \, dx - \left(\frac{\pi}{8} - \frac{1}{4}\right)^2 =
$$

$$
= \begin{vmatrix} x = u, & \sin 4x dx = dv \\ dx = du, & v = -\frac{1}{4} \cos x \end{vmatrix} = \frac{\pi^2}{64} - 2(-\frac{1}{4}x \cos 4x \Big|_0^{\pi/8} + \frac{1}{4} \int_0^{\pi/8} \cos 4x dx) - (\frac{\pi}{8} - \frac{1}{4})^2 =
$$

$$
= \frac{\pi^2}{64} - 2\frac{1}{16}\sin 4x \Big|_0^{\pi/8} - \left(\frac{\pi}{8} - \frac{1}{4}\right)^2 =
$$

$$
= \frac{\pi^2}{64} - \frac{1}{8} - \left(\frac{\pi}{8} - \frac{1}{4}\right)^2 = \frac{\pi - 3}{16}.
$$

Вероятность того, что заданная величина  $X$  примет значения, заключённые в интервале  $\left(\frac{\pi}{16}; \frac{\pi}{12}\right)$ , находится по формуле

$$
P(a < X < b) = \int_{a}^{b} f(x)dx = F(b) - F(a),
$$

тогда

$$
P\left(\frac{\pi}{16} < X < \frac{\pi}{12}\right) = \sin 4x \big|_{\pi/16}^{\pi/12} = \sin \frac{\pi}{3} - \sin \frac{\pi}{4} = \frac{\sqrt{3} - \sqrt{2}}{2} \approx 0,159.
$$

Задача 7

Найти вероятность того, что в четырёх независимых испытаниях событие А повторится:

а) ровно два раза;

б) не менее двух раз;

в) не более двух раз;

г) хотя бы один раз,

если в каждом испытании вероятность появления события А равна 0,4.

Решение

Для решения задачи воспользуемся формулой Бернулли: вероятность того, что в *п* независимых испытаниях, в каждом из которых вероятность появления события  $\boldsymbol{p}$  $(0 < p < 1)$ , событие наступит ровно k раз (безразлично, в какой последовательности), равна

$$
P_n(k) = C_n^k p^k q^{n-k},
$$

где  $q = 1 - p$ ; тогда вероятность того, что в четырёх испытаниях событие А наступит:

а) ровно два раза, равна

$$
P_4(2) = C_4^2 \cdot 0.4^2 \cdot 0.6^2 = \frac{4!}{2! \cdot 2!} 0.16 \cdot 0.36 = 0.3456;
$$

б) не менее двух раз:

$$
P_4(2) + P_4(3) + P_4(4) = 0,3456 + 0,1536 + 0,0256 = 0,5248;
$$

в) не более двух раз:

$$
P_4(0) + P_4(1) + P_4(2) = 1 - P_4(3) - P_4(4) =
$$
  
= 1 - 0,1536 - 0,0256 = 0,8208;

г) хотя бы один раз:

$$
P_4(1) + P_4(2) + P_4(3) + P_4(4) = 1 - P_4(0) =
$$
  
= 1 - C<sub>4</sub><sup>0</sup> · 0,4<sup>0</sup> · 0,6<sup>4</sup> = 1 - 0,1296 = 0,8704.

Задача 8

Известны математическое ожидание  $a=7$  и среднее квадратичное отклонение  $\sigma$ нормально распределённой величины  $X$ . Найти вероятность попадания этой величины в заданный интервал (4, 13).

Решение

Вероятность того, что нормально распределённая величина  $X$  примет значение, принадлежащее интервалу  $(\alpha, \beta)$ , равна:

$$
P(\alpha < X < \beta) = \Phi\left(\frac{\beta - a}{\sigma}\right) - \Phi\left(\frac{\alpha - a}{\sigma}\right),
$$

где  $\Phi(x)$  – функция Лапласа.

Подставив  $\alpha = 4$ ,  $\beta = 13$ ,  $\alpha = 7$  и  $\sigma = 3$ , получим

$$
P(4 < X < 13) = \Phi\left(\frac{13 - 7}{3}\right) - \Phi\left(\frac{4 - 7}{3}\right) = \Phi(2) - \Phi(-1) = \Phi(2) + \Phi(1).
$$

По таблиц значений функций Лапласа (смотреть, например Гмурман В. Е. Руководство к решению задач по теории вероятностей и математической статистике, прил. 2) находим:

$$
\Phi(2) = 0,4772;
$$
  $\Phi(1) = 0,3413,$ 

тогла

$$
P(4 < X < 13) = 0,4772 + 0,3413 = 0,8185.
$$

Задача 9

В лифт семиэтажного дома на первом этаже вошли три человека. Каждый из них с одинаковой вероятностью выходит на любом из этажей, начиная со второго. Найти вероятности следующих событий:

 $A$  – все пассажиры выйдут на четвёртом этаже;

 $B$  – все пассажиры выйдут одновременно (на одном и том же этаже);

 $C$  – все пассажиры выйдут на разных этажах.

Решение

Общее число случаев  $n = 6^3 = 216$ ,  $P(A) = \frac{1}{216}$ . Вероятность события *В* вшестеро больше вероятности события  $A$  (так как этажей, на которых можно выйти, 6);

 $m = 6$  и  $P(B) = \frac{6}{216} = \frac{1}{36}$ . Для события *С* число способов, которыми можно распределить трёх пассажиров по шести этажам:  $m = C_6^3 = 20$ ;

$$
P(C) = \frac{20}{216} = \frac{5}{54}.
$$

Задача 10

Двое поочередно бросают монету. Выигрывает тот, у которого раньше появится герб. Определить вероятность выигрыша для каждого из игроков.

Решение

Вероятность выигрыша для игроков обозначим  $p_1$  и  $p_2$ .

$$
p_1 = \frac{1}{2} + \frac{1}{2^3} + \frac{1}{2^5} + \dots = \frac{2}{3}.
$$

Имеем сумму бесконечно убывающей геометрической прогрессии, где

$$
b_1 = \frac{1}{2}
$$
,  $q = \frac{1}{4}$ ,  $S = \frac{b_1}{1-q} = \frac{2}{3}$ .

Аналогично

$$
p_2 = \frac{1}{2^2} + \frac{1}{2^4} + \frac{1}{2^6} + \dots = \frac{1}{3}
$$
  
 
$$
\text{rate } b_1 = \frac{1}{4}, \quad q = \frac{1}{4}.
$$

Другое решение:

$$
p_1 + p_2 = 1
$$
,  $p_2 = \frac{1}{2}p_1$ ,  $\text{r.e.}$   $p_1 = \frac{2}{3}$ ,  $p_2 = \frac{1}{3}$ .

Задача 11

Плотность распределения вероятностей случайной величины  $X$ имеет вид  $f(x) = \gamma e^{-x^2 + 2x + 3}$ . Найти  $\gamma$ , математическое ожидание  $M(X)$ , дисперсию  $D(X)$ , функцию распределения случайной величины  $X$ , вероятность выполнения неравенства  $\frac{1}{2}$  x  $\frac{4}{2}$ 

$$
\frac{1}{3} > \frac{1}{3}
$$

Решение

Используем формулы для нормального распределения. Плотность нормального распределения:  $f(x) = \frac{1}{\sigma \sqrt{2\pi}} e^{\frac{-(x-m)^2}{2\sigma^2}}$ . Преобразуем заданную функцию:

$$
f(x) = \gamma e^{-(x^2-2x+1)-1-3)} = \gamma e^{-(x-1)^2+4} = \gamma e^4 e^{-(x-1)^2}.
$$

Отсюда имеем:

$$
2\sigma^2 = 1
$$
,  $D(X) = \sigma^2 = \frac{1}{2}$ ,  $\sigma = \frac{1}{\sqrt{2}}$ ,  

$$
\gamma e^4 = \frac{1}{\frac{1}{\sqrt{2}}\sqrt{2\pi}}; \quad \gamma = \frac{1}{e^4\sqrt{\pi}};
$$

$$
F(x) = \frac{1}{2} + \Phi\left(\frac{x-m}{\sigma}\right) = \frac{1}{2} + \Phi\left(\frac{x-1}{\frac{1}{\sqrt{2}}}\right) = \frac{1}{2} + \Phi(\sqrt{2}(x-1));
$$
  

$$
P(\alpha < X < \beta) = \Phi\left(\frac{\beta-m}{\sigma}\right) - \Phi\left(\frac{\alpha-m}{\sigma}\right);
$$
  

$$
P\left(-\frac{1}{3} < X < \frac{4}{3}\right) = \Phi\left(\frac{\frac{4}{3}-1}{\frac{1}{\sqrt{2}}}\right) - \Phi\left(\frac{-\frac{1}{3}-1}{\frac{1}{\sqrt{2}}}\right) = \Phi\left(\frac{\sqrt{2}}{3}\right) + \Phi\left(\frac{4\sqrt{2}}{3}\right) =
$$
  

$$
= \Phi(0,4714) + \Phi(1,8856) = 0,1808 + 0,4706 = 0,6514.
$$

#### Комплект вариантов контрольной работы №3

#### ВАРИАНТ 1

1. Два брата входят в состав двух различных спортивных команд, состоящих из 12 человек каждая. В двух урнах имеется по 12 билетов с номерами от 1 до 12. Члены каждой команды вынимают наудачу по одному билету из определенной урны (без возвращения). Найти вероятность того, что оба брата вытащат номер 6.

2. Радиолампа может принадлежать к одной из трёх партий с вероятностями 0,25; 0,5; 0,25. Вероятности того, что лампа проработает заданное число часов, равны для этих партий, соответственно, 0,1; 0,2; 0,5. Определить вероятность того, что радиолампа проработает заданное число часов.

3. Чему равна вероятность того, что при бросании трёх игральных костей 6 очков появится хотя бы один раз?

4. Вероятность выхода из строя за время  $T$  одного конденсатора равна 0,2. Определить вероятность того, что за время  $T$  из 100 конденсаторов выйдут из строя:

а) не менее 20 конденсаторов;

б) менее 28 конденсаторов;

в) от 14 до 26 конденсаторов.

5. Опыт состоит из трёх бросаний монеты, из которых герб выпадает с вероятностью  $p = 0.5$ . Для случайного числа появлений герба построить: а) ряд распределения; б) многоугольник распределения; в) функцию распределения.

## **ВАРИАНТ 2**

1. Студент знает 45 из 60 вопросов программы. Каждый экзаменационный билет содержит три вопроса. Найти вероятность того, что студент знает: а) все три вопроса; б) только два; в) только один вопрос.

2. Устройство содержит 2 независимо работающих элемента. Вероятности отказа элементов соответственно равны 0,05 и 0,08. Найти вероятность отказа устройства, если для этого достаточно, чтобы отказал хотя бы один элемент.

3. При передаче сообщения сигналами «точка» и «тире» эти сигналы встречаются в соотношении 5/3. Статистические свойства помех таковы, что искажаются в среднем 2/5 сообщений «точка» и 1/3 сообщений «тире». Найти вероятность того, что произвольный из принятых сигналов не искажён.

4. Вероятность поражения мишени стрелком при одном выстреле равна 0,75. Найти вероятность того, что при 10 выстрелах, стрелок поразит мишень 8 раз. Результат, полученный применением локальной теоремы Лапласа, сравнить с результатом, полученным по формуле Бернулли.

5. Опыт состоит из четырех независимых бросаний монеты, в каждом из которых герб выпадает с вероятностью *р* = 0,5. Для случайного числа появлений герба построить:

а) ряд распределения; б) многоугольник распределения; в) функцию распределения.

#### **ВАРИАНТ 3**

1. В каждой из двух урн находится 5 белых и 10 черных шаров. Из первой урны переложили во вторую наудачу один шар, а затем из второй вынули наугад один шар. Найти вероятность того, что вынутый шар окажется чёрным.

2. Отдел технического контроля проверяет изделия на стандартность. Вероятность того, что изделие стандартно, равна 0,8. Найти вероятность того, что из двух проверенных изделий только одно стандартное.

3. В лотерее 1000 билетов, из них на 1 билет падает выигрыш 500 рублей, на 10 билетов – по 100 рублей, на 50 билетов – по 20 рублей, на 100 билетов – по 5 рублей, остальные билеты невыигрышные. Некто покупает 1 билет. Найти вероятность выигрыша не менее 20 рублей.

4. Для определения содержания полезных компонентов на металлургическом комбинате проводится опробование вагонов с товарной рудой. Найти вероятность того, что из 400 вагонов опробование пройдут ровно 80 вагонов, если из 5 вагонов опробуется только один.

5. Производится 4 выстрела по мишени. Вероятность попадания при каждом выстреле равна 0,3. Для случайного числа попаданий построить: а) ряд распределения; б) многоугольник распределения; в) функцию распределения, г) найти математическое ожидание.

# **ВАРИАНТ 4**

1. Три стрелка в одинаковых и независимых условиях производят по одному выстрелу по одной и той же цели. Вероятность поражения цели первым стрелком равна 0,9, вторым – 0,8, третьим – 0,7. Найти вероятность того, что: а) только один из стрелков попадает в цель; б) только два стрелка попадут в цель; в) все три стрелка попадут в цель.

2. Наборщик пользуется двумя кассами. В первой кассе – 90 %, а во второй – 80 % отличного шрифта. Найти вероятность того, что любая извлечённая литера из наудачу взятой кассы будет отличного качества.

3. Студент знает 70 из 90 вопросов программы. Найти вероятность того, что студент знает предложенные ему экзаменатором 3 вопроса.

4. Имеются 100 станков одинаковой мощности, работающих независимо друг от друга в одинаковом режиме, при котором их привод оказывается включённым в течение  $p = 0.8$  всего рабочего времени. Какова вероятность того, что в произвольно взятый момент времени окажутся включенными от 70 до 80 станков?

5. Производится взрывание пяти скважин. Вероятность высокой эффективности объёма взорванной массы одной скважины равна 0,7. Построить ряд распределения эффективности объёма взорванной массы и найти её математическое ожидание.

## **ВАРИАНТ 5**

1. Вероятность наступления события в каждом из одинаковых и независимых испытаний равна 0,8. Найти вероятность того, что в 1600 испытаниях событие наступит 1200 раз.

2. Автомат штампует детали. Вероятность того, что за один час не будет выпущено ни одной нестандартной детали, равна 0,9. Найти вероятность того, что будут стандартными все детали, выпущенные за 3 часа.

3. Число грузовых автомашин, проезжающих по шоссе, на котором стоит бензоколонка, относится к числу легковых автомашин как 3/2. Вероятность того, что будет заправляться грузовая машина, равна 0,1, для легковой машины эта вероятность равна 0,2. К бензоколонке подъехала для заправки машина. Найти вероятность того, что эта машина грузовая.

4. Из цифр 1 – 5 выбирается наудачу одна, затем из оставшихся также наудачу выбирается вторая. Найти вероятности следующих событий:

событие *A* – первая цифра чётная;

событие *Б* – вторая цифра чётная;

событие *B* – обе цифры чётные;

событие *D* – хотя бы одна цифра чётная.

5. Случайная величина  $\,X\,$  имеет функцию распределения, заданную графически.

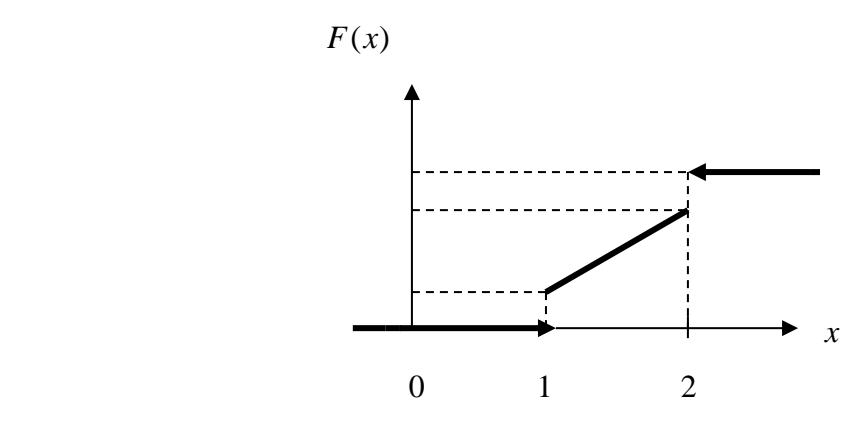

Значения  $x = 1$  и  $x = 2$  имеют отличные от нуля вероятности:

$$
P\{x=1\} = 0.25,
$$
  

$$
P\{x=2\} = 0.75,
$$

при  $x < 1$   $F(x) = 0$ , при  $x > 2$   $F(x) = 1$ .

На участке 1≤ *x* ≤ 2 *F*(*x*) изменяется по линейному закону. Найти *М*(*X*) и *D*(*X*).

## **ВАРИАНТ 6**

1. Для сигнализации об аварии установили три независимо работающих устройства. Вероятность того, что при аварии сработает первое устройство, равна 0,9; второе – 0,95 и третье – 0,85. Найти вероятность того, что при аварии сработает: а) только одно устройство; б) только два устройства; в) все три устройства.

2. Рабочий обслуживает три станка, на которых обрабатываются однотипные детали. Вероятность брака для первого станка равна  $0.02$ ; для второго - 0,03; для третьего - 0,04. Обработанные детали складываются в один ящик. Производительность первого станка в три раза больше, чем второго, а третьего – в два раза меньше, чем второго. Определить вероятность того, что взятая наудачу деталь будет бракованной.

3. Какова вероятность того, что квадрат выбранного наудачу целого числа будет оканчиваться цифрой 1.

4. В ОТК поступила партия изделий. Вероятность того, что наудачу взятое изделие стандартно, равна 0,9. Найти вероятность того, что из 100 проверенных изделий окажется стандартных не менее 84.

5. Производятся последовательные испытания приборов на надёжность. Каждый следующий прибор испытывается только в том случае, если предыдущий оказался надёжным. Построить ряд распределения случайного числа испытанных приборов, если вероятность выдержать испытание для каждого из них равна 0,9.

### **ВАРИАНТ 7**

1. Вероятность наступления события в каждом из одинаковых и независимых испытаний равна 0,07. Найти вероятность того, что в 1400 испытаниях событие наступит ровно 28 раз.

2. Два автомата производят детали, которые поступают на общий конвейер. Вероятность получения нестандартной детали на первом автомате равна 0,06, а на втором – 0,09. Производительность второго автомата вдвое больше, чем первого. Найти вероятность того, что наудачу взятая с конвейера деталь нестандартна.

3. Из колоды в 52 карты вынимается наудачу три карты. Найти вероятность того, что это тройка, семёрка и туз.

4. Монета подбрасывается 5 раз. Найти вероятность следующих событий:

событие *A* – все пять раз появится герб;

событие *Б* – хотя бы один раз появится герб;

событие *B* – герб появится ровно два раза.

5. В денежной лотерее выпущено 100 билетов. Разыгрывается один выигрыш в 50 руб.; четыре выигрыша по 25 руб.; десять – по 10 руб.; остальные невыигрышные. Составить ряд распределения стоимости выигрыша для владельца одного лотерейного билета (случайная величина  $X-$  стоимость возможного выигрыша) и найти математическое ожидание.

### **ВАРИАНТ 8**

1. В партии из 100 деталей имеются 10 дефектных. Найти вероятность того, что среди 5 изделий, наудачу взятых из этой партии, только 2 окажутся дефектными.

2. В двух ящиках содержится по 20 деталей, причём из них в первом ящике 17, а во втором – 15 нестандартных деталей. Из второго ящика наудачу извлечена одна деталь и переложена в первый ящик. Найти вероятность того, что наудачу извлеченная деталь из первого ящика будет стандартной.

3. Данное предприятие в среднем даёт 21 % продукции высшего сорта и 70 % продукции первого сорта. Найти вероятность того, что случайно взятое изделие окажется первого или высшего сорта.

4. Вероятность того, что в результате четырёх независимых опытов событие *A* произойдёт хотя бы один раз, равна 0,5. Определить вероятность появления события *A* при одном опыте, если она во всех опытах остаётся неизменной.

5. Игральная кость брошена 2 раза. Написать ряд распределения числа появлений «тройки» и найти математическое ожидание.

## **ВАРИАНТ 9**

1. Вероятность наступления события в каждом из одинаковых и независимых испытаний равна 0,8. Найти вероятность того, что в 125 испытаниях событие наступит не менее 75 и не более 90 раз.

2. Две сотрудницы набили по одинаковому комплекту перфокарт, вероятность того, что первая сотрудница допустит ошибку, равна 0,05, для второй эта вероятность равна 0,1. При сверке перфокарт была обнаружена ошибка. Найти вероятность того, что ошиблась первая сотрудница.

3. Два студента ищут нужную им книгу в букинистических магазинах. Вероятность того, что книга будет найдена первым студентом, равна 0,6, а вторым – 0,7. Какова вероятность того, что только один из студентов найдет книгу?

4. С помощью карточек, на которых написано по одной букве, составлено слово «карета». Карточки перемешиваются, а затем наугад извлекаются по одной. Какова вероятность, что сложится слово «ракета».

5. На пути движения автомашины 4 светофора. Каждый из них с вероятностью 0,5 либо разрешает, либо запрещает автомашине дальнейшее движение. Построить ряд и многоугольник распределения вероятностей числа светофоров, пройденных автомашиной без остановки.

### **ВАРИАНТ 10**

1. На трёх станках при одинаковых и независимых условиях изготовляются детали одного наименования. На первом станке изготовляется 10 %, на втором – 30 %, на третьем – 60 % всех деталей. Для каждой детали вероятность быть бездефектной равна 0,7, если она изготовлена на первом станке;  $0,8 -$ если она изготовлена на втором станке;  $0,9 -$ на третьем станке. Найти вероятность того, что наугад взятая деталь окажется бездефектной.

2. Для поражения цели достаточно попадания хотя бы одного снаряда. Произведено 2 залпа из двух орудий. Найти вероятность поражения цели, если вероятность попадания в цель при одном выстреле из 1-го орудия равна 0,3, а из второго  $-0.4$ .

3. На столе лежат 36 экзаменационных билетов с номерами 1, 2, …, 36. Преподаватель берёт три любых билета. Какова вероятность того, что они из первых четырёх?

4. Вероятность для данного спортсмена улучшить свой предыдущий результат с одной попытки равна 0,6. Определить вероятность того, что на соревнованиях спортсмен улучшит свой результат, если разрешается делать две попытки.

5. Энергосистема состоит из четырёх блоков, работающих независимо. Вероятность исправного состояния блоков в течение времени  $T$  равна 0,6. Рассматривается случайная величина *X* – число блоков, находящихся в исправном состоянии в течение времени *T* . Построить ряд распределения, функцию распределения величины *X* . Найти её математическое ожидание.

#### **ВАРИАНТ 11**

1. Из трёх орудий произведены залпы по цели. Вероятность попадания в цель при одном выстреле из первого орудия равна 0,9, для второго и третьего орудий эти вероятности соответственно равны 0,8 и 0,6. Найти вероятность того, что только одно орудие попадает в цель.

2. На сборку поступают детали с двух автоматов. Первый автомат даёт 0,2 % брака, а второй – 0,3 % брака. Найти вероятность попадания на сборку бракованной детали, если с первого автомата поступило 3000, а со второго 2000 деталей.

3. На экзамене студенту предлагается 20 билетов. В каждом билете 3 вопроса. Из 60 вопросов, вошедших в билеты, студент знает 50. Какова вероятность того, что взятый студентом билет будет состоять из известных ему вопросов?

4. Аппаратура содержит 2000 одинаково надёжных элементов, вероятность отказа от каждого из которых равна  $\;p=0,\!0005$ . Какова вероятность отказа: а) одного элемента; б) хотя бы одного элемента.

5. В техническом устройстве работают независимо 2 блока. Вероятность безотказной работы первого блока 0,4; второго – 0,7. Случайная величина *X* – число работающих блоков. Построить ряд распределения, многоугольник распределения случайной величины *X* . Найти математическое ожидание, дисперсию и среднее квадратичное отклонение.

## **ВАРИАНТ 12**

1. Из 50 проб химического состава рудной массы в 35 пробах обнаружено наличие тяжелых металлов. Найти вероятность того, что тяжёлые металлы содержатся в двух взятых наудачу пробах.

2. Детали проходят три операции обработки. Вероятность получения брака на первой операции равна 0,02; на второй – 0,03; на третьей – 0,02. Найти вероятность получения не бракованной детали после трёх операций, предполагая, что получение брака на отдельных операциях являются событиями независимыми.

3. При разрыве снаряда образуются крупные, средние и мелкие осколки в отношении 1: 3: 6. При попадании в танк крупный осколок пробивает броню с вероятностью 0,9; средний – 0,3; мелкий – 0,1. Какова вероятность того, что попавший в броню осколок пробьёт её?

4. Случайная величина *X* задана рядом распределения:

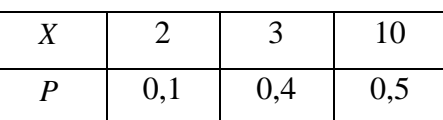

Найти  $M(X)$ ;  $D(X)$ ;  $\sigma(X)$ . Написать функцию распределения  $F(x)$  и построить её график.

5. Вероятность любому абоненту позвонить на коммутатор в течение часа равна 0,01. Телефонная станция обслуживает 300 абонентов. Какова вероятность, что в течение часа позвонят 4 абонента?

## **ВАРИАНТ 13.**

1. В каждой из двух урн содержатся 3 чёрных и 7 белых шаров. Из второй урны наудачу извлечен один шар и переложен в первую урну, после чего из первой урны наудачу извлечён один шар. Найти вероятность того, что шар, извлеченный из первой урны, окажется белым.

2. Охотники Александр, Виктор и Павел попадают в летящую утку с вероятностями, соответственно равными: 2/3, 3/4 и 1/4. Все одновременно стреляют по пролетающей утке. Какова вероятность того, что утка будет убита?

3. Детали могут быть изготовлены с применением двух технологий: в первом случае деталь проходит 3 технологических операции, вероятность получения брака при каждой из которых равны, соответственно 0,1; 0,2 и 0,3. Во втором случае имеются 2 операции, вероятности получения брака при которых одинаковы и равны 0,3. Определить, какая технология обеспечивает большую вероятность получения первосортной продукции, если

в первом случае вероятность получения продукции первого сорта для не бракованной детали равна 0,9, а во втором – 0,8.

4. В течение часа коммутатор получает в среднем 60 вызовов. Какова вероятность того, что в течение 1 минуты не будет ни одного вызова?

5. В денежной лотерее выпущено 1000 билетов. Разыгрывается один выигрыш в 100 руб., четыре – по 50 руб., 5 – по 40 руб. и десять по 10 руб. Составить ряд распределения стоимости выигрыша для владельца одного лотерейного билета (случайная величина *X* – стоимость возможного выигрыша). Найти *M*(*X*), *D*(*X*), составить функцию распределения *F*(*x*) и построить её график.

#### **ВАРИАНТ 14.**

1. Три автомата изготовляют детали, которые поступают на общий контейнер. Производительность первого, второго и третьего автоматов относится как 2/3/5. Вероятность того, что деталь, изготовленная первым автоматом, отличного качества, равна 0,9, для второго и третьего автоматов эти вероятности, соответственно, равны 0,8 и 0,7. Найти вероятность того, что наудачу взятая с конвейера деталь окажется отличного качества.

2. В записанном номере телефона оказалась стёртой последняя цифра. Какова вероятность того, что, наудачу набирая последнюю цифру телефонного номера, Вы сразу позвоните нужному лицу? Вычислить эту вероятность, предлагая, что Вы вспомнили, что последняя цифра: а) нечётная; б) не больше 5.

3. Производится выстрел по трём складам боеприпасов. Вероятность попадания в первый склад 0,01, во второй – 0,008, в третий – 0,025. При попадании в один из складов взрываются все три. Найти вероятность того, что склады будут взорваны.

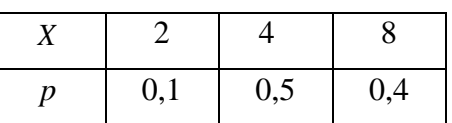

4. Случайная величина *Х* задана законом распределения

Найти среднее квадратичное отклонение этой величины. Написать функцию распределения *F*(*x*) и построить её график.

5. Вероятность рождения мальчика равна 0,515. Найти вероятность того, что из 200 родившихся детей мальчиков и девочек будет поровну.

#### **ВАРИАНТ 15.**

1. Для сигнализации об аварии установлены три независимо работающих устройства. Вероятность того, что при аварии первое устройство сработает, рана 0,8, для второго и третьего устройства эти вероятности, соответственно, равны 0,9 и 0,8. Найти вероятность того, что при аварии сработают: а) только одно устройство, б) только два устройства; в) все три устройства.

2. На сборку поступают детали с трёх автоматов. Первый автомат даёт 0,3 % брака, второй – 0,2 % брака, третий – 0,4 % брака. Найти вероятность попадания на сборку бракованной детали, если с первого автомата поступает

1000 деталей, со второго – 2000, а с третьего – 2500.

3. Цифровой замок содержит на общей оси 4 диска, каждый из которых разделён на 6 секторов, отмеченных определёнными цифрами. Замок может быть открыт только в том случае, когда цифры образуют определённую комбинацию. Какова вероятность открыть замок, установив определённую комбинацию цифр?

4. Игральная кость брошена 3 раза. Написать ряд распределения числа появлений шестёрки. Найти *M*(*X*), *D*(*X*), составить функцию распределения *F*(*x*).

5. Вероятность изделия некоторого производства оказаться бракованным равна 0,005. Чему равна вероятность того, что из 10000, наудачу взятых изделий, бракованных окажется ровно 40?

## **ВАРИАНТ 16.**

1. Вероятность хотя бы одного попадания в цель при двух выстрелах равна 0,96. Найти вероятность двух попаданий при трёх выстрелах.

2. На сборку поступают детали с четырёх автоматов. Первый даёт 40 %, второй – 30 %, третий – 20 %, а четвёртый 10 % всех деталей данного типа, которые поступают на сборку. Первый автомат даёт 0,1 % брака, второй – 0,2 %, третий – 0,25 %, четвёртый – 0,5 %. Найти вероятность поступления на сборку бракованной детали.

3. Каждая из букв Т, М, Р, О, Ш написана на одной из пяти карточек. Карточки перемешиваются и раскладываются наугад. Какова вероятность того, что образуется слово «ШТОРМ»?

4. Случайная величина *Х* принимает только два значения + С и - С, каждые с вероятностью 0,5. Найти дисперсию этой случайной величины.

5. На склад магазина поступают изделия, из которых 80 % оказывается высшего сорта. Найти вероятность того, что из 100 взятых наугад изделий не менее 85 изделий окажутся высшего сорта.

## **ВАРИАНТ 17.**

1. Вероятность хотя бы одного попадания в цель при трёх выстрелах равна 0,992. Найти вероятность четырёх попаданий при пяти выстрелах.

2. Однотипные детали поступают на сборку с двух автоматов. Первый автомат даёт 80 % необходимых для сборки деталей, а второй – 20 %. Вероятность детали быть бракованной, если она изготовлена на первом автомате, равна 1 %, если на втором – 4 %. Поступившая на сборку деталь оказалась бракованной. Какова вероятность того, что эта деталь изготовлена: а) на первом автомате; б) на втором автомате?

3. Телефонный номер состоит из 5 цифр. Определить вероятность того, что все цифры различны.

4. При ведении горных работ происходит загрязнение атмосферы газовыми выбросами в 9 из 10 случаев. Найти вероятность того, что при 50 массивных взрывах загрязнение атмосферы наступит не более, чем в 40 случаях.

5. В урне находится 15 белых, 10 чёрных и 3 синих шара. Каждое испытание состоит в том, что наудачу извлекают один шар, не возвращая его в урну. Найти вероятность того, что: а) при первом испытании появится белый шар (событие А), при втором – чёрный (событие В) и при третьем – синий (событие С); б) при первом испытании появится белый шар, а при втором и третьем – чёрные шары.

## **ВАРИАНТ 18.**

 1. Вероятность появления события в каждом из независимых испытаний равна 0,8. Найти вероятность того, что событие наступит 120 раз в 144 испытаниях.

 2. Рабочий обслуживает 4 станка. Вероятность того, что в течение часа первый станок не потребует внимания рабочего, равна 0,3; второй – 0,4; третий – 0,7; четвёртый – 0,4. Найти вероятность того, что в течение часа ни один станок не потребует внимания рабочего. Найти вероятность того, что в течение часа ни один станок не потребует внимания рабочего.

 3. Литьё в болванках поступает с двух заготовительных цехов – 70 % из первого и 30 % из второго. При этом материал первого цеха имеет  $10\%$  брака, а второго – 20 %. Найти вероятность того, что одна наудачу взятая болванка без дефектов.

 4. Случайная величина принимает только два значения – +10 и -10, каждое с вероятностью 0,5. Найти среднее квадратичное отклонение этой величины.

 5. В урне 15 белых и 20 чёрных шаров. Из урны вынимают два шара. Найти вероятность того, что: 1) оба шара будут чёрными; 2) оба шара будут разного цвета.

## **ВАРИАНТ 19.**

1. Партия деталей изготовлена двумя рабочими. Первый рабочий изготовил 2/3 партии, второй – 1/3 партии. Вероятность брака для первого рабочего 1 %, для второго – 10 %. На контроль взяли одну деталь. Какова вероятность того, что она бракованная?

2. Из зенитного орудия производится три выстрела по снижающемуся самолёту. Вероятность попадания при первом, втором и третьем выстрелах равны, соответственно, 0,1; 0,2; 0,4. Определить вероятность не менее двух попаданий в самолёт.

3. Найти функции распределения *F*(*x*) , математическое ожидание, дисперсию, среднее квадратичное отклонение, если известен ряд распределения случайной величины *Х*:

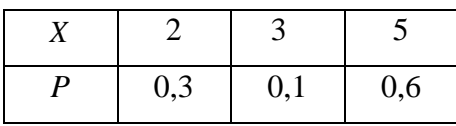

4. На восьми одинаковых карточках написаны, соответственно, числа 2, 4, 5, 6, 8, 11, 12, 13. Наугад берутся две карточки. Определить вероятность того, что образованная из двух полученных чисел дробь сократится.

5. Имеется три одинаковых урны, из которых в первой находится два белых и два чёрных шара, во второй и третьей – по три белых и четыре черных шара. Из урны, взятой наудачу, извлечён белый шар. Найти вероятность того, что шар извлечён: а) из второй урны; б) из первой урны.

## **ВАРИАНТ 20.**

1. Сборщик получил 3 ящика деталей. В первом ящике 40 деталей, из них 20 окрашенных; во втором – 50, из них 10 окрашенных; в третьем – 30, из них 15 окрашенных. Найти вероятность того, что наудачу извлечённая деталь из наудачу взятого ящика окажется окрашенной.

2. Вероятность того, что студент сдаст первый экзамен, равна 0,9; второй – 0,9; третий – 0,8. Вычислить вероятность того, что, хотя-бы два экзамена будут сданы.

3. Производится два выстрела с вероятностями попадания в цель, равными  $p_1 = 0.4; p_2 = 0.3$ . а) записать ряд распределения случайной величины  $X$  – общего числа попаданий при двух выстрелах; б) найти математическое ожидание общего числа попаданий при двух выстрелах; в) найти дисперсию и построить многоугольник распределения.

4. Из колоды карт (36) наудачу вынимается две карты. Найти вероятность того, что среди них одна «дама» и один «король».

5. Вероятность того, что изготовленная на первом станке деталь будет первосортной, равна 0,6. При изготовлении такой же детали на втором станке эта вероятность равна 0,7. На обоих станках изготовлено по две детали. Найти вероятность того, что все детали первосортные.

## **ВАРИАНТ 21.**

1. Ящик содержит 90 годных и 10 дефектных изделий. Найти вероятность того, что среди трёх наугад вынутых из ящика деталей нет дефектных.

2. Три электрические лампочки последовательно включены в цепь. Вероятность того, что одна (любая) лампочка перегорит, равна 0,6. Найти вероятность того, что тока в цепи не будет.

3. Имеется 5 урн: в двух урнах – по 2 белых и 1 чёрному шару; в одной 10 чёрных и ещё в двух – по 3 белых и 1 чёрному шару. Найти вероятность того, что вынутый из наудачу взятой урны шар окажется белым.

4. Из колоды в 36 карт вынимается наудачу две карты. Найти вероятность того, что это шестёрка и семёрка.

5. В лотерее 100 билетов, из них на 1 билет падает выигрыш 25 руб.; на 5 билетов – 20 руб.; на 10 билетов – 5 руб.; на 20 билетов – 1 руб.; остальные билеты невыигрышные. Найти вероятность выигрыша не менее 5 руб. на 1 билет. Составить ряд распределения случайной величины *X* – стоимости выигрыша на 1 билет. Найти математическое ожидание и дисперсию.

### **ВАРИАНТ 22.**

1. Чему равна вероятность того, что дни рождения трёх человек придутся на разные месяцы: июнь, июль и август? Вероятности попадания дня рождения на данный месяц считаются равными для всех месяцев года.

2. Студент знает 40 вопросов из 50. Каждый экзаменационный билет содержит три вопроса. Найти вероятность того, что студент знает:

а) все три вопроса; б) только два вопроса.

3. Имеются три одинаковые урны: первая содержит 1 белый и 6 чёрных шаров; вторая – 3 белых и 2 чёрных шара; третья – 7 белых и 8 чёрных шаров. Из одной урны, наудачу выбранной, вынут шар. Он оказался белым. Чему равна вероятность того, что шар вынут из первой урны?

4. Прибор, обладающий надёжностью (вероятностью безотказной работы за время *t* ), равной  $p = 0.8$ , представляется недостаточно надёжным. Для повышения надёжности он дублируется ещё одним точно таким же работающим прибором. Если первый прибор за время *t* отказал, происходит автоматическое переключение на дублирующий. Приборы отказывают независимо друг от друга. Найти вероятность того, что система из двух приборов прорабатывает безотказно время *t* .

5. Электронная аппаратура имеет три дублирующих линии. Вероятность выхода из строя каждой линии за время гарантированного срока работы аппаратуры равна 0,1. Найти закон распределения случайного числа вышедших из строя линий за время гарантийного срока, если выход из строя одной линии не зависит от рабочего состояния других линий.  $H$ айти  $M(X), \sigma(X)$ .

## **ВАРИАНТ 23**

1. При разведке медно-колчеданных месторождений в 7 из 10 случаев опознавательным признаком может служить присутствие ярозита или барита. Найти вероятность присутствия минералов хотя бы в одном из трёх месторождений.

2. Студент знает 25 вопросов из 30. Каждый экзаменационный билет содержит два вопроса. Найти вероятность того, что студент знает: а) оба вопроса; б) хотя бы один вопрос.

3. В урне  $A$  белых,  $B$  чёрных и  $C$  красных шаров. Наугад вынимаются 3 шара. Найти вероятность того, что все вынутые шары будут разных цветов.

4. Имеется десять одинаковых урн, из которых в девяти находятся по 2 чёрных и по 2 белых шара, а в одной – 5 белых и 1 чёрный шар. Из урны, взятой наудачу, извлечён белый шар. Какова вероятность того, что шар извлечён из урны, содержащей 5 белых шаров?

5. Противник стремится сорвать связь, создавая помехи в двухчастотных диапазонах со средними частотами  $f_1$  и.  $f_2$  С этой целью мешающий передатчик настраивается попеременно на частоты  $\,f_{1}\,$ и  $\,f_{2}\,$  через равные промежутки времени. Вероятность сбоя от помехи на частоте  $f_1$  составляет 0,3, а на частоте  $f_2$  – 0,6. Какова вероятность того, что связь будет сорвана?

### **ВАРИАНТ 24**

1. При установке одного пылеуловителя вероятность выброса в атмосферу вредных веществ составляет 0,8. Сколько пылеуловителей нужно поставить последовательно, чтобы сократить вероятность выбросов в 1,5 раза?

2. В круг радиуса  $\,R\,$ вписан равносторонний треугольник. Какова вероятность того, что две наугад поставленные в данном круге точки окажутся внутри треугольника?

3. Из урны, содержащей 3 белых и 2 чёрных шара, переложили 1 шар в урну, содержащую 4 белых и 4 чёрных шара. Вычислить вероятность вынуть белый шар из второй урны.

4. Вероятность изделия некоторого производства оказаться доброкачественным равна 0,996. Чему равна вероятность того, что из 1000, наудачу взятых изделий, бракованных окажется ровно 5?

5. Стрелок производит три выстрела по мишени. Вероятность попадания в мишень при каждом выстреле равна 0,6. За каждое попадание стрелку засчитывается 3 очка. Построить ряд распределения числа выбитых очков и многоугольник распределения. Найти математическое ожидание.

## **ВАРИАНТ 25**

1. Для некоторой местности среднее число дождливых дней в августе равно 11. Чему равна вероятность того, что первые два дня августа будут дождливыми?

2. Вероятность того, что изготовленная на первом станке деталь будет первосортной, равна 0,7. При изготовлении такой же детали на втором станке эта вероятность равна 0,8. На первом станке изготовлено две детали, на втором – три. Найти вероятность того, что все детали первосортные.

3. Два стрелка независимо один от другого стреляют по одной мишени, причём каждый из них делает по одному выстрелу. Вероятность попадания в мишень для первого стрелка – 0,8, для второго – 0,4. После стрельбы в мишени обнаружена одна пробоина. Найти вероятность того, что она принадлежит первому стрелку.

4. Найти вероятность того, что из 500 посеянных семян не взойдёт 120, если всхожесть семян оценивается вероятностью 0,8.

5. Производятся последовательные испытания четырёх приборов на надёжность. Каждый следующий прибор испытывается только в том случае, если предыдущий оказался надёжным. Построить ряд распределения случайного числа испытанных приборов, если вероятность выдержать испытание для каждого из них равна 0,9. Найти математическое ожидание *<sup>M</sup>* (*<sup>X</sup>* ) .

#### **ВАРИАНТ 26**

1. Сборщик получил 2 коробки одинаковых деталей, изготовленных заводом № 1, и три коробки деталей, изготовленных заводом № 2. Вероятность того, что деталь завода № 1 стандартна, равна 0,9, а завода № 2 – 0,7. Из наудачу взятой коробки сборщик наудачу извлёк деталь. Найти вероятность того, что извлечена стандартная деталь.

2. Брошены две игральные кости. Предполагается, что все комбинации выпавших очков равновероятны. Найти условную вероятность того, что выпали две пятёрки, если известно, что сумма выпавших очков делится на 5.

3. Производится три выстрела по одной и той же мишени. Вероятности попадания при первом, втором и третьем выстрелах равны, соответственно, 0,4; 0,5; 0,7. Найти вероятность того, что в результате этих трёх выстрелов в мишени будет одна пробоина.

4. ОТК проверяет детали на стандартность. Вероятность того, что изделие стандартно, равна 0,9. Найти вероятность того, что: 1) три первых проверенных изделия стандартны; 2) нестандартным окажется третье по порядку проверки изделие; 3) из трёх проверенных изделий только одно стандартно.

5. Дискретная случайная величина *Х* задана следующим рядом распределения:

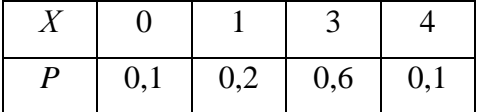

Найти функцию распределения и построить её график. Найти *M* (*X* ) и *D*(*X* ).

### **ВАРИАНТ 27**

1. В урне *А* белых и *В* черных шаров. Из урны вынимается шар, отмечается его цвет, и шар возвращается в урну. После этого из урны берётся ещё один шар. Найти вероятность того, что оба вынутые шары – белые.

2. Вероятность попасть в цель равна 0,01. Сколько нужно сделать выстрелов, чтобы иметь хотя бы одно попадание: а) с вероятностью, не меньшей 0,5; б) с вероятностью, не меньшей 0,9?

3. Вероятность рождения мальчика равна 0,51. Найти вероятность того, что из 300 родившихся детей будут 160 мальчиков.

4. Для участия в студенческих отборочных спортивных соревнованиях выделено из первой группы курса – 4, из второй – 6, из третьей – 5 студентов. Вероятности того, что студент первой, второй и третьей группы попадает в сборную института, соответственно, равны 0,5; 0,7; 0,8. Наудачу выбранный студент в итоге соревнования попал в сборную. Найти вероятность того, что он принадлежит второй группе.

5. Вероятность появления случайного события *А* в одном испытании равна 0,6. Проведено два независимых испытания. Составить ряд распределения случайной величины *X* – числа появлений события *А* в двух независимых испытаниях и найти математическое ожидание и дисперсию.

### **ВАРИАНТ 28**

1. Вероятность появления события в каждом из независимых испытаний равна 0,8. Найти вероятность того, что в 100 испытаниях событие появится 76 раз.

2. На обувной фабрике в отдельных цехах производятся подмётки, каблуки и верхи ботинок. Дефектными оказываются 1 % каблуков, 4 % подмёток и 5 % верхов. Произведённые каблуки, подмётки и верхи случайным образом комбинируются в цехе, где и шьются ботинки. Найти вероятность не быть испорченным одному ботинку. Какой процент ботинок будет испорченным, т. е. будет содержать дефекты?

3. По танку производятся два одиночных выстрела. Вероятность попадания при первом – 0,5, при втором – 0,8. Для вывода танка из строя достаточно двух попаданий. При одном попадании танк выходит из строя с вероятностью 0,4. Найти вероятность того, что в результате двух выстрелов танк будет выведен из строя.

4. В двух ящиках находятся детали: в первом – 10 (из них три стандартные); во втором – 15 (из них 6 стандартные). Из каждого ящика наудачу вынимают по одной детали. Найти вероятность того, что: 1) обе детали окажутся стандартными; 2) только одна из двух деталей стандартная; 3) хотя бы одна из двух деталей стандартная.

5. Случайная величина задана законом распределения:

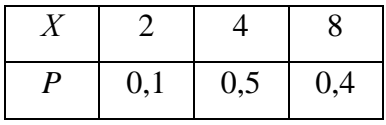

Найти среднее квадратичное отклонение этой величины.

### **ВАРИАНТ 29**

1. Сколько нужно передать одинаковых сообщений, чтобы с вероятностью 0,9 можно было утверждать, что сообщение принято не менее одного раза правильно, если вероятность правильного приёма сообщения составляет 0,5?

2. Вероятность для изделий некоторого производства удовлетворять стандарту равна 0,96. Предполагается упрощённая схема испытаний, дающая положительный результат с вероятностью 0,98 для изделий, удовлетворяющих стандарту, и 0,05 для изделий, которые ему не удовлетворяют. Какова вероятность того, что изделие, выдержавшее испытание, удовлетворяет стандарту?

3. В студии телевидения имеется 3 телевизионные камеры. Для каждой камеры вероятность того, что она включена в данный момент, равна 0,6. Найти вероятность того, что в данный момент: а) включена хотя бы одна камера; б) включена только одна камера; в) включены все три камеры; г) выключены все камеры.

4. Имеются две партии изделий по 12 и 10 штук, причём в каждой партии по два изделия бракованных. Изделие, взятое наудачу из первой партии, переложено во вторую, после чего выбирается наудачу изделие из второй партии. Определить вероятность бракованного изделия из второй партии.

5. Найти математическое ожидание числа очков, которые могут выпасть при одном бросании игральной кости. Записать закон распределения в виде таблицы. Найти *D*(*X*).

## **ВАРИАНТ 30**

1. Вероятность появления события *А* в каждом из независимых испытаний равна 0,64. Произведено144 испытания. Найти вероятность того, что событие *А* появится не менее 100 раз.

2. Вероятность попадания в первую мишень для данного стрелка равна 2/3. Если при первом выстреле зафиксировано попадание, то стрелок получает право на второй выстрел по другой мишени. Вероятность поражения обеих мишеней при двух выстрелах равна 0,5. Определить вероятность поражения второй мишени.

3. В урне 5 белых и 7 чёрных шаров. Из урны вынимают два шара. Найти вероятность того, что оба шара будут белыми.

4. В батарее из 10 орудий одно не пристрелянное. Вероятность попадания из пристрелянного орудия равна 0,73, а из не пристрелянного – 0,23. Производили один выстрел и промахнулись. Найти вероятность того, что выстрел произведён из не пристрелянного орудия.

5. Построить ряд распределения, многоугольник распределения и функцию распределения случайного числа попаданий мячом в корзину при одном броске, если вероятность попадания *p* = 0,3. Найти математическое ожидание и дисперсию.

#### *Задача 6*

Случайная величина *X* задана функцией распределения *F*(*x*) . Найти плотность вероятности *f* (*x*) , математическое ожидание *M* (*X* ) , дисперсию *<sup>D</sup>*(*<sup>X</sup>* ) . Построить графики функций *F*(*x*) и *f* (*x*) . Найти вероятность того, что случайная величина *X* примет значение, заключенное в интервале (*a*; *b*) .

Таблица 1

| Номер          | Функция $F(x)$                                                                                                    | Номер          | Функция $F(x)$                                                                                                    |
|----------------|----------------------------------------------------------------------------------------------------|----------------|----------------------------------------------------------------------------------------------------|
| варианта       |                                                                                                    | варианта       |                                                                                                    |
| $\mathbf{1}$   | 0, при $x \le \frac{3}{4}\pi$<br>cos2x, $\frac{3}{4}\pi < x \le \pi$<br>1, при $x > \pi$<br>$\left(\frac{3}{4}\pi;\,\frac{5}{6}\pi\right)$                                             | $\overline{2}$ | 0, при $x \le 0$<br>$\begin{cases} x^2, & \text{mm } 0 < x \le 1 \\ 1, & \text{mm } x > 1 \end{cases}$<br>$\left(\frac{1}{3}; \frac{1}{2}\right)$                                                  |
| 3              | $\begin{cases} 0, & \text{mm } x \le 1 \\ \frac{x^2 - x}{2}, & \text{mm } 1 < x \le 2 \\ 1, & \text{mm } x > 2 \end{cases}$<br>(1,5; 1,8)                                              | $\overline{4}$ | $\begin{cases} 0, & \text{IPM } \lambda - \\ x^3, & \text{IPM } 0 < x \le 1 \\ 1, & \text{IPM } x > 1 \end{cases}$<br>$\left(\frac{1}{3},\frac{1}{2}\right)$                                       |
| 5              | $\begin{cases}\n0, & \text{IPM } x \le 0 \\ 3x^2 + 2x, & \text{IPM } 0 < x \le \frac{1}{3} \\ 1, & \text{IPM } x > \frac{1}{3}\n\end{cases}$<br>$\left(\frac{1}{5},\frac{1}{4}\right)$ | 6              | $\begin{cases} \hspace{0.2cm} 0, \hspace{1cm} \text{ppu } x \leq 2 \\ 0.5x-1, \hspace{0.5cm} \text{ppu } 2 < x \leq 4 \\ \hspace{0.5cm} 1, \hspace{0.5cm} \text{ppu } x > 4 \end{cases}$<br>(1; 3) |
| $\overline{7}$ | 0,<br>при $x \leq 0$<br>$\frac{1}{9}x^2$ ,<br>при $0 < x \leq 3$<br>при $x > 3$<br>(1; 2)                                                                                              | $8\,$          | $\frac{0}{2}$<br>при $x \leq 0$<br>$x^2$<br>при $0 < x \le 2$<br>при $x > 2$<br>(1; 2)                                                                                                    |

Данные для выполнения задачи 6
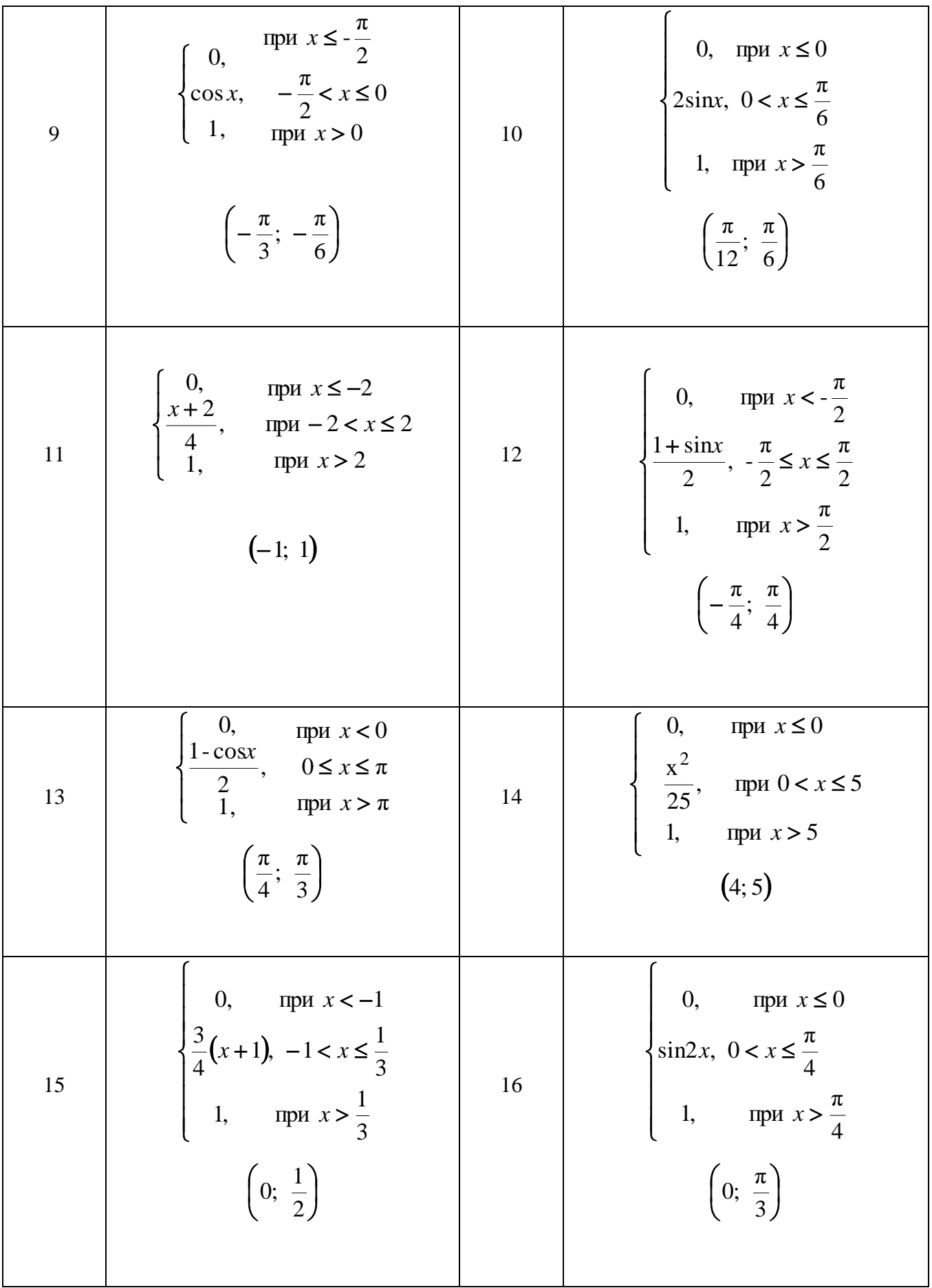

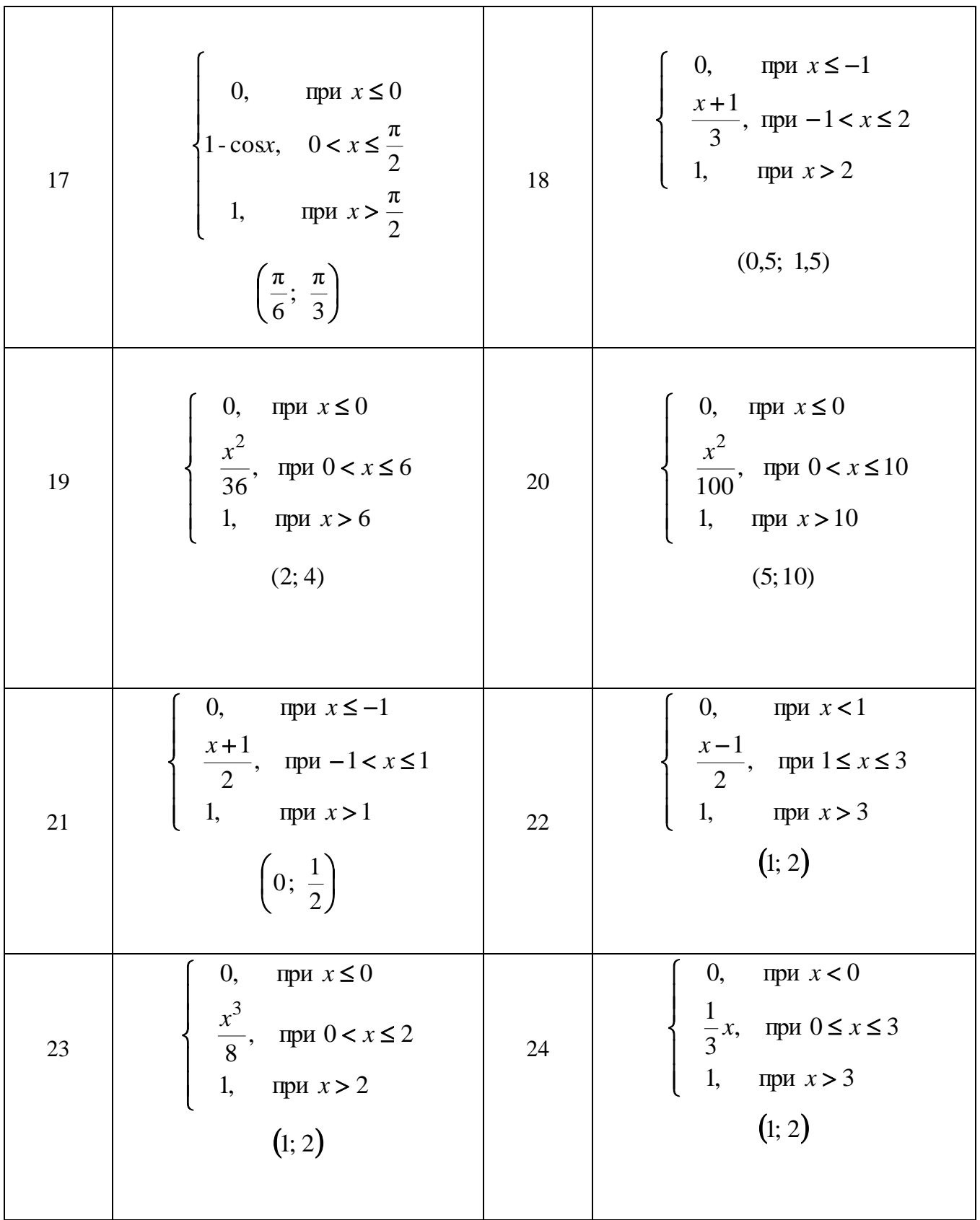

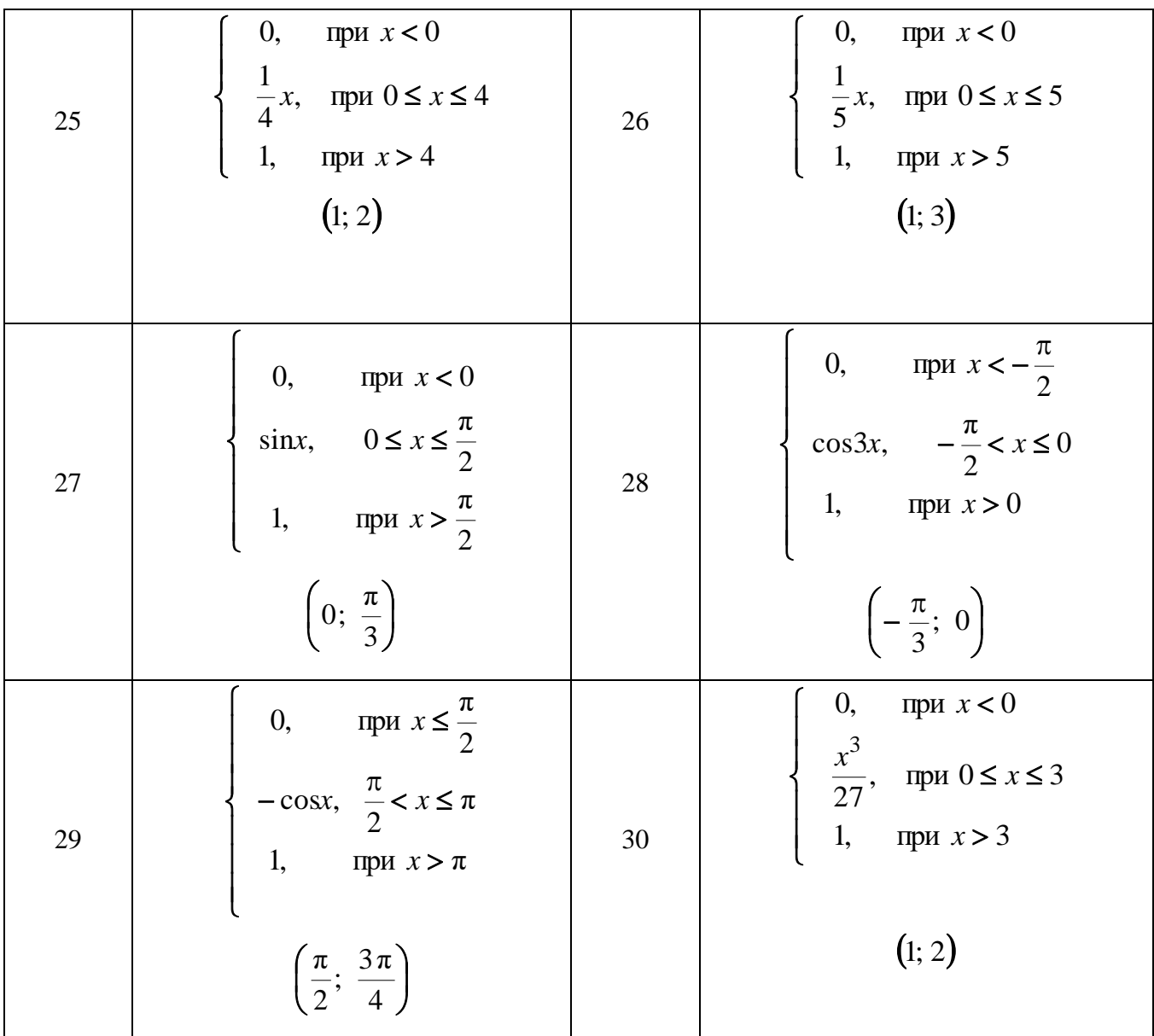

#### Задача 7

Найти вероятность того, что в *п* независимых испытаниях событие А повторяется:

а) ровно  $k$  раз; б) не менее  $k$  раз; в) не более  $k$  раз; г) хотя бы один раз, зная, что в каждом испытании вероятность появления события  $A$  равна  $p$ .

Таблица 2

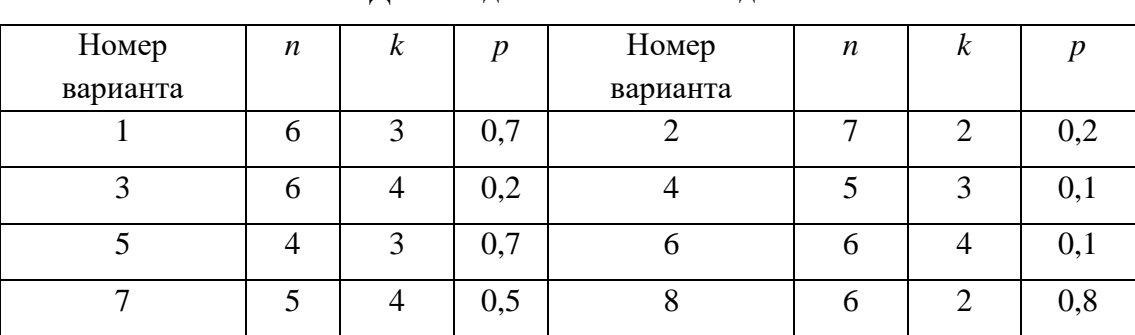

Ланные лля выполнения залачи 7

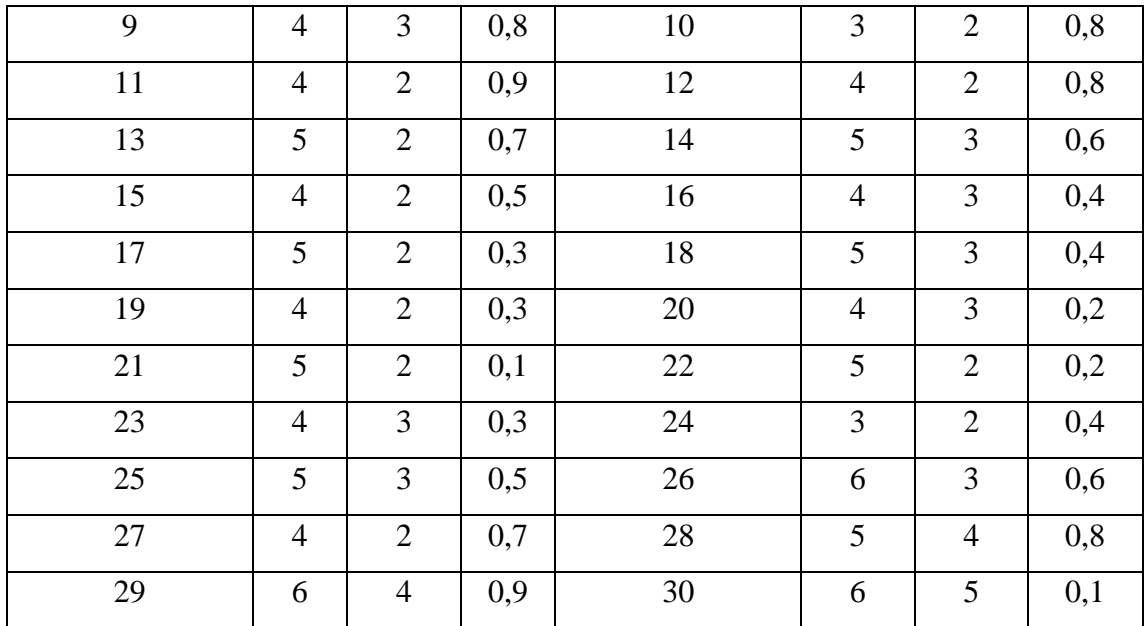

#### *Задача* 8

Известны математическое ожидание *а* и среднеквадратичное отклонение нормально распределённой величины *Х.* Найти вероятность попадания этой величины в заданный интервал  $(\alpha, \beta)$ .

Таблица 3

Данные для выполнения задачи 8

| Номер          | $\boldsymbol{a}$ | $\sigma$       | $\alpha$       | $\beta$        | Номер          | $\boldsymbol{a}$ | $\sigma$       | $\alpha$       | $\beta$        |
|----------------|------------------|----------------|----------------|----------------|----------------|------------------|----------------|----------------|----------------|
| варианта       |                  |                |                |                | варианта       |                  |                |                |                |
| $\mathbf{1}$   | $\overline{2}$   | $\overline{4}$ | 6              | 10             | $\overline{2}$ | 10               | $\overline{4}$ | $\overline{2}$ | 13             |
| 3              | 9                | 5              | 5              | 14             | $\overline{4}$ | 8                | $\mathbf{1}$   | $\overline{4}$ | 9              |
| 5              | $\overline{7}$   | $\overline{2}$ | 3              | 10             | 6              | 6                | 3              | $\overline{2}$ | 11             |
| $\overline{7}$ | 5                | $\mathbf{1}$   | $\mathbf{1}$   | 12             | 8              | $\overline{4}$   | 5              | $\overline{2}$ | 11             |
| 9              | 3                | $\overline{2}$ | 3              | 10             | 10             | $\overline{2}$   | 5              | $\overline{4}$ | 9              |
| 11             | $\overline{2}$   | $\overline{2}$ | $\mathbf{1}$   | 5              | 12             | 3                | $\overline{2}$ | $\overline{2}$ | 6              |
| 13             | $\overline{4}$   | 3              | $\overline{3}$ | $\overline{7}$ | 14             | $\overline{7}$   | $\overline{3}$ | $\overline{4}$ | 8              |
| 15             | 6                | 3              | 5              | 9              | 16             | $\overline{4}$   | $\mathbf{1}$   | $\mathbf{1}$   | 5              |
| 17             | $\overline{4}$   | $\overline{2}$ | $\overline{2}$ | 6              | 18             | 5                | $\overline{2}$ | 3              | $\overline{7}$ |
| 19             | 5                | $\overline{3}$ | $\overline{4}$ | 8              | 20             | 6                | $\overline{3}$ | 5              | 9              |
| 21             | 3                | $\overline{4}$ | 6              | 10             | 22             | 5                | 3              | 5              | 9              |
| 23             | $\overline{2}$   | $\overline{2}$ | $\overline{4}$ | 6              | 24             | 3                | $\overline{2}$ | $\mathbf{1}$   | 5              |
| 25             | $\overline{7}$   | $\overline{2}$ | 3              | 13             | 26             | 9                | 5              | $\overline{7}$ | 14             |
| 27             | 6                | $\overline{2}$ | $\overline{2}$ | 12             | 28             | $\overline{2}$   | $\overline{2}$ | $\overline{4}$ | $\overline{7}$ |
|                |                  |                |                |                |                |                  |                |                |                |

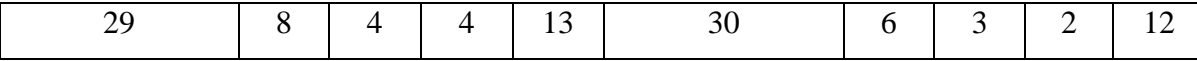

Исходные данные к расчётным задачам  $10 - 15$  приведены в таблице 5 после всех залач.

#### Задача 9

Бросаются две игральные кости. Определить вероятность того, что: а) сумма числа очков не превосходит *n*; б) произведение числа очков не превосходит *n*; в) произведение числа очков делится на п.

Задача 10

Среди и лотерейных билетов *k* выигрышных. Наудачу взяли *m* билетов. Определить вероятность того, что среди них  $l$  выигрышных.

 $3a\partial a$ ua 11

Дана плотность распределения  $f(x)$  случайной величины X. Найти параметр  $\gamma$ , математическое ожидание  $M(X)$ , дисперсию  $D(X)$ , функцию распределения случайной величины X, вероятность выполнения неравенства  $x_1 < X < x_2$ .

$$
\text{Bapmathent } 1-8: \quad f(x) = \begin{cases} \frac{1}{\gamma - a}, \, x \in [a; b], \\ 0, \quad x \in [a; b]. \end{cases}
$$

$$
\text{Bapuantul } 9-16: \quad f(x) = \begin{cases} a, \, x \in [y; b], \\ 0, \, x \in [y; b]. \end{cases}
$$

Варианты 17-24:  $f(x) = \begin{cases} \gamma, x \in [a; b], \\ 0, x \in [a; b]. \end{cases}$ 

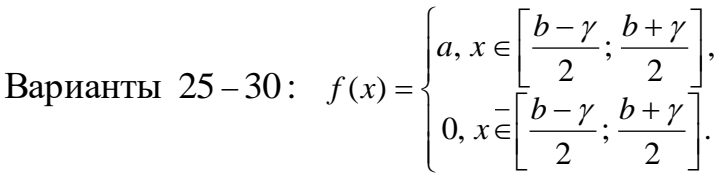

Указание

Использовать формулы равномерного распределения.

#### Задача 12

Плотность распределения вероятностей случайной величины  $X$  имеет вид  $F(x) = \gamma e^{ax^2 + bx + c}$ . Найти  $\gamma$ , математическое ожидание  $M(X)$ , дисперсию  $D(X)$ ,

функцию распределения случайной величины *X* , вероятность выполнения неравенства

 $x_1 < X < x_2$ .

*Указание*

Использовать формулы для нормального распределения.

Таблица 4

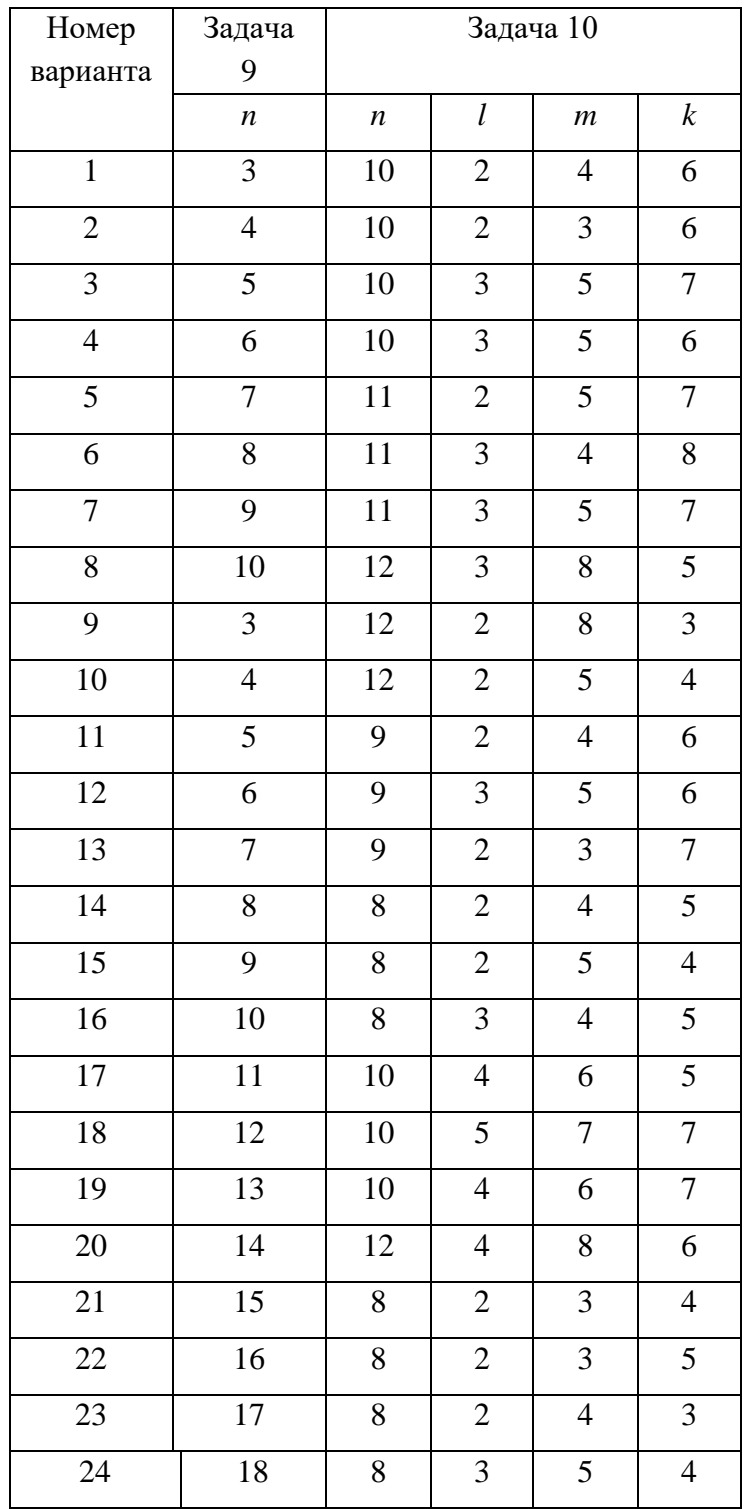

#### Исходные данные к расчётным задачам

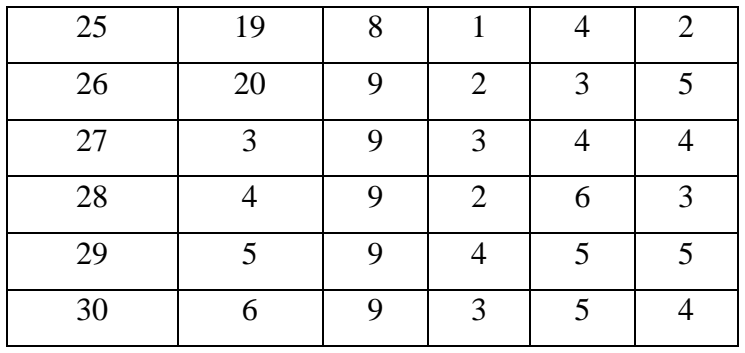

 В первой горизонтальной строке указаны номера задач; в левом столбце – номера вариантов.

Таблица 5

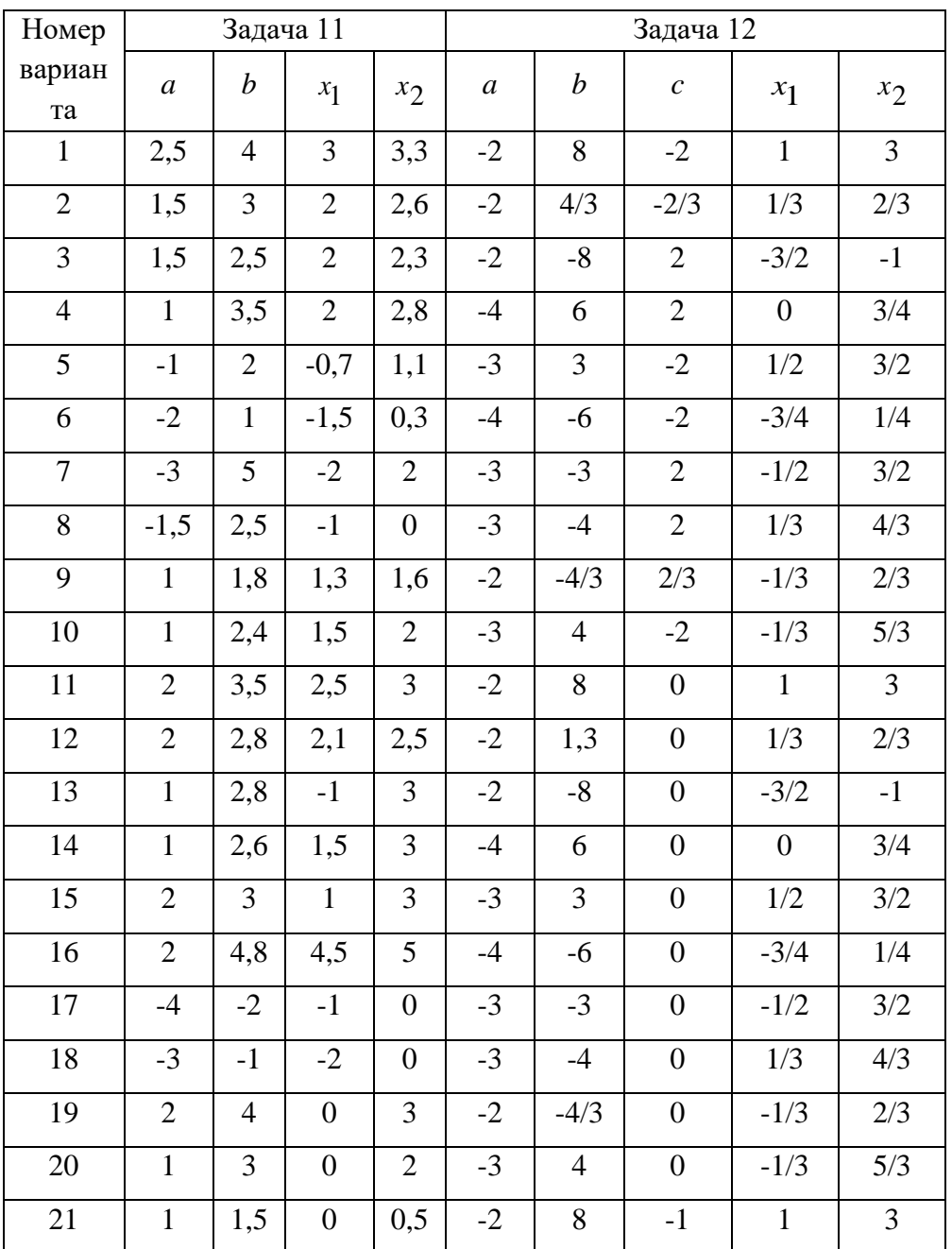

### Исходные данные к расчётным задачам

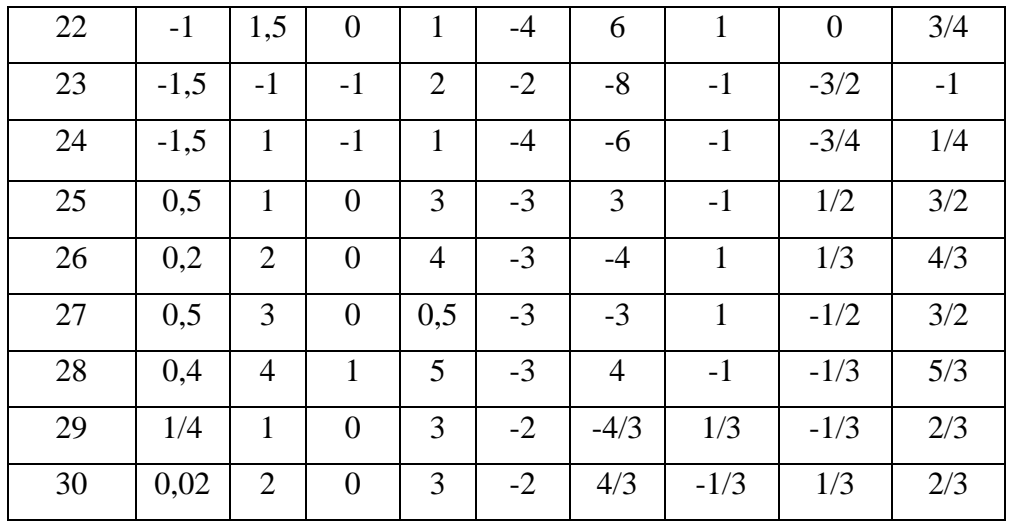

#### **МЕТОДИКА ОЦЕНКИ КОНТРОЛЬНОЙ РАБОТЫ №3**

#### **Проверяемые компетенции: ОПК-1**

#### *Уметь*:

- находить вероятности элементарных и составных событий;
- производить обработку и находить основные характеристики случайных величин;
- работать со статистическими выборками и гипотезами.
- *Владеть:*
- навыками работы с вероятностными методами и моделями;

 - навыками применения современного инструмента теории вероятностей и математической статистики для решения практических задач.

#### **Критерии оценивания:**

- правильность выбора расчетных формул;
- верность выполнения расчетов;
- полнота и последовательность расчетов;
- соответствие требованиям оформления.

#### **Правила оценивания:**

правильность выбора расчетных формул *–* 20 баллов; верность выполнения расчетов – 15 баллов; полнота и последовательность расчетов – 10 баллов; соответствие требованиям оформления – 5 баллов.

#### **Критерии оценки:**

45-50 баллов (90-100%) - оценка «отлично» 35-44 балла (70-89%) - оценка «хорошо» 25-34 балла (50-69%) - оценка «удовлетворительно» 0-24 балла (0-49%) - оценка «неудовлетворительно»

#### **Образец оформления титульного листа контрольной работы №1**

#### МИНОБРНАУКИ РОССИИ

Федеральное государственное бюджетное образовательное учреждение высшего образования «Уральский государственный горный университет»

Институт геологии и геофизики

Кафедра математики

### **КОНТРОЛЬНАЯ РАБОТА №1**

по дисциплине «Математика»

по разделу:

# **ЛИНЕЙНАЯ АЛГЕБРА И АНАЛИТИЧЕСКАЯ ГЕОМЕТРИЯ**

**Преподаватель:** 

**Студент** гр. Кузнецов Юрий Сергеевич

Екатеринбург – 2023

#### **Образец оформления титульного листа контрольной работы №2**

#### МИНОБРНАУКИ РОССИИ

Федеральное государственное бюджетное образовательное учреждение высшего образования «Уральский государственный горный университет»

Институт геологии и геофизики

Кафедра математики

#### **КОНТРОЛЬНАЯ РАБОТА №2**

по дисциплине «Математика»

по разделу:

## **ИНТЕГРАЛЬНОЕ ИСЧИСЛЕНИЕ ФУНКЦИЙ ОДНОЙ ПЕРЕМЕННОЙ**

**Преподаватель:** 

**Студент** гр. Кузнецов Юрий Сергеевич

Екатеринбург – 2024

**Образец оформления титульного листа контрольной работы №3**

#### МИНОБРНАУКИ РОССИИ

Федеральное государственное бюджетное образовательное учреждение высшего образования «Уральский государственный горный университет»

Институт геологии и геофизики

Кафедра математики

### **КОНТРОЛЬНАЯ РАБОТА №3**

по дисциплине «Математика»

по разделу:

# **ТЕОРИЯ ВЕРОЯТНОСТЕЙ И ЭЛЕМЕНТЫ МАТЕМАТИЧЕСКОЙ СТАТИСТИКИ**

**Преподаватель:** 

**Студент** гр. Кузнецов Юрий Сергеевич

Екатеринбург – 2024

#### МИНИСТЕРСТВО НАУКИ И ВЫСШЕГО ОБРАЗОВАНИЯ РОССИЙСКОЙ ФЕДЕРАЦИИ

ФГБОУ ВО «Уральский государственный горный университет»

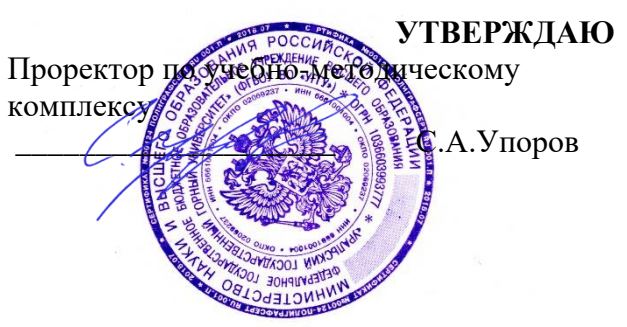

# **МЕТОДИЧЕСКИЕ УКАЗАНИЯ ПО САМОСТОЯТЕЛЬНОЙ РАБОТЕ СТУДЕНТОВ**

## **Б1.О.13 ФИЗИКА**

Направление подготовки: *22.03.01 Материаловедение и технологии материалов*

Профиль: *Процессы и производства в области материаловедения и технологии материалов*

форма обучения: очная

Автор: Глаголева Ю.В.,, к.ф.-м.н., Куриченко А.А., к.ф.-м.н.

Одобрена на заседании кафедры Рассмотрена методической комиссией

Зав. кафедрой

*(название кафедры) (название факультета)*

*(подпись) (подпись)*

Зайцев Д.В.

*(Фамилия И.О.) (Фамилия И.О.)*

Протокол № 16 от 28 сентября 2023 г.

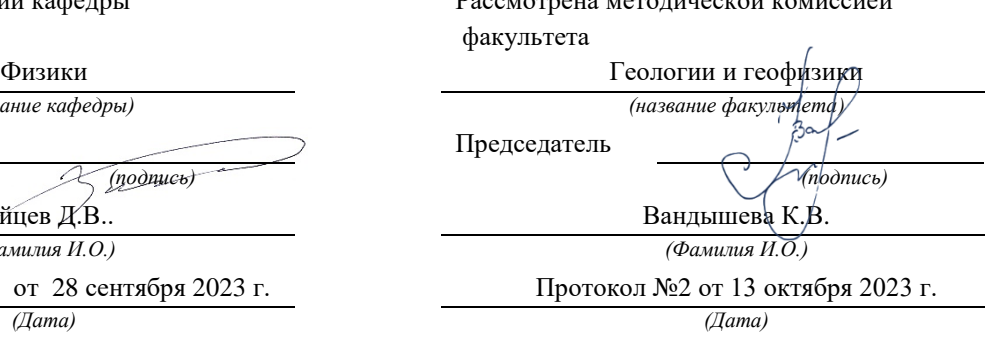

Екатеринбург 2023

# **Содержание**

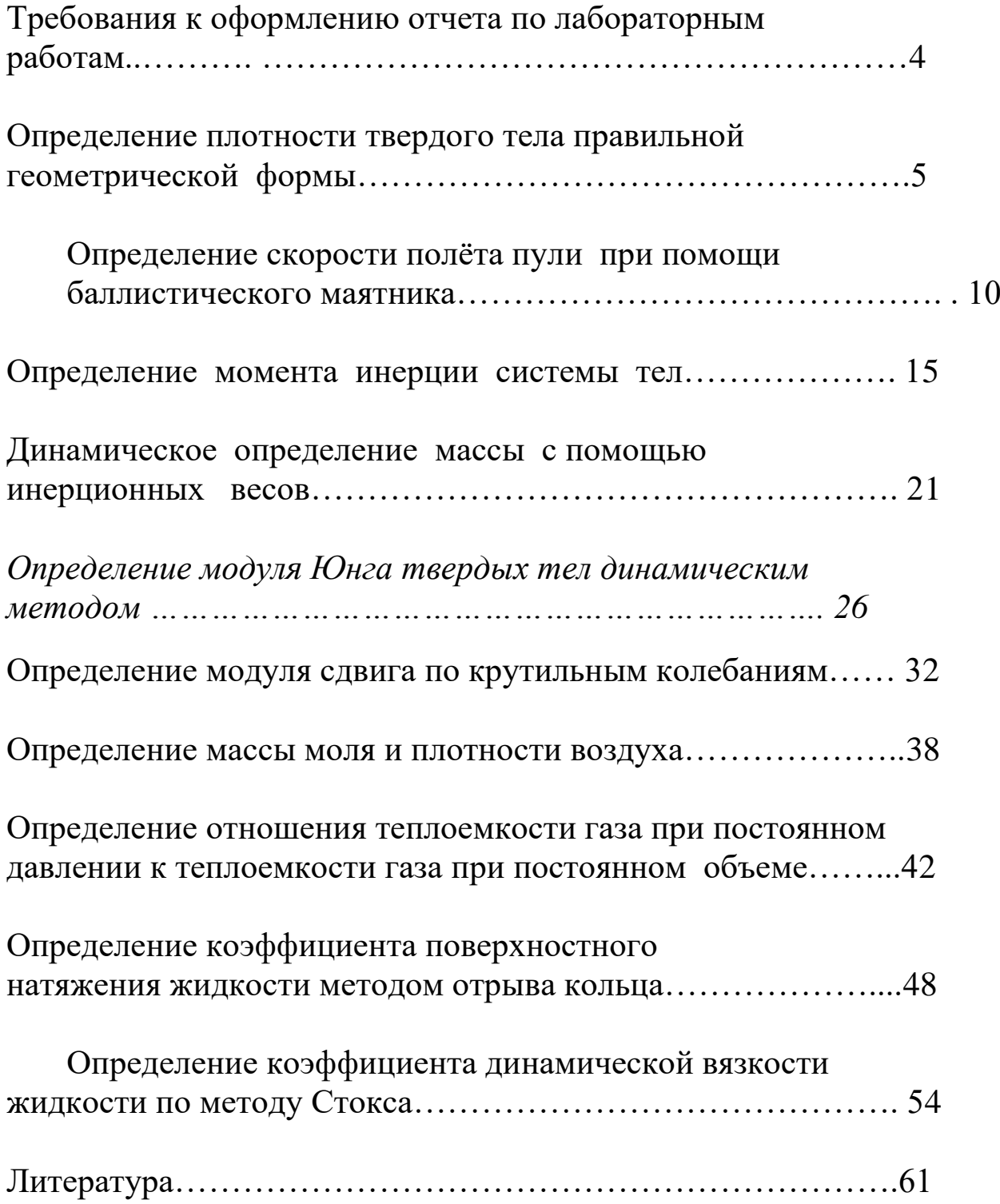

Студенты должны приходить на лабораторные занятия, изучив руководство к лабораторной работе, с заготовкой отчета содержащей пункты  $1-6$ . Таблицы в заготовке отчета заполняются по мере выполнения работы. Полученные данные необходимо показать преподавателю для проверки.

# Требования к оформлению отчета по лабораторным работам

Отчет по лабораторным занятиям должен содержать следующее:

- 1. фамилию и инициалы студента, индекс группы, дату выполнения работы;
- 2. наименование выполняемой работы;
- 3. цель работы, краткую теорию, основные расчетные формулы;
- 4. характеристики используемых приборов сводятся в таблицу «Используемые приборы»:

Таблица

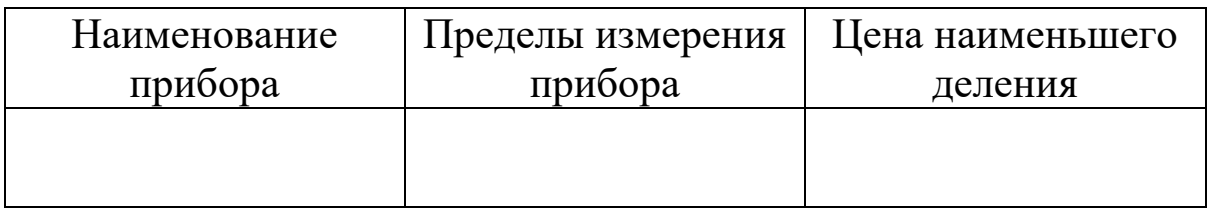

- 5. эскиз или схема установки;
- 6. таблицу результатов измерений;
- 7. расчет искомой величины;
- 8. расчет погрешностей;
- 9. запись окончательного результата в виде:

### $a = \pm <\Delta a>$

 $10.$ анализ результатов и краткие выводы, содержащие сравнение полученных результатов с табличными значениями.

Лабораторная работа № 1

Определение плотности твердого тела правильной геометрической формы

 *Цель работы : определение плотности твердого тела правильной геометрической формы, ознакомление с устройством и правилами работы с измерительными инструментами.*

### Краткая теория

 Плотность определяется отношением массы однородного тела к его объему :

$$
\rho = \frac{m}{V},\tag{1.1}
$$

т.е. плотность численно равна массе единицы объема тела.

 В данной работе исследуемое тело имеет форму цилиндра, следовательно, объем его выразится формулой

$$
V = \frac{\pi d^2}{4} h \,, \tag{1.2}
$$

где *d* – диаметр,

*h* – высота цилиндра.

Подставляя это значение в уравнение ( 1.1. ) , получим выражение для вычисления плотности :

$$
\rho = \frac{4m}{\pi d^2 h},\tag{1.3}
$$

Из полученного соотношения ( 1.3 ) следует, что для определения *ρ* нужно измерить значения *m, d, h* .

### Выполнение работы.

 Приборы и материалы: весы, штангенциркуль, микрометр, исследуемое тело ( цилиндрической формы ).

Порядок выполнения работы.

 1. Взвешивают тело на весах . Правила взвешивания приложены к весам. Результат заносят в таблицу 1.1.

 2. Известно , что исследуемое тело вращения ( цилиндр ) , невозможно изготовить идеальной формы. При механической обработке детали возникают погрешности формы , например :

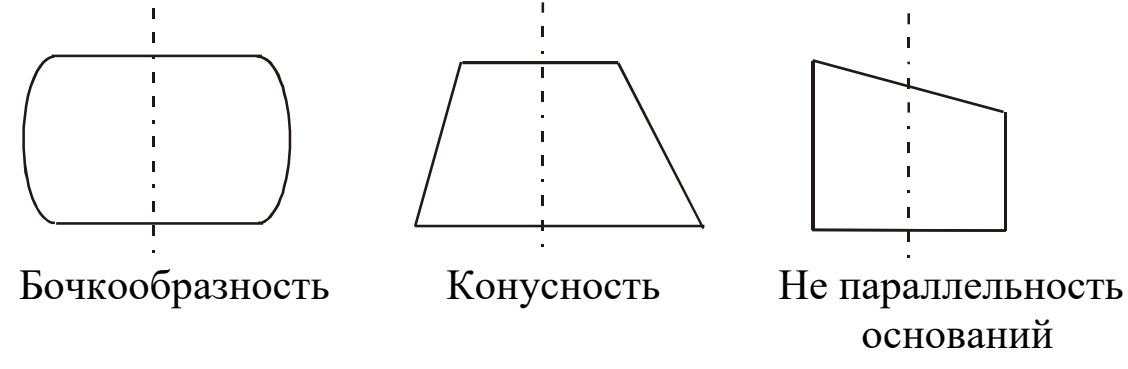

 Поэтому для точного определения объема образца *V* , при планировании эксперимента важно правильно выбрать сечения для снятия размеров *d* и *h* .

 Например : при определении *h* рекомендуется последовательно поворачивая образец проводить измерения длин образующих 1-2, 3- 4, 5-6, 7-8, 9-10 .

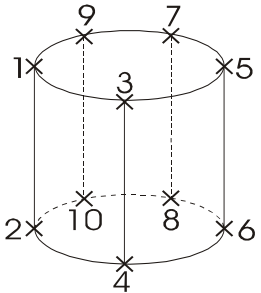

 При определении диаметра *d* рекомендуется проводить измерения в следующем порядке 1-2, 3-4, 5-6, 7-8, 9-10 :

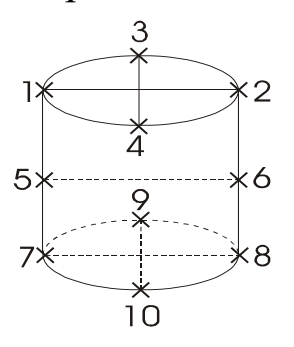

 *При дальнейшей обработке результатов измерений, средняя арифметическая величина размеров h и d считается наиболее близкой к истинной* .

Штангенциркуль

 Штангенциркули позволяют производить отсчет линейных размеров с точностью до 0,05 мм. Штангенциркулем измеряют высоту тела. Для этого зажимают цилиндр между ножками штангенциркуля и по положению нуля нониуса отсчитывают по линейке – (масштабу) целое число миллиметров. Далее смотрят, какое деление нониуса совпадет с каким делением масштаба .

 Пример : на рис.1.1 нуль нониуса перешел за 40 мм масштаба и 6 деление нониуса совпадает с одним из делений масштаба. Следовательно, высота цилиндра 40,30 мм.

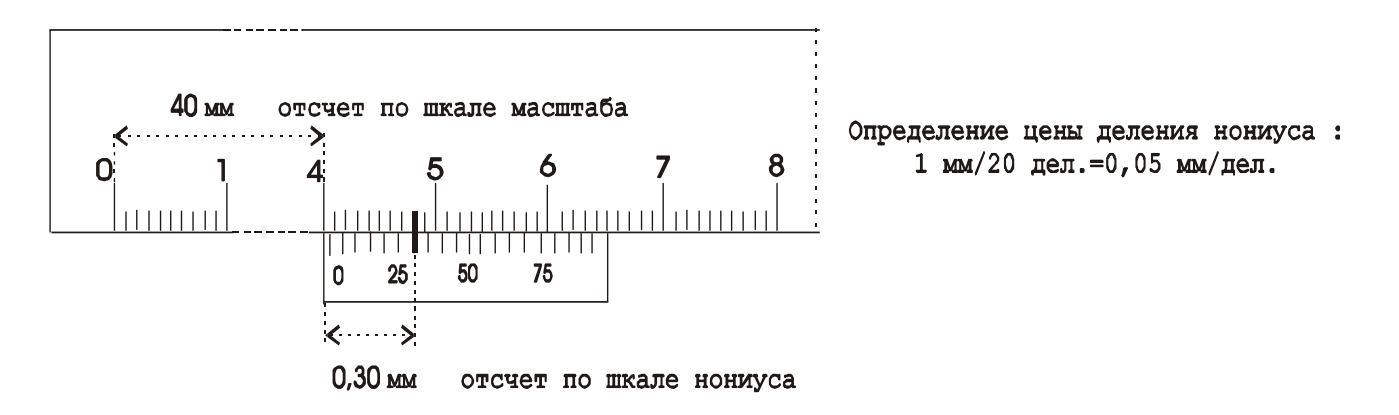

Рис.1.1. Штангенциркуль

## Микрометр

 Прибор для измерения линейных размеров. На барабане микрометра нанесено 50 делений, следовательно для получения значения точности измерений указанной на приборе ( 0,01 мм) каждый миллиметр нижней шкалы поделен пополам рисками верхней шкалы :  $\frac{0,3mu}{50\partial e\lambda} = 0,01mu$  $\frac{0,5\mu M}{500} = 0,01\mu M$ .

При проведении измерений :

а) Если кромка барабана не перешла за риску верхней шкалы , то размер = число делений нижней шкалы + число делений шкалы барабана.

б) Если кромка барабана перешла за риску верхней шкалы ,то размер  $=$  число делений нижней шкалы + 0,5 мм + число делений шкалы барабана. Пример (рис.1.2). Микрометром измеряют диаметр тела. Измеряемое тело зажимают между опорной пятой и винтом ( рис.1.2 ) . На головке винта находится трещетка, за которую и следует вращать винт. По линейной шкале отсчитывают деление, за которое перешла кромка барабана. На рис.1.2 это 11,50 мм.

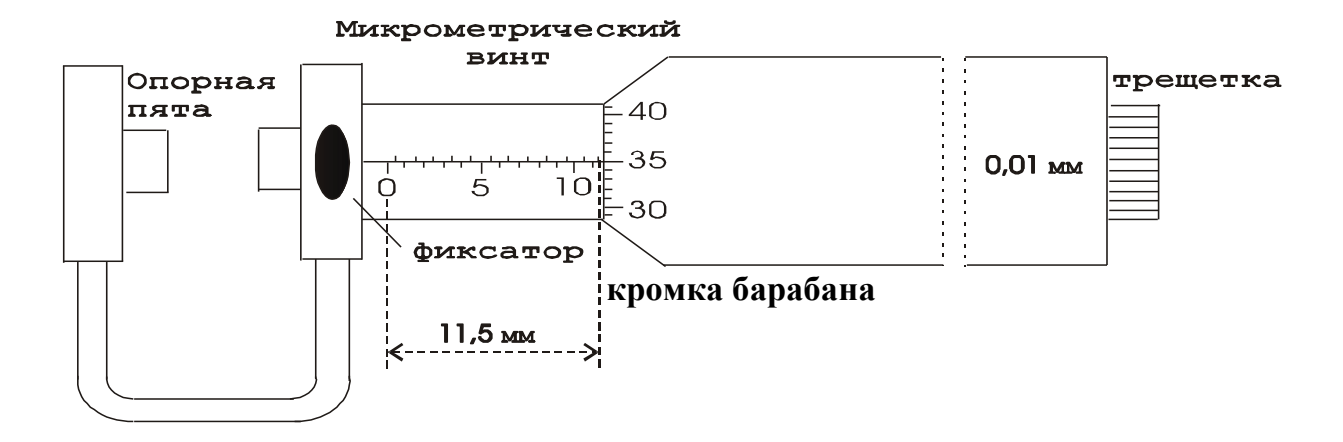

Рис.1.2 Микрометр

 Затем определяют деление барабана, которое совпало с продольным штрихом линейной шкалы (35 деление на рис.1.2)

 Следовательно, так как каждое деление барабана равно 0,01 мм, диаметр цилиндра будет : 11,50 мм + 0,35 мм = 11,85 мм.

 2. Высоту и диаметр цилиндра измеряют пять раз. Из пяти результатов измерений находят среднее значения величины и вычисляют погрешности. Результаты измерений и вычислений записываются в таблицу 1.1.

 При подсчете средней величины погрешности, значения погрешностей берутся по модулю , т.к. согласно нормальному распределению Гаусса равновероятно получение положительной либо отрицательной погрешности. При последующем суммировании с учетом знака результат будет равен 0 , что не соответствует действительности.

 При записи окончательного результата следует учитывать, что точность не может превышать точность результатов, полученных при измерениях.

> Таблица 1.1 Результаты измерений

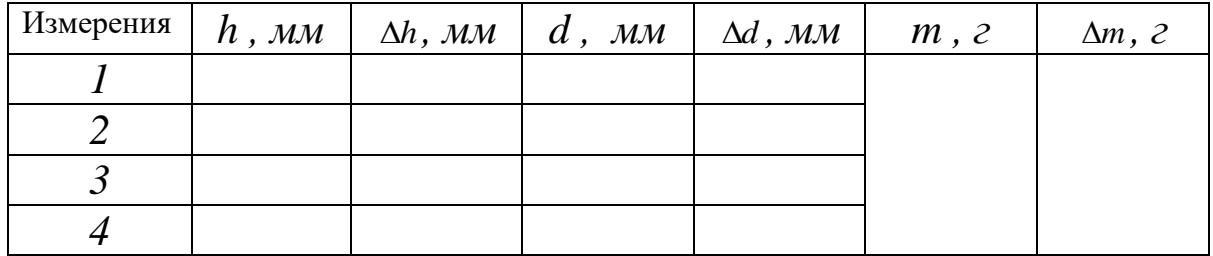

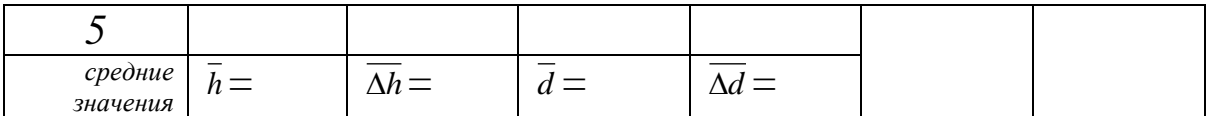

 Плотность тела рассчитывается по формуле ( 1.3 ), в которой для величин диаметра и высоты берутся средние значения из таблицы 1.1.

Вычисление погрешностей и окончательный результат

Относительная погрешность определения плотности:

$$
E_{\rho} = \frac{\overline{\Delta \rho}}{\overline{\rho}} = \frac{\Delta m}{m} + 2\frac{\overline{\Delta d}}{\overline{d}} + \frac{\overline{\Delta h}}{\overline{h}} \tag{1.4}
$$

Абсолютная погрешность:

$$
\overline{\Delta \rho} = E_{\rho} \overline{\rho} \,. \tag{1.5}
$$

Окончательный результат :

$$
\rho = \overline{\rho} \pm \overline{\rho} \,. \tag{1.6}
$$

 Сравнением полученного результата с табличными значениями плотности твердых тел определяют материал из которого изготовлен цилиндр.

Записывают выводы.

### Контрольные вопросы

- 1. Что называется плотностью тела ?
- 2. Вывести расчетную формулу определения плотности цилиндра.
- 3. Пояснить порядок выполнения работы.
- 4. Какие измерения в данной работе относятся к прямым , какие к косвенным ?
- 5. Как вычисляются абсолютная и относительная погрешности при многократных и однократных измерениях ?
- 6. Вывести формулу для относительной погрешности при определении плотности тела в данной работе.
- 7. Сравните относительные погрешности прямых измерений в данной работе. Неточность измерений какой величины ( *m, h* или *d* ) дает наибольший вклад в погрешность определения плотности  $\gamma$

### Лабораторная работа № 2

## **Определение скорости полёта пули при помощи баллистического маятника**

 *Цель работы : Определение скорости полёта пули при помощи баллистического маятника.*

### **Краткая теория**

 Скорость полёта пули обычно достигает значительной величины: у духового ружья она составляет 150-200 м/с ,а у боевой винтовки 1000 м/с. Поэтому прямое измерение скорости т.е. определение времени, за которое пуля проходит известное расстояние, требует специальной аппаратуры. Много проще измерить скорость пули косвенными методами, среди которых широко распространены методы, основанные на неупругом соударении, т.е. соударении, в результате которого сталкивающиеся тела соединяются вместе и продолжают движение как целое.

 Пусть летящая пуля испытывает неупругий удар со свободным неподвижным телом значительно большей массы. После удара тело и пуля начинают двигаться вместе, причём их скорость во столько раз меньше скорости пули, во сколько раз масса пули меньше массы тела (этот результат легко получить с помощью закона сохранения количества движения). Если теперь определить сравнительно небольшую скорость тела с пулей, то легко можно вычислить и скорость полёта пули.

 Используемый в настоящей работе баллистический маятник представляет собой небольшую цилиндрическую коробку, заполненную вязким веществом (глиной с глицерином или пластилином) и укреплённую на стержне жёстко соединённом с осью вокруг которой маятник может совершать свободные колебания.

 Со стороны пушки коробка маятника открыта и пуля проникания внутрь застревает в вязкой среде, теряя свою начальную скорость, сообщает маятнику импульс, под действием которого он отклоняется от исходного вертикального положения на угол  $\alpha$ .

 Выстрел пулей производится из небольшой пружинной пушки: нажимая на рычаг, освобождают сжатую пружину, которая выбрасывает пулю в направлении коробки маятника.

 В данной работе для определения скорости полёта пули используются два физических закона: закон сохранения импульса для замкнутых систем (в замкнутой системе тел полный импульс системы не изменяется со временем) и закон сохранения энергии (полная энергия консервативной системы тел не изменяется со временем).

 Для рассмотрения прямого центрального неупругого соударения двух тел запишем закон сохранения импульса:

$$
m_1 \vec{V}_1 + m_2 \vec{V}_2 = m_1 \vec{V} + m_2 \vec{V}, \qquad (2.1)
$$

где *m<sup>1</sup>* - масса пули ;

*m<sup>2</sup>* - масса маятника ;

*V<sup>1</sup>* - скорость пули до соударения ;

*V<sup>2</sup>* - скорость маятника до соударения ;

*V* - скорость пули и маятника в первый момент после удара.

 Так как до соударения маятник находился в покое (*V2=0*), то слагаемое *m2V2=0* и уравнение ( 2.1 ) можно записать в виде:  $m_1 \vec{V}_1 = (m_1 + m_2)\vec{V}$  $\rightarrow$   $\rightarrow$   $\rightarrow$ 

$$
m_1 \vec{V}_1 = (m_1 + m_2) \vec{V} \,. \tag{2.2}
$$

 С другой стороны к пуле застрявшей в маятнике и маятнику может быть применён закон сохранения и превращения энергии для данной системы имеем :

$$
\frac{(m_1 + m_2) \cdot V^2}{2} = (m_1 + m_2)gh,
$$
\n(2.3)

где *g=9,81 м/c 2* .

 Левая часть этого уравнения даёт выражение для кинетической энергии системы в первый момент после удара, а правая для потенциальной энергии системы в момент достижения наибольшего отклонения маятника где *g* означает ускорение свободного падения, а *h* высоту подъёма центра тяжести маятника с пулей (рис.2.1)

 Решая совместно уравнения (2.2) и (2.3) выразим скорость полета пули до соударения:

$$
V_1 = \frac{(m_1 + m_2)}{m_1} \sqrt{2gh} \,. \tag{2.4}
$$

 Между высотой *h* и углом отклонения, как видно из рис.1, существует простая связь:

 $\blacksquare$ 

$$
h = a - a \cdot \cos \alpha = 2a \sin^2 \frac{\alpha}{2}.
$$
 (2.5)

#### **Рис. 2.1. Схема отклонения маятника**

Если принять во внимание малость величины угла отклонения  $\alpha$ , то можно с некоторым приближением считать имеющим место равенство:

$$
\sin\frac{\alpha}{2} \approx \frac{l}{2a} \,. \tag{2.6}
$$

И высоту *h* представить, подставив (2.6) в (2.5), как

$$
h = \frac{l^2}{2a} \,. \tag{2.7.}
$$

 Выражение для скорости пули (подставив (2.7) в (2.4)) примет вид:

$$
V_1 = \frac{(m_1 + m_2)}{m_1} l_0 \sqrt{\frac{g}{a}}, \qquad (2.8.)
$$

где *а* – расстояние от оси вращения до центра тяжести маятника с пулей ;  $l_0$  - длина дуги, стягивающей угол  $\alpha$ .

 В этой формуле не учитываются силы, которые делают колебания маятника затухающими, а именно сила трения в опорах маятника и сопротивление воздуха.

Для их учёта, сделав отсчёт максимальной амплитуды первого отклонения ( *<sup>l</sup>* ) при выстреле не останавливая маятник, дают ему сделать 10 полных колебаний ( *n=10* ) и отсчитывают амплитуду последнего (десятого) колебания

 $(l_1)$ .

 Счёт полных колебаний производят с момента наибольшего отклонения, которое наблюдается вслед за выстрелом . Уменьшение амплитуды за *n* полных колебаний будет  $(l-l_1)$ , а поправка за четверть периода на трение будет:

$$
k = \frac{l - l_1}{4n} \,. \tag{2.9}
$$

Отклонение маятника при выстреле с учётом поправки на трение будет равно:

$$
l_0 = l + k \tag{2.10}
$$

 Подставляя (6.10) в (6.8) получим окончательную формулу для определения скорости полёта пули:

$$
V_1 = \frac{(m_1 + m_2)}{m_1} (l + k) \sqrt{\frac{g}{a}} \,. \tag{2.11}
$$

#### **Выполнение работы**

 Приборы и материалы: баллистический маятник, пружинная пушка, металлическая пуля, технические весы с разновесами.

 На весах определяют массу пули, массу коробки с вязким наполнителем. К массе коробки прибавляют массу стержня (указана на приборе). Выравнивают поверхность наполнителя, прикрепляют коробку к стержню. Устанавливают маятник указателем против нулевого деления шкалы.

 Готовят пушку к выстрелу: сжимают пружину, вставляют пулю, прицеливаются и совершают выстрел.

 Отсчёт отклонения маятника по шкале производят только в случае застревания в нём пули (если пуля отскочила или не попала в коробку, опыт следует повторить).

 Когда пуля застряла в коробке, то один из наблюдателей должен записать значение максимального отклонения маятника. Далее представив возможность маятнику сделать десять полных колебаний записать величину отклонения десятого колебания. После этого извлечь пулю из коробки, выровнять поверхность наполнителя, повторить опыт, вытерев пулю.

 Всего нужно произвести пять опытов (выстрелов) , а результаты измерений занести в таблицу.

Далее вычислить средние значения  $l$ ,  $\Delta l$ ,  $k$ ,  $\Delta k$  и заполнить табл. 2.1.

 Подставив средние значения величин *l* и *k* в формулу (2.11) и по средним значениям рассчитать среднее значение скорости полёта пули до соударения с препятствием.

Таблица 2.1

Результаты измерений

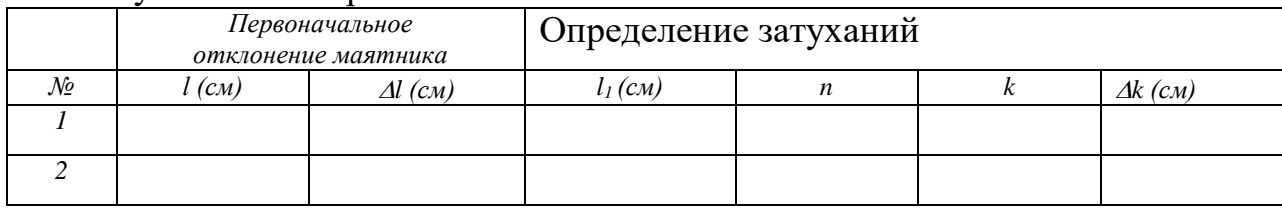

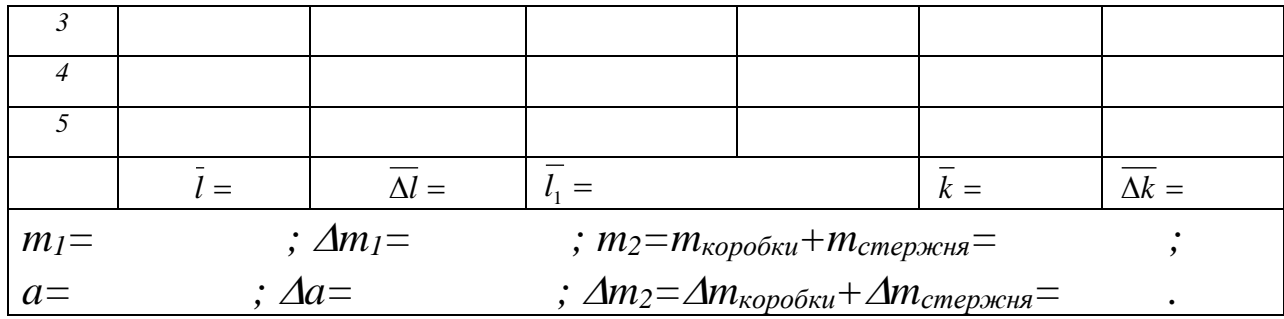

#### Вычисление погрешностей

Относительная погрешность:

$$
E = \frac{\overline{\Delta V_1}}{\overline{V_1}} = \frac{\Delta m_1 + \Delta m_2}{m_1 + m_2} + \frac{\Delta m_1}{m_1} + \frac{\overline{\Delta l} + \overline{\Delta k}}{\overline{l} + \overline{k}} + \frac{\Delta a}{2a}.
$$
 (2.12)

Абсолютная погрешность:

$$
\overline{\Delta V_1} = E \cdot \overline{V_1} \,. \tag{2.13}
$$

Окончательный результат:

$$
V_{\text{ny-m}} = \overline{V_1} \pm \overline{\Delta V_1} \,. \tag{2.14}
$$

Записывают выводы.

## Контрольные вопросы

 $1_{-}$ Какая система тел называется замкнутой?

Формулировка закона сохранения импульса.  $2.$ 

Какой удар называется упругим? неупругим? как выглядит  $\mathcal{E}$ запись закона сохранения импульса для каждого из них?

Формулировка закона сохранения и превращения энергии.  $\mathbf{4}$ .

Как вычисляются погрешности измерений в данной работе.  $5<sub>1</sub>$ 

# Лабораторная работа № 3

## Определение момента инерции системы тел

Цель работы: экспериментальное определение момента инерции системы тел и сравнение полученного результата с теоретически рассчитанным значением для этой же системы тел.

### Краткая теория

При описании вращения твердых тел различной формы пользуются понятием – момент инерции (J). Моментом инерции системы (тела) относительно данной оси называется скалярная физическая величина, равная сумме произведений **Macc**  $\boldsymbol{n}$ системы на квадрат расстояния материальных точек  $\partial$ o рассматриваемой оси.

$$
J = \sum_{i=1}^{n} m_i r_i^2 \tag{3.1} \text{g}.
$$

 $m_i$  – масса  $i$  – ой частицы твердого тела,

 $r_i$  - радиус-вектор вращения  $i$  – ой частицы относительно оси вращения.

В случае непрерывного распределения масс эта сумма сводится к интегралу:  $J = \int r^2 dm$ , где интегрирование производится по всему объему тела, величина Ј в этом случае есть функция положения точки с координатами x, y, z.

Расчет моментов инерции для некоторых тел правильной геометрической формы дает следующие табличные выражения:

- 1. Сплошной цилиндр, диск:  $J = \frac{1}{2} m r^2$
- 2. IIIap :  $J = \frac{2}{5}mr^2$
- 3. Полый, тонкостенный цилиндр:  $J=mr^2$

Момент инерции (*J*) системы твердых тел – величина аддитивная, равная сумме моментов инерции отдельных тел  $(J_1; J_2; ...,; J_n)$  этой системы:

$$
J=J_1+J_2+\ldots+J_n=\sum_{i=1}^n J_n.
$$
 (3.2)

Воспользовавшись формулой (2.2), момент инерции для системы тел можно записать в виде:

$$
J_{cucmenu} = J_{oucka} + J_{aana} + J_{npuruea} \quad , \tag{3.3}
$$

 $J_{u\kappa u\epsilon a}$  в виду малости вклада не учитывается.

 Теоретически момент инерции можно рассчитать , если тела имеют правильную геометрическую форму, именно так можно поступить в нашем случае :

$$
J_{cucmenbl} = \frac{1}{2} m_{\text{oucka}} r_{\text{oucka}}^2 + \frac{1}{2} m_{\text{cana}} r_{\text{cana}}^2 + \frac{1}{2} m_{\text{npumua}} r_{\text{npumua}}^2 \quad . \tag{3.4}
$$

 Момент инерции можно определить и опытным путем , используя второй закон динамики для вращательного движения. В соответствии с этим законом угловое ускорение

*(ε )* , с которым тело вращается вокруг неподвижной оси, прямо пропорционально вращательному моменту сил, действующих на тело, и обратно пропорционально моменту инерции тела:

$$
\varepsilon = \frac{M}{J} \quad , \tag{3.5}
$$

где *ε* - угловое ускорение,

*J* - момент инерции.

*M* - момент сил, действующей на систему тел.

 При постоянном моменте сил *( М = const )* тело вращается равнопеременно  $\left(\varepsilon = const\right)$ . Измерив величину углового ускорения , можно определить момент инерции системы тел.

$$
J = \frac{M}{\varepsilon}.
$$
 (3.6)

 Экспериментальная установка ( рис.3.1 ) состоит из массивного металлического диска *А* , который крепится на валу *В* при помощи прилива *С*. На деревянный шкив *К* наматывается нить, с закрепленным на ней сменным грузом массой *mгр* .

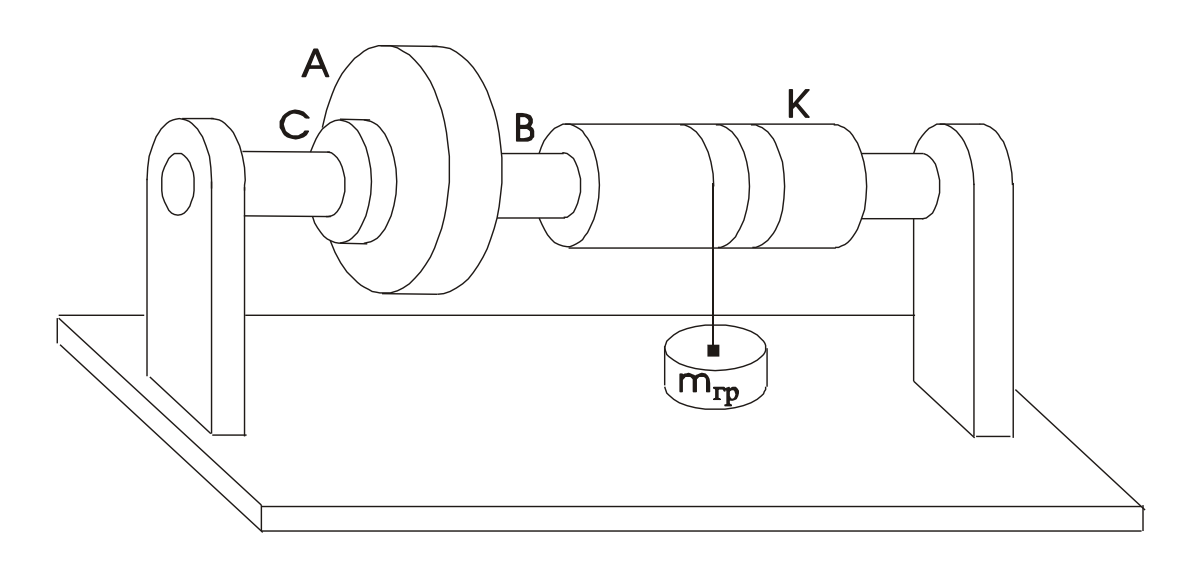

Рис.3.1 Общий вид установки

 По третьему закону Ньютона, реакция нити *N* по модулю равна силе *F*, действующей на нить со стороны груза ( рис.3.2 ). Под действием груза создается момент силы относительно оси вращения:

$$
M = F \frac{D}{2} \tag{3.7}
$$

где *F* – модуль силы , приложенной посредством нити к шкиву, *D* - диаметр деревянного шкива.

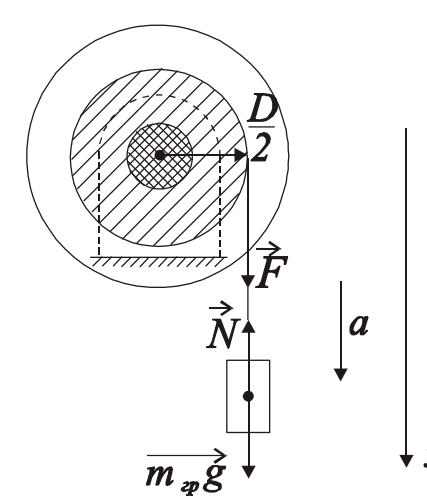

 Для нахождения величины силы *F* рассмотрим движение груза . На груз действуют две силы: сила  $\left[\frac{1}{N}\right]$  / **1791 грански**  $\left(\overline{m_{\varphi g}}\right)$  и сила реакции нити  $\left(\overline{N}\right)$ . Согласно второму закону динамики для  $\alpha$  поступательного движения, спроецировав вектора на ось *х* , можно записать для данного случая равенство:

$$
\frac{1}{m} \frac{1}{d} \sqrt{x} \qquad m_{zp}a = m_{zp}g - N \qquad (3.8)
$$

Схема приложения груза,

Рис.3.2 где *а* – линейное ускорение движения

сил *g* – ускорение свободного падения  $(g = 9.81 \text{ m/c}^2)$ 

Отсюда выразим силу реакции нити :

$$
N = m_{cp}(g - a) \quad . \tag{3.9}
$$

 Перепишем выражение ( 3.7 ) для момента силы, подставив вместо *F* выражение для *N* :

$$
M = m_{2p}(g-a)\frac{D}{2} \quad . \tag{3.10}
$$

 Подставив выражение для *М* ( 3.10 ) в формулу ( 3.6 ) получим выражение для момента инерции :

$$
J=\frac{D}{2\varepsilon} m_{ep}(g-a)\,.
$$
 (3.11)

 Угловое ускорение вращающейся системы , связано с линейным ускорением движения груза вниз , соотношением :

$$
\varepsilon = \frac{2a}{D} \quad . \tag{3.12}
$$

 Линейное ускорение груза , опускающегося с высоты h можно рассчитать из соотношения :

$$
a = \frac{2h}{t^2} \quad . \tag{3.13}
$$

Подставив в формулу (3.11) для расчета момента инерции соотношение (3.12) и соотношение (3.13) получим искомую расчетную формулу для экспериментального определения момента инерции системы тел в окончательном виде:

$$
J = \frac{D^2 t^2 m_{\rm rp}}{8h} (g - \frac{2h}{t^2}) \quad . \tag{3.14}
$$

Проведя расчеты и сравнив полученные значения момента инерции системы тел экспериментально и теоретически мы сможем написать вывод о проделанной работе.

## Выполнение работы

Приборы и материалы: лабораторная установка (рис.3.1), секундомер, штангенциркуль, линейка, набор грузов  $(1, 2, 3 \text{ K} \Gamma).$ 

## Порядок выполнения работы:

1. Теоретически рассчитывают момент инерции системы тел. Для этого параметры диска, прилива и вала заносим в таблицу № 3.1. По этим данным рассчитывают моменты инерции отдельных тел, их величины суммируют по формуле

(3.3) и заносят в таблицу № 3.1.

## Таблина № 3.1

Данные для теоретического расчета момента инерции системы тел

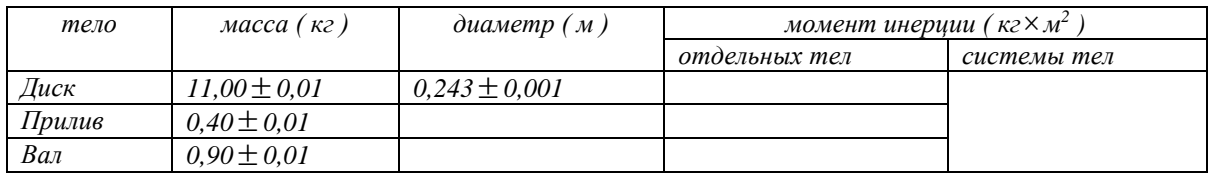

## 2. Экспериментальное определение момента инерции этой же системы тел

Измеряют штангенциркулем диаметр деревянного шкива (Таблица № 3.2).

 Прикрепляют конец нити к первому грузу *m1*. Вращая диск наматывают нить на деревянный шкив, поднимая груз на высоту *h* = 1,25 м. Высоту подъема измеряют линейкой от пола до нижнего основания груза. Отпускают груз, предоставляя ему свободно опускаться на нити . Секундомером определяют время падения груза. Опыт повторяют три раза . В таблицу

 $N$ <u>о</u> 3.2 заносят три значения времени падения груза  $m<sub>1</sub> = 1$  кг. Из трех значений рассчитывают среднее время , заносят его в таблицу. Опыт повторяют с грузами *m2 =* 2 кг и *m3 =* 3 кг, полученные данные заносят в таблицу № 3.2. Используя средние значения времени падения грузов, по формуле ( 3.14 ) рассчитывают три раза (соответственно трем значениям времени падения груза) момент инерции системы тел . Затем находят среднее значение момента инерции . Результаты заносят в таблицу № 3.2. Момент инерции деревянного шкива не учитывают в виду его малости.

## Таблица № 3.2

## **Данные для экспериментального определения момента инерции системы тел**

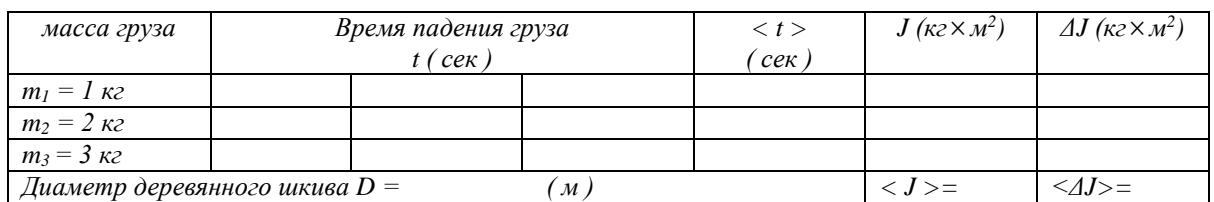

### Вычисление погрешностей и окончательный результат

Находят абсолютные погрешности  $\Delta J_1$ ,  $\Delta J_2$ ,  $\Delta J_3$  моментов инерции , вычисленных для трех случаев , по ним определяют среднюю абсолютную погрешность *<ΔJ>* .

Относительная погрешность определения момента инерции :

$$
E = \frac{\overline{\Delta J}}{\overline{J}} 100\% \tag{3.15}
$$

 Окончательный результат :  $J = \overline{J} \pm \overline{\Delta J}$  (3.16)

 Проводят сравнение значений момента инерции системы тел определенных экспериментально и рассчитанных теоретически.

Записывают выводы.

## Контрольные вопросы

- 1. Опишите установку, применяемую в данной работе.
- 2. Какие силы, приводящие систему в движение, действуют на груз
- 3. Сформулируйте основной закон динамики поступательного лвижения.
- 4. Сформулируйте основной закон линамики вращательного движения и поясните физический смысл входящих в этот закон величин.
- 5. Сделайте вывод расчетной формулы для экспериментального определения момента инерции.
- 6. Как можно теоретически рассчитать момент инерции?
- 7. Вывести формулу относительной погрешности определения момента инерции диска при определении ее по формуле:
- 8. Изменится ли момент инерции системы при изменении массы подвешиваемых грузов?

# Лабораторная работа №4

## Динамическое определение массы с помощью инерционных весов

Цель работы : определение массы тела динамическим методом.

## Краткая теория

Понятие о массе было введено Ньютоном при установлении им закона всемирного тяготения и законов динамики.

В законе тяготения масса тел рассматривается как источник и объект тяготения (тяготеющая масса), а в законах динамики - как мера инертности тел (инертная масса).

Рассмотрим два метода определения массы: статический и динамический.

При статическом методе масса тела может быть определена путем взвешивания, сравнением с эталоном массы в поле силы тяжести.

Про тела, уравновешивающие друг друга на равно- плечных весах, говорят, что они имеют равные веса, а так как вес пропорционален массе, то, следовательно, и одинаковые массы ( тяготеющие ).

 Массу тела можно определить и из динамического действия силы, зная величину силы и ускорение, приобретаемое при этом телом. По второму закону Ньютона :

$$
m = \frac{F}{a} \quad , \tag{4.1}
$$

откуда следует, что при действии одной и той же силы на тела различной массы ускорение будет различным. Чем больше сопротивление тела изменению состояния, то есть, чем больше масса, тем меньше ускорение , приобретаемое телом.

 Для определения массы динамическим методом служат инерционные весы. Инерционные весы ( рис.4.1 ) состоят из массивного основания и платформы , закрепленной на двух плоских пружинах.

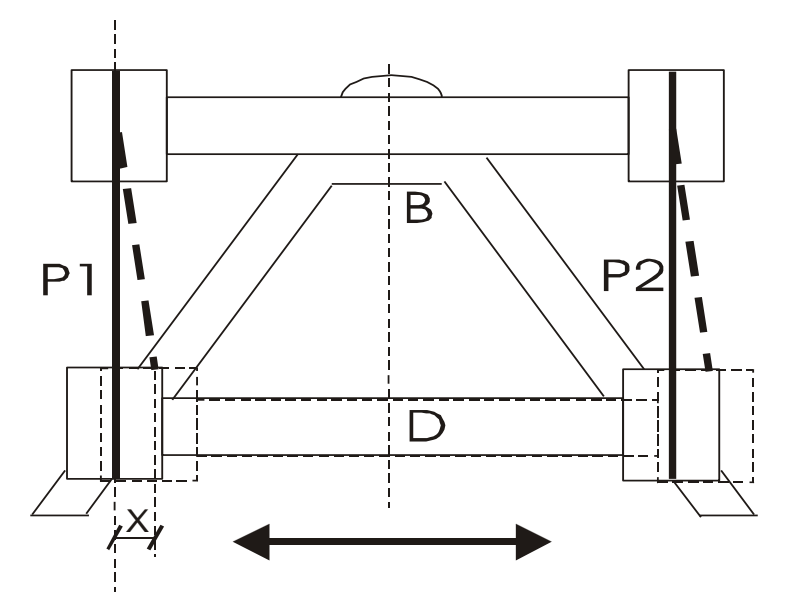

Положение равновесия

Рис.4.1 Инерционные весы ( вид сверху )

 Платформа может перемещаться в горизонтальной плоскости всегда стремясь занять положение равновесия за счет жесткости плоских пружин. Роль возвращающей силы *F* играет реакция упруго деформированных пружин подвеса платформы.

 При изменении массы платформы жесткость пружин не изменяется, следовательно не изменяется величина возвращающей силы упругости *F* .

 По закону Гука эта сила для упругих полос выражается уравнением :

$$
F = -kx \quad , \tag{4.2}
$$

где *<sup>x</sup>* - величина смещения платформы от положения равновесия ;

 *<sup>k</sup>* - коэффициент упругости пружины , выражающий величину силы, которая вызывает смещение, равное единице.

 Запишем уравнение гармонического колебательного движения для смещения в виде :

$$
x = A\sin\omega \cdot t \qquad , \tag{4.3}
$$

где *<sup>A</sup>*- амплитуда колебаний;

 $\omega$  - циклическая частота колебаний.

 Скорость *V* и ускорение *a* при колебательном движении определяется по формулами :

$$
V = \frac{dx}{dt} = A\omega\cos\omega \cdot t\,,\tag{4.4}
$$

$$
a = \frac{dV}{dt} = -A\omega^2 \sin \omega \cdot t. \tag{4.5}
$$

Учитывая, что  $\omega = \frac{2\pi}{T}$  $\omega = \frac{2\pi}{T}$ , где *т* - период колебаний, т.е. время одного полного колебания, получим :

$$
a = -\omega^2 x = -\frac{4\pi^2}{T^2} x \tag{4.6}
$$

 Знак минус означает, что ускорение *a* и упругая сила *F* в колебательном движении всегда направлены противоположно смещению *x* . Подставив *F* и *a* в выражение для второго закона Ньютона ( 4.1 ), получим :

$$
m = \frac{kT^2}{4\pi^2} \tag{4.7}
$$

 Зная период колебаний *T* и коэффициент упругости *k* , который для данных пластин есть величина постоянная, можно определить массу платформы с находящимся на ней грузом.

Если массу *m* рассматривать как сумму масс платформы *m*<sub>0</sub> и груза *<sup>m</sup><sup>x</sup>* , то можно написать :

$$
m_x = \frac{kT^2}{4\pi^2} - m_0 \quad . \tag{4.8}
$$

В нашем случае величины  $k$  и  $m_0$  не известны, поэтому определение массы данного нам груза проведем с помощью инерционных весов и тарировочного графика построенного опытным путем ( рис.4.2).

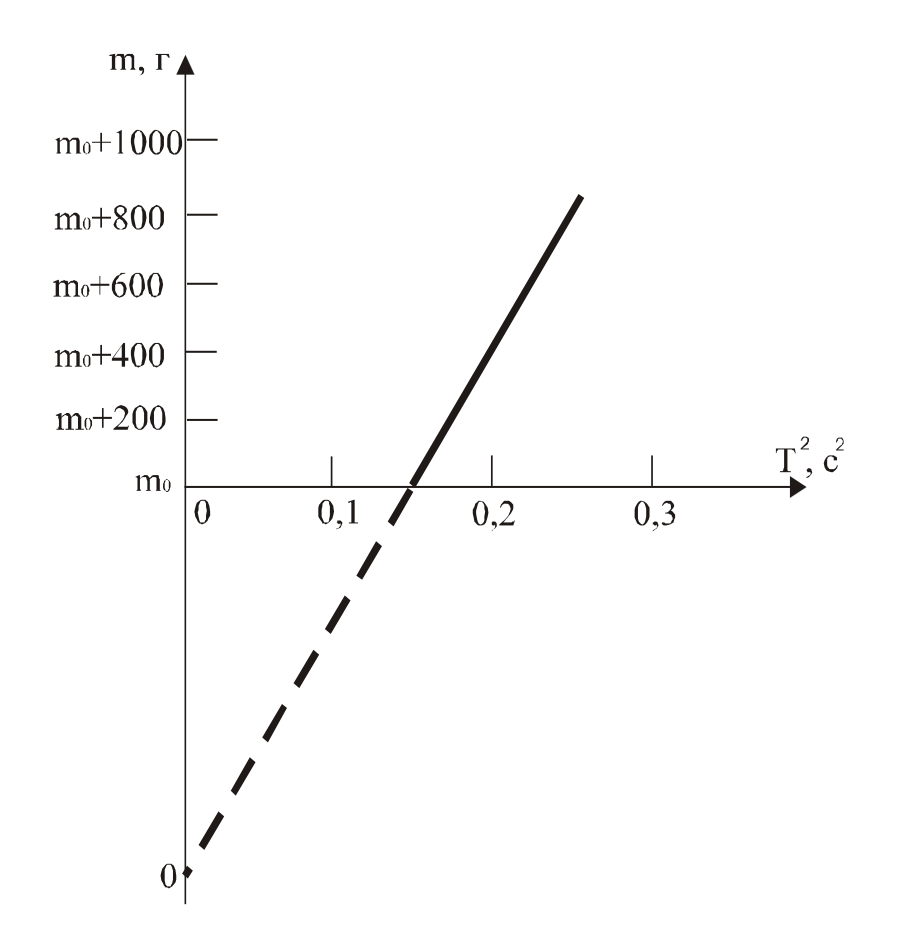

 Рис.4.2 График зависимости между квадратом периода колебаний и массой платформы

Выполнение работы

 Приборы и материалы: инерционные весы, пластина неизвестной массы, секундомер, набор грузов .

Порядок выполнения работы

 Приводят в движение платформу весов с таким расчетом, чтобы амплитуда колебаний не превышала 1 см.

 Наблюдая за колебаниями платформы, отсчитывают 50 колебаний . С последним отсчетом останавливая секундомер.

 Опыт повторяют три раза, результаты записывают в таблицу 4.1. Находят среднее время 50 колебаний (  $\bar{t}$  ) и период колебаний:

$$
T = \frac{t}{n} \qquad , \qquad (4.9) \text{ rge } n
$$

- число колебаний .

 Нагружая платформу последовательно : грузами 200, 400, 600, 800, 1000 г тем же способом определяют соответственно периоды колебаний платформы.

 Убрав тарировочные грузы нагружают платформу грузом неизвестной массы и снова определяют период колебаний.

 Во всех случаях, наблюдения проводят не менее трех раз, из которых находят среднее время 50 колебаний и значение периода колебаний для каждого груза на платформе.

 По данным таблицы вычерчивают тарировочный график, откладывая по оси ординат значения массы платформы с грузами *m* , а по оси абсцисс соответственно значения квадрата периода колебаний платформы с грузами ( рис.4.2 ).

 Массу неизвестного груза определяют по графику, используя найденное значение квадрата периода его колебаний вместе с платформой .

> Таблица 4.1 Результаты измерений

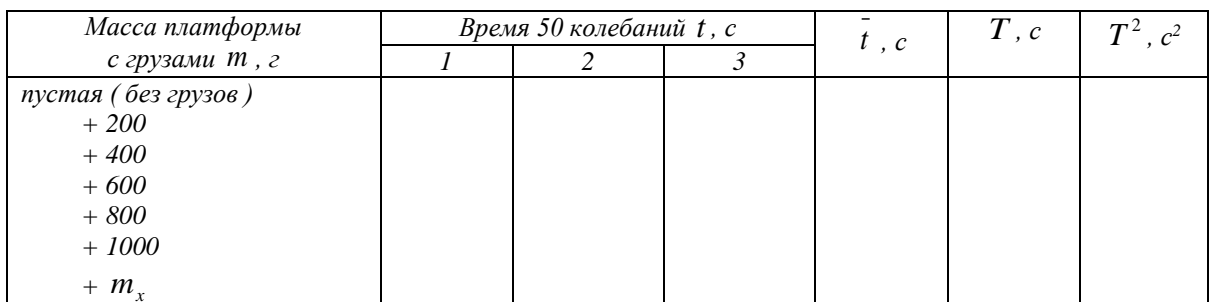

 По графику можно определить и массу платформы *m*0 . Для этого прямую, выражающую график, проводят до пересечения с осью ординат, что дает начало отсчета по оси масс.

Измеряя отрезок от  $0$  до  $m_0$  в масштабе, выбранном для массы, находят массу платформы.

Записывают выводы.

Контрольные вопросы

- 1. Дайте определение массы и веса тела.
- 2. Есть ли разница между тяготеющей и инертной массой?
- 3. Сформулируйте второй закон Ньютона и закон Гука, поясните физический смысл коэффициента упругости.
- 4. Под действием какой силы получается колебательное движение платформы?
- 5. Чем характеризуется простое гармоническое колебание?
- 6. Указать, в каких точках пути при колебании платформы ускорение и скорость наибольшие по величине.
- 7. Что называют периодом колебания и как он определяется в данной работе?
- 8. Запишите формулы для нахождения периодов математического, физического и пружинного маятников.
- 9. Как определяется масса тела с помощью инерционных  $\text{recon} \mathcal{P}$

## Лабораторная работа № 5

### Определение модуля Юнга твердых тел динамическим методом

Цель работы: Определение модуля Юнга, ознакомление со способом определения модуля Юнга методом стоячих волн.

## Краткая теория

Закон Гука. Деформации растяжения и сжатия. Модуль Юнга.

Выясним количественную связь между силами, приложенными к твёрдому телу, и возникающим в нём деформациями. Решение задач подобного рода в теории упругости основано на законе Гука.

Возьмём круглый стержень длиной L, диаметром d и площадью поперечного сечения S. Пусть один конец стержня закреплён, а к растягивающая сила Другому приложена  $\vec{F}$ . Величина растягивающей силы  $\vec{F}$ , отнесённая к единице площади  $S$ , называется напряжением Р

$$
P = \frac{F}{S} \tag{5.1}
$$
Под действием силы  $\vec{F}$  длина стержня станет  $L_I$ , следовательно,  $\Delta L = L_I - L$ .

Опытным путём установлено, что чем больше величина *F*, тем больше величина растяжения стержня.

 Закон Гука - основной закон теории упругости, гласит: *при малых деформациях величина деформации пропорциональна напряжению.*

 При больших деформациях закон Гука не выполняется. В образцах возникают остаточные деформации либо разрыв.

Таким образом, если справедлив закон Гука, то

$$
\Delta L = k L \frac{F}{S},\tag{5.2}
$$

где *k* - коэффициент пропорциональности, зависящий от свойств материала образца. Принято пользоваться обратной величиной  $E=1/k$ .

Тогда

$$
\Delta L = \frac{1}{E} L \frac{F}{S},\tag{5.3}
$$

откуда

$$
E = \frac{L}{\Delta L} \cdot \frac{F}{S} \,. \tag{5.4}
$$

 Величина *Е* называется модулем Юнга, модулем продольной упругости. Если при испытаниях на прочность предел упругости не перейдён , то *Е* представляет постоянную величину, определяющую упругие свойства данного материала.

 **В технике значение модуля Юнга выражают в Паскалях , Па=Н/м<sup>2</sup> , например:**

*Естали*= 220 ГПа; *Е*железа=207,9 ГПА ; *Емеди*=(80 - 125)ГПа ; *Есвинца*=18 ГПА; *Е*дерева=11 ГПа. Динамический метод определения модуля Юнга

 Если один конец стержня заставить испытывать периодические сжатия (растяжения) в направлении его длины, в стержне возникнут стоячие продольные волны. Стержень при этом начинает «звучать» – возникает явление резонанса.

 Так как в нашей установке стержень в середине жёстко закреплен, в этой точке смещения отсутствуют, и в ней всегда будет находиться узел скоростей *Vпрод .*

 Максимальные колебания стержня (основной резонанс) наблюдаются при выполнении условия :

$$
L = \frac{\lambda}{2},\tag{5.5}
$$

где *L* - длина стержня;

 *λ* - длина продольной волны.

 **При этом на концах стержня будут пучности и смещения (рис.5.1)** 

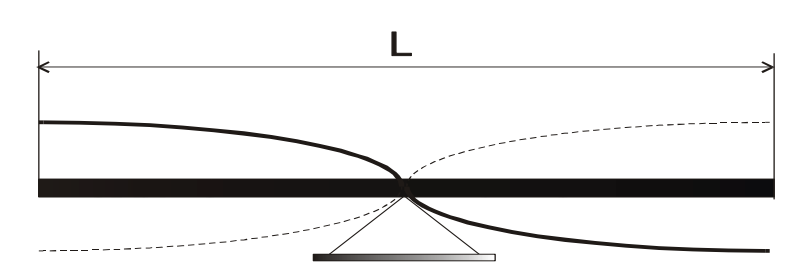

Рис. 5.1.Схема излучателя колебаний

так как

$$
\lambda = \frac{V_{\text{npoo.}}}{V} \quad , \tag{5.6}
$$

где *Vпрод*. – скорость прoдольной волны в стержне.

*ν* - частота ,

то

$$
V_{\text{ppoð.}} = \lambda \cdot \nu = 2L \cdot \nu \,. \tag{5.7}
$$

Следовательно, для нашего случая необходимо измерить:

1. Длину стержня *L*.

2. Длину продольной стоячей волны *λ*.

 Скорость *Vпрод* продольной волны в стержне, размер поперечного сечения которого значительно меньше длины волны, определяется формулой :

$$
V_{\text{npoo}.\text{cm}} = \sqrt{\frac{E}{\rho_{\text{cm}}}},\tag{5.8}
$$

где  $\rho$  - плотность материала стержня.

Следовательно, можно записать

$$
E = V^2_{\text{npoo} \dots \text{p}} \cdot \rho_{\text{cm}}.\tag{5.9}
$$

 Следует отметить, что значения модуля Юнга найденные в статическом и динамическом режимах, могут различаться.

Выполнение работы

 Приборы и материалы : лабораторная установка, масштабная линейка, кожанка с канифолью.

 В нашей работе для определения модуля Юнга используется метод стоячих волн.

 Схема установки для наблюдения стоячих продольных звуковых волн приведена на рис.5.2.

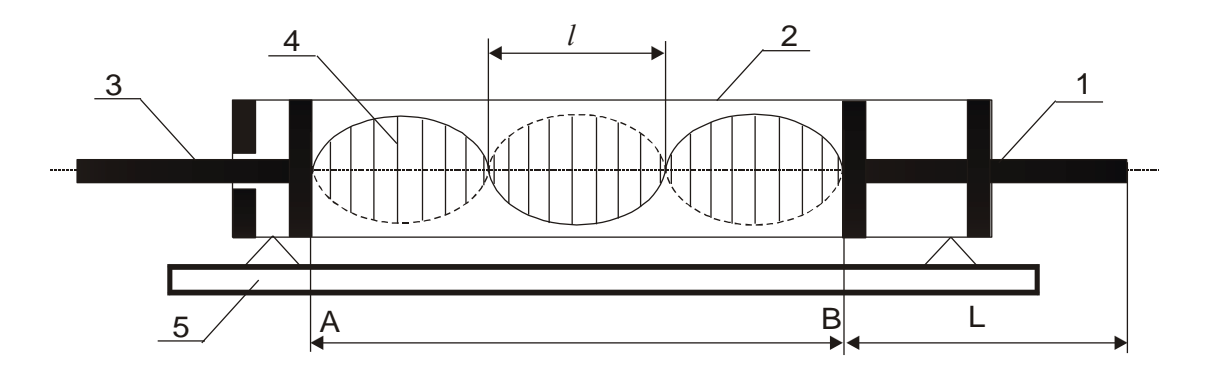

Рис.5.2. Схема установки :

- 1- медный стержень с поршнем ( излучатель ) ;
- 2- стеклянная трубка ;
- 3- стержень с подвижным поршнем ;
- 4- пробковые опилки ;
- 5- основание установки ;

 *L* - длина исследуемого стержня ; *<sup>l</sup>* - расстояние между соседними узлами ( пучностями )равное половине длины волны в воздухе

$$
\lambda_{e}=2l\quad.\tag{5.10}
$$

 Стоячая волна образуется в промежутке *АВ*, если на его длине укладывается целое число полуволн.

 Продольные колебания получают в стержне , проводя по свободной стороне стержня кожанкой с канифолью. При этом поршень, на другом конце стержня, передаёт колебания столбу воздуха в трубке. При отражении от подвижного поршня волна идёт обратно. Если выполняется выше приведённое условие в промежутке АВ возникает стоячая волна, которую можно наблюдать визуально с помощью распределения в пространстве трубки пробковой крошки.

При возбуждении продольных волн в стержне можно записать

$$
\lambda_{cm} = 2L \quad . \tag{5.11}
$$

Скорость звука в воздухе определяется по формуле

$$
V_{s} = \sqrt{\frac{\gamma RT}{\mu}},
$$
\n(5.12)

где  $\gamma = \frac{C_p}{C} = 1.4$ *V C*  $\gamma = \frac{C_P}{C} = 1.4$ - показатель адиабаты (для воздуха); *моль К*  $R = 8.31 \frac{\text{A} \text{J} \text{R}}{\text{M} \Omega \text{R}}$ = 8,31  $\frac{A\mathcal{H}C}{A}$  -универсальная газовая постоянная; *<sup>μ</sup> =0,029 кг/моль* – молярная масса воздуха ;

*Т* - абсолютная температура воздуха.

 Известно, что при переходе звуковой волны из одной среды в другую, частота сохраняется постоянной

$$
v = \frac{V}{\lambda} = const.
$$
 (5.13)

Следовательно

$$
\frac{\lambda_{cm}}{\lambda_{\omega 3\partial}} = \frac{V_{\eta po\partial.cm}}{V_{\omega 3\partial}}.
$$
\n(5.14)

Преобразуем формулу

$$
V_{\text{npoo.}} = \frac{L}{l} \cdot \sqrt{\frac{\gamma RT}{\mu}}, \qquad (5.15)
$$

используя соотношение запишем

$$
E = V^2_{\text{mpo} \lambda, cm} \cdot \rho_{cm} = \frac{L^2}{l^2} \cdot \frac{\gamma RT}{\mu} \cdot \rho_{cm}, \qquad (5.16)
$$

ГД $e \rho_{cm} = \rho_{me\partial u} = 8.9 \cdot 10^3 \frac{\text{K2}}{3}$  $\Omega_{\mu} = \rho_{\mu} = 8.9 \cdot 10^3 \frac{\Delta u}{M}$  $\rho_{cm} = \rho_{me\partial u} = 8.9 \cdot 10^3 \frac{Kc}{\lambda}$ .

Порядок выполнения работы

 Встряхиванием распределяют равномерным слоем пробковые опилки по длине промежутка *АВ*. Для получения колебаний плавно проводят по свободному концу стержня (от середины к концу) кожанкой с канифолью. При правильном выполнении слышен чистый, высокий звук.

 В момент «звучания» стержня перемещают подвижный поршень до образования устойчивых фигур из пробковой крошки.

Далее проводят все необходимые измерения параметров *L, <sup>l</sup> ,Т*.

 Измерения проводят не менее трёх раз занося результаты в табл. 5.1 .

Таблица 5.1

Результаты измерений

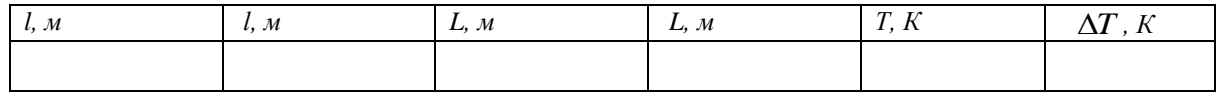

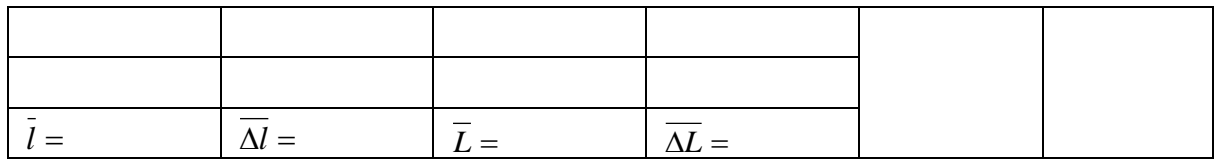

 Используя средние значения измеренных величин и справочные данные по формуле (5.16) , находят значение модуля Юнга для меди и сравнивают с табличным значением.

Вычисление погрешностей

Относительная погрешность:

$$
\frac{\overline{\Delta E}}{\overline{E}} = 2\frac{\overline{\Delta L}}{\overline{L}} + \frac{\overline{\Delta T}}{T} + 2\frac{\overline{\Delta l}}{\overline{l}}.
$$
\n(5.17)

Абсолютная погрешность:

$$
\overline{\Delta E} = \frac{\overline{\Delta E}}{\overline{E}} \cdot \overline{E} \,. \tag{5.18}
$$

Окончательный результат:

$$
E = \overline{E} + \overline{\Delta E} \,.
$$

 Сравнивают полученный результат с табличным значением. Записывают выводы.

### Контрольные вопросы

- 1. Что называется напряжением?
- 2. Сформулируйте закон Гука.
- 3. Опишите ход работы на лабораторной установке.
- 4. Что называется длиной волны?
- 5. Объясните расчётную формулу для определения значения модуля Юнга.
- 6. Выразите скорость звука в твёрдых телах через модуль Юнга.
- 7. Объясните формулу относительной погрешности .

## **Лабораторная работа № 6**

### **Определение модуля сдвига по крутильным колебаниям**

*Целью работы является изучение деформации сдвига и кручения, определение модуля сдвига металлического стержня.*

Краткая теория

 Модуль упругости *E* (модуль Юнга), *G* (модуль сдвига), *K* (модуль объемной упругости) определяют жесткость материалов, то есть интенсивность увеличения напряжения по мере увеличения упругой деформации.

Механизм упругой деформации металлов состоит в обратимых смещениях атомов из положения равновесия в кристаллической решетке. Величина упругих деформаций в металлах не может быть большой, так как атомы в узлах решетки способны смещаться на небольшую долю межатомных расстояний.

Физический смысл модуля упругости состоит в том, что он характеризует сопротивляемость металлов упругой деформации, то есть смещению атомов из положения равновесия.

В отсутствии деформации атомы колеблются в узлах решетки у положений равновесия.

Если деформация не совпадает по направлению с напряжением (например при одноосном растяжении возникает трехосная деформация) , элементарный закон Гука заменяется обобщенным. Он устанавливает линейную связь между деформацией напряжением в любых направлениях, то есть между компонентами тензора напряжений и тензора деформаций.

В работе использован один из распространенных методов экспериментального определения модуля сдвига цилиндрического стержня. Этот метод основан на связи, существующей между модулем сдвига, линейными размерами цилиндрического стержня и модулем кручения:

$$
f = G \frac{\pi d^4}{32L},\tag{6.1}
$$

где *f* – модуль кручения;

*G* – модуль сдвига;

*d* – диаметр стержня;

*L* – длина стержня .

Рассмотрим кратко механизм деформаций сдвига и кручения.

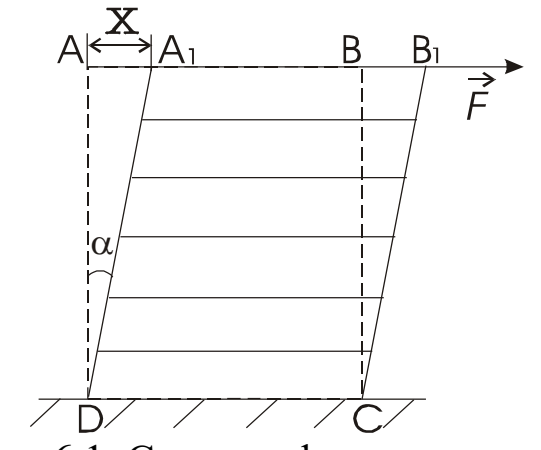

Рис. 6.1. Схема деформации сдвига

 Если к верхнему основанию параллелепипеда *DABC* (рис.6.1), с закрепленным нижним основанием  $DC$ , приложить силу  $\vec{F}$ , к верхнему основанию и направленную по касательной к плоскости *АВ*, то произойдет деформация параллелепипеда, называемая сдвигом.

 При сдвиге отдельные горизонтальные тонкие слои, на которые мысленно разбивается параллелепипед, смещаются (сдвигаются) относительно друг друга в направлении действия силы. Отрезок *АА<sup>1</sup>* , обозначенный через *х*, называют абсолютным сдвигом. Отношение *h x* называют относительным сдвигом ( где *h* – высота параллелепипеда). Из (рис.6.1) видно, что  $\frac{x}{h} = t g \alpha$  $\frac{x}{l} = t g \alpha$ ; ввиду малости величины относительного сдвига  $t g\alpha$  заменяют на величину угла  $\alpha$ , который называется углом сдвига. Тогда величина относительного сдвига запишется таким образом:  $\frac{x}{h} = \alpha$  $\frac{x}{1} = \alpha$ .

 Согласно опыту величина относительного сдвига прямо пропорциональна силе *F* и обратно пропорциональна площади основания *S*, то есть

$$
\alpha = \frac{1}{G} \cdot \frac{F}{S} \,. \tag{6.2}
$$

 Величина *G* называется модулем сдвига. Экспериментально модуль сдвига *G* можно найти, определив модуль кручения *f* для исследуемого материала.

 Деформация кручения стержня (цилиндра) сводится к сдвигам относительно друг друга бесконечно тонких сечений, на которые

можно мысленно разбить закручиваемый стержень (рис.5.2). Если один конец стержня жестко закрепить , то для закручивания другого конца на угол  $\varphi$  необходимо приложить к нему пару сил  $\vec{F}$  -  $\vec{F}$  с моментом *M* . По закону Гука можно записать:

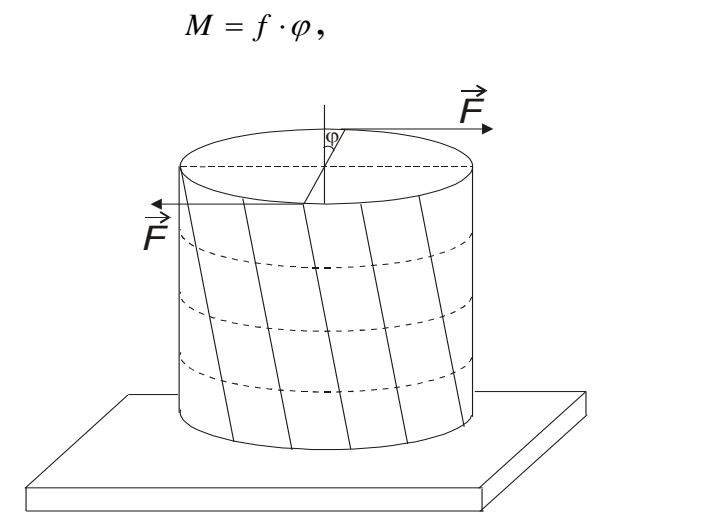

 $(6.3)$ 

где *f* -модуль кручения, численно равный моменту пары сил, закручивающему стержень, деленному на единицу угла.

Рис.6.2. Схема деформации кручения

Если известен модуль кручения данного материального тела, то используя уравнение (6.1), можно рассчитать модуль сдвига.

 Практически модуль кручения определяется по крутильным колебаниям исследуемого стержня, верхний конец которого жестко закреплен, а нижний соединен с диском, способным совершать крутильные колебания (рис.6.3).

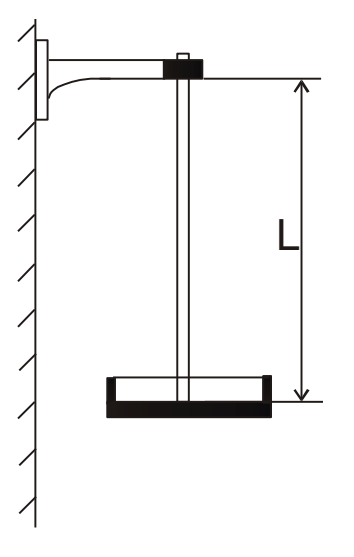

**Рис.6.3. Схема установки**

 Диск поворачивается на некоторый угол *φ* и отпускается. Освобожденный диск совершает крутильные колебания, период которых, согласно теории, рассчитывается по формуле:

$$
T = 2\pi \sqrt{\frac{J}{f}},\tag{6.4}
$$

где *J* - момент инерции диска и стержня.

 В данном случае момент инерции вычислить довольно трудно, но можно определить его изменение при нагружении диска дополнительным грузом-кольцом. Для этого: обозначим через 1 *J* момент инерции стержня с диском без нагрузки (крутильный маятник), а через  $J_2 = (J_1 + mR^2)$  - момент инерции с грузом в виде кольца. Тогда разность  $J_2 - J_1 = mR^2$  будет выражать момент инерции кольца ( где *R* - средний радиус кольца, *m* - масса кольца).

 Соответственно периоды колебаний маятника без кольца и с кольцом можно записать в виде:

$$
T_1 = 2\pi \sqrt{\frac{J_1}{f}}, \qquad (6.5)
$$
  

$$
T_2 = 2\pi \sqrt{\frac{J_2}{f}}, \qquad (6.6)
$$

 Возведя в квадрат оба эти выражения и взяв их разность выразим модуль кручения *f* :

*f*

$$
f = \frac{4\pi^2 mR^2}{T_2^2 - T_1^2}.
$$
 (6.7)

Подставив это выражение в (6.1) получим для модуля сдвига:

$$
G = \frac{8\pi \cdot L}{r^4} \cdot \frac{mR^2}{T_2^2 - T_1^2} \quad , \tag{6.8}
$$

где  $r = \frac{d}{2}$  $r = \frac{d}{2}$  - радиус стержня.

#### **Выполнение работы**

 Приборы и материалы: крутильный маятник, секундомер, микрометр и миллиметровая линейка.

Измерения: миллиметровой линейкой измеряют длину стержня ( *L* ) три раза; микрометром измеряют диаметр стержня ( *2r* ) в трех различных точках; измеряют три раза средний диаметр кольца ( *2R* ).

Не нагружая маятник кольцом, приводят его в крутильные колебания, избегая качаний в стороны. Наблюдая за колебаниями маятника, запускают секундомер с отчетом «ноль», при

прохождении метки на диске против стойки К. при каждом новом прохождении метки перед стойкой в одну и ту же сторону делают отсчет – один, два, три…до 20. С последним отчетом останавливают секундомер. Определяют период колебаний, деля время всех полных колебаний  $t_1$  на их количество  $n_1$ :

$$
T_1 = \frac{t_1}{n_1} \tag{6.9}
$$

Далее нагружают диск кольцом и тем же способом определяют  $T_2$ 

 В обоих случаях наблюдения проводят не менее трех раз и рассчитывают средние значения для  $T_1$  и  $T_2$ .

Результаты измерений заносят в таблицу 6.1.

*Таблица 6.1 Результаты измерений*

| $\mathcal{N}\!\varrho$ | L                        | $\Delta L$               | r                         | $\Delta r$                | $\boldsymbol{R}$         | $\triangle R$            | $t_{1}$      | $\Delta t_1$ | t <sub>2</sub>    | $\Delta t$ , | $T_{1}$      | $\Delta T_1$  | $T_{2}$       | $\bm{\tau}$<br>$\Delta I$ , |
|------------------------|--------------------------|--------------------------|---------------------------|---------------------------|--------------------------|--------------------------|--------------|--------------|-------------------|--------------|--------------|---------------|---------------|-----------------------------|
|                        | $\mathcal{C}\mathcal{M}$ | $\mathcal{C}\mathcal{M}$ | $\mathcal{M} \mathcal{M}$ | $\mathcal{M} \mathcal{M}$ | $\mathcal{C}\mathcal{M}$ | $\mathcal{C}\mathcal{M}$ | $\mathcal C$ | $\mathcal C$ | $\mathcal{C}_{0}$ | $\mathcal C$ | $\mathcal C$ | $\mathcal{C}$ | $\mathcal{C}$ | $\mathcal{C}$               |
|                        |                          |                          |                           |                           |                          |                          |              |              |                   |              |              |               |               |                             |
| 2                      |                          |                          |                           |                           |                          |                          |              |              |                   |              |              |               |               |                             |
| $\mathfrak{Z}$         |                          |                          |                           |                           |                          |                          |              |              |                   |              |              |               |               |                             |
| Сред.<br>знач.         |                          |                          |                           |                           |                          |                          |              |              |                   |              |              |               |               |                             |
|                        |                          |                          |                           |                           |                          |                          |              |              |                   |              |              |               |               |                             |
| $m=$                   |                          |                          |                           |                           | $\Delta m=\pm$           |                          |              |              |                   |              |              |               |               |                             |

 По полученным данным с использованием формулы (6.8) рассчитывают величину модуля сдвига.

#### **Вычисление погрешностей**

.

Относительная погрешность :

$$
E = \frac{\Delta G}{G} = \frac{\Delta L}{\overline{L}} + \frac{\Delta m}{\overline{m}} + 2\frac{\Delta \overline{R}}{\overline{R}} + 4\frac{\Delta \overline{r}}{\overline{r}} + 2\frac{\overline{T_2} \cdot \Delta \overline{T_2} + \overline{T_1} \cdot \Delta \overline{T_1}}{\overline{T_2^2} - \overline{T_1^2}} , \qquad (6.10)
$$

где  $\Delta T_1 = \frac{\Delta u}{n}$  $\overline{T}_1 = \frac{\Delta t_1}{\sqrt{2\pi}}$  $\Delta T_{1} = \frac{\Delta t_1}{n}$ , a  $\Delta T_{2} = \frac{\Delta t}{n}$  $\overline{T}_2 = \frac{\Delta t_2}{2}$  $\Delta T_2 = \frac{\Delta t_2}{\Delta t_2}$ .

Абсолютная погрешность:

$$
\Delta \overline{G} = E \cdot \overline{G} \tag{6.11}
$$

Окончательный результат:

$$
G = \overline{G} \pm \Delta \overline{G} \tag{6.12}
$$

## **Сравнивают полученный результат с табличными значениями (табл. 6.2). Записывают выводы.**

*Таблица 6.2*

Константы упругости некоторых чистых металлов при комнатной температуре

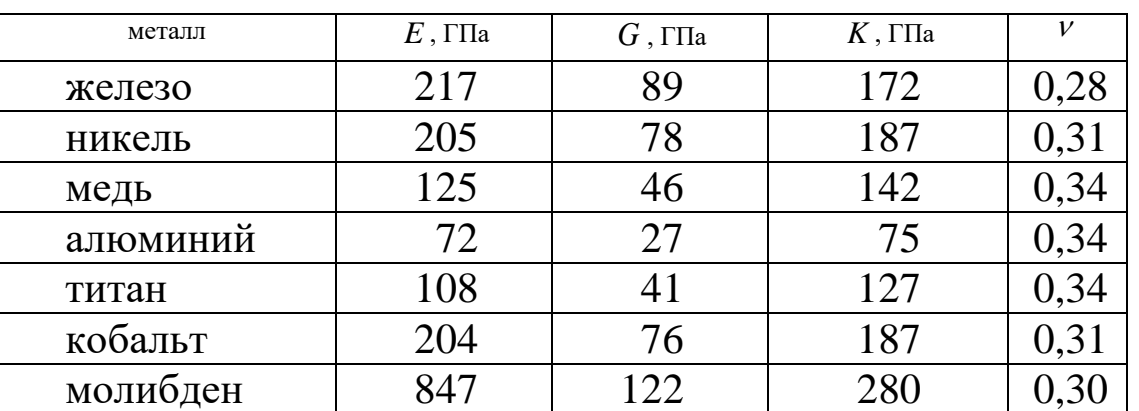

 - коэффициент Пуассона, тогда  $E = 2G(1 + v);$ 

 $E = 3K(1 - 2v)$ .

Контрольные вопросы

- 1. Что называется деформацией тела? Виды деформации.
- 2. Сформулируйте закон Гука?
- 3. Что такое модуль сдвига?
- 4. Какой физический смысл модуля кручения?
- 5. Когда справедлив закон Гука ?

# **Лабораторная работа № 7**

## **Определение массы моля и плотности воздуха**

 *Цель работы : экспериментальное определение массы моля и плотности воздуха при нормальных условиях.*

Краткая теория.

 В системе СИ моль является единицей измерения количества вещества, находящегося в любом состоянии

(твердом, жидком, газообразном). В моле вещества содержится столько структурных единиц (атомов, молекул) , сколько имеется атомов в 0,012 кг изотопа углерода  $6C^{12}$ . Это число атомов установленное опытным путем, называется числом Авогадро и равно 6,022⋅10<sup>23</sup> моль<sup>-1</sup>. Для однородных газов масса в килограммах численно равна молярному весу газа.

Для воздуха, как смеси газов , главным образом азота и кислорода, масса моля будет определяться массой , выраженной в килограммах, заключенной в объеме 22,4 м<sup>3</sup> при нормальных условиях ( $P_0 =$ 1атм.= 1,013∙10<sup>5</sup> Па и *Т<sup>0</sup>* = 273,16

К ). Определение массы моля производится с использованием уравнения Менделеева-Клайперона :

$$
PV = \frac{M}{\mu}RT \qquad , \qquad (7.1)
$$

где *Р* – давление , при котором находится газ (Па),

 $V$ – объем, занимаемый газом (м<sup>3</sup>),

*М* – масса газа в данном объеме (кг),

*R* – универсальная газовая постоянная (*R=8,31 Джмоль/К*),

*Т* – абсолютная температура (К),

при этом производится измерение физических величин определяющих данное состояние, т.е. давления, температуры, объема и массы воздуха в этом объеме.

 Определение массы воздуха в колбе (*М*) возможно только при полной откачке его из сосуда, что практически сложно осуществить .

 Рассмотрим воздух в двух состояниях : при давлении *Р<sup>1</sup>* (атмосферное) до откачки части воздуха и при давлении *Р<sup>2</sup>* после откачки части воздуха из сосуда колбы с помощью форвакуумного насоса.

Уравнения для этих состояний запишем в виде:

$$
P_1 V = \frac{M'}{\mu} RT \quad , \tag{7.2}
$$

$$
P_2 V = \frac{M''}{\mu} RT \qquad , \qquad (7.3)
$$

где *M* и *M* - массы газа в сосуде до и после откачки воздуха, т.е. соответственно при давлениях *Р<sup>1</sup>* и *Р2*. Объем колбы и температура среды в обоих случаях остаются постоянными.

Вычитая из первого уравнения второе получим :

$$
(P_1 - P_2)V = (M' - M'')\frac{RT}{\mu} \quad . \tag{7.4}
$$

 Очевидно, что изменение массы газа ( *M M* ) равно разности (*М<sup>1</sup> – М2*), где *М<sup>1</sup>* и *М<sup>2</sup>* массы колбы с газом до и после откачки воздуха. Исходя из этого уравнение ( 7.4 ) можно переписать :

$$
(P_1 - P_2)V = (M_1 - M_2)\frac{RT}{\mu} \qquad , \qquad (7.5)
$$

откуда

$$
\mu = \frac{(M_1 - M_2)RT}{(P_1 - P_2)V} = \frac{(M_1 - M_2)RT}{P_M V} , \qquad (7.6)
$$

где за *(Р<sup>1</sup> – Р2)* принимают показание манометра в конце цикла откачки воздуха из колбы.

Выполнение работы

 Приборы и материалы : технические весы, набор разновесов, колба с краном, форвакуумный насос, манометр, термометр.

Порядок выполнения работы :

- 1. Определив точность технических весов, взвешиванием находят массу колбы  $M_I$  при открытом кране (заносим в таблицу 7.1).
- 2. Откачивают воздух из колбы до минимально возможного давления *Р<sup>2</sup>* , записывают показание манометра в таблицу ( *Р<sup>м</sup>* ) и одновременно закрывают кран колбы.
- 3. Колбу с откаченным воздухом взвешивают и таким образом определяют *М2* ( заносят в таблицу 7.1 ).
- 4. По комнатному термометру ( со шкалой Цельсия ) отсчитывают температуру. При проведении вычислений температура переводится в градусы Кельвина.
- 5. Объем *V* и относительная ошибка *ΔV/V* указаны на чехле колб.

Полученные значения заносят в таблицу 7.1:

Таблица 7.1 Результаты измерений

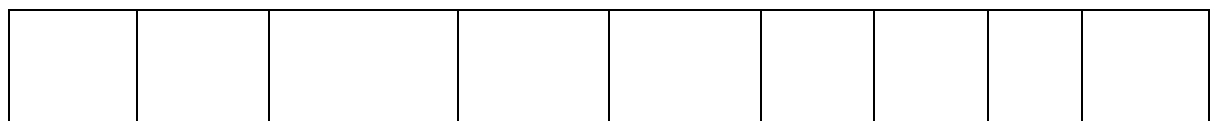

#### Расчет искомых величин

 По полученным данным вычисляют массу моля воздуха по формуле ( 7.6 ).

Определив массу моля, вычисляют плотность воздуха  $\rho$ применяя формулу :

$$
\rho = \frac{M}{V} = \frac{P\mu}{RT} \tag{7.7}
$$

 Подставляя вместо *Р* и *Т* величины соответствующие нормальным условиям, т.е.  $P_0 = 1$  атм.=1,013⋅10<sup>5</sup> Па и

*Т0* = 273,16 К находят плотность воздуха при нормальных условиях:

$$
\rho_0 = \frac{P_0 \mu}{RT_0} \tag{7.8}
$$

#### Вычисление погрешностей

 Относительную погрешность при определении массы моля вычисляют по формуле :

$$
E_{\mu} = \frac{\Delta \mu}{\mu} = \frac{\Delta M_1 + \Delta M_2}{M_1 - M_2} + \frac{\Delta T}{T} + \frac{\Delta P}{P_{\mu}} + \frac{\Delta V}{V} \quad . \tag{7.9}
$$

 Погрешности *ΔМ<sup>1</sup>* и *ΔМ<sup>2</sup>* , получающиеся при взвешивании берутся равными половине цены наименьшего деления (точности) весов, а погрешности *ΔТ* и *ΔР* принимаются равными половине цены наименьшего деления термометра и манометра.

Абсолютная погрешность определения массы моля :

$$
\Delta \mu = E_{\mu} \mu \quad . \tag{7.10}
$$

 Относительную погрешность при определении плотности воздуха :

$$
E_{\rho} = \frac{\Delta \rho_0}{\rho_0} = \frac{\Delta P_0}{P_0} + \frac{\Delta \mu}{\mu} + \frac{\Delta T_0}{T_0} \tag{7.11}
$$

Ввиду того, что  $P_0$  и  $T_0$  не измеряются, а заданы, то  $\Delta P_0 = 0$  и  $\Delta$  $T<sub>0</sub> = 0$ . Поэтому получаем

$$
E_{\rho} = \frac{\Delta \rho_0}{\rho_0} = \frac{\Delta \mu}{\mu} = E_{\mu} \quad , \tag{7.12}
$$

отсюда

$$
\Delta \rho_0 = \rho_0 E_\rho \quad . \tag{7.13}
$$

Окончательный результат :

$$
\mu_{\text{co2} \text{c} \text{y} \text{y} \text{z} \text{z}} = \mu \pm \Delta \mu \qquad , \tag{7.14}
$$

$$
\rho_{\text{co3dyxa}} = \rho_0 \pm \Delta \rho_0 \quad . \tag{7.15}
$$

 Сравнивают полученные результаты с табличными значениями. Записывают выводы.

#### Контрольные вопросы

- 1. Что называется молем вещества ?
- 2. Что называется плотностью ? В каких единицах она измеряется ?
- 3. Записать уравнение состояния идеального газа в форме закона Менделеева-Клайперона .
- 4. Вывести расчетную формулу для определения массы моля воздуха в данной работе.
- 5. Как вычислить плотность воздуха при нормальных условиях, зная массу моля ?
- 6. Что называется давлением ?
- 7. Вывести формулу для относительных погрешностей определения массы моля воздуха и плотности воздуха при нормальных условиях.

### **Лабораторная работа № 8**

Определение отношения теплоемкости газа при постоянном давлении к теплоемкости газа при постоянном объеме.

 *Цель работы: Определение опытным путем величины показателя адиабаты для воздуха.*

Краткая теория

 *Удельная теплоемкость- это количество теплоты необходимое для нагревания единицы массы вещества ( 1 кг ) на 1 кельвин.*

$$
C = \frac{\partial Q}{m dT} \left( \frac{\text{Lmc}}{\text{k}^2 \cdot K} \right) \tag{8.1}
$$

 Удельная теплоемкость газов может принимать различные значения в зависимости от того в каких условиях нагревается газ.

Обычно различают две теплоемкости газов:

*C<sup>v</sup>* – *теплоемкость газа при постоянном объеме* :

$$
C_{v} = \frac{dU_{m}}{dT} \quad (8.2); \quad dU_{m} = \frac{i}{2} R dT \quad (8.3); \quad C_{v} = \frac{i}{2} R \quad (8.4), \text{ The}
$$

*i* – число степеней свободы молекул газа ,

*R* – универсальная газовая постоянная ,

 $dU_m$  – изменение внутренней энергии одного моля газа при повышении его температуры на 1 К.

*C<sup>p</sup>* – *теплоемкость газа при постоянном давлении* :

$$
C_p = \frac{dU_m}{dT} + \frac{pdV}{dT} \quad (8.5) \; ; \qquad C_p = \frac{i+2}{2}R \quad (8.6) \; ; \qquad C_p = C_v + R \quad (8.7)
$$

 Уравнение Майера (8.7) показывает , что *C<sup>p</sup>* всегда больше *C<sup>v</sup>* на величину газовой постоянной.

 Так как газ при постоянном давлении расширяется от нагревания и совершает некоторую работу против внешних сил, то, следовательно С<sub>р</sub> больше  $C_v$  и  $\frac{C_p}{C} > 1$ *v p C*  $\frac{C_p}{C}$ >1. Это соотношение имеет большое значение при анализе адиабатных процессов, когда отсутствует теплообмен между газом и окружающей средой. При адиабатных процессах для идеального газа справедлив закон Пуассона :

$$
PV^{\gamma} = const \quad , \tag{8.8}
$$

$$
\gamma = \frac{C_p}{C_v} = \frac{i+2}{i} \tag{8.9}
$$

#### Выполнение работы

 Приборы и материалы : стеклянный сосуд с трехходовым краном и водяным манометром ( рис 8.1.).

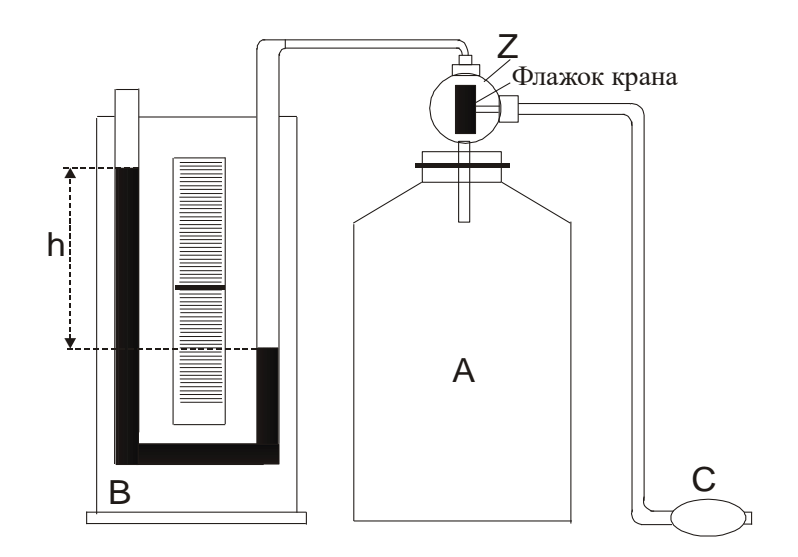

# Рис. 8.1. Общий вид установки

Работа с экспериментальной установкой :

 Большой стеклянный сосуд А ( рис.8.1 ) соединен трубкой с дифференциальным водяным манометром В для измерения разности давлений ( атмосферного и внутри сосуда ). Трехходовой кран Z служит для соединения сосуда с нагнетателем ( резиновой грушей С ), манометром и атмосферой. В последнем случае приходится вынимать втулку крана.

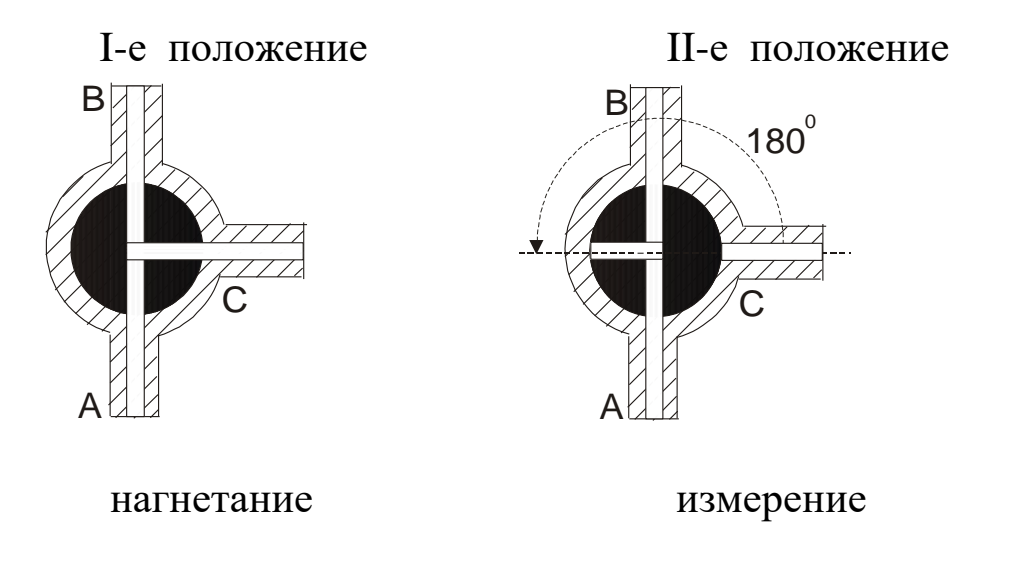

Рис.8.2 Два положения трехходового крана

 Флажок крана Z устанавливают в **I - е положение** ( рис.8.2 ) ( смотреть с торца крана ) и резиновой грушей нагнетают воздух в сосуд пока разность уровней менисков жидкости в трубках манометра не достигнет 15-20 см по шкале.

 Затем, поворачивают флажок крана Z на **180<sup>0</sup> градусов (II–е положение** рис.8.2**),** для предотвращения утечек воздуха через клапан нагнетателя .

 При нагнетании воздух в сосуде сжимается и его температура повышается. Чтобы температура воздуха внутри сосуда сравнялась с температурой окружающей среды **t<sup>1</sup>** следует сделать выдержку перед снятием показаний водяного манометра ( 3-5 минут ). При этом устанавливается постоянная разность уровней ( h<sub>1</sub>) в плечах манометра. Давление газа в сосуде для этого случая равно  $H + h_1$ , где

H – атмосферное давление. Полученный результат заносят в таблицу 8.2.

 Вынув вращающуюся часть крана ( втулку ) , выпускают воздух до прекращения шипения, после чего немедленно вставляют втулку в прежнее положение ( **II-е положение** рис.8.2) .

 Во время отсутствия втулки крана давление воздуха в сосуде падает до атмосферного , а его температура понижается до **t<sup>2</sup>** . Понижение температуры объясняется тем, что при адиабатическом расширении воздух совершает работу против атмосферного давления за счет внутренней энергии.

 Через 3-5 минут после закрытия крана воздух в сосуде нагреется до температуры окружающей среды **t<sup>1</sup>** , его давление увеличивается , и по шкале манометра можно снять отсчет разности уровней  $h_2$ . Полученный результат заносят в таблицу 8.2.

Рассмотрим состояния находящегося в сосуде воздуха:

- 1. Перед началом опыта массу находящегося в сосуде воздуха можно представить как m, занимающую объем  $V_2$  (объем сосуда).
- 2. При нагнетании дополнительного количества воздуха  $\Delta m$  получим  $m_{\text{offII}} = m + \Delta m$ , тогда на долю m придется только часть ( объем  $V_1$  ) от общего объема сосуда  $V_2$ .
- 3. При сбросе «дополнительного» воздуха масса m снова займет объем V<sup>2</sup> равный объему сосуда.

 Таким образом для массы находящегося в сосуде воздуха имеем три состояния , указанные в таблице 8.1.

Таблица 8.1

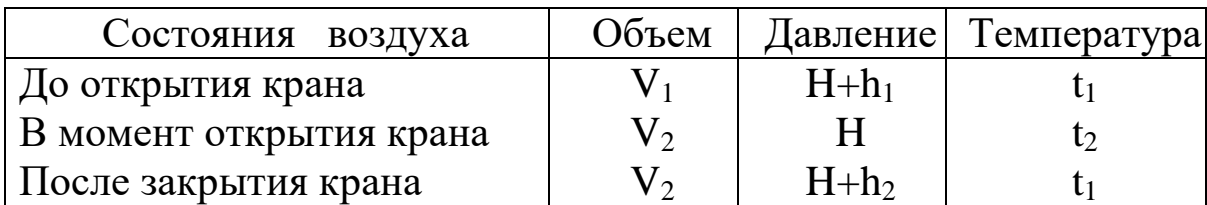

Состояния газа во время опыта

 Первое и третье состояния воздуха характеризуются одинаковой температурой, и к ним можно применить закон Бойля-Мариотта:

$$
\frac{V_1}{V_2} = \frac{H + h_2}{H + h_1} \tag{8.10}
$$

 Переход из первого состояния во второе происходит адиабатически, поэтому здесь следует применить закон Пуассона :

$$
\left(\frac{V_1}{V_2}\right)^{\gamma} = \frac{H}{H + h_1} \qquad , \tag{8.11}
$$

где  $\gamma$  - искомое отношение теплоемкостей  $\frac{e_p}{\sigma}$ *V C*  $\frac{C_{p}}{a}$  .

Возведя обе части равенства (8.10) в степень  $\gamma$ , имеем :

$$
\left(\frac{V_1}{V_2}\right)^{\gamma} = \left(\frac{H + h_2}{H + h_1}\right)^{\gamma} \tag{8.12}
$$

Сопоставляя равенства (8.11) и (8.12) , можно написать :

$$
\frac{H}{H + h_1} = \left(\frac{H + h_2}{H + h_1}\right)^{\gamma}
$$
 (8.13)

Отсюда после логарифмирования находим :

$$
\gamma = \frac{\ln(H + h_1) - \ln H}{\ln(H + h_1) - \ln(H + h_2)}
$$
 (8.14)

Так как

$$
\ln(H + h_1) = \ln H + \ln(1 + \frac{h_1}{H}) \tag{8.15}
$$

$$
\ln(H + h_2) = \ln H + \ln(1 + \frac{h_2}{H})
$$
\n(8.16)

a  $\frac{n_1}{11}$  < 1 *H*  $\frac{h_1}{H}$ <<1 **H**  $\frac{h_2}{H}$ <<1 *H*  $\frac{h_2}{H}$ <<1 , то разлогая логарифмы в ряд по  $\frac{h_1}{H}$  $\frac{h_1}{H}$  и  $\frac{h_2}{H}$  $\frac{h_2}{\sqrt{2}}$ , получим расчетную формулу

$$
\gamma = \frac{h_1}{h_1 - h_2} \tag{8.17}
$$

Таким образом работа сводится к измерению *h<sup>1</sup>* и *h<sup>2</sup>* . При этом необходимо следить, чтобы не было утечки воздуха из сосуда.

 Опыт проводят не менее пяти раз, результаты изменений и расчетов записывают в таблицу 8.2.

#### Таблица 8.2.

Результаты измерений

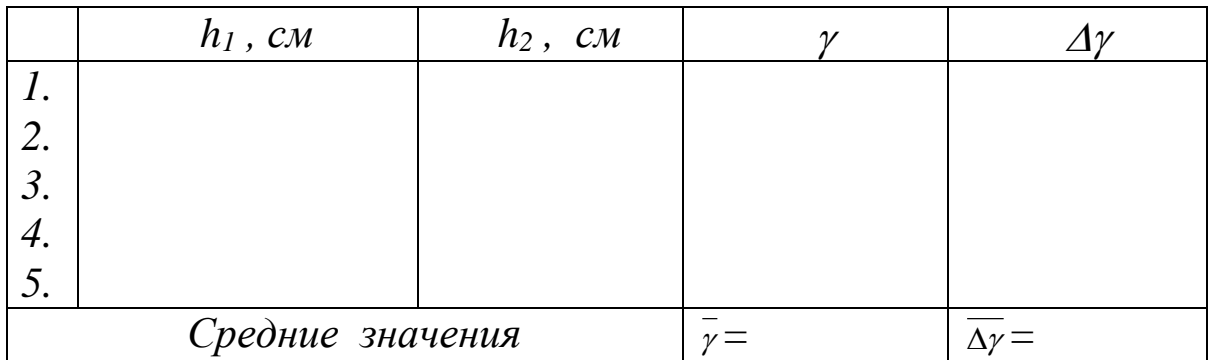

Абсолютная погрешность  $\overline{\Delta y}$  определяют так, как это делается при многократном измерении величин. Затем определяют среднюю относительную погрешность результата.

Относительная погрешность :

$$
E_{\gamma} = \frac{\overline{\Delta \gamma}}{\overline{\gamma}}
$$
 (8.18)

Окончательный результат :

$$
\gamma = \bar{\gamma} \pm \bar{\Delta \gamma} \tag{8.19}
$$

 Полученный результат сравнивают с табличным значением. Записывают выводы.

### Контрольные вопросы

- 1. Что такое молярная теплоемкость газа, в каких единицах она измеряется ?
- 2. Написать соотношение между удельной и молярной теплоемкостями.
- 3. Какая из теплоемкостей *C<sup>p</sup>* или *C<sup>v</sup>* больше и почему ?
- 4. Написать соотношение между  $C_p$ ,  $C_v$  и  $R$ .
- 5. Чем характерны изотермический и адиабатический процессы ?
- 6. Указать , в какие моменты работы происходит адиабатический и изохорический процессы.
- 7. Рассказать порядок выполнения работы.
- 8. Вывести расчетную формулу для вычисления *.*
- 9. На каком основании при получении расчетной формулы (8.17) для  $\gamma$  логарифмы чисел заменяются самими числами?
- 10.Как вычисляется относительная погрешность искомой величины в данной работе ?

Лабораторная работа № 9

## **Определение коэффициента поверхностного натяжения жидкости методом отрыва кольца.**

 *Цель работы : опытным путем определить значение коэффициента поверхностного натяжения воды.*

### Краткая теория

 На каждую молекулу жидкости со стороны окружающих молекул действуют силы взаимного притяжения, быстро убывающие с расстоянием. Силы притяжения между молекулами имеют электрическое происхождение и действуют на очень малых расстояниях (порядка  $10^{-9}$  м), это расстояние называется радиусом молекулярного действия ( *r* ) , а сфера радиусом *r –* сферой молекулярного действия .

 Выделим внутри жидкости какую-либо молекулу *А* и проведем вокруг нее сферу радиуса *r* ( рис.9.1 ). Если сфера молекулярного действия молекулы *А* целиком находится внутри жидкости, то силы с которыми действуют все молекулы , находящиеся внутри жидкости на молекулу *А* направлены в разные стороны и скомпенсированы, поэтому результирующая сила, действующая на молекулу внутри жидкости со стороны других молекул , равна нулю.

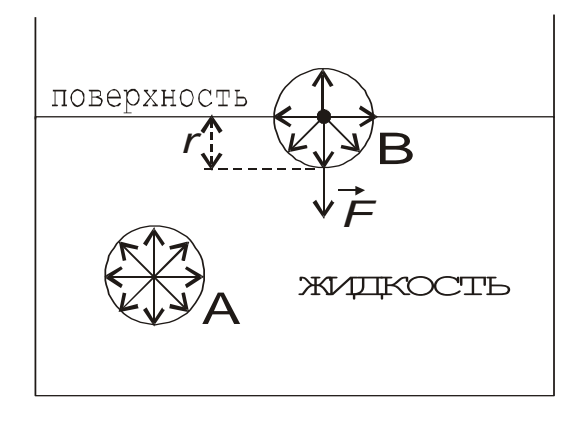

Рис.9.1 Силы , действующие на молекулу жидкости

 Иначе происходит, если молекула *В* расположена на поверхности жидкости. В данном случае сфера молекулярного действия лишь частично располагается внутри жидкости. Так как концентрация молекул в расположенном над жидкостью газе мала по сравнению с их концентрацией в жидкости, то равнодействующая сила, приложенная к каждой молекуле поверхностного слоя , не равна

нулю и направлена внутрь жидкости. Таким образом , результирующие силы притяжения всех молекул поверхностного слоя толщиной *r* ( радиус молекулярного действия ) оказывают на жидкость давление, называемое молекулярным ( или внутренним ). Взаимное притяжение молекул, расположенных в поверхностном слое, создает силу, направленную по касательной к поверхности жидкости, которая стремится максимально уменьшить площадь поверхностного слоя. Эту силу называют силой поверхностного натяжения.

 Так как равновесное состояние характеризуется минимумом потенциальной энергии, то жидкость при отсутствии внешних сил под действием силы поверхностного натяжения будет принимать такую форму , чтобы при заданном объеме она имела минимальную поверхность, то есть форму шара (сферы). Наблюдая мельчайшие капельки, взвешенные в воздухе, можно видеть что они действительно имеют форму шариков, но несколько искаженную из-за действия силы земного тяготения. В условиях невесомости капля любой жидкости имеет сферическую форму.

 Поверхностное натяжение характеризуется коэффициентом поверхностного натяжения ( *α* ), который численно равен силе, действующей на единицу длинны линии, произвольно проведенной по поверхности жидкости и перпендикулярной этой линии. Из определения следует, что единицей измерения коэффициента поверхностного натяжения будет *метр Ньютон* ( *м Н* ).

 В данной работе коэффициент поверхностного натяжения находится путем измерения силы ( *F* ) , необходимой для отрыва кольца от поверхности воды. Сила F равна силе поверхностного натяжения , действующей по линии разрыва поверхностной пленки при отрыве кольца. Разрыв поверхностной пленки воды происходит по двум окружностям кольца – внешней и внутренней. Общая длина линии разрыва при этом равна  $(2\pi R_1 + 2\pi R_2) = \pi (D_1 + D_2)$ , где  $D_1$ внешний, *D2*- внутренний диаметры кольца. Коэффициент поверхностного натяжения в данном случае рассчитывается по формуле :

$$
\alpha = \frac{F}{\pi (D_1 + D_2)} \quad . \tag{9.1}
$$

 Коэффициент поверхностного натяжения для дистиллированной воды при нормальных условиях равен 0,073 Н/м . С повышением температуры поверхностное натяжение уменьшается, так как увеличиваются средние расстояния между молекулами жидкости. Из-за увеличения их скоростей движения при *Т=Ткипения* величина коэффициента поверхностного натяжения равна 0. Величина поверхностного натяжение сильно зависит от примесей, присутствующих в жидкостях. Примеси (вещества), ослабляющие поверхностное натяжение жидкости, называются поверхностноактивными. Наиболее известными поверхностно-активными веществами для воды являются мыло, спирты, эфиры и др.

 Существует и другая группа веществ – повышающих поверхностное натяжение жидкости – это сахар, различные соли. Силы взаимодействия молекул этих веществ с молекулами воды больше, чем между собственно молекулами воды. Например, если посолить мыльный раствор, то в поверхностный слой выталкивается молекул мыла больше, чем в пресной воде. В мыловаренном производстве этот процесс называется «высаливанием » мыла.

### Выполнение работы

 Приборы и материалы : экспериментальная установка, набор разновесов, штангенциркуль, фильтровальная бумага.

 Работа выполняется на установке, схематически изображенной на рис.9.2, которая состоит из штатива с сообщающимися сосудами , соединенных трубкой с зажимом

( *З* ), динамометра (пружины) ( *П* ); за пружиной укреплена зеркальная шкала. К пружине крепится оптическое устройство (указатель) - тонкий диск ( *Д* ), выполняющий роль стрелки – указателя растяжения пружины. К пружине подвешивается кольцо ( *К* ), которое имеет сверху площадку для нагружения разновесами.

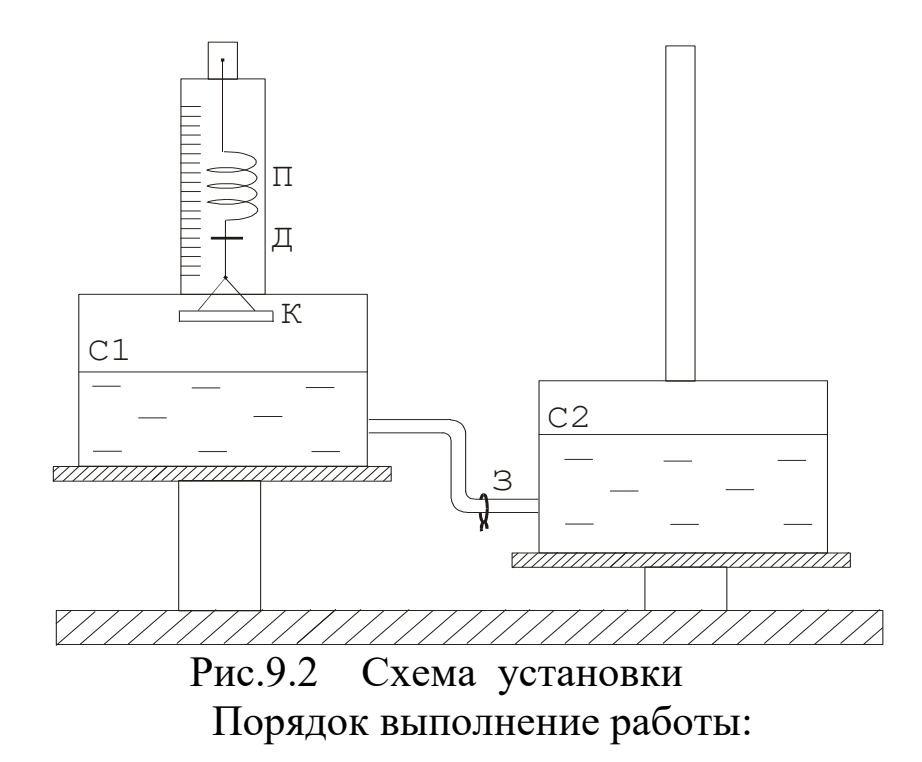

1. Подвешивают кольцо за дужку к пружине так, чтобы нижняя плоскость кольца была параллельна поверхности воды в сосуде, но не касалась воды. По указателю Д берут отсчет на зеркальной шкале ( *n<sup>0</sup>* ) ( начало отсчета при дальнейших измерениях ). Указание : при отсчете на диск надо смотреть с торца, чтобы на зеркальной шкале его изображение было в виде линии ( для снижения погрешности измерений ).

2. При закрытом зажиме сосуд *С<sup>2</sup>* поднимают по штативу выше сосуда *С1*. Открывают зажим. В момент, когда поверхность жидкости в сосуде *С<sup>1</sup>* коснется кольца, зажимом пережимают трубку.

3. Опускают сосуд *С<sup>2</sup>* немного ниже сосуда *С<sup>1</sup>* , так чтобы вода могла переливаться в сосуд *С2*. Открывают зажим. Вытекающая вода, увлекая за собой кольцо, растянет пружину динамометра.

4. В момент **полного** отрыва кольца от поверхности воды берут отсчет *n* (число делений) по шкале. Вычисляют величину растяжения пружины как  $(n - n_0)$ .

5. Результаты измерений *n*,  $n_0$ , ( $n - n_0$ ) заносят в таблицу 9.1. Этот опыт повторяют еще 4 раза и заносят полученные данные в таблицу, по ним рассчитывают среднее значение измеряемой величины *<( n – n<sup>0</sup> )>* и среднее значение абсолютной погрешности измерений *<∆( n – n<sup>0</sup> )>* .

Примечание : в начале каждого опыта кольцо осушать фильтровальной бумагой для устранения влияния капелек воды на вес кольца.

6. Определяют величину силы растяжения пружины в момент отрыва кольца от поверхности воды. Для этого «растягивают» пружину динамометра на величину среднего значения *<( n – n<sup>0</sup> )>* , путем нагружения разновесами кольца

( выкладыванием разновесов на площадку кольца ). Общий вес разновесов будет равен силе поверхностного натяжения, которую рассчитывают по формуле :

$$
F=mg \quad , \tag{9.2}
$$

где  $m$  – масса гирек (кг)

 $g$  - ускорение свободного падения ( $g = 9.81$  *м/c<sup>2</sup>*)

7. Измеряют штангенциркулем , поворачивая кольцо, 5 раз внешний ( *D<sup>1</sup>* ) и внутренний ( *D<sup>2</sup>* ) диаметры кольца. Результаты измерений заносят в таблицу 9.1. Рассчитывают средние значения и погрешности.

8. Коэффициент поверхностного натяжения ( *α* ) рассчитывают по формуле (9.1).

> Таблина 9.1 Результаты измерений

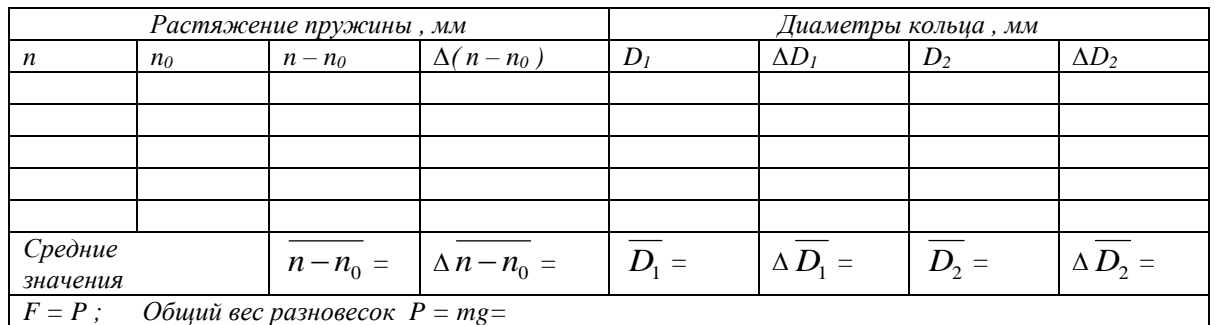

#### Вычисление погрешностей

 Относительная погрешность измерения коэффициента поверхностного натяжения :

$$
E_{\alpha} = \frac{\overline{\Delta \alpha}}{\overline{\alpha}} = \frac{\overline{\Delta (n - n_0)}}{n - n_0} + \frac{\overline{\Delta D_1} + \overline{\Delta D_2}}{\overline{D_1} + \overline{D_2}} \tag{9.3}
$$

Средняя абсолютная погрешность :

$$
\overline{\Delta \alpha} = E_{\alpha} \times \overline{\alpha} \tag{9.4}
$$

Окончательный результат :

 $\alpha = \overline{\alpha} \pm \overline{\Delta \alpha} \tag{9.5}$  Сравнивают значение полученного коэффициента поверхностного натяжения с табличным значением (коэффициент поверхностного натяжения для дистиллированной воды при нормальных условиях равен 0,073 Н/м ) , анализируют причины отклонений, если таковые имеются.

Записывают выводы.

Контрольные вопросы.

- 1. Что называется коэффициентом поверхностного натяжения ? В каких единицах он измеряется ?
- 2. Как возникает и как направлена сила поверхностного натяжения  $\gamma$
- 3. Объяснить метод определения коэффициента поверхностного натяжения используемый в данной работе.
- 4. Какие силы действуют на кольцо при его отрыве от поверхности жидкости? В какой момент кольцо отрывается от жидкости ?
- 5. Вывести формулу для относительной погрешности измерения *E*

### **Лабораторная работа № 10**

## **Определение коэффициента динамической вязкости жидкости по методу Стокса**

*Цель работы: изучение явления внутреннего трения в жидкостях , определения динамической вязкости жидкости.*

Краткая теория

.

Отличительной особенностью газов и жидкостей является их текучесть, которая обусловлена малыми силами трения при относительном движении соприкасающихся слоев .

Внутренним трением ( вязкостью ) называется явление возникновения сил, препятствующих относительному перемещению слоев жидкости либо газа. Силы внутреннего трения направлены вдоль соприкасающихся слоев. Их величина зависит от относительных скоростей слоев.

Причиной возникновения внутреннего трения в жидкостях ( газах ) является перенос молекулами жидкости импульсов между соприкасающимися слоями. Когда соседние слои жидкости двигаются с различными скоростями переход молекул из одного слоя в другой приводит к замедлению слоя движущегося быстрее и увеличению скорости слоя , двигающегося медленнее (рис.10.1).

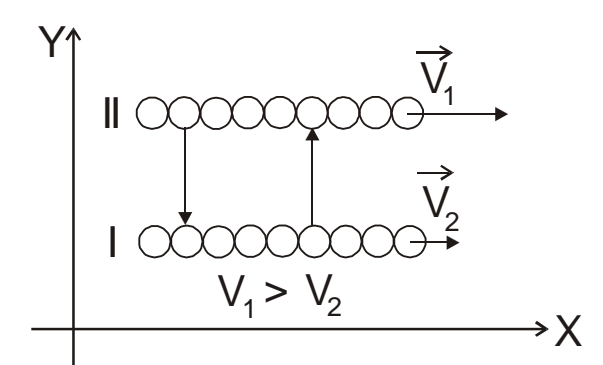

Рис.10.1. Схема движения слоев жидкости

Очевидно, что сила трения для верхнего слоя будет направлена влево (против  $\vec{v}_1$ ), а для нижнего слоя вправо (по  $\vec{V}_2$ ).

Аналогично объясняется механизм внутреннего трения в газах.

Для поддержания течения вязкой жидкости работа сил давления должна превышать работу сил внутреннего трения.

Рассмотрим механизм возникновения вязкости на примере.

Представим две плоскости, поверхности которых смачиваются жидкостью, причем 1-ая поверхность – подвижная , 2-ая – неподвижная (рис.10.2)

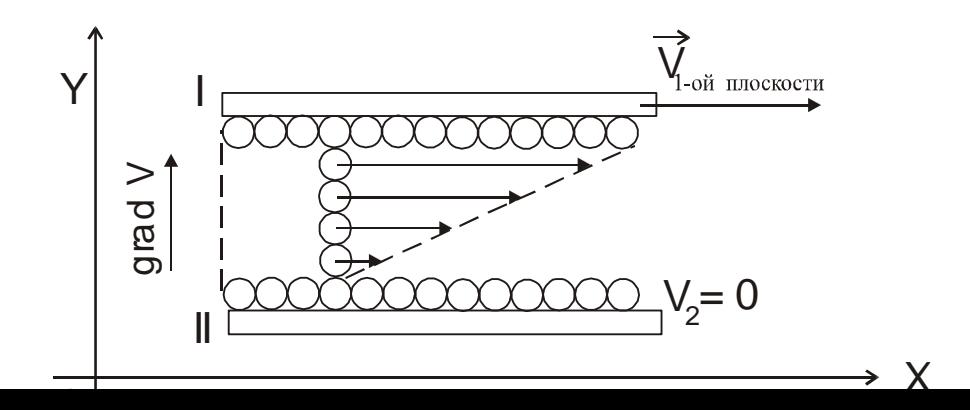

### Рис.10.2. Диаграмма скоростей слоев жидкости

Молекулы, соприкасающиеся с подвижной плоскостью будут иметь  $\vec{V} = \vec{V}_{1n_1}$ , а соприкасающиеся с неподвижной плоскостью  $\vec{V} = \vec{V}_2 = 0$  $\vec{V} = \vec{V}_2 = 0$ . Следовательно поле скоростей слоев можно представить в виде (рис.10.2) .

Градиент скорости будет направлен перпендикулярно 1-ой плоскости в сторону возрастания функции.

Очевидно, что сила внутреннего трения тем больше, чем больше площади рассматриваемых поверхностей *S* .

Величина *gradV* показывает изменение скорости , которое приходится на единицу расстояния , отсчитываемого перпендикулярно скорости ( того как быстро изменяется величина скорости *V* от слоя к слою ) :

$$
gradV = \left(\frac{\partial V}{\partial y}\right)_x \tag{10.1}
$$

Опытным путем Стокс установил , что при ламинарном течении жидкости модуль силы внутреннего трения (вязкости):

$$
F = \eta \cdot \frac{\partial V}{\partial y} \cdot S \tag{10.2}
$$

## где *η* - динамическая вязкость ( коэффициент зависящий от природы жидкости )

*y V* д  $\frac{\partial V}{\partial \rho}$ - градиент скорости слоев.

 При ламинарном режиме и градиенте скорости с модулем 1 м/сек на 1 м. , возникает сила внутреннего трения 1Н на 1 м<sup>2</sup> поверхности касания слоев , следовательно размерность величины *η* определяется  $\kappa$ ак :  $\left| \frac{H \cdot c e \kappa}{m^2} \right| = [T a \cdot c e \kappa]$  $\left[\frac{H \cdot c e \kappa}{\mu^2}\right] = [T a \cdot$ l 1 L  $\lceil H \cdot$  $\left| \frac{c e \kappa}{2} \right| = [ \Pi a \cdot c e \kappa ]$ .

 Величина вязкости зависит от температуры. Для жидкостей с увеличением температуры вязкость уменьшается ( в технике это приводит к ухудшению качества смазки трущихся поверхностей ). Для газов с повышением температуры вязкость увеличивается.

 В данной работе для определения вязкости используется метод Стокса. Этот метод основан на измерении скорости движущихся в жидкости небольших тел сферической формы.

 Пусть небольшой шарик радиусом *r* падает в жидкости. На шарик , падающий в жидкости действуют три силы :

1. Сила тяжести :  $F_m = mg = \rho_m \cdot \frac{4}{3} \pi r^3 \cdot g$ 3 4  $\rho_{\scriptscriptstyle{u}}\cdot\frac{4}{3}\pi r^3\cdot g$  , ГДе

 $\rho_{\scriptscriptstyle w}$  - плотность шарика;

9,81 $\frac{1}{c^2}$  $g = 9.81 \frac{M}{2}$ - ускорение свободного падения.

2. Сила Архимеда :  $F_A = \frac{4}{3} \pi r^3 \rho_{\alpha} g$ 3  $=\frac{4}{3}\pi r^3\rho_{\scriptscriptstyle\mathcal{H}} g$ , где

*<sup>ж</sup>* - плотность жидкости ;

3. Сила сопротивления , эмпирически установленная Стоксом :  $F_c = 6\pi\eta rV$ , где  $V -$  скорость шарика.

На участке равномерного движения шарика :  $\vec{F}_m + \vec{F}_A + \vec{F}_C = 0$ ,  $F_m = F_A + F_C$  **ИЛИ**  $F_m - F_A = F_C$  **Т.е.** 

$$
\frac{4}{3}\pi r^3(\rho_{u} - \rho_{\infty})g = 6\pi \eta rV , \qquad (10.3)
$$

находим коэффициент вязкости

$$
\eta = \frac{2}{9} \cdot \frac{(\rho_{u} - \rho_{\infty})}{V} \cdot r^2 g \ . \tag{10.4}
$$

Если заменить в формуле (10.4) значение скорости V через  $\frac{1}{t}$ *L* ( путь деленный на время падения ) , а радиус шарика *r* через половину его диаметра  $\frac{a}{2}$  $\frac{d}{\sigma}$ , то формула примет вид:

$$
\eta = \frac{d^2(\rho_{\mu} - \rho_{\text{sc}})}{18L}gt \quad , \tag{10.5}
$$

где *d* – диаметр шарика ;

*L* – длина участка равномерного падения шарика ;

 *t* – время прохождения шариком мерного участка .

 Очевидно, что для определения коэффициента вязкости жидкости необходимо на опыте определить значения величин, входящих в формулу (10.5) .

### Выполнение работы

 Приборы и материалы: цилиндрический сосуд с вязкой жидкостью, шарики, весы с разновесами, микрометр, секундомер, ареометр, термометр, линейка.

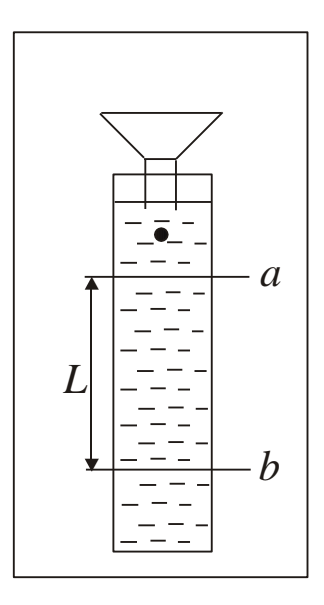

Рис.10.3. Схема установки

 Цилиндрический сосуд с исследуемой жидкостью (касторовое масло, глицерин) прикреплен к деревянному штативу (рис.10.3). Сосуд закрыт крышкой, в которую вставлена воронка, служащая для направления движения шарика по оси цилиндра. На штативе нанесены метки «*а*» и «*b*» на расстоянии *L* друг от друга.

### Порядок выполнения работы

1. Взять 5 стальных шариков. Измерить микрометром диаметр каждого шарика. Общую массу шариков определяют путём взвешивания. Вычисляют их плотность по формуле:

$$
\rho_{u} = \frac{\sum m}{\frac{1}{6} \left(\pi \sum d^{3}\right)},\tag{10.6}
$$

где  $\sum d^3 = 5 \cdot (\overline{d})^3$ 

- $\overline{d}$  средний диаметр шариков;
- *Σm* масса пяти шариков, определяемая на весах.
- 2. Определяют ареометром плотность *<sup>ж</sup>* исследуемой жидкости, находящейся в мензурке, которая наполнена той же жидкостью , что и сосуд Стокса. При этом следят, чтобы ареометр находился на оси сосуда, а не вблизи его стенок .
- 3. Длину пройденного шариком пути *L* между метками «*а*» и «*b*» измеряют линейкой.
- 4. Измеряют время падения шариков на пути *L*. Для этого опускают в цилиндр с жидкостью, через воронку, шарик и в момент прохождения его через метку «*а*» включают секундомер. В момент прохождения шарика метки «*b*» секундомер останавливают. Показания секундомера соответствуют времени *t* движения шарика по пути *L*. Скорость шарика значительна, поэтому подготовиться к наблюдениям необходимо тщательно, чтобы не упустить момент прохождения шарика через метки.
- 5. Температуру окружающей среды определяют по термометру. Данные всех измерений записывают в таблицу 10.1.

Таблина 10.1 Результаты измерений

| $\mathfrak{m}$       | m | $\rho_{\scriptscriptstyle u}$ | $\Delta\rho_{\rm_{\mathit{uu}}}$ | $\rho_{\scriptscriptstyle \mathscr{K}}$ | $\Delta \rho_{_{\mathcal{H}}}$ | L | $\varDelta L$ | $\boldsymbol{d}$ | $\Delta d$   | t                                 | $\varDelta t$ |
|----------------------|---|-------------------------------|----------------------------------|-----------------------------------------|--------------------------------|---|---------------|------------------|--------------|-----------------------------------|---------------|
| кг                   |   |                               | $K2/M^3$                         |                                         |                                |   | $\cal M$      | $\mathcal C$     |              |                                   |               |
|                      |   |                               |                                  |                                         |                                |   |               |                  |              |                                   |               |
|                      |   |                               |                                  |                                         |                                |   |               |                  |              |                                   |               |
|                      |   |                               |                                  |                                         |                                |   |               |                  |              |                                   |               |
|                      |   |                               |                                  |                                         |                                |   |               |                  |              |                                   |               |
|                      |   |                               |                                  |                                         |                                |   |               |                  |              |                                   |               |
|                      |   |                               |                                  |                                         |                                |   |               |                  |              |                                   |               |
| Температура жидкости |   |                               |                                  |                                         |                                |   |               | $\overline{d}$ = | $\Delta d =$ | $\overline{\phantom{a}}$<br>$t =$ | $\Delta t =$  |
|                      |   |                               |                                  |                                         |                                |   |               |                  |              |                                   |               |

6. Коэффициент вязкости вычисляют по формуле (10.5), подстановкой средних значений измеренных величин.

#### Вычисление погрешностей

Относительная погрешность измерений плотности шариков:

$$
E_{\rho_w} = \frac{\overline{\Delta \rho_w}}{\overline{\rho_w}} = \frac{\Delta \sum m}{\sum m} + 3 \cdot \frac{\overline{\Delta d}}{\overline{d}}.
$$
 (10.7)

Абсолютная погрешность измерений плотности шариков :

$$
\overline{\Delta \rho_{\mu\nu}} = E_{\rho_{\mu\nu}} \cdot \overline{\rho_{\mu\nu}} \,. \tag{10.8}
$$

 Относительная погрешность при расчете коэффициента вязкости:

$$
E_{\eta} = \frac{\overline{\Delta \eta}}{\overline{\eta}} = 2 \frac{\overline{\Delta d}}{\overline{d}} + \frac{\overline{\Delta \rho_{\mu}} + \overline{\Delta \rho_{\nu c}}}{\overline{\rho_{\mu}} - \overline{\rho_{\nu c}}} + \frac{\Delta L}{L} + \frac{\overline{\Delta t}}{\overline{t}} \quad . \tag{10.9}
$$

 Абсолютная погрешность вычисления коэффициента вязкости :  $\overline{\Delta \eta} = E_{\eta} \cdot \overline{\eta}$  $(10.10)$ 

Окончательный результат

$$
\eta = \overline{\eta} \pm \overline{\Delta \eta} \tag{10.11}
$$

 Результат сравнивают с табличным значением. Записывают выводы.

#### Контрольные вопросы

- 1. Что называется вязкостью?
- 2. Как возникает сила внутреннего трения в жидкости?
- 3. Дайте определение коэффициенту вязкости, в каких единицах он измеряется.
- 4. В чём сущность метода Стокса ?
- 5. Какие силы действуют на шарик, падающий в жидкости?
- 6. Как изменяется с температурой коэффициент вязкости?
- 7. Как определяется плотность шариков и плотность жидкости?
- 8. Вывести расчётную формулу для вычисления вязкости.
- 9. Выведите формулу для определения относительной погрешности измерения коэффициента вязкости.

#### **Литература**

*1.Трофимова Т.И*., курс физики. – 22-е изд., стер. –Издательский центр «Академия»: , 2016.-568 с.: ИЛ.

2. Никеров В.А., Физика. Современный курс, изд.Дашков и К°, 2016.-452 с.

#### ЛАБОРАТОРНАЯ РАБОТА № 2.01 ИЗУЧЕНИЕ КОНТРОЛЬНО-ИЗМЕРИТЕЛЬНЫХ ПРИБОРОВ Цель работы

Целью данной работы является ознакомление с принципами действия и правилами эксплуатации электронных контрольно-измерительных приборов, используемых в лабораторных работах по разделам курса физики "Электричество и магнетизм", "Колебания и волны".

#### **1. Цифровой универсальный измерительный прибор B7-16A**  (вольтметр универсальный).

1.1. **Назначение**. Вольтметр универсальный B7-16A предназначен для измерения напряжений постоянного и переменного токов и активного сопротивления цепи.

1.2. **Расположение органов управления и их назначение**. Все основные органы управления и присоединения расположены на передней панели и обозначены графическими символами. Общий вид прибора приведен на рис.1. Показания прибора высвечиваются на табло (1).

Переключатель "**РОД РАБОТЫ**" (2) осуществляет взаимное соединение функциональных узлов прибора, обеспечивая измерение либо напряжений, либо сопротивлений.

Переключателем "**ПРЕДЕЛ ИЗМЕРЕНИЯ**" (3) производится выбор предела измерения напряжения постоянного, переменного токов и активного сопротивления.

Гнездо  $\cdot \cdot \cdot \cdot$   $\bullet$   $\bullet$  100 VR  $\cdot \cdot$  <sub>(6) используется при измерении напряжения до 100 В и</sub> активного сопротивления.

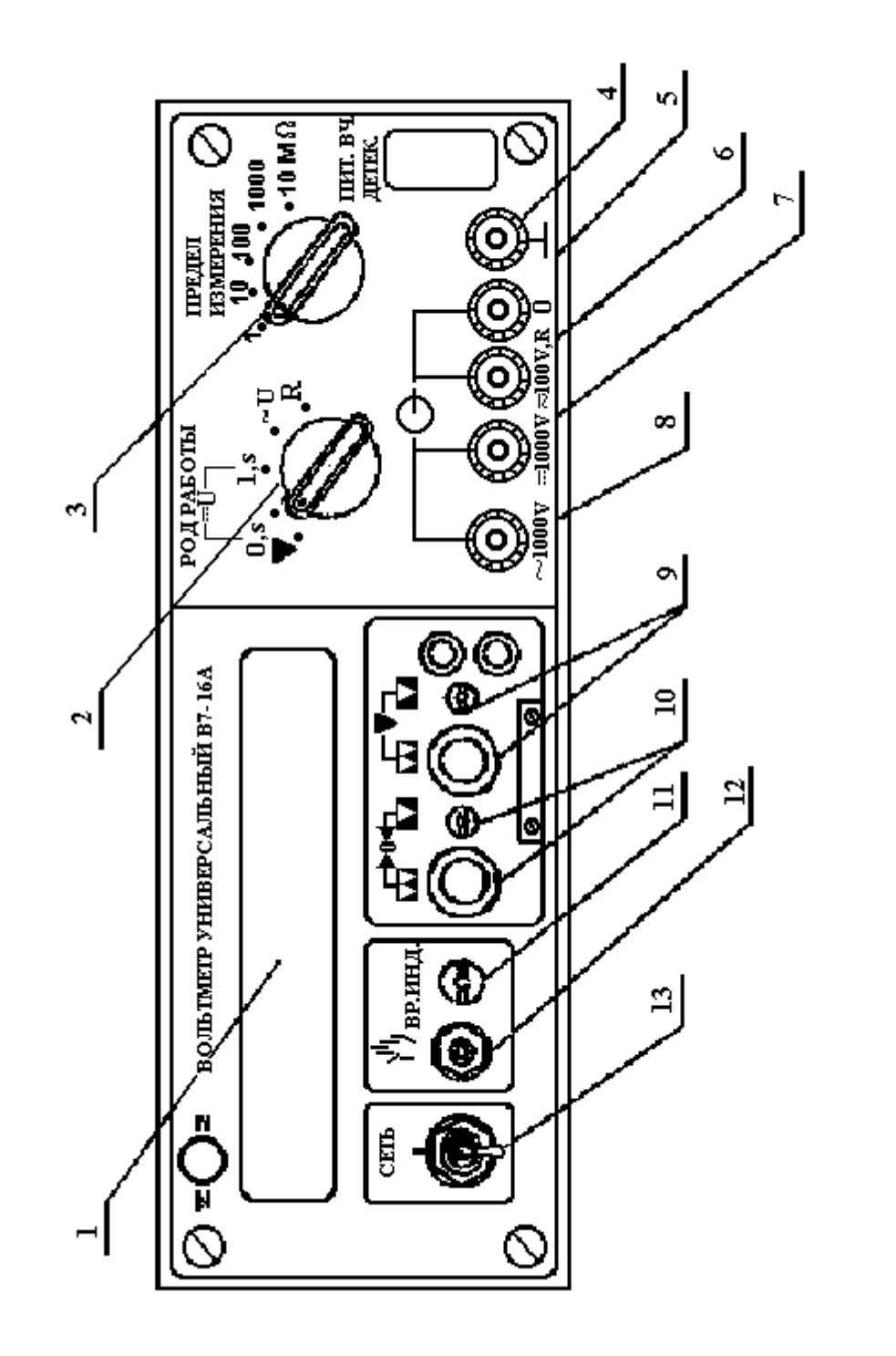

Puc. 1

Гнезда " **=1000 V**" (7), " **~1000 V**" (8) используются при измерении напряжений постоянного и переменного тока от 100 до 1000 В соответственно.

Регулировочные элементы: потенциометры " ▼ " (калибровка) (9) и " → 0← " (установка нуля) (10) служат для калибровки и установки нуля вольтметра.

Гнездо "**0**" (5) – общий вход при измерениях.

Гнездо "  $\frac{1}{7}$  " (4), соединенное с корпусом вольтметра, используется для заземления прибора.

Кнопка  $\frac{1}{10}$  (ручной пуск) (12) служит для ручного запуска вольтметра.

1.3. **Подготовка вольтметра к работе**. Включите прибор в сеть переменного тока напряжением 220 В, установив тумблер "**Сеть**" (13) в верхнее положение. При этом должно индицироваться табло.

Прогрейте вольтметр не менее 5 минут.

Установите потенциометр "**ВР.ИНД**" (11) в положение, обеспечивающее удобное время индикации.

Установите переключатель "**РОД РАБОТЫ**" в положение "**U-0S**", а переключатель "**ПРЕДЕЛ ИЗМЕРЕНИЯ**" – в положение 1. Закоротите гнезда "**0**" и вход "

 $\simeq 100 \text{ VR}$  <sup>3</sup> и регулятором " → 0 → 3 установите на индикаторном табло показания **0000** с равновесным изменением знака полярности.

#### 1.4. **Порядок работы с прибором**

1.4.1. **Измерение напряжения постоянного тока**. Для измерения напряжения постоянного тока необходимо установить переключатель "**ПРЕДЕЛ ИЗМЕРЕНИЯ**" в положение, соответствующее величине измеряемого напряжения. Если его величина неизвестна, то переключатель устанавливается на максимальный предел измерения. Переключатель "**РОД РАБОТЫ**" нужно перевести в положение "**U-1S**".

С помощью соединительных кабелей измеряемое напряжение подается в зависимости от его величины на соответствующее гнездо.

1.4.2. **Измерение напряжения переменного тока**. Порядок работы такой же, как и при измерении напряжения постоянного тока, за исключением того, что переключатель "**РОД РАБОТЫ**" необходимо установить в положение "**~U**", соответствующее частоте измеряемого напряжения 20  $\Gamma$ ц – 100 к $\Gamma$ ц.

1.4.3. **Измерение активного сопротивления**. Для измерения активного сопротивления переключатель "**РОД РАБОТЫ**" необходимо установить в положение "**R**", а

переключатель "**ПРЕДЕЛ ИЗМЕРЕНИЯ**" – в положение, соответствующее величине измеряемого сопротивления с минимальной погрешностью.

Измеряемое сопротивление с помощью соединительных кабелей подключается к гнездам

"**0**" и  $\blacktriangleright$   $\approx$  100 VR  $\,$  ". Производится отсчет показаний, погрешность измерения равна единице в последнем разряде на табло прибора. Отсчет производите не менее, чем через 10 с от момента подсоединения сопротивления.

#### **2. Генератор сигналов типа Л 31**

2.1. **Назначение прибора**. Генератор Л31 формирует (генерирует) сигналы напряжения прямоугольной, треугольной и синусоидальной формы.

#### 2.2. **Основные органы управления и их назначение**.

"**СЕТЬ**" – служит для включения и выключения генератора.

"**УРОВЕНЬ**" – для плавной регулировки уровня выходного напряжения.

"**ЧАСТОТА**" – для установки частоты выходного сигнала.

Кнопки **1**, **10**, **100**, **100**, **0.5**, объединенные надписью "**ДЕЛИТЕЛЬ**", служат для ослабления выходного сигнала.

 $K$ нопки  $\Box$   $\Box$ ,  $\Diamond$ ,  $\Diamond$ ,  $\Diamond$ , объединенные надписью "РОД РАБОТ", служат для выбора формы выходного сигнала.

Кнопки **0.01**, **0.1**, **1**, **10**, **100**, "**МГц**", объединенные надписью "**МНОЖИТЕЛЬ**", служат для выбора поддиапазона частоты выходного сигнала.

На выходе генератора (гнездо "**10V500**") формируются сигналы треугольной формы с плавной регулировкой уровня от нуля до 10 В, прямоугольной – до 7,5 В,

синусоидальной – до 4,5 В. Выходное сопротивление генератора 500 Ом.

2.3. **Порядок работы с генератором – источником периодических колебаний**. Прибор включают в сеть и прогревают в течение 2 – 3 минуты.

Выбор формы выходного сигнала производится нажатием соответствующей кнопки переключателя "**РОД РАБОТ**"; установку частоты производится с помощью переключателя "**МНОЖИТЕЛЬ**" и регулятора "**ЧАСТОТА**"; установка величины выходного сигнала осуществляется с помощью переключателя "**ДЕЛИТЕЛЬ**" и регулятора "**УРОВЕНЬ**".

#### **3. Осциллограф универсальный C1-83**

3.1. **Назначение**. Осциллограф универсальный C1-83 предназначен для визуального наблюдения и исследования электрических сигналов. С помощью осциллографа можно измерять параметры сигналов. На экране прибора можно наблюдать: *а*) изображения одного или одновременно двух сигналов как функций времени (режим работы с внутренней разверткой); *б*) результат сложения двух взаимно перпендикулярных сигналов (в режиме **X**–**Y**, являющемся режимом изображения функциональной зависимости между сигналами). Осциллограф позволяет определять параметры сигналов: амплитуду, частоту, период.

3.2. **Основные органы управления и их назначение**. Общий вид передней панели прибора приведен на рис. 2.

К органам управления ЭЛТ (электроннолучевой трубки) относятся регуляторы,

изменяющие яркость изображения ( $\bigstar$ )(1), четкость или фокус изображения ( $\bigcirc$ )(2) и астигматизм луча (3).

Исследуемый сигнал подается на одно из высокочастотных гнезд "**1М 35 рF**" (8,9) или одновременно на оба гнезда.  $(\infty)$ 

К органам управления тракта вертикального отклонения относятся:

*а*) переключатели "**V/дел**" (4,5), устанавливающие калиброванные коэффициенты отклонения (усиления) каналов I и II;

*б*) потенциометры (ручки) (6,7), регулирующие положение лучей обоих каналов по вертикали;

*в*) переключатели изменения усиления сигналов в 10 раз. Эти переключатели совмещены с ручками ( 6,7). Отжатое состояние (**1**) этих ручек соответствует коэффициенту усиления равному 1. При этом цена большого деления шкалы на экране осциллографа определяется положением переключателей (4,5) соответствующего канала. В нажатом положении (**10**) цена деления шкалы на экране осциллографа получается умножением на 10 соответствующего показания переключателей (4,5);

*г*) переключатели режима работы входов усилителя (10,11) могут находиться в трех положениях:

**~** – на вход усилителя исследуемый сигнал поступает через разделительный конденсатор (закрытый вход),

**~** – исследуемый сигнал поступает с постоянной составляющей
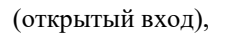

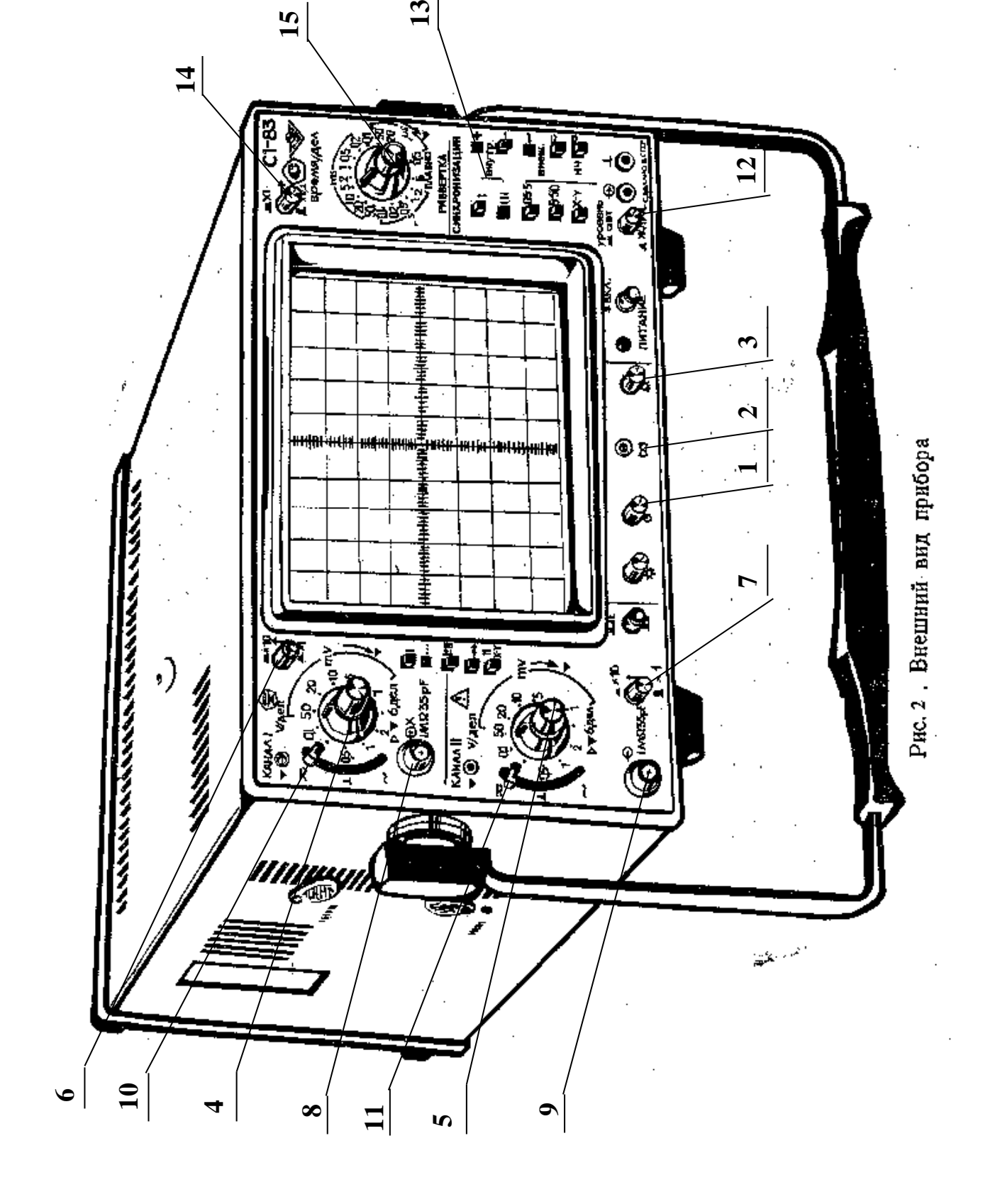

 $\perp$  – вход усилителя подключен к корпусу. При этом сигнал, подаваемый на соответствующий канал, на экране не наблюдается.

 $\partial$ ) переключатели режима работы усилителей (кнопки **I**, **II**, **I+II**,  $\rightarrow \rightarrow \cdots$ , **X**-**Y**). При нажатой кнопке **I** или **II** на экране будет наблюдаться сигнал соответственно **I** или **II** каналов. При нажатой кнопке **I+II** на экране наблюдается алгебраическая сумма сигналов **I** и **II** каналов, причем развертка обоих каналов происходит по горизонтальной оси. В режимах **,** и **. . .** возможно одновременное наблюдение сигналов обоих каналов. Развертка обоих каналов происходит по горизонтальной оси. В режиме **X-Y** можно наблюдать изображение функциональных зависимостей между сигналами. При этом развертка сигнала **I** канала осуществляется по оси **X**, а развертка сигнала **II** канала – по оси **Y**.

К органам управления синхронизацией относятся: потенциометр "**УРОВЕНЬ**" (12), с помощью которого задается уровень, при котором происходит запуск развертки; кнопок "**ВНУТР**" **I** (развертка синхронизируется сигналом только I канала) и "**ВНУТР**" **I,II** (13) (развертка синхронизируется сигналов обоих каналов или одного канала).

К органам управления разверткой относятся:

– потенциометр (ручка)  $\leftrightarrow$  (15), обеспечивающий перемещение луча ЭЛТ по горизонтали;

– переключатели "**ВРЕМЯ/ДЕЛ**" (14), осуществляющие ступенчатое изменение скорости развертки и ручки плавного регулирования. При этом цена большого деления по горизонтальной оси соответствует положению переключателя скорости развертки. Ручка плавного регулирования должна быть при этом установлена в крайнее правое положение. 3.3. **Порядок работы (проведение измерений) с осциллографом**. Для проведения измерений параметров сигнала нужно выполнить следующие операции:

– подать с помощью соединительного кабеля сигнал на гнездо  $\bullet$  1M 35 pF", желательно, первого канала;

– установить переключатель режима работы коммутатора на требуемый канал (нажать кнопку **I** при подаче сигнала на вход первого канала или **II** для второго канала);

– ручки плавной регулировки усиления и скорости развертки должны быть установлены в крайнее правое положение;

– поставить переключатели "**V/дел**", и "**1"** и "**10"** в такое положение, чтобы амплитуда изображенного сигнала составила больше половины шкалы (переключатель входов

должен быть в положении **~**или **~**); – ручкой "**УРОВЕНЬ**" добиться устойчивого изображения в режиме внутренней синхронизации;

– поставить переключатель "**ВРЕМЯ/ДЕЛ**" в положение, при котором наблюдается несколько периодов исследуемого сигнала;

Для удобства измерения параметров исследуемого сигнала рекомендуется установить <u>est</u> »

ручку вертикального смещения так, чтобы минимальный уровень сигнала совпадал с одной из нижних линий, а максимальный находился в пределах экрана. Ручкой "

 $\rightarrow$ " горизонтального перемещения нужно сместить изображение таким образом, чтобы один из верхних пиков находился на вертикальной средней линии шкалы. После выполнения вышеуказанных процедур можно оценить полный размах сигнала и его временные параметры, в частности период. Для этого необходимо умножить расстояние, измеренное в больших делениях шкалы на ЭЛТ, на соответствующие показания переключателей аттенюатора "**V/ДЕЛ**" и "**1**" и "**10**" или развертки "**ВРЕМЯ/ДЕЛ**". Для изображения функциональных зависимостей между двумя сигналами (кривой намагничивания, фигур Лиссажу) необходимо установить переключатели режима работы

усилителей и канала синхронизации в положение "**X-Y**". В таком режиме работы осциллографа цена деления шкалы ЭЛТ по оси **X** определяется положением переключателя аттенюатора "**V/дел**" I-го канала, а по оси **Y** – второго канала. КОНТРОЛЬНЫЕ ВОПРОСЫ

- 1. Расскажите о назначении универсального измерительного прибора В7-16А.
- 2. Укажите органы управления прибором В7-16А и расскажите о их назначении.
- 3. Расскажите о назначении генератора сигналов Л 31.
- 4. Укажите органы управления генератора сигналов Л 31 и расскажите о их назначении.
- 5. Расскажите о назначении осциллографа универсального С1-83.
- 6. Опишите функциональную схему осциллографа С1-83.
- 7. Укажите органы управления осциллографа С1-83 и расскажите о их назначении.

#### ЛАБОРАТОРНАЯ РАБОТА № 2.02

НАБЛЮДЕНИЕ И ИЗМЕРЕНИЕ ПАРАМЕТРОВ ПЕРИОДИЧЕСКИХ СИГНАЛОВ И ИЗМЕРЕНИЕ АКТИВНОГО СОПРОТИВЛЕНИЯ ЭЛЕКТРИЧЕСКОЙ ЦЕПИ 1. Измерение параметров периодического колебания

#### 1.1. Цель работы

Целью работы является изучение способа измерения амплитуды *U***o**, периода *T*, частоты *f* и величины эффективного напряжения *U*эфф электрического гармонического колебания источника сигналов (генератора) Л 31 с помощью электронного осциллографа C1-83 и универсального вольтметра B7-16A, а также оценки максимального размаха пилообразного, прямоугольного и синусоидального напряжений, снимаемых с генератора Л 31 в зависимости от частоты.

#### 1.2. Выполнение работы

**Необходимые приборы и их совместное подключение**. В работе используются описанные ранее контрольно-измерительные приборы типов Л 31, C1-83, B7-16A и лабораторный стенд. Соединение приборов для оценки параметров электрических сигналов осуществляется по схеме, показанной на рис. 1, путем подключения их выходных и входных кабелей к клеммам лабораторного стенда в его правой нижней части наборного поля (рис. 2).

**Порядок выполнения работы.** Согласно инструкциям по эксплуатации приборов, изложенным в работе 2.01, проведите пять измерений параметров гармонических сигналов с фиксированной частотой, выбранной произвольно в пределах от 2 до 100 кГц, но с разными амплитудами. Результаты измерений запишите в табл. I.1, в которой в скобках указаны типы приборов, используемых в данных измерениях. В таблицу 2.2 запишите возможные изменения максимального уровня сигналов (полного размаха) пилообразной, прямоугольной и синусоидальной формы при изменении частоты от 2 до 100 кГц. Измерения проводите с помощью осциллографа C1-83.

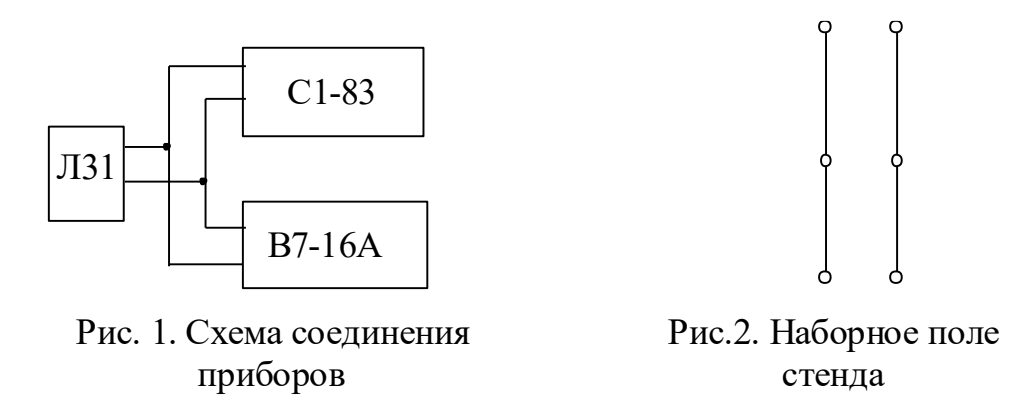

Таблица 1.1.

Результаты измерений параметров гармонических сигналов

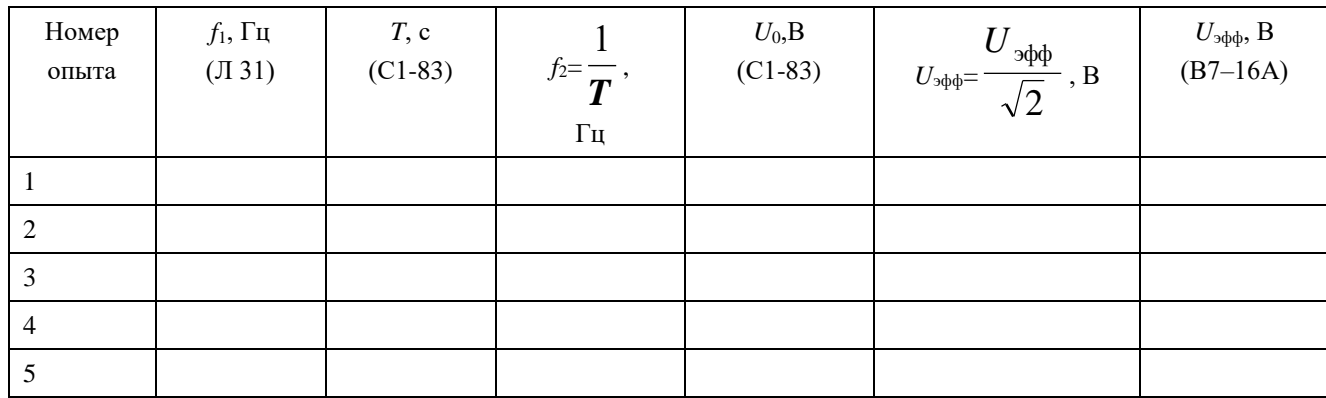

Таблица 1.2

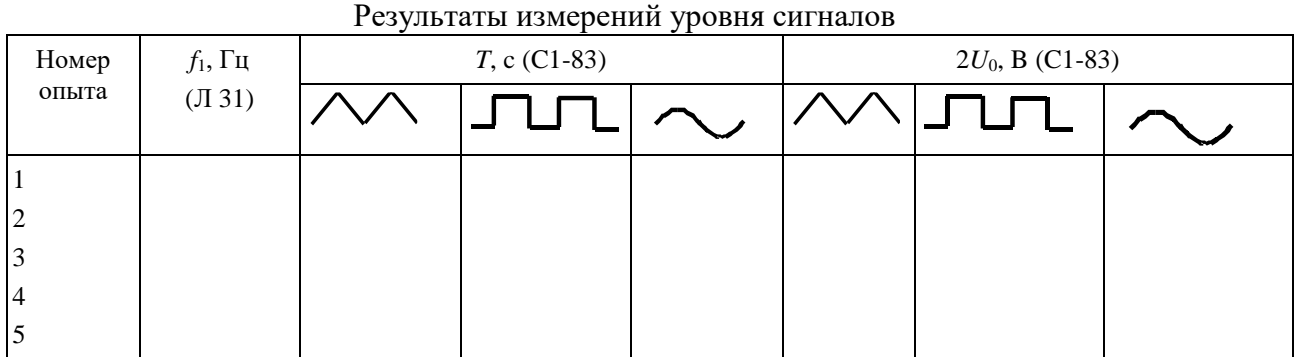

#### **2. Измерение активного сопротивления электрической цепи**

2.1. Цель работы

Изучение способа измерения активного сопротивления отдельных участков электрической цепи при помощи контрольно-измерительного прибора B7-16A, используемого в качестве омметра.

#### 2.2. Выполнение работы

1. **Необходимые приборы**: В работе используются универсальный вольтметр B7-16A и лабораторный стенд.

2. **Порядок выполнения работы**. Согласно инструкции по эксплуатации вольтметра B7- 16A, включенного в режиме омметра, нужно измерить известные сопротивления в лабораторных работах № 2.05 и № 2.08 и сравнить их с данными в таблице II.1.

### Таблица II.1.

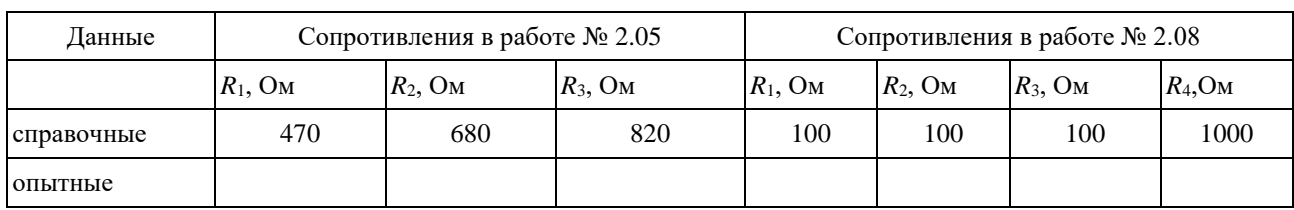

#### Результаты измерения сопротивлений

#### КОНТРОЛЬНЫЕ ВОПРОСЫ

1. Опишите порядок измерения амплитуды периодического сигнала с помощью электронного осциллографа С1-83.

2. Опишите порядок измерения периода и частоты периодического сигнала с помощью осциллографа С1-83.

3. Опишите способ измерения эффективных значений напряжения гармонических сигналов с помощью прибора В7-16А.

4. Опишите способ измерения уровня периодических сигналов различной формы с помощью генератора сигналов и осциллографа С1-83.

5. 5. Опишите порядок измерения активных сопротивлений с помощью прибора

В7-16А.

### ЛАБОРАТОРНАЯ РАБОТА № 2.03 ОПРЕДЕЛЕНИЕ ЕМКОСТИ КОНДЕНСАТОРА

#### 1. Цель работы

Целью данной работы является изучение законов электростатики и одного из методов измерения емкости конденсатора.

#### 2. Краткая теория

Конденсатором называется система из двух проводников, разделенных слоем диэлектрика, в которой обеспечивается сильная электрическая связь между накопленными на этих проводниках зарядами. Проводники, образующие конденсатор, называются обкладками. В зависимости от формы обкладок, конденсаторы бывают сферические, цилиндрические, плоские. За заряд конденсатора принимается заряд одной обкладки, взятый по абсолютной величине.

Емкостью конденсатора называется скалярная физическая величина, характеризующая способность конденсатора накапливать электрический заряд и численно равная заряду, который должен быть перенесен с одной обкладки конденсатора на другую, чтобы разность потенциалов между ними изменилась на единицу

$$
C = \frac{Q}{\Delta \varphi}.
$$
 (2.03.1)

Емкость конденсатора зависит от формы и размеров его обкладок и диэлектрической проницаемости диэлектрика и не зависит от свойств проводников, из которых изготовлены обкладки. Единицей измерения электрической емкости в системе СИ является фарад ( $\Phi = K\pi/B$ ).

Емкость конденсатора может быть измерена различными методами. В данной работе использован метод, основанный на измерении накопленного конденсатором заряда. При этом емкость рассчитывается в соответствии с определением.

Для определения емкости неизвестного конденсатора *C*<sup>x</sup> собирают цепь по рис. 1.  $C_x$  – конденсатор неизвестной емкости,

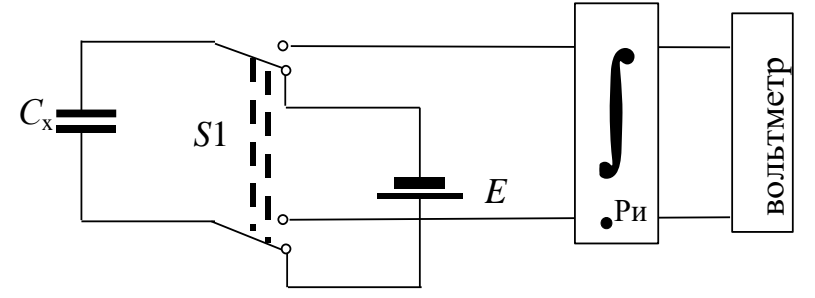

Рис.1. Схема электрической цепи для определения

#### емкости конденсатора

*E* – источник питания, служащий для зарядки конденсатора до разности потенциалов, равной ЭДС источника ( $\Delta \phi$  =  $E$  ),

**∫** – интегратор тока,

Ри **–** кнопка разряда интегратора,

*S*1 **–** переключатель, позволяющий подключать конденсатор к источнику питания *E* при зарядке и к интегратору при разрядке.

При подключении к источнику питания конденсатор заряжается. Заряд, накапливаемый на обкладках конденсатора, при неизменном значении разности потенциалов пропорционален его емкости. В стационарном состоянии разность потенциалов равна ЭДС источника *E*.

$$
Q = C_x \cdot E. \tag{2.03.2}
$$

При разрядке конденсатора в цепи протекает убывающий во времени электрический ток. По определению, сила тока

$$
I(t) = \frac{\mathrm{d}Q}{\mathrm{d}t}.\tag{2.03.3}
$$

∝

Нас интересует заряд  $\mathit{Q}$ , то есть необходимо вычислить  $\mathit{Q} = \int$  *Q I* d*<sup>t</sup>* . Для этого служит 0

электронное устройство, называемое интегратором.

При подключении заряженного конденсатора к интегратору, который в свою очередь подключен к вольтметру, в цепи интегратора протекает ток. Напряжение на выходе интегратора пропорционально интегралу от силы тока на его входе, т.е. заряду:

$$
U_x = b \int I(t) dt = b \int \frac{dQ}{dt} \cdot dt = b \int dQ = bQ, \qquad (2.03.4)
$$

где  $b$  – постоянная интегратора (она неизвестна).

Напряжение  $U_x$  измеряется цифровым вольтметром. Сопоставляя формулы (2.03.2) и (2.03.4), получаем:

$$
\frac{U_x}{b} = C_x \cdot E. \tag{2.03.5}
$$

В полученном выражении постоянная интегратора b и разность потенциалов на конденсаторе E являются неизвестными. Поэтому только на основании (2.03.5) определить  $C_x$  оказывается невозможным. Для того, чтобы избежать определения величин b и E, в данной работе применяется хорошо известный метод калибровки. Включим вместо конденсатора  $C_x$  конденсатор с известной емкостью  $C_1$  и проведем аналогичные измерения. При этом на выходе интегратора получим отсчет  $U_1$  и по аналогии с (2.03.5) запишем:

$$
\frac{U_1}{b} = C_1 \cdot E \tag{2.03.6}
$$

Разделив друг на друга равенства (2.03.5) и (203.6), получим

$$
C_{x} = \frac{U_{x}}{U_{1}} \cdot C_{1},
$$
\n(2.03.7)

где  $U_x$  и  $U_1$  - показания вольтметра при разряде неизвестного и известного конденсаторов соответственно (максимальные значения показаний на индикаторном табло вольтметра),  $C_1$  емкость известного конденсатора.

Конденсаторы широко используются в различных областях техники: в электронике, электротехнике, энергетике. В горном деле энергия заряженный конденсаторов используется при взрывных работах для воспламенения детонаторов. На импульсном выделении энергии при разряде конденсаторов основан метод электрогидравлической очистки скважин. В обогащении полезных ископаемых конденсаторы находят применение при электросепарации слабомагнитных руд. В состав электронных геофизических приборов конденсаторы входят в качестве одной из составных частей. Разрабатываются специальные конструкции конденсаторов для работы во взрыво- и пожароопасных условиях.

#### 3. Выполнение работы

**Необходимые приборы:** конденсатор с известной емкостью ( $C_1 = 4700 \,\text{nD} \pm 10\%$ ); конденсатор с неизвестной емкостью  $C_{x}$ , которая определяется в данной работе; источник постоянного тока с эдс  $E$ ; переключатель; интегратор; цифровой вольтметр. Все элементы схемы, кроме вольтметра, смонтированы внутри лабораторного стенда. Схема экспериментальной установки для определения емкости конденсатора показана на рис. 2 и на панели лабораторного стенда.

Порядок выполнения работы: Подготовьте цифровой вольтметр к работе согласно инструкции. Подготовьте схему для измерения емкости неизвестного конденсатора  $C_x$ , для чего гибкими перемычками соедините клеммы 1 и 3, 5 и 7, 6 и 8, а выходные клеммы интегратора 9 и 10 соедините с входом вольтметра (см. рис. 2). Включите лабораторный стенд тумблером, расположенным в левой части передней стенки.

Переключателем *S*<sup>1</sup> конденсатор *C*<sup>x</sup> подключается к источнику *E* и заряжается (время

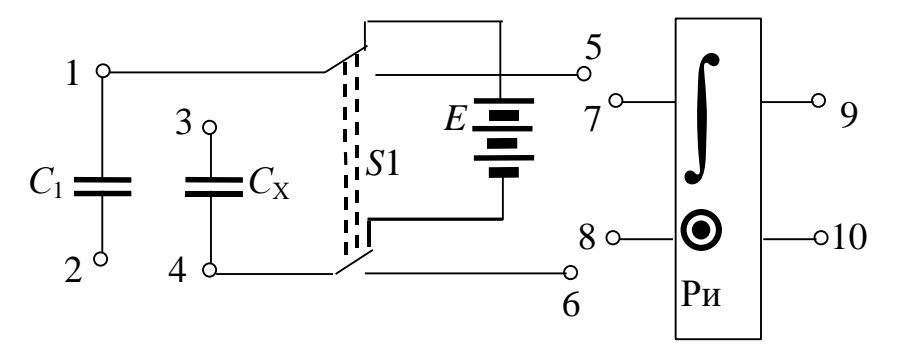

Рис.2. Схема экспериментальной

#### установки

полной зарядки конденсатора ~10 с).

Интегратор разряжается нажатием кнопки Ри. Кнопка Ри на интеграторе предназначена для его принудительного разряда и подготовки прибора к новому измерению.

Затем переключателем *S*<sup>1</sup> неизвестный конденсатор подключается к интегратору. Поскольку используемый в данной работе интегратор не является идеальным, происходит его самопроизвольный разряд по окончании процесса интегрирования. Поэтому в качестве *U*<sup>x</sup> следует принимать максимальное значение показаний на табло вольтметра. Показание *U*<sup>x</sup> на табло вольтметра записывается в таблицу 1. Измерения показаний вольтметра при разрядке неизвестного конденсатора проводят 5 раз.

После этого клеммы 1 и 3 размыкаются, а клеммы 2 и 4 замыкаются (см. рис. 2). При этом вместо неизвестного конденсатора в цепь включается конденсатор с известной емкостью *C*1. С ним проводят пять измерений, согласно вышеописанному порядку. Результаты также записываются в таблицу.

Конденсаторы *C*<sup>X</sup> и *C*<sup>1</sup> соединяются параллельно путем добавления перемычки между клеммами 1 и 3. Проводится пять измерений для цепи из двух параллельно соединенных конденсаторов.

Конденсаторы *C*<sup>X</sup> и *C*<sup>1</sup> соединяются последовательно, для чего удаляют перемычки 1-3, 2-4 и устанавливают перемычку между клеммами 2 и 3. Проводятся пять измерений для цепи из двух последовательно соединенных конденсаторов. Все результаты также записываются в таблицу.

Таблица

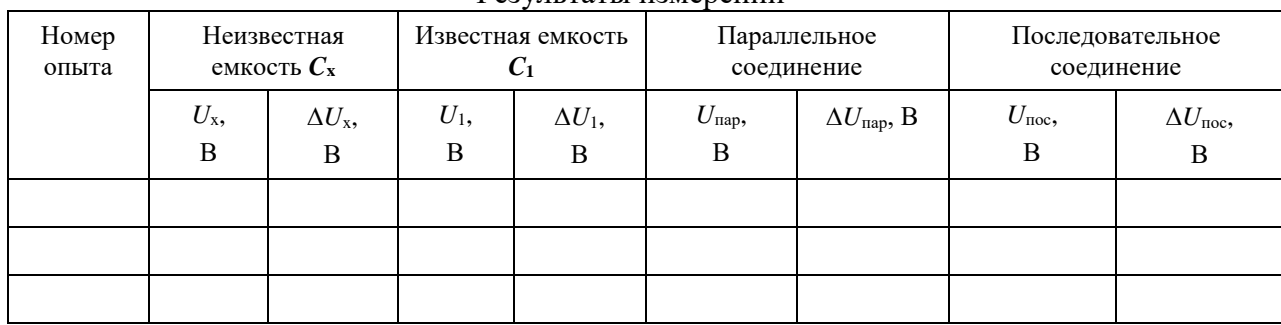

Результаты измерений

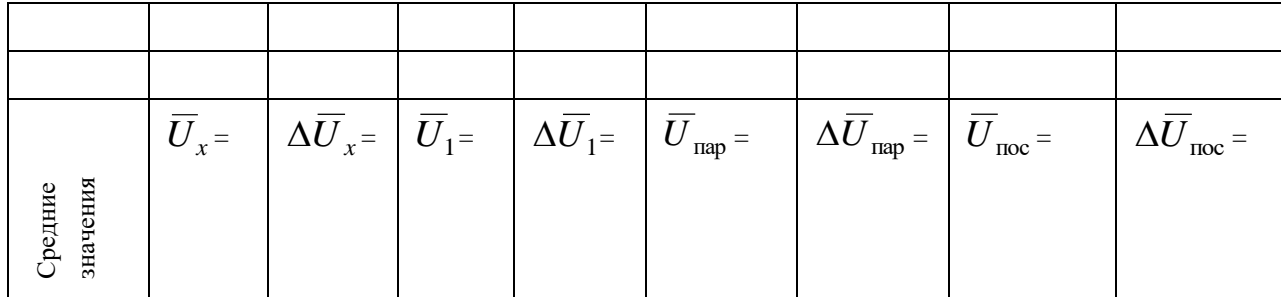

Определяются средние значения показаний вольтметра  $U_x$ ,  $U_1$ ,  $U_{\text{nap}}$ ,  $U_{\text{noc}}$ . По этим средним значениям вычисляются опытные значения величин емкостей.

$$
C_{\rm x} = \frac{U_{\rm x}}{\overline{U}_1} \cdot C_1 \tag{2.03.8}
$$

$$
C_{\text{map}} = \frac{\overline{U}_{\text{map}}}{\overline{U}_1} \cdot C_1 \tag{2.03.9}
$$

$$
C_{\text{roc}} = \frac{\overline{U}_{\text{noc}}}{\overline{U}_{1}} \cdot C_{1}
$$
\n(2.03.10)

Теоретическое значение емкости параллельного соединения конденсаторов вычисляются следующим образом:

$$
C_{\text{map}} = C_{\text{x}} + C_1. \tag{2.03.11}
$$

Емкость последовательного соединения конденсаторов рассчитывается по следующей формуле:

$$
\frac{1}{C_{\text{roc}}} = \frac{1}{C_x} + \frac{1}{C_1},
$$
\n(2.03.12)

из которой следует расчетная формула для вычисления емкости последовательного соединения конденсаторов:

$$
C_{\text{roc}} = \frac{C_{\text{x}} \cdot C_1}{C_{\text{x}} + C_1}.
$$
 (2.03.13)

Используя значение  $\overline{C}_x$ , рассчитанное по формуле (2.03.8), вычислите по формулам (2.03.12) и (2.03.13) значения емкостей параллельного и последовательного соединений конденсаторов. Результат расчетов сравните с экспериментальными значениями, определенными по формулам (2.03.9) и (2.03.10).

#### 3. Вычисление погрешностей

Средние относительные погрешности емкостей вычисляются по формулам:

 $\frac{1}{2}$ 

$$
E_{C_x} = \frac{\Delta C_x}{\overline{C}_x} = \frac{\Delta U_x}{\overline{U}_x} + \frac{\Delta U_1}{\overline{U}_1} + \frac{\Delta C_1}{C_1};
$$
\n(2.03.14)

$$
E_{C_{\text{TIAP}}} = \frac{\Delta \overline{C}_{\text{rmap}}}{\overline{C}_{\text{rmap}}} = \frac{\Delta \overline{U}_{\text{rmap}}}{\overline{U}_{\text{rmap}}} + \frac{\Delta \overline{U}_1}{\overline{U}_1} + \frac{\Delta C_1}{C_1};
$$
(2.03.15)

$$
E_{C\text{Tloc}} = \frac{\Delta \overline{C}_{\text{Tloc}}}{\overline{C}_{\text{Tloc}}} = \frac{\Delta \overline{U}_{\text{Tloc}}}{\overline{U}_{\text{Tloc}}} + \frac{\Delta \overline{U}_1}{\overline{U}_1} + \frac{\Delta C_1}{C_1}
$$
(2.03.16)

Средние абсолютные погрешности емкостей:

$$
\Delta \overline{C}_{x} = E_{C_{x}} \cdot \overline{C}_{x};\tag{2.03.17}
$$

$$
\Delta \overline{C}_{\text{map}} = E_{C_{\text{map}}}; \qquad (2.03.18)
$$

$$
\Delta \overline{C}_{\text{roce}} = E_{\text{Croc}} \cdot \overline{C}_{\text{roce}}.
$$
\n(2.03.19)

Окончательные результаты измерения емкостей конденсаторов записывается в виле:

$$
C_{x} = \overline{C}_{x} \pm \Delta \overline{C}_{x};
$$
\n(2.03.20)

$$
C_{\text{map}} = \overline{C}_{\text{map}} \pm \Delta \overline{C}_{\text{map}} \, ; \tag{2.03.21}
$$

$$
C_{\text{roc}} = \overline{C}_{\text{roc}} \pm \Delta \overline{C}_{\text{roc}}.
$$
 (2.03.22)

Сравните значения емкостей параллельного и последовательного соединений конденсаторов, полученные опытным путем, и рассчитанные по теоретическим формулам (2.03.11) и (2.03.13). Если разница между теоретическими и опытными значениями емкостей параллельного и последовательного соединения конденсаторов не превышает соответствующей абсолютной погрешности, можно считать, что данный метод удовлетворительно обеспечивает проведение измерений емкостей. Данный анализ результатов работы производится в выводе к лабораторной работе. КОНТРОЛЬНЫЕ ВОПРОСЫ

- 1. Дайте определение емкости конденсатора.
- 2. Объясните по схеме цепи назначение используемых приборов.
- 3. Подробно объясните принцип определения емкости в данной работе.
- 4. Выведите расчетные формулы для определения емкостей  $C_x$ ,  $C_{\text{map}}$ ,  $C_{\text{tloc}}$ .
- 5. Каковы единицы измерения емкости?
- 6. Изобразите схемы параллельного и последовательного соединений конденсаторов.

Запишите формулы для результирующих емкостей.

7. Выведите формулы для расчета погрешностей  $\Delta C_{\rm x}$ ,  $\Delta C_{\rm map}$ ,  $\Delta C_{\rm noc}$ .

#### СПИСОК ЛИТЕРАТУРЫ

- 1. Савельев И.В. Курс общей физики. Т.2. М.: Наука, 1982. с.87-89.
- 2. Калашников С.Г. Электричество. М.: Наука, 1970.с.77-91.

3. Физический практикум. Электричество и оптика / Под ред. В.И. Ивероновой. М.: Наука,

1968. 815 с.

4. Иродов И.Е. Основные законы электромагнетизма. М.: Высшая школа, 1983. с. 51–54.

### ЛАБОРАТОРНАЯ РАБОТА № 2.04 ОПРЕДЕЛЕНИЕ ЭЛЕКТРОДВИЖУЩЕЙ СИЛЫ ИСТОЧНИКА ТОКА МЕТОДОМ КОМПЕНСАЦИИ

#### 1. Цель работы

Целью работы является изучение законов постоянного электрического тока и ознакомление с компенсационным методом измерения электродвижущей силы источника тока.

#### 2. Краткая теория

Электродвижущей силой (ЭДС) источника тока называется скалярная физическая величина, измеряемая работой сторонних сил при перемещении единичного положительного заряда по участку цепи или замкнутой цепи, содержащей этот источник тока. ЭДС источника тока равна разности потенциалов между его полюсами при разомкнутой внешней цепи.

Измерение ЭДС при помощи обычного вольтметра является приближенным, так как при этом через вольтметр и источник протекает ток и показания вольтметра, равные падению напряжения на внутреннем сопротивлении прибора, отличаются от величины ЭДС на величину падения напряжения на внутреннем сопротивлении источника. При этом на внутреннем сопротивлении источника происходит выделение тепла по закону Джоуля– Ленца. Наиболее точным является компенсационный метод. Этот метод состоит в том, что неизвестная ЭДС компенсируется известной разностью потенциалов. При этом ток через источник отсутствует и неизвестная ЭДС равна компенсирующей разности потенциалов. Принципиальная схема электрической цепи, предназначенной для измерения ЭДС источника методом компенсации, приведена на рис. 1.

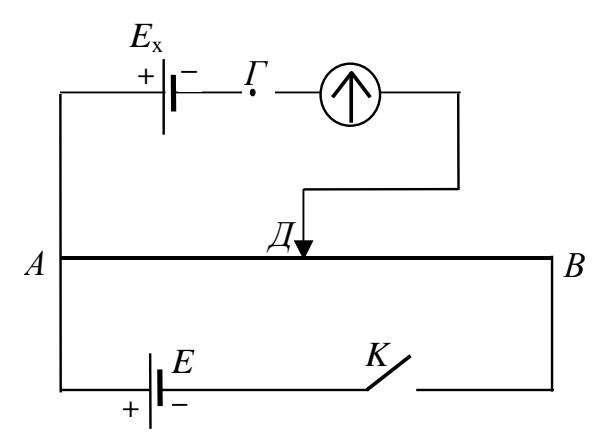

Рис. 1. Принципиальная схема электрической цепи компенсационного метода измерения ЭДС источника тока

К реохорду *АВ*, имеющему движок *Д*, присоединена батарея аккумуляторов *E*. Ток батареи, протекая по проволоке реохорда, создает на ней разность потенциалов. На участке *AД* также создается разность потенциалов, равная падению напряжения на этом участке

 $U$  =  $I$  ·  $R^{\ }_{\rm AB}$  . Величину этой разности потенциалов можно изменять, передвигая движок от нуля (точка *А*) до макcимума (точка *В*).

Такой способ измерения разности потенциалов называется потенциометрическим, а сам реохорд, включенный таким образом, называется потенциометром.

К точкам *A* и *Д* присоединяются полюса источника тока с неизвестной ЭДС *E*<sup>x</sup> через гальванометр или измеритель разности потенциалов. В данной работе в качестве

измерителя разности потенциалов используется цифровой вольтметр. При этом к точке *А* подключаются одноименные полюса источников *E* и *E*x. При замкнутом ключе *K* можно найти такое положение движка на реохорде, при котором стрелка гальванометра не отклоняется и ток на участке *AE*x*Д* отсутствует. В этом случае разность потенциалов

между точками *Д* и *Г* равна нулю, и ЭДС источника *E*<sup>x</sup> компенсируется падением напряжения на участке *AД* реохорда.

По закону Ома можно записать:

$$
E_x = U_{1A\overline{A}} = I \cdot R_{1A\overline{A}}, \qquad (2.04.1)
$$

где *I –* сила тока в цепи батареи *E*, *R*1AД – сопротивление участка *AД* реохорда, при котором компенсируется ЭДС *Е*x.

Измерение силы тока *I* можно не проводить, так как при этом вносятся дополнительные погрешности, а использовать калибровочный опыт и элемент с известной ЭДС. Для этого вместо источника *E*<sup>x</sup> нужно включить элемент с известной ЭДС *E*<sup>0</sup> и найти новое положение движка *Д*, при котором ток в цепи гальванометра отсутствует. При этом условии аналогично выражению (2.04.1) можно записать

$$
E_0 = U_{2\text{AII}} = I \cdot R_{2\text{AII}},
$$
\n(2.04.2)

где *R*2AД сопротивления участка *AД*, при котором компенсируется ЭДС *E*0. Если ток через гальванометр отсутствует, ток в цепи источника *E* будет одинаковым, независимо от положения движка реохорда. Тогда, разделив друг на друга выражения (2.04.1) и (2.04.2), получаем:

$$
\frac{E_x}{E_0} = \frac{R_{\text{IA}}}{R_{2\text{AI}}}.
$$
\n(2.04.3)

Сопротивления *R*1AД и *R*2AД пропорциональны длинам соответствующих участков реохорда  $\ell_1$  и  $\ell_2$  от его общего конца *А* до подвижного контакта *Д*, поэтому

$$
\frac{E_x}{E_0} = \frac{\ell_1}{\ell_2}.
$$
\n(2.04.4)

Отсюда окончательно имеем:

$$
E_x = E_0 \frac{\ell_1}{\ell_2}.
$$
 (2.04.5)

При проведении опыта нужно иметь в виду, что *E* должна быть постоянной и больше по величине, чем *E*<sup>0</sup> и *E*x, так как только в этом случае возможно найти на реохорде такое положение движка *Д*, при котором можно осуществить компенсацию. Цепь следует замыкать на короткое время, чтобы обнаружить наличие или отсутствие тока через гальванометр, иначе может происходить нагревание проводников, изменяющее их сопротивление, а также при длительном протекании тока через элемент происходит изменение его ЭДС за счет поляризационных явлений.

В данной работе известную ЭДС следует измерять с помощью цифрового вольтметра.

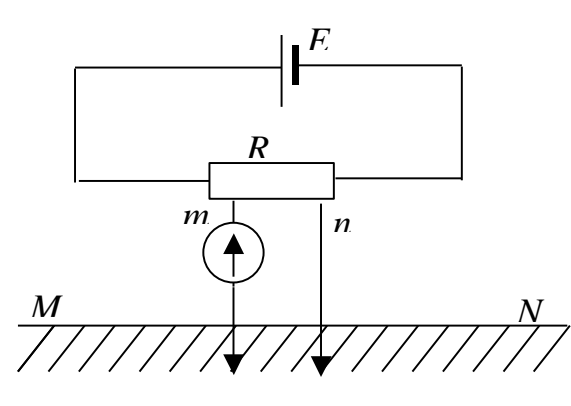

Рис.2. Схема цепи полевого электроразведочного потенциометра

Компенсационный метод измерения разности потенциалов применяется в полевом электроразведочном потенциометре, электрическая схема которого приведена на рис. 2. Если разность потенциалов на участке эталонного сопротивления *R* (потенциометра) между точками *m* и *n* полностью компенсирует разность потенциалов между заземленными электродами *M* и *N*, ток через гальванометр будет равен нулю. Потенциометр снабжен шкалой, по которой непосредственно отсчитывается значение измеряемого напряжения. В геофизике применяется прибор, называемый электроразведочный автокомпенсатор, в котором

компенсирующая разность потенциалов создается автоматически при помощи электронной схемы. Он позволяет легко и быстро производить измерения силы тока в питающей цепи и разности потенциалов между приемными электродами.

3 Выполнение работы

3.1**. Необходимые приборы:** круговой реохорд, цифровой вольтметр, переключатель *S*1, набор сопротивлений *R*1, *R*2, *R*3, предназначенных для изменения силы тока через реохорд, источник *E* постоянного напряжения, источник *E*<sup>x</sup> с неизвестной ЭДС, источник *E*<sup>0</sup> с известной ЭДС, Все элементы схемы, кроме цифрового вольтметра, собраны внутри лабораторного стенда.

Рабочая схема опыта показана на рис.3 и на панели стенда.

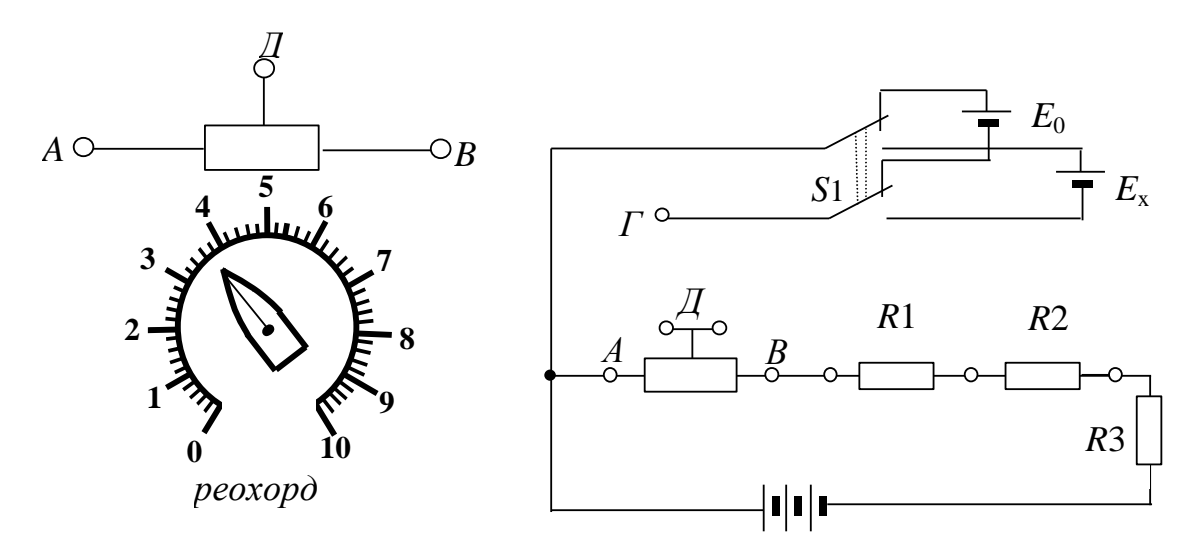

Рис.3. Рабочая схема опыта

3.2. **Порядок выполнения работы**. Подготовьте к работе цифровой вольтметр в соответствии с инструкцией по эксплуатации, находящейся на лабораторном столе. Подключите вольтметр к клеммам *Г* и *Д*, реохорд включите в цепь с помощью перемычек (соедините попарно клеммы *АА*, *ДД* и *ВВ* на реохорде и в измерительной цепи).

Включите лабораторный стенд тумблером, расположенным в левой части передней стенки. С помощью переключателя  $S_1$  включите источник с неизвестной ЭДС  $E_x$ , перемычкой закоротите сопротивления  $R_1$  и  $R_2$ , оставив включенным сопротивление  $R_3$ . Вращением ручки кругового реохорда добейтесь нулевого показания вольтметра. Отсчитайте по шкале реохорда от нуля длину  $\ell_1$  плеча  $A\mathcal{I}$  и запишите ее в табл. 1. С помощью переключателя  $S_1$  включите источник с известной ЭДС  $E_0$ , добейтесь нулевого показания вольтметра и определите длину  $\ell_2$  плеча  $A\overline{A}$  кругового реохорда. Опыт повторите еще два раза для каждого из элементов  $E_x$  и  $E_0$  при сопротивлениях цепи  $(R_3+R_2)$ , для чего перемычкой закоротите только сопротивление  $R_1$ , и  $(R_1+R_2+R_3)$ , для чего перемычка убирается совсем. Результаты запишите в таблицу 1.

Таблина 1

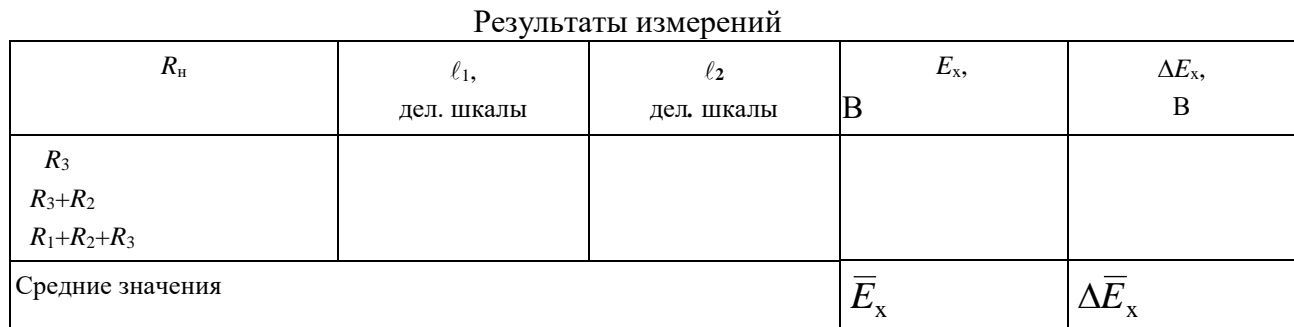

Измерьте цифровым вольтметром ЭДС известного источника. Для этого переключателем  $S_1$  включите источник с известной ЭДС  $E_0$  и подключите вольтметр к клеммам А и Г. Аналогично измерьте вольтметром ЭДС неизвестного источника.

Во всех трех случаях вычислите ЭДС неизвестного элемента  $E_x$  по формуле (2.04.5). Определите среднее значение  $E_x$ , средние абсолютную и относительную погрешности. Окончательный результат запишите в виде:

$$
E_{\rm x} = \overline{E}_{\rm x} \pm \Delta \overline{E}_{\rm x} \tag{2.04.6}
$$

Сравните значение ЭДС неизвестного источника, измеренное методом компенсации со значением, полученным с помощью цифрового вольтметра.

#### КОНТРОЛЬНЫЕ ВОПРОСЫ

- 1. Что называется электродвижущей силой источника тока?
- 2. Что такое сторонние силы?
- 3. Назовите способы измерения ЭДС.
- 4. Какова природа ошибки, допускаемой при измерении ЭДС источника тока с помощью вольтметра?
- 5. В чем заключается метод компенсации и каковы его достоинства?
- 6. Приведите принципиальную схему электрической цепи для измерения ЭДС методом компенсации.

Поясните порядок проведения измерений.

- 7. Выведите расчетную формулу для определения  $E_x$ .
- 8. Какому условию должна удовлетворять в этой установке величина ЭДС источника тока, служащего

для питания цепи?

#### СПИСОК ЛИТЕРАТУРЫ

- 9. Зисман Г. А., Тодес О. М. Курс общей физики. Т.2 М.: Наука, 1974. 336 с.
- 10. Физический практикум. Электричество и оптика. / Под ред. В. И. Ивероновой. М.: Наука, 1968. 815 с.

#### **ЛАБОРАТОРНАЯ РАБОТА № 2.05** ОПРЕДЕЛЕНИЕ СОПРОТИВЛЕНИЙ ПРОВОДНИКОВ С ПОМОЩЬЮ МОСТА УИТСТОНА

#### 1. Цель работы

Целью работы является изучение законов постоянного тока на примере классического метода измерения сопротивления проводников с помощью мостовой схемы и определение удельного сопротивления материала проводника.

#### 2. Краткая теория

Электросопротивление проводника – это скалярная физическая величина, характеризующая его электропроводящие свойства. Сопротивление проводника зависит от его формы, размеров и электроповодящих свойств материала, из которого изготовлен проводник. В простейшем случае однородного проводника с постоянным поперечным сечением, сопротивление проводника определяется следующим образом:

$$
R = \rho \frac{\ell}{S},\tag{2.05.1}
$$

где – удельное сопротивление материала проводника, – длина проводника, S **–** площадь его поперечного сечения.

Из формулы (2.05.1) можно выразить удельное сопротивление:

$$
\rho = \frac{R \cdot S}{\ell},\tag{2.05.2}
$$

откуда видно, что удельное сопротивление численно равно сопротивлению проводника единичной длины, имеющего площадь поперечного сечения, равную единице площади. В системе СИ удельное сопротивление измеряют в омметрах (Ом·м).

Одним из методов измерения сопротивления является метод моста Уитстона.

Мост Уитстона состоит из четырех сопротивлений – плеч  $R_{_{\rm X}},\ R_{_{\rm H}},\ R_{_{\rm AL}},\ R_{_{\rm IIB}},$  которые соединены между собой так, что образуют замкнутый четырехугольник. К двум противоположным его углам *А* и *В* подключают полюса источника постоянного тока *E*, а к двум другим *С* и *Д* подсоединяют чувствительный гальванометр или измеритель разности потенциалов. Принципиальная схема моста Уитстона изображена на рис. 1.

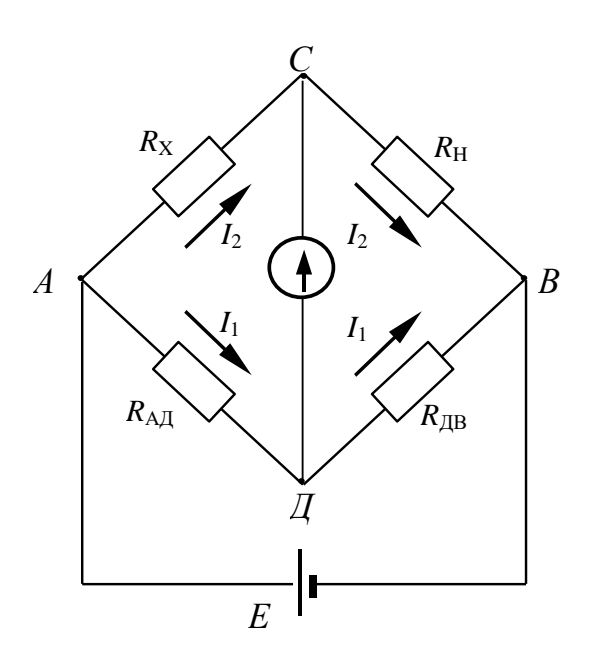

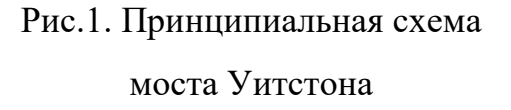

Если мост подключен к источнику *Е*, по участку моста *СД* вследствие неравенства потенциалов точек *С* и *Д* может протекать электрический ток и стрелка гальванометра отклонится. Для того, чтобы на участке *СД* ток отсутствовал, необходимо равенство потенциалов точек *С* и *Д* (условие равновесия моста). Изменять разность потенциалов между точками *С* и *Д* можно таким способом: в качестве участка *АДВ* включается калиброванная проволока (реохорд) со скользящим контактом *Д*. Реохорд снабжен шкалой. Перемещая движок реохорда, можно добиться отсутствия тока на участке *СД*, что будет зарегистрировано гальванометром. Обозначим силу тока, текущего на участке *АДВ* через *I*1, а на участке *АСВ* через *I*2. Для каждого из четырех плеч

реохорда запишем уравнения по закону Ома:

$$
\varphi_A - \varphi_C = R_x \cdot I_2, \qquad \varphi_C - \varphi_B = R_H \cdot I_2, \n\varphi_A - \varphi_{\Pi} = R_{\text{AI}} \cdot I_1, \qquad \varphi_{\Pi} - \varphi_B = R_{\text{IB}} \cdot I_1,
$$
\n(2.05.3)

где  $\varphi_{\rm A},\,\varphi_{\rm C},\,\varphi_{\rm B},\,\varphi_{\rm A}$  – потенциалы точек *A*, *C, B, Д* соответственно. При отсутствии тока через гальванометр  $\varphi_c = \varphi_{\pi}$ . Следовательно, можно записать:

$$
R_x \cdot I_2 = R_{A\mu} I_1, \qquad R_{\mu} \cdot I_2 = R_{A\mu} I_1, \qquad (2.05.4)
$$

откуда

$$
\frac{R_{x}}{R_{H}} = \frac{R_{AII}}{R_{IIB}}
$$
(2.05.5)

Таким образом, условие равновесия моста определяется только соотношением плеч реохорда и не зависит от электродвижущей силы источника, питающего цепь.

Так как проволока, из которой изготовлен реохорд *АДВ*, однородна и имеет по всей длине одинаковое сечение, то сопротивления  $R_{A\text{I}}$  и  $R_{\text{IIB}}$ пропорциональны соответствующим длинам плеч  $\ell_1 \ell_2$  реохорда. Поэтому (2.05.5) можно переписать в виде:

$$
\frac{R_{x}}{R_{H}} = \frac{\ell_{1}}{\ell_{2}},
$$
\n(2.05.6)

откуда неизвестное сопротивление:

$$
R_{x} = R_{H} \frac{\ell_{1}}{\ell_{2}}.
$$
 (2.05.7)

С другой стороны, сопротивление проводника можно выразить, зная его форму, размер и материал, из которого изготовлен проводник.

$$
R_x = \rho \frac{\ell}{S} = \rho \frac{4\ell}{\pi d^2},
$$
 (2.05.8)

где *d* – диаметр проводника.

Отсюда, удельное сопротивление исследуемого проводника:

$$
\rho = \frac{\pi d^2 R_{\rm x}}{4\ell} \,. \tag{2.05.9}
$$

В таблице 1 приведены значения удельного сопротивления некоторых проводников при комнатной температуре.

Таблица 1

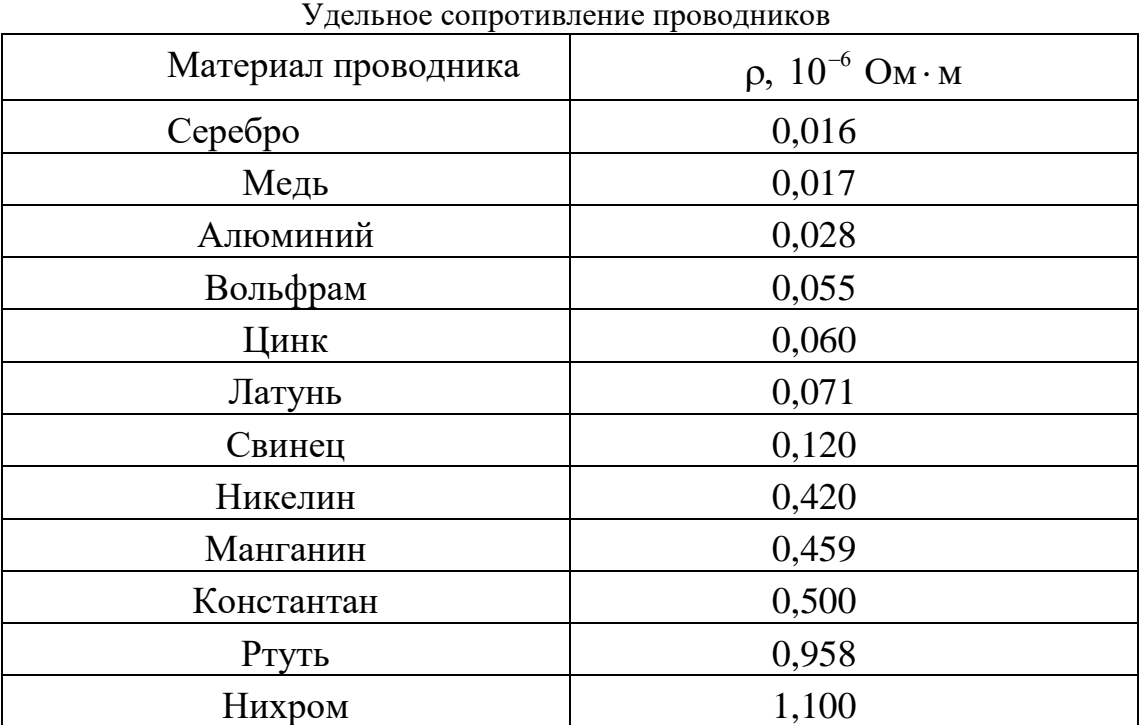

Удельное сопротивление горных пород изменяется в широких пределах. Наиболее низкое удельное сопротивление имеют самородные металлы: золото, платина, серебро, медь. Наиболее распространенные минералы (кварц, полевой шпат, слюда, каменная соль) имеют удельное сопротивление  $10^{10} \div 10^{14}$  Ом·м. Они являются хорошими изоляторами. Горные породы в условиях естественного залегания содержат в порах и трещинах токопроводящие минерализованные или пресные воды, иногда нефть и газы. Поэтому удельное сопротивление пород зависит не только от удельного

сопротивления минералов, их слагающих, но и от степени трещиноватости, а также от удельного сопротивления жидкостей и газов, заполняющих поры. Это обстоятельство позволяет по данным измерений удельного сопротивления выделять в разрезах скважин коллекторы, содержащие воду, газ и нефть, определять пористость пород и нефтегазонасыщенность. Данные этого метода широко используются при подсчетах запасов нефти и газа. Весьма низкие значения удельного сопротивления многих рудных минералов и очень высокие природных солей позволяют выделять наличие этих ископаемых в разрезах скважин.

#### 3. Выполнение работы

**Необходимые приборы**: круговой реохорд, цифровой вольтметр, источник постоянного тока напряжением 4В, проводник с известным сопротивлением *R*<sup>x</sup> (длина проводника  $\ell = (20{,}00 \pm 0{,}01)$  м , диаметр проводника  $\,d = (0{,}10 \pm 0{,}01)$  мм ), набор известных сопротивлений ( $R_1 = 470 \text{ OM}$ ,  $R_2 = 680 \text{ OM}$ ,  $R_3 = 820 \text{ OM}$ ). Все элементы схемы, кроме цифрового вольтметра, смонтированы внутри лабораторного стенда. Рабочая схема опыта показана на рис.2 и на панели лабораторного стенда.

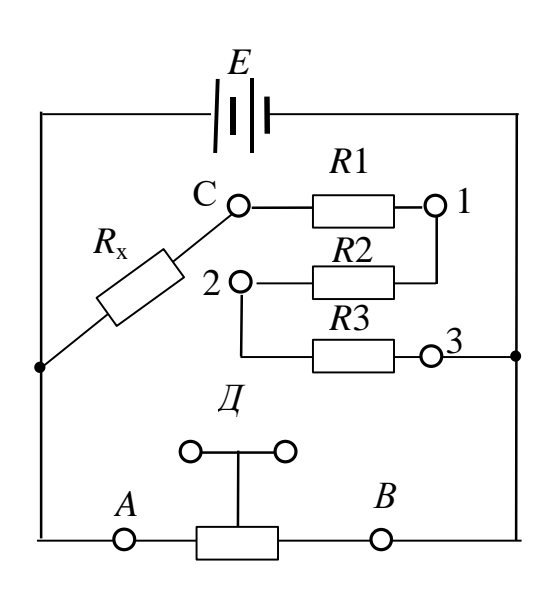

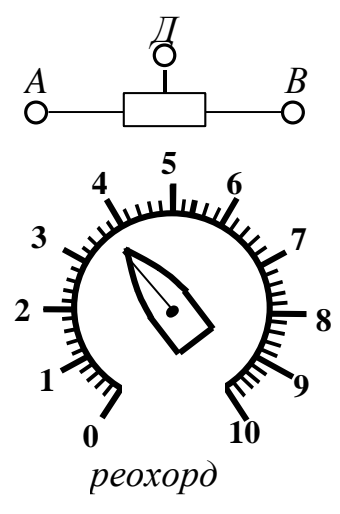

Рис.2. Рабочая схема опыта

**Порядок выполнения работы**. Подготовьте к работе цифровой вольтметр в соответствии с инструкцией по эксплуатации, находящейся на лабораторном столе.

Подключите цифровой вольтметр к клеммам *С* и *Д*, включите реохорд с помощью перемычек (соедините попарно клеммы *А*–*А*, *Д*–*Д*, *В*–*В* на реохорде и в измерительной цепи). Включите лабораторный стенд тумблером, расположенным в левой части передней стенки. С помощью перемычки

закоротите сопротивления  $R_2$  и  $R_3$ , включенным останется сопротивление

 $R_1$ .

Вращением ручки кругового реохорда добейтесь нулевого показания вольтметра и по шкале реохорда отсчитайте длину левого плеча  $\ell_1$  и правого  $\ell_2$ . Результаты запишите в таблицу 2.

Опыт повторите еще два раза при двух сопротивлениях:  $R_1 + R_2$ , для чего закоротите только сопротивление  $R_3$ , и  $R_1 + R_2 + R_3$ , для чего перемычка убирается совсем.

По результатам измерений по формуле (2.05.7) три раза вычислите

сопротивление исследуемого проводника, затем его среднее значение *R<sup>x</sup>* , среднюю абсолютную и среднюю относительную погрешности.

Таблина 2

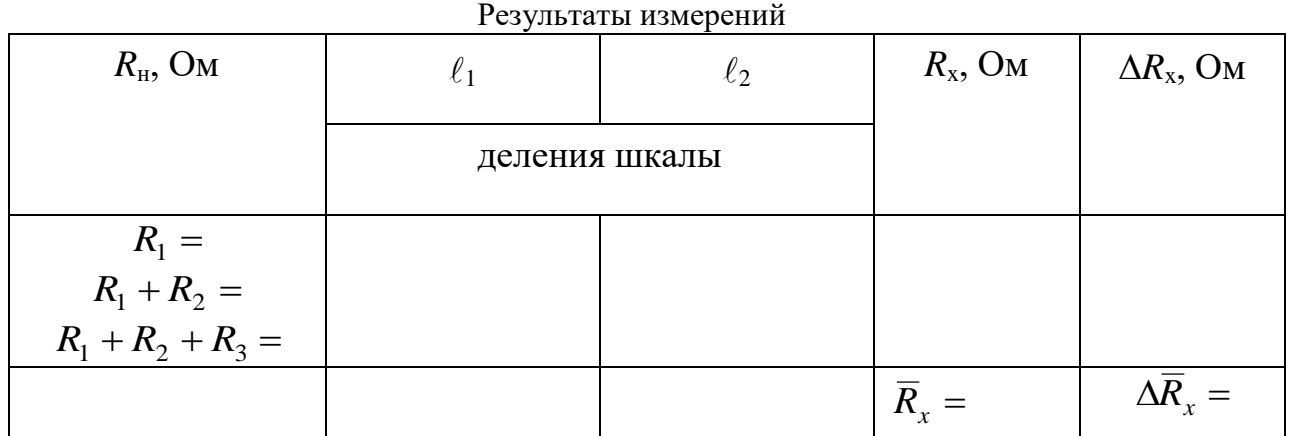

Вычислите среднее значение удельного сопротивления материала проводника по формуле (2.05.9). Сравнив результат с табличными значениями (см. табл. 1), определите материал, из которого изготовлен проводник.

Вычислите относительную и абсолютную погрешности удельного сопротивления по формулам:

$$
E_{\rho} = \frac{\Delta \overline{\rho}}{\overline{\rho}} = 2 \frac{\Delta d}{d} + \frac{\Delta \overline{R}_{x}}{\overline{R}_{x}} + \frac{\Delta \ell}{\ell}.
$$
 (2.05.10)

$$
\Delta \rho = E_{\rho} \cdot \overline{\rho} \,. \tag{2.05.11}
$$

Окончательный результат запишите в виде:

$$
R_{\rm x} = \overline{R}_{\rm x} \pm \Delta \overline{R}_{\rm x};\tag{2.05.12}
$$

$$
\rho = \overline{\rho} \pm \Delta \overline{\rho} \,. \tag{2.05.13}
$$

#### КОНТРОЛЬНЫЕ ВОПРОСЫ

- 1. Что такое электросопротивление проводника? Отчего оно зависит?
- 2. Что такое удельное сопротивление проводника, в каких единицах оно измеряется?
- 3. От чего зависит удельное сопротивление проводника?
- 4. Начертите схему моста Уитстона и опишите способ измерения сопротивления с его помощью.
- 5. Выведите расчетную формулу для определения сопротивления неизвестного проводника.
- 6. Как вычисляются относительная и абсолютная погрешности измерения сопротивления *R*<sup>x</sup> и удельного сопротивления  $\rho$ ?

#### СПИСОК ЛИТЕРАТУРЫ

- 7. 1.Зисман Г.А., Тодес О.М. Курс общей физики. Т.2. М.: Наука, 1974. 336 с.
- 8. Физический практикум. Электричество и оптика / Под ред. В.И. Ивероновой. М.: Наука, 1968. 815 с.

### ЛАБОРАТОРНАЯ РАБОТА № 2.07 СНЯТИЕ КРИВОЙ НАМАГНИЧИВАНИЯ И ПЕТЛИ ГИСТЕРЕЗИСА С ПОМОЩЬЮ ОСЦИЛЛОГРАФА

#### 1. Цель работы

Целью данной работы является изучение законов электромагнетизма, методов исследования характеристик магнитного поля в веществе, свойств ферромагнетиков и ознакомление со способом опытного изучения магнитных свойств ферромагнетика с помощью осциллографа.

#### 2. Краткая теория

Характеристиками магнитного поля являются индукция **B** и напряженность **H** . Индукция является силовой характеристикой магнитного поля, численно равной величине силы, с которой магнитное поле действует на единичный элемент тока, помещенный в данную точку поля нормально линиям индукции. В веществе индукция магнитного поля определяется как макроскопическими, так и микроскопическими токами. Напряженность является вспомогательной физической величиной, характеризующей намагничивающее поле.

При внесении в магнитное поле все вещества намагничиваются, то есть магнитное поле в веществе отличается от внешнего магнитного поля. Магнитное поле в веществе можно представить в виде:

$$
\vec{\mathbf{B}} = \vec{\mathbf{B}}_0 + \vec{\mathbf{B}}'
$$
\n(2.07.1)

где  $\vec{\textbf{B}}$  – магнитное поле в веществе,  $\vec{\textbf{B}}_{0}$  – внешнее магнитное поле,  $\vec{\textbf{B}}$  – внутреннее магнитное поле, возникающее за счет ориентации магнитных моментов структурных элементов вещества.

Характеристикой магнитного состояния вещества является намагниченность, численно равная суммарному магнитному моменту единицы объема вещества.

$$
\vec{\mathbf{J}} = \frac{1}{\Delta V} \Sigma \vec{\mathbf{p}}_i, \tag{2.07.2}
$$

где  $\Delta V$  – физически малый объем вещества,  $\vec{\textbf{p}}_i$  – магнитный момент *i*-го атома.

Суммирование осуществляется по всем атомам, находящимся в физически малом объеме  $\Lambda V$ .

Опыт показывает, что для большинства веществ намагниченность пропорциональна напряженности намагничивающего поля.

$$
\vec{\mathbf{J}} = \chi \vec{\mathbf{H}},\tag{2.07.3}
$$

где  $\chi$  - магнитная восприимчивость вещества. В веществе

$$
\vec{\mathbf{B}} = \mu_0 \vec{\mathbf{H}} + \mu_0 \vec{\mathbf{J}} \tag{2.07.4}
$$

Учитывая (2.07.3), получаем:

$$
\vec{\mathbf{B}} = \mu_0 \vec{\mathbf{H}} + \mu_0 \chi \vec{\mathbf{H}} = \mu_0 (1 + \chi) \vec{\mathbf{H}} = \mu_0 \mu \vec{\mathbf{H}},
$$
\n(2.07.5)

где  $\mu = \chi + 1$  – относительная магнитная проницаемость вещества, показывающая, во сколько раз индукция магнитного поля в веществе отличается от магнитной индукции в вакууме.

По своим магнитным свойствам и по характеру магнитных структур все вещества делятся на две основные группы: вещества, намагничивающиеся в направлении,

противоположном направлению внешнего магнитного поля, и вещества,

намагничивающиеся в направлении внешнего магнитного поля.

Диамагнетики – вещества, намагничивающиеся в направлении, противоположном направлению намагничивающего поля. Для диамагнетиков  $\chi < 0$ , следовательно  $\mu < 1$ . Диамагнитными свойствами обладают вещества, собственные магнитные моменты структурных элементов которых равны нулю в отсутствие внешнего поля. Во внешнем магнитном поле в атомах индуцируются магнитные моменты, ориентированные противоположно намагничивающему полю.

Структурные элементы веществ, намагничивающихся в направлении внешнего магнитного поля, обладают собственными магнитными моментами. Эти вещества, в свою очередь, можно разбить на две группы: вещества, не обладающие самопроизвольной

ориентацей магнитных моментов структурных элементов, и вещества, у которых магнитные моменты структурных элементов упорядочены в отсутствие внешнего магнитного поля.

К первым относятся парамагнетики. У парамагнетиков  $\chi > 0$ , и соответственно  $\mu > 1$ . Магнитные моменты атомов парамагнетиков в отсутствие внешнего магнитного поля разупорядочены вследствие теплового движения. Во внешнем магнитном поле возникает преимущественная ориентация магнитных моментов атомов парамагнетика. Магнитная восприимчивость парамагнетиков невелика и не зависит от величины напряженности намагничивающего поля. Некоторые парамагнетики при достаточно низких температурах могут переходить в ферромагнитное или антиферромагнитное состояние. Ко второй группе относятся ферромагнетики, антиферромагнетики и ферримагнетики (ферриты).

Наибольший практический интерес представляют ферромагнетики – вещества, обладающие намагниченностью в отсутствие внешнего магнитного поля. Магнитная проницаемость ферромагнетиков имеет большую величину 1 и зависит от напряженности внешнего магнитного поля и предшествующего магнитного состояния вещества.

Для каждого ферромагнетика существует характерная температура, выше которой вещество теряет ферромагнитные свойства и становится парамагнетиком. Эта температура называется точкой Кюри *T<sup>C</sup>* .

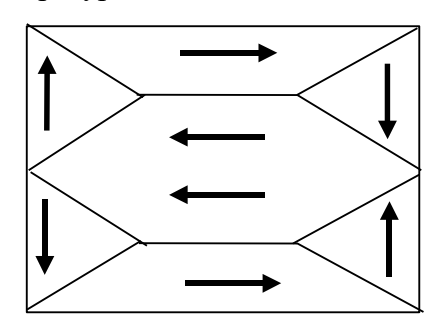

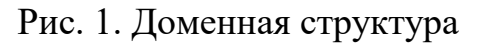

#### ферромагнетика

Ферромагнитными свойствами обладают железо, кобальт, никель, их сплавы, некоторые редкоземельные элементы, а также некоторые химические соединения.

Особые свойства ферромагнетиков связаны с наличием в них малых самопроизвольно намагниченных областей – магнитных доменов. Размеры доменов составляют несколько микрометров. В пределах одного домена магнитные моменты атомов ориентированы в одном направлении. В ненамагниченном состоянии домены ориентированы хаотически и результирующая намагниченность равна нулю.

Однако они имеют стремление располагаться так, чтобы образовались замкнутые магнитные цепи, так что магнитная энергия имеет наименьшую величину. Это схематически изображено на рис. 1, где стрелками показано направление магнитных моментов отдельных доменов.

Если поместить ферромагнетик во внешнее магнитное поле, он намагничивается. При малых значениях напряженности внешнего поля происходит увеличение размеров тех доменов, ориентация магнитного момента которых близка к направлению внешнего магнитного поля. Этот процесс соответствует участку *ОА* зависимости намагниченности ферромагнетика от напряженности внешнего магнитного поля (рис. 2). Если поле увеличивать (участок *АВ* на рис. 2), то процесс смещения границ доменов сменяется процессом вращения. Магнитные моменты целых доменов начинают поворачиваться одновременно. Данный процесс протекает не плавно, а ступенчато, что видно из кривой намагничивания  $\vec{\mathbf{J}}(\vec{\mathbf{H}})$ , если ее строить в увеличенном масштабе (см. рис.2). При дальнейшем увеличении намагничивающего поля происходит магнитное насыщение. При этом магнитные моменты всех доменов ориентированы по полю (участок *ВС* на рис. 2). Намагниченность незначительно увеличивается при увеличении поля за счет тех магнитных моментов, которые разориентированы тепловым движением. В процессе намагничивания магнитная проницаемость сначала растет, затем уменьшается и при

насыщении становится близка к единице. Зависимость индукции магнитного поля (кривая намагничивания) и магнитной проницаемости от напряженности магнитного поля показаны на рис. 2 и 3.

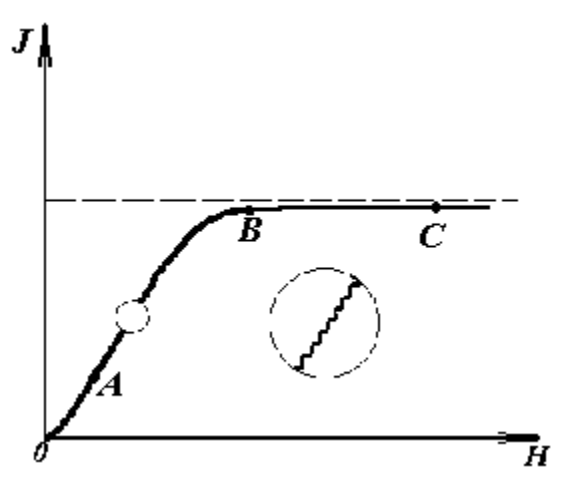

Рис.2. Зависимость намагниченности ферромагнетика от напряженности магнитного поля

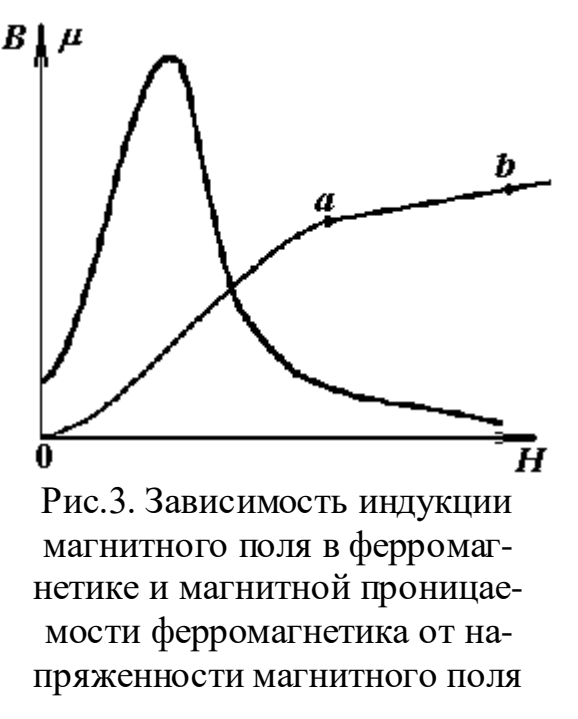

Если ферромагнетик сначала намагнитить полем напряженности *H*0 до индукции *В*0, а затем уменьшать намагничивающее поле *Н* до нуля, то индукция будет уменьшаться с некоторым отставанием (рис. 4). Когда напряженность станет равной нулю, индукция будет равна некоторому значению  $B_{\text{ocr}}$ , характеризующему остаточное намагничение. Наличие остаточного намагничения объясняется тем фактом, что некоторые домены остаются ориентированными по полю и обеспечивают намагниченность ферромагнетика при нулевом намагничивающем поле.

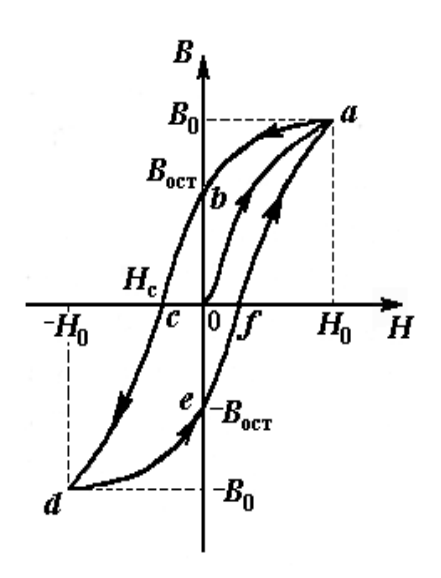

Рис.4. Петля гистерезиса ферромагнетика

изменения напряженности *Н* в процессе перемагничивания называется гистерезисом. Если увеличивать напряженность поля *Н* в обратном направлении от нуля до некоторого значения *Н*С, называемого коэрцитивной силой, индукция поля уменьшается до нуля. При дальнейшем увеличении напряженности до (–*H*0) ферромагнетик перемагничивается до индукции (–*B*0). При изменении напряженности поля от ( –*H*0) до нуля, вновь возникает остаточное намагничение. Изменяя напряженность поля в первоначальном направлении до значения *Н*0, снова получим значение индукции В0. Таким образом, при изменении напряженности от (+*H*0) до (–*H*0) и обратно, ферромагнетик пройдет полный цикл перемагничивания, кривая зависимости *В* от *H* будет иметь вид замкнутой петли, называемой петля гистерезиса (см. рис. 4). Площадь петли гистерезиса пропорциональна энергии, расходуемой на перемагничивание.

Чтобы размагнитить ферромагнетик его можно поместить в переменное магнитное поле и провести несколько циклов перемагничивния, постепенно уменьшая амплитудные значения напряженности поля.

Петлю гистерезиса можно получить на экране электронно-лучевой трубки осциллографа. Исследуемым ферромагнитным веществом является трансформаторная сталь, из которой изготовлен прямоугольный сердечник трансформатора. На сердечник намотаны две катушки: первичная – намагничивающая с числом витков *N*<sup>1</sup> и вторичная - измерительная с числом витков *N*2. Первичная катушка *N*<sup>1</sup> через эталонный резистор *R*<sup>8</sup> и потенциометр  $R_1$  подключена к генератору переменного тока  $\Gamma$ . Для измерения амплитудного значения силы тока *I*<sup>1</sup> в первичной цепи используется электронный осциллограф ЭО, вход *X* которого подключается к эталонному резистору *R*8.

Принципиальная схема опыта по исследованию кривой намагничивания и петли гистерезиса ферромагнетика показана на рис. 5.

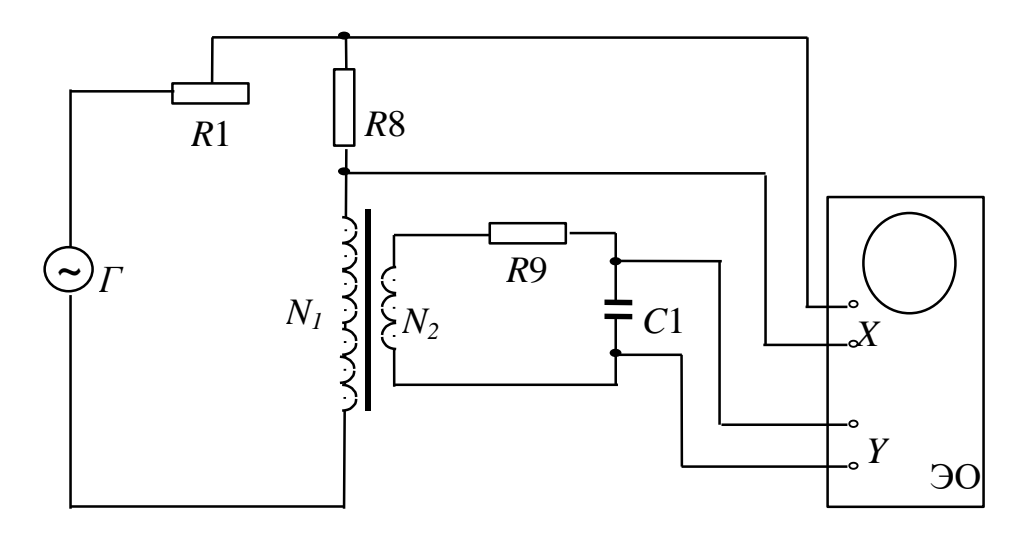

Рис. 5. Принципиальная схема цепи для исследования магнитных свойств ферромагнетика с помощью осциллографа

Ток  $I_1$  создает в сердечнике намагничивающее поле напряженностью H. Напряженность магнитного поля в длинной катушке, согласно теореме о циркуляции:

$$
H = \frac{I_1 N_1}{l}.
$$
 (2.07.6)

где *l* – длина ферромагнитного сердечника.

Формула (2.07.6) справедлива для мгновенных значений напряженности поля и тока, а также, в частности, для амплитулных значений. Напряжение на резисторе  $R_8$ пропорционально силе тока  $I_1$ , а, значит, и напряженности  $H$  магнитного поля.

$$
U_x = I_1 \cdot R_8 = \frac{R_8 \cdot l}{N_1} \cdot H. \tag{2.07.7}
$$

Таким образом, на вход  $X$  подается напряжение, пропорциональное напряженности магнитного поля Н.

В соответствии с законом Фарадея ЭДС индукции в измерительной катушке

$$
\varepsilon = -\frac{\mathrm{d}\Phi}{\mathrm{d}t} \cdot N_2, \tag{2.07.8}
$$

где Ф – поток магнитной индукции, сцепленный с каждым витком катушек  $N_1$  и  $N_2$ . По определению

$$
\Phi = B \cdot S, \tag{2.07.9}
$$

где S - площадь одного витка. Тогда

$$
\varepsilon = -SN_2 \cdot \frac{\text{d}B}{\text{d}t}.
$$
\n(2.07.10)

Так как ЭДС индукции пропорциональна скорости изменения магнитной индукции, то для определения величины  $B$  во вторичную цепь включено интегрирующее устройство. Функцию последнего выполняет интегрирующая цепочка, состоящая из резистора  $R_9$  и конденсатора  $C_1$ . Можно показать, что напряжение на конденсаторе пропорционально интегралу от силы тока во вторичной катушке  $I_2$ .

$$
U_C = \frac{1}{C_1} \int_0^{t_1} I_2 dt,
$$
\n(2.07.11)

где  $t_1$  – время интегрирования, соизмеримое с периодом колебания тока промышленной сети.

Для интегрирущего звена омическое сопротивление обычно выбирается значительно большим емкостного сопротивления  $X_c = 1/\omega C$  ( $\omega$  – круговая частота). В этом случае сила тока  $I_2$  практически полностью определяется величиной  $R_9$  и равна по закону Ома

$$
I_2 = \frac{\varepsilon}{R_9}.
$$
\n(2.07.12)

 $M_3(2.07.11)$  с учетом (2.07.12) и (2.07.10) получаем, что напряжение на конденсаторе

$$
U_{\rm C} = \frac{1}{C_1} \cdot \int_0^1 \frac{\varepsilon}{R_9} dt = -\frac{SN_2}{C_1 R_9} \int_0^1 \frac{dB}{dt} dt = -\frac{SN_2}{C_1 R_9} \cdot B,
$$
 (2.07.13)

и, следовательно, магнитная индукция

$$
B = \frac{C_1 R_9}{S N_2} \cdot U_C. \tag{2.07.14}
$$

Таким образом, напряжение, снимаемое с конденсатора и подаваемое на вертикально отклоняющие пластины электронно-лучевой трубки (вход Y), пропорционально индукции магнитного поля в сердечнике. Формула (2.07.14) справедлива, в частности, для амплитудных значений напряжения на конденсаторе  $U_{\text{C}}$  и индукции В. Если увеличивать силу тока в первичной катушке, площадь петли гистерезиса будет сначала увеличиваться. Таким образом будут наблюдаться частные петли гистерезиса. При некотором значении силы тока, дальнейшего увеличения площади петли происходить не будет. Наибольшая по площади петля гистерезиса будет являться предельной. По известным значениям В и Н можно вычислить магнитную проницаемость трансформаторной стали

$$
\mu = \frac{B}{\mu_0 H}.\tag{2.07.15}
$$

В эксперименте предлагается оценить также мощность, затраченную на перемагничивание материала. При перемагничивании образца энергия расходуется на переориентацию доменов и выделяется в виде тепла. Величина этой энергии W, приходящейся на единицу объема образца, численно равна площади  $S_1$  петли гистерезиса. Если частота переменного тока  $v$ , то количество тепла, выделяемое за единицу времени, будет равно мощности, затрачиваемой на перемагничивание единицы объема.

$$
P = W \cdot \mathbf{v} = S_1 \mathbf{v}.\tag{2.07.16}
$$

Площадь петли гистерезиса определяем по числу клеток, занимаемых ею на экране осциллографа. Если цена деления по оси  $H$  равна  $Z_H$ , а по оси  $B$  равна  $Z_B$ , тогда величина площади петли будет равна  $N \cdot Z_H \cdot Z_B$  где  $N$  – площадь петли в малых делениях шкалы осциллографа.. Потери на перемагничивание, следовательно, будут равны:

$$
P = N \cdot Z_{\rm H} \cdot Z_{\rm B} \cdot \mathbf{v}.\tag{2.07.17}
$$

В данной работе частота переменного тока равна частоте в промышленных сетях  $v = 50$   $\Gamma$ II.

#### 3. Выполнение работы

**Необходимые приборы и материалы**: ферромагнитный сердечник с катушками  $N_1$  и  $N_2$  $(N_1 = 2000, N_2 = 1000 \text{ b}$ итков,  $l = 0, 1 \text{ m}, S = 1 \cdot 10^{-4} \text{ m}^2$ ); резистор R<sub>8</sub>; генератор переменного тока *Г*; электронный осциллограф ЭО; интегрирующая цепь *R*9, *C*<sup>1</sup> (*R*<sup>9</sup> = 160 кОм, *C*<sup>1</sup> = 3,9 мкФ). Все элементы схемы, кроме осциллографа, смонтированы внутри лабораторного стенда. Рабочая схема опыта для исследования кривой намагничивания петли гистерезиса ферромагнетика показана на рис. 6 и на панели стенда.

Порядок выполнения работы. Подготовьте электронный осциллограф к измерениям согласно инструкции, расположенной на лабораторном столе.

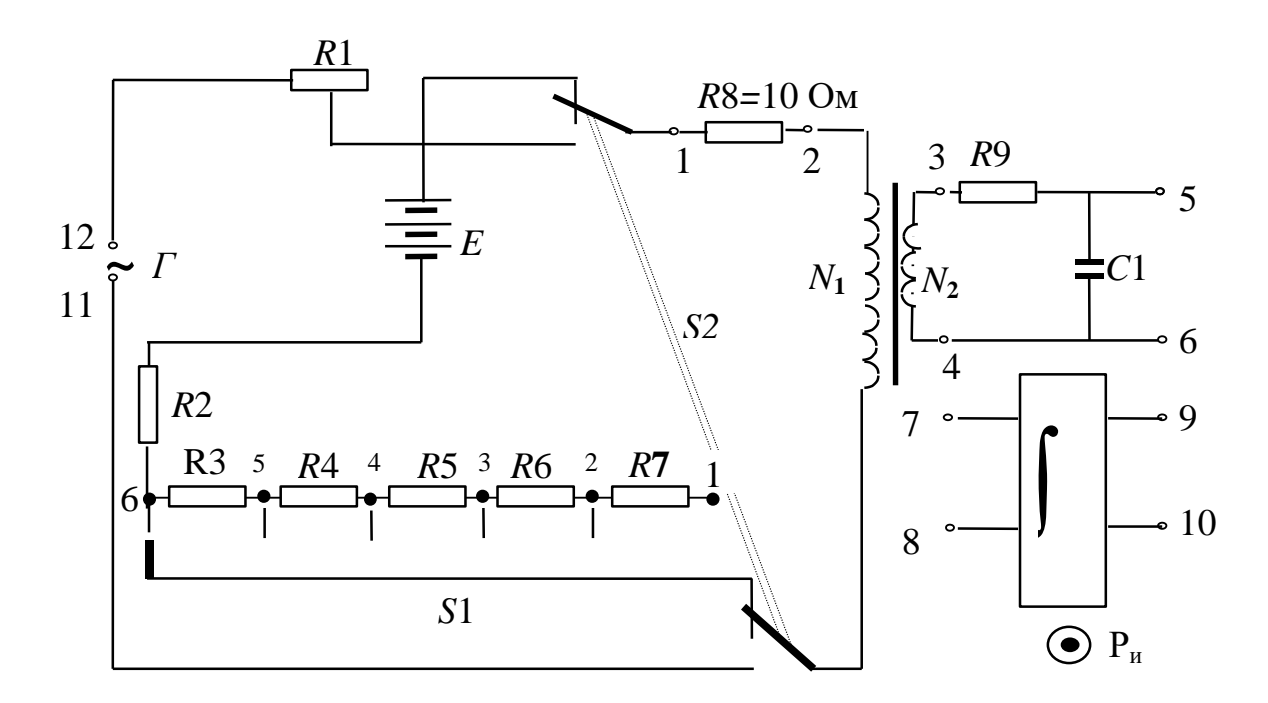

Рис. 6. Рабочая схема опыта

Соберите схему согласно рис.6, подключив вход *ОХ* осциллографа к резистору  $R_8$ =10 Ом (клеммы 1–2), а вход *OY* к конденсатору *С*<sup>1</sup> (клеммы 5–6). Переключатель *S*2, если он есть на стенде, должен быть в нижнем положении. Ручка потенциометра *R*<sup>1</sup> повернута до упора влево. Включите лабораторный стенд тумблером, расположенным на передней стенке стенда.

Включите электронный осциллограф (кнопку "питание" следует отжать). Кнопки "X–Y" слева и справа от экрана должны быть нажаты, а остальные отжаты. Вращением ручек

" $\rightarrow$ " и "J '' выведите изображение точки в центр экрана. Поверните ручку потенциометра *R*<sup>1</sup> до упора вправо. Ручками регулировки коэффициентов усиления I-го и II–го каналов добейтесь, чтобы величина максимальной петли была в пределах экрана. Вращая ручку потенциометра *R*1, можно изменять силу тока в первичной цепи. Для каждого значения тока на экране осциллографа возникает петля гистерезиса соответствующего размера. Начиная с некоторого значения силы тока, площадь петли практически перестает возрастать, то есть наблюдается предельная петля гистерезиса. Перед началом измерений убедитесь в этом, просматривая на экране осциллографа петли гистерезиса при различных значениях силы тока *I*1.

Определите цену большого деления шкалы по осям *OX* и *OY* по метке, расположенной на одном из выступов ручки большего диаметра первого и второго каналов (ручки 4,5 на

рис.2, стр.10). Это значение необходимо умножить на 10, так как при данных измерениях установлен десятикратный делитель шкалы.

Для определения напряженности (*H*) и индукции (*B*) магнитного поля по формулам (2.07.6) и (2.07.14) необходимо измерить силу тока в первичной цепи *I*<sup>1</sup> и напряжение на конденсаторе *U*c. Начинать измерения удобно с предельной петли гистерезиса. Установите на экране осциллографа предельную петлю гистерезиса.

Измерьте напряжение на конденсаторе *U***<sup>c</sup>** и силу тока в первичной цепи *I*1.

1. Для определения напряжения на конденсаторе *U*<sup>c</sup> необходимо опустить перпендикуляр из вершины петли на ось *OY* и полученное число больших делений умножить на цену одного деления II канала и умножить на 10 (или число маленьких делений умножить на цену деления). Результат записывается в таблицу.

2. Для определения силы тока в первичной катушке необходимо:

а) опустить перпендикуляр из вершины петли на ось *OX*;

б) полученное число больших делений умножить на цену одного деления I канала и умножить на 10 (или число маленьких делений умножить на цену деления), получив, тем самым напряжение на резисторе  $R_8$ ;

в) полученное значение напряжения на резисторе *R*<sup>8</sup> в соответствии с законом Ома делим на величину сопротивления ( $R_8$ =10 Ом):

$$
I_1 = U_{R8}/R_8 = U_{R8}/10.
$$

Найденное таким образом значение силы тока *I*<sup>1</sup> записываем в таблицу.

Таблица

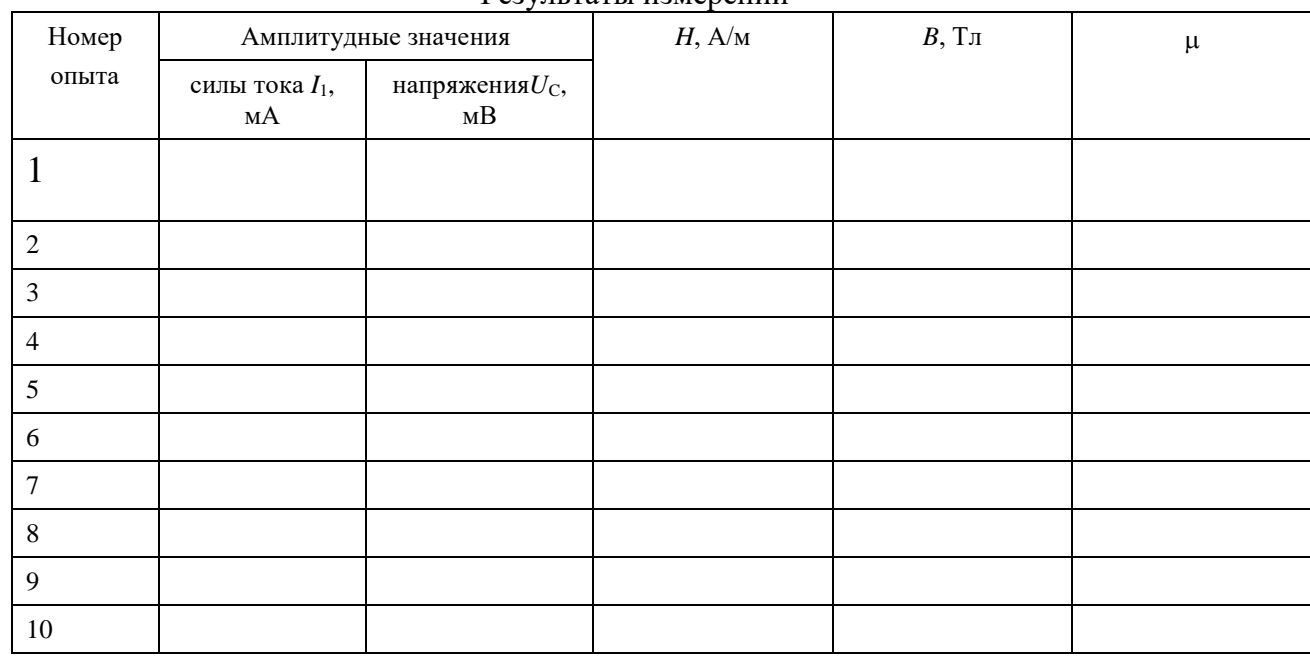

Результаты измерений

Ручкой потенциометра *R*<sup>1</sup> уменьшаем величину силы тока таким образом, чтобы получить еще 9 петель гистерезиса и определяем для каждой петли значения напряжения *U*<sup>c</sup> и силы тока *I*<sup>1</sup> (повторить п.п. 1 и 2).

Рекомендуется для удобства измерений уменьшать величину силы тока по оси *OX* через 5 маленьких делений (0,5 большого деления).

Вычислите *B*, *H* и по формулам (2.07.6), (2.07.14) и (2.07.15). Постройте графики зависимостей индукции магнитного поля  $B$  и магнитной проницаемости  $\mu$  от напряженности *H*.

Снова получите на экране осциллографа предельную петлю. Определите площадь предельной петли. Для этого подсчитайте количество больших клеток, охватываемых верхней половиной петли, удвойте его и умножьте на 100. Полученное число соответствует площади петли, выраженной в маленьких делениях.

Определите координаты вершин предельной петли гистерезиса  $X_{\text{max}}$ ,  $Y_{\text{max}}$  по экрану осциллографа в маленьких делениях. Определите цену деления  $Z_B$  и  $Z_H$ , разделив максимальные значения В и Н на соответствующие координаты вершины предельной петли.

$$
Z_{\rm B} = \frac{B_{\rm max}}{Y_{\rm max}}
$$

$$
Z_{\rm H} = \frac{H_{\rm max}}{X_{\rm max}}
$$

Вычислите потери на перемагничивание по формуле (2.07.17) в  $Br/m^{-3}$ .

По результатам лабораторной работы сделайте выводы о характере установленных зависимостей индукции магнитного поля и магнитной проницаемости от напряженности магнитного поля для исследованного ферромагнетика.

#### КОНТРОЛЬНЫЕ ВОПРОСЫ

- Назовите характеристики магнитного поля и дайте их определения. 1.
- $\overline{2}$ . Назовите величины, характеризующие магнитные свойства вещества.
- 3. Что такое намагниченность? Что характеризует эта величина? От чего она зависит?
- $\overline{4}$ . На какие группы подразделяются вещества по магнитным свойствам?
- 5. Назовите отличительные свойства ферромагнитных веществ.
- 6. Что представляет собой кривая намагничивания?
- $7.$ В чем заключается явление магнитного гистерезиса?
- 8. Что такое остаточная индукция и коэрцитивная сила?
- 9. Что представляют собой магнитные домены?
- 10. Опишите процесс изменения доменной структуры при намагничивании ферромагнетика.
- 11. Что такое магнитное насыщение?
- 12. Нарисуйте схему установки, поясните назначение всех элементов схемы, расскажите порядок выполнения работы.
- 13. Выведите расчетные формулы для определения В и Н.
- 14. На что расходуется энергия при перемагничивании ферромагнетика?

#### СПИСОК ЛИТЕРАТУРЫ

- 15. Савельев И. В. Курс общей физики. Т. 2 М.: Наука, 1982 С. 176 180.
- 16. Калашников С. Г. Электричество. М.: Наука, 1970. С. 257 266.
- 17. Трофимова Т. И. Курс общей физики. М.: Высшая школа, 1985. 432 с.

## ЛАБОРАТОРНАЯ РАБОТА №2.08 ОПРЕДЕЛЕНИЕ ИНДУКТИВНОСТИ КАТУШКИ

#### 1 Цель работы

Целью данной работы является изучение явления электромагнитной индукции и его законов, измерение индуктивности катушки, исследование зависимости индуктивности катушки от силы тока, протекающего по ее обмотке, а также индуктивности катушки, ее полного и индуктивного сопротивлений от частоты переменного тока.

#### 2 Краткая теория.

Всякий контур, по которому течет ток, пронизывается магнитным полем, созданным этим током. Если сила тока в контуре меняется, то изменяется и сцепленный с контуром магнитный поток, поэтому вслелствие явления электромагнитной инлукции в контуре возникает элс. Возникновение элс в контуре при изменении силы тока в нем называется самоиндукцией. В соответствии с законом Фарадея величина эдс индукции пропорциональна скорости изменения магнитного потока, пронизывающего контур, то есть,

$$
\varepsilon = -\frac{\mathrm{d}\Phi}{\mathrm{d}t}.\tag{2.08.1}
$$

Магнитный поток, создаваемый током, протекающим в контуре, называется потоком самоиндукции s. Поток самоиндукции пропорционален индукции магнитного поля, создаваемого этим током, которая, в свою очередь, пропорциональна величине силы тока в контуре. Поэтому магнитный поток самоиндукции пропорционален величине силы тока

$$
\Phi_{\rm s} = L \cdot I \tag{2.08.2}
$$

где *L* – индуктивность контура.

Индуктивность контура – это скалярная физическая величина, характеризующая способность контура создавать поток самоиндукции и зависящая от его формы, размеров и магнитной проницаемости среды. Из (2.08.2) следует, что индуктивность контура измеряется величиной магнитного потока, сцепленного с контуром, при силе тока в нем равной 1 А. За единицу измерения индуктивности в системе СИ принимается 1  $\Gamma$ н – это индуктивность такого контура, с которым сцеплен магнитный поток в 1 Вб при силе тока в контуре равной 1 А.

При неизменной индуктивности закон Фарадея для самоиндукции выглядит следующим образом:

$$
\varepsilon = -L \frac{dI}{dt},\qquad(2.08.3)
$$

т.е. эдс самоиндукции пропорциональна скорости изменения силы тока в контуре. В соответствии с законом Фарадея можно дать другое определение индуктивности. Индуктивность определяется величиной эдс, возникающей в контуре, при изменении в нем силы тока на 1 А за 1 с. Тогда, согласно  $(2.08.3)$ , 1 Гн – это индуктивность такого контура, в котором индуцируется эдс, равная 1 В при изменении в нем силы тока на 1 А за 1 с. Знак минус в формуле (2.08.3) отражает правило Ленца, согласно которому самоиндукция противодействует всякому изменению силы тока в контуре и представляет собой аналогию с инерцией в механике.

В электрической цепи наличие индуктивности приводит к возникновению добавочного индуктивного сопротивления катушки переменному току

$$
X_L = 2\pi vL \tag{2.08.4}
$$

где – частота переменного тока.

Модуль полного сопротивления *Z* катушки переменному току определяется по закону Ома

$$
Z = \frac{U}{I}.\tag{2.08.5}
$$

где *U* и *I* – эффективные значения напряжения и силы тока в катушке.

Полное сопротивление катушки *Z* складывается из сопротивления катушки в цепи постоянного тока *R* (омического или активного сопротивления) и индуктивного сопротивления *X<sup>L</sup>* в соответствии с формулой:

$$
Z = \sqrt{R^2 + X_L^2} \,. \tag{2.08.6}
$$

или, подставив  $\,X^{\,}_{L},\,$ 

$$
Z = \sqrt{R^2 + (2\pi vL)^2},
$$
 (2.08.7)

из которого можно выразить индуктивность катушки *L*

$$
L = \frac{\sqrt{Z^2 - R^2}}{2\pi\nu} = \frac{1}{2\pi\nu} \sqrt{\left(\frac{U}{I}\right)^2 - R^2}.
$$
 (2.08.8)

Соотношение (2.08.8) лежит в основе опыта по определению индуктивности. Для того, чтобы определить индуктивность, необходимо измерить частоту переменного тока, действующее значение силы переменного тока, протекающего через катушку, действующее значения напряжения на катушке и омическое сопротивление катушки.

Индуктивность длинного соленоида с сердечником может быть рассчитана по формуле

$$
L_C = \mu \mu_0 n^2 V \tag{2.08.9}
$$

где – магнитная проницаемость сердечника,

 $\mu_0^{} = \! 4\pi \! \cdot \! 10^{-7} \, \Gamma$ н/м – магнитная постоянная,

*n* – число витков, приходящихся на единицу длины катушки,

*V* – объем катушки.

Измеряя индуктивность катушки, можно определять магнитную проницаемость материала, из которого изготовлен сердечник. В частности, таким способом можно определять магнитную проницаемость горных пород. Определив индуктивность катушки с сердечником из исследуемой породы *L<sup>С</sup>* и без сердечника *L*0, по отношению этих индуктивностей *LС*/*L*0 определяют . Определение магнитной проницаемости горных пород и минералов необходимо для изучения вопросов, связанных с установлением качества железных руд и железистых пород, магнитным обогащением полезных ископаемых, с разведкой рудных тел, исследованием трещиноватости массива горных пород.

#### 3 Выполнение работы

**Необходимые приборы**: лабораторный стенд, внутри которого смонтированы все элементы схемы; генератор периодических сигналов; цифровой вольтметр. Рабочая схема опыта показана на рис. 1 и на панели стенда.

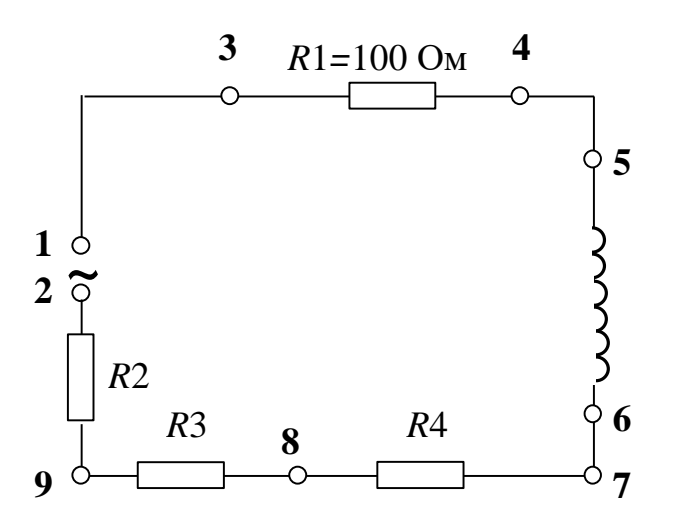

Рис. 1 Рабочая схема опыта

**Порядок выполнения работы.** Для того, чтобы определить индуктивность катушки по формуле (2.08.8), необходимо знать четыре параметра: *R* (омическое сопротивление катушки), (частоту переменного тока), *U* (напряжение на катушке) и *I* (силу тока в катушке). Подготовьте к работе универсальный вольтметр и генератор периодических сигналов **Л-31** в соответствии с инструкциями по эксплуатации, находящимися на лабораторном столе. Переключатель рода работы генератора установите в

положение (создание гармонических колебаний). Определите омическое сопротивление обмотки катушки *R*.

Для этого подключите универсальный вольтметр к клеммам 5–6. Переключатель "*РОД РАБОТЫ*" нужно установить в положение "*R*". Переключатель пределов измерения должен находиться в положении **1**. Запишите в таблицу 1 значение омического сопротивления катушки, снятое с табло вольтметра.

Не отключая цифровой вольтметр от катушки, переведите его в режим измерения эффективных значений переменных напряжений (переключатель "*РОД РАБОТЫ*" установите в положение *U* ). ~

1. Подключите к клеммам 1–2 генератор сигналов. Регулятор уровня сигнала установите в крайнее правое положение. Установите вращением ручки "*ЧАСТОТА*" частоту генерируемого сигнала 10 кГц. Запишите ее в таблицу 1.

2. Для измерения напряжения на катушке подключаем вольтметр к клеммам 5–6, при этом переключатель пределов измерений установить в положение **10**.

3. Для определения силы тока в катушке измеряем напряжение на резисторе *R*1**,**  включенном последовательно с катушкой. Для этого подключаем вольтметр к клеммам 3– 4, а переключатель «*ПРЕДЕЛ ИЗМЕРЕНИЙ*» переводим в положение 1. Поскольку сопротивление *R*<sup>1</sup> равно 100 Ом, по закону Ома величина силы тока в цепи будет равна величине напряжения, деленной на 100.

Измерив напряжение на резисторе *R*1**,** рассчитываем силу тока в цепи:

$$
I = U_{R_1}/R = U_{R_1}/100.
$$

4. Полученные значения напряжения на катушке и силы тока записываем в таблицу 1.

5. Повторите измерения еще два раза при различных значениях силы тока в цепи. Для этого сначала исключаем из цепи сопротивления  $R_2$  и  $R_3$ , для чего можно подключить генератор к клеммам 2–8. Затем исключаем все три сопротивления *R*2, *R*<sup>3</sup> и *R*4**,** подключая генератор к клемма 2–7. Каждый раз измеряем напряжение на катушке и силу тока, повторяя п.п. 2–4.

По данным измерений рассчитайте три значения индуктивности катушки по формуле (2.08.8), подставляя значение частоты генератора 10 кГц.

Таблица 1

| Номер опыта                     | <b>.</b><br>U, B | I, MA | $L, \Gamma$ н |
|---------------------------------|------------------|-------|---------------|
|                                 |                  |       |               |
|                                 |                  |       |               |
|                                 |                  |       |               |
| Частота переменного тока        |                  | $v =$ |               |
| Омическое сопротивление катушки |                  | $R =$ |               |

Результаты измерений индуктивности в зависимости от силы тока

По данным измерений рассчитайте три значения индуктивности катушки по формуле (2.08.8), подставляя значение частоты генератора 10 кГц.

В работе также исследуется зависимость индуктивности катушки, ее индуктивного и модуля полного сопротивлений от частоты генератора при неизменной величине силы тока. Для этого подключите вольтметр к сопротивлению *R*1. Первый опыт проведите, установив частоту генератора 20 кГц. Регулятор уровня сигнала установите в крайнее правое положение. Определите силу тока в цепи согласно п.3. Затем, подключив вольтметр к катушке, измерьте напряжение на ней согласно п.2. Результаты запишите в таблицу 2. Опыт повторите при других значениях частоты у, приведенных в таблице, каждый раз устанавливая с помощью регулятора уровня первоначальное значение силы тока. Рассчитайте в каждом случае величину индуктивности, индуктивного и полного сопротивлений катушки. По результатам измерений постройте графики зависимости полного и индуктивного сопротивлений от частоты.

#### Таблица 2

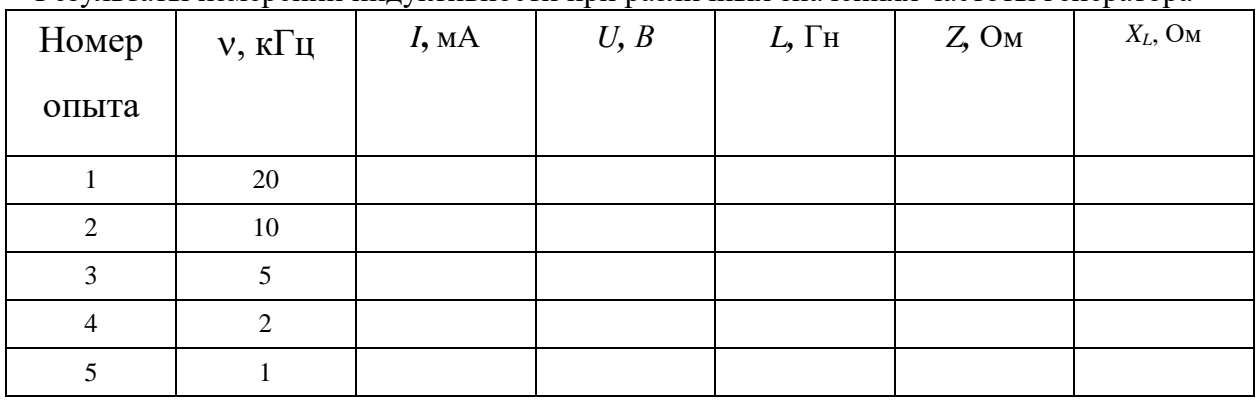

Результаты измерений индуктивности при различных значениях частоты генератора

Вычислите среднее значение индуктивности и среднюю абсолютную погрешность. Результат запишите в виде:

$$
\overline{L} = \overline{L} \pm \Delta \overline{L}
$$
 (2.08.9)

#### КОНТРОЛЬНЫЕ ВОПРОСЫ

1. В чем заключается явление самоиндукции?

2. Что называется индуктивностью и в каких единицах она измеряется?

3. От чего зависит индуктивность катушки?

4. Запишите формулы для индуктивного и модуля полного сопротивлений катушки.

5. Выведите расчетную формулу для определения индуктивности катушки.

6. Как зависит модуль полного сопротивления катушки от частоты изменения тока в ней?

7. Какое влияние оказывает наличие сердечника в катушке на величину силы тока в ней при переменном и постоянном токах?

#### СПИСОК ЛИТЕРАТУРЫ

1. Зисман Г. А., Тодес О. М. Курс общей физики. Т. 2. – М.: Наука, 1974. – 336 с.

2. Детлаф А. А., Яворский Б. М. Курс физики. Т. 2. – М.: Высшая школа, 1977. – 376 с.

#### МИНОБРНАУКИ РОССИИ

ФГБОУ ВО «Уральский государственный горный университет»

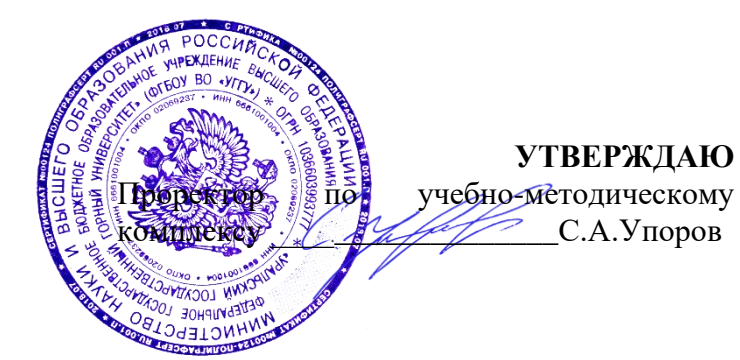

# **МЕТОДИЧЕСКИЕ УКАЗАНИЯ ПО ОРГАНИЗАЦИИ САМОСТОЯТЕЛЬНОЙ РАБОТЫ И ЗАДАНИЯ ДЛЯ ОБУЧАЮЩИХСЯ**

# **Б1.О.14 ХИМИЯ**

Направление подготовки *22.03.01 Материаловедение и технологии материалов*

Направленность (профиль) *Процессы и производства в области материаловедения и технологии материалов*

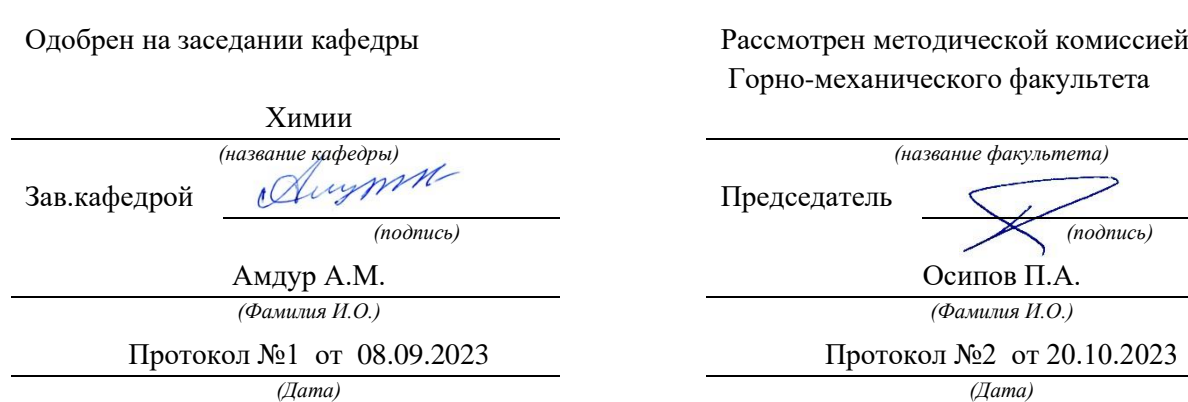

Екатеринбург

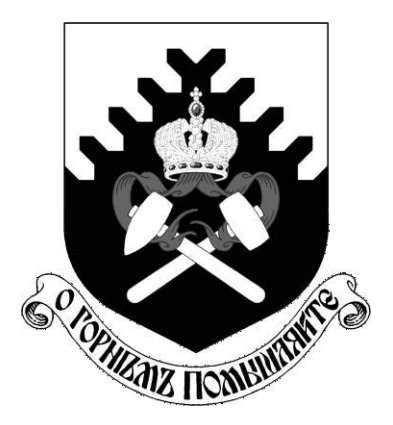

**Министерство образования и науки РФ ФГБОУ ВО «Уральский государственный горный университет»**

**И. А. Низова, Н.А. Зайцева**

# **ЗАДАЧИ И ВОПРОСЫ ПО КУРСУ «ХИМИЯ»**

**Учебное пособие для самостоятельной работы студентов всех специальностей**

**Екатеринбург** 

**2017**

Министерство образования и науки РФ

ФГБОУ ВО «Уральский государственный горный университет»

ОДОБРЕНО Методической комиссией горномеханического Факультета УГГУ « » 2017 г. Председатель комиссии профессор В.П. Барановский

# И. А. Низова, Н.А.Зайцева

# ЗАДАЧИ И ВОПРОСЫ ПО КУРСУ «ХИМИЯ»

# **Учебное пособие для самостоятельной работы студентов всех специальностей**

Издание УГГУ Екатеринбург, 2017

Рецензент: Г. Л. Левит, кандидат химических наук, старший научный сотрудник Института органического синтеза УрО РАН

Учебно-методическое пособие рассмотрено на заседании кафедры химии 12 мая 2017 г. (протокол № 10) и рекомендовано для издания в УГГУ.

### **Низова И.А. Зайцева Н.А.**

ЗАДАЧИ И ВОПРОСЫ ПО КУРСУ «ХИМИЯ», / И.А. Низова, Н.А. Зайцева – Екатеринбург: Изд-во УГГУ, 2017. – 78 с.

В учебном пособии изложены основные закономерности протекания химический реакций в водных растворах и расплавах электролитов. Изложение материала сопровождается примерами решения задач. Учебное пособие снабжено требуемым для решения задач справочным материалом. Пособие содержит задания для внеаудиторной самостоятельной работы по каждой теме.

Для студентов всех специальностей.

© Низова И.А., Зайцева Н.А. 2017 © Уральский государственный горный университет, 2017
#### **Введение.**

*Раствором* называется гомогенная система, состоящая из двух или более компонентов. Различают растворы жидкие (например, растворы солей), газообразные (воздух, смесь газов), твердые (сплавы).

В отличие от химических соединений, растворы имеют переменный состав, т.е. их состав может изменяться в широких пределах, не нарушая однородности.

Если рассмотреть бинарные или двухкомпонентные растворы, то они состоят из растворителя (или среды) и растворяемого вещества. Эти понятия условны. Однако, обычно растворителем считают жидкий компонент или тот компонент, которого в растворе больше.

*Растворимость* – это свойства вещества растворяться в воде или другом растворителе. Существует эмпирическое правило: «подобное растворяется в подобном». Большинство неорганических соединений являются соединениями со связью ковалентного полярного или ионного типа. Для такого рода соединений наилучшим растворителем является один из наиболее полярных растворителей вода.

Водные растворы электролитов широко применяются в технике, в том числе и горном деле, и в быту, поэтому знание свойств растворов и умение производить несложные расчеты являются составной частью курса «Химия», разработанной для студентов УГГУ.

# **Глава 1. Способы выражения концентрации раствора**

*Концентрация раствора* – количество растворенного вещества, содержащегося в определенном количестве раствора или растворителя. В зависимости от того, в каких единицах выражается количество растворенного вещества и количество растворителя или раствора, существуют различные способы выражения концентрации растворов.

### **Основные способы выражения концентрации растворов:**

*1.* Массовая доля вещества, выраженная в процентах (или *процентная концентрация*) – масса растворенного вещества, содержащегося в 100 г раствора.

15% -й раствор NaOH – это значит, что 15 г NaOH содержится в 100 г раствора, т.е. раствор состоит из 15 г NaOH 85 г  $H_2O$ .

$$
m_{p-ro b-ba}
$$
  
 $\omega =$  (×100%) , %

$$
m_{\ p\text{-}a}
$$

1. *Молярная концентрация* – число молей растворенного вещества, содержащегося в 1 литре раствора.

$$
n_{ p\text{-ro }B\text{-Ba} } \nC = \text{---}, \text{моль/ $\pi$  (M)   
V <sub>p-a</sub>
$$

n – число молей растворенного вещества

V – объем раствора (л)

1 М HNO<sub>3</sub> – одномолярный раствор HNO<sub>3</sub>, 1 л такого раствора содержит 1 моль  $HNO<sub>3</sub>$  или  $(1+14+48) = 63$  г.

3. *Мольная доля* – отношение числа молей данного вещества к общему числу молей всех веществ, имеющихся в растворе.

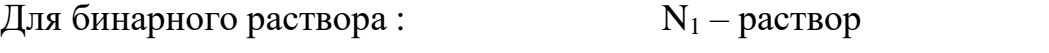

 $N_1 =$  ——————

 $N_2$  – растворимое вещества

 $n_1 + n_2$   $N_1 + N_2 = 1$ 

4. *Нормальная концентрация (нормальность)* или эквивалентная концентрация, – число эквивалентов растворенного вещества, содержащихся в 1 л раствора.

$$
n_{\supset P\text{-to }B\text{-Ba}}C_{\supset} = \underline{\hspace{1cm}} , r\text{-RB}/\pi (H) V_{p\text{-a}}
$$

n э – число эквивалентов растворенного вещества

V – объем раствора (л)

1 н  $H_2$  SO<sub>4</sub> – однонормальный раствор  $H_2$  SO<sub>4</sub>, 1 л такого раствора содержит 1 гэквивалент H<sub>2</sub> SO<sub>4</sub> или (2+32+64)/ 2 = 49 г.

5. *Моляльная концентрация* – число молей растворенного вещества, содержащегося в 1000 г растворителя.

$$
n_{\text{ p-ro b-Ba}}
$$
  

$$
C_m = \underline{\hspace{2cm}} , \text{ моль/кт}
$$

 $m_{p\text{-II}}$ я

n – число молей растворенного вещества

m – масса раствора (кг или г)

1 M HNO<sub>3</sub> – одномоляльный раствор HNO<sub>3</sub>, для приготовления такого раствора в 1 кг воды растворяют 1 моль HNO<sub>3</sub> или  $(1+14+48) = 63$  г.

# *Примеры решения задач*

*Задача.* Рассчитать массовую долю вещества при растворении 4 г его в 30 мл воды.

**Решение.** Плотность воды  $\rho = 1$  г/мл, следовательно, масса раствора будет составлять  $30 + 4 = 34$  г. Массовая доля  $\omega = (4/34) \times 100\% = 11,76\%$ *Задача.* Сколько граммов соли и воды содержится в 600 г 9 %-го раствора ? **Решение.** В 100 г 9 %-го раствора содержится 9 г соли. В 600 г раствора количество соли составляет (600/100)  $\times$ 9 = 36 г. Количество воды : 600 – 36 = 564 г. *Задача.* Сколько граммов вещества нужно растворить в 320 мл воды, чтобы получить 15 %-ный раствор ?

**Решение.** Плотность воды  $\rho = 1$  г/мл, следовательно, масса воды будет составлять 320 г. Если количество вещества – *x*, то количество раствора составит (320 + *x*). Подставляем данные значения в формулу для расчета массовой доли и решаем полученное уравнение, определяя *x.*

 $15 = 100 \times x / (320 + x)$ . Количество вещества (*x*) составит 56,47 г.

*Задача.* Чему равна массовая доля соли в растворе, полученном при смешении 250 раствора 8% - ной концентрации и 750 г 4% - го раствора?

**Решение.** При смешении общее количество раствора будет составлять 250 + 750 = 1000 г. В первом растворе содержалось  $(250/100) \times 8 = 20$  г соли. Во втором растворе содержалось (750/100)  $\times$ 4 = 30 г соли. В смешенном растворе содержится  $20 = 30 = 50$  г соли. Подставляем полученные значения в формулу для расчета массовой доли полученного раствора:  $\omega = (50/1000) \times 100\% = 5\%$ .

*Задача.* Вычислить молярную концентрацию 20%-ного раствора сульфата железа (II) ( $\rho = 1,21$  г/мл).

**Решение.** 20% - ная концентрация означает, что в 100 г раствора или в 100/ $\rho$  =  $100/1,21 = 82,64$  мл раствора содержится 20 г FeSO<sub>4</sub>. Молярная масса FeSO<sub>4.</sub>

Составляет  $56 + 32 + 4 \times 16 = 152$  г. Следовательно, в 84,64 мл раствора содержится  $20/152 = 0.13$  молей FeSO<sub>4</sub>. Подставляем полученные значения в уравнение для молярной концентрации, объем выражаем в л :  $C = 0.13/82.64 \times 10^{-3} = 1.59$  г-моль/л. *Задача*. К 1 л 6%-ного раствора фосфорной кислоты ( $\rho = 1.031$  г/мл) прилили 1 л воды. Какова молярная концентрация раствора ?

*Решение.* Молярная концентрация –это число молей растворенного вещества, содержащегося в 1 литре раствора. Следовательно, нужно определить число молей фосфорной кислоты  $(H_3PO_4)$ , содержащихся в 1 л 6%-ного раствора и разделить на объем полученного раствора. Объем полученного раствора составляет  $1+1=2$ л. 6% - ная концентрация означает, что в 100 г раствора или в 100/  $\rho = 100/1,031$  $=96,99$  мл раствора содержится 6 г  $H_3PO_4$ . В 1000 мл (1л) содержится (1000/96,99)  $\times$  6 = 61,86 г H<sub>3</sub>PO<sub>4</sub>. Молярная масса фосфорной кислоты равна  $1\times3 + 31 + 16\times4=$ 98 г. Таким образом, в полученном растворе содержится  $61,86/98 = 0,63$  моля кислоты, что соответствует молярной концентрации  $C = 0.63/2 = 0.315$  г-моль/л.

Задача. Сколько мл 38 %-ной соляной кислоты ( $\rho = 1.19$  г/мл) нужно взять для приготовления 1 л 2 М раствора ?

*Решение.* В 1 л 2 М раствора соляной кислоты (HCl) должно содержаться 2 моля кислоты, т.е.  $2 \times 36,5 = 71$  г HCl, где  $1 + 35,5 = 36,5$  г молярная масса хлористого водорода. Составляем пропорцию: 38 г HCl содержится в 100/ $\rho$  мл 38% р-ра.71 г HCl будет содержаться в *x* мл этого р-ра.

 $x = 71 \times 100/1,19 \times 38 = 157$  мл. Для приготовления потребуется 157 мл 38 %-ной соляной кислоты .

### *Задачи для самостоятельного решения*

1. Определите молярность соляной кислоты ( $\rho = 1.18$  г/мл), содержащей 36,5 % хлористого водорода.

2. Сколько граммов AgNO<sub>3</sub> и воды надо взять для приготовления 200 мл 0,1 н раствора ?

3. В 300 мл раствора содержится 25 г AlCl3. Вычислить молярную концентрацию раствора.

4. Вычислить молярную концентрацию 5%-ного раствора хлорида кальция  $(\rho = 1$  г/мл).

5. Сколько граммов карбоната натрия содержится в 15 мл 0,1 М раствора ?

6. Для зарядки кислотного аккумулятора потребовалось 5л 20% раствора серной кислоты (ρ = 1,14г/мл). Определите молярность этого раствора и рассчитайте, какой объем 95% раствора серной кислоты ( $\rho = 1.83$ г/мл) необходим для его приготовления.

# **Глава 2. Растворы электролитов**

*Электролитами* называются вещества, растворы и расплавы которых проводят электрический ток.

С.Аррениус предложил для этих веществ теорию электролитической диссоциации. Согласно этой теории электролиты при растворении в воде распадаются (диссоциируют на ионы положительные и отрицательные). Под

действием электрического тока ионы приобретают направленное движение. При этом положительно заряженные ионы движутся к катоду, поэтому называются *катионами*, отрицательно заряженные – к аноду и называются *анионами*. Д.И. Менделеев создал химическую теорию растворов и показал, что образование растворов происходит вследствие химического взаимодействия меду растворителем и растворенным веществом.

Диссоциации подвергаются соединения с ионной и ковалентной полярной связями под действием полярных (ионизирующих) растворителей, молекулы которых являются диполями. Мерой полярности растворителя может служить величина электропроицаемости - *↋.*Наиболее полярные растворители: вода (*↋* = 80), уксусная кислота ( $\xi = 57$ ), этанол ( $\xi = 25$ ). Неполярными растворителями являются углеводороды (например, бензол).

Количественным критерием процесса диссоциации является степень диссоциации.

*Степень диссоциации*  $\alpha$  *– это отношение числа молекул, диссоциированных* на ионы (или распавшихся на ионы) к общему числу молекул, растворенного электролита.

 $\alpha$  выражается в долях единиц  $(0-1)$  или процентах  $(0-100\%)$ .

Величина зависит*:*

− от природы электролита;

− от концентрации электролита (с уменьшением концентрации, т.е. при разбавлении раствора, степень диссоциации всегда увеличивается;

− от температуры (с увеличением температуры степень диссоциации возрастает) .

По величине степени диссоциации все электролиты можно разделить на три группы.

### *Сильные электролиты*  $\alpha \approx 1$  (100%):

1. Почти все растворимые соли: (соли, растворимые в воде).

2. Кислоты:  $HNO<sub>3</sub>$ ,  $H<sub>2</sub>SO<sub>4</sub>$ , HCl, HBr, HJ, HClO<sub>4</sub>.

3. Гидроксиды щелочных и щелочноземельных металлов: NaOH, KOH, Ca(OH),  $Ba(OH)_{2}$ 

Электролиты средней силы  $\alpha \approx 0.03 - 0.3$  (3 - 30%): H<sub>3</sub>PO<sub>4</sub>, Mg(OH)<sub>2</sub>

*Слабые электролиты*  $\alpha \ll 1$  ( $\ll 100\%$ )

- 1. Ряд кислот:  $H_2CO_3$ ,  $H_2SO_3$ ,  $H_2S$ , HCN,  $H_2SiO_3$ , HCN, все органические кислоты, CH<sub>3</sub>COOH.
- 2. Нерастворимые основания p-, d-, f-элемен-тов:  $Al(OH)_3$ ,  $Fe(OH)_3$ , а также NH<sub>4</sub>OH -гидроксид аммония.
- 3. Нерастворимые соли.
- 4. Некоторые растворимые соли (Fe(SCN)<sub>3</sub>, HgCl<sub>2</sub>)/
- 5. Вода  $-H_2O$ .

Сильные электролиты диссоциируют на ионы нацело, т.е. процесс диссоциации является необратимым.

$$
HCl = H^+ + Cl^-
$$

$$
H_2SO_4 = 2H^+ + SO_4^{-2}
$$

Слабые электролиты диссоциируют лишь частично, т.е. этот процесс является обратимым. Поэтому во времени устанавливается состояние химического равновесия:

$$
CH_3COOH \longrightarrow H^+ + CH_3COO^-
$$

Состояние равновесия можно охарактеризовать с помощью константы равновесия

$$
K_{\text{A}} = \frac{\text{[CH}_{3} \text{COO}^{-} \text{]} \text{[H}^{+} \text{]}}{\text{[CH}_{3} \text{COOH} \text{]}}
$$

Константу равновесия для процесса диссоциации называют константой  $\partial u$ есоциации, т.е. константа диссоциации - это константа равновесия процесса электролитической диссоциации..

Константа диссоциации зависит от:

- природы растворителя;

- природы электролита;

- температуры, т.е.  $K_{\Pi} \neq f(C)$ , и не зависит от концентрации электролита.

Рассмотрим диссоциацию слабого электролита - уксусной кислоты:

$$
CH_3COOH \longrightarrow H^+ + CH_3COO^-
$$
  
 
$$
C(1 - \alpha) \qquad C\alpha \qquad C\alpha
$$

С - исходная молярная концентрация;

α - степень диссоциации;

 $C(1 - \alpha)$  – концентрация недиссоциированных молекул;

 $C\alpha$  – концентрация каждого из ионов.

$$
K_{\mathcal{A}} = \frac{C\alpha \times C\alpha}{C(1 - \alpha)} = \frac{C\alpha^2}{1 - \alpha}
$$

Для растворов, где  $\alpha \ll 1$ , это выражение упрощается, т.к.  $(1 - \alpha) \rightarrow 1$ .

$$
K_{\pi} \approx C\alpha^2
$$
   
  $u_{\alpha} = \sqrt{\frac{K_{\pi}}{C}}$   
Это уравнение показывает, что степень дисоциации возрастан при уменынении концентрации раствора, т.е. при его разбавлении.

особенностью слабых электролитов является то, что Другой ОНИ диссоциируют ступенчато:

I cyпень: H<sub>2</sub>CO<sub>3</sub> 
$$
\longrightarrow
$$
 H<sup>+</sup> + HCO<sub>3</sub>  $K_{\pi1} = \frac{[HCO_3^-][H^+]}{[HCO_3^-]}$   
\nII cynents: HCO<sub>3</sub> $\longrightarrow$  H<sup>+</sup> + CO<sub>3</sub><sup>-2</sup>  $K_{\pi2} = \frac{[H^+][CO_3^{-2}]}{[HCO_3^-]}$   
\nCu(OH)<sub>2</sub> $\longrightarrow$  CuOH<sup>+</sup> + OH<sup>-</sup>  
\nCuOH<sup>+</sup> $\longrightarrow$  Cu<sup>2</sup> + OH<sup>-</sup>

 $K_1 > K_2 > K_3 > \ldots -$  общее соотношение, независимо от природы электролита, т.к. для отрыва одного иона от нейтральной молекулы затрачивается минимальная энергия.

Диссоциация воды. Водородный показатель.

Вода слабый электролит, но тем не менее диссоциирует на ионы

 $H^+$  + OH  $^-$  (гидроксид-ион)  $H_{2}\Theta \rightarrow$ 

$$
K_{\rm I} = \frac{[H^+][OH^-]}{[H_2O]}
$$

Это уравнение можно представить в ином виде:

$$
K_{\rm A}[H_2O] = [H^+] [OH^-]
$$

Поскольку  $\alpha_{H_2O}$  очень мала, то можно считать, что число нераспавшихся молекул воды равно общей концентрации воды.

> $K_{II}$  [  $H_2O$ ] =  $K_W$  (ионное произведение воды).  $K_W = [H^+] [OH^-]$

При 25<sup>0</sup>С, К<sub>w</sub> = 10<sup>-14</sup>; следовательно, К<sub>w</sub> = 10<sup>-7</sup> × 10<sup>-7</sup> ; т.е.  $[H^+] = [OH^-] = 10^{-7}$  MOJIb/JI.

Концентрацию ионов Н + и ОН - можно варьировать при добавлении либо кислот, либо оснований.

 $H_2O + HCl \rightarrow \uparrow H^+ \mid H \downarrow [OH^-]$  $H_2O + KOH \rightarrow \uparrow$  [OH  $^{-}$  ]  $\mu \downarrow$  [H  $^{+}$ ]

т.е.  $[H^+]$  и  $[OH^-]$  - взаимосвязаны.

Для определения кислотности раствора используют водородный показатель:

$$
pH = -\lg[H^+]
$$

Водородный показатель - десятичный логарифм концентрации водородных ионов, взятый с обратным знаком.

1) среда нейтральная, р $H = -\lg 10^{-7} = 7$  [H<sup>+</sup>] = 10<sup>-7</sup> моль/л.

 $pH < 7$ , 1<pH < 14, [H<sup>+</sup>] > 10<sup>-7</sup> моль/л. 2) среда кислая,

3) среда щелочная, pH > 7, 7<pH < 14,  $[H^+]$  < 10<sup>-7</sup> моль/л.

Аналогично водородному показателю можно определить величину рОН =  $lg$  [ OH  $\cdot$  ]. pH + pOH = 14

### Примеры решения задач

Задача. Чему равна концентрация азотной кислоты, если рН раствора равен 1? **Решение.** Азотная кислота (HNO<sub>3</sub>) является сильным электролитом, T.e. диссоциирует на 100%, поэтому ее концентрация равна концентрации ионов

водорода. Если р $H = -lg[H^+] = 1$ , то  $[H^+] = 0,1$  г-ион/л, соответственно молярная концентрация кислоты  $C = 0.1$  моль/л.

*Задача.* Чему равна концентрация гидроксида калия, если рН раствора равен 11? **Решение.** Гидроксид калия (КОН) является сильным электролитом, т.е. диссоциирует на 100%, поэтому его концентрация равна концентрации гидроксид ионов. Если pH = 11, то pOH =  $-lg[OH$ <sup>-</sup>] = 14 – 11 = 3. Следовательно, [OH<sup>-</sup>] = 0,001 г-ион/л, соответственно молярная концентрация гидроксида  $C = 0.001$  моль/л.

*Задача.* Вычислить pH раствора, содержащего 0,112 г KOH в 1 л раствора.

*Решение.* Определим, чему равна молярная концентрация данного раствора. Молярная масса КОН равна  $39 + 16 + 1 = 56$  г. Следовательно, молярная концентрация раствора 0,112/56 = 0,002 моль/л. Гидроксид калия (КОH) является сильным электролитом, т.е. диссоциирует на 100%, поэтому его концентрация равна концентрации гидроксид - ионов . В этом случае рОН = -*lg*[0.002] = 2,7. Следовательно, значение рН данного раствора  $14,0-2,7 = 11,3$ .

Задача. Вычислить концентрацию протона в 0,02M растворе H<sub>2</sub>SO<sub>3</sub>, учитывая только первую ступень диссоциации, для которой константа диссоциации равна  $1,7*10^{-2}$ .

*Решение.* Воспользуемся законом разбавления Оствальда и определим степень диссоциации кислоты.  $\alpha = \sqrt{1,7^* 10^{‐2}}/0,02 = \sqrt{0,85} = 0,92.$  [H<sup>+</sup>] = C $\alpha = 0,92 \times 0,02 =$ 0,0184 г-ион/л

Задача. Константа диссоциации азотистой кислоты равна 5,1·10<sup>-4</sup>. Вычислите степень диссоциации  $HNO<sub>2</sub>$  в ее 0,01 М растворе, концентрацию  $H<sup>+</sup>$  и водородный показатель (рН).

*Решение.* Воспользуемся законом разбавления Оствальда и определим степень диссоциации кислоты.  $\alpha = \sqrt{5}$ ,1·10<sup>-4</sup> /0,01 =  $\sqrt{5}$ ,1·10<sup>-2</sup>= 0,226. [H<sup>+</sup>] = C $\alpha$  = 0,226 × 0,01 = 0,00226 г-ион/л.  $pH = -lg[H^+] = - lg[0,00226] = 2,65$ 

# *Задачи для самостоятельного решения*

1. Вычислить концентрации протона и гидроксил-иона в растворе, pH которого равен 8.

2. Какова [OH·] в 0,01 М растворе гидроксиламина  $NH_2OH$  , если константа ионизации его  $1{,}21{*}10{+}8$  ?

3. Вычислить pH в 0,02 M растворе  $Ca(OH)_2$ .

4. Найти степень диссоциации HCOOH в 0,2 н растворе , если константа диссоциации её равна  $1,\!8^*\!10^{\text{-}4}.$ 

5. Вычислить pH 0,025 М раствора NaOH.

6. Раствор гидроксида натрия имеет р $H = 12$ . Чему равна концентрация основания? 7. При растворении NaCl в каком из растворителей концентрация ионов натрия будет наибольшей: бензол, ацетон, вода, этанол?

# **Глава 3. Реакции ионного обмена (РИО)**

Согласно теории электролитической диссоциации все реакции в водных растворах являются реакциями между ионами. В отличие от молекулярных уравнений, ионные уравнения показывают истинных участников реакции.

Реакции ионного обмена (РИО) – это реакции, протекающие в растворах электролитов без изменения степеней окисления атомов, входящих в состав ионов. РИО – это необратимые реакции. Условием их необратимости является образование в результате обмена ионами малодиссоциированного соединения (слабого электролита:, т.е. нерастворимого соединения; газообразного вещества или соединения, разлагающегося с выделением газа; растворимого слабого электролита.

# *Примеры условий необратимого протекания реакций ионного обмена (РИО)*

1. Образование труднорастворимого вещества, которое выделяется из раствора в виде осадка:

*молекулярное уравнение*

 $FeCl<sub>3</sub> + 3NaOH = Fe(OH)<sub>3</sub> + 3NaCl$ 

*полное ионное уравнение*

 $Fe^{+3} + 3Cl^{-} + 3Na^{+} + 3OH^{-} = Fe(OH)_{3} \downarrow + 3Na^{-} + 3Cl^{-}$ 

*сокращенное ионное уравнение*  $\text{Fe}^{+3}$  + 3OH <sup>-</sup> = Fe(OH)<sub>3</sub> $\downarrow$ 

(т.е. истинные участники реакции  $\mathrm{Fe^{+3}}$  и OH<sup>-</sup>).

Труднорастворимые соединения всегда записываются в молекулярном виде.

2. Образование газообразного вещества

молекулярное уравнение

 $K_2S$  + 2HCl = 2KCl + H<sub>2</sub>S<sup> $\uparrow$ </sup>

полное ионное уравнение

$$
2K^{+} + S^{-2} + 2H^{+} + 2Cl^{-} = 2K^{+} + 2Cl^{-} + H_{2}S^{\uparrow}
$$

сокращенное ионное уравнение

$$
S^{-2}
$$
 + 2H<sup>+</sup> = H<sub>2</sub>S $\uparrow$ 

Газообразное вещество всегда записывается в молекулярной форме.

3. Образование малодиссоциирующих веществ

молекулярное уравнение

 $2KOH + H_2SO_4 = K_2SO_4 + 2H_2O$ 

полное ионное уравнение

$$
2K^{+} + 2OH^{-} + 2H^{+} + SO_{4}^{-2} = 2K^{+} + SO_{4}^{-2} + 2H_{2}O
$$

сокращенное ионное уравнение

 $2H^+ + 2OH^- = 2H_2O$  или  $H^+ + OH^- = H_2O$ 

Слабый электролит (малодиссоциирующее соединение) в РИО всегда записываются в молекулярном виде.

Если в полном ионном уравнении все участники сокращаются, то реакция обратима и РИО не протекает. Например,

 $KCl + NaNO<sub>3</sub> \implies KNO<sub>3</sub> + NaCl$ 

Для правильного написания уравнений РИО необходимы сведения о том, сильными или слабыми электролитом являются соединения, входящие в уравнения, (см. главу 3) и сведения об их растворимости (см. таблицу растворимости).

Необходимо также знать, как диссоциируют соединения различных классов.

Примеры диссоциации различных соединений

1. Диссоциация кислот – сильных электролитов:

 $HNO<sub>3</sub> = H<sup>+</sup> + NO<sub>3</sub><sup>-</sup>$ 

Кислоты-электролиты, при диссоциации которых образуются ионы водорода.

2. Диссоциация оснований - сильных электролитов:

$$
Ca(OH)_{2} = Ca^{+} + 2OH^{-}
$$

Основания – электролиты, диссоциирующие с образованием гидроксид-ионов.

3. Диссоциация солей:

а) нормальные (средние) растворимые соли

$$
NaNO3 = Na+ + NO3-
$$

$$
CuSO4 = Cu+2 + SO4-2
$$

б) кислые соли, образованные слабыми кислотами

$$
Ca(HCO_3)_2 = Ca^{2+} + 2HCO_3
$$

 $KHCO_3 = K^+ + HCO_3^-$ 

в) основные соли слабых оснований

$$
(CuOH)_2SO_4 = 2CuOH^+ + SO_4^{-2}
$$

### Примеры написания уравнений реакций ионного обмена (РИО)

Задачи. Напишите молекулярное, полное ионное и сокращенное ионное уравнения данной реакции и установите, будет ли протекать РИО.

1.  $H_2CO_3 + KOH$ 

Напишем молекулярное уравнение, обменивая ионы с учетом их зарядов и подбирая стехиометрические коэффициенты.

 $H_2CO_3 + 2KOH = K_2CO_3 + 2HOH$ 

Запишем полное ионное уравнение, учитывая, что угольная кислота и вода являются слабыми электролитами.

 $H_2CO_3 + 2K^+ + 2OH^- = 2K^+ + CO_3^2 + 2HOH$ 

После сокращения краткое ионное уравнение имеет вид:

 $H_2CO_3 + 2OH = CO_3^2 + 2HOH$ 

РИО между кислотой и основанием (реакция нейтрализации) протекают и в случае нерастворимых реагентов, если один из участников является сильным электролитом, т.к. в результате образуется слабый электролит - вода.

2.  $Bi(OH)<sub>3</sub> + HNO<sub>3</sub>$ 

Аналогично задаче 1, напишем молекулярное и полное ионное уравнение, проверив по таблице растворимость гидроксида висмута.

 $LBi(OH)<sub>3</sub> + 3HNO<sub>3</sub> = Bi(NO<sub>3</sub>)<sub>3</sub> + 3HOH$ 

$$
\downarrow Bi(OH)_{3} + 3H^{+} + 3NO_{3}^{-} = Bi^{3+} + 3NO_{3}^{-} + 3HOH
$$

Сокращенное ионное уравнение имеет вид:

 $LBi(OH)<sub>3</sub> + 3H<sup>+</sup> = Bi<sup>3+</sup> + 3HOH$ 

3.  $Sn(OH)<sub>2</sub> + Ba(OH)<sub>2</sub>$ 

Реакция между двумя основаниями возможна в том случае, если одно из оснований является амфотерным. Гидроксид олова - это нерастворимое амфотерное основание, и в данной РИО проявляет свойства кислоты  $H_2SnO_2$ . При взаимодействии с основанием образуется растворимая соль с кислотным остатком, представляющим собой комплексный анион.

$$
\downarrow \text{Sn}(\text{OH})_2 + \text{Ba}(\text{OH})_2 = \text{Ba}[\text{Sn}(\text{OH})_4].
$$

$$
\downarrow \text{Sn}(\text{OH})_2 + \text{Ba}^{2+} + 2\text{OH} = \text{Ba}^{2+} + [\text{Sn}(\text{OH})_4]^{2-}.
$$

 $\text{\perp Sn(OH)}_2 + 2OH = [\text{Sn(OH)}_4]^2$ .

4.  $ZnOHC1 + HCl$ 

Основные соли взаимодействуют с кислотами, в результате РИО получаются средние (нормальные) соли и вода. Большинство основных солей слабых оснований являются нерастворимыми соединениями. В случае растворимых соединений уравнения РИО будут иметь следующий вид:

 $ZnOHCl + HCl = ZnCl<sub>2</sub> + HOH$ 

 $ZnOH^+ + Cl^- + H^+ + Cl^- = Zn^{2+} + 2Cl^- + HOH$ 

 $ZnOH^+ + H^+ = Zn^{2+} + HOH$ 

5. NaHCO<sub>3</sub> + NaOH

Кислые соли взаимодействуют с основаниями, в результате РИО получаются средние (нормальные) соли и вода.

 $NaHCO<sub>3</sub> + NaOH = Na<sub>2</sub>CO<sub>3</sub> + HOH$  $Na^+ + HCO_3^- + Na^+ + OH^- = 2Na^+ + CO_3^2 + HOH$  $HCO_3 + OH = CO_3^2 + HOH$ 

6. NaNO<sub>2</sub> + HBr

 $NaNO<sub>2</sub> + HBr = NaBr + HNO<sub>2</sub>$ 

$$
Na^{+} + NO_{2}^{-} + H^{+} + Br = Na^{+} + Br + HNO_{2}
$$

$$
NO_{2}^{-} + H^{+} = HNO_{2}
$$

Азотистая кислота – слабый электролит. Сильная кислота «вытесняет» слабую из ее солей.

7.  $NH_4NO_3 + Ca(OH)_2$ 

 $2NH_4NO_3 + Ca(OH)_2 = 2NH_4OH + Ca(NO_3)_2$ 

 $2NH_4^+ + 2NO_3^- + Ca^{2+} + 2OH^- = 2NH_4OH + Ca^{2+} + 2NO_3^-$ 

 $2NH_4^+ + 2OH^- = 2NH_4OH$ 

 $NH_4^+ + OH^- = NH_4OH$ 

8.  $CuSO_4 + K_2S$ 

$$
CuSO_4 + K_2S = \downarrow CuS + K_2SO_4
$$

 $Cu^{2+} + SO_4^{2-} + 2K^+ + S^{2-} = \downarrow CuS + 2K^+ + SO_4^{2-}$ 

$$
Cu^{2+}+S^{2-}=\downarrow CuS
$$

9. Ni $S + K_2SO_4$ 

 $LNiS + K_2SO_4 \neq$ 

РИО не протекает, так как исходная соль нерастворима.

$$
10. MnCl_2 + NH_4NO_3 \\
$$

 $MnCl<sub>2</sub> + 2NH<sub>4</sub>NO<sub>3</sub> \neq Mn(NO<sub>3</sub>)<sub>2</sub> + 2NH<sub>4</sub>Cl$ 

 $Mn^{2+} + 2Cl^- + 2NH_4^+ + 2NO_3^- = Mn^{2+} + 2NO_3^- + 2NH_4^+ + 2Cl^-$ 

Условия протекания РИО не выполнены.

### *Задачи для самостоятельного решения*

- 1. Ba $(HCO_3)_2 + Ba(OH)_2$
- 2.  $Al(OH)<sub>2</sub>Cl + HCl$
- 3.  $Na_3PO_3 + H_2SO_4$
- 4.  $Pb(OH)<sub>2</sub> + NaOH$
- 5.  $MgCl_2 + Fe(NO_3)_2$
- 6.  $ZnS + K_2SiO_3$
- 7.  $AICl_3 + Ca(OH)_2$
- 8. Hg( $NO<sub>3</sub>)<sub>2</sub> + K<sub>3</sub>PO<sub>4</sub>$
- 9.  $CuCl<sub>2</sub> + K<sub>2</sub>SO<sub>3</sub>$
- 10.  $NH_4OH + HCl$

# Глава 4. Гидролиз солей

Соль - это продукт взаимодействия кислоты и основания.

Гидролиз солей – реакция ионного обмена между водой и растворенными в ней солями. Частный случай реакции ионного обмена. Гидролиз солей можно представить, как взаимодействие ионов и их гидратной оболочки.

Характеризовать гидролиз количественно позволяют такие величины, как степень гидролиза и константа гидролиза. Степень гидролиза  $(h_{\text{2u\ddot{o}p}})$  — это соотношение подвергающейся гидролизу соли  $n_{\text{runo}}$ и общего количества количества растворенной соли  $n_{\text{o6m}}$ .

$$
h_{\text{euop}} = (n_{\text{uop}}/n_{\text{oou}}) \cdot 100\%
$$

Степень гидролиза зависит от

- природы соли;

- концентрации соли (увеличивается с разбавлением раствора);

- от температуры (при нагревании гидролиз усиливается, так как реакция эндотермическая).

Представим в общем виде процесс гидролиза соли, в котором в роли соли выступает - МА, а НА и МОН — соответственно, кислота и основание, которые образуют данную соль:

 $MA + H<sub>2</sub>O \leftrightarrow HA + MOH$ 

константу, соответствующую этому равновесию:

 $K = [HA] \cdot [MOH]/[MA] \cdot [H_2O]$ 

Известно, что концентрация воды в разбавленных растворах, имеет практически постоянное значение, поэтому ее можно включить в константу

$$
K\cdot[H_2O]=K_r
$$

тогда для константы гидролиза соли К<sub>г</sub> будет иметь такой вид:

$$
K_{r} = [HA] \cdot [MOH]/[MA]
$$

Константа и степень гидролиза связаны соотношением:

$$
K_{\rm r} = C \cdot h^2 / (1-h)
$$
,  $\text{mol/s}$ 

Где С – концентрация соли в растворе, *h*-степень гидролиза

Это выражение можно упростить, т.к. обычно  $h \ll 1$ , тогда

 $K_{\rm r} = C \cdot h^2$ 

Зная, константу гидролиза, можно определить [pH среды](http://zadachi-po-khimii.ru/category/obshaya-himiya/rastvory/ionnoe-proizvedenie-vody)**:**

$$
K_r = [HA] \cdot [MOH]/[MA]
$$

Концентрация образовавшейся кислоты равна концентрации гидроксид ионов, тогда

$$
K_r = [OH^-]^2/[MA]
$$

Используя это выражение можно вычислить pH раствора

$$
[OH^-] = \sqrt{(K_r \cdot [MA]) (M o \pi / \pi)}
$$

$$
[H^+] = 10^{-14} / [OH^-] \text{ M o \pi / \pi}
$$

Возможны 4 случая протекания гидролиза:

*1.Соли, образованные сильным основанием и сильной кислотой*

Соли, образованные сильным основанием и сильной кислотой не подвергаются гидролизу. pH среды не изменяется (pH  $\approx$  7 как в воде):

 $NaCl \leftrightarrow Na^+ + Cl^-$ 

 $Na^+$ +  $HOH \leftrightarrow$  реакция практически не протекает

 $Cl^-$ +  $HOH \leftrightarrow$  реакция практически не протекает

*2. Соли, образованные слабым основанием и сильной кислотой*

Такое соединение, при диссоциации, образует катионы, способные к присоединению гидроксид-иона из воды, входящей в гидратную оболочку. Тогда гидроли**з** проходит по катиону**,** при этом среда носит кислый характер, т.е. рН ˂ 7**:** 

> $NH_4Cl \leftrightarrow NH_4^+ + Cl^ NH_4^+ + HOH \leftrightarrow NH_4OH + H^+$

$$
NH_4Cl + HOH \leftrightarrow NH_4OH + HCl
$$

Для солей, образованных слабым основанием и сильной кислотой, константа гидролиза и константа диссоциации основания связаны соотношением:

$$
K_{\rm r}\!\!=K_{\rm w}/K_{\rm och}
$$

Если соль образованна *слабым многокислотным основанием,* то ее гидролиз обычно протекает по первой ступени.

$$
\text{FeCl}_2 \leftrightarrow \text{Fe}^{2+} + 2\text{Cl}^-
$$

$$
\text{Fe}^{2+} + \text{HOH} \leftrightarrow (\text{FeOH})^+ + \text{H}^+
$$

*3. Соли, образованные сильным основанием и слабой кислотой.*

Такие соединения в растворе образуют анионы, способные к присоединению протона из воды, входящей в гидратную оболочку.. Гидролиз протекает по аниону, и в его результате создается щелочная среда,  $pH > 7$ :

$$
NaCN \leftrightarrow Na^{+} + CN^{-}
$$
  
CN<sup>-</sup>+ HOH  $\leftrightarrow$  HCN + OH<sup>-</sup>  
NaCN + HOH  $\leftrightarrow$  HCN + NaOH

Константа гидролиза и константа диссоциации слабой кислоты связаны зависимостью:

$$
K_{\rm r} = K_{\rm w}/K_{\rm k\text{-}TbI}
$$

Если соль образована слабой многоосновной кислотой, то гидролиз протекает преимущественно по 1-й ступени

$$
Na_2SO_3 \leftrightarrow 2Na^+ + SO_3^{2-}
$$

$$
SO_3^{2-} + HOH \leftrightarrow HSO_3^{-} + OH^{-} + NaOH
$$

4. Соли, образованные слабым основанием и слабой кислотой. Такие соли в растворе не существуют, так как при попытке их получить путем реакции ионного обмена происходит совместный (полный, необратимый) гидролиз.

 $Cr_2(CO_3)_3 + 3HOH = 2Cr(OH)_3 + 3CO_2$ 

## Примеры решения задач

Задача. Составьте молекулярные и ионные уравнения гидролиза солей  $Cr_2(SO_4)_3$  и  $Na<sub>2</sub>SiO<sub>3</sub>$ . Какое значение рН (рН  $\leq$  7, рН  $\geq$  7) имеют растворы этих солей? Что произойдет при смешении растворов этих солей?

Решение. Сульфат хрома является солью слабого нерастворимого основания и сильной серной кислоты. Такие соли гидролизуются по катиону

$$
Cr_2(SO_4)_3 \leftrightarrow 2Cr^{3+} + 3SO_4^2
$$

$$
Cr^{3+} + HOH \leftrightarrow (CrOH)^{2+} + H^+, pH < 7
$$

$$
Cr_2(SO_4)_3 + 2HOH \leftrightarrow 2(CrOH)SO_4 + H_2SO_4
$$

Гидролиз преимущественно протекает по первой ступени.

Силикат натрия – соль, образованная сильным основанием и слабой кремниевой кислотой. Такие соли гидролизуются по аниону

$$
Na2SiO3 \leftrightarrow 2Na+ + SiO32-
$$
  
SiO<sub>3</sub><sup>2-</sup> + HOH = HSiO<sub>3</sub><sup>-</sup> + OH<sup>-</sup>, pH > 7

$$
Na2SiO3 + HOH = NaHSiO3 + NaOH
$$

Гидролиз преимущественно протекает по первой ступени.

При смешении растворов этих солей произойдет совместный необратимый гидролиз.

$$
Cr_2(SO_4)3+ 3Na2SiO3+ 6HOH = 2Cr(OH)3↓ + 3H2SiO3↓ + 3Na2SO4
$$

Задача. Составьте молекулярные и ионные уравнения гидролиза солей Li<sub>3</sub>PO<sub>4</sub>, KCl, CuCl<sub>2</sub>. Какое значение рН имеют растворы этих солей?

**Решение.** Li<sub>3</sub>PO<sub>4</sub> – соль, образованная сильным основанием и слабой кислотой, гидролиз по аниону.

### I ступень

$$
Li_3PO_4 \leftrightarrow 3Li^+ + PO_4^{3-}
$$

$$
PO_4^{3-} + HOH = HPO_4^{2-} + OH^-, pH > 7
$$

$$
Li_3PO_4 + HOH = Li_2HPO_4 + LiOH
$$

KCl **–** соль, образованная сильным основанием и сильной кислотой, гидролизу не подвергается**,** рН ≈ 7

 $CuCl<sub>2</sub>$  — соль, образованная слабым основанием и сильной кислотой, гидролиз по катиону.

$$
CuCl_2 \leftrightarrow Cu^{2+} + 2Cl^-
$$

I ступень

$$
Cu^{2+} + HOH \leftrightarrow (CuOH)^{+} + H^{+}, pH < 7
$$

$$
CuCl_{2} + HOH \leftrightarrow (CuOH)Cl + HCl
$$

*Задача.* Чему равна сумма стехиометрических коэффициентов уравнения взаимодействия водных растворов сульфата алюминия и карбоната натрия?

*Решение.* Сульфат алюминия  $Al_2(SO_4)_3$  - соль, образованная слабым основанием и сильной кислотой, следовательно, гидролизуется по катиону**.**

Карбонат натрия  $Na<sub>2</sub>CO<sub>3</sub>$  соль, образованная сильным основанием и слабой кислотой, следовательно, гидролизуется по аниону. При смешении водных растворов этих солей будет наблюдаться полный гидролиз **с**ульфата алюминия до гидроксида алюминия, карбоната натрия до угольной кислоты, которая разлагается на воду и двуокись углерода. Уравнение имеет вид

$$
Al_2(SO_4)3+ 3Na_2CO3+ 3HOH = 2Al(OH)3 \downarrow + 3CO2 \uparrow + 3Na_2SO4
$$

Сумма стехиометрических коэффициентов - 15.

**Задача.** Определите степень гидролиза и рН 0,005 н. KCN,  $K_{HCN} = 4.9 \cdot 10^{-10}$ 

Решение. Цианид калия соль слабой циановодородной кислоты, гидролизуется по аниону.

$$
KCN \leftrightarrow K^{+} + CN^{-}
$$
  

$$
CN^{-} + HOH \leftrightarrow HCN + OH^{-}
$$
  

$$
KCN + HOH \leftrightarrow HCN + KOH
$$

Константа и степень гидролиза связаны соотношением:

$$
\mathbf{K}_{\mathbf{r}} = \mathbf{C} \cdot h^2
$$
, отсюда  $h = \sqrt{(\mathbf{K}_{\mathbf{r}} / \mathbf{C})}$ 

Сначала найдем константу гидролиза KCN:

 $K_r = K_w/K_{\kappa\text{-th}}$ 

 $K_r = 10^{-14}/4.9 \cdot 10^{-10} = 0.2 \cdot 10^{-4}$ 

 $h = \sqrt{(0,2.10^{-4}/0,005)} = 0,063$ 

 $K_r = [HCN] \cdot [KOH]/[KCN]$ 

Концентрация образовавшейся кислоты равна концентрации гидроксид ионов,

тогда 
$$
K_r = [OH^-]^2/[KCN]
$$

Используя это выражение можно вычислить рН раствора:

 $[OH^-] = \sqrt{(K_r \cdot [KCN])}$  $[OH^-] = \sqrt{(0.2 \cdot 10^{-4} \cdot 0.005)} = 3.16 \cdot 10^{-4}$  MOJIb/J  $[H^+] = 10^{-14}/3, 16 \cdot 10^{-4} = 0, 32 \cdot 10^{-10}$  моль/л  $pH = -lg[H^+] = -lg(0.32 \cdot 10^{-10}) = 10.5$ 

# Задачи для самостоятельной работы

1. Кремниевая кислота слабее угольной. Запишите уравнения гидролиза карбоната и силиката натрия и возможные значения рН среды при равных исходных концентрациях солей и одинаковой температуре растворов.

2. Сравните степень гидролиза соли и рН среды в 0,1 М и 0,001 М растворах цианида калия.

3. Как уменьшить степень гидролиза соли?

4. Вычислите константу гидролиза хлорида аммонии. Каковы степень гидролиза соли в О,1 М растворе и рН раствора? Константа диссоциации основания  $K_{NH4OH}$ равна  $1.81 \times 10^{-5}$ .

# **Глава 5. Произведение растворимости**

*Растворимость* – это свойства вещества растворяться в воде или другом растворителе. Некоторые вещества неограниченно растворимы в воде: серная кислота, этиловый спирт. Но большинство неорганических соединений ограниченно растворимы в воде.

*Растворимость* выражается концентрацией растворённого вещества в его насыщенном растворе либо в процентах, либо в весовых или объёмных единицах, отнесённых к 100 г или 100 см<sup>3</sup> (мл) растворителя (г/100 г или см<sup>3</sup>/100 см<sup>3</sup>). Насыщенный раствор – это раствор, находящийся в равновесии с осадком растворяемого вещества.

Абсолютно нерастворимых веществ нет. При добавлении воды к труднорастворимой соли, например, AgCl ионы Ag<sup>+</sup> и Cl<sup>-</sup>, испытывая притяжение со стороны окружающих диполей воды, постепенно отрываются от кристаллов и переходят в раствор. Сталкиваясь в растворе, ионы  $Ag<sup>+</sup>$  и Cl образуют молекулы AgCl и осаждаются на поверхности кристаллов. Таким образом, в системе происходят два взаимно противоположных процесса, что приводит к динамическому равновесию, когда в единицу времени в раствор переходит столько же ионов  $Ag^+$  и Cl<sup>-</sup>, сколько их осаждается. Накопление ионов  $Ag^+$  и Cl<sup>-</sup> в растворе прекращается, получается насыщенный раствор.

AgCl <sup>т</sup> Ag<sup>+</sup> + Cl- → ← *v* = *v*

Данное равновесие можно охарактеризовать константой равновесия:

$$
K_{pa\theta H.} = \frac{\begin{bmatrix} \begin{bmatrix} \begin{bmatrix} A g^+ \end{bmatrix} \begin{bmatrix} C \end{bmatrix} \end{bmatrix}}{\begin{bmatrix} \begin{bmatrix} \begin{bmatrix} A g C \end{bmatrix} \end{bmatrix}} \end{bmatrix}}
$$

Концентрация твердого вещества величина постоянная. [AgCl] = const. При переносе постоянных величин в левую часть получим новую константу, называемую произведением растворимости (ПР).

$$
\Pi P_{\text{AgCl}} = [\text{Ag}^+] \cdot [\text{Cl}^-.]
$$

Таким образом, произведение концентраций ионов в насыщенном растворе труднорастворимого электролита при постоянной температуре является

постоянной величиной. В тех случаях, когда электролит содержит два или несколько одинаковых ионов, концентрация этих ионов, при вычислении произведения растворимости должна быть возведена в соответствующую степень.

Например,  $\Pi P(Ag_2S) = [Ag^+]^2[S^2]$ ;  $\Pi P(PbI_2) = [Pb^{2+}] [I^-]^2$ 

В общем случае выражение произведения растворимости для электролита

$$
A_m B_{n+1} \longrightarrow mA^{n+1} + mB^{m+1}
$$

$$
\Pi P_{A m B n} = [A]^m [B]^n
$$

Значения произведения растворимости для разных веществ различны. Например, ПРСаСО<sub>3</sub> = 4,810<sup>-9</sup>; ПРАgCl = 1,56 10<sup>-10</sup>.

ПР легко вычислить, зная растворимость соединения при данной t°.

Образование осадков. Осадок образуется в том случае, когда произведение концентраций ионов малорастворимого электролита превысит величину его произведения растворимости при данной температуре. Когда ионное произведение станет равным величине ПР, выпадение осадка прекращается. Зная объем и концентрацию смешиваемых растворов, можно рассчитать, будет ли выпадать осадок образующейся соли.

То есть, если  $[Ag^+]$ [Cl<sup>-</sup>] <  $\Pi P_{AgCl}$ , то раствор не насыщен.

Для насыщенного раствора  $[Ag^+]$  [Cl<sup>-</sup>] =  $\Pi P_{AgCl}$ .

В том случае, когда  $[Ag^+]$   $[Cl^-]$  >  $\Pi P_{AgCl}$ , то раствор перенасыщен, и из него начнет выпадать осадок малорастворимого электролита.

Труднорастворимый электролит с достаточно большой величиной ПР нельзя осадить из разбавленных растворов. Для возможно более полного осаждения иона, образующего малорастворимый электролит путем РИО, употребляют избыток осадителя (другого участника РИО). Например, осаждаем соль ВаСО<sub>3</sub>:

$$
BaCl2 + Na2CO3 = BaCO3 + 2NaCl.
$$

После прибавления эквивалентного количества  $Na<sub>2</sub>CO<sub>3</sub>$  в растворе остаются ионы Ва<sup>2+</sup>, концентрация которых обусловлена величиной ПР. Повышение концентрации ионов  $CO_3^2$ , вызванное прибавлением избытка осадителя (Na<sub>2</sub>CO<sub>3</sub>), повлечет за собой соответственное уменьшение концентрации ионов Ва<sup>2+</sup> в растворе, т.е. увеличит полноту осаждения этого иона.

Растворимость труднорастворимых электролитов понижается в присутствии ДРУГИХ сильных электролитов, имеющих одноименные  $u$ <sub> $o$  $H$ </sub> $i$  $l$ . Если  $\mathbf K$ ненасыщенному раствору BaSO<sub>4</sub> понемногу прибавлять раствор Na<sub>2</sub>SO<sub>4</sub>, то ионное произведение, которое было сначала меньше  $\Pi P_{BaSO4}$  (1,1 $\cdot 10^{-10}$ ), постепенно достигнет ПР и превысит его. Начнется выпадение осадка.

Влияние температуры. ПР является постоянной величиной при постоянной температуре. С увеличением температуры ПР возрастает, поэтому осаждение лучше проводить из охлажденных растворов.

Растворение осадков. Правило произведения растворимости важно ДЛЯ труднорастворимых осадков в раствор. Растворение осадка переведения какой-либо причине тогда, когда  $\Pi$ <sup>O</sup> ионное произведение начинается малорастворимого электролита становится меньше величины ПР. Для того, чтобы растворить осадок, в раствор вводят такой электролит, ионы которого могут образовывать соединение малодиссоциированное  $\mathbf{c}$ ОДНИМ **ИЗ** ионов труднорастворимого электролита.

Предположим, что надо растворить осадок ВаСО<sub>3</sub>. Раствор, соприкасающийся с этим осадком, насыщен относительно BaCO<sub>3</sub>. Это означает, что [Ba<sup>2+</sup>] [CO<sub>3</sub><sup>2-</sup>] =  $\Pi P_{BaCO3}$ . Если добавить в раствор кислоту, то ионы  $H^+$  свяжут имеющиеся в растворе ионы  $CO_3^2$  в молекулы малодиссоциированной угольной кислоты, разлагающейся с выделением диоксида углерода:

$$
2H^{+} + CO_{3}^{2-} = H_{2}CO_{3} = H_{2}O + CO_{2}
$$

Вследствие этого резко снизится концентрация иона  $CO_3^{2-}$ , ионное произведение станет меньше величины  $\Pi P_{BaCO3}$ . Раствор окажется ненасыщенным относительно BaCO<sub>3</sub>, и часть осадка BaCO<sub>3</sub> перейдет в раствор. При добавлении достаточного количества кислоты можно весь осадок перевести в раствор. Этим же объясняется растворение труднорастворимых гидроксидов в кислотах.

$$
Fe(OH)_3 \downarrow + 3HCl = FeCl_3 + 3H_2O
$$

Ионы ОН связываются в малодиссоциированные молекулы Н<sub>2</sub>О.

Растворение осадка может произойти и в том случае, если один из ионов будет связываться в комплексный ион.

# *Примеры решения задач*

*Задача*. Произведение растворимости ПР<sub>РьSО4</sub> = 2,2 ·10 <sup>-8</sup>г/л. Чему равна

растворимость PbSO4?

молей PbSO4 дадут X ионов Pb $^{2+}$  и X ионов SO $_4^{2-},$  т.е.: *Решение.* Обозначим растворимость PbSO<sup>4</sup> через X моль/л. Перейдя в раствор, X

$$
[Pb^{2+}] = [SO_4{}^{2-}] = X
$$

$$
\Pi P_{PbSO4} = [Pb^{2+}] \cdot [SO_4{}^{2-}] = X^2
$$

$$
X = \sqrt{\Pi P_{PbSO4}} = \sqrt{(2,210^{-8})} = 1,5 10^{-4} \text{ mod/} \pi.
$$

Чтобы перейти к растворимости, выраженной в г/л, найденную величину умножим на молекулярную массу, после чего получим:

$$
1,510^{-4} \cdot 303,2 = 4,5 10^{-2} \text{ r/n}.
$$

 $\bm{\mathit{3a}}$ дача. Растворимость CaCO<sub>3</sub> равна 6,9  $\cdot$  10<sup>-3</sup>г/л. Найти ПР<sub>СаСО3</sub>.

**Решение.** Молярная масса М(CaCO<sub>3</sub>) = 100,9

Выразим растворимость (S) в молях: S(CaCO<sub>3</sub>) =  $(6.9 \cdot 10^{-3}) / 100.09 = 6.9 \cdot 10^{-3}$ 

# $<sup>5</sup>$  моль $/\pi$ </sup>

Так как каждая молекула CaCO<sub>3</sub> дает при растворении по одному иону Ca<sup>2+</sup> и  $CO_3^2$ -, то  $[Ca^{2+}] = [CO_3^2] = 6,910^{-5}$  моль/л, следовательно,

 $\Pi P_{CaCO3} = [Ca^{2+}] \cdot [CO_3^{2-}] = 6,9 \ 10 \cdot 5 \cdot 6,9 \ 10 \cdot 5 = 4,8 \ 10 \cdot 9$ 

Задача. Произведение растворимости хлорида свинца PbCl<sub>2</sub> при 25 °C составляет 1,6‧10–5 . Как изменится растворимость этой соли в 1 М растворе HCl по сравнению с чистой водой?

**Решение.** PbCl<sub>2</sub> = Pb<sup>2+</sup> + 2Cl , из одной молекулы при диссоциации получается один катион свинца и 2 хлорид - аниона . Следовательно, если растворимость хлорида свинца - (S), то произведение растворимости

$$
\Pi P_{PbC12} = [Pb^{2+}] \cdot [Cl^{-}]^{2} = S \cdot (2S)^{2} = 4S^{3}
$$

Концентрация насыщенного раствора хлорида свинца в воде составит:

$$
S = \sqrt[3]{\frac{\pi P}{4}} = 1.6 \cdot 10^{-2} \text{mol/s.}
$$

При расчете растворимости в соляной кислоте следует учесть, что в этом случае концентрация хлорид-ионов определяется не только концентрацией соли, но и концентрацией кислоты, причем концентрацией хлорид – ионов, образующейся из малорастворимого соединения можно пренебречь:

[CI<sup>-</sup>] = C<sub>HCl</sub>  
IIP<sub>PbCl2</sub> = [Pb<sup>2+</sup>] 
$$
\cdot
$$
 [Cl<sup>-</sup>] <sup>2</sup> = S  $\cdot$ C<sub>HCl</sub><sup>2</sup>

Следовательно,  $S = 1,6 \cdot 10^{-5} / 1^2 = 1,6 \cdot 10^{-5}$ 

Растворимость по сравнению с чистой водой уменьшилась в 1000 раз.

*Задача.* Выпадает ли осадок при смешении равных объемов 0,2 M растворов  $Pb(NO<sub>3</sub>)<sub>2</sub>$  и NaCl.

$$
\Pi P_{PbCl2} = 1,6 \ 10^{-5}.
$$

*Решение.* При смешении объем раствора возрастает вдвое и концентрация каждого из веществ уменьшится вдвое, т.е. станет 0,1 М или  $1 \cdot 10^{-1}$  моль/л. Таковы же будут концентрации Pb<sup>2+</sup> и Cl<sup>-</sup>. Следовательно,

[Pb<sup>2+</sup>]  $\cdot$ [Cl<sup>-</sup>]<sup>2</sup> = 1 10<sup>-1</sup>(1 10<sup>-1</sup>)<sup>2</sup> = 1 10<sup>-3</sup>. Полученная величина превышает ПР<sub>РbCl2</sub> (1,6 10<sup>-5</sup>). Поэтому часть соли PbCl<sub>2</sub> выпадает в осадок.

### *Задачи для самостоятельного решения*

1. К 10 мл 0,01 М раствора CaCl<sub>2</sub> прибавили 10 мл 0,01 М раствора K<sub>2</sub>SO<sub>4</sub>. Выпадет ли осадок, если ПР(CaSO<sub>4</sub>) = 4\*10<sup>-5</sup> ?

2. ПР(MgCO<sub>3</sub>) = 1,0\*10<sup>-5</sup>. Вычислить [Mg<sup>2+</sup>] в моль/л и г/л.

3. ПР(PbJ<sub>2</sub>) =  $8.7*10^{-9}$ . Выпадет ли осадок, если смешать равные объёмы 0,002н раствора  $Pb(NO<sub>3</sub>)<sub>2</sub>$  и 0,001 М раствора KJ?

4. Растворимость PbBr<sub>2</sub> равна 2,7\*10<sup>-2</sup> моль/л. Вычислить ПР PbBr<sub>2</sub>.

5. Концентрация [F<sup>-</sup>] в насыщенном растворе Са $\mathrm{F}_2$  равна 2\*10<sup>-4</sup>. Найти ПР(Са $\mathrm{F}_2$ ).

6. ПРВа $F_2$  при 18 °С равно 1.7 х 10<sup>-6</sup>. Вычислить концентрацию ионов Ва<sup>2+</sup> и F<sup>-</sup> в насыщенном растворе Ва $F_2$ .

7. Определить, образуется ли осадок хлорида свинца PbCl<sub>2</sub>при смешивании 0,05M раствора Pb(NO<sub>3</sub>)<sub>2</sub> с равным объемом

а) 0,05 М раствора КС1

б) 0,5 М раствора КСl

#### Глава 6. Оксилительно-восстановительные реакции

Окислительно-восстановительными реакциями (ОВР) называют реакции, протекающие с изменением степени окисления элементов.

### Степени окисления элементов. Окислители и восстановители.

Степень окисления  $\overline{\phantom{0}}$ условный атома, рассчитанный заряд **ИЗ** предположения, что все связи в соединении ионные.

#### Правила вычисления степени окисления:

1. Сумма степеней окисления всех атомов, входящих в молекулу равно нулю, а всех атомов, составляющих сложный ион - заряду иона.

2. Степень окисления атома в простом веществе равна нулю.

3. Некоторые элементы имеют в соединениях постоянную степень окисления:

 $\Phi$ тор – только –1

Щелочные металлы (Na, K, Li, Rb, Cs) – только +1

Щелочноземельные металлы (Ca, Sr, Ba), Zn, Mg, Be - только +2

Алюминий – только +3.

4. Водород почти во всех соединениях имеет степень окисления +1. Исключение составляют гидриды металлов (NaH, CaH<sub>2</sub> и др.), где степень окисления водорода отрицательна (-1). Кислород почти во всех соединениях имеет степень окисления -2. Исключение составляют фторид кислорода  $OF_2$ , (степень окисления кислорода +1) и пероксиды  $H_2O_2$ ,  $Na_2O_2$  и т.д. (степень окисления кислорода $-1$ ).

5. Максимальная положительная степень окисления элемента обычно совпадает с номером его группы в периодической системе. Максимальная отрицательная степень окисления элемента равна максимальной положительной степени окисления минус восемь. Исключение составляют фтор, кислород, железо: их высшая степень окисления выражается числом, значение которого ниже, чем номер группы, к которой они относятся. У элементов подгруппы меди, наоборот, высшая степень окисления больше единицы, хотя они и относятся к I группе.

Во время ОВР происходит обмен электронами: окислитель присоединяет электроны (сам при этом восстанавливается), восстановитель отдает электроны (сам при этом окисляется). Окисление всегда сопровождается восстановлением и наоборот. Число электронов, отдаваемых восстановителем, всегда равно числу электронов, принимаемых окислителем.

Важнейшими окислителями и восстановителями могут быть как простые, так и сложные вещества. Так как окислитель содержит в своем составе элемент, понижающий степень окисления, а восстановитель содержит элемент, степень окисления которого повышается в ходе реакции, окислителями могут быть прежде всего соединения высших ступеней окисления, а восстановителями - низших степеней окисления, присущих данному элементу.

Из простых веществ сильными окислителями являются неметаллы верхней части VI VII групп периодической системы, за счёт высокой электроотрицательности их атомов. Сильнее всего окислительные свойства выражены у фтора  $F_2$ , но в практике чаще пользуются в качестве окислителей кислородом  $O_2$ , озоном  $O_3$ , хлором  $Cl_2$  и бромом  $Br_2$ . К простым веществам – восстановителям относятся водород  $H_2$ , углерод С и металлы, из которых на практике чаще применяют алюминий, магний, натрий и цинк.

Из сложных веществ в лабораторной практике наиболее часто используются следующие окислители: перманганат калия KMnO<sub>4</sub>; дихромат калия K<sub>2</sub>Cr<sub>2</sub>O<sub>7</sub>; растворы азотной кислоты HNO<sub>3</sub> различных концентраций; концентрированная серная кислота  $H_2SO_4$ ; пероксид (перекись) водорода; оксиды марганца (IV) MnO<sub>2</sub>, и свинца (IV)  $PbO_2$ ; смесь концентрированных азотной и соляной кислот (1:3, «царская водка), хлорная кислота НСlО<sub>4</sub>.

Из сложных веществ в лабораторной практике наиболее часто используются следующие восстановители: иодид калия KI; сульфит натрия Na<sub>2</sub>SO<sub>3</sub>; сульфид натрия  $Na<sub>2</sub>S$  и сероводород H<sub>2</sub>S; хлорид олова SnCl<sub>2</sub>, монооксид углерода (угарный газ) аммиак NH<sub>3</sub>.

Некоторые из этих веществ проявляют как окислительные, так и восстановительные свойства в зависимости от OBP: CO,  $H_2O_2$ . MnO<sub>2</sub>, так как содержат элемент в промежуточной степени окисления.

#### **Вопросы для самостоятельной работы**

1. Определите степени окисления всех элементов, входящих в состав следующих веществ:

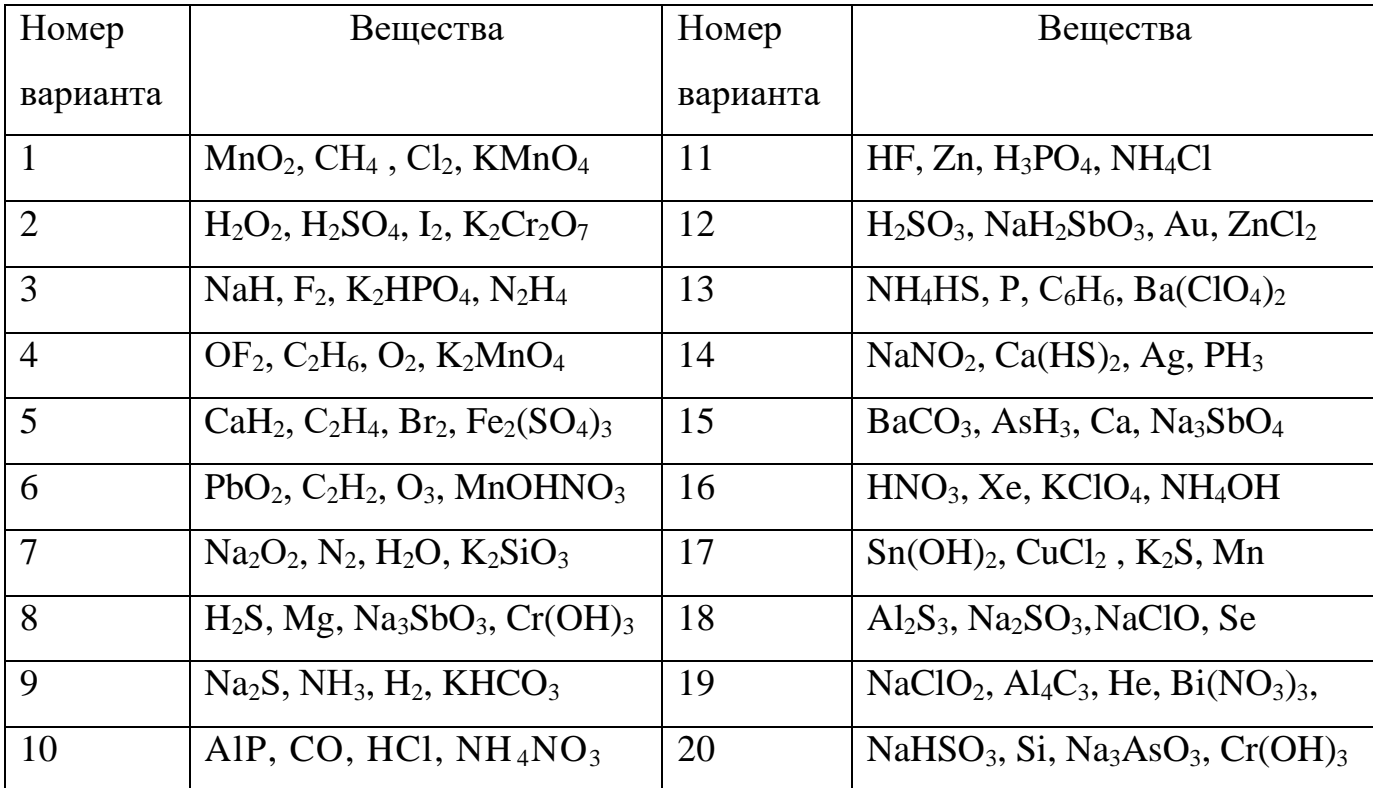

2. В каких из перечисленных соединений хлор может проявлять только окислительные свойства: NaCl, NaClO, HCl, KClO<sub>3</sub>, NaClO<sub>4</sub>, Cl<sub>2</sub>O<sub>7</sub>, HClO<sub>2</sub>?

3. В каких из перечисленных соединений азот может проявлять только восстановительные свойства: NaNO<sub>2</sub>, NO, N<sub>2</sub>O<sub>3</sub>, N<sub>2</sub>H<sub>4</sub>, N<sub>2</sub>O, HNO<sub>3</sub>, N<sub>2</sub>O<sub>5</sub>, NH<sub>4</sub>NO<sub>3</sub>, NH<sub>3</sub>, NH<sub>4</sub>Cl?

4. В каких из перечисленных соединений сера может быть как окислителем, так и восстановителем:  $H_2SO_4$ ,  $Ca(HS)_2$ ,  $H_2S$ ,  $Na_2SO_3$ ,  $Na_2S$ ,  $SO_2$ ,  $Na_2S_2O_3$ ,  $SO_3$ ,  $SO$ ?

### **Классификация окислительно–восстановительных реакций**

Окислительно-восстановительные реакции обычно разделяют на три типа: межмолекулярные, внутримолекулярные и реакции диспропорционирования (самоокисления-самовосстановления). Иногда в эту классификацию добавляют четрветрый тип – реакции конпропорционирования.

1) Межмолекулярные реакции протекают с изменением степени окисления атомов, которые находятся в различных молекулах. Например:

$$
2 \text{ Al} + \text{Fe}_2\text{O}_3 \xrightarrow{\text{t}^0} \text{Al}_2\text{O}_3 + 2 \text{ Fe},
$$
  

$$
\text{C} + 4 \text{ HNO}_{3(\text{KOHU})} = \text{CO}_2 \uparrow + 4 \text{ NO}_2 \uparrow + 2 \text{ H}_2\text{O}.
$$

2) К внутримолекулярным реакциям относятся такие реакции, в которых окислитель и восстановитель входят в состав одной и той же молекулы, например:

$$
2Cu(NO3)2 \xrightarrow{t^0} 2CuO+4NO2+O2\n\n2 KNO3 \xrightarrow{t^0} 2KNO2 + O2\n\n?.
$$

3) В реакциях диспропорционирования (самоокисления-самовосстановления) один и тот же элемент является и окислителем, и восстановителем:

$$
Cl_2 + 2 KOH \xrightarrow{\text{Ka} \times \text{nongy}} KCl + KClO + H_2O,
$$
  
2 NO<sub>2</sub> + 2 NaOH  $\rightarrow$  NaNO<sub>2</sub> + NaNO<sub>3</sub> + H<sub>2</sub>O.

4) В реакциях конпропорционирования один и тот же химический элемент, имеющий разные степени окисления, в результате приводится к единой степени окисления:

$$
NH_4NO_3 \rightarrow N_2O + 2H_2O
$$
  

$$
NH_4NO_2 \rightarrow N_2 + 2H_2O
$$

### Вопросы для самостоятельной работы

 $1.$ Какие перечисленных веществ могут вступать **ИЗ** в реакции диспропорционирования:  $HNO_3$ ,  $HNO_2$ ,  $H_2SO_4$ ,  $NH_4NO_3$ ,  $Br_2$ ,  $H_2O_2$ ,  $CaH_2$ ?

Является ли реакция разложения перманганата калия реакцией 2. диспропорционирования? 2 КМnO<sub>4</sub> $\xrightarrow{t^{\circ}}$  K<sub>2</sub>MnO<sub>4</sub>+MnO<sub>2</sub>+2O<sub>2</sub> ↑

# Составление уравнений окислительно-восстановительных реакций. Метод электронного баланса

Для составления уравнений ОВР используются два метода: метод электронного баланса и метод полуреакций (электронно-ионного баланса). При

использовании любого из этих методов прежде всего необходимо определить окислитель и восстановитель, рассчитав степени окисления всех элементов в левой и правой частях уравнения. Затем записать отдельно процесс окисления и процесс восстановления, соблюдая принцип электронного баланса: число электронов, отданных восстановителем, должно быть равно числу электронов, принятых окислителем.

Метод электронного баланса универсален, он позволяет определить коэффициенты реакциях, протекающих как в растворах, так и без растворителя, в веществах в любых агрегатных состояниях. Он удобен для написания реакций термического разложения, взаимодействия двух простых веществ

Пример 1. Al + O<sub>2</sub> → Al<sub>2</sub>O<sub>3</sub>

Определим степени окисления:

$$
0 \t 0 \t +3-2
$$
  
Al + O<sub>2</sub> = Al<sub>2</sub>O<sub>3</sub>

Алюминий отдает электроны (приобретает положительную степень окисления), а кислород – принимает электроны (приобретает отрицательную степень окисления). Чтобы получить степень окисления +3, атом алюминия должен отдать 3 электрона. Молекула кислорода, чтобы превратиться в кислородные атомы со степенью окисления -2, должна принять 4 электрона:

Чтобы количество отданных и принятых электронов выровнялось, первое уравнение надо умножить на 4, а второе – на 3. Для этого достаточно переместить числа отданных и принятых электронов против верхней и нижней строчки так, как показано на схеме вверху.

Если теперь в уравнении перед восстановителем (Al) мы поставим найденный нами коэффициент 4, а перед окислителем  $(O_2)$  – найденный нами коэффициент 3, то количество отданных и принятых электронов выравнивается и становится равным 12. Электронный баланс достигнут. Видно, что перед продуктом реакции  $Al_2O_3$  необходим коэффициент 2. Теперь уравнение окислительно-восстановительной реакции уравнено:

 $4Al + 3O<sub>2</sub> = 2Al<sub>2</sub>O<sub>3</sub>$ 

**Пример 2.** (NH<sub>4</sub>)<sub>2</sub>Cr<sub>2</sub>O<sub>7</sub>  $\xrightarrow{t^{\circ}}$  N<sub>2</sub>+ Cr<sub>2</sub>O<sub>3</sub> + H<sub>2</sub>O

Определим степени окисления:

$$
-3+1 +6 -2 \t\t 0 +3-2 +1-2
$$
  
\n(NH<sub>4</sub>)<sub>2</sub> Cr<sub>2</sub> O<sub>7</sub> = N<sub>2</sub> +Cr<sub>2</sub>O<sub>3</sub> + H<sub>2</sub>O

Азот отдаёт электроны, хром получает.

$$
2N^{-3} - 6\bar{e} = N_2^{0}
$$
  

$$
2Cr^{+6} + 6\bar{e} = 2 Cr^{+3}
$$

Число электронов отданных и принятых одинаково, электронный баланс достигнут. Видно, что перед продуктом реакции Н<sub>2</sub>О необходим коэффициент 4. Теперь уравнение окислительно-восстановительной реакции уравнено:

$$
(NH_4)_2Cr_2O_7 \xrightarrow{t^0} N_2\uparrow + Cr_2O_3 + 4 H_2O
$$

Пример 3. Нg(NO<sub>3</sub>)<sub>2</sub> → Hg+NO<sub>2</sub>+O<sub>2</sub>

Определим степени окисления:

 $+5$  -2 0  $+4$  -2 0  $+2$  $(N \tO<sub>3</sub>)<sub>2</sub> = Hg + NO<sub>2</sub> + O<sub>2</sub>$  $Hg$ 

Кислород отдаёт электроны, ртуть и азот получают, здесь вместо привычных двух участников обмена электронами их сразу три:

$$
2O^{-2} - 4\bar{e} = O_2^0
$$
  

$$
2N^{+5} + 1 \bar{e} = 2 N^{+4}
$$
  

$$
Hg^{+2} + 2 \bar{e} = Hg^0
$$

Число электронов отданных и принятых одинаково, электронный баланс достигнут. Видно, что перед продуктом реакции  $NO<sub>2</sub>$  необходим коэффициент 2. Теперь уравнение окислительно-восстановительной реакции уравнено:

$$
Hg(NO_3)_2 \rightarrow Hg+2NO_2+O_2
$$

### Задания для самостоятельной работы

1. Расставьте коэффициенты уравнениях реакций разложения методом  $($ по электронного баланса вариантам). Укажите окислитель  $\mathbf{M}$ восстановитель:

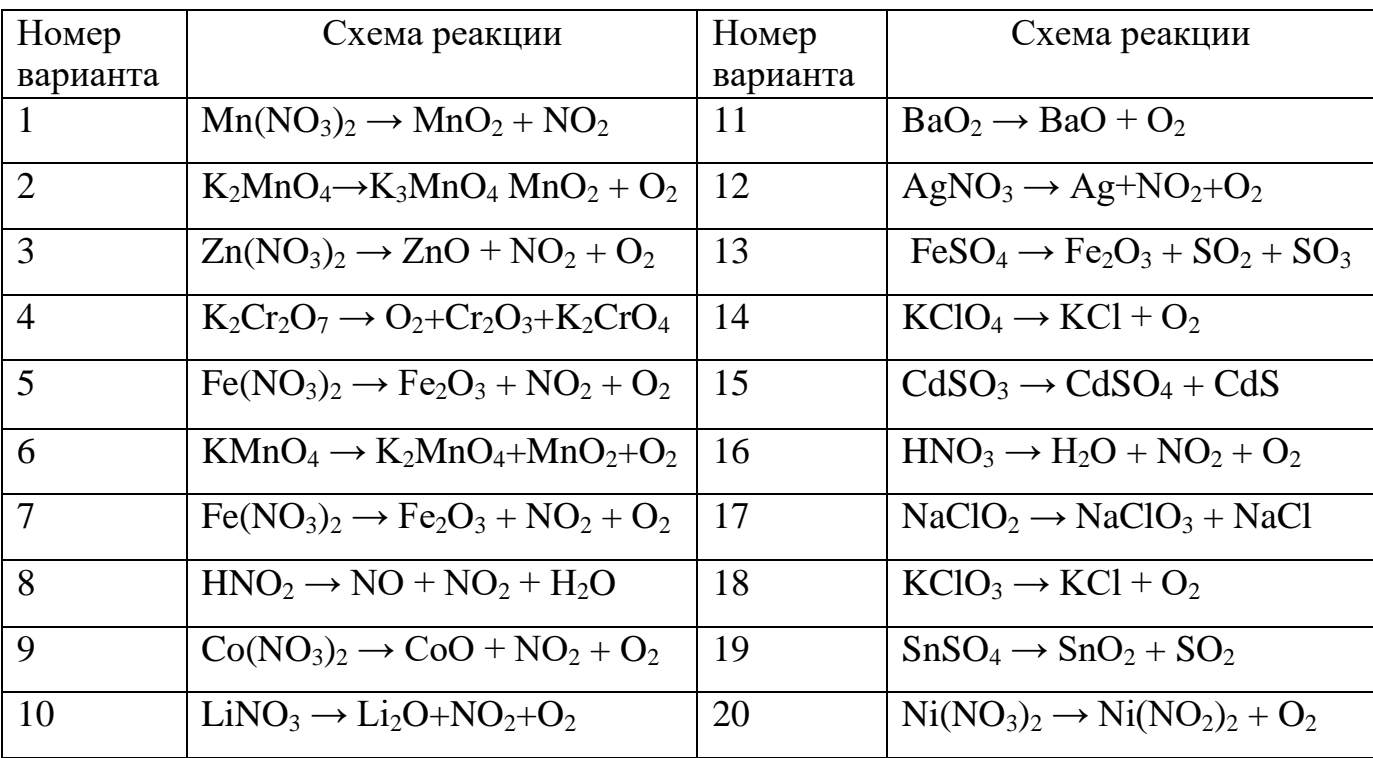

2. Расставьте коэффициенты уравнениях реакций замещения методом электронного баланса (по вариантам). Укажите окислитель и восстановитель:

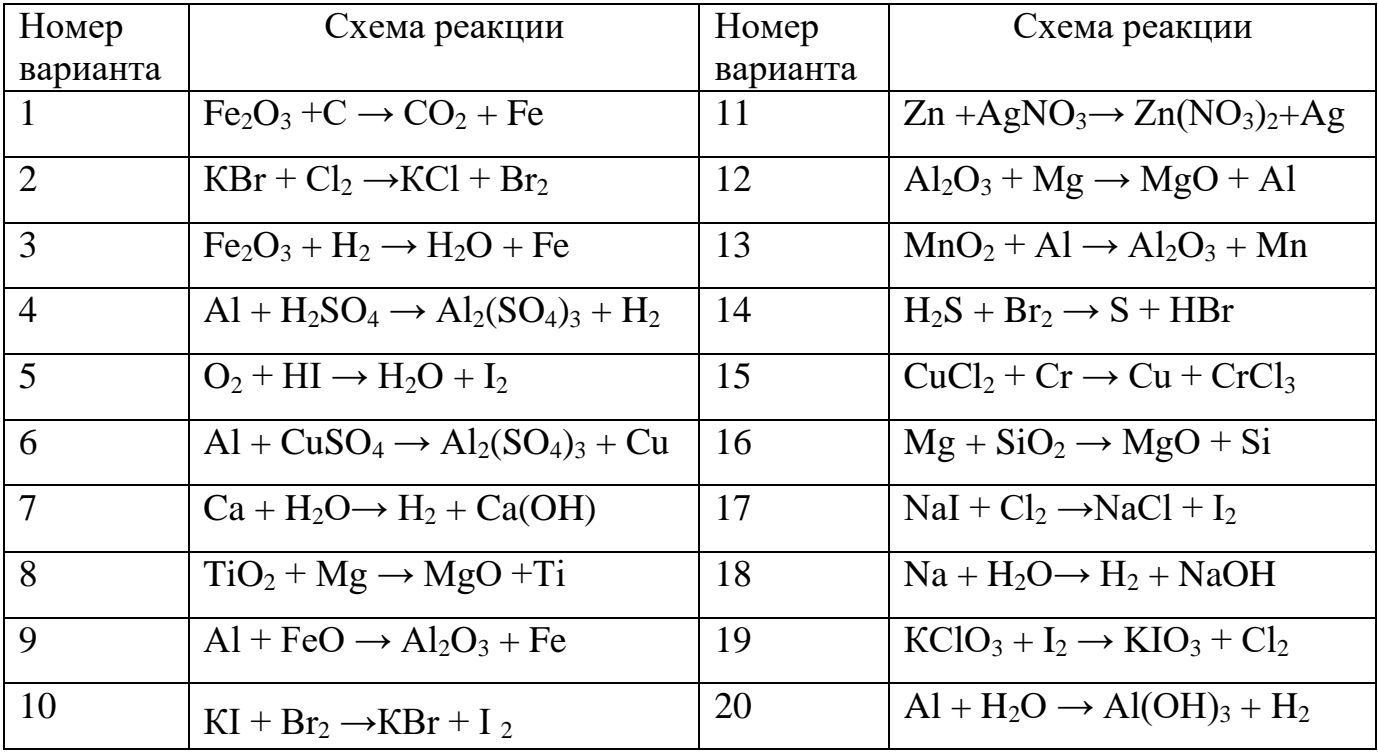

#### **Составление уравнений окислительно-восстановительных реакций.**

#### **Метод электронно - ионного баланса (метод полуреакций).**

Метод полуреакций применим преимущественно для реакций в растворах, зато он позволяет определить коэффициенты не только у окислителя и восстановителя, но и вещества, определяющего среду раствора (кислота, щёлочь, вода), и более удобен для тех реакций, где участвуют органические молекулы. От метода электронного баланса он отличается тем, что окисление и восстановление записывают не для отдельных атомов, а для частиц, реально присуствующих в растворе: катионов, анионов, молекул. Сильные электролиты записываются в виде ионов, слабые электролиты, газы, нерастворимые вещества – в виде молекул. Для материального баланса по кислороду и водороду используются ионы  $H^+$  или  $OH^-$  и молекулы воды. При использовании этого метода, кроме алгоритма составления полуреакций, необходимо придерживаться нескольких правил:

- 1. В кислой среде ни в левой, ни в правой части не должно быть ионов ОН . Уравнивание осуществляется за счет ионов Н<sup>+</sup> и молекул воды.
- 2. В щелочной среде ни в левой, ни в правой части не должно быть ионов  $\mathrm{H}^+$ . Уравнивание осуществляется за счет ионов ОН- и молекул воды.
- 3. В нейтральной среде ни ионов Н<sup>+</sup>, ни ОН в левой части быть не должно. Однако в правой части среди продуктов реакции они могут появиться.

# *Алгоритм подбора коэффициентов в уравнениях ОВР методом ионноэлектронного баланса:*

1. Составить молекулярную схему реакции с указанием исходных веществ и продуктов реакции.

2. Составить полную ионно-молекулярную схему реакции, записывая слабые электролиты, малорастворимые, нерастворимые и газообразные вещества в молекулярном виде, а сильные электролиты – в ионном.

3. Исключив из ионно-молекулярной схемы ионы, не изменяющиеся в результате реакции (без учета их количества), переписать схему в кратком ионномолекулярном виде.

4. Отметить элементы, изменяющие в результате реакции степень окисления; найти окислитель, восстановитель, продукты восстановления, окисления.

5. Составить схемы полуреакций окисления и восстановления, для этого:

а) указать восстановитель и продукт окисления, окислитель и продукт восстановления;

б) уравнять число атомов каждого элемента в левой и правой частях полуреакций (выполнить баланс по элементам) в последовательности: элемент, изменяющий степень окисления, кислород, другие элементы; при этом следует помнить, что в водных растворах в реакциях могут участвовать молекулы  $H_2O$ , ионы Н<sup>+</sup> или ОН <sup>-</sup> в зависимости от характера среды:

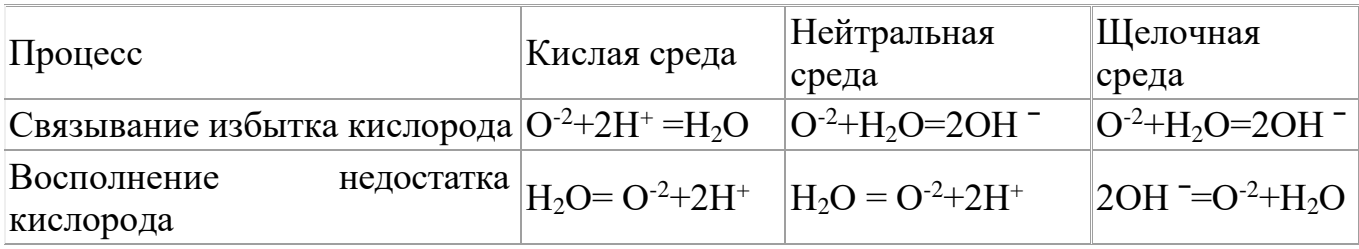

в) уравнять суммарное число зарядов в обеих частях полуреакций; для этого прибавить или отнять в левой части полуреакций необходимое число электронов (баланс по зарядам).

6. Найти наименьшее общее кратное (НОК) для числа отданных и полученных электронов.

7. Найти основные коэффициенты при каждой полуреакции. Для этого полученное в п.6 число (НОК) разделить на число электронов, фигурирующих в данной полуреакции.

8. Умножить полуреакции на полученные основные коэффициенты, сложить их между собой: левую часть с левой, правую - с правой (получить ионномолекулярное уравнение реакции). При необходимости "привести подобные" ионы с учетом взаимодействия между ионами водорода и гидроксид-ионами:  $H^+$ +OH =  $H<sub>2</sub>O$ .

9. Расставить коэффициенты в молекулярном уравнении реакции.

10. Провести проверку по частицам, не участвующим в ОВР, исключенным из полной ионно-молекулярной схемы (п.3). При необходимости коэффициенты для них находят подбором.

11. Провести окончательную проверку по кислороду.

**Пример 3**. В кислой среде:

$$
K_2Cr_2O_7 + KJ + H_2SO_4 \rightarrow Cr_2(SO_4)_3 + J_2 + H_2O + K_2SO_4
$$
  
3 2J - 2ē = J<sub>2</sub>  
1 Cr<sub>2</sub>O<sub>7</sub><sup>2-</sup> + 6ē + 14H<sup>+</sup> = 2Cr<sup>+3</sup> + 7H<sub>2</sub>O

Суммарное молекулярное уравнение реакции:

 $K_2Cr_2O_7 + 6KJ + 7H_2SO_4 \rightarrow Cr_2(SO_4)_3 + 3J_2 + 7H_2O + 4K_2SO_4$ 

**Пример 4.** В щелочной среде:

$$
KCrO2 + KClO4 + KOH \rightarrow K2CrO4 + KCl + H2O
$$
  
8 
$$
CrO2- - 3\overline{e} + 4OH- \rightarrow CrO42+ + 2H2O
$$
  
3 
$$
ClO4- + 8\overline{e} + 4H2O \rightarrow Cl- + 8OH-
$$

Суммарное молекулярное уравнение реакции

 $8KCrO<sub>2</sub> + 3KClO<sub>4</sub> + 8KOH \rightarrow 8K<sub>2</sub>CrO<sub>4</sub> + 3KCl + 4H<sub>2</sub>O$ 

**Пример 5.** В нейтральной среде:

 $KMnO_4 + MnSO_4 + H_2O \rightarrow MnO_2 + K_2SO_4 + H_2SO_4$ 3 Mn -  $2\bar{e} + 2H_2O = MnO_2 + 4H^+$ 2  $MnO_4 + 3\bar{e} + 2H_2O = MnO_2 + 4OH$ 

Суммарное молекулярное уравнение реакции:

 $2KMnO_4 + 3MnSO_4 + 2H_2O = 5MnO_2 + K_2SO_4 + 2H_2SO_4$ 

#### **Примеры некоторых часто используемых ОВР:**

1) Окислительно-восстановительные реакции с участием перманганата калия

В зависимости от среды (кислая, нейтральная, щелочная) перманганат калия, выступая в качестве окислителя, дает различные продукты восстановления:
$$
K M n^{+7}O_4
$$
\n
$$
= M n^{2+}
$$
, 
$$
6 \text{superscript{in} of a graph}
$$
\n
$$
+ 3e
$$
\n
$$
+ 3e
$$
\n
$$
+ 12O
$$
\n
$$
+ e
$$
\n
$$
+ 12M n^{+6}O_4
$$
, 
$$
p \text{a(1000} of a graph
$$
\n
$$
+ 12M n^{+6}O_4
$$
, 
$$
p \text{a (to be) of a graph}
$$
\n
$$
+ 12M n^{+6}O_4
$$
, 
$$
p \text{a (to be) of a graph}
$$

Ниже приведены реакции KMnO<sub>4</sub> с сульфидом калия в качестве восстановителя в различных средах В этих реакциях продуктом окисления сульфид-иона является свободная сера. В щелочной среде молекулы КОН не принимают участие в реакции, а лишь определяют продукт восстановления перманганата калия.

> $5 K_2S + 2 K MnO_4 + 8 H_2SO_4 = 5 S\downarrow + 2 MnSO_4 + 6 K_2SO_4 + 8 H_2O,$  $3 K_2S + 2 K MnO_4 + 4 H_2O \rightarrow 2 MnO_2 \downarrow + 3 S \downarrow + 8 KOH$ ,  $K_2S + 2 KMnO_4 - (KOH) \rightarrow 2 K_2MnO_4 + S \downarrow.$

2) Окислительно-восстановительные реакции с участием дихромата калия

В кислой среде дихромат калия является сильным окислителем. Смесь  $K_2Cr_2O_7$  и концентрированной  $H_2SO_4$  (хромпик, хромовая смесь) широко используется в лабораторной практике в качестве окислителя. Взаимодействуя с восстановителем одна молекула дихромата калия принимает шесть электронов, образуя соединения трехвалентного хрома:

$$
6 \text{ FeSO}_4 + \text{K}_2\text{Cr}_2\text{O}_7 + 7 \text{ H}_2\text{SO}_4 = 3 \text{ Fe}_2(\text{SO}_4)_3 + \text{Cr}_2(\text{SO}_4)_3 + \text{K}_2\text{SO}_4 + 7 \text{ H}_2\text{O};
$$
  

$$
6 \text{ KI} + \text{K}_2\text{Cr}_2\text{O}_7 + 7 \text{ H}_2\text{SO}_4 = 3 \text{ I}_2\downarrow + \text{Cr}_2(\text{SO}_4)_3 + 4 \text{ K}_2\text{SO}_4 + 7 \text{ H}_2\text{O}.
$$

3) Окислительно-восстановительные реакции с участием пероксида водорода

Пероксид водорода и нитрит калия проявляют преимущественно окислительные свойства:

$$
H_2S + H_2O_2 = S\downarrow + 2 H_2O,
$$
  
2 KI + 2 KNO<sub>2</sub> + 2 H<sub>2</sub>SO<sub>4</sub> = I<sub>2</sub> $\downarrow$  + 2 K<sub>2</sub>SO<sub>4</sub> + H<sub>2</sub>O,

Однако, при взаимодействии с сильными окислителями (такими как, например, KMnO<sub>4</sub>), пероксид водорода и нитрит калия выступают в качестве восстановитеей:

$$
5 H2O2 + 2 KMnO4 + 3 H2SO4 = 5 O2 + 2 MnSO4 + K2SO4 + 8 H2O,
$$

 $5 \text{ KNO}_2 + 2 \text{ KMnO}_4 + 3 \text{ H}_2\text{SO}_4 = 5 \text{ KNO}_3 + 2 \text{ MnSO}_4 + \text{K}_2\text{SO}_4 + 3 \text{ H}_2\text{O}.$ 

Пероксид водорода в зависимости от среды восстанавливается по-разному:

$$
H_2O_2 \longrightarrow H_2O_2 + 2H^* + 2e = 2H_2O
$$
  
H\_2O<sub>*H*</sub>O<sub>*H*</sub> O<sub>*H*</sub>   
H\_2O<sub>2</sub> + 2e = 2OH

При этом в результате реакций образуется вода или гидроксид-ионы:

2 FeSO<sup>4</sup> + H2O<sup>2</sup> + H2SO<sup>4</sup> = Fe2(SO4)<sup>3</sup> + 2 H2O, 2 KI + H2O<sup>2</sup> = I2↓ + 2 KOH.

### **Задания для самостоятельной работы**

Расставьте коэффициенты уравнениях методом полуреакций. Укажите окислитель и восстановитель.

Вариант 1.

1)  $Zn + H_2SO_{4(\text{kOHL})} \rightarrow ZnSO_4 + SO_2 \uparrow + H_2 O$ 2)  $Br_2 + KOH \rightarrow KBr + KBrO_3 + H_2O$ 3)  $K_2Cr_2O_7 + H_2SO_4 + H_2O_2 \rightarrow O_2\uparrow + Cr_2(SO_4)3 + K_2SO_4 + H_2O$ 4)  $C_3H_6 + KMnO_4 + H_2O \rightarrow MnO_2\downarrow + C_2H_6(OH)_2 + KOH$ Вариант 2

1)  $Zn + H_2SO_{4(k0HIL)} \rightarrow ZnSO_4 + S\downarrow + H_2O$ 

2)  $S + KOH \rightarrow K<sub>2</sub>S + K<sub>2</sub>SO<sub>3</sub> + H<sub>2</sub>O.$ 

3) 
$$
BaS + HNO_{3(k0HH)} \rightarrow Ba(NO_3)_2 + S\downarrow + NO_2\uparrow + H_2O
$$

4)  $CH_2=C(CH_3)_2 + KMnO_4 + H_2SO_4 \rightarrow MnSO_4 + K_2SO_4 + CH_3(CO)CH_3 + H_2O + CO_2$ 

## Вариант 3

1)  $Zn + H_2SO_{4(kOHII.)} \rightarrow ZnSO_4 + H_2S\uparrow + H_2O$ 

2)  $NO<sub>2</sub> + NaOH \rightarrow NaNO<sub>2</sub> + NaNO<sub>3</sub> + H<sub>2</sub>O$ 

3)  $CrCl_3 + Cl_2 + H_2O \rightarrow K_2Cr_2O_7 + HCl$ 

4) 
$$
CH_3C=C(CH_3)_2+KMnO_4+H_2SO_4 \rightarrow MnSO_4+K_2SO_4+CH_3(CO)CH_3+H_2O+CH_3COOH
$$

#### Вариант 4

1)  $\text{Al} + \text{H}_2\text{SO}_{4(\text{KOHU}_1, \text{Top}_1)} \rightarrow \text{Al}_2(\text{SO}_4)_3 + \text{H}_2\text{S} \uparrow + \text{H}_2\text{O}$ 

- 2)  $AuCl_3 + H_2O_2 + KOH \rightarrow Au + H_2O + O_2\uparrow + KCl$
- 3) KMnO<sub>4</sub> + Fe(OH)<sub>2</sub> + H<sub>2</sub>O  $\rightarrow$  MnO<sub>2</sub> $\downarrow$  + Fe(OH)<sub>3</sub> $\downarrow$  + KOH
- 4)  $C_5H_{10}$  + KMnO<sub>4</sub> + H<sub>2</sub>SO<sub>4</sub>  $\rightarrow$  MnSO<sub>4</sub> + K<sub>2</sub>SO<sub>4</sub> + H<sub>2</sub>O + C<sub>2</sub>H<sub>5</sub>COOH + CH<sub>3</sub>COOH

#### Вариант 5

1)  $Ag + H_2SO_{4(\text{kOHII},\text{Top.})} \rightarrow Ag_2SO_4\downarrow + SO_2\uparrow + 2H_2O$ 

2)  $NH_4HS + HNO_{3(KOHII.)} \rightarrow S\downarrow + 2NO_2\uparrow + NH_4NO_3 + 2H_2O$ 

3)  $MnSO_4 + H_2O_2 + KOH \rightarrow MnO_2 \downarrow + K_2SO_4 + H_2O$ 

4)  $C_6H_{12}$  + KMnO<sub>4</sub> + H<sub>2</sub>SO<sub>4</sub>  $\rightarrow$  MnSO<sub>4</sub> + K<sub>2</sub>SO<sub>4</sub> + H<sub>2</sub>O+ C<sub>2</sub>H<sub>5</sub>COOH

## Вариант 6

1) Bi + H<sub>2</sub>SO<sub>4</sub> → Bi<sub>2</sub>(SO<sub>4</sub>)<sub>3</sub> + SO<sub>2</sub> $\uparrow$  + H<sub>2</sub>O

2)  $CuS + HNO<sub>3</sub> \rightarrow NO<sub>2</sub> \uparrow + CuSO<sub>4</sub> + H<sub>2</sub>O$ 

3)  $C + H_2SO_{4(\text{KOHII},)} + K_2Cr_2O_{7(\text{KOHII},)}) \rightarrow CO_2\uparrow + Cr_2(SO_4)_3 + K_2SO_4 + H_2O$ 

4)  $HCOH + NaOH + I_2 \rightarrow HCOONa + NaI + H_2O$ 

#### Вариант 7

1)  $Ag + HNO<sub>3(pas6.)</sub> \rightarrow AgNO<sub>3</sub> + NO<sub>1</sub> + H<sub>2</sub>O$ 

2)  $Cr_2(SO_4)_{3}$ + Br<sub>2</sub>+ KOH  $\rightarrow$  K<sub>2</sub>CrO<sub>4</sub>+ KBr + K<sub>2</sub>SO<sub>4</sub>+ H<sub>2</sub>O

3)  $Br_2 + S + H_2O \rightarrow H_2SO_4 + HBr$ 

4)  $CH_3C\equiv CCH_3 + KMnO_4 + H_2SO_4 \rightarrow MnSO_4 + K_2SO_4 + CH_3COOH + H_2O$ 

### Вариант 8

1) Ba + HNO<sub>3(разб.)</sub>  $\rightarrow$  Ba(NO<sub>3</sub>)<sub>2</sub> + N<sub>2</sub>O $\uparrow$  + H<sub>2</sub>O

2)  $MnO_2 + HCl \rightarrow MnCl_2 + H_2O + Cl_2\uparrow$ 

3)  $As_2O_3 + NaOH + NaNO_3 \rightarrow Na_3AsO_4 + NaNO_2 + H_2O$ 

4)  $C_6H_5-CH_3 + KMnO_4 \rightarrow C_6H_5COOK + KOH + MnO_2 \downarrow + H_2O$ 

Вариант -9

1) Be + HNO<sub>3(разб., гор.)</sub>  $\rightarrow$  Be(NO<sub>3</sub>)<sub>2</sub> + NO $\uparrow$  +H<sub>2</sub>O

2)  $P+H_2SO_4 \rightarrow H_3PO_4+SO_2\uparrow +H_2O$ 

3)  $Bi(NO<sub>3</sub>)<sub>3</sub> + NaClO + NaOH<sub>(KOHL)</sub> \rightarrow NaBiO<sub>3</sub> \downarrow + NaNO<sub>3</sub> + NaCl + H<sub>2</sub>O$ 

4)  $C_6H_5-C_2H_5 + KMnO_4 \rightarrow C_6H_5COOK + K_2CO_3 + MnO_2 + H_2O$ 

Вариант 10

1) Cd + HNO<sub>3(конц.)</sub>  $\rightarrow$  Cd(NO<sub>3</sub>)<sub>2</sub> + NO<sub>2</sub> $\uparrow$  + 2H<sub>2</sub>O

2)  $AlBr<sub>3(TBep,1)</sub> + H<sub>2</sub>SO<sub>4(KOHII)</sub> \rightarrow Al<sub>2</sub>(SO<sub>4</sub>)<sub>3</sub> + Br<sub>2</sub> + SO<sub>2</sub>  $\uparrow$  + H<sub>2</sub>O$ 

3)  $\text{AsH}_3 + \text{NaOH}_{(p a 36.)} + \text{NaClO} \rightarrow \text{Na}_3\text{AsO}_4 + \text{NaCl} + \text{H}_2\text{O}$ 

4)  $C_6H_5-CH_3+KMnO_4+H_2SO_4 \rightarrow MnSO_4+K_2SO_4+C_6H_5-COOH+H_2O$ 

#### Вариант 11

- 1) Ca + HNO<sub>3(разб.)</sub>  $\rightarrow$  Ca(NO<sub>3</sub>)<sub>2</sub> + N<sub>2</sub>O $\uparrow$  + H<sub>2</sub>O
- 2)  $NH_4I_{(TBep)A}$  +  $H_2SO_{4(k0HH)}$   $\rightarrow$   $I_2\downarrow$  +  $H_2S\uparrow$  +  $H_2O$  +  $NH_4HSO_4$
- 3)  $Bi(OH)<sub>3</sub> + KOH<sub>(KOHL)</sub> + KMnO<sub>4</sub> \rightarrow KBiO<sub>3</sub> + K<sub>2</sub>MnO<sub>4</sub> + H<sub>2</sub>O$
- 4)  $C_6H_5-CH(CH_3)_2 + KMnO_4 + H_2SO_4 \rightarrow MnSO_4 + K_2SO_4 + C_6H_5-COOH + H_2O + CO_2$

#### Вариант 12

- 1)  $Ba + HNO<sub>3(04. p a 36.)</sub> \rightarrow Ba(NO<sub>3</sub>)<sub>2</sub> + NH<sub>4</sub>NO<sub>3</sub> + H<sub>2</sub>O$
- 2)  $Au_2S_3 + HNO_{3(KOHII_c)} \rightarrow Au\downarrow + H_2SO_4 + NO_2\uparrow + H_2O$
- 3)  $HBrO<sub>3</sub> + H<sub>2</sub>O + S \rightarrow HBr + H<sub>2</sub>SO<sub>4</sub>$
- 4)  $C_6H_5-CH_3 + K_2Cr_2O_4 + H_2SO_4 \rightarrow Cr_2(SO_4)_3 + K_2SO_4 + C_6H_5-COOH + H_2O$

#### Вариант 13

1)  $\text{Bi} + \text{HNO}_{3(pas6.)} \rightarrow \text{Bi}(\text{NO}_3)_3 + \text{NO}^{\uparrow} + \text{H}_2\text{O}$ 

2)  $PbO_2 + HCl \rightarrow PbCl_2 + Cl_2 + H_2O$ 

- 3)  $\text{AsH}_3 + \text{H}_2\text{O} + \text{AgNO}_3 \rightarrow \text{As}_2\text{O}_3\downarrow + \text{Ag}\downarrow + \text{HNO}_3$
- 4)  $CH_3 \equiv CCH_3 + KMnO_4 + H_2SO_4 \rightarrow MnSO_4 + K_2SO_4 + CH_3COOH + H_2O + CO_2$

## Вариант 14

1) Cd + HNO<sub>3(конц.)</sub>  $\rightarrow$  Cd(NO<sub>3</sub>)<sub>2</sub> + NO<sub>2</sub> $\uparrow$  + H<sub>2</sub>O

2)  $C_2N_2$  + KOH  $\rightarrow$  KCN + KCNO + H<sub>2</sub>O

3)  $H_2SO_3 + I_2 + H_2O \rightarrow H_2SO_4 + HI$ 

4)  $C_4H_8 + KMnO_4 + H_2SO_4 \rightarrow MnSO_4 + K_2SO_4 + CO_2\uparrow + H_2O + C_2H_5COOH$ 

## Вариант 15

1) Cu + H<sub>2</sub>SO<sub>4</sub> 
$$
\rightarrow
$$
 CuSO<sub>4</sub> + SO<sub>2</sub>  $\uparrow$  + H<sub>2</sub>O  
2) AlP + HNO<sub>3(KOHII, TOP.)</sub>  $\rightarrow$  Al(NO<sub>3</sub>)<sub>3</sub> + H<sub>3</sub>PO<sub>4</sub> + NO<sub>2</sub>  $\uparrow$  + H<sub>2</sub>O

- 3)  $Br_2 + SO_2 + H_2O \rightarrow HBr + H_2SO_4$
- 4)  $C_2H_4 + KMnO_4 + H_2SO_4 \rightarrow MnSO_4 + K_2SO_4 + CO_2 \uparrow + H_2O$

### Вариант 16

1) 
$$
Cu + HNO3 \rightarrow Cu(NO3)2 + NO + H2O
$$

2)  $H_2Cr_2O_7 + H_2O_2 \rightarrow H_2CrO_6 + H_2O.$ 

3) Si + NaOH + H<sub>2</sub>O  $\rightarrow$  Na<sub>2</sub>SiO<sub>3</sub> + H<sub>2</sub>↑

4)  $C_2H_2 + KMnO_4 + H_2SO_4 \rightarrow MnSO_4 + K_2SO_4 + CO_2 \uparrow + H_2O$ 

Вариант 17

1) As +  $H_2SO_{4(k0HII, rop.)} \rightarrow As_2O_3\downarrow + SO_2\uparrow + H_2O$ 

2)  $B_2S_3$  + HNO<sub>3(конц.)</sub>  $\rightarrow$  H<sub>3</sub>BO<sub>3</sub> $\downarrow$  + H<sub>2</sub>SO<sub>4</sub> + NO<sub>2</sub> $\uparrow$  + H<sub>2</sub>O

3)  $SiH_4 + NaOH + H_2O \rightarrow Na_2SiO_3 + H_2\uparrow$ 

4)  $C_6H_5-CH(CH_3)_2+KMnO_4 + H_2O \rightarrow MnO_2 \downarrow + C_6H_5COOK+K_2CO_3 + KOH$ 

Вариант 18

1) Fe +  $H_2SO_{4(k0HII.)} \rightarrow Fe_2(SO_4)_3 + SO_2 \uparrow + H_2 O$ 2)  $I_2 + H_2O_2 \rightarrow HIO_3 + H_2O$ 3)  $B+KOH +H_2O \rightarrow KBO_2 + H_2$ 4)  $C_3H_4 + KMnO_4 + H_2SO_4 \rightarrow MnSO_4 + K_2SO_4 + CH_2(COOH)_2 + H_2O$ 

Вариант 19

1) As + HNO<sub>3(конц.)</sub>  $\rightarrow$  H<sub>3</sub>AsO<sub>4</sub> + NO<sub>2</sub> $\uparrow$  +H<sub>2</sub>O

2)  $K_2C_2O_4 + H_2SO_4 \rightarrow KHSO_4 + CO^+ + CO_2^+ + H_2O$ 

3)  $Pb(CH_3COOH)_2 + CaOCl_2 + H_2O \rightarrow PbO_2 \downarrow + CaCl_2 + CH_3COOH$ 

4)  $CH_3COCH_3 + I_2 + NaOH \rightarrow CHI_3 + CH_3COONa + NaI + H_2O$ 

Вариант 20

1)  $C + HNO<sub>3(KOHII., TOP.)</sub> \rightarrow CO<sub>2</sub> \uparrow + NO<sub>2</sub> \uparrow + H<sub>2</sub>O$ 

2) 
$$
HBr_{(k0HII_c)} + H_2SO_{4(k0HII_c)} \rightarrow Br_2 + SO_2 \uparrow + H_2O
$$

3) 
$$
AgNO_3 + NaOH + H_2O_2 \rightarrow Ag\downarrow + NaNO_3 + H_2O + O_2\uparrow
$$

4)  $KMnO_4 + (COOH)_2 + H_2SO_4 \rightarrow MnSO_4 + CO_2\uparrow + K_2SO_4 + H_2O$ 

Дополнительные уравнения

- 1.  $Au_2S_3 + HNO_{3(k0\text{HII.})} \rightarrow Au\downarrow + H_2SO_4 + NO_2\uparrow + H_2O$
- 2.  $\text{As}_2\text{S}_3 + \text{H}_2\text{SO}_{4(\text{k} \text{OHII})} \rightarrow \text{As}_2\text{O}_3\downarrow + \text{SO}_2\uparrow + \text{H}_2\text{O}$
- 3.  $HNO<sub>3</sub>+ Cu<sub>2</sub>S \rightarrow NO<sub>2</sub> \uparrow + H<sub>2</sub>O + CuSO<sub>4</sub> + Cu(NO<sub>3</sub>)<sub>2</sub>$
- 4.  $SiC + NaOH + O_2 \rightarrow Na_2SiO_3 + H_2O + Na_2CO_3$
- 5. Bi(NO<sub>3</sub>)<sub>3</sub> + Na<sub>2</sub>O<sub>2</sub> + NaOH  $\rightarrow$  NaBiO<sub>3</sub> + NaNO<sub>2</sub> + H<sub>2</sub>O + O<sub>2</sub>
- 6.  $AgCN + HNO<sub>3(KOHII., TOP.)</sub> \rightarrow AgNO<sub>3</sub> + NO<sub>2</sub> \uparrow + NH<sub>4</sub> NO<sub>3</sub> + CO<sub>2</sub> \uparrow$
- 7. Al +NaOH +  $6H_2O \rightarrow Na[A(OH)_4] + H_2$
- 8. Au + HCl + HNO<sub>3</sub>  $\rightarrow$  H[AuCl<sub>4</sub>] + NO + H<sub>2</sub>O
- 9.  $[Co(H<sub>2</sub>O)<sub>6</sub>]^{2+} + NH<sub>3</sub> + O<sub>2</sub> + H<sup>+</sup> \rightarrow [Co(NH<sub>3</sub>)<sub>6</sub>]^{3+} + H<sub>2</sub>O.$
- $10.Au + NaCN + H<sub>2</sub>O + O<sub>2</sub> \rightarrow Na(Au(CN)<sub>2</sub>] + NaOH$
- $11.Pt + HNO<sub>3</sub> + HCl \rightarrow H<sub>2</sub>[PtCl<sub>6</sub>] + NO + H<sub>2</sub>O$
- $12.Na[Au(CN)<sub>2</sub>] + Zn \rightarrow Na<sub>2</sub>[Zn(CN)<sub>4</sub>] + Au$
- $13.Fe + C_6H_5COONa + H_2O + O_2 \rightarrow [Fe(C_6H_5COOH)_6](OH)_3 + NaOH$

#### Направление протекания окислительно-восстановительных реакций

Направление протекания ОВР в водном растворе устанавливается в стандартных условиях по значениям стандартных потенциалов ф° полуреакций восстановления:

Окисленная форма +  $ne^ \rightarrow$  Восстановленная форма

Окислительно-восстановительные реакции протекают самопроизвольно, если разность стандартных электродных потенциалов окислителя и восстановителя, или э.д.с. окислительно-восстановительной реакции  $\Delta E > 0$ .

Стандартные условия протекания реакции: температура 298,15 К, давление в системе при отсутствии газообразных реагентов или продуктов 1 атмосфера (101325 Па), парциальное давление каждого газообразного реагента или продукта при их наличии 1 атмосфера. Стандартная концентрация каждой окисленной и восстановленной формы в растворе 1 моль/л. Стандартные потенциалы измеряют по отношению к стандартному водородному электроду, потенциал которого условно принят равным нулю.

Если значение ф° для окислительно-восстановительной пары, отрицательное, например

 $\text{Zn}^{2+}$  + 2  $e^ \rightarrow$  Zn;  $\varphi^{\circ}$  =  $-$  0.763 B

то реакция, в которой  $Zn^{2+}$  - окислитель и  $H_2$  - восстановитель, характеризуется отрицательным значением разности стандартных потенциалов соответствующих пар.

 $\text{Zn}^{2+} + \text{H}_{2(r)} \rightarrow \text{Zn} + 2 \text{H}^+_{(p)} \varphi^{\circ}{}_{0k} - \varphi^{\circ}{}_{\text{Bc}} = -0.763 - (0) = -0.763 \text{ B}.$ 

Направление ОВР определяет окислитель, у которого значение электродного потенциала больше. На практике самопроизвольно осуществляется обратный процесс:  $\text{Zn} + 2 \text{H}^+{}_{(p)} \rightarrow \text{Zn}^{2+} + \text{H}_{2(r)} \varphi^{\circ}{}_{0k} - \varphi^{\circ}{}_{Bc} = 0 - (-0.763) = +0.763 \text{ B}$ 

Для положительных значений  $\varphi^\circ$ , например пары Cu<sup>2+</sup> / Cu

 $Cu^{2+} + 2e^- = Cu$ ;  $\omega^\circ = +0.338$  B

реакция

$$
Cu^{2+} + H_{2(r)} = Cu + 2 H^{+}_{(p)} \qquad \varphi^{\circ}{}_{0\kappa} - \varphi^{\circ}{}_{Bc} = +0,338 - (0) = +0,338 B
$$

где 2  $H_{(p)}^{+}$  – окислитель и  $H_2$  – восстановитель, характеризуется положительным значением разности потенциалов,  $\mathbf{M}$ может протекать самопроизвольно.

Пример 1. Установить, в каком направлении возможно самопроизвольное

протекание реакции

 $2NaCl + Fe_2(SO_4)_3 \leftrightarrow 2FeSO_4 + Cl_2 + Na_2SO_4$ 

Запишем уравнения электронного баланса и стандартные электродные потенциалы электрохимических систем, участвующих в реакции:

 $Cl_2 + 2e = 2Cl$ ,  $\varphi_1^{\circ} = 1,36$  B;  $\text{Fe}^{3+} + e^- = \text{Fe}^{2+}$ .  $\varphi_2^{\circ} = 0.77 B$ .

Поскольку  $\varphi_1^o > \varphi_2^o$ , то окислителем будет служить хлор, а восстановителем - ион Fe<sup>2+</sup>; рассматриваемая реакция будет протекать так:

 $2FeSO_4 + Cl_2 + Na_2SO_4 \rightarrow 2NaCl + Fe_2(SO_4)_3$ 

Пример 2. Установить, в каком направлении возможно самопроизвольное протекание реакции

 $K_2Cr_2O_7 + 14HCl \leftrightarrow 2CrCl_3 + 3Cl_2 + 7H_2O$ 

Запишем уравнения электронно-ионного баланса и стандартные электродные потенциалы электрохимических систем, участвующих в реакции:

 $Cr_2O_7^2$  + 14H<sup>+</sup> +6e = 2Cr<sup>3+</sup> + 7H<sub>2</sub>O  $\varphi^0$ <sub>1</sub>= +1,33 B  $Cl_2 + 2e = 2Cl^ \varphi^0 = +1,36B$ 

Поскольку  $\varphi_2^o$  >  $\varphi_1^o$ , то окислителем будет служить хлор, а восстановителем – бихромат-ион; рассматриваемая реакция будет протекать так::

 $2CrCl_3 + 3Cl_2 + 7H_2O \rightarrow K_2Cr_2O_7 + 14HCl$ 

В примере 1 стандартные электродные потенциалы взаимодействующих электрохимических систем существенно различались, так что направление протекания процесса однозначно определялось значениями ф<sup>о</sup> при любых концентрациях реагирующих веществ. В тех случаях, когда сравниваемые

значения ф<sup>о</sup> близки (разность не более 0,3 B), направление протекания процесса может изменяться в зависимости от концентраций участников реакции (пример 2).

Величина окислительно-восстановительного потенциала  $\bf{B}$ условиях, отличающихся от стандартных, определяется уравнением Нернста:

$$
\varphi = \varphi^0 + \frac{RT}{nF} \cdot \ln \frac{[Ox]}{[\text{Re } d]}
$$

 $\varphi$  – окислительно-восстановительный потенциал в данных условиях, B; где

 $\varphi^0$  – стандартный окислительно-восстановительный потенциал, B;

 $R$  – универсальная газовая постоянная (8.314 Дж/(моль·K));

 $T$  – абсолютная температура,  $K$ ;

 $n$  – число электронов, принимающих участие в потенциалопределяющей полуреакции;

 $F$  – постоянная Фарадея ( $F = 96484.56$  Кл/моль);

[Ox]- концентрация окисленной формы ионов;

[Red]- концентрация восстановленной формы ионов.

Концентрация твердой фазы принимается за единицу.

Для стандартной температуры 298 К и с переходом от натурального логарифма к десятичному уравнение Нернста будет иметь вид

$$
\varphi = \varphi^0 + \frac{0.059}{n} \cdot \lg \frac{[Ox]}{[Re d]},
$$

Пример 3. Определить направление возможного самопроизвольного протекания реакции

$$
2\text{Hg} + 2\text{Ag}^+ \leftrightarrow 2\text{Ag} + \text{Hg}_2^{2+}
$$

при стандартной температуре и следующих концентрациях ионов:

a) 
$$
[Ag^+] = 10^{-4} \text{ MOJHb}
$$
,  $[Hg_2^{2+}] = 10^{-1} \text{MOJHb}$ 

6)  $[Ag^+] = 10^{-1}$ моль/л,  $[Hg_2^{2+}] = 10^{-4}$ моль/л.

Выпишем значения стандартных электродных потенциалов взаимодействующих электрохимических систем:

$$
Hg22+ + 2e- = 2Hg, \t\t \varphi1o = 0,79 B;Ag+ + e- = Ag, \t\t \varphi2o = 0,80 B.
$$

По уравнению Нернста вычислим значения электродных потенциалов при указанных в условиях задачи концентрациях.

a) 
$$
\varphi_1 = \varphi_1^{\circ} + 0.059/2 \cdot \lg [\text{Hg}_2^{2+}] = 0.79 + 0.030 \lg 10^{-1} = 0.79 - 0.03 = 0.76 \text{ B};
$$
  
\n $\varphi_2 = \varphi_2^{\circ} + 0.059 \cdot \lg [\text{Ag}^+] = 0.80 + 0.059 \lg 10^{-4} = 0.80 - 0.24 = 0.56 \text{ B}.$   
\nB *l*ahhom cnyvae  $\varphi_1 > \varphi_2$ , peaklua foyder  nporekar b cipaba  hanebo.  
\n6)  $\varphi_1 = 0.79 + 0.030 \cdot \lg 10^{-4} = 0.79 - 0.12 = 0.67 \text{ B};$   
\n $\varphi_2 = 0.80 + 0.059 \cdot \lg 10^{-1} = 0.80 - 0.06 = 0.74 \text{ B}.$ 

Теперь  $\varphi_1 < \varphi_2$ , и реакция протекает слева направо.

Зависимость окислительной способности некоторых веществ от кислотности среды так же определяется уравнением Нернста. Например, для полуреакции

$$
MnO_4^- + 8H^+ + 5e \rightarrow Mn^{2+} + 4H_2O
$$

окислительно-восстановительный потенциал можно вычислить по формуле

$$
\varphi = \varphi^{0} + \frac{0.059}{5} \cdot \lg \frac{[MnO^{-}]\cdot [H^{+}]^{8}}{[Mn^{2+}]} , \text{ with}
$$
\n
$$
\varphi = 1.507 + \frac{[MnO^{-}_{4}]}{0.012 \cdot \lg \frac{[MnO^{-}_{4}]}{[Mn^{2+}]} - 0.095pH}
$$

Потенциалы процесса зависит от рН среды и будет тем больше, чем кислее раствор. Зависимость окислительного потенциала  $KMnO<sub>4</sub>$  от концентрации ионов водорода пользуются для фракционного окисления анионов галогенидов до свободных галогенов. При pH от 5 до 6 перманганат окисляет только йодиды до йода (не действуя на бромиды и хлориды), при pH = 3 окисляются бромиды, и только при значительно более высокой кислотности окисляются хлориды.

## **Задания для самостоятельной работы**

Обоснуйте возможность самопроизвольного протекания реакций №1 вашего варианта на стр. 16-19, используя Приложение.

# **Глава 7. Электролиз водных растворов солей**

Электролиз – химическая реакция под действием электрического тока.

Устройство, в котором осуществляют электролиз, называется электролизером. Простейший лабораторный электролизер представляет собой Uобразную стеклянную трубку, в которую наливают раствор соли, а в колена помещают электроды, присоединенные к источнику постоянного тока. Таким способом достигается частичное разделение катодного и анодного пространства.

На характер и течение электродных процессов при электролизе большое влияние оказывают состав электролита, растворитель, материал электродов и режим электролиза (напряжение, плотность тока, температура и др.). Прежде всего, надо различать электролиз расплавленных электролитов и их растворов. В последнем случае в электродных процессах будут принимать участие молекулы растворителя – воды.

Электрод, присоединенный к отрицательному полюсу внешнего источника постоянного тока (отрицательно заряженный электрод), называется **катодом.** При электролизе к нему будут двигаться положительно заряженные ионы – **катионы.**  На катоде происходит процесс присоединения электронов катионами (или атомами, молекулами), то есть **восстановление.**

Положительно заряженный электрод называется **анодом,** к нему движутся отрицательно заряженные частицы – **анионы**, на нем происходит процесс отдачи электронов, то есть **окисление.**

Следует обратить внимание на название электродов: в **гальваническом элементе** отрицательный электрод – анод, а положительный – катод; в **электролизере**, наоборот, отрицательный электрод – катод, а положительный – анод.

Принципиальное различие между реакциями в гальваническом элементе и электролизере заключается только в их направлении и самопроизвольности. В замкнутой цепи гальванического элемента окислительно-восстановительная реакция протекает самопроизвольно, а в электролизере – только под воздействием электрического тока внешнего источника. Общее в этих процессах состоит в том, что как в гальваническом элементе, так и в электролизере на отрицательном

электроде создается избыток электронов, а на положительном – их недостаток. На катоде ионы (или молекулы) восстанавливаются под действием электронов, а на аноде частицы окисляются, отдавая свои электроны электроду.

Используемые электроды могут быть нерастворимыми (инертными, пассивными). К ним относятся угольные или графитовые электроды, а также электроды, изготовленные из металлов, покрытых прочной оксидной пленкой или образующие в данном растворе труднорастворимые соли (платина, титан, иридий, тантал, золото). Растворимые (активные) аноды изготовляются из цинка, кадмия, никеля, олова, свинца, сурьмы, меди, серебра. Они принимают участие в электродных процессах.

# *Особенности катодных процессов в водных растворах*

Рассмотрим процессы, которые могут протекать на катоде при электролизе водных растворов солей:

1. При электролизе к катоду будут двигаться катионы металла, которые могут разряжаться, принимая электроны и восстанавливаясь до металла, осаждающегося на электроде.

$$
Me^{n+} + n e = Me^0
$$

Для этого нужно приложить потенциал, соответствующий стандартному электродному потенциалу этого металла  $\rm E^{0}$  <sub>Ме</sub>%<sub>ме</sub>"+ (см. приложение I, табл. 1).

2. Под действием электрического тока молекулы воды, имеющие дипольное строение, будут ориентироваться положительно заряженным концом диполя у катода. При этом они могут восстанавливаться по уравнению:

$$
2H_2O + 2e = H_2 + 2OH
$$

На электроде будет выделяться водород, а в прикатодном пространстве появятся гидроксид-ионы. Значение стандартного окислительновосстановительного потенциала этого процесса  $E^0$  н<sub>2</sub> 2н20 = 0,41 В при pH=7. Однако, выделение на катоде газообразного водорода затрудняется из-за *перенапряжения* (см. приложение II) и требует большего потенциала: 0,83 В.

Следует иметь в виду, что из двух возможных катодных процессов наиболее вероятно будет протекать тот, который требует наименьшей затраты энергии, то есть тот процесс, у которого алгебраическая величина стандартного электродного потенциала больше.

Руководствуясь рядом значений стандартных электродных потенциалов, можно указать три случая:

1. Катионы металлов, имеющих малую алгебраическую величину стандартного электродного потенциала (от Li+ до Mn<sup>2+</sup> включительно,  $E^0$  <sub>Me</sub> $\mathcal{M}_e$ <sup>n+</sup> $\leq$  $\leq E^0$  <sub>Mn</sub><sup>0</sup>/<sub>Mn</sub><sup>2+</sup> = 1,05 B), обладают меньшей окислительной способностью, чем молекулы воды. Поэтому они не восстанавливаются на катоде, а вместо них восстанавливаются молекулы воды:

$$
2H_2O + 2e = H_2 + 2OH.
$$

2. Катионы металлов, имеющих стандартный потенциал меньший, чем у водорода (Е<sup>0</sup> н<sub>2</sub> 2н<sup>+</sup> = 0 при pH=0), но больший, чем у марганца (Е<sup>0</sup> ме<sup>9</sup>ие<sup>n+</sup> >  $>E^{0}$ <sub>Mn</sub><sup>0</sup>/<sub>Mn</sub><sup>2+</sup> = 1,05 B) при электролизе восстанавливаются на катоде. И эти металлы могут быть получены электролизом водных растворов их солей. Однако, при этом возможно одновременное восстановление молекул воды:

$$
\text{Me}^{n+} + n \ e = \text{Me}^0
$$
\n
$$
2\text{H}_2\text{O} + 2e = \text{H}_2 + 2\text{OH}^2.
$$

3. Катионы металлов, имеющие высокие значения электродных потенциалов  $(E^{0}$  <sub>Me</sub> $\mathcal{U}_{te}$ <sup>n+</sup>>0, от Sb<sup>3+</sup> до Au<sup>3+</sup>), при электролизе практически полностью восстанавливаются на катоде:

$$
Me^{n+}+n e=Me^{0}.
$$

Если к раствору, содержащему катионы различных металлов, приложить постепенно возрастающее напряжение, то электролиз начинается тогда, когда достигается потенциал осаждения катиона с самым высоким электродным потенциалом (наиболее положительным). После восстановления этих катионов на катоде начнется выделение катионов другого металла в порядке уменьшения алгебраической величины стандартного электродного потенциала. Таким образом,

при электролизе возможно последовательное выделение металлов из раствора, содержащего смесь катионов различных металлов.

# Особенности анодных процессов в водных растворах

Характер реакций, протекающих на аноде, зависит не только от природы электролита, присутствия молекул воды, но и от природы вещества, из которого сделан анод.

В случае *нерастворимого анода* возможно протекание следующих процессов:

1. Диполи воды, ориентируясь отрицательно заряженной стороной к аноду, могут окисляться по уравнению:

$$
2H_2O - 4e = O_2 + 4H^+
$$

Стандартный окислительно-восстановительный потенциал этого процесса  $E^0$  $2H_2O/O_2 = +1,23$  В, но выделение кислорода происходит с перенапряжением при более высоких значениях потенциала  $(+1, 8 B)$ .

2. Может происходить окисление анионов кислотных остатков, которые под действием приложенного напряжения будут двигаться к аноду. Причем окисление будет происходить тем легче, чем меньше алгебраическая величина окислительновосстановительного потенциала аниона (см. приложение III, табл. 2).

Анионы бескислородных кислот, за исключением фторид-ионов, при их достаточной концентрации окисляются довольно легко, значения их окислительновосстановительных потенциалов меньше  $+1,8$  В (см. приложение III, табл. 2). Например,  $2Br^2$   $2e = Br_2$  ( $E^0Br^7Br_2 = +1,09$  В). Большинство **анионов кислородсодержащих кислот** (например,  $SO_4^2$ ,  $NO_3^-$ ,  $CO_3^2$ ,  $PO_4^3$ ), кроме ацетатиона, в водном растворе не разряжаются. Вместо них в нейтральных и кислых растворах происходит разложение воды:  $2H_2O - 4e = O_2 + 4H^+$ , а в щелочных растворах окисление гидроксид-ионов 4OH<sup>-</sup> -  $4e = O_2 + 2H_2O$ .

 $\mathbf{B}$ TOM когда при электролизе используют металлический случае, растворимый анод, наиболее легко будет протекать процесс окисления (растворения) самого анода (см. значения электродных потенциалов металлов, табл. 1):  $Me^{0} - ne = Me^{n+}$ . Одновременно на катоде будет происходить процесс

восстановления ионов металлов. Таким образом, электролиз с растворимым анодом сводится к переносу металла с анода на катод. Этот процесс применяется для очистки металлов (*электрорафинирование*).

Таким образом, при рассмотрении электролиза водных растворов солей, необходимо учитывать, что в процессе может принимать участие как электролит, так и молекулы растворителя. Продукты восстановления и окисления будут **основными** или **первичными** продуктами электролиза, а в прикатодном и прианодном пространствах будут накапливаться **побочные** или **вторичные**  продукты. В том случае, когда при электролизе раствора соли в электродных процессах принимает участие только вода, в прикатодном пространстве накапливается щелочь, а в прианодном пространстве – кислота. Если электролиз проводится в химическом стакане или другом подобном сосуде, растворы кислоты и щелочи смешиваются и электролиз сводится к образованию водорода и кислорода за счет разложения воды. Если же катодное и анодное пространства разделить перегородкой – *диафрагмой,* пропускающей ионы-переносчики тока, но препятствующей смешению приэлектродных растворов, то в качестве вторичных продуктов электролиза можно получить растворы кислоты и щелочи.

# *Примеры решения задач*

Рассмотрим несколько примеров электролиза водных растворов солей.

П р и м е р 1. Как протекает электролиз водного раствора хлорида меди (II) с инертными угольными электродами?

1. Рассмотрим состав электролита. Для этого запишем уравнение процесса электролитической диссоциации:

$$
CuCl2 = Cu2+ + 2Cl-.
$$

2. Определим, какие частицы будут участвовать в **катодном** процессе.

На катоде возможно восстановление ионов меди. Запишем уравнение реакции восстановления и выпишем значение стандартного электродного потенциала (см. приложение I, табл. 1):

$$
Cu^{2+} + 2e = Cu^{0}, \quad E^{0}C^{0}C^{0+} = +0,34 \text{ B}.
$$
 (1.1)

53

Поскольку электролизу подвергается раствор электролита, на катоде также возможно восстановление молекул воды:

$$
2H_2O + 2e = H_2 + 2OH, \quad E^0_{H_2/2H_2O} = 0.41 \div 0.83 \text{ B}. \tag{1.2}
$$

Большей окислительной способностью обладают ионы меди (значение стандартного электродного потенциала более положительное), поэтому на катоде будет протекать процесс (1.1).

3. Определим, какие частицы будут участвовать в анодном процессе.

На инертном аноде возможно окисление хлорид-ионов и окисление молекул воды. Запишем уравнения соответствующих реакций окисления и выпишем значения их окислительно-восстановительных потенциалов (см. приложение III, табл. 2):

$$
2CI^{-} \ 2e = Cl_{2}, \quad E^{0} \ 2CI/CI_{2} = 1,36 \ B \tag{1.3}
$$

$$
2H_2O - 4e = O_2 + 4H^+, \quad E^0_{2H_2O}/O_2 = +1,23 \ldots + 1,8 B. \tag{1.4}
$$

Так как перенапряжение выделения кислорода велико, окисление хлоридионов происходит легче (сравните электродные потенциалы:  $E^0$  2Cl-/Cl<sub>2</sub> = 1,36 B << E  $2H_2O/O_2 = +1,8$  В, потенциала разряжения молекул воды). Следовательно, на аноде будет выделяться хлор (процесс (1.3)).

4. Составим суммарное ионное уравнение и от него перейдем к молекулярному уравнению окислительно-восстановительной реакции, протекающей при электролизе раствора хлорида меди.

> **Karon** ():  $Cu^{2+} + 2e = Cu^0$ AHOД  $(+)$ : 2Cl<sup>-</sup> 2e = Cl<sub>2</sub>  $Cu^{2+} + 2Cl^{-} = Cu^{0} + Cl_{2}$ Электролиз  $CuCl<sub>2</sub> = = = = = = Cl<sup>0</sup> + Cl<sub>2</sub>$

Таким образом, из этого уравнения следует, что в процессе электролиза водного раствора хлорида меди принимает участие только электролит.

Пример 2. Как протекает электролиз водного раствора нитрата цинка с инертными графитовыми электродами?

1. Рассмотрим состав электролита:

$$
Zn(NO_3)_2 = Zn^{2+} + 2NO_3
$$

2. Определим, какие частицы будут участвовать в катодном процессе.

На катоде возможно восстановление ионов цинка и восстановление молекул воды. Для выбора процесса выпишем из таблицы значение стандартного электродного потенциала:  $E^0$ <sub>Zn</sub><sup>0</sup>/ zn<sup>2+</sup> = 0,76 B. По величине  $E^0$  цинк относится к группе металлов, катионы которых участвуют в катодном процессе:  $E^0 > 1,05B$ марганца). Одновременно будет (потенциала выделения происходить восстановление молекул воды. Изменяя условия протекания электролиза, можно добиться преимущественного осаждения металла.

 $Zn^{2+} + 2 e = Zn^0$ **Катод** ():  $Zn^{2+} + 2 e = Zn^0$ или только  $2H_2O + 2e = H_2 + 2OH$ 

3. Определим анодный процесс. Электроды - инертные, следовательно, на аноде будет протекать окисление анионов кислотных остатков или молекул воды. Ион NO<sub>3</sub> является анионом кислородсодержащей кислоты. Такие анионы не принимают участие в анодных процессах. Следовательно, на аноде будет протекать окисление молекул воды:

$$
A_{H0} \text{A} (+): 2H_2 \text{O} - 4e = \text{O}_2 + 4H^+.
$$

4. Запишем суммарное уравнение электролиза нитрата цинка.

$$
\begin{aligned}\n\textbf{Karog ()} \quad & \text{Zn}^{2+} + 2 \ e = \text{Zn}^{0} \\
& 2\text{H}_{2}\text{O} + 2e = \text{H}_{2} + 2\text{OH}^{-} \\
\textbf{Anog (+): } 2\text{H}_{2}\text{O} - 4e = \text{O}_{2} + 4\text{H}^{+} \\
\textbf{Zn}^{2+} + 4\text{H}_{2}\text{O} &= \text{Zn}^{0} + \text{H}_{2}\uparrow + \text{O}_{2}\uparrow + (2\text{H}^{+} + 2\text{OH}^{-} = 2\text{H}_{2}\text{O}) + 2\text{H}^{+} \\
& \text{Zn}^{2+} + 2\text{H}_{2}\text{O} = \text{Zn}^{0} + \text{H}_{2}\uparrow + \text{O}_{2}\uparrow + 2\text{H}^{+} \\
& \text{SINR}^{3} \\
\textbf{Zn}(\text{NO}_{3})_{2} + 2\text{H}_{2}\text{O} &= = \text{Zn}^{0} + \text{H}_{2}\uparrow + \text{O}_{2}\uparrow + 2\text{H}\text{NO}_{3}\n\end{aligned}
$$

ИЛИ

KaroA (-): 
$$
Zn^{2+} + 2 e = Zn^0 | 2
$$
  
\nAlhod (+):  $2H_2O - 4e = O_2 + 4H^+ | 1$   
\n $2Zn^{2+} + 2 H_2O = 2Zn^0 + O_2 \uparrow + 4H^+$ 

электролиз  $2Zn(NO<sub>3</sub>)<sub>2</sub> + 2 H<sub>2</sub>O = = = 2Zn<sup>0</sup> + O<sub>2</sub>† + 4HNO<sub>3</sub>$ 

Таким образом, путем электролиза раствора нитрата цинка можно получить цинк, кислород и вторичный продукт электролиза - азотную кислоту, которая накапливается в прианодном пространстве.

Пример 3. Как протекает электролиз водного раствора сульфата калия с платиновыми электродами?

1. Рассмотрим состав электролита. Для этого запишем уравнение процесса электролитической диссоциации:

$$
K_2SO_4 = 2K^+ + SO_4^{2-}.
$$

2. Определим, какие частицы будут участвовать в катодном процессе.

На катоде возможно протекание следующих процессов: восстановления ионов калия и восстановления молекул воды. Запишем уравнения реакции восстановления и выпишем значение стандартного электродного потенциала (см. приложение I, табл. 1)

$$
K^{+} + e = K^{0}, \qquad E^{0}{}_{K}{}^{0}{}_{K}{}^{+} = 2,92 B \tag{3.1}
$$

 $2H_2O + 2e = H_2 + 2OH$ ,  $E^0$   $H_2/2H_2O = 0.41$  ... 0.83B  $(3.2)$ 

Так как  $E^0_{K^0/K}$  + <  $E^0_{H_2}$  2н<sub>2</sub>0, следовательно, ионы калия более слабые окислители, поэтому на катоде будет протекать процесс (3.2).

3. Определим, какие частицы будут участвовать в анодном процессе.

Так как анионы кислородсодержащих кислот не принимают участие в электродном процессе, на инертном платиновом аноде будет происходить окисление молекул воды.

$$
2H_2O - 4e = O_2 + 4H^+
$$

4. Составим суммарное ионное уравнение и от него перейдем к уравнению окислительно-восстановительной молекулярному реакции, протекающей при электролизе раствора сульфата калия.

Катод (-): 
$$
2H_2O + 2e = H_2 + 2OH
$$
 | 2

\nАнод (+):  $2H_2O - 4e = O_2 + 4H^+$  | 1

\n $6H_2O = 2H_2 + 4OH^- + O_2 + 4H^+$ 

Если катодное и анодное пространства не разделены диафрагмой, то при перемешивании ионы Н<sup>+</sup> и ОН<sup>-</sup> взаимодействуют и образуют воду. Поэтому окончательное уравнение будет иметь вид:

Электролиз<br>2 H<sub>2</sub>O =========  $2H_2 \uparrow + O_2 \uparrow$ 

Таким образом, из этого уравнения следует, что процесс электролиза водного раствора сульфата калия сводится к электролизу воды, а количество растворенной соли остается неизменным, ее роль сводится лишь к созданию токопроводящей среды.

Пример 4. Как протекает электролиз водного раствора бромида натрия с инертными иридиевыми электродами?

1. Рассмотрим состав электролита. Для этого запишем уравнение процесса электролитической диссоциации:

$$
NaBr = Na^+ + Br
$$

2. Определим, какие частицы будут участвовать в катодном процессе.

На катоде возможно протекание следующих процессов: восстановления ионов натрия и восстановления молекул воды. Запишем уравнения реакции восстановления и выпишем значение стандартного электродного потенциала (см. приложение I, табл. 1).

$$
Na^{+} + e = Na^{0}, \quad E^{0}{}_{Na}{}^{0} / Na^{+} = 2,71 \text{ B}
$$
 (4.1)

$$
2H_2O + 2e = H_2 + 2OH, E^0 H_2/2H_2O = 0.41 ... 0.83 B (4.2)
$$

Так как  $E^0$ <sub>Na</sub><sup>0</sup>/ Na<sup>+</sup> <  $E^0$  H<sub>2</sub>/ 2H<sub>2</sub>O, следовательно, ионы натрия более слабые окислители, поэтому на катоде будет протекать процесс (4.2).

3. Определим, какие частицы будут участвовать в анодном процессе.

На инертном аноде возможно окисление бромид-ионов и окисление молекул воды. Запишем уравнения соответствующих реакций окисления и выпишем значения их окислительно-восстановительных потенциалов (см. приложение III, табл. 2).

$$
2Br^2 2e = Br_2 \t E^0 2Br^7Br_2 = 1,36 B
$$
  

$$
2H_2O - 4e = O_2 + 4H^+, \t E^0 2H_2O/O_2 = +1,23 + 1,8 E
$$

Окисление бромид-ионов протекает легче, так как  $E^0$  2Br<sup>-</sup>/Br<sub>2</sub>  $\lt E^0$ 2H<sub>2</sub>O/O<sub>2</sub>, следовательно, на аноде будет выделяться бром.

4. Составим суммарное ионное уравнение и от него перейдем к молекулярному уравнению окислительно-восстановительной реакции, протекающей при электролизе раствора бромида калия.

**Karo**

\n**(-):** 
$$
2H_2O + 2e = H_2 + 2OH
$$

\n**Alh**

\n**Alh**

\n**(+):**  $2Br - 2e = Br_2$ 

\n $2H_2O + 2Br = H_2 + 2OH + Br_2$ 

Электролиз  $2NaBr + 2H_2O = = = = H_2 \uparrow + Br_2 + 2NaOH$ 

Таким образом, при электролизе водного раствора бромида натрия образуется водород, бром и побочный продукт электролиза – щелочь (NaOH).

Прим е р 5. Как протекает электролиз водного раствора нитрата кадмия  $Cd(NO<sub>3</sub>)<sub>2</sub>$  с анодом из кадмия?

1. Рассмотрим состав электролита. Для этого запишем уравнение процесса электролитической диссоциации:

$$
Cd(NO_3)_2 = Cd^{2+} + 2NO_3^-
$$

2. Определим, какие частицы будут участвовать в катодном процессе.

На катоде возможно восстановление ионов кадмия. Запишем уравнение реакции восстановления и выпишем значение стандартного электродного потенциала (см. приложение I, табл.1)

$$
Cd^{2+} + 2e = Cd^0, \quad E^0_{Cd^0/Cd^{2+}} = 0,40 \text{ B}
$$
 (5.1)

Поскольку электролизу подвергается раствор электролита, на катоде также возможно восстановление молекул воды

$$
2H_2O + 2e = H_2 + 2OH, \quad E^0 \text{H}_2/2H_2O = 0,41 \qquad 0,83B \tag{5.2}
$$

Большей окислительной способностью обладают ионы кадмия (значение стандартного электродного потенциала более положительное), поэтому на катоде будет протекать процесс (5.1).

3. Определим, какие частицы будут участвовать в анодном процессе, принимая во внимание, что анод сделан из кадмия. Анионы кислородсодержащих кислот не принимают участие в анодных процессах. Поэтому на аноде возможно окисление молекул воды и окисление материала анода - кадмия. Последний процесс требует меньше энергии: сравните стандартные электродные потенциалы

 $E^{0}$ <sub>Cd</sub><sup>0</sup>/ Cd<sup>2+</sup> = 0.40 B <  $E^{0}$ 2H<sub>2</sub>O/O<sub>2</sub> = +1.23 B. Следовательно, при электролизе будет происходить анодное растворение металла.

4. Запишем уравнения катодного и анодного процессов:

**Karo**

\n**(-):** 
$$
Cd^{2+} + 2e = Cd^{0}
$$

\n**Alh**

\n**Alh**

\n**(+):** 
$$
Cd^{0} - 2e = Cd^{2+}
$$

\n**(0 = 0)**

При суммировании этих процессов не получается общее уравнение электролиза. Это говорит о том, что в данном случае процесс сводится к анодному окислению кадмия и катодному восстановлению его ионов, то есть переносу кадмия с анода на катод.

Пример 6. В какой последовательности будут восстанавливаться ионы металлов при пропускании электрического тока через раствор, содержащий нитраты серебра, алюминия, хрома (III) и меди (II)?

Раствор этих солей содержит катионы  $Ag^+$ ,  $Al^{3+}$ ,  $Cr^{3+}$  и  $Cu^{2+}$ , образовавшиеся электролитической результате диссоциации. Эти ИОНЫ  $\bf{B}$ должны восстанавливаться на катоде в порядке уменьшения их окислительной активности. Количественной характеристикой окислительно-восстановительной активности вещества является величина стандартного электродного потенциала. Окислительная активность катионов будет уменьшаться в порядке уменьшения алгебраической величины их стандартных электродных потенциалов.

1. Выпишем из таблицы значения  $E^0$  <sub>Me</sub> $\mathcal{U}_e$ <sup>n+</sup> (см. приложение I, табл. 1).  $E^0$   $_{Ag}^{\,0}/_{Ag}^{\,+}$  = +0,80 B;  $E^0$   $_{Al}^{\,0}/_{Al}^{\,3+}$  = 1,67 B;  $E^0$   $_{Cr}^{\,0}/_{Cr}^{\,3+}$  = 0,71 B;  $E^0$   $_{Cu}^{\,0}/_{Cu}^{\,2+}$  = +0,34 B.

2. Сравним эти величины:  $E^0$   $_{A_g^0}$   $_{A_g^+} > E^0$   $_{C_u^0}$   $_{C_u^1} > E^0$   $_{C_f^0}$   $_{C_f^1} > E^0$   $_{A_f^0}$   $_{A_f^1}$ следовательно, легче всего будут восстанавливаться катионы серебра, затем ионы меди и хрома:

$$
Ag+ + e = Ag0
$$

$$
Cu2+ + 2e = Cu0
$$

$$
Cr3+ + 3e = Cr0
$$

Катионы алюминия никогда не будут восстанавливаться на катоде при электролизе водных растворов, так как  $E^0$   $_{Al}^{0}/_{Al}^{3+}$  < 0,83 В – потенциала, при котором восстанавливаются молекулы воды:.

 $2H_2O + 2e = H_2 + 2OH$ .

П р и м е р 7. При электролизе водного раствора соли значение рН в приэлектродном пространстве одного из электродов возросло. Раствор какой соли при этом подвергался электролизу: а) KCl; 6) Cu(NO<sub>3</sub>)<sub>2</sub>?

Рассмотрим электролиз растворов этих солей, то есть определим, какие частицы будут участвовать в катодном и анодном процессах, и составим суммарное уравнение соответствующей окислительно-восстановительной реакции, протекающей при электролизе.

а) соль КС1

 $KCl = K^+ + Cl^-$ Уравнение диссоциации соли:

При электролизе раствора этой соли на катоде будет происходить восстановление молекул воды (см. выбор катодного процесса в примере 3), а на аноде – окисление хлорид-ионов (см. выбор анодного процесса в примере 1).

**Karo**

\n(): 
$$
2H_2O + 2e = H_2 + 2OH
$$

\n**Alhog**

\n(+):  $2Cl^ 2e = Cl_2$ 

\n $2H_2O + 2Cl^- = Cl_2\uparrow + H_2\uparrow + 2OH^-$ 

\n $2H_2O + 2KCl$   $3JIEKT$ 

\n $2H_2O + 2KCl$   $4H_2\uparrow + H_2\uparrow + 2KOH$ 

б) соль  $Cu(NO<sub>3</sub>)<sub>2</sub>$ 

Уравнение диссоциации соли 
$$
Cu(NO3)2 = Cu2+ + 2NO3-
$$

При электролизе раствора этой соли на катоде будет происходить восстановление ионов меди (см. выбор катодного процесса в примере 1), а на аноде — окисление молекул воды (см. выбор анодного процесса в примере 2).

Значение рН водного раствора повышается в том случае, когда в растворе появляются гидроксид-ионы. Следовательно, электролизу подвергался раствор

хлорида калия, так как только в этом случае в прикатодном пространстве образуется основание КОН.

## **Задачи для самостоятельной работы**

1. Как протекает электролиз водных растворов веществ с инертными электродами? Запишите катодный и анодный процессы, составьте итоговое уравнение электрлиза.

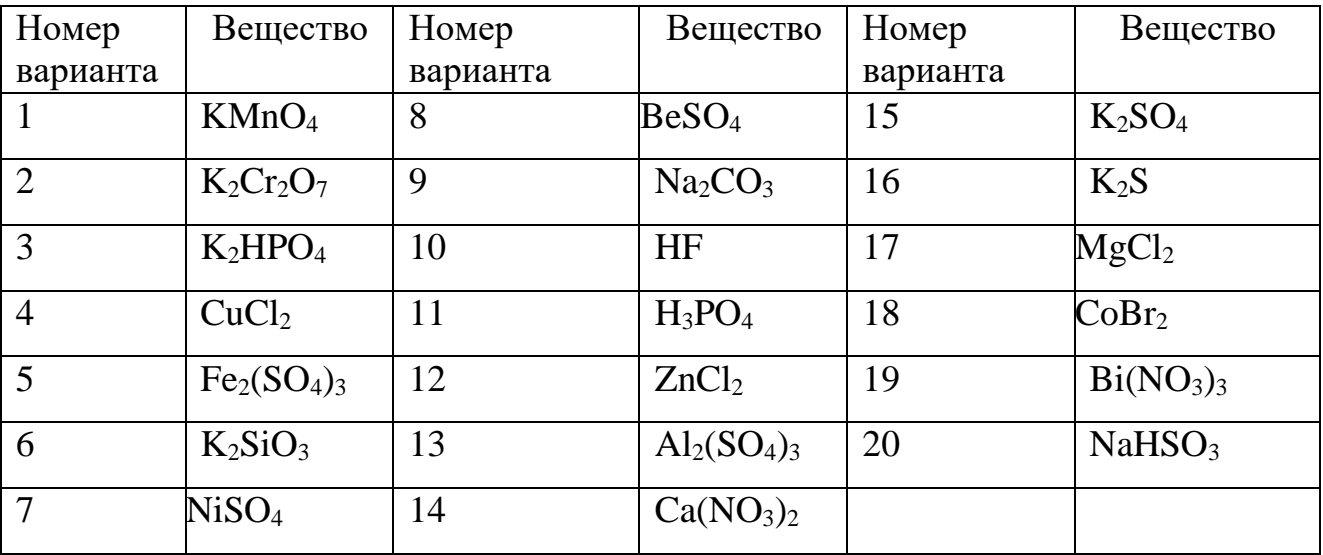

2. Покажите, используя значения стандартных электродных потенциалов, в какой последовательности будут восстанавливаться ионы металлов при пропускании электрического тока через раствор, содержащий следующие соли:

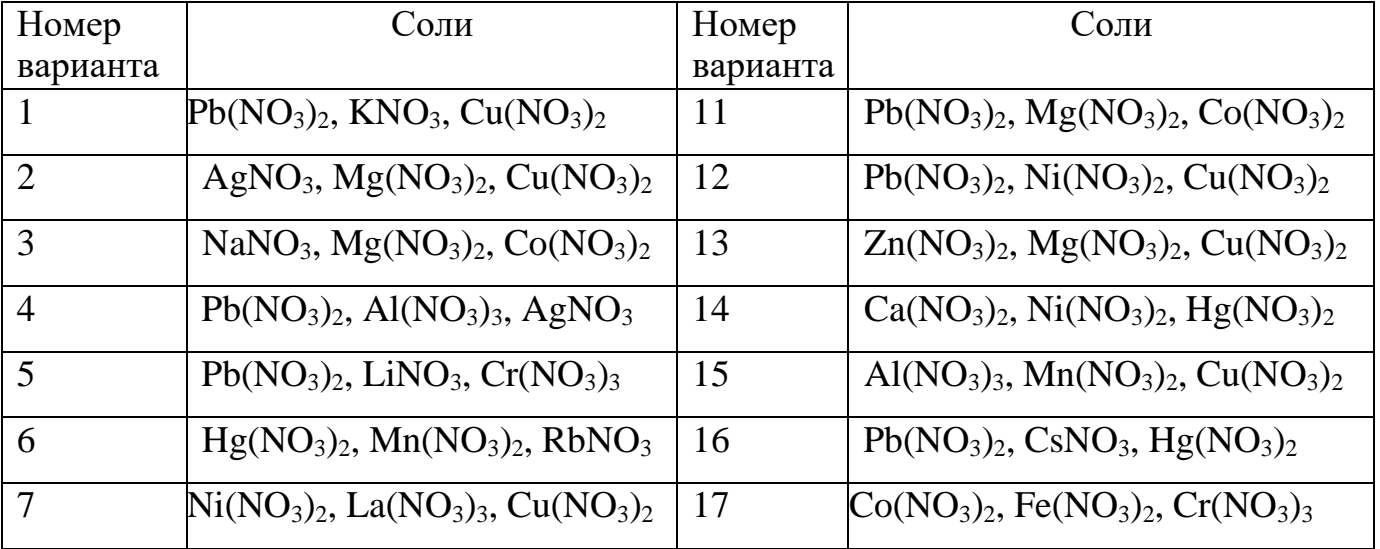

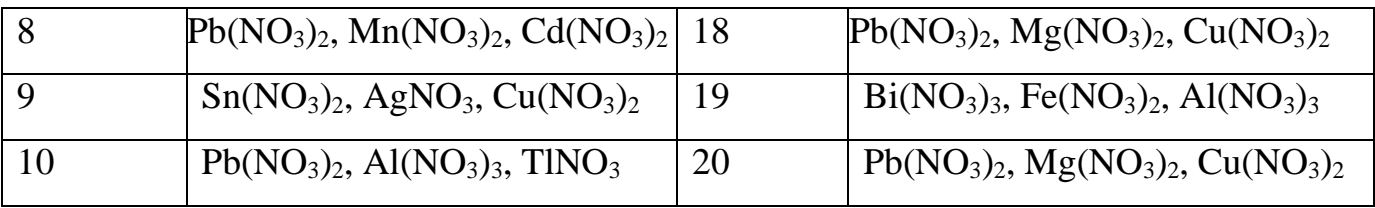

3. При электролизе водного раствора соли значение рН в приэлектродном пространстве одного из электродов уменьшилось. Раствор какой из двух солей при этом подвергался электролизу? Ответ обоснуйте.

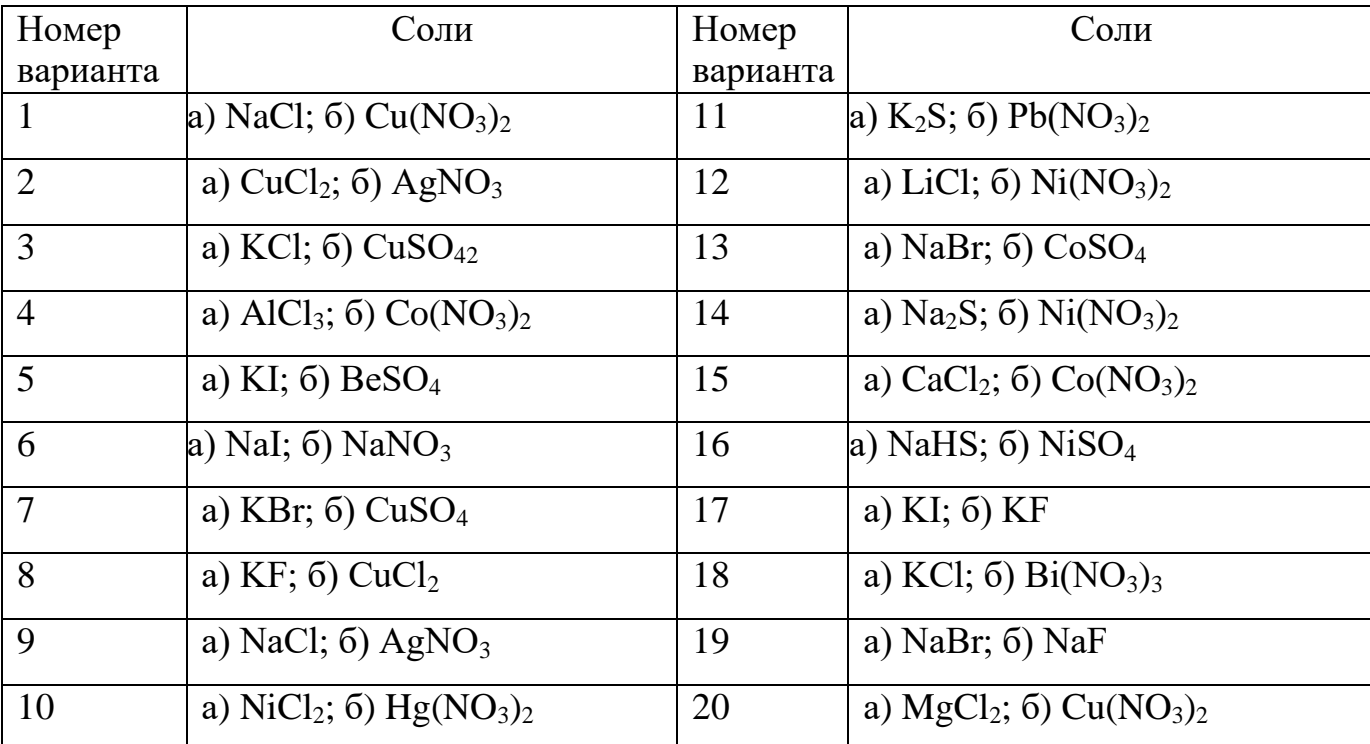

# **Электролиз расплавов электролитов**

Все вышеизложенные закономерности электролиза распространяются и на электролиз расплавов электролитов. Отсутствие в этом случае воды сказывается на характере электродных процессов. Простейшим примером такого электролиза может служить электролиз расплава хлорида натрия с применением нерастворимых электродов.

Известно, что расплавы солей являются сильными электролитами и при высоких температурах полностью диссоциируют на ионы.

$$
t^0
$$
  
NaCl ==
$$
Na^+ + Cl^-
$$

При электролизе расплава на катоде будет происходить процесс восстановления ионов  $\mathrm{Na^+},$  а на аноде – процесс окисления ионов Сl $\overline{\phantom{a}}$ . При сложении уравнений двух электродных процессов получается суммарное уравнение окислительно-восстановительной реакции, протекающей при электролизе расплава NaCl.

**Катод ()** 
$$
Na^+ + e = Na^0
$$
 | 2  
**Анод (+)** 2Cl<sup>-</sup> 2e = Cl<sub>2</sub> | 1

$$
2Na^{+} + 2Cl^{-} = = = = = 2Na^{0} + Cl_{2}^{0}\uparrow
$$
  
\n
$$
2NaCl = = = = = 2Na^{0} + Cl_{2}^{0}\uparrow
$$
  
\n
$$
2NaCl = = = 2Na^{0} + Cl_{2}^{0}\uparrow
$$

Таким образом, при электролизе расплава хлорида натрия получается металлический натрий и хлор. Если применять растворимый электрод, то и в расплавах может происходить анодное растворение металла.

Электролизом в расплавах получают активные щелочные и щелочноземельные металлы: литий, калий, магний и др., которые не могут быть получены в водных растворах.

Весь производимый промышленностью алюминий получают электролизом расплава боксита Al<sub>2</sub>O<sub>3</sub>⋅*n*H<sub>2</sub>O (*n*=1,2,3) в смеси с криолитом Na<sub>3</sub>AlF<sub>6</sub>. Алюминий восстанавливается на катоде, а анод, изготовленный из угля, окисляется до

углекислого газа, то есть в целом под действием электрического тока происходит реакция:

$$
2Al_2O_3 + 3C = 4Al + 3CO_2.
$$

# **Законы Фарадея**

Количество вещества, выделившегося при электролизе, может быть определено с помощью законов Фарадея.

**Первый закон Фарадея:** масса веществ, выделившихся на электродах при электролизе, прямо пропорциональна количеству электричества, прошедшему через раствор или расплав электролита.

**Второй закон Фарадея:** масса веществ, выделяющихся на электродах при прохождении через растворы или расплавы электролитов одинакового количества электричества, прямо пропорциональна их химическим эквивалентам.

Другими словами, для выделения на электроде одного эквивалента любого вещества необходимо затратить одно и то же количество электричества, равное **постоянной Фарадея**  $F = 96485$  Кл/моль ( $\approx 96500$  Кл/моль). Именно такое количество электричества необходимо, чтобы восстановить  $N_A$  (число Авогадро) =6,02 ··10<sup>23</sup> однозарядных ионов. *Молярная масса эквивалента М*э (г∕моль) равна атомной массе элемента, деленной на величину заряда иона в соединении. *Электрохимическим эквивалентом* вещества называют величину *Е=МЭ/F.*  Данная величина характеризует массу вещества, окисляющегося или восстанавливающегося на электродах при прохождении через электролит 1Кл электричества.

Законы Фарадея можно объединить в следующей формуле:

$$
m = \frac{M_3 \cdot Q}{F}
$$
 
$$
m = \frac{M_3 \cdot I \cdot t}{F}
$$

*,*

где *m* – масса вещества, выделившегося на электроде, г;

*М<sup>э</sup>* – молярная масса эквивалента вещества, г/моль; *I* – сила тока, А;

*t* – продолжительность электролиза, с;

*Q* – количество электричества, прошедшего через электролит, Кл; *Q = I . t* 

 $F$  – постоянная Фарадея,  $F = 96500 \text{ K}$ л/моль = 26,8 А · ч/моль.

Следует учитывать, что при практическом проведении электролиза возможно протекание побочных процессов, например: взаимодействие образовавшегося вещества с электродом или электролитом, выделение наряду с металлом водорода и др., поэтому действительный расход количества электричества обычно превышает его количество, рассчитанное по законам Фарадея. В связи с этим введено понятие «выход по току»  $(A_m, %$  или  $n, %$ ). Это отношение массы действительно получаемого вещества *(mэксп.)* к массе, теоретически вычисленной, то есть *А<sup>т</sup> = (mэксп / mтеор) ..* 100 %,

$$
A_T = \frac{m_{\text{3kcn.}} \cdot 96500}{M_{\text{3}} \cdot I \cdot t} \cdot 100\%
$$

## *Пример решения задачи*

Через раствор  $AgNO_3$  пропускался ток силой в 5 А в течение 15 мин. Масса выделившегося серебра 5,01 г. Какому выходу по току это соответствует?

По условию задачи нам известна масса серебра, фактически выделившегося при электролизе. Следовательно, для того чтобы определить выход по току, мы должны вычислить массу серебра, которая теоретически должна была выделиться на катоде.

$$
Ag^+ + e = Ag^0
$$

Записываем математическое выражение закона Фарадея:

$$
m = \frac{M_{\circ} \cdot I \cdot t}{F}
$$

Из условий задачи нам известны сила тока *I* = 5 A и время пропускания тока *t*  $= 15$  мин  $= 0.25$  час. Молярная масса эквивалента серебра равна атомной массе серебра, деленной на число электронов, принимающих участие в катодном процессе.

$$
M_{\rm p} = A \text{ (Ag) / } 1 = 107,87 \text{ r/mol}
$$

Определяем массу серебра, которое теоретически должно выделиться на катоде. Используем значение числа Фарадея, выраженное в А . ч / моль.

$$
m_{\text{Ag}}^{\text{reop.}} = 107,87 \cdot 5 \cdot 0,25 / 26,8 = 5,03 \text{ r}
$$

Считаем выход по току:  $A_m = (m_{\text{Ag}}^{\text{3}\text{KCH.}}/ m_{\text{Ag}}^{\text{Teop.}}) \cdot 100 \% = (5,01/5,03) \cdot 100 \% =$ 99,6 %. Таким образом, выход по току составляет 99,6 %.

## **Задачи для самостоятельной работы**

- 1. Определите объём газа (н.у.), выделившегося на аноде при электролизе раствора серной кислоты, производившегося в течение 10 мин при силе тока 1,5А.
- 2. При прохождении через раствор сульфата никеля (II) тока силой 2А масса катода увеличилась на 2,4г. Рассчитайте время электролиза, если выход по току равен 0,8.
- 3. При электролизе водного раствора хлорида цинка на катоде выделился цинк массой 68,25 г, а на аноде – газ объемом 28,22 л (н.у.). Определите выход цинка, если выход хлора составил 90% от теоретически возможного.
- 4. При электролизе водного раствора нитрата серебра (I) на аноде выделилось 13,44 л кислорода (н.у.). Определите массу выделившегося на катоде серебра, если выход серебра составил 90% от теоретически возможного, а выход кислорода – количественный
- 5. Определите массу и объём газа (н.у.), выделившегося на аноде при электролизе раствора соляной кислоты, производившегося в течение 10 мин при силе тока 1,5 А. Выход по току равен 0,85.
- 6. Определите массу и объём газа (н.у.), выделившегося на катоде при электролизе раствора соляной кислоты, производившегося в течение 5 мин при силе тока 0,5 А. Выход по току равен 0,75.
- 7. При прохождении через раствор  $NiSO_4$  тока силой 2 А масса катода увеличилась на 2,4 г. Рассчитайте время электролиза и объем выделившегося на аноде газа (н.у.).
- 8. Определите массу сульфата меди, помещенного в электролизёр, если при электролизе его водного раствора выделился кислород объемом 5,71 (н.у.).
- 9. Какая масса цинка выделится при электролизе  $ZnCl<sub>2</sub>$  за полчаса при силе тока *I* = 110 мA? Определите массу выделившегося газа на другом электроде.
- 10.При электролизе раствора хлорида меди (II) на катоде выделилась медь массой 12,7г. Вычислите объем газа (н.у.), выделившегося на аноде.
- 11.При электролизе водного раствора нитрата серебра (I) на аноде выделилось 13,44л кислорода (н.у.). Определите массу выделившегося на катоде серебра.
- 12. Какая масса цинка выделится при электролизе ZnCl<sub>2</sub> за 8 часов при силе тока *I* = 110 мA? На каком электроде (катоде или аноде) происходит выделение металла?
- 13. Какая масса газа выделится при электролизе ZnCl<sub>2</sub> за 10 минут при силе тока *I* = 150 мA? Выход по току 90% .
- 14. Какая масса хлора выделится при электролизе ZnCl<sub>2</sub> за 5 часов при силе тока *I* = 100 мA? Выход по току 80%.
- 15. Какой объём газа выделится при электролизе ZnCl<sub>2</sub> за 30 минут при силе тока *I* = 0,2 A? Выход по току 75% .
- 16.При электролизе водного раствора нитрата серебра (I) на аноде выделилось 22,4 л газа (н.у.). Определите массу выделившегося на катоде серебра.
- 17.Определите массу CuSO4, помещенного в электролизёр, если при электролизе его водного раствора выделился кислород объемом 5,71 (н.у.), выход которого ставил 85% от теоретически возможного.
- 18.Через электролизер, содержащий раствор гидроксида калия объемом 300мл с массовой долей вещества 22,4% (плотность 1,2 г/мл), пропустили электрический ток. Рассчитайте массовую долю гидроксида калия в растворе после отключения тока, если известно, что на катоде выделился газ объемом 89,6л (н.у.).
- 19.При электролизе 16г расплава некоторого соединения водорода с одновалентным элементом на аноде выделился водород количеством вещества 1 моль. Установите формулу вещества, взятого для электролиза
- 20. При действии постоянного тока силой 6,4 А на расплав соли трехвалентного металла на катоде в течение 30 мин выделилось 1,07г металла, а аноде – 1344 мл. (н.у.) газа, относительная плотность паров которого по гелию составляет 17,75. Определите состав соли, расплав которой подвергли электролизу.

## **Практическое применение электролиза**

Электролиз используют в различных областях современной техники. Приведем несколько основных направлений применения.

**Получение активных металлов.** Такие активные металлы, как натрий,

литий, магний, алюминий, бериллий, кальций, а также сплавы некоторых металлов, получают электролизом расплавов их соединений.

**Электрорафинирование металлов**. Для очистки (рафинирования) металлов (меди, золота, серебра, никеля, кадмия и др.) их отливают в пластины, которые используют в качестве анода, катод же изготовляется из чистого металла, электролитом служит водный раствор соли металла. Процесс сводится к растворению анода в процессе электролиза и осаждению чистого металла на катоде. При этом примеси, находящиеся в аноде, либо остаются нерастворимыми (анодный *шлам*), либо переходят в электролит, но на катоде не осаждаются. Например, при электрорафинировании меди электролитом служит раствор сульфата меди и серной кислоты, анод изготавливают из неочищенной (черновой) меди. При электролизе загрязнения из более благородных металлов (Ag, Au) в раствор не переходят и собираются на дне электролизера. Загрязнения из менее благородных металлов (Pb, Fe, Zn), как и сама медь, переходят в раствор, но на катоде не осаждаются и поэтому не загрязняют осаждающуюся на нем медь. Электрорафинированием получают также чистые никель, кадмий, алюминий и другие металлы.

**Гальванопластика.** Электролиз с растворимым анодом используется в гальванотехнике для покрытий одних металлов тонкими слоями других. При этом покрываемое металлом изделие является при электролизе катодом, а в качестве анода используется металл покрытия. Так, хромирование применяют для увеличения твердости поверхностного слоя, а также повышения коррозионной стойкости черных металлов. Никелирование используют для изменения внешнего вида изделия и т. п. Иногда нанесение многослойных покрытий применяют с целью уменьшения расходов дорогих металлов. Например, прочное и стойкое

покрытие внешних деталей автомобиля достигается нанесением тонких слоев меди, никеля, а затем хрома.

**Электрохимическая обработка поверхности металлов** может быть использована для полировки поверхности, электрохимического окрашивания, заточки режущих инструментов и т. д.

*Карапетьянц М.Х., Дракин С.И.* Общая и неорганическая химия.: учебник 5 е изд. Изд-во Книжный дом «Либроком» 2015. 592 с.

*Глинка Н.Л*. Общая химия.: учебник / под ред. В.А. Попкова, А.В. Бабкова. 18-е изд., перераб. и доп. М.: Изд-во «Юрайт»; ИД «Юрайт», 2011. 886 с.

*Глинка Н.Л*. Общая химия. Задачи и упражнения: учебно-практическое пособие. Изд-во «Юрайт»; ИД «Юрайт», 2014. 240 с.

*Хомченко И.Г.* Общая химия. Сборник задач и упражнений. Изд-во «Новая волна», 2011. 256 с.

# **Приложение 1.**

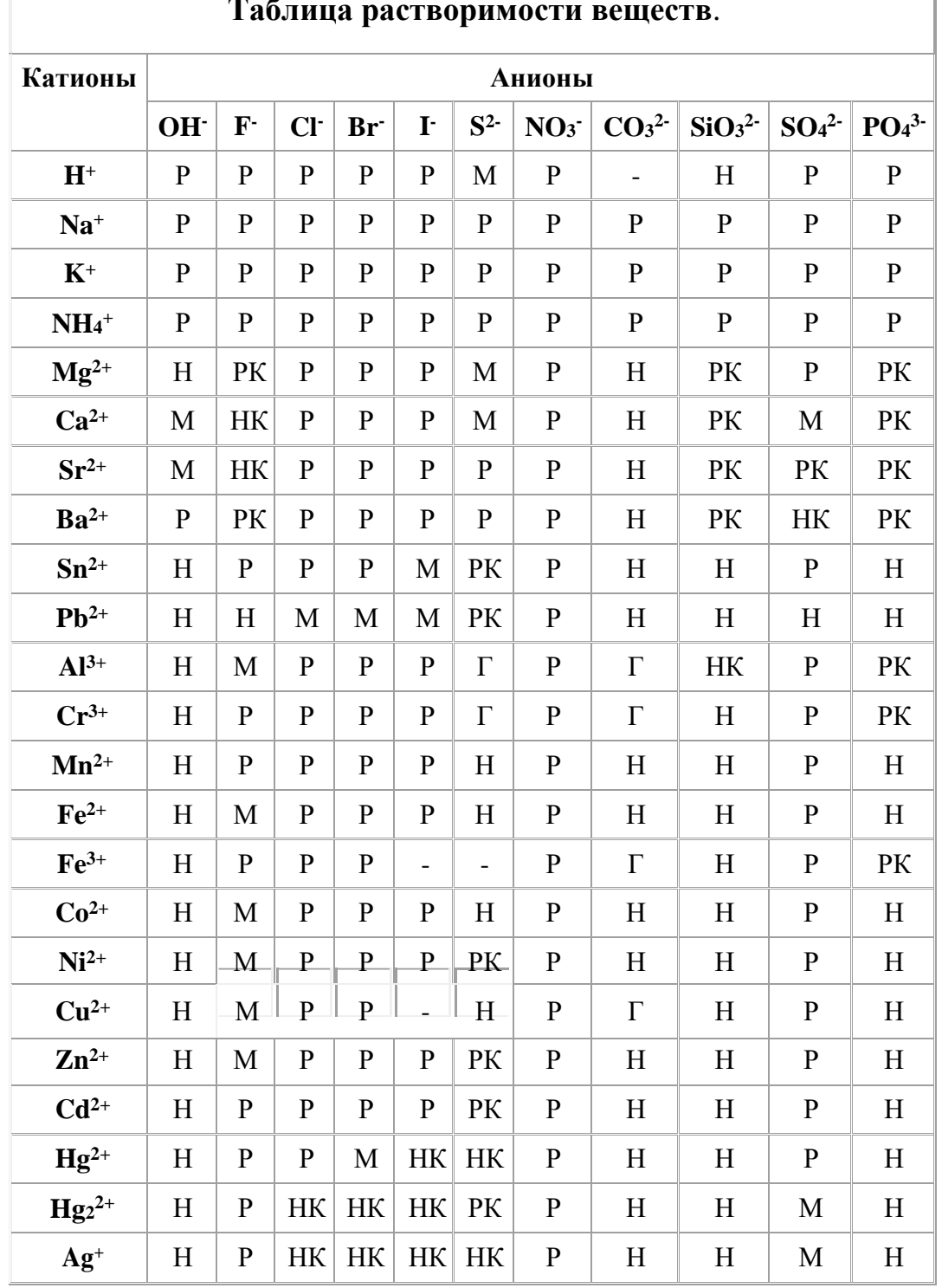

**Таблица растворимости веществ**.

Р - вещество хорошо растворимо в воде

М – малорастворимо

Н - практически нерастворимо в воде, но легко растворяется в слабых или разбавленных кислотах

РК - нерастворимо в воде и растворяется только в сильных неорганических кислотах НК - нерастворимо ни в воде, ни в кислотах

Г - полностью гидролизуется при растворении и не существует в контакте с водой

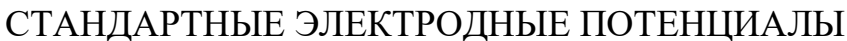

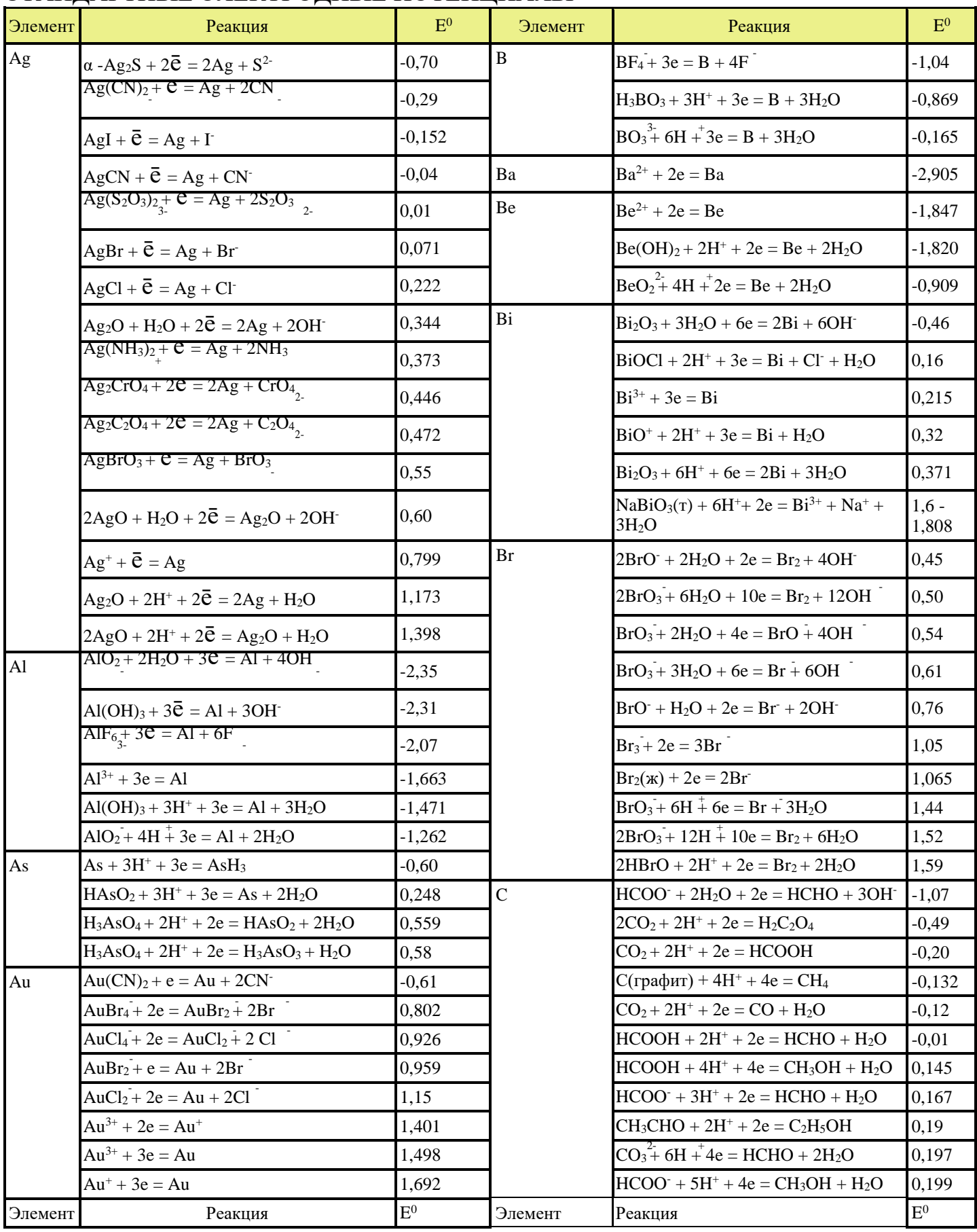

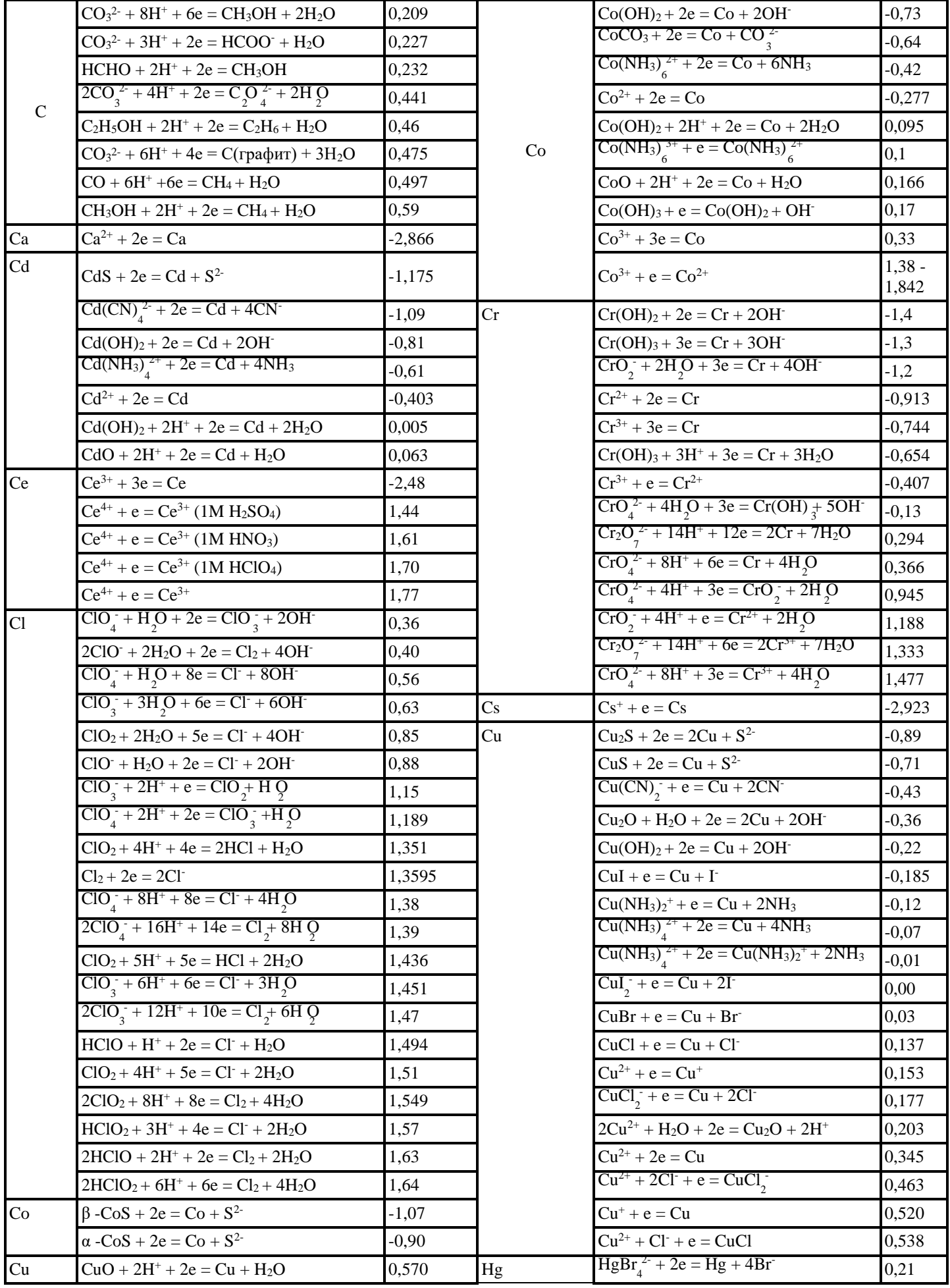

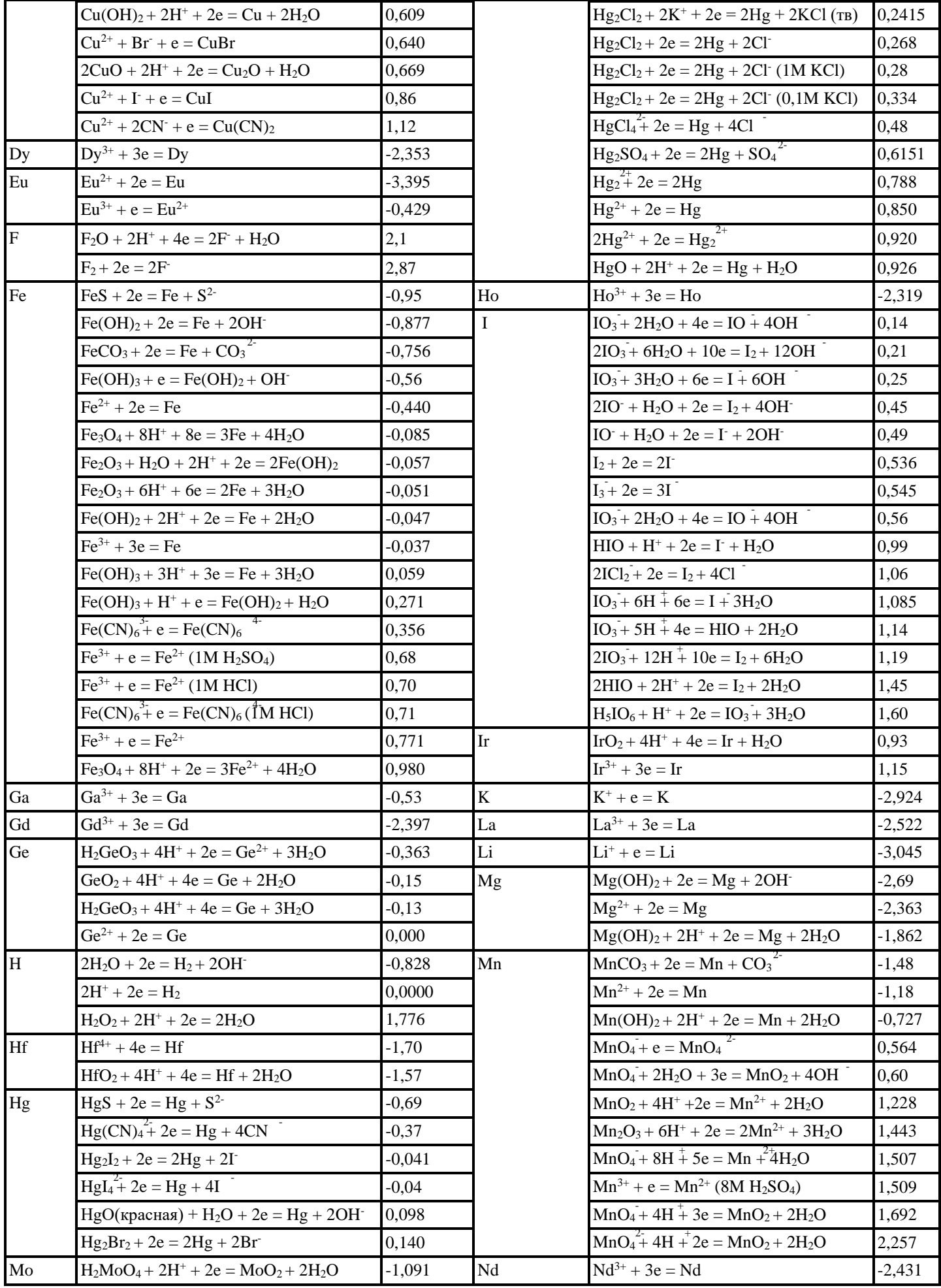

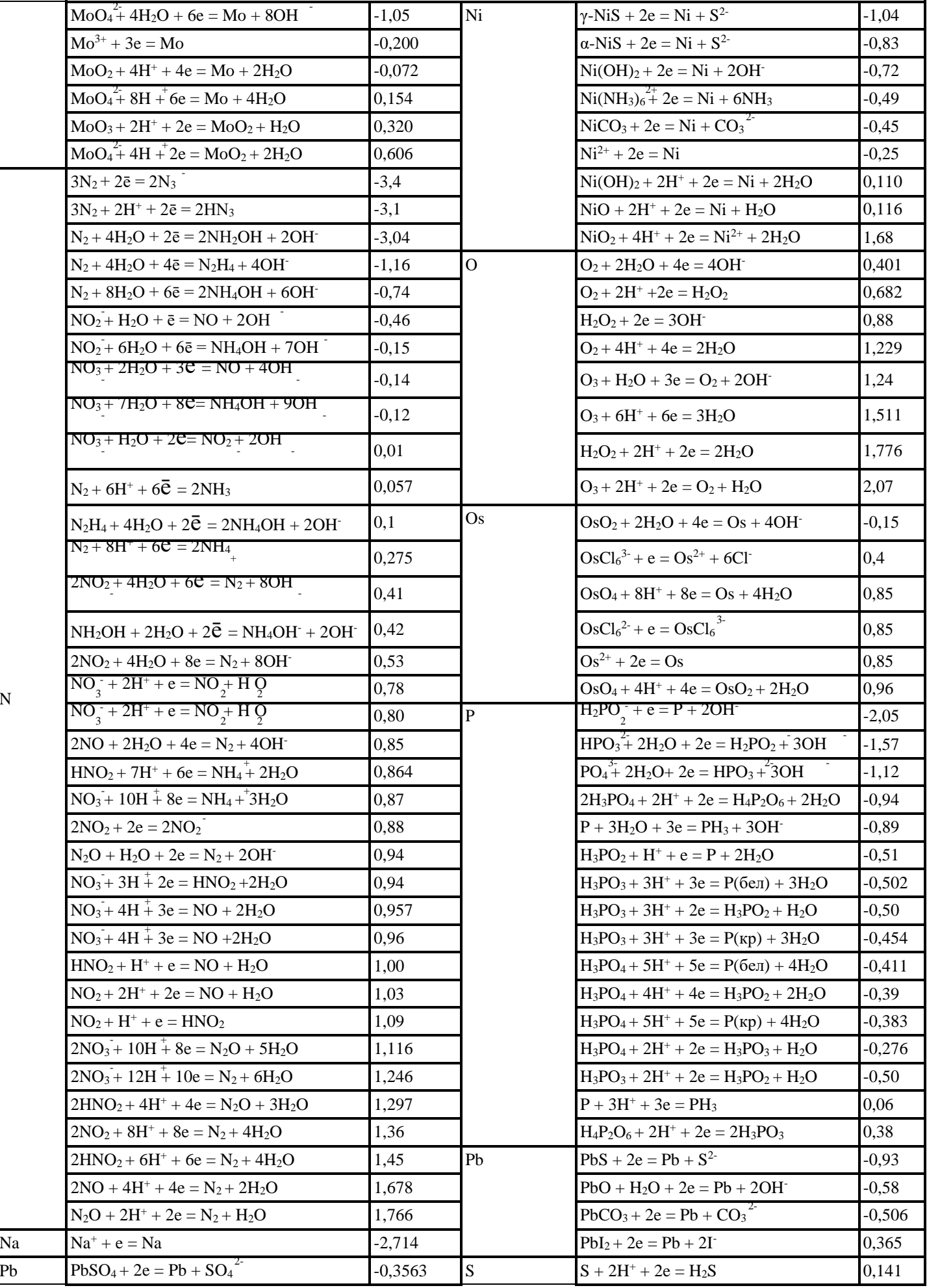
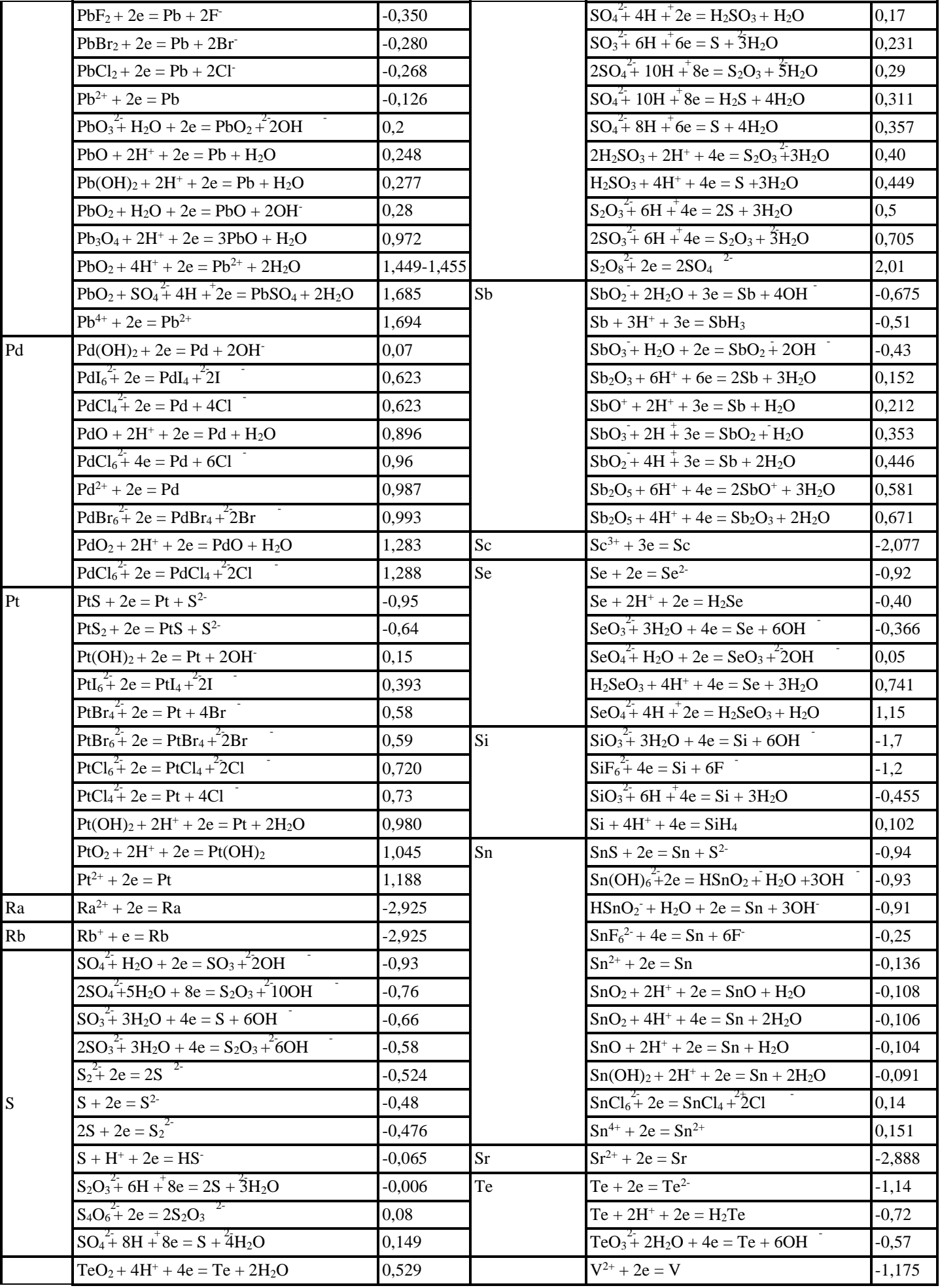

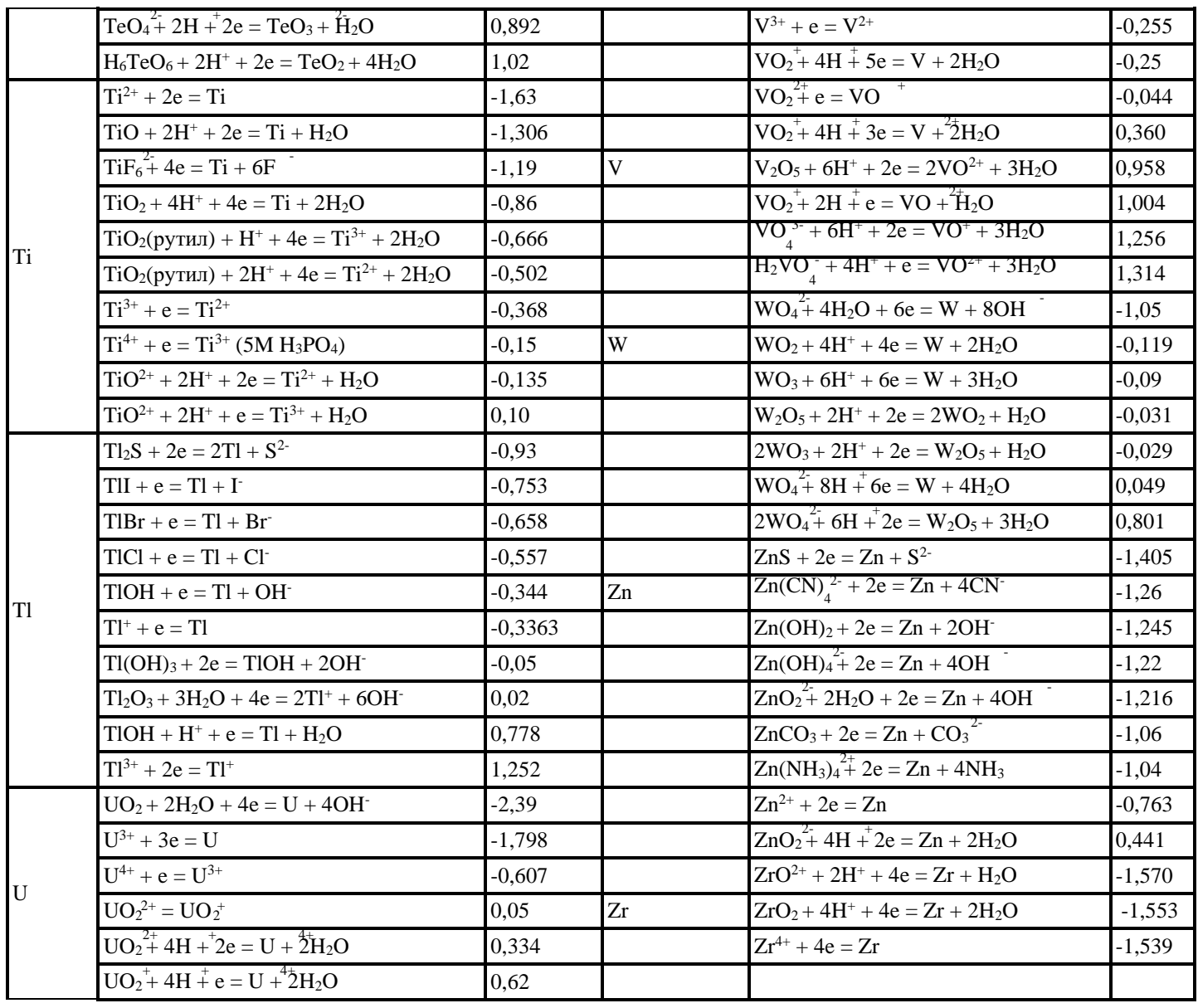

# Электрохимический ряд напряжений металлов

Электрохимический ряд напряжений металлов - это ряд стандартных электродных потенциалов металлов, расположенных в порядке их возрастания.

Таблица 1

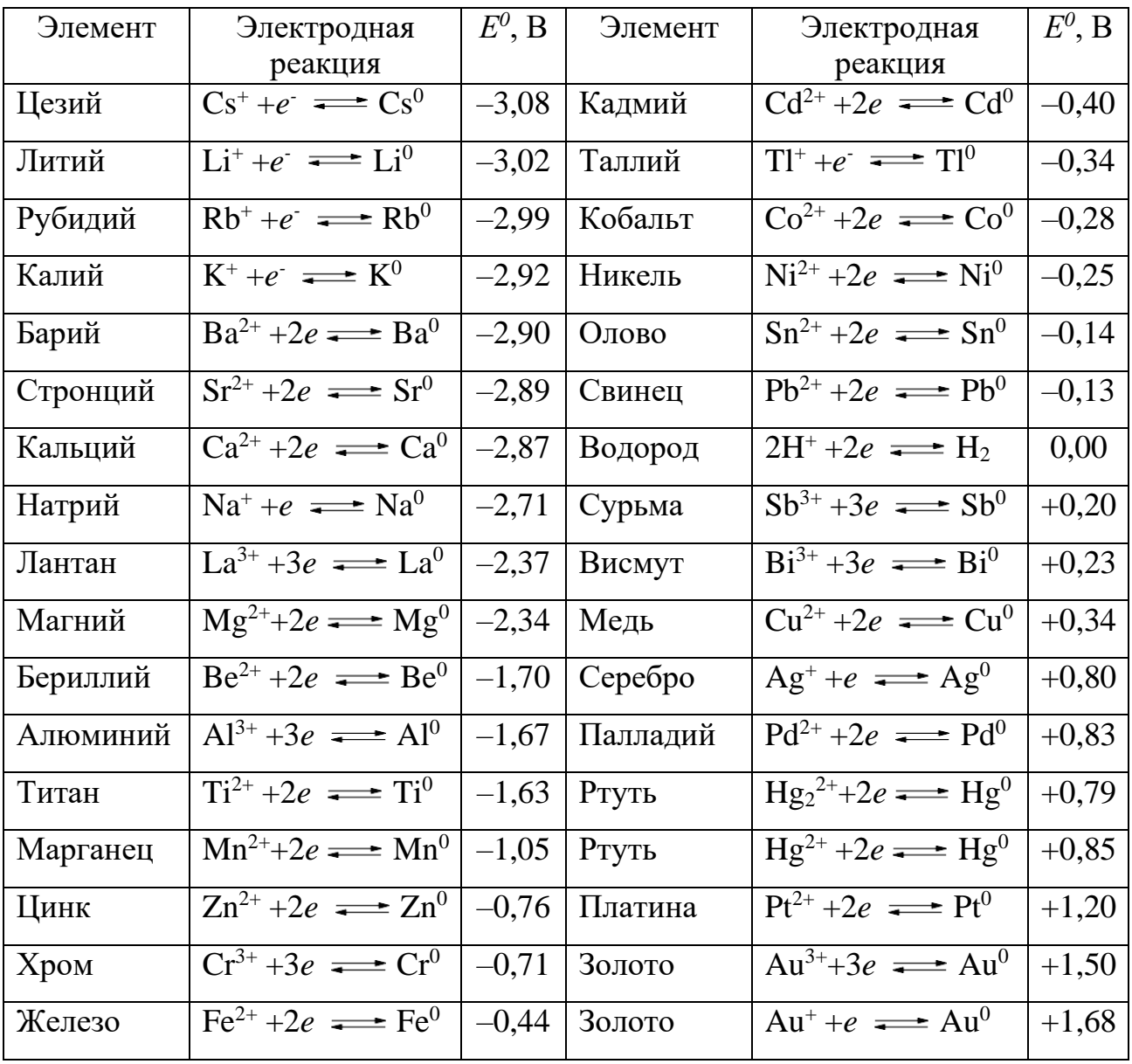

Стандартные электродные потенциалы металлов

Учебное издание

Ирина Альбертовна Низова, Наталья Анатольевна Зайцева

### ЗАДАЧИ И ВОПРОСЫ ПО КУРСУ «ХИМИЯ»

*Учебное пособие*

Редактор изд-ва Компьютерная верстка И*.А.Низовой*

Подписано в печать .Бумага писчая. Формат 60×84 1/16. Печать на ризографе. Гарнитура Times New Roman. Печ. л. Уч.-изд. л. 1,0 .Тираж 100 .Заказ

> Издательство УГГУ 620144, Екатеринбург, ул. Куйбышева, 30 Уральский государственный горный университет Отпечатано с оригинал-макета в лаборатории множительной техники УГГУ

#### МИНОБРНАУКИ РОССИИ

ФГБОУ ВО «Уральский государственный горный университет»

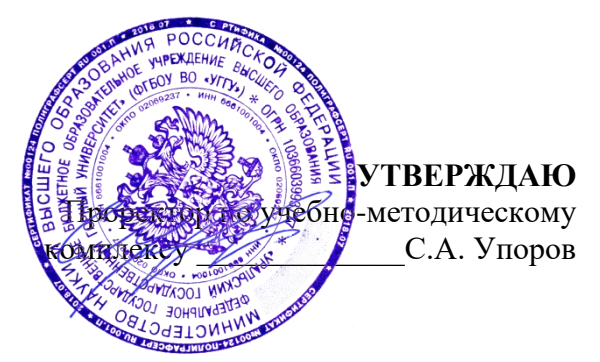

# **МЕТОДИЧЕСКИЕ УКАЗАНИЯ ПО ОРГАНИЗАЦИИ САМОСТОЯТЕЛЬНОЙ РАБОТЫ И ЗАДАНИЯ ДЛЯ ОБУЧАЮЩИХСЯ**

## **Б1.О.15 ПРИКЛАДНОЕ ПРОГРАММНОЕ ОБЕСПЕЧЕНИЕ**

Направление *22.03.01 Материаловедение и технологии материалов*

Профиль (направленность) *Процессы и производства в области материаловедения и технологии материалов*

квалификация выпускника: **бакалавр**

Автор: Дружинин А.В., доцент, канд. техн. наук

Одобрены на заседании кафедры Информатики

*(название кафедры) (название факультета)*

Зав. кафедрой

Дружинин А.В. *(Фамилия И.О.) (Фамилия И.О.)* Протокол № 1 от 26.09.2023

*(Дата) (Дата)*

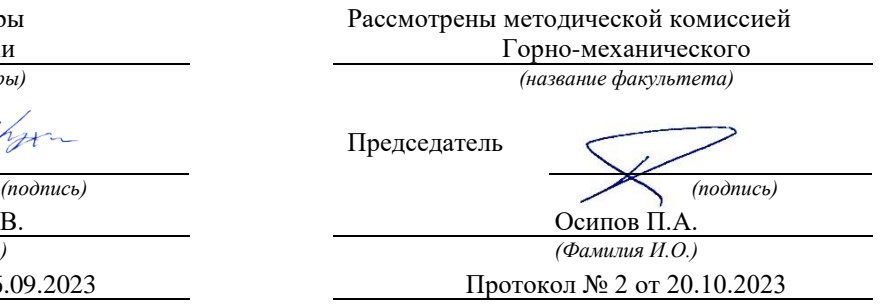

Екатеринбург

# **Оглавление**

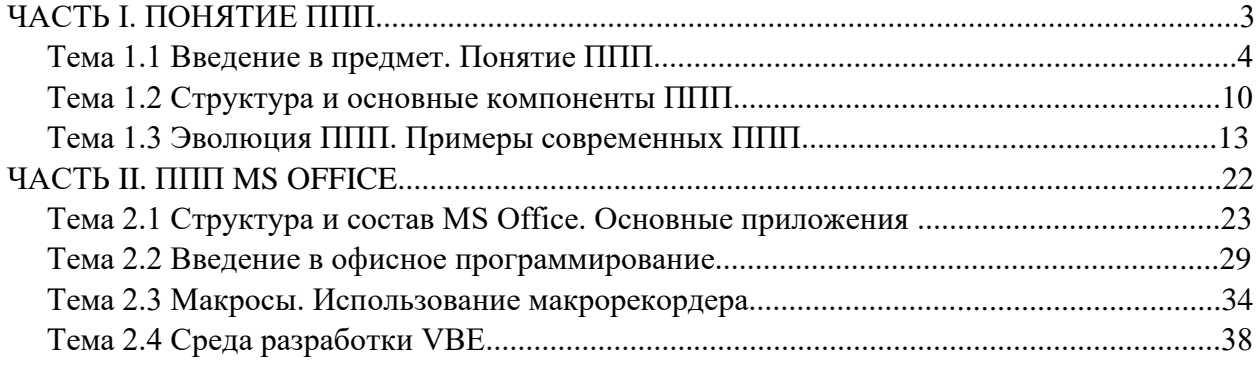

# ЧАСТЬ I. ПОНЯТИЕ ППП ТЕМА 1.1 ВВЕДЕНИЕ В ПРЕДМЕТ. ПОНЯТИЕ ППП

### Цели и задачи дисциплины

- Изучение основных принципов, используемых в разработке интегрированных программных продуктов.
- Изучение структуры, состава и назначения компонентов интегрированного ПО, а организации взаимодействия также средств между компонентами  $\overline{\mathbf{M}}$ инструментальных средств расширения функциональности.
- Формирование навыков работы со средствами автоматизации решения прикладных задач.
- Формирование навыков использования встроенных средств разработки.
- Требования к уровню освоения дисциплины
- В результате изучения дисциплины студенты должны:
- знать принципы построения прикладных информационных систем
- уметь использовать современные программные средства для обработки разнородной информации;
- уметь автоматизировать процесс решения прикладных задач с помощью встроенных языков программирования;
- иметь представление о современном состоянии и тенденциях развития рынка прикладного ПО.

#### Основные понятия и определения

Информационная система (ИС) - организационно упорядоченная совокупность документов (массивов документов) и информационных технологий, в том числе с использованием средств вычислительной техники и связи, реализующих информационные процессы. Информационные системы предназначены для хранения, обработки, поиска, распространения, передачи и представления информации.

Автоматизированная (информационная) система (АС) - совокупность программных и аппаратных средств, предназначенных для хранения и/или управления данными и информацией и производства вычислений и управляемая человеком-оператором (в этом главное отличие автоматизированной системы от автоматической).

Многоуровневое представление ИС - модель представления информационной системы в виде совокупности взаимосвязанных уровней, разделенных по функциональному назначению (рис. 1).

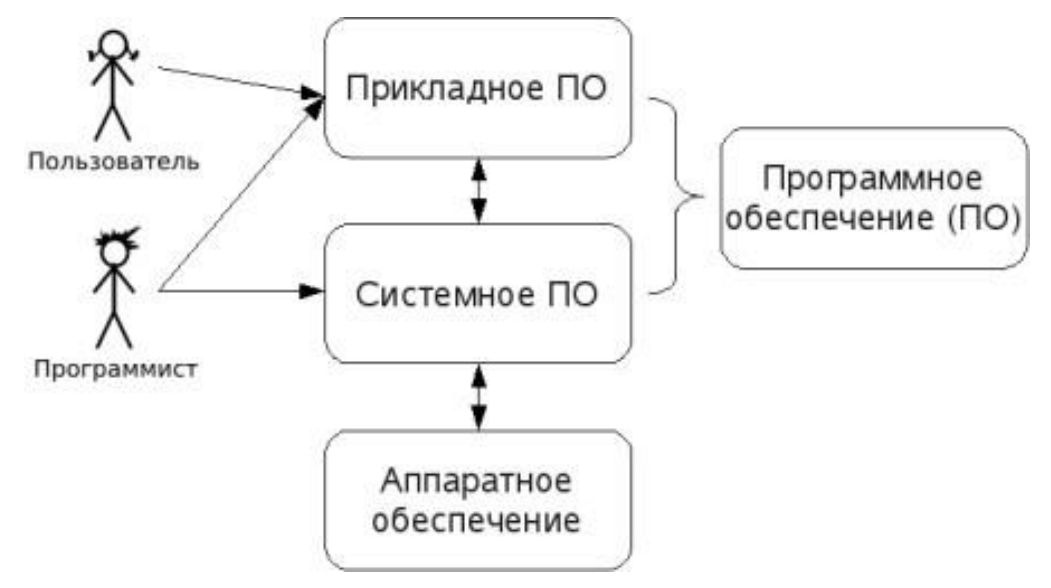

*Рис. 1. Многоуровневое представление информационных систем.*

Аппаратное обеспечение ИС - комплекс электронных, электрических и механических устройств, входящих в состав информационной системы или сети.

Программное обеспечение (ПО) — совокупность программ и данных, предназначенных для решения определенного круга задач и хранящиеся на машинных носителях.

Программа — последовательность формализованных инструкций, представляющих алгоритм решения некоторой задачи и предназначенная для исполнения устройством управления вычислительной машины. Инструкции программы записываются при помощи машинного кода или специальных языков программирования. В зависимости от контекста термин «программа» может относится к исходным текстам, при помощи которых записывается алгоритм, или к исполняемому машинному коду.

Программист - специалист, занимающийся разработкой и проверкой программ. Различают системных и прикладных программистов.

Пользователь - человек, принимающий участие в управлении объектами и система ми некоторой предметной области и являющийся составным элементом автоматизированной системы.

Прикладное программное обеспечение - программное обеспечение, ориентированное на конечного пользователя и предназначенное для решения пользовательских задач. Прикладное ПО состоит из:

- отдельных прикладных программ и пакетов прикладных программ, предназначенных для решения различных задач пользователей;
- автоматизированных систем, созданных на основе этих пакетов.

Пакет прикладных программ - комплект программ, предназначенных для решения задач из определенной проблемной области. Обычно применение пакета прикладных программ предполагает наличие специальной документации: лицензионного свидетельства, паспорта, инструкции пользователя и т.п.

#### **Классификация программного обеспечения**

Любая классификация подразумевает выбор некоторого группировочного признака (или нескольких), на основании которого и производится отнесение объектов к тому или иному классу. Так, при классификации программного обеспечения по способу распространения можно выделить следующие категории список не полный):

- Commercial Software коммерческое (с ограниченными лицензией возможностями на использование), разрабатываемое для получения прибыли.
- Freeware свободное ПО, распространяемое без ограничений на использование, модификацию и распространение.
- Shareware условно-бесплатное ПО, с частичными ограничениями при работе в ознакомительном режиме (например, определенное количество запусков программы).
- Abandonware «заброшенное» ПО, поддержка которого непосредственным разработчиком прекращена, но продолжается третьими лицами (например, партнерами или энтузиастами).
- Adware ПО, в код которого включены рекламные материалы. Такое ПО распространяется бесплатно, но для отключения рекламных блоков необходима оплата.
- Careware «благотворительное» ПО, оплату за которое разработчик (или распро странитель) просит переводить на благотворительные нужды.

При классификации программного обеспечения по назначению в качестве критерия используют уровень представления ИС, на который ориентирована та или иная программа. Соответственно выделяют следующие классы ПО:

1. Системное ПО - решает задачи общего управления и поддержания работоспособности системы в целом. К этому классу относят операционные системы, менеджеры загрузки, драйверы устройств, программные кодеки, утилиты и программные средства защиты информации.

- 2. Инструментальное ПО включает средства разработки (трансляторы, отладчики, интегрированные среды, различные SDK и т.п.) и системы управления базами данных (СУБД).
- 3. Прикладное ПО предназначено для решения прикладных задач конечными пользователями.

Прикладное ПО - самый обширный класс программ, в рамках которого возможна дальнейшая классификация, например, по предметным областям. В этом случае группировочным признаком является класс задач, решаемых программой. Приведем несколько примеров:

- Офисные приложения предназначены для автоматизации офисной деятельности  $\bullet$ (текстовые редакторы и процессоры, электронные таблицы, редакторы презентаций и т.п.)
- Корпоративные информационные системы бухгалтерские программы, системы  $\bullet$ корпоративного управления, системы управления проектами (Project Management), инструменты автоматизации документооборота (EDM-системы) и управления архивами документов (DWM-системы)
- $\bullet$ Системы проектирования  $\, {\bf N}$ производства  $\sim$   $\sim$ системы автоматизированного проектирования (САПР, САD/САМ-системы), системы управления технологическими (SCADA) и производственными (MES) процессами
- Научное ПО системы математического и статистического расчета, анализа и  $\bullet$ моделирования
- Геоинформационные системы (ГИС)  $\bullet$
- Системы поддержки принятия решений (СППР)
- Клиенты доступа к сетевым сервисам (электронная почта, веб-браузеры, передача  $\bullet$ сообщений, чат-каналы, клиенты файлообменных сетей и т.п.)
- $\bullet$ Мультимедийное ПО - компьютерные игры, средства просмотра и редактирования аудиои видеоинформации, графические редакторы и вьюеры, анимационные редакторы и т.п.

С точки зрения конечного пользователя такая классификация оправданна и наглядна, для разработчика же более значимым фактором является структура прикладной программы, в общем случае состоящей из нескольких компонентов. Назначение этих компонентов, связи между ними и способность к взаимодействию определяют интеграцию прикладного ПО. Чем теснее связаны программные компоненты, тем выше степень интеграции.

В зависимости от степени интеграции многочисленные прикладные программные средства можно классифицировать следующим образом<sup>1</sup>:

 $^{\rm 1}$  Следует отметить отсутствие безусловных границ между перечисленными формами прикладного программного обеспечения

- 1. отдельные прикладные программы;
- 2. библиотеки прикладных программ;
- 3. пакеты прикладных программ;
- 4. интегрированные программные системы.

Отдельная прикладная программа пишется, как правило, на некотором высокоуровневом языке программирования (Pascal, Basic и т.п.) и предназначается для решения конкретной прикладной задачи. Такая программа может быть реализована в виде набора модулей, каждый из самостоятельную которых выполняет некоторую функцию (например, модуль пользовательского интерфейса, модуль обработки ошибок, модуль печати и т.п.). При этом доступ к функциям модулей из внешних программ невозможен.

Библиотека представляет собой набор отдельных программ, каждая из которых решает

некоторую прикладную задачу или выполняет определенные вспомогательные функции (управление памятью, обмен с внешними устройствами и т.п.). Библиотеки программ зарекомендовали себя эффективным средством решения вычислительных задач. Они интенсивно используются при решении научных и инженерных задач с помощью ЭВМ.

Условно их можно разделить на библиотеки общего назначения и специализированные библиотеки.

Пакет прикладных программ (ППП) - это комплекс взаимосвязанных программ, ориентированный на решение определенного класса задач. Формально такое определение не исключает из числа пакетов и библиотеки программ, однако у ППП, как отдельной категории, есть ряд особенностей, среди которых: ориентация на решение классов задач, унифицированный интерфейс, наличие языковых средств.

Интегрированная программная система - это комплекс программ, элементами которого различные пакеты и библиотеки программ. Примером служат системы являются автоматизированного проектирования, имеющие в своем составе несколько ППП различного назначения. Часто в подобной системе решаются задачи, относящиеся к различным классам или даже к различным предметным областям.

#### Понятие пакета прикладных программ

Итак, пакет прикладных программ (ППП) - это комплекс взаимосвязанных программ для решения определенного класса задач из конкретной предметной области. На текущем этапе развития информационных технологий именно ППП являются наиболее востребованным видом прикладного ПО. Это связано с упомянутыми ранее особенностями ППП. Рассмотрим их подробней:

 $\overline{7}$ 

- Ориентация на решение класса задач. Одной из главных особенностей является  $\bullet$ ориентация ППП не на отдельную задачу, а на некоторый класс задач, в том числе и специфичных, из определенной предметной области. Так, например, офисные пакеты ориентированы на офисную деятельность, одна из задач которой - подготовка документов (в общем случае включающих не только текстовую информацию, но и таблицы, диаграммы, изображения). Следовательно, офисный пакет должен реализовывать функции обработки текста, представлять средства обработки табличной информации, средства построения диаграмм разного вида и первичные средства редактирования растровой и векторной графики.
- Наличие языковых средств. Другой особенностью ППП является наличие в его составе  $\bullet$ специализированных языковых средств, позволяющих расширить число задач, решаемых пакетом или адаптировать пакет под конкретные нужды. Пакет может представлять поддержку нескольких входных языков, поддерживающих различные парадигмы. Поддерживаемые языки могут быть использованы для формализации исходной задачи, описания алгоритма решения и начальных данных, организации доступа к внешним источникам данных, разработки программных модулей, описания модели предметной области, управления процессом решения в диалоговом режиме и других целей. Примерами входных языков ППП являются VBA в пакете MS Office, AutoLISP/VisualLISP **B Autodesk AutoCAD, StarBasic B OpenOffice.org**
- Единообразие работы с компонентами пакета. Еще одна особенность ППП состоит в  $\bullet$ наличии специальных системных средств, обеспечивавших унифицированную работу с компонентами. К их числу относятся специализированные банки данных, средства информационного обеспечения, средства взаимодействия пакета с операционной системой, типовой пользовательский интерфейс и т.п.

### ТЕМА 1.2 СТРУКТУРА И ОСНОВНЫЕ КОМПОНЕНТЫ ППП

Несмотря на разнообразие конкретных пакетных разработок, их обобщенную внутреннюю структуру можно представить в виде трех взаимосвязанных элементов1 (рис. 2):

- 1. входной язык (макроязык, язык управления) представляет средство общения пользователя с пакетом;
- 2. предметное обеспечение (функциональное наполнение) реализует особенности конкретной предметной области;
- 3. системное обеспечение (системное наполнение) представляет низкоуровневые средства, например, доступ к функциям операционной системы.

Пакеты прикладных программ Руководство по изучению дисциплины

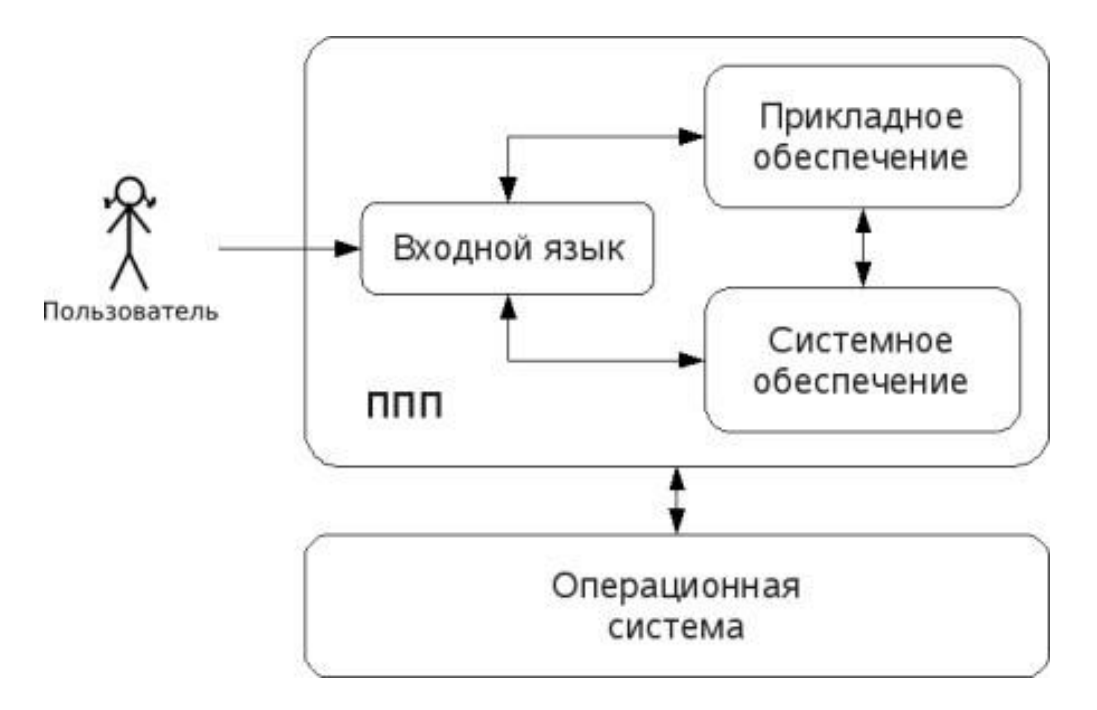

#### Рис. 2. Структура ППП.

Входной язык - основной инструмент при работе пользователя с пакетом прикладных программ. В качестве входного языка могут использоваться как универсальные (Pascal, Basic и т.п.), так и специализированные, проблемно-ориентированные языки программирования (Cobol - для бизнес-приложений, Lisp - списочные структуры данных, Fortran и MathLAB математические задачи и т.п.).

Развитый пакет может обладать несколькими входными языками, предназначенными для выполнения различных функций в рамках решаемого класса задач. Так, например, в пакете OpenOffice.org поддерживаются языки StarBasic, Python, JavaScript и Java. StarBasic является основным входным языком, предназначенным для автоматизации работы с пакетом, для этого языка имеется интегрированная среда разработки и встроенный отладчик. Скрипты на языках Python и JavaScript загружаются и исполняются из внешних файлов. На Java (через SDK и функции API OpenOffice) можно создавать модули расширения и полнофункциональные приложения-компоненты.

Входные языки отражают объем и качество предоставляемых пакетом возможностей, а также удобство их использования. Таким образом, именно входной язык является основным показателем возможностей ППП. Однако стоит отметить, что в современных пакетах обращение пользователя к языковым средствам обычно происходит косвенно, через графический интерфейс.

Предметное обеспечение отражает особенности решаемого класса задач из конкретной предметной области и включает:

- программные модули, реализующие алгоритмы (или их отдельные фрагменты)  $\bullet$ прикладных задач;
- средства сборки программ из отдельных модулей.

Наиболее распространено в настоящее время оформление программных модулей в виде библиотек, подключаемых статически или динамически. В зависимости от использованного разработчиками подхода к проектированию и реализации ППП такие библиотеки содержат встроенные классы и описания их интерфейсов (при использовании объектно-ориентированного программирования). При использовании парадигмы структурного программирования в библиотечных модулях содержатся процедуры и функции, предназначенные для решения некоторых самостоятельных задач. В обоих случаях библиотеки связаны с другими модулями пакета лишь входной и выходной информацией.

Системное обеспечение представляет собой совокупность низкоуровневых средств (программы, файлы, таблицы и т.д.), обеспечивающих определенную дисциплину работы пользователя при решении прикладных задач и формирующих окружение пакета. К системному обеспечению ППП относят следующие компоненты:

- $\bullet$ монитор - программа, управляющая взаимодействием всех компонентов ППП;
- транслятор(ы) с входных языков для ППП характерно использование интерпретируемых языков;
- средства доступа к данным драйверы баз данных и/или компоненты, представляющие доступ через унифицированные интерфейсы (ODBC, JDBC, ADO, BDE и т.п.);
- $\bullet$ информационно-справочный модуль - предоставляет функции поддержки, среди которых информационные сообщения, встроенная справочная системы и т.п.

различные служебные программы, выполняющие низкоуровневые операции (автосохранение, синхронизация совместно используемых файлов и т.д.)

Приведенная логическая структура ППП достаточна условна и в конкретном ППП может отсутствовать четкое разделение программ на предметное и системное обеспечение. Например, программа планирования вычислений, относящаяся к прикладному обеспечению, может одновременно выполнять и ряд служебных функций (информационное обеспечение, связь с операционной системой и т.п.).

Кроме того, одни и те же программы в одном пакете могут относиться к предметному обеспечению, а в другом - к системному. Так, программы построения диаграмм в рамках специализированного пакета машинной графики естественно отнести к предметному обеспечению. Однако те же программы следует считать вспомогательными и относящимися к системному обеспечению, например, в пакете решения вычислительных задач.

### ТЕМА 1.3 ЭВОЛЮЦИЯ ППП. ПРИМЕРЫ СОВРЕМЕННЫХ ППП

#### Этапы развития ППП

Первые ППП представляли собой простые тематические подборки программ для решения отдельных задач в той или иной прикладной области, обращение к ним выполнялось с помощью средств оболочки ОС или из других программ. Современный пакет является сложной программной системой, включающей специализированные системные и языковые средства. В относительно короткой истории развития вычислительных ППП можно выделить 4 основных поколения (класса) пакетов. Каждый из этих: классов характеризуется определенными особенностями входящих состав ППП компонентов - входных языков, предметного и системного обеспечения.

#### Первое поколение

В качестве входных языков ППП первого поколения использовались универсальные языки программирования (Фортран, Алгол-60 и т.п.) или языки управления заданиями соответствующих операционных систем. Проблемная ориентация входных языков достигалась за счет соответствующей мнемоники в идентификаторах. Составление заданий на таком языке практически не отличалось от написания программ на алгоритмическом языке.

Предметное обеспечение первых ППП, как правило, было организовано в форме библиотек программ, т.е. в виде наборов (пакетов) независимых программ на некотором базовом языке программирования (отсюда впервые возник и сам термин «пакет»). Такие ППП иногда называют пакетами библиотечного типа, или пакетами простой структуры.

В качестве системного обеспечения пакетов первого поколения обычно использовались штатные компоненты программного обеспечения ЭВМ: компиляторы с алгоритмических языков, редакторы текстов, средства организации библиотек программ, архивные системы и т.д. Эти пакеты не требовали сколько-нибудь развитой системной поддержки, и для их функционирования вполне хватало указанных системных средств общего назначения. В большинстве случаев разработчиками таких пакетов были прикладные программисты, которые пытались приспособить универсальные языки программирования к своим нуждам.

#### Второе поколение

Разработка ППП второго поколения осуществлялась уже с участием системных программистов. Это привело к появлению специализированных входных языков на базе универсальных языков программирования. Проблемная ориентация таких языков достигалась не использования только  $3a$ счет определенной мнемоники, HO также применением соответствующих языковых конструкций, которые упрощали формулировку задачи и делали ее более наглядной. Транслятор с такого языка представлял собой препроцессор (чаще всего макропроцессор) к транслятору соответствующего алгоритмического языка.

В качестве модулей в пакетах этого класса стали использоваться не только программные единицы (т.е. законченные программы на том или ином языке программирования), но и такие объекты, как последовательность операторов языка программирования, совокупность данных, схема счета и др.

Существенные изменения претерпели также принципы организации системного обеспечения ППП. В достаточно развитых пакетах второго поколения уже можно выделить элементы системного обеспечения, характерные для современных пакетов: монитор, трансляторы с входных языков, специализированные банки данных, средства описания модели предметной области и планирования вычислений и др.

#### Третье поколение

Третий этап развития ППП характеризуется появлением самостоятельных входных языков, ориентированных на пользователей-непрограммистов. Особое внимание в таких ППП уделяется системным компонентам, обеспечивающим простоту и удобство. Это достигается главным образом за счет специализации входных языков и включения в состав пакета средств автоматизированного планирования вычислений.

#### Четвертое поколение

Четвертый этап характеризуется созданием ППП, эксплуатируемых в интерактивном режиме работы. Основным преимуществом диалогового взаимодействия с ЭВМ является возможность активной обратной связи с пользователем в процессе постановки задачи, ее решения и анализа полученных результатов. Появление и интенсивное развитие различных форм диалогового общения обусловлено прежде всего прогрессом в области технических средств (графическая подсистема ЭВМ и средства мультимедиа, сетевые средства). Развитие аппаратного обеспечения повлекло за собой создание разнообразных программных средств поддержки диалогового режима работы (диалоговые операционные системы, диалоговые пакеты программ различного назначения и т. д.).

Прикладная система состоит из диалогового монитора - набора универсальных программ, обеспечивающих ведение диалога и обмен данными, и базы знаний об области. Информация о структуре, целях и форма диалога задает сценарий, в соответствии с который монитор управляет ходом диалога. Носителями процедурных знаний о предметной области являются прикладные модули, реализующие функции собственной системы. Таким образом, создание прикладной

системы сводится к настройке диалогового монитора на конкретный диалог, путем заполнения базы знаний. При этом программировать в традиционном смысле этого слова приходится лишь прикладные модули, знания о диалоге вводятся в систему с помощью набора соответствующих средств - редактора сценариев. Логично требовать, чтобы редактор сценариев также представлял собой диалоговую программу, отвечавшую рассмотренным выше требованиям. Благодаря готовому универсальному монитору программист может сосредоточиться на решении чисто прикладных задач, выделение же знаний о диалоге в сценарий обеспечивает в значительной степени необходимая гибкость программного продукта.

Большое внимание в настоящее время уделяется проблеме создания «интеллектуальных ППП». Такой пакет позволяет конечному пользователю лишь сформулировать свою задачу в содержательных терминах, не указывая алгоритма ее решения. Синтез решения и сборка целевой программы производятся автоматически. При этом детали вычислений скрыты от пользователя, и компьютер становится интеллектуальным партнером человека, способным понимать его задачи. Предметное обеспечение подобного ППП представляет собой некоторую базу знаний, содержащую как процедурные, так и описательные знания. Такой способ решения иногда называют концептуальным программированием, характерными особенностями которого является программирование в терминах предметной области использование ЭВМ уже на этапе постановки задач, автоматический синтез программ решения задачи, накопление знаний о решаемых задачах в базе знаний.

#### Краткий обзор некоторых ППП

Для иллюстрации ранее рассмотренных материалов приведем несколько примеров современных пакетов прикладных программ из различных предметных областей. Учитывая, что постоянно появляются новые версии программных продуктов, здесь будут рассматриваться не возможности конкретных версий, а лишь основные структурные компоненты, входящие в состав того или иного пакета.

#### **Autodesk AutoCAD**

Основное назначение ППП AutoCAD - создание чертежей и проектной документации. Современные версии этого пакета представляют существенно большие возможности, среди которых построение трехмерных твердотельных моделей, инженерно-технические расчеты и многое другое.

Первые версии системы AutoCAD, разрабатываемой американской фирмой Autodesk, появились еще в начале 80-х годов двадцатого века, и сразу же привлекли к себе внимание своим оригинальным оформлением и удобством для пользователя. Постоянное развитие системы, учет

замечаний, интеграция с новыми продуктами других ведущих фирм сделали AutoCAD мировым лидером на рынке программного обеспечения для автоматизированного проектирования.

#### Языковые средства

В основе языковых средств ППП AutoCAD - технология Visual LISP, базирующаяся на языке AutoLISP (подмножество языка LISP) и используемая для создания приложений и управления в AutoCAD. Visual LISP представляет полное окружение, включающее:

- Интегрированную среду разработки, облегчающую написание, отладку и сопровождение приложений на AutoLISP
- Доступ к объектам ActiveX и обработчикам событий
- Защиту исходного кода
- Доступ к файловым функциям операционной системы
- Расширенные функции языка LISP для обработки списочных структур данных.

Для разработчиков совместимых приложений в AutoCAD включена поддержка ObjectARX. Это программное окружение представляет объектно-ориентированный интерфейс для приложений на языках C++, C# и VB.NET и обеспечивает прямой доступ к структурам БД, графической подсистеме и встроенным командам пакета.

Кроме того, в AutoCAD имеется поддержка языка Visual Basic for Applications (VBA), что позволяет использовать этот пакет совместно с другими приложениями, в частности, из семейства Microsoft Office.

#### Предметное обеспечение

К предметному обеспечению пакета в первую очередь относятся функции построения примитивов - различных элементов чертежа. Простые примитивы - это такие объекты как точка, отрезок, круг (окружность) и т.д. К сложным примитивам относятся: полилиния, мультилиния, мультитекст (многострочный текст), размер, выноска, допуск, штриховка, вхождение блока или внешней ссылки, атрибут, растровое изображение. Кроме того, есть пространственные примитивы, видовые экраны и пр. Операции построения большей части примитивов могут быть выполнены через пользовательский интерфейс, все - через команды языка.

Высокоуровневые средства представлены расширениями и приложениями AutoCAD для конкретных предметных областей. Например в машиностроении используется Autodesk Mechanical Desktop - предназначенный для сложного трехмерного моделирования, в том числе валов и пружин. Для проектирования деталей из листовых материалов предназначена система Copra Sheet Metal Bender Desktop (разработчик - Data-M Software GmbH). Моделирование динамики работы механизмов может выполняться в системе Dynamic Designer (Mechanical

Dynamics). В числе известных архитектурных и строительных приложений можно отметить системы АРКО (АПИО-Центр), СПДС GraphiCS (Consistent Software), ArchiCAD. Для проектирования промышленных объектов может использоваться система PLANT-4D (CEA Technology). Это лишь некоторые из областей использования AutoCAD.

#### Системное обеспечение

Среди системного обеспечения следует отметить основной формат файлов AutoCAD .dwg, который стал стандартом «де факто» для прочих САПР.

К системному же обеспечению относятся типовые и специализированные библиотеки деталей и шаблонов, использование которых позволяет существенно ускорить процесс проектирования. Здесь же упомянем требования отраслевых и государственных стандартов, которым должны соответствовать чертежи и спецификации.

Конфигурация и настройки различных режимов AutoCAD устанавливаются через т.н. системные переменные. Изменяя их значения можно задавать пути к файлам, точность вычислений, формат вывода и многое другое.

#### **Adobe Flash**

Adobe (ранее Macromedia) Flash - это технология и инструментарий разработки интерактивного содержания с большими функциональными возможностями для цифровых, веби мобильных платформ. Она позволяет создавать компактные, масштабируемые анимированные приложения (ролики), которые можно использовать как отдельно, так и встраивая в различное окружение (в частности, в веб-страницы). Эти возможности обеспечиваются следующими компонентами технологии: языком Action Script, векторным форматом .swf и видеоформатом .flv, всевозможными flash-плейерами для просмотра и редакторами для создания.

Рассмотрим интегрированную среду Adobe Flash как основное средство создания flashприложений. При этом отметим, что языковые и системные средства относятся не только к этому пакету, а к технологии в целом.

#### Язык ActionScript

ActionScript — объектно-ориентированный язык программирования, который добавляет интерактивность, обработку данных и многое другое в содержимое Flash-приложений. Синтаксис ActionScript основан на спецификации ECMAScript (сюда же относятся языки JavaScript и JScript). Библиотека классов ActionScript, написанная на C++, представляет доступ к графическим примитивам, фильтрам, принтерам, геометрическим функциям и пр.

ActionScript как язык появился с выходом 5 версии Adobe (тогда еще Macromedia) Flash, которая стала первой программируемой на ActionScript средой. Первый релиз языка назывался ActionScript 1.0. Flash 6 (MX). В 2004 году Macromedia представила новую версию ActionScript 2.0 вместе с выходом Flash 7 (MX 2004), в которой было введено строгое определение типов, основанное на классах программирование: наследование, интерфейсы и т. д. Также Macromedia была выпущена модификация языка Flash Lite для программирования под мобильные телефоны. ActionScript 2.0 является не более чем надстройкой над ActionScript 1.0, то есть на этапе компиляции ActionScript 2.0 осуществляет некую проверку и превращает классы, методы ActionScript 2.0 в прежние прототипы и функции ActionScript 1.0.

В 2005 году вышел ActionScript 3.0 в среде программирования Adobe Flex, а позже в Adobe Flash 9.

ActionScript 3.0 (текущая версия на момент подготовки этого материала) представляет, по сравнению с ActionScript 2.0 качественное изменение, он использует новую виртуальную машину AVM 2.0 и дает взамен прежнего формального синтаксиса классов настоящее классовое (class-based) Объектно-ориентированное программирование. ActionScript 3.0 существенно производительней предыдущих версий и по скорости приблизился к таким языкам программирования, как Java и C++.

С помощью ActionScript можно создавать интерактивные мультимедиа-приложения, игры, веб-сайты и многое другое.

#### *Системное обеспечение*

ActionScript исполняется виртуальной машиной (ActionScript Virtual Machine), которая является составной частью Flash Player. ActionScript компилируется в байткод, который включается в SWF-файл.

SWF-файлы исполняются Flash Player-ом. Flash Player существует в виде плагина к веббраузеру, а также как самостоятельное исполняемое приложение. Во втором случае возможно создание исполняемых exe-файлов, когда swf-файл включается во Flash Player.

Для создания и просмотра видеофайлов в формате flv используются программные кодеки, поддерживающие этот формат.

#### *Прикладное обеспечение*

К прикладному обеспечению в рамках технологии Flash относятся средства создания роликов в форматах .swf, .flv и .exe. Основным инструментом является среда среда Adode Flash, включающая различные средства для создания и редактирования мультимедийного содержания, в т.ч. видео- и аудиофайлов, интегрированную среду разработки на ActionScript и множество дополнительных функций упрощения процесса создания роликов.

#### **Пакет MatLab**

MatLab (сокращение от англ. «Matrix Laboratory») — пакет прикладных программ для решения задач технических вычислений, и язык программирования, используемый в этом пакете. По данным фирмы-разработчика, более 1000000 инженерных и научных работников используют этот пакет, который работает на большинстве современных операционных систем, включая GNU/Linux, Mac OS, Solaris и Microsoft Windows.

#### *Язык MatLab*

MATLAB как язык программирования был разработан Кливом Моулером (англ. Cleve Moler) в конце 1970-х годов. Целью разработки служила задача использования программных математических библиотек Linpack и EISPACK без необходимости изучения языка Фортран. Акцент был сделан на матричные алгоритмы.

Программы, написанные на MATLAB, бывают двух типов — функции и скрипты. Функции имеют входные и выходные аргументы, а также собственное рабочее пространство для хранения промежуточных результатов вычислений и переменных. Скрипты же используют общее рабочее пространство. Как скрипты, так и функции не компилируются в машинный код, а сохраняются в виде текстовых файлов. Существует также возможность сохранять так называемые pre-parsed программы — функции и скрипты, приведенные в вид, удобный для машинного исполнения и, как следствие, более быстрые по сравнению с обычными.

#### *Системное обеспечение*

Язык MATLAB является высокоуровневым интерпретируемым языком программирования, включающим основанные на матрицах структуры данных, широкий спектр функций, интегрированную среду разработки, объектно-ориентированные возможности и интерфейсы к программам, написанным на других языках программирования. Имеются интерфейсы для получения доступа к внешним данным, клиентам и серверам, общающимся через технологии Component Object Model (COM) или Dynamic Data Exchange (DDE), а также периферийным устройствам, которые взаимодействуют напрямую с MATLAB. Многие из этих возможностей известны под названием MATLAB API.

Встроенная среда разработки позволяет создавать графические интерфейсы пользователя с различными элементами управления, такими как кнопки, поля ввода и другими. С помощью компонента MATLAB Compiler эти графические интерфейсы могут быть преобразованы в самостоятельные приложения.

Для MATLAB имеется возможность создавать специальные наборы инструментов (англ. toolbox), расширяющие его функциональность. Наборы инструментов представляют собой коллекции функций, написанных на языке MATLAB для решения определенного класса задач.

#### Прикладное обеспечение

МАТLАВ предоставляет удобные средства для разработки алгоритмов, включая высокоуровневые с использованием концепций объектно-ориентированного программирования. В нем имеются все необходимые средства интегрированной среды разработки, включая отладчик и профайлер.

MATLAВ предоставляет пользователю большое количество (несколько сотен) функций для анализа данных, покрывающие практически все области математики, в частности:

- Матрицы и линейная алгебра алгебра матриц, линейные уравнения, собственные значения и вектора, сингулярности, факторизация матриц и другие.
- Многочлены и интерполяция корни многочленов, операции над многочленами и их  $\bullet$ дифференцирование, интерполяция и экстраполяция кривых и другие.
- $\bullet$ Математическая статистика и анализ данных — статистические функции, статистическая регрессия, цифровая фильтрация, быстрое преобразование Фурье и другие.
- Обработка данных набор специальных функций, включая построение графиков, оптимизацию, поиск нулей, численное интегрирование (в квадратурах) и другие.
- Дифференциальные уравнения решение дифференциальных и дифференциально- $\bullet$ алгебраических уравнений, дифференциальных уравнений с запаздыванием, уравнений с ограничениями, уравнений в частных производных и другие.
- Разреженные матрицы специальный класс данных пакета MATLAB, использующийся в специализированных приложениях.

В составе пакета имеется большое количество функций для построения графиков, в том числе трехмерных, визуального анализа данных и создания анимированных роликов, функции для создания алгоритмов для микроконтроллеров и других приложений.

# ЧАСТЬ II. ППП MS OFFICE **ТЕМА 2.1 СТРУКТУРА И СОСТАВ MS OFFICE. ОСНОВНЫЕ ПРИЛОЖЕНИЯ**

#### Структура MS Office и назначение компонентов

ППП Microsoft Office - это совокупность программных средств автоматизации офисной деятельности. В состав пакета входит множество приложений, каждое из которых предназначено для выполнения определенных функций и может быть использовано автономно и независимо от остальных. Весь набор офисных приложений можно разделить на основные и дополнительные.

#### Основные компоненты Microsoft Office

Список и назначение основных компонентов, входящих в состав Microsoft Office приведен в таб. 1.

| Название приложения     | Функциональное назначение приложения        |  |
|-------------------------|---------------------------------------------|--|
| Microsoft Word          | Текстовый процессор                         |  |
| Microsoft Excel         | Табличный процессор                         |  |
| Microsoft PowerPoint    | Система подготовки презентаций              |  |
| Outlook                 | Система управления персональной информацией |  |
| <b>Microsoft Access</b> | Система управления базами данных            |  |
| Microsoft Binder        | Система управления подшивками               |  |
| Microsoft FrontPage     | Система управления Web-узлами               |  |
| Microsoft PhotoDraw     | Графический редактор                        |  |
| Microsoft Publisher     | Настольная издательская система             |  |
| Microsoft Project       | Система управления проектами                |  |
| Microsoft Team Manager  | Система управления персоналом               |  |

Таблица 1 Основные компоненты Microsoft Office

#### Дополнительные компоненты MS Office

Кроме основных компонентов, в семейство Microsoft Office входит большое приложений, которые устанавливаются количество вспомогательных (или He устанавливаются) вместе с основными. Ими можно воспользоваться из основных приложений или вызвать независимо. В таб. 2 перечислены некоторые из вспомогательных приложений.

| Название приложения             | Функциональное назначение приложения          |  |
|---------------------------------|-----------------------------------------------|--|
| Microsoft Query                 | Интерпретатор запросов к внешним базам данных |  |
| Microsoft Organization<br>Chart | Программа рисования блок-схем                 |  |
| Microsoft WordArt               | Программа создания фигурных текстов           |  |
| <b>Microsoft Equation</b>       | Редактор математических формул                |  |

Таблица 2. Некоторые вспомогательные приложения Microsoft Office

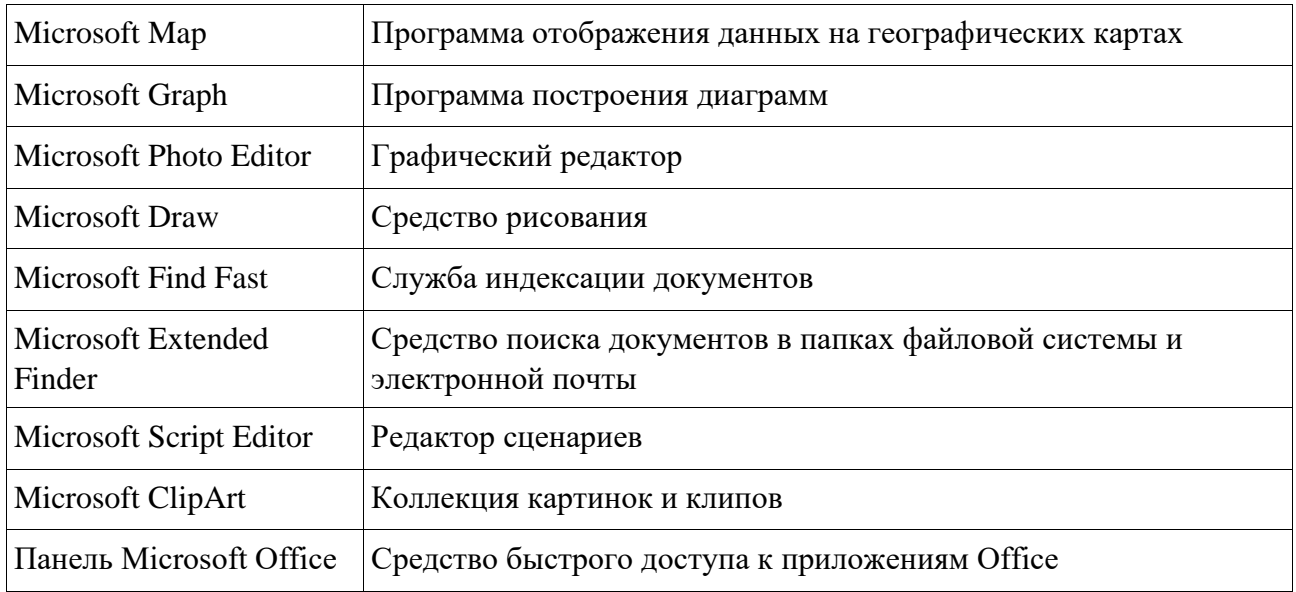

Кроме основных и вспомогательных приложений, могут быть установлены и использованы различные расширения (надстройки). Их можно условно разделить на три группы:

- 1. *Самостоятельные приложения*, разработанные фирмой Microsoft, которые являются компонентами семейства Microsoft Office, но формально не входят в состав пакета. Примерами являются приложения Microsoft Project и Microsoft Team Manager.
- 2. *Надстройки* над компонентами Microsoft Office, разработанные фирмой Microsoft и представляющие собой дополнительные функции. Как правило, надстройки оформляются не в виде готовых к выполнению программ, а в виде документов специального типа: шаблонов, рабочих книг, библиотек динамической компоновки (DLL) и т.п.
- 3. *Приложения третьих фирм*, разработанные для пользователей Microsoft Office. В этот класс попадают как продукты сторонних фирм, так и собственные разработки пользователей. Сюда можно отнести средства распознавания текстов (OCR), автоматического перевода текста, средства управления большими массивами документов (перечисленные задачи не реализованы или слабо развиты в самом пакете MS

Office).

Приведенный перечень основных компонентов носит условный характер, поскольку состав пакета зависит от следующих факторов:

1. *Устанавливаемый комплект (или редакция) пакета*. Пакет выпускается в нескольких редакциях, и состав приложений в разных редакциях различен.

- 2. Источник установки. Установка может быть выполнена с компакт-диска или с сетевого сервера. Наборы файлов, которые устанавливаются на компьютер, существенно различаются.
- 3. Операционная система. Microsoft Office может работать под управлением различных ОС: MS Windows и Mac OS. Эти операционные системы могут иметь разные версии и модификации, что также влияет на состав устанавливаемых компонентов.
- 4. Наличие на компьютере в момент установки предшествующих версий. Некоторые компоненты старых версий автоматически включаются в состав обновляемой версии Microsoft Office (если они уже установлены на компьютере).
- 5. Параметры, заданные при установке. В случае так называемой выборочной (т.е. по выбору пользователя) установки, можно указать несколько десятков независимых параметров, влияющих на состав пакета.

Несмотря на большое число различных приложений в составе пакета, все они в совокупности образуют единое целое. Для каждого из приложений MS Office характерно наличие следующих отличительных признаков:

- 1. СОВМЕСТИМОСТЬ ПО ДАННЫМ;
- 2. унифицированный интерфейс;
- 3. единые средства программирования.

#### Документы Microsoft Office

Единица данных самого верхнего уровня структуризации в Microsoft Office называется документом.

Документы классифицируются по типам в зависимости от того, какого сорта информация в них хранится. Как правило, документы разных типов обрабатываются разными приложениями Microsoft Office. Основные типы документов, с которыми работают программы Microsoft Office, перечислены в таб. 3.

| <b>Название</b> |      | Расширение Приложение | Краткое описание                                                                                                    |
|-----------------|------|-----------------------|----------------------------------------------------------------------------------------------------|
| Документ        | .doc | Word                  | Основной тип документов Word. Содержит<br>форматированный текст, т.е. текст с<br>дополнительной информацией о шрифтах,<br>отступах, интервалах и т.п., а также рисунки,<br>таблицы и другие элементы |

Tahuna 3 Ocupentie munti doverneumos Microsoft Office

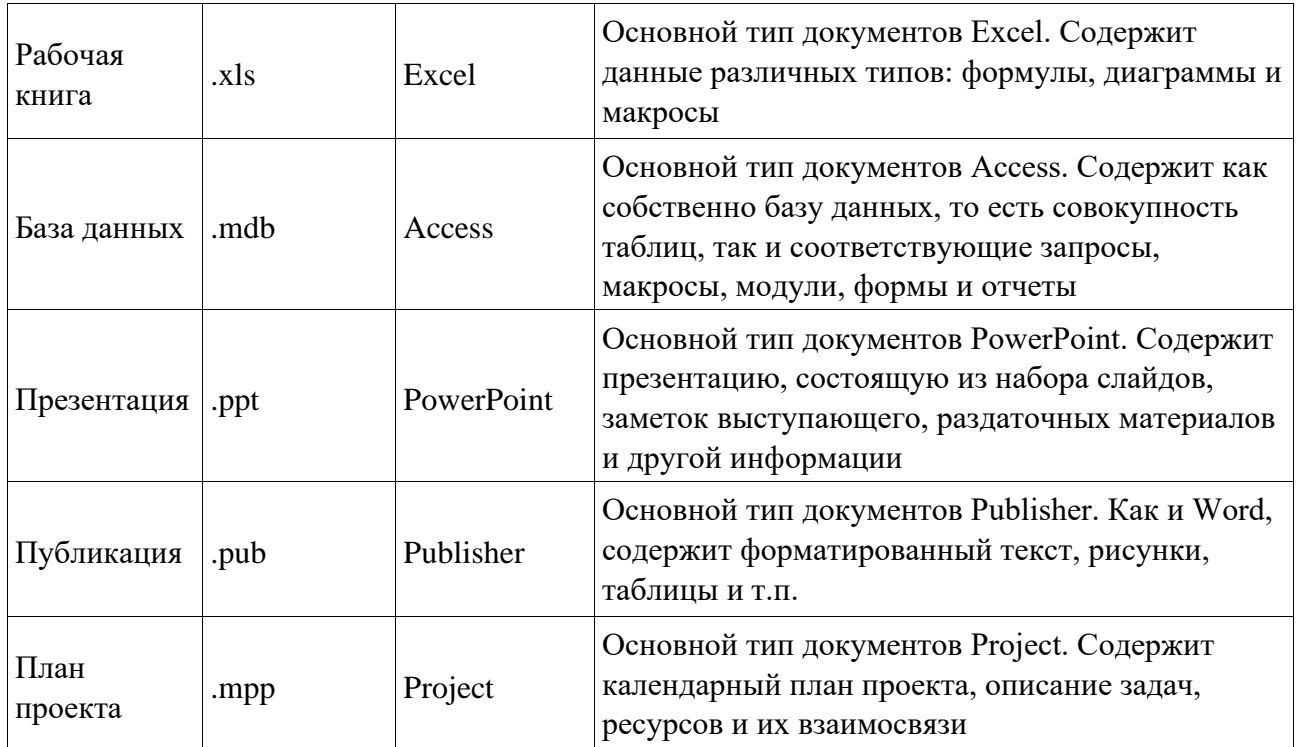

Исходя из вышесказанного, можно сделать следующий вывод: входящие в состав пакета MS Office приложения способны тесно взаимодействовать при решении прикладных задач; они создают единую информационную среду и позволяют обмениваться объектами. Документы Microsoft Office являются частными примерами объектов. Поэтому Microsoft Office является документо-ориентированным пакетом (средой).

#### Программная среда

Основным средством разработки приложений в MS Office является комплексное решение на основе языка Visual Basic, а именно - Visual Basic for Application (VBA). Эта технология включает макрорекордер, интерпретатор Visual Basic, интегрированную среду разработки с встроенным отладчиком, библиотеки времени выполнения (runtime library) и библиотеки типов, представляющие объекты пакета. Эти средства позволяют расширять функциональность пакета и адаптировать его к решению специализированных задач.

### Интерфейс MS Office

Приложения Microsoft Office имеют унифицированный интерфейс, суть которого заключается в следующем: сходные функции имеют одинаковое обозначение (название команды или значок на кнопке), а несходные функции имеют различные обозначения.

В большей степени унификация коснулась интерфейсов таких приложений, как Microsoft Word, Microsoft Excel и Microsoft PowerPoint.

Одним из достоинств пакета Microsoft Office является последовательное использование графического интерфейса пользователя (Graphical User Interface, GUI), представляемого операционной системой и различных элементов управления. Как правило, отдельные элементы группируются в более крупные конструкции, такие как окна, панели инструментов, меню. Рассмотрим характеристику каждой из этих групп.

#### **Оконный интерфейс**

Оконный интерфейс - такой способ организации пользовательского интерфейса программы, когда каждая интегральная часть располагается в *окне* — собственном субэкранном пространстве, находящемся в произвольном месте «над» основным экраном. Несколько окон одновременно располагающихся на экране могут перекрываться, находясь «выше» или «ниже» друг относительно друг

В MS Office использует окна четырех типов:

- окно приложения;
- окно документа; диалоговое окно;
- $\bullet$  форма.

#### **Панели инструментов**

Панели инструментов - это элементы пользовательского интерфейса, на которых могут располагаются такие элементы управления, как кнопки быстрого вызова и раскрывающиеся списки. Панели инструментов разных приложений могут содержать кнопки, сходные по функциям и внешнему виду, что упрощает освоение интерфейса Microsoft Office.

Панели инструментов могут быть:

- пристыкованными вдоль границы окна приложения;
- плавающими, т.е. находится в любой части окна приложения;
- представленными в отдельных окнах; в этом случае форму и размеры панели инструментов можно менять произвольно.

#### **Меню**

Меню представляет доступ к иерархическим спискам доступных команд. Результатом выбора команды из меню может быть:

- непосредственное выполнение некоторого действия;
- раскрытие еще одного меню;
- раскрытие диалогового окна или формы.

Меню интерфейса Microsoft Office, кроме строки меню любого приложения, можно разделить (по способу перехода к ним) на раскрывающиеся и контекстные (или всплывающие).

#### Элементы управления

Элементы управления - это объекты оконного интерфейса, реализующие типовые операции с интерфейсом: щелчок мышью, выбор из списка, выбор вариантов, прокрутка и т.п. К элементам управления относятся следующие: кнопки, текстовые поля (или поля ввода), флажки, переключатели, списки и раскрывающиеся списки, полосы прокрутки, палитры, счетчики и прочие, специфичные для некоторых приложений или условий.

### ТЕМА 2.2 ВВЕДЕНИЕ В ОФИСНОЕ ПРОГРАММИРОВАНИЕ

Офисное программирование это процесс разработки приложений, предназначенных для автоматизации офисной деятельности с использованием специализированных пакетов (MS Office, OpenOffice.org или подобных).

Офисное программирование имеет ряд особенностей, отличающих его от программирования в общем смысле:

- цели разработки;
- область применения;
- макроязык;
- среда разработки;
- поддержка объектно-ориентированного программирования.

Рассмотрим эти особенности на примере MS Office.

### Цели разработки

В офисной среде программный проект неразрывно связан с документом, хранится как часть документа и не может существовать независимо от него. Документ, а не программа, является целью разработки.

Стандартные возможности среды по работе с документами велики. Однако возможность изменить типовой документ, снабдив его дополнительными функциями - это одна из важнейших задач офисного программирования. Для ее решения офисная среда представляет совокупность библиотек классов, которые составляют каркас (Framework) текстовых документов, электронных таблиц, презентаций, баз данных и приложений на основе этих документов. Всякий раз, когда создается новый документ, его каркас составляют объекты библиотек, заданные по умолчанию. Этот каркас можно существенно изменить, добавив в документ новые свойства. Расширение каркаса не требует от

программиста значительных усилий - достаточно включить в него необходимые библиотеки классов.

#### Область применения

Область применения офисного программирования широка - от настройки отдельных документов до решения задач автоматизации офисной деятельности масштаба предприятия, в т.ч. ориентированных на совместную работу в глобальной сети.

#### **Visual Basic for Application**

Visual Basic для приложений (Visual Basic for Application, VBA) – это инструмент разработки приложений, который позволяет создавать программные продукты, решающие практически все задачи, встречающиеся в среде Windows. Эти продукты можно использовать, например, для оформления документов (подготовки текстов) или анализа данных таблиц (электронных таблиц). VBA - уникальное приложение, поскольку оно встраивается в другое приложение и расширяет его функциональные возможности.

Visual Basic for Application (VBA) - стандартный макроязык пакета Microsoft Office, предназначенный для расширения функциональных возможностей приложения в котором используется.

С помощью VBA можно:

- создать собственное диалоговое окно и придать ему требуемый внешний вид;
- создать макросы, расширяющие функциональные возможности приложения, в которое встроен VBA;
- изменить меню приложения Microsoft Office;
- управлять другим приложением Microsoft Office или принадлежащими ему данными;
- объединить данные из нескольких приложений Microsoft Office в одном документе;
- автоматически создавать или изменять страницы Web, совместно используя приложения Microsoft Office и VBA.

Для разработчика доступны следующие инструменты и средства, которые используются при создании проекта VBA:

- отладка приложений без предварительной компиляции;
- средства Win32 API;
- SQL и объекты доступа к данным для управления данными и извлечения их из внешних источников данных, таких как Microsoft SQL Server;
- построение и проверка элементов интерфейса непосредственно в среде разработки VBA (Integrated Development Environment, IDE);
- связывание программ и процедур с событиями, которые возникают в приложениях VBA.

### **Среда разработки**

Среда приложений Office ориентирована в первую очередь на пользователей, а не на программистов и в ней можно создавать документы без всякого программирования. Поэтому программист обычно начинает работать с документами не на пустом месте, а с их заготовками, созданными пользователями, т.е. и сам программист может выступать в роли пользователя. Средства совместной работы над документами Office обеспечивают одновременную работу программистов и пользователей.

Среда MS Office предлагает два способа создания программ, отличающихся подходом к процессу: использование макрорекордера и ручное кодирование (на языке VBA). Эти подходы ориентированы на разные категории: непосредственно пользователей и программистов соответственно.

*Макрорекордер (MacroRecorder)* – это программный инструмент, записывающий действия пользователя при работе с документами и приложениями, с сохранением записи в виде макроса -исходного кода на языке VBA. При вызове сохраненного макроса воспроизводится вся сохраненная последовательность действий.

Макрорекордер представляет возможность создания программного проекта или, по крайней мере, его отдельных компонентов автоматически, без программирования. Для записи и воспроизведения макроса не требуется специальных знаний, поэтому пользователь может самостоятельно создавать программы (макросы), в общем случае даже не представляя себе, как они работают.

Для программиста макрорекордер полезен тем, что позволяет создавать фрагменты программы автоматически, тем самым увеличивая скорость разработки и уменьшая время отладки.

*Интегрированная среда разработки* на VBA (Visual Basic Environment, VBE) встроенное в MS Office средство для написания, тестирования и отладки приложений на VBA. Среда VBE представляет все возможности для создания законченных офисных приложений, включая средства визуального проектирования пользовательского интерфейса. VBE ориентирована на использование программистами для разработки офисных приложений (это отнюдь не означает, что пользователи не могут применять VBE).

#### Поддержка ООП

Разработка приложений для MS Office тесно связана с парадигмой объектноориентированного программирования. Все документы (более того, сами компоненты пакета) в MS Office - суть объекты, наделенные собственными наборами свойств (характеристик объекта), методов (подпрограмм управления свойствами) и событий (подпрограмм, обрабатывающих изменения состояния объекта в результате некоторых действий). Соответственно, для обеспечения более полной интеграции с пакетом, входной язык (VBA) также поддерживает ООП.

Все объекты приложения MS Office образуют иерархическую структуру, которая определяет связь между ними и способ доступа. Такая структура называется объектной моделью (object model). За рамки объектной модели выходят, но также могут использоваться в офисных приложениях, внешние объекты, поддерживающие технологии DDE, OLE/ActiveX и ряд других.

В объектно-ориентированную концепцию удачно вписывается технология визуального программирования. Все отображаемые элементы графического интерфейса, такие как формы, элементы управления, меню и панели инструментов являются объектами, наделенными набором свойств и методов и способными реагировать на события (например, щелчки мыши, нажатия клавиш и т.п.). При визуальном подходе не требуется программного задания (хотя это и возможно) их основных свойств (например, ширина или высота, цвет фона и т.п.). Эти свойства можно задать при помощи мыши (например, ширину и высоту формы путем операции "перетаскивания" маркеров) или установить их в окне свойств (название формы, цвет фона формы и т. д.). Таким образом, визуальное программирование делает проектирование интерфейса программы более наглядным и быстрым. При этом сохраняется возможность управлять всеми объектами и программно.

#### Преимущества офисного программирования

Преимущества, которые получает конечный пользователь, использующий программируемые офисные документы:

- Пользователь получает документы, обладающие новыми функциями и способные решать задачи, характерные для проблемной области пользователя.
- Пользователь находится в единой офисной среде независимо от того, с каким документом он работает в данный момент и какой программист разрабатывал этот документ.

- Большинство доступных при работе с документами функций являются общими для всех документов, поскольку их предоставляет сама офисная среда. Единый стиль интерфейса разных документов облегчает работу с ними.
- Пользователь сам, не будучи программистом, способен создавать простые виды программируемых офисных документов, постепенно совершенствуясь в этой деятельности.

Преимущества, которые получает программист, работающий в Office:

- В распоряжении программиста находится мощная интегрированная среда. Для него эта среда представлена в виде совокупности хорошо организованных объектов, доступных в языке программирования и по принципу работы ничем не отличающихся от встроенных объектов языка или объектов, создаваемых самим программистом.
- Большинство повседневных задач становятся для него простыми, чтобы их решить, зачастую достаточно стандартных средств.
- Там, где стандартных средств не хватает, где у документа должны появиться новые функциональные возможности, где необходимо создать документ по заказу, вступает в силу язык программирования - VBA, существенная особенность которого - возможность работы с объектами любого из приложений Office.
- Офисное программирование позволяет применять на практике идеи компонентного Компонентный предполагает программирования. подход взаимодействие компонентов, создаваемых в разных программных средах, на разных языках, на разных платформах и находящихся на разных машинах. Работа с компонентами (DLL, ActiveX, AddIns, ComAddIns) является неотъемлемой частью офисного программирования.

### ТЕМА 2.3 МАКРОСЫ. ИСПОЛЬЗОВАНИЕ МАКРОРЕКОРДЕРА

#### Макросы

Независимо от используемых операционной системы и программных приложений MS Office пользователь часто выполняет одни и те же последовательности команд для многих рутинных задач. Вместо повторения последовательности команд каждый раз, когда необходимо выполнить какую-либо задачу, можно создать макрос (macro), который вместо пользователя будет выполнять эту последовательность. Термин macro произошел от греческого слова, означающего расширенный или растянутый.

Макрос - это программа (в контексте офисного программирования - созданная автоматически), состоящая из списка команд, которые должны быть выполнены приложением.

Основными преимуществами использования макросов являются:

- повышение точности и скорости работы, поскольку компьютеры лучше приспособлены для выполнения повторяющихся задач, чем человек;
- при выполнении макросов обычно нет необходимости в присутствии человекаоператора; в случае, если макрос очень длинный и выполняет операции, требующие значительного времени (например, поиск в базе данных и сортировка), пользователь может переключиться на другое приложение.

Макрос служит для объединения нескольких различных действий в одну процедуру, которую можно легко вызвать. Этот список команд состоит в основном из макрокоманд, которые тесно связаны с приложением, в котором создается макрос - т.е. с командами Word, Excel или других приложений Microsoft Office.

Можно выделить три основные разновидности макросов:

- 1. Командные макросы это наиболее распространенные макросы, обычно состоящие из операторов, эквивалентным тем или иным командам меню или параметрам диалоговых окон. Основным предназначением такого макроса является выполнение действий, аналогичных командам меню - т.е. изменение окружения и основных объектов приложения.
- 2. Пользовательские функции работают аналогично встроенным функциям приложения. Отличие этих функций от командных макросов состоит в том, что они используют значения передаваемых им аргументов, производят некоторые вычисления и возвращают результат в точку вызова, но не изменяют среды приложения.
- 3. Макрофункции представляют сочетание командных макросов и пользовательских функций. Они могут использовать аргументы и возвращать результат, подобно пользовательским функциям, а также могут изменять среду приложения, как и командные макросы. Чаще всего эти макросы вызываются из других макросов, и активно используются для модульного программирования.

Поддержка макросов позволяет порой обойтись вообще безо всякого ВКЛЮЧИТЬ автоматическую программирования: достаточно запись выполняемых пользователем действий и в результате получить готовый макрос, а затем назначить ему кнопку на панели инструментов или новую команду меню, которые будут использоваться

для вызова. Простые макросы удается создавать, не написав вручную ни одной строки программного кода.

Для разработки же серьезных приложений приходится программировать.

Таким образом, различают 2 способа разработки макроса:

- автоматическое создание, с использованием макрорекордера;
- написание макроса "с нуля", используя язык программирования VBA.

Отметим, что возможен и комбинированный подход: фрагменты будущей программы записываются автоматически, а затем они корректируются и дополняются "рукописным" кодом.

Для записи макросов из приложений Microsoft Office используется **макрорекордер**. Это встроенный инструмент, который фиксирует все действия пользователя, включая ошибки и неправильные запуски. При выполнении макроса интерпретируется каждая записанная макрорекордером команда точно в такой последовательности, в которой пользователь выполнял их во время записи.

Для **записи макроса** в приложении Microsoft Office можно использовать меню "Сервис/Макрос/Начать запись" или выбрать кнопку "Записать макрос" на панели инструментов Visual Basic. До начала записи нужно указать имя макроса и определить, где он будет храниться и как будет доступен. Затем выполнить действия, которые требуется сохранить в макросе. Для завершения записи нужно на панели инструментов "Остановка записи" щелкнуть кнопку "Остановить запись".

Для **выполнения макроса** необходимо:

- 1. Установить курсор в место вставки выполнения макроса.
- 2. Выбрать пункт меню "Сервис/Макрос/Макросы".
- 3. В появившемся диалоговом окне "Макрос" выбрать имя нужного макроса и выбрать "Выполнить".

Чтобы **просмотреть код** записанного макроса, надо выбрать меню "Сервис/Макрос/Макросы". В появившемся диалоговом окне выбрать имя нужного макроса и щелкнуть кнопку "Изменить". Исходный код указанного макроса будет загружен в окно редактора Visual Basic.

#### **Структура записанного макроса**

Макросы, создаваемые макрорекордером MS Office, сохраняются в специальной части файла данных, называемой *модулем*. Модуль VBA содержит исходный код программы на языке VBA. Фактически макрос является подпрограммой (а точнее,

процедурой) VBA. Записанный макрос имеет строго определенную структуру. Ниже представлен исходный код простого макроса, созданного в Microsoft Word.

#### **Листинг 1. Пример макроса**

Sub Hello()

' Макрос изменяет размер, начертание шрифта, выравнивание абзаца и

' выводит надпись в активный документ MS Word

Selection.Font.Size = 24  $Selection.Font.Bold = wdToggle$ Selection.ParagraphFormat.Alignment = wdAlignParagraphCenter Selection.TypeText Text:="Hello, World!"

End Sub

'

В общем виде структуру кода макроса можно представить следующим образом<sup>2</sup>:

Sub имяМакроса ()

' текст комментария

Оператор1

Оператор2 ...

ОператорN

End Sub

Каждый макрос VBA начинается с ключевого слова Sub, за которым следует имя макроса. Строку, содержащую ключевое слово Sub и имя макроса, называют *строкой объявления (declaration)* макроса. За именем макроса всегда следуют пустые круглые скобки (т.к. макрос является процедурой VBA без параметров).

За строкой объявления макроса следуют строки комментариев. *Комментарий (comment)* – это строка в макросе VBA, которая не содержит инструкций, являющихся частью этого макроса. Каждая строка комментария начинается с символа апострофа ( ' ). Комментарии содержат имя макроса и текст, который был введен пользователем в текстовое поле "Описание" ("Description") диалогового окна "Запись макроса" ("Record Macro") в момент записи этого макроса.

Сразу за объявлением макроса следует *тело макроса (body)*. Каждая строка в теле макроса состоит из одного или более операторов VBA. *Оператор VBA (statement)* – это

<sup>&</sup>lt;sup>2</sup> Локализованные версии пакета MS Office позволяют использовать в макросах символы национальных алфавитов (например, в идентификаторах). Однако не следует пользоваться этой сомнительной возможностью во избежании сложностей с отладкой и портированием приложений на VBA.

последовательность ключевых слов и других символов, которые вместе составляют одну полную инструкцию для VBA. Макрос VBA состоит из одного или нескольких операторов.

Конец макроса выделяется ключевой строкой End Sub, завершающей тело макроса.

### ТЕМА 2.4 СРЕДА РАЗРАБОТКИ VBE

Visual Basic for Application (VBA) - это система программирования, которая используется как единое средство программирования во всех приложениях Microsoft Office. Всякая система программирования включает в себя, по меньшей мере, три составные части:

- 1. Язык (или языки) программирования.
- 2. Среду разработки, т.е. набор инструментов ДЛЯ написания программ, редактирования, отладки и т.п.
- 3. Библиотеку (или библиотеки) стандартных программ, т.е. набор готовых программ (процедур, функций, объектов и т.д.), которые можно использовать как готовые элементы при построении новых программ.

Для создания офисных приложений в MS Office имеется интегрированная среда  $p$ азработки (Integrated Development Environment, IDE) с унифицированным интерфейсом. VBA IDE - это набор инструментов разработки программного обеспечения, таких как редактор Visual Basic (Visual Basic Editor, VBE), средства отладки, средства управления проектом и т.д.

Вызов VBA IDE из любого приложения выполняется через комбинацию клавиш Alt+F11 или меню "Сервис/Макрос/Редактор Visual Basic".

### Структура VBE

VBE - это стандартное интерфейсное окно, содержащее меню, панели инструментов, другие окна и элементы, которые применяются при создании проектов VBA. Общий вид окна редактора Visual Basic представлен на рис. 3.
#### *Пакеты прикладных программ Руководство по изучению дисциплины*

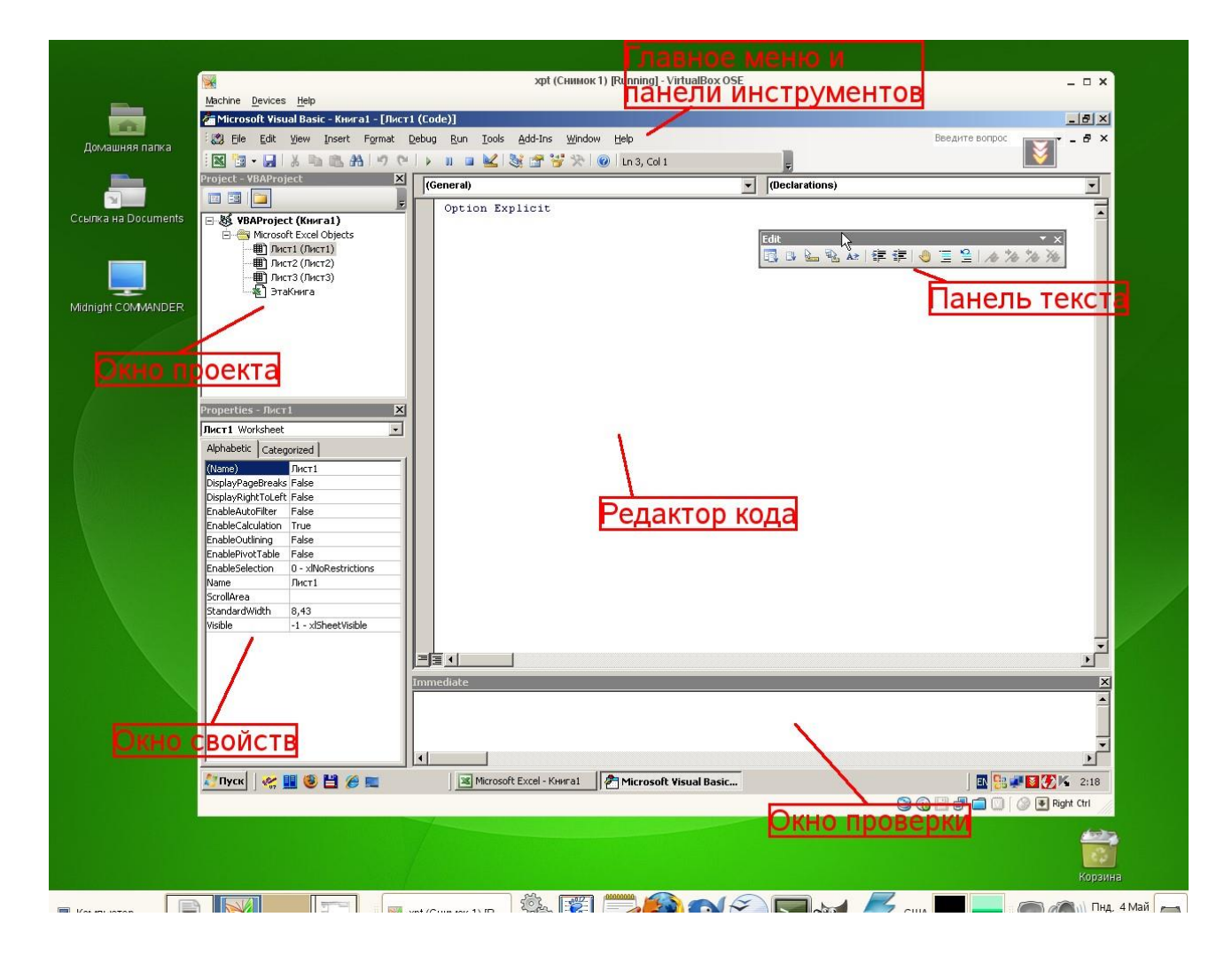

# *Рисунок 3. Окно редактора Visual Basic*

Основными (открывающимися по умолчанию) являются три окна: окно проекта, окно свойств и окно редактирования кода. Краткое описание этих и некоторых других компонентов VBE приведено в таб. 4. Все они доступны через команды, представленные в меню "Вид".

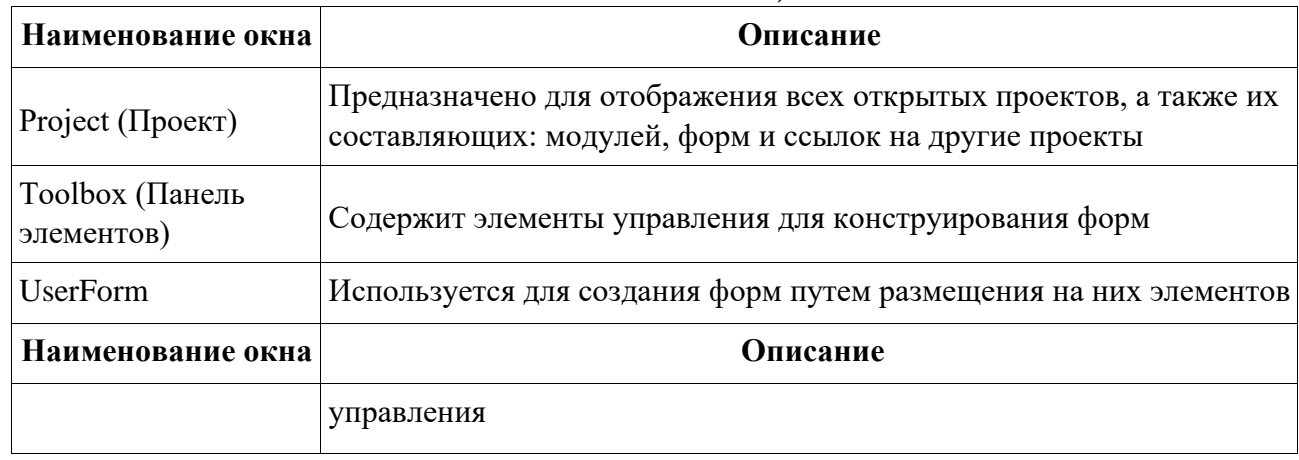

*Таблица 4. Назначение компонентов VBE* 

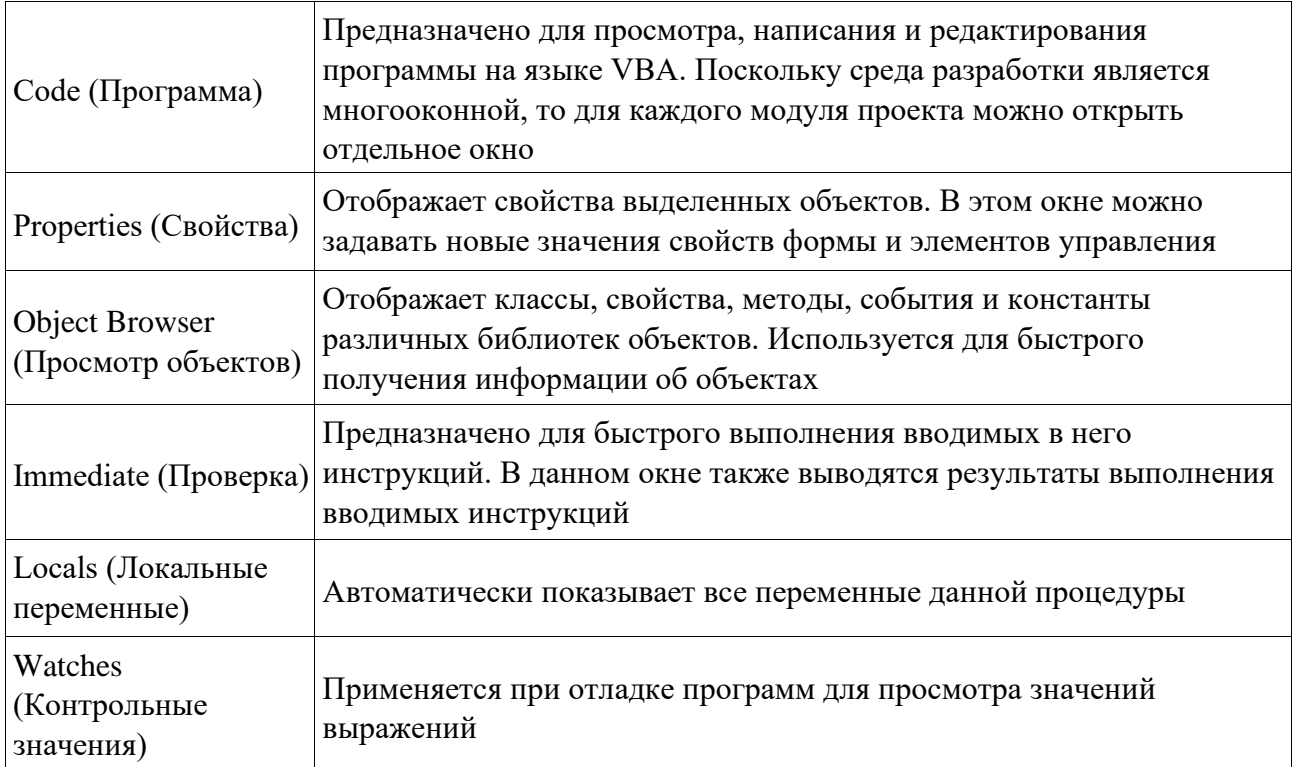

# **Характеристики компонентов VBE**

# **Окно проекта (Project)**

**Проект** – это совокупность всех программных модулей, связанных с документом Microsoft Office. Окно *Project (Проект)* предназначено для быстрого получения информации о различных составляющих проекта.

Проект может содержать модули следующих видов:

- *Объекты основного приложения*. Проекты VBA выполняются совместно с другими приложениями. Приложение, в котором разрабатывается и выполняется проект VBA, называется основным.
- *Модули форм*. В VBA имеется возможность создавать пользовательские формы, предназначенные для ввода или вывода данных, а также процедуры обработки событий, возникающие в этих формах.
- *Модули кода*. Модульность один из основных принципов парадигмы структурного программирования. Каждый модуль, как правило, содержит подпрограммы, сходные по назначению. Небольшие модули проще отлаживать и использовать повторно. В частности, в VBE имеются средства импорта/экспорта готового кода.
- *Модули классов*. VBA позволяет создавать и использовать собственные объекты. Описание объектов включается в модули класса. Каждый модуль класса содержит полную информацию об одном типе объекта.

С помощью окна проекта можно добавить или удалить какой-либо объект из проекта. Модули кода добавляются в проект командой "Вставить/Модуль". Формы создаются командой "Вставить/UserForm", а модули класса командой "Вставить/Модуль класса".

Окно проекта можно использовать также для быстрой навигации по формам проекта и программному коду. Для этого необходимо выбрать в контекстном меню соответственно команды "Объект" или "Программа".

#### **Окно свойств (Properties)**

Список свойств выделенного объекта выводится в окне Properties (Свойства). Для того чтобы выделить объект, необходимо с помощью окна проекта выбрать форму и перейти в режим конструктора, используя команду "View Object". Свойства объекта можно упорядочить в алфавитном порядке (Alphabetic (По алфавиту)) или по категориям (Categorized (По категориям)), выбрав соответствующую вкладку. Предусмотрена также возможность получения быстрой справки по какому-либо свойству объекта. Для этого достаточно установить курсор на нужное свойство и нажать клавишу F1.

### **Окно просмотра объектов(Object Browser)**

Окно Object Browser (Просмотр объектов) предназначено для просмотра объектов, доступных при создании программы. Точнее, в этом окне отображаются не сами объекты, а структура соответствующего класса объектов. Окно просмотра объектов может использоваться для поиска метода или свойства объекта.

#### **Окно Code (Окно редактирования кода)**

Окно Code (Программа) представляет собой текстовый редактор, предназначенный для написания и редактирования кода процедур приложения. Это окно появляется на экране, например, при создании нового модуля. Код внутри модуля организован в виде отдельных разделов для каждого объекта, программируемого в модуле. Переключение между разделами выполняется путем выбора значений из списка "Object" ("Объект"), который находится в левом верхнем углу окна. Каждый раздел может содержать несколько процедур, которые можно выбрать из списка "Procedure" ("Процедура") в правом верхнем углу.

*Интеллектуальные возможности редактора кода:*

- 1. При написании кода пользователю предлагается список компонентов, логически завершающих вводимую пользователем инструкцию.
- 2. На экране автоматически отображаются сведения о процедурах, функциях, свойствах и методах после набора их имени.
- 3. Автоматически проверяется синтаксис набранной строки кода сразу после нажатия клавиши Enter. В результате проверки выполняется выделение определенных фрагментов текста:
	- красным цветом синтаксические ошибки; синим цветом зарезервированные ключевые слова;
	- зеленым цветом комментарии.
- 4. Если курсор расположить на ключевом слове VBA, имени процедуры, функции, свойства или метода и нажать клавишу F1, то на экране появится окно со справочной информацией об этой функции.

### Окно редактирования форм (UserForm)

Для создания диалоговых окон, разрабатываемых приложений VBA, используются формы. Редактор форм является одним из основных визуального средств программирования. При добавлении формы в проект (команда "Insert" - "UserForm" ("Вставить" - "UserForm")) на экран выводится незаполненная форма с панелью инструментов Toolbox (Панель элементов).

Используя панель инструментов Toolbox (Панель элементов) из незаполненной формы конструируется требуемое для приложения диалоговое окно. Размеры формы и размещаемых на ней элементов управления можно изменять. Также окно редактирования форм поддерживает операции буфера обмена. Кроме того, команды меню "Format" ("Формат") автоматизируют и облегчают процесс выравнивания элементов управления как по их взаимному местоположению, так и по размерам.

#### Окна отладочной информации

*Окно Immediate (Проверка)* позволяет ввести инструкцию и выполнить ее. При этом инструкция должна быть записана в одну строку, директивы которой будут выполнены после нажатия клавиши Enter. Данное окно можно использовать для быстрой проверки действий, выполняемой той или иной инструкцией. Это позволяет не запускать всю процедуру, что удобно при отладке программ.

Окно Locals (Локальные переменные) автоматически отображает все объявленные переменные текущей процедуры и их значения.

Окно Watches (Контрольные значения) применяется при отладке программ для просмотра значений выражений.

# МИНОБРНАУКИ РОССИИ

ФГБОУ ВО «Уральский государственный горный университет»

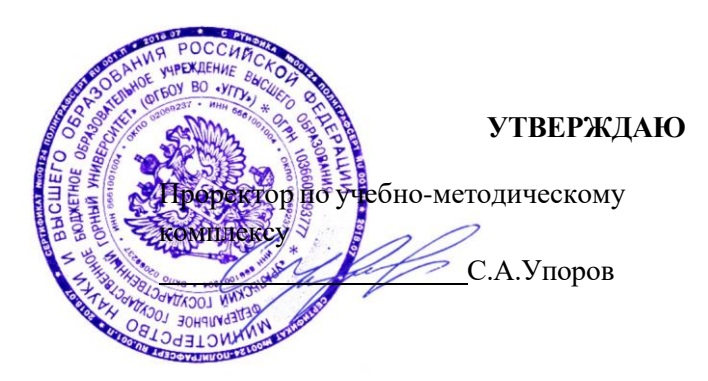

# **МЕЖГОСУДАРСТВЕННЫЕ СТАНДАРТЫ**

# **Б1.О.16 ГЕОМЕТРИЧЕСКОЕ МОДЕЛИРОВАНИЕ**

Направление подготовки

*22.03.01 Материаловедение и технологии материалов*

Направленность (профиль) *Процессы и производства в области материаловедения и технологии материалов*

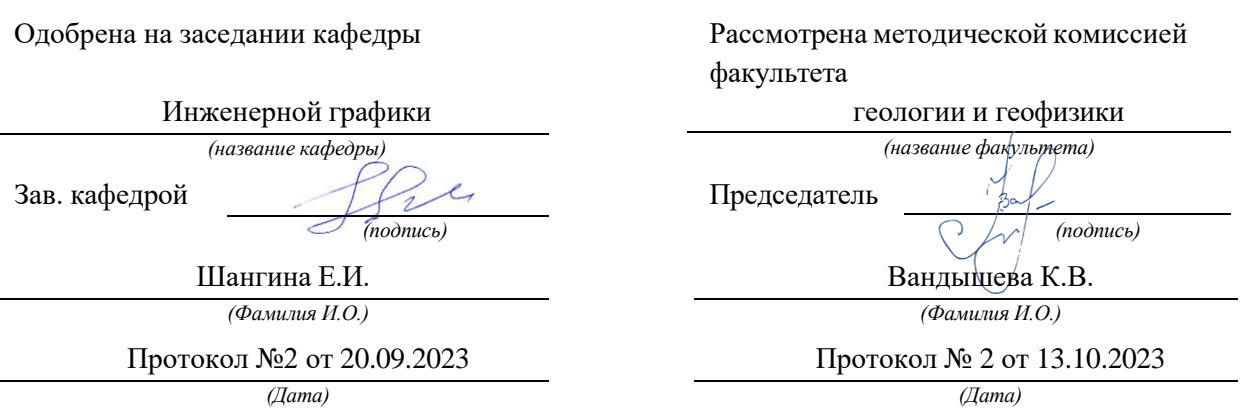

Екатеринбург

# ЕДИНАЯ СИСТЕМА КОНСТРУКТОРСКОЙ ДОКУМЕНТАЦИИ

FOCT 2.301-68 - FOCT 2.303-68, FOCT 2.304-81,  $\text{TOCT } 2.305 - 68 - \text{TOCT } 2.307 - 68$ ,  $\text{TOCT } 2.308 - 79$ , ГОСТ 2.309-73, ГОСТ 2.310-68, ГОСТ 2.311-68, ГОСТ 2.312-72, ГОСТ 2.313-82, ГОСТ 2.314-68 - ГОСТ 2.316-68, ГОСТ 2.317-69, ГОСТ 2.318-81, ГОСТ 2.320-82, ГОСТ 2.321-84

Издание официальное

ИПК ИЗДАТЕЛЬСТВО СТАНДАРТОВ Москва

# ЕДИНАЯ СИСТЕМА КОНСТРУКТОРСКОЙ ДОКУМЕНТАЦИИ

ГОСТ 2.301-68 - ГОСТ 2.303-68, ГОСТ 2.304-81,  $\text{TOCT } 2.305 - 68 - \text{TOCT } 2.307 - 68$ ,  $\text{TOCT } 2.308 - 79$ . ГОСТ 2.309-73, ГОСТ 2.310-68, ГОСТ 2.311-68, ГОСТ 2.312-72, ГОСТ 2.313-82, ГОСТ 2.314-68 - ГОСТ 2.316-68, ГОСТ 2.317-69, ГОСТ 2.318-81, ГОСТ 2.320-82, ГОСТ 2.321-84

Издание официальное

Москва 2001

© ИПК Издательство стандартов, 2001

 $c 01.01.71$ 

#### МЕЖГОСУДАРСТВЕННЫЙ **CTAHДAP**  $\mathbf{T}$

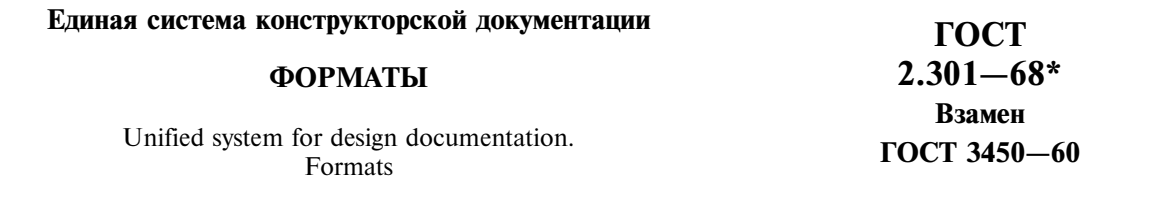

Утвержден Комитетом стандартов, мер и измерительных приборов при Совете Министров СССР в декабре 1967 г.

#### Срок введения установлен

1. Настоящий стандарт устанавливает форматы листов чертежей и других документов, предусмотренных стандартами на конструкторскую документацию всех отраслей промышленности и строительства.

Стандарт полностью соответствует СТ СЭВ 1181-78, СТ СЭВ 6306-88. (Измененная редакция, Изм. № 1, 2).

2. Форматы листов определяются размерами внешней рамки (выполненной тонкой линией) оригиналов, подлинников, дубликатов, копий (черт. 1).

3. Формат с размерами сторон 1189 × 841 мм, площадь которого равна 1 м<sup>2</sup>, и другие форматы, полученные путем последовательного деления его на две равные части параллельно меньшей стороне соответствующего формата, принимаются за основные.

4. Обозначения и размеры сторон основных форматов должны соответствовать указанным в табл. 1.

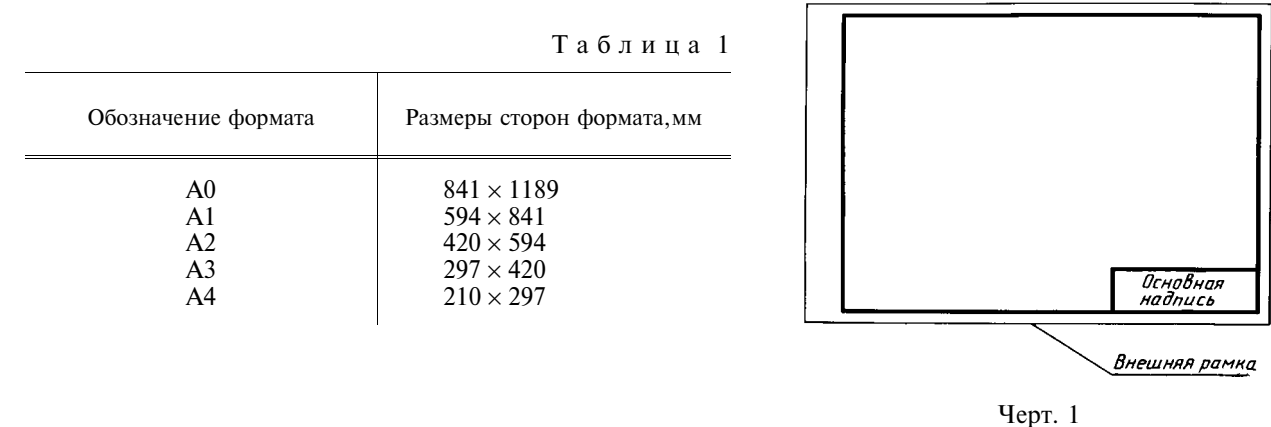

При необходимости допускается применять формат А5 с размерами сторон  $148 \times 210$  мм.

5. Допускается применение дополнительных форматов, образуемых увеличением коротких сторон основных форматов на величину, кратную их размерам.

Размеры производных форматов, как правило, следует выбирать по табл. 2.

Издание официальное

 $\bigstar$ 

Перепечатка воспрещена

\* Издание (июль 2001 г.) с Изменениями № 1, 2, утвержденными в декабре 1980 г., марте 1989 г. (*HYC*  $3-\dot{8}l$ ,  $7-\dot{8}9$ )

# С. 2 ГОСТ 2.301-68

Обозначение производного формата составляется из обозначения основного формата и его кратности согласно табл. 2, например,  $A0 \times 2$ ,  $A4 \times 8$  и т. д. Таблица 2

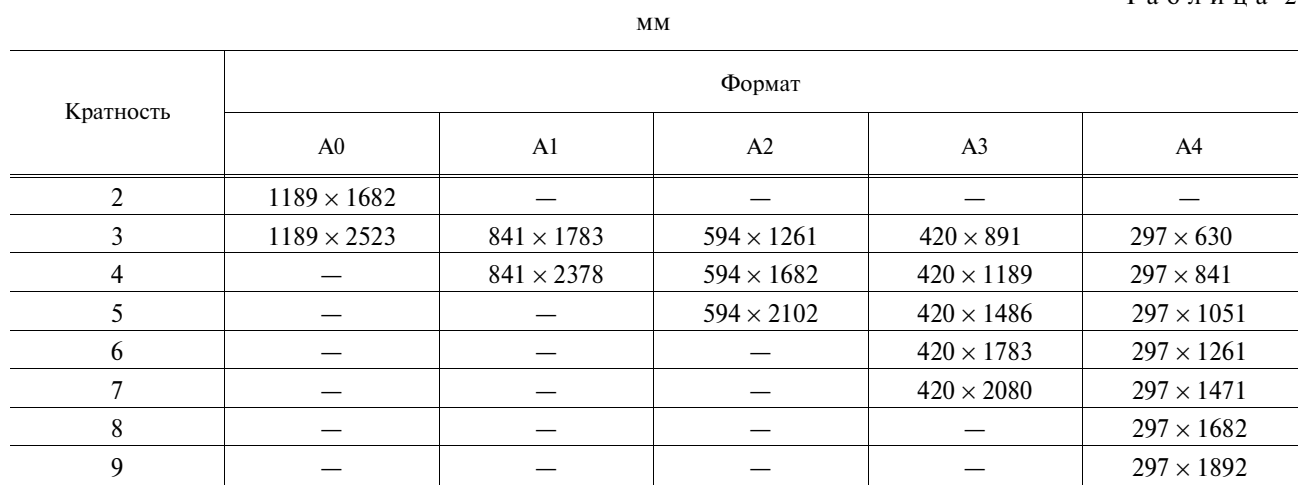

#### 6. Предельные отклонения сторон форматов - по табл. 3.

Таблица 3

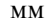

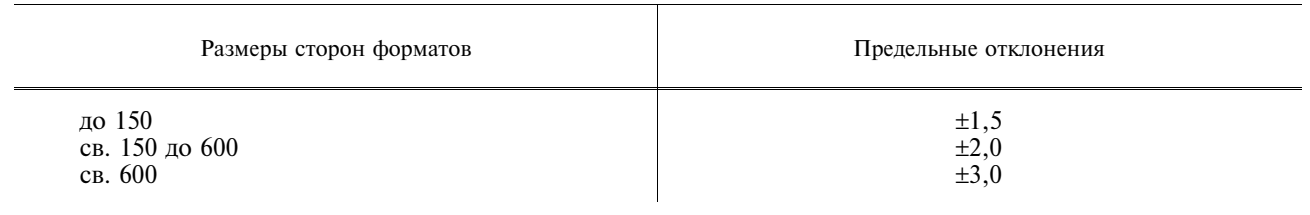

# 4-6. (Измененная редакция, Изм. № 1).

7, 8. (Исключены, Изм. № 1).

#### Единая система конструкторской документации

#### **МАСШТАБЫ**

Unified system for design documentation. **Scales** 

**TOCT**  $2.302 - 68*$ Взамен ГОСТ 3451-59

Утвержден Комитетом стандартов, мер и измерительных приборов при Совете Министров СССР в декабре 1967 г.

#### Срок введения установлен

1. Настоящий стандарт устанавливает масштабы изображений и их обозначение на чертежах всех отраслей промышленности и строительства.

Стандарт не распространяется на чертежи, полученные фотографированием, а также на иллюстрации в печатных изданиях и т. п.

(Измененная редакция, Изм. № 2).

2а. Внастоящем стандарте применяют следующие термины с соответствующими определениями: масштаб: Отношене линейного размера отрезка на чертеже к соответствующему линейному размеру того же отрезка в натуре;

масштаб натуральной величины: Масштаб с отношением 1:1;

масштаб увеличения: Масштаб с отношением большим, чем 1:1 (2:1 и т.д.);

**масштаб уменьшения:** Масштаб с отношением меньшим, чем 1:1 (1:2 и т.д.).

#### (Введен дополнительно, Изм. № 2).

2. Масштабы изображений на чертежах должны выбираться из следующего ряда:

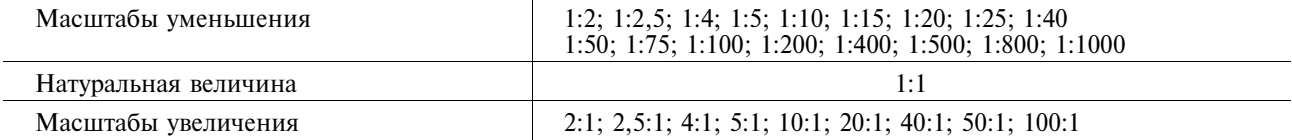

3. При проектировании генеральных планов крупных объектов допускается применять масшта-<br>бы 1:2000; 1:5000; 1:10000; 1:20000; 1:25000; 1:50000.<br>4. Внеобходимых случаях допускается применять масштабы увеличения (100*n*):1,

число.

5. Масштаб, указанный в предназначенной для этого графе основной надписи чертежа, должен

5. масштао, указанный в предназначенной для этого трафе основной надписи чертежа, должен<br>обозначаться по типу 1:1; 1:2; 2:1 и т.д.<br>Изменение № 2 принято Межгосударственным Советом по стандартизации, метрологии и<br>сертифик

За принятие изменения проголосовали:

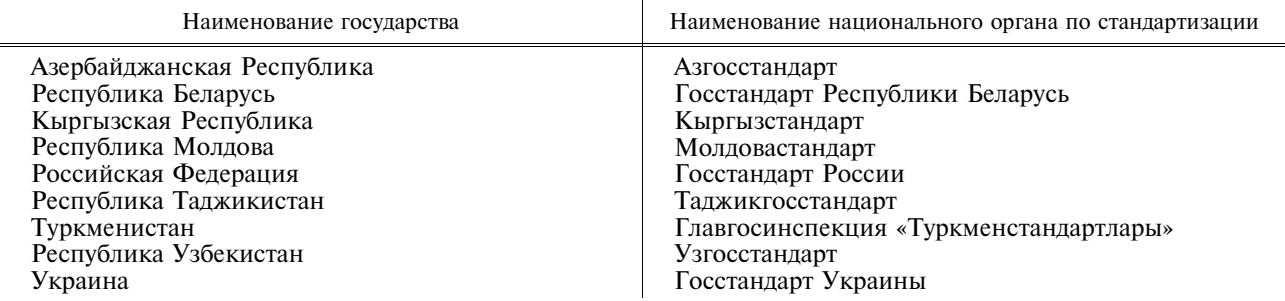

#### Издание официальное

#### Перепечатка воспрещена

\* Издание (июль 2001 г.) с Изменениями № 1, 2, утвержденными в феврале 1980 г., декабре 2000 г.<br>(ИУС 4—80, 3—2001)

 $c$  01.01.71

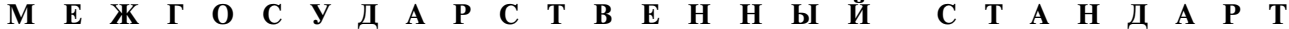

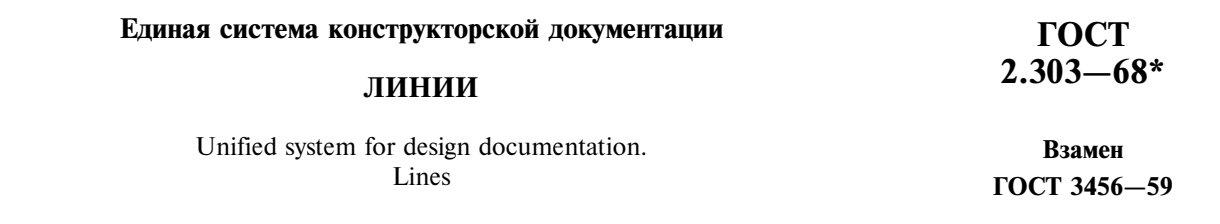

#### Утвержден Комитетом стандартов, мер и измерительных приборов при Совете Министров СССР в декабре 1967 г. Срок введения установлен

 $c$  01.01.71

1. Настоящий стандарт устанавливает начертания и основные назначения линий на чертежах всех отраслей промышленности и строительства.

Специальные назначения линий (изображение резьбы, шлицев, границы зон с различной шероховатостью и т.д.) определены в соответствующих стандартах Единой системы конструкторской документации.

Стандарт соответствует СТ СЭВ 1178-78, СТ СЭВ 6306-88.

### (Измененная редакция, Изм. № 1, 2).

2. Наименование, начертание, толщина линий по отношению к толщине основной линии и основные назначения линий должны соответствовать указанным в табл. 1. Примеры применения линий показаны на черт. 1-9.

(Измененная редакция, Изм. № 1).

3. Для сложных разрезов и сечений допускается концы разомкнутой линии соединить штрихпунктирной тонкой линией.

4. В строительных чертежах в разрезах видимые линии контуров, не попадающие в плоскость сечения, допускается выполнять сплошной тонкой линией (черт. 9).

5. Толщина сплошной основной линии з должна быть в пределах от 0,5 до 1,4 мм в зависимости от величины и сложности изображения, а также от формата чертежа.

Толщина линий одного и того же типа должна быть одинакова для всех изображений на данном чертеже, вычерчиваемых в одинаковом масштабе.

Издание официальное

 $\bigstar$ 

Перепечатка воспрещена

\* Издание (июль 2001 г.) с Изменениями № 1, 2, утвержденными в феврале 1980 г., марте 1989 г.  $(HVC 4-80, 7-89)$ 

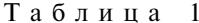

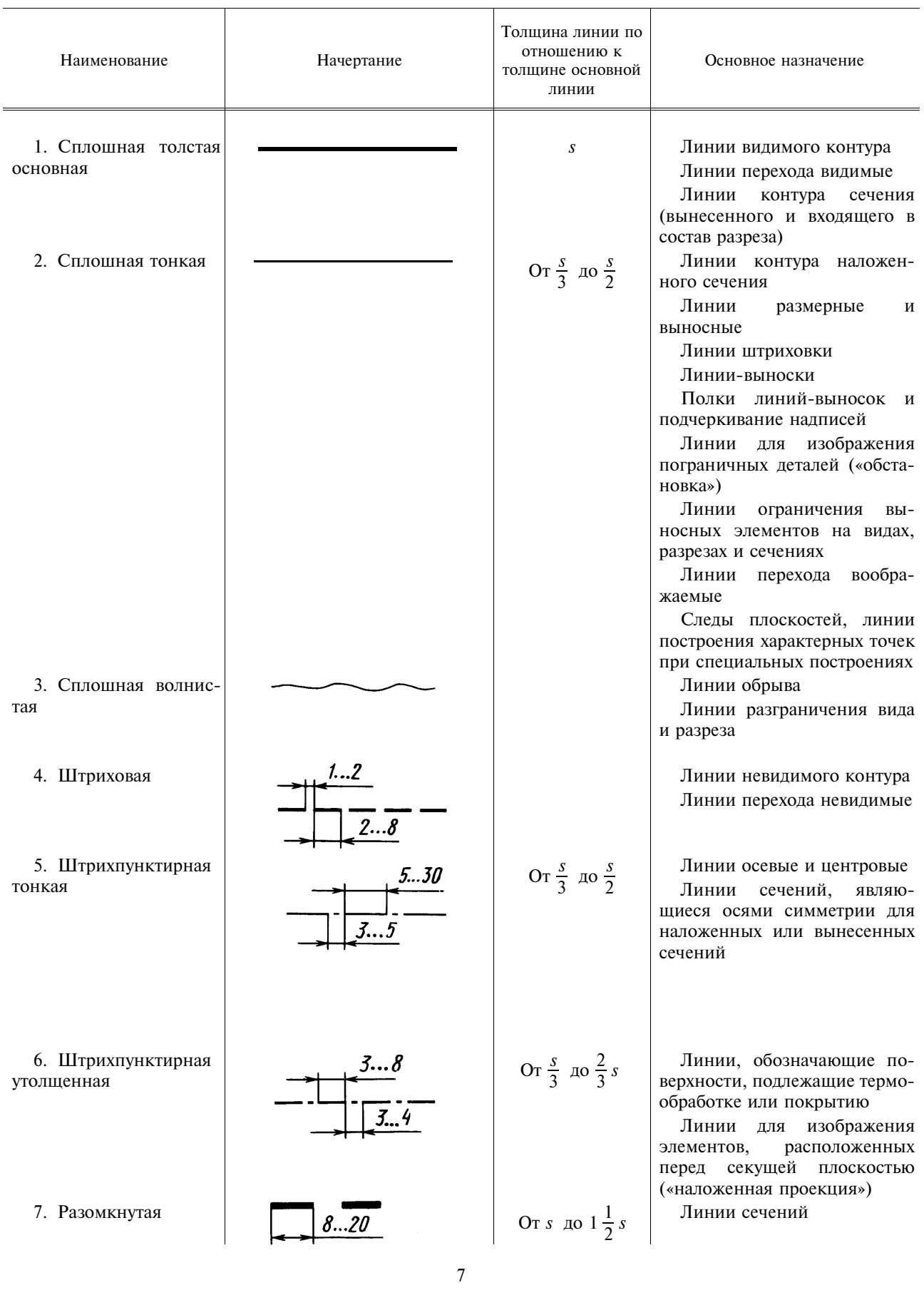

# С. 3 ГОСТ 2.303-68

Окончание табл. 1

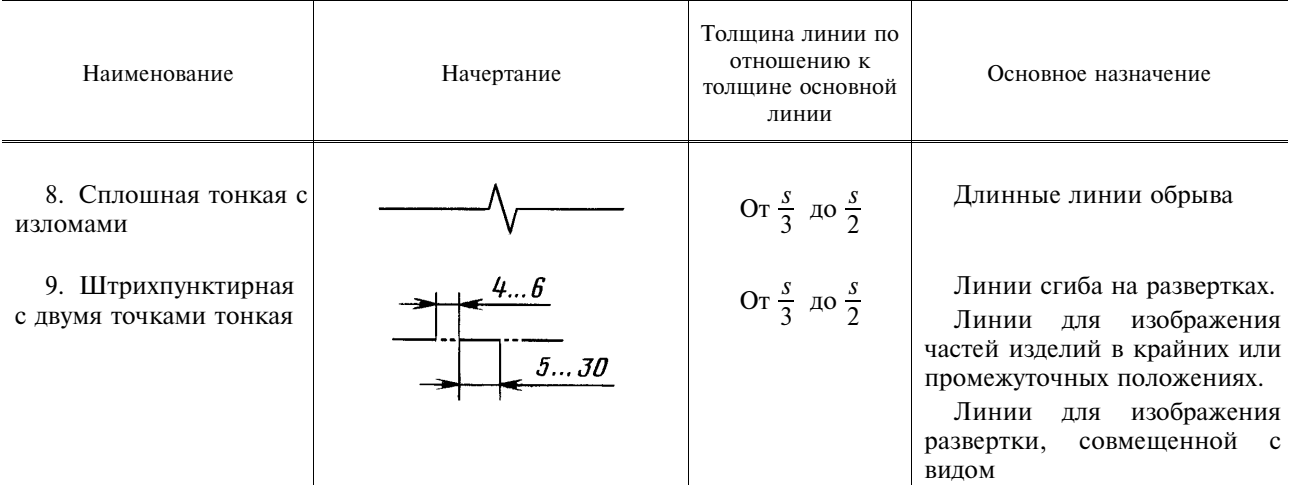

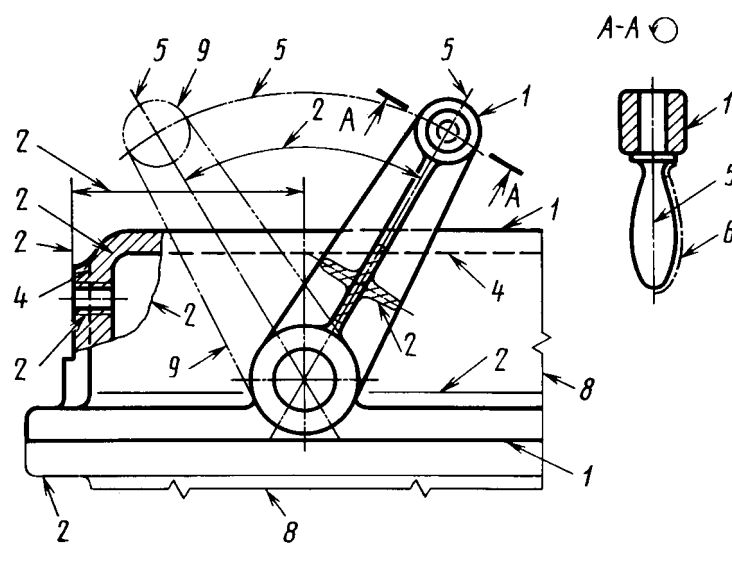

 $q_{epr.1}$ 

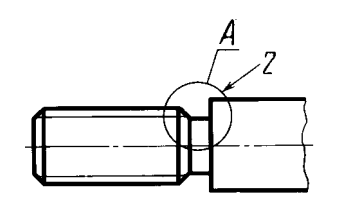

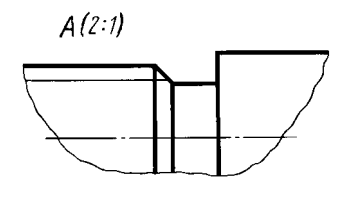

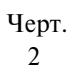

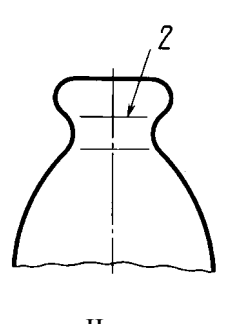

Черт.<br> $3$ 

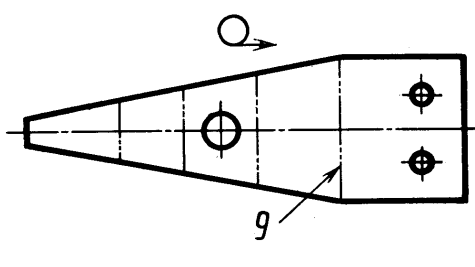

 $q_{epr.4}$ 

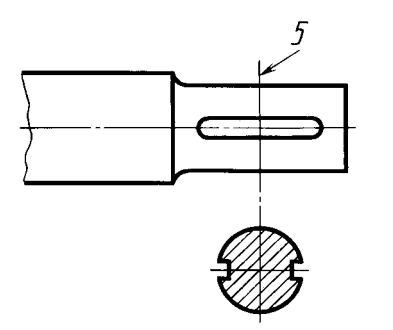

 $Y_{\text{epr.5}}$ 

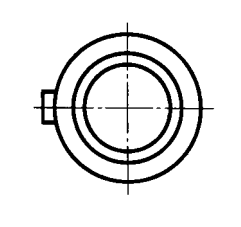

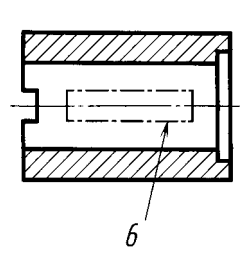

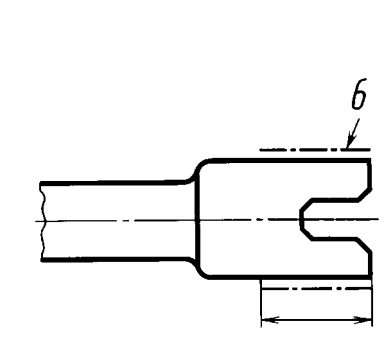

Черт.6

Черт.8

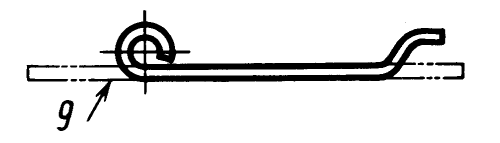

Черт.7

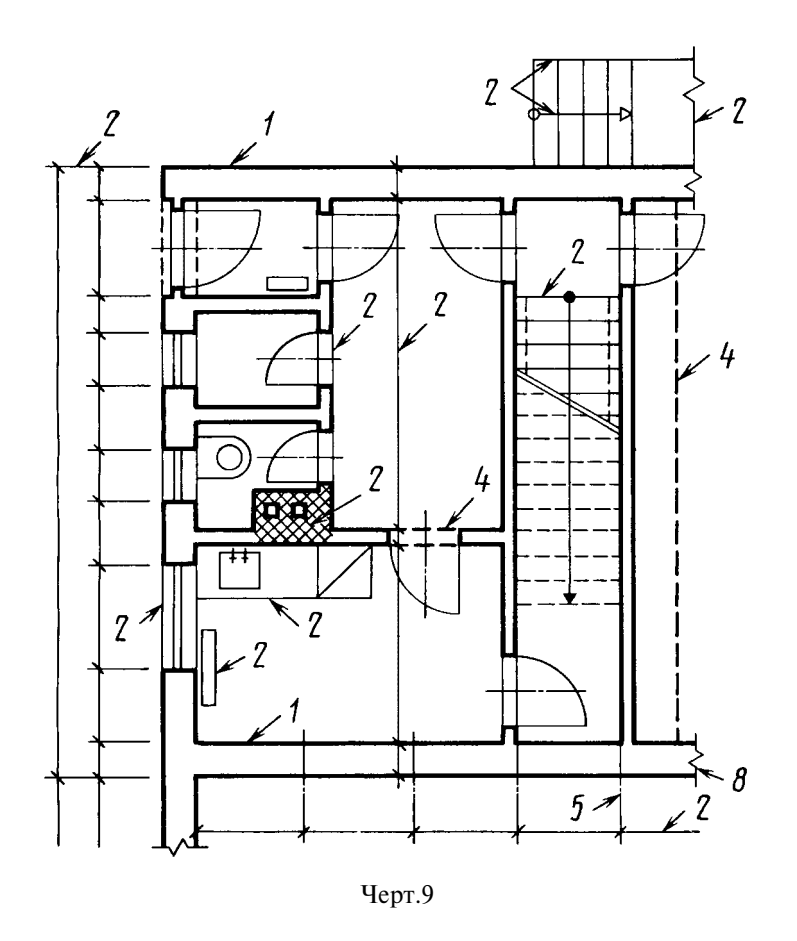

Примечание. Номера позиций на черт. 1-9 соответствуют номерам пунктов табл. 1.

# (Измененная редакция, Изм. № 1).

6. Наименьшая толщина линий и наименьшее расстояние между линиями в зависимости от формата чертежа должна соответствовать указанным в табл. 2.

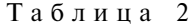

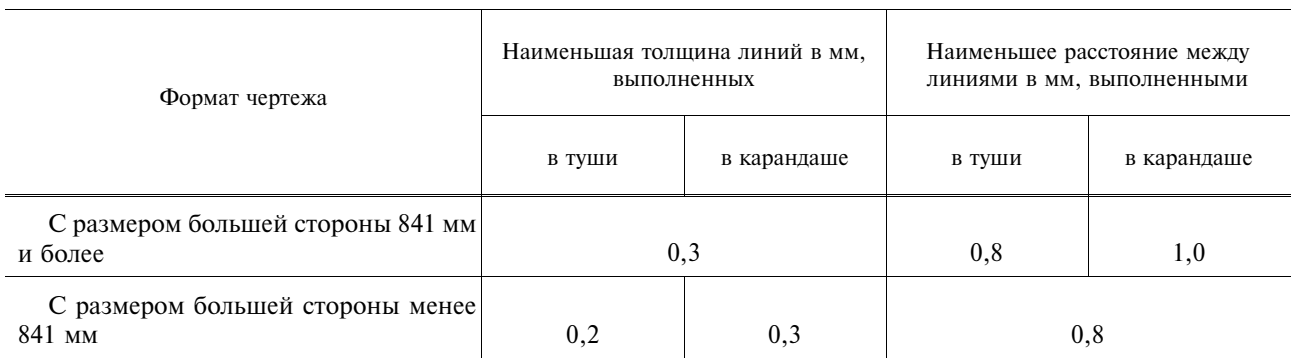

7. Длину штрихов в штриховых и штрихпунктирных линиях следует выбирать в зависимости от величины изображения.

8. Штрихи в линии должны быть приблизительно одинаковой длины.

9. Промежутки между штрихами в линии должны быть приблизительно одинаковой длины.

10. Штрихпунктирные линии должны пересекаться и заканчиваться штрихами.

11. Штрихпунктирные линии, применяемые в качестве центровых, следует заменять сплошными тонкими линиями, если диаметр окружности или размеры других геометрических фигур в изображении менее 12 мм (черт. 10).

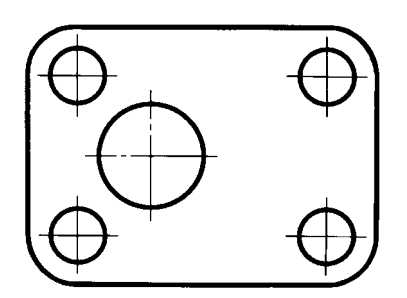

 $YepT.10$ 

#### МЕЖГОСУДАРСТВЕННЫЙ C T A H I A P T

Единая система конструкторской документации

#### ШРИФТЫ ЧЕРТЕЖНЫЕ

# ГОСТ  $2.304 - 81$

Unified system for design documentation. Letters for drawings

#### Дата введения 01.01.82

Настоящий стандарт устанавливает чертежные шрифты, наносимые на чертежи и другие технические документы всех отраслей промышленности и строительства.

Стандарт полностью соответствует СТ СЭВ 851-78-СТ СЭВ 855-78, СТ СЭВ 6306-88.

#### 1. ТЕРМИНЫ И ОПРЕДЕЛЕНИЯ

1.1. Размер шрифта  $h$  — величина, определенная высотой прописных букв в миллиметрах.

1.2. Высота прописных букв h измеряется перпендикулярно к основанию строки.

Высота строчных букв с определяется из отношения их высоты (без отростков k) к размеру шрифта h, например,  $c = 7/10h$  (черт. 1 и 2).

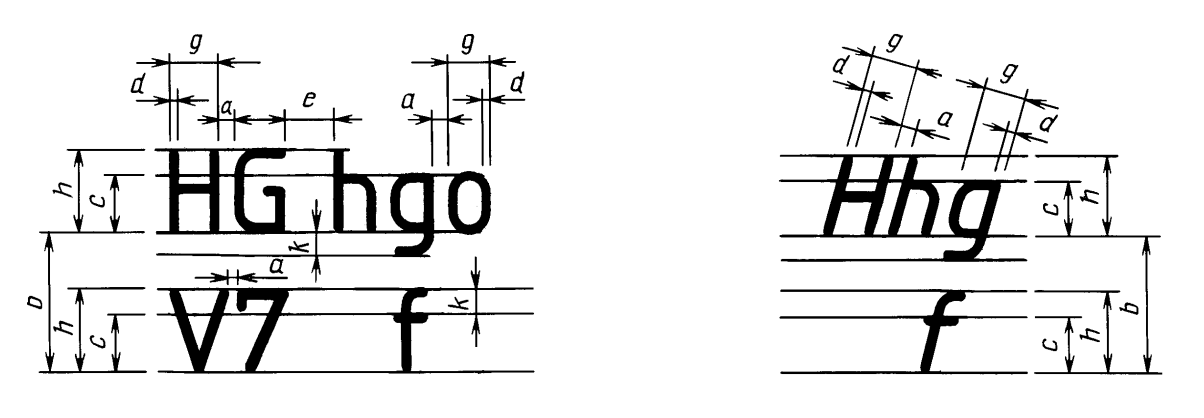

 $YepT.1$ 

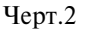

1.3. Ширина буквы  $g$  — наибольшая ширина буквы, измеренная в соответствии с черт. 1 и 2, определяется по отношению к размеру шрифта h, например,  $g = 6/10h$ , или по отношению к толщине линии шрифта  $d$ , например,  $g = 6d$ .

1.4. Толщина линии шрифта  $d$  — толщина, определяемая в зависимости от типа и высоты шрифта.

Таблица 1

1.5. Вспомогательная сетка — сетка, образованная вспомогательными линиями, в которые вписываются буквы. Шаг вспомогательных линий сетки определяется в зависимости от толщины линий шрифта *d* (черт. 3).

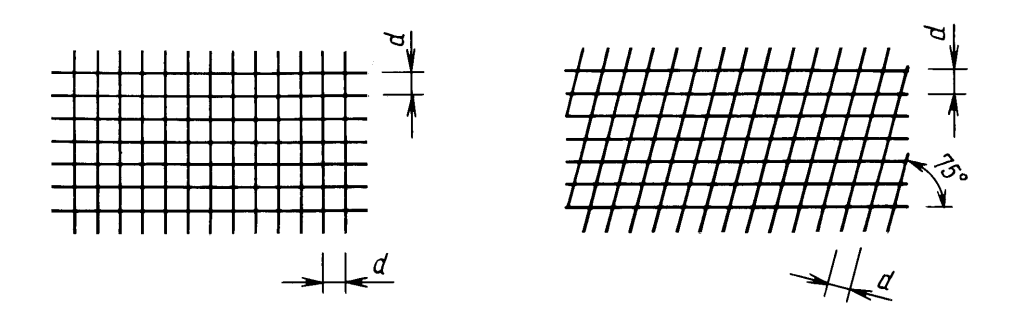

 $YepT.3$ 

#### 2. ТИПЫ И РАЗМЕРЫ ШРИФТА

- 2.1. Устанавливаются следующие типы шрифта:
- тип А без наклона  $(d = \frac{1}{14} h)$  с параметрами, приведенными в табл. 1;
- тип А с наклоном около 75° ( $d = \frac{1}{14} h$ ) с параметрами, приведенными в табл. 1;
- тип Б без наклона  $(d = \frac{1}{10} h)$  с параметрами, приведенными в табл. 2;
- тип Б с наклоном около 75°  $(d = \frac{1}{10} h)$  с параметрами, приведенными в табл. 2.

| Параметры шрифта                                              | Обозна-<br>чение  | Относительный размер | Размеры, мм      |      |      |      |      |      |      |      |
|---------------------------------------------------------------|-------------------|----------------------|------------------|------|------|------|------|------|------|------|
| Размер шрифта —                                               |                   |                      |                  |      |      |      |      |      |      |      |
| высота пропис-<br>ных букв                                    | h                 | $(^{14}/_{14})$ h    | 14d              | 2,5  | 3,5  | 5,0  | 7,0  | 10,0 | 14,0 | 20,0 |
| высота строчных<br>букв                                       | $\mathcal{C}_{0}$ | $(10/14)$ h          | 10d              | 1,8  | 2,5  | 3,5  | 5,0  | 7,0  | 10,0 | 14,0 |
| Расстояние между<br>буквами                                   | a                 | $(\frac{2}{14}) h$   | 2d               | 0,35 | 0,5  | 0,7  | 1,0  | 1,4  | 2,0  | 2,8  |
| Минимальный<br>шаг строк (высота<br>вспомогательной<br>сетки) | b                 | $(22/14)$ h          | 22d              | 4,0  | 5,5  | 8,0  | 11,0 | 16,0 | 22,0 | 31,0 |
| Минимальное<br>расстояние между<br>словами                    | e                 | $(\frac{6}{14}) h$   | 6 d              | 1,1  | 1,5  | 2,1  | 3,0  | 4,2  | 6,0  | 8,4  |
| Толщина линий<br>шрифта                                       | $\boldsymbol{d}$  | $(\frac{1}{14}) h$   | $\boldsymbol{d}$ | 0,18 | 0,25 | 0,35 | 0, 5 | 0,7  | 1,0  | 1,4  |

Шрифт типа А ( $d = h/14$ )

| Параметры шрифта                                              | Обозна-<br>чение | Относительный размер | Размеры, мм      |      |      |      |     |      |      |      |      |
|---------------------------------------------------------------|------------------|----------------------|------------------|------|------|------|-----|------|------|------|------|
| Размер шрифта —                                               |                  |                      |                  |      |      |      |     |      |      |      |      |
| высота пропис-<br>ных букв                                    | h                | (10/10) h            | 10d              | 1,8  | 2,5  | 3,5  | 5,0 | 7,0  | 10,0 | 14,0 | 20,0 |
| высота строчных<br>букв                                       | $\mathcal C$     | $(\frac{7}{10}) h$   | 7d               | 1,3  | 1,8  | 2,5  | 3,5 | 5,0  | 7,0  | 10,0 | 14,0 |
| Расстояние между<br>буквами                                   | a                | $(\frac{2}{10}) h$   | 2d               | 0,35 | 0,5  | 0,7  | 1,0 | 1,4  | 2,0  | 2,8  | 4,0  |
| Минимальный<br>шаг строк (высота<br>вспомогательной<br>сетки) | $\boldsymbol{b}$ | (17/10) h            | 17d              | 3,1  | 4,3  | 6,0  | 8,5 | 12,0 | 17,0 | 24,0 | 34,0 |
| Минимальное<br>расстояние между<br>словами                    | e                | $(6/10)$ h           | 6 d              | 1,1  | 1,5  | 2,1  | 3,0 | 4,2  | 6,0  | 8,4  | 12,0 |
| Толщина линий<br>шрифта                                       | d                | $(\frac{1}{10}) h$   | $\boldsymbol{d}$ | 0,18 | 0,25 | 0,35 | 0,5 | 0,7  | 1,0  | 1,4  | 2,0  |

Шрифт типа Б  $(d = h/10)$ 

Примечания:

1. Расстояние а между буквами, соседние линии которых не параллельны между собой (например, ГА, АТ), может быть уменьшено наполовину, т.е. на толщину  $d$  линии шрифта.

2. Минимальным расстоянием между словами е, разделенными знаком препинания, является расстояние между знаком препинания и следующим за ним словом.

2.2. Устанавливаются следующие размеры шрифта: (1,8); 2,5; 3,5; 5; 7; 10; 14; 20; 28; 40.

Примечание. Применение шрифта размером 1,8 не рекомендуется и допускается только для типа Б.

2.3. Построение шрифта во вспомогательной сетке показано на черт. 4.

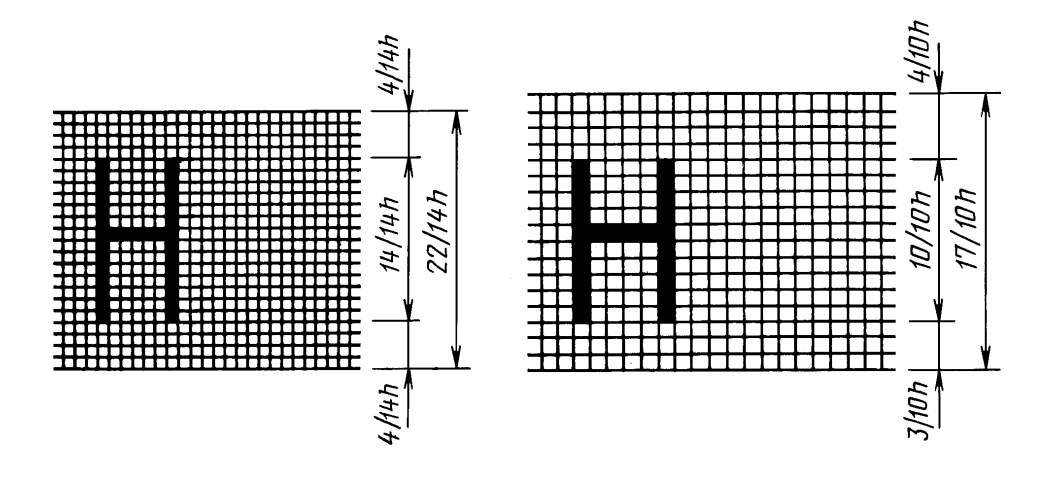

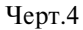

2.4. Предельные отклонения размеров букв и цифр ±0,5 мм.

# 3. РУССКИЙ АЛФАВИТ (КИРИЛЛИЦА)

3.1. Шрифт типа А с наклоном приведен на черт. 5

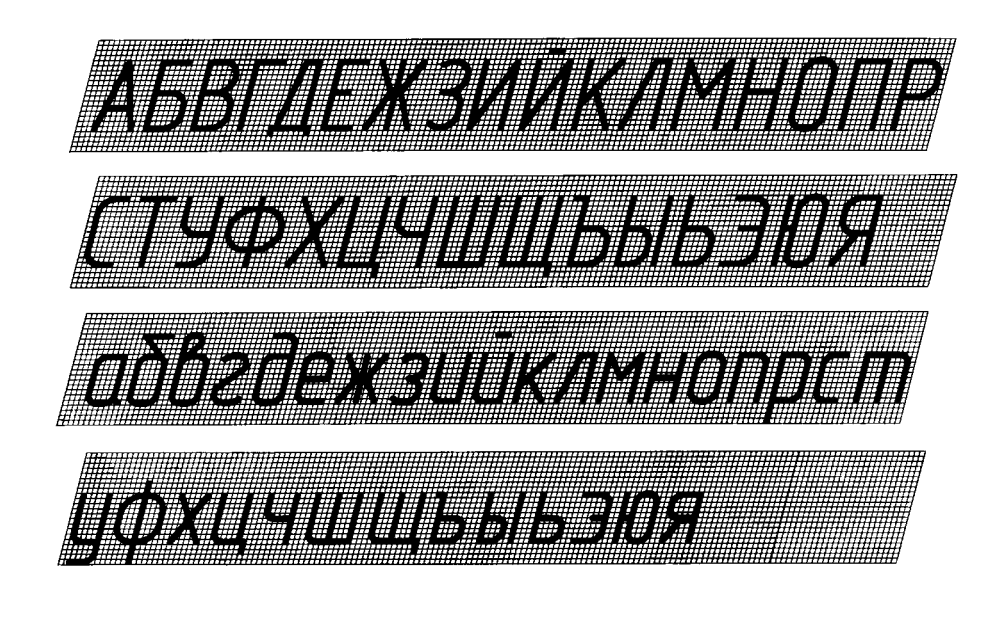

Черт.

3.2. Шрифт типа А без наклона приведен на черт. 6.

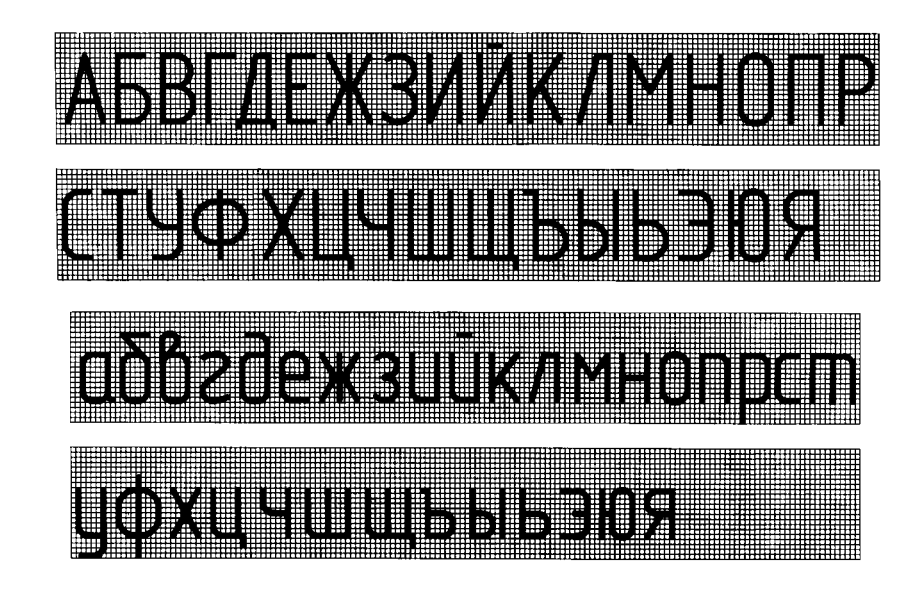

Черт.6

#### С. 5 ГОСТ 2.304-81

3.3. Шрифт типа Б с наклоном приведен на черт. 7.

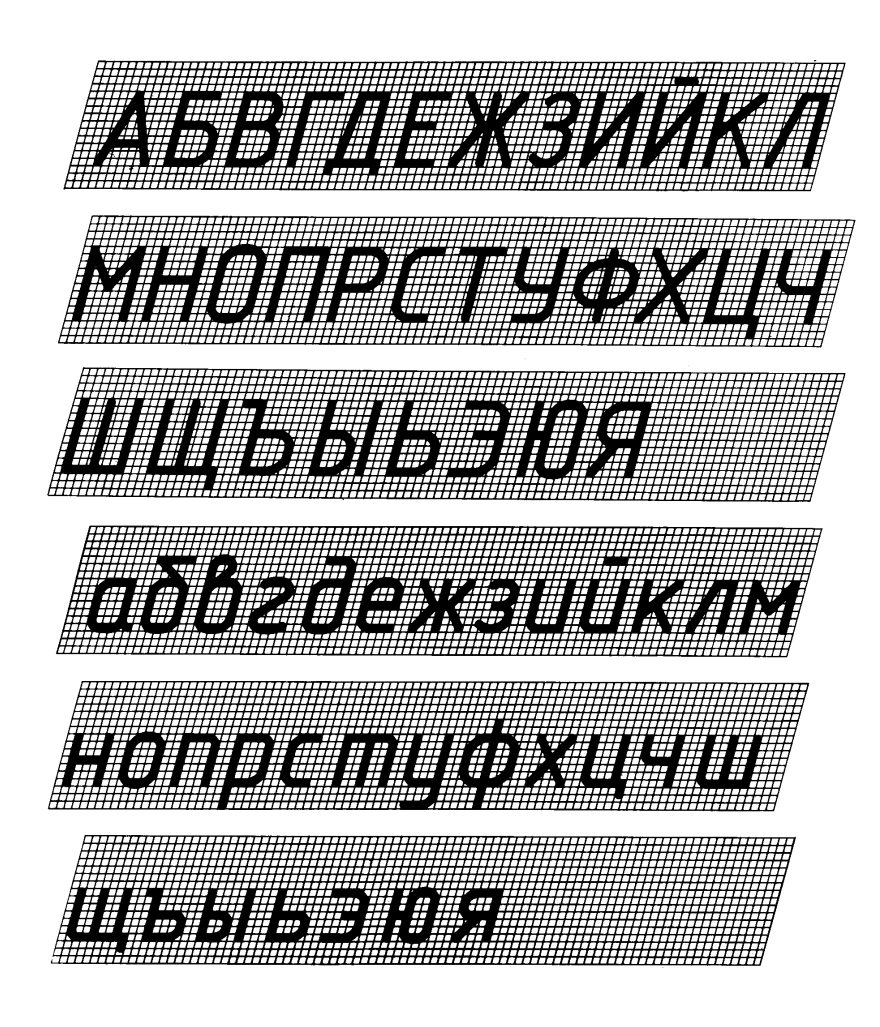

 $YepT.7$ 

# 3.4. Шрифт типа Б без наклона приведен на черт. 8.

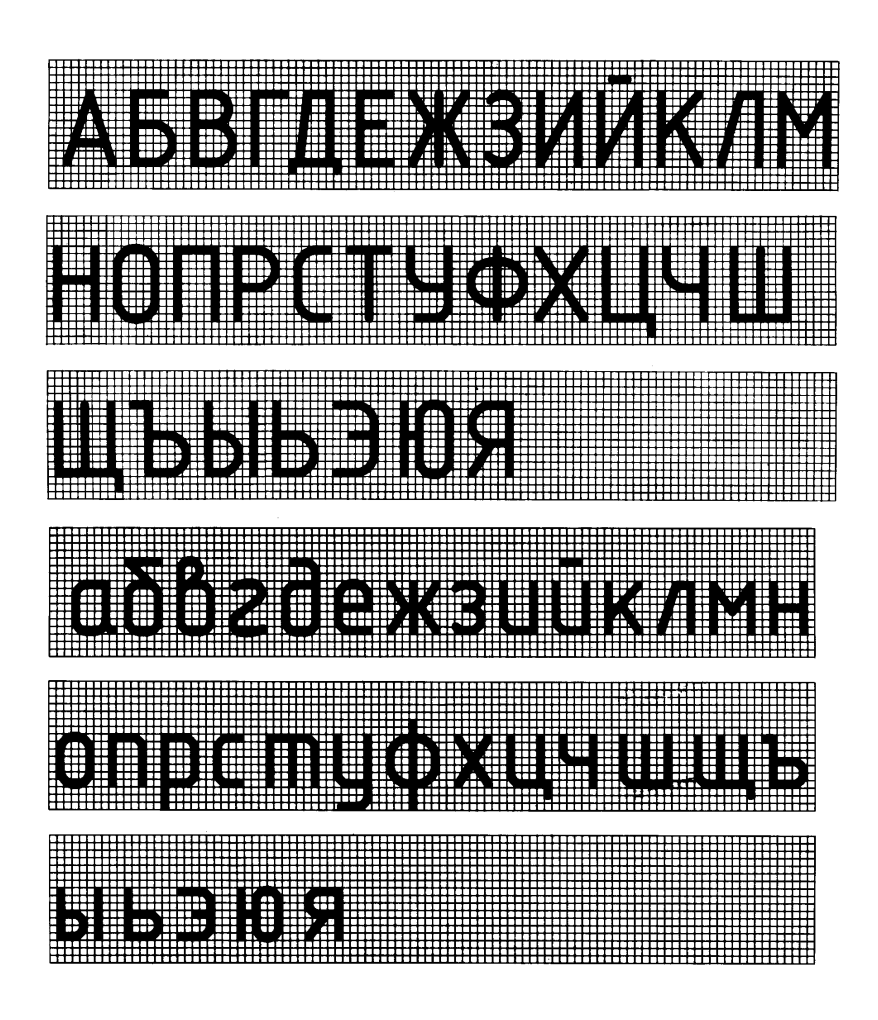

Черт.8

# 4. ЛАТИНСКИЙ АЛФАВИТ

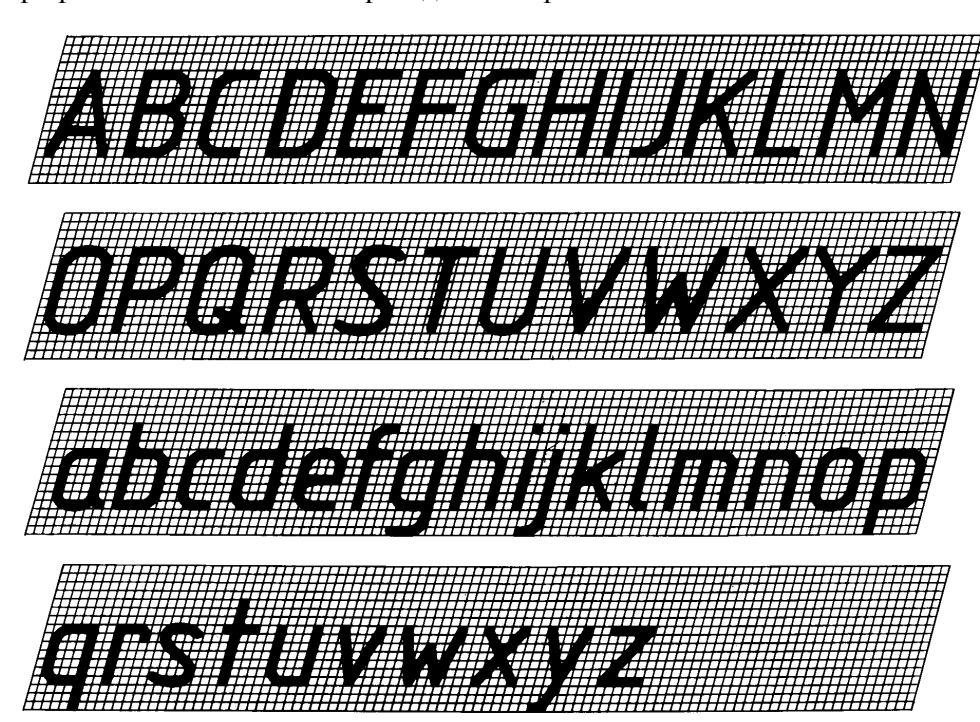

4.1. Шрифт типа А с наклоном приведен на черт. 9.

Черт.9

4.2. Шрифт типа А без наклона приведен на черт. 10.

| Ä | MINIST |   | IIIII | ELLEN |          | <b>OURSELLE</b> |                 |
|---|--------|---|-------|-------|----------|-----------------|-----------------|
|   |        | W | ĦĦ    | 545   |          |                 |                 |
|   |        |   |       |       | derankun |                 | <u>momomome</u> |
|   |        |   |       |       |          |                 |                 |

Черт.10

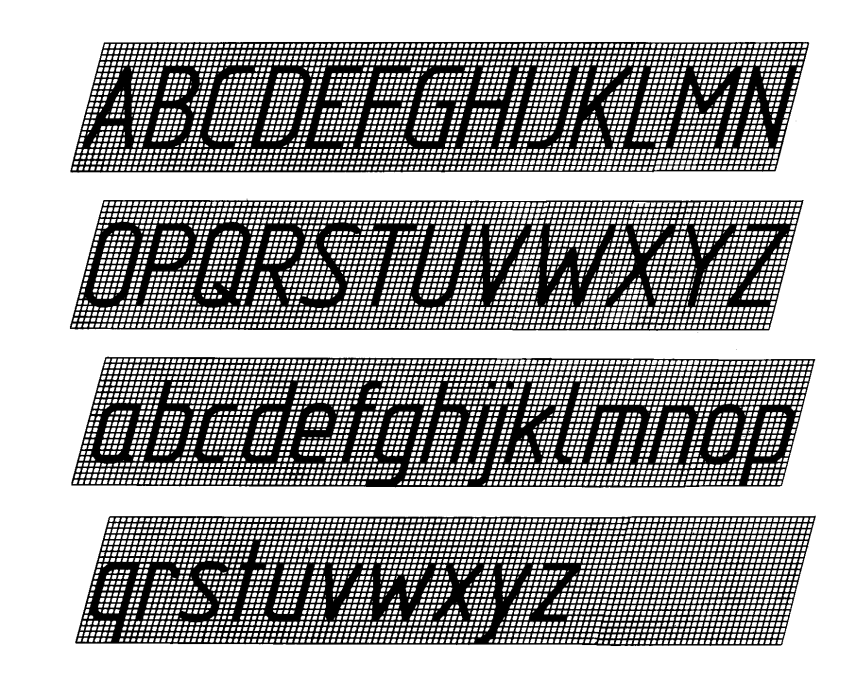

4.3. Шрифт типа Б с наклоном приведен на черт. 11.

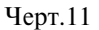

4.4. Шрифт типа Б без наклона приведен на черт. 12.

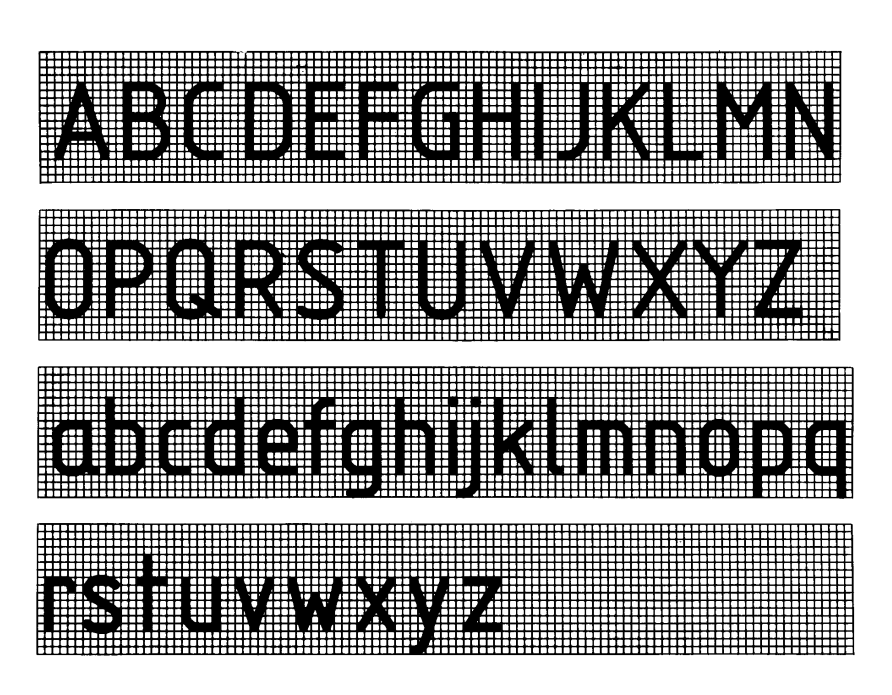

Черт.12

4.5. Виды, форма и расположение диакритических знаков для шрифтов типов А и Б без наклона приведены в справочном приложении.

Диакритические знаки для шрифтов с наклоном следует выполнять по тем же правилам.

# 5. ГРЕЧЕСКИЙ АЛФАВИТ

5.1. Шрифт типа А с наклоном приведен на черт. 13.

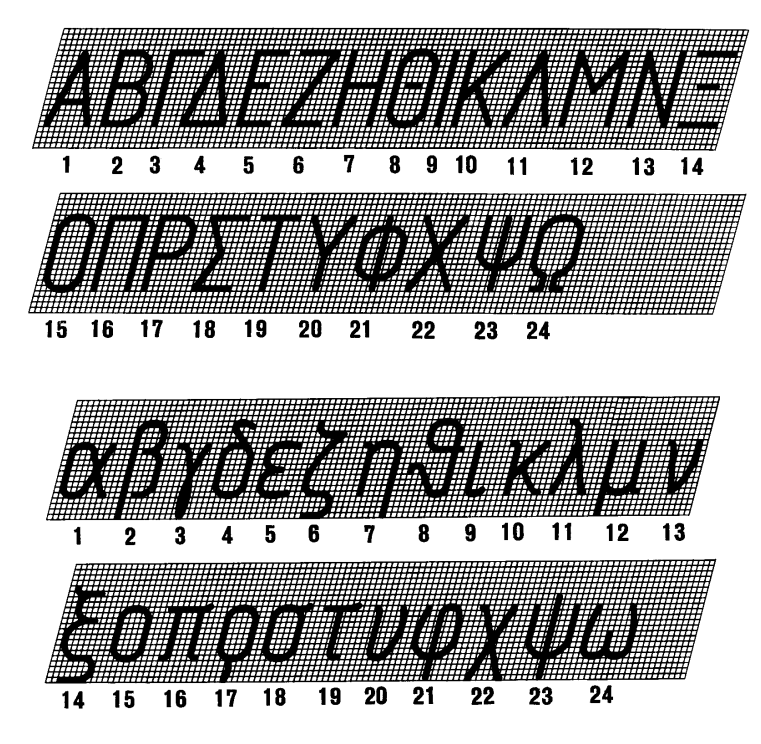

Черт.13

5.2. Шрифт типа А без наклона приведен на черт. 14.

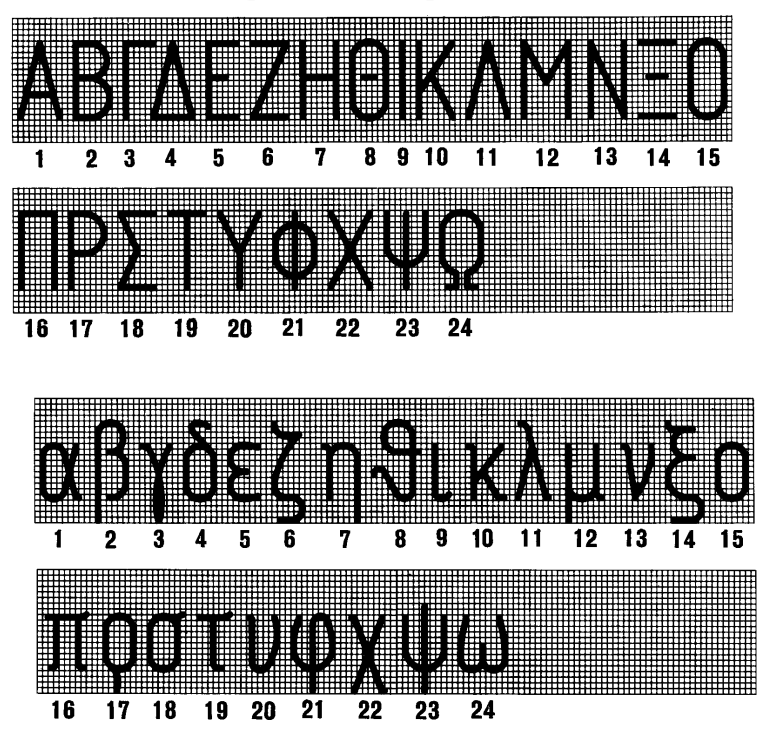

Черт.14

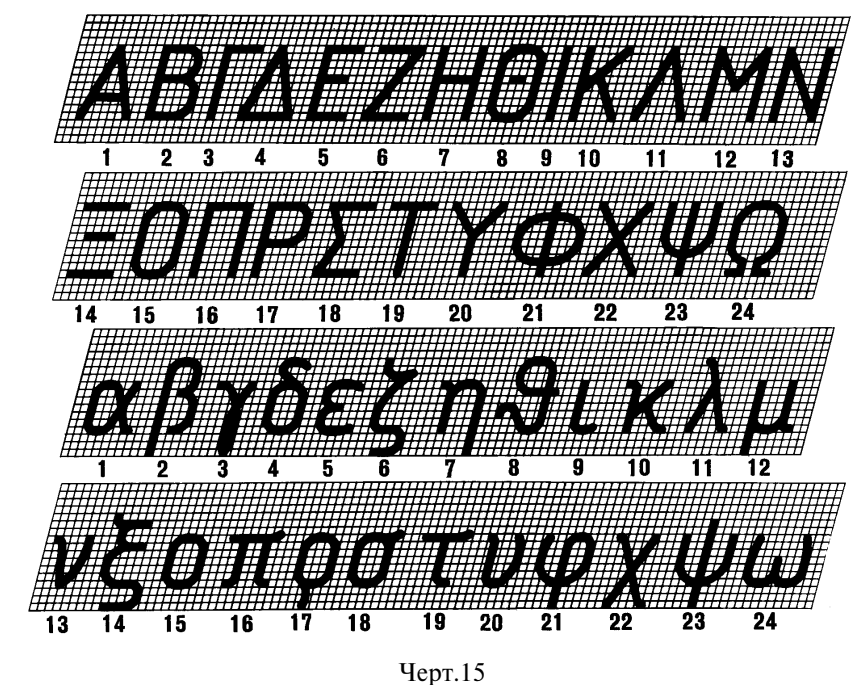

5.3. Шрифт типа Б с наклоном приведен на черт. 15.

5.4. Шрифт типа Б без наклона приведен на черт. 16.

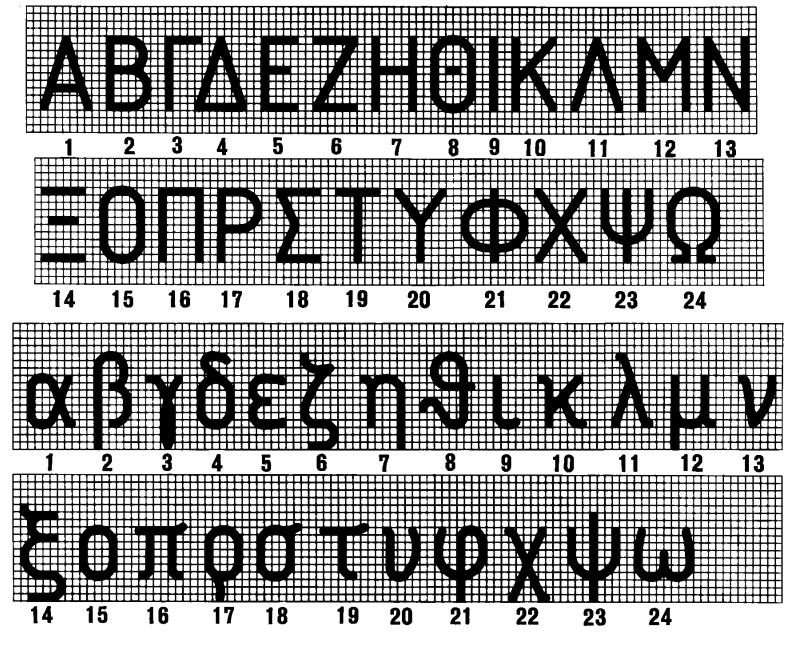

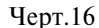

5.5. Наименование букв греческого алфавита, приведенных на черт. 13-16:  $17 - p$ о<br> $18 - c$ игма  $9 - \overline{a}$ 

- 
- $1 \text{альфа}$ <br>2 бета
- $3 -$  гамма
- 4 дельта
- 5 эпсилон
- $6 \mu$ зета
- $7 9$ та<br>8 тэта
	-
- $10 \text{каппа}$  $11 - \text{ламбда}$
- 
- 
- 
- 11 ламода<br>12 мю<br>13 ню<br>14 кси<br>15 омикрон<br>16 пи
- -

21

 $19 - ray$ 

 $22 - \overline{X}M$ 

 $23 - \text{ncu}$ <br>24 — омега

 $20 - \text{ипсилон}$  $21 -$ фи

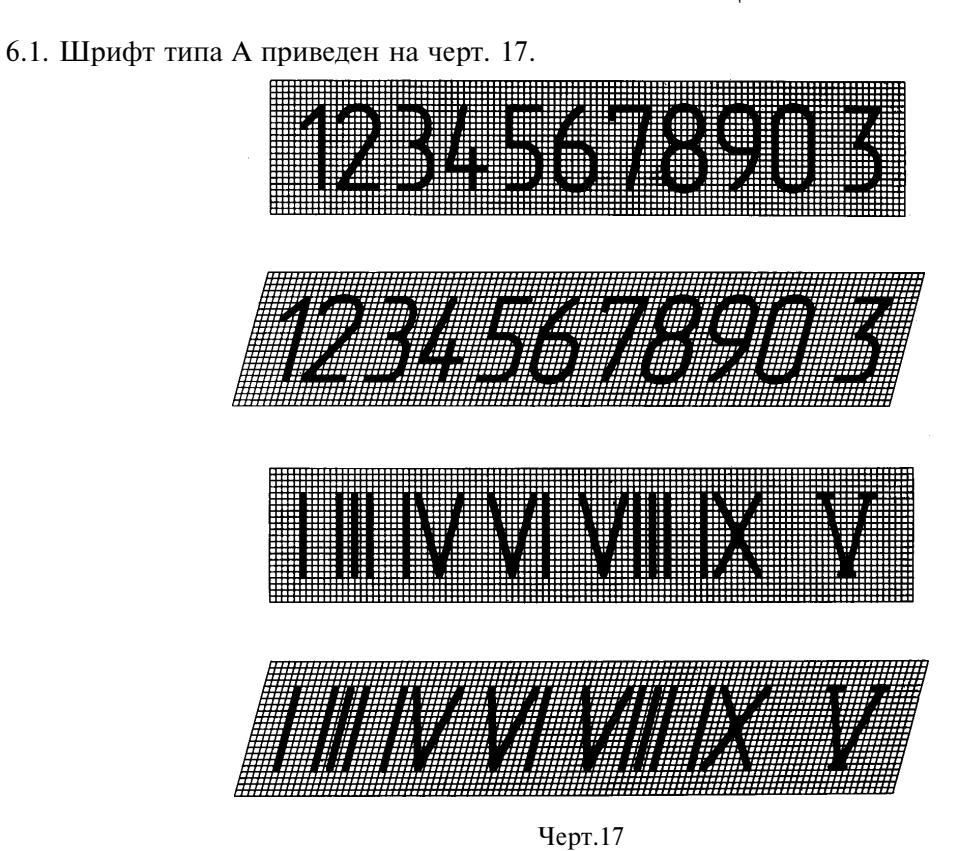

#### 6. АРАБСКИЕ И РИМСКИЕ ЦИФРЫ

6.2. Шрифт типа Б приведен на черт. 18.

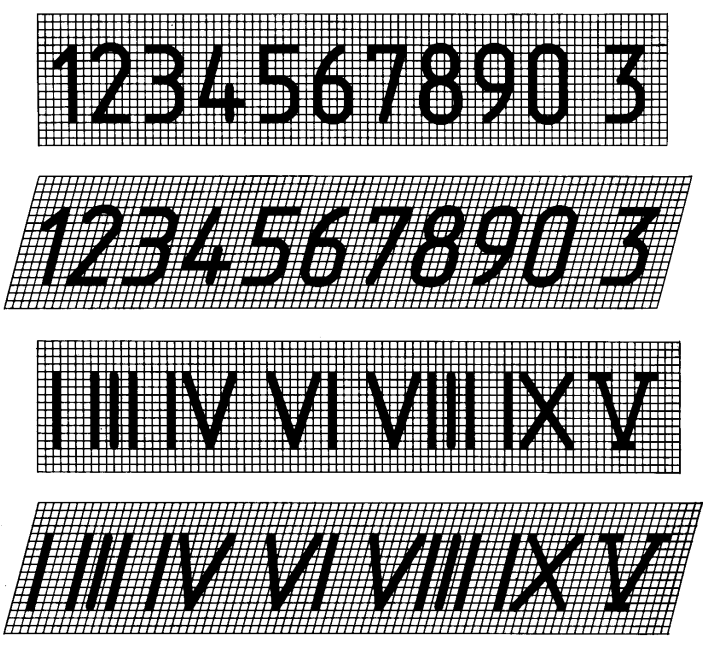

Черт.18

Примечания:

1. Римские цифры L, C, D, M следует выполнять по правилам латинского алфавита.

2. Римские цифры допускается ограничивать горизонтальными линиями.

# 7. ЗНАКИ

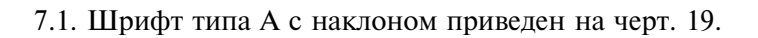

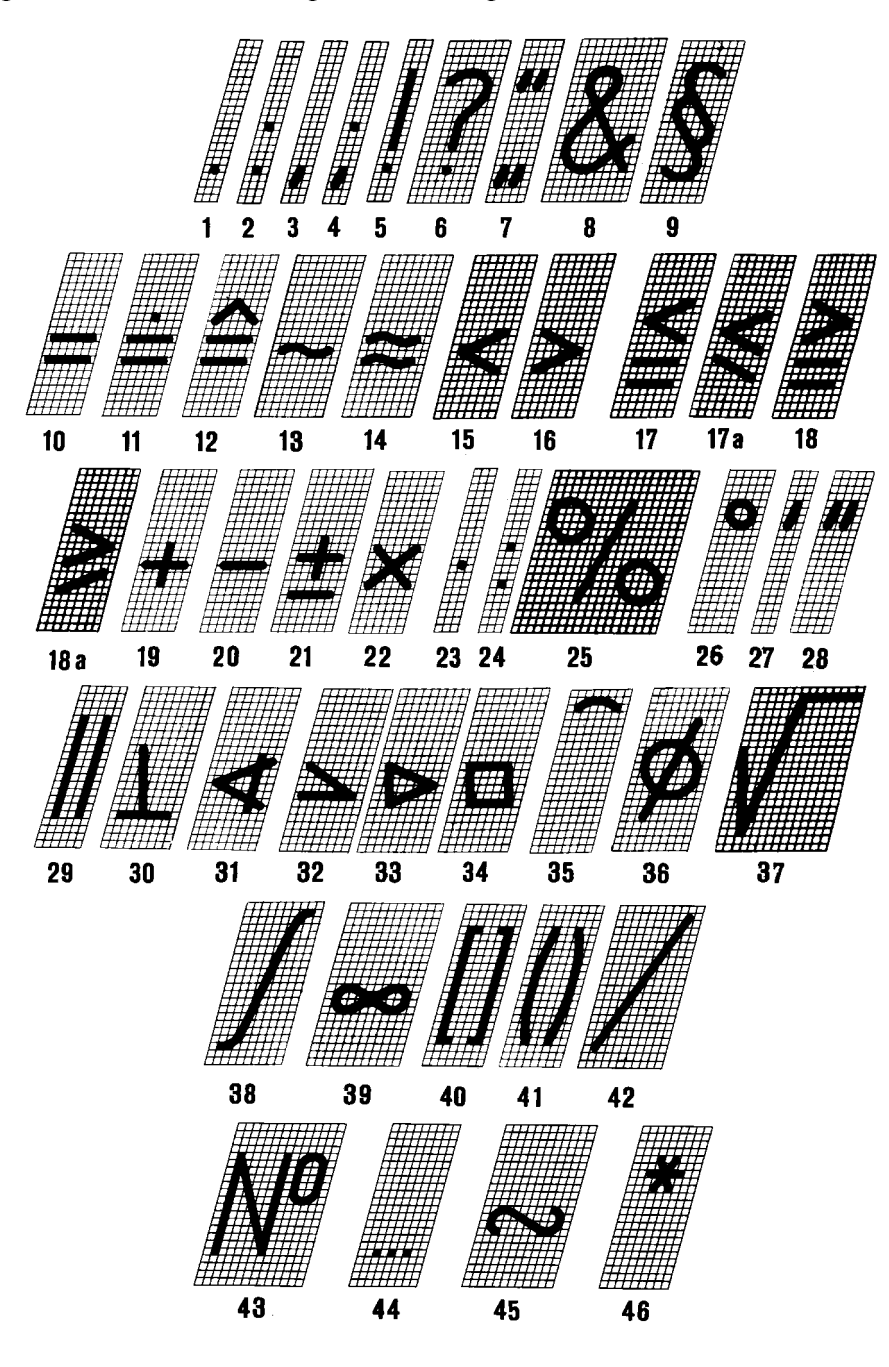

Черт.19

# С. 13 ГОСТ 2.304-81

7.2. Шрифт типа А без наклона приведен на черт. 20.

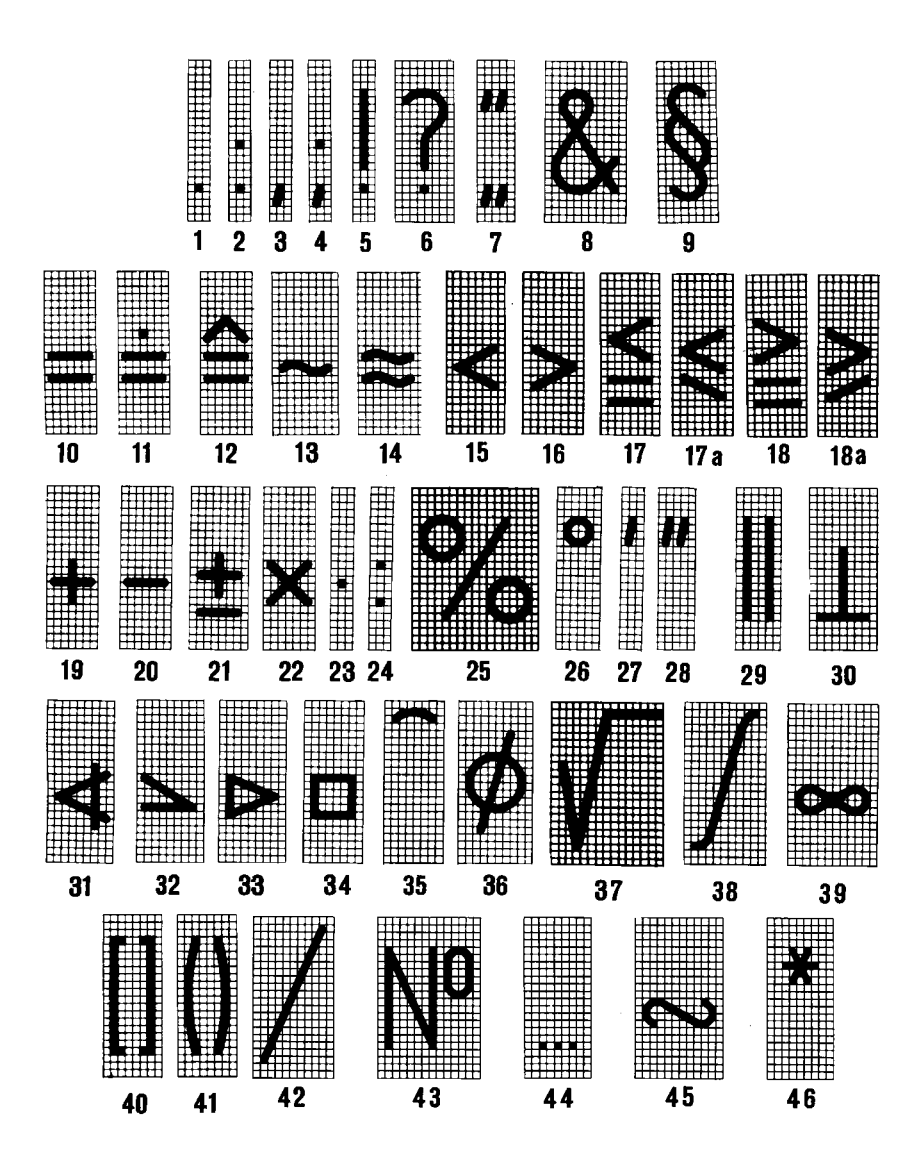

Черт.20

# 7.3. Шрифт типа Б с наклоном приведен на черт. 21.

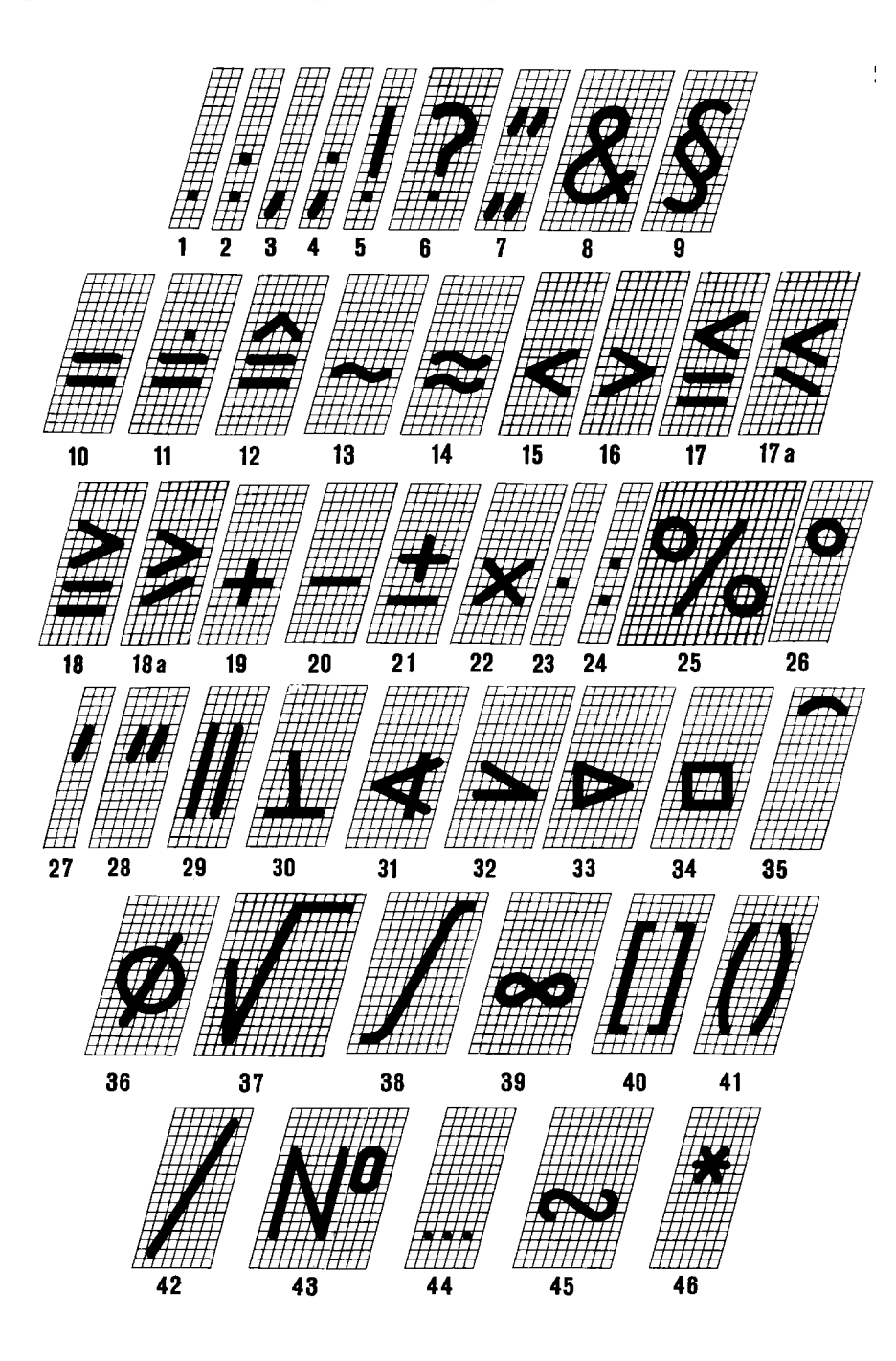

 $YepT.21$ 

# С. 15 ГОСТ 2.304-81

7.4. Шрифт типа Б без наклона приведен на черт. 22.

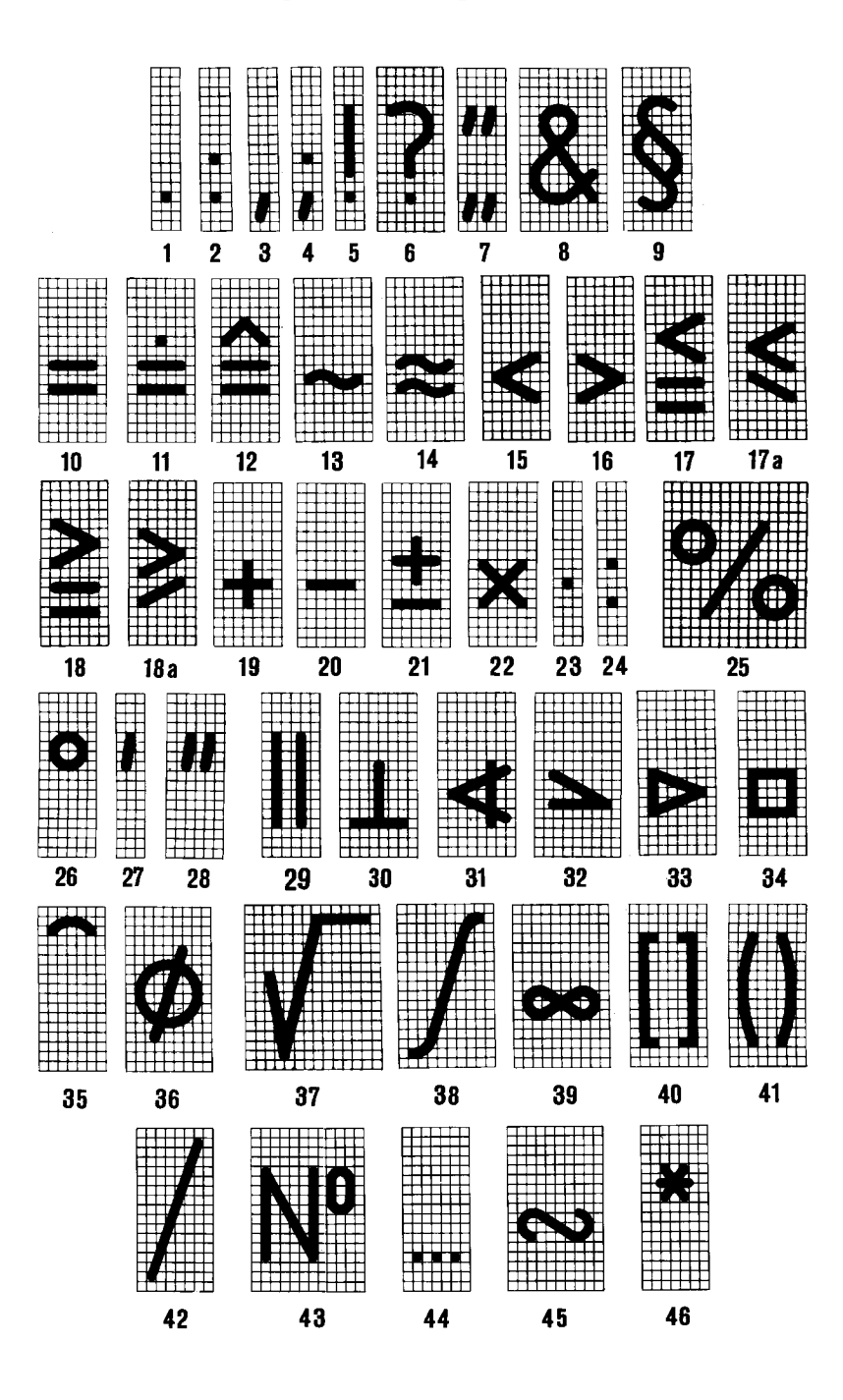

Черт.22

#### ГОСТ 2.304-81 С. 16

#### 7.5. Наименования знаков приведены в табл. 3.

Таблица 3

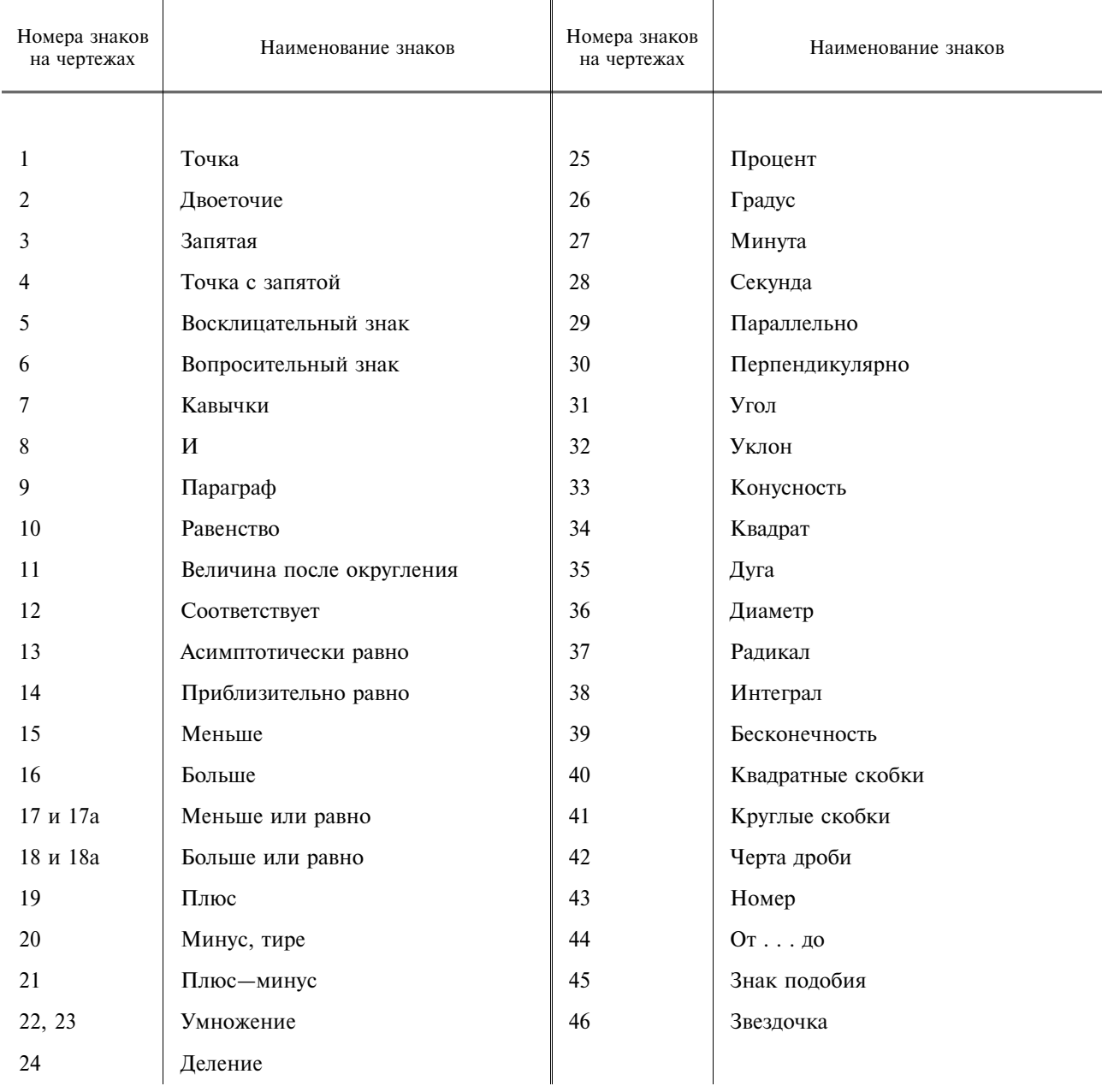

# 8. ПРАВИЛА НАПИСАНИЯ ДРОБЕЙ, ПОКАЗАТЕЛЕЙ, ИНДЕКСОВ И ПРЕДЕЛЬНЫХ ОТКЛОНЕНИЙ

8.1. Дроби, показатели, индексы и предельные отклонения выполняются в соответствии с табл. 4 размером шрифта:

на одну ступень меньшим, чем размер шрифта основной величины, к которой они приписываются:

одинакового размера с размером шрифта основной величины.

Таблица 4

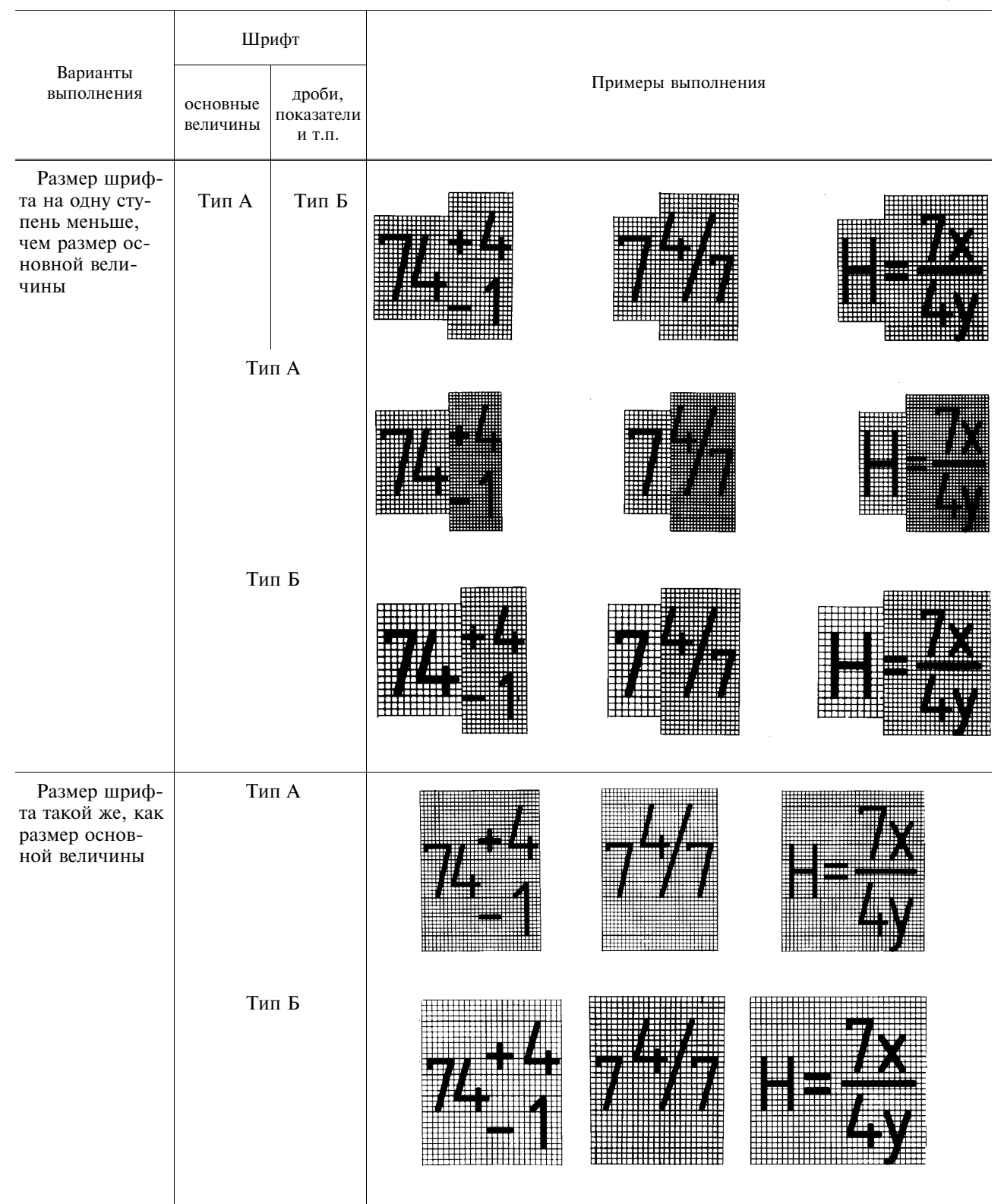

#### ГОСТ 2.304-81 С. 18

ПРИЛОЖЕНИЕ Справочное

#### ДИАКРИТИЧЕСКИЕ ЗНАКИ

#### Венгерский язык

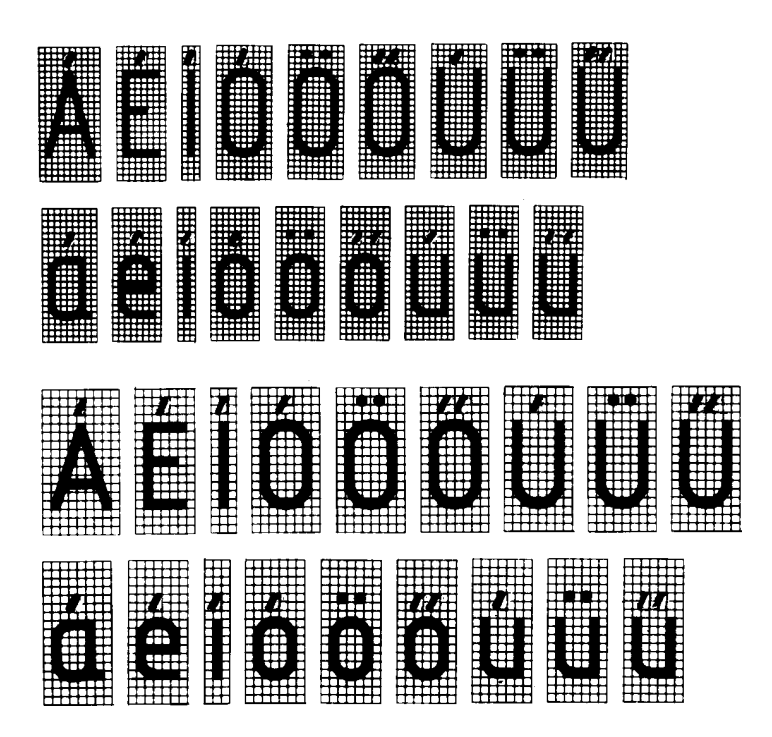

Немецкий язык

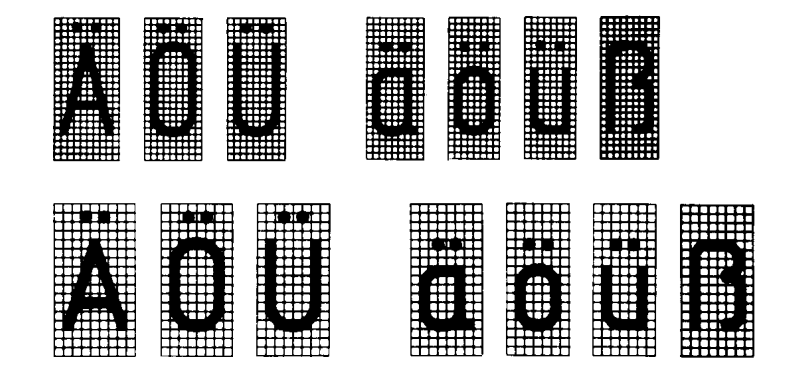

# С. 19 ГОСТ 2.304-81

Польский язык

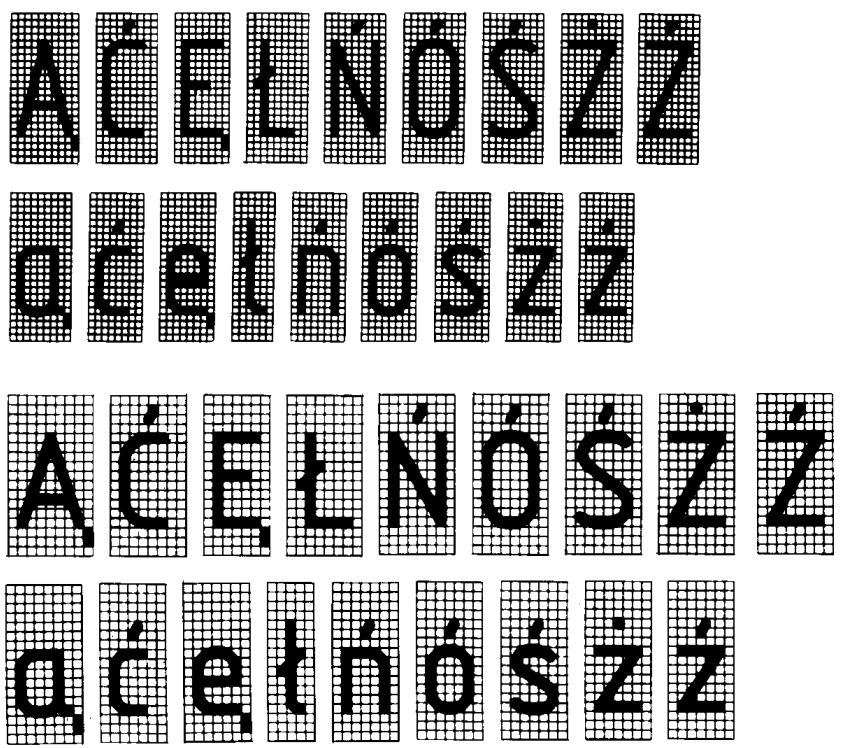

Румынский язык

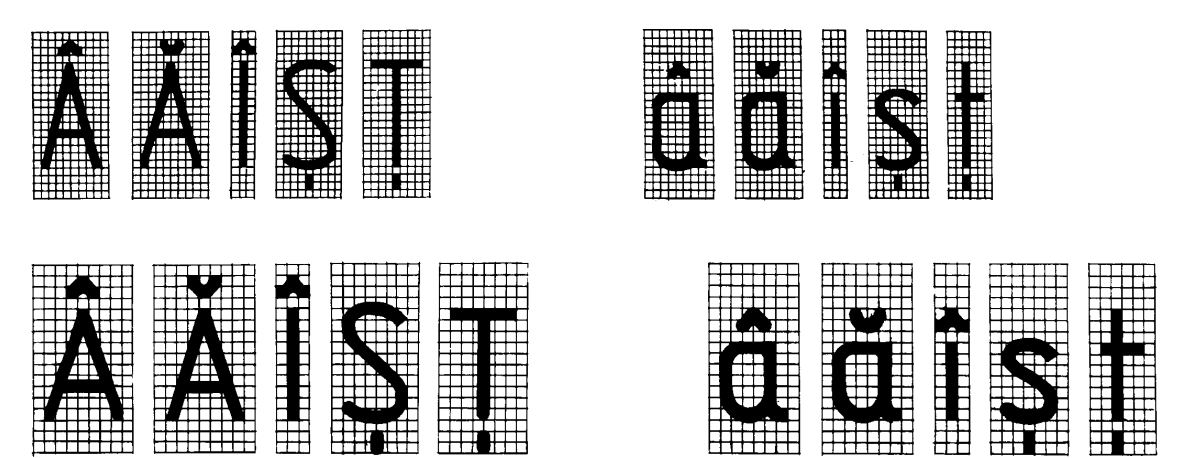
## Чешский и словацкий язык

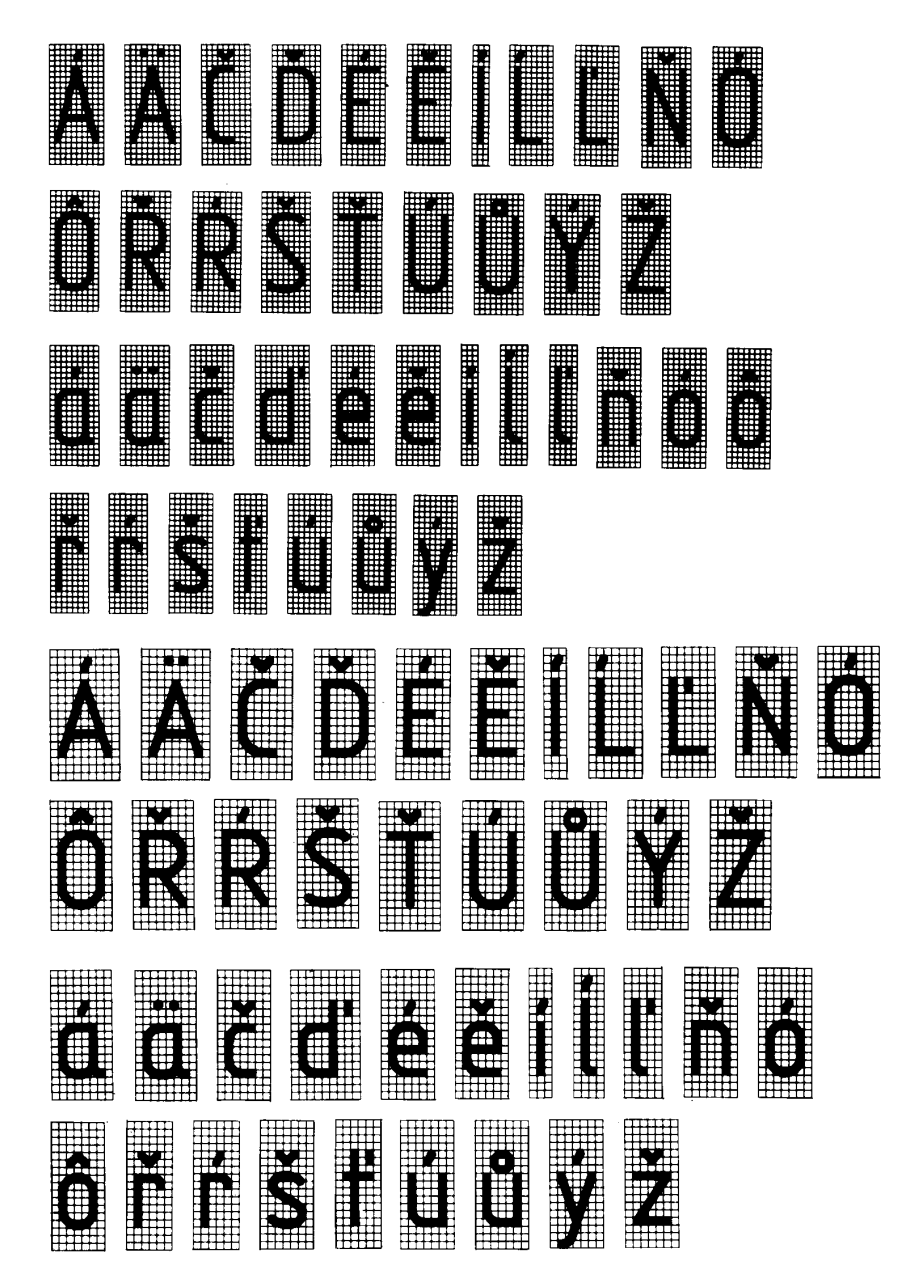

## С. 21 ГОСТ 2.304-81

# ИНФОРМАЦИОННЫЕ ДАННЫЕ

- 1. РАЗРАБОТАН И ВНЕСЕН Государственным комитетом СССР по стандартам
- 2. УТВЕРЖДЕН И ВВЕДЕН В ДЕЙСТВИЕ Постановлением Государственного комитета СССР по стандартам от 28.03.81 № 1562
- 3. Стандарт содержит все требования СТ СЭВ 851-78—СТ СЭВ 855-78 и соответствует СТ СЭВ 6306—88 в части терминов и определений
- 4. ВЗАМЕН ГОСТ 2.304-68
- 5. ИЗДАНИЕ (июль 2001 г.) с Изменением № 1, утвержденным в марте 1989 г. (ИУС 7-89)

Единая система конструкторской документации

# ИЗОБРАЖЕНИЯ - ВИДЫ, РАЗРЕЗЫ, СЕЧЕНИЯ

**TOCT**  $2.305 - 68$ 

Unified system for design documentation. Image — appearance, sections

#### Дата введения 01.01.71

Настоящий стандарт устанавливает правила изображения предметов (изделий, сооружений и их составных элементов) на чертежах всех отраслей промышленности и строительства.

Стандарт полностью соответствует СТ СЭВ 363-88.

(Измененная редакция, Изм. № 2).

# 1. ОСНОВНЫЕ ПОЛОЖЕНИЯ И ОПРЕДЕЛЕНИЯ

1.1. Изображения предметов должны выполняться по методу прямоугольного проецирования. При этом предмет предполагается расположенным между наблюдателем и соответствующей плоскостью проекций (черт. 1).

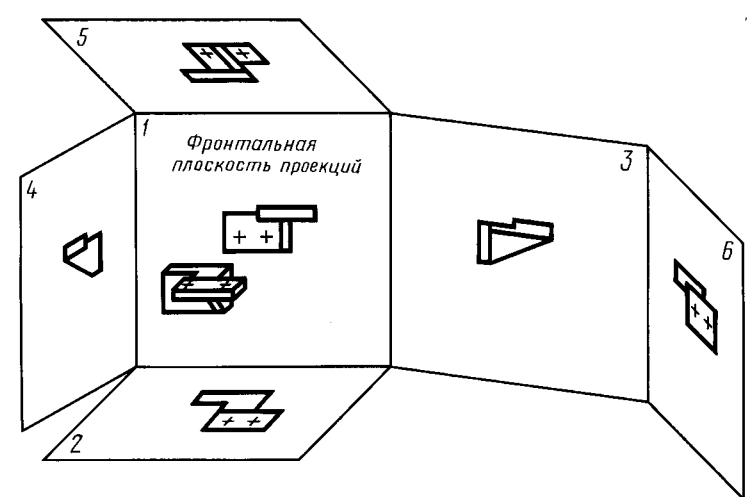

Черт. 1

1.2. За основные плоскости проекций принимают шесть граней куба; грани совмещают с плоскостью, как показано на черт. 2. Грань 6 допускается располагать рядом с гранью 4.

1.3 Изображение на фронтальной плоскости проекций принимается на чертеже в качестве главного. Предмет располагают относительно фронтальной плоскости проекций так, чтобы изображение на ней давало наиболее полное представление о форме и размерах предмета.

1.4. Изображения на чертеже в зависимости от их содержания разделяются на виды, разрезы, сечения.

Издание официальное

Перепечатка воспрещена

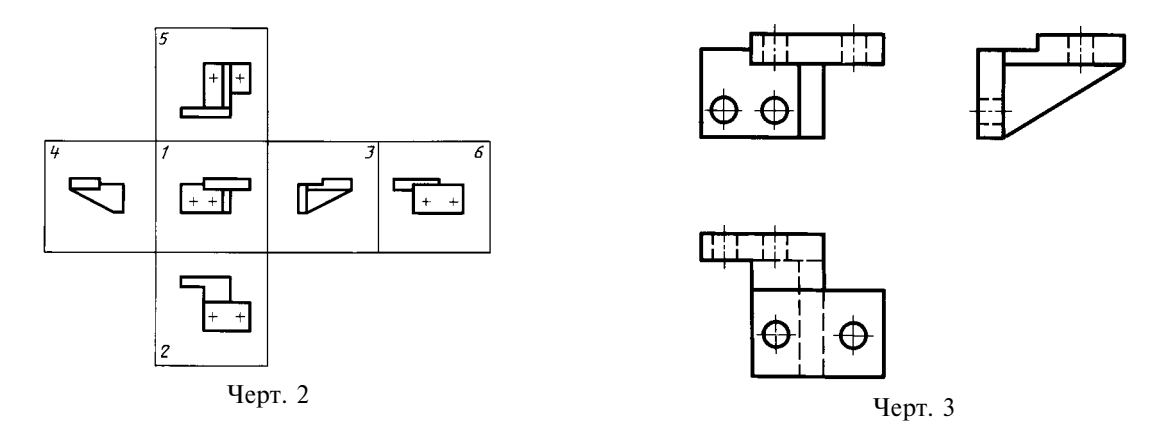

1.5. В и д - изображение обращенной к наблюдателю видимой части поверхности предмета. Для уменьшения количества изображений допускается на видах показывать необходимые невидимые части поверхности предмета при помощи штриховых линий (черт. 3).

1.6 Разрез - изображение предмета, мысленно рассеченного одной или несколькими плоскостями, при этом мысленное рассечение предмета относится только к данному разрезу и не влечет за собой изменения других изображений того же предмета. На разрезе показывается то, что получается в секущей плоскости и что расположено за ней (черт. 4). Допускается изображать не все, что расположено за секущей плоскостью, если это не требуется для понимания конструкции предмета (черт. 5).

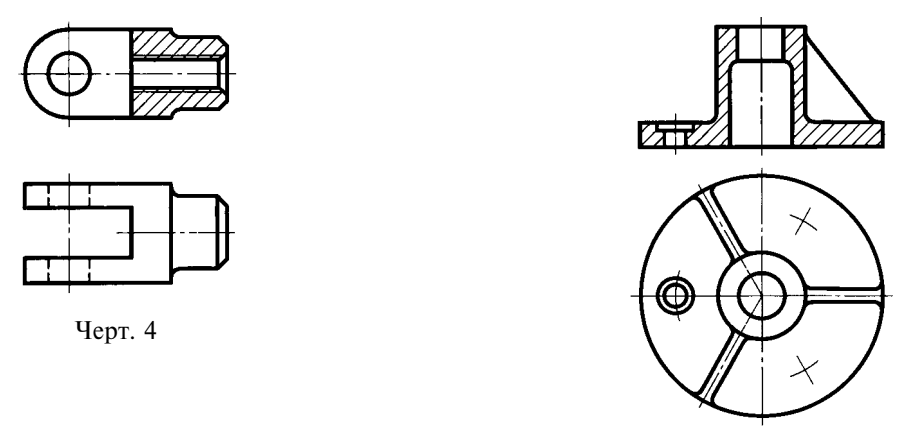

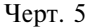

1.7. Сечение - изображение фигуры, получающейся при мысленном рассечении предмета одной или несколькими плоскостями (черт. 6). На сечении показывается только то, что получается непосредственно в секущей плоскости.

Допускается в качестве секущей применять цилиндрическую поверхность, развертываемую затем в плоскость (черт. 7).

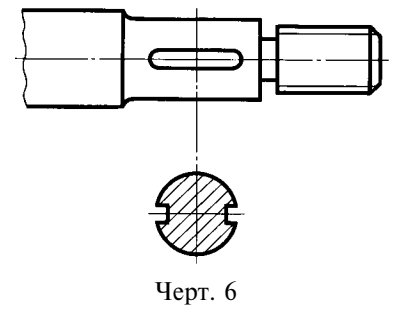

(Измененная редакция, Изм. № 2).

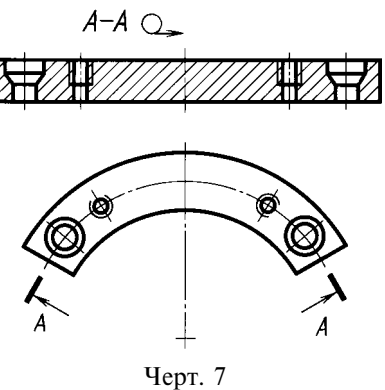

1.8. Количество изображений (видов, разрезов, сечений) должно быть наименьшим, но обеспечивающим полное представление о предмете при применении установленных в соответствующих стандартах условных обозначений, знаков и надписей.

## 2. ВИДЫ

2.1. Устанавливаются следующие названия видов, получаемых на основных плоскостях проекций (основные виды, черт. 2):

1 — вид спереди (главный вид);

- 2 вид сверху;
- 3 вид слева;
- $4$  вил справа:
- $5 -$ вил снизу:
- 6 вил сзали.

В строительных чертежах в необходимых случаях соответствующим видам могут присваиваться другие названия, например, «фасад».

Названия видов на чертежах надписывать не следует, за исключением случая, предусмотренного в п. 2.2. В строительных чертежах допускается надписывать название вида с присвоением ему буквенного, цифрового или другого обозначения.

2.2. Если виды сверху, слева, справа, снизу, сзади не находятся в непосредственной проекционной связи с главным изображением (видом или разрезом, изображенным на фронтальной плоскости проекций), то направление проектирования должно быть указано стрелкой около соответствующего изображения. Над стрелкой и над полученным изображением (видом) следует нанести одну и ту же прописную букву (черт. 8).

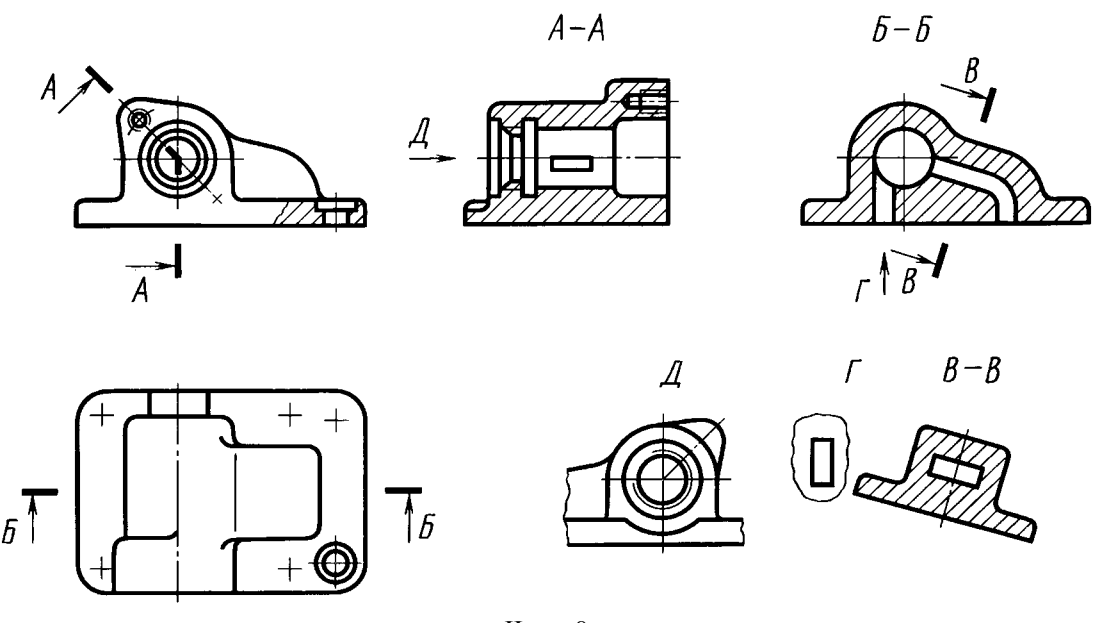

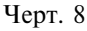

Чертежи оформляют так же, если перечисленные виды отделены от главного изображения другими изображениями или расположены не на одном листе с ним.

Когда отсутствует изображение, на котором может быть показано направление взгляда, название вида надписывают.

В строительных чертежах допускается направление взгляда указывать двумя стрелками (аналогично указанию положения секущих плоскостей в разрезах).

В строительных чертежах независимо от взаимного расположения видов допускается надписывать название и обозначение вида без указания направления взгляда стрелкой, если направление взгляда определяется названием или обозначением вида.

2.3. Если какую-либо часть предмета невозможно показать на перечисленных в п. 2.1 видах

без искажения формы и размеров, то применяют дополнительные виды, получаемые на плоскостях, непараллельных основным плоскостям проекций (черт. 9-11).

2.4. Дополнительный вид должен быть отмечен на чертеже прописной буквой (черт. 9, 10), а у связанного с дополнительным видом изображения предмета должна быть поставлена стрелка, указывающая направление взгляда, с соответствующим буквенным обозначением (стрелка Б, черт.  $9.10.$ 

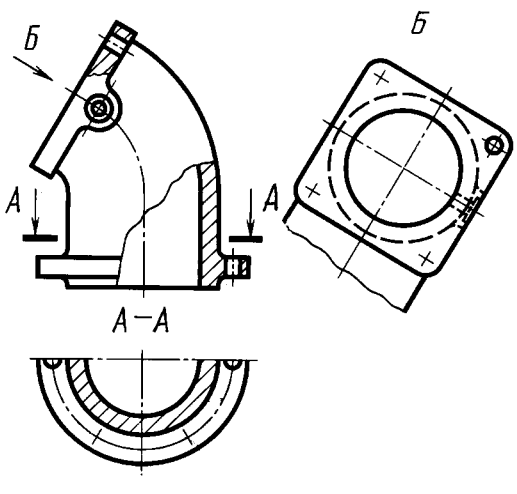

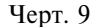

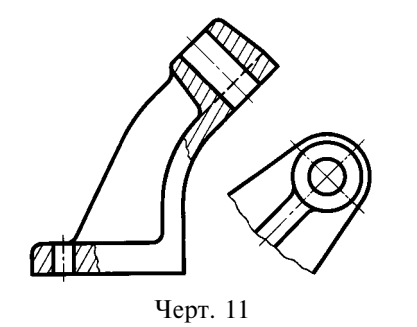

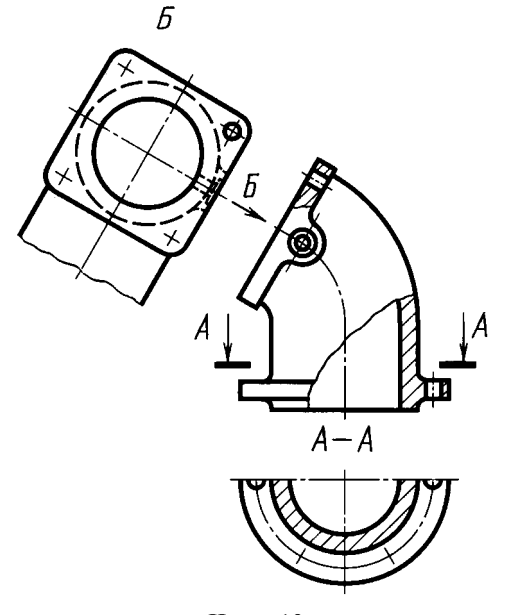

Черт. 10

Когда дополнительный вид расположен в непосредственной проекционной связи с соответствующим изображением, стрелку и обозначение вида не наносят (черт. 11).

2.2-2.4. (Измененная редакция, Изм. № 2). 2.5. Дополнительные виды располагают, как показано на черт. 9-11. Расположение дополнительных видов по черт. 9 и 11 предпочтительнее.

Дополнительный вид допускается повертывать, но с сохранением, как правило, положения, принятого для данного предмета на главном изображении, при этом обозначение вида должно быть При необходимости указывают угол повородополнено условным графическим обозначением та (черт. 12).

Несколько одинаковых дополнительных видов, относящихся к одному предмету, обозначают одной буквой и вычерчивают один вид. Если при этом связанные с дополнительным видом части предмета расположены под различными углами, то к обозначению вида условное графическое обозначение  $\left( \quad \right)$  не добавляют.

#### (Измененная редакция, Изм. № 1, 2).

2.6. Изображение отдельного, ограниченного места поверхности предмета называется местным видом (вид  $\Gamma$ , черт. 8; вид  $\Gamma$ , черт. 13).

Местный вид может быть ограничен линией обрыва, по возможности в наименьшем размере (вид Д, черт. 13), или не ограничен (вид Г, черт. 13). Местный вид должен быть отмечен на чертеже полобно лополнительному вилу.

2.7. Соотношение размеров стрелок, указывающих направление взгляда, должно соответствовать приведенным на черт. 14.

2.6, 2.7. (Измененная редакция, Изм. № 2).

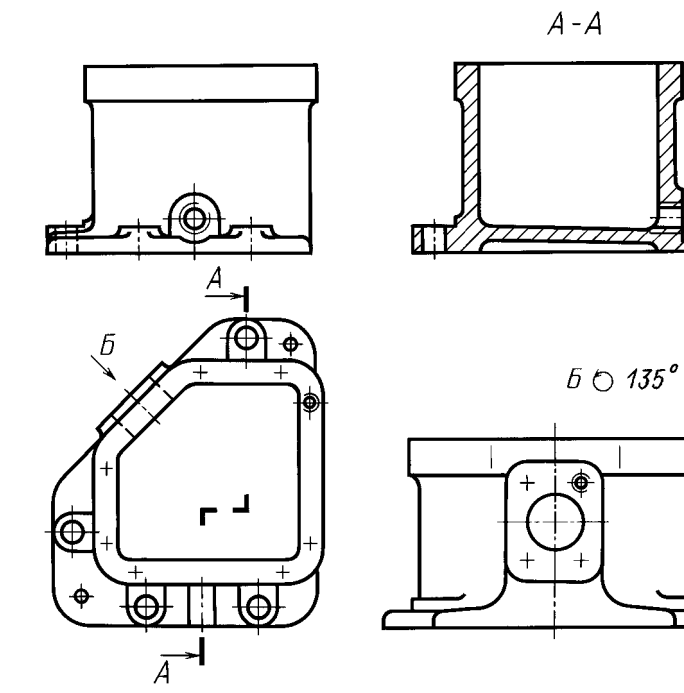

Черт. 12

Д

7 TP

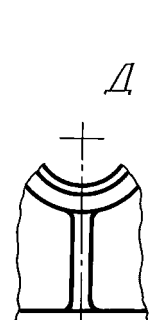

 $\sqrt{ }$ 

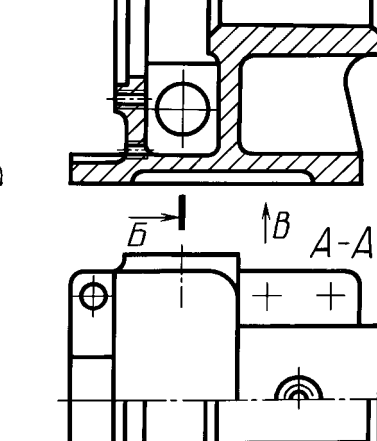

 $\underline{b}$ 

 $\overline{A}$ 

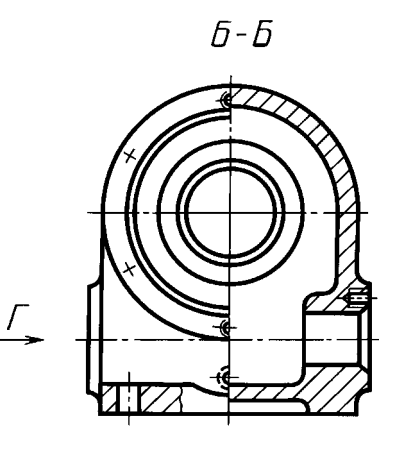

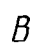

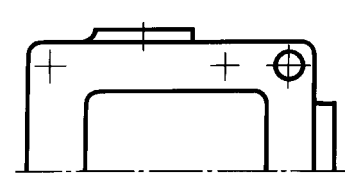

Черт. 13

 $\overline{+}$ 

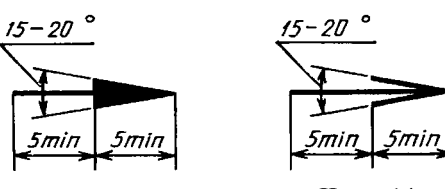

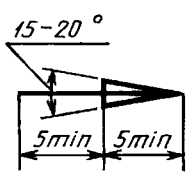

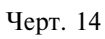

## 3. РАЗРЕЗЫ

3.1. Разрезы разделяются, в зависимости от положения секущей плоскости относительно горизонтальной плоскости проекций, на:

горизонтальные - секущая плоскость параллельна горизонтальной плоскости проекций (например, разрез  $A-A$ , черт. 13; разрез  $B - B$ , черт. 15).

В строительных чертежах горизонтальным разрезам могут присваиваться другие названия, например, «план»;

вертикальные - секущая плоскость перпендикулярна горизонтальной плоскости проекций (например, разрез на месте главного вида, черт. 13; разрезы А-А, В-В, Г-Г, черт. 15):

наклонные - секущая плоскость составляет с горизонтальной плоскостью проекций угол, отличный от прямого (например, разрез  $B - B$ , черт. 8).

В зависимости от числа секущих плоскостей разрезы разделяются на:

простые — при одной секущей плоскости (например, черт. 4, 5);

сложные — при нескольких секущих плоскостях (например, разрез  $A-A$ , черт. 8; разрез  $B - B$ , черт. 15).

3.2. Вертикальный разрез называется фронтальным, если секущая плоскость параллельна фронтальной плоскости проекций (например, разрез, черт. 5; разрез А-А, черт. 16), и профильным, если секущая плоскость параллельна профильной плоскости проекций (например, разрез Б-Б, черт. 13).

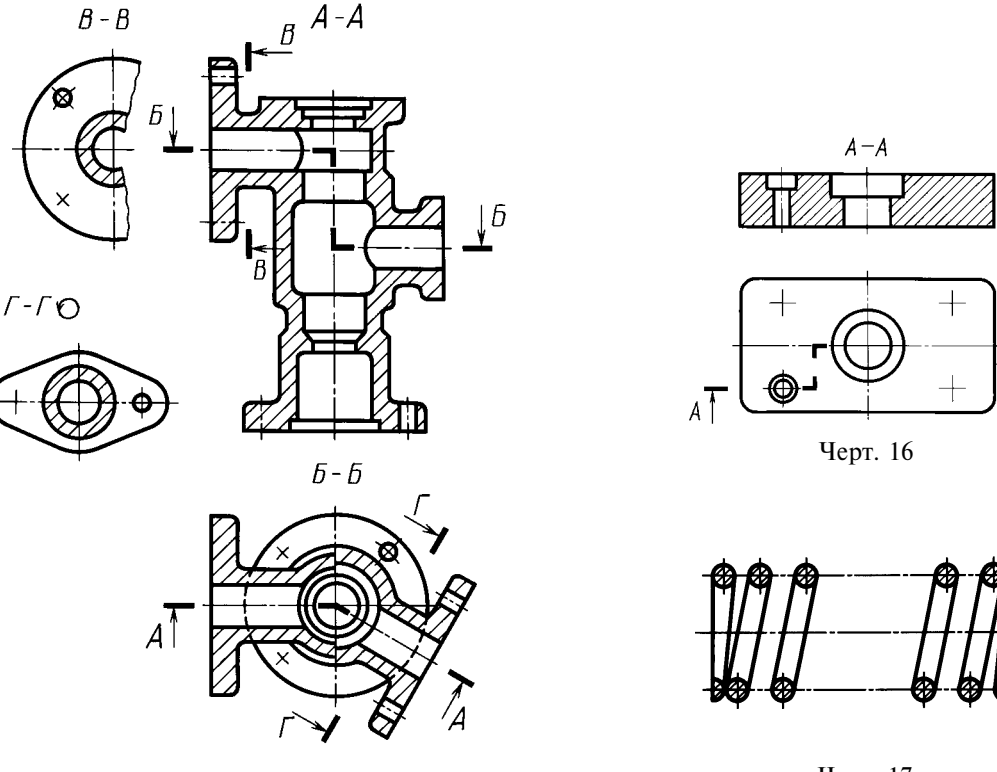

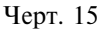

Черт. 17

† A

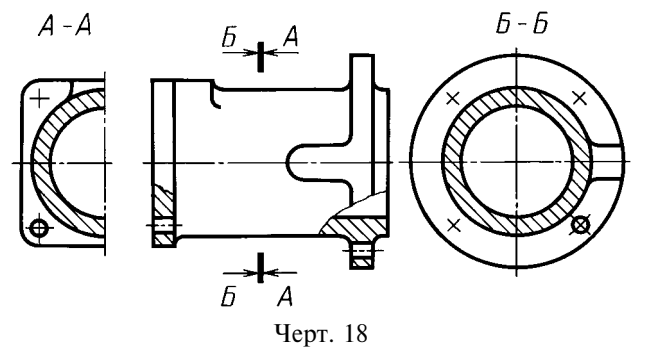

3.3. Сложные разрезы бывают ступенчатыми, если секущие плоскости параллельны (например, ступенчатый горизонтальный разрез  $B$ — $B$ , черт. 15; ступенчатый фронтальный разрез  $A$ — $A$ , черт. 16), и ломаными, если секущие плоскости пересекаются (например, разрезы  $A-A$ , черт. 8 и 15).

3.4. Разрезы называются продольными, если секущие плоскости направлены вдоль длины или высоты предмета (черт. 17), и поперечными, если секущие плоскости направлены перпендикулярно длине или высоте предмета (например, разрезы  $A-A$  и  $B$ — $B$ , черт. 18).

3.5. Положение секущей плоскости указывают на чертеже линией сечения. Для линии сечения должна применяться разомкнутая линия. При сложном разрезе штрихи проводят также у мест пересечения секущих плоскостей между собой. На начальном и конечном штрихах следует ставить стрелки, указывающие направление взгляда (черт. 8-10, 13, 15); стрелки должны наноситься на расстоянии 2-3 мм от конца штриха.

Начальный и конечный штрихи не должны пересекать контур соответствующего изображения.

В случаях, подобных указанному на черт. 18, стрелки, указывающие направление взгляда, наносятся на олной линии.

3.1–3.5. (Измененная редакция, Изм. № 2).

3.6. У начала и конца линии сечения, а при необходимости и у мест пересечения секущих плоскостей ставят одну и ту же прописную букву русского алфавита. Буквы наносят около стрелок, указывающих направление взгляла, и в местах пересечения со стороны внешнего угла.

Разрез должен быть отмечен надписью по типу «А—А» (всегда двумя буквами через тире).

В строительных чертежах у линии сечения взамен букв допускается применять цифры, а также надписывать название разреза (плана) с присвоенным ему буквенным цифровым или другим обозначением.

3.7. Когда секущая плоскость совпадает с плоскостью симметрии предмета в целом, а соответствующие изображения расположены на одном и том же листе в непосредственной проекционной связи и не разделены какими-либо другими изображениями, для горизонтальных, фронтальных и профильных разрезов не отмечают положение секущей плоскости, и разрез надписью не сопровождают (например, разрез на месте главного вида, черт. 13).

3.8. Фронтальным и профильным разрезам, как правило, придают положение, соответствующее принятому для данного предмета на главном изображении чертежа (черт. 12).

3.9. Горизонтальные, фронтальные и профильные разрезы могут быть расположены на месте соответствующих основных видов (черт. 13).

3.10. Вертикальный разрез, когда секущая плоскость непараллельна фронтальной или профильной плоскостям проекций, а также наклонный разрез должны строиться и располагаться в соответствии с направлением, указанным стрелками на линии сечения.

Допускается располагать такие разрезы в любом месте чертежа (разрез  $B - B$ , черт. 8), а также с поворотом до положения, соответствующего принятому для данного предмета на главном изображении. В последнем случае к надписи должно быть добавлено условное графическое обозначение (разрез  $\Gamma$ — $\Gamma$ , черт. 15).

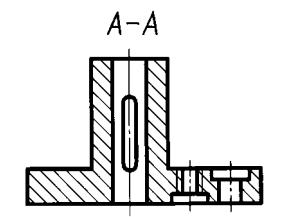

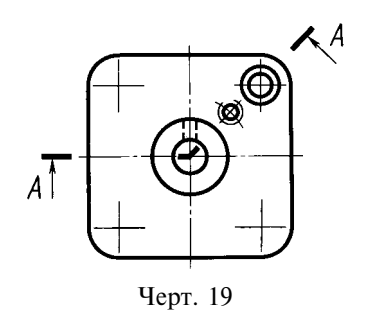

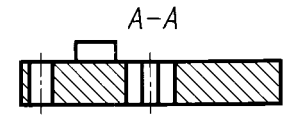

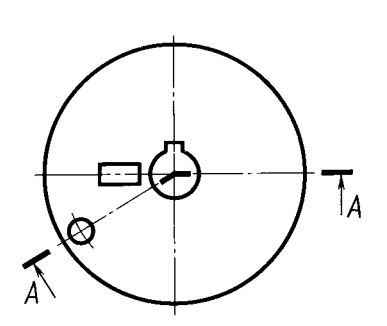

Черт. 20

3.11. При ломаных разрезах секущие плоскости условно повертывают до совмещения в одну плоскость, при этом направление поворота может не совпадать с направлением взгляда (черт. 19).

Если совмещенные плоскости окажутся параллельными одной из основных плоскостей проекций, то ломаный разрез допускается помещать на месте соответствующего вида (разрезы  $A-A$ , черт. 8, 15). При повороте секущей плоскости элементы предмета, расположенные на ней, вычерчивают так, как они проецируются на соответствующую плоскость, с которой производится совмещение (черт. 20).

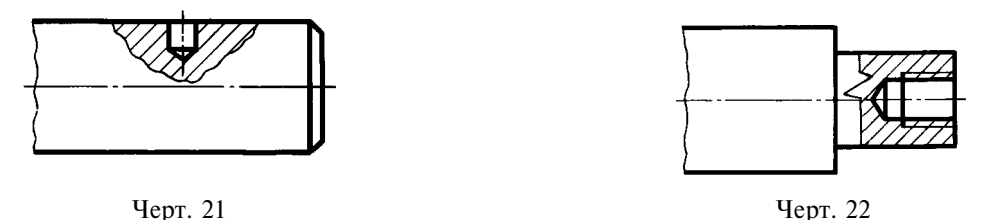

3.12. Разрез, служащий для выяснения устройства предмета лишь в отдельном, ограниченном месте, называется местным.

Местный разрез выделяется на виде сплошной волнистой линией (черт. 21) или сплошной тонкой линией с изломом (черт. 22). Эти линии не должны совпадать с какими-либо другими линиями изображения.

3.13. Часть вида и часть соответствующего разреза допускается соединять, разделяя их сплошной волнистой линией или сплошной тонкой линией с изломом (черт. 23, 24, 25). Если при этом соединяются половина вида и половина разреза, каждый из которых является симметричной фигурой, то разделяющей линией служит ось симметрии (черт. 26). Допускается также разделение разреза и вида штрихпунктирной тонкой линией (черт. 27), совпадающей со следом плоскости симметрии не всего предмета, а лишь его части, если она представляет тело вращения.

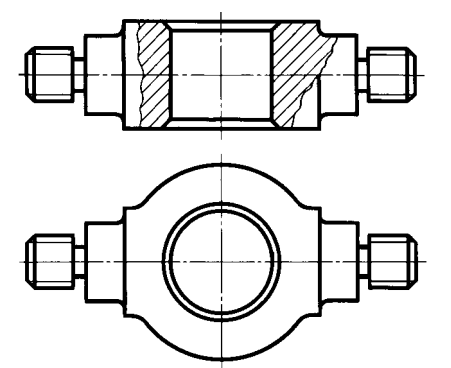

Черт. 23

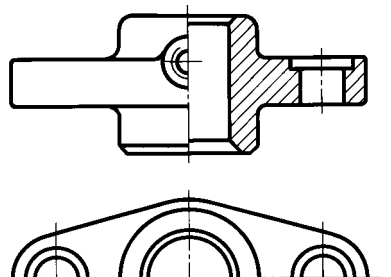

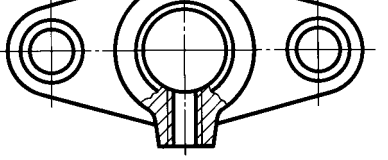

Черт. 26

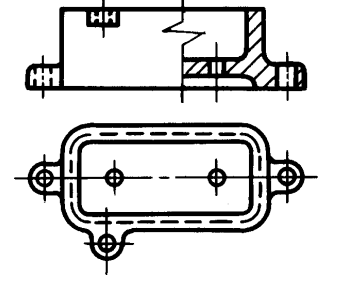

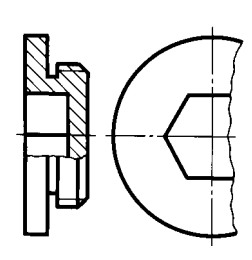

Черт. 24

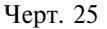

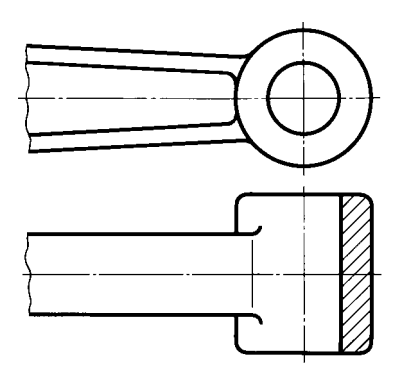

Черт. 27

3.10–3.13. (Измененная редакция, Изм. № 2).

3.14. Допускается соединять четверть вида и четверти трех разрезов: четверть вида, четверть одного разреза и половину другого и т. п. при условии, что каждое из этих изображений в отдельности симметрично.

# 4. СЕЧЕНИЯ

4.1. Сечения, не входящие в состав разреза, разделяют на: вынесенные (черт. 6, 28);

наложенные (черт. 29).

Вынесенные сечения являются предпочтительными и их допускается располагать в разрезе между частями одного и того же вида (черт. 30).

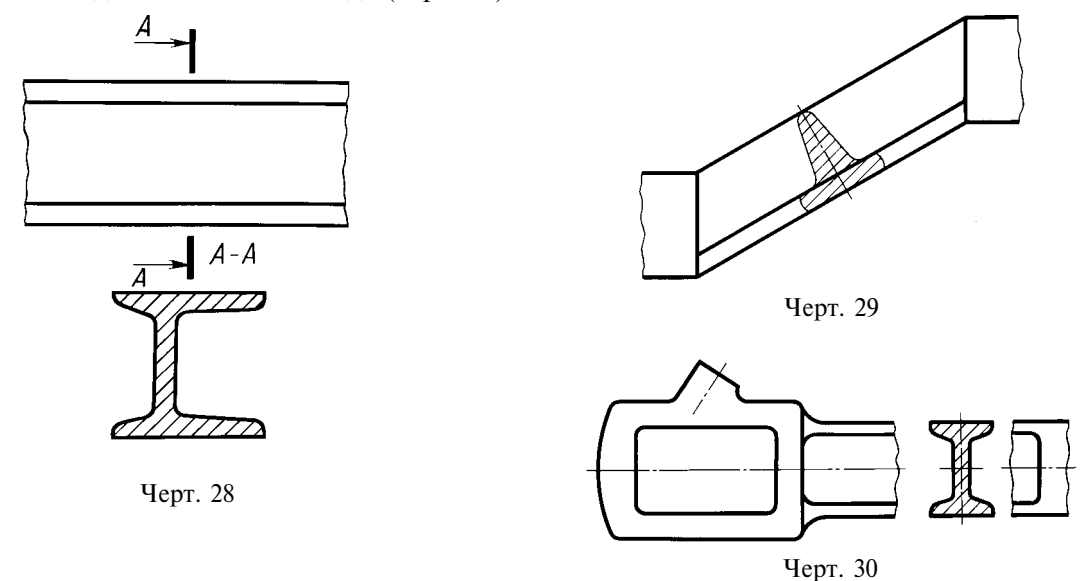

## (Измененная редакция, Изм. № 2).

4.2. Контур вынесенного сечения, а также сечения, входящего в состав разреза, изображают сплошными основными линиями, а контур наложенного сечения - сплошными тонкими линиями, причем контур изображения в месте расположения наложенного сечения не прерывают (черт. 13, 28, 29).

4.3. Ось симметрии вынесенного или наложенного сечения (черт. 6, 29) указывают штрихпунктирной тонкой линией без обозначения буквами и стрелками и линию сечения не проводят.

В случаях, подобных указанному на черт. 30, при симметричной фигуре сечения линию сечения не проводят.

Во всех остальных случаях для линии сечения применяют разомкнутую линию с указанием стрелками направления взгляда и обозначают ее одинаковыми прописными буквами русского алфавита (в строительных чертежах — прописными или строчными буквами русского алфавита или цифрами). Сечение сопровождают надписью по типу « $\overline{A}$ » (черт. 28). В строительных чертежах допускается надписывать название сечения.

Для несимметричных сечений, расположенных в разрыве (черт. 31) или наложенных (черт. 32), линию сечения проводят со стрелками, но буквами не обозначают.

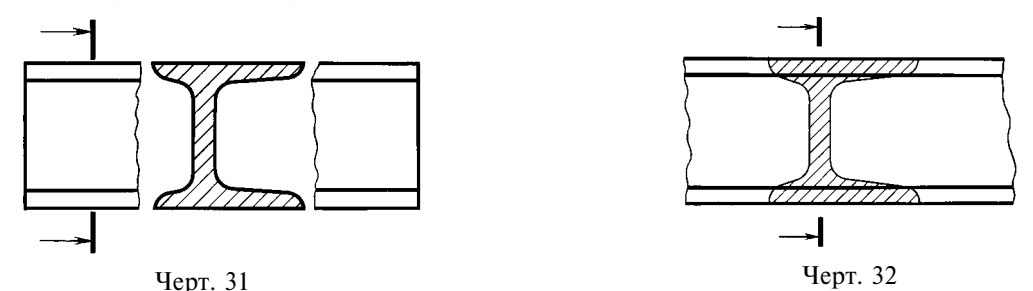

В строительных чертежах при симметричных сечениях применяют разомкнутую линию с обозначением ее, но без стрелок, указывающих направление взгляда.

4.4. Сечение по построению и расположению должно соответствовать направлению, указанному стрелками (черт. 28). Допускается располагать сечение на любом месте поля чертежа, а также с поворотом с добавлением условного графического обозначения ()

4.5. Для нескольких одинаковых сечений, относящихся к одному предмету, линию сечения обозначают одной буквой и вычерчивают одно сечение (черт. 33, 34).

Если при этом секущие плоскости направлены под различными углами (черт. 35), то условное графическое обозначение  $\left( \right)$  не наносят.

Когда расположение одинаковых сечений точно определено изображением или размерами, допускается наносить одну линию сечения, а над изображением сечения указывать количество сечений.

4.6 Секущие плоскости выбирают так, чтобы получить нормальные поперечные сечения (черт. 36).

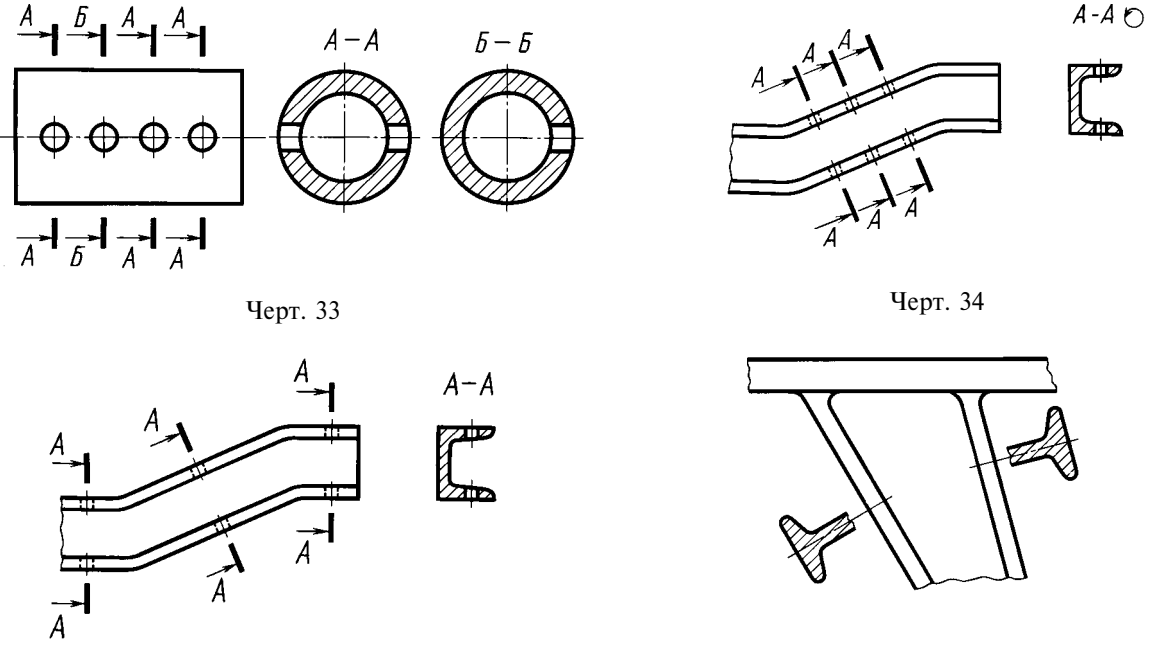

Черт. 35

Черт. 36

4.7. Если секущая плоскость проходит через ось поверхности вращения, ограничивающей отверстие или углубление, то контур отверстия или углубления в сечении показывают полностью (черт. 37).

4.8. Если сечение получается состоящим из отдельных самостоятельных частей, то следует применять разрезы (черт. 38).

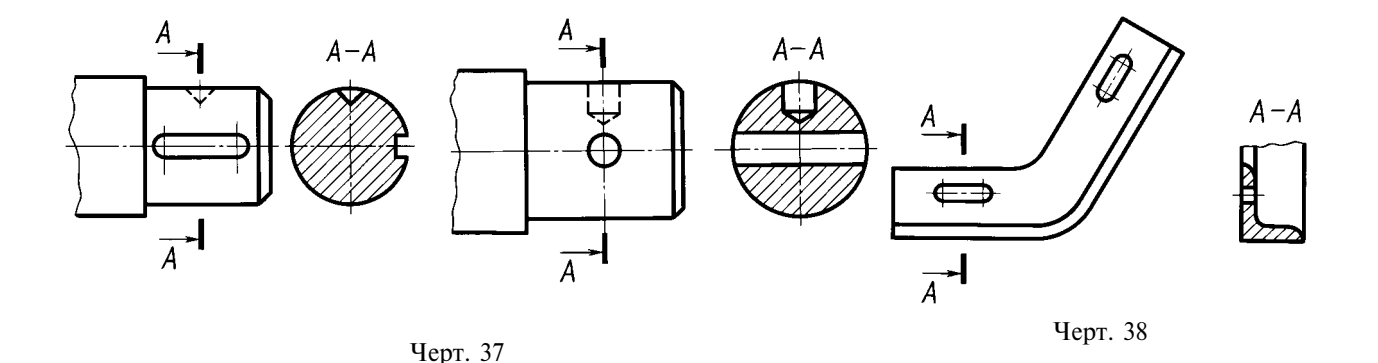

4.4-4.8. (Измененная редакция, Изм. № 2).

# 5. ВЫНОСНЫЕ ЭЛЕМЕНТЫ

5.1. Выносной элемент - дополнительное отдельное изображение (обычно увеличенное) какой-либо части предмета, требующей графического и других пояснений в отношении формы, размеров и иных данных.

Выносной элемент может содержать подробности, не указанные на соответствующем изображении, и может отличаться от него по содержанию (например, изображение может быть видом, а выносной элемент - разрезом).

5.2. При применении выносного элемента соответствующее место отмечают на виде, разрезе или сечении замкнутой сплошной тонкой линией - окружностью, овалом и т. п. с обозначением выносного элемента прописной буквой или сочетанием прописной буквы с арабской цифрой на полке линии-выноски. Нал изображением выносного элемента указывают обозначение и масштаб, в котором он выполнен (черт. 39).

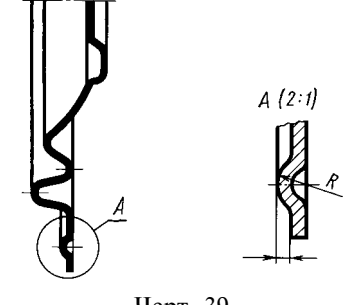

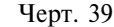

В строительных чертежах выносной элемент на изображении допускается также отмечать фигурной или квадратной скобкой или графически не отмечать. У изображения, откуда элемент выносится, и у выносного элемента допускается также наносить присвоенное выносному элементу буквенное или цифровое (арабскими цифрами) обозначение и название.

#### (Измененная редакция, Изм. № 2).

5.3. Выносной элемент располагают возможно ближе к соответствующему месту на изображении предмета.

#### 6. УСЛОВНОСТИ И УПРОЩЕНИЯ

6.1. Если вид, разрез или сечение представляют симметричную фигуру, допускается вычерчивать половину изображения (вид В, черт. 13) или немного более половины изображения с проведением в послелнем случае линии обрыва (черт. 25).

6.2. Если предмет имеет несколько одинаковых, равномерно расположенных элементов, то на изображении этого предмета полностью показывают один-два таких элемента (например, одно-два отверстия, черт. 15), а остальные элементы показывают упрощенно или условно (черт. 40).

Допускается изображать часть предмета (черт. 41, 42) с надлежащими указаниями о количестве элементов, их расположении и т. п.

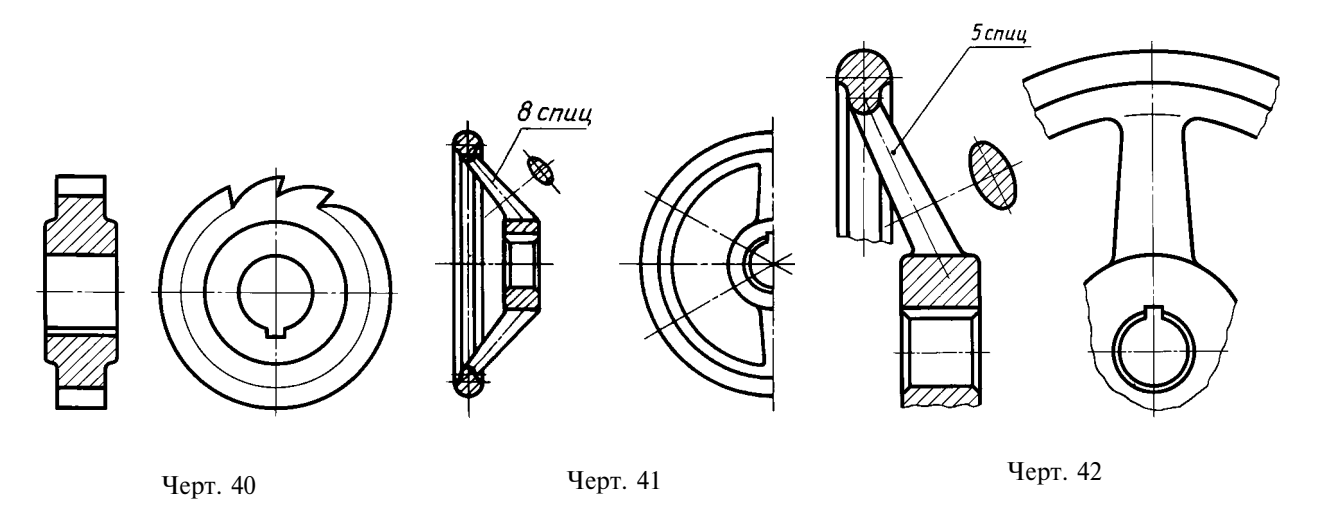

6.3. На видах и разрезах допускается упрошенно изображать проекции линий пересечения поверхностей, если не требуется точного их построения. Например, вместо лекальных кривых проводят дуги окружности и прямые линии (черт. 43, 44).

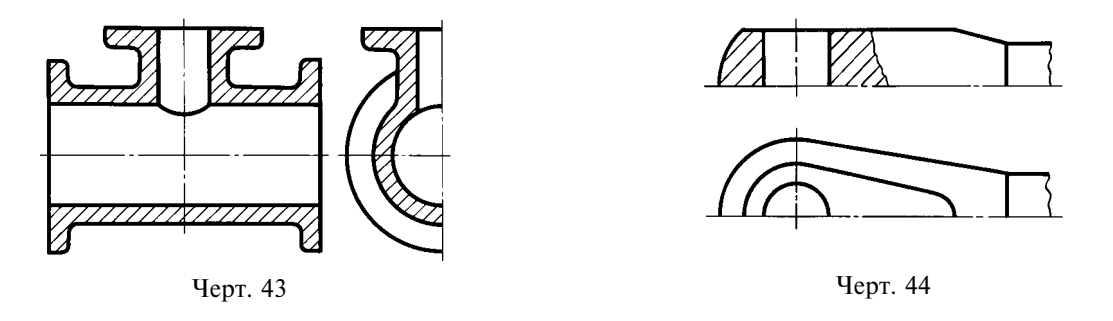

6.4. Плавный переход от одной поверхности к другой показывается условно (черт. 45-47) или совсем не показывается (черт. 48-50).

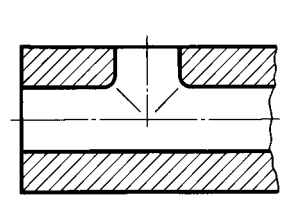

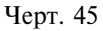

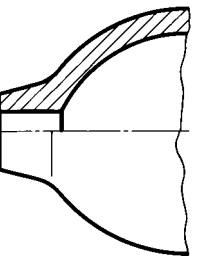

Черт. 46

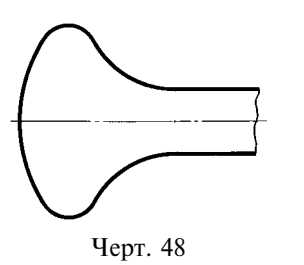

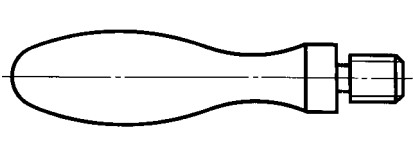

Черт. 49

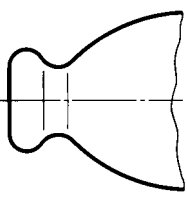

Черт. 47

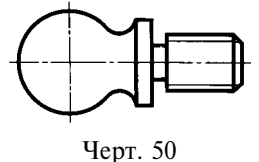

Допускаются упрощения, подобные указанным на черт. 51, 52.

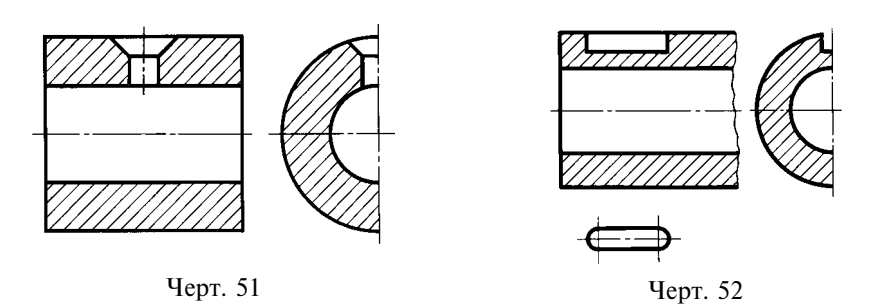

6.5. Такие детали, как винты, заклепки, шпонки, непустотелые валы и шпиндели, шатуны, рукоятки и т. п. при продольном разрезе показывают нерассеченными. Шарики всегда показывают нерассеченными.

Как правило, показываются нерассеченными на сборочных чертежах гайки и шайбы.

Такие элементы, как спицы маховиков, шкивов, зубчатых колес, тонкие стенки типа ребер жесткости и т. п. показывают незаштрихованными, если секущая плоскость направлена вдоль оси или длинной стороны такого элемента.

Если в подобных элементах детали имеется местное сверление, углубление и т. п., то делают местный разрез, как показано на черт. 21, 22, 53.

(Измененная редакция, Изм. № 2).

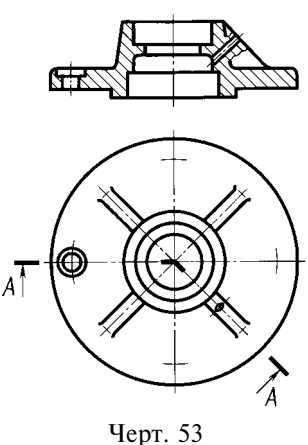

 $A - A$ 

6.6. Пластины, а также элементы деталей (отверстия, фаски, пазы, углубления и т. п.) размером (или разницей в размерах) на чертеже 2 мм и менее изображают с отступлением от масштаба, принятого для всего изображения, в сторону увеличения.

6.7. Допускается незначительную конусность или уклон изображать с увеличением.

На тех изображениях, на которых уклон или конусность отчетливо не выявляются, например, главный вид на черт. 54*а* или вид сверху на черт. 54*6*, проводят только одну линию, соответствующую меньшему размеру элемента с уклоном или меньшему основанию конуса.

6.8. При необходимости выделения на чертеже плоских поверхностей предмета на них проводят диагонали сплошными тонкими линиями (черт. 55).

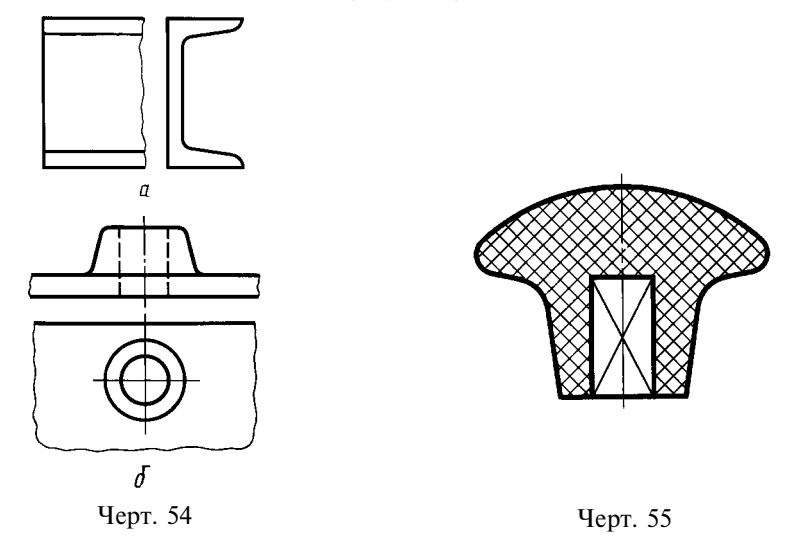

6.9. Предметы или элементы, имеющие постоянное или закономерно изменяющееся поперечное сечение (валы, цепи, прутки, фасонный прокат, шатуны и т. п.), допускается изображать с разрывами.

Частичные изображения и изображения с разрывами ограничивают одним из следующих способов:

а) сплошной тонкой линией с изломом, которая может выходить за контур изображения на длину от 2 до 4 мм. Эта линия может быть наклонной относительно линии контура (черт. 56а);

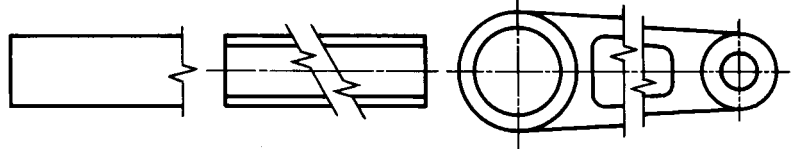

Черт. 56a

б) сплошной волнистой линией, соединяющей соответствующие линии контура (черт. 566);

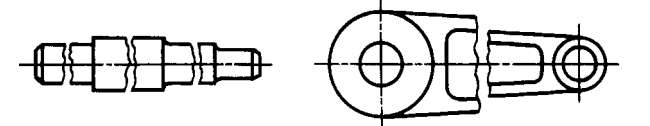

Черт. 56б

в) линиями штриховки (черт. 56в).

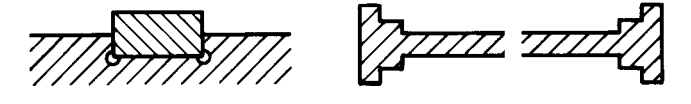

Черт. 56в

(Измененная редакция, Изм. № 2).

#### С. 14 ГОСТ 2.305-68

6.10. На чертежах предметов со сплошной сеткой, плетенкой, орнаментом, рельефом, накаткой и т. д. допускается изображать эти элементы частично, с возможным упрощением (черт. 57).

6.11. Для упрощения чертежей или сокращения количества изображений допускается:

а) часть предмета, находящуюся между наблюдателем и секущей плоскостью, изображать штрихпунктирной утолщенной линией непосредственно на разрезе (наложенная проекция, черт. 58);

б) применять сложные разрезы (черт. 59);

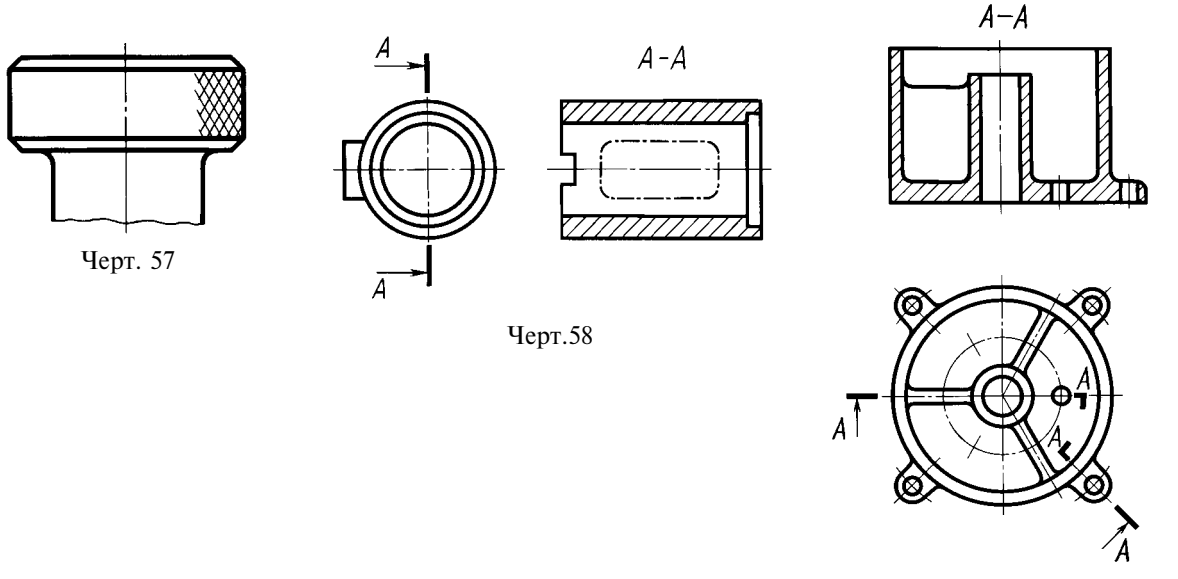

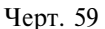

в) для показа отверстия в ступицах зубчатых колес, шкивов и т. п., а также для шпоночных пазов вместо полного изображения детали давать лишь контур отверстия (черт. 60) или паза (черт.  $52$ :

г) изображать в разрезе отверстия, расположенные на круглом фланце, когда они не попадают в секущую плоскость (черт. 15).

6.12. Если вид сверху не является необходимым и чертеж составляется из изображений на фронтальной и профильной плоскостях проекций, то при ступенчатом разрезе линия сечения и надписи, относящиеся к разрезу, наносятся так, как показано на черт. 61.

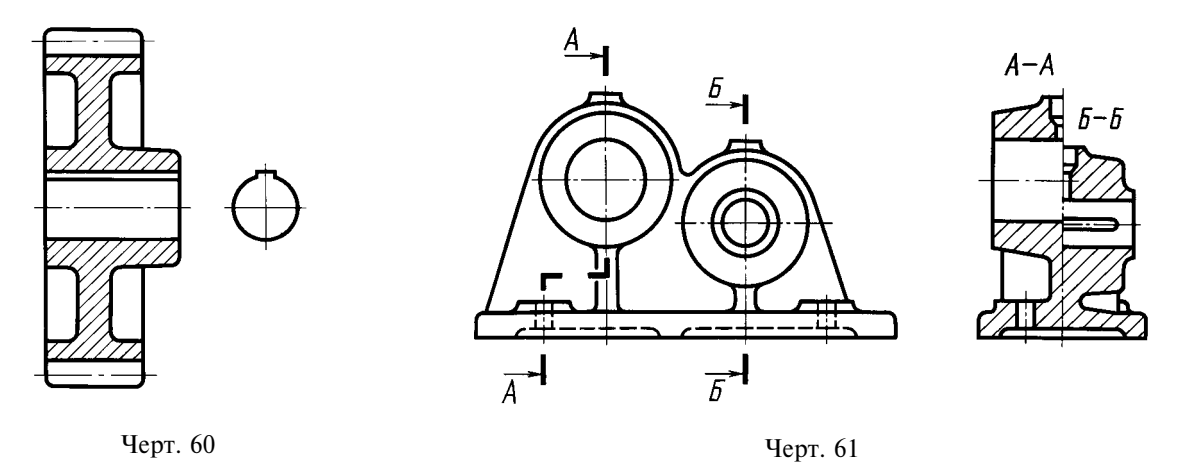

#### 6.11, 6.12. (Измененная редакция, Изм. № 2).

6.13. Условности и упрощения, допускаемые в неразъемных соединениях, в чертежах электротехнических и радиотехнических устройств, зубчатых зацеплений и т. д., устанавливаются соответствующими стандартами.

6.14. Условное графическое обозначение «повернуто» должно соответствовать черт. 62 и «развернуто» — черт. 63.

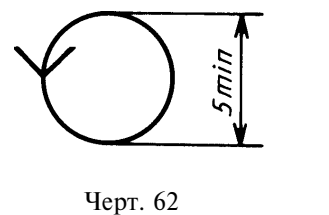

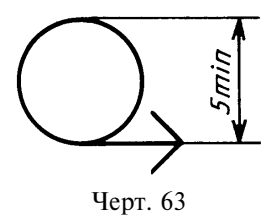

(Введен дополнительно, Изм. № 2).

ПРИЛОЖЕНИЕ по ГОСТ 2.317-69.

## ИНФОРМАЦИОННЫЕ ЛАННЫЕ

- 1. РАЗРАБОТАН И ВНЕСЕН Комитетом стандартов, мер и измерительных приборов при Совете Министров СССР
- 2. УТВЕРЖЛЕН И ВВЕЛЕН В ЛЕЙСТВИЕ Постановлением Комитета стандартов, мер и измерительных приборов при Совете Министров СССР в декабре 1967 г.
- 3. Стандарт полностью соответствует СТ СЭВ 363-88
- 4. ВЗАМЕН ГОСТ 3453-59 в части разд. I-V, VII и приложения
- 5. ИЗДАНИЕ (июль 2001 г.) с Изменениями № 1, 2, утвержденными в сентябре 1987 г., августе 1989 г. (ИУС 12—87, 12—89)

Единая система конструкторской документации

## ОБОЗНАЧЕНИЯ ГРАФИЧЕСКИЕ МАТЕРИАЛОВ И ПРАВИЛА ИХ НАНЕСЕНИЯ НА ЧЕРТЕЖАХ

**TOCT**  $2.306 - 68$ 

Unified system for design documentation. Graphical designations of materials and rules for their representation

Дата введения 01.01.71

1. Настоящий стандарт устанавливает графические обозначения материалов в сечениях и на фасадах, а также правила нанесения их на чертежи всех отраслей промышленности и строительства. (Измененная редакция, Изм. № 2).

1а. Общее графическое обозначение материалов в сечениях независимо от вида материалов должно соответствовать черт. 1а.

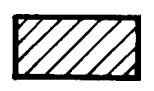

Черт.1а

# (Введен дополнительно, Изм. № 1).

2. Графические обозначения материалов в сечениях в зависимости от вида материалов должны соответствовать приведенным в табл. 1.

Допускается применять дополнительные обозначения материалов, не предусмотренных в настоящем стандарте, поясняя их на чертеже.

# ГОСТ 2.306-68 С. 2

## Таблица 1

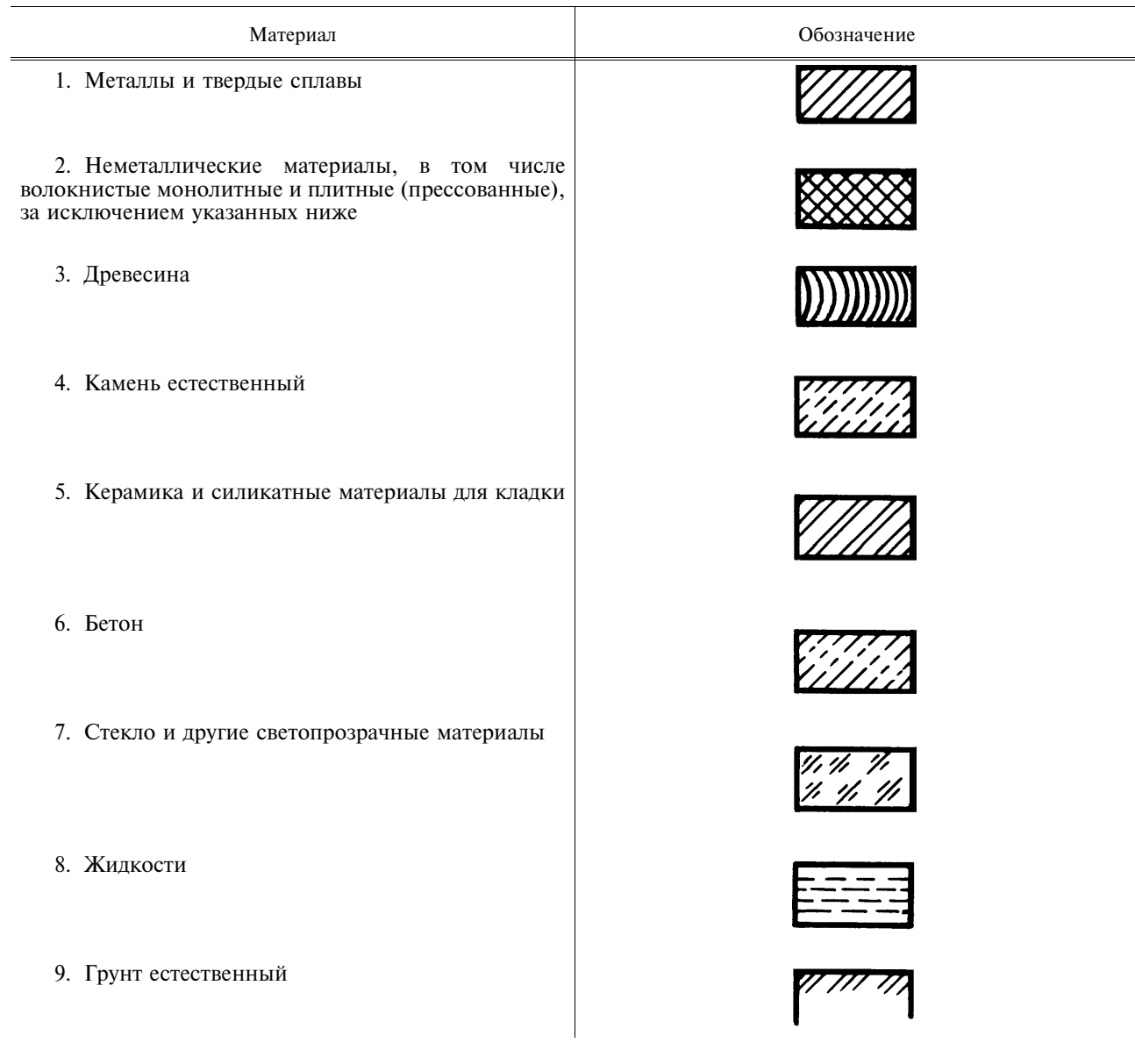

Примечания:

1. Композиционные материалы, содержащие металлы и неметаллические материалы, обозначают как металлы.

2. Графическое обозначение п. 3 следует применять, когда нет необходимости указывать направление волокон.

3. Графическое обозначение п. 5 следует применять для обозначения кирпичных изделий (обожженных и необожженных), огнеупоров, строительной керамики, электротехнического фарфора, шлакобетонных блоков и т.п.

## (Измененная редакция, Изм. № 1, 2).

3. Устанавливают следующие обозначения сетки и засыпки из любого материала (в сечении), указанные на черт. 1.

MARA MARAMA<br>MARAMARAMA<br>MARAMARAMA

,,,,,,,,,,,,,,,,,,,,,,,,,

 $\alpha$ 

 $a$  — сетка;  $\delta$  — засыпка  $Y_{\text{eDT.1}}$ 

#### С. 3 ГОСТ 2.306-68

4. При выделении материалов и изделий на виде (фасаде) графические обозначения их должны соответствовать указанным в табл. 2.

Таблина 2

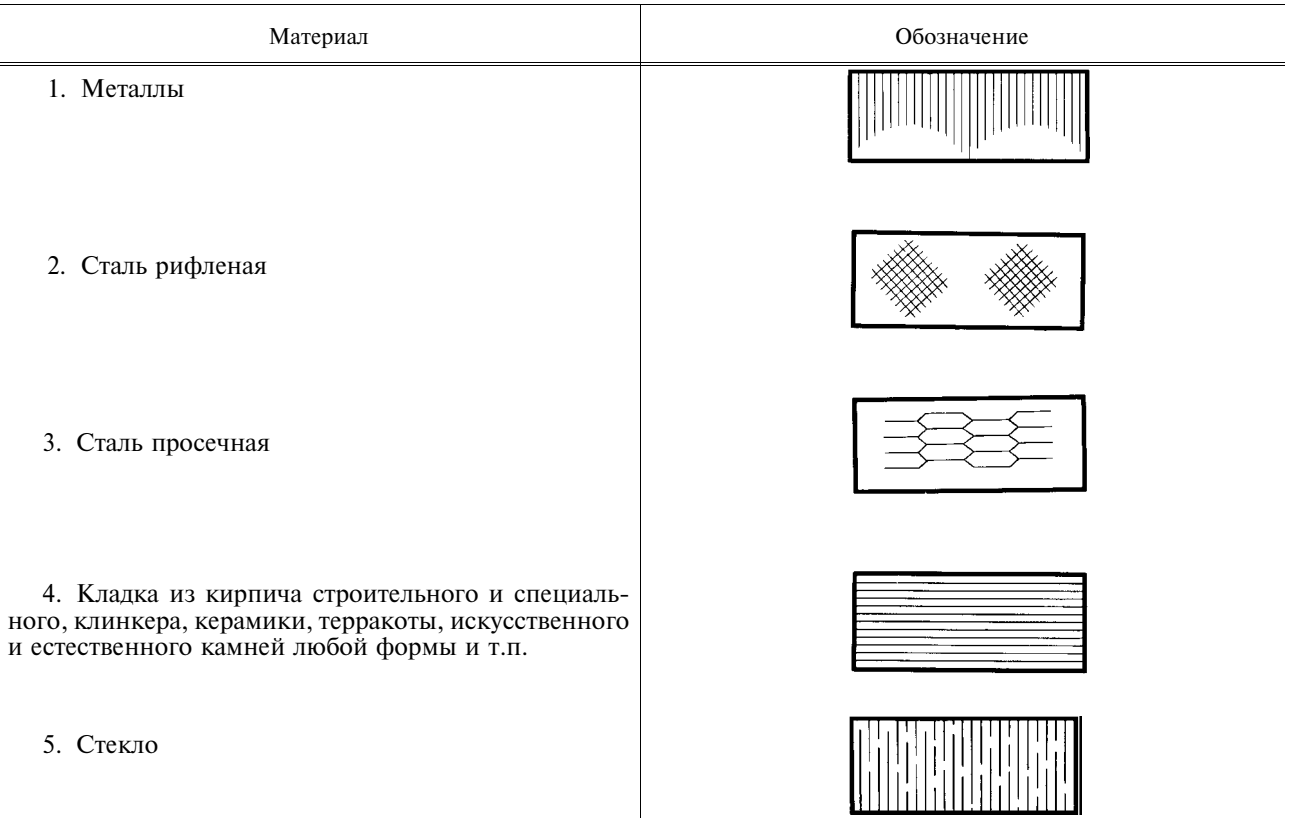

Примечания:

1. (Исключено, Изм. № 1).

2. Для уточнения разновидности материала, в частности, материалов с однотипным обозначением, графическое обозначение следует сопровождать поясняющей надписью на поле чертежа.

3. В специальных строительных конструктивных чертежах для армирования железобетонных конструкций должны применяться обозначения по ГОСТ 21.501.

4. Обозначение материала на виде (фасаде) допускается наносить не полностью, а только небольшими участками по контуру или пятнами внутри контура.

5. Наклонные параллельные линии штриховки должны проводиться под углом 45° к линии контура изображения (черт. 2*a*) или к его оси (черт. 2*6*), или к линиям рамки чертежа (черт. 2).

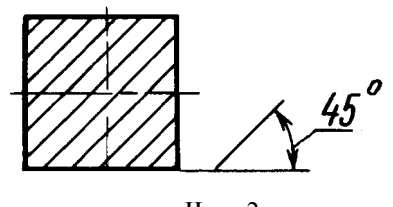

Черт.2a

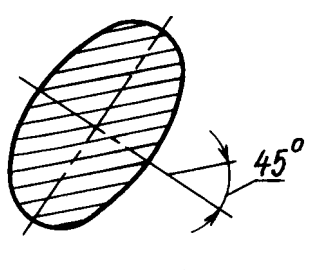

Черт.2б

Если линии штриховки, приведенные к линиям рамки чертежа под углом 45°, совпадают по направлению с линиями контура или осевыми линиями, то вместо угла 45° следует брать угол 30° или 60 ° (черт. 3 и 4).

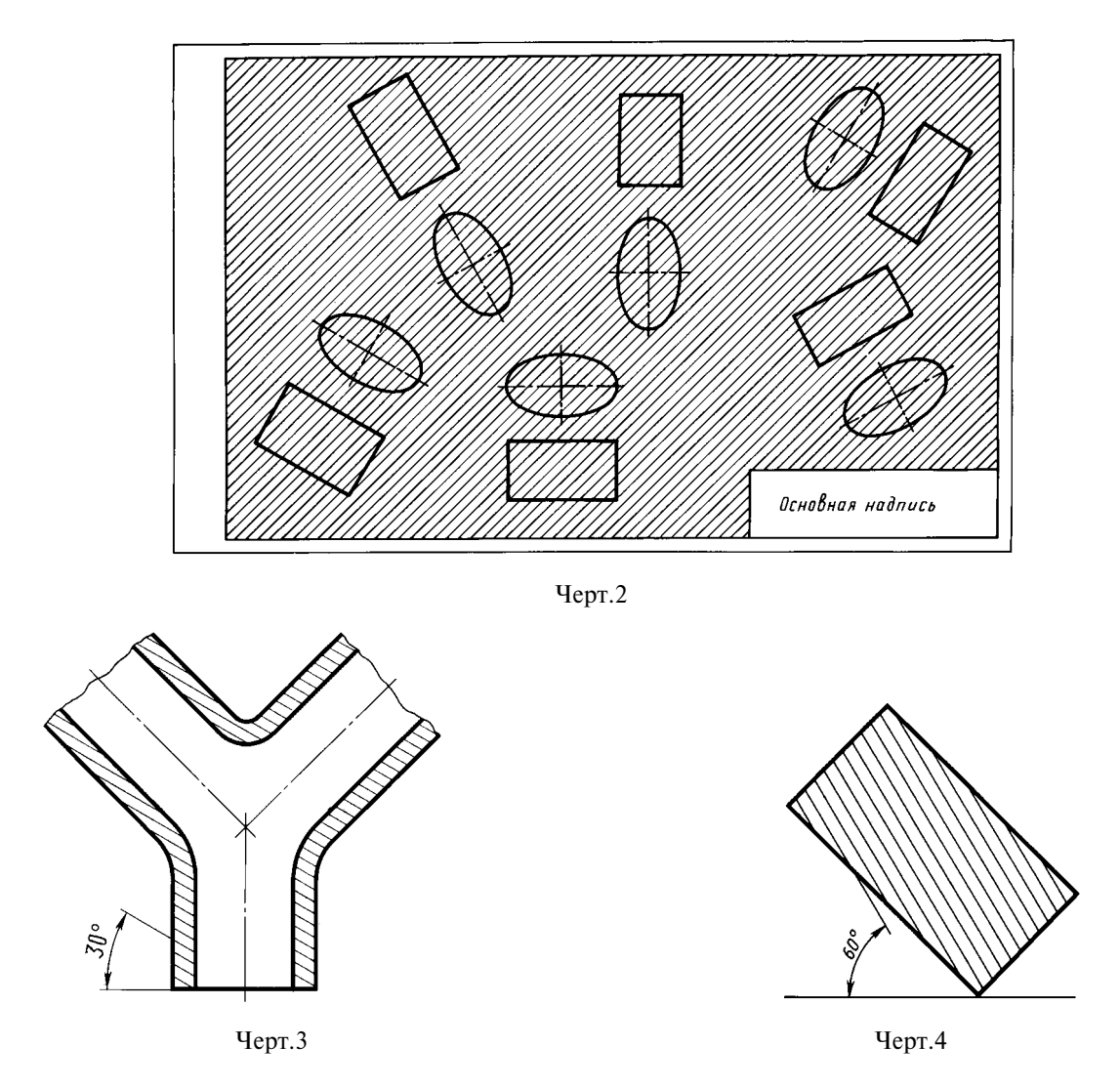

Линии штриховки должны наноситься с наклоном влево или вправо, но как правило, в одну и ту же сторону на всех сечениях, относящихся к одной и той же детали, независимо от количества листов, на которых эти сечения расположены.

## (Измененная редакция, Изм. № 1).

6. Расстояние между параллельными прямыми линиями штриховки (частота) должно быть, как правило, одинаковым для всех выполняемых в одном и том же масштабе сечений данной детали и выбирается в зависимости от площади штриховки и необходимости разнообразить штриховку смежных сечений. Указанное расстояние должно быть от 1 до 10 мм в зависимости от площади штриховки и необходимости разнообразить штриховку смежных сечений.

## (Измененная редакция, Изм. № 2).

7. Узкие и длинные площади сечений (например, штампованных, вальцованных и других подобных деталей), ширина которых на чертеже от 2 до 4 мм, рекомендуется штриховать полностью только на концах и у контуров отверстий, а остальную площадь сечения - небольшими участками в нескольких местах (черт. 5 и 6). В этих случаях линии штриховки стекла (черт. 7) следует наносить с наклоном 15-20 ° к линии большей стороны контура сечения.

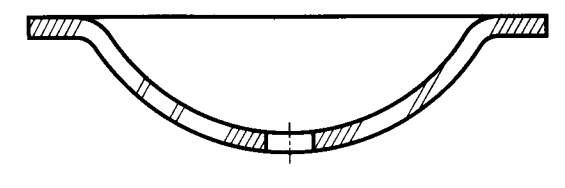

Черт.5

#### С. 5 ГОСТ 2.306-68

Штриховки всех обозначений в этом случае выполняют от руки.

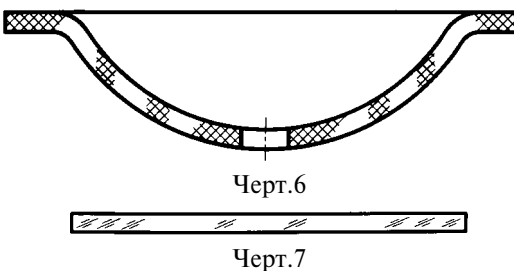

8. Узкие площади сечений, ширина которых на чертеже менее 2 мм, допускается показывать зачерненными с оставлением просветов между смежными сечениями не менее 0,8 мм (черт. 8, 9).

В строительных чертежах допускается на сечениях незначительной площади любой материал обозначать как металл или вообще не применять обозначение, сделав поясняющую надпись на поле чертежа.

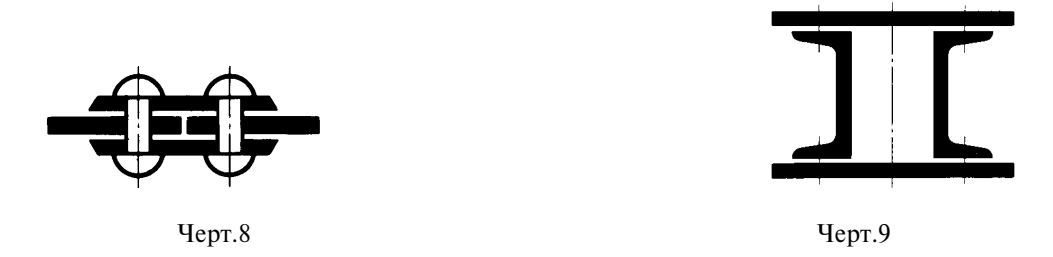

9. Обозначение, указанное в п. 3 табл. 1, и обозначение засыпки в сечении выполняют от руки. (Измененная редакция, Изм. № 1).

10. Для смежных сечений двух деталей следует брать наклон линий штриховки для одного сечения вправо, для другого - влево (встречная штриховка).

При штриховке «в клетку» для смежных сечений двух деталей расстояние между линиями штриховки в каждом сечении должно быть разным.

В смежных сечениях со штриховкой одинакового наклона и направления следует изменять расстояние между линиями штриховки (черт. 10) или сдвигать эти линии в одном сечении по отношению к другому, не изменяя угла их наклона (черт. 11).

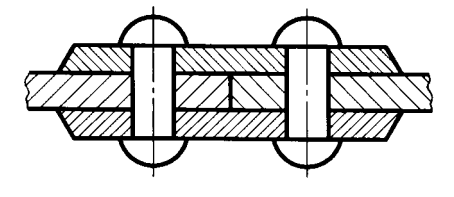

 $YepT.10$ 

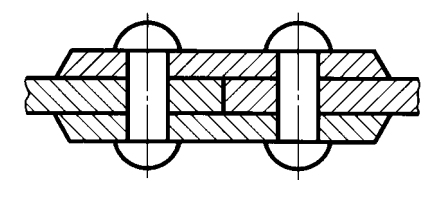

Черт.11

11. При больших площадях сечений, а также при указании профиля грунта допускается наносить обозначение лишь у контура сечения узкой полоской равномерной ширины (черт. 12).

(Измененная редакция, Изм. № 1).

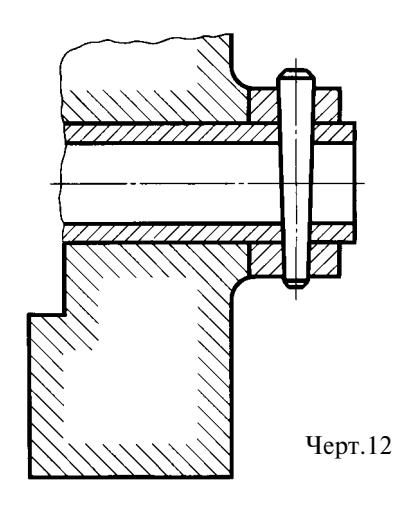

# ИНФОРМАЦИОННЫЕ ДАННЫЕ

- 1. РАЗРАБОТАН И ВНЕСЕН Комитетом стандартов, мер и измерительных приборов при Совете Министров СССР
- 2. УТВЕРЖДЕН И ВВЕДЕН В ДЕЙСТВИЕ Постановлением Комитета стандартов, мер и измерительных приборов при Совете Министров СССР в декабре 1967 г.
- 3. Стандарт полностью соответствует СТ СЭВ 6306-88
- 4. ВЗАМЕН ГОСТ 3455-59 и ГОСТ 11633-65

# 5. ССЫЛОЧНЫЕ НОРМАТИВНО-ТЕХНИЧЕСКИЕ ЛОКУМЕНТЫ

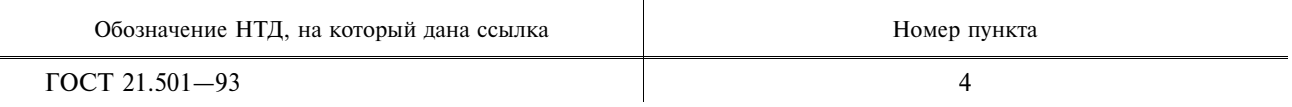

6. ИЗДАНИЕ (июль 2001 г.) с Изменениями № 1, 2, 3, утвержденными в августе 1980 г., сентябре 1987 г., марте 1989 г. (ИУС 11-80, 12-87, 7-89)

Единая система конструкторской документации

# НАНЕСЕНИЕ РАЗМЕРОВ И ПРЕДЕЛЬНЫХ **ОТКЛОНЕНИЙ**

**TOCT**  $2.307 - 68$ 

Unified system for design documentation. Drawing of dimensions an limit deviations

#### Дата введения 01.01.71

Настоящий стандарт устанавливает правила нанесения размеров и предельных отклонений на чертежах и других технических документах на изделия всех отраслей промышленности и строительства.

(Измененная редакция, Изм. № 3).

## 1. ОСНОВНЫЕ ТРЕБОВАНИЯ

1.1. Основанием для определения величины изображенного изделия и его элементов служат размерные числа, нанесенные на чертеже.

Исключение составляют случаи, предусмотренные в ГОСТ 2.414; ГОСТ 2.417; ГОСТ 2.419, когда величину изделия или его элементов определяют по изображениям, выполненным с достаточной степенью точности.

Основанием для определения требуемой точности изделия при изготовлении являются указанные на чертеже предельные отклонения размеров, а также предельные отклонения формы и расположения поверхностей.

1.2. Общее количество размеров на чертеже должно быть минимальным, но достаточным для изготовления и контроля изделия.

1.3. Размеры, не подлежащие выполнению по данному чертежу и указываемые для большего удобства пользования чертежом, называются справочными.

1.4. Справочные размеры на чертеже отмечают знаком «\*», а в технических требованиях записывают: «\* Размеры для справок». Если все размеры на чертеже справочные, их знаком «\*» не отмечают, а в технических требованиях записывают: «Размеры для справок».

На строительных чертежах справочные размеры отмечают и оговаривают только в случаях, предусмотренных в соответствующих документах, утвержденных в установленном порядке.

1.5. К справочным относят следующие размеры:

а) один из размеров замкнутой размерной цепи. Предельные отклонения таких размеров на чертеже не указывают (черт. 1):

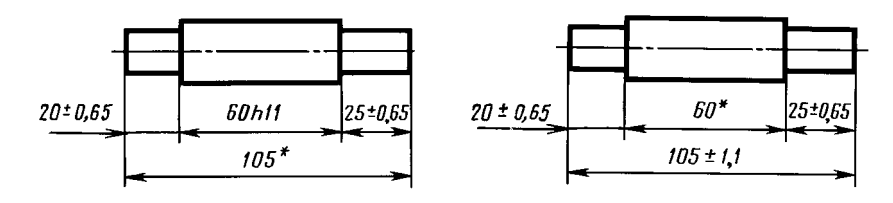

\* Размеры для справок.

Черт. 1

Излание официальное

Перепечатка воспрешена

б) размеры, перенесенные с чертежей изделий-заготовок (черт. 2);

в) размеры, определяющие положение элементов детали, подлежащих обработке по другой детали (черт. 3): 30mB. Ø5.2 H12\*\*  $010H11$ 

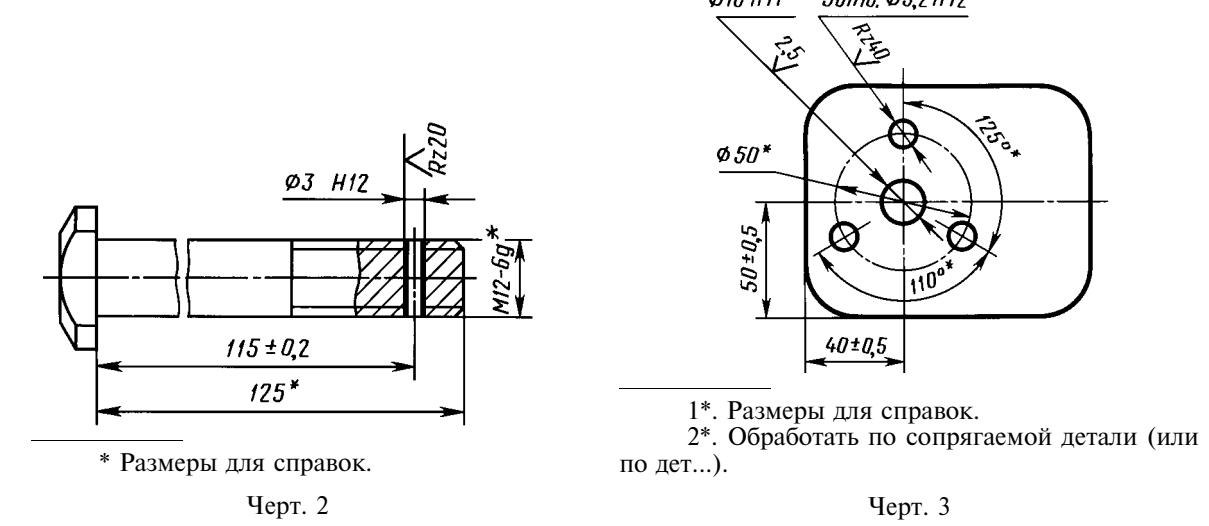

г) размеры на сборочном чертеже, по которым определяют предельные положения отдельных элементов конструкции, например, ход поршня, ход штока клапана двигателя внутреннего сгорания  $V$  T. T.  $\colon$ 

д) размеры на сборочном чертеже, перенесенные с чертежей деталей и используемые в качестве установочных и присоединительных;

е) габаритные размеры на сборочном чертеже, перенесенные с чертежей деталей или являющиеся суммой размеров нескольких деталей;

ж) размеры деталей (элементов) из сортового, фасонного, листового и другого проката, если они полностью определяются обозначением материала, приведенным в графе 3 основной налписи.

Примечания:

1. Справочные размеры, указанные в перечислениях б, в, г, е, ж, допускается наносить как с предельными отклонениями, так и без них.

2. Установочными и присоединительными называются размеры, определяющие величины элементов, по которым данное изделие устанавливают на месте монтажа или присоединяют к другому изделию.

3. Габаритными называются размеры, определяющие предельные внешние (или внутренние) очертания излелия.

1.6. На чертежах изделий у размеров, контроль которых технически затруднен, наносят знак «\*», а в технических требованиях помещают надпись «Размеры обеспеч. инстр.».

Примечание. Указанная налпись означает, что выполнение заланного чертежом размера с предельным отклонением должно гарантироваться размером инструмента или соответствующим технологическим процессом.

При этом размеры инструмента или технологический процесс проверяются периодически в процессе изготовления изделий.

Периодичность контроля инструмента или технологического процесса устанавливается предприятием-изготовителем совместно с представителем заказчика.

1.7. Не допускается повторять размеры одного и того же элемента на разных изображениях, в технических требованиях, основной надписи и спецификации. Исключение составляют справочные размеры, приведенные в п. 1.5, перечислениях б и  $\mathcal{M}$ .

Если в технических требованиях необходимо дать ссылку на размер, нанесенный на изображение, то этот размер или соответствующий элемент обозначают буквой, а в технических требованиях помещают запись, аналогичную приведенной на черт. 4.

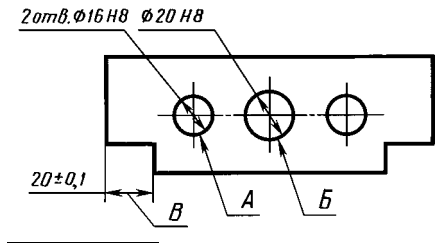

1. Допуск параллельности осей отв. *А* и  $B - 0.05$  мм.

2. Разность размеров В с обеих сторон - более 0,1 мм.

Черт. 4

На строительных чертежах размеры допускается повторять.

1.5–1.7. (Измененная редакция, Изм. № 2).

1.8. Линейные размеры и их предельные отклонения на чертежах и в спецификациях указывают в миллиметрах, без обозначения единицы измерения.

Для размеров и предельных отклонений, приводимых в технических требованиях и пояснительных надписях на поле чертежа, обязательно указывают единицы измерения.

#### (Измененная редакция, Изм. № 3).

1.9. Если на чертеже размеры необходимо указать не в миллиметрах, а в других единицах измерения (сантиметрах, метрах и т.д.), то соответствующие размерные числа записывают с обозначением единицы измерения (см, м) или указывают их в технических требованиях.

На строительных чертежах единицы измерения в этих случаях допускается не указывать, если они оговорены в соответствующих документах, утвержденных в установленном порядке.

1.10. Угловые размеры и предельные отклонения угловых размеров указывают в градусах, минутах и секундах с обозначением единицы измерения, например: 4°: 4°30′: 12°45′30″: 0°30′40″:  $0°18'$ :  $0°5'25''$ :  $0°0'30''$ :  $30°\pm1°$ :  $30°\pm10'$ .

1.11. Для размерных чисел применять простые дроби не допускается, за исключением размеров в люймах.

1.12. Размеры, определяющие расположение сопрягаемых поверхностей, проставляют, как правило, от конструктивных без с учетом возможностей выполнения и контроля этих размеров.

1.13. При расположении элементов предмета (отверстий, пазов, зубьев и т.п.) на одной оси или на одной окружности размеры, определяющие их взаимное расположение, наносят следующими способами:

от общей базы (поверхности, оси) — по черт. 5*а* и б;

заланием размеров нескольких групп элементов от нескольких обших баз — по черт. 5*в*: заданием размеров между смежными элементами (цепочкой) — по черт. 6.

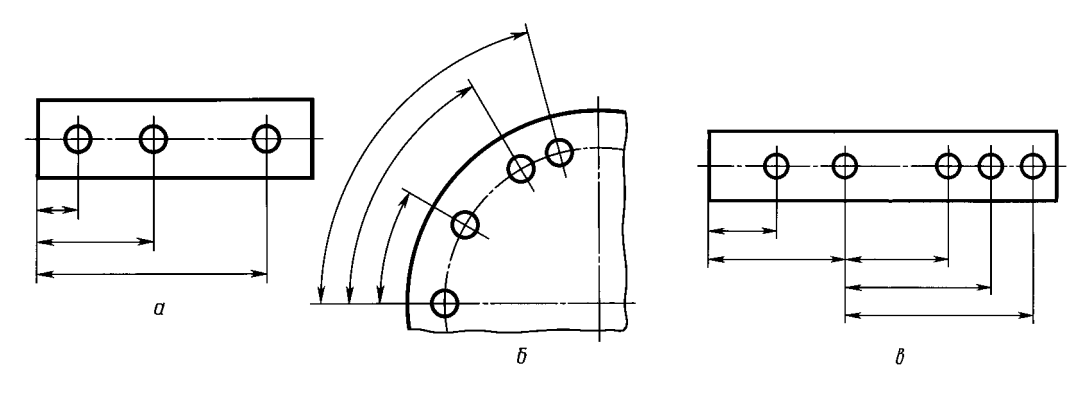

Черт. 5

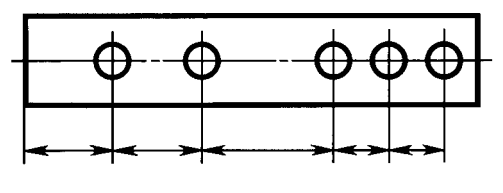

Черт. 6

1.14. Размеры на чертежах не допускается наносить в виде замкнутой цепи, за исключением случаев, когда один из размеров указан как справочный (см. черт. 1).

На строительных чертежах размеры наносят в виде замкнутой цепи, кроме случаев, предусмотренных в соответствующих документах, утвержденных в установленном порядке.

Размеры, определяющие положение симметрично расположенных поверхностей у симметричных изделий, наносят, как показано на черт. 7 и 8.

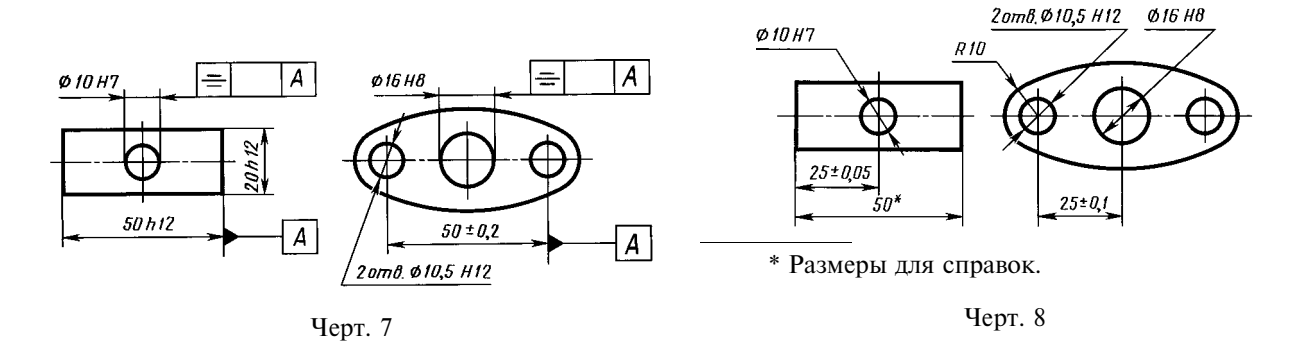

## (Измененная редакция, Изм. № 2).

1.15. Для всех размеров, нанесенных на рабочих чертежах, указывают предельные отклонения. Допускается не указывать предельные отклонения:

а) для размеров, определяющих зоны различной шероховатости одной и той же поверхности, зоны термообработки, покрытия, отделки, накатки, насечки, а также диаметры накатанных и насеченных поверхностей. В этих случаях непосредственно у таких размеров наносят знак  $\approx$ ;

б) для размеров деталей изделий единичного производства, задаваемых с припуском на пригонку.

На таких чертежах в непосредственной близости от указанных размеров наносят знак «\*», а в технических требованиях указывают:

«\* Размеры с припуском на пригонку по дет. ...»,

«\* Размеры с припуском на пригонку по черт. ...»,

«\* Размеры с припуском на пригонку по сопрягаемой детали».

На строительных чертежах предельные отклонения размеров указывают только в случаях, предусмотренных в соответствующих документах, утвержденных в установленном порядке.

1.16. При выполнении рабочих чертежей деталей, изготовляемых отливкой, штамповкой, ковкой или прокаткой с последующей механической обработкой части поверхности детали, указывают не более одного размера по каждому координатному направлению, связывающего механически обрабатываемые поверхности с поверхностями, не подвергаемыми механической обработке (черт. 9 и 10).

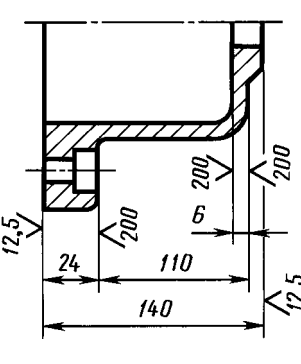

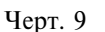

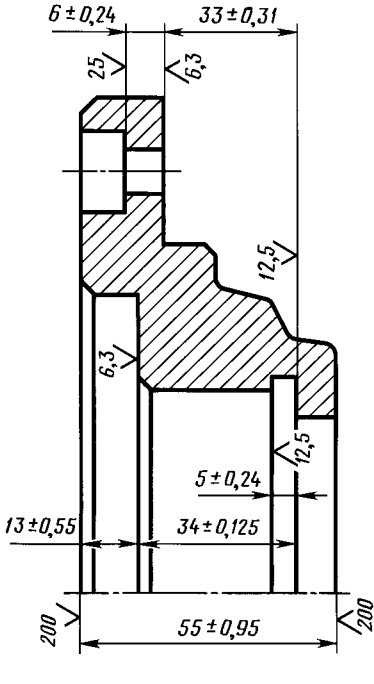

Черт. 10

(Измененная редакция, Изм. № 2).

1.17. Если элемент изображен с отступлением от масштаба изображения, то размерное число следует подчеркнуть (черт. 10*a*).

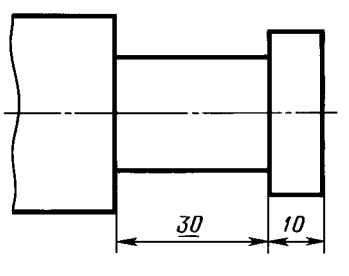

Черт. 10а

(Введен дополнительно, Изм. № 2).

## 2. НАНЕСЕНИЕ РАЗМЕРОВ

2.1. Размеры на чертежах указывают размерными числами и размерными линиями.

2.2. При нанесении размера прямолинейного отрезка размерную линию проводят параллельно этому отрезку, а выносные линии — перпендикулярно размерным (черт. 11).

2.3. При нанесении размера угла размерную линию проводят в виде дуги с центром в его вершине, а выносные линии - радиально (черт. 12).

2.4. При нанесении размера дуги окружности размерную линию проводят концентрично дуге, а выносные линии — параллельно биссектрисе угла, и над размерным числом наносят знак « р» (черт. 13).

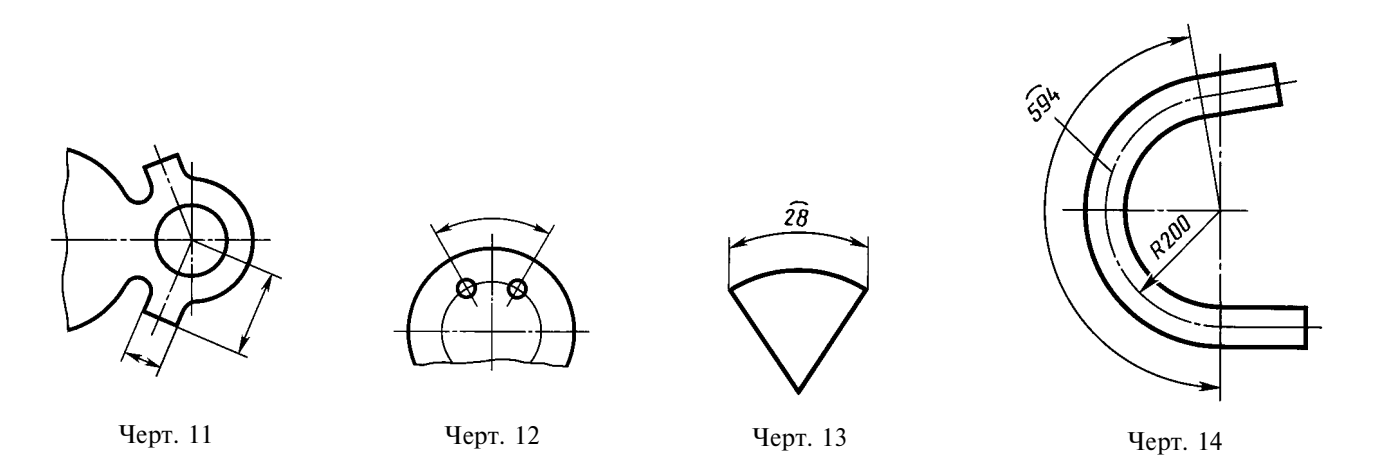

Допускается располагать выносные линии размера дуги радиально, и, если имеются еще концентричные дуги, необходимо указывать, к какой дуге относится размер (черт. 14).

2.4а. При нанесении размеров деталей, подобных изображенной на черт. 14*а*, размерные линии следует проводить в радиусном направлении, а выносные — по дугам окружностей (черт. 14*a*).

#### (Введен дополнительно, Изм. № 2).

2.5. Размерную линию с обоих концов ограничивают стрелками, упирающимися в соответствующие линии, кроме случаев, приведенных в пп. 2.16, 2.17, 2.20 и 2.21, и при нанесении линии ралиуса, ограниченной стрелкой со стороны определяемой дуги или скругления.

Черт. 14а

На строительных чертежах взамен стрелок допускается применять засечки на пересечении размерных и выносных линий, при этом размерные линии должны выступать за крайние выносные линии на  $1...3$  MM.

2.6. В случаях, показанных на черт. 15, размерную и выносные линии проводят так, чтобы они вместе с измеряемым отрезком образовали параллелограмм.

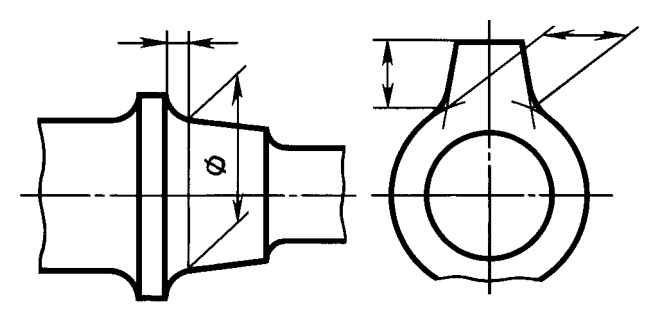

Черт. 15

2.7. Допускается проводить размерные линии непосредственно к линиям видимого контура, осевым, центровым и другим линиям (черт. 16 и 17).

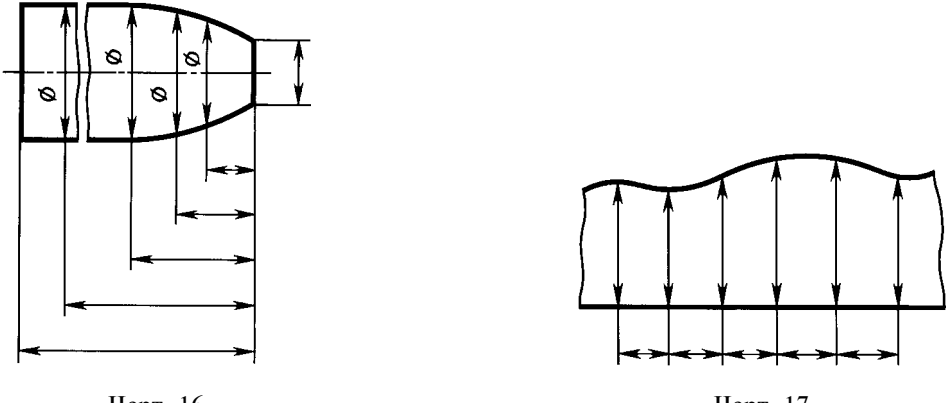

Черт. 16

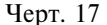

2.8. Размерные линии предпочтительно наносить вне контура изображения.

2.9. Выносные линии должны выходить за концы стрелок размерной линии на 1...5 мм.

2.10. Минимальные расстояния между параллельными размерными линиями должны быть 7 мм, а между размерной и линией контура - 10 мм и выбраны в зависимости от размеров изображения и насыщенности чертежа.

### (Измененная редакция, Изм. № 2).

2.11. Необходимо избегать пересечения размерных и выносных линий (см. черт. 16).

2.12. Не допускается использовать линии контура, осевые, центровые и выносные линии в качестве размерных.

2.13. Выносные линии проводят от линий видимого контура, за исключением случаев, указанных в пп. 2.14 и 2.15, и случаев, когда при нанесении размеров на невидимом контуре отпадает необходимость в вычерчивании дополнительного изображения.

2.14. Размеры контура криволинейного профиля наносят, как

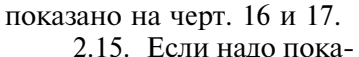

зать координаты вершины

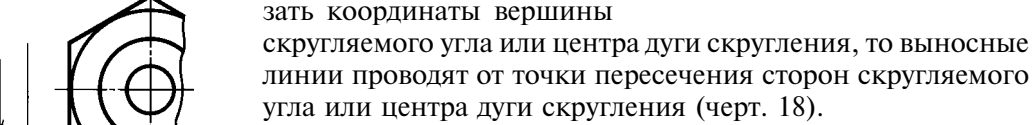

2.16. Если вид или разрез симметричного предмета или отдельных симметрично расположенных элементов изображают только до оси симметрии или с обрывом, то размерные линии, относящиеся к этим элементам, проводят с обрывом, и обрыв размерной линии делают дальше оси или линии обрыва предмета (черт. 19).

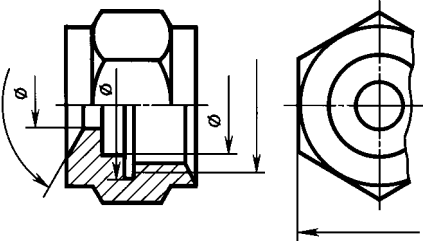

Черт. 19

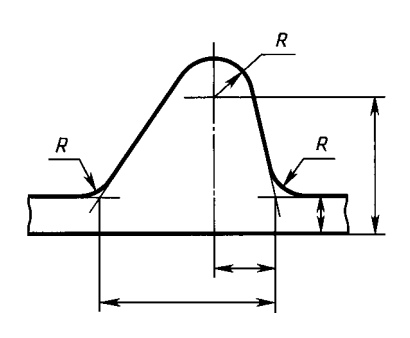

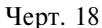

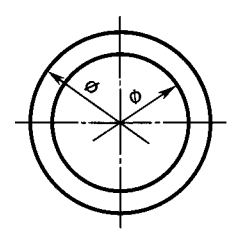

Черт. 20

На строительных чертежах в подобных случаях все размеры допускается указывать только до оси симметрии, а размерные линии на пересечении с осью симметрии ограничивать крестиком из засечек.

2.17. Размерные линии допускается проводить с обрывом в следующих случаях:

а) при указании размера диаметра окружности независимо от того, изображена ли окружность полностью или частично; при этом обрыв размерной линии делают дальше центра окружности (черт. 20);

б) при нанесении размеров от базы, не изображенной на данном чертеже (черт. 21).

2.18. При изображении изделия с разрывом размерную линию не прерывают (черт. 22).

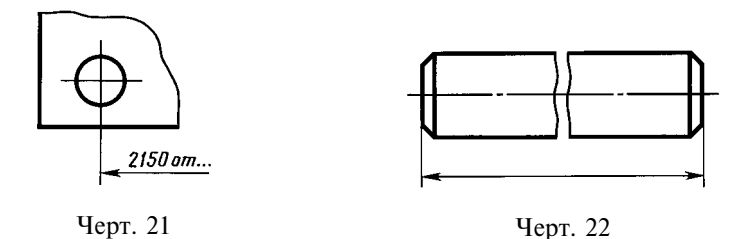

2.19. Величины элементов стрелок размерных линий выбирают в зависимости от толщины линий видимого контура и вычерчивают их приблизительно одинаковыми на всем чертеже. Форма стрелки и примерное соотношение ее элементов показаны на черт. 23.

## (Измененная редакция, Изм. № 2).

2.20. Если длина размерной линии недостаточна для размещения на ней стрелок, то размерную линию продолжают за выносные линии (или соответственно за контурные, осевые, центровые и т.д.) и стрелки наносят, как показано на черт. 24.

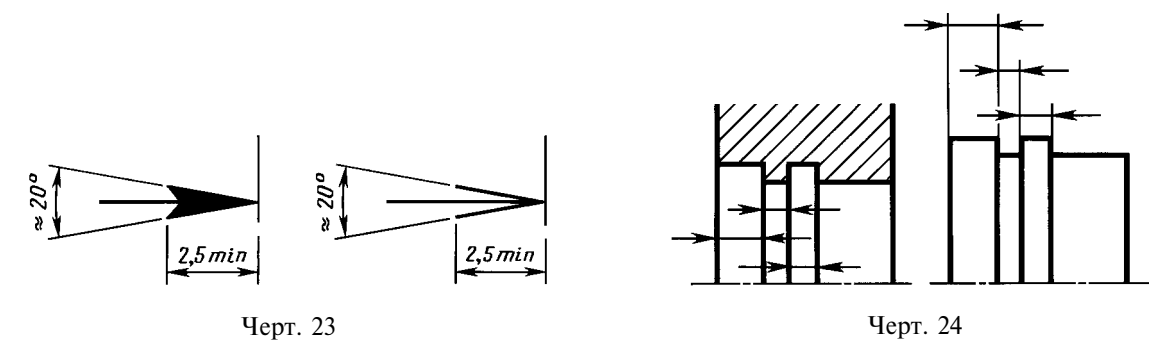

2.21. При недостатке места для стрелок на размерных линиях, расположенных цепочкой, стрелки допускается заменять засечками, наносимыми под углом 45° к размерным линиям (черт. 25); или четко наносимыми точками (черт. 26).

2.22. При недостатке места для стрелки из-за близко расположенной контурной или выносной линии последние допускается прерывать (черт. 24 и 27).

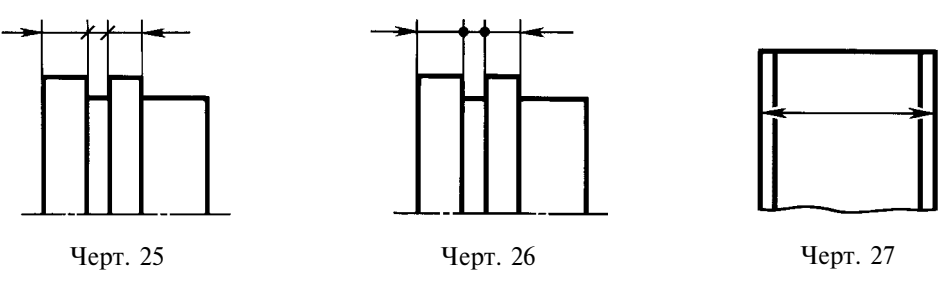

2.23. Размерные числа наносят над размерной линией возможно ближе к ее середине (черт. 28).

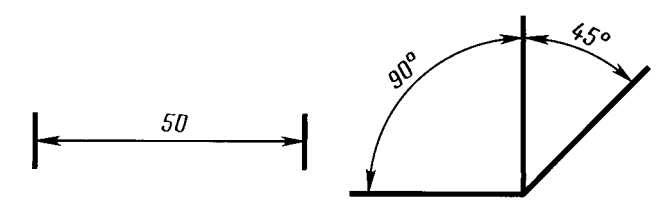

Черт. 28

2.24. При нанесении размера диаметра внутри окружности размерные числа смещают относительно середины размерных линий.

2.25. При нанесении нескольких параллельных или концентричных размерных линий на небольшом расстоянии друг от друга размерные числа над ними рекомендуется располагать в шахматном порядке (черт. 29).

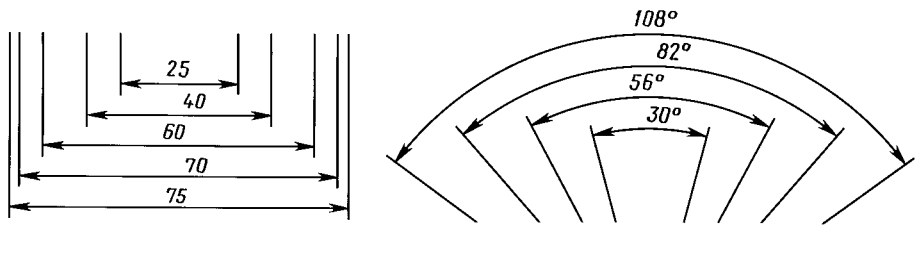

Черт. 29

2.26. Размерные числа линейных размеров при различных наклонах размерных линий располагают, как показано на черт. 30.

Если необходимо нанести размер в заштрихованной зоне, соответствующее размерное число наносят на полке линии-выноски (черт. 31).

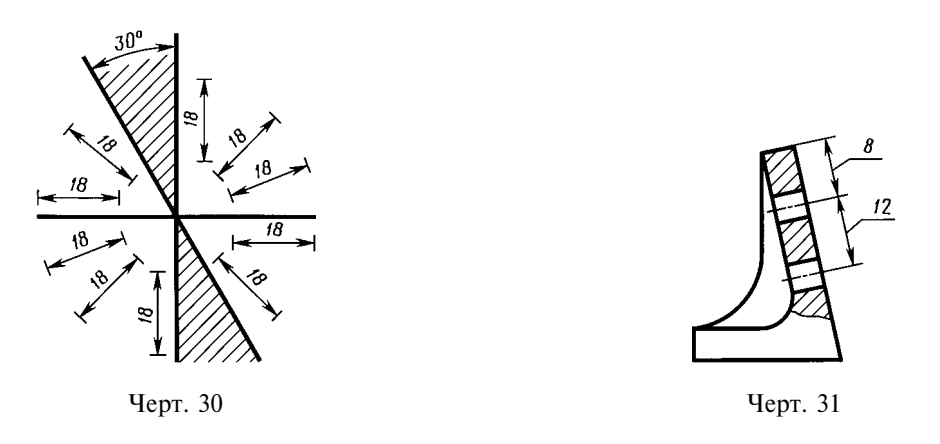

2.27. Угловые размеры наносят так, как показано на черт. 32. В зоне, расположенной выше горизонтальной осевой линии, размерные числа помещают над размерными линиями со стороны их выпуклости; в зоне, расположенной ниже горизонтальной осевой линии - со стороны вогнутости размерных линий. В заштрихованной зоне наносить размерные числа не рекомендуется. В этом случае размерные числа указывают на горизонтально нанесенных полках.

Для углов малых размеров при недостатке места размерные числа помещают на полках линий-выносок в любой зоне (черт. 33).

2.28. На строительных чертежах допускается линейные и угловые размерные числа и надписи наносить без полок линий-выносок.

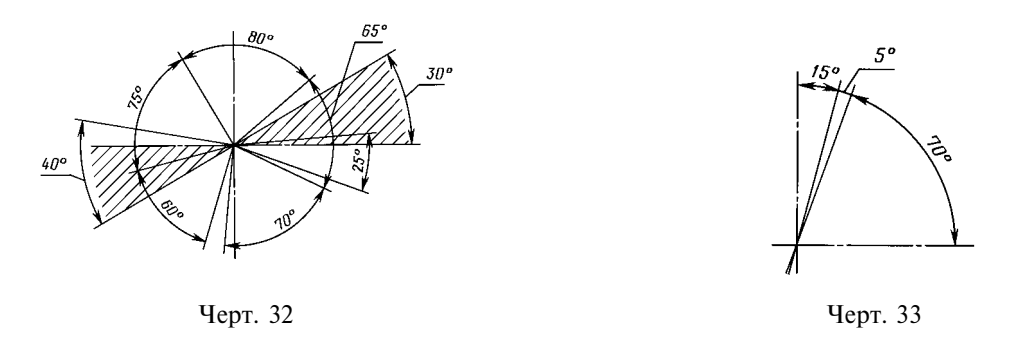

2.29. Если для написания размерного числа недостаточно места над размерной линией, то размеры наносят, как показано на черт. 34; если недостаточно места для нанесения стрелок, то их наносят, как показано на черт. 35.

Способ нанесения размерного числа при различных положениях размерных линий (стрелок) на чертеже определяется наибольшим удобством чтения.

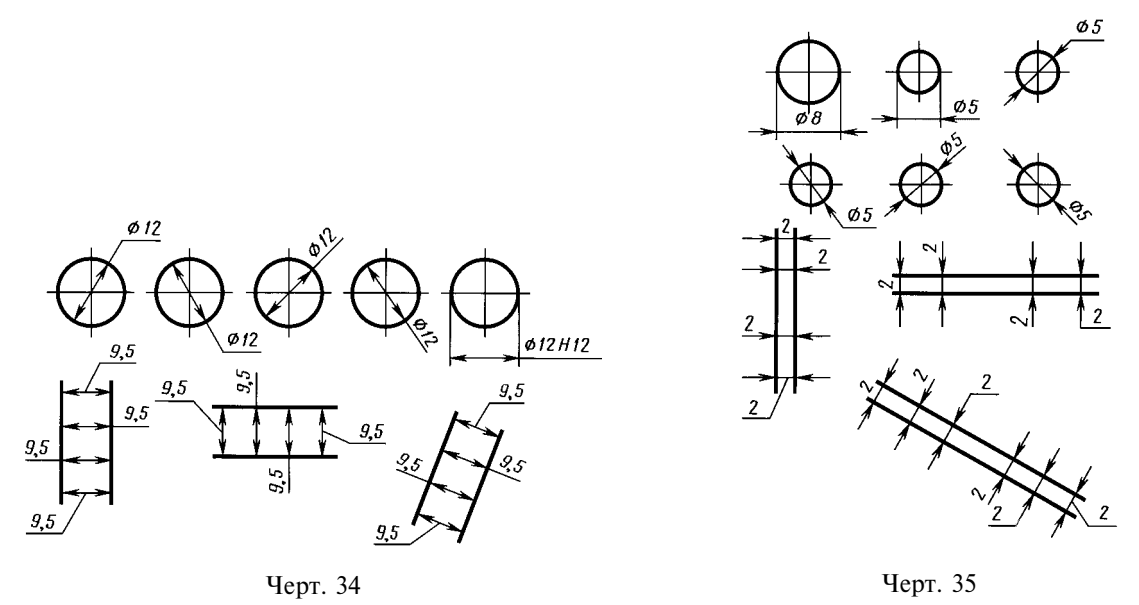

2.30. Размерные числа и предельные отклонения не допускается разделять или пересекать какими бы то ни было линиями чертежа. Не допускается разрывать линию контура для нанесения размерного числа и наносить размерные числа в местах пересечения размерных, осевых или центровых линий. В месте нанесения размерного числа осевые, центровые линии и линии штриховки прерывают (черт. 36 и 37).

## 2.29, 2.30. (Измененная редакция, Изм. № 2).

2.31. Размеры, относящиеся к одному и тому же конструктивному элементу (пазу, выступу, отверстию и т.п.), рекомендуется группировать в одном месте, располагая их на том изображении, на котором геометрическая форма данного элемента показана наиболее полно (черт. 38).

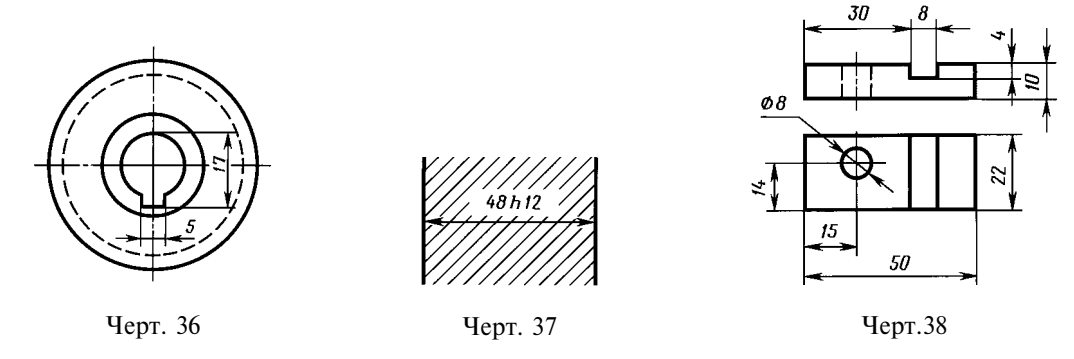

2.32. При нанесении размера радиуса перед размерным числом помещают прописную букву R.

2.33. Если при нанесении размера радиуса дуги окружности необходимо указать размер, определяющий положение ее центра, то последний изображают в виде пересечения центровых или выносных линий.

При большой величине радиуса центр допускается приближать к дуге, в этом случае размерную линию радиуса показывают с изломом под углом 90° (черт. 39).

2.34. Если не требуется указывать размеры, определяющие положение центра дуги окружности, то размерную линию радиуса допускается не доводить до центра и смещать ее относительно центра (черт. 40).

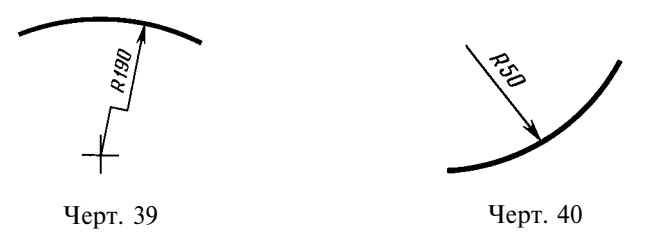

2.35. При проведении нескольких радиусов из одного центра размерные линии любых двух радиусов не располагают на одной прямой (черт. 41).

При совпадении центров нескольких радиусов их размерные линии допускается не доводить до центра, кроме крайних (черт. 41*a*).

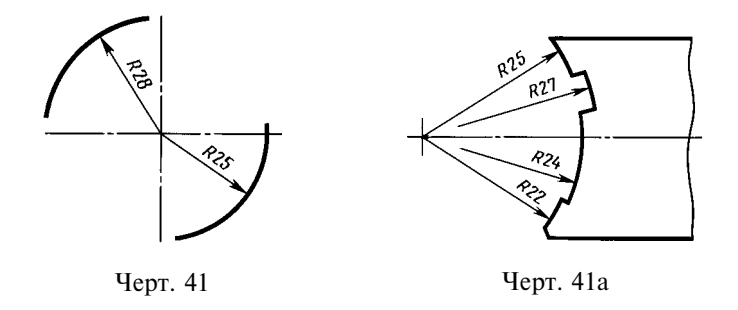

2.36. Размеры радиусов наружных скруглений наносят, как показано на черт. 42, внутренних скруглений — на черт. 43.

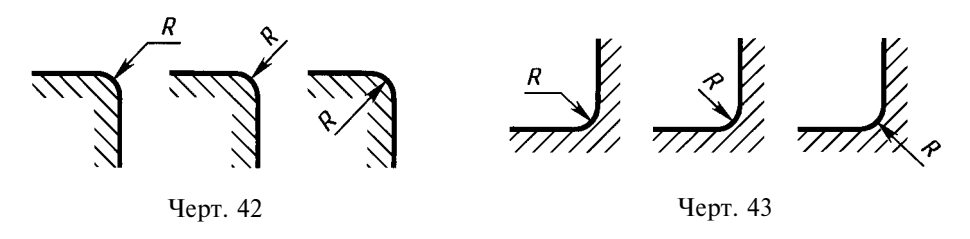

Радиусы скругления, размер которых в масштабе чертежа 1 мм и менее, на чертеже не изображают и размеры их наносят, как показано на черт. 43*a*.

Способ нанесения размерных чисел при различных положениях размерных линий (стрелок) на чертеже определяется наибольшим удобством чтения. Размеры одинаковых радиусов допускается указывать на общей полке, как показано на черт. 436.

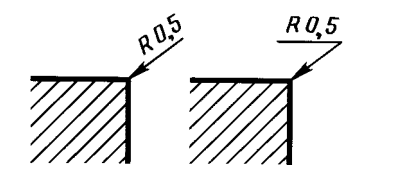

Черт. 43а

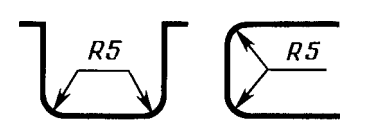

Черт. 43б

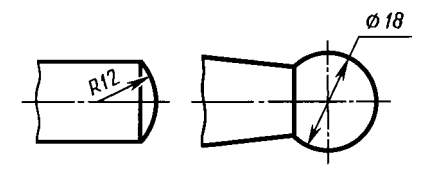

Черт. 44

Если радиусы скруглений, сгибов и т.п. на всем чертеже одинаковы или какой-либо радиус является преобладающим, то вместо нанесения размеров этих радиусов непосредственно на изображении рекомендуется в технических требованиях делать запись типа: «Радиусы скруглений 4 мм»; «Внутренние радиусы сгибов 10 мм»; «Неуказанные радиусы 8 мм» и т.п.

#### 2.35, 2.36. (Измененная редакция, Изм. № 2).

2.37. При указании размера диаметра (во всех случаях) перед размерным числом наносят знак «Ø».

2.38. Перед размерным числом диаметра (радиуса) сферы также наносят знак  $\varnothing$  (R) без надписи «Сфера» (черт. 44). Если на чертеже трудно отличить сферу от других поверхностей, то перед размерным числом диаметра (радиуса) допускается наносить слово «Сфера» или знак $\circ$ , например. «Сфера  $\varnothing$ 18.  $\bigcirc$  R12».

Диаметр знака сферы равен размеру размерных чисел на чертеже.

2.39. Размеры квадрата наносят, как показано на черт. 45, 46 и 46*а*.

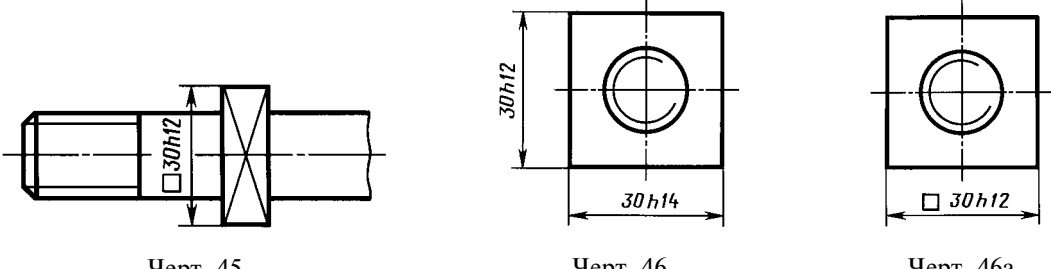

Черт. 45

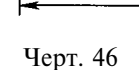

Черт. 46а

Высота знака  $\square$  должна быть равна высоте размерных чисел на чертеже.

2.38, 2.39. (Измененная редакция, Изм. № 2).

2.40. Перед размерным числом, характеризующим конусность, наносят знак « $\leq$ », острый угол которого должен быть направлен в сторону вершины конуса (черт. 47).

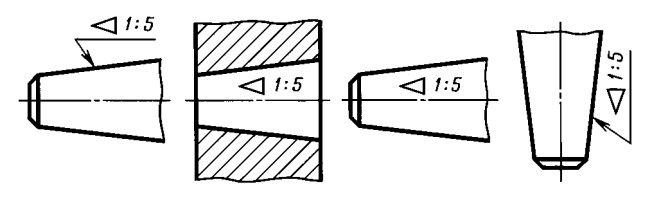

Черт. 47

Знак конуса и конусность в виде соотношения следует наносить над осевой линией или на полке линии-выноски.

2.41. Уклон поверхности следует указывать непосредственно у изображения поверхности уклона или на полке линии-выноски в виде соотношения (черт. 48*а*), в процентах (черт. 48*6*) или в промилле (черт. 48*в*). Перед размерным числом, определяющим уклон, наносят знак «>», острый угол которого должен быть направлен в сторону уклона.

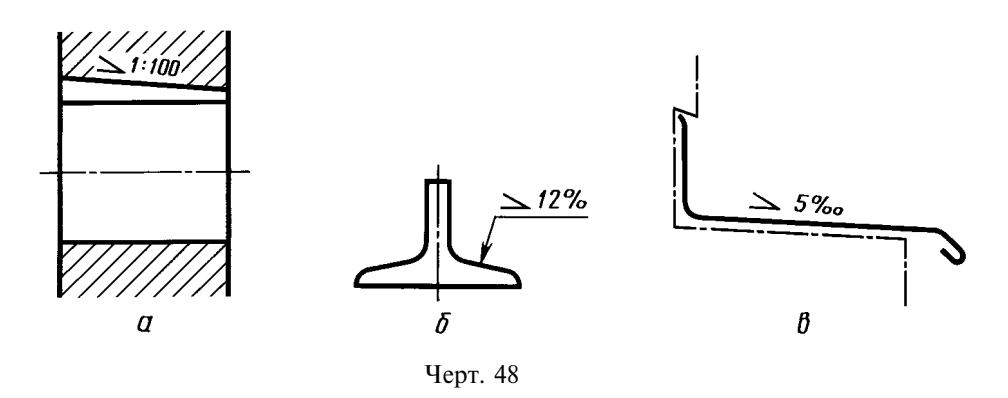

2.42. Отметки уровней (высоты, глубины) конструкции или ее элемента от какого-либо отсчетного уровня, принимаемого за «нулевой» на виде и разрезе, помещают на выносных линиях (или на линиях контура) и обозначают знаком « $\downarrow$ », выполненным сплошными тонкими линиями, длина штрихов 2-4 мм под углом 45° к выносной линии или линии контура (черт. 49*а*), на виде сверху их следует наносить в рамке непосредственно на изображении или на линии-выноске (черт. 496), или как показано на черт.  $49e$ .

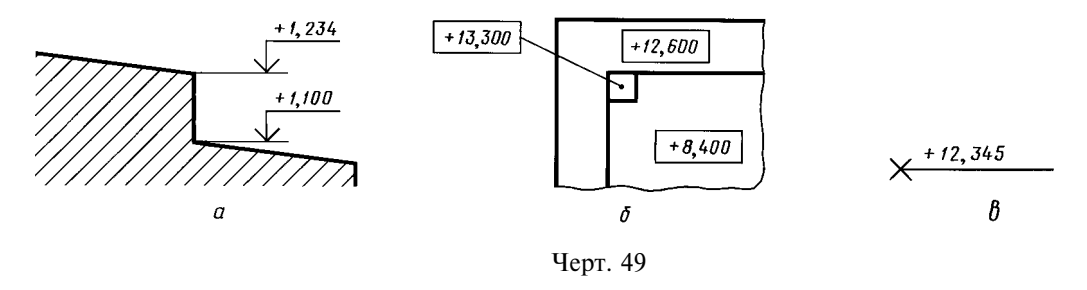

Отметки уровней указывают в метрах с точностью до третьего десятичного знака, без обозначения единицы измерения.

2.43. Размеры фасок под углом 45° наносят, как показано на черт. 50.

Допускается указывать размеры не изображенной на чертеже фаски под углом 45°, размер которой в масштабе чертежа 1 мм и менее, на полке линии-выноски, проведенной от грани (черт.  $50a$ ).

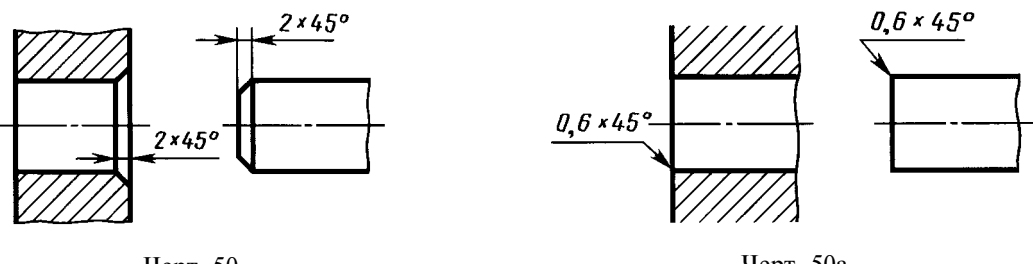

Черт. 50

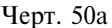

Размеры фасок под другими углами указывают по общим правилам - линейными угловыми размерами (черт. 51*а* и б) или двумя линейными размерами (черт. 51*в*).

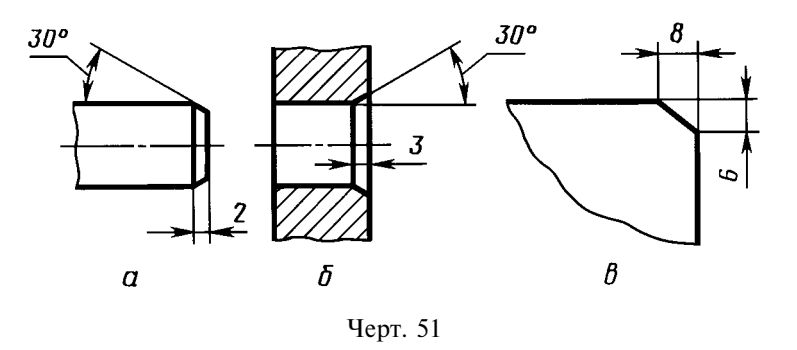

#### 2.40–2.43. (Измененная редакция, Изм. № 2).

2.44. Размеры нескольких одинаковых элементов изделия, как правило, наносят один раз с указанием на полке линии-выноски количества этих элементов (черт. 52a).

Допускается указывать количество элементов, как показано на черт. 526.

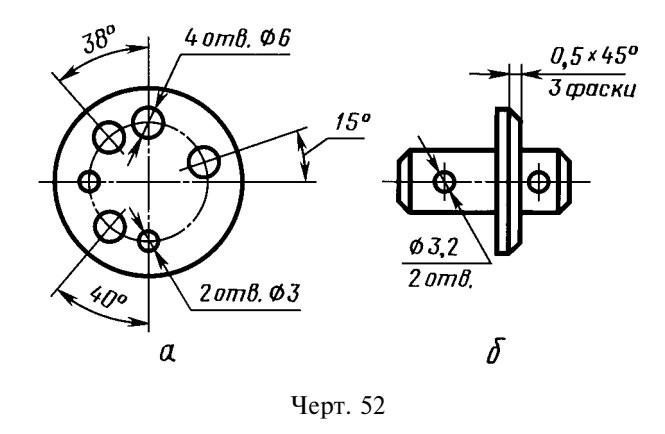

2.45. При нанесении размеров элементов, равномерно расположенных по окружности изделия (например, отверстий), вместо угловых размеров, определяющих взаимное расположение элементов, указывают только их количество (черт. 53-55).

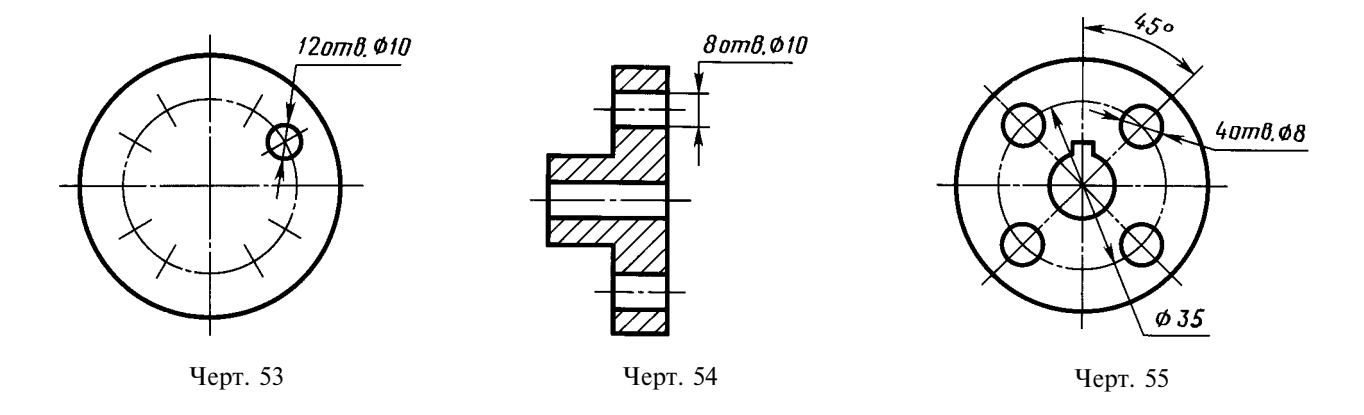

2.46. Размеры двух симметрично расположенных элементов изделия (кроме отверстий) наносят один раз без указания их количества, группируя, как правило, в одном месте все размеры (черт. 56 и 57).

Количество одинаковых отверстий всегда указывают полностью, а их размеры - только один раз.

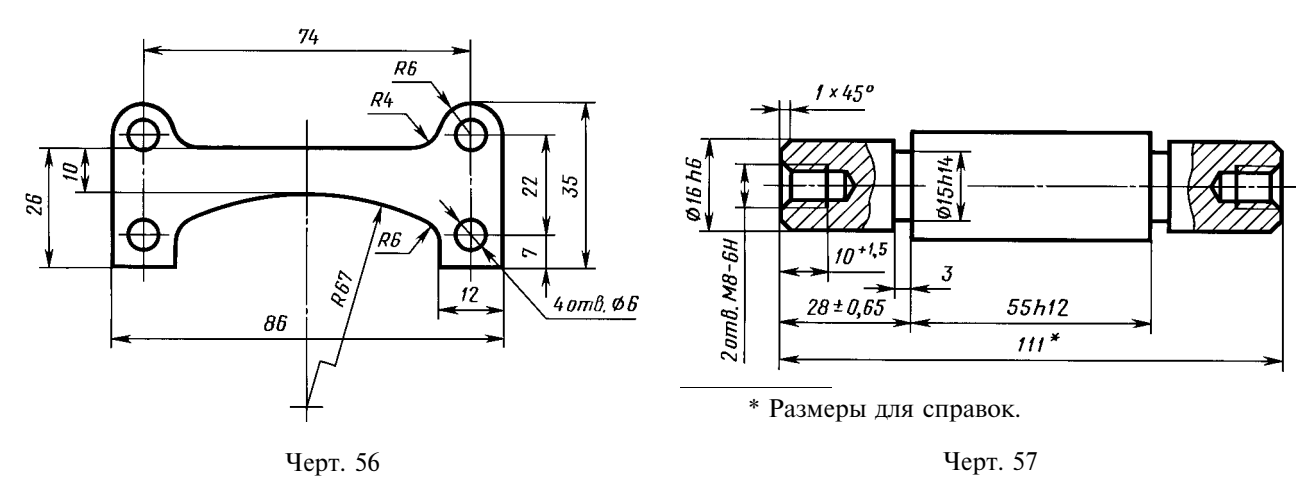

(Измененная редакция, Изм. № 2).
2.47. При нанесении размеров, определяющих расстояние между равномерно расположенными одинаковыми элементами изделия (например, отверстиями), рекомендуется вместо размерных цепей наносить размер между соседними элементами и размер между крайними элементами в виде произведения количества промежутков между элементами на размер промежутка (черт. 58).

2.47а. Допускается не наносить на чертеже размеры радиуса дуги окружности сопрягающихся параллельных линий (черт. 58*a*).

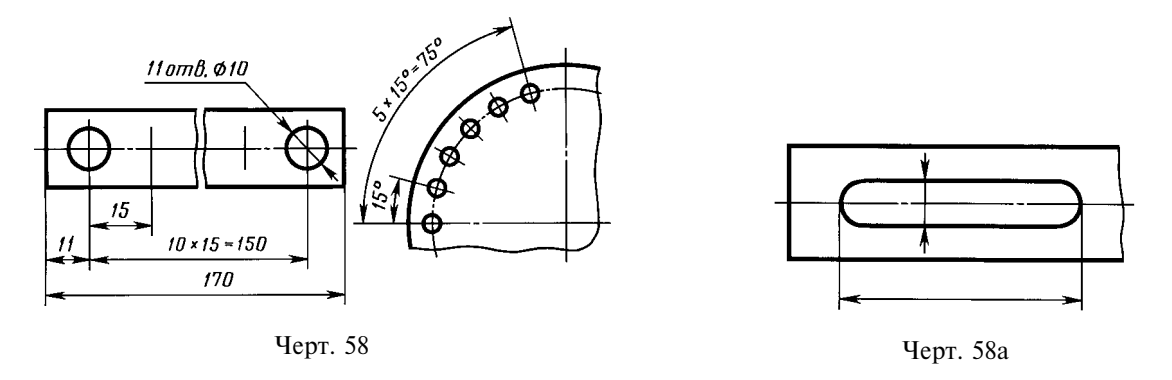

#### (Введен дополнительно, Изм. № 2).

2.48. При большом количестве размеров, нанесенных от общей базы, допускается наносить линейные и угловые размеры, как показано на черт. 59 и 60, при этом проводят общую размерную линию от отметки «0» и размерные числа наносят в направлении выносных линий у их концов.

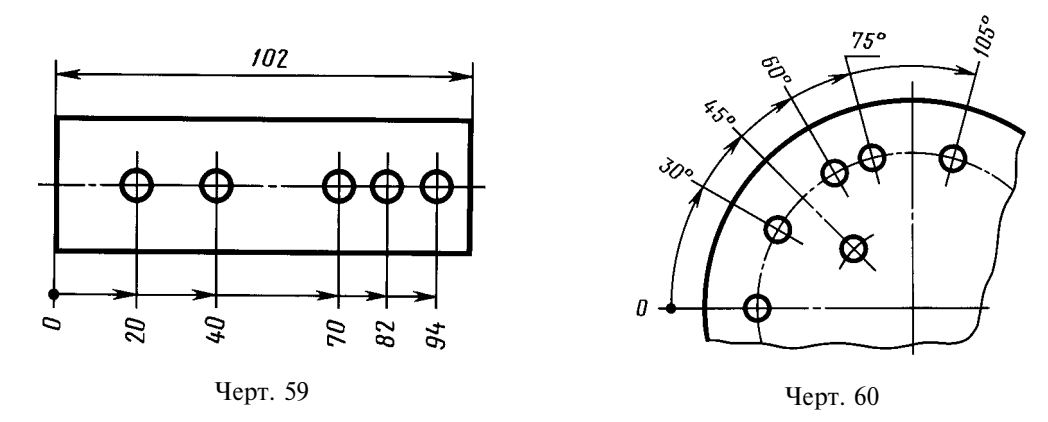

2.48а. Размеры диаметров цилиндрического изделия сложной конфигурации допускается наносить, как показано на черт. 60*a*.

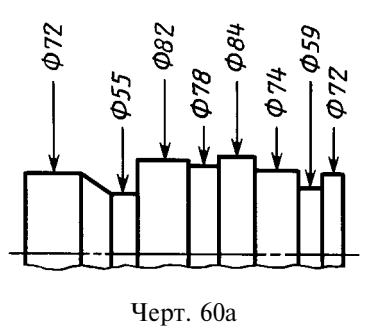

#### (Введен дополнительно, Изм. № 2).

2.49. При большом количестве однотипных элементов изделия, неравномерно расположенных на поверхности, допускается указывать их размеры в сводной таблице, при этом применяется координатный способ нанесения отверстий с обозначением их арабскими цифрами (черт. 61) или обозначение однотипных элементов прописными буквами (черт. 61*a*).

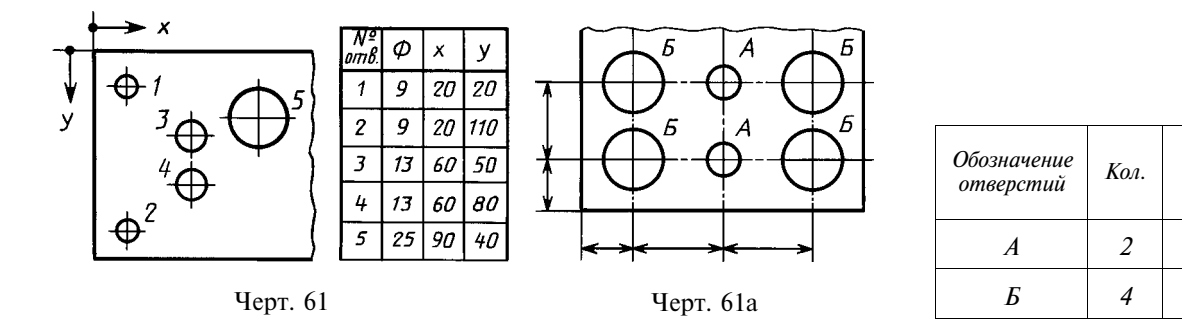

2.50. Одинаковые элементы, расположенные в разных частях изделия (например, отверстия), рассматривают как один элемент, если между ними нет промежутка (черт. 62a) или если эти элементы соединены тонкими сплошными линиями (черт. 626).

При отсутствии этих условий указывают полное количество элементов (черт. 62в).

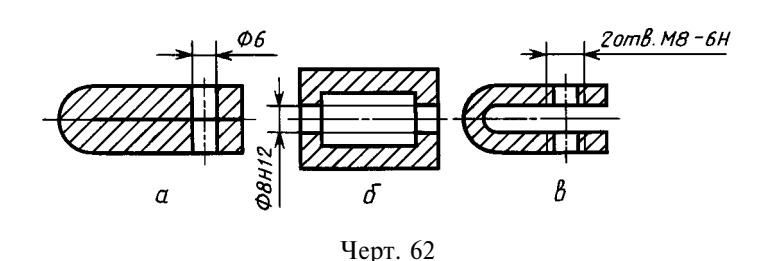

2.51. Если одинаковые элементы изделия (например, отверстия) расположены на разных поверхностях и показаны на разных изображениях, то количество этих элементов записывают отдельно для каждой поверхности (черт. 63).

Допускается повторять размеры одинаковых элементов изделия или их групп (в том числе отверстий), лежащих на одной поверхности, только в том случае, когда они значительно удалены друг от друга и не увязаны между собой размерами (черт. 64 и 65).

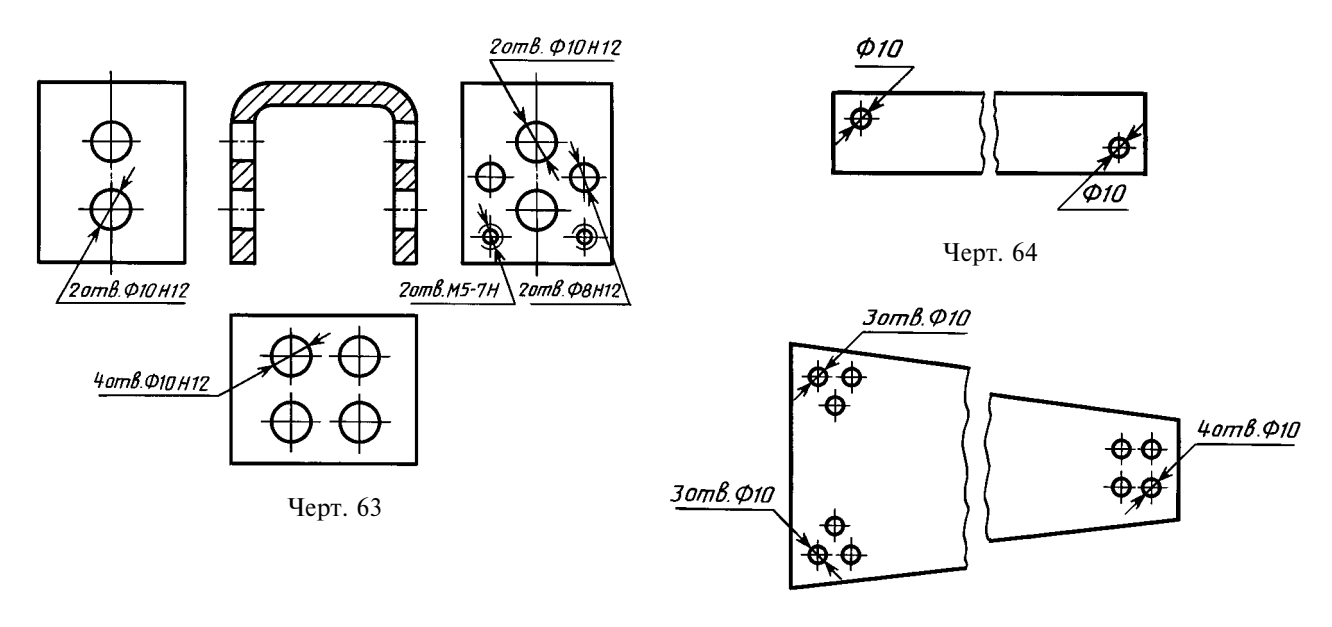

Черт. 65

Размер,

 $\cal{M}\cal{M}$ 

 $\mathfrak{Z}$ 

 $6.5$ 

2.49–2.51. (Измененная редакция, Изм. № 2).

2.52. Если на чертеже показано несколько групп близких по размерам отверстий, то рекомендуется отмечать одинаковые отверстия одним из условных знаков, приведенных на черт. 66. Допускается применять и другие условные знаки.

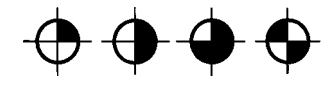

Черт. 66

Отверстия обозначают условными знаками на том изображении, на котором указаны размеры, определяющие положение этих отверстий.

На строительных чертежах допускается одинаковые группы отверстий обводить сплошной тонкой линией с поясняющей надписью.

2.53. При обозначении одинаковых отверстий условными знаками количество отверстий и их размеры допускается указывать в таблице (черт. 67).

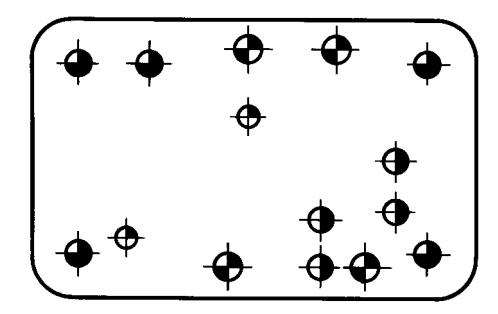

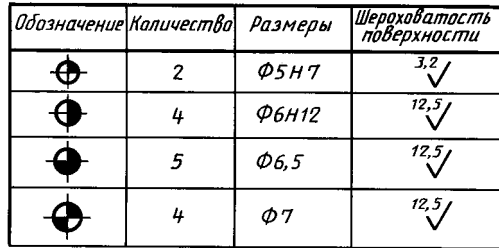

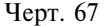

#### (Измененная редакция, Изм. № 2).

2.54. При изображении детали в одной проекции размер ее толшины или длины наносят, как показано на черт. 68.

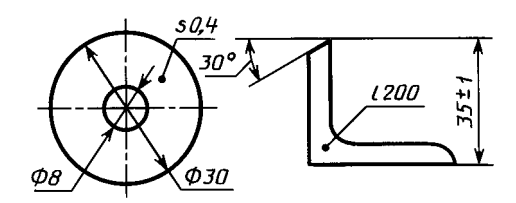

Черт. 68

2.55. Размеры детали или отверстия прямоугольного сечения могут быть указаны на полке линии-выноски размерами сторон через знак умножения. При этом на первом месте должен быть указан размер той стороны прямоугольника, от которой проводится линия-выноска (черт. 68а).

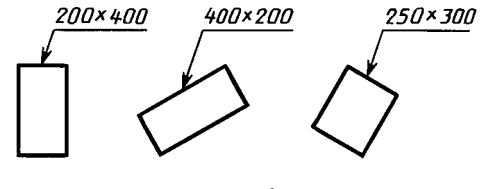

Черт. 68а

(Измененная редакция, Изм. № 2).

# 3. НАНЕСЕНИЕ ПРЕДЕЛЬНЫХ ОТКЛОНЕНИЙ РАЗМЕРОВ

3.1. Предельные отклонения размеров следует указывать непосредственно после номинальных размеров. Предельные отклонения линейных и угловых размеров относительно низкой точности допускается не указывать непосредственно после номинальных размеров, а оговаривать общей записью в технических требованиях чертежа при условии, что эта запись однозначно определяет значения и знаки предельных отклонений.

Общая запись о предельных отклонениях размеров с неуказанными допусками должна содержать условные обозначения предельных отклонений линейных размеров в соответствии с ГОСТ 25346 (для отклонений по квалитетам) или по ГОСТ 25670 (для отклонений по классам точности). Симметричные предельные отклонения, назначаемые по квалитетам, следует обозначать  $\pm \frac{IT}{2}$  с указанием номера квалитета.

Обозначения односторонних предельных отклонений по квалитетам, назначаемых только для круглых отверстий и валов (вариант 4 по ГОСТ 25670) дополняются знаком диаметра ( $\varnothing$ ).

Примеры общих записей, соответствующие вариантам по ГОСТ 25670 для 14 квалитета и (или) класса точности «средний», приведены в табл. 1:

Таблина 1

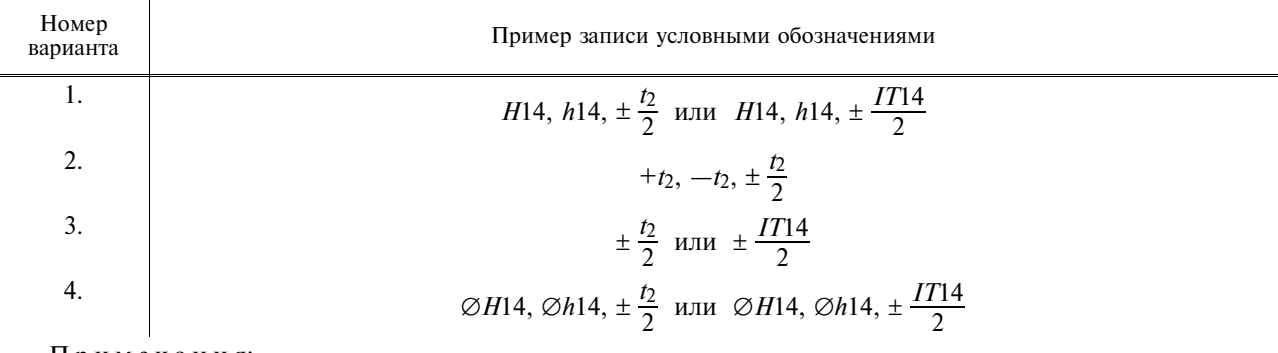

Примечания:

1. Допускается записи о неуказанных предельных отклонениях размеров дополнять поясняющими словами, например, «Неуказанные предельные отклонения размеров  $H14$ ,  $h14$ ,  $\pm \frac{t_2}{2}$ ».

2. Если технические требования на чертеже состоят из одного пункта, содержащего запись о неуказанных предельных отклонениях размеров, или эта запись приводится в текстовых документах, то она должна обязательно сопровождаться поясняющими словами, например, «Неуказанные предельные отклонения

# размеров  $\pm \frac{i_2}{2}$ ».

#### (Измененная редакция, Изм. № 2).

3.1*а*. Неуказанные предельные отклонения радиусов закруглений, фасок и углов не оговариваются отдельно, а должны соответствовать приведенным в ГОСТ 25670 в соответствии с квалитетом или классом точности неуказанных предельных отклонений линейных размеров.

Если все предельные отклонения линейных размеров указаны непосредственно после номинальных размеров (общая запись отсутствует), то неуказанные предельные отклонения радиусов закруглений, фасок и углов должны соответствовать приведенным в ГОСТ 25670 для квалитетов от 12 до 16 и на чертеже не оговариваются.

#### (Введен дополнительно, Изм. № 2).

3.2. Предельные отклонения линейных размеров указывают на чертежах условными обозначениями полей допусков в соответствии с ГОСТ 25346, например: 18H7, 12e8 или числовыми значениями, например:  $18^{+0.018} 12^{-0.032}_{-0.059}$ , или условными обозначениями полей допусков с указанием

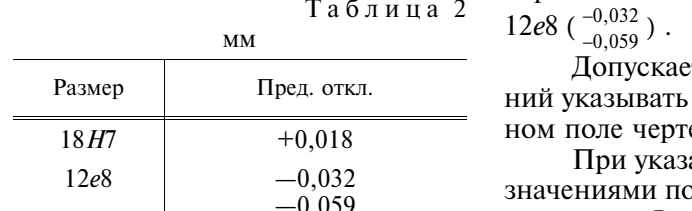

справа в скобках их числовых значений например:  $18H7^{(+0,018)}$ .

тся числовые значения предельных отклонев таблице (табл. 2), расположенной на свободежа

ании номинальных размеров буквенными обооля допусков должны быть указаны после тире, например,  $D$ — $H$ 11.

3.3. При указании предельных отклонений условными обозначениями обязательно и указание их числовых значений в следующих случаях:

а) при назначении предельных отклонений (установленных стандартами на допуски и посадки) размеров, не включенных в ряды нормальных линейных размеров по ГОСТ 6636, например: 41,5  $H7^{(+0,025)}$ 

б) при назначении предельных отклонений, условные обозначения которых не предусмотрены в ГОСТ 25347, например, для пластмассовой детали с предельными отклонениями по ГОСТ 25349  $(4epr. 69);$ 

в) при назначении предельных отклонений размеров уступов с несимметричным полем допуска (черт. 70, 71);

г) (Исключен, Изм. № 2).

3.4. Предельные отклонения угловых размеров указывают только числовыми значениями (черт. 72).

3.5. При записи предельных отклонений числовыми значениями верхние отклонения помещают над нижними. Предельные отклонения, равные нулю, не указывают, например: 60 $^{+0.014}_{-0.032}$ ;  $60^{-0,100}_{-0,174}$ ;  $60^{+0,19}$ ;  $60_{-0,19}$ .

20h9<sub>(~0,052)</sub> 20D10(+0,149 Ф25z10(+017

Черт. 69

Черт. 70

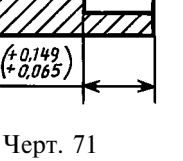

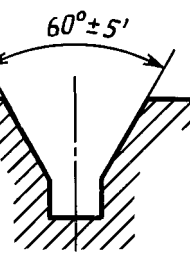

При симметричном расположении поля допуска абсолютную величину отклонений указывают один раз со знаком ±; при этом высота цифр, определяющих отклонения, должна быть равна высоте шрифта номинального размера, например: 60±0,23.

3.6. Предельные отклонения, указываемые числовыми значениями, выраженными десятичной дробью, записывают до последней значащей цифры включительно, выравнивая количество знаков в верхнем и нижнем отклонении добавлением нулей, например:  $10^{+0,15}_{-0,30}$ ; 35-0,080

3.7. Предельные отклонения размеров деталей, изображенных на чертеже в сборе, указывают одним из следующих способов:

а) в виде дроби, в числителе которой указывают условное обозначение поля допуска отверстия, а в знаменателе — условное обозначение поля допуска вала, например: 50  $\frac{H11}{h11}$  или 50  $H11/h11$  (черт.  $73a$ :

б) в виде дроби, в числителе которой указывают числовые значения предельных отклонений отверстия, а в знаменателе - числовые значения предельных отклонений вала (черт. 736);

б<sub>1</sub>) в виде дроби, в числителе которой указывают условное обозначение поля допуска отверстия с указанием справа в скобках его числового значения, а в знаменателе - условное обозначение поля допуска вала с указанием справа в скобках его числового значения (черт. 73в);

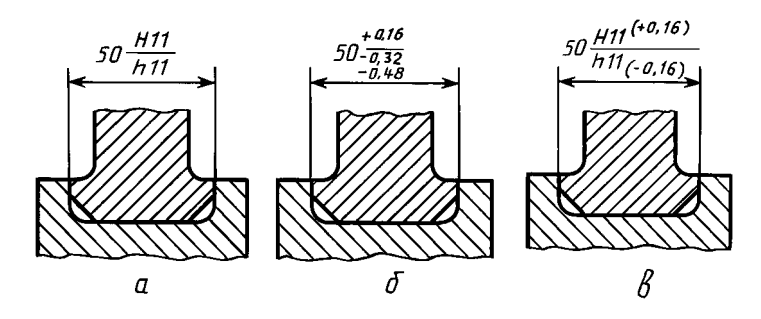

Черт. 73

в) в виде записи, в которой указывают предельные отклонения только одной из сопрягаемых деталей. В этом случае необходимо пояснить, к какой детали относятся эти отклонения (черт. 74).

3.8. Когда для участков поверхности с одним номинальным размером назначают разные предельные отклонения, границу между ними наносят сплошной тонкой линией, а номинальный размер указывают с соответствующими предельными отклонениями для каждого участка отдельно (черт. 75).

Через заштрихованную часть изображения линию границы между участками проводить не следует (черт.  $75a$ ).

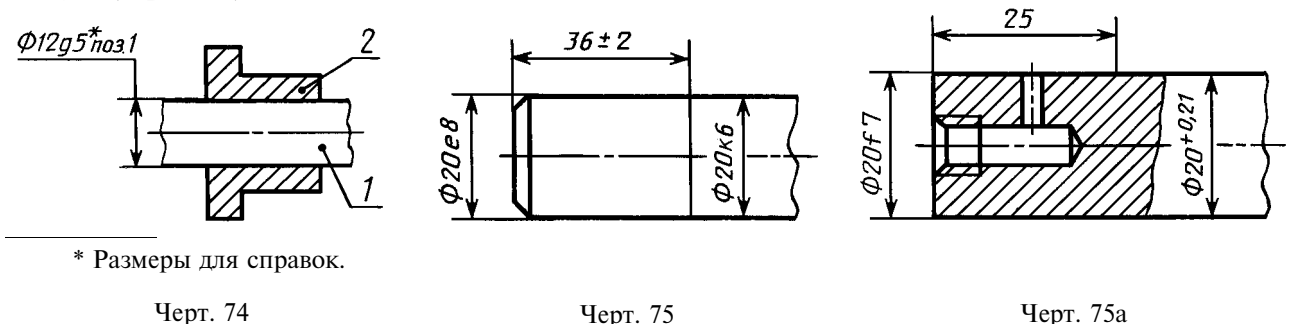

#### 3.2-3.8. (Измененная редакция, Изм. № 2).

3.9. Если необходимо ограничить колебания размера одинаковых элементов одной детали в пределах части поля допуска (черт. 76*а*) или необходимо ограничить величину накопленной погрешности расстояния между повторяющимися элементами (черт. 766), то эти данные указывают в технических требованиях.

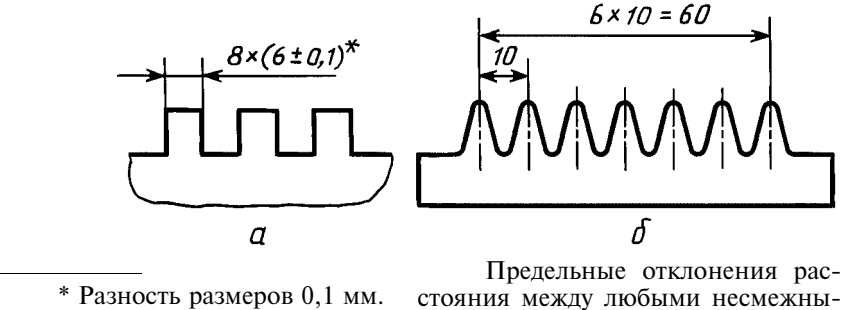

ми зубьями ±0,1 мм.

Черт. 76

3.10. Когда необходимо указать только один предельный размер (второй ограничен в сторону увеличения или уменьшения каким-либо условием), после размерного числа указывают соответственно тах или min (черт. 77).

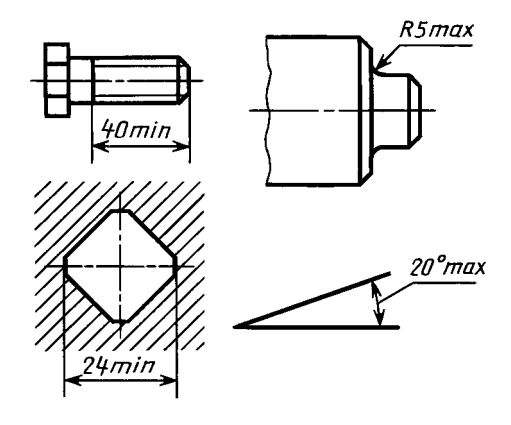

Черт. 77

Указывать предельные размеры допускается также на сборочных чертежах для зазоров, натягов, мертвых ходов и т.п., например: «Осевое смещение кулачка выдержать в пределах 0,6-1,4 мм».

3.11. Предельные отклонения расположения осей отверстий можно указывать двумя способами:

а) позиционными допусками осей отверстий в соответствии с требованиями ГОСТ 2.308;

б) предельными отклонениями размеров, координирующих оси (черт. 78-80).

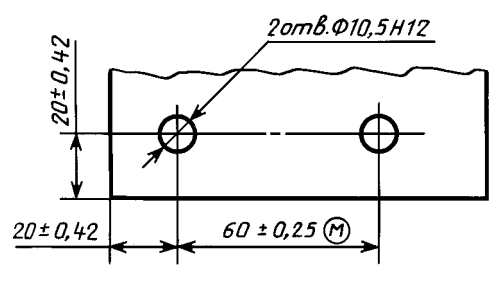

Черт. 78

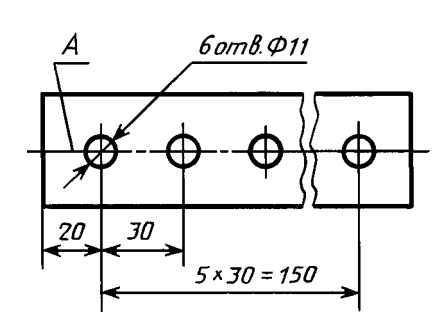

1. Предельные отклонения размеров между осями двух любых OTB.  $\pm 0.35$  MM.

2. Смещение осей от плоскости А не более 0,18 мм.

Черт. 79

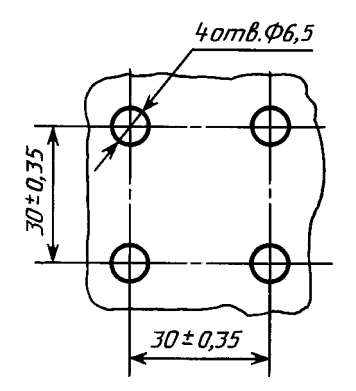

Предельные отклонения размеров по диагонали между осями двух любых отв.  $\pm 0.5$  мм.

Черт. 80

Если допуски расположения осей зависимые, то после предельных отклонений размеров, координирующих оси, следует указывать знак зависимого допуска  $\Theta$ .

(Измененная редакция, Изм. № 2).

# С. 21 ГОСТ 2.307-68

# ИНФОРМАЦИОННЫЕ ДАННЫЕ

- 1. РАЗРАБОТАН И ВНЕСЕН Комитетом стандартов, мер и измерительных приборов при Совете Министров СССР
- 2. УТВЕРЖДЕН И ВВЕДЕН В ДЕЙСТВИЕ Постановлением Комитета стандартов, мер и измерительных приборов при Совете Министров СССР в декабре 1967 г.
- 3. ВЗАМЕН ГОСТ 3458-59, ГОСТ 9171-59, ГОСТ 5292-60 в части разд. III

# 4. ССЫЛОЧНЫЕ НОРМАТИВНО-ТЕХНИЧЕСКИЕ ДОКУМЕНТЫ

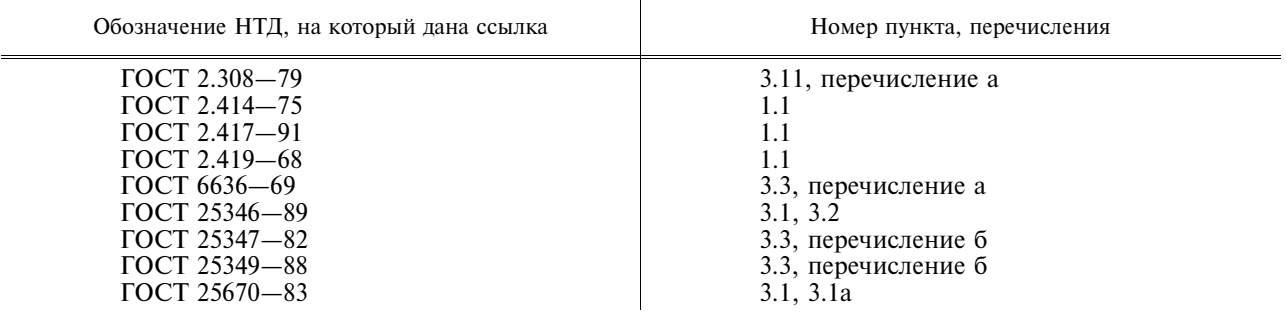

5. ИЗДАНИЕ (июль 2001 г.) с Изменениями № 2, 3, утвержденными в июне 1983 г., сентябре 1987 г.  $(MVC 9-83, 12-87)$ 

Единая система конструкторской документации

# УКАЗАНИЕ НА ЧЕРТЕЖАХ ДОПУСКОВ ФОРМЫ И РАСПОЛОЖЕНИЯ ПОВЕРХНОСТЕЙ

# **TOCT**  $2.308 - 79*$

Unified system for design documentation. Representation of limits of forms and surface lay-out on drawings

#### Взамен ГОСТ 2.308-68

#### Постановлением Государственного комитета СССР по стандартам от 4 января 1979 г. № 31 срок введения установлен

c 01.01.80

Настоящий стандарт устанавливает правила указания допусков формы и расположения поверхностей на чертежах изделий всех отраслей промышленности.

Термины и определения допусков формы и расположения поверхностей - по ГОСТ 24642-81. Числовые значения допусков формы и расположения поверхностей — по ГОСТ 24643-81. Стандарт полностью соответствует СТ СЭВ 368-76. (Измененная редакция, Изм. № 1).

# 1. ОБЩИЕ ТРЕБОВАНИЯ

1.1. Допуски формы и расположения поверхностей указывают на чертежах условными обозначениями.

Вид допуска формы и расположения поверхностей должен быть обозначен на чертеже знаками (графическими символами), приведенными в таблице.

Издание официальное

Перепечатка воспрещена

★

\* Издание (июль 2001 г.) с Изменением № 1, утвержденным в августе 1984 г. (ИУС 12-84)

# С. 2 ГОСТ 2.308-79

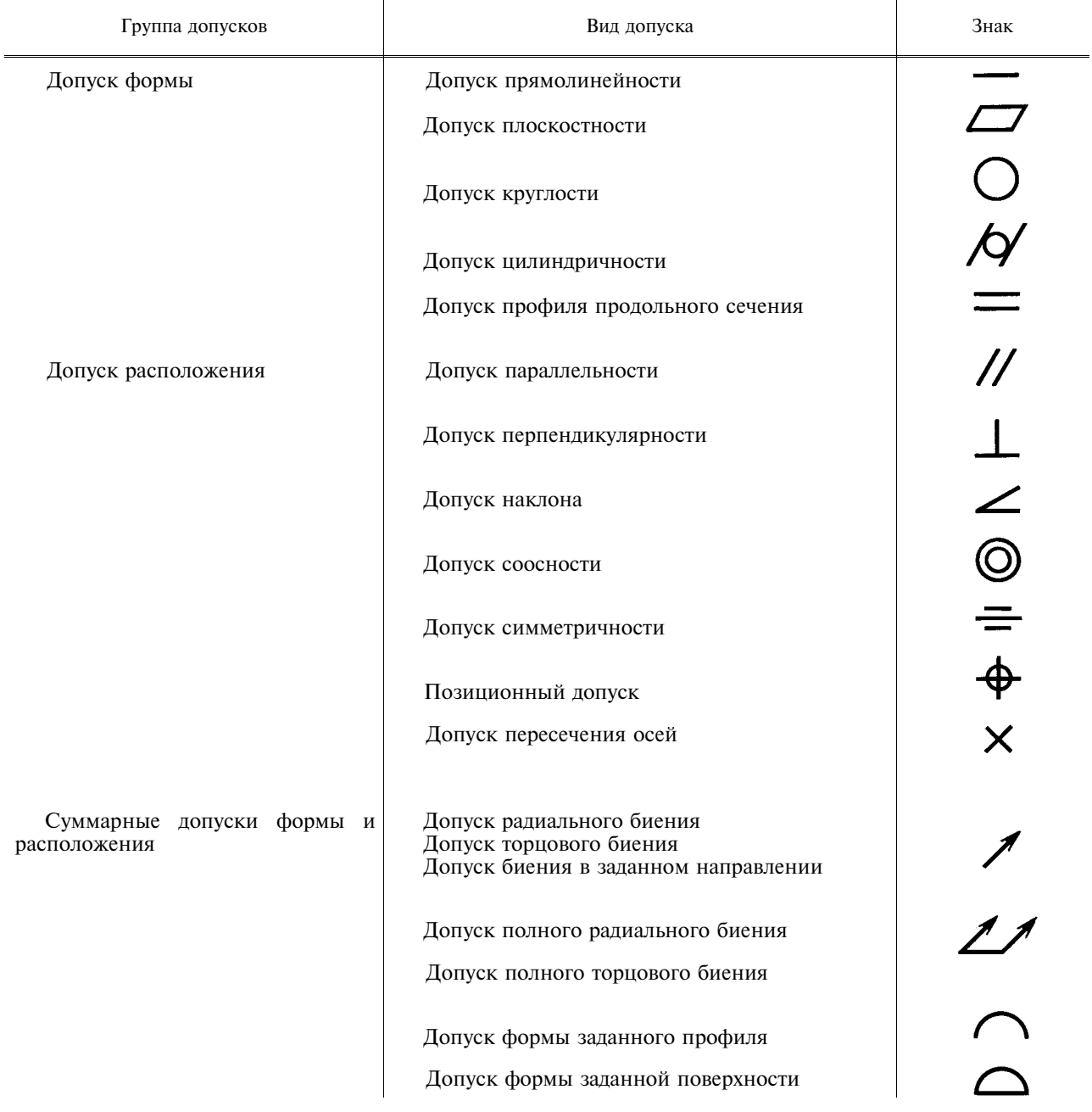

Формы и размеры знаков приведены в приложении 1.

Примеры указания на чертежах допусков формы и расположения поверхностей приведены в приложении 2.

Примечание. Суммарные допуски формы и расположения поверхностей, для которых не установлены отдельные графические знаки, обозначают знаками составных допусков в следующей последовательности: знак допуска расположения, знак допуска формы.

Например:

 $\begin{array}{c} \hline \end{array}$   $\begin{array}{c} \hline \end{array}$   $\begin{array}{c} \hline \end{array}$  $\angle$   $\Box$ 

- знак суммарного допуска параллельности и плоскостности;

- знак суммарного допуска перпендикулярности и плоскостности;

- знак суммарного допуска наклона и плоскостности.

1.2. Допуск формы и расположения поверхностей допускается указывать текстом в технических требованиях, как правило, в том случае, если отсутствует знак вида допуска.

1.3. При указании допуска формы и расположения поверхностей в технических требованиях текст должен содержать:

вид допуска;

указание поверхности или другого элемента, для которого задается допуск (для этого используют буквенное обозначение или конструктивное наименование, определяющее поверхность);

числовое значение допуска в миллиметрах;

указание баз, относительно которых задается допуск (для допусков расположения и суммарных допусков формы и расположения);

указание о зависимых допусках формы или расположения (в соответствующих случаях).

1.4. При необходимости нормирования допусков формы и расположения, не указанных на чертеже числовыми значениями и не ограничиваемых другими указанными в чертеже допусками формы и расположения, в технических требованиях чертежа должна быть приведена общая запись о неуказанных допусках формы и расположения со ссылкой на ГОСТ 25069-81 или другие документы, устанавливающие неуказанные допуски формы и расположения.

Например: 1. Неуказанные допуски формы и расположения - по ГОСТ 25069-81.

2. Неуказанные допуски соосности и симметричности — по ГОСТ 25069-81.

(Введен дополнительно, Изм. № 1).

# 2. НАНЕСЕНИЕ ОБОЗНАЧЕНИЙ ДОПУСКОВ

2.1. При условном обозначении данные о допусках формы и расположения поверхностей указывают в прямоугольной рамке, разделенной на две и более части (черт. 1, 2), в которых помещают:

в первой - знак допуска по таблице;

во второй - числовое значение допуска в миллиметрах;

в третьей и последующих - буквенное обозначение базы (баз) или буквенное обозначение поверхности, с которой связан допуск расположения (пп. 3.7; 3.9).

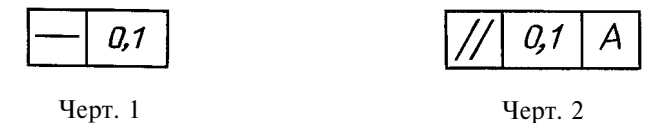

2.2. Рамки следует выполнять сплошными тонкими линиями. Высота цифр, букв и знаков, вписываемых в рамки, должна быть равна размеру шрифта размерных чисел.

Графическое изображение рамки приведено в приложении 1.

2.3. Рамку располагают горизонтально. В необходимых случаях допускается вертикальное расположение рамки.

Не лопускается пересекать рамку какими-либо линиями.

2.4. Рамку соединяют с элементом, к которому относится допуск, сплошной тонкой линией, заканчивающейся стрелкой (черт. 3).

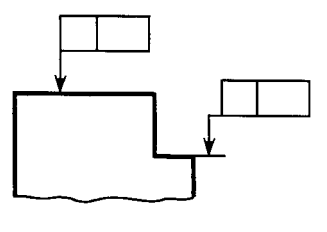

Черт. 3

Соединительная линия может быть прямой или ломаной, но направление отрезка соединительной линии, заканчивающегося стрелкой, должно соответствовать направлению измерения отклонения. Соединительную линию отводят от рамки, как показано на черт. 4.

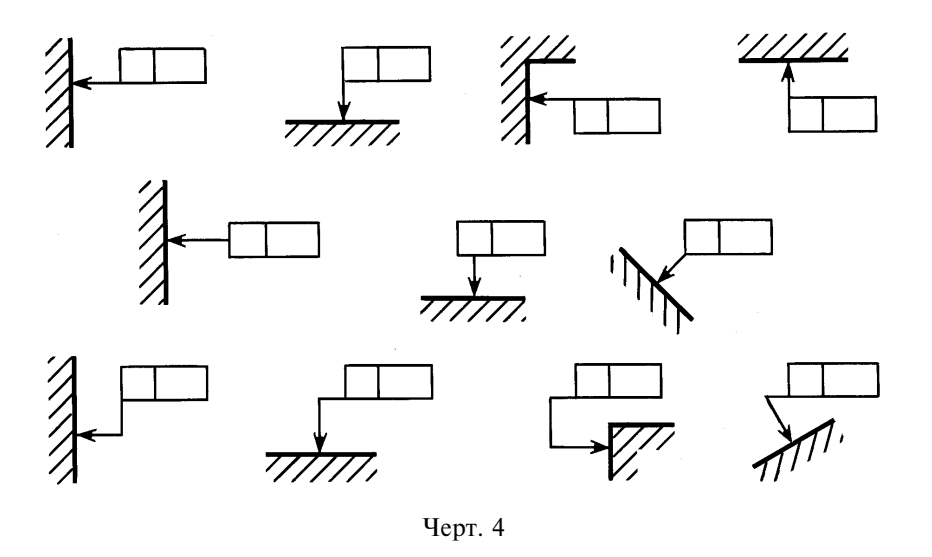

В необходимых случаях допускается: проводить соединительную линию от второй (последней) части рамки (черт. 5*a*); заканчивать соединительную линию стрелкой и со стороны материала детали (черт. 56).

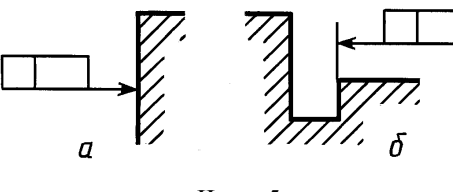

Черт. 5

2.5. Если допуск относится к поверхности или ее профилю, то рамку соединяют с контурной линией поверхности или ее продолжением, при этом соединительная линия не должна быть продолжением размерной линии (черт. 6, 7).

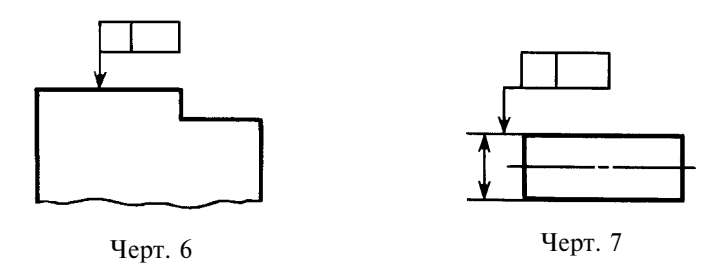

2.6. Если допуск относится к оси или плоскости симметрии, то соединительная линия должна быть продолжением размерной линии (черт. 8а, б). При недостатке места стрелку размерной линии допускается совмещать со стрелкой соединительной линии (черт. 86).

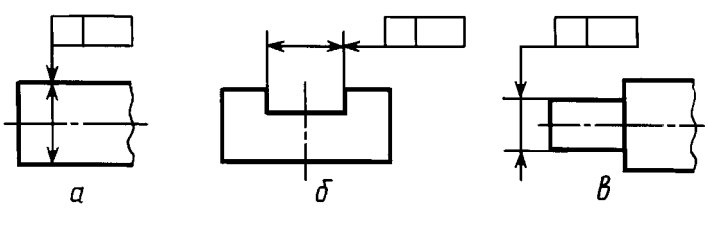

Черт. 8

Если размер элемента уже указан один раз, то на других размерных линиях данного элемента, используемых для условного обозначения допуска формы и расположения, его не указывают. Размерную линию без размера следует рассматривать как составную часть условного обозначения допуска формы или расположения (черт. 9).

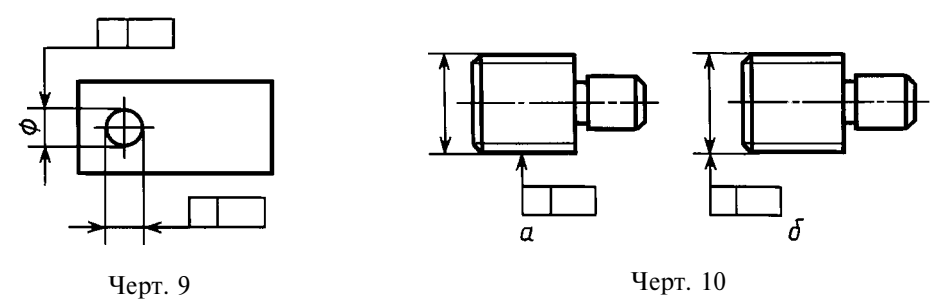

2.7. Если допуск относится к боковым сторонам резьбы, то рамку соединяют с изображением в соответствии с черт.  $10a$ .

Если допуск относится к оси резьбы, то рамку соединяют с изображением в соответствии с черт. 10б.

2.8. Если допуск относится к общей оси (плоскости симметрии) и из чертежа ясно, для каких поверхностей данная ось (плоскость симметрии) является общей, то рамку соединяют с осью (плоскостью симметрии) (черт. 11*a*, *б*).

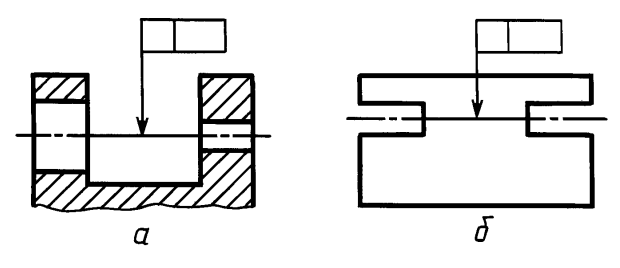

Черт. 11

2.9. Перед числовым значением допуска следует указывать:

символ  $\varnothing$ , если круговое или цилиндрическое поле допуска указывают диаметром (черт. 12*a*); символ R, если круговое или цилиндрическое поле допуска указывают радиусом (черт. 126);

символ Т, если допуски симметричности, пересечения осей, формы заданного профиля и заданной поверхности, а также позиционные допуски (для случая, когда поле позиционного допуска ограничено двумя параллельными прямыми или плоскостями) указывают в диаметральном выражении (черт. 12в):

символ  $T/2$  для тех же видов допусков, если их указывают в радиусном выражении (черт. 12г); слово «сфера» и символы  $\varnothing$  или R, если поле допуска сферическое (черт. 12 $\partial$ ).

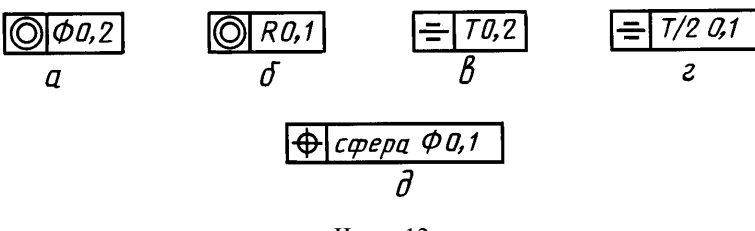

Черт. 12

2.10. Числовое значение лопуска формы и расположения поверхностей, указанное в рамке (черт. 13*a*), относится ко всей ллине поверхности. Если лопуск относится к любому участку поверхности заданной длины (или площади), то заданную длину (или площадь) указывают рядом с лопуском и отделяют от него наклонной линией (черт. 13 б. в), которая не должна касаться рамки.

Если необходимо назначить допуск на всей длине поверхности и на заданной длине, то допуск на заданной длине указывают под допуском на всей длине (черт. 13г).

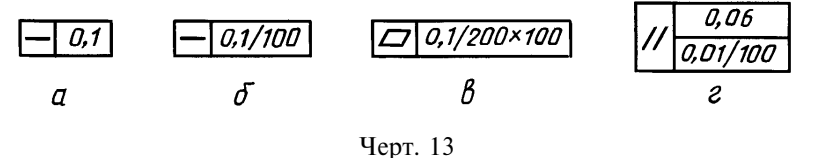

#### (Измененная редакция, Изм. № 1).

2.11. Если допуск должен относиться к участку, расположенному в определенном месте элемента, то этот участок обозначают штрихпунктирной линией и ограничивают размерами согласно черт. 14.

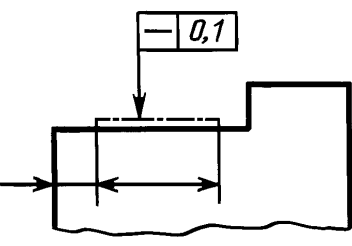

Черт. 14

2.12. Если необходимо задать выступающее поле допуска расположения, то после числового значения допуска указывают символ  $\circledP$ .

Контур выступающей части нормируемого элемента ограничивают тонкой сплошной линией, а длину и расположение выступающего поля допуска — размерами (черт. 15).

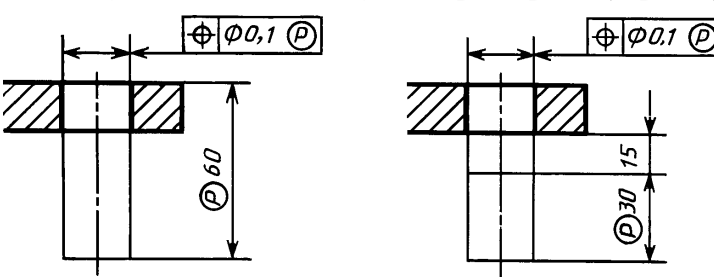

Черт. 15

2.13. Надписи, дополняющие данные, приведенные в рамке допуска, следует наносить над рамкой, под ней или как показано на черт. 16.

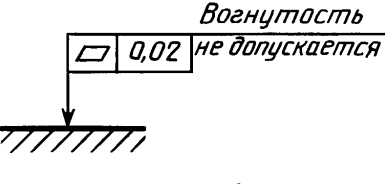

Черт. 16

#### (Измененная редакция, Изм. № 1).

2.14. Если для одного элемента необходимо задать два разных вида допуска, то допускается рамки объединять и располагать их согласно черт. 17 (верхнее обозначение).

Если для поверхности требуется указать одновременно условное обозначение допуска формы или расположения и ее буквенное обозначение, используемое для нормирования другого допуска, то рамки с обоими условными обозначениями допускается располагать рядом на соединительной линии (черт. 17. нижнее обозначение).

2.15. Повторяющиеся одинаковые или разные виды допусков, обозначаемые одним и тем же знаком, имеющие одинаковые числовые значения и относящиеся к одним и тем же базам, допускается указывать один раз в рамке, от которой отходит одна соединительная линия, разветвляемая затем ко всем нормируемым элементам (черт. 18).

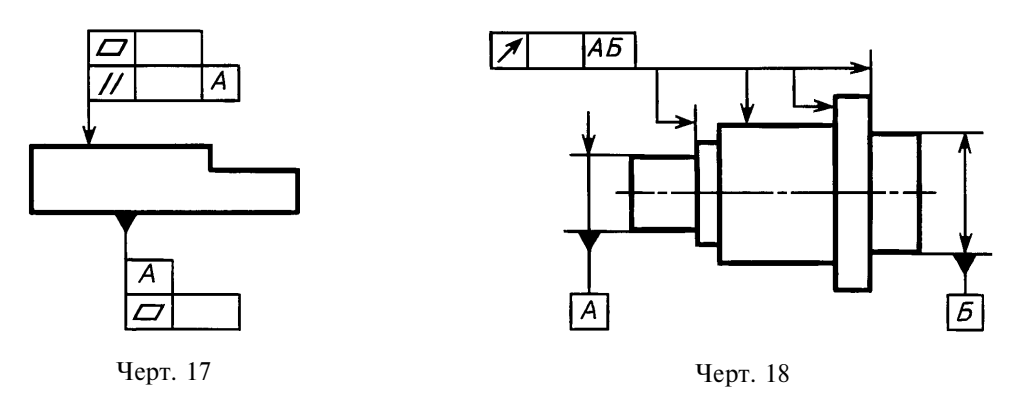

2.16. Допуски формы и расположения симметрично расположенных элементов на симметричных деталях указывают один раз.

#### 3. ОБОЗНАЧЕНИЕ БАЗ

3.1. Базы обозначают зачерненным треугольником, который соединяют при помощи соединительной линии с рамкой. При выполнении чертежей с помощью выводных устройств ЭВМ допускается треугольник, обозначающий базу, не зачернять.

Треугольник, обозначающий базу, должен быть равносторонним, высотой, приблизительно равной размеру шрифта размерных чисел.

3.2. Если базой является поверхность или ее профиль, то основание треугольника располагают на контурной линии поверхности (черт. 19*a*) или на ее продолжении (черт. 19*6*). При этом соединительная линия не должна быть продолжением размерной линии.

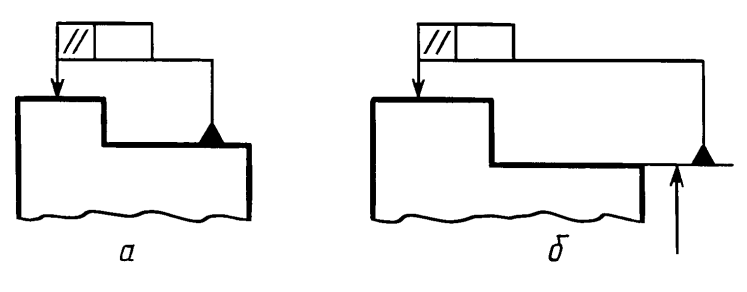

Черт. 19

3.3. Если базой является ось или плоскость симметрии, то треугольник располагают на конце размерной линии (черт. 18).

В случае недостатка места стрелку размерной линии допускается заменять треугольником, обозначающим базу (черт. 20).

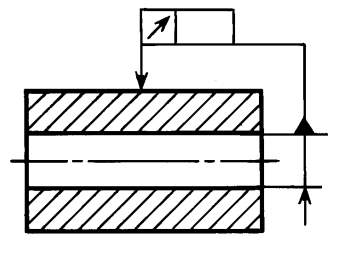

Черт. 20

#### С. 8 ГОСТ 2.308-79

Если базой является общая ось (черт. 21*a*) или плоскость симметрии (черт. 21*6*) и из чертежа ясно, для каких поверхностей ось (плоскость симметрии) является общей, то треугольник располагают на оси.

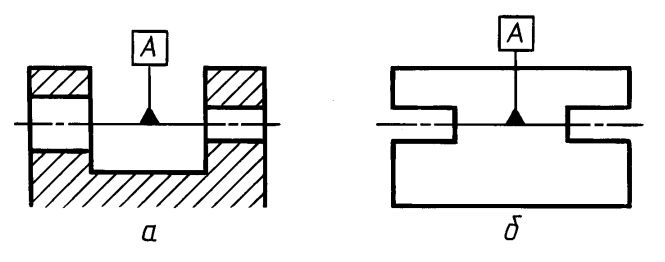

Черт. 21

#### (Измененная редакция, Изм. № 1).

3.4. Если базой является ось центровых отверстий, то рядом с обозначением базовой оси делают надпись «Ось центров» (черт. 22).

Допускается обозначать базовую ось центровых отверстий в соответствии с черт. 23.

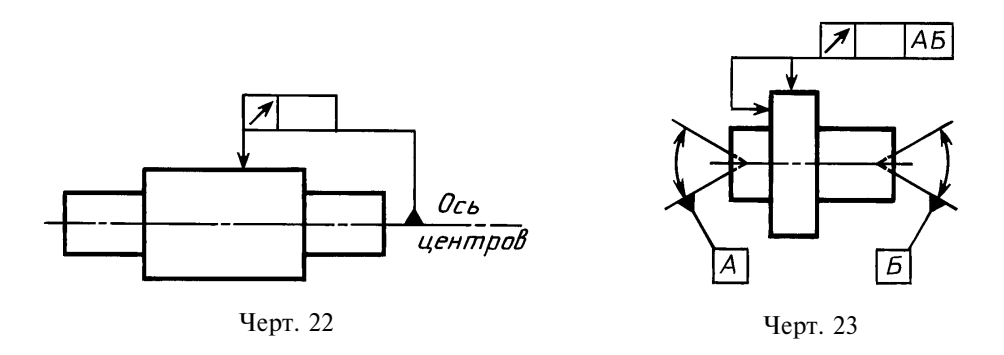

3.5. Если базой является определенная часть элемента, то ее обозначают штрихпунктирной линией и ограничивают размерами в соответствии с черт. 24.

Если базой является определенное место элемента, то оно должно быть определено размерами согласно черт. 25.

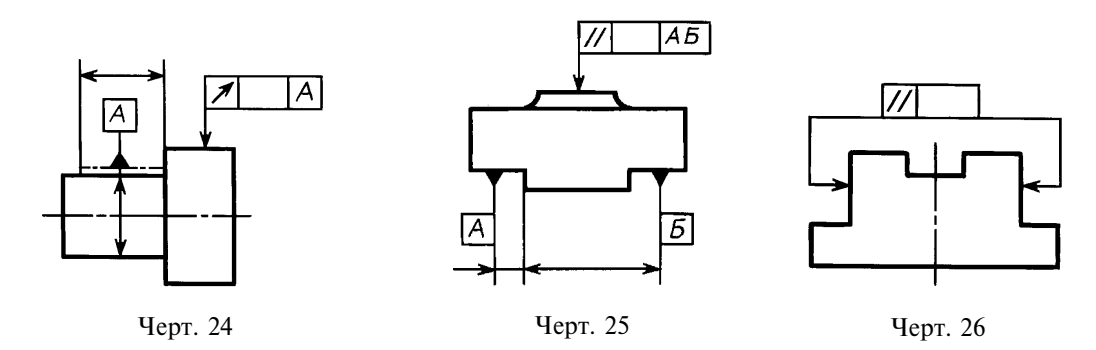

3.6. Если нет необходимости выделять как базу ни одну из поверхностей, то треугольник заменяют стрелкой (черт. 26).

3.7. Если соединение рамки с базой или другой поверхностью, к которой относится отклонение расположения, затруднительно, то поверхность обозначают прописной буквой, вписываемой в третью часть рамки. Эту же букву вписывают в рамку, которую соединяют с обозначаемой поверхностью линией, заканчивающейся треугольником, если обозначают базу (черт. 27*а*), или стрелкой, если обозначаемая поверхность не является базой (черт. 276). При этом букву следует располагать параллельно основной надписи.

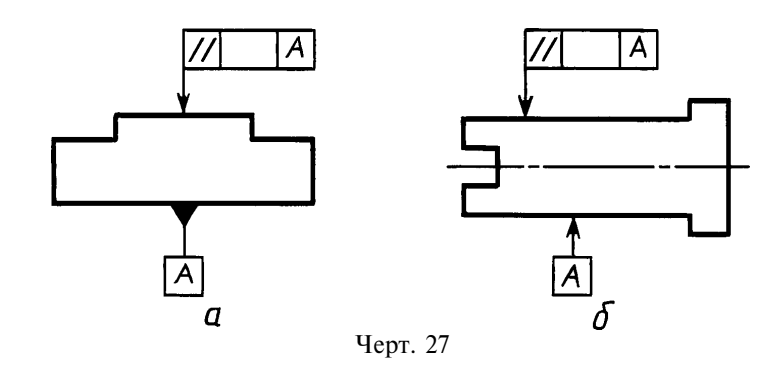

3.8. Если размер элемента уже указан один раз, то на других размерных линиях данного элемента, используемых для условного обозначения базы, его не указывают. Размерную линию без размера следует рассматривать как составную часть условного обозначения базы (черт. 28).

3.9. Если два или несколько элементов образуют объединенную базу и их последовательность не имеет значения (например, они имеют общую ось или плоскость симметрии), то каждый элемент обозначают самостоятельно и все буквы вписывают подряд в третью часть рамки (черт. 25, 29).

3.10. Если необходимо задать допуск расположения относительно комплекта баз, то буквенные обозначения баз указывают в самостоятельных частях (третьей и далее) рамки. В этом случае базы записывают в порядке убывания числа степеней свободы, лишаемых ими (черт. 30).

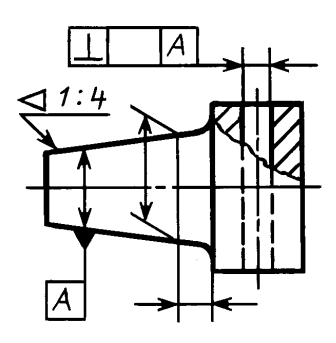

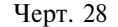

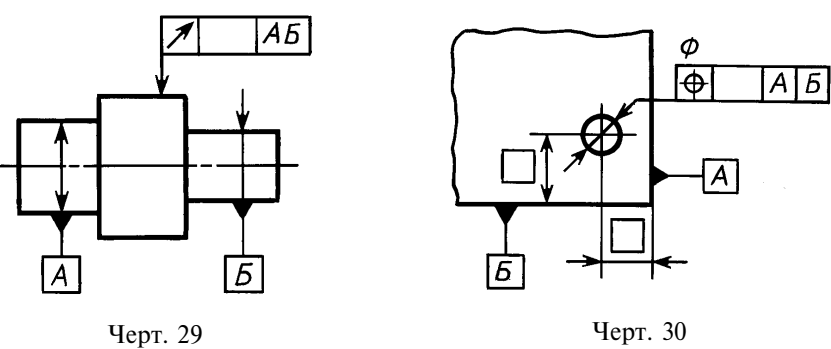

# 4. УКАЗАНИЯ НОМИНАЛЬНОГО РАСПОЛОЖЕНИЯ

4.1. Линейные и угловые размеры, определяющие номинальное расположение и (или) номинальную форму элементов, ограничиваемых допуском, при назначении позиционного допуска, допуска наклона, допуска формы заданной поверхности или заданного профиля, указывают на чертежах без предельных отклонений и заключают в прямоугольные рамки (черт. 31).

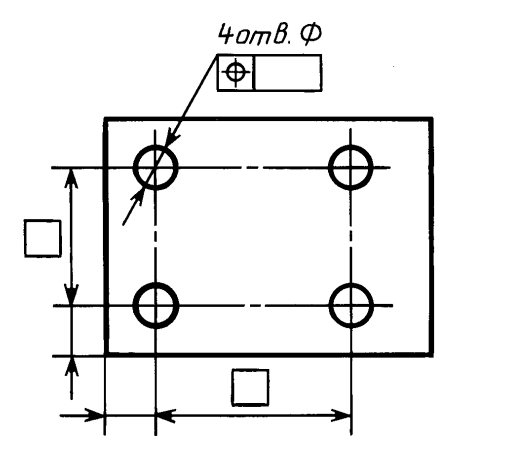

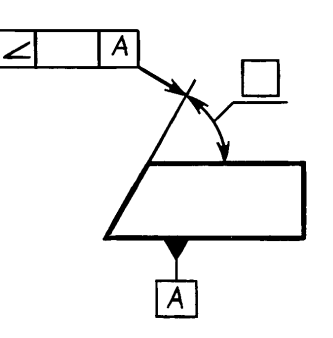

Черт. 31

## 5. ОБОЗНАЧЕНИЕ ЗАВИСИМЫХ ДОПУСКОВ

5.1. Зависимые допуски формы и расположения обозначают условным знаком  $\Theta$ , который помещают:

после числового значения допуска, если зависимый допуск связан с действительными размерами рассматриваемого элемента (черт. 32*a*);

после буквенного обозначения базы (черт. 326) или без буквенного обозначения в третьей части рамки (черт. 32г), если зависимый допуск связан с действительными размерами базового элемента;

после числового значения допуска и буквенного обозначения базы (черт. 32в) или без буквенного обозначения (черт. 32d), если зависимый допуск связан с действительными размерами рассматриваемого и базового элементов.

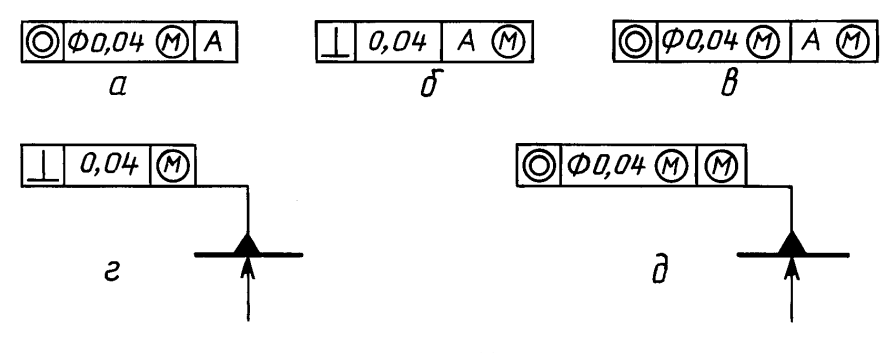

Черт. 32

5.2. Если допуск расположения или формы не указан как зависимый, то его считают независимым.

ПРИЛОЖЕНИЕ 1 Обязательное

# ФОРМА И РАЗМЕРЫ ЗНАКОВ

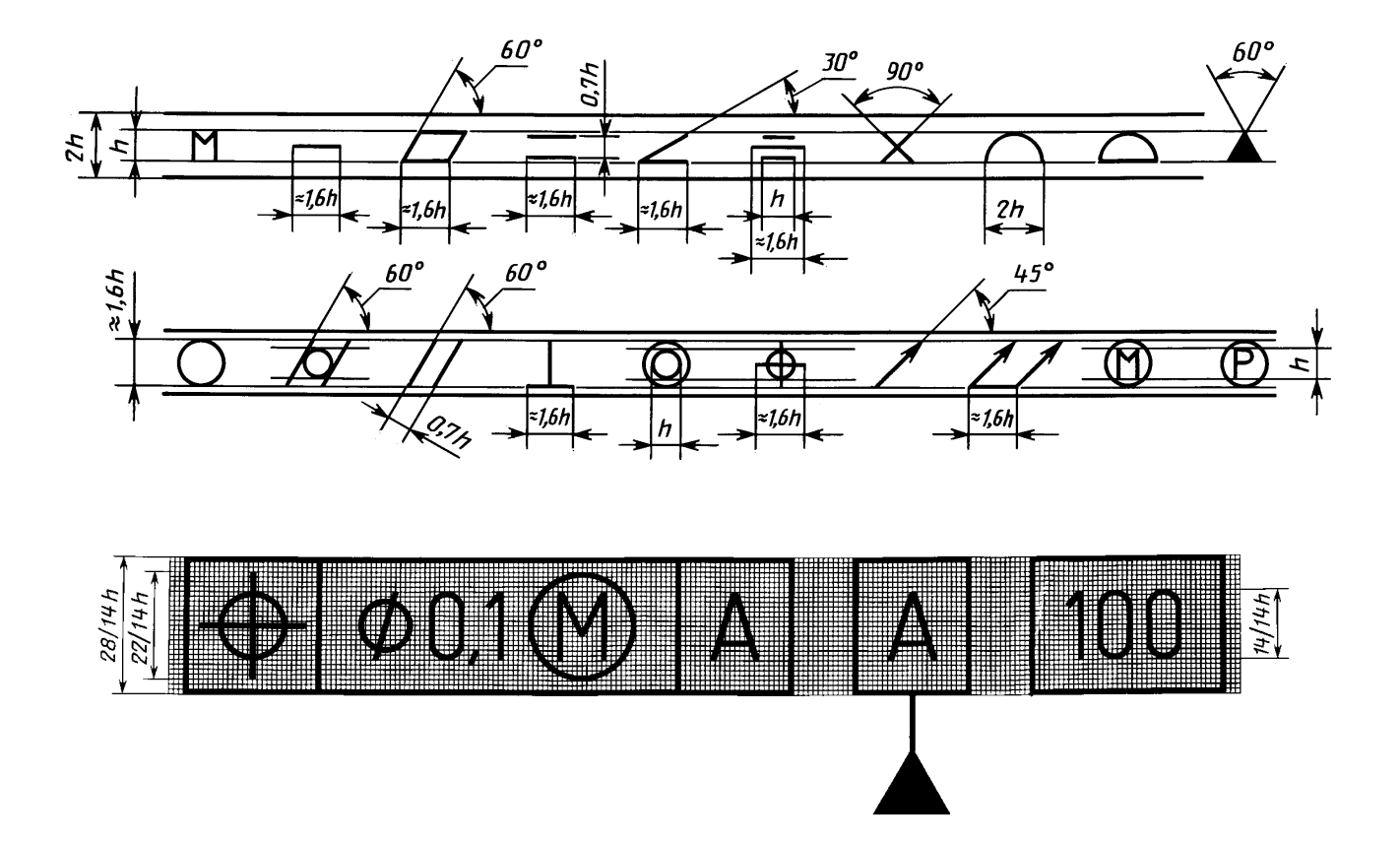

# ПРИЛОЖЕНИЕ 2 Справочное

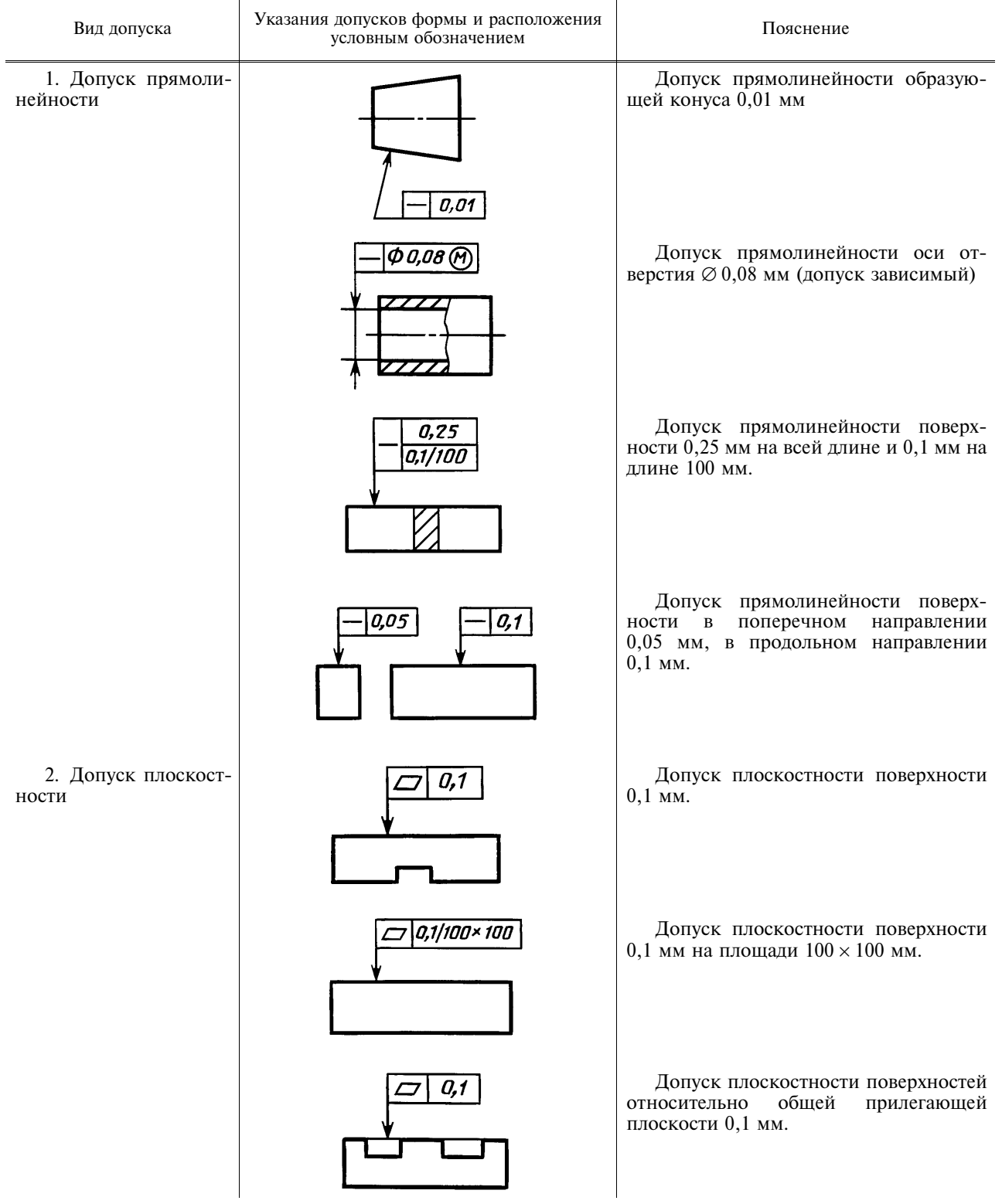

# ПРИМЕРЫ УКАЗАНИЯ НА ЧЕРТЕЖАХ ДОПУСКОВ ФОРМЫ И РАСПОЛОЖЕНИЯ ПОВЕРХНОСТЕЙ

# ГОСТ 2.308-79 С. 13

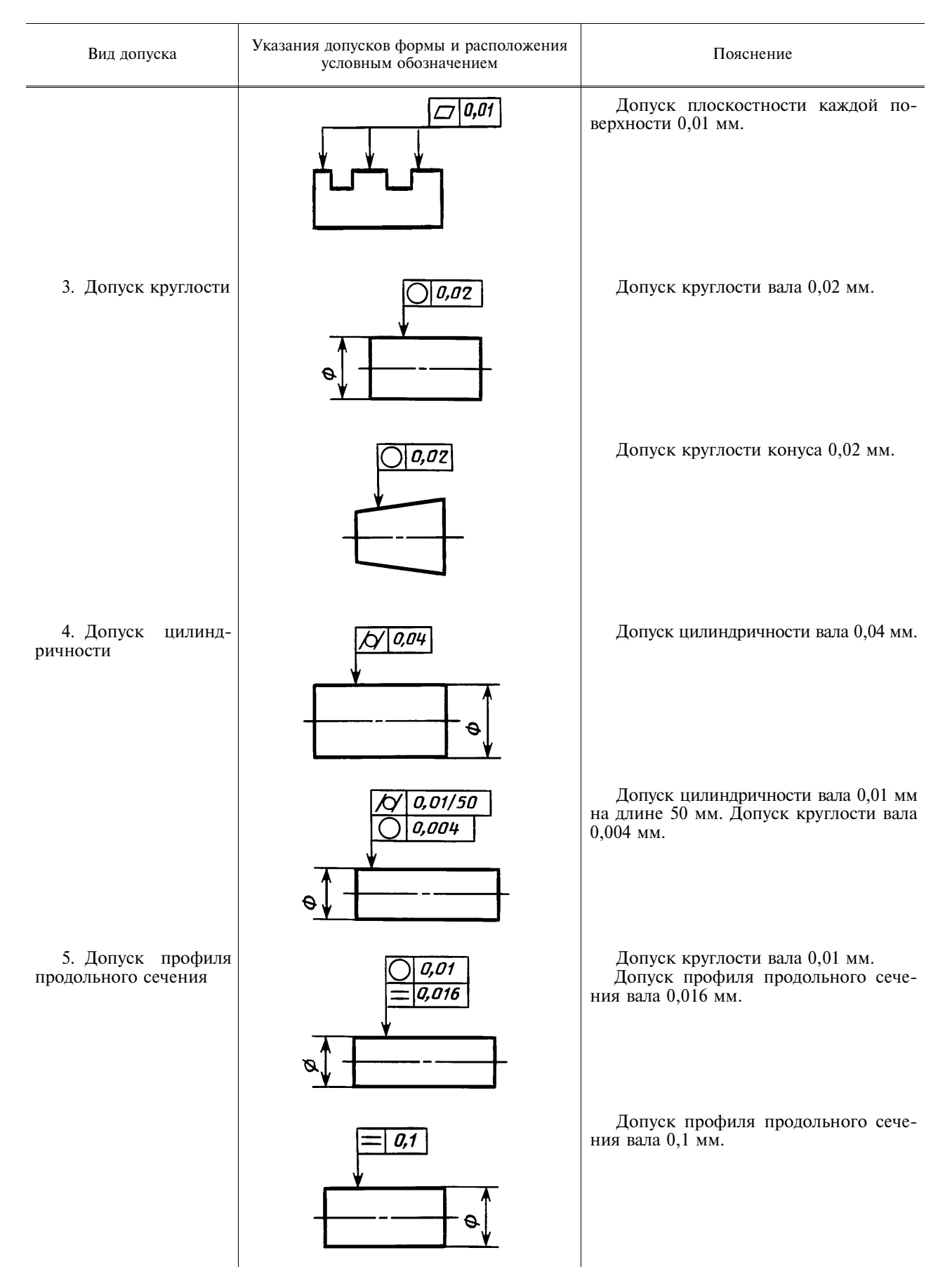

# С. 14 ГОСТ 2.308-79

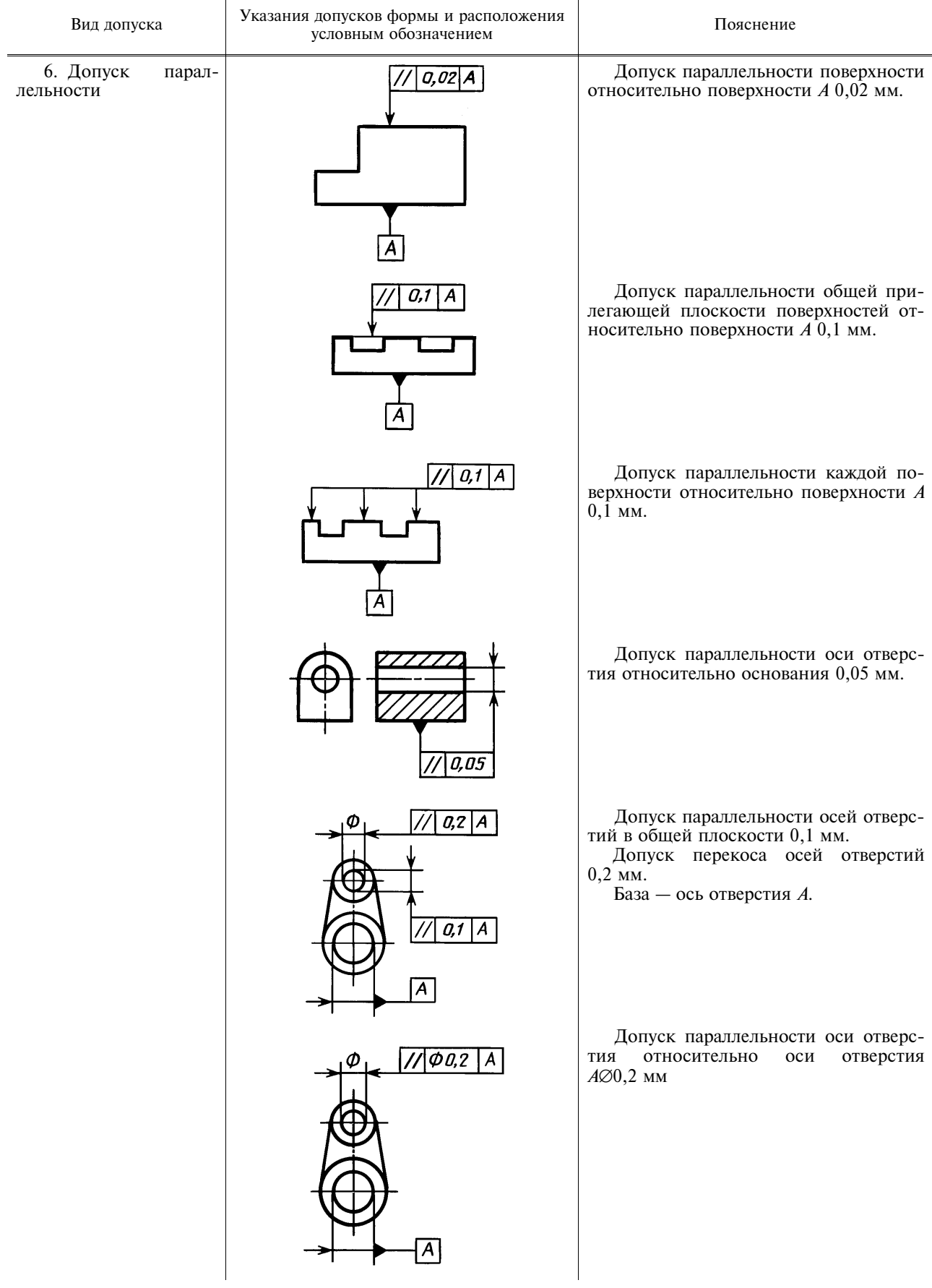

# ГОСТ 2.308-79 С. 15

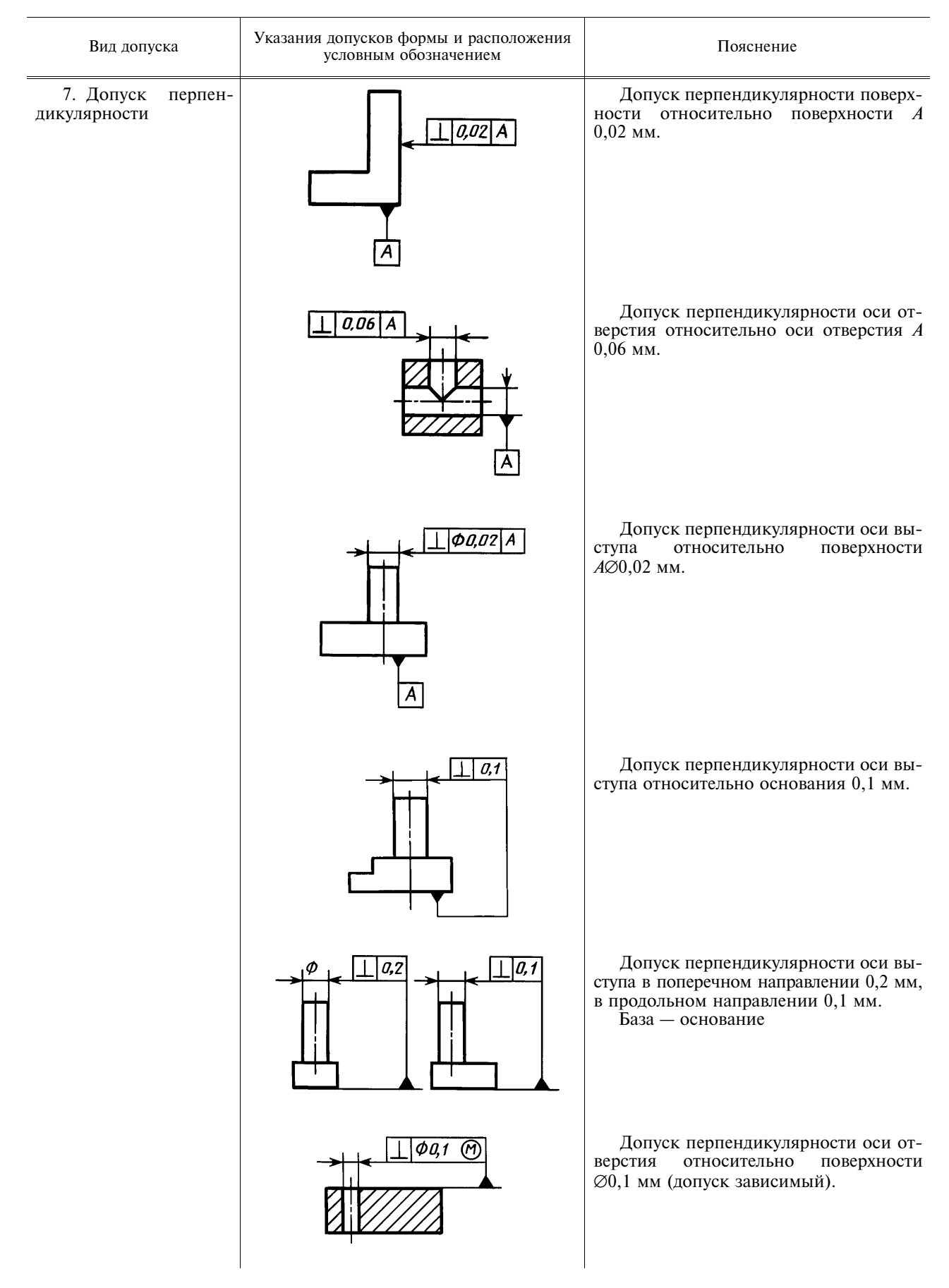

# С. 16 ГОСТ 2.308-79

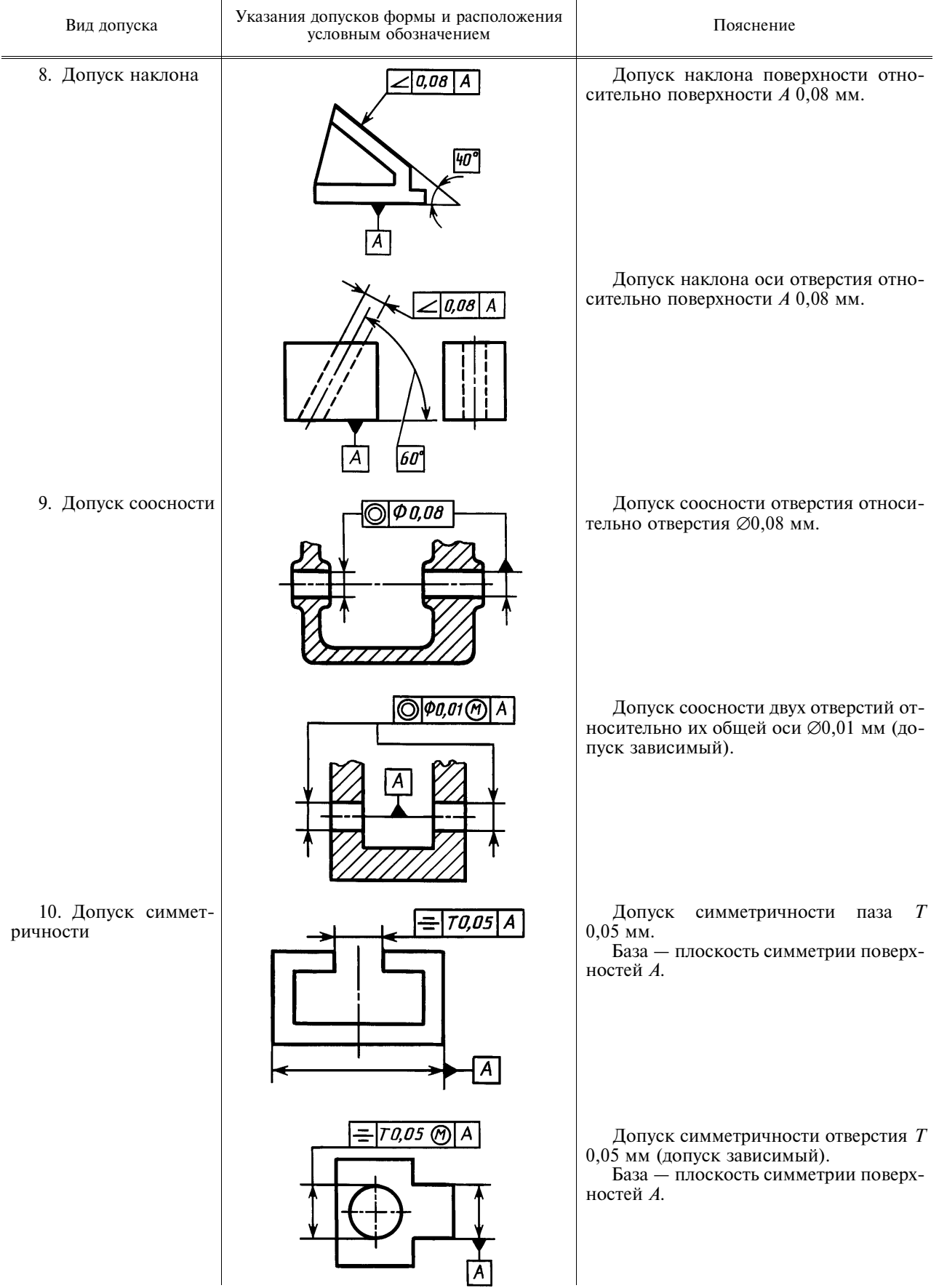

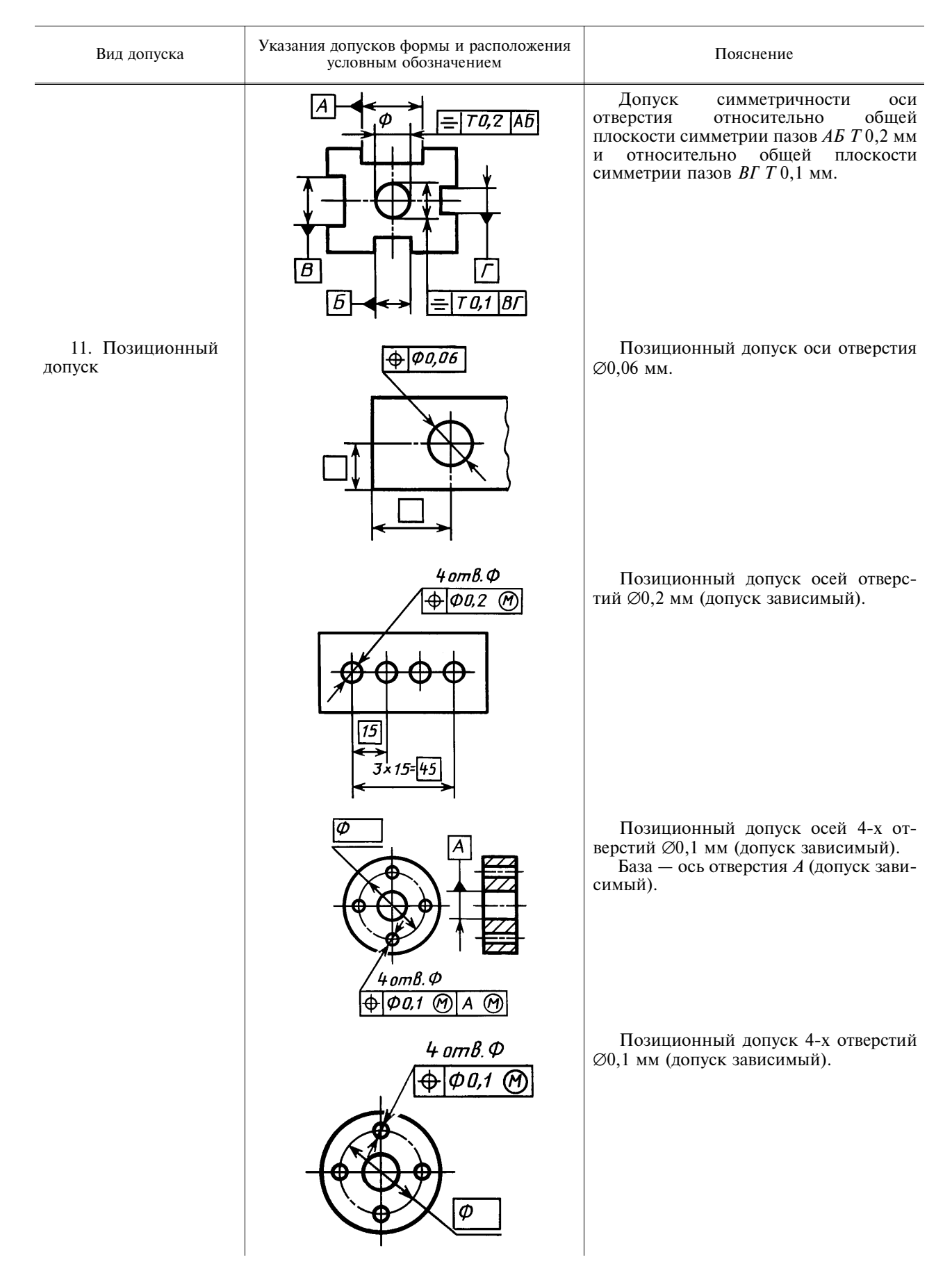

# С. 18 ГОСТ 2.308-79

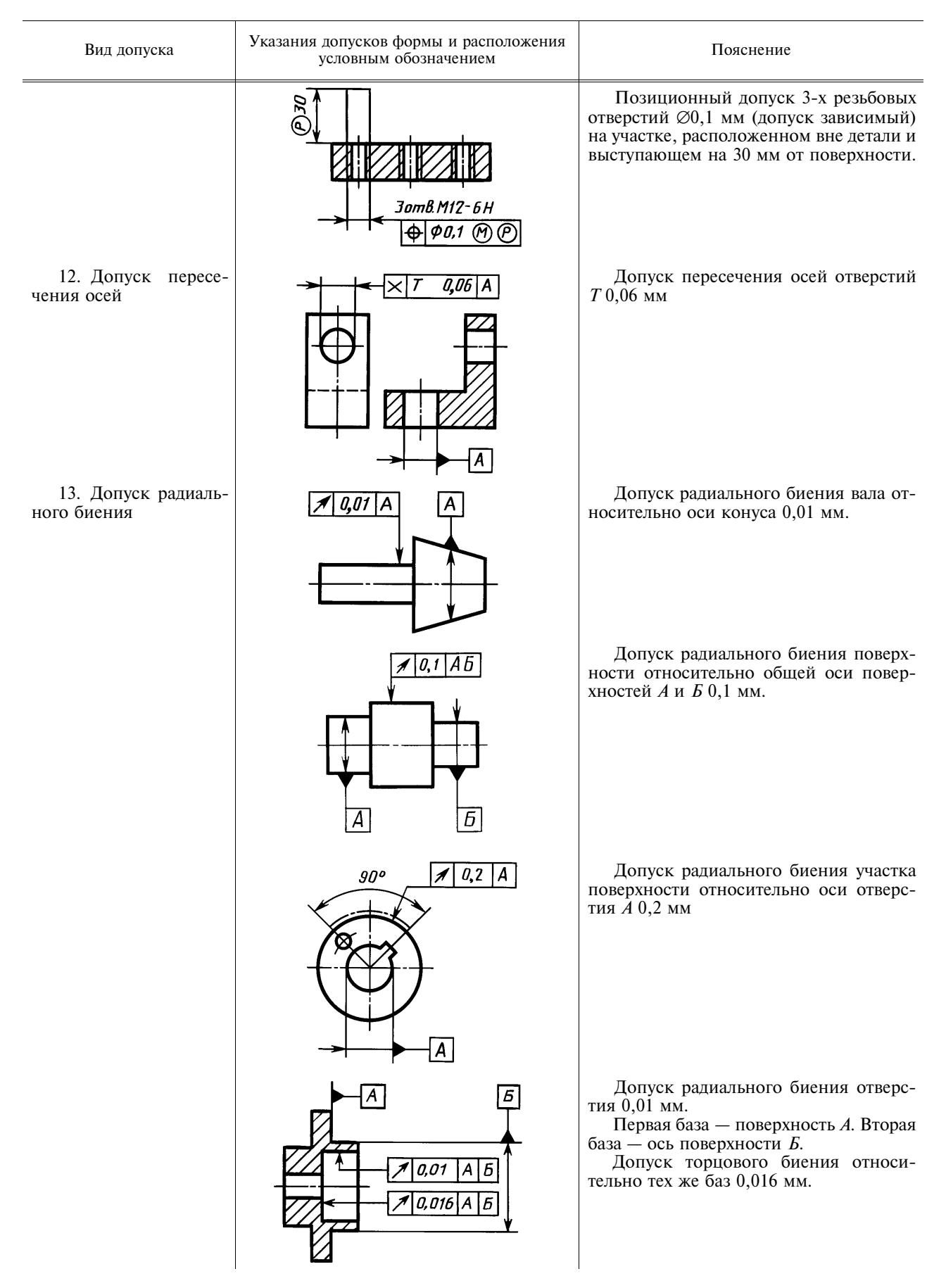

# ГОСТ 2.308-79 С. 19

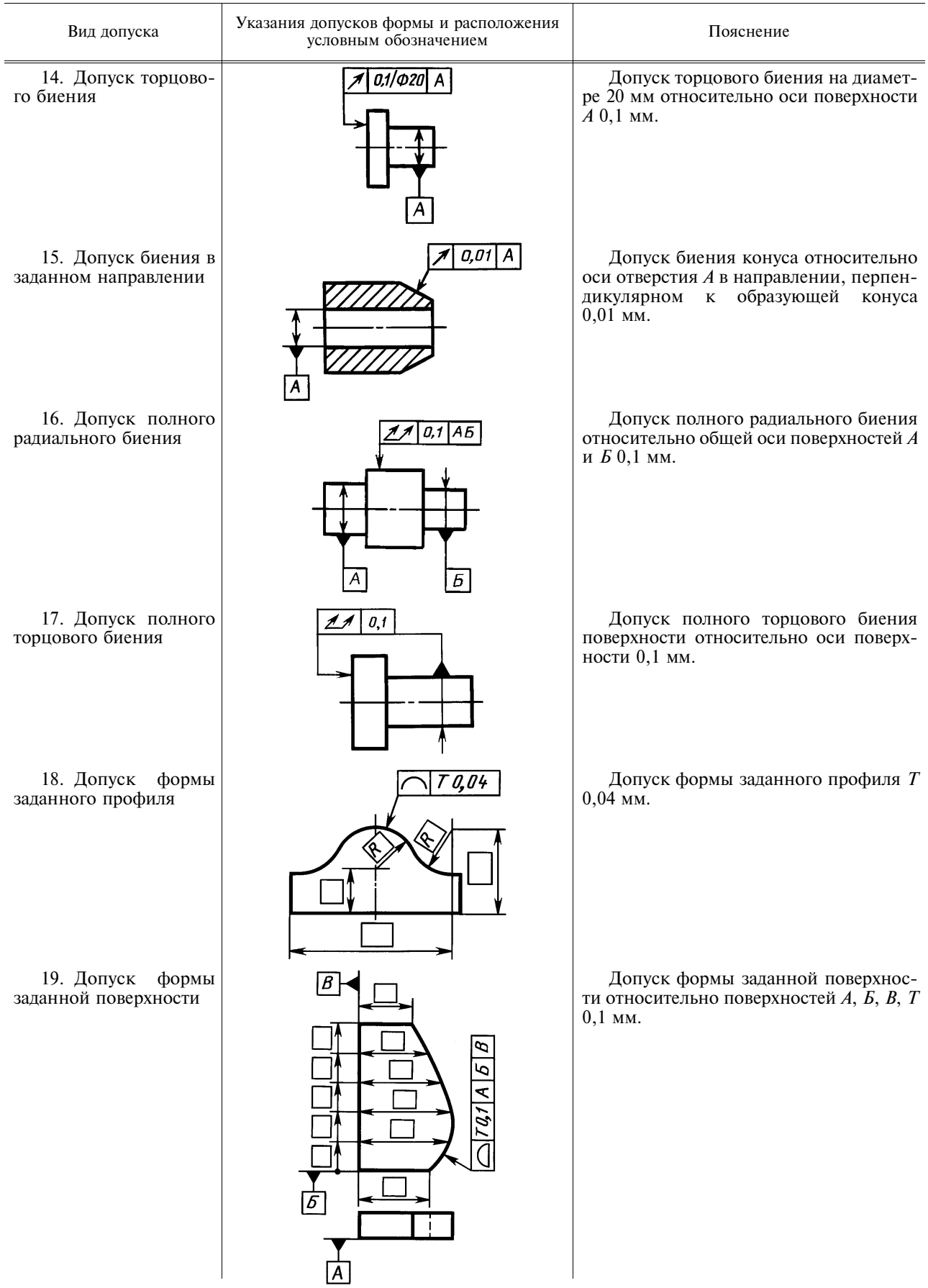

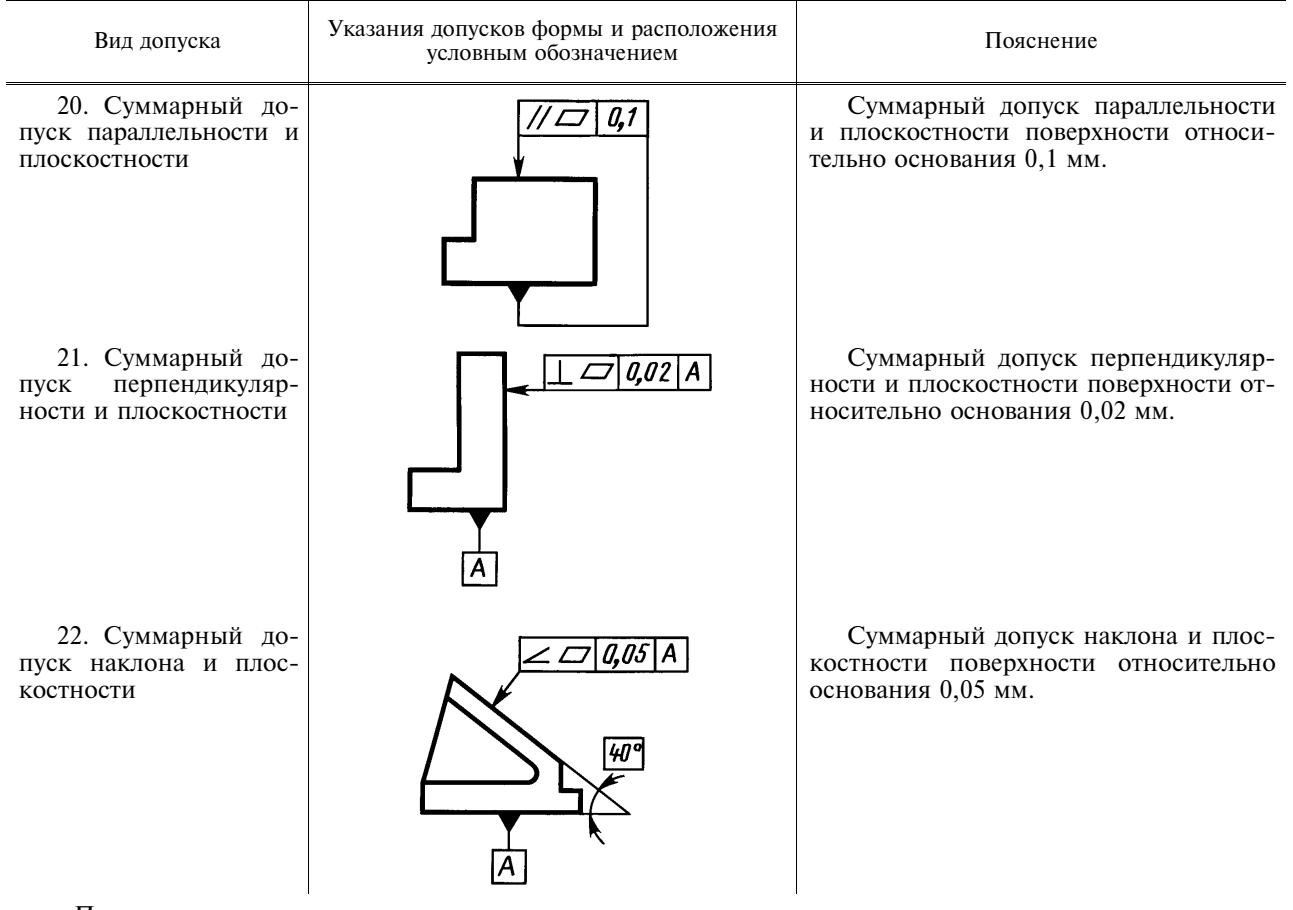

Примечания:

1. В приведенных примерах допуски соосности, симметричности, позиционные, пересечения осей, формы заданного профиля и заданной поверхности указаны в диаметральном выражении.

Допускается указывать их в радиусном выражении, например:

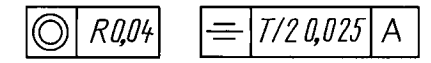

В ранее выпущенной документации допуски соосности, симметричности, смещения осей от номинального расположения (позиционного допуска), обозначенные соответственно знаками  $\Gamma$ ; ÷; + или текстом в технических требованиях, следует понимать как допуски в радиусном выражении.

2. Указание допусков формы и расположения поверхностей в текстовых документах или в технических требованиях чертежа следует приводить по аналогии с текстом пояснений к условным обозначениям допусков формы и расположения, приведенным в настоящем приложении.

При этом поверхности, к которым относятся допуски формы и расположения или которые приняты за базу, следует обозначать буквами или приводить их конструкторские наименования.

Допускается вместо слов «допуск зависимый» указывать знак (M) и вместо указаний перед числовым значением символа  $\emptyset$ ; R; T; T/2 запись текстом, например, «позиционный допуск оси 0,1 мм в диаметральном выражении» или «допуск симметричности 0,12 мм в радиусном выражении».

3. Во вновь разрабатываемой локументации запись в технических требованиях о лопусках овальности. конусообразности, бочкообразности и селлообразности лолжна быть, например, следующей: «Лопуск овальности поверхности А 0,2 мм (полуразность диаметров)».

В технической локументации, разработанной до 1 января 1980 г., предельные значения овальности, конусообразности, бочкообразности и седлообразности определяют как разность наибольшего и наименьшего лиаметров.

(Измененная редакция, Изм. № 1).

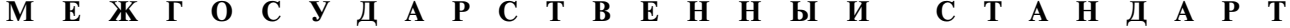

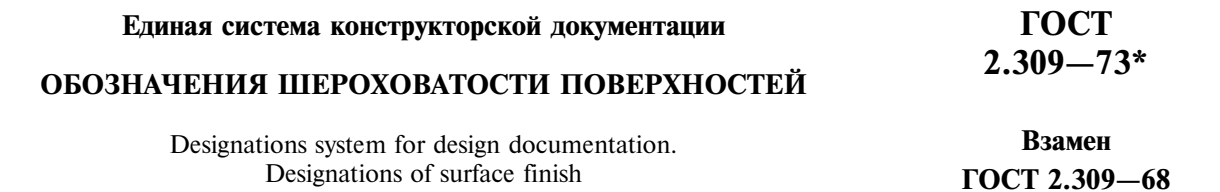

#### Постановлением Государственного комитета стандартов Совета Министров СССР от 9 ноября 1973 г. № 2604 срок введения установлен

 $c$  01.01.75

Настоящий стандарт устанавливает обозначения шероховатости поверхностей и правила нанесения их на чертежах изделий всех отраслей промышленности.

Стандарт полностью соответствует СТ СЭВ 1632-79 и стандарту ИСО 1302-78.

#### (Измененная редакция, Изм. № 1).

# 1. ОБОЗНАЧЕНИЕ ШЕРОХОВАТОСТИ ПОВЕРХНОСТЕЙ

1.1. Шероховатость поверхностей обозначают на чертеже для всех выполняемых по данному чертежу поверхностей изделия, независимо от методов их образования, кроме поверхностей, шероховатость которых не обусловлена требованиями конструкции.

1.2. Структура обозначения шероховатости поверхности приведена на черт. 1.

При наличии в обозначении шероховатости только значения параметра (параметров) применяют знак без полки.

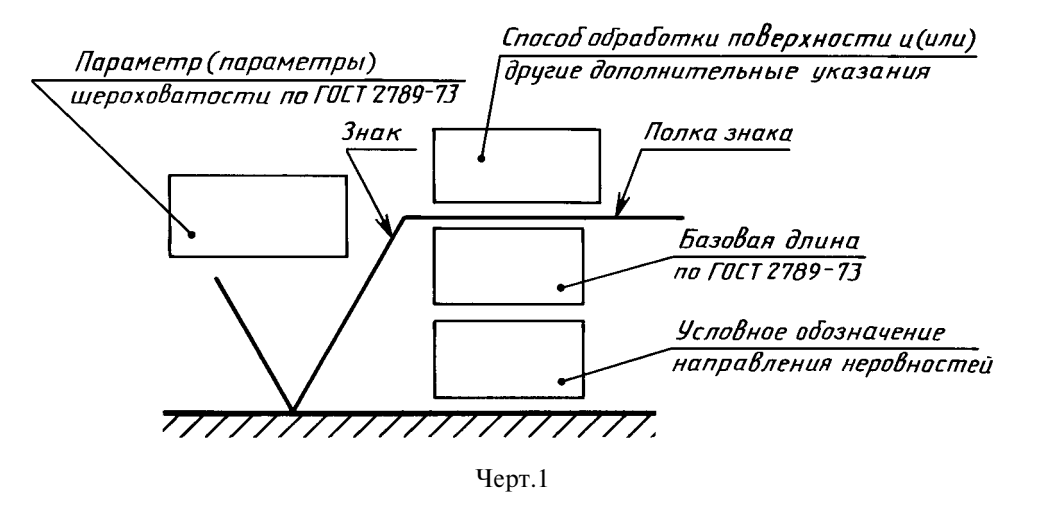

1.3. В обозначении шероховатости поверхности применяют один из знаков, изображенных на черт. 2.

Излание официальное

Перепечатка воспрешена

\* Издание (июль 2001 г.) с Изменениями № 1,2, утвержденными в июне 1980 г., августе 1984 г. (*HYC*  $11 - 80, 12 - 84$ )

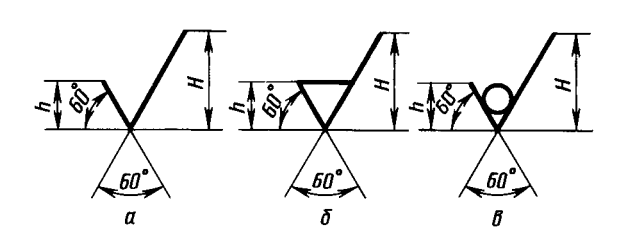

Черт.2

Высота h должна быть приблизительно равна применяемой на чертеже высоте цифр размерных чисел. Высота *Н* равна (1,5. . .3) *h*. Толщина линий знаков должна быть приблизительно равна половине толщины сплошной основной линии, применяемой на чертеже.

В обозначении шероховатости поверхности, способ обработки которой конструктором не устанавливается, применяют знак  $\sqrt{(q_{e}p_{\rm T.}}\,2a)$ .

В обозначении шероховатости поверхности, которая должна быть образована только удалением слоя материала, применяют знак  $\triangledown$  (черт. 26).

В обозначении шероховатости поверхности, которая должна быть образована без удаления слоя материала, применяют знак  $\varphi'$  (черт. 2*в*) с указанием значения параметра шероховатости.

1.4. Поверхности детали, изготовляемой из материала определенного профиля и размера, не подлежащие по данному чертежу дополнительной обработке, должны быть отмечены знаком без указания параметра шероховатости.

Состояние поверхности, обозначенной знаком У, должно соответствовать требованиям, установленным соответствующим стандартом или техническими условиями, или другим документом, причем на этот документ должна быть приведена ссылка, например, в виде указания сортамента материала в графе 3 основной надписи чертежа по ГОСТ 2.104–68.

1.5. Значение параметра шероховатости по ГОСТ 2789-73 указывают в обозначении шероховатости:

для параметра Ra - без символа, например, 0,4:

для остальных параметров — после соответствующего символа, например: Rmax 6,3; Sm 0,63;  $t_{50}$  70; S 0,032; Rz 50.

П р и м е ч а н и е . В примере  $t_{50}$  70 указана относительная опорная длина профиля  $t_n = 70\%$  при уровне сечения профиля  $p = 50$  %.

1.2-1.5. (Измененная редакция, Изм. № 2).

1.5а. При указании наибольшего значения параметра шероховатости в обозначении приводят параметр шероховатости без предельных отклонений, например:  $\sqrt[n]{\begin{array}{c} a_4 \\ y \end{array}}$ 

1.56. При указании наименьшего значения параметра шероховатости после обозначения параметра следует указывать «min», например:  $\sqrt{\frac{3.2min}{\sqrt{\frac{3.50min}{\sqrt{\frac{1.5.50min}{\sqrt{\frac{1.5.50min}{\sqrt{\frac{1.5.50min}{\sqrt{\frac{1.5.5.50max}{\sqrt{\frac{1.5.5.50max}}{1$ 

1.5а, 1.5б. (Введены дополнительно, Изм. № 2).

1.6. При указании диапазона значений параметра шероховатости поверхности в обозначении шероховатости приводят пределы значений параметра, размещая их в две строки, например:

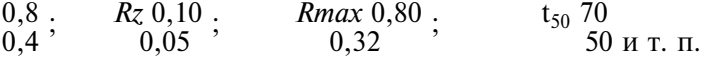

В верхней строке приводят значение параметра, соответствующее более грубой шероховатости. 1.7. При указании номинального значения параметра шероховатости поверхности в обозначении приводят это значение с предельными отклонениями по ГОСТ 2789-73, например:

1 + 20 %; Rz 100<sub>-10 %</sub>; Sm 0,63<sup>+20 %</sup>; t<sub>50</sub> 70±40 % и т. п.<br>1.6, 1.7. (Измененная редакция, Изм. № 2).

1.8. При указании двух и более параметров шероховатости поверхности в обозначении шероховатости значения параметров записывают сверху вниз в следующем порядке (см. черт. 3): <u>religious</u>

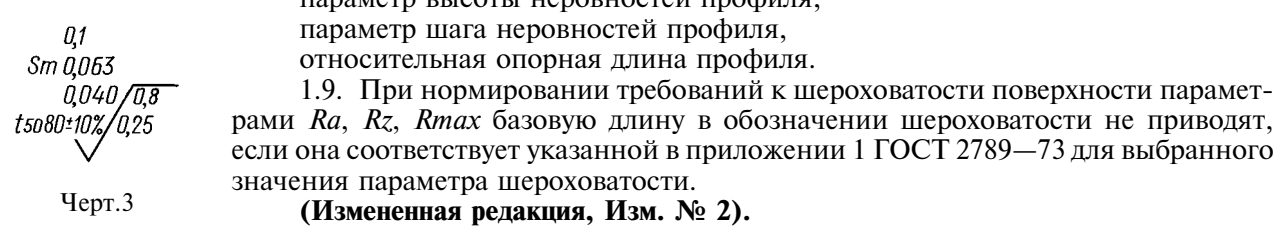

# ГОСТ 2.309-73 С. 3

1.10. Условные обозначения направления неровностей должны соответствовать приведенным в таблице. Условные обозначения направления неровностей приводят на чертеже при необходимости.

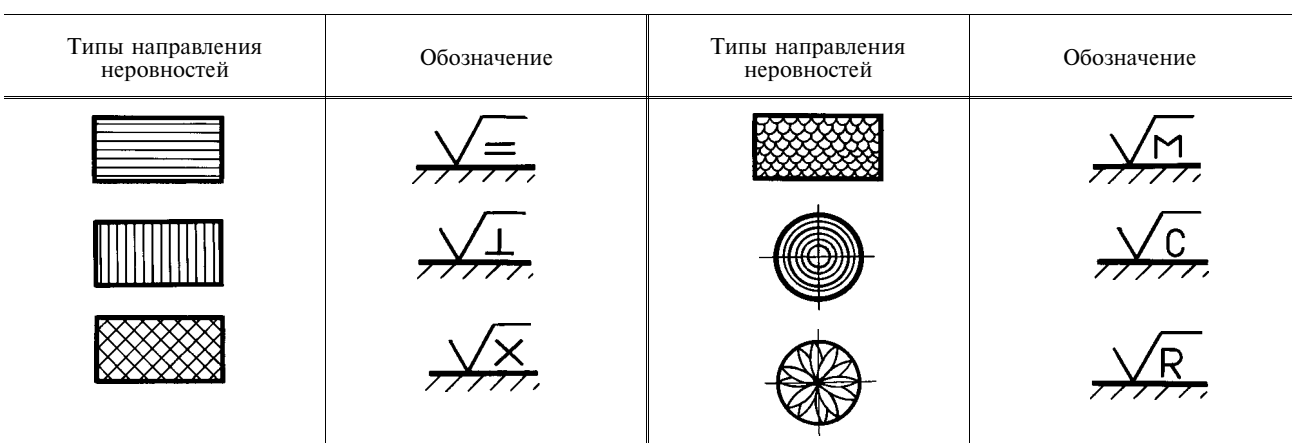

Высота знака условного обозначения направления неровностей должна быть приблизительно равна h. Толшина линий знака должна быть приблизительно равна половине -<br>толшины сплошной основной линии. Полировать

1.11. Вил обработки поверхности указывают в обозначении шероховатости только в случаях, когда он является единственным, применимым для получения требуемого качества поверхности (черт. 4).

 $Y_{\text{CDT}}$ .4

1.12. Допускается применять упрощенное обозначение шероховатости поверхностей с разъяснением его в технических требованиях чертежа по примеру, указанному на черт. 5.

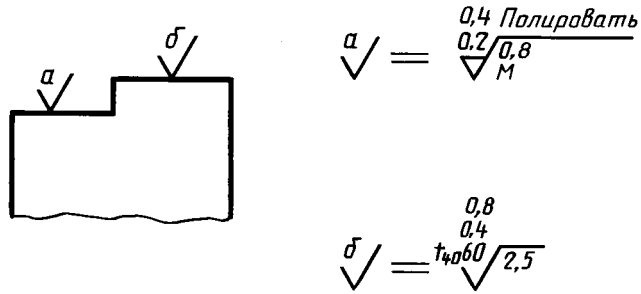

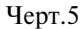

В упрощенном обозначении используют знак  $\sqrt{\,}$  и строчные буквы русского алфавита в алфавитном порядке, без повторений и, как правило, без пропусков.

# (Измененная редакция, Изм. № 2).

1.13. Если направление измерения шероховатости должно отличаться от предусмотренного ГОСТ 2789-73, его указывают на чертеже по примеру, приведенному на черт. 6.

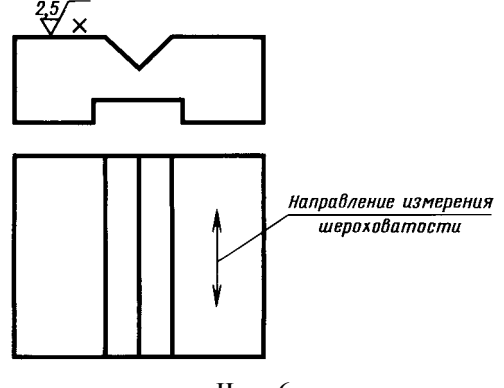

# 2. ПРАВИЛА НАНЕСЕНИЯ ОБОЗНАЧЕНИЙ ШЕРОХОВАТОСТИ ПОВЕРХНОСТЕЙ НА ЧЕРТЕЖАХ

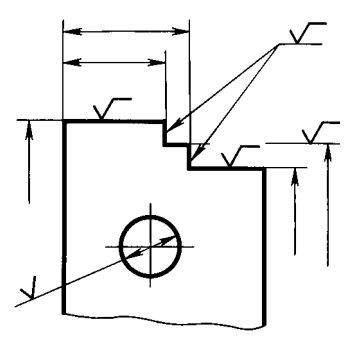

Черт.7

2.1. Обозначения шероховатости поверхностей на изображении изделия располагают на линиях контура, выносных линиях (по возможности ближе к размерной линии) или на полках линий-выносок.

Допускается при недостатке места располагать обозначения шероховатости на размерных линиях или на их продолжениях, а также разрывать выносную линию (черт. 7).

2.2. На линии невидимого контура допускается наносить обозначение шероховатости только в случаях, когда от этой линии нанесен размер.

2.3. Обозначения шероховатости поверхности, в которых знак имеет полку, располагают относительно основной надписи чертежа так, как показано на черт. 8 и 9.

2.4. Обозначения шероховатости поверхности, в которых знак не имеет полки, располагают относительно основной надписи чертежа так, как показано на черт. 10.

2.5. При изображении изделия с разрывом обозначение шероховатости наносят только на одной части изображения, по возможности ближе к месту указания размеров (черт. 11).

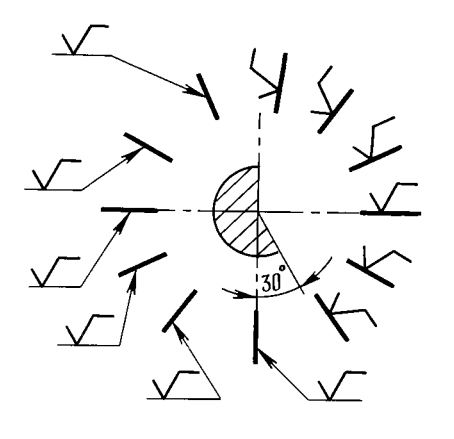

 $YepT.8$ 

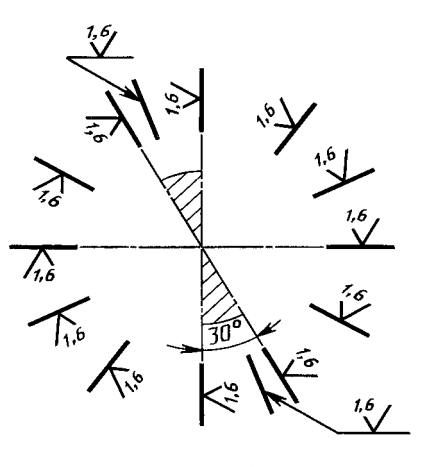

 $Y_{\text{eDT.}}10$ 

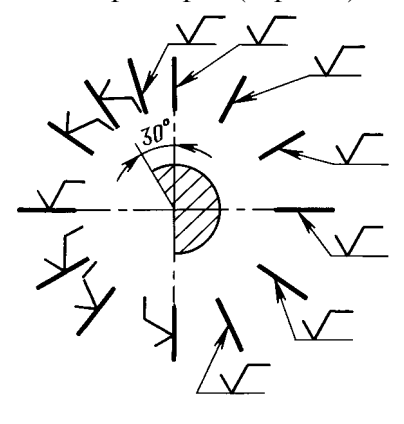

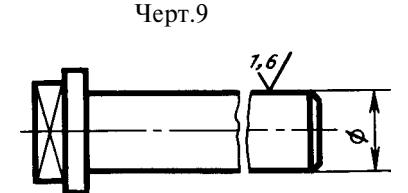

Черт.11

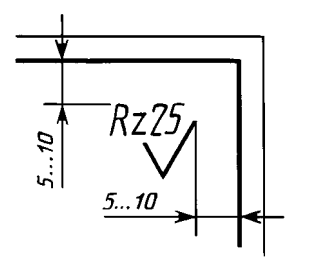

Черт.12

2.6. При указании одинаковой шероховатости для всех поверхностей изделия обозначение шероховатости помещают в правом верхнем углу чертежа и на изображении не наносят (черт. 12). Размеры и толщина линий знака в обозначении шероховатости, вынесенном в правый верхний угол чертежа, должны быть приблизительно в 1,5 раза больше, чем в обозначениях, нанесенных на изображении.

П р и м е ч а н и е. При расположении поверхности в заштрихованной зоне обозначение наносят только на полке линии-выноски.

2.7. Обозначение шероховатости, одинаковой для части поверхностей изделия, может быть помещено в правом верхнем углу чертежа (черт. 13, 14) вместе с условным обозначением  $(\vee)$ . Это означает, что все поверхности, на которых на изображении не нанесены обозначения шероховатости или знак  $\forall$ , должны иметь шероховатость, указанную перед условным обозначением  $(\vee)$ .

Размеры знака, взятого в скобки, должны быть одинаковыми с размерами знаков, нанесенных на изображении.

П р и м е ч а н и е . Не допускается обозначение шероховатости или знак  $\forall$  выносить в правый верхний угол чертежа при наличии в изделии поверхностей, шероховатость которых не нормируется.

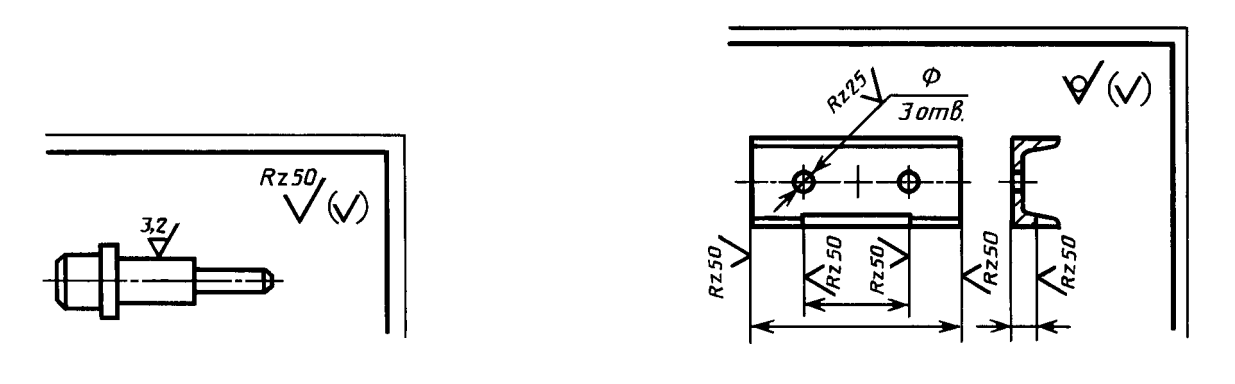

Черт.13

Черт.14

2.8. Обозначение шероховатости поверхностей повторяющихся элементов изделия (отверстий, пазов, зубьев и т. п.), количество которых указано на чертеже, а также обозначение шероховатости одной и той же поверхности наносят один раз, независимо от числа изображений.

Обозначения шероховатости симметрично расположенных элементов симметричных изделий наносят олин раз.

2.9. Если шероховатость одной и той же поверхности различна на отдельных участках, то эти участки разграничивают сплошной тонкой линией с нанесением соответствующих размеров и обозначений шероховатости (черт. 15а). Через заштрихованную зону линию границы между участками не проводят (черт. 15б).

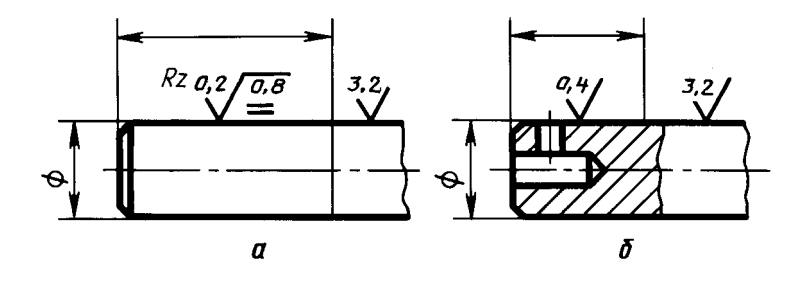

Черт.15

2.10. Обозначение шероховатости рабочих поверхностей зубьев зубчатых колес, эвольвентных шлицев и т. п., если на чертеже не приведен их профиль, условно наносят на линии делительной поверхности (черт. 16*а*, *б*, *в*), а для глобоидных червяков и сопряженных с ними колес — на линии расчетной окружности (черт. 16г).

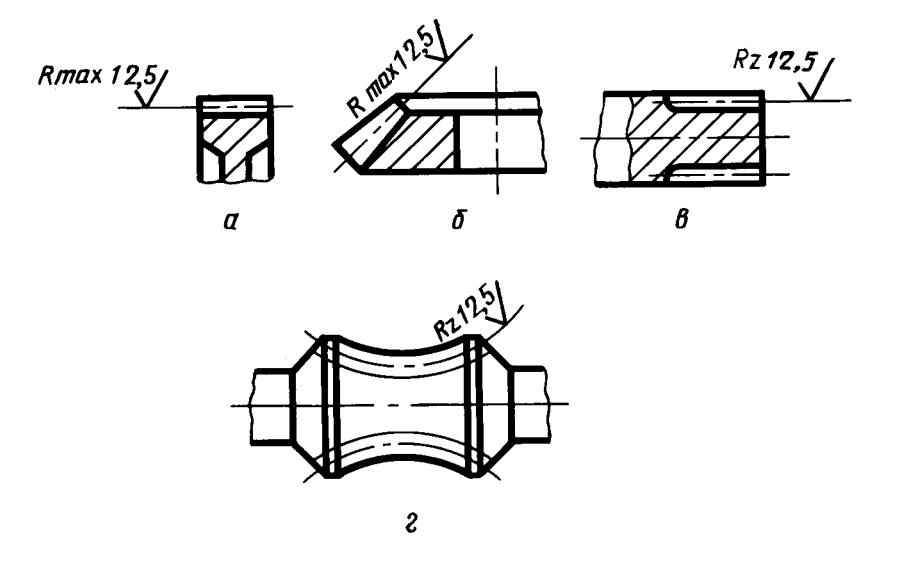

Черт.16

2.11. Обозначение шероховатости поверхности профиля резьбы наносят по общим правилам при изображении профиля (черт. 17*а*) или условно на выносной линии для указания размера резьбы (черт. 17 $\delta$ ,  $\epsilon$ ,  $\epsilon$ ,  $\partial$ ), на размерной линии или на ее продолжении (черт. 17 $\epsilon$ ).

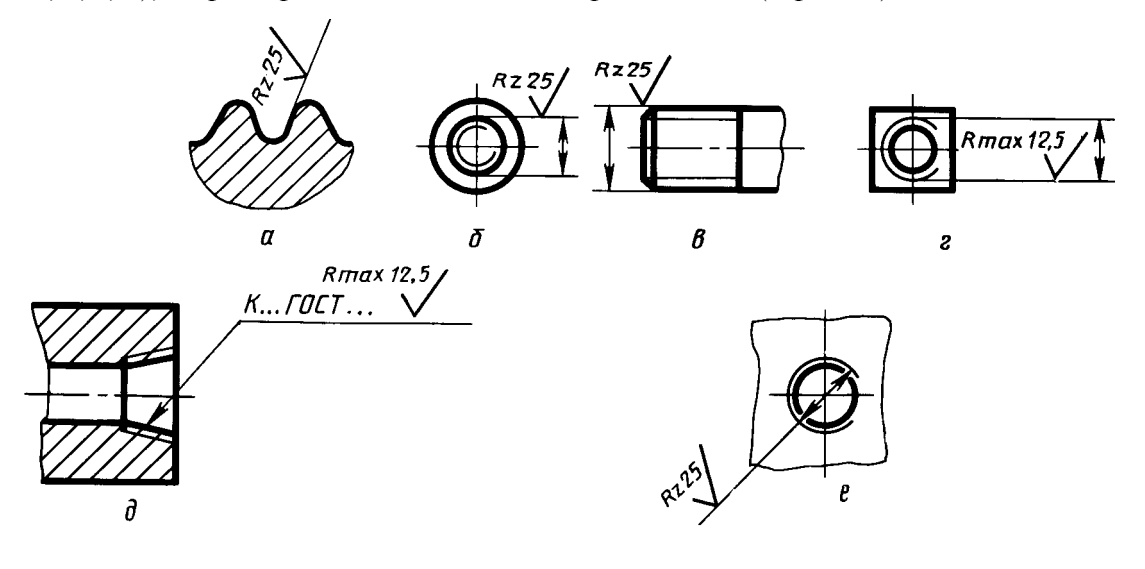

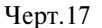

2.4-2.11. (Измененная редакция, Изм. № 2).

2.12. Если шероховатость поверхностей, образующих контур, должна быть одинаковой, обозначение шероховатости наносят один раз в соответствии с черт. 18а, б. Диаметр вспомогательного знака  $\bigcirc$  -4... 5 мм.

В обозначении одинаковой шероховатости поверхностей, плавно переходящих одна в другую, знак  $\bigcirc$  не приводят (черт. 19).

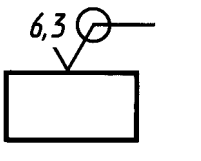

а) для знака с полкой

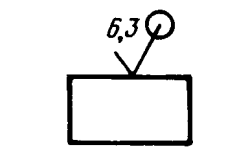

б) для знака без полки

Черт.18

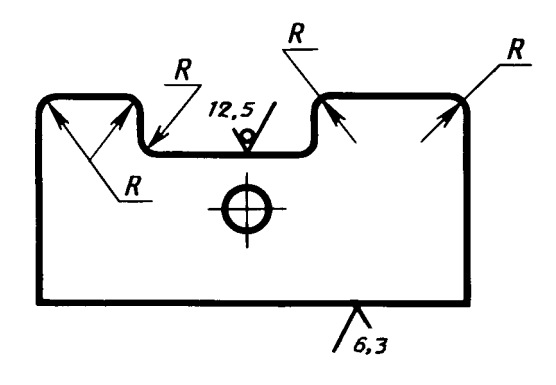

Черт.19

# (Измененная редакция, Изм. № 1, 2).

2.13. Обозначение одинаковой шероховатости поверхности сложной конфигурации допускается приводить в технических тре-бованиях чертежа со ссылкой на буквенное обозначение поверхности, например: «шероховатость поверхности  $A - \sqrt[4.6]{\ }$ ». При этом буквенное обозначение поверхности наносят на полке линии-выноски, проведенной от утолщенной штрихпунктирной линии, которой обводят поверхность на расстоянии 0,8 . . . 1 мм от линии контура (черт. 20).

(Измененная редакция, Изм. № 2).

Черт.20

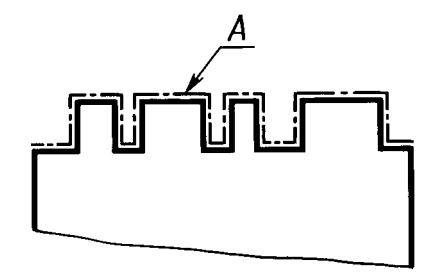

# ИЗМЕНЕНИЯ, ВНЕСЕННЫЕ В МЕЖГОСУДАРСТВЕННЫЕ СТАНДАРТЫ

# 01 ОБЩИЕ ПОЛОЖЕНИЯ. ТЕРМИНОЛОГИЯ. СТАНДАРТИЗАЦИЯ. ДОКУМЕНТАЦИЯ

MKC 01.080.30 **Группа Т52** 

Изменение № 3 ГОСТ 2.309-73 Единая система конструкторской документации. Обозначения шероховатости поверхностей

Принято Межгосударственным советом по стандартизации, метрологии и сертификации (протокол № 21 от 28.05.2002)

#### Зарегистрировано Бюро по стандартам МГС № 4180

За принятие изменения проголосовали национальные органы по стандартизации следующих государств: AM, BY, KZ, KG, MD, RU, TJ, UZ, UA [коды альфа-2 по МК (ИСО 3166) 004]

Вводная часть. Второй абзац изложить в новой редакции:

«Стандарт полностью соответствует стандарту ИСО 1302».

Пункт 1.2. Второй абзац изложить в новой редакции:

«При применении знака без указания параметра и способа обработки его изображают без полки»;

чертеж 1 заменить новым:

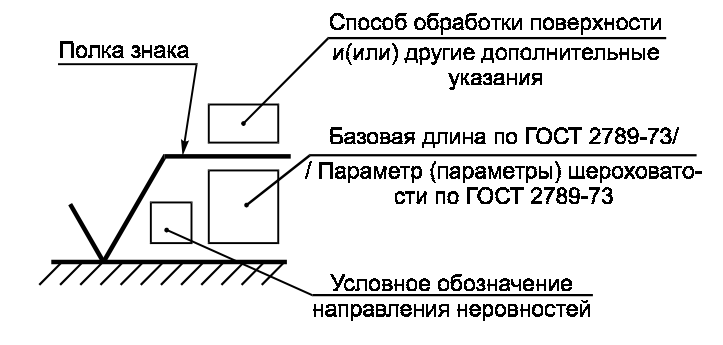

Черт.  $1$ 

(Продолжение см. с. 6)

 $2*$
#### (Продолжение изменения № 3 к ГОСТ 2.309-73)

Пункт 1.3. Первый абзац. Заменить значение:  $(1.5...3)$  h на  $(1.5...5)$  h. Пункт 1.5 после слов «в обозначении шероховатости» изложить в новой редакции (кроме примечания): «после соответствующего символа, например: Ra 0,4; Rmax 6,3; Sm 0,63;  $t_{50}$  70; S 0,032; Rz 50».

Пункт 1.5а. Заменить обозначения шероховатости:  $\theta$ , 4/; Rz 50/ на  $\sqrt{Ra\,0.4}$  ;  $\sqrt{Rz\,50}$  .

Пункт 1.5б. Заменить обозначения шероховатости:  $3.2min/$ 

$$
\begin{array}{ccccc}\nRz 50\text{min} & \text{Ha } \sqrt{Ra 3,2\text{min}} & ; & \sqrt{Rz 50\text{min}} \\
\end{array}
$$

Пункт 1.6. Заменить обозначение:  $^{0,8}_{0,4}$  на Ra  $^{0,8}_{0,4}$ 

Пункт 1.7. Заменить обозначение: 1+20 % на  $Ra$  1+20 %.

Пункт 1.8. Чертеж 3 заменить новым:

«параметр высоты неровностей профиля

параметр шага неровностей профиля

$$
\left/ \begin{smallmatrix} Ra\ 0,1\\ 0, B/Sm\ 0,063\\ 0,040\\ 0,25/t_{50}\ 80*10\ \% \end{smallmatrix} \right.
$$

относительная опорная длина профиля

Черт. 3».

Пункт 1.10. Таблицу дополнить обозначением:

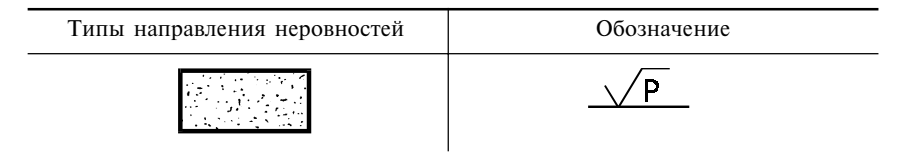

Пункт 1.11. Чертеж 4 заменить новым:

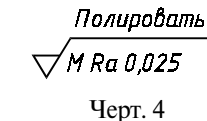

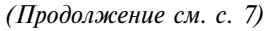

(Продолжение изменения № 3 к ГОСТ 2.309-73)

Пункт 1.12. Чертеж 5 заменить новым:

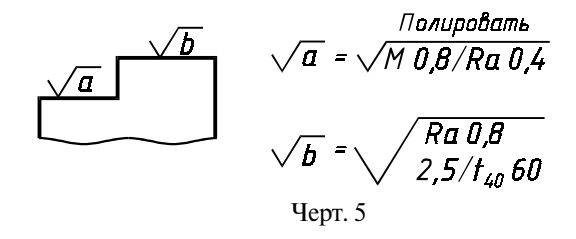

Пункт 1.13. Чертеж 6. Заменить обозначение:  $\frac{2.5}{\sqrt{x}}$  на  $\sqrt{x}$  *Ra* 2.5. Пункт 2.1. Второй абзац изложить в новой редакции:

«Допускается при недостатке места располагать обозначение шероховатости на размерных линиях или на их продолжениях, на рамке допуска формы, а также разрывать выносную линию (черт. 7)»;

чертеж 7 заменить новым:

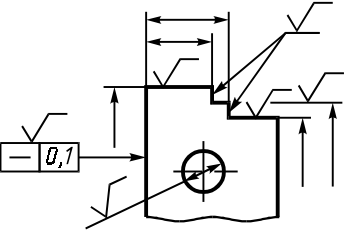

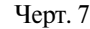

Пункт 2.4. Чертеж 10 заменить новым:

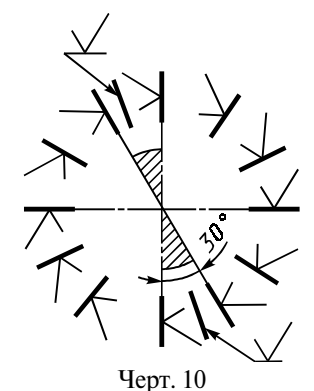

(Продолжение см. с. 8)

Пункт 2.5. Чертеж 11. Заменить обозначение шероховатости:

$$
\bigvee_{\sqrt{\phantom{a}}}\mathbf{H}\mathbf{a}\quad\sqrt{Ra\,\mathbf{1},6}\quad.
$$

Пункт 2.6. Чертеж 12 заменить новым:

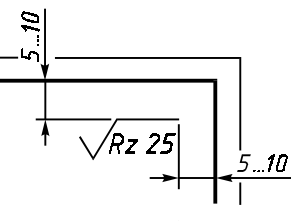

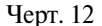

 $\frac{3.2}{\sqrt{}}$ Пункт 2.7. Чертеж 13. Заменить обозначение шероховатости:

на 
$$
\sqrt{Ra 3.2}
$$
,  $Rz 50/(\sqrt{1})$ на  $\sqrt{Rz 50/(\sqrt{1})}$ 

чертеж 14 заменить новым:

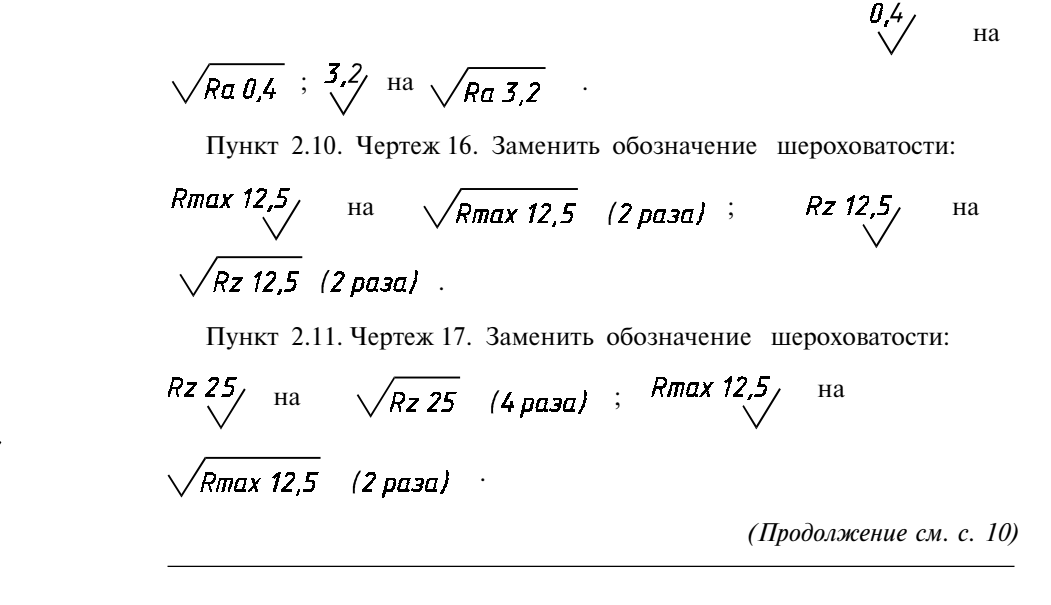

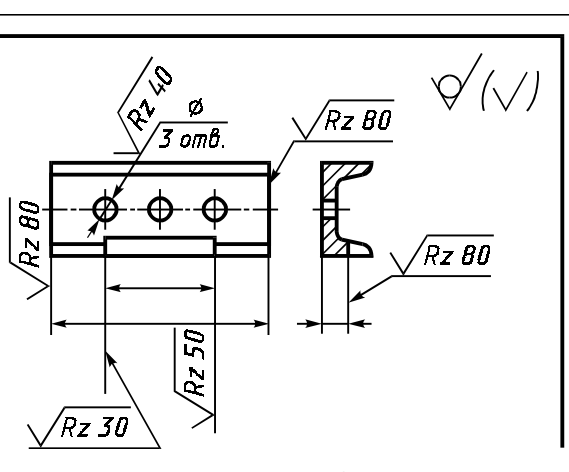

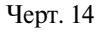

Пункт 2.9. Чертеж 15, а. Заменить обозначение шероховатости:

$$
Rz \frac{\theta}{2}
$$
  $\frac{\theta}{2}$   $\frac{\theta}{2}$   $\frac{R}{2}$   $\frac{\theta}{2}$   $\frac{R}{2}$   $\frac{\theta}{2}$   $\frac{R}{2}$   $\frac{R}{2}$   $\frac$ 

 $3^*$ 

9)

(Продолжение изменения № 3 к ГОСТ 2.309-73)

(Продолжение изменения № 3 к ГОСТ 2.309-73)

Пункт 2.12. Чертеж 18 заменить новым:

$$
\frac{\sqrt{Ra 6.3}}{\text{Yepr. }18}
$$

чертеж 19. Заменить обозначение шероховатости: 12,5 на  
\n
$$
\sqrt{Ra 12,5}
$$
 ;  $\frac{1}{6,3}$  на  $\frac{1}{\sqrt{Ra 6,3}}$ .  
\nПункт 2.13. Заменить обозначение:  $A - \sqrt{ha 1,6}$ .

(ИУС № 3 2003 г.)

#### Единая система конструкторской документации

## НАНЕСЕНИЕ НА ЧЕРТЕЖАХ ОБОЗНАЧЕНИЙ ПОКРЫТИЙ, ТЕРМИЧЕСКОЙ И ДРУГИХ ВИДОВ ОБРАБОТКИ

# **TOCT**  $2.310 - 68$

Unified system for design documentation. Marking of designations of coverings, heat treatment and other types of treatment on engineering drawings

#### Дата введения 01.01.71

Настоящий стандарт устанавливает правила нанесения на чертежи изделий всех отраслей промышленности обозначений покрытий (защитных, декоративных, электроизоляционных, износоустойчивых и т. п.), а также показателей свойств материалов, получаемых в результате термической и других видов обработки (химико-термической, наклепа и т. п.).

# (Измененная релакция, Изм. № 3).

# 1. ПРАВИЛА НАНЕСЕНИЯ ОБОЗНАЧЕНИЙ ПОКРЫТИЙ

1.1. Обозначение покрытия - по ГОСТ 9.306 и ГОСТ 9.032 или отраслевому стандарту или все данные, необходимые для выполнения нестандартизованного покрытия, приводят в технических требованиях чертежа после слова «Покрытие».

1.2. В технических требованиях чертежа после обозначения покрытия приводят данные о материалах покрытия (марку и обозначение стандарта или технических условий), указанных в обозначении.

#### 1.1, 1.2. (Измененная редакция, Изм. № 1).

1.3. (Исключен, Изм. № 1).

1.4. Если на все поверхности изделия должно быть нанесено одно и то же покрытие, то запись делают по типу: «Покрытие...».

1.5. Если должны быть нанесены покрытия на поверхности, которые можно обозначить буквами или однозначно определить (наружная или внутренняя поверхности и т. п.), то запись делают по типу: «Покрытие поверхностей  $A \dots$ »; «Покрытие наружных поверхностей...».

1.6. При нанесении одинакового покрытия на несколько поверхностей их обозначают одной буквой и запись делают по типу: «Покрытие поверхностей  $A \dots$ » (черт. 1).

1.7. При нанесении различных покрытий на несколько поверхностей изделия их обозначают разными буквами (черт. 2) и запись делают по типу: «Покрытие поверхности  $A \dots$ , поверхностей  $B \dots$ ».

1.8. Если одно и то же покрытие наносят на большее количество поверхностей изделия, а на остальные поверхности наносят другое покрытие или их оставляют без покрытия, то последние обозначают буквами (черт. 3) и запись делают по типу: «Покрытие поверхности А..., остальных...» или «Покрытие..., кроме поверхности А».

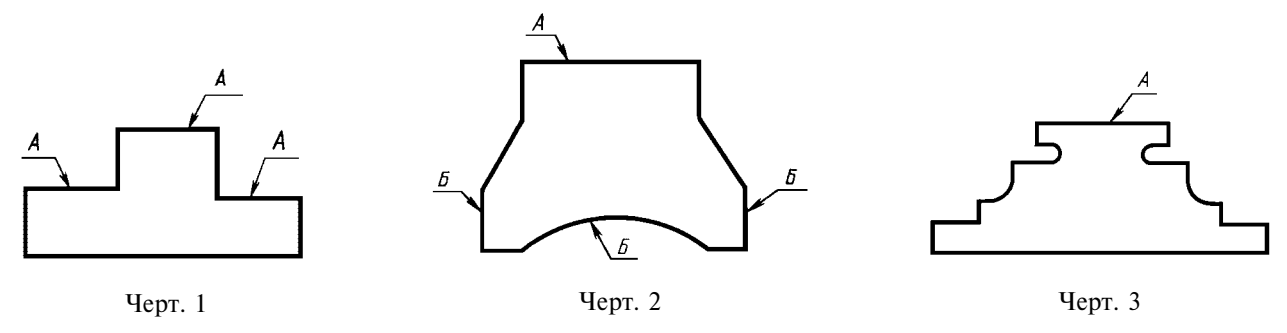

Излание официальное

Перепечатка воспрешена

1.9. Если необходимо нанести покрытие на поверхность сложной конфигурации или на часть поверхности, которую нельзя однозначно определить, то такие поверхности обводят штрихпунктирной утолщенной линией на расстоянии 0,8 ... 1 мм от контурной линии, обозначают их одной буквой и проставляют размеры, определяющие положение этих поверхностей; запись делают по типу: «Покрытие поверхности А...» (черт. 4).

Размеры, определяющие положение поверхности, на которую должно быть нанесено покрытие, допускается не проставлять, если они ясны из чертежа (см. черт. 4*a*).

#### (Измененная редакция, Изм. № 2).

1.10. Участки поверхности, подлежащие покрытию, отмечают, как показано на черт. 5, с указанием размеров, определяющих положение этих участков.

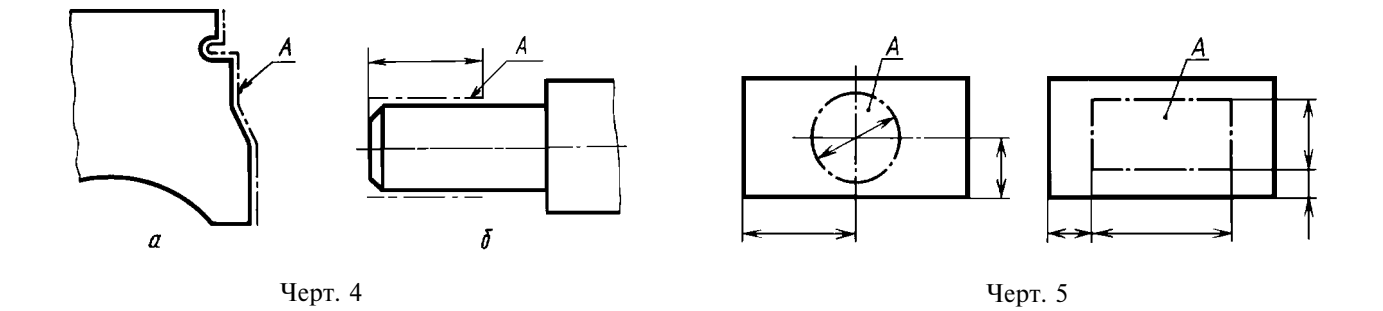

# 2. ПРАВИЛА НАНЕСЕНИЯ ПОКАЗАТЕЛЕЙ СВОЙСТВ МАТЕРИАЛОВ

2.1. На чертежах изделий, подвергаемых термической и другим видам обработки, указывают показатели свойств материалов, полученных в результате обработки, например: твердость (HRC, HRB, HRA, HB, HV), предел прочности  $(\sigma_n)$ , предел упругости  $(\sigma_n)$ , ударная вязкость  $(a_n)$ ит. п.

Глубину обработки обозначают буквой  $h$ .

Величины глубины обработки и твердости материалов на чертежах указывают предельными значениями: «от ... до», например: h 0,7 ... 0,9; 40 ... 46 HRC.

В технически обоснованных случаях допускается указывать номинальные значения этих величин с прелельными отклонениями, например,  $h(0.8+0.1)$ ; (43+3) HRC.

Лопускается указывать значения показателей свойств материалов со знаками ≥ или ≤, например:  $\sigma \ge 1500$  кгс/см<sup>2</sup>, твердость  $\ge 780$  HV и т. п.

2.2. Допускается на чертежах указывать виды обработки, результаты которых не подвергаются контролю, например отжиг, а также виды обработки, если они являются единственными, гарантирующими требуемые свойства материала и долговечность изделия. В этих случаях наименование обработки указывают словами или условными сокращениями, принятыми в научно-технической литературе (черт.  $6, 7$ ).

2.1, 2.2. (Измененная редакция, Изм. № 2, 4).

2.3. При необходимости в зоне требуемой твердости указывают место испытания твердости (черт. 8).

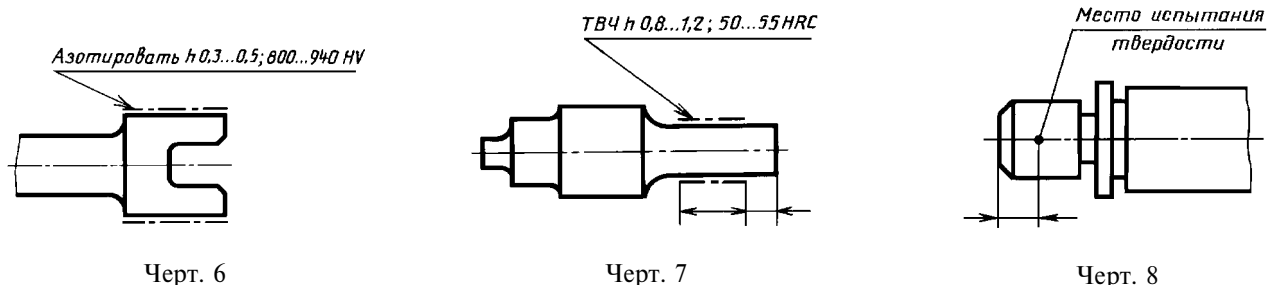

103

Черт. 8

#### С. 3 ГОСТ 2.310-68

2.4. Если все изделие подвергают одному виду обработки, то в технических требованиях делают запись: «40 ... 45 HRC» или «Цементировать h 0,7 ... 0,9 мм; 58 ... 62 HRC» или «Отжечь» и т. п.

2.5. Если большую часть поверхностей изделия подвергают одному виду обработки, а остальные поверхности другому виду обработки или предохраняют от нее, то в технических требованиях делают запись по типу: «40 ... 45 HRC, кроме поверхности A» (черт. 9) или «30 ... 35 HRC, кроме места, обозначенного особо» (черт. 10).

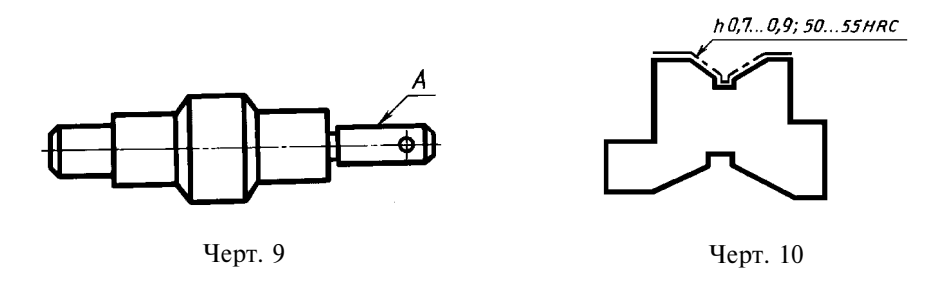

2.6. Если обработке подвергают отдельные участки изделия, то показатели свойств материала и, при необходимости, способ получения этих свойств указывают на полках линий-выносок, а участки изделия, которые должны быть обработаны, отмечают штрихпунктирной утолщенной линией, проводимой на расстоянии 0,8 ... 1 мм от них, с указанием размеров, определяющих поверхности (черт. 11, 12).

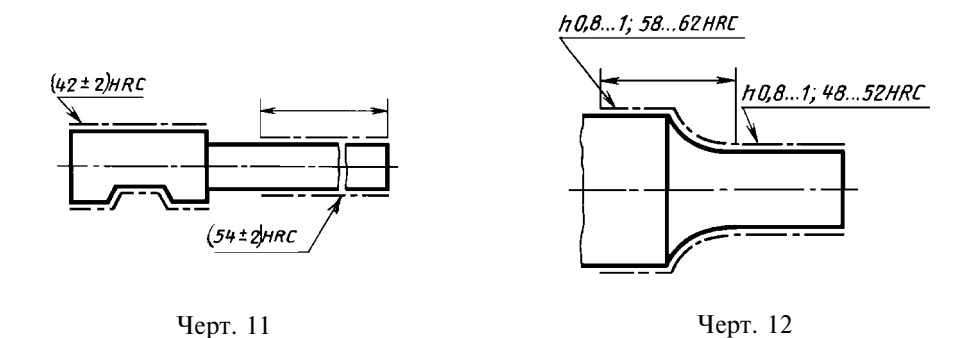

Размеры, определяющие поверхности, подвергаемые обработке, допускается не проставлять, если они ясны из данных чертежа (черт. 13, 14).

2.7. Поверхности изделия, подвергаемые обработке, отмечают штрихпунктирной утолщенной линией на той проекции, на которой они ясно определены (черт. 15).

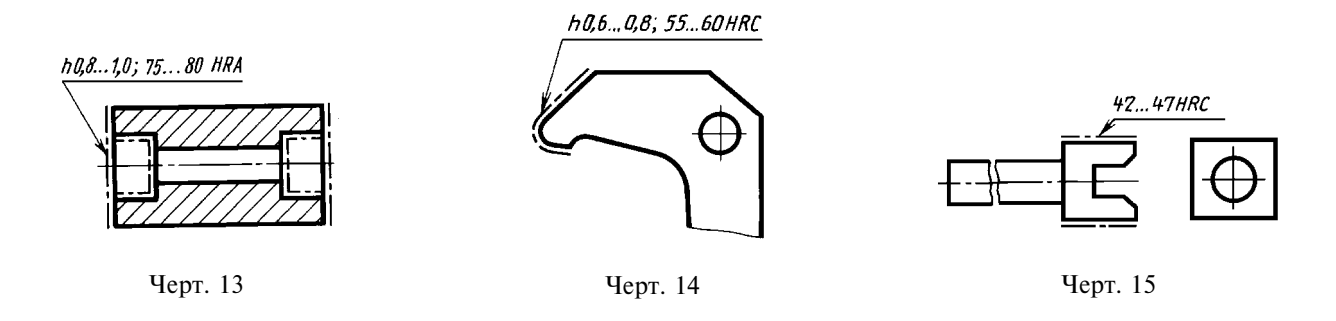

Допускается отмечать эти поверхности и на других проекциях, при этом надпись с показателями свойств материала, относящимися к одной и той же поверхности, наносят один раз (черт. 16).

2.8. При одинаковой обработке симметричных участков или поверхностей изделия отмечают штрихпунктирной утолщенной линией все поверхности, подвергаемые обработке, а показатели свойств материала указывают один раз (черт. 13, 17).

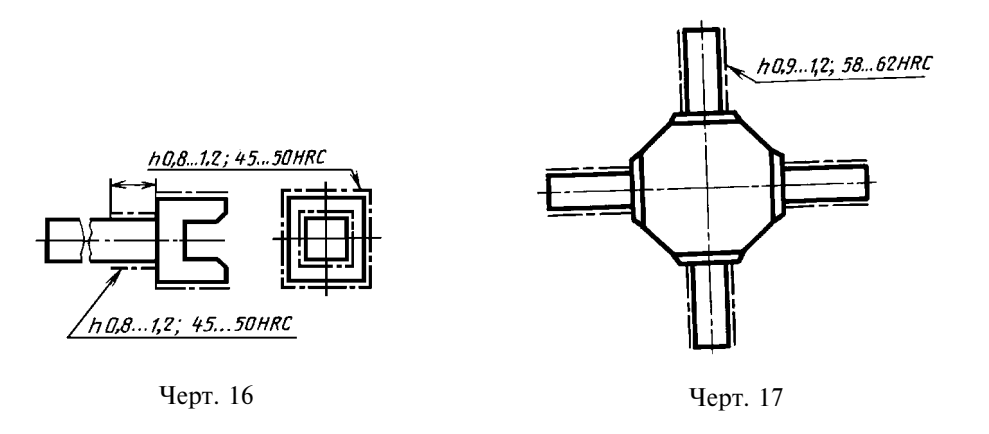

#### 2.4–2.8. (Измененная редакция, Изм. № 2, 4).

2.9. При наличии на изделии участков поверхностей с различными требованиями к свойствам материала эти требования указывают отдельно для каждого участка (см. черт. 11, 12).

2.10. Если надписи с указанием свойств материала и размеры, определяющие поверхности, подвергаемые обработке, затрудняют чтение чертежа, то допускается приводить их на дополнительном упрощенном изображении.

#### 2.9, 10. (Измененная редакция, Изм. № 4).

2.11. При обработке поверхностей или участков изделия, определяемых термином или техническим понятием (например, рабочая часть или хвостовик режущего инструмента, поверхности зубьев, зубчатого колеса или поверхности, обозначенные буквами, и т. п.), допускается (если это не приведет к неоднозначному пониманию чертежа) не отмечать их штрихпунктирной утолщенной линией, а в технических требованиях делать запись по типу: «Хвостовик h 0.8 ... 1 мм; 48 ... 52 HRC». «Поверхность  $A-45$  ... 50 HRC».

(Измененная редакция, Изм. № 2, 4).

## ИНФОРМАЦИОННЫЕ ДАННЫЕ

- 1. РАЗРАБОТАН И ВНЕСЕН Комитетом стандартов, мер и измерительных приборов при Совете Министров СССР
- 2. УТВЕРЖДЕН И ВВЕДЕН В ДЕЙСТВИЕ Постановлением Комитета стандартов, мер и измерительных приборов при Совете Министров СССР от 05.06.68 № 830

Изменение № 4 принято Межгосударственным Советом по стандартизации, метрологии и сертификации (протокол № 15 от 28.05.99)

## За принятие проголосовали

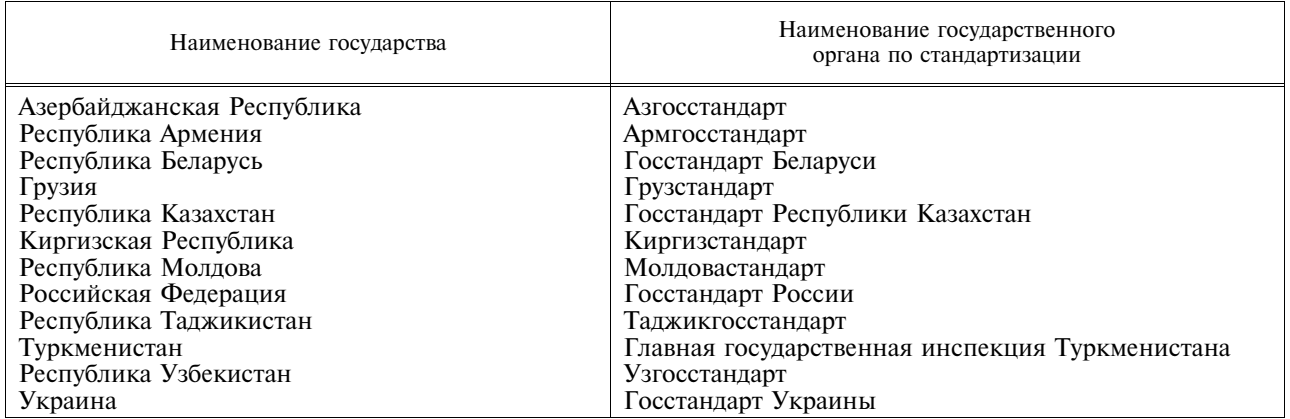

#### 3. ВЗАМЕН ГОСТ 2940-63 в части пп. 15-17

# 4. ССЫЛОЧНЫЕ НОРМАТИВНО-ТЕХНИЧЕСКИЕ ДОКУМЕНТЫ

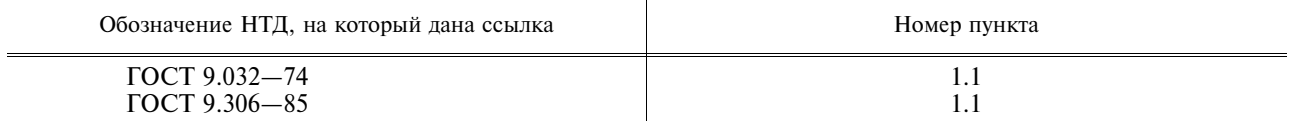

5. ИЗДАНИЕ (июль 2001 г.) с Изменениями № 1, 2, 3, 4, утвержденными в феврале 1973 г., августе 1984 г., октябре 1987 г., январе 2000 г. (ИУС № 4-73, 12-84, 1-88, 4-2000)

#### МЕЖГОСУДАРСТВЕННЫЙ C T A H I A P T

Единая система конструкторской документации

#### ИЗОБРАЖЕНИЕ РЕЗЬБЫ

# **TOCT**  $2.311 - 68$

Unified system for design documentation. Image of screw

#### Дата введения 01.01.71

1. Настоящий стандарт устанавливает правила изображения и нанесения обозначения резьбы на чертежах всех отраслей промышленности и строительства.

Стандарт соответствует СТ СЭВ 284-76.

2. Резьбу изображают:

а) на стержне - сплошными основными линиями по наружному диаметру резьбы и сплошными тонкими линиями - по внутреннему диаметру.

На изображениях, полученных проецированием на плоскость, параллельную оси стержня, сплошную тонкую линию по внутреннему диаметру резьбы проводят на всю длину резьбы без сбега, а на видах, полученных проецированием на плоскость, перпендикулярную к оси стержня, по внутреннему диаметру резьбы проводят дугу, приблизительно равную  $\frac{3}{4}$  окружности, разомкнутую в любом месте (черт. 1, 2);

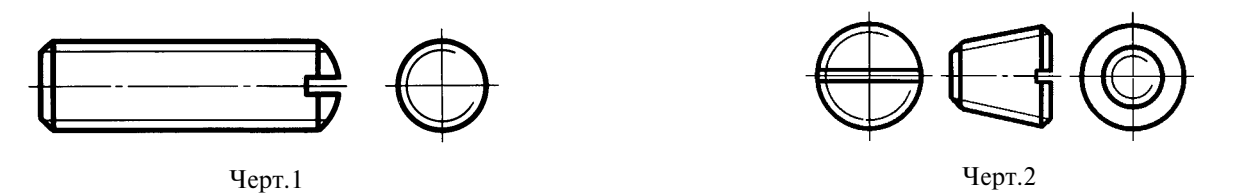

б) в отверстии - сплошными основными линиями по внутреннему диаметру резьбы и сплошными тонкими линиями - по наружному диаметру.

На разрезах, параллельных оси отверстия, сплошную тонкую линию по наружному диаметру резьбы проводят на всю длину резьбы без сбега, а на изображениях, полученных проецированием на плоскость, перпендикулярную к оси отверстия, по наружному диаметру резьбы проводят дугу, приблизительно равную  $\frac{3}{4}$  окружности, разомкнутую в любом месте (черт. 3, 4).

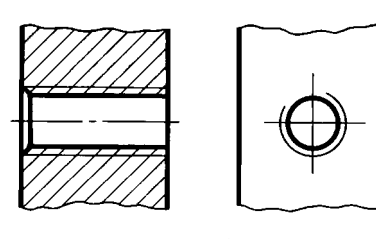

Черт.3

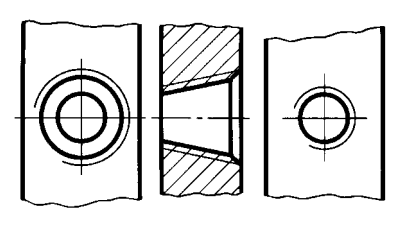

Черт.4

Издание официальное

Перепечатка воспрещена

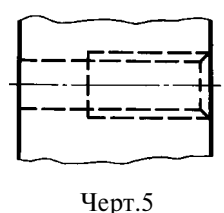

Сплошную тонкую линию при изображении резьбы наносят на расстоянии не менее 0,8 мм от основной линии и не более величины шага резьбы.

3. Резьбу, показываемую как невидимую, изображают штриховыми линиями одной толщины по наружному и по внутреннему диаметру (черт. 5).

4. Линию, определяющую границу резьбы, наносят на стержне и в отверстии с резьбой в конце полного профиля резьбы (до начала

сбега). Границу резьбы проводят до линии наружного диаметра резьбы и изображают сплошной основной или штриховой линией, если резьба изображена как невидимая (черт. 6-8).

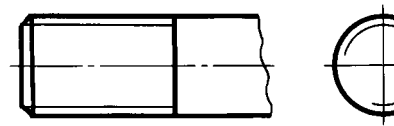

Черт.6

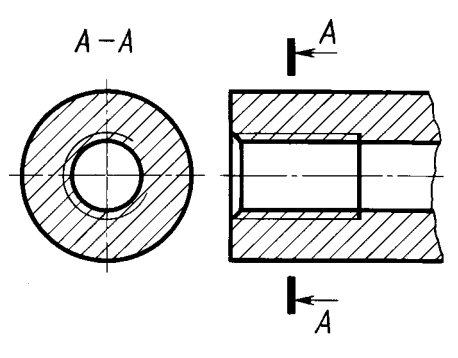

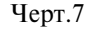

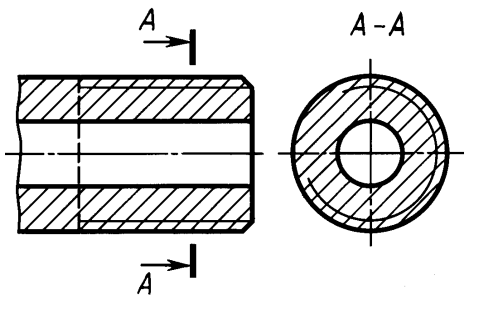

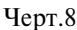

5. Штриховку в разрезах и сечениях проводят до линии наружного диаметра резьбы на стержнях и до линии внутреннего диаметра в отверстии, т.е. в обоих случаях до сплошной основной линии (см. черт. 3, 4, 7, 8).

6. Размер длины резьбы с полным профилем (без сбега) на стержне и в отверстии указывают, как показано на черт. 9*а* и 10*а*.

Размер длины резьбы (со сбегом) указывают, как показано на черт. 96 и 106.

При необходимости указания величины сбега на стержне размеры наносят, как показано на черт. 9в.

Сбег резьбы изображают сплошной тонкой прямой линией, как показано на черт. 96, в и 106.

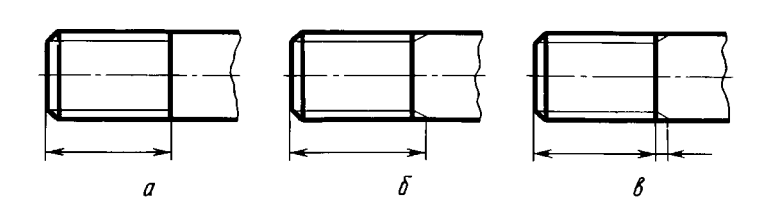

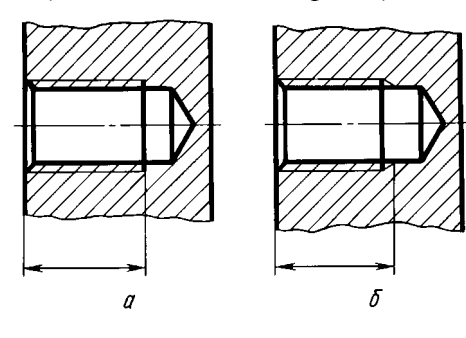

 $Y_{\text{eDT.}}9$ 

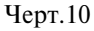

Недорез резьбы, выполненной до упора, изображают, как показано на черт. 11а и в. Допускается изображать недорез резьбы, как показано на черт. 116 и г.

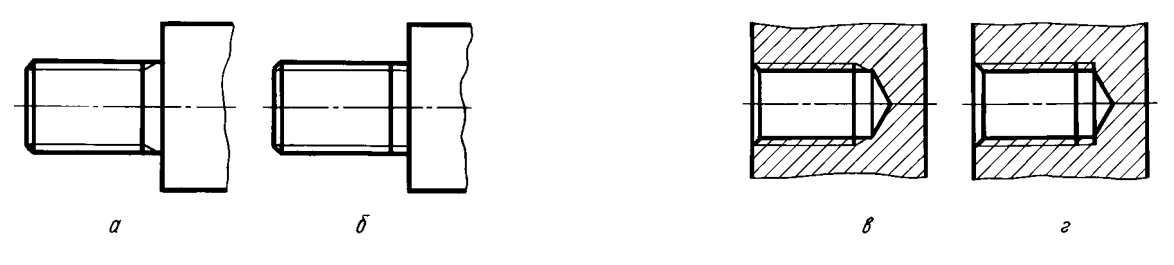

 $YepT.11$ 

#### (Измененная редакция, Изм. № 1).

7. Основную плоскость конической резьбы на стержне, при необходимости, указывают тонкой сплошной линией, как показано на черт. 12.

8. На чертежах, по которым резьбу не выполняют, конец глухого резьбового отверстия допускается изображать, как показано на черт. 13 и 14, даже при наличии разности между глубиной отверстия под резьбу и длиной резьбы.

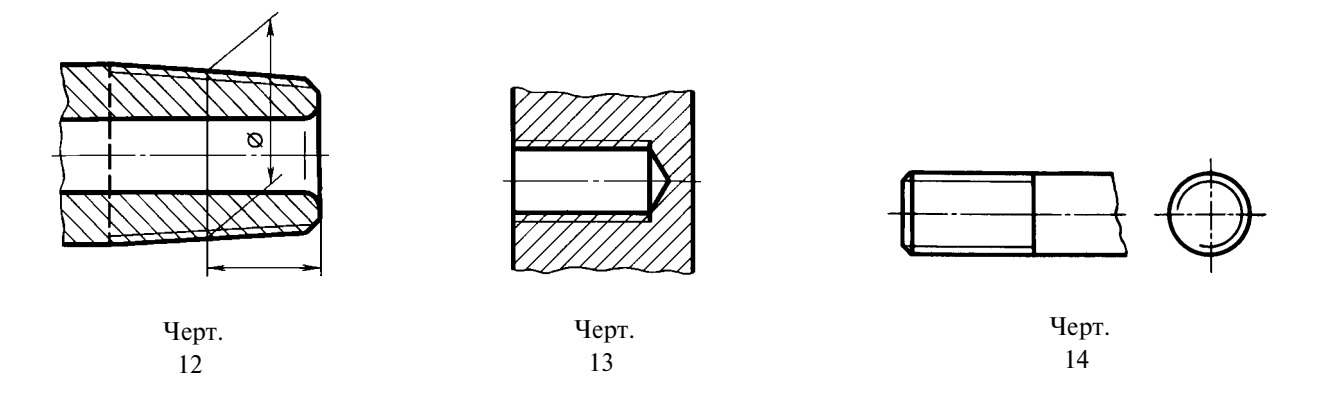

9. Фаски на стержне с резьбой и в отверстии с резьбой, не имеющие специального конструктивного назначения, в проекции на плоскость, перпендикулярную к оси стержня или отверстия, не изображают (черт. 15-17). Сплошная тонкая линия изображения резьбы на стержне должна пересекать линию границы фаски (см. черт. 15).

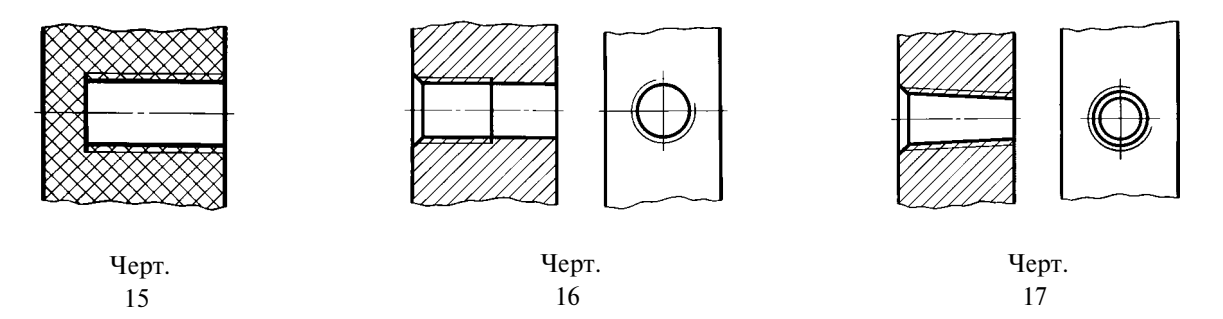

10. Резьбу с нестандартным профилем показывают одним из способов, изображенных на черт. 18, со всеми необходимыми размерами и предельными отклонениями. Кроме размеров и предельных отклонений резьбы, на чертеже указывают дополнительные данные о числе заходов, о левом направлении резьбы и т.п. с добавлением слова «Резьба».

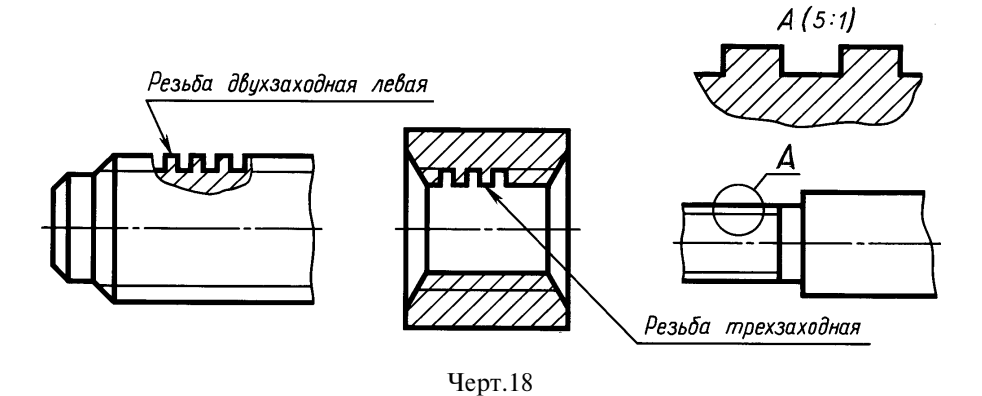

11. На разрезах резьбового соединения в изображении на плоскости, параллельной к его оси, в отверстии показывают только часть резьбы, которая не закрыта резьбой стержня (черт. 19, 20).

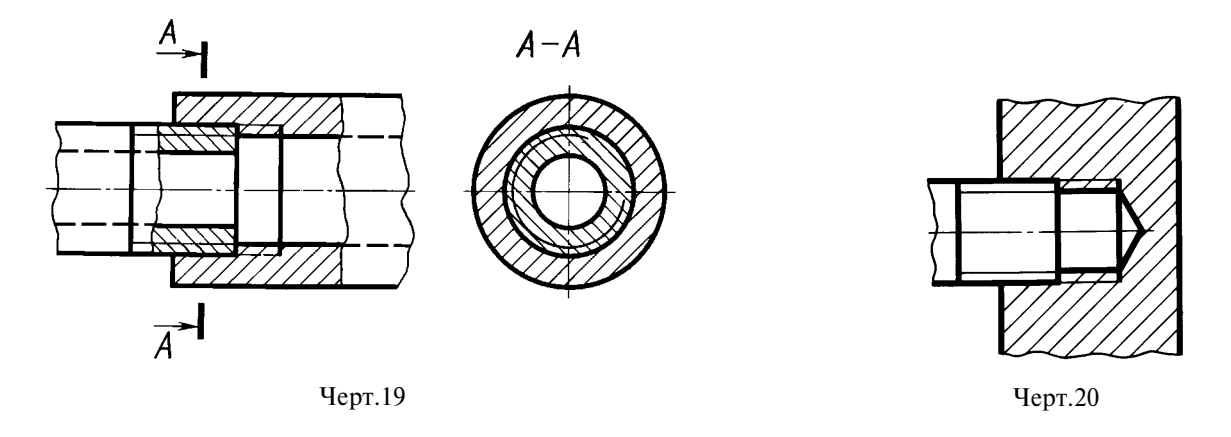

12. Обозначения резьб указывают по соответствующим стандартам на размеры и предельные отклонения резьб и относят их для всех резьб, кроме конических и трубной цилиндрической, к наружному диаметру, как показано на черт. 21, 22.

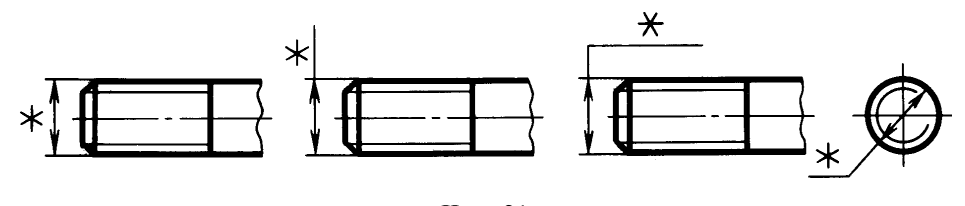

Черт.21

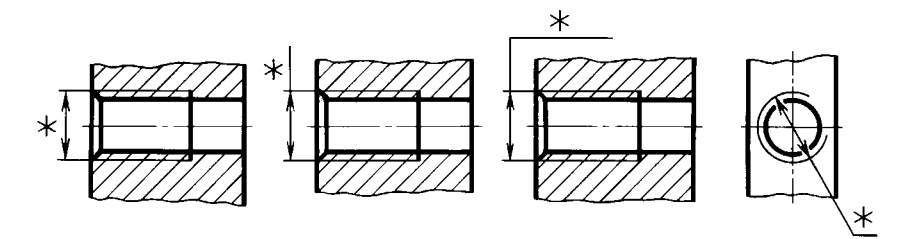

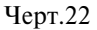

Обозначения конических резьб и трубной цилиндрической резьбы наносят, как показано на черт. 23.

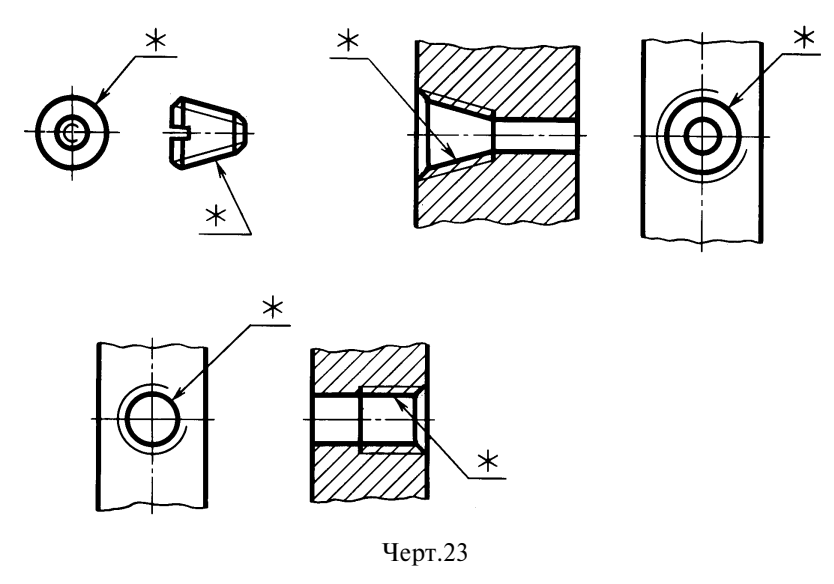

П р и м е ч а н и е. Знаком «\*» отмечены места нанесения обозначения резьбы.

13. Специальную резьбу со стандартным профилем обозначают сокращенно Сп и условным обозначением резьбы.

(Измененная редакция, Изм. № 1).

# ИНФОРМАЦИОННЫЕ ДАННЫЕ

- 1. РАЗРАБОТАН И ВНЕСЕН Комитетом стандартов, мер и измерительных приборов при Совете Министров СССР
- 2. УТВЕРЖДЕН И ВВЕДЕН В ДЕЙСТВИЕ Постановлением Комитета стандартов, мер и измерительных приборов при Совете Министров СССР в декабре 1967 г.
- 3. Стандарт соответствует СТ СЭВ 284-76
- 4. ВЗАМЕН ГОСТ 3459-59
- 5. ИЗДАНИЕ (июль 2001 г.) с Изменением № 1, утвержденным в апреле 1987 г. (ИУС 7-87)

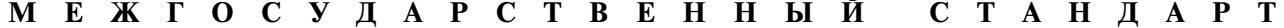

Единая система конструкторской документации

# УСЛОВНЫЕ ИЗОБРАЖЕНИЯ И ОБОЗНАЧЕНИЯ ШВОВ СВАРНЫХ СОЕЛИНЕНИЙ

ГОСТ  $2.312 - 72*$ 

Взамен ГОСТ 2.312-68

Unified system for design documentation. Symbolic designations and representations of welds and welded joints

#### Постановлением Государственного комитета стандартов Совета Министров СССР от 10 мая 1972 г. № 935 срок введения установлен

 $c$  01.01.73

Настоящий стандарт устанавливает условные изображения и обозначения швов сварных соединений в конструкторских документах изделий всех отраслей промышленности, а также в строительной документации, в которой не использованы изображения и обозначения, применяемые в строительстве.

# 1. ИЗОБРАЖЕНИЕ ШВОВ СВАРНЫХ СОЕДИНЕНИЙ

1.1. Шов сварного соединения, независимо от способа сварки, условно изображают:

видимый — сплошной основной линией (черт. 1*a*, *в*);

невилимый — штоиховой линией (черт. 1г).

Видимую одиночную сварную точку, независимо от способа сварки, условно изображают знаком «+» (черт. 1б), который выполняют сплошными линиями (черт. 2).

Невилимые олиночные точки не изображают.

От изображения шва или одиночной точки проводят линию-выноску, заканчивающуюся односторонней стрелкой (см. черт. 1). Линию-выноску предпочтительно проводить от изображения вилимого шва.

1.2. На изображение сечения многопроходного шва допускается наносить контуры отдельных проходов, при этом их необходимо обозначать прописными буквами русского алфавита (черт. 3).

1.3. Шов, размеры конструктивных элементов которого стандартами не установлены (нестандартный шов), изображают с указанием размеров конструктивных элементов, необходимых для выполнения шва по данному чертежу (черт. 4).

Границы шва изображают сплошными основными линиями, а конструктивные элементы кромок в границах шва - сплошными тонкими линиями.

Излание официальное

Перепечатка воспрешена

 $\bullet$ 

\* Издание (июль 2001 г.) с Изменением № 1, утвержденным в июле 1991 г. (ИУС 10-91)

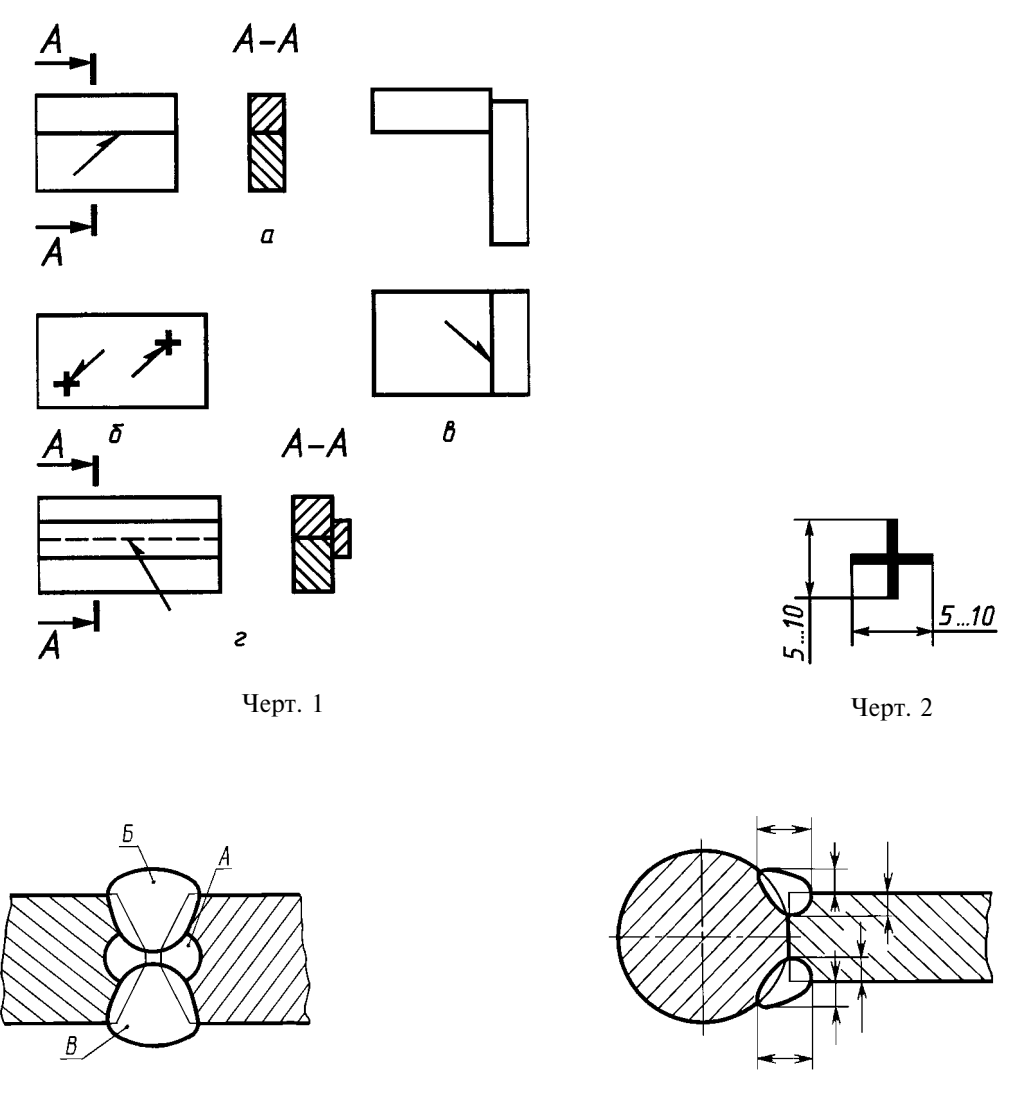

Черт. 3

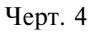

# 2. УСЛОВНЫЕ ОБОЗНАЧЕНИЯ ШВОВ СВАРНЫХ СОЕДИНЕНИЙ

2.1. Вспомогательные знаки для обозначения сварных швов приведены в таблице.

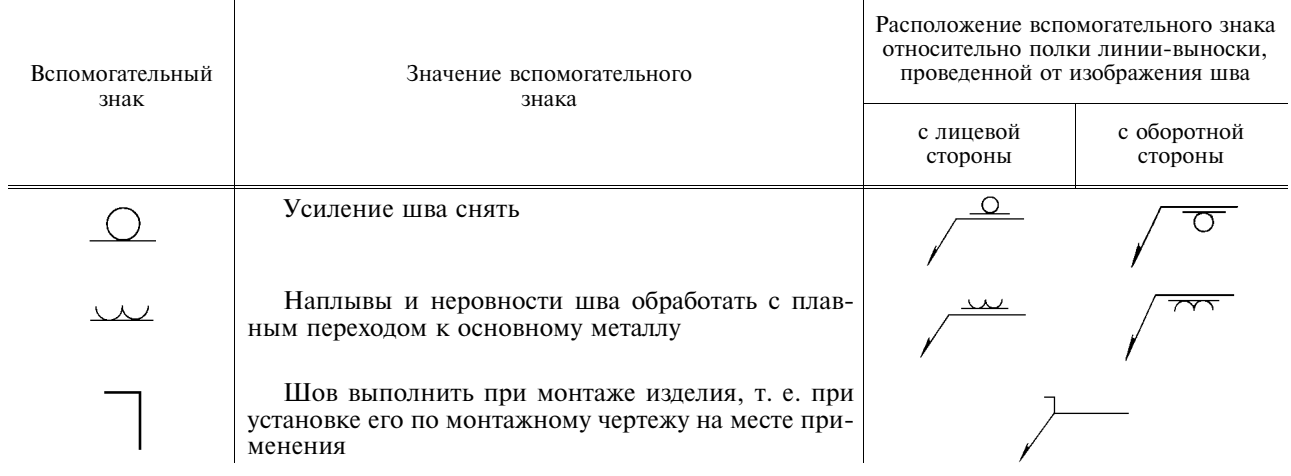

Продолжение

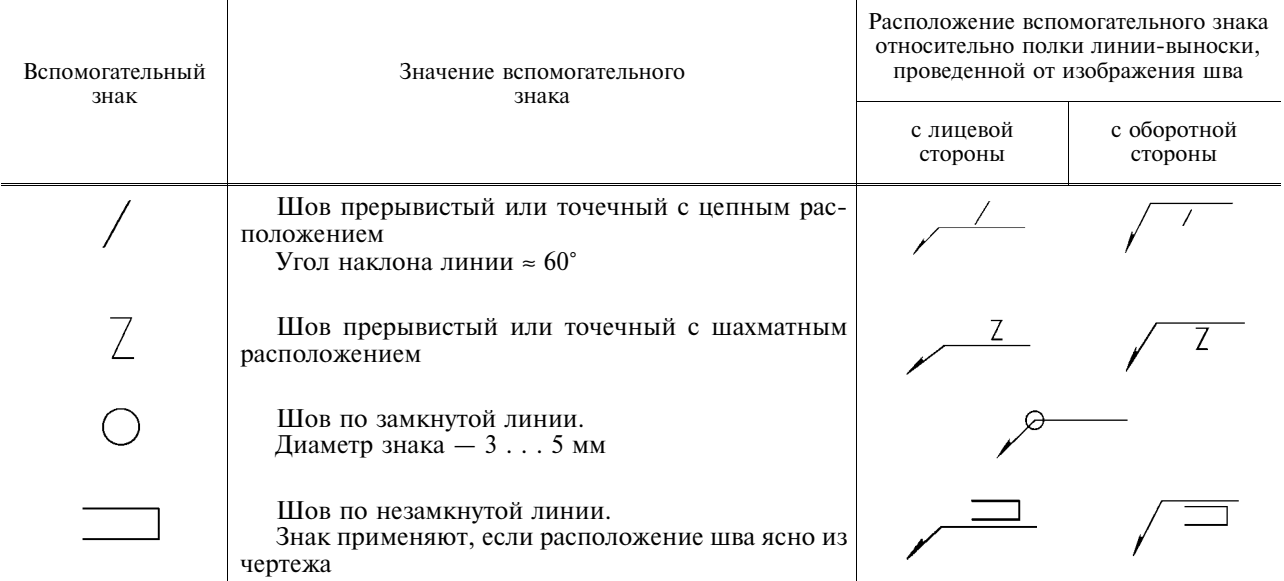

Примечания:

1. За лицевую сторону одностороннего шва сварного соединения принимают сторону, с которой производят сварку.

2. За лицевую сторону двустороннего шва сварного соединения с несимметрично подготовленными кромками принимают сторону, с которой производят сварку основного шва.

3. За лицевую сторону двустороннего шва сварного соединения с симметрично подготовленными кромками может быть принята любая сторона.

В условном обозначении шва вспомогательные знаки выполняют сплошными тонкими линиями.

Вспомогательные знаки должны быть одинаковой высоты с цифрами, входящими в обозначение шва.

2.2. Структура условного обозначения стандартного шва или одиночной сварной точки приведена на схеме (черт. 5).

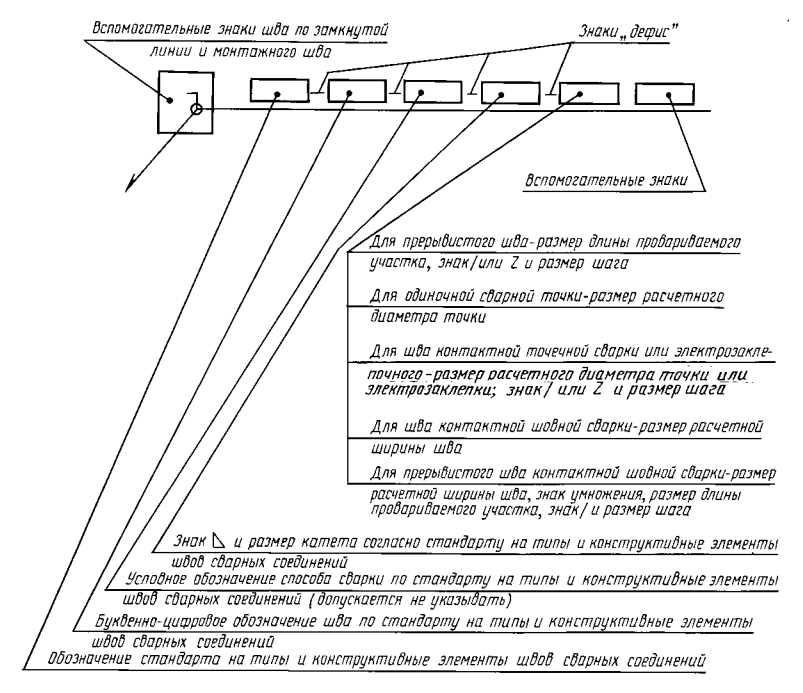

Черт. 5

выполняют сплошными тонкими линиями. Высота знака должна быть одинаковой Знак с высотой цифр, входящих в обозначение шва.

2.3. Структура условного обозначения нестандартного шва или одиночной сварной точки приведена на схеме (черт. 6).

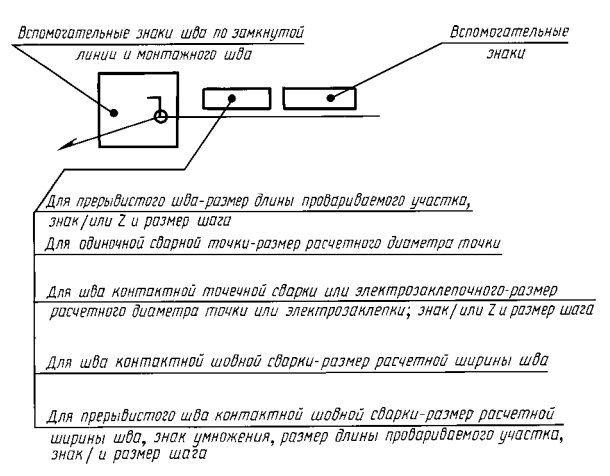

Черт. 6

В технических требованиях чертежа или таблицы швов указывают способ сварки, которым должен быть выполнен нестандартный шов.

2.4. Условное обозначение шва наносят:

- а) на полке линии-выноски, проведенной от изображения шва с лицевой стороны (черт. 7a);
- б) под полкой линии-выноски, проведенной от изображения шва с оборотной стороны (черт. 76).

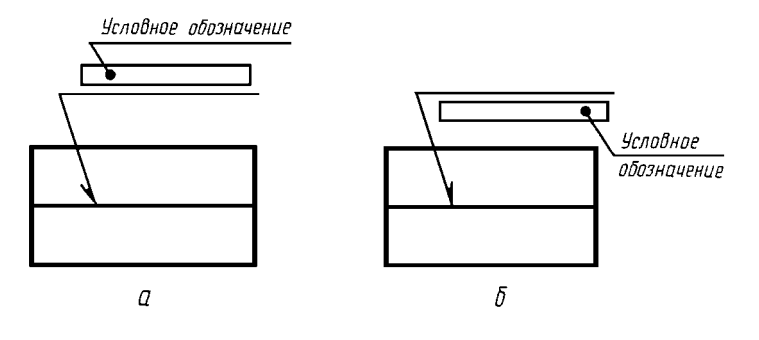

Черт. 7

2.5. Обозначение шероховатости механически обработанной поверхности шва наносят на полке или под полкой линии-выноски после условного обозначения шва (черт. 8), или указывают в таблице швов, или приводят в технических требованиях чертежа, например: «Параметр шероховатости поверхности сварных швов...»

Примечание. Содержание и размеры граф таблицы швов настоящим стандартом не регламентируются.

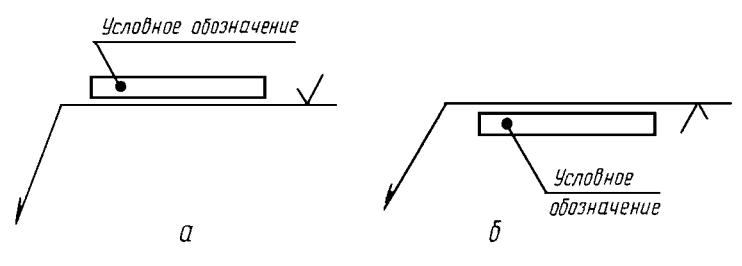

Черт. 8

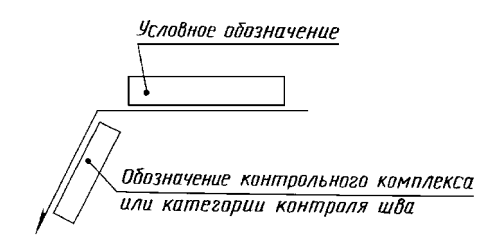

Черт. 9

2.6. Если для шва сварного соединения установлен контрольный комплекс или категория контроля шва, то их обозначение допускается помещать под линией-выноской (черт. 9).

В технических требованиях или таблице швов на чертеже приводят ссылку на соответствующий нормативно-технический документ.

2.7. Сварочные материалы указывают на чертеже в технических требованиях или таблице швов.

Допускается сварочные материалы не указывать.

2.8. При наличии на чертеже одинаковых швов обозначение наносят у одного из изображений, а от изображений остальных одинаковых швов проводят линии-выноски с полками. Всем одинаковым швам присваивают один порядковый номер, который наносят:

а) на линии-выноске, имеющей полку с нанесенным обозначением шва (черт. 10 *a*);

б) на полке линии-выноски, проведенной от изображения шва, не имеющего обозначения, с лицевой стороны (черт. 10 б);

в) под полкой линии-выноски, проведенной от изображения шва, не имеющего обозначения, с оборотной стороны (черт. 10  $\epsilon$ ).

Количество одинаковых швов допускается указывать на линии-выноске, имеющей полку с нанесенным обозначением (см. черт. 10 а).

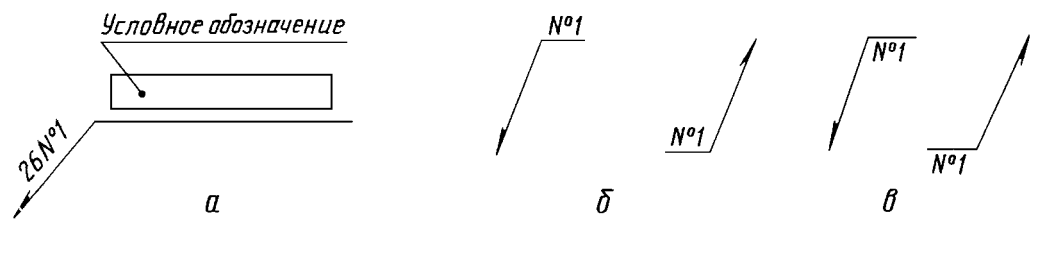

Черт. 10

Примечание. Швы считают одинаковыми, если: одинаковы их типы и размеры конструктивных элементов в поперечном сечении; к ним предъявляют одни и те же технические требования.

2.9. Примеры условных обозначений швов сварных соединений приведены в приложениях 1  $\overline{u}$  2

# 3. УПРОЩЕНИЯ ОБОЗНАЧЕНИЙ ШВОВ СВАРНЫХ СОЕДИНЕНИЙ

3.1. При наличии на чертеже швов, выполняемых по одному и тому же стандарту, обозначение стандарта указывают в технических требованиях чертежа (запись по типу: «Сварные швы... по...») или таблице.

3.2. Допускается не присваивать порядковый номер одинаковым швам, если все швы на чертеже одинаковы и изображены с одной стороны (лицевой или оборотной). При этом швы, не имеющие обозначения, отмечают линиями-выносками без полок  $($ черт. 11).

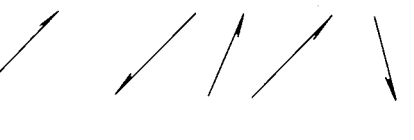

Черт. 11

3.3. На чертеже симметричного изделия, при наличии на изображении оси симметрии, допускается отмечать линиями-выносками и обозначать швы только на одной из симметричных частей изображения изделия.

3.4. На чертеже изделия, в котором имеются одинаковые составные части, привариваемые одинаковыми швами, эти швы допускается отмечать линиями-выносками и обозначать только у одного из изображений одинаковых частей (предпочтительно у изображения, от которого приведена линия-выноска с номером позиции).

3.5. Допускается не отмечать на чертеже швы линиями-выносками, а приводить указания по сварке записью в технических требованиях чертежа, если эта запись однозначно определяет места сварки, способы сварки, типы швов сварных соединений и размеры их конструктивных элементов в поперечном сечении и расположение швов.

3.6. Одинаковые требования, предъявляемые ко всем швам или группе швов, приводят один раз — в технических требованиях или таблице швов.

> ПРИЛОЖЕНИЕ 1 Справочное

# ПРИМЕРЫ УСЛОВНЫХ ОБОЗНАЧЕНИЙ СТАНЛАРТНЫХ ШВОВ СВАРНЫХ СОЕЛИНЕНИЙ

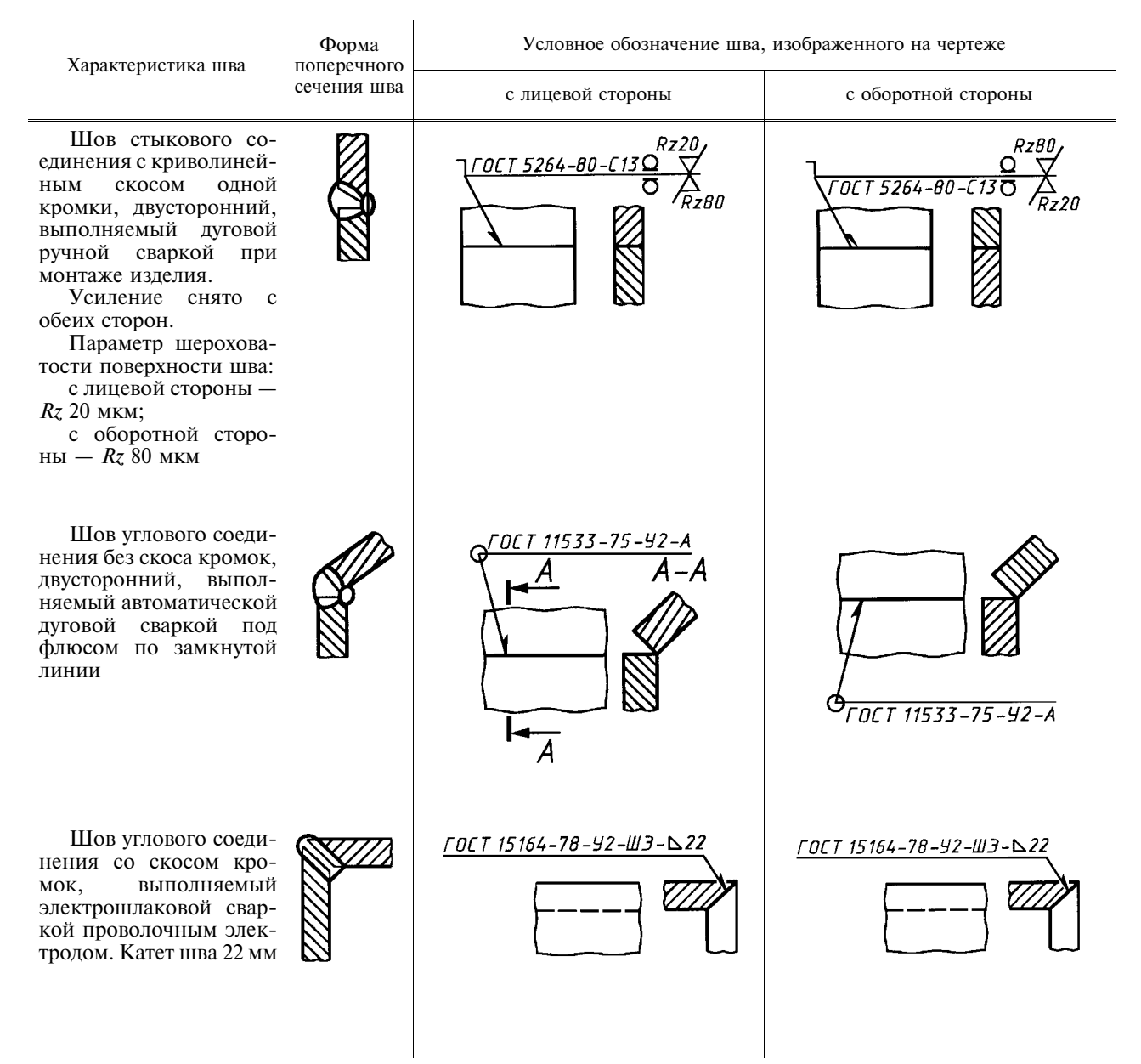

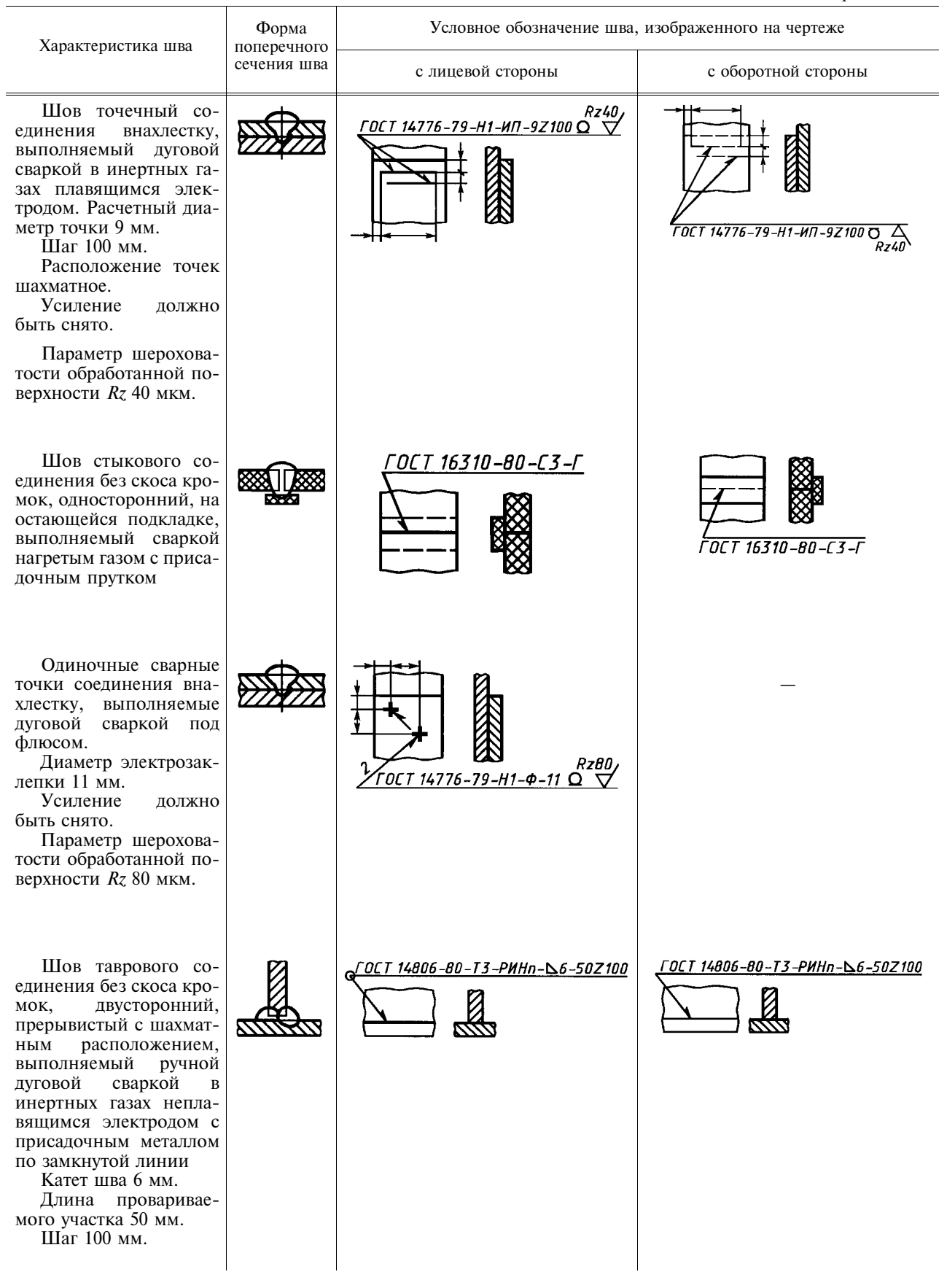

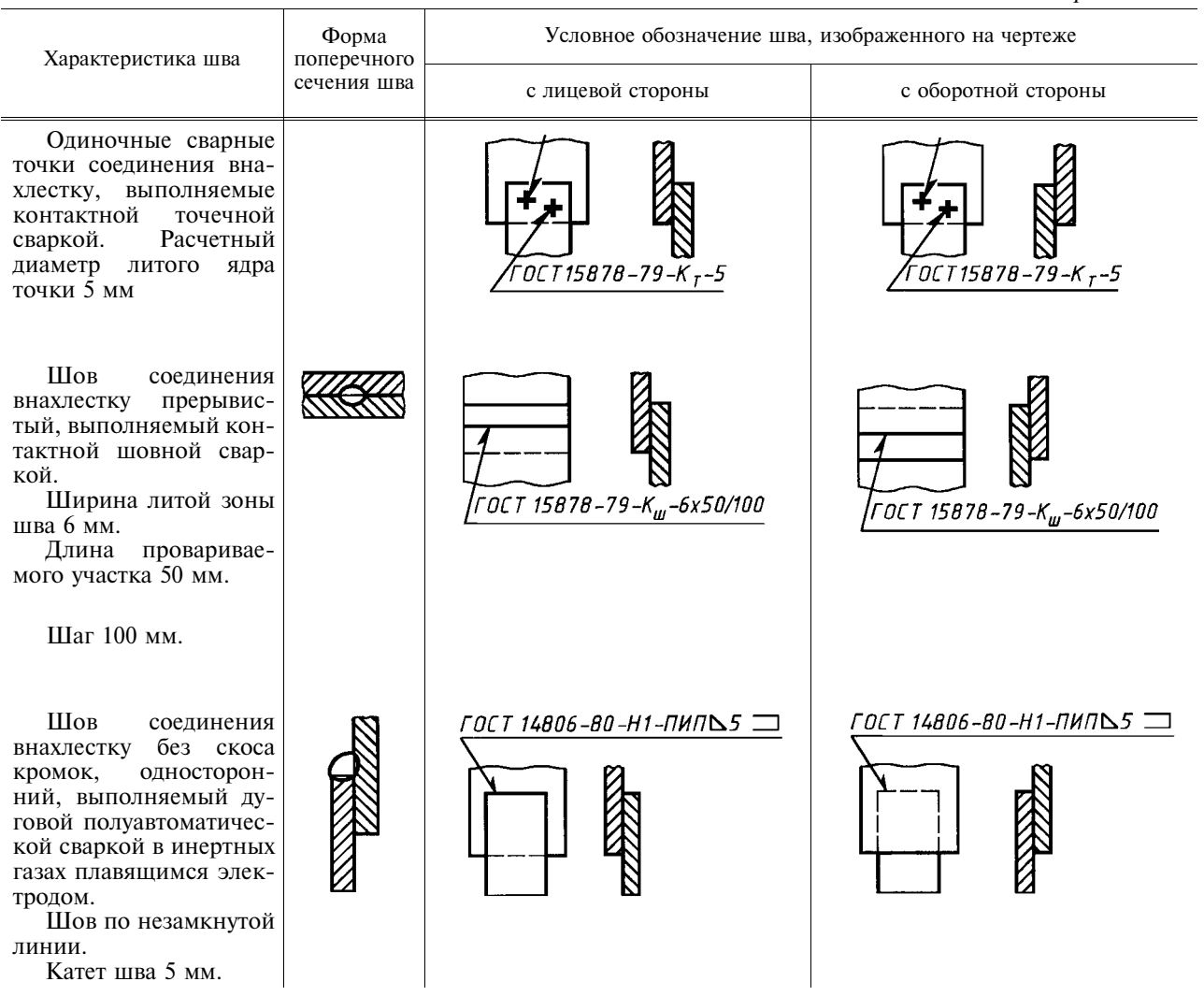

(Измененная редакция, Изм. № 1).

ПРИЛОЖЕНИЕ 2 Справочное

# ПРИМЕР УСЛОВНОГО ОБОЗНАЧЕНИЯ НЕСТАНДАРТНОГО ШВА СВАРНОГО СОЕДИНЕНИЯ

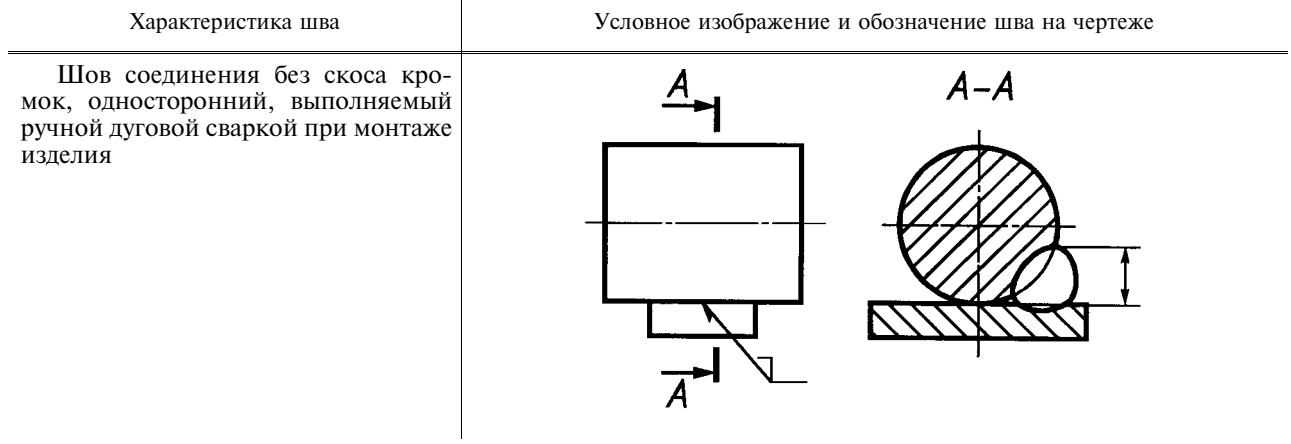

Примечание. В технических требованиях делают следующее указание: «Сварка ручная дуговая».

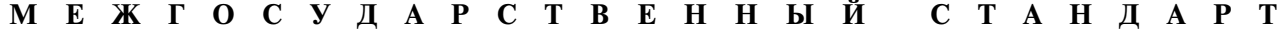

Единая система конструкторской документации

# УСЛОВНЫЕ ИЗОБРАЖЕНИЯ И ОБОЗНАЧЕНИЯ НЕРАЗЪЕМНЫХ **СОЕДИНЕНИЙ**

Unified system for design documentation. Symbolic designations and representations of dead joints

## Постановлением Государственного комитета СССР по стандартам от 30 декабря 1982 г. № 5294 срок введения установлен

c 01.01.84

Настоящий стандарт устанавливает условные изображения и обозначения соединений, получаемых клепкой, пайкой, склеиванием, сшиванием и металлическими скобками, на чертежах всех отраслей промышленности и строительства, кроме чертежей строительных металлических конструкний.

Стандарт полностью соответствует СТ СЭВ 138-81.

# 1. СОЕДИНЕНИЯ КЛЕПАНЫЕ

1.1. Примеры условного изображения соединений, получаемых клепкой, приведены в табл. 1.

Таблица 1

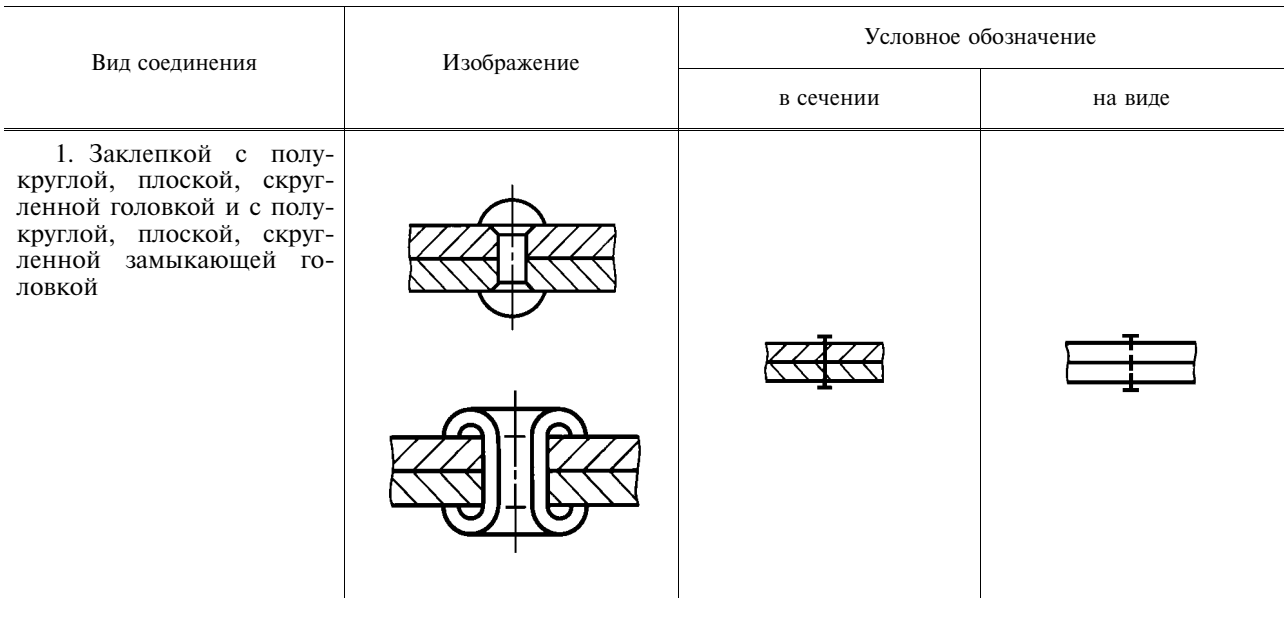

#### Излание официальное

Перепечатка воспрешена

 $\bigstar$ 

Переиздание. Июль 2001 г.

**TOCT**  $2.313 - 82$ 

Взамен ГОСТ 2.313-68

Продолжение табл. 1

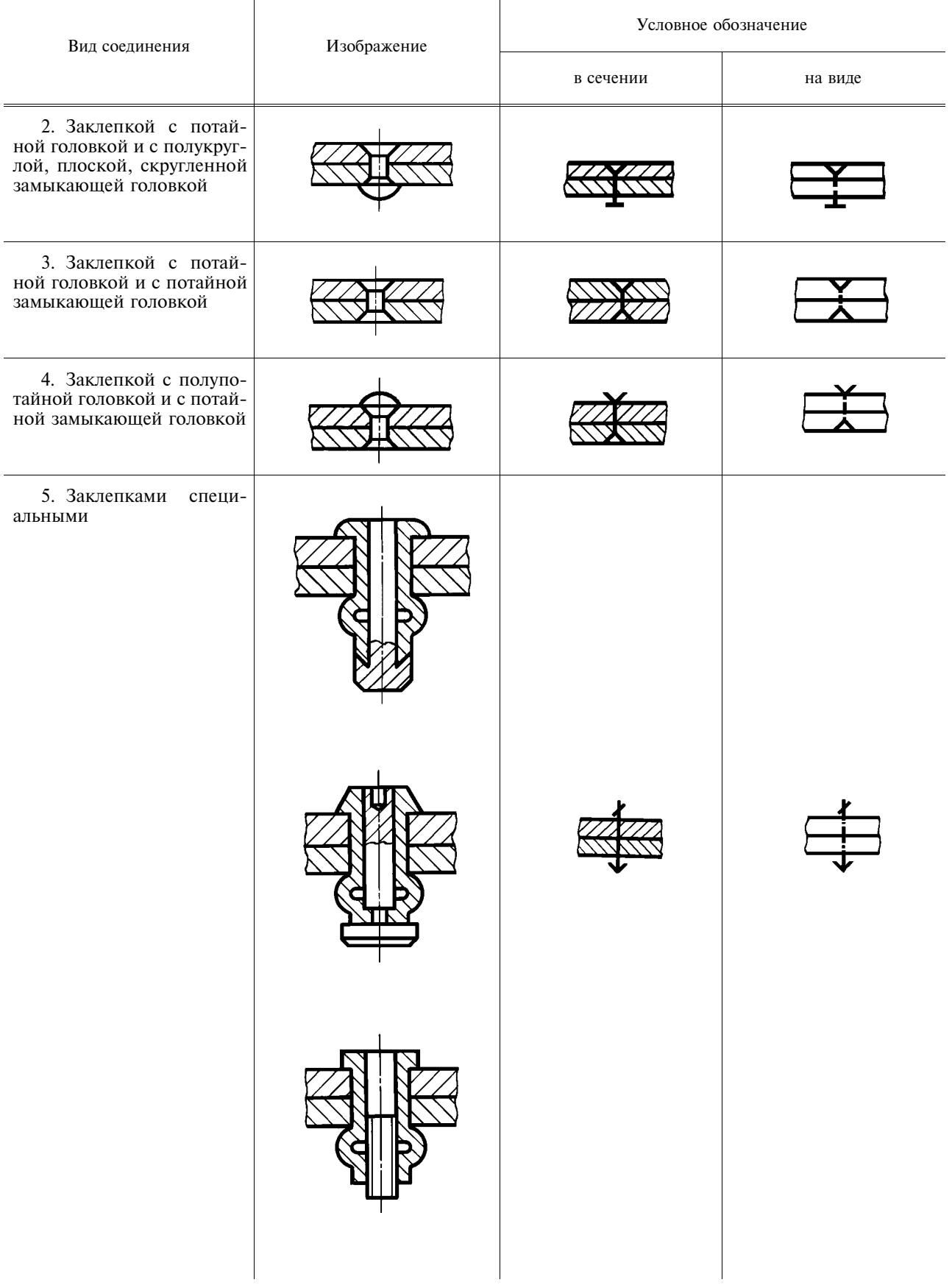

1.2. Если предмет, изображенный на сборочном чертеже, имеет ряд однотипных соединений с заклепками одного типа и с одинаковыми размерами, то заклепки, входящие в соединение, следует показать условно в одном-двух местах каждого соединения, а в остальных - центровыми или осевыми линиями (черт. 1).

1.3. Если на чертеже необходимо показать несколько групп заклепок различных типов и размеров, то рекомендуется отмечать одинаковые заклепки одним и тем же условным знаком (черт. 2а) или одинаковыми буквами (черт. 2б).

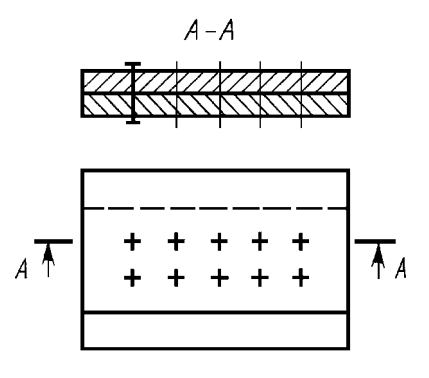

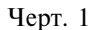

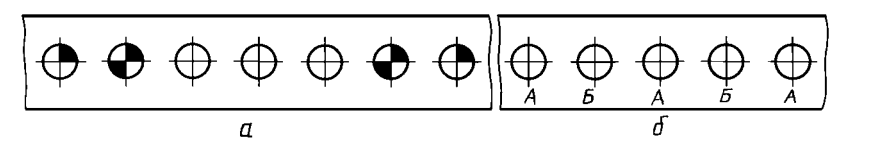

Черт. 2

# 2. СОЕДИНЕНИЯ ПАЯНЫЕ И КЛЕЕНЫЕ

2.1. В соединениях, получаемых пайкой и склеиванием, место соединения элементов следует изображать сплошной линией толщиной 2s (черт. 3).

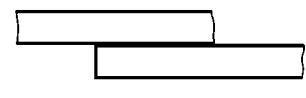

Черт. 3

2.2. Для обозначения паяного и клееного соединения следует применять условный знак, который наносят на линии-выноске сплошной основной линией:

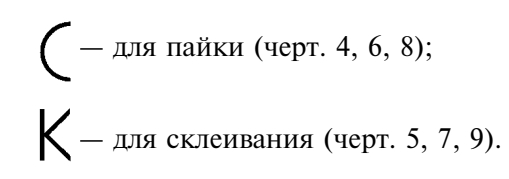

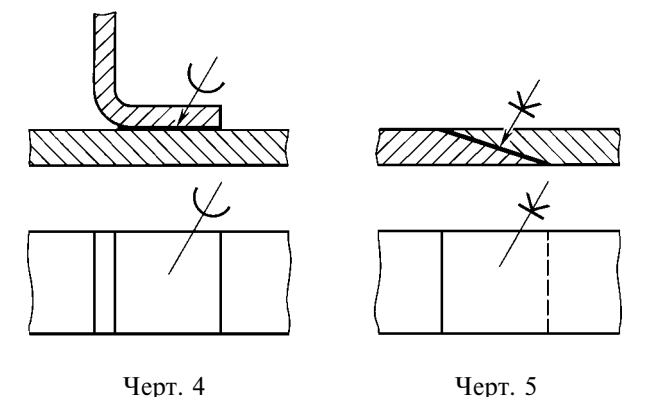

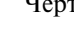

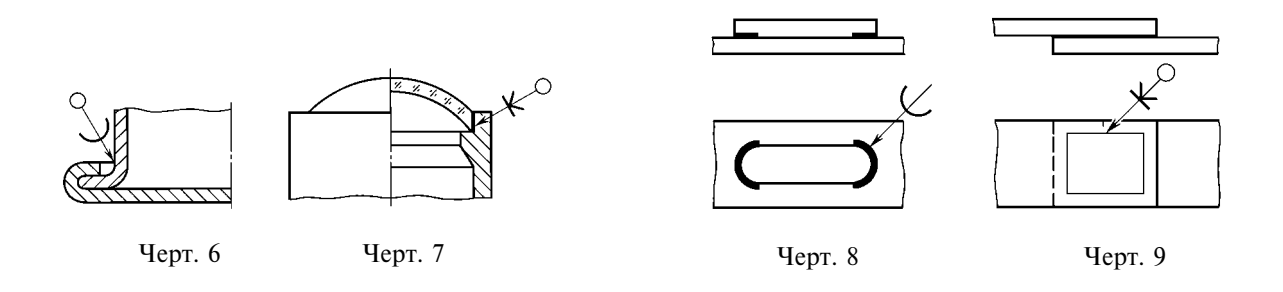

2.3. Швы, выполняемые по замкнутой линии, следует обозначать окружностью диаметром от 3 до 5 мм, выполняемой тонкой линией (черт. 6, 7, 9).

2.4. Швы, ограниченные определенным участком, следует обозначать, как показано на черт. 8.

2.5. На изображении паяного соединения при необходимости следует указывать размеры шва и обозначение шероховатости поверхности.

2.6. Обозначение припоя или клея (клеящего вещества) по соответствующему стандарту или техническим условиям следует приводить в технических требованиях чертежа записью по типу: «ПОС 40 ГОСТ...» или «Клей БФ-2 ГОСТ...».

При необходимости в том же пункте технических требований следует приводить требования к качеству шва. Ссылку на номер пункта следует помещать на полке линии-выноски, проведенной от изображения шва.

2.7. При выполнении швов припоями или клеями различных марок всем швам, выполняемым одним и тем же материалом, следует присваивать один порядковый номер, который следует наносить на линии-выноске. При этом в технических требованиях материал следует указывать записью по типу:

«ПОС 4 ГОСТ... (№ 1), ПМЦ 36 ГОСТ... (№ 2), клей БФ-2 ГОСТ... (№ 3)».

#### 3. СОЕДИНЕНИЯ, ПОЛУЧАЕМЫЕ СШИВАНИЕМ

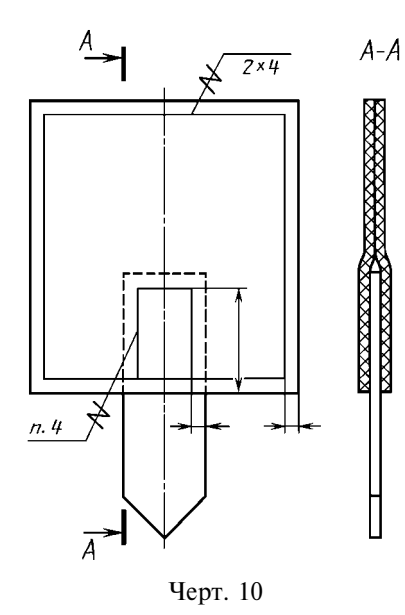

3.1. Соелинения, получаемые сшиванием, следует изображать на чертежах тонкой сплошной линией и обозначать условным знаком, выполненным сплошной основной линией и нанесенным на линии-выноске (черт. 10).

3.2. Обозначение материала (ниток и т. п.) по соответствующему стандарту или техническим условиям, а также, при необходимости, сведения, характеризующие шов, в том числе количество ниток и размер стежка, следует приводить в технических требованиях чертежа. Ссылку на номер пункта следует помешать на полке линии-выноски, проведенной от изображения шва (черт. 10).

3.3. Если соединение имеет несколько рядов швов, то на чертеже следует изображать только один шов, расположенный ближе к краю. Количество швов и расстояние между ними следует указывать под полкой линии-выноски (черт. 10).

#### 4. СОЕДИНЕНИЯ, ПОЛУЧАЕМЫЕ ПРИ ПОМОЩИ МЕТАЛЛИЧЕСКИХ СКОБОК

4.1. Соединение, получаемое при помощи металлических скобок, следует обозначать условным знаком, выполненным сплошной основной линией и нанесенным на линии-выноске:

- для соединений, выполняемых внахлестку;

- для угловых соединений.

Линия-выноска подводится к соединению со стороны расположения скобок.

4.2. При изображении ряда металлических скобок следует изображать только крайние скобки, соединяемые между собой сплошной тонкой линией.

4.3. Соединение, выполняемое по замкнутой линии, следует обозначать в соответствии с требованием п. 2.3.

4.4. Дополнительные сведения, характеризующие соединение, например, параметры скобки и расстояние между ними, при необходимости, следует приводить в технических требованиях чертежа.

4.5. Если соединение образуется несколькими рядами скобок, то на чертеже следует изобразить один ряд, расположенный ближе к краю, а на полке линии-выноски указать количество рядов и расстояние между ними.

4.6. Примеры изображения и обозначения соединений, выполненных при помощи металлических скобок, приведены в табл. 2.

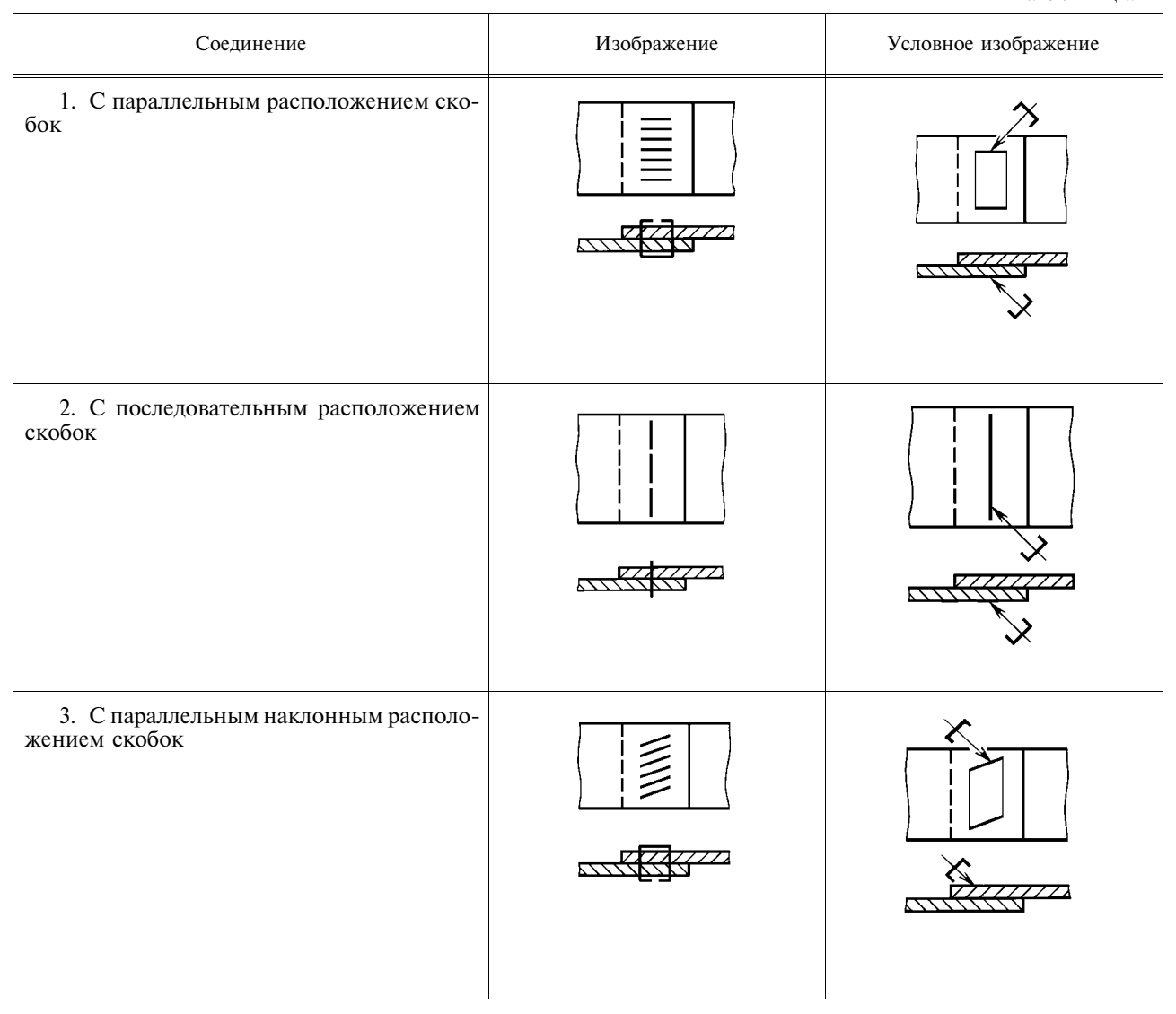

Таблица 2

# С. 6 ГОСТ 2.313-82

# Продолжение табл. 2

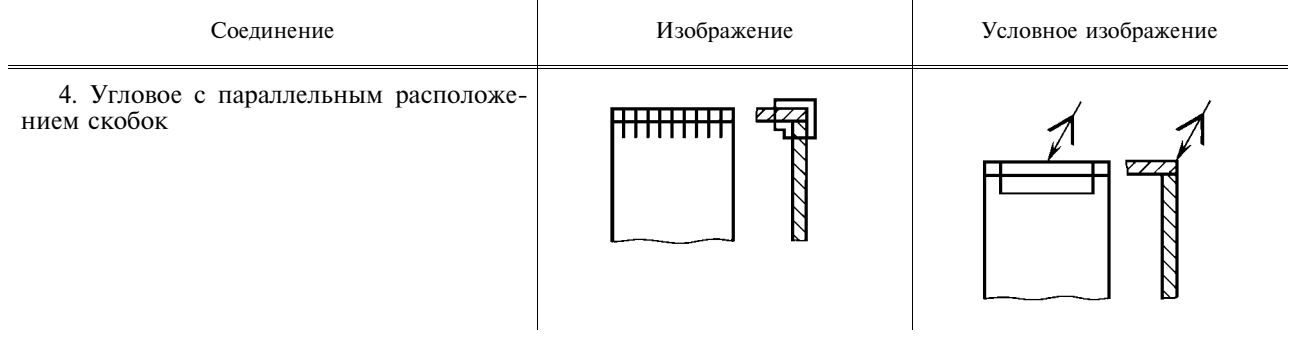

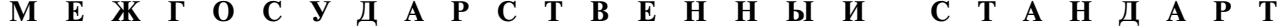

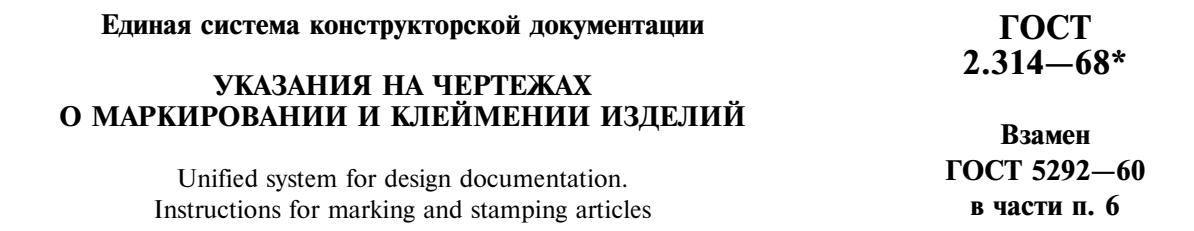

Утвержден Комитетом стандартов, мер и измерительных приборов при Совете Министров СССР в декабре 1967 г. Срок введения установлен

c 01.01.71

1. Настоящий стандарт устанавливает правила нанесения на чертежи указаний о маркировании и клеймении изделий всех отраслей промышленности.

Стандарт полностью соответствует СТ СЭВ 648-77.

# (Измененная редакция, Изм. № 2).

2. Указания о маркировании и клеймении помещают в технических требованиях чертежа и начинают словами: «Маркировать...» или «Клеймить...».

Указания о клеймении на чертежах помещают только в тех случаях, когда необходимо предусмотреть на изделии определенное место клеймения, размеры и способ нанесения клейма.

3. Место нанесения маркировки или клейма на изображении изделия отмечают точкой и соединяют ее линией-выноской со знаками маркирования

или клеймения, которые располагают вне изображения. Знак маркирования - окружность диаметром 10 ... 15 мм (черт. 1), знак клеймения — равносторонний треугольник высотой 10 ... 15 мм (черт. 2).

Внутри знака помещают номер соответствующего пункта технических требований, в котором приведены указания о маркировании и клеймении.

Знаки маркирования и клеймения выполняют сплош-НЫМИ ОСНОВНЫМИ ЛИНИЯМИ.

4. Если маркированию или клеймению подлежат определенные части изделий (головка болта, торец вала и т. п.), то знаки маркирования или клеймения на чертеж не наносят, а место нанесения маркировки или клейма указывают в технических требованиях.

5. Если указания о маркировании и клеймении помещают в технических условиях на изделие, то на чертеже изделия делают следующую запись: «Маркировать по ТУ...».

6. Если маркировка и клеймо необходимы, но нанесение их на изделие нецелесообразно или невозможно по конструктивным соображениям, то в технических требованиях помещают соответствующее указание, например: «Маркировать... на бирке» или «Клеймить... на бирке».

7. При необходимости ограничить участок поверхности для нанесения маркировки или клейма наносят сплошной тонкой линией границы участка и указывают его размеры (черт. 3) или изображают маркировку, или клеймо, наносимые на изделие.

(Измененная редакция, Изм. № 1).

Издание официальное

Перепечатка воспрещена

\* Издание (июль 2001 г.) с Изменениями № 1, 2, утвержденными в октябре 1969 г., августе 1980 г. (ИУС 11-69, 10-80)

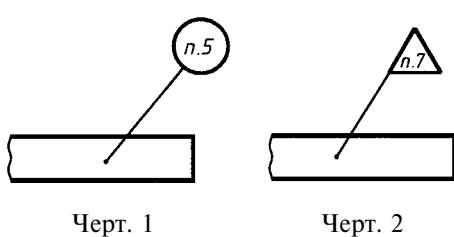

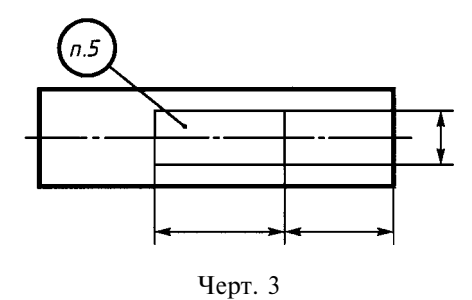

8. Указания о маркировании и клеймении должны определять:

а) содержание маркировки и клейма;

б) место нанесения;

в) способ нанесения (при необходимости);

г) размер шрифта (при необходимости).

9. С целью сокращения объема надписей на чертеже допускается указания о содержании и способе нанесения маркировки или клейма приводить буквенными обозначениями, установленными приложением 1 к настоящему стандарту.

(Измененная редакция, Изм. № 1).

ПРИЛОЖЕНИЕ 1 Рекомендуемое

Таблина 1

# ОБОЗНАЧЕНИЯ СОДЕРЖАНИЯ И СПОСОБОВ НАНЕСЕНИЯ МАРКИРОВКИ И КЛЕЙМ

1. Солержание маркировки указывают буквенными обозначениями, привеленными в табл. 1.

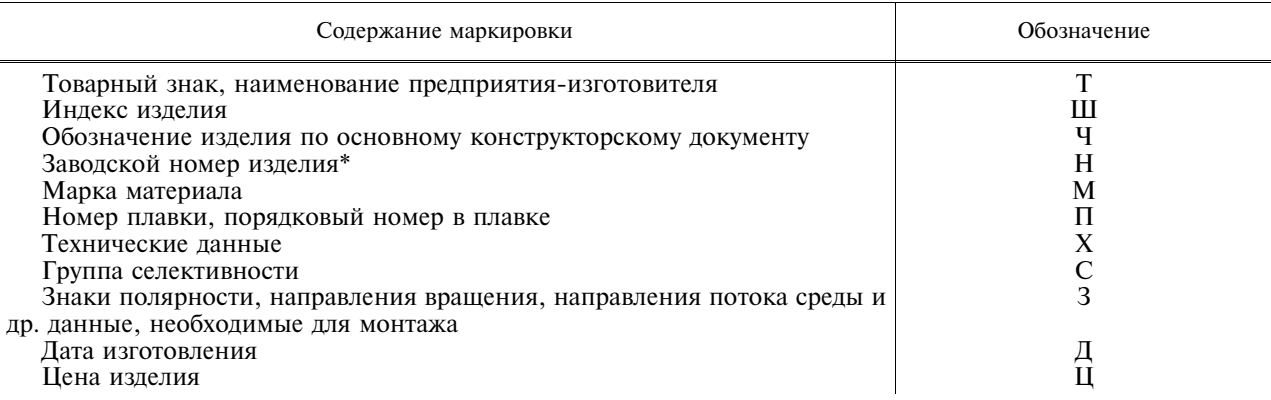

\* Под номером изделия понимается также номер партии или серии.

2. Содержание клейма указывают буквенными обозначениями, приведенными в табл. 2.

Таблина 2

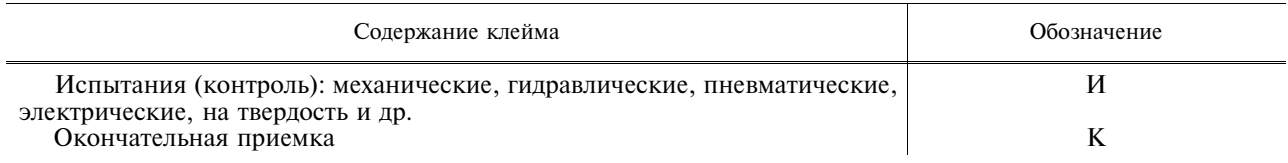

3. Способы нанесения маркировки или клейма указывают буквенными обозначениями, приведенными в табл. 3.

Таблина 3

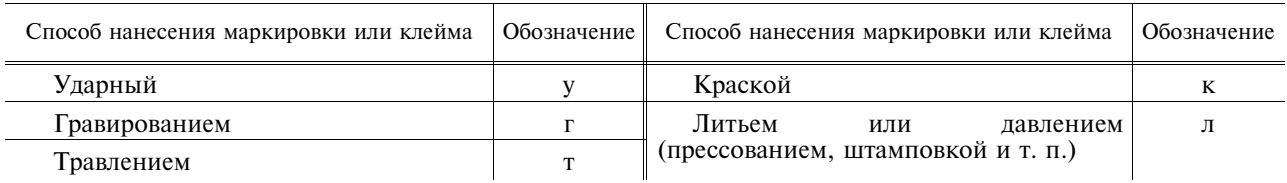

Примечание. Если маркировка или клеймо могут быть нанесены любым способом, то способ нанесения не указывают.

4. Обозначения и способы нанесения маркировки и клейма указывают на наклонном участке линиивыноски.

ПРИМЕР НАНЕСЕНИЯ на чертеже обозначений заводского номера изделия ударным способом и клейма окончательной приемки краской при наличии в технических условиях на излелие всех данных о маркировании и клеймении приведен на черт. 1.

При этом в технических требованиях чертежа делают запись по типу: «3. Маркировать и клеймить по  $TY_{\cdot\cdot}$ 

ПРИМЕР НАНЕСЕНИЯ на чертеже обозначений марки материала — краской, обозначения изделия, заводского номера его и товарного знака - литейным способом, при необходимости указания на чертеже отсутствующих в технических условиях данных о месте, способе нанесения и шрифте маркировки, приведен на черт. 2.

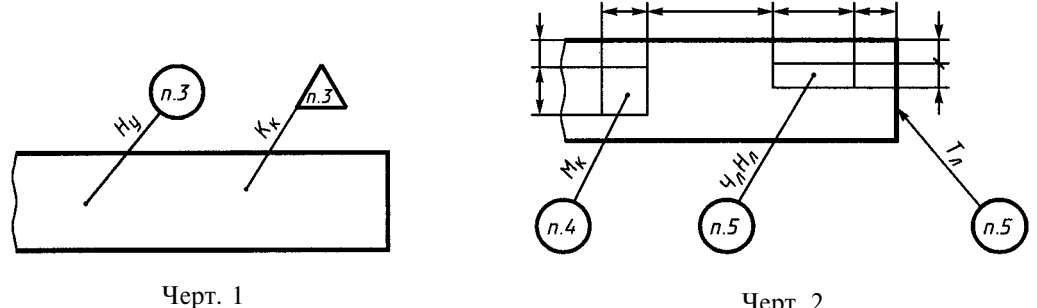

Черт. 2

При этом в технических требованиях чертежа делают запись по типу: а) если маркировки выполняются разным шрифтом. -«4. Маркировать по ТУ . . . шрифтом . . . ГОСТ . . .» 5. Маркировать по ТУ . . . , Чл — шрифтом . . . ГОСТ . . . Нл — шрифтом . . . ГОСТ . . . ».<br>
«6. Маркировать по ТУ . . . шрифтом . . . ГОСТ . . . » : б) если маркировки выполняются одним шрифтом, -«4. Маркировать по ТУ . . . шрифтом . . . ГОСТ . . . ».<br>(Введено дополнительно, Изм. № 1).

> ПРИЛОЖЕНИЕ 2 Справочное

#### ТЕРМИНЫ И ОПРЕЛЕЛЕНИЯ

Маркирование - нанесение на изделие знаков, характеризующих это изделие.

Маркировка - совокупность знаков, характеризующих изделие, например: обозначение, шифр, номер партии (серии), порядковый номер, дата изготовления, товарный знак предприятия-изготовителя, марка материала, группа селективности, монтажные или транспортные знаки и т. п.

Клеймение — нанесение на излелие знаков, удостоверяющих его качество.

Клеймо - знак, удостоверяющий качество изделия.

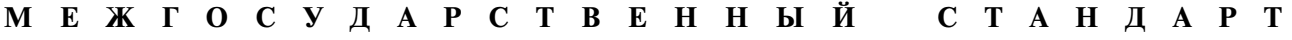

#### Единая система конструкторской документации

# ИЗОБРАЖЕНИЯ УПРОШЕННЫЕ И УСЛОВНЫЕ КРЕПЕЖНЫХ ДЕТАЛЕЙ

Взамен ГОСТ 3465-52

ГОСТ  $2.315 - 68*$ 

Unified system for design documentation. Simplified and symbolic designations of fasteners

Постановлением Комитета стандартов, мер и измерительных приборов при Совете Министров СССР от декабря 1967 г. срок введения установлен

#### $c$  01.01.71

1. Настоящий стандарт устанавливает упрощенные и условные изображения крепежных деталей на сборочных чертежах и чертежах общих видов всех отраслей промышленности и строительства.

Стандарт полностью соответствует СТ СЭВ 1978-79.

2. На сборочных чертежах и чертежах общих видов изображение крепежных деталей (упрощенное или условное) выбирают в зависимости от назначения и масштаба чертежа.

Крепежные детали, у которых на чертеже диаметры стержней равны 2 мм и менее, изображают условно. Размер изображения должен давать полное представление о характере соединения.

3. Упрощенные и условные изображения крепежных деталей должны соответствовать указанным в табл. 1.

Издание официальное

Перепечатка воспрещена

\* Издание (июль 2001 г.) с Изменениями № 1, 2, утвержденными в декабре 1980 г., апреле 1998 г. (ИУС 3-81, 7-98)

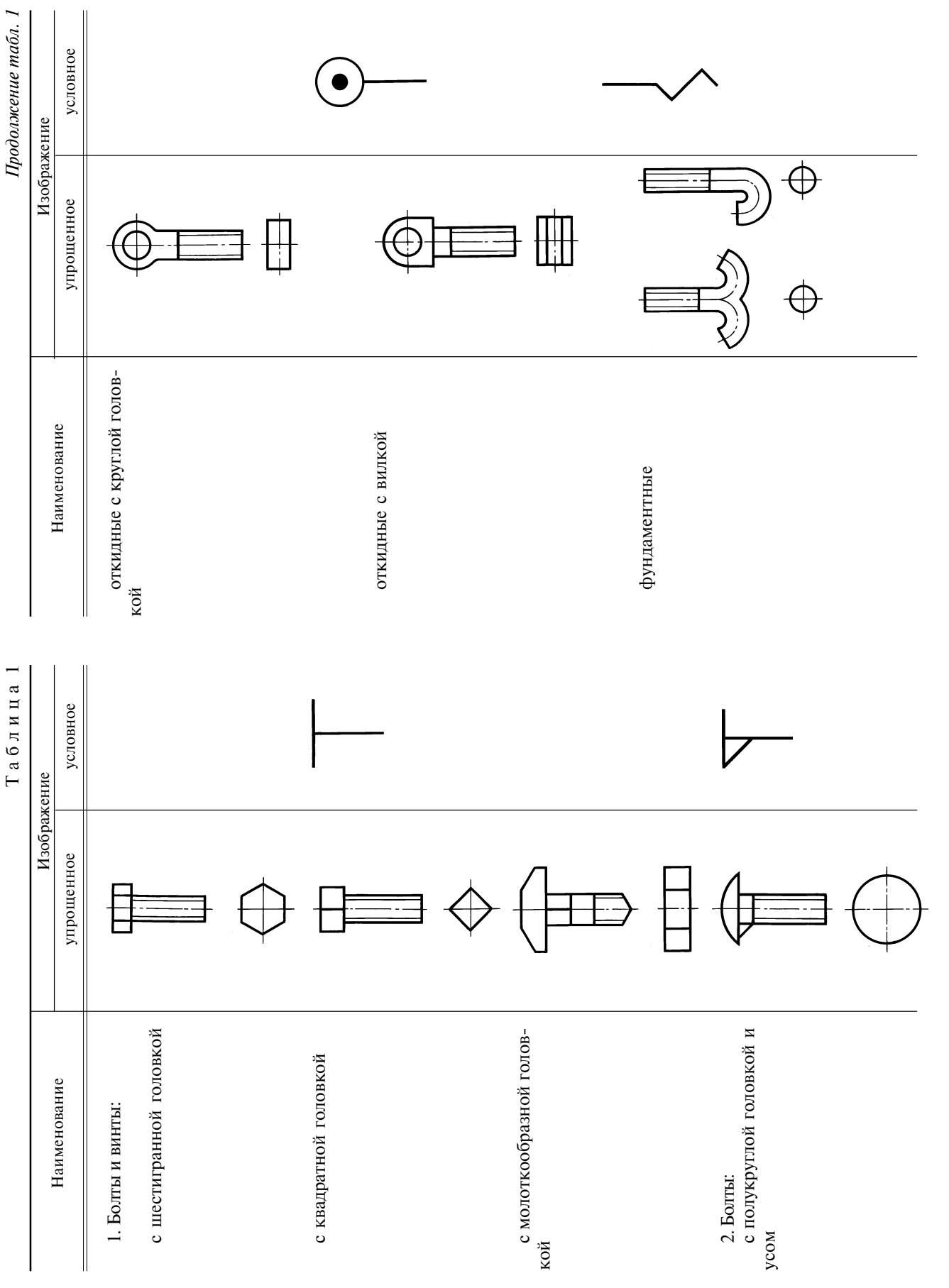

ГОСТ 2.315-68 С. 2

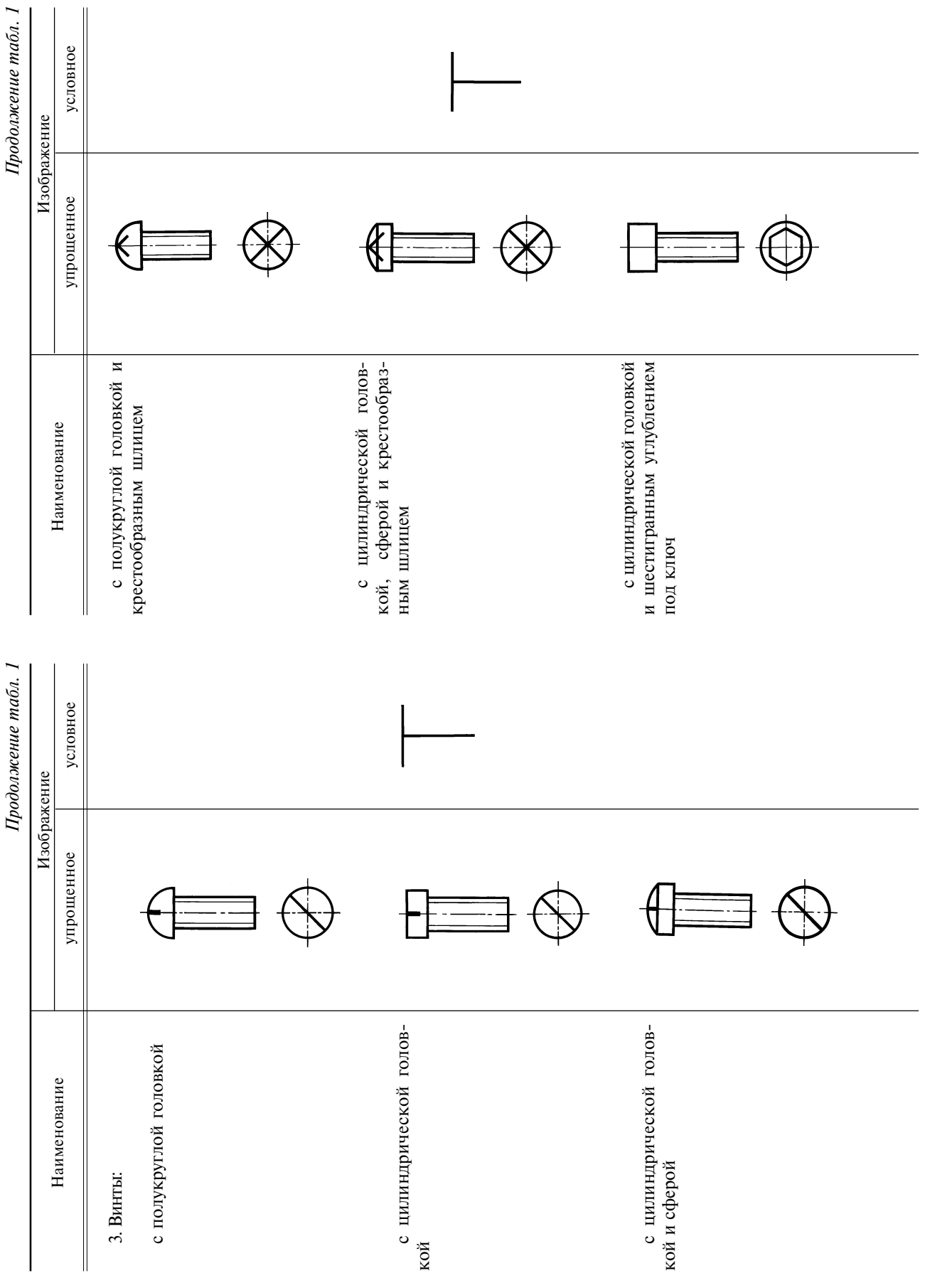

# С. 3 ГОСТ 2.315-68

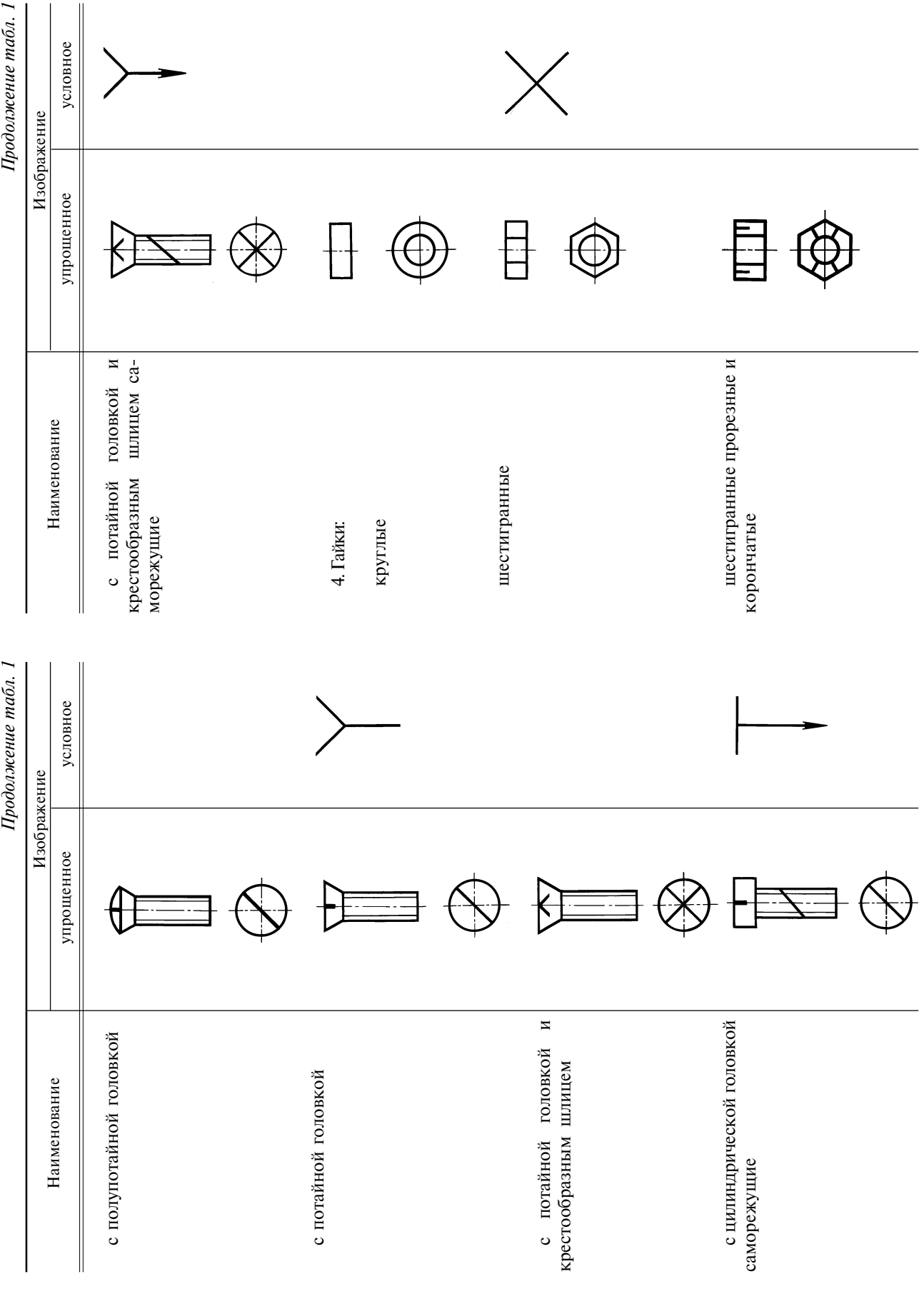

133

ГОСТ 2.315-68 С. 4

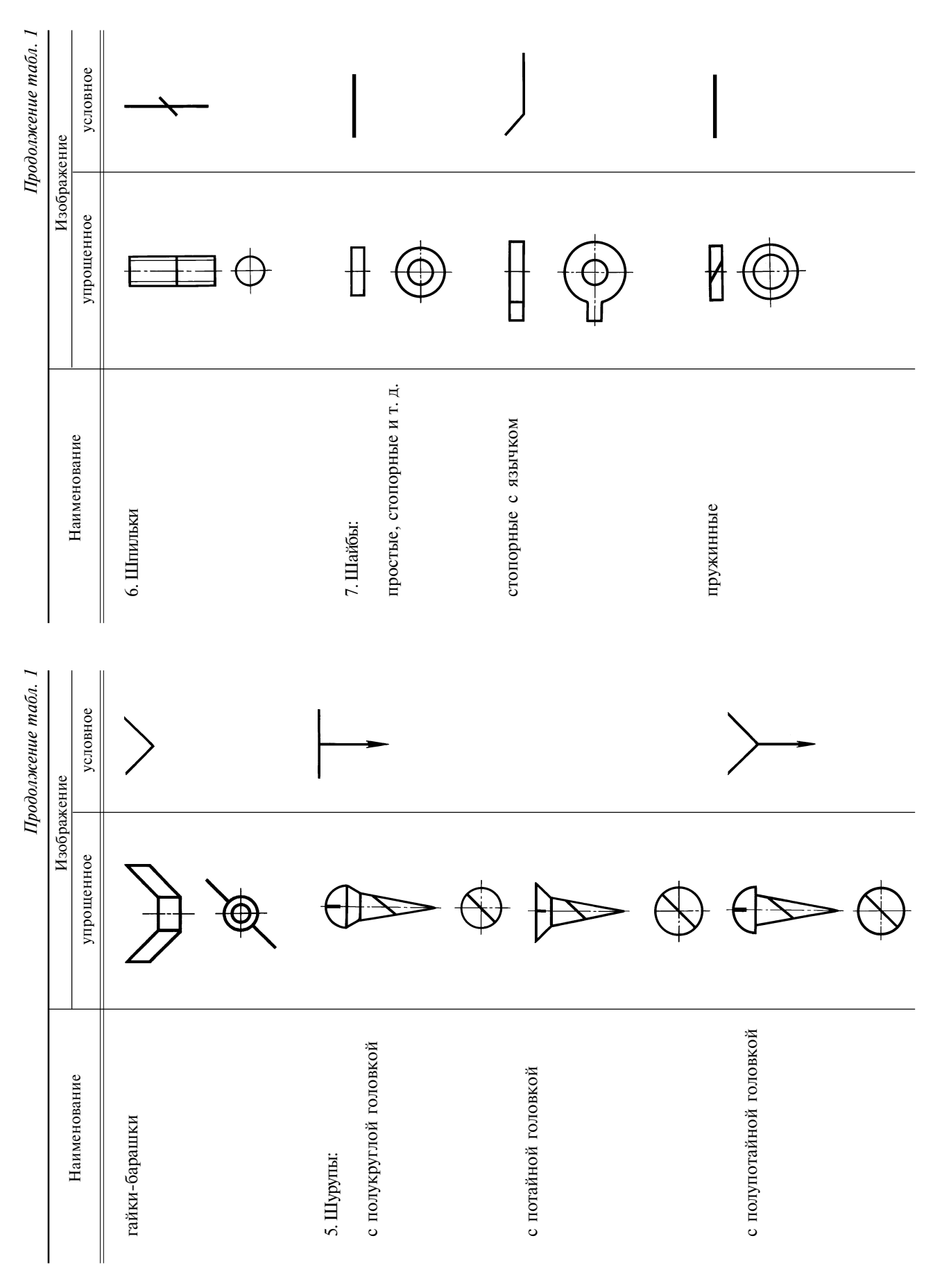

# C. 5 FOCT 2.315-68
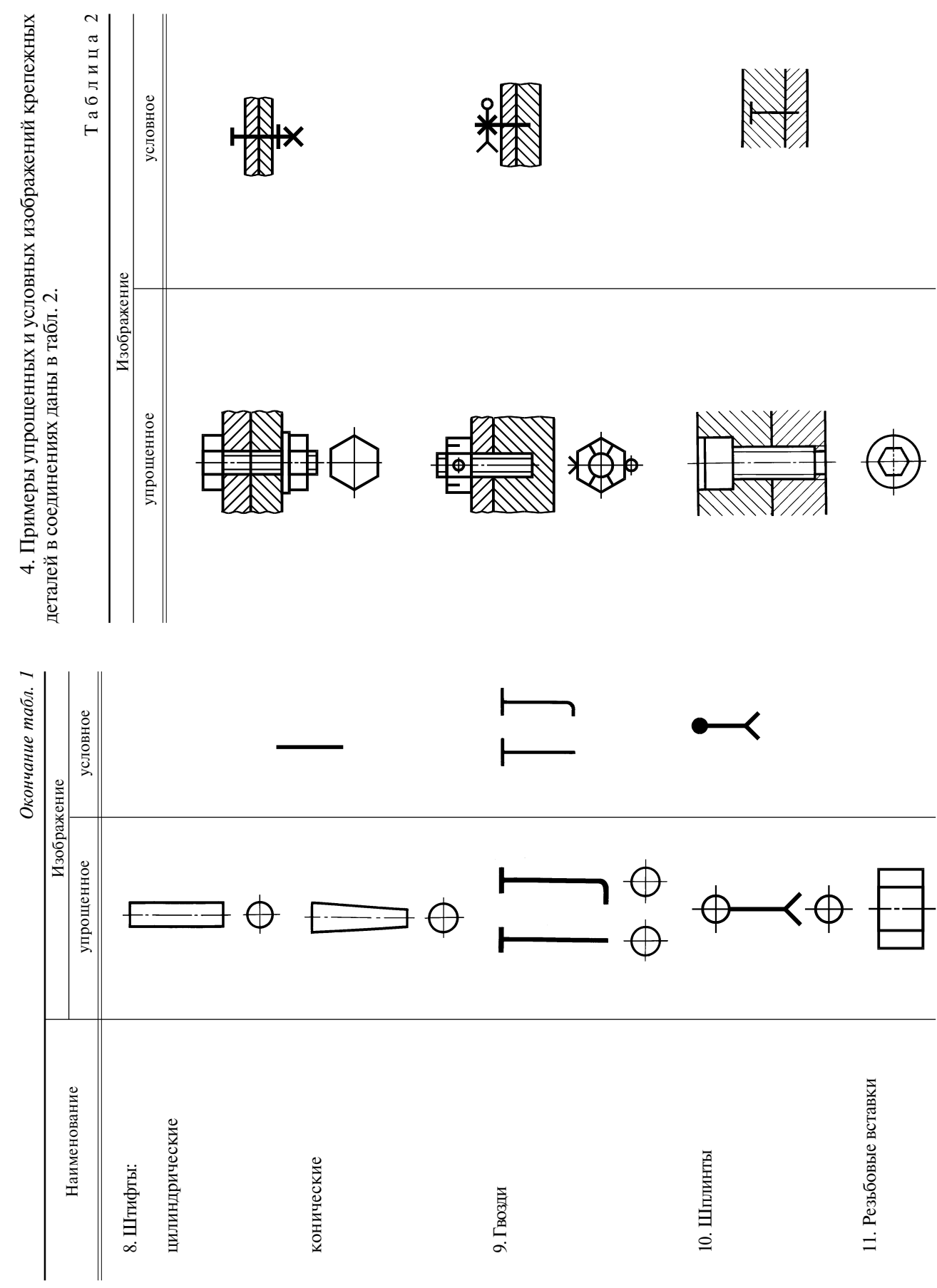

### ГОСТ 2.315-68 С. 6

### C. 7 FOCT 2.315-68

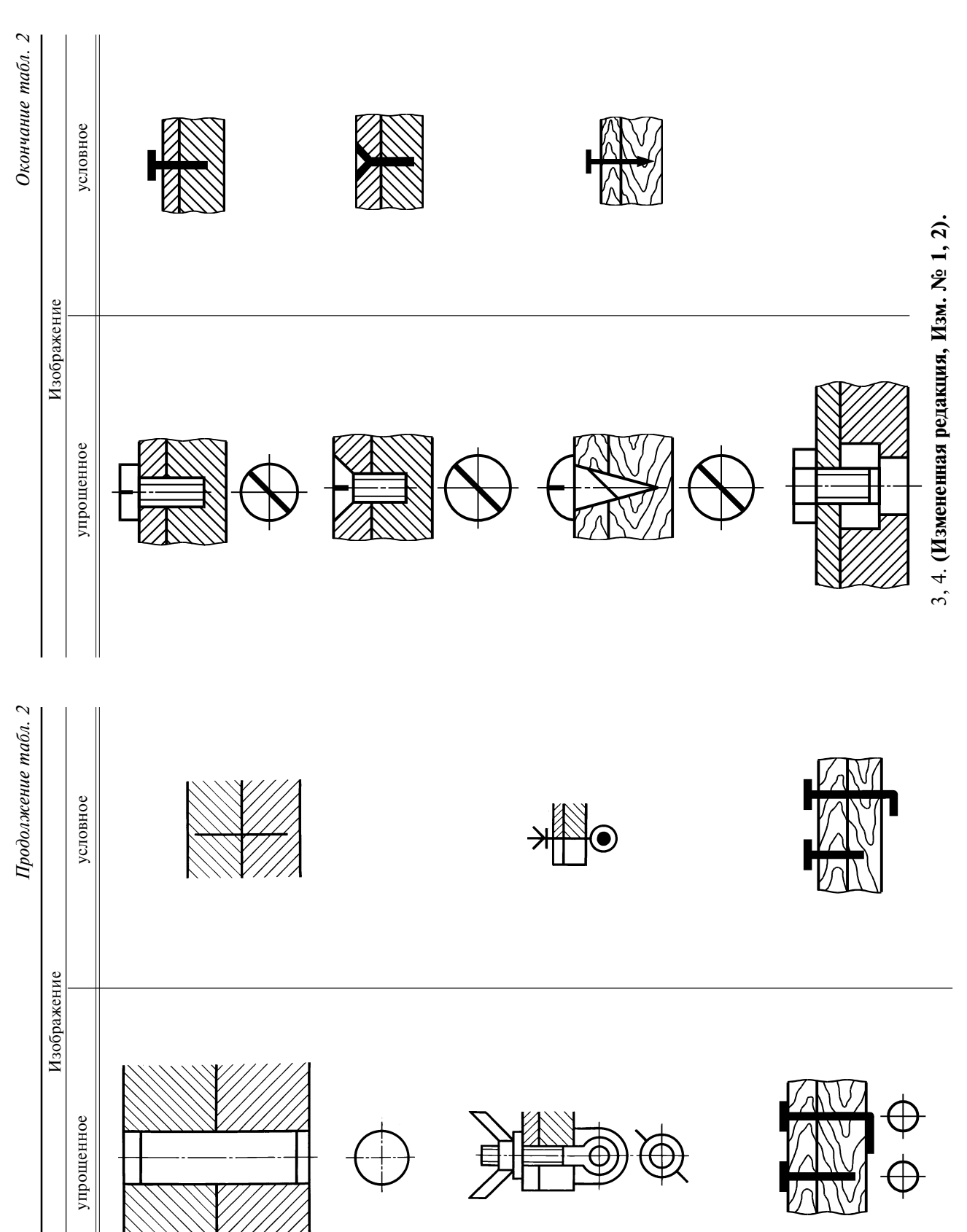

#### ГОСТ 2.315-68 С. 8

5. Если предмет, изображенный на сборочном чертеже, имеет ряд однотипных соединений, то крепежные детали, входящие в эти соединения, следует показывать условно или упрощенно в одномдвух местах каждого соединения, а в остальных - центровыми или осевыми линиями (черт. 1).

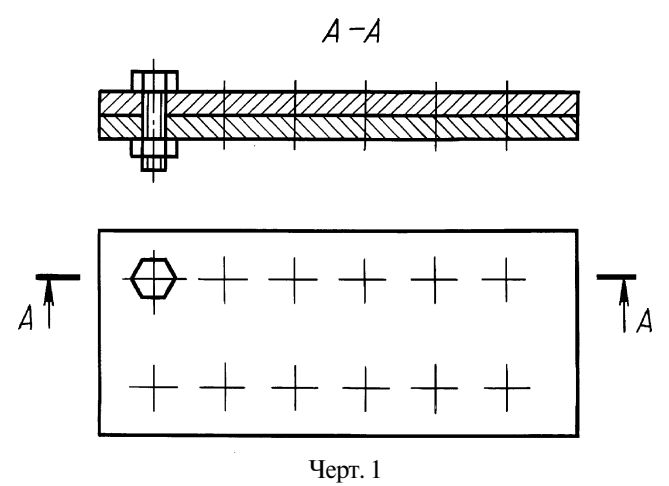

6. Если на чертеже имеется несколько групп крепежных деталей, различных по типам и размерам, то вместо нанесения повторяющихся номеров позиций рекомендуется одинаковые крепежные детали обозначать условными знаками, а номер позиции наносить только один раз (черт. 2).

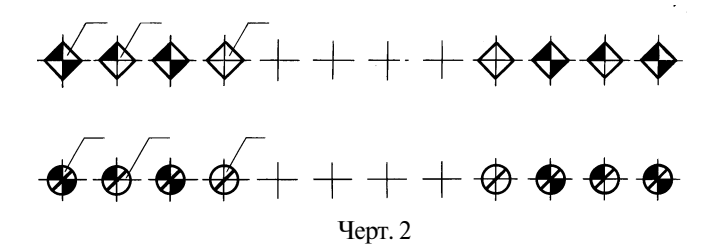

В строительных чертежах допускается одинаковые группы крепежных деталей обводить сплошной тонкой линией с поясняющей надписью на полке линии-выноски; при этом преобладающие крепежные детали не обводят и не оговаривают в общих указаниях к чертежу.

7. Шлицы на головках крепежных леталей следует изображать одной сплошной линией, как показано на черт. 3: на одном виде — по оси крепежной детали, на другом — под углом 45<sup>8</sup>к рамке чертежа.

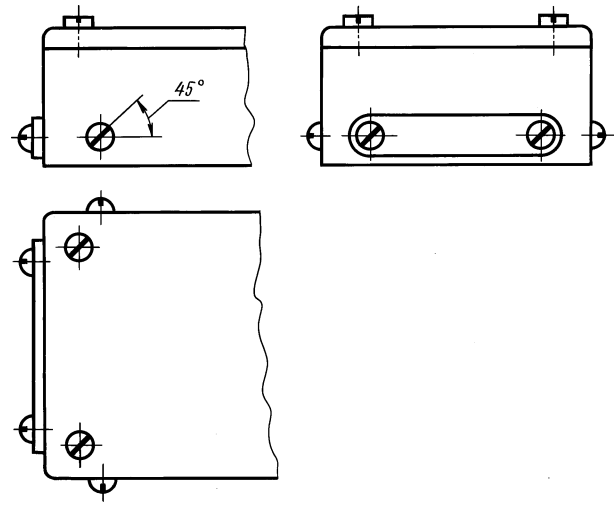

Черт. 3

### С. 9 ГОСТ 2.315-68

Если линия шлица, проведенная под углом 45° к рамке чертежа, совпадает с центровой линией или близка по направлению к ней, то линия шлица проводится под углом 45° к центровой линии (черт. 4).

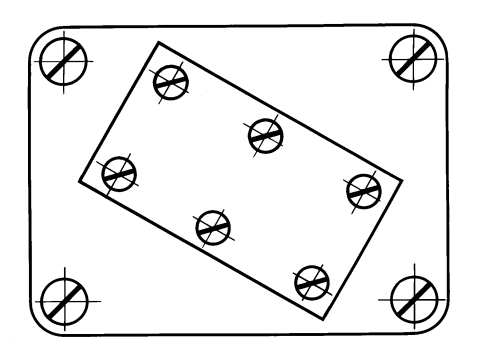

 $Y_{\text{epr. 4}}$ 

Изменение № 2 принято Межгосударственным Советом по стандартизации, метрологии и сертификации (протокол № 12 от 21.11.97)

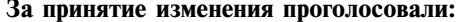

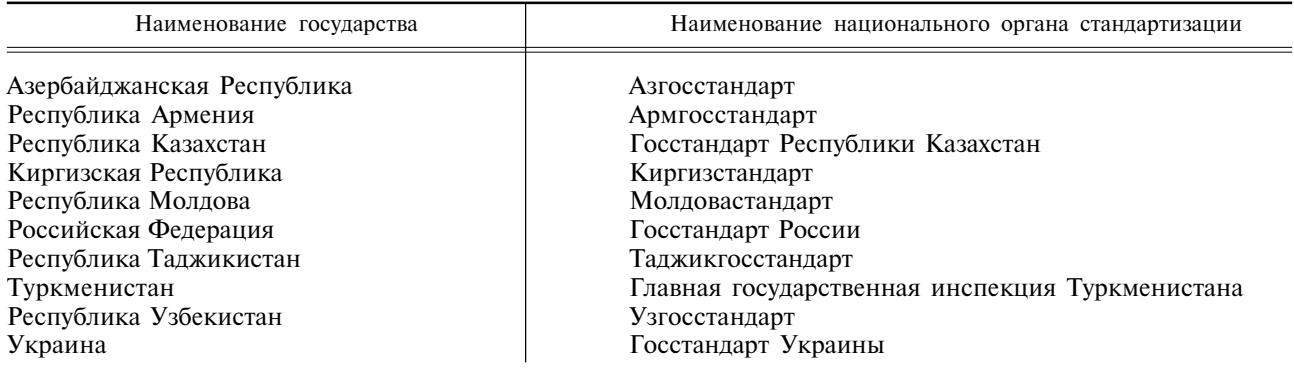

#### M E **X I O C Y J A P C T B E H H Ы Й** C T A H **H** A P T

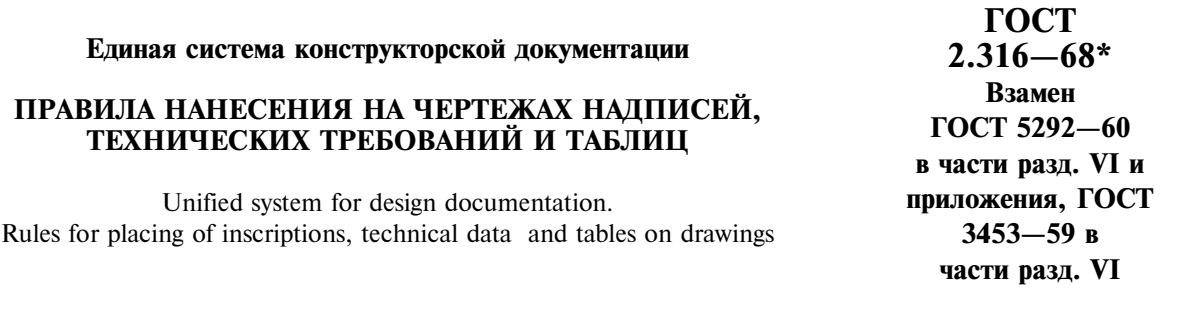

#### Утвержден Комитетом стандартов, мер и измерительных приборов при Совете Министров СССР в декабре 1967 г. Срок введения установлен

 $c$  01.01.71

1. Настоящий стандарт устанавливает правила нанесения надписей, технических требований и таблиц на чертежи изделий всех отраслей промышленности.

Стандарт полностью соответствует СТ СЭВ 856-78, СТ СЭВ 6306-88.

#### (Измененная редакция, Изм. № 1, 2).

2. Кроме изображения предмета с размерами и предельными отклонениями, чертеж может содержать:

а) текстовую часть, состоящую из технических требований и (или) технических характеристик;

б) надписи с обозначением изображений, а также относящиеся к отдельным элементам излелия:

в) таблицы с размерами и другими параметрами, техническими требованиями, контрольными комплексами, условными обозначениями и т. д.

3. Выполнение основной надписи чертежа должно производиться в соответствии с требованиями ГОСТ 2.104-68 и ГОСТ 2.109-73.

4. Текстовую часть, надписи и таблицы включают в чертеж в тех случаях, когда содержащиеся в них данные, указания и разъяснения невозможно или нецелесообразно выразить графически или условными обозначениями.

5. Содержание текста и надписей должно быть кратким и точным. В надписях на чертежах не должно быть сокращений слов, за исключением общепринятых, а также установленных в стандартах и указанных в приложении к настоящему стандарту.

6. Текст на поле чертежа, таблицы, надписи с обозначением изображений, а также налписи. связанные непосредственно с изображением, как правило, располагают параллельно основной налписи чертежа.

7. Около изображений на полках линий-выносок наносят только краткие надписи, относящиеся непосредственно к изображению предмета, например, указания о количестве конструктивных элементов (отверстий, канавок и т. п.), если они не внесены в таблицу, а также указания лицевой стороны, направления проката, волокон и т. п.

8. Линию-выноску, пересекающую контур изображения и не отволимую от какой-либо линии, заканчивают точкой (черт. 1*a*).

Линию-выноску, отводимую от линий видимого и невидимого контура, а также от линий, обозначающих поверхности, заканчивают стрелкой (черт. 1б, в).

Перепечатка воспрешена

\* Издание (июль 2001 г.) с Изменениями № 1, 2. утвержденными в июле 1980 г., марте 1989 г. (ИУС 11-80, 7-89)

#### С. 2 ГОСТ 2.316-68

На конце линии-выноски, отводимой от всех других линий, не должно быть ни стрелки, ни точки (черт. 1г).

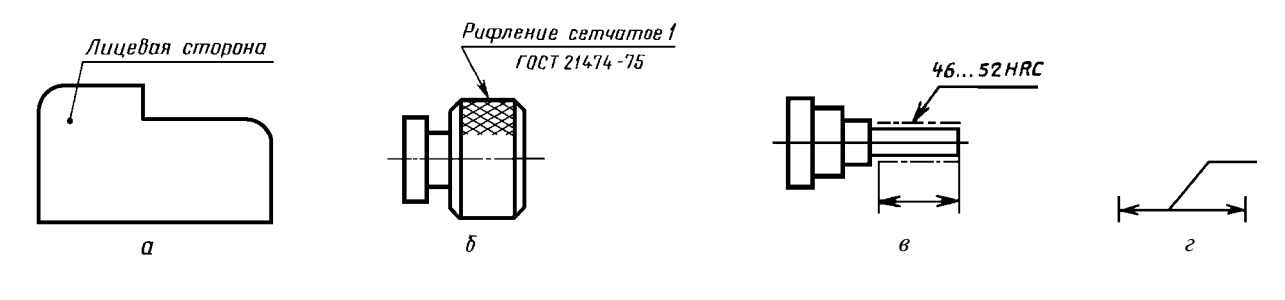

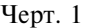

#### (Измененная редакция, Изм. № 1).

9. Линии-выноски должны не пересекаться между собой, быть непараллельными линиям штриховки (если линия-выноска проходит по заштрихованному полю) и не пересекать, по возможности, размерные линии и элементы изображения, к которым не относится помещенная на полке налпись.

Лопускается выполнять линии-выноски с одним изломом (черт. 2), а также проводить от одной полки две и более линии-выноски (черт. 3).

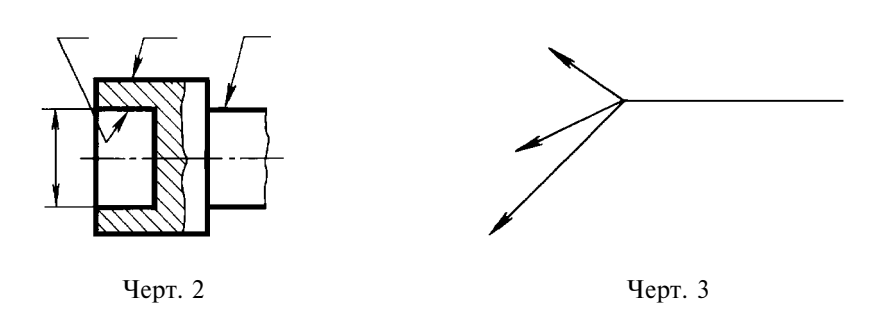

10. Надписи, относящиеся непосредственно к изображению, могут содержать не более двух строк, располагаемых над полкой линии-выноски и под ней.

11. Текстовую часть, помещенную на поле чертежа, располагают над основной надписью.

Между текстовой частью и основной надписью не допускается помещать изображения, таблины и т. п.

На листах формата более 11 допускается размещение текста в две и более колонки. Ширина колонки должна быть не более 185 мм.

На чертеже оставляют место для продолжения таблицы изменений.

12. На чертеже изделия, для которого стандартом установлена таблица параметров (например, зубчатого колеса, червяка и т. п.), ее помещают по правилам, установленным соответствующим стандартом. Все другие таблицы размещают на свободном месте поля чертежа справа от изображения или ниже его и выполняют по ГОСТ 2.105-95.

13. Технические требования на чертеже излагают, группируя вместе однородные и близкие по своему характеру требования, по возможности в следующей последовательности:

а) требования, предъявляемые к материалу, заготовке, термической обработке и к свойствам материала готовой детали (электрические, магнитные, диэлектрические, твердость, влажность, гигроскопичность и т. д.), указание материалов-заменителей;

б) размеры, предельные отклонения размеров, формы и взаимного расположения поверхностей. массы и т. п.:

в) требования к качеству поверхностей, указания об их отделке, покрытии;

- г) зазоры, расположение отдельных элементов конструкции;
- д) требования, предъявляемые к настройке и регулированию изделия;

е) другие требования к качеству изделий, например: бесшумность, виброустойчивость, самоторможение и т. д.;

ж) условия и методы испытаний;

з) указания о маркировании и клеймении;

и) правила транспортирования и хранения;

к) особые условия эксплуатации;

л) ссылки на другие документы, содержащие технические требования, распространяющиеся на данное изделие, но не приведенные на чертеже.

14. Пункты технических требований должны иметь сквозную нумерацию. Каждый пункт технических требований записывают с новой строки.

15. Заголовок «Технические требования» не пишут.

16. В случае, если необходимо указать техническую характеристику изделия, ее размещают отдельно от технических требований, с самостоятельной нумерацией пунктов, на свободном поле чертежа под заголовком «Техническая характеристика». При этом над техническими требованиями помещают заголовок «Технические требования». Оба заголовка не подчеркивают.

17. При выполнении чертежа на двух и более листах текстовую часть помещают только на первом листе независимо от того, на каких листах находятся изображения, к которым относятся указания, приведенные в текстовой части.

Надписи, относящиеся к отдельным элементам предмета и наносимые на полках линий-выносок, помещают на тех листах чертежа, на которых они являются наиболее необходимыми для удобства чтения чертежа.

18. Для обозначения на чертеже изображений (видов, разрезов, сечений), поверхностей, размеров и других элементов изделия применяют прописные буквы русского алфавита, за исключением букв Й, О, Х, Ъ, Ы, Ь.

Буквенные обозначения присваивают в алфавитном порядке без повторения и, как правило, без пропусков, независимо от количества листов чертежа. Предпочтительно обозначать сначала изображения.

В случае недостатка букв применяют цифровую индексацию, например: «А»; «А<sub>1</sub>»; «А<sub>2</sub>»; «Б—Б»; «Б<sub>1</sub>—Б<sub>1</sub>»; «Б<sub>2</sub>—Б<sub>2</sub>».

19. Размер шрифта буквенных обозначений должен быть больше размера цифр размерных чисел, применяемых на том же чертеже, приблизительно в два раза.

20. Масштаб изображения на чертеже, отличающийся от указанного в основной надписи, указывают непосредственно после надписи, относящейся к изображению, например:

$$
A - A
$$
 (1:1);  $B$  (5:1);  $A$  (2:1).

Если на чертеже отыскание дополнительных изображений (сечений, разрезов, дополнительных видов, выносных элементов) затруднено вследствие большой насыщенности чертежа или выполнения его на двух и более листах, то у обозначения дополнительных изображений указывают номера листов или обозначения зон, на которых эти изображения помещены (черт. 4).

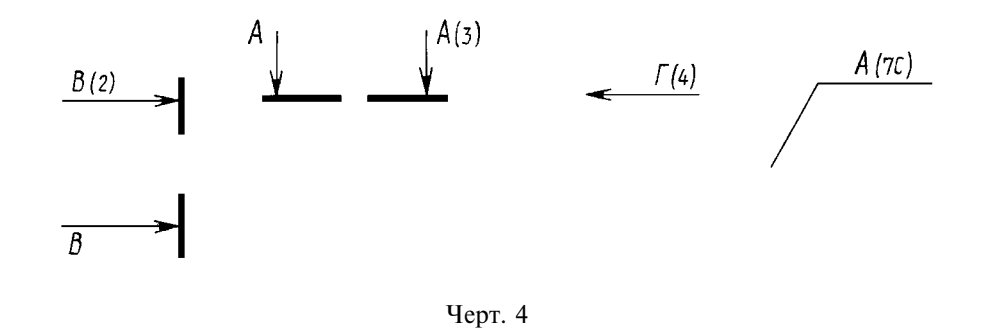

В этих случаях над дополнительными изображениями у их обозначений указывают номера листов или обозначения зон, на которых дополнительные изображения отмечены (черт. 5).

#### С. 4 ГОСТ 2.316-68

$$
A-A(t:z)\bigcirc (t) \qquad f(z) \qquad A(s:1) \quad (z\epsilon)
$$

Черт. 5

21. Таблицы, помещенные на чертеже, нумеруют в пределах чертежа при наличии ссылок на них в технических требованиях. При этом над таблицей справа ставят слово «Таблица» с порядковым номером (без знака №).

Если на чертеже только одна таблица, то ее не нумеруют и слово «Таблица» не пишут.

#### ГОСТ 2.316-68 С. 5

# ПЕРЕЧЕНЬ ДОПУСКАЕМЫХ СОКРАЩЕНИЙ СЛОВ, ПРИМЕНЯЕМЫХ В ОСНОВНЫХ НАДПИСЯХ, ТЕХНИЧЕСКИХ ТРЕБОВАНИЯХ И ТАБЛИЦАХ НА ЧЕРТЕЖАХ И СПЕЦИФИКАЦИЯХ

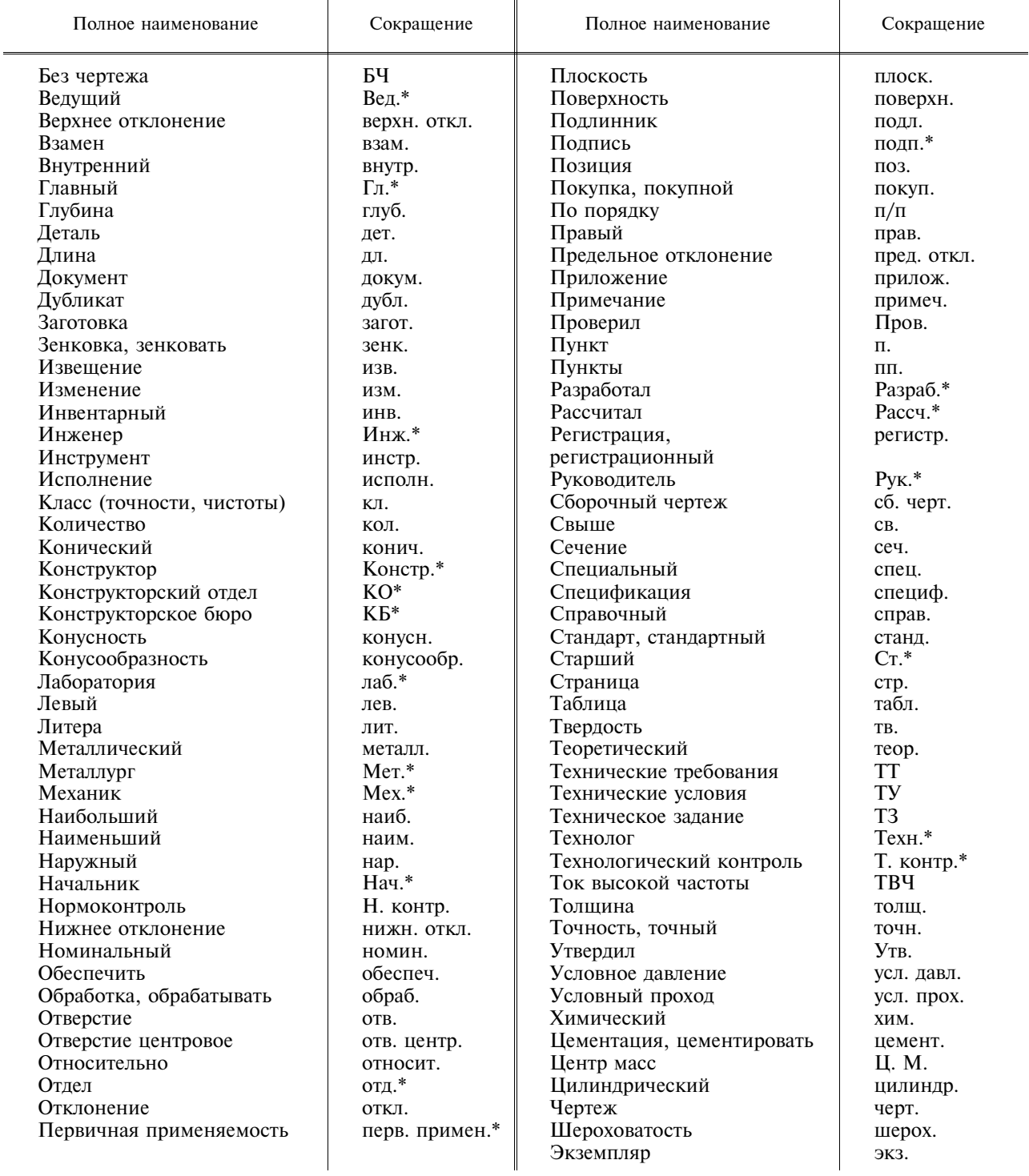

Примечания:<br>1. Сокращения, отмеченные знаком «\*», применяют только в основной надписи.<br>2. Сокращение «табл.» применяют в тексте только в тех случаях, когда таблицы имеют номера.

#### MKC 01.080.30 Группа Т52

Изменение № 3 ГОСТ 2.316-68 Елиная система конструкторской локументации. Правила нанесения на чертежах налписей, технических требований и таблип

Принято Межгосударственным советом по стандартизации, метрологии и сертификации (протокол № 1 по переписке от 17.01.2002)

#### Зарегистрировано Бюро по стандартам МГС № 4046

За принятие изменения проголосовали национальные органы по стандартизации следующих государств: AZ, AM, BY, KZ, KG, MD, RU, TJ, ТМ, UZ [коды альфа-2 по МК (ИСО 3166) 004]

Пункт 1. Второй абзац исключить.

Пункт 11. Третий абзац. Заменить обозначение формата: 11 на А4.

Пункт 18 лополнить абзанем:

«Буквенные обозначения не подчеркивают».

Пункт 21 исключить.

Приложение. Исключить наименование: «Таблица», «табл.»;

заменить сокращение: «стр.» на «с.»;

примечания изложить в новой редакции:

«Примечание. Сокращения, отмеченные знаком «\*», применяют только в основной налписи».

 $(MVC \nN<sub>2</sub> 3 2003 r.)$ 

#### МЕЖГОСУДАРСТВЕННЫЙ **СТАНДАРТ**

Единая система конструкторской документации

#### АКСОНОМЕТРИЧЕСКИЕ ПРОЕКЦИИ

Unified system for design documentation. Axonometric projections

**TOCT**  $2.317 - 69*$ 

Взамен ГОСТ 2.305-68 в части приложения

#### Постановлением Комитета стандартов, мер и измерительных приборов при Совете Министров СССР от 14 октября 1969 г. № 1118 срок введения установлен

 $c$  01.01.71

Настоящий стандарт устанавливает аксонометрические проекции, применяемые в чертежах всех отраслей промышленности и строительства.

Стандарт полностью соответствует СТ СЭВ 1979-79. (Измененная редакция, Изм. № 1).

#### 1. ПРЯМОУГОЛЬНЫЕ ПРОЕКЦИИ

1.1. Изометрическая проекция

1.1.1. Положение аксонометрических осей приведено на черт. 1.

1.1.2. Коэффициент искажения по осям  $x$ ,  $y$ ,  $z$  равен 0,82.

Изометрическую проекцию для упрошения, как правило, выполняют без искажения по осям х, у, z, т. е. приняв коэффициент искажения равным 1.

1.1.3. Окружности, лежащие в плоскостях, параллельных плоскостям проекций проецируются на аксонометрическую плоскость проекций в эллипсы (черт. 2).

Если изометрическую проекцию выполняют без искажения по осям  $x$ ,  $y$ ,  $z$ , то большая ось эллипсов 1, 2, 3 равна 1,22, а малая ось - 0,71 диаметра окружности.

Если изометрическую проекцию выполняют с искажением по осям  $x, y, z$ , то большая ось эллипсов 1, 2, 3 равна диаметру окружности, а малая ось - 0,58 диаметра окружности.

1.1.4. Пример изометрической проекции детали приведен на черт. 3.

1.2. Диметрическая проекция

1.2.1. Положение аксонометрических осей привелено на черт. 4.

1.2.2. Коэффициент искажения по оси у равен 0,47, а по осям *х* и  $z - 0.94$ .

Лиметрическую проекцию, как правило, выполняют без искажения по осям х и z и с коэффициентом искажения 0,5 по оси у.

Издание официальное

 $\bigstar$ 

Перепечатка воспрещена

\* Издание (июль 2001 г.) с Изменением  $N_2$  1. утвержденным в августе 1980 г. (ИУС 11-80)

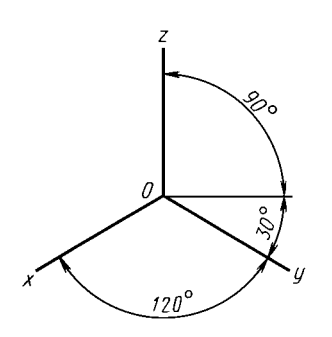

Черт. 1

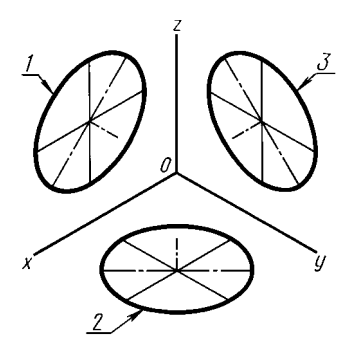

≈

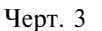

1 - эллипс (большая ось расположена под углом 90 ° к оси у); 2 - эллипс (большая ось расположена под углом 90 ° к оси  $z$ ); 3 - эллипс (большая ось расположена под углом 90 ° к оси х).

1.2.3. Окружности, лежащие в плоскостях, параллельных плоскостям проекций, проецируются на аксонометрическую плоскость проекций в эллипсы (черт. 5).

Если диметрическую проекцию выполняют без искажения по осям х и z, то большая ось эллипсов 1, 2, 3 равна 1,06 диаметра окружности, а малая ось эллипса  $1 - 0.95$ , эллипсов 2 и  $3 - 0.35$  диаметра окружности.

Если диметрическую проекцию выполняют с искажением по осям х и z, то большая ось эллипсов 1, 2, 3 равна диаметру окружности, а малая ось эллипса  $1 - 0.9$ , эллипсов 2 и  $3 - 0.33$ диаметра окружности.

1.2.4. Пример диметрической проекции детали приведен на черт. 6.

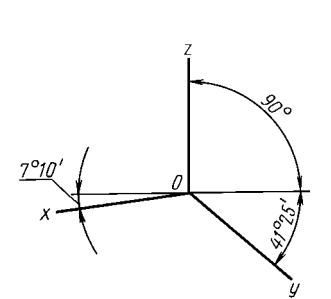

Черт. 4

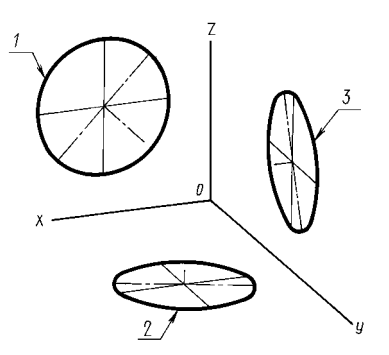

1 - эллипс (большая ось расположена под углом 90 ° к оси v): 2 — эллипс (большая ось расположена под углом 90 ° к оси z);  $3-$  эллипс (большая ось расположена под углом 90 ° к оси $x$ ).

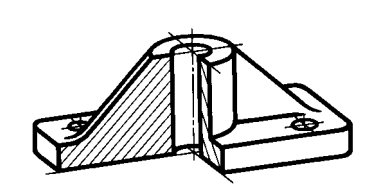

Черт. 6

Черт. 5

#### 2. КОСОУГОЛЬНЫЕ ПРОЕКЦИИ

2.1. Фронтальная изометрическая проекция

2.1.1. Положение аксонометрических осей приведено на черт. 7.

Допускается применять фронтальные изометрические проекции с углом наклона оси у 30 и 60 °.

2.1.2. Фронтальную изометрическую проекцию выполняют без искажения по осям *x*, *y*, *z*.

2.1.3. Окружности, лежащие в плоскостях, параллельных фронтальной плоскости проекций,

#### С. 3 ГОСТ 2.317-69

проецируются на аксонометрическую плоскость в окружности, а окружности, лежащие в плоскостях, параллельных горизонтальной и профильной плоскостям проекций, - в эллипсы (черт. 8).

Большая ось эллипсов 2 и 3 равна 1,3, а малая ось — 0,54 диаметра окружности.

2.1.4. Пример фронтальной изометрической проекции детали приведен на черт. 9.

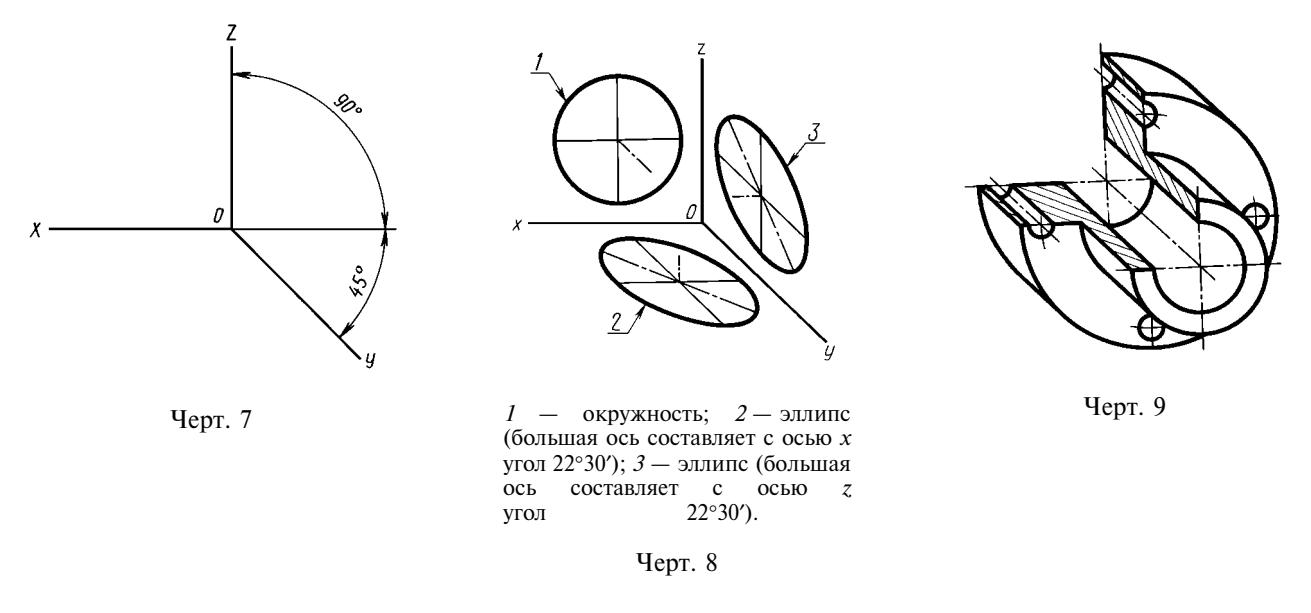

2.2. Горизонтальная изометрическая проекция

2.2.1. Положение аксонометрических осей приведено на черт. 10.

Допускается применять горизонтальные изометрические проекции с углом наклона оси у 45 и 60°, сохраняя угол между осями х и у 90°.

2.2.2. Горизонтальную изометрическую проекцию выполняют без искажения по осям х, у и z. 2.2.3. Окружности, лежащие в плоскостях, параллельных горизонтальной плоскости проекций, проецируются на аксонометрическую плоскость проекций в окружности, а окружности, лежащие в плоскостях, параллельных фронтальной и профильной плоскостям проекций - в эллипсы (черт. 11). Большая ось эллипса 1 равна 1,37, а малая ось - 0,37 диаметра окружности.

Большая ось эллипса 3 равна 1,22, а малая ось — 0,71 диаметра окружности.

2.2.4. Пример горизонтальной изометрической проекции приведен на черт. 12.

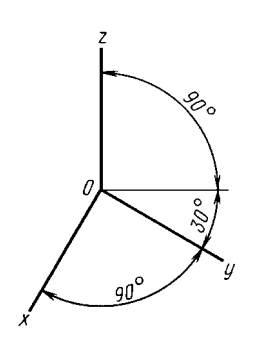

Черт. 10

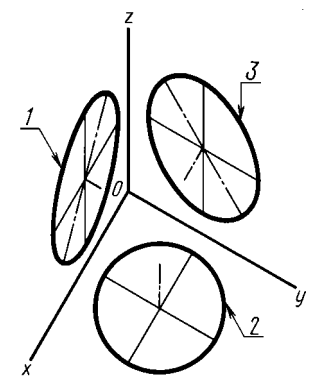

 $1 - 3$ ллипс (большая ось составляет с осью  $\zeta$  угол 15°); 2 - окружность;  $3$  - эллипс (большая ось составляет с осью  $z$  угол 30 $^{\circ}$ )

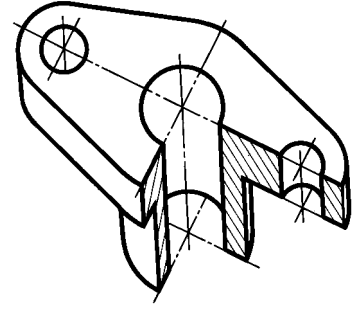

Черт. 12

Черт. 11

2.3. Фронтальная диметрическая проекция 2.3.1. Положение аксонометрических осей приведено на черт. 13.

Допускается применять фронтальные диметрические проекции с углом наклона оси у 30 и 60°. Коэффициент искажения по оси у равен 0.5, а по осям *х* и  $z - 1$ .

2.3.2. Окружности, лежащие в плоскостях, параллельных фронтальной плоскости проекций, проецируются на аксонометрическую плоскость проекций в окружности, а окружности, лежащие в плоскостях, параллельных горизонтальной и профильной плоскостям проекций, - в эллипсы (черт. 14). Большая ось эллипсов 2 и 3 равна 1,07, а малая ось — 0,33 диаметра окружности.

2.3.3. Пример фронтальной диметрической проекции детали приведен на черт. 15.

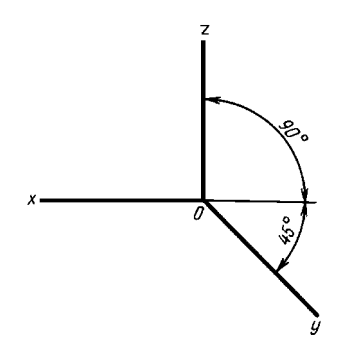

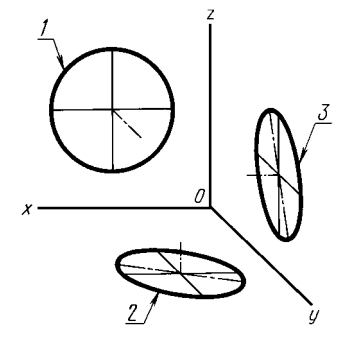

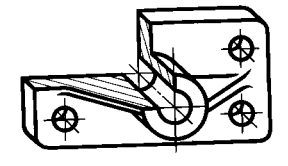

Черт. 15

Черт. 13

 $1 -$  окружность;  $2 -$  эллипс (большая ось составляет с осью  $x$ угол 7°14');  $3 -$ эллипс (большая ось составляет с осью  $\zeta$ угол 7°14′).

Черт. 14

#### 3. УСЛОВНОСТИ И НАНЕСЕНИЕ РАЗМЕРОВ

3.1. Линии штриховки сечений в аксонометрических проекциях наносят параллельно одной из диагоналей проекций квадратов, лежащих в соответствующих координатных плоскостях, стороны которых параллельны аксонометрическим осям (черт. 16).

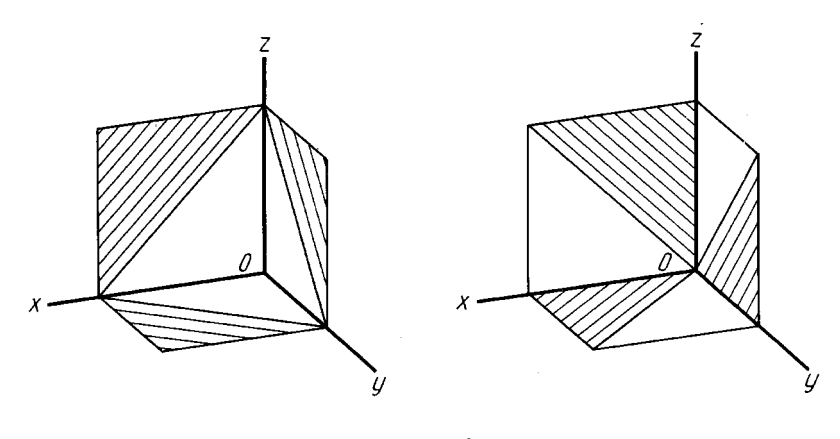

Черт. 16

3.2. При нанесении размеров выносные линии проводят параллельно аксонометрическим осям, размерные линии — параллельно измеряемому отрезку (черт. 17).

3.3. В аксонометрических проекциях спицы маховиков и шкивов, ребра жесткости и подобные элементы штрихуют (см. черт. 6).

#### С. 5 ГОСТ 2.317-69

3.4. При выполнении в аксонометрических проекциях зубчатых колес, реек, червяков и подобных элементов допускается применять условности по ГОСТ 2.402-68.

В аксонометрических проекциях резьбу изображают по ГОСТ 2.311-68.

Допускается изображать профиль резьбы полностью или частично, как показано на черт. 18.

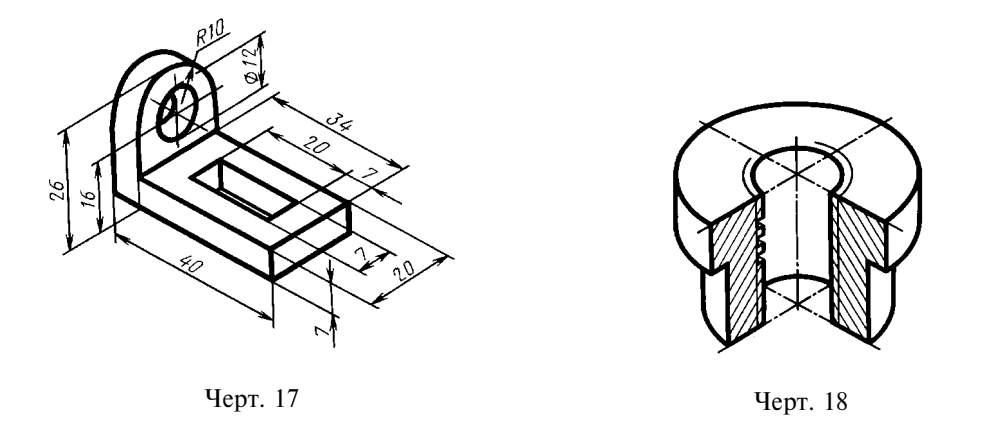

3.5. В необходимых случаях допускается применять другие теоретически обоснованные аксонометрические проекции.

#### Единая система конструкторской документации

#### ПРАВИЛА УПРОЩЕННОГО НАНЕСЕНИЯ РАЗМЕРОВ ОТВЕРСТИЙ

Unified system for design documentation. Rules of simplified marking of hole dimensions

#### Дата введения 01.01.82

**TOCT**  $2.318 - 81$ 

1. Настоящий стандарт устанавливает правила упрощенного нанесения размеров отверстий на чертежах всех отраслей промышленности и строительства.

#### (Измененная редакция, Изм. № 1).

2. Размеры отверстий на чертежах допускается наносить упрощенно в следующих случаях: диаметр отверстия на изображении - 2 мм и менее;

отсутствует изображение отверстий в разрезе (сечении) вдоль оси;

нанесение размеров отверстий по общим правилам усложняет чтение чертежа.

3. Размеры отверстий следует указывать на полке линии-выноски, проведенной от оси отверстия (см. чертеж).

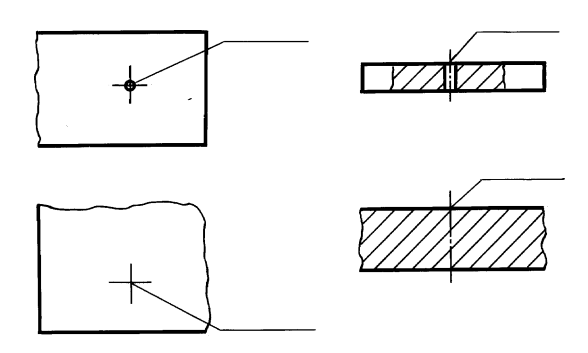

4. Примеры упрощенного нанесения размеров отверстий приведены в таблице.

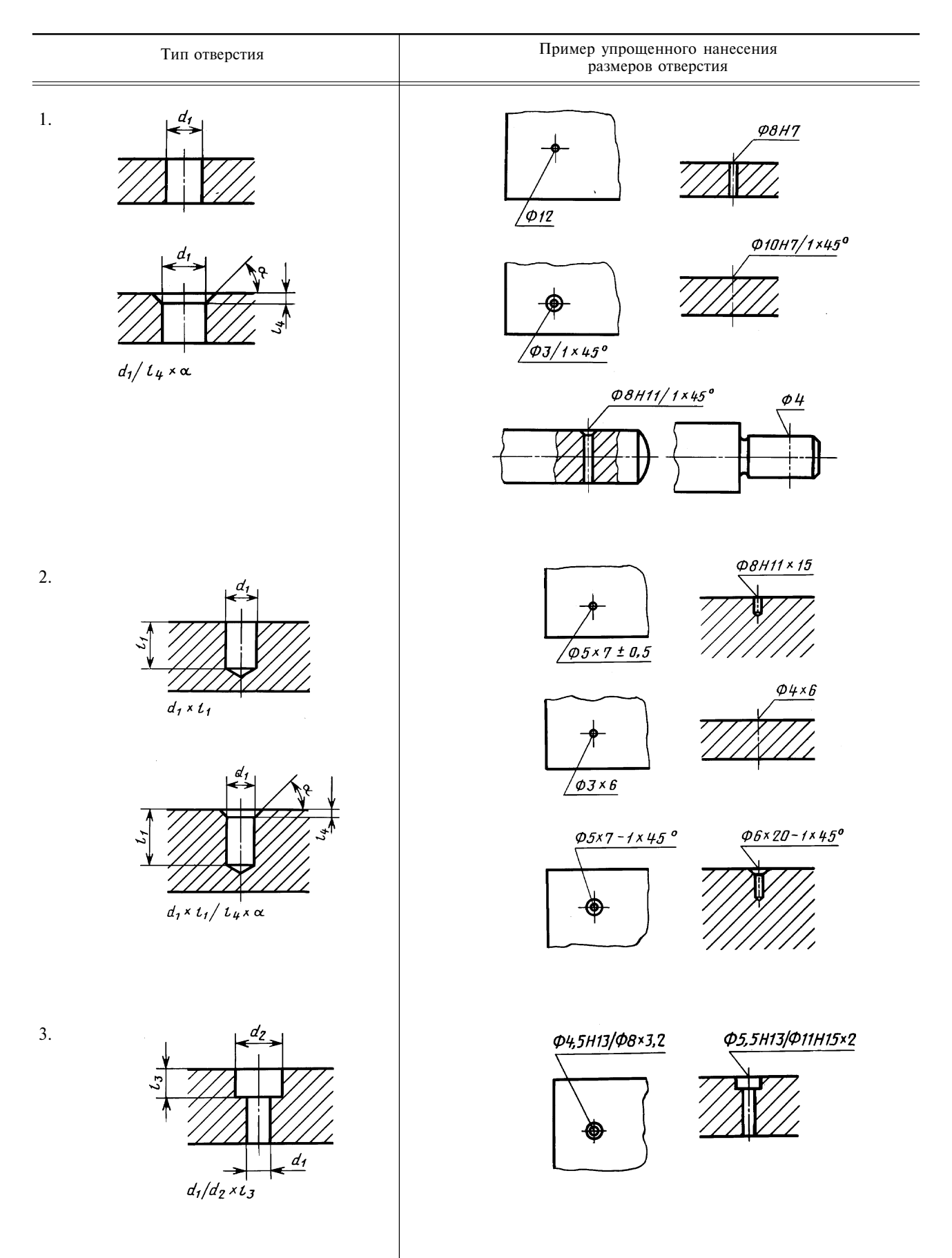

#### ГОСТ 2.318-81 С. 3

Продолжение

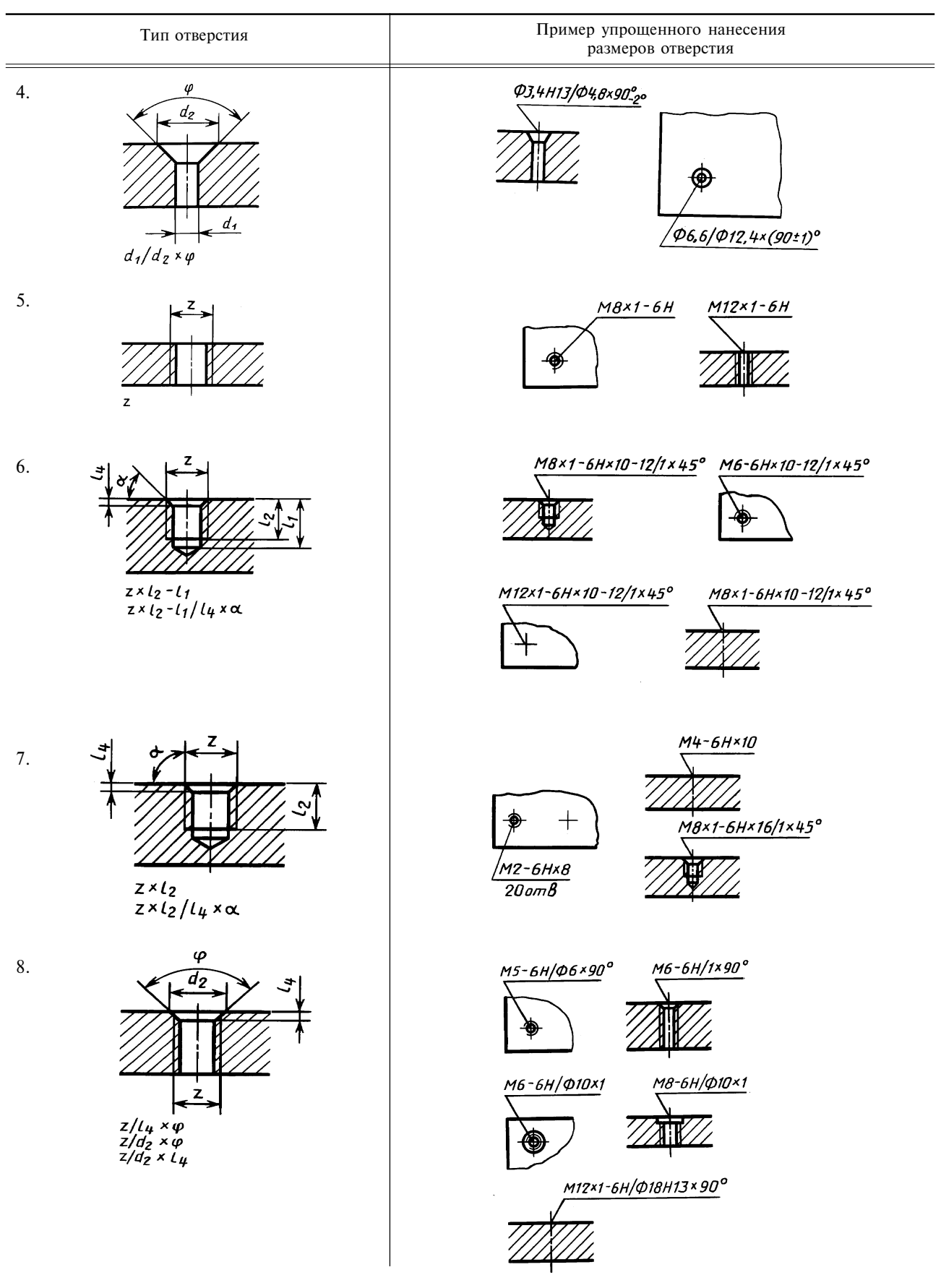

#### С. 4 ГОСТ 2.318-81

Продолжение

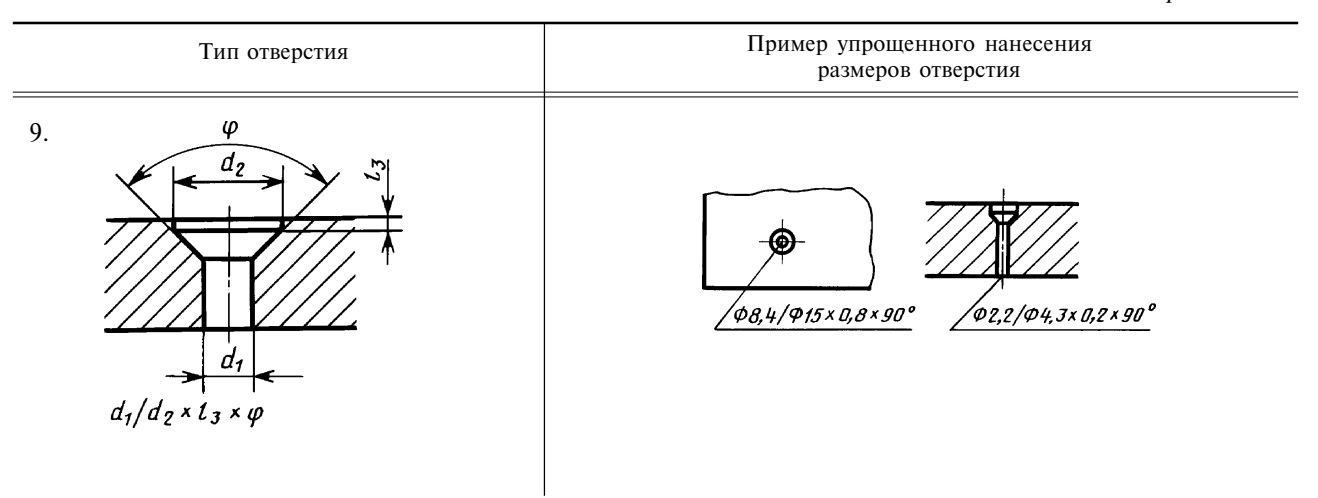

Обозначения элементов отверстий, используемые в структуре записей для различных типов отверстий:

- $d_1$  диаметр основного отверстия;
- $d_2$  диаметр зенковки;
- $l_{i}$ - длина цилиндрической части основного отверстия;
- $l_{\scriptscriptstyle 2}$ - длина резьбы в глухом отверстии;
- $l_{\rm s}$ - глубина зенковки;
- $\tilde{l_4}$ - глубина фаски;
- $z$  обозначение резьбы по стандарту;
- ф центральный угол зенковки;
- $\alpha$  угол фаски.

(Измененная редакция, Изм. № 1).

#### ИНФОРМАЦИОННЫЕ ДАННЫЕ

#### 1. РАЗРАБОТАН И ВНЕСЕН Государственным комитетом СССР по стандартам

- 2. УТВЕРЖДЕН И ВВЕДЕН В ДЕЙСТВИЕ Постановлением Государственного комитета СССР по стандартам от 30.10.81 № 4771
- 3. Стандарт полностью соответствует СТ СЭВ 1977-79

#### 4. ВВЕДЕН ВПЕРВЫЕ

5. ИЗДАНИЕ (июль 2001 г.) с Изменением № 1, утвержденным в сентябре 1987 г. (ИУС 12-87)

#### C T A H J A P T M E **X I O C Y J A P C T B E H H Ы Й**

#### Единая система конструкторской документации

#### ПРАВИЛА НАНЕСЕНИЯ РАЗМЕРОВ. ЛОПУСКОВ И ПОСАДОК КОНУСОВ

**TOCT**  $2.320 - 82$ 

Unified system for design documentation. Rules of drawing of dimensions, tolerances and taper fits

#### Постановлением Государственного комитета СССР по стандартам от 30 декабря 1982 г. № 5293 дата введения 01.01.84 установлена

Настоящий стандарт устанавливает общие правила нанесения размеров, их предельных отклонений и допусков формы конусов и посадок конических соединений на чертежах всех отраслей промышленности.

Стандарт полностью соответствует СТ СЭВ 3332-81. Допуски и посадки - по ГОСТ 25307-82.

#### 1. НАНЕСЕНИЕ РАЗМЕРОВ

1.1. Величину и форму конуса определяют нанесением трех из перечисленных размеров  $(4epr. 1):$ 

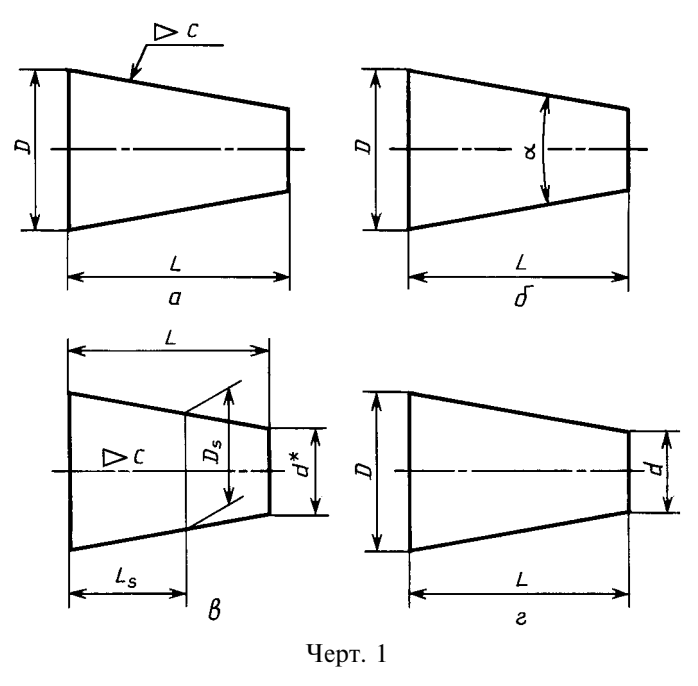

Издание официальное  $\bigstar$ 

Переиздание. Июль 2001 г.

Перепечатка воспрещена

#### С. 2 ГОСТ 2.320-82

- 1) диаметр большого основания D;
- 2) диаметр малого основания  $d$ ;
- 3) диаметр в заданном поперечном сечении  $D_{s}$ , имеющем заданное осевое положение  $L_{s}$ ;
- 4) длина конуса  $L$ ;
- 5) угол конуса  $\alpha$ ;
- 6) конусность с.

Допускается указывать дополнительные размеры, как справочные (черт. 1в).

1.2. Размеры стандартизованных конусов на чертеже не указывают, а приводят на полке линии-выноски условное обозначение по соответствующему стандарту.

#### 2. НАНЕСЕНИЕ ПРЕДЕЛЬНЫХ ОТКЛОНЕНИЙ РАЗМЕРОВ И ДОПУСКОВ КОНУСОВ

2.1. Предельные отклонения размеров конусов следует наносить в соответствии с требованиями ГОСТ 2.307-68 и настоящего стандарта.

2.2. Предельные отклонения угла конуса, если конус определен конусностью, следует наносить непосредственно под обозначением конусности:

числовыми значениями  $AT<sub>D</sub>$  (черт. 2);

условными обозначениями (черт. 3);

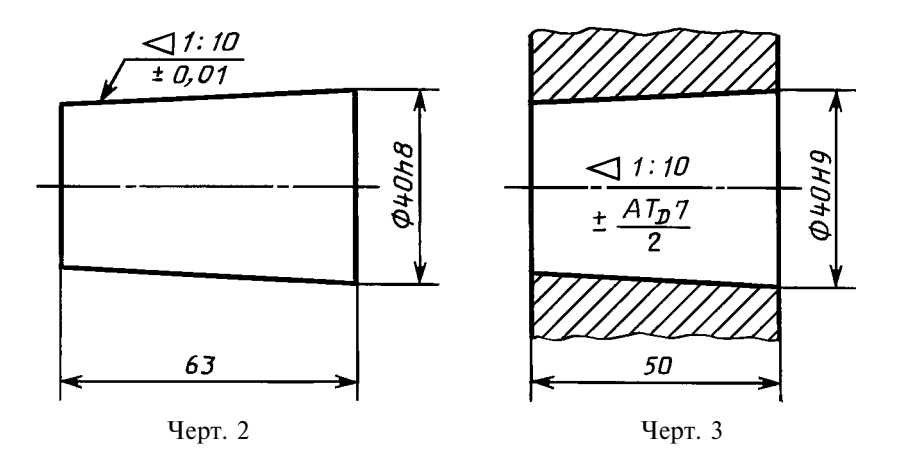

условными обозначениями с указанием в скобках числовых значений соответствующих предельных отклонений (черт. 4). 60

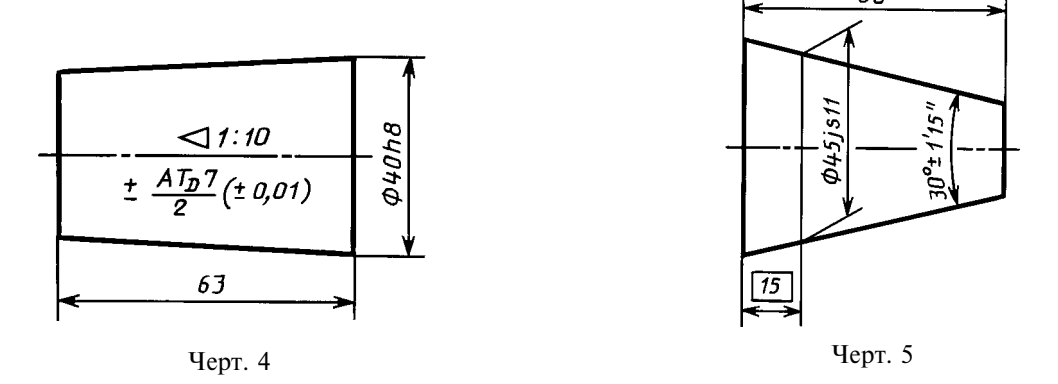

2.3. Предельные отклонения угла конуса, если конус определен углом, следует указывать числовыми значениями  $AT_{\alpha}$  непосредственно после номинального размера (черт. 5).

2.4. Допуски формы конуса (допуск круглости и допуски прямолинейности образующей) следует наносить в соответствии с требованиями ГОСТ 2.308-79 (черт. 6).

При указании допуска прямолинейности образующей на конусах с конусностью не более 1:3 допускается соединительную линию от рамки проводить перпендикулярно оси конуса (черт. 7).

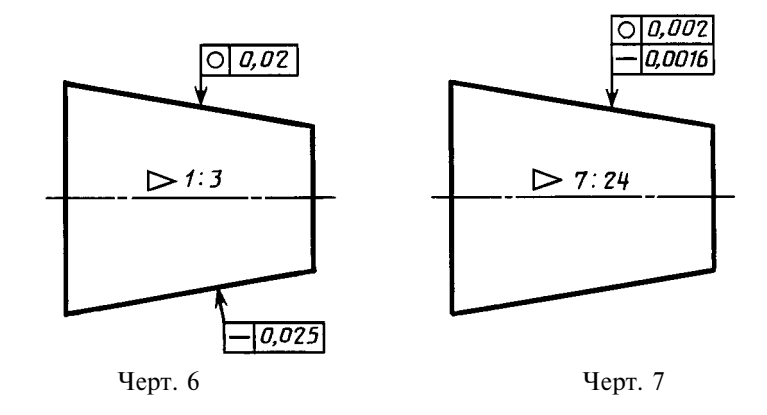

2.5. Если задан допуск  $T_{\text{D}}$  диаметра конуса в любом сечении, то значение конусности или угла конуса следует заключить в прямоугольную рамку (черт. 8, 9).

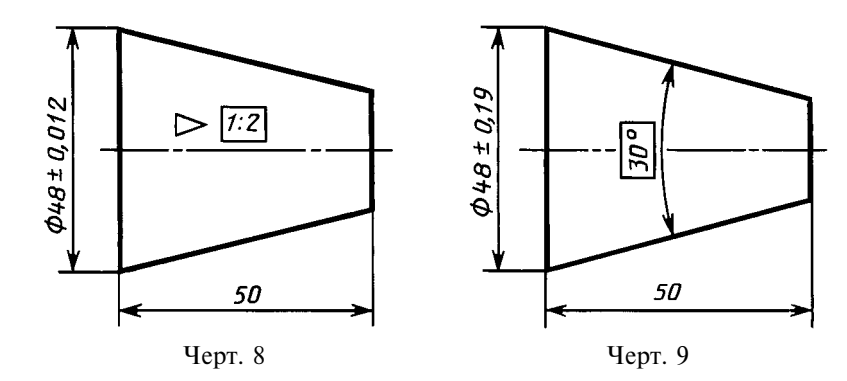

2.6. Если задан допуск  $T_{\text{D}}$  диаметра конуса в заданном сечении, то значение расстояния  $L_{\text{c}}$  от базовой плоскости до основной следует заключить в прямоугольную рамку (черт. 10).

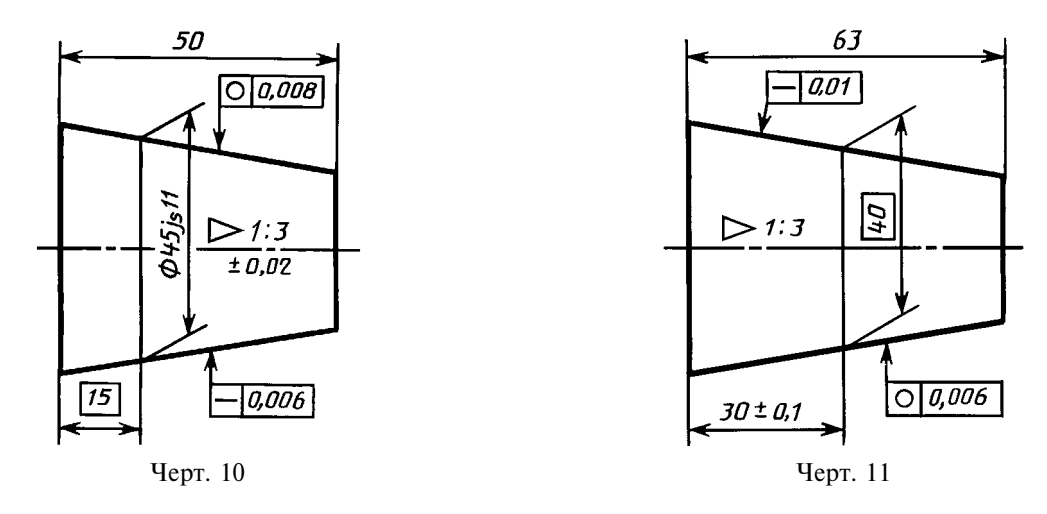

2.7. Если заданы предельные отклонения размера, определяющего осевое положение основной плоскости конуса  $L_s$ , то значение номинального диаметра  $D_s$  следует заключить в прямоугольную рамку (черт. 11).

#### 3. НАНЕСЕНИЕ РАЗМЕРОВ И ПОСАДОК НА КОНИЧЕСКИХ СОЕДИНЕНИЯХ

3.1. При посадке с фиксацией путем совмещения конструктивных элементов сопрягаемых конусов размеры, определяющие характер соединения, на сборочном чертеже могут быть указаны только как справочные (черт. 12).

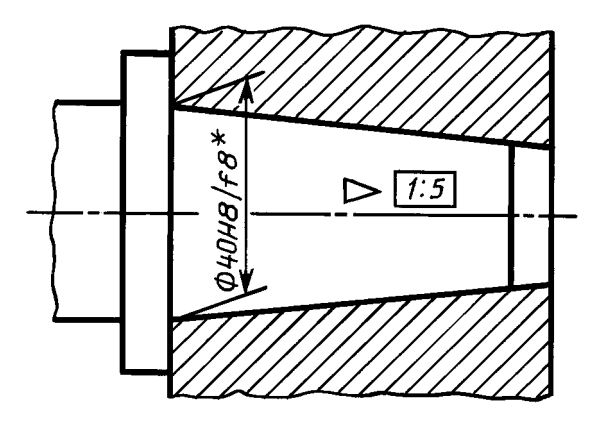

Черт. 12

3.2. При посадке с фиксацией по заданному осевому расстоянию  $z_{\text{pf}}$  между базовыми плоскостями сопрягаемых конусов должен быть нанесен размер, определяющий расстояние между базовыми плоскостями, заключенный в прямоугольную рамку, а размер, определяющий характер соединения, может быть указан как справочный (черт. 13).

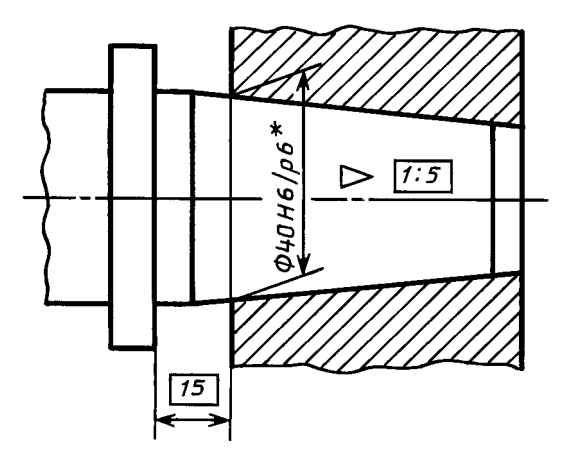

Черт. 13

3.3. При посадке с фиксацией по заданному взаимному осевому смещению сопрягаемых конусов от их начального положения должен быть указан размер осевого смещения, а начальное положение конусов отмечается штрихпунктирной тонкой линией с двумя точками. Размеры, определяющие начальное базорасстояние соединения и сочетание полей допусков сопрягаемых конусов, могут быть указаны как справочные (черт. 14).

3.4. При посадке с фиксацией по заданному усилию запрессовки  $F_s$ , прилагаемому в начальном положении сопрягаемых конусов, заданное усилие запрессовки следует указывать в технических требованиях чертежа, например, «Усилие запрессовки  $F_s = ... H_s$ . Размеры, определяющие начальное базорасстояние соединения и сочетание полей допусков сопрягаемых конусов, могут быть указаны как справочные (черт. 15).

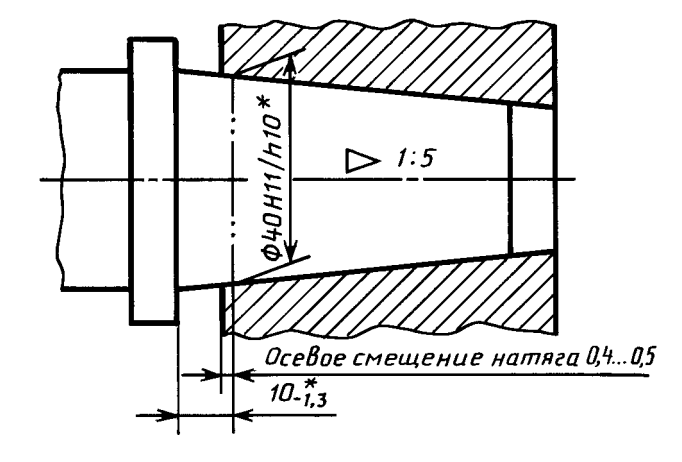

Черт. 14

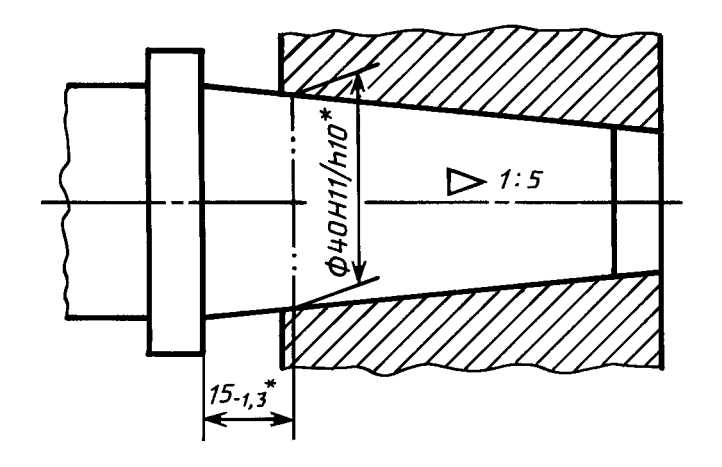

Черт. 15

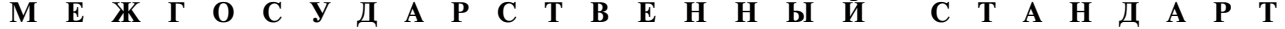

Единая система конструкторской документации

#### ОБОЗНАЧЕНИЯ БУКВЕННЫЕ

**TOCT**  $2.321 - 84$ 

Взамен

ГОСТ 3452-59

Unified system for design documentation. Letter designations

OKCTY 0002

#### Постановлением Государственного комитета СССР по стандартам от 30 марта 1984 г. № 1148 срок введения установлен c 01.01.85

1. Настоящий стандарт устанавливает основные буквенные обозначения, применяемые в конструкторских документах всех отраслей промышленности.

2. Для перечисленных ниже величин устанавливаются следующие буквенные обозначения:

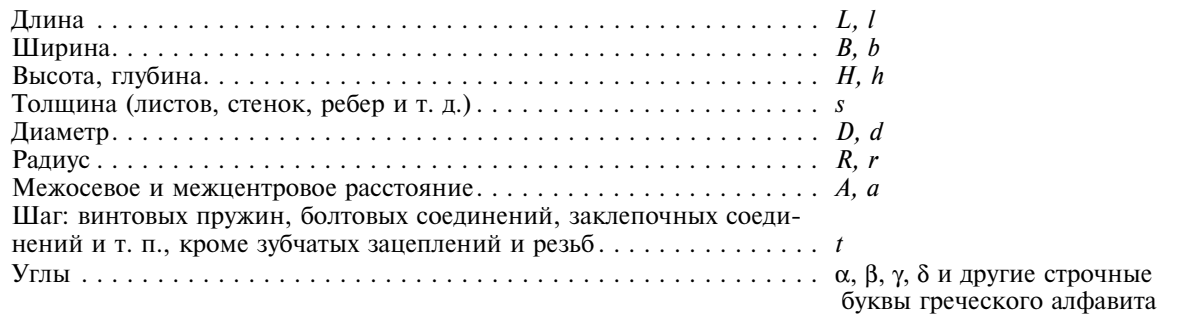

3. Прописные буквы рекомендуется применять для обозначения габаритных и суммарных размеров.

4. В случае обозначения в одном документе различных величин одной и той же буквой следует применять цифровые или буквенные индексы, или их комбинацию, причем, первый цифровой индекс рекомендуется присваивать второй величине, обозначенной данной буквой, второй индекс — третьей величине и т. д., например: d, d<sub>1</sub>, d<sub>2</sub>, b<sub>n</sub>, b<sub>n1</sub>, b<sub>n</sub>.

Издание официальное

Перепечатка воспрещена

 $\bigstar$ 

Переиздание. Июль 2001 г.

#### Содержание

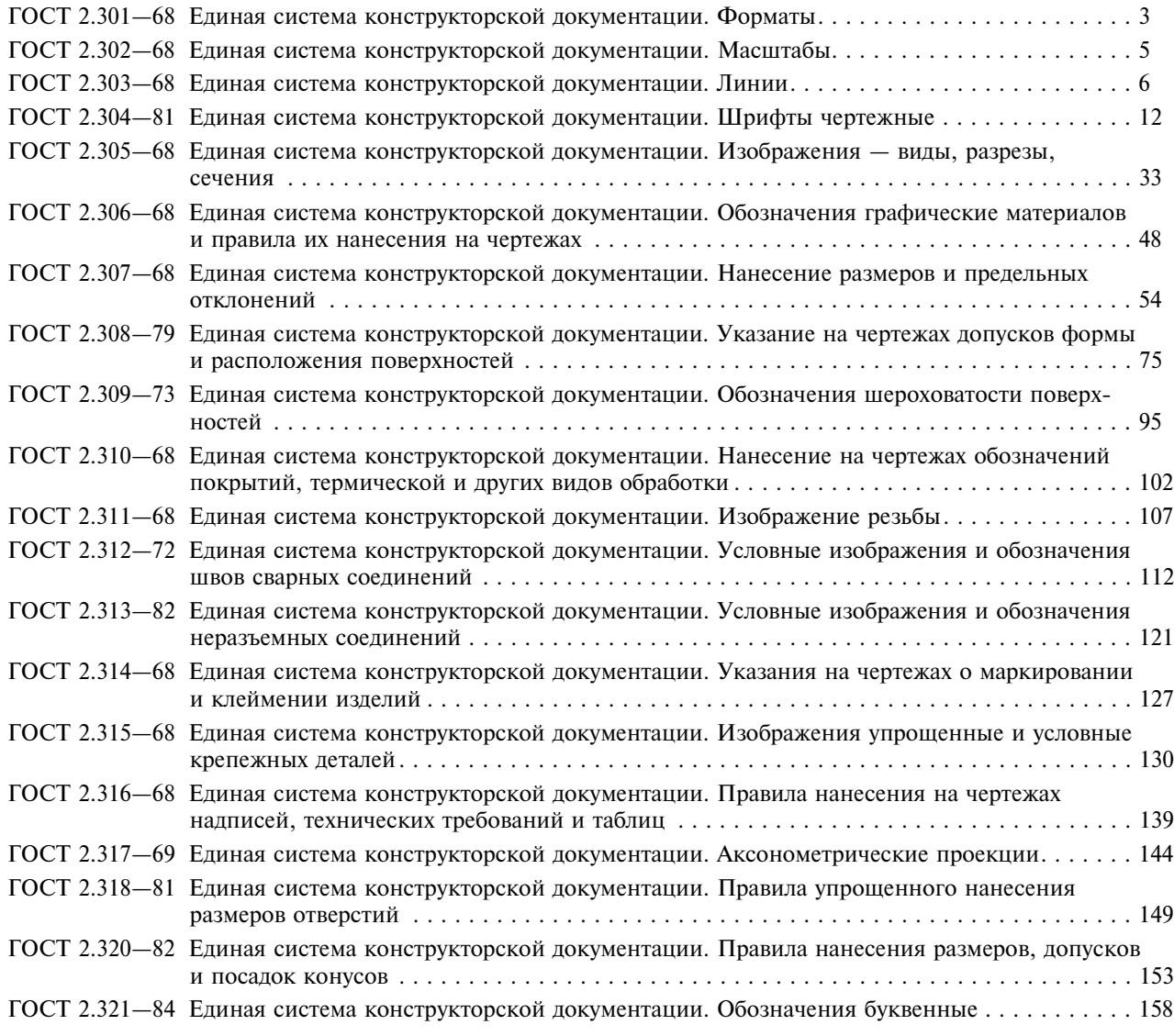

#### ЕДИНАЯ СИСТЕМА КОНСТРУКТОРСКОЙ ДОКУМЕНТАЦИИ

Редактор Р.Г. Говердовская Технический редактор Н.С. Гришанова Корректор В.Е. Нестерова Компьютерная верстка В.И. Грищенко

Сдано в набор 07.08.2001. Подписано в<br>
ис. Печать офсетная. Усл. печ. л. 18,60.<br>
Зак. 1002. Изд. № 2772/2. С 2026. Формат  $60 \times 84^{1}/8$ . Изд. лиц. № 02354 от 14.07.2000. Подписано в печать 14.09.2001. Бумага офсетная. Гарнитура Таймс. Уч.-изд. л. 15,50. Тир. 2000 экз.

> ИПК Издательство стандартов, 107076, Москва, Колодезный пер., 14. Набрано в Издательстве на ПЭВМ. Калужская типография стандартов, 248021, Калуга, ул. Московская, 256<br>
> ПЛР № 040138

#### МИНОБРНАУКИ РОССИИ

ФГБОУ ВО «Уральский государственный горный университет»

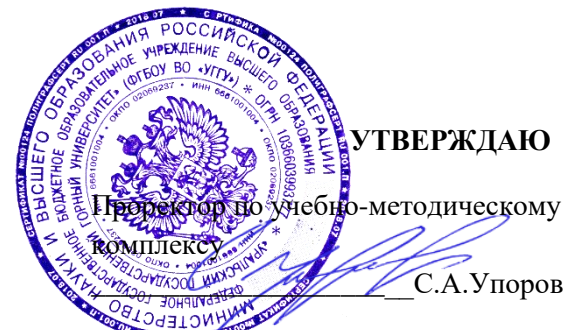

## **МЕТОДИЧЕСКИЕ УКАЗАНИЯ ПО ОРГАНИЗАЦИИ САМОСТОЯТЕЛЬНОЙ РАБОТЫ И ЗАДАНИЯ ДЛЯ ОБУЧАЮЩИХСЯ**

### **Б1.О.16 ГЕОМЕТРИЧЕСКОЕ МОДЕЛИРОВАНИЕ**

Направление подготовки

### *22.03.01 Материаловедение и технологии материалов*

Направленность (профиль)

*Процессы и производства в области материаловедения и технологии материалов*

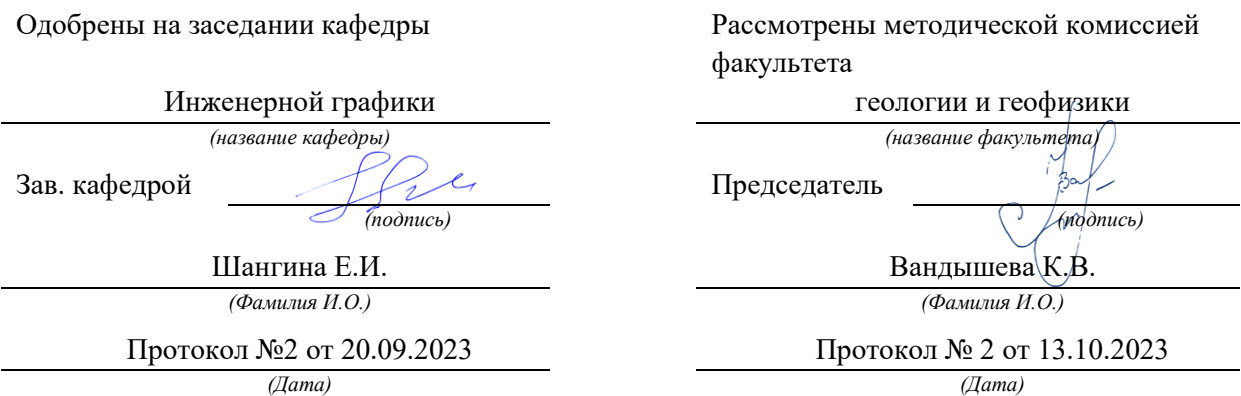

Екатеринбург

Министерство образования и науки Российской Федерации

Федеральное государственное бюджетное образовательное учреждение высшего образования «Уральский государственный горный университет»

### **ОДОБРЕНО**

Горно-технологического Методической комиссией Горно-технологического факультета M8888 Н. В. Колчина

И. Б. Белоносова

### ИНЖЕНЕРНАЯ ГРАФИКА.

### РЕЗЬБА

Методическое пособие по теме «Условности машиностроительного черчения» для самостоятельной работы студентов всех специальностей и направлений»

*4-е издание, исправленное* 

Издание УГГУ Екатеринбург, 2018

## Содержание

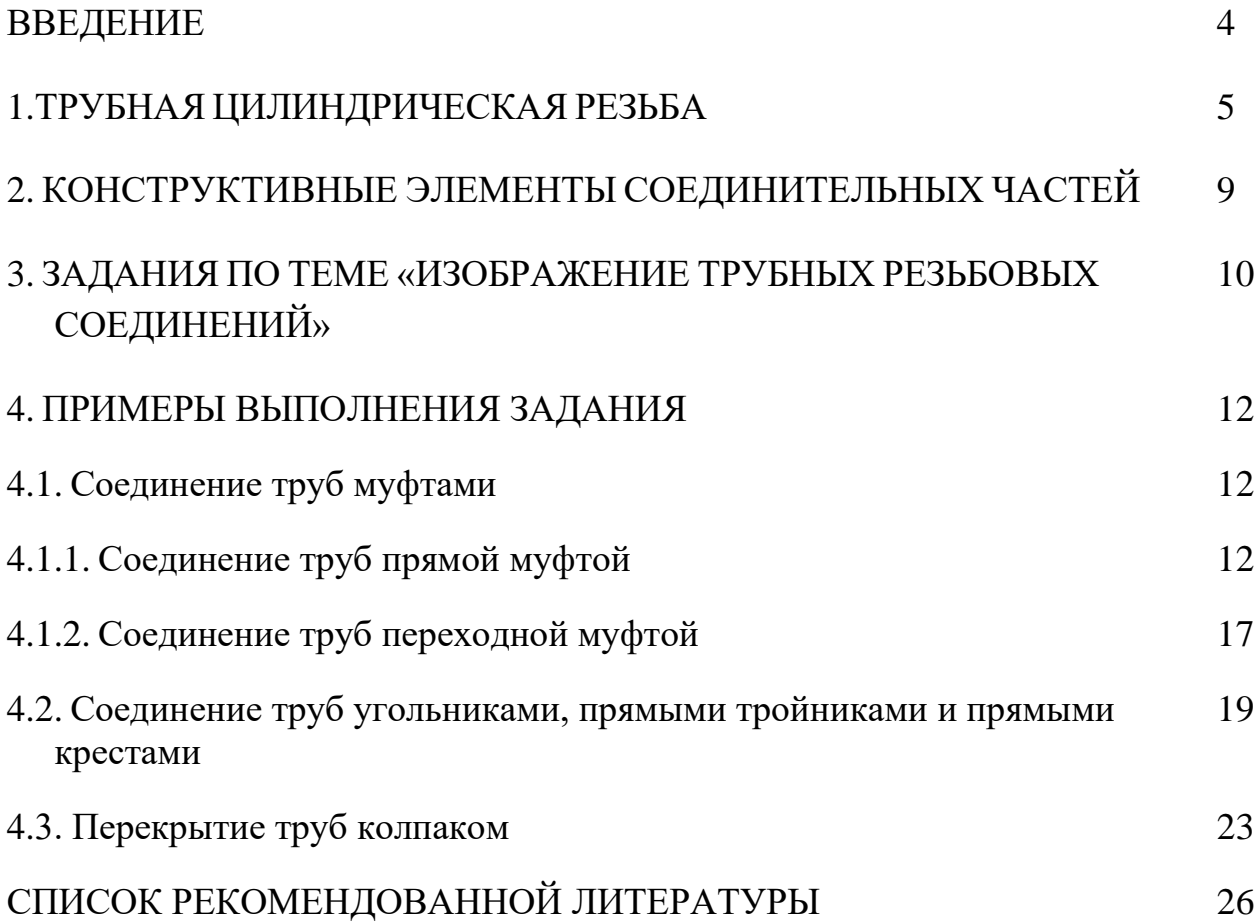

### ВВЕДЕНИЕ

В промышленности трубы, имеющие на концах наружную резьбу, соединяются соединительными частями (фитингами), которые имеют резьбу в отверстиях. Виды резьбовых трубных соединений определяются условиями их работы. В обычных трубопроводах с нормальным давлением (в системах отопления, вентиляции, газификации, водоснабжения) чаще всего имеют место соединения труб деталями с трубной цилиндрической резьбой.

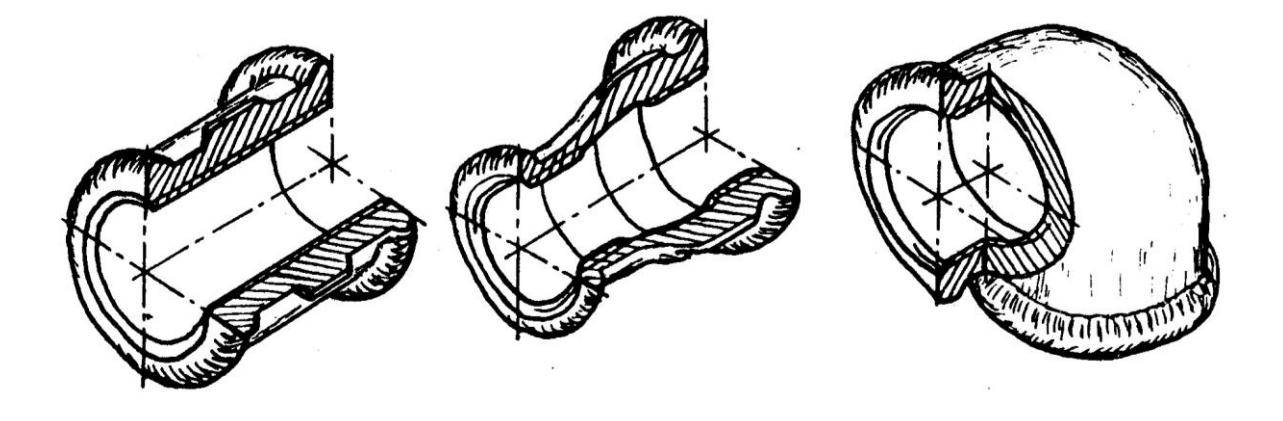

Муфта прямая Муфта переходная Угольник прямой

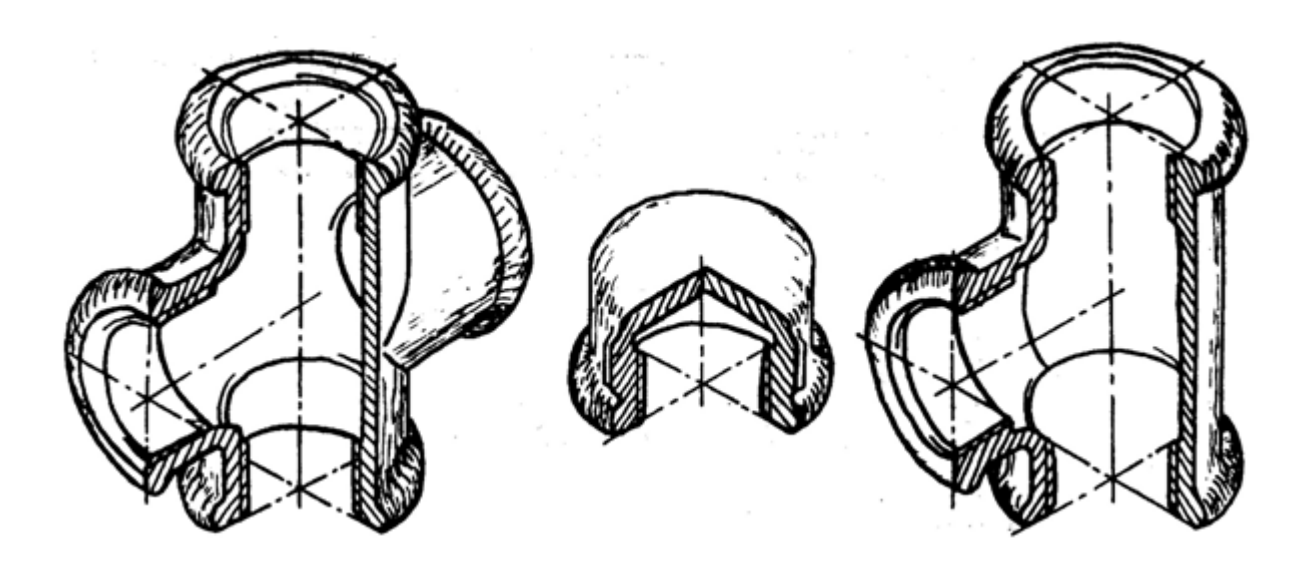

Крест прямой Колпак Тройник прямой

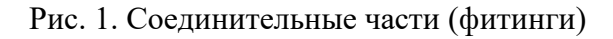

Соединительные части - фитинги (рис. 1) – позволяют соединить сразу несколько труб, устраивать ответвления под разными углами, переходы с одного диаметра на другой и т. д. Фитинги изготавливают из ковкого чугуна для условных проходов от 8 до 150 мм. Для придания фитингам из ковкого чугуна необходимой жесткости их снабжают по краям буртиками, а муфты для обеспечения лучшего захвата газовым ключом – несколькими ребрами, расположенными на боковой поверхности по направлению образующих.

### 1. ТРУБНАЯ ЦИЛИНДРИЧЕСКАЯ РЕЗЬБА

Профиль трубной цилиндрической резьбы – равнобедренный треугольник с углом  $\alpha$ =55°, вершины и впадины профиля закруглены, а в соединении между вершинами и впадинами наружной и внутренней резьбы отсутствуют зазоры. Трубная резьба разработана в дюймовой системе (1 дюйм =  $1''=25,4$  мм).

Шаг трубной резьбы задают косвенным способом: указывают число ниток резьбы, укладывающихся на 1". Это число ниток стандартизовано в пределах от 28 до 11.

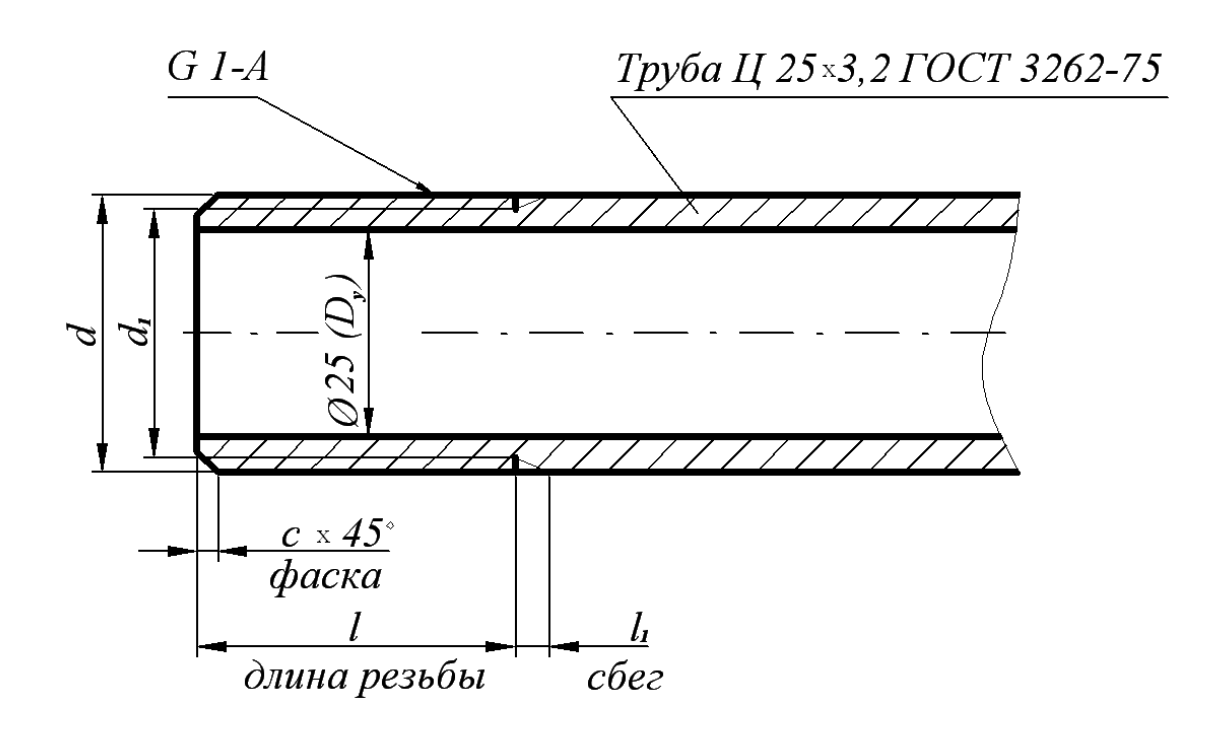

Рис. 2. Изображение трубы

Обозначение размера трубной резьбы имеет особенность, которая заключается в том, что размер задается не наружным диаметром трубы, на которой нарезается резьба, а величиной внутреннего диаметра трубы. Объяснение этой условности состоит в том, что конструктивный расчет трубопроводов ведется по условным проходам трубопроводов, арматуры и соединительных частей.

Например, трубная резьба в 1" нарезается на трубе, которая имеет внутренний диаметр, равный 25 мм; размер же наружного диаметра всегда больше диаметра в свету на две толщины стенки трубы (рис. 2). По этой причине обозначение резьбы располагают на полке-выноске, которая заканчивается стрелкой, опирающейся на контур трубной резьбы.

Условное обозначение резьбы состоит из буквы *G*, обозначения размера резьбы и класса точности среднего диаметра. Условное обозначение для левой резьбы дополняется буквами *LH*, например,

*G* 1½ - *B* – трубная цилиндрическая резьба 1½ класса точности *B*,

*G* 1½ - *LH* - *B* – то же для левой резьбы.

Длину свинчивания указывают в миллиметрах после обозначения класса точности: *G* 1½ - B –40.

В обозначении трубы указывают условный проход, толщину стенки, другие данные (точность изготовления, покрытие, длину, наличие резьбы и муфты) и номер стандарта, например:

Труба 202,8–2000 ГОСТ 3262-75 – труба обыкновенная неоцинкованная без муфты, без резьбы с *D<sup>y</sup>* =20 мм.

Для вычерчивания трубы и соединительных частей используют размеры, предусмотренные ГОСТ 3262-75 и ГОСТ 6357-81 (табл. 1), а также ГОСТ 10549-63 (табл. 2).

Для труб бесшовных горяче- и холоднодеформированных, для толстостенных труб (ГОСТ 8734-75, 8732-78, 9940-81) выполняют рабочие чертежи, на которых указывают длину трубы, условный проход, длину резьбы и величину сбега резьбы.

8

## Таблица 1

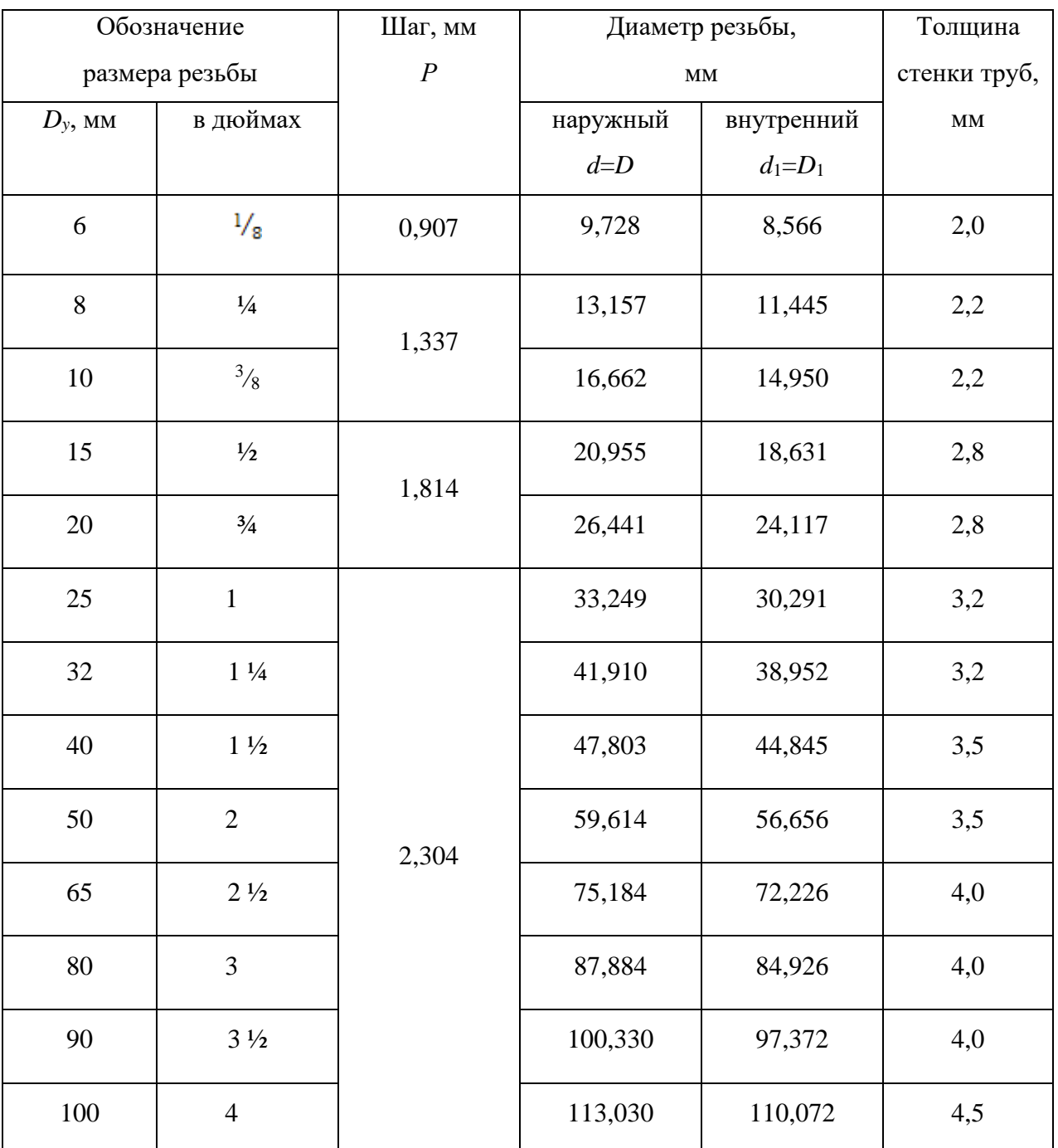

## Резьба трубная цилиндрическая ГОСТ 6357-81

Таблица 2

Размеры сбегов, проточек и фасок для трубной цилиндрической

резьбы

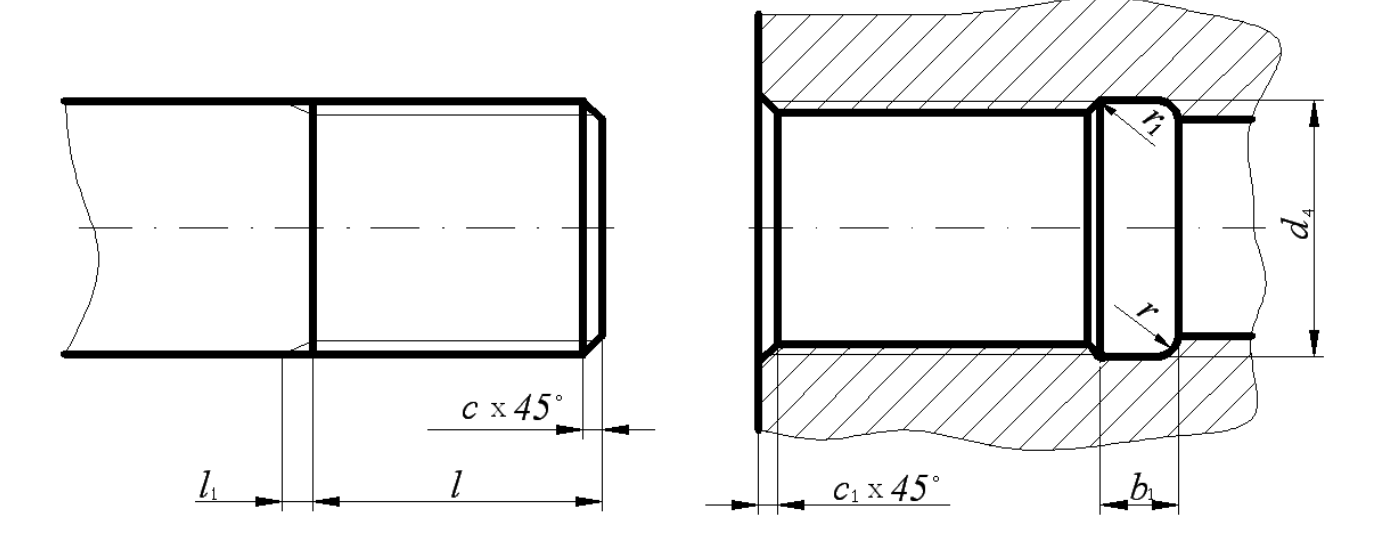

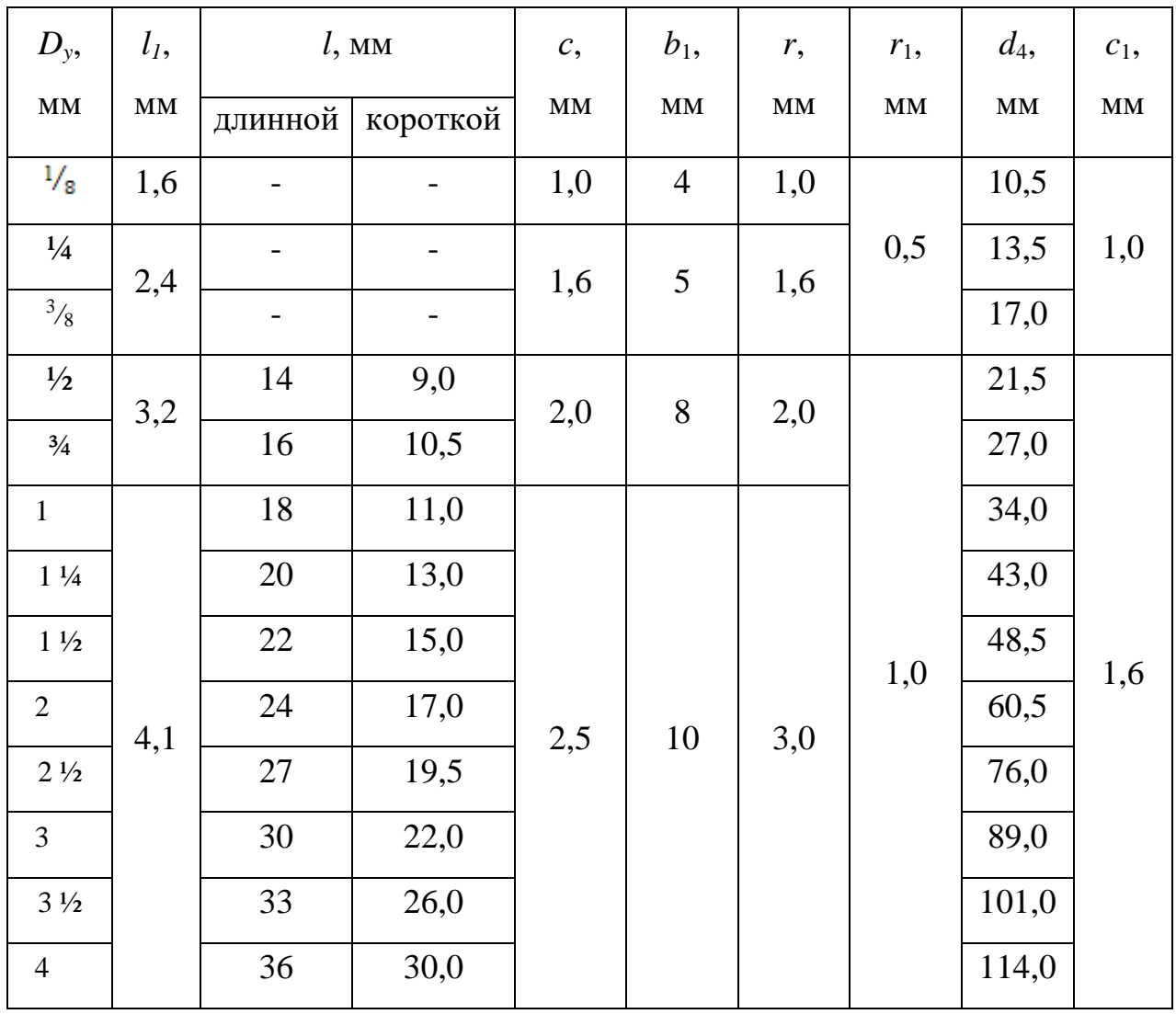

### 2. КОНСТРУКТИВНЫЕ ЭЛЕМЕНТЫ СОЕДИНИТЕЛЬНЫХ ЧАСТЕЙ

На чертежах трубных соединений, выполняемых как конструктивные чертежи, вычерчиваются все элементы соединительных частей и контргаек (если их ставят) – буртики, фаски, ребра, размеры которых для изделий из ковкого чугуна устанавливает ГОСТ 8945-75.

Таблица 3

Конструктивные размеры соединительных частей, мм

Вариант 1 Вариант 2

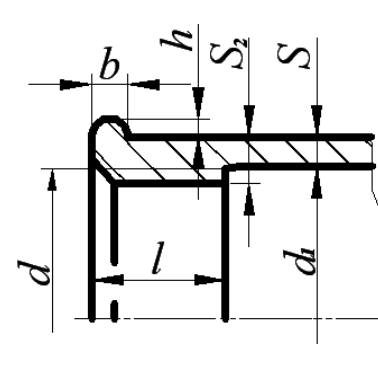

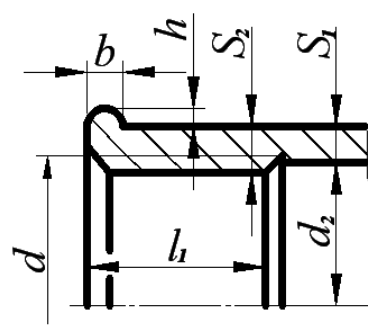

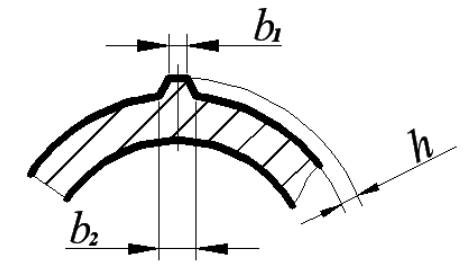

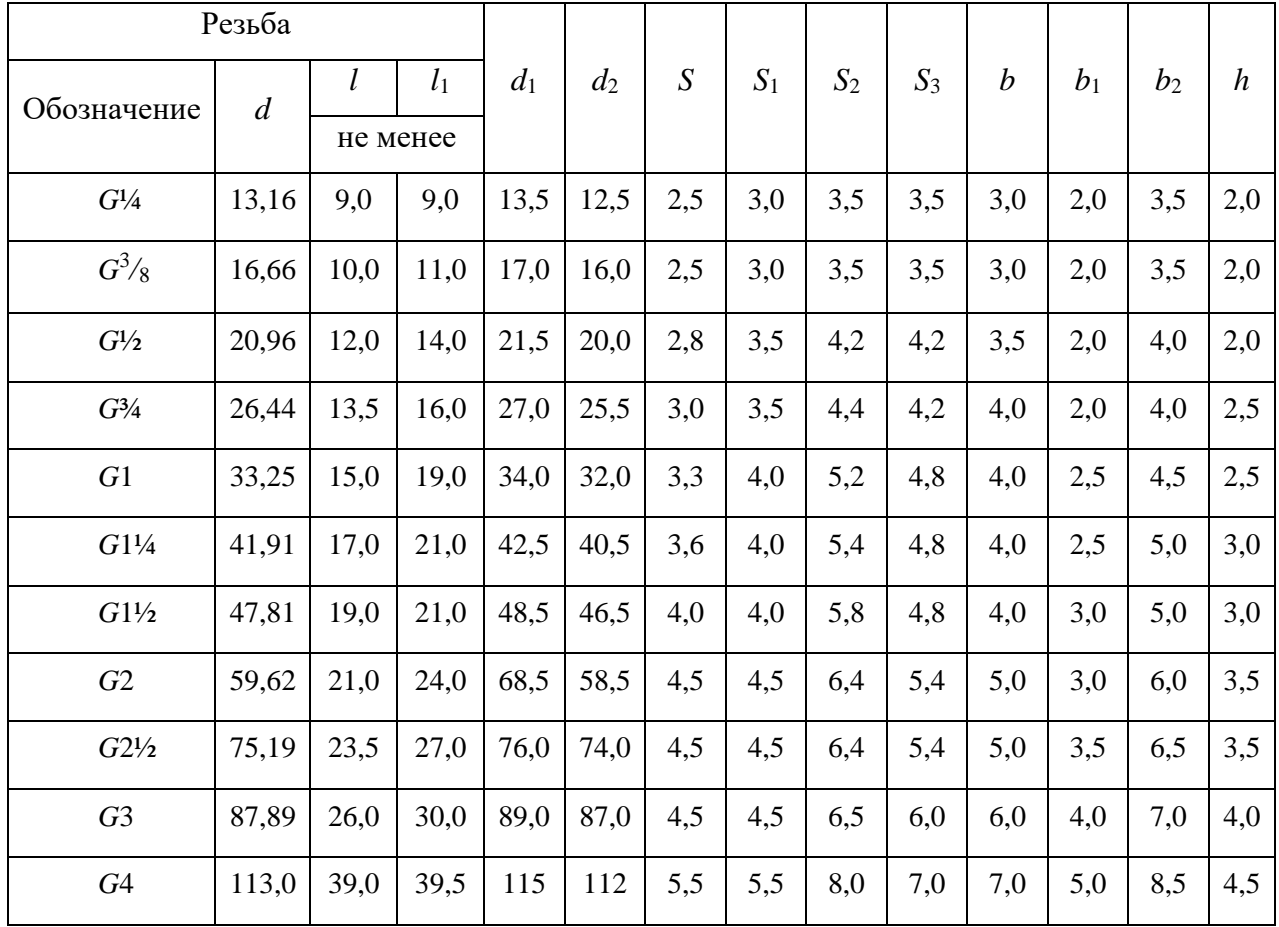
## ЗАДАНИЯ ПО ТЕМЕ «ИЗОБРАЖЕНИЕ ТРУБНЫХ СОЕДИНЕНИЙ»

### 3.1. Цель задания

Целью задания является изучение правил выполнения трубных резьбовых соединений, условное изображение и обозначение трубной цилиндрической резьбы, конструктивных элементов соединительных частей. При выполнении задания студент должен приобрести навыки общения с Государственными стандартами по данной теме.

3.2. Содержание задания

Задание выполняется карандашом на формате А4 в масштабе, выбранном в соответствии с ГОСТ 2.302-68.

Вычертить соединение труб в двух видах с необходимыми разрезами и нанести размеры согласно стандартам.

Выполнить изображение конца трубы и указать ее конструктивные размеры.

Составить спецификацию.

Таблица 4

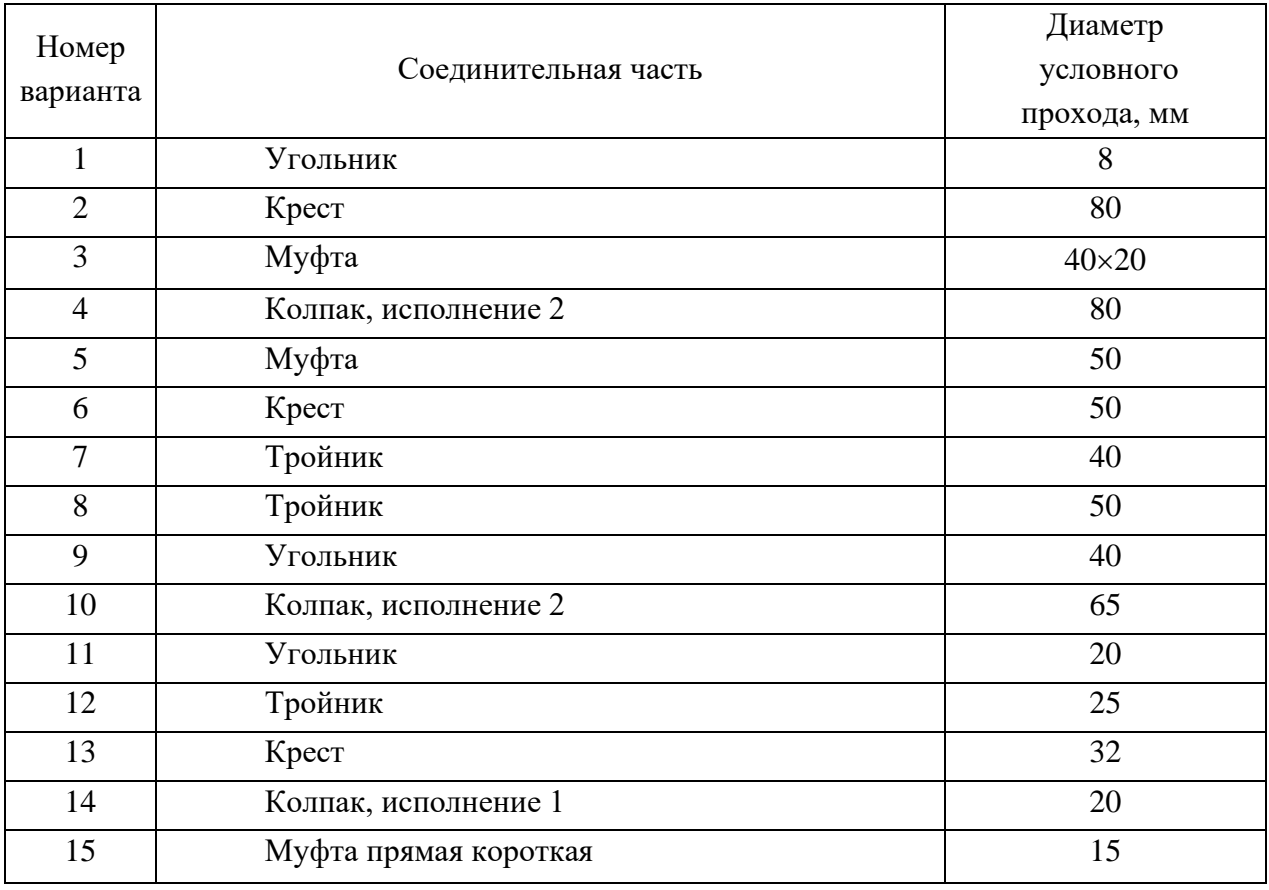

Варианты задания

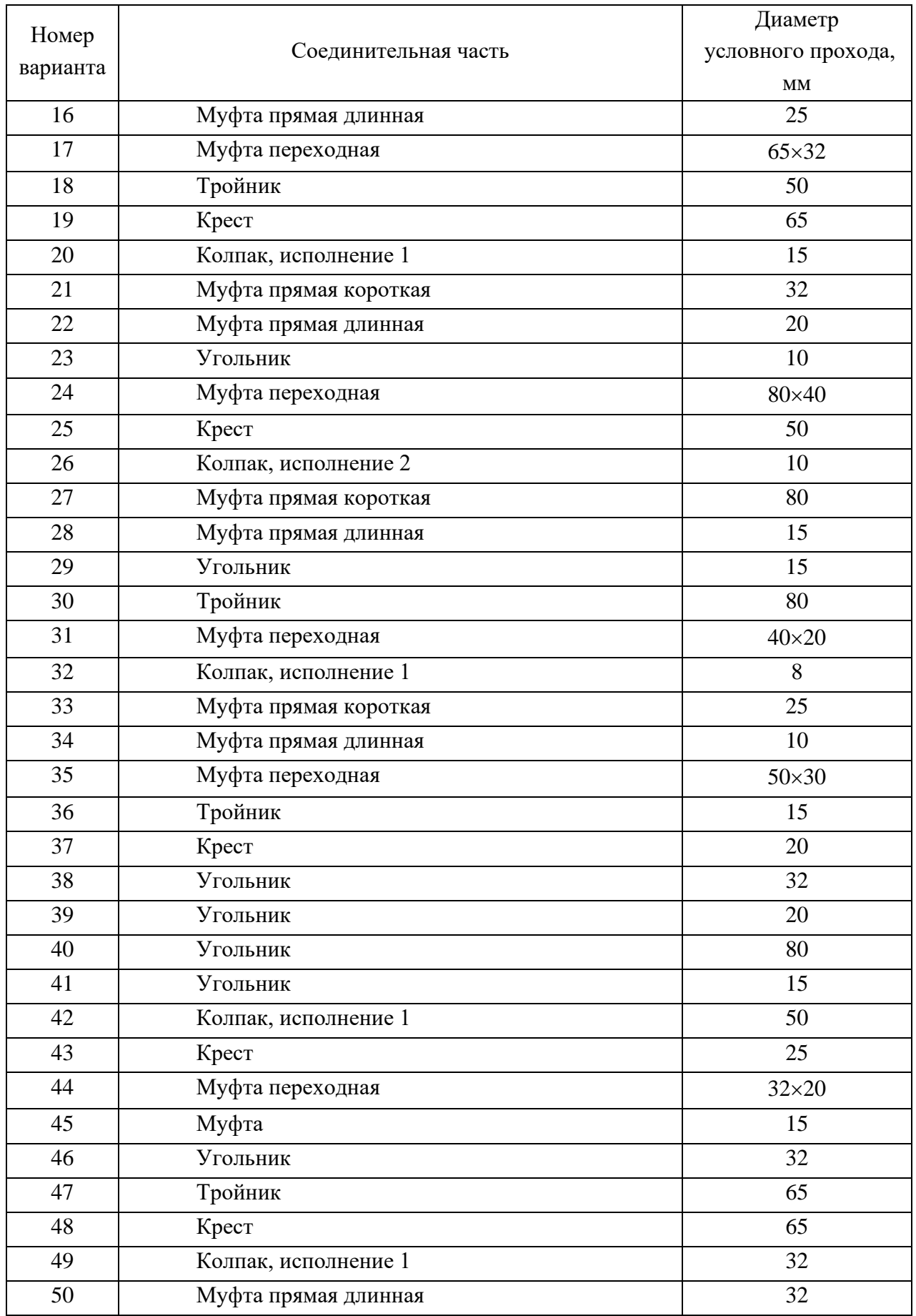

### 4. ПРИМЕРЫ ВЫПОЛНЕНИЯ ЗАДАНИЯ

Изображение трубных резьбовых соединений – это выполнение сборочного чертежа первой сложности. Правила выполнения сборочного чертежа регламентирует ГОСТГОСТ 2.109-73, составление спецификации - ГОСТ 2.302-68, а основную надпись - ГОСТ 2.104-68.

4.1. Соединение труб муфтами

При соединении муфтой ось труб располагают параллельно основной надписи чертежа. Конструкцию соединения показывают в разрезе плоскостью, проходящей через оси труб и фитинга, допускается соединять части вида и разреза. В разрезе показывают только ту часть резьбы фитинга, которая не закрыта резьбой трубы. Второе изображение обычно представляет собой сечение плоскостью, перпендикулярной одной из труб.

Необходимо иметь в виду, что для полностью завинченной трубы за торец соединительной части выходит только сбег резьбы.

Для демонтажа трубного соединения, например, при ремонтных работах, на конце одной из труб нарезают более длинную резьбу – сгон.

Длину сгона рассчитывают так, чтобы можно было свинтить контргайку, муфту и иметь еще запас резьбы 5…7 мм.

Размеры всех деталей трубного соединения зависят от диаметра условного прохода свинчиваемых труб.

Если диаметр отверстия трубы неизвестен, то его можно определить из таблицы размеров трубной цилиндрической резьбы (ГОСТ 6357-81, табл. 1), измерив внутренний диаметр резьбы муфты.

4.1.1. Соединение труб прямой муфтой

Например, необходимо по индивидуальному варианту вычертить прямую муфту, имея деталь, но, не зная диаметра условного прохода.

Штангенциркулем измеряется внутренний диаметр резьбы и по табл. 1 определяется диаметр условного прохода соединяемых труб и обозначение резьбы: *D*<sub>1</sub>  $\approx$ 45 мм. *D*<sub>1табл</sub>. =4,845 мм  $\rightarrow$  *D*<sub>*y*</sub> =40 мм – *G* 1½.

2. Измеряется длина муфты, *L*=43 мм.

Для определения названия муфты (короткая или длинная) обращаются к Государственным стандартам (табл. 5).

# Таблица 5

# Муфты прямые

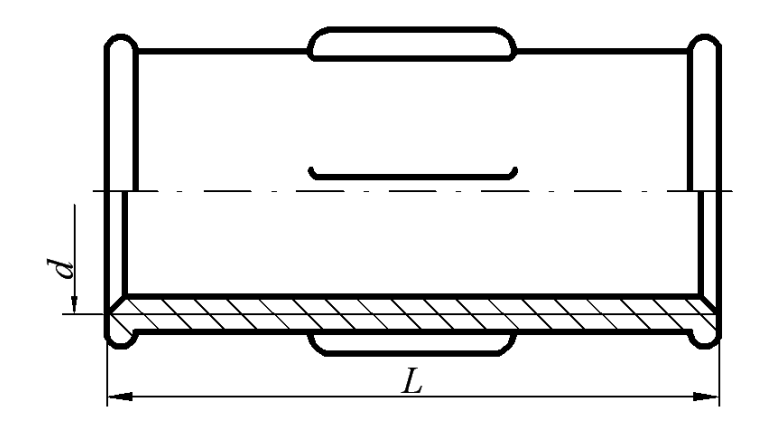

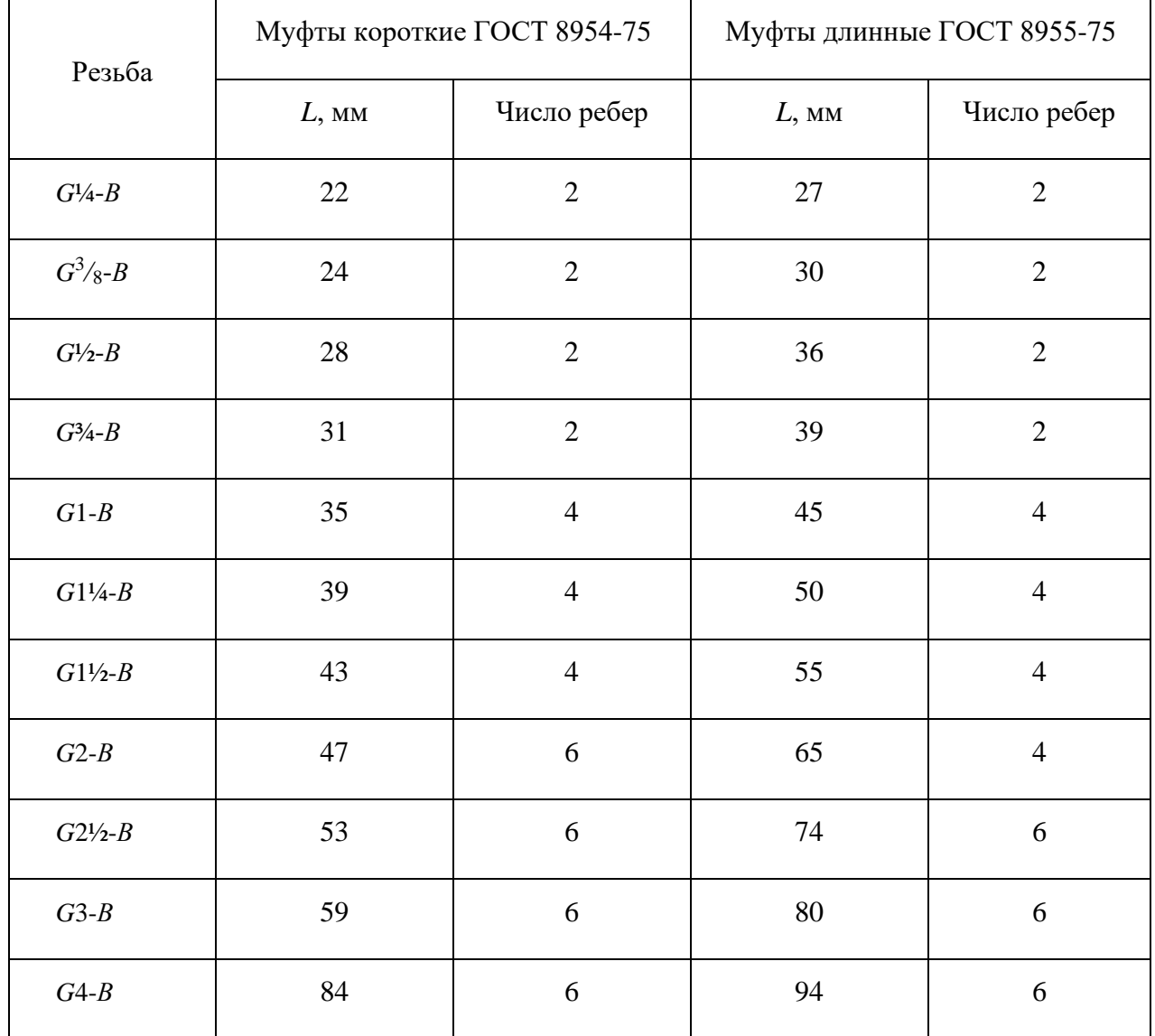

Примеры условных обозначений:

- 1. Прямая короткая муфта с  $D<sub>y</sub> = 40$  мм: Муфта короткая 40 ГОСТ 8954 - 75.
- 2. Прямая длинная муфта с *D<sup>y</sup>* =40 мм и цинковым покрытием исполнения 1: Муфта длинная 1-Ц-40 ГОСТ 8955 – 75.

Муфта с резьбой *G* 1½, имеющая длину 43 мм, является короткой, считаем, что она выполнена с цинковым покрытием, следовательно, ее обозначение: Муфта короткая Ц-40 ГОСТ 8954 - 75.

- 3. Для вычерчивания муфты используют данные из табл. 1, 2, 3.
	- 1) Наружный диаметр резьбы *d*=47,803 мм
	- 2) Фаска с=1,6 мм
	- 3) Толщина стенки муфты  $S_2$ =5,8 мм
	- 4) Высота буртика *b*=4,0 мм
	- 5) Количество ребер жесткости равно 4
	- 6) Размеры ребер жесткости и буртика:  $h=3.0$  мм;  $b_1=3.0$  мм;  $b_2=5.0$  мм.
- 4. Для вычерчивания ввинчиваемой трубы используют данные табл. 1 и табл. 2: «Труба Ц-403,5 ГОСТ 3262-75» имеет размеры:
	- 1) Наружный диаметр трубы *d*=47,803 мм
	- 2) Внутренний диаметр резьбы  $d_1$ =44,845 мм
	- 3) Длина резьбы *l*=15 мм
	- 4) Длина сбега резьбы  $l_1$ =4,1 мм
	- 5) Фаска c=2,5 мм
- 5. С другой стороны муфты ввинчивается сгон, размеры которого предусмотрены ГОСТ 8969-75, на которой навинчена контргайка (ГОСТ 8961-75, табл. 6).
- 6. По размерам, указанным в таблицах, для резьбы *G* 1½ вычерчиваются детали в сборе. При выполнении сборочного чертежа соединения фаски, сбеги на деталях не изображаются, каждой детали присваивают номер позиции, который размещают на полке-выноске, заканчивающейся точкой. На сборочном чертеже обязательно указывают установочные размеры: размер резьбы, диаметр условного прохода. Допускается указывать в качестве справочных размеры деталей, определяющих характер сопряжения: длину муфты и др.

## Контргайки и сгоны

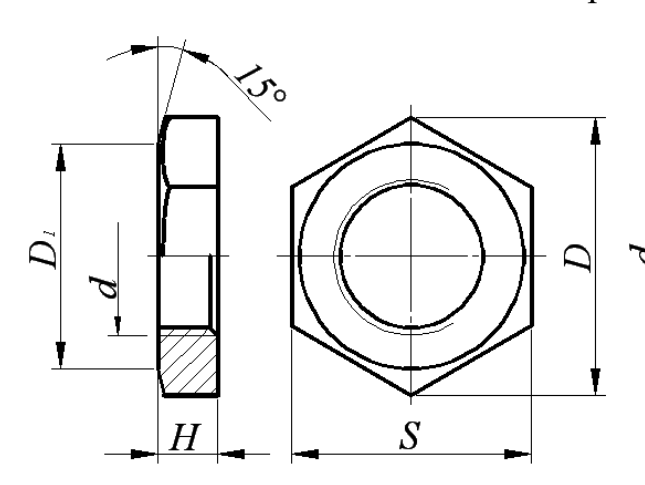

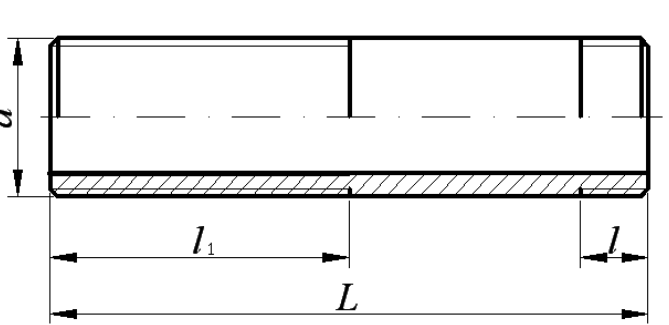

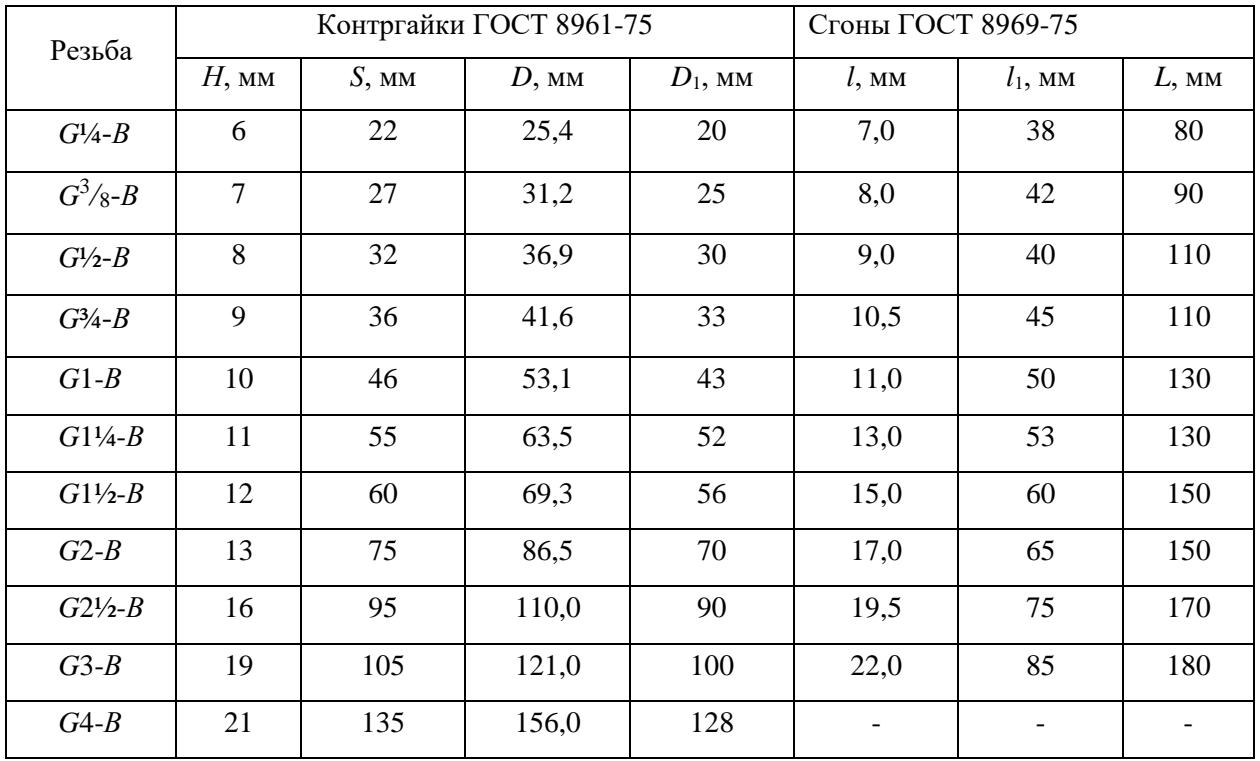

Примеры условных обозначений:

- 1. Контргайка без покрытия с *Dy*=40 мм: Контргайка 40 ГОСТ 8961-75
- 2. Сгон с цинковым покрытием с *Dy*=40 мм Сгон Ц-40 ГОСТ 8969-75

Пример выполнения сборочного чертежа соединения труб муфтой показан на рис. 3.

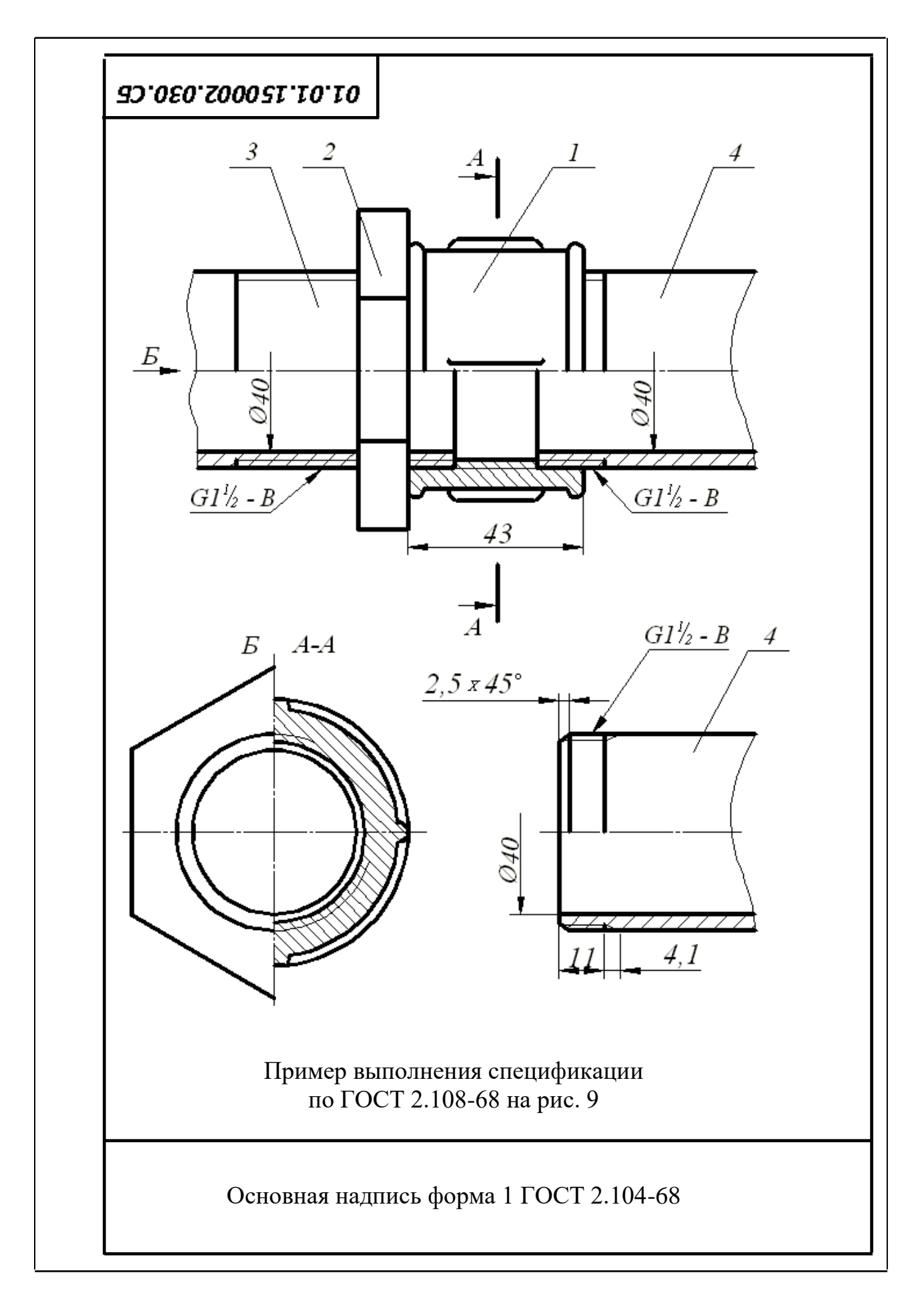

Рис. 3. Соединение труб муфтой

4.1.2. Соединение труб переходной муфтой

Муфты переходные соединяют трубы с различными диаметрами условного прохода (ГОСТ 8957-75, табл. 7).

Таблина 7

Переходные муфты по ГОСТ 8957-75, мм

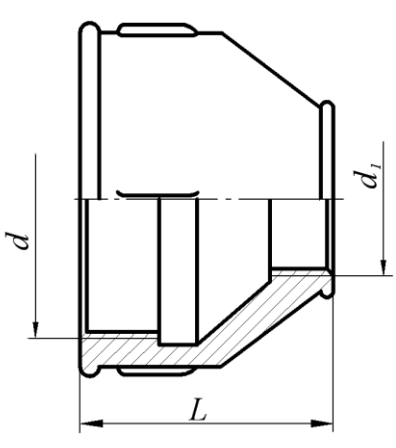

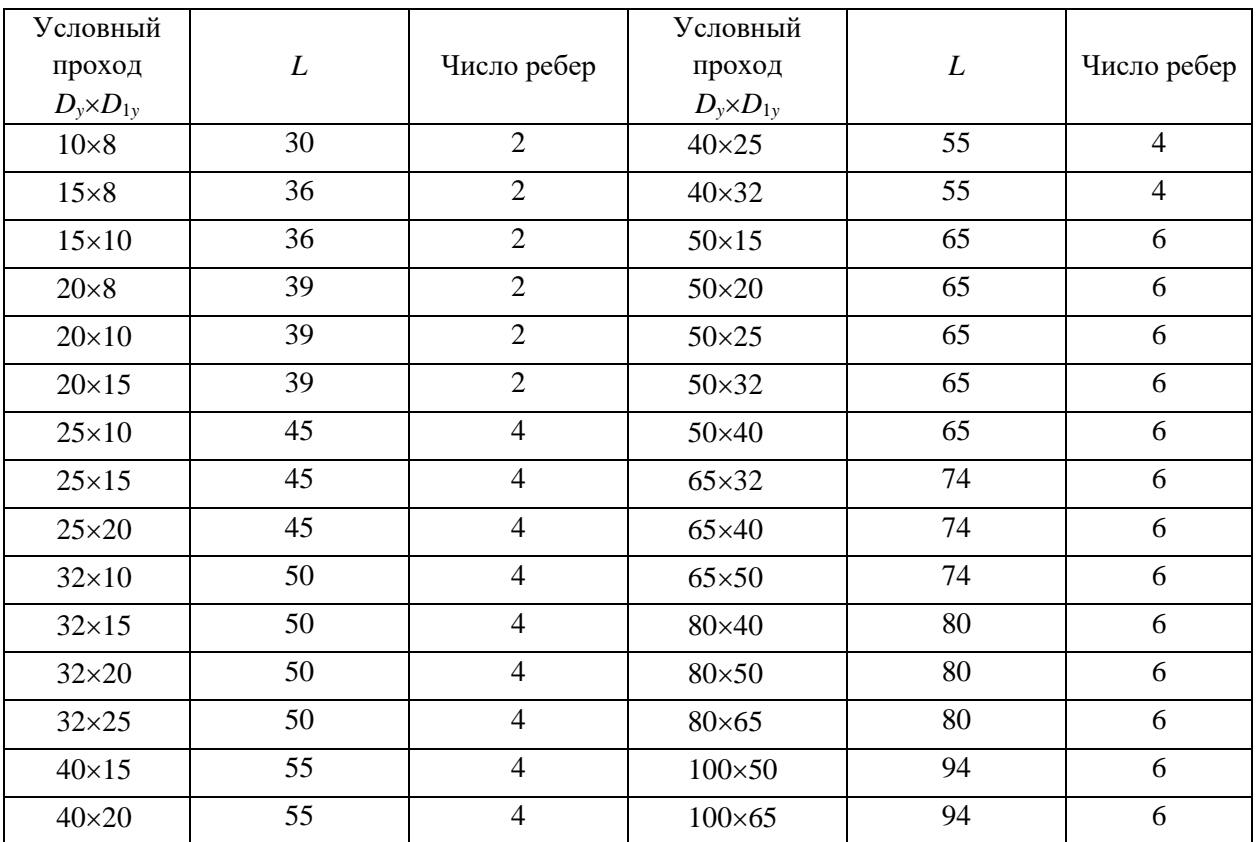

Примеры условных обозначений:

- 3. Муфта переходная без покрытия с *Dy*=15 мм на *Dy*=40 мм: Муфта 40×15 ГОСТ 8957-75
- 4. Муфта переходная с цинковым покрытием:

Муфта Ц 40×15 ГОСТ 8957-75

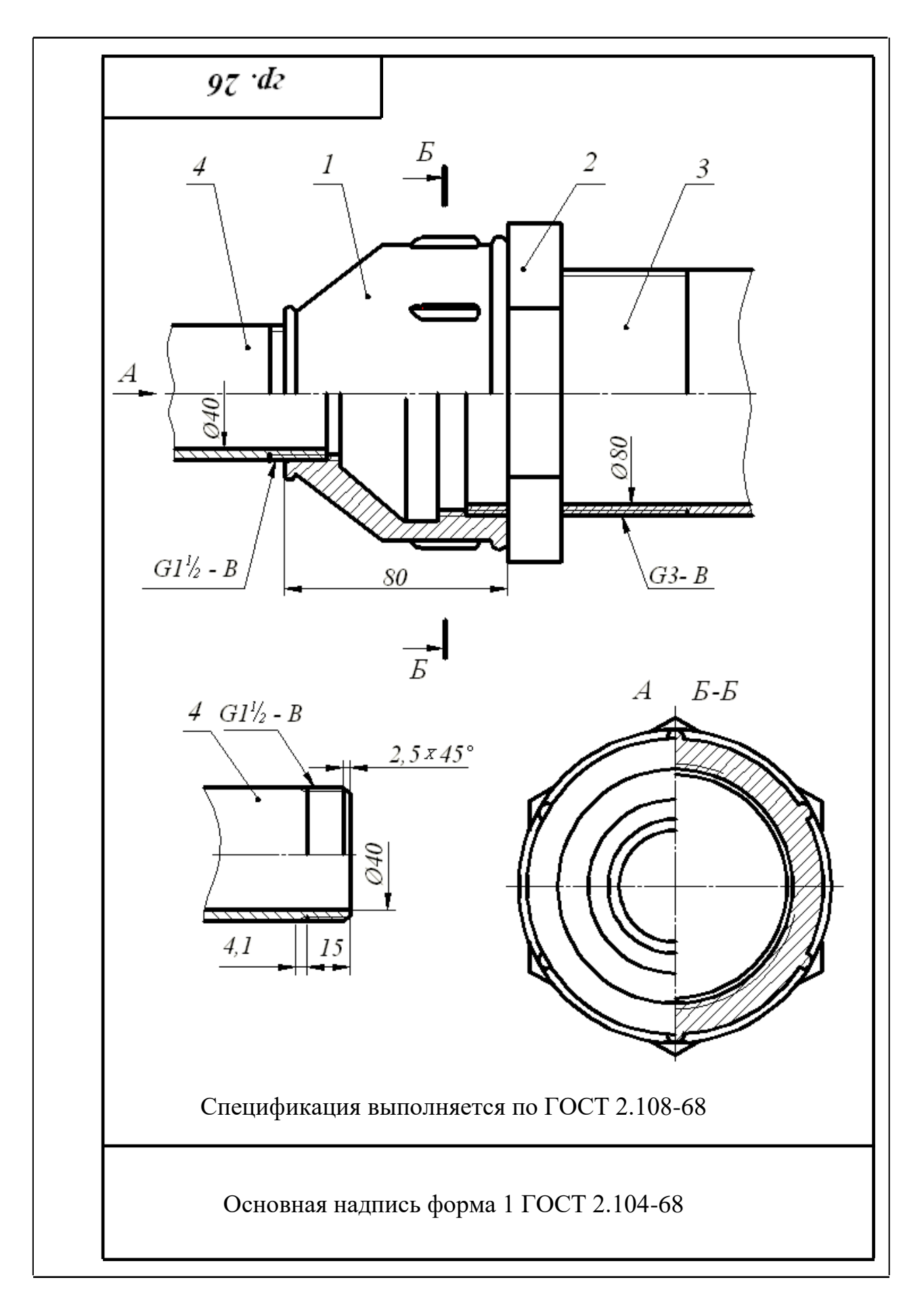

Рис. 4. Соединение труб переходной муфтой

## 4.2. Соединения труб угольниками, прямыми тройниками и прямыми крестами

Прямые тройники, кресты и угольники в системах отопления, водо- и газопроводах служат для изменения направления потока жидкости или газа.

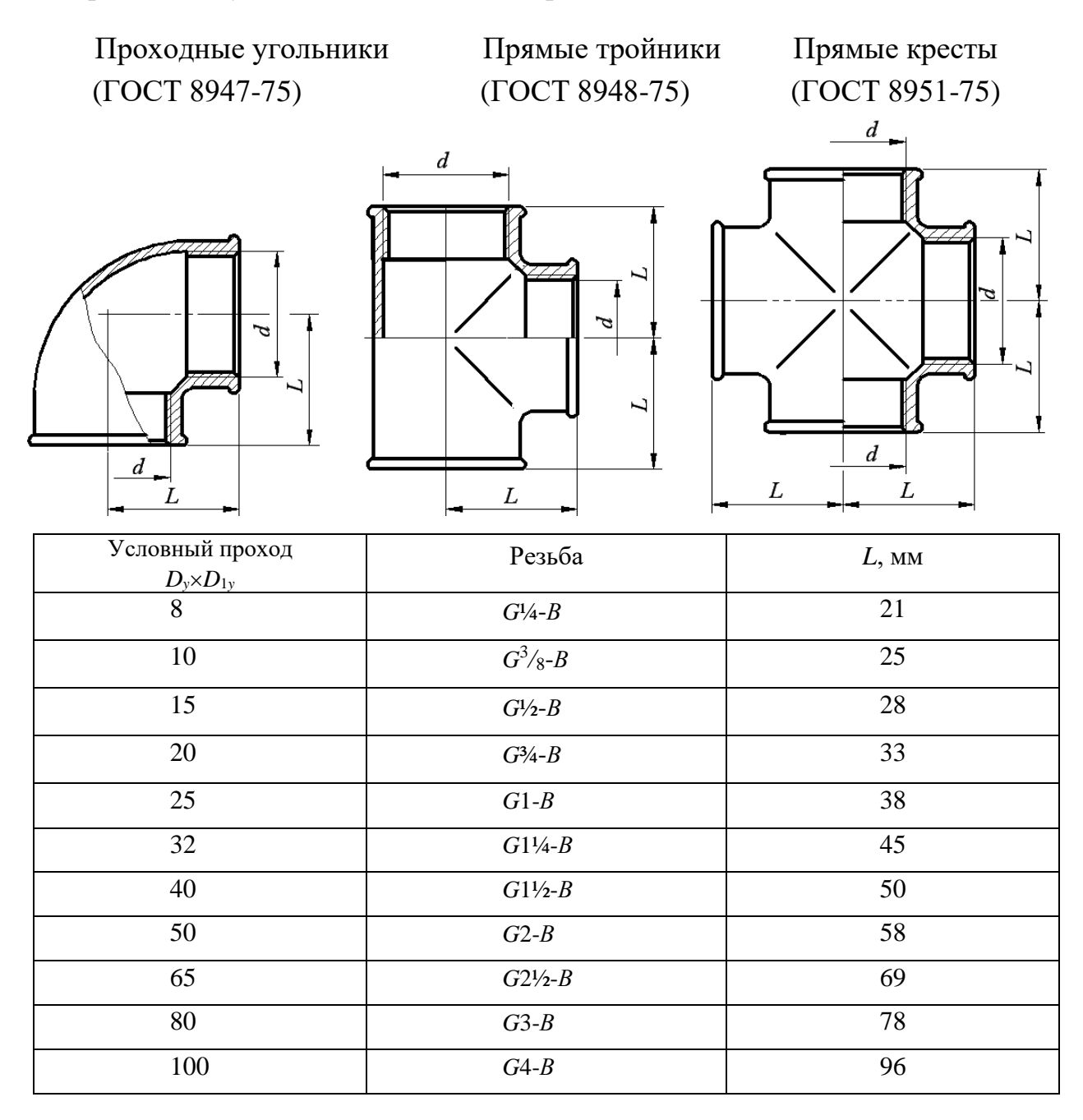

Примеры условных обозначений:

1. Проходной угольник с углом 90 исполнения 1 с цинковым покрытием с *Dy*=20 мм:

Угольник 90-1-Ц-200 ГОСТ 8946-75;

- 2. Тройник 40 ГОСТ 8948-75;
- 3. Крест Ц-32 ГОСТ 8951-75.

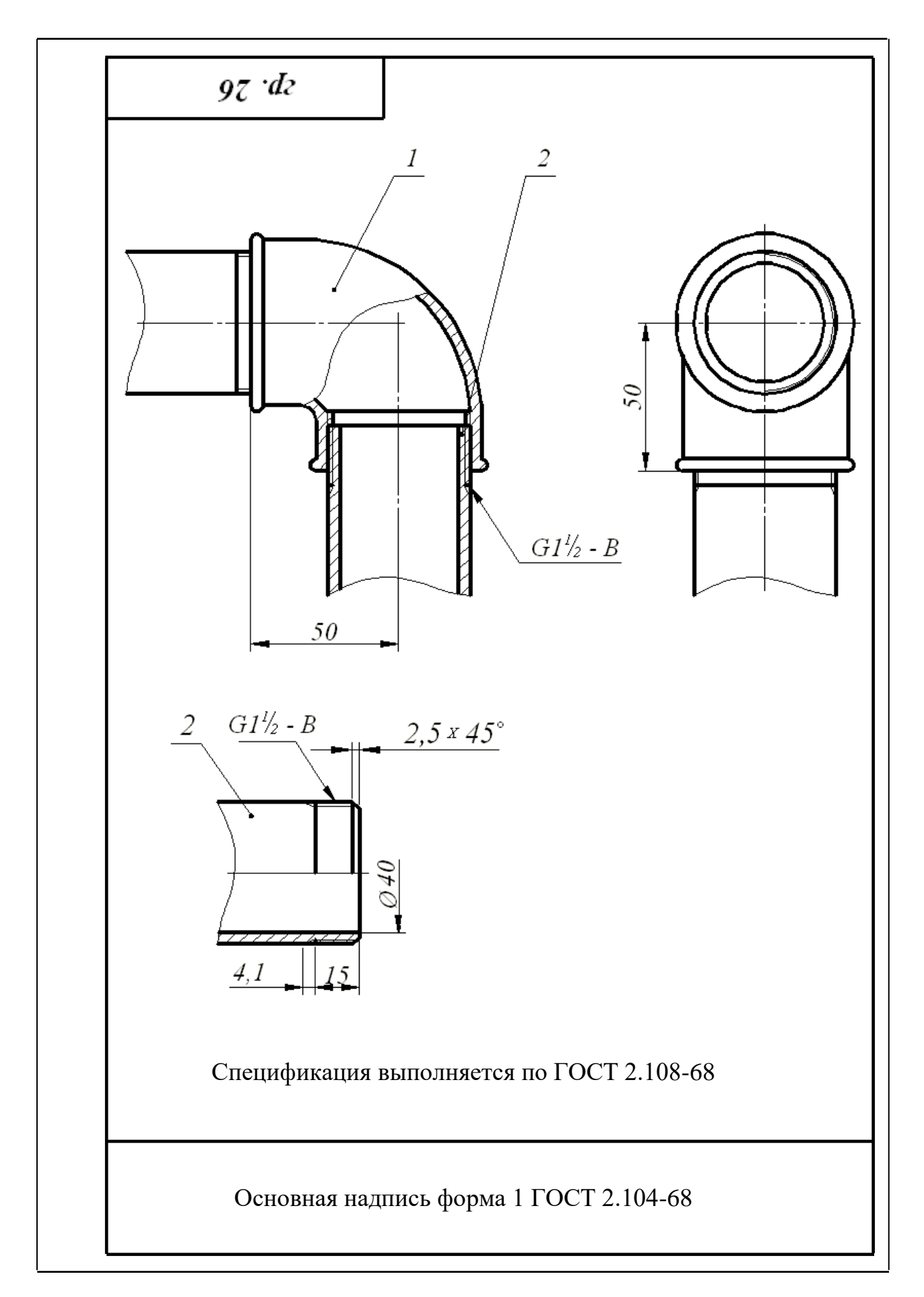

Рис. 5. Соединение труб проходным угольником

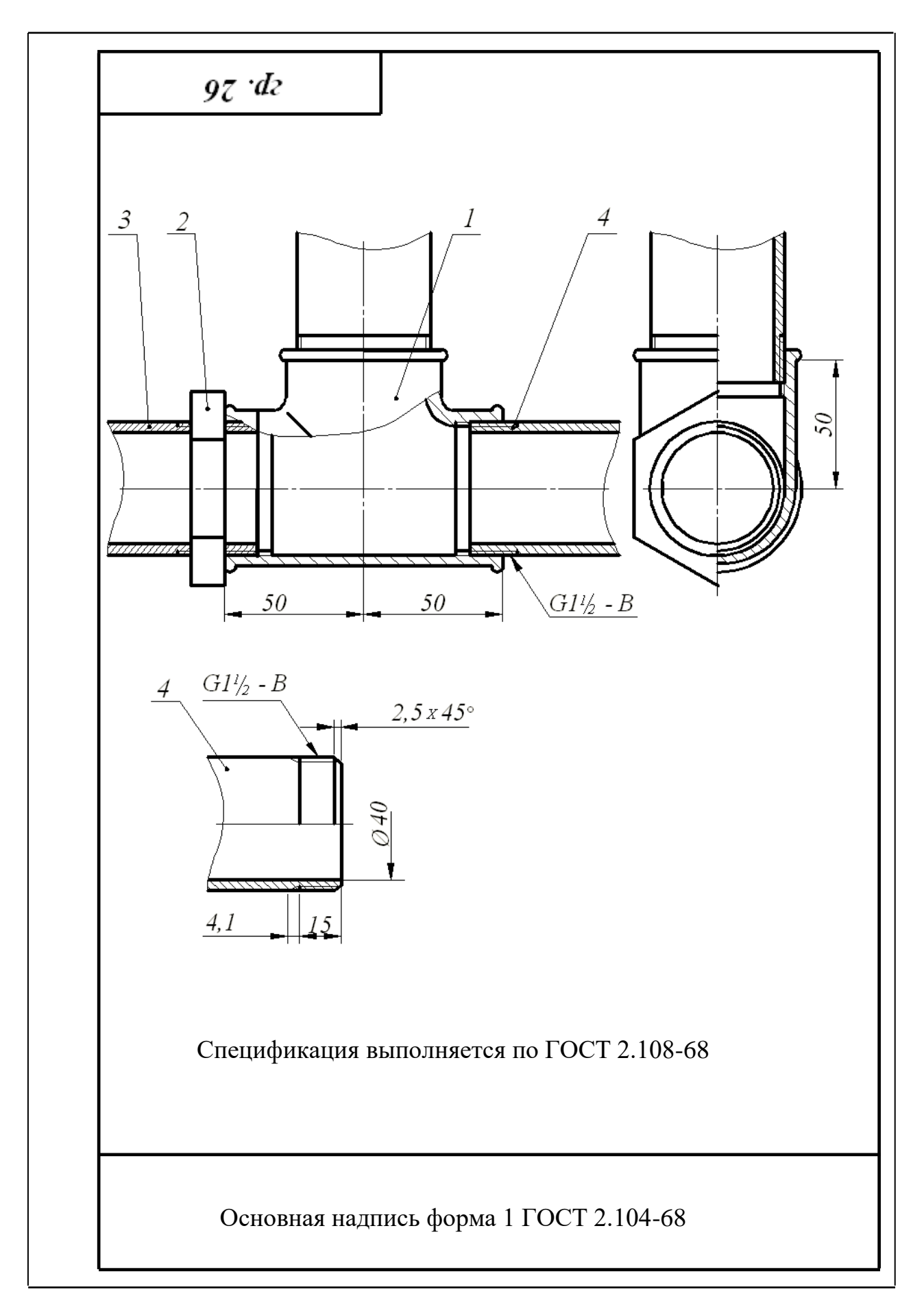

Рис. 6. Соединение труб прямым тройником

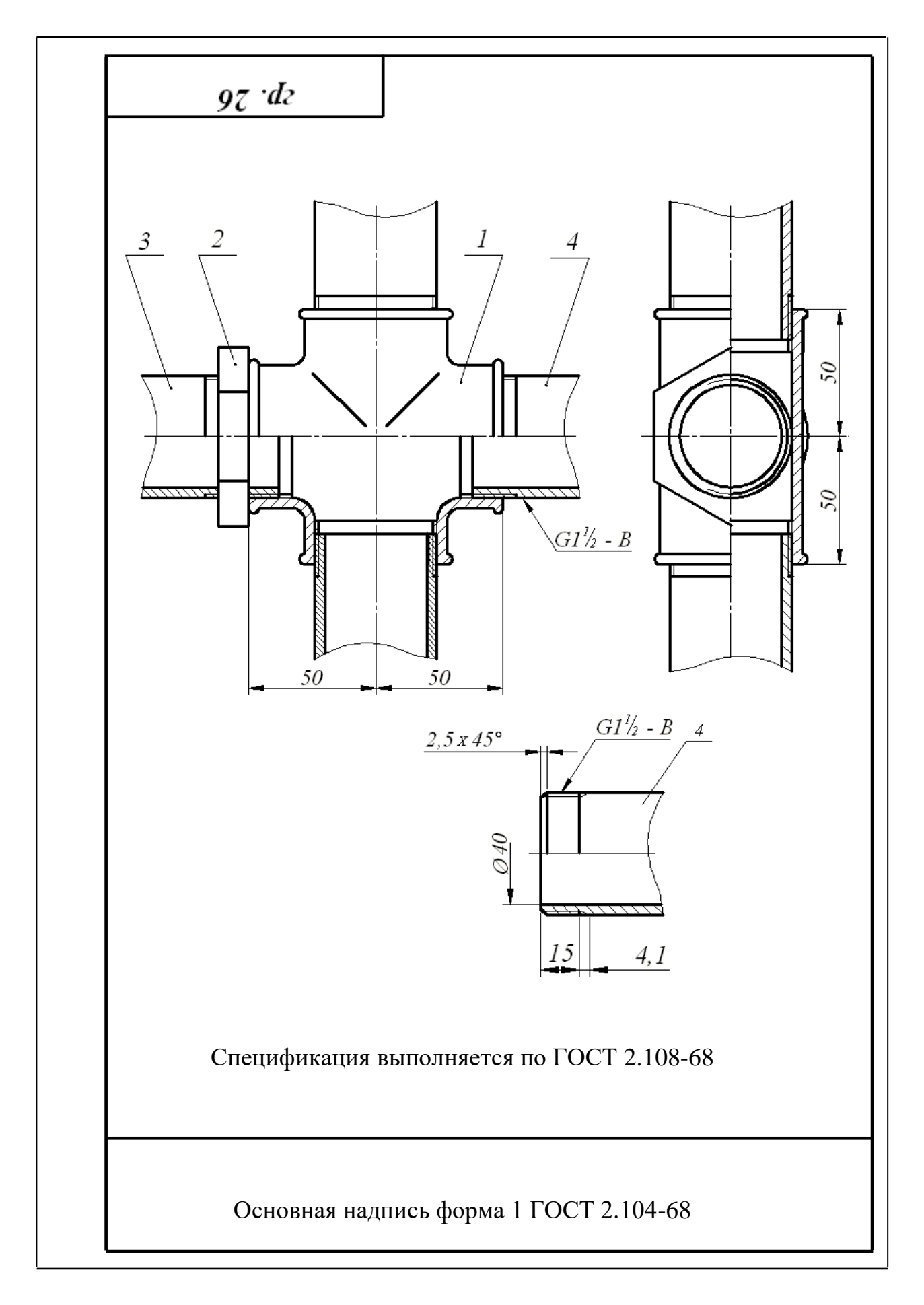

Рис. 7. Соединение труб прямым крестом

### 4.3. Перекрытие трубы колпаком

Для перекрытия трубы используют колпаки двух исполнений: с ребрами жесткости и с корпусом, имеющим форму шестигранной призмы под гаечный ключ. размеры проточек трубной цилиндрической резьбы определены ГОСТ 10549-80 (табл. 2).

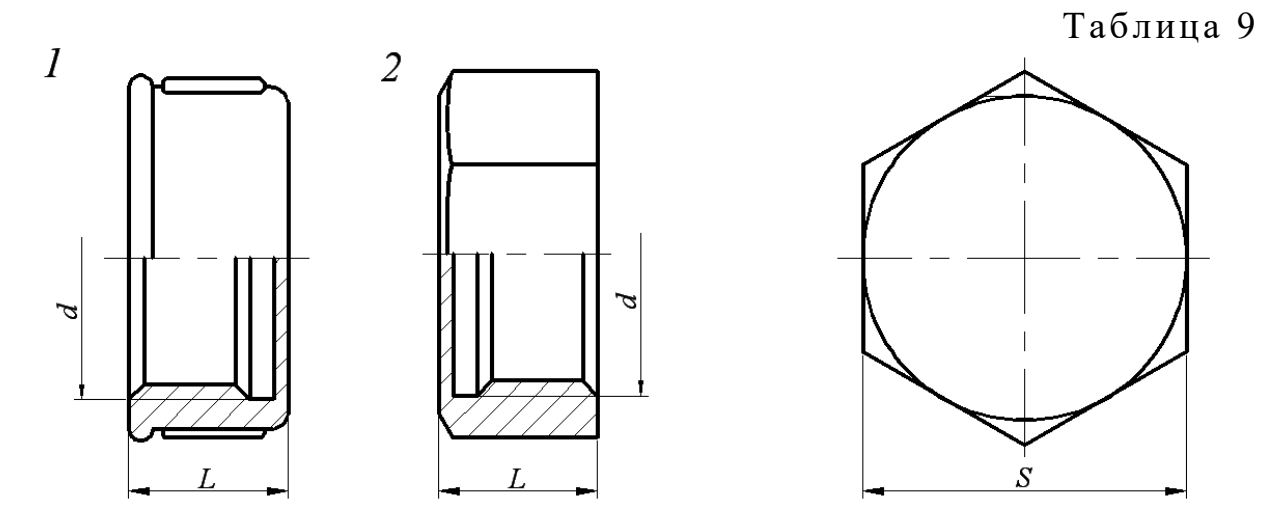

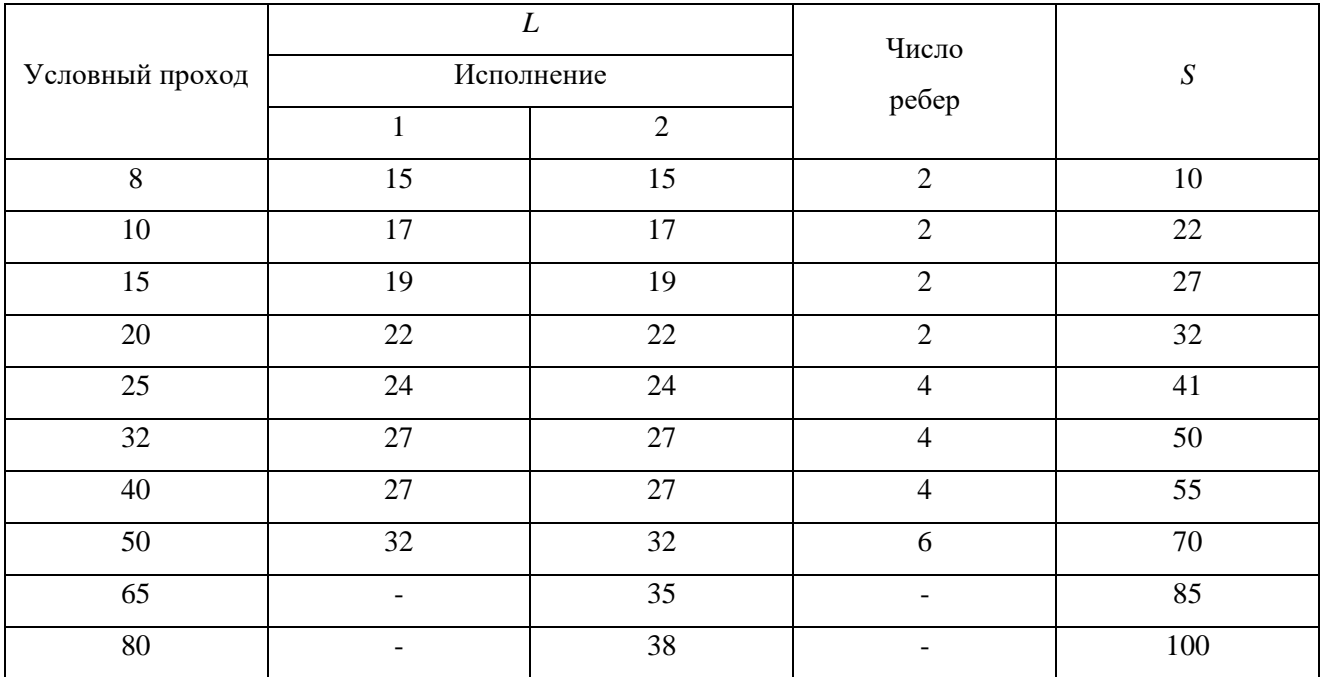

Примеры условных обозначений:

- 1. Колпак исполнения 2 без покрытия с *Dy*=40 мм: Колпак 2-40 ГОСТ 8962-75
- 2. Колпак исполнения 1 с цинковым покрытием с *Dy*=40 мм: Колпак 1-Ц-40 ГОСТ 8962-75

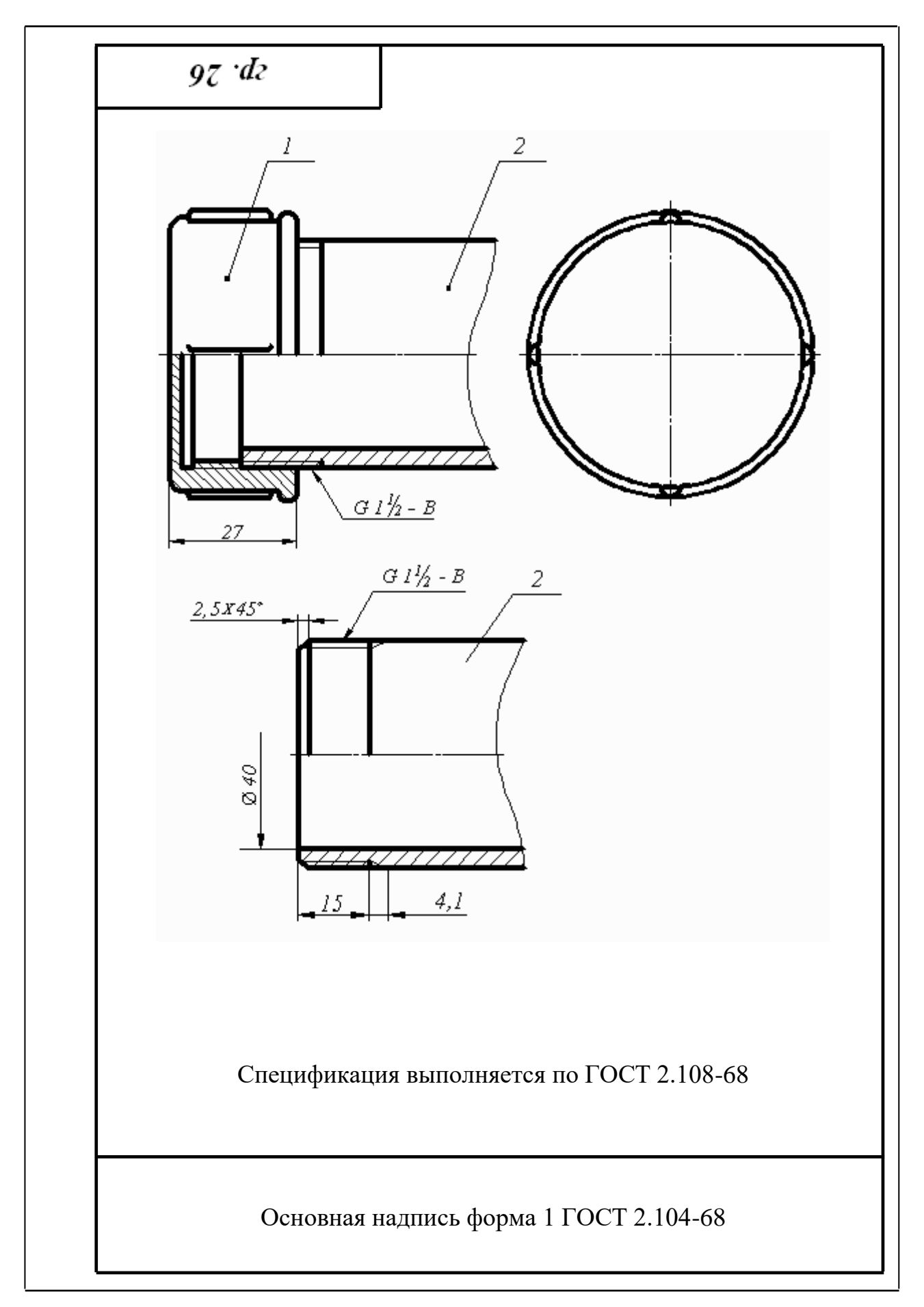

Рис. 8. Перекрытие трубы колпаком

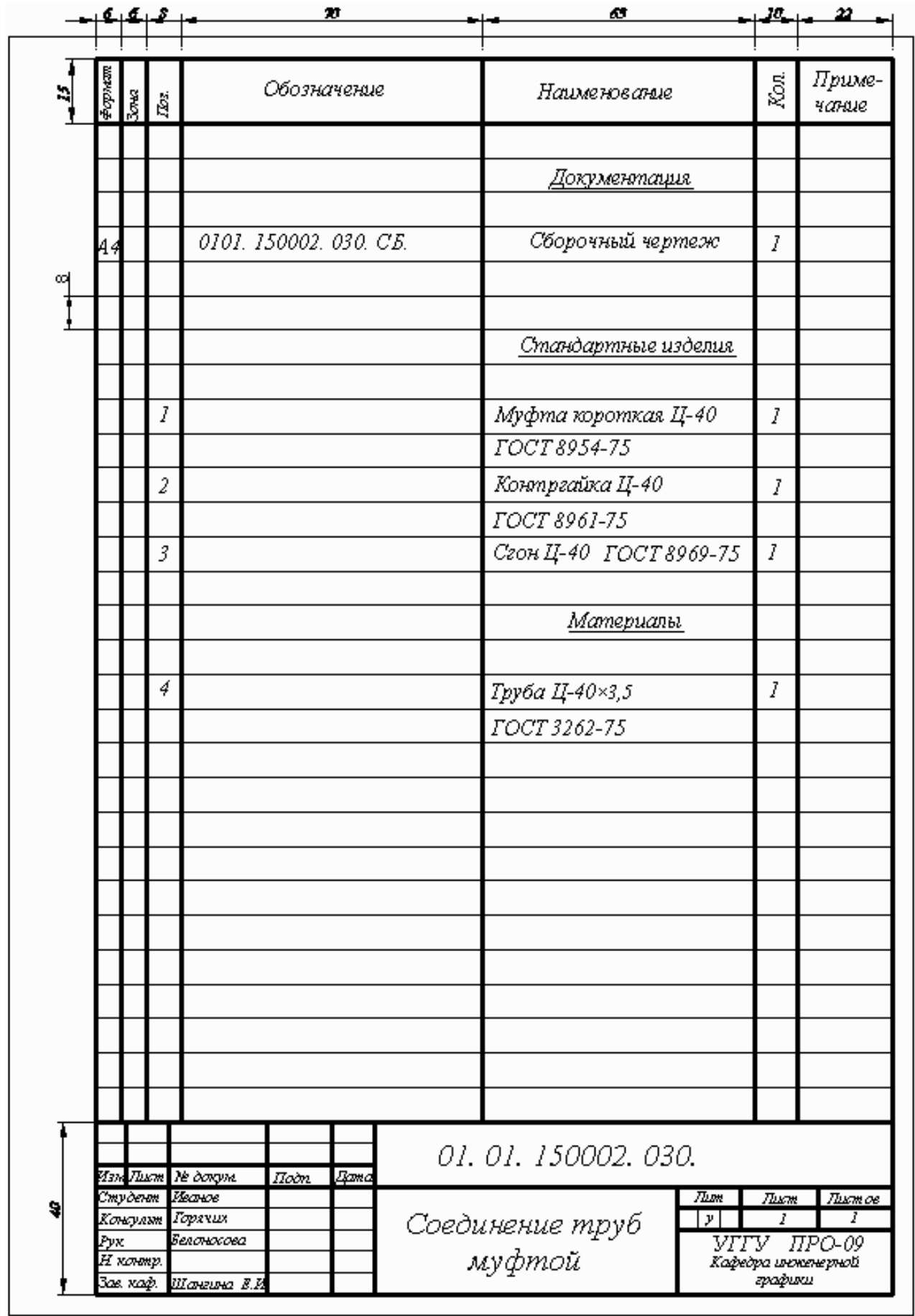

Рис. 9. Спецификация

## СПИСОК РЕКОМЕНДУЕМОЙ ЛИТЕРАТУРЫ

- 1. Анурьев В. И. Справочник конструктора-машиностроителя: В 3 т. Т. 1. 9 -е изд., перераб. и доп. Под ред. И. Н. Жестковой. – М.: Машиностроение, - 2006 – 928 с.: ил.
- 2. ГОСТ 27148-86. Выход резьбы, сбеги, недорезы, проточки. Размеры. Переиздание 23.06.2009
- 3. Резьбы. М.: Изд. стандартов, 2000.
- 4. Талалай П. Г. Начертательная геометрия. Инженерная графика. Интернет-тестирование базовых знаний: Учебное пособие. – СПб.: Издательство «Лань», 2010. – 256 с.: ил. – (Учебники для вузов. Специальная литература).
- 5. Чекмарев А. А., Осипов В. К. Справочник по машиностроительному черчению: учебное пособие. – М.: высшая школа , 2008 – 493 с.
- 6. Федоренко В. А., Шошин А. И. Справочник по машиностроительному черчению. – изд. Альянс, 16-е изд., переработанное, 2007. – 416 с.

#### Дополнительная литература

- 7. Баева *Г. Г*. Условности машиностроительного черчения. Методическая разработка. Свердловский горный институт. – Свердловск, 1976.
- 8. Попова Г. Н., Алексеев С. Ю. Машиностроительное черчение. Справочник. М.: Машиностроение, 1994.

Учебное издание

Белоносова Ирина Борисовна

Методическое пособие по курсу «Инженерная графика» по теме «Условности машиностроительного черчения» для студентов всех специальностей» «Изображение трубных резьбовых соединений»

4-е издание, стереотипное

Редактор *Л. Н. Авдеева*

Подписано в печать

Бумага писчая. Формат бумаги 60×84 1/8. Печать на ризографе. Усл. печ. л. 1,3 Уч. - изд. л. 1,11. Тираж экз. Заказ №

> Издательство УГГУ 620144, г. Екатеринбург, ул. Куйбышева, 30 Уральский государственный горный университет

#### МИНОБРНАУКИ РОССИИ

ФГБОУ ВО «Уральский государственный горный университет»

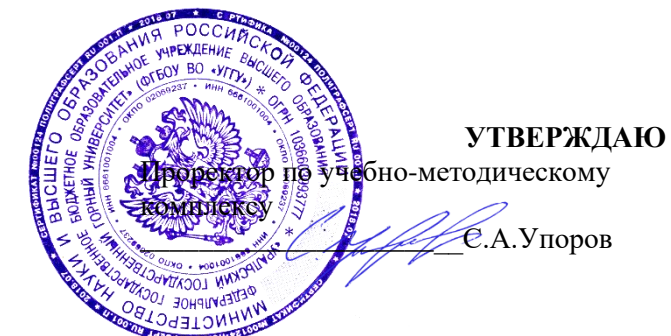

## **МЕТОДИЧЕСКИЕ УКАЗАНИЯ ПО ОРГАНИЗАЦИИ САМОСТОЯТЕЛЬНОЙ РАБОТЫ И ЗАДАНИЯ ДЛЯ ОБУЧАЮЩИХСЯ**

## **Б1.О.16 ГЕОМЕТРИЧЕСКОЕ МОДЕЛИРОВАНИЕ**

Направление подготовки *22.03.01 Материаловедение и технологии материалов*

Направленность (профиль) *Процессы и производства в области материаловедения и технологии материалов*

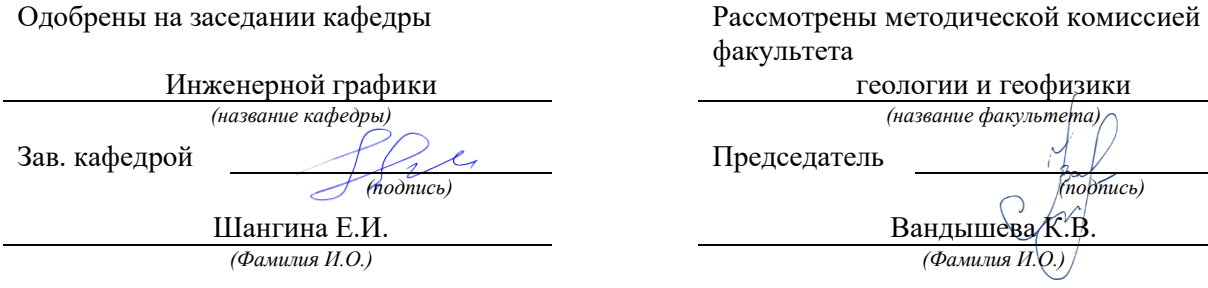

*(Дата) (Дата)*

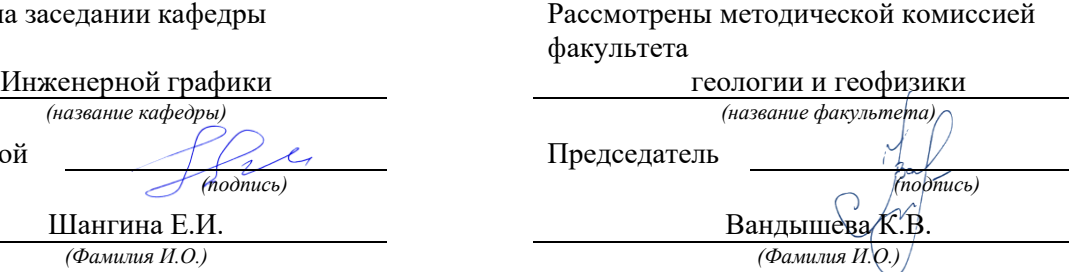

Протокол №2 от 20.09.2023 Протокол № 2 от 13.10.2023

Екатеринбург

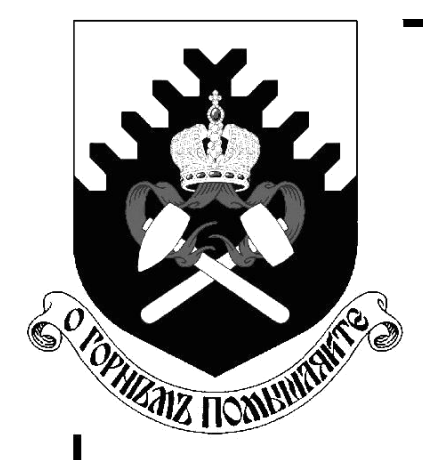

**Министерство образования и науки Российской Федерации Федеральное государственное бюджетное образовательное учреждение высшего образования «Уральский государственный горный университет»**

## **И. Б. Белоносова**

# **ИНЖЕНЕРНАЯ ГРАФИКА.**

# **РЕЗЬБА**

Методическое пособие по теме «Условности машиностроительного черчения» для самостоятельной работы студентов всех специальностей и направлений»

**Екатеринбург – 2018**

Министерство образования и науки Российской Федерации Федеральное государственное бюджетное образовательное учреждение высшего образования «Уральский государственный горный университет»

### **ОДОБРЕНО**

Горно-технологического Методической комиссией Горно-технологического факультета 518888 Н. В. Колчина

И. Б. Белоносова

## ИНЖЕНЕРНАЯ ГРАФИКА.

## РЕЗЬБА

Методическое пособие по теме «Условности машиностроительного черчения» для самостоятельной работы студентов всех специальностей и направлений»

*4-е издание, исправленное* 

Издание УГГУ Екатеринбург, 2018

Б 43 Рецензент: *Л. Г. Тимофеева*, доцент Уральского государственного лесотехнического университета.

Пособие рассмотрено на заседании кафедры инженерной графики 15.\_02.2018 года (протокол № 4) и рекомендовано для издания в УГГУ.

Белоносова И. Б.

Б 43 ИНЖЕНЕРНАЯ ГРАФИКА. РЕЗЬБА. Методическое пособие по теме «Условности машиностроительного черчения» для самостоятельной работы студентов всех специальностей и направлений. 4-е издание, исправленное / И. Б. Белоносова; Уральский гос. горный ун-т. – Екатеринбург: Изд-во УГГУ, 2018. – 38 с.

> В методическом пособии содержатся исходные данные для индивидуальных заданий, примеры их выполнения, а также основные сведения о резьбах, применяемых в машиностроении, параметрах и технологических элементах резьб в соответствии с Государственными стандартами.

Пособие предназначено для студентов всех специальностей и направлений.

© Белоносова И. Б., 1994, 2002, 2012

 © Уральская государственная горно геологическая академия 1994, 2002.

 © Уральский государственный горный университет, 2012

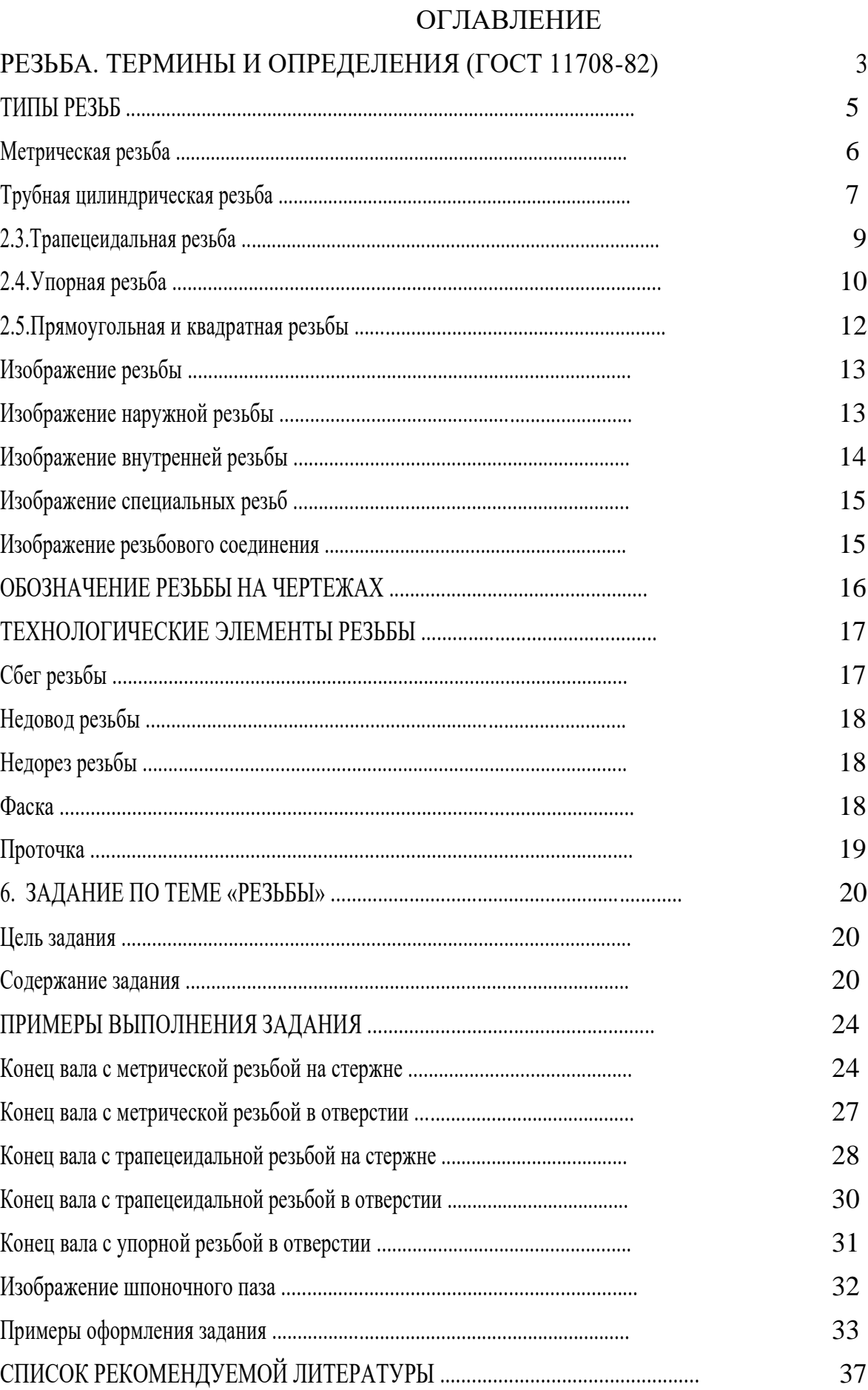

Резьбовые соединения широко распространены в машиностроении. Они обладают такими достоинствами, как универсальность, высокая надежность, способность воспринимать большие нагрузки, удобство сборки и разборки, простота изготовления.

### 1. РЕЗЬБА. ТЕРМИНЫ И ОПРЕДЕЛЕНИЯ (ГОСТ 11708-82)

Резьба – поверхность, образованная при винтовом движении плоского контура по цилиндрической или конической поверхности.

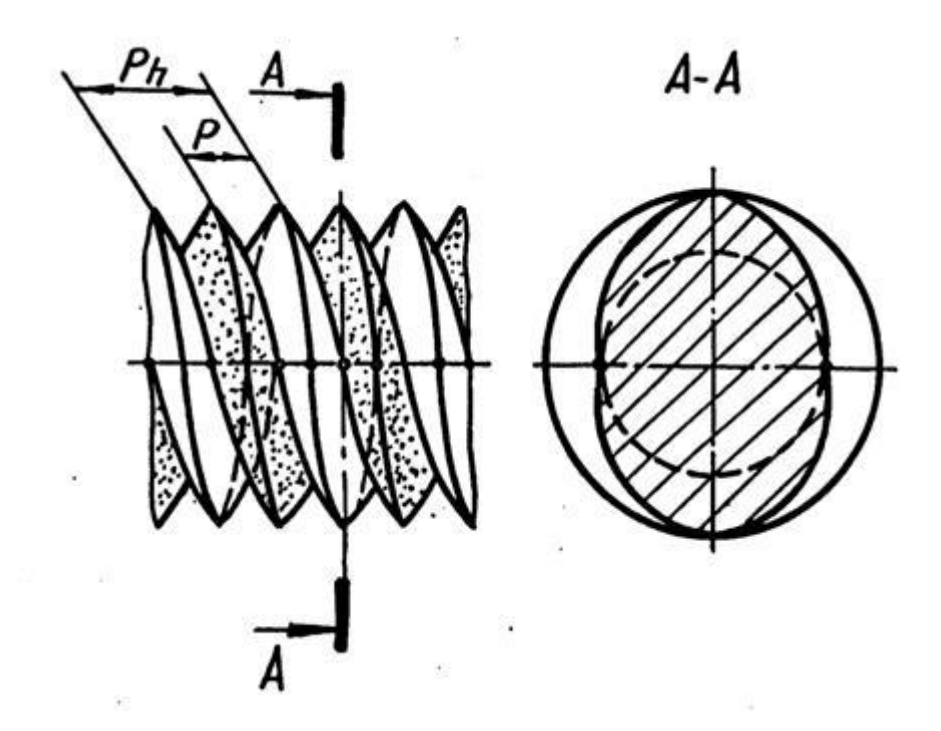

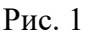

Резьбы классифицируются по следующим признакам:

1. В зависимости от формы поверхности, на которой нарезана резьба, они подразделяются на цилиндрические и конические.

2. В зависимости от расположения резьбы на поверхности стержня или отверстия они подразделяются на внешние и внутренние.

3

3. В зависимости от формы профиля различают резьбы треугольного, прямоугольного, круглого и других профилей.

4. По эксплуатационному назначению резьбы делятся на крепежные (метрические, дюймовые), крепежно-уплотнительные (трубные, конические), ходо-вые (трапецеидальные, упорные, прямоугольные, круглые), специальные и др.

5. В зависимости от направления винтовой поверхности различают правые и левые резьбы.

6. По числу заходов резьбы подразделяются на однозаходные и многозаходные (двух-трехзаходные) и др.

Все резьбы разделяют на следующие группы:

- стандартизованные – резьбы с установленными стандартами параметрами: профилем, шагом, диаметром;

- нестандартизованные или специальные – резьбы, параметры которых не соответствуют стандартизованным.

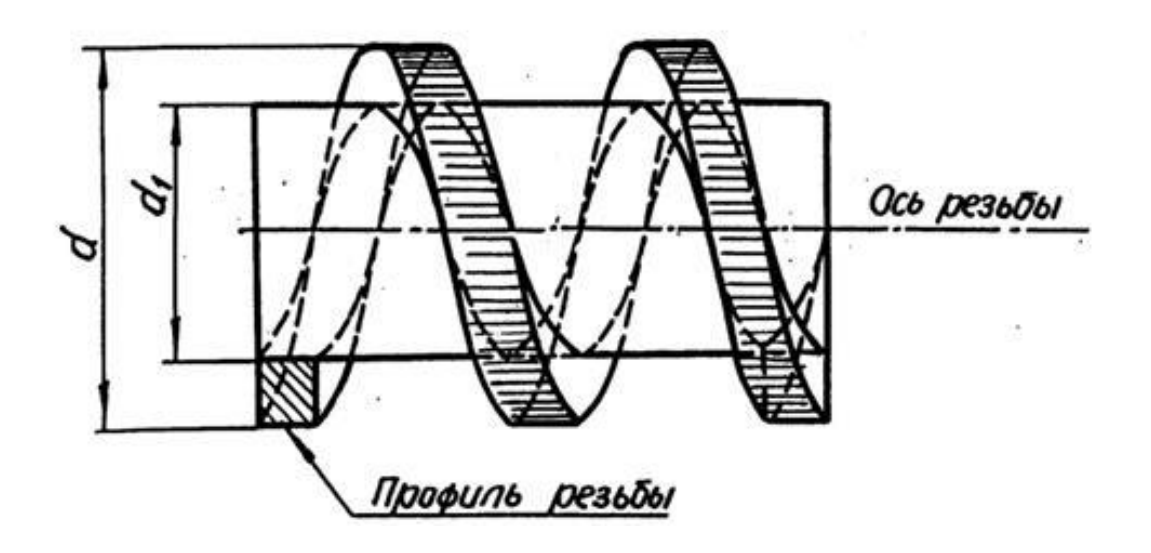

Рис. 2

Основные элементы и параметры резьб имеют следующие определения. **Ось резьбы** – прямая, относительно которой происходит винтовое

движение контура, образующего резьбу (рис. 2).

**Профиль резьбы** – контур сечения резьбы плоскостью, проходящей через ее ось. Резьбу называют по форме ее профиля: треугольной, прямоугольной, трапецеидальной и т. п.

**Левая резьба –** образована контуром, вращающимся против часовой стрелки и перемещающимся вдоль оси в направлении от наблюдателя. К обозначению левых резьб добавляется «*LH*».

**Правая резьба –** образована контуром, вращающимся по часовой стрелке и перемещающимся вдоль оси в направлении от наблюдателя.

**Шаг резьбы** ( *Р* ) **–** расстояние между соседними одноименными боковыми сторонами профиля в направлении, параллельном оси резьбы (рис. 1).

Х **од резьбы** ( *Р h*) - расстояние между ближайшими одноименными и боковыми сторонами профиля, принадлежащими одной и той же винтовой поверхности, в направлении, параллельном оси резьбы.

**Наружный диаметр резьбы** (*d* – для болта, *D* – для гайки) – диаметр воображаемого цилиндра, описанного вокруг вершин наружной резьбы или впадин внутренней резьбы (рис. 2).

**Внутренний диаметр резьб ы** (*d*1 – для болта, *D*1 – для гайки) – диаметр воображаемого цилиндра, описанного во впадины наружной резьбы или в вершины внутренней резьбы.

### 2. ТИПЫ РЕЗЬБ

В машино- и приборостроении применяются стандартные резьбы различных типов.

### 2 . 1 . Метрическая резьба

Профиль метрической резьбы представляет собой равнобедренный треугольник с углом при вершине 60 . Вершины и впадины витков имеют срез, благодаря которому между вершинами витков болта и впадинами гайки оставляется некоторый зазор, который предотвращает заклинивание.

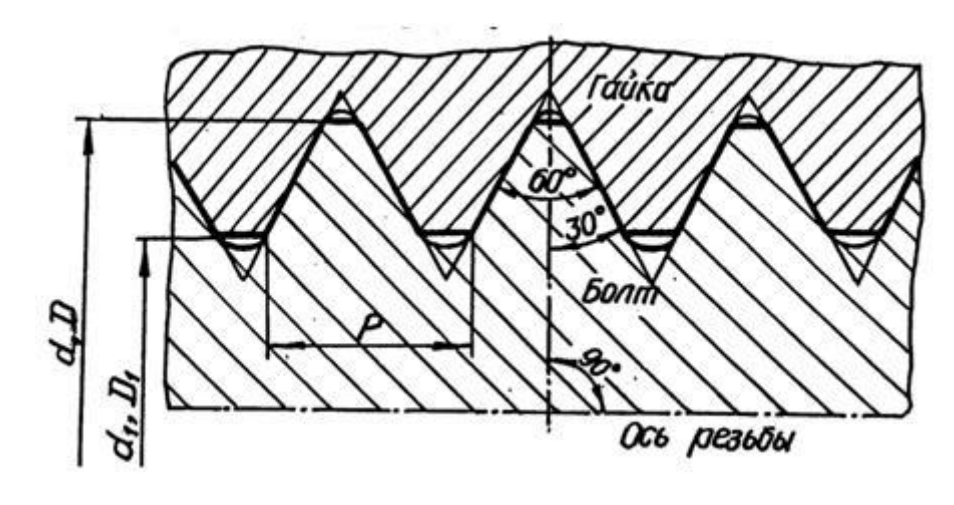

Рис. 3

Размеры метрической резьбы для диаметров от 1 до 600 мм установлены по ГОСТ 8724-81 и 9150-81. Диаметры резьб разделены на три ряда, а шаги на крупные и мелкие. Крупным называют наибольший из шагов для номинального размера диаметра резьбы. Метрические резьбы с крупным шагом установлены для диаметров от 1 до 63 мм; метрические резьбы с мелкими шагами - для диаметров от 1 до 600 мм.

Резьба с крупным шагом обозначается прописной буквой *М* и номинальным диаметром, например: *М*24, *М*36.

Резьба с мелким шагом обозначается прописной буквой *М*, номинальным диаметром и шагом, например: *М*24 2, *М*36 2.

Резьба левая обозначается буквами *LH*, например: *М*24 *LH*, *М*24 2*LH*. Резьбы многозаходные обозначаются буквой *М*, номинальным диамет-

ром, числовым значением хода и в скобках буквой *P*, и числовым значением шага, например: трехзаходная резьба с шагом 2 мм *М*36 3(*Р*2), для левой резьбы *М*36 3(*Р*2)*LH*.

6

Согласно ГОСТ 16093-81 система допусков резьб общего назначения предусматривает допуски диаметров резьб, устанавливаемые степенями точно-сти:

для наружного диаметра наружной резьбы (болта) – 4, 6, 8;

для внутреннего диаметра внутренней резьбы (гайки) – 4, 5, 6, 7, 8; Положение полей допусков диаметров резьбы имеют следующие обозна

чения:

для резьбы болтов – *d*, *e*, *f*, *d*, *h*;

для резьбы гаек – *E*, *F*, *G*, *H*.

Примеры обозначения резьбы номинальным диаметром 20 мм с обозна-чением полей допусков:

*M*20-6*g* - с крупным шагом, наружная;

*M*20-6*Н* - с крупным шагом, внутренняя;

*M*20 2-6*g* - с мелким шагом, внутренняя;

*M*20 2*LH*-6*g* - с мелким шагом, наружная, левая.

Посадка обозначается дробью: числитель – поле допуска внутренней резьбы, знаменатель - поле допуска наружной, например: *M*20 2*LH*-6*Н*/6*g*.

Для покупных крепежных изделий рекомендуется применять следующие значения полей допуска: для гайки – 6*Н*, 7*Н* и для болта - 6*g*, 8*g*.

2 . 2 . Трубная цилиндрическая резьба

Трубную цилиндрическую резьбу (ГОСТ 6357-81) применяют в трубопроводах, а также в соединениях внутренней цилиндрической резьбы с наружной конической резьбой.

Профилем трубной резьбы (рис. 4) является равнобедренный треугольник с углом при вершине 55 и закругленными вершинами и впадинами. Профили наружной и внутренней резьбы совпадают, что обеспечивает герметичность в соединениях этой резьбы.

Характерные особенности трубной цилиндрической резьбы:

- резьба имеет более мелкий шаг и меньшую высоту профиля по сравнению с дюймовой цилиндрической резьбой;

- фактический наружный диаметр резьбы большего его номинального значения примерно на двойную толщину стенок трубы;

- номинальный наружный диаметр резьбы условно принимают равным внутреннему диаметру трубы, на которой нарезается резьба (рис. 5).

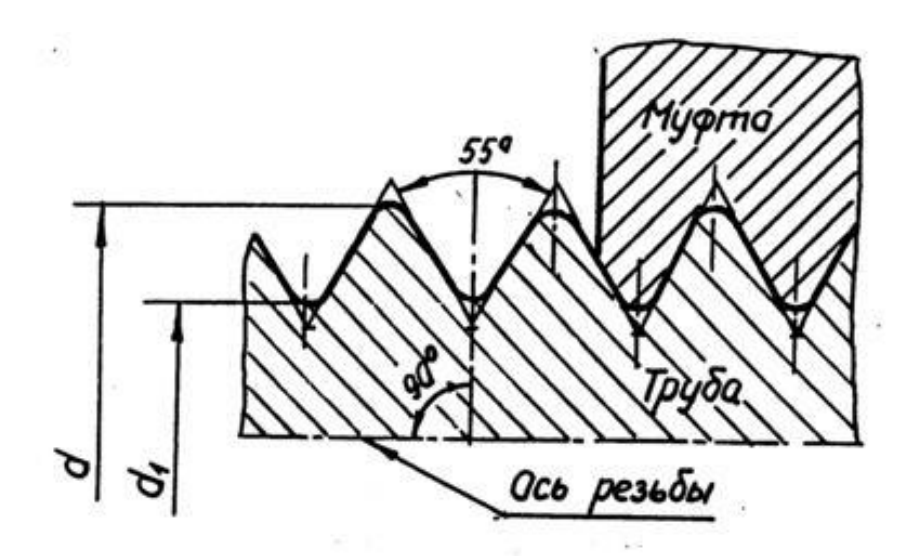

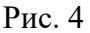

Трубную резьбу условно обозначают в дюймах (1 =25,4 мм), указываю-щих (приближенно) величину диаметра отверстия трубы, который называют диаметром условного прохода трубы и обозначают *Dy*.

Трубную цилиндрическую резьбу нарезают на трубах до 6 . Трубы свыше 6 сваривают.

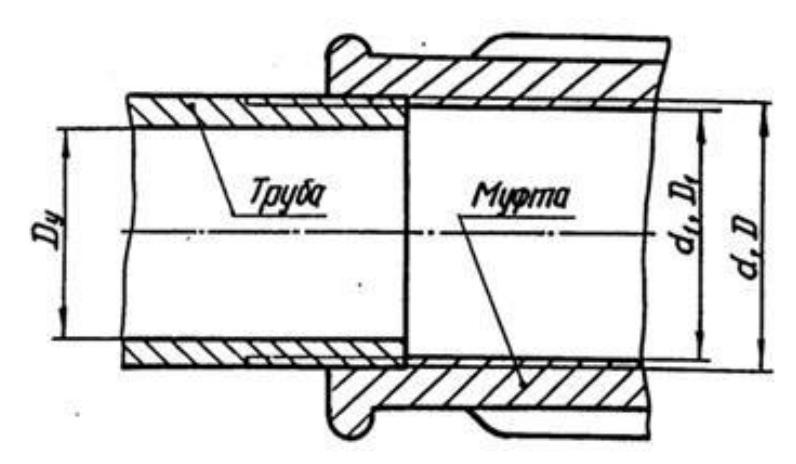

Рис. 5

Обозначение трубной цилиндрической резьбы по ГОСТ 6357-81 состоит из буквы G, номинального размера резьбы в дюймах и класса точности изготовления резьбы. Для трубной цилиндрической резьбы установлены два класса точности – А и В., например:

- резьба класса точности А:  $G1 - A$ ;

- резьба левая (*LH*) класса точности *B*: *G*3*LH* – *B*;

- резьбовое соединение при классах точности внутренней резьбы *А*, наружной *B*: *G*3 – А/*B.*

2 . 3 . Трапецеидальная резьба

Трапецеидальная резьба по ГОСТ 9484-81 служит для передачи движений и усилий. Трапецеидальная резьба применима для диаметров от 10 до 640 мм и может иметь шаги от 2 до 48 мм. Предусмотрено выполнение резьб одного и того же диаметра, но с различными шагами.

Трапецеидальная резьба имет профиль в виде равнобочной трепеции с углом между ее боковыми сторонами, равными 30 (рис. 6).

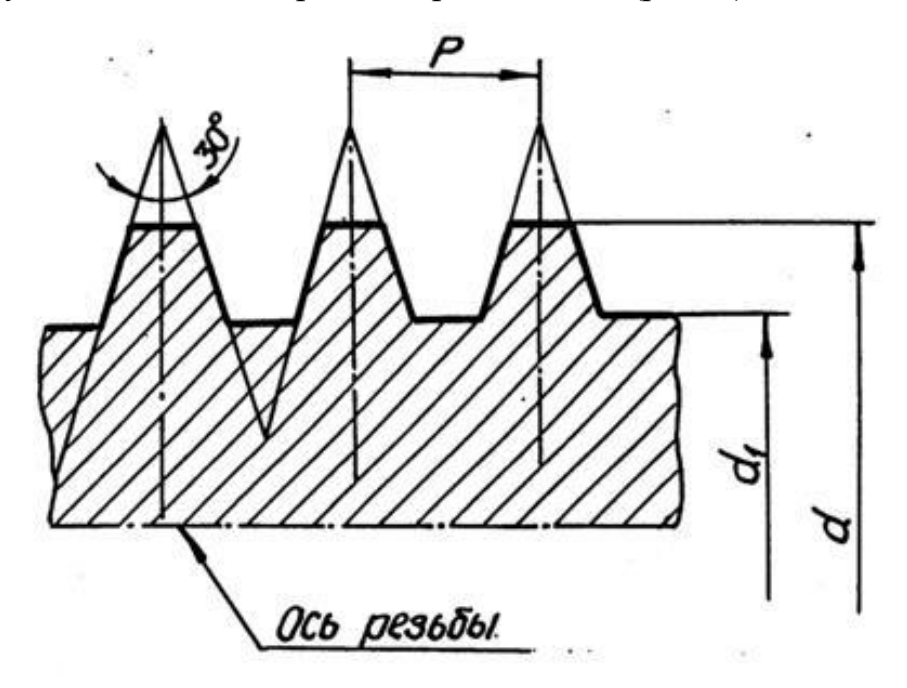

Рис. 6

Симметричный профиль резьбы позволяет применять ее для риверсивных винтовых механизмов. Одинаковые зазоры по наружному и внутреннему диа-метрам создают благоприятные условия для смазывания. Трапецеидальная резьба может быть однозаходной и многозаходной, правой и левой.

Номинальные размеры трапецеидальной однозаходной резьбы устанавливает ГОСТ 24738-81.

Условное обозначение однозаходной трапецеидальной резьбы включает буквы *Tr*, номинальный диаметр и шаг, а также буквы *LH* для левой резьбы, например, *Tr*40 3*LH*.

Основные размеры и допуски резьбы трапецеидальной многозаходной устанавливает ГОСТ 24739-81.

Условное обозначение трапецеидальной многозаходной резьбы содержит буквы *Tr*, номинальный диаметр, числовое значение хода и в скобках буква Р с числовым значением шага, например, *Tr*20 4(Р2)*LH*.

В производственных чертежах в обозначение резьбы обязательно вклю-чают обозначение поля допуска, состоящее из цифры, показывающей степень точности среднего диаметра резьбы и буквы латинского алфавита, обозначаю-щей основное отклонение этого диаметра, например, *Tr*20 4(Р2)*LH-*8*Н/*8*е*.

2 . 4 . Упорная резьба

Упорная резьба обладает высокой прочностью и высоким КПД. Она применяется в грузовых винтах для передачи больших усилий, действующих в од-ном направлении в мощных домкратах, прессах и т. д.

Профиль резьбы (рис. 7) представляет собой трапецию, одна сторона которой является рабочей стороной профиля, и ее положение определяется углом наклона 3 . Другая сторона трапеции (нерабочая сторона профиля) имеет угол наклона 30 .

Профиль и параметры упорной резьбы предусматривает ГОСТ 10177-82. Для упорной резьбы предусмотрены номинальные диаметры резьбы от 10 до

10

640 мм, резьба может выполняться с разными шагами при одном и том же диаметре.

На чертеже упорная резьбы обозначается буквой S, номинальным диаметром и шагом, например: резьба упорная левая, имеющая номинальный диаметр 80 мм и шаг 16 мм – *S*80 16 *LH*.

В прессостроении применяется также упорная резьба, профиль которой представляет собой неравнобочную трапецию с углом рабочей стороны 0 и нерабочей – 45 . Усиленная упорная резьба предусмотрена для диаметров от 80

до 2000 мм.

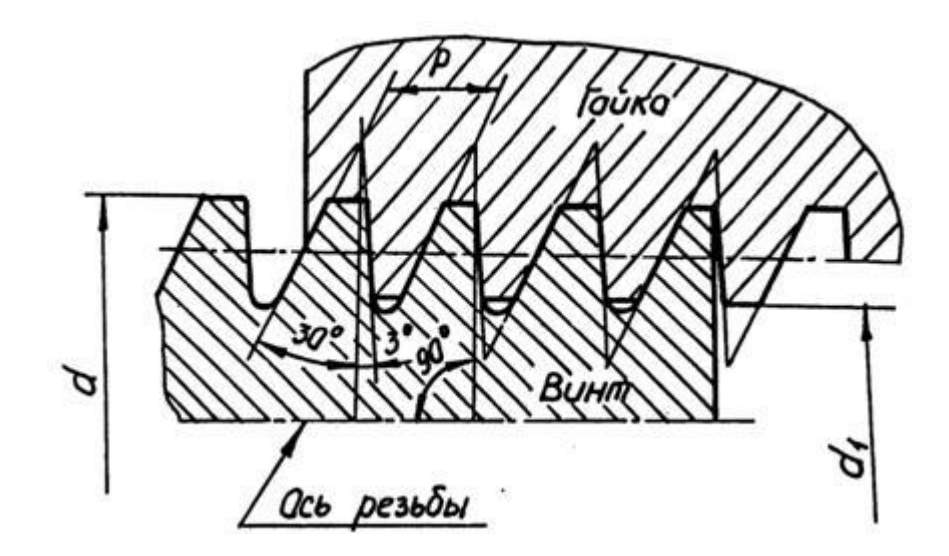

Рис. 7

### 2 . 5 . Прямоугольна я и квадратная резьбы

Прямоугольная и квадратная резьбы имеют высокий КПД и дают большой выигрыш в силе, поэтому они применяются для передачи осевых усилий в грузовых винтах и движения в ходовых винтах.

Прямоугольная и квадратная резьбы не стандартизованы, так как имеют следующие недостатки:

- в соединении (типа «болт – гайка») трудно устроить биение;

- они обладают прочностью меньшей, чем трапецеидальная резьба, так как основание витка у трапецеидальной резьбы при одном и том же шаге шире, чем у прямоугольной или квадратной резьб;

- их труднее изготовить, чем трапецеидальную.

В соответственных соединениях эти резьбы заменены трапецеидальными. При изображении этих резьб обязательно указывают ее профиль и разме-

ры (рис. 8). Диаметр резьбы предпочтительно выбирать из ряда номинальных диаметров метрической резьбы.

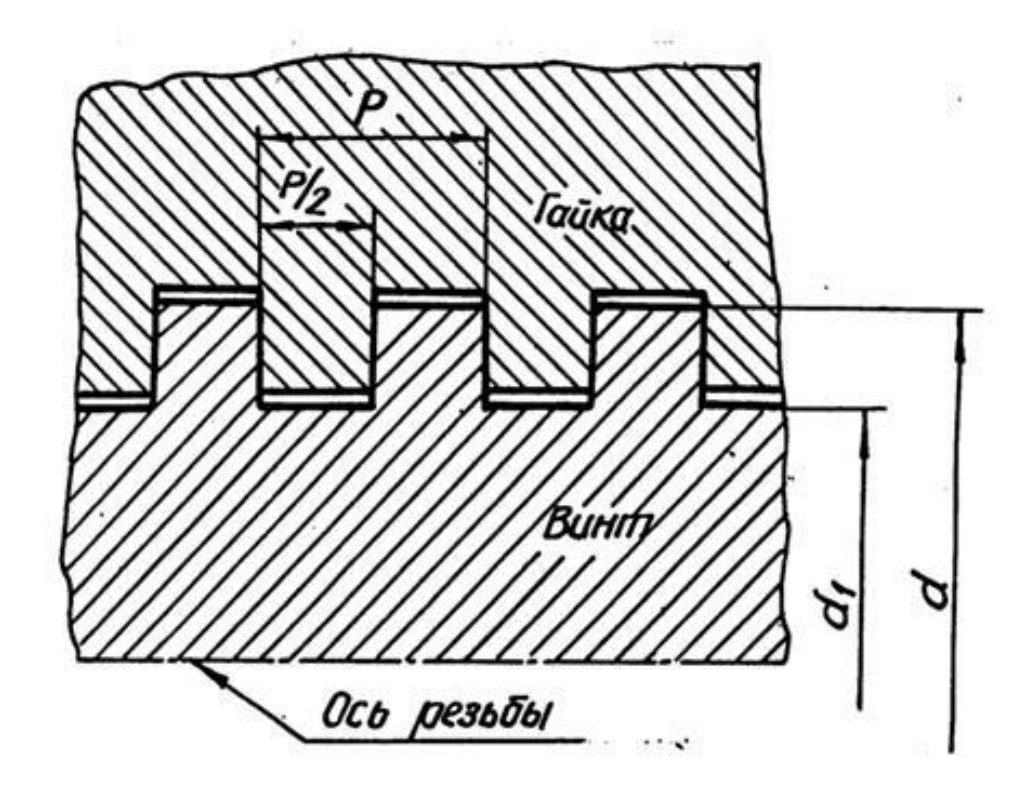

Рис.8

### 3. ИЗОБРАЖЕНИЕ РЕЗЬБЫ

Все резьбы, независимо от их типа, изображаются на чертежах условно в соответствии с ГОСТ 2.311-68.

Основная условность заключается в проведении сплошной толстой линии вместо выступов резьбы и тонкой сплошной линии вместо впадин; витки резьбы не изображаются. Границу резьбы упрощенно изображают прямой, перпендикулярной к оси изображения; эта прямая, если она видимая, выполняется сплошной толстой линией.

3 . 1 . Изображение наружной резьбы

Изображение резьбы содержит линии, соответствующие: оси резьбы, наружному и внутреннему диаметрам резьбы и границе резьбы. Резьбу на стерж-не изображают сплошными основными линиями по наружному диаметру резь-бы и сплошными тонкими линиями – по внутреннему диаметру (рис. 9).

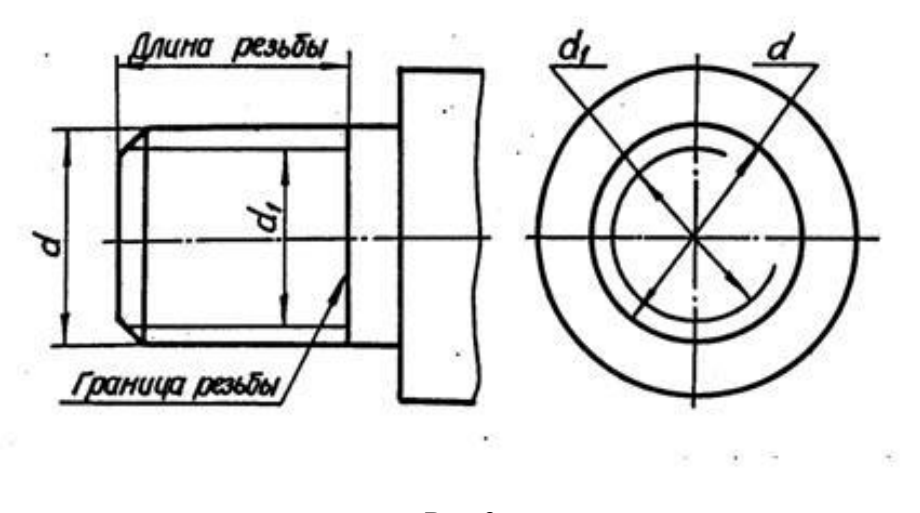

Рис.9

При изображении на плоскости, параллельной оси резьбы, тонкая линия должна пересекать границу фаски на конце стержня и доходить до сплошной линии, ограничивающей резьбу.

При изображении резьбы на плоскости, перпендикулярной к оси резьбы. тонкую линию окружности внутреннего диаметра резьбы проводят в виде дуги, примерно равной  $\frac{3}{4}$  этой окружности. Разрыв окружности допускается делать в любом месте. Расстояние между сплошной и тонкой линиями обычно принимают равным не менее 0,8 мм и не более шага резьбы.

Не принято на этом виде показывать фаску, а также начинать и кончать тонкую линию на центровых (осевых линиях).

3. 2. Изображение внутренней резьбы

Резьбу в отверстии изображают в плоскости разреза сплошными основными линиями по внутреннему диаметру резьбы и сплошными тонкими линиями – по наружному диаметру.

На виде, полученном проецированием на плоскость, перпендикулярную к оси резьбы, наружный диаметр резьбы изображают сплошной тонкой линией, приблизительно равной ¾ окружности, разомкнутой в любом месте.

Штриховку на разрезах и сечениях наносят до сплошных основных линий, соответствующих внутреннему диаметру резьбы в отверстии или наружному диаметру резьбы на стержне.

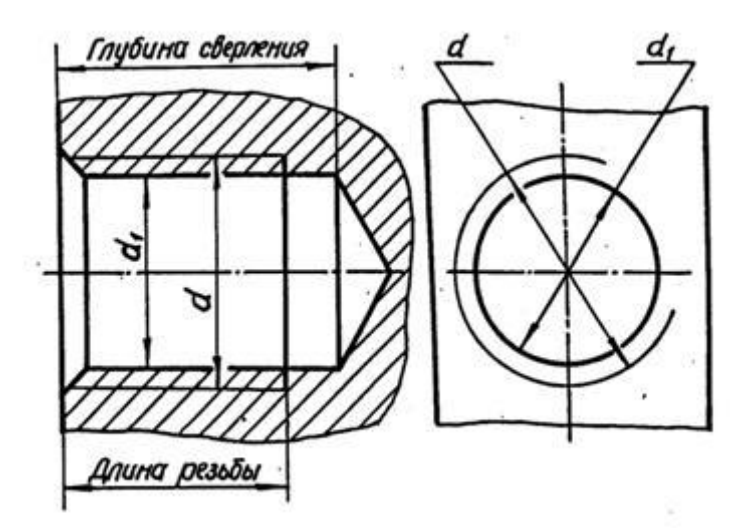

Рис. 10

### 3 . 3 . Изображение специальных резьб

При изображении резьб нестандартного профиля обязательно выявлять профиль резьбы либо с помощью местного разреза, либо – выносного элемента, указывая все необходимые размеры (наружный и внутренний диаметр резьбы, ширину впадины и шаг резьбы), а также и дополнительные данные: число захо-дов для многозаходной резьбы, направление для левой резьбы (рис. 11).

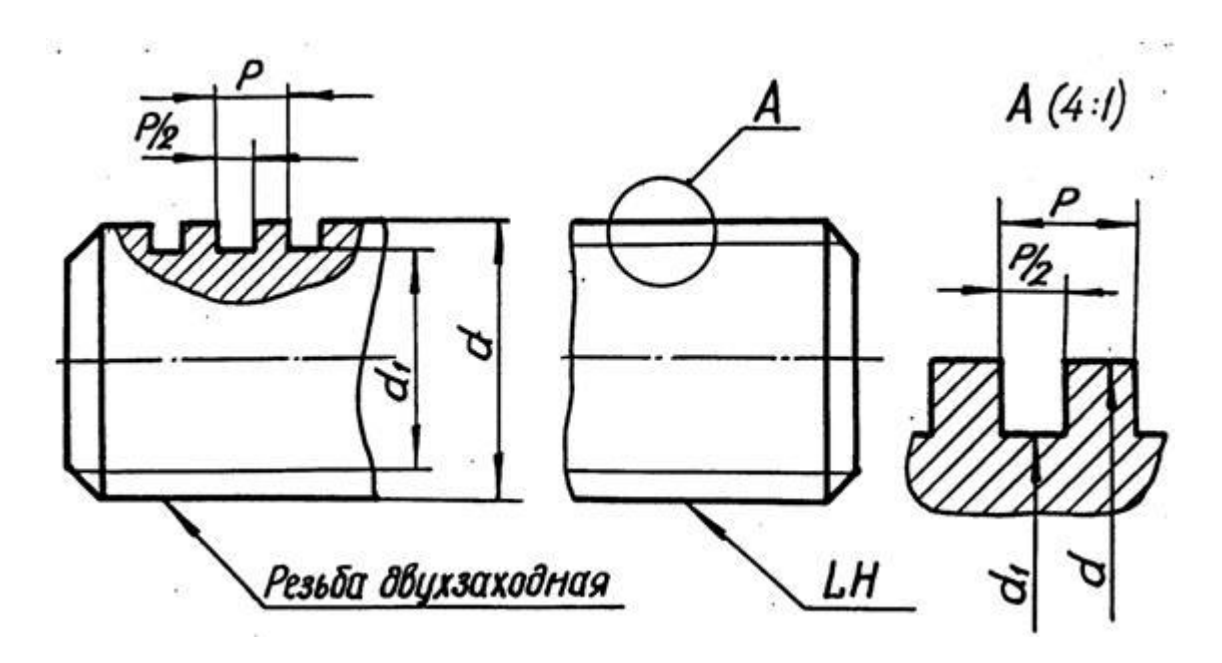

Рис. 11

### 3 . 4 . Изображение резьбового соединения

На разрезах резьбового соединения наружный диаметр стержня изображают сплошной основной линией, а внутренний диаметр резьбы – сплошной тонкой линией. В отверстии показывают только ту часть резьбы, которая не закрыта резьбой стержня (рис. 12).

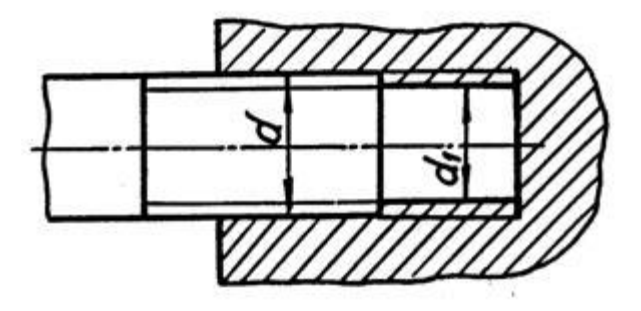

Рис. 12
## 4. ОБОЗНАЧЕНИЕ РЕЗЬБЫ НА ЧЕРТЕЖАХ

Обозначение стандартных резьб указывают по соответствующим нормативным документам. Условные обозначения резьб рассмотрены в гл. 2. Обозначение резьб на чертежах относят к ее наружному диаметру за исключением трубной и конической резьб, которые обозначают на линиях-выносках, оканчивающихся стрелкой. Стрелку проводят от контура резьбы (сплошной основной линии) (табл. 1).

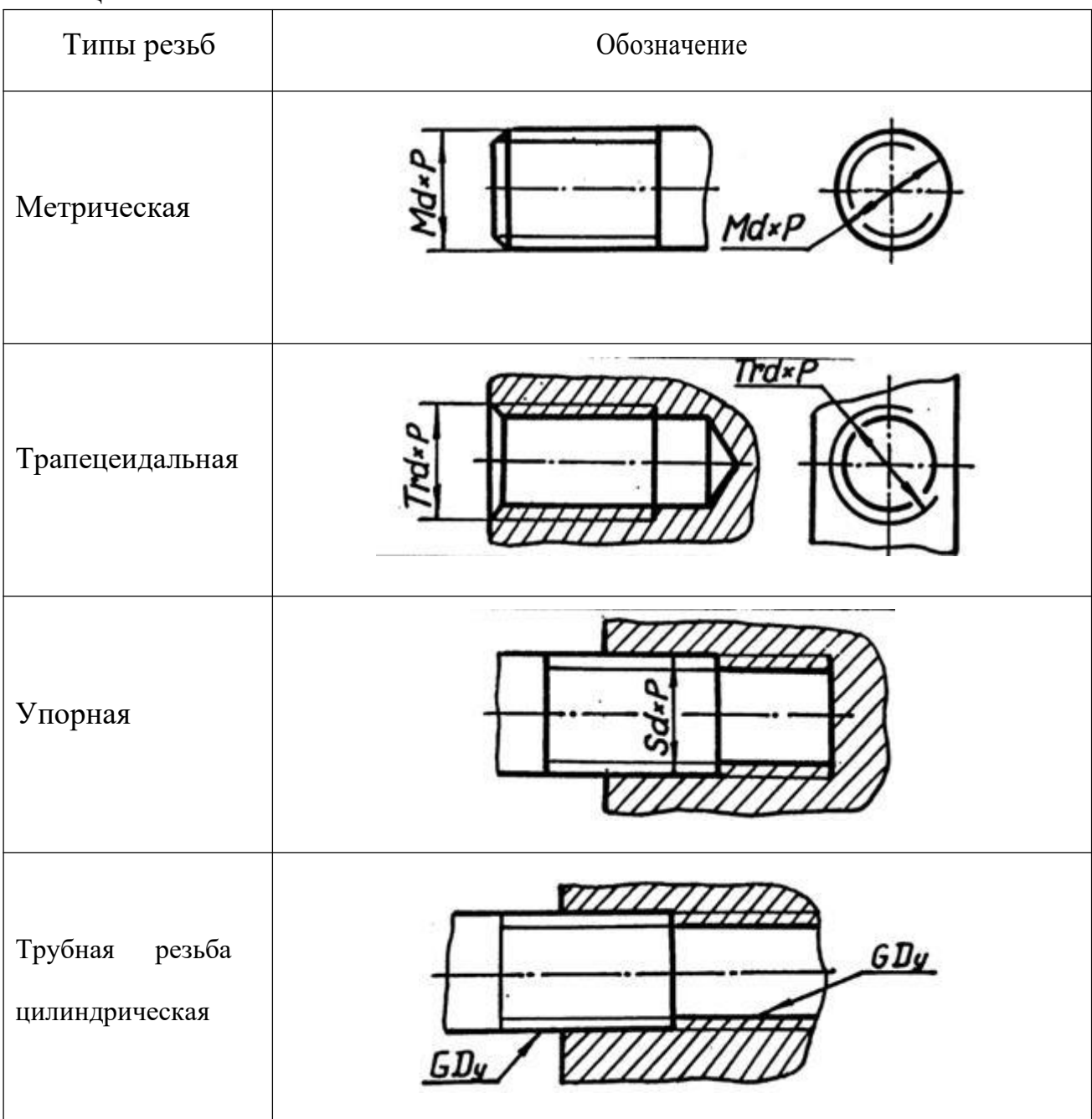

#### 5. ТЕХНОЛОГИЧЕСКИЕ ЭЛЕМЕНТЫ РЕЗЬБЫ

В зависимости от условий и характера производства выполнение резьбы может осуществляться различными способами и инструментами. Для нарезания наружной резьбы применяется плашка, диаметр которой определяется диамет-

ром и шагом резьбы. Метчик применяется для нарезания внутренней резьбы. Часто резьба нарезается на токарных или револьверных станках при помощи резца, заточенного в соответствии с профилем нарезаемой резьбы.

Резьбы имеют технологические элементы, связанные с выходом режущего инструмента из тела детали, к которым относятся: сбег, недорез, проточка и фаска. Технологические параметры резьбы зависят от угла заборной части резьбонарезающего инструмента и шага резьбы (параметры трубной цилиндрической резьбы зависят от диаметра условного прохода резьбы) и соответствуют ГОСТ 27148-86.

#### 5 . 1 . Сбег резьбы

Заборный участок плашки оставляет на стержне резьбу с постепенно уменьшающимся профилем. Длина участка неполноценной резьбы в конце резьбовой части детали, где глубина ее сходит на нет, называется сбегом резь-бы. Сбег резьбы изображают сплошными тонкими линиями (рис. 13). Размер длины резьбы на стержне и в отверстии указывают, как правило, без сбега, но его учитывают при конструировании деталей.

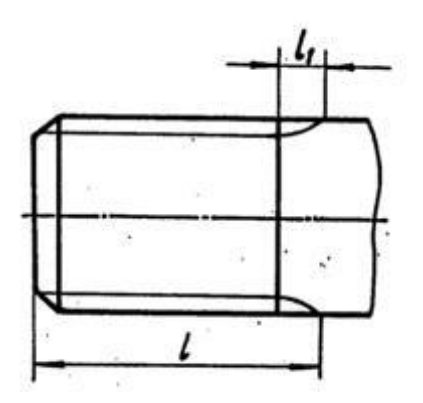

Рис. 13

#### 5 . 2 . Недовод резьбы

В случае, когда вырезаемая часть стержня ограничивается опорной поверхностью (буртиком, головкой, заплечником), при нарезании резьбы плашка во избежание поломки, обычно не доводится до упора в эту поверхность. Вели-чина ненарезанной части детали между концом сбега резьбы и упорной поверх-ностью называется недоводом резьбы. Недовод зависит от шага резьбы; он не больше двух шагов, а для внутренней – не более трех шагов.

5 . 3 . Недорез резьбы

Длина участка детали, состоящая из недовода и сбега при нарезании резьбы в упор называется недорезом (рис. 14).

Численные значения сбега и недовода резьбы стандартизованы ГОСТ 27148-86. Рекомендуется принимать длину участка недореза равной примерно трем шагам, но не более 0,5 *d*, где *d* – размер номинального диаметра резьбы.

5 . 2 . Фаска

До нарезания резьбы на конце стержня и в начале отверстия выполняются фаски. Эти фаски представляют собой коническую поверхность, образующая которой составляет с осью резьбы угол 45 . Фаски упрощают процесс нареза-ния резьбы и облегчают соединение между собой резьбовых деталей.

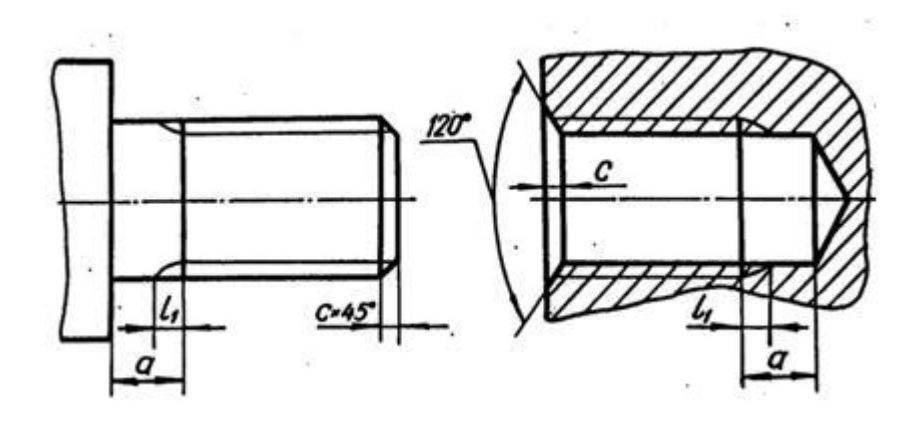

Рис. 14

18

#### 5 . 5 . Проточка

С целью облегчения процесса нарезания резьбы обычно выполняются наружные или внутренние проточки для выхода резьбонарезающего инструмента. Если на участке сбега резьбы заранее вытачивается канавка, то при нарезании резьбы режущая часть инструмента выйдет в нее, и резьба на всем протяжении имеет полный профиль. Проточки могут иметь прямоугольный или полукруг-лый профиль.

Диаметр наружной проточки выполняется несколько меньшим внутреннего диаметра резьбы, диаметр же внутренней проточки выполняется несколь-ко большим наружного диаметра резьбы (рис. 15).

Форма и размеры наружных и внутренних проточек зависят от типа резь-бы и ее шага и устанавливаются ГОСТ 27148-86.

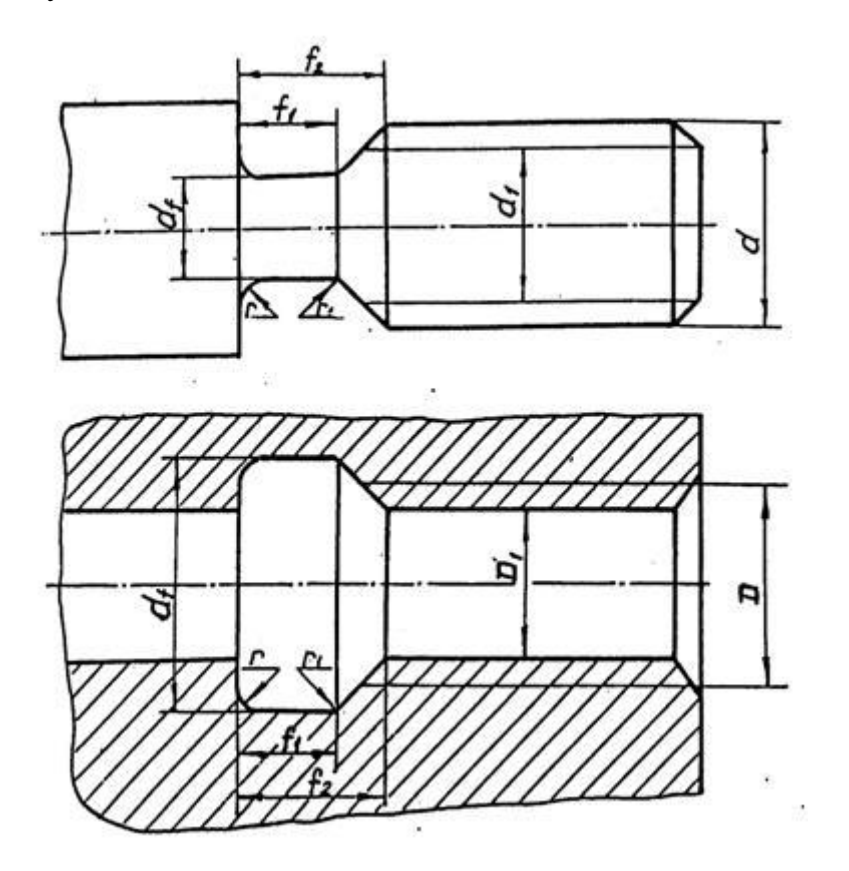

Рис. 15

#### 6. ЗАДАНИЕ ПО ТЕМЕ «РЕЗЬБЫ»

6 . 1 . Цель задания

Целью задания является изучение резьб, применяемых в машинострое-нии, условное изображение и обозначение резьбы и ее технологических эле-ментов. При изучении резьбы и выполнении задания студент должен приобре-сти навыки общения с государственными стандартами по данной теме.

6 . 2 . Содержание задания

Задание выполняется карандашом на формате Ф3 в масштабе 1:1. Вычертить вал в соответствии со своим вариантом, обозначив размеры технологических элементов резьб.

Выполнить сечение по шпоночному пазу.

Варианты заданий

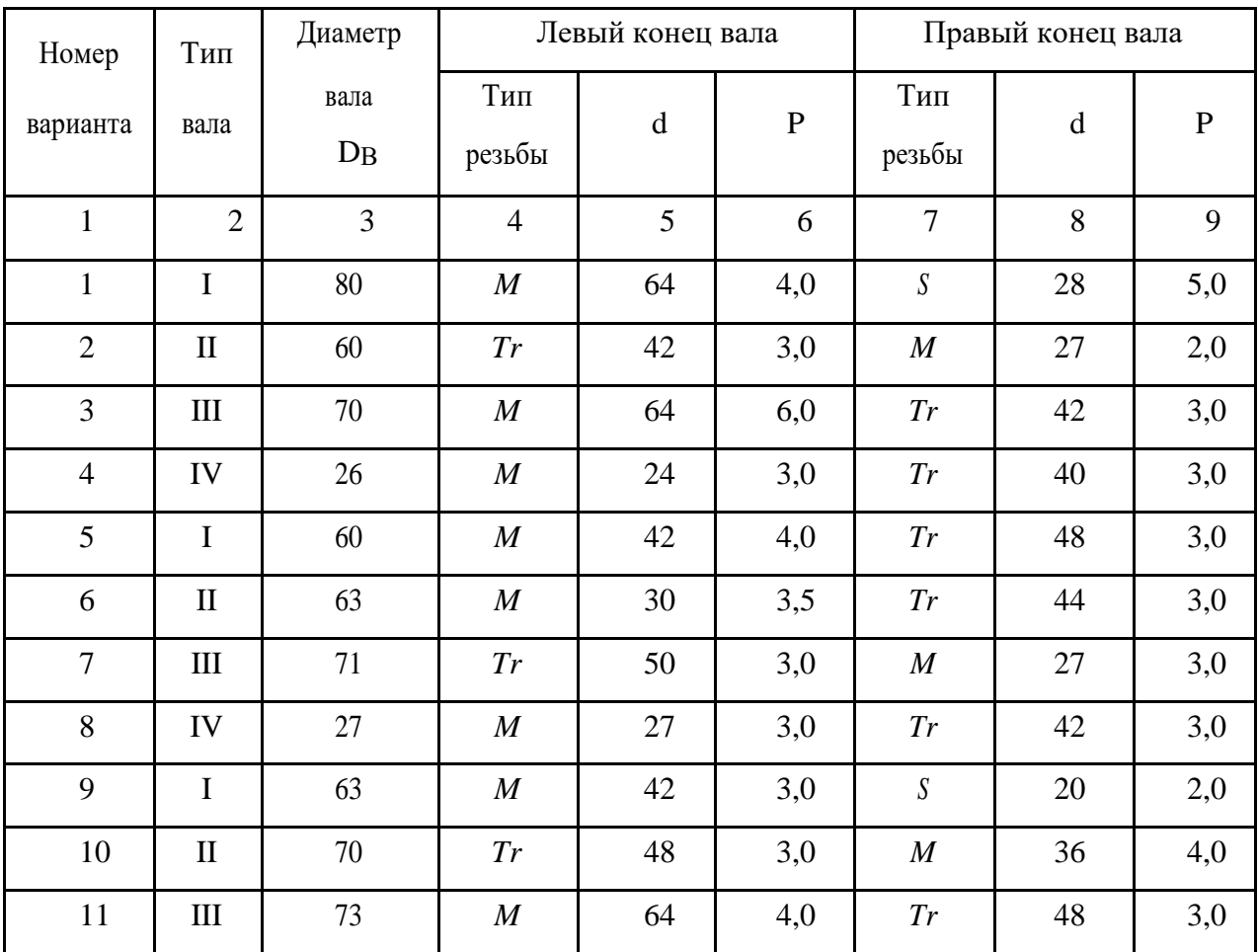

Продолжение табл. 2

| $\mathbf{1}$ |                        |        |                  | 5  |     | $\overline{7}$           |    | 9     |
|--------------|------------------------|--------|------------------|----|-----|--------------------------|----|-------|
|              | $\mathbf{2}$           | 3      | $\overline{4}$   |    | 6   |                          | 8  |       |
| 12           | IV                     | $30\,$ | $\cal M$         | 30 | 3,5 | $\mathcal{T}\mathcal{r}$ | 42 | 3,0   |
| 13           | $\mathbf I$            | 70     | M                | 64 | 3,0 | $\mathcal{T}\mathcal{r}$ | 24 | 2,0   |
| 14           | $\rm II$               | 60     | $\boldsymbol{M}$ | 48 | 2,0 | $\mathcal{T}\mathcal{r}$ | 40 | 3,0   |
| 15           | $\mathop{\rm III}$     | 75     | $\boldsymbol{M}$ | 60 | 4,0 | Tr                       | 42 | 3,0   |
| 16           | IV                     | 40     | $\boldsymbol{M}$ | 42 | 3,0 | Tr                       | 65 | 4,0   |
| 17           | $\mathbf I$            | 71     | $\boldsymbol{M}$ | 64 | 3,0 | Tr                       | 46 | 3,0   |
| 18           | $\rm II$               | 65     | Tr               | 28 | 2,0 | M                        | 30 | 3,5   |
| 19           | Ш                      | 78     | M                | 45 | 4,5 | Tr                       | 30 | 3,0   |
| 20           | IV                     | 28     | M                | 24 | 2,0 | Tr                       | 44 | 3,0   |
| 21           | $\mathbf I$            | $73\,$ | $\boldsymbol{M}$ | 52 | 5,0 | $\mathcal{T}\mathcal{r}$ | 28 | 2,0   |
| 22           | $\rm II$               | 67     | $\boldsymbol{M}$ | 42 | 3,0 | Tr                       | 30 | 3,0   |
| 23           | Ш                      | 80     | Tr               | 50 | 3,0 | $\boldsymbol{M}$         | 24 | 3,0   |
| 24           | IV                     | 32     | $\boldsymbol{M}$ | 27 | 2,0 | Tr                       | 46 | 3,0   |
| 25           | $\rm I$                | 75     | M                | 48 | 3,0 | $\boldsymbol{S}$         | 22 | $2,0$ |
| 26           | $\rm II$               | 71     | Tr               | 65 | 4,0 | $\boldsymbol{M}$         | 48 | 3,0   |
| 27           | Ш                      | 82     | $\boldsymbol{M}$ | 56 | 5,5 | Tr                       | 40 | 3,0   |
| 28           | IV                     | 32     | $\boldsymbol{M}$ | 30 | 3,0 | Tr                       | 48 | 3,0   |
| 29           | $\mathbf I$            | 80     | $\boldsymbol{M}$ | 42 | 4,0 | Tr                       | 24 | 2,0   |
| 30           | $\mathbf{I}$           | 73     | $\boldsymbol{M}$ | 64 | 3,0 | Tr                       | 50 | 3,0   |
| 31           | III                    | 85     | Tr               | 46 | 3,0 | $\boldsymbol{M}$         | 22 | 2,5   |
| 32           | IV                     | 28     | $\boldsymbol{M}$ | 24 | 1,5 | Tr                       | 40 | 3,0   |
| 33           | $\bf{I}$               | 85     | $\boldsymbol{M}$ | 48 | 4,0 | $\boldsymbol{S}$         | 32 | 6,0   |
| 34           | $\mathop{\mathrm{II}}$ | 80     | Tr               | 42 | 3,0 | $\boldsymbol{M}$         | 33 | 2,0   |
| 35           | III                    | 70     | $\boldsymbol{M}$ | 39 | 1,5 | Tr                       | 24 | 2,0   |
| 36           | IV                     | 40     | $\boldsymbol{M}$ | 39 | 1,5 | $\mathcal{T}\mathcal{r}$ | 50 | 3,0   |
| 37           | $\rm I$                | 82     | $\cal M$         | 56 | 5,5 | $\mathcal{T}\mathcal{r}$ | 24 | 2,0   |

Окончание табл. 2

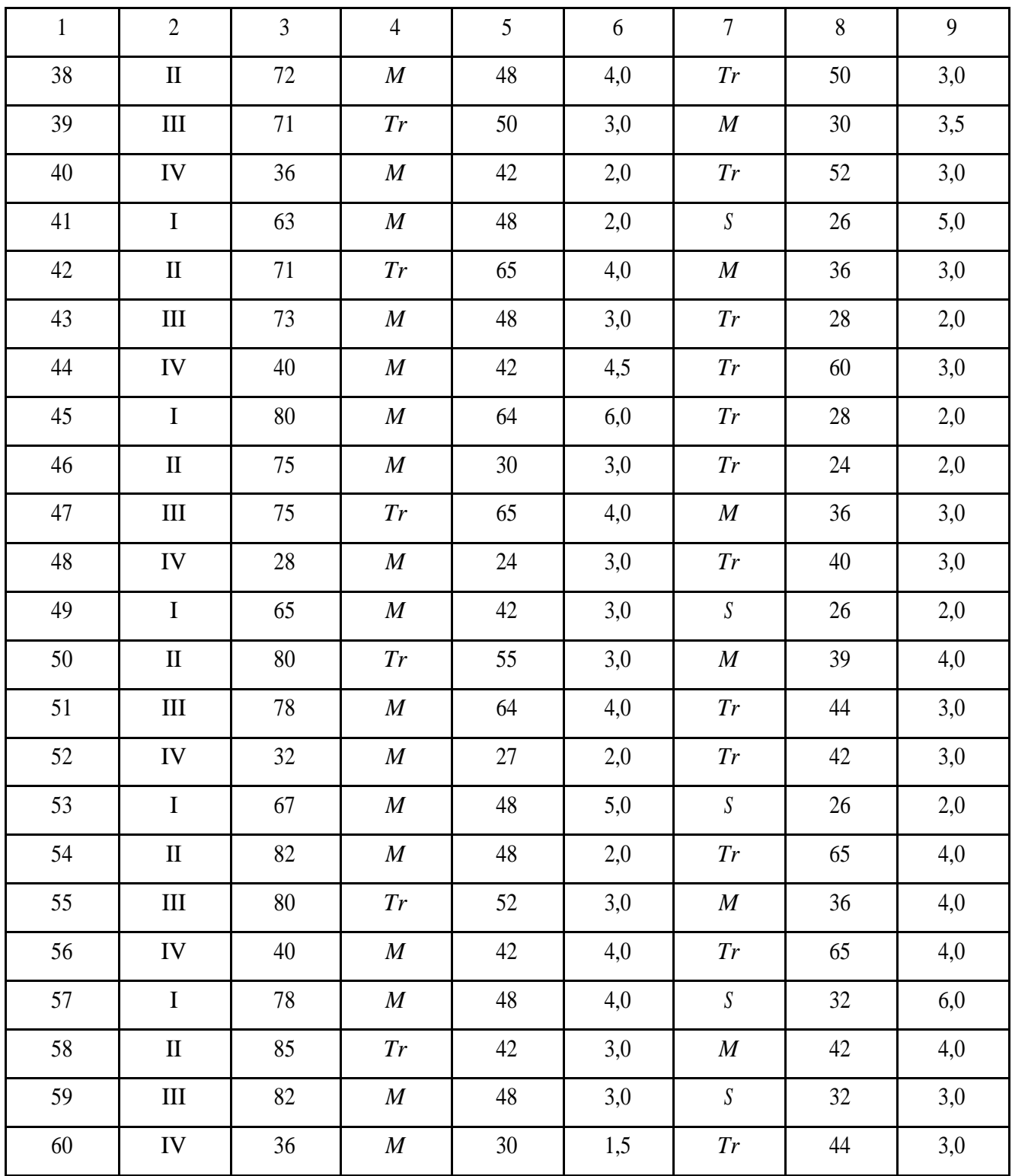

### Типы валов

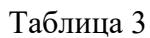

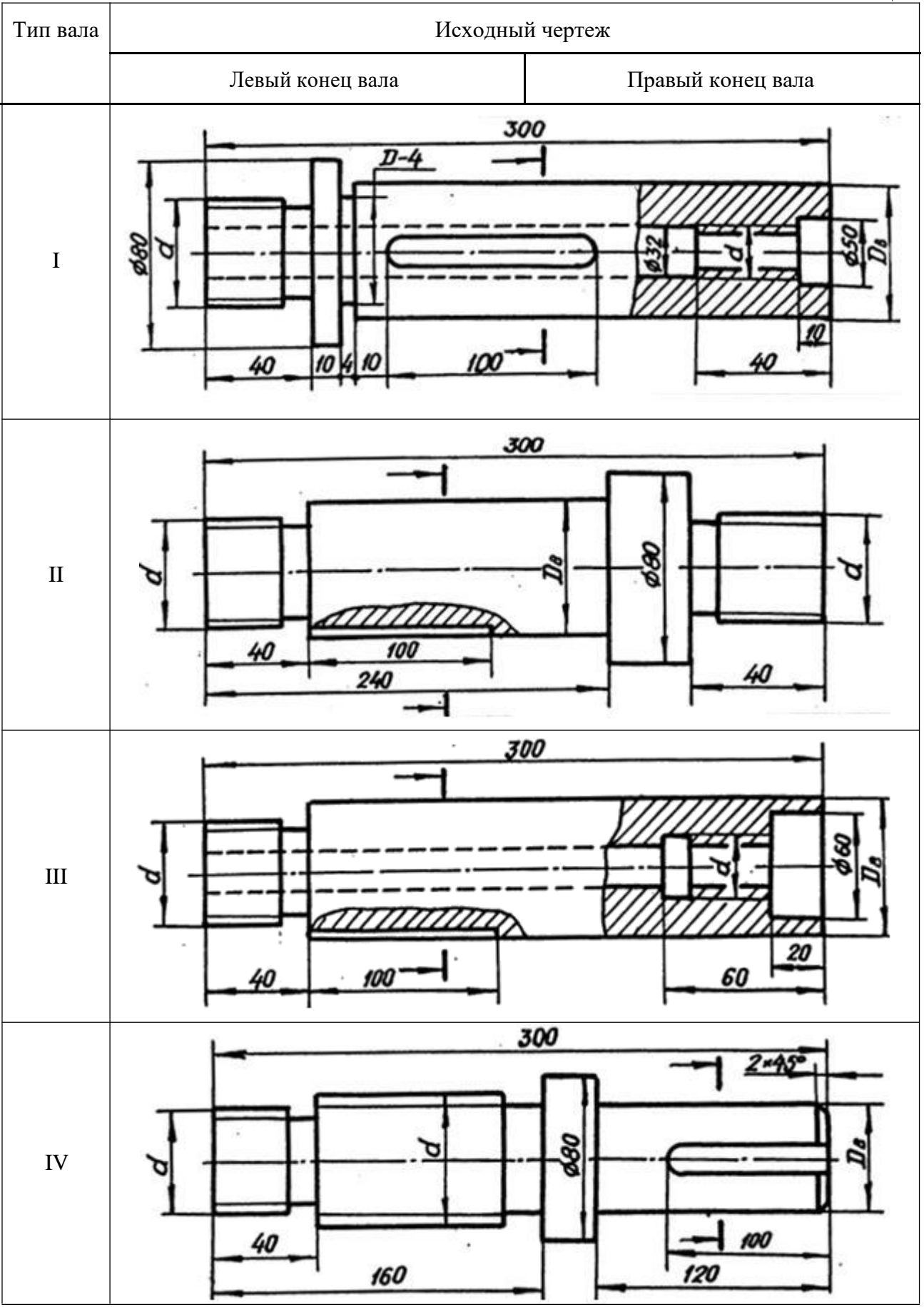

## 7. ПРИМЕРЫ ВЫПОЛНЕНИЯ ЗАДАНИЯ

#### 7 . 1 . Конец вала с метрической резьбой на стержне

По заданию на конце вала необходимо изобразить метрическую резьбу с ее технологическими элементами и нанести размерную сетку (рис. 16). Приступая к вычерчиванию, рекомендуется необходимые размеры сводить в табл. 4, например, требуется изобразить метрическую резьбу с номинальным диаметром 36 мм и шагом 3 мм.

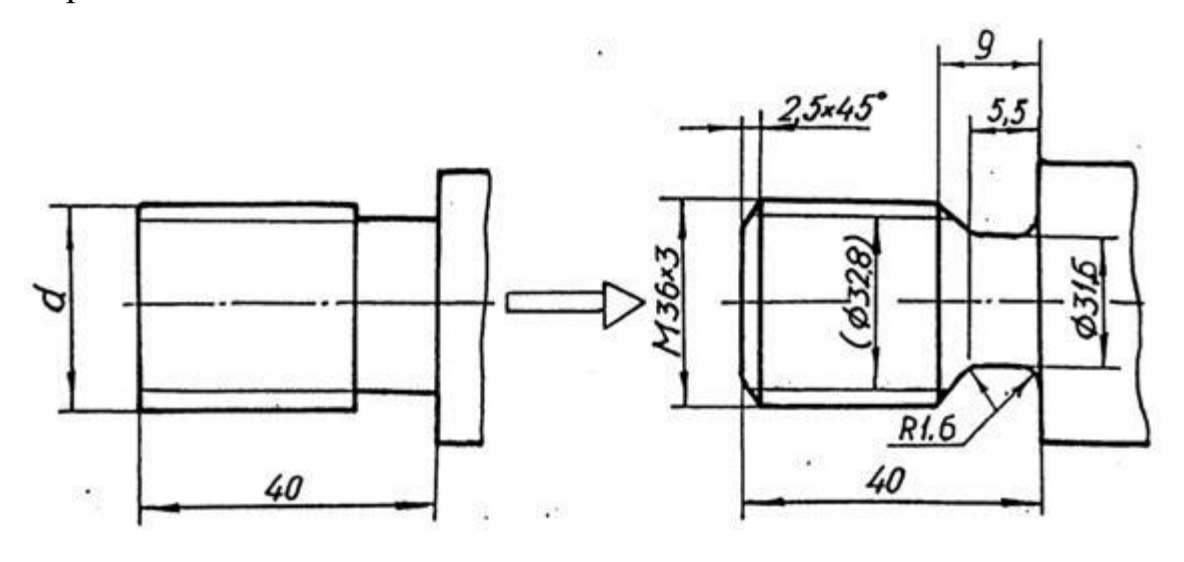

Рис. 16

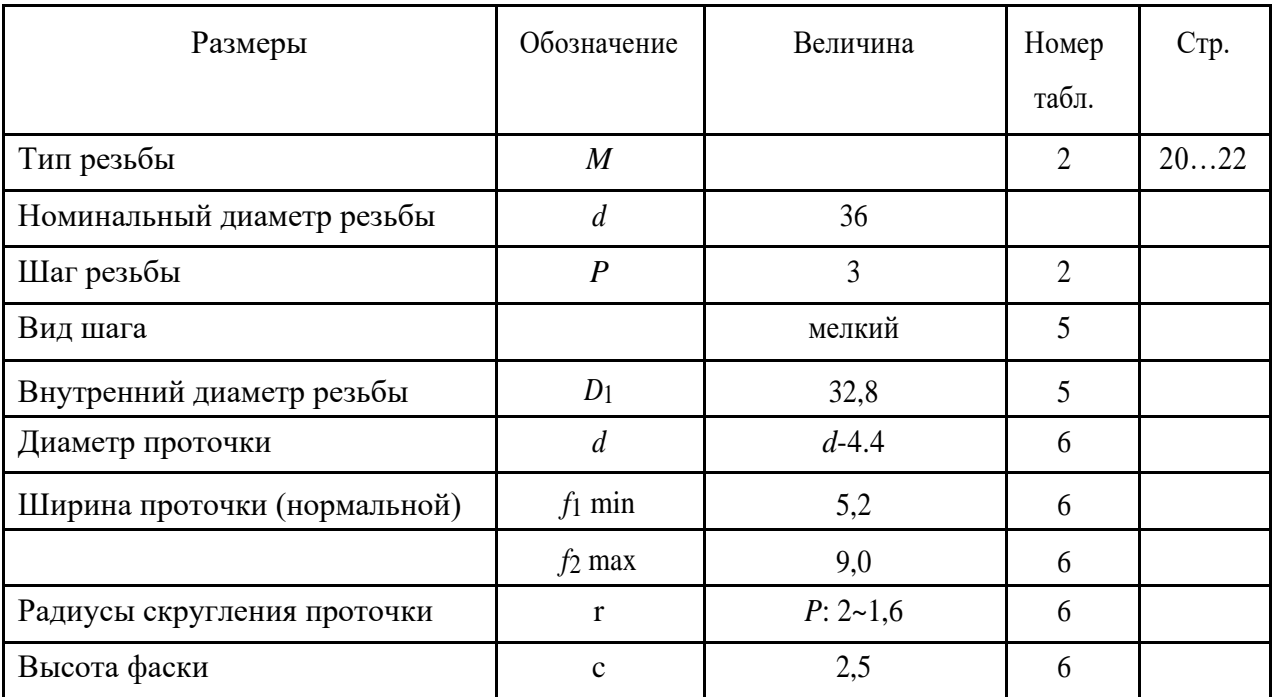

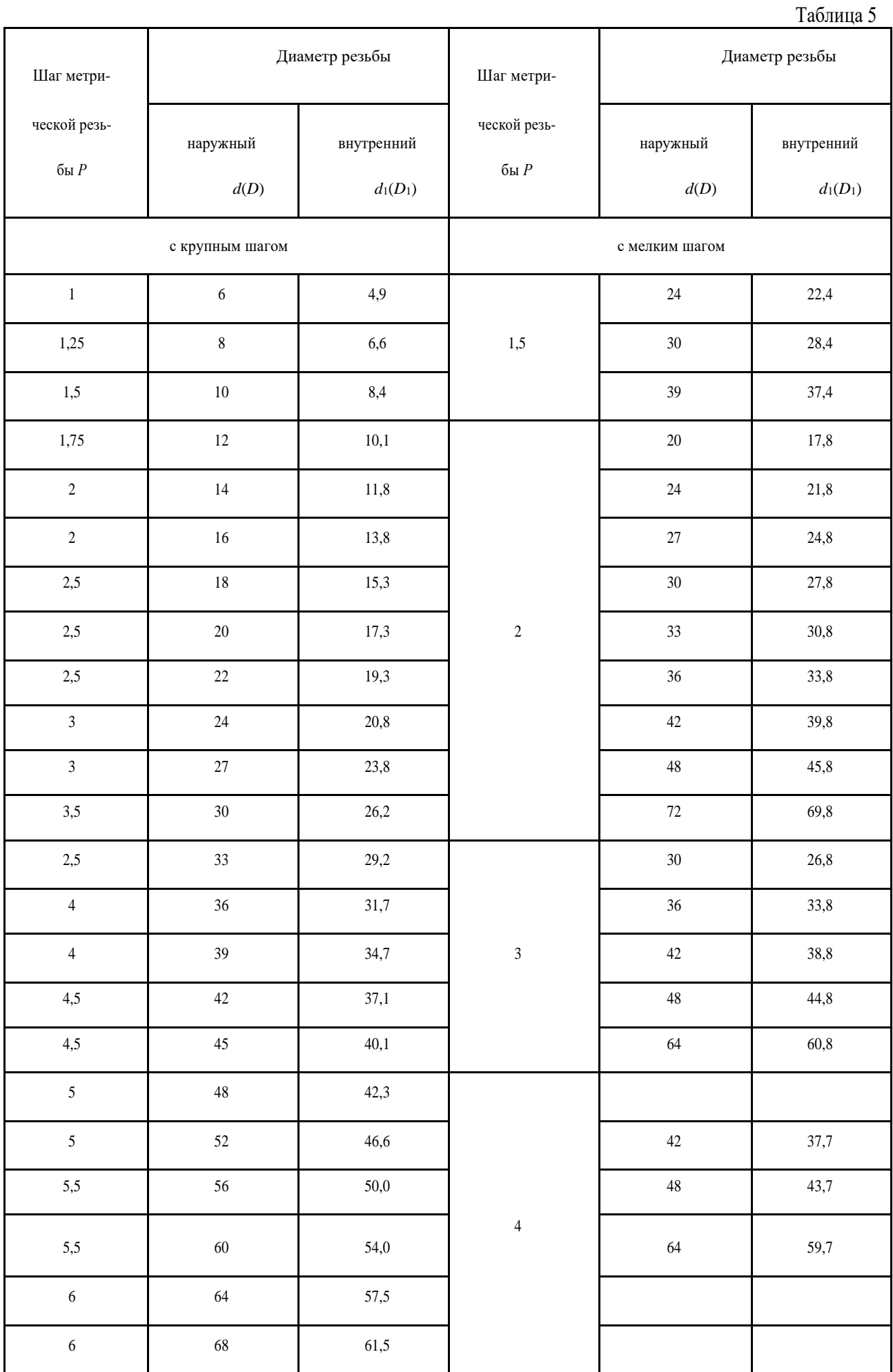

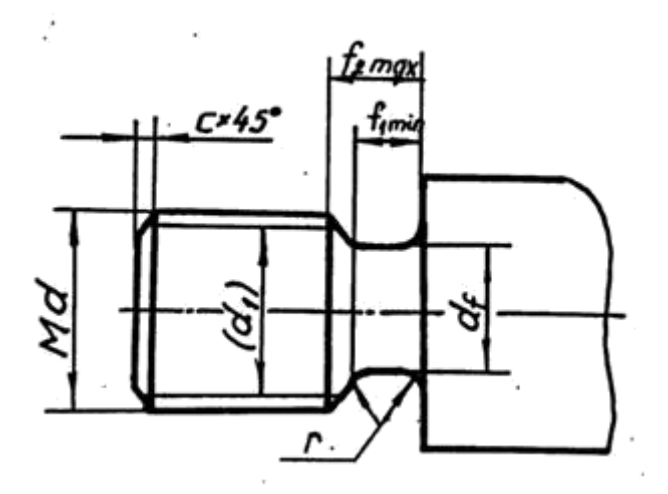

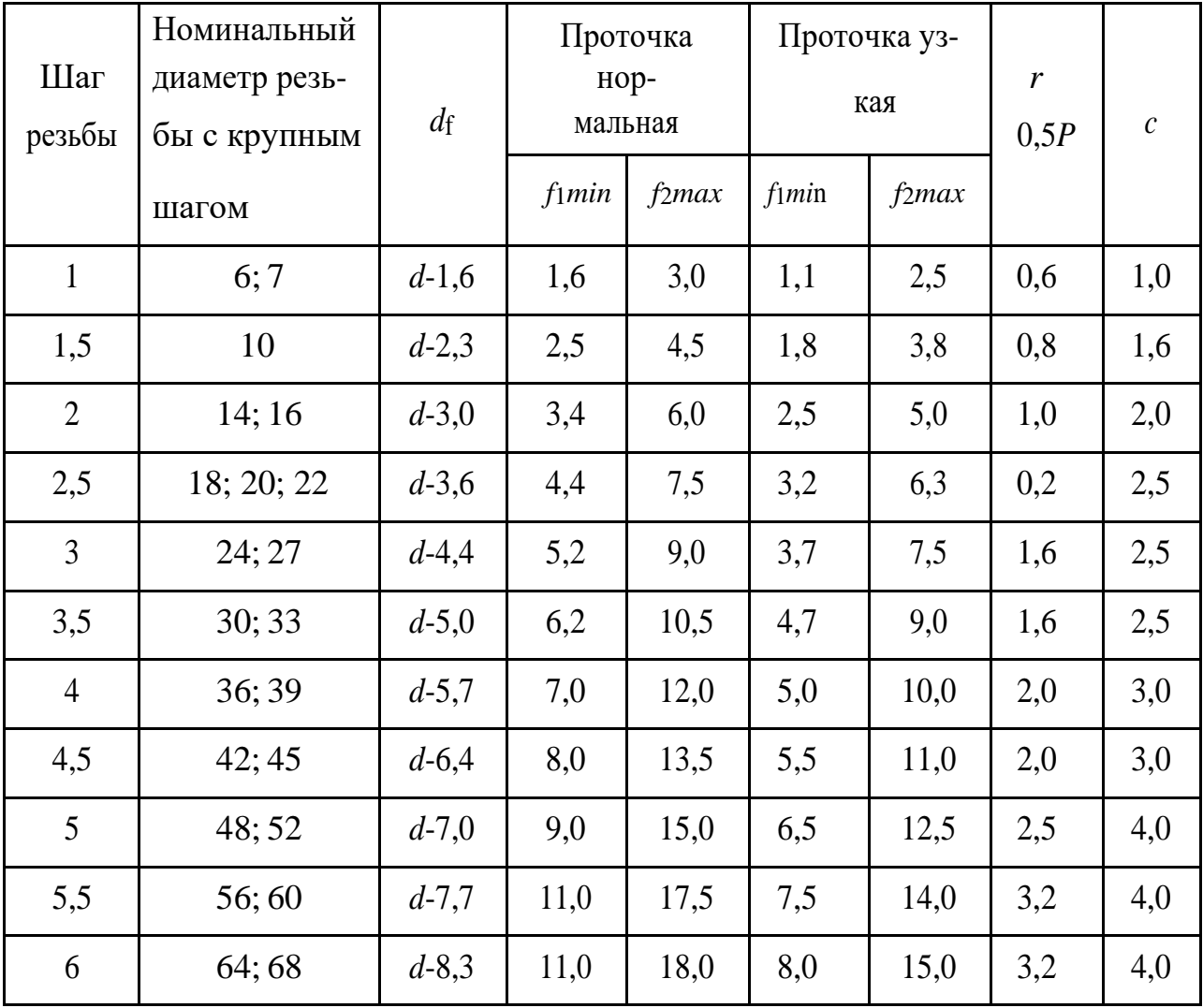

## 7 . 2 . Конец вала с метрической резьбой в отверстии

При вычерчивании в отверстии метрической резьбы внутренний диаметр определяется по табл. 5, а размеры проточки – по табл. 7.

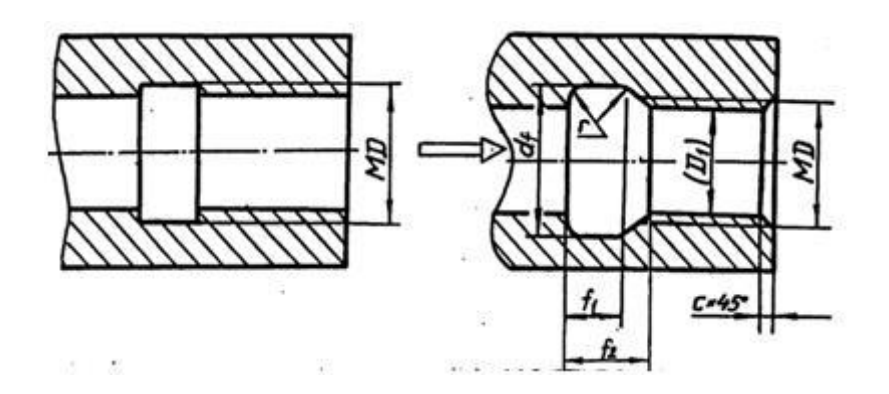

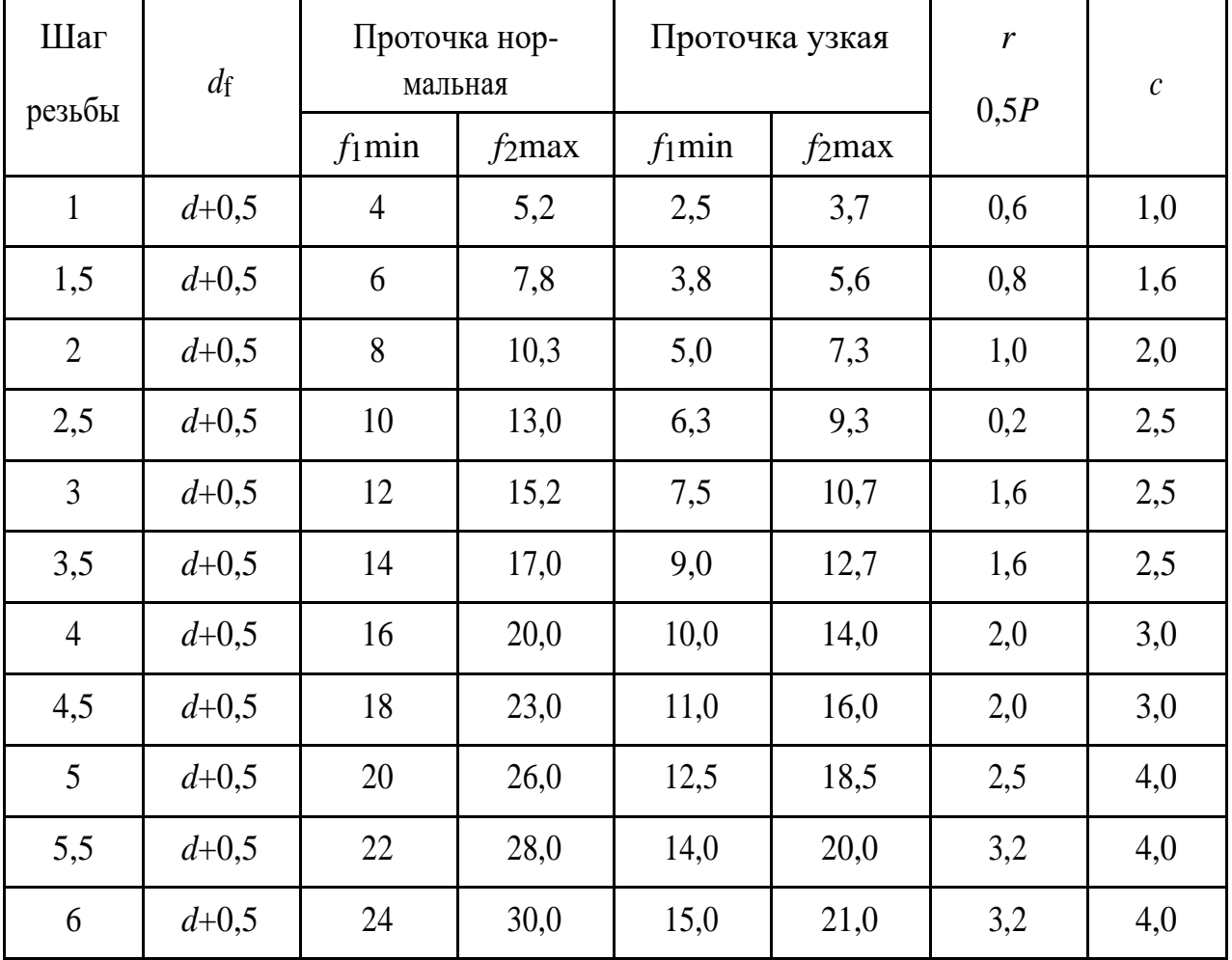

## 7 . 3 . Конец вала с трапецеидальной резьбой на стержне

При вычерчивании резьбы на стержне внутренний диаметр определяют по табл. 8, а размеры проточки – по табл. 9.

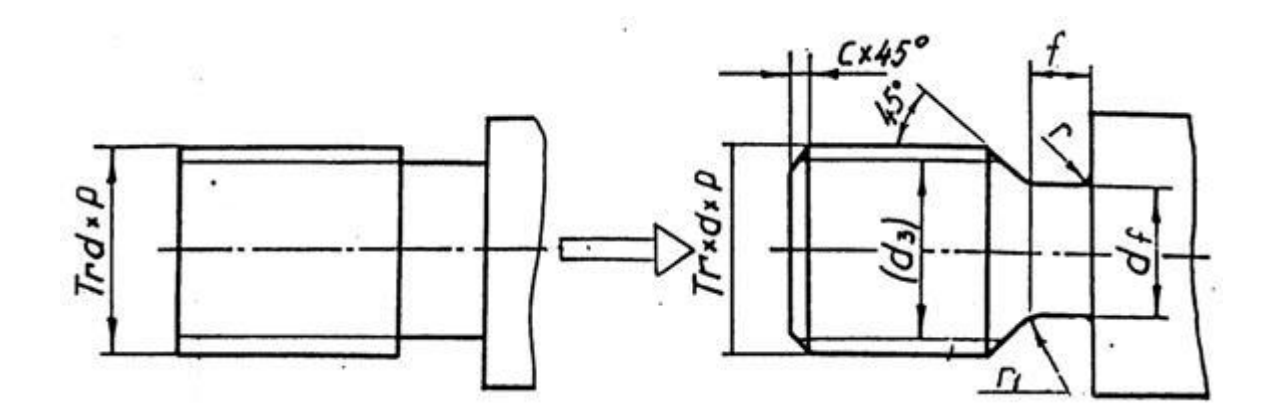

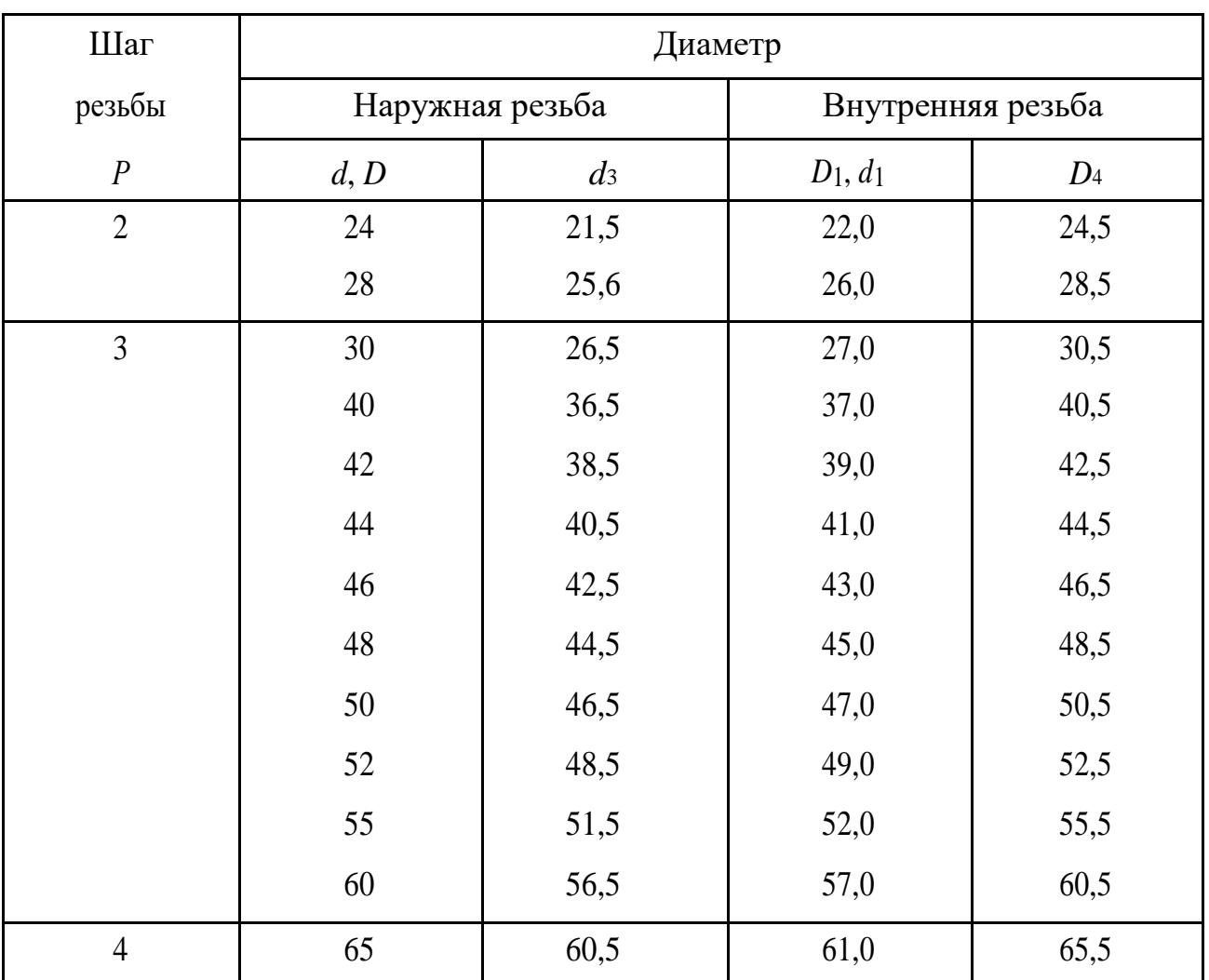

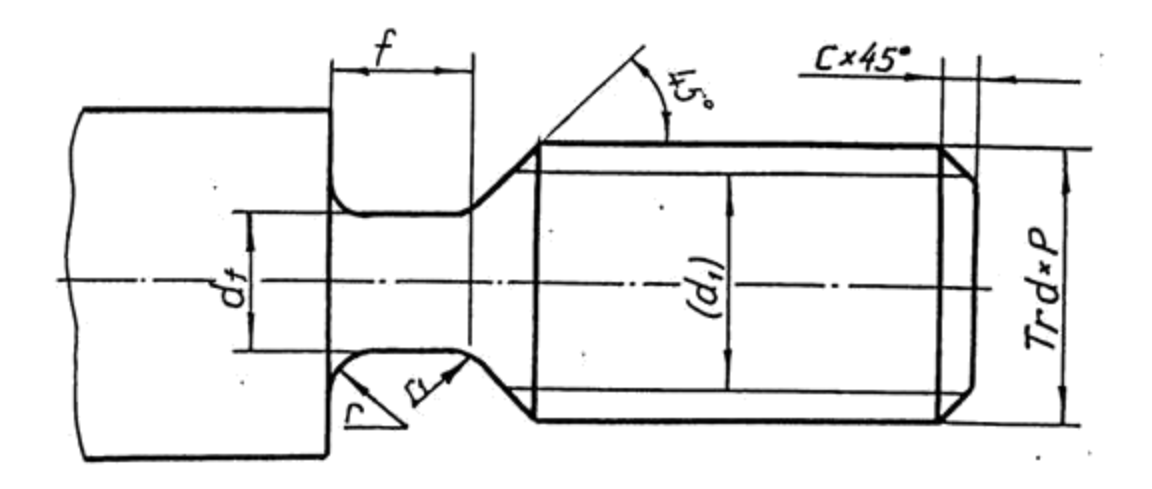

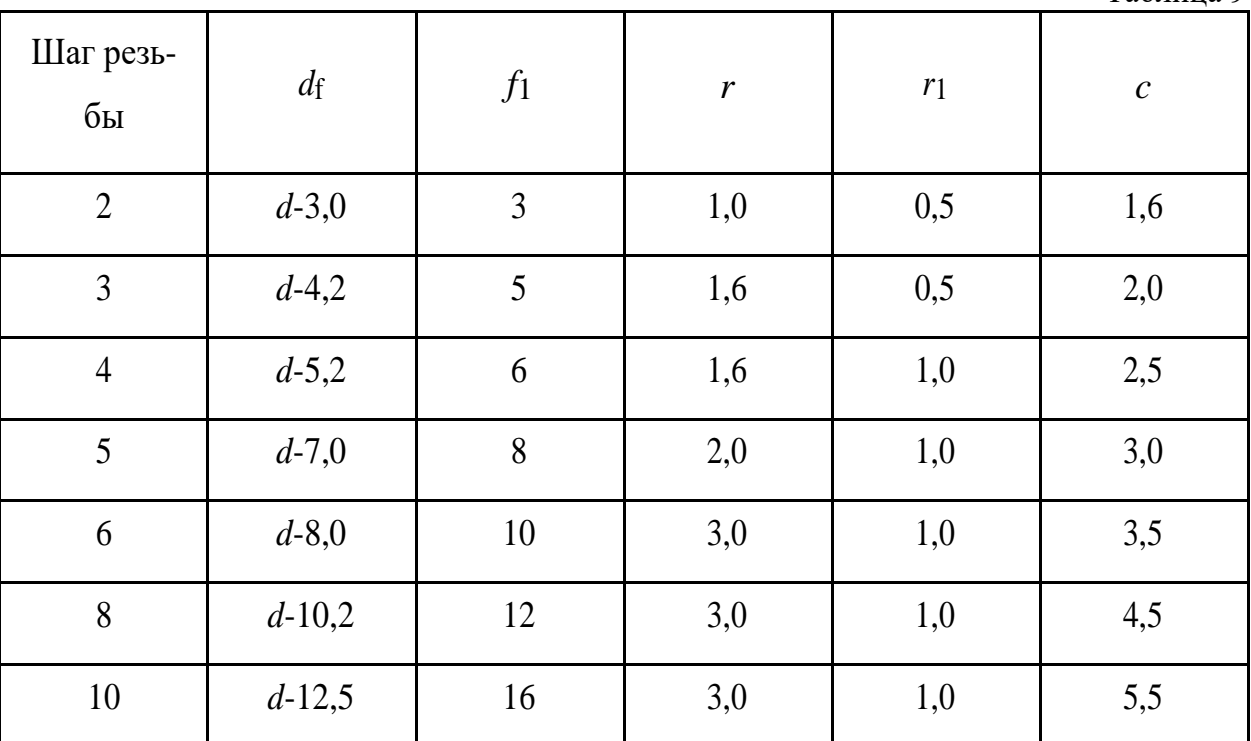

#### 7 . 4 . Конец вала с трапецеидальной резьбой в отверстии

При вычерчивании трапецеидальной резьбы в отверстии следует учитывать зазор между стержнем и «гайкой», изображение выполняют по размерам диаметров, указанных в табл. 8, но на чертеже обозначают резьбу по номинальному размеру. Проточку вычерчивают по размерам, приведенным в табл. 10.

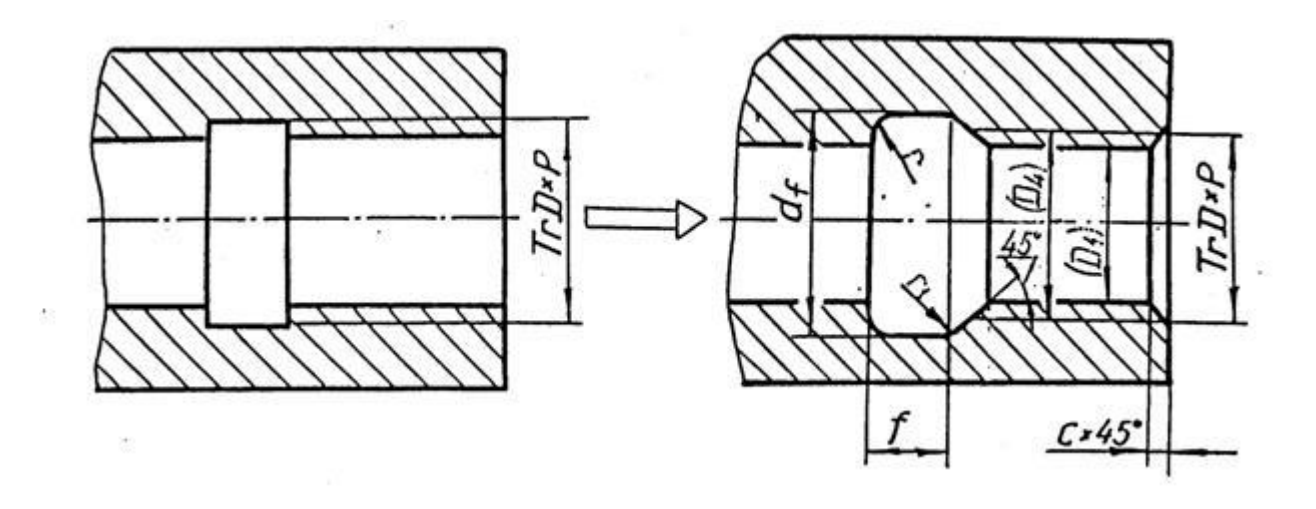

Таблица 10

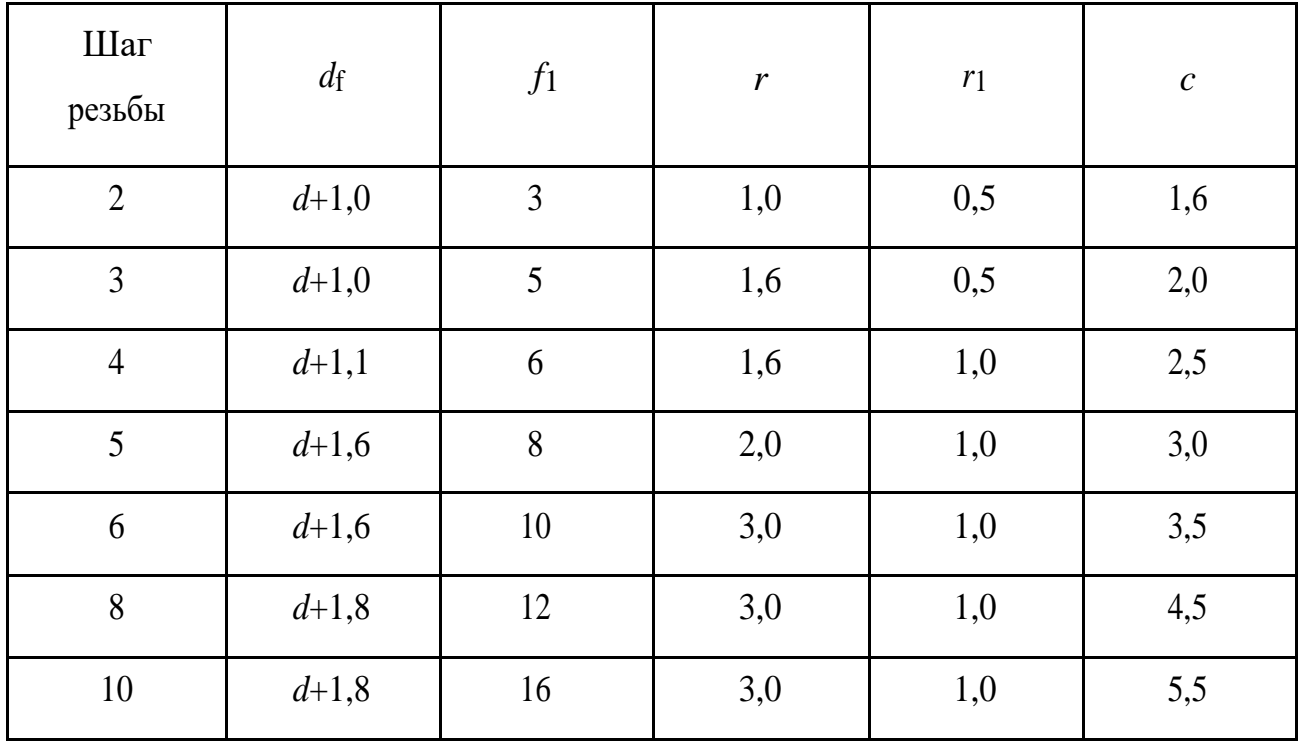

30

7 . 5 . Конец вала с упорной резьбой в отверстии

Размеры, необходимые для вычерчивания упорной резьбы, представлены в табл. 11.

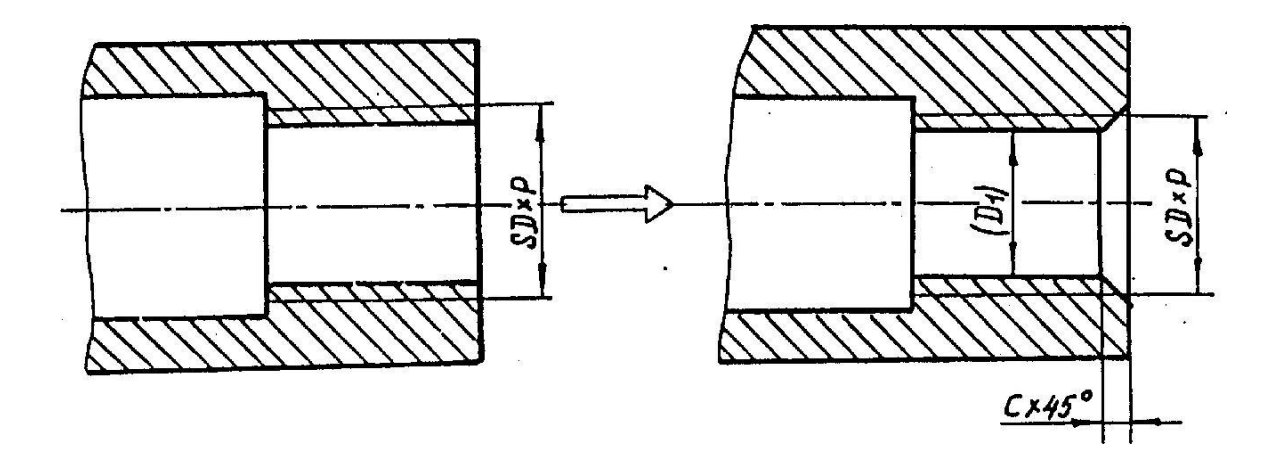

Таблица 11

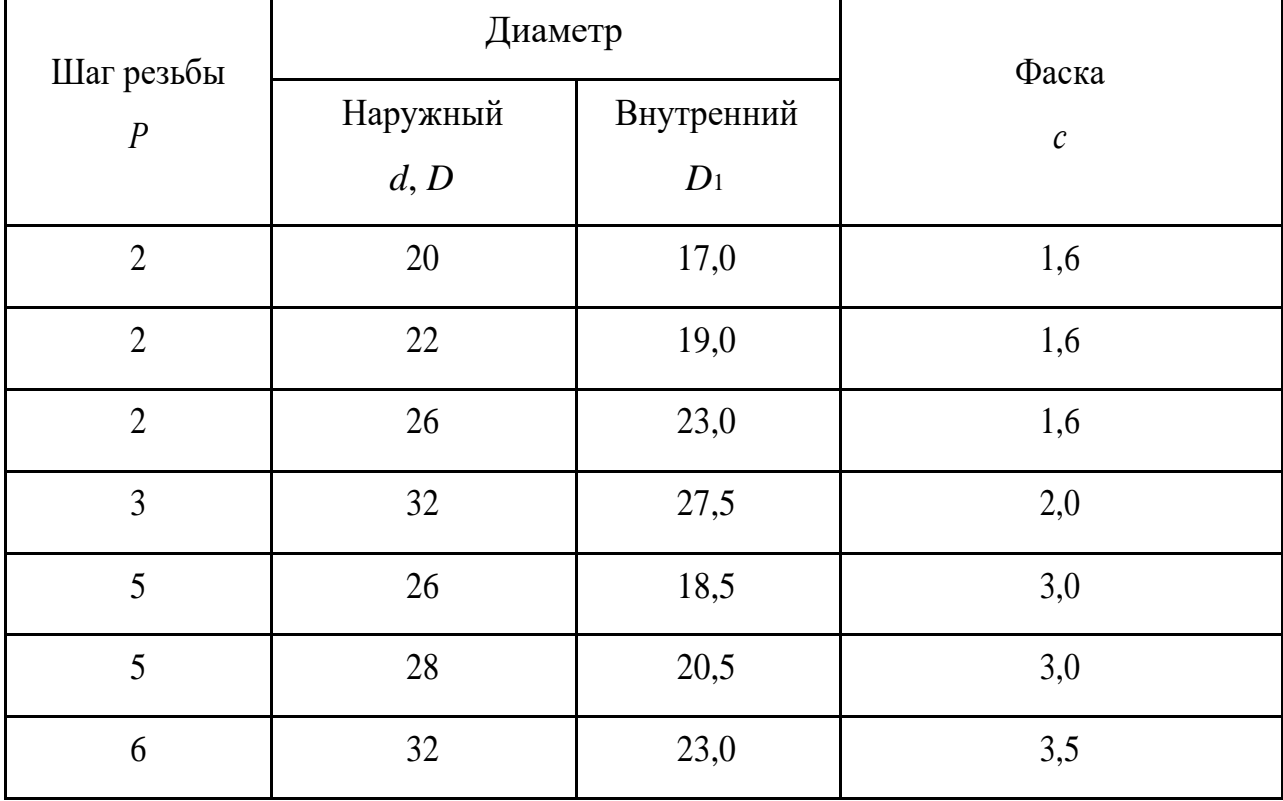

7.6. Изображение шпоночного паза  $\Gamma$  ОС Т 233 60 – 78

Шпонкой называется деталь, устанавливаемая в пазах двух соприкасающихся деталей для предотвращения их относительного перемещения и для передачи крутящего момента.

Форму шпоночного паза на валу обычно показывают сечением. Размеры шпоночного паза, зависящие от диаметра цапфы вала, представлены в табл. 12.

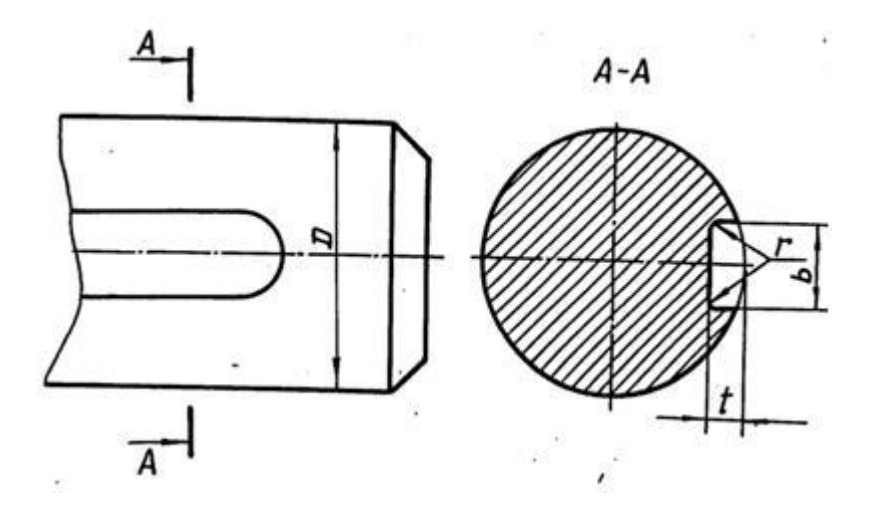

Таблица 12

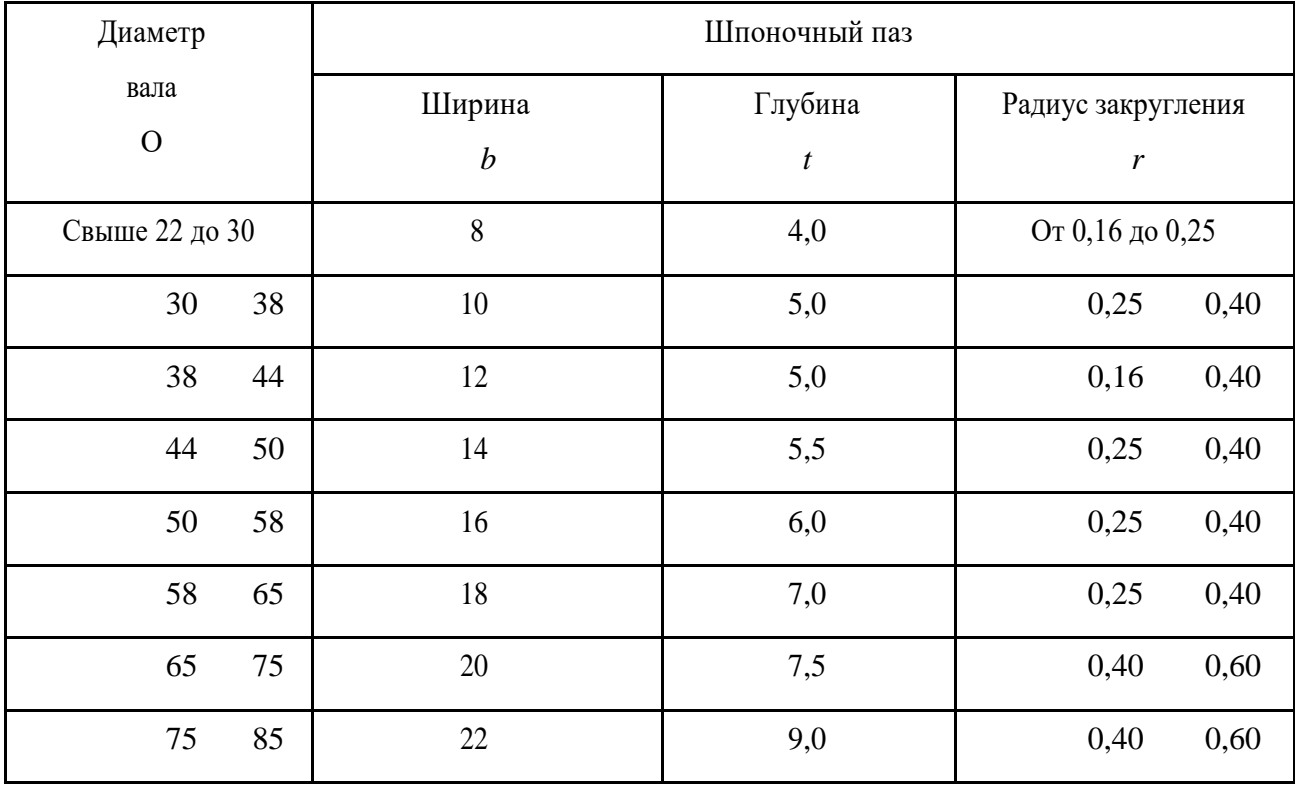

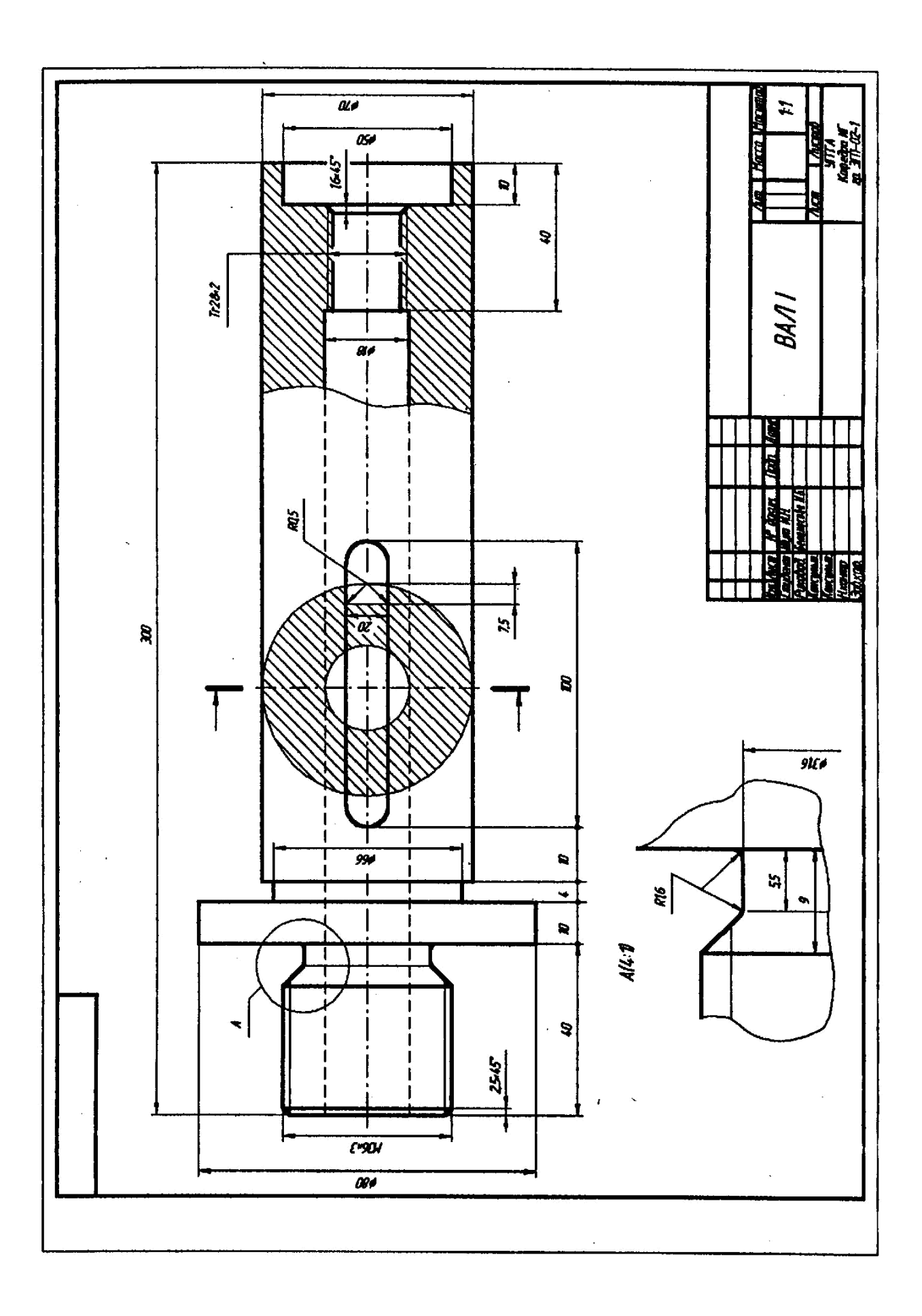

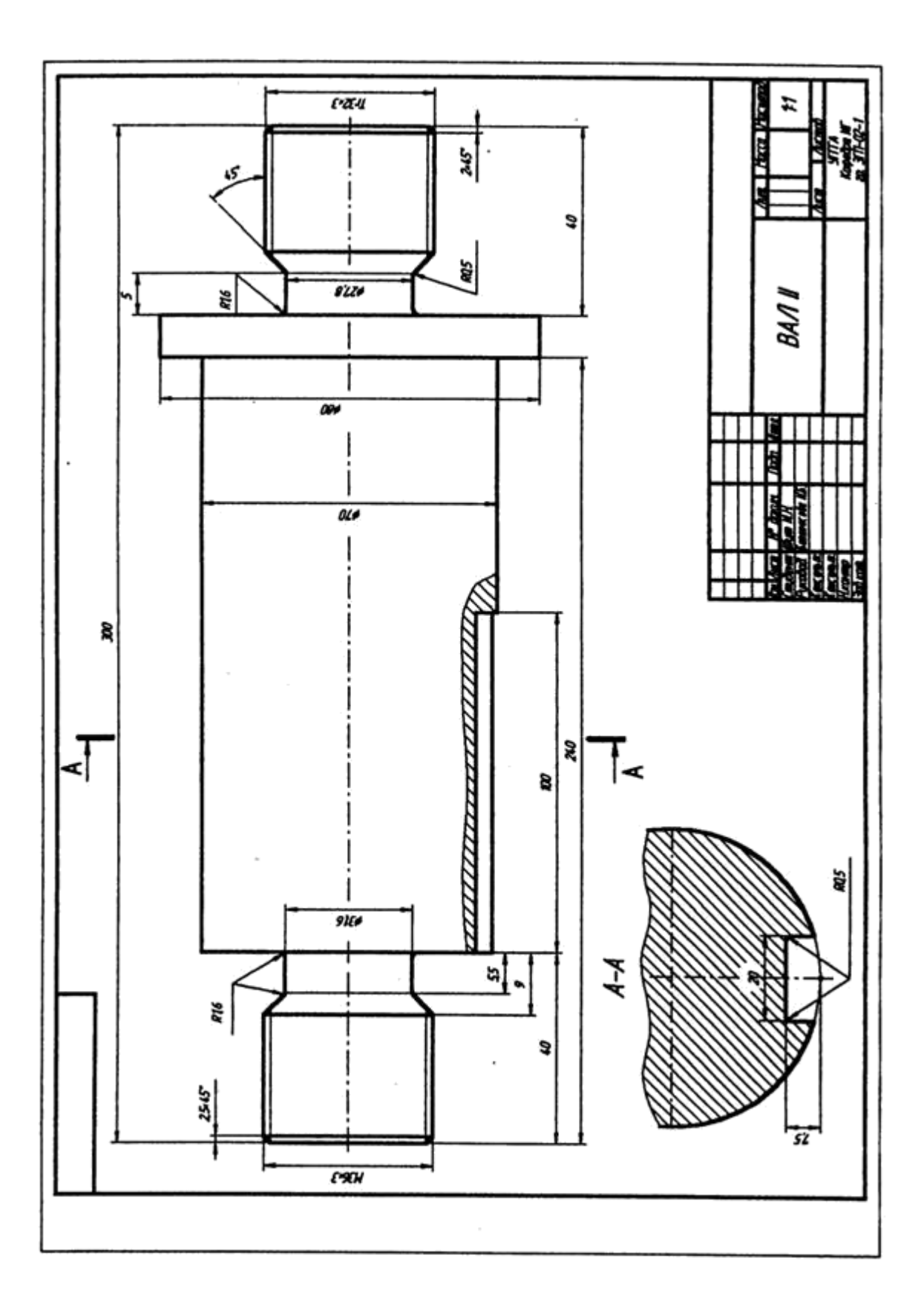

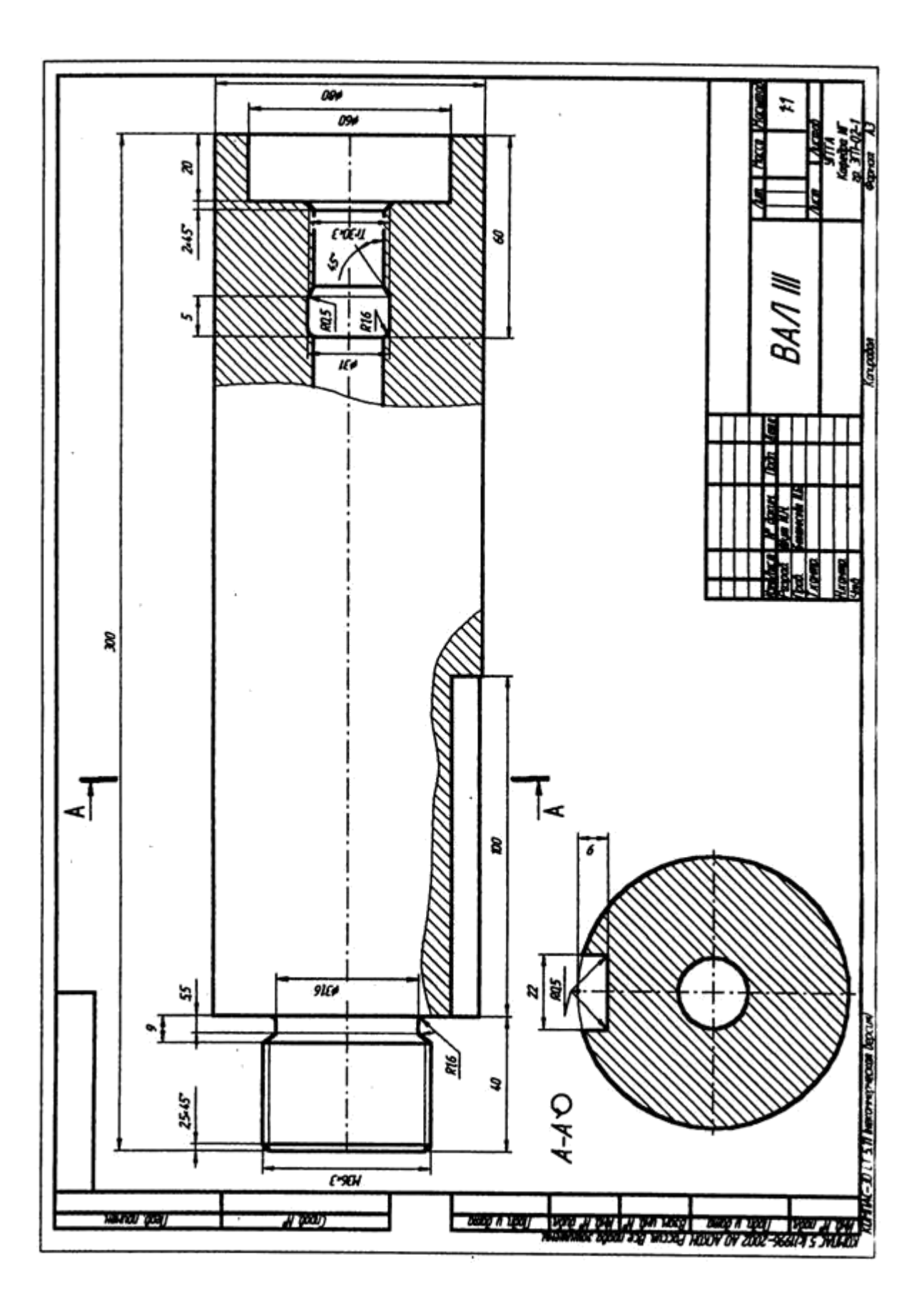

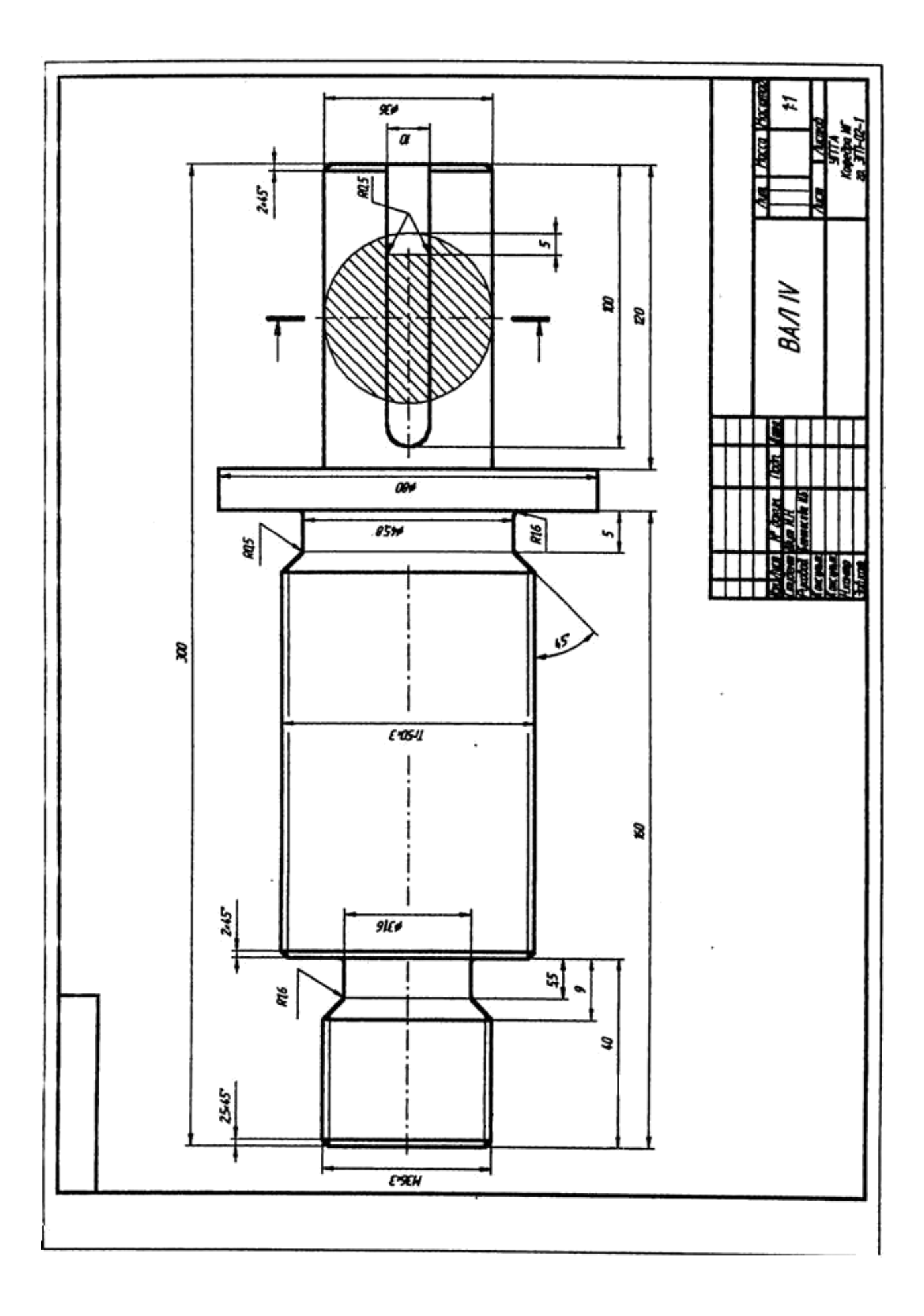

### СПИСОК РЕКОМЕНДУЕМОЙ ЛИТЕРАТУРЫ

- 1. *Анурьев В. И*. Справочник конструктора-машиностроителя. Т. 1. М.: Машиностроение, 1990.
- 2. *Баева Г. Г*. Условности машиностроительного черчения. Методическая разработка. Свердловский горный институт. – Свердловск, 1976.
- 3. ГОСТ 27148-86 (СТ СЭВ 214-86). Выход резьбы, сбеги, недорезы, проточки. Размеры.
- 4. *Попова Г. Н*., *Алексеев С. Ю*. Машиностроительное черчение. Справочник. – М.: Машиностроение, 1986.
- 5. *Потишко А. В., Крушевская Д. П*. Справочник по инженерной графике. Киев: Будiвельник, 1983.
- 6. Резьбы. М.: Изд. стандартов, 1985.
- 7. *Розов С. В*. Курс машиностроительного черчения с элементами автоматизированного контроля. - М.: Машиностроение, 1980.
- 8. *Чекмарев А. А*., *Осипов В. К*. Справочник по машиностроительному чер-чению. М.: Высшая школа, 1994.

Ирина Борисовна Белоносова

#### ИНЖЕНЕРНАЯ ГРАФИКА

#### «Резьба»

Методическое пособие по теме «Условности машиностроительного черчения» для самостоятельной работы студентов всех специальностей и направлений»

Подписано в печать. 201 г. Бумага офсетная. Формат бумаги 60 84 1/16. Гарнитура Times New Roman. Печать на ризографе. Печ. л. 2,4 Уч.-изд. 2,05. Тираж экз. Заказ №

> Издательство УГГУ 620144, г. Екатеринбург, ул. Куйбышева, 30 Уральский государственный горный университет Отпечатано с оригинал-макета в лаборатории множительной техники УГГУ

#### МИНОБРНАУКИ РОССИИ

ФГБОУ ВО «Уральский государственный горный университет»

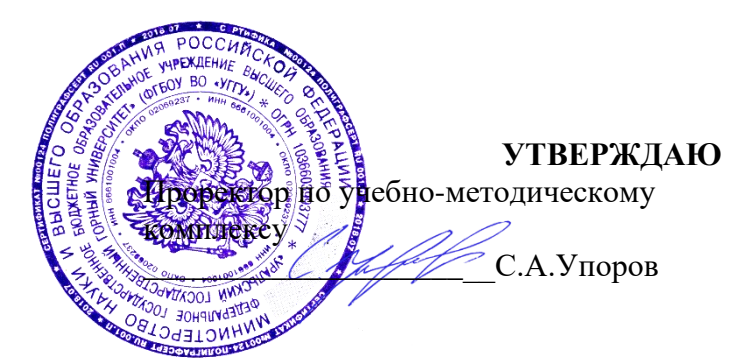

## **МЕТОДИЧЕСКИЕ УКАЗАНИЯ ПО ОРГАНИЗАЦИИ САМОСТОЯТЕЛЬНОЙ РАБОТЫ И ЗАДАНИЯ ДЛЯ ОБУЧАЮЩИХСЯ**

## **Б1.О.16 ГЕОМЕТРИЧЕСКОЕ МОДЕЛИРОВАНИЕ**

Направление подготовки *22.03.01 Материаловедение и технологии материалов*

Направленность (профиль) *Процессы и производства в области материаловедения и технологии материалов*

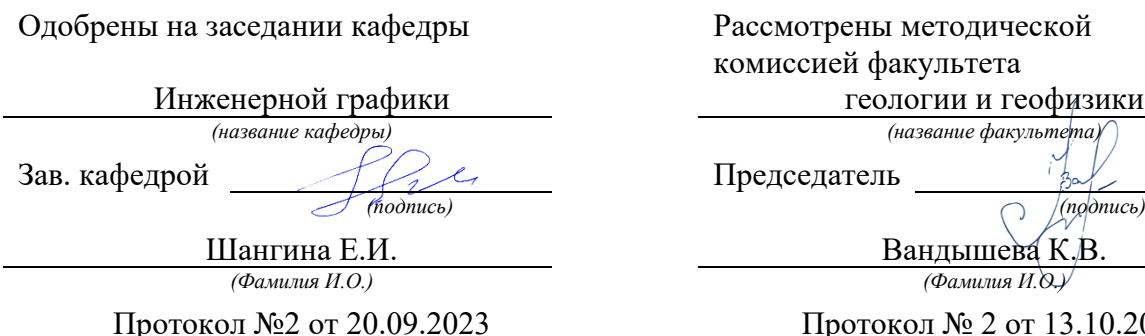

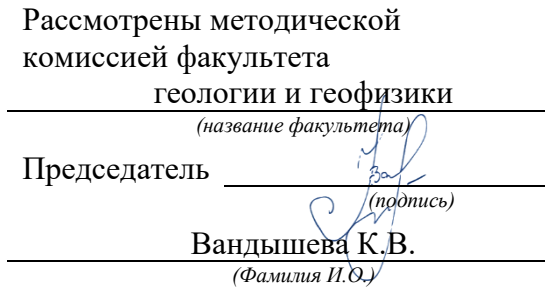

Протокол №2 от 20.09.2023 Протокол № 2 от 13.10.2023 *(Дата) (Дата)*

Екатеринбург

Министерство образования и науки Российской Федерации Федеральное государственное бюджетное образовательное учреждение высшего образования «Уральский государственный горный университет»

## Горно-технологического Методической комиссией Горно-технологического факультета M8888 Н. В. Колчина

**ОДОБРЕНО**

И. Б. Белоносова

# ИНЖЕНЕРНАЯ ГРАФИКА.

# БОЛТОВЫЕ СОЕДИНЕНИЯ

Методическое пособие по теме «Условности машиностроительного черчения» для самостоятельной работы студентов всех специальностей и направлений»

Издание УГГУ Екатеринбург, 2018

# **ОГЛАВЛЕНИЕ**

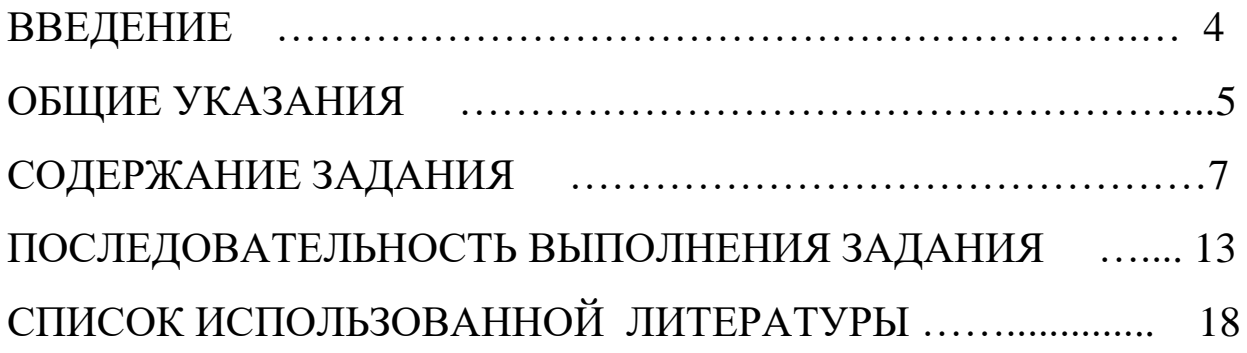

Болтовые соединения широко применяются во всех отраслях промышленности и строительства, трудно представить себе машину или механизм без этого вида соединения.

При выполнении машиностроительных чертежей значительную часть времени конструктор затрачивает на вычерчивание изображения крепежных деталей и в частности болтов, гаек и т.д.

В этой связи необходимо отметить, что выполнение всех правил, установленных соответствующими стандартами, а также рекомендаций справочников, учебников, основанных на опыте конструкторов, значительно облегчают и упрощают этот трудоемкий процесс.

Настоящее методическое пособие предназначено для изучения и закрепления знаний, указанных правил и рекомендаций.

Работа содержит исходные данные индивидуальных заданий, описание основных крепежных деталей болтового соединения, методику определения размеров, необходимых для выполнения чертежа соединения деталей болтами различных конструкций, а также принципы формирования условных обозначений крепежных деталей.

Чертеж болтового соединения является частью задания «Условности машиностроительного черчения». Это задание выполняют студенты технологических и механических специальностей университета.

Работу выполняют в формате А 4 карандашом. Оформляется чертеж в соответствии с требованиями ЕСКД. Масштаб изображения следует выбирать в зависимости от размеров крепежных деталей.

# <span id="page-1611-0"></span>**СОДЕРЖАНИЕ ЗАДАНИЯ**

Чертеж болтового соединения (рис. 2) содержит три изображения: полный фронтальный разрез, расположенный на месте главного вида, вид сверху и вид слева; на изображениях следует нанести обозначения резьбы, длину болта и размер под ключ. Кроме того, чертеж должен содержать условные обозначения крепежных изделий.

В качестве исходных параметров для выполнения чертежа дана толщина соединяемых деталей и вид крепежных изделий, определенный стандартами, а также размер резьбы болта. Эти данные приведены в таблице 1.

*Общие сведения о крепежных деталях болтового соединения*.

Соединение деталей болтом обычно состоит из трех стандартных крепежных изделий: болт, гайка и шайба. В некоторых случаях, обычно когда болтовое соединение работает в условиях повышенной вибрации, для предотвращения самопроизвольного отвинчивания гайки применяются шплинты (рис. 1). *Шплинтом* называется изделие, изготовленное из стальной проволоки полукруглого сечения, сложенной вдвое и предназначенное для фиксирования болта относительно гайки. Основными параметрами шплинта является его длина *l* и условный диаметр *do.* Условный диаметр шплинта равен диаметру отверстия болта под шплинт.

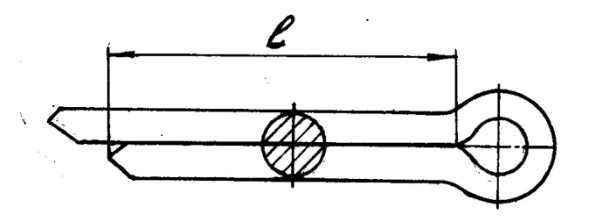

Рис. 1. Шплинт

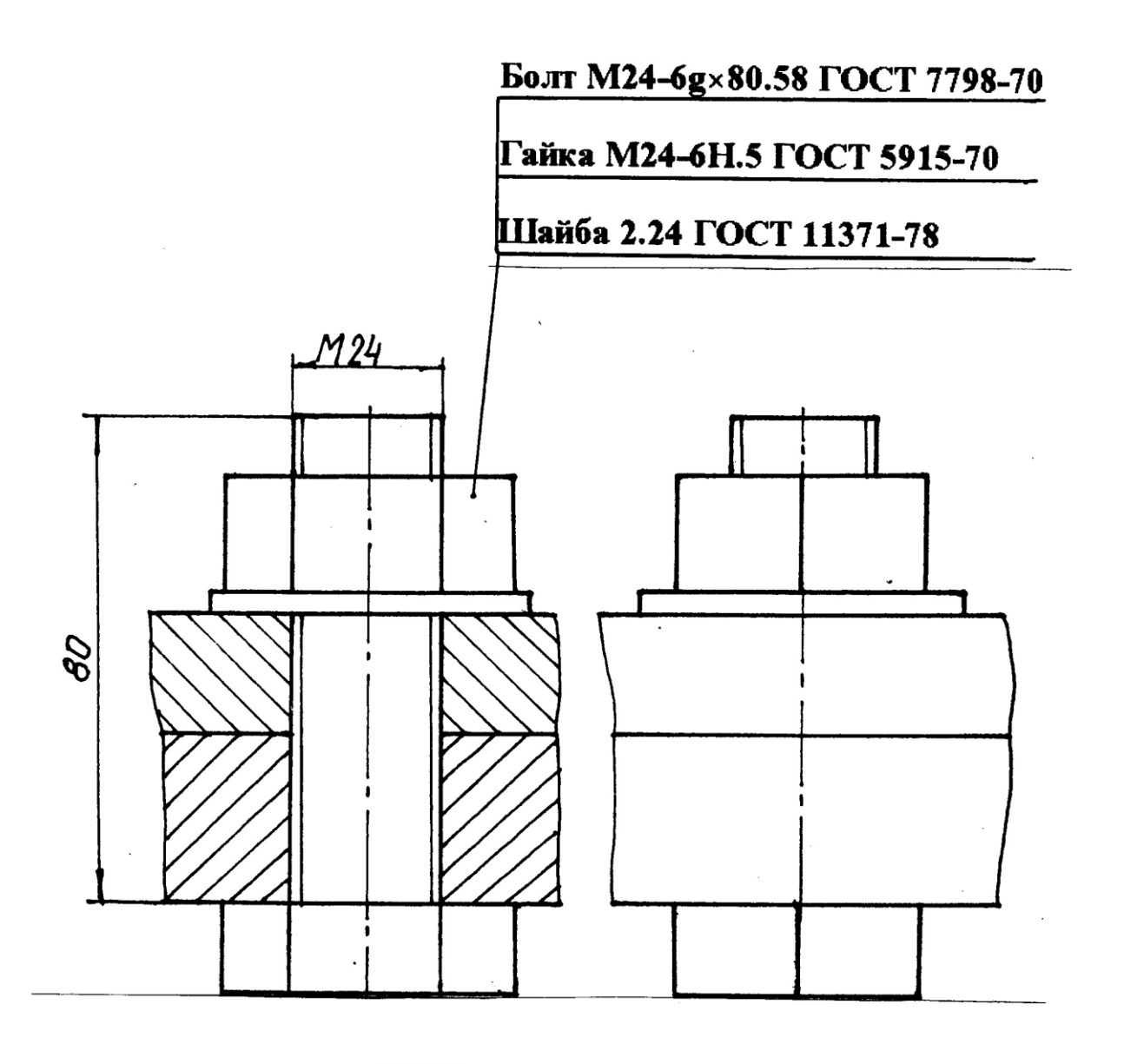

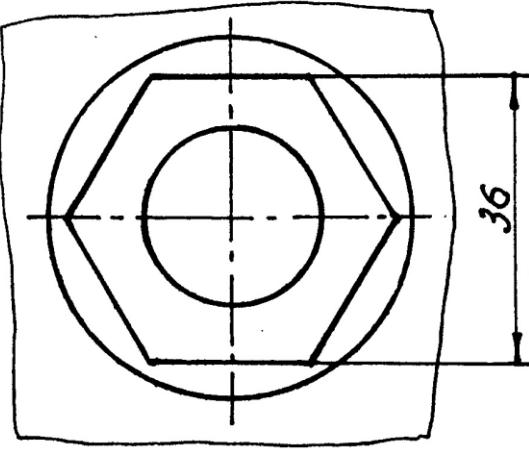

 $\Gamma$ аблица $1$ 

Исходные данные<br>1 Исходные данные

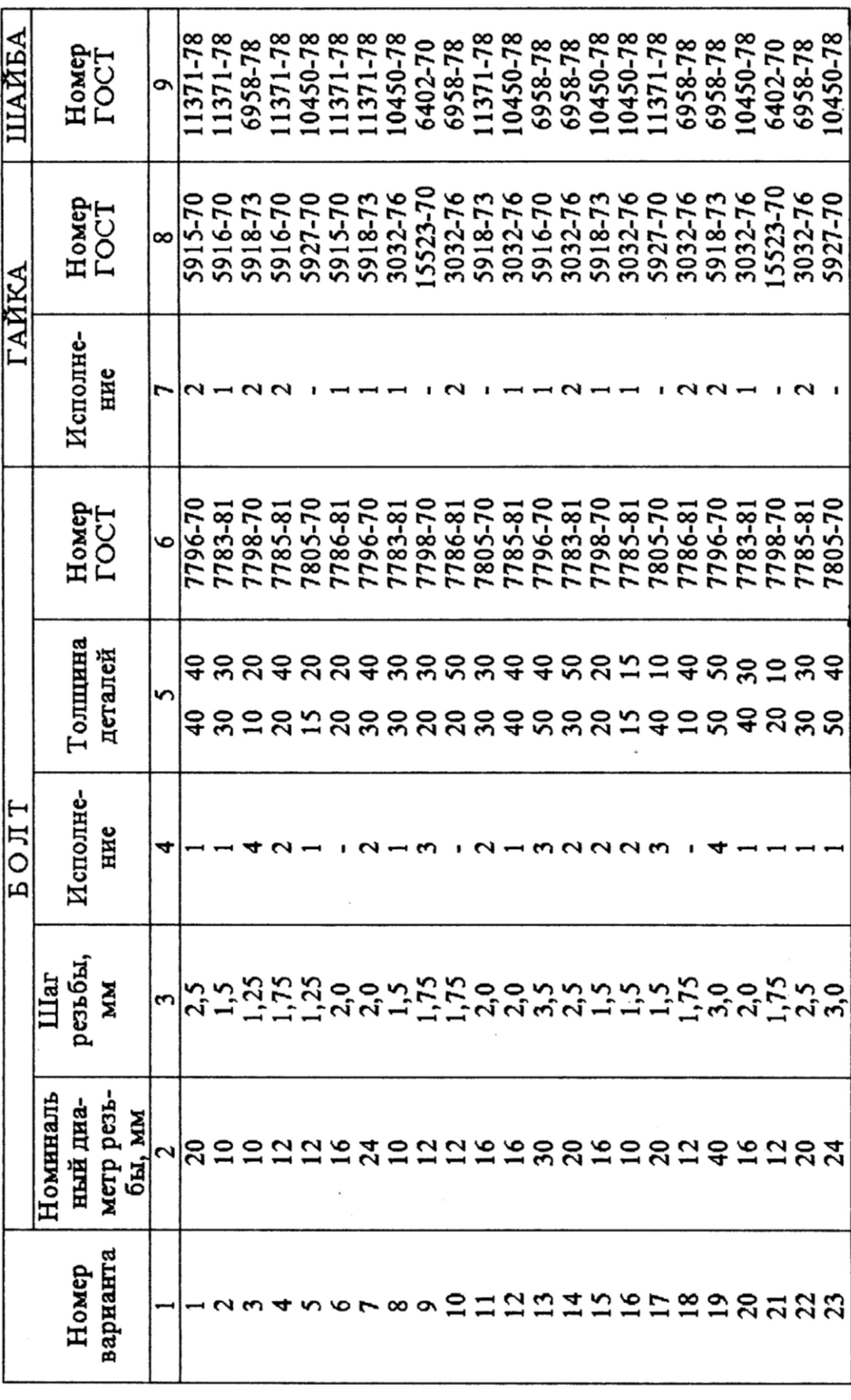

## Рис. 2. Чертеж болтового соединения

Окончание таблицы 1 Окончание таблицы 1

| ᇒ | -78<br>10450             | 11371-78<br>11371-78 |              | 6402-70  | $11371 -$ | 6958-78  | 11371-78 | 10450-78<br>10450-78<br>11371-78 | 6958-78 | 6402-70 | 10450-78<br>11371-78 | 6958-78<br>6958-78 | 10450-78                                                                                                    | 6402-70<br>6968-78 | 11371-78 | 10450-78 | 6402-70 | 6958-78     | 11371-78              | 10450-78             | 6958-78       | 11371                            |
|---|--------------------------|----------------------|--------------|----------|-----------|----------|----------|----------------------------------|---------|---------|----------------------|--------------------|----------------------------------------------------------------------------------------------------|--------------------|----------|----------|---------|-------------|-----------------------|----------------------|---------------|----------------------------------|
|   | $\frac{8}{32.76}$<br>303 | 591                  | 15-70<br>591 | 15523-70 | 5916-70   | 15523-70 | 5916-70  |                                  |         |         |                      |                    | 5918-75<br>5932-76<br>5932-76 5-76 5-76 593-76<br>5932-76 5-76 5-76 5-76<br>5933-76 5-76 5-76 5-76<br>5915-76 5-76 5-76 5-76                                                                                                    |                    |          | 3032-76  | 15523-  | 5-70<br>591 | $8 - 7$               | ৩<br>591             | ِ<br>ه<br>591 | \$9                              |
| r |                          |                      |              |          |           |          |          |                                  |         |         |                      |                    |                                                                                                    |                    |          |          |         |             |                       |                      |               |                                  |
| o |                          |                      |              |          |           |          |          |                                  |         |         |                      |                    | 18-20<br>18-20 19-20 19-20 19-20 19-20 19-20 19-20 19-20 19-20 19-20 19-20 19-20 19-20 19-20 19-20 19-20 19-20 19-20 1<br>19-20 19-20 19-20 19-20 19-20 19-20 19-20 19-20 19-20 19-20 19-20 19-20 19-20 19-20 19-20 19-20 19-20 19-2 |                    |          |          |         | $5 - 81$    | 5 <sub>o</sub><br>780 | $\frac{1}{2}$<br>778 | উ<br>ç        | $\infty$<br>ന്<br>$\infty$<br>77 |
| 5 |                          |                      |              |          |           |          |          |                                  |         |         |                      |                    | ៜໟຘຘຨໟຨຨຏຑຨຨຏຏຨຨຨຑຑໞຨຨຘ∞ຨຆຨຑ<br><b>នឧឧឧឧឧឧឧឧ១ឧឧ១១ឧឧឧឧឧឧ</b> ៜ                                                                                                    |                    |          |          |         |             | <u>នួកន</u>           |                      |               | $\Xi$                            |
| ч |                          |                      |              |          |           |          |          |                                  |         |         |                      |                    | りいいし                                                                                                    |                    |          |          |         |             |                       |                      |               |                                  |
|   |                          |                      |              |          |           |          |          |                                  |         |         |                      |                    | - いしょうううしょう しょししょうしょうしょう しょしょうしょう                                                                                                    |                    |          |          |         |             |                       |                      |               |                                  |
|   |                          |                      |              |          |           |          |          |                                  |         |         |                      |                    | 20mmはみは刃のに比め68800%にpmmの丘の6m8みm                                                                                                    |                    |          |          |         |             |                       |                      |               |                                  |
|   |                          |                      |              |          |           |          |          |                                  |         |         |                      |                    | <b>ななおなみおおれななおおおおおおやねおおややおややおお</b>                                                                                                    |                    |          |          |         |             |                       |                      |               |                                  |

10

Таблица 2

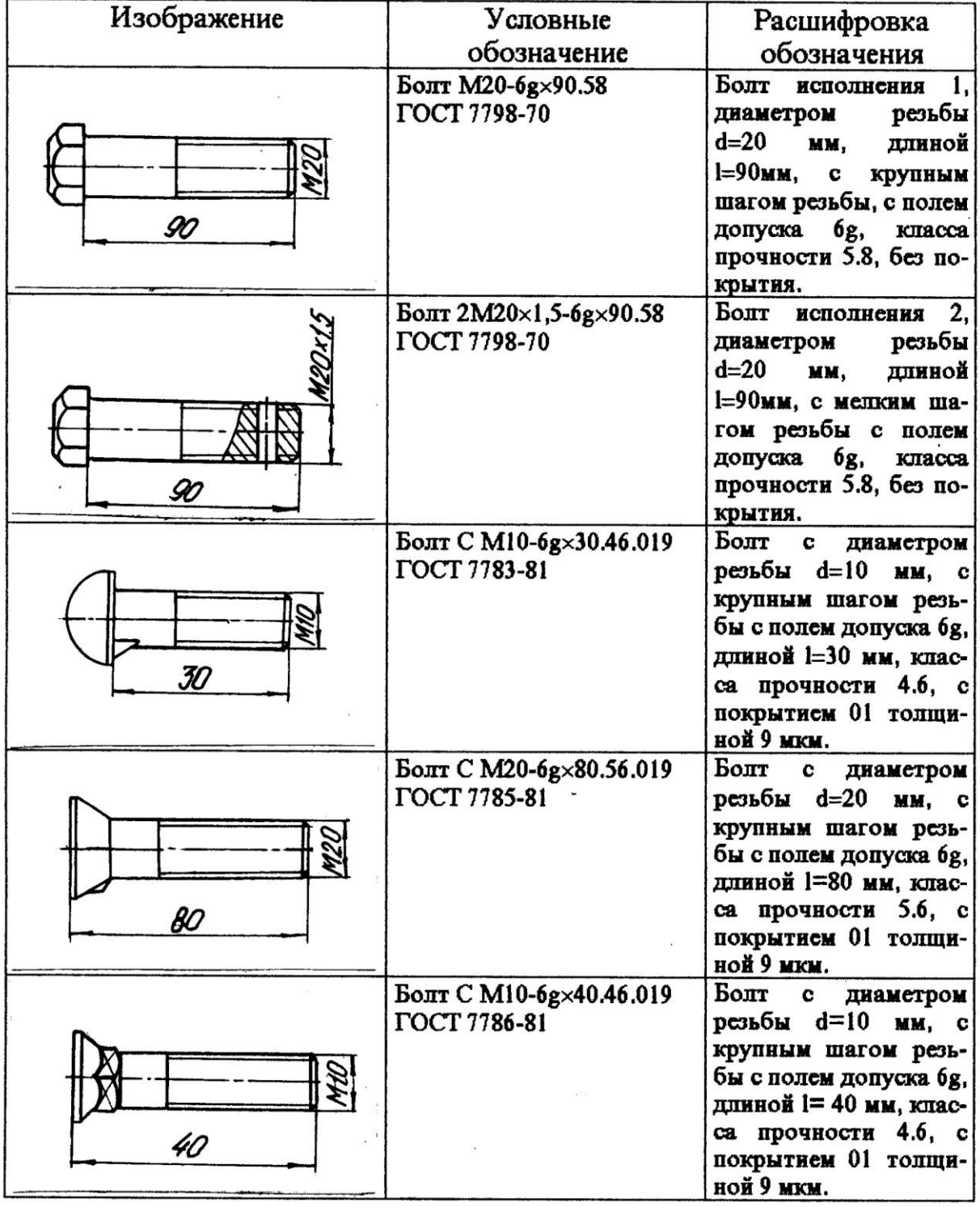

Изображение и обозначение болтов

Условное обозначение шплинта должно содержать условный диаметр, длину, условное обозначение материала и покрытия, толщину покрытия и наименование стандарта. Если шплинт изготовлен из низкоуглеродистой стали, то условное обозначение материала не указывается. При отсутствии покрытия шплинта его вид и толщина в обозначении не указываются.

Например, шплинт с условным диаметром 8 мм, длиной 32 мм из низкоуглеродистой стали без покрытия: *Шплинт 8×32 ГОСТ 379 - 70*.

Основными деталями болтового соединения являются болт и гайка. *Болт* представляет собой цилиндрический стержень с головкой на одном конце и резьбой на другом. На резьбовую часть болта навинчивается гайка.

Обычно в болтовом соединении применяются стандартные болты. В зависимости от условий работы и функционального назначения болты могут иметь различную форму стержня, форму и размер головки, параметры резьбы, характер исполнения и т. п. Все эти характеристики детали установлены соответствующим стандартом.

Условное обозначений болта, в общем случае, должно содержать следующие данные: название детали, класс точности, исполнение, условное обозначение резьбы, поле допуска, длину болта, класс прочности, характеристику материала, обозначение вида покрытия, толщину покрытия, условное обозначение стандарта. В условном обозначении болта не указывают исполнение 1, отсутствие покрытия, а также характеристику материала, если деталь выполнена из углеродистой нелигированной стали и соответствует техническим требованиям ГОСТ 1759.4 - 87. Кроме того, не указывают класс точности В, если стандартом на изделие предусмотрено два класса точности (А и В).

Примеры условного обозначения болтов различных конструкций приведены в таблице 2.

*Гайка* представляет собой деталь, имеющую отверстие с резьбой для навинчивания на болт или шпильку. Как правило, в соединениях применяются стандартные гайки. В некоторых случаях, вследствие специфических условий, могут быть применены гайки нестандартные.

12

В зависимости от условий эксплуатации соединения устанавливают гайки различных конструкций, например, для соединений работающих в условиях повышенной вибрации, обычно применяют прорезные и корончатые гайки со шплинтами. В тех случаях, когда необходимо навинчивать гайку вручную, используют гайки–барашки.

Условное обозначение гайки, в общем случае, должно содержать следующие характеристики: название детали, класс точности, исполнение, условное обозначение резьбы, поле допуска, класс прочности, характеристику материала, обозначение вида покрытия, толщину покрытия, условное обозначение стандарта. В условном обозначении гайки не указывают исполнение 1, отсутствие покрытия, а также характеристику метериала, если деталь выполнена из углеродистой нелигированной стали и соответствует требованиям ГОСТ 17595-87. Не указывается в обозначении класс точности В, если стандартом на эту деталь установлено два класса точности (А и В). Примеры обозначения стандартных гаек различных конструкций приведены в таблице 3.

*Шайбой* называется деталь, которую устанавливают между гайкой или головкой болта и поверхностью одной из деталей. Она служит для предохранения материала детали от повреждения, а также для предотвращения самопроизвольного развинчивания крепежных деталей.

Условные обозначения шайбы включают следующую информацию: название детали, класс точности, если стандарт предусматривает два класса, исполнение, диаметр резьбы крепежной детали, толщину шайбы, условное обозначение марки (группы) материала, обозначение вида покрытия, толщину покрытия. Толщина шайбы указывается только в том случае, если стандартом на данный вид шайбы такой толщины не предусмотрено. Марка материала указывается только в том случае, если шайба изготовлена из материала не соответствующего техническим требованиям, установленным ГОСТ 18123 - 82. При отсутствии покрытия не указываются его условные обозначения и толщина. Примеры условных обозначений шайб приведены в таблице 4.

13

Таблица 3

# Изображение и обозначение гаек

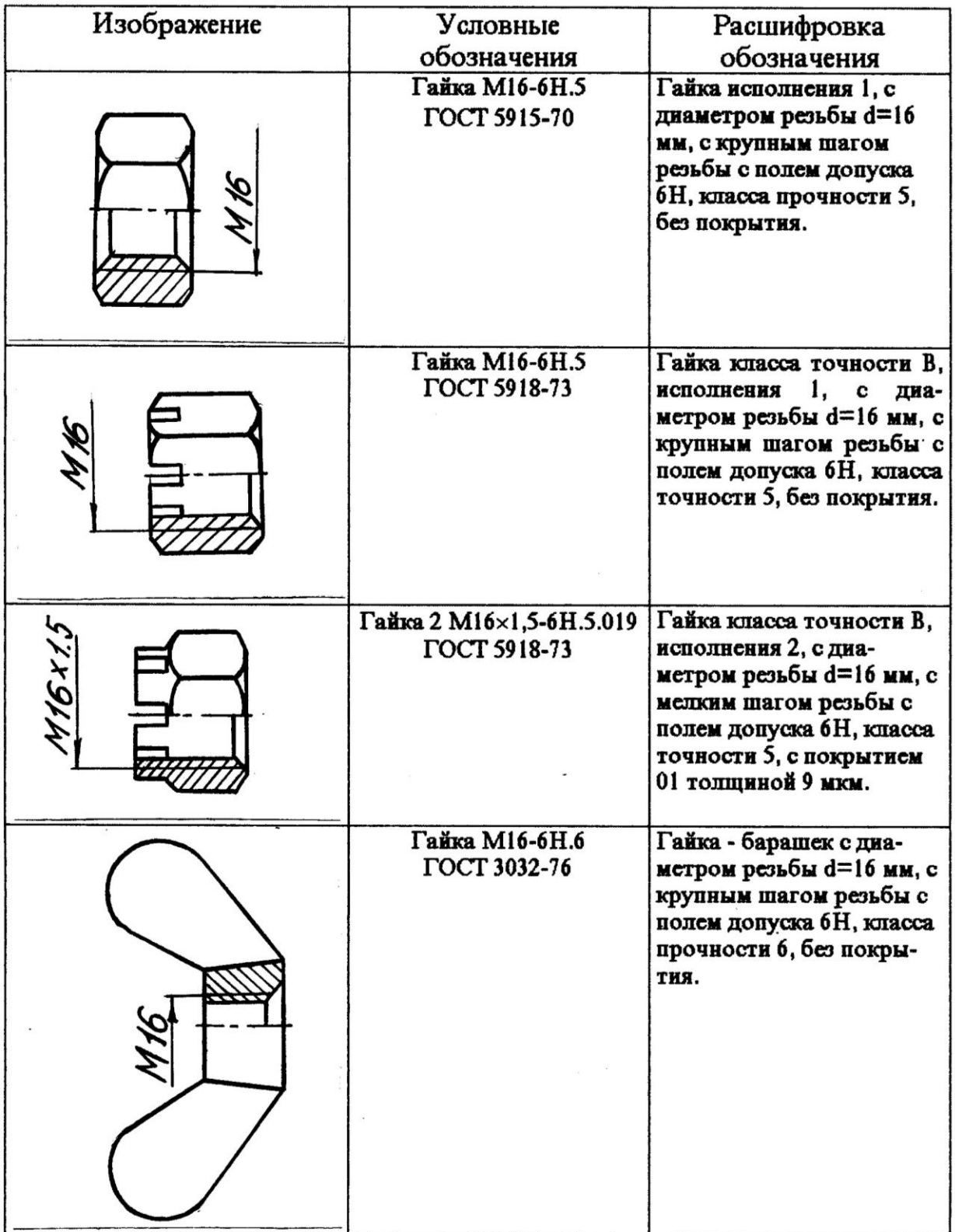
Таблица 4

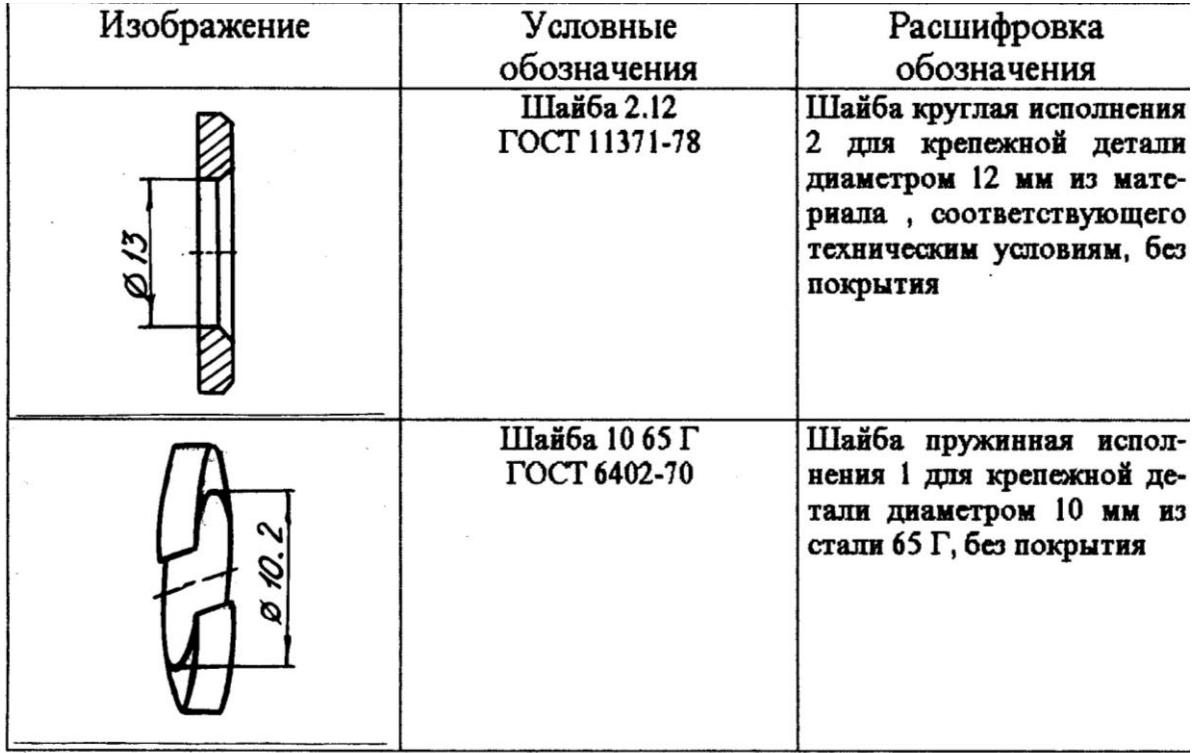

Изображения и обозначения шайб

## **ПОСЛЕДОВАТЕЛЬНОСТЬ ВЫПОЛНЕНИЯ ЗАДАНИЯ**

На сборочных чертежах и чертежах общего вида применяются упрощенные и условные изображения крепежных деталей. Эти изображения установлены ГОСТ 2.315 - 68; их применение в значительной мере сокращают затраты труда конструктора. Крепежные детали, у которых диаметр стержня на чертеже менее 2 мм, изображают условно. В остальных случаях следует применять упрощенные изображения. Пример упрощенного изображения соединения деталей болтом с шестигранной головкой приведен на рис. 1.

При выполнении упрощенного изображения болтового соединения применяются следующие упрощения:

- фаски, проточки, галтели не показываются;

- резьба изображается выполненной по всей длине цилиндрической части болта;

- на виде сверху внутренний диаметр резьбы не показывается;

- зазоры между соединяемыми деталями и стержнем болта не показываются;

- изображения крепежных деталей выполняются по относительным размерам.

Если в соединении применен болт с шестигранной головкой, то размеры изображения деталей определяем по формулам, приведенным на рис.3. Приведенные формулы не установлены стандартом и рекомендованы на основе длительного опыта конструкторских и чертежных работ.

Основными параметрами, в зависимости от которых определяются относительные размеры изображения, являются размеры резьбы болта и толщина соединяемых деталей. Длину болта определяем по формуле, приведенной на рис. 3. Полученное значение необходимо сравнить со стандартной величиной длины болта. Как правило, они не совпадают, в этом случае выбираем ближайшее стандартное значение.

Относительные размеры конструктивных элементов болтов с различными формами головки приведены на рис. 4 и на рис. 5.

На чертеже необходимо проставить следующие размеры:

- условное обозначение резьбы болта;

- длину болта;

- размер под ключ гайки.

Длина болта и размер под ключ определяются по таблице соответствующего стандарта. Для определения размеров изображений болтов других конструкций пользуемся рис. 4 и рис. 5.

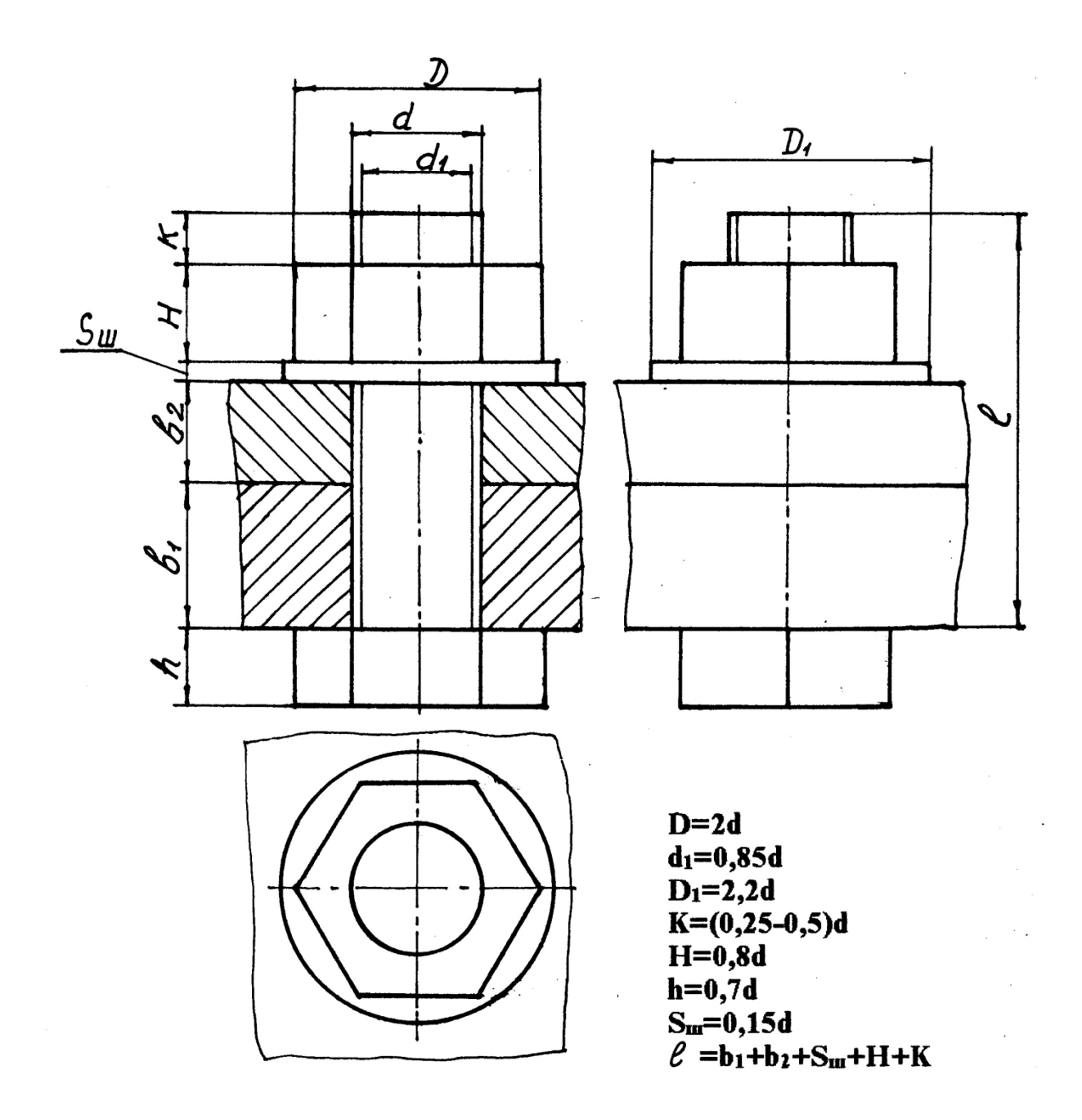

Рис. 3. Определение размеров упрощенного изображения болтового соединения

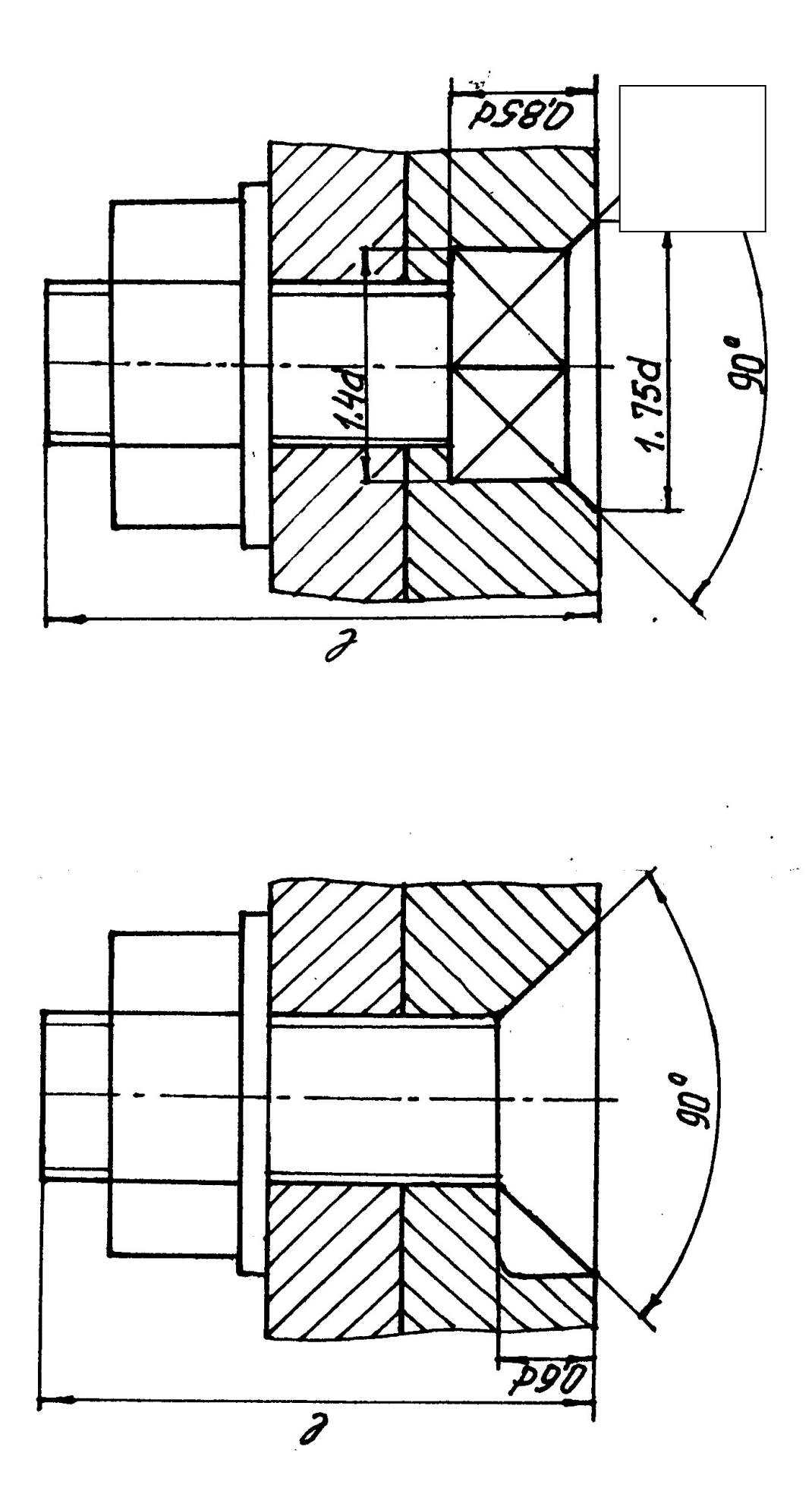

Рис. 4. Определение размеров упрощенного изображения болтового соединения Рис. 4. Определение размеров упрощенного изображения болтового соединения

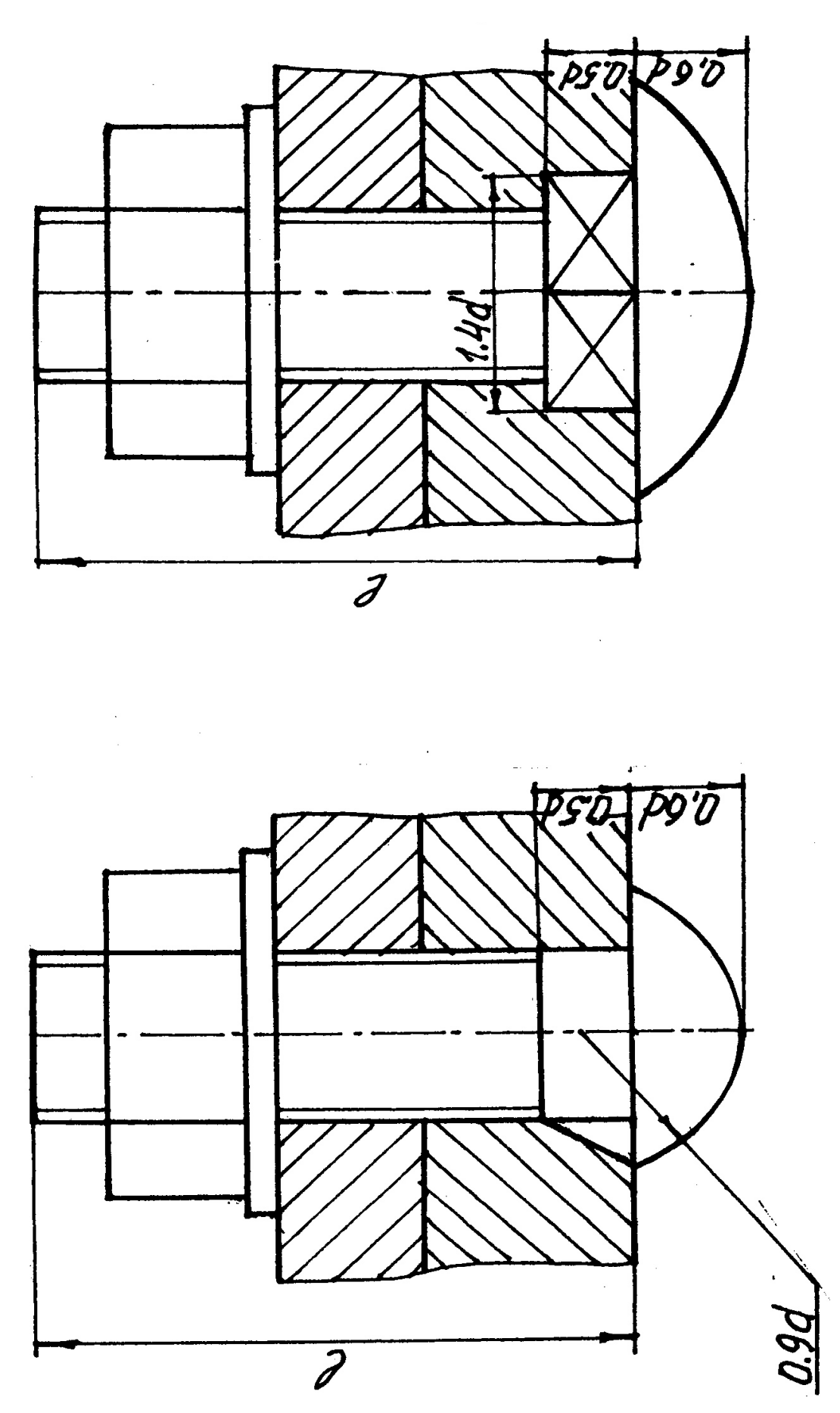

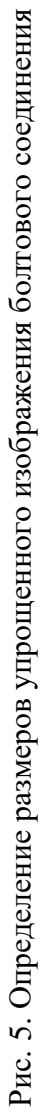

## **СПИСОК ИСПОЛЬЗОВАННОЙ ЛИТЕРАТУРЫ**

*Анурьев В. И.* Справочник конструктора – машиностроителя: в 3 т. т. 1. - 9 -е изд., перераб. и доп/ под ред. И. Н. Жестковой. – М.: Машиностроение, 2006. – 928 с.: ил.

*Чекмарев А. А., Осипов В. К.* Справочник по машиностроительному черчению: учебное пособие. – М.: Высшая школа , 2008. – 493 с.

*Федоренко В. А., Шошин А. И.* Справочник по машиностроительному черчению. – Изд. Альянс, 16-е изд., переработанное, 2007. – 416 с.

#### МИНОБРНАУКИ РОССИИ

ФГБОУ ВО «Уральский государственный горный университет»

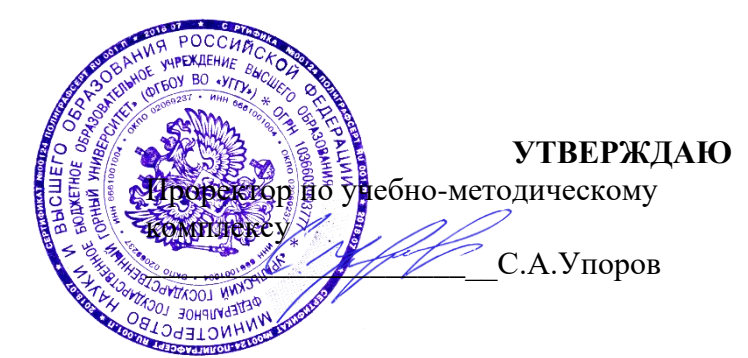

# **МЕТОДИЧЕСКИЕ УКАЗАНИЯ ПО ОРГАНИЗАЦИИ САМОСТОЯТЕЛЬНОЙ РАБОТЫ И ЗАДАНИЯ ДЛЯ ОБУЧАЮЩИХСЯ**

## **Б1.О.16 ГЕОМЕТРИЧЕСКОЕ МОДЕЛИРОВАНИЕ**

Направление подготовки *22.03.01 Материаловедение и технологии материалов*

Направленность (профиль) *Процессы и производства в области материаловедения и технологии материалов*

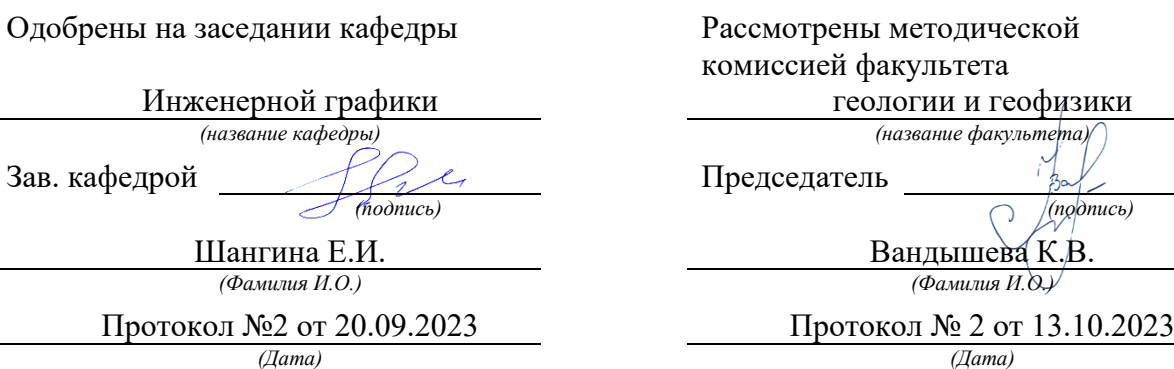

Екатеринбург

Министерство образования и науки Российской Федерации Федеральное государственное бюджетное образовательное учреждение высшего образования «Уральский государственный горный университет»

#### **ОДОБРЕНО**

Горно-технологического Методической комиссией Горно-технологического факультета \_\_\_\_\_\_\_\_\_\_\_\_Н. В. Колчина

И. Б. Белоносова

### ИНЖЕНЕРНАЯ ГРАФИКА.

#### БЛОК-ДИАГРАММА

Методическое пособие по теме «Условности машиностроительного черчения» для самостоятельной работы студентов всех специальностей и направлений»

Издание УГГУ Екатеринбург, 2018

#### **ВВЕДЕНИE**

Эпюр выполняется на формате Al (594 × 841) в масштабе 1:1000 и включает в себя решение следующих задач:

- построение линии выхода пласта на поверхность;

- построение прямого разреза (вкрест простирания);

- построение вертикальных профилей АВ, ВС, СД, ДА, определяемых сторонами заданного плана;

- построение линии среза пласта по горизонту 92,5;

- построение блок-диаграммы (ячеечной), ограниченного вертикальными профилями АВ, ВС, CD, DA и плоскостью нулевого уровня в аксонометрии с линией выхода пласта на поверхность.

Исходные параметры всех вариантов сведены в таблицу №1 и задаются следующим образом:

1. Месторождение ограничено двумя параллельными плоскостями плоскостью кровли пласта (верхняя плоскость) и плоскостью подошвы (нижняя плоскость). Плоскость кровли пласта задаётся точкой **F**(x,y,z), азимутом падения α, интервалом l (масштабом падения плоскости), параметры которых представлены в табл. l.

2. Горизонтальная мощность **H<sup>г</sup>** пласта нужна для построения плоскости, называемой подошвой, которая также задана в табл. 1.

3. Построение блок-диаграммы осуществляется в стандартной аксонометрической проекции, указанной ее номером. В конце таблицы для каждой стандартной аксонометрической проекции этот номер присвоен. Пример выполнения графической работы представлен на рис. 7.

## **Построение линии выхода пласта на поверхность**

Для нахождения линии пересечения плоскости с топографической поверхностью необходимо найти ряд общих точек, которые одновременно принадлежат плоскости и заданной поверхности. На плане топографическая поверхность задается изогипсами - плоскими линиями, параллельными горизонтальной плоскости проекций, каждая из которых имеет свою высотную отметку. Надо построить горизонтали плоскости кровли, имеющие такие же высотные отметки, что и изогипсы на плане.

Плоскость кровли задана точкой **F**, азимутом падения и интервалом **l** (см. табл.1). Построив плоскость кровли на плане (задав ее масштабом заложения), находим линию пересечения плоскости кровли топографической поверхностью. Точки, принадлежащие линии пересечения, получаются в ре –

зультате пересечения соответствующих изогипс и горизонталей плоскости кровли, т. е. имеющих одинаковые высотные отметки, если таковые имеются в пределах плана (рис. 1).

Найденные общие точки соединяют плавной кривой, которая будет являться линией пересечения плоскости и топографической поверхности.

Полученная линия кровли пласта обводится красным цветом.

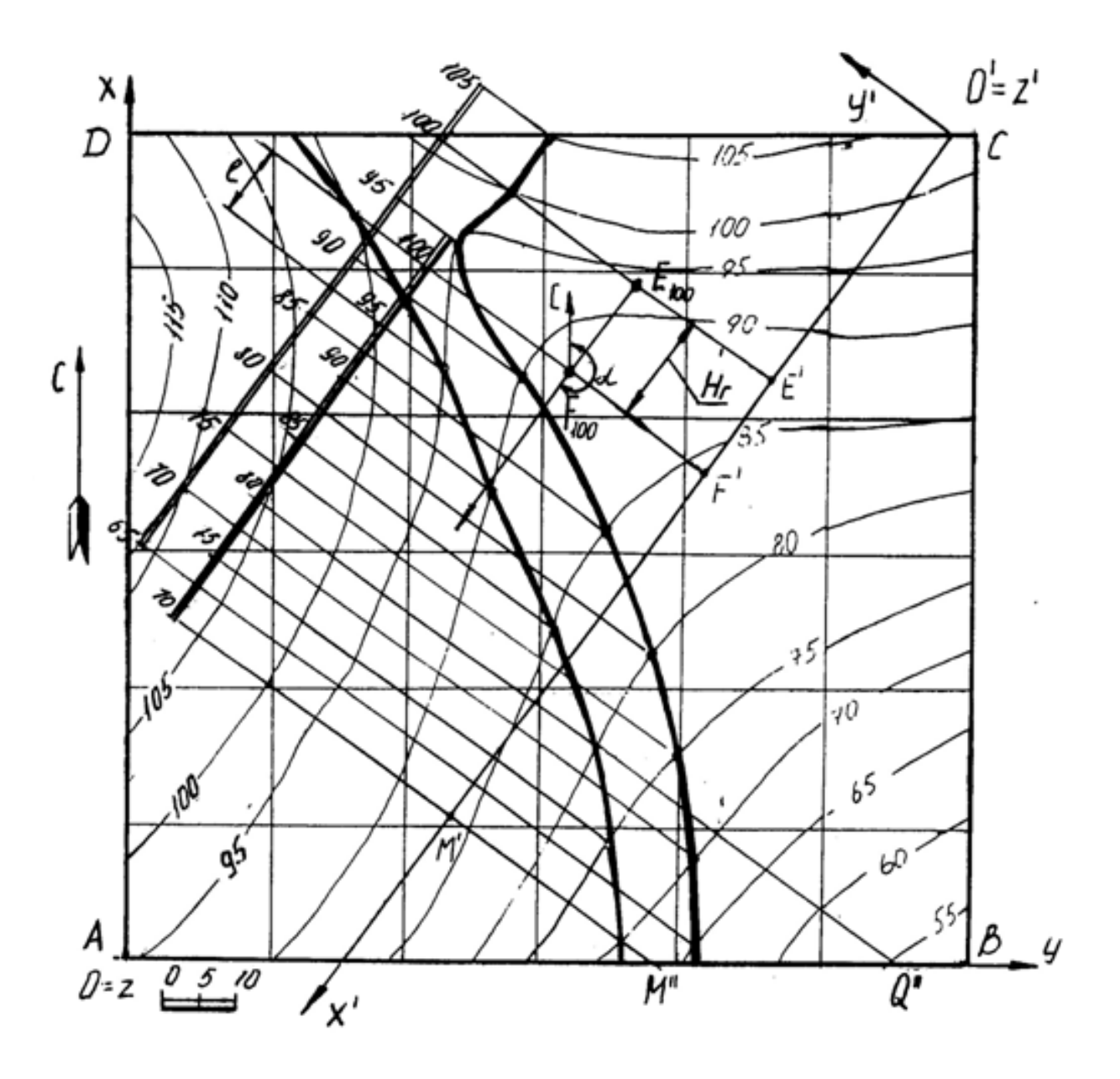

Рис 1

### **Пересечение плоскости подошвы пласта и**

# **топографической поверхности**

Плоскость кровли пласта и плоскость подошвы пласта - две параллельные плоскости. Следовательно, на чертеже горизонтали этих плоскостей будут соответственно параллельны, масштабы заложения равны, направления падения их совпадают.

Горизонтальная мощность пласта определяется расстоянием между плоскостями кровли и подошвы пласта, измеряемое в горизонтальном направлении и в нашем случае равна **Н**<sup>г</sup> (см. табл.1). Следовательно, отложив от точки **F** расстояние, равное **Н**<sup>г</sup> по направлению восстания плоскости пласта (т. к. плоскость подошвы ниже плоскости кровли), получим точку **Е** с такой же высотной отметкой, как и у точки **F** (рис.1). Направление и масштаб заложения подошвы пласта будут такими же, как и у кровли пласта. Плоскость подошвы пласта определяется точкой **Е**, азимутом падения и интервалом **l**.

Строят те горизонтали подошвы пласта, высотные отметки которых совпадают c высотными отметками изогипс. Находят общие точки, которые соединяют плавной кривой линией. Полученная линия подошвы пласта обводится синим цветом.

Полное построение линии выхода пласта на поверхность показано на рис.1.

# **Построение прямого разреза (вкрест простирания)**

На плане выбирают вертикальную плоскость, перпендикулярную к горизонталям пласта (в удобном месте, как показано на рис. 1). Полученный разрез называется прямым или вкрест простирания.

Разрез ограничивается нулевой плоскостью, топографической поверхностью и прямыми пересечения плоскости прямого разреза с ближайшими вертикальными плоскостями, ограниченными прямоугольником AВCD.

Для построения прямого разреза вводят декартову систему координат х'О'у' на плане, где ось О'х' совпадает с плоскостью разреза, ось О'у' перпендикулярна к оси О'х' (по часовой стрелке), ось z' проецируется в точку (рис. 1 ).

Вертикальный прямой разрез будет определяться осью О'х' и осью O'z', где координата z' будет равна числовой отметке соответствующей изогипсы (рис. 2). Таким образом, получают построение вертикального прямого (вкрест простирания) разреза, на котором строят следы пласта.

Для построения следов пласта на разрезе вкрест простирания поступают так. По горизонтали переносят точку **F** на след плоскости вертикального

разреза – ось О'х' и любую из горизонталей (например, 70) – точки F' и M' (рис. 1). На профиле (рис. 2) через полученные точки F' и M' проводят

перпендикуляры, на которых откладывают высотные отметки кровли пласта. Затем проводят прямую линию – след кровли пласта.

Подошва пласта отстоит от кровли пласта на расстоянии, равном горизонтальной мощности пласта и строится параллельно плоскости кровли (рис. 2 – профиль ограничен нижней плоскостью с отметкой 40).

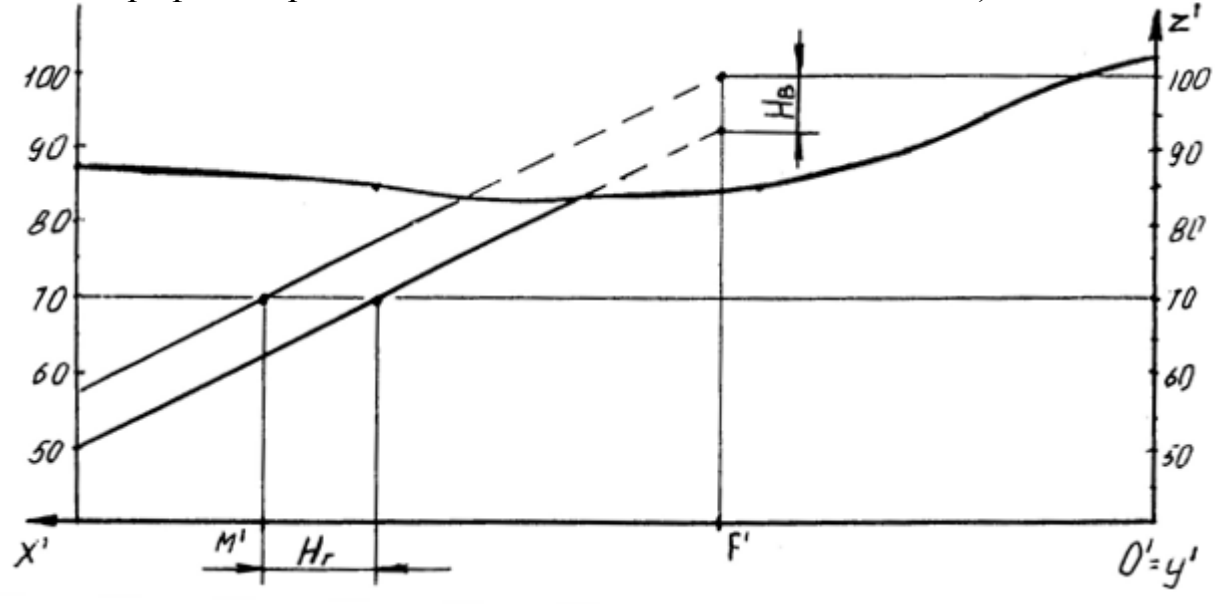

Рис. 2

Построение вертикальных профилей AB, BC, CD, DA выполняется аналогично. Пример построения вертикального профиля AB показан на рис. 3. Для построения подошвы от прямой следа плоскости кровли пласта откладывают вертикальную мощность **Нв**, взятую с разреза вкрест простирания и проводят прямую, параллельную следу плоскости кровли.

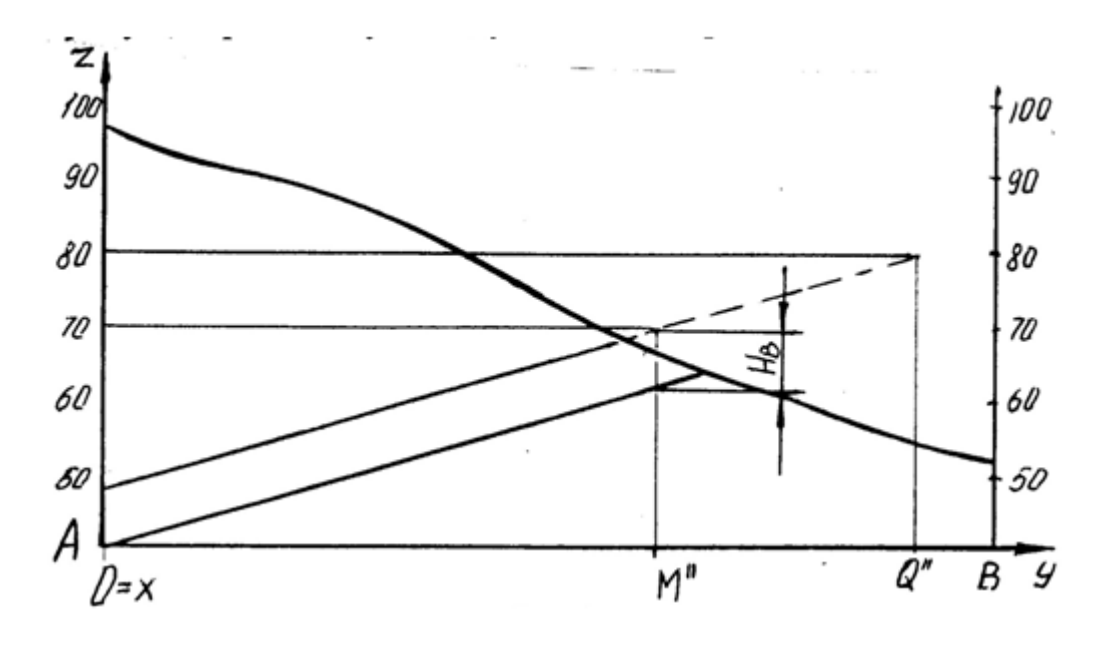

Рис. 3 **Нахождение высотной отметки точки, не лежащей на изогипсе**

Для построения высотной отметки точки а (рис. 4), не лежащей на изогипсе, поступают следующим образом:

- через точку А проводят кратчайшую прямую I II между изогипсами 50 и 60;

- из точки пересечения с изогипсой 60 проводят прямую под произвольным углом, на которой откладывают отрезок, равный разности высотных отметок (т. е. 10) в заданном масштабе – точка II';

- соединяют полученную точку II' с точкой II, имеющей отметку 50 и с помощью подобных треугольников переносят точку А на прямую I II', которую называют «высотной шкалой».

Таким образом точка А имеет высотную отметку 57.

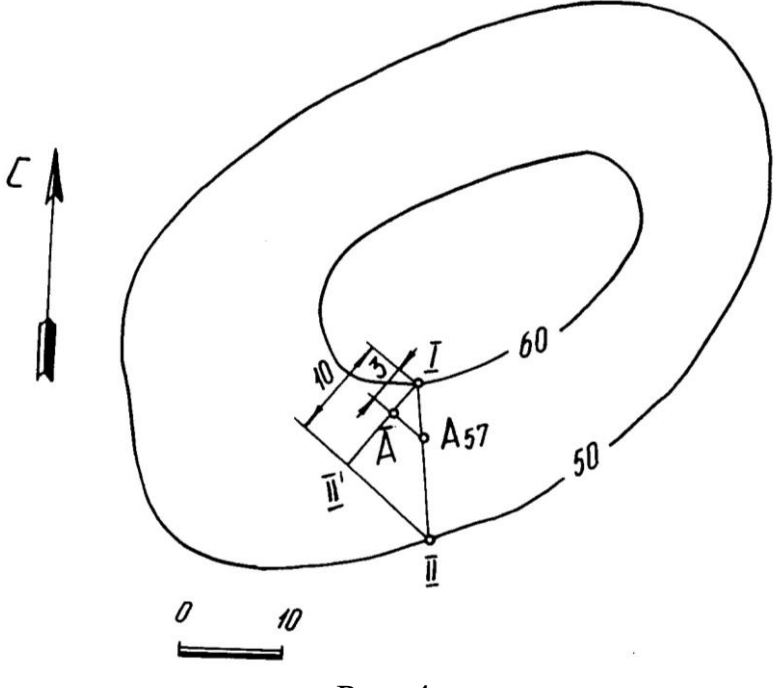

Рис. 4

# **Построение плана среза по горизонту 92,5**

Для построения плана среза воспользуемся умением находить высотные отметки точек, не лежащих на изогипсах, который был рассмотрен ранее.

Количество точек, необходимых для построения изогипсы 92,5, определяется самостоятельно в зависимости от конфигурации рядом лежащих изогипс. План среза по горизонту 92,5 показан на рис. 5.

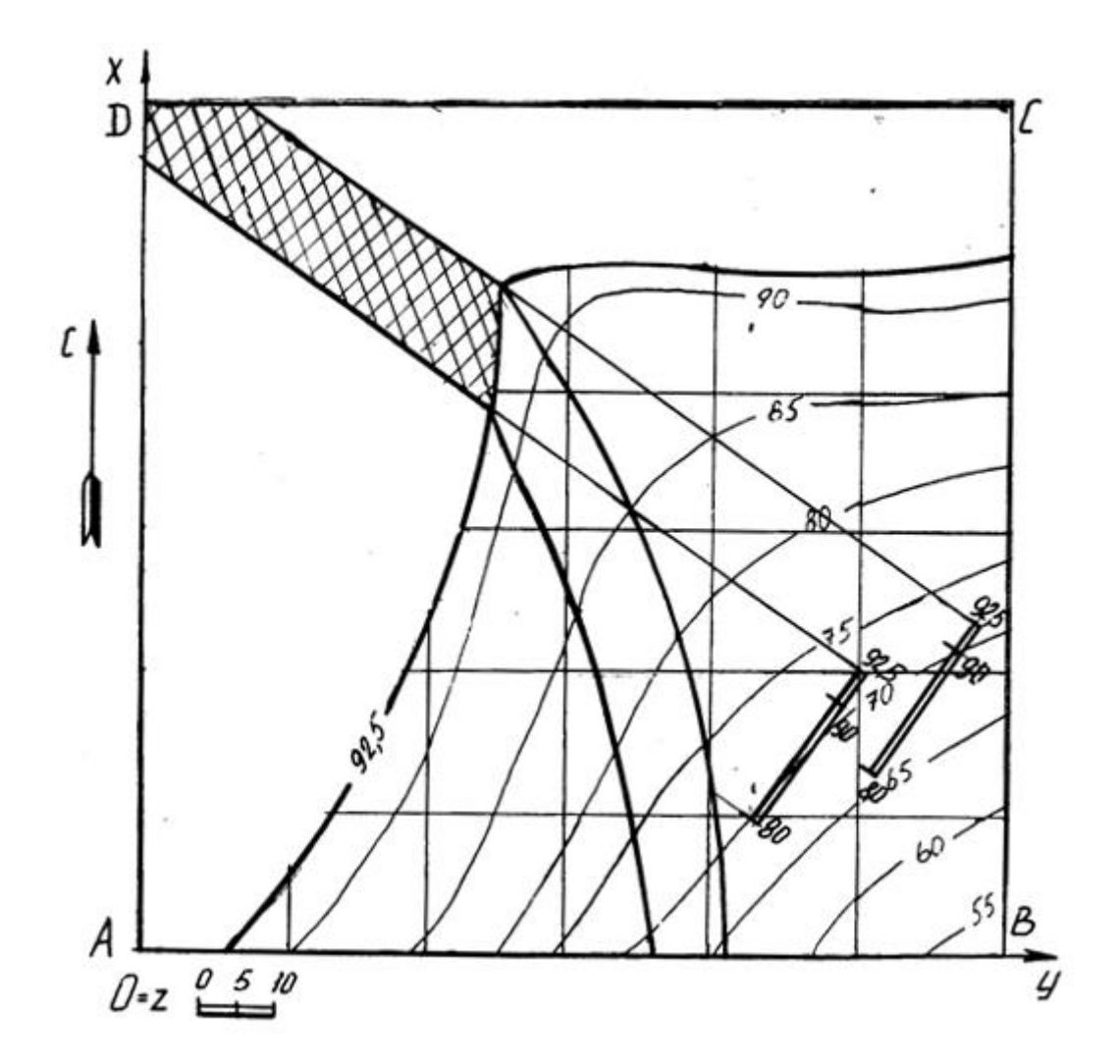

# **Построение блок диаграммы части месторождения, ограниченного вертикальными профилями AB, BC, CD, DA и плоскостью нулевого уровня в аксонометрии с линией выхода пласта на поверхность**

Блок диаграммой будем называть аксонометрическую проекцию части земной коры, ограниченную четырьмя вертикальными плоскостями, горизонтальной плоскостью (например, с отметкой ноль) и топографической поверхностью. Блок диаграмма строится ячеечная, т. е. заданный план разбивается на квадраты, размеры которых  $250\times250$ . Затем построения осуществляются по следующему алгоритму.

Алгоритм построения:

- на план наносим декартову систему координат, у которой ось Х совпадает с AD, ось Y совпадает с DC, ось Z совпадает с точкой D;

- строим декартову систему координат в указанной аксонометрической проекции (прямоугольная изометрия, прямоугольная диметрия, косоугольная фронтальная диметрия, косоугольная горизонтальная изометрия - военная перспектива, косоугольная фронтальная изометрия – кавальерная проекция) согласно ГОСТ 2.317 – 69;

- построение осуществляется по координатам тех точек, которые имеют точные высотные отметки, с учетом коэффициентов искажения по координатным осям. Пример построения показан на рис. 6.

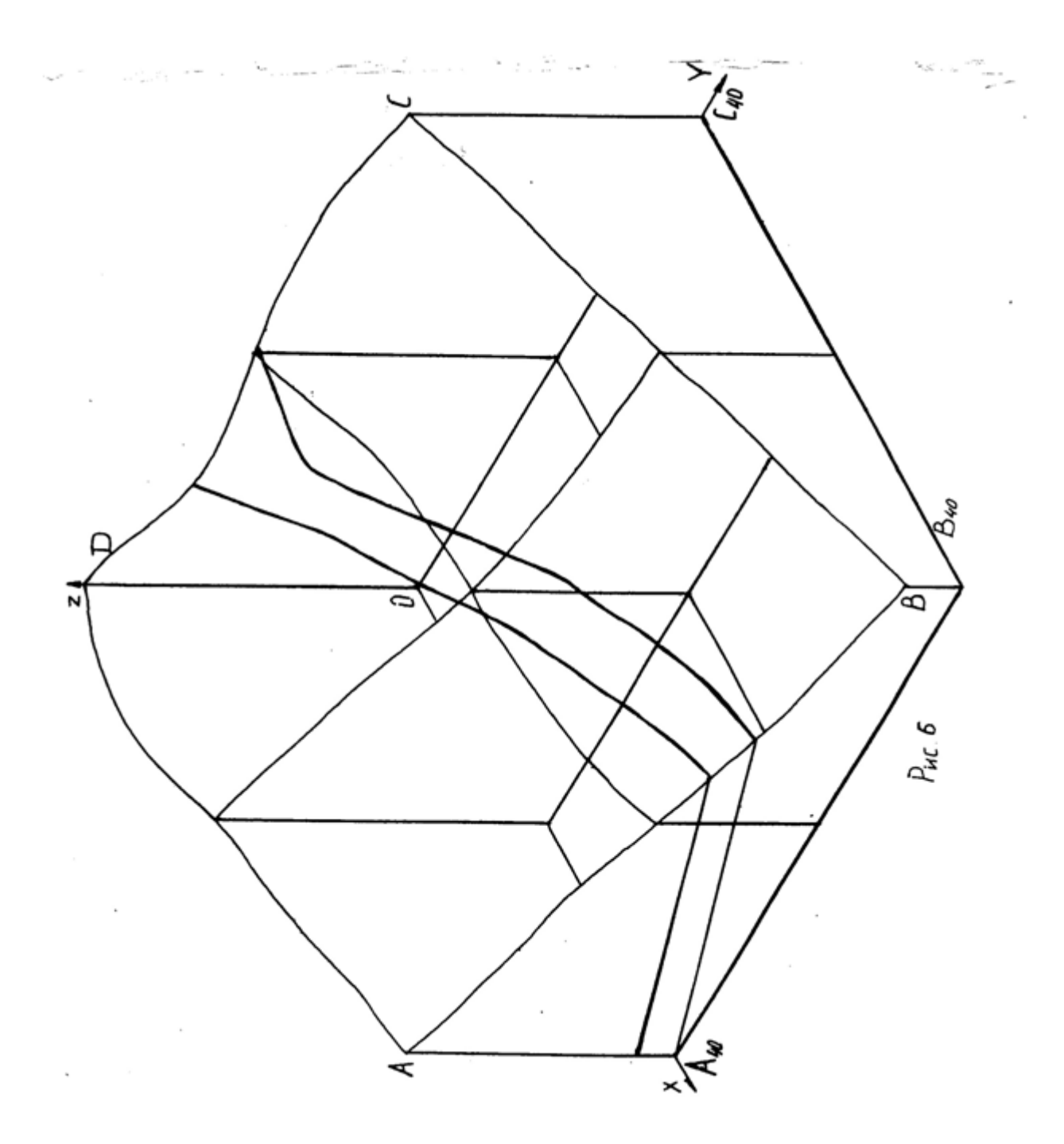

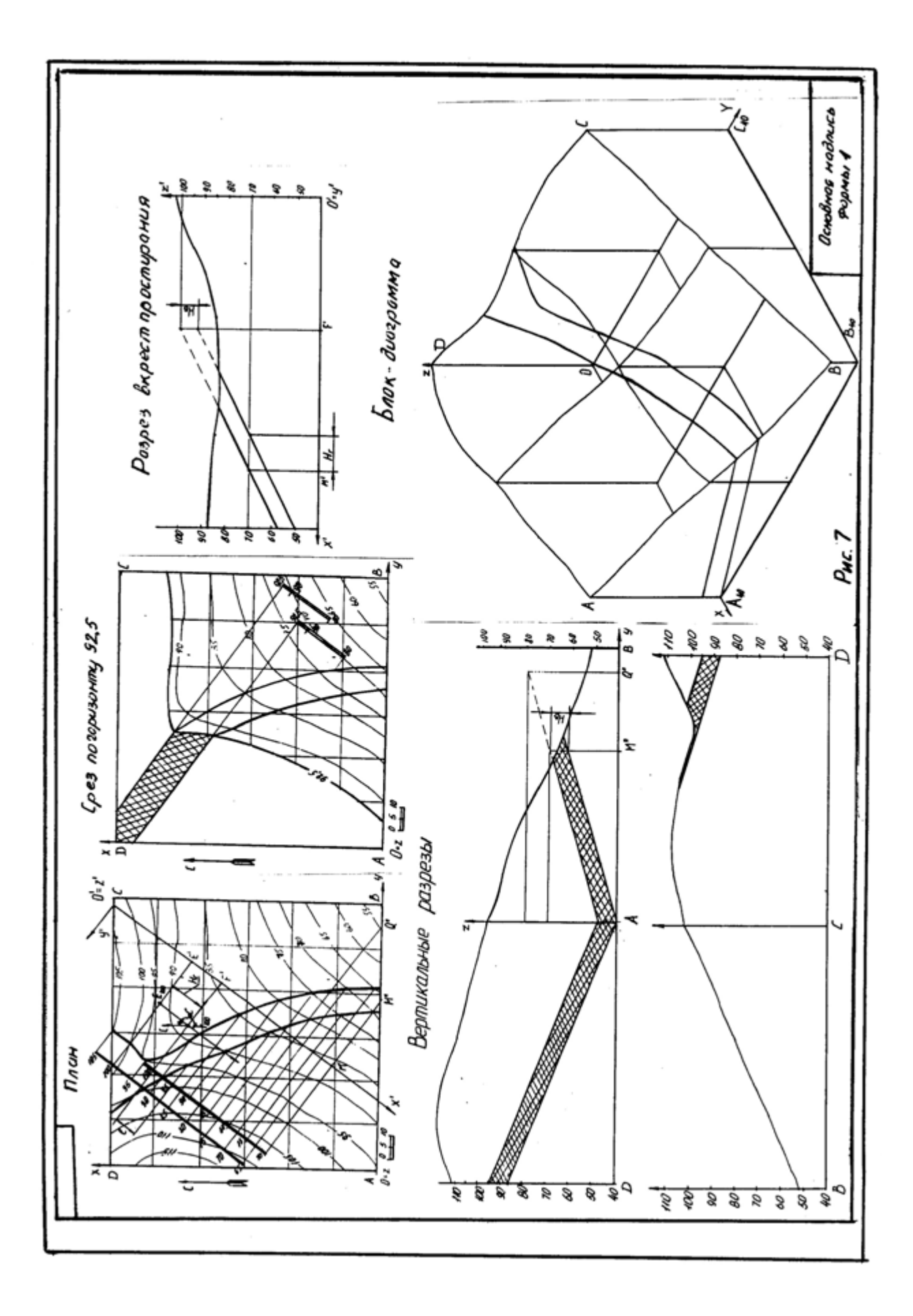

Таблица 1

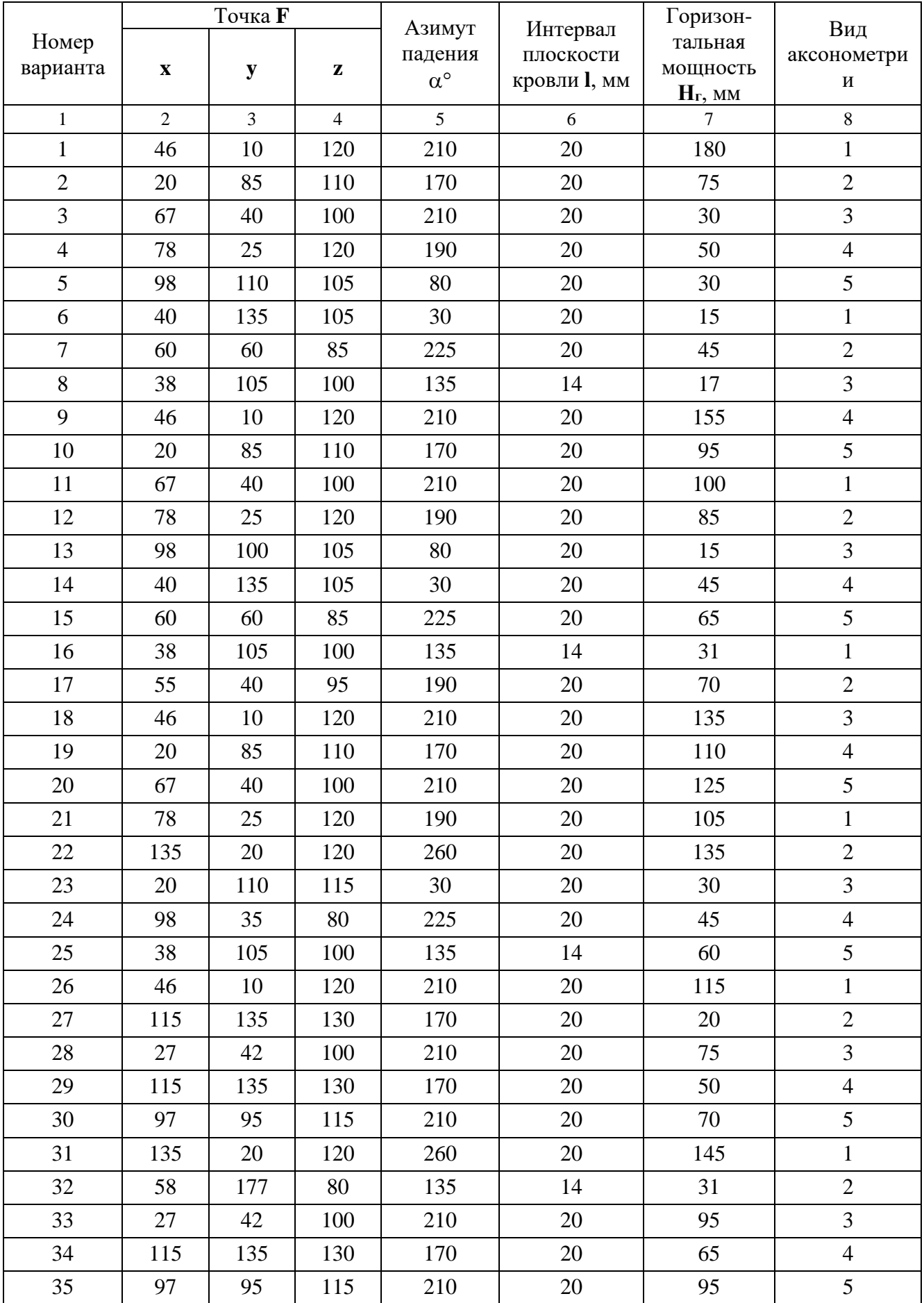

Продолжение табл. 1

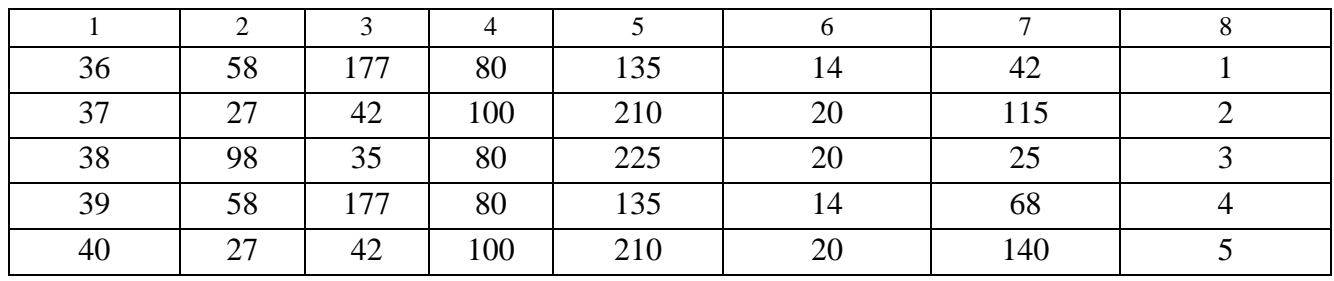

1 - прямоугольная изометрия (изометрия)

2 - прямоугольная диметрия (диметрия)

3 – косоугольная фронтальная диметрия (кабинетная проекция)

4 - косоугольная фронтальная изометрия (кавальерная проекция)

5 - косоугольная горизонтальная изометрия (военная перспектива)

# **ПЛАН ТОПОГРАФИЧЕСКОЙ ПОВЕРХНОСТИ**

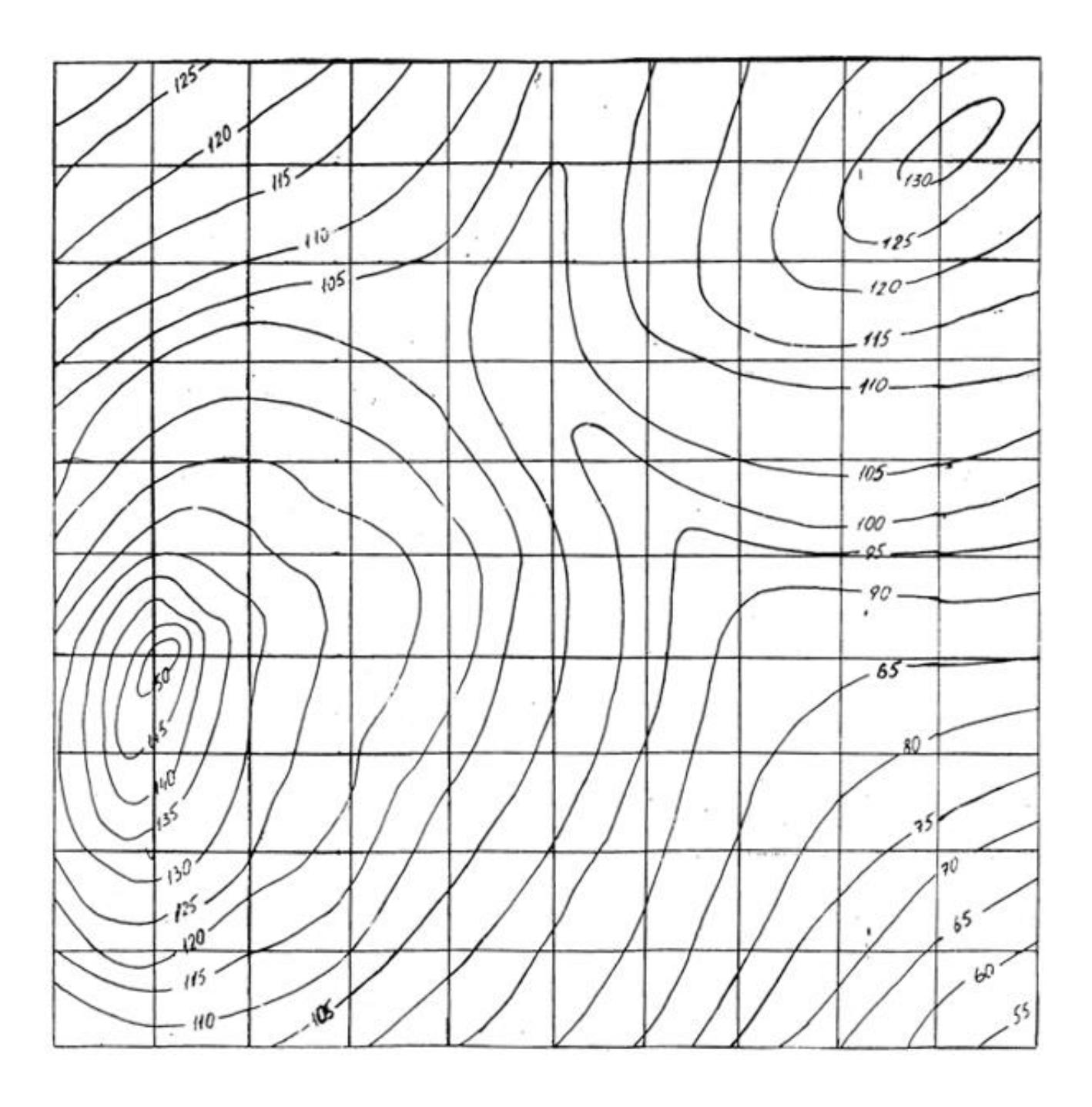

## **СПИСОК РЕКОМЕНДУЕМОЙ ЛИТЕРАТУРЫ**

- 1. Бабич В. Н., Шангина Е. И. Начертательная геометрия в проекциях с числовыми отметками: Учебное пособие.- Екатеринбург: Изд-во УГГГА, 1999. – 152 с.
- 2. Горная графическая документация. Издание стандартов, 1983. 200 с.
- 3. Ломоносов Г. Г. Инженерная графика. М.: Недра, 1984. 287 с.
- 4. Русскевич Н. Л. Начертательная геометрия. Киев: «Вища школа», 1978.  $-312$  c.
- 5. Тарасов Б. Ф. Методы изображения в транспортном строительстве. Ленинград: Стройиздат, 1987. – 248 с.

Бабич Владимир Николаевич Шангина Елена Игоревна

Методическое пособие по выполнению индивидуальной графической работы «Блок-диаграмма» по дисциплине «Начертательная геометрия. Инженерная графика» для студентов направления 553200 – «Геология и разведка полезных ископаемых»

2-е издание, стереотипное

Корректура кафедры инженерной графики

Подписано в печать 17.10.2003 г. Бумага писчая. Формат бумаги  $60\times84$  1/8 Печ. л. 0,9 Уч. - изд. 0,83. Тираж 100 экз. Заказ №128

Лаборатория педагогики 620144, г. Екатеринбург, ул. Куйбышева, 30 Уральская государственная горно-геологическая академия Лаборатория множительной техники

#### МИНОБРНАУКИ РОССИИ

ФГБОУ ВО «Уральский государственный горный университет»

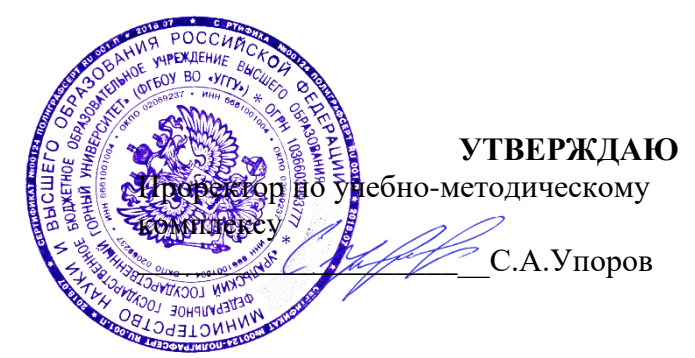

## **МЕТОДИЧЕСКИЕ УКАЗАНИЯ ПО ОРГАНИЗАЦИИ САМОСТОЯТЕЛЬНОЙ РАБОТЫ И ЗАДАНИЯ ДЛЯ ОБУЧАЮЩИХСЯ**

## **Б1.О.16 ГЕОМЕТРИЧЕСКОЕ МОДЕЛИРОВАНИЕ**

Направление подготовки *22.03.01 Материаловедение и технологии материалов*

Направленность (профиль) *Процессы и производства в области материаловедения и технологии материалов*

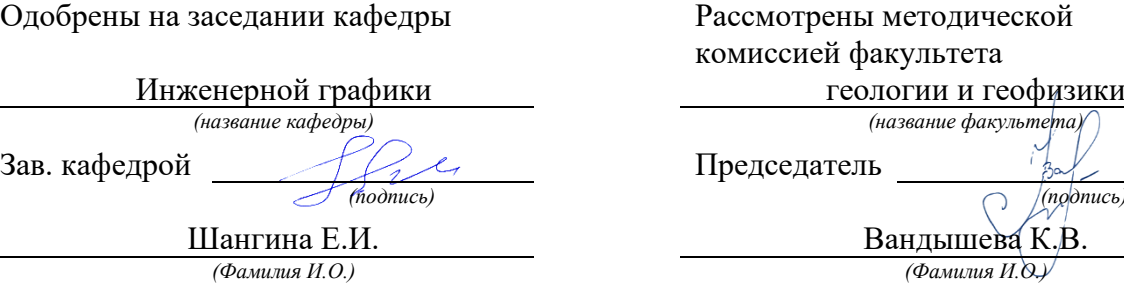

Протокол №2 от 20.09.2023

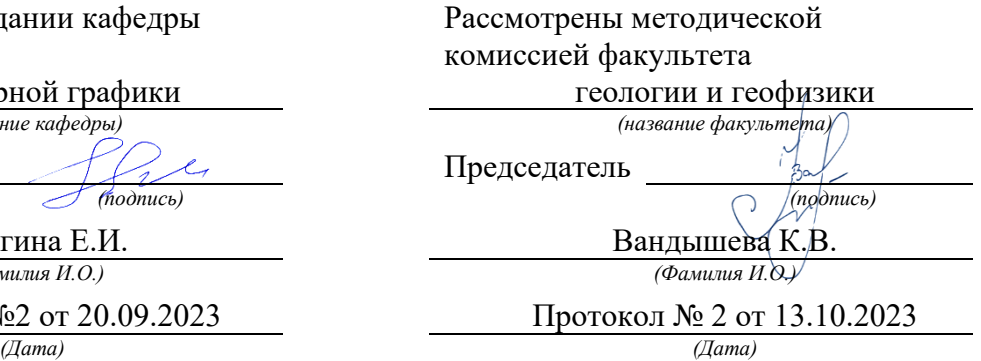

Екатеринбург

Министерство образования и науки Российской Федерации Федеральное государственное бюджетное образовательное учреждение высшего образования «Уральский государственный горный университет»

#### **ОДОБРЕНО**

Горно-технологического Методической комиссией Горно-технологического факультета \_\_\_\_\_\_\_\_\_\_\_\_Н. В. Колчина

## Е. И. Шангина

#### ИНЖЕНЕРНАЯ ГРАФИКА.

#### ЭПЮР №2

Методическое пособие

по теме «Условности машиностроительного черчения» для самостоятельной работы студентов всех специальностей и направлений»

Издание УГГУ Екатеринбург, 2018

#### **ВВЕДЕНИЕ**

Данная методическая разработка предназначена для оказания помощи студентам при выполнении самостоятельной графической работы «Эпюр №2» курса «Начертательная геометрия. Инженерная графика».

Работа содержит методические указания по ее выполнению. При выполнении эпюра студент решает следующие задачи:

- 1. Построение заданного многогранника в проекциях с числовыми отметками.
- 2. Сечение многогранника плоскостью общего положения.
- 3. Построение натуральной величины фигуры сечения.
- 4. Построение развертки многогранника с нанесением линии сечения.

Работа выполняется в масштабе 1:1000 на формате А2 в соответствии с требованиями ЕСКД, основная надпись по форме 1. Исходные данные приведены в таблице 1. Пример выполнения приведен на рис. 1.

#### Пример 1

#### Залание.

В проекциях с числовыми отметками:

1. Построить правильную шестигранную пирамиду, основание которой принадлежит плоскости ОАВ. Точка О является центром описанной окружности правильного шестиугольника (центр тяжести) - основания пирамиды (I. II. III. IV. V. VI). Сторона основания (I-II) а=50 и параллельна основной плоскости проекций Н<sub>о</sub>. Высота пирамилы h=150.

Координаты точек плоскости основания:

точка О (150, 90, 60):

точка А (100, 0, 80);

точка В (25, 110, 20).

2. Построить сечение заданной пирамиды плоскостью общего положения  $\Sigma_i$ . Плоскость  $\Sigma_i$  проходит через точку А. Азимут падения  $\alpha$ секущей плоскости Σ: совпадает с азимутом падения плоскости основания. Угол падения плоскости Σ.: δ=30°.

3. Построить натуральную величину фигуры сечения пирамиды плоскостью Σ.

4. Построить развертку боковой поверхности пирамиды с нанесением линии сечения.

#### Задача 1. 1. Построение пирамиды

По заданным координатам на плане строим точки О, А, В (рис. 1).

В плоскости ОАВ строим горизонталь, проходящую через т.О. На заложении отрезка прямой Азов<sub>20</sub> находим точку С с высотной отметкой. равной высотной отметке точки О, т.е. 60. Для этого проградуируем отрезок АВ. Из точки А на плане проводим прямую под произвольным углом, на которой откладываем отрезок, равный разности координат высотных отметок  $A_{80}$  и  $B_{20}$ , т.е. 60. Затем на этой же прямой от точки  $A$  откладываем отрезок, равный разности координат А<sub>80</sub>О<sub>60</sub>, т.е. 20. С помощью подобных треугольников на заложении A<sub>80</sub>B<sub>20</sub> находим точку С<sub>60</sub>. Соединив точки С<sub>60</sub> и  $O_{60}$ , находим горизонталь плоскости основания (рис. 1).

Для построения основания правильной пирамиды строим ее профиль и натуральную величину правильного шестиугольника. На плане (рис. 1) наносим новую декартову систему координат Охуд где ось х проходит через точку  $O_{60}$  и перпендикулярна горизонтали плоскости  $O_{60}C_{60}$ . Ось у перпендикулярна оси х (проводится в удобном месте). Ось и совпалает с  $\overline{0}$ .

На свободном поле чертежа строим профиль (рис. 2), проходящий через **zx**, а ось у проецируется в точку и совпадает с О. На профиле строим точки А<sub>80</sub>, О<sub>60</sub> и В<sub>20</sub>, которые должны находиться на прямой (коллинейны). Они определяют след плоскости основания пирамиды.

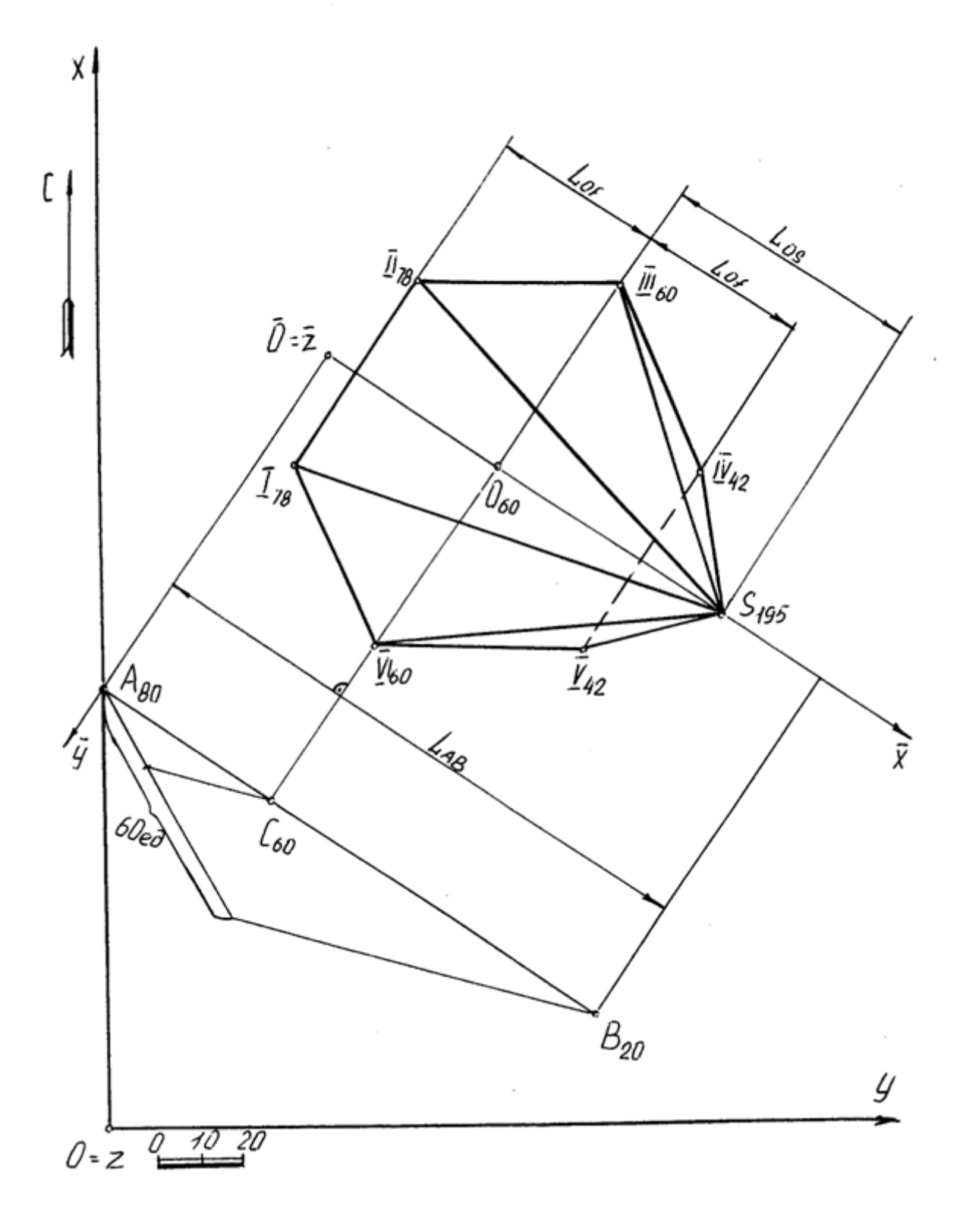

Рис. 1

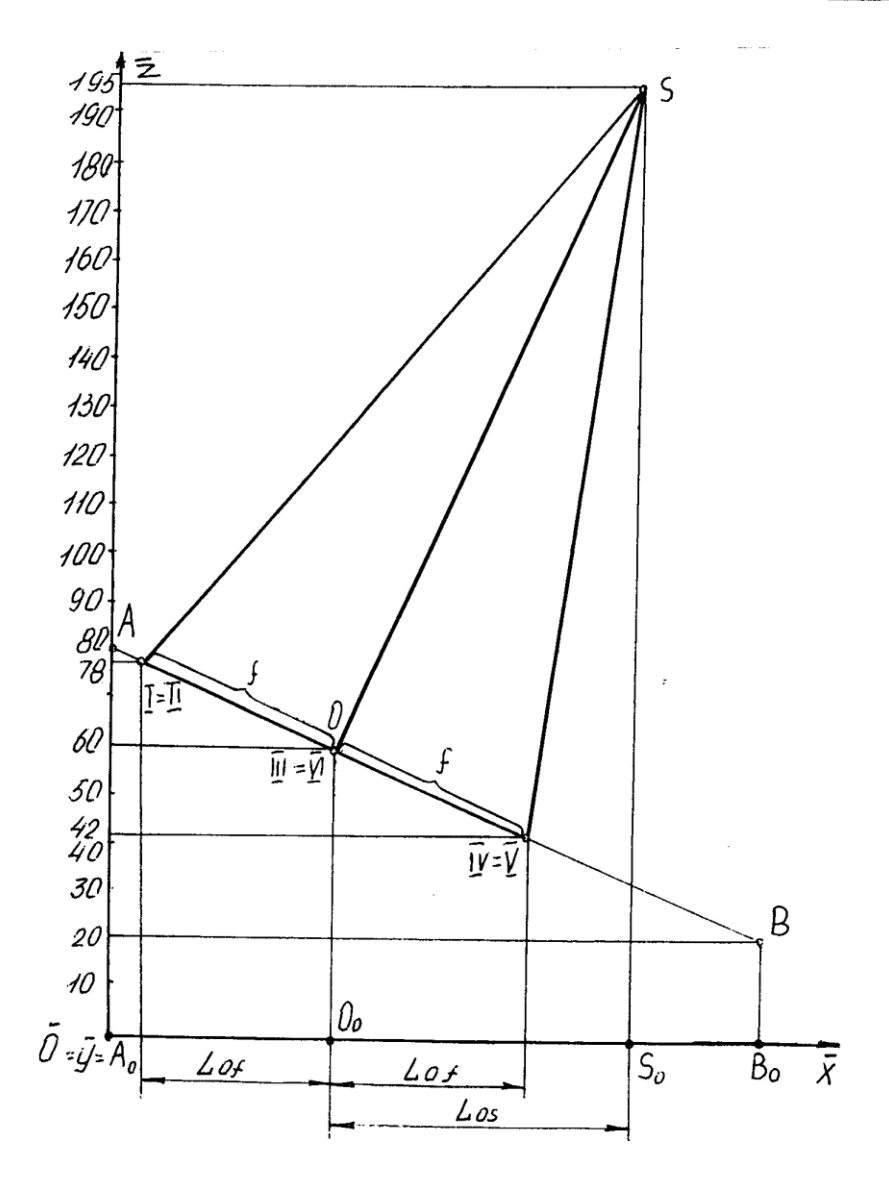

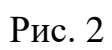

На свободном месте чертежа строим правильный шестиугольник, являющийся основанием пирамиды (рис. 3).

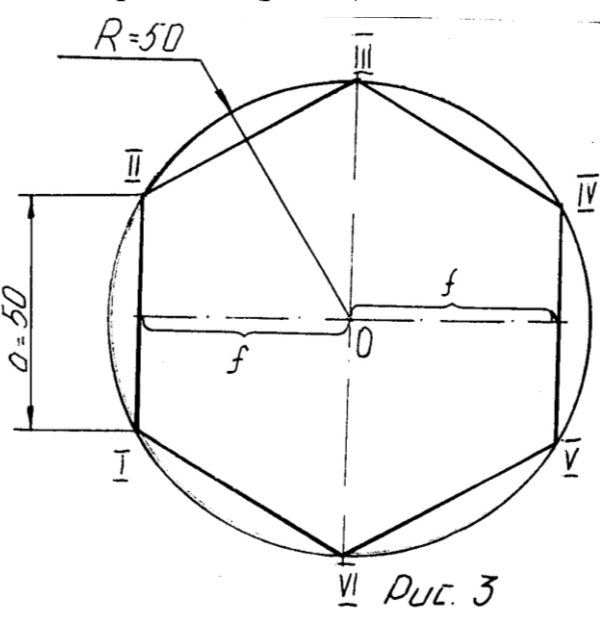

Затем строим профиль основания пирамиды, т. е. правильный шестиугольник, принадлежащий плоскости основания, причем сторона **I-II** проецируется в точку (по заданию), сторона **IV-V** проецируется в точку, симметричную относительно центра **О**, а точки **III VI** совпадают с центром основания **О**.

Находим высоту пирамиды, которая проходит через точку О перпендикулярно к основанию и равна **h=150** (по заданию). Вершину пирамиды **S** соединяем с точками основания пирамиды и определяем на профиле ее высотную отметку, которая равна **195**.

Построенную на профиле пирамиду переносим на план (рис. 1), используя заложения **Lof**, **Los**, причем точки (**I**, **II**), (**V**, **IV**), (**VI**, **III**) лежат на горизонталях, высотные отметки которых найдены на профиле. Точка **S** находится на перпендикуляре к горизонтали основания, проходящей через точку **О<sup>60</sup>** на расстоянии **Ls**.

Полученные точки последовательно соединяем друг с другом и определяем видимость.

# **Задача 1.2. Сечение тела плоскостью**

На профиле строим секущую плоскость Σ<sub>j</sub> (рис. 4), которая будет проецироваться в виде прямой линии, т. к. азимут падения совпадает с азимутом падения основания пирамиды (по заданию). Плоскость  $\Sigma_j$  проходит через точку А под заданным углом падения  $\delta = 30^\circ$ . Секущая плоскость  $\Sigma_i$ пересекает ребра пирамиды в точках **D**, **E**, **F**, **K**, **M**, **N**. Полученные точки с профиля переносим на план (рис. 5) c помощью пропорционального деления (если точка делит отрезок в некотором отношении, то и любая проекция этой точки делит проекцию этого отрезка в том же отношении (рис. 6)).

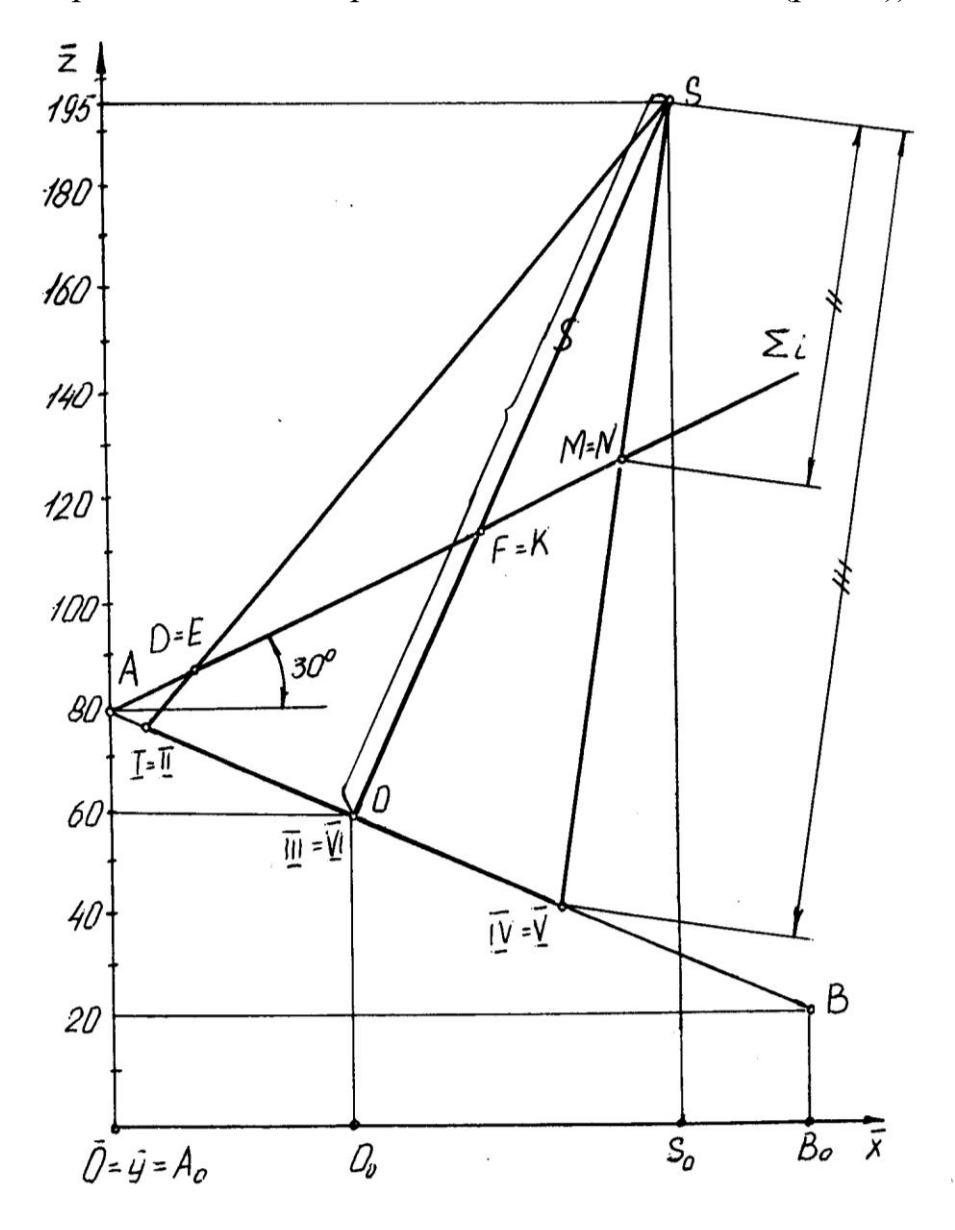

Рис. 4

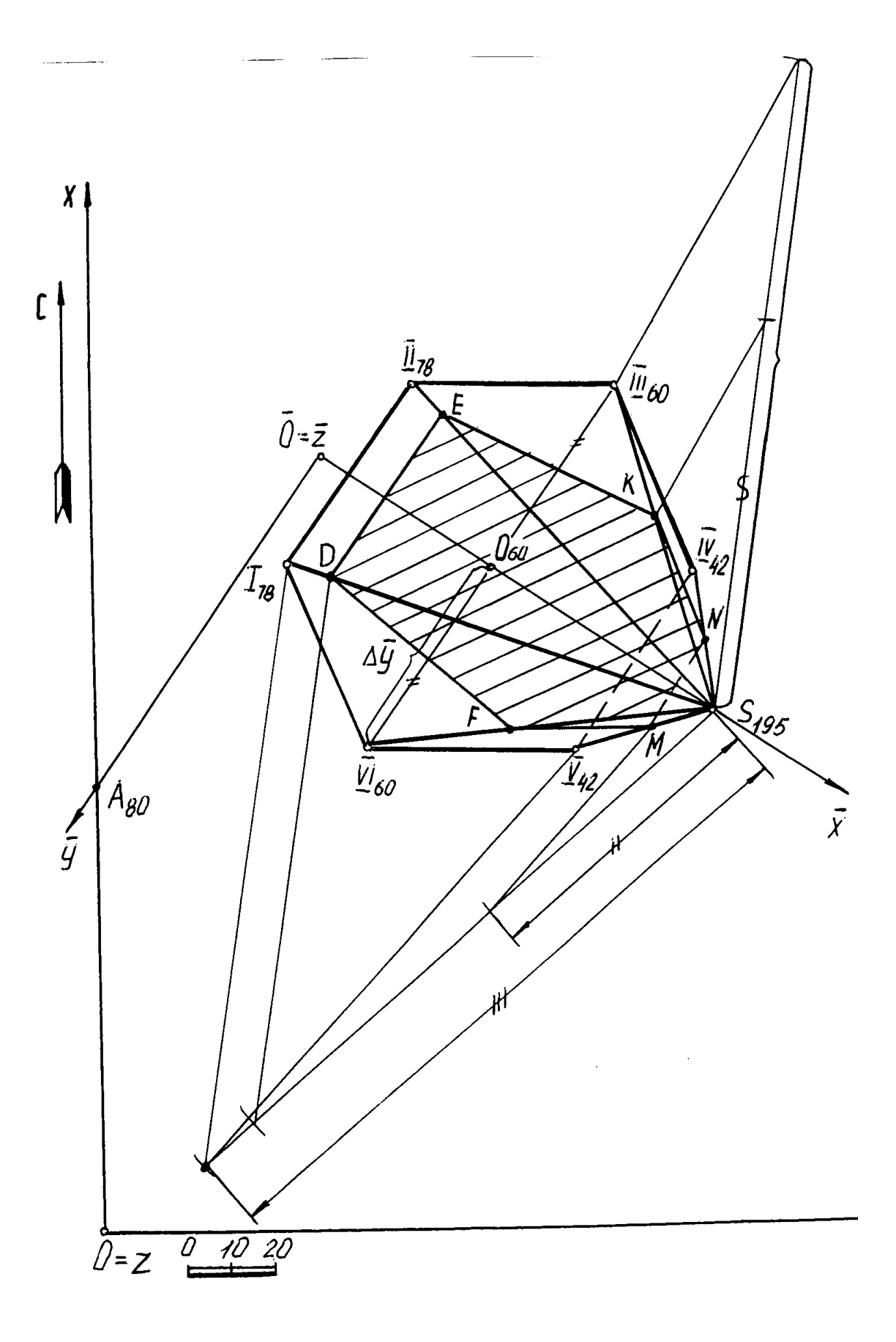

Рис. 5

Полученные точки **D**, **E**, **F**, **N**, **M** лежат на проецирующих прямых (**DE**), (**FK**) (**NM**), являющихся горизонталями (см. рис. 4), поэтому на плане стороны сечения **DE** и **NM** параллельны горизонталям основания пирамиды, а точки **F** и **K** принадлежат одной горизонтали плоскости сечения (рис. 5).

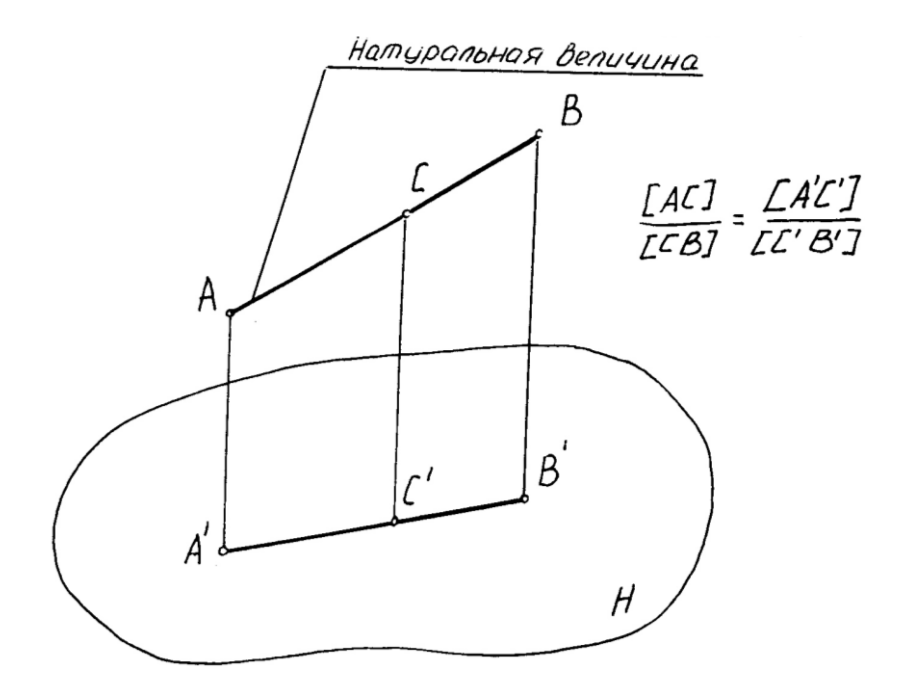

Рис. 6

# **Задача 1.3. Построение натуральной величины фигуры сечения**

Для определения натуральной величины фигуры сечения воспользуемся методом замены плоскостей проекций на профиле, т. к. сечение на этой проекции является проецирующим (рис. 7).

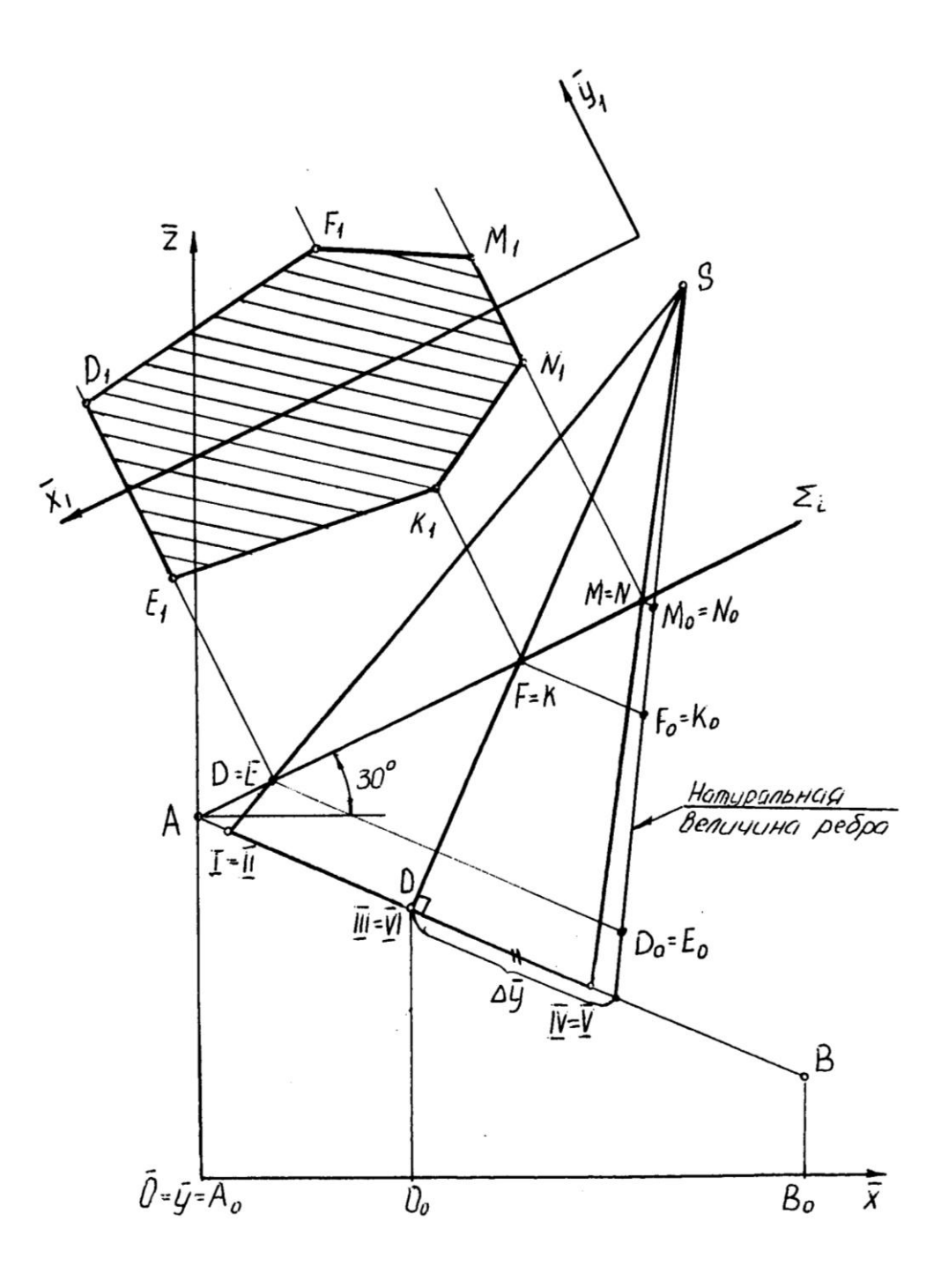

Рис. 7

Новую ось  $x_1$  выбираем параллельно секущей плоскости  $\Sigma_i$  в удобном месте. Из точек D.E.F.K.N.M проводим линии для нас связи перпендикулярно к оси  $\mathbf{x}_1$ , на которых откладываем (от оси  $\mathbf{x}_1$ ) координаты у каждой точки, взятой с плана (рис. 5), причем точки E<sub>1</sub>, K<sub>1</sub>, N<sub>1</sub> имеют отрицательные координаты. Полученные точки последовательно соединяем ломаной линией и получаем натуральную величину фигуры сечения.

#### Залача  $1.4$ Построение развертки боковой поверхности пирамиды

Для построения развертки строим натуральную величину ребра правильной пирамиды на профиле (рис. 7) методом прямоугольного треугольника - одним катетом которого является ребро S III (S YI), другим катетом прямого угла, который совпадает с основанием пирамиды, является разность координат д у концов отрезка, взятых с плана (рис.5). Гипотенуза прямоугольного треугольника есть натуральная величина всех ребер пирамиды.

Для определения линии сечения на развертке, на натуральную величину пропорциональном отношении) ребра переносим  $(B)$ точки сечения  $D_0E_0F_0K_0M_0N_0$  (рис. 7).

На свободном поле чертежа выбираем произвольную точку S и проводим дугу окружности радиусом, равным натуральной величине ребра пмрамиды (рис. 8).

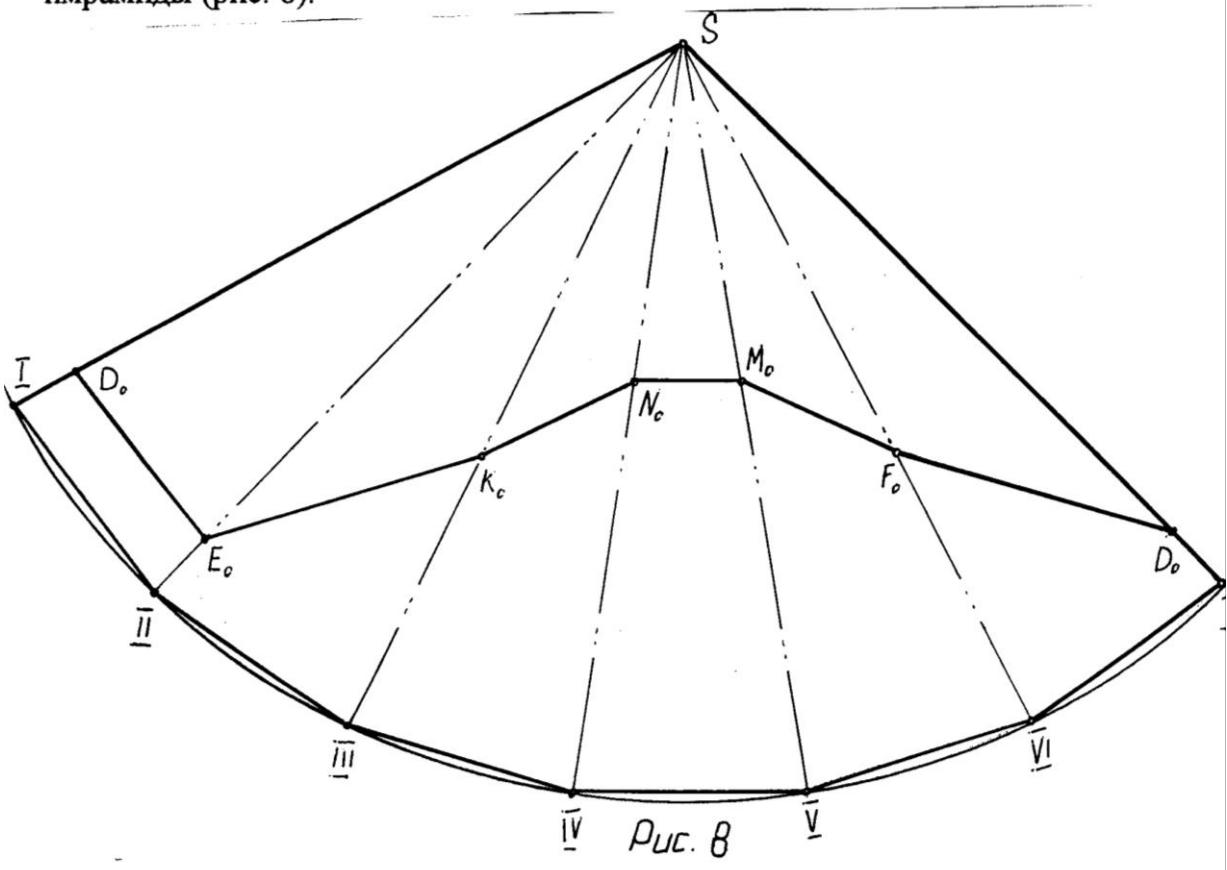

На полученной дуге откладываем шесть одинаковых отрезков, равных стороне основания правильной пирамиды. Последовательно соединяем найденные точки и получаем развертку боковой поверхности пирамиды.

Для построения линии сечения на развертке переносим точки **D**<sub>0</sub> **E**<sub>0</sub> **F**<sub>0</sub> **K**<sub>0</sub> **N**<sub>0</sub>, взятые с профиля натуральной величины (рис. 7), на соответствующие ребра развертки пирамиды. Полученные точки последовательно соединяем ломаной линией. Построение развертки боковой поверхности пирамиды осуществляется таким образом, так как у правильной пирамиды все боковые ребра одинаковые.

# Пример 2

#### Залание:

В проекциях с числовыми отметками:

1. Построить трехгранную призму, основание которой принадлежит плоскости ОАВ. Точка О - центр описанной окружности правильного треугольника нижнего основания, одна сторона которого параллельна основной плоскости проекций H<sub>0</sub>. Радиус описанной окружности R=50.

Точка О' - центр описанной окружности правильного треугольника (тяжести) верхнего основания. Координаты точек:

точка О (150; 90; 60);

точка О' (100: 120: 190):

точка А (100; 0; 80);

точка В (25; 110; 20).

2. Построить сечение заданной призмы плоскостью  $\Sigma_i$ . Плоскость  $\Sigma_i$ проходит через точку L и перпендикулярна к боковым ребрам призмы. Точка L задана координатами: L (110; 160; 70).

3. Построить натуральную величину фигуры сечения призмы плоскостью  $\Sigma_i$ .

4. Построить развертку боковой поверхности призмы с нанесением линии сечения.

## Задача 2.1 Построение призмы

По заданным координатам на плане строим точки О. А. В. О'. В плоскости  $\Delta$  OAB находим горизонталь, проходящую через точку О (см. задачу 1.1).

Для построения нижнего основания призмы на плане строим профиль плоскости ОАВ методом замены плоскостей проекций (рис. 9) и натуральную величину правильного треугольника I II III (рис. 10).

На плане (рис. 9) наносим новую декартову систему координат Охуд. где ось х перпендикулярна горизонтали плоскости О60 С60 (выбирается в удобном для нас месте). Ось у перпендикулярна оси х и проходит через точку А.

В новой системе координат Охуг, строим профиль плоскости нижнего основания, проходящие через точки  $A_1O_1B_1$  (при правильном построении эти точки лежат на одной прямой). На построенном профиле находим нижнее основание призмы (рис. 9). Причем, сторона II<sub>1</sub>-III<sub>1</sub> на профиле проецируется в точку (по заданию). На профиле определяем высотные отметки точек нижнего основания. Полученные точки с помощью линий связи переносим на план (сторона II-III проецируется в натуральную величину, а вершина I находится на линии ската, которая проходит через точку  $O_{60}$ ). Точки  $I_{40}$   $II_{70}$ III<sub>70</sub> определяют нижнее основание призмы.
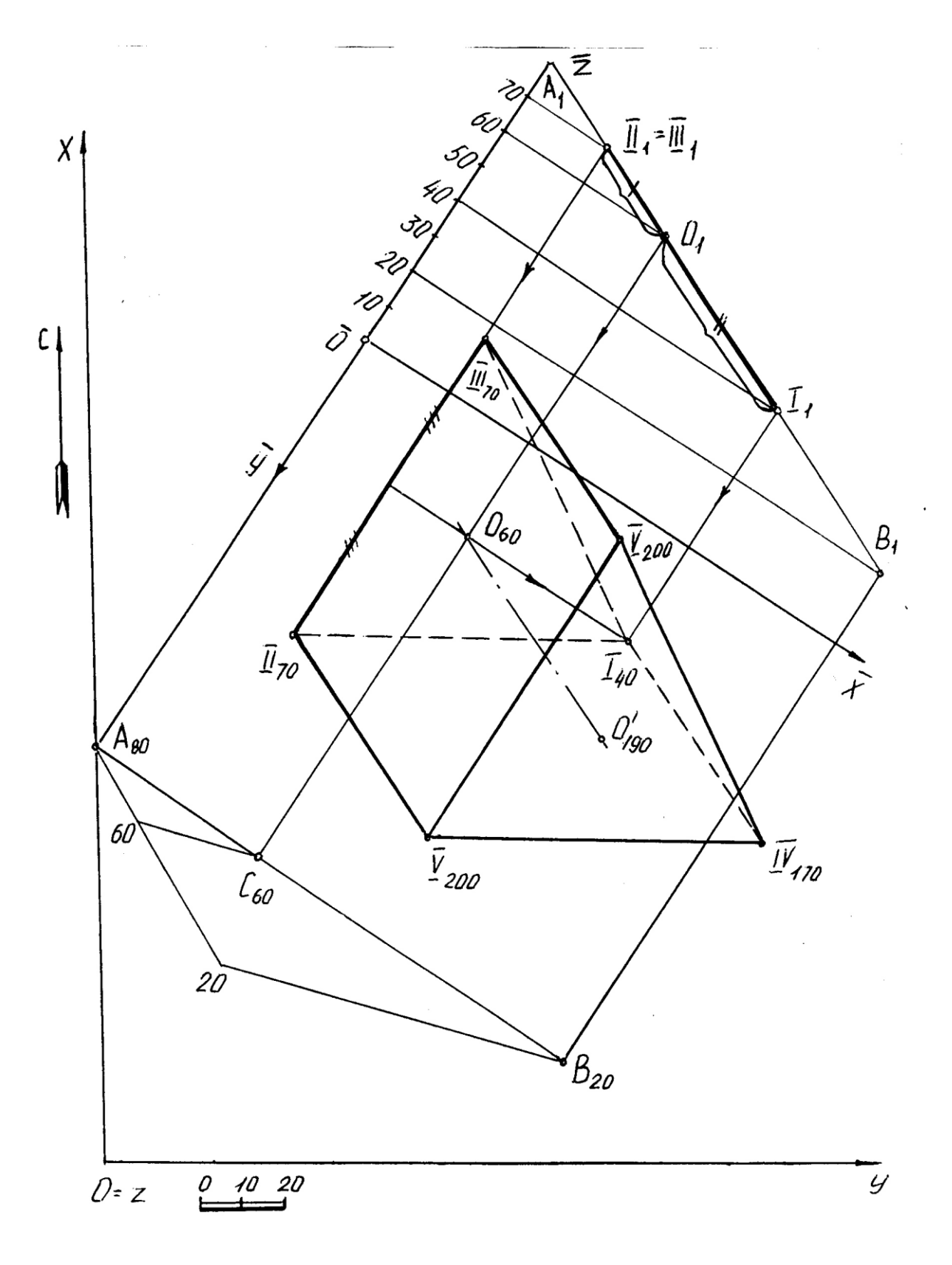

Рис 9

Строим центр описанной окружности (центр тяжести) верхнего основания призмы **О** по заданным координатам. Соединяем точки **О** и **О** прямой линией. Из точек **I II III** нижнего основания призмы проводим прямые, параллельные и равные оси призмы **ОО**. Найденные точки **IV V VI** определяют верхнее основание искомой призмы. Последовательно соединяем найденные точки ломаной линией и определяем видимость ребер построенной призмы.

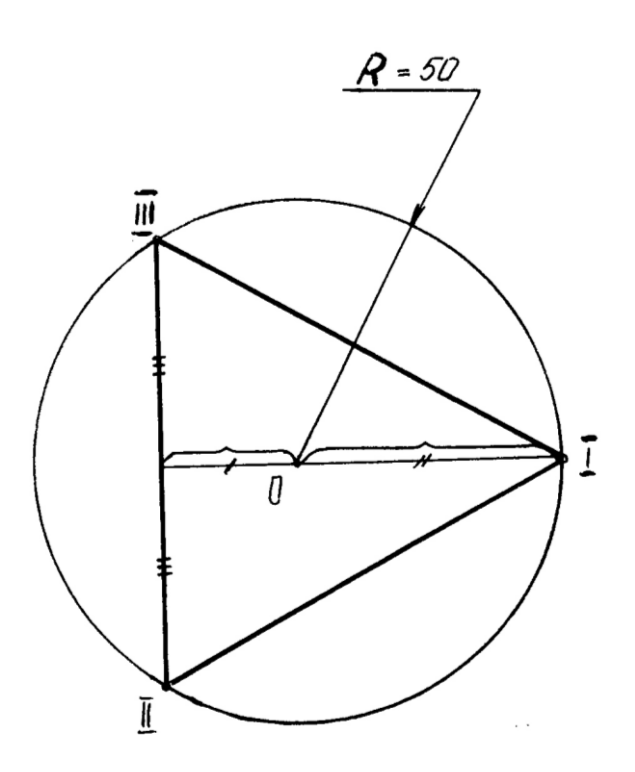

Рис 10

# **Задача 2.2. Сечение призмы плоскостью**

По заданным координатам на плане строим точку L, через которую проходит плоскость  $\Sigma$ i, перпендикулярная к боковым ребрам призмы (рис. 11).

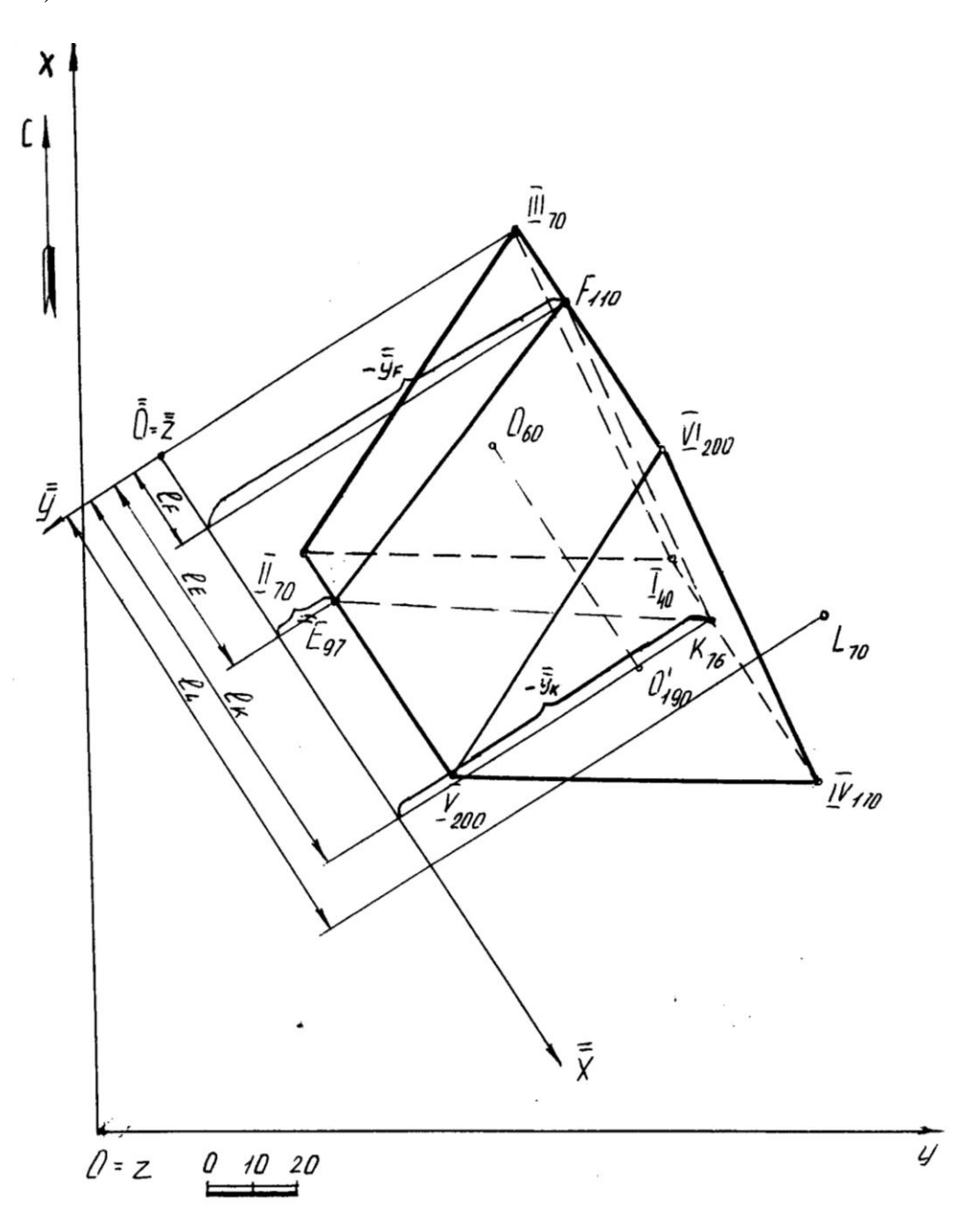

Рис. 11

Для нахождения плоскости  $\Sigma_i$  и сечения призмы этой плоскостью вводим новую декартову систему координат  $\overline{Oxyz}$  таким образом, чтобы боковые ребра призмы в этой системе (профиле) проецировались в натуральную величину. Следовательно, ось  $\bar{\bar{x}}$  на плане проводим параллельно

боковым ребрам, ось  $\bar{\bar{v}}$  перпендикулярна оси  $\bar{\bar{x}}$  и проходит через точку  $III_{70}$ . Ось  $\bar{\bar{z}}$  совпадает с началом отсчета новой системы координат  $\bar{\bar{0}}$  (рис. 11).

На свободном поле чертежа строим профиль призмы и секущей плоскости  $\Sigma_i$  в системе  $\overline{Oxyz}$  (рис. 12). Секущая плоскость  $\Sigma_i$  проходит через точку **L** и проецируется в виде прямой, перпендикулярной к боковым ребрам призмы (по заданию). Найденное сечение **FEK** переносим на план с помощью интервалов (**lF**, **lE**, **lK**) и принадлежности. Определяют видимость сечения (если грань является видимой, то и линия, принадлежащая ей, видима).

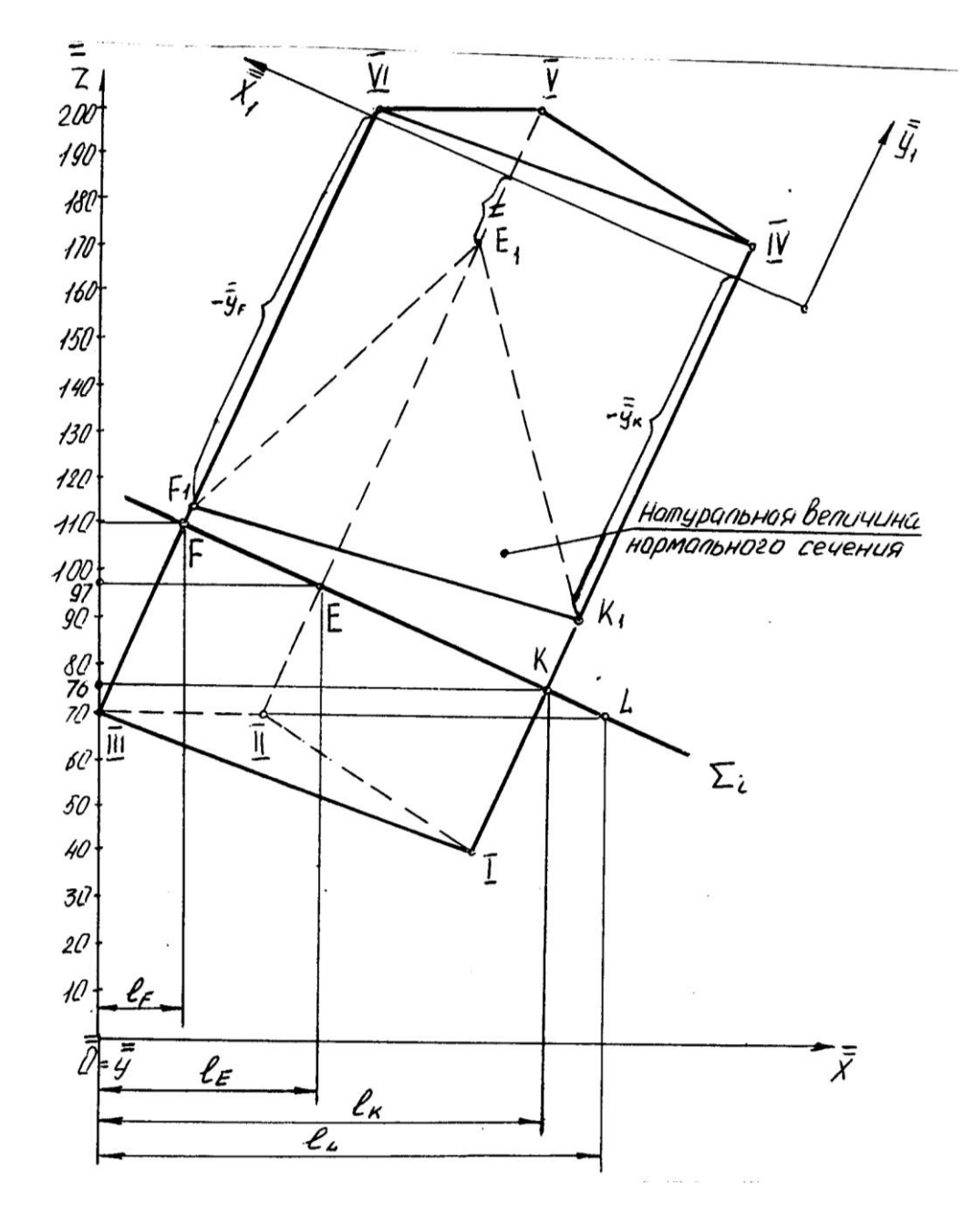

Рис. 12

### Задача 2.3 Построение натуральной величины фигуры сечения (нормального сечения)

Для определения натуральной величины фигуры сечения воспользуемся методом замены плоскостей проекций на профиле (рис.12), т.к. сечение на этой проекции является проецирующим. Новую ось  $\bar{x}_1$  выбираем параллельно секущей плоскости  $\Sigma_i$  в удобном для нас месте. Из точек F, E, K проводим линии связи, перпендикулярные к  $\overline{\mathbf{x}}_1$ , на которых откладываем (от оси  $\overline{\mathbf{x}}_1$ ) координаты у, взятые с плана (рис. 11). Причем, координаты у точек являются отрицательными. Полученные точки последовательно соединяем ломаной линией и получаем натуральную величину фигуры сечения.

# Задача 2.4 Построение развертки боковой

### поверхности призмы

Для построения развертки боковой поверхности призмы воспользуемся методом нормального сечения, т.к. плоскость  $\Sigma$ ; проходит перпендикулярно к боковым ребрам призмы, поэтому сечение FEK является нормальным. На свободном поле чертежа разворачиваем в прямую линию натуральную величину нормального сечения. Через точки FEKF проводим вертикальные линии и откладываем на них (от этих точек) расстояния, равные натуральной величине ребер до верхнего и нижнего основания призмы, взятые с профиля (рис. 13). Найденные точки последовательно соединяют ломаной линией.

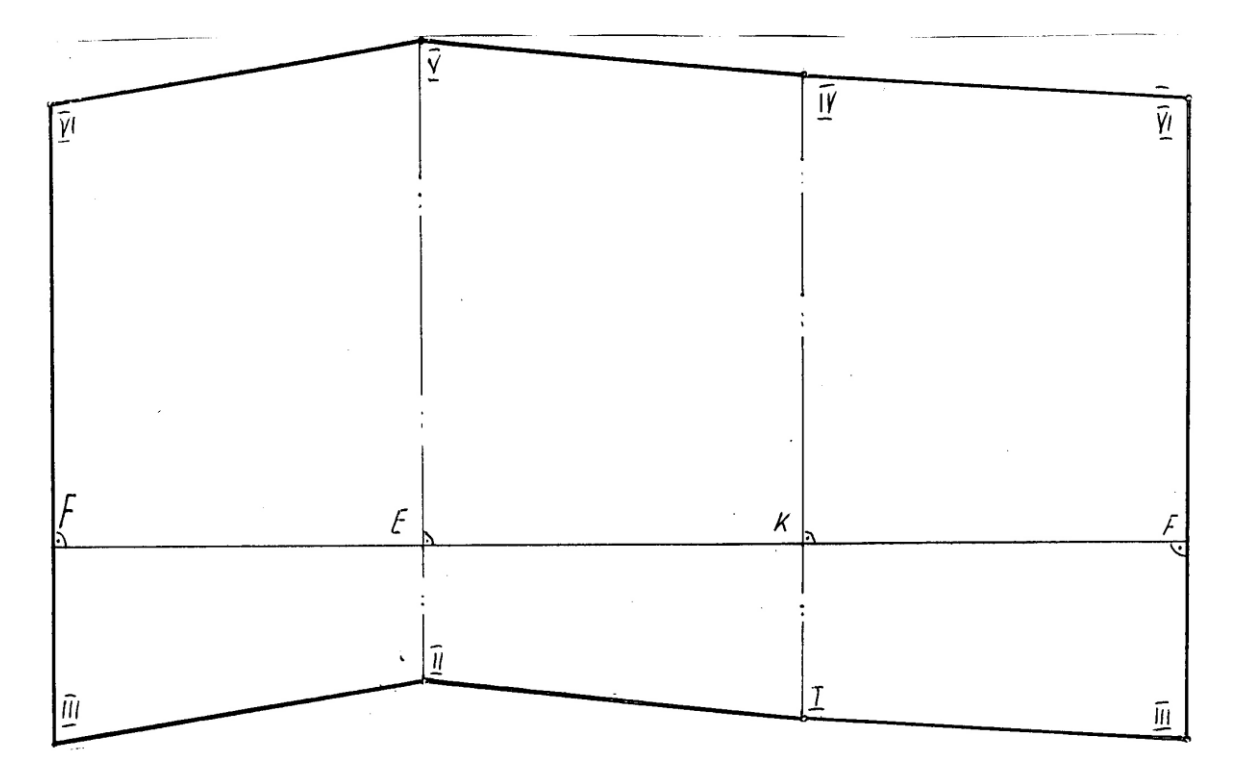

Рис. 13

# ИСХОДНЫЕ ДАННЫЕ

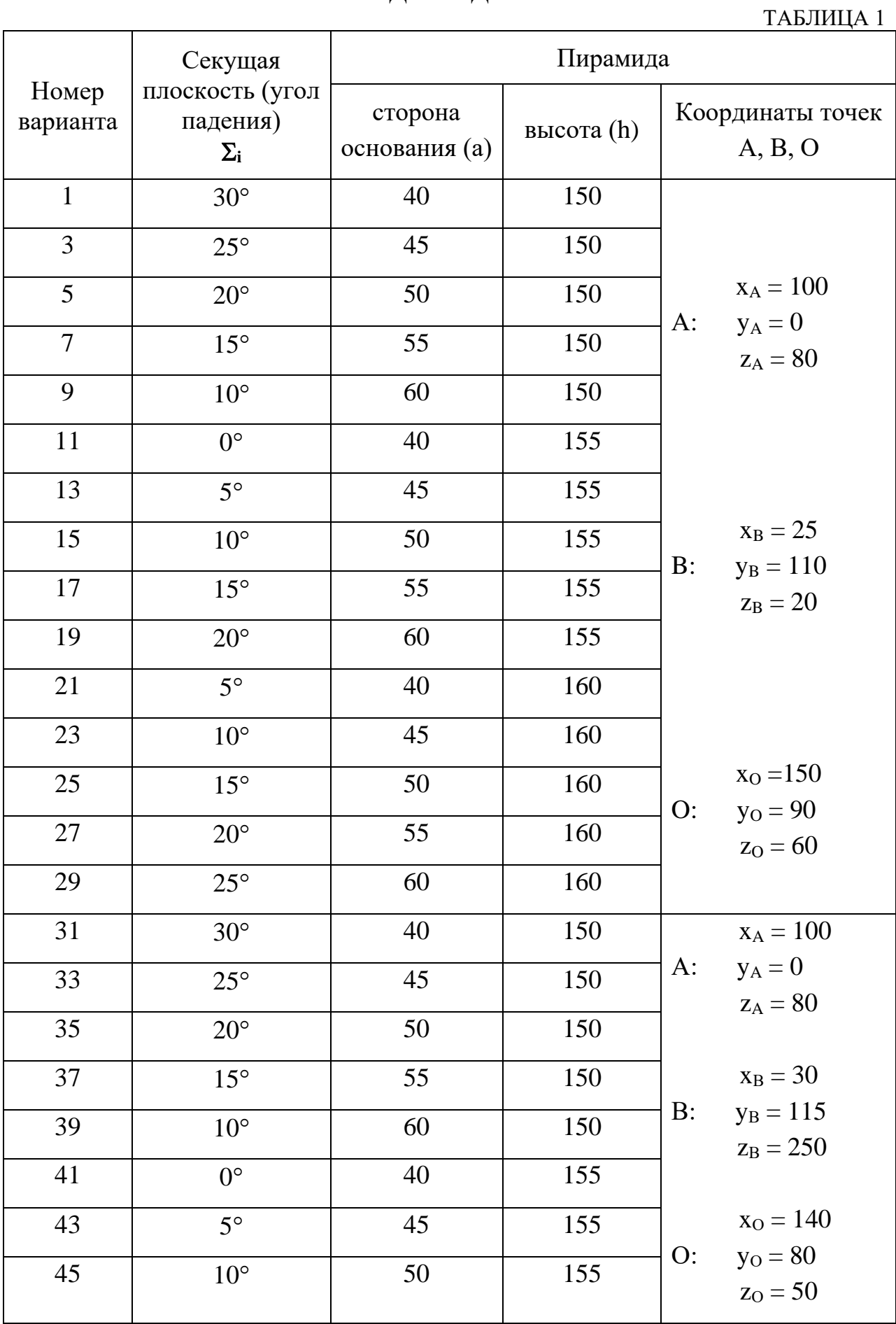

Продолжение табл. 1

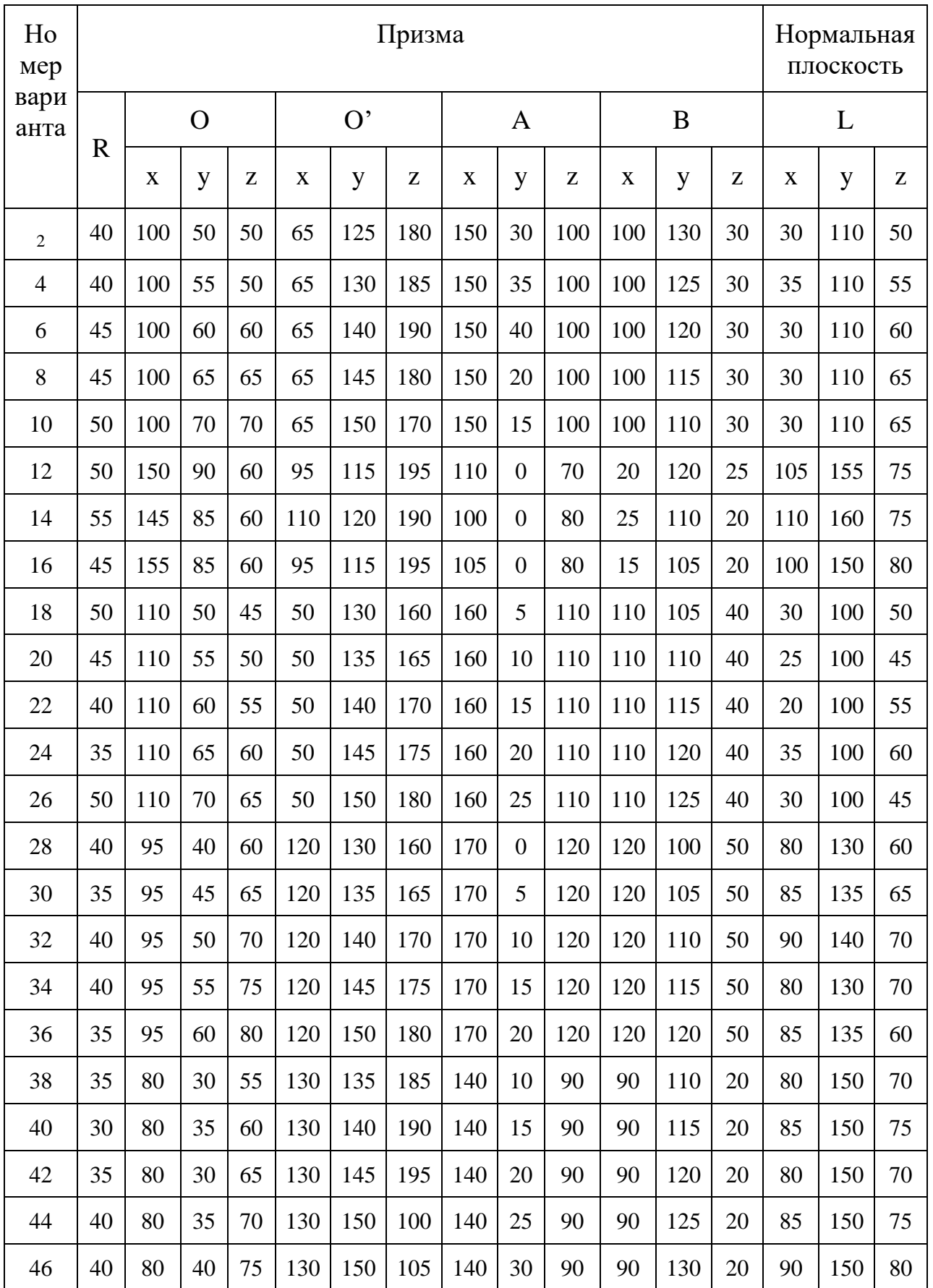

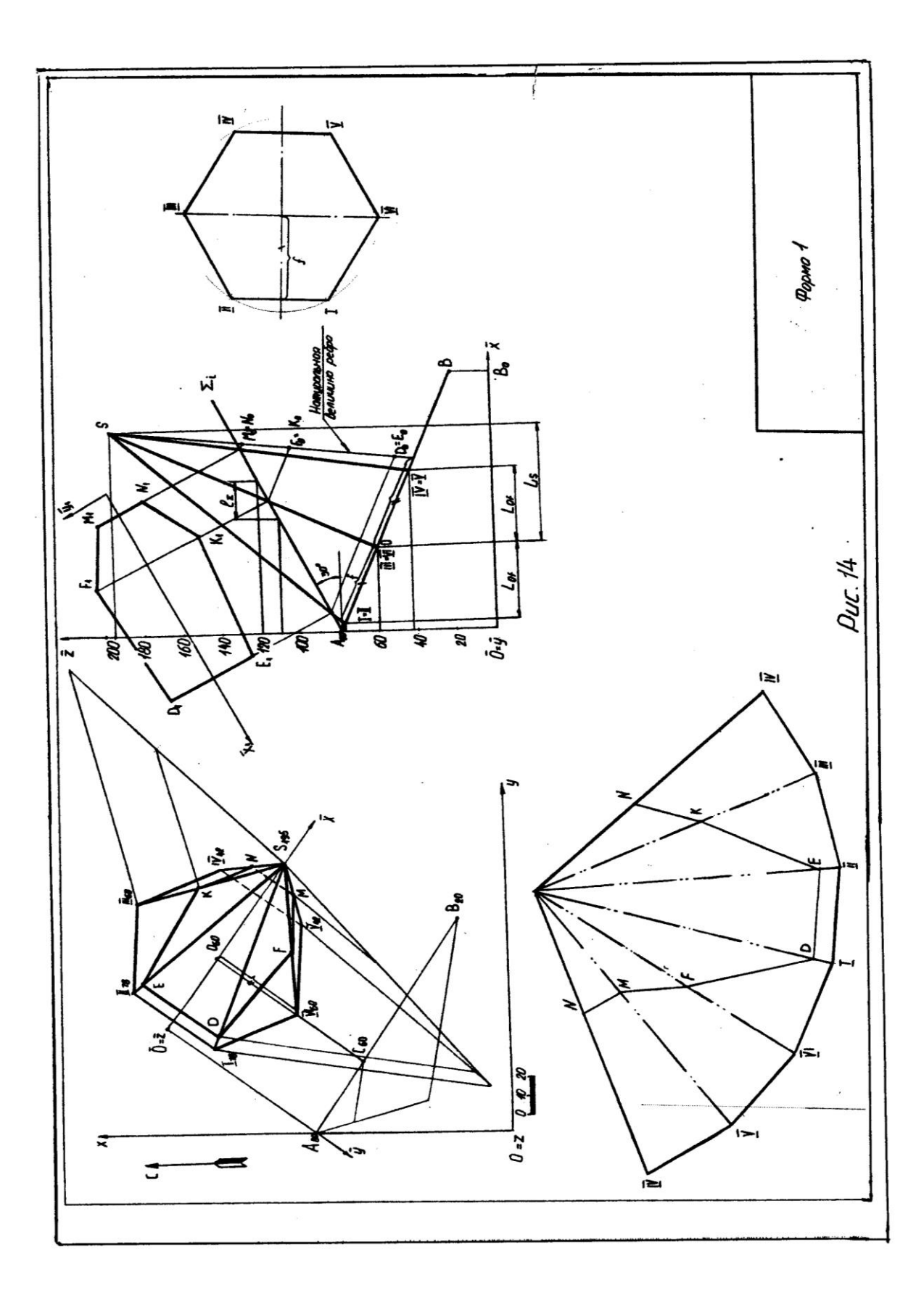

# **СПИСОК РЕКОМЕНДУЕМОЙ ЛИТЕРАТУРЫ**

- 1. Бабич В. Н., Шангина Е. И. Начертательная геометрия в проекциях с числовыми отметками: Учебное пособие.- Екатеринбург: Изд-во УГГГА, 1999. – 152 с.
- 2. Горная графическая документация. Издание стандартов, 1983. 200 с.
- 3. Ломоносов Г. Г. Инженерная графика. М.: Недра, 1984. 287 с.
- 4. Русскевич Н. Л. Начертательная геометрия. Киев: «Вища школа», 1978. – 312 с.
- 5. Тарасов Б. Ф. Методы изображения в транспортном строительстве. Ленинград: Стройиздат, 1987. – 248 с.

Шангина Елена Игоревна

Методическое пособие по выполнению индивидуальной графической работы «Эпюр № 2» по дисциплине «Начертательная геометрия. Инженерная графика» для студентов направления 553200 – «Геология и разведка полезных ископаемых»

2-е издание, стереотипное

Корректура кафедры инженерной графики

Подписано в печать 17.10.2003 г. Бумага писчая. Формат бумаги 60×84 1/8 Печ. л. 1,6 Уч. - изд. 1,39. Тираж 150 экз. Заказ №128

Лаборатория педагогики 620144, г. Екатеринбург, ул. Куйбышева, 30 Уральская государственная горно-геологическая академия Лаборатория множительной техники

### МИНОБРНАУКИ РОССИИ

ФГБОУ ВО «Уральский государственный горный университет»

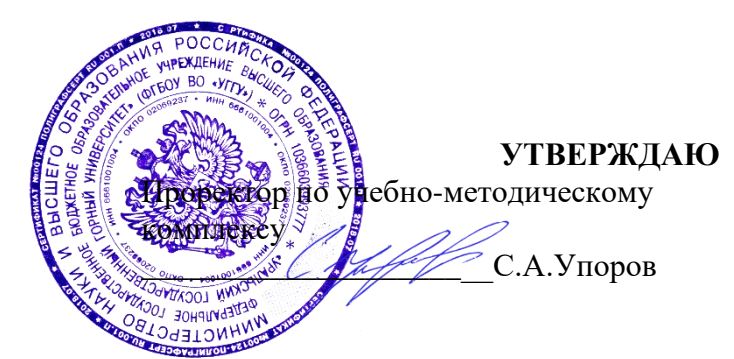

### **МЕТОДИЧЕСКИЕ УКАЗАНИЯ ПО ОРГАНИЗАЦИИ САМОСТОЯТЕЛЬНОЙ РАБОТЫ И ЗАДАНИЯ ДЛЯ ОБУЧАЮЩИХСЯ**

### **Б1.О.16 ГЕОМЕТРИЧЕСКОЕ МОДЕЛИРОВАНИЕ**

Направление подготовки *22.03.01 Материаловедение и технологии материалов*

Направленность (профиль) *Процессы и производства в области материаловедения и технологии материалов*

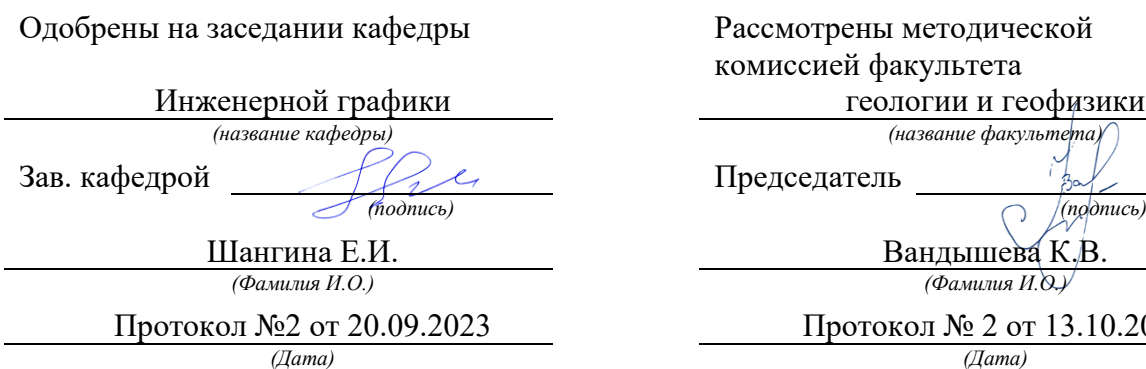

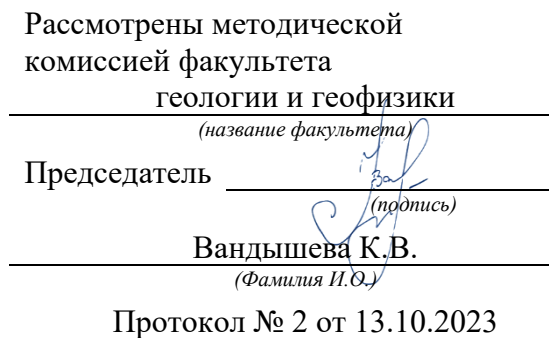

Екатеринбург

Министерство образования и науки Российской Федерации Федеральное государственное бюджетное образовательное учреждение высшего образования «Уральский государственный горный университет»

**ОДОБРЕНО**

### Горно-технологического Методической комиссией Горно-технологического факультета \_\_\_\_\_\_\_\_\_\_\_\_Н. В. Колчина

### Е. И. Шангина

### ИНЖЕНЕРНАЯ ГРАФИКА.

### ЭПЮР №1

Методическое пособие по теме «Условности машиностроительного черчения» для самостоятельной работы студентов всех специальностей и направлений»

Издание УГГУ Екатеринбург, 2018

### **ОГЛАВЛЕНИЕ**

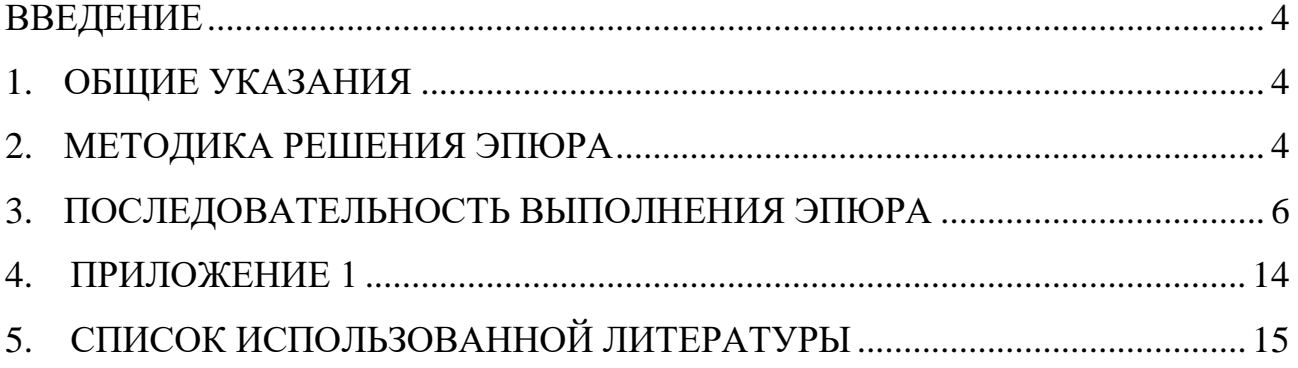

### **ВВЕДЕНИЕ**

<span id="page-1669-0"></span>Методическое пособие «Эпюр № 1выполнено на основе учебного пособия А. И. Образцова, изданного в 1953 году.

Данное пособие предназначено для оказания помощи студентам при выполнении графической работы «Эпюр №1» по курсу «Начертательная геометрия».

Цель работы - научиться строить линию пересечения заданных плоских фигур, определять видимость этих фигур на проекциях.

Графическая работа «Эпюр №1» является первым самостоятельным заданием студента по дисциплине «Начертательная геометрия». Для выполнения этой работы студент должен изучить следующие разделы начертательной геометрии: «Точка и прямая», «Плоскость», «Взаимное положение прямой и плоскости», «Взаимное положение двух плоскостей».

### **1. ОБЩИЕ УКАЗАНИЯ**

<span id="page-1669-1"></span>Графическая работа «Эпюр №1» выполняется в масштабе 1:1 на формате А3 (297420 мм). В правом нижнем углу формата А3 студент выполняет основную надпись – форма 1 по ГОСТ 2.104-68. Пример заполнения основной надписи приведен в Приложении I. В левом верхнем углу формата выполняется дополнительная графа 26 (1470 мм). Пример выполнения графической работы дан в Приложении I.

В соответствии с ГОСТ 2.303-68 задание выполняется следующими типами линий:

- линии видимого контура толщиной S, равной  $0.6\div0.8$  мм;

- линии построения – сплошные тонкие, толщиной от 3  $\frac{S}{3}$  до  $\frac{S}{2}$  $\frac{S}{2}$ ;

- линии невидимого контура – штриховые, толщиной от 3  $\frac{S}{3}$  до  $\frac{S}{2}$  $\frac{S}{2}$ ;

<span id="page-1669-2"></span>- следы вспомогательных плоскостей-посредников изображаются разомкнутыми линиями, длиной 8-10 мм, толщиной от 1,5 *S* до 2*S*.

### **2. МЕТОДИКА РЕШЕНИЯ ЭПЮРА**

Вариант задания включает в себя три различные геометрические плоские фигуры:

- фигура № 1 задана координатами трех точек, фигура № 2 (многоугольник) полностью задана координатами трех точек и оставшимися точками, у которых одна из координат заменяется условием их принадлежности к плоской фигуре № 2;

- фигура № 3 занимает проецирующее положение (фронтальнопроецирующее или горизонтально-проецирующее) и задается очерком в виде кольца, серпа, круга или его части.

Выполнение эпюра состоит из графического решения нескольких задач:

- 1) достроить недостающую проекцию многоугольника;
- 2) построить проекции линии пересечения треугольника *АВС* и многоугольника;

3) построить проекции линии пересечения: треугольника с плоскостью частного положения; многоугольника с плоскостью частного положения;

4) определить видимость элементов фигур на чертеже, считая фигуры непрозрачными.

Исходные данные заданы численными значениями координат и сведены в таблицу.

### **3. ПОСЛЕДОВАТЕЛЬНОСТЬ ВЫПОЛНЕНИЯ ЭПЮРА**

<span id="page-1671-0"></span>Для выполнения графической работы студенту необходимо решить ряд задач.

*Задача 1.* Построение исходного чертежа многоугольника (рис. 1).

Горизонтальная проекция многоугольника *ABCDE* задана полностью, а фронтальная проекция только тремя проекциями точек *АВЕ*. Необходимо достроить фронтальную проекцию точек *С* , *D*. При построении недостающей проекции заданного многоугольника необходимо соблюдать условие принадлежности точек данной фигуры к плоскости. Чтобы точки *С, D* лежали в плоскости, определенной тремя точками *А*, *В* и *Е*, необходимо, чтобы они находились на прямых, лежащих в этой плоскости. Этими прямыми являются диагонали *АС*, *АD* и *ВЕ*, горизонтальные проекции которых можно построить (рис. 1*а*).

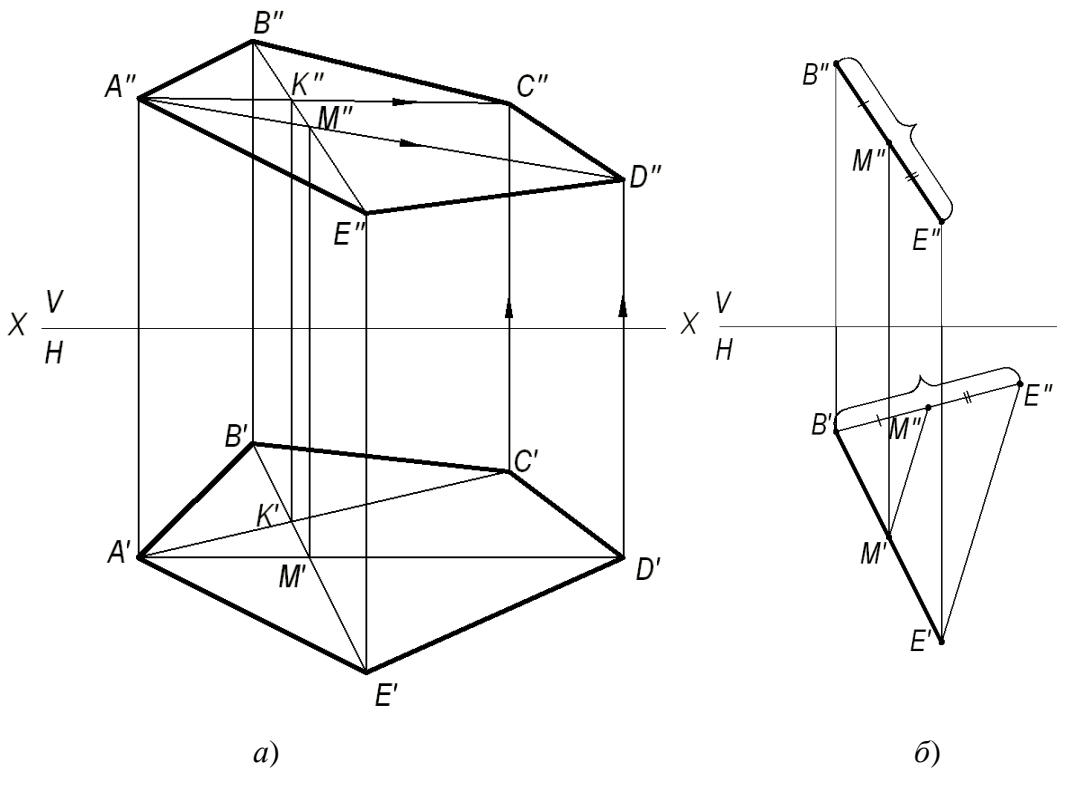

Рис. 1. Построение исходного чертежа многоугольника:

*а*- построение недостающих проекций вершин многоугольника; *б*- пропорциональное деление отрезка *BE*

На фронтальной проекции пятиугольника проводят проекцию диагонали *ВЕ*. В плоскости пятиугольника лежат точки пересечения диагоналей *К* и *М*, горизонтальные проекции которых *К* и *М* имеются, а фронтальные проекции получаются в результате пересечения линий проекционной связи, проведенных из *К* и *М*, с диагональю *ВЕ*. По двум точкам строятся фронтальные проекции других двух диагоналей *А"К"* и А"М", на них должны лежать проекции точек С" и *D*", которые определяются по их горизонтальным проекциям.

В случае, если линия совпадает по направлению с линией проекционной связи или круто наклонена к оси проекций, то недостающая проекция точки строится из условия пропорционального деления отрезка: если точка делит отрезок на пропорциональные части, то проекция этой точки делит проекции этого отрезка в том же отношении. На рис. 1*б* нужно построить горизонтальную проекцию точки *М*. Из проекции точки *В*' проводят линию под углом меньше 90° к *В'Е'* и на ней от проекции точки *В'* откладывают отрезки равные *ВМ* и *ВЕ*. Соединяют *Е* и *Е* и параллельно этому направлению проводят от М" линию до пересечения с *B'E'*. Получают искомую горизонтальную проекцию *М*.

*Задача 2.* Построить точку пересечения прямой *MN* с плоскостью треугольника *АВ*С.

Если прямая линия не параллельна плоскости, то она пересекает эту плоскость в действительной точке (см. рис. 2).

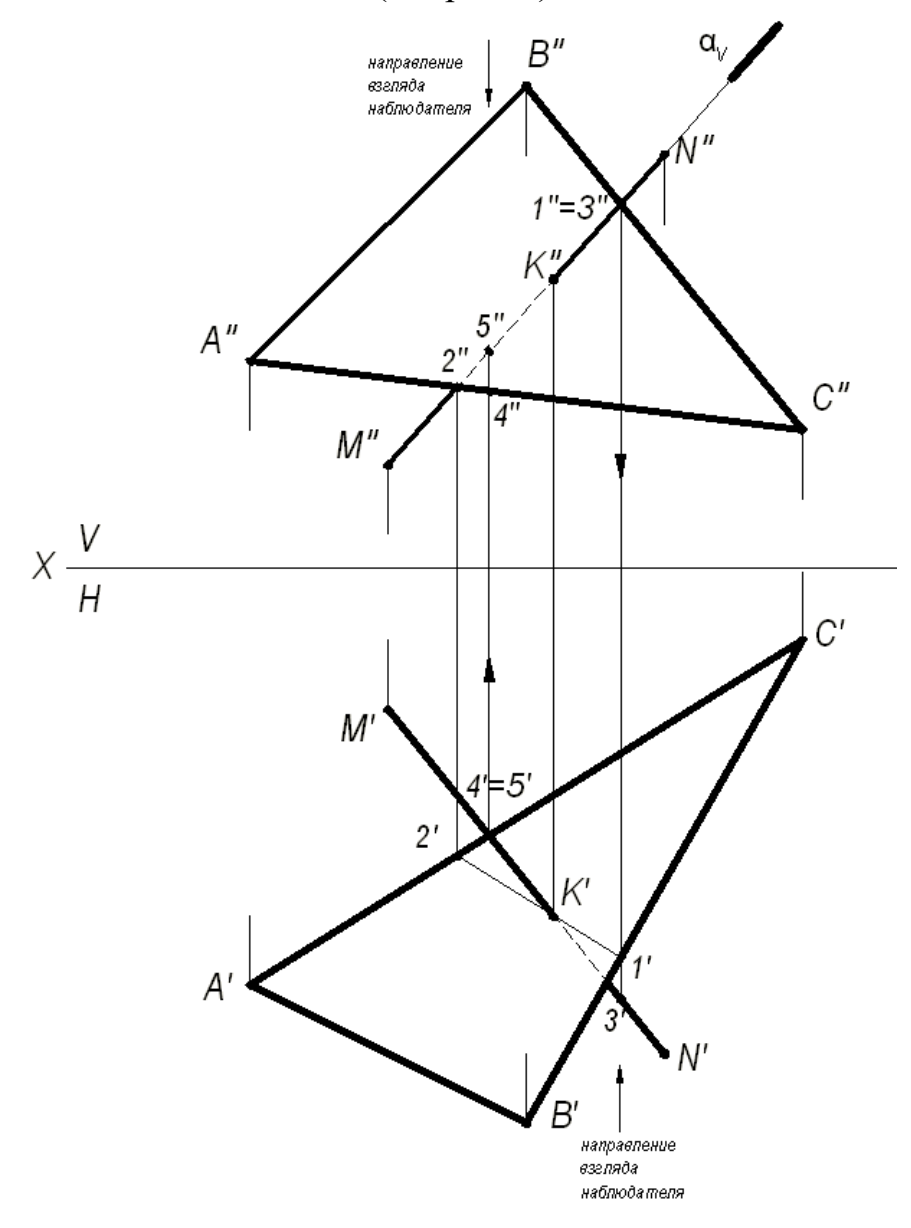

Рис. 2. Построение точки пересечения прямой с плоскостью

Алгоритм решения задачи:

1) Через заданную прямую *MN* проводим вспомогательную плоскостьпосредник α, перпендикулярную фронтальной плоскости проекций. Следовательно, на фронтальной плоскости проекций *V* все точки плоскостипосредника будут проецироваться в прямую линию, совпадающую с фронтальной проекцией прямой *MN*.

2) Находим линию пересечения вспомогательной плоскости-посредника с заданной плоскостью треугольника *АВС*. На чертеже линия (1,2).

3) Находим искомую точку пересечения *К* прямой *MN* с плоскостью треугольника *АВС*. Она определяется как пересечение искомой прямой с найденной линией пересечения вспомогательной плоскости-посредника с плоскостью треугольника *АВС*.

### **Определение видимости на чертеже.**

В начертательной геометрии плоскости считаются непрозрачными, поэтому необходимо на проекциях определить видимость.

Для определения видимости на чертеже используем метод конкурирующих точек, сущность которого заключается в выборе двух скрещивающихся прямых.

Для определения видимости на фронтальной плоскости проекций *V* поступают так. Выбираем две скрещивающиеся прямые *B*<sup>*C*</sup> и *M*<sup>*N*</sup>, фронтальные проекции которых пересекаются в точках 1 и 3. По горизонтальной проекции определяем, что проекция точки 3', лежащая на проекции прямой *MN*, будет закрывать проекцию точки 1, лежащую на проекции прямой *ВС*, т. к она будет ближе к наблюдателю. На чертеже направление взгляда наблюдателя показано стрелкой. Следовательно, на фронтальной плоскости проекций проекция *M''N*" будет закрывать проекцию *В*<sup>"</sup>С". Границей видимости является проекция точки пересечения К".

Для определения видимости на горизонтальной плоскости проекций *Н* выбираем две скрещивающиеся прямые *АС* и *MN*, горизонтальные проекции которых пересекаются в точках 4 и 5. По фронтальной проекции определяем, что проекция точки 5", лежащая на проекции прямой *M"N"*, будет закрывать проекцию точки 4", лежащую на проекции прямой  $A''C''$ , т. к. она будет ближе к наблюдателю. На чертеже направление взгляда наблюдателя показано стрелкой. Следовательно, на горизонтальной плоскости проекций проекция *MN* будет закрывать проекцию *АС*. Границей видимости является проекция точки пересечения *К*.

*Задача 3.* Построение линии пересечения двух плоскостей, одна из которых занимает частное положение.

Даны две плоскости: плоскость ∆*АВС* – плоскость общего положения, плоскость ∆*DЕК* – плоскость частного положения, которая расположена перпендикулярно фронтальной плоскости проекций (рис. 3).

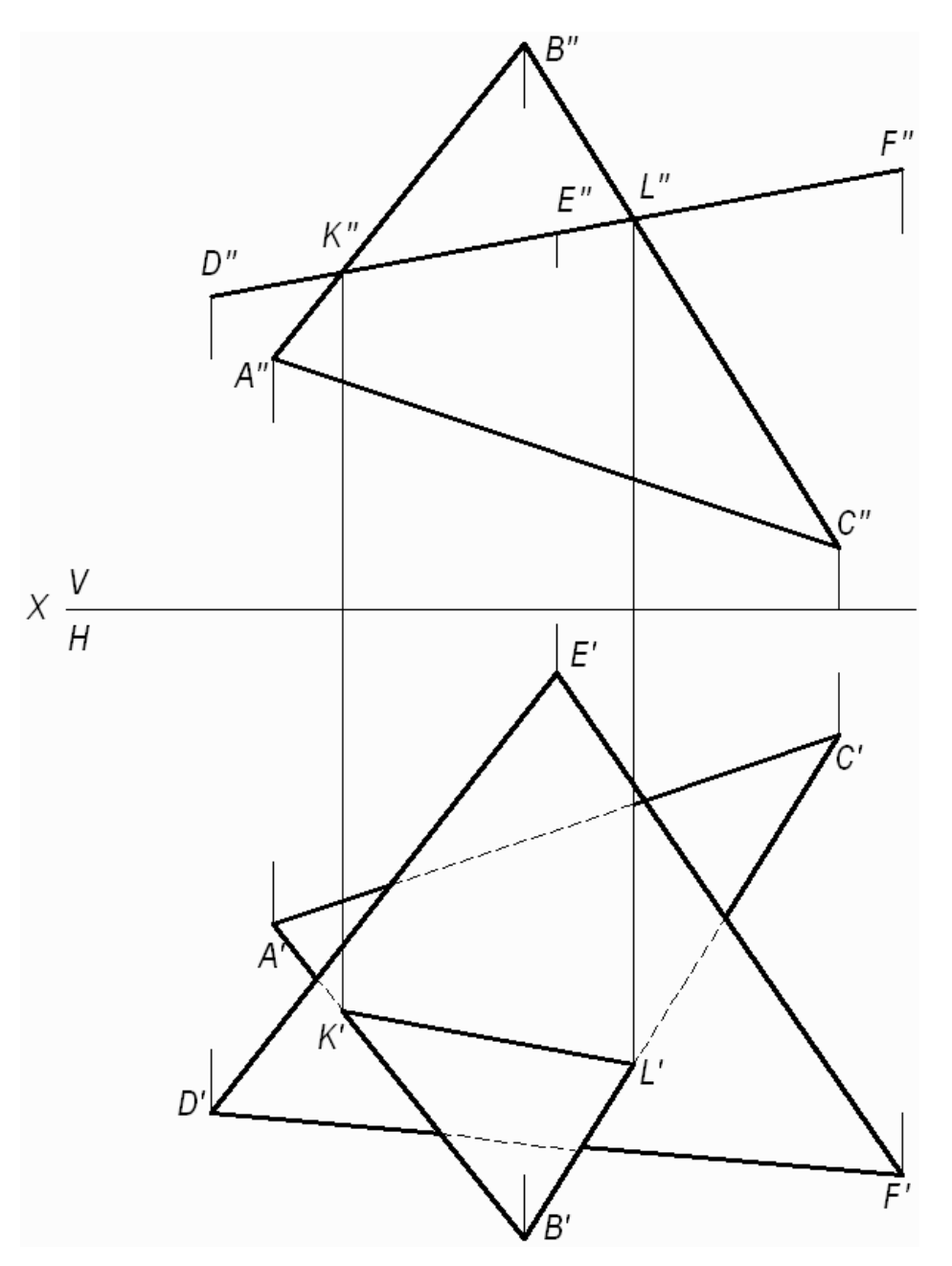

Рис. 3. Построение линии пересечения двух плоскостей, одна из которых занимает частное положение

Фронтальная проекция ∆*DЕК* совпадает с фронтальным следом плоскости и фронтальной проекцией линии пересечения треугольников.

(*KL*) - линия пересечения двух треугольников. Проекции этой линии пересечения – фронтальную и горизонтальную строят исходя из свойства принадлежности точек *K* и *L* сторонам (*АВ*) и (*ВС)*, соответственно. Видимость треугольников на горизонтальной плоскости проекций определяем методом конкурирующих точек, рассмотренном в задаче 2.

*Задача 4.* Построение линии пересечения двух плоскостей общего положения.

Даны две плоскости общего положения, заданные треугольниками *АВС* и *DЕК*. Построить линию пересечения двух треугольников, определить видимость треугольников на проекциях.

9

Прямая линия, получаемая при взаимном пересечении двух плоскостей, определяется двумя точками, каждая из которых одновременно принадлежит обеим плоскостям. Общие точки определяются решением основной позиционной задачи начертательной геометрии – построение точки пересечения прямой с плоскостью (см. рис. 2).

Для решения данной задачи проводят вспомогательные плоскостипосредники частного положения (проецирующие плоскости). Решение задачи приведено на рис. 4.

Алгоритм решения задачи:

1. Определяют первую точку линии пересечения двух треугольников – точку *М*.

1.1. Фронтально-проецирующая плоскость проведена через сторону *DК* и задана на чертеже фронтальным следом  $\alpha_V$ .

1.2. Плоскость пересекает плоскость треугольника *АВС* по прямой (1,2), на чертеже строят две проекции этой прямой.

1.3. Прямая (1,2) пересекает сторону *DК* в точке *М*, строят две проекции точки *М"* и *М'*.

2. Определяют вторую точку искомой линии пересечения двух треугольников – точку *N*.

2.1. Горизонтально-проецирующая плоскость β проведена через сторону  $AB$  и задана на чертеже горизонтальным следом  $\beta_{H}$ .

2.2. Плоскость пересекает плоскость треугольника *DЕК* по прямой (3,4), на чертеже строят две проекции этой прямой.

2.3. Прямая (3,4) пересекает *AB* в точке *N*, строят две проекции точки  $N''$  и *N*.

Плоскости треугольников *АВС* и *DЕК* пересекаются по прямой *MN*.

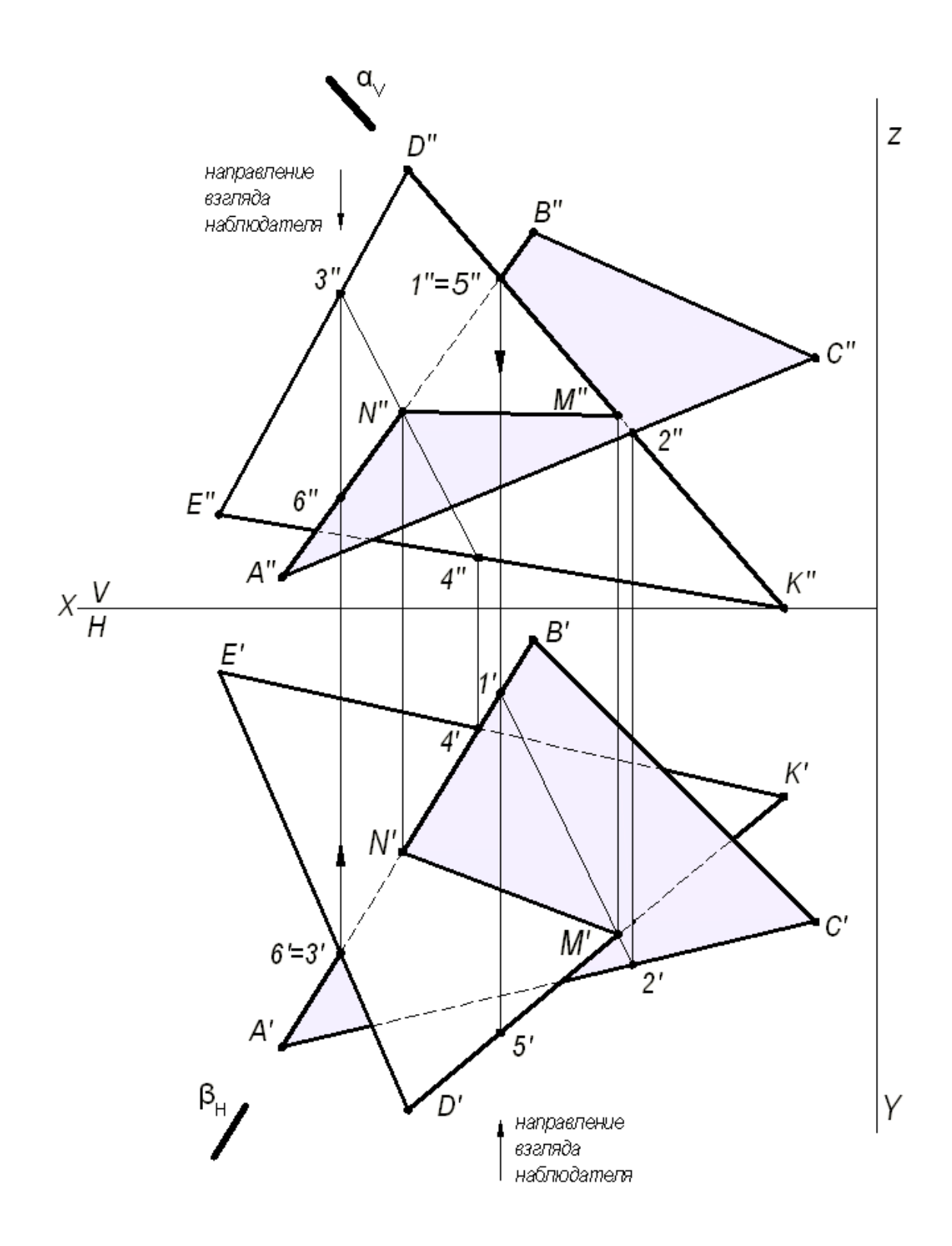

Рис. 4. Построение линии пересечения двух треугольников

3. Видимость плоских фигур на проекциях определяют методом конкурирующих точек.

Для определения видимости на фронтальной плоскости проекций *V* выбираем две скрещивающиеся прямые *DK* и *AB*, фронтальные проекции которых пересекаются в точках  $1''$  и 5". По горизонтальной проекции определяем, что проекция точки 5, лежащая на проекции прямой *DK*, будет

закрывать проекцию точки 1', лежащую на проекции прямой A'B', т. к. она будет ближе к наблюдателю. Следовательно, на фронтальной плоскости проекция *DK* будет закрывать проекцию *AB*. Границей видимости является проекция линии пересечения *MN*.

Для определения видимости на горизонтальной плоскости проекций *Н* выбираем две скрещивающиеся прямые *АВ* и *DЕ*, горизонтальные проекции которых пересекаются в точках 3' и 6'. По фронтальной проекции определяем, что проекция точки 3", лежащая на проекции прямой *D"E"*, будет закрывать проекцию точки 6", лежащую на проекции прямой  $A''B''$ , т.к. она будет ближе к наблюдателю. Следовательно, на горизонтальной плоскости проекция *DЕ* будет закрывать проекцию *АВ*. Границей видимости является проекция линии пересечения *NM*.

*Задача 5.* Построить две проекции линии пересечения плоскости общего положения, заданной следами и плоскости  $\beta$  - общего положения, заданной параллельными прямыми *а* и *b*.

Для решения данной задачи проводят вспомогательные плоскостипосредники частного положения (плоскости уровня), пересекающие заданные плоскости по прямым, недостающие проекции которых легко строятся и пересекаются в пределах чертежа.

Графическое решение задачи приведено на рис. 5.

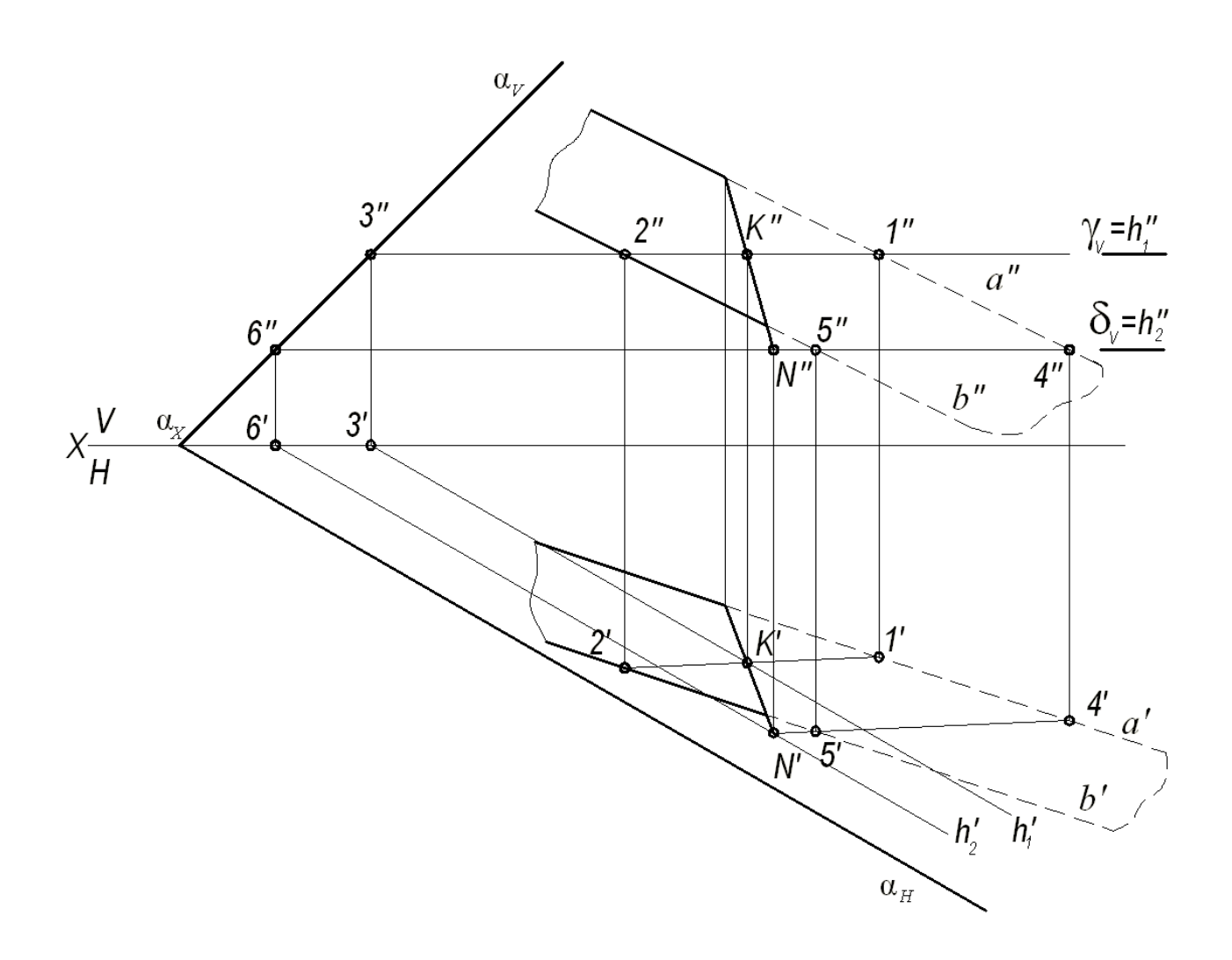

Рис. 5. Построение линии пересечения двух плоскостей

Вспомогательная горизонтальная плоскость-посредник *γ* задана следом *γ<sup>V</sup>* и пересекает плоскость  $\alpha$  по горизонтали, проходящей через точку 3, а плоскость по горизонтали (1, 2). Горизонтальные проекции этих горизонталей пересекаются в точке *К*. Строят фронтальную проекцию точки *К*, используя свойство принадлежности точки прямой линии. Точка *К* принадлежит обеим плоскостям α *и* β. Вторая точка *N*, общая для двух плоскостей α *и* β, определяется второй вспомогательной плоскостью-посредником частного положения *δ* (на чертеже задана следом *δV*). Искомая прямая (*КN*) является линией пересечения двух плоскостей  $\alpha$  и  $\beta$ .

### ПРИЛОЖЕНИЕ 1

<span id="page-1679-0"></span>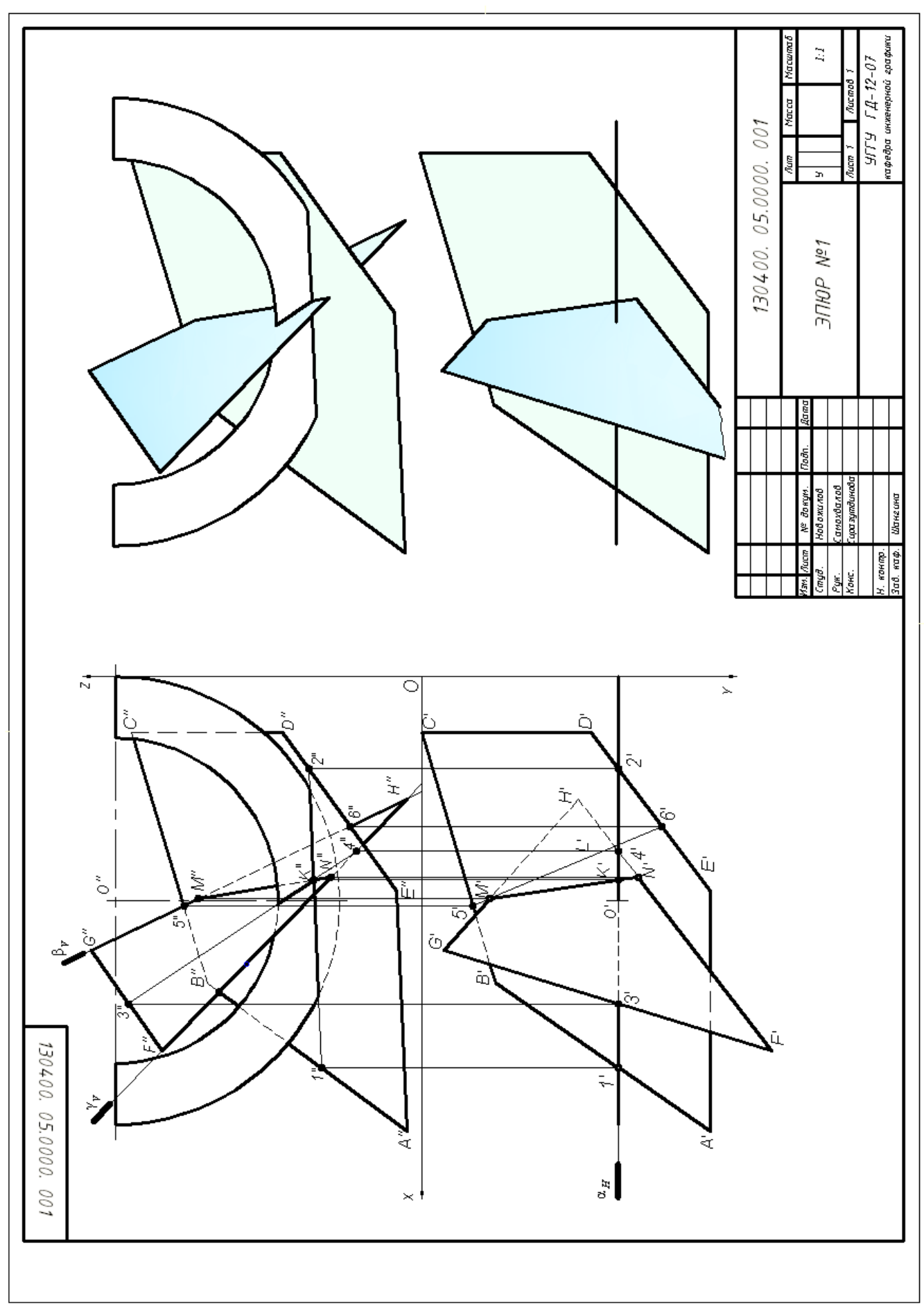

### **СПИСОК ИСПОЛЬЗОВАННОЙ ЛИТЕРАТУРЫ**

<span id="page-1680-0"></span>1. Гордон В.О., Семенцов-Огиевский М. А. Курс начертательной геометрии. Учеб. пособие. М.: Высшая школа. 2007.272 с.

2. Самохвалов Ю. И. Начертательная геометрия. Учебное пособие. Екатеринбург: Изд-во УГГУ. 2011. 121 с.

3. Самохвалов Ю. И., Шангина Е. И. Начертательная геометрия. Инженерная графика. Учебно-методическое пособие. Екатеринбург: Изд-во УГГУ. 2011. 96 с.

### МИНИСТЕРСТВО НАУКИ И ВЫСШЕГО ОБРАЗОВАНИЯ РОССИЙСКОЙ ФЕДЕРАЦИИ

ФГБОУ ВО «Уральский государственный горный университет»

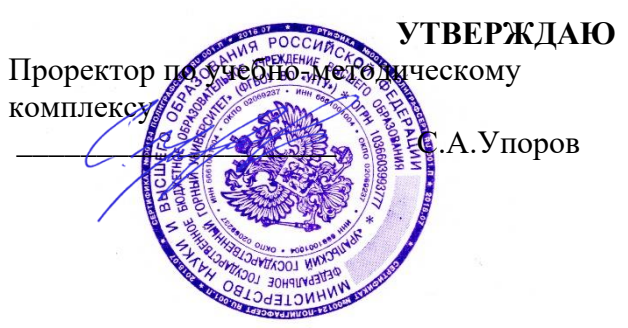

# **МЕТОДИЧЕСКИЕ УКАЗАНИЯ ПО САМОСТОЯТЕЛЬНОЙ РАБОТЕ СТУДЕНТОВ**

### **Б1.О.17 МАТЕРИАЛОВЕДЕНИЕ**

Направление подготовки: *22.03.01 Материаловедение и технологии материалов*

Профиль: *Процессы и производства в области материаловедения и технологии материалов*

форма обучения: очная

Автор: Зайцев Д.В., д.ф.-м.н.

Одобрена на заседании кафедры Рассмотрена методической комиссией

Зав. кафедрой

*(название кафедры) (название факультета)*

*(подпись) (подпись)*

Зайцев Д.В.

*(Фамилия И.О.) (Фамилия И.О.)*

Протокол № 16 от 28 сентября 2023 г.

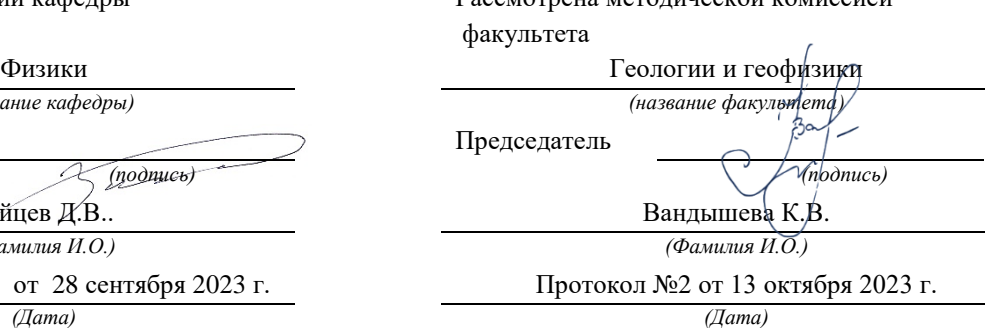

Екатеринбург 2023

#### **ИССЛЕДОВАНИЕ ЭФФЕКТА ХОЛЛА**

#### **1. Цель работы**

 *Целью работы* является изучение эффекта Холла в полупроводниках, определение коэффициента Холла, концентрации и подвижности носителей тока.

#### **2. Краткая теория**

Эффектом Холла называется возникновение в образце с током плотностью  $\vec{j}$ , помещенном в магнитное поле  $\vec{B}$  электрического поля  $\vec{E}$ , в направлении, перпендикулярном  $\vec{B}$  и  $\vec{j}$  .

В опытах по изучению этого явления в образцах различных веществ измеряемой величиной является разность потенциалов Холла, однозначно связанная с электрическим полем.

Свойства полупроводников в основном определяются концентрацией носителей тока. Наиболее точный метод определения концентрации носителей основывается на эффекте Холла.

Пусть по пластине сечением *S* протекает электрический ток *J* в направлении, указанном на рис. 1 (направление движения электронов обратное). Разность потенциалов в отсутствие магнитного поля между электродами *а* и *с*, лежащими на одном из эквипотенциальных сечений пластины, равна нулю. Если создать магнитное поле  $\vec{B}$ , перпендикулярное направлению тока, то между боковыми гранями (электродами *а* и *с*) возникает разность потенциалов Холла.

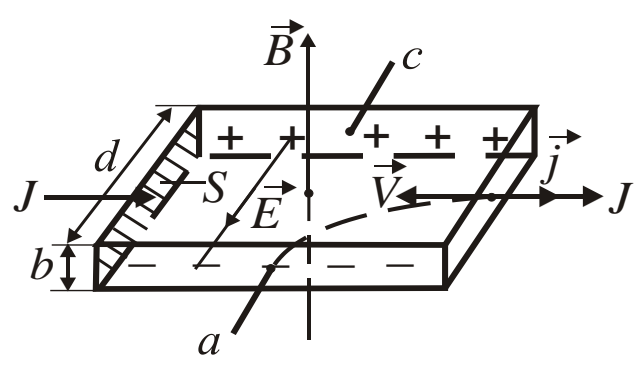

Рис. 1. Объяснение эффекта Холла

 Экспериментально установлено, что разность потенциалов Холла *U* пропорциональна индукции магнитного поля, силе тока и обратно пропорциональна толщине пластины *b*,

$$
U = R_{\rm X} \frac{JB}{b} \,. \tag{1}
$$

Множитель *R*Х, зависящий от рода вещества, называется *коэффициентом Холла*.

 Рассмотрим механизм появления разности потенциалов *U*. Как известно, на движущийся с дрейфовой скоростью *V* заряд *e* в магнитном поле действует сила Лоренца, перпендикулярная скорости движения и направлению поля,

$$
F = q_e V B \,. \tag{2}
$$

 Под действием силы Лоренца носители тока отклоняются к ближней грани пластины, заряжая ее отрицательно. На дальней грани при этом возникает равный по величине положительный заряд. Внутри пластины появляется поперечное электрическое поле *E*, а между гранями - разность потенциалов *U*.

 Отклонение носителей продолжается до тех нор, пока возбужденное ими поле *Е* не уравновесит отклоняющее действие магнитного поля, или,

$$
Eq_e = q_e V B. \tag{3}
$$

Умножив обе части этого равенства на концентрацию носителей *n*, получим

$$
Eqar = q_e V Bn = jB, \qquad (4)
$$

где *j* - плотность тока в образце.

Учитывая, что

$$
j = \frac{J}{S} = \frac{J}{bd},\tag{5}
$$

$$
U = Ed , \t\t(6)
$$

а имеем

$$
U = \frac{1}{nq_e} \cdot \frac{JB}{b} = R_{\rm X} \frac{JB}{b}.
$$
 (7)

Коэффициент Холла

$$
R_{\rm X} = \frac{1}{nq_e}.\tag{8}
$$

 Это выражение справедливо для металлов или вырожденных полупроводников, у которых носители тока подчиняются распределению Ферми-Дирака.

Учет статистического распределения скоростей носителей тока в невырожденных полупроводниках приводит к появлению добавочного множителя *А*, называемого *холлфактором*. Значение *А* зависит от механизма рассеяния носителей тока. При рассеянии на ионизированных примесных атомах *А* = 1,93, при рассеянии на тепловых колебаниях решетки  $A = 3\pi/8$ .

В используемом датчике Холла из арсенида индия

$$
R_{\rm X} = \frac{3\pi}{8nq_e} \tag{9}
$$

Зная *R*<sub>х</sub>, можно найти концентрацию носителей

$$
n = \frac{3\pi}{8R_{\rm X}q_e}.
$$
 (10)

Одновременное измерение  $R_X$  и электропроводности о позволяет вычислить подвижность носителей *u*, т. е. скорость дрейфа в поле напряженностью 1 В/м. Действительно, электропроводность

$$
6 = q_e n u. \tag{11}
$$

Исключая концентрацию носителей, после преобразований получим

$$
u = \frac{8R_{x}\sigma}{3\pi} \tag{12}
$$

Помимо возможности определения концентрации носителей, эффект Холла позволяет определить знак носителей и тип проводимости. Для электронных полупроводников  $R_X < 0$ , лля лырочных  $R_X > 0$ .

При выполнении работы, как правило, не удается расположить электроды *а* и *с* (см. рис. 1) на эквипотенциальном сечении образца. Из-за этого имеется некоторая разность потенциалов  $U_0$  между электродами *а* и *с* в отсутствие магнитного поля  $\vec{B}$  . Ее знак не зависит от направления  $B$  . Для исключения  $U_0$ , производят измерения  $U$  при противоположных направлениях  $\vec{B}$  . →

$$
U' = U + U_0
$$
 (прямое поле),  

$$
U'' = -U + U_0
$$
 (обратное поле). (13)

Вычитая из первого выражения второе, получаем, что холловская разность потенциалов

$$
U = \frac{U' - U''}{2}.\tag{14}
$$

 Работа сводится к измерению *U'*, *U"* для различных токов, пропускаемых через датчик. Пo величине *U* из выражения (1) находится коэффициент Холла

$$
R_{\rm X} = \frac{Ub}{JB} \ . \tag{15}
$$

 Концентрация носителей вычисляется по формуле (10). По прилагаемым характеристикам датчика Д находится электропроводность

$$
6 = \frac{\ell}{RS} \tag{16}
$$

где  $\ell$  ,  $R$ ,  $S$  – длина, сопротивление и поперечное сечение датчика.

Зная *R*Х и б по формуле (12) вычисляют подвижность носителей *u* .

 Области приложения эффекта Холла в науке и технике достаточно разнообразны. В научной практике эффект Холла используют для определения концентрации и типа носителей, для оценки ширины запрещенной зоны, энергии ионизации носителей (по температурной зависимости  $R_X$  в полупроводниках). В комплексе с измерениями электропроводности эффект Холла позволяет вычислять подвижность токоносителей, ее температурную зависимость. В геологических науках подобное применение пока носит эпизодический характер. В области техники специальные датчики Холла широко используются для измерения магнитных полей, в частности, при магнитных методах обогащения полезных ископаемых. Датчики Холла используют для бесконтактного измерения токов в отдельных участках цепи, а также для измерения тока в пучках заряженных частиц. Существуют возможности создания на основе эффекта Холла магнитометров и усилителей.

#### **3. Выполнение работы**

 **3.1. Необходимые приборы**: постоянный магнит, источник постоянного тока ε на 3В, датчик Холла Д, магазин сопротивлений РЗЗ, балластное сопротивление *R*б , амперметр А на 0,15 А, ключ К, цифровой вольтметр ЦВ.

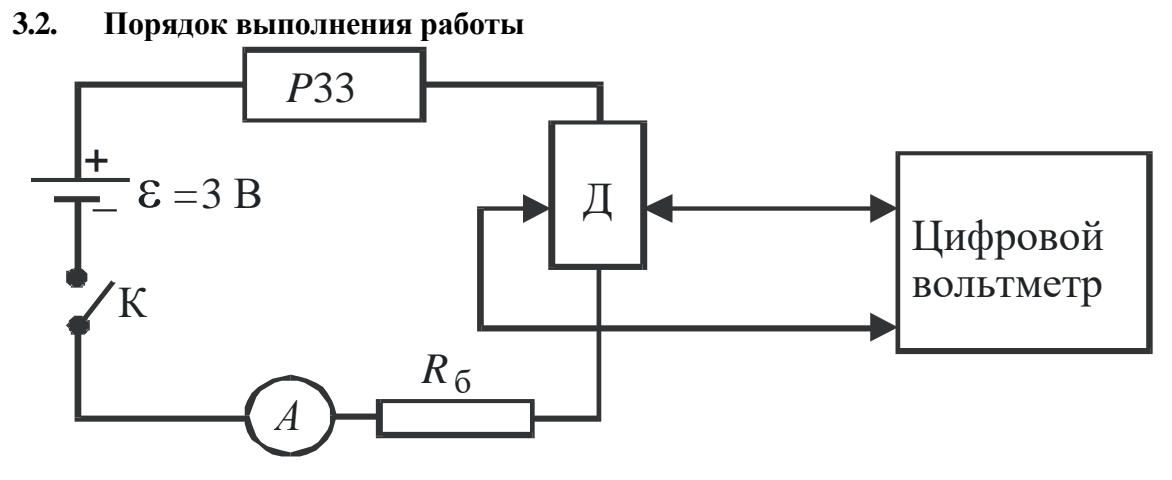

Рис. 2. Схема цепи для изучения эффекта Холла

Проверяют измерительную схему, руководствуясь рис. 2 .

 Включают цифровой вольтметр и блок питания в сеть 220 В, дают прогреться в течение 5 мин.

В присутствии преподавателя ключом К замыкают цепь питания датчика и с помощью магазина сопротивлений РЗЗ устанавливают ток

0,04 А. Помещают оправу с датчиком Д в зазор магнита. Установив пределы измерения на цифровом вольтметре 100 мВ, производят измерение *U'*. Изменив положение датчика в зазоре магнита на 180°, измеряют *U"*. Результаты измерений записывают в табл. 1.

 Аналогичные измерения производят при остальных токах, указанных в таблице. Величина индукции магнитного поля и данные о датчике Холла указаны на лабораторном столе, их записывают в нижнюю строчку таблицы. По окончании измерений уменьшают ток до нуля, размыкают цепь питания датчика, выключают питание цифрового вольтметра и источника питания.

По данным наблюдений находят средние значения  $R_{X}$ , *n*, *u* по формулам (15), (10), (12) соответственно, а также средние абсолютные и относительные погрешности этих величин.

Таблица 1

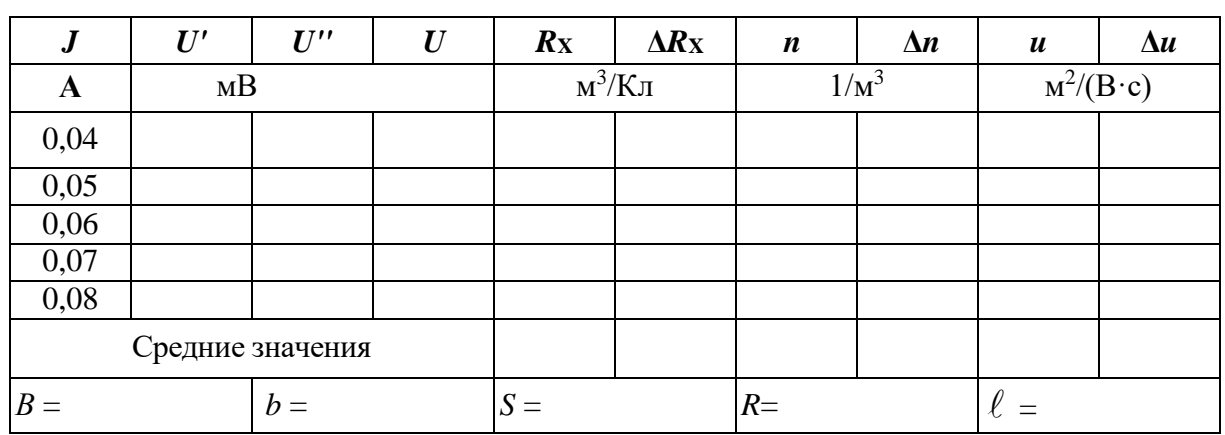

**Результаты измерений**

Окончательные результаты записывают в виде:

 $R_{\text{X}} = R_{\text{X}} \pm \Delta R_{\text{X}}$ , (17)

$$
n = \overline{n} \pm \Delta \overline{n}, \qquad (18)
$$

 $u = \overline{u} \pm \Delta \overline{u}$ . (19)

#### **КОНТРОЛЬНЫЕ ВОПРОСЫ**

1. В чем заключается эффект Холла?

2. Вывести формулу для разности потенциалов Холла.

3. Чему равно значение коэффициента Холла для металлов, примесных полупроводников?

4. Поясните схему включения приборов.

5. Расскажите порядок выполнения работы.

6. Как исключить влияние разности потенциалов между электродами датчика в отсутствие магнитного поля?

- 7. Что называется подвижностью носителей тока, в чем она измеряется?
- 8. Как вычисляются концентрация и подвижность носителей тока?
- 9. Приведите примеры применения эффекта Холла.

### СПИСОК ЛИТЕРАТУРЫ

 *Бушманов Б. Н., Хромов Ю. А.* Физика твердого тела. М.: Высш. школа, 1971. 224 с.

 *Овчинников И. К.* Конспект лекций по законам теплового излучения, физике атома и твердого тела. Свердловск: Изд. СГИ, 1973. 216 с.

Процесс, не входящий в термическую обработку стали

- 1) отжиг
- 2) нормализация
- 3) закалка
- 4) охлаждение

#### Химико-термическая обработка - насыщение поверхностных слоев металла

- 1) углеродом
- 2) углеродом и азотом
- 3) азотом
- $4)$  серой

#### Не является сплавом

- 1) бронза
- 2) баббит
- 3) боксит
- 4) латунь

### Основной легирующий металл латуни

- 1) мель
- 2) железо
- 3) цинк
- $4$ ) серебро

#### Основной легирующий металл в бронзе

- 1) олово
- 2) свинец
- 3) алюминий
- $4)$  цинк

#### В дюралюминиевом сплаве не содержится

- 1) алюминий
- $2)$  медь
- 3) магний
- 4) цинк

#### Структура чугуна определяется

- $1)$  по цвету
- 2) по запаху
- $3)$  по весу
- 4) по цвету излома

"Наклеп"

- 1) поверхностное упрочнение сплава в холодном состоянии
- 2) поверхностное упрочнение сплава в горячем состоянии
- 3) химико-термическая обработка сплавов
- 4) изменение поверхности сплава при сварке

#### Фаза

- 1) однородная часть металла или сплава, имеющая одинаковый химический состав
- 2) мелкодисперсная механическая смесь (эвтектика)
- 3) участок диаграммы, состоящий из двух структурных составляющих

4) мелкодисперсная механическая смесь (эвтектоид)

Сталь, для изготовления напильника с мелкой насечкой (надфиля)

- 1) У7А 13
- 2) У13А
- 3) Ст.6
- 4) ВСт.7

Материал, наиболее подходящий для изготовления инструментального ящика обработкой давлением

- 1) У12А
- 2) Ст.2
- 3) 65
- 4) ВСт.3

Несмешивающиеся между собой жидкости, образующиеся в кислородных конвертерах

- 1) оксид и шлак
- 2) металл и оксид
- 3) шлак и металл
- 4) руда и металл

Процесс плавки в мартеновских печах сводится к физико-химическому взаимодействию между

- 1) металлом и шлаком
- 2) металлом и газовой средой
- 3) газовой смесью и шлаком
- 4) металлом, шлаком и газовой смесью

Тип электрических печей, не применяющийся для производства стали

- 1) индуктивные
- 2) микроволновые
- 3) дуговые
- 4) мартеновские

Вторичная обмотка трансформатора в индуктивных печах

1) нагреваемый металл

- 2) обмотка трансформатора большей теплопроводности
- 3) обмотка трансформатора низкой теплопроводности

4) в трансформаторах индуктивных печей не используется вторичная обмотка

Не существует метода разлива стали

- 1) в изложницы
- 2) в кристаллизатор
- 3) в перфоратор

#### Коррозионная стойкость металлов - свойство

- 1) химическое
- 2) физическое
- 3) эксплуатационное
- 4) механическое

Величина, считываемая со шкалы прибора Роквелла

1) число твердости HRB или HRC

2) диаметр отпечатка

3) глубина проникновения наконечника в металл

4) отношение нагрузки к площади отпечатка в МПа

Материал для изготовления слабой пружины

 $1)$  BC $T.6$ 

2) CH120

 $3)45$ 

 $(4) 70$ 

Твердость - свойство

1) физическое

2) химическое

3) механическое

4) технологическое

Прочностные характеристики, определяемые статическими способами нагружения

1) предел прочности на растяжение

2) предел прочности на изгиб

3) твердость

4) пределы текучести

Механическая характеристика, определяемая при динамических испытаниях материалов 1) предел пропорциональности

2) работа разрушения

3) предел прочности

4) Ударная вязкость

Перевод значения по Бринеллю в единицы по Роквеллу и обратно осуществляется

1) по формуле HB=85,6 HRC

2) по таблинам

3) по формуле HB=2HRC

4) по формуле НВ=Р/F

Тверлость

1) свойство материала оказывать сопротивление контактной деформации или хрупкому разрушению при внедрении индентора в его поверхность

2) свойство материала оказывать сопротивление пластической деформации при контактном воздействии в поверхностном слое

3) способность материала сопротивляться пластической деформации или проникновенью инородного тела

4) способность материала сопротивляться пластической деформации и разрушению под действием внешней нагрузки

Размерность твердости, определяемой методом Брюнелля

 $1)$  M $\Pi$ a

 $2) %$ 

3) безразмерная величина

4) кгс/мм2

Механическое свойство материала

1) характеризует поведение под действием механических напряжений

2) свойство, определяемое с помощью механических испытаний спениально приготовленных образцов

3) физические константы материала

4) свойство зависящее от структуры материала

Методы, используемые для определения твердости

1) Карно

 $2)$  Фуко

- 3) Виккерса
- 4) Вульфа-Брэгга

Влияние углерода на механические свойства стали

1) повышает пластические свойства

2) понижает прочностные и повышает пластические свойства

3) повышает прочностные и понижает пластические свойства

4) понижает и прочностные и пластические свойства

Твердость методом Роквелла определяется

1) по формуле HRC=100-(h-ho)/0,002

2) по таблине

3) по шкале индикатора

4) переводом HB в HRC

Запись 235 НВ 5/750/30 обозначает 15

1) твердость 5 кгс/мм при нагрузке 235 кгс, диаметре шарика 750 мм и временем выдержки под нагрузкой 30 с

2) твердость 750 кгс/мм при нагрузке 235 кгс, диаметре шарика 5 мм и временем выдержки под нагрузкой 30 с

3) твердость 235 кгс/мм при использовании шарика диаметром 5 мм, нагрузке 750 кгс и временем выдержки под нагрузкой  $30c$ 

4) модель прибора для измерения твердости

Микроанализ

- 1) исследование структуры с помощью микроскопа
- 2) определение типа кристаллической решетки
- 3) определение фазового состава сплава
- 4) определение механических свойств на микрообразцах

Сталь, предпочтительная для изготовления железнодорожного рельса

- $1)$  C<sub>T</sub>.2
- $2)$   $\overline{b}$ C<sub>T</sub>.4
- $3)$  BC $T.6$
- $4) Y12A$

Сталь для изготовления инструмента для нарезания резьбы (метчика)

- 1) Сталь 45
- 2) Сталь У7А
- 3) Сталь Ст.6
- 4) Сталь У9А

Определяется при замере твердости на прессе Бринелля

1) диаметр отпечатка лупой Бринелля

2) глубина отпечатка лупой Бринелля

3) величина твердости, указанная на приборе

4) радиус отпечатка

Понятие, относящееся к технологическим свойствам

1) жидкотекучесть

2) плотность

3) коррозионная стойкость

4) ударная вязкость

Метод, не применяемый при подготовке руд и плавке

1) дробление

2) промывка

3) раскат

4) спекание

Направление движения непрерывного процесса плавки в доменной печи

1) слева направо

2) справа налево

3) сверху вниз

4) снизу вверх

Главный конструктивный элемент доменной печи

1) колошник

 $2)$ шахта

 $3)$  pac $\pi$ ap

 $4)$  горн

Сущность доменной плавки

1) науглерожирование железа 2

) восстановление железа из оксидов в руде

3) ошлакование пустой породы

Параметр, определяющий конструктивную прочность материала

1) коррозийная стойкость

2) твердость

3) модуль упругости

4) износостойкость
# **ВОПРОСЫ ДЛЯ ПРОВЕДЕНИЯ ОПРОСА**

#### *Вопросы:*

1. Классификация материалов. Кристаллическое и аморфное строение.

2. Кристаллическая решетка, типы кристаллических решеток.

3. Кристаллизация металлов. Кривые охлаждении.

4. Основные свойства металлов и сплавов (физические, химические, механические, технологические).

5. Явления аллотропии и анизотропии. Аллотропические превращения.

6. Получение монокристаллов.

7. Рекристаллизация.

8. Понятие о сплаве, компоненте, фазе, системе сплавов.

9. Классификация сплавов (твердый раствор, механическая смесь, химическое соединение).

10. Понятие о диаграмме состояния (с ограниченной и с неограниченной растворимостью компонентов).

11. Структурные составляющие железоуглеродистых сплавов.

12. Анализ упрощенной диаграммы железо – цементит по критическим точкам, линиям и областям температур.

13. Классификация, свойства, применение углеродистых сталей. Маркировка по ГОСТ.

14. Влияние углерода и постоянных примесей на свойства углеродистых сталей.

- 15. Чугуны. Классификация, свойства Маркировка по ГОСТ.
- 16. Механические свойства чугунов.
- 17. Влияние примесей на свойства чугунов.

18. Виды термической обработки сталей. Влияние термической обработки на механические свойства стали.

19. Отжиг, виды отжига.

20. Нормализация.

- 21. Закалка, виды закалки.
- 22. Отпуск углеродистой стали, виды отпуска.

#### МИНОБРНАУКИ РОССИИ

ФГБОУ ВО «Уральский государственный горный университет»

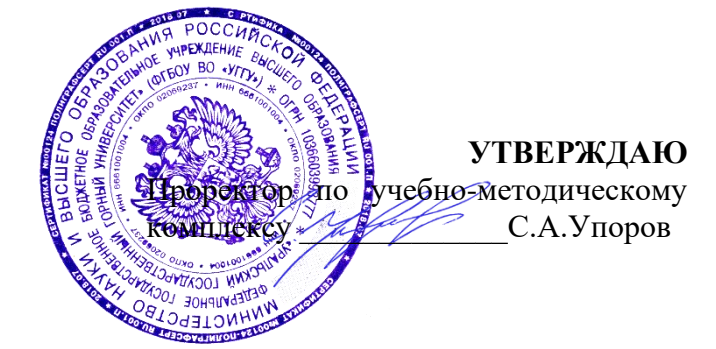

# **МЕТОДИЧЕСКИЕ УКАЗАНИЯ ПО ОРГАНИЗАЦИИ САМОСТОЯТЕЛЬНОЙ РАБОТЫ ДЛЯ ОБУЧАЮЩИХСЯ**

# **Б1.О.18 ФИЗИЧЕСКАЯ ХИМИЯ**

Направление подготовки *22.03.01 Материаловедение и технологии материалов*

Направленность (профиль) *Процессы и производства в области материаловедения и технологии материалов*

Одобрен на заседании кафедры Рассмотрен методической комиссией

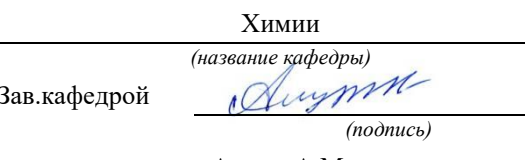

Амдур А.М. Осипов П.А.

*(Дата) (Дата)*

Горно-механического факультета *(название кафедры) (название факультета)* Председатель *(подпись) (подпись)*

*(Фамилия И.О.) (Фамилия И.О.)*

Протокол №1 от 08.09.2023 Протокол №2 от 20.10.2023

Екатеринбург

Министерство образования и науки РФ ФГБОУ ВО

«Уральский государственный горный университет»

ОДОБРЕНО

Методической комиссией горномеханического факультета УГГУ «10» июля 2017 г. Председатель комиссии \_\_\_\_\_\_\_\_\_\_проф. В.П. Барановский.

# А. М. Амдур, Д. В. Благин

# ФИЗИЧЕСКАЯ ХИМИЯ

Учебное пособие для студентов инженерных специальностей

УДК 541.1

Издание УГГУ Екатеринбург, 2017

## Рецензент: В.В. Павлов*,* д-р хим. наук, профессор кафедры химии ФГБОУ ВО «УГГУ»

Учебное пособие рассмотрено на заседании кафедры химии 12 мая 2017 г. (протокол № 10) и рекомендовано для издания в УГГУ.

#### **Амдур А. М., Благин Д. В.**

ФИЗИЧЕСКАЯ ХИМИЯ: учебное пособие / А. М. Амдур, Д. В. Благин. − Екатеринбург: Изд-во УГГУ, 2017. − 79 с.

В учебном пособии изложен конспект лекций в соответствии с программой по дисциплине «Физическая химия», которая присутствует в учебных планах инженерных специальностей УГГУ.

Пособие содержит сведения об основных законах и соотношениях термодинамики, о фазовых, адсорбционных и химических равновесиях, об основах теории растворов, адсорбции, седиментации, термодинамике неравновесных процессов, представлены данные о равновесных и неравновесных свойствах растворов электролитов, разобраны преставления о электродных потенциалах, электрохимических цепях и электродвижущих силах. Изложены основы коллоидной химии.

Изложение теоретического материала сопровождается примерами решения прикладных задач, учитывающих специфику вуза горного профиля.

Конспект лекций предназначен для студентов всех специальностей и направлений. Рис. 23. Библиогр. 7 назв.

> © Уральский государственный горный университет, 2017 © Амдур А.М., Благин Д.В., 2017

# ОГЛАВЛЕНИЕ

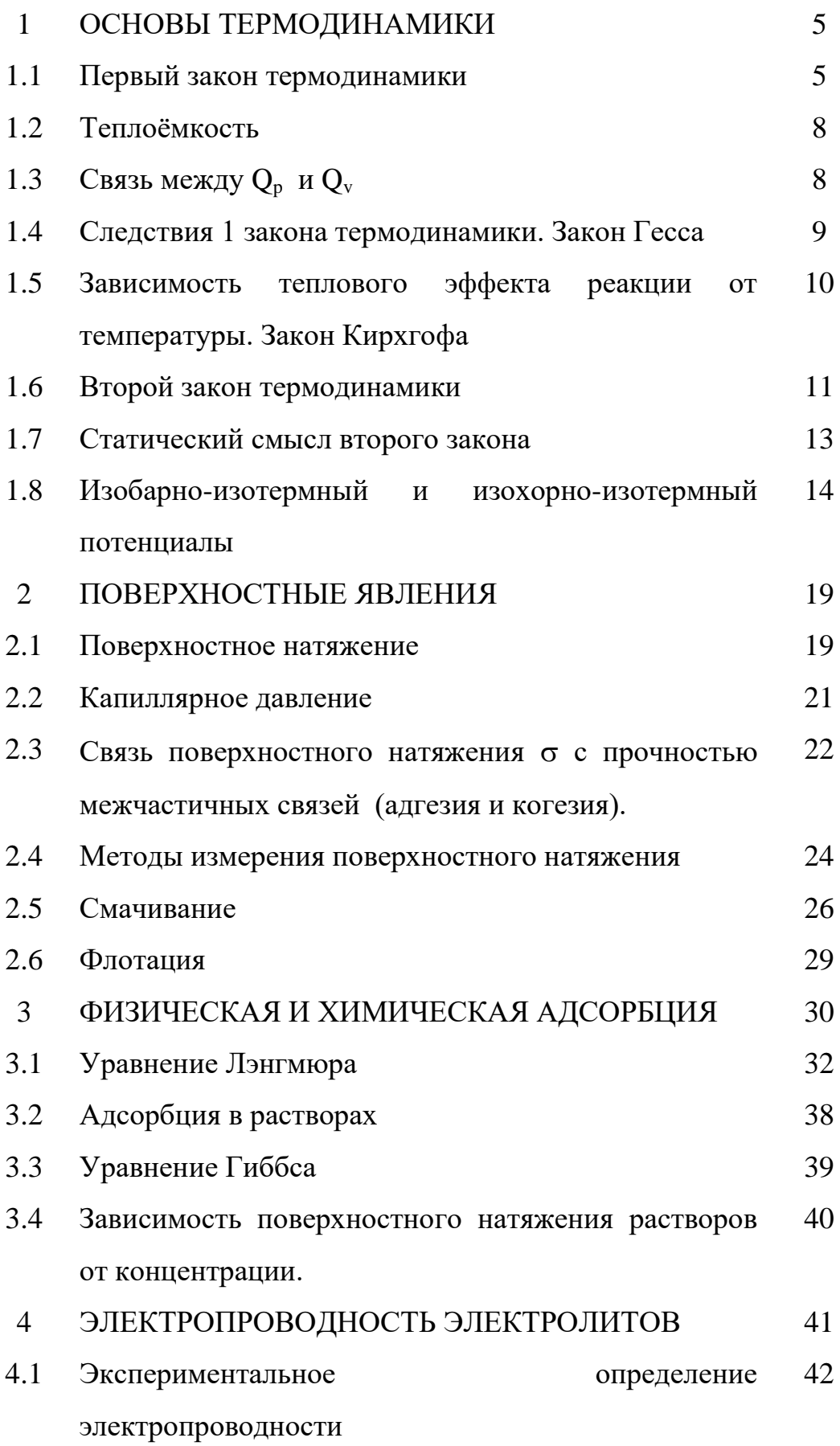

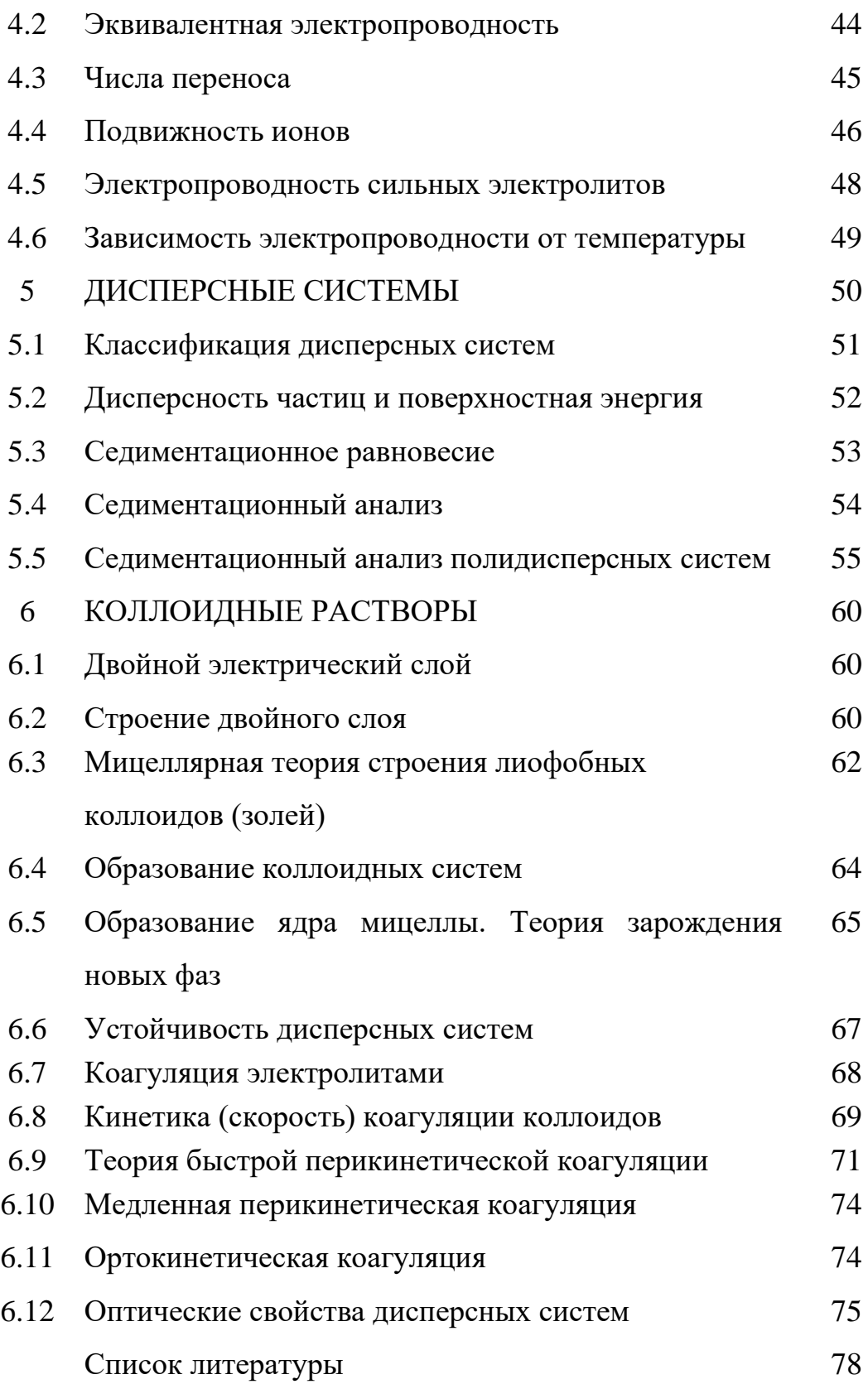

## 1. ОСНОВЫ ТЕРМОДИНАМИКИ

Термодинамика определяет направленность процессов и условия равновесия системы.

Термодинамика, как и геометрия, построена на постулатах, которые называются законами или началами термодинамики. Они получены путем обобщения экспериментального материала. Остальные закономерности выводятся на основе их логического развития.

При решении термодинамических задач из всего мира выбирают тело или группу тел и изучают их взаимодействие с остальным веществом. Следовательно, имеется система и внешняя среда, которые обмениваются энергией. Выбор тел, составляющих систему, зависит от конкретных целей. Обмен энергией происходит  $\overline{B}$  $\phi$ opme теплоты (микроскопическая неупорядоченная форма передачи энергии) или работы (макроскопическая форма). Состояние системы характеризуется совокупностью свойств, называемых термодинамическими параметрами. Температура, давление, плотность и концентрация считаются основными параметрами. Другие свойства рассматриваются как функции основных.

При строгом подходе к решению любой научной или инженерной задачи он должно базироваться на термодинамическом анализе.

## 1.1 Первый закон термодинамики.

Это частный случай закона сохранения и превращения энергии в применении к процессам, сопровождающимся преобразованием теплоты.

Работа процесса  $A$  – энергия, передаваемая одним телом другому при их взаимодействии, не зависящая от температуры Т и не связанная с переносом вещества. Она определяется произведением действующих на систему сил на соответствующий путь. Например, работа против сил внешнего давления р выражается, как  $A = p\Delta V$ , где  $\Delta V$  – изменение объема

системы, против сил поверхностного натяжения  $\sigma$   $A = \sigma \cdot \Delta \omega$ , где  $\Delta \omega$  изменение величины поверхности.

Теплота процесса Q *–* энергия, передаваемая от одного тела к другому, зависящая лишь от их Т и не связанная с переносом вещества.

Первый закон термодинамики в интегральной форме имеет вид:

$$
\Delta U = Q - A,
$$

где U – внутренняя энергия.

U - свойство тела, которое складывается из следующих компонент:

- 1) кинетической энергии молекулярного движения;
- 2) энергии молекулярного взаимодействия;
- 3) внутримолекулярной энергии;
- 4) энергии электронного возбуждения;
- 5) внутриядерной энергии;
- 6) лучистой энергии;

7) гравитационной и т.д.

Внутренняя энергия *–* функция состояния или свойство системы. Теплота и работа могут быть отнесены только к процессу и не являются свойствами, поэтому они не имеют полного дифференциала. Для бесконечно малого изменения состояния первый закон термодинамики запишется в виде:

$$
dU = \delta Q - \delta A,
$$

где dU – полный дифференциал;  $\delta Q$ ,  $\delta A$  вариации Q и A.

Таким образом, первый закон термодинамики позволяет рассчитать количество тепла, выделяемого в экзотермическом или поглощаемого в эндотермическом процессах, и составить тепловой баланс промышленного агрегата.

Рассмотрим его частные случаи.

При адиабатном процессе  $\delta Q = 0$  (нет обмена теплотой с внешней средой, система адиабатически замкнута). Следовательно:

$$
-dU = pdV,
$$

т. е. работа производится за счет убыли энергии системы.

При изохорном процессе  $dV = 0$ :

$$
\delta Q_V = dU_V.
$$

(Нижние индексы, как "v" в этом примере, означают, что данный параметр остается постоянным.)

При изобарном процессе  $dP = 0$ :

$$
\delta Q_P = d(U + pV).
$$

Теплота процесса  $\delta Q_P$  есть функция состояния или свойство системы, так как U + pV имеет полный дифференциал:

$$
U + pV \equiv H.
$$

Это свойство называется «энтальпия» (от греческого «нагреваю»). По определению она равна внутренней энергии, сложенной с произведением P.V, то есть потенциальной энергией. Таким образом, Н - энергия расширенной системы.

$$
dU = dH - pdV - Vdp;
$$

$$
\delta Q = dH - pdV - Vdp + pdV;
$$

$$
\delta Q = dH - pdV.
$$

$$
Q = \Delta H - \int_{1}^{2} V dP
$$

 $M<sub>3</sub>$ определительного выражения энтальпии следует, что при нагревании Н увеличивается.

# 1.2 Теплоёмкость

Теплоемкость широко используется для расчета термодинамических свойств.

Средняя теплоёмкость – количество теплоты, за счет получения (или отдачи) которой температура системы изменяется на  $\Delta T$ :

$$
C_{T_1+T_2} \equiv \frac{Q}{T_1-T_2} = \frac{Q}{\Delta T}.
$$

Истинная теплоёмкость :

$$
C = \frac{\partial Q}{\partial T}.
$$

Так как  $\delta Q$  зависит от пути процесса, надо указать какой параметр (Р или V) остается постоянным при нагреве или охлаждении:

$$
C_{V} = \frac{\partial Q_{V}}{dT} = \left(\frac{\partial U}{\partial T}\right)_{V}
$$
  

$$
C_{P} = \frac{\partial Q_{P}}{dT} = \left(\frac{\partial H}{\partial T}\right)_{P}
$$
  

$$
Q_{P} = \Delta H_{P} = \int_{T_{I}}^{T_{2}} C_{P} dT
$$
  

$$
C_{P} - C_{V} = \left[\left(\frac{\partial U}{\partial V}\right)_{T} + P\right] \cdot \left(\frac{\partial V}{\partial T}\right)_{P}
$$

Обычно V U д  $\frac{\partial U}{\partial x}$  неизвестно.

# 1.3 Связь между Q<sub>p</sub> и Q<sub>v</sub>

$$
Q_{P} = \Delta H; \ Q_{V} = \Delta U_{V}
$$

$$
\Delta H = \Delta U_{P} + p\Delta V
$$

$$
Q_{\rm p} - Q_{\rm v} = \Delta U_{\rm p} + p\Delta V - \Delta U_{\rm v}
$$

При малых Р  $\Delta U_P \approx \Delta U_V$  (для идеальных газов  $\Delta U_V = \Delta U_P$ ).

 $\Delta V$  - значительно тогда, когда в реакции участвуют газы, для остальных случаев:

$$
Q_P \!\approx\! Q_V.
$$

Для газов, принимая их идеальными и используя закон Менделеева-Клайперона, получим:

$$
PAV = \Delta nRT,
$$
  
Q<sub>P</sub> - Q<sub>V</sub> =  $\Delta nRT$ 

∆n - изменение числа молей газообразных веществ, участвующих в реакции.

Пример:

 $H_2 + \frac{1}{2} O_2 = H_2 O$   $\Delta H_{298} = -57800 \text{ kaJ/mol}$ 1 моль +  $\frac{1}{2}$  моль = 1 моль  $\Delta n = 1 - 1 - 0.5 = -0.5$  моль  $Q_v = -57800 + 0.5 \cdot 1.986 \cdot 298 = -57500 \text{ кал/моль.}$ 

## 1.4 Следствия 1 закона термодинамики. Закон Гесса

Так как  $\Delta U$  и  $\Delta H$  не зависят от пути процесса, то и тепловой эффект химической реакции (см. выражения) не зависит от способов ее осуществления, а определяется лишь начальным и конечным состояниями системы.

Выводы:

- 1. Теплота образования соединений из исходных веществ не зависит от способа, каким это соединение получено
- 2. Теплота разложения соединения равна теплоте образования (с противоположным знаком)

3. Тепловой эффект реакции равен алгебраической сумме теплот образования реагентов из простых веществ.

$$
\Delta H = \Sigma (\Delta H_{\text{off}})_{\text{npog.}} - \Sigma (\Delta H_{\text{off}})_{\text{nck}}.
$$

4. Тепловой эффект равен алгебраической сумме теплот сгорания реагентов до одинаковых продуктов

$$
\Delta H = \Sigma(\Delta H_{cr})_{\text{ HCK.}} - \Sigma(\Delta H_{\text{crop}})_{\text{mpo},\text{m.}}.
$$

Пример. Законом Гесса пользуются для расчета теплового эффекта реакций, которые трудно осуществить экспериментально.

 $\Delta H_{298}$  = -94000 кал/моль 1)  $C_{TR} + O_2 = CO_2$ 

2) CO +  $\frac{1}{2}$  O<sub>2</sub> = CO<sub>2</sub>  $\Delta H_{298} = -67600 \text{ кал/моль}$ 

3)  $C_{\text{TR}} + \frac{1}{2} O_2 = CO - \text{осvuncствить Tpvdho, так как в продуктах всегда}$ будет присутствовать и  $CO<sub>2</sub>$ .

 $\Delta H_1 = \Delta H_3 + \Delta H_2$ ;  $\Delta H_3 = -94000 + 67600 = -26400 \text{ кал/Mol.}$ 

Тепловые эффекты должны быть отнесены к одинаковым условиям, иначе их суммирование станет невозможным. Такие условия называются стандартными:  $T = 298$  K,  $P = 1$  атм, при этом считают, что газы обладают свойствами, присущими им при  $P \rightarrow 0$ .

# 1.5 Зависимость теплового эффекта реакции от температуры. Закон Кирхгофа

Запишем химическую реакцию в общем виде:

$$
n_1A + n_2B = n_3F + n_4D + \Delta H.
$$

Тепловой эффект реакции при постоянном давлении равен разности энтальпий продуктов и исходных веществ:

$$
\Delta H = Q_{P} = (n_{3} \Delta H_{F} + n_{4} \Delta H_{D}) - (n_{1} \Delta H_{A} + n_{2} \Delta H_{B});
$$
\n
$$
\left(\frac{\partial \Delta H}{\partial T}\right)_{P} = \left[n_{3}\left(\frac{\partial \Delta H_{F}}{\partial T}\right)_{P} + n_{4}\left(\frac{\partial \Delta H_{D}}{\partial T}\right)_{P} - n_{1}\left(\frac{\partial \Delta H_{A}}{\partial T}\right)_{P} - n_{2}\left(\frac{\partial \Delta H_{B}}{\partial T}\right)_{P}\right],
$$

$$
\begin{aligned} \text{ho } \frac{\partial H}{\partial T} = C_{\text{p}} \text{. } \text{Tor} \text{a: } C_{\text{P}} \\ \left(\frac{\partial \Delta H}{\partial T}\right)_{\text{p}} = n_{\text{s}} C_{\text{p}_{\text{p}}} + n_{\text{4}} C_{\text{p}_{\text{D}}} - n_{\text{1}} C_{\text{p}_{\text{A}}} - n_{\text{2}} C_{\text{p}_{\text{B}}} = \Delta C_{\text{p}}. \end{aligned}
$$

 $\Delta C_P$  - разность суммы теплоемкостей продуктов и исходных веществ, взятых с соответствующими стехиометрическими коэффициентами.

Аналогично: 
$$
Q_v = \Delta U
$$
;  $\left(\frac{\partial \Delta U}{\partial T}\right)_v = \Delta C_v$  и
$$
d\Delta H = \Delta C_p dT. \quad \Delta H = \Delta H_0 + \int_0^T \Delta C_p dT,
$$

 $\Delta H_0$  - константа интегрирования.

Для решения этого уравнения надо знать  $C_p = \varphi(T)$ . Обычно ее задают в виде полинома:

$$
C_{P} = \Gamma_{0} + \Gamma_{1}T + \Gamma_{2}T^{2} + \dots
$$

$$
\Delta C_{P} = \Delta \Gamma_{0} + \Delta \Gamma_{1}T + \Delta \Gamma_{2}T^{2}, \text{rate}
$$

$$
\Delta \Gamma_{0} = n_{3} \Gamma_{0F} + n_{4} \Gamma_{0D} - n_{1} \Gamma_{0A} - n_{2} \Gamma_{0E}
$$

Поэтому получим:

$$
\Delta H = \Delta H_0 + \int_0^T (\Delta \Gamma_0 + \Delta \Gamma_1 T + \Delta \Gamma_2 T^2) dT
$$

$$
\Delta H = \Delta H_0 + \Delta \Gamma_0 T + \Delta \Gamma_1 \frac{T^2}{2} + \Delta \Gamma_2 \frac{T^3}{3}
$$

Обычно, чтобы найти  $\Delta H_0$ , пользуются тепловым эффектом при 298 К:

$$
\Delta H_{298} = \Delta H_0 + \Delta \Gamma_0 298 + \Delta \Gamma_1 \frac{(298)^2}{2} + \Delta \Gamma_2 \frac{(298)^3}{3}.
$$

## 1.6 Второй закон термодинамики

 $O<sub>H</sub>$ определяет направленность самопроизвольно протекающих процессов. Второе начало, как и первое не может быть выделено на основе каких-либо более общих положений, а устанавливается на основании опыта.

Введем ряд определений.

Процесс называется обратимым, если в нем любое состояние системы бесконечно близко к состоянию равновесия. Такой процесс должен идти с бесконечно малыми скоростями.

Если в данном процессе хотя бы одно из состояний далеко от равновесия, то процесс называется необратимым. Так как процессы идут в природе с конечными скоростями, все реальные процессы необратимы.

Характерной особенностью обратимого процесса является то, что в нем возможно возвращение системы в исходное состояние без изменений, как в самой системе, так и в окружающей среде.

Общий критерий направленности - энтропия S, которая является однозначной функцией состояния системы, т.е. всякая система в любом ее состоянии имеет вполне определенное и единственное значение S так же, как и значения P, V, T, U и др. свойств.

Для обратимого процесса можно записать выражение:

$$
dS = \frac{\partial Q}{T}.
$$

Таким образом дифференциал энтропии при элементарном равновесном процессе равен отношению бесконечно малого количества теплоты, сообщенного системе к ее термодинамической (абсолютной) температуре. Из данного уравнения следует, что энтропия есть приведенная теплота.

Для конечного изменения состояния системы в обратимых процессах изменение энтропии равно:

$$
\Delta S = \int_{1}^{2} \frac{\partial Q}{T}
$$

В адиабатном обратимом процессе  $\Delta S = 0$  и  $dS = 0$ .

Для необратимого процесса  $\Delta S > 0$ ,  $dS > 0$ .

Для изолированной системы (в которую включен тепловой источник):

$$
\Delta S \ge 0
$$
;  $\Delta S = S_2 - S_1 \ge \int_1^2 \frac{\partial Q}{T}$ .

Если система изолирована, то при протекании в ней обратимых процессов энтропия не изменится, при необратимых процессах она растет.

Когда необратимый процесс приводит систему в состояние равновесия, ее энтропия достигает максимума.

Возможно три состояния системы:

 $\Delta S$  > 0 - процесс в изолированной системе возможен;

 $\Delta S$  < 0 - невозможен;

 $\Delta S = 0$  - система находится в равновесии.

## 1.7 Статический смысл второго закона

Одно и то же макросостояние системы, заданное термодинамическими параметрами, может существовать при различном распределении энергии между отдельными молекулами, т.е. при различных микросостояниях.

Число микросостояний, с помощью которых можно осуществить данное макросостояние, называется термодинамической вероятностью W. Она определяется общим числом комбинаций, с помощью которых реализуется макросостояние.

Состояние молекулы характеризуется 3 координатами и 3 импульсами mV. Поэтому оно может быть изображено в гипотетическом 6-мерном  $(\Phi\Pi)$ . "Объём" пространстве, называемым фазовым dxdydzd(mV<sub>x</sub>)·d(mV<sub>y</sub>)d(mV<sub>z</sub>) называется ячейкой ФП. Чтобы найти W, надо определить распределение молекул по ячейкам ФП.

N - общее число молекул

 $N_i$  – число молекул в *i*-ой ячейке

$$
W = \frac{N!}{N_1! N_2! N_3! \dots}
$$

Когда N=10, то W =  $\frac{10!}{3!2!4!1!}$  = 12600. Так как в реальном теле число молекул или атомов N больше миллиона, то термодинамическая вероятность W очень большая величина.

Австрийский физик Больцман связал энтропию с термодинамической вероятностью:

$$
S = klnW,
$$

где k - постоянная Больцмана.

вероятность отвечает равномерному распределению Наибольшая частиц. При  $N > 10^6$  W<sub>равн</sub> очень велика и из всех возможных вариантов практически реализуется только равномерное распределение. Потому система стремится занять состояние с  $W_{max}$ , при этом  $S = S_{max}$ .

образом система самопроизвольно переходит **OT** Таким менее вероятного состояния к более вероятному и поскольку  $W_{max}$  велика, то из более вероятного состояния система не отклонится на заметное значение. Следовательно в изолированной системе все процессы идут в направлении увеличения энтропии. Состоянию равновесия отвечает S<sub>max</sub>.

Энтропию можно рассматривать как количественную меру беспорядка в расположении частиц, составляющих данное тело. Если взять кристалл чистого вещества, то при  $T = 0^{\circ}$  K все атомы находятся в узлах решетки, так как кинетическая энергия равна нулю, поэтому  $W = 1$ , а  $S = 0$ . При нагревании атомы могут переходить междоузлия  $W \uparrow \Rightarrow S \uparrow$ .

Таким образом второй закон термодинамики - это закон вероятностей.

### 1.8 Изобарно-изотермный и изохорно-изотермный потенциалы

Пользоваться энтропией как критерием направленности процесса неудобно, поскольку надо включить в систему все тела и сделать ее адиабатически замкнутой.

Поэтому введены менее общие, но более удобные критерии направленности процессов. Они называются термодинамическими потенциалами. Наиболее часто используются следующие потенциалы.

P, T = const потенциал называется энергией Гиббса и 1) При обозначается буквой G:

$$
G=H-TS.
$$

2) При V, T = const потенциал называется энергией Гельмгольца и обозначается буквой потенциал называется энергией Гиббса и обозначается буквой F:

$$
F = U - TS.
$$

Энергии Гиббса и Гельмгольца связаны между собой следующим образом:

$$
H = U + PV; U = H - PV
$$
  

$$
G = F + PV
$$
  

$$
G = F + PV
$$
  

$$
F = G - PV
$$

С и F являются однозначными, конечными и непрерывными функциями свойств системы, поэтому их можно рассматривать как функции состояния или свойства системы.

 $[G] = 1$  Дж/моль,  $[F] = 1$  Дж/моль.

Определение направленности процессов по изменению энергии Гиббса  $\Delta G$  и Гельмгольца  $\Delta F$ . При P, T = const

$$
\Delta S \ge \int_{1}^{2} \frac{\partial Q}{T} \ge \frac{\Delta H}{T}
$$
  
T\Delta\Delta \ge \Delta H; \quad \Delta H - T\Delta\Delta \le 0 \quad \Delta G \le 0

 $\langle$  - необратимые процессы; = - обратимые процессы. Всякий реальный процесс при P,  $T =$  const идет в сторону убыли G. Равновесие наступает при  $G = G_{min}$  или  $dG = 0$ .

Аналогично  $\Delta F \leq 0$ .

Связь ДС с работой обратимого процесса

 $O - A = \Delta U$ 

T = const, процесс обратим

$$
\Delta S = \frac{Q_{\rm{o6p}}}{T}
$$

 $Q_{\text{ofp}} = T\Delta S$   $T\Delta S - A = \Delta U;$   $-A_{\text{ofp}} = \Delta U - T\Delta S;$ 

 $\Delta F = -A_{\rm{top}} = -A_{\rm{max}}$  (работа обратимого процесса максимальна).

ДЕ равно работе изотермического обратимого процесса с обратным знаком.

$$
G = F + pV; \quad \Delta G = \Delta F + P\Delta V = -(A_{\rm op} - P\Delta V).
$$

Величина ДС равна работе обратимого процесса за вычетом работы против сил внешнего давления с обратным знаком.

Парциально-молярные свойства

В технике чистые вещества практически не встречаются. Стали, горные породы, магма - растворы, и в них поведение и свойства компонентов отличаются от поведения чистых веществ.

Свойства веществ, находящихся в растворе называются парциальными или парциально-молярными  $\overline{H}_i \overline{V}_i$  и т.д. и зависят от состава.

Определение:

$$
\Delta V_{\rm{off}} = V_{\rm{m}} = \overline{V}
$$

$$
N_2 \approx \text{const}
$$
\n
$$
\Delta V = \overline{V}_2 = \left(\frac{\partial V_{\text{offm}}}{\partial n_2}\right)_{P,T,n_1}
$$

$$
\overline{g_{_{i}}}=\!\!\left(\frac{\partial g_{_{\mathrm{o6m}}}}{\partial n_{_{i}}}\right)_{\!\!\mathrm{P,T,n_{\mathrm{o}}},\scriptscriptstyle\mathrm{p}}
$$

 $\overline{g_i}$  - приращение общего свойства при добавлении 1 моля

 $i$  – компонента, когда P, T и n<sub> $\neq i$ </sub> не меняются.

$$
\overline{G}_i = \mu_i = \left(\frac{\partial G}{\partial n_i}\right)_{P,T,n_{j\neq i}} - \text{химический потенциал.}
$$

Условие равновесия фаз  $\mu_i^I = \mu_i^I$ i  $\mu_i^{\scriptscriptstyle \rm I} = \mu_i^{\scriptscriptstyle \rm I\hspace{-.1em}I}$  .

Цикл Карно – обратный переход тепла от более горячего тепла к холодному, рис. 1.

В основе рассуждений лежит постулат Клаузиуса. Теплота сама собой не может переходить от холодного тепла к горячему.

Предел перехода теплоты в работу далее в обратимом процессе устанавливается циклом Карно.

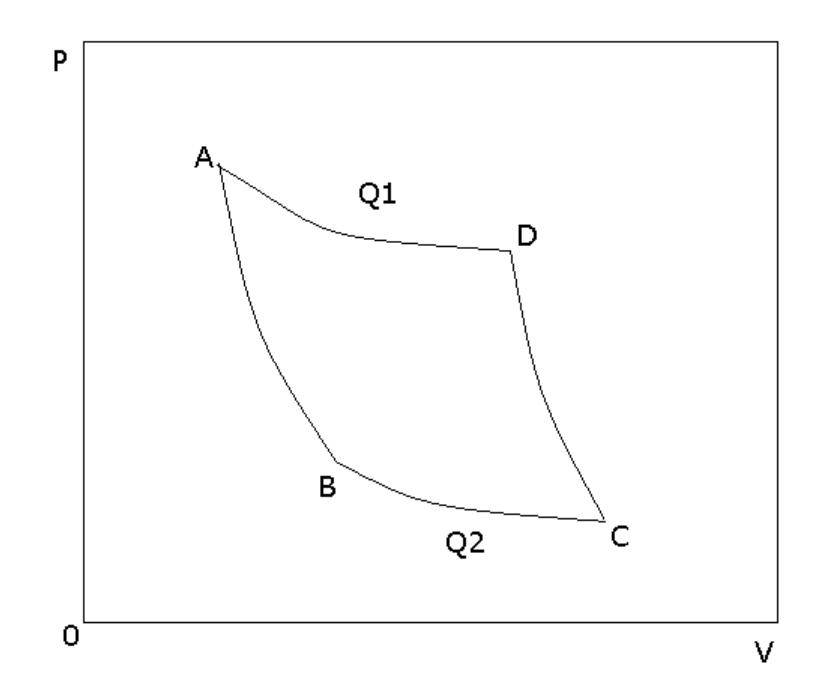

Рис. 1 - Цикл Карно

1) Изотермическое расширение АВ теплота отбирается у теплоотдатчика  $Q_1$ .

2) ВС – адиабатическое расширение.

3) СД – изотермическое сжатие – рабочее тело отдает тепло  $Q_2$ теплоприемнику.

4) Адиабатическое сжатие ДА.

$$
A=Q_1-Q_2
$$

В обратном цикле Q<sub>2</sub> отбирается и вместе с А передается теплоотдатчику.

Рассчитаем п этой машины. Карно установил, что п при работе по обратимому циклу не зависит от природы рабочего тепла, а определяется только интервалом  $\Delta T$ , в котором совершается работа.

Доказательство:

Допустим, что проведя в одинаковом температурном интервале цикл Карно с разными телами удалось бы получить разные  $\eta_1$  и  $\eta_2$ .

Первый цикл в прямом направлении, второй – в обратном.

А-зафиксировано,  $Q_1$  $O<sub>2</sub>$  $\mathbf{A}$  $\eta$  $-80$  +20 0,20  $\Rightarrow$  T.e. без компенсации  $+100$ 1 цикл  $-110 +90 -20 0.18$ работой. 2 цикл  $-10$  $+10^{-1}$  $\Omega$ 

Энергия переходит от холодного тепла к горячему без компенсации  $\Delta A = 0$ , что противоречит принципу Клаузиуса.

Таким образом

$$
\frac{Q_1}{Q_2} = \varphi(T_1, T_2) \text{ with } \eta = \frac{A}{Q_1} = \frac{Q_1 - Q_2}{Q_1} = \varphi(T_1, T_2)
$$
\n
$$
\tag{*}
$$

Независимость п от природы вещества и позволила ввести абсолютную шкалу Т, где за единицу измерения Т принимают такую разность между температурами, которое дает возможность совершить 1/100 работы по циклу Карно между Ткип и Тпл

$$
u_3(*): \quad \frac{Q_1}{T_1} + \frac{Q_2}{T_2} = 0
$$

Разобьем цикл Карно на бесконечное число б/м циклов, считая, что на элементарном участке теплообмена T = const.

$$
\frac{\delta Q_1}{T_1} + \frac{\delta Q_2}{T} = 0
$$

Для всего цикла

$$
\int_{1}^{2} \frac{\delta Q_1}{T_1} + \int_{2}^{1} \frac{\delta Q_2}{T_2} = 0 \quad \text{and} \quad \oint \frac{\delta Q}{T} = 0
$$

т.е. алгебраическая сумма приведенных теплот для любого обратимого кругового процесса равна 0.

Если круговой интеграл равен 0, то подынтегральная функция полный дифференциал - т.е. свойство системы.

$$
\text{Tootony } dS = \frac{\delta Q}{T}
$$

Адиабатический обратимый процесс  $dS = 0$   $\Delta S = 0$ .

Необратимый процесс - исходное и конечное состояние совпадает с обратимым -  $\Delta U$  одинаково, а работа меньше:  $Q = \Delta U + A$  – теплота тоже меньше, поэтому

$$
\mathrm{dS}\rangle\frac{\delta Q}{T}
$$

Для адиабатического необратимого  $dS > 0$ .

## 2. ПОВЕРХНОСТНЫЕ ЯВЛЕНИЯ

### 2.1 Поверхностное натяжение

Рассмотрим отличия в силах, действующих на атомы, находящиеся в поверхностном слое на границе с газом, вакуумом или конденсированным веществом и объеме фаз, рис. 2.

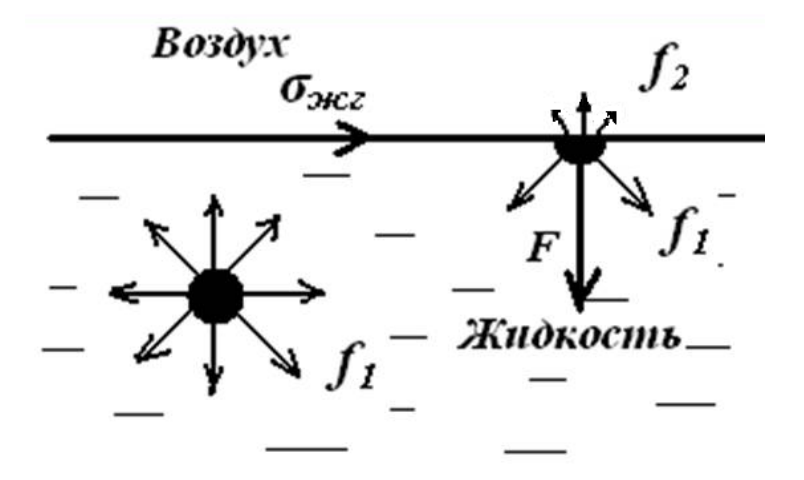

Рис. 2 – Силы взаимодействия атомов на границе раздела и в объёме

 $\left( \right)$ Для атомов, находящихся в объеме фазы, за время, большее по сравнению с периодом колебаний, силы, действующие со стороны других частиц, одинаковы f<sub>1</sub>.

 $(2)$ Для атомов, находящихся в поверхности, силовое поле асимметрично. Появляется равнодействующая F, стремящаяся втянуть атомы в объем, что вызывает самопроизвольное сокращение поверхности.

Сила, вызывающая сокращение поверхности, отнесенная к единице ее длины и направленная по касательной к ней, называется поверхностным натяжением.

Единица измерения поверхностного натяжения как силы: [ $\gamma$ ] = 1 H/м.

Если не действуют другие силы, то жидкость стремится принять правильную сферическую форму.

Если и вторая фаза конденсированное вещество (жидкое или твердое), то поверхностное натяжение называют межфазным.

Таким образом, причина появления поверхностного или межфазного натяжения - асимметрия силового поля, в котором находятся атомы вещества в поверхностном слое.

Чем меньше объем жидкости (или размер частиц твердого тела), тем больше частиц находится в поверхности, и поверхностные силы приобретает больший удельный вес.

Для увеличения поверхности надо затратить работу против сил поверхностного натяжения, которая в соответствии со 2-м законом термодинамики при  $V,T = const$  будет равна изменению свободной энергии:

$$
\Delta F = \sigma \Delta \omega = -A_{\text{max}} \ .
$$

Тогда <del>о</del> равно:

$$
\sigma = \frac{\Delta F}{\Delta \omega} \text{ with } \sigma = \left(\frac{\partial F}{\partial \omega}\right)_{v, \tau}.
$$
 (2.1)

В соответствии с (2.1) поверхностное натяжение есть свободная энергия единицы поверхности и обозначается греческой буквой  $\sigma$ . В этом варианте единица измерения поверхностного натяжения: [] = 1 Дж/м<sup>2</sup> .

В обозначение межфазного натяжения в виде индекса вводят номера или названия фаз, например,  $\sigma_{12}$  или  $\sigma_{\text{TX}}$  - межфазное натяжение на границе фаз 1 и 2 или твердой и жидкой фаз соответственно.

Для жидкостей, обладающих изотропностью,  $\sigma = \gamma$ , и понятия поверхностного натяжения как силы и энергии не разделяют.

В кристаллах у является векторной величиной, тогда как о величина скалярная. В них у зависит от грани, к которой относится поверхностное натяжение, а в пределах одной грани – даже от выбранного направления.

## 2.2 Капиллярное давление

Избыточное по сравнению с атмосферным давление  $\Delta P$ , оказываемое силами поверхностного натяжения жидкости о, называется капиллярным. Оно направлено к центру кривизны поверхности жидкости и описывается уравнением Лапласа.

Для поверхности правильной сферической формы радиусом R:

$$
\Delta P = \frac{2\sigma}{R}.
$$

Если поверхность имеет форму эллипсоида вращения, то

$$
\Delta P = \sigma \left( \frac{1}{R_1} + \frac{1}{R_2} \right),\tag{2.2}
$$

где  $R_1$  и  $R_2$  – главные радиусы кривизны.

В соответствии с уравнением Лапласа капиллярное давление обратно пропорционально радиусу кривизны. Поэтому в капиллярах или порах

микронного размера это давление очень велико. Например, для магматических расплавов, пропитывающих горные породы с размерами пор порядка 1 мкм, оно составляет около 8 атм. Разность лапласовских давлений на торцах капилляра является движущей силой движения жидкости в пористом теле. На рис. показано, как капля на поверхности вытягивает всю сообщающуюся с ней жидкость, находящуюся в поре. В этом случае каплю называют капиллярным насосом.

Капиллярные явления лежат в основе многих технологий создания конструкционных материалов, широко используются при добыче нефти и т.д.

# 2.3 Связь с прочностью межчастичных связей (адгезия и когезия).

Выделим фрагмент гомогенной жидкости в виде параллелепипеда с площадью основания, равной 1 см<sup>2</sup>. Его свободную энергию обозначим буквой F. Разделим параллелепипед изотермически и обратимо на 2 части. Затраченная работа будет отвечать созданию новых 2-х см<sup>2</sup> поверхности жидкость – газ.

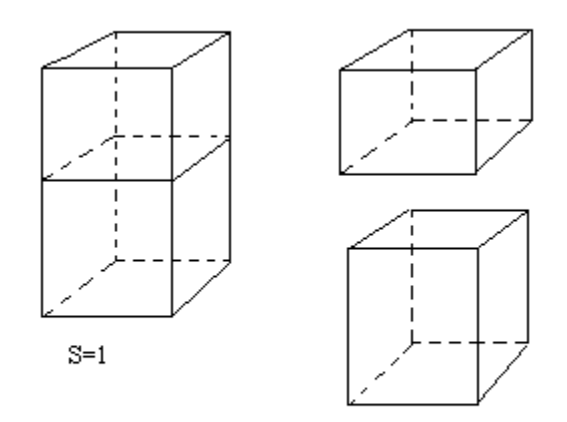

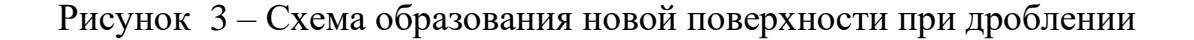

Свободная энергия разделенных столбиков жидкости: F + 20. Рассчитаем произведенную работу, равную разности свободных энергий в конечном и исходном состояниях:

$$
W_{K} = F + 2\sigma - F = 2\sigma.
$$
 (2.3)

Определение: Работа обратимого изотермического разрыва столбика жидкости сечением 1 см<sup>2</sup> называется работой когезии или просто когезией  $W_{K}$ 

Чем прочнее связи между атомами, тем больше  $W_K$ , а значит и  $\sigma_{\kappa}$ , что позволяет рассматривать  $\sigma_{\rm x}$  в первом приближении как характеристику прочности межчастичных связей.

B of the curve 
$$
\sigma = \left(\frac{\partial F}{\partial \sigma}\right)_{V,T}
$$
;  
\n
$$
F = U - TS;
$$
\n
$$
\sigma = \left(\frac{\partial (U - TS)}{\partial \sigma}\right)_{V,T}.
$$
\n(2.4)

Из этих уравнений следует, что о обусловлена изменением внутренней энергии и энтропии при выводе частиц в поверхность. Представим себе, что параллелепипед состоит из двух несмешивающихся жидкостей (или в общем случае двух фаз), и проведем разделение этих фаз обратимо и при  $V, T = const$ по границе раздела. Свободная энергия этой системы в исходном состоянии  $F + \sigma_{12}$ , а после разделения:  $F + \sigma_1 + \sigma_2$ , так как мы устранили равна межфазную поверхность и создали две новые.

Совершенная при разрыве работа составит:

$$
W_{A} = \sigma_{1} + \sigma_{2} + F - (F + \sigma_{12}) = \sigma_{1} + \sigma_{2} - \sigma_{12}.
$$
 (2.5)

Определение: Работа обратимого изотермического разделения 2<sup>х</sup> фаз, относящаяся к единице поверхности, называется работой адгезии или просто адгезией  $W_A$ .

Уравнение (2.5) называется уравнением Дюпре. На его анализе основаны сварка, склеивание, эмалирование и другие процессы. Согласно Дюпре для увеличения адгезии надо понизить межфазное натяжение  $\sigma_{12}$ . Оно тем меньше, чем ближе соединяемые фазы по своей природе.

#### 2.4 Методы измерения поверхностного натяжения

#### Метод отрыва кольца

Метод основан на измерении усилия W, необходимого для отрыва тела в форме цилиндра или кольца от поверхности жидкости:

$$
W = \sigma \cdot 4\pi\pi ,
$$

где R – радиус цилиндра или кольца.

Измерив прибором W и зная R, рассчитывают о.

Для жидкостей с малой вязкостью, хорошо смачивающих поверхность, относительная погрешность составляет 2-3 %.

При  $\eta = 1 \div 10$  Пз и более метод не применим.

#### Метод неподвижной капли

 Каплю лиофобной жидкости помещают на твердую полированную поверхность. Избыточное давление в жидкости, связанное наличием искривленной поверхности, описывается, как уже отмечалось, уравнением Лапласа (2.2).

Если капля неподвижна, это давление уравновешивается реакцией опоры. Из условия равновесия можно рассчитать  $\sigma$ , определив размеры капли по ее фотоснимку.

Относительная ошибка метода - 0,5 %.

Метод максимального давления при образовании пузырька газа

Опыт организуют следующим образом. К поверхности жидкости до касания с ней подводят капилляр, через который подается газ. В результате на торце капилляра образуется пузырек. Работа расширения газа совершается против сил поверхностного натяжения исследуемой жидкости:

$$
\rho dV = \sigma d\,\varpi\tag{2.6}
$$

( в уравнении (2.6) не учитывается гидростатическое давление жидкости).

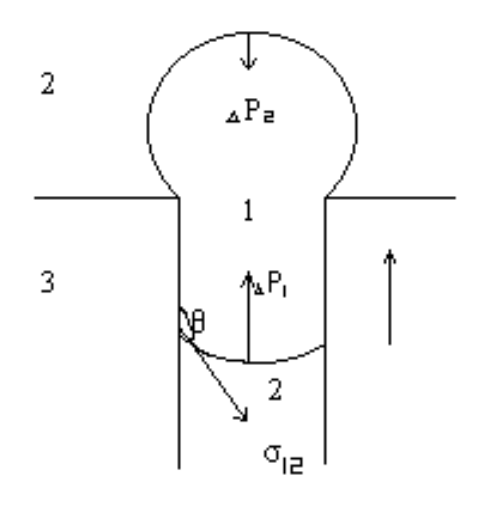

 $\Delta$  R  $>$   $\Delta$ P<sub>r</sub>

Рисунок 4 – Давление газа в пузырьке

Давление газа будет максимальным P<sub>max</sub>, когда радиус пузырька  $r_{\text{n}}$  достигнет радиуса капилляра  $r_{\text{k}}$ :  $r_{\text{n}} = r_{\text{k}} = r$ . Тогда, измеряя  $P_{\text{max}}$ , можно рассчитать  $\sigma$ , считая, что пузырек имеет правильную сферическую форму, по уравнению, полученному дифференцированием ( 2.6 ):

$$
\sigma=\frac{P_{\max}r}{2}\,.
$$

Радиус капилляра определяют, замеряя Р'<sub>тах</sub> в жидкости, поверхностное натяжение которой измерено другим методом  $\sigma_3$ :

$$
r=\frac{2\sigma_{\text{\tiny 3}}}{P^{\prime}_{\text{\tiny max}}}.
$$

Метод становится относительным, поскольку использовано эталонное вещество. Расчетное уравнение имеет вид:

$$
\sigma = \sigma_{\rm s} \frac{P_{\rm max}}{P_{\rm max}'} \,. \tag{2.7}
$$

При учете большинства факторов, вызывающих погрешности, точность метода высока - для молекулярных жидкостей  $\varepsilon$  составляет 0,02 %.

#### 2.5 Смачивание

Явление смачивания рассматривается на границе раздела трех фаз. На рис. 3 приведена граница твердое тело( 3 )-жидкость( 1 )-газ( 2 ).

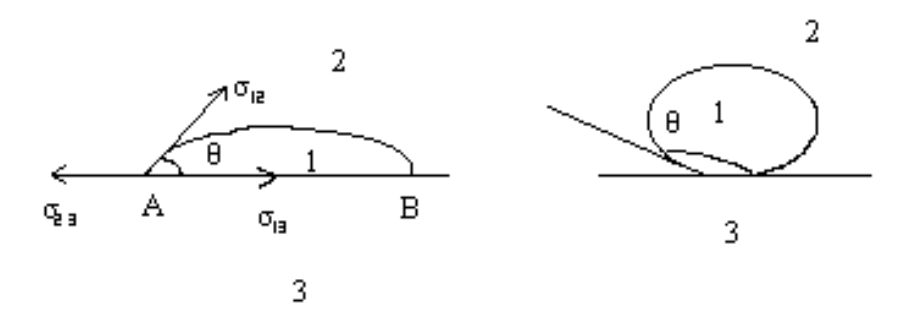

Рис. 5 – Поверхностное натяжение на границе раздела фаз

Имеется три границы раздела:  $\sigma_{1-3}$  – межфазное натяжение на границе твердое тело – жидкость;  $\sigma_{1-2}$  – жидкость – газ;  $\sigma_{2-3}$  – твердое – газ. Угол  $\theta$ между векторами  $\sigma_{1-3}$  и  $\sigma_{1-2}$  называется углом смачивания. Если  $\theta$ < 90°, жидкость смачивает твердое тело, при  $\theta > 90^\circ$  - не смачивает, когда  $\theta = 0$  имеет место абсолютное смачивание. Вторым параметром  $3^x$  фазной границы является ее проекция на плоскость рисунка - линия АВ, которую называют периметром смачивания L.

Рассмотрим эту систему с точки зрения минимума свободной поверхностной энергии F.

- 1.  $\sigma_{2-3} < \sigma_{1-3} + \sigma_{1-2}$ . Минимуму F отвечает положение, когда поверхность твердое тело – газ максимальна, а поверхности твердое – жидкое и жидкость – газ минимальны. Тогда  $\theta > 90^\circ$ , жидкость не смачивает твердую поверхность.
- 2.  $\sigma_{2-3} > \sigma_{1-3} + \sigma_{1-2}$ . Из тех же соображений F=min, когда жидкость покрывает твердое тело или, как говорят, растекается по нему:  $\theta$ <90°. Условие равновесия капли на поверхности твердого тела имеет вид:

$$
\sigma_{1-3} + \sigma_{1-2} \cdot \text{Cos}\theta = \sigma_{2-3}.
$$

Тогда

$$
Cos \theta = \frac{\sigma_{2-3} - \sigma_{1-3}}{\sigma_{1-2}} .
$$
 (2.8)

Из (2.8), которое называется уравнением Лапласа, следует, что угол смачивания определяется соотношением межфазных энергий и может быть изменен. Например, понизить  $\sigma_{1-2}$  можно, добавляя в раствор поверхностноактивные вещества.

Преобразуем это уравнение, используя уравнение Дюпре для адгезии:

$$
W_{A} = \sigma_{_{2-3}} + \sigma_{_{1-2}} - \sigma_{_{1-3}}.
$$

Выразим  $\sigma_{2-3}$  из уравнения Лапласа:  $\sigma_{2-3} = \sigma_{1-2}Cos\theta + \sigma_{1-3}$ . После подстановки 2-3 в уравнение Дюпре получим:

$$
W_A = \sigma_{1\text{-}2}Cos\theta + \sigma_{1\text{-}3} + \sigma_{1\text{-}2} - \sigma_{1\text{-}3} = \sigma_{1\text{-}2}(Cos\theta + 1).
$$

Тогда уравнение Лапласа примет вид :

$$
Cos\theta = \frac{W_{A}^{T-\kappa}}{\sigma_{1-2}} - 1 \text{ with } Cos\theta = \frac{W_{A}^{T-\kappa}}{\frac{W_{K}^{*}}{2}} - 1 \tag{2.9}
$$

$$
(\sigma_{_{1-2}}=\frac{W_K^*}{2}).
$$

Из приведенных соотношений можно сделать следующие выводы:

1.  $\theta = 0^{\circ} \rightarrow W_{A}^{\tau-\kappa} = W_{K}^{\kappa}$  $W_A^{T-x} = W_A^*$ . Взаимодействие атомов жидкого и твердого между собой равно взаимодействию атомов внутри жидкости.

2.  $\theta \Rightarrow 180^\circ \text{ W}_A^{\scriptscriptstyle \text{t-k}} \Rightarrow 0$  $\mathbb{A}_A^{r_T\to\infty} \Rightarrow 0$ . Взаимодействие между атомами жидкости и твердого тела отсутствует.

3. Чем меньше поверхностное натяжение жидкости  $\sigma_{1-2}$ , тем она лучше смачивает твердые поверхности.

Рассмотрим границу твердое тело – две несмешивающиеся жидкости, одной из которых является вода, рис. 5. Если  $0^{\circ} < \theta < 90^{\circ}$ , то  $1 - 2$  $2 - 3$   $2 - 3$ σ  $\cos\theta = \frac{\sigma_{2-3} - \sigma_{1-3}}{2} > 0$ , значит вода лучше смачивает твердую поверхность, чем углеводородная жидкость. Поверхность называется гидрофильной. Если  $90^{\circ} < \theta < 180^{\circ}$ , рис. 5, вода хуже смачивает твердую поверхность. Она в этом случае называется гидрофобной. При  $\theta \approx 90^\circ$  избирательное смачивание отсутствует.

Гидрофильные – поверхности, образованные ионной гетерополярной решеткой – сульфаты, карбонаты, кварц, силикаты, стекло, оксиды металлов, алмазы и т.д.

Гидрофобные – чистые поверхности металлов, сульфиды, графит, углеводороды и органические вещества.

Пользуясь адсорбцией поверхностно-активных веществ, обрабатывая механически поверхность, вызывая образование поверхностных соединений, можно менять параметры смачивания твердых поверхностей жидкостью.

#### 2.6 Флотация

Игла, покрытая жиром не тонет в воде. В основе этого явления, называемого флотацией, лежит смачивание. Флотация - плавание тел, плотность которых больше, чем плотность жидкости, на ее поверхности под действием сил межфазного натяжения.

Рассмотрим баланс сил, действующие на тело цилиндрической формы с длиной окружности в сечении, равной L, когда оно смачивается  $\theta$  < 90° (A) и не смачивается  $\theta > 90^\circ$  жидкостью (В).

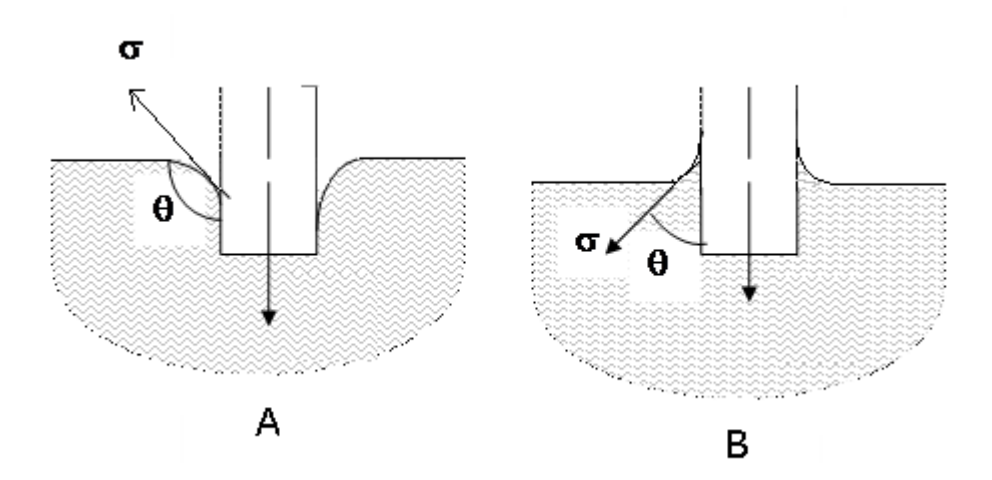

Рис. 6 - Угол смачивания цилиндрического тела жидкостью

Сила поверхностного натяжения, действующая по периметру смачивания равна  $\sigma_{1-2} L$  Соѕ $\theta$ . Равнодействующая:  $(G - P) - \sigma_{1-2}$ ·Соѕ $\theta L = F$ , где  $G - \text{cm}$ ла тяжести, Р - выталкивающая сила.

Для случая  $A F < 0$  и цилиндр любого размера потонет.

Для случая В при  $G - P > \sigma_{1-2}L$ ·Cos $\theta$  произойдет затопление, при

$$
G - P < \sigma_{1-2}L \cdot \text{Cos}\theta \tag{2.10}
$$

тело будет плавать на поверхности.

Когда твердое тело не смачивается жидкостью, независимо от соотношения их плотностей за счет измельчения можно добиться того, что тело будет плавать. Причем при измельчении резко увеличивается поверхность между жидкостью и твердым телом, то есть величины L и  $\sigma_1$ .  $_{2}$ LCos $\theta$  растут, а (G – P) падает  $\sim$  L<sup>3</sup>. Это способствует выполнению условия флотации (2.10).

Явление флотации лежит в основе одного из способов обогащения руд – отделения полезных минералов от кусков пустой породы. Пенная флотация осуществляется следующим образом.

Руду измельчают до крупности 0,1 - 0,01 мм и сильно перемешивают в воде, к которой добавлено органическое вещество, придающее поверхности ценной породы гидрофобные свойства. При этом в суспензии образуется большое количество пузырьков воздуха. Гидрофобные частицы ценных минералов уносятся с ними в поверхностный слой пульпы, а пустая порода оседает.

#### 3. Физическая и химическая адсорбция

Адсорбцией называется явление концентрирования вещества на границе раздела фаз, например, на границах твердое - раствор, твердое – газ и др.

Адсорбция имеет место при любом гетерогенном процессе: электрохимической коррозии, окислении металлов, флотации и других. Поэтому ее изучение очень важно с практической точки зрения.

Конденсированную фазу, на поверхности которой происходит адсорбция, называют адсорбентом*,* а вещество, концентрирующееся на межфазной границе – адсорбтивом или адсорбатом*.*

Количество молей адсорбтива, адсорбированного одним килограммом адсорбента Г, экспериментально определяется как:

$$
\Gamma = \frac{\Delta CC_{p-p}}{m} , \qquad (3.1)
$$

где  $\Gamma$  – адсорбция, моль/кг;  $\Delta C$  – изменение концентрации раствора после завершения адсорбции, моль/м<sup>3</sup>; V<sub>p-p</sub> – общий объем раствора, м<sup>3</sup>; m – масса адсорбента, кг.

Согласно второму закону термодинамики изменение энергии Гиббса равно  $\Delta G = \Delta H - T \Delta S$ .

При адсорбции энтропия системы понижается  $(\Delta S < 0)$ , так как число степеней свободы молекул адсорбтива уменьшается от трех в объёме жидкости или газа до двух на поверхности адсорбента. Поскольку процесс возможен только при  $\Delta G < 0$ , то  $\Delta H < 0$  и  $|\Delta H| > |\text{T}\Delta S|$ . Поэтому адсорбция сопровождается выделением тепла, которое называется теплотой адсорбции Q. Можно также сказать, что тепло при адсорбции выделяется , а не поглощается потому, что образуются новые связи между атомами без разрыва старых.

В зависимости от величины Q адсорбцию делят на физическую и химическую (хемосорбция). В первом случае Q = 4 – 30 кДж/моль, а во втором величина близка к энергии химических связей (100 кДж/моль и более). При хемосорбции происходит перестройка поверхности даже у тугоплавких адсорбентов (металлы, оксиды, углеродистые материалы), возможно образование поверхностных химических соединений. При физической адсорбции структура поверхности адсорбента остается неизменной, и равновесие устанавливается очень быстро и обратимо. Хемосорбцию от физической отличает также большая чувствительность к химической природе адсорбента и адсорбата. Поскольку образование химических связей обусловлено короткодействующими силами, предполагается, что хемосорбция протекает в монослое. Адсорбированное вещество с трудом удаляется с поверхности адсорбента, причем десорбция может сопровождаться химическими процессами. Например, при термической десорбции кислорода с угля вместо кислорода выделяется смесь

СО и СО<sub>2</sub>. При физической адсорбции между адсорбентом и адсорбатом действуют силы Ван-дер-Ваальса.

Фактически процесс хемосорбции состоит из двух стадий: сначала происходит физическая адсорбция, например, газа, а затем он вступает в  $\mathbf{c}$ поверхностью твердого При низких химическую реакцию тела. температурах скорость хемосорбции может быть настолько мала, что наблюдается лишь физическая адсорбция. При высоких температурах физическая адсорбция почти незаметна, и имеет место только хемосорбция.

Количество адсорбированного вещества на единице поверхности адсорбента зависит от температуры и давления газа или концентрации раствора С. При постоянной температуре  $\Gamma = f(C)$ . Эту зависимость называют изотермой адсорбции и находят в большинстве экспериментальных работ.

# 3.1. Уравнение Лэнгмюра

Предложено много уравнений вида  $\Gamma = f(C)$ , базирующихся как на экспериментальных, так и на теоретических исследованиях. Одной из важнейших теоретических функций является изотерма адсорбции Лэнгмюра. Его модель адсорбции из растворов или газов на поверхности твердого тела предполагает, что на поверхности имеется определенное число центров (или мест) адсорбции. Ими являются различного рода дефекты: трещины, дислокации и т.д. Все адсорбированные поры, частицы взаимодействуют только с этими центрами и не взаимодействуют друг с другом. Следовательно, адсорбция ограничена монослоем.

Выведем уравнение Лэнгмюра для твердых поверхностей.

Введем следующие обозначения:  $\beta$ - доля занятой поверхности, общую площадь которой можно принять за 1; 1- $\beta$  - доля свободной поверхности; С равновесная концентрация адсорбтива;  $K_{aa}$ ,  $K_{\text{rec}}$  – константы скорости адсорбции и десорбции соответственно.

Адсорбция идет на свободную поверхность, поэтому ее скорость по закону действующих масс равна:

$$
V_{a\mu c} = K_{a\mu} C(1-\beta). \tag{3.2}
$$

Скорость обратного процесса - десорбции не зависит от концентрации адсорбтива:

$$
V_{\text{nec}} = K_{\text{nec}} \beta. \tag{3.3}
$$

В равновесии  $V_{\text{anc}} = V_{\text{rec}}$ :

$$
K_{\text{dec}}\beta = K_{a\mu}C - K_{a\mu}C\beta.
$$

Выразим из этого выражения долю занятой поверхности:

$$
\beta = \frac{K_{_{\text{aR}}}C}{K_{_{\text{ncc}}} + K_{_{\text{aR}}}C} = \frac{C}{K_{_{\text{ncc}}} + C} = \frac{C \frac{K_{_{\text{aR}}}}{K_{_{\text{ncc}}} + C}}{1 + C \frac{K_{_{\text{aR}}}}{K_{_{\text{ncc}}}}} = \frac{BC}{1 + BC},
$$
(3.4)

 $\mathbf{r}$ 

где  $\frac{K_{\text{ar}}}{K_{\text{ar}}} = K_{\text{pasm}} = B$ - константа равновесия процесса адсорбции-десорбции;

$$
\mathbf{B} = \mathbf{B}' \exp\left(\frac{Q}{RT}\right).
$$

где b'- коэффициент пропорциональности.

Когда все центры адсорбции заняты,  $\beta=1$ , и адсорбция стремится к постоянной и максимальной величине, равной числу молей центров адсорбции: Г→Г.

При  $\beta$ <1 адсорбция составляет долю, равную доле занятой поверхности  $\beta$ , от максимального значения  $\Gamma_o$ : Г= $\beta \Gamma_o$ . Выразив  $\beta$  из (3.4), получим окончательное выражение для изотермы Лэнгмюра:

$$
\Gamma = \Gamma_0 \frac{BC}{1 + BC}. \text{ или } \frac{\Gamma}{\Gamma_0} = \beta = \frac{BC}{(1 + BC)}. \tag{3.5}
$$

Для газов концентрация с пропорциональна парциальному давлению  $P$ , и уравнение Лэнгмюра примет вид:

$$
\Gamma = \Gamma \circ \frac{\mathbf{B}^{\prime} \mathbf{P}}{1 + \mathbf{B}^{\prime} \mathbf{P}}.
$$
 (3.6)

При адсорбции нескольких газов будет сумма давлений:

$$
\Gamma_{\mathbf{i}} = \Gamma_{\mathbf{o}} \frac{\mathbf{b}_{\mathbf{i}} \mathbf{p}_{\mathbf{i}}}{1 + \sum_{1}^{n} \mathbf{b}_{\mathbf{i}} \mathbf{p}_{\mathbf{i}}}.
$$
 (3.7)

Согласно (3.5), при низких концентрациях растворенного вещества вС << 1 и количество адсорбированного вещества прямо пропорционально  $C: \quad \Gamma = \Gamma_{\circ} BC$ .

При высоких концентрациях вС $>> 1$  и Г достигает предельного значения:  $\Gamma = \Gamma_{\rm o}$ .

Следовательно, Г. является мерой емкости адсорбента, а константа равновесия **b** мерой интенсивности адсорбции. В рамках идеальной модели  $\Gamma$ <sub>0</sub> не зависит от температуры. Обе постоянные легко определить, представив уравнение Лэнгмюра в виде:

$$
\frac{c}{\Gamma} = \frac{1}{\Gamma_0 B} + \frac{c}{\Gamma_0} \tag{3.8}
$$

Зависимость С/Г от концентрации С графически изображается прямой, имеющей тангенс угла наклона, равный  $1/\Gamma_0$ , и отсекающей по оси ординат отрезок  $1/\Gamma_0$ в (рис. 7).
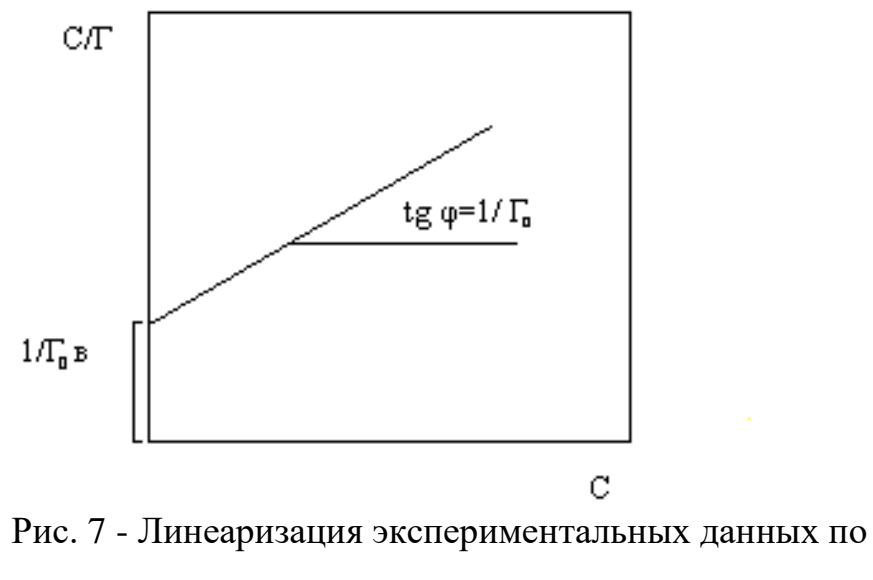

уравнению Лэнгмюра

Графически найдя число молей центров адсорбции  $\Gamma_0$ , можно оценить важную характеристику твердого тела – его удельную поверхность S,  $M^2/kT$ , которая для пористых тел на несколько порядков превышает видимую или геометрическую:

$$
\Gamma_{\circ} = \frac{\text{S}}{\text{Ns}_{\circ}},\tag{3.9}
$$

где  $s_0$  – площадь одного центра адсорбции,  $A^2$ ; N – число Авогадро,  $N=6,02.10^{23}$  моль<sup>-1</sup>.

Единственная трудность - выбрать правильное значение площади одного центра адсорбции s<sub>o</sub>. При физической адсорбции из растворов s<sub>o</sub> зависит в основном от площади молекулы адсорбата, при хемосорбции s<sub>o</sub> определяется площадью, занимаемой центрами адсорбции на поверхности адсорбента.

Однако, уравнение Лэнгмюра не описывает процесс адсорбции, когда он идет на неоднородной поверхности (величина b меняется в различных ее участках), а также многослойную адсорбцию.

Примером изотермы адсорбции из разбавленных растворов, полученной эмпирически, является уравнение Фрейндлиха:

$$
\Gamma = \alpha \cdot c^{1/n} \tag{3.10}
$$

где  $\Gamma$  – количество вещества, адсорбированного адсорбентом массой m и находящегося в равновесии с раствором концентрации  $C$ ;  $\alpha$ , n эмпирические константы.

Если  $C = 1$ , то  $\alpha = \Gamma$ , то есть α равно количеству адсорбтива на поверхности, созданной единицей массы адсорбента и характеризует величину его поверхности. Константа n связана с интенсивностью взаимодействия адсорбента и изменяется в пределах:  $1/n = 0, 1 \dots 0, 5$ .

Прологарифмировав (3.10) получим:

$$
lg\Gamma = lg\alpha + \frac{1}{n}lgC
$$

В координатах  $lg\Gamma - lgC$  уравнение (3.10) представляется в виде прямой, тангенс угла наклона которой численно равен 1/n, а отсекаемый по оси ординат отрезок - 1g $\alpha$  (рис. 8).

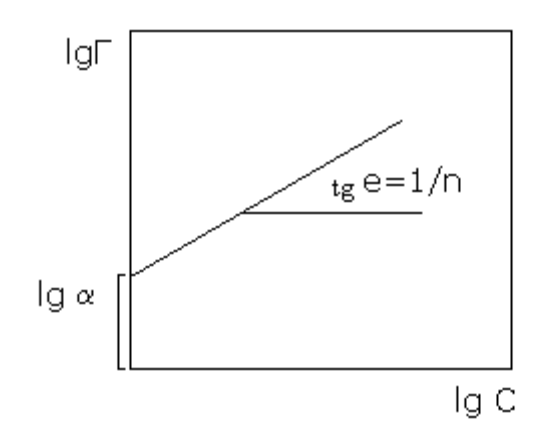

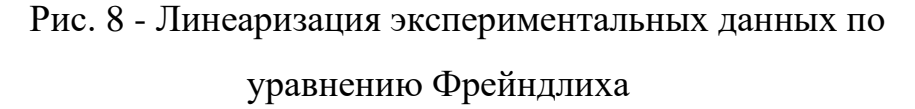

Строят изотерму Лэнгмюра в координатах  $\frac{C}{\Gamma} = f(C) (C - \text{исx$ 

концентрация); по тангенсу угла наклона прямой рассчитывают число молей центров адсорбции на единицу массы адсорбента  $\Gamma_0$ , что позволяет найти долю занятой поверхности. Стадии заполнения центров адсорбции (рис. 9).

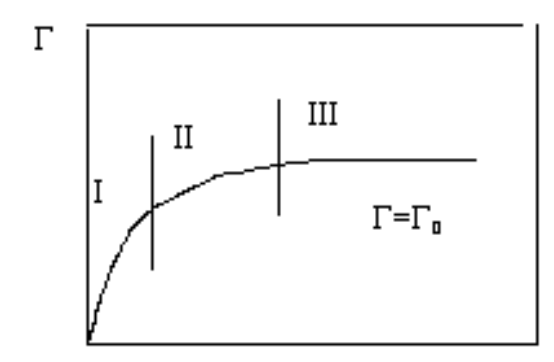

Рис. 9 – Заполнение поверхности адсорбента

Изотерма Фрейндлиха неплохо описывает адсорбцию разбавленных растворов слабо диссоциирующих веществ в различных растворителях на таких адсорбентах, как уголь, руда, горные породы и т.д.

Уравнение (3.10) отличается от изотермы Лэнгмюра тем, что при низких концентрациях не только не дает линейной зависимости, оставаясь вогнутой к оси концентрации, но и не дает предельного значения адсорбции при насыщении (рис. 10 )

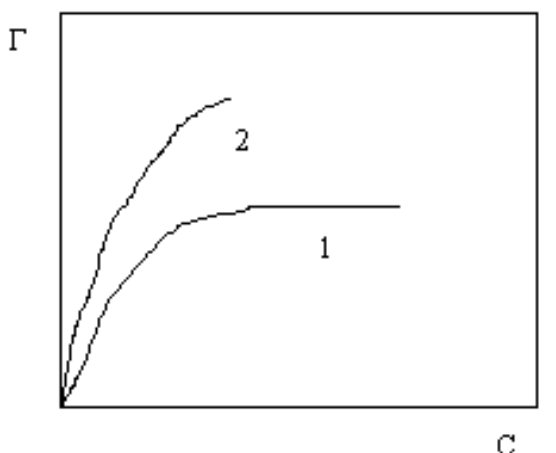

Рис. 10 Вид изотермы адсорбции Лэнгмюра (1) и Фрейндлиха (2).

3.2 Адсорбция в растворах

В растворах силы взаимодействия одноименными и разноименными молекулами не одинаковы. Поэтому сильно взаимодействующие частицы

себя взаимодействующими окружают сильно оттесняют  $\overline{M}$ слабовзаимодействующие. Когда различие в энергиях связи велико, раствор может расслоиться на две жидкости.

Обычно тепловое движение препятствуют полному расслоению. Тогда слабовзаимодействующие частицы преимущественно концентрируются на поверхности раздела, что вытекает из 2-го закона термодинамики: при P,  $T=$ const образование раствора идет в сторону убыли энергии Гиббса:

$$
dG = d(\sigma\omega) = d\omega \cdot \sigma + d\sigma \cdot \omega < 0.
$$

Так как первое слагаемое всегда положительно, то  $d\sigma$ <0 (площадь поверхности  $\omega > 0$ ). Эта убыль и реализуется за счет вытеснения слабых частиц в поверхностный слой (из определения когезии – чем слабее связи, тем меньше о, поэтому понизить о можно только за счет частиц со слабыми полями).

Тогла  $\Delta \sigma \ll 0$ убыль эта  $\boldsymbol{\mathrm{M}}$ реализуется вытеснения  $3a$ счет слабовзаимодействующих частиц в поверхностный слой (из определения когезии – чем слабее связи, тем меньше  $\sigma$ , поэтому понизить  $\sigma$  можно только за счет слабовзаимодействующих частиц).

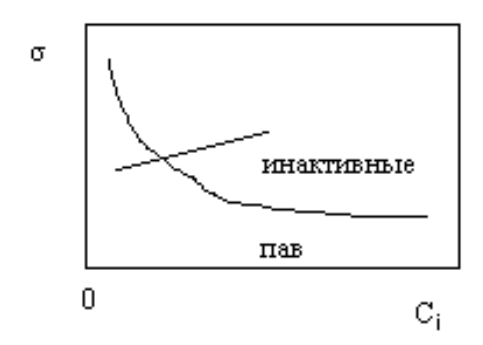

Рис. 11 - Зависимость поверхностного натяжения от концентрации

Вещества, понижающие о, преимущественно концентрирующиеся в поверхности, называются поверхностно- активными (ПАВ).

Вещества, повышающие о, имеют в поверхностном слое меньшую концентрацию, чем в объеме раствора, и называются инактивными. Рис. 11.

Адсорбция по определению равна:

$$
C^{\omega} - C^{\nu} = \Gamma,
$$

где  $C^{\omega}$  - концентрация вещества в поверхностном слое;  $C^{\nu}$  - концентрация вещества в объеме раствора.

Для ПАВ  $C^{\omega} > C^{\nu}$ , Г>0, для инактивных веществ  $C^{\omega} < C^{\nu}$ , Г<0.

Влияние ПАВ на величину о (характеризуется темпом изменения о с изменением концентрации  $d\sigma/dC$  – поверхностной активностью) сильнее, чем инактивных, так как для изменения концентрации в поверхности достаточно очень малого изменения концентрации в объёме, поскольку толщина адсорбционного слоя мала в сравнении с V.

## 3.3 Уравнение Гиббса

Уравнение Гиббса широко применяется для описания адсорбции в жидких растворах. В общем виде оно записывается как:

$$
d\sigma = -\sum \Gamma_i d\mu_i, \qquad (3.11)
$$

где  $\sigma$  - поверхностное натяжение раствора;  $\Gamma_i$  – адсорбция *i* – того компонента на границе раствор-газ;  $\mu_i$  – химический потенциал *i* –того компонента.

Он равен:

$$
\mu_{i} = \mu_{i}^{0} + RTlna_{i},
$$

где  $\mu^0$ ; - стандартный химический потенциал;  $a_i$  - активность iкомпонента; Т - температура, К; R - универсальная газовая постоянная.

Из уравнения (3.11) следует:

$$
\Gamma_{i} = -\left(\frac{\partial \sigma}{\partial \mu_{i}}\right)_{P,T,\mu_{j\neq i}}.
$$
\n(3.12)

Зная зависимость поверхностного натяжения от концентрации ікомпонента в растворе  $\sigma = f(\mu_i)$  можно рассчитать  $\Gamma_i$ . Но нельзя изменять  $\mu_i$ без изменения  $\mu_i$ , поэтому уравнением Гиббса можно пользоваться только для бинарных растворов.

$$
d\sigma = -\Gamma_1 d\mu_1 - \Gamma_2 d\mu_2. \tag{3.13}
$$

По Гиббсу для растворителя  $\Gamma_1=0$ , тогда:

$$
d\sigma = -\Gamma_2 d\mu_2 = -\Gamma_2 RT \frac{da_2}{a_2};
$$
  
\n
$$
\Gamma_2 = -\frac{a_2}{RT} \cdot \frac{d\sigma}{da_2}.
$$
\n(3.14)

Для идеальных растворов активность компонента равна его мольной доле  $a_2=N_2$ . Уравнение (3.14) примет вид:

$$
\Gamma_2 = -\frac{N_2}{RT} \cdot \frac{d\sigma}{dN_2},\tag{3.15}
$$

где  $\frac{d\sigma}{dN_s}$  – поверхностная активность.

# 3.4 Зависимость поверхностного натяжения растворов от концентрации.

Адсорбция растворителя  $\Gamma_1 = 0$ . Для описания адсорбции растворенного вещества на поверхности растворителя Лэнгмюр использовал свое уравнение в виде:

$$
\Gamma_2 = a \frac{C_2}{1 + bC_2}.
$$
 (3.17)

Для бесконечно разбавленного раствора химический потенциал растворенного вещества равен  $\mu_2 = \mu_2^0 + RTlnC_2$ . После математических преобразований получим:

$$
d\mu_2 = RT \frac{dC_2}{C_2},
$$
  
\n
$$
d\sigma = -\Gamma_2 d\mu_2 = -\frac{aC_2}{1 + bC_2} RT \frac{dC_2}{C_2},
$$
  
\n
$$
\int_{\sigma_1}^{\sigma} d\sigma = \int_{C2=0}^{C2} -\frac{a}{1 + bC_2} RT dC_2,
$$
  
\n
$$
\sigma - \sigma_1 = -\left[\frac{aRT}{b} \ln(1 + bC_2)\right]_{C2=0}^{C2},
$$
  
\n
$$
\sigma = \sigma_1 + A \ln(1 + bC_2),
$$
  
\n
$$
A = -\frac{aRT}{b}.
$$
\n(3.18)

1). Площадь, приходящаяся на 1 молекулу в мономолекулярном слое:

 $[\Gamma] = 1$  моль/см<sup>2</sup>. Число адсорбционных молекул на 1 см<sup>2</sup> =  $\Gamma N_A$ 

$$
S_{\text{IMMORE}} = \frac{1cc^2}{\Gamma N_A}
$$

$$
S_{\infty} = \frac{1}{\Gamma_{\infty} N_A}
$$

2). Зная Г<sub>∞</sub> можно вычислить толщину насыщенного поверхностного слоя.

В объёме поверхностного слоя 1 см<sup>2</sup>  $\delta$ =V масса адсорбционного вещества равна m= $\Gamma_{\infty}M$ , но с другой стороны m= $1 \cdot \delta \cdot d$ , где  $d$  – плотность.

$$
\Gamma_{\infty} M = \delta d \qquad \delta = \frac{\Gamma_{\infty} M}{d}
$$

## 4. Электропроводность электролитов

Удельная электропроводность характеризует способность вещества проводить электрический ток. Она обратна удельному сопротивлению:

$$
\chi=1/\rho\tag{4.1}
$$

и измеряется: [ $\chi$ ] = 1 Ом<sup>-1</sup>м<sup>-1</sup>.

Сопротивление R любого проводника по закону Ома равно:

$$
R = \rho \frac{1}{S},\tag{4.2}
$$

где  $\rho$  - удельное сопротивление, Ом $\cdot$ м; 1 –длина проводника; S – площадь его поперечного сечения.

Электропроводность различных веществ меняется в широких пределах. Например, при комнатных температурах  $\chi$  серебра имеет порядок  $10^6 \text{ Om}^{-1} \text{m}^{-1}$ , дистиллированной воды -  $10^{-4} - 4 \; 10^{-4} \, \text{O} \text{m}^{\text{-1}} \text{m}^{\text{-1}}$ , ацетона-  $10^{-5} \, \text{O} \text{m}^{\text{-1}} \text{m}^{\text{-1}}$  .

Электрический ток в растворах электролитов, расплавах солей и оксидов (магма, шлак) переносится ионами. Следовательно, электропроводность является функцией концентрации  $\chi = f(C)$  или разведения  $\chi = f(1/C)$ . Эта зависимость имеет экстремальный характер. Часто не удается получить растворы с высокой концентрацией электролита, поэтому восходящая ветвь на кривой  $\chi$ = $f(1/C)$  не фиксируется.

## 4.1 Экспериментальное определение электропроводности

В соответствии с ( 4.2 ) необходимо экспериментально определить R и, зная  $l$  и S, вычислить  $\rho$ , а затем  $\gamma$ .

Часто сопротивление электролитов измеряется компенсационным методом с применением мостика Кольрауша, рис. 12. Измерение сопротивления электролита производят в сосуде, куда помещаются электроды. Он называется электрохимической ячейкой.

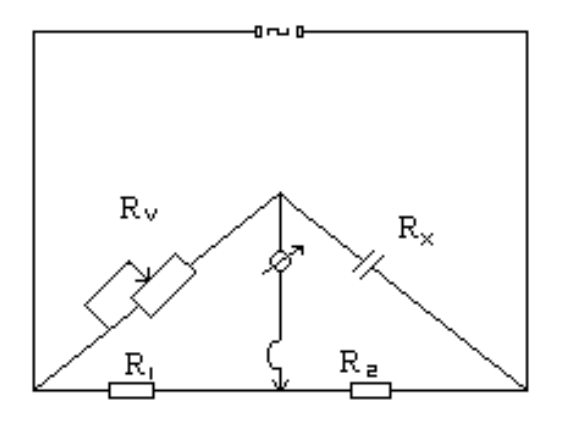

Рис. 12 – Мостик Кольрауша

Электрическая схема питается переменным током определенной частоты. Постоянным током не пользуются: он вызывает электролиз раствора. Это приводит к изменению состояния поверхности электродов и прилегающего слоя раствора. В результате образуется встречная ЭДС, что уменьшает силу тока, и R растет.

Условие баланса моста для постоянного тока, когда ток в диагонали равен нулю:

$$
\frac{R_x}{R_y} = \frac{R_2}{R_1}.
$$
\n(4.3)

Для переменного тока:

$$
\frac{Z_{\rm x}}{Z_{\rm v}} = \frac{Z_{\rm 2}}{Z_{\rm 1}},\tag{4.4}
$$

где  $Z = R+Xi$  – импеданс ветви (полное сопротивление);  $R$  – активное сопротивление; X- реактивное (индуктивное, емкостное) сопротивление.

Так как в обычных мостовых схемах измеряют активное сопротивление, то при выполнении (4.3) (4.4) может не выполнятся. Поэтому при балансе моста в диагонали течет минимальный ток  $I = I_{min}$ . Выполнение этого условия добиваются, подбирая сопротивление магазина  $R_v$ . Тогда при известном отношении  $R_2 / R_1$  по (4.3) рассчитывают активное сопротивление ячейки R<sub>x</sub>.

При подаче напряжения линии тока выходят за пределы электродов. Следовательно, измерять l и S нет смысла. Поэтому отношение l/S рассматривается как постоянная величина для ячейки данной конструкции и размеров и называется постоянной ячейки  $1/S = k$  Ее находят, измеряя сопротивление R раствора с известной электропроводностью. Обычно таким растворам является 0,1н KCl: для него получена надежная зависимость  $\gamma$  = *f*(Т)*.*

$$
K = R_{\text{KCl}} / \rho_{\text{KCl}} = R_{\text{KCl}} \chi_{\text{KCl}} \tag{4.5}
$$

#### 4.2 Эквивалентная электропроводность

Сложная зависимость удельной электропроводности от концентрации затрудняет сравнение по этому свойству различных электролитов. Поэтому вводится понятие эквивалентной электропроводности  $\lambda$ .

 есть электропроводность одного моль-эквивалента электролита, помещенного между плоскими, параллельно расположенными электродами, находящимися на расстоянии 1 см.

Если объем электролита между электродами равен 1 см<sup>3</sup>, то измеренная электропроводность была бы удельной. Но между электродами находится n кубиков по 1 см<sup>3</sup>. Их сопротивления включены параллельно. Отсюда вытекает очевидная связь между  $\lambda$  и  $\gamma$ :

$$
\lambda = n\chi \tag{4.6}
$$

Так как между электродами помещен 1 моль-экв электролита, а число мл равно n, то концентрация раствора, выраженная в моль-экв/мл равна  $C=1/n$ . Тогда:

$$
\lambda = \frac{1}{C} \chi \text{ min } \lambda = \frac{1000}{C_{\circ}} \chi, \qquad (4.7)
$$

где  $[C_0] = 1$  моль-экв/л.

Ток в растворах проводят ионы, количество которых в растворах слабых электролитов определяется степенью диссоциации  $\alpha$ . При разведении растет  $\alpha$  и n в ( 4.6 ). Поэтому  $\lambda$  с разведением возрастает, хотя удельная электропроводность уменьшается. При бесконечном разведении  $\alpha \rightarrow 1$ , количество ионов становится постоянным, и электропроводность так же приобретает постоянное и максимальное значение, которое называют эквивалентной электропроводностью при бесконечном разведении  $\lambda_{\infty}$ , рис. 13.

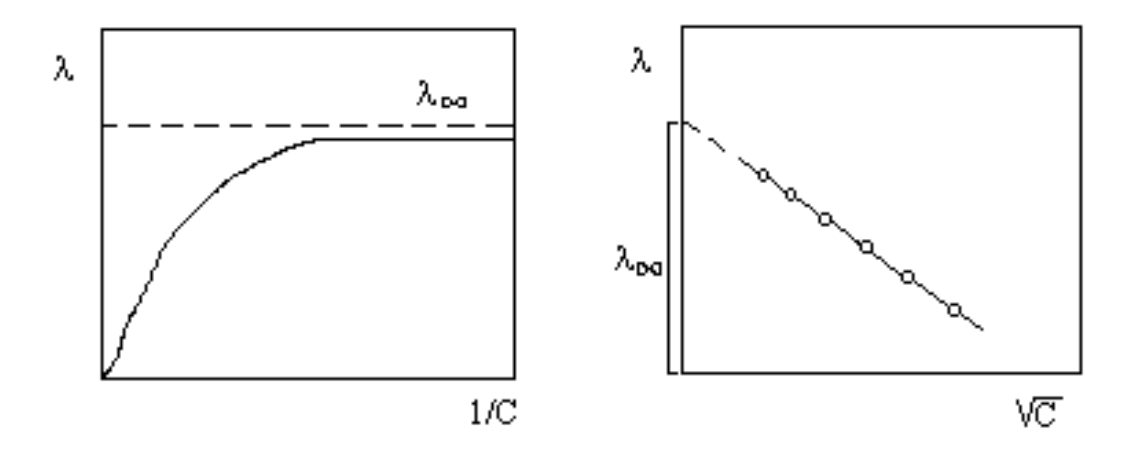

Рис. 13 – Зависимость удельной электропроводности  $\lambda_{\infty}$  от концентрации электролита.

Так как растворов слабых электролитов определяется числом ионов, то ∝  $=$   $\overline{\lambda}$ λ  $\alpha = \frac{\pi}{2}$ . Это одно из основных положений теории электролитической

диссоциации.

В разбавленных растворах можно считать, что катионы и анионы движутся независимо друг от друга и обуславливают определенную часть  $\lambda_{\infty}$ раствора (закон Кольрауша):

$$
\lambda_{\infty} = \lambda_{\infty}^{+} + \lambda_{\infty}^{-}.
$$
\n(4.8)

## 4.3 Числа переноса

Рассмотрим движение ионов при прохождении тока через раствор электролита, заполняющего цилиндрическую трубку сечением  $S = 1$  см<sup>2</sup>. Введем следующие обозначения:

 $U - cM/c - cKopocB$  движения катионов под действием электрического поля (тепловым движением пренебрегаем);  $V - cm/c - c$ корость движения анионов; C – концентрация раствора, моль-экв/см<sup>3</sup>;  $\eta_{\alpha} = \eta_{\alpha} = \alpha \cdot C$ , концентрация катионов К<sup>+</sup> и анионов А<sup>-</sup>.

Найдем число моль-эквивалентов  $K^+$  и  $A^-$ , проходящих через поперечное сечение за 1 с. За 1 с пройдут все К<sup>+</sup>, находящихся в объёме S• U. Число их моль-экв будет равно S U η или U η. За 1 с они перенесут U n F кулонов заряда, то есть ток за счет движения катионов равен, А:

$$
i_{\kappa}=U\ \eta\ F.
$$

Аналогично ток за счет движения анионов, А:

$$
I_A = V \eta F.
$$

Общий ток  $i_0=i_a=i_k$ 

$$
i_{o} = U \eta F + V \eta F = \eta F(U + V).
$$
 (4.9)

Доля участия катионов и анионов в переносе тока называется числом переноса:

$$
n_{K} = \frac{U \eta F}{\eta F(U+V)} = \frac{U}{U+V},
$$
  
\n
$$
n_{A} = \frac{V \eta F}{\eta F(U+V)} = \frac{V}{U+V},
$$
\n(4.10)

где  $n_k$  и  $n_a$  – числа переноса катионов и анионов.

$$
n_k + n_a = 1
$$

Они показывают, какой ион определяет общую электропроводность электролита, что в свою очередь зависит от соотношения скоростей их движения в растворе.

### 4.4 Подвижность ионов

Обозначим скорости движения ионов при напряженности электрического поля  $E = 1B/cm U_0$ ,  $V_0$ . Тогда общий ток в соответствии с (4.9) равен:

$$
i_{\circ} = \alpha c F(U_{\circ} + V_{\circ}) = \alpha c(U_{\kappa} + V_{\alpha}).
$$

Произведение абсолютных скоростей движения ионов на число Фарадея  $F$  при напряженности поля 1 В/см называется подвижностью ионов:

$$
U_{\kappa} = FU_{\alpha} \qquad V_{\alpha} = FV_{\alpha}.
$$

По закону Ома:  $i_0 = \frac{E}{\rho} = E \chi$ .

При E=1 В/см  $i_0 = \gamma$  и

$$
\chi = \alpha c (U_{\kappa} + V_{\lambda}), \qquad (4.11)
$$

$$
\lambda = \frac{1}{C} \chi \qquad \lambda = \alpha (U_{\kappa} + V_{\lambda}).
$$

Таким образом, электропроводность определяется подвижностью ионов. Последняя зависит от действующей на ион силы, радиуса иона и сопротивления среды, которая выражается её вязкостью у. Причем эффективные радиусы ионов в растворе больше, чем в кристалле, поскольку в растворе происходит гидратация (сольватация) ионов.

Электропроводность и вязкость связаны соотношением:

$$
\lambda_{\infty} \nu = \text{const.} \tag{4.12}
$$

В разбавленных растворах слабых электролитов расстояния между ионами настолько велики, что электростатическим взаимодействием между ними можно пренебречь. Поэтому сопротивление их движению вызвано только торможением ионов за счет сил трения, то есть вязкостью. Таким образом, основными факторами, определяющими электропроводность, являются: число ионов, вязкость раствора, радиусы ионов.

### 4.5 Электропроводность сильных электролитов

B сильных электролитах (даже в сильно разбавленных)  $\alpha = 1$ . Следовательно, нельзя связать с числом ионов, и надо рассматривать электростатическое взаимодействие между ними, которое описывается следующими эффектами.

1. Релаксационный эффект.

Катион К<sup>+</sup> движется к катоду. Он окружен ионной атмосферой, в которой преобладает отрицательный заряд. Движение идет скачками из одного положения равновесия в другое. Но покинутая при скачке атмосфера уничтожается не мгновенно, существует некоторое время релаксации  $\tau_0 \neq 0$ для ее разрушения. В течение этого времени покинутая деформированная атмосфера тормозит движение иона к катоду.

2. Электрофоретический эффект.

Движущийся ион проходит как бы через ионную атмосферу, движущуюся ему навстречу. Ионы этой атмосферы несут с собой сольватирующие их молекулы растворителя. Структурные единицы большие, поэтому

эффективная вязкость раствора увеличивается. Это и создает дополнительное сопротивление движению иона.

Оба эффекта зависят от концентрации раствора. При небольших концентрациях выполняется уравнение Онзагера:

$$
\lambda = \lambda_{\infty} - (A + B\lambda_{\infty})\sqrt{C} \,. \tag{4.13}
$$

В соответствии с (4.13) эквивалентная электропроводность линейно уменьшается с ростом *√C* .

Для электролитов типа KCl, HCl, которые диссоциируют на ионы с единичным зарядом: εТν  $A = \frac{82,4}{\sqrt{25}}$  $(\varepsilon T)^3$ 5 εТ  $B = \frac{8,2 \cdot 10^5}{\sqrt{25}}$ , где  $\varepsilon$  – диэлектрическая проницаемость растворителя;  $T$  – температура,  $K$ ;  $v$  - вязкость растворителя.

## 4.6 Зависимость электропроводности от температуры

Для проводников второго рода выполняется уравнение Френкеля:

$$
\chi = \chi_0 \exp\left(\frac{-E_a}{RT}\right) \tag{4.14}
$$

где  $\gamma_0$  – константа;  $E_a$  – энергия активации электропроводности.

Е<sup>а</sup> – энергия, необходимая для осуществления скачка иона из одного положения равновесия в другое.

В соответствии с (4.14) lg  $\chi = f(1/T)$  представляет собой прямую линию, тангенс угла наклона которой равен  $E_a / R$ , рис. 13. Изломы на прямых в координатах  $\lg \chi = f(1/T)$  часто связаны с изменением структуры раствора.

При плавлении электропроводность проводников второго рода возрастает на несколько порядков величины, рис. 14. Это позволяет определить температуру плавления по перегибу кривой  $\gamma = f(T)$ .

Рисунок 14 – Зависимость электропроводности от температуры

Таким образом, электропроводность не только определяет электрические характеристики проводников, но и является структурно-чувствительным свойством. Ее исследование позволяет судить о строении растворов и расплавов.

## 5 Дисперсные системы

В природе и промышленности встречается большое количество микрогетерогенных систем с развитой межфазной поверхностью. Коллоиды земной коры во многом определяют образование минералов, руд и горных пород. Роль дисперсных систем велика для технологических процессов с участием тонкоизмельченных руд и концентратов, флотации и многих других.

В зависимости от размеров частиц дисперсной фазы дисперсные системы делят на три группы: грубодисперсные, к которым относятся суспензии, эмульсии и пены,  $r > 0,1$  мкм, коллоидно-дисперсные,  $r = 0,1 - 0,001$  мкм и молекулярно- и ионно-дисперсные (истинные растворы),  $r < 0.001$  мкм. В последнем случае границы между частицами и средой отсутствует и система является гомогенной. Грубодисперсные и коллоидные системы гетерогенны и состоят из дисперсной среды (газообразной, жидкой или твердой), в которой находятся частицы раздробленного вещества (дисперсной фазы). Так как общая поверхность дисперсной фазы очень велика, то эти системы имеют большую свободную поверхностную энергию. Из термодинамики известно, что любая система стремится уменьшить свободную энергию. Поэтому мелкодисперсные системы термодинамики неравновесны и неустойчивы. Большой запас свободной поверхностной энергии обуславливает такие

важные их свойства, как высокая адсорбционная способность, стремление к агрегации частиц, каталитическое действие.

Находящиеся в гравитационном поле достаточно крупные частицы (начиная с 1 микрона) оседают под действием силы тяжести. Этот процесс называется седиментацией. Для более мелких частиц сила тяжести компенсируется броуновской диффузией, стремящейся выровнять концентрации частиц, наступает седиментационное равновесие.

Таким образом грубодисперсные системы седиментационно неутойчивы, частицы в них не принимают участия в броуновском движении. Поскольку частицы в реальных условиях имеют разные размеры, то есть системы являются полидисперсными, необходимо выявить их распределение по размерам. Для этой цели используют седиментационноый анализ.

## 5.1 Классификация дисперсных систем

В зависимости от размеров частиц r дисперсной фазы дисперсные системы делят на три группы: грубодисперсные, к которым относятся суспензии, эмульсии и пены,  $r > 10^{-7}$  м; коллоидно-дисперсные,  $r = 10^{-7} ... 10^{-9}$ м и молекулярно- и ионно-дисперсные (истинные растворы),  $r < 10^{-9}$  м. В последнем случае граница между частицами и средой отсутствует и система является гомогенной. Грубодисперсные и коллоидные системы гетерогенны и состоят из дисперсной среды (газообразной, жидкой или твердой), в которой находятся частицы раздробленного вещества (дисперсной фазы).

Дисперсность системы характеризуется удельной поверхностью s отношение общей поверхности S к объему или массе дисперсной фазы

$$
\overline{S} = \frac{S}{V} \quad \text{with} \quad \overline{S} = \frac{S}{m} \tag{5.1}
$$

В зависимости от агрегатного состояния дисперсная среда – газ. Ж/Г – облака, туман – аэрозоли.

Дисперсная среда – жидкость.

Тв/Ж – суспензия: коллоидные растворы золота, серебра, платины. Ж/Ж – эмульсии: масло в воде, вода а нефти.

 $\Gamma/K$  – пены.

Дисперсионная среда – твердое.

Тв/Тв – сплавы, сталь, чугун.

Ж/Тв – природные материалы с жидкими включениями.

 $\Gamma/T_B$  – пемза, туф.

#### 5.2 Дисперсность частиц и поверхностная энергия

Так как общая поверхность дисперсной фазы очень велика, то эти системы имеют большую свободную энергию. Из термодинамики известно, что любая система стремится уменьшить свою свободную энергию. Поэтому мелкодисперсные системы термодинамически неравновесны и неустойчивы. Большой запас свободной поверхностной энергии обуславливает такие важные их свойства, как высокая адсорбционная способность, стремление к агрегации частиц, каталитическое действие.

Покажем как меняется поверхность при дроблении.

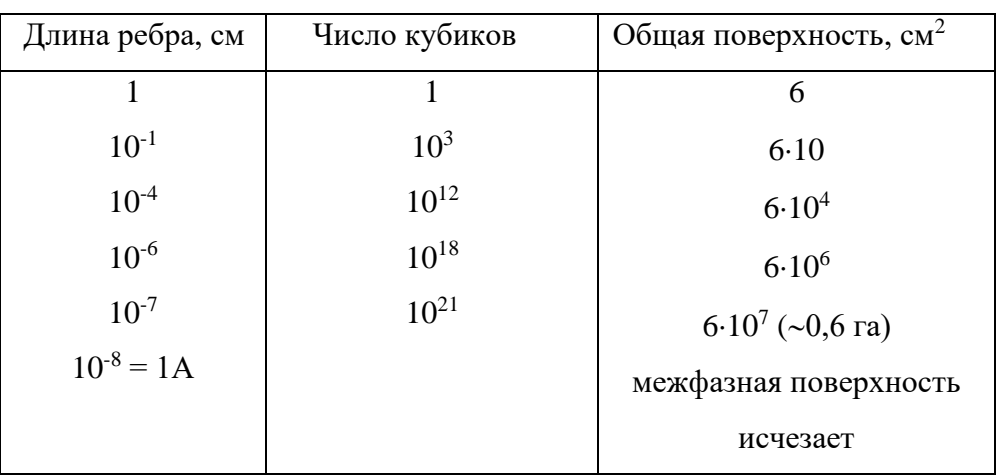

Возьмем куб с  $l = 1$ см,  $S = 6$  см<sup>2</sup>.

Вывод: с увеличением поверхности возрастает доля частиц (атомов, молекул, ионов), находящихся на поверхности и имеющих избыточную

энергию. Поэтому поведение дисперсных фаз определяется поверхностными свойствами.

## 5.3 Седиментационное равновесие

Известно, что давление газа в атмосфере и соответствующая ему концентрация меняется с высотой по закону Лапласа.

$$
\ln \frac{P_0}{P} = \frac{Mgh}{RT}
$$
 - rипсометрическая формула

М – масса моля газа

 $P_0$  – давление на начальном уровне.

Коллоидные системы подчиняются тем же законам, что и газы, поэтому их распределение по высоте опишется так же.

Заменим  $P_0/P$  на концентрацию  $n_0/n$ 

 $M=N_0m$ , где  $N_0$  – число Авогадро, m – масса одной частицы.

 $m = V(d_1 - d_2) - c$  учетом закона Архимеда.

$$
\ln\frac{n_{_0}}{n} = \frac{N_{_0}V\Delta \text{ dgh}}{RT}; \quad n = n_0 \exp[H]
$$

Если бы не было силового поля, то частицы под влиянием диффузии распределяются равномерно.

Земное тяготение приводит к уменьшению их концентрации с высотой.

Когда сила тяжести уравновешивается диффузией, что имеет место для коллоидных и малых (диаметром менее 1 мкм) дисперсий частиц, то наступает седиментационное равновесие.

Его и возможные промежуточные формулы изучил Перрен на суспензии нерастворимой в воде смоле  $\phi = 0.2$  мкм. Наблюдая суспензию под микроскопом он вычислил значение h, где  $n = n_0/2$  и нашел  $N_0 = 6.10^{23}$ , что близко к другим значениям.

## 5.4 Седиментационный анализ

Седиментация заключается в свободном оседании частиц суспензий под действием силы тяжести, если плотность частиц больше о дисперсионной среды.

Для эмульсий (о плотность дисперсной фазы меньше, чем дисперсионной среды) седиментация заключается в том, что капли эмульгированной жилкости выплывают.

Седиментация ведет к расслоению дисперсной системы - образов высококонцентрированного осадка (в суспензиях) и "сливок" (в эмульсиях) и в слоях чистой дисперсионной среды. Таким образом грубодисперсные системы седиментационно не устойчивы.

При этом надо иметь в виду, что реальные дисперсные системы полудисперсны. Глаз видит частицы более 10 мкм.

Частица г, плотностью  $d_1$ , оседает в среде с плотностью  $d_2$  и вязкостью  $\eta$ .

Сила тяжести с учетом выталкивающей силы

$$
F = \frac{4}{3}\pi r^3 (d_1 - d_2)g
$$

Сила сопротивления - Стокса

 $f = 6\pi \pi r m$ 

V - скорость движения

Сила f возрастает с увеличением V до тех пор пока не уравновесится F. C этого момента частица движется равномерно с  $V_{\text{max}}$ .

$$
\frac{4}{3}\pi r^{3}(d_{1} - d_{2})g = 6\pi \eta V
$$

$$
V = \frac{2}{9}\frac{r^{2}(d_{1} - d_{2})}{\eta}g
$$

Если  $d_1>d_2$ , частицы движутся сверху вниз - в суспензиях  $d_2>d_1 - B$ эмульсиях - частицы всплывают, образуя "сливки".

$$
\mathbf{r} = \sqrt{\frac{9\eta}{2(d_1 - d_2)g}} = \mathbf{C}\sqrt{\mathbf{V}}
$$

C – постоянная Стокса

То есть, зная V оседания, можно определить радиус частиц.

5.5 Седиментационный анализ полидисперсных систем

Суспензии и эмульсии с размером частиц 1 – 200 мкм исследуются с помощью седиментации. Экспериментальные методы основаны на измерении скорости оседания частиц в жидкой или газообразной среде.

На сферическую частицу радиусом r, свободно оседающую в дисперсной среде, действует сила тяжести, с учетом силы Архимеда:

$$
f_{T} = \frac{4}{3}\pi r^{3}(d_{1} - d_{2})g
$$
 (5.2)

где g – ускорение силы тяжести.

Одновременно на частицу действует сила трения, которую можно найти по закону Стокса:

$$
f_{\overline{rp}} = 6\pi\pi r\eta \tag{5.3}
$$

где η- вязкость среды, Н $\cdot$ с/м $^2$ ;

V – скорость седиментации, м/с.

С момента, когда сила тяжести уравновесится силой сопротивления, частица движется равномерно с максимальной скоростью. Из равенства (5.2) и (5.3) получим ее значение:

$$
V = \frac{2}{9} \frac{r^2 (d_1 - d_2)}{\eta} g
$$
 (5.4)

Направление движения зависит от знака разности плотностей. Если плотность частицы больше плотности дисперсной среды, как обычно имеет место в суспензиях, частицы оседают, образуя осадок. Если же выше плотность среды, как часто бывает в эмульсиях (например, бензола в воде), то частицы (капельки эмульсии) всплывают, образуя сливки.

Из (5.4) можно найти радиус частиц, оседающих со скоростью:

$$
r = \sqrt{\frac{9\eta}{2(d_1 - d_2)g}}V
$$
 (5.5)

В уравнении (5.4) все величины, кроме V, постоянны:

$$
c = \sqrt{\frac{9\eta}{2(d_1 - d_2)g}}
$$
\n
$$
(5.6)
$$

Тогда

$$
r = c\sqrt{V} \tag{5.7}
$$

ИЛИ

$$
r = c \sqrt{\frac{H}{\tau}}
$$
 (5.8)

где Н - расстояние, которое проходят частицы при осаждении, м;

т - время осаждения, с.

используются приборы, Для проведения анализа называемые седиментометрами. Для суспензии наиболее точен и прост весовой седиментометр Фигуровского (рис. 15)

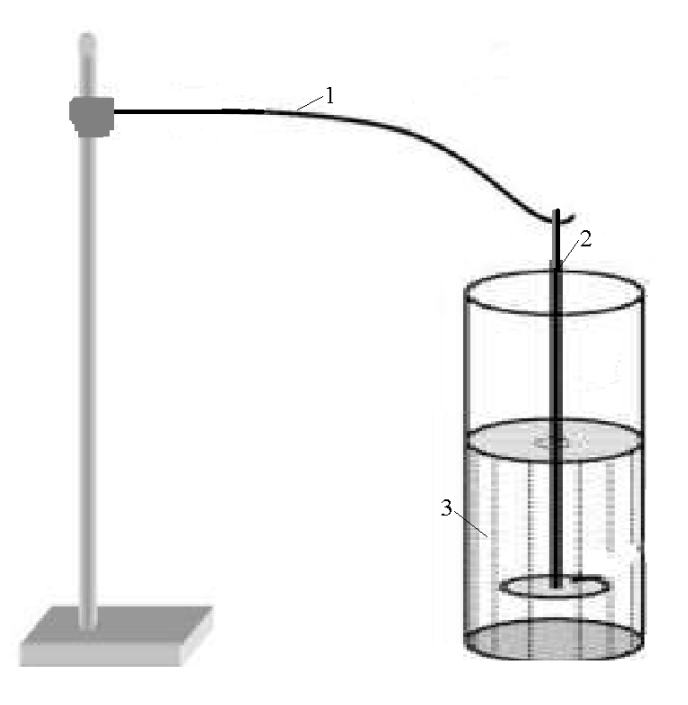

Рис. 15 - Седиментометр Фигуровского

Прибор состоит из кварцевого коромысла 1, оканчивающегося крючком, на который подвешивается чашечка 2. Последняя опускается в стеклянный цилиндр с суспензией 3, которую перемешивают перед опытом. Глубина погружения чашечки должна быть около 10 см. Процесс осаждения суспензии фиксируется по деформации коромысла под действием веса частиц, которую наблюдают в отсчетный микроскоп.

Достоинством весов Фигуровского является возможность исследования разбавленных суспензий, содержащих 0,001 - 0,2 % дисперсной фазы, что полностью исключает коагуляцию частиц.

По результатам опыта строят график в координатах " значения шкалы измерительного прибора – время":  $n = f(\tau)$ , называемый кривой осаждения (рис. 16).

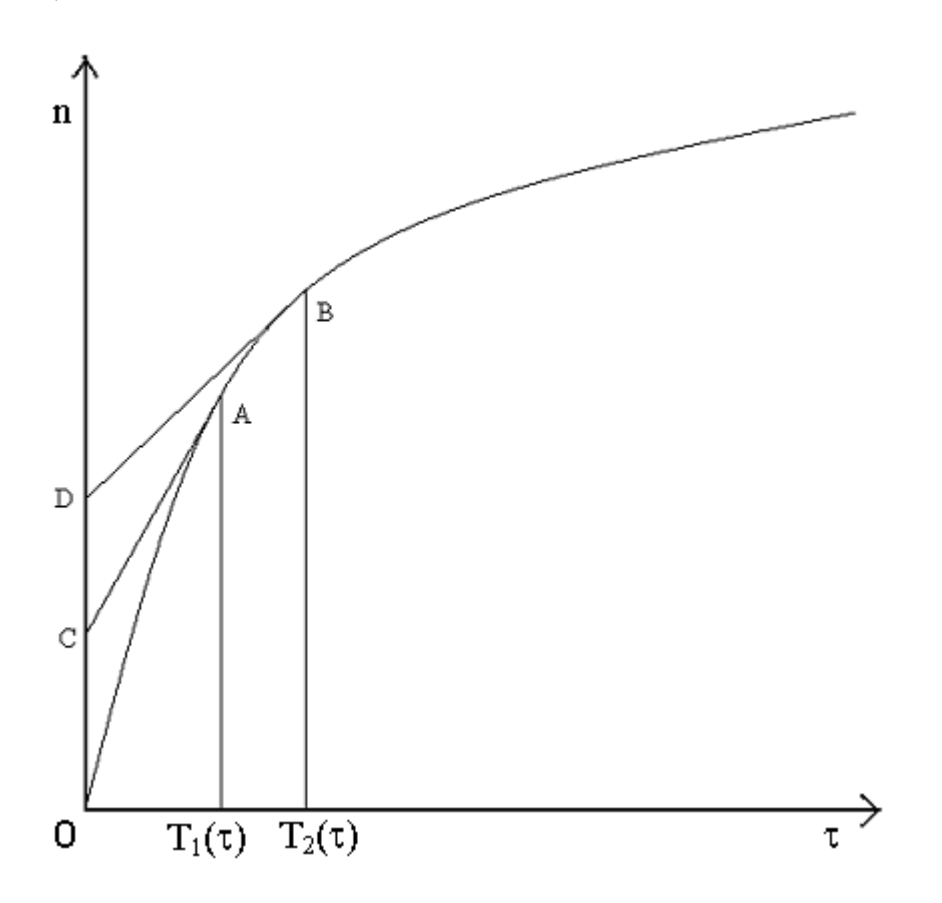

Рисунок 16 - Кривая осаждения частиц дисперсной фазы

Пользуясь уравнением (5.8) и кривой осаждения можно определить процентное содержание частиц различных размеров данной суспензии, то

кривую распределения. Следует есть построить отметить, что седиментационный анализ не позволяет найти количество частиц данного определенного размера, он лишь показывает, каков вес частиц, имеющих размеры в интервале между одним радиусом (например,) и другим (например,). Поэтому вся полидисперсная система разделяется на ряд группфракций, к которым относятся частицы размерами, лежащими между двумя данными радиусами г<sub>1</sub> и г<sub>2</sub>, г<sub>2</sub> и г<sub>3</sub> и т. д. Выбор фракций зависит от системы и конкретной цели исследования. В общем случае для выделения фракций поступают следующим образом. Ось времени на графике осаждения от  $\tau_0 = 0$ до т = т<sub>тах</sub>, соответствующему полному осаждению, делят на ряд произвольных отрезков. При этом согласно уравнению (5.7) каждому значению времени соответствует определенная величина радиуса частиц. Чтобы найти все фракции из точек, определяющих начало и конец осаждения частиц данной фракции восстанавливают перпендикуляры до пересечения с кривой  $n = f(\tau)$  (точки и), через которые проводят касательные до пересечения с осью ординат в точках С и D. Отрезок CD и будет равен весу фракций ДО, выраженному в условных единицах. Общий вес осаждения дисперсной фазы равен отрезку OD. По полученным данным строят кривую распределения весового количества вещества в координатах (рис. 17), где  $\frac{\Delta Q_i}{\Delta x}$ - вес данной фракции,

- средний радиус частиц фракции.

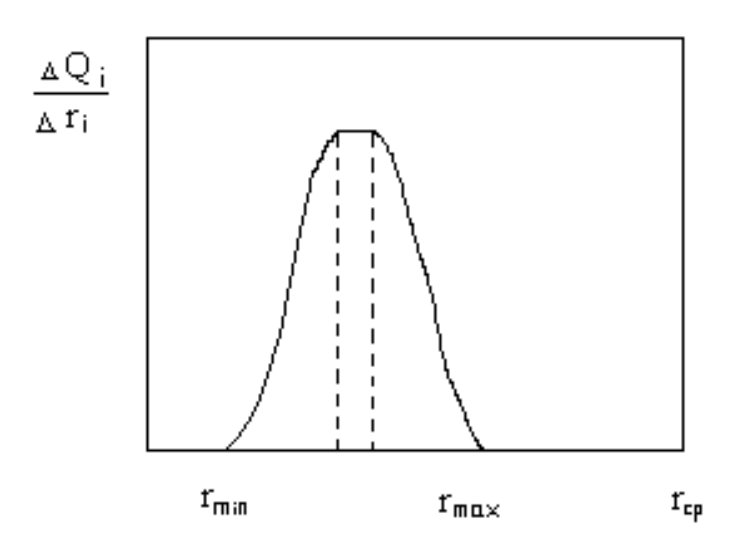

Рис. 17 − Кривая распределения весового количества фракций

Заштрихованная область на рис. 17 соответствует весу фракции. Кривая распределения позволяет охарактеризовать дисперсную систему: чем выше максимум, тем ближе она к монодисперсной, растянутая кривая свидетельствует о большом различии в размерах частиц.

Кривую распределения весового количества вещества легко пересчитать на фракцию распределения числа частиц, так как

$$
\Delta Q_{i} = \frac{4}{3} \pi r_{\rm cp_{i}}^3 \gamma \Delta N_{i}
$$
 (5.9)

где  $\Delta N_i$  – число частиц фракции со средним радиусом  $r_{\text{cpi}}$ ;

- плотность дисперсной фазы.

Тогда

$$
\frac{\Delta N_{i}}{\Delta r_{i}} = \frac{3}{4\pi} \frac{1}{r_{\text{cp}_{i}}^{3} \gamma} \frac{\Delta Q_{i}}{\Delta r_{i}}
$$
(5.10)

Вид кривой $\frac{\Delta V}{\Delta t} = f(r_{\rm cm})$ Δr ΔN сp i  $\hat{f} = f(r_{\text{cm}})$  аналогичен изображенному на рис. 17. Дисперсные частицы коллоидного раствора обладают свойствами фазы.

Коллоидные частицы – отличаются от дисперсных только меньшими размерами.

Лиофобные (для случая водной сферы – гидрофобные) – коагулируют при добавлении малых концентраций электролитов.

Лиофильные – коагулируют только под влиянием больших (молярных) концентраций электролитов. В большинстве случаев они являются растворами полимеров.

6.1 Двойной электрический слой

На границе раздела 2<sup>х</sup> фаз разного химического состава происходит перераспределение электрического заряда при переходе заряженных частиц – ионов и электронов из одной фазы в другую. Это приводит к появлению заряда на поверхности одной фазы и равного, но противоположного по знаку на поверхности другого.

Причины образования заряда на поверхности:

- переход катионов Ме в раствор

- соприкосновение двух растворов электролитов или  $2^{x}$ несмешивающихся жидкостей (масло – вода) с распределенными в них ионами
- адсорбция на поверхности ионов из раствора
- диссоциация поверхностных соединений.

## 6.2 Строение двойного слоя

Гельмгольц предложил рассматривать слой как модель плоского конденсатора. К слою зарядов на металле жестко притянуты ионы

противоположного знака; расстояние между обкладками – порядка диаметра молекул  $H_2O$ .

Знак скачка потенциалов условно принят совпадающим со знаком заряда поверхности металла.

Штерн, а затем российские ученые А.Н.Фрумкин, О.А.Есин и др. развили теорию следующим образом.

Двойной слой состоит из плотного слоя и диффузионного, которые разделены внешней плоскостью Гельмгольца. Толщина плотного равна радиусу гидратированных ионов  $\delta_0 = 3 - 4$  Å, а диэлектрическая постоянная  $E_1 \ll E_p$  в связи с ориентацией диполей, например, растворителя.

Далее идет диффузионный слой, в нем благодаря тепловому движению ионов распределены подобно дисперсным частицам по закону Лапласа.

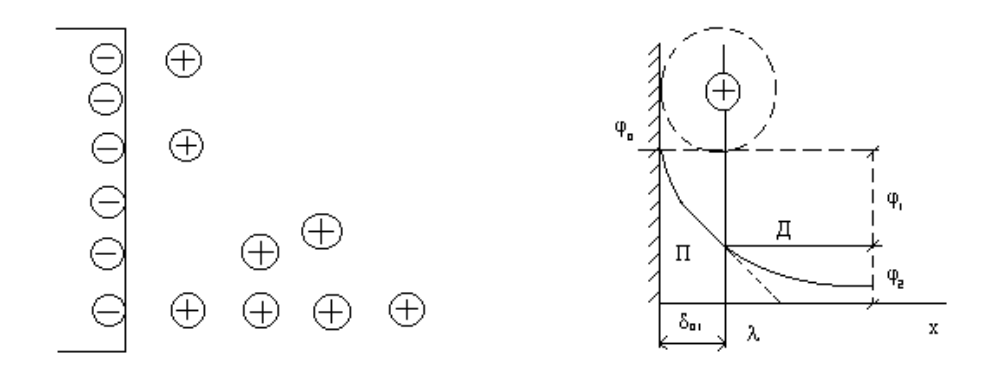

Рисунок 18 – Двойной электрический слой и появляющийся потенциал на электроде

Толщина его теоретически бесконечна, но вводят его эффективную величину λ. В нем потенциал изменяется по закону, близкому к экспоненциальному.

Плотная часть, в силу малой подвижности ионов, называется еще адсорбционным слоем. Но в отличие от теории Гельмгольца число зарядов ионов второго ряда не совпадает с числом зарядов первого ряда. Компенсация происходит за счет зарядов в диффузионном слое.

Разность потенциала между диффузионным подвижным и адсорбционной лвойного частью слоя называется электрокинетическим **ИЛИ** лзетапотенциалом  $\xi$ .

В разбавленных растворах  $\xi$  совпадает с  $\varphi_2$ , т.к. в них граница скольжения совпадает с  $\delta_{01}$ . В общем случае они не совпадают. Движение жидкости (скольжение) идет не по твердой, а за пределами плотной части двойного слоя.

Измерить  $\xi$  нельзя, он вычисляется из данных по скоростям движения жидкости относительно твердой поверхности под действием некоторой разности потенциалов, приложенной извне (электроосмое) или твердых частиц под действием поля (эектрофорез) оба явления называются электрокинетическими.

*лектролита* – чем больше и раствора электролита – чем больше 1) концентрация тем меньше толщина диффузионного слоя и меньше  $\xi$ , при этом измеряемая величина термодинамического электродного потенциала не изменяется. Когда диффузионный слой сжимается практически до толщины  $\delta$  $\xi = 0$  – изоэлектрическое состояние. Такие частицы не реагируют на приложенное извне напряжение. Число потенциалопределяющих ионов остается неизменным, но они полностью нейтрализованы противоионами. В этом заключается причина разрушения коллоидных частиц.

- 2)  $\xi$  зависит от заряда ионов электролита. Чем больше заряд иона, (противоположного по знаку иону поверхности), тем сильнее они снижают  $\xi$ , т.к. компенсируют заряд потенциалопределяющих ионов.
- 3) При одинаковом заряде катион оказывает тем более сильное воздействие на ↓ 5, чем больше его радиус.

$$
Li^{+} < Na^{+} < K^{+} < Rb^{+} < Cs^{+}
$$

Т.к.: а) с увеличением г возрастает его поляризуемость, что позволяет ему ближе подойти к поверхности.

б) с увеличением r уменьшается степень гидротации (если речь идет о водных растворах) или сольватации. Т.е. падает эффективный радиус и ион легче входит в адсорбционный слой.

4) Особенно сильное воздействие оказывают многозарядные ионы. Вследствие высокой адсорбционной способности они могут войти в плотную часть двойного слоя, заместить там потенциал определяющие ионы и перезарядить поверхность.

Вывод: чем выше ξ, тем выше устойчивость коллоидов.

6.3 Мицеллярная теория строения лиофобных коллоидов (золей).

В них почти полностью отсутствует взаимодействие между частицами дисперсной фазы и средой. Поэтому они называются лиофобными.

Если частицы, например, крахмала, желатины и вообще белков сильно сольватированы, то система называется лиофильными коллоидами. В последнее время показано, что они представляют собой истинные растворы высокомолекулярных веществ, т.е. системы гомогенные и т/д устойчивые. Их структурная единица - макромолекула.

Состоят из 2<sup>х</sup> частей: мицеллы – (дисперсная фаза) и дисперсной среды – растворитель и растворенные в нем электролиты и неэлектролиты.

Мицелла золя состоит из ядра, адсорбционного и диффузного слоёв.

Ядро мицеллы имеет кристаллическое строение, рост размеров ядра можно приостановить созданием адсорбционного слоя из ионов стабилизатора. Для получения устойчивого золя надо, чтобы скорость адсорбции ионов опережала скорость роста ядра.

Гидрозоль образуется по реакции  $AgNO<sub>3</sub> + KI$ 

 ${m[AgI] nAg^+(n-x)NO_3}^+ \times NO_3$ 

m – количество молекул в ядре

n – количество ионов, адсорбированных на поверхности ядра. Они определяют ее заряд и поэтому называются потенциалопределяющими.

х – количество противоионов в диффузионном слое.

n-x – часть противоионов в адсорбционном слое.

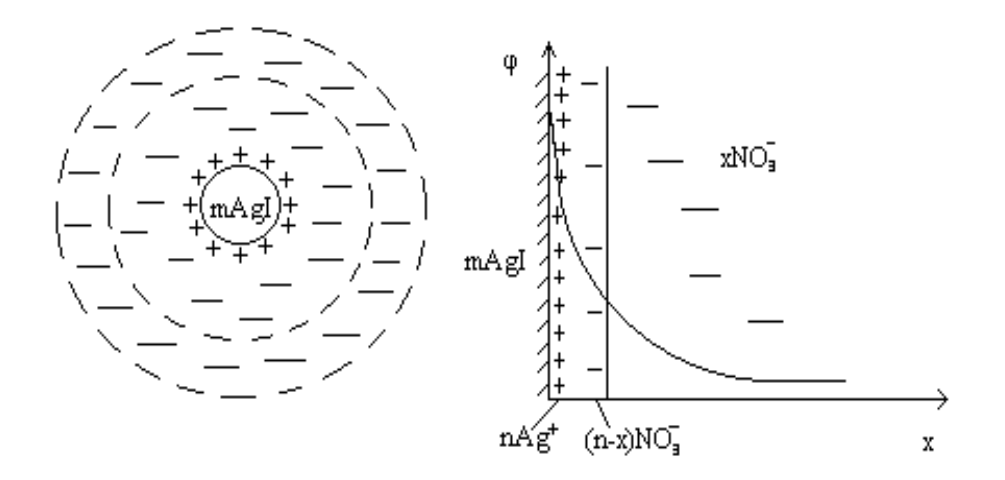

Рисунок 19 – Строение мицеллы и двойной электрический слой

Частицы, образующие двойной слой перемещаются вместе с ядром и поверхность скольжения находится за его пределами.

6.4 Образование коллоидных систем

Изменение дисперсности твердой фазы в буровых растворах – основной происходящий в них процесс.

Применительно к ним есть 2 основных способа.

1. Механическое диспергирование (дробление, истирание и т.п.). Совершаемая при этом работа равна:

$$
\Delta\!A\!=\!\sigma\!\Delta\omega,
$$

Из этого уравнения видно, что работа растет по мере уменьшения размеров частиц, так как растет ω. Поэтому способ очень энергоемкий: в цементной промышленности ¾ всех затрат относится к механическому измельчению.

Приборы, в которых происходит измельчение до крупности 1 – 0,1 мкм называются коллоидными мельницами. Они основаны на явлениях удара, трения, вибрации. Есть ультразвуковые мельницы и т.д. В буровой технике используются гидравлические и механические мешалки.

2. Пептизация – процесс разрушения агрегатов частиц под действием жидкости или растворенных в ней веществ.

Пример 1.

Пептизация глины под действием воды. Молекулы воды разрушают связи между частицами глины, образуется суспензия.

Пример 2.

Получение коллоидного раствора Fe(OH)3. Свежеосажденный и быстро промытый осадок обрабатывают небольшим количеством FeCl3. На поверхности частиц идет реакция

 $Fe<sub>2</sub>O<sub>3</sub> + 6HCl = 2FeCl<sub>3</sub> + 3H<sub>2</sub>O$ 

 $Fe<sub>2</sub>O<sub>3</sub> + 6H<sup>+</sup> + 6Cl<sup>-</sup> = 2Fe<sup>3+</sup> + 6Cl<sup>-</sup> + 3H<sub>2</sub>O$ 

Fe3+ адсорбируются ядром частицы, образуется двойной электрический слой, обуславливающий устойчивость золя.

 ${m[Fe(OH)<sub>3</sub>]\cdot nFe<sup>3+</sup> + 3(n - x)Cl<sup>-</sup>}3xCl<sup>-</sup>.}$ 

Пептизация как метод диспергирования глины более эффективен. Лимитирующий фактор – ограниченный контакт со средой при крупных агрегатах твердой фазы. Наиболее эффективно сочетать оба метода.

Существенное влияние на диспергирование в целом оказывает присутствие ПАВ. С этим связан эффект понижения прочности твердых тел при адсорбции ПАВ на их поверхности (эффект Ребиндера). Их адсорбция понижает поверхностную энергию, что облегчает развитие микротрещин. Причем молекулы ПАВ должны быть невелики, чтобы проникнуть во все щели.

Эти же реагенты обладают и пептизирующим эффектом при небольших концентрациях.

NaOH, LiOH, NH<sub>4</sub>OH, Na<sub>2</sub>B<sub>4</sub>O<sub>7</sub> и т.д. При этом надо помнить, что те же вещества при больших концентрациях действуют как коагуляторы.

6.5 Образование ядра мицеллы. Теория зарождения новых фаз.

 $AgNO<sub>3</sub> + KI = AgI + KNO<sub>3</sub>$ 

 $Ag^+ + I^- = AgI_{TR}$ 

 $CaCO<sub>3</sub> = CaO + CO<sub>2</sub>$ 

Во всех этих случаях внутри одной фазы должны появиться зародыши другой.

Мицелла кремневой кислоты

Заряд возникает без адсорбции ионов извне, а за счет электролитической диссоциации поверхностного слоя самого ядра.

 $SiO<sub>2</sub>$  реагирует с водой, образуя  $H<sub>2</sub>SiO<sub>3</sub>$ 

 $H_2SiO_3 \leftrightarrow 2H^+ + SiO^{2-}3$ 

 $\{ m[SiO_2] \cdot nSiO^2 \cdot 3} 2(n-x)H^+ \}^{2-} 2 \times H^+$ 

По Френкелю зарождение новых фаз идет за счет флуктуаций отклонений какой-то величины от среднего значения.

За счет флуктуаций в каком-то участке объема собралось много ионов Ag<sup>+</sup> и I<sup>-</sup> - скачком образовался кристаллик AgI.

гетерогенных флуктуаций изменение энергии Гиббса Лля при образовании зародыша новой фазы равно:

 $\Delta G_{\rm orb} = \Delta G_{\rm v} + \Delta G_{\rm s}$ 

 $\Delta G_v$  - работа при образовании объема при появлении зародыша новой фазы.

 $\Delta G_s$  - работа при образовании поверхности при появлении зародыша новой фазы.

 $\Delta G_{v} = n_{\text{on}}(G_{1} - G_{2}),$ 

n<sub>зар</sub> – число зародышей новой фазы

 $G_1$  – энергия Гиббса, соответствующая новой фазе

 $G_2 - B$  исходной состоянии.

$$
n_{\text{gap}} = \frac{V_{\text{3}}}{V} = \frac{V_{\text{3}}\rho}{m}
$$

ρ – плотность вещества ядра

m – масса новой фазы.

 $\Delta G$ <sub>s</sub> = σS

σ – межфазные натяжения на границ фаз.

S – площадь поверхности зародышей.

$$
\Delta G_{\text{opp}} = \frac{V_{3}\rho}{m}(G_{1} - G_{2}) + \sigma S
$$

Зародыши имеют сферическую форму.

$$
\Delta G_{\text{opp}} = \frac{\rho}{m} \frac{4}{3} \pi r^3 (G_1 - G_2) + \sigma \cdot 4 \pi r^2
$$

Если процесс идет самопроизвольно, то  $\Delta G_{\rm{oop}}$  < 0

Если  $\Delta G_{\rm{top}}$  < 0, то значит  $G_{\rm{1}} - G_{\rm{2}}$  < 0.

Зародыши, имеющие размер, при котором  $\Delta G = 0$ , называются критическими.

Если  $r > r_{kp}$ , то  $\Delta G < 0$ , поэтому такие зародыши устойчивы и самопроизвольно растут.

Если  $r < r_{\text{kp}}$ , то  $\Delta G > 0$ , зародыши неустойчивы и самопроизвольно растворяются.

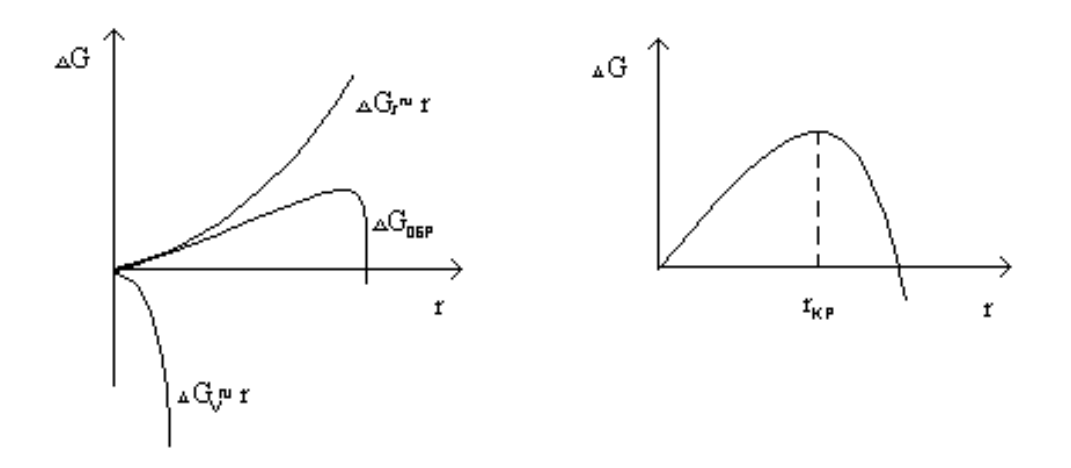

Рисунок 20 – Изменение энергии Гиббса с ростом размера зародышей

Таким образом для образования новой фазы необходимы флуктуации критического размера.

6.6 Устойчивость дисперсных систем

Рассмотрение с помощью понятий термодинамики

$$
\sigma = \left(\frac{\partial G}{\partial \omega}\right) \qquad \text{with} \qquad \Delta G = \sigma \Delta \omega
$$

Увеличение ∆G связано с увеличением поверхности. Поэтому если σ на границе дисперсная фаза – дисперсная среда велика(сотни, тысячи мДж/м<sup>2</sup>), то  $\Delta G$  > 0, т.е. система т/д неустойчива.

Но при диспергировании возрастает беспорядок в системе и следовательно энтропия. Это сказывается на устойчивости, когда  $\sigma > 1$ мДж/м<sup>2</sup>. В этом случае система может быть т/д устойчивой.

Если система неустойчива, то частицы должны укрупняться.

а) – без образования поверхности раздела между ними - коалесценция.

- соединение частицы с образованием поверхности раздела с каплей жидкости – коагуляция.

Обычно оба процесса называются коагуляцией.

б) Перекристаллизация дисперсной фазы.

Если частицы растворимы в дисперсной среде, то идет растворение мелких и за счет того растут крупные.

AgCl и BaSO<sub>4</sub> заметно растворимы в воде и золи их мало устойчивы, если добавить спирт и уменьшить растворимость, то устойчивость существенно повышается.

Особенно сильное влияние на коагуляцию оказывают электролиты.

6.7 Коагуляция электролитами

В принципе лиофобные золи могут быть коагулированы любыми электролитами, при сравнительно невысоких концентрациях.

Мерой коагулирующей способности является порог коагуляции минимальная концентрация электролита ммоль/л, необходимая для явной, T.e. видимой невооруженным глазом, коагуляции,  $3a$ определенный промежуток времени.

Коагулирующей частью электролита является тот ион, заряд которого противоположен потенциалопределяющему заряду дисперсной частицы.

Для положительно заряженных - анион.

Отрицательно заряженных - катион.

Согласно влиянию ионов на сжатие диффузионной части двойного слоя коагулирующая способность возрастает с ростом заряда иона и его радиуса (правило Шульце-Гарди).

Особенно велика коагулирующая способность органических ионов вследствие их высокой адсорбируемости.

Коагуляция начинается раньше, чем частица достигает изоэлектрического состояния ( $\xi = 0$ ). То наибольшее значение  $\xi$ , при котором начинается коагуляция, называется критическим.

Если  $\xi > \xi_{\text{KD}}$ , то золь относительно устойчив.

Если  $\xi$  <  $\xi_{\text{KP}}$ , то скорость коагуляции тем больше, чем меньше  $\xi$  и достигает максимума при  $\xi = 0$ .

Для многих лиофобных золей величина  $\xi_{\text{kp}} = 0.03 \text{ B}$ , т.е. разным порогам коагуляции отвечает близкое значение  $\xi_{\text{ko}}$ .

Эта теория не объясняет причины возникновения  $\xi_{\kappa p}$  и не описывает адсорбционные эффекты внедрения в плотную часть слоя.

## 6.8 Кинетика (скорость) коагуляции коллоидов

Под коагуляцией понимается любое укрупнение частиц. По данным опыта зависимость скорости коагуляции от концентрации электролита имеет следующий вид.

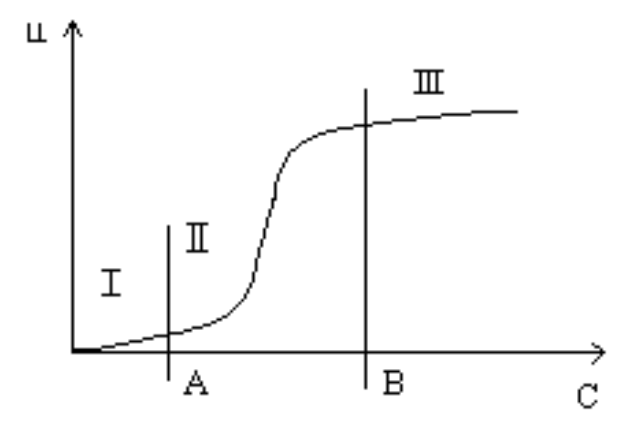

Рисунок - 21 Зависимость скорости коагуляции коллоидного раствора от концентрации электролита

Область I - коллоидный раствор устойчив  $U \rightarrow 0$ .

Область II – область медленной коагуляции  $U = f(C)$ .

А - порог коагуляции - та min концентрация электролита, при которой начинается коагуляция.

$$
\xi^{\scriptscriptstyle A}=\xi_{\scriptscriptstyle kp}
$$

B - та концентрация, при которой  $\xi = 0$  - изоэлектрическое состояние золя. Поэтому дальнейшее увеличение С не сказывается на скорости.

Область III - область быстрой коагуляции.

U - энергия взаимодействия, x - расстояние между частицами.

Если потенциальный барьер больше энергии броуновского движения,

$$
U > \frac{3}{2}kT
$$

то частицы не могут его преодолеть и сблизиться на расстоянии  $x < \delta$ , где преобладают силы притяжения. Коллоидная система устойчива.
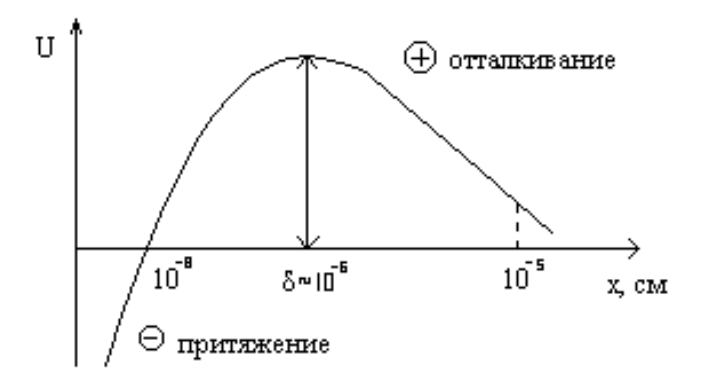

Рисунок 22 – Зависимость энергии взаимодействия от расстояния между частицами

Порог коагуляции соответствует критической концентрации электролита γс, при котором исчезает потенциальный барьер.

$$
\gamma_{\rm c}=\alpha\frac{1}{Z^6}
$$

Z – заряд противоиона.

Чем больше заряд, тем меньше  $\gamma_c$  – правило Шульце-Гарди.

6.9 Теория быстрой перикинетической коагуляции

Разработана Смолуховским. Перикинетическая – осуществляется за счет сил взаимодействия между частицами, одинаково действующими по всем направлениям. Частота встреч всех частиц тоже одинакова. Частицы встречаются в результате броуновского движения.

Быстрой называется коагуляция, при которой любая встреча частиц, сблизившихся на расстоянии  $R_{ij} = r_i + r_j$  приводит к их соединению ( $r_i$ ,  $r_j$  – радиусы частиц).

Вероятность встречи любой пары частиц пропорциональна их концентрации.

 $W = kn_{i}n_{i}$  - закон убывающих масс,

где к - константа скорости коагуляции.

$$
k = 4\pi\pi_{ii}R_{ii}
$$

D<sub>ii</sub> - константа диффузии.

$$
D_{ii} = D_i + D_i,
$$

где  $D_i$  и  $D_i$  – коэффициенты диффузии,  $4\pi$  – телесный угол сферы радиуса R<sub>ij</sub>.

Смолуховским рассмотрена кинетика монодисперсной системы сферических частиц.

В начальный момент  $t = 0$  система содержит п<sub>0</sub> частиц в единице объема радиусом го.

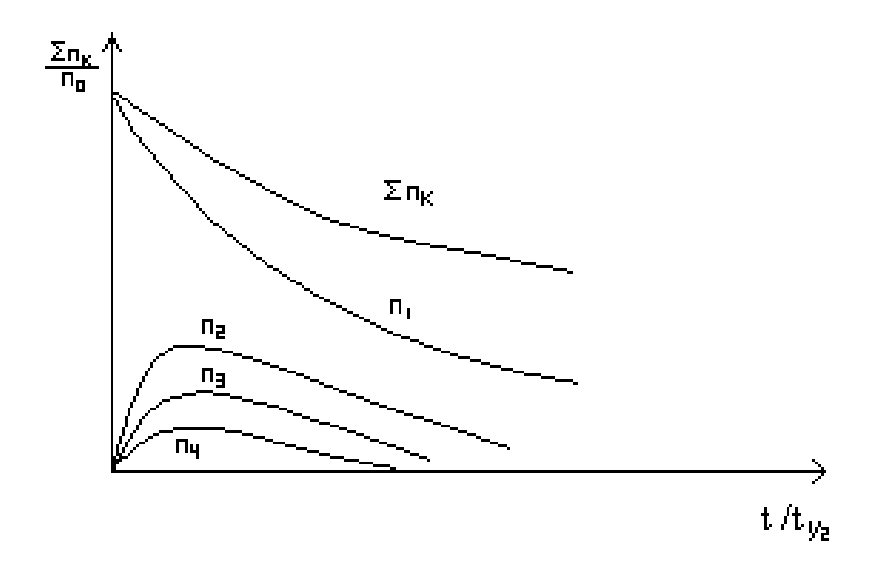

Рисунок 23 - Коагуляция в монодисперсной системе

Через время t ряд частиц укрупнится:

 $n_1$  – исходных (или первоначальных  $n_0$ )

n<sub>2</sub> - вторичных - получаются в результате встречи исходных

n<sub>3</sub> - третичных - сталкиваются вторичные с оставшимися первичными

n<sub>4</sub> - четверные - вторичные с вторичными

----------------------------

 $n_k$  – число катых частиц.

Надо найти изменение к-частиц в системе с течением времени - это и есть скорость коагуляции.

$$
U = \frac{dn_{K}}{dt} = \text{exopocto nx noявления} - \text{exopocto wereзновения в результате}
$$

соединения с любой другой частицей.

$$
\frac{dn_{\kappa}}{dt} = \frac{1}{2} \sum_{i=1}^{K-1} \sum_{j=K-1}^{i} 4\pi \pi_{ij} R_{ij} n_i n_j - n_{\kappa} \sum_{i=1}^{i=\infty} 4\pi \pi_{iK} R_{iK} n_i
$$

Решим это дифференциальное уравнение - возьмем интеграл

$$
\sum n_{\rm K} = \frac{n_{\rm o}}{1 + 8\pi\pi_{\rm o}r_{\rm o}n_{\rm o}t}
$$

Эйнштейн:  $D_0 = \frac{kT}{6\pi\pi n}$   $D_0r_0 = \frac{kT}{6\pi\pi}$ 

$$
\sum n_{\kappa} = \frac{n_{\scriptscriptstyle 0}}{\frac{4}{3} \frac{kT}{\eta} n_{\scriptscriptstyle 0} t + 1}
$$

В данный момент времени  $\Sigma$  n<sub>K</sub> тем меньше, чем больше Т и ниже вязкость.

Обычно пользуются термином "время коагуляции" - время, в течение которого число частиц уменьшится в два раза.

$$
\sum n_{\kappa} = \frac{n_{o}}{2}
$$
  

$$
\frac{n_{o}}{2} = \frac{n_{o}}{1 + 8\pi\pi_{o}r_{o}n_{o}t_{\frac{1}{2}}}
$$

$$
1 + 8\pi\pi_{o}r_{o}n_{o}t_{\frac{1}{2}} = 2
$$
  

$$
t_{\frac{1}{2}} = \frac{1}{8\pi\pi_{o}r_{o}n_{o}} = \frac{3\eta}{4kTn_{o}}
$$

Время коагуляции:

1.  $t_{\frac{1}{2}} \approx \eta$  - чем больше вязкость, тем длительнее идет укрупнение частиц. 2.  $t_{\frac{1}{2}} \approx \frac{1}{T}$  - чем выше температура, тем быстрее коагуляция, кроме того с ростом температуры падает вязкость. Поэтому Т очень сильно ускоряет коагуляцию.

3.  $t \approx \frac{1}{n}$  - чем больше число исходных частиц, т.е. чем более мелкодисперсная система, тем больше вероятность встречи, а значит и укрупнения, тем меньше время коагуляции.

Часто приходиться бороться с загущающим действием выбуренной породы на буровой раствор. Это требует улучшения его очистки от коллоидных фракций и в частности введения компонентов, понижающих вязкость для улучшения условий коагуляции.

 $\Sigma$  n<sub>K</sub> и n<sub>1</sub> должно во время коагуляции непрерывно уменьшаться.

Число же вторичных, третичных и т.д. частиц с течением времени проходит через максимум - поскольку они сначала появляются, а затем исчезают в результате соединения с другими.

Пример:

Концентрация золь AgI.  $n_0=4.10^{14}$  1/мл ( $r_0=30$  мкм).

 $t_{1/2} = 5.10^{-4}$  c.

С нападением n<sub>0</sub> t<sub>1/2</sub> возрастает до 1 мин = 60 с.

### 6.10 Медленная перикинетическая коагуляция

В этом случае не каждая встреча приводит к коагуляции. Причины стабилизации различны, в частности расклинивающее давление.

Эффективной оказывается доля встреч а. Можно пользоваться теми же формулами, но

$$
\sum n_{\kappa} = \frac{n_0}{1 + 8\pi\pi_0 r_0 n_0 t \alpha}
$$
(6.1)  

$$
t_{1/2} = \frac{3\eta}{4kT n_0} \alpha
$$
(6.2)

 $\alpha$  подбирают из опытных данных. Зная все значения в (6.2) подбирают  $\alpha$ , чтобы расчет соответствовал опыту  $t_{1/2}^p = t_{1/2}^{\text{on}}$ 

 $10^{-6}$  <  $\alpha$  < 1. Теория становится полуэмпирической.

### 6.11 Ортокинетическая коагуляция

Ортокинетической называется коагуляция, осуществляемая под действием сил, имеющих преимущественное направление, поэтому частота встреч в одном направлении больше, чем в другом.

Причины:

1) частицы имеют разную плотность;

2) разные размеры;

3) разная форма частиц:

4) наличие потоков жидкости.

Все эти факторы ускоряют коагуляцию, поэтому ее скорость больше, чем в случае перикинетической.

Примеры:

2.  $\frac{1}{1} = 10$ r r j  $\frac{1}{n}$  = 10 - коагуляция зашла далеко. В этом случае V в 3,5 раза больше,

чем для монодисперсной смеси.

$$
\frac{r_i}{r_j} = 100 \qquad \frac{V_{100}}{V_1} = 26
$$

Вывод: Создание полидисперсной системы позволяет ускорить коагуляцию.

1. Сферическая форма. Частицы коагулируют только, когда  $R_{ij} = r_i + r_j$ .

Частота встреч увеличивается, т.к. коагуляция происходит и при повороте. Однако, ускорение небольшое.

4. Наличие потоков жидкости играет заметную роль, когда в систему вводятся крупные частицы  $r \sim 10^{-3}$  см. Т.о. введение крупных частиц позволяет ускорить коагуляцию при наличие конвективных потоков.

Вывод: В практике бурения на коагуляцию буровых растворов оказывает влияние 3 основных фактора:

1) повышение концентрации глинистой твердой фазы;

2) повышение температуры;

3) действие электролитов.

### 6.12 Оптические свойства дисперсных систем

Специфика обусловлена гетерогенностью и дисперсностью. Гетерогенность обуславливает отражение, преломление световых, е и других лучей на границе раздела фаз и неодинаковое поглощение (или пропускание) сопряженными фазами.

Оптические методы – самые распространенные. Ими получают:

- дисперсность системы
- форму и строение отдельных частиц
- пористость, профиль поверхности
- толщину слоев, состав и дефекты

Рассеяние света (опалесценция)

Эффект Тиндаля (1868г.)

Светорассеяние, наблюдаемое сбоку при фокусировании пучка света внутри золя на темном фоне – образуется конус.

В совершенно однородной среде свет не рассеивается. Оно характерно и для газов, жидкостей, истинных растворов, в которых обусловлено флуктуациями плотности и концентрации – непрерывным возникновением и исчезновением ассоциатов.

Если размер неоднородности больше λ - в основном наблюдается отражение.

Если  $\lambda$  > размера частицы – колебания рассеиваются по всем направлениям. Рассеяние возможно, когда расстояние между частицами  $6$ ольше  $\lambda$ .

Теория светорассеяния разработана Релеем. Сферические частицы находятся далеко друг от друга – пренебрегают вторичным рассеянием. Поэтому рассеяние  $\sim$  концентрации дисперсной системы  $v$ .

Формула устанавливает связь интенсивности рассеянного света I<sub>p</sub> единицей объема дисперсной системы с частицами, значительно меньшими  $(d<0,1\lambda)$  на расстоянии R от частиц в направлении, составляющем угол  $\theta$  с направлением излучения:

$$
I_p = I_0[F \frac{VV^2}{\lambda^4 R^2} (1 + \cos^2 \theta)]
$$

V – объем частицы; у - концентрация дисперсных частиц.

$$
F = (\frac{n_1^2 - n_0^2}{n_1^2 + n_0^2})^2
$$
; n–nokasarель преломления.

Если  $n_1$ =  $n_0$ , то рассеяние отсутствует и в неоднородной среде.

Он не выполняется для систем с частицами, поглощающими свет – металлами. Поглощение света вырывает окраску золей.

Золь окрашивается в цвет (по законам оптики), дополнительный к поглощенному. Например, при поглощении синей части спектра (435-480нм) видимого спектра золь оказывается желтым.

Золи с металлическими частицами очень сильно поглощают свет, что обусловлено регенерацией в них электрического тока. Для них характерна селективность поглощения, зависящая от дисперсности. Сростом дисперсности максимум поглощения сдвигается в сторону коротких волн.

С изменением дисперсности меняется интенсивность окраски. Она максимальна для средних размеров ультрамикрогетерогенных систем.

Окраска многих минералов и драгоценных камней часто связана с изменением в них высокодисперсных частиц металлов и их оксидов.

Интенсивность окраски золей с металлическими частицами в сотни раз превышает интенсивность окраски красителей.

На явлении рассеяния света основаны ультрамикроскапия и нефелометрия.

# **СПИСОК ЛИТЕРАТУРЫ**

1. Зимон, А.Д. Физическая химия / А.Д. Зимон. - М.: Красанд, 2015. - 318 c.

2. Кудряшева, Н.С. Физическая и коллоидная химия: Учебник и практикум для прикладного бакалавриата / Н.С. Кудряшева, Л.Г. Бондарева. - Люберцы: Юрайт, 2016. - 379 c.

3. Лукьянов, А.Б. Физическая и коллоидная химия / А.Б. Лукьянов. - М.: Альянс, 2016. - 288 c.

4. Фирилёва, Ж.Е. Физическая химия: Учебное пособие / Ж.Е. Фирилёва, А.И. Рябчиков, О.В. Загрядская. - СПб.: Лань П, 2016. - 464 c.

5. Фролов, Ю.Г. Физическая химия: учебное пособие / Ю.Г. Фролов, В.В. Белик. - М.: Альянс, 2016. - 464 c.

6. Хмельницкий, Р.А. Физическая и коллоидная химия / Р.А. Хмельницкий. - М.: Альянс, 2015. - 400 c.

7. Хуснутдинов, Р.Ш. Физическая химия: Учебное пособие / Р.Ш. Хуснутдинов, В.А. Жихарев. - СПб.: Лань, 2015. - 496 c.

Учебное издание

Алексей Миронович Амдур Дмитрий Валерьевич Благин

# ФИЗИЧЕСКАЯ ХИМИЯ

Учебное пособие для студентов направлений: 21.05.04 «Горное дело» специализации «Обогащение полезных ископаемых», 21.05.02 Прикладная геология.

> Редактор изд-ва В.В. Баклаева Компьютерная верстка Д. В. Благин

Подписано в печать . .2017. Бумага писчая. Формат 60×84 1/16. Гарнитура Times New Roman. Печать на ризографе. Печ. л. 5. Уч.-изд. л. 4,9. Тираж 15 экз. Заказ №

> Издательство УГГУ 620144, Екатеринбург, ул. Куйбышева, 30 Уральский государственный горный университет Отпечатано с оригинал-макета в лаборатории множительной техники УГГУ

# МИНОБРНАУКИ РОССИИ

ФГБОУ ВО «Уральский государственный горный университет»

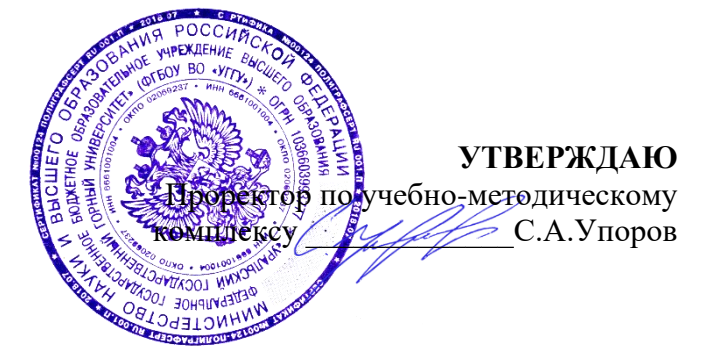

# **МЕТОДИЧЕСКИЕ УКАЗАНИЯ ПО ОРГАНИЗАЦИИ САМОСТОЯТЕЛЬНОЙ РАБОТЫ И ЗАДАНИЯ ДЛЯ ОБУЧАЮЩИХСЯ**

# **Б1.О.18 ФИЗИЧЕСКАЯ ХИМИЯ**

Направление подготовки *22.03.01 Материаловедение и технологии материалов*

Направленность (профиль) *Процессы и производства в области материаловедения и технологии материалов*

Одобрен на заседании кафедры Рассмотрен методической комиссией

(название кафедры) Зав.кафедрой Диурт (подпись) (подпись) Амдур А.М. (Фамилия И.О.) (Фамилия И.О.) Протокол №1 от 08.09.2023

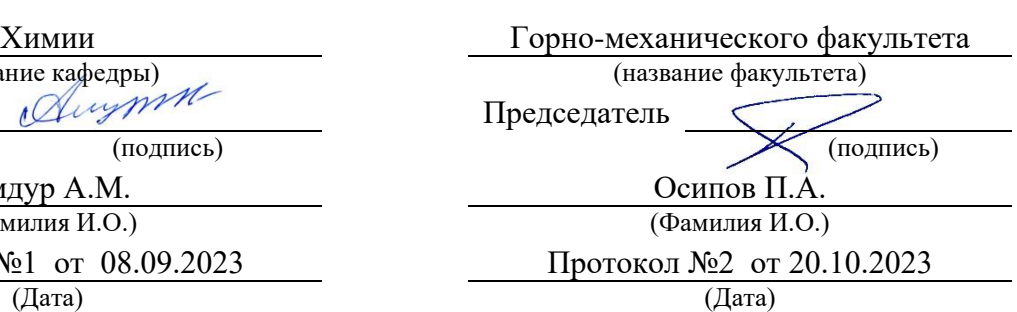

Екатеринбург

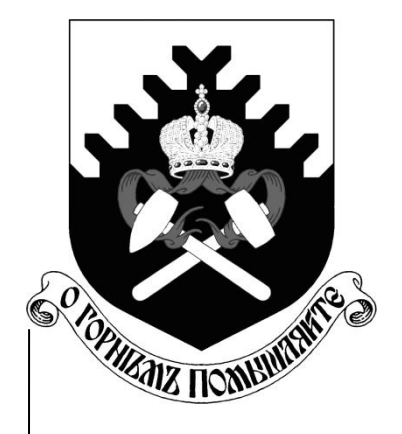

**Федеральное агентство по образованию ФГОУ ВО «Уральский государственный горный университет»**

**Т.И. Чупахина, С.Ю. Меньшиков**

# **ОСНОВЫ ХИМИЧЕСКОЙ ТЕРМОДИНАМИКИ**

# **Учебно-методическое пособие для выполнения заданий курса «Химия» для студентов всех специальностей**

**Екатеринбург**

Федеральное агентство по

образованию

# ФГОУ ВО

«Уральский государственный

горный университет»

Одобрено

методической

комиссией

горно-механического

факультета

"\_\_\_\_" апреля 2019г

Председатель

комиссии

\_\_\_\_\_\_\_\_\_\_\_\_\_\_\_\_\_\_\_\_\_

проф. В.П.Барановский

# Т.И.Чупахина, С.Ю.Меньшиков

# ОСНОВЫ ХИМИЧЕСКОЙ ТЕРМОДИНАМИКИ

*Учебно-методическое пособие*

для выполнения заданий

# курса «Химия» для студентов всех специальностей

# Издание УГГУ

Екатеринбург, 2019

Рецензент: *Л.Д. Курбатова*, д-р хим. наук, старший научный сотрудник лаборатории оксидных систем ИХТТ УрО РАН

Учебно-методическое пособие рассмотрено на заседании кафедры химии 27 марта-2019 г. (протокол №\_7\_) и рекомендовано для издания в УГГУ.

# **Чупахина Т.И., Меньшиков С.Ю..**

 ОСНОВЫ ХИМИЧЕСКОЙ ТЕРМОДИНАМИКИ: учебно-методическое пособие / Т.И.Чупахина, С.Ю.Меньшиков – Екатеринбург: Изд-во УГГУ, 2019. – с.

В учебно-методическом пособии изложены сведения об основных положениях химической термодинамики, предложены примеры решения задач, практические и тестовые задания, справочные данные. Пособие содержит необходимые сведения для изучения основ химической термодинамики.

© Чупахина Т.И., Меньшиков С.Ю.. 2019

© Уральский государственный горный университет, 2019

# **Раздел I.**.**Основные положения**

*Система* – тело или группа тел, мысленно выделенных из окружающей среды.

*Окружающая среда* – все, что находится за пределами системы.

*Фаза* – часть системы, ограниченная поверхностью раздела.

Классификация систем:

1. По отношению к окружающей среде

*Открытая система* – обменивается с окружающей средой массой и энергией

*Закрытая система* – обменивается с окружающей средой только массой

*Изолированная система* – не обменивается ни массой, ни энергией.

2. По количеству фаз в системе.

*Гомогенная система* состоит из одной фазы

*Гетерогенная система* состоит из двух и более фаз.

Совокупность всех химических и физических свойств системы характеризует ее *состояние.*

Термодинамические *параметры состояния* – величины, которые могут быть непосредственно измерены (давление - Р, температура - Т, концентрация - С, объем - V).

Математическое выражение, связывающее параметры состояния, называется уравнением состояния:

 $PV = vRT$ 

ν – количество вещества.

Термодинамические  $\phi$ ункции – величины, которые не могут быть непосредственно измерены и зависят от параметров состояния.

Подразделяются на:

 $\Phi$ ункции состояния (U - внутренняя энергия, H - энтальпия, S - $\mathbf{1}$ ЭНТРОПИЯ).

Измерение функций состояния не зависят от пути и способа проведения процесса, а зависят только от начального и конечного состояния системы.

Изменение функции, например,  $\Delta U = U_2-U_1$ , не зависит от того, как осуществляется процесс.

2.  $\Phi$ ункции процесса (Q – теплота, A – работа). Изменение функций процесса зависит от того, в каких условиях и каким путем протекал процесс.

Энергия системы - мера способности системы совершать работу. общая качественная мера движения и взаимодействия материи. Энергия является неотъемлемым свойством материи. Потенциальная энергия, обусловленная положением тела  $\mathbf{B}$ поле некоторых  $(E_n)$ , сил кинетическая энергия, обусловленная изменением положения тела в пространстве  $(E_{\kappa})$  и внутренняя энергия (U) составляют полную энергию системы. Единица измерения – Джоуль (Дж)

В термодинамике большую роль играет внутренняя энергия системы (U). Включает в себя энергию поступательного и вращательного движения молекул, энергию взаимодействия между атомами, энергию вращательного движения электронов, энергию, заключенную в ядрах атомов и т.д. Абсолютное значение U вещества неизвестно, так как нельзя привести систему в состояние, лишенное энергии. Внутренняя энергия является функцией состояния, т. е. ее изменение однозначно определяется начальным и конечным состоянием системы и не зависит от пути перехода, по которому протекает процесс  $\Delta U = U_2 - U_1$ , где  $\Delta U$  изменение внутренней энергии системы при переходе от начального состояния (1) в конечное (2). Если  $U_2 > U_1$ , то  $\Delta U > 0$ ; если  $U_2 < U_1$ , то  $\Delta U < 0$ .

Теплота и работа - две разные формы передачи энергии от одной системы к другой или от системы к окружающей среде.

*Теплота* это форма передачи энергии путём неупорядоченного движения молекул. Передача энергии, вызываемая градиентом температуры, называется *передачей теплоты*. **Теплота не является параметром состояния системы**. Например, вода в стакане может иметь температуру 40°С, но нельзя сказать, что вода содержит теплоту. Если нагреть воду до 70°С, то ей нужно передать некоторую энергию в форме теплоты. Наоборот, при охлаждении воды до комнатной температуры часть энергии передается окружающей среде в виде теплоты.

Итак, понятие «теплота» относится не к состоянию системы, а к какому-то **процессу** ее передачи, то есть, теплота является функцией процесса. Единица измерения теплоты – Джоуль (Дж). Если теплота поглощается системой, то величина Q<0, так как количество теплоты в окружающей среде уменьшается. Если теплота выделяется в окружающую среду, то величина Q>0.

Работа процесса – это энергия, передаваемая одним телом другому при их взаимодействии и не зависящая от температуры. Система выполняет работу только если она преодолевает внешнее сопротивление. В этом случае работа положительна (А>0). Если работа выполняется над системой, то А<0. Пример – процесс расширения и сжатия газа. То есть, работа также является функцией процесса.

Теплота и работа характеризуют качественно и количественно две различные формы передачи движения от данной части материального мира к другой. Теплота и работа не могут содержаться в теле. Теплота и работа возникают только тогда, когда возникает процесс, и характеризуют только процесс. В статических условиях теплота и работа не существуют. Различие между теплотой и работой, принимаемое термодинамикой как исходное положение, и противопоставление теплоты работе имеет смысл только для тел, состоящих из множества молекул, т.к. для одной молекулы или для совокупности немногих молекул понятия теплоты и работы теряют смысл. Поэтому термодинамика рассматривает лишь тела, состоящие из большого числа молекул, т.е. так называемые макроскопические системы.

*Термодинамические процессы –* это изменения, происходящие в термодинамической системе, при изменении хотя бы одного из параметров.

Классификация термодинамических процессов:

1. В зависимости от условий, в которых протекает процесс, он может быть:

*Изохорным* – протекает при постоянном объеме системы (V = const); *Изобарным* - протекает при постоянном давлении в системе (P = const); *Изотермическим* - протекает при постоянной температуре (T = const); *Изохорно-изотермическим* –  $(V = const nT = const);$ 

*Изобарно-изотермическим* – ( $P =$  const и  $T =$  const);

*Адиабатным* – система не отдает теплоту в окружающую среду и не получает теплоты из окружающей среды  $(Q = 0)$ .

2. В зависимости от способа проведения процесса он может быть:

*Термодинамически обратимым* – после проведения процесса окружающая среда и система могут вернуться в первоначальное состояние. В результате такого процесса в окружающей среде и в системе не происходит никаких изменений, отсутствуют всякие энергетические потери, и система совершает **максимально возможную работу**. Такой процесс можно провести только путем последовательных бесконечно малых воздействий на систему, в результате чего система пройдет через ряд равновесных состояний. Так что, обратимый процесс допускает возможность возвращения системы в исходное состояние без того, чтобы в окружающей среде остались какие-либо изменения.

Если процесс протекает под влиянием конечного воздействия, то его протекание сопряжено с энергетическими потерями и ни система, ни окружающая среда не могут вернуться в исходное состояние. Такой процесс называется *термодинамически необратимым.* Работа, которая совершается при необратимом процессе всегда меньше максимально возможной. Реальные процессы всегда необратимы.

*Равновесный процесс*– процесс, при котором система проходит через непрерывный ряд равновесных состояний.

### Раздел II. Первое начало термодинамики

При любом процессе соблюдается закон сохранения энергии как проявление более общего закона природы - закона сохранения материи. Теплота (Q), поглощенная системой, расходуется на изменение ее внутренней энергии ( $\Delta U$ ) и на совершаемую системой механическую работу (A):

$$
Q = \Delta U + A
$$

Первое начало термодинамики представляет собой частный случай закона сохранения энергии в применении к процессам, сопровождающимся преобразованием теплоты.

#### 1.1. Термохимия

При химических реакциях  $A$  – это работа против внешнего давления, т. е. в первом приближении  $A = p\Delta V$ , где  $\Delta V$ - изменение объема системы  $(V_2-V_1)$ . Так как большинство химических реакций проводят при постоянном давлении, то для изобарно-изотермического процесса (p=const, T=const) теплота Q будет равна;

$$
Q_p = \Delta U + p\Delta V
$$
  
\n
$$
Q_p = (U_2 - U_1) + p(V_2 - V_1)
$$
  
\n
$$
Q_p = (U_2 + pV_2) - (U_1 + pV_1)
$$
  
\n
$$
Cymmy U + pV o603a444W u = 484.544 m2 m2 m2 m2 m2 m2 m2 m2 m2 m2 m2 m2 m2 m2 m2 m2 m2 m2 m2 m2 m2 m2 m2 m2 m2 m2 m2 m2 m2 m2 m2 m2 m2 m2 m2 m2 m2 m2 m2 m2 m2 m2 m2 m2 m2 m2 m2 m2 m2 m2 m2 m2 m2 m2 m2 m2 m2 m2 m2 m2 m2 m2 m2 m2 m2 m2 m2 m2 m2 m2 m2 m2 m2 m2 m2 m2 m2 m2 m2 m2 m<
$$

Величину Н называют энтальпией. Таким образом, теплота при p=const в T=const приобретает свойство функции состояния и зависит от пути, по протекает процесс. Отсюда которому теплота реакции  $\overline{B}$ изобарно-изотермическом процессе  $Q_p$  равна изменению энтальпии системы ΔH (если единственным видом работы является работа расширения)

 $Q_p = \Delta H$ 

В целях сравнения значений этой величины для различных реакций их определяют в стандартных условиях (T = 298 K, атмосферное давление 101,325 кПа) и обозначают  $\Delta H^0$ <sub>298</sub>. Стандартной энтальпией образования  $\Delta \text{H}^0{}_{298}$  данного соединения называют тепловой эффект реакции

образования 1 моль этого соединения из простых веществ, взятых в их устойчивом состоянии при данных условиях.

Энтальпия (H), как и внутренняя энергия (U), является функцией состояния, ее изменение ( $\Delta H$ ) определяется только начальными и конечными состояниями системы и не зависит от пути перехода. Нетрудно видеть, что теплота реакции в изохорно-изотермическом процессе  $(Q_v)$  (V=const; T=const), при котором  $\Delta V$ =0. равна изменению внутренней энергии системы  $\Delta U$ :

 $O_v = \Delta U$ 

Раздел термодинамики изучающий тепловые эффекты химических реакций, называется термохимией. Реакции, которые сопровождаются выделением теплоты, называются экзотермическими, а те, которые сопровождаются поглощением теплоты, - эндотермическими Тепловые эффекты реакций являются, таким образом, мерой изменения свойств системы, и знание их может иметь большое значение при определении условий протекания тех или иных реакций.

Энтальпии химических процессов, протекающих при p,T=const и V.T=const, называют тепловыми эффектами.

При экзотермических реакциях энтальпия системы уменьшается и  $\Delta H$  $<$ 0 (H<sub>2</sub> $<$ H<sub>1</sub>), а при эндотермических энтальпия системы увеличивается  $\Delta$ H >0  $(H_2>H_1)$ . В дальнейшем тепловые эффекты всюду выражаются через  $\Delta H$ .

Почему практически все химические реакции сопровождаются определенными тепловыми эффектами? Для ответа на этот вопрос нужно учесть, что при реакции происходит разрыв и образование химических связей. Рассмотрим в качестве примера взаимодействие водорода с хлором:

 $H_2 + Cl_2 = 2HCl$  $(1)$ 

Энергии связи:

- $H-H$ 36 кДж/моль
- $H-C1$ 242.3 л $\text{J1}$ ж/моль
- 431,4 кДж/моль  $Cl-C1$

Очевидно, что для образования 2 моль хлорида водорода должны быть разорваны связи в 1 моль водорода и в 1 моль хлора. Образование связей в 2

моль хлорида водорода приведет к выделению 431,4 \* 2 = 862,8 кДж. Для разрыва связей в H<sub>2</sub> и Cl<sub>2</sub> должно быть израсходовано 436+242,3 = 678,3 кДж. Таким образом, рассматриваемая реакция сопровождается выделением теплоты  $862.8 - 678.3 = 184.5$  кДж.

Химические уравнения, в которых указан тепловой эффект реакции при давлении называются термохимическими ПОСТОЯННОМ уравнениями. Стехиометрические коэффициенты могут быть дробными, если, если в рассматриваемой реакции образуется 1 моль вещества и вычисляется стандартная энтальпия образования этого вещества. Для реакции (1) термохимическое уравнение должно быть записано так:

 $\frac{1}{2}H_{2(r)} + \frac{1}{2}Cl_{2(r)} = HCl_{(r)}$ ;  $\Delta H^0 = -92.25$  кДж/моль.

Составим термохимическое уравнение реакции нейтрализации сильной кислоты сильным основанием.

Любые реакции нейтрализации сильных кислот сильными основаниями могут быть выражены сокращенным ионным уравнением

$$
H^+ + OH^- = H_2O
$$

Указывая состояние частиц в растворе и рассматривая образование 1 моль волы при 298 К и 1 атм., можем записать 6

 $H^+_{\kappa}$  + OH $^-_{\kappa}$  = H<sub>2</sub>O<sub> $\kappa$ </sub>;  $\Delta H = -57.1$  k $\Delta$  $\kappa$ /MOJIb

Изменение энтальпии в реакции нейтрализации буде всегда одним и тем же, независимо от природы сильной кислоты (например,  $H_2SO_4$ , HNO<sub>3</sub> или HCl) и сильного основания (NaOH, KOH и др.).

В основе термохимических расчетов лежит закон Гесса (1840): тепловой эффект реакции зависит только от природы и физического состояния исходных веществ и конечных продуктов, но не зависит от пути перехода. Часто в термохимических расчетах применяют следствие из закона Гесса: тепловой эффект реакции ДН равен сумме стандартных энтальпий образования  $\Delta H_{\text{ofo}}$  продуктов реакции за вычетом сумм стандартных энтальпий образования исходных веществ, с учетом коэффициентов перед формулами этих веществ в уравнении реакции:

 $\Delta H_r = \Sigma \Delta H_{\text{o6p. npoA}} - \Sigma \Delta H_{\text{o6p. ncx.}}$ 

Например, для реакции 2A + 4C = 3B + 3E имеем  $\Delta H_{p\text{-}H} = (3\Delta H_{B}^{0} + 3\Delta H_{E}^{0})$  $- (2\Delta H^0_A + 4 \Delta H^0_C)$ .

Энтальпия образования вещества относится к прямому синтезу некоторого сложного вещества из простых, поэтому энтальпии образования простых веществ принимаются равными нулю.

# 1.2. Примеры решения задач

Пример 1. При взаимодействии кристаллов хлорида фосфора с парами образуются жидкий POCl<sub>3</sub> и хлористый водород. воды Реакция сопровождается выделением 111.4 кДж теплоты. Напишите термохимическое уравнение этой реакции.

## Решение:

Записываем уравнение реакции:

 $PC1_5 (k) + H_2O (r) = PC1_3 (k) + 2HCl (r); \Delta H = -111.4 kJk$ 

Реакция экзотермическая, поэтому  $\Delta H<0$ .

 $\Delta H_{p-H} = \Sigma \Delta H_{298 \text{ mod}.}^0 - \Sigma \Delta H_{298 \text{ nc}xO.}^0$ нсколных веществ

Выписываем в таблицу стандартные энтальпии образования исходных веществ и продуктов реакции:

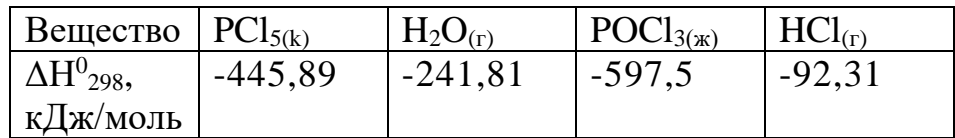

 $\Delta H_{n-u} = 2$  (-92,31)+(-597,5)-(-241,81)-(-445,89) = -111,4 ( $\kappa$ Дж) Ответ:  $\Delta H_{p-H}$  = - 111,4 (кДж). Реакция экзотермическая.

Пример 2. Вычислите стандартную энтальпию реакции

 $0,5 O_{2(r)} + SO_{2(r)} = SO_{3r}$ 

Решение.  $\Delta H_{p-H} = \Delta H_{298}^0 (SO_3) - \Delta H_{298}^0 (SO_2) = -396 - (-297) = -99 \text{ K} \mu \text{K}.$ Реакция экзотермическая, т.к.  $\Delta H_{n-\mu} < 0$ .

С термохимическими уравнениями, как и с химическими, можно производить алгебраические преобразования, например, их складывать или вычитать.

**Пример 3.** Окисление солей  $Fe^{2+}$  в шелочном растворе сопровождается следующими превращениями:

 $Fe^{2+}{}_{(p)} + 2OH^-{}_{(p)} = Fe(OH)_{2(k)}$  (1)  $Fe(OH)_{2(k)} + 0.25O_{2(r)} + 0.5H_2O_{(k)} = Fe(OH)_{3(k)}$  (2)

Какова энтальпия образования Fe(OH)3(K)?

Решение:

В уравнение (2) подставляем уравнение (1), получаем:

 $Fe^{2+}{}_{(p)} + 2OH_{(p)} + 0,25O_{2(r)} + 0,5H_2O_{(k)} = Fe(OH)_{3(k)}$ 

Выписываем в таблицу значения энтальпий образования реагентов:

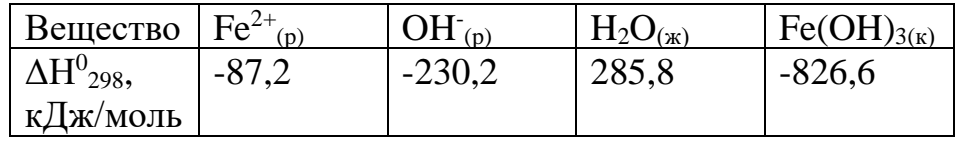

Ответ:  $\Delta H^0$  = -826,6 - (-87,2 -2-230,2 - 0,5-285,8) = -131,5 кДж. Реакция экзотермическая.

Пример 4. Реакция горения этана выражается термохимическим уравнением:

 $C_2H_6(r) + 31/2O_2(r) = 2CO_2(r) + 3H_2O(\kappa)$ ;  $\Delta H = -559.87 \kappa \Delta \kappa$ 

Вычислите стандартную энтальпию образования этана, если известны стандартные энтальпии образования  $CO_2$  (г) и  $H_2O$  (ж).

Решение.

1 способ:

Нужно вычислить тепловой эффект реакции, термохимическое уравнение которой имеет вид,

2C (граф) + 3H<sub>2</sub> (г) = C<sub>2</sub>H<sub>6</sub> (г);  $\Delta$ H=?

исходя из следующих данных:

a)  $C_2H_6(\Gamma) + 3\frac{1}{2}O_2(\Gamma) = 2CO_2(\Gamma) + 3H_2O(\pi)$ ;  $\Delta H = -1559.87 \text{ KJ/K}$ 

6) C (граф) + O<sub>2</sub> (г) = CO<sub>2</sub> (г);  $\Delta H$  - 393,51 кДж

B)  $H_2(r) + 1/2O_2(r) = H_2O(\kappa); \Delta H = 285,84 \kappa \Delta \kappa$ 

Для получения искомого результата следует уравнение (б) умножить на 2 уравнение (в) – на 3, а затем сумму этих уравнений вычесть из уравнения (а):

$$
C_2H_6 + 3\frac{1}{2}O_2 - 2C - 2O_2 - 3H_2 - 3/2O_2 = 2CO_2 + 3H_2O - 2CO_2 - 3H_2O
$$

 $C_2H_6 = 2C + 3H_2$  - реакция разложения  $C_2H_6$ 

$$
\Delta H_{\text{pasJI}} = -1559,87 + 787,02 + 857,52; \Delta H = +84,67 \text{ KJ/K}.
$$

Так как энтальпия образования равна энтальпии разложения с обратным знаком, то  $\Delta H_{\text{off}}C_2H_6(\Gamma) = -84.67 \text{ к$\_\text{H}$}$ ж.

OTBeT:  $\Delta H_{\text{ofo}}C_2H_6(\Gamma) = -84.67 \text{ KJ/K}.$ 

2 способ:

Для решения задачи применяем следствие из закона Гесса:

$$
\Delta H_{\text{.p-}H} = 2 \Delta H_{\text{.298}}(CO_2) + 3 \Delta H_{\text{.298}}(H_2O) - \Delta H_{\text{.298}}(C_2H_6) - 3\frac{1}{2} \Delta H_{\text{.298}}^0(O_2)
$$

Учитывая, что теплоты образования простых веществ условно приняты равными нулю

$$
\Delta H^{0}_{298} (C_{2}H_{6}) = 2 \Delta H^{0}_{298} (CO_{2}) + 3 \Delta H^{0}_{298} (H_{2}O) - \Delta H_{p\text{-H}};
$$

 $\Delta H^{0}_{298}$  (C<sub>2</sub>H<sub>6</sub>) = 2(-393,51) + 3(-285,84) + 1559,87 = -84,67 ( $\kappa$ Дж).

Пример 5. Реакция горения этилового спирта выражается термохимическим уравнением:

$$
C_2H_5OH (x) + 3O_2(r) = 2CO_2 (r) + 3H_2O(x);
$$
  $\Delta H = ?$ 

Вычислите тепловой эффект реакции, если известно, что энтальпия парообразования  $C_2H_5OH$  (ж) равна + 42,36 кДж и известны энтальпии образования С<sub>2</sub>Н<sub>5</sub>ОН (г), CO<sub>2(г)</sub>; H<sub>2</sub>O<sub>(ж)</sub>

Решение: Для определения ДН реакции необходимо знать энтальпию образования С<sub>2</sub>Н<sub>5</sub>ОН (ж). Последнюю находим из данных задачи:

$$
C_2H_5OH (x) = C_2H_5OH (r); \quad \Delta H = +42.36 \text{ KJ/K}
$$

 $+42,36 = -235,31 - \Delta H (C_2H_5OH(\pi))$ 

 $\Delta H (C_2H_5OH(\pi)) = -235,31 - 42,36 = -277,67 \text{ KJ/K}$ 

Пример 6. Растворение моля безводной соды Na<sub>2</sub>CO<sub>3</sub> в достаточно большом количестве воды сопровождается выделением 25,10 кДж теплоты, тогда как при растворении кристаллогидрата  $\text{Na}_2\text{CO}_3$  10H<sub>2</sub>O поглощается 66.94 к. Дж теплоты. Вычислите энтальпию гидратации Na<sub>2</sub>CO<sub>3</sub> (энтальпию образования кристаллогидрата).

Решение: Составляем термохимические уравнения соответствующих реакций:

a) Na<sub>2</sub>CO<sub>3</sub> + aq = Na<sub>2</sub>CO<sub>3</sub> aq 
$$
\Delta H = -25,10 \text{ KJ/K}
$$

6)  $\text{Na}_2\text{CO}_3$  10H<sub>2</sub>O + aq =  $\text{Na}_2\text{CO}_3$  aq  $\Delta$ H = + 66,94 k $\text{H}$ ж

Вычитая уравнение (6) из уравнения (а) (см. пример 2), получаем

 $Na_2CO_3 + 10H_2O = Na_2CO_3$  10H<sub>2</sub>O;  $\Delta H = -92.04 \text{ kJ}$   $\Delta$ 

Т. е. при образовании Na<sub>2</sub>CO<sub>3</sub> 10H<sub>2</sub>O выделяется 92.04 кДж теплоты.

#### КОНТРОЛЬНЫЕ ВОПРОСЫ И ЗАДАНИЯ  $1.3.$

# Задача 1.

Около 90% всего объема руд цветных и черных металлов добывают взрывным способом. В состав широко применяемых взрывчатых веществ входят тротил и нитроглицерин - вещества, химическая энергия которых при взрыве преобразуется в тепловую, а затем в механическую работу, которую совершают в горной породе нагретые и сжатые продукты взрыва. Тротил

$$
C_{7}H_{5}N_{3}O_{6(k)} = 1,5N_{2} + 3,5C_{(k)} + 2,5H_{2}O_{(r)} + 3,5CO_{(r)}
$$
  
\n
$$
\Delta H^{0}_{298}, \kappa \Delta x/\text{molb:}
$$
  
\n
$$
C_{7}H_{5}N_{3}O_{6(k)}: -53,4; \qquad H_{2}O_{(r)}: -241,8; CO_{(r)}-110,5
$$
  
\n
$$
H_{100} \cdot 241,8; CO_{(r)}-110,5
$$
  
\n
$$
C_{3}H_{5}(NO_{3})_{3(k)} = 1,5N_{2} + 0,25O_{2} + 3CO_{2(r)} + 2,5H_{2}O_{(r)}
$$
  
\n
$$
\Delta H^{0}_{298}, \kappa \Delta x/\text{molb:}
$$
  
\n
$$
C_{3}H_{5}(NO_{3})_{3(k)}: -365; \qquad CO_{2(r)}: -393,5; \qquad H_{2}O_{(r)}: -241,8.
$$

Сколько молей газа выделяет при взрыве 1 моль а) тротила, б) нитроглицерина. Вычислите тепловые эффекты реакций разложения этих взрывчатых веществ.

**Oтвет**: a) 7.5 моль газа: ΔН<sup>0</sup> = -1420 кДж/моль б) 7,25 моль газа;  $\Delta H^0$  = -932 кДж/моль

# Задача 2.

Стандартная энтальпия смешивания 1 моль концентрированной серной кислоты и воды  $\Delta H^0_{\ \rm{cm}}=$  -73 кДж

 $H_2SO_{4(x)} + x H_2O_{(x)} = 2 H_3O^+_{(p)} + SO_4^{2-}_{(p)}$ 

Какое отношение имеет значение  $\Delta H_{\rm\,cm}}^{0}$ к приготовлению разбавленных растворов серной кислоты из серной кислоты и воды? Вычислите количество молей воды *x* .которое согласно термодинамическому расчету реагирует с одним молем концентрированной серной кислоты.

*Ответ:* 6 моль

Задача 3.

Сульфат железа (Ш) - химический растворитель сульфидных минералов - особенно активен в присутствии тионовых бактерий, ускоряющих и окисление и растворение во много раз

 $CuS_{(kp)}$  +Fe<sub>2</sub>(SO<sub>4</sub>)<sub>3(p)</sub> = CuSO<sub>4(p)</sub> +2FeSO<sub>4(p)</sub> +S<sub>(k)</sub> ковеллин

Тионовые бактерии не только непосредственно окисляют и растворяют сульфиды, но и окисляют продукт их разложения  $Fe^{2+}$ , регенерируя сульфат железа (Ш), продолжающий окисление и растворение

 $2FeSO_{4(p)} + 0,5O_{2(r)} + H_2SO_{4(\mathbb{R})} = Fe_2(SO_4)_{3(p)} + H_2O_{(\mathbb{R})}$ 

Вычислите тепловой эффект суммарной реакции процесса окисления ковеллина в кислой среде, используя энтальпии  $\Delta H^0_{\ 298,\phantom{0}}$  кДж/моль

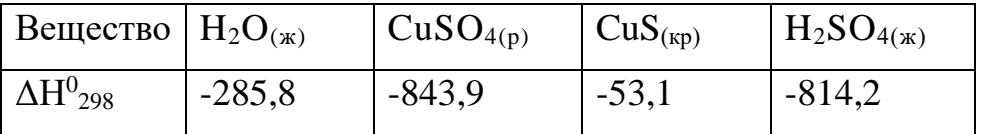

# *Ответ*: ΔН<sup>0</sup> = -262,4 кДж/моль

### Задача 4.

Для размораживания мерзлых грунтов, для вторичного дробления руды иногда применяют термит - смесь алюминиевого порошка и оксида металла, способную к экзотермической реакции

 $2 \text{ Al}_{(k)} + \text{Me}_2\text{O}_{3(k)} = 2 \text{ Me}_{(k)} + \text{Al}_2\text{O}_{3(k)}$ 

Какой оксид  $Cr_2O_3$  или  $Fe_2O_3$  является наиболее теплопроизводительным в смеси с алюминиевым порошком, если:

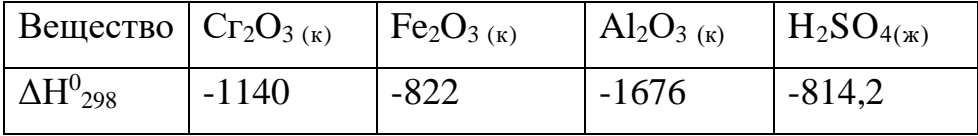

*Ответ:*  $\Delta H^0 = -536 \text{ kJm/mod}$  (Сг<sub>2</sub>O<sub>3</sub>);  $\Delta H^0 = -854 \text{ kJm/mod}$  (Al<sub>2</sub>O<sub>3</sub>)

Задача 5.

В реактивном двигателе истребителя "Мессершмитт-153" в качестве горючего использовался гидразин N2H4, а окислителя - пероксид водорода  $H_2O_2$ 

 $N_2H_{4(\pi)}$  + 2  $H_2O_{2(\pi)} = N_{2(r)} + 4H_2O_{(r)}$ 

В ракетах американского космического корабля "Аполлон", летавшего на Луну, также использован гидразин, а в качестве окислителя - диоксид азота

 $N_2H_{4 (X)} + N_2O_{4 (X)} = 1,5N_{2(F)} + 2H_2O_{(F)}$ 

Какой окислитель эффективнее, если известны стандартные энтальпии образования, кДж/моль

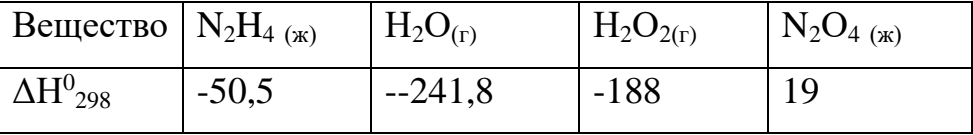

Большее или менышее количество теплоты выделится, если в качестве окислителя будет работать: а)  $O_3$  с энтальпией образования 142,3 кДж/моль, б)  $O<sub>2</sub>$ ?

 $Q$ *твет:* В качестве окислителя эффективнее  $H_2O_2$ , так как тепловой эффект первой реакции выше чем с  $N_2O_4 \Delta H^0 = -641.7 \text{ kJ/K/MOL} (H_2O_2)$ ;  $\Delta H^0 =$ 

- 543,6 кДж/моль (N<sub>2</sub>O<sub>4</sub>); большее количество теплоты выделяется, если в качестве окислителя будет работать  $O_3$ , а не  $O_2 \Delta H^0 = -1886.9 \text{ kJ/K/MOL}$  ( $O_3$ );  $\Delta H^0$  = - 534,1 кДж/моль (О<sub>2</sub>)

Задача 6.

Вычислите тепловой эффект реакции восстановления 1 моль  $Fe<sub>2</sub>O<sub>3</sub>$ металлическим алюминием. Значения стандартных энтальпий образования возьмите из справочных таблиц.

*Ответ:* - 847,7 кДж.

# Задача 7.

При твердении строительного и медицинского гипса происходит реакция присоединения воды к полугидрату сульфата кальция с образованием двуводного сульфата кальция

 $CaSO_4 * 0.5H_2O + 1.5H_2O_{(m)} \leftrightarrow CaSO_4 2H_2O$ 

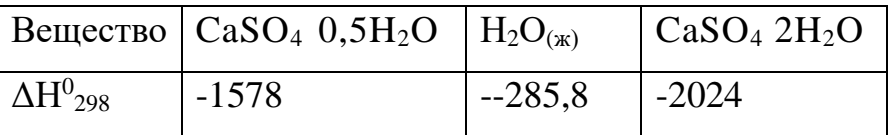

Гидратация сульфата кальция - процесс обратимый. Сколько молей воды можно испарить за счет теплоты гидратации одного моля полугидрата, если в процесс испарения воды  $H_2O_{2(k)}$  -  $H_2O_{2(r)}$  энтальпия образования изменяется с -285,8 до 241,8 кДж/моль?

Как удается на практике получать гипсовые изделия?

*Oтвет:*  $\Delta H^0$  =17,3 кДж/моль (реакции);  $\Delta H^0$  = 44,0 кДж/моль (испарения);  $\Delta H^0$ (реакции)/ $\Delta H^0$ (испарения)=0,39 моля

Задача 8.

Газообразный этиловый спирт  $C_2H_5OH$  можно получить при взаимодействии этилена  $C_2H_4$  (г) и водяных паров. Напишите термохимическое уравнение этой реакции, вычислив ее тепловой эффект. Данные возьмите из таблиц.

*Ответ: -* 45,76 кДж.

Задача 9.

Известно, что химические грелки выделяют тепло в течение нескольких часов благодаря химическим реакциям.

 $Me_{(k)} + Cu^{2+}$  (p) =  $Me^{n+}$  (p) +  $Cu_{(k)}$ 

Хорошие результаты дает активная масса из хлорида меди, металлических стружек и древесных опилок в присутствии влаги. С помощью расчетов энтальпии для данной реакции покажите, какой из металлов - цинк, железо, алюминий, магний или никель- наиболее эффективен для изготовления химической грелки?

 $\Delta \text{H}^0{}_{298}$  образования ионов металлов

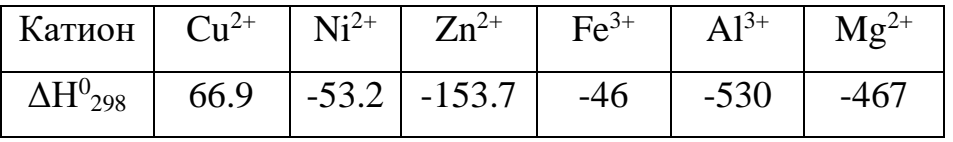

*Ответ:*  $\Delta H^0 = -220.6 \text{ к\text{J\text{m}}/mod}$  (Zn);  $\Delta H^0 = -112.9 \text{ K\text{J\text{m}}/mod}$  (Fe);  $\Delta H^0 =$ -596,9 кДж/моль (Al);  $\Delta H^0$  = -120,1 кДж/моль (Ni);  $\Delta H^0$  = -533,9 кДж/моль (Mg)

# Задача 10.

Вычислите тепловой эффект реакции восстановления оксида железа (П) водородом, исходя из следующих термохимических уравнений:

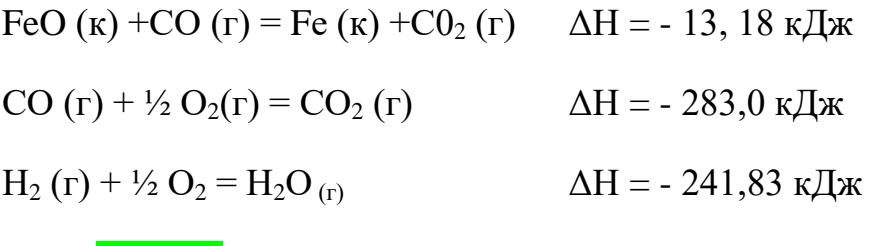

*Ответ:* +27,99 кДж

Задача 11.

Какое количество теплоты выделяется при сгорании 1 моля бензина C8H<sup>18</sup> в автомобильном двигателе, работающем в следующих режимах:

$$
C_8H_{18(x)} + 12,5 O_{2(r)} = 8CO_{2(r)} + 9H_2O_{(x)}
$$
  
\n
$$
C_8H_{18(x)} + 8,5 O_{2(r)} = 8CO_{(r)} + 9H_2O_{(x)}
$$
  
\n
$$
C_8H_{18(x)} + 4,5 O_{2(r)} = 8C_{(x)} + 9H_2O_{(x)}
$$
  
\n
$$
\text{JH}^{\wedge}\text{JJ}, \text{K}^{\wedge}\text{J}, \text{K}^{\wedge}\text{M}, \text{K}^{\wedge}\text{J}, \text{K}^{\wedge}\text{J}, \text{K}^{\wedge}\text{J}
$$

 $\Delta H^{0}{}_{298}(C_8H_{18(\text{m}))}$  = -250,8 кДж/моль. Значения энтальпий CO<sub>2</sub>, CO и H<sub>2</sub>O<sub>(ж)</sub> взять из таблиц.

Сделать вывод, в каком режиме двигатель работает наиболее эффективно (способен произвести наибольшую работу и обеспечить выделение наименее вредных продуктов). Какие меры следует предпринять для достижения оптимальной работы двигателя?

*Ответ:*  $\Delta H^0 = -5469, 6 \text{ кДж/моль } (1); \Delta H^0 = -3205, 4 \text{ кДж/моль } (2); \Delta H^0 =$ -2321,4 кДж/моль (3)

# Задача 12

При взаимодействии газообразных сероводорода и диоксида углерода образуются пары воды и сероуглерод  $CS_2(r)$ . Напишите термохимическое уравнение этой реакции, вычислив ее тепловой эффект.

*Ответ:* + 65,43 кДж.

## Задача 13

Взрывчатые смеси на основе аммиачной селитры являются наиболее распространенными промышленными взрывчатыми веществами. Это объясняется сравнительной безопасностью переработки смесей на ее основе и тем, что в смесях она выполняет роль окислителя, разлагаясь по реакции

 $NH_4NO_{3(k)} = N_2(r) + H_2O_{(r)} + 0.5O_{2(r)}$ 

При недостаточном инициировании и при тепловом взрыве селитра разлагается с выделением токсичных оксидов азота

 $4 NH_4NO_{3(k)} = 3N_{2(r)} + 2NO_{2(r)} + 8H_2O_{(r)}$ 

Сравнивая величины тепловых эффектов реакций, покажите, оптимально ли используется селитра при неполноценном взрыве. Сколько молей газов выделяется в расчете на 1 моль селитры по той и другой реакции?

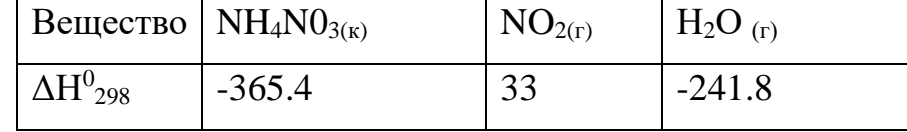

*Ответ:*  $\Delta H^0 = -118.2 \text{ кДж/моль } (1); \Delta H^0 = -406.8 \text{ кДж/моль } (2)$ 

Задача 14.

Напишите термохимическое уравнение реакции между СО (г) и водородом, в результате которой образуются  $CH_4$  (г) и  $H_2O$  (г). Сколько теплоты выделится при этой реакции?

*Ответ:* +206,16 кДж.

# Задача 15.

При взаимодействии газообразных метана и сероводорода образуются сероуглерод  $CS_2(r)$  и водород. Напишите термохимическое уравнение этой реакции, вычислив ее тепловой эффект.

$$
Omega: \Delta H^0 = + 230,43 \text{ KJ}.
$$

# Задача 16

В качестве компонента горючей смеси топлив можно использовать метан и этан. Определить, какой из двух этих газов в расчете на 1 г наиболее эффективен

$$
CH_{4(r)+}2O_{2(r)}=CO_{2(r)}+2H_2O_{(r)}
$$

$$
C_2H_{6\,(r)}+3{,}5O_{2\,(r)}=2CO_{2\,(r)}+3~H_2O_{(r)}
$$

если: а) получать кислород из окружающей среды;

б) использовать кислород, запасенный вместе с топливом, как в ракете.

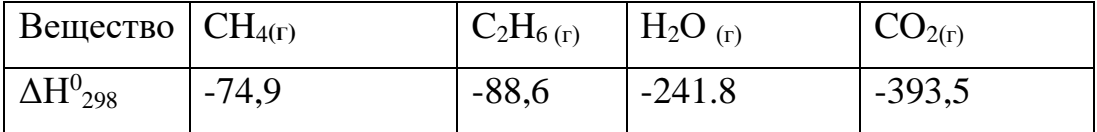

*Oтвет:*  $\Delta H^0 = -802.2 \text{ кДж/моль } (1); \Delta H^0 = -1423.8 \text{ кДж/моль } (2)$ 

Задача 17.

Выделяющуюся в результате брожения глюкозы энергию поглощают микроорганизмы дрожжей, активно участвующие в этой реакции

$$
C_6H_{12}O_{6(k)} = C_2H_5OH_{(k)} + CO_{2(r)}
$$

Полное окисление глюкозы происходит согласно уравнению

 $C_6H_{12}O_{6(k)} + 6O_2 = 6CO_{2(r)} + 6H_2O_{(k)}$ 

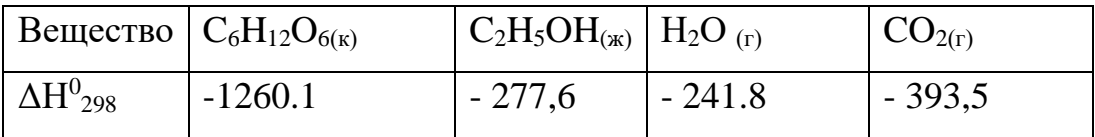

Рассчитать, какая часть энергии приходится на долю дрожжей? *Ответ:* ΔН<sup>0</sup> = - 81,9 кДж/моль (1); ΔН<sup>0</sup> = - 2653,7 кДж/моль (2);  $\Delta H^0(1) / \Delta H^0(2) = 0,03$ 

# Задача 17

Кристаллический хлорид аммония образуется при взаимодействии газообразных аммиака и хлорида водорода. Напишите термохимическое уравнение этой реакции, вычислив ее тепловой эффект. Сколько теплоты выделится, если в реакции было израсходовано 10 л аммиака в пересчете на нормальные условия?

*Ответ*: Q = + 78,97 кДж

# Задача 18

Биохимические и химические процессы, протекающие внутри пиритсодержащей горной породы на развитой поверхности микротрещин и пор, сопровождаются выделением тепла. В присутствии влаги с растворенным в ней кислородом воздуха и тионовыми бактериями пирит  $\text{FeS}_2$  вступает-в реакцию

$$
3,5 O_{2(r)} + H_2 O_{(x)} + FeS_{2(k)} = FeSO_{4(x)} + H_2 SO_{4(x)}
$$

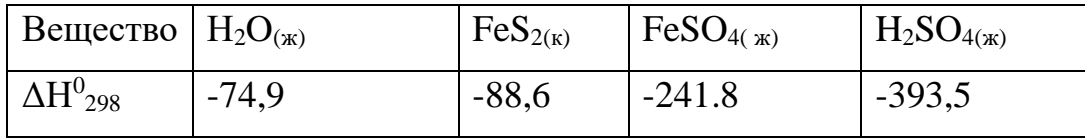

Вычислите тепловой эффект реакции окисления и выщелачивания пирита. Сравните теплопроизводительность этого- процесса с теплотами сгорания угля: 33 кДж/г, метана 50 кДж/г и выскажите мнение о возможности самонагревания пиритсодержащих вскрышных и отвальных пород угольных месторождений. Какая среда создается в водных растворах при окислении и выщелачивании пирита, содержащегося в углях или вмещающих породах?

*Ответ:* ΔН<sup>0</sup> = -1375,8 кДж/моль

### Задача 19.

Вычислите энтальпию образования метана, исходя из следующих термохимических уравнений:

 $H_2O_{(r)} + 1/2O_2(r) = H_2O(\kappa);$   $\Delta H = -285,84 \kappa \Delta \kappa$  $C(\kappa)+0_2$  (г)=C0<sub>2</sub> (г);  $\Delta H = -890,31 \kappa \Delta \kappa$ CH<sub>4</sub> (г) + 20<sub>2</sub> (г) = 2H<sub>2</sub>O (ж) + CO<sub>2</sub> (г);  $\Delta H = -890,31 \text{ K} \mu$ *Ответ:* - 74,88 кдж.

### Задача 20

Вычислите энтальпию образования гидроксида кальция, исходя из следующих термохимических уравнений:

Ca (k)+  $1/2O_2(r)$ =CaO (k);  $\Delta H = -635,60 \text{ K} \mu \text{K}$  $H_2$  (г) + 1/2O<sub>2</sub>(г) = H<sub>2</sub>O (ж);  $\Delta H = -285,84 \text{ K} \mu \text{K}$ CaO (k) + H<sub>2</sub>O (ж) = Ca(OH)<sub>2</sub> (k);  $\Delta H = -65,06 \text{ kJ/K}$ *Ответ:* ΔН = - 986,50 кДж.

# Задача 21

Выделенные из соединений мелкодисперсные порошки металлов Fe и Ni обладают пирофорными свойствами, т.е способностью самовозгораться на воздухе при комнатной температуре, образуя красивый дождь искр. Энтальпии образования соответствующих оксидов  $\Delta H^0_{298}$  (Fe<sub>2</sub>O<sub>3</sub>) = - 822.2 кДж/моль,  $\Delta H^0_{298} (NiO = -239.7 \text{ кДж/моль.})$ 

Частицы какого металла - железа или никеля - при попадании на бумагу прожигают в ней более широкие отверстия?

*Ответ:* Частицы железа прожигают более широкие отверстия в бумаге по сравнению с частицами никеля

Задача 22. При высокотемпературном выщелачивании в промышленном автоклаве мелкораздробленного концентрата пентландита  $FeNiS<sub>2</sub>$  переводят 35% связанной серы пентландита в элементарную серу по реакции

 $2,75O_{2(r)}$  + FeNiS<sub>2</sub>= 0,5 Fe<sub>2</sub>O<sub>3(k)</sub> + 4S<sub>(k)</sub> + NiSO<sub>4(n)</sub>

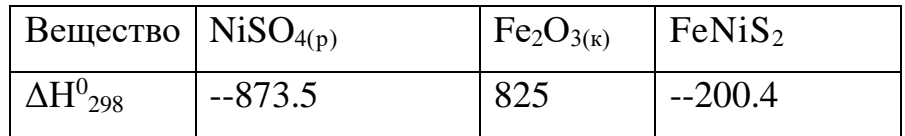

Тепловой эффект этого окислительного выщелачивания составляет -8500 кДж/кг. Сравнить этот тепловой эффект с расчетным и объяснить возможные причины расхождения.

*Ответ:* ΔН<sup>0</sup> = -1458,4 кДж/кг

Задача 23. При добыче полезных ископаемых используются взрывчатые вещества. К ним относится нитрат аммония, который разлагается при взрыве с теплотой взрыва 1500 кДж/кг

 $NH_4NO_{3(κ)} = -N_{2(r)} + 2H_2O_{(r)} + 0,5O_{2(r)}$ ; ΔH<sup>0</sup><sub>298</sub>

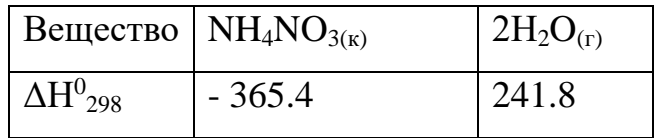

Более высокими энергетическим показателями характеризуются аммоналы - смеси NH<sub>4</sub>NO<sub>3</sub> с алюминием. Теплота взрыва 5800 кДж/кг.

 $2Al_{\{k\}}$  + 3NH<sub>4</sub>NO<sub>3(k)</sub> = Al<sub>2</sub>O<sub>3(k)+</sub>6H<sub>2</sub>O<sub>(r)+</sub> 3N<sub>2(r)</sub>

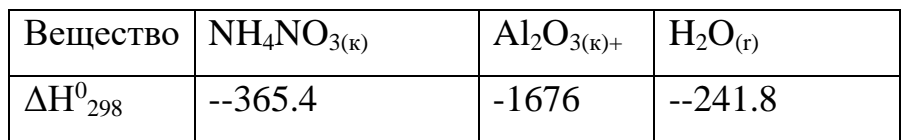

Произведите пересчет полученных тепловых эффектов этих реакций на приведенные энтальпии взрывов. Сколько молей газов выделяется при взрыве 1 моля а) селитры, б) селитры в составе аммонала?

*Ответ:* Cмоль (1); ΔН<sup>0</sup> = -2030,6 кДж/моль (2) Задача 24

Тепловой эффект реакции сгорания жидкого бензола с образованием паров воды и диоксида углерода равен -3135,58 кДж. Составьте термохимическое уравнение этой реакции и вычислите энтальпию образования  $C_6H_6(\mathfrak{m})$ .

*Ответ:* +49,03 кДж.

# Задача 25

При взаимодействии трех молей оксида азота  $N_2O$  с аммиаком

образуются азот и пары воды. Тепловой эффект реакции равен - 877,76 кДж. Напишите термохимическое уравнение этой реакции и вычислите энтальпию образования  $N_2O(r)$ .

*Ответ:* +81,55 кДж.

# Задача 26

При сгорании газообразного аммиака образуются пары воды и оксид азота NO (г). Напишите термохимическое уравнение этой реакции, вычислив ее тепловой эффект в расчете на 1 моль  $NH_3$  (г).

*Ответ:* ΔН = - 226,18 кДж.

Задача 27

В технологии химического обогащения руд используется процесс выщелачивания золотосодержащего пирита  $\text{FeS}_2$  по уравнению

| Вещество $\text{FeS}_{2(k)}$ |        | OH <sub>(p)</sub> | $Fe(OH)_{2(K)}$ | $\log_{4}^{2}$ (p) | $H_2O_{(\kappa)}$ |
|------------------------------|--------|-------------------|-----------------|--------------------|-------------------|
| $\Delta \rm{H^{0}}_{298}$    | $-163$ | $-230.2$          | $-561.7$        | $-911$             | $-285.8$          |

3,5O<sub>2(r)</sub> + FeS<sub>2(k)+</sub>4OH<sup>-</sup><sub>(p)</sub>= Fe(OH)<sub>2(K)+</sub> 2SO<sub>4</sub><sup>2-</sup><sub>(p)+</sub> H<sub>2</sub>O<sub>(x)</sub>

Окисление тонкого порошка, содержащего 35% пирита, происходит при 80°С и сопровождается выделением 15 кДж/г. Сравните этот тепловой эффект с расчетным и объясните возможные причины расхождения.

*Ответ:* ΔН<sup>0</sup> = - 11,2 кДж/г

Задача 28. Демонстрационный эксперимент - разложение бихромата аммония - производит впечатление извержения вулкана, сопровождается искрением, образованием объёмного зелёного осадка

 $(NH_4)_2Cr_2O_{7(\kappa)} = N_{2(\kappa)} + Cr_2O_{3(\kappa)} + 4 H_2O_{(\kappa)}$ 

Почему среди продуктов реакции не обнаруживается вода?

*Ответ:* ΔН<sup>0</sup> = - 484,2 кДж/моль

Задача 29. Сгорание черного пороха в закрытом цилиндре происходит согласно реакции

$$
2KNO_{3(\kappa)} + 3C_{(\kappa)} + S_{(\kappa)} = K_2S_{(\kappa)} + 3CO_{2(\Gamma)} + N_{2(\Gamma)}
$$

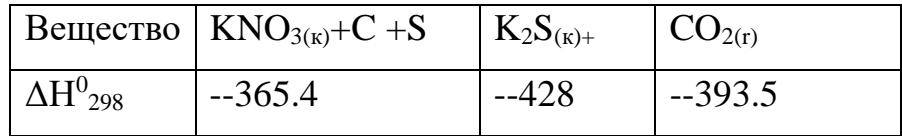

Определите тепловой эффект превращения 135 г смеси нитрата калия, угля и серы (молярная масса пороха 270 г/моль). Во сколько раз изменится при взрыве объем смеси, если объем 1 моль исходной смеси составил 0,1л?'

*Ответ:* ΔН<sup>0</sup> = -557,8 кДж; Объем смеси увеличится в 896 раз

Задача 30. На территорию площадью 30 тысяч квадратных километров (примерно площадь Бельгии или Армении) выпало 24 мм дождя, что составило 72\*10<sup>10</sup> килограммов воды.

Рассматривайте конденсацию воды из облаков как превращение  $H_2O_{(r)}$  $\rightarrow$  Н<sub>2</sub>О<sub>(ж)</sub>  $\Delta$ Н<sup>0</sup><sub>298</sub> = -44 кДж/моль.

При взрыве одного килограмма тринитротолуола (тротила) выделяется энергия, равная 400С кДж. Сколько мегатонн тротила (1 мегатонна – 10<sup>6</sup> тонн) при взрыве выделят такую же энергию, какая рассчитана для выпавшего дождя?

Поразмышляйте над полученными цифрами.

**Ответ:**  $\Delta H^0 = -1.76*10^{15}$  кДж; Такая энергия равна 440 мегатонн тротила

### Задача 31

Реакция горения метилового спирта выражается термохимическим уравнением:

CH<sub>3</sub>OH( $x$ ) + 3/2O<sub>2</sub> ( $r$ ) = CO<sub>2</sub> ( $r$ ) + 2H<sub>2</sub>O ( $x$ );

Вычислите тепловой эффект этой реакции, если известно, что энтальпия парообразования СН<sub>3</sub>ОН (ж) равна +37,4 кДж.

*Ответ:* - 726,62 кДж.
Задача 32

Напишите термохимическое уравнение реакции горения1 моль этилового спирта, в результате которой образуются пары воды и оксид углерода (IV). Вычислите теплоту образования  $C_2H_5OH$  (ж).  $\Delta H_{p-H} = -1234,85$ кДж.

*Ответ:* -277,6 кДж/моль

Задача 33

Реакция горения бензола выражается термохимическим уравнением:

$$
C_6H_5(\mathbf{x}) + 7*1/2 \text{ O}_2(\mathbf{r}) = 6CO_2(\mathbf{r}) + 3H_2O(\mathbf{r})
$$
  $\Delta H = ?$ 

Вычислите тепловой эффект реакции, если известно, что молярная теплота парообразования бензола равна +33,9 кДж.

*Ответ:*ΔН - 3135,58 кДж.

## Задача 34

Вычислите тепловой эффект и напишите термохимическое уравнение реакции горения 1 моль этана  $C_2H_6(r)$ , в результате которой образуются пары воды и диоксид углерода. Сколько теплоты выделится при сгорании 1 м<sup>3</sup> этана в пересчете на нормальные условия?

*Ответ:* 63742,86 кДж.

Задача 35

Реакция горения аммиака выражается термохимическим уравнением:

 $4NH_3(g) + 3O_2(g) = 2N_2(g) + 6H_2O_{(m)}$ ;  $\Delta H = -1530,28 \text{ KJ/m}.$ 

Вычислите энтальпию образования  $NH_3(r)$ .

*Ответ:* ΔН= -46,19 кДж.

Задача 36

Энтальпия растворения безводного хлорида стронция SrCl<sub>2</sub> равна -47,70 кДж, а энтальпия растворения кристаллогидрата SrCl<sub>2</sub> 6H<sub>2</sub>O равна +30,96 кДж. Вычислите энтальпию гидратации SrCl<sub>2</sub>.

*Ответ:* ΔН = -78,66 кДж.

## Задача 37

Энтальпия растворения сульфата меди CuSO<sub>4</sub> и медного купороса CuSO<sub>4</sub> 5H<sub>2</sub>O соответственно равны -66,11 кДж и +11,72 кДж. Вычислите энтальпию гидратации CuSO4.

*Ответ:* ΔН = -77,83 кДж.

# Задача 38

При получении эквивалентной массы гидроксида кальция из СаО (к) и Н2О (ж) выделяется 32,53 кДж теплоты. Напишите термохимическое уравнение этой реакции и вычислите энтальпию образования оксида кальция.

*Ответ:* ΔН = -635,6 кДж.

*Пример расчета изменений внутренней энергии системы.* Задача 39

Рассчитайте изменение внутренней энергии системы в стандартных

условиях (ΔU°) при протекании реакции

 $2Cl2 + 2H_2O(r) \rightarrow 4HCl(r) + O_2$ ,

если стандартные энтальпии образования  $H_2O$  и хлороводорода (HCl) соответственно равны -241,84 и 92,3 кДж/моль.

Решение. Изменение внутренней энергии рассчитывается по формуле  $\Delta U = \Delta H - A$ , для газов A (работа расширения) =  $\Delta nRT \rightarrow$ 

 $\Delta U = \Delta H - \Delta nRT$ ,

где Δn - изменение числа моль газообразных продуктов реакции и исходных веществ. Для данной реакции  $\Delta n = 5-4 = 1$  моль.

Рассчитаем ΔH°р-ции, используя следствие из закона Гесса:

 $\Delta H^{\circ}$ р-ции = 4 $\Delta H_{(HC)}$  - 2 $\Delta H_{(H2O)}$  = 4(-92,3)-2(-241,84) = 114,48 кДж/моль;  $R$  – газовая постоянная, равна 8,3•10<sup>-3</sup> кДж/моль∙К; Т = 298 К (25°С).

Рассчитываем изменение внутренней энергии:

 $\Delta$ U° = 114,48 – 1∙8,3∙10<sup>-3</sup>∙298 = 112,0 кДж/моль.

Следовательно, в процессе реакции внутренняя энергия увеличилась на 112 кДж/моль.

#### **РАЗДЕЛ III. Второе начало термодинамики.**

3.1**.** Вычисление энергий Гиббса и определение направления химических реакций**.**

Предмет химии – химическая реакция. В результате химической реакции исчезают одни и образуются другие химические вещества, при которых обязательно выделяется или поглощается энергия. Таким образом, химическая реакция состоит в изменении строения и энергии испытывающей химическое превращение системы. Большинство химических реакций в мире необратимо, так что мир изменяется в некотором направлении. Говорят, что всякая система стремится перейти в состояние с наименьшей энергией. Но если энергия одной системы понижается, то должна повышаться энергия какой-то другой системы. Самопроизвольные процессы могут идти как с выделением, так и поглощением энергии системой. Наиболее очевидный пример – обратимые химические реакции, которые в одном направлении могут идти с выделением, а в другом- с поглощением энергии. На самом деле самопроизвольными являются такие процессы, которые сопровождаются диссипацией (рассеиванием) энергии без изменения ее общего количества в мире. Что такое рассеивание в физическом смысле? Это максимально равномерное распределение энергии и вещества, при котором выравниваются интенсивные (не зависящие от числа молей вещества в системе) параметры системы. К ним относятся температура, давление, электрический потенциал, а в гомогенных системах – плотность и концентрация. Система с интенсивными параметрами, одинаковыми во всех частях системы, является равновесной, в ней происходят только обратимые процессы, ее свойства не меняются во времени. Такое состояние системы является наиболее вероятным. Покажем это на следующем примере.

Пусть мы имеем изолированную систему, состоящую из ящика, в котором находятся 4 абсолютно одинаковых по физическим свойствам молекулы. Чтобы их различать, можно их пронумеровать или покрасить в разные цвета. Молекулы свободно двигаться по всему объему и способны находится в обеих половинках ящика, попадая в ту или другую половину случайным образом. На рисунке показаны возможные варианты их распределения по двум половинкам сосуда. Назовем эти варианты состояниями системы. Очевидно, что состояние 1 (0:4) может быть реализовано единственным способом:  $W_1 = 1$  (W – число способов, которым быть реализовано системы может данное состояние ИЛИ же термодинамическая вероятность системы).

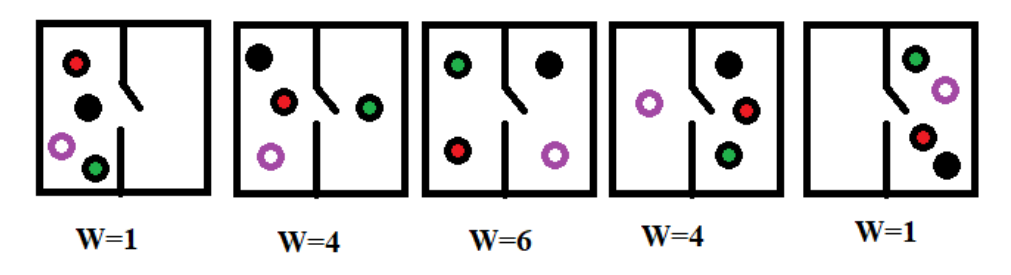

Для состояния 2 (1:3) возможно 4 варианта распределения молекул (в левой половине сосуда может быть любая из четырех молекул):  $W_2=4$ . Для состояния 3 (2:2)  $W_3 = 6$ . Далее  $W_4 = W_2$ ;  $W_5 = W_1$ . Таким образом, существует  $W_1 + W_2 + W_3 + W_4 + W_5 = 16$  способов размещения четырех молекул по двум половинкам сосуда. Какое же состояние наиболее вероятно при случайном распределении молекул? Очевидно, то, которое возникает в большем числе случаев - то есть, равномерное распределение. Система самопроизвольно переходит от менее вероятных распределений  $(0.4)$  и  $(1.3)$  к более вероятному (2:2). В результате случайных движений происходит направленный самопроизвольный проиесс.

С увеличением числа молекул вероятность отклонения от равномерного распределения быстро уменьшается и становится ничтожно малой для макроскопических систем. Например, в объеме газа 0,2 мкм<sup>3</sup> отклонение плотности на 1% происходит каждые  $10^{-9}$  сек. Вероятность того, что плотность в объеме газа 1мм<sup>3</sup> будет отличаться от средней на 0,01%, равна 10<sup>-60</sup>.

Для реальных веществ величина  $W = 10^n$ , где n=10  $10^{23}$ , то есть,  $W=10^{240}$ .

Если учесть, что наша Вселенная содержит 10<sup>100</sup> частиц, то понятно, что пользоваться этой величиной чрезвычайно неудобно.

В реальности мерой вероятности существования системы в том или другом состоянии является э н т р о п и я (S), связанная с термодинамической вероятностью (W) уравнением Больцмана.

$$
S = klnW
$$

k - это константа Больцмана, одна из фундаментальных мировых констант.

 $k = 1,38$  10<sup>-23</sup> Дж/К. Обратите внимание на порядок численного значения. Сравним с числом Авогадро  $N_A = 6.02 \, 10^{23}$ . Так что, фундаментальные константы показывают нам, что все в мире взаимосвязано.

С увеличением термодинамической вероятности увеличивается и энтропия. То есть, тенденция к равномерному распределению частиц, наблюдаемая в самопроизвольных процессах связана с увеличением энтропии  $(\Delta S > 0)$ .

Величина энтропии в термодинамических таблицах дается в расчете на 1 моль, тогда ее размерность  $\frac{\text{Im}}{\text{K}}$  (К моль).

Чем меньшим числом способов описывается система, тем выше в ней порядок. Следовательно, увеличение энтропии является мерой увеличения беспорядка в системе.

Представим себе идеальный кристалл из 20 атомов, в котором все атомы расположены строго на определенных позициях. В таком кристалле  $W=1$ . Энтропия в таком кристалле равна 0.

Если в этом кристалле есть хоть одна вакансия (удаленный атом, причем мы не знаем, который из 20), то реализация состояния такой системы может осуществляться W способами, а энтропия такого кристалла  $S = k/nW >> 0$ . При повышении температуры даже в идеальном кристалле появляются атомы или ионы. имеющие разную энергию. Следовательно, при повышении температуры энтропия возрастает. Повышение температуры определяется сообщением системе некоторого количества теплоты. В этом случае изменение энтропии описывается формулой

$$
\Delta {\rm S} = \frac{Q}{T}
$$

Если система поглощает теплоту, то ее энтропия увеличивается  $($  $\Delta S$  $>$ 0 $).$ Если система теряет теплоту, то ее энтропия уменьшается  $(\Delta S < 0)$ .

Энтропии **МНОГИХ** вешеств вычислены или определены экспериментально и приведены в справочниках. Для вычисления изменения энтропии в химических реакциях применимо использование следствия из закона Гесса, поскольку энтропия (как и энтальпия, внутренняя энергия), является функцией состояния системы. Поэтому изменение энтропии в химической реакции описывается как разность энтропий продуктов и реагентов:

 $\Delta S_{p-H} = \Sigma S^0_{\text{diponal}} - \Sigma S^0_{\text{REX}}$ 

Например

 $2H_2 + O_2 = 2H_2O$  $\Delta H_{\text{cpe} \mu \text{h}}$  = + 571,7 Кдж; ( $\Delta H_{\text{c} \mu \text{c} \text{t} \text{c} \text{m}}$  = - 571,7 Кдж)

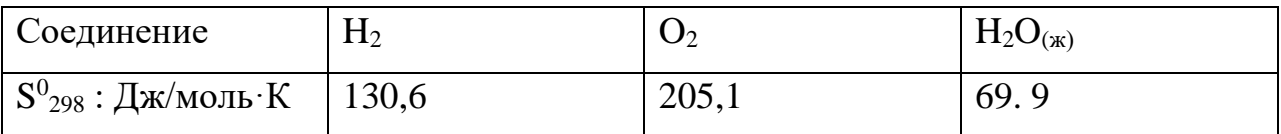

 $\Delta S_{p-u} = 2.69.9 - (2.130.6 + 205.1) = -326.5 \text{ Jx/K}$ 

В этом процессе изменение энтропии намного меньше нуля, следовательно, он невозможен как самопроизвольный. Тем не менее, известно, что реакция соединения водорода и кислорода идет со взрывом (взрыв гремучего газа).

Дело в том, что в результате реакции изменяется не только система, но и окружающая среда, в которую выделилась теплота реакции, при этом энтропия среды тоже изменяется. Таким образом, информации об энтропиях участвующих в реакции веществ недостаточно для решения вопроса о ее протекании. Нужно учитывать не только изменение энтропии системы  $(\Delta S_{\text{cuc}})$ , но и изменение энтропии среды  $(\Delta S_{\text{cn}})$ . Критерий возможности самопроизвольного процесса - суммарное увеличение системы  $\mathbf{M}$ окружающей среды, которое называют изменением энтропии мира  $(\Delta S_{M})$ .

 $\Delta S_{\text{M}} = \Delta S_{\text{cucT}} + \Delta S_{\text{cp}}$ 

В данном случае  $\Delta S_{\text{cuc}} = -326.5 \text{ J/K}$ . В окружающей среде рассеялась теплота +571,7 Кдж и при комнатной температуре изменение энтропии среды  $\Delta S_{cp} = \Delta H_{cp}/T = 5717000/298 = 1918.5 \text{ J/K}$ 

Тогда

 $\Delta S_{\text{M}} = \Delta S_{\text{c}_{\text{HCT}}} + \Delta S_{\text{cp}} = -326.5 + 1918.5 = 1592.0 \text{ J/K/K}$  $\gg$  0

Именно ПОЭТОМУ данный процесс осуществляется как самопроизвольный. Для проведения его в противоположном направлении (разложение воды) при комнатной температуре необходимо затратить работу, например, электрического тока.

Таким образом

 $\Delta S_{\rm M} = \Delta S_{\rm cucr} + \Delta S_{\rm cn} = \Delta S_{\rm cucr} + \Delta H_{\rm cn}/T = \Delta S_{\rm cucr} - \Delta H_{\rm cucr}/T$ 

Условие возможности протекания самопроизвольного процесса в некоторой системе (где изменения энтропии и энтальпии относятся только к самой системе)

 $\Delta S$  -  $\Delta H/T > 0$  или  $\Delta H$  - T  $\Delta S < 0$ 

Это выражение обозначается как  $\Delta G$ :

 $AG = AH - TAS$ 

Знак этой функции определяет направление процесса.  $G$  – это еще одна функция состояния системы, называемая энергией Гиббса ИЛИ изобарно-изотермическим потенциалом, а также свободной энергией системы. В системе возможет только тот процесс, в результате которого свободная энергия системы уменьшается  $\Delta G$ <0.

 $\Delta G = \Delta H$  - T  $\Delta S$  – это основное уравнение химической термодинамики, как связывает возможность протекания химической реакции с так изменениями Н и S. Анализ уравнения показывает, что знак изменения свободной энергии зависит от знаков и относительных величин изменения энтальпии и энтропии, а также от температуры.

При низких температурах член TAS мал и величина ДG будет определяться величиной и знаком  $\Delta H$ . Это означает, что при низких

температурах самопроизвольно происходят преимущественно экзотермические реакции ( $\Delta H<0$ ), то есть, как правило, реакции соединения. При высоких температурах член T∆S велик и величина ∆G будет определяться величиной и знаком  $\Delta S$ . Это означает, что при высоких температурах преимущественно самопроизвольно происходят эндотермические реакции ( $\Delta H$  <0). А это, как правило, реакции разложения. Поэтому при достаточно больших температурах не могут существовать сложные системы. Начиная с некоторых температур не существуют молекулы, а затем и атомы. Так, на Солнце нет атомов, а есть смесь атомных ядер, многозарядных ионов и электронов.

 $\Delta G$  – функция состояния системы, поэтому возможность самопроизвольности реакции может быть также рассчитана исходя из свободных энергий образования реагентов и продуктов реакции, которые также являются справочными данными.

 $3.2.$ Примеры решения задач.

Пример 1.

Смесь сульфидных минералов в сернокислой среде окисляют кислородом воздуха. Рассчитайте стандартную энергию Гиббса реакции

 $0,5 O_{2(r)}$ + 2H<sup>+</sup> +  $SO_4$ <sup>2</sup>+ PbS<sub>(k)</sub> = PbSO<sub>4(k)</sub> + H<sub>2</sub>O<sub>(k)</sub>)

 $-745$   $-98.8$   $-813.8$   $-237.2$  $\Delta G^{\circ}_{298}$ , кДж/моль

и укажите, будет ли в стандартных условиях галенит PbS окисляться до англезита PbSO<sub>4</sub>?

Решение.

 $\Delta G_{p\text{-}H} = (-813,8 - 237,2) - (-745 - 98,8) = -207,2 \text{ KJ/K}$ 

Данная реакция при стандартных условиях будет протекать самопроизвольно, так как  $\Delta G_{p-\mu} < 0$ .

Эти расчеты можно произвести по формуле  $\Delta G = \Delta H - T \Delta S$ , если отсутствуют данные значений свободной энергии для каких-либо компонентов реакции. При таких расчетах необходимо учитывать размерность стандартных величин энтальпии (кДж/моль) и энтропии

(Дж/моль К). кроме того, знание величин ΔН и ΔS необходимо при расчетах  $\Delta G_{p-M}$  при различных температурах.

## Пример 2.

Возможна ли реакция восстановления  $Fe<sub>2</sub>O<sub>3</sub>$  углеродом при температурах 500 и 1000 К?

 $Fe<sub>2</sub>O<sub>3</sub>(<sub>K</sub>) + 3C(<sub>K</sub>) = 2Fe(<sub>K</sub>) + 3CO(<sub>\Gamma</sub>); \Delta H<sub>p-H</sub> = 490,54K\Delta K$ 

Решение.

Стандартная энтропия реакции  $\Delta \text{S}_\text{r}^{\,0}$ 

 $\Delta S_{p-\mu}$ =3 S<sup>0</sup> (CO)<sub>+</sub>2S<sup>0</sup>(Fe)-S<sup>0</sup> (Fe<sub>2</sub>0<sub>3</sub>)- 3S<sup>0</sup> (C) = 3⋅197,91 + 2⋅27,2 - 89,96 -3⋅5,69 = 541 Дж/(К⋅моль).

Энергия Гиббса при 500 и 1000К:

 $\Delta G^{\circ}{}_{500}$  =  $\Delta H_{p}{}_{-n}{}^{0}$ - Т∙ $\Delta S^{0}$  = 490,54 – 500 $\cdot$  0,541 = +219,99 кДж;

 $\Delta G^{\circ}{}_{1000} = 490,54 - 1000 \cdot 0,541 = -50,56 \text{ кДж.}$ 

Ответ: восстановление возможно при 1000К (∆G°1000< 0) и невозможно при 500 К ( $\Delta G^{\circ}$ <sub>500</sub> >0).

#### 3.2. Термодинамическое равновесие

*Итак, при постоянстве температуры и давления в системе самопроизвольно протекают только процессы, ведущие к уменьшению энергии Гиббса.* В состоянии равновесия энергия Гиббса равна нулю.

∆G<0 - реакция самопроизвольно протекает в прямом направлении;

∆G>0 - в обратном направлении

∆G=0 - реакция находится в состоянии равновесия.

*Критериями направления самопроизвольного протекания необратимых процессов* являются неравенства ΔG<0 (для закрытых систем), ΔS>0 (для изолированных систем). В самопроизвольной реакции:

•  $\Delta G \leq 0$ ;  $\Delta S \geq 0$ : направление реакции  $\rightarrow$ 

• ∆G>0; ∆S<0: направление реакции ←

Таким образом, *любая химическая реакция протекает самопроизвольно только в направлении, приближающем систему к состоянию равновесия.*

Движущей силой данного процесса является изменение изобарно-изотермического потенциала системы  $\Delta G$ . Чем  $\Delta G$  меньше, тем дальше система находится от состояния равновесия и тем более она реакционноспособна. Равновесие может существовать только для обратимых реакций.

По признаку обратимости все химические реакции делятся на обратимые и необратимые.

Необратимые реакции химические при данных условиях самопроизвольно протекают только в одном направлении и при этом получившиеся продукты не взаимодействуют друг с другом с образованием исходных веществ. В связи с этим необратимые реакции заканчиваются либо полным расходованием всех исходных веществ (если они взяты в стехиометрическом соотношении), либо - одного из них, находящегося в недостатке (если исходные вещества взяты в нестехиометрическом соотношении). Реакция с высокой долей вероятности будет необратимой, если при ее протекании выделяется или затрачивается большое количество энергии.

Важно понимать, что обратимость реакции по направлению нельзя отождествлять с термодинамической обратимостью процесса осуществления этой реакции. Реакция может быть обращена по направлению при изменении условий, например, при понижении или повышении температуры.

Итак, реакция не идет ни в одном из направлений, если  $\Delta G = \Delta H - T \Delta S = 0$ . При  $\Delta G = 0$   $\Delta H = T \Delta S$ . И Т =  $\frac{\Delta H}{\Delta S}$ . Эта температура называется температурой Осуществление реакции термодинамического равновесия. при этой температуре невозможно ни в прямом, ни в обратном направлении. Диапазон температур термодинамического равновесия теоретически достаточно обширен – от Т >0 К и выше. Температура ниже 0 К невозможна, а что касается другого конца температурной шкалы, то здесь стоит ограничиться реальными температурами, при которых не происходит распада молекул на ядра, электроны и другие частицы, что имеет место, например, на Солнце.

Таким образом, при ответе на вопрос, при какой температуре данная реакция, протекающая самопроизвольно при стандартных условиях, может пойти в обратном направлении, следует обратить внимание на реальность протекания процесса при вычисленной температуре. Если же при расчетах Т получилась отрицательная величина, то при ответе на вопрос следует сказать, что для данной реакции термодинамическое равновесие невозможно.

3.4. Примеры решения задач.

## Пример 3.

При какой температуре наступит равновесие системы

 $4HCI_{(r)} + O_{2(r)} = 2H_2O_{(r)} + 2Cl_{2(r)}$ ;  $\Delta H_{p-H} = -114.42 \text{ KJ/K}$ 

Хлор или кислород в этой системе является более сильным окислителем и при какой температуре?

## Решение:

Уравнение реакции имеет вид:

$$
4HCI_{(r)} + O_{2(r)} = 2H_2O_{(r)} + 2Cl_{2(r)}; \ \Delta H_{p-n} = -114,42 \ \text{KJ/K}
$$

 $\Delta H_{n-H}$  < 0, значит, реакция экзотермическая, идёт с выделением теплоты. Находим  $\Delta S_{p-H}$  из соотношения:

$$
\Delta \rm{S}_{p\text{-}H} = \Delta \rm{S}_{p\text{-}H} = \Sigma \rm{S}_{\text{-}npoq}^{0} \text{-} \Sigma \rm{S}_{\text{-}ncx}^{0}
$$

Для данной реакции:

$$
\Delta S_{p\text{-}n} = 2\Delta S^{0}(H_{2}O) + 2\Delta S^{0}(Cl_{2}) - (4\Delta S^{0}(HCl) + \Delta S^{0}(O^{2});
$$
  

$$
\Delta S_{p\text{-}n} = 2(188,72) + 2(222,95) - [4(186,69) + 205,03] = 128,41 \text{ J/K/mol·K.}
$$

Зная  $\Delta H$  и  $\Delta S$ , и, то, что  $\Delta G = 0$  можно вычислить температуру, при которой наступит равновесие системы.

При  $\Delta G = 0$  получим равенство:

$$
\Delta H = T \Delta S
$$

Тогда 
$$
T = \frac{\Delta H}{\Delta S}
$$
  
\n $T = 114,42/(128,41 \cdot 10^{-3}) = 891 \text{ K}.$ 

Находим энергию Гиббса реакции:

$$
\Delta G = \Delta H - T \Delta S = -114,42 - 298(-0,12841) = -76,15 \text{ kJ/K}.
$$

Так как ΔG<0, то реакция при стандартных условиях возможна, т.е. будет идти окисление хлора и при данных условиях (Т = 298) кислород является более сильным окислителем до температуры 891 К, т. е. до тех пор пока не наступит состояние равновесия системы, а выше 891 К более сильным окислителем станет кислород и реакция пойдет в обратном направлении.

**Ответ:** 891 К.

Пример 4

Восстановление  $Fe<sub>2</sub>O<sub>3</sub>$  водородом протекает по уравнению

 $Fe<sub>2</sub>O<sub>3</sub>$  (к) + 3H<sub>2</sub> (г) = 2 Fe (к) + 3H<sub>2</sub>O (г);  $\Delta H$  = + 96,61 кДж

Возможна ли эта реакция при стандартных условиях, если изменение энтропии  $\Delta S = 0.1387 \text{ KJ/K/(MOL-FPaJ)}$ ? При какой температуре начнется восстановление  $Fe<sub>2</sub>O<sub>3</sub>$ ?

Решение.

Вычисляем  $\Delta G^0$  реакции  $\Delta G = \Delta H - T \Delta S = 96,61 - 298 \, 0,1387 = +55,28$ кДж. Так как  $\Delta G > 0$ , то реакция при стандартных условиях невозможна; наоборот, при этих условиях идет обратная реакция окисления железа (коррозия). Найдем температуру, при которой  $\Delta G = 0$ 

ΔН=96,61 кДж.

 $\Delta H = T \Delta S$ ; T =  $\Delta H / \Delta S = 96,61/0,1387 = 696,5$  K.

Следовательно, при температуре 696,5 К начнется реакция восстановления  $Fe<sub>2</sub>O<sub>3</sub>$ . Иногда эту температуру называют температурой начала реакции.

#### 3.5. Контрольные вопросы и задания

*Если значения термодинамических параметров, необходимые для решения задач, не приведены в условии, смотрите их в Приложении.*

Задача 1. Считают, что большая роль в возникновении самородной серы в зонах окисления сульфидных месторождений принадлежит сульфату железа (Ш). Это соединение очень активно растворяет пирит  $\text{FeS}_2$ . Приведенная ниже реакция в отсутствии или при пониженном содержании кислорода может привести к образованию самородной серы

 $\text{FeS}_{2(k)} + 2\text{Fe}^{3+}_{(k)} = 3\text{Fe}^{2+}_{(k)} + 2\text{S}_{(k)}$ 

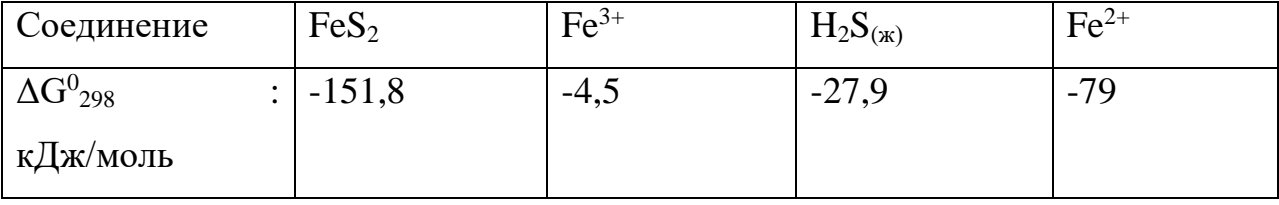

Предполагают в этих же условиях образование серы при взаимодействии сульфата железа с сероводородом - продуктом разложения сульфидов в кислой среде

 $Fe^{3+}({}_{K})+0.5H_2S_{(r)}=H^+_{(K)+}Fe^{2+}({}_{K)+}0.5S_{(K)}$ 

Возможны ли эти процессы в стандартных условиях?

*Ответ* ΔG<sup>0</sup> = -76,2 кДж/моль (1); ΔG<sup>0</sup> = -60,5 кДж/моль (2)

Задача 2. Неорганические реагенты – комплексообразователи применяются для извлечения ценных компонентов из руд и концентратов. Способны ли цианистые растворы избирательно растворять металлическое золото в присутствии кислорода по реакции

2Au<sub>(k)<sup>+</sup></sub> 0,5 O<sub>2</sub> + 4CN<sup>-</sup><sub>(\*)<sup>+</sup></sub> H<sub>2</sub>O<sub>(\*)</sub>= 2[Au(CN)<sub>2</sub>]<sup>-</sup><sub>(\*)</sub> + 2 OH<sup>-</sup><sub>(\*)</sub>

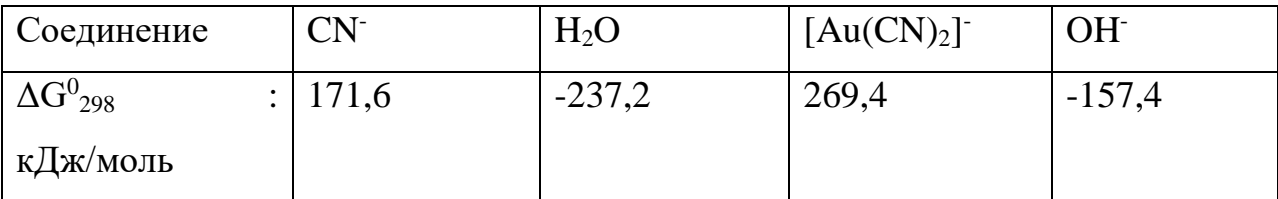

*Ответ* ΔG<sup>0</sup> = -225,2 кДж/моль

Задача 3.

Покажите расчетом, может ли в стандартных условиях протекать процесс серпентинизации форстерита?

 $Mg_2SiO_4 + 3H_2O_{(w)} = Mg_3(Si_2O_5)(OH)_4 + Mg(OH)_2$ 

форстерит серпентин

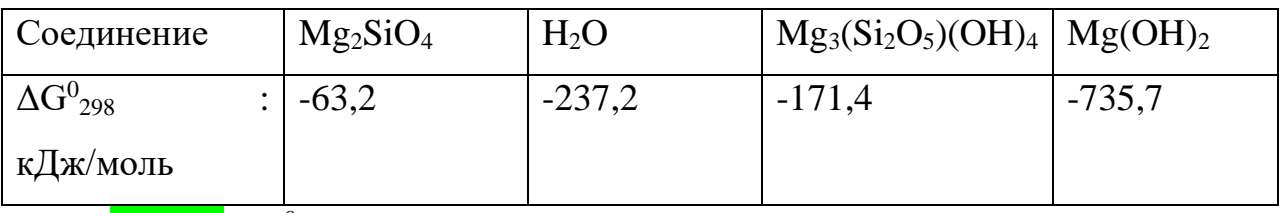

*Ответ* ΔG<sup>0</sup> = -69,1 кДж/моль

### Задача 4

Охарактеризуйте кислотно-основные свойства гидроксида цинка, вычислив изменение изобарно-изотермического потенциала для реакций

 $Zn(OH)_{2(k)} + 2H^+_{(k)} = Zn^{2+}_{(k)} + 2H_2O_{(k)}$  $Zn(OH)_{2(k)}$ + 2OH· $_{(k)}$  =  $Zn[(OH)_4]^{2}$ · $_{(k)}$ 

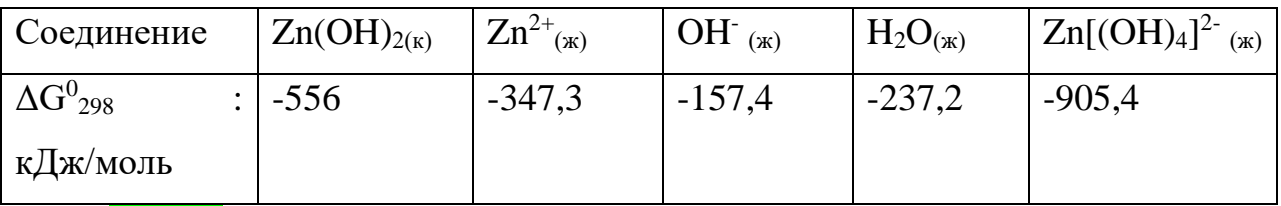

*Ответ* ΔG<sup>0</sup> = -65,7 кДж/моль (1); ΔG<sup>0</sup> = -34,6 кДж/моль (2)

Задача 5- Атмосферный озоновый слой на высоте 20-30 км играет большую роль в обеспечении условий жизни на земле. Озон задерживает вредное для жизни ультрафиолетовое излучение солнца. С другой стороны, он поглощает инфракрасное излучение земли, препятствуя ее охлаждению. Предполагают, что выделяющийся с выхлопными газами автотранспорта оксиды азота реагируют с озоном

$$
NO_{(r)} + O_3(r) = O_{2(r)} + NO_{2(r)}
$$
  

$$
NO_{2(r)+}O_{3(r)} = N_2O_{5(r)+}O_{2(r)}
$$

Установите, разрушают ли оксиды азота озоновый слой в стандартных условиях?

Может ли в стандартных условиях образовываться озон из  $O_2$ ? *Ответ* ΔG<sup>0</sup> = -197,8 кДж/моль (1); ΔG<sup>0</sup> = -151,5 кДж/моль (2)

Задача 6. Химическую посуду для лабораторных опытов следует подбирать с учетом свойств реагирующих веществ.

Укажите, можно ли выпаривать щелочь в стеклянном сосуде, если при этом предполагается такое взаимодействие

 $SiO_{2(k)+} 2NaOH_{(k)} = Na_2SiO_{3(k)} + H_2O_{(k)}$ *Ответ* ΔG<sup>0</sup> = -32,3 кДж/моль

Задача 7. Метан выделяется из каменных углей при нагнетании в толщу рабочих жидкостей, которые реагируя с осадочными минералами, в частности, с карбонатами, растворяют их, увеличивая газопроницаемость угольного пласта.

Определите, пригодна ли для использования в качестве рабочей жидкости соляная кислота для растворения карбонатов магния и кальция.

 $MeCO<sub>3(k)</sub> + 2H<sup>+</sup> = Me<sup>2+</sup> + H<sub>2</sub>O<sub>(k)</sub> + CO<sub>2(r)</sub>$ 

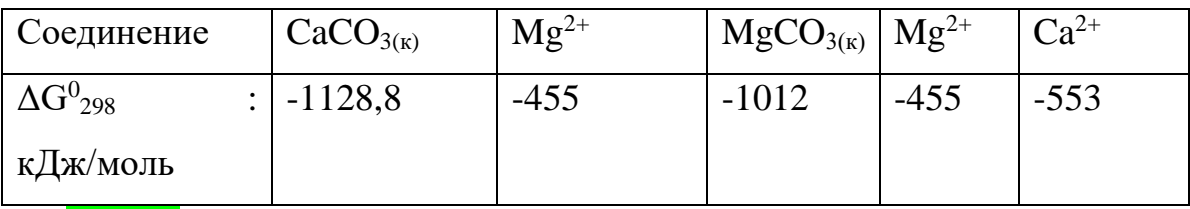

 $Omega$  ΔG<sup>0</sup> = -74,4 кДж/моль (MgCO<sub>3</sub>); ΔG<sup>0</sup> = -55,4 кДж/моль (CaCO<sub>3</sub>)

Задача 8 В процессе контактного метаморфизма в доломитах, содержащих кремнезем, происходит образование диопсида

 $CaMg(CO_3)_{2(k)} + 2SiO_{2(k)} = CaMg(SiO_3)_{2} + CO_{2(r)}$ 

Доломит диопсид

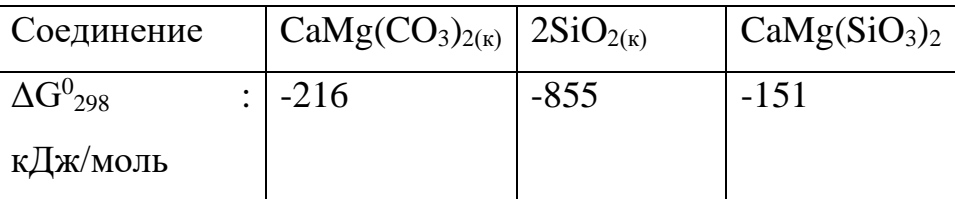

Служит ли температура одним из факторов этого типа мезоморфизма? *Ответ* ΔG<sup>0</sup> = 2939,2 кДж/моль

Задача 9. Определите, будут ли при стандартных условиях протекать следующие взаимодействия между наиболее распространенными компонентами земной атмосферы

 $N_{2(r)} + O_{2(r)} = 2NO_{(r)}$ ;  $N_{2(r)} + 2H_2O_{(k)} = NH_4NO_{2(k)}$ ;

 $N_{2(r)} + 5O_{2(r)} + 2H_2O_{(w)} = 4HNO_{3(w)}$ 

*Oтвет* ΔG<sup>0</sup> = 173,2 кДж/моль (1); ΔG<sup>0</sup> = 357,6 кДж/моль (2); ΔG<sup>0</sup> = 151,2 кДж/моль (3)

Задача 10. В результате действия на известняки растворов, содержащих повышенные концентрации ионов магния и сульфат-ионов, образуется доломит

 $CaCO_{3(k)} + Mg^{2+} + SO_4^{2-} + 2H_2O_{(k)} = Ca(MgCO_3)_2 + CaSO_4 \cdot 2H_2O$ Кальцит доломит гипс

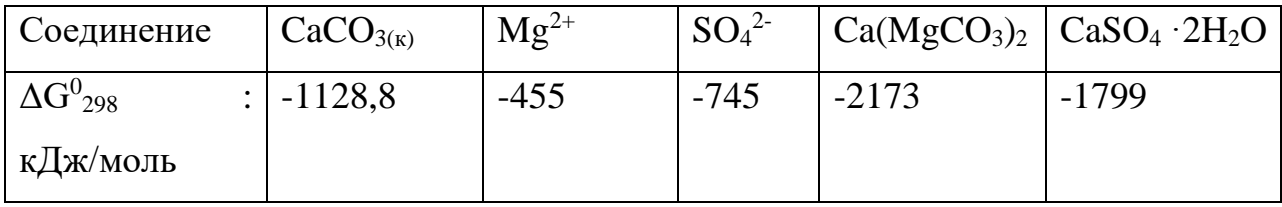

Происходит ли доломитизация известняков в стандартных условиях? Возможен ли парагенезис (совместное образование) доломита с гипсом?

*Ответ* ∆G<sup>0</sup> = -1168,8 кДж⁄моль

Задача 11. Сравните изменение стандартной, энергии Гиббса образования AlgSg из простых веществ и из ионов в водном растворе

$$
2A1_{(k)} + 3S_{(k)} = A1_2S_{3(k)}; \qquad 2A1^{3+}_{(k)} + 3S^{2-}_{(k)} = A1_2S_{3(k)}
$$

Устойчив ли осадок  $A1_2S_3$  в водном растворе?

Покажите расчетами возможность полного разложения сульфида алюминия до основания и кислоты по реакции

 $A1_2S_{3(k)} + 6H_2O_{(k)} = 2 Al(OH)_3 + 3H_2S_{(r)}$ 

Как называются такие реакции? Какие обозначения приняты для солей, подверженных полному распаду, в таблице растворимости солей, кислот и оснований?

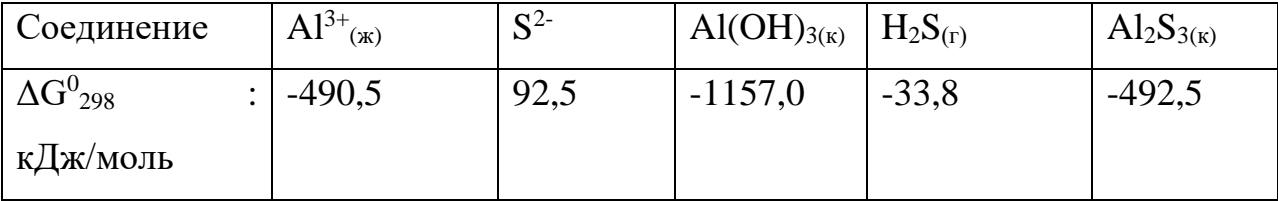

*Ответ* ΔG<sup>0</sup> = -499,7 кДж/моль

Задача 12. Для переработки марганцевых руд предлагается способ, основанный на выщелачивании крепким раствором хлорида кальция. При этом получается достаточно концентрированный раствор хлорида марганца. Возможно ли осаждение Мn в виде гид роксида  $Mn(OH)$ <sub>2</sub> из раствора MnC1<sub>2</sub> гидроксидом кальция (с одновременной регенерацией хлорида кальция) в стандартных условиях, если стандартные энергии Гиббса образования в кДж/моль

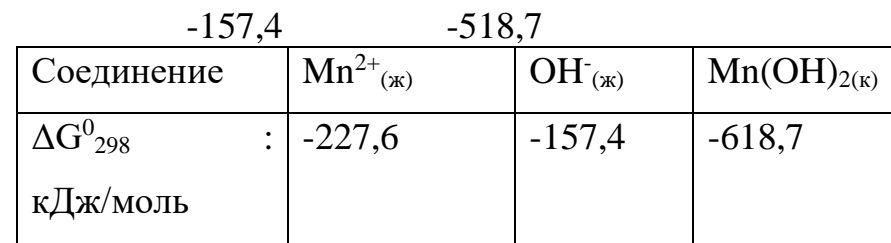

*Ответ* ΔG<sup>0</sup> = -76,4 кДж/моль

Задача 13. К сожалению, известны случаи самопроизвольных взрывов зарядов в скважинах, заполненных аммонитами, при добыче сульфидных руд. Исследователи предполагают, что причиной самопроизвольных взрывов является взаимодействие аммиачной селитры с сульфидами (пиритом) в сильнокислой среде

 $NH_4NO_{3(k)} + 0.2FeS_2(k) +0.4 H_2SO_{4(k)} = Fe_2 (SO_4)_{3(k)} + 0.5 (NH_4)_2SO_{4(k)}$  $+NO_{(r)} + 0.4H_2O_{(k)}$ 

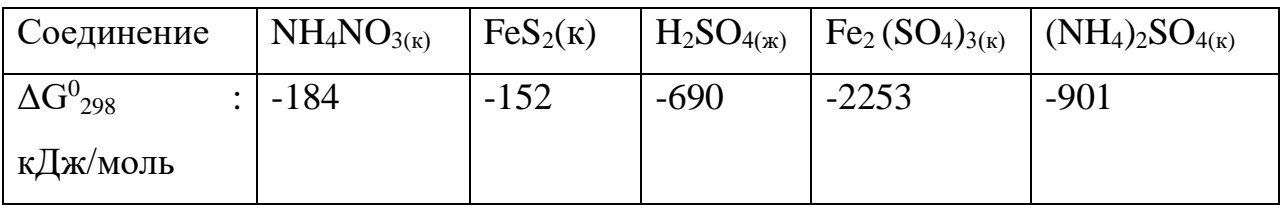

Покажите расчетом, обоснована ли гипотеза исследователей? Какая среда (кислая или щелочная) возникает при увлажнении взрывчатых веществ на основе аммиачной селитры?

*Ответ* ΔG<sup>0</sup> = -213,7 кДж/моль

Задача 14. При выветривании полевых шпатов (в частности, альбита) образуются глинистые минералы (каолинит)

 $NaAlSi<sub>3</sub>O<sub>8(k)</sub> + 2H<sub>2</sub>O<sub>(k)</sub> + CO<sub>2(r)</sub> = Al<sub>2</sub>Si<sub>2</sub>O<sub>5</sub>(OH)<sub>4(k)</sub> + 4 SiO<sub>2(k)</sub> + Na<sub>2</sub>CO<sub>3(k)</sub>$ Альбит каолинит

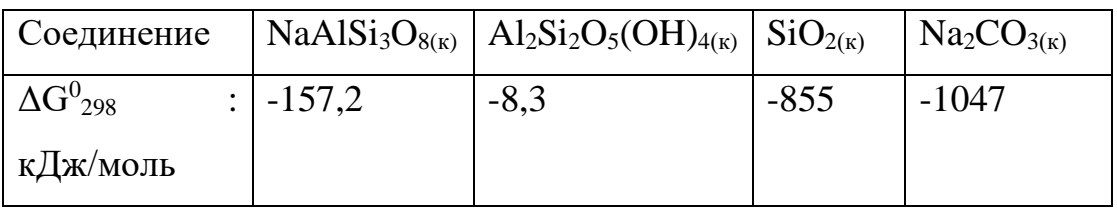

Установите, может ли происходить образование каолинита в стандартных условиях. Какая среда способствует возникновению каолинита? *Ответ* ΔG<sup>0</sup> = -3292,1 кДж/моль

Задача 15. Изменение химических свойств некоторых оксидов происходит в результате поглощения углекислого газа из воздуха. Какой из приведенных оксидов, ВеО или BаO, следует хранить в герметичной упаковке, если предполагаемая реакция имеет вид

 $MeO_{(k)}$  +  $CO_{2(r)}$  = MeCO<sub>3(k)</sub>

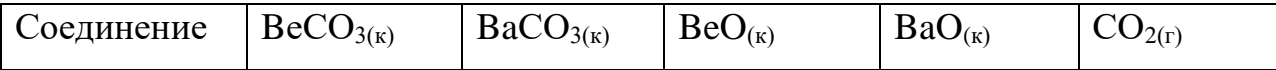

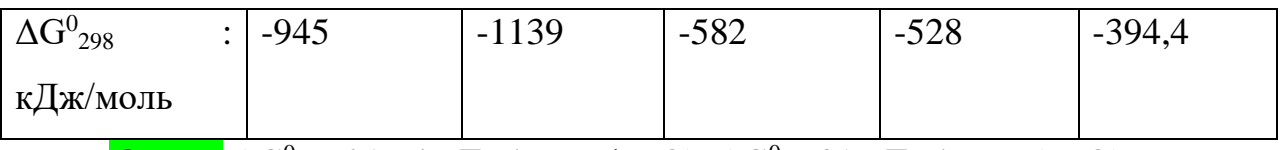

*Oтвет* ΔG<sup>0</sup> = -217,4 кДж/моль (BaO); ΔG<sup>0</sup> = 31 кДж/моль (BeO)

Задача 16. Морская вода представляет собой раствор гидрокарбоната кальция. В море происходит растворение известняка, особенно при высоких концентрациях углекислоты в воде. Из морской воды карбонат кальция выпадает в осадок, образуя отложения. Оба процесса протекают одновременно.

a)  $H_2CO_{3(p)}$ + CaCO<sub>3(k)</sub> = Ca(HCO<sub>3</sub>)<sub>2(p)</sub>

$$
6) Ca(HCO3)2(p) = CaCO3(k) + H2O(k) + CO2(r)
$$

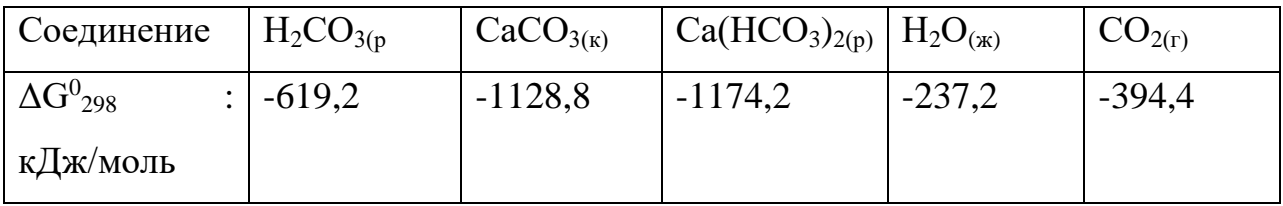

Обсудите с привлечением результатов расчета изменений стандартных энергий Гиббса реакций, какой из процессов, а) или б), происходит на больших глубинах, а какой протекает в поверхностных частях океана или у берегов?

*Ответ* ΔG<sup>0</sup> = 573,8 кДж/моль (a); ΔG<sup>0</sup> = -586,2 кДж/моль (б)

Задача 17. Вычислите изменения стандартных энергий Гиббса реакций, протекающих по общей схеме

 $MeO_{k}$ ) + CO<sub>2(T</sub>) = MeCO<sub>3(k</sub>

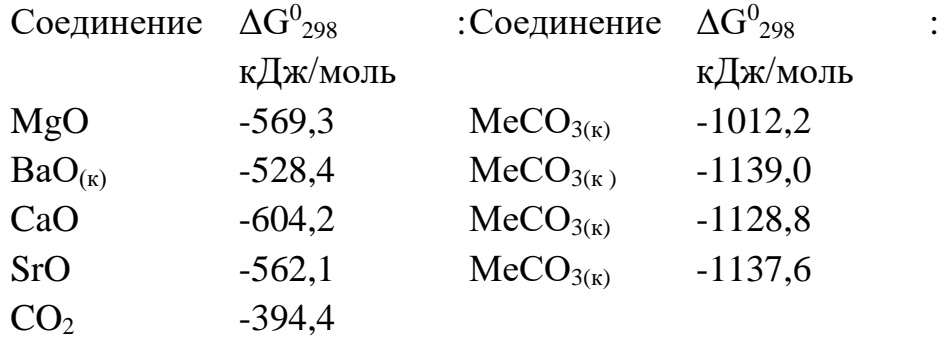

Как изменяются в ряду MgO – СаО – SrO - ВаО кислотно- основные свойства оксидов и как это согласуется со значением  $\Delta G^0_{\ 298}$  реакций образования рассматриваемых карбонатов из оксидов.

**Oтвет** ΔG<sup>0</sup> = -48.5 кДж/моль (MgCO<sub>3</sub>); ΔG<sup>0</sup> = -130.2 кДж/моль (CaCO<sub>3</sub>);  $\Delta G^0$  = -181,1 кДж/моль (SrCO<sub>3</sub>);  $\Delta G^0$  = -216,2 кДж/моль (BaCO<sub>3</sub>)

Задача 18. Процесс обработки пульпы, содержащей 80% гипса (CaSO4) раствором карбоната аммония при пониженной температуре осуществляется на практике для получения сульфата аммония в виде его 50%-ного раствора. При этом протекает реакция

$$
CaSO_{4(k)} + 2NH_{3(r)} + H_2CO_{3(p)} = CaCO_{3(K)} + (NH_4)_2SO_{4(p)}
$$

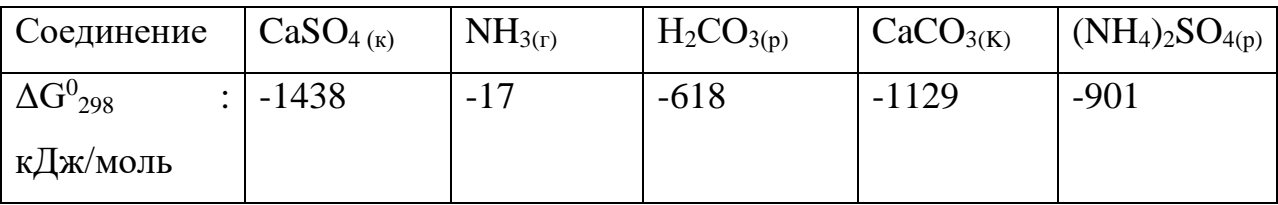

Вычислите изменение стандартной энергии Гиббса реакции и объясните, как результат расчета согласуется с протеканием реакции.

*Ответ* ΔG<sup>0</sup> = -60 кДж/моль

Задача 19. Предполагают, что в верхних зонах магнетитовых месторождений магнетит окисляется с образованием гематита

 $Fe<sub>3</sub>O<sub>4(k)</sub> + 0.5O<sub>2(r)</sub> = 3Fe<sub>2</sub>O<sub>3(k)</sub>$ 

Проверяя справедливость гипотезы, вычислите стандартную энергию Гиббса реакции превращения магнетита.

*Ответ* ΔG<sup>0</sup> = -192,5 кДж/моль

Задача 20. Хорошим растворителем для металлических золота и платины является так называемая "царская водка" (смесь одного объема азотной кислоты и трех объемов хлороводородной кислоты), переводящая металлы в комплексные хлориды.

Будет ли растворителем для золота и платины насыщенный хлором раствор соляной кислоты по уравнениям

 $Au + 3C1^{\circ} + Cl^{-}(p) = [AuCl_{4}]^{-}(p)$  $Pt + 2C1^0 + 2Cl_{(p)} = [PtCl_4]^{2-}_{(p)}$ 

Происходит ли окисление металла и растворение его за счет образования анионного комплекса?

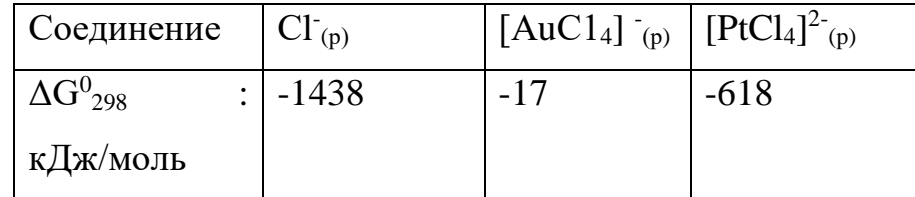

**Ответ**  $\Delta G^0$  = -104.4 кДж/моль (Au);  $\Delta G^0$  = -100.2 кДж/моль (Pt)

### Задача 21

Восстановление Fe<sub>3</sub>O<sub>4</sub> оксидом углерода идет по реакции: Fe<sub>3</sub>O<sub>4</sub> (к) +CO (г) =3 FeO (к) +CO<sub>2</sub> (г). Вычислите  $\Delta G^0$ <sub>298</sub> и сделайте вывод о возможности самопроизвольного протекания этой реакции при стандартных условиях. Чему равно  $\Delta \text{S}^0{}_{298}$  в этом процессе?

*Ответ*: + 24,19 кДж; + 31,34 Дж/(моль град).

Задача 22.

Реакция горения ацетилена идет по уравнению:

 $C_2H_2(r) + 5/2O_2(r) = 2CO_2(r) + H_2O(\alpha r)$ 

Вычислите  $\Delta \mathrm{G}^{0}{}_{298}$  и  $\Delta \mathrm{S}^{0}{}_{298}$ . Объясните уменьшение энтропии в результате этой реакции.

*Ответ*: -1235,15 кДж; -216,15 Дж/моль град

Задача 23.

Уменьшается или увеличивается энтропия при переходах: а) воды в пар; б) графита в алмаз? Почему? Вычислите каждого превращения. Сделайте вывод о количественном изменении энтропии при фазовых и аллотропических превращениях.

*Ответ:* а) 118,78 Дж/(моль град) ,б) -3,25 Дж/(моль град).

Задача 24

Чем можно объяснить, что при стандартных условиях невозможна экзотермическая реакция:

 $H_2$  (г) +СО<sub>2</sub> (г) = СО (г)+Н<sub>2</sub>О (ж);  $\Delta H = -2.85$  кДж. Зная тепловой эффект реакции и абсолютные стандартные энтропии соответствующих веществ, определите  $\Delta G^0{}_{298}$  этой реакции.

*Ответ:* +19,91 кДж.

Задача 25

Прямая или обратная реакция будет протекать при стандартных условиях в системе

2NO  $(r) + O_2(r) = 2NO_2(r)$ 

Ответ мотивируйте, вычислив  $\Delta {\rm G}^0{}_{298}$  прямой реакции.

*Ответ*: - 69,70 кДж.

Задача 26.

Исходя из значений стандартных теплот образования и абсолютных стандартных энтропий соответствующих веществ, вычислите  $\Delta G^0_{\ 298}$  реакции, протекающей по уравнению

 $NH_3(r) + HCI(r) = NH_4Cl(r)$ 

Может ли эта реакция при стандартных условиях идти самопроизвольно?

*Ответ*: - 92,08 кДж.

Задача 27.

При какой температуре наступит равновесие системы

 $CO$  (г) +2H<sub>2</sub> (г) ↔ CH<sub>3</sub>OH(ж);  $\Delta$ H = - 128,05 кДж

*Ответ*: ~385,5 К.

Задача 28.

Эндотермическая реакция взаимодействия метана с диоксидом углерода протекает по уравнению

 $CH_4(r) + CO_2(r) = 2CO(r) + 2H_2(r)$ ;  $\Delta H = +247.37 \text{ kJ/K}$ . При какой температуре начнется эта реакция?

*Ответ*: = 961,9 К.

Задача 29

Определите  $\Delta \mathrm{G}^{0}{}_{298}$  реакции, протекающей по уравнению

 $4NH_3(r) + 5O_2(r) = 4NO(r) + 6H_2O(r)$ 

Вычисления сделайте на основании стандартных теплот образования и абсолютных стандартных энтропий соответствующих веществ. Возможна ли эта реакция при стандартных условиях?

*Ответ*: - 957,77 кДж.

Задача 30.

Вычислите изменение энтропии в результате реакции образования аммиака из азота и водорода. При расчете можно и ходить из  $S^0_{\ 298}$  соответствующих газов, так как ΔS с изменение температуры изменяется незначительно. Чем можно объяснить отрицательные значения ΔS?

*Ответ*: - 198,26 кДж/(моль . град).

Задача 31.

Какие из карбонатов:  $BeCO<sub>3</sub>$ ,  $CaCO<sub>3</sub>$  или  $BaCO<sub>3</sub>$  - можно получить по реакции взаимодействия соответствующих оксидов с  $CO<sub>2</sub>$ ? Какая реакция идет наиболее энергично? Вывод сделайте, вычислив  $\Delta {\rm G}^0{}_{298}$  реакций.

*Ответ*: +31,24 кДж; - 130,17 кДж; - 216,02 кДж

Задача 32.

На основании стандартных теплот образования и абсолютных стандартных энтропий соответствующих веществ вычислите  $\Delta {\rm G}^0{}_{298}$  реакции, протекающей по уравнению

CO  $(\Gamma) + 3H_2 (\Gamma) = CH_4(\Gamma) + H_2O(\Gamma)$ 

Возможна ли эта реакция при стандартных условиях?

*Ответ*: - 142,16 кДж.

Задача 33.

Образование сероводорода из простых веществ протекает по уравнению

 $\rm{H}_{2}$  (г)+ $\rm{S}_{\rm{pom6}}$  =  $\rm{H}_{2}S$  (г);  $\Delta \rm{H}$ =- 20,15 кДж. Исходя из значений  $\rm{S}_{298}^{0}$ соответствующих веществ, определите  $\Delta {\rm G}^0{}_{298}$  и  $\Delta {\rm S}^0{}_{298}$  для этой реакции.

*Ответ*: +43,15 Дж/(моль град); - 33,01 кДж.

Задача 34.

На основании стандартных теплот образования и абсолютных стандартных энтропий соответствующих веществ вычислите  $\Delta {\rm G}^0{}_{298}$  реакции, протекающей по уравнению

 $C_2H_4(r) + 30_2(r) 2C0_2(r) + 2H_2O(\pi)$ 

Возможна ли эта реакция при стандартных условиях? Ответ: - 1331,21 кДж.

118. Определите, при какой температуре начнется реакция восстановления  $Fe<sub>3</sub>O<sub>4</sub>$ , протекающая по уравнению

 $Fe<sub>3</sub>O<sub>4</sub>$  (k) + CO (г) = 3FeO (к) + CO<sub>2</sub> (г);  $\Delta H$  = + 34,55 кДж

*Ответ*: 1102,4 К.

Задача 35.

Вычислите, при какой температуре начнется диссоциации пентахлорида фосфора, протекающая по уравнению

 $PCl_5 (r) = PCl_3 (r) + Cl_2 (r); \Delta H = +92.59 \text{ KJ/K}$ 

*Ответ*: 509 К.

Задача 36.

Вычислите изменение энтропии для реакций, протекающих по уравнениям:

$$
2CH_4(r) = C_2H_2(r) + 3H_2(r)
$$

 $N_2$  (г) + 3H<sub>2</sub> (г) = 2NH<sub>3</sub> (г)

 $C_{\text{rpad} \mu \tau}$  +  $O_2$  (г) =  $CO_2$  (г)

Почему в этих реакциях  $\Delta S^0_{298} > 0$ ; <0; ~0?.

Ответ: 220,21 Дж/моль град; -198,26 Дж/моль град; 2,93 Дж/моль град.

### Раздел IV. Третье начало термодинамики

Невозможно за конечное время довести температуру тела до абсолютного нуля.

Многочисленные опыты показывают, что с понижением температуры во всякой системе наблюдается тенденции ко **BCC** большей степени упорядоченности. На это указывают исследования строения тел, магнитные их свойства и многие другие данные. Можно полагать, что упорядоченное состояние отвечает меньшей энергии частиц, образующих тело, но что установлению порядка при высоких температурах препятствует тепловое движение. Если бы можно было охладить тело до абсолютного нуля, когда тепловые движения не могут мешать установлению порядка, то в системе установился бы максимальный мыслимый порядок и этому состоянию соответствовала бы минимальная энтропия.

Возникает, однако, вопрос: как бы вело себя тело при абсолютном нуле, если бы над ним совершалась внешняя работа (например, было бы приложено давление)? Может ли изменяться энтропия тела, находящегося при абсолютном нуле?

 $Ha$ основании **МНОГИХ** опытов, проводившихся при **НИЗКИХ** температурах, можно было сделать важный вывод, который формулируется в следующем виде (Нернст, 1906 г.): при абсолютном нуле температуры любые изменения состояния происходят без изменения энтропии.

Это утверждение обычно называют теоремой Нернста. Иногда его возводят в ранг третьего начала термодинамики.

Вероятностная трактовка понятия энтропии (уравнение) позволяет сделать вывод о том, что энтропия при абсолютном нуле температуры равна нулю, что, конечно, не противоречит формулировке Нернста.

Из того факта, что при Т=0 и энтропия равна нулю, следует, что абсолютный нуль принципиально недостижим, так как нетрудно показать, что

если бы существовало тело с температурой, равной нулю, то можно было бы построить вечный двигатель второго рода, что противоречит второму началу термодинамики. Иногда третье начало термодинамики и формулируют как принцип недостижимости абсолютного нуля:

Из третьего начала термодинамики (так будем его называть) следуют важные выводы о поведении вещества при очень низких температурах. Так, например, из него вытекает, что с понижением температуры теплоемкость тел должна стремиться к нулю вместе с температурой, а при абсолютном нуле она должна быть равна нулю. Опыт хорошо подтверждает эту тенденцию. Можно показать, что должны стремиться к нулю (а при Т=0 стать равными нулю) коэффициент теплового расширения тел, коэффициент сжимаемости и т. д. Все это, впрочем, относится к системам, находящимся в равновесном состоянии. У тел, не находящихся в равновесном состоянии, энтропия при абсолютном нуле может и отличаться от нуля.

Абсолютный ноль- это одна из концепций с интригующим названием и обманчиво простым определением. До наступления эры квантовой механики определение абсолютного нуля действительно было предельно простым. Молекулярно-кинетическая теория выявила статистическую связь между движениями атомов и молекул и температурой, и природу температуры стало возможно представить наглядно: чем быстрее движутся молекулы, тем выше температура, и наоборот. При такой картине нетрудно догадаться, что имеется нижний предел температуры, по достижении которого атомы и молекулы перестают двигаться окончательно. Значение абсолютного нуля оказалось равным  $-273$ °С.

В рамках квантовой механики значение абсолютного нуля не изменилось, однако в корне изменилось наше представление о том, как ведут себя атомы. Если бы атомы просто остановились как вкопанные, мы бы, в таком случае, могли одновременно измерить их скорость и местоположение с абсолютной точностью, а это – нарушение принципа неопределенности Гейзенберга. Поэтому даже при абсолютном нуле atom должен представляться нам слегка расплывчатым, если использовать волновое

представление о нем, или слегка колеблющимся, если использовать корпускулярную концепцию. Поэтому нам следует говорить, что при абсолютном нуле атом не прекращает всякое движение, а лишь приходит в такое колебательное состояние, при котором он более не способен отлавать энергию вовне (такая остаточная энергия атома называется энергией нулевой точки). Конечный же итог, с макроскопической точки зрения, остается неизменным: имеется минимальное значение возможной температуры вещества, и оно равно всё тем же - 273°С.

На самом деле, существование энергии нулевой точки хорошо иллюстрирует весьма интересный момент в квантовой теории. При стремлении температуры к абсолютному нулю волновая природа материи становится всё очевиднее и важнее, а квантово-механические эффекты начинают преобладать над эффектами классической механики, при которых атом ведет себя подобно бильярдному шару.

 $-273$ °C — единственная Так получилось, что температура, фигурирующая в фундаментальных физических законах. Она же используется и в определении температурной шкалы Кельвина, которая в основном используется в точных науках. За ноль в ней принимается абсолютный ноль, а единичное деление шкалы принимается равным 1° по привычной шкале Цельсия. Таким образом, по шкале Кельвина абсолютный ноль равен 0 К, точка замерзания воды приходится на 273 К, а комнатная температура составляет около 300 К.

Третье начало термодинамики просто констатирует, что абсолютный ноль недостижим - и в этом он похож на скорость света: материальное тело может сколь угодно близко подойти к нему, но достичь – никогда. Дело в том, что чем ближе система подходит к абсолютному нулю температуры, тем больше работы нужно затратить на ее дальнейшее охлаждение. На самом деле, в лабораторных условиях ученым удавалось получать температуры предельно близкие к нулевой. Сегодня температуры, отстоящие от абсолютного нуля на миллиардные доли градуса, можно получить практически в любой криогенной лаборатории.

Способов понижения температуры материального тела имеется достаточно много. Можно испарять жидкость с его поверхности, и она будет отнимать теплоту у тела – именно поэтому люди потеют в жару. Можно резко расширять газ, находившийся под высоким давлением, – вот почему охлаждается аэрозольный баллончик, когда вы долго выпускаете из него содержимое. Подобными методами ученые доводят температуру до уровня нескольких градусов выше абсолютного нуля. Однако чтобы получить по-настоящему сверхнизкие температуры, приходится надолго подвешивать незначительное количество атомов вещества в сильных электростатических и магнитных полях. После этого подвешенные атомы обрабатываются лазерным лучом определенной длины волны, который сначала заставляет атомы испустить остатки энергии возбужденных электронов в виде световых квантов, а затем – разогнать атомы врозь, как бы распрыскать их из аэрозольного баллончика. Именно так сегодня получаются температуры порядка нескольких нанокельвинов (1 нК =10–9 К). Однако, как далеко ни пошло бы развитие нашей техники, третье начало термодинамики говорит нам, что мы не только не перейдем барьера абсолютного нуля, но даже не достигнем его.

#### **Важные годы в истории термодинамики**

- Зарождение термодинамики как науки связано с именем  $\Gamma$ . Галилея (G. Galilei), корый ввёл понятие температуры и сконструировал первый прибор, реагирующий на изменения температуры окружающей среды (1597).
- Вскоре Г. Д. Фаренгейт (G. D. Fahrenheit, 1714), Р. Реомюр (R. Reaumur, 1730) и А. Цельсий (A. Celsius, 1742) создали температурные шкалы в соответствии с этим принципом.
- Дж.Блэк (J. Black) в 1757 году уже ввёл понятия скрытой теплоты плавления и теплоемкости (1770). А Вильке (J. Wilcke, 1772) ввёл

определение калории как количества тепла, необходимого для нагревания 1 г воды на 1 °С.

- Лавуазье (A. Lavoisier) и Лаплас (P. Laplace) в 1780 сконструировали калориметр (см. Калориметрия) и впервые экспериментально определили уд. теплоёмкости ряда веществ.
- В 1824 С. Карно (N. L, S. Carnot) опубликовал работу, посвящённую исследованию принципов работы тепловых двигателей.
- Б. Клапейрон (В. Clapeyron) ввёл графическое представление термодинамических процессов и развил метод бесконечно малых циклов (1834).
- Г. Хельмгольц (G. Helmholtz) отметил универсальный характер закона сохранения энергии (1847). Впоследствии Р. Клаузиус (R. Clausius) и У. Томсон (Кельвин; W. Thomson) систематически развили теоретический аппарат термодинамики, в основу которого положены первое начало термодинамики и второе начало термодинамики.
- Развитие 2-го начала привело Клаузиуса к определению энтропии (1854) и формулировке закона возрастания энтропии (1865).
- Начиная с работ Дж. У. Гиббса (J. W. Gibbs, 1873), предложившего метод термодинамических потенциалов, развивается теория термодинамического равновесия.
- Во 2-й пол. 19 в. проводились исследования реальных газов. Особую роль сыграли эксперименты Т. Эндрюса (Т. Andrews), который впервые обнаружил критическую точку системы жидкость-пар (1861), её существование предсказал Д. И. Менделеев (1860).
- К концу 19 в. были достигнуты большие успехи в получении низких температур, в результате чего были ожижены О2, N2 и Н2.
- В 1902 Гиббс опубликовал работу, в которой все основные термодинамические соотношения были получены в рамках статистической физики.

- Связь между кинетическими свойствами тела и его термодинамическими характеристиками была установлена Л. Онсагером (L. Onsager, 1931).
- В 20 в. интенсивно исследовали термодинамику твёрдых тел, а также квантовых жидкостей и жидких кристаллов, в которых имеют место многообразные фазовые переходы.
- Л. Д. Ландау (1935-37) развил общую теорию фазовых переходов, основанную на концепции спонтанного нарушения симметрии.

#### **Приложения.**

Приложение 1. Тестовые задания для самостоятельной работы.

- **1.** Химическая термодинамика определяет:
- 1) тепловые эффекты различных химических и физико химических процессов;
- 2) вероятность самопроизвольного протекания химического процесса в том или ином направлении;
- 3) скорость протекания химического процесса;
- 4) условия, при которых химическая реакция будет находиться в состоянии равновесия.

**2**. Изучение протекания химических реакций с позиции термодинамики не требует сведений о:

- 1) строении молекул веществ, участвующих в реакции;
- 2) механизме протекающей реакции;
- 3) начальном и конечном состоянии системы;
- 4) внешних условиях, в которых находится система
	- **3**. Под термодинамической системой подразумевают:
- 1) набор свойств изучаемого объекта;
- 2) окружающий нас внешний мир;
- 3) избранную совокупность тел или веществ, состоящую из большого числа структурных единиц (молекул, атомов, ионов) и отделенную от внешней среды определенной границей или поверхностью раздела;

4) реакционный сосуд, в котором протекает химическая реакция, вместе с окружающей его внешней средой.

**4**. Внешней средой по отношению к термодинамической системе является:

- 1) та часть пространства, в котором осуществляется изучаемый процесс;
- 2) окружающая ее граница раздела, например, стенки реакционного сосуда;
- 3) все то, что находится вне поверхности раздела системы;
- 4) совокупность молекул, атомов или ионов химических веществ, участвующих в реакции.
	- **5**. Поверхность раздела термодинамической системы:
- 1) всегда бывает реальной;
- 2) является механически жесткой, т.е. неспособной изменять свои размеры;
- 3) может быть воображаемой или условной;
- 4) может быть проницаемой и теплопроводной.
	- **6**. Изолированные системы обмениваются с внешней средой:
- 1) только веществом;
- 2) только энергией;
- 3) как веществом, так и энергией;
- 4) не способны обмениваться ни тем ни другим.
	- **7**. Закрытые системы обмениваются с внешней средой:
- 1) только веществом;
- 2) только энергией;
- 3) как веществом, так и энергией;
- 4) не способны обмениваться ни тем ни другим.

**8**. Открытые системы обмениваются с внешней средой:

- 1) только веществом;
- 2) только энергией;
- 3) как веществом, так и энергией;
- 4) не способны обмениваться ни тем ни другим.

**9**. К открытым системам относятся:

- 1) человек;
- 2) растительные и животные клетки;
- 3) герметический реакционный сосуд, в котором протекает химическая реакция;
- 4) любое животное, насекомое или растение.

**10**. В зависимости от своего состава термодинамические системы бывают:

- 1) закрытые;
- 2) изолированные;
- 3) однокомпонентные или простые;
- 4) многокомпонентные или сложные.

**11**. Примером простой системы является:

- 1) сосуд с водой, в котором плавают кусочки льда;
- 2) земная атмосфера;
- 3) сосуд, полностью заполненный определенной органической жидкостью;
- 4) любой водный раствор вещества.

**12**. Примером сложной термодинамической системы является:

- 1) трехфазная система «лед вода пар»;
- 2) земная атмосфера;
- 3) любой водный раствор того или иного вещества;
- 4) реакционный сосуд, в котором одновременно присутствуют как исходные, так и конечные вещества.

**13**. Гомогенной термодинамической системой является:

- 1) земная атмосфера;
- 2) любой водный раствор того или иного вещества;
- 3) человеческий организм;
- 4) совокупность воды, льда и водяных паров.

14. Гетерогенной термодинамической системой является:

- 1) совокупность двух неограниченно смешивающихся жидкостей;
- 2) любые металлические сплавы;
- 3) человеческий организм;
- 4) совокупность двух несмешивающихся между собой жидкостей. **15**. Фазой называется:
- 1) определенное агрегатное состояние вещества;
- 2) любое индивидуальное вещество в многокомпонентной системе;
- 3) совокупность всех однородных по составу и свойствам частей гетерогенной системы;
- 4) любая часть системы, отделенная от других ее частей определенной поверхностью раздела.

**16**. Гомогенные системы:

- 1) могут быть только однокомпонентными;
- 2) могут быть как однокомпонентными, так и многокомпонентными;
- 3) всегда состоят из одной фазы;
- 4) могут состоять из нескольких фаз.

**17**. Гетерогенные системы:

- 1) не могут быть однокомпонентными;
- 2) не могут состоять из одной фазы;
- 3) всегда являются многокомпонентными;
- 4) могут быть как однокомпонентными, так и многокомпонентными.

**18**. Макроскопическим параметром термодинамической системы является:

- 1) ее температура;
- 2) ее масса;
- 3) совокупность значений размеров и положений в пространстве всех составляющих систему частиц;
- 4) совокупность значений скоростей движения всех кинетически активных частиц системы.

**19**. К микроскопическим параметрам системы относятся:

- 1) ее геометрические размеры, например, объем;
- 2) величина ее внутренней энергии;
- 3) совокупность значений масс всех составляющих ее частиц;

4) совокупность значений скоростей движения всех кинетически активных частиц системы.

**20**. Примером экстенсивного термодинамического параметра является:

- 1) масса термодинамической системы;
- 2) объем термодинамической системы;
- 3) температура термодинамической системы;
- 4) величина внутренней энергии системы.
	- **21**. Примером интенсивного термодинамического параметра является:
- 1) масса термодинамической системы;
- 2) объем термодинамической системы;
- 3) давление в гомогенной термодинамической системе;
- 4) плотность в гомогенной термодинамической системе.
	- **22**. Стационарное состояние характерно:
- 1) только для изолированных систем;
- 2) для любой термодинамической системы;
- 3) для открытых термодинамических систем;
- 4) для закрытых термодинамических систем.
	- **23**. Равновесное состояние системы характерно:
- 1) только для изолированных систем;
- 2) для любой термодинамической системы;
- 3) для открытых термодинамических систем;
- 4) для закрытых термодинамических систем.
	- **24**. Равновесным является такое состояние системы, при котором:
- 1) все ее термодинамические параметры остаются неизменными и отсутствует обмен энергией и веществом с внешней средой;
- 2) наблюдается равноценный в обе стороны обмен энергией или веществом с внешним миром;
- 3) только с внешней средой отсутствует обмен энергией в том или ином направлении;
- 4) ее качественный состав остается неизменным.

**25**. Любое термодинамическое состояние системы может быть выражено:

- 1) только набором значений ее макроскопических параметров;
- 2) только набором значений ее микроскопических параметров;
- 3) как набором значений макроскопических параметров, так и набором значений микроскопических параметров;
- 4) в зависимости от вида системы либо только набором микроскопических параметров, либо только набором макроскопических параметров **26**. Термодинамическим процессом называется:
- 1) изменение во времени значений одного или нескольких микроскопических параметров системы;
- 2) переход системы из одного равновесного состояния в другое;
- 3) изменение во времени значений одного или нескольких макроскопических параметров системы;
- 4) сохранение во времени неизменными численные значения макроскопических параметров системы.

**27**. Процессы, для протекания которых не требуется оказание на систему внешнего воздействия, называются:

- 1) круговыми;
- 2) несамопроизвольными;
- 3) самопроизвольными;
- 4) стационарными.

**28**. Реальные процессы, протекающие в природе и в организме человека, с точки зрения термодинамики могут быть:

- 1) термодинамически обратимыми и равновесными;
- 2) самопроизвольными;
- 3) стационарными;
- 4) термодинамически необратимыми и неравновесными.

**29**. Внутренняя энергия системы:

1) является суммой потенциальной и кинетической энергий всех составляющих ее частиц;

- 2) может быть легко охарактеризована абсолютным численным значением;
- 3) остается неизменной в ходе совершения термодинамического процесса;
- 4) является составной частью полной или общей энергии системы.

**30**. При протекании термодинамических процессов внутренняя энергия системы:

- 1) всегда остается неизменной;
- 2) всегда уменьшается;
- 3) всегда увеличивается;
- 4) может как уменьшаться, так и увеличиваться.

**31**. Между внешней средой и термодинамической системой обмен энергией может осуществляться:

1) за счет передачи теплоты;

- 2) за счет совершения работы;
- 3) только за счет изменения размеров и объема системы;
- 4) только за счет неупорядоченного, хаотического движения структурных единиц веществ, входящих в состав системы и внешней среды.

**32**. Работа расширения, совершающаяся внутренними силами системы против внешних сил:

- 1) всегда считается положительной;
- 2) всегда считается отрицательной;
- 3) может быть как положительной, так и отрицательной;
- 4) всегда равна нулю.

**33**. Работа сжатия, совершающаяся внешними силами против внутренних сил системы:

1) всегда считается положительной;

- 2) всегда считается отрицательной;
- 3) может быть как положительной, так и отрицательной;
- 4) всегда равна нулю.

**34**. При совершении системой работы расширения ее внутренняя энергия:
- 1) остается неизменной;
- 2) может как уменьшаться, так и увеличиваться;
- 3) уменьшается;
- 4) возрастает.

**35**. При совершении над системой внешними силами работы сжатия ее внутренняя энергия:

- 1) остается неизменной;
- 2) может как уменьшаться, так и увеличиваться;
- 3) уменьшается;
- 4) возрастает.

**36**. Адиабатными системами называются системы, в которых процесс обмена энергией с внешней средой:

- 1) может осуществляться только в форме теплоты;
- 2) невозможен;
- 3) может осуществляться как в форме теплоты, так и за счет совершения работы;
- 4) может осуществляться только за счет совершения работы.

**37**. Термодинамический процесс, протекающий при постоянном объеме, называется:

- 1) изобарным;
- 2) адиабатным;
- 3) изотермическим;
- 4) изохорным.

**38**. Термодинамический процесс, протекающий при постоянном давлении, называется:

- 1) изобарным;
- 2) адиабатным;
- 3) изотермическим;
- 4) изохорным.
	- **39**. Согласно первому закону термодинамики:
- 1) производимая системой работа всегда больше, чем теплота, затраченная на ее производство;
- 2) производимая системой работа всегда равна теплоте, затраченной на ее производство;
- 3) производимая системой работа всегда меньше, чем теплота, затраченная на ее производство;
- 4) возможен двигатель, совершающий сколь угодно долго работу, без подведения энергии извне.

**40**. В изохорных процессах:

- 1) объем системы остается неизменным;
- 2) не совершается работа расширения или сжатия системы;
- 3) поглощенная или выделенная системой теплота равна изменению ее внутренней энергии;
- 4) совершается работа расширения или сжатия системы.

**41**. В изобарных процессах:

- 1) объем системы изменяется;
- 2) совершается только работа расширения;
- 3) совершается работа расширения или сжатия системы;
- 4) выделившаяся или поглощенная теплота не может быть определена только за счет изменения внутренней энергии системы.

**42**. Энтальпия по своему численному значению:

- 1) равна внутренней энергии системы;
- 2) больше внутренней энергии системы на величину работы расширения, совершенной при изменении объема системы от 0 до V;
- 3) меньше внутренней энергии системы на величину работы сжатия, совершенную при изменении объема системы от V до 0;
- 4) может как совпадать с внутренней энергией, так и отличаться от нее в ту или другую сторону.

**43**. Тепловой эффект химической реакции, протекающей при постоянном объеме:

1) всегда равен 0;

- 2) определяется изменением внутренней энергии системы;
- 3) определяется изменением энтальпии системы;
- 4) определяется работой, совершенной внешними силами над системой.

44 Тепловой эффект химической реакции, протекающей при постоянном давлении:

- 1) всегда равен  $0$ ;
- 2) определяется изменением внутренней энергии системы;
- 3) определяется изменением энтальпии системы;
- 4) определяется работой, совершенной внешними силами над системой.

45. Энтальпия системы определяется соотношением:

- 1) U<sub>2</sub>- U<sub>1</sub>=  $\Delta$  U;
- 2)  $A = p \cdot \Delta V$ ;
- 3)  $H = U + pV$ ;
- 4)  $G = H TS$ .

46. Термохимическим является следующее уравнение химической реакции:

- 1)  $2H_{2(r)} + O_{2(r)} = 2H_2O_{(m)}$ ;
- 2)  $H_{2(r)} + 1/2O_{2(r)} = H_2O_{(r)}$ ;
- 3)  $H_{2(r)} + 1/2O_{2(r)} = H_2O_{(x)} + 285,83 \text{ KJx};$
- 4)  $2H_2 + O_2 = 2H_2O$

47. Термодинамической формой записи уравнения химической реакции является:

- 1)  $C_{(r)} + O_{2(r)} = CO_{2(r)}$ ;
- 2)  $C_{(r)} + O_{2(r)} = CO_{2(r)}$ ;  $\Delta H_{298K} = -393.5$  K $\Delta W$ ;
- 3)  $C_{(r)} + O_{2(r)} = CO_{2(r)} + 393.5$  K $\Delta x$ ;
- 4)  $C+O_2=CO_2$

48. Термохимией называется:

- 1) раздел физической химии, изучающий влияние температуры на направление протекания химической реакции;
- 2) раздел физической химии, изучающий влияние температуры на скорость протекания химической реакции;
- 3) раздел физической химии, изучающий влияние температуры на скорость установления химического равновесия;
- 4) раздел химической термодинамики, изучающий тепловые эффекты химических реакций.

**49.** Выражение: «Тепловой эффект химической реакции не зависит от пути ее осуществления, а определяется только начальным и конечным состоянием системы» является формулировкой:

- 1) первого начала термодинамики;
- 2) второго начала термодинамики;
- 3) закона сохранения энергии;
- 4) закона Гесса.

**50**. Стандартными условиями в термодинамике являются:

- 1)  $t = 0$ <sup>o</sup>C и р = 273 кПа;
- 2)  $t = 25^0C$  и р = 120 кПа;
- 3)  $T = 298K$  и р = 101,325 кПа;
- 4)  $t = 25^0C$  и р = 101325 Па.

**51**. Согласно следствию из закона Гесса, тепловой эффект химической реакции равен:

- 1) сумме теплот образования конечных веществ за вычетом суммы теплот образования исходных веществ с учетом их стехиометрических коэффициентов;
- 2) сумме теплот образования исходных веществ за вычетом суммы теплот образования конечных с учетом их стехиометрических коэффициентов;
- 3) сумме теплот образования конечных и исходных веществ с учетом их стехиометрических коэффициентов;
- 4) сумме теплот образования конечных веществ с учетом их стехиометрических коэффициентов.

**52**. Теплота образования простого вещества:

- 1) определяется опытным путем;
- 2) равна тепловому эффекту химической реакции, в ходе которой образуется 1 моль этого вещества;
- 3) принята равной нулю;
- 4) может быть рассчитана теоретически.

**53**. Согласно следствию из закона Гесса, тепловой эффект химической реакции равен:

- 1) сумме теплот сгорания исходных веществ за вычетом суммы теплот сгорания конечных веществ с учетом их стехиометрических коэффициентов;
- 2) сумме теплот образования исходных веществ за вычетом суммы теплот образования конечных с учетом их стехиометрических коэффициентов;
- 3) сумме теплот образования конечных и исходных веществ с учетом их стехиометрических коэффициентов;
- 4) сумме теплот образования конечных веществ с учетом их стехиометрических коэффициентов.

**54**. Закон Гесса и следствия из него позволяют:

- 1) рассчитать тепловой эффект реакции, если известны теплоты образования конечных и исходных веществ;
- 2) определить механизм химической реакции;
- 3) рассчитать тепловой эффект процессов, которые практически измерить невозможно;
- 4) рассчитать теоретически теплоты образования сложных веществ, которые невозможно получить из соответствующих простых веществ. **55**. Для экзотермической реакции:
- 1)  $\Delta H_{(xu)u}$ ческой реакции)  $> 0$ ;
- 2)  $\Delta H_{(x \mu \mu \mu \nu \nu \nu \kappa \nu \delta \mu \rho \sigma \kappa \mu \mu \nu \mu \nu)}$  < 0;
- 3)  $\Delta H_{(xu)u}$ ческой реакции)  $=\Delta U;$
- 4)  $\Delta H_{(x \mu M \mu \mu c \kappa \omega \hbar)$  реакции) = 0.

**56.** Для эндотермической реакции:

- 1)  $\Delta H_{(xu)u}$ ческой реакции) > 0;
- 2)  $\Delta H_{(xu)u}$ ческой реакции) < 0;
- 3)  $\Delta H_{(x \mu M \mu \nu e c \kappa o \breve{\mu})}$  реакции)  $= \Delta U;$
- 4)  $\Delta H_{(x_{\text{MMM}} + \epsilon x_{\text{M}})} = 0.$

**57**. Теплоты сгорания таких неорганических веществ, как  $H_2O$ ,  $CO_2$ ,  $O_2$ ,  $N_2, F_2$ :

- 1) определяют экспериментально;
- 2) приняты равными нулю;
- 3) рассчитывают теоретически;
- 4) определяют косвенным путем.

**58**. Самопроизвольным процессом является:

- 1) распространение газа из области низкого давления в область высокого давления;
- 2) перемещение воды вверх по склону;
- 3) переход теплоты от более нагретого тела к менее нагретому;
- 4) распространение газа из области высокого давления в область низкого давления.

**59.** Энтропия равна нулю для:

- 1) простых веществ, находящихся при стандартных условиях;
- 2) чистых веществ, существующих в виде идеального кристалла при  $T = 0$ К;
- 3) веществ, участвующих в обратимой химической реакции, в момент наступления химического равновесия;
- 4) любого твердого вещества.

**60**. Энтропия системы возрастает при:

- 1) увеличении числа микросостояний, которыми может описываться макросостояние системы;
- 2) увеличении температуры;
- 3) протекании в жидкости процесса кристаллизации;
- 4) плавлении либо сублимации твердого вещества.

**61**. Согласно уравнению Больцмана, энтропия системы может быть рассчитана следующим образом:

- 1)  $S = PV/RT$ ;
- 2) S =  $\Delta U$  +  $p\Delta V$ ;
- 3)  $S = k·lgW$ ;

4)  $S = Q/T$ .

62. В системе СИ энтропия измеряется в:

- 1) кДж/моль;
- 2) кДж/кг;
- 3) Дж/моль·К;
- 4) Дж/моль·кг.

63. В изолированных системах самопроизвольно могут протекать процессы, сопровождающиеся:

- 1) уменьшением энтропии;
- 2) увеличением внутренней энергии;
- 3) уменьшением внутренней энергии;
- 4) увеличением энтропии.

64. Энтропия (S) является:

- 1) функцией состояния, т.е. ее изменение для химической реакции не зависит от пути процесса, а определяется только состоянием конечных и исходных веществ;
- 2) экстенсивным параметром системы;
- 3) интенсивным параметром системы;
- 4) мерой «связанной» энергии системы, т.е. той части внутренней энергии, которая способна совершать работу.

65. При самопроизвольных процессах происходит:

- 1) уменьшение «связанной» энергии системы;
- 2) увеличение «связанной» энергии системы;
- 3) уменьшение свободной энергии системы;
- 4) увеличение свободной энергии системы.

66. При отсутствии энтропийного фактора ( $\Delta S=0$ ) самопроизвольно могут идти процессы, для которых:

- 1)  $\Delta H > 0$ ;
- 2)  $\Delta H < 0$ ;
- 3)  $\Delta H = 0$ ;
- 4) любые процессы, независимо от значения  $\Delta H$ .

**67**. При отсутствии энтальпийного фактора (∆Н=0) самопроизвольно могут идти процессы, для которых:

- 1)  $\Delta S > 0$ ;
- 2)  $\Delta S < 0$ ;
- 3)  $\Delta S = 0$ ;
- 4) любые процессы, независимо от значения ∆S.

**68**. Процессы, для которых ∆Н<0, а ∆S>0 могут самопроизвольно протекать:

- 1) только в области высоких температур;
- 2) только в области низких температур;
- 3) при Т=0;
- 4) при любом значении Т.

**69**. Процессы, для которых ∆Н>0 и ∆S>0 могут самопроизвольно протекать:

- 1) только в области высоких температур;
- 2) только в области низких температур;
- 3) при  $T=0$ ;
- 4) при любом значении Т.

**70.** Процессы, для которых ∆Н<0 и ∆S<0 могут самопроизвольно протекать:

- 1) только в области высоких температур;
- 2) только в области низких температур;
- 3) при Т=0;
- 4) при любом значении Т.

**71.** Согласно второму началу термодинамики, самопроизвольно могут протекать только те процессы, для которых:

- 1)  $\Delta G > 0$ ;
- 2)  $\Delta G=0$ ;
- 3)  $\Delta G \le 0$ ;
- 4) ∆G может принимать любое значение.

**72**. Свободная энергия Гиббса определяется соотношением:

- $1)$  H TS;
- 2)  $H + TS$ ;
- 3)  $U + TS$ ;
- 4) U TS.

73. Свободная энергия Гельмгольца определяется соотношением:

- $1)$  H TS;
- 2)  $H + TS$ ;
- 3)  $U + TS$ ;
- $4)$  U TS.

**74.** Процессы, для которых  $\Delta H > 0$ , а  $\Delta S < 0$  не могут самопроизвольно протекать:

- 1) только в области высоких температур;
- 2) только в области низких температур;
- 3) при  $T=0$ ;
- 4) при любых значениях Т.

75. На основании значения  $\Delta G$  химической реакции можно сделать вывод о:

- 1) принципиальной возможности ее самопроизвольного протекания при данных условиях;
- 2) возможной скорости ее протекания при данных условиях;
- 3) времени ее протекания;
- обязательного 4) необходимости присутствия катализатора ДЛЯ осуществления реакции.

76. Изменение энергии Гиббса химической реакции равно:

- 1) алгебраической сумме  $\Delta G$  образования продуктов реакции за вычетом алгебраической суммы  $\Delta G$  образования исходных веществ (без учета стехиометрических коэффициентов);
- 2) алгебраической сумме  $\Delta G$  образования продуктов реакции за вычетом алгебраической суммы  $\Delta G$  образования исходных веществ с учетом стехиометрических коэффициентов;
- 3) алгебраической сумме ∆G образования исходных веществ за вычетом алгебраической суммы ∆G образования продуктов реакции (без учета стехиометрических коэффициентов);
- 4) алгебраической сумме ∆G образования исходных веществ за вычетом алгебраической суммы ∆G образования продуктов реакции с учетом стехиометрических коэффициентов.

77. Значение ∆G<sub>298</sub> образования для простого вещества, устойчивого при стандартных условиях:

- 1) определяют экспериментально;
- 2) рассчитывают теоретически;
- 3) принимают равным нулю;
- 4) определяют косвенным путем на основании практических измерений и теоретических расчетов.

78. Для обратимой по направлению химической реакции  $\Delta G_{298}$  х.р. можно рассчитать по уравнению:

1)  $\Delta G_{298}$  х.р. = - RTlnK<sub>равн</sub>.;

- 2)  $\Delta G_{298}$  x.p. =  $\Delta H_{298}$ x.p.  $T\Delta S_{298}$ x.p.;
- 3)  $\Delta G_{298}$  x.p. =  $\Delta H_{298}$ x.p. +  $T\Delta S_{298}$ x.p.;
- 4)  $\Delta G_{298}$  x.p. = T $\Delta S_{298}$ x.p.  $\Delta H_{298}$ x.p.

**79**. Для реакции, протекающей в газовой фазе, ∆G образования 1 моля газа при парциальном давлении (р), отличном от 101,325 кПа, можно рассчитать по формуле:

- 1)  $\Delta G_{\text{o6p}} = \Delta G_{298} R T ln p$ ;
- 2)  $\Delta G_{\text{o6p}} = \Delta G_{298} \cdot \text{RTln p};$
- 3)  $\Delta G_{\text{o6p}} = \Delta G_{298} + RTln p;$
- 4)  $\Delta G_{\text{o6p}} = \Delta G_{298} / RTln p$ .

**80.** Для реакции, протекающей в растворе, с концентрацией веществ (с), отличной от 1 моль/дм<sup>3</sup>,  $\Delta G$  образования вещества можно рассчитать по уравнению:

- 1)  $\Delta G_{\text{o6p}} = \Delta G_{298} R T \ln c$ ;
- 2)  $\Delta G_{\text{o}} = \Delta G_{298} \cdot R T \ln c$ ;
- 3)  $\Delta G_{\text{o6p}} = \Delta G_{298} + RTln c;$
- 4)  $\Delta G_{\text{o6p}} = \Delta G_{298} / RTln c$ .

81. На смещение химического равновесия обратимой реакции может оказать влияние:

- 1) изменение температуры;
- 2) изменение давления;
- 3) изменение концентрации исходных или конечных веществ;
- 4) добавление катализатора.

82.На смещение равновесия обратимой реакции всегда оказывает влияние:

- 1) изменение давления;
- 2) изменение температуры;
- 3) изменение концентрации исходных веществ;
- 4) добавление катализатора.

83. Химическое равновесие смещается вправо, когда:

- 1) скорость прямой реакции становится больше скорости обратной реакции;
- 2) скорость прямой реакции становится меньше скорости обратной реакции;
- 3) скорость обратной реакции становится больше скорости прямой реакции;
- 4) скорость обратной реакции становится меньше скорости прямой реакции.

84. При увеличении давления равновесие реакции  $2NO + O_2 \leftrightarrow 2NO_2$ сместится:

- 1) вправо;
- 2) влево;
- 3) не сместится.

85. Для смещения химического равновесия обратимой реакции  $4HCl_{(ra3)} + O_{2 (ra3)} \leftrightarrow 2Cl_{2 (ra3)} + 2H_2 O_{(ra3)} + Q$  влево необходимо:

1) уменьшить температуру;

- 2) уменьшить давление;
- 3) уменьшить концентрацию исходных веществ;
- 4) уменьшить концентрацию продуктов реакции.

86. Куда сместится равновесие обратимой реакции  $2NO + O_2 \leftrightarrow$ 2NO<sup>2</sup> при добавлении катализатора?

- 1) вправо;
- 2) влево;
- 3) не сместится.

87. При наступлении химического равновесия:

- 1) скорости прямой и обратной реакций становятся равными;
- 2) прямая и обратная реакции прекращаются;
- 3) концентрации исходных веществ и продуктов реакции становятся равными;
- 4) концентрации исходных веществ и продуктов реакции остаются неизменными.

88. При понижении давления химическое равновесие обратимой реакции  $3H_2 + N_2 \leftrightarrow 2NH_3 + Q$  сместится:

- 1) вправо;
- 2) влево;
- 3) не сместится.

89. Для смещения равновесия обратимой реакции  $2SO_{2(ras)} + O_{2(ras)} \leftrightarrow$ 2SO3(газ) вправо необходимо:

- 1) увеличить давление;
- 2) уменьшить давление;
- 3) добавить катализатор;
- 4) уменьшить концентрацию  $SO_3$ .

90. Для каких обратимых реакций увеличение давления сместит химическое равновесие вправо?

- 1)  $3H_{2(r_{83})} + N_{2(r_{83})} \leftrightarrow 2NH_{3(r_{83})};$
- 2)  $H_{2(r_{33})} + I_{2(r_{33})} \leftrightarrow 2HI(r_{33});$
- 3)  $CaCO<sub>3(TBep\mu)</sub> \leftrightarrow CaO<sub>(TBep\mu)</sub> + CO<sub>2(Ta3)</sub>;$
- 4)  $2SO_{2(r_{a3})} + O_{2(r_{a3})} \leftrightarrow 2SO_{3(r_{a3})}$ .

91. Для смещения влево равновесия обратимой реакции  $2SO_{2(r_{13})}$  +  $O_{2(ras)}$  ↔ 2SO<sub>3(газ)</sub> + Q необходимо:

1) увеличить концентрацию  $SO_2$ ;

- 2) увеличить температуру;
- 3) уменьшить температуру;
- 4) уменьшить концентрацию  $O_2$ .

92. Для каких реакций уменьшение давления смещает химическое равновесие влево:

- 1) 2NO  $_{(ra3)} + O_{2 (ra3)} \leftrightarrow 2NO_{2 (ra3)};$
- 2)  $CaCO<sub>3 (TR)</sub> \leftrightarrow CaO<sub>(TR)</sub> + CO<sub>2 (rad)</sub>;$
- 3) NH<sub>4</sub>Cl  $_{(TB.)} \leftrightarrow NH_{3}$   $_{(ra3)}$  + HCl  $_{(ra3)}$ ;
- 4)  $3H_{2 (r a s)} + N_{2 (r a s)} \leftrightarrow 2 NH_{3 (r a s)}$ .

93. В момент наступления химического равновесия при протекании реакции  $2A_{(r)} + B_{(r)} \leftrightarrow C_{(r)}$  концентрации веществ были, соответственно, равны: 0,1 моль/дм<sup>3</sup>; 0,2 моль/дм<sup>3</sup>; 0,8 моль/дм<sup>3</sup>. Величина константы равновесия реакции равна:

- 1) 150;
- 2) 200;
- 3) 340;
- 4) 400.

94. В момент наступления химического равновесия при протекании реакции  $2A_{(r)} + B_{(r)} \leftrightarrow 2C_{(r)}$  концентрации веществ были, соответственно, равны: 0,5 моль/дм<sup>3</sup>; 1,5 моль/дм<sup>3</sup>; 2,5 моль/дм<sup>3</sup>. Исходная концентрация вещества А равна:

- 1) 2,5 моль/дм<sup>3</sup>;
- 2) 3 моль/дм<sup>3</sup>;
- 3) 4,5 моль/дм<sup>3</sup>;
- 4) 5,5 моль/дм<sup>3</sup>.

95. В каком случае и увеличение давления, и понижение температуры смещает химическое равновесие вправо?

- 1)  $2SO_{2(ras)} + +O_{2(ras)} \leftrightarrow 2SO_{3(ras)} + Q;$
- 2)  $3H_{2 (r a s)} + N_{2 (r a s)} \leftrightarrow 2 NH_{3 (r a s)} + Q;$
- 3)  $H_{2(ras)} + I_{2(ras)} \leftrightarrow 2HI_{(raa)};$
- 4) N<sub>2 (газ)</sub> + O<sub>2(газ)</sub> $\leftrightarrow$ 2NO<sub>(газ)</sub>.

96. В каком случае увеличение давления смещает химическое равновесие вправо, а увеличение температуры – влево?

- 1)  $4HCl<sub>(ras)</sub> + Q<sub>2 (ras)</sub> \leftrightarrow 2Cl<sub>2 (ras)</sub> + 2H<sub>2</sub>O<sub>(ras)</sub> + Q;$
- 2)  $CaCO_{3 (TB.)} \leftrightarrow CaO_{(TB.)} + CO_{2 (F3.)} Q;$
- 3)  $CO<sub>(ra3)</sub> + Cl<sub>2(ra3)</sub> \leftrightarrow COCl<sub>2(ra3)</sub> + Q;$
- 4)  $N_{2 (r a s)} + O_{2 (r a s)} \leftrightarrow 2NO_{(r a s)} Q$ .

97. При повышении температуры в системе  $3H_{2 (raa)} + N_{2 (raa)} \leftrightarrow 2$ NH3(газ) + Q, находящейся в состоянии равновесия:

- 1) скорость прямой реакции увеличится;
- 2) скорость обратной реакции уменьшится;
- 3) скорость обратной реакции увеличится;
- 4) равновесие сместится влево.

98. В течение промежутка времени от начала обратимой реакции до момента наступления химического равновесия:

- 1) скорость прямой реакции возрастает, а обратной уменьшается;
- 2) скорость прямой реакции уменьшается, а обратной возрастает;
- 3) концентрации исходных и конечных веществ уменьшаются;
- 4) концентрации исходных веществ уменьшаются, а конечных продуктов возрастают.

99. Практический выход продуктов в обратимой реакции определяется:

- 1) только скоростью протекания прямой реакции;
- 2) временем от начала ее протекания до наступления равновесия;
- 3) величиной константы равновесия;
- 4) только скоростью протекания обратной реакции.

100. Во сколько раз скорость прямой реакции станет меньше скорости обратной реакции при уменьшении давления в равновесной системе:  $2A_{(r)} + B_{(r)} \leftrightarrow C_{(r)}$  в 3 раза?

- 1)  $3;$
- $2) 9;$
- $3)$  18;
- 4) 27.

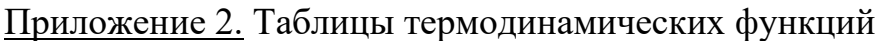

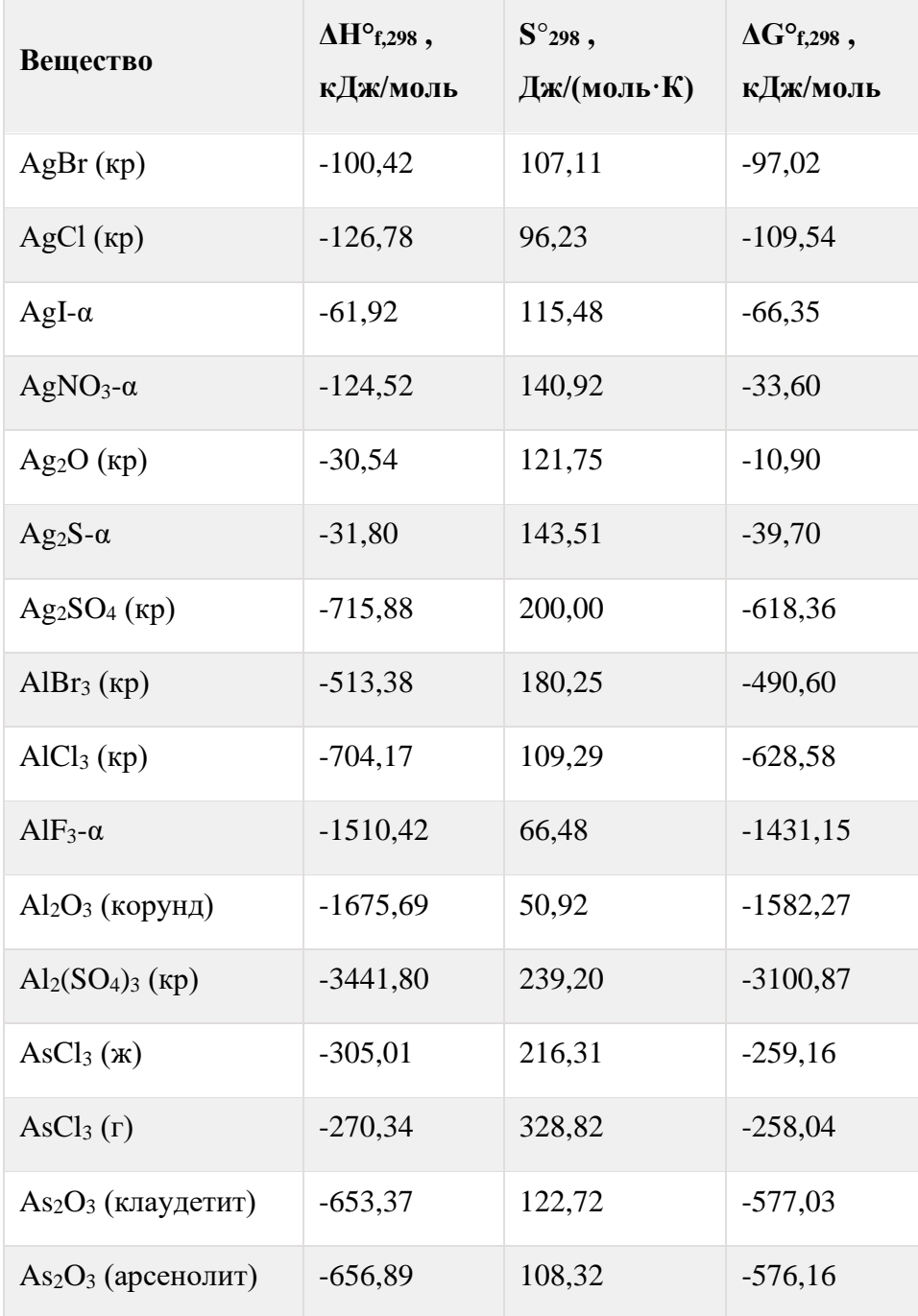

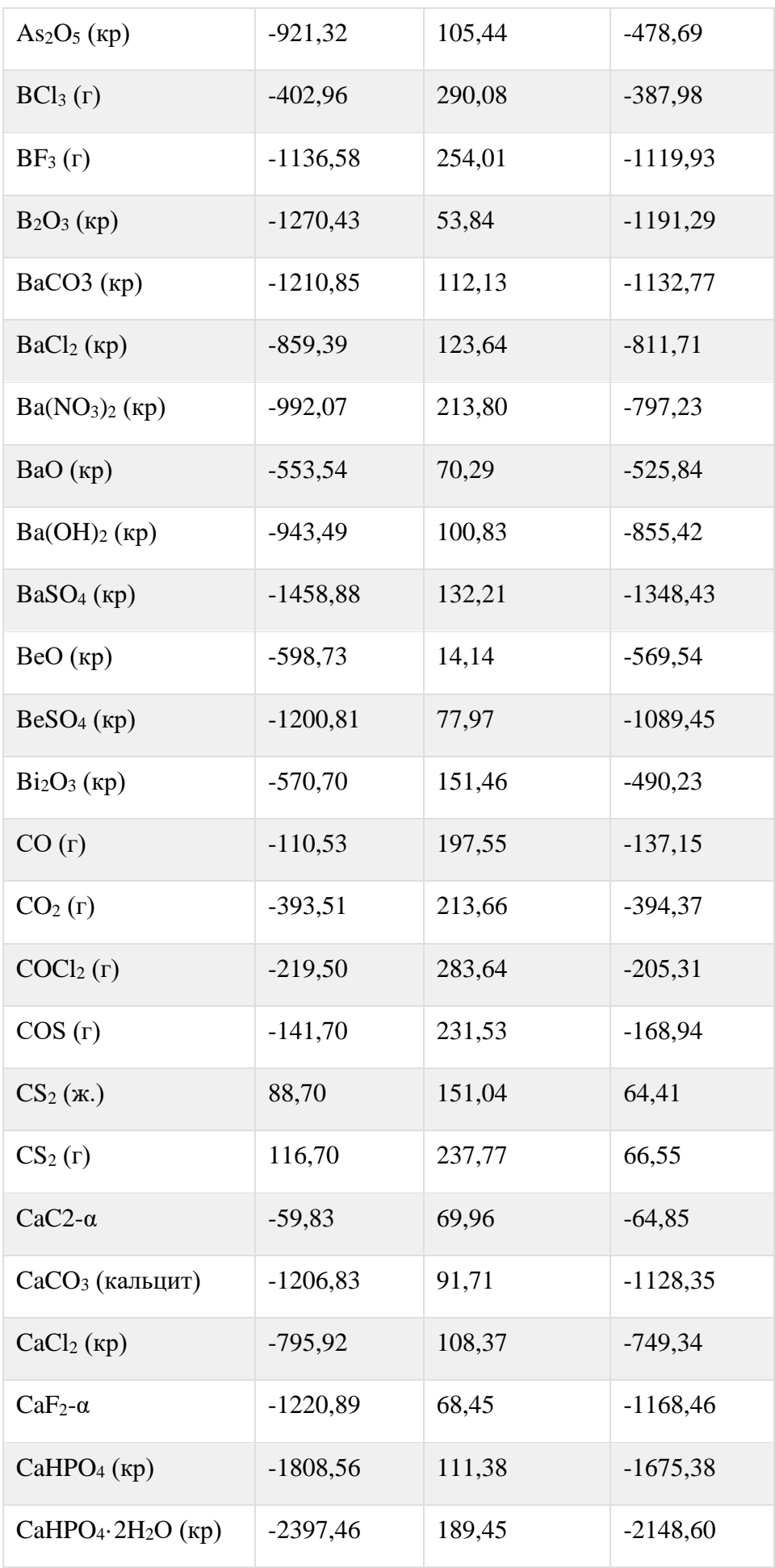

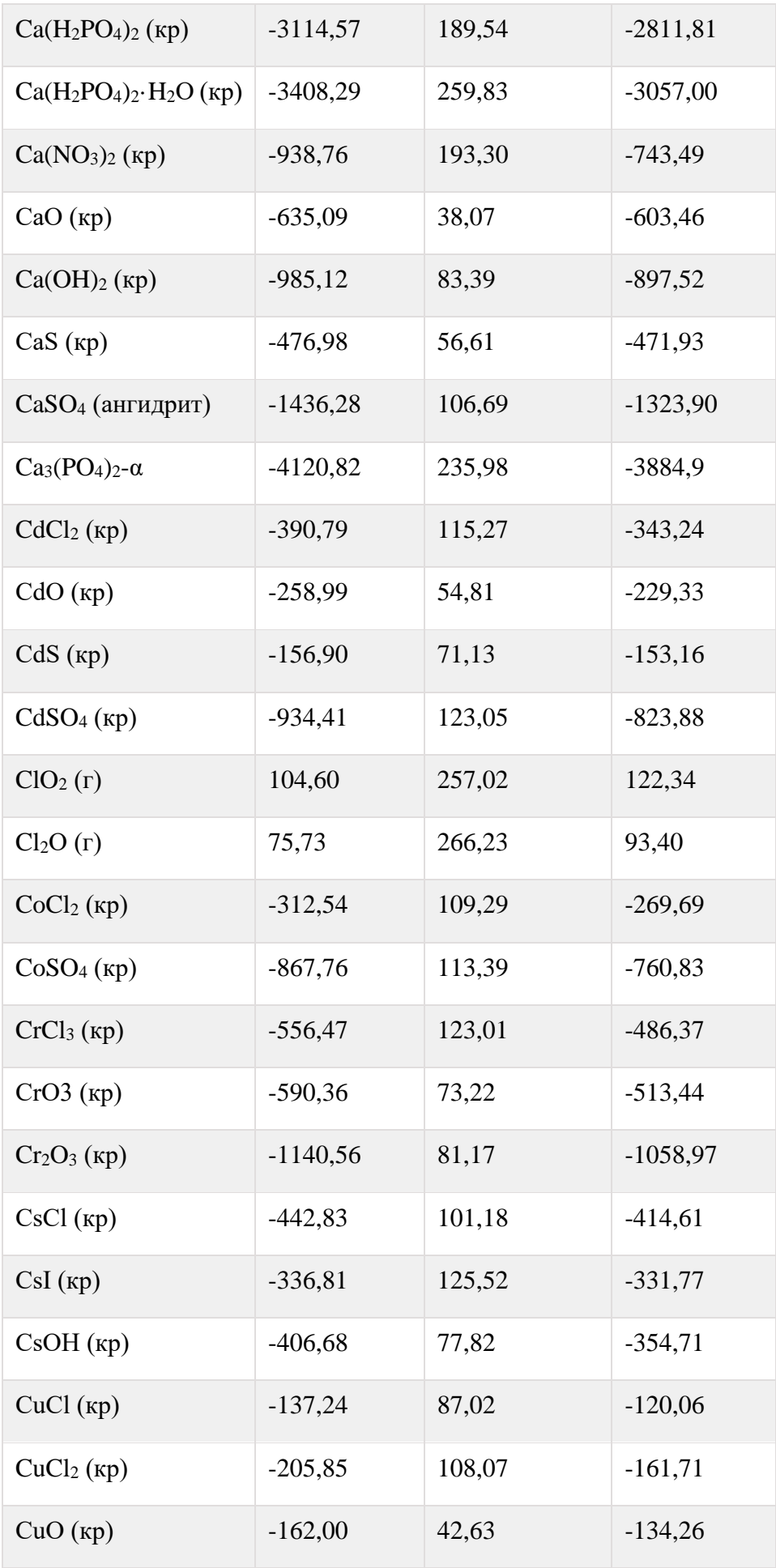

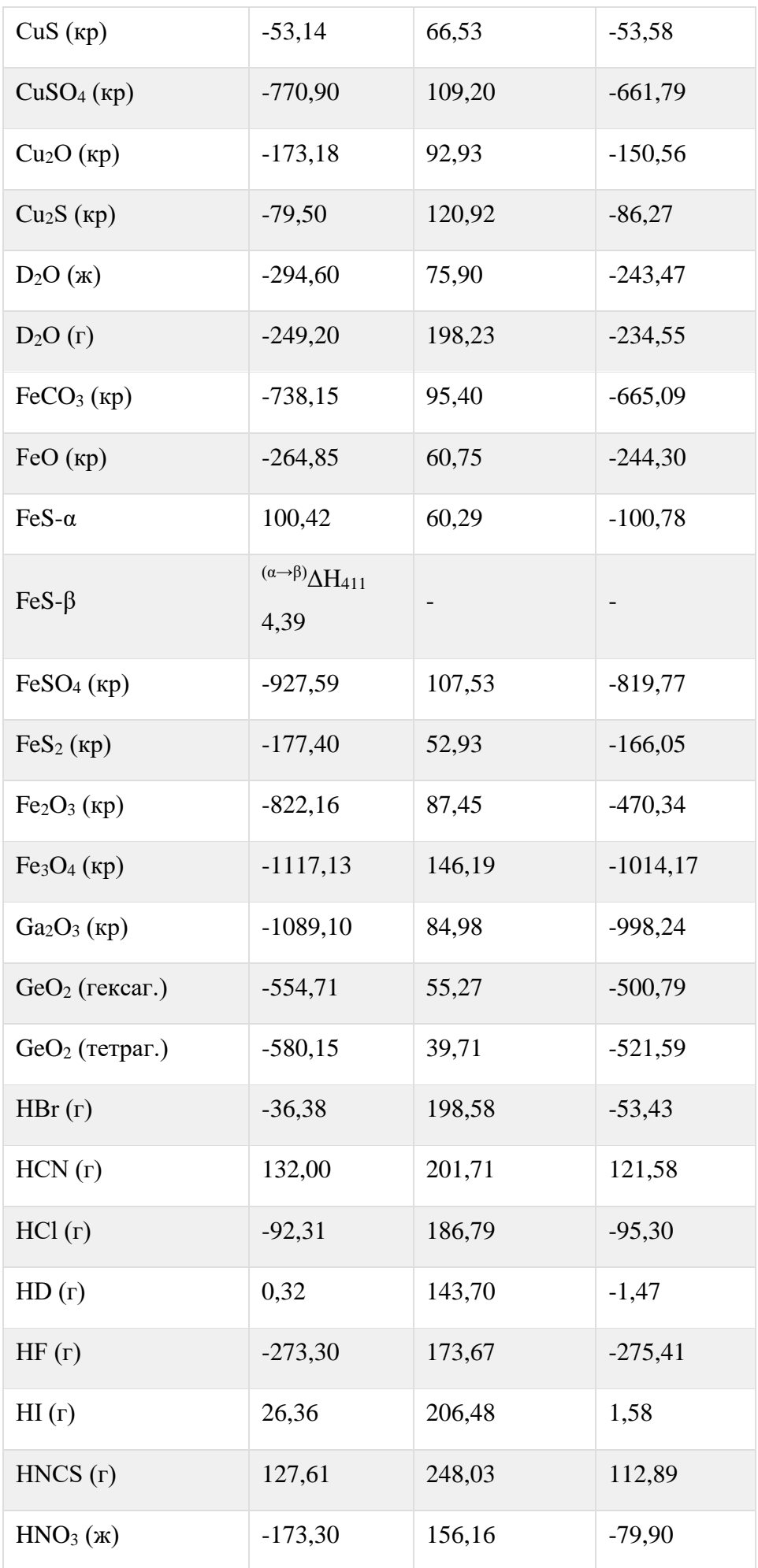

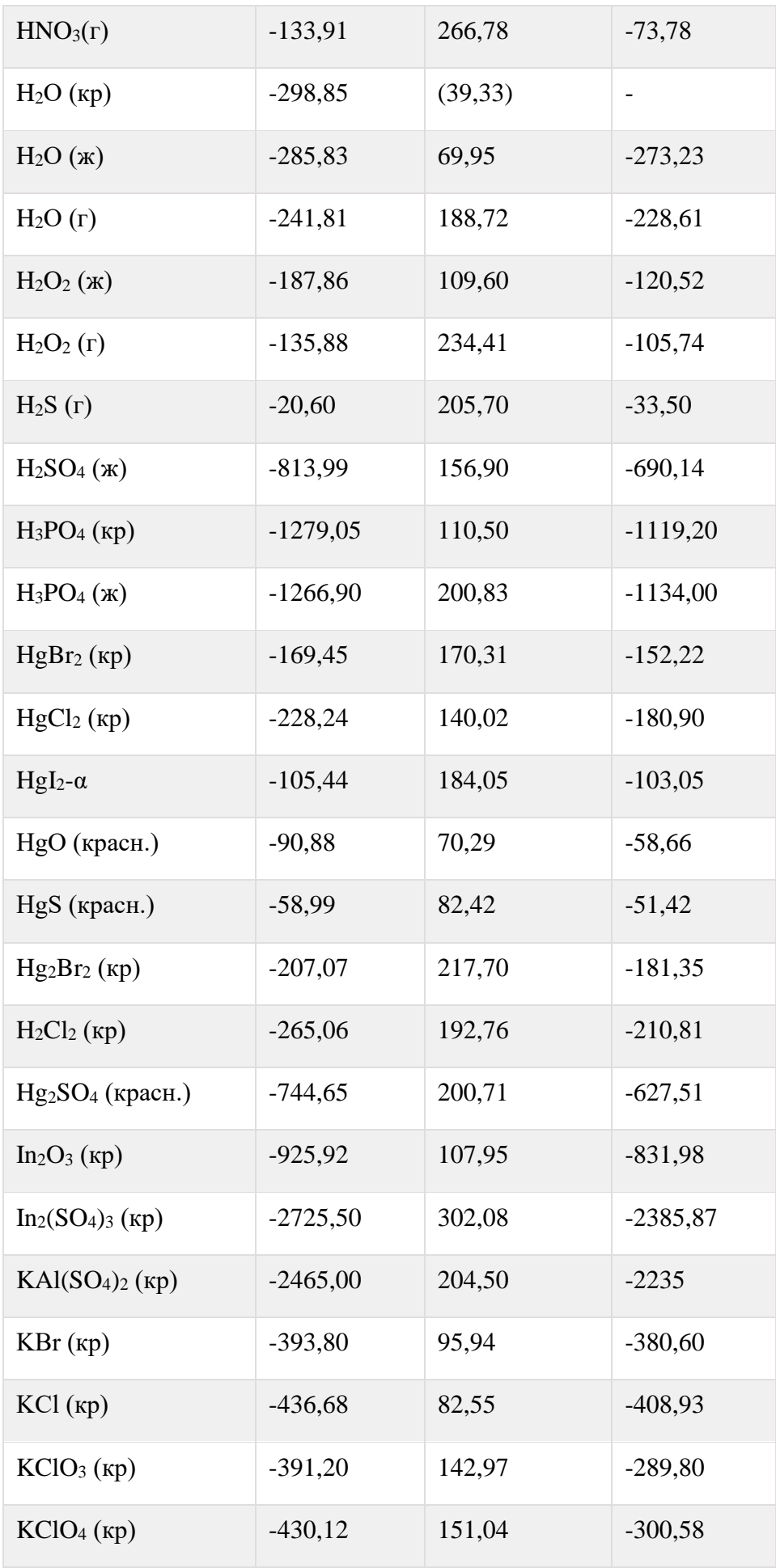

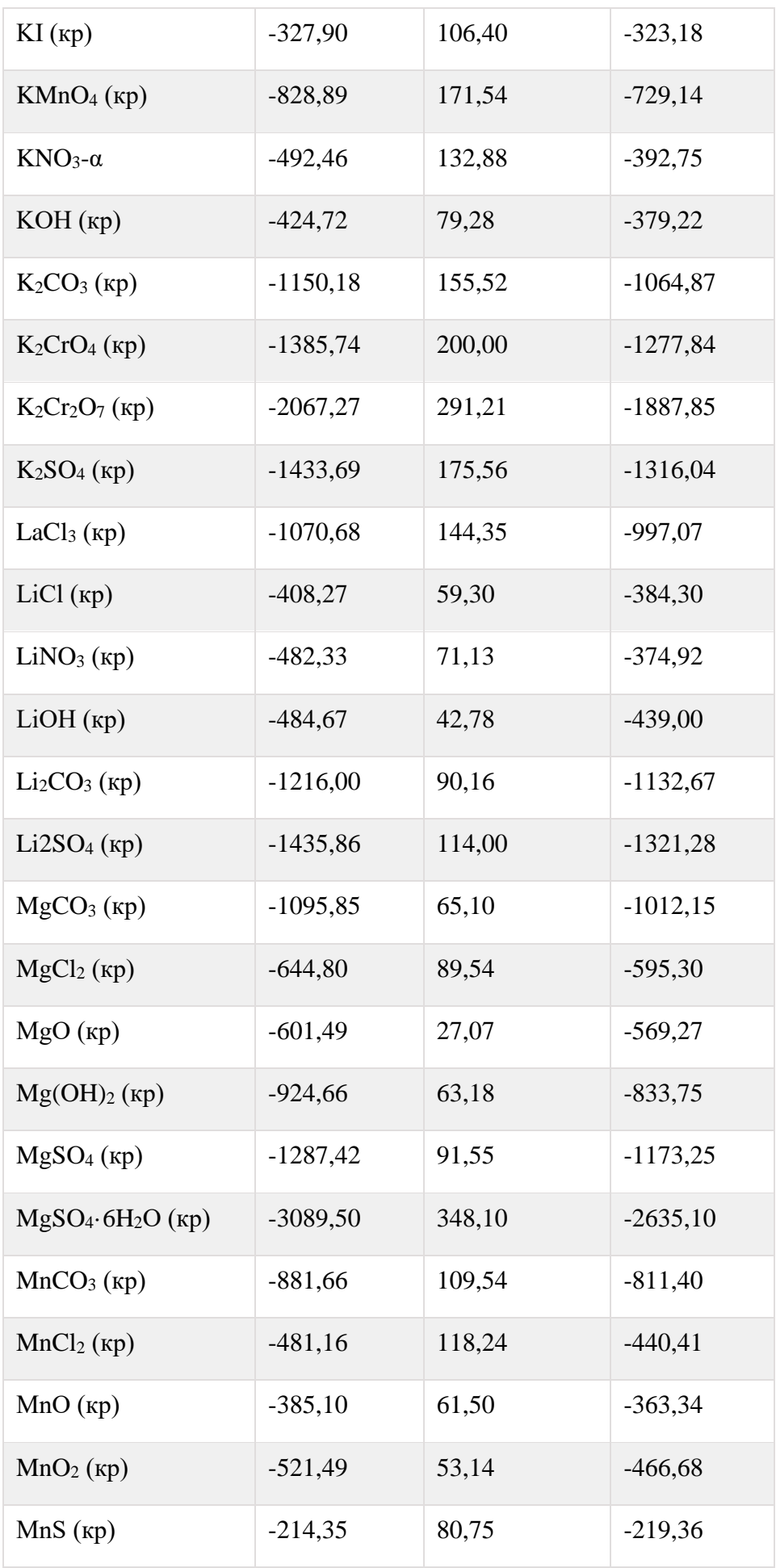

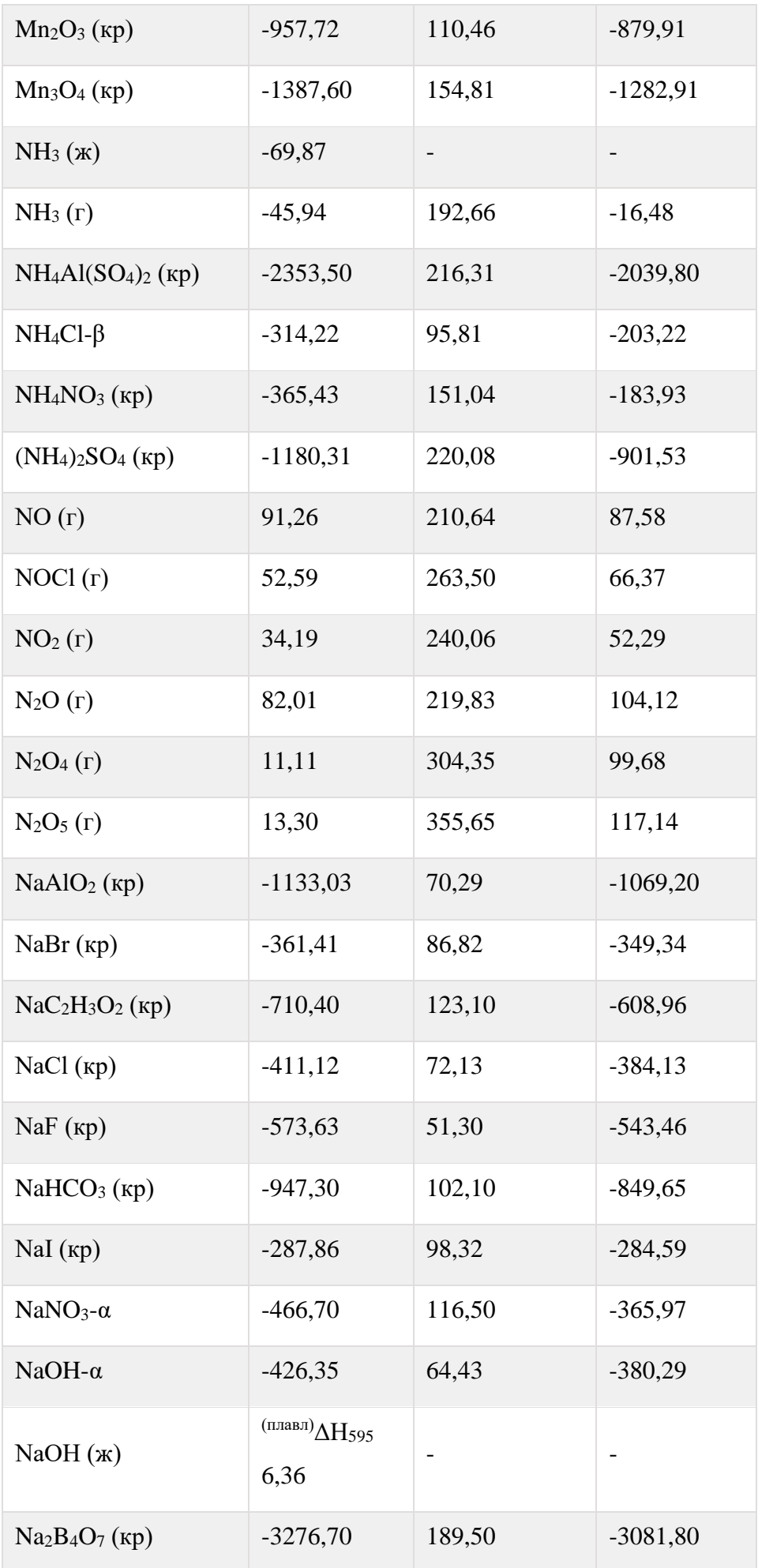

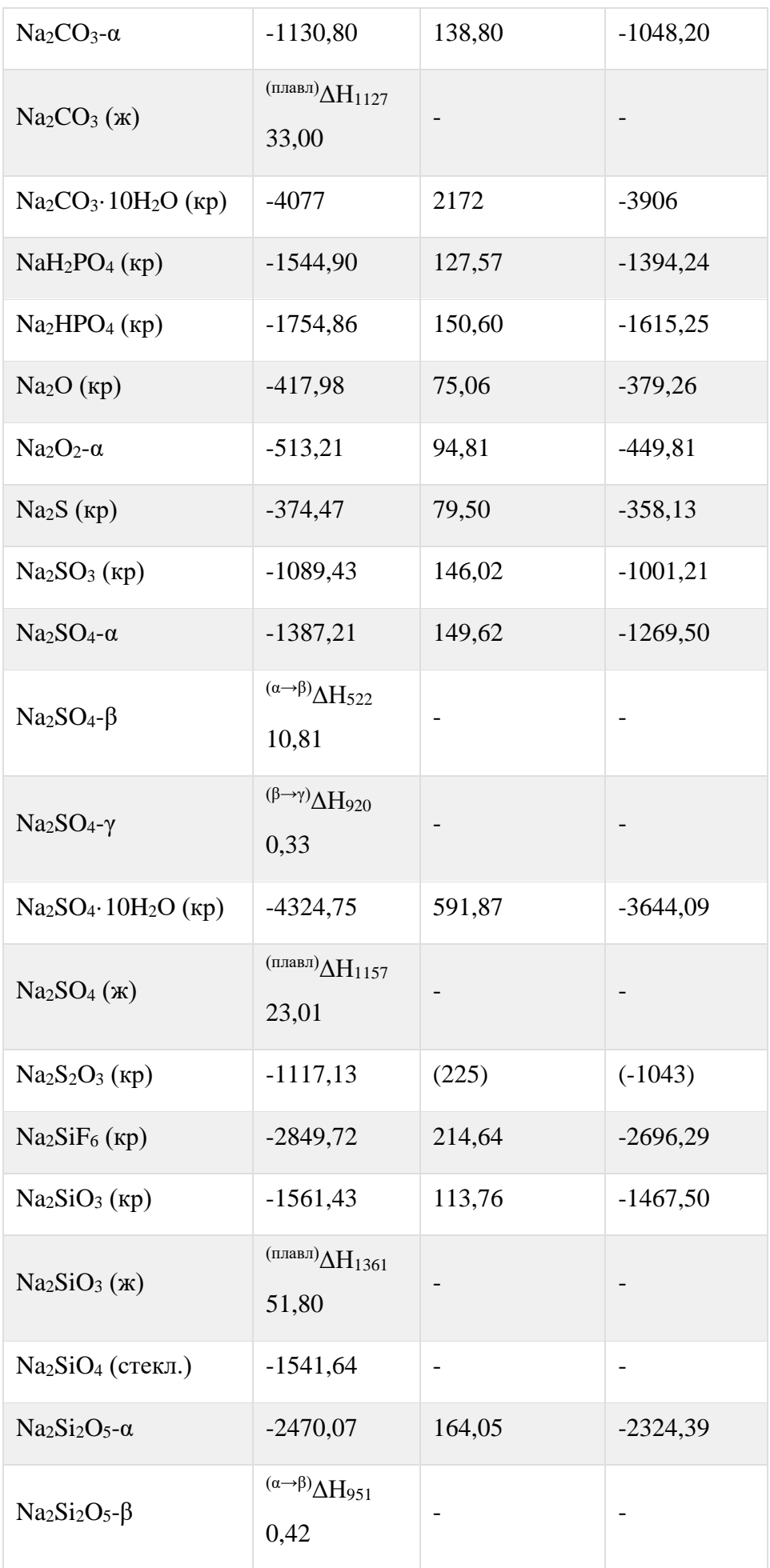

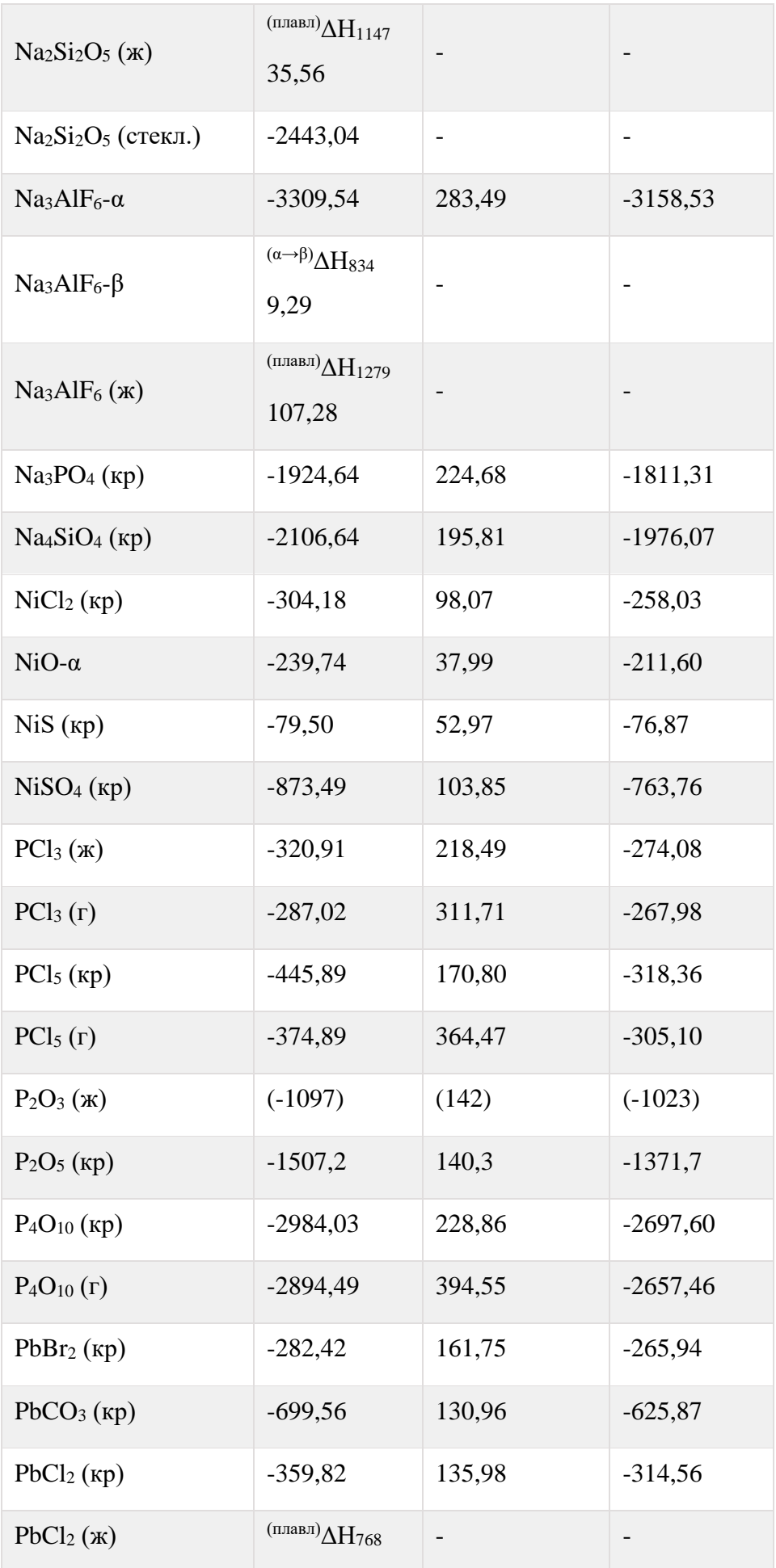

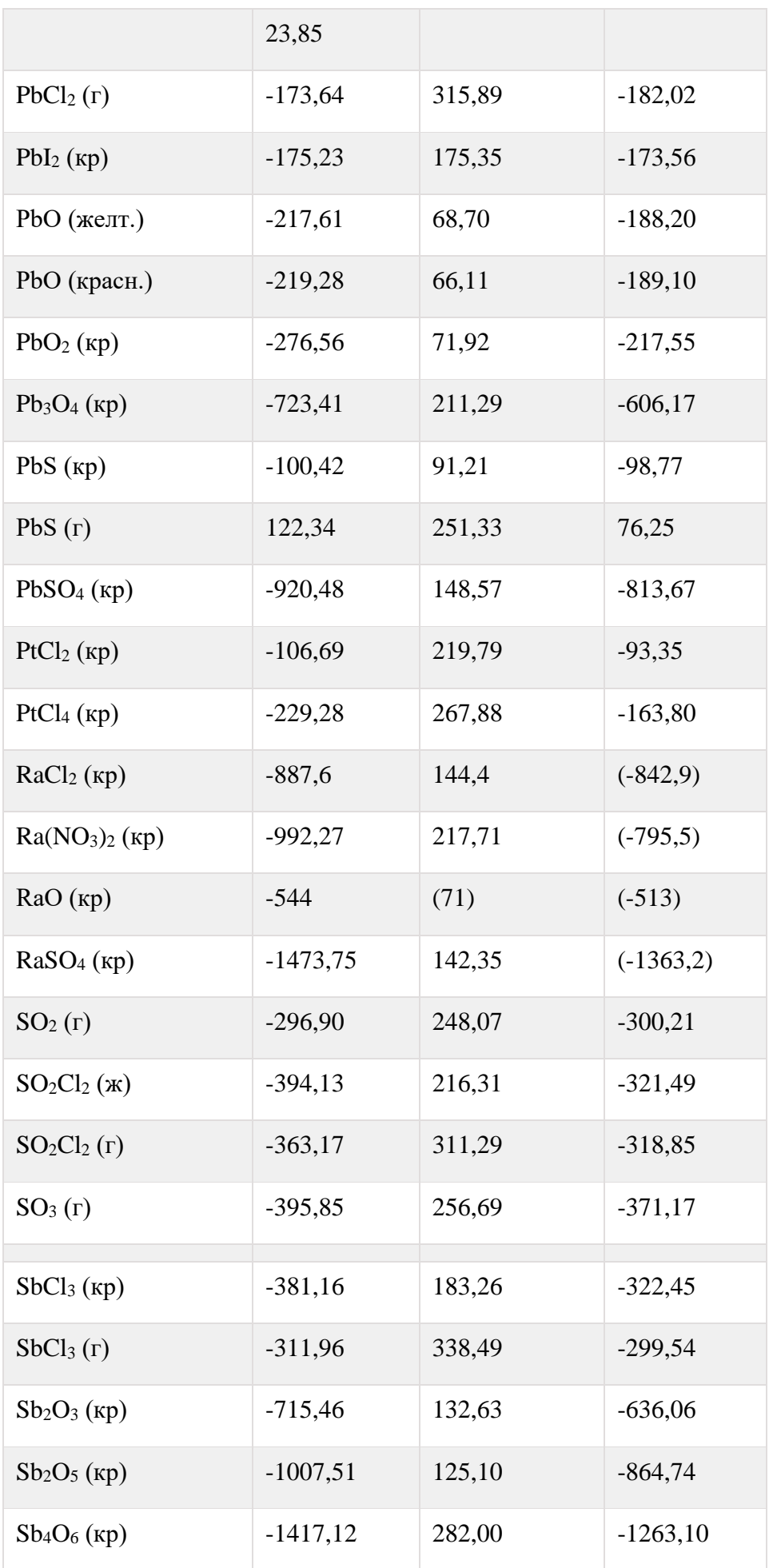

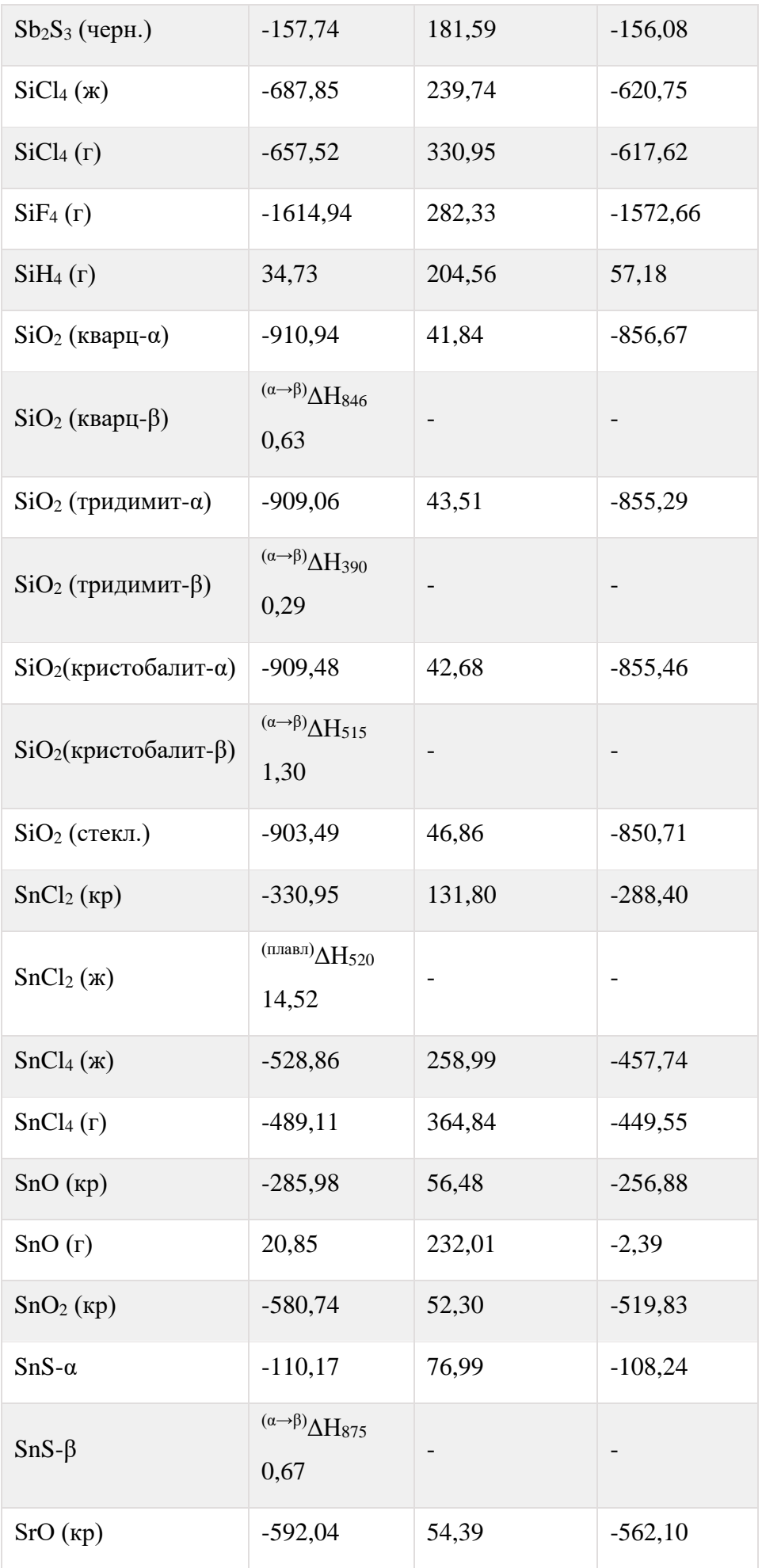

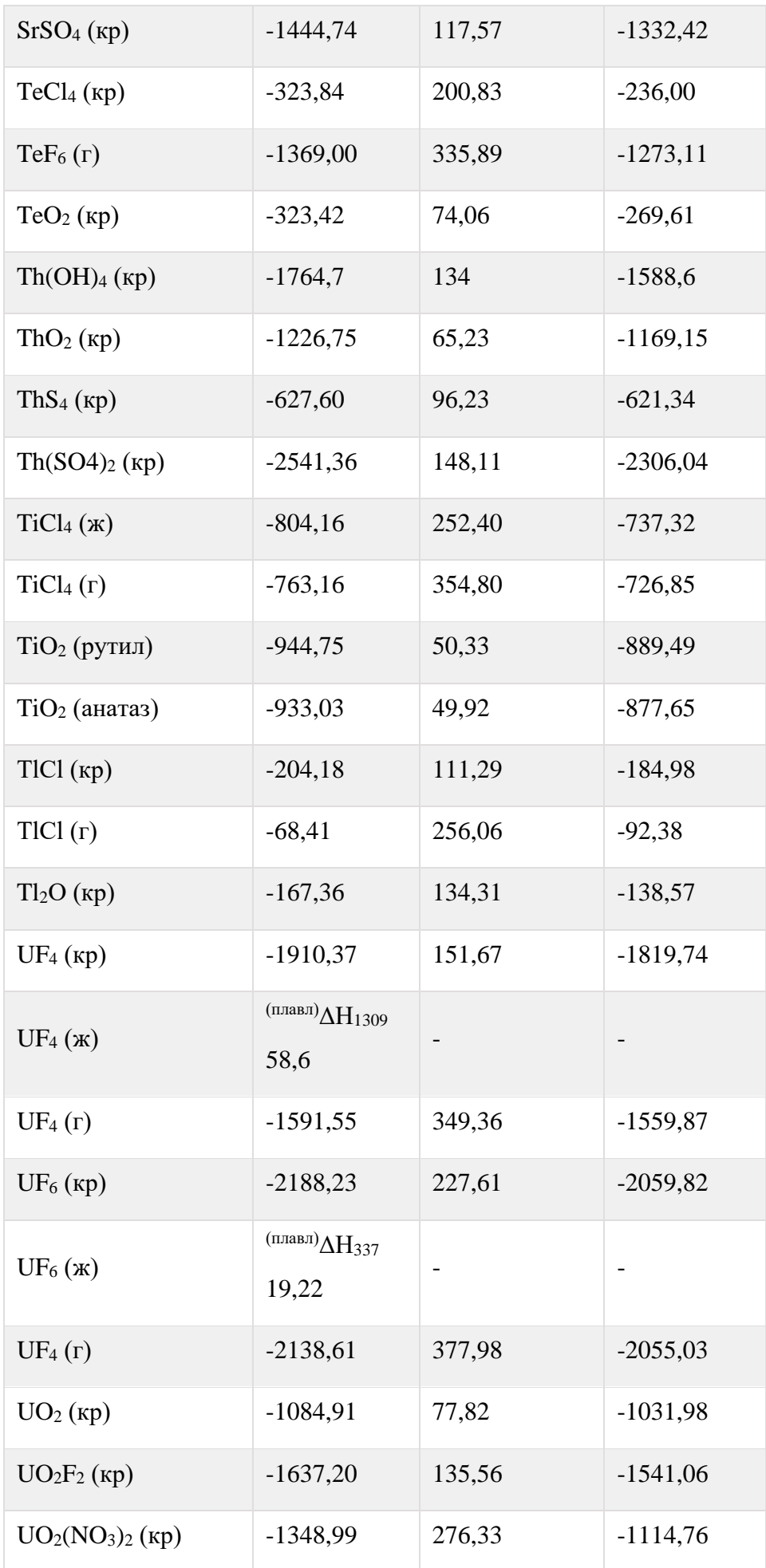

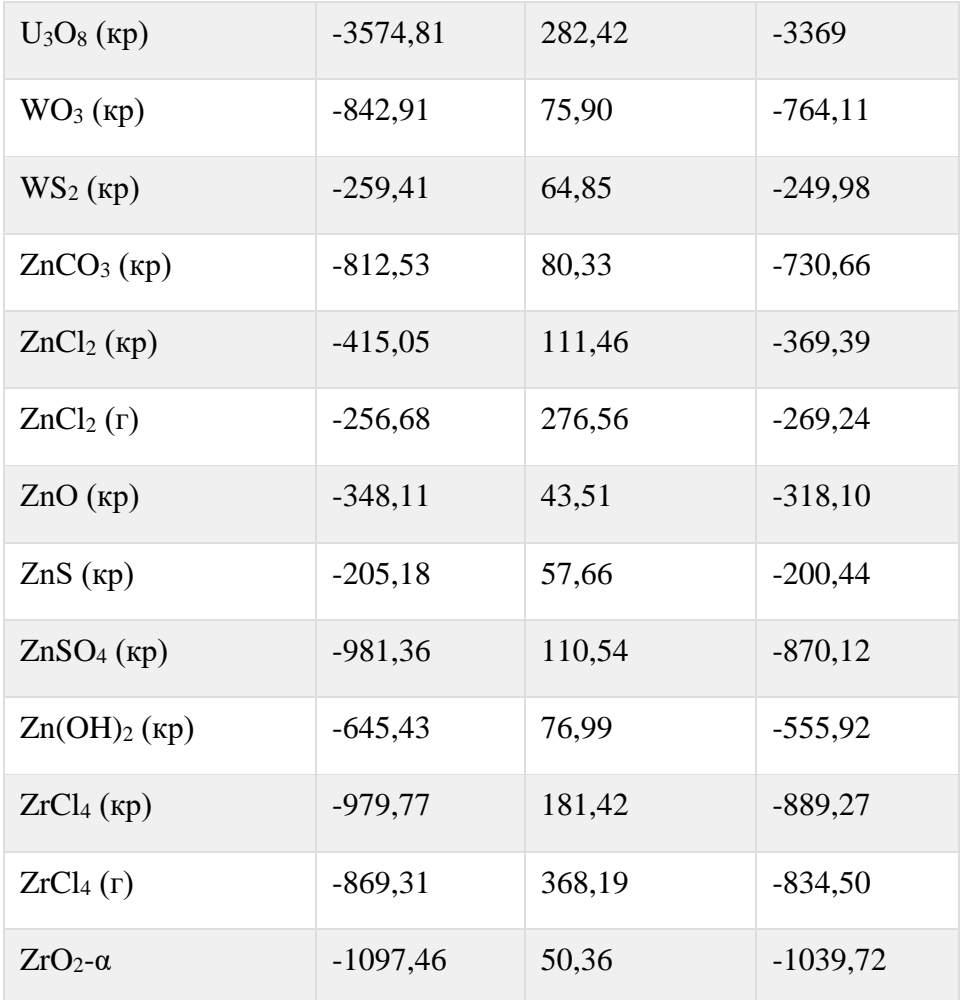

- **1. Гузей Л.С., Кузнецов В.Н., Гузей А.С. Общая химия. Под редакцией проф. С.Ф. Дунаева //изд-во Московского университета, 1999. – 333 с.**
- **2. Смирнова Н.Б. Вычисление тепловых эффектов химических реакций. Вычисление энергий Гиббса и определение направления химических реакций. Учебное пособие. По дисциплине «Химия» // Издание уральской Государственной Горно-геологической академии, Екатеринбург, 1997. -18 с.**
- **3. Гельфман М.И., Юстратов В.П, Химия.** Издательство: "Лань. 2008. 480 с.
- **4. Справочник химика. Т.1. Общие сведения. Строение вещества. Свойства важнейших веществ. Лабораторная техника. Издательство «Химия» Москва – 1966-Ленинград. 1071 с.**
- **5. Глинка Н.Л. Общая химия: учебное пособие для вузов.-**/ Н.Л. Глинка. – М. КНОРУС, 2011. – 752 с.

### **Раздел I.**.**Основные положения**

#### **Раздел II. Первое начало термодинамики**

- 2.1. Термохимия
- 2.2. Примеры решения задач

#### 2.3. **КОНТРОЛЬНЫЕ ВОПРОСЫ И ЗАДАНИЯ**

### **Раздел III. Второе начало термодинамики**.

3.1. Вычисление энергий Гиббса и определение направления химических реакций.

### 3.2. Примеры решения задач.

- 3.3. Термодинамическое равновесие
- 3.4. Примеры решения задач
- 3.5. Контрольные вопросы и задания

#### **Важные годы в истории термодинамики**

**Приложения**

Приложение 1. Тестовые задания для самостоятельной работы

Приложение 2. Таблицы термодинамических функций

### **СПИСОК ЛИТЕРАТУРЫ**

Основы химической термодинамики: Учебное пособие по разделу дисциплины «Химия» для студентов всех специальностей

Авторы: Чупахина Т.И., доцент, кандидат химических наук Меньшиков С.Ю., доцент, кандидат химических наук

Корректура кафедры химии Подписано к печати Формат бумаги 60х84 1/16 Печ. Л. Тираж экз. Заказ № Цена

Информационно-издательский центр УГГУ, 620144, г. Екатеринбург, ул. Куйбышева, 30.

#### МИНИСТЕРСТВО НАУКИ И ВЫСШЕГО ОБРАЗОВАНИЯ РОССИЙСКОЙ ФЕДЕРАЦИИ

ФГБОУ ВО «Уральский государственный горный университет»

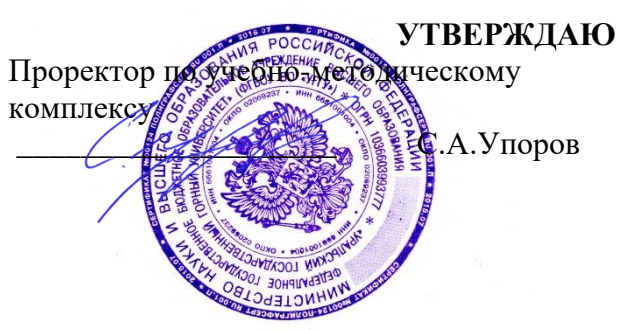

# **МЕТОДИЧЕСКИЕ УКАЗАНИЯ ПО САМОСТОЯТЕЛЬНОЙ РАБОТЕ СТУДЕНТОВ**

## **Б1.О.19 МЕТРОЛОГИЯ, СТАНДАРТИЗАЦИЯ И СЕРТИФИКАЦИЯ**

Направление подготовки: *22.03.01 Материаловедение и технологии материалов*

Профиль: *Процессы и производства в области материаловедения и технологии материалов*

форма обучения: очная

Автор: Зайцев Д.В., д.ф.-м.н.

Одобрена на заседании кафедры

*(название кафедры) (название факультета)*

Зав. кафедрой

*(подпись) (подпись)*

Зайцев Д.В.. *(Фамилия И.О.) (Фамилия И.О.)*

Протокол № 16 от 28 сентября 2023 г.

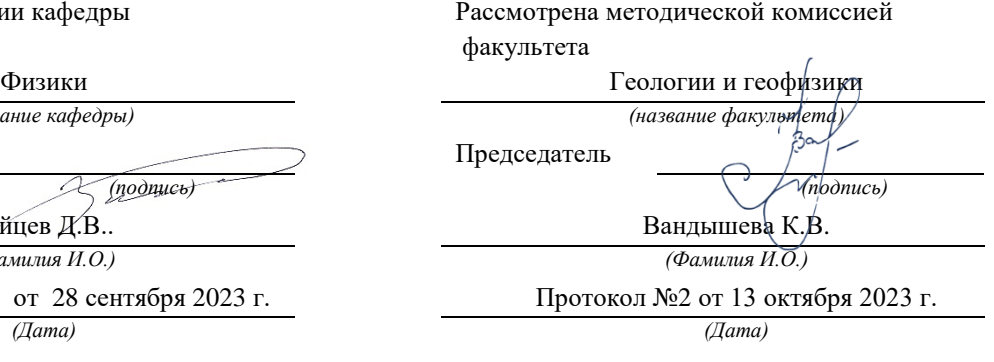

#### МИНИСТЕРСТВО НАУКИ И ВЫСШЕГО ОБРАЗОВАНИЯ РОССИЙСКОЙ ФЕДЕРАЦИИ

ФГБОУ ВО «Уральский государственный горный университет»

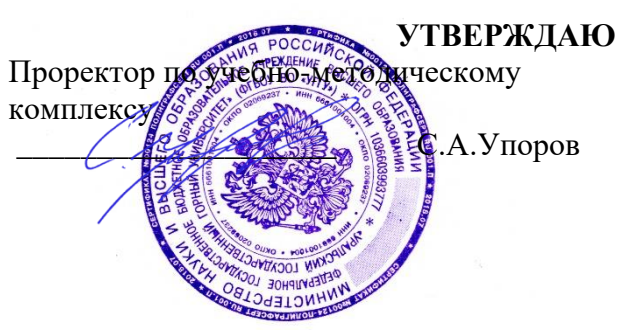

# **МЕТОДИЧЕСКИЕ УКАЗАНИЯ ПО САМОСТОЯТЕЛЬНОЙ РАБОТЕ СТУДЕНТОВ**

# **Б1.О.20 ТЕОРИЯ ПОВЕРХНОСТНОЙ И ОБЪЕМНОЙ ОБРАБОТКИ МАТЕРИАЛОВ**

Направление подготовки: *22.03.01 Материаловедение и технологии материалов*

Профиль: *Процессы и производства в области материаловедения и технологии материалов*

форма обучения: очная

Автор: Зайцев Д.В., д.ф.-м.н.

Одобрена на заседании кафедры

*(название кафедры) (название факультета)*

Зав. кафедрой

*(подпись) (подпись)*

Зайцев Д.В.. *(Фамилия И.О.) (Фамилия И.О.)*

Протокол № 16 от 28 сентября 2023 г.

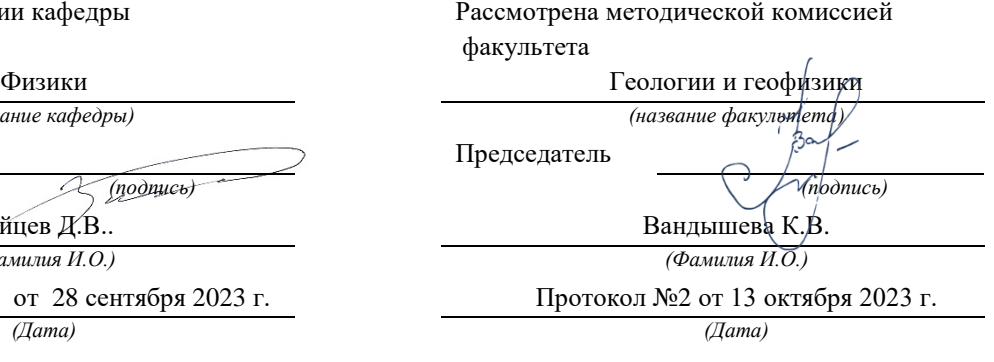

#### МИНОБРНАУКИ РОССИИ

ФГБОУ ВО «Уральский государственный горный университет»

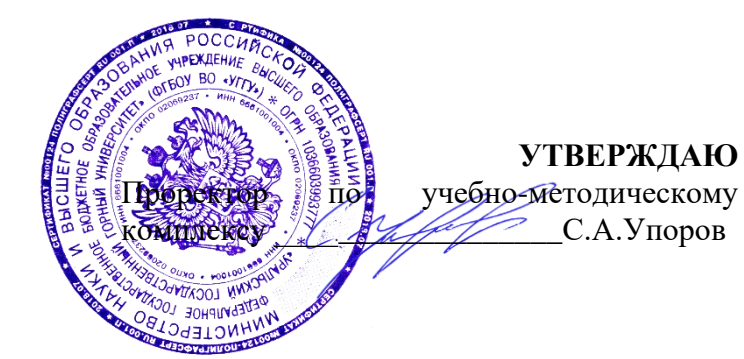

*(подпись) (подпись)*

# **МЕТОДИЧЕСКИЕ УКАЗАНИЯ ПО ОРГАНИЗАЦИИ САМОСТОЯТЕЛЬНОЙ РАБОТЫ И ЗАДАНИЯ ДЛЯ ОБУЧАЮЩИХСЯ**

# **Б1.О.21 НЕОРГАНИЧЕСКАЯ ХИМИЯ**

Направление подготовки *22.03.01 Материаловедение и технологии материалов*

Направленность (профиль) *Процессы и производства в области материаловедения и технологии материалов*

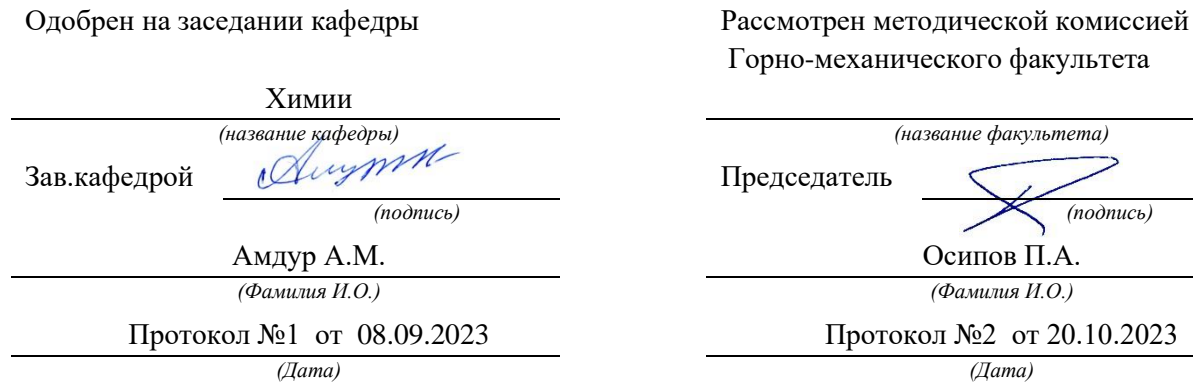

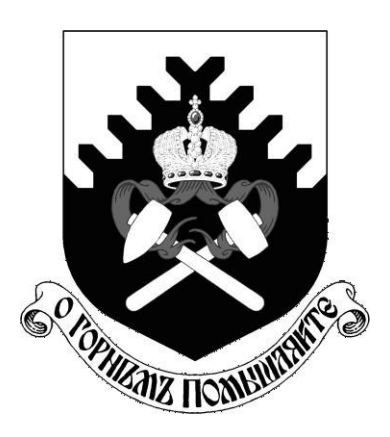

Министерство образования и науки РФ ФГБОУ ВО «Уральский государственный горный университет»

**Н. А. Зайцева**

# **КАЧЕСТВЕННЫЕ РЕАКЦИИ В НЕОРГАНИЧЕСКОЙ ХИМИИ**

# *Учебно-методическое пособие для выполнения лабораторных и контрольных работ курсов «Химия» и «Неорганическая химия» для студентов всех специальностей*
*Рецензент: Т. И. Красненко*, д-р химических наук, профессор, ведущий научный сотрудник лаборатории оксидных систем ИХТТ УрО РАН

Учебно-методическое пособие рассмотрено на заседании кафедры химии 25 февраля 2016 г. (протокол № 6) и рекомендовано для издания в УГГУ

#### **Зайцева Н. А.**

З17 КАЧЕСТВЕННЫЕ РЕАКЦИИ В НЕОРГАНИЧЕСКОЙ ХИМИИ: учебно-методическое пособие для выполнения лабораторных и контрольных работ курсов «Химия» и «Неорганическая химия» для студентов всех специальностей / Н. А. Зайцева. – Екатеринбург: Изд-во УГГУ, 2017. – 35 с.

В учебно-методическом пособии изложены краткие сведения о качественных реакциях в неорганической химии. Пособие содержит необходимые сведения для выполнения лабораторных работ по качественному анализу катионов и решения задач.

Пособие предназначено для студентов всех специальностей.

© Зайцева Н. А., 2017

© Уральский государственный

горный университет, 2017

### **ВВЕДЕНИЕ**

<span id="page-1873-0"></span>*Качественная реакция* – химическая реакция, с помощью которой можно определить наличие в растворе того или иного вещества или его фрагмента (катиона, аниона, функциональной группы). Качественная реакция на ионы позволяет обнаружить («открыть») в растворе присутствие соответствующих ионов. При обнаружении открываемого иона обычно фиксируют появление аналитического сигнала — образование осадка, изменение окраски раствора, появление запаха и т. д.

#### **Требования к качественным реакциям**

- 1. Экспрессность (реакция должна протекать быстро).
- 2. Высокая чувствительность.
- 3. Селективность или специфичность.
- 4. Необратимость.

**Чувствительность** реакции определяется наименьшим количеством искомого вещества, которое может быть обнаружено данным реактивом в капле раствора.

Существенной характеристикой анализа является селективность (избирательность).

По избирательности реагенты можно разделить на три группы:

1. *Специфические реагенты* – реактивы, с помощью которых в данных условиях можно обнаружить только одно вещество (ион),

например: крахмал для обнаружения I<sub>2</sub> (синяя окраска); щёлочь для обнаружения  $NH^{4+}$  (запах аммиака).

*Специфические реакции* – реакции, которые дают возможность открывать одни ионы в присутствии различных других ионов.

2. *Селективные реагенты* – реактивы, с помощью которых в данных условиях можно обнаружить небольшое число веществ. Например, диметилглиоксим в аммиачном буферном растворе реагирует с Fe (II), Co (II), Ni (II), Zr (IV), Th (IV).

3. *Групповые реагенты* – используются в систематическом анализе смеси катионов и взаимодействуют со всеми катионами одной аналитической группы.

Реакции, позволяющие обнаружить искомые ионы в отдельных порциях сложной смеси при условии устранения влияния других ионов, называют **дробными реакциями**, а метод анализа, основанный на применении дробных реакций, называют **дробным анализом.** При этом порядок обнаружения катионов и анионов не имеет особого значения. При **систематическом анализе**, в отличие от дробного, соблюдается определенный порядок разделения и последующего открытия ионов. К обнаружению ионов приступают лишь после удаления из раствора всех других ионов, мешающих открытию. Систематический (групповой) анализ применяют при невозможности использования дробного анализа. На основе растворимости их солей или других соединений ионы делят на аналитические группы, на основании различных классификаций катионов разработаны разные методы систематического анализа катионов.

### **Методы систематического анализа**

1. Сероводородный – основан на разной растворимости сульфидов и хлоридов в зависимости от *рН*-среды.

2. Аммиачно-фосфатный – основан на разной растворимости фосфатов.

3. Кислотно-основной – основан на разной растворимости в кислотах и основаниях гидроксидов и солей (табл. 1).

Таблица 1

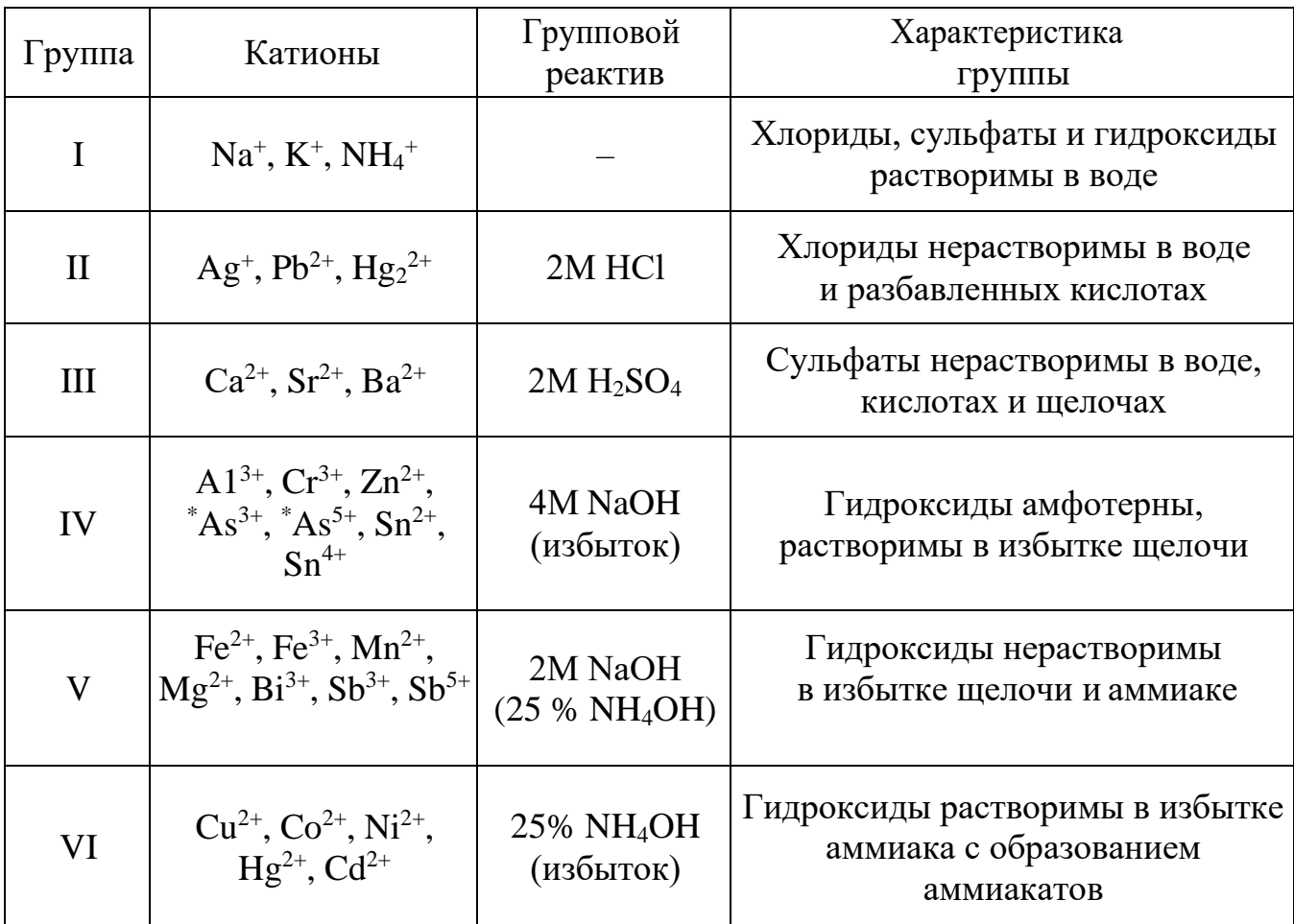

**Классификация катионов по кислотно-основному методу**

 $*As^{3+}$  и As<sup>5+</sup> гидроксидов не образуют.

# **Лабораторная работа № 1 КАЧЕСТВЕННЫЕ РЕАКЦИИ НА КАТИОНЫ ЖЕЛЕЗА**

**Цель работы:** познакомиться с качественными реакциями на катионы железа, определить наиболее подходящие реактивы для открытия Fe $^{3+}$  и Fe $^{2+}.$ 

Для получения аналитического сигнала в качественном анализе используют химические реакции разных типов: реакции ионного обмена (осаждение, нейтрализация), окислительновосстановительные, комплексообразование. Для обнаружения ионов железа возможно использование всех типов реакций.

### *Реакции ионного обмена в качественном анализе*

### **Опыт 1. Действие щелочей на катионы Fe3+ и Fe2+**

В две пробирки налейте по 1 мл растворов FeCl<sub>3</sub> и FeSO<sub>4</sub>, добавьте по 1 мл раствора щёлочи в каждую пробирку. Сравните полученные осадки Fe  $(OH)_{3}$  и Fe  $(OH)_{2}$ , составьте уравнения обеих реакций. Растворимы ли полученные гидроксиды железа в избытке щёлочи?

### **Опыт 2. Действие раствора аммиака на катионы Fe3+ и Fe2+**

В две пробирки налейте по 1 мл растворов солей железа (III) и железа (II), добавьте по 1 мл разбавленного раствора гидроксида аммония в каждую пробирку. Сравните полученные осадки с

осадками из первого опыта. Составьте уравнения реакций. Проверьте действие избытка концентрированного гидроксида аммония на оба осадка: образуют ли ионы железа аммиачные комплексы?

#### *Реакции окисления-восстановления*

### **Опыт 3. Действие окислителей на катионы Fe3+ и Fe2+**

**а)** В две пробирки налейте по 1 мл растворов солей  $Fe^{2+}$  и  $Fe^{3+}$ , добавьте по 2 мл раствора серной кислоты. В обе пробирки прилейте раствор перманганата калия, в какой из них наблюдается обесцвечивание KMnO4? Запишите уравнение реакции, учитывая, что в кислой среде перманганат-ионы восстанавливаются до ионов  $\mathrm{Mn^{2+}}$ , уравняйте его методом электронно-ионного баланса.

бихромат-ионы  $Cr_2O_7^2$  восстанавливаются до ионов  $Cr^{3+}$ , уравняйте **б)** В две пробирки налейте по 1 мл растворов солей  $Fe^{2+}$  и  $Fe^{3+}$ , добавьте по 2 мл раствора серной кислоты. В обе пробирки прилейте раствор бихромата калия, в какой из них наблюдается изменение окраски раствора? Запишите уравнение реакции, учитывая, что его методом электронно-ионного баланса.

# **Опыт 4. Действие восстановителей на катионы Fe3+ и Fe2+**

В две пробирки налейте по 1 мл растворов солей  $Fe^{2+}$  и  $Fe^{3+}$ , добавьте по 1 мл раствора йодида калия. Какая из солей железа проявила окислительный свойства? Запишите уравнение реакции, расставьте коэффициенты методом электронно-ионного баланса.

#### *Реакции с участием комплексных ионов*

#### **Опыт 5. Реакция ионов железа с роданидом аммония**

В две пробирки налейте по 1 мл раствора  $FeCl<sub>3</sub>$  и  $FeSO<sub>4</sub>$ , добавьте по 1 мл раствора роданида аммония NH4SCN в каждую пробирку. В какой из пробирок наблюдается образование роданида железа красного цвета? Составьте уравнение реакции.

### **Опыт 6. Реакция ионов железа с реактивом Чугаева**

В две пробирки налейте по 1 мл раствора соли железа (III) и железа (II), добавьте по 1 мл раствора аммиака и по 1 капле раствора диметилглиоксима ( $C_4H_8N_2O_2$ ). Для какого иона железа наблюдается образование окрашенного внутрикомплексного соединения с реактивом Чугаева? Составьте уравнение реакции образования диметилглиоксимата железа [Fe  $(C_4H_7O_2N_2)_2$ ].

### **Опыт 7. Берлинская лазурь и турнбуллева синь**

На растворы FeCl<sub>3</sub> и FeSO<sub>4</sub> подействуйте каплей раствора жёлтой кровяной соли (гексацианоферрата (II) калия). В каком случае наблюдается выпадение синего осадка? Запишите уравнение реакции, предполагая, что выпавший осадок берлинской лазури имеет состав  $Fe<sub>4</sub> [Fe(CN)<sub>6</sub>]$ <sub>3</sub>.

На растворы  $FeCl<sub>3</sub>$  и  $FeSO<sub>4</sub>$  подействуйте каплей раствора красной кровяной соли (гексацианоферрата (III) калия). В каком случае наблюдается выпадение синего осадка? Запишите уравнение реакции, предполагая, что выпавший осадок турнбуллевой сини

имеет состав Fe<sub>3</sub> [Fe  $(CN)_6$ ]<sub>3</sub>. Сделайте вывод, какой кровяной солью можно открыть ион  $Fe^{2+}$ , и с помощью какой обнаруживается ион  $Fe^{3+}$ .

### **КОНТРОЛЬНЫЕ ВОПРОСЫ И ЗАДАНИЯ**

1. Что произойдет с зеленоватым осадком Fe  $(OH)_2$  при добавлении к нему раствора перекиси водорода  $H_2O_2$ ? Запишите уравнение реакции, уравняйте его методом электронно-ионного баланса.

2. Выпадет ли осадок при смешивании равных объемов растворов FeCl<sub>3</sub> и NaOH, если ПР (Fe (OH)<sub>3</sub>) = 3,8⋅10<sup>-38</sup>, а концентрации растворов 0,001 моль/л? Выпадет ли осадок при смешивании равных объемов растворов FeSO<sup>4</sup> и NaOH, если ПР (Fe (OH)<sub>2</sub>) = 4,8⋅10<sup>-16</sup>, а концентрации обоих растворов 0,001 моль/л?

3. Какой объём соляной кислоты с концентрацией 0,01 моль/л требуется для полного растворения осадка Fe  $(OH)_3$  массой 0,5 г?

4. Реакция образования окрашенного роданида железа (опыт 3) является обратимой. Запишите выражение для константы равновесия этой реакции. Какими способами, согласно принципу Ле-Шателье, можно сместить равновесие в сторону образования окрашенного продукта?

5. Запишите уравнения реакций первичной и вторичной диссоциации красной и жёлтой кровяных солей. Почему чаще всего именно цианид-ионы используются для маскирования ионов железа в растворах?

6. Подвергаются ли соли железа гидролизу? Запишите уравнения взаимодействия с водой для  $FeCl<sub>3</sub>$  и  $FeSO<sub>4</sub>$ , определите тип гидролиза и кислотность среды раствора. Какую окраску приобретёт лакмус в этих растворах?

# **Лабораторная работа № 2 КАЧЕСТВЕННЫЕ РЕАКЦИИ НА ИОНЫ Co2+, Ni2+ и Cu2+**

**Цель работы:** познакомиться с качественными реакциями на ионы **Co2+, Ni2+ и Cu2+**, выполняемыми пробирно, капельно, и с использованием экстракции, определить наиболее подходящие реакции для открытия каждого иона.

**Предел обнаружения** – минимальная концентрация или минимальное количество вещества, которое может быть обнаружено данным методом допустимой погрешностью. Предел обнаружения в значительной степени зависит от условий протекания реакции. Обычно для обнаружения ионов применяют реакции с пределом обнаружения  $10^{-7}$  г (0,1мкг) в 1 мл раствора.

### **Приемы для обеспечения низкого предела обнаружения**

1. *Капельный анализ* – метод микрохимического анализа, в котором качественную реакцию проводят с использованием капли раствора. Реакции выполняют на стеклянной или фарфоровой пластинке, фильтровавальной бумаге (иногда предварительно пропитанной раствором реагента и высушенной). Пределы обнаружения веществ  $0,1-0,001$  мкг в капле объемом 50 мм<sup>3</sup>. Минимальные пределы обнаружения достигаются при выполнении анализа на фильтровальной бумаге.

2. *Микрокристаллоскопический анализ* – метод анализа, основанный на реакциях образования кристаллических осадков с

характерной формой кристаллов, для рассмотрения которых используется микроскоп.

3. Экстракция – процесс переведения вещества из водной фазы в органическую, используется для разделения и концентрирования веществ.

4. Флотация - процесс разделения мелких твёрдых частиц в водной суспензии или растворе, основанный на их избирательной адсорбции на границах раздела фаз  $\, {\bf B}$ соответствии  $\mathbf{C}$ **HX** смачиваемостью, используется для разделения и концентрирования.

5. Метод «умножающихся реакций» - ряд последовательных реакций, в результате которых получается новое вещество  $\bf{B}$ количестве, во много раз превышающем первоначальное количество обнаруживаемого вещества.

6. Каталитические реакции.

### Реакции в пробирке (в растворе)

### Опыт 1. Действие щелочей на катионы  $Co^{2+}$ , Ni<sup>2+</sup> и Cu<sup>2+</sup>

В три пробирки налейте по 1 мл растворов солей Со<sup>2+</sup>, Ni<sup>2+</sup> и  $Cu^{2+}$ , добавьте по 1 мл разбавленного раствора щёлочи в каждую пробирку. Составьте уравнения реакций образования синего СоОНСl, голубого CuOHCl и зелёного NiOHCl. Подействуйте на каждый полученный осадок избытком концентрированной щёлочи, составьте уравнения реакций образования гидроксидов кобальта (II), никеля (II) и меди $(II)$ .

# **Опыт 2. Действие раствора аммиака на Co2+, Ni2+ и Cu2+**

В три пробирки налейте по 1 мл растворов солей  $Co^{2+}$ ,  $Ni^{2+}$  и  $Cu^{2+}$ , добавьте по 1 мл разбавленного раствора аммиака в каждую пробирку. Сравните полученные осадки с осадками из первого опыта. Составьте уравнения реакций.

Проверьте действие избытка концентрированного гидроксида аммония на полученные осадки, запишите уравнения реакций, учитывая, что в аммиачных комплексах кобальта и никеля координационное число комплексообразователя равно шести, а медь удерживает только четыре лиганда.

Разрушаются ли полученные аммиакаты раствором кислоты?

### **Опыт 3. Реакции с желтой кровяной солью**

В три пробирки налейте по 1 мл растворов солей Co2+, Ni2+ и  $Cu^{2+}$ , добавьте по 1 мл разбавленного раствора гексацианоферрата (II) калия в каждую пробирку. Что наблюдается? Составьте уравнения реакций, учитывая, что все осадки получены в результате полного ионного обмена.

### *Капельные реакции на фильтровальной бумаге*

## **Опыт 4. Реакция катионов Ni2+ с реактивом Чугаева**

На сухую фильтровальную бумагу поместите несколько капель раствора соли никеля (II), добавьте каплю раствора аммиака и каплю раствора диметилглиоксима  $C_4H_8N_2O_2$  (реактив Чугаева). Сравните наблюдаемый аналитический сигнал с реакцией образования

диметилглиоксимата железа (II), выполненной в предыдущей работе. Запишите уравнение реакции

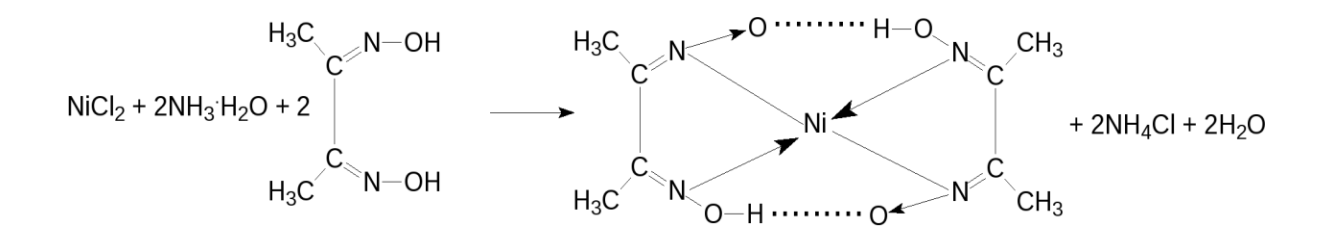

Проведите аналогичную реакцию с растворами меди (II) и кобальта (II). Какой из этих ионов может мешать определению ионов никеля и почему?

### **Опыт 5. Капельная реакция ионов Co2+с роданидом аммония**

Поместите на сухую фильтровальную бумагу несколько капель раствора хлорида кобальта (II), добавьте кристаллы сухой соли NH4SCN, при необходимости добавьте ещё одну каплю раствора. Как изменилась окраска кристаллов? Составьте уравнение реакции образования комплексного соединения (NH4)2[Co(SCN)4].

#### *Обнаружение катионов с использованием экстракции*

# **Опыт 6. Реакция ионов Co2+ с роданидом аммония**

Поместите в пробирку несколько капель раствора хлорида кобальта (II), добавьте кристаллы сухой соли тиоцианата (роданида) аммония. Как изменилась окраска раствора?

Чувствительность этой реакции можно повысить с помощью экстракции окрашенного комплекса (NH<sub>4</sub>)<sub>2</sub>[Co(SCN)<sub>4</sub>] органическим растворителем. Добавьте к полученному раствору несколько капель изоамилового спирта, взболтайте. Дождитесь разделения в пробирке водной и спиртовой фаз. Что при этом наблюдается?

### КОНТРОЛЬНЫЕ ВОПРОСЫ И ЗАДАНИЯ

1. Составьте уравнения реакций первичной и вторичной диссоциаций гексаамминкобальта (II), гексаамминникеля (II), тетраамминмеди (II). Запишите формулы для константы нестойкости.

2. Для открытия ионов Ni<sup>2+</sup> с помощью диметилглиоксима при реакции на капельной пластинке предел обнаружения  $Ni^{2+} - 0.16$  мкг; в пробирке можно обнаружить 1.4 мкг  $Ni^{2+}$  в 1 мл. Предел обнаружения можно уменьшить до 0,015 мкг, если каплю анализируемого раствора нанести на фильтровальную бумагу, пропитанную диметилглиоксимом. Если осадок диметилглиоксимата никеля (II) флотируется на границе раздела фаз «вода – изоамиловый спирт», то предел обнаружения ионов Ni<sup>2+</sup> понижается до 0,002 мкг. Определите минимальную молярную концентрацию ионов Ni<sup>2+</sup>, открываемых каждым из способов.

3. Окисление тиосульфат-ионов ионами железа (III) ускоряется в присутствии ионов меди (каталитическая реакция). Время обесцвечивания тиоцианата железа (III) тиосульфатом натрия в отсутствие меди около двух минут. В присутствии ионов  $Cu^{2+}$  раствор тиоцианата железа (III) обесцвечивается мгновенно. Предел обнаружения меди - 0,02мкг в 1 мл.  $Cu^{2+}$ , минимальную молярную концентрацию Определите ионов соответствующую этому пределу обнаружения.

# Лабораторная работа № 3 КАЧЕСТВЕННЫЕ РЕАКЦИИ НА ИОНЫ А1<sup>3+</sup>, Cr<sup>3+</sup>, Zn<sup>2+</sup>

Цель работы: познакомиться с качественными реакциями на ионы A1<sup>3+</sup>, Cr<sup>3+</sup> и Zn<sup>2+</sup>, научиться использовать амфотерность их химическом анализе, определить наиболее гидроксидов  $\, {\bf B}$ подходящие реакции для открытия каждого иона.

Для проведения каждой качественной реакции необходимо соблюдать определенные условия, основные из которых: *pH*-среды; температура; концентрации реагентов; присутствие определенных веществ; отсутствие мешающих ионов или веществ. Для протекания многих реакций необходима среда с определенным значением рН водного раствора. Значение рН можно контролировать с помощью индикаторов или прибора рН-метра. Для поддержания нужного значения рН при необходимости используют соответствующие буферные растворы.

Буферные растворы — это растворы, способные сохранять постоянное значение рН при разбавлении водой или добавлении к ним определенного количества сильных кислот или оснований. В состав буферной смеси входят в определенном количественном соотношении слабые кислоты и их соли с сильными основаниями или слабые основания и их соли с сильными кислотами.

Амфотерность гидроксидов алюминия, цинка и хрома (III) позволяет отделять их от остальных катионов действием растворов щелочей различной концентрации.

### **Опыт 1. Действие щелочей на катионы А13+, Cr3+, Zn2+**

В три пробирки налейте по 1 мл растворов хлоридов алюминия, хрома и цинка, добавьте по несколько капель очень разбавленного раствора щёлочи в каждую пробирку до образования нерастворимых гидроксидов. Составьте уравнения реакций. Подействуйте на каждый полученный осадок избытком щёлочи до полного растворения, составьте уравнения реакций образования тетрагидроксоалюмината, тетрагидроксоцинката и гексагидроскохромата натрия.

### **Опыт 2. Действие раствора аммиака на ионы А13+ , Cr3+ , Zn2+**

В три пробирки налейте по 1 мл растворов хлоридов алюминия, хрома и цинка, добавьте по 1 мл разбавленного раствора аммиака в каждую пробирку. Сравните полученные осадки с осадками из первого опыта. Составьте уравнения реакций образования соответствующих гидроксидов.

Проверьте действие избытка концентрированного гидроксида аммония на полученные осадки. Какие гидроксиды растворяются частично или полностью? Составьте реакцию комплексообразования, учитывая, что в образующихся аммиакатных комплексах координационное число каждого комплексообразователя вдвое больше, чем модуль его степени окисления.

#### **Опыт 3. Реакция ионов алюминия с алюминоном**

В пробирку поместите 3–4 капли раствора соли алюминия, при необходимости 2–3 капли раствора уксусной кислоты и 3–5 капель 0,01 % раствора алюминона  $(C_{21}H_{11}O_9 \text{ (NH}_4)_3)$ . Смесь нагрейте на

водяной бане, добавьте несколько капель раствора аммиака до щелочной реакции и выпадения красного хлопьевидного осадка алюминиевого лака.

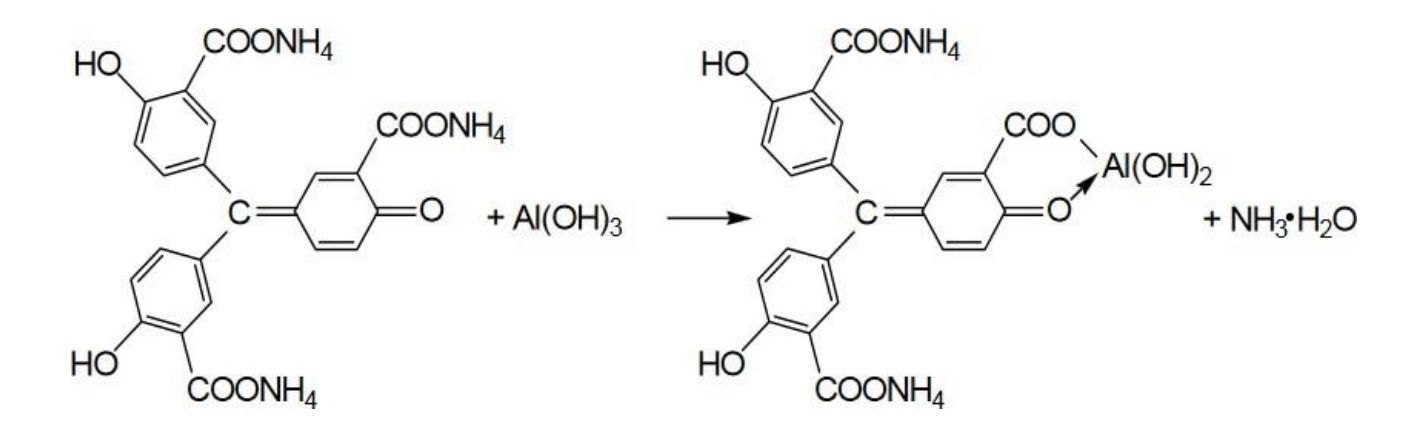

### **Опыт 4. Реакция ионов цинка с желтой кровяной солью**

В пробирке к 1 мл раствора  $ZnCl<sub>2</sub>$  добавьте 1 мл раствора гексацианоферрата (II) калия. Наблюдайте выпадение белого осадка  $K_2Zn_3[Fe(CN)_6]_2$ . Составьте уравнение этой реакции ионного обмена.

### **Опыт 5. Восстановительные свойства ионов хрома (III)**

В пробирку поместите 2–3 капли раствора соли хрома(III), прибавьте 4–5 капель 2 моль/л раствора щёлочи NaOH до растворения осадка, и 2–3 капли 3 % раствора перекиси водорода H2O2. Нагревайте до изменения зеленой окраски раствора на желтую (цвет хромат-ионов CrO<sup>4</sup> 2- ). Составьте уравнение окислительновосстановительной реакции, расставьте коэффициенты методом электронно-ионного баланса.

### Опыт 6. Образование надхромовой кислоты

 $K_{\mathcal{C}}$ жёлтому раствору хромата натрия, полученному  $\bf{B}$ предыдущем опыте, прибавьте 5 капель пероксида водорода  $H_2O_2$ ,  $\sim 0.5$  мл изоамилового спирта, тщательно перемешайте и прибавьте по каплям раствор серной кислоты (1 моль/л). Верхний органический слой окрашивается в интенсивно синий цвет за счёт экстракции образовавшейся надхромовой кислоты  $H_2CrO_6$ . Запишите уравнение реакции, протекающее через образование дихромовой кислоты и её последующее окисление перекисью водорода:

$$
2Na_{2}CrO_{4} + 2H_{2}SO_{4} \rightarrow H_{2}Cr_{2}O_{7} + 2Na_{2}SO_{4} + H_{2}O
$$
\n
$$
\begin{bmatrix}\n0 & 0 & 0 & 0 \\
HO - Cr - O - Cr - OH + H_{2}O_{2} \rightarrow HO - Cr - O - Cr - OH + H_{2}O \\
HO & 0 & 0 & 0\n\end{bmatrix}
$$
\n
$$
H_{2}Cr_{2}O_{8} + 3 H_{2}O_{2} \leftrightarrow 2 H_{2}CrO_{6} + 2 H_{2}O
$$

Составьте электронно-ионный баланс для этой реакции.

### КОНТРОЛЬНЫЕ ВОПРОСЫ И ЗАДАНИЯ

1. Составьте уравнения первичной и вторичной диссоциации солей, полученных в первом опыте: тетрагидроксоалюмината, тетрагидроксоцинката и гексагидроскохромата натрия.

2. Напишите выражение константы нестойкости для комплексных ионов тетраамминцинка и гексаамминхрома, полученных во втором опыте.

3. Напишите уравнения диссоциаций хромовой, дихромовой  $\mathbf{M}$ надхромовой кислот.

# **Лабораторная работа № 4 РАЗДЕЛЕНИЕ И ОБНАРУЖЕНИЕ КАТИОНОВ Ag<sup>+</sup> , Pb2+, Hg2+ МЕТОДОМ ОСАДОЧНОЙ БУМАЖНОЙ ХРОМАТОГРАФИИ**

**Цель работы**: познакомиться с разделением и идентификацией катионов методом бумажной хроматографии

*Хроматография* – физико–химический метод разделения веществ, основанный на использовании сорбционных процессов в динамических условиях.

Анализируемые компоненты распределяются между подвижной и неподвижной фазами. Неподвижной фазой служит твердое вещество – сорбент. Подвижной фазой является жидкость или газ, протекающий через неподвижную фазу – элюент. Элюент в процессе хроматографирования перемещается вдоль сорбента, так что частицы анализируемых веществ могут многократно переходить из подвижной фазы в неподвижную и наоборот. Разделение веществ с помощью хроматографии основано на различном сродстве разделяемых компонентов к подвижной и неподвижной фазам.

*Бумажная хроматография* – вид хроматографии, в котором носителем неподвижного растворителя служит очищенная от примесей фильтровальная бумага. Подвижная фаза продвигается вдоль листа бумаги, главным образом за счет капиллярных сил. Бумажная хроматография отличается простотой, экспрессностью, наглядностью разделения, высокой чувствительностью (можно определить 10–20 мкг вещества с точностью 5–7 %).

### **Опыт 1. Подготовка фильтровальной бумаги**

Два фильтра «синяя лента» диаметром 45 мм смочите 5 %-м раствором йодида калия, опуская фильтры в раствор пинцетом. Высушите фильтры на воздухе в чашке Петри.

### **Опыт 2. Получение первичной осадочной хроматограммы**

В центр каждого высушенного фильтра нанесите пипеткой каплю анализируемой смеси катионов  $\rm Ag^+,~Hg^{2+}$  и  $\rm Pb^{2+},$  после её полного впитывания нанесите еще одну, дайте ей впитаться. Катионы анализируемой смеси вступают в реакцию с KI, которым пропитан фильтр, образуя осадочную хроматограмму, зоны которой имеют цвета осадков AgJ (жёлтый),  $HgJ_2$  (оранжевый), PbJ<sub>2</sub> (ярко-желтый).

Полученные хроматограммы необходимо промыть дистиллированной водой. Для промывания хроматограмм нанесите на фильтры 2–3 капли дистиллированной воды, внося каждую последующую каплю после впитывания предыдущей до увеличения размера зон в два–три раза. Высушите обе осадочные хроматограммы, заполните табл. 1, составьте уравнения реакций образования осадков.

Таблица 1

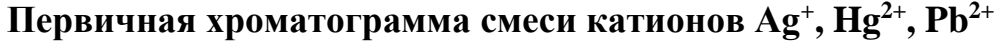

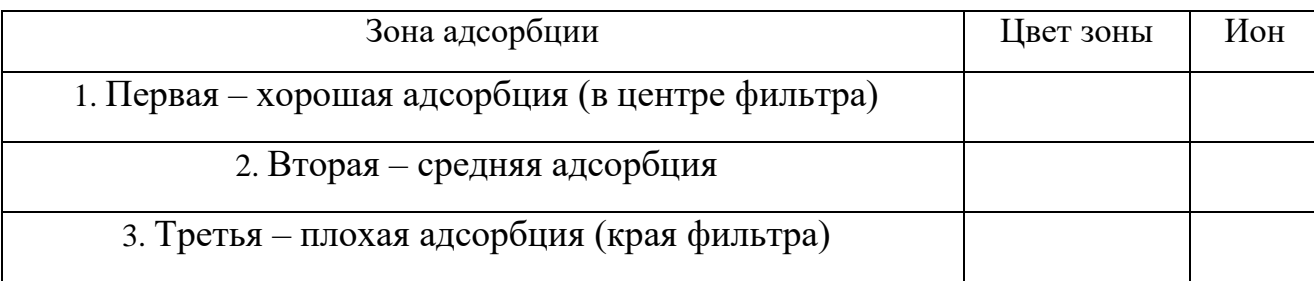

### **Опыт 3. Получение проявленной осадочной хроматограммы**

Анализируя первичную хроматограмму, легко определить катионы  $Hg^{2+}$  (оранжевая зона в центре) и  $Pb^{2+}$  (ярко-желтая зона по периферии). Бледно-желтая окраска AgJ либо видна плохо (из-за маскировки оранжевым  $HgJ_2$  и ярко-желтым  $PbJ_2$ ), либо не видна совсем. Для того, чтобы явно видеть зону серебра, первичную хроматограмму на одном из фильтров необходимо проявить.

Для проявления хроматограммы внесите в центр фильтра каплю раствора NaOH. При этом йодид свинца растворится в NaOH с образованием бесцветного плюмбита натрия Na2PbO2, йодид ртути останется неизменным, бледно-жёлтое пятно йодида серебра постепенно почернеет вследствие превращения гидроксида серебра (I) в оксид серебра (I), который затем разложится до свободного серебра.

Заполните табл. 2, составьте уравнения всех протекающих при проявке первичной хроматограммы реакций.

Таблица 2

### **Вторичная хроматограмма смеси катионов Ag<sup>+</sup> , Hg2+ , Pb2+**

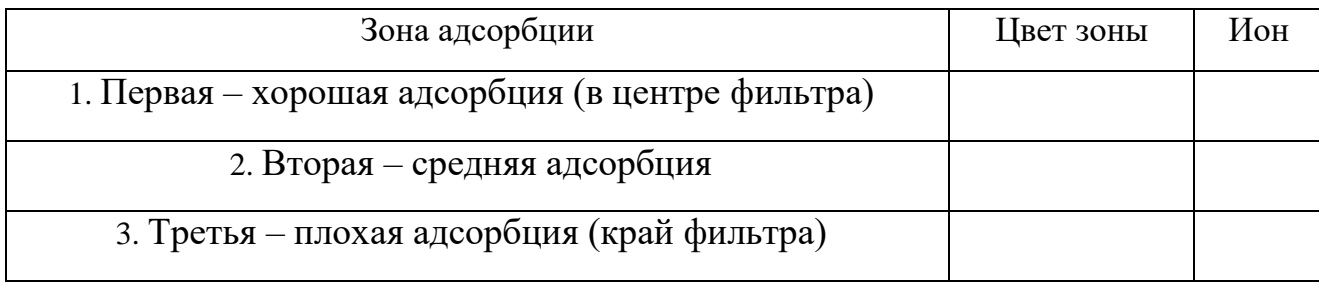

По результатам работы сделайте вывод об эффективности метода бумажной хроматографии для дробного открытия катионов  $Ag^+$ ,  $Hg^{2+}$ ,  $Pb^{2+}$  при их совместном присутствии.

#### КОНТРОЛЬНЫЕ ВОПРОСЫ И ЗАДАНИЯ

1. Какие процессы лежат в основе хроматографического анализа?

2. Вычислите ПР йодида свинца (II), если известно, что растворимость его равна 0,03 г на 0,1 кг воды.

3. Выпадет ли осадок при взаимодействии равных объемов растворов  $AgNO<sub>3</sub>$  и KI, если концентрации обоих растворов 0,001 моль/л, а произведение растворимости йодида серебра ПР (AgI) =8,3 $\cdot$ 10<sup>-17</sup>.

4. В избытке йодида калия осадок йодида ртути (II) растворяется без изменения степеней окисления элементов с образованием комплексного соединения тетрайодомеркурата калия. Составьте уравнение этой реакции, а уравнения первичной и вторичной диссоциаций также полученного соединения, запишите выражение для константы нестойкости комплексного иона.

5. Оксид серебра (I) неустойчив на воздухе, поэтому он используется не в чистом виде, а в аммиачном растворе (реактив Толленса). При взаимодействии  $\mathbf{M}$ оксида серебра  $(I)$ образуется гидроксида аммония гидроксид диамминсеребра (I). Составьте уравнение этой реакции, а также уравнения первичной и вторичной диссоциаций полученного соединения, запишите выражение для константы нестойкости комплексного иона.

Дайте определения терминам «элюент», «сорбент», «элюат», 6. «подвижная фаза», «неподвижная фаза», «собрция», «десорбция».

### **Лабораторная работа № 5**

# **ДРОБНОЕ ОПРЕДЕЛЕНИЕ РАЗЛИЧНЫХ КАТИОНОВ**

**Цель работы:** с помощью качественных реакций определить, какая соль находится в каждой пробирке.

### **Ход работы**

В двенадцати пронумерованных пробирках находятся следующие

растворы соли:

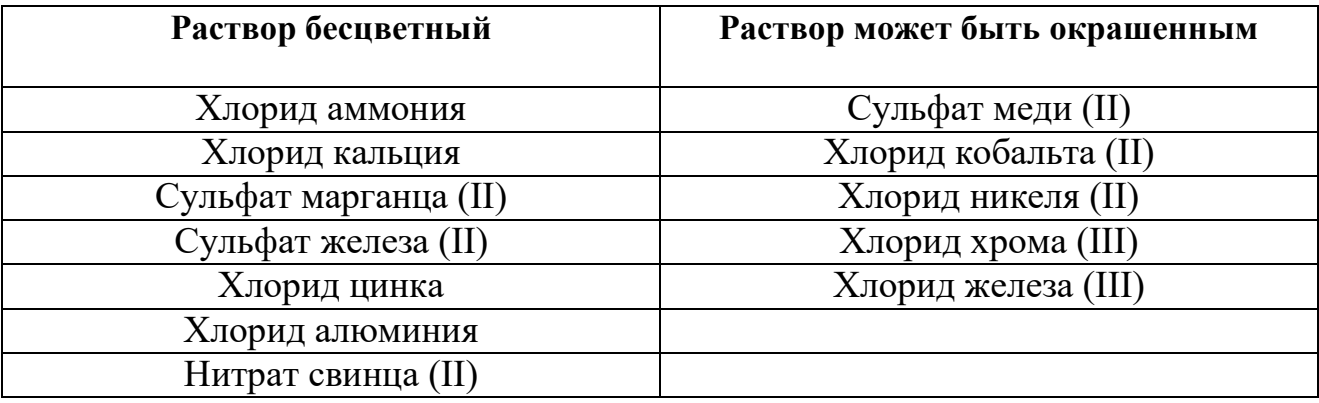

После получения у преподавателя нескольких пробирок (по вариантам 3–6 шт.,) составьте в тетради таблицу для записи результатов анализа:

### **Качественный анализ растворов, номер (№) (запишите номера пробирок)**

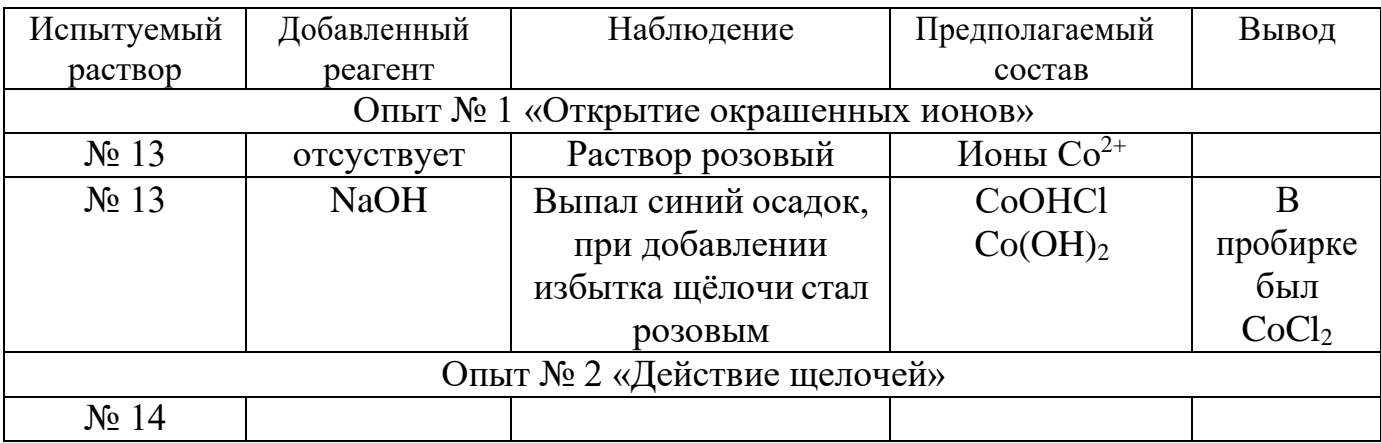

### **Опыт 1. Открытие окрашенных ионов**

Опишите внешний вид растворов, сделайте предположения, какие растворы могут быть в каждой из пробирок, занесите их в таблицу. Наиболее вероятные предположения (для окрашенных растворов) проверьте с помощью соответствующих качественных реакций, взяв для анализа небольшую порцию испытуемого раствора. Составьте уравнения реакций, сделайте выводы.

#### **Опыт 2. Действие щелочей на испытуемые растворы**

Взяв пробы оставшихся исследуемых растворов (по 0,5 мл), подействуйте на них разбавленным раствором щёлочи, добавляя его по каплям. Занесите в таблицу аналитический сигнал: выделился запах аммиака, выпал неизменяющийся осадок, выпал осадок, растворимый в избытке щёлочи или темнеющий на воздухе. Обратите внимание, что гидроксид свинца Pb (OH)<sub>2</sub> проявляет амфотерные свойства, растворяясь в избытке щелочи с образованием плюмбита  $Na<sub>2</sub>PbO<sub>2</sub>$ , а светло-бежевый гидроксид марганца Mn  $(OH)<sub>2</sub>$  постепенно окисляется кислородом воздуха, что выглядит как потемнение раствора на границе с воздухом:

$$
2 \text{ Mn}(OH)_{2} + O_{2} \rightarrow 2 \text{ MnO}_{2} \downarrow +2 \text{ H}_{2}\text{O}.
$$

Эту реакцию можно сделать более наглядной, ускорив процесс окисления с помощью перекиси водорода:

 $Mn(OH)<sub>2</sub>+H<sub>2</sub>O<sub>2</sub> \rightarrow MnO<sub>2</sub>\downarrow +2 H<sub>2</sub>O.$ 

Сделайте предположения о том, какие катионы находятся в пробирках. Проверьте предположения с помощью качественных реакций, для ионов  $Mn^{2+}$  кроме реакции с  $H_2O_2$  можно использовать

ОВР с окислением марганца до розовых перманганат-ионов висмутатом натрия в сильнокислой среде:

 $2MnSO_4+5NaBiO_3+16HNO_3 \rightarrow$ 

 $2HMnO_4+5Bi(NO_3)_3+NaNO_3+2Na_2SO_4+7H_2O.$ 

Сделайте выводы, запишите уравнения выполненных реакций.

### **Опыт 3. Действие раствора аммиака на испытуемые пробы**

Взяв пробы оставшихся исследуемых растворов (по 0,5 мл), подействуйте на них разбавленным раствором аммиака. Занесите в таблицу аналитический сигнал. Сделайте предположения о том, какие катионы находятся в пробирках. Проверьте предположения с помощью качественных реакций. Сделайте выводы, запишите уравнения выполненных реакций.

### **Опыт 4. Открытие неокрашенных ионов**

Взяв пробы оставшихся исследуемых растворов (по 0,5 мл), проведите качественный анализ на катионы, которые остались не открытыми. Сделайте выводы, запишите уравнения выполненных реакций.

# **ЗАДАНИЯ ДЛЯ КОНТРОЛЬНОЙ РАБОТЫ ПО ТЕМЕ «КАЧЕСТВЕННЫЕ РЕАКЦИИ В НЕОРГАНИЧЕСКОЙ ХИМИИ»**

1. Две соли окрашивают пламя в фиолетовый цвет. Одна из них бесцветна, и при лёгком нагревании её с концентрированной серной кислотой отгоняется жидкость, в которой растворяется медь; последнее превращение сопровождается выделением бурого газа. При добавлении к раствору второй соли раствора серной кислоты жёлтая окраска раствора изменяется на оранжевую, а при нейтрализации полученного раствора щёлочью восстанавливается первоначальный цвет. Запишите формулу и название этого вещества. Составьте уравнения реакций, которые были проведены в процессе его распознавания.

2. В двух сосудах находятся растворы неизвестных веществ. При добавлении к раствору первого вещества хлорида бария выпадает осадок белого цвета, нерастворимый в воде и кислотах. Осадок белого цвета выпадает также и при добавлении раствора нитрата серебра к пробе, отобранной из второго сосуда. При нагревании пробы первого раствора с гидроксидом натрия выделяется газ с резким запахом. При взаимодействии второго раствора с хроматом натрия выпадает осадок жёлтого цвета. Напишите уравнения описанных реакций.

3. Действием концентрированной серной кислоты на белые кристаллы при нагревании получен газ. При пропускании этого газа через раствор нитрата серебра выпал белый творожистый осадок. Кристаллы окрашивают пламя спиртовки в жёлтый цвет. Какая соль была взята для реакции? Приведите её формулу и название. Запишите уравнения реакций, описанных в тексте.

4. Порошкообразное вещество белого цвета окрашивает пламя горелки в оранжево-красный цвет. При действии соляной кислоты «вскипает» с выделением тяжёлого газа без цвета и запаха. Это вещество способно растворяться в воде при одновременном пропускании избытка углекислого газа. Запишите формулу и название этого вещества. Составьте уравнения реакций, которые были проведены в процессе его распознавания.

5. Некоторое кристаллическое вещество, окрашивающее пламя в жёлтый цвет, хорошо растворяется в воде. При добавлении к этому раствору нитрата серебра выпадает жёлтый осадок, не растворимый в разбавленной азотной кислоте. При действии на исходный раствор бромной воды образуется коричневое окрашивание. Запишите формулу и название этого вещества. Составьте уравнения реакций, которые были проведены в процессе его распознавания.

6. Для определения качественного состава белый, нерастворимый в воде порошок с зеленоватым оттенком подвергли

термическому разложению, в результате которого образовалось два оксида. Один из них — порошок чёрного цвета, при добавлении к которому раствора серной кислоты и последующем нагревании образовался раствор голубого цвета. Про другой известно, что это газ тяжелее воздуха, без цвета и запаха, играющий важную роль в процессе фотосинтеза. Запишите химическую формулу и название вещества. Составьте уравнения реакций, которые были проведены в процессе исследования.

7. Для проведения исследования бесцветные кристаллы соли, которые при непродолжительном нахождении на воздухе приобрели голубой цвет, нагрели до выделение бурого газа и образование чёрного порошка. При пропускании над нагретым полученным порошком водорода наблюдалось появление красного налёта простого вещества — металла. Известно, что металл, образующий катион, входит в состав многих сплавов, например бронзы. Запишите химическую формулу и название исследованной соли. Составьте уравнения реакций, которые были проведены в процессе исследования его свойств.

8. Для изучения состава соли был взят раствор, который разделили на две части. К первой части этого раствора добавили хлорид натрия, в результате чего выпал белый осадок. При добавлении ко второй части раствора цинковой стружки образовались серые хлопья металла, катионы которого обладают дезинфицирующим свойством. Известно, что выданная соль

используется для изготовления зеркал и в фотографии, а её анион является составной частью многих минеральных удобрений. Запишите химическую формулу и название вещества. Составьте уравнения реакций, которые были проведены в процессе исследования.

9. Для изучения состава соли были взяты белые кристаллы хорошо растворимого в воде вещества, которое используется в хлебопечении и кондитерской промышленности в качестве разрыхлителя теста. В результате процесса термического разложения выданной соли образовались три вещества, два из которых при обычных условиях являются газами. При нагревании соли с гидроксидом натрия образуется газ, водный раствор которого используется в медицине под названием нашатырный спирт. Запишите химическую формулу и название вещества. Составьте уравнения реакций, которые были проведены в процессе исследования.

10. Для установления качественного состава была изучена соль тяжёлого металла, оксид которого используется в производстве хрустального стекла. При термическом разложении соли образуется оксид этого металла и два газообразных вещества: одно из них — газ бурого цвета, а другое — важнейший компонент воздуха. При приливании к раствору выданной соли раствора йодида калия выпадает осадок ярко-жёлтого цвета. Запишите

химическую формулу и название вещества. Составьте уравнения реакций, которые были проведены в процессе исследования.

11. Для определения качественного состава неизвестной соли азотной кислоты исследовали белое кристаллическое вещество. Это вещество при нагревании полностью разлагается без образования сухого остатка. При действии горячего раствора гидроксида натрия выделяется бесцветный газ с резким запахом, вызывающий посинение лакмусовой бумаги. Запишите формулу и название этого вещества. Составьте уравнения реакций, которые были проведены в процессе его распознавания.

12. В химической лаборатории хранится склянка с кристаллическим веществом белого цвета. При действии на него гидроксида натрия выделяется лёгкий, бесцветный газ с резким запахом, вызывающий посинение лакмусовой бумаги. При действии на него сильной кислоты выделяется бесцветный газ без запаха, вызывающий покраснение раствора лакмуса. При приливании к раствору этого вещества раствора гидроксида кальция выделяется нерастворимый в воде осадок. Запишите формулу и название этого вещества. Составьте уравнения реакций, которые были проведены в процессе его распознавания.

13. Кристаллическое вещество оранжевого цвета при нагревании значительно увеличивается в объёме за счёт выделения бесцветного газа и образует твёрдое вещество тёмно-зелёного

цвета. Выделившийся газ взаимодействует с литием даже при комнатной температуре. Продукт этой реакции гидролизуется водой с образованием газа с резким запахом, способного восстановить медь из её оксида. Запишите формулу и название этого вещества. Составьте уравнения реакций, которые были проведены в процессе его распознавания.

14. Для исследования свойств неизвестного вещества его концентрированный раствор разделили на две части. В пробирку с одной частью раствора поместили медную проволоку. При этом наблюдалось выделение бурого газа и растворение меди. При добавлении к другой части раствора силиката натрия наблюдалось образование бесцветного студенистого осадка. Запишите формулу и название этого вещества. Составьте уравнения реакций, которые были проведены в процессе его распознавания.

15. Для определения качественного состава неизвестной соли исследовали раствор голубого цвета. При добавлении горячего раствора сильной кислоты выделился газ с резким запахом жжёной резины, окрашивающий лакмус в красный цвет. При добавлении раствора аммиака сначала выпал голубой осадок, который затем растворился в избытке аммиака с образованием фиолетового раствора. Запишите формулу и название этого вещества. Составьте уравнения реакций, которые были проведены в процессе его распознавания.

16. Для определения качественного состава неизвестной соли исследовали её раствор желтоватого цвета. При добавлении раствора сильной кислоты появился резкий запах уксуса. При добавлении роданида аммония раствор приобрёл кроваво-красную окраску. Запишите формулу и название этого вещества. Составьте уравнения реакций, которые были проведены в процессе его распознавания.

17. Для определения качественного состава неизвестной соли исследовали её бесцветный раствор. При добавлении раствора разбавленной серной кислоты выделился газ с запахом тухлых яиц и выпал белый осадок, не растворимый в кислотах. При взаимодействии порции исходного раствора с хроматом натрия выпадает осадок жёлтого цвета. Запишите формулу и название этого вещества. Составьте уравнения реакций, которые были проведены в процессе его распознавания.

18. Для определения качественного состава было выдано кристаллическое вещество — средняя соль многоосновной кислоты, катион которой не является ионом металла. При взаимодействии данного вещества с гидроксидом натрия выделяется газ с резким раздражающим запахом, а при приливании к раствору выданного вещества раствора нитрата серебра выпадает осадок жёлтого цвета. Запишите формулу и название этого вещества. Составьте уравнения реакций, которые были проведены в процессе его распознавания.

19. Для определения качественного состава студентам было выдано бесцветное кристаллическое вещество — соль. К одной части раствора исследуемой соли прилили раствор нитрата серебра, в результате чего выпал осадок жёлтого цвета. А при добавлении к другой части раствора карбоната натрия выпал белый осадок. Известно, что катион этой соли образован щёлочно-земельным металлом, входящим в состав костной ткани человека. Анион этой соли состоит из атомов химического элемента, образующего простое вещество, спиртовой раствор которого используется в качестве дезинфицирующего средства. Запишите формулу и название этого вещества. Составьте уравнения реакций, которые были проведены в процессе его распознавания.

20. При определении качественного состава неизвестного кристаллического вещества белого цвета было установлено, что его раствор взаимодействует с раствором гидроксида калия с образованием осадка. А при добавлении к раствору исследуемого вещества раствора нитрата бария выпадает осадок белого цвета, не растворимый в кислотах. Известно, что катион металла, входящий в состав данного соединения, входит в состав хлорофилла. Этот металл ранее применялся также в фотографии для получения вспышки. Запишите формулу и название этого вещества. Составьте уравнения реакций, которые были проведены в процессе его распознавания.

### **СПИСОК ЛИТЕРАТУРЫ**

<span id="page-1904-0"></span>*Алексеев В. Н*. Качественный химический полумикроанализ. M.: Химия. 1973. 584 с.

*Глинка Н. Л*. Общая химия: учебник / под ред. В. А. Попкова, А. В. Бабкова. 18-е изд., перераб. и доп. М.: Изд-во «Юрайт»; ИД «Юрайт», 2011. 886 с.

*Гринвуд Н., Эршно А.* Химия элементов (в 2 томах): учебник. Изд-во «Бином. Лаборатория знаний», 2015. 1280 с.

*Карапетьянц М. Х., Дракин С. И.* Общая и неорганическая химия: учебник. 5-е изд. Изд-во Книжный дом «Либроком» 2015. 592 с.

*Крешков А. П.* Основы аналитической химии. Ч. 1. Теоретические основы. Качественный анализ. M.: Химия. 1970. 460 с.

## **ОГЛАВЛЕНИЕ**

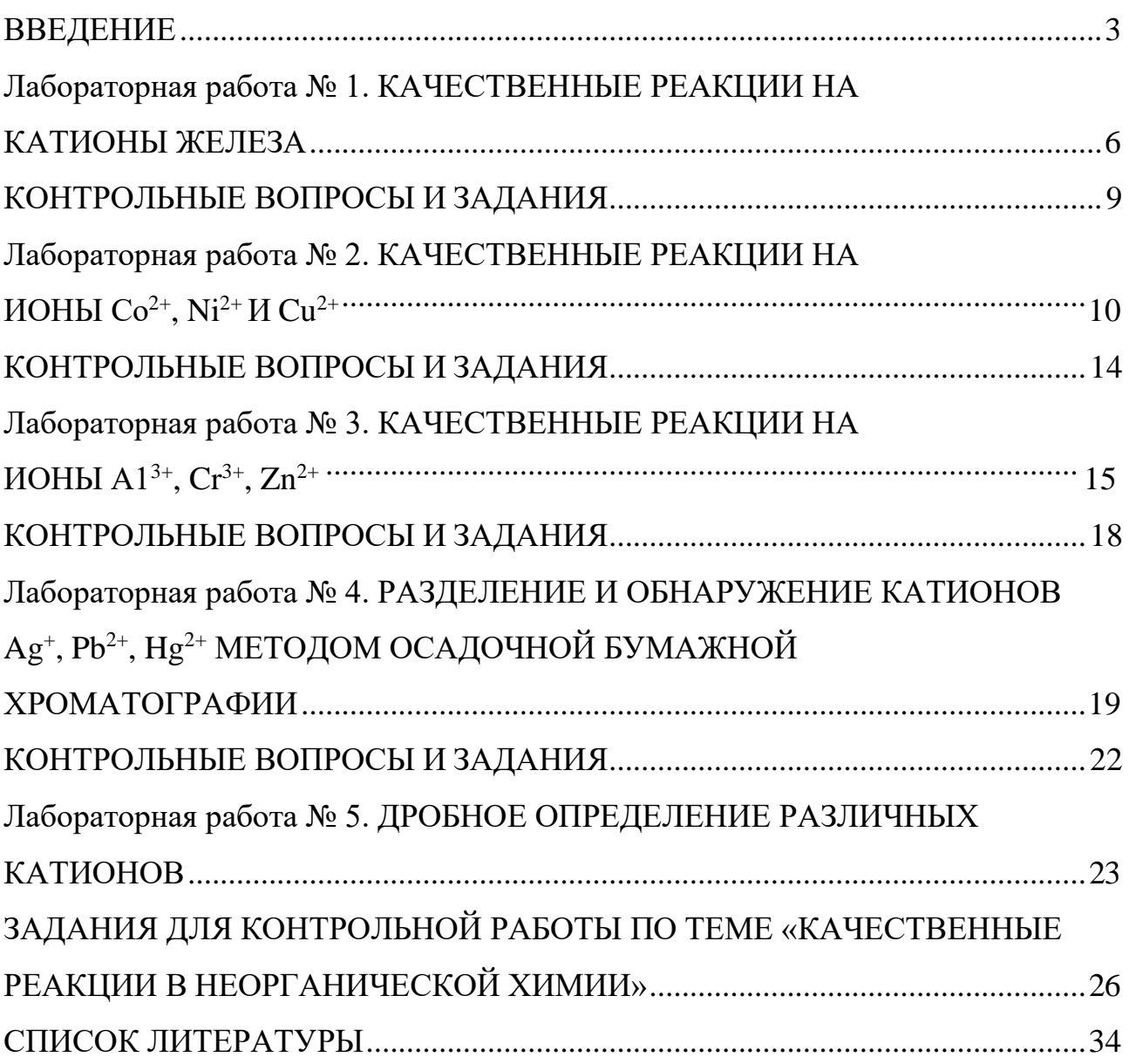

#### МИНИСТЕРСТВО НАУКИ И ВЫСШЕГО ОБРАЗОВАНИЯ РОССИЙСКОЙ ФЕДЕРАЦИИ

ФГБОУ ВО «Уральский государственный горный университет»

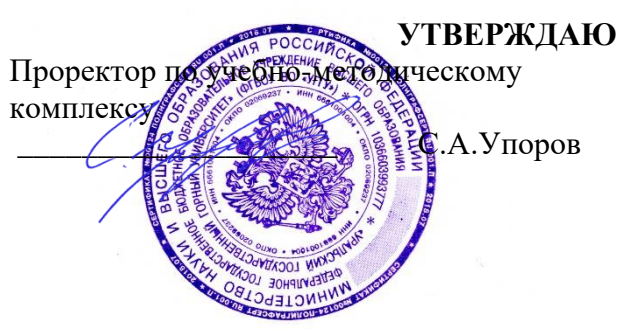

## **МЕТОДИЧЕСКИЕ УКАЗАНИЯ ПО САМОСТОЯТЕЛЬНОЙ РАБОТЕ СТУДЕНТОВ**

## **Б1.О.22 ИНФОРМАЦИОННЫЕ ТЕХНОЛОГИИ В МАТЕРИАЛОВЕДЕНИИ**

Направление подготовки: *22.03.01 Материаловедение и технологии материалов*

Профиль:

*Процессы и производства в области материаловедения и технологии материалов*

форма обучения: очная

Автор: Зайцев Д.В., д.ф.-м.н.

Одобрена на заседании кафедры

Зав. кафедрой

 $($ название кафедры)

Зайцев Д.В.

*(Фамилия И.О.) (Фамилия И.О.)*

*(подпись) (подпись)*

Протокол № 16 от 28 сентября 2023 г.

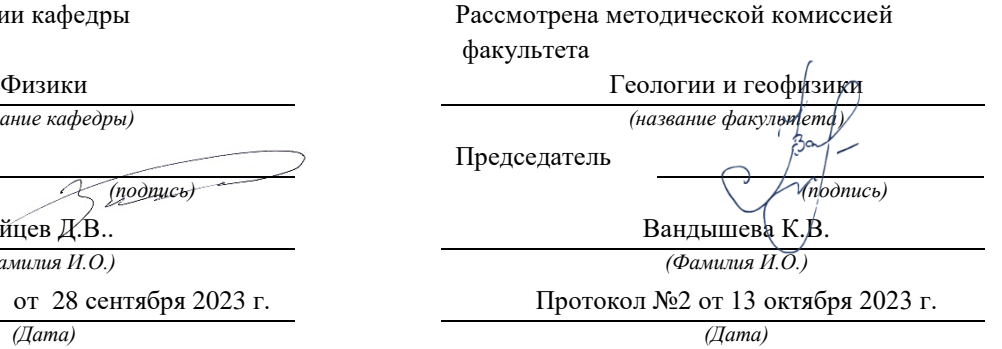

Екатеринбург 2023
#### МИНОБРНАУКИ РОССИИ ФГБОУ ВО «Уральский государственный горный университет»

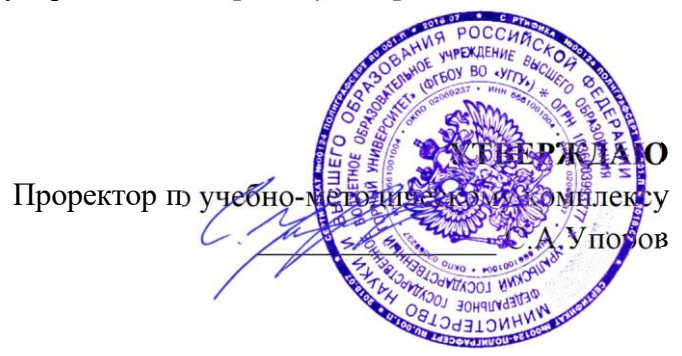

## **УЧЕБНО-МЕТОДИЧЕСКОЕ ПОСОБИЕ ДЛЯ САМОСТОЯТЕЛЬНОЙ РАБОТЫ СТУДЕНТОВ**

## **Б1.О.23 ТЕОРЕТИЧЕСКАЯ МЕХАНИКА**

Направление подготовки

*22.03.01 Материаловедение и технологии материалов*

Направленность (профиль)

*Процессы и производства в области материаловедения и технологии материалов*

Технической механики

*(название кафедры)* Зав. кафедрой

*(подпись)*

Протокол № 1 от 15.09.2023 Протокол № 2 от 20.10.2023 *(Дата) (Дата)*

Одобрена на заседании кафедры Рассмотрена методической комиссией факультета

> *(название факультета)* Председатель *(подпись)* Горно-механического Волков Е.Б. Осипов П.А. *(Фамилия И.О.) (Фамилия И.О.)*

Екатеринбург

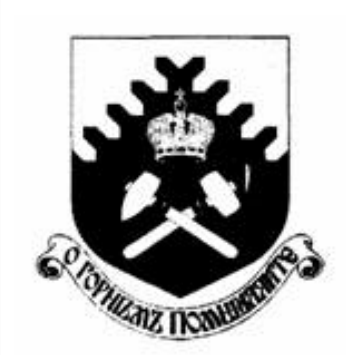

Министерство образования и науки РФ ФГБОУ ВО «Уральский государственный горный университет»

 $\overline{a}$ 

## Е. Б. Волков, Ю. М. Казаков

## ТЕОРЕТИЧЕСКАЯ МЕХАНИКА

Учебно-методическое пособие для самостоятельной работы студентов

> Екатеринбург 2017

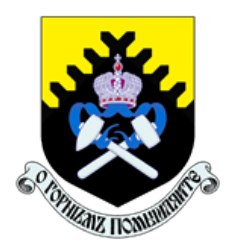

 Министерство образования и науки РФ ФГБОУ ВО «Уральский государственный горный университет»

ОДОБРЕНО

 Методической комиссией горно-механического факультета «15» декабря 2017 г. Председатель комиссии проф. В. П. Барановский

## Е. Б. Волков, Ю. М. Казаков

## ТЕОРЕТИЧЕСКАЯ МЕХАНИКА

Учебно-методическое пособие для самостоятельной работы студентов

Издание УГГУ Екатеринбург, 2017

#### Рецензент: Н. М. Суслов, д-р техн. наук, заведующий кафедрой ГМК Уральского государственного горного университета

Учебно-методическое пособие рассмотрено на заседании кафедры технической механики от 19.12.2016 г. (протокол № 2) и рекомендовано для издания в УГГУ.

Печатается по решению Редакционно-издательского совета Уральского государственного горного университета.

#### Волков Е. Б., Казаков Ю. М.

В67 ТЕОРЕТИЧЕСКАЯ МЕХАНИКА: Учебно-методическое пособие для самостоятельной работы студентов. / Е. Б. Волков, Ю. М. Казаков, Уральский государственный горный университет. Екатеринбург: Изд-во УГГУ, 2017. 156 с.

Учебно-методическое пособие для самостоятельной работы студентов содержит краткие методические указания, контрольные задания и примеры выполнения заданий по темам: «Статика твердого тела. Равновесие произвольной плоской и пространственной систем сил», «Кинематика вращательного и плоскопараллельного движений твердого тела. Определение скоростей и ускорений точек твёрдого тела», «Сложное движение точки», «Динамика точки. Дифференциальные уравнения движения точки. Гармонические и вынужденные колебания точки. Применение теоремы об изменении кинетической энергии при исследовании движения точки», «Применение общих теорем динамики к исследованию движения механической системы», «Принципы механики. Применение общего уравнения динамики к исследованию движения механической системы», «Уравнения Лагранжа II рода».

Учебно-методическое пособие для студентов всех специальностей очной формы обучения.

> Волков Е. Б., Казаков Ю. М., 2017 Уральский государственный горный университет, 2017

### ОГЛАВЛЕНИЕ

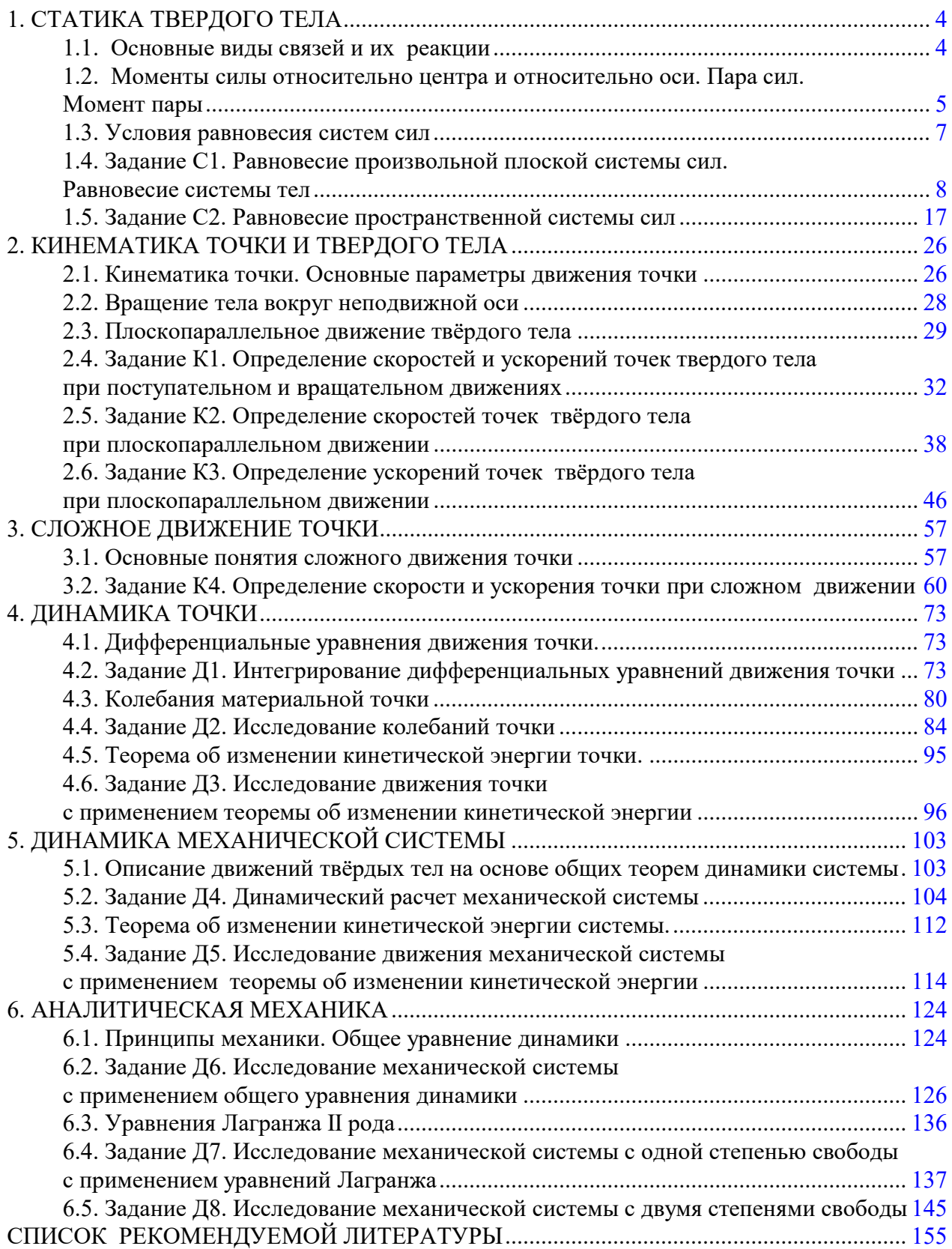

#### 1. СТАТИКА ТВЕРДОГО ТЕЛА

Статика представляет раздел теоретической механики, в котором изучаются условия равновесия твердых тел под действием системы сил.

#### 1.1. Основные виды связей и их реакции

Опора тела на гладкую плоскость (поверхность) без трения. Реакция приложена в точке касания и направлена перпендикулярно к общей касательной соприкасающихся поверхностей. При опоре углом, или на угол (рис. 1.1, а), реакция направлена по нормали к одной из поверхностей. Гибкая связь. Если на тело наложена связь в виде гибкой нерастяжимой нити (каната, троса), то реакция связи  $\overline{a}$  $T$ , равная натяжению нити, приложена к телу и направлена вдоль нити (рис. 1.1, b).

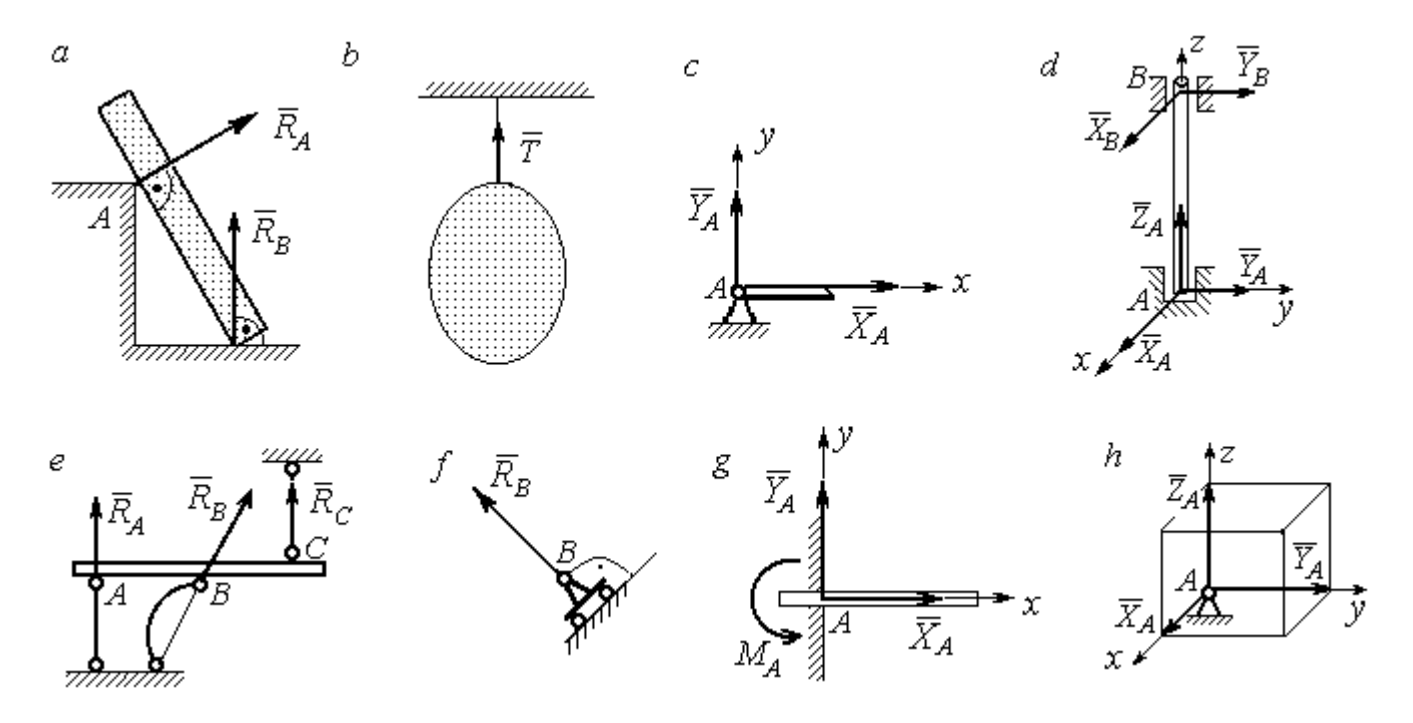

Рис. 1.1. Виды связей и их реакции:

а – реакция опоры тела на гладкую поверхность без трения;  $b$  – реакция связи гибкой нерастяжимой нити;  $c$  – реакция цилиндрического шарнира;  $d$  – реакция подшипника и подпятника;  $e$  – реакция невесомого стержня;  $f$  – реакция подвижной опоры;  $g$  – реакция жесткой заделки;  $h$  – реакция пространственного шарнира

Цилиндрический шарнир (подшипник) создает соединение, при котором одно тело может вращаться по отношению к другому. Реакция цилиндрического шарнира лежит в плоскости, перпендикулярной оси шарнира. При решении задач реакцию цилиндрического шарнира  $\,R_{A}\,$  $\rightarrow$  изображают ее составляющими  $\overline{X}_A$  $\overline{a}$ и  $Y_A$  $\rightarrow$ , взятыми по направлениям координатных осей (рис. 1.1,  $c$ ). Реакция подшипника  $R_{B}^{\phantom{\dag}}$  $\Rightarrow$  (рис. 1.1, d) также изображается своими составляющими  $\overline{X}_B$  $\rightarrow$ и  $Y_B$  $\rightarrow$ , взятыми по направлениям координатных осей в плоскости, перпендикулярной оси вращения подшипника. Величина реакции определяется по формуле:  $R_A = \sqrt{X_A^2 + Y_A^2}$  . Реакция прямолинейного невесомого стержня с шарнирными соединениями на краях направлена вдоль самого стержня, а криволинейного – вдоль линии, соединяющей точки крепления стержня (рис. 1.1,  $e$ ). Реакция подвижной опоры  $\,{R}_{B}\,$  $\rightarrow$ (рис.  $1.1, f$ ) направлена по нормали к поверхности, на которую опираются катки опоры. Жесткая заделка (рис. 1.1, g) препятствует не только линейным перемещениям тела, но и повороту. Реакция заделки состоит из силы реакции  $\overline{R}_{A}$  $\Rightarrow$  и пары сил с моментом  $\overline{M}_{\overline{A}}$ . При решении задач силу реакции жесткой заделки  $\overline{R}_{\overline{A}}$  $\rightarrow$  изображают ее составляющими  $\overline{X}_A$  $\rightarrow$ и  $\overline{Y}_A$  $\overline{a}$ , взятыми по направлениям координатных осей. Модуль реакции определяется по формуле  $R_A = \sqrt{X_A^2 + Y_A^2}$ . Виды связей и их реакции показаны на рис. 1.1.

## 1.2. Моменты силы относительно центра и относительно оси. Пара сил. Момент пары

Алгебраическим моментом силы  $F$  относительно центра  $O$   $\;M_{\textit{O}}(\vec{F})$  $\overline{\phantom{a}}$ , или просто моментом силы  $\overline{a}$  $F$ относительно центра  $O$ , называют взятое с соответствующим знаком произведение модуля силы  $\overline{a}$  $\overline{F}$  на кратчайшее расстояние h от центра  $O$  до линии действия силы:  $\overline{M}_O(\bar{F})$  =  $\pm F h$  $\overline{\phantom{a}}$ (рис. 1.2, а).

Величину h называют плечом силы. Момент силы относительно центра считается положительным, если сила стремится повернуть тело вокруг центра против хода часовой стрелки, и отрицательным – в обратном случае.

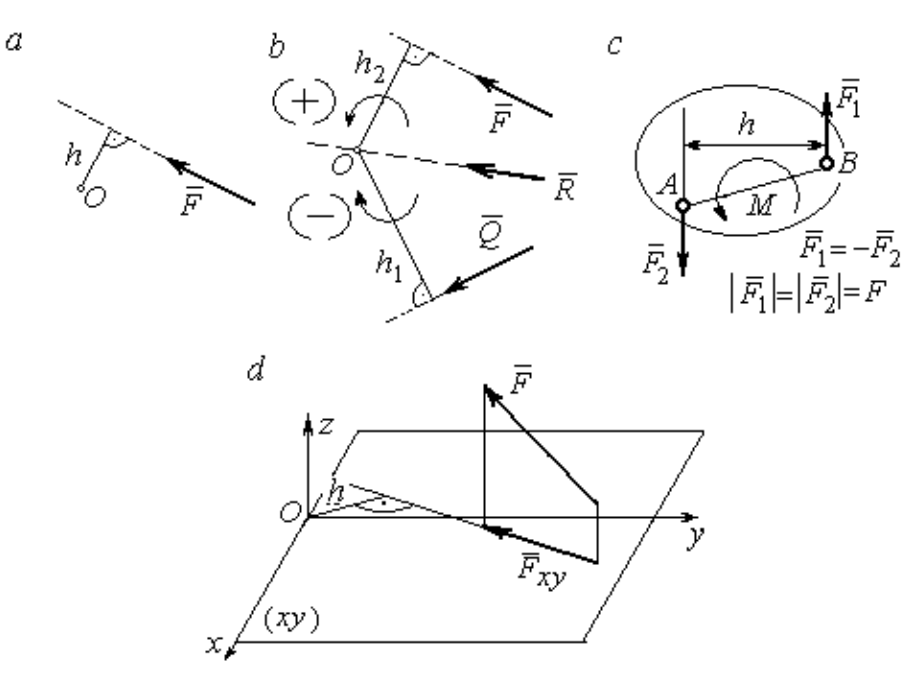

Рис. 1.2. Схемы для вычисления моментов сил:  $a, b$  – момент силы относительно центра;  $c$  – момент пары сил;  $d$  – момент силы относительно оси

На рис. 1.2,  $b$  показано, что момент силы  $\overline{\phantom{a}}$  $\vec{F}$  относительно центра  $O$  положительный, а момент силы  $\overline{a}$  $\overline{Q}$  относительно того же центра – отрицательный. Момент силы  $\overline{R}$  $\rightarrow$ относительно центра  $O$  равен нулю, так как линия действия этой силы проходит через центр  $O$  и плечо силы равно нулю.

**Парой сил,** или просто парой (рис.1.2, *с*), называют систему двух равных по модулю сил, параллельных, направленных в противоположные стороны и не лежащих на одной прямой. Алгебраическим моментом пары сил, или моментом пары, называют взятое со знаком плюс или минус произведение модуля одной из сил пары на плечо пары – кратчайшее расстояние между линиями действия ее сил. Правило знаков такое же, как и для момента силы. На рисунках пару часто изображают дуговой стрелкой, показывающей направление поворота твердого тела под действием пары (см. *М* на рис. 1.2, *с*).

Моментом силы относительно оси называют момент проекции этой силы на плоскость, перпендикулярную оси, относительно точки пересечения оси с этой плоскостью. На рис. 1.2,  $d$  показано вычисление момента силы  $F$  относительно оси z:  $M_z(\vec{F}) = F_{xy}h$ , где  $F_{xy}$  – проекция силы  $\vec{F}$  на плоскость *xy*, перпендикулярную оси z,  $h$  – плечо проекции  $F_{xy}$  относительно центра  $O$  – точки пересечения оси  $z$  и плоскости  $xOy$ .

### 1.3. Условия равновесия систем сил

Плоской системой сил называется система сил, расположенных в одной плоскости.

Основная форма условий равновесия плоской системы сил. Для равновесия плоской системы сил. приложенных к твердому телу, необходимо и достаточно, чтобы суммы проекций всех сил на каждую из двух осей прямоугольной системы координат, расположенной в плоскости действия сил, были равны нулю и сумма моментов сил относительно любого центра, находящегося в плоскости действия сил, также была равна нулю:

$$
\sum F_{kx} = 0
$$
,  $\sum F_{ky} = 0$ ,  $\sum M_A(\overline{F}_k) = 0$ ,

где  $F_{kx}$ ,  $F_{ky}$  – проекции всех сил на координатные оси;  $M_A(\vec{F}_k)$  – моменты всех сил относительно произвольно выбранного центра А.

Пространственной системой сил называется система сил, расположенных произвольно в пространстве.

Для равновесия пространственной системы сил необходимо и достаточно, чтобы суммы проекций всех сил на оси прямоугольной системы координат были равны нулю и суммы моментов всех сил относительно тех же осей также были равны нулю:

$$
\sum F_{kx} = 0
$$
,  $\sum F_{ky} = 0$ ,  $\sum F_{kz} = 0$ ,

$$
\sum M_x(\vec{F}_k) = 0
$$
,  $\sum M_y(\vec{F}_k) = 0$ ,  $\sum M_z(\vec{F}_k) = 0$ ,

где  $F_{kx}$ ,  $F_{ky}$ ,  $F_{kz}$  – проекции всех сил на координатные оси *x*, *y*, *z*;  $M_x(\vec{F}_k)$ ,  $M_{v}(\vec{F}_{k})$ ,  $M_{z}(\vec{F}_{k})$  – моменты всех сил относительно выбранных осей.

#### Равновесие систем тел

Связи, соединяющие части конструкции, называют внутренними, в отличие от внешних связей, скрепляющих конструкцию с внешними телами, не входящими в данную конструкцию. Одним из способов решения задач на равновесие сил, действующих на сочленённую конструкцию с внутренними связями, является разбиение конструкции на отдельные тела и составление уравнений равновесия для каждого из тел, входящих в конструкцию. При этом в уравнения равновесия должны входить только силы, непосредственно приложенные к тому телу, равновесие которого рассматривается.

### 1.4. Задание С1. Равновесие произвольной плоской системы сил. Равновесие системы тел

Каждый вариант задания включает две задачи по темам: «Равновесие произвольной плоской системы сил» и «Равновесие системы тел».

В задачах требуется определить реакции связей конструкции исходя из условия равновесия произвольной плоской системы сил. Весом стержневых подпорок, поддерживающих балочные конструкции, и блоков, через которые перекинуты невесомые нити, пренебречь.

Варианты заданий даны на рис.  $1.3 - 1.6$ . Исходные данные приведены в табл. 1.1. Из таблицы исходных данных выбираются значения тех параметров, которые указаны на схемах.

8

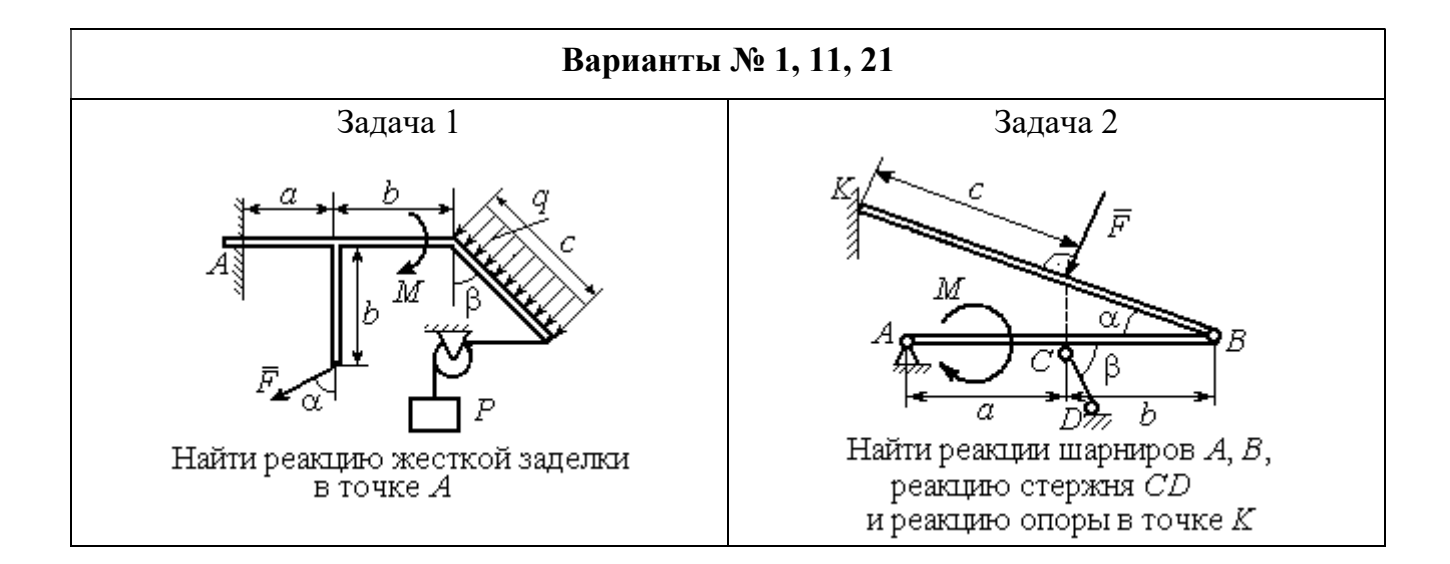

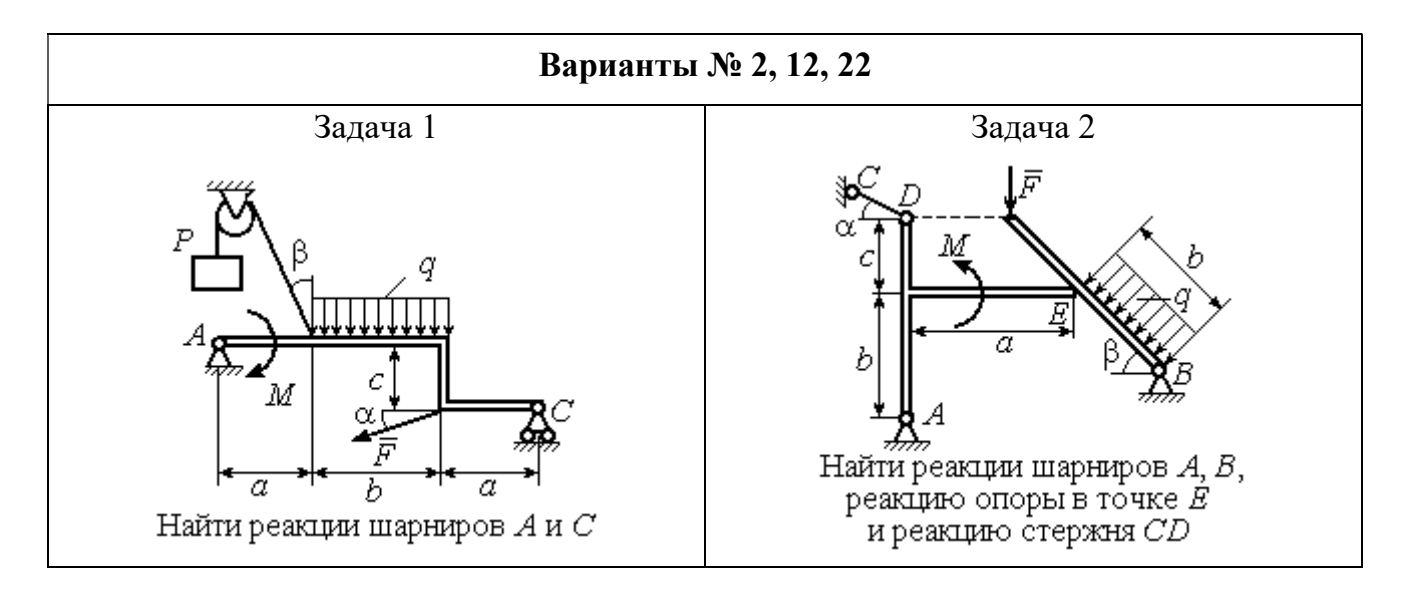

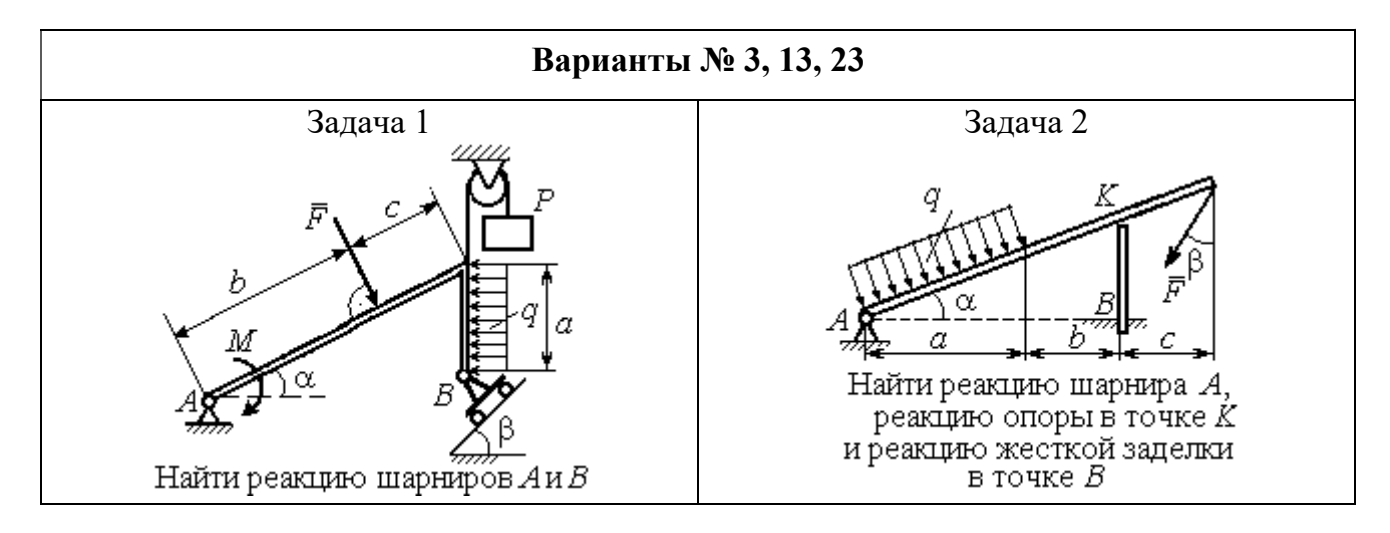

Рис. 1.3. Задание С1. Равновесие произвольной плоской системы сил. Равновесие системы тел. Номера вариантов задания  $1-3$ ,  $11-13$ ,  $21-23$ 

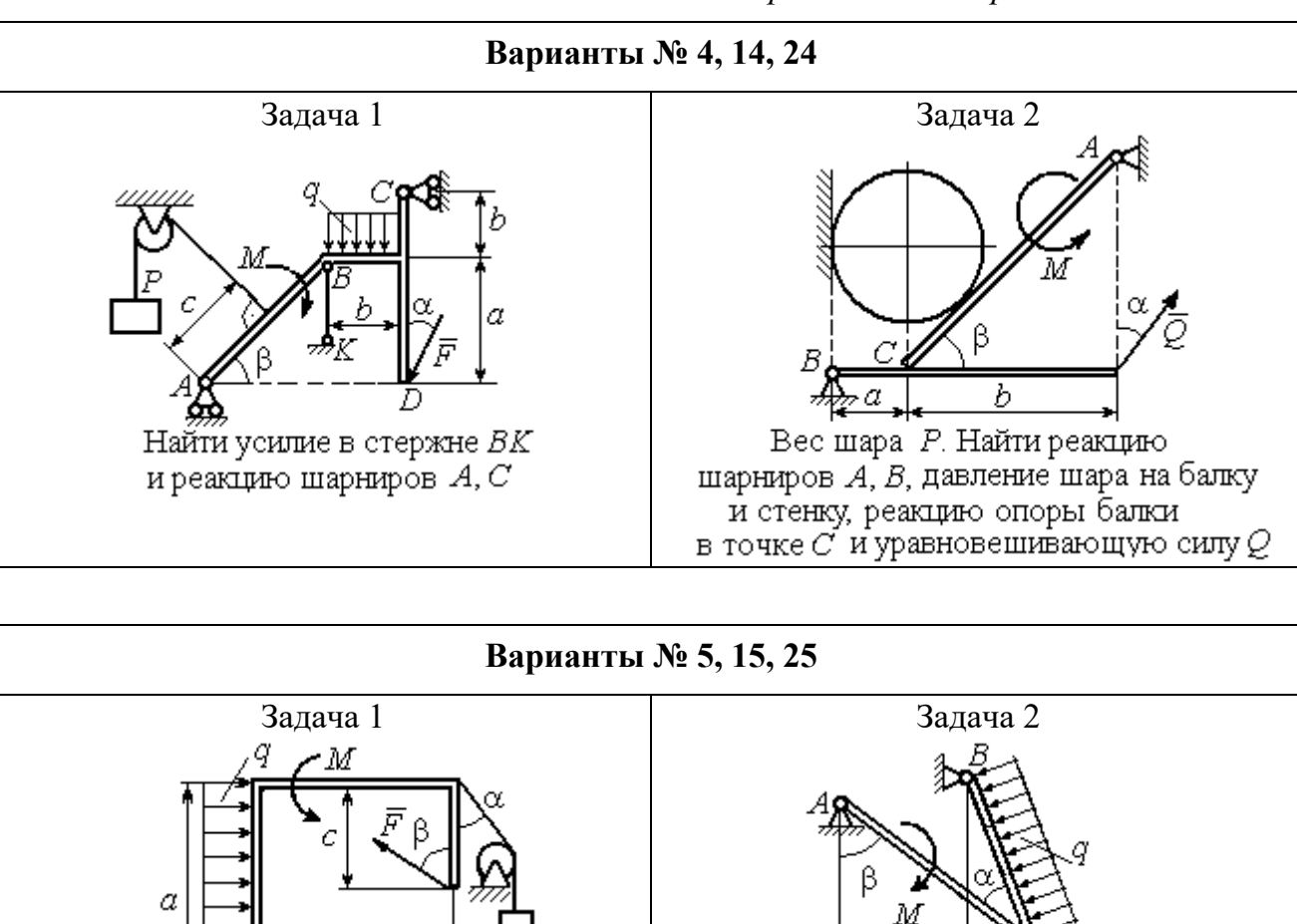

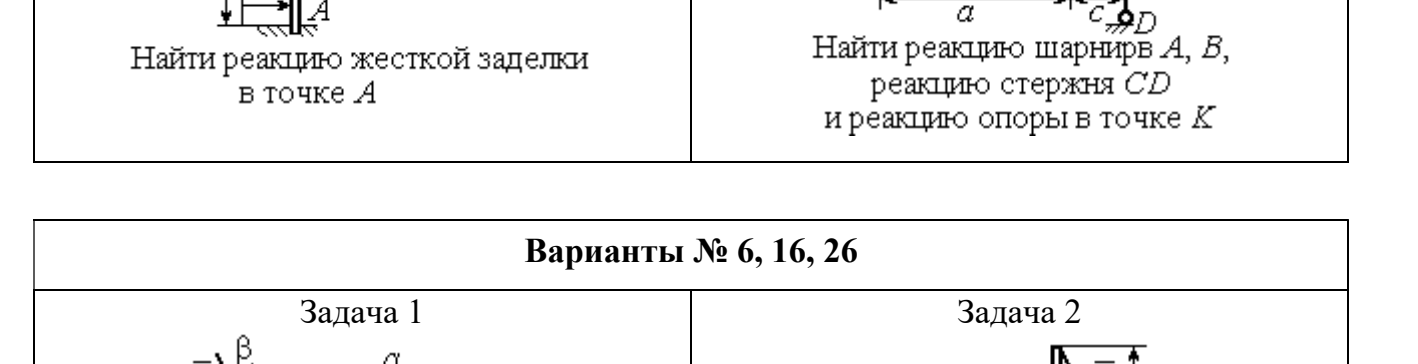

h

Найти реакции шарниров  $A$  и  $C$ 

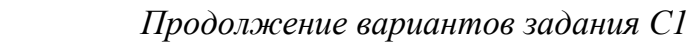

Рис. 1.4. Задание С1. Равновесие произвольной плоской системы сил. Равновесие системы тел. Номера вариантов задания 4 – 6, 14 – 16, 24 –26

Найти реакцию жесткой заделки в точке А и реакции шарниров В и С

Продолжение вариантов задания С1

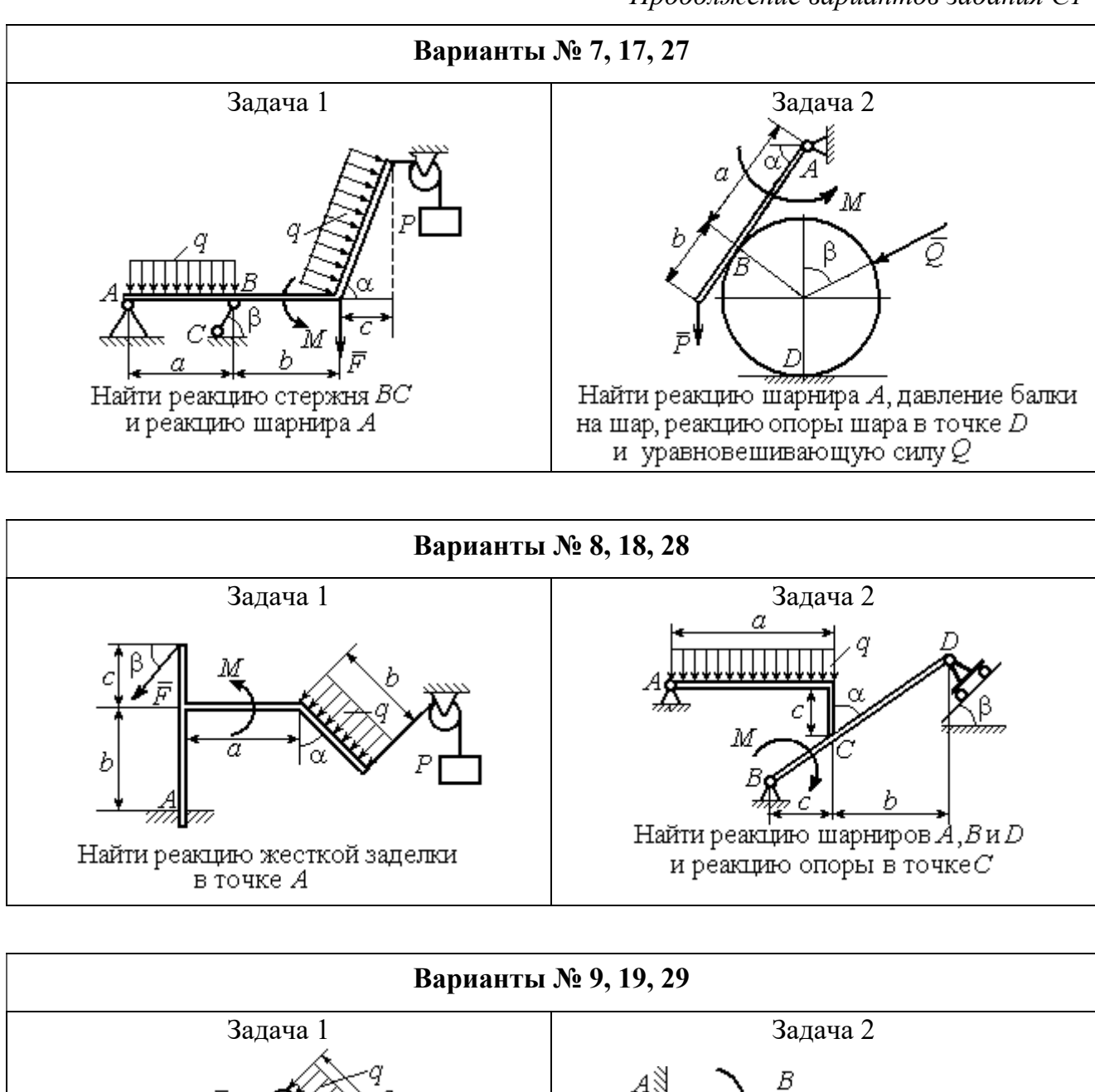

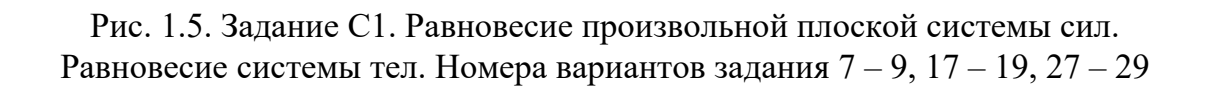

Найти реакцию стержня ВС

и реакцию шарнира А

Найти реакцию жесткой заделки в точке А, реакцию шарнира В

и реакцию опоры в точке  $C$ 

Окончание вариантов задания С1

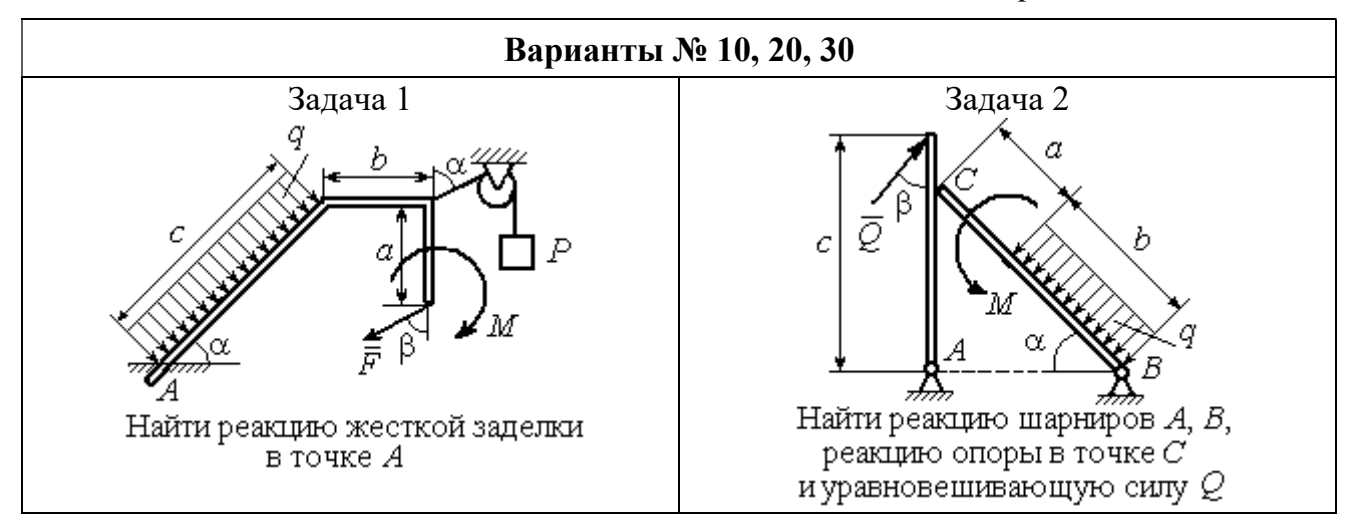

Рис. 1.6. Задание С1. Равновесие произвольной плоской системы сил. Равновесие системы тел. Номера вариантов задания 10, 20, 30

Таблица 1.1

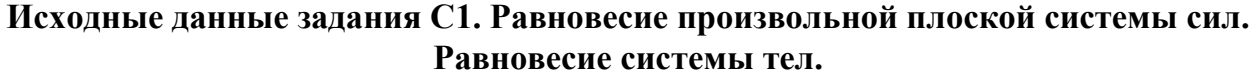

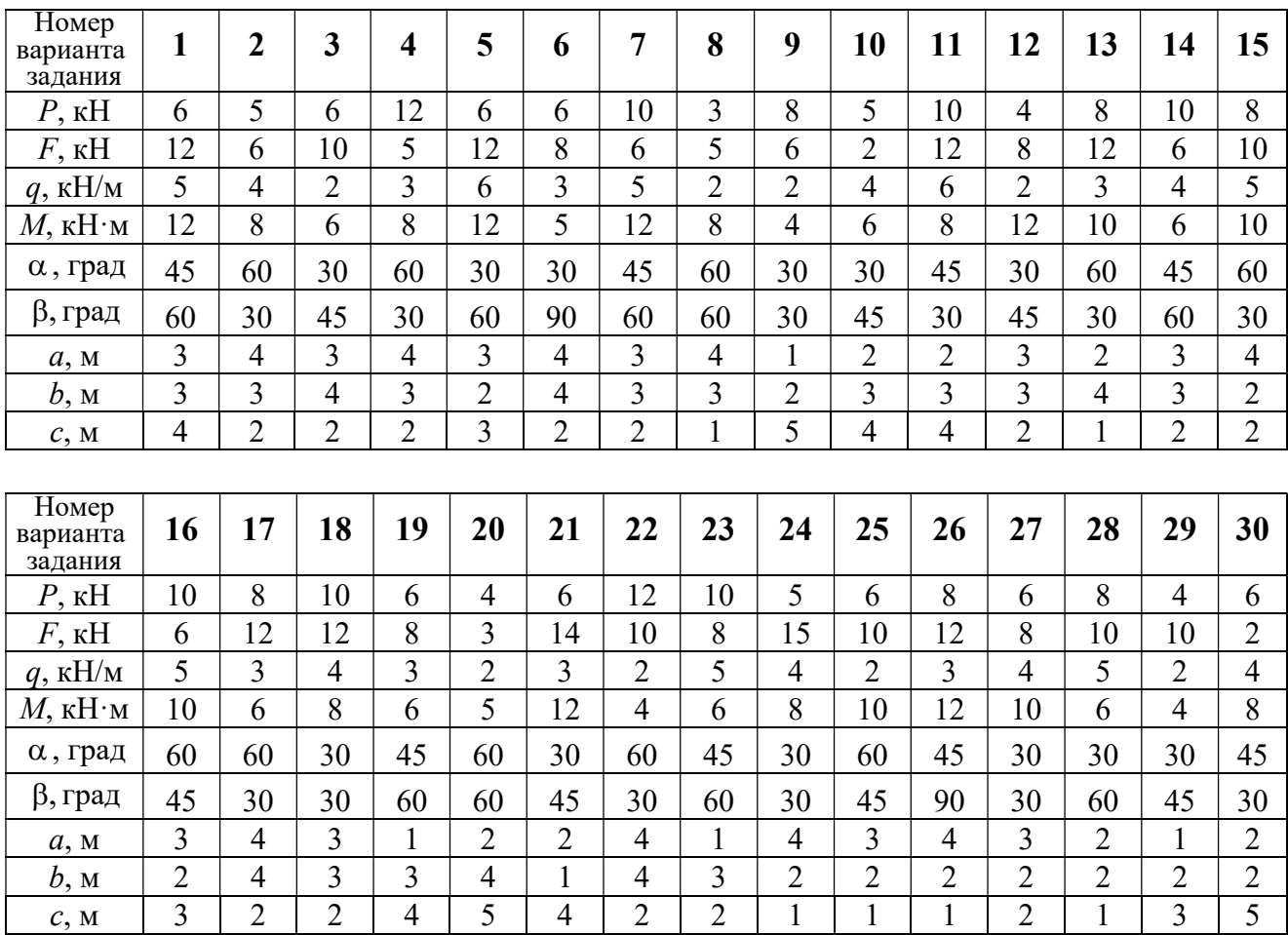

### Пример выполнения задания С1. Равновесие произвольной плоской системы сил. Равновесие системы тел.

**Задача** 1. Рама *ACE* (рис. 1.7) в точке *А* закреплена на цилиндрической шарнирной опоре, а в точке  $B$  поддерживается вертикальным невесомым

стержнем ВК. На раму действуют: пара с моментом  $M = 8$  Нм, сила  $F = 10$  Н, приложенная в точке  $D$  под углом  $60^{\circ}$  к раме, и равномерно распределенная нагрузка интенсивностью  $q = 2$  Н/м, приложенная на отрезке АВ. В точке Е под прямым углом к участку балки СЕ прикреплен трос, несущий груз  $P = 20$  Н. Пренебрегая весом балки, определить реакцию шарнира А и реакцию стержневой опоры  $BK$ , если  $a = 2$  м.

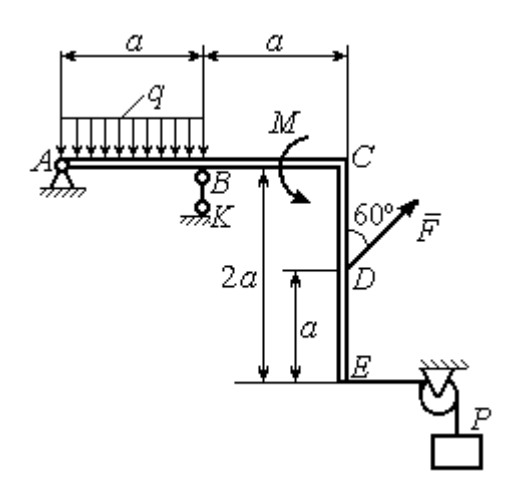

Рис. 1.7. Конструкция рамы

#### Решение

Выбираем систему координат  $xAy$ , например, как показано на рис. 1.8. Заменяем действие связей их реакциями. Изображаем реакцию шарнира А дву-

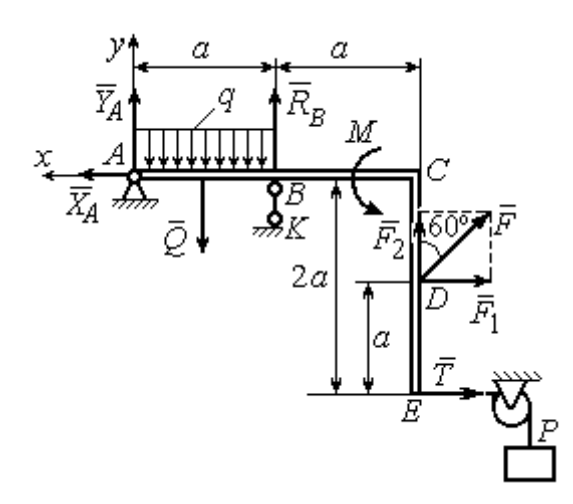

Рис. 1.8. Силы и реакции связей, действующие на раму при её равновесии

мя ее составляющими  $\tilde{X}_A$  $\rightarrow$ и  $\overline{Y}_A$  $\rightarrow$ , направленными вдоль горизонтальной и вертикальной осей (см. рис. 1.8). Реакция  $\vec{R}_B$  $\rightarrow$  невесомой стержневой опоры  $BK$  приложена в точке  $B$  и направлена вдоль стержня ВК. Заменяем распределенную нагрузку её равнодействующей  $\rightarrow$  $\overline{Q}$ . Сила  $\rightarrow$  $\overline{Q}$  приложена в середине отрезка АВ и по модулю равна

 $Q = qa = 4$  Н. Действие груза P на раму изображается реакцией  $\vec{T}$  $\overline{\phantom{a}}$ , равной по величине весу груза.

При равновесии рамы действующие на неё силы составляют уравновешенную произвольную плоскую систему. Условия равновесия системы сил имеют вид:  $\sum F_{kx} = 0$ ,  $\sum F_{ky} = 0$ ,  $\sum M_A(\vec{F}_k) = 0$ . Вычисляя проекции сил на оси х, у, и моменты сил относительно центра А, уравнения равновесия получим в виде:

$$
\sum F_{kx} = X_A - F \cos 30^\circ - T = 0, \quad \sum F_{ky} = Y_A - Q + R_B + F \cos 60^\circ = 0.
$$
  

$$
\sum M_A(\vec{F}_k) = -Q\frac{a}{2} + R_B a + M + F \cos 60^\circ \cdot 2a + F \cos 30^\circ \cdot a + T2a = 0.
$$

Здесь для вычисления момента силы  $\vec{F}$  относительно центра  $A$  использована теорема Вариньона:  $M_A(\vec{F}) = M_A(\vec{F}_1) + M_A(\vec{F}_2) = F_1 \cdot a + F_2 \cdot 2a$ , где  $F_1 = F \cos 30^\circ$ ,  $F_2 = F \cos 60^\circ$  (cm. pnc. 1.8).

Подставляя в уравнения равновесия исходные данные задачи, получим систему уравнений относительно неизвестных  $X_A, Y_A, R_B$ :

$$
X_A - 28,66 = 0
$$
,  $Y_A + R_B + 1 = 0$ ,  $R_B \cdot 2 + 121,32 = 0$ .

Решая систему, найдем  $X_A$  = 28,66 H,  $Y_A$  = 59,66 H,  $R_B$  = - 60,66 H.

Отрицательное значение величины  $R_B$  означает, что фактическое направление реакции  $R_R$  стержневой опоры  $BK$  противоположно направлению, показанному на рис. 1.8. Численное значение реакции шарнира

$$
R_A = \sqrt{X_A^2 + Y_A^2} = \sqrt{28,66^2 + 59,66^2} = 66,18 \text{ H}.
$$

Задача 2. Балка ABLC с вертикальной частью AB и горизонтальной перекладиной LC закреплена в точке A с помощью жесткой заделки (рис. 1.9). Наклонная балка EC с углом наклона к горизонту 60° в точке С шарнирно прикреплена к горизонтальной перекладине *CL*, а в точке *E* закреплена на шарнирно-подвижной опоре, установленной на горизонтальной поверхности. На конструкцию действуют равномерно распределенная на отрезках BL и DE нагрузка с одинаковой интенсивностью  $q = 2$  кН/м, сила  $\vec{F}$ , приложенная в точке D перпендикулярно балке EC и равная по величине  $F = 10$  кH, и пара сил с моментом  $M = 5$  кН $\cdot$ м. Определить реакцию жесткой заделки А и реакции шарниров  $C$  и  $E$ , если  $a = 2$  м.

#### Решение

Разделяем систему на две части по шарниру С и рассмотрим равновесие балок ABLC и ЕС отдельно. Изобразим обе балки и расставим внешние силы и реакции связей (рис. 1.10). Рассмотрим балку  $ABLC$  (рис. 1.10, *а*). Заменим распределенную нагрузку эквивалентной силой  $\vec{Q}_1$ , приложенной в середине отрезка BL, направленной в сторону действия нагрузки и равной  $Q_1 = q \cdot a = 4$ 

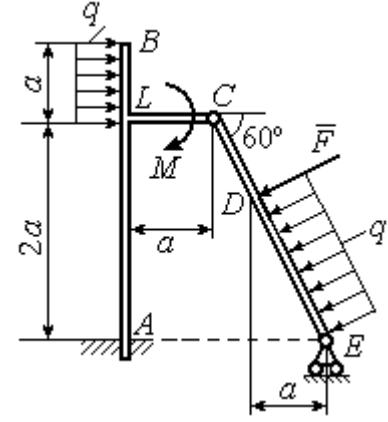

Рис. 1.9. Равновесие конструкции двух балок, соединённых шарниром

кН. Кроме силы  $\vec{Q}_1$  и пары сил с моментом  $M$  на балку действуют реакция

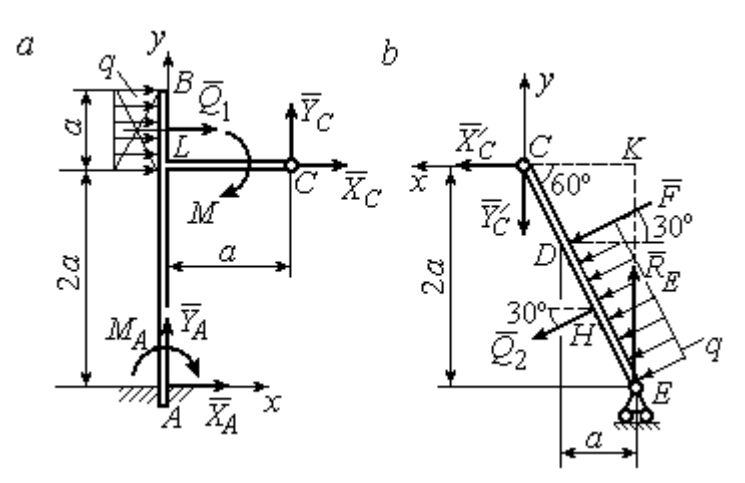

Рис. 1.10. Равновесие частей конструкции:  $a$  - силы и реакции связей, действующие на балку ABLC; b - силы и реакции связей, действующие на балку  $CE$ 

жёсткой заделки в точке  $A$ , имеющая своими составляющими силы  $\vec{X}_A$ ,  $\vec{Y}_A$  и пару сил с моментом  $M_A$ , а также реакция шарнира С, разложенная на составля- $\vec{X}_C$ ,  $\vec{Y}_C$ ющие  $(c_{M.})$ рис. 1.10, а). Действующие на раму силы составляют уравновешенную плоскую

систему сил. Выберем систему координат *хА*у, как показано на рис. 1.10, *а*, и составим уравнения равновесия:

$$
\sum F_{kx} = X_A + Q_1 + X_C = 0, \quad \sum F_{ky} = Y_A + Y_C = 0,
$$
  

$$
\sum M_A(\vec{F}_k) = -M_A - Q_1 \cdot \left(2a + \frac{a}{2}\right) - M + Y_C a - X_C 2a = 0.
$$

Рассмотрим равновесие балки ЕС. Заменим равномерную нагрузку эквивалентной силой  $\vec{Q}_2$ , приложенной в середине отрезка ED, направленной в сторону действия нагрузки и равной по модулю  $Q_2 = q \cdot 2a = 8$ кН. На балку кроме сил  $\vec{Q}_2$ ,  $\vec{F}$  действуют реакции связей:  $\vec{R}_E$  – реакция шарнирно-подвижной опоры в точке  $E$  и  $\vec{X}'_C$ ,  $\vec{Y}'_C$  – составляющие реакции шарнира  $C$ . Силы  $\vec{X}'_C$ ,  $\vec{Y}'_C$ направлены противоположно силам  $\vec{X}_C$ ,  $\vec{Y}_C$  и равны им по модулю  $X_C = X_C'$ ,  $Y_C = Y_C'$  (см. рис. 1.10, *a*, *b*). Действующие на балку *EC* силы образуют плоскую уравновешенную систему сил. Выберем систему координат  $xCy$ , как показано на рис. 1.10, b, и составим уравнения равновесия. При этом центром, относительно которого будем считать моменты сил, выберем точку С. Получим:

$$
\sum F_{kx} = Q_2 \sin 60^\circ + F \cos 30^\circ + \vec{X}_C' = 0, \ \sum F_{ky} = R_E - Q_2 \cos 60^\circ - F \sin 30^\circ - Y_C' = 0,
$$

$$
\sum M_C (\vec{F}_k) = -F \cdot CD - Q_2 \cdot CH + R_E \cdot CK = 0.
$$

Здесь плечи сил:  $CD = \frac{2a}{\cos 30^{\circ}} - 2a$ ,  $CH = \frac{2a}{\cos 30^{\circ}} - a$ ,  $CK = 2atg30^{\circ}$ . Заменяя в

уравнениях величины  $X'_C$  на  $X_C$ , а  $Y'_C$  на  $Y_C$  и подставляя исходные данные, получим систему уравнений:

$$
X_A + X_C + 4 = 0, \quad Y_A + Y_C = 0, \quad -M_A - 4X_C + 2Y_C - 25 = 0,
$$
  

$$
X_C + 15,59 = 0, \quad -Y_C + R_E - 9 = 0, \quad 2,31R_E - 27,14 = 0,
$$

откуда найдём величины реакции жесткой заделки и реакции шарниров:

$$
X_A
$$
 = 11,59 kH,  $Y_A$  = -2,76 kH,  $M_A$  = 42,87 kH·M,  
 $X_C$  = -15,59 kH,  $Y_C$  = 2,76 kH,  $R_E$  = 11,76 kH.

Модули реакций жесткой заделки А и шарнира С:

$$
R_A = \sqrt{X_A^2 + Y_A^2} = 11,91
$$
 kH,  $R_C = \sqrt{X_C^2 + Y_C^2} = 15,83$  kH.

#### 1.5. Задание С2. Равновесие пространственной системы сил

В заданиях рассматривается равновесие однородной плиты или вала (прямого или с «ломаной» осью) с насаженным на него шкивом.

Вал закреплен подпятником и подшипником и удерживается в равновесии. На вал действуют сила  $F,$  $\overline{a}$ пара сил с моментом  $M$  и сила  $\overline{P}$  $\rightarrow$ . На шкив вала намотана нить, к свободному концу которой, перекинутому через невесомый блок, подвешен груз весом Q. Для вала определить реакции подшипника и подпятника и величину уравновешивающей силы  $O$  (или момента  $M$ ).

Плита весом  $P$  закреплена пространственным шарниром, подшипником и удерживается в заданном положении невесомым стержнем. На плиту действуют силы  $\overline{F}$  $\overline{\phantom{a}}$ , Q  $\rightarrow$  и пара сил с моментом М. Для плиты найти реакции сферического и цилиндрического шарниров и реакцию стержня.

Варианты задания даны на рис. 1.11 – 1.13. Исходные данные для выполнения задания приведены в табл. 1.2.

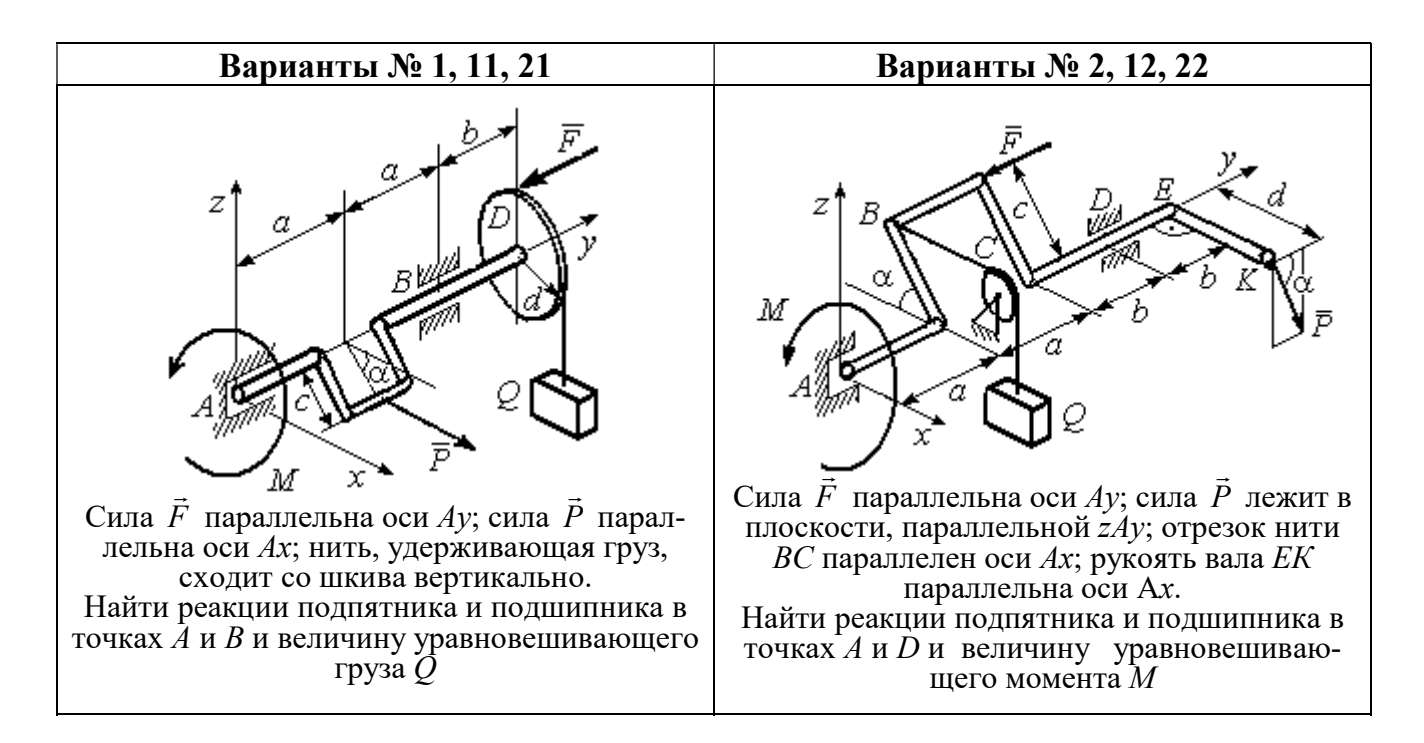

Рис. 1.11. Задание С2. Равновесие пространственной системы сил. Номера вариантов задания  $1 - 2$ ,  $11 - 12$ ,  $21 - 22$ 

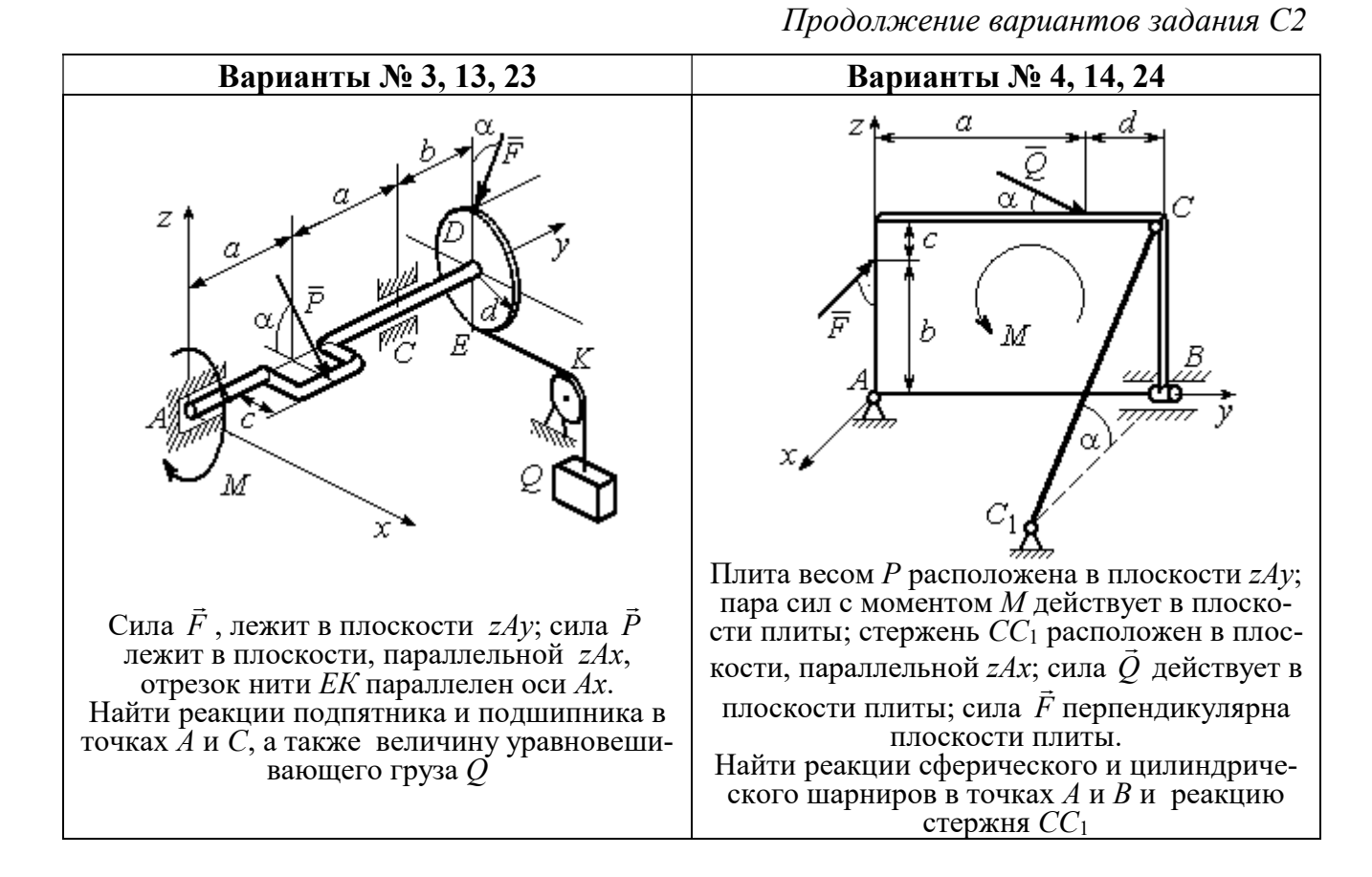

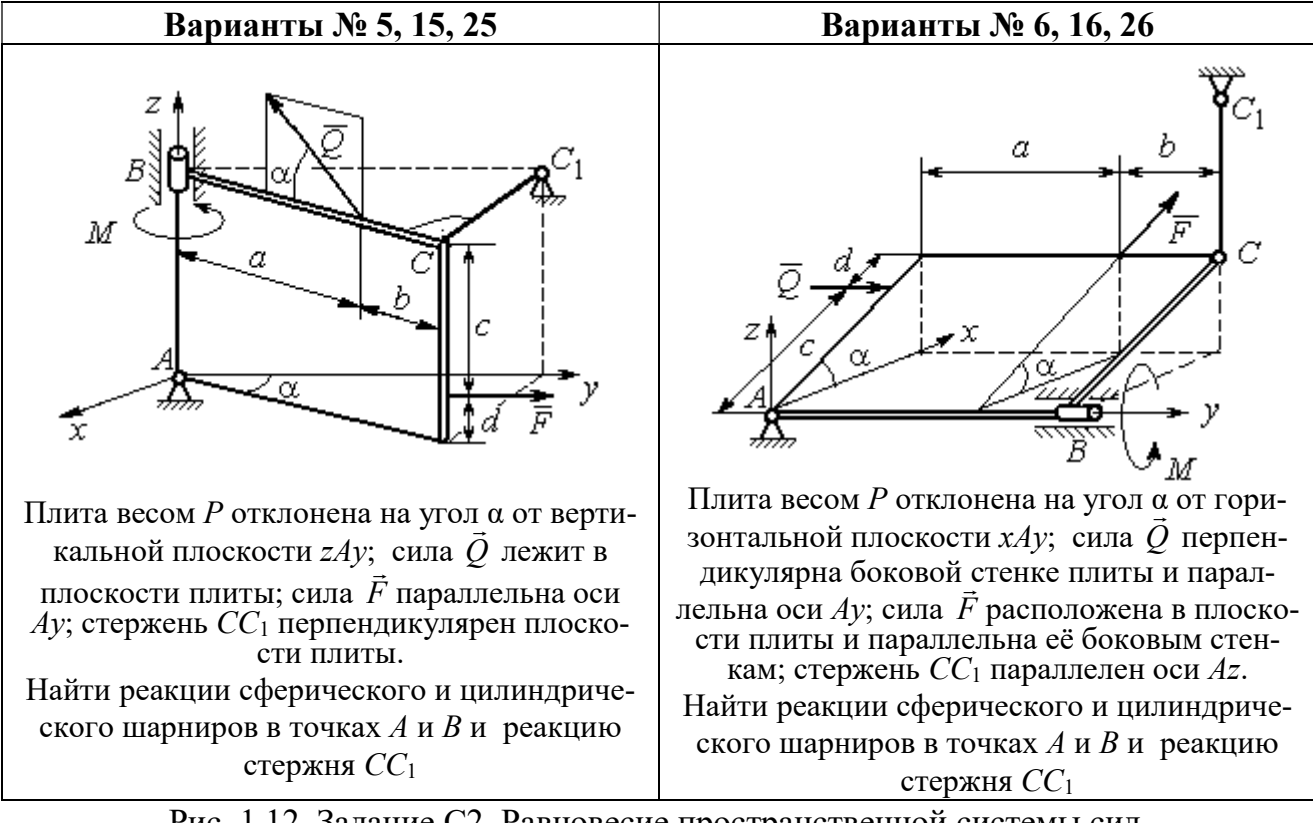

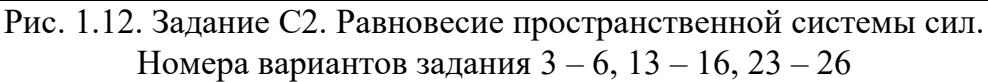

Окончание вариантов задания С2

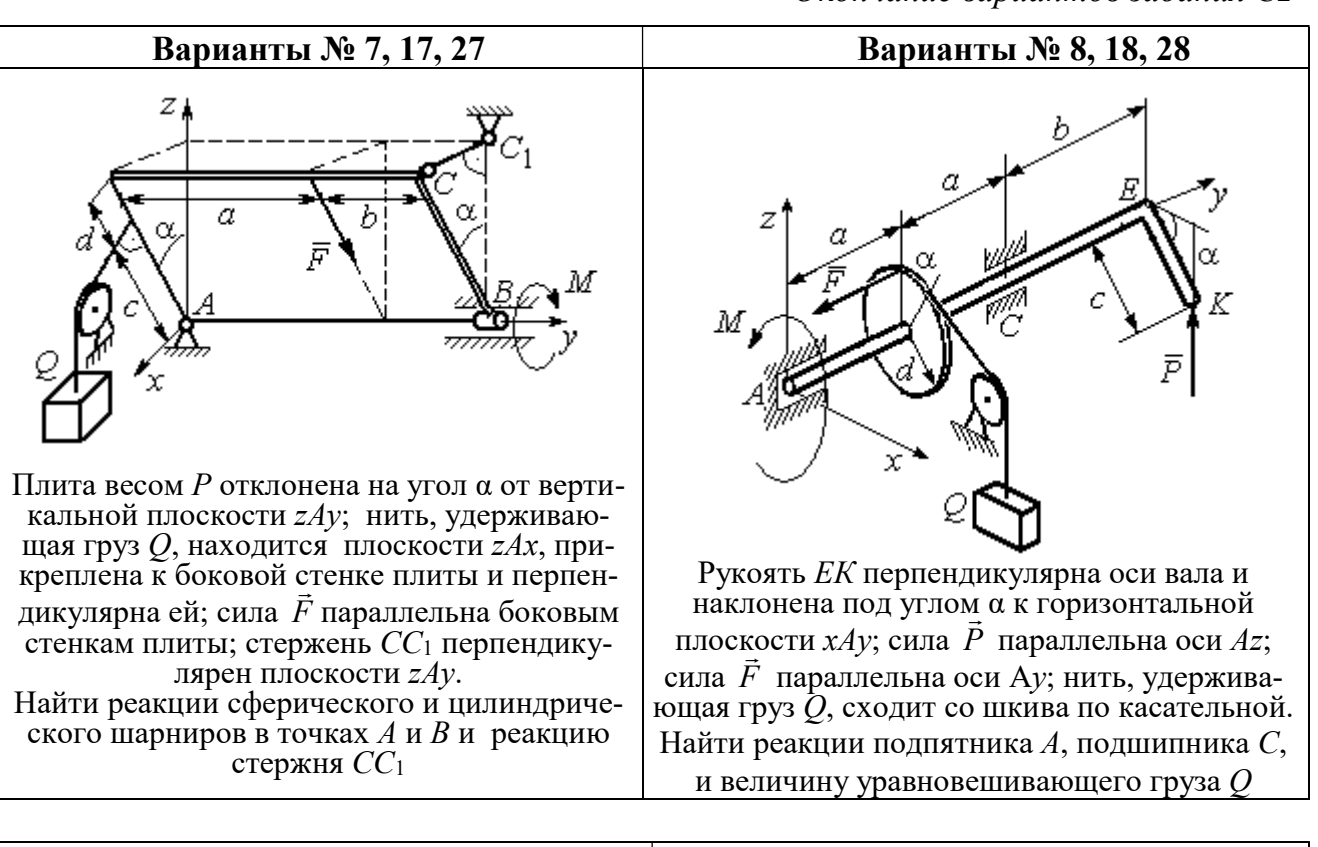

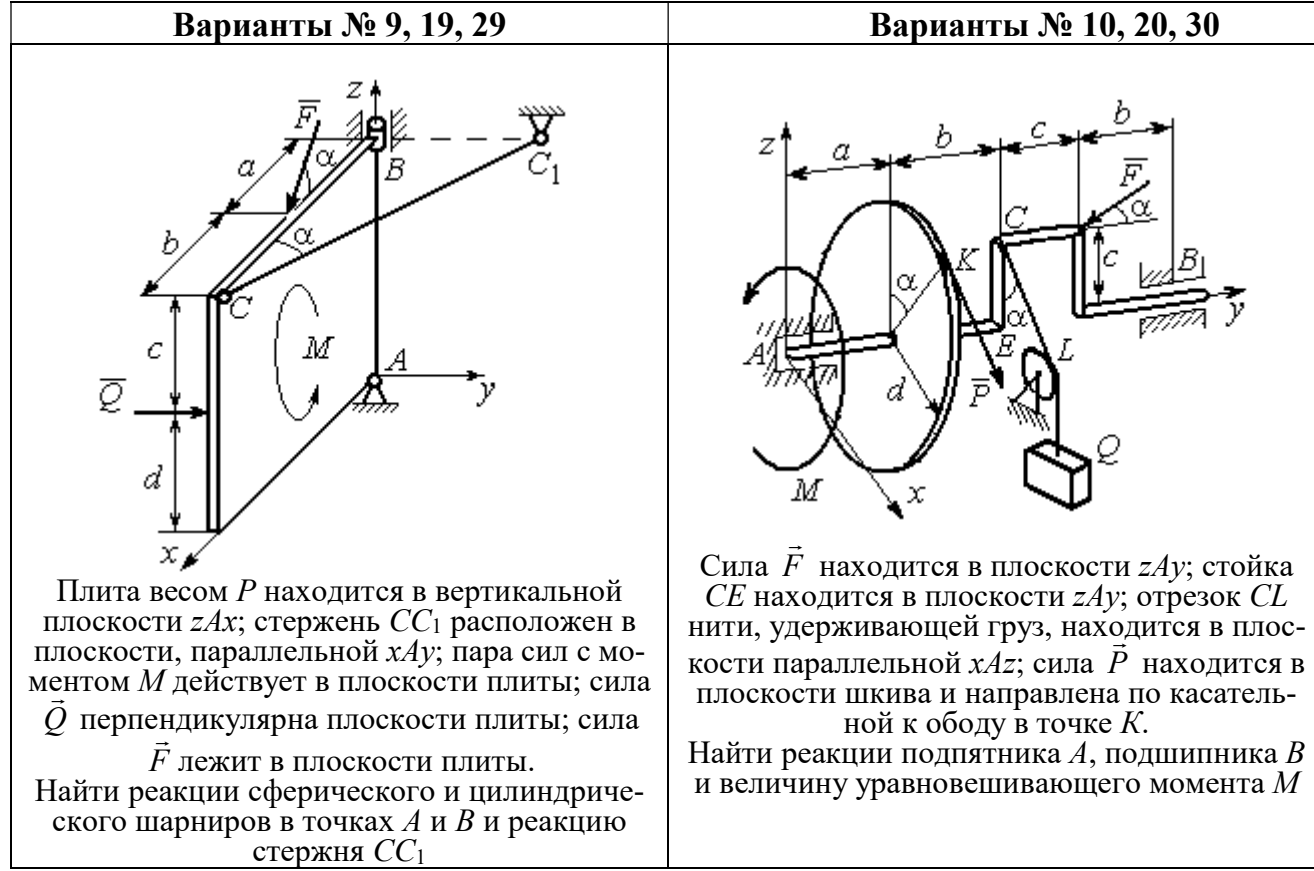

Рис. 1.13. Задание С2. Равновесие пространственной системы сил. Номера вариантов задания  $7 - 10$ ,  $17 - 20$ ,  $27 - 30$ 

## Таблица 1.2

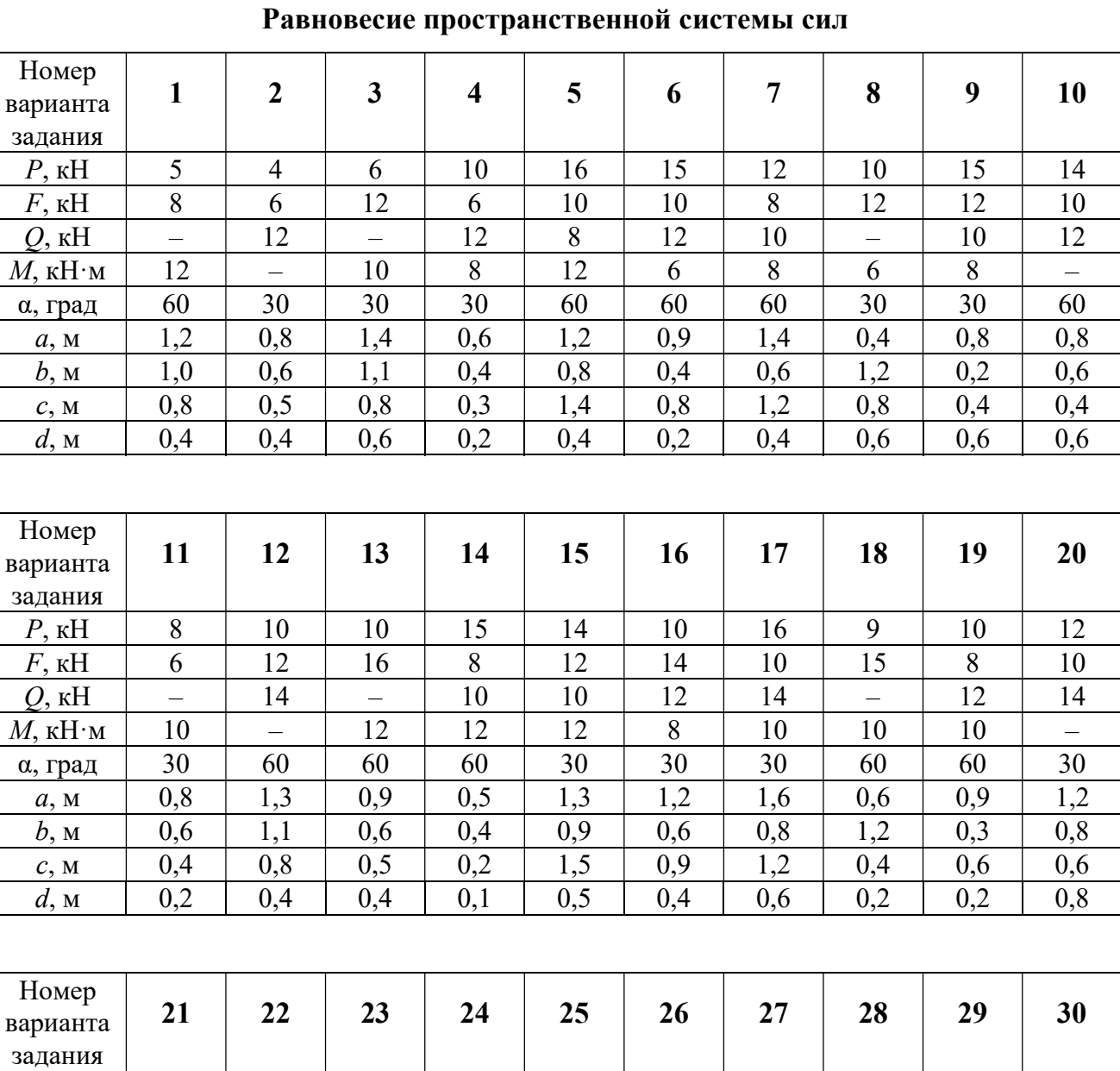

# Исходные данные для задания С2.

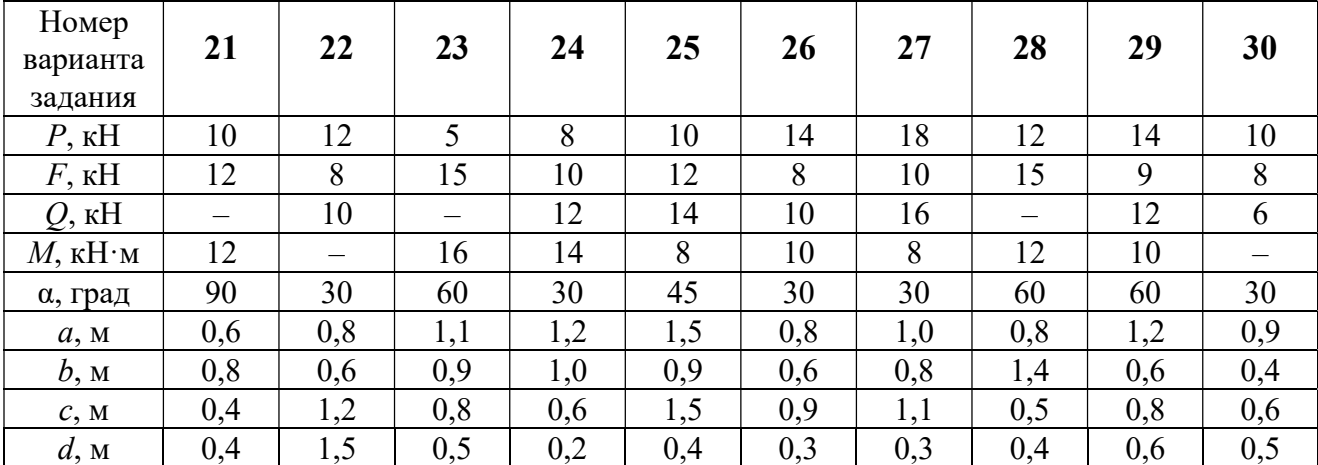

#### Примеры решения задания С2. Равновесие пространственной системы сил

Задача 1. Горизонтальный вал (рис. 1.14) закреплен в подпятнике С и

подшипнике К. Вал имеет шкив I радиуса R и шкив II радиуса r, перпендикулярные оси вала. Рукоять АЕ параллельна оси Сx. Нить, удерживающая груз Q, сходит со шкива I по касательной вертикально вниз. На вал действуют силы  $\bar{F},$  $\frac{1}{2}$   $\frac{1}{2}$  $\overline{P}$  и пара сил с моментом  $M$ , закручивающая вал

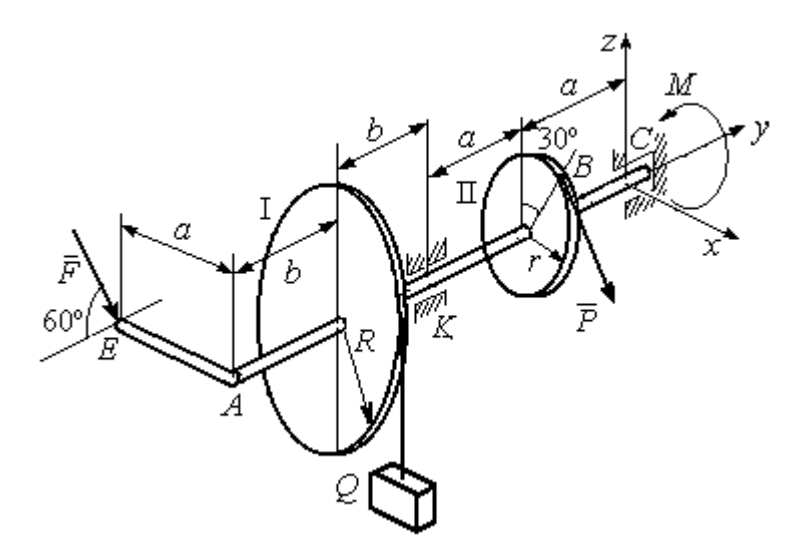

Рис. 1.14. Схема вала и его нагрузка

вокруг оси Сy. Сила  $\overline{a}$  $\overline{F}$  находится в плоскости, параллельной  $zCy$ , и составляет угол  $60^{\circ}$  с направлением оси  $Cy$ . Сила  $\overline{a}$  $\overline{P}$  приложена в точке  $B$  шкива II, определяемой центральным углом 30º, и направлена по касательной. Определить величину уравновешивающего момента М и реакции подшипника и подпятника, если  $P = 4$  кН,  $F = 2$  кН,  $Q = 3$  кН,  $R = 0.6$  м,  $r = 0.3$  м,  $a = 0.8$  м,  $b = 0.4$  м.

#### Решение

Рассмотрим равновесие вала. На вал действуют внешние силы  $\Rightarrow$  $\dot{F}$  ,  $\Rightarrow$  $\dot{P}$ , па-

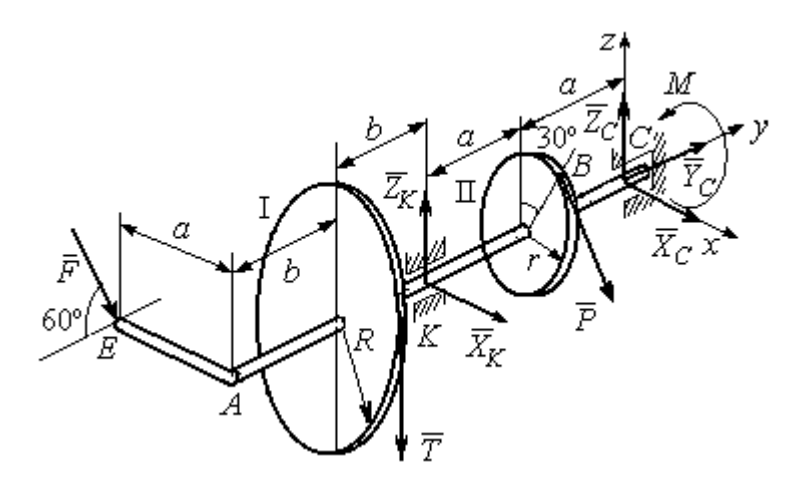

Рис. 1.15. Внешние силы и реакции связей вала

ра сил с моментом  $M$  и реакции связей. Связями являются нить, натянутая грузом  $Q$ , подпятник С и подшипник К. Освобождаем вал от связей, заменяя их действие реакциями. Реакцию подпятника С раскладываем на три составляющие:  $\vec{X}_C$ ,  $\vec{Y}_C$ ,  $\vec{Z}_C$ , направленные вдоль координатных осей. Реакция подшипника К лежит в плоскости, перпендикулярной оси вала, и ее составляющими будут вектора  $\vec{X}_K, \vec{Z}_K$ , направленные вдоль координатных осей  $x, z$ . Реакция нити  $\vec{T}$  направлена вдоль нити от точки  $K$  и по модулю равна весу груза. Действие на вал внешних сил и реакций связи показано на рис. 1.15.

Внешние силы, действующие на вал, и реакции связей составляют произпространственную систему вольную сил, эквивалентную НУЛЮ  $(\vec{P}, \vec{F}, \vec{X}_K, \vec{Z}_K, \vec{T}, \vec{X}_C, \vec{Y}_C, \vec{Z}_C, M) \infty 0$ , для которой уравнения равновесия:

$$
\sum F_{kx} = 0, \ \sum F_{ky} = 0, \ \sum F_{kz} = 0,
$$
  

$$
\sum M_x(\vec{F}_k) = 0, \ \sum M_y(\vec{F}_k) = 0, \ \sum M_z(\vec{F}_k) = 0.
$$

Для удобства при составлении уравнений равновесия изобразим вал вместе с действующими на него силами в проекциях на координатные плоскости (рис. 1.16)

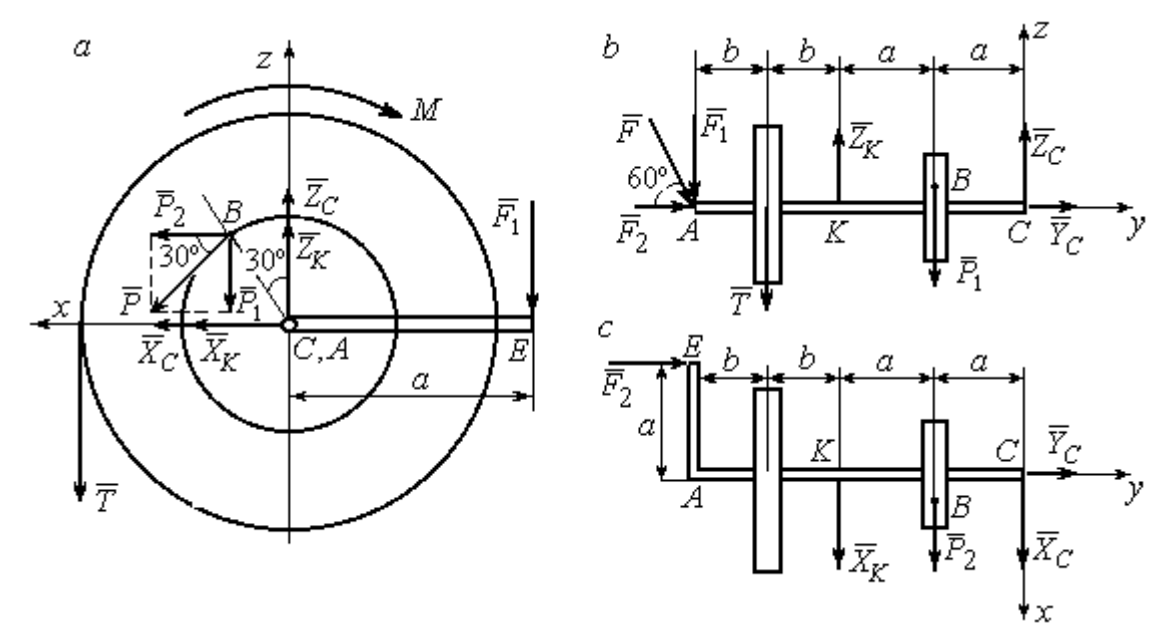

Рис. 1.16. Вал и действующие на него силы в проекциях на координатные плоскости:

 $a$  – вид вала в проекции на плоскость  $zCx$  с положительного конца оси  $y$ ;  $b$  – вид вала в проекции на плоскость  $zCy$  с положительного конца оси x;  $c$  – вид вала в проекции на плоскость  $xCy$  с положительного конца оси z.

На рис. 1.16, а показаны проекции всех сил на плоскость  $zCx$ . Вычисляя моменты проекций этих сил относительно точки  $C$ , получим значения моментов исходных сил относительно оси у.

Для вычисления моментов сил относительно оси х достаточно найти моменты проекций сил на плоскость  $zCy$  относительно точки C (см. рис. 1.16, b), а вычисляя моменты проекций сил на плоскость  $xCy$  относительно точки  $C$ , получим значения моментов сил относительно оси  $z$ .

Составляем уравнения равновесия:

$$
\sum F_{kx} = P_2 + X_K + X_C = 0, \ \sum F_{ky} = F_2 + Y_C = 0,
$$
  

$$
\sum F_{kz} = -P_1 + Z_K - T + Z_C - F_1 = 0,
$$
  

$$
\sum M_x(\vec{F}_k) = P_1 a - Z_K 2a - T(2a + b) + F_1(2a + 2b) = 0,
$$
  

$$
\sum M_y(\vec{F}_k) = -F_1 a + TR + Pr - M = 0,
$$
  

$$
\sum M_z(\vec{F}_k) = P_2 a + X_K 2a - F_2 a = 0.
$$

Подставляя исходные данные задачи, с учётом того, что

$$
P_1 = P\cos 60^\circ = 0, 5P, P_2 = P\cos 30^\circ = 0, 87P,
$$

 $F_1 = F\cos 30^\circ = 0,87F, F_2 = F\cos 60^\circ = 0,5F$  (cm. pnc. 1.16 a, b),

получим систему уравнений:

$$
0.87 \cdot 4 + X_K + X_C = 0, \quad 2 \cdot 0.5 + Y_C = 0, \quad -4 \cdot 0.5 + Z_K - 3 + Z_C - 2 \cdot 0.87 = 0,
$$
  

$$
0.5 \cdot 4 \cdot 0.8 - 1.6Z_K - 3 \cdot 0.87(2 \cdot 0.8 + 0.4) + 2 \cdot 0.87(2 \cdot 0.8 + 2 \cdot 0.4) = 0,
$$
  

$$
-0.87 \cdot 0.8 + 3 \cdot 0.6 + 4 \cdot 0.3 - M = 0, \quad 0.87 \cdot 4 \cdot 0.8 + 1.6 \cdot X_K - 2 \cdot 0.5 \cdot 0.8 = 0.
$$

Решая систему, найдём:  $X_C = -2.24$  кН,  $Y_C = -1$  кН,  $Z_C = 6.39$  кН,  $X_K = -1,24$  kH,  $Z_K = 0,35$  kH,  $M = 2,3$  kH $\cdot$ m.

Окончательно, реакция подпятника  $R_C = \sqrt{X_C^2 + Y_C^2 + Z_C^2} = 6,84$  кН, реакция подшипника  $R_K = \sqrt{X_K^2 + Z_K^2} = 1,29$  кН.

Задача 2. Плита весом  $P$  расположена в вертикальной плоскости  $zAv$ . В точке А плита закреплена пространственным шарниром, а в точке  $B$  на оси  $y$ 

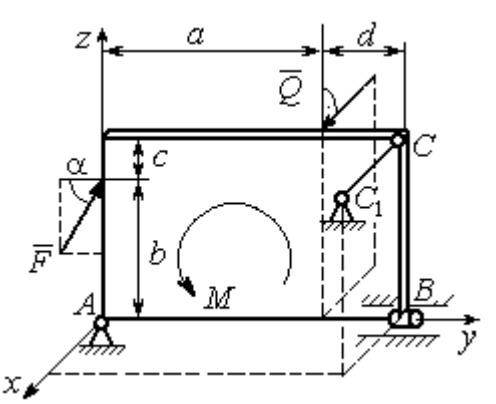

опирается на цилиндрический шарнир (подшипник). Плита удерживается в равновесии при помощи невесомого стержня  $CC_1$ , прикреплённого шарниром к плите в её верхнем углу, в точке С перпендикулярно плоскости плиты (рис. 1.17).

На плиту действует сила  $Q$ 

 $\rightarrow$ 

, прило-

женная на краю плиты перпендикулярно её плоскости, и сила  $\overline{F}$  $\overline{\phantom{a}}$ , лежащая в плоскости плиты и направленная под углом к горизонту (см. рис. 1.17). Кроме того, в плоскости плиты на неё действует пара сил с моментом М. Найти реакции шарниров А и В и усилие в стержневой подпорке  $CC_1$  при равновесии плиты, если параметры нагрузки:  $P = 1$  кН,  $Q = 500$  H,  $F = 400$  H,  $M = 300$  H $\cdot$ м,  $\alpha = 35^{\circ}$ ,  $a = 2$  м,  $b = 1.5$  м,  $c = 0.2$  м,  $d = 0.4$  м. Рис. 1.17. Равновесие плиты

#### Решение

Заменим связи плиты их реакциями. Реакция шарнира А раскладывается на три составляющие:  ${\tilde X}_A$  $\rightarrow$  $\bar{Y}_A$  $\overline{a}$ ,  $\bar{Z}_A$  $\overline{\phantom{a}}$  по направлениям координатных осей. Направления координатных осей показаны на рис. 1.17. Реакция подшипника В лежит в плоскости, перпен-

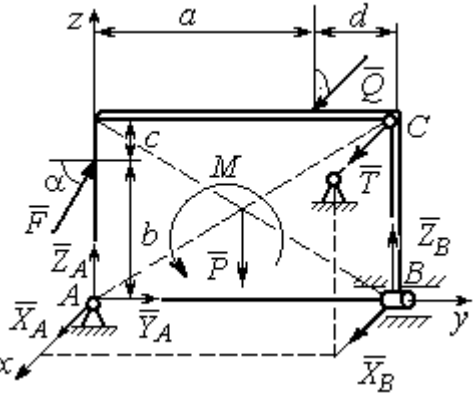

Рис. 1.18. Действие сил и реакций при равновесии плиты

дикулярной оси подшипника, и ее составляющими будут вектора  ${\dot X}_B, {\dot Z}_B$  $\overline{z}$   $\overline{z}$  $, {\bar Z}_B,$ направленные вдоль координатных осей  $x$ ,  $z$ . Реакция стержня  $\rightarrow$  $\overline{T}$  направлена вдоль стержня. Действие сил и реакций показано на рис.1.18.

Пространственная система сил, действующих на плиту, является уравновешенной:  $(\vec{P}, \vec{F}, \vec{X}_B, \vec{Z}_B, \vec{T}, \vec{X}_A, \vec{Y}_A, \vec{Z}_A, M) \infty$  0. Уравнения равновесия:

$$
\sum F_{kx} = 0, \ \sum F_{ky} = 0, \ \sum F_{kz} = 0,
$$
  

$$
\sum M_x(\vec{F}_k) = 0, \ \sum M_y(\vec{F}_k) = 0, \ \sum M_z(\vec{F}_k) = 0.
$$

В вычислениях моментов сил относительно осей будем считать момент положительным, если при взгляде со стороны положительного направления оси, сила вращает тело (плиту) против хода часовой стрелки. Получим:

$$
\sum F_{kx} = 0, \ X_A + Q + X_B + T = 0,
$$
  

$$
\sum F_{ky} = 0, \ Y_A + F \cos \alpha = 0,
$$
  

$$
\sum F_{kz} = 0, \ Z_A + F \sin \alpha - P + Z_B = 0
$$
  

$$
\sum M_x(\vec{F}_k) = 0, \ -F \cos \alpha \cdot b - P \cdot 0, 5(a+d) + Z_B(a+d) + M = 0,
$$
  

$$
\sum M_y(\vec{F}_k) = 0, \ Q \cdot (b+c) + T \cdot (b+c) = 0,
$$
  

$$
\sum M_z(\vec{F}_k) = 0, \ -Q \cdot a - T \cdot (a+d) - X_B \cdot (a+d) = 0.
$$

Подставив исходные данные задачи, получим систему уравнений:

$$
X_A + 500 + X_B + T = 0, \ Y_A + 400 \cdot 0,82 = 0, \ Z_A + 400 \cdot 0,57 - 1000 + Z_B = 0,
$$
  
- 400 \cdot 0,82 \cdot 1,5 - 1000 \cdot 0,5 \cdot 2,4 + Z\_B \cdot 2,4 + 300 = 0,  
500 \cdot 1,7 + T \cdot 1,7 = 0, -500 \cdot 2 - T \cdot 2,4 - X\_B \cdot 2,4 = 0,

откуда находим значения составляющих реакций:

$$
T = -500
$$
 H,  $X_B = 83,33$  H,  $Z_B = 580$  H,  
 $X_A = -83,33$  H,  $Y_A = -328$  H,  $Z_A = 192$  H.

Полные реакции пространственного шарнира А:

$$
R_A = \sqrt{X_A^2 + Y_A^2 + Z_A^2} = 389,09 \text{ H},
$$

цилиндрического шарнира В:  $R_B = \sqrt{X_B^2 + Z_B^2} = 585,95$  Н.

#### 2. КИНЕМАТИКА ТОЧКИ И ТВЕРДОГО ТЕЛА

Кинематикой называется раздел механики, в котором изучаются свойства движения материальных тел без учета их масс и действующих на них сил.

#### 2.1. Кинематика точки. Основные параметры движения точки

Кривая, которую описывает движущаяся точка, называется траекторией точки. Движение точки может быть задано векторным, координатным или естественным способами.

Векторный способ основан на определении положения точки ее радиусом-вектором в виде векторного уравнения  $\vec{r} = \vec{r}(t)$ . При координатном способе задания движения точки положение точки определяется ее координатами, заданными для каждого момента времени:  $x = x(t)$ ,  $y = y(t)$ ,  $z = z(t)$ . **Есте**ственный способ задания движения используется, если заранее известна траектория движения точки. Тогда положение точки однозначно определяется длиной дуги  $\overrightarrow{OM} = S(t)$ , отсчитываемой от некоторой фиксированной точки  $O$ , принятой за начало отсчета.

Мгновенная скорость, или скорость точки в данный момент времени, является векторной величиной и определяется как производная по времени от радиуса-вектора точки:  $\vec{V} = \dot{\vec{r}}$ . Вектор скорости точки  $\vec{V}$  всегда направлен по касательной к траектории в сторону движения точки.

При координатном способе задания движения величины проекций вектора скорости  $\vec{V}$  на координатные оси определяются как производные по времени от соответствующих координат:  $V_x = \dot{x}$ ,  $V_y = \dot{y}$ ,  $V_z = \dot{z}$ . Модуль вектора скорости:  $V = \sqrt{V_x^2 + V_y^2 + V_z^2}$ . При естественном способе задания движения вектор скорости точки определяется равенством:  $\vec{V} = \dot{S}\vec{\tau}$ , где  $S = S(t)$  – закон измене-

ния длины дуги, τ  $\overline{a}$  –единичный вектор касательной к траектории движения, направленный в сторону возрастающих расстояний.

Величина  $V$  =  $|\dot{S}|$  называется алгебраической скоростью точки. При  $\dot{S} > 0$ вектор скорости  $V$  $\overline{a}$  направлен по единичному вектору τ  $\overline{a}$  – в сторону возрастающих расстояний. При  $\dot{S} < 0$  он имеет направление, противоположное единичному вектору  $\vec{\tau}$  $\overline{a}$ , т. е. в сторону убывающих расстояний.

Мгновенное ускорение, или ускорение точки в данный момент времени, является векторной величиной и определяется как производная по времени от вектора скорости точки или как вторая производная от радиус-вектора точки:  $\vec{a} = \dot{\vec{V}} = \ddot{\vec{r}}$ . При координатном способе проекции вектора ускорения  $\vec{a}$  на координатные оси – величины  $a_x$ ,  $a_y$ ,  $a_z$  – определяются равенствами:  $a_x = \dot{V}_x = \ddot{x}$ ,  $a_y = \dot{V}_y = \ddot{y}$ ,  $a_z = \dot{V}_z = \ddot{z}$ . Модуль вектора ускорения равен:  $a = \sqrt{a_x^2 + a_y^2 + a_z^2}$ .

При естественном способе задания движения вектор ускорения точки  $\vec{a}$ раскладывается на две взаимно перпендикулярные составляющие  $\vec{a}_n$  $\Rightarrow$ и $\vec{a}_\tau$  $\Rightarrow$ , параллельные осям  $n \times n$  с естественной системы координат, и представляется в виде равенства  $\vec{a} = a_{\tau} \vec{\tau} + a_n \vec{n}$  $\vec{r} = \vec{r} + \vec{r}$  $= a_{\tau} \vec{\tau} + a_n \vec{n}$ , или  $\vec{a} = \vec{a}_{\tau} + \vec{a}_n$  $\vec{x}$   $\vec{z}$   $\vec{z}$  $=\vec{a}_{\tau} + \vec{a}_n$ , где  $\vec{\tau}$  $\overline{a}$  – единичный направляющий вектор оси, касательной к траектории (касательная ось);  $\vec{n}$  – единичный направляющий вектор главной нормали траектории. Величина  $a_n$  называется

нормальным ускорением точки и вычисляется по формуле:  $\rho$  $=$  $V^2$  $a_n = \frac{1}{n}$ , где  $\rho$  –

радиус кривизны траектории. (У окружности радиус кривизны равен её радиусу, у прямой линии – бесконечности.) Вектор  $\vec{a}_n$  $\rightarrow$  нормальной составляющей ускорения всегда направлен к центру кривизны траектории. При движении по окружности радиус кривизны траектории равен радиусу окружности, а центр кривизны траектории совпадает с центром окружности. Величина  $a_{\tau}$  называется касательным ускорением и равна модулю второй производной от заданного закона изменения длины дуги:  $a_\tau = \big| \ddot{S} \big|,$  где  $S = S(t)$  – закон изменения длины дуги. Направление вектора касательного ускорения  $\vec{a}_{\tau}$  $\rightarrow$  зависит от знака второй производной  $\ddot{S}$ . При  $\ddot{S} \geq 0$  вектор  $\vec{a}_{\tau}$  в направлен в сторону возрастающих расстояний, по направлению единичного вектора  $\overline{a}$ , при  $\ddot{S}$  < 0 – в сторону убывающих расстояний (противоположно единичному вектору  $\overline{a}$ ). Вектор полного ускорения  $\vec{a}$  $\rightarrow$  направлен по диагонали прямоугольника, построенного на векторах  $\vec{a}_n$  $\rightarrow$ и $\vec{a}_\tau$  $\vec{a}_{\tau}$ . Модуль вектора ускорения:  $a = \sqrt{a_n^2 + a_\tau^2}$ .

#### 2.2. Вращение тела вокруг неподвижной оси

Движение тела, при котором все точки некоторой его прямой остаются неподвижными, называется вращательным, а указанная прямая называется осью вращения. Вращение тела задается углом поворота  $\varphi = \varphi(t)$  подвижной плоскости, связанной с телом, относительно некоторого ее начального положения. Направление вращения с возрастанием угла поворота считается положительным.

Величина угловой скорости вращения тела равна модулю производной от угла поворота тела по времени:  $\omega = |\varphi|$ . Направление угловой скорости вращения тела зависит от знака производной  $\dot{\varphi}$ . При  $\dot{\varphi} > 0$  вращение происходит в положительном направлении, в сторону возрастания угла поворота, при  $\dot{\varphi} < 0$ – в отрицательном. Направление угловой скорости обычно показывают дуговой стрелкой вокруг оси вращения. Вектор угловой скорости направлен вдоль оси вращения в сторону, откуда вращение тела видно против хода часовой стрелки.

Величина углового ускорения при вращении тела равна модулю второй производной от угла поворота тела по времени:  $\varepsilon = |\phi|$ . Если  $\phi$  одного знака с

28

 , то угловое ускорение ускоряет вращение тела, если разных знаков, то угловое ускорение замедляет вращение.

При вращательном движении тела все его точки движутся по окружностям, радиусы которых равны расстояниям от выбранной точки до неподвижной оси. Скорость точки вращающегося твердого тела (в отличие от угловой скорости тела) называют линейной, или окружной скоростью точки. Величина скорости рассчитывается по формуле:  $V = \omega h$ , где  $\omega$  – величина угловой скорости тела;  $h$  – расстояние от точки до оси вращения. Вектор скорости точки лежит в плоскости описываемой точкой окружности и направлен по касательной к ней в сторону вращения тела. Отношение скоростей двух точек вращающегося тела равно отношению расстояний от этих точек до

$$
OCH: \frac{V_{M1}}{V_{M2}} = \frac{h_1}{h_2}.
$$

Ускорение точки вращающегося твердого тела рассчитывается как ускорение точки при естественном способе задания движения в виде суммы векторов касательного и нормального ускорений:  $\vec{a}_M = \vec{a}_{\tau} + \vec{a}_n$  $\vec{x}$   $\vec{x}$   $\vec{z}$  $= \vec{a}_{\tau} + \vec{a}_n$ . Величины касательного, нормального и полного ускорений точки вращающегося тела, соответственно:  $a_{\tau} = \varepsilon h$ ,  $a_n = \omega^2 h$ ,  $a_M = \sqrt{a_{\tau}^2 + a_n^2}$ , где  $\omega$ ,  $\varepsilon$  – угловая скорость и угловое ускорение тела;  $h$  – расстояние от точки до оси вращения.

## 2.3. Плоскопараллельное движение твёрдого тела

Плоскопараллельным, или плоским движением твердого тела, называется такое движение, при котором все точки тела движутся параллельно некоторой неподвижной плоскости. Плоское движение представляется в виде суммы мгновенного поступательного движения, при котором все точки плоской фигуры движутся со скоростью выбранной точки-полюса, и мгновенного вращательного движения вокруг этого полюса.

Скорость любой точки  $M$  плоской фигуры равна векторной сумме вектора скорости точки-полюса и вектора скорости точки М при вращении тела вокруг этого полюса:  $\dot{V_M} = \dot{V_A} + \dot{V_{MA}}$  $\overrightarrow{a}$   $\overrightarrow{a}$   $\overrightarrow{a}$  $=\vec{V}_A+\vec{V}_{MA}$ , где  $\vec{V}_M$  $\overline{a}$ – скорость точки М;  $\overline{V}_A$  $\overline{a}$  – скорость полюса  $A; V_{MA}$  $\overline{a}$ – вектор скорости точки  $M$  при вращении тела вокруг полюса  $A$ , модуль скорости  $V_{MA} = \omega \cdot MA$ , где  $\omega$  – угловая скорость мгновенного вращательного движения тела вокруг полюса;  $MA$  – расстояние между полюсом А и точкой М.

Мгновенным центром скоростей называется такая точка  $P$  плоской фигуры, скорость которой в данный момент времени равна нулю. Выбрав в качестве полюса мгновенный центр скоростей, скорость любой точки плоской фигуры находят так, как если бы мгновенное движение фигуры было вращательным вокруг мгновенного центра скоростей.

#### Способы построения мгновенного центра скоростей

1. Если известны направления скоростей  $V_A$  $\overline{a}$ и  $V_B$  $\rightarrow$  каких-нибудь двух точек  $A$  и  $B$  плоской фигуры, то мгновенный центр скоростей находится в точке пересечения перпендикуляров, восстановленных из этих точек к векторам скоростей (рис. 2.1, а).

2. Если скорости  $V_A$  $\overline{a}$ и  $V_B$  $\overline{a}$  двух точек А и В плоской фигуры известны и параллельны друг другу, а линия  $AB$  перпендикулярна  $\overline{V}_A$  $\overline{a}$ (и, конечно,  $V_B$  $\rightarrow$ ), то мгновенный центр скоростей определяется как точка пересечения линий, проведенных через основания и вершины векторов скоростей (построение показано на рис. 2.1, *b*, *c*).

3. Если скорости  $V_A$  $\overline{a}$ и  $V_B$  $\overline{a}$  двух точек А и В параллельны друг другу, но линия  $AB$ , соединяющая эти точки, не перпендикулярна векторам скоростей (рис. 2.1, d), то мгновенная угловая скорость тела равна нулю и движение тела

в данный момент времени является мгновенным поступательным. В этом случае скорости всех точек равны по величине и направлению.

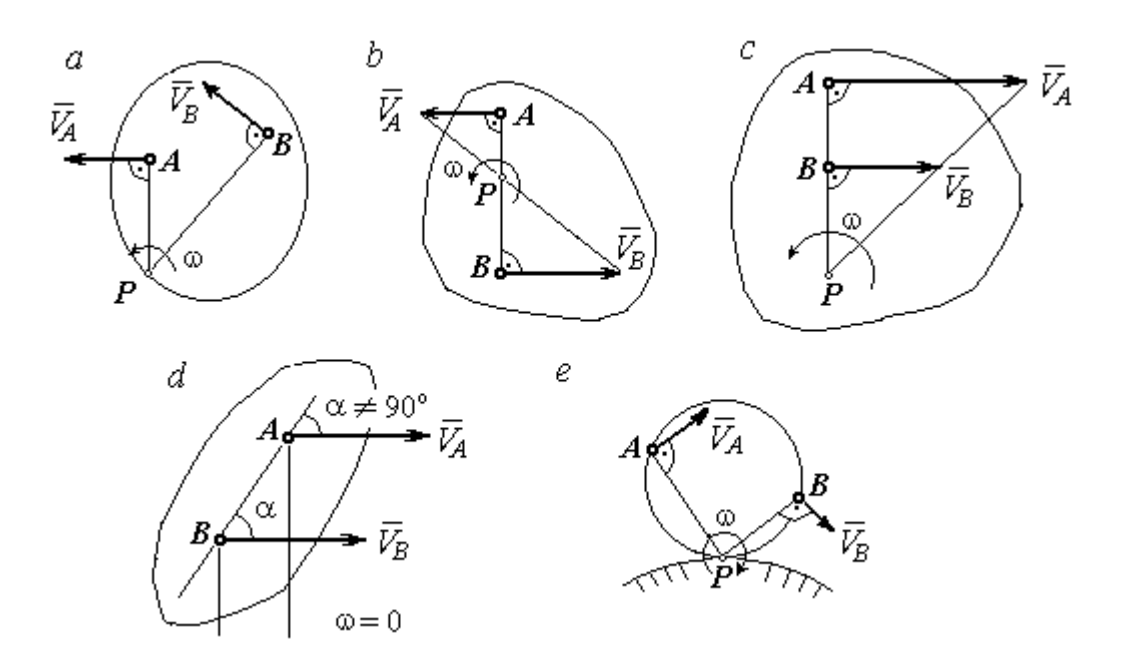

Рис. 2.1. Способы построения мгновенного центра скоростей

4. Если плоскопараллельное движение осуществляется путем качения без скольжения одного тела по неподвижной поверхности другого, то мгновенный центр скоростей расположен в точке касания катящегося тела с неподвижной поверхностью (рис. 2.1,  $e$ ).

Ускорение любой точки  $M$  плоской фигуры при плоскопараллельном движении твердого тела представляется как сумма векторов – ускорения полюса и ускорения точки  $M$  при вращении фигуры вокруг полюса. Учитывая, что ускорение точки вращающегося тела представляется как сумма нормального и касательного ускорений, получим:

$$
\vec{a}_M = \vec{a}_A + \vec{a}_{MA}^{\ \tau} + \vec{a}_{MA}^{\ n},
$$

где  $\vec{a}_A$  $\vec{a}_A^{\phantom{\dag}}$  – ускорение полюса  $A;~\vec{a}_{MA}^{\,\dagger}$ ,  $\vec{a}_{MA}^n$  – касательная и нормальная составляющие ускорения точки М при вращении фигуры вокруг полюса А.

Вектор нормального ускорения  $\vec{a}_{\mathit{MA}}^{\,n}$ всегда направлен от точки  $M$  к полюсу А. Вектор касательного ускорения  $\vec{a}_{M\!A}^{\,\tau}$  направлен перпендикулярно отрезку АМ в сторону вращения, если оно ускоренное (рис. 2.2, а), и против вращения, если оно замедленное (рис. 2.2, b). Численно величины касательного и

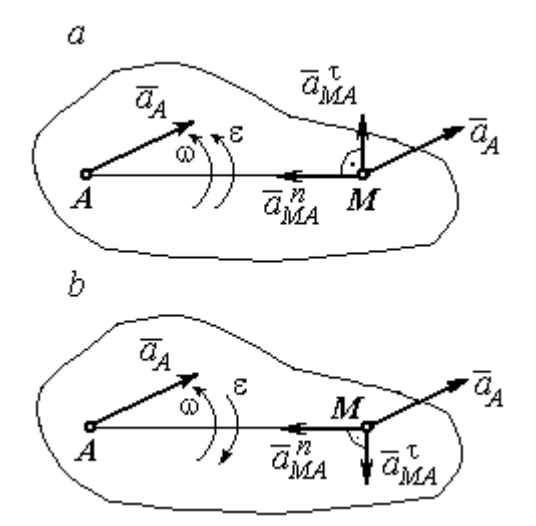

Рис. 2.2. Ускорение точки плоской фигуры: а – ускоренное движение;  $b$  – замедленное движение

нормального составляющих ускорения точки М определяются по формулам:

$$
a_{MA}^{\tau} = \varepsilon \cdot AM \,, \ \ a_{MA}^{n} = \omega^{2} \cdot AM \,,
$$

где  $\omega$ ,  $\varepsilon$  – угловая скорость и угловое ускорение тела (плоской фигуры); АМ – расстояние от точки  $M$  до полюса  $A$  (см. рис. 2.2).

Если при движении плоской фигуры известны траектории движения полюса А и точки  $M$ , то для определения ускорения точки М используется векторное равенство

$$
\vec{a}_M^{\tau} + \vec{a}_M^n = \vec{a}_A^{\tau} + \vec{a}_A^n + \vec{a}_{MA}^{\tau} + \vec{a}_{MA}^n,
$$

где  $\vec{a}_M^{\,\tau}$ ,  $\vec{a}_M^n$ ,  $\vec{a}_A^{\tau}$ ,  $\vec{a}_A^n$  – касательная и нормальная составляющие ускорения точки М и полюса А при движении их по заданным траекториям.

## 2.4. Задание К1. Определение скоростей и ускорений точек твердого тела при поступательном и вращательном движениях

По заданному движению одного из звеньев механизма  $x_1 = x_1(t)$  (варианты 1, 3, 5, 7, 9) или  $\varphi_1 = \varphi_1(t)$  (варианты 2, 4, 6, 8, 10) найти в момент времени  $t_{\rm 1}$  скорость, касательное, нормальное и полное ускорения точки  $M$  звена механизма, совершающего вращательное движение, а также скорость и ускорение звена 4, совершающего поступательное движение.

Варианты заданий даны на рис. 2.3, 2.4. Исходные данные представлены в табл. 2.1.

| Варианты № 1, 11, 21              | Варианты № 2, 12, 22 | Варианты № 3, 13, 23 |
|-----------------------------------|----------------------|----------------------|
| سد<br>um<br>77777<br>ग्राम<br>۲o. | М                    | x                    |

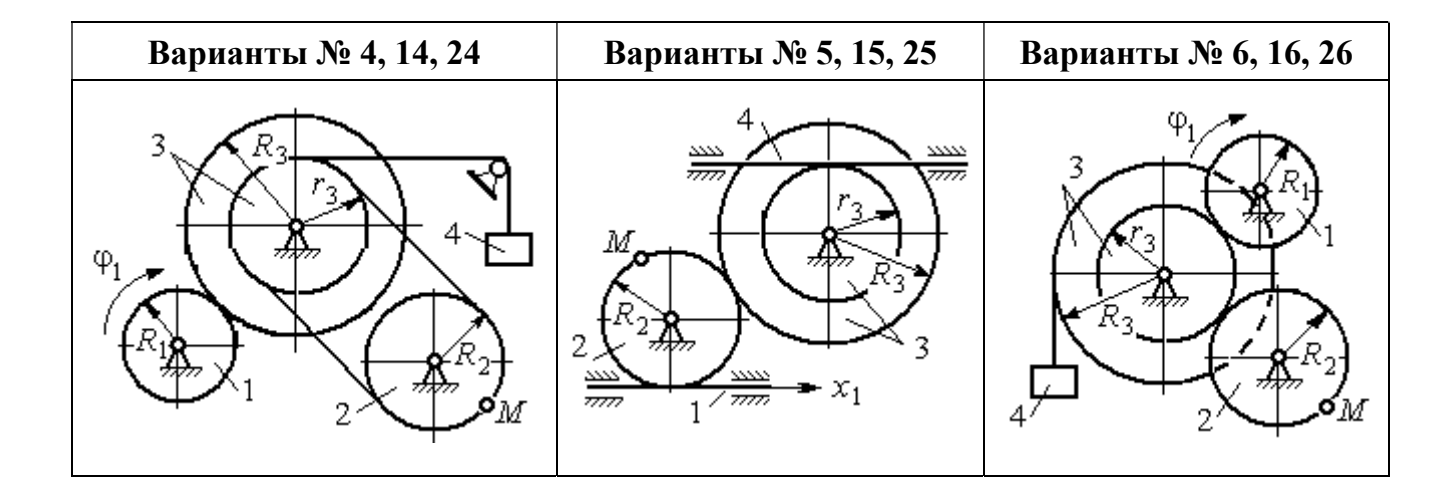

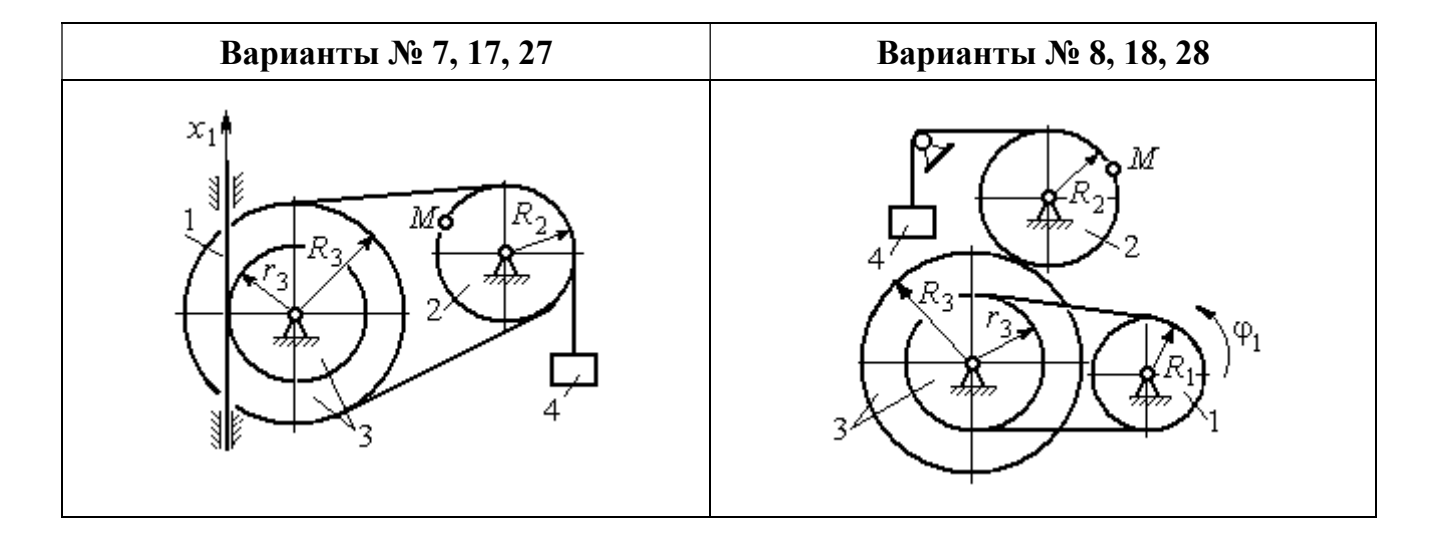

Рис. 2.3. Задание К1. Определение скоростей и ускорений точек при поступательном и вращательном движениях твёрдого тела. Номера вариантов задания 1 – 8, 11 – 18, 21 – 28

Окончание вариантов задания К1

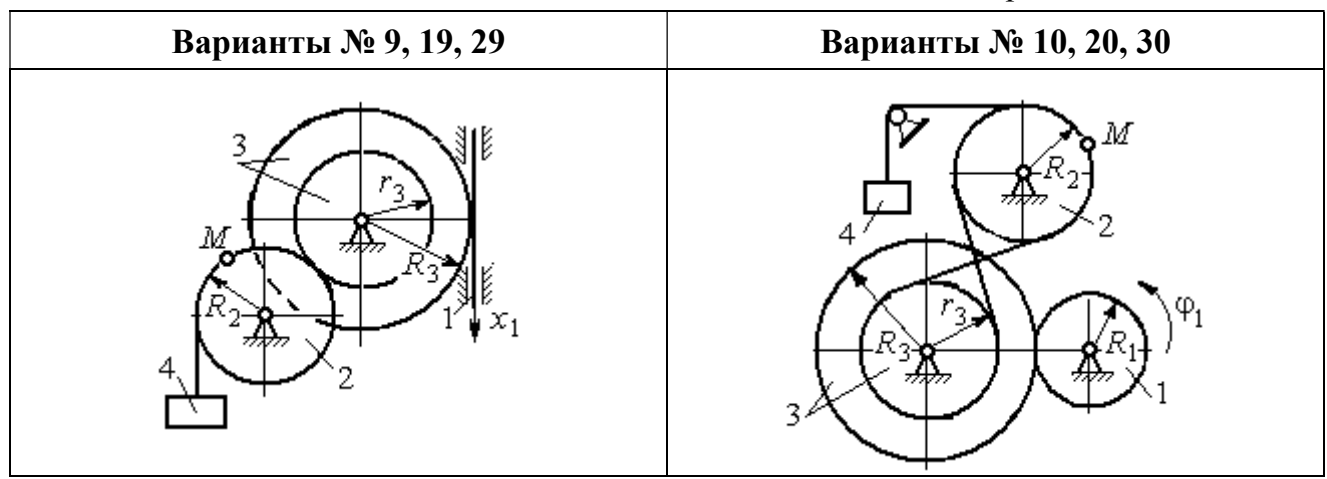

Рис. 2.4. Задание К1. Определение скоростей и ускорений точек при поступательном и вращательном движениях твёрдого тела. Номера вариантов задания 9 – 10, 19 – 20, 29 – 30

Таблица 2.1

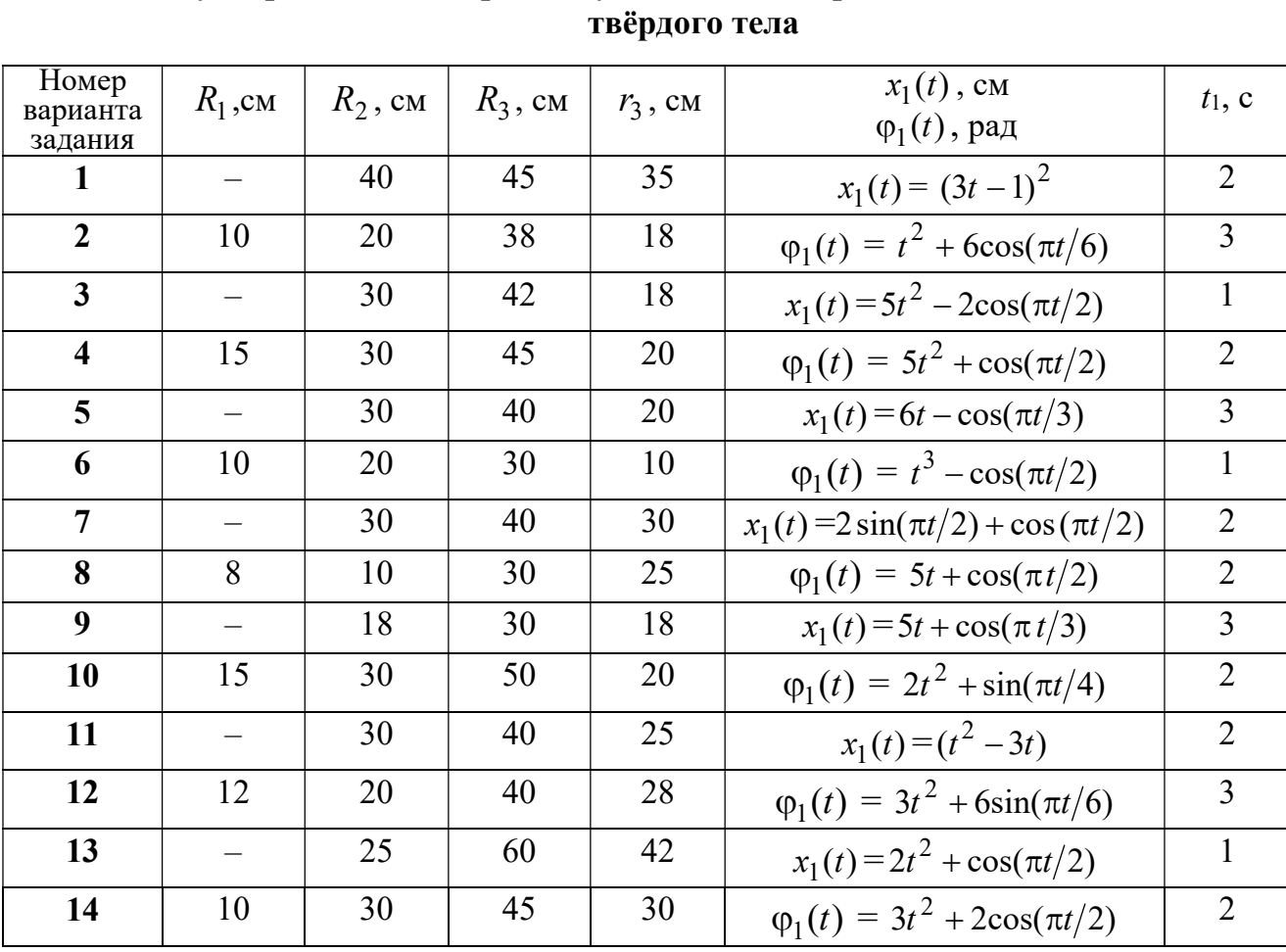

## Исходные данные вариантов задания К1. Определение скоростей и ускорений точек при поступательном и вращательном движениях
Окончание табл. 2.1

| Номер<br>варианта | $R_1$ , cm               | $R_2$ , CM | $R_3$ , cm | $r_3$ , CM | $x_1(t)$ , CM                             | $t_1$ , c      |
|-------------------|--------------------------|------------|------------|------------|-------------------------------------------|----------------|
| задания           |                          |            |            |            | $\varphi_1(t)$ , рад                      |                |
| 15                |                          | 20         | 30         | 20         | $x_1(t) = 3t^2 - \cos(\pi t/3)$           | $\overline{3}$ |
| 16                | 12                       | 18         | 40         | 20         | $\varphi_1(t) = 2t^3 + \cos(\pi t/2)$     | $\mathbf{1}$   |
| 17                |                          | 20         | 35         | 15         | $x_1(t) = 2\sin(\pi t/2) - \cos(\pi t/2)$ | $\overline{2}$ |
| 18                | 15                       | 18         | 40         | 25         | $\varphi_1(t) = 5t + \cos(\pi t/2)$       | $\mathbf{1}$   |
| 19                |                          | 22         | 50         | 18         | $x_1(t) = t^2 + \cos(\pi t/3)$            | $\overline{3}$ |
| 20                | 10                       | 20         | 45         | 10         | $\varphi_1(t) = 2t^2 + \sin(\pi t/4)$     | $\overline{4}$ |
| 21                |                          | 20         | 40         | 20         | $x_1(t) = t + (3t - 4)^2$                 | $\overline{2}$ |
| 22                | 8                        | 18         | 42         | 18         | $\varphi_1(t) = 2t^2 + 12\cos(\pi t/6)$   | $\overline{3}$ |
| 23                | $\overline{\phantom{0}}$ | 45         | 60         | 40         | $x_1(t) = 4t^2 + \sin(\pi t/2)$           | $\mathbf{1}$   |
| 24                | 5                        | 15         | 30         | 20         | $\varphi_1(t) = 2t^2 + 4\cos(\pi t/2)$    | $\overline{2}$ |
| 25                |                          | 15         | 35         | 25         | $x_1(t) = 2t^2 + \cos(\pi t/3)$           | $\overline{3}$ |
| 26                | 18                       | 20         | 35         | 20         | $\varphi_1(t) = 2t^3 + \sin(\pi t/2)$     | $\mathbf{1}$   |
| 27                | $\equiv$                 | 15         | 35         | 15         | $x_1(t) = 2\sin(\pi t/2) - \cos(\pi t/2)$ | $\mathbf{1}$   |
| 28                | 10                       | 12         | 40         | 25         | $\varphi_1(t) = 2t^2 + \cos(\pi t/2)$     | $\mathbf{1}$   |
| 29                |                          | 35         | 50         | 10         | $x_1(t) = t^3 - \cos(\pi t/2)$            | $\mathbf{1}$   |
| 30                | 10                       | 20         | 40         | 10         | $\varphi_1(t) = 2t^2 + \cos(\pi t/4)$     | $\overline{4}$ |

# Пример выполнения задания К1. Определение скоростей и ускорений точек при поступательном и вращательном движениях твёрдого тела

По заданному уравнению движения звена 1 механизма (рис. 2.5, *а*) определить скорость, нормальное, касательное и полное ускорения точки  $M$  на момент времени  $t_1$ , а также скорость и ускорение звена 4, если значения радиусов колес механизма и закон движения звена 1:  $R_2 = 20$  см,  $r_2 = 5$  см,  $R_3 = 8$  см,  $r_3 = 4$  cm,  $x_1 = 2t^2 - 5t$  cm,  $t_1 = 1$  c.

### Решение

Отметим на схеме положительные направления отсчета углов поворота дисков 2 и 3, соответствующие заданному положительному направлению движения звена 1.

Направления показаны на рис 2.5, *b* дуговыми стрелками  $\varphi_2$ ,  $\varphi_3$ , а положительное направление движения звена 4 - направлением оси  $x_4$ .

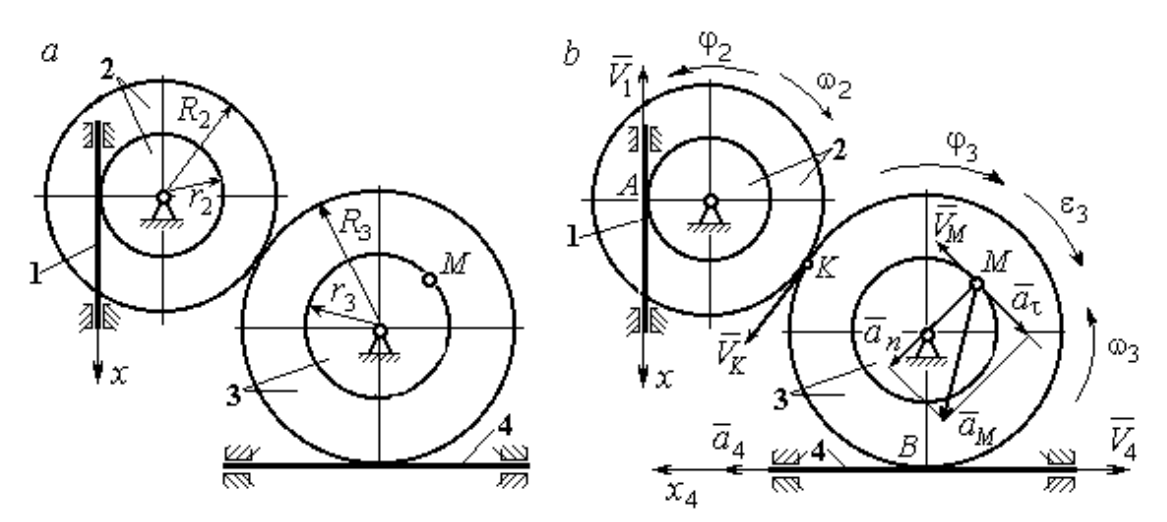

Рис. 2.5. Кинематика вращательного движения твердого тела:  $a$  – схема механизма;  $b$  – расчетная схема для определения скоростей и ускорений точек механизма

Звено 1 движется поступательно. Движение задано координатным способом в виде закона изменения координаты х. Дифференцируем по времени уравнение движения:  $\dot{x} = 4t - 5$  см/с. В момент времени  $t_1 = 1$  с значение производной:  $\dot{x}(1) = -1$  см/с. Отрицательное значение производной  $\dot{x}$  показывает, что в данный момент времени звено 1 движется в отрицательном направлении оси х. Скорость звена 1 равна модулю производной:  $V_1 = |\dot{x}|$ . На рис. 2.5, b направление движения звена 1 в момент времени  $t_1 = 1$  с показано вектором скорости  $\vec{V}_1$ , направленным в сторону, противоположную положительному направлению оси х. Эту же скорость будет иметь точка  $A$  – точка контакта звена 1 с диском 2, лежащая на расстоянии  $r_2$  от оси вращения диска. Следовательно,  $V_1 = V_A = \omega_2 r_2$ , где  $\omega_2$  - угловая скорость диска 2. Отсюда угловая скорость диска:  $\omega_2 = \frac{V_A}{r_2} = \frac{|4t-5|}{5} = |\dot{\varphi}_2|$  рад/с. При  $t_1 = 1$  с значение производной отрицательно:  $\dot{\varphi}_2(1) = -0.2$  рад/с. Это означает, что в заданный момент времени вращение диска 2 с угловой скоростью  $\omega_2(1) = |\dot{\varphi}_2(1)| = 0.2$  рад/с происходит

в отрицательном для диска 2 направлении. На рис. 2.5,  $b$  направление вращения диска 2 показано дуговой стрелкой  $\omega_2$  в сторону, противоположную положительному направлению отсчета угла  $\varphi_2.$  При передаче вращения диска 2 диску 3 величины угловых скоростей дисков обратно пропорциональны радиусам дисков, которым принадлежит точка контакта:  $\overset{\text{\normalsize{(}}\text{\normalsize{)}}\longrightarrow}$  $\omega$ 2 3 3 2  $=\frac{R_3}{R_3}$  $R_1$ . Тогда, угловая ско-

рость диска 3  $\omega_3 = \omega_2 \frac{R_2}{R_1}$ 3 2  $3 = \omega_2 \frac{R_3}{R_3}$  $rac{R_2}{R_2} = |2t - 2, 5| = |\dot{\varphi}_3| \text{ pa} \mathcal{A}/c.$ 

В момент времени  $t_1 = 1c$  значение производной  $\dot{\varphi}_3$  отрицательно:  $\dot{\varphi}_3(1)$ = – 0,5 рад/с, и, следовательно, вращение диска 3 в данный момент времени с угловой скоростью  $\omega_3(1) = |\dot{\varphi}_3(1)| = 0.5$  рад/с происходит в сторону, противоположную положительному направлению отсчета угла  $\varphi_3$ , как показано на рис. 2.5, b. Величина (модуль) скорости точки М рассчитывается по формуле:  $V_M = \omega_3 r_3$ . В момент времени  $t_1 = 1$  с модуль скорости  $V_M(1) = 2$  см/с. Вектор скорости  $\mathit{V}_{M}$  $\overline{a}$  расположен по касательной к траектории движения точки  $M$  (окружности) и направлен в сторону вращения диска 3 (см. рис. 2.5, b).

Звено 4 движется поступательно. Скорость звена 4 равна скорости точки касания его с диском 3:  $V_4 = V_B = \omega_3 R_3 = |2t - 2.5| \cdot 8 = |\dot{x}_4|$ . В момент времени  $t_1 = 1$  с значение производной от координаты движения звена 4 отрицательно:  $\dot{x}_4(1)$  = – 4 см/с. В результате, вектор скорости  $\dot{V}_4(1)$ , равный по мо,  $\overline{a}$  $V_4(1)$ , равный по модулю  $V_4(1) = 4$  см/с, направлен вдоль оси  $x_4$  в сторону, противоположную ее положительному направлению (см. рис. 2.5, b).

Угловое ускорение диска 3:  $\varepsilon_3(t) = |\dot{\omega}_3| = |\ddot{\varphi}_3| = 2$  рад/с<sup>2</sup>. Из того, что угловая скорость  $\omega_3$  и угловое ускорение  $\dot{\omega}_3$  диска 3 имеют разные знаки, следует, что вращение диска 3 замедленное. Угловое ускорение диска направлено в сторону положительного направления отсчета угла поворота  $\varphi_3$ , диска 3 (см. рис. 2.5, b).

Касательное ускорение  $a_{\tau}$  точки  $M$  рассчитывается по формуле  $a_{\tau} = \varepsilon_3 r_3$ и в момент времени  $t_1 = 1$  с:  $a_\tau = 8$  см/с<sup>2</sup>. Так как вращение диска 3 замедленное, вектор касательного ускорения точки  $M$   $\vec{a}_{\tau}(t)$  $\Rightarrow$  направлен в сторону, противоположную вектору скорости  $\mathit{V}_{M}^{\phantom{\dag}}\left( 1\right)$  $\overline{a}$  (см. рис. 2.5, b). Нормальное ускорение  $a_n$  точки  $M$  рассчитывается как  $a_n = \omega_3^2 r_3$ .  $t_3$ . В момент времени  $t_1 = 1$  с величина нормального ускорения:  $a_n(1) = 1$  см/с<sup>2</sup>. Вектор нормального ускорения  $\vec{a}_n(1)$  $\rightarrow$ направлен по радиусу к центру диска 3 (см. рис. 2.5, b). Полное ускорение точки  $M$  в заданный момент времени:  $a_M(1) = \sqrt{a_\tau^2(1) + a_n^2(1)} = 8{,}06$  см/с<sup>2</sup>. Вектор полного ускорения  $\vec{a}_M^{}$  $\Rightarrow$  направлен по диагонали прямоугольника, построенного на векторах  $\vec{a}_n$  $\rightarrow$  и  $\Rightarrow$  $\vec{a}_\tau$ .

Ускорение  $a_4$  звена 4 находится из условия, что звено 4 движется поступательно и прямолинейно. При прямолинейном движении нормальная составляющая ускорения равна нулю. Тогда  $a_4 = a_{4\tau} = \dot{V}_4 = -\dot{V}_B = |\dot{\omega}_3| R_3 = \epsilon_3 R_3$ .

Так как угловое ускорение диска 3 является постоянной величиной, ускорение  $a_4$  не зависит от времени:  $a_4$ = 16 см/с<sup>2</sup>. Вектор ускорения  $\vec{a}_4$  направлен вдоль оси  $x_4$  в сторону положительных значений.

## 2.5. Задание К2. Определение скоростей точек твёрдого тела при плоскопараллельном движении

Для заданного положения плоского механизма определить скорости точек и угловые скорости звеньев механизма.

Варианты заданий показаны на рис. 2.6 – 2.8. Исходные данные вариантов заданий выбираются из таблиц, приведённых на рисунках схем механизмов.

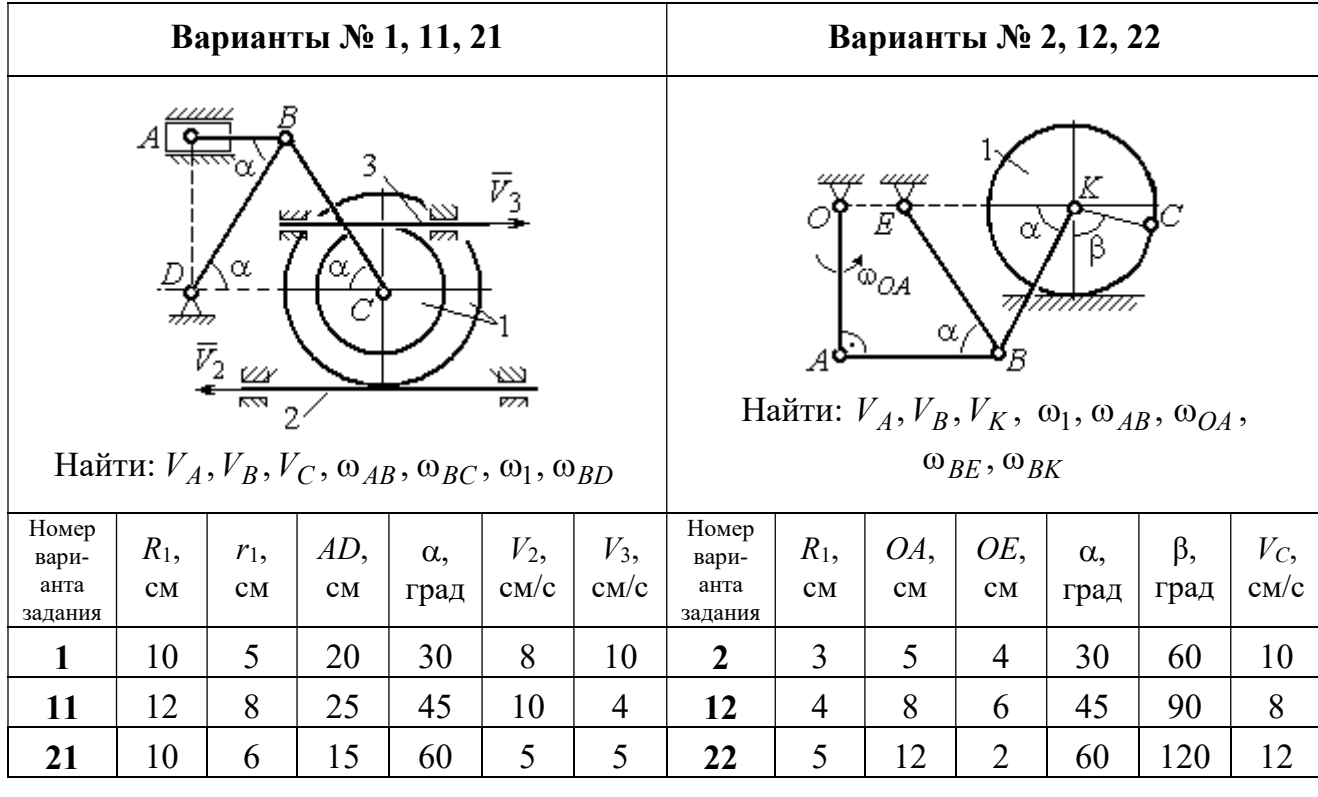

|                                                   |                                                                                                    |          |                                                       | Варианты № 3, 13, 23                           |               |   | Варианты № 4, 14, 24    |               |                                         |                                                             |                                           |                       |                     |
|---------------------------------------------------|----------------------------------------------------------------------------------------------------|----------|-------------------------------------------------------|------------------------------------------------|---------------|---|-------------------------|---------------|-----------------------------------------|-------------------------------------------------------------|-------------------------------------------|-----------------------|---------------------|
|                                                   | ₽                                                                                                    | $DE=R_1$ | $\alpha$<br>B<br>$\omega_{BC}, \omega_1, \omega_{DE}$ | Найти: $V_A$ , $V_B$ , $V_C$ , $V_D$ , $V_F$ , | $\omega_{OC}$ |   |                         | $\bar{v}_3$   | 77777<br>Найти: $V_A$ , $V_C$ , $V_E$ , | $\alpha$<br>mm<br>गागा<br>$\omega_1, \omega_2, \omega_{AC}$ | E<br>β<br>गागागागा<br>$\bar{V}_4$<br>7777 |                       |                     |
| Номер<br>вари-<br>анта<br>задания                 | $\omega_{OC}$<br>OC,<br>$AB$ ,<br>$BC$ ,<br>$\alpha$ ,<br>$R_1$ ,<br>$pa\mu/c$<br>град<br>CM<br>CM<br>CM<br>CM |          |                                                       |                                                |               |   |                         | $R_1$ ,<br>CM | $R_2$<br>CM                             | $\alpha$ .<br>град                                          | β,<br>град                                | $V_3$ ,<br>$\rm cm/c$ | $V_4$<br>$\rm cm/c$ |
| 3<br>18<br>10<br>12<br>35<br>60<br>$\overline{4}$ |                                                                                                    |          |                                                       |                                                |               |   | $\overline{\mathbf{4}}$ | 10            | 15                                      | 30                                                          | 60                                        | 8                     | 4                   |
| 8<br>15<br>10<br>10<br>25<br>90<br>13             |                                                                                                    |          |                                                       |                                                |               |   | 14                      | 6             | 10                                      | 45                                                          | 90                                        | $\overline{4}$        | 6                   |
| 23                                                | 15                                                                                                    | 20       | 5                                                     | 20                                             | 120           | 6 | 24                      | 10            | 12                                      | 60                                                          | 120                                       | 3                     | 3                   |

Рис. 2.6. Задание К2. Определение скоростей точек тела при плоскопараллельном движении. Номера вариантов задания  $1 - 4$ ,  $11 - 14$ ,  $21 - 24$ 

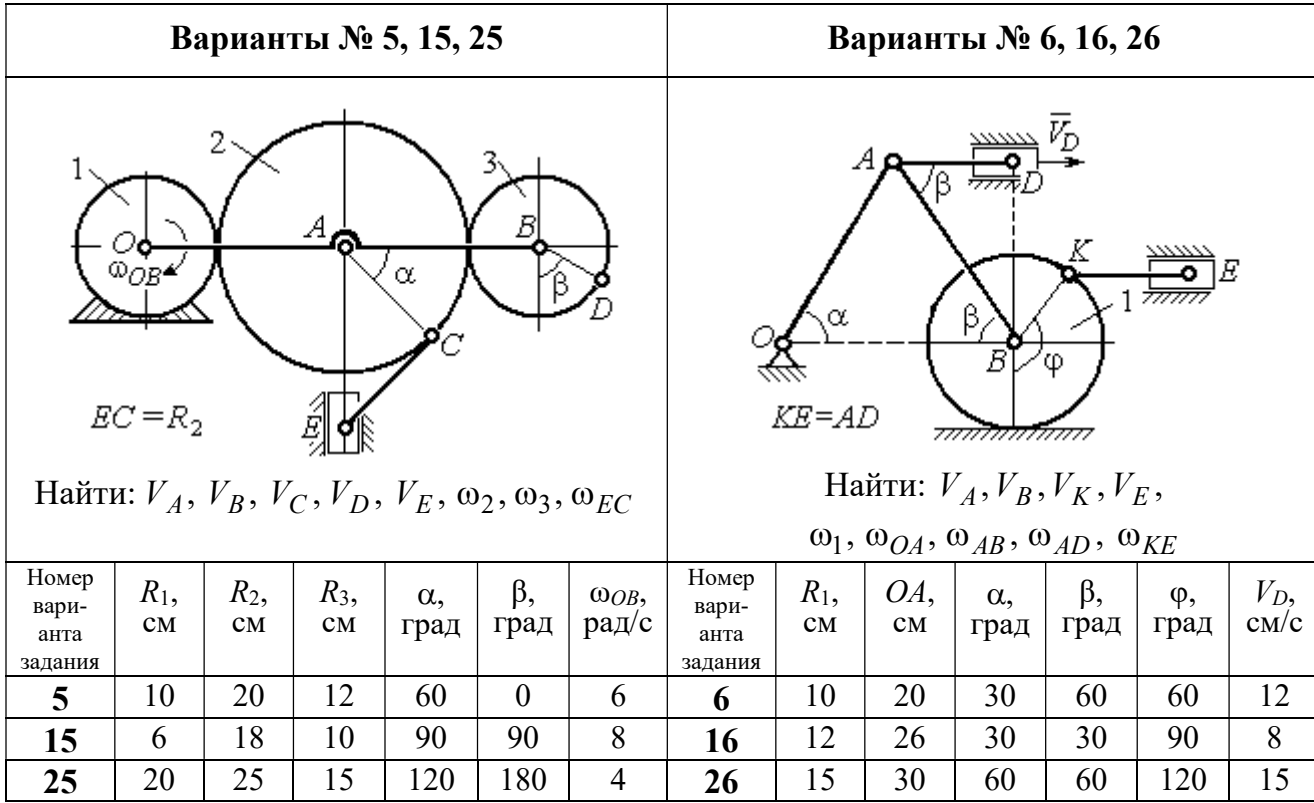

Продолжение вариантов задания К2

|                                                                                                    |               |              |                    | Варианты № 7, 17, 27 |            |                       | Варианты № 8, 18, 29              |               |           |                     |                                                                                                    |                              |                       |  |
|----------------------------------------------------------------------------------------------------|---------------|--------------|--------------------|----------------------|------------|-----------------------|-----------------------------------|---------------|-----------|---------------------|----------------------------------------------------------------------------------------------------|------------------------------|-----------------------|--|
| $AB = BC$<br>α<br>गागाः<br>φ<br>∴اہ<br>$\mathbf{Q}_1$<br><del>mmmxmm</del> m<br>Найти: $V_A$ , $V_B$ , $V_C$ , $\omega_1$ , $\omega_{OA}$ , $\omega_{AB}$ , $\omega_{AC}$ |               |              |                    |                      |            |                       |                                   |               | α<br>3    | ~~~~~<br>β,<br>7777 | احججا<br>गाग<br>В<br>ग्राम<br>Найти: $V_A$ , $V_B$ , $V_D$ , $\omega_1$ , $\omega_{OA}$ , $\omega_{AB}$ , $\omega_{AD}$ | $\bar{V}_2$<br>$\bar{v}_{3}$ |                       |  |
| Номер<br>вари-<br>анта<br>задания                                                                                                    | $R_1$ ,<br>CM | $AB$ ,<br>CM | $\alpha$ ,<br>град | β,<br>град           | φ,<br>град | $V_D$ ,<br>$\rm cm/c$ | Номер<br>вари-<br>анта<br>задания | $R_1$ ,<br>CM | OA,<br>CM | $\alpha$ ,<br>град  | β,<br>град                                                                                                    | $V_2$<br>cm/c                | $V_3$ ,<br>$\rm cm/c$ |  |
| 7                                                                                                    | 10            | 20           | 30                 | 60                   | 60         | 12                    | 8                                 | 10            | 20        | 30                  | 60                                                                                                    | 12                           | $\overline{4}$        |  |
| 17                                                                                                    | 12            | 25           | 60                 | 120                  | 90         | 16                    | 18                                | 12            | 26        | 30                  | 30                                                                                                    | 8                            | $\overline{2}$        |  |
| 27                                                                                                    | 8             | 16           | 30                 | 60                   | 120        | 10                    | 28                                | 15            | 30        | 60                  | 60                                                                                                    | 6                            | 3                     |  |

Рис. 2.7. Задание К2. Определение скоростей точек тела при плоскопараллельном

движении. Номера вариантов задания 5 – 8, 15 – 18, 25 – 28

Окончание вариантов задания К2

|                                                                                                    |                                              |    |    | Варианты № 9, 19, 29 |    |   | Варианты № 10, 20, 30             |               |           |                |                                                                                                    |                    |                     |
|----------------------------------------------------------------------------------------------------|----------------------------------------------|----|----|----------------------|----|---|-----------------------------------|---------------|-----------|----------------|----------------------------------------------------------------------------------------------------|--------------------|---------------------|
| В<br>K٥<br>ß<br>α<br>А<br>$KD = r_1$<br>Найти: $\omega_{OK}$ , $\omega_{KD}$ , $\omega_{BC}$ , $\omega_1$ ,<br>$V_A, V_B, V_K, V_D$            |                                              |    |    |                      |    |   |                                   | $\bar{V}_C$ ( | В         | α,<br>$\alpha$ | Найти: $V_A$ , $V_B$ , $V_D$ , $V_K$ ,<br>$\omega_{CB}, \omega_1, \omega_{OB}, \omega_{AB}, \omega_{KD}$ | K                  |                     |
| Номер<br>$BC$ ,<br>$V_C$<br>$R_1$ ,<br>β,<br>$r_1$ ,<br>$\alpha$ ,<br>вари-<br>$\rm cm/c$<br>анта<br>CM<br>CM<br>град<br>CM<br>град<br>задания |                                              |    |    |                      |    |   | Номер<br>вари-<br>анта<br>задания | $R_1$ ,<br>CM | CB,<br>CM | OB,<br>CM      | KD,<br>CM                                                                                                | $\alpha$ .<br>град | $V_C$<br>$\rm cm/c$ |
| 9                                                                                                    | 20                                           | 12 | 45 | 60                   | 60 | 8 | 10                                | 10            | 20        | 30             | 60                                                                                                    | 30                 | 4                   |
| 19                                                                                                    | 24<br>16<br>60<br>90<br>50<br>$\overline{4}$ |    |    |                      |    |   | 20                                | 12            | 26        | 30             | 50                                                                                                    | 45                 | $\overline{2}$      |
| 29                                                                                                    | 10<br>30<br>120<br>40<br>16<br>6             |    |    |                      |    |   |                                   | 15            | 30        | 60             | 60                                                                                                    | 60                 | 3                   |

Рис. 2.8. Задание К2. Определение скоростей точек тела при плоскопараллельном движении. Номера вариантов задания  $9 - 10$ ,  $19 - 20$ ,  $29 - 30$ 

# Пример выполнения задания К2. Определение скоростей точек твёрдого тела при плоскопараллельном движении

Задача 1. Плоский механизм (рис. 2.9) состоит из стержня ОС и подвиж-

ных дисков 2 и 3 радиусами  $r_2$ ,  $r_3$ , шарнирно закрепленными на стержне, соответственно, в точках А и С. Стержень ОС вращается вокруг неподвижного центра О с угловой скоростью  $\omega_{OC}$ . Диск 2, увлекаемый стержнем ОС, катится без проскальзывания по неподвижной поверхности диска 1 ра-

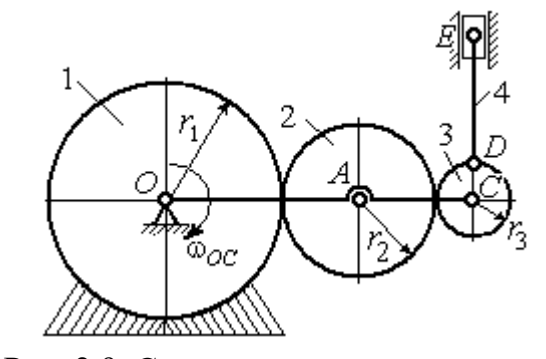

Рис. 2.9. Схема плоского механизма

диусом  $r_{\rm l}$  . Диск 3, также увлекаемый стержнем  $OC$ , катится без проскальзыва-

ния по подвижному диску 2. В точке D, расположенной на краю диска 3, шарнирно прикреплен стержень 4, к которому в точке  $E$  шарнирно прикреплен поршень Е, способный совершать только вертикальное перемещение. Для заданного положения механизма (см. рис. 2.9), когда стержень ОС горизонтален, стержень DE направлен по линии вертикального диаметра диска 3, найти скорости точек A, C, D, Е, угловые скорости дисков 2, 3 и стержня 4, если:  $r_1 = 6$  cm,  $r_2 = 4$  cm,  $r_3 = 2$  cm,  $DE = 10$  cm,  $\omega_{OC} = 1$  pan/c.

#### Решение

Определим скорость точки А, общей для стержня ОС и диска 2:  $V_A = \omega_{OC}(r_1 + r_2) = 10$  см/с. Вектор скорости  $\tilde{V}_A$  $\overline{a}$ перпендикулярен стержню ОС

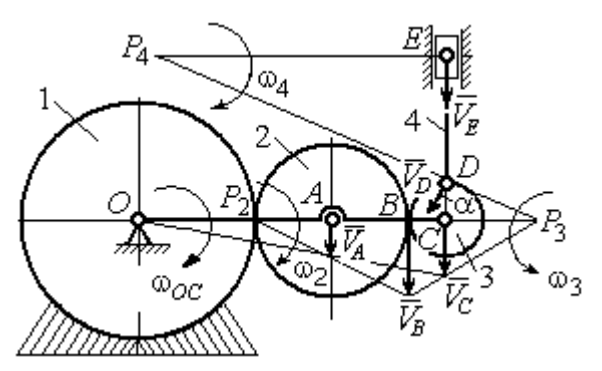

Рис. 2.10. Расчетная схема для определения скоростей точек механизма и угловых скоростей его звеньев

и направлен в сторону его вращения (рис. 2.10).

Диск 2 катится по неподвижной поверхности диска 1. Точка касания диска 2 с неподвижным диском 1 является мгновенным центром скоростей диска 2. На рис. 2.10 центр скоростей диска 2 обозначен точкой  $P_2$ . В этом случае скорость точки А может быть

определена через угловую скорость диска <sup>2</sup> следующим образом:  $V_A = \omega_2 \cdot AP_2 = 4\omega_2$ . Так как  $V_A = 10$  см/с, получим  $\omega_2 = 2.5$  рад/с.

 Для того чтобы найти угловую скорость диска 3, необходимо определить положение его мгновенного центра скоростей. С этой целью вычислим скорости точек В и С. Скорость точки В может быть найдена через угловую скорость диска 2:  $V_B = \omega_2 \cdot BP_2 = 20$  см/с. Вектор скорости  $\vec{V}_B$  $\overline{a}$  перпендикулярен отрезку  $BP_2$  и направлен в сторону мгновенного вращения диска 2 вокруг своего центра скоростей  $P_2$ .

Скорость точки С определяется через угловую скорость стержня ОС:  $V_C = \omega_{OC} (r_1 + 2r_2 + r_3) = 16 \text{ cm/c}$ . Вектор скорости  $\vec{V}_C$  $\overline{a}$  перпендикулярен стержню ОС и направлен в сторону его вращения (см. рис. 2.10).

Построение мгновенного центра скоростей  $P_3$  диска 3 по известным скоростям  $\dot{V_B}$  $\overline{a}$ и  $V_C$  $\overline{a}$  показано на рис. 2.10. Его положение определяется из условия, что отношение скоростей двух точек тела, совершающего плоскопараллельное движение, равно отношению расстояний от этих точек до мгновенного центра скоростей: 3  $3 + C_3$  $CP<sub>3</sub>$  $r_3 + CP_3$  $V_{\rm C}$  $V<sub>j</sub>$  $\mathcal C$  $\frac{B}{A} = \frac{r_3 + CP_3}{S}$ . Разрешая пропорцию относительно неизвестной величины  $\mathit{CP}_3$ , получим:  $\mathit{CP}_3=8$  см. Скорость точки  $C$  выражается через угловую скорость диска 3  $V_C = \omega_3 \cdot CP_3$ . Отсюда величина угловой скорости диска 3:  $3-\overline{CP_3}$  $\omega_3 = \frac{V_C}{\omega_2} = 2$  рад/с. Направление мгновенного вращения диска 3 вокруг своего центра скоростей определяется известными направлениями скоростей точек  $C$ и В, принадлежащих диску 3 (см. рис. 2.10). Скорость точки  $D V_D = \omega_3 \cdot DP_3 =$ =2  $\cdot \sqrt{2^2 + 8^2} = 16,5$  см/с. Вектор скорости  $\vec{V}_D$  $\rightarrow$ перпендикулярен отрезку  $DP_3$  и направлен в сторону мгновенного вращения диска 3 вокруг центра  $P_3$ .

Для определения скорости поршня  $E$  воспользуемся теоремой о проекциях скоростей точек плоской фигуры, согласно которой проекции скоростей двух точек плоской фигуры на ось, проходящую через эти точки, равны между собой. Проведем ось через точки D и E. По построению, угол  $\alpha$  между вектором  $V_D$  $\overline{a}$ и осью  $DE$  равен углу  $\angle DP_3C$  (см. рис. 2.10). Тогда, 3  $\cos \alpha = \frac{CI_3}{D}$  $DP<sub>3</sub>$  $CP<sub>3</sub>$  $=\frac{Q_1}{R_2}=\frac{0}{\sqrt{1-\frac{1}{2}}} = 0.97$  $2^2 + 8^2$ 8  $\frac{8}{2+8^2}$  $^{+}$ , откуда  $\alpha = 14^{\circ}$ . На основании теоремы о проек-

циях скоростей точек плоской фигуры имеем равенство:  $V_D$ cos $\alpha = V_E$ cos0, откуда скорость точки  $E: V_E = 16$  см/с.

Мгновенный центр скоростей стержня 4 – точка  $P_4$  – определяется как точка пересечения перпендикуляров к векторам скоростей  $\,{V\mathstrut}_{\!D}\,$  $\overline{a}$ и  $V_E$  $\overline{a}$ , восстановленных, соответственно, из точек  $D$  и  $E$  (см. рис. 2.10). Угловая скорость стержня 4, совершающего мгновенный поворот вокруг своего центра скоростей, равна:  $4\overline{EP_4}$  $\omega_4 = \frac{V_E}{ED}$ , где  $EP_4$  – расстояние от точки E до мгновенного центра скоростей звена 4,  $EP_4 = DE \cdot \text{ctg}\alpha = 40 \text{ cm}$ . В результате,  $\omega_4 = 0.4 \text{ pa}x/c$ . Направление мгновенного вращения звена 4 вокруг своего центра скоростей определяется направлением скорости точки D.

Задача 2. В плоском стержневом механизме (рис. 2.11) кривошипы ОА и  $ED$  вращаются вокруг неподвижных центров  $O$  и  $E$ . В крайней точке  $D$  криво-

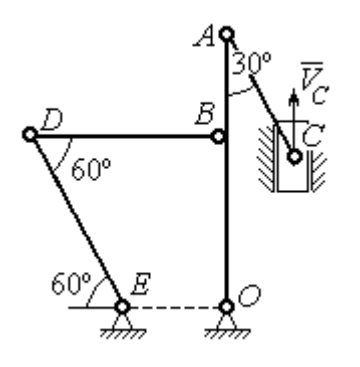

шипа ЕD к нему прикреплён шатун DB, второй конец которого в точке В прикреплён к кривошипу ОА. Шатун АС прикреплён в точке  $A$  к кривошипу  $AO$ , а другим своим концом – к ползуну С, способному совершать только вертикальное движение. Все соединения шарнирные. В заданном положении механизма кривошип ОА вертикален, шатун DB распо-

Рис. 2.11. Стержневой механизм

ложен горизонтально, кривошип  $ED$  наклонен под углом  $60^{\circ}$  к горизонтали, а шатун АС отклонён на угол 30° от вертикального положения кривошипа АО. Найти скорости всех отмеченных на схеме точек и угловые скорости всех звеньев, если линейные размеры звеньев механизма  $AC = 6$  см,  $AB = 2$  см,  $BO = 8$ см,  $DB = 10$  см и скорость ползуна в данный момент  $V_C = 4$  см/с.

#### Решение

Кривошипы ОА и ED совершают вращательные движения вокруг неподвижных центров. Скорости  $\overline{V}_A$  $\overline{a}$ и  $V_B$  $\overline{a}$ точек А и В перпендикулярны кривошипу  $OA$ , а скорость  $V_D$  $\overline{a}$ точки D перпендикулярна кривошипу ЕD. Направления

векторов скоростей точек показаны на рис. 2.12.

Шатун АС совершает плоскопараллельное движение. Его мгновенный центр скоростей  $P_1$  находится как точка пересечения перпендикуляров к скоростям  $\overline{V}_A$  $\overline{a}$ и  $V_C$  $\overline{a}$ . Угловая скорость звена  $AC$  равна 3 4  ${}^{1}_{1}C$  AC · sin30°  $=$  $\ddot{\cdot}$  $\omega_{AC} = \frac{V}{R} =$  $AC \cdot \sin 30^\circ$  $V_{\rm C}$  $P_1C$  $V_C$   $V_C$  $AC = \frac{VC}{DC} = \frac{VC}{AC} = \frac{7}{2}$  рад/с. Далее, по-

лагая, что точка  $A$  принадлежит шатуну  $AC$ , найдем её скорость:

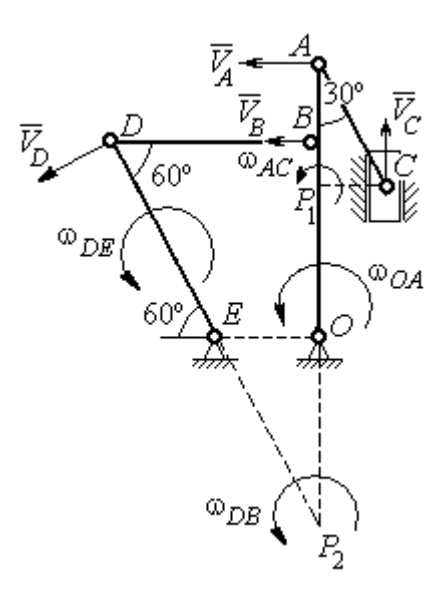

Рис. 2.12. Расчётная схема определения скоростей точек механизма и угловых скоростей его звеньев

$$
V_A = \omega_{AC} \cdot P_1 A = \frac{4}{3}AC \cdot \cos 30^\circ = 4\sqrt{3} \text{ cm/c}.
$$

Теперь, исходя из того, что точка  $A$  принадлежит как шатуну AC, так и кривошипу *ОА*, найдём его угловую скорость:  $\omega_{AO} = \frac{A}{A} = 0.4\sqrt{3}$ AO  ${\cal V}_A$  $A_O = \frac{A}{4O} = 0.4\sqrt{3}$  pan/c. Ckoрость точки *В* кривошипа  $V_B = \omega_{AO} \cdot OB = 3.2 \sqrt{3} \text{ cm/c}.$ 

Шатун DB совершает плоскопараллельное движение. Зная направления скоростей точек  $B$  и  $D$ , построим мгновенный центр скоростей  $P_2$  звена  $DB$  как точку пересечения перпендикуляров к скоростям  $\overline{V}_B$  $\rightarrow$ и  $V_D$  $\rightarrow$  (см. рис. 2.12). Тогда, угловая скорость шатуна  $DB \omega_{DB} = \frac{B}{P_2 B} = \frac{B}{DB \cdot \text{tg}60^\circ}$  $3,2\sqrt{3}$  $2B$   $DB \cdot$  $\omega_{DB} = \frac{B}{B} =$  $P_2B$  DB  $V_B$  $_{DB} = \frac{B}{D} = \frac{B}{D} = \frac{B}{D} = \frac{B}{D} = 0.32$  рад/с. Скорость

точки  $D V_D = \omega_{DB} \cdot P_2 D = 0,32 \frac{DB}{\sin 30^\circ} = 6,4$  см/с. Угловая скорость кривошипа

$$
DE
$$
  $\omega_{DE} = \frac{V_D}{DE} = \frac{6.4}{(OB/\sin 60^\circ)} = 0.69$   $\text{paA/c.}$ 

# 2.6. Задание К3. Определение ускорений точек твёрдого тела при плоскопараллельном движении

Для заданного положения плоского механизма определить ускорения точек звеньев механизма и угловые ускорения звеньев. Варианты заданий и исходные данные приведены на рис. 2.13 – 2.15.

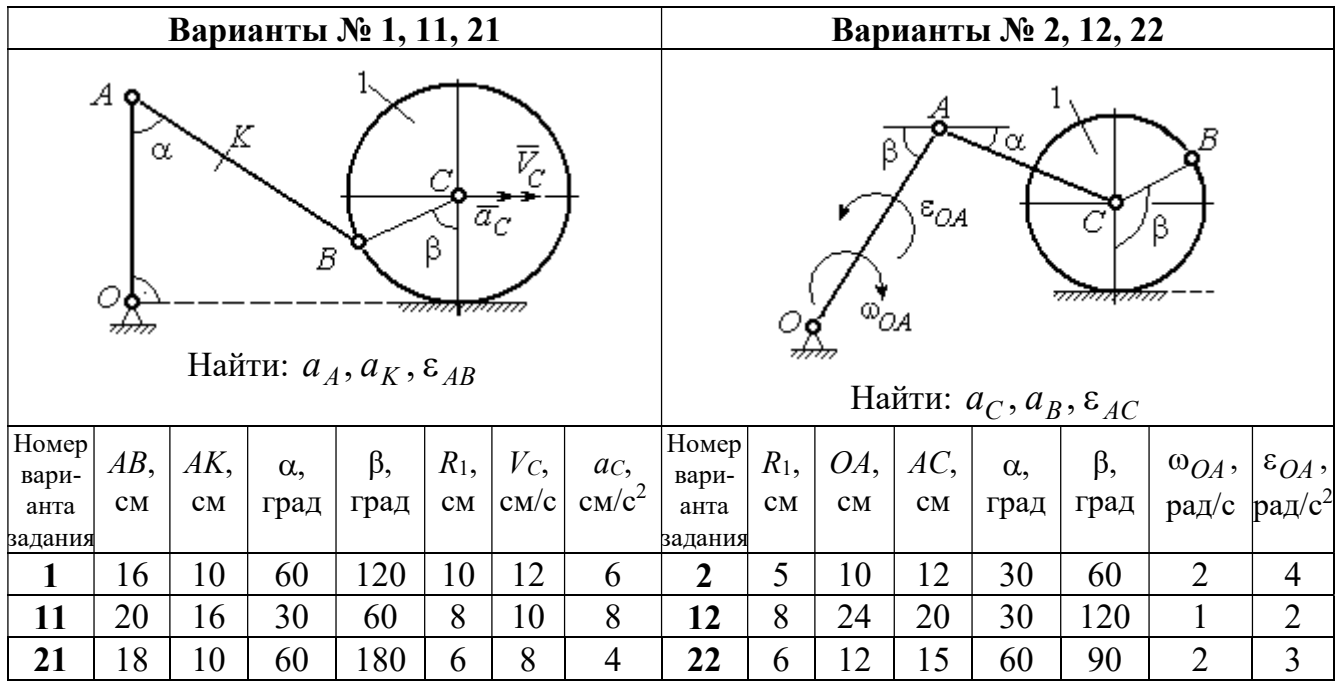

|                                                                                                    |        |     |            | Варианты № 3, 13, 23 |                        |                |                                   | Варианты № 4, 14, 24 |         |     |                        |                                                                                                    |           |       |                 |
|----------------------------------------------------------------------------------------------------|--------|-----|------------|----------------------|------------------------|----------------|-----------------------------------|----------------------|---------|-----|------------------------|----------------------------------------------------------------------------------------------------|-----------|-------|-----------------|
| В<br>C<br>$\varepsilon_{OA}$<br>${}^{\text{\textregistered}}\mathcal{O}\mathcal{A}$ , ,<br>β<br>$\alpha$ ,<br>Ε<br>Найти: $a_C$ , $a_B$ , $\varepsilon_{BC}$ |        |     |            |                      |                        |                |                                   |                      |         |     | α.                     | $\bar{\mathit{V}}_{\!\scriptscriptstyle C}{}^{\bar{\alpha}}$ c<br><i><u>mmaa awamn</u></i><br>Найти: $a_A$ , $a_D$ , $\varepsilon_{DA}$ |           |       |                 |
| Номер<br>вари-                                                                                                    | $BC$ , | AO, | $\alpha$ , | $\beta$ ,            | $R_1$ ,                |                | $\omega_{OA},  \varepsilon_{OA},$ | Номер <br>вари-      | $R_1$ , | OA, | DC,                    | $\alpha$ ,                                                                                                    | $\beta$ , | $V_C$ | ac,             |
| анта                                                                                                    | CM     | CM  |            | град  град           | $\mathbf{C}\mathbf{M}$ |                | $ $ рад/с $ $ рад/с <sup>2</sup>  | анта                 | CM      | CM  | $\mathbf{C}\mathbf{M}$ | град                                                                                                    | град      | CM/c  | $\text{cm/c}^2$ |
| задания                                                                                                    |        |     |            |                      |                        |                |                                   | задания              |         |     |                        |                                                                                                    |           |       |                 |
| $\mathbf{3}$                                                                                                    | 16     | 15  | 60         | 90                   | 10                     | $\overline{2}$ | 3                                 | 4                    | 10      | 28  | 5,78                   | 60                                                                                                    | 30        | 10    | $\overline{2}$  |
| 13                                                                                                    | 18     | 12  | 90         | 60                   | 8                      | 3              | $\overline{2}$                    | 14                   | 8       | 24  | 4,62                   | 30                                                                                                    | 90        | 8     | 3               |
| 23                                                                                                    | 14     | 12  | 30         | 120                  | 10                     | $\overline{2}$ | 4                                 | 24                   | 6       | 20  | 6                      | 45                                                                                                    | 45        | 12    | $\overline{2}$  |

Рис. 2.13. Задание К3. Определение ускорений точек тела при плоскопараллельном движении. Номера вариантов задания 1 – 4, 11 – 14, 21 – 24

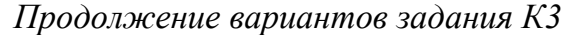

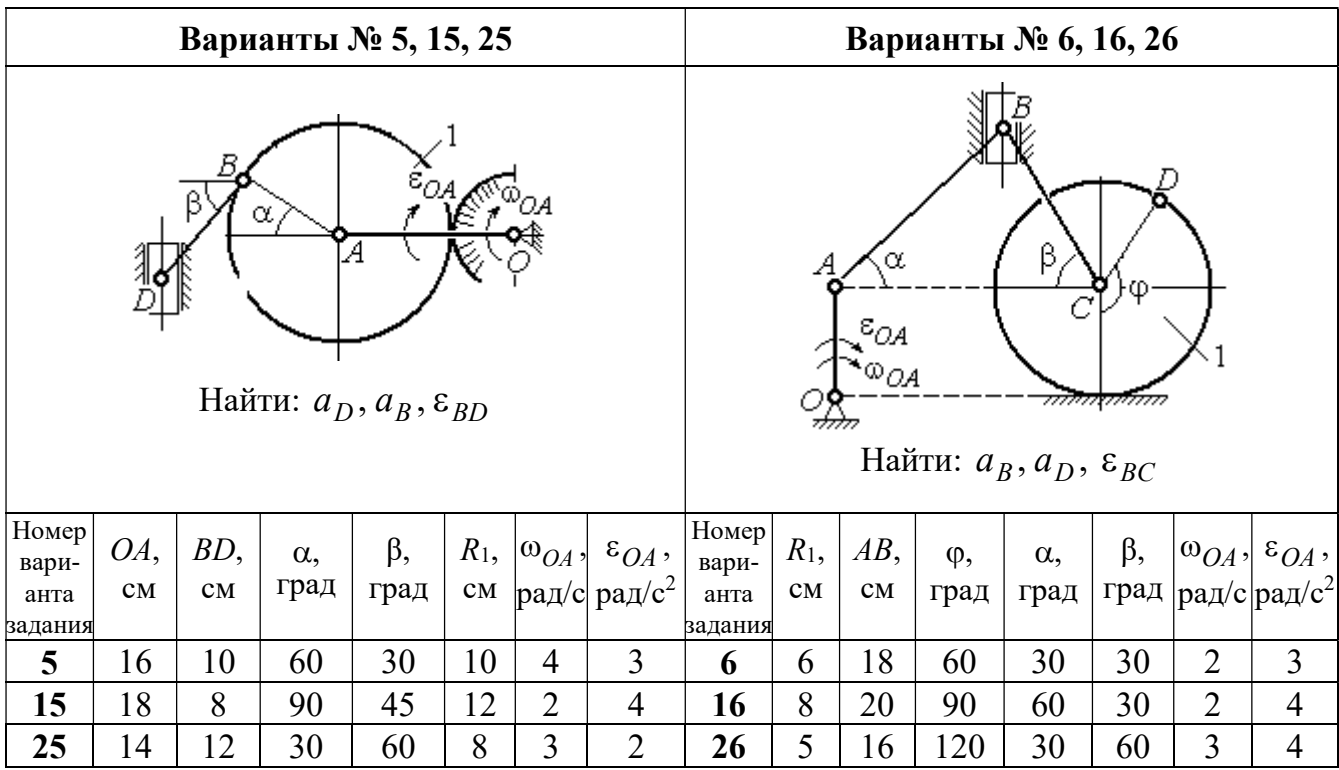

|                               | Варианты № 7, 17, 27          |           |                                                |                                   |             |                          |                                            |                        |                                   | Варианты № 8, 18, 28             |                                                            |                    |                   |                                 |                                                  |  |  |
|-------------------------------|-------------------------------|-----------|------------------------------------------------|-----------------------------------|-------------|--------------------------|--------------------------------------------|------------------------|-----------------------------------|----------------------------------|------------------------------------------------------------|--------------------|-------------------|---------------------------------|--------------------------------------------------|--|--|
|                               |                               |           | Ę<br>Найти: $a_E$ , $a_C$ , $\varepsilon_{BC}$ | α                                 | Б<br>ĮΑ     | ε <sub>ОА</sub><br>∞ОА   |                                            |                        | 77777 V                           | В                                | <del>mmanni</del> n<br>Найти: $a_D, a_B, \varepsilon_{BD}$ | α                  |                   | $\overline{a}_C$<br>$\bar{V}_C$ |                                                  |  |  |
| <b>Номер</b><br>вари-<br>анта | BC<br>CM                      | BE,<br>CM | $\alpha$ ,<br>град                             | $R_1$ ,<br>$\mathbf{C}\mathbf{M}$ | $R_2$<br>CM | $\omega_{OA}$ ,<br>рад/с | $\varepsilon_{OA}$ ,<br>рад/с <sup>2</sup> | Номер<br>вари-<br>анта | $R_1$ ,<br>$\mathbf{C}\mathbf{M}$ | $BD$ ,<br>$\mathbf{C}\mathbf{M}$ | $AC$ ,<br>CM                                               | $\alpha$ ,<br>град | $\beta$ ,<br>град | $V_C$                           | $a_{C}$<br>$ {\rm cm}/\rm c $ ${\rm cm}/\rm c^2$ |  |  |
| задания                       |                               |           |                                                |                                   |             |                          |                                            | задания                |                                   |                                  |                                                            |                    |                   |                                 |                                                  |  |  |
| 7                             | 22                            | 10        | 60                                             | $\overline{2}$                    | 10          | $\overline{2}$           | 3                                          | 8                      | 4                                 | 5                                | 12                                                         | 60                 | 60                | 12                              | 5                                                |  |  |
| 17                            | 3<br>28<br>15<br>3<br>30<br>6 |           |                                                |                                   |             |                          | 4                                          | 18                     | 6                                 | 10                               | 16                                                         | 45                 | 90                | 10                              | 8                                                |  |  |
| 27                            | 20                            | 8         | 45                                             | $\overline{4}$                    | 8           | $\overline{2}$           | $\overline{2}$                             | 28                     | 8                                 | 8                                | 16                                                         | 30                 | 120               | 8                               | 6                                                |  |  |

Рис. 2.14. Задание К3. Определение ускорений точек тела при плоскопараллельном движении. Номера вариантов задания 5 – 8, 15 – 18, 25 – 28

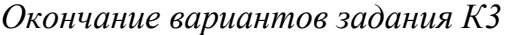

|                                                                                                    |     |              |            | Варианты № 9, 19, 29 |                |                |                                | Варианты № 10, 20, 30                           |                |                    |                                                |            |           |       |                 |
|----------------------------------------------------------------------------------------------------|-----|--------------|------------|----------------------|----------------|----------------|--------------------------------|-------------------------------------------------|----------------|--------------------|------------------------------------------------|------------|-----------|-------|-----------------|
| А<br>$\alpha$<br>$\varepsilon_{QA}$<br>۵à<br>गोलिकाला<br>Найти: $a_C$ , $a_B$ , $\varepsilon_{AB}$ |     |              |            |                      |                |                |                                | $\overline{a}_C\big\downarrow_{\overline{V}_C}$ | α              | <del>mmmm</del> mn | В<br>Найти: $a_A$ , $a_B$ , $\varepsilon_{CB}$ | φ,         |           |       |                 |
| Номер<br>вари-                                                                                     | OA, | $DC$ ,       | $\alpha$ , | β,                   | $R_1$ ,        |                | $ \omega_{OA}, \epsilon_{OA},$ | Номер<br>вари-                                  | $R_1$ ,        | $BC$ ,             | φ,                                             | $\alpha$ , | $\beta$ , | $V_C$ | ac,             |
| анта<br>задания                                                                                    | CM  | $\rm \bf CM$ | град       | град                 | CM             | $\mathbf{C}$   | рад/ $ $ рад/с <sup>2</sup>    | анта<br>задания                                 | CM             | CM                 | град                                           | град       | град      | cm/c  | $\text{cm/c}^2$ |
| 9                                                                                                  | 18  | 10           | 30         | 120                  | $\overline{4}$ | $\overline{2}$ | 3                              | 10                                              | 6              | 14                 | 60                                             | 30         | 120       | 15    | 3               |
| 19                                                                                                 | 20  | 12           | 60         | 60                   | 6              | 3              | 4                              | 20                                              | 5              | 18                 | 45                                             | 60         | 90        | 10    | 5               |
| 29                                                                                                 | 18  | 8            | 60         | 90                   | $\overline{4}$ | 2              | 3                              | 30                                              | $\overline{4}$ | 16                 | 30                                             | 45         | 60        | 12    | $\overline{4}$  |

Рис. 2.15. Задание К3. Определение ускорений точек тела при плоскопараллельном движении. Номера вариантов задания  $9 - 10$ ,  $19 - 20$ ,  $29 - 30$ 

## Примеры решения задания К3. Определение ускорений точек тела при плоскопараллельном движении

**Задача 1.** Ступенчатый барабан 1 с радиусами ступенек  $R = 0.5$  м и

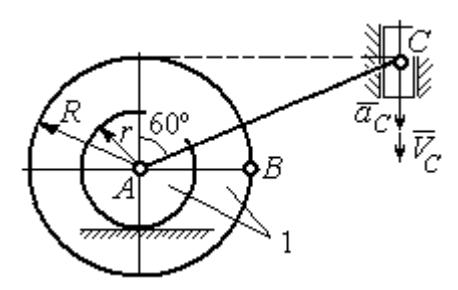

Рис. 2.16. Схема движения плоского механизма

 $r = 0.3$  м катится окружностью малой ступеньки по горизонтальной поверхности без скольжения (рис. 2.16). Барабан приводится в движение шатуном АС, один конец которого соединён с центром барабана в точке А, а другой – с ползуном С, перемещающимся вертикально. В положении механизма, когда шатун  $AC$ 

отклонён от вертикали на угол 60°, найти ускорение точки В барабана, лежащей на его горизонтальном диаметре, если заданы скорость и ускорение ползуна *С*:  $V_C = 9$ м/с,  $a_C = 4$  м/с<sup>2</sup>.

#### Решение

Найдём угловые скорости  $\omega_{AC}$ ,  $\omega_1$  шатуна  $AC$  и барабана 1. Шатун совершает плоское движение. Его мгновенный центр скоростей  $P_2$  находится на пересечении перпендикуляров к скоростям  $\overline{V}_A$  $\overline{a}$ и  $V_C$  $\overline{a}$  (рис. 2.17). По условию, скорость точки С направлена вертикально вниз. Точка А принадлежит как ша-

туну АС, так и барабану 1. При качении барабана по горизонтальной поверхности скорость его центра – точки А параллельна поверхности качения барабана.

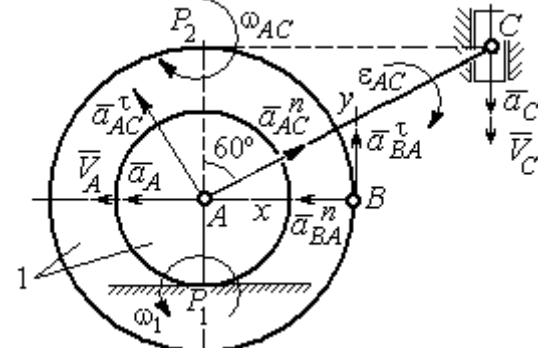

$$
\omega_{AC} = \frac{V_C}{CP_2} = \frac{9}{Rtg60^\circ} = 6\sqrt{3} \text{ paq/c.}
$$
  
CKopoc<sub>CD</sub> to be determined by the equation 
$$
A = \frac{1}{2} \omega_{AC} \cdot AP_2 = 3\sqrt{3} \text{ m/c.}
$$
 YFD<sub>CD</sub> is the equation of the equation.

Угловая скорость шатуна

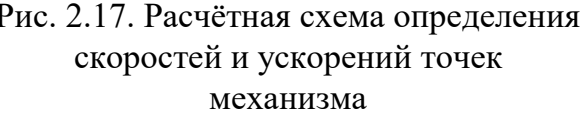

 $V_A = \omega_{AC} \cdot AP_2 = 3\sqrt{3}$  м/с. Угловая скорость барабана 1  $P_1$ <sup>-</sup> $\overline{AP_1}$  $\omega_1 = \frac{V_A}{I} = 10\sqrt{3}$  рад/с.

При расчёте угловой скорости барабана учтено, что качение барабана по неподвижной поверхности представляет собой плоское движение, при котором мгновенный центр скоростей находится в точке касания с поверхностью (в точке  $P_1$  на рис. 2.17).

Выразим ускорение  $\vec{a}_A$  $\Rightarrow$  точки А через полюс С на основании векторного равенства:  $\vec{a}_A = \vec{a}_C + \vec{a}_{AC}^{\tau} + \vec{a}_{AC}^{\eta}$  $=\vec{a}_C + \vec{a}_{AC}^{\tau} + \vec{a}_{AC}^{\eta}$ , где  $\vec{a}_C$  $\rightarrow$  – ускорение точки С, выбранной в качестве полюса;  $\vec{a}_{AC}^{\,\intercal}$ ,  $\vec{a}_{AC}^n$  – касательная и нормальная составляющие ускорения точки  $A$  при вращении шатуна  $AC$  вокруг полюса  $C$ . Вектор нормального ускорения  $\vec{a}^{\,n}_{\,AC}$ направлен вдоль шатуна  $AC$  от точки  $A$  к полюсу  $C$  и равен по величине  $a_{AC}^{n} = \omega_{AC}^{2} \cdot AC = (6\sqrt{3})^{2} \cdot 2R = 108 \text{ m/c}^{2}$ . Вектор касательного ускорения

 $\vec{a}_{AC}^{\tau}$ , модуль которого вычисляется по формуле  $a_{AC}^{\tau} = \varepsilon_{AC} \cdot AC$ , направлен перпендикулярно отрезку АС.

На данном этапе величина вектора касательного ускорения не может быть вычислена, поскольку угловое ускорение шатуна АС  $\varepsilon_{AC}$  неизвестно. На рис. 2.17 направление вектора касательного ускорения  $\vec{a}_{AC}^{\tau}$  выбрано из предположения, что вращение шатуна ускоренное и направление углового ускорения совпадает с направлением его угловой скорости.

Направление вектора  $\vec{a}_A$  ускорения точки  $A$  определяется из того, что центр барабана движется по прямой, параллельной горизонтальной поверхности качения. На рис. 2.17 направление вектора ускорения  $\vec{a}_A$  выбрано из предположения, что качение барабана ускоренное.

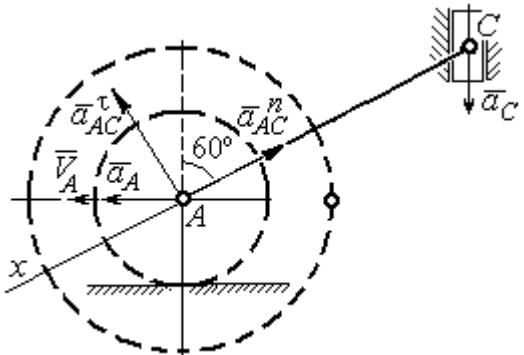

BeHCTBO  $\vec{a}_A = \vec{a}_C + \vec{a}_{AC}^T + \vec{a}_{AC}^T$  Ha  $\partial y$  ocb. При таком выборе оси проекция неизвестного ускорения  $\vec{a}_{AC}^{\tau}$  обращается в нуль. Получим  $a_A \cos 30^\circ = a_C \cos 60^\circ - a_{AC}^n$ . Отсюда найдём ускорение центра барабана

Выберем ось  $x$  влоль линии  $AC$ 

(рис. 2.18) и спроектируем векторное ра-

Рис. 2.18. Схема для определения ускорения центра барабана

 $a_A = \frac{1}{2\pi\epsilon_0^2} \left( a_C \cos 60^\circ - a_{AC}^n \right) = -122.4 \text{ m/c}^2$ . Отрицательное значение ускорения

точки А означает, что на рис. 2.17, 2.18 вектор ускорения  $\vec{a}_A$  должен иметь противоположное направление. Таким образом, вектор ускорения  $\vec{a}_A$  направлен в сторону, противоположную вектору скорости  $\vec{V}_A$ , и движение барабана замедленное.

Для того чтобы найти ускорение точки В, выразим его через полюс  $\Lambda$  на основании векторного равенства  $\vec{a}_B = \vec{a}_A + \vec{a}_{BA}^{\dagger} + \vec{a}_{BA}^n$ , где  $\vec{a}_A$  – ускорение

точки  $A$ , выбранной в качестве полюса;  $\vec{a}_{BA}^{\,\mathrm{t}}$ ,  $\vec{a}_{BA}^n$  – касательная и нормальная составляющие ускорения точки В при вращении барабана вокруг полюса А.

Модуль вектора нормального ускорения  $\vec{a}^{\,n}_{BA}$  равен по величине  $a_{BA}^n = \omega_1^2 \cdot BA$  $n_1^2 \cdot BA = (10\sqrt{3})^2 \cdot R = 150 \text{ m/c}^2$ . Вектор направлен вдоль радиуса барабана от точки  $B$  к полюсу  $A$  (см. рис. 2.17).

Модуль вектора касательного ускорения  $\vec{a}_{BA}^{\,\mathrm{t}}$  вычисляется по формуле  $a_{BA}^{\tau} = \varepsilon_1 \cdot BA$ , где  $\varepsilon_1$  – угловое ускорение барабана. Значение углового ускорения катящегося барабана (в отличие от углового ускорения  $\varepsilon_{AC}$  шатуна  $AC$ ) может быть найдено. Расчёт основан на том, что при движении барабана расстояние  $AP_1$  от точки  $A$  до центра скоростей барабана  $P_1$  остаётся постоянным, равным  $r$ . Тогда выражение  $V_A^{} = \omega_1 \cdot AP_1^{} = \omega_1 \cdot r \,$  для расчёта скорости точки  $A$ можно продифференцировать. Получим  $\frac{d\mathcal{L}A}{dt} = \frac{d\omega_1}{dt} \cdot r$ dt  $\overline{d}$ dt  $\frac{dV_A}{dt} = \frac{d\omega_1}{dt}$ .  $\omega_1$  $=\frac{a\omega_1}{l}\cdot r$ . Так как точка A движется по прямой, производная от скорости точки равна её полному ускорению, а производная от угловой скорости барабана равна его угловому ускорению. Тогда имеем:  $a_A = \varepsilon_1 \cdot r$ , откуда находим угловое ускорение r  $\varepsilon_1 = \frac{a_A}{a} = 40.8 \text{ paQ/c}^2$ , а затем и модуль вектора касательного ускорения  $a_{BA}^{\tau} = \varepsilon_1 \cdot BA = 20,4$  м/с<sup>2</sup>.

Заметим, что для вычисления углового ускорения  $\varepsilon_{AC}$  шатуна АС подобные рассуждения неприменимы. Формулу  $V_A = \omega_{AC} \cdot AP_2$  невозможно продифференцировать, так как при движении механизма расстояние  $AP_2$  от точки  $A$  до центра скоростей  $P_2$  шатуна AC является неизвестной функцией времени.

Выберем систему координат *хВу* как показано на рис. 2.17, и спроецируем на эти оси векторное равенство  $\vec{a}_B = \vec{a}_A + \vec{a}_{BA}^{\tau} + \vec{a}_{BA}^{\eta}$  $= \vec{a}_A + \vec{a}_{BA}^{\tau} + \vec{a}_{BA}^{\eta}$ . Полагая, что движение барабана ускоренное (т. е. вектора ускорений  $\vec{a}_A$  $\vec{a}_A$  и  $\vec{a}_{BA}^{\,\tau}$  направлены, как показано на рис. 2.17), получим значения составляющих ускорения точки В:

 $a_{Bx} = a_A + a_{BA}^n$ ,  $a_{By} = a_{BA}^\tau$ . Подставляя значения ускорений, найдём  $a_{By} = 20,4$  м/с<sup>2</sup>,  $a_{Bx} = -122,4 + 150 = 27,6$  м/с<sup>2</sup>. Вектор полного ускорения точки  $B$  направлен по диагонали прямоугольника, построенного на векторах  $\vec{a}_{Bx}$  $\rightarrow$ ,  $\vec{a}_{By}$  $\vec{a}_{By}$ . Величина ускорения точки B:  $a_B = \sqrt{a_{Bx}^2 + a_{By}^2} = 34{,}32 \text{ m/c}^2$ .

Задача 2. В плоском механизме (рис. 2.19) кривошип ОА вращается вокруг оси  $O$  с угловой скоростью  $\omega_{OA}$  и угловым ускорением  $\varepsilon_{OA}$ . Диск 2, шар-

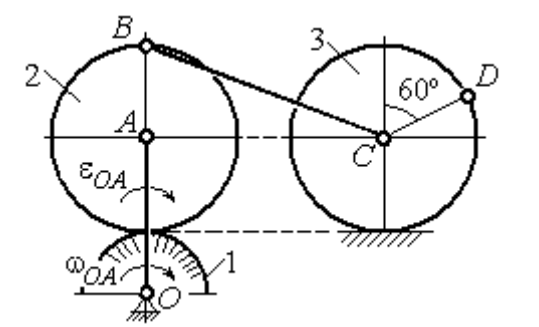

Рис. 2.19. Схема движения плоского механизма

нирно присоединённый к кривошипу в точке А, катится без проскальзывания по неподвижному диску 1. Радиусы дисков  $\,R_1\,$ и  $\,R_2$ . На краю диска 2 в точке В шарнирно прикреплен стержень ВС, соединенный с центром С диска 3. Радиус диска 3 равен радиусу диска 2:

 $R_3 = R_2$ . Диск 3 катится без скольжения по горизонтальной поверхности, по прямой. Для положения механизма, изображенного на рис. 2.19, определить ускорение точки D и угловое ускорение стержня BC, если  $\omega_{OA} = 4$  рад/с,  $\varepsilon_{OA} =$ 2 рад/с<sup>2</sup>,  $R_1 = 4$  см,  $R_2 = 8$  см. Длина стержня  $BC = 20$  см.

#### Решение

#### Определение угловых скоростей звеньев механизма.

Рассмотрим вращательное движение кривошипа ОА. Скорость точки  $A\colon V_A\,{=}\,\omega_{OA}\,{\cdot}\,OA\,{=}\,48$  см/с. Вектор скорости  $\,\vec{V}_A$  $\overline{a}$  направлен перпендикулярно кривошипу ОА в сторону движения кривошипа (рис. 2.20).

При движении диска 2 точка  $P_2$  соприкосновения второго диска с неподвижным первым является мгновенным центром скоростей диска 2. Угловая скорость диска 2:  $2-\overline{AP_2}$  $\omega_2 = \frac{V_A}{I} =$ 8  $\frac{48}{9}$  = 6 рад/с.

Скорость точки *В* диска 2:  $V_B = \omega_2 BP_2 = 6.16 = 96$  см/с.

Для определения угловой скорости стержня  $BC$  заметим, что скорости

двух точек стержня  $\overline{V}_B$  $\overline{a}$ и  $V_C$  $\overline{a}$  параллельны, но точки В и С не лежат на общем перпендикуляре к скоростям. В этом случае мгновенный центр скоростей стержня ВС отсутствует (бесконечно удалён), угловая скорость стержня равна нулю:  $\omega_{BC} = 0$ , а стержень совершает мгновенное поступательное движение. В результате имеем:  $V_C = V_B = 96$  см/с.

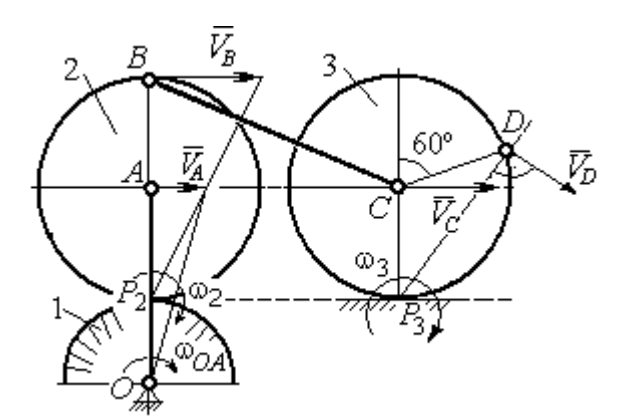

Рис. 2.20. Расчетная схема для определения угловых скоростей звеньев механизма

При качении диска 3 по неподвижной поверхности без проскальзывания точка  $P_3$  касания его с поверхностью является мгновенным центром скоростей. Тогда угловая скорость диска 3:  $3 = \frac{1}{CP_3}$  $\omega_3 = \frac{V_C}{\sigma \rho} = 12 \text{ pag/c}$ . Скорость точки D диска 3:  $V_D = \omega_3 \cdot DP_3$ . Величину  $DP_3$  находим из треугольника  $P_3DC$ . В результате  $DP_3 = 2R_3\cos 30^\circ$ = 13,8 см и  $V_D$  = 165,6 см/с. Вектор скорости  $\vec{V}_D$  $\overline{a}$  направлен в сторону движения диска 3 перпендикулярно линии  $DP_3$  и (см. рис. 2.20).

#### Определение ускорений точек механизма.

Представим ускорение  $\vec{a}_C$  точки С векторной суммой  $\vec{a}_C = \vec{a}_B + \vec{a}_{CB}^n + \vec{a}_{CB}^\tau$ , где  $\vec{a}_B$  $\rightarrow$ – ускорение точки  $B$ , выбранной в качестве полюca;  $\vec{a}_{CB}^n$ ,  $\vec{a}_{CB}^{\tau}$ – нормальная и касательная составляющие ускорения точки  $C$ при вращении стержня  $BC$  вокруг полюса  $B,~a^{\,n}_{CB}=\omega^2_{CB}\cdot CB~,~a^{\,\tau}_{CB}=\epsilon_{CB}\cdot CB$  .

Нормальная составляющая ускорения точки  $C a_{CB}^n = 0$ , так как стержень СВ совершает мгновенное поступательное движение и  $\omega_{BC} = 0$ .

Направление касательной составляющей  $\vec{a}_{CB}^{\,\tau}$  неизвестно, так как неизвестно направление углового ускорения стержня  $\varepsilon_{CB}$ . Для определённости выберем направление углового ускорения стержня ВС в сторону против хода часовой стрелки. На рис. 2.21 это направление показано дуговой стрелкой  $\varepsilon_{CB}$ .

В соответствии с выбранным направлением углового ускорения вектор  $\vec{a}_{CB}^{\,\tau}$  строится перпендикулярно линии стержня ВС в сторону углового ускорения  $\varepsilon_{CR}$  (см. рис. 2.21).

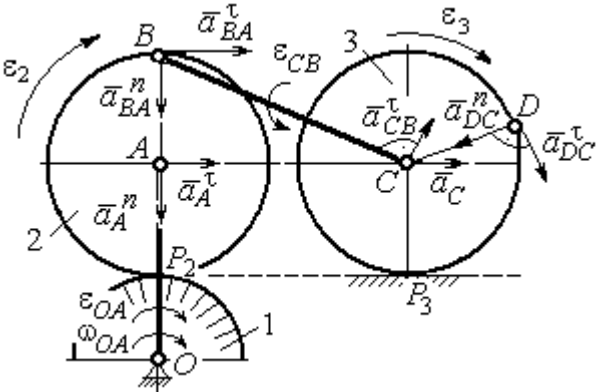

Выразим ускорение точки В через полюс  $A: \vec{a}_B = \vec{a}_A + \vec{a}_{BA}^{\,n} + \vec{a}_{BA}^{\,n}$ , где

Рис. 2.21. Расчетная схема для определения ускорений точек механизма и угловых ускорений его звеньев

 $\vec{a}_A$  $\vec{a}_A$  – ускорение полюса  $A; \; \vec{a}^{\,n}_{BA}$ ,  $\vec{a}_{BA}^{\tau}$  – нормальная и касательная составляющие ускорения точки В при вращении диска 2 вокруг полюса А. Величина нормальной составляющей ускорения точки  $B\,\ a_{BA}^{\,n} = \omega_2^{\,2}\cdot BA$  $2^2 \cdot BA = 288 \text{ cm/c}^2$ . Вектор  $\vec{a}_{BA}^n$ направлен вдоль радиуса ВА от точки В к полюсу А (см. рис. 2.21). Касательное ускорение точки  $B$  при вращении диска 2 вокруг полюса  $A$  вычисляется по формуле  $a_{BA}^{\tau} = \varepsilon_2 \cdot BA$ . Для определения углового ускорения  $\varepsilon_2$  диска 2 заметим, что во время движения диска 2 расстояние  $AP<sub>2</sub>$  остается постоянным, равным  $R_2$ . Дифференцируя равенство  $V_A = \omega_2 \cdot AP_2 = \omega_2 R_2$ , получим:  $\tau$ 

$$
\frac{dV_A}{dt} = \frac{d\omega_2}{dt} R_2, \text{ with } a_A^{\tau} = \varepsilon_2 R_2, \text{ or } \varepsilon_2 = \frac{a_A^{\tau}}{R_2}.
$$

Для того чтобы найти величину  $a_A^\tau$ , рассмотрим вращательное движение кривошипа ОА вокруг неподвижной оси О. Ускорение точки А представляется в виде векторного равенства  $\vec{a}_A = \vec{a}_A^{\,n} + \vec{a}_A^{\,\tau}$ , где  $\vec{a}_A^{\,n}$  и  $\vec{a}_A^{\,\tau}$ – известные нормальная и касательная составляющие ускорения точки А кривошипа ОА:  $a_A^n = \omega_{OA}^2 \cdot OA = 192 \text{ cm/c}^2$ ,  $a_A^{\tau} = \varepsilon_{OA} \cdot OA = 24 \text{ cm/c}^2$ . Направления векторов нормального ускорения  $\vec{a}_A^{\,n}$  и касательного ускорения  $\vec{a}_A^{\,\tau}$  показаны на рис. 2.21.

Теперь найдём величину углового ускорения диска 2 и модуль касательного ускорения  $a_{BA}^{\tau}$  точки *B* при вращении диска 2 вокруг полюса *A*:  $\varepsilon_2 = \frac{a_A^2}{R}$ 

$$
= 3 \text{ pa}(\text{c}^2, a_{BA}^{\tau} = \varepsilon_2 \cdot BA = 24 \text{ cm}/\text{c}^2.
$$

Для определения ускорения точ-С имеем векторное равенство КИ  $\vec{a}_C = \vec{a}_A^{\,n} + \vec{a}_A^{\,n} + \vec{a}_{BA}^{\,n} + \vec{a}_{BA}^{\,n} + \vec{a}_{CB}^{\,n}$ . Выберем оси Сх, Су, как показано на рис. 2.22, вдоль отрезка ВС и перпендикулярно ему и спроецируем на них имеющееся векторное равенство. Получим:

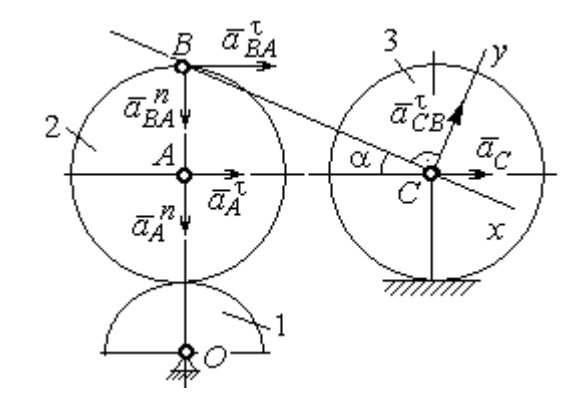

Рис. 2.22. Расчетная схема для вычисления ускорения точки С

$$
a_C \cos\alpha = a_A^n \sin\alpha + a_A^{\dagger} \cos\alpha + a_{BA}^n \sin\alpha + a_{BA}^{\dagger} \cos\alpha ;
$$
  

$$
a_C \sin\alpha = a_A^n \cos\alpha + a_A^{\dagger} \sin\alpha + a_{BA}^n \cos\alpha + a_{BA}^{\dagger} \sin\alpha + a_{CB}^{\dagger} ,
$$

где  $\alpha$  – угол между стержнем BC и линией центров AC;  $\sin \alpha = \frac{AB}{BC} = 0.4$ ;  $cos\alpha = 0.92$ . Решая систему, найдём:  $a_C = 256.7$  см/с<sup>2</sup>,  $a_{CB}^{\tau} = -358.12$  см/с<sup>2</sup>.

Модуль углового ускорения стержня *ВС*: 
$$
\varepsilon_{CB} = \frac{|a_{CB}^{\tau}|}{BC} = 17.9 \text{ рад/c}^2
$$
.

Знак «минус» величины  $a_{CB}^{\tau}$  означает, что вектор касательного ускорения  $\vec{a}_{CB}^{\tau}$  на рис. 2.21 – 2.22 следует направить в противоположную сторону. Направление углового ускорения стержня ВС, показанное на рис. 2.21 дуговой стрелкой  $\varepsilon_{CB}$ , также следует заменить на противоположное.

Выразим ускорение точки D через полюс C:  $\vec{a}_D = \vec{a}_C + \vec{a}_{DC}^n + \vec{a}_{DC}^{\tau}$ , где  $\vec{a}_C$  – известное ускорение точки  $C$ ;  $\vec{a}_{DC}^n$ ,  $\vec{a}_{DC}^{\tau}$  – нормальное и касательное составляющие ускорения точки D при вращении диска 3 вокруг полюса С. Величина нормального ускорения точки D:  $a_{DC}^n = \omega_3^2 \cdot DC = 1152 \text{ cm/c}^2$ . Вектор ускорения  $\vec{a}_{DC}^{n}$  направлен по радиусу от точки  $D$  к полюсу  $C$  (рис. 2.23).

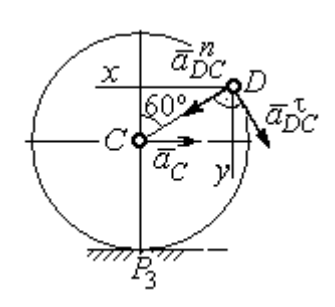

Рис.2.23. Расчетная схема для определения ускорения точки  $D$ 

Для расчёта касательной составляющей  $a_{DC}^{\tau}$  ускорения точки  $D$  найдём угловое ускорение диска 3. Продифференцируем по времени ра- $V_C = \omega_3 \cdot CP_3$  =  $\omega_3 R_3$ . Получим: венство  $\frac{dV_C}{dt} = \frac{d\omega_3}{dt} R_3$ , или  $a_C = \varepsilon_3 R_3$ . Угловое ускорение

диска 3:  $\varepsilon_3 = \frac{a_C}{R_2} = 32{,}09$  рад/с<sup>2</sup>. Тогда величина

касательной составляющей ускорения точки  $D: a_{DC}^{\tau} = \varepsilon_3 \cdot DC = 256.7 \text{ cm/c}^2$ . Направление вектора  $\vec{a}_{DC}^{\tau}$  соответствует ускоренному движению диска 3.

Проведём оси Dx и Dy, как показано на рис. 2.23, и спроецируем векторное равенство ускорения точки D на оси:

 $a_{Dx} = -a_C + a_{DC}^n \cos 30^\circ - a_{DC}^{\tau} \cos 60^\circ$ ,  $a_{Dy} = a_{DC}^n \cos 60^\circ + a_{DC}^{\tau} \cos 30^\circ$ .

Решая систему, находим значения проекций модуля ускорения  $a_{Dx}$ = 612,5 см/с<sup>2</sup>,  $a_{Dy}$ = 798,3 см/с<sup>2</sup>. Величина ускорения точки D:

$$
a_D = \sqrt{a_{Dx}^2 + a_{Dy}^2} = 1006,2 \text{ cm/c}^2.
$$

#### 3. СЛОЖНОЕ ДВИЖЕНИЕ ТОЧКИ

#### 3.1. Основные понятия сложного движения точки

В неподвижной системе координат рассматривается подвижное твердое тело и точка, перемещающаяся относительно тела.

Траектория точки в её движении относительно тела называется относительной траекторией. Скорость точки в этом движении называют относительной скоростью, ускорение – относительным ускорением.

Траектория точки, перемещающейся вместе с телом, называется переносной траекторией точки, скорость точки при таком её движении – переносной скоростью, а ускорение – переносным ускорением.

Суммарное движение точки вместе с телом и относительно тела называется сложным движением. Траектория точки относительно неподвижной системы координат называется абсолютной траекторией точки, скорость и ускорение – абсолютной скоростью и абсолютным ускорением.

При вычислении абсолютной скорости используется теорема о сложении скоростей: при сложном движении абсолютная скорость точки равна геометрической сумме относительной и переносной скоростей:  $\overrightarrow{V}=\overrightarrow{V}_{e}+\overrightarrow{V}_{r}$  $\vec{r}$   $\vec{r}$   $\vec{r}$  $=\vec{V}_e + \vec{V}_r$ , где V  $\overline{a}$ ,  $V_e$  $\overline{a}$ ,  $V_r$  $\overline{a}$ – вектора абсолютной, переносной и относительной скоростей точки.

В случае, когда относительное движение точки задается естественным способом в виде закона изменения пути  $S = S(t)$ , величина относительной скорости точки равна модулю производной:  $V_r = |\dot{S}_r|$ . Если переносное движение точки есть вращение тела вокруг неподвижной оси, скорость точки в переносном движении будет:  $V_e = \omega_e h_e$ , где  $\omega_e$  – величина угловой скорости вращения тела;  $h_e$  – кратчайшее расстояние от места положения точки на теле до оси вращения тела.

57

При вычислении абсолютного ускорения используется теорема Кориолиса о сложении ускорений: при сложном движении абсолютное ускорение точки равно геометрической сумме трех ускорений – относительного, пе-

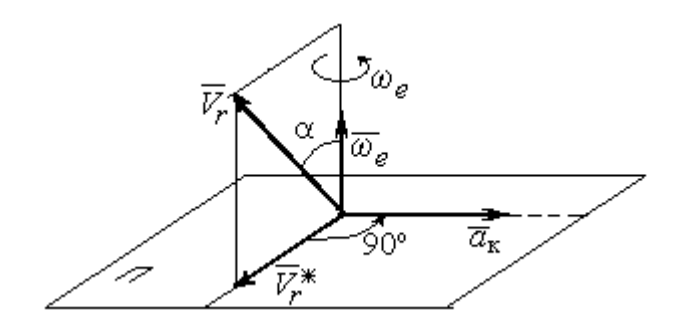

Рис. 3.1. Определение направления ускорения Кориолиса по правилу Жуковского

реносного и ускорения Кориолиса  $\vec{a} = \vec{a}_e + \vec{a}_r + \vec{a}_{\kappa}$ .<br>코드코드 코드 코  $=\vec{a}_e + \vec{a}_r + \vec{a}_\kappa$ , где  $\vec{a}$  $\rightarrow$  – вектор абсолютного ускорения точки;  $\vec{a}_e, \vec{a}_r$  $\frac{1}{2}$   $\frac{1}{2}$  $, \vec{a}_r =$ вектора соответственно переносного и относительного ускорений точки;  $\vec{a}_{\rm K}$  $\rightarrow$  – вектор ускорения Кориолиса. (Иногда его называют поворотным ускорением.)

Вектор ускорения Кориолиса определяется векторным произведением  $\vec{a}_{\rm k} = 2(\vec{\omega}_e \times V_r)$  $\vec{r}$   $\gamma(\vec{x} \dots \vec{y})$  $=2(\vec{\omega}_e \times \vec{V}_r)$ , где  $\vec{\omega}_e$  $\rightarrow$ – вектор угловой скорости переносного движения;  $V_r$  $\rightarrow$  – вектор относительной скорости точки. Модуль ускорения Кориолиса:  $\vec{a}_{\kappa}$  = 2 $\vec{\omega}_e \cdot |\vec{V}_r| \sin \alpha$  $\vec{z}$  |  $\Delta |z|$  |  $|\vec{r}|$ , где  $\alpha$  – угол между вектором угловой скорости переносного движения и вектором относительной скорости точки (см. рис. 3.1). Направление вектора ускорения Кориолиса может быть получено по правилу построения вектора векторного произведения.

На рис. 3.1 показана последовательность выбора направления вектора ускорения Кориолиса по правилу Н. Е. Жуковского. Правило состоит в следующем: пусть имеется точка, движущаяся с относительной скоростью  $\vec{V}_r$  $\rightarrow$ . Построим плоскость П, перпендикулярную вектору переносной угловой скорости  $\vec{\omega}_e$  $\overline{a}$ , и спроецируем вектор  $\vec{V}_r$  $\overline{a}$ на эту плоскость. Проекцию обозначим  $\vec{V}_r^*$  $\rightarrow$  (см. рис. 3.1). Чтобы получить направление ускорения Кориолиса, следует вектор проекции относительной скорости  $\vec{V}_r^*$  $\overline{a}$  повернуть на 90° в плоскости П вокруг оси переносного вращения в направлении этого вращения.

Если сложное движение точки происходит в плоскости, перпендикулярной оси переносного вращения, направление ускорения Кориолиса можно получить простым поворотом вектора относительной скорости на угол 90° вокруг оси переносного вращения в направлении этого вращения.

Относительное ускорение  $\vec{a}_r$  $\rightarrow$  представляется как сумма векторов относительного касательного  $\vec{a}^{\,\tau}_{r}$  и относительного нормального  $\vec{a}^{\,n}_{r}$  ускорений:  $\vec{a}_r = \vec{a}_r^{\,\tau} + \vec{a}_r^{\,n}$  $\vec{x}$   $\vec{x}$   $\vec{z}$  $= \vec{a}_r^{\tau} + \vec{a}_r^{\,n}$ . Переносное ускорение точки  $\vec{a}_e$  $\Rightarrow$  тела имеет своими составляющими переносное касательное  $\vec{a}_e^{\,\intercal}$  и переносное нормальное  $\vec{a}_e^{\,n}$  ускорения так, что  $\vec{a}_e = \vec{a}_e^{\tau} + \vec{a}_e^{\eta}$  $=\vec{a}_e^{\tau}+\vec{a}_e^{\eta}$ .

Таким образом, абсолютное ускорение точки в сложном движении можно представить в виде векторного равенства

$$
\vec{a} = \vec{a}_r^{\tau} + \vec{a}_r^{\eta} + \vec{a}_e^{\tau} + \vec{a}_e^{\eta} + \vec{a}_\kappa.
$$

Модули относительного касательного и относительного нормального ускорений при естественном способе задания относительного движения точки равны:  $a_r^{\tau} = |\dot{V}_r|,$  $\rho$  $=$ 2  $n \perp r$ r  $V_{\nu}$  $a_r^n = \frac{r}{r}$ , где  $\rho$  – радиус кривизны относительной траектории. При движении точки по окружности радиус кривизны равен радиусу окружности, при движении по прямой – бесконечности, и в этом случае  $a_r^n = 0$ .

При вращательном переносном движении точки значения переносного касательного и нормального ускорений вычисляются по формулам:  $a_e^{\tau} = \varepsilon_e h_e$ ,  $a_e^n = \omega_e^2 h_e$ , где  $\varepsilon_e$  – угловое ускорение вращательного переносного движения,  $\varepsilon_e = |\dot{\omega}_e|;~h_e$  – расстояние от точки до оси вращения тела;  $\omega_e$  – величина угловой скорости вращения тела.

Вектора ускорений строятся по общим правилам построения векторов нормального и касательного ускорений.

При поступательном переносном движении ускорение Кориолиса и переносное нормальное ускорение равны нулю:  $a_{\kappa} = 0$ ,  $a_{e}^{n} = 0$ . Абсолютное ускорение точки при поступательном переносном движении можно представить в виде векторного равенства  $\vec{a} = \vec{a}_r^{\tau} + \vec{a}_r^{\eta} + \vec{a}_e^{\tau}$ .

### 3.2. Задание К4. Определение скорости и ускорения точки при сложном движении

Задание включает две задачи с вращательным и поступательным видами переносного движения точки.

Залача 1. Врашение тела относительно неполвижной оси залается законом изменения угла поворота:  $\varphi_e = \varphi_e(t)$  или законом изменения его угловой скорости:  $\omega_e = \omega_e(t)$ . Движение точки относительно тела отсчитывается от её начального положения в точке С и задается законом изменения длины дуги окружности или отрезка прямой линии:  $CM = S_r = S_r(t)$ .

Определить абсолютные скорость и ускорение точки в заданный момент времени  $t_1$ .

Задача 2. Поступательное движение тела, несущего точку, задается законом изменения координаты  $x_e = x_e(t)$ . Движение точки относительно тела отсчитывается от её начального положения в точке С и задается законом изменения длины дуги окружности или отрезка прямой линии:  $CM = y_r = y_r(t)$ .

Определить абсолютные скорость и ускорение точки в момент времени  $t_2$ , который либо задаётся в исходных данных задачи, либо на схемеописаны условия, из которых он находится.

Номера вариантов заданий даны на рис.  $3.2 - 3.5$ .

Варианты исходных данных приведены в табл. 3.1.

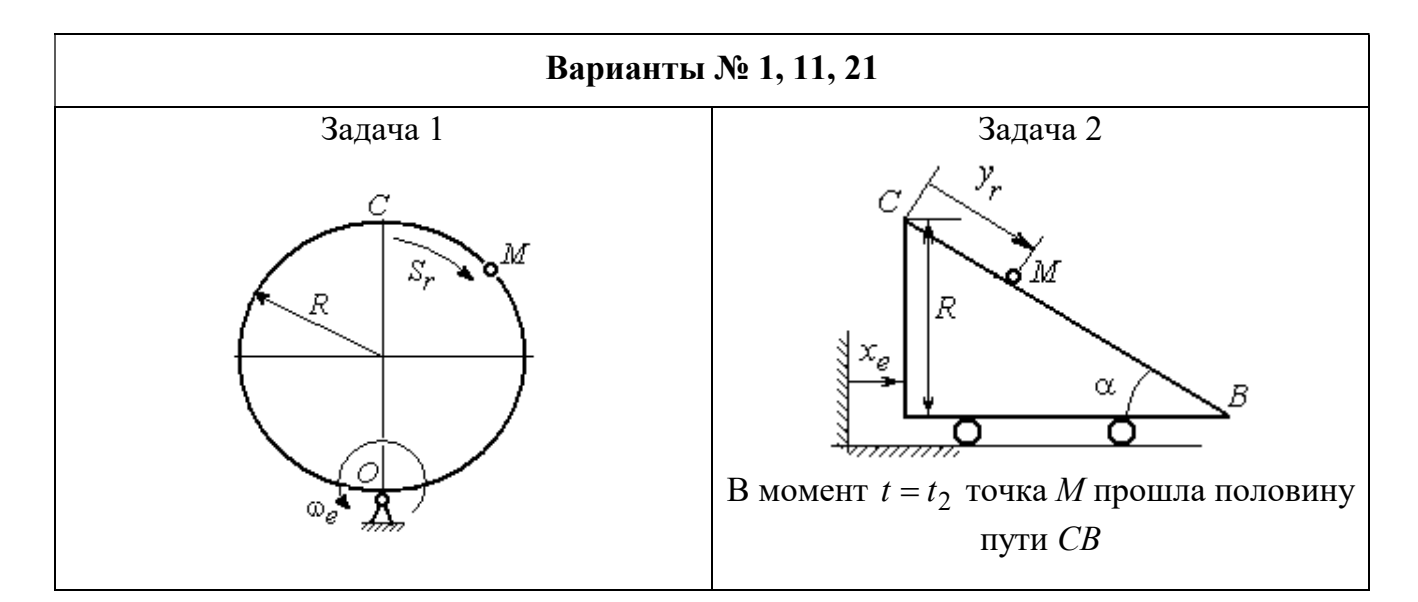

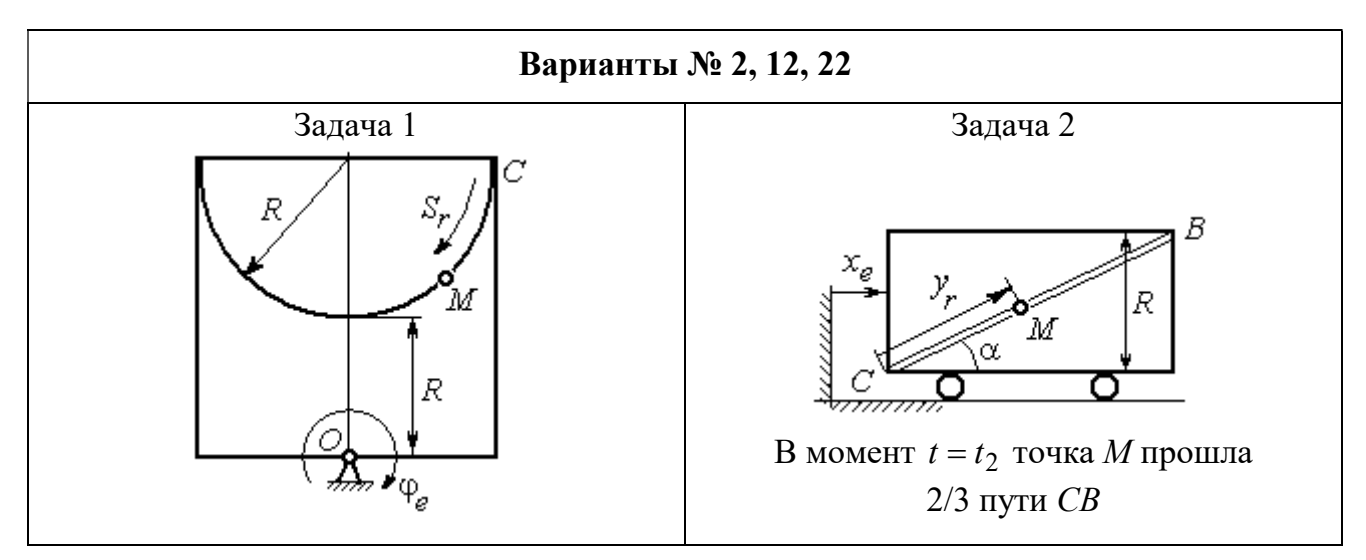

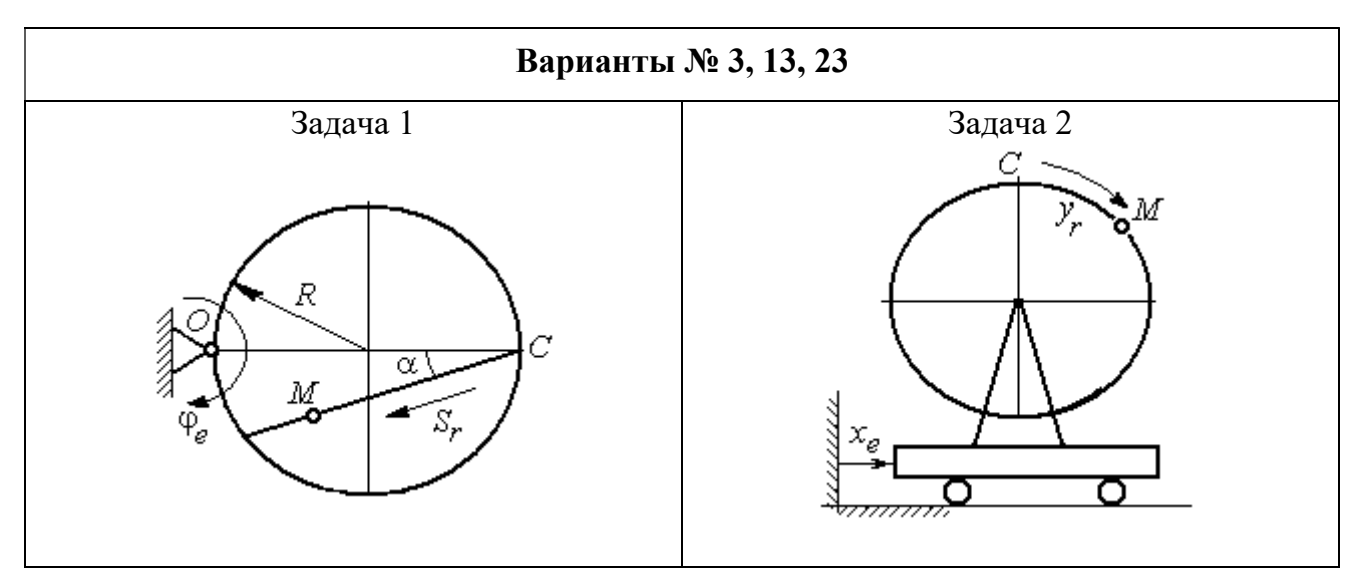

Рис. 3.2. Задание К4. Сложное движение точки. Номера вариантов задания 1 – 3, 11 – 13, 21 – 23

Продолжение вариантов задания К4

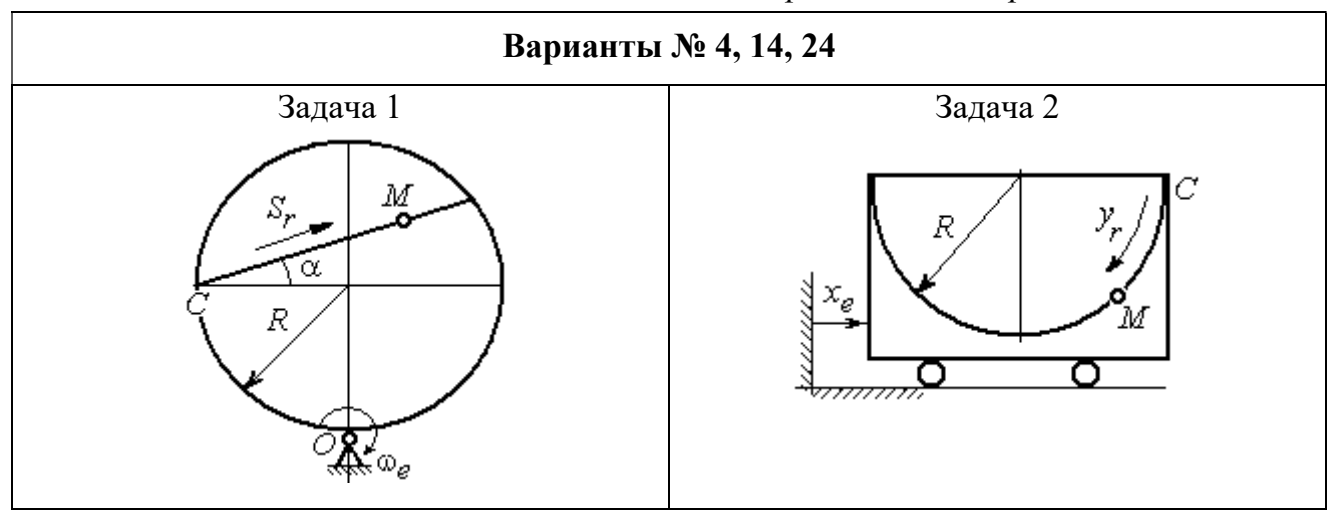

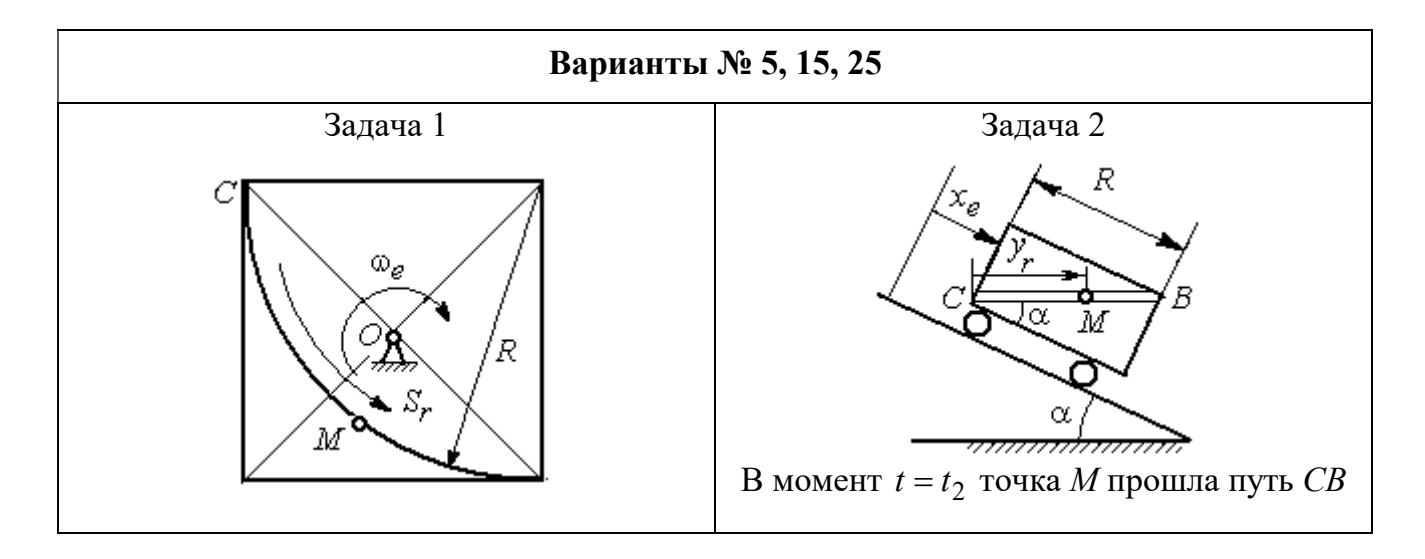

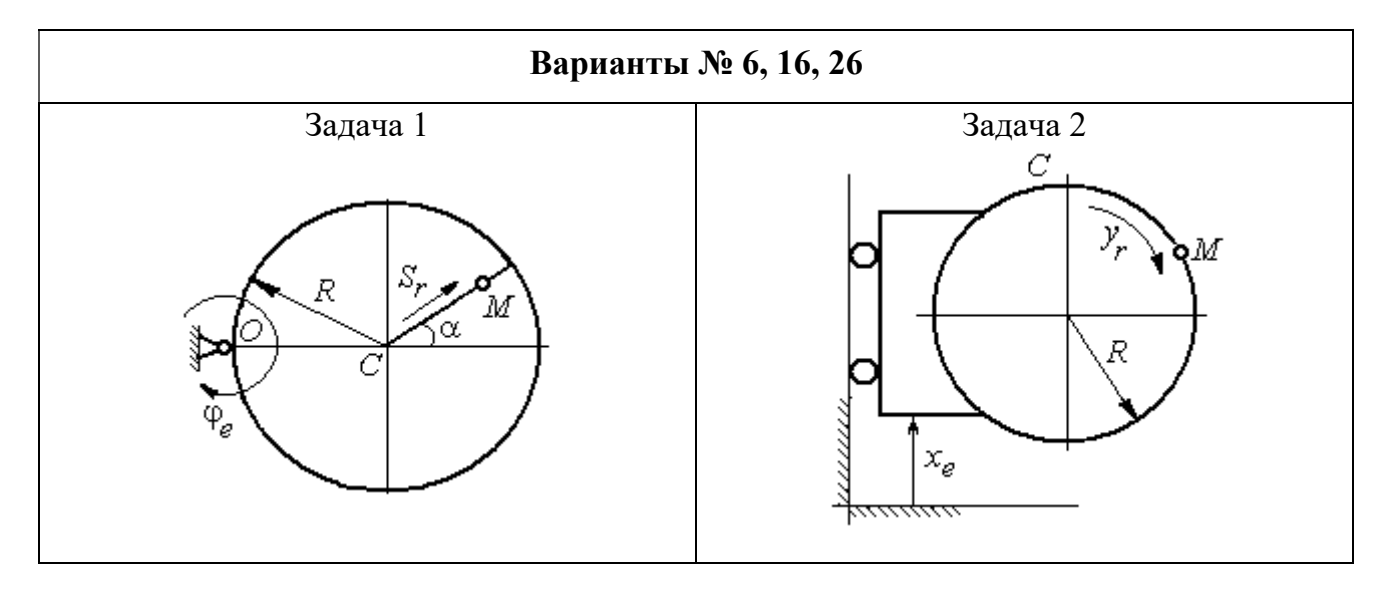

Рис. 3.3. Задание К4. Сложное движение точки. Номера вариантов задания 4 – 6, 14 – 16, 24 – 26

Продолжение вариантов задания К4

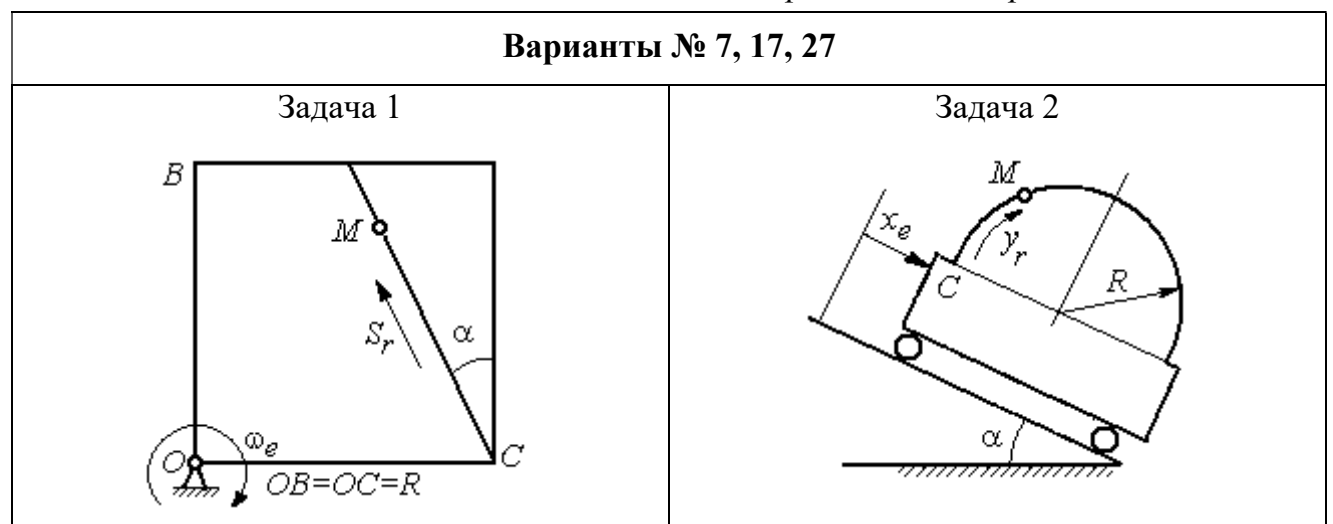

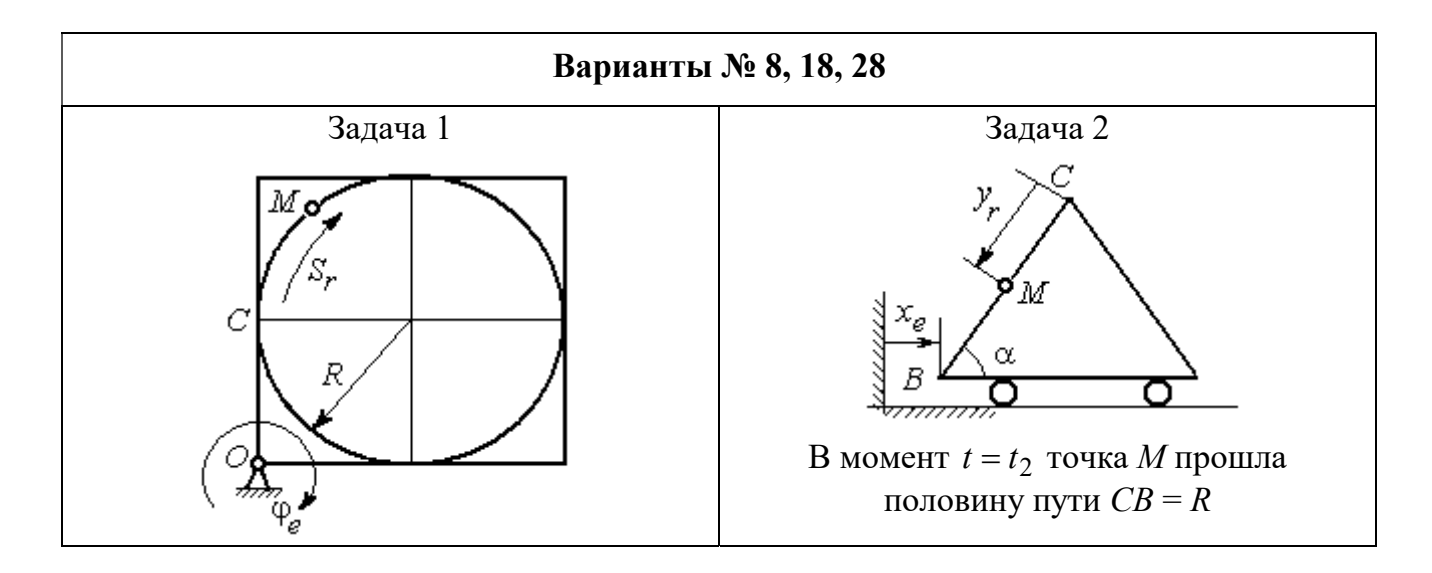

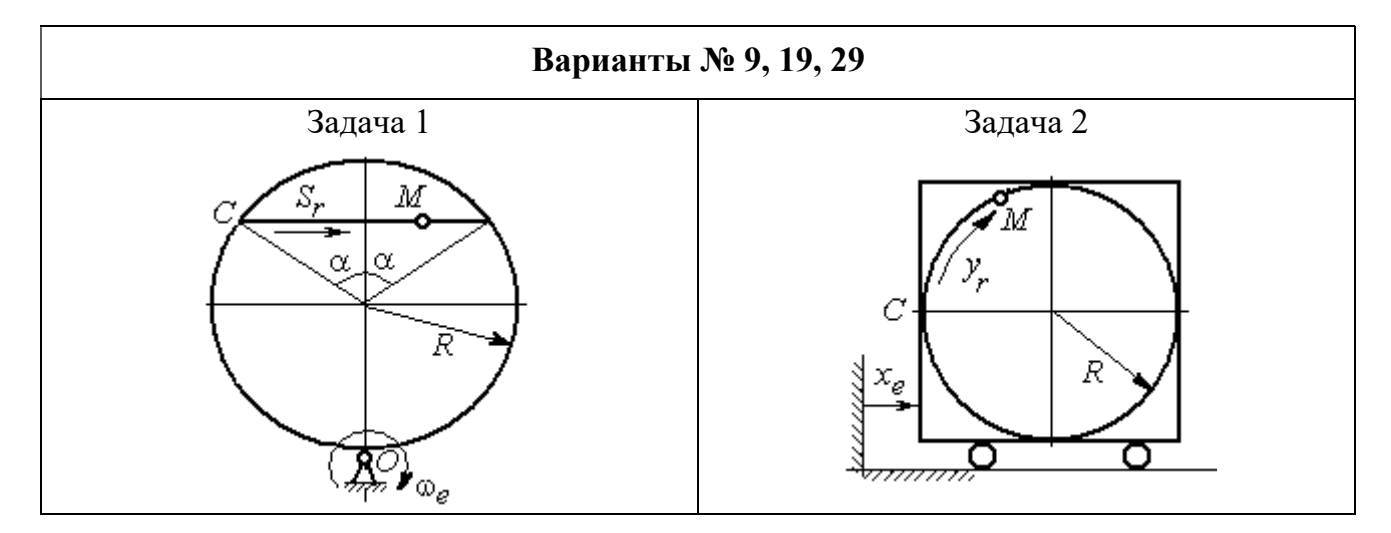

Рис. 3.4. Задание К4. Сложное движение точки. Номера вариантов задания 7 – 9, 17 – 19, 27 – 29

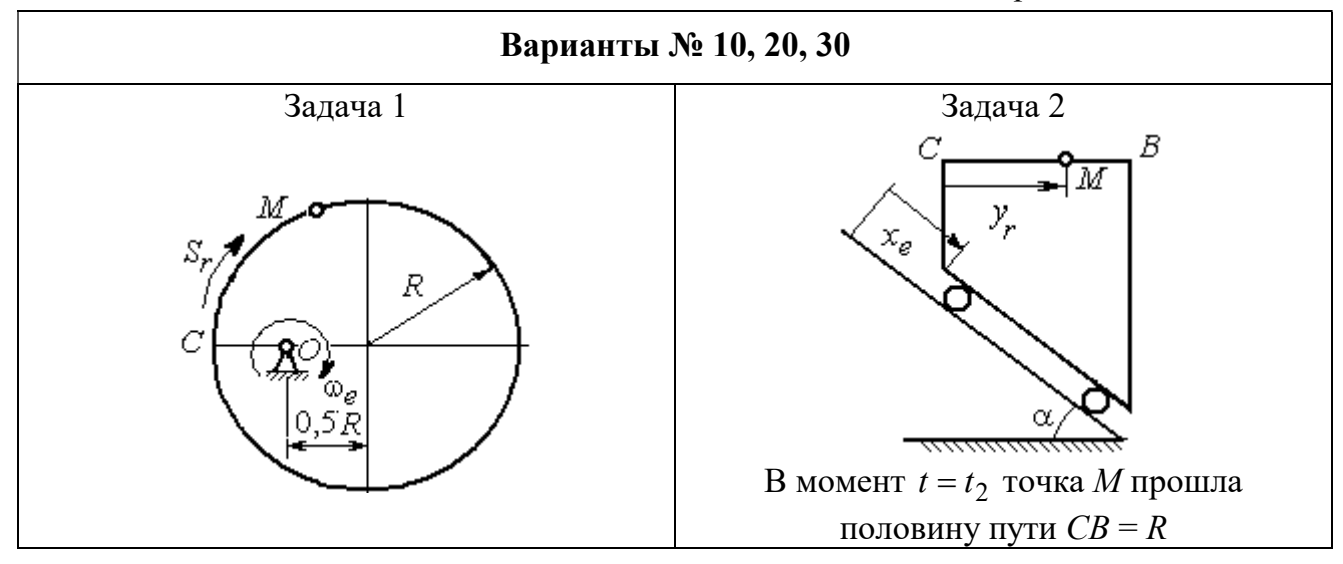

Рис. 3.5. Задание К4. Сложное движение точки. Номера вариантов задания 10, 20, 30

Таблица 3.1

### Исходные данные для заданий по сложному движению точки

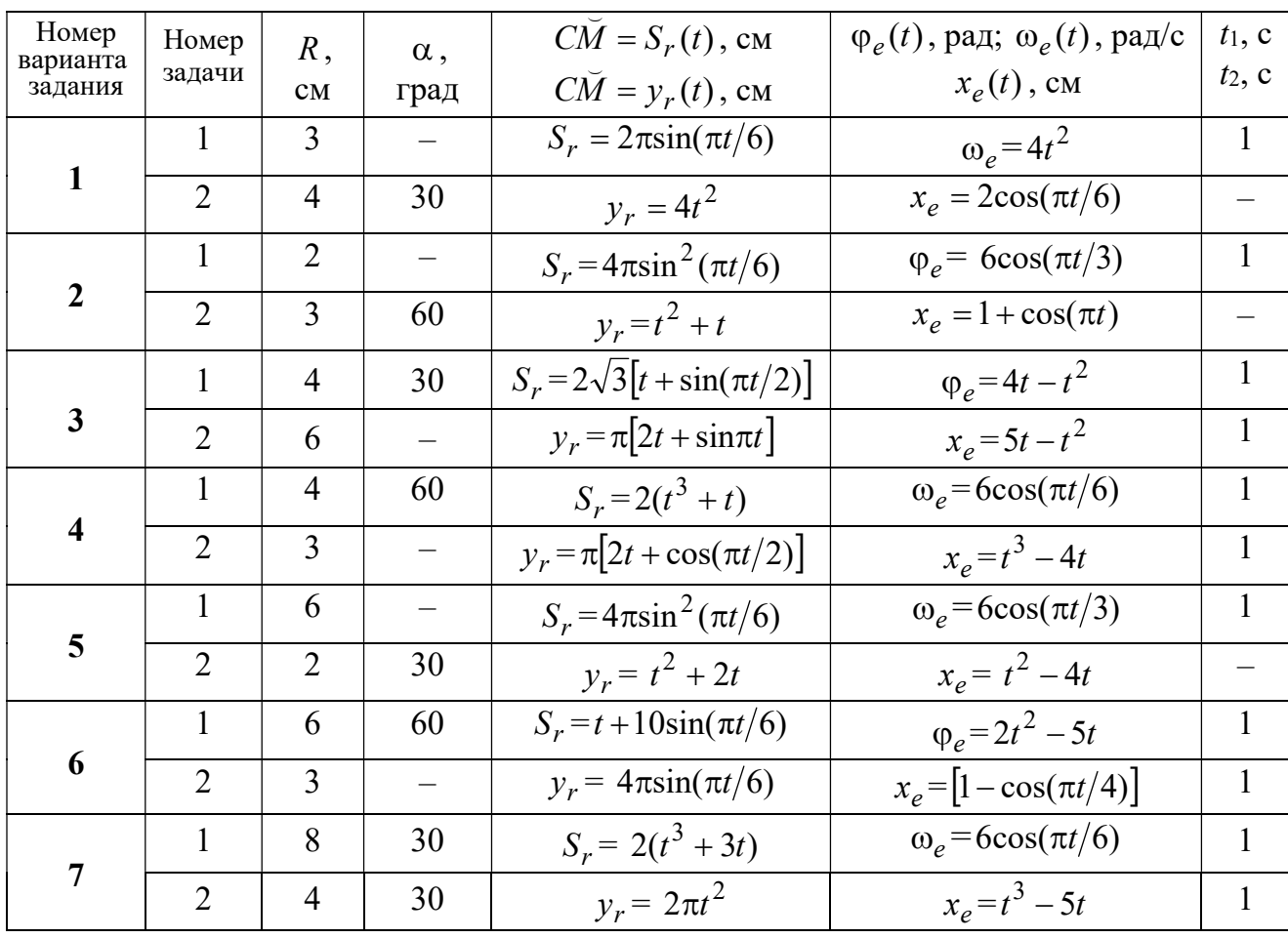

Продолжение табл. 3.1

| Номер    |                 |                |                          | $C\overline{M} = S_r(t)$ , CM                       | $\varphi_e(t)$ , рад; $\omega_e(t)$ , рад/с | $t_1$ , c                |
|----------|-----------------|----------------|--------------------------|-----------------------------------------------------|---------------------------------------------|--------------------------|
| варианта | Номер<br>задачи | R,             | $\alpha$ ,               |                                                     |                                             | $t_2$ , c                |
| задания  |                 | CM             | град                     | $C\breve{M} = y_r(t)$ , см                          | $x_e(t)$ , CM                               |                          |
| 8        | $\mathbf{1}$    | 8              |                          | $S_r = 2\pi l^2 + \sin \pi t$                       | $\varphi_e = t^2 - 5t$                      | $\overline{2}$           |
|          | $\overline{2}$  | 6              | 30                       | $y_r = t(t+1)$                                      | $x_e = \cos \pi t$                          |                          |
|          | 1               | 8              | 30                       | $S_r = 2t^2$                                        | $\omega_e = \cos(\pi t/8)$                  | $\overline{2}$           |
| 9        | $\overline{2}$  | 3              |                          | $y_r = 4\pi \sin^2(\pi t/4)$                        | $x_e = (3 - 2t)^2$                          | $\mathbf{1}$             |
|          | $\mathbf{1}$    | 6              |                          | $S_r = \pi (2t^3 + \sin \pi t)$                     | $\omega_e = 5t - 2t^3$                      | $\mathbf{1}$             |
| 10       | $\overline{2}$  | $\overline{4}$ | 30                       | $y_r = t^2 + 2t$                                    | $x_e = 1 + \cos \pi t$                      |                          |
|          | $\mathbf{1}$    | 6              | $\overline{\phantom{0}}$ | $S_r = 8\pi \sin(\pi t/12)$                         | $\omega_e = 2 + \cos(\pi t/4)$              | $\overline{2}$           |
| 11       | $\overline{2}$  | 6              | 60                       | $y_r = 4\sin(\pi t)$                                | $x_e = t^2 - 2t$                            |                          |
|          | $\mathbf{1}$    | 18             |                          | $S_r = \pi(2t^2 + 2t)$                              | $\varphi_e(t) = 3t - t^2$                   | $\overline{2}$           |
| 12       | $\overline{2}$  | 6              | 30                       | $y_r = 2t^2 + t$                                    | $x_e = 1 + \cos(\pi t)$                     | $\overline{\phantom{0}}$ |
|          | $\mathbf{1}$    | 10             | 60                       | $S_r = t^3 + t$                                     | $\varphi_e = 6\cos(\pi t/6)$                | $\overline{2}$           |
| 13       | $\overline{2}$  | 6              |                          | $y_r = 6\pi cos(\pi t/3)$                           | $x_e = t(t+1)$                              | $\mathbf{1}$             |
|          | $\mathbf{1}$    | 4              | 30                       | $S_r = 8\sqrt{3}\sin(\pi t/12)$                     | $\omega_e = (3 - 2t)^2$                     | $\overline{2}$           |
| 14       | $\overline{2}$  | 3              |                          | $y_r = 2\pi \sin(\pi t/6)$                          | $x_e = 2t^2 - 5t$                           | $\mathbf{1}$             |
|          | $\mathbf{1}$    | 8              | $\overline{\phantom{0}}$ | $S_r = 4\pi \sin^2(\pi t/4)$                        | $\omega_e$ =2+cos( $\pi t/4$ )              | $\mathbf{1}$             |
| 15       | $\overline{2}$  | 5              | 60                       | $y_r = 5t + t^2$                                    | $x_e = \cos(\pi t/6)$                       |                          |
|          | $\mathbf{1}$    | 12             | 90                       | $S_r = 3[t + \sin(\pi t/2)]$                        | $\varphi_e = 2t - 3t^2$                     | $\mathbf{1}$             |
| 16       | $\overline{2}$  | 15             |                          | $y_r = \pi(4t + t^2)$                               | $x_e = 6\sin(\pi t/3)$                      | $\mathbf{1}$             |
| 17       | $\mathbf{1}$    | 6              | 45                       | $S_r = 3\sqrt{2} \left[ t^2 + 2\sin(\pi t) \right]$ | $\omega_e(t) = 4t^2 - 6$                    | $\mathbf{1}$             |
|          | $\overline{2}$  | 6              | 60                       | $y_r = 8\pi \sin(\pi t/12)$                         | $x_e = \sqrt{2} \sin(\pi t/8)$              | $\sqrt{2}$               |
|          | $\mathbf{1}$    | 8              |                          | $S_r = 4\pi\sqrt{2} \sin(\pi t/8)$                  | $\varphi_e = 18t - 4t^2$                    | $\overline{2}$           |
| 18       | $\overline{2}$  | 8              | 60                       | $v_r = 3t + 2t^2$                                   | $x_e$ = $\sin \pi t$                        |                          |
| 19       | $\mathbf 1$     | 8              | 60                       | $S_r = 2\sqrt{3} [t + \sin(\pi t/2)]$               | $\omega_e = 5t - t^2$                       | $\mathbf{1}$             |
|          | $\overline{2}$  | 9              |                          | $y_r = 6\pi \cos(\pi t/3)$                          | $x_e = \cos(\pi t/6)$                       | $\mathbf{1}$             |
|          | $\mathbf{1}$    | $\overline{4}$ | $\overline{\phantom{0}}$ | $S_r = 4\pi \sin(\pi t/6)$                          | $\omega_e = 3t - 5$                         | $\mathbf{1}$             |
| 20       | $\overline{2}$  | 6              | 60                       | $y_r = 3t + 2t^2$                                   | $x_e$ = $\pi$ sin $\pi t$                   |                          |
|          | $\mathbf{1}$    | 3              | $\overline{\phantom{0}}$ | $S_r = 4\pi \sqrt{2} \sin(\pi t/8)$                 | $\omega_e = 6t - 14$                        | $\overline{2}$           |
| 21       | $\overline{2}$  | 8              | 45                       | $y_r = (t^2 + 3t)$                                  | $x_e = t + 2\sin(\pi t)$                    |                          |
|          |                 |                |                          |                                                     |                                             |                          |

Окончание табл 31

| Номер<br>варианта | Номер          | $R$ ,          | $\alpha$ , | $C\tilde{M} = S_r(t)$ , CM          | $\varphi_e(t)$ , рад; $\omega_e(t)$ , рад/с | $t_1$ , c      |
|-------------------|----------------|----------------|------------|-------------------------------------|---------------------------------------------|----------------|
| задания           | задачи         | CM             | град       | $\overrightarrow{CM} = y_r(t)$ , CM | $x_e(t)$ , CM                               | $t_2$ , c      |
|                   | 1              | 4              |            | $S_r = 2\pi(t^2 + 2t)$              | $\varphi_e = 6\cos(\pi t/6)$                | $\mathbf{1}$   |
| 22                | $\overline{2}$ | 9              | 60         | $y_r = 8\sin(\pi t)$                | $x_e = 5t - t^2$                            |                |
|                   | 1              | 6              | 45         | $S_r = 12\sin(\pi t/8)$             | $\varphi_e = t^2 + \cos(\pi t/4)$           | $\overline{2}$ |
| 23                | $\overline{2}$ | 6              |            | $y_r = 6\pi[t + \sin(\pi t/6)]$     | $x_e = 5t - t^2$                            | $\mathbf{1}$   |
|                   | $\mathbf{1}$   | 6              | 45         | $S_r = 12\sin(\pi t/8)$             | $\omega_e = t + 4\cos(\pi t/4)$             | $\overline{2}$ |
| 24                | $\overline{2}$ | 6              |            | $y_r = \pi(t^2 + 2t)$               | $x_e = 6\cos(\pi t/6)$                      | $\mathbf{1}$   |
|                   | 1              | 6              |            | $S_r = 2\pi t^2$                    | $\omega_e = 3\sin(\pi t/3)$                 | $\mathbf{1}$   |
| 25                | $\overline{2}$ | 4              | 45         | $y_r = 2t(t + 3t)$                  | $x_e = 2(t^3 - 3t)$                         |                |
|                   | 1              | 6              | 120        | $S_r = t^2 + t$                     | $\varphi_e = 12\cos(\pi t/12)$              | $\overline{2}$ |
| 26                | $\overline{2}$ | 9              |            | $y_r = \pi \sqrt{3} \sin(\pi t/3)$  | $x_e = 2(t^2 - 3t)$                         | $\mathbf{1}$   |
|                   | 1              | 10             | 60         | $S_r = \sqrt{3}(t^2 + t)$           | $\omega_e = 6\cos(\pi t/6)$                 | $\overline{2}$ |
| 27                | $\overline{2}$ | 9              | 30         | $y_r = \sqrt{3\pi} \sin(\pi t/3)$   | $x_e = t + 4\cos(\pi t/4)$                  | $\mathbf{1}$   |
|                   | $\mathbf{1}$   | $\overline{2}$ |            | $S_r = 6\pi \sin(\pi t/6)$          | $\varphi_e = 2t + \cos(\pi t/2)$            | 1              |
| 28                | $\overline{2}$ | 6              |            | $y_r = 2t + 3t^2$                   | $x_e = t + \sin \pi t$                      |                |
|                   | 1              | 8              | 30         | $S_r = (t^2 + 2t)$                  | $\omega_e = 6\sin(\pi t/12)$                | $\overline{2}$ |
| 29                | $\overline{2}$ | 3              |            | $y_r = 2\pi\sqrt{3}\sin(\pi t/3)$   | $x_e = 5t - t^2$                            | 1              |
|                   | 1              | $\overline{2}$ |            | $\pi(t^2 + 2t)$                     | $\omega_e(t) = 6\cos(\pi t/6)$              | 1              |
| 30                | $\overline{2}$ | 3              | 60         | $y_r = t + t^2$                     | $x_e = t + \sin \pi t$                      |                |

# Пример выполнения задания К4. Сложное движение точки

Задача 1. Фигура, состоящая из половины диска и равнобедренного тре-

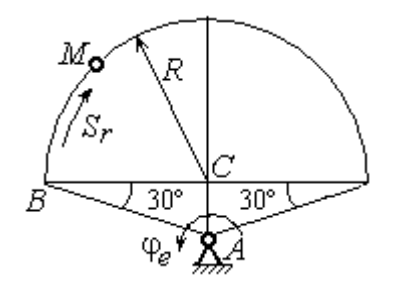

Рис. 3.6. Схема сложного движения точки

угольника (рис. 3.6), вращается вокруг оси, перпендикулярной плоскости фигуры  $\mathbf{M}$ проходящей через вершину А треугольника. Вращательное движение задается законом изменения поворота фигуры угла  $\varphi_e = 5t - 2t^2$  рад.

Положительное направление вращения отмечено на схеме дуговой стрелкой  $\varphi_e$ . По ободу диска от точки  $B$  движется точка  $M$ . Движение точки относительно диска задается законом изменения длины дуги окружности:  $\mathop{BM}^{\cup} = \mathop{S_r}\nolimits = 9\pi t^2$ см. Положительное направление движения точки  $M$  на рис. 3.6 показано дуговой стрелкой  $S_r$ . Радиус диска  $R = 9$  см.

Найти абсолютную скорость и абсолютное ускорение точки М в момент времени  $t_1 = 1$  с.

#### Решение

Вращение фигуры будет для точки М переносным движением. Относительное движение точки  $M$  – её движение по окружности обода диска.

Для определения положения точки М на ободе диска вычислим расстояние, которое она прошла на заданный момент времени. Длина дуги окружности, пройденной точкой за 1 с:  $S_r(1) = 9\pi$  см. Положение точки  $M$ определяется центральным углом R  $S_r(1)$  $\alpha = \frac{v_r(1)}{R} = \frac{3\pi}{8} = \pi$  $\pi$  $=$ 9  $9<sub>2</sub>$ . Положение точки в момент времени  $t_1 = 1$  с отмечено на рис. 3.7 точкой  $M_1$ .

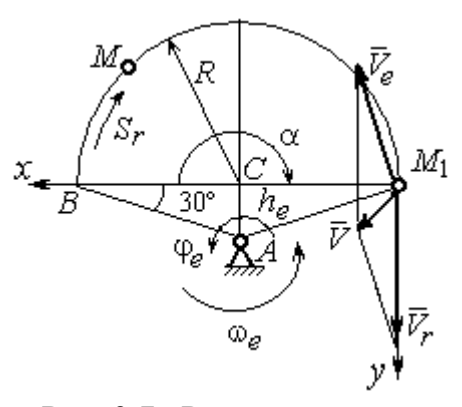

Рис. 3.7. Расчетная схема для вычисления абсолютной скорости точки при сложном движении

Для определения скорости переносного движения точки вычисляем значение производной:  $\dot{\varphi}_e = 5 - 4t$ . Угловая скорость вращения фигуры:  $\omega_e = |\dot{\varphi}_e|$ . При  $t_1 = 1$  с  $\dot{\varphi}_e(1) = 1$  рад/с. Положительная величина производной  $\phi_e(1)$  показывает, что вращение фигуры в данный момент происходит в положительном направлении, что отмечено дуговой стрелкой  $\omega_e$  на рис. 3.7.

В момент времени  $t_1 = 1$  с точка  $M$  находится в положении  $M_1$ . Скорость  $V_e$  переносного движения точки в момент времени  $t_1 = 1$  с  $V_e(1) = \omega_e(1)h_e$ , где

67

расстояние от точки  $M_1$  до оси вращения фигуры  $h_e = AM_1 = \frac{R}{\cos 30^\circ}$ R  $= 6\sqrt{3}$  cm.

Тогда  $V_e(1) = 6\sqrt{3}$  см/с.

Вектор скорости переносного движения точки  $\overline{V}_e$  $\overline{a}$  перпендикулярен линии  $AM_1$  и направлен в сторону врашения фигуры (см. рис. 3.7).

Относительное движение точки задано естественным способом, как закон изменения длины дуги ВМ. В этом случае скорость относительного движения точки  $V_r = |\dot{S}_r| = |18\pi t|$ . При  $t_1 = 1$  с  $V_r(1) = |\dot{S}_r(1)| = 18\pi = 56,5$  см/с. Положительное значение производной  $\dot{S}_r(1)$  указывает, что относительное движение точки в положении  $M_1$  происходит в положительном направлении, указанном на рис. 3.7 дуговой стрелкой  $S_r$ . Вектор  $V_r$  $\overline{a}$  относительной скорости точки в положении  $M_1$  направлен по касательной к траектории относительного движения в сторону положительного направления движения (см. рис. 3.7).

Абсолютную скорость точки находим по теореме сложения скоростей  $V = V_e + V_r$  $\overrightarrow{a}$   $\overrightarrow{a}$   $\overrightarrow{a}$  $=\vec{V}_e+\vec{V}_r$ . Направление вектора абсолютной скорости, полученное по правилу сложения векторов, показано на рис. 3.5. Для определения величины абсолютной скорости выбираем прямоугольные оси координат  $M_1xy$  (см. рис. 3.7) и проецируем обе части векторного равенства теоремы сложения скоростей на эти оси. Получим:

$$
V_x = V_e \cos 60^\circ = 3\sqrt{3} = 5.2 \text{ cm/c};
$$

$$
V_y = -V_e \cos 30^\circ + V_r = -6\sqrt{3} \cdot \frac{\sqrt{3}}{2} + 56,5 = 29,5 \text{ cm/c}.
$$

Модуль абсолютной скорости:  $V = \sqrt{V_x^2 + V_y^2} = \sqrt{5,2^2 + 29,5^2} = 29,95$  см/с.

Абсолютное ускорение точки определяем по теореме Кориолиса, которая при вращательном переносном движении имеет вид:

$$
\vec{a} = \vec{a}_r^{\tau} + \vec{a}_r^{\eta} + \vec{a}_e^{\tau} + \vec{a}_e^{\eta} + \vec{a}_\kappa.
$$

Относительное касательное ускорение  $a_r^{\tau}$  вычисляется по формуле:  $a_r^\tau= \left| \ddot{S}_r \right|$ . По условию задачи вторая производная  $\ddot{S}_r = 18 \pi = 56,$ 5 см/с $^2$  – постоянная величина. Так как значение второй производной  $\ddot{S}_r$  положительно, вектор ускорения  $\vec{a}^{\, \text{\tiny T}}_r$  направлен по касательной к траектории относительного движения в точке  $M_1$  в сторону положительного направления относительного движения, отмеченного дуговой стрелкой  $S_r.$ 

Относительное нормальное ускорение точки вычисляется по формуле R  $V_{\nu}$  $a_r^n = \frac{V_r}{R}$ r 2  $=\frac{r}{R}$  и в момент  $t_1 = 1$  с равно: R  $V_{\nu}$  $a_r^n(1) = \frac{V_r}{r}$  $r^n(r) = \frac{V_r^2(1)}{R}$  $=\frac{r_{r}(1)}{R}=$ 9  $(18\pi)^2$  $= 355, 3$  cm/c<sup>2</sup>. Вектор ускорения  $\vec{a}^{\,n}_{r}$ направлен по радиусу диска

к центру  $C$  (см. рис. 3.8).

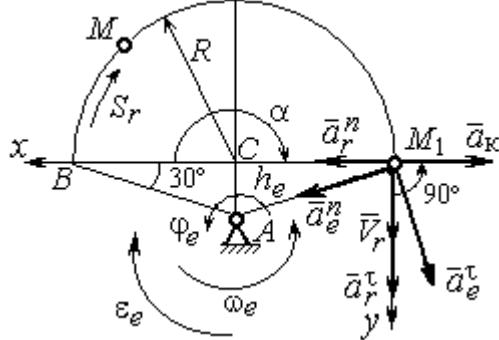

Рис. 3.8. Расчетная схема для определения абсолютного ускорения точки

Переносное касательное ускорение вычисляется по формуле:  $a_e^{\tau} = \varepsilon_e h_e$ , где угловое ускорение  $\varepsilon_e = |\ddot{\varphi}_e|$ . Вычислим производную  $\ddot{\varphi}_e = -4$  рад/с<sup>2</sup>. Угловое ускорение  $\varepsilon_e = |\dot{\phi}_e| = 4$  рад/ $c^2$  постоянно и не зависит от времени.

Отрицательное значение производной  $\ddot{\varphi}_e$ < 0 при условии, что расчетная величина угловой скорости положительна:  $\dot{\varphi}_e$ > 0, означает, что вращательное движение замедленное и переносное угловое ускорение  $\varepsilon_e$  направлено в сторону, противоположную направлению вращения.

Вектор  $\vec{a}_e^{\tau}$  переносного касательного ускорения точки в её положении  $M_1$  перпендикулярен линии  $AM_1$  и направлен противоположно вектору переносной скорости  $V_e$  $\overline{a}$  (см. рис. 3.8). Модуль переносного касательного ускорения:  $a_e^{\tau} = a_e^{\tau} = \varepsilon_e h_e = 24\sqrt{3} = 41.6 \text{ cm/c}^2$ .

Переносное нормальное ускорение  $a_e^h$  рассчитывается по формуле:  $a_e^n = \omega_e^2 h_e$  и в момент времени  $t_1 = 1$  с  $a_e^n(1) = \omega_e^2(1)h_e = 6\sqrt{3} = 10,4$  см/с<sup>2</sup>. Вектор переносного нормального ускорения  $\vec{a}_e^{\,n}$  направлен по линии  $AM_1$  к оси вращения (см. рис. 3.8).

По условию задачи вектор скорости относительного движения точки  $\vec{V}_r$ лежит в плоскости, перпендикулярной оси переносного вращения, то есть перпендикулярен вектору угловой скорости переносного движения  $\vec{\omega}_e$ . Тогда модуль **ускорения Кориолиса** при  $t_1 = 1$  с  $a_K = 2\omega_e V_r = 2 \cdot 1 \cdot 18\pi = 113, 1$  см/с<sup>2</sup>.

Так как вектор относительной скорости точки  $\vec{V}_r \perp \vec{\omega}_e$ , то по правилу Жуковского для определения направления ускорения Кориолиса достаточно повернуть вектор относительной скорости точки  $\vec{V}_r$  на 90° в сторону переносного движения вокруг оси, параллельной оси вращения и проходящей через точку  $M_1$  (см. рис. 3.8). Для определения абсолютного ускорения спроецируем оси  $xM_1y$  (см. рис. 3.8) векторное прямоугольные равенство на  $\vec{a} = \vec{a}_r^{\tau} + \vec{a}_r^{\eta} + \vec{a}_e^{\tau} + \vec{a}_e^{\eta} + \vec{a}_g$ . Получим:  $a_v = a_e^{\tau} \cos 30^{\circ} + a_e^{\eta} \cos 60^{\circ} + a_r^{\tau} = 97.9 \text{ cm/c}^2$ ,  $a_x = -a_e^{\tau} \cos 60^{\circ} + a_e^{\prime \prime} \cos 30^{\circ} + a_r^{\prime \prime} - a_\kappa = 228.4 \text{ cm/c}^2$ . Модуль абсолютного ускоре-

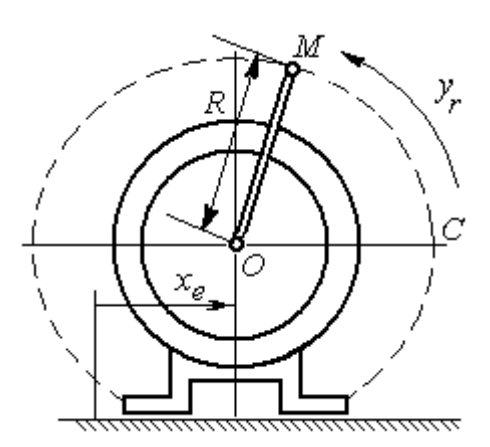

Рис. 3.9. Схема движения точки стержня, укреплённого на электромоторе

ния:  $a = \sqrt{a_x^2 + a_y^2} = 248.5$  см/с<sup>2</sup>.

Задача 2. К вращающемуся валу электромотора прикреплён стержень ОМ длины  $R = 6$  см. Во время работы электромотора точка М стержня из начального положения С перемещается по дуге окружности согласно уравнению  $CM = y_r = \pi t^2$  см. этом электромотор, установленный без При креплений, совершает горизонтальные гармонические колебания на фундаменте по закону
$x_e = 5\sin(\pi t / 3)$  см. Определить абсолютное ускорение точки  $M$  в момент времени  $t_1 = 1$  с.

#### Решение

Точка *М* совершает сложное движение – относительно электромотора и вместе с ним. Относительным движением точки будет её движение по дуге окружности радиуса R, переносным – поступательное горизонтальное, прямолинейное движение электромотора.

Найдём положение точки относительно электродвигателя в заданный момент времени. Угол  $\alpha$ , отсчитываемый стержнем ОМ от начального положения ОС, в момент времени  $t_1 = 1$  с составляет R  $\alpha = \frac{y_r(t_1)}{r} =$ 6  $\pi$  $= 30^{\circ}$ . Положение точки в момент времени  $t_1 = 1$  с отмечено на рис. 3.10 буквой  $M_1$ .

Относительное движение точки задано естественным способом, как закон изменения длины дуги. Относительная скорость  $V_r = \dot{y}_r = 2\pi t$ . В момент времени  $t_1 = 1$  с  $V_r = 6,28$  см/с. Вектор  $\overrightarrow{V}_r$  $\overline{a}$ относительной скорости направлен перпендикулярно стержню  $OM_1$ .

Скорость точки в переносном движении – это скорость горизонтального движения электродвигателя:

$$
V_e = \dot{x}_e = \frac{5\pi}{3}\cos(\pi t/3).
$$

В момент времени  $t_1 = 1c$  $cos60^\circ$ 3  $5\pi$  $V_e = \frac{3\pi}{2}$ cos60° = 2,62 см/с. Вектор  $\vec{V}_e$  $\overline{a}$ пе-

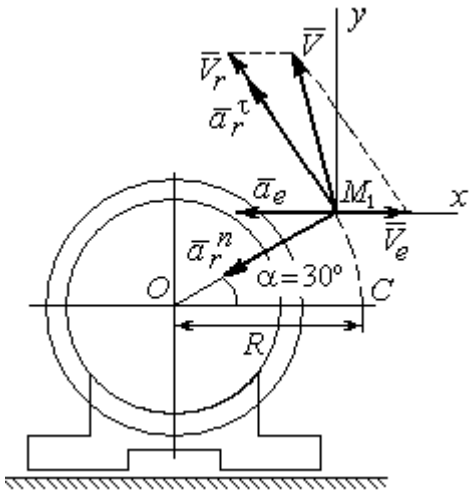

Рис. 3.10. Расчётная схема вычисления абсолютной скорости и абсолютного ускорения точки

реносной скорости точки  $M$  направлен параллельно линии движения электродвигателя (см. рис. 3.10).

Абсолютная скорость точки определяется на основании теоремы сложения скоростей при сложном движении:  $\vec{V}_M = \vec{V}_e + \vec{V}_r$ . Для того чтобы найти величину абсолютной скорости, выберем оси  $xM_1y$ , как показано на рис. 3.10, и спроецируем векторное равенство сложения скоростей на эти оси. Получим:  $V_{Mx} = V_e - V_r \cos 60^\circ = -0.52$  см/с (проекция направлена в отрицательную сторону оси *x*),  $V_{My} = V_r \cos 30^\circ = 5,44$  см/с. Модуль абсолютной скорости  $V_M = \sqrt{V_{Mx}^2 + V_{My}^2} = 5,46$  см/с. Вектор абсолютной скорости направлен по диагонали параллелограмма, построенного на векторах  $\vec{V}_e$  и  $\vec{V}_r$ .

При поступательном переносном движении точки  $\omega_e = 0$  и потому  $a_k = 0$ . Относительное ускорение точки при движении по окружности раскладывается на две составляющие  $\vec{a}_r = \vec{a}_r^{\tau} + \vec{a}_r^{n}$ , направленные вдоль стержня ОМ и перпендикулярно ему. Кроме того, при прямолинейном относительном движении  $a_e^n = 0$ . В результате, теорема о сложении ускорений принимает вид  $\vec{a}_M = \vec{a}_r^{\tau} + \vec{a}_r^{\eta} + \vec{a}_e$ , где модули векторов вычисляются по формулам  $a_r^{\tau} = \vec{V}_r$ ,  $a_r^n = \frac{V_r^2}{R}$ ,  $a_e = a_e^T = V_e = -\frac{5\pi^2}{\alpha} \sin(\pi t/3)$  и в момент времени  $t_1 = 1$ с равны  $a_r^{\tau} = 6.28$  см/с<sup>2</sup>,  $a_r^{\eta} = 6.57$  см/с<sup>2</sup>,  $a_e = -4.75$  см/с<sup>2</sup>. Направления векторов ускорений показаны на рис. 3.10. Для вычисления модуля абсолютного ускорения точки спроецируем векторное равенство сложения ускорений на оси выбранной ранее системы координат  $xM_1y$ . Получим:

$$
a_{Mx} = -a_r^{\tau} \cos 60^\circ - a_r^{\tau} \cos 30^\circ - a_e = -4.08 \text{ cm/c}^2;
$$
  

$$
a_{Mv} = a_r^{\tau} \cos 30^\circ - a_r^{\tau} \cos 60^\circ = 2.15 \text{ cm/c}^2.
$$

Величина абсолютного ускорения  $a_M = \sqrt{a_{Mx}^2 + a_{My}^2} = 4.61$  см/с<sup>2</sup>.

## МИНОБРНАУКИ РОССИИ ФГБОУ ВО «Уральский государственный горный университет»

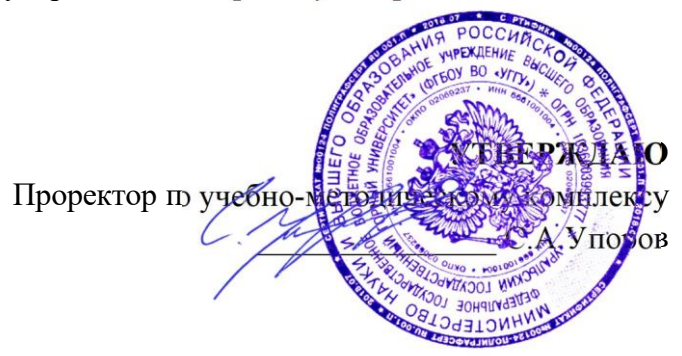

# **УЧЕБНО-МЕТОДИЧЕСКОЕ ПОСОБИЕ ДЛЯ САМОСТОЯТЕЛЬНОЙ РАБОТЫ СТУДЕНТОВ**

# **Б1.О.23 ТЕОРЕТИЧЕСКАЯ МЕХАНИКА**

Направление подготовки

*22.03.01 Материаловедение и технологии материалов*

Направленность (профиль)

*Процессы и производства в области материаловедения и технологии материалов*

Технической механики

*(название кафедры)* Зав. кафедрой

*(подпись)*

Протокол № 1 от 15.09.2023 Протокол № 2 от 20.10.2023 *(Дата) (Дата)*

Одобрена на заседании кафедры Рассмотрена методической комиссией факультета

> *(название факультета)* Председатель *(подпись)* Горно-механического Волков Е.Б. Осипов П.А. *(Фамилия И.О.) (Фамилия И.О.)*

Екатеринбург

### 4. ДИНАМИКА ТОЧКИ

#### 4.1. Дифференциальные уравнения движения точки

Движение точки под действием системы сил  $\vec{F}_1$ ,  $\vec{F}_2$ , ...,  $\vec{F}_K$  в прямоугольной декартовой системе координат Охуг описывается дифференциаль**ными уравнениями:**  $m \frac{d^2x}{dt^2} = \sum F_{kx}$ ,  $m \frac{d^2y}{dt^2} = \sum F_{ky}$ ,  $m \frac{d^2z}{dt^2} = \sum F_{kz}$  или, обозначая вторые производные от координат по времени двумя точками, уравнениями:  $m\ddot{x} = \sum F_{kx}$ ,  $m\ddot{y} = \sum F_{ky}$ ,  $m\ddot{z} = \sum F_{kz}$ , где  $m$  – масса точки;  $x, y, z$  – текущие координаты точки;  $\ddot{x}$ ,  $\ddot{y}$ ,  $\ddot{z}$  - проекции вектора ускорения точки на оси координат;  $\sum F_{kx}$ ,  $\sum F_{ky}$ ,  $\sum F_{kz}$  – алгебраические суммы проекций сил на оси координат.

Интегрирование дифференциальных уравнений производится в зависимости от их вида методами, известными из курса математики.

## 4.2. Задание Д1. Интегрирование дифференциальных уравнений движения точки

Две материальные точки движутся в вертикальной плоскости  $xOy$ . Точка 1 массой  $m_1$ , получив в начальном положении  $A$  скорость  $V_{01}$ , движется вдоль гладкой оси AS, наклоненной под углом  $\beta$  к горизонту. Во время движения на точку 1 действуют сила тяжести и постоянная сила  $\vec{F}_1$ , направленная вдоль оси AS. Направление вектора проекции силы на ось  $\vec{F}_{1S}$  показано на схеме.

Одновременно с точкой 1 начинает движение точка 2 массой  $m_2$  из положения В на оси у. На точку 2 действуют сила тяжести и постоянная сила  $\vec{F}_2$ . Направление вектора силы  $\vec{F}_2$  определяется его разложением по единичным векторам  $\vec{i}$ ,  $\vec{j}$  координатных осей *x*, *y*.

Определить величину и направление (угол  $\alpha$ ) начальной скорости  $V_{02}$ точки 2, чтобы в момент времени  $t_1$  точки 1 и 2 встретились на оси  $AS$  в точке С. Момент времени  $t_1$  задаётся в условиях задачи или определяется по дополнительным условиям встречи.

Варианты заданий представлены на рис. 4.1, 4.2. Исходные данные приведены в табл. 4.1.

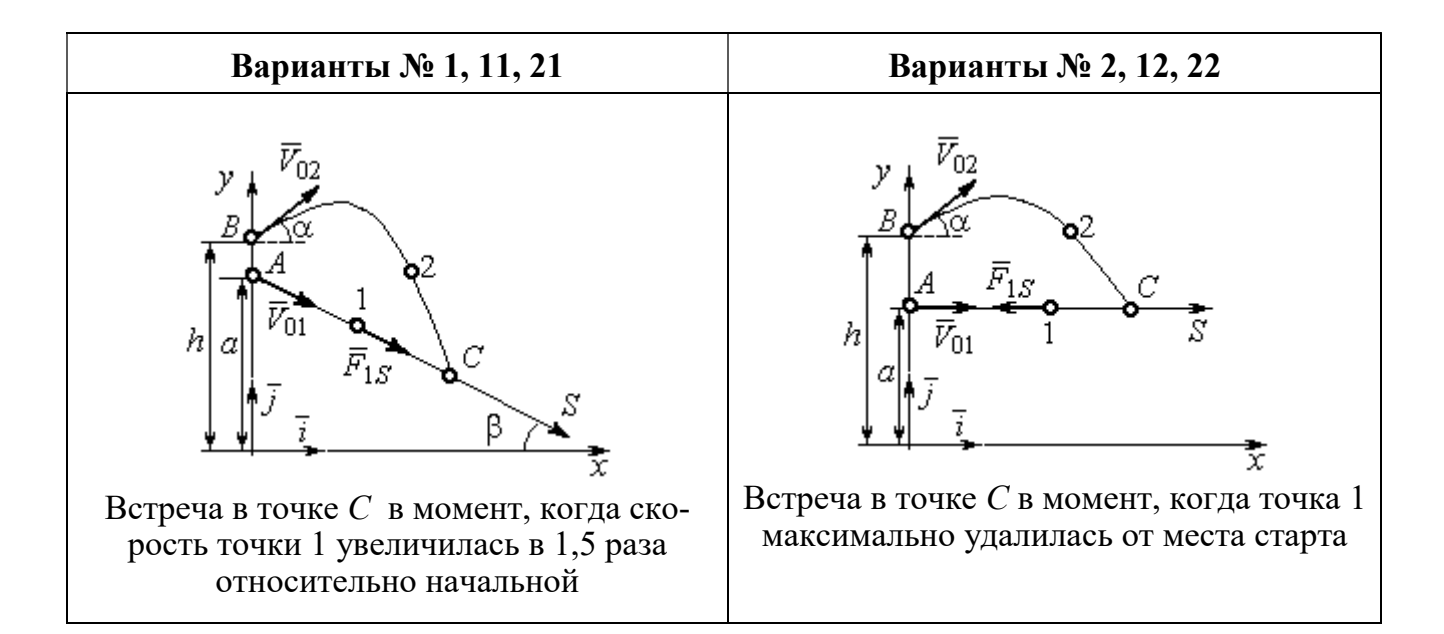

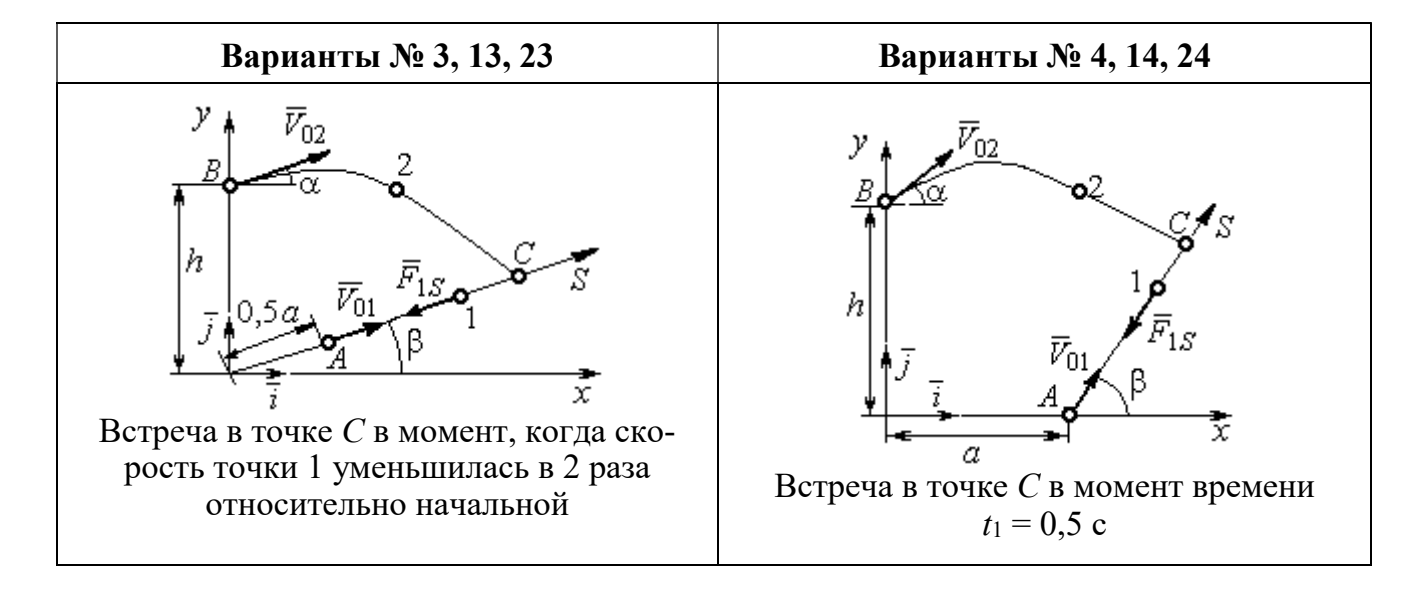

Рис. 4.1. Задание Д1. Интегрирование уравнений движения точки. Номера вариантов задания 1 – 4, 11 – 14, 21 – 24

Окончание вариантов задания Д1

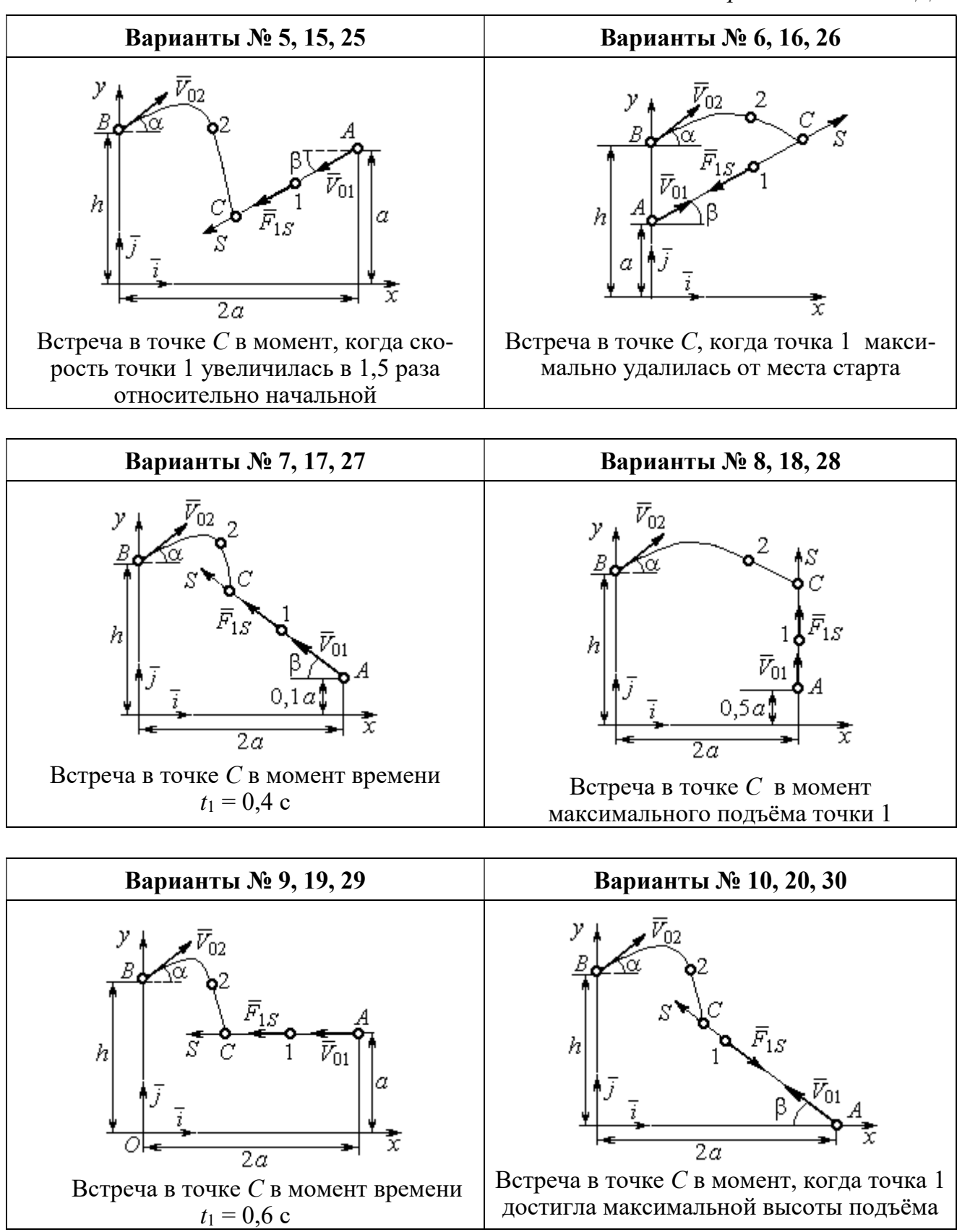

Рис. 4.2. Задание Д1. Интегрирование уравнений движения точки. Номера вариантов задания 5 – 10, 15 – 20, 25 – 30

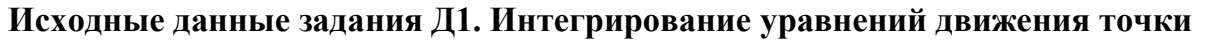

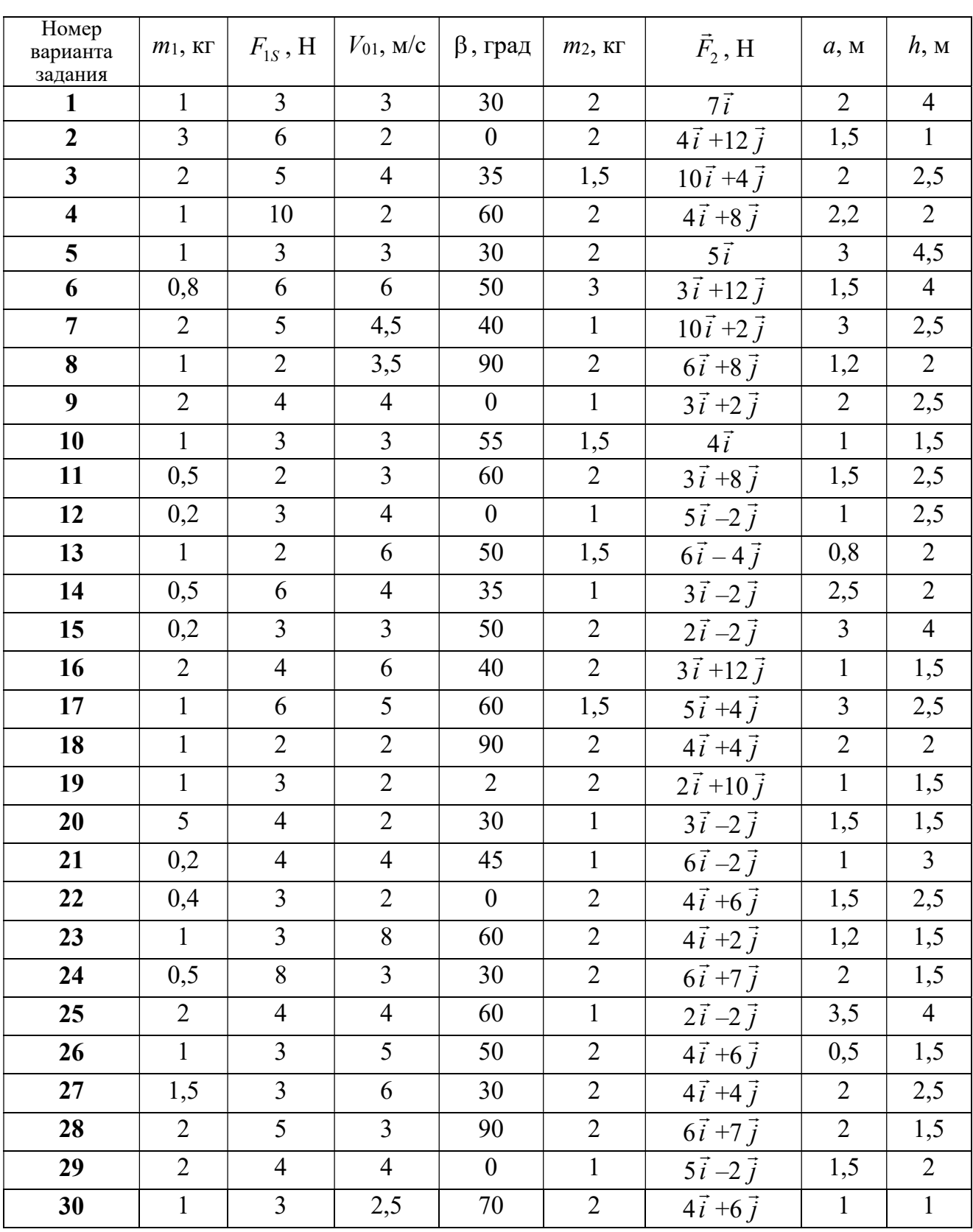

## Пример выполнения задания Д1. Интегрирование дифференциальных уравнений движения точки

На рис. 4.3 представлена схема движения материальных точек в вертикальной плоскости *xOy*. Точка 1 массой  $m_1 = 2$  кг, получив в начальном положении A скорость  $V_{01} = 4$  м/с, движется вдоль гладкой оси AS с углом наклона

 $\beta = 30^{\circ}$ . Во время движения на точку 1 действуют сила тяжести  $\vec{P}_1$  и постоянная сила  $\vec{F}_1$ , проекция которой на ось AS равна  $F_{1S} = 4.5$  H. Направление вектора проекции силы  $\vec{F}_{1S}$  на ось AS показано на рис. 4.3.

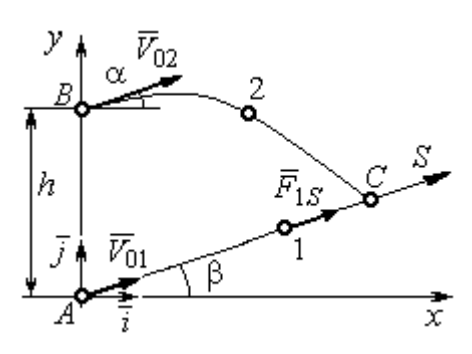

Рис. 4.3. Схема совместного Одновременно с началом движения точдвижения точек ки 1 из положения В на оси у высотой  $h = 1$  м

начинает движение точка 2 массой  $m_2 = 1.2$  кг. На точку 2 действуют сила тяжести  $\vec{P}_2$  и сила  $\vec{F}_2$ , направление которой определяется разложением по единичным векторам  $\vec{i}$ ,  $\vec{j}$  осей  $x$ ,  $y$  декартовой системы координат:  $\vec{F}_2 = 2.4\vec{i} + 4.5\vec{j}$ , Н. Определить величину и направление (угол  $\alpha$ ) начальной скорости  $V_{02}$  точки 2, чтобы в момент времени  $t_1$ , когда скорость точки 1 уменьшилась в 2 раза по сравнению с начальным значением, обе они встретились на оси  $AS$  в точке  $C$ .

### Решение

Рассмотрим движение точки 1. В текущий момент времени на точку 1 действует сила тяжести  $\vec{P}_1$ , нормальная реакция  $\vec{N}_1$  наклонной оси AS и сила  $\vec{F}_1$ , величина проекции которой на ось AS равна  $F_{1S}$  (рис. 4.4). Дифференци-TOЧКИ  $1 \qquad m_1 \ddot{S} = F_{1S} - P_1 \sin \beta$ , уравнение лвижения альное или  $m_1 \frac{dV_{1S}}{dt} = 4.5 - m_1 g \sin\beta$ . С учетом исходных данных, полагая ускорение свободного падения  $g = 9.81$  м/с<sup>2</sup>, дифференциальное уравнение движения точки 1

приводится к виду:  $\frac{dV_{1S}}{dt} = -2.66$ . Разделим переменные, представив дифференциальное уравнение в виде  $dV_{1S} = -2,66dt$ . Проинтегрировав его, получим

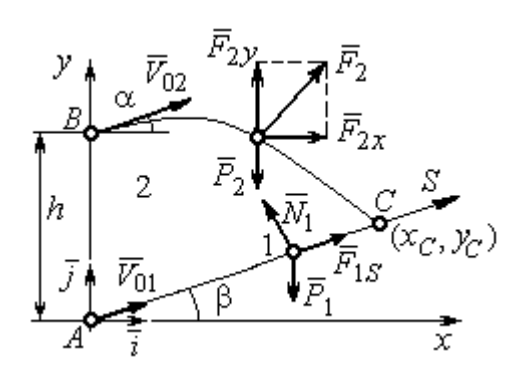

зависимость скорости точки 1 от времени:  $V_{1S} = -2,66t + C_1$ . Для того чтобы определить закон движения точки 1, представим скорость точки как производную от координаты  $V_{1S} = \frac{dS}{dt}$ . Получим дифференци-

Рис. 4.4. Силы, действующие на точки 1 и 2, во время их лвижения

альное уравнение  $\frac{dS}{dt} = -2,66t + C_1$ , проиннайлём уравнение точки 1: тегрировав лвижения которое,  $S = -1,33t^2 + C_1t + C_2$ . Константы интегрирования  $C_1$ ,  $C_2$  находятся из начальных условий: при  $t = 0$ ,  $S = 0$ ,  $\dot{S} = V_{1S} = V_{01} = 4$  м/с. Подставляя первое из условий в уравнение движения точки 1, получим  $C_2 = 0$ . Подставим начальное значение скорости в уравнение  $\dot{S} = -2,66t + C_1$ , выражающее зависимость скоро-

сти точки 1 от времени. Получим  $C_1 = 4$ . Таким образом, движение точки 1 вдоль оси AS описывается уравнением:  $S = -1,33t^2 + 4t$ .

По условию задачи встреча двух точек происходит в момент времени  $t_1$ , когда скорость первой точки уменьшилась в 2 раза по сравнению с начальной:  $V_{1S}(t_1) = \frac{V_{01}}{2} = 2$  м/с. Подставляя это условие в уравнение, выражающее зависимость скорости точки 1 от времени, получим:  $2 = -2,66t_1 + 4$ , откуда найдём момент времени встречи  $t_1 = 0.75$  с. Расстояние AC, пройденное точкой 1 до встречи, определяется как путь, пройденный этой точкой за время  $t_1 = 0.75$  с,  $AC = S(t_1) = -1,33 \cdot 0,75^2 + 4 \cdot 0,75 = 2,25$  м. Координаты точки встречи  $x_C$ ,  $y_C$ определяются из равенств:  $x_C = S(t_1)\cos 30^\circ = 1.95 \text{ m}; y_C = S(t_1)\sin 30^\circ = 1.12 \text{ m}.$ 

Рассмотрим движение точки 2. В текущий момент времени на нее действует сила тяжести  $\vec{P}_2$  и сила  $\vec{F}_2 = 2.4\vec{i} + 4.5\vec{j}$ , проекции которой на оси координат  $F_{2x} = 2.4$  Н,  $F_{2y} = 4.5$  Н. Дифференциальные уравнения движения точки 2 в проекциях на оси координат  $x, y$  имеют вид:

$$
m_2\ddot{x} = F_{2x} = 2.4
$$
,  $m_2\ddot{y} = -P_2 + F_{2y} = -m_2g + 4.5$ ,

или после подстановки исходных данных:  $\ddot{x} = 2$ ,  $\ddot{y} = -6.06$ .

Представим в первом уравнении проекцию ускорения точки 2 на ось х как производную от соответствующей проекции скорости  $\ddot{x} = \frac{dV_{2x}}{dt}$ . После разделения переменных получим дифференциальное уравнение  $dV_{2x} = 2dt$ . Проинтегрируем его и найдем зависимость горизонтальной составляющей скорости точки 2 от времени:  $V_{2x} = 2t + C_3$ . Заменим в этом уравнении проекцию скорости точки на ось *х* на производную от координаты  $V_{2x} = \frac{dx}{dt}$ . После интегрирования получим уравнение, описывающее движение точки 2 вдоль оси х,  $x = t^2 + C_3 t + C_4$ . Для того чтобы найти постоянные  $C_3$  и  $C_4$ , воспользуемся граничными условиями движения точки 2 - известной начальной координатой лвижения точки и вычисленной координатой точки встречи, то есть при  $t = 0$ .  $x = 0$ , а при  $t_1 = 0.75$  с  $x(t_1) = x_C = 1.95$  м. Подставляя граничные условия в уравнение движения точки 2, получим  $C_4 = 0$ ,  $C_3 = 1,85$ . Таким образом, уравнение движения точки 2 вдоль оси  $x: x = t^2 + 1,85t$ .

Закон движения точки 2 вдоль оси у находим путем интегрирования второго дифференциального уравнения. Его представим в виде:  $\frac{dV_{2y}}{dt} = -6.06$ . После разделения переменных и первого интегрирования получим зависимость проекции скорости точки 2 на ось у от времени:  $V_{2v} = -6.06t + C_5$ . Заменив проекцию скорости точки 2 на ось у производной от координаты  $V_{2y} = \frac{dy}{dt}$ , вто-

рично проинтегрируем. В результате движение точки 2 вдоль оси у описывается уравнением:  $y = -3.03t^2 + C_5t + C_6$ . Для определения констант  $C_5$  и  $C_6$  используем граничные условия: при  $t = 0$   $y(0) = h = 1$  м, а при  $t_1 = 0.75$  с  $y(t_1) = y_C$ =1,12 м. Получим  $C_6$  =1,  $C_5$  = 2,43. Таким образом, точка 2 движется вдоль оси y по закону:  $y = -3.03t^2 + 2.43t + 1$ .

Проекции скорости точки 2 на оси координат как функции времени имеют вид:  $V_{2x}(t) = \dot{x} = 2t + 1,85$ ,  $V_{2y}(t) = \dot{y} = -6,06t + 2,43$ . Значения проекций при  $t = 0$ :  $V_{02x} = V_{2x}(0) = 1,85$  м/с,  $V_{02y} = V_{2y}(0) = 2,43$  м/с. Величина начальной скорости:  $V_{02} = \sqrt{V_{02x}^2 + V_{02y}^2} = 3.05$  м/с.

Угол наклона вектора скорости в начальный момент определяется из равенства:  $tg\alpha = \frac{V_{02y}}{V_{02x}} = \frac{2,43}{1,85} = 1,31$ . Откуда  $\alpha = 52,64^{\circ}$ .

### 4.3. Колебания материальной точки

Силы, возникающие при отклонении материальной точки от положения равновесия и направленные так, чтобы вернуть точку в это положение, называются восстанавливающими. Восстанавливающие силы, линейно зависящие от расстояния от точки до положения её равновесия, называются линейными **восстанавливающими силами**. Так, сила упругости пружины  $F = c\Delta\ell$ , где  $c$  коэффициент жесткости (или просто жёсткость) пружины;  $\Delta \ell$  - удлинение пружины, является линейной восстанавливающей силой.

Дифференциальное уравнение движения материальной точки массой т вдоль оси  $Ox$  под действием линейной восстанавливающей силы, представляет собой уравнение гармонических колебаний и имеет вид:

$$
m\ddot{x} + cx = 0, \text{ with } \ddot{x} + \omega^2 x = 0,
$$

где  $x$  - отклонение точки от положения равновесия, куда поместили начало

координат; ω - угловая частота колебаний, ω<sup>2</sup> =  $\frac{c}{m}$ . Единица измерения угловой частоты - рад/с.

Решение дифференциального уравнения свободных колебаний представляется суммой  $x = C_1 \cos\omega t + C_2 \sin\omega t$ , где постоянные интегрирования  $C_1$  и находятся из начальных условий. Амплитуда свободных колебаний  $C<sub>2</sub>$  $A = \sqrt{C_1^2 + C_2^2}$ . Промежуток времени, в течение которого точка совершает одно полное колебание, называется периодом колебаний:  $T = \frac{2\pi}{\infty}$ . Величина, обратная периоду  $v = \frac{1}{T}$  определяет число полных колебаний точки за 1 с и называется частотой колебаний. Частота колебаний измеряется в герцах (Гц). Частота, равная 1 Гц, соответствует одному полному колебанию в секунду. Угловая частота связана с частотой колебаний соотношением  $\omega = 2\pi v$ .

Если на материальную точку кроме восстанавливающей силы действует сила сопротивления движению, пропорциональная скорости точки,  $\vec{R} = -\mu \vec{V}$ , где  $\mu$  – коэффициент сопротивления, то дифференциальное уравнение движения точки с сопротивлением относительно положения равновесия имеет вид  $m\ddot{x} + \mu \dot{x} + cx = 0$ , или  $\ddot{x} + 2n\dot{x} + \omega^2 x = 0$ , где *n* – коэффициент затухания,  $n = \frac{\mu}{2m}$ ; ω - угловая частота собственных колебаний точки без учёта сопротивления,  $\omega^2 = \frac{c}{m}$ .

При  $n \leq \omega$  движение точки представляет затухающие колебания. Общее дифференциального уравнения колебаний с сопротивлением решение  $x = e^{-nt} (C_1 \cos \omega_1 t + C_2 \sin \omega_1 t) = A e^{-nt} \sin(\omega_1 t + \alpha)$ , где  $C_1$  и  $C_2$  – постоянные интегрирования;  $\omega_1$  – угловая частота затухающих колебаний,  $\omega_1 = \sqrt{\omega^2 - n^2}$ ;

 $A_1 = Ae^{-nt}$  – амплитуда затухающих колебаний,  $A = \sqrt{C_1^2 + C_2^2}$ ;  $\alpha$  – начальная фаза колебаний, tg $\alpha = \frac{C_1}{C_2}$ .

При  $n > \omega$  движение точки апериодическое, затухающее. Общее решение дифференциального уравнения движения точки с таким сопротивлением имеет вид  $x = e^{-nt} (C_1 e^{\omega_2 t} + C_2 e^{-\omega_2 t})$ , где  $\omega_2 = \sqrt{n^2 - \omega^2}$ .

При  $n = \omega$  движение точки происходит согласно уравнению  $x = e^{-nt} (C_1 t + C_2).$ 

Если кроме восстанавливающей силы на материальную точку действует переменная возмущающая сила, колебания точки называются вынужденными.

При действии гармонической возмущающей силы  $F = H \sin pt$ , где  $H$ ,  $p$ амплитуда и угловая частота колебаний возмущающей силы, дифференциальное уравнение вынужденных колебаний материальной точки относительно положения равновесия и при отсутствии сил сопротивления имеет вид

$$
m\ddot{x} + cx = H\sin pt
$$
,  $\text{with } \ddot{x} + \omega^2 x = h\sin pt$ ,

где  $\omega$  – угловая частота собственных гармонических колебаний,  $\omega^2 = \frac{c}{m}$ ; h –

относительная амплитуда возмущающей силы,  $h = \frac{H}{m}$ .

Общее решение неоднородного дифференциального уравнения вынужденных колебаний представляется как сумма общего решения однородного уравнения и частного решения неоднородного.

При отсутствии резонанса, когда частота собственных колебаний не совпадает с частотой возмущающей силы  $p \neq \omega$ , решение имеет вид:  $x = C_1 \cos \omega t + C_2 \sin \omega t + \frac{h}{\omega^2 - n^2} \sin pt$ , а в случае резонанса, когда  $p = \omega$ , – вид:

$$
x = C_1 \cos \omega t + C_2 \sin \omega t - \frac{ht}{2p} \cos pt.
$$
 Значения промзвольных постоянных  $C_1$  и  $C_2$ 

определяются из общего решения неоднородного уравнения с учетом начальных условий движения. Амплитуда собственных колебаний груза 2  $A_{\rm co6}$  =  $\sqrt{C_1^2 + C_2^2}$  . Амплитуда вынужденных колебаний при отсутствии резонанса  $A_{\text{bhr}} = \frac{n}{\omega^2 - p^2}$ h  $A_{\scriptscriptstyle\mathrm{B}}$  $\omega^2$  –  $=\frac{n}{2}$ . При резонансе амплитуда вынужденных колебаний рас-

тет как линейная функция времени p  $A_{\text{BHH}} = \frac{ht}{\epsilon}$  $_{\text{BHH}} = \frac{hc}{2p}$ .

Если возмущающее воздействие заключается в принудительном гармоническом колебании точки подвеса пружины, например, по закону  $S = a$ sinpt, где a,  $p - a$ мплитуда и угловая частота колебаний точки подвеса пружины, дифференциальное уравнение вынужденных колебаний материальной точки относительно положения равновесия при отсутствии сил сопротивления имеет вид  $\ddot{x} + \omega^2 x = h \sin pt$ , где  $\omega$  – угловая частота собственных гармонических колебаний, m  $\mathcal{C}_{0}$  $\omega^2 = \stackrel{\text{\it C}}{-};\, h$  – относительная амплитуда возмущающего ко-

лебания, m  $h = \frac{ca}{c}$ . Общее решение неоднородного дифференциального уравнения вынужденных колебаний при принудительном гармоническом колебании точки подвеса пружины может быть получено аналогично случаю возмущения гармонической силой.

Система пружин заменяется одной с эквивалентной жесткостью. Так, колебания груза на двух параллельных пружинах с коэффициентами жесткости  $c_1$  и  $c_2$ (рис. 4.5, а) можно рассматривать как колебания груза на одной пружине эквивалент-

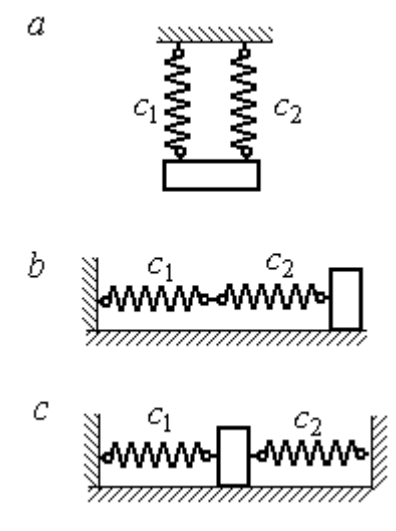

Рис. 4.5. Способы крепления груза на двух пружинах:  $a$  – лве параллельные пружины;  $b$  – последовательно соединённые пружины; с – крепление груза между пружинами

ной жесткости  $c_{\text{max}} = c_1 + c_2$ , где  $c_{\text{max}}$  – коэффициент жесткости эквивалентной пружины. При последовательном соединении пружин (рис. 4.5, b) коэффициент жесткости эквивалентной пружины  $_1 + c_2$  $1\overline{c_2}$ экв  $-\frac{c_1+c_2}{c_1+c_2}$  $c_1 c_2$  $\overline{c}$  $\ddot{}$  $=\frac{C_1C_2}{C_2}$ . Если груз расположен между двумя пружинами (рис. 4.5, *с*), тогда  $c_{\text{5KB}} = c_1 + c_2$ . Коэффициент жесткости эквивалентной пружины равен сумме коэффициентов жесткости пружин.

### 4.4. Задание Д2. Исследование колебаний точки

Задание Д2 на исследование колебаний точки включает две задачи.

Задача 1. Исследование гармонических колебаний точки.

Найти уравнение движения груза массой  $m_1$  (или одновременно двух грузов массой  $m_1$  и  $m_2$ ) на пружине жесткостью  $c_1$  (или на двух пружинах жесткостью  $c_1$  и  $c_2$ ). Расположение грузов на пружине и описание условий, при которых начались колебания, приведено на схемах. Определить амплитуду и частоту колебаний.

Задача 2. Исследование вынужденных колебаний точки.

Груз движется на пружинах, расположенных вертикально или горизонтально. При движении груза по горизонтальной поверхности трение не учитывается. Жёсткость пружин  $c_1$  и  $c_2$ . Направление возмущающего усилия  $F = F(t)$ , приложенного к грузу, или возмущающего движения точки крепления пружин  $S = S(t)$ , а также описание условий начала колебаний приведено на схемах. В задачах, где на схемах присутствует амортизатор, создающий сопротивление движению груза, сила сопротивления пропорциональна скорости движения груза и находится по формуле:  $R = -\mu V$  $\overline{z}$   $\overline{z}$  $=-\mu \vec{V}$  Н, где  $\mu$  – коэффициент сопротивления; V – скорость груза. Определить уравнение колебаний груза, амплитуды собственных и вынужденных колебаний.

Варианты заданий даны на рис. 4.6 – 4.9. Исходные данные в табл. 4.2.

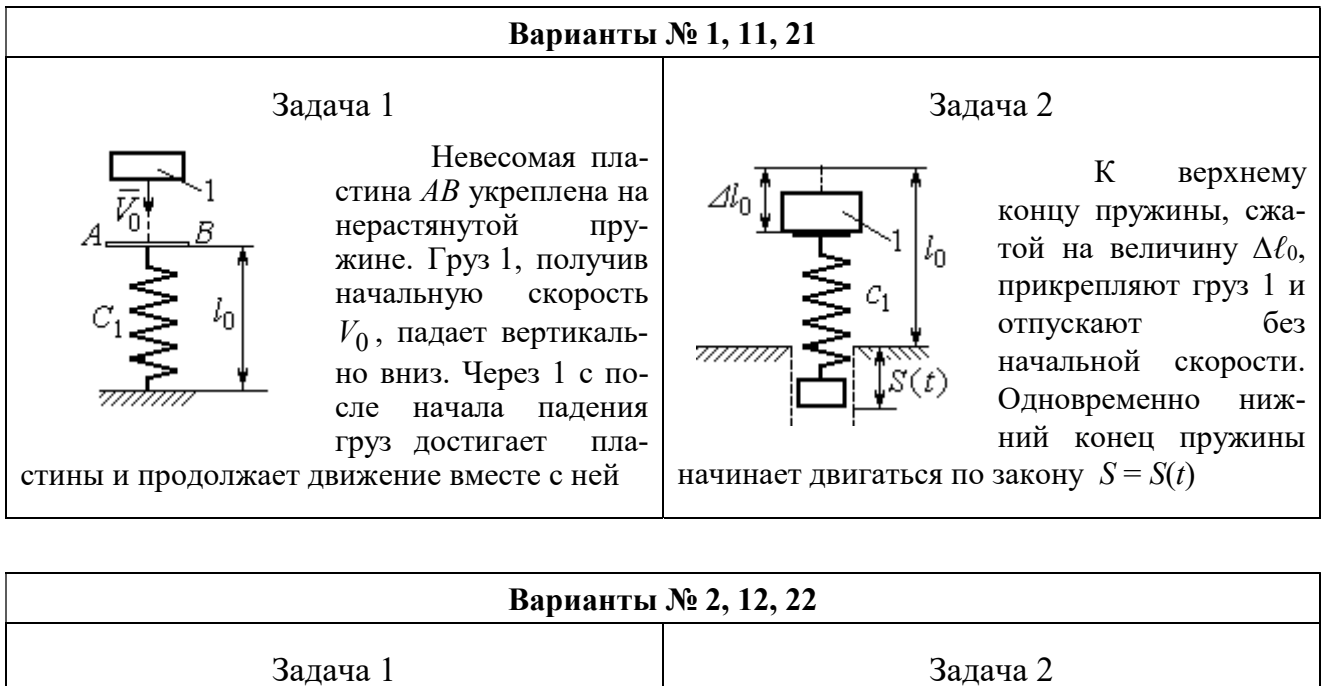

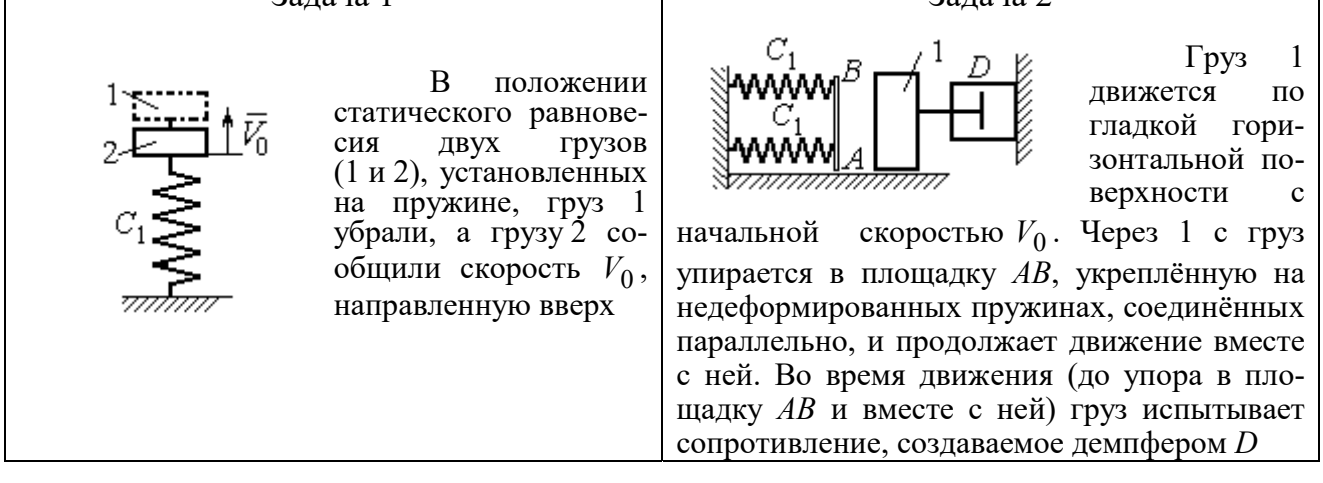

#### Варианты № 3, 13, 23

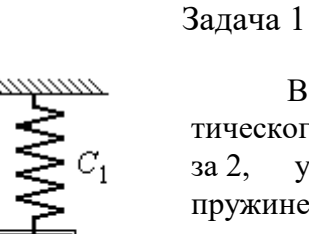

В положении статического равновесия груза 2, укреплённого на пружине, к нему присоединили груз 1 и оба груза толкнули вниз со скоростью  $V_0$ 

#### Задача 2

Недеформированную пружину оттянули вниз на расстояние  $\Delta \ell_0$ , подцепили груз 1 и отпустили без начальной скорости. Одновременно на груз стала действовать возмущающая сила  $\vec{F}(t)$  $\frac{P}{I}$ 

Рис. 4.6. Задание Д2. Исследование колебаний точки. Варианты задания 1 – 3, 11 – 13, 21 – 23

Продолжение вариантов задания Д2

Задача 2

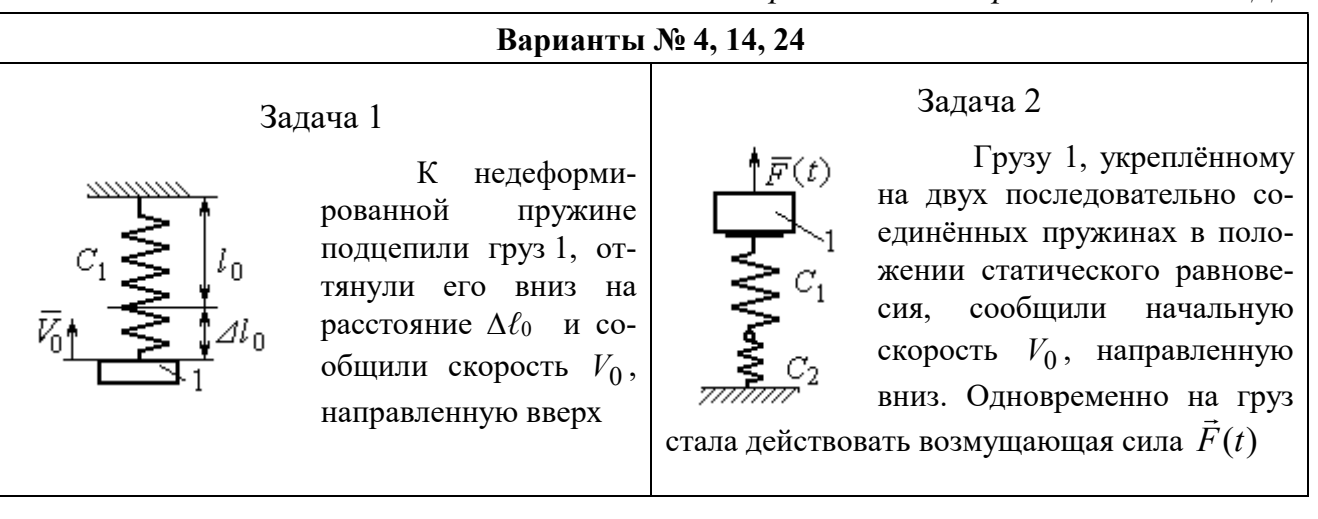

### Варианты № 5, 15, 25

## Задача 1

В положении статического равновесия грузов 1 и 2, укреплённых на двух вертикальных последовательно соединённых пружинах, убрали груз 1, а груз 2 отпустили без начальной скорости

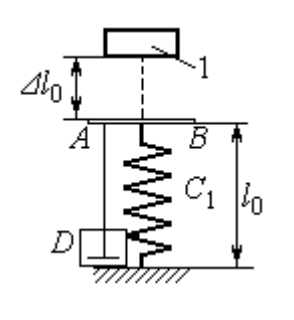

Груз 1 падает с высоты  $\Delta \ell_0$  на площадку АВ, установленную на недеформированной пружине, и продолжает движение вместе с ней. Демпфер D создаёт сопротивление дви-

жению груза на пружине

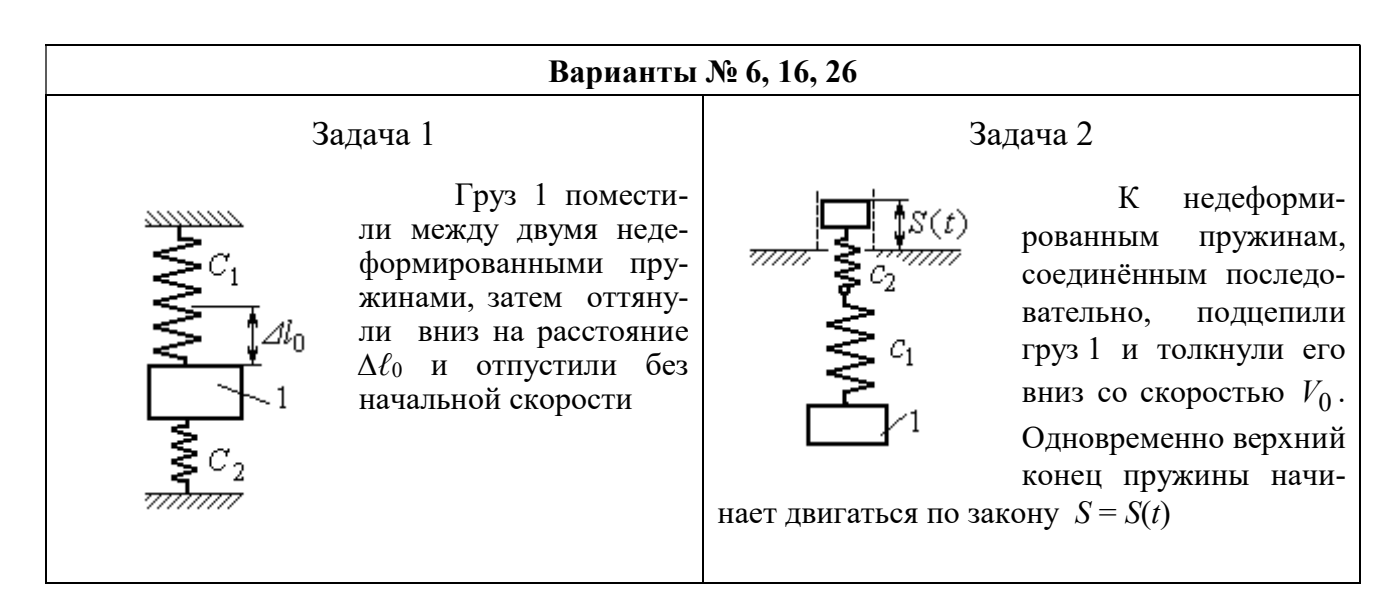

Рис. 4.7. Задание Д2. Исследование колебаний точки. Варианты задания 4 – 6, 14 – 16, 24 – 26

Продолжение вариантов задания Д2

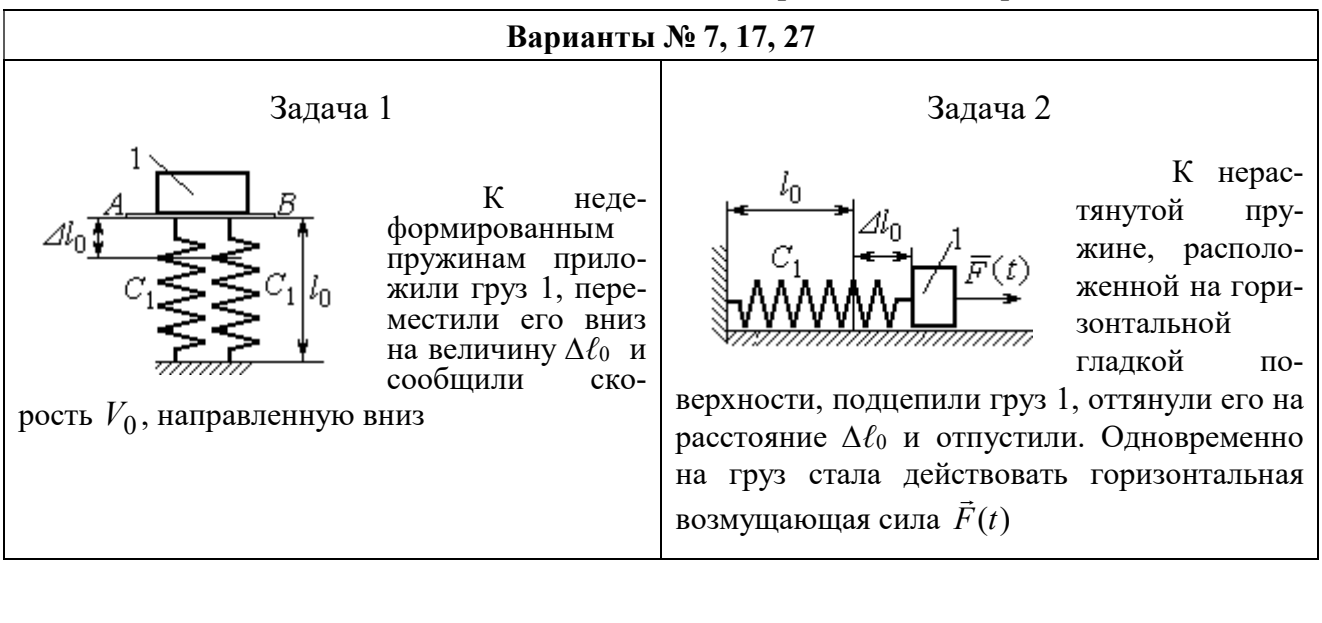

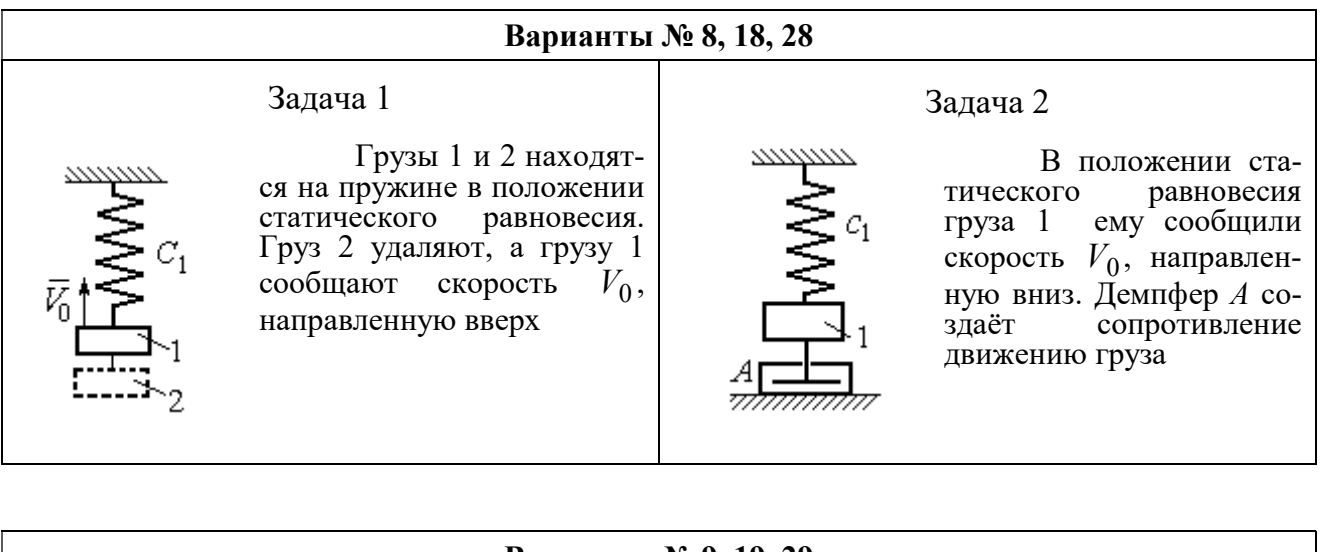

#### Варианты № 9, 19, 29

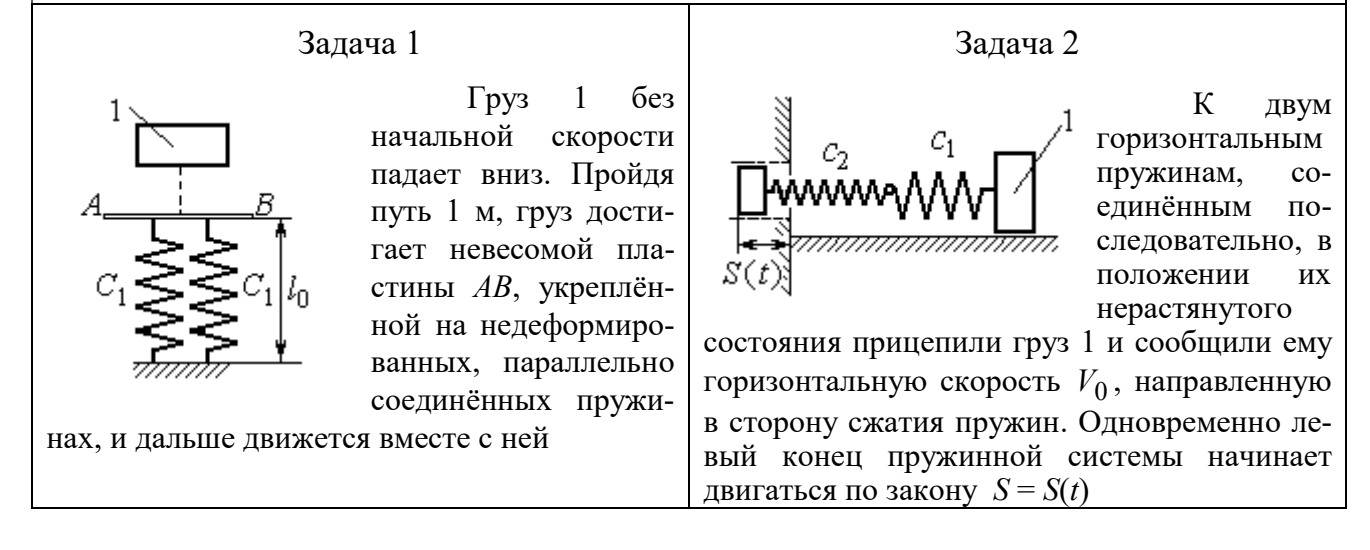

Рис. 4.8. Задание Д2. Исследование колебаний точки. Варианты задания 7 – 9, 17 – 19, 27 – 29

Окончание вариантов задания Д2

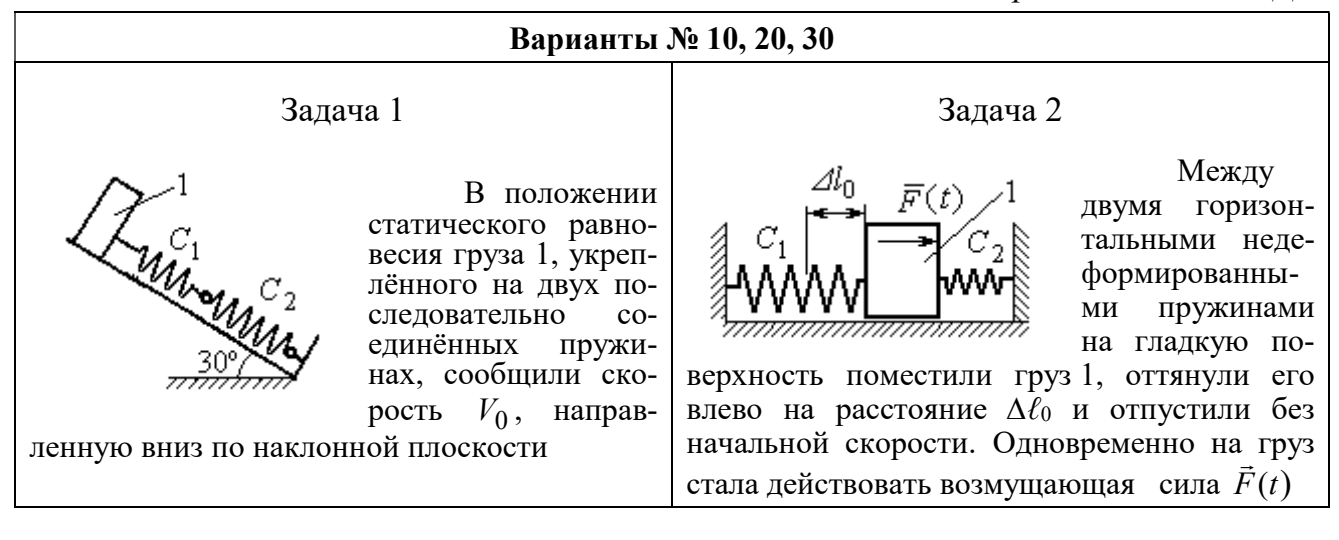

Рис. 4.9. Задание Д2. Исследование колебаний точки. Варианты задания 10, 20, 30

Таблица 4.2

#### Исходные данные задания Д2. Исследование колебаний точки

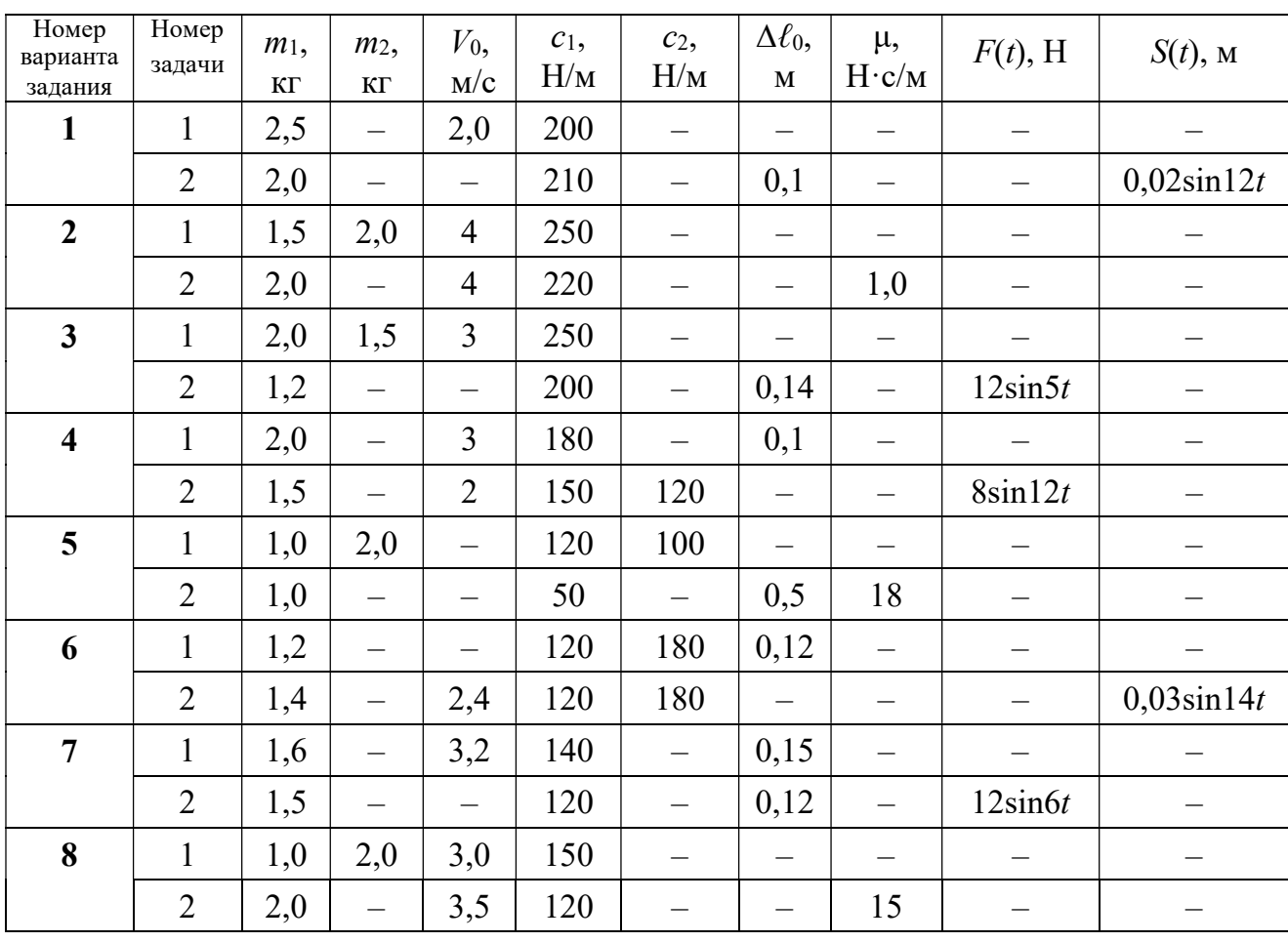

Продолжение табл. 4.2

| Номер<br>варианта<br>задания | Номер<br>задачи | $m_1$ ,<br>$\mathbf{K}\Gamma$ | m <sub>2</sub><br>$\mathbf{K}\Gamma$ | $V_0$ ,<br>M/c           | $c_1$ ,<br>H/M | $c_2$<br>H/M             | $\Delta \ell_0$<br>$\mathbf M$ | μ,<br>$H \cdot c/M$      | $F(t)$ , H               | $S(t)$ , M               |  |  |
|------------------------------|-----------------|-------------------------------|--------------------------------------|--------------------------|----------------|--------------------------|--------------------------------|--------------------------|--------------------------|--------------------------|--|--|
| 9                            | $\mathbf{1}$    | 1,5                           | $\overline{\phantom{0}}$             | $\overline{\phantom{0}}$ | 100            | $\overline{\phantom{0}}$ | $\overline{\phantom{0}}$       | $\overline{\phantom{0}}$ |                          |                          |  |  |
|                              | $\overline{2}$  | 1,4                           | $\overline{\phantom{0}}$             | 2,0                      | 100            | 110                      | $\overline{\phantom{0}}$       | $\overline{\phantom{0}}$ | $\overline{\phantom{0}}$ | $0,015\sin 8t$           |  |  |
| 10                           | $\mathbf{1}$    | 2,5                           | $\qquad \qquad -$                    | 2,5                      | 110            | 100                      | $\qquad \qquad -$              | $\overline{\phantom{0}}$ | $\overline{\phantom{m}}$ |                          |  |  |
|                              | $\overline{2}$  | 2,0                           | $\overline{\phantom{0}}$             | $\equiv$                 | 110            | 52                       | 0,08                           | $\equiv$                 | $5\sin 9t$               |                          |  |  |
| 11                           | $\mathbf{1}$    | 2,0                           |                                      | 4,0                      | 300            | $\equiv$                 | $\overline{\phantom{0}}$       | $\qquad \qquad -$        |                          |                          |  |  |
|                              | $\overline{2}$  | 1,0                           | $\overline{\phantom{0}}$             | $\qquad \qquad -$        | 200            | $\overline{\phantom{0}}$ | 0,12                           | $\overline{\phantom{0}}$ | $\qquad \qquad -$        | $0,01\sin 4t$            |  |  |
| 12                           | $\mathbf{1}$    | 1,8                           | 2,4                                  | $\overline{4}$           | 220            | $\equiv$                 | $\overline{\phantom{0}}$       | $\equiv$                 | $\overline{\phantom{0}}$ |                          |  |  |
|                              | $\overline{2}$  | 1,0                           | $\overline{\phantom{0}}$             | 5                        | 240            | $\qquad \qquad -$        | $\overline{\phantom{0}}$       | 0,6                      |                          |                          |  |  |
| 13                           | $\mathbf{1}$    | 1,5                           | 1,5                                  | $\overline{2}$           | 200            | $\overline{\phantom{0}}$ | —                              | —                        |                          | $\qquad \qquad -$        |  |  |
|                              | $\overline{2}$  | 1,8                           | $\overline{\phantom{0}}$             |                          | 180            | $\overline{\phantom{0}}$ | 0,08                           | $\overline{\phantom{0}}$ | $10\sin 10t$             | $\overline{\phantom{0}}$ |  |  |
| 14                           | $\mathbf{1}$    | 2,0                           | $\equiv$                             | $\overline{2}$           | 200            | $\equiv$                 | 0,12                           | $\equiv$                 |                          |                          |  |  |
|                              | $\overline{2}$  | 2,0                           | $\overline{\phantom{0}}$             | $\overline{2}$           | 150            | 120                      | $\equiv$                       | $\equiv$                 | $10\sin 8t$              | $\overline{\phantom{0}}$ |  |  |
| 15                           | $\mathbf{1}$    | 1,5                           | 2,0                                  | $\qquad \qquad -$        | 120            | 250                      | $\frac{1}{2}$                  | $\overline{\phantom{0}}$ |                          |                          |  |  |
|                              | $\overline{2}$  | 1,5                           | $\equiv$                             | $\overline{\phantom{0}}$ | 120            | $\equiv$                 | 0,4                            | $\overline{4}$           |                          |                          |  |  |
| 16                           | $\mathbf{1}$    | 2,0                           |                                      | $\overline{\phantom{0}}$ | 150            | 75                       | 0,1                            | $\overline{\phantom{0}}$ | $\overline{\phantom{m}}$ |                          |  |  |
|                              | $\overline{2}$  | 2,0                           | $\overline{\phantom{0}}$             | 2,5                      | 150            | 75                       | $\overline{\phantom{0}}$       | $\overline{\phantom{0}}$ | $\overline{\phantom{0}}$ | $0,01\sin 5t$            |  |  |
| 17                           | $\mathbf{1}$    | 1,5                           | $\overline{\phantom{0}}$             | 2,1                      | 160            | $\overline{\phantom{0}}$ | 0,11                           | —                        |                          |                          |  |  |
|                              | $\overline{2}$  | 1,8                           | $\overline{\phantom{0}}$             | $\overline{\phantom{0}}$ | 150            | $\equiv$                 | 0,1                            | $\overline{\phantom{0}}$ | $8\sin 12t$              | $\overline{\phantom{0}}$ |  |  |
| 18                           | $\mathbf{1}$    | 2,0                           | 1,0                                  | 2,5                      | 80             | $\overline{\phantom{0}}$ | $\qquad \qquad -$              | $\overline{\phantom{0}}$ |                          |                          |  |  |
|                              | $\overline{2}$  | 1,5                           | $\equiv$                             | 2,5                      | 50             | $\overline{\phantom{0}}$ | $\overline{\phantom{0}}$       | 21                       |                          |                          |  |  |
| 19                           | $\mathbf{1}$    | 1,6                           |                                      | $\overline{\phantom{0}}$ | 120            |                          | —                              | $\overline{\phantom{0}}$ |                          |                          |  |  |
|                              | $\overline{2}$  | 1,2                           | $\overline{\phantom{0}}$             | 2,0                      | 85             | 120                      | $\overline{\phantom{0}}$       |                          | $\overline{\phantom{0}}$ | $0,015\sin 7t$           |  |  |
| 20                           | $\mathbf{1}$    | 2,0                           | $\overline{\phantom{0}}$             | 2,0                      | 90             | 100                      | $\overline{\phantom{0}}$       | $\overline{\phantom{0}}$ |                          |                          |  |  |
|                              | $\overline{2}$  | 2,5                           | $\overline{\phantom{0}}$             | $\frac{1}{2}$            | 100            | 90                       | 0,12                           |                          | $6\sin 10t$              | $\overline{\phantom{0}}$ |  |  |
| 21                           | $\mathbf{1}$    | 2,0                           | $\overline{\phantom{0}}$             | 1,6                      | 220            |                          | $\overline{\phantom{0}}$       | $\qquad \qquad -$        | $\qquad \qquad -$        |                          |  |  |
|                              | $\overline{2}$  | 2,5                           | $\overline{\phantom{0}}$             | $\overline{\phantom{0}}$ | 250            | $\overline{\phantom{0}}$ | 0,14                           | $\overline{\phantom{0}}$ |                          | $0,01\sin 10t$           |  |  |
| 22                           | $\mathbf{1}$    | 2,2                           | 1,5                                  | $\overline{3}$           | 180            |                          | $\qquad \qquad -$              | $\qquad \qquad -$        | $\overline{\phantom{0}}$ |                          |  |  |
|                              | $\overline{2}$  | 1,5                           | $\qquad \qquad -$                    | $\overline{4}$           | 280            |                          | $\qquad \qquad -$              | 0,8                      | $\overline{\phantom{0}}$ | $\overline{\phantom{m}}$ |  |  |
| 23                           | $\mathbf{1}$    | 2,2                           | 1,2                                  | $\overline{2}$           | 220            | -                        | $\overline{\phantom{0}}$       | $\overline{\phantom{0}}$ |                          |                          |  |  |
|                              | $\overline{2}$  | 1,6                           | $\overline{\phantom{0}}$             |                          | 200            | $\overline{\phantom{0}}$ | 0,12                           | $\qquad \qquad -$        | $5\sin 7t$               |                          |  |  |

Окончание табл. 4.2

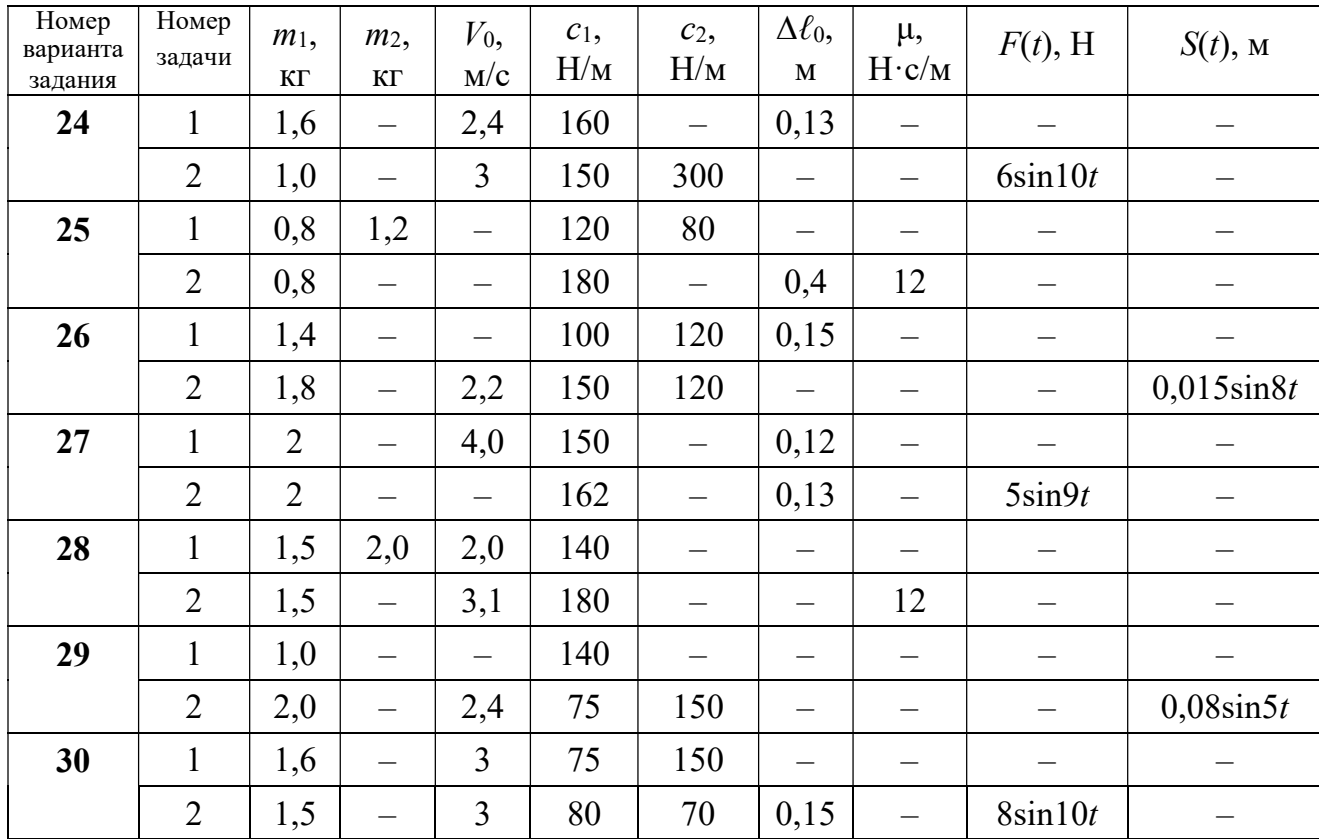

## Пример выполнения задания Д2. Исследование колебаний точки

Задача 1. Груз 1 весом  $P = 20$  Н, лежащий на гладкой наклонной плоско-

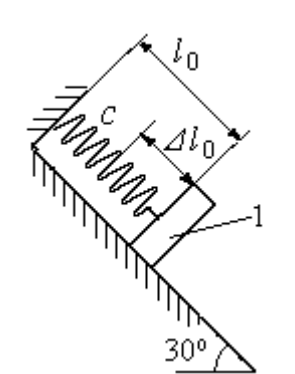

Рис. 4.10. Схема крепления груза и условия начала колебаний

сти, прикреплён к недеформированной пружине, расположенной параллельно плоскости (рис. 4.10). Угол наклона плоскости к горизонту  $30^\circ$ . коэффициент жесткости пружины  $c = 400$  Н/м. В начальный момент груз переместили вверх по наклонной плоскости (сжали пружину) на расстояние  $\Delta \ell_0 = 0,1$  м относительно нерастянутой пружины и отпустили без начальной скорости.

Определить уравнение колебаний груза 1, а также частоту и амплитуду колебаний.

### Решение

Расчетная схема колебаний груза 1 показана на рис. 4.11. Направим ось  $Ox$ , вдоль которой происходят колебания груза, вниз вдоль наклонной плоскости. Начало отсчёта координаты x выберем в положении статического равнове-

сия груза (см. рис. 4.11) В произвольном положении груза, обозначенном координатой x, к нему приложены три силы: сила тяжести  $\overline{P}$  $\rightarrow$ , реакция опоры наклонной плоскости  $\,N$  $\rightarrow$  и сила упругости пружины  $\overline{F}_{\text{ynp}}$  $\overline{a}$ . Проекция силы упругости пружины на ось  $Ox$ :  $F_{\text{ymp }x} = -c\Delta \ell$ ,

где  $\Delta \ell$  – удлинение пружины относительно её

нерастянутого положения, включающее её

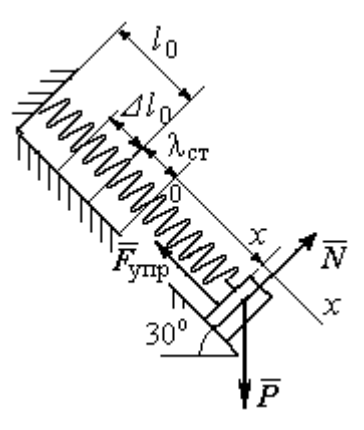

Рис. 4.11. Расчётная схема колебаний груза

растяжение x относительно выбранного начала координат и растяжение  $\lambda_{cr}$ при статическом равновесии груза на наклонной плоскости.

С учетом выражения силы упругости получим дифференциальное уравнение движения груза в проекции на ось  $Ox$ :

$$
m\ddot{x} = P\sin 30^\circ - c(x + \lambda_{cr}).
$$

В положении статического равновесия сила упругости уравновешивается силой, равной проекции силы тяжести на ось  $x$ :  $P\sin 30^\circ - c\lambda_{cr} = 0$ . Подставляя это выражение условия статического равновесия груза в уравнение движения, получим дифференциальное уравнение колебаний груза:

$$
m\ddot{x} = -cx, \text{ или } \ddot{x} + \omega^2 x = 0,
$$
  
где  $\omega$  – угловая частота колебаний;  $\omega = \sqrt{\frac{c}{m}} = 14,01 \text{ paq/c}.$ 

Общее решение уравнения колебаний  $x = C_1 \cos \omega t + C_2 \sin \omega t$ .

Для определения произвольных постоянных  $C_1$  и  $C_2$  вычислим координату  $x_0$  начального положения груза на оси  $Ox$ .

Растяжение пружины положении статического равновесия  $\mathbf{B}$  $\lambda_{cr} = \frac{P\sin 30^{\circ}}{P\cos 30^{\circ}} = 0.025$  м. Координата начального положения груза определяется величиной сжатия пружины и, поскольку начало отсчёта координаты х выбрав положении статического равновесия груза, равна (со знаком!): HO  $x_0 = -(\Delta \ell_0 + \lambda_{cr}) = -0.125$  M (см. рис. 4.11).

Подставляя значение координаты начального положения груза в общее решение уравнения колебаний при  $t = 0$ , получим  $C_1 = -0.125$  м. Для определения второй константы вычислим скорость груза в произвольный момент времени:  $\dot{x} = -C_1 \omega \sin \omega t + C_2 \omega \cos \omega t$ . Подставим сюда начальное значение скорости груза при  $t = 0$   $\dot{x} = V_0 = 0$ , получим  $C_2 = 0$ . Окончательно уравнение движения груза 1 относительно положения статического растяжения пружины:

$$
x(t) = -0,125\cos 14,01t
$$
 M.

Амплитуда колебаний груза  $A = 0,125$  м.

**Задача 2.** Груз 1 весом  $P = 20$  Н подвешен на недеформированной вертикальной пружине (рис. 4.12). Жесткость пружины  $c = 800$  Н/м. В начальный

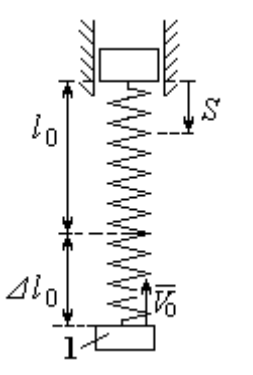

Рис. 4.12. Схема крепления груза и условия начала колебаний

момент груз был оттянут вниз в положение, при котором пружина растянулась на расстояние  $\Delta \ell_0 = 0, 1$  м, и в этом положении ему сообщена начальная скорость  $V_0 = 2$  м/с, направленная вверх.

Одновременно с началом движения груза верхний конец пружины стал совершать гармонические колебания по закону

 $S = a\sin 10t$ , где  $a = 0.02$  м.

Определить уравнение колебаний груза 1, а также частоту и амплитуду собственных колебаний.

### Решение

Расчетная схема колебаний груза 1 показана на рис. 4.13. Направим ось  $Ox$ , вдоль которой происходят колебания груза, вертикально вниз. Начало отсчёта координаты x выберем в положении статического равновесия груза (см. рис. 4.13,  $c, d$ ). В произвольном положении груза, обозначенном координатой  $x$ ,

к нему приложены две силы: сила тяжести  $\dot{P}$  $\overline{a}$  и сила упругости пружины  $\dot{F}_{\text{ynp}}$  $\overline{a}$ .

Проекция силы упругости пружины на ось Оx

 $F_{\text{vmp }x} = -c\Delta \ell = -c(x + \lambda_{\text{cr}} - S),$ 

где  $\Delta \ell$  – удлинение пружины, включающее её растяжение x относительно начала координат, растяжение  $\lambda_{cr}$  при статическом равновесии груза и уменьшение растяжения при смещении верхнего конца,  $\Delta \ell = (x + \lambda_{\text{cr}} - S).$ 

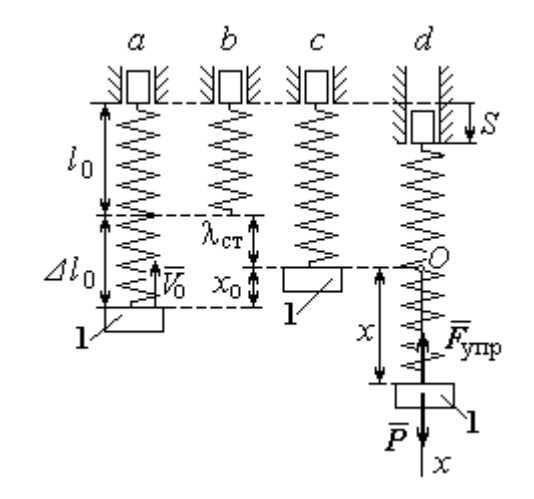

Рис. 4.13. Расчётная схема вынужденных колебаний груза:  $a$  – положение груза на начало колебаний;  $b$  – недеформированная пружина;  $c$  – статическое растяжение пружины под действием веса груза;  $d-$  положение груза в произвольный момент времени и перемещение точки подвеса пружины

С учетом выражения силы упругости получим дифференциальное уравнение движения груза в проекции на ось  $Ox$ :

$$
m\ddot{x}=P-c(x+\lambda_{\rm cr}-S).
$$

В положении статического равновесия выполняется условие равенства сил:  $P - c\lambda_{cr} = 0$ .

После подстановки его в уравнение движения груза получаем дифференциальное уравнение вынужденных колебаний:

$$
m\ddot{x} = -cx + cS, \text{ with } \ddot{x} + \omega^2 x = h \sin pt,
$$

где  $\omega$  – угловая частота собственных колебаний,  $\omega = \sqrt{\frac{c}{m}}$ ,  $\omega = 19.81$  рад/с;

 $h$  – относительная амплитуда вынужденных колебаний,  $h = \frac{ca}{m} = 7{,}85 \text{ m/c}^2$ ;  $p$  – угловая частота вынужденных колебаний,  $p = 10$  рад/с.

При отсутствии резонанса (здесь  $\omega \neq p$ ) общее решение уравнения вынужденных колебаний имеет вид  $x = C_1 \cos \omega t + C_2 \sin \omega t + \frac{h}{\omega^2 - n^2} \sin pt$ .

Для определения произвольных постоянных  $C_1$  и  $C_2$  вычислим координату  $x_0$  начального положения груза на оси Ох. Координата начального положения груза (см. рис. 4.13, b)  $x_0 = \Delta \ell_0 - \lambda_{cr}$ . Растяжение пружины в положении статического равновесия  $\lambda_{cr} = \frac{P}{q} = 0.02$  м, тогда  $x_0 = 0.08$  м. Подставляя значение координаты начального положения груза в общее решение уравнения вынужденных колебаний при  $t = 0$ , получим:  $C_1 = x_0 = 0.08$  м.

Для определения второй константы вычислим скорость груза в произвольный момент времени:  $\dot{x} = -C_1 \omega \sin \omega t + C_2 \omega \cos \omega t + \frac{hp}{\omega^2 - n^2} \cos pt$ . Проекция скорости груза в начальный момент на ось  $Ox$   $V_{0x} = -V_0$ . Подставив начальное скорости груза при  $t = 0$   $\dot{x} = V_{0x} = -V_0$ , получим: значение  $C_2 = -\frac{V_0}{\omega} - \frac{hp}{\omega(\omega^2 - n^2)} = -0.11$  м. Окончательно уравнение движения груза 1

относительно положения статического равновесия, м.

 $x(t) = 0.08 \cos 19.82t - 0.11 \sin 19.82t - 0.03 \sin 10t$ .

Амплитуда вынужденных колебаний  $A_{\text{bhr}} = \frac{h}{\omega^2 - n^2} = 0.03$  м. Амплиту-

да собственных колебаний груза  $A_{\text{co6}} = \sqrt{C_1^2 + C_2^2} = 0.14$  м.

### 4.5. Теорема об изменении кинетической энергии точки

Работой  $A(\bar{F})$  $\rightarrow$ силы  $\vec{F}$  $\rightarrow$ , постоянной по модулю и направлению, на конечном прямолинейном перемещении  $S_1$  точки приложения силы называется величина  $A(\vec{F}) = FS_1 \cos \alpha$  $\overline{a}$ . Если угол острый, работа силы положительна. Если угол  $\alpha$  тупой, – отрицательна. При  $\alpha = 90^{\circ}$  сила перпендикулярна перемеще-

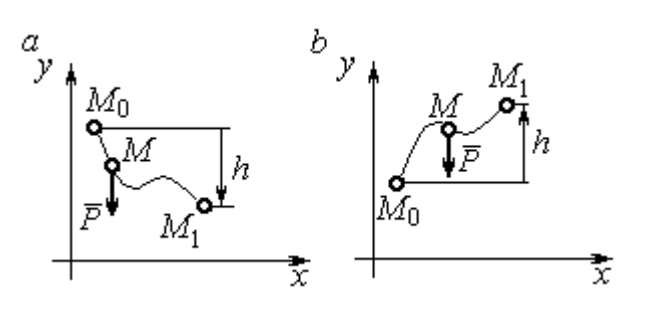

Рис. 4.14. Схема для вычисления работы силы тяжести:  $a$  – перемещение точки сверху вниз;  $b$  – перемещение точки снизу вверх

Работа силы тяжести материальной точки (вертикальной силы) при перемещении точки из положения  $M_0$  в положение  $M_1$  равна произведению модуля силы тяжести на вертикальное перемещение точки  $A_{(M_0M_1)}=\pm Ph,$  где  $P$  – величина си-

нию точки и работа силы равна нулю.

лы тяжести точки;  $h$  – величина вертикального перемещения точки (рис. 4.14). Работа силы тяжести положительная, если начальная точка движения выше конечной, и отрицательная, – если ниже.

Работа силы упругости пружины на прямолинейном перемещении вдоль линии действия силы из положения недеформированной пружины на расстояние  $h$  определяется формулой 2  $(F_{\rm vnn})$ 2  $A(F_{\text{ymp}}) = -\frac{ch^2}{2}$ , где  $c$  – коэффициент жесткости (или просто жёсткость) пружины.

Кинетической энергией материальной точки называется скалярная величина  $T = \frac{1}{2} mV^2$ 2 1  $T = \frac{1}{2} mV^2$ , где *m* – масса точки;  $V$  – её скорость. **Теорема об измене**нии кинетической энергии точки заключается в том, что изменение кинетической энергии точки за конечный промежуток времени равно алгебраической сумме работ всех действующих на неё сил:  $\frac{m r_1}{2} - \frac{m r_0}{2} = \sum A_{(M_0 M_1)}$ 2 0 2 1 2 2  $2^{-(M_0M_1)}$  $A_{(M_0M)}$  $mV_1^2$   $mV_0$ , где  $V_0$ ,

 $V_1$  – скорость точки в начальном положении  $M_0$  и в положении  $M_1$ ;  $\sum A_{(M_0M_1)}$  – сумма работ всех сил, действующих на точку, при её перемещении из положения  $M_0$  в положение  $M_1$ .

При несвободном движении точки сумма работ сил включает работу реакций связи. Если движение происходит без трения по неподвижной гладкой поверхности, то реакция связи направлена по нормали к поверхности и её работа при любом перемещении точки равна нулю.

Для определения реакций связи при несвободном движении точки используются уравнения движения точки в проекциях на оси естественной системы координат – касательную и нормальную:  $m \frac{dV}{dt} = \sum F_\tau$ ,  $m \frac{V^2}{Q} = \sum F_n$ , где  $\sum F_{\tau}$ ,  $\sum F_{n}$  – суммы проекций сил на касательную и нормальную оси естественной системы координат; р - радиус кривизны траектории точки.

## 4.6. Задание ДЗ. Исследование движения точки с применением теоремы об изменении кинетической энергии

Тонкий стержень с надетым на него шариком массой *m* расположен в вертикальной плоскости и состоит из дуг окружностей радиусами  $r$  и  $R = 2r$ , соединённых прямолинейным отрезком ЕК, сопряжённым с дугами окружностей в точках E и K. В этих точках шарик переходит с одного участка стержня на другой, не изменяя величины и направления скорости. Длина отрезка  $EK = a$ .

В точке  $A$ , положение которой на дуге окружности определяется углом  $\alpha$ , шарику сообщают начальную скорость  $V_0$ . По дугам окружностей шарик скользит без трения, а при движении по прямолинейному отрезку ЕК на него действует постоянная сила трения с коэффициентом трения f. На участках с вертикальным отрезком *EK* считать, что шарик прижимается к стержню силой, равной половине веса шарика.

96

Достигнув на дуге окружности точки D, шарик упирается в недеформированную пружину жёсткостью с и, продолжая движение по сопряженной прямой, сжимает её. Положение точки  $D$  определяется углом  $\varphi$ .

Определить величину максимального сжатия пружины, если шарик проходит наивысшее положении траектории – точку В со скоростью  $V_B = kV_0$ . При найденном значении начальной скорости рассчитать давление шарика на стержень в точке  $C$ , положение которой на дуге определяется углом  $\beta$ .

Варианты заданий приведены на рис. 4.15, 4.16. Исходные данные задания в табл. 4.3.

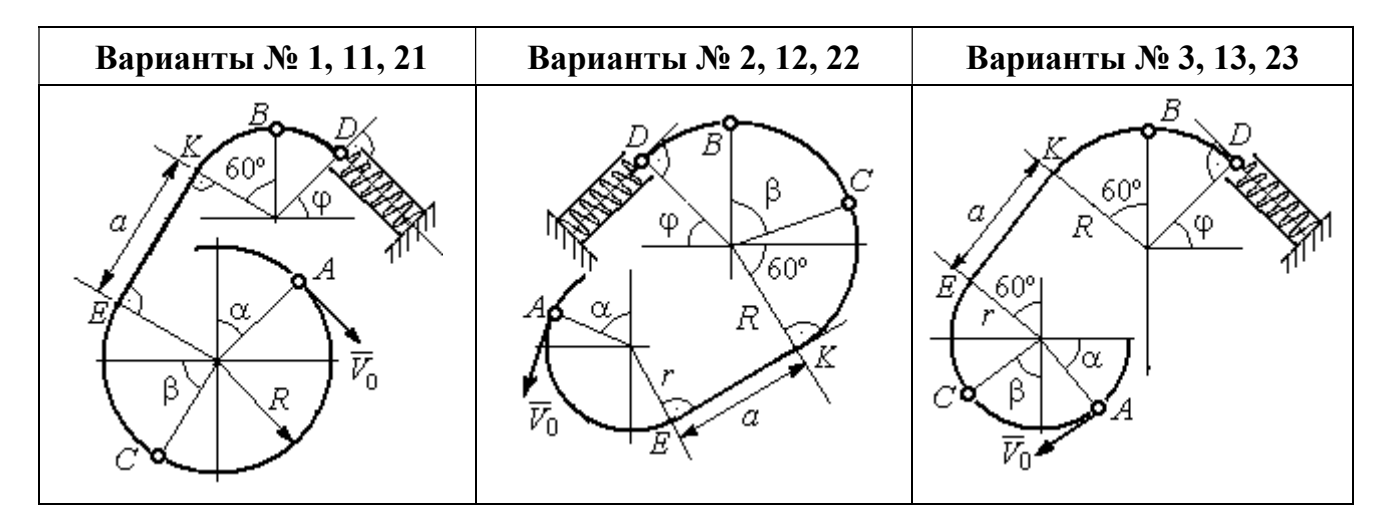

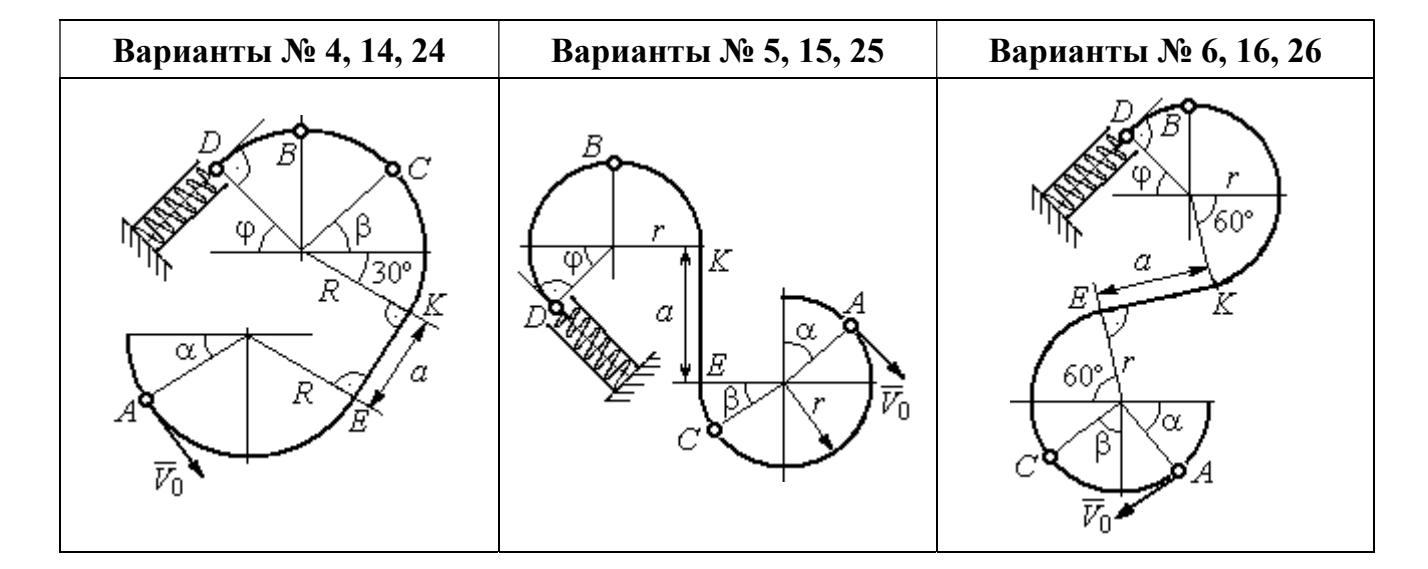

Рис. 4.15. Задание Д3. Исследование движения точки с применением теоремы об изменении кинетической энергии. Номера вариантов задания 1 – 6, 11 – 16, 21 – 26

Окончание вариантов задания Д3

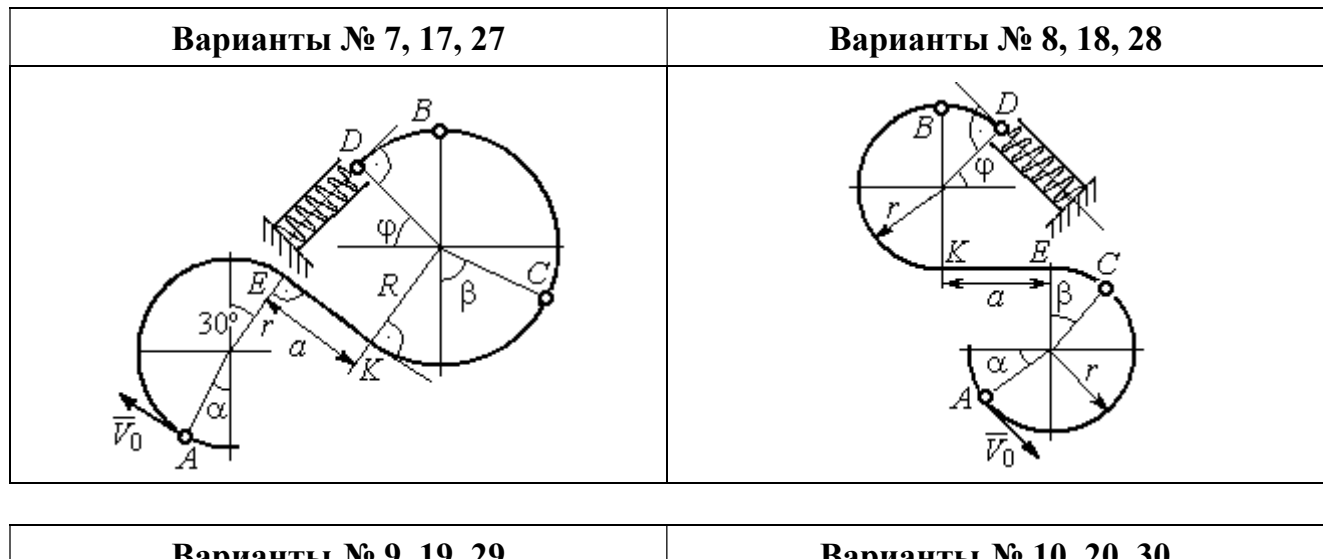

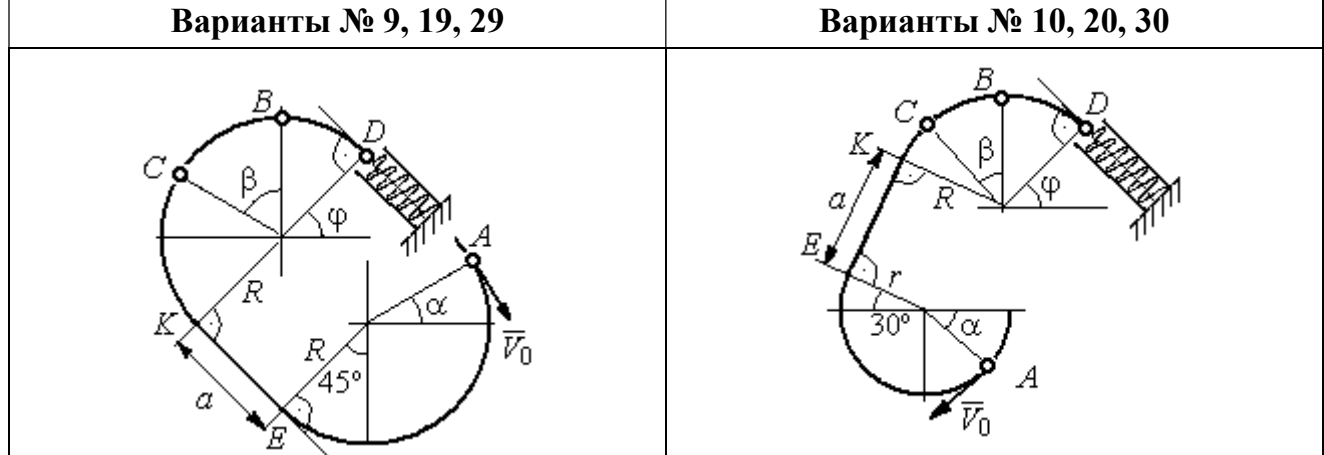

Рис. 4.16. Задание Д3. Исследование движения точки с применением теоремы об изменении кинетической энергии. Номера вариантов задания 7 – 10, 17 – 20, 27 – 30

Таблица 4.3

## Исходные данные задания Д3. Исследование движения точки с применением теоремы об изменении кинетической энергии

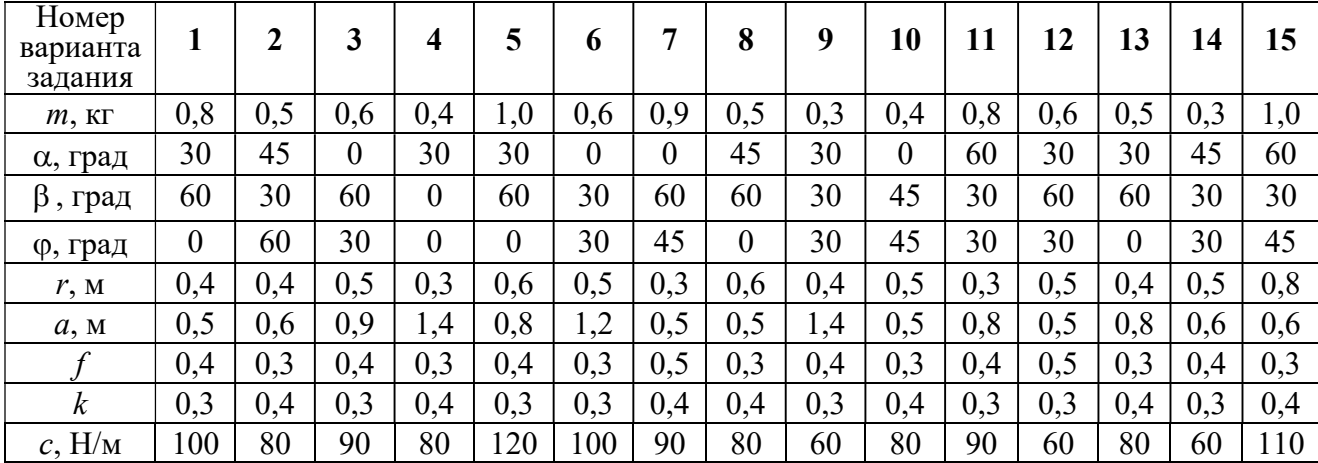

Окончание табл. 4.3

| Номер<br>варианта<br>задания | 16  | 17  | 18       | 19  | 20         | 21  | 22             | 23  | 24  | 25  | 26  | 27  | 28  | 29             | 30             |
|------------------------------|-----|-----|----------|-----|------------|-----|----------------|-----|-----|-----|-----|-----|-----|----------------|----------------|
| $m$ , $KT$                   | 0,6 | 0,5 | 0,6      | 0,4 | 0,8        | 0,5 | 0,4            | 1,0 | 0,6 | 0,5 | 0,4 | 0,8 | 0,4 | 0,6            | 0,8            |
| α, град                      | 60  | 30  | $\theta$ | 45  | 60         | 90  | 90             | 60  | 60  | 90  | 30  | 60  | 60  | 45             | 90             |
| β<br>, град                  | 60  | 30  | 45       | 90  | 60         | 45  | 90             | 60  | 60  | 30  | 30  | 60  | 60  | $\overline{0}$ | 60             |
| ф, град                      | 45  | 60  | 60       | 60  | 30         | 90  | $\overline{0}$ | 90  | 45  | 60  | 60  | 90  | 30  | 60             | $\overline{0}$ |
| r, M                         | 0,6 | 0,4 | 0,8      | 0,5 | 0,6        | 0,6 | 0,6            | 0,4 | 0,6 | 0,8 | 0,4 | 0.4 | 0,8 | 0,6            | 0,4            |
| a, M                         | 0,4 | 1,2 | 0,9      | 1,2 | $\sqrt{2}$ | 0,9 | 0,6            | 1,5 | 1,4 | 0,8 | 1,2 | 0,9 | 0,6 | 0,8            | 0,5            |
|                              | 0,3 | 0,4 | 0,4      | 0,5 | 0,3        | 0,3 | 0,4            | 0,3 | 0,3 | 0,4 | 0,4 | 0,3 | 0,4 | 0,3            | 0,4            |
| $\boldsymbol{k}$             | 0,4 | 0,3 | 0,3      | 0,4 | 0,3        | 0,4 | 0,4            | 0,3 | 0,4 | 0,3 | 0,3 | 0.4 | 0,4 | 0,3            | 0,3            |
| $c$ , $H/M$                  | 80  | 60  | 90       | 60  | 100        | 90  | 80             | 110 | 80  | 60  | 60  | 80  | 60  | 80             | 100            |

## Пример выполнения задания ДЗ. Исследование движения точки с применением теоремы об изменении кинетической энергии

Тонкий стержень, расположенный в вертикальной плоскости, состоит из двух дуг окружностей, сопряженных в точках  $E$  и  $K$  с прямолинейным отрезком *EK* длиной  $a = 0.6$  м (рис. 4.17). Радиусы окружностей  $R = 1$  м и  $r = 0.5$  м.

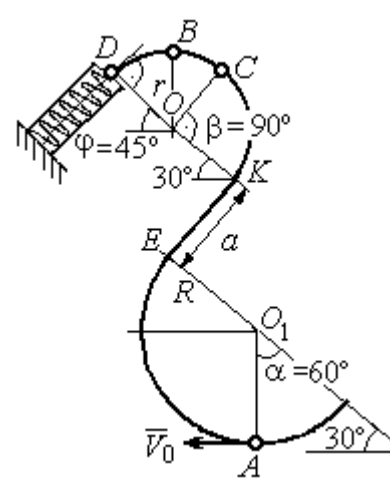

Рис. 4.17. Схема движения шарика

Диаметры дуг окружностей, проведённые в точках Е и К, составляют с горизонтом угол 30°. На стержень надет шарик массой  $m = 0.5$  кг. В точке  $A$ , положение которой на дуге радиуса  $R$ определяется углом  $\alpha = 60^{\circ}$  (см. рис. 4.17), шарику сообщают начальную скорость  $V_0$ , после чего он начинает движение. По дугам окружностей шарик скользит без трения. При движении по прямой ЕК на него действует постоянная сила трения с коэффициентом трения  $f = 0.2$ . До-

стигнув точки D на верхней дуге, шарик упирается в пружину жесткостью  $c = 100$  Н/м и, двигаясь по сопряжённой прямой без трения, сжимает её. Найти величину максимального сжатия пружины, если наивысшее положение на траектории (точку B) шарик проходит со скоростью  $V_B = kV_0$  при  $k = 0,3$ . При

найденном значении начальной скорости рассчитать давление шарика на стержень в точке C, положение которой на дуге определяется углом  $\beta = 90^{\circ}$ .

#### Решение

Рассмотрим движение шарика по стержню из начального положения  $A$  в наивысшее положение – точку  $B$ .

При движении шарика по дугам окружностей работу совершает только сила тяжести. Реакция гладкой поверхности стержня в любой момент времени перпендикулярна поверхности стержня, и потому её работа при перемещении шарика равна нулю.

На участке движении шарика по прямой  $EK$  на него действуют сила тяжести  $\dot{P}$  $\Rightarrow$ , нормальная реакция опоры  $N_{E\!K}$  $\overline{a}$ и сила трения  $F_{\text{rp}}$  $\overline{a}$ (рис. 4.18, b). Ра-

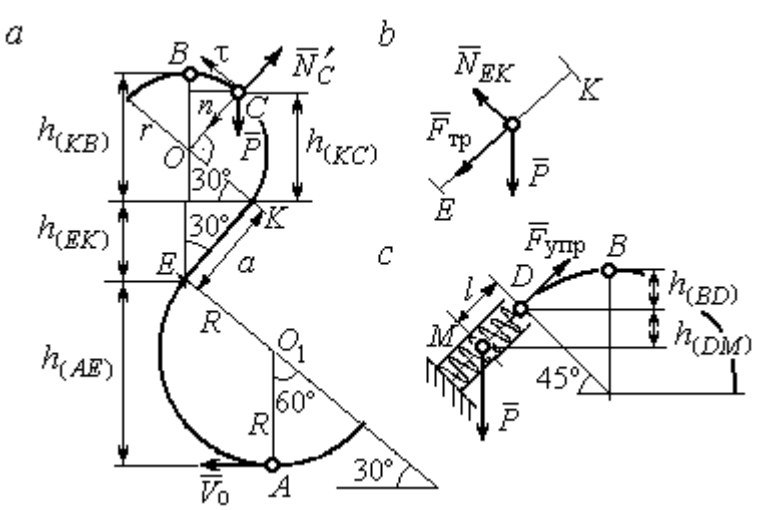

Рис. 4.18. Силы, действующие на шарик во время движения и перепады высот

боту совершают сила тяжести и сила трения. Работа реакции опоры стержня равна нулю.

Обозначим  $h_{(AB)}$  – перепад высот точек  $A$  и  $B$ на траектории;  $V_A$  – начальная скорость шарика в точке *А*,  $V_A = V_0$ ;  $V_B$  – его скорость в точке *B*,  $V_B = 0.3 V_0$ .

Для вычисления перепада высот точек А и В имеем выражение (рис. 4.18, а):

$$
h_{(AB)} = h_{(AE)} + h_{(EK)} + h_{(KB)} = R(1 + \sin 30^\circ) + a \cos 30^\circ + r(1 + \sin 30^\circ).
$$

Будем считать шарик материальной точкой. Применяя теорему об изменении кинетической энергии точки при движении шарика из положения  $\overline{A}$  в

положение *B*, получим: 
$$
\frac{mV_B^2}{2} - \frac{mV_A^2}{2} = A(\vec{P}) + A(\vec{F}_{\text{tp}}), \text{ rде } A(\vec{P}) = -Ph_{(AB)},
$$

 $A(\vec{F}_{\text{rp}}) = -F_{\text{rp}}a$  – работы, соответственно, силы тяжести на участке движения АВ и силы трения на отрезке ЕК. Сила трения равна  $F_{\text{rp}} = f \cdot N_{EK} = f \cdot mg\cos 60^{\circ}$ (рис. 4.18,  $a, b$ ).

В результате, теорема об изменении кинетической энергии точки при движении шарика из начального положения  $A$  в конечное положение  $B$  прини- $(0.2\text{m})^2$   $V^2$ 

$$
\text{Mae} \text{THH} : \frac{m(0,3V_0)^2}{2} - \frac{mV_0^2}{2} = -mg \Big[ (R+r)(1+\sin 30^\circ) + a(\cos 30^\circ + f \cdot \cos 60^\circ) \Big] \, .
$$

После подстановки данных задачи, получим: 0,91 $V_0^2$  = 55,517, откуда находим необходимое значение начальной скорости шарика:  $V_0 = 7.81$  м/с.

Найдём давление шарика на стержень в точке С.

Проведём в точке  $C$  оси естественной системы координат – касательную  $C\tau$  и нормаль  $Cn$  (рис. 4.18, *a*). Уравнение движения шарика в точке  $C$  в проекции на нормальную ось имеет вид:  $m\frac{V_C^2}{r} = P\cos 30^\circ - N_C'$ , где  $V_C$  – скорость шарика в точке  $C$ ,  $N'_C$  – реакция стержня, приложенная к шарику. Направление реакции на рис. 4.18, а соответствует предположению, что шарик давит на стержень в направлении центра дуги окружности.

Для определения скорости шарика в точке С воспользуемся тем, что скорость шарика в точке *В* уже известна, и применим теорему об изменении кинетической энергии при движении шарика из начального положения С в конечное положение В. На этом участке движения работу совершает только сила тяжести шарика. Получим  $\frac{mV_B^2}{2} - \frac{mV_C^2}{2} = -Ph_{(CB)}$ , где  $V_C$ ,  $V_B$  – значения скорости шарика в точках  $C$  и  $B$ ;  $h_{(CB)}$  – перепад высот точек  $C$  и  $B$ ;  $h_{(CB)} = r(1 - \sin 30^\circ) = 0.5r$  (см. рис. 4.18, *a*). В результате теорема об изменении энергии принимает вид:  $mV_C^2 = mV_B^2 + 2mgh_{(CR)}$ кинетической ИЛИ  $V_C^2 = V_R^2 + gr$ . Отсюда, при условии  $V_B = 0.3 V_0 = 2.34$  м/с, найдём  $V_C = 3.22$  м/с.

 Реакция опоры шарика: r  $N_C' = P \cos 30^\circ - m \frac{V_C^2}{V}$  $\boldsymbol{C}$ 2  $c' = P\cos 30^\circ - m \frac{V_C}{V} = -6,12$  H.

Отрицательное значение реакции опоры шарика означает, что вектор реакции  $\tilde N_C'$  $\overline{a}$  $C<sub>C</sub>$  в точке  $C$  (см. рис. 4.18, *a*) направлен в противоположную сторону. Давление шарика на стержень в точке  $C$  равно модулю реакции опоры.

Найдём величину максимального сжатия пружины.

Рассмотрим движение шарика на участке от точки В до положения максимально сжатой пружины – точки М. Движение на этом участке происходит по дуге окружности ВD и по прямой DM. При этом сила тяжести совершает работу на всём участке движения, а сила упругости – на отрезке сжатия пружины. Обозначим величину максимального сжатия пружины  $MD = l$ .

По теореме об изменении кинетической энергии точки при движении шарика из положения B в M получим:  $\frac{m \cdot M}{2} - \frac{m \cdot B}{2} = A(P) + A(F_{\text{vm}})$  $\frac{2}{2}$  -  $\frac{2}{2}$  =  $A(r) + A(r)$  ynp 2  $\omega V^2$  $\frac{mV_M^2}{2} - \frac{mV_B^2}{2} = A(\vec{P}) + A(\vec{F})$  $-\frac{m r_B}{2} = A(\vec{P}) + A(\vec{F}_{\text{ymp}}), \text{ rge } V_M,$  $V_B$  – скорость шарика в точках *М* и *В*. Работа силы тяжести  $A(\vec{P}) = Ph_{(BM)}$  $\Rightarrow$ =  $= P\left[h_{(BD)} + h_{(DM)}\right] = mg\left[r\left(1 - \cos 45^\circ\right) + l\cos 45^\circ\right].$  Pabe  $\overline{\phantom{a}}$ Ľ  $P\big[ h_{(BD)} + h_{(DM)} \big]$ = mg $\Big| r \big($ 1 – cos45° $\Big)$  + lcos45° $\Big|$ . Работа силы упругости на прямолинейном участке  $DM$  длиной  $l$ : 2  $(\hat{F}_{\text{vnn}})$ 2  $A(\vec{F}_{\text{ynp}}) = -\frac{cl}{2}$ . Условие максимального сжатия пружины означает, что в точке  $M$  скорость шарика обращается в нуль:  $V_M = 0$ , тогда теорема об изменении кинетической энергии точки принимает вид:  $-\frac{m v_B}{2} = mg r(1-\cos 45^\circ) + l \cos 45^\circ$  |  $-\frac{ct}{2}$ . Подставл 2 2  $-\frac{mV_B^2}{2} = mg[r(1-\cos 45^\circ) + l\cos 45^\circ] -$ 2  $\frac{cl^2}{2}$ . Подставляя данные задачи и с учётом того, что скорость шарика в наивысшей точке В найдена из предыдущих рассуждений  $V_B = 2,34$  м/с, получим квадратное уравнение для определения величины максимального сжатия пружины  $50l^2 - 3,468l - 2,085 = 0$ . В качестве ответа принимается положительный корень уравнения  $l = 0.24$  м.

## 5. ДИНАМИКА МЕХАНИЧЕСКОЙ СИСТЕМЫ

## 5.1. Описание движений твёрдых тел на основе общих теорем динамики системы

Поступательное движение твердого тела описывается теоремой о движении центра масс механической системы. В проекциях на координатные оси дифференциальные уравнения поступательного движения твердого тела имеют вид:  $m\ddot{x}_C = \sum F_{kx}^e$ ,  $m\ddot{y}_C = \sum F_{ky}^e$ ,  $m\ddot{z}_C = \sum F_{kz}^e$ , где  $m$  – масса тела;  $x_C, y_C, z_C$  – координаты центра масс тела;  $F_{k\!x}^e,\;F_{k\!y}^e,\;F_{k\!z}^e$  – проекции на оси координат внешних сил, действующих на твердое тело.

Вращательное движение твердого тела относительно неподвижной оси z описывается теоремой об изменении кинетического момента.

Дифференциальное уравнения вращательного движения тела имеет вид:

$$
J_z \frac{d\omega}{dt} = \sum M_z(\vec{F}_k^e) \quad \text{with} \quad J_z \ddot{\varphi} = \sum M_z(\vec{F}_k^e),
$$

где  $\omega$  – угловая скорость тела;  $\omega = \dot \phi$ ;  $\phi$  – угол поворота тела;  $\sum M_z (\vec F_k^{\,e})$  $\overline{\phantom{a}}$  – моменты внешних сил относительно оси  $z;~J_z$  – момент инерции тела относительно оси z.

Уравнение вращательного движения можно представить в алгебраической форме:  $J_z \varepsilon = \sum M_z (\vec{F}_k^e)$  $\rightarrow$ , где  $\varepsilon$  – угловое ускорение тела;  $\varepsilon = \dot{\omega}$ .

Плоскопараллельное движение твердого тела описывается на основании теорем о движении центра масс и изменении кинетического момента относительно оси, проходящей через центр масс перпендикулярно плоскости движения. В проекции на координатные оси уравнения плоскопараллельного движения тела имеют вид:

$$
ma_{Cx} = \sum F_{kx}^e
$$
,  $ma_{Cy} = \sum F_{ky}^e$ ,  $J_{zC} \varepsilon = \sum M_{zC} (\vec{F}_k^e)$ ,

где  $a_{Cx}$ ,  $a_{Cy}$  – проекции ускорения центра масс тела на координатные оси;  $F^e_{kx}$ ,

 $F_{ky}^e$  – проекции на оси координат внешних сил, действующих на тело;  ${J}_{zC}$  – момент инерции тела относительно оси z, проходящей через центр масс, перпендикулярно плоскости движения;  $\varepsilon$  – угловое ускорение тела;  ${M}_{zC}({\vec F}^{\,e}_k)$  $\overline{\phantom{a}}$ – моменты внешних сил относительно оси, проходящей через центр масс.

Проводя динамический расчет механической системы, следует рассматривать движение тел системы в отдельности, предварительно освободив их от связей и заменив действие связей реакциями. Далее на основании общих теорем динамики системы следует составить уравнения движения каждого тела.

### 5.2. Задание Д4. Динамический расчет механической системы

Механизм состоит из трёх тел – груза 1, катка 2 и блока 3, соединенных нерастяжимыми нитями или невесомыми стержнями.

Движение механизма происходит в вертикальной плоскости под действием сил тяжести  $\vec{P}_1$  $\overline{a}$ ,  $\vec{P}_2$  $\overline{a}$ ,  $\vec{P}_3$  $\overline{a}$ , силы  $\vec{F}$  $\overline{\phantom{a}}$  и пары сил с моментом М. Направление действия силы  $\vec{F}$  $\overline{a}$  определяется углом α. Качение катка 2 происходит без скольжения. Проскальзывание между дисками и соединяющими их невесомыми стержнями или нитями отсутствует.

Радиусы ступеней катка 2 и блока 3 на схемах обозначены  $R_2$ ,  $r_2$  и  $R_3, r_3.$ 

Сплошные диски считать однородными. Радиусы инерции неоднородных (ступенчатых) дисков относительно осей, проходящих через центры масс перпендикулярно плоскости движения, равны  $i_{z2}, i_{z3}$ .

Найти ускорение груза 1 и динамические реакции, действующие на ось блока 3.

Варианты заданий представлены на рис. 5.1, 5.2. Исходные данные приведены в табл. 5.1.

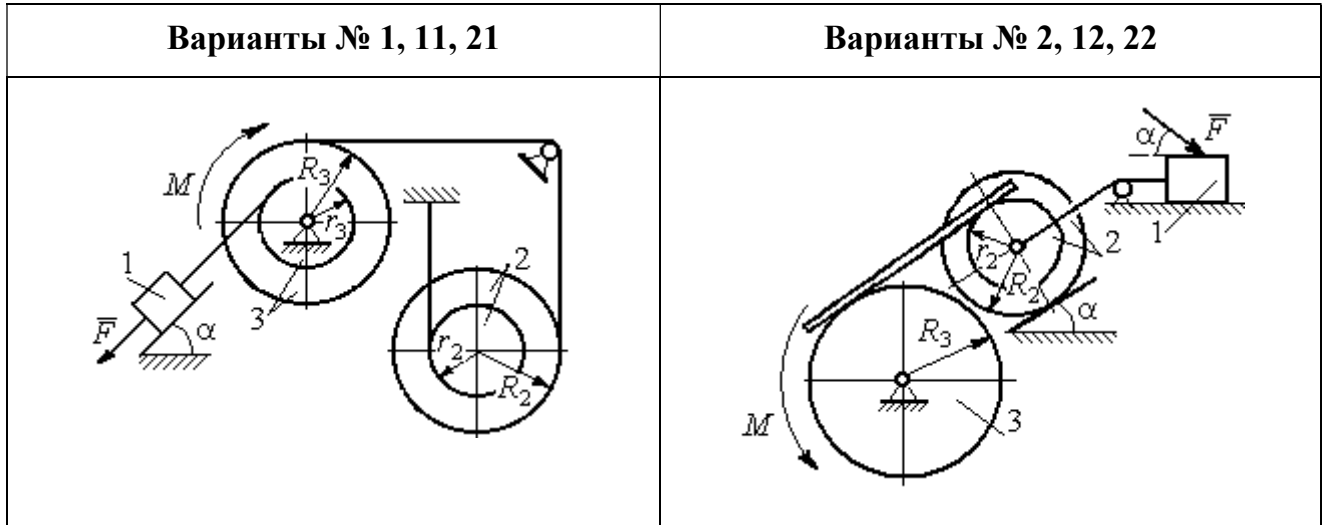

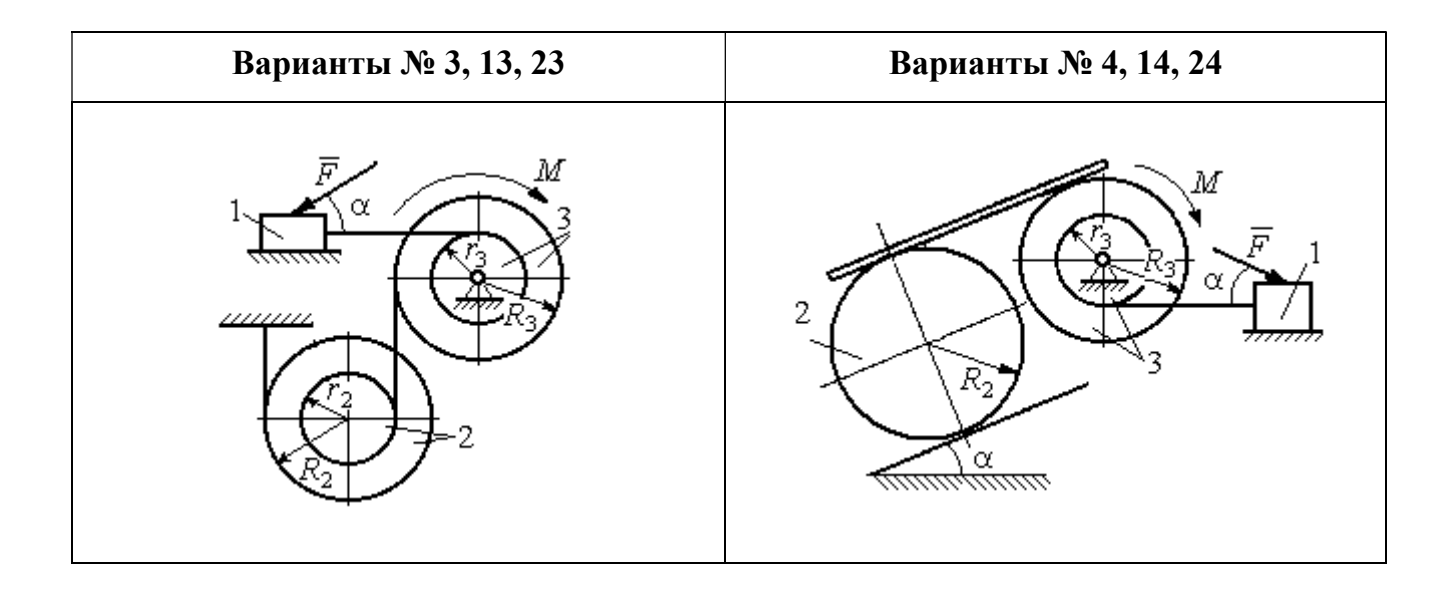

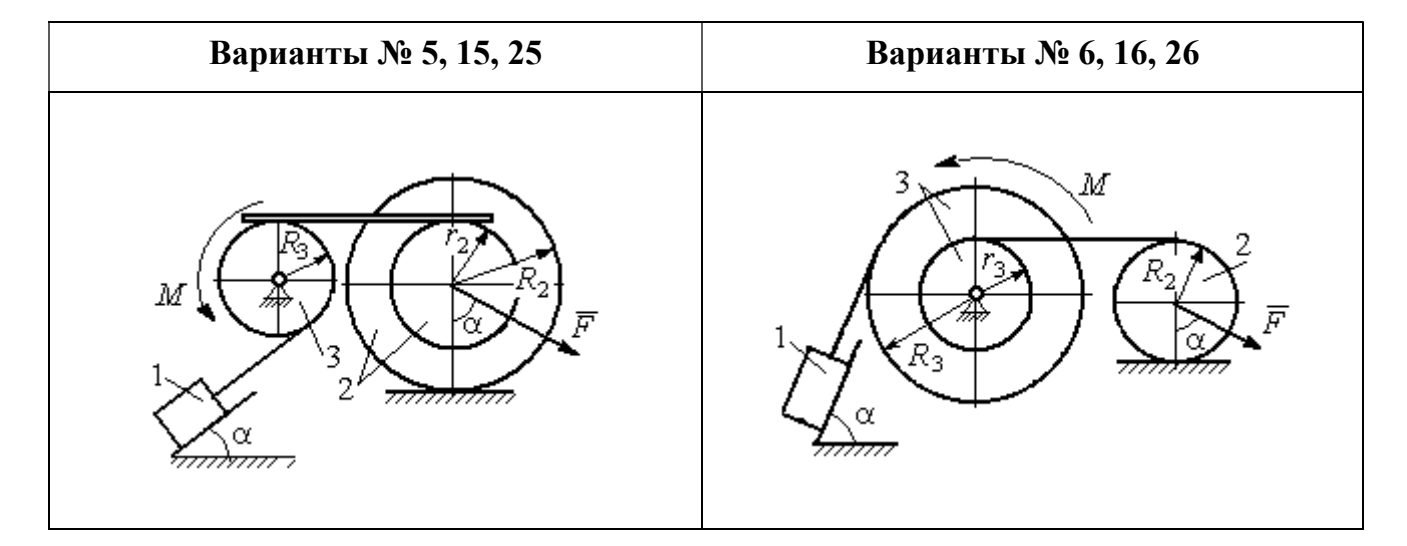

Рис. 5.1. Задание Д4. Динамический расчёт механической системы. Номера вариантов задания 1 – 6, 11 – 16, 21 – 26
Окончание вариантов задания Д4

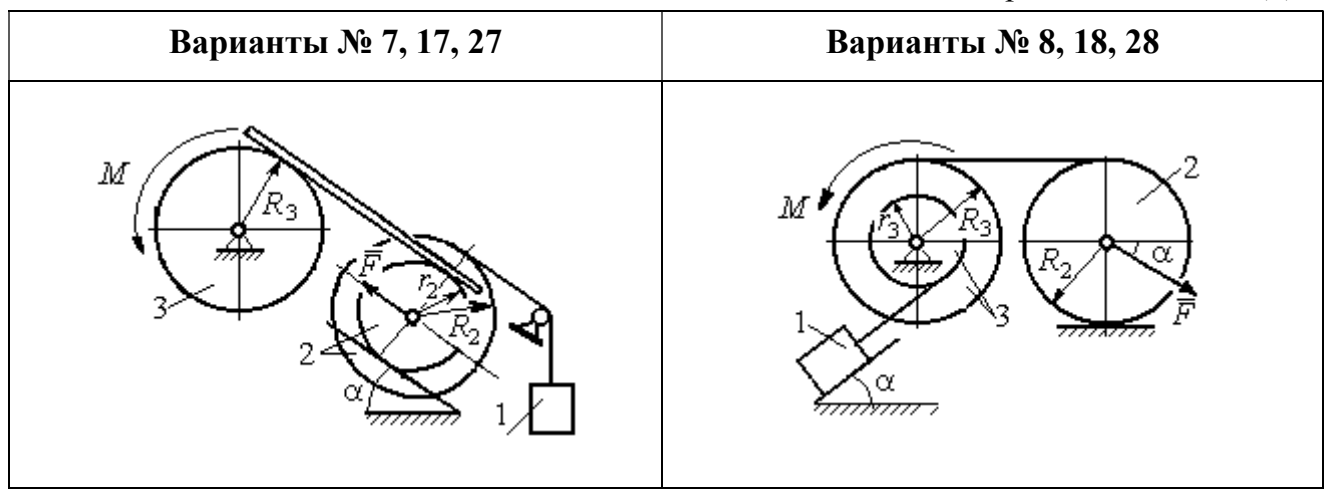

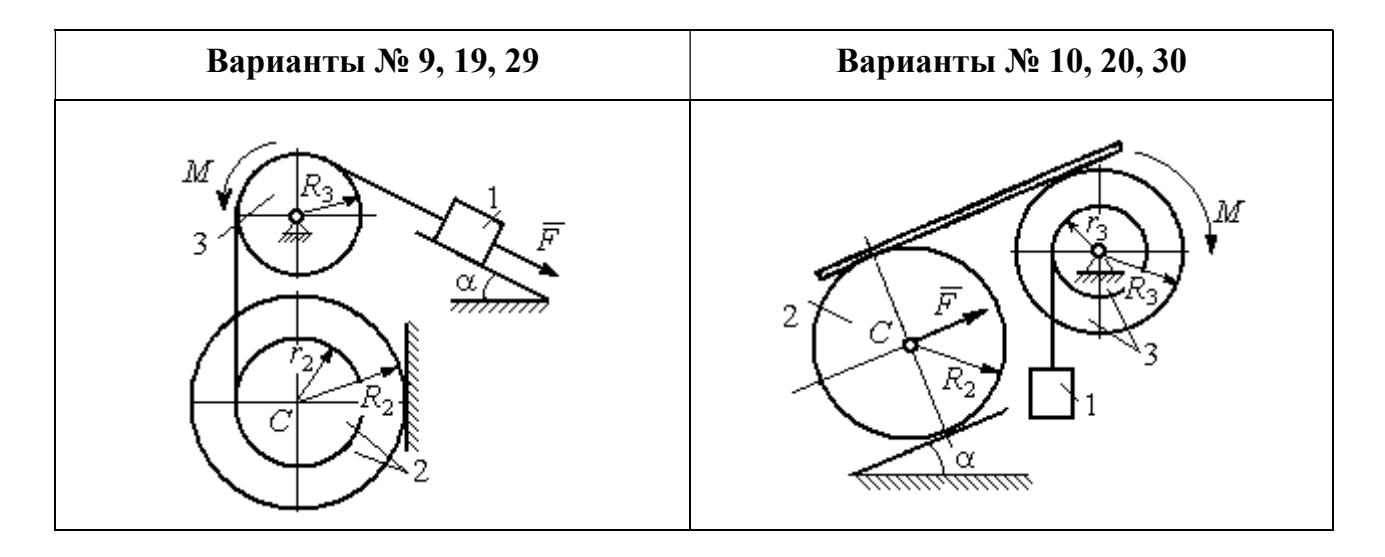

Рис. 5.2. Задание Д4. Динамический расчёт механической системы. Номера вариантов задания  $7 - 10$ ,  $17 - 20$ ,  $27 - 30$ 

Таблица 5.1

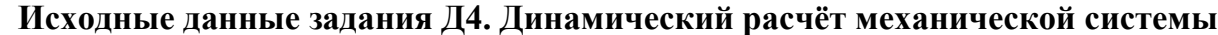

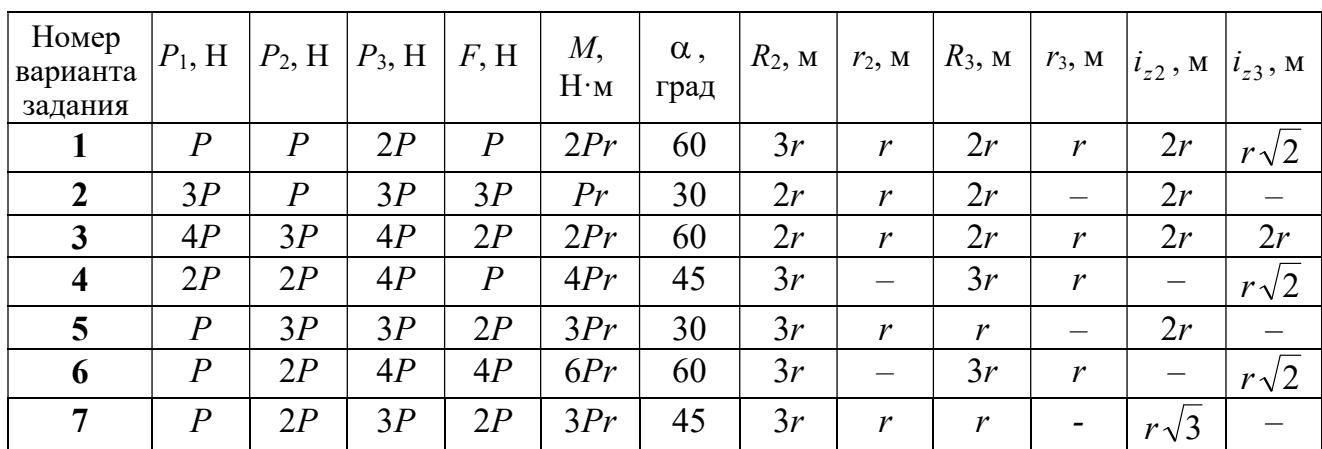

Окончание табл. 5.1

| Номер<br>варианта<br>задания | $P_1$ , H        | $P_2$ , H        | $P_3$ , H | F, H             | M,<br>$H \cdot_M$ | $\alpha$ ,<br>град | $R_2$ , $M_2$ | $r_2$ , M                | $R_3$ , $M_$     | $r_3$ , M                    | $i_{z2}$ , M             | $i_{z3}$ , M |
|------------------------------|------------------|------------------|-----------|------------------|-------------------|--------------------|---------------|--------------------------|------------------|------------------------------|--------------------------|--------------|
| 8                            | 2P               | 3P               | 3P        | $\boldsymbol{P}$ | 3Pr               | 30                 | 2r            | $\overline{\phantom{0}}$ | 2r               | $\boldsymbol{r}$             |                          | $r\sqrt{3}$  |
| 9                            | 3P               | $\boldsymbol{P}$ | 3P        | $\boldsymbol{P}$ | 2Pr               | 30                 | 2r            | r                        | 2r               | $\overline{\phantom{0}}$     | $r\sqrt{2}$              |              |
| 10                           | $\boldsymbol{P}$ | $\boldsymbol{P}$ | 3P        | $\boldsymbol{P}$ | 2Pr               | 60                 | 3r            | $\overline{\phantom{0}}$ | 3r               | $\boldsymbol{r}$             | —                        | $r\sqrt{3}$  |
| 11                           | $\overline{P}$   | $\boldsymbol{P}$ | 3P        | 2P               | 3Pr               | 30                 | 3r            | 2r                       | 2r               | r                            | $r\sqrt{2}$              | $r\sqrt{2}$  |
| 12                           | 2P               | $\boldsymbol{P}$ | 2P        | 4P               | Pr                | 60                 | 3r            | r                        | 3r               | $\qquad \qquad -$            | $r\sqrt{3}$              |              |
| 13                           | 3P               | $\boldsymbol{P}$ | 3P        | 3P               | 2Pr               | 30                 | 3r            | 2r                       | 2r               | $\mathbf{r}$                 | 2r                       | $r\sqrt{2}$  |
| 14                           | 2P               | $\boldsymbol{P}$ | 3P        | 2P               | 4Pr               | 60                 | 2r            | $\equiv$                 | 3r               | 2r                           |                          | 2r           |
| 15                           | $\boldsymbol{P}$ | 2P               | 4P        | $\overline{P}$   | 4Pr               | 45                 | 3r            | 2r                       | 2r               | $\overline{\phantom{0}}$     | $r\sqrt{3}$              |              |
| 16                           | $\boldsymbol{P}$ | 3P               | 4P        | 2P               | 3Pr               | 30                 | 2r            | $\overline{\phantom{m}}$ | 2r               | $\mathbf{r}$                 |                          | $r\sqrt{2}$  |
| 17                           | $\boldsymbol{P}$ | $\boldsymbol{P}$ | 3P        | 2P               | 6Pr               | 60                 | 3r            | $\boldsymbol{r}$         | 3r               | $\qquad \qquad \blacksquare$ | $r\sqrt{3}$              |              |
| 18                           | 2P               | 2P               | 3P        | $\boldsymbol{P}$ | 3Pr               | 60                 | 2r            |                          | 3r               | $\boldsymbol{r}$             | —                        | $r\sqrt{2}$  |
| 19                           | 2P               | $\boldsymbol{P}$ | 2P        | 3P               | 4Pr               | 30                 | 3r            | $\boldsymbol{r}$         | 3r               | $\overline{\phantom{0}}$     | 2r                       |              |
| 20                           | $\overline{P}$   | $\overline{P}$   | 3P        | $\boldsymbol{P}$ | 2Pr               | 45                 | 2r            |                          | 2r               | $\boldsymbol{r}$             | $\overline{\phantom{0}}$ | $r\sqrt{3}$  |
| 21                           | 2P               | $\overline{P}$   | 4P        | 2P               | 4Pr               | 60                 | 2r            | $\boldsymbol{r}$         | 3r               | $\mathfrak{r}$               | $r\sqrt{2}$              | 2r           |
| 22                           | $\boldsymbol{P}$ | $\boldsymbol{P}$ | 2P        | 5P               | 2Pr               | 45                 | 3r            | 2r                       | 2r               | $\overline{\phantom{0}}$     | 2r                       |              |
| 23                           | 2P               | 2P               | 3P        | 3P               | 2Pr               | 60                 | 3r            | $\boldsymbol{r}$         | 2r               | $\boldsymbol{r}$             | 2r                       | $r\sqrt{2}$  |
| 24                           | 4P               | $\boldsymbol{P}$ | 3P        | $\boldsymbol{P}$ | 3Pr               | 30                 | 2r            | —                        | 3r               | $\boldsymbol{r}$             | -                        | $r\sqrt{3}$  |
| 25                           | $\boldsymbol{P}$ | 3P               | 2P        | $\boldsymbol{P}$ | 2Pr               | 60                 | 3r            | $\boldsymbol{r}$         | $\boldsymbol{r}$ |                              | $r\sqrt{3}$              |              |
| 26                           | $\boldsymbol{P}$ | 3P               | 4P        | 3P               | 3Pr               | 45                 | 2r            | $\overline{\phantom{0}}$ | 3r               | 2r                           |                          | $r\sqrt{3}$  |
| 27                           | $\overline{P}$   | $\boldsymbol{P}$ | 4P        | 2P               | 4Pr               | 30                 | 2r            | $\boldsymbol{r}$         | 2r               |                              | $r\sqrt{3}$              |              |
| 28                           | 2P               | 3P               | 3P        | $\boldsymbol{P}$ | 6Pr               | 30                 | 2r            | $\overline{\phantom{0}}$ | 3r               | 2r                           | —                        | $\sqrt{2}$   |
| 29                           | 2P               | $\boldsymbol{P}$ | 2P        | 2P               | 2Pr               | 45                 | 2r            | $\boldsymbol{r}$         | $\boldsymbol{r}$ |                              | 2r                       |              |
| 30                           | $\boldsymbol{P}$ | $\overline{P}$   | 4P        | $\overline{P}$   | 4Pr               | 60                 | 3r            |                          | 3r               | 2r                           | $\overline{\phantom{0}}$ | 2r           |

## Пример выполнения задания Д4. Динамический расчёт механической системы

Механизм (рис. 5.3) состоит из груза 1, однородного диска - катка 2 и неоднородного диска - блока 3, соединённых друг с другом нерастяжимыми нитями. Система движется в вертикальной плоскости из состояния покоя.

Движение происходит под действием сил тяжести  $\vec{P}_1$ ,  $\vec{P}_2$ ,  $\vec{P}_3$ , равных по модулю:  $P_1 = 2P$ ,  $P_2 = 2P$ ,  $P_3 = 3P$ , силы  $\vec{F}$ , приложенной в центре масс катка 2, равной по величине:  $F = 3P$ , и пары сил с моментом  $M = Pr$ , приложенных к блоку 3. Механизм является неизменяемой механической си-

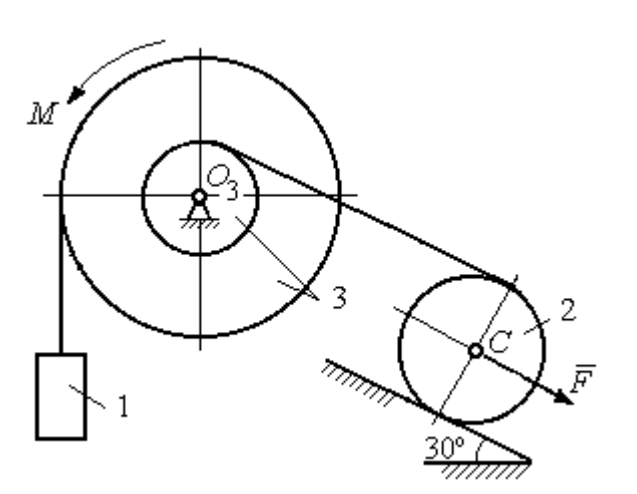

стемой. Радиус катка 2  $R_2 = 2r$ . Качение катка по наклонной плоскости происходит без проскальзывания. Радиусы ступенчатого блока 3:  $R_3 = 3r$ ,  $r_3 = r$ . Радиус инерции блока 3  $i_3 = r\sqrt{3}$ .

Применяя метод динамического

Рис. 5.3. Схема механической системы расчета механической системы найти ускорение груза 1 и динамические реакции, действующие на ось вращающегося блока 3.

### Решение

Освобождаем систему от связей. На рис. 5.4 изображены внешние силы, действующие на каждое тело, после освобождения его от связей.

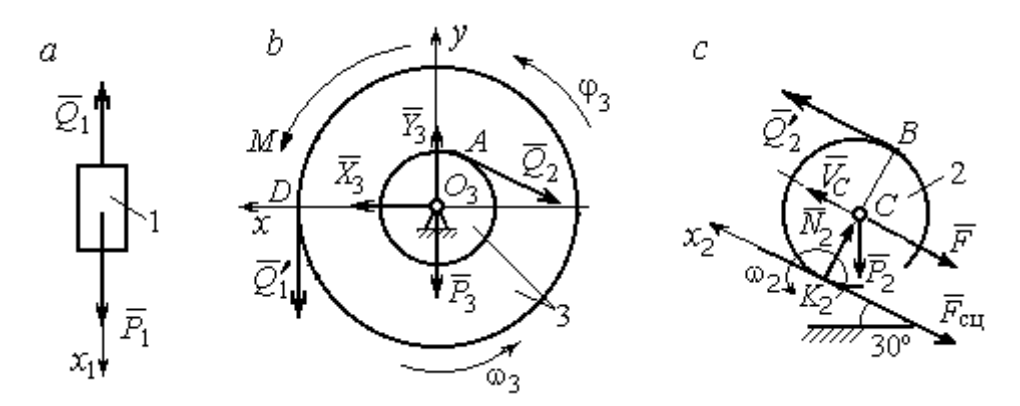

Рис. 5.4. Расчетные схемы для описания движения тел, входящих в систему:  $a$  – поступательное движение груза 1;  $b$  – вращательное движение блока 3;  $c$  – плоское движение катка 2

Груз 1 совершает поступательное движение. К нему приложены сила тяжести  $\vec{P}_1$  и реакция нити  $\vec{Q}_1$  (рис. 5.4, *a*). Предположим, груз 1 движется вниз, и направим ось х<sub>1</sub> в сторону движения груза.

Уравнение движения груза в проекции на ось  $x_1$  в соответствии с теоремой о движении центра масс механической системы имеет вид:

$$
m_1 a_1 = \sum F_{kx} = P_1 - Q_1 = 2P - Q_1,
$$

где  $m_1$ ,  $a_1$  – соответственно, масса груза 1 и его ускорение,  $m_1 = \frac{P_1}{g} = \frac{2P}{g}$ .

Блок 3 вращается вокруг неподвижной оси z, проходящей через его центр масс  $O_3$ , перпендикулярно плоскости диска. Направление вращения блока, соответствующее выбранному движению вниз груза 1, показано на рис. 5.4, b дуговой стрелкой  $\omega_3$ .

На блок действуют сила тяжести  $\vec{P}_3$ , силы реакции подшипника  $\vec{X}_3$ ,  $\vec{Y}_3$ , момент М и реакции нитей  $\vec{Q}_1'$  и  $\vec{Q}_2$  (см. рис. 5.4, b). При составлении уравнения вращательного движения блока 3 моменты сил считаем положительными, если они поворачивают блок в сторону его вращения.

Уравнение вращения блока 3 имеет вид:

$$
J_{zO_3}\varepsilon_3 = \sum M_{zO_3}(F_k) = Q_1'R_3 + M - Q_2r_3 = Q_13r + Pr - Q_2r,
$$

где  $J_{zO_3}$  – момент инерции блока 3 относительно оси z;  $\epsilon_3$  – угловое ускорение

диска 3, 
$$
J_{zO_3} = m_3 i_3^2 = \frac{P_3}{g} (r \sqrt{3})^2 = \frac{9Pr^2}{g}
$$

Каток 2 совершает плоскопараллельное движение. К нему приложены сила тяжести  $\vec{P}_2$ , сила  $\vec{F}$ , реакция нити  $\vec{Q}'_2$  и реакция наклонной плоскости, состоящая из нормальной реакции опоры  $\vec{N}_2$  и силы сцепления катка с поверхностью  $\vec{F}_{\text{c} \text{u}}$ . Согласно принципу равенства действия и противодействия, модули сил  $\vec{Q}_2$ и  $\vec{Q}'_2$  равны. На рис. 5.4, с показаны направления действия сил, приложенных к диску 2. В соответствии с направлением движения груза 1, центр масс катка 2 движется вверх параллельно наклонной плоскости. Направление движения центра масс катка 2 показано направлением оси  $x_2$ . Направление вращения катка 2 показано дуговой стрелкой угловой скорости  $\omega_2$  (см. рис 5.4, *c*).

Плоскопараллельное движение катка 2 описывается уравнением движения его центра масс и уравнением вращения вокруг оси, проходящей через

центр масс, перпендикулярно плоскости диска. Составляя уравнение движения, получим:

$$
m_2 a_C = Q'_2 - F - F_{\text{cu}} - P_2 \cos 60^\circ = Q_2 - 3P - F_{\text{cu}} - P,
$$
  

$$
J_C \varepsilon_2 = Q'_2 R_2 + F_{\text{cu}} R_2 = Q_2 2r + F_{\text{cu}} 2r,
$$

где  $m_2$  – масса катка 2, g P g  $P<sub>2</sub>$  $m_2 = \frac{P_2}{P_1} = \frac{2P_2}{P_2}$  $a_2 = \frac{12}{2} = \frac{21}{3}$ ;  $a_C$ ,  $\varepsilon_2$  - ускорение центра масс и угловое ускорение катка 2;  $J_C$  – момент инерции однородного катка 2 относительно оси, проходящей через центр масс, перпендикулярно плоскости диска,

2  $J_C = \frac{m_2 R_2^2}{2} = \frac{PR_2}{g}$  $PR_2^2 =$ g  $4 Pr<sup>2</sup>$ . В уравнении вращательного движения диска момент силы считается положительным, если создаваемый им поворот направлен в сторону вращения диска,

К системе четырех уравнений, описывающих движения тел в системе, необходимо добавить уравнения связей. Если предположить, что скорость центра масс катка 2 равна  $V_C$ , то угловая скорость катка определится по формуле:  $2-\overline{CK_2}$  $\omega_2 = \frac{V_C}{\sigma V}$  =  $R<sub>2</sub>$  $V_C$ , где  $\mathit{CK}_2$  – расстояние от центра масс катка 2 до его мгновенного центра скоростей (см. рис. 5.4, с). Продифференцировав по времени последнее равенство, получим уравнение связи между ускорением центра масс катка 2 и его угловым ускорением: r  $a_{\rm d}$  $R<sub>2</sub>$ a  $R<sub>2</sub>$  $V_C \_a_C \_a_C$ 2  $R_2$  2  $\epsilon_2 = \dot{\omega}_2 = \frac{V}{R} = \frac{u_C}{R} =$  $\dot{z}$  $\dot{\omega}_2 = \frac{V}{R} = \frac{u_C}{R} = \frac{u_C}{R}$ .

Скорость точки *В* катка 2 (см. рис. 5.4, *c*)  $V_B = \omega_2 \cdot BK_2 = \frac{V}{R} 2R_2$ 2  $2R_2$  $R_1$  $\frac{V_C}{R} 2R_2 = 2V_C$ .

Точка В катка 2 и точка А блока 3 соединены нитью (см. рис. 5.3), поэтому их скорости равны. Приравняв скорости точек А и В, получим равенство:  $2V_C = V_B = V_A = \omega_3 r_3 = \omega_3 r$ , откуда r  $\omega_3 = \frac{2V_C}{r}$ . После дифференцирования по-

следнего выражения найдём соотношение между ускорениями: r  $2a_C$  $\varepsilon_3 = \frac{2u_C}{u}$ . Скорость груза 1 связана со скоростью центра масс диска 2 следующим

образом: 
$$
V_1 = V_D = \omega_3 R_3 = \frac{2V_C}{r} 3r = 6V_C
$$
. Тогда  $a_1 = 6a_C$ .

В результате получены четыре уравнения, описывающие движение тел в системе:

$$
\frac{2P}{g}a_1 = 2P - Q_1, \quad \frac{9Pr^2}{g}\varepsilon_3 = Q_1 3r + Pr - Q_2 r;
$$

$$
\frac{2P}{g}a_C = Q_2 - 3P - F_{\text{cu}} - P, \quad \frac{4Pr^2}{g}\varepsilon_2 = Q_2 2r + F_{\text{cu}} 2r
$$

и три уравнения связей:  $\varepsilon_2 = \frac{a_C}{2r}$ ,  $\varepsilon_3 = \frac{2a_C}{r}$ ,  $a_1 = 6a_C$ .

После подстановки уравнений связи в уравнения движения тел получим систему четырёх уравнений с четырьмя неизвестными:

$$
\frac{12P}{g}a_C = 2P - Q_1, \quad \frac{18P}{g}a_C = 3Q_1 + P - Q_2,
$$
  

$$
\frac{2P}{g}a_C = Q_2 - 4P - F_{\text{cu}}, \quad \frac{P}{g}a_C = Q_2 + F_{\text{cu}},
$$

которая может быть решена любым известным из курса математики способом.

Например, исключив из первых двух уравнений величину  $Q_1$ , а из третьего и четвёртого уравнений – величину  $F_{\text{cm}}$ , получим систему двух уравнений с двумя неизвестными:

$$
\frac{54P}{g}a_C = 7P - Q_2, \frac{3P}{g}a_C = 2Q_2 - 4P,
$$

откуда  $a_C = \frac{10}{111}g$ ,  $Q_2 = \frac{79}{37}P$ . Величину натяжения нити  $Q_1$  находим из перво-

го уравнения исходной системы:  $Q_1 = \frac{34}{37}P$ .

Для вычисления динамической реакции  $R_3$  оси блока 3 заметим, что центр масс блока 3 неподвижен и его ускорение равно нулю,  $\vec{a}_{O_3} = 0$ . Тогда уравнения движения центра масс блока 3 в проекциях на оси х, у имеют вид:

$$
m_3 a_{Q_3 x} = X_3 - Q_2 \cos 30^\circ = 0, \ m_3 a_{Q_3 y} = Y_3 - Q_1 - P_3 - Q_2 \cos 60^\circ = 0
$$

где  $X_3$ ,  $Y_3$ , - проекции реакции R<sub>3</sub> оси вращающегося блока 3 на оси x, y (см. рис. 5.4, b). Отсюда, с учетом значений  $Q_1 = 0.919P$  и  $Q_2 = 2.135P$ , проекблока 3:  $X_3 = Q_2 \cos 30^\circ = 1,85P$ , динамической реакции оси ции  $Y_3 = Q_1 + P_3 + Q_2 \cos 60^\circ = 4,98P$ . Полная величина динамической реакции оси блока 3:  $R_3 = \sqrt{X_3^2 + Y_3^2} = 5,31P$ .

### 5.3. Теорема об изменении кинетической энергии системы

Кинетическая поступательном энергия тела при движении:  $T = \frac{1}{2} m V_C^2$ , где *m* – масса тела;  $V_C$  – скорость центра масс тела. **Кинетическая** энергия тела при вращательном движении вокруг неподвижной оси z:  $T = \frac{1}{2} J_z \omega^2$ , где  $J_z$  – момент инерции тела относительно оси z;  $\omega$  – угловая скорость тела. Для дисков с равномерно распределённой массой момент инерции относительно оси z, проходящей через центр масс:  $J_z = \frac{1}{2} mR^2$ , где  $R -$ радиус диска. Для тел с неравномерно распределённой массой  $J_z = m i_z^2$ , где  $i_z$ радиус инерции. Кинетическая энергия тела при плоскопараллельном движении:  $T = \frac{1}{2} m V_C^2 + \frac{1}{2} J_{zC} \omega^2$ , где *m* – масса тела;  $V_C$ ,  $\omega$  – скорость центра масс и угловая скорость тела;  $J_{zC}$  – момент инерции тела относительно оси z, проходящей через центр масс перпендикулярно плоскости движения.

Работа постоянной по модулю и направлению силы  $\vec{F}$  на конечном прямолинейном перемещении S точки приложения силы:  $A(F) = FS\cos\alpha$ , где  $\alpha$  – угол между вектором силы и перемещением. Если угол  $\alpha$  острый, работа

положительна. Если тупой – отрицательна. При  $\alpha = 90^{\circ}$  сила перпендикулярна перемещению точки и работа силы равна нулю.

Работа пары сил с постоянным моментом  $M$  при повороте тела на конечный угол  $\varphi$ :  $A = \pm M\varphi$ , где  $\varphi$  – угол поворота тела. Работа считается положительной, если пара сил стремится повернуть тело в направлении его вращения, и отрицательной - в противном случае.

**Мощностью силы**  $\vec{F}$  называют величину  $N(F)$ , равную скалярному произведению силы на скорость точки её приложения:  $N(F) = \vec{F} \cdot \vec{V} =$  $=F \cdot V \cos \alpha$ , где  $V -$  скорость точки приложения силы;  $\alpha$  – угол между вектором силы и вектором скорости точки приложения силы.

При плоском движении тела мощность силы выражается суммой скалярных произведений векторов:  $N = \vec{F} \cdot \vec{V}_O + \vec{M}_O(\vec{F}) \cdot \vec{\omega} = F \cdot V_O \cos \alpha \pm F h_O \omega$ , где  $\vec{V}_O$  – вектор скорости точки, выбранной полюсом;  $\vec{\omega}$  – вектор угловой скорости тела;  $\vec{M}_O$  – вектор момента силы  $\vec{F}$  относительно полюса;  $h_O$  – плечо силы  $\vec{F}$  относительно полюса  $O$ .

Теорема об изменении кинетической энергии системы в дифференциальной форме. Производная по времени от кинетической энергии системы равна сумме мощностей внешних и внутренних сил  $\frac{dT}{dt} = \sum N(\vec{F}_k^e) + \sum N(\vec{F}_k^i)$ , где  $T$  – кинетическая энергия системы;  $\sum N(\vec{F}_k^e)$ ,  $\sum N(\vec{F}_k^i)$  – сумма мощностей, соответственно, внешних и внутренних сил.

Теорема об изменении кинетической энергии системы на конечном перемещении. Изменение кинетической энергии системы на её конечном перемещении равно сумме работ внешних и внутренних сил, действующих на систему  $T - T_0 = \sum A(\vec{F}_k^e) + \sum A(\vec{F}_k^i)$ , где  $T$ ,  $T_0$  – кинетическая энергия системы, соответственно, в текущем и начальном состояниях;  $\sum A(\vec{F}_k^e)$ ,  $\sum A(\vec{F}_k^i)$  - сумма работ внешних и внутренних сил при перемещении системы из начального состояния в текущее.

Механические системы, состоящие из абсолютно твердых тел, соединенных гибкими нерастяжимыми нитями, называются неизменяемыми. В неизменяемых системах сумма работ внутренних сил и, следовательно, сумма мощностей этих сил равны нулю. Поэтому для таких систем в теореме об изменении кинетической энергии достаточно учитывать только внешние силы.

## 5.4. Задание Д5. Исследование движения механической системы с применением теоремы об изменении кинетической энергии

Неизменяемая механическая система состоит из ступенчатого и однородного дисков, соединённых нерастяжимой нитью или невесомым стержнем. Нити и стержни, соединяющие диски, параллельны плоскостям качения дисков. Качение дисков без скольжения. Скольжение между невесомым стержнем и дисками отсутствует.

Вес дисков  $P_1$  и  $P_2$ . Система движется в вертикальной плоскости под действием сил тяжести  $P_1^+$  $\overline{a}$ ,  $\overline{P}_2$  $\overline{a}$ , сил $\overline{F}_1$  $\overline{\phantom{a}}$ ,  $\dot{F_2}$  $\overline{a}$  и пары сил с моментом М. Направления действия сил  $\overline{F_1}$  $\overline{\phantom{a}}$ ,  $\ddot{F_2}$  $\overline{\phantom{a}}$  и наклон плоскости (если он есть) определяются углами  $\alpha$  или  $\beta$ , показанными на схемах механизмов.

Радиус однородного диска  $r$ . Радиусы ступеней ступенчатого диска  $R$  и  $r$ . Радиус инерции ступенчатого диска относительно оси, проходящей через центр масс перпендикулярно плоскости движения, равен  $i_z$ .

1. Найти ускорение центра масс диска 2.

2. Найти реакцию опоры диска 2 на плоскость (её нормальную составляющую и силу сцепления диска с плоскостью).

Варианты задания приведены на рис. 5.5, 5.6, исходные данные представлены в табл. 5.2.

114

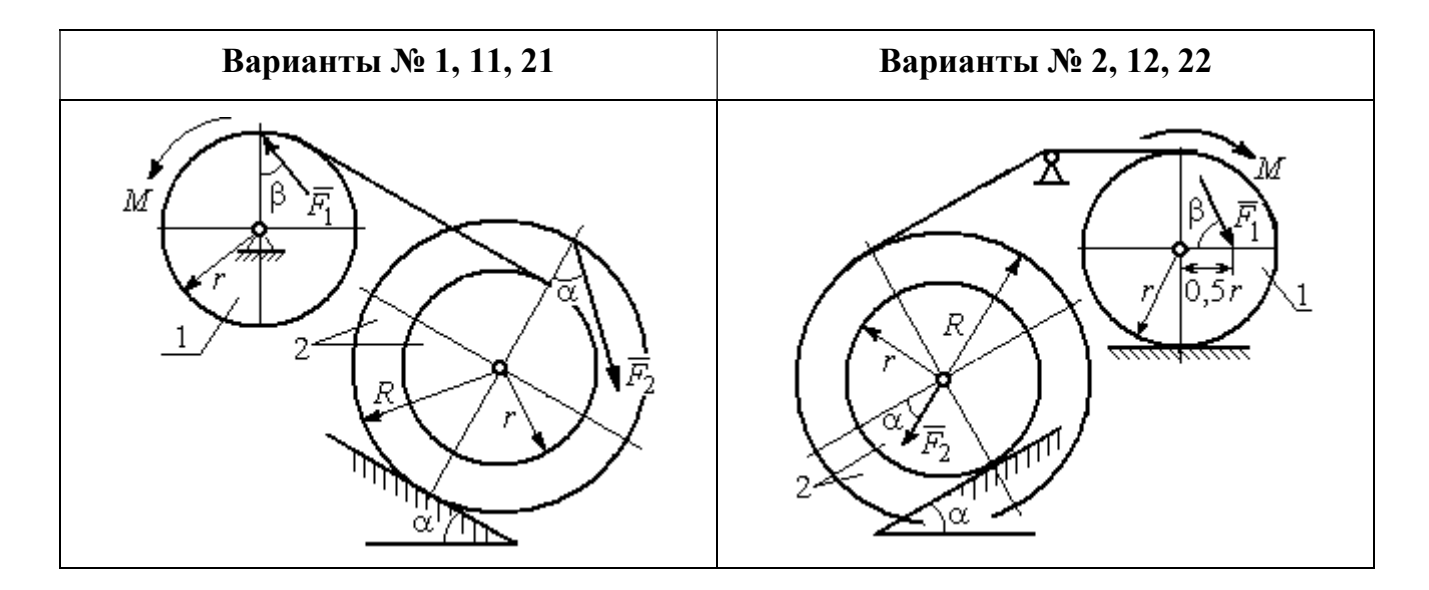

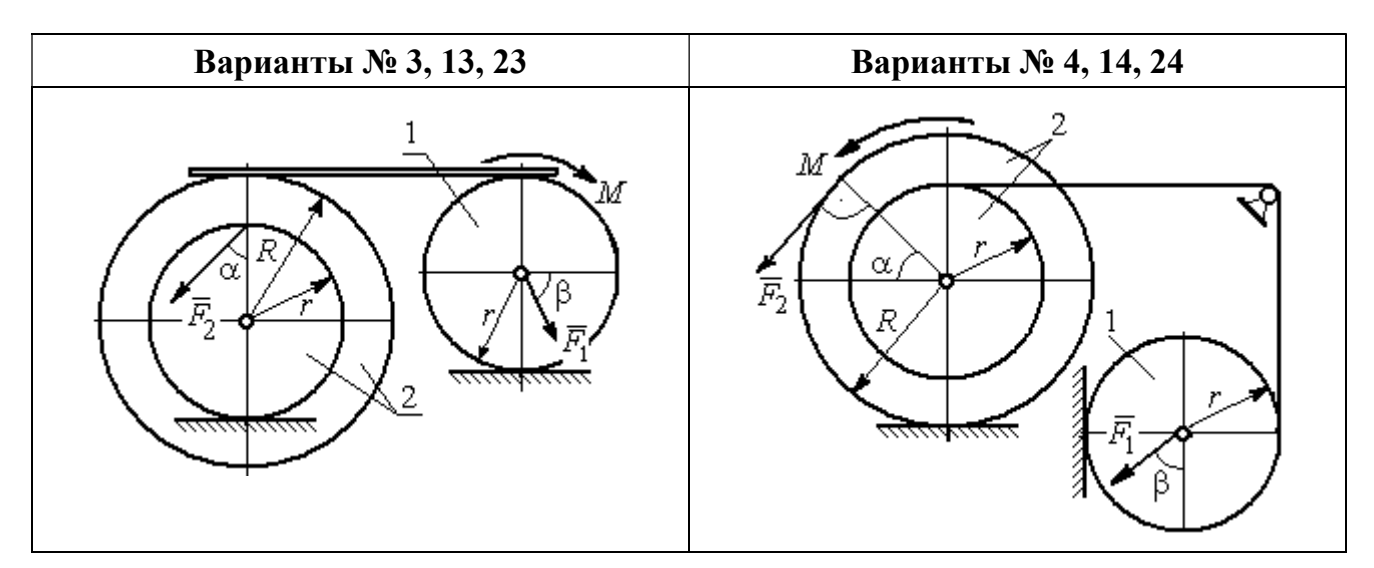

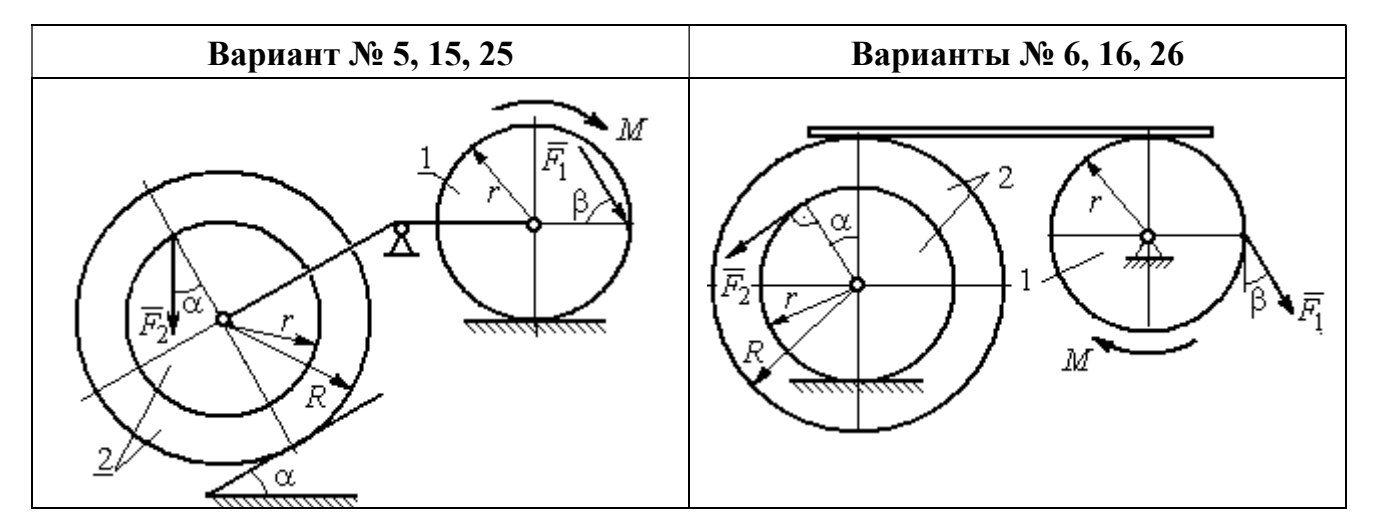

Рис. 5.5. Задание Д5. Исследование движения механической системы с применением теоремы об изменении кинетической энергии. Варианты задания 1 – 6, 11 – 16, 21 – 26

Окончание вариантов задания Д5

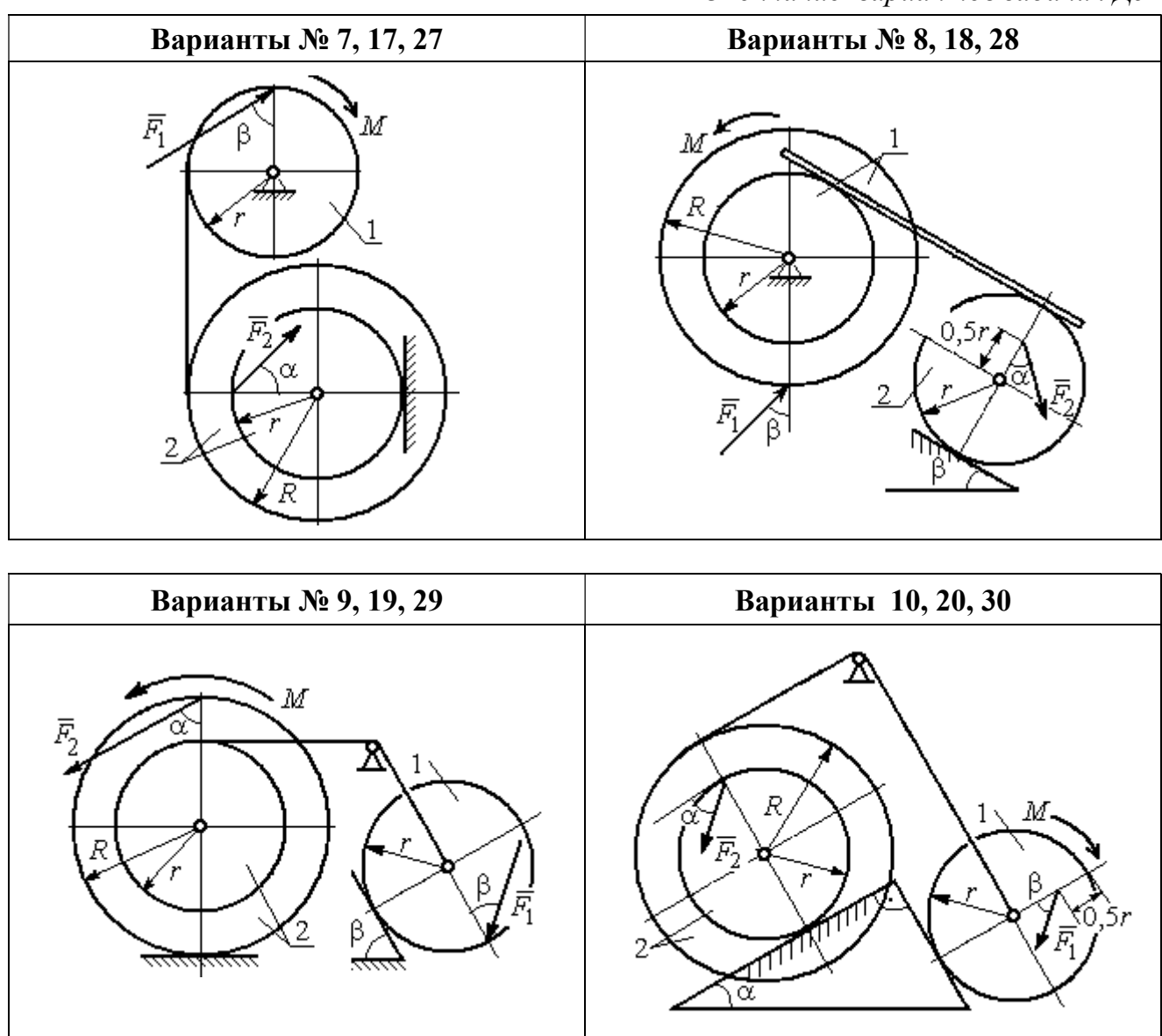

Рис. 5.6. Задание Д5. Исследование движения механической системы с применением теоремы об изменении кинетической энергии. Варианты задания 7 – 10, 17 – 20, 27 – 30

Таблица 5.2

## Исходные данные задания Д5. Исследование движения механической системы с применением теоремы об изменении кинетической энергии

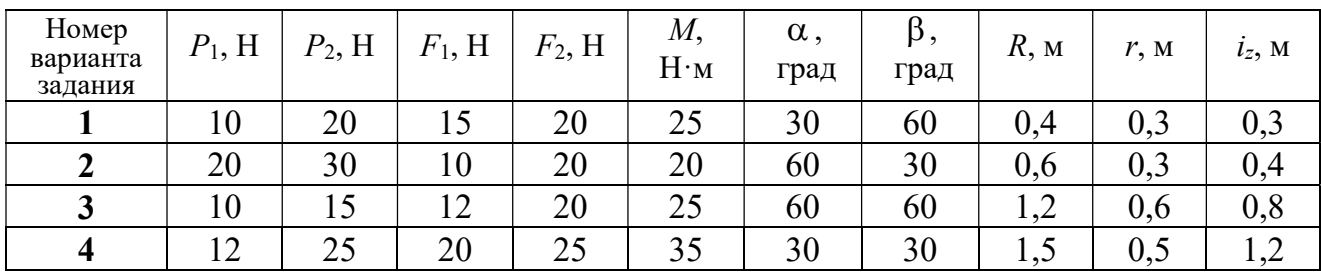

Окончание табл. 5.2

| Номер<br>варианта<br>задания | $P_1$ , H | $P_2$ , H | $F_1$ , H | $F_2$ , H | $M_{\rm \star}$<br>$H \cdot M$ | $\alpha$ ,<br>град | $\beta$ ,<br>град | $R$ , $M$ | r, M | $i_z$ , M |
|------------------------------|-----------|-----------|-----------|-----------|--------------------------------|--------------------|-------------------|-----------|------|-----------|
| 5                            | 15        | 20        | 10        | 20        | 30                             | 60                 | 30                | 0,8       | 0,4  | 0,7       |
| 6                            | 18        | 20        | 18        | 22        | 22                             | 45                 | 60                | 1,2       | 0,4  | 0,9       |
| $\overline{7}$               | 15        | 25        | 10        | 8         | 20                             | 45                 | 45                | 0,9       | 0,6  | 0,7       |
| 8                            | 25        | 22        | 10        | 12        | 30                             | 45                 | 60                | 1,0       | 0,8  | 0,9       |
| 9                            | 12        | 25        | 18        | 10        | 32                             | 30                 | 30                | 0,8       | 0,6  | 0,7       |
| 10                           | 10        | 15        | 8         | 10        | 28                             | 60                 | 30                | 1,4       | 0,7  | 1,2       |
| 11                           | 15        | 22        | 20        | 25        | 30                             | 60                 | 45                | 0,6       | 0,4  | 0,5       |
| 12                           | 20        | 25        | 15        | 40        | 30                             | 30                 | 60                | 0,8       | 0,4  | 0,6       |
| 13                           | 10        | 20        | 10        | 25        | 30                             | 45                 | 30                | 1,0       | 0,5  | 0,9       |
| 14                           | 12        | 15        | 18        | 15        | 25                             | 30                 | 30                | 0,9       | 0,3  | 0,8       |
| 15                           | 20        | 25        | 20        | 20        | 30                             | 45                 | 60                | 1,0       | 0,5  | 0,8       |
| 16                           | 10        | 15        | 10        | 15        | 16                             | 60                 | 45                | 1,2       | 0,4  | 1,1       |
| 17                           | 18        | 25        | 12        | 10        | 30                             | 30                 | 30                | 1,5       | 0,9  | 1,3       |
| 18                           | 25        | 20        | 10        | 15        | 20                             | 60                 | 60                | 0,8       | 0,5  | 0,7       |
| 19                           | 12        | 25        | 10        | 10        | 32                             | 60                 | 60                | 1,2       | 0,9  | 1,1       |
| 20                           | 15        | 20        | 8         | 20        | 25                             | 30                 | 45                | 0,8       | 0,4  | 0,7       |
| 21                           | 10        | 25        | 25        | 15        | 30                             | 45                 | 30                | 0,7       | 0,5  | 0,6       |
| 22                           | 18        | 20        | 20        | 20        | 35                             | 60                 | 45                | 1,4       | 0,7  | 0,9       |
| 23                           | 10        | 15        | 10        | 30        | 30                             | 30                 | 30                | 1,4       | 0,7  | 0,8       |
| 24                           | 10        | 15        | 12        | 20        | 20                             | 30                 | 30                | 1,2       | 0,4  | 0,8       |
| 25                           | 12        | 18        | 20        | 18        | 30                             | 60                 | 30                | 1,2       | 0,6  | 1,1       |
| 26                           | 10        | 12        | 12        | 15        | 15                             | 30                 | 30                | 0,9       | 0,3  | 0,8       |
| 27                           | 15        | 22        | 10        | 12        | 20                             | 45                 | 60                | 0,8       | 0,6  | 0,7       |
| 28                           | 22        | 20        | 8         | 16        | 8                              | 30                 | 45                | 0,6       | 0,2  | 0,4       |
| 29                           | 18        | 25        | 10        | 8         | 32                             | 60                 | 60                | 1,2       | 0,8  | 1,1       |
| 30                           | 20        | 25        | 8         | 20        | 28                             | 30                 | 30                | 0,8       | 0,4  | 0,6       |

# Пример выполнения задания Д5. Исследование движения механической системы с применением теоремы об изменении кинетической энергии

Механическая система состоит из ступенчатого и однородного дисков, соединённых невесомым стержнем (рис. 5.7). Система движется в вертикальной плоскости под действием сил тяжести, сил  $\overline{F_1}$  $\overline{\phantom{a}}$ ,  $\ddot{F_2}$  $\overline{\phantom{a}}$  и пары сил с моментом  $M$ . Направления действия сил  $\,F_1^{}$  $\overline{a}$ ,  $\ddot{F_2}$  $\overline{a}$ определяются углами  $\alpha$  и  $\beta$ .

Диск 1 вращается вокруг неподвижной оси  $O<sub>1</sub>$ . Диск 2 катится прямолинейно по горизонтальной поверхности. Качение диска 2 без проскальзывания. Невесомый стержень, соединяющий диски, расположен горизонтально. Скольжение между стержнем и дисками отсутствует.

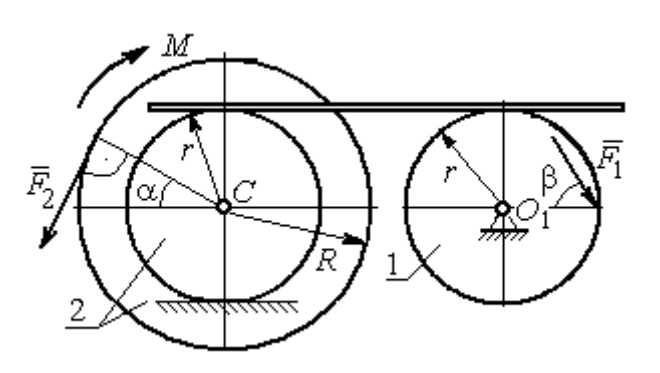

Рис. 5.7. Схема движения механической системы

 Определить ускорение центра масс диска 2, угловое ускорение дисков, усилие в стержне, динамическую реакцию шарнира  $O_1$ , реакцию опоры диска 2 (её нормальную составляющую и силу сцепления диска с поверхностью качения), если модули сил тяжести  $P_1 = 40$  H,

 $P_2$ = 60 Н, модули сил  $F_1$  = 80 Н,  $F_2$  = 30 Н, величина момента  $M$ = 35 Н·м, углы наклона сил  $\alpha = 30^{\circ}$ ,  $\beta = 45^{\circ}$ , радиусы дисков  $R = 0.8$  м,  $r = 0.6$  м, радиус инерции диска 2  $i_z = 0,4$  м.

#### Решение

Предположим, что во время движения системы диск 1 вращается по ходу часовой стрелки. Угловые скорости  $\omega_1$ и  $\omega_2$  дисков 1 и 2 и скорость центра масс диска 2 показаны на рис. 5.8.

На диск 1 действуют силы:  $\hat{F_1}$  $\overline{a}$ , сила тяжести  $P_1$  $\overline{a}$  и реакция шарнира  $O_{\rm l}$ , разложенная на составляющие  $\overline{X}_1$  $\overline{a}$ ,  $Y_1$  $\overline{a}$ . На диск 2: сила  $F_2$  $\overline{\phantom{a}}$ , сила тяжести  $P_2$  $\overline{a}$ , пара сил с моментом М, нормальная реакция опоры  $\dot{N}$  $\overline{a}$  и сила сцепления диска 2 с поверхностью  $F_{\rm{cu}}$  $\overline{a}$ рис. 5.8.

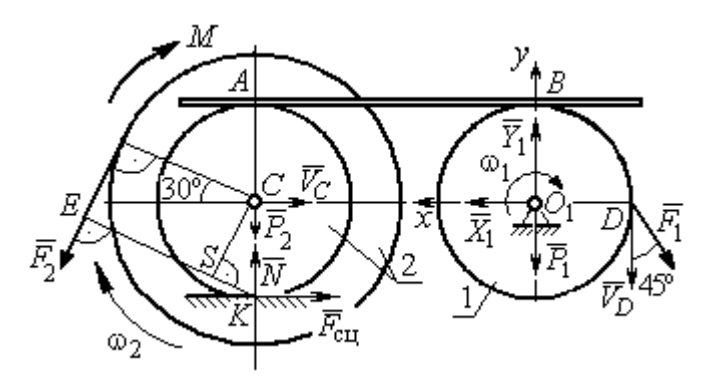

Рис. 5.8. Расчетная схема для исследования движения системы

. Направления действия сил показаны на

Для решения задачи воспользуемся теоремой об изменении кинетической энергии системы в дифференциальной форме. По условию задачи рассматриваемая система неизменяемая и, следовательно, сумма мощностей внутренних сил равна нулю. В этом случае теорема об изменении кинетической энергии системы принимает вид  $\frac{dT}{dt} = \sum N(\vec{F}_k^e)$ , где  $T$  – энергия системы в текущем положении;  $\sum N(\vec{F}_k^e)$  – суммарная мощность внешних сил.

Найдём кинетическую энергию системы и выразим её через скорость центра масс диска 2.

Кинетическая энергия вращательного движения диска 1:  $T_1 = \frac{1}{2} J_{zO_1} \omega_1^2$ , где  $\omega_1$  - угловая скорость диска 1;  $J_{zO_1}$  - осевой момент инерции диска 1,  $J_{zO_1} = \frac{m_1 r^2}{2}$ . Диск 2 движется плоскопараллельно. Его кинетическая энергия определяется по формуле:  $T_2 = \frac{1}{2} m_2 V_C^2 + \frac{1}{2} J_{zC} \omega_2^2$ , где  $V_C$ ,  $\omega_2$  – скорость центра масс и угловая скорость диска 2;  $J_{zC}$  – момент инерции ступенчатого диска 2 относительно оси z, проходящей через центр масс перпендикулярно плоскости диска,  $J_{zC} = m_2 i_z^2$ .

У диска 2 мгновенный центр скоростей находится в точке касания его с неподвижной поверхностью (точка К на рис. 5.8). Тогда скорость точки С определяется по формуле  $V_C = \omega_2 \cdot CK = \omega_2 r$ , откуда  $\omega_2 = \frac{V_C}{r}$ . Скорость точки  $A V_A = \omega_2 \cdot AK = \omega_2 2r$ , или  $V_A = 2V_C$ .

Так как нет проскальзывания между стержнем и дисками, скорость точки  $A$  на диске 2 равна скорости точки  $B$  на диске 1, причём  $V_B = \omega_1 r$ . Приравнивая скорости  $V_B = V_A$ , найдем  $\omega_1 = \frac{2V_C}{g}$ .

С учетом найденных зависимостей кинетические энергии дисков 1 и 2 и суммарная энергия системы имеют вид

$$
T_1 = \frac{1}{2} J_{zO_1} \omega_1^2 = \frac{1}{2} \cdot \frac{P_1 r^2}{2g} \left(\frac{2V_C}{r}\right)^2 = \frac{P_1}{g} V_C^2;
$$
  

$$
T_2 = \frac{1}{2} m_2 V_C^2 + \frac{1}{2} J_{zC} \omega_2^2 = \frac{1}{2} \cdot \frac{P_2}{g} V_C^2 + \frac{1}{2} \cdot \frac{P_2}{g} i_z^2 \left(\frac{V_C}{r}\right)^2;
$$
  

$$
T = T_1 + T_2 = \frac{P_1}{g} V_C^2 + \frac{1}{2} \frac{P_2}{g} \left(1 + \frac{i_z^2}{r^2}\right) V_C^2.
$$

Производная по времени от кинетической энергии системы

$$
\frac{dT}{dt} = 2V_C \frac{dV_C}{dt} \left[ \frac{P_1}{g} + \frac{P_2}{2g} \left( 1 + \frac{i_z^2}{r^2} \right) \right].
$$

Найдем сумму мощностей внешних сил. Отметим, что мощности силы тяжести  $\vec{P}_1$  и сил реакции  $\vec{X}_1$ ,  $\vec{Y}_1$  подшипника  $O_1$  равны нулю, так как нет перемещения точек приложения этих сил. Мощности сил  $\vec{N}$  и  $\vec{F}_{\text{cu}}$  – нормальной реакции опоры диска 2 и силы сцепления диска с плоскостью также равны нулю, так как точкой приложения этих сил является мгновенный центр скоростей диска 2, скорость которого равна нулю. Мощность силы  $\vec{P}_2$  равна нулю, так как угол между вектором силы и скоростью точки приложения силы - точки  $C$  равен 90° (см. рис. 5.8). Для определения мощности силы  $\vec{F}_2$ , приложенной к диску 2, воспользуемся формулой расчета мощности силы при плоскопараллельном движении тела. Выберем в качестве полюса точку  $K$  – мгновенный центр скоростей диска 2, скорость которого  $V_K = 0$  (см. рис. 5.8). В этом случае мощность силы  $\vec{F}_2$  равна:  $N(\vec{F}_2) = \vec{M}_K \cdot \vec{\omega}_2 = -F_2 h_K \omega_2$ , где  $\vec{M}_K = M_K(\vec{F}_2)$  вектор момента силы  $\vec{F}_2$  относительно центра  $K$ ;  $\vec{\omega}_2$ ,  $\omega_2$  – вектор и модуль угловой скорости диска 2;  $h_K$  – плечо силы  $\vec{F}_2$  относительно центра K. Мощность силы  $\vec{F}_2$  отрицательная, так как направление момента силы  $\vec{F}_2$  относительно точки  $K$  противоположно направлению угловой скорости диска 2.

В результате, мощность силы  $\vec{F}_2$ :

$$
N(\vec{F}_2) = -F_2 h_K \omega_2 = -F_2 (R + r \cos 60^\circ) \omega_2 = -F_2 V_C \left(\frac{1}{2} + \frac{R}{r}\right).
$$

Здесь  $h_K = EK = ES + SK = R + r\cos 60^\circ$  (см. рис. 5.8).

Заметим, что для вычисления мощности силы  $F_2$  можно использовать в качестве полюса центр масс диска - точку С. Имеем:

$$
N(\vec{F}_2) = \vec{F}_2 \cdot \vec{V}_C + \vec{M}_C(F_2) \cdot \vec{\omega}_2 = F_2 V_C \cos 120^\circ - F_2 R \omega_2 = -F_2 V_C \left(\frac{1}{2} + \frac{R}{r}\right).
$$

Момент М направлен в сторону вращения диска 2. Его мощность положительная:  $N(M) = M\omega_2 = M\frac{V_C}{r}$ . Мощность силы  $\vec{F}_1$ , приложенной в точке D,  $N(\vec{F}_1) = F_1 V_D \cos 45^\circ = F_1 V_C \sqrt{2}$ . Здесь учтено очевидное равенство  $V_D = V_A = 2V_C$ (см. рис. 5.8).

Суммарная мощность внешних сил:

$$
\sum N(F^{e}) = -F_2 V_C \left(\frac{1}{2} + \frac{R}{r}\right) + M \frac{V_C}{r} + F_1 V_C \sqrt{2}.
$$

В результате теорема об изменении кинетической энергии системы приводится к виду

$$
2V_C \frac{dV_C}{dt} \left[ \frac{P_1}{g} + \frac{P_2}{2g} \left( 1 + \frac{i_z^2}{r^2} \right) \right] = -F_2 V_C \left( \frac{1}{2} + \frac{R}{r} \right) + M \frac{V_C}{r} + F_1 V_C \sqrt{2},
$$

откуда ускорение центра масс диска 2:

$$
a_C = \frac{dV_C}{dt} = \frac{\left[ -F_2 \left( \frac{1}{2} + \frac{R}{r} \right) + \frac{M}{r} + F_1 \sqrt{2} \right] g}{\left[ 2P_1 + P_2 \left( 1 + \frac{i_z^2}{r^2} \right) \right]}.
$$

Подставляя исходные данные задачи, получим:  $a_C = 6,85$  м/с<sup>2</sup>.

Для определения углового ускорения диска 2 продифференцируем по времени равенство  $\omega_2 = \frac{V_C}{CV} = \frac{V_C}{r}$ . Дифференцирование здесь допустимо, так как во время движения диска 2 расстояние от точки  $C$  до мгновенного центра скоростей диска  $2$  – точки  $K$  – не меняется.

Найдем 
$$
\varepsilon_2 = \dot{\omega}_2 = \frac{\dot{V}_C}{r} = \frac{a_C}{r} = 11,42 \text{ ради}c^2
$$
. Угловое ускорение диска 1

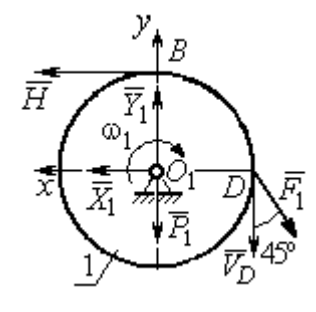

дифференцирования находится путём равенства  $\omega_1 = 2\omega_2$ . Имеем:  $\varepsilon_1 = 2\varepsilon_2 = 22.84$  рад/с<sup>2</sup>.

Для того чтобы определить реакцию стержня, освобождаемся от стержня, заменяем его реакцией  $\vec{H}$ и составляем уравнения движения дисков 1 и 2.

ния, показаны на рис. 5.9. Уравнение вращательного

Силы, действующие на лиск 1 во время движе-

Рис. 5.9. Силы. действующие на диск 1 во время движения

алгебраической движения диска  $\mathbf{1}$  $\overline{B}$  $\phi$ opme:  $J_{zO_1}\varepsilon_1 = \sum M_z(\vec{F}_k^e)$ , где  $\varepsilon_1$  – угловое ускорение диска;  $J_{zO_1}$  – момент инерции диска 1 относительно оси z, проходящей через точку  $O_1$  перпендикулярно плоскости диска,  $J_{zO_1} = \frac{m_1 r^2}{2}$ ;  $\sum M_{zO_1}(\vec{F}_k^e)$  – сумма моментов внешних сил относительно оси z.

Считая моменты сил положительными, если они создают поворот диска в сторону его врашения, составим сумму моментов внешних сил относительно оси z:  $\sum M_{zO_1}(\vec{F}_k^e) = F_1 r \cos 45^\circ - Hr$ . В результате уравнение вращательного движения диска 1 принимает вид:  $\frac{P_1 r^2}{2g} \varepsilon_1 = F_1 r \cos 45^\circ - H r$ .

Подставляя в уравнение исходные данные задачи с учетом найденного значения углового ускорения диска 1  $\varepsilon_1 = 22,84$  рад/ $c^2$ , найдем реакцию стержня  $H = 28,63$  Н.

Для определения динамической реакции шарнира  $O_1$  диска 1 применим теорему о движении центра масс. Выберем оси координат  $O_1x$  и  $O_1y$ , как показано на рис. 5.9, и составим уравнение движения центра масс диска 1 в проекциях на оси координат с учётом того, что сам центр масс неподвижен и его ускорение равно нулю.

Получим систему:

$$
H + X_1 - F_1 \sin 45^\circ = 0, \ \ Y_1 - P_1 - F_1 \cos 45^\circ = 0.
$$

Отсюда, с учётом найденной величины усилия в стержне  $H = 28.63$  Н, находим составляющие динамической реакции шарнира:  $X_1 = 27,94$  Н,  $Y_1 = 96,57$  Н. Полная ре- $\overline{H}$ акция шарнира  $R_{O_1} = \sqrt{X_1^2 + Y_1^2} = 100,53$  H.

Для определения величины силы сцепления диска 2 с поверхностью качения и нормальной составляющей реакции опоры диска используем теорему о движении центра масс. Силы, приложенные к диску 2, и выбранная система координат хСу показаны на рис. 5.10. Уравнения движе-

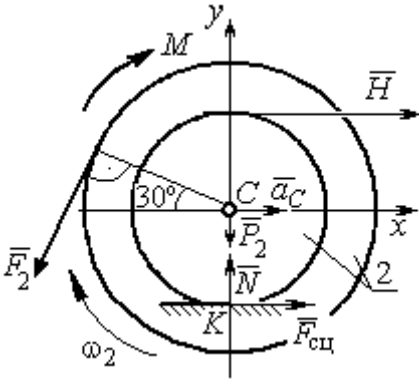

Рис. 5.10. Силы, действующие на диск 2 во время движения

ния центра масс диска 2 в проекциях на оси  $x, y$  имеют вид:

$$
m_2 a_C = H + F_{\text{cm}} - F_2 \cos 60^\circ;
$$
  

$$
0 = -F_2 \cos 30^\circ - P_2 + N.
$$

С учетом найденных значений реакции стержня  $H = 28.63$  Н и ускорения центра масс диска 2  $a_C$ = 6,85 м/с<sup>2</sup>, находим силу сцепления и нормальную реакцию опоры:  $F_{\text{cm}} = 28,27 \text{ H}, N = 85,98 \text{ H}.$ 

Полная реакция опоры  $R_K = \sqrt{N^2 + F_{\text{cu}}^2} = 90,51 \text{ H}.$ 

## 6. АНАЛИТИЧЕСКАЯ МЕХАНИКА

### 6.1. Принципы механики. Общее уравнение динамики

Силой инерции материальной точки называют векторную величину, модуль которой равен произведению массы точки на модуль её ускорения,

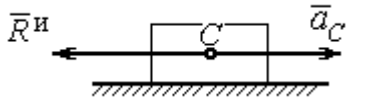

направленную противоположно этому ускорению  $\vec{R}^H = -m\vec{a}$ , где *m* – масса точки;  $\vec{a}$  – вектор ускорения точки.

Рис. 6.1. Главный вектор сил инерции при поступательном движении твердого тела

При поступательном движении тела с ускорением центра масс  $\vec{a}_c$  система сил инер-

ции, приложенных к каждой точке тела, приводится к главному вектору сил инерции  $\vec{R}^{\text{H}}$ , равному по величине  $R^{\text{H}} = ma_c$ , приложенному в центре масс тела и направленному в сторону, противоположную ускорению  $\vec{a}_c$  (рис. 6.1).

При вращении тела вокруг неподвижной оси z, проходящей через центр масс, главный вектор сил инерции, приведённый к центру масс тела, обращается в нуль (так как ускорение центра масс равно нулю). Таким образом, система

сил инерции приводится к паре сил с моментом  $\vec{M}^{\text{H}}$ , равным главному моменту сил инерции относительно оси вращения. Величина главного момента сил инерции  $M^H = J_z \varepsilon$ , где  $J_z$  - момент инерции тела относительно оси  $z$ ;  $\varepsilon$  - угловое ускорение тела. Направлен главный момент сил

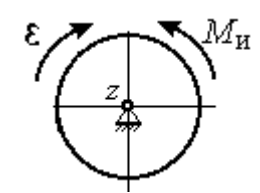

Рис. 6.2. Главный момент сил инерции при вращении тела вокруг оси, проходящей через центр масс

инерции в сторону, противоположную угловому ускорению (рис. 6.2).

При плоскопараллельном движении тела с ускорением центра масс  $\vec{a}_c$  и угловым ускорением  $\varepsilon$  система сил инерции, приложенных к каждой точке тела, приводится к силе  $\vec{R}^{\text{H}}$ , равной главному вектору сил инерции, и паре сил с моментом  $\vec{M}^{\text{H}}$ , равным главному моменту сил инерции относительно оси, проходящей через центр масс тела перпендикулярно плоскости движения (рис. 6.3). Главный вектор сил инерции равен по модулю произведению массы

тела на ускорение его центра масс:  $R^{\mu} = ma_{c}$ , приложен в центре масс тела и направлен в сторону, противоположную ускорению  $\vec{a}_c$  $\rightarrow$  центра масс. Главный момент сил инерции равен по величине произведению момента инерции тела относительно оси, проходящей через центр масс перпендикулярно плоскости движения, на угловое ускорение тела:

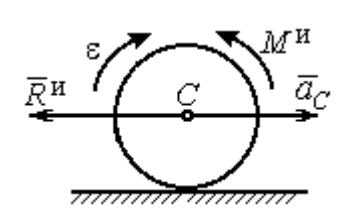

Рис. 6.3. Главный вектор и главный момент сил инерции при плоскопараллельном движении твердого тела

 $M^{\mu}$  =  $J_{c}$ є, где  $J_{c}$  – момент инерции тела. Направлен главный момент сил инерции в сторону, противоположную угловому ускорению (см. рис. 6.3).

Принцип Даламбера для системы. Если в любой момент времени к каждой из точек системы кроме действующих на нее внешних и внутренних сил присоединить соответствующие силы инерции, то полученная система сил будет уравновешенной. Принцип Даламбера даёт возможность составлять уравнения движения механической системы в виде уравнений равновесия:

$$
\sum \vec{F}_k^e + \vec{R}^{\rm H} = 0, \ \ \sum \vec{M}_O(\vec{F}_k^e) + \vec{M}_O^{\rm H} = 0,
$$

где  $\vec{F}_k^e$  $\overline{\phantom{a}}$ – внешние силы, приложенные к системе;  $\vec{R}^{\text{H}}$  $\Rightarrow$  – главный вектор сил инерции;  $\vec{M}_O(\vec{F}_k^e)$ ।<br>न प्रा± – момент внешних сил, приложенных к системе, относительно произвольного центра  $O;~\vec{M}^{\,\text{\tiny{H}}}_O$  $\rightarrow$  – главный момент сил инерции относительно центра О.

Силы, действующие на систему, можно подразделить на активные и реакции связей. Идеальными связями в механической системе называют такие связи, для которых сумма элементарных работ их реакций на любом возможном перемещении равна нулю.

Принцип возможных перемещений. Для равновесия механической системы с идеальными связями необходимо и достаточно, чтобы сумма

125

элементарных работ всех активных сил, приложенных к точкам системы, была равна нулю на любом возможном перемещении системы:  $\sum \delta A(\vec{F}_k^{\text{akr}}) = 0$ , где  $\delta A(\vec{F}_k^{\text{akr}})$  – элементарная работа активных сил на возможном перемещении.

Совместное применение принципа Даламбера и принципа возможных перемещений приводит к формулировке общего уравнения динамики.

Общее уравнение динамики. При движении механической системы с идеальными связями в каждый момент времени сумма элементарных работ всех приложенных активных сил и сил инерции на любом возможном перемещении равна нулю:  $\sum \delta A(\vec{F}_k^{\text{akr}}) + \sum \delta A(\vec{R}_k^{\text{H}}) = 0$ , где  $\delta A(\vec{F}_k^{\text{akr}})$ ,  $\delta A(\vec{R}_k^{\text{H}})$  - элементарные работы активных сил и сил инерции, приложенных к системе, на её возможном перемещении.

При вычислении элементарных работ активных сил и сил инерции используют обычные формулы для вычисления работы сил на элементарном перемещении точек их приложения. При этом переменные силы на элементарном перемещении точек их приложения считаются постоянными.

# 6.2. Задание Дб. Исследование механической системы с применением общего уравнения динамики

Механическая система с идеальными связями включает груз и два диска - однородного радиусом R или r и ступенчатого. Ступенчатый диск состоит из двух одноосных цилиндров радиусом  $R$  и  $r$ . Радиусы дисков указаны на схеме. Тела соединены нерастяжимыми нитями или невесомыми стержнями. Система движется в вертикальной плоскости из состояния покоя под действием сил тяжести, постоянной силы  $\vec{F}$ , а также пары сил с переменным моментом  $M$ . Направление действия силы  $\vec{F}$  и наклон плоскости движущихся тел определяются углами α и β. Радиус инерции ступенчатого диска относительно оси, проходящей через центр масс перпендикулярно плоскости движения, равен iz.

126

Качение дисков без проскальзывания. Скольжение между невесомым стержнем и дисками отсутствует. Движение грузов по плоскости без трения. Нити и стержни, соединяющие груз и диски, параллельны соответствующим плоскостям, по которым двигаются тела.

Найти уравнение движения центра масс диска 3. Определить реакцию шарнира диска 2 в момент времени  $t = 1$  с.

Варианты задания приведены на рис. 6.4, 6.5. Исходные данные выбираются из табл. 6.1.

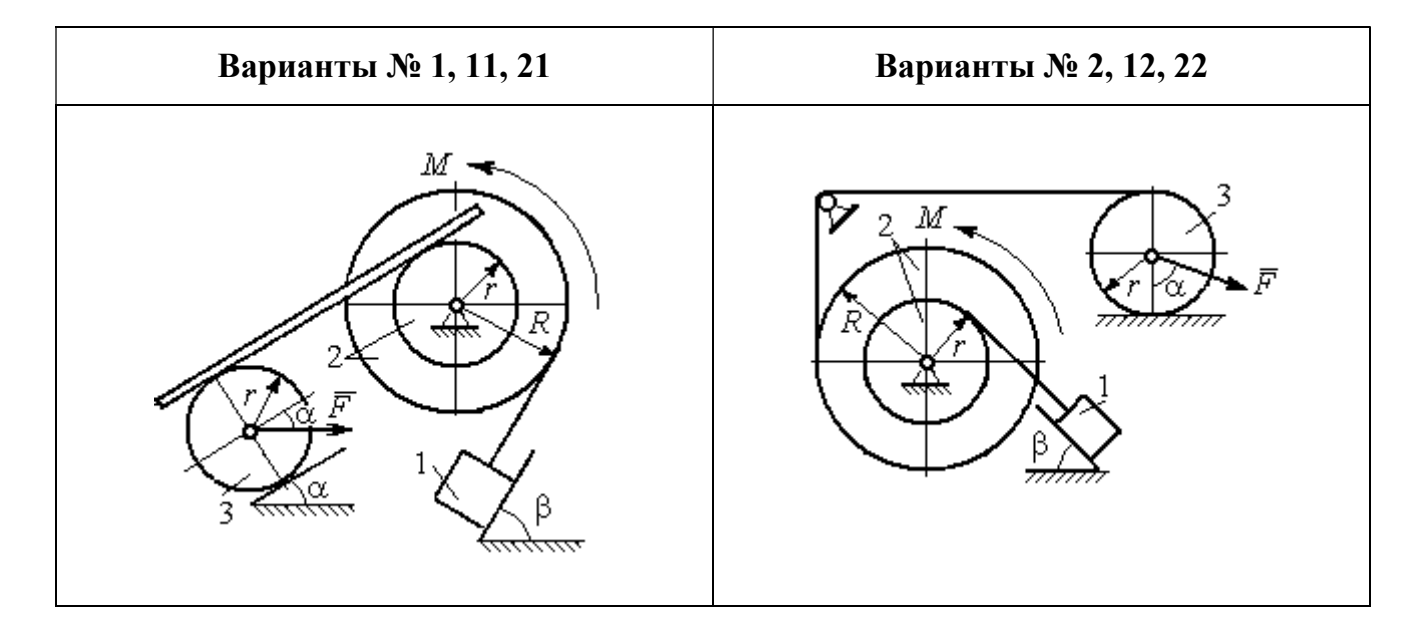

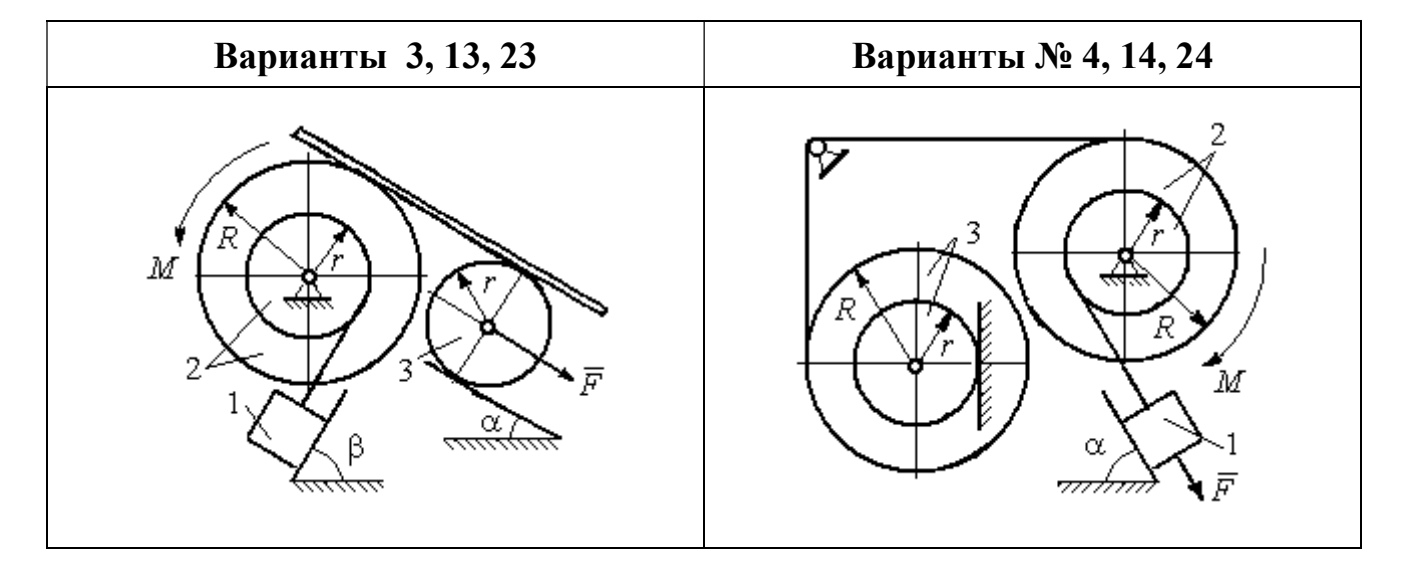

Рис. 6.4. Задание Д6. Исследование движения механической системы с применением общего уравнения динамики. Номера вариантов задания 1 – 4, 11 – 14, 21 – 24

Окончание вариантов задания Д6

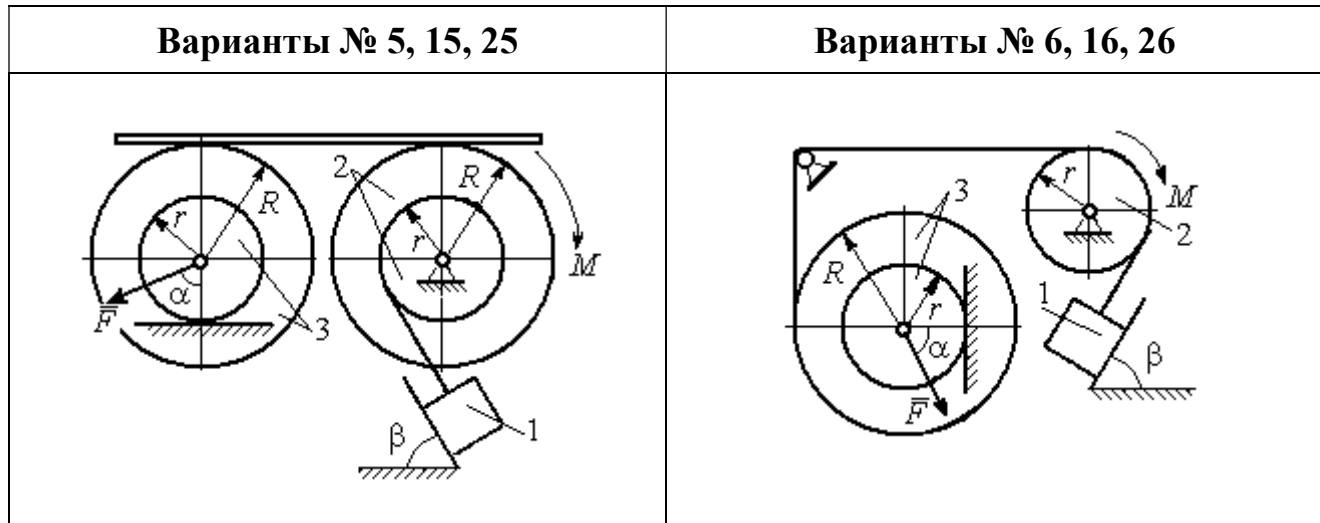

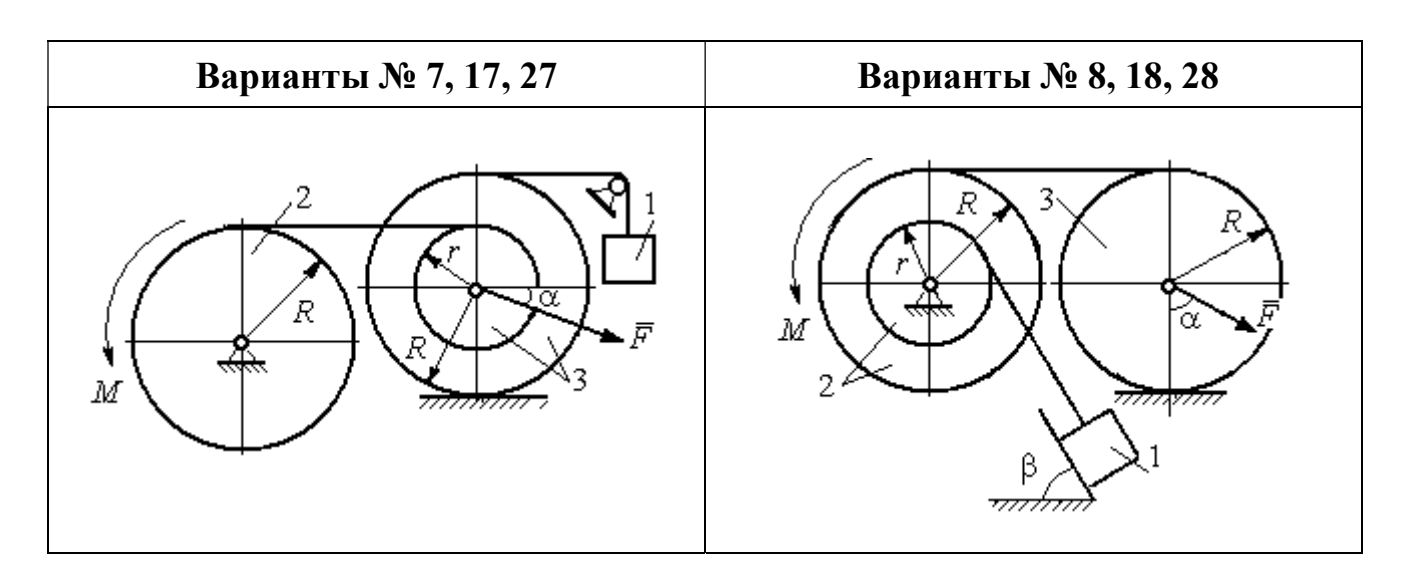

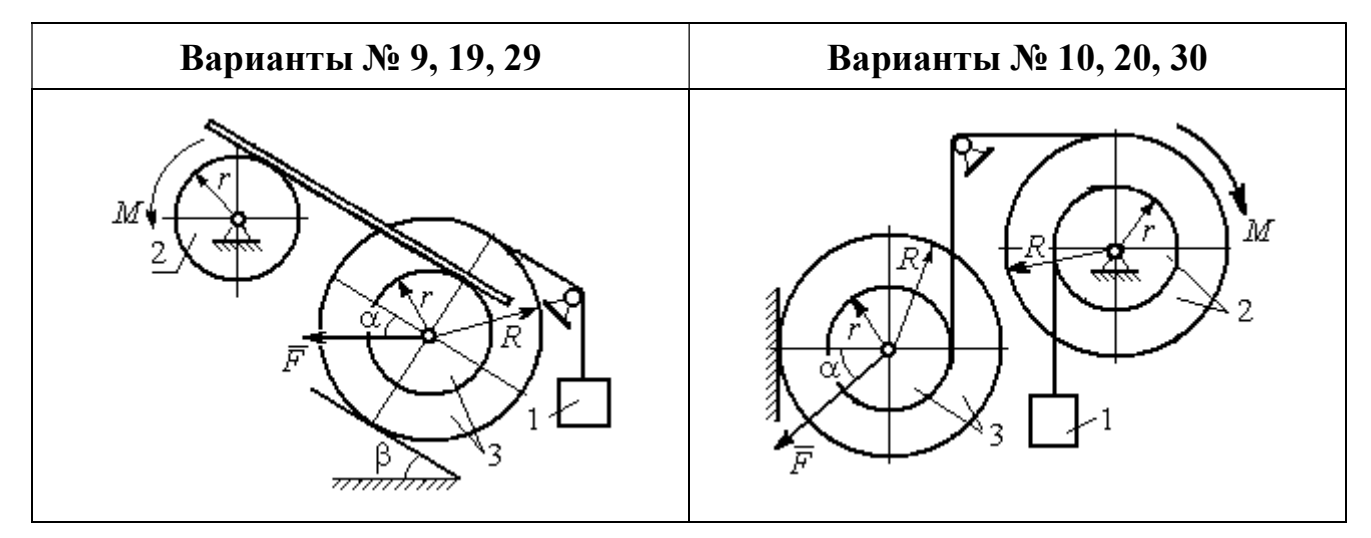

Рис. 6.5. Задание Д6. Исследование движения механической системы с применением общего уравнения динамики. Номера вариантов задания 5 – 10, 15 – 20, 25 – 30

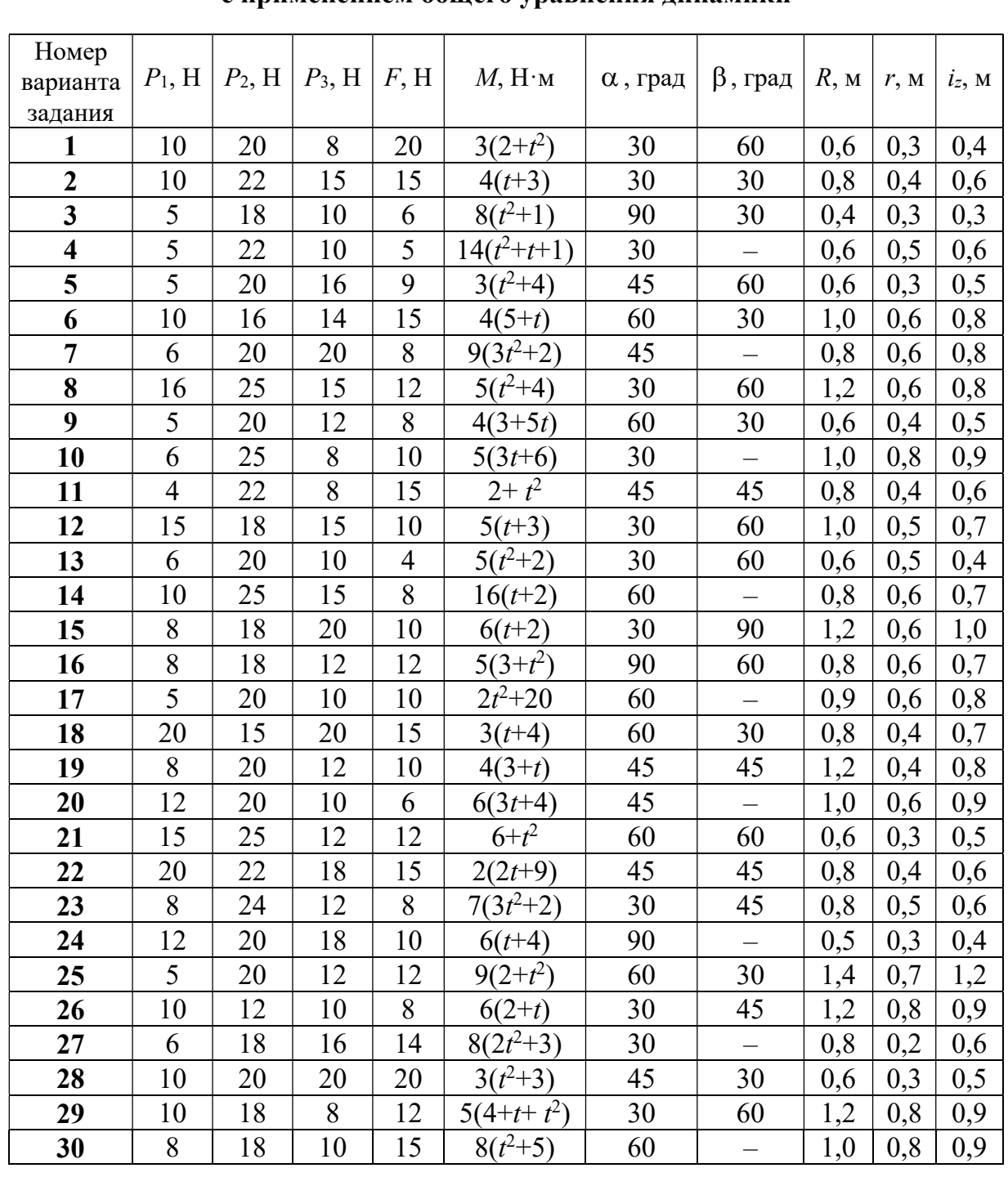

## Исходные данные задания Д6. Исследование движения механической системы с применением общего уравнения динамики

# Пример выполнения задания Д6. Исследование движения механической системы с применением общего уравнения динамики

Механическая система состоит из груза 1, движущегося поступательно, ступенчатого диска 2 (каток), катящегося по неподвижной поверхности цилиндрической ступенькой, и однородного диска 3 (блок), вращающегося вокруг неподвижной оси, проходящей через центр масс блока (рис. 6.6). Качение кат-

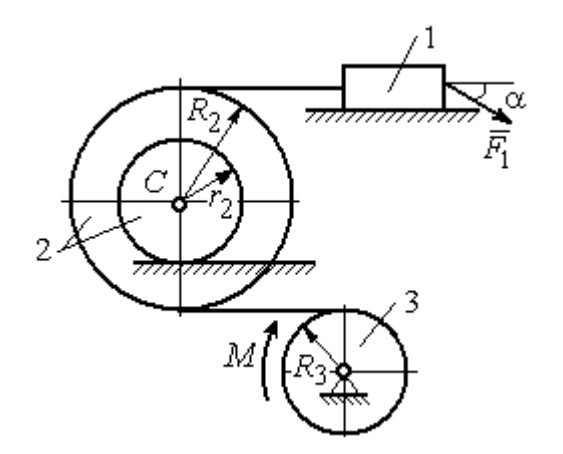

ка 2 без проскальзывания, скольжение груза 1 - без трения. Движение системы происходит под действием сил тяжести, силы  $\vec{F}$ , приложенной к грузу 1 и пары сил с моментом М, приложенной к диску 3.

уравнение Найти движения центра масс катка 2 если движение системы началось из состояния покоя.

Рис. 6.6. Схема движения механической системы

Определить реакцию шарнира диска 3 в момент  $t = 1$  с, если:  $P_1 = 10$  H;  $P_2 = 20$  H;  $P_3 = 15$  H;  $F = 5(t+1)$  H;  $M = 6(1+2t)$  H·m;  $R_2 = 0.8$  m;  $r_2 = 0.2$  m;  $R_3 = 0.4$  M;  $i_{2C} = 0.6$  M.

## Решение

В рассматриваемой механической системе активными силами являются силы тяжести  $\vec{P}_1$ ,  $\vec{P}_2$ ,  $\vec{P}_3$ , сила  $\vec{F}$  и пара сил с моментом M (рис. 6.7). Связи идеальные, так как скольжение груза 1 происходит по гладкой поверхности без трения, качение диска 2 без проскальзывания, а ось вращения блока 3 неподвижна.

Предположим, направление движения в системе задаёт пара сил с моментом М, приложенная к блоку 3. Обозначим  $\omega_3$ ,  $\varepsilon_3$  - угловая скорость и угловое ускорение блока 3,  $V_C$ ,  $a_C$  – скорость и ускорение центра масс катка 2,  $V_1$ ,  $a_1$ - скорость и ускорение груза 1. Направления векторов скоростей и ускорений точек и угловых скоростей и ускорений тел в соответствии с выбранным направлением движения системы показаны на рис. 6.7.

Общее уравнение динамики имеет вид:

$$
\sum \delta A(\bar{F}_k^{\text{akr}}) + \sum \delta A(\bar{R}_k^{\text{H}}) = 0.
$$

 Присоединим к телам системы силы инерции. Груз 1 движется поступательно. Главный вектор сил инерции груза 1  $\vec{R}_{\text{l}}^{\text{\tiny\it{H}}}$  $\rightarrow$  приложен в центре масс груза и направлен в сторону, противоположную ускорению  $\vec{a}_1$  $\rightarrow$ груза 1. Модуль глав-

ного вектора сил инерции груза 1  $R_1^{\text{H}} = m_1 a_1$ , где  $m_1$  – масса груза 1;  $a_1$  – величина ускорения груза 1.

Система сил инерции катка 2, приводятся к силе, равной главному вектору сил инерции  $\vec{R}^{\text{u}}_2$  $\overline{a}$ , приложенному в центре масс катка 2, и паре сил с моментом, равным главному моменту сил инерции  $\vec{M}_2^{\,\rm n}$  $\rightarrow$ относительно оси, прохо-

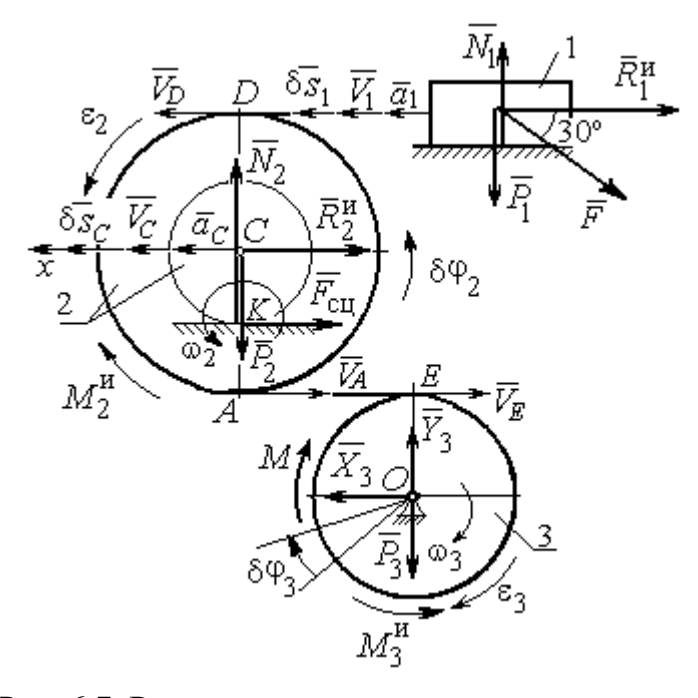

Рис. 6.7. Расчётная схема исследования движения механической системы

дящей через центр масс перпендикулярно плоскости движения. Главный вектор сил инерции направлен в сторону, противоположную ускорению  $\vec{a}_C$  $\Rightarrow$ , и составляет  $R_2^{\mu} = m_2 a_C$ , где  $m_2$  – масса катка 2;  $a_C$  – величина ускорения центра масс. Главный момент сил инерции:  $M_2^{\mu} = J_{2C} \varepsilon_2$ , где  $J_{2C}$  – момент инерции катка 2 относительно оси, проходящей через центр масс перпендикулярно плоскости движения;  $\varepsilon_2$  - угловое ускорение катка 2. Направлен главный момент сил инерции  $M_2^{\,u}$  в сторону, противоположную угловому ускорению  $\varepsilon_2.$ 

Главный вектор сил инерции, приложенных к блоку 3 и приведённых к центру масс блока, равен нулю, так как блок вращается вокруг неподвижной оси, проходящей через центр масс, и ускорение центра масс блока равно нулю. В результате силы инерции блока 3 приводятся к паре сил, момент которой ра-

вен главному моменту сил инерции  $\vec{M}_{3}^{\text{H}}$  относительно оси вращения. Главный момент сил инерции блока 3 равен по величине  $M_3^{\mu} = J_{30} \varepsilon_3$ , где  $J_{30}$  – момент инерции блока 3 относительно оси вращения;  $\varepsilon_3$  – угловое ускорение блока 3, и направлен в сторону, противоположную угловому ускорению  $\varepsilon_3$ . Главные векторы и главные моменты сил инерции показаны на рис. 6.8.

Определим кинематические соотношения между скоростями точек системы и выразим их через скорость  $V_C$  центра масс катка 2. Каток 2 катится по неполвижной поверхности без скольжения. Мгновенный центр скоростей катка находится в точке К касания катка с поверхностью (см. рис. 6.7). Угловая ско-

рость катка 
$$
2
$$
  $\omega_2 = \frac{V_C}{CK} = \frac{V_C}{r_2}$ . Скорость точки *A* катка 2:

 $V_A = \omega_2 \cdot AK = \omega_2 (R_2 - r_2) = V_C \frac{R_2 - r_2}{r_2}$ . Скорость точки E блока 3 равна скоро-

сти точки  $A$  катка 2,  $V_E = V_A$ . Тогда угловая скорость блока 3:

$$
\omega_3 = \frac{V_E}{R_3} = \frac{V_A}{R_3} = V_C \frac{(R_2 - r_2)}{R_3 r_2}.
$$

Скорость груза 1 равна скорости точки D катка 2:

$$
V_1 = V_D = \omega_2 \cdot DK = \omega_2 (R_2 + r_2) = V_C \frac{(R_2 + r_2)}{r_2}.
$$

Соотношения между ускорениями определяются путем дифференцирования установленных кинематических равенств:

$$
a_1 = a_C \frac{(R_2 + r_2)}{r_2}
$$
,  $\varepsilon_2 = \frac{a_C}{r_2}$ ,  $\varepsilon_3 = a_C \frac{(R_2 - r_2)}{R_3 r_2}$ 

Для того чтобы найти соотношения между перемещениями, выразим кинематические равенства между скоростями в дифференциальном виде и, полагая, что действительное перемещение является возможным, т. е.  $ds = \delta s$ ,  $d\varphi = \delta\varphi$ , получим соотношения между возможными перемещениями:

$$
\delta s_1 = \delta s_C \frac{(R_2 + r_2)}{r_2}, \ \ \delta \varphi_2 = \frac{\delta s_C}{r_2}, \ \ \delta \varphi_3 = \delta s_C \frac{(R_2 - r_2)}{R_3 r_2}.
$$

Сообщим системе возможное перемещение, совпадающее с действительным. Элементарная работа реакций связи на любом возможном перемещении системы равна нулю, так как связи в системе идеальные.

Найдем элементарные работы активных сил и выразим их через перемещение центра масс катка 2. Прежде заметим, что элементарные работы сил тяжести груза 1 и катка 2 равны нулю, так как направления перемещений точек приложения этих сил перпендикулярны векторам сил:

$$
\delta A(\vec{P}_1) = P_1 \delta s_1 \cos 90^\circ = 0, \ \delta A(\vec{P}_2) = P_2 \delta s_C \cos 90^\circ = 0.
$$

Элементарная работа силы тяжести блока 3 равна нулю, так как точка приложения силы тяжести блока 3 не перемещается:  $\delta A(\vec{P}_3) = 0$ .

Элементарная работа пары сил с моментом  $M$ , приложенных к блоку 3:

$$
\delta A(\vec{M}) = M \delta \varphi_3 = M \delta s_C \frac{(R_2 - r_2)}{R_3 r_2}
$$

Элементарная работа силы  $\vec{F}$ :

$$
\delta A(\vec{F}) = F \delta s_1 \cos 150^\circ = -F \delta s_C \frac{(R_2 + r_2)}{r_2} \cos 30^\circ.
$$

Сумма элементарных работ всех активных сил:

$$
\sum \delta A(\vec{F}_k^{\text{aKT}}) = \delta A(\vec{M}) + \delta A(\vec{F}) = M \delta s_C \frac{(R_2 - r_2)}{R_3 r_2} - F \delta s_C \frac{(R_2 + r_2)}{r_2} \cos 30^\circ =
$$
  
=  $\left[ 6(1 + 2t) \left( \frac{0.8 - 0.2}{0.4 \cdot 0.2} \right) - 5(t + 1) \left( \frac{0.8 + 0.2}{0.2} \right) 0.866 \right] \delta s_C = (23.35 + 68.35t) \delta s_C.$ 

Определим модули главных векторов и главных моментов сил инерции в зависимости от ускорения  $a<sub>C</sub>$  центра масс катка 2:

$$
R_1^{\text{H}} = m_1 a_1 = \frac{P_1}{g} a_1 = \frac{P_1 (R_2 + r_2)}{gr_2} a_C, \quad R_2^{\text{H}} = m_2 a_C = \frac{P_2 a_C}{g},
$$

$$
M_2^{\text{H}} = J_{2C} \varepsilon_2 = m_2 i_2^2 c \varepsilon_2 = \frac{P_2}{g} i_2^2 c \frac{a_C}{r_2},
$$

$$
M_3^{\rm H} = J_{3O}\varepsilon_3 = \frac{m_3 R_3^2}{2} \varepsilon_3 = \frac{P_3 R_3^2}{2g} \frac{(R_2 - r_2)}{R_3 r_2} a_C = \frac{P_3 R_3 (R_2 - r_2)}{2g r_2} a_C,
$$

где  $J_{2C}$  – момент инерции катка 2 относительно оси, проходящей через его центр масс перпендикулярно плоскости движения,  $J_{2C} = m_2 i_{2C}^2$ ;  $i_{2C}$  - радиус инерции катка 2;  $J_{3O}$  – момент инерции блока 3 относительно оси вращения, проходящей через его центр масс,  $J_{3O} = \frac{m_3 R_3^2}{2}$ .

Найдем элементарные работы сил инерции на возможном перемещении системы и выразим их в зависимости от перемещения  $\delta s_C$  центра масс катка 2:

$$
\delta A(\vec{R}_1^{\text{u}}) = R_1^{\text{u}} \delta s_1 \cos 180^\circ = -\frac{P_1 (R_2 + r_2)^2 a_C}{gr_2^2} \delta s_C;
$$

$$
\delta A(\vec{R}_2^{\text{H}}) = R_2^{\text{H}} \delta s_C \cos 180^\circ = -\frac{P_2 a_C}{g} \delta s_C, \ \delta A(\vec{M}_2^{\text{H}}) = -M_2^{\text{H}} \delta \varphi_2 = -\frac{P_2 i_2^2 a_C}{gr_2^2} \delta s_C;
$$

$$
\delta A(\vec{M}_3^{\text{H}}) = -M_3^{\text{H}} \delta \varphi_3 = -\frac{P_3 (R_2 - r_2)^2 a_C}{2gr_2^2} \delta s_C.
$$

Сумма элементарных работ сил инерции:

$$
\sum \delta A(\vec{R}_{k}^{u}) = -\frac{P_{1}(R_{2} + r_{2})^{2} a_{C}}{gr_{2}^{2}} \delta s_{C} - \frac{P_{2} a_{C}}{g} \delta s_{C} - \frac{P_{2} i_{2}^{2} a_{C}}{gr_{2}^{2}} \delta s_{C} - \frac{P_{3} (R_{2} - r_{2})^{2} a_{C}}{2gr_{2}^{2}} \delta s_{C} =
$$
  
=  $-\frac{a_{C} \delta s_{C}}{g} \left[ \frac{10(0.8 + 0.2)^{2}}{0.2^{2}} + 20 + \frac{20 \cdot 0.6^{2}}{0.2^{2}} + \frac{15(0.8 - 0.2)^{2}}{2 \cdot 0.2^{2}} \right] = -52.75 a_{C} \delta s_{C},$ 

где  $g = 9.81$  м/с<sup>2</sup>.

С учетом проделанных вычислений общее уравнение динамики принимает вид:

$$
\sum \delta A(\vec{F}_k^{\text{aRT}}) + \sum \delta A(\vec{R}_k^{\text{H}}) = (23,35 + 68,35t)\delta s_C - 52,75 a_C \delta s_C = 0,
$$

откуда ускорение центра масс катка 2:

$$
a_C = 0.44 + 1.29t.
$$

Выберем ось *х* по направлению движения центра масс катка 2 (см. рис. 6.7). Проектируя вектор  $\vec{a}_C$  ускорения точки  $C$  на ось  $x$ , получим дифференциальное уравнение  $a_C = \ddot{x}_C = 0.44 + 1.29t$ . Интегрируя дважды это уравнение, найдём закон движения:  $x_C = 0.44 \frac{t^2}{2} + 1.29 \frac{t^3}{6} + C_1 t + C_2$ . Подставляя сюда начальные условия:  $t = 0$ ,  $V_C = 0$ ,  $x_C = 0$ , найдём константы интегрирования:  $C_1 = C_2 = 0$ . Окончательно уравнение движения центра масс диска 2 представим в виде:

$$
x_C = 0.22t^2 + 0.21t^3.
$$

Рассмотрим вращательное движение блока 3, освободив его от связей. На блок действуют сила тяжести  $\vec{P}_3$ , реакция подшипника, разложенная на составляющие  $\vec{X}_3$ ,  $\vec{Y}_3$ , пара сил с моментом  $M$  и ре-

акция нити  $\vec{H}_3$  (см. рис. 6.8). Реакция нити, равная силе натяжения нити, приложена к блоку 3, направлена вдоль нити, связывающей каток 2 и блок 3. Присоединим к блоку 3 силы инерции. Направления сил, моментов пар сил и главного момента сил инерции, действующих на блок 3, показаны на рис. 6.8.

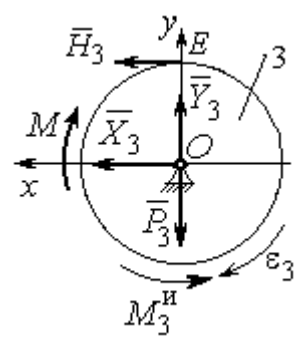

Рис. 6.8. Расчётная схема определения натяжения нити и реакции шарнира блока 3

По принципу Даламбера система сил, приложенных к блоку 3, включая силы инерции, находится в равновесии. Составим уравнение равновесия в виде равенства нулю суммарного момента всех сил (включая силы инерции) относительно оси вращения. Получим  $M - H_3 R_3 - M_3^{\mu} = 0$ , где  $M_3^{\mu} = J_{30} \varepsilon_3$  $=\frac{P_3R_3(R_2-r_2)a_C}{2g_r}$ . Из уравнения находим величину натяжения нити:

$$
H_3 = \frac{M}{R_3} - \frac{P_3(R_2 - r_2)a_C}{2gr_2} = \frac{6(1+2t)}{R_3} - \frac{P_3(R_2 - r_2)}{2gr_2}(0.44 + 1.29t) = 13.99 + 27.04t.
$$

В момент времени  $t = 1$  с натяжение нити:  $H_3 = 41,04$  H.

Так как главный вектор сил инерции блока 3 равен нулю, то составленные по принципу Даламбера уравнения равновесия блока 3 в виде проекций сил на вертикальную и горизонтальную оси содержат только внешние силы. Имеем:  $X_3 + H_3 = 0$ ,  $Y_3 - P_3 = 0$  (см. рис. 6.8). Отсюда находим составляющие реакции шарнира блока 3 в момент времени  $t = 1$  с:  $X_3 = -H_3 = -41,04$  H,  $Y_3 = P_3 = 15$  Н. Отрицательное значение горизонтальной составляющей реакции шарнира  $X_3$  означает её противоположное направление.

Полная реакция шарнира  $R_3 = \sqrt{X_3^2 + Y_3^2} = 43,69$  Н.

## 6.3. Уравнения Лагранжа II рода

Обобшенными координатами механической системы называется совокупность любых  $s$  независимых параметров  $q_1, q_2, ..., q_s$ , однозначно определяющих положение системы в любой момент времени.

Если системе сообщить возможное перемещение, при котором все обобщенные координаты изменяются на элементарные (бесконечно малые) величины  $\delta q_1, \delta q_2, \ldots, \delta q_s$ , называемые вариациями обобщенных координат, то все действующие активные силы совершат элементарную работу, которая может быть представлена в виде  $\delta A = Q_1 \cdot \delta q_1 + Q_2 \cdot \delta q_2 + ... + Q_s \cdot \delta q_s$ . Величина  $Q_k$ , равная коэффициенту при вариации  $\delta q_k$  обобщенной координаты, называется обобщенной силой, соответствующей данной обобщенной координате. Расчет обобщенных сил осуществляется путем последовательного придания системе возможных перемещений, при которых варьируется только одна из обобщенных координат, а вариации остальных координат равны нулю.

Для материальной системы с идеальными связями дифференциальные уравнения движения в обобщенных координатах - уравнения Лагранжа II рода - имеют вид:

$$
\frac{d}{dt}\left(\frac{\partial T}{\partial \dot{q}_k}\right) - \frac{\partial T}{\partial q_k} = Q_k, \quad k = 1, 2, \dots, s,
$$

где  $T$  – кинетическая энергия системы;  $q_1, q_2, ..., q_s$  – обобщенные координаты;  $\dot{q}_1, \dot{q}_2, \dots, \dot{q}_s$  – обобщенные скорости;  $s$  – число степеней свободы системы.

## 6.4. Задание Д7. Исследование механической системы с одной степенью свободы с применением уравнений Лагранжа

Механическая система состоит из трёх тел – бруса 1, блока 2, катка 3 и невесомой пружины жесткостью с. Брус 1, соединяющий каток 3 с блоком 2, расположен параллельно линии качения катка 3. Радиусы ступеней ступенчатого диска и радиус однородного диска указаны на схеме.

Качение катка 3 происходит без проскальзывания. Скольжение между брусом и дисками отсутствует. В задачах, где пружина соединяется с блоком 2, передача движения блоку 2 производится посредством невесомого стержня без скольжения.

Радиус инерции ступенчатого диска относительно оси, проходящей через его центр масс перпендикулярно плоскости движения, равен *i*<sub>z</sub>.

Система движется в вертикальной плоскости под действием сил тяжести  $\vec{P}_1$ ,  $\vec{P}_2$ ,  $\vec{P}_3$ , силы  $\vec{F}$  и пары сил с моментом *M*.

Определить закон движения бруса 1 и закон угловых колебаний блока 2, если в начальный момент пружина находилась в нерастянутом состоянии, а блоку 2 придали угловую скорость  $\omega_{20}$ , направленную в сторону заданного момента пары сил.

Варианты заданий даны на рис. 6.9, 6.10. Варианты исходных данных в табл. 6.2. Отрицательные значения величин  $F$  или  $M$  в табл. 6.2 означают, что при заданных модулях силы или момента направление вектора силы  $\vec{F}$  или момента М на схеме следует изменить на противоположные.

137

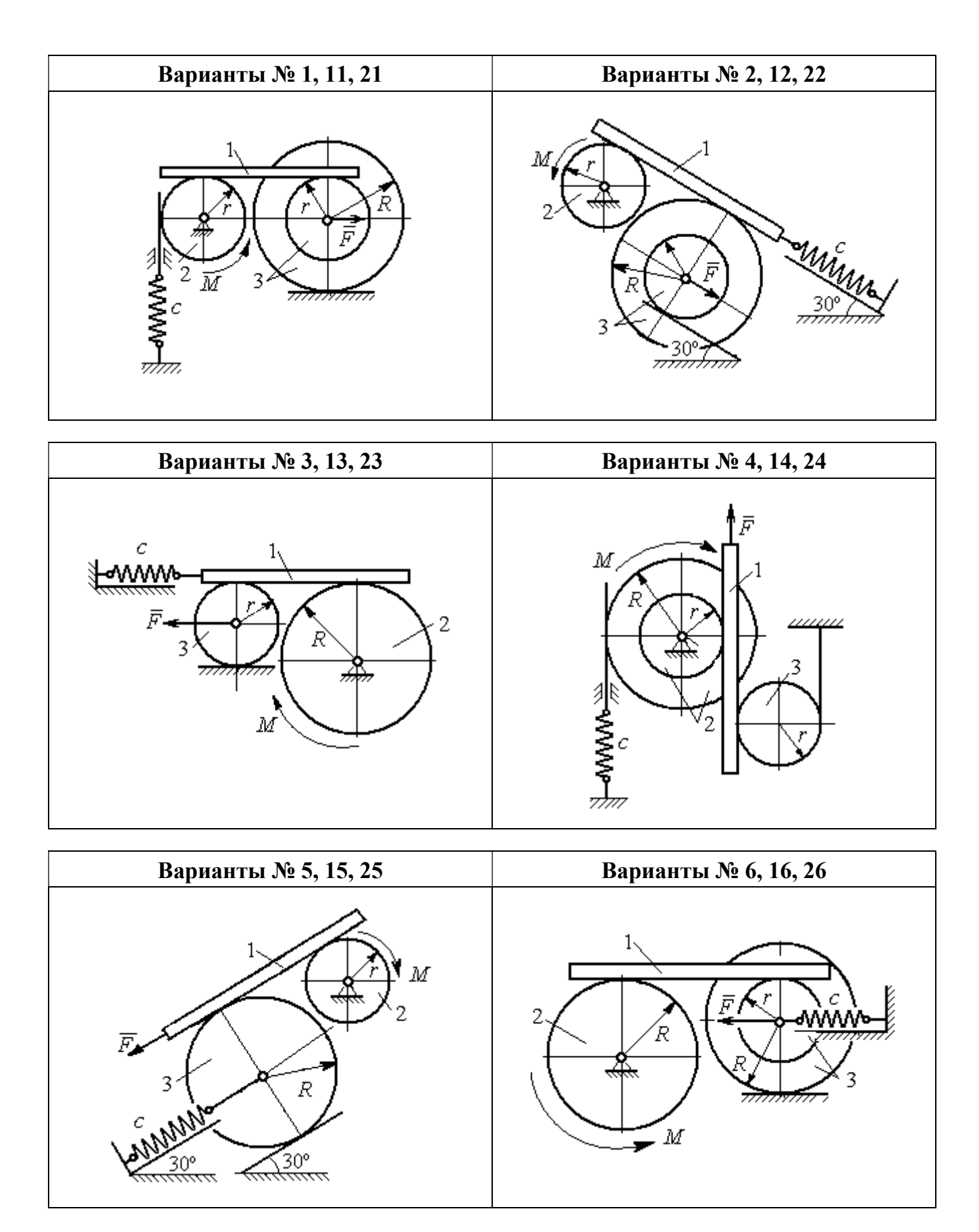

Рис. 6.9. Задание Д7. Исследование движения механической системы с одной степенью свободы. Номера вариантов задания 1 – 6, 11 – 16, 21 – 26

Окончание вариантов задания Д $7$ 

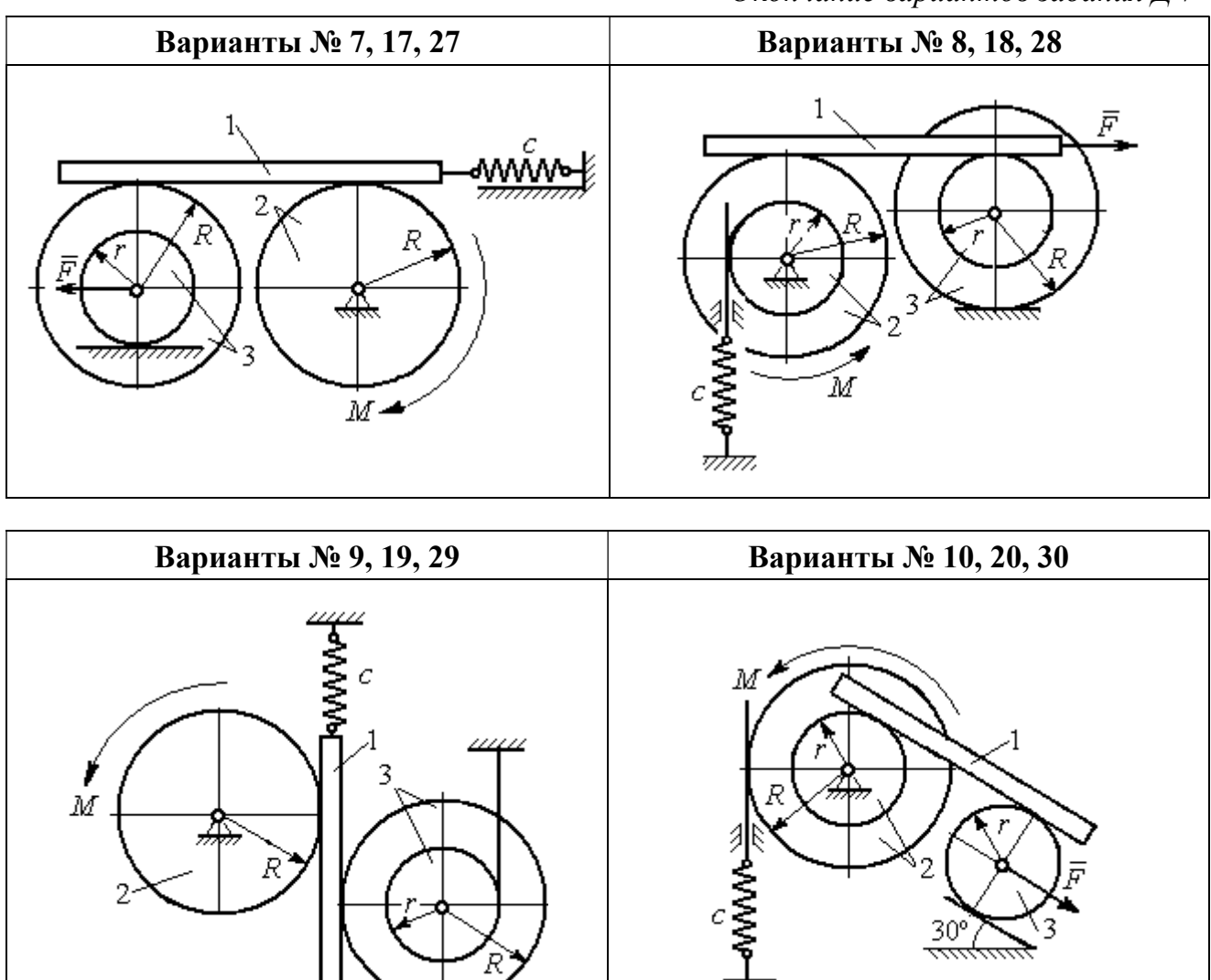

Рис. 6.10. Задание Д7. Исследование движения механической системы с одной степенью свободы. Номера вариантов задания 7 – 10, 17 – 20, 27 – 30

F

Таблица 6.2

## Исходные данные задания Д7. Исследование движения механической системы с одной степенью свободы с применением уравнений Лагранжа

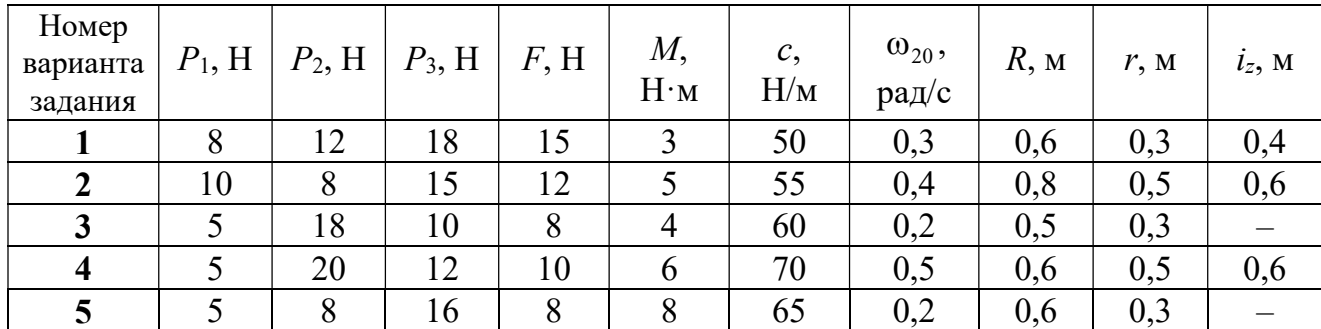

Окончание табл. 6.2

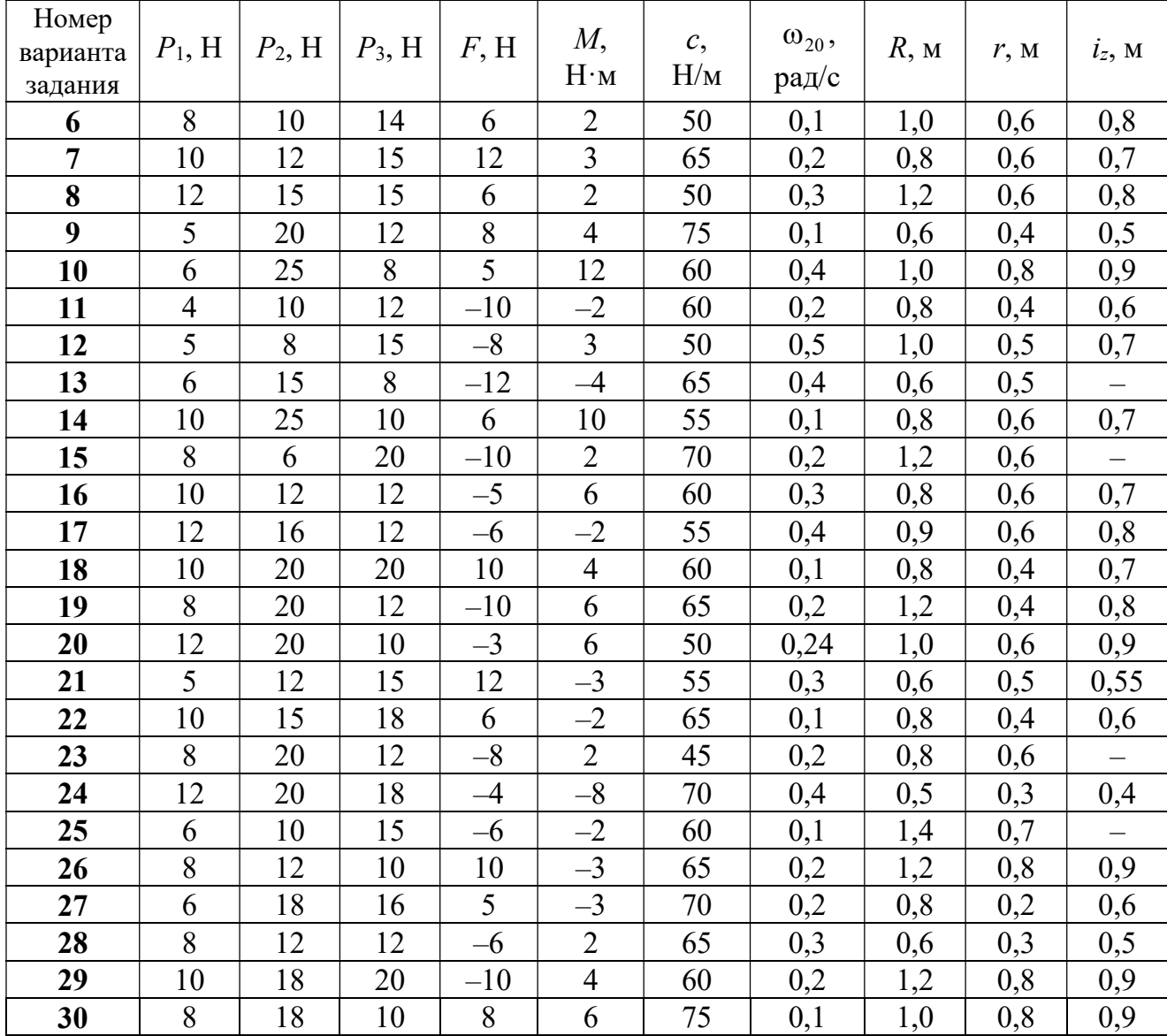

# Пример выполнения задания Д7. Исследование движения механической системы с одной степенью свободы с применением уравнений Лагранжа

Механическая система состоит из трёх тел – бруса 1, блока 2, катка 3 и невесомой пружины жесткостью с. Брус, соединяющий каток 3 с блоком 2, расположен параллельно линии качения катка 3 (рис. 6.11). Радиусы ступеней ступенчатого диска R и r, радиус однородного диска r. Система движется в вертикальной плоскости под действием сил тяжести  $\,\bar{P_1}\,$  $\overline{a}$ ,  $\overline{P}_2$  $\rightarrow$ ,  $\overline{P}_3$  $\rightarrow$ , силы  $\vec{F}$  $\overline{\phantom{a}}$  и пары сил с моментом М. Движение катка 3 по неподвижной поверхности происходит без проскальзывания. Скольжение между брусом и дисками отсутствует.

Передача движения от пружины блоку 2 производится посредством невесомого

вертикального стержня без скольжения. Радиус инерции блока 2 относительно оси, проходящей через его центр масс перпендикулярно плоскости движения,  $i_z$ .

Исходные данные задачи:  $P_1 = P$  H,  $P_2 = 2P$  H,  $P_3 = P$  H,  $F = 2P$  H,  $M = Pr$  H $\cdot_M$ ,  $R = 1.5r$  M,  $i_z = r\sqrt{2}$  M,  $c = P/r$  H/m.

Определить законы движения блока 2

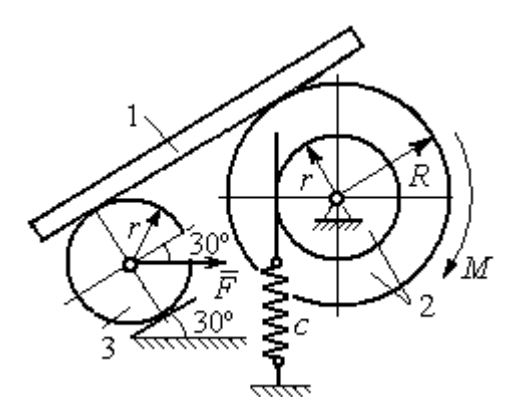

Рис. 6.11. Механическая система с одной степенью свободы

и бруса 1 при  $P = 10$  H,  $r = 0.2$  м, если в начальный момент пружина находилась в нерастянутом состоянии, а блоку 2 придали угловую скорость  $\omega_0 = 0.5$  рад/с, направленную в сторону заданного момента пары сил.

### Решение

Рассматриваемая механическая система (рис. 6.11) имеет одну степень свободы, так как в системе не допускается независимое друг от друга движе-

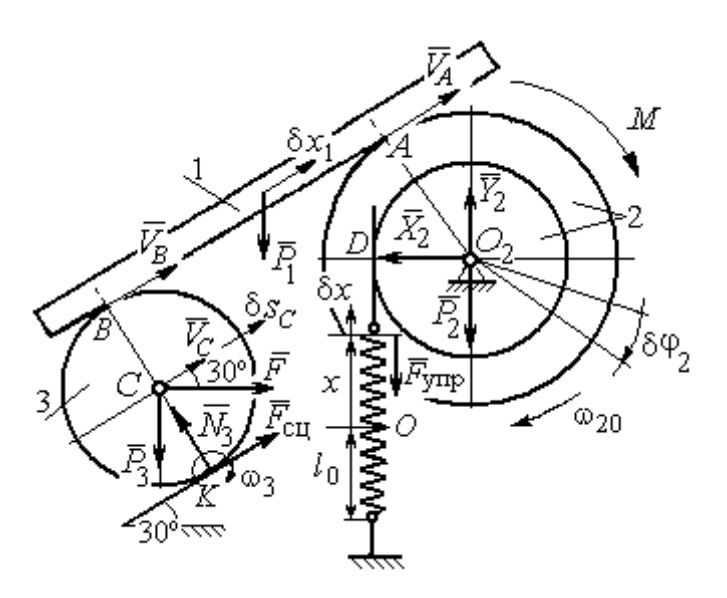

Рис. 6.12. Расчётная схема колебаний механической системы с одной степенью свободы

ние тел. В качестве обобщённой координаты *q* выберем перемещение х верхнего края пружины, отсчитываемого от уровня, при котором пружина длиной  $l_0$  находилась в нерастянутом состоянии (рис. 6.12). Обобщённая скорость  $\dot{q} = \dot{x}$ .

Уравнение Лагранжа II рода, описывающее движе-

ние системы с одной степенью свободы, имеет вид  $\frac{d}{dt} \left( \frac{\partial T}{\partial \dot{x}} \right) - \frac{\partial T}{\partial x} = Q_x$ , где  $T -$
кинетическая энергия системы,  $Q_{\mathrm{x}}$  – обобщенная сила, соответствующая обобщенной координате x.

Вычислим кинетическую энергию системы как сумму кинетических энергий бруса, блока и катка:  $T = T_1 + T_2 + T_3$ . Кинетическая энергия поступательного движения бруса 1:  $T_1 = \frac{1}{2} m_1 V_1^2$ 1  $T_1 = \frac{1}{2} m_1 V_1^2$ , где  $m_1$ ,  $V_1$  – масса и скорость бруса. Энергия вращательного движения блока 2:  $T_2 = \frac{1}{2} J_{2z} \omega_2^2$ 1  $T_2 = -\frac{1}{2} J_{2z} \omega_2^2$ , где  $\omega_2$  – угловая скорость блока,  $J_{2z}$  – момент инерции блока 2 относительно оси  $z, \, J_{2z}$  =  $m_2 i_z^2$ .

Каток 3 совершает плоскопараллельное движение. Его кинетическая энергия  $T_3 = \frac{1}{2} m_3 V_C^2 + \frac{1}{2} J_{zC} \omega_3^2$ 2  $3 = \frac{1}{2} m_3 v_C + \frac{1}{2}$ 1 2 1  $T_3 = \frac{1}{2} m_3 V_C^2 + \frac{1}{2} J_{zC} \omega_3^2$ , где  $V_C$  – скорость центра масс катка 3;  $J_{zC}$  – момент инерции катка относительно оси, проходящей через его центр масс перпендикулярно плоскости движения,  $J_{zC} = \frac{1}{2} m_3 r^2$ 1  $J_{zC} = \frac{1}{2} m_3 r^2$ ;  $r -$ радиус катка;  $\omega_3$  – угловая скорость катка.

Выразим скорость  $V_1$  бруса 1, угловые скорости  $\omega_2$ ,  $\omega_3$  блока 2 и катка 3, а также скорость  $V_C$  центра масс катка 3 через обобщённую скорость  $\dot{x}$ .

Заметим, что скорость точки D блока 2 равна скорости верхнего края пружины  $V_D = \dot{x}$ . Угловая скорость блока 2 r  $\dot{x}$ r  $\omega_2 = \frac{V_D}{V_D} = \frac{\dot{x}}{v}$ . Скорость бруса 1 равна скорости точки  $A$  блока 2 и вычисляется по формуле  $V_1^+=\emptyset$ r xR  $V_A = \omega_2 R$  $\dot{x}$  $=\omega_2 R = \frac{\lambda R}{r}$ . Так как брус совершает поступательное движение, то  $V_B = V_1$ . Угловая скорость катка 3  $\omega_3 = \frac{v_B}{2r} = \frac{v_1}{2r} = \frac{xR}{2r^2}$  $3\bar{ }=\frac{ }{2r}=\frac{ }{2r}=\frac{ }{2r}$ xR r  $V_1$ r  $\omega_3 = \frac{V_B}{S} = \frac{V_1}{S} = \frac{\dot{x}R}{T^2}$ . Здесь при определении угловой скорости катка 3 учтено, что точка К касания катка 3 с неподвижной поверхностью является мгновенным центром скоростей катка. Скорость центра катка 3 r  $V_B$   $\dot{x}R$  $V_C = \frac{V_B}{R}$  $c = \frac{c}{2} = \frac{c}{2i}$  $\dot{x}$  $=\frac{B}{2}=\frac{\lambda R}{2}$ .

Подставляя исходные данные задачи с учётом найденных кинематических соотношений, получим кинетическую энергию тел системы

$$
T_1 = \frac{1}{2} m_1 V_1^2 = \frac{P}{2g} \left(\frac{\dot{x}R}{r}\right)^2 = 1,125\frac{P}{g}\dot{x}^2, \quad T_2 = \frac{1}{2} J_{2z} \omega_2^2 = \frac{1}{2} \cdot \frac{2P}{g} \left(r\sqrt{2}\right)^2 \left(\frac{\dot{x}}{r}\right)^2 = 2\frac{P}{g}\dot{x}^2,
$$
  

$$
T_3 = \frac{1}{2} m_3 V_C^2 + \frac{1}{2} J_{zC} \omega_3^2 = \frac{1}{2} \frac{P}{g} \left(\frac{\dot{x}R}{2r}\right)^2 + \frac{1}{2} \frac{Pr^2}{2g} \left(\frac{\dot{x}R}{2r^2}\right)^2 = 0,422\frac{P}{g}\dot{x}^2.
$$

Тогда полная кинетическая энергия системы:

$$
T = T_1 + T_2 + T_3 = 3,547 \frac{P}{g} \dot{x}^2.
$$

Произвольное положение системы определяется обобщённой координатой х, показывающей растяжение пружины. Дадим пружине, находящейся в произвольном положении, возможное (бесконечно малое) перемещение  $\delta x$  в положительном направлении оси *х* (см. рис. 6.12). При этом блок 2 повернётся на угол  $\delta\varphi_2$ :  $\delta\varphi_2 = \frac{\delta x}{n}$ , брус 1 переместится на расстояние  $\delta x_1$ :  $\delta x_1 = \frac{\delta xR}{n}$ , центр масс катка 3 сдвинется на расстояние  $\delta S_C$ :  $\delta S_C = \frac{\delta xR}{2r}$ . Все перемещения получены из установленных ранее кинематических соотношений и показаны на рис. 6.12.

При заданном возможном перемещении системы работу совершают силы тяжести  $\vec{P}_1$ ,  $\vec{P}_3$  бруса 1 и катка 3, пара сил с моментом *M*, сила  $\vec{F}$  и сила упругости пружины (см. рис. 6.12). Элементарная работа вращающего момента  $M$ , приложенного к блоку 2, будет  $\delta A(M) = M \delta \varphi_2 = M \frac{\delta x}{r}$ . Работа силы тяжести бруса 1 определяется равенством  $\delta A(P_1) = P_1 \delta x_1 \cos 120^\circ = -P_1 \delta x_1 \cos 60^\circ = -\frac{P_1 \delta x R}{2 \pi}$ . Работы силы тяжести катка 3 и силы F:  $\delta A(P_3) = P_3 \delta s_C \cos 120^\circ = -P_3 \frac{\delta xR}{4r}$ ,  $\delta A(F) = F \frac{\delta x R}{\delta x} \cos 30^\circ$ . Модуль силы упругости пружины, растянутой из недеформированного положения на расстояние *х*:  $F_{\text{ymp}} = cx$ . Сила  $\vec{F}_{\text{ymp}}$  упругости направлена в сторону, противоположную растяжению (см. рис. 6.12). Работа силы упругости при перемещении вдоль линии действия на расстояние  $\delta x$  вычисляется по формуле  $\delta A(\vec{F}_{\text{vnp}}) = F_{\text{vnp}} \delta x \cos 180^\circ = -\,c x \delta x$ .

Сумма работ сил на рассматриваемом возможном перемещении системы с учётом данных задачи составляет

$$
\delta A = \delta A(M) + \delta A(P_1) + \delta A(P_3) + \delta A(F) + \delta A(F_{\text{ymp}}) =
$$

$$
= M\frac{\delta x}{r} - \frac{P_1 \delta xR}{2r} - P_3 \frac{\delta xR}{4r} + F \frac{\delta xR}{2r} \cos 30^\circ - c x \delta x = P(1, 174 - 5x) \delta x,
$$

откуда обобщённая сила  $Q_x = P(1, 174 - 5x)$ .

Составим уравнения Лагранжа. Вычислим частные производные от кинетической энергии по обобщенной скорости  $\dot{x}$  и координате  $x: \frac{\partial T}{\partial \dot{x}} = 7.094 \frac{P}{q} \dot{x}$ ,

 $\frac{\partial T}{\partial x} = 0$ . Определим полную производную по времени:  $\frac{d}{dt} \left( \frac{\partial T}{\partial \dot{x}} \right) = 7,094 \frac{P}{g} \ddot{x}$ . Ре-

зультаты расчетов подставим в уравнения Лагранжа II рода и получим дифференциальное уравнение колебаний верхнего края пружины:

7,094 
$$
\frac{P}{g}
$$
  $\ddot{x}$  = P(1,174-5x), или при  $g$  = 9,81 m/c<sup>2</sup>,  $\ddot{x}$  + 6,91x = 1,62.

Решение дифференциального уравнения представляется в виде суммы общего решения однородного уравнения и частного решения неоднородного:  $x = x_{\text{off}} + x_{\text{vacuum}}$ . Общее решение однородного уравнения имеет вид  $x_{\text{O,CH}} = C_1 \sin kt + C_2 \cos kt$ , где  $C_1$ ,  $C_2$  – произвольные постоянные;  $k$  – круговая частота собственных колебаний пружины,  $k = \sqrt{6.91} = 2.63$  рад/с. Частное решение неоднородного уравнения ищется в виде константы  $x_{\text{vacut}} = b$ . Подставив его в уравнение колебаний, получим  $b = 0.23$ . Таким образом, общее решение неоднородного уравнения имеет вид  $x(t) = C_1 \sin 2{,}63t + C_2 \cos 2{,}63t + 0{,}23$ .

Произвольные постоянные  $C_1$ ,  $C_2$  находятся из начальных условий. По условию задачи в начальный момент пружина была в нерастянутом состоянии. Тогда начальная координата пружины (её верхнего края)  $x(0) = 0$ . Скорость верхнего края пружины в начальный момент времени  $\dot{x}(0)$  равна начальной скорости  $V_D(0)$  точки D блока 2. Поскольку в начальный момент времени блоку 2 сообщили угловую скорость  $\omega_{20}$ , то  $\dot{x}(0) = V_D(0) = \omega_{20} r = 0.1$  м/с.

Подставляя значение начальной координаты в общее решение неоднородного уравнения при  $t = 0$ , получим  $C_2 = -0.23$ .

Вычисляем скорость пружины, производную: движения **B3AB**  $\dot{x}(t) = 2.63C_1\cos 2.63t - 2.63C_2\sin 2.63t$ . Подставляя начальное значение скорости, получим  $C_1 = 0.038$ . Окончательно уравнение движения верхнего края пружин:  $x(t) = 0.038\sin 2.63t - 0.23\cos 2.63t + 0.23$  M.

Уравнения колебательных движений бруса 1 и блока 2 найдём из ранее полученных кинематических соотношений:

$$
x_1 = \frac{xR}{r} = 1,5 x(t) = 0,057 \sin 2,63t - 0,34 \cos 2,63t + 0,34 \text{ m};
$$
  

$$
\varphi_2 = \frac{x}{r} = 5 x(t) = 0,19 \sin 2,63t - 1,15 \cos 2,63t + 1,15 \text{ paq}.
$$

Амплитуда колебаний бруса  $A = \sqrt{0.057^2 + 0.34^2} = 0.35$  м.

# 6.5. Задание Д8. Исследование механической системы с двумя степенями своболы

Механическая система, состоящая из четырёх тел, из состояния покоя движется в вертикальной плоскости под действием сил тяжести  $\vec{P}_1$ ,  $\vec{P}_2$ ,  $\vec{P}_3$ ,  $\vec{P}_4$ , силы  $\vec{F}$  и пары сил с моментом  $M$ . Качение тел во всех случаях происходит без проскальзывания, скольжение грузов по поверхностям – без трения. Радиусы дисков одинаковы и равны  $R$ . Найти уравнения движения системы в обоб-

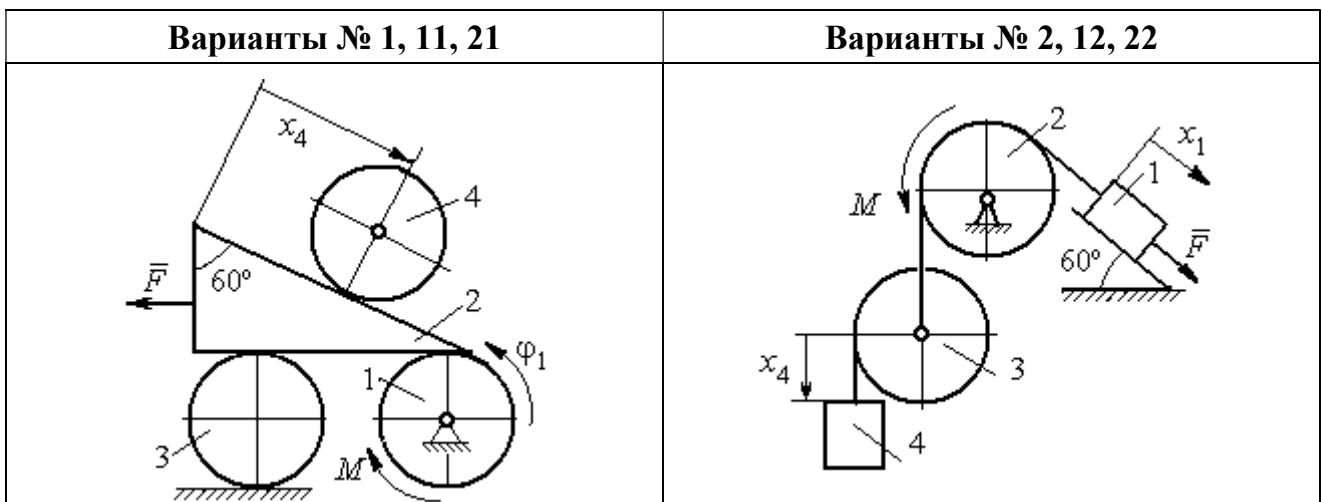

щённых координатах. Варианты заданий и рекомендуемые обобщённые координаты даны на рис. 6.13, 6.14, варианты исходных данных – в табл. 6.3.

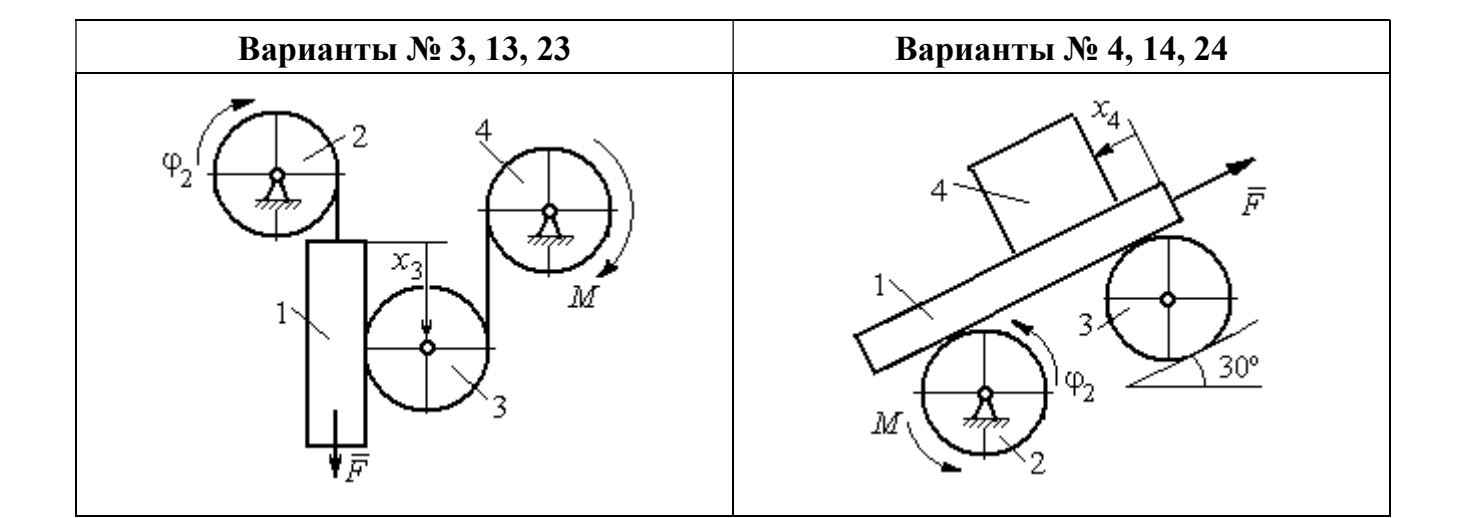

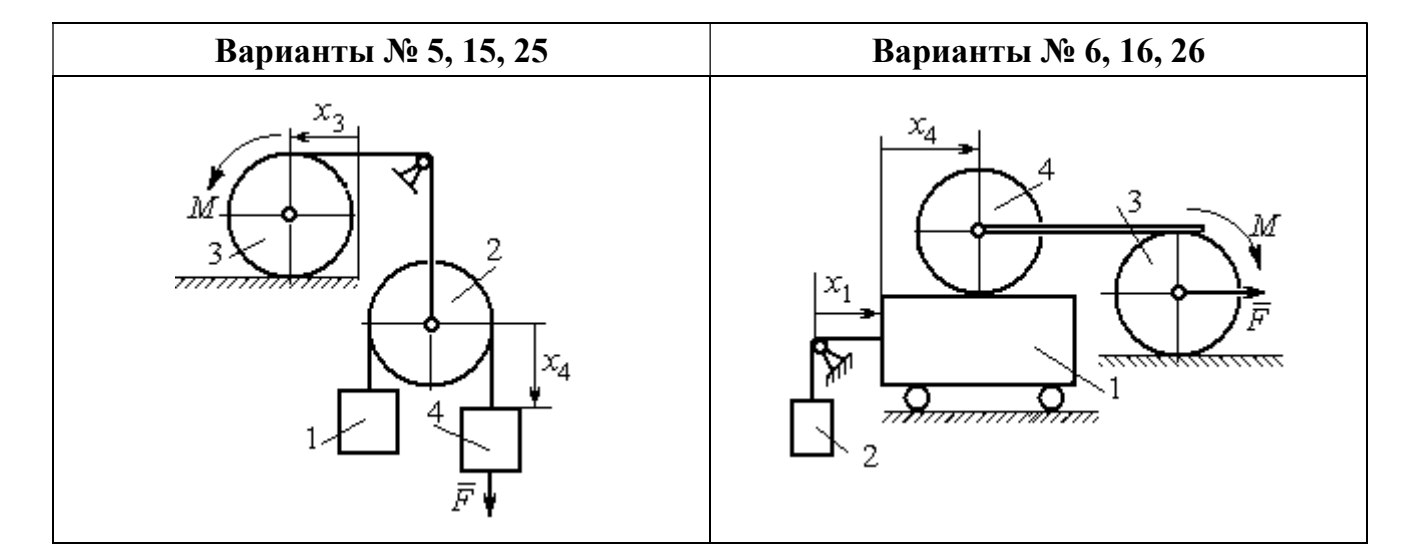

Рис. 6.13. Задание Д8. Исследование движения механической системы с двумя степенями свободы. Номера вариантов задания 1 – 6, 11 – 16, 21 – 26

Окончание вариантов задания Д8

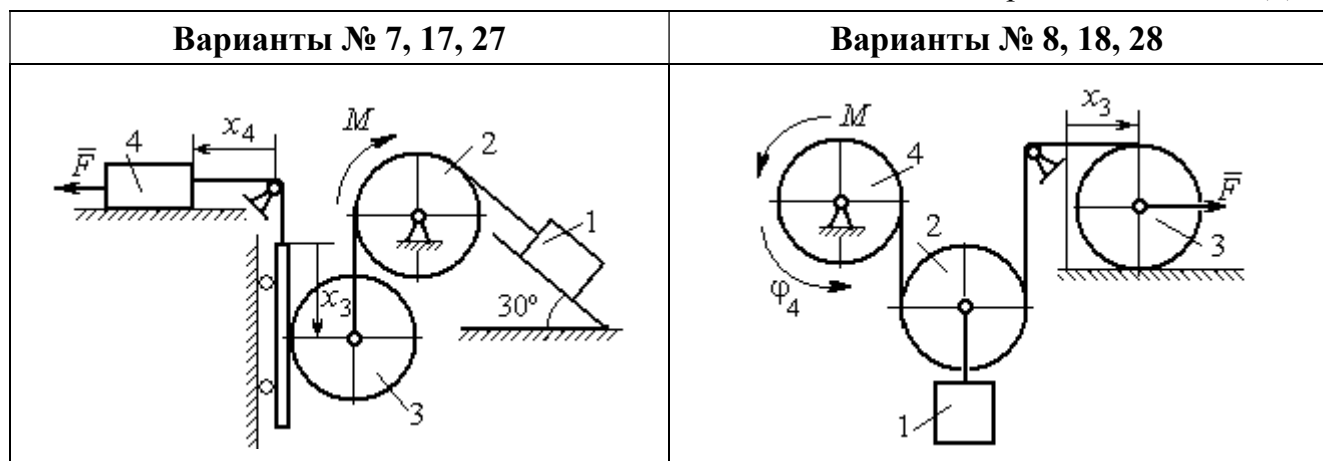

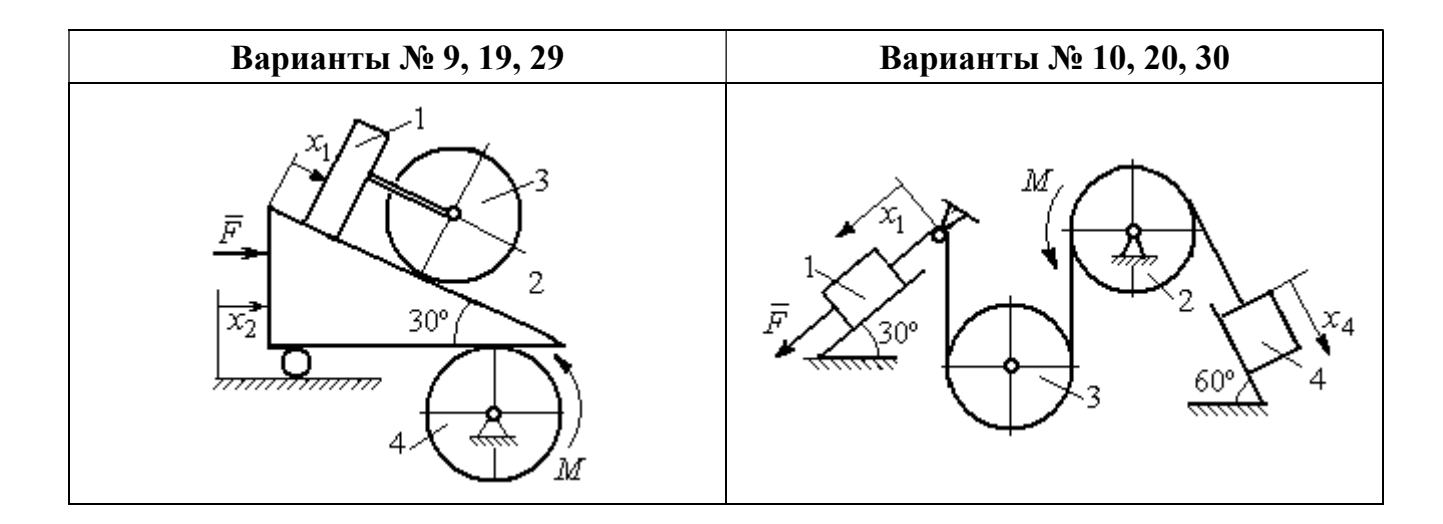

Рис. 6.14. Задание Д8. Исследование движения механической системы с двумя степенями свободы. Номера вариантов задания  $7-10$ ,  $17-20$ ,  $27-30$ 

Таблица 6.3

# Исходные данные задания Д8. Исследование движения механической системы с двумя степенями свободы

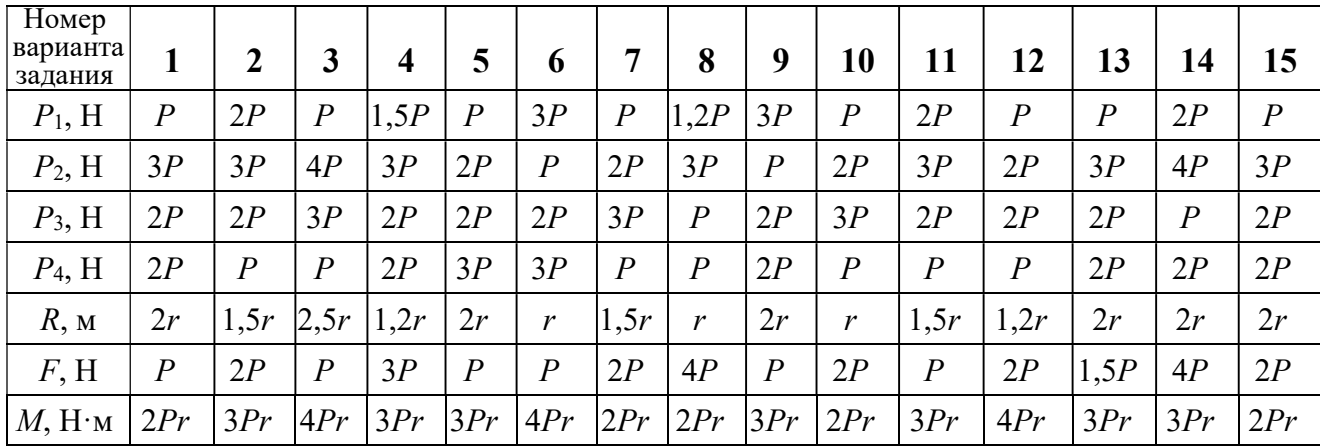

Окончание табл. 6.3

| Номер<br>варианта<br>задания | 16   | 17           | 18               | 19             | 20             | 21               | 22   | 23             | 24               | 25             | 26             | 27             | 28               | 29             | 30   |
|------------------------------|------|--------------|------------------|----------------|----------------|------------------|------|----------------|------------------|----------------|----------------|----------------|------------------|----------------|------|
| $P_1$ , H                    | 4P   | 1,5P         | $\boldsymbol{P}$ | 2P             | $\overline{P}$ | $\boldsymbol{P}$ | 1,5P | , 5P           | 2P               | $\overline{P}$ | $\overline{P}$ | 2P             | 1,2P             | 3P             | 1,2P |
| $P_2$ , H                    | 2P   | 2P           | 2P               | 4P             | 3P             | 4P               | 3P   | 4P             | 3P               | 2P             | 2P             | 1,2P           | 2P               | 3P             | 2P   |
| $P_3$ , H                    | 2P   | 2P           | 3P               | 2P             | 2P             | 3P               | 2P   | 2P             | $\boldsymbol{P}$ | 2P             | 3P             | 2P             | $\boldsymbol{P}$ | $\overline{P}$ | 3P   |
| $P_4$ , H                    | 1,5P | 2P           | 3P               | $\overline{P}$ | 2P             | 2P               | 2P   | $\overline{P}$ | 2P               | 3P             | $\overline{P}$ | $\overline{P}$ | 2P               | $\overline{P}$ | 2P   |
| $R$ , $M$                    | 1,5r | $\mathbf{r}$ | 1,5r             | 2r             | r              | 1,2r             | 2r   | 1,5r           | 2r               | r              | 1,5r           | 2r             | $\mathbf{r}$     | 1,2r           | 2r   |
| F, H                         | 2P   | 2P           | $\overline{P}$   | 3P             | 4P             | 2P               | 3P   | 2P             | 3P               | $\overline{P}$ | 3P             | 1,5P           | 4P               | 2P             | 3P   |
| $M$ , Н $\cdot$ м            | 3Pr  | 2Pr          | 4Pr              | Pr             | 4Pr            | 4Pr              | 2Pr  | Pr             | 4Pr              | 2Pr            | 4Pr            | 2Pr            | 2Pr              | 3Pr            | 2Pr  |

# Пример выполнения задания Д8. Исследование движения механической системы с двумя степенями свободы

Платформа 3 лежит горизонтально на катке 5 и блоке 4 одинакового радиуса  $R$  (рис. 6.15). На платформу действует горизонтальная сила  $\,F$  $\overline{\phantom{a}}$ . К блоку 4,

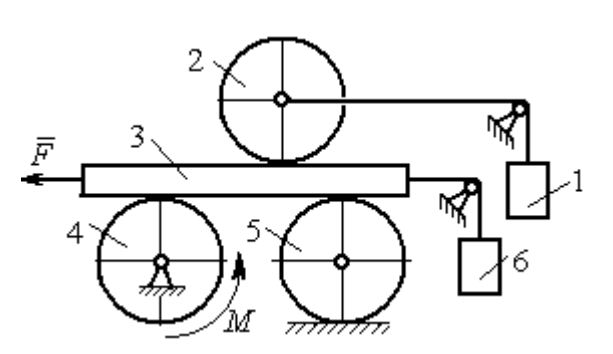

Рис. 6.15. Механическая система с двумя степенями свободы

вращающемуся вокруг неподвижной оси, приложена пара сил с моментом М. Каток 5 катится по горизонтальной поверхности. К краю платформы одним концом прикреплена горизонтальная нить, а к другому концу, переброшенному через невесомый блок, при-

креплён груз 6, движущийся вертикально. На платформе 3 установлен каток 2 радиуса R. К центру катка прикреплена нить, расположенная параллельно платформе и натянутая грузом 1, движущимся вертикально (см. рис. 6.15). Движение системы началось из состояния покоя. Качение тел без проскальзывания. Определить уравнения движения системы в обобщённых координатах, если  $R = 2r$ , веса тел  $P_1 = P_6 = P$ ,  $P_3 = 3P$ ,  $P_4 = P_5 = P_2 = 2P$ ,  $F = P$ ,  $M = 3Pr$ .

#### Решение

Рассматриваемая механическая система, включающая катки 2, 5, платформу 3, блок 4 и грузы 1, 6, имеет две степени свободы, так как перемещение

катка 2 относительно платформы 3 не зависит от перемещения самой платформы. За обобщенные координаты выберем перемещение  $x_2$  центра масс катка 2 относительно края платформы и перемещение  $x_3$  платформы 3 относительно произвольной неподвижной вертикальной плоскости (рис. 6.16). Обобщенные скорости – скорость  $\dot{x}_2$  центра масс катка 2 относительно края платформы и скорость платформы  $\dot{x}_3$  относительно неподвижной вертикали. Уравнения Лагранжа II рода, описывающие движение системы:

$$
\frac{d}{dt}\left(\frac{\partial T}{\partial \dot{x}_2}\right) - \frac{\partial T}{\partial x_2} = Q_{x_2} , \quad \frac{d}{dt}\left(\frac{\partial T}{\partial \dot{x}_3}\right) - \frac{\partial T}{\partial x_3} = Q_{x_3} ,
$$

где  $T$  – кинетическая энергия системы;  $\mathcal{Q}_{x_2},~\mathcal{Q}_{x_3}$  – обобщенные силы, соответствующие указанным обоб- $\overline{x_2}$ 2 щенным координатам.

Вычислим кинетическую энергию системы как сумму кинетических энергий тел.

Платформа 3 совершает поступательное движение. Кинетическая энергия плат-

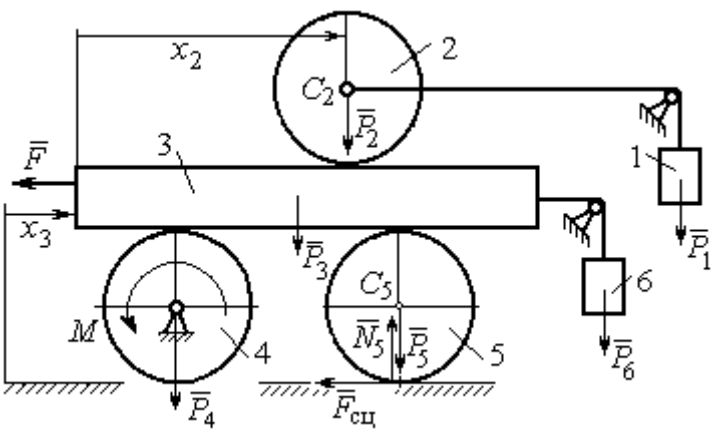

Рис. 6.16. Действующие силы и обобщённые координаты механической системы

формы  $T_3 = \frac{F_3}{2} V_3^2$ 3  $3 - \frac{1}{2}$  $V_{\mathcal{I}}$ g  $P_3$  $T_3 = \frac{r_3}{2 \pi} V_3^2$ , где  $V_3$  – скорость платформы, причём, в соответствии с вы-

бором обобщённых координат и скоростей,  $V_3 = \dot{x}_3$ .

Блок 4 вращается вокруг неподвижной оси. Энергия вращательного движения блока  $T_4 = \frac{1}{2} J_4 \omega_4^2$ 1  $T_4 = \frac{1}{2} J_4 \omega_4^2$ , где  $J_4$ ,  $\omega_4$  – осевой момент инерции блока 4 и его угловая скорость. Угловая скорость блока 4 r  $\dot{x}$  $R_{4}$  $V_{\mathcal{I}}$  $\overline{2}$ 3 4 3  $\omega_4 = \frac{V_3}{R} = \frac{\dot{x}_3}{2\pi}$ .

Каток 5 совершает плоскопараллельное движение, его кинетическая энергия вычисляется по формуле:  $T_5 = \frac{1}{2} \frac{P_5}{2} V_{C_5}^2 + \frac{1}{2} J_5 \omega_5^2$  $5 V^2$  $5-\frac{1}{2}$   $\frac{1}{g}$   $\frac{1}{c_5}$   $\frac{1}{2}$ 1 2 1  $=\frac{1}{2}\frac{15}{\sigma}V_{C_5}^2+\frac{1}{2}J_5\omega_5^2$ g  $P_5$  $T_5 = \frac{145}{2} V_C^2 + \frac{1}{2} J_5 \omega_5^2$ , rge  $J_5$ — момент инерции катка относительно оси вращения, проходящей через его центр масс;  $\omega_5, V_{C_5}$  – угловая скорость и скорость центра масс катка 5. Для определения скорости центра масс катка 5 заметим, что точка касания катка с платформой имеет скорость, равную скорости платформы, а точка К касания катка с непо-

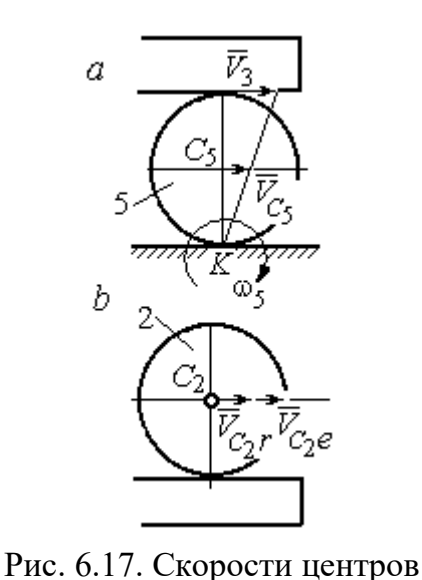

катков 2 и 5

движной горизонтальной поверхностью является его мгновенным центром скоростей. Следовательно, скорость центра катка равна половине скорости платформы:  $V_{C_5} = \frac{1}{2} V_3 = \frac{1}{2} \dot{x}_3$ 2 1 2 1  $V_{C_5} = \frac{1}{2} V_3 = \frac{1}{2} \dot{x}_3$ . Угловая скорость катка 5 r  $\dot{x}$  $R_{\rm s}$  $V<sub>3</sub>$  $2R_5$  4 3 5 3  $\omega_5 = \frac{V_3}{2R} = \frac{\dot{x}_3}{4\pi}$  (pnc. 6.17, *a*).

При расчёте кинетической энергии катка 2 необходимо учитывать, что каток совершает сложное движение. Качение катка по поверхно-

сти платформы является относительным движением, перемещение его вместе с платформой – переносным. Абсолютная скорость  $V_{C_2}$  центра масс катка $2$  представляется в виде векторной суммы  $V_{C_2} = V_{C_2 r} + V_{C_2 e}$  $\vec{r}$   $\vec{r}$   $\vec{r}$  $=\vec{V}_{C_{2}r}+\vec{V}_{C_{2}e}$  (рис. 6.17, *b*), где  $\vec{V}_{C_{2}e}$  $\overline{a}$  – вектор переносной скорости катка, равный по модулю скорости платформы,  $V_{C_2 e} = V_3 = \dot{x}_3 \, ; \, \, \dot{V}_{C_2 r}$  $\overline{a}$ – вектор относительной скорости центра масс катка, равный по величине скорости центра масс катка 2 относительно края платформы,  $V_{C_2r}$  =  $\dot{x}_2$ . Модуль абсолютной скорости центра масс катка 2 равен сумме  $V_{C_2} = V_{C_2 r} + V_{C_2 e} = \dot{x}_2 + \dot{x}_3$  (рис. 6.17, *b*).

Угловая скорость переносного движения катка 2 равна нулю, поскольку переносное движение катка – это поступательное движение платформы. В результате угловая скорость катка 2 равна его угловой скорости в относительном движении: r  $\dot{x}$  $R_1$  $V_{C_2r}$  $\overline{2}$ 2 2  $\omega_2 = \frac{V_{C_2 r}}{R} = \frac{\dot{x}_2}{2 \pi}$ . Кинетическая энергия катка 2 рассчитывается по

формуле:  $T_2 = \frac{1}{2} \frac{F_2}{g} V_{C_2}^2 + \frac{1}{2} J_2 \omega_2^2$  $\frac{2}{2}V^2$  $2-\frac{1}{2}$   $\frac{1}{g}$   $\frac{1}{c_2}$   $\frac{1}{2}$ 1 2 1  $=\frac{1}{2}\frac{I_2}{\sigma}V_{C_2}^2+\frac{1}{2}J_2\omega_2^2$ g  $P<sub>2</sub>$  $T_2 = \frac{1}{2} \frac{12}{3} V_{C_2}^2 + \frac{1}{2} J_2 \omega_2^2$ , где  $J_2$  – осевой момент инерции катка 2;  $\omega_2$  – угловая скорость катка;  $V_{C_2}$  — абсолютная скорость центра масс катка 2.

 Движение грузов 1 и 6 поступательное, их кинетические энергии вычисляются по формулам:  $T_1 = \frac{P_1}{2g} V_1^2$ 1  $1 - \frac{1}{2}$  $V_1$ g  $P_1$  $T_1 = \frac{F_1}{2} V_1^2$ ,  $T_6 = \frac{F_6}{2} V_6^2$ 6 6  $6 - \frac{1}{2}$  $V_{\epsilon}$ g  $P_6$  $T_6 = \frac{16}{3} V_6^2$ . При этом скорость груза 1 равна абсолютной скорости центра катка 2:  $V_1 = V_{C_2} = \dot{x}_2 + \dot{x}_3$ , а скорость груза 6 равна скорости платформы:  $V_6 = V_3 = \dot{x}_3$ .

Выразим кинетическую энергию системы через обобщённые скорости. Кинетическая энергия:

$$
T = T_1 + T_2 + T_3 + T_4 + T_5 + T_6 =
$$

$$
=\frac{P_1}{2g}V_1^2+\frac{1}{2}\frac{P_2}{g}V_{C_2}^2+\frac{1}{2}J_2\omega_2^2+\frac{P_3}{2g}V_3^2+\frac{1}{2}J_4\omega_4^2+\frac{1}{2}\frac{P_5}{g}V_{C_5}^2+\frac{1}{2}J_5\omega_5^2+\frac{P_6}{2g}V_6^2,
$$

где значения скоростей:  $V_1 = \dot{x}_2 + \dot{x}_3, V_{C_2} = \dot{x}_2 + \dot{x}_3, \omega_2 = \frac{x_2}{2r}$  $\dot{x}_1$  $\overline{2}$ 2  $\omega_2 = \frac{\dot{x}_2}{2x}, V_3 = \dot{x}_3,$ r  $\dot{x}$ 2 3  $\omega_4 = \frac{\dot{x}_3}{2}$ ,

 $\frac{1}{2}$ <sup> $\lambda$ </sup>3 1  $V_{C_5} = \frac{1}{2}\dot{x}_3,$ r  $\dot{x}$ 4 3  $\omega_5 = \frac{\dot{x}_3}{4\pi}$ ,  $V_6 = \dot{x}_3$ . Значения осевых моментов инерции катков: g  $P_2 R_2^2$  $J$  $\overline{2}$ 2  $\frac{I_2 I_2}{2}$  = g  $4 Pr<sup>2</sup>$ , g  $P_4 R_2^2$  $J$  $\overline{2}$ 2  $A = \frac{F_4 R_4}{2 \pi} =$ g  $4 Pr<sup>2</sup>$ , g  $P_5 R_5$  $J$ 2 2  $s = \frac{r_5 r_5}{r_5} =$ g  $4 Pr<sup>2</sup>$ . Подставляя значения  $rac{P_2}{g}V_{C_2}^2 + \frac{1}{2}J_2\omega_2^2 + \frac{P_3}{2g}V_3^2 + \frac{1}{2}J_4\omega_4^2 + \frac{1}{2}\frac{P_5}{g}V_{C_5}^2 + \frac{1}{2}J_5\omega_5^2 + \frac{P_6}{2g}V_6^2$ ,<br>
opocreй:  $V_1 = \dot{x}_2 + \dot{x}_3$ ,  $V_{C_2} = \dot{x}_2 + \dot{x}_3$ ,  $\omega_2 = \frac{\dot{x}_2}{2r}$ ,  $V_3 = \dot{x}_3$ ,  $\omega_4 = \frac{\dot$  $\frac{1}{2}F_1^2 + \frac{1}{2}F_2^2 + \frac{1}{2}J_2\omega_2^2 + \frac{P_3}{2}V_3^2 + \frac{1}{2}J_4\omega_4^2 + \frac{1}{2}\frac{P_3}{g}V_{C_5}^2 + \frac{1}{2}J_5\omega_5^2 + \frac{P_6}{2}V_6^2$ ,<br>  $\frac{1}{2}F_1^2 + \frac{1}{2}F_2^2 + \frac{1}{2}J_2\omega_2^2 + \frac{P_3}{2g}V_3^2 + \frac{1}{2}J_4\omega_4^2 + \frac{1}{2}\frac{$ 

скоростей, моментов инерции и данные задачи, получим выражение кинетической энергии системы в виде

2 3 2 x x g P 2 2 2 2 2 3 2 4 2 2 1 2 1 r x g Pr x x g P + <sup>2</sup> 3 2 3 x g P + + 2 3 2 2 4 2 1 r x g Pr <sup>+</sup> 2 3 2 2 2 1 x g P + 2 3 2 4 4 2 1 r x g Pr + <sup>2</sup> 3 2 x g P = = 2 2 2 1 x g P + <sup>2</sup> 2 3 2 3 x x g P + <sup>2</sup> 3 8 23 x g P = 2 2 2 x g P + <sup>2</sup> <sup>3</sup> 3 x x g P + 2 3 8 35 x g P .

Дадим системе возможное перемещение по координате  $x_3$ , оставляя координату  $x_2$  без изменения:  $\delta x_3 > 0$ ,  $\delta x_2 = 0$  (рис. 6.18). При таком перемещении каток 2 стоит на платформе и движется поступательно вместе с ней. В этом случае работа сил тяжести  $\vec{P}_2$ ,  $\vec{P}_5$ ,  $\vec{P}_3$  катков 2, 5 и платформы 3 равна нулю, так как перемещения точек приложения этих сил перпендикулярны векторам

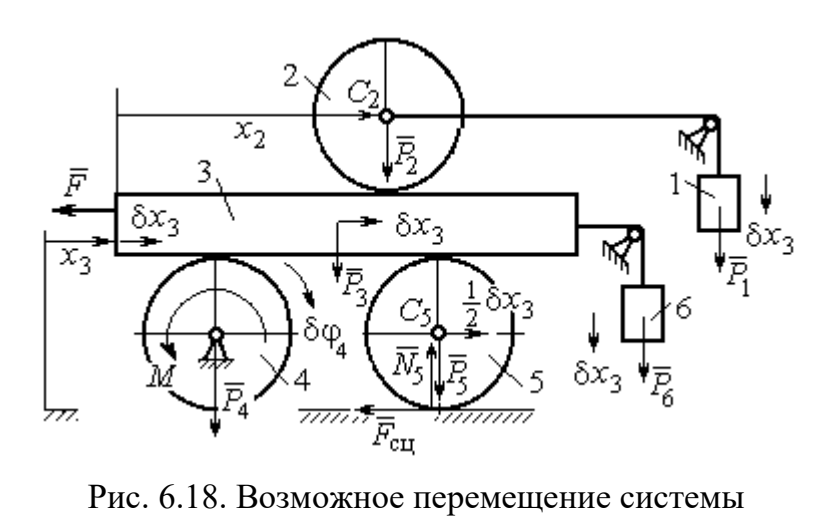

при вариации обобщённых координат  $\delta x_3$ >0,  $\delta x_2$ =0

сил (см. рис. 6.18). Работа силы тяжести $\vec{P}_4$ равна нулю, так как точка приложения силы лежит на неподвижной оси вращения блока 4.

Работу будут производить сила  $\vec{F}$ , пара сил с моментом  $M$  и силы тяжести грузов  $\vec{P}_1$  и  $\vec{P}_6$ . Суммарная

работа сил на перемещении  $\delta x_3 : \delta A = -F \delta x_3 - M \delta \varphi_4 + P_1 \delta x_3 + P_6 \delta x_3$ .

Представим полученное ранее соотношение  $\omega_4 = \frac{x_3}{2r}$  в дифференциальном виде:  $d\varphi_4 = \frac{dx_3}{2r}$ . Поскольку дифференциалы координат также являются возможными перемещениями, получим нужное соотношение  $\delta \varphi_4 = \frac{\delta x_3}{2 \pi}$ . Теперь элементарную работу сил на возможном перемещении  $\delta x_3$  с учётом значений сил можно представить в виде:

$$
\delta A = -P\delta x_3 - 3\Pr \frac{\delta x_3}{2r} + P\delta x_3 + P\delta x_3 = -\frac{1}{2}P\delta x_3,
$$

отсюда обобщённая сила, соответствующая координате  $x_3: Q_{x_3} = -\frac{1}{2}P$ .

Дадим системе другое независимое перемещение – по координате  $x_2$ , оставляя координату  $x_3$  без изменения:  $\delta x_2 > 0$ ,  $\delta x_3 = 0$  (рис. 6.19).

152

При этом возможном перемещении вся система стоит, кроме катка 2, ко-

торый катится по поверхности неподвижной платформы, и груза 1, который опускается вертикально вниз. Работу совершает только сила тяжести груза 1. Выражая работу в  $\delta A = P_1 \delta x_2 = P \delta x_2,$ виде найдём обобщённую силу, соответствующую координа-Te  $x_2$ :  $Q_{x_2} = P$ .

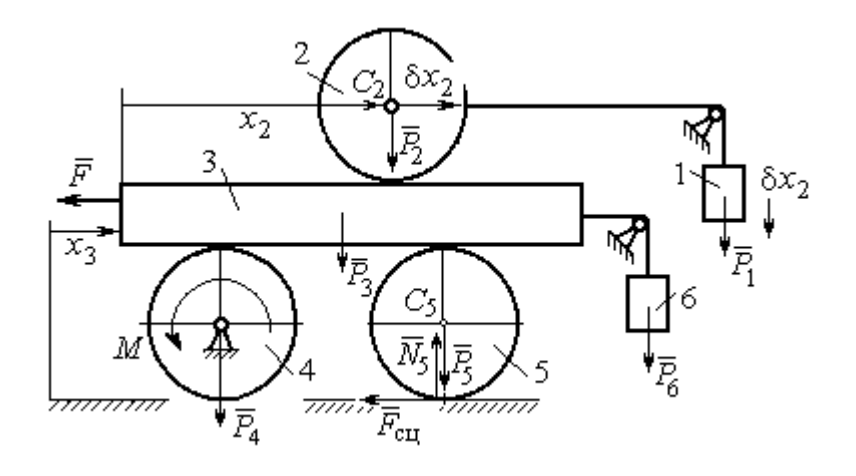

Рис. 6.19. Возможное перемещение системы при вариации обобщённых координат  $\delta x$  $>$ 0,  $\delta x$ <sub>3</sub>=0

Составим уравнения Лагранжа. С этой целью вычислим частные производные от кинетической энергии по обобщенным скоростям  $\dot{x}_3$  и  $\dot{x}_2$ :

$$
\frac{\partial T}{\partial \dot{x}_3} = \frac{3P}{g}\dot{x}_2 + \frac{35P}{4g}\dot{x}_3, \quad \frac{\partial T}{\partial \dot{x}_2} = \frac{4P}{g}\dot{x}_2 + \frac{3P}{g}\dot{x}_3
$$

и по обобщённым координатам:  $\frac{\partial T}{\partial x_3} = 0$ ,  $\frac{\partial T}{\partial x_4} = 0$ .

Определим полные производные по времени от частных производных кинетической энергии по скоростям:

$$
\frac{d}{dt}\left(\frac{\partial T}{\partial \dot{x}_3}\right) = \frac{3P}{g}\ddot{x}_2 + \frac{35P}{4g}\ddot{x}_3, \quad \frac{d}{dt}\left(\frac{\partial T}{\partial \dot{x}_2}\right) = \frac{4P}{g}\ddot{x}_2 + \frac{3P}{g}\ddot{x}_3.
$$

Подставляя результаты расчётов в уравнения Лагранжа с учётом вычисленных значений обобщённых сил, получим систему дифференциальных уравнений, описывающих движение системы в обобщённых координатах:

$$
12\ddot{x}_2 + 35\ddot{x}_3 = -2g \, , \, 4\ddot{x}_2 + 3\ddot{x}_3 = g \, .
$$

Алгебраическим решением системы служат значения ускорений:

$$
\ddot{x}_3 = -\frac{5}{26}g = -0,19g
$$
  $\ddot{x}_2 = \frac{41}{104}g = 0,39g$ .

Полученные выражения представляют собой дифференциальные уравнения, проинтегрировав которые дважды с нулевыми начальными условиями (движение началось из состояния покоя), найдём уравнения абсолютного движения платформы и относительного движения центра масс катка 2:

$$
x_3 = -0.095gt^2, \quad x_2 = 0.195gt^2.
$$

Отрицательное значение координаты  $x_3$  означает, что движение платформы происходит в отрицательном направлении оси  $x_3$  (см. рис. 6.16).

Абсолютное движение центра катка 2 представляется суммой относительного и переносного движений:  $x_{C_2} = x_2 + x_3 = 0.1gt^2$ .

Уравнение вращательного движения катка 2 находится на основании выражения  $\varphi_2 = \frac{1}{R_1} x_2 = \frac{1}{2r} x_2 = 0.097 \frac{gt^2}{r}$ . Вращение блока 4 описывается уравне-HEM  $\varphi_4 = \frac{1}{R_4} x_3 = \frac{1}{2r} x_3 = -0.047 \frac{gt^2}{r}$ .

Движение катка 5 описывается двумя уравнениями: уравнением движения центра масс катка  $x_{C_5} = \frac{1}{2}x_3 = -0.047gt^2$  и уравнением вращательного движения катка  $\varphi_5 = \frac{x_3}{2R_5} = -0.024 \frac{gt^2}{r}$ .

# СПИСОК РЕКОМЕНДУЕМОЙ ЛИТЕРАТУРЫ

Бать М. И., Джанелидзе Г. Ю., Кельзон А. С. Теоретическая механика в примерах и задачах. Т. 1–2.– СПб.: Лань, 2010.

Бутенин Н. В., Лунц Я. Л., Меркин Д. Р. Курс теоретической механики: в 2-х томах.– М.: Наука, 2009.

Вебер Г. Э., Ляпцев С. А. Лекции по теоретической механике. Екатеринбург: Изд-во УГГУ, 2008.

Тарг С. М. Краткий курс теоретической механики: учебн. для втузов. – М.: Высшая школа, 2010.

Учебное издание

Евгений Борисович Волков Юрий Михайлович Казаков

# ТЕОРЕТИЧЕСКАЯ МЕХАНИКА

сборник заданий для расчетно-графических работ

Учебно-методическое пособие для самостоятельной работы студентов

Редактор Л.В. Устьянцева

Подписано в печать Бумага писчая. Формат бумаги 60×84 1/16. Гарнитура Times New Roman. Печать на ризографе. Печ. л. 9,75 Уч. изд. л. 6,5 Тираж экз. Заказ №

Издательство УГГУ 620144, г. Екатеринбург, ул. Куйбышева, 30 Уральский государственный горный университет. Отпечатано с оригинал-макета в лаборатории множительной техники УГГУ

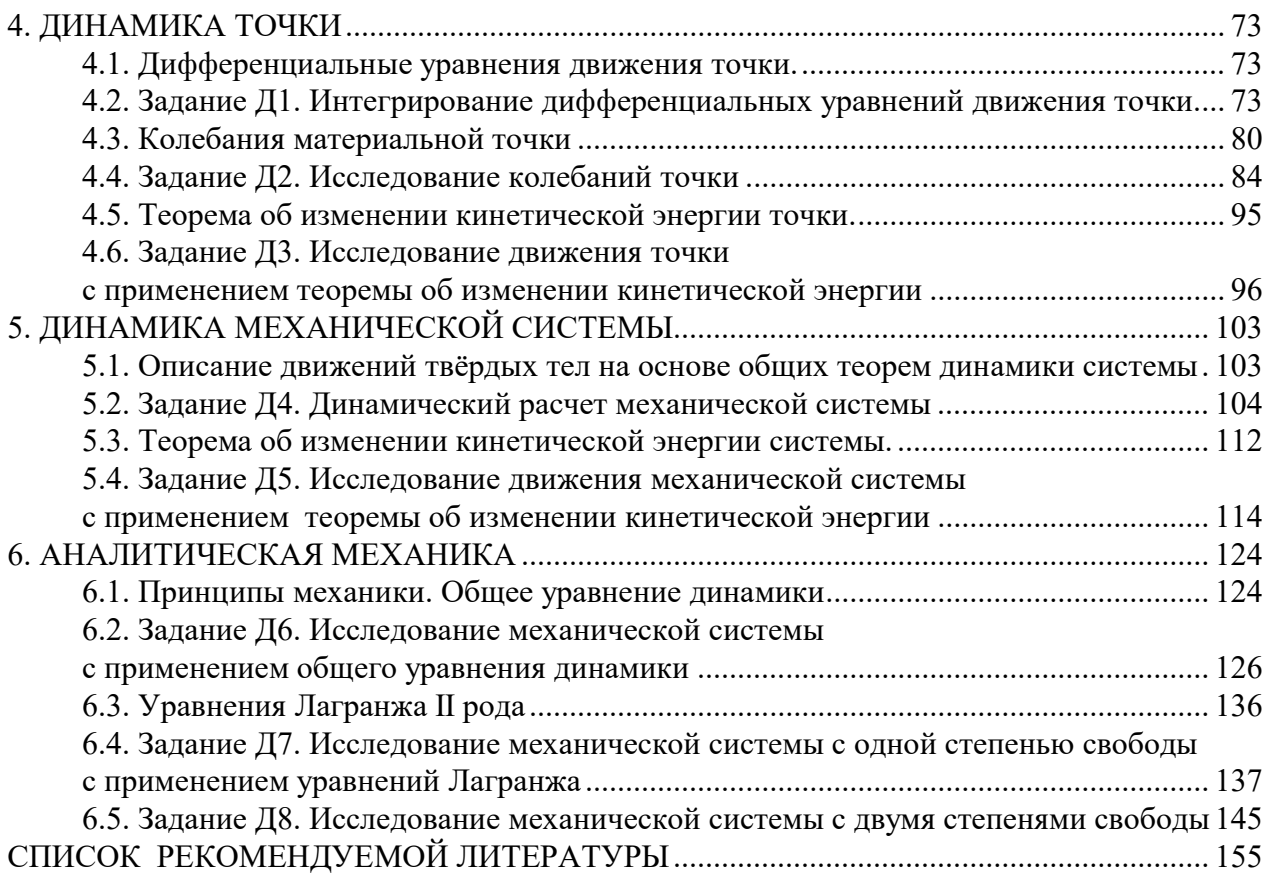

# МИНОБРНАУКИ РОССИИ ФГБОУ ВО «Уральский государственный горный университет»

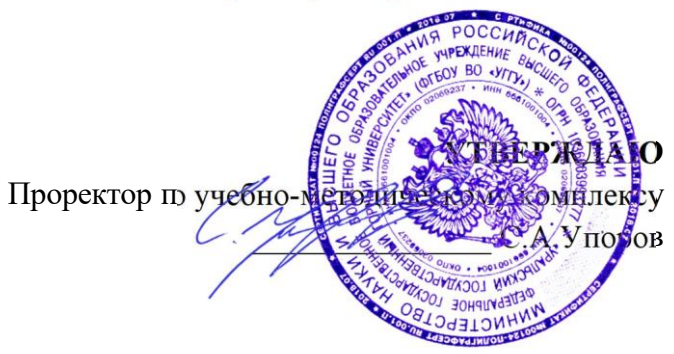

# **УЧЕБНОЕ ПОСОБИЕ**

# **Б1.О.23 ТЕОРЕТИЧЕСКАЯ МЕХАНИКА**

Направление подготовки

*22.03.01 Материаловедение и технологии материалов*

Направленность (профиль)

*Процессы и производства в области материаловедения и технологии материалов*

Технической механики

*(название кафедры)* Зав. кафедрой

*(подпись)*

Одобрена на заседании кафедры Рассмотрена методической комиссией факультета

> *(название факультета)* Председатель *(подпись)* Горно-механического Волков Е.Б. Осипов П.А. *(Фамилия И.О.) (Фамилия И.О.)*

Протокол № 1 от 15.09.2023 Протокол № 2 от 20.10.2023 *(Дата) (Дата)*

Екатеринбург

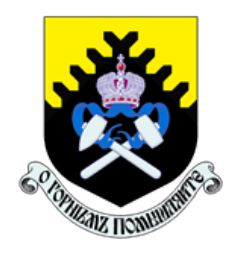

 Министерство науки и высшего образования РФ ФГБОУ ВО «Уральский государственный горный университет»

ОДОБРЕНО

 Методической комиссией горно-механического факультета

 $\ll$   $\gg$  2018 г. Председатель комиссии проф. В. П. Барановский

# Брагин В. Г., Волков Е. Б., Казаков Ю. М.

# ТЕОРЕТИЧЕСКАЯ МЕХАНИКА

Учебное пособие

Рецензент: Н. М. Суслов, д-р техн. наук, заведующий кафедрой ГМК Уральского государственного горного университета.

Учебное пособие рассмотрено на заседании кафедры технической механики от «07» июня 2018 г. (протокол № 7) и рекомендовано для издания в УГГУ.

Печатается по решению Учебно-методического совета Уральского государственного горного университета.

#### Брагин В. Г., Волков Е. Б., Казаков Ю. М.

Б 87 ТЕОРЕТИЧЕСКАЯ МЕХАНИКА: Учебное пособие / Ю. М. Казаков, В. Г. Брагин, Е. Б. Волков. – Екатеринбург: Изд-во УГГУ, 2018. – 250 с. ISBN 978-5-8019-0460-3

Учебное пособие содержит краткие методические указания, примеры решений задач и упражнения для самостоятельной работы по основным темам курса теоретической механики: статика, кинематика точки и простейшие движения твёрдых тел, сложное движение точки, динамика точки и механической системы. Учебное пособие для студентов всех специальностей очной и заочной форм обучения.

> Брагин В. Г., Волков Е. Б., Казаков Ю. М., 2018 Уральский государственный горный университет, 2018

ISBN 978-5-8019-0460-3

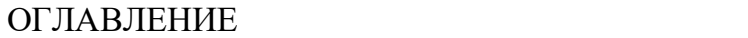

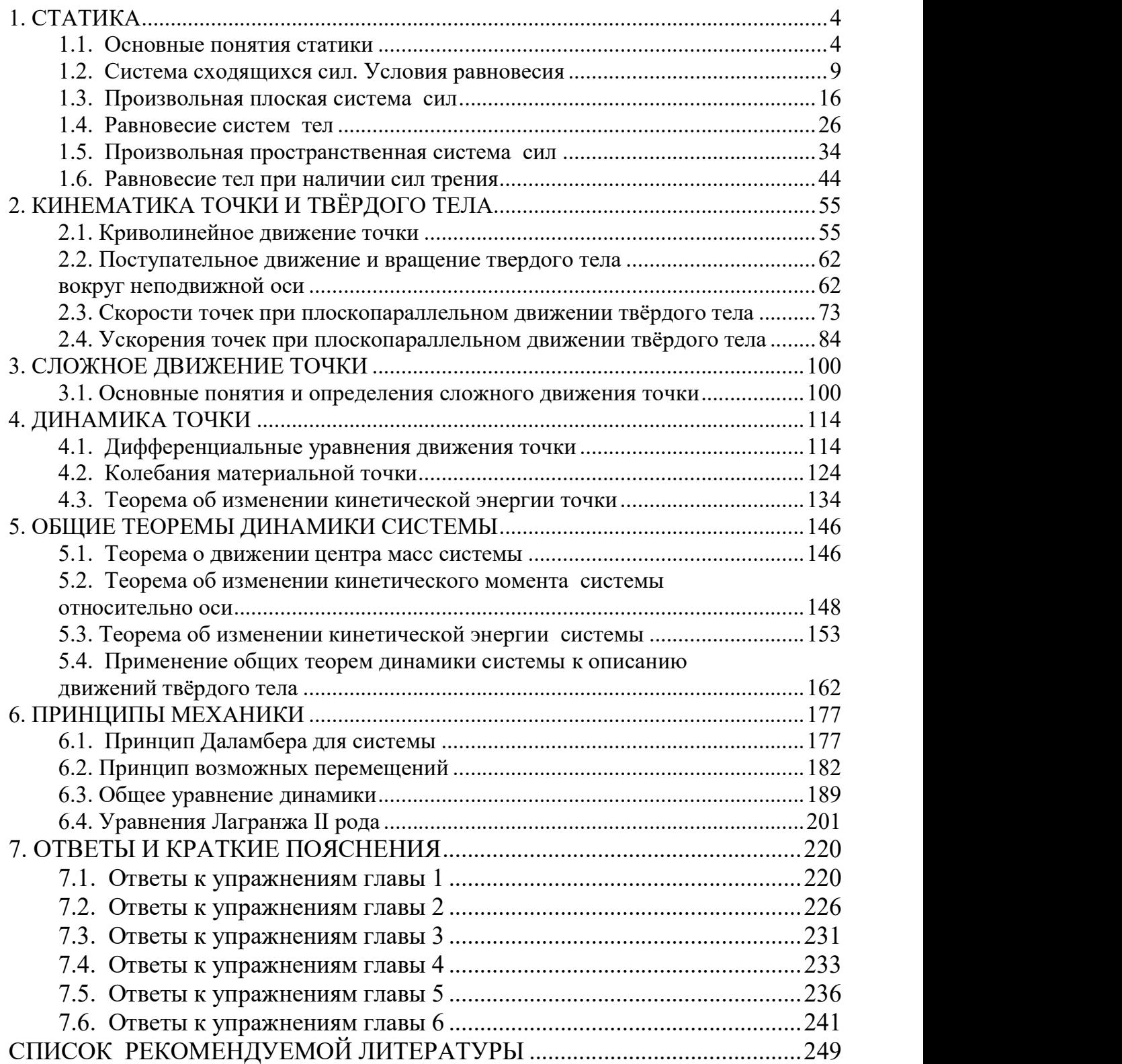

#### 1. СТАТИКА

#### 1.1. Основные понятия статики

Статика представляет раздел теоретической механики, в котором освещаются условия равновесия тел под действием систем сил.

Материальной точкой называют простейшую модель материального тела, размерами которого можно пренебречь и которое можно принять за геометрическую точку, имеющую массу, равную массе тела. Совокупность материальных точек называется системой материальных точек. Если система материальных точек такова, что движение каждой точки зависит от положения и движения остальных точек системы, то система называется механической системой материальных точек. Любое материальное тело представляет собой механическую систему материальных точек. Если точки системы связаны между собой так, что расстояния между любыми двумя точками не изменяются, то система называется неизменяемой системой, а тело - абсолютно твердым телом.

Силой в механике называют меру механического действия одного материального объекта (например, твердого тела) на другой. Единицей измерения силы в системе СИ является ньютон (Н). Совокупность сил, действующих на механическую систему (в частности, на твёрдое тело), называют системой сил.

Если система сил, приложенная к твердому телу, оставляет его в состоянии покоя или равномерного прямолинейного движения, то такая система сил называется уравновешенной, или системой сил, эквивалентной нулю.

Если одну систему сил, действующих на твердое тело или материальную точку, можно заменить другой системой, не изменяя при этом состояния покоя или движения, в котором находится тело или материальная точка, то такие две системы сил называются эквивалентными. Если система сил эквивалентна одной силе, то эта сила называется равнодействующей данной системы сил.

 $\overline{4}$ 

#### Основные виды связей и их реакции

Всякое твердое тело, которое может занимать произвольное положение в пространстве, называется свободным. Если на тело наложены внешние связи, стесняющие (ограничивающие) свободу его перемещений, то тело является несвободным. Сила, с которой данная связь действует на тело, препятствуя его перемещениям, называется реакцией связи. Всякое несвободное твердое тело можно рассматривать как свободное, если освободить тело от связей и заменить действие связей их реакциями. Реакция связи направлена в сторону, противоположную тому направлению, вдоль которого связь препятствует перемещению тела.

Опора тела на гладкую плоскость (поверхность) без трения. Реакция R  $\rightarrow$  абсолютно гладкой поверхности приложена в точке касания и направлена перпендикулярно к общей касательной соприкасающихся по-

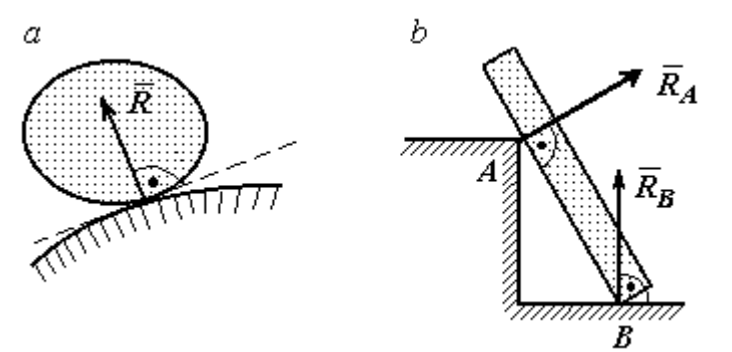

Рис. 1.1. Реакция опоры:

а – тела произвольной конфигурации на гладкую по-

верхностей (рис. 1.1, *а*). Такая реакция называется нормальной реакцией.

Брус с гладкой поверхностью (рис. 1.1, b), опирающийся в точке В на гладкий пол и в точке  $A$  на ребро (точечную опору), имеет реакциями опор  $\phantom{+} \vec{R}_{B}$  $\Rightarrow$ – реакцию пола и  $\overline{R}_A$  $\Rightarrow$  – реакцию ребра (точечной опоры). Реакции приложены к брусу и направлены по нормалям к поверхности пола и поверхности бруса.

Цилиндрический шарнир и подвижная опора (каток). Цилиндрический шарнир (на рис. 1.2, а обозначен буквой А) представляет собой устройство, которое допускает поворот тела в плоскости, перпендикулярной оси шарнира (например, цилиндрическая втулка, надетая на неподвижный цилиндр).

Реакция цилиндрического шарнира  $\overline{R}_A$  $\Rightarrow$  лежит в плоскости, перпендикулярной оси шарнира. При решении задач неизвестную по величине и направлению реакцию цилиндрического шарнира представляют в виде составляющих,  $\ddot{X}^{}_{A}$  $\overline{a}$ ,  $Y_A$  $\overline{a}$ , направленных вдоль координатных осей (см. рис. 1.2, *а*). Величина реакции  $R_A$  $\Rightarrow$ определяется по формуле:  $R_A = \sqrt{X_A^2 + Y_A^2}$ , где  $\overrightarrow{X}_A$  $\rightarrow$ ,  $\dot{Y}_A$  $\Rightarrow$  – составляющие реакции.

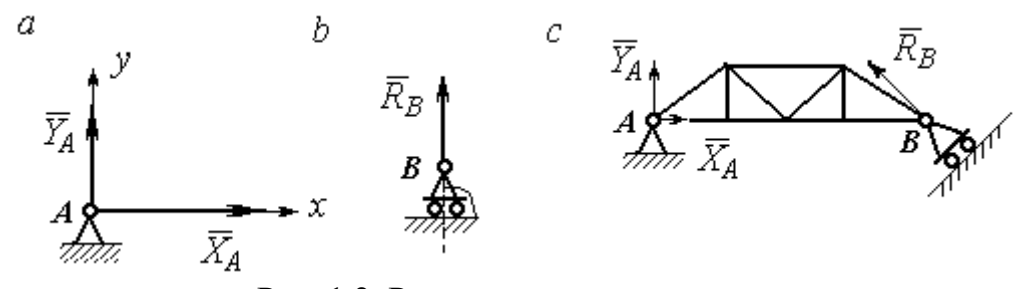

Рис. 1.2. Реакции шарнирных опор: а – цилиндрический шарнир;  $b$  – каток;  $c$  – мостовая конструкция с цилиндрической шарнирной опорой и опорой на каток

Реакция  $\vec{R}_B$  $\Rightarrow$  опоры на каток (подвижной опоры) (рис. 1.2, b) перпендикулярна опорной поверхности.

На рис. 1.2, с показаны реакции связей мостовой конструкции с цилиндрической шарнирной опорой и подвижной опорой (катком). Реакция цилиндрического шарнира в точке А изображена в виде разложения на взаимно перпендикулярные составляющие  $\tilde{X}_A$  $\overline{a}$ ,  $\overline{Y}_A$  $\overline{a}$ , реакция  $\overline{R}_B$  $\rightarrow$ катка в точке  $B$  перпендикулярна наклонной плоскости, на которой стоит каток.

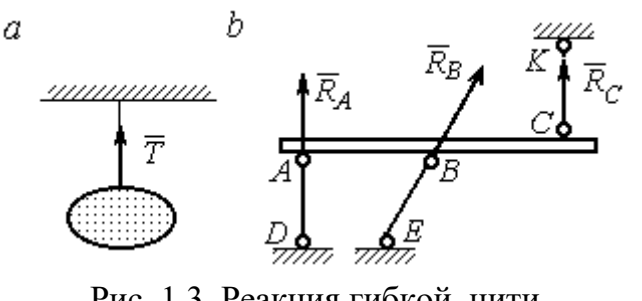

Рис. 1.3. Реакция гибкой нити и невесомого стержня

Гибкая связь и жесткий невесомый стержень. Связь в виде гибкой нерастяжимой нити (каната, троса) препятствует удалению тела от точки подвеса. (рис. 1.3, *а*). Реакция связи  $\overline{T}$  $\rightarrow$ , равная натяжению нити, приложена к телу и направлена вдоль нити в сторону противоположную направлению, вдоль которого нить препятствует перемещению тела

Если опорой тела служит невесомый стержень с шарнирами на концах, то реакция прямолинейного стержня приложена к телу и направлена вдоль стержня. Направление реакции стержня противоположно направлению, по которому стержень препятствует перемещению тела.

Реакции невесомых стержней, удерживающих балку, изображённую на рис. 1.3, b, направлены исходя из предположения, что балка может перемещаться вниз. При этом стержни  $AD$  и  $BE$  сжаты, а стержень  $CK$  растянут.

Сферический шарнир. Связь в виде сферического шарнира не позволяет

перемещать тело в пространстве, но допускает поворот в пространстве вокруг неподвижной точки. Реакция сферического шарнира может иметь любое направление в пространстве. При решении задач реакцию изображают ее составляющими. На рис. 1.4 реакция  $\overline{R}_A$  $\rightarrow$ сферическо-

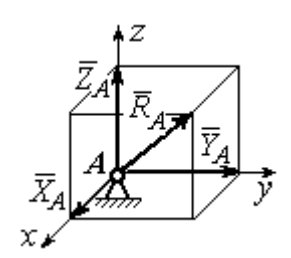

Рис. 1.4. Реакция сферического шарнира

го шарнира  $A$  разложена на составляющие  $\ddot{X}_A, \ddot{Y}_A, \ddot{Z}_A$  $\pm$   $\pm$   $\pm$  $, Y_A, Z_A$  по направлениям координатных осей. Величина реакции сферического шарнира определяется по

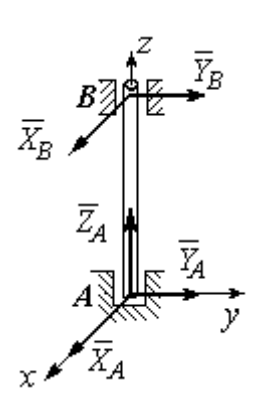

Рис. 1.5. Реакции подшипника и подпятника

формуле:  $R_A = \sqrt{X_A^2 + Y_A^2 + Z_A^2}$ .

Подшипник и подпятник. Подшипник представляет собой цилиндрический шарнир (рис. 1.5, подшипник *B*). Его реакция может иметь любое направление в плоскости, перпендикулярной оси шарнира. При решении задач реакция подшипника раскладывается на две составляющие. Например, на рис. 1.5 реакция  $\overline{R}_B$  $\Rightarrow$ подшипника  $B$  разложена на составляющие  $\overline{X}_B, \overline{Y}_B$  $\vec{x}$   $\vec{z}$ ,  $Y_R$ , параллельные координатным осям. Величина реакции подшипника определяется по формуле:  $R_{B}=\sqrt{X_{B}^{2}+Y_{B}^{2}}$  .

Подпятник является цилиндрическим шарниром с упором. В задачах реакция подпятника обычно изображается векторами  $\overline{X}_A, \overline{Y}_A, \overline{Z}_A$ 2. 2. 2 ,  $\overline{Y}_A$ ,  $\overline{Z}_A$ , представляющими разложение силы реакции подпятника по заданным направлениям координатных осей (см. рис. 1.5, подпятник А). Величина реакции подпятника определяется по формуле:  $R_A = \sqrt{X_A^2 + Y_A^2 + Z_A^2}$ .

#### Проекция силы на ось и на плоскость

Проекция силы на ось есть алгебраическая величина, равная произведению модуля силы на косинус угла между силой и положительным направлением оси. Если этот угол острый, проекция положительна, если тупой – отрицательна. Если сила перпендикулярна оси, её проекция на ось равна нулю.

Проекции сил  $\overline{F}$  $\overline{a}$ , Q  $\rightarrow$  $, \overline{P}$  $\Rightarrow$ , изображённых на рис. 1.6, а, на ось x:  $F_x = F\cos\alpha$ ,  $Q_x = Q\cos\alpha_1 = -Q\cos\varphi$ ,  $P_x = P\cos 90^\circ = 0$ .

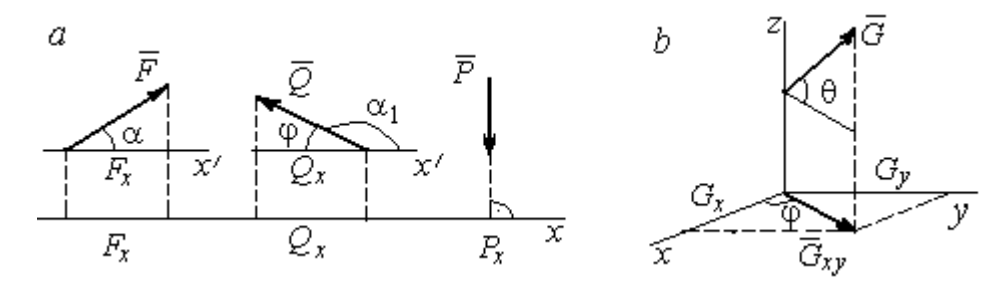

Рис. 1.6. Проекция силы на ось и на плоскость:  $a$  – проекция силы на ось;  $b$  – проекция силы на плоскость

Проекцией силы на плоскость называется вектор, заключённый между проекциями начала и конца силы  $\,G\,$  $\rightarrow$ на эту плоскость.

На рис. 1.6,  $b$  вектор  $G_{\mathrm{xy}}$  $\rightarrow$ является проекцией силы  $G$  $\rightarrow$  на плоскость xy. По величине  $G_{xy} = G \text{cos}\theta$ , где  $\theta$  – угол между направлением силы  $G$  $\rightarrow$ и её проекции  $\vec{G}_{xy}$ . Проекции силы  $\vec{G}$  на оси *xyz*:  $G_x = G_{xy} \cos \varphi = G \cos \theta \cos \varphi$ ,  $G_v = G_{xv} \sin\varphi = G\cos\theta \sin\varphi$ ,  $G_z = G\sin\theta$ .

# 1.2. Система сходящихся сил. Условия равновесия

Для равновесия пространственной системы сходящихся сил необходимо и достаточно, чтобы суммы проекций всех сил на каждую из трёх осей прямоугольной системы координат были равны нулю:

$$
\sum F_{kx} = 0, \ \sum F_{ky} = 0, \ \sum F_{kz} = 0,
$$

где  $F_{kx}$ ,  $F_{ky}$ ,  $F_{kz}$  – проекции всех сил на координатные оси.

Для равновесия плоской системы сходящихся сил необходимо и достаточно, чтобы суммы проекций всех сил на каждую из двух осей прямоугольной системы координат, расположенной в плоскости действия сил, были равны нулю:  $\sum F_{kx} = 0$ ,  $\sum F_{ky} = 0$ , где  $F_{kx}$ ,  $F_{ky}$  проекции всех сил на координатные оси.

## Примеры решения задач на равновесие сходящейся системы сил

Задача 1. Каток весом 20 кН удерживается на гладкой наклонной плос-

кости тросом, который одним концом закреплён на поверхности шара, а другим - на вертикальной стене (рис. 1.7). Угол наклона троса к вертикальной стене  $\beta = 120^{\circ}$ . Угол наклона плоскости к горизонту  $\alpha$  = 45°. Определить силу давления катка на плоскость и натяжение троса.

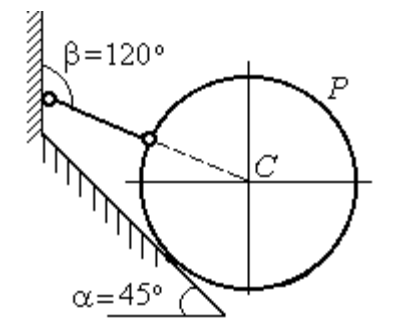

Рис. 1.7. Равновесие шара

#### Решение

При равновесии на каток действуют сила тяжести  $\vec{P}$ , реакция троса  $\vec{N}$  и реакция опоры  $\vec{R}$ . Линии действия всех сил находятся в одной плоскости и пересекаются в центре шара. Направления реакций показаны на рис. 1.8.

Условия равновесия плоской сходящейся системы сил:

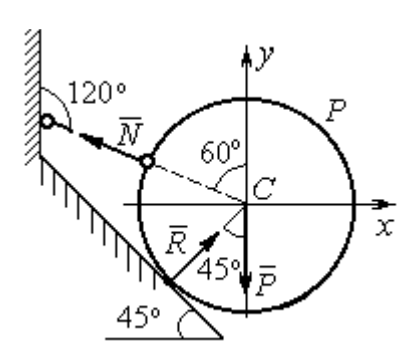

Проведя оси координат, как показано на рис. 1.8, выразим условия равновесия в виде системы уравнений:

 $\sum F_{kx} = 0, \ \sum F_{ky} = 0.$ 

$$
\sum F_{kx} = -N\cos 30^\circ + R\cos 45^\circ = 0;
$$
  

$$
\sum F_{ky} = N\cos 60^\circ + R\cos 45^\circ - P = 0.
$$

Рис. 1.8. Силы, действующие на каток, при его равновесии

Подставляя в уравнения исходные данные задачи, найдем:  $N = 14,64$  кН,  $R = 17,93$  кН.

Натяжение троса равно модулю его реакции. Сила давления катка на плоскость равна реакции опоры гладкой плоскости, но направлена в противоположную сторону.

Задача 2. Кронштейн состоит из невесомых стержней АС и ВС, скреп-

ленных друг с другом и с вертикальной стеной шарнирами, как показано на рис. 1.9. Стержень ВС горизонтален, стержень АС составляет с горизонталью угол β = 60º. К шарниру С прикреплены два троса, удерживающие грузы 1 и 2 весом  $G_1 = 10$  кН и  $G_2 = 12$  кН. Трос, удерживающий груз 1, вертикален, а другой перекинут через блок  $D$  так, что

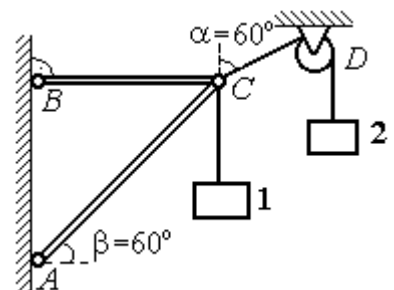

Рис. 1.9. Равновесие кронштейна

угол наклона участка троса СD к вертикали  $\alpha = 60^{\circ}$ . Определить реакции стержней ВС и АС.

# Решение

Рассмотрим равновесие узла С, в котором закреплены стержни и тросы. На узел  $C$  действуют реакции  $T_1$  $\rightarrow$ и  $T_2$  $\rightarrow$  тросов, натянутых грузами 1 и 2, и реакции  $N_1$  $\rightarrow$ и  $N_2$  $\rightarrow$ стержней ВС и АС (рис. 1.10). Модули реакций тросов  $T_1$  $\rightarrow$ и $T_2$  $\rightarrow$ равны весу грузов:  $T_1 = G_1, T_2 = G_2$ .

Плоская система сил  $(\vec{T}_1, \vec{T}_2, \vec{N}_1, \vec{N}_2)$  является сходящейся. Условия равновесия:  $\sum F_{kx} = 0$ ,  $\sum F_{ky} = 0$ . Проведя оси координат хСу, как показано на рис. 1.10, и определяя проекции сил на оси, получим систему уравнений:

$$
N_1 + N_2 \cos 60^\circ - T_2 \cos 30^\circ = 0;
$$
  

$$
N_2 \cos 30^\circ + T_1 - T_2 \cos 60^\circ = 0.
$$

Подставим в уравнения исходные дан-

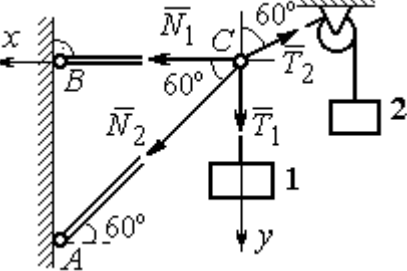

Рис. 1.10. Силы, действующие на узел С при его равновесии

ные задачи. С учётом того, что  $T_1 = G_1 = 10$  кН,  $T_2 = G_2 = 12$  кН, найдём значения реакций:  $N_1 = 12.7$  кН,  $N_2 = -4.62$  кН. Отрицательная величина  $N_2$  означает, что вектор  $\vec{N}_2$  реакции стержня AC направлен в противоположную сторону.

Задача 3. Груз весом  $P = 20$  кН поднимается стержневым краном ABC

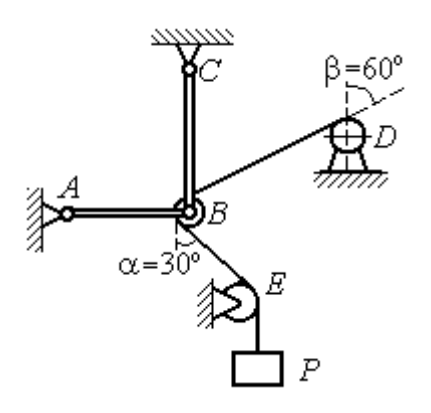

посредством каната, перекинутого через блоки В и  $D$  (рис. 1.11). Блок  $B$  установлен в месте шарнирного соединения невесомых стержней АВ и ВС, блок  $D$  укреплён так, что участок троса  $DB$  составляет с вертикалью угол  $\beta = 60^{\circ}$ . Стержни *AB* и *BC* соединены со стенками шарнирами. Конец троса, несущий груз  $P$ , переброшен через блок  $E$  и на отрезке *BE* составляет с вертикалью угол  $\alpha = 30^{\circ}$ . Прене-

Рис. 1.11. Равновесие стержневой конструкции

брегая трением в блоке и размерами блока В, определить усилия в стержнях  $AB$ и ВС при равновесии груза.

### Решение

Рассмотрим равновесие блока В вместе с отрезками нити ВЕ и ВД. Освободим блок В от связей и заменим их реакциями.

Рассматривая блок и отрезок нити как одно целое, можно не учитывать

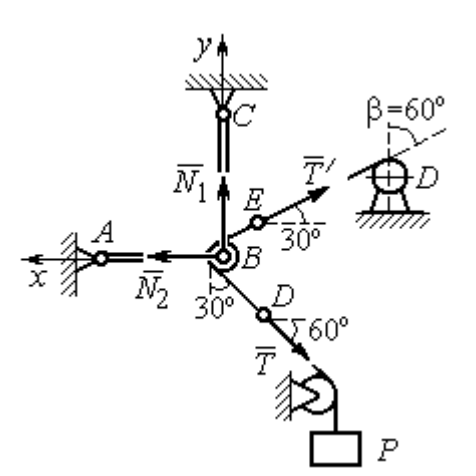

силы взаимного давления нити и блока. На блок действует реакция  $T$  $\rightarrow$ нити *BD*, приложенная в точке D, численно равная весу груза Р, реакция  $\vec{T}^\prime$  $\overline{a}$ нити  $BE$ , приложенная в точке  $E$  и также численно равная весу груза  $P$  и реакции стержней  $N_1$  $\overline{a}$ ,  $N_2$  $\overline{a}$ (см. рис. 1.12).

Пренебрегая размерами блока, можно считать систему сил сходящейся. Проведём координатные оси, как показано на рис. 1.12, и

Рис. 1.12. Силы, действующие на блок В, при его равновесии

выразим условия равновесия плоской сходящейся системы сил в виде системы уравнений:

$$
\sum F_{kx} = N_2 - T' \cos 30^\circ - T \cos 60^\circ = 0
$$
;  $\sum F_{ky} = N_1 + T' \cos 60^\circ - T \cos 30^\circ = 0$ .

Решая полученную систему уравнений с учётом, что  $T' = T = P = 20$  кН, получим:  $N_1 = 7{,}32 \text{ kHz}, N_2 = 27{,}32 \text{ kHz}.$ 

Задача 4. Шахта ориентируется в вертикальной плоскости с помощью несвободного проволочного отвеса СВDР, натянутого грузом весом  $P = 50$  Н (рис. 1.13).

Определить натяжения частей отвеса СВ, ВD, DР и натяжения оттяжек ВА и DE, если угол отклонения оттяжки ВС от горизонтали  $\alpha = 60^{\circ}$ , а отклонение средней части отвеса ВD от вертикали  $\beta = 4^\circ$ . Весом проволоки отвеса пренебречь.

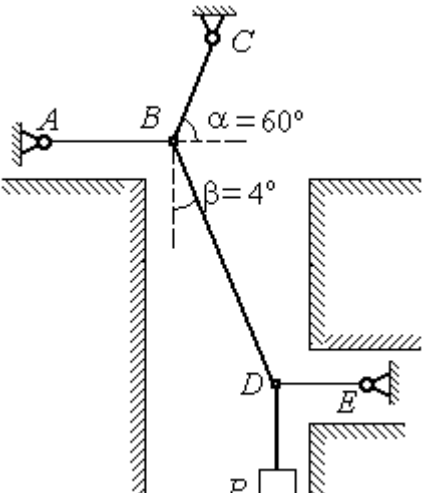

Рис. 1.13. Схема отвеса

### Решение

Рассмотрим равновесие узла D, в котором сходятся три силы – реакция  $S$  $\rightarrow$ средней части отвеса, реакция  $T_E$  $\rightarrow$ оттяжки  $DE$  и реакция  $T_P$  $\rightarrow$ отвеса на участке  $DP$ , равная весу груза  $T_P = P$  (рис. 1.14). Выберем оси координат *xDy*, как показано на рис. 1.14, и составим уравнения равновесия узла D:

$$
\sum F_{kx} = S\cos 86^\circ - T_E = 0
$$
;  $\sum F_{ky} = S\cos 4^\circ - T_P = 0$ .

Из второго уравнения с учётом, что натяжение отвеса на участке  $DP$  $T_p = P = 50$  Н, находим натяжение S на среднем участке отвеса:  $S = \frac{P}{\cos 4^{\circ}}$  $S = \frac{T_P}{T} = 50,12$  H. Из первого уравнения находим натяжение  $T_E$  = Scos86° = 3,49 H.

Теперь рассмотрим равновесие узла  $B$ , на который действуют реакция  $\overline{T}_A$  $\rightarrow$  оттяжки ВА, реакция  $T_C^{\vphantom{\dagger}}$  $\rightarrow$  верхней части отвеса ВС и реакция  $\vec{S}^\prime$  $\rightarrow$ средней части отвеса. Вектор силы  $\overline{S}'$  $\rightarrow$ про-

тивоположен направлению вектора  $S$ 

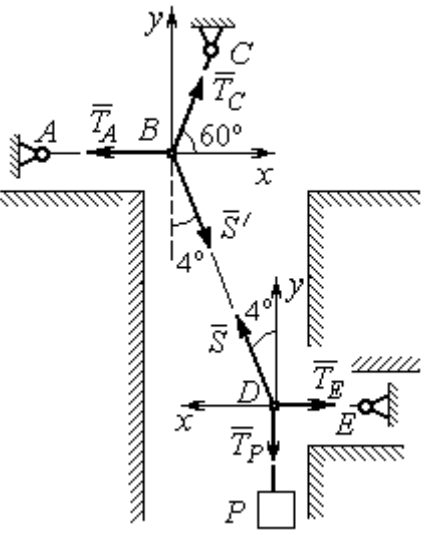

Рис.1.14. Силы, действующие в узлах В и D при равновесии отвеса

а численно (по принципу равенства действия и противодействия) они равны  $S' = S$  (см. рис. 1.14). Выберем оси координат *xBy*, как показано на рис. 1.14, и составим уравнения равновесия узла В:

:  $S' = -S$  $\vec{x}$   $\vec{z}$  $\prime=-\bar{S}$ ,

 $\rightarrow$ 

$$
\sum F_{kx} = T_C \cos 60^\circ + S' \cos 86^\circ - T_A = 0; \quad \sum F_{ky} = T_C \cos 30^\circ - S' \cos 4^\circ = 0.
$$

Находим натяжение отвеса на верхнем участке  $BC$  и натяжение  $T_A$  от-

тяжки *BA*: 
$$
T_C = \frac{S' \cos 4^\circ}{\cos 30^\circ} = 57,73 \text{ H}
$$
;  $T_A = T_C \cos 60^\circ + S' \cos 86^\circ = 32,36 \text{ H}$ .

**Задача 5.** Груз  $P = 20$  кН удерживается двумя стержнями AC, AD одинаковой длины и цепью АВ, скреплённых в точке А, так, что плоскость треугольника АDС горизонтальна (рис. 1.15). Цепь ВА отклонена от вертикальной стены на угол  $\beta = 60^\circ$  и расстояние  $CE = ED$ . Трос закреплён одним концом в точке  $A$ , а другой его конец, несущий груз, переброшен через блок  $K$  так, что отрезок

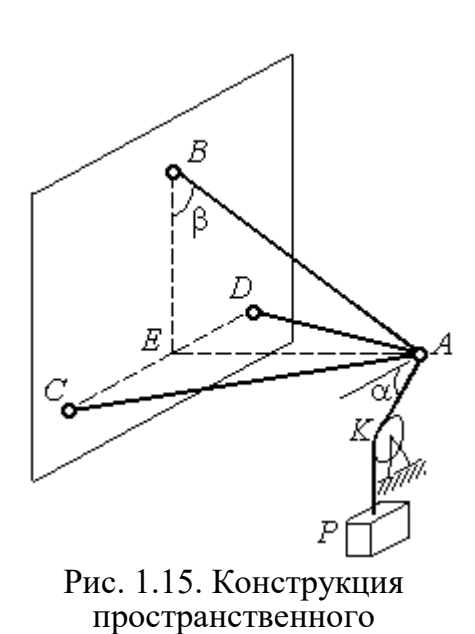

кронштейна

горизонтом угол  $\alpha = 30^\circ$ . Крепления стержней шарнирные. Углы у оснований стержней  $\angle DCA = \angle CDA = 60^\circ$ . Определить реакции стержней и натяжение цепи. Весами стержней пренебречь.

# Решение

Рассмотрим равновесие узла А. Освобождаем узел от связей, заменяя действие связей реакциями. Реакции стержней  $S_D$  $\rightarrow$ и  $S_C$  $\rightarrow$ направлены по стержням,

 $\rightarrow$ реакция цепи  $S_B^{\vphantom{\dagger}}$  направлена вдоль линии натянутой цепи (рис. 1.16). Реакция  $\Rightarrow$ троса  $\overline{T}$  направлена вдоль троса по линии АК и численно равна весу груза:  $T = P$ . Направления реакций выбраны в предположении, z что стержни и цепь растянуты.

 Выберем систему координат, как показано на рис. 1.16. На узел  $\Lambda$  действует пространственная сходящаяся система сил.

Условия равновесия пространственной сходящейся системы сил  $\sum F_{kx} = 0$ ,  $\sum F_{ky} = 0$ ,  $\sum F_{kz} = 0$ , где  $F_{kx}$ ,  $F_{ky}$ ,  $F_{kz}$  – проекции всех сил на координатные оси. Составляем уравнения равновесия:

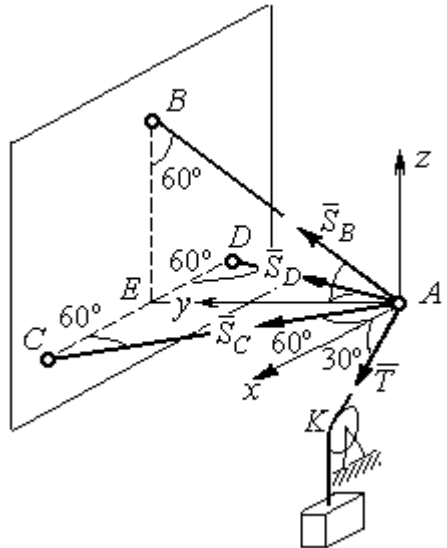

Рис. 1.16. Силы, действующие на узел А, при его равновесии

$$
\sum F_{kx} = S_C \cos 60^\circ - S_D \cos 60^\circ + T \cos 30^\circ = 0;
$$

 $\sum F_{ky} = S_C \cos 30^\circ + S_D \cos 30^\circ + S_B \cos 30^\circ = 0; \quad \sum F_{kz} = S_B \cos 60^\circ - T \cos 60^\circ = 0.$ 

Решая эту систему, находим  $S_B = T = P = 20 \text{ kHz}$ ;  $S_C = -27,32 \text{ kHz}$ ;  $S_D$ = 7,32 кН. Знак минус величины  $S_C$  показывает, что реакция стержня  $AC$ имеет обратное направление. Натяжение цепи равно модулю реакции  $S_{B}$  $\rightarrow$ .

Задача 6. Подъёмное устройство (рис. 1.17) состоит из двух стержневых опор DB и DA и растяжки DC, со-E единённых в точке D. В точке D к устройству прикреплена верти-P кальная нить, удерживающая груз ∕00' весом  $P = 50$  кН.

Определить реакцию стержневых опор и усилие в растяжке подъёмного устройства, если в основании опор  $\angle DAB = \angle DBA = 60^\circ$ .

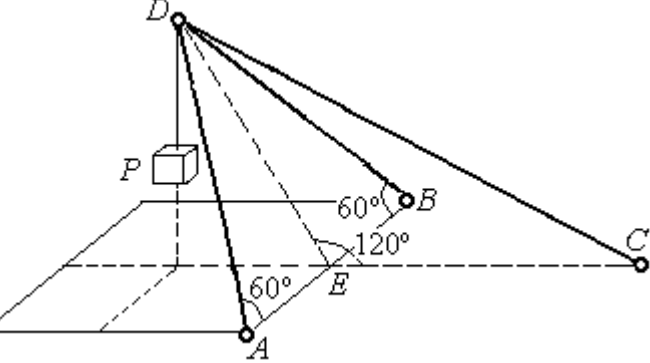

Рис. 1.17. Конструкция подъёмного устройства

крепления стержней шарнирные, угол  $\angle DEC = 120^\circ$ ,  $AE = EB$ ,  $DE = EC$ , а углы

#### Решение

Рассматриваем равновесие узла  $D$ . Освобождаем узел от связей, заменяя действие связей реакциями. Реакции стержней  $S_{\overline{A}}$  $\rightarrow$ ,  $S_B$  $\rightarrow$ ,  $S_C$  $\rightarrow$ направлены по

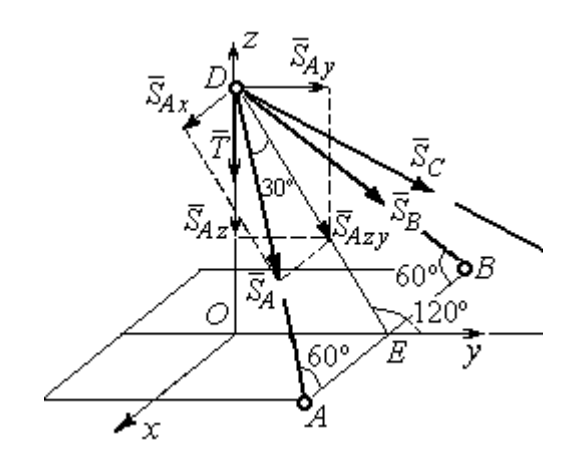

Рис. 1.18. Силы, действующие на узел D, при его равновесии

стержням, реакция нити  $T$  $\Rightarrow$ , численно равная весу тела, направлена вдоль нити (рис. 1.18). Направление реакций выбрано в предположении, что все стержни растянуты.

На узел D действует пространственная сходящаяся система сил. Выберем систему координат  $Oxyz$ , как показано на рис. 1.18, и

составим уравнения равновесия. Заметим, что при определении проекции си-

лы  $\vec{S}_A$  на оси координат следует вначале получить её проекции  $\vec{S}_{Ax}$  на ось  $Ox$ и  $\vec{S}_{Azy}$  – на плоскость  $Oyz$ , а затем найти проекции силы  $\vec{S}_{Azy}$  на оси  $Oy$  и  $Oz$ . На рис. 1.18 показана последовательность вычисления проекций силы  $\vec{S}_A$  на  $S_{Ax} = S_A \cos 60^\circ$ ,  $S_{Ay} = S_{Azy} \cos 60^\circ = S_A \cos 30^\circ \cos 60^\circ$ , координат: оси  $S_{Az} = -S_{Azy} \cos 30^{\circ} = -S_A \cos^2 30^{\circ}$ . Определение проекций силы  $\vec{S}_B$  производится аналогично. Сила  $\vec{S}_C$  расположена в плоскости  $Oyz$  и имеет своими проекциями  $S_{Cy} = S_C \cos 30^\circ$ ,  $S_{Cz} = -S_C \cos 60^\circ$ . В результате уравнения равновесия узла D принимают вид

$$
\sum F_{ky} = S_A \cos 30^\circ \cos 60^\circ + S_B \cos 30^\circ \cos 60^\circ + S_C \cos 30^\circ = 0;
$$
  

$$
\sum F_{kx} = S_A \cos 60^\circ - S_B \cos 60^\circ = 0;
$$
  

$$
\sum F_{kz} = -S_A \cos^2 30^\circ - S_B \cos^2 30^\circ - S_C \cos 60^\circ - T = 0.
$$

Решая систему, получим:  $S_A = S_B = -50$  кН,  $S_C = 50$  кН.

Отрицательные значения  $S_A$  и  $S_B$  означают, что реакций стержней AD и DB направлены в противоположную сторону. В результате стержни AD и DB сжаты, а стержень DC растянут.

# 1.3. Произвольная плоская система сил

Система сил, расположенных в одной плоскости, называется плоской системой сил.

Алгебраическим моментом  $M_O(\vec{F})$  силы  $\vec{F}$  относительно центра O, или просто моментом силы  $\vec{F}$  относительно центра, называют взятое с соответствующим знаком произведение модуля силы  $\vec{F}$  и кратчайшего расстояния h центра до линии действия силы (рис. 1.19, *a*):  $M_O(\vec{F}) = \pm Fh$ . Величину *h* **OT** называют плечом силы. Единица измерения момента - Н $\cdot$ м. Момент считается положительным, если сила  $\vec{F}$  стремится повернуть тело вокруг центра в направлении против хода часовой стрелки, и отрицательным – в обратном случае.

На рис. 1.19,  $b$  показаны знаки моментов сил  $\overline{a}$  $\dot{F}$  и  $\overrightarrow{a}$  $\bar{\varrho}$  относительно центра *O*:  $M_O(\vec{F}) = +Fh_2$  $\overline{a}$ ,  $M_O(Q) = -Qh_1$  $\overline{a}$ . Момент силы  $\overline{R}$  $\Rightarrow$  относительно центра О равен нулю:  $M_O(R) = 0$  $\overline{\phantom{a}}$ , так как плечо силы равно нулю.

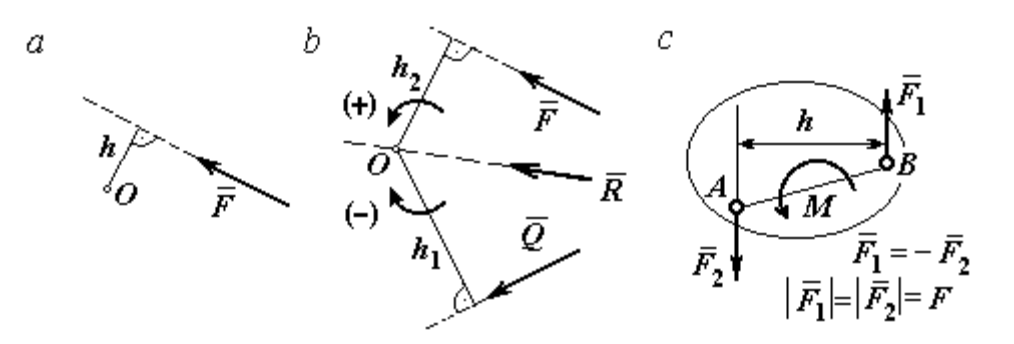

Рис. 1.19. Схемы к вычислению момента силы:  $a, b$  – момент силы относительно центра;  $c$  – момент пары сил

**Парой сил,** или просто парой (рис.1.19, *с*), называют систему двух равных по модулю сил, параллельных, направленных в противоположные стороны и не лежащих на одной прямой. Плечом пары называют кратчайшее расстояние между линиями действия ее сил. Алгебраическим моментом пары сил, или моментом пары, называют взятое со знаком плюс или минус произведение модуля одной из сил пары и плеча пары. Правило знаков такое же, как и для момента силы. Пара сил, показанная на рис. 1.19, с, имеет плечо h и момент  $M$ :  $M = F_1 h = F_2 h$ . Поскольку пара сил характеризуется только ее моментом, на схемах пару часто изображают дуговой стрелкой, показывающей направление поворота твердого тела под действием пары

Жесткая заделка. Такая связь (рис. 1.20) препятствует не только линейным перемещениям тела, но и повороту. Реакция жесткой заделки состоит из силы Рис. 1.20. Реакция жесткой заделки

(см. *М* на рис. 1.19, *с*).

реакции  $\overline{R}_A$  $\Rightarrow$ и пары сил с моментом  $M_A$ . Силу реакции жесткой заделки  $\overline{R}_A$  $\Rightarrow$ изображают ее составляющими  $\overline{X}_A$  $\rightarrow$ и  $Y_A$  $\rightarrow$ , направленными вдоль координатных осей (см. рис. 1.20). Величина силы реакции  $\overline{R}_A$  $\Rightarrow$  определяется по формуле:  $R_A = \sqrt{X_A^2 + Y_A^2}$ .

При вычислении моментов сил часто применяют теорему Вариньона о том, что момент равнодействующей системы сил относительно любого центра равен сумме моментов всех сил этой системы относительно того же центра. На

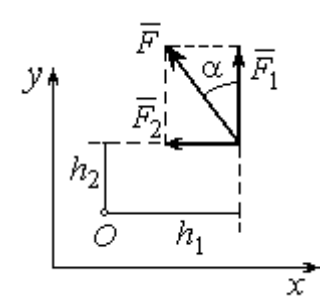

Рис.1.21. Применение теоремы Вариньона

рис. 1.21 показана схема применения теоремы Вариньона. Силу  $F$  $\overline{\phantom{a}}$ раскладываем на составляющие  $F_1$  $\overline{\phantom{a}}$ ,  $\hat{F_2}$  $\overline{\phantom{a}}$ , направленные вдоль координатных осей так, что имеет место равенство  $\overline{F} = \overline{F}_1 + \overline{F}_2$  $\overrightarrow{a}$   $\overrightarrow{b}$   $\overrightarrow{c}$  $=\vec{F}_1+\vec{F}_2$ . Численно составляющие  $F_1$  $\overline{a}$ и  $\ddot{F}_2$  $\overline{a}$ равны проекциям силы  $\overline{F}$  $\overline{a}$  на координатные оси:  $F_1 = F$ cosα,  $F_2 = F$ sinα. Для каждой из составляющих находим плечи  $h_1$  и  $h_2$ относительно

центра  $O$ . Тогда (с учётом знаков) момент силы  $\overline{F}$  $\overline{a}$  относительно центра О:  $M_O(F) = M_O(F_1) + M_O(F_2)$   $= M_O(\vec{F}_1) + M_O(\vec{F}_2) = F_1 h_1 + F_2 h_2.$ 

Распределённая нагрузка. Силы, приложенные непрерывно вдоль неко-

торой поверхности, называются распределенными. Распределённая нагрузка характеризуется интенсивностью q. Интенсивность нагрузки, равномерно распределённой вдоль прямой, измеряется в Н/м. На рис. 1.22 приведена плоская система сил, равномерно распределённых вдоль прямой. Рав- $\rightarrow$ 

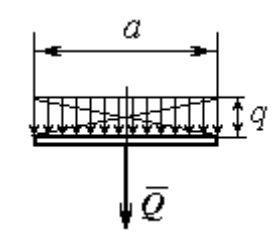

Рис. 1.22. Нагрузка, равномерно распределённая по прямой

нодействующая  $\overline{\varrho}$  сил, равномерно распределённых вдоль прямой, приложена в середине отрезка действия распределённой нагрузки и по модулю равна произведению интенсивности нагрузки на длину её действия:  $Q = qa$ , где  $a - \text{дли}$ на отрезка действия распределённой нагрузки.

Основная форма условий равновесия плоской системы сил. Для равновесия плоской системы сил необходимо и достаточно, чтобы суммы проекций всех сил на каждую из двух осей прямоугольной системы координат, расположенной в плоскости действия сил, были равны нулю и сумма моментов сил относительно любого центра, находящегося в плоскости действия сил, была равна нулю:

$$
\sum F_{kx} = 0, \sum F_{ky} = 0, \sum M_A(\vec{F}_k) = 0,
$$

где  $F_{kx}$  ,  $F_{ky}$ – проекции всех сил на координатные оси;  $\,M_{\,A}(\vec{F}_{k}\,)$  – моменты всех сил относительно произвольно выбранного центра А.

# Примеры решения задач на равновесие произвольной плоской системы сил

Задача 7. Однородная балка AB весом  $P = 100$  кН прикреплена к стене шарниром А (рис.1.23). Балка удерживается под углом  $60^{\circ}$  к вертикали при по-

мощи троса, прикреплённого к балке в точке  $B$ , перекинутого через блок  $D$  и несущего груз Q. Участок троса DB образует с вертикалью угол  $30^\circ$ . В точке С к балке подвешен груз  $G$  весом  $G = 200$  кН. Определить вес груза  $O$ , удерживающий балку в равновесии, и реакцию шарнира А, прене-

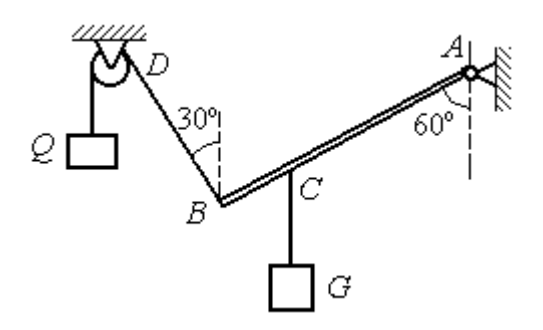

Рис. 1.23. Равновесие балки

брегая трением в блоке, если расстояние  $BC = 0,25BA$ .

## Решение

Объектом равновесия является балка АВ. На балку действуют сила тяжести  $\dot{P}$  $\overline{a}$ , приложенная в середине отрезка  $AB$ , реакция шарнира  $A$ , представлен-
ная в виде двух составляющих  $\vec{X}_A$  и  $\vec{Y}_A$ , направленных вдоль координатных осей, реакция  $\vec{T}_1$  нити, удерживающей груз  $Q$ , и реакция  $\vec{T}_2$  нити, удерживающей груз G. Направления сил и реакций связей показаны на рис. 1.24.

Силы –  $\vec{T}_1$ ,  $\vec{T}_2$ ,  $\vec{P}$ ,  $\vec{X}_A$ ,  $\vec{Y}_A$ , действующие на балку, составляют произвольную плоскую систему. Условия равновесия произвольной плоской системы сил:

$$
\sum F_{kx} = 0
$$
;  $\sum F_{ky} = 0$ ;  $\sum M_A(\vec{F}_k) = 0$ .

Выберем систему координат хАу, как показано на рис. 1.24.

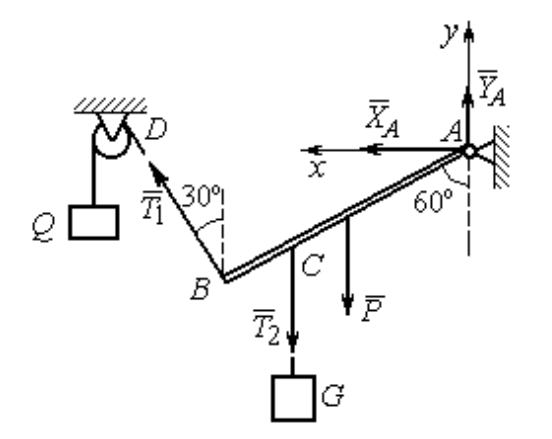

Первые два уравнения равновесия имеют вид

$$
\sum F_{kx} = X_A + T_1 \cos 60^\circ = 0;
$$
  

$$
\sum F_{ky} = Y_A + T_1 \cos 30^\circ - T_2 - P = 0.
$$

Выберем центром точку А и будем вычислять моменты сил относительно этого центра. Обозначим (для удобства записи) длину  $AB = \ell$ . Условие равновесия балки в форме равенства нулю суммы момен-

Рис. 1.24. Внешние силы и реакции связей при равновесии балки

тов сил относительно центра А имеет вид

$$
\sum M_A(\vec{F}_k) = -T_1 \ell + T_2 \frac{3}{4} \ell \cos 30^\circ + P \frac{1}{2} \ell \cos 30^\circ = 0.
$$

Подставим данные из условия задачи, с учётом, что реакция нити, удерживающей груз  $Q$ , по модулю равна весу этого груза:  $T_1 = Q$ , а реакция нити, удерживающей груз  $G$ , численно равна весу груза  $G: T_2 = G$ .

Получим систему уравнений:

 $X_A + Q \cdot 0, 5 = 0$ ,  $Y_A + Q \cdot 0, 866 - 300 = 0$ ,  $-Q + 173, 2 = 0$ .

Решая систему, найдём  $Q = 173.2$  кН,  $X_A = -86.6$  кН,  $Y_A = 150.01$  кН.

**Задача 8.** Рама *ACE* (рис. 1.25, *a*) в точке *A* закреплена на цилиндрической шарнирной опоре, а в точке  $B$  поддерживается вертикальным невесомым стержнем BK. На раму действуют: пара сил с моментом  $M = 8$  кН $\cdot$ м, сила  $\overline{F}$  $\overline{a}$ , равная по модулю  $F = 10$  кН, приложенная в точке D под углом 60° к раме, и равномерно распределенная на отрезке AB нагрузка интенсивностью  $q = 2$  кН/м. В точке Е под прямым углом к отрезку СЕ рамы прикреплен трос, переброшенный через блок и несущий груз  $P = 20$  кН.

Пренебрегая весом балки, определить реакцию шарнира А и реакцию стержневой опоры  $BK$ , если  $a = 2$  м.

### Решение

Рассмотрим равновесие рамы ACE. Выбираем систему координат  $xAy$ , например, как показано на рис.  $1.25, b$ .

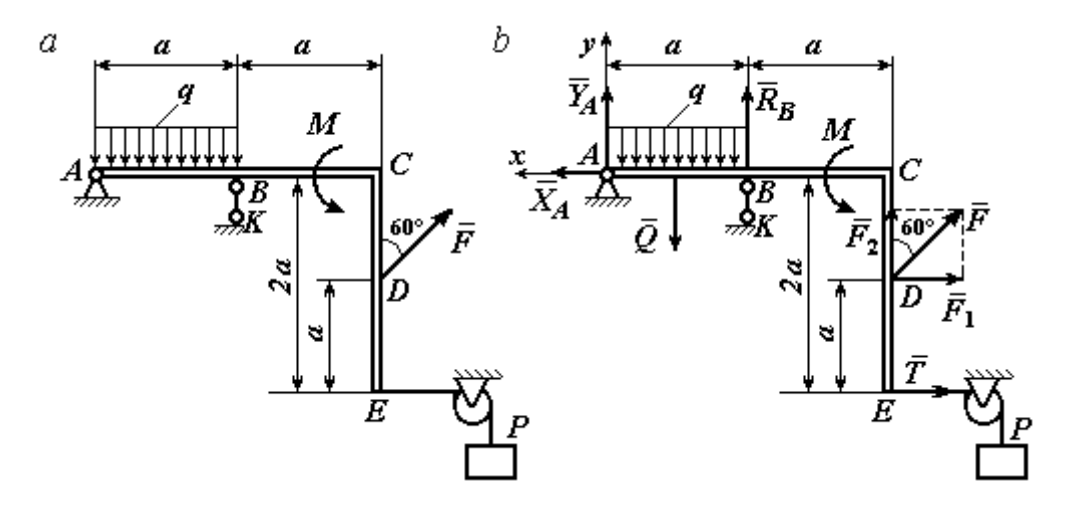

Рис. 1.25. Равновесие рамы:  $a$  – конструкция и нагрузка рамы;  $b$  – внешние силы и реакции связей при равновесии рамы

Заменяем действие связей их реакциями. Изображаем реакцию  $\,R_{A}\,$  $\rightarrow$  шарнира  $A$  двумя ее составляющими  $\overline{X}_A$  $\rightarrow$ и  $Y_A$  $\rightarrow$ , направленными, соответственно, вдоль горизонтальной оси  $Ax$  и вертикальной  $Ay$ . Реакция  $\overline{R}_B$  $\rightarrow$  невесомой стержневой опоры ВК приложена в точке В и направлена вдоль стержня ВК. Действие груза  $P$  на раму изображается реакцией троса  $\vec{T}$  $\rightarrow$ , модуль которой равен весу груза  $T = P$ . Заменяем распределенную нагрузку её равнодействующей  $\vec{Q}$ . Сила  $\vec{Q}$  приложена в середине отрезка AB и численно равна:  $Q = qa = 2.2 = 4$  кН. На рис. 1.25, *b* показано направление внешних сил и реакций при равновесии рамы. Направление реакции стержневой опоры ВК выбрано в предположении, что стержень сжимается.

При равновесии рамы АСЕ действующие на неё силы составляют уравновешенную произвольную плоскую систему сил  $(\vec{Q}, \vec{F}, \vec{X}_A, \vec{Y}_A, \vec{R}_B, \vec{T}, M) \sim 0$ . Условия равновесия имеют вид  $\sum F_{kx} = 0$ ;  $\sum F_{ky} = 0$ ;  $\sum M_A(\vec{F}_k) = 0$ . Вычисляя проекции сил на оси Ах, Ау, первые два уравнения из условий равновесия получим в виде:

$$
\sum F_{kx} = X_A - F\cos 30^\circ - T = 0; \quad \sum F_{ky} = Y_A - Q + R_B + F\cos 60^\circ = 0. \tag{1.1}
$$

При составлении третьего уравнения моменты сил будем вычислять относительно центра А. В этом случае линии действия сил  $\vec{X}_A$  и  $\vec{Y}_A$ , составляюших реакцию шарнира A, проходят через центр A, плечи сил равны нулю, и, следовательно, моменты этих сил относительно данного центра равны нулю:  $M_A(\vec{X}_A)=0, M_A(\vec{Y}_A)=0.$ 

При определении момента силы  $\vec{F}$  удобнее воспользоваться теоремой Вариньона. С этой целью представим вектор силы  $\vec{F}$  как равнодействующую двух сил $\vec{F}_1$ и $\vec{F}_2$ , параллельных осям Ах и Ау:  $\vec{F} = \vec{F}_1 + \vec{F}_2$  (см. рис. 1.25, b). Величины сил $\vec{F}_1$ и $\vec{F}_2$ определяются как проекции силы  $F$  на оси координат:  $F_1 = F \cos 30^\circ$ ,  $F_2 = F \cos 60^\circ$ . По теореме Вариньона момент силы  $\vec{F}$  относительно центра  $A$  равен сумме моментов сил  $\vec{F}_1$  и  $\vec{F}_2$  относительно того же ценrpa A:  $M_A(\vec{F}) = M_A(\vec{F}_1) + M_A(\vec{F}_2) = F_1 \cdot a + F_2 \cdot 2a$ .

В результате уравнение равновесия в форме моментов имеет вид  $\sum M_A(\vec{F}_k) = -Q \cdot 0.5a + R_B a + M + F \cos 60^\circ \cdot 2a + F \cos 30^\circ \cdot a + T2a = 0$ . (1.2)

Подставляя в уравнения равновесия  $(1.1)$ ,  $(1.2)$  численные значения из условий задачи, получим систему уравнений относительно неизвестных  $X_A, Y_A, R_B$ . Решая эту систему, найдем:  $X_A$  = 28,66 кН;  $Y_A$  = 59,66 кН;  $R_B$  $=-60,66$  kH.

Отрицательное значение величины  $R_B$  означает, что фактическое направление реакции  $\vec{R}_B$  стержневой опоры  $BK$  противоположно направлению, показанному на рис. 1.25, b, т. е. стержень ВК растягивается. Реакция шарнирной опоры  $A$  – сила  $\vec{R}_A$  – находится как геометрическая (векторная) сумма сил  $\vec{X}_A$  и  $\vec{Y}_A$ . Величина реакции  $R_A = \sqrt{X_A^2 + Y_A^2} = \sqrt{28,66^2 + 59,66^2} = 66,18$  кН.

b

Залача 9. Прямоугольная рама АВСЕД (рис. 1.26) в точке А закреплена жёсткой заделкой. В точке  $E$  к раме прикреплена нить, α Ō составляющая угол 60° к горизонту. Другой 60' конец нити, переброшенный через невесомый Рис. 1.26. Конструкция рамы блок, несёт груз весом  $P = 15$  кН. На раму действуют: пара сил с моментом  $M = 12$  кН·м, сила  $\vec{F}$ , равная по модулю  $F = 10$  кН, приложенная в точке С под углом 30° к горизонтальному участку рамы BE, и равномерно распределенная на отрезке BC нагрузка интенсивностью  $q = 2$  кН/м. В точке D под углом  $60^{\circ}$  к горизонту на раму действует сила  $\vec{G}$ , численно равная 20 кН.

Пренебрегая весом рамы, определить реакцию жесткой заделки в точке A, если размеры рамы:  $a = 2$  м,  $b = 1$  м,  $c = 5$  м.

#### Решение

Объектом равновесия является рама АВСЕД. Связями в данной конструкции являются жесткая заделка рамы в точке  $A$  и нить, натянутая грузом  $P$ . Заменяем действие связей их реакциями. Изображаем реакцию жесткой заделки в точке  $A$  в виде силы, которую представим двумя ее составляющими  $-\vec{X}_A$  и

 $\vec{Y}_A$ , и парой сил с моментом  $M_A$  (рис. 1.27). Реакция нити  $\vec{T}$ , приложенная к раме в точке E, направлена вдоль нити и численно равна весу груза  $T = P$ . За-

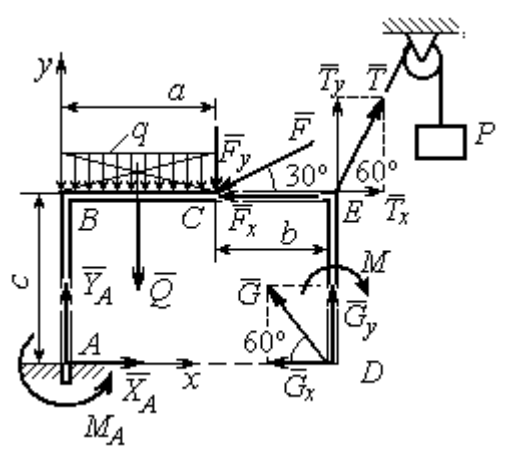

меняем распределенную нагрузку её равнодействующей  $\vec{Q}$ . Сила  $\vec{Q}$  приложена в середине отрезка АВ и численно равна:  $Q = qa = 4$  kH.

Действующие на раму силы составляют уравновешенную произвольную плоскую CHCTEMY CHII:  $(\vec{Q}, \vec{F}, \vec{X}_A, \vec{Y}_A, \vec{G}, \vec{T}, M) \sim 0$ . Условия равновесия для такой системы

Рис. 1.27. Внешние силы и реакции связей при равновесии рамы

$$
\text{chm: } \sum F_{kx} = 0 \, ; \, \sum F_{ky} = 0 \, ; \, \sum M_A(\vec{F}_k) = 0
$$

Выбираем систему координат хАу, например, как показано на рис. 1.27, и составляем уравнения равновесия:

$$
\sum F_{kx} = X_A - F\cos 30^\circ + T\cos 60^\circ - G\cos 60^\circ = 0; \tag{3}
$$

$$
\sum F_{ky} = Y_A - Q - F\cos 60^\circ + T\cos 30^\circ + G\cos 30^\circ = 0.
$$
 (4)

Моменты сил будем вычислять относительно центра А. В этом случае моменты сил  $\vec{X}_A$  и  $\vec{Y}_A$  равны нулю:  $M_A(\vec{X}_A) = 0$ ;  $M_A(\vec{Y}_A) = 0$ .

При определении момента силы  $\vec{F}$  удобно воспользоваться теоремой Вариньона. С этой целью представим вектор силы  $\vec{F}$  как равнодействующую двух сил  $\vec{F}_x$  и  $\vec{F}_y$ , параллельных осям Ax и Ay:  $\vec{F} = \vec{F}_x + \vec{F}_y$  (см. рис. 1.27). Величины сил  $\vec{F}_x$  и  $\vec{F}_y$  определяются как проекции силы  $\vec{F}$  на оси координат:  $F_x = F\cos 30^\circ$ ,  $F_y = F\cos 60^\circ$ . Плечо вектора силы  $\vec{F}_x$  относительно центра A равно с (как длина перпендикуляра, проведённого из центра  $\Lambda$  на линию действия силы  $\vec{F}_x$ ), плечом силы  $\vec{F}_y$  является расстояние *a*. По теореме Вариньона момент силы  $\vec{F}$  относительно центра  $A$  равен алгебраической сумме моментов сил $\vec{F}_x$ и  $\vec{F}_y$  относительно того же центра:

$$
M_A(\vec{F}) = M_A(\vec{F}_x) + M_A(\vec{F}_y) = F_x \cdot c - F_y \cdot a = F\cos 30^\circ \cdot c - F\cos 60^\circ \cdot a
$$
  
Аналогично вычисляем моменты сил  $\vec{G}$  и  $\vec{T}$ :  $M_A(\vec{G}) = G\cos 30^\circ \cdot (a + b)$ ;

 $M_A(\vec{T}) = -T\cos 60^\circ \cdot c + T\cos 30^\circ \cdot (a+b)$ . В результате уравнение моментов имеет вид:

$$
\sum M_A(\vec{F}_k) = F\cos 30^\circ \cdot c - F\cos 60^\circ \cdot a - T\cos 60^\circ \cdot c + T\cos 30^\circ \cdot (a+b) +
$$
  
+ 
$$
G\cos 30^\circ \cdot (a+b) - Q\frac{a}{2} - M + M_A = 0.
$$
 (1.5)

Подставляя в уравнения равновесия  $(1.3) - (1.5)$  численные значения из условий задачи, получим систему уравнений относительно неизвестных  $X_A, Y_A, M_A$ , откуда найдём значения реакций:  $X_A = 11,16$  кН;  $Y_A = -21,31$  кН;  $M_A = -70,73$  Н·м. Знаки показывают, что составляющая  $\vec{Y}_A$  силы реакции жёсткой заделки и момент реакции  $M_A$  направлены в противоположную сторону. Величина силы реакции жесткой заделки  $R_A = \sqrt{X_A^2 + Y_A^2} = 24,05$  кН.

### Упражнения

Упражнение 1.1

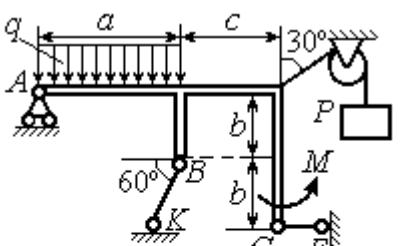

 $a=3$  M,  $b=1$  M,  $c=2$  M,  $P = 15$  KH,  $M = 3$  KHM,  $q = 5$  KH/M. Найти реакцию стержней ВК, СЕ и реакцию шарнира А

Упражнение 1.2

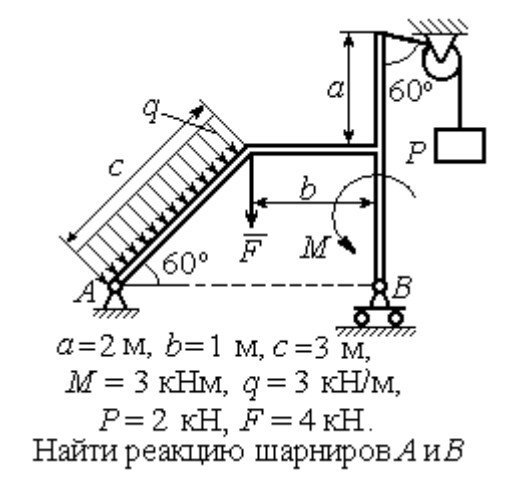

Рис. 1.28. Задания для самостоятельного решения. Упражнения 1.1, 1.2

Упражнение 1.3 Упражнение 1.4

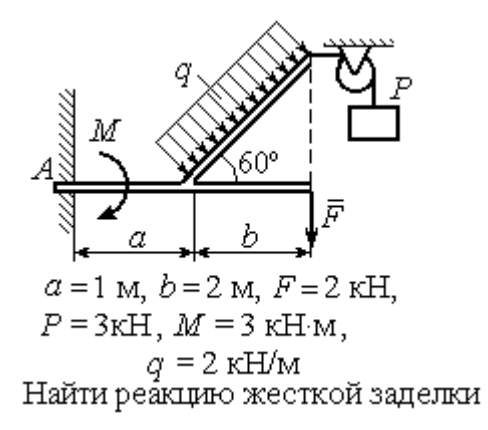

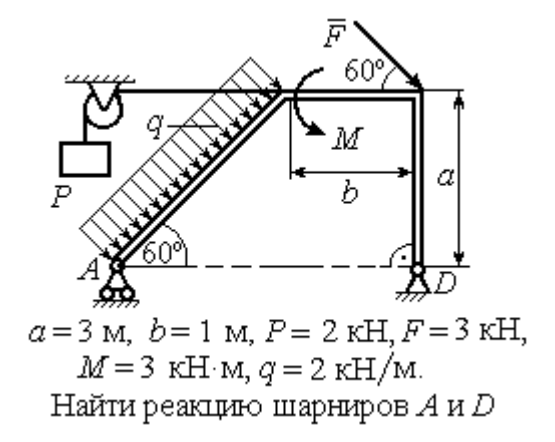

Рис. 1.29. Задания для самостоятельного решения. Упражнения 1.3, 1.4

## 1.4. Равновесие систем тел

Связи, соединяющие части конструкции, называются внутренними в отличие от внешних связей, скрепляющих конструкцию с внешними телами, не входящими в данную конструкцию.

Одним из способов решения задач на равновесие сил, действующих на сочленённую конструкцию, является разбиение конструкции на отдельные тела и составление уравнений равновесия для каждого из тел, входящих в конструкцию. В уравнения равновесия будут входить только силы, непосредственно приложенные к телу, равновесие которого рассматривается. При этом реакции внутренних связей, приложенные к разным телам, будут попарно равны по модулю и противоположны по направлению.

# Примеры решения задач на равновесие систем тел

**Задача 10.** Диск весом  $Q = 100$  кН опирается на вертикальную стенку и на наклонную балку  $AB$ . На диск действует сила  $\overline{F}$  $\overline{a}$ , равная по величине 50 кН (рис. 1.30). Линия действия силы  $\overline{F}$  $\overline{\phantom{a}}$  проходит через центр диска под углом 30º к его вертикальному диаметру.

Однородная балка AB весом  $G = 80$  кH закреплена в точке A шарнирно и

удерживается под углом 60º к стене при помощи вертикального троса, один конец которого закреплён на балке в точке В, а другой – переброшен через блок и несёт груз весом Р. Определить давление диска на стенку и на балку, реакцию шарнира А и вес груза Р, удерживающий конструкцию в равновесии, если длина балки  $AB \ell = 6$  м, радиус диска  $r = 1$  м.

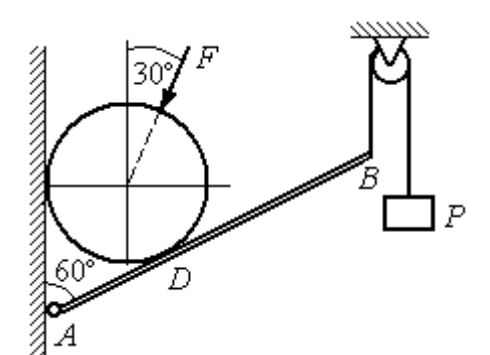

Рис. 1.30. Равновесие составной конструкции

# Решение

Объект равновесия включает балку и диск и представляет собой составную конструкцию. Опора диска на балку в точке  $D$  является внутренней связью конструкции. Рассмотрим равновесие диска и балки отдельно.

Освобождаем диск от связей. На диск действует сила веса  $Q$  $\rightarrow$ , сила  $F$  $\overline{\phantom{a}}$ и

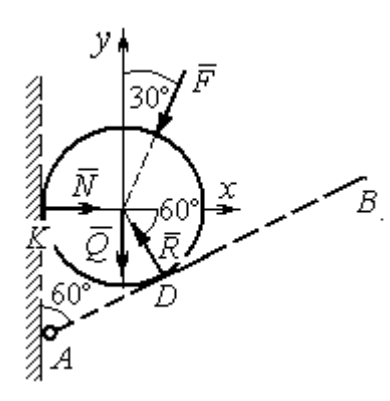

Рис. 1.31. Внешние силы и реакции связей при равновесии диска

реакции  $\dot{N}$  $\overline{a}$  и R  $\Rightarrow$  опор диска на стену в точке К и на балку в точке D (рис. 1.31). Силы, приложенные к диску, составляют плоскую систему сходящихся сил. Выберем систему координат, как показано на рис. 1.31, и составим уравнения равновесия:

$$
\sum F_{kx} = -F\cos 60^\circ - R\cos 60^\circ + N = 0; \quad (1.6)
$$

$$
\sum F_{ky} = -F \cos 30^{\circ} + R \cos 30^{\circ} - Q = 0. \quad (1.7)
$$

Рассмотрим равновесие балки АВ (рис. 1.32).

На балку действуют сила тяжести  $G$  $\overline{a}$ , реакция шарнира  $A$ , (на рис. 1.32 показано её разложение на составляющие  $\overline{X}_A$  $\rightarrow$ и  $Y_A$  $\overline{a}$ ), реакция нити  $\hat{T}$  $\rightarrow$ , численно равная весу груза  $P$ , и сила  $\vec{R}'$  $\rightarrow$ давления диска на балку. Сила давления  $\vec{R}$ '  $\rightarrow$ противоположна реакции  $\vec{R}$  опоры диска на балку и численно равна ей. Систе-

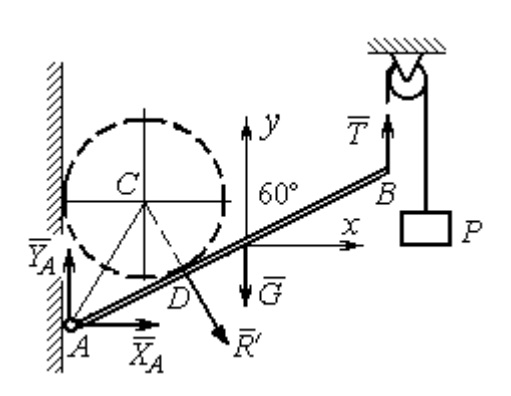

Рис. 1.32. Силы, действующие на балку, при равновесии

ма сил  $(\vec{X}_A, \vec{Y}_A, \vec{G}, \vec{T}, \vec{R}')$ , действующих на балку, является произвольной плоской. Условия равновесия такой системы сил:  $\sum F_{kx} = 0$ ;  $\sum F_{kv} = 0$ ;  $\sum M_A(\vec{F}_k) = 0$ .

Выберем оси, как показано на рис. 1.32, и составим уравнения равновесия, полагая точку А центром, относительно которого производятся вычисления моментов сил:

$$
\sum F_{kx} = X_A + R' \cos 60^\circ = 0,\tag{1.8}
$$

$$
\sum F_{ky} = Y_A - R' \cos 30^\circ - G + T = 0, \tag{1.9}
$$

$$
\sum M_A(\vec{F}_k) = -R' \cdot AD - G \cdot \frac{\ell}{2} \cos 30^\circ + T\ell \cos 30^\circ = 0. \tag{1.10}
$$

Добавив к уравнениям  $(1.8) - (1.10)$  равновесия балки AB уравнения  $(1.6)$ . (1.7) равновесия диска с учётом, что  $R' = R$ , получим систему пяти уравнений с пятью неизвестными. Подставляя данные из условия задачи и решая совместную систему, найдём:  $R = 165,47$  кН;  $N = 107,74$  кН;  $P = 95,26$  кН;  $X_A = -82,73$  kH;  $Y_A = 128,03$  kH.

Сила давления диска на стену равна модулю реакции опоры  $\vec{N}$  и направлена в противоположную сторону, сила давления диска на балку равна  $\vec{R}'$ .

Задача 11. Кронштейн состоит из горизонтальной балки AD, прикрепленной к вертикальной стене в точке А, и откоса ВС, соединённого с балкой AD в точке С под углом

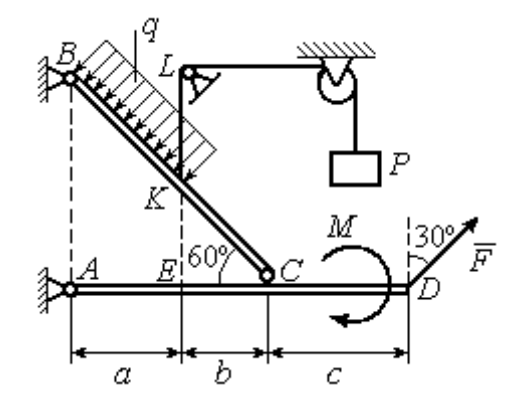

Рис.1.33. Равновесие кронштейна как сочленённой конструкции

 $60^{\circ}$  и прикреплённого к вертикальной стене в точке B (рис. 1.33). Все соедине-

ния шарнирные. На конструкцию действуют сила  $\overline{a}$  $\vec{F}$ , приложенная в точке  $D$ под углом  $30^{\circ}$  к вертикали и равная по модулю  $F = 10$  кН, пара сил с моментом  $M = 8$  кН $\cdot$ м и равномерно распределенная на отрезке *BK* нагрузка интенсивностью  $q = 3$  кН/м. В точке К к балке ВС прикреплена нить, другой конец которой, переброшенный через невесомые блоки, несёт груз весом  $P = 5$  кН (см. рис. 1.33).

Определить реакции шарниров A, B и C, если  $a = 2$  м,  $b = 1$  м,  $c = 3$  м, а на отрезке KL нить натянута вертикально.

### Решение

Рассмотрим равновесие каждой из составных частей конструкции – балки ВС и балки AD. Освобождаем балки от связей и заменяем их реакциями (рис. 1.34).

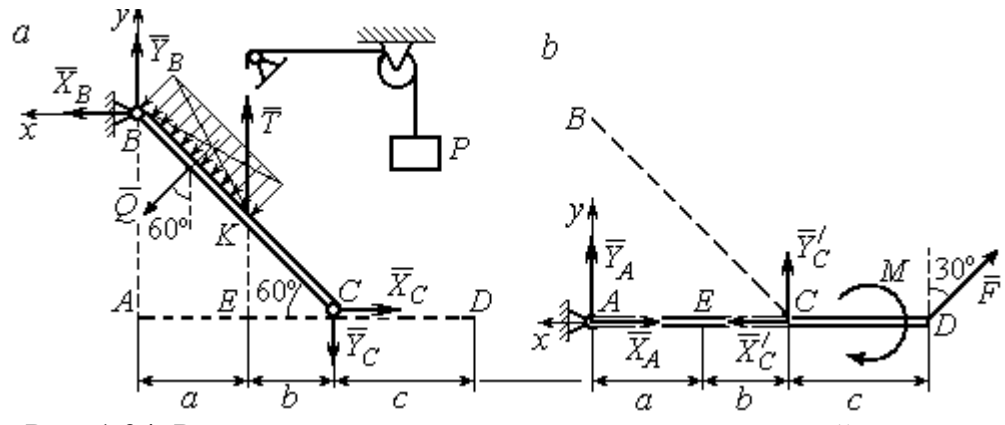

Рис. 1.34. Равновесие элементов конструкции кронштейна: а - силы, действующие на балку ВС; b - силы, действующие на балку АD

На рис. 1.34, а показаны реакции внешних и внутренних связей балки  $BC$ : реакция  $\overline{R}_B$  $\rightarrow$ шарнира  $B$ , реакция нити  $\overline{T}$  $\rightarrow$ , равная по величине весу груза,  $T = P$  и реакция  $\overrightarrow{R}_C$  $\rightarrow$  внутреннего шарнира С. Реакции шарниров В и С представлены в виде разложения на составляющие  $\overline{X}_B$  $\overline{a}$ ,  $Y_B$  $\overline{a}$ и  $X_C$  $\overline{a}$ ,  $Y_C$  $\overline{a}$ . Заменяем равномерную нагрузку равнодействующей силой  $\overline{\mathcal{Q}}$  $\rightarrow$ , приложенной в середине отрезка *BK* (см. рис. 1.34, *а*) и численно равной  $Q = q \cdot BK = q \cdot \frac{a}{\cos 60^{\circ}}$ a  $q \cdot \frac{a}{q} = q \cdot 2a$ .

Система сил ( $\vec{Q}$ ,  $\vec{X}_B$ ,  $\vec{Y}_B$ ,  $\vec{X}_C$ ,  $\vec{Y}_C$ ,  $\vec{T}$ ), действующая на балку BC, является произвольной плоской уравновешенной системой сил. Выберем оси координат  $xBy$ , как показано на рис. 1.34, а, и составим уравнения равновесия. При этом моменты сил будем вычислять относительно центра С:

$$
\sum F_{kx} = X_B + Q\cos 30^\circ - X_C = 0; \tag{1.11}
$$

$$
\sum F_{ky} = Y_B - Q\cos 60^\circ + T - Y_C = 0; \tag{1.12}
$$

$$
\sum M_C(\vec{F}_k) = X_B \cdot AB - Y_B(a+b) - Tb + Q\left(CK + \frac{1}{2}BK\right) = 0, \quad (1.13)
$$

где  $AB = (a + b)tg60^\circ$ ;  $CK = 2b$ ;  $\frac{1}{2}BK = a$ .

Рассмотрим равновесие балки AD (рис. 1.34, b).

На балку действует сила  $\vec{F}$ , реакция  $\vec{R}_A$  шарнира А и реакция  $\vec{R}'_C$  внутреннего шарнира С. Реакция  $\vec{R}_C$  равна по величине и противоположна по направлению реакции  $\vec{R}_C$ . На рис. 1.34, *b* реакция  $\vec{R}_A$  представлена составляющими  $\vec{X}_A$  и  $\vec{Y}_A$ , реакция  $\vec{R}_C$  – составляющими  $\vec{X}_C$  и  $\vec{Y}_C$ . При этом следует отметить:  $\vec{X}_C' = -\vec{X}_C$ ;  $\vec{Y}_C' = -\vec{Y}_C$ .

Выберем оси координат хАу как показано на рис. 1.34, b, и составим уравнения равновесия балки AD, вычисляя моменты сил относительно центра  $C:$ 

$$
\sum F_{kx} = -X_A + X_C' - F\cos 60^\circ = 0; \tag{1.14}
$$

$$
\sum F_{ky} = Y_A + Y_C' + F\cos 30^\circ = 0; \tag{1.15}
$$

$$
\sum M_C(\vec{F}_k) = -Y_A(a+b) + F\cos 30^\circ \cdot c - M = 0. \tag{1.16}
$$

Решая совместно систему уравнений  $(1.11) - (1.16)$  с учётом исходных данных задачи и равенства модулей сил $\,X_C=X'_C\,$ и $\,Y_C=Y'_C,$ находим:

$$
X_A
$$
 = 5,99 kH,  $Y_A$  = 5,99 kH,  $X_C$  = 10,99 kH,  $Y_C$  = -14,65 kH;  
 $X_B$  = 0,6 kH,  $Y_B$  = -13,65 kH,

$$
R_A = \sqrt{X_A^2 + Y_A^2} = 8,47 \text{ kH}, R_C = \sqrt{X_C^2 + Y_C^2} = 18,31 \text{ kH},
$$
  

$$
R_B = \sqrt{X_B^2 + Y_B^2} = 13,65 \text{ kH}.
$$

Задача 12. Вертикальная балка AB с горизонтальной перекладиной LC закреплена в точке  $A$  с помощью жесткой заделки (рис. 1.35). Наклонная балка ЕС с углом наклона к горизонту 60° точке С шарнирно прикреплена к горизонтальной перекладине  $LC$  балки  $AB$ , а в точке  $E$  опирается на каток установленный на горизонтальной поверхности. На конструкцию действуют равномерно распределенная на отрезках BL и DE нагрузка с одинаковой интенсивностью

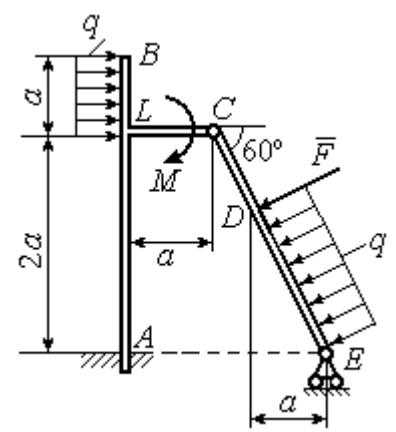

Рис. 1.35. Равновесие сочленённой конструкции

 $q = 2$  кН/м, сила  $\vec{F}$  $\overline{a}$ , приложенная в точке  $D$  перпендикулярно балке  $EC$  и равная по величине  $F = 10$  кН, и пара сил с моментом  $M = 5$  кН $\cdot$ м. Определить реакцию жесткой заделки  $A$  и реакции шарниров  $C$  и  $E$ , если параметр  $a$ , определяющий размеры конструкции, равен  $a = 2$  м.

### Решение

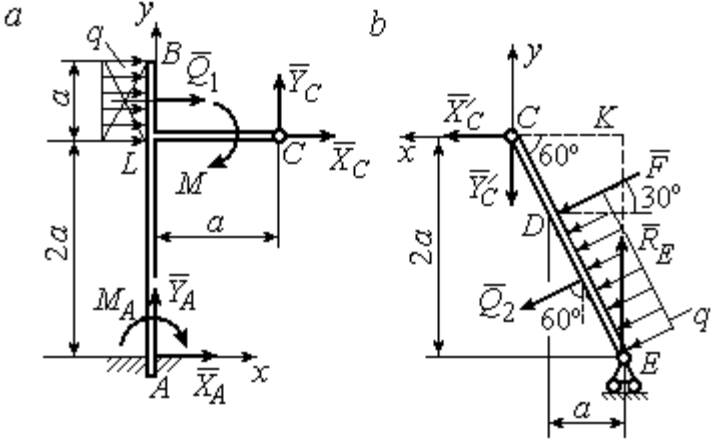

Разделим систему на две части по шарниру С и рассмотрим равновесие балок АВС и ЕС отдельно.

 Рассмотрим балку АВС (рис. 1.36, а). Заменим распределенную нагрузку эквивалентной силой  $Q_1$  $\rightarrow$ , числен- $\rightarrow$ 

но равной  $Q_{\rm l}$  =  $qa$  = 4 кН. На балку действует сила  $Q_{\rm l}$ , пара сил с моментом  $M$  и реакции связей – жёсткой заделки в точке  $A$  и шарнира  $C$ . Рис. 1.36. Равновесие элементов конструкции:  $a$  - силы и реакции связей, действующие на балку  $AB$ ;  $b$  - силы и реакции связей, действующие на балку  $CE$ 

На рис. 1.36, а изображена реакция жесткой заделки в точке  $A$  в виде силы, разложенной на составляющие  $\vec{X}_A$ ,  $\vec{Y}_A$ , и пары с моментом  $M_A$ . Реакция  $\vec{R}_C$ шарнира  $C$  показана разложением на составляющие  $\vec{X}_C, \vec{Y}_C$ . Силы образуют произвольную плоскую систему.

Введём систему координат, как показано на рис. 1.36, а и составим уравнения равновесия балки, выбрав центром вычисления моментов сил точку А.

Имеем систему

$$
\sum F_{kx} = X_A + Q_1 + X_C = 0; \quad \sum F_{ky} = Y_A + Y_C = 0; \tag{1.17}
$$

$$
\sum M_A(\vec{F}_k) = -M_A - Q_1 \cdot \left(2a + \frac{a}{2}\right) - M + Y_C a - X_C 2a = 0. \tag{1.18}
$$

Рассмотрим теперь равновесие балки  $EC$  (рис. 1.36, b). Заменим распределённую нагрузку эквивалентной силой  $\vec{Q}_2$ , приложенной в середине отрезка ED и равной  $Q_2 = \frac{qa}{\cos 60^\circ} = q \cdot 2a = 8$ кН. На балку действуют силы  $\vec{Q}_2$ ,  $\vec{F}$ , реакция  $\vec{R}_E$ подвижной опоры – катка E и реакция  $\vec{R}_C$  шарнира C. На рис. 1.36, b реакция  $\vec{R}_C$ показана в виде разложения на составляющие  $\vec{X}'_C$ ,  $\vec{Y}'_C$ . При этом силы  $\vec{X}'_C$ ,  $\vec{Y}'_C$ направлены противоположно силам  $\vec{X}_C$ ,  $\vec{Y}_C$  и равны им по модулю:  $X_C = X_C'$ ;  $Y_C = Y_C'$  (см. рис. 1.36, *a*, *b*).

Действующие на балку ЕС силы образуют уравновешенную произвольную плоскую систему сил. Выберем систему координат, как показано на рис. 1.36, b. и составим уравнения равновесия, вычисляя моменты сил относительно центра С. Получим:

$$
\sum F_{kx} = Q_2 \sin 60^\circ + F \cos 30^\circ + \vec{X}_C' = 0, \tag{1.19}
$$

$$
\sum F_{ky} = R_E - Q_2 \cos 60^\circ - F \sin 30^\circ - Y'_C = 0, \qquad (1.20)
$$

$$
\sum M_C(\vec{F}_k) = -F \cdot \left(\frac{2a}{\cos 30^\circ} - 2a\right) - Q_2 \cdot \left(\frac{2a}{\cos 30^\circ} - a\right) + R_E \cdot 2a \text{tg} 30^\circ = 0. \quad (1.21)
$$

Подставим в совместную систему  $(1.17) - (1.21)$  исходные данные задачи и, воспользовавшись тем, что модули сил  $\vec{X}_C$ ,  $\vec{Y}_C$  и  $\vec{X}'_C$ ,  $\vec{Y}'_C$  равны, найдём:

$$
X_A
$$
= 11,59 kH;  $Y_A$ = -2,76 kH;  $M_A$ = 42,87 kH·m;  
 $X_C$ = -15,59 kH;  $Y_C$ = 2,76 kH;  $R_E$ = 11,76 kH.

Полные величины сил реакции жесткой заделки и взаимного давления в шарнире  $C: R_A = \sqrt{X_A^2 + Y_A^2} = 11,91$  кН;  $R_C = \sqrt{X_C^2 + Y_C^2} = 15,83$  кН.

# Упражнения

Упражнение 1.5

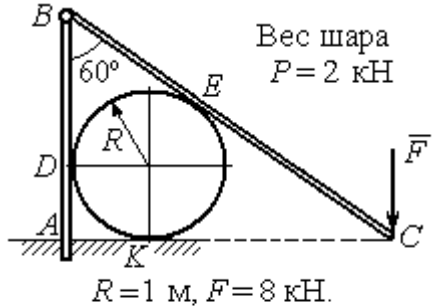

Найти реакцию жесткой заделки в точке  $A$ , реакцию шарнира  $B$ , реакцию опоры шара в точках  $D, K, E$ 

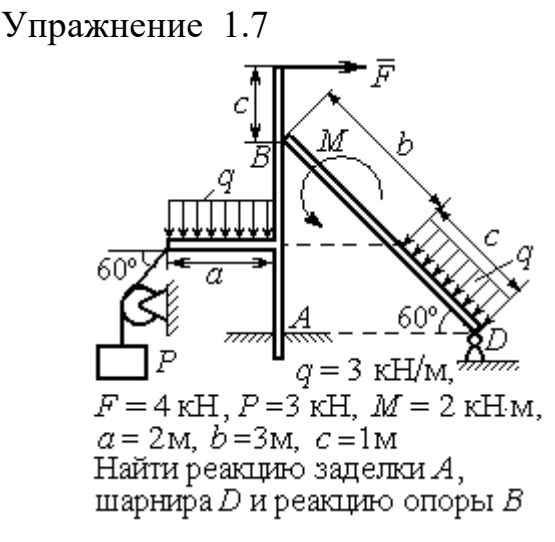

Упражнение 1.6

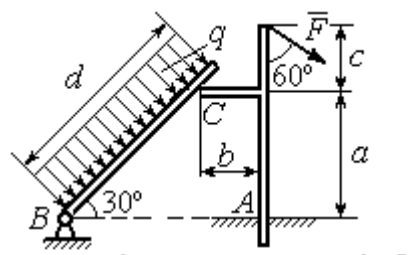

 $a=2$  m,  $b=1$  m,  $c=1$  m,  $d=5$  m,  $q = 3$  KH/m,  $F = 4$  KH.

Найти реакцию жесткой заделки в точке A, реакцию шарнира B и реакцию опоры в точке  $C$ 

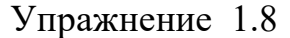

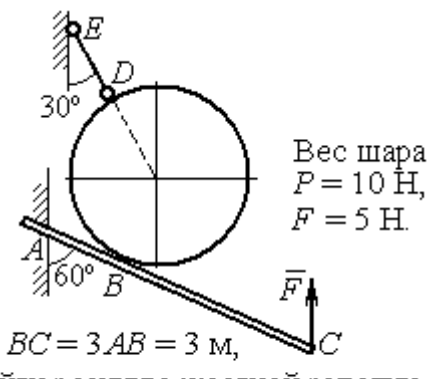

Найти реакцию жесткой заделки А, реакцию стержня DE и реакцию опоры в точке  $B$ 

Рис. 1.37. Задания для самостоятельного решения. Упражнения 1.5 - 1.8

# 1.5. Произвольная пространственная система сил

Моментом силы относительно оси называют момент вектора проекции этой силы на плоскость, перпендикулярную оси, относительно точки пересече-

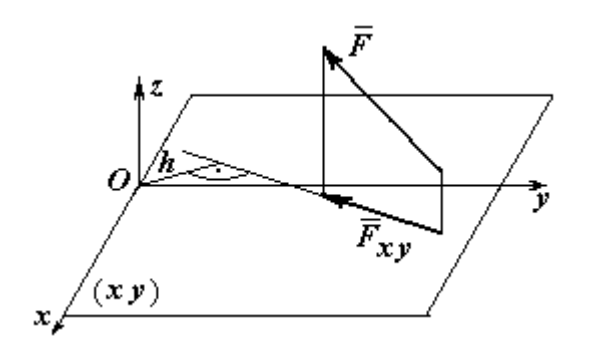

ния оси с плоскостью. На рис. 1.38 показано вычисление момента силы  $\overline{F}$  $\overline{\phantom{a}}$ относительно оси z:

$$
M_z(\vec{F}) = M_O(\vec{F}_{xy}) = F_{xy}h,
$$

где  $O$  – точка пересечения оси  $z$  с плоскостью xy, перпендикулярной оси z;  $\vec{F}_{\mathit{xy}}$  $\overline{\phantom{a}}$ – вектор проекции силы  $\vec{F}$  $\overline{\phantom{a}}$ на плос-

Рис. 1.38. Момент силы относительно оси

кость  $xy; \, h$  – плечо силы  $F_{xy}$  $\overline{\phantom{a}}$  относительно центра О. Момент силы относительно оси считается положительным, если при взгляде с положительного направления оси он создаёт вращение против хода часовой стрелки.

Равновесие пространственной системы сил. Для равновесия пространственной системы сил необходимо и достаточно, чтобы суммы проекций всех сил на оси прямоугольной системы координат  $x$ ,  $y$ ,  $z$  были равны нулю и суммы моментов всех сил относительно тех же осей также были равны нулю:

$$
\sum F_{kx} = 0; \ \sum F_{ky} = 0; \ \sum F_{kz} = 0;
$$
  

$$
\sum M_x(\vec{F}_k) = 0; \ \sum M_y(\vec{F}_k) = 0; \ \sum M_z(\vec{F}_k) = 0,
$$

где  $F_{kx}$ , $F_{ky}$ , $F_{kz}$ – проекции всех сил на координатные оси;  ${M}_{x}(\vec{F}_{k})$ ,  $M_y(F_k)$  $\overline{\phantom{a}}$ ,  $M_z(F_k)$  $\overline{\phantom{a}}$ – моменты всех сил относительно выбранных осей,  $k = 1, 2, ...$ 

# Примеры решения задач на равновесие пространственных систем сил

Задача 13. Горизонтальный вал (рис. 1.39) закреплен в подпятнике  $C$  и подшипнике К. Вал имеет шкив В радиуса R и шкив D радиуса  $r$ .

Оба шкива перпендикулярны оси вала. Рукоять  $AE$  параллельна оси  $Cx$ .

Нить, удерживающая груз  $Q$ , сходит со шкива  $D$  по касательной в точке  $L$ параллельно плоскости zCx, так что радиус шкива D, проведённый в точку схода нити, составляет с вертикальным диаметром угол 30º.

На вал действуют силы:  $\dot{F},$  $\frac{1}{2}$  =  $\overline{P}$  и пара сил с моментом М. Сила  $\overline{a}$  $\overline{F}$  находится в плос-

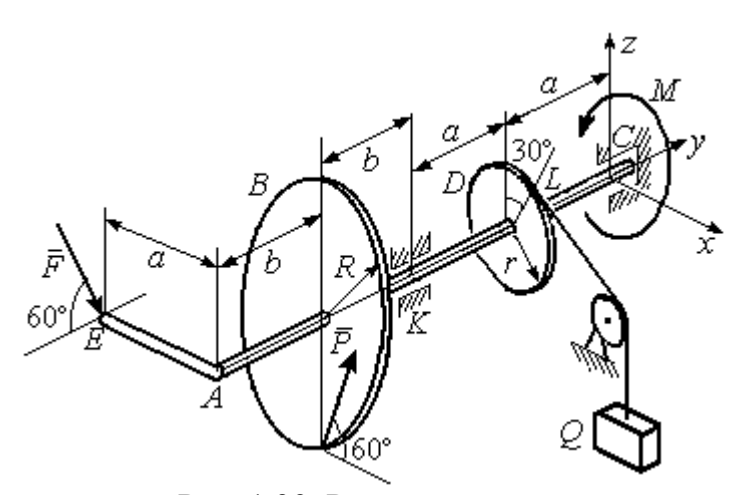

Рис. 1 39. Равновесие вала

кости, параллельной  $zCy$ , и составляет угол  $60^\circ$  с направлением оси  $Cy$ . Сила  $\Rightarrow$  $\overline{P}$  приложена в нижней точке шкива B, параллельна плоскости  $zCx$  и составляет угол  $60^{\circ}$  с направлением оси Cx. Определить вес удерживаемого груза  $Q$  и реакции подшипника и подпятника, если  $P = 4$  кН;  $F = 2$  кН;  $M = 3$  кН $\cdot$ м;  $R = 0.6$  м;  $r = 0.3$  м;  $a = 0.8$  м;  $b = 0.4$  м.

Решение

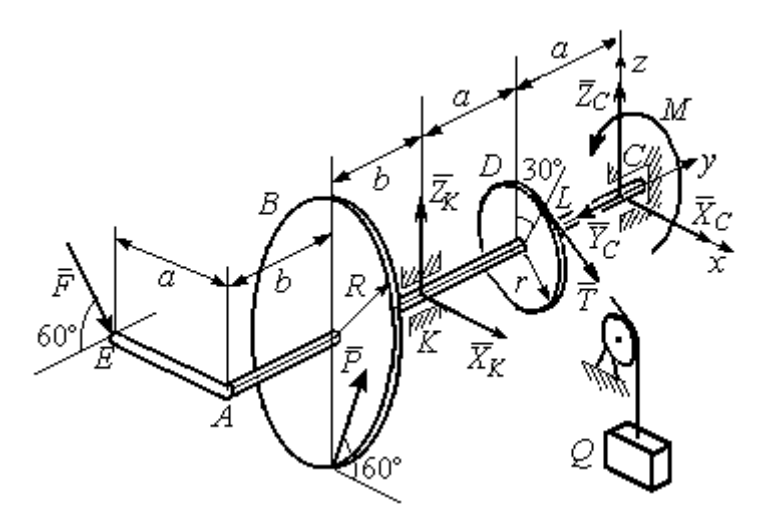

Рис. 1.40. Активные силы и реакции связей, действующие на вал, при его равновесии

Рассмотрим равновесие вала. На вал действуют активные силы  $\overline{\phantom{a}}$  $\vec{F}$  ,  $\rightarrow$  $\overline{P}$ , пара с моментом  $M$ и реакции связей. Связями являются нить, натянутая грузом Q , подпятник С и подшипник К. Освобождаем вал от связей, заменяя их действие реакциями. Реакцию  $\vec{R}_C$  $\rightarrow$  подпятника С рас- $\overline{a}$ 

кладываем на три составляющие:  $\ddot{X}_C,$  $\rightarrow$  $\bar{Y}_C$ ,  $\overline{a}$  $\bar{Z}_C$ , направленные вдоль координатных осей (рис. 1.40). Реакция  $\tilde{R}_K$  $\rightarrow$ подшипника К лежит в плоскости, перпендикулярной оси вала, и ее составляющими будут вектора  $\vec{X}_K$ ,  $\vec{Z}_K$ , направленные вдоль координатных осей х, z. Реакция нити  $\vec{T}$  направлена вдоль нити от точки  $L$  и по модулю равна весу груза  $Q$ .

Активные силы и реакции связей составляют произвольную пространственную уравновешенную систему сил. При составлении уравнений равновесия изобразим вал вместе с действующими на него силами в проекциях на координатные плоскости (рис. 1.41).

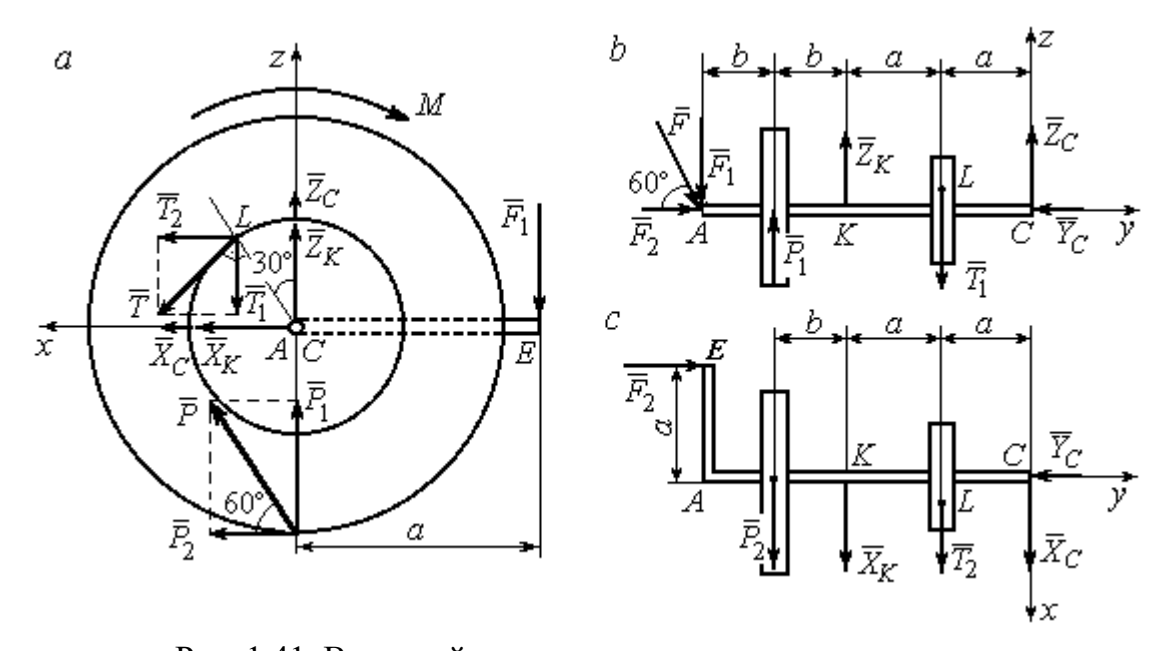

Рис. 1.41. Вал и действующие на него силы в проекциях на координатные плоскости:  $a$  – вид вала в проекции на плоскость  $zCx$  с положительного конца оси  $y$ ;  $b$  – вид вала в проекции на плоскость  $zCy$  с положительного конца оси x;  $c$  – вид вала в проекции на плоскость  $xCy$  с положительного конца оси z

На рис. 1.41, а показаны проекции вала и всех сил на плоскость  $zCx$ . Вычисляя моменты проекций сил относительно точки С, получим значения моментов этих сил относительно оси у. При вычислении моментов сил относительно оси х достаточно вычислить моменты проекций сил на плоскость  $zCv$ относительно точки С (рис. 1.41, b), а вычисляя моменты проекций сил на плоскость  $xCy$  относительно точки C, получим значения моментов сил относительно оси  $z$  (рис. 1.41, *c*).

Величины проекций сил определяются равенствами:  $P_1 = P\cos 30^\circ$ ;  $P_2 = P\cos 60^\circ$ ;  $T_1 = T\cos 60^\circ$ ;  $T_2 = T\cos 30^\circ$ ;  $F_1 = F\cos 30^\circ$ ;  $F_2 = F\cos 60^\circ$ .

Составляем уравнения равновесия:

$$
\sum F_{kx} = P\cos 60^\circ + X_K + T\cos 30^\circ + X_C = 0; \quad \sum F_{ky} = F\cos 60^\circ - Y_C = 0;
$$
  

$$
\sum F_{kz} = P\cos 30^\circ + Z_K - T\cos 60^\circ + Z_C - F\cos 30^\circ = 0;
$$
  

$$
\sum M_x(\vec{F}_k) = T\cos 60^\circ \cdot a - Z_K \cdot 2a - P\cos 30^\circ \cdot (2a + b) +
$$
  

$$
+ F\cos 30^\circ \cdot (2a + 2b) = 0;
$$
  

$$
\sum M_y(\vec{F}_k) = -F\cos 30^\circ \cdot a - P\cos 60^\circ \cdot R + T \cdot r - M = 0;
$$

$$
\sum M_z(\vec{F}_k) = T\cos 30^\circ \cdot a + X_K \cdot 2a + P\cos 60^\circ \cdot (2a + b) - F\cos 60^\circ \cdot a = 0.
$$

Подставляя исходные данные задачи, получим систему шести уравнений с шестью неизвестными, решая которую, найдём:

$$
X_C = -8.09
$$
 kH,  $Y_C = 1$  kH,  $Z_C = 4.65$  kH,  $Z_K = 2.92$  kH;  
 $X_K = -10.02$  kH,  $T = 18.6$  kH.

Реакции подпятника и подшипника:

$$
R_C = \sqrt{X_C^2 + Y_C^2 + Z_C^2} = 9,4 \text{ kH}, R_K = \sqrt{X_K^2 + Z_K^2} = 10,44 \text{ kH}.
$$

Вес удерживаемого груза  $O$  равен реакции нити  $T$ .

Задача 14. Однородная прямоугольная плита (рис. 1.42) веса 25 кН прикреплена к полу при помощи шарового шарнира А, подшипника В и удерживается в вертикальном положении стержнем  $CO$ , лежащим в плоскости, перпендикулярной плоскости плиты так, что  $\angle COB = 60^{\circ}$ . В плоскости плиты на неё действуют пара сил с моментом  $M = 6$  кН·м, сила  $\vec{F}_1$ , равная  $F_1 = 10$  кН, приложенная на верхней стороне плиты в точке *H* под углом 30° к линии *EC*, и сила  $\vec{F}_2$ , равная  $F_2 = 5$  кН, приложенная в точке D параллельно стороне AB.

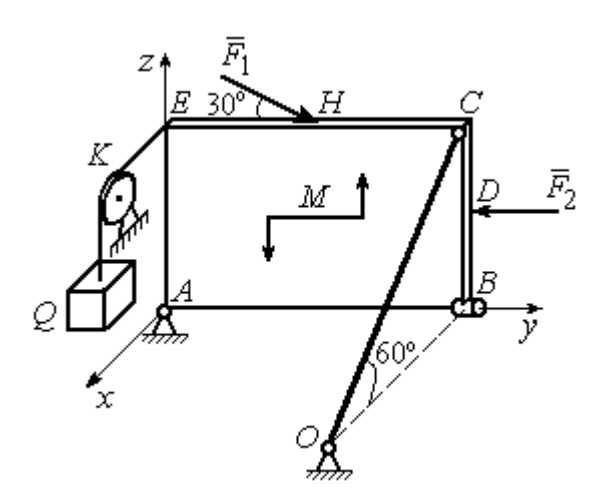

Рис. 1.42. Равновесие плиты

В точке  $E$  к плите прикреплён трос, на другом конце которого, перекинутым через блок К, подвешен груз весом  $Q = 20$  кН. Отрезок троса *EK* перпендикулярен плоскости плиты.

Определить реакции шарнира А, подшипника  $B$  и реакцию стержня  $CO$ , если ширина плиты АВ = 3 м; высота  $AE = 2$  M;  $EH = HC$ ,  $CD = DB$ .

# Решение

Рассмотрим равновесие плиты АВСЕ. На плиту действуют активные силы  $\hat{F_1}$  $\overline{a}$ ,  $F_2$  $\overline{a}$ , сила тяжести плиты  $\overline{a}$  $\overline{P}$ , пара сил с моментом  $M$  и реакции связей. Связями являются пространственный шарнир  $A$ , нить, натянутая грузом  $Q$ , подшипник В и невесомый стержень СО.

Выберем систему координат, как показано на рис. 1.43. Освобождаем плиту от связей, заменяя их действие реакциями. Реакцию  $R_A$  $\rightarrow$  шарнира А раскладываем на три составляющие: $\overline{X}_A$  $\overline{a}$ ,  $Y_A$  $\overline{a}$ ,  $\overline{Z}_A$  $\overline{a}$ , направленные вдоль координатных осей. Реакция нити  $\vec{T}$  $\overline{\phantom{a}}$  направлена вдоль нити параллельно оси Аx и равна весу груза

 $\rightarrow$ 

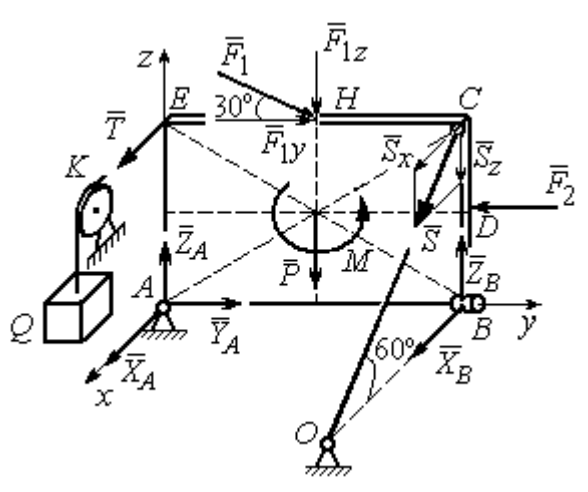

Рис. 1.43. Силы, действующие на плиту, при её равновесии

 $T = Q$ , реакция  $\overrightarrow{R}_B$  подшипника В расположена в плоскости, перпендикулярной оси  $Ay$ , и представлена в виде двух своих составляющих  $\tilde{X}_B$  $\rightarrow$ ,  $\overline{Z}_B$  $\overline{\phantom{a}}$ , реакция  $\overline{S}$  $\rightarrow$  невесомого стержня СО направлена вдоль стержня. Направления активных сил и реакций связей показаны на рис. 1.43.

Силы, действующие на плиту, и реакции связей составляют пространственную уравновешенную систему сил. Составим уравнения равновесия:

$$
\sum F_{kx} = X_A + T + X_B + S\cos 60^\circ = 0;
$$
  
\n
$$
\sum F_{ky} = Y_A - F_2 + F_1 \cos 30^\circ = 0;
$$
  
\n
$$
\sum F_{kz} = Z_A - F_1 \cos 60^\circ - P + Z_B - S \cos 30^\circ = 0;
$$
  
\n
$$
\sum M_x(\vec{F}_k) = -F_1 \cos 60^\circ \cdot 0, 5 \cdot AB - F_1 \cos 30^\circ \cdot AE - P \cdot 0, 5 \cdot AB +
$$
  
\n
$$
+ F_2 \cdot BD + Z_B \cdot AB - S \cos 30^\circ \cdot AB + M = 0;
$$
  
\n
$$
\sum M_y(\vec{F}_k) = T \cdot AE + S \cos 60^\circ \cdot CB = 0;
$$
  
\n
$$
\sum M_z(\vec{F}_k) = -X_B \cdot AB + S \cos 60^\circ \cdot EC = 0.
$$

Подставляя исходные данные задачи, получим систему уравнений, решая которую, найдём значения реакций:  $S = -40$  кН;  $X_B = -20$  кН;  $Z_B = -17,53$  кН;  $X_A$  = 20 kH;  $Y_A$  = -3, 66 kH;  $Z_A$  = 12,89 kH.

Задача 15. Прямоугольная фрамуга ACEB весом  $P = 50$  H, закрепленная в точках А и В цилиндрическими шарнирами, открыта на угол 60° (рис. 1.44). На фрамуге в точке  $H$  закреплена верёвка, другой конец которой, переброшенный через невесомый блок  $K$ , несёт груз  $Q$ . При этом линия верёвки НК параллельна прямой  $ED$ . На фрамугу действует сила  $\vec{F}$ , приложенная в верхнем углу в точке С перпендикулярно плоскости фрамуги и равная по величине  $F = 15$  H.

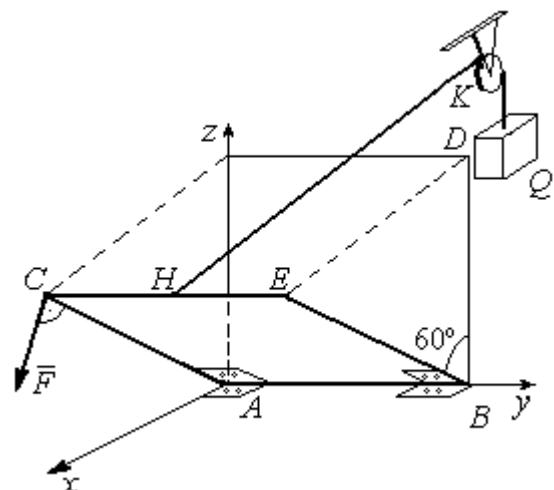

Рис. 1.44. Равновесие фрамуги

Определить вес груза  $Q$ , необходимый для удержания фрамуги в равновесии и реакции цилиндрических шарниров  $A$  и  $B$ , если размеры фрамуги  $BE = BD = 2$  M;  $AB = 3$  M;  $CH = HE$ .

# Решение

Рассмотрим равновесие фрамуги АВСЕ. Изображаем внешние активные

Z Ğ  $30<sup>o</sup>$ ι $\bar{Z}_R$ 60° 60 ⊽ N нİі

Рис. 1.45. Активные силы и реакции при равновесии фрамуги

силы: силу  $\vec{F}$ , силу тяжести фрамуги  $\vec{P}$ , а также реакции связей. Связями являются два цилиндрических шарнира А и В (связь, аналогичная подшипнику) и нить, натянутая грузом  $Q$ . Выберем систему координат Ахуг, как показано на рис. 1.45. Освобождаем фрамугу от связей, заменяя их действие реакциями. Реакции  $\vec{R}_A$  и  $\vec{R}_B$  шарниров A и B раскладываем на взаимно перпендикулярные составляющие:  $\vec{X}_A$ ,  $\vec{Z}_A$  и  $\vec{X}_B$ ,  $\vec{Z}_B$  в

плоскостях, перпендикулярных оси вращения фрамуги (ось Ау), реакция нити  $\vec{T}$ направлена вдоль нити и равна весу груза  $T=Q$ . Направления активных сил и реакций связей показаны на рис. 1.45.

Силы, действующие на фрамугу, составляют уравновешенную пространственную систему сил.

Составим уравнения равновесия. При этом для удобства вычисления моментов сил относительно осей изобразим плоскости, перпендикулярные этим осям, с проекциями на них сил, действующих на фрамугу (рис. 1.46). Тогда моменты сил, действующих на фрамугу, например, относительно оси Ax определяются как моменты векторов проекций этих сил на плоскость  $zAy$  относительно точки  $A$  – пересечения оси  $Ax$  и перпендикулярной ей плоскости  $zAy$ (см. рис. 1.46, а). Аналогично при вычислении моментов сил относительно оси  $Az$  достаточно вычислить моменты векторов проекций сил на плоскость  $xAy$ относительно точки  $A$  (см. рис. 1.46, b).

Значения моментов сил относительно оси  $Ay$  получим, вычисляя моменты векторов проекций сил на плоскость *zAx* относительно точки A (см. рис. 1.46,  $c$ ).

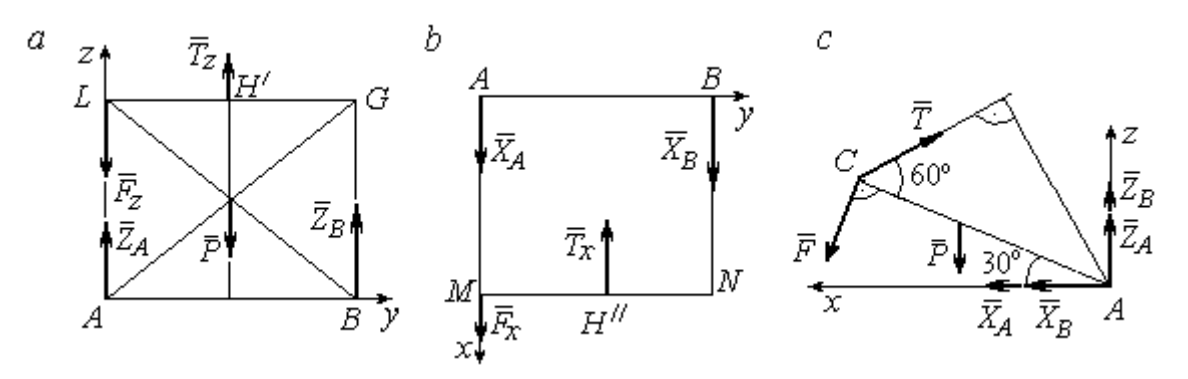

Рис. 1.46. Фрамуга и действующие на неё силы в проекциях на координатные плоскости:

 $a$  – проекция на плоскость  $zAy$  со стороны положительного направления оси  $x$ ;  $b$  – проекция на плоскость  $xAy$  со стороны положительного направления оси z;  $c$  – проекция на плоскость *zAx* со стороны положительного направления оси у

Уравнения равновесия фрамуги имеют вид:

$$
X_A + X_B + F\cos 60^\circ - T\cos 30^\circ = 0;
$$
  
\n
$$
Z_A + Z_B - P - F\cos 30^\circ + T\cos 60^\circ = 0;
$$
  
\n
$$
\sum M_x(\vec{F}_k) = T_z \cdot 0.5 \cdot AB - P \cdot 0.5 \cdot AB + Z_B \cdot AB =
$$
  
\n
$$
= T\cos 60^\circ \cdot 0.5 \cdot AB - P \cdot 0.5 \cdot AB + Z_B \cdot AB = 0;
$$
  
\n
$$
\sum M_y(\vec{F}_k) = P \cdot 0.5 \cdot AC \cos 30^\circ + F \cdot AC - T \cdot AC \sin 60^\circ = 0;
$$
  
\n
$$
\sum M_z(\vec{F}_k) = -X_B \cdot AB + T_x \cdot 0.5 \cdot AB = -X_B \cdot AB + T\cos 30^\circ \cdot 0.5 \cdot AB = 0.
$$

Подставляя исходные данные из условия задачи и решая систему, найдём реакции шарниров фрамуги:

$$
X_B = 18,22 \text{ H}, Z_B = 14,41 \text{ H}, R_B = \sqrt{X_B^2 + Z_B^2} = 23,31 \text{ H};
$$
  
 $X_A = 10,83 \text{ H}, Z_A = 27,41 \text{ H}, R_A = \sqrt{X_A^2 + Z_A^2} = 29,47 \text{ H}.$ 

Вес груза, удерживающий фрамугу в равновесии, численно равен реакции верёвки:  $Q = T = 42,37$  Н.

Задача 16. Горизонтальный коленчатый вал  $AD$  (рис. 1.47) закреплен в подпятнике А и подшипнике С. Вал имеет шкив радиуса  $r$  и рукоять  $DH$ , пер-

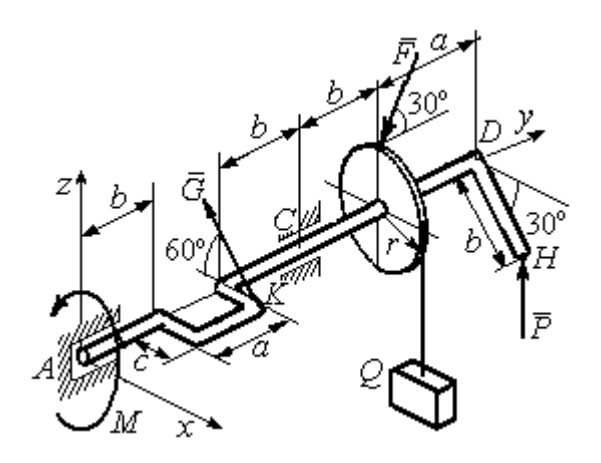

Рис. 1.47. Равновесие вала

пендикулярные оси вала. Рукоять DH образует угол  $30^{\circ}$  к направлению оси  $Ax$ . Колено вала расположено в горизонтальной плоскости хАy. Нить, удерживающая груз Q, намотана на шкив и сходит с него вертикально вниз. На вал действуют силы  $\overline{F}$ ,  $\pm$   $\pm$  $\dot{P},~\dot{G}$  $\rightarrow$  и пара сил с моментом М. Сила  $\overline{a}$  $\overline{F}$  приложена в верхней

точке вертикального диаметра шкива под углом  $30^{\circ}$  к направлению оси  $Ay$  и находится в плоскости *zAy*. Сила  $\rightarrow$  $\overline{P}$  приложена в нижней точке  $H$  рукояти параллельно оси  $Az$ . Сила  $G$  $\rightarrow$ приложена в крайней точке  $K$  стойки колена вала под углом 60º к стойке и находится в плоскости, перпендикулярной оси вала. Пара сил с моментом  $M$  создаёт вращение вала вокруг оси  $Ay$ .

Определить вес удерживаемого груза Q и реакции подшипника и подпятника, если:  $P = 10$  кH;  $F = 12$  кH;  $G = 6$  kH;  $M = 3$  kH·m;  $r = 0.3$  m;  $a = 0.8$  м;  $b = 0.4$  м;  $c = 0.2$  м.

#### Решение

Рассмотрим равновесие вала. На вал действуют активные силы –  $\overline{\phantom{a}}$  $\bar{F}$  ,  $\overline{a}$  $\tilde{P},~\tilde{G}$  ,  $\rightarrow$ , пара сил с моментом  $M$  и реакции связей. Связями являются нить, натянутая грузом  $Q$ , подпятник А и подшипник С.

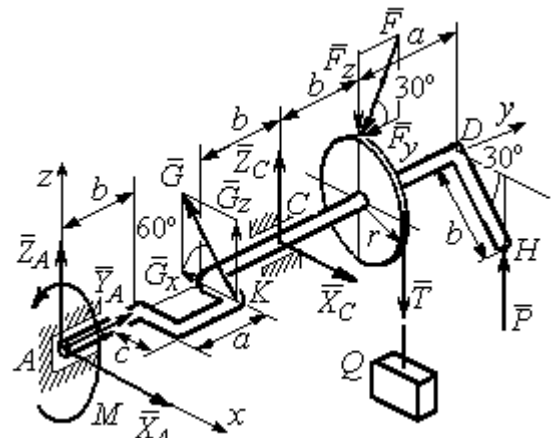

Рис. 1.48. Силы и реакции, действующие на вал при равновесии

Освобождаем вал от связей, заменяя их действие реакциями.

Реакцию подпятника  $A$ раскладываем на три составляющие:  $\vec{X}_A$ ,  $\vec{Y}_A$ ,  $\vec{Z}_A$ , направленные вдоль координатных осей. Реакция подшипника С лежит в плоскости, перпендикулярной оси вала, и также может быть разложена на составляющие  $\vec{X}_C, \vec{Z}_C$ , направленные вдоль координатных осей  $Ax, Az$ . Реакция нити  $\vec{T}$  направлена вдоль нити и по модулю равна весу груза,  $T = Q$ . Действие на вал активных сил и реакций связи показано на рис. 1.48.

Указанные силы составляют произвольную пространственную уравновешенную систему сил.

Составим уравнения равновесия:

$$
\sum F_{kx} = X_A - G\cos 60^\circ + X_C = 0;
$$
  
\n
$$
\sum F_{ky} = Y_A - F\cos 30^\circ = 0;
$$
  
\n
$$
\sum F_{kz} = Z_A + G\cos 30^\circ + Z_C - F\cos 60^\circ - T + P = 0.
$$
  
\n
$$
\sum M_x(\vec{F}_k) = G_z(b+a) + Z_C(b+a+b) - F_z(b+a+b+b) + F_yr -
$$
  
\n
$$
-T(b+a+b+b) + P(b+a+b+b+a) = 0;
$$
  
\n
$$
\sum M_y(\vec{F}_k) = -G_zc + Tr - Pb\cos 30^\circ - M = 0;
$$
  
\n
$$
\sum M_z(\vec{F}_k) = G_x(b+a) - X_C(b+a+b) = 0,
$$

где значения проекций сил на оси  $G_z = G\cos 30^\circ$ ;  $G_x = G\cos 60^\circ$ ;  $F_z = F\cos 60^\circ$ ;  $F_v = F \cos 30^\circ$ .

Подставляя исходные данные и решая систему, получим значения реакций:

$$
X_C = 2,25 \text{ kHz}; Z_C = 13,57 \text{ kHz}; R_C = \sqrt{X_C^2 + Z_C^2} = 15,58 \text{ kHz};
$$
  
 $Z_A = 0,39 \text{ kHz}; Y_A = 10,39 \text{ kHz}; X_A = 0,75 \text{ kHz}; R_A = \sqrt{X_A^2 + Y_A^2 + Z_A^2} = 10,42 \text{ kHz}.$ 

Вес удерживаемого груза равен реакции нити  $Q = T = 25.03$  кН.

### Упражнения

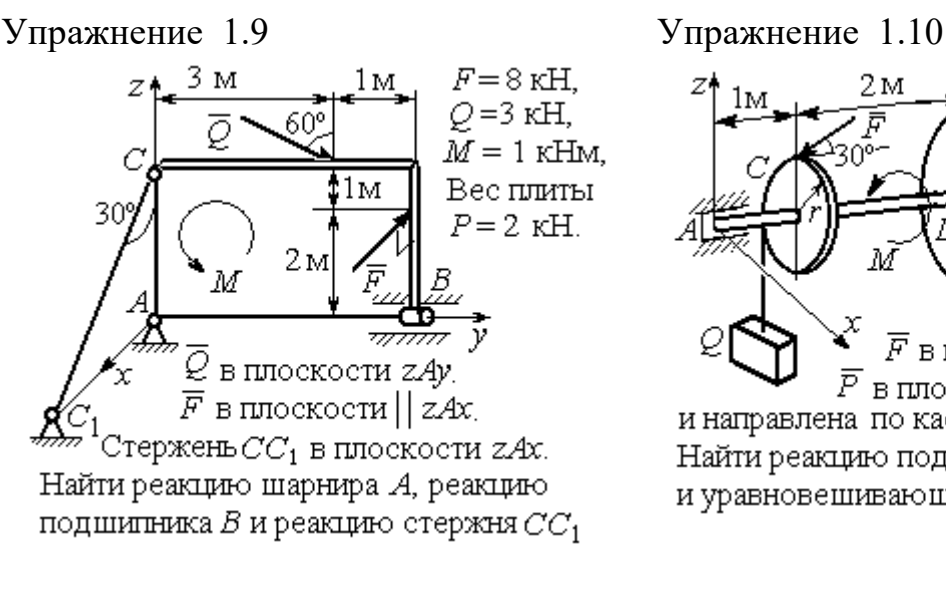

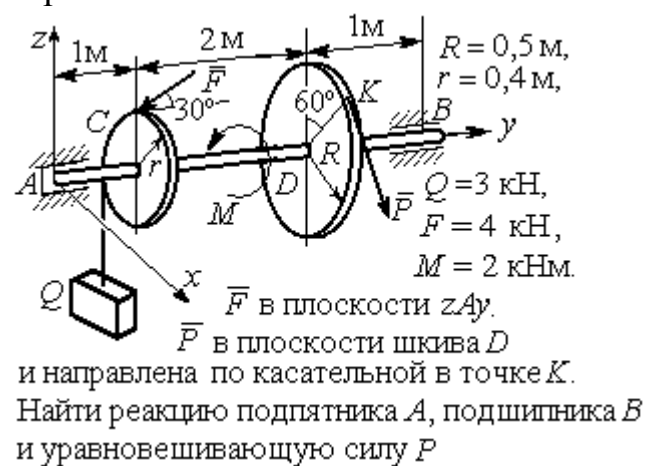

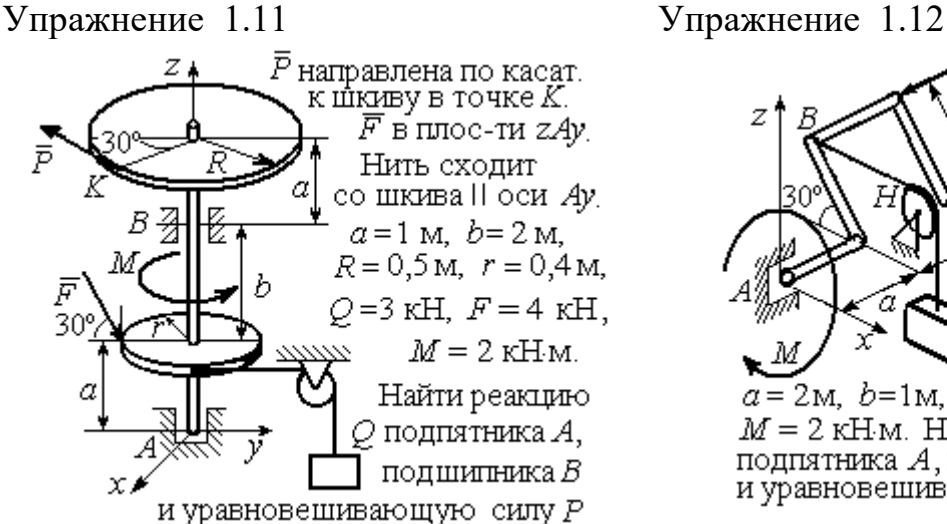

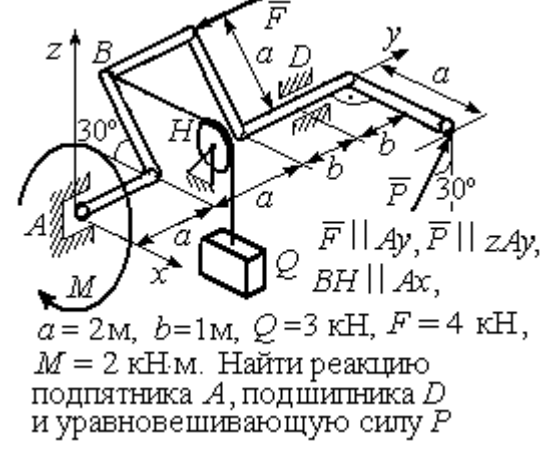

Рис. 1.49. Задания для самостоятельного решения. Упражнения 1.9 – 1.12

## 1.6. Равновесие тел при наличии сил трения

**Трение скольжения.** При наличии трения скольжения полная реакция  $\vec{R}$  $\Rightarrow$ шероховатой опоры раскладывается на нормальную составляющую  $\overline{a}$  $\tilde{N}$  опоры и

силу  $\overline{F}_{\text{TP C}}$  $\overline{a}$  трения скольжения, направленную по касательной к поверхности в точке опоры.

 В покое сила трения скольжения может принимать любые значения от нуля до некоторого предельного значения  $F_{\text{TPc}}$ , называ-

емого предельной силой трения скольжения (рис. 1.50).

Наибольший угол  $\varphi_0$ , который полная реакция шероховатой поверхности образует с нормалью к поверхности, называется предельным углом трения. Предельная сила трения численно равна произведению

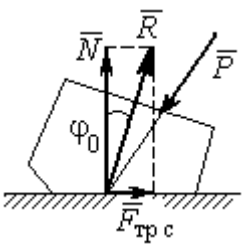

Рис. 1.50. Реакция опоры с трением скольжения

коэффициента трения на величину нормальной реакции опоры тела на поверхность:  $F_{\text{TPc}} = f \cdot N$ , где  $f$  – безразмерный коэффициент трения, определяемый экспериментально.

 Изучение равновесия тел с учетом сил трения сводится к рассмотрению предельного равновесия, когда сила трения принимает предельное значение.

Трением качения называется сопротивление, возникающее при качении одного тела по шероховатой поверхности другого. Реакция шероховатой опоры раскладывается на нормальную составляющую  $\rightarrow$  $\tilde{N}$  и силу трения качения  $\tilde{F}_{\texttt{rp}\,\kappa}$  $\overline{\phantom{a}}$ , направленную по касательной к поверхности качения. При этом за счёт небольшого вдавливания в поверхность качения нормальная реакция опоры  $\,N$  $\rightarrow$ 

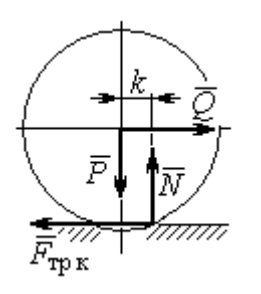

Рис. 1.51. Реакция опоры с трением качения

смещена в сторону от линии действия силы тяжести  $\overline{P}$  $\rightarrow$  так, что вместе с ней образует пару, противодействующую качению (рис. 1.51). В предельном положении равновесия тела смещение нормальной реакции опоры максимально. Величина максимального смещения  $k$  называется коэффициентом трения качения, измеряемого в единицах длины. Момент,

создаваемый парой  $(N, P)$  $\vec{r}$  = , называется моментом трения качения  $M_{\text{TPK}}$  = kN . Максимальная сила трения качения  $\bar{F}_{\texttt{rp}\,\texttt{k}}$  $\overline{\phantom{a}}$  определяется из условия, что в предельном положении равновесия момент трения качения равен моменту качения, создаваемого парой ( $F_{\rm rms}, Q^{\rm s}$  $\overline{z}$   $\overline{z}$  $T_{\rm tp\, K}, Q$ ) (рис. 1.51).

Если максимальная сила трения качения меньше предельной силы трения скольжения, движение представляет качение без скольжения.

# Примеры решения задач на равновесие тел с трением

**Задача 17.** Груз  $O$  весом 50 Н удерживается нитью на шероховатой наклонной плоскости (рис.1.52). Один конец нити закреплен на грузе  $Q$ , а к

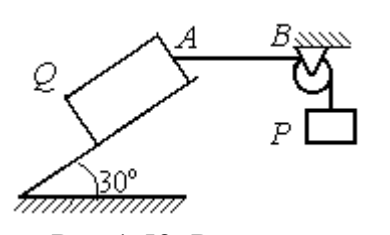

Рис.1.52. Равновесие груза на наклонной плоскости с трением

другому, перекинутому через невесомый блок, подвешен груз весом Р. Отрезок нити АВ горизонтальный. Угол наклона плоскости составляет 30º к горизонту. Определить максимальное и минимальное значения веса груза Р, при которых груз  $O$  может начать скольжение по плос-

кости без опрокидывания, если коэффициент трения скольжения между грузом  $Q$  и наклонной плоскостью  $f = 0,4$ .

### Решение

Рассмотрим равновесие груза  $Q$  при минимальном значении веса груза  $P$ . На груз действуют сила тяжести  $\overline{\varrho}$  $\rightarrow$ , реакция нити  $\vec{T}_{\text{min}}$  $\rightarrow$  и реакция шероховатой поверхности наклонной плоскости, состоящая из нормальной реакции наклонной плоскости  $\tilde{N}$  $\overline{a}$ и силы трения  $\vec{F}_{\text{rp1}}$  $\overline{a}$ (рис. 1.53, а). Особенностью задач на равновесие призм является то, что точка приложения нормальной реакции не определена. В случае необходимости она находится из уравнений равновесия.

Определим направление силы трения. Если вес уравновешивающего груза P имеет минимальное значение  $P_{\text{min}}$ , то при его дальнейшем уменьшении груз Q начнёт двигаться вниз по наклонной плоскости. Таким образом, предельная сила трения  $\emph{F}_{\texttt{rp1}}$  $\overline{\phantom{a}}$ , обеспечивающая равновесие при минимальном значении веса груза  $P$ , направлена вверх по наклонной плоскости (см. рис. 1.53, а).

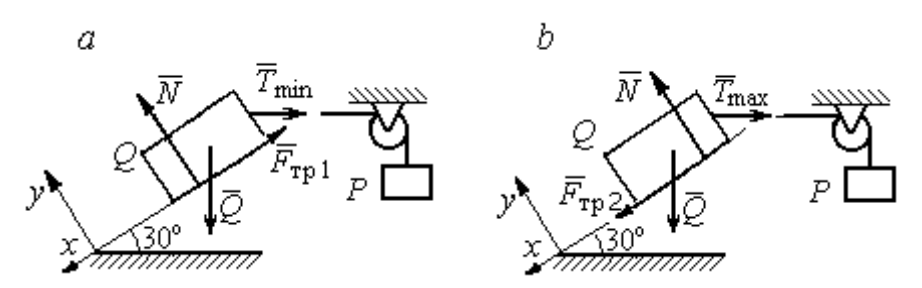

Рис. 1.53. Силы, действующие на груз при равновесии: а – минимальный вес уравновешивающего груза;  $b$  – максимальный вес уравновешивающего груза

Выберем систему координат, как показано на рис. 1.53, и составим уравнения равновесия в виде проекций сил:

$$
\sum F_{kx} = Q\cos 60^\circ - T_{\text{min}}\cos 30^\circ - F_{\text{rp}} = 0;
$$
  

$$
\sum F_{ky} = -Q\cos 30^\circ + N - T_{\text{min}}\cos 60^\circ = 0.
$$

Полагая в первом уравнении  $F_{\text{rp1}} = fN$ , решаем систему и находим реакцию нити  $T_{\text{min}}$  = 7,21 H. Минимальное значение веса уравновешивающего груза равно реакции нити:  $P_{\text{min}} = T_{\text{min}} = 7.21 \text{ H}.$ 

Рассмотрим равновесие груза  $Q$  при максимальном  $P_{\text{max}}$  значении веса груза P. На груз действует сила тяжести  $\overline{\mathcal{Q}}$  $\rightarrow$ , реакция нити  $\vec{T}_{\text{max}}$  $\rightarrow$  и реакция шероховатой поверхности наклонной плоскости, состоящая, как и в первом случае, из нормальной реакции наклонной плоскости  $\tilde{N}$  $\overline{a}$ и силы трения  $\vec{F}_{\text{TP}}$ 2  $\overline{a}$  (см. рис. 1.53, b).

При определении направления силы трения заметим, что увеличение веса груза Р больше максимального вызывает движение груза  $O$  вверх по наклонной плоскости. Тогда предельная сила трения  $\,F_{\text{rp}\,2}\,$  $\overline{a}$ , действующая против возможного движения, должна быть направлена вниз по наклонной плоскости (см. рис. 1.53, b). Уравнения равновесия груза  $Q$ :

$$
\sum F_{kx} = Q\cos 60^\circ - T_{\text{max}}\cos 30^\circ + F_{\text{rp2}} = 0;
$$
  

$$
\sum F_{ky} = -Q\cos 30^\circ + N - T_{\text{max}}\cos 60^\circ = 0.
$$

Решаем систему, подставляя вместо силы трения её значение  $F_{\text{rp 2}} = fN$ , и находим максимальное значение веса груза  $P$ :  $P_{\text{max}} = T_{\text{max}} = 63,54$  H.

Таким образом, груз  $O$  будет находиться в равновесии на наклонной плоскости, если вес уравновешивающего груза находится в пределах  $8.87 < P < 48.87$  H.

Задача 18. Цилиндрический каток радиуса  $r = 0.5$  м, весом  $P = 50$  Н удерживается в равновесии на наклонной плоскости нитью, один конец кото-

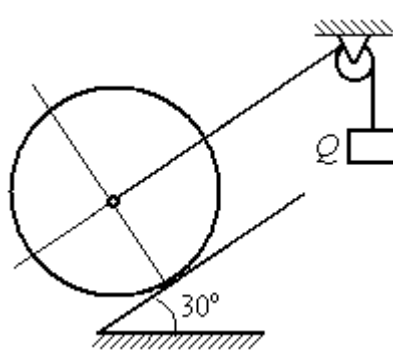

рой закреплён в центре катка, а другой перекинут через блок и несёт груз весом  $Q$  (рис. 1.54). Коэффициент трения качения катка  $f_{\rm k}$  = 0,02 м. Наклонная плоскость составляет угол 30º с горизонтом.

Определить наименьшую и наибольшую величину веса  $Q$ , при которых каток будет в равновесии. Найти наименьшее значение коэффициента трения скольжения  $f_{\mathbf{c}}$ , при котором в случае движения каток будет катиться без скольжения. Рис. 1.54. Равновесие катка

# Решение

Рассмотрим равновесие катка при минимальном значении веса груза  $Q$ . На каток действует сила тяжести  $\overline{P}$  $\overline{a}$ , реакции нити  $\dot{\mathcal{Q}}_{\rm min}$  $\rightarrow$ и реакция шероховатой поверхности наклонной плоскости  $\overline{R}$  $\Rightarrow$ , имеющая своими составляющими нормальную реакцию поверхности  $\overline{N}$  $\rightarrow$ и силу трения качения  $F_{\text{rplk}}$  $\overline{\phantom{a}}$ (рис. 1.55, а).

Минимальный вес груза  $Q_{\text{min}}$  удерживает каток от качения вниз по наклонной плоскости. В этом случае составляющие реакции шероховатой поверхности наклонной плоскости приложены в точке  $K_1$ , слева от нормально-

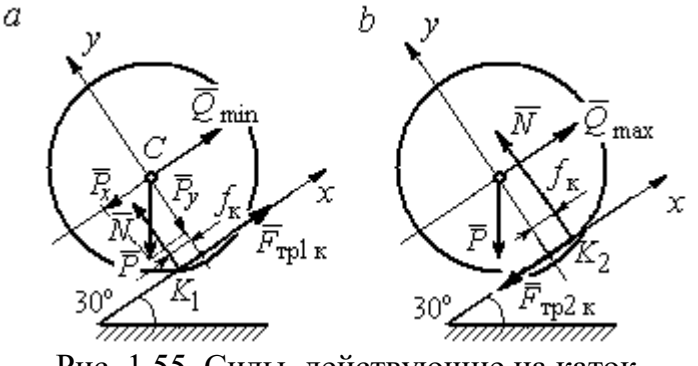

Рис. 1.55. Силы, действующие на каток, при равновесии:  $a$  – минимальный вес груза;  $b$  – максимальный вес груза

го к плоскости диаметра катка (см. рис. 1.55, а). Выбор точки приложения реакции шероховатой поверхности основан на том, что пара (  $\dot N$  $\rightarrow$  $, P_y$  $\Rightarrow$ ) должна создавать момент трения качения, противодействующий предполагаемому движению.

На каток действует плоская уравновешенная система сил ( $\mathcal{Q}_\text{min}$  $\rightarrow$ ,  $F_{\text{rpl k}}$  $\overline{\phantom{a}}$ ,  $\dot{N}$  $\overline{a}$ , P  $\overline{a}$ ) ∞ 0. Выберем систему координат, как показано на рис. 1.55, а, и составим уравнения равновесия катка, где уравнение моментов сил составлено относительно точки  $K_1$ :

$$
\sum F_{kx} = -P\cos 60^\circ + Q_{\text{min}} + F_{\text{rpl}} = 0;
$$
  

$$
\sum F_{ky} = -P\cos 30^\circ + N = 0;
$$
  

$$
\sum M_{K_1}(\vec{F}_k) = P\cos 60^\circ \cdot r - Q_{\text{min}}r - P\cos 30^\circ \cdot f_k = 0.
$$

Подставляем данные задачи и находим минимальное значение веса груза, при котором каток находится в равновесии  $Q_{\text{min}} = 7{,}68$  Н, величину нормальной реакции наклонной плоскости  $N = 43.3$  Н и значение силы трения качения, удерживающей каток в равновесии,  $F_{\text{rplk}} = 17{,}32\text{ H}.$ 

Рассмотрим равновесие катка при максимальном значении веса груза  $Q_{\text{max}}$ . Здесь нарушение предельного равновесия при увеличении веса груза  $Q$ вызывает движение катка вверх по наклонной плоскости. В таком случае точка приложения реакции опоры шероховатой поверхности (точка  $K_2$ ) расположена справа от нормального к плоскости качения диаметра катка (рис. 1.55, b).

На каток действует плоская уравновешенная система сил ( $\dot{Q}_{\rm max}$  $\rightarrow$ ,  $\overline{F}_{\text{TP2 K}}$  $\overline{a}$ ,  $\dot{N}$  $\overline{a}$ , P  $\overline{a}$ ) ∞ 0. Выберем систему координат, как показано на рис. 1.55, b. Уравнения равновесия катка, где уравнение моментов сил составлено относительно точки  $K_2$  имеют вид:

$$
\sum F_{kx} = -P\cos 60^\circ + Q_{\text{max}} - F_{\text{TP2K}} = 0;
$$
  

$$
\sum F_{ky} = -P\cos 30^\circ + N = 0;
$$
  

$$
\sum M_{K_2}(\vec{F}_k) = -P\cos 60^\circ \cdot r + Q_{\text{max}}r - P\cos 30^\circ \cdot f_k = 0.
$$

Решая систему, получим:  $Q_{\text{max}} = 42,32 \text{ H}$ ;  $N = 43,3 \text{ H}$ ;  $F_{\text{TP2 K}} = 17,32 \text{ H}$ .

Таким образом, на шероховатой поверхности каток находится в равновесии, если вес уравновешивающего груза выбран в пределах  $7.68 \leq Q \leq 42.32$  Н.

При любом движении (вверх или вниз) качение катка будет без скольжения, если предельная сила трения скольжения  $F_{\texttt{TPc}}$  больше аналогичной силы трения качения:  $F_{\text{\text{TPC}}} > F_{\text{\text{TPK}}}$ . Величина силы трения скольжения не зависит от направления движения:  $F_{\text{TPc}} = f_{\text{c}}N = 43.3 f_{\text{c}}$ , где  $f_{\text{c}}$  – коэффициент трения скольжения. Величина силы трения качения также не зависит от направления движения:  $F_{\text{TPK}} = F_{\text{TP1K}} = F_{\text{TP2K}} = 17,32 \text{ H.}$  Таким образом, для определения требуемого коэффициента скольжения имеет место неравенство 43,3  $f > 17,32$ , откуда  $f > 0,4$ .

Задача 19. Для подъёма и опускания грузов в выработках используется

ступенчатый ворот с тормозом, изображённый на рис. 1.56. Радиусы большой и малой ступенек барабана ворота  $R = 0.5$  м и  $r = 0.2$  м. Ворот тормозят, надавливая на конец  $A$  рычага  $AB$ , соединённого цепью СD с

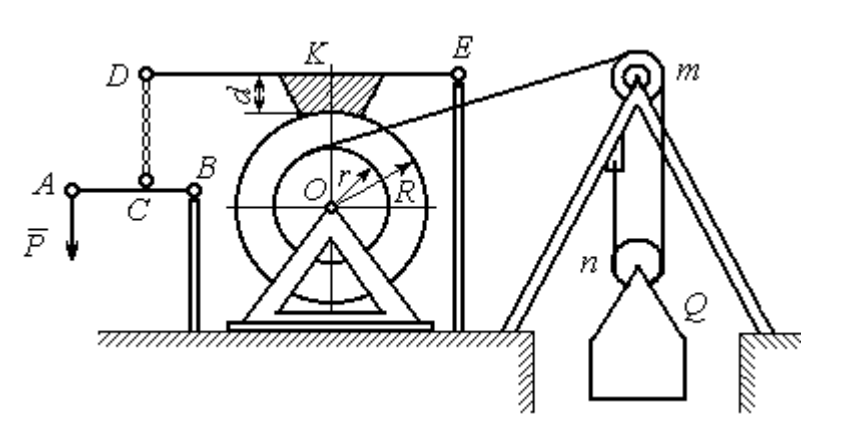

Рис. 1.56. Ворот с колодочным тормозом

концом  $D$  тормозного рычага  $ED$  с расположенной на нём тормозной колодкой. Коэффициент трения между тормозной колодкой и барабаном ворота  $f = 0.4$ . На малой ступеньке барабана ворота навита верёвка, другой конец которой, переброшенный через невесомые неподвижный блок  $m$  и подвижный блок  $n$ , удерживает груз  $O$  весом 1 кН (см. рис. 1.56). Угол наклона к горизонту участка верёвки, соединяющей барабан с неподвижным блоком m, составляет 30º.

Определить величину силы  $\overline{P}$  $\overline{a}$ , уравновешивающей груз  $Q$ , и реакции шарниров О и Е, если вес ворота  $G = 140$  Н, высота тормозной колодки  $d = 0, 1$  м, расстояния  $AB = 1$  м,  $BC = 0, 1$  м;  $ED = 1, 2$  м;  $EK = 0, 6$  м.

# Решение

Рассмотрим отдельно равновесие барабана ворота, тормозного рычага DE и рычага  $AB$  (рис. 1.57).

Для того; чтобы определить силу натяжения верёвки, прикреплённой к барабану, рассмотрим равновесие груза вместе с подвижным блоком  $n$  (см. рис. 1.57, а). На объект равновесия действует сила тяжести груза  $\overline{Q}$  $\rightarrow$  и реакции  $\bar{T}$  $\overline{a}$  $^{\prime}$  и  $\vec{T}^{\prime\prime}$  $\overline{\phantom{a}}$ двух ветвей верёвки, огибающей снизу блок n.

Уравнения равновесия такой системы сил:

$$
T' + T'' - Q = 0;
$$
  $T''r_{6\pi} = T'r_{6\pi},$ 

где моменты сил вычислены относительно центра блока;  $r_{6\pi}$  – радиус блока *n*. Решая систему уравнений, получим:  $T' = T'' = 0,5Q = 500$  Н.

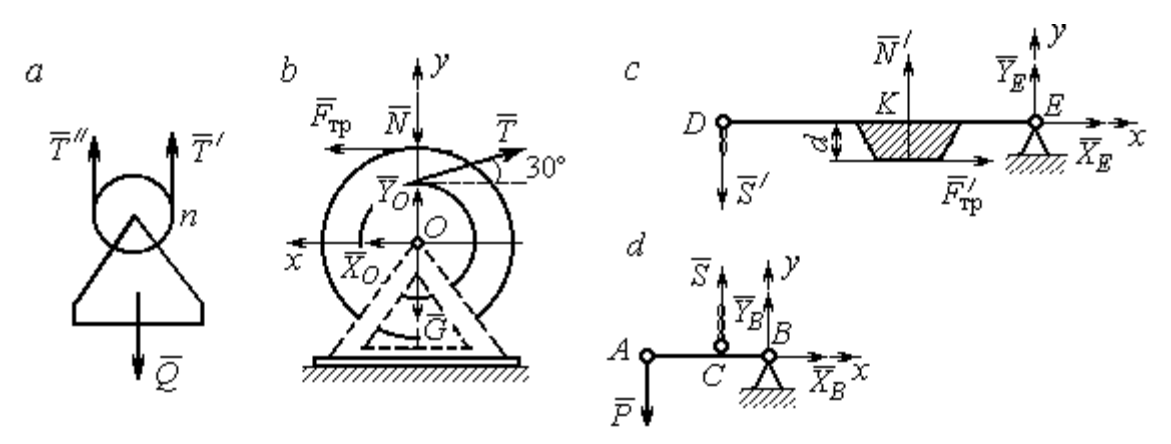

Рис. 1.57. Равновесие элементов конструкции ворота: а – равновесие груза;  $b$  – силы, действующие на барабан;  $c$  – силы, действующие на тормозной рычаг  $DE$ ;  $d$  – силы, действующие на рычаг AB

Рассмотрим равновесие барабана. На барабан действуют: сила веса барабана  $G$  $\rightarrow$ , сила давления  $\rightarrow$  $N$  со стороны рычага, направленная по радиусу барабана, сила трения  $F_{\text{\scriptsize{Tp}}\text{}}$  $\overline{\phantom{a}}$ , действующая по касательной к барабану в сторону, противоположную движению барабана при опускании груза, реакция  $\,R_O$  $\Rightarrow$  шарнира  $O$ , представленная двумя составляющими  $\overline{X}_O, \overline{Y}_O$  $\overline{a}$   $\overline{a}$ ,  $Y_O$ , и реакция верёвки  $\rightarrow$  $\dot{T}$ , численно равная модулю силы  $\emph{T}$  $\overline{\phantom{a}}$  $'$  (см. рис. 1.57, *b*).

Силы, действующие на барабан, составляют уравновешенную произвольную плоскую систему сил (  $\tilde{G}$  $\rightarrow$ ,  $\bar{X}_O, \bar{Y}_O,$  $\overline{z}$   $\overline{z}$  $\bar{T},$  $\overline{\phantom{a}}$  $\tilde{N}$  $\overline{a}$ ,  $\bar{F}_{\text{\tiny{TP}}}$  $\overline{\phantom{a}}$  $) \sim 0$ . Составим уравнение моментов относительно точки О:

$$
-Tr + F_{\text{rp}}R = 0
$$
, откуда с учётом  $T = T' F_{\text{rp}} = 200$  H.

Величина силы  $\dot{N}$  $\overline{a}$  давления рычага на барабан находится из вида зависимости силы трения  $F_{\text{TP}} = fN$ , тогда  $N = \frac{f}{f}$  $F_{\rm 1}$  $N = \frac{F_{\text{TP}}}{c} = 500 \text{ H}.$ 

Составим уравнения равновесия барабана в виде проекций сил на оси, выбранные, как показано на рис. 1.57, b:

$$
\sum F_{kx} = X_O + F_{\text{rp}} - T\cos 30^\circ = 0;
$$

$$
\sum F_{ky} = Y_O + T\cos 60^\circ - N - G = 0
$$

Решая систему, найдём реакцию шарнира О:

$$
X_O = 233
$$
 H;  $Y_O = 390$  H;  $R_O = \sqrt{X_O^2 + Y_O^2} = 454.3$  H.

Рассмотрим теперь равновесие тормозного рычага  $DE$  (см. рис. 1.57, *c*).

На рычаг действуют сила  $\vec{N}'$  давления со стороны барабана и сила трения  $\vec{F}_{\text{TD}}'$ , приложенные в точке касания тормозной колодки с барабаном, равные по величине и противоположные по направлению, соответственно, силам  $\vec{N}$  и  $\vec{F}_{\text{TD}}$ . Кроме того, в точке D на рычаг действует сила  $\vec{S}'$ , под действием которой рычаг прижимается к барабану, и реакция шарнира Е, разложенная на составляющие  $\vec{X}_E$ ,  $\vec{Y}_E$  вдоль осей *x*, *y*. Уравнения равновесия рычага имеют вид:

$$
\sum F_{kx} = X_E + F'_{\text{rp}} = 0;
$$
  $\sum F_{ky} = Y_E + N' - S' = 0;$   
 $\sum M_E(\vec{F}_k) = S' \cdot DE - N' \cdot EK + F'_{\text{rp}}d = 0.$ 

Подставляя в систему данные из условия задачи, с учётом найденных значений  $F'_{\text{rp}} = F_{\text{rp}} = 200 \text{ H}, N' = N = 500 \text{ H}, \text{ определим усилие } S'$ , с которым тормозной рычаг прижимается к барабану, и реакцию шарнира Е:

$$
S' = 233,33 \text{ H}; \ X_E = -200 \text{ H}; \ Y_E = -266,67 \text{ H}; \ R_E = \sqrt{X_E^2 + Y_E^2} = 333,34 \text{ H}.
$$

Силу  $\vec{P}$ , необходимую для уравновешивания груза  $Q$ , найдём рассматривая равновесие рычага АВ (см. рис. 1.57, d). На рычаг действуют сила  $\vec{P}$ , реакция цепи  $\vec{S}$  и реакция шарнира B, показанная на рис. 1.57, d составляющими  $\vec{X}_B, \vec{Y}_B$ .

Составим уравнение равновесия рычага в форме равенства нулю суммы моментов сил относительно точки  $B: P \cdot AB - S \cdot CB = 0$ . С учётом того, что модули сил  $\vec{S}$  и  $\vec{S}'$  равны, найдем  $P = 23,3$  H.

# Упражнения

Упражнение 1.13

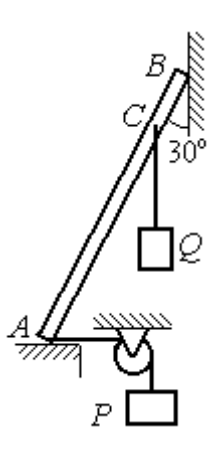

Невесомый стержень АВ опирается в точках А и В на шероховатые поверхности – горизонтальный пол и вертикальную стену. Коэффициент трения между стержнем и полом и между стержнем и стеной  $f = 0.2$ . Угол наклона стержня к вертикальной стене 30°. В точке С к стержню подвешен груз Q. Стержень удерживается в равновесии горизонтальной нитью, прикреплённой в точке  $A$  и перекинутой через блок. К другому концу нити подвешен груз Р. В каких границах можно изменять вес груза  $P$ , не нарушая равновесия стержня?

$$
AB = 3
$$
 M,  $AC = 2$  M,  $Q = 200$  H.

# Упражнение 1.14

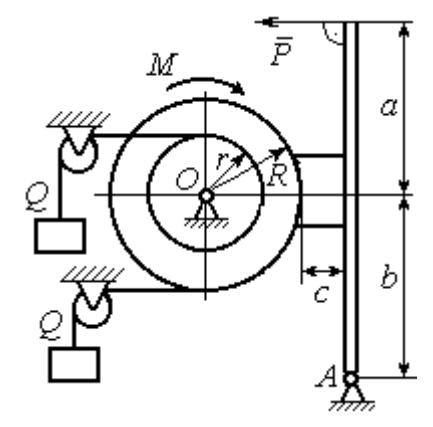

Шкив О состоит из двух барабанов радиусов R и r. На барабаны навиты верёвки, натянутые одинаковыми грузами Q. К шкиву приложена пара сил с моментом М. Шкив затормаживается с помощью рычажного тормоза. Коэффициент трения между тормозной колод кой и шкивом $f = 0,4$ . Определить силу  $\overline{P}$ , приложенную к рычагу тормозной колодки и уравновешивающую шкив. Найти реакцию шарнира А.

 $a = b = 1$  м;  $c = 0, 1$  м;  $Q = 100$  H;  $M = 120$  H·m;  $R = 0.6$  м;  $r = 0.2$  м.

Рис. 1.58. Задания для самостоятельного решения. Упражнения № 1.13, 1.14

# 2. КИНЕМАТИКА ТОЧКИ И ТВЁРДОГО ТЕЛА

### 2.1. Криволинейное движение точки

Кривая, которую описывает движущаяся точка, называется траекторией точки. Движение точки может быть задано векторным, координатным или естественным способами.

Координатный способ залания движения точки основан на том, что положение точки определяется ее координатами, заданными для каждого момента времени (рис. 2.1):  $x = x(t)$ ,  $y = y(t)$ ,

Мгновенная скорость, или ско-

 $z=z(t)$ .

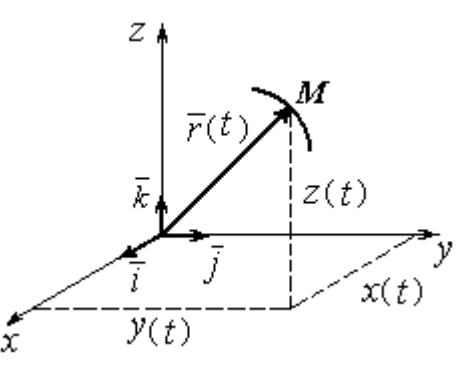

Рис. 2.1. Векторный и координатный способы задания движения точки

рость точки в данный момент времени, является векторной величиной и определяется как производная по времени от радиус-вектора точки:  $\vec{V} = \frac{d\vec{r}}{dt}$ . Вектор скорости точки  $\vec{V}$  всегда направлен по касательной к траектории в сторону движения точки. Величины  $V_x$ ,  $V_y$ ,  $V_z$  проекций вектора скорости  $\vec{V}$  на координатные оси определяются как производные по времени от соответствующих координат:  $V_x = \frac{dx}{dt} = \dot{x}$ ;  $V_y = \frac{dy}{dt} = \dot{y}$ ;  $V_z = \frac{dz}{dt} = \dot{z}$ . Модуль вектора скоро-CTH:  $V = \sqrt{V_x^2 + V_y^2 + V_z^2}$ .

Мгновенное ускорение точки, или ускорение в данный момент времени, является векторной величиной и определяется как производная по времени от вектора скорости точки или как вторая производная от радиус-вектора точки:

$$
\vec{a} = \frac{d\vec{V}}{dt} = \frac{d^2\vec{r}}{dt^2}
$$
. Величины  $a_x$ ,  $a_y$ ,  $a_z$  проекций вектора ускорения на коорди-
натные оси определяются равенствами:  $a$  $dV$ dt  $\dot{x} = \frac{dV_x}{dt} = \dot{V}_x = \ddot{x}$ ; a  $dV$ dt  $\dot{v}_y = \frac{dV_y}{dt} = \dot{V}_y = \ddot{y}$ ;  $\overline{117}$ 

$$
a_z = \frac{dV_z}{dt} = \dot{V}_z = \ddot{z}
$$
. Модуль вектора ускорения:  $a = \sqrt{a_x^2 + a_y^2 + a_z^2}$ .

Естественный способ задания движения используется, если траектория движения точки заранее известна. Тогда положение точки однозначно опреде-

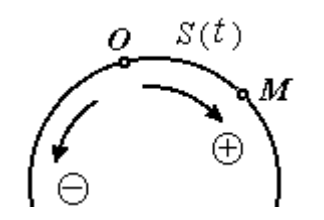

ляется длиной дуги  $OM = S(t)$  $\overline{a}$ , отсчитываемой от некоторой фиксированной точки О, принятой за начало отсчета (рис. 2.2). При этом заранее устанавливаются положительное и отрицательное направления отсчета дуговой координаты.

При естественном способе задания движения

Рис. 2.2. Естественный способ задания движения точки

вектор скорости точки определяется равенством:  $\vec{V} = \vec{S} \vec{\tau} = V_{\tau} \vec{\tau}$  $\dot{S}\vec{\tau} = V_{-}\vec{\tau}$  $\overline{a}$  $V = S\vec{\tau} = V_{\tau}\vec{\tau}$ , где  $S$  – дуговая координата;  $\vec{\tau}$  $\overline{a}$  – единичный вектор касательной к траектории движения, направленный в сторону положительного направления дуговой координаты. Величина  $V_{\tau} = \dot{S}$  называется алгебраической скоростью точки и представляет собой проекцию вектора скорости точки на касательную к траектории.

Вектор ускорения точки  $\vec{a}$  раскладывается на составляющие по направлениям естественных осей – касательную (ось  $\tau$ ) и перпендикулярную к ней нормальную (ось n):

$$
\vec{a} = a_{\tau}\vec{\tau} + a_n\vec{n} \text{ with } \vec{a} = \vec{a}_{\tau} + \vec{a}_n,
$$

где  $\vec{\tau}$  – единичный направляющий вектор касательной;  $\vec{n}$  – единичный направляющий вектор нормали траектории;  $a_\tau$  – проекция ускорения точки на касательную называется касательным ускорением;  $a_n$  – проекция вектора ускорения точки на нормаль называется нормальным ускорением (рис. 2.3). Касательная составляющая ускорения характеризует изменение величины скорости точки, нормальная – изменение направления вектора скорости.

Если проекции  $V_{\tau}$  и  $a_{\tau}$  имеют одинаковые знаки (направлены в одну сторону), движение будет ускоренным, если разных знаков (разнонаправлены) - замедленным (см. рис. 2.3, *а*,

 $(b).$ 

Проекции ускорения на естественные оси и модуль вектора ускорения вычисляются по формулам:

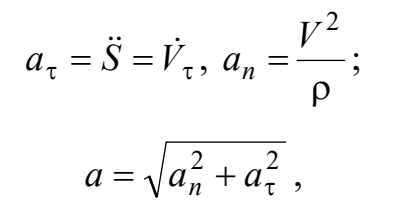

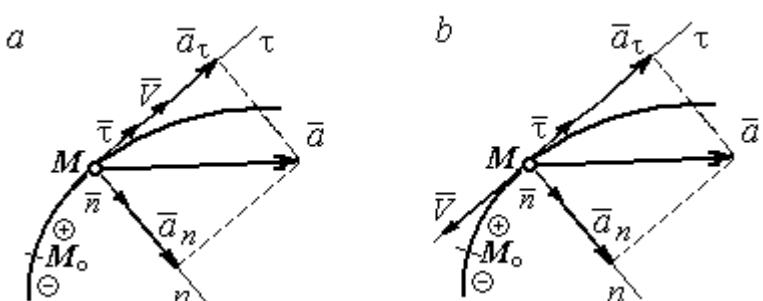

Рис. 2.3. Скорость и ускорение точки. Разложение ускорения на нормальную и касательную составляющие:  $a$  – ускоренное движение;  $b$  – замедленное движение

где р – радиус кривизны траектории. Иногда при вычислении касательной составляющей ускорения удобнее пользоваться формулой  $a_{\tau} = \frac{a_x V_x + a_y V_y}{V}$ .

Вектор нормальной составляющей ускорения  $\vec{a}_n$  всегда направлен к центру кривизны траектории. Вектор касательной составляющей ускорения  $\vec{a}_{\tau}$ направлен в сторону положительного направления касательной (по направлению единичного вектора  $\vec{\tau}$ ), если  $\vec{S} > 0$ , и в противоположную сторону при  $\ddot{S} < 0$ .

Криволинейное движение точки называется равномерным, если проекция вектора скорости на касательную – постоянная величина:  $V_\tau$  = const.

Криволинейное движение точки называется равнопеременным, если постоянна проекция вектора ускорения на касательную:  $a<sub>\tau</sub> = \text{const.}$ 

## Примеры решения задач на криволинейное движение точки

Задача 20. Движение точки задано координатным способом уравнениями  $x(t) = 2\sin \pi t$ ,  $y(t) = \cos 2\pi t$ , где x, y – в сантиметрах, t – в секундах.

Найти траекторию точки, величину и направление скорости и ускорения в моменты времени  $t_1 = 0.25$  с,  $t_2 = 0.75$  с. Определить участки ускоренного и замедленного движений точки.

## Решение

Определяем траекторию точки. Из уравнений движения находим  $y = \cos 2\pi t = \cos^2 \pi t - \sin^2 \pi t = 1 - 2\sin^2 \pi t =$ 2 1  $x^2$  $-\frac{x}{2}$ . Траекторией точки является парабола 2 1  $x^2$  $y = 1 - \frac{x}{2}$  (рис. 2.4). Однако не вся парабола будет траекторией движения, а только та её часть, точки которой согласно уравнениям движения удовлетворяют неравенствам:  $-2 \le x \le 2$ ,  $-1 \le y \le 1$ .

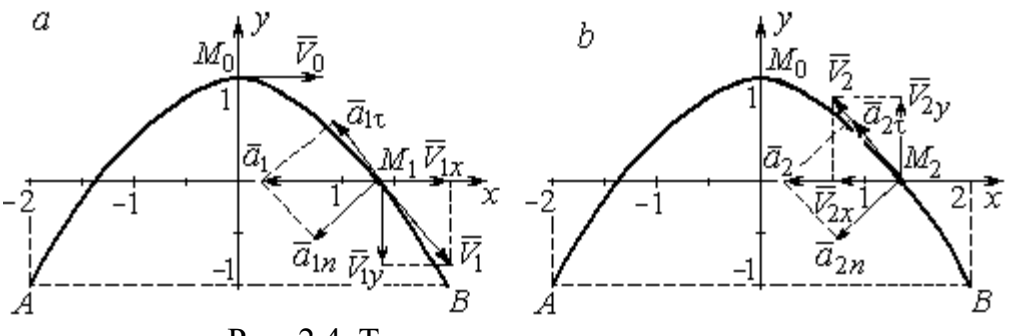

Рис. 2.4. Траектория движения точки:

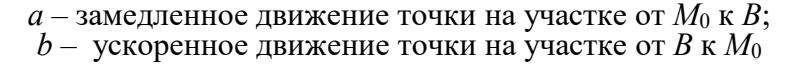

Определяем параметры движения точки в момент времени  $t_1 = 0.25$  с. Находим координаты  $x_1, y_1$  положения точки  $M_1$ :

$$
x_1 = x(0,25) = 2\sin\frac{\pi}{4} = \sqrt{2}
$$
 cm,  $y_1 = y(0,25) = \cos\frac{\pi}{2} = 0$ .

Находим проекции  $V_{1x}$ ,  $V_{1y}$  вектора  $V_1$  $\overline{a}$  скорости точки на оси системы координат:

$$
V_x(t) = \dot{x} = 2\pi \cos \pi t
$$
;  $V_y(t) = \dot{y} = -2\pi \sin 2\pi t$ ;

$$
V_{1x} = V_x(0,25) = 2\pi \cos\frac{\pi}{4} = \pi\sqrt{2} \text{ cm/c}; \quad V_{1y} = V_y(0,25) = -2\pi \sin\frac{\pi}{2} = -2\pi \text{ cm/c}.
$$

Модуль скорости  $V_1 = \sqrt{V_{1x}^2 + V_{1y}^2} = \pi \sqrt{6}$  см/с.

Находим проекции  $a_{1x}$ ,  $a_{1y}$  вектора  $\vec{a}_1$  ускорения точки на оси системы координат:

$$
a_x(t) = \dot{V}_x = -2\pi^2 \sin \pi t
$$
;  $a_y(t) = \dot{V}_y = -4\pi^2 \cos 2\pi t$ ;

$$
a_{1x} = a_x(0,25) = -2\pi^2 \sin\frac{\pi}{4} = -\pi^2 \sqrt{2} \text{ cm/c}^2; \ a_{1y} = a_y(0,25) = -4\pi^2 \cos\frac{\pi}{2} = 0.
$$

Модуль вектора ускорения  $a_1 = \sqrt{a_{1x}^2 + a_{1y}^2} = \pi^2 \sqrt{2}$  см/с.

Положение точки  $M_1$  в момент времени  $t_1 = 0.25$  с, построение векторов скорости  $\vec{V}_1$  и ускорения  $\vec{a}_1$  по их проекциям показано на рис. 2.4, *a*.

Для того чтобы определить характер движения точки в положении  $M_1$  ускоренное или замедленное, найдём направление касательного ускорения. С этой целью разложим известный уже вектор ускорения  $\vec{a}_1$  на нормальную и касательную составляющие согласно равенству  $\vec{a}_1 = \vec{a}_{1\tau} + \vec{a}_{1n}$ . При этом направление касательной совпадает с направлением вектора скорости  $\vec{V}_1$ , а направление нормали – перпендикулярно ему. Касательное ускорение  $\vec{a}_{1\tau}$  оказалось направленным противоположно вектору скорости  $\vec{V}_1$  (см. рис. 2.4, *a*). Следовательно, точка в рассматриваемый момент движется замедленно.

В момент времени  $t_2 = 0.75$  с положение  $M_2$  совпадает с положением  $M_1$ :

$$
x_2 = x(0,75) = 2\sin\frac{3\pi}{4} = \sqrt{2}
$$
 cm;  $y_2 = y(0,75) = \cos 2\pi \frac{3}{4} = 0$ .

Проекции векторов скорости  $\vec{V}_2$  и ускорения  $\vec{a}_2$  точки на оси координат:

$$
V_{2x} = V_x(0,75) = 2\pi \cos\frac{3\pi}{4} = -\pi\sqrt{2} \text{ cm/c}; \ V_{2y} = V_y(0,75) = -2\pi \sin 2\pi \frac{3}{4} = 2\pi \text{ cm/c};
$$
  

$$
a_{2x} = a_x(0,75) = -2\pi^2 \sin\frac{3\pi}{4} = -\pi^2\sqrt{2} \text{ cm/c}^2; \ a_{2y} = a_y(0,75) = -4\pi^2 \cos 2\pi \frac{3}{4} = 0.
$$

Модули скорости и ускорения точки в момент времени  $t_2 = 0.75$  с:

$$
V_2 = \sqrt{V_{2x}^2 + V_{2y}^2} = \pi \sqrt{6}
$$
 cm/c;  $a_2 = |a_{2x}| = \pi^2 \sqrt{2}$  cm/c<sup>2</sup>.

Положение точки  $M_2$  в момент времени  $t_2 = 0.75$  с, построение векторов скорости  $V_2$  $\overline{a}$ и ускорения  $\vec{a}_2$  $\rightarrow$  по их проекциям, а также разложение вектора ускорения  $\vec{a}_2$  $\rightarrow$ на составляющие  $\vec{a}_{2n}$  $\overline{a}$ и  $\vec{a}_{2\tau}$  $\rightarrow$  показано на рис. 2.4, b. В данном случае вектор касательного ускорения совпадает по направлению с вектором скорости (см. рис. 2.4, b), поэтому движение ускоренное.

В целом движение точки по траектории происходит следующим образом. Из начального положения  $M_0$   $(t_0 = 0)$  точка с замедлением перемещается по правой ветви параболы. Достигнув положения  $B$  на траектории (  $t_{B}$  = 0,5 с), точка совершает мгновенную остановку и начинает обратное ускоренное движение. Достигнув положения  $M_0$   $(t_{M}^{\phantom{\dag}}=1\,$  с), точка переходит на левую часть параболы, где движется аналогично.

Задача 21. Рудничный поезд выходит на закруглённый участок пути радиуса  $R = 1$  км с начальной скоростью 54 км/ч. Считая движение поезда равнопеременным, определить его скорость и ускорение в конце 10-й секунды движения по закруглённому участку, если за это время поезд прошёл путь 500 м.

#### Решение

Примем за начало отсчёта расстояния точку  $M_0$ , где поезд выходит на за-

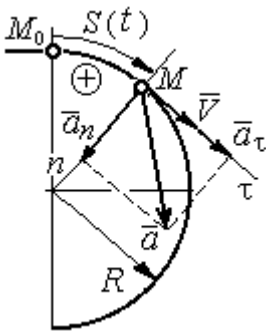

круглённый участок пути (рис. 2.5). Предположим, движение поезда равноускоренное и происходит в сторону возрастания дуговой координаты S. В этом случае вектор скорости и вектор касательного ускорения направлены в положительную сторону касательной.

 При равнопеременном движении проекция вектора ускорения на касательную постоянна:  $a_\tau$  = const. Так как Рис. 2.5. Скорость и ускорение поезда

$$
a_{\tau} = \frac{dV_{\tau}}{dt}
$$
, то  $V_{\tau} = a_{\tau}t + C_1$ , где  $V_{\tau}$  – проекция вектора скорости на касательную

ось. Далее, поскольку dt  $V_{\tau} = \frac{dS}{dt}$ , имеем  $S = \frac{a_{\tau}t^2}{2} + C_1t + C_2$ τ 2  $C_1 t + C_2$  $a_{\tau}t$  $S = \frac{a_{\tau}l}{2} + C_1t + C_2$ . Константы интегрирования  $C_1$  и  $C_2$  находятся из начальных условий: при  $t = 0$   $S = 0$  и  $V_\tau = V_0 = 0$ = 54 км/ч = 15 м/с. Подставив эти условия в уравнения движения, найдём константы интегрирования:  $C_1 = 15$  м/с;  $C_2 = 0$ .

В результате получена система уравнений:

$$
V_{\tau} = a_{\tau}t + 15
$$
;  $S = \frac{a_{\tau}t^2}{2} + 15t$ .

По условию задачи через 10 с от начала движения по закруглённому участку поезд прошёл по дуге путь  $S = 500$  м. Подставляя это условие во второе уравнение, получим  $a_{\tau} = 7$  м/с<sup>2</sup>. Скорость поезда в конце пройденного пути с учётом известной величины касательного ускорения найдём из первого уравнения  $V_{\tau}$  = 85 м/с. Следует заметить, что при указанном движении поезда проекция вектора скорости на касательную ось положительна и равна его модулю:  $V_\tau = V$ .

Нормальное ускорение поезда при движении по дуге окружности радиуса  $R = 1000$  м в момент времени  $t = 10$  с равно R  $V_{1}$  $a_n$ 2  $=\frac{V_{\tau}}{R}$  = 7,23 м/с<sup>2</sup>. Величина (модуль) полного ускорения поезда  $a = \sqrt{a_n^2 + a_\tau^2}$  $a = \sqrt{a_n^2 + a_{\tau}^2} = 10{,}06 \text{ m/c}^2$ . Разложение вектора ускорения поезда на нормальную и касательную составляющие показано на рис. 2.5.

Задача 22. Вагонетка движется равнопеременно по дуге окружности радиуса  $R = 80$  м. За время движения скорость вагонетки изменилась от начальной  $V_0 = 18$  км/ч до конечной  $V_1 = 9$  км/ч.

Определить характер движения – ускоренное или замедленное. Найти ускорение вагонетки в начале и в конце участка движения, если за это время она прошла путь  $S = 60$  м.

#### Решение

Выберем некоторую точку на траектории в качестве начальной, а направление положительного отсчёта расстояний - в сторону движения вагонетки.

Уравнения равнопеременного движения точки при начальных условиях:  $t = 0$ ; S = 0 и  $V_{\tau} = V_0 = 5$  м/с имеют вид:

$$
V_{\tau} = 5 + a_{\tau}t
$$
;  $S = 5t + \frac{a_{\tau}t^2}{2}$ 

Подставим в уравнения параметры движения в момент времени  $t = t_1$ , когда скорость вагонетки стала  $V_{1\tau} = 2.5$  м/с, а пройденный ею путь составил 60 м. Получим систему:

$$
-2,5 = a_{\tau}t_1; \ \ 60 = 5t_1 + \frac{a_{\tau}t_1^2}{2},
$$

откуда найдём касательное ускорение:  $a_{\tau} = -0.16 \text{ m/c}^2$ .

Отрицательная величина означает, что вектор касательного ускорения направлен в сторону, противоположную направлению вектора скорости, и движение равнозамедленное.

Нормальное ускорение вагонетки в начале движения  $a_{n0} = \frac{V_0^2}{R} = 0.31$  м/с<sup>2</sup>. Полное ускорение  $a_0 = \sqrt{a_{n0}^2 + a_{\tau}^2} = 0.35$  м/с<sup>2</sup>. В конце движения нормальное ускорение  $a_{n1} = \frac{V_1^2}{R} = 0.08 \text{ m/c}^2$ . Полное ускорение  $a_1 = \sqrt{a_{n1}^2 + a_{\tau}^2} = 0.18 \text{ m/c}^2$ .

# 2.2. Поступательное движение и вращение твердого тела вокруг неподвижной оси

Движение твёрдого тела называется поступательным, если любой прямолинейный отрезок, связанный с телом, остаётся в процессе движения параллельным самому себе. При поступательном движении твёрдого тела все его точки движутся по одинаковым траекториям, имеют равные скорости и ускорения.

Вращением твёрдого тела вокруг неподвижной оси называется такое его движение, при котором две точки тела остаются неподвижными в течение всего времени движения. Прямая, проходящая через неподвижные точки, называется осью вращения тела.

Положение вращающегося тела определяется углом поворота  $\varphi = \varphi(t)$ относительно какой-либо системы отсчёта, например, относительно неподвижной плоскости, проходящей через ось вращения.

Вектор угловой скорости вращения тела  $\vec{\omega}$  $\rightarrow$  лежит на оси вращения и направлен в сторону, откуда вращение тела видно против хода часовой стрелки. Алгебраическим значением угловой скорости вращения тела называют проекцию вектора угловой скорости на ось вращения (ось  $z$ )  $\omega_z = \dot{\varphi}$  . При  $\dot{\varphi} > 0$ тело вращается в сторону положительного направления отсчёта угла  $\varphi$ , при  $\dot{\varphi}$ < 0 – в обратную сторону. Направление угловой скорости обычно показывают дуговой стрелкой вокруг оси вращения. Модуль алгебраического значения угловой скорости вращения тела называется угловой скоростью  $\omega\!=\! |\omega_z|\!=\! |\dot{\phi}|.$ 

Алгебраическим значением углового ускорения вращающегося тела называют проекцию вектора углового ускорения на ось вращения (ось z)  $\varepsilon_z = \dot{\omega}_z = \ddot{\varphi}$ . Модуль алгебраического значения углового ускорения вращения тела называется угловым ускорением:  $\epsilon = \bigr| \epsilon_z \bigr| = \bigr| \dot{\omega}_z \bigr| = \bigr| \ddot{\phi} \bigr| \, .$ 

Вектор углового ускорения направлен вдоль оси вращения. Если  $\varepsilon_z \omega_z > 0$ (вектора угловой скорости и углового ускорения сонаправлены), движение ускоренное, если  $\epsilon_z \omega_z < 0$  (векторы угловой скорости и углового ускорения противоположны по направлению), – замедленное.

63

При равномерном вращении угловая скорость тела (алгебраическое значение) – постоянная величина:  $\omega_z^{}$  = const. Угол поворота тела изменяется по линейному закону  $\varphi = \varphi_0 + \omega_z t$ , где  $\varphi_0$ – начальный угол поворота тела.

При равнопеременном вращении постоянной величиной является алгебраическое значение углового ускорения:  $\varepsilon_z$  = const. В этом случае справедливы

уравнения движения:  $\omega_z = \omega_{z0} + \varepsilon_z t$ ;  $\varphi = \varphi_0 + \omega_{z0} t + \frac{\varepsilon_z t}{2}$ ε  $\omega$ 2 z  $0 + \omega_{z0}$ t  $\varphi = \varphi_0 + \omega_{z0}t + \frac{\sigma_z t}{2}.$ 

При вращательном движении тела все его точки движутся по окружностям, радиусы которых равны расстояниям от выбранной точки до неподвижной оси. Скорость точки вращающегося твердого тела (в отличие от угловой скорости тела) называют линейной, или окружной скоростью точки. Модуль скорости точки рассчитывается по формуле:  $V = \omega h$ , где  $\omega$  – угловая скорость тела;  $h$  – расстояние от точки до оси вращения. Вектор скорости направлен по

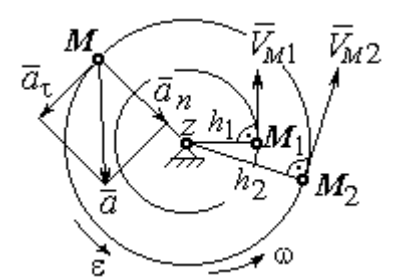

Рис. 2.6. Скорость и ускорение точек вращающегося тела

касательной к описываемой точкой окружности в сторону вращения тела.

При вращении тела отношение скоростей двух точек тела равно отношению расстояний от этих точек до оси вращения: 2  $\frac{l_1}{l_1}$ 2 1  $h_1$  $h_1$  $V_{\mathcal{I}}$  $V_{i}$  $\overline{M}$  $\frac{M_1}{M_1} = \frac{h_1}{h_1}$  (рис. 2.6).

## Ускорение точки вращающегося твердого

тела рассчитывается как ускорение точки при естественном способе задания движения в виде суммы векторов касательного и нормального ускорений (см. рис. 2.6):  $\vec{a} = \vec{a}_{\tau} + \vec{a}_n$  $\vec{a} = \vec{a}_{\tau} + \vec{a}_n$ , где модули векторов  $a_{\tau} = \varepsilon h$ ,  $a_n = \omega^2 h$ ;  $a = \sqrt{a_x^2 + a_n^2}$ ;  $\omega$ ,  $\varepsilon$  – угловая скорость и угловое ускорение тела,  $\varepsilon = |\varepsilon_z|$ ;  $h$  – расстояние от точки до оси вращения. Вектор касательного ускорения точки  $\Rightarrow$  $\vec{a}_{\tau}$  направлен по касательной к описываемой точкой окружности в сторону движения точки, если вращение тела ускоренное, и в противоположную сторону, если движение тела замедленное. Вектор нормального ускорения точки  $\vec{a}_n$  направлен вдоль радиуса описываемой точкой окружности к её центру.

При передаче вращения одного тела другому без проскальзывания соотношения между угловыми скоростями и угловыми ускорениями выражаются из равенства скоростей и касательных ускорений в точ-

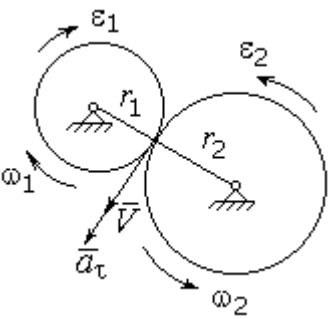

Рис. 2.7. Передача вращения одного тела другому

ke kohrakta:  $\frac{\omega_1}{\omega_2} = \frac{r_2}{r_1}; \frac{\varepsilon_1}{\varepsilon_2} = \frac{r_2}{r_1}$  (pnc. 2.7).

#### Примеры решения задач на вращательное движение тел

Задача 23. Вал, начиная вращаться равноускоренно из состояния покоя, за первые 2 мин. сделал 3600 оборотов. Определить угловую скорость вала в конце 2-й минуты и угловое ускорение вала.

# Решение

Допустим, вращение вала вокруг оси z происходит в сторону положительного направления отсчёта угла. Тогда алгебраические значения угловой скорости и углового ускорения равны модулям соответствующих векторов  $\omega_z = \omega$ ;  $\epsilon_z = \epsilon$ .

Воспользуемся уравнениями равнопеременного вращения вала с нулевыми начальными условиями (начальный угол поворота  $\varphi_0 = 0$  и начальная угло-

вая скорость вала  $\omega_0 = 0$ ). Имеем  $\omega = \varepsilon t$ ;  $\varphi = \frac{\varepsilon t^2}{2}$ .

Подставим в уравнения параметры движения вала в момент времени  $t = t_1 = 2$  мин = 120 с;  $\varphi_1 = 3600$  об = 7200 $\pi$  рад. Получим систему:

$$
\omega_1 = \varepsilon \cdot 120
$$
, 7200 $\pi = \frac{\varepsilon \cdot 120^2}{2}$ , откуда  $\varepsilon = \pi$  c<sup>-2</sup>;  $\omega_1 = 120\pi$  c<sup>-1</sup>.

Задача 24. В механизме стрелочного индикатора (рис. 2.8) движение от рейки мерительного штифта 1 передаётся шестерне 2, скреплённой на одной

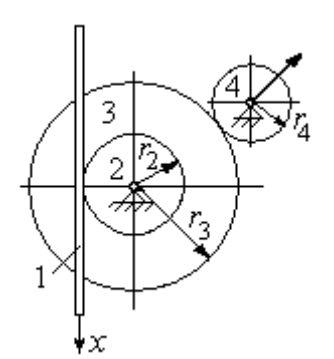

оси с зубчатым колесом 3. Колесо 3 сцепляется, в свою очередь, с шестернёй 4, несущей стрелкуиндикатор. Определить угловую скорость стрелки, если движение штифта задаётся уравнением  $x = 4\sin\pi t$  и радиусы зубчатых колёс:  $r_2 = 6$  см,  $r_3 =$ 10 см,  $r_4 = 4$  см.

Рис. 2.8. Механизм стрелочного индикатора

шестерни 4.

# Решение

Мерительный штифт движется поступательно вдоль оси  $x$  (см. рис. 2.8). Проекция скорости любой точки штифта на ось  $x V_{1x} = \dot{x} = 4\pi \cos(\pi t) \cos(\pi t)$  Такую же скорость имеет и точка касания штифта с шестернёй 2.

Полагая, что точка касания штифта с шестернёй 2 принадлежит и шестерне, найдём алгебраическое значение угловой скорости шестерни 2: 2 1  $2z = \frac{1}{r}$  $\omega_{2z} = \frac{V_{1x}}{r} =$ 6  $4\pi cos\pi t$  $=\frac{2\pi}{2}$ cosπt 3  $\frac{2\pi}{2}$ соѕ $\pi t$  рад/с. Зубчатое колесо 3 скреплено с шестернёй 2 на одной оси и имеет ту же угловую скорость  $\omega_{3z} = \omega_{2z}$ . Вращение колеса 3 через точку зацепления передаётся шестерне 4. Выразим соотношение между алгебраическими значениями угловых скоростей при передаче вращения одного тела другому: 3  $\frac{4}{1}$ 4  $\overline{3}$ r  $r_{\rm A}$ z  $\frac{z}{z}$  =  $\omega$ <sub>4</sub>  $\omega$ . Отсюда получим:  $2'4$  $1x^{1}3$  $4z = \frac{1}{r_2r_4}$  $\omega_{4z} = \frac{V_{1x}r_3}{r_1} = \frac{5\pi}{2} \cos \pi t$ 3  $\frac{5\pi}{2}$ cosπt c<sup>-1</sup>. Угловая скорость стрелки равна угловой скорости

Задача 25. Ведущее колесо 1 подъёмного устройства (рис. 2.9) передаёт движение шестерне 2. На одной оси с шестернёй 2 расположен шкив 3, жёстко скреплённый с шестернёй. Шкив 3 соединяется со шкивом 4 бесконечным

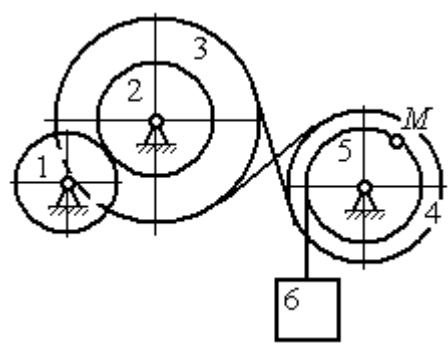

Рис. 2.9. Схема механизма подъёмного устройства

перекрёстным ремнём. Барабан 5 скреплён со шкивом 4 и находится с ним на одной оси. На барабан намотана нить, удерживающая груз 6. По заданному уравнению движения колеса 1 определить скорость, нормальное, касательное и полное ускорения точки *М* на ободе барабана 5 в момент времени  $t_1= 1$  с, а также скорость и ускорение груза 6. Скольжение между звеньями механизма отсутствует.

Значения радиусов колёса, шкивов и барабана механизма:  $r_{\rm l}\,=\,20\,$  см,  $r_2 = 10$  cm,  $r_3 = 40$  cm,  $r_4 = 16$  cm,  $r_5 = 8$  cm. Уравнение вращения колеса 1:  $\varphi_1 = 2t^2 - 5t$  рад.

## Решение

Ведущим звеном в механизме является колесо 1. Выберем положительное направление отсчёта угла поворота колеса 1 в сторону, противоположную

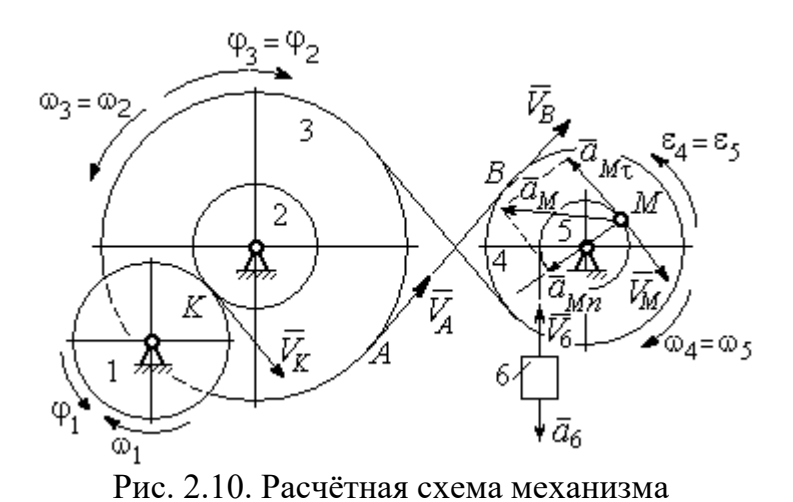

направлению вращения часовой стрелки. На рис. 2.10 это направление показано дуговой стрелкой  $\varphi_1$ .

Продифференцировав по времени уравнение движения колеса 1, получим алгебраическое значение его угловой

скорости:  $\omega_{1z} = \dot{\varphi}_1 = 4t - 5$  рад/с. В момент времени  $t_1 = 1$  с алгебраическое значение угловой скорости колеса 1 отрицательно:  $\phi_1(1)$ = – 1 рад/с. Это означает, что в данный момент времени колесо 1 вращается в сторону, противоположную положительному направлению отсчёта угла  $\varphi_1$ . Угловая скорость колеса 1 равна модулю:  $\omega_1 = |\omega_{1z}| = 1$  рад/с. Направление угловой скорости  $\omega_1$  колеса 1 в момент времени  $t_1 = 1$  с показано дуговой стрелкой  $\omega_1$ .

$$
\mathcal{L} = \mathcal{L} \mathcal{L} = \mathcal{L} \mathcal{L} = \mathcal{L} \mathcal{L} \mathcal{L} = \mathcal{L} \mathcal{L} \mathcal{L}
$$

Вращение колеса 1 передаётся шестерне 2 через точку контакта К. Из соотношения  $\tilde{1}$  $\frac{1}{2}$ 2  $\overline{1}$  $r<sub>1</sub>$ r  $=$  $\omega_1$  $\omega_1$  найдём угловую скорость шестерни 2: 2  $1'1$ 2  $\omega_1$  $\omega_2$ r  $r<sub>1</sub>$  $=\frac{\omega_{1'1}}{2}$ . Шкив 3, закреплённый на одной оси с шестернёй 2 имеет такую же угловую скорость,  $\omega_3 = \omega_2$ . Направление угловых скоростей шестерни 2 и шкива 3 показано на рис. 2.10 дуговой стрелкой  $\omega_2$ .

Передача движения шкива 3 шкиву 4 производится с помощью ремённой передачи. На участке от точки A, где ремень сходит со шкива 3, и до точки B, где ремень набегает на шкив 4, ремень движется поступательно, поэтому скорости точек A и B равны:  $V_A = V_B$ . Выразив скорости точек через угловые скорости тел, имеем равенство  $\omega_3 r_3 = \omega_4 r_4$ , откуда с учётом, что  $\omega_3 = \omega_2$ , найдём угловую скорость шкива 4: 4  $3^{13}$ 4  $\omega$  $\omega_{4}$ r r  $=\frac{\omega_3}{3} =$  $2^{\frac{1}{4}}$  $\omega_1 r_1 r_3$  $r_2r_4$  $r_1 r_2$ . Угловая скорость барабана 5 равна угловой скорости шкива 4,  $\omega_5 = \omega_4$ . Направление угловых скоростей шкива 4 и барабана 5 показано на рис. 2.10 дуговой стрелкой  $\omega_4.$ 

Величина (модуль) скорости точки М рассчитывается по формуле:  $V_M = \omega_5 r_5$ . В момент времени  $t_1 = 1$  с  $2^{\gamma}4$  $1^{r_1 r_3}$ 5  $\omega_1$  $\omega$  $r_2r_4$  $r_1 r_2$  $=\frac{\omega_1 r_1 r_3}{\omega_2 r_1}$  = 5 рад/с и  $V_M$  = 20 см/с. Вектор скорости  $V_M$  $\overline{a}$ направлен по касательной к ободу барабана в точке  $M$  и направлен в сторону вращения барабана 5 (см. рис. 2.10).

Нить, несущая груз 6, сматываясь с обода барабана, имеет скорость, равную скорости точек обода барабана, и, следовательно, равна скорости точки М:  $V_6 = V_M$ . Направление скорости груза 6 определяется направлением вращения барабана 5. При  $t_1 = 1$ с груз поднимается со скоростью  $V_6 = 20$  см/с.

Определим ускорение точки М. Вектор ускорения точки М равен сумме векторов:  $\vec{a}_M = \vec{a}_M^{\tau} + \vec{a}_M^{\eta}$  $\vec{r}$   $\vec{r}$   $\vec{r}$ , где  $\vec{a}^{\,\mathrm{t}}_{\scriptscriptstyle{M}}$  $\rightarrow$ ,  $\vec{a}_M^n$  $\rightarrow$  – касательная и нормальная составляющие ускорения.

Найдём алгебраическое значение угловой скорости барабана  $5:$  $\omega_{5z} = \frac{\omega_{1z} r_1 r_3}{r_2 r_4}$  = 20t – 25 рад/с. Алгебраическое значение углового ускорения барабана 5  $\varepsilon_{5z}$  равно производной  $\varepsilon_{5z} = \dot{\omega}_{5z} = 20$  рад/с<sup>2</sup>. Так как в момент времени  $t_1 = 1$  с знаки алгебраических значений угловой скорости барабана и его углового ускорения разные ( $\omega_{5z} = -5$  рад/с $\vec{a}_M = \vec{a}_M^{\tau} + \vec{a}_M^{n}$   $\varepsilon_{5z} = +20$  рад/с<sup>2</sup>), угловое ускорение (по величине равное модулю  $\varepsilon_5 = |\varepsilon_{5z}|$ ) направлено в сторону, противоположную угловой скорости. На рис. 2.10 направление углового ускорения барабана 5 показано дуговой стрелкой  $\epsilon_5$ .

Касательное ускорение точки:  $a_{M\tau} = \varepsilon_5 r_5 = 80 \text{ cm/c}^2$ . Вектор  $\vec{a}_{M\tau}$  касательного ускорения точки  $M$  направлен по касательной к траектории в точке  $M$ в сторону углового ускорения  $\varepsilon_5$  (см. рис. 2.10).

Нормальное ускорение точки *М* рассчитывается как  $a_M^n = \omega_s^2 r_s$ , где угловая скорость барабана  $\omega_5 = |\omega_{5z}|$ . В момент времени  $t_1 = 1$  с  $\omega_5 = 5$  рад/с и величина нормального ускорения:  $\vec{a}_M^n = 100 \text{ cm/c}^2$ . Вектор нормального ускорения  $\vec{a}_M^n$  направлен по радиусу к центру барабана 5.

Модуль полного ускорения точки  $M$  в заданный момент времени:  $a_M = \sqrt{(a_M^{\tau})^2 + (a_M^{\eta})^2} = 128,06$  см/с<sup>2</sup>. Вектор ускорения  $\vec{a}_M$  направлен по диагонали прямоугольника, построенного на векторах  $\vec{a}_M^n$  и  $\vec{a}_M^{\tau}$  (см. рис. 2.10).

Ускорение а6 груза 6 находится из условия, что груз движется прямолинейно. При прямолинейном движении нормальная составляющая ускорения равна нулю. В результате, ускорение груза 6  $a_6 = a_6^{\tau} = \dot{V}_6 = \dot{V}_M = a_M^{\tau} = \varepsilon_5 r_5$ 80 см/ $c^2$ . Направление вектора ускорения груза 6 определяется направлением углового ускорения барабана 5. На рис. 2.10 направление ускорения груза 6 показано вектором  $\vec{a}_6$ .

Задача 26. По заданному уравнению поступательного движения звена 1 механизма (рис. 2.11, *а*) определить скорость, нормальное, касательное и полное ускорения точки М диска 3 в момент времени  $t_1 = 1$  с, а также скорость и ускорение звена 4. Скольжение между звеньями механизма отсутствует. Значения радиусов колес механизма и закон движения звена  $1: R_2 = 20$  см,  $r_2 = 5$  см,  $R_3 = 8$  cm,  $r_3 = 4$  cm,  $x_1 = \cos \pi t + \sin \pi t$  cm.

#### Решение

Звено 1 движется поступательно вдоль оси х. Положительное направление движения задаётся направлением оси *х* (рис. 2.11, *a*). Продифференцировав по времени уравнение движения звена 1, получим его алгебраическое значение CKOPOCTH:  $V_{1x}(t) = \dot{x}_1 = -\pi \sin \pi t + \pi \cos \pi t$ .

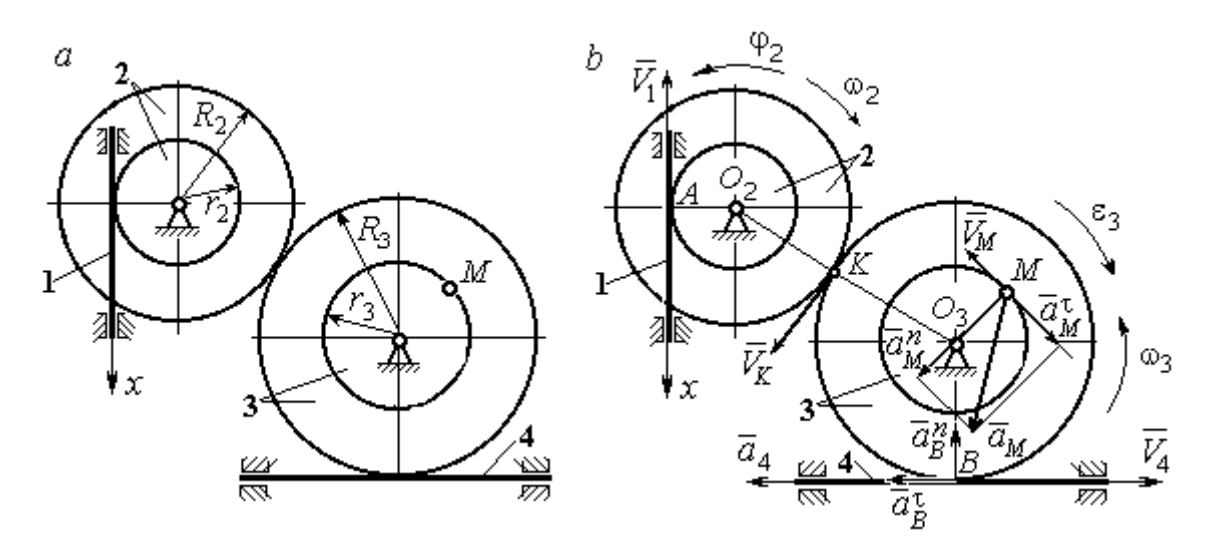

Рис. 2.11. Кинематика поступательного и вращательного движений твердого тела:  $a$  – схема механизма;  $b$  – расчетная схема для определения скоростей и ускорений точек механизма

В момент времени  $t_1$ = 1 с алгебраическое значение скорости звена 1 отрицательное:  $V_{1x}(1) = -\pi$  см/с. Это показывает, что в данный момент времени звено 1 движется в сторону, противоположную положительному направлению оси х. Скорость звена 1 равна модулю производной  $V_1(1) = |\dot{x}_1| = \pi$  см/с. На рис. 2.11, *b* показано направление вектора скорости  $\vec{V}_1$ .

Точка  $A$  соприкосновения звена 1 с диском 2 имеет ту же скорость, что и звено 1. Угловая скорость диска 2 определяется из равенства 2 1  $2 - \frac{1}{r}$  $V_1$  $\omega_2 = \frac{1}{2}$  pag/c. Направление угловой скорости вращения диска 2 показано на рис. 2.11,  $b$  дуговой стрелкой  $\omega_2$ .

Передача вращения диска 2 диску 3 происходит в точке К. Из соотношения 3 2 2 3  $R_2$  $R_2$  $=$  $\omega_2$  $\omega$  находим угловую скорость диска 3:  $2^{\mathbf{R}}3$  $1^{\mathbf{K}}2$  $v_3 = \frac{v_2 R_3}{r_2 R_3}$  $V_1R_2$  $\omega_3 = \frac{r_1 R_2}{R_1} =$ 2 π . Направление

угловой скорости диска 3 показано на рис. 2.11,  $b$  дуговой стрелкой  $\omega_3.$ 

Модуль скорости точки  $M$   $V_M = \omega_3 r_3$  = 2 $\pi$  см/с. Вектор скорости  $\overline{V}_M$  $\rightarrow$ направлен по касательной к траектории движения точки  $M$  в сторону вращения диска 3 (см. рис. 2.11, b).

Звено 4 движется поступательно. Величина и направление скорости звена 4 совпадают с величиной и направлением скорости точки  $B$  касания звена 4 с диском 3:  $V_4 = V_B = \omega_3 R_3$ . В момент времени  $t_1 = 1$  с  $V_4 = 4\pi$  см/с. Направление вектора скорости  $V_4$  $\overline{a}$ определяется направлением вращения диска 3.

Определим ускорение точки М. Найдём алгебраическое значение  $\omega_{3z}$  угловой скорости диска 3:  $2^{\mathbf{R}}3$  $\omega_{3z} = \frac{V_{1x}R_2}{r}$  $r_2 R_2$  $V_{1x}R_2$  $z = \frac{r_{1x}r_{2}}{r_{2}R_{3}} = \frac{\pi}{2}(-\sin \pi t + \cos \pi t)$ π  $-t$ ып $\pi t$  +  $\cos(\pi t)$ . Алгебраическое зна-

чение  $\varepsilon_{3z}$  углового ускорения диска 3:  $\varepsilon_{3z} = \dot{\omega}_{3z} = -\frac{\kappa}{2}(\cos \pi t + \sin \pi t)$  $\pi^2$  $-\frac{\pi}{2}(\cos\pi t + \sin\pi t)$  и в мо-

мент времени  $t_1 = 1$  с  $\varepsilon_{3z} = \frac{\kappa}{2}$  $\pi^2$ . Разные знаки алгебраических значений угловой

скорости и углового ускорения диска 3 ( $\omega_{3z} = -\frac{\pi}{2}$ π  $-\frac{\pi}{2}; \varepsilon_{3z} =$ 2  $\pi^2$  $+\frac{\pi}{2}$ ) показывают, что угловое ускорение направлено в сторону, противоположную угловой скорости. На рис 2.11,  $b$  направление углового ускорения диска 3 показано дуговой стрелкой  $\epsilon_3$ .

Касательное ускорение точки  $M$  рассчитывается по формуле  $a_M^{\tau} = \varepsilon_3 r_3$ , где угловое ускорение  $\varepsilon_3=|\varepsilon_{3z}|$ . В момент времени  $t_1=1$  с  $a_M^\tau$  =  $2\pi^2$  см/с<sup>2</sup>. Вектор касательного ускорения точки  $M$   $\vec{a}^{\, \tau}_M$  направлен по касательной к траектории точки *М* в сторону углового ускорения  $\varepsilon_3$  (см. рис. 2.11, b).

Нормальное ускорение точки  $M$  рассчитывается как  $a_M^n = \omega_3^2 r_3$ . В момент времени  $t_1 = 1$  с величина нормального ускорения  $a_M^n = \pi^2$  см/с<sup>2</sup>. Вектор нормального ускорения  $\vec{a}^{\,n}_{M}$ направлен по радиусу к центру диска 3.

Модуль полного ускорения точки  $M$ :  $a_M = \sqrt{(a_M^n)^2 + (a_M^\tau)^2} = \pi^2 \sqrt{5}$  см/с<sup>2</sup>. Вектор полного ускорения  $\vec{a}_M$  $\Rightarrow$  направлен по диагонали прямоугольника, построенного на векторах  $\vec{a}^{\,n}_M$  и  $\vec{a}^{\,\tau}_M$ .

Звено 4 движется поступательно и прямолинейно. Ускорение звена 4 равно проекции ускорения точки *В* (касания диска 3 со звеном 4) на линию движения звена 4:  $a_4 = a_B^{\tau} = \varepsilon_3 R_3 = 4\pi^2$  см/с<sup>2</sup>. Направление ускорения звена 4 совпадает с касательным ускорением точки В.

#### Упражнения

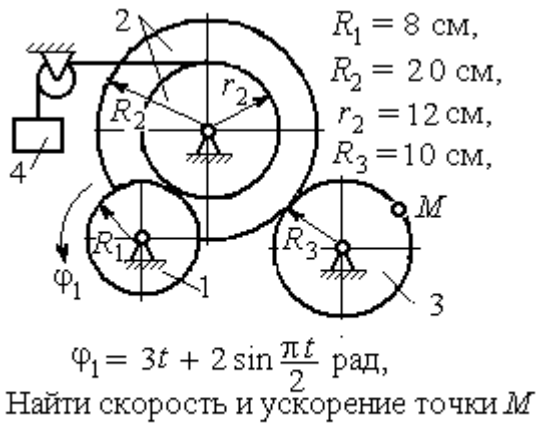

и груза 4 в момент  $t = 1$  с

Упражнение 2.1 Упражнение 2.2

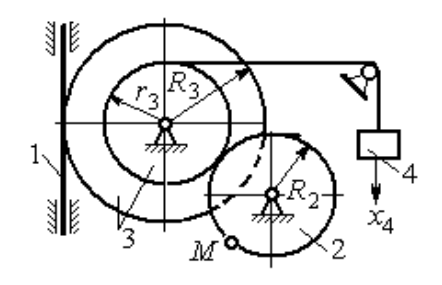

 $R_2 = 0.2$  M,  $R_3 = 0.4$  M,  $r_3 = 0.3$  M,  $x_4 = t - 1 - \sin\frac{\pi t}{3} + \cos\frac{\pi t}{3}$  M. Найти скорость и ускорение точки М извена 1 в момент  $t = t_1 = 3$  с.

Рис. 2.12. Задания для самостоятельного решения. Упражнения 2.1, 2.2

# 2.3. Скорости точек при плоскопараллельном движении твёрдого тела

Плоскопараллельным, или плоским движением твердого тела, называется такое движение, при котором все точки тела движутся параллельно некоторой неподвижной (основной) плоскости.

Для скоростей  $\mathit{V}_{A}$  $\overline{a}$ и  $\dot{V_M}$  $\overline{a}$  двух точек А и М тела, совершающего плоское движение, справедливо утверждение: проекции скоростей двух точек твердого тела на ось, проходящую через эти точки, равны друг другу:  $V_A \cos \alpha = V_M \cos \beta$ , где  $\alpha$ ,  $\beta$  – углы между векторами скорости  $\overrightarrow{V}_A$  $\rightarrow$ и  $\bar{V}_M$  $\overline{a}$  и осью, проходящей через точки А и М.

Мгновенным центром скоростей (МЦС) называется точка  $P$  плоской фигуры, скорость которой в данный момент времени равна нулю. При известном положении МЦС скорость любой точки плоской фигуры находят так, как если бы движение фигуры было мгновенно вращательным вокруг мгновенного центра скоростей с угловой скоростью, равной угловой скорости плоской фигуры. Способы построения мгновенного центра скоростей приведены в табл. 2.1.

Таблица 2.1

# Способы построения мгновенного центра скоростей

 $\dot{V_B}$  $\overline{a}$ 

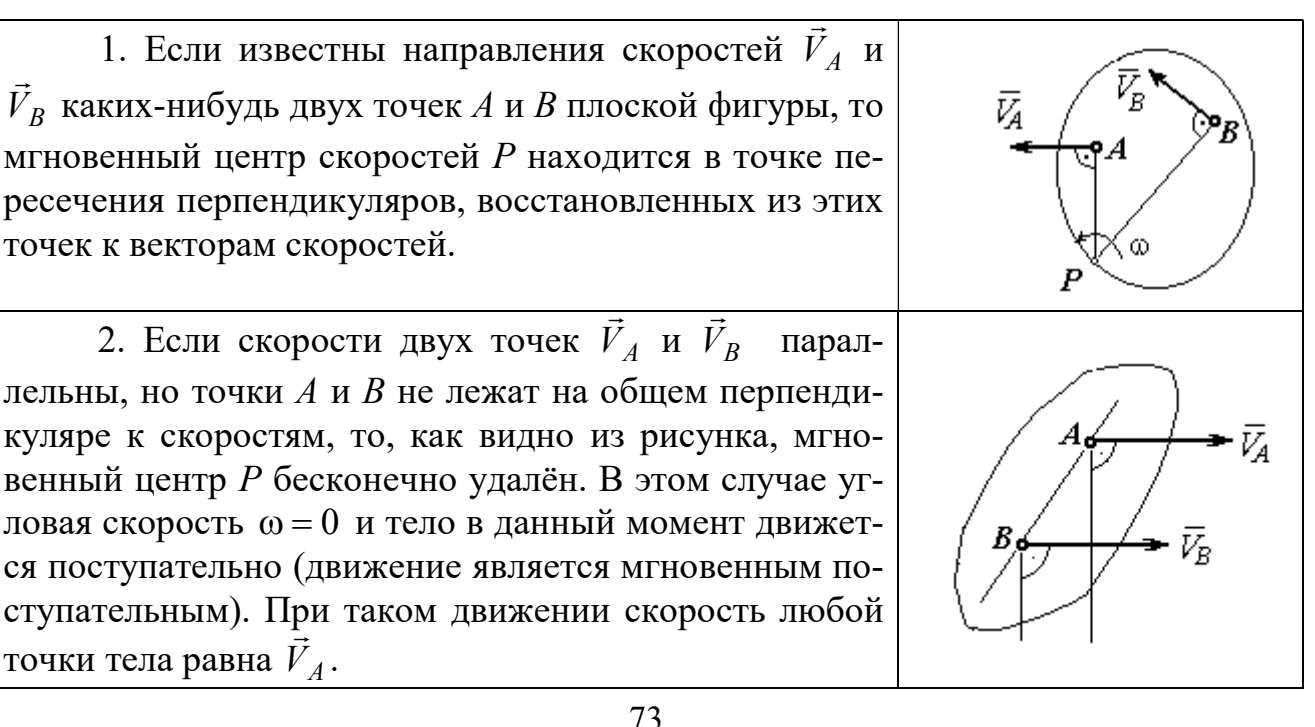

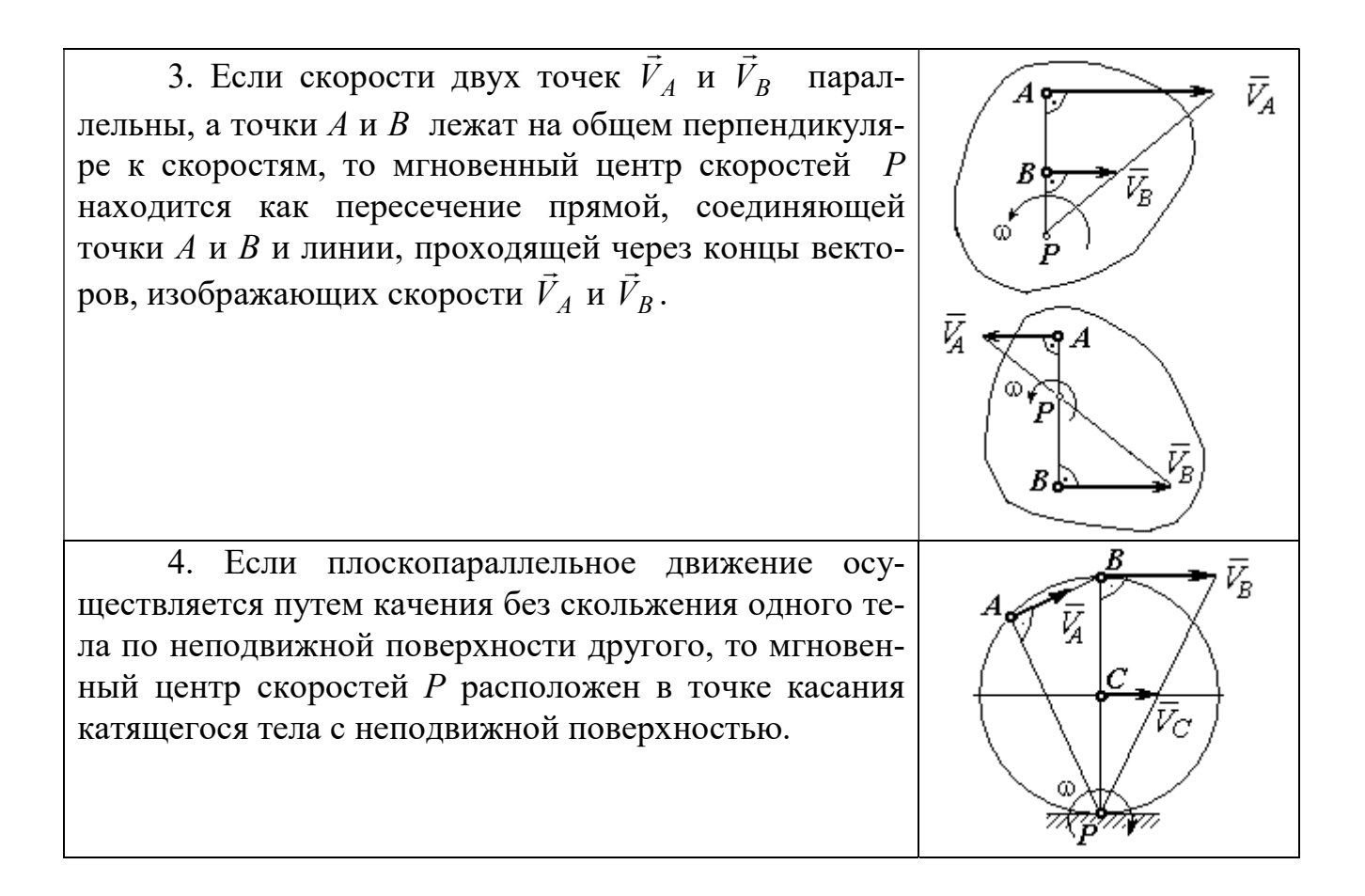

## Примеры решения задач на плоскопараллельное движение тела

Задача 27. Приводной механизм насоса находится в положении, показанном на рис. 2.13. Кривошип  $O_1C$  вращается с постоянной угловой скоростью

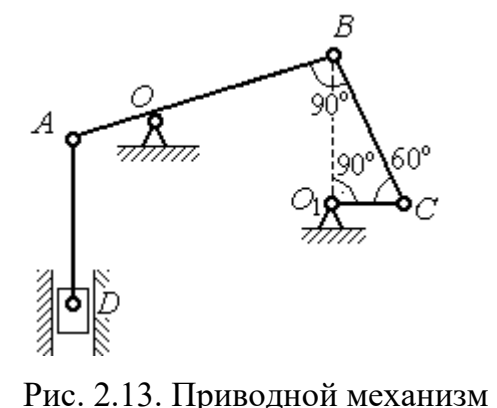

насоса

 $\omega_{O_1C}$  = 2 рад/с вокруг оси, проходящей через точку  $O_1$  перпендикулярно плоскости чертежа. Определить скорость поршня D и угловые скорости шатуна ВС, коромысла АВ и штока AD, если  $O_1C = 20$  см,  $OB = 2 \cdot OA = 40$  см,  $AD = 60$  cm.

#### Решение

Предположим для определённости, что кривошип  $O_1C$  вращается в направлении по ходу часовой стрелки. Вектор  $\dot{V_C}$  $\rightarrow$ скорости точки С направлен

74

перпендикулярно кривошипу  $O_1C$ , в сторону его вращения (рис. 2.14). Модуль скорости  $V_C = \omega_{O_1C} \cdot O_1C = 40$  см/с.

Коромысло АВ качается (вращается) вокруг оси, проходящей через точку  $O$ , параллельно оси вращения кривошипа. Скорость точки В направлена перпен-

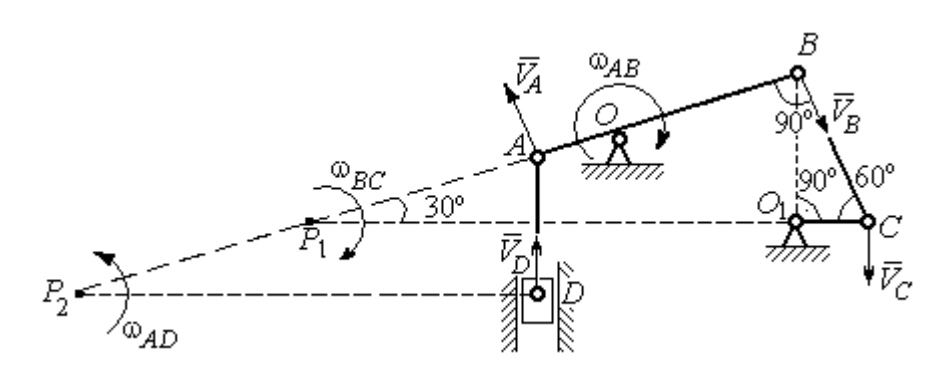

Рис. 2.14. Расчётная кинематическая схема механизма привода насоса

дикулярно коромыслу  $AB$  вдоль шатуна  $BC$  (рис. 2.14).

Шатун ВС совершает плоскопараллельное движение. Мгновенный центр скоростей шатуна  $P_1$  расположен в точке пересечения перпендикуляров к скоростям  $V_C$  $\overline{a}$ и  $V_B$  $\overline{a}$ точек С и В шатуна. Находим  $P_1C = 4O_1C = 80$  см. Угловая скорость вращения шатуна  $BC$ 1 ω  $C P_1$  $V_C\,$  $BC = \frac{VC}{CD} = 0.5$  рад/с. Направление угловой скорости вращения шатуна  $BC$  определяется направлением вращения кривошипа  $O_1C$  и на рис. 2.14 показано дуговой стрелкой  $\omega_{BC}$ .

Скорость  $V_B$  найдём по теореме о проекциях скоростей. Спроектируем вектора скоростей  $V_C$  $\overline{a}$ и  $V_B$  $\overline{a}$  точек С и В на линию ВС. Получим  $V_B$ cos $0^\circ = V_C$ cos30°. Отсюда  $V_B = 20\sqrt{3}$  cm/c.

Угловая скорость коромысла АВ  $\omega_{AB} = \frac{V_B}{OB} = \frac{\sqrt{3}}{2}$ 3 рад/с. Направление угловой скорости коромысла определяется направлением вектора скорости  $\vec{V}_B$  $\rightarrow$  и показано дуговой стрелкой  $\omega_{AB}$ .

Скорость точки  $A$  коромысла равна половине скорости точки  $B$ :  $V_A = \frac{1}{2} V_B$ 1  $=\frac{1}{2}V_B$ = 10 $\sqrt{3}$  см/с. Вектор скорости  $\vec{V}_A$  $\rightarrow$  направлен перпендикулярно коромыслу АВ в сторону его вращения.

Точка  $P_2$  пересечения перпендикуляров к скоростям  $\vec{V}_A$  $\overline{a}$ и  $\vec{V}_D$  $\rightarrow$  является мгновенным центром скоростей штока АD. Тогда угловая скорость штока 2 ω  $AP<sub>2</sub>$  $V_{\cal A}$  $AD = \frac{4}{AP_2} = \frac{83}{12}$ 3 рад/с. Направление угловой скорости штока определяется по

направлению скорости точки А и на рис. 2.14 показано дуговой стрелкой  $\omega_{AD}$ .

Скорость поршня  $V_D = \omega_{AD} \cdot P_2D = 15$  см/с.

Задача 28. Механизм качалки (рис. 2.15) состоит из кривошипа ОА,

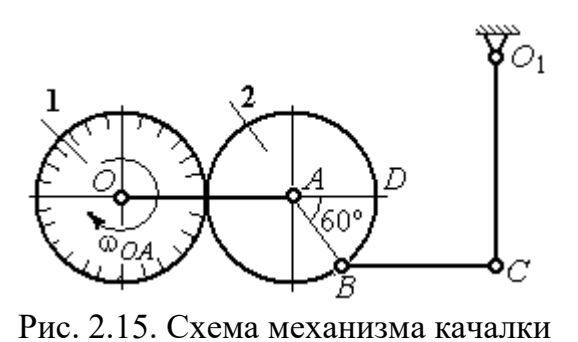

вращающегося вокруг оси  $O$  и несущего в точке А ось подвижной шестерни 2, которая катится по неподвижной шестерне 1. Вращение кривошипа происходит с угловой скоростью  $\omega_{OA} = 2$  рад/с. Радиусы шестерён  $r_1 = r_2 = 6$  см. К ободу шестерни 2 в

точке В шарнирно прикреплён шатун ВС длиной  $BC = 8$  см, который в точке С передаёт движение коромыслу  $CO_1$  длиной  $CO_1 = 16$  см.

Определить угловые скорости шестерни 2, шатуна ВС, коромысла  $CO<sub>1</sub>$ , а также скорости точек  $A, B, C, D$  в момент, когда кривошип  $OA$  и шатун  $BC$  горизонтальны и угол  $\angle DAB = 60^\circ$ .

#### Решение

Найдём скорость точки A кривошипа:  $V_A = \omega_{OA} \cdot OA = 24$  см/с. Вектор скорости точки  $\overline{V}_A$  $\overline{a}$  расположен перпендикулярно кривошипу ОА и направлен в сторону вращения кривошипа (рис. 2.16).

Мгновенный центр скоростей  $P_2$  шестерни 2 находится в точке касания с неподвижной поверхностью шестерни 1. Угловая скорость шестерни 2

$$
\omega_2 = \frac{V_A}{AP_2} = 4
$$
рад/с. Направление угло-

вой скорости шестерни 2 определяется направлением вектора скорости  $\overline{V}_A$  $\overline{a}$  и на рис. 2.16 показано дуговой стрелкой  $\omega_2$ .

Найдём расстояние  $P_2B$  из равнобедренного треугольника  $P_2AB$  по

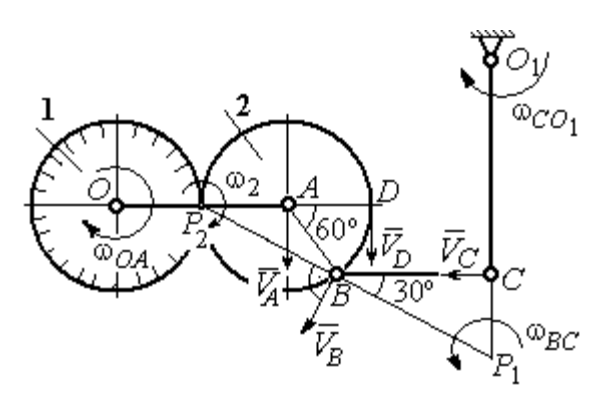

Рис.2.16. Расчётная кинематическая схема механизма качалки

теореме косинусов:  $P_2B=\sqrt{r^2+r^2-2r^2}$ cos $120^\circ=6\sqrt{3}$  см. Скорость точки  $B$  $V_B = \omega_2 \cdot P_2 B = 24\sqrt{3}$  см/с. Вектор скорости  $V_B$  $\rightarrow$ перпендикулярен линии  $P_2B$  и направлен в сторону вращения шестерни 2.

Скорость точки  $D: V_D = \omega_2 \cdot P_2 D = 48$  см/с. Вектор скорости  $\vec{V}_D$  $\rightarrow$  перпендикулярен линии  $P_2D$  и направлен в ту же сторону (см. рис. 2.16).

Скорость точки С перпендикулярна линии  $CO<sub>1</sub>$ . Восстанавливая перпендикуляры к скоростям  $\vec{V}_B$  $\overline{a}$ и  $\bar{V}_C$  $\overline{a}$ , получим точку пересечения  $P_1$ , которая будет мгновенным центром скоростей шатуна *BC*. Расстояние  $P_1B = \frac{BC}{\cos 30^\circ}$  $P_1 B = \frac{BC}{1} =$ 3 16 см.

Угловая скорость шатуна  $P_1 B$  $V_{\textit{B}}$ BC  $\mathbf{1}$  $\omega_{BC} = \frac{B}{2\pi R} =$ 2 9 рад/с. Направление угловой скорости  $\overline{a}$ 

определяется по направлению скорости  $\dot{V_B}$ и показано дуговой стрелкой  $\omega_{BC}$ .

Скорость точки  $C: V_C = \omega_{BC} \cdot P_1C =$ 3  $\frac{36}{\sqrt{2}}$  см/с. Направление вектора скоро-

сти определяется направлением вращения шатуна ВС.

Угловая скорость коромысла  $CO_1$ :  $O_1C$  $V_C$  $CO<sub>1</sub>$  $\omega_{CO_1} = \frac{V_C}{O_1C} =$  $4\sqrt{3}$ 9 рад/с. Задача 29. В планетарном механизме (рис. 2.17) кривошип ОА длиной

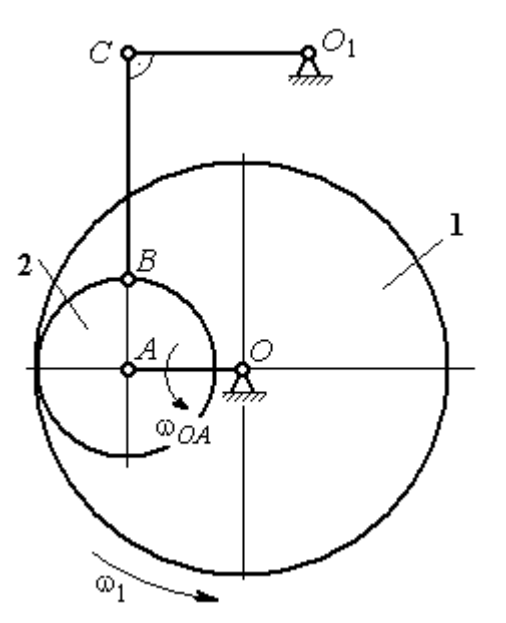

 $OA = 25$  см вращается вокруг неподвижной оси О, перпендикулярной плоскости рисунка, с угловой скоростью  $\omega_{OA} = 3.6$  рад/с. На конец А кривошипа насажена шестерёнка 2, находящаяся во внутреннем зацеплении с колесом 1 радиуса  $r_1 = 45$  см, соосным с кривошипом ОА и вращающимся с угловой скоростью  $\omega_1 = 1$  рад/с. Шатун *BC*, шарнирно соединённый с шестерёнкой 2 на её ободе в точке В, приводит в движение кривошип  $CO<sub>1</sub>$ . Определить угловые скорости ше-

Рис. 2.17. Планетарный механизм

стерёнки 2, шатуна ВС и кривошипа  $CO<sub>1</sub>$ , скорости точек A, B, C в положении, показанном на рис.2.17, если длина шатуна  $BC = 100$  см, длина кривошипа  $CO_1 = 50$  см.

### Решение

Найдём скорости точек А и D

$$
V_A = \omega_{OA} \cdot OA = 90 \text{ cm/c}; \ V_D = \omega_1 \cdot r_1 = 45 \text{ cm/c}.
$$

Вектор скорости  $\bar{V}_A$  направлен перпендикулярно кривошипу ОА в сторону его вращения. Вектор скорости  $V_D$  $\overline{a}$  перпендикулярен радиусу ОD колеса 1 и направлен в сторону вращения колеса (рис. 2.18).

Мгновенный центр скоростей  $P_2$  шестерни 2 находится на пересечении прямой, соединяющей точки А и D, и линии, проходящей через концы векторов  $\hat{V}_A$  $\overline{a}$ и  $V_D$  $\overline{a}$ , изображающих скорости точек А и D Расстояние  $P_2D$  от центра скоростей до точки  $D$  находится из пропорции 2 2 2  $\frac{2}{2} - \frac{DP_2 + 20}{P_1}$  $DP<sub>2</sub>$  $DP<sub>2</sub>$  $DP<sub>2</sub>$  $AP<sub>2</sub>$  $V_{\rm i}$  $V_{\rm s}$ D  $A = \frac{AP_2}{PR} = \frac{DP_2 + 20}{PR}$ , откуда  $P_2D = 20$  cm.

Угловая скорость шестерёнки 2  $P_2D$  $V_{\cal D}$ 2  $\omega_2 = \frac{P}{R} = 2.25 \text{ pad/c}$ . Направление уг-

ловой скорости  $\omega_2$  показано на рис. 2.18 дуговой стрелкой  $\omega_2$ .

Скорость точки В, которая находится на ободе шестеренки,  $V_B = \omega_2 \cdot P_2 B = 45\sqrt{5} \text{ cm/c}.$ Вектор скорости  $V_B$  $\overline{a}$  перпендикулярен линии  $P_2B$  и направлен в сторону вращения шестерни 2.

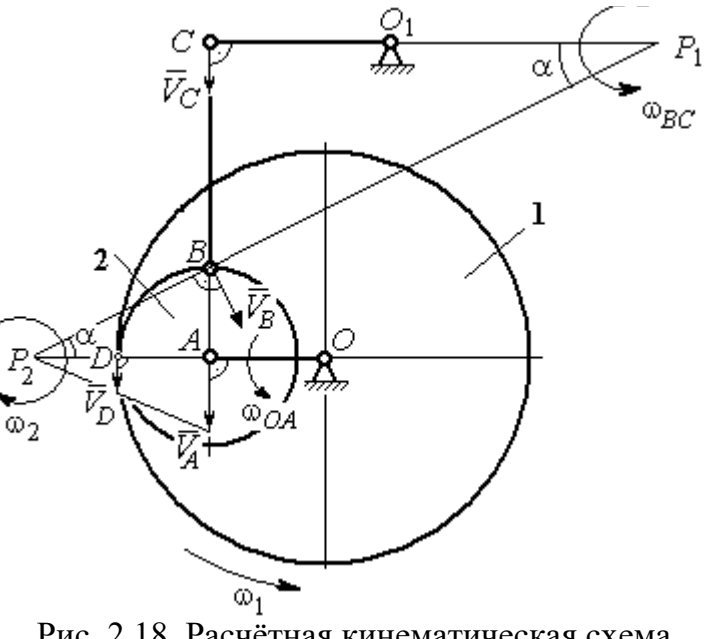

Рис. 2.18. Расчётная кинематическая схема планетарного механизма

Направим вектор скорости  $V_C$  $\overline{a}$ перпендикулярно кривошипу  $CO<sub>1</sub>$  и восстановим перпендикуляры к скоростям  $\dot{V_C}$  $\overline{a}$ и  $V_B$  $\overline{a}$ . Точка  $P_1$  пересечения перпендикуляров является мгновенным центром скоростей шатуна ВС. Расстояние  $P_1B$  найдём из треугольника  $P_1BC$ :  $P_1 B = \frac{BC}{\sin \alpha}$ , rge  $P_2B$ AB 2  $\sin \alpha = \frac{AD}{D}$ 5 1 . Тогда  $P_1B = 100\sqrt{5}$  см. Угловая скорость шатуна  $P_1B$  $V_B$ BC  $\tilde{1}$  $\omega_{BC} = \frac{B}{R} = 0.45$  рад/с. Скорость точки С шатуна ВС найдём по теореме о проекциях скоростей. Спроектируем скорости  $V_C$  $\overline{a}$ и  $V_B$  $\overline{a}$  точек С и В на линию, проходящую через эти точки Имеем:  $V_C$ cos0° =  $V_B$ cosα, откуда  $V_C$  = 90 см/с.

Угловая скорость кривошипа  $CO_1$   $\omega_{CO_1} = \frac{V}{O_1 C}$  $V_C\,$  $CO<sub>1</sub>$  $\omega_{CO_1} = \frac{V}{O_1C} = 1,8 \text{ paq/c}.$  Задача 30. В плоском механизме (рис. 2.19) кривошип ОА вращается во-

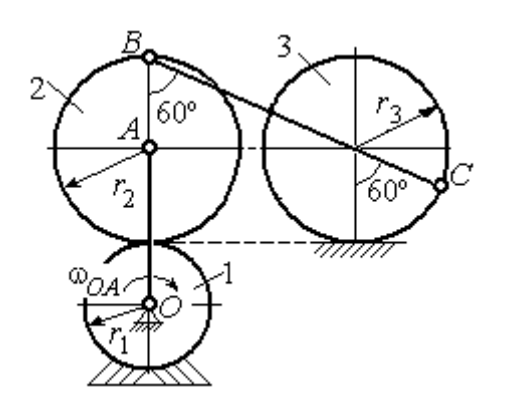

Рис. 2.19. Схема движения плоского механизма

круг оси  $O$  с угловой скоростью  $\omega_{OA}$ . На конец А кривошипа насажена шестерня 2, находящаяся во внешнем зацеплении с неподвижным колесом 1. Радиусы колеса и шестерни  $r_1$  и  $r_2$ . Шестерня 2 соединяется с колесом 3 шатуном ВС, закреплённым на шестерне в точке В и на колесе в точке С. Колесо 3 катится

без скольжения по горизонтальной поверхности. Все соединения шарнирные. Качение шестерни 2 по неподвижному колесу 1 без проскальзывания. Для положения механизма, изображенного на рис. 2.19, определить скорости точек  $A$ , В, С и угловые скорости шатуна ВС, шестерни 2 и колеса 3, если  $\omega_{0.4}$  = 4 рад/с;  $r_1 = 4$  cm;  $r_2 = r_3 = 8$  cm.

# Решение

Рассмотрим вращательное движение кривошипа  $OA$ . Скорость точки  $A$  $\rightarrow$ кривошипа:  $V_A = \omega_{OA} \cdot OA = 48$  см/с. Вектор скорости  $V_A$  направлен перпендикулярно кривошипу ОА в сторону его  $\bar{V}_{B}$ вращения (рис. 2.20). 2

При качении шестерни 2 по неподвижной поверхности колеса 1 точка их соприкосновения  $P_2$  является мгновенным центром скоростей шестерни.

Угловая скорость шестерни 2

$$
\omega_2 = \frac{V_A}{AP_2} = 6 \text{ paq/c}.
$$

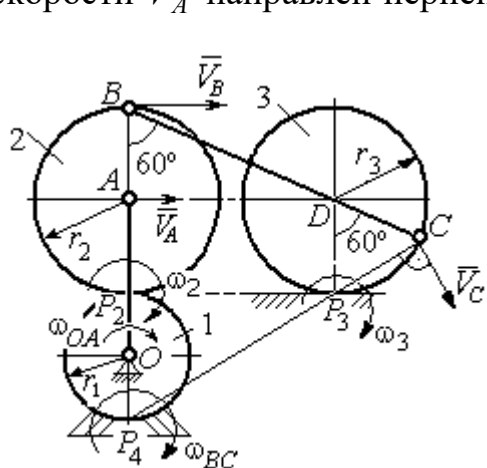

Рис. 2.20. Расчетная схема для определения угловых скоростей звеньев механизма

Скорость точки В шестерни 2  $V_B = \omega_2 \cdot BP_2 = 96 \text{ cm/c}.$ 

Точка  $P_3$  касания колеса 3 с неподвижной поверхностью является его мгновенным центром скоростей. Вектор  $\dot{V_C}$  $\overline{a}$  скорости точки С колеса 3 перпендикулярен линии  $P_3C$  и направлен в сторону качения колеса (см. рис. 2.20).

Мгновенный центр скоростей шатуна  $BC$  – точка  $P_4$  находится на пересечении перпендикуляров, восстановленных к скоростям точек В и С. По построению  $BP_4 = BC = BD + DC = 2r_2 + r_3 = 24$  см. Угловая скорость шатуна  $BC$  $BP<sub>4</sub>$  $\omega_{BC} = \frac{V_B}{P} = 4$  рад/с. Так как  $BP_4 = CP_4$ , скорости точек *С* и *B*  $V_C = 96$  см/с.

Угловая скорость колеса 3  $3 \equiv \frac{1}{CP_3}$  $\omega_3 = \frac{V_C}{2R} = 12 \text{ pa}$ д/с.

Задача 31. В плоском механизме (рис. 2.21) кривошип ОС, вращаясь вокруг неподвижной оси  $O$ , приводит в движение два шатуна  $CD$  и  $CE$ , присо-

единённых к кривошипу в точке С. Шатун СЕ прикреплён в точке Е к ободу цилиндрического выступа диска 1, который катится без проскальзывания своим выступом по неподвижному горизонтальному рельсу. К другому шатуну СD в точке D прикреплён ползун, перемещающийся вдоль направления вертикального диаметра диска 1. Все соединения шарнирные. Радиусы диска и цилиндрического вы-

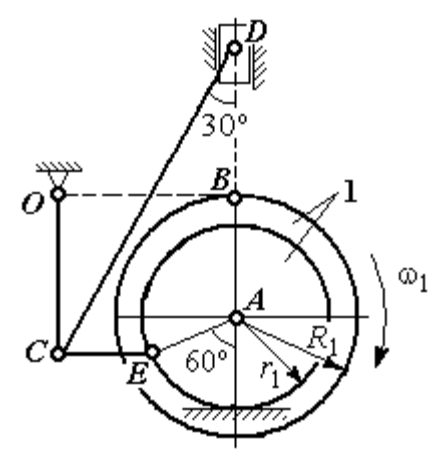

Рис. 2.21. Схема движения плоского механизма

ступа  $R_1 = 3$  см,  $r_1 = 2$  см. Длина шатуна  $CE = 4$  см. В заданном положении механизма (см. рис. 2.21) шатун СЕ горизонтален.

Определить скорости точек А, Е, С, D и угловые скорости диска 1, шатунов СЕ, СD и кривошипа СО, если известна скорость точи В на ободе диска 1  $V_B$  = 10 см/с и направление  $\omega_1$  угловой скорости диска.

## Решение

Изобразим вектор скорости точки *В* диска 1 в соответствии с заданным направлением его движения. При качении диска 1 по неподвижной поверхно-

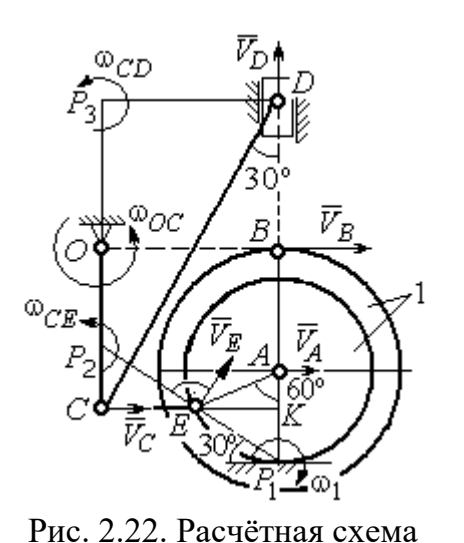

для определения скоростей точек и угловых скоростей звеньев механизма

сти рельса точка  $P_1$  касания обода выступа с поверхностью рельса является его мгновенным центром скоростей (рис. 2.22).

Угловая скорость диска 1  $\omega_1 = \frac{B}{BP_1}$  $=\frac{V_B}{2}$  = 2 рад/с. Скорость точки *A*  $V_A = \omega_1 \cdot AP_1 = 4$  см/с. Скорость точки E  $V_E = \omega_1 \cdot EP_1 = 4 \text{ cm/c}$ . Вектор скорости  $\tilde{V}_A$  $\rightarrow$ и вектор скорости  $\dot{V_{E}}$  $\rightarrow$ перпендикулярны,

соответственно, линиям  $AP_1$   $EP_1$  и направлены в сторону вращения диска.

Шатун  $CE$  совершает плоскопараллельное движение. Скорость точки С шатуна неизвестна по величине, но известно, что вектор скорости  $\dot{V_C}$  $\rightarrow$  перпендикулярен кривошипу ОС и направлен вдоль СЕ в сторону точки Е. Мгновенный центр скоростей  $P_2$  шатуна  $CE$  находится на пересечении перпендикуляров, восстановленных к скоростям  $\overline{V}_E$  $\overline{a}$ и  $V_C$  $\overline{a}$ (см. рис. 2.22).

Расстояние  $EP_2 = \frac{BC}{\cos 30^\circ}$  $EP_2 = \frac{EC}{C}$  = 4,62 см. Угловая скорость шатуна CE

2  $\omega_{\ell}$  $EP<sub>2</sub>$  $V_{\cal E}$  $CE = \frac{PE}{ED} = 0.86$  рад/с. Направление угловой скорости шатуна, определяемое

по направлению скорости точки Е, на рис. 2.22 показано дуговой стрелкой  $\omega_{CE}$ . Скорость точки  $C$  шатуна  $CE$   $V_C = \omega_{CE} \cdot CP_2 = \frac{V_E}{2}$  $\frac{V_E}{2}$  = 2 cm/c.

Длина кривошипа  $OC = BK = R_1 + r_1\sin 30^\circ = 4$  см. Угловая скорость кривошипа  $\omega_{OC} = \frac{V_C}{OC} = 0.5 \text{ paQ/c}.$ 

Для шатуна  $CD$  известны величина и направление вектора  $\dot{V_C}$  $\rightarrow$  скорости точки  $C$  и направление вектора  $\overline{V}_D$  $\overline{a}$  скорости точки D. Мгновенный центр скоростей шатуна CD находится в точке  $P_3$ , полученной на пересечении перпендикуляров, восстановленных к скоростям  $\dot{V_C}$  $\overline{a}$ и  $V_D$  $\overline{a}$ .

Расстояние  $CP_3 = DK = (CE + r_1 \cos 30^\circ) \text{ctg} 30^\circ = 9.92 \text{ cm}$  (см. рис. 2.22). Угловая скорость шатуна  $CD$ : 3  $\omega_{\rm c}$  $CP<sub>3</sub>$  $V_C\,$  $CD = \frac{C}{CD} = 0.21$  рад/с.

Скорость ползуна D:  $V_D = \omega_{CD}DP_3 = \omega_{CD}(CE + r_1 \cos 30^\circ) = 1.2 \text{ cm/c}.$ 

#### Упражнения

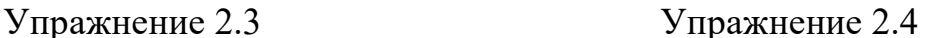

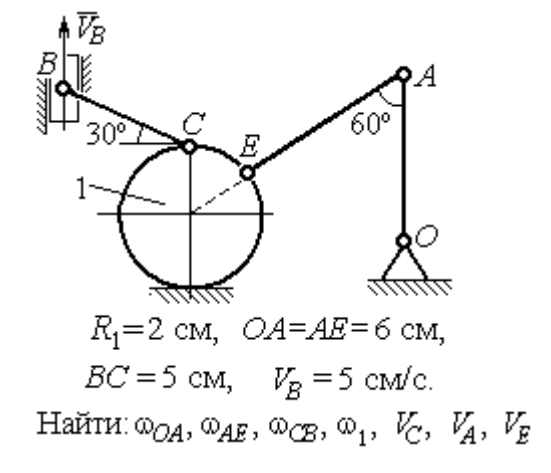

۹Ń  $\omega_{OA}$ = 2 рад/с,  $\omega_1$  = 6 рад/с,  $r_1 = 3 \text{ cm}, r_2 = 6 \text{ cm}.$ Найти:  $\omega_2$ ,  $\omega_{DC}$ ,  $V_B$ ,  $V_K$ ,  $V_D$ ,  $V_C$ 

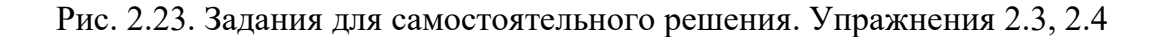

# Упражнение 2.5 Упражнение 2.6

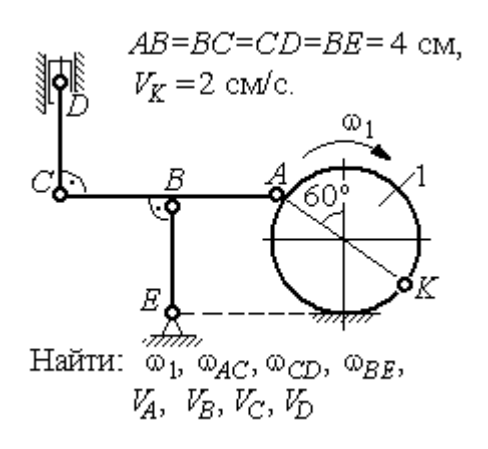

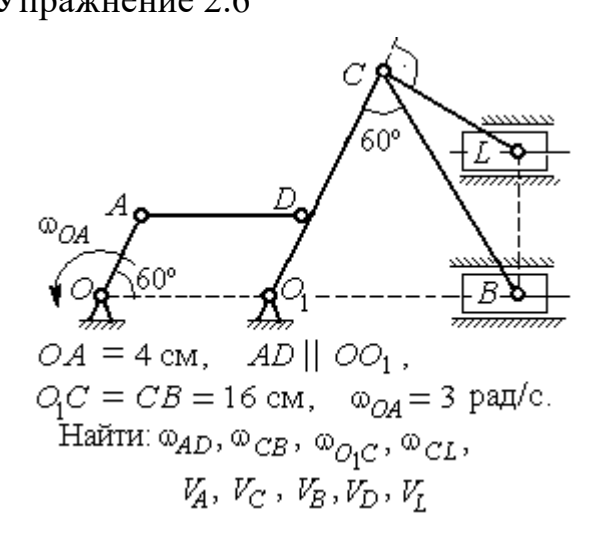

Упражнение 2.7 Упражнение 2.8

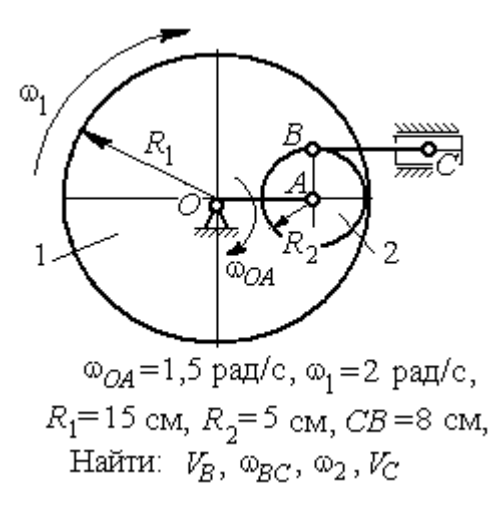

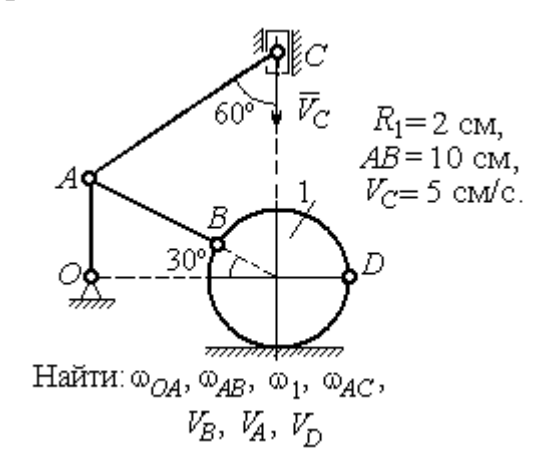

Рис. 2.24. Задания для самостоятельного решения. Упражнения 2.5 – 2.8

# 2.4. Ускорения точек при плоскопараллельном движении твёрдого тела

Ускорение любой точки М плоской фигуры при плоскопараллельном движении твердого тела представляется как сумма векторов  $\vec{a}_M = \vec{a}_A + \vec{a}_{MA}^{\mathcal{T}} + \vec{a}_{MA}^{\,n}$  $=\vec{a}_A + \vec{a}_{MA}^{\text{t}} + \vec{a}_{MA}^{\textit{n}},$  где  $\vec{a}_A$  $\vec{a}_A^{\phantom{\dag}}$  – ускорение полюса  $A;~\vec{a}_{MA}^{\phantom{\dag}}$ ,  $\vec{a}_{MA}^n$ – касательная и

84

нормальная составляющие ускорения точки  $M$  при вращении фигуры вокруг полюса  $A$  (рис. 2.25).

Вектор нормального ускорения  $\vec{a}_{MA}^n$  всегда направлен от точки М к полюсу А. Вектор касательного ускорения  $\vec{a}^{\,\texttt{T}}_{\mathit{MA}}$  направлен перпендикулярно отрезку АМ в сторону вращения, если оно ускоренное (см. рис. 2.25, а), и против вращения, если оно замедленное (см. рис. 2.25, b). Величины касательного и нормального составляющих ускорения точки М определяются по формулам:

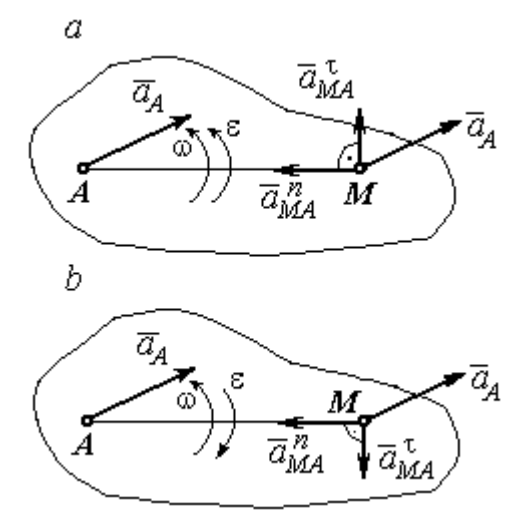

Рис. 2.25. Ускорение точки плоской фигуры: а – ускоренное движение;  $b$  – замедленное движение

 $a_{MA}^{\tau} = \varepsilon \cdot AM \; ; \; \; \; a_{MA}^n = \omega^2 \cdot AM \; ,$  где  $\omega \, , \; \varepsilon$  – угловая скорость и угловое ускорение тела (плоской фигуры);  $AM$  – расстояние от точки  $M$  до полюса  $A$ .

Если при движении плоской фигуры известны траектории движения полюса А и точки М, то для определения ускорения точки М используется векторное равенство  $\vec{a}_M^{\, \texttt{T}} + \vec{a}_M^{\, n}$  $\vec{a}^n_M + \vec{a}^n_M = \vec{a}^{\tau}_A + \vec{a}^n_A + \vec{a}^{\tau}_M + \vec{a}^n_M$  $MA \perp u$  MA n  $\vec{a}^{\,\tau}_A+\vec{a}^{\,n}_A+\vec{a}^{\,\tau}_{MA}+\vec{a}^{\,\tau}_{A}$  $\Rightarrow$   $\tau$ ,  $\Rightarrow$   $n$ ,  $\Rightarrow$   $\tau$ ,  $\Rightarrow$  $\vec{a}$  +  $\vec{a}$   $n \over A}$  +  $\vec{a}$   $n \over MA$  +  $\vec{a}$   $n \over MA}$ , где  $\vec{a}$   $n \over M$ ,  $\vec{a}_M^n$ ,  $\vec{a}_A^{\tau}$ ,  $\vec{a}_A^n$  – касательная и нормальная составляющие ускорения точки  $M$  и полюса  $A$  при движении их по заданным траекториям.

#### Примеры решения задач на определение ускорений точек

**Задача 32.** Поршень D гидравлического пресса приводится в движение шарнирно-рычажным механизмом ОАВD. В положении механизма, указанном на рис. 2.26, точка L рычага имеет скорость  $V_L = 0.6$  м/с и ускорение  $a_L = 0, 5$  м/с<sup>2</sup>. Длина рычага  $OA = 2 \cdot AL = 0, 6$  м, длина звена  $AB = 0, 4$  м. Определить скорость и ускорение поршня D, угловую скорость и ускорение звена  $AB$ .

## Решение

Найдём угловую скорость рычага  $OL:$  $\omega_{OL} = \frac{V_L}{OL} = \frac{2}{3}$ 2 рад/с.

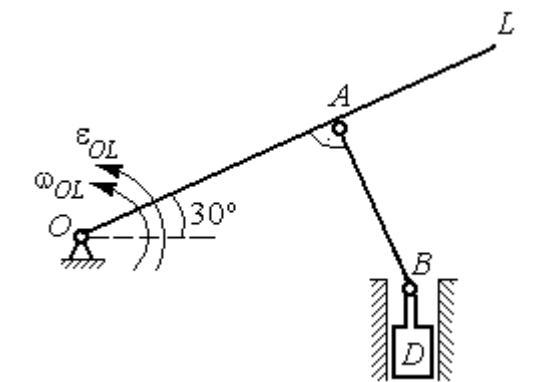

Ускорение точки L представляется в виде суммы векторов нормального и касательного ускорений:  $\vec{a}_L = \vec{a}_L^{\tau} + \vec{a}_L^{\eta}$  $=\vec{a}_L^{\tau} +$ (рис. 2.27). Модуль нормального ускорения точки  $L a_L^n = \omega_{OL}^2 \cdot OL = 0,4$  м/с<sup>2</sup>. Модуль её касательного ускорения и угловое ускорение рычага, соответственно, равны:

Рис. 2.26. Шарнирно-рычажный механизм гидравлического пресса

 $= 0.4 \sqrt{3}$  M.

$$
a_L^{\tau} = \sqrt{a_L^2 - (a_L^n)^2} = 0.3 \text{ m/c}^2
$$
,  $\varepsilon_{OL} = \frac{a_L^{\tau}}{OL} = \frac{1}{3} \text{ pa } \pi/c^2$ .

 $\overline{a}$ Скорость  $\vec{V}_A$  точки А перпендикулярна рычагу ОL и направлена в сторо- $\rightarrow$ ну вращения рычага. Её модуль  $V_A = \omega_{OL} \cdot OA = 0,4$  м/с. Скорость  $\vec{V}_B$  точки В направлена вертикально вверх вдоль линии движения поршня. Направления  $\overline{a}$  $\overline{a}$ векторов скоростей  $\overline{V}_A$ и  $V_B$  показаны на рис. 2.27. Точка  $P_1$  – пересечения перпендикуляров, восстановленных к векторам скоростей  $\overline{a}$  $\overline{a}$  $\dot{V_A}$ и  $V_B$  - определяет положение  $30^{\circ}$ мгновенного центра скоростей звена AB. Расстояние  $AP_1 = P_1B \cdot \cos 30^\circ$ 

Рис. 2.27. Расчётная кинематическая схема механизма

Угловая скорость звена АВ  $P_1A$  $V_{\cal A}$ AB 1  $\omega_{AB} = \frac{A}{R} =$ 3 1 рад/с.

Представим ускорение точки  $B$  через полюс  $A: \vec{a}_B = \vec{a}_A + \vec{a}_{BA}^{\tau} + \vec{a}_{BA}^{\eta}$  $=\vec{a}_A + \vec{a}_{BA}^{\tau} + \vec{a}_{BA}^n$ , где  $\vec{a}_A$  $\vec{a}_A^{\phantom{\dag}}$  – ускорение полюса  $A;~\vec{a}_{BA}^{\,\dagger}$ ,  $\vec{a}_{BA}^n$  – касательная и нормальная составляющие ускорения точки В при вращении звена  $AB$  вокруг полюса А. Так как траекторией точки  $A$  является окружность с центром в точке  $O$ , ускорение этой точки может быть разложено на две составляющие:  $\vec{a}_A = \vec{a}_A^{\tau} + \vec{a}_A^{\eta}$  $= \vec{a}_A^{\tau} + \vec{a}_A^{\eta}$ . В результате ускорение точки В представляется в виде векторной суммы n  $\vec{a}_B = \vec{a}_A^{\tau} + \vec{a}_A^{\eta} + \vec{a}_{BA}^{\tau} + \vec{a}_{BA}^{\eta}$  $=\vec{a}_A^{\tau} + \vec{a}_A^{\eta} + \vec{a}_{BA}^{\tau} + \vec{a}_{BA}^{\eta}$ . Направления векторов ускорений показаны на рис. 2.27.

Модули ускорений:

$$
a_A^n = \omega_{OL}^2 \cdot OA = 0,27 \text{ cm/c}^2
$$
;  $a_{BA}^n = \omega_{AB}^2 \cdot AB = 0,13 \text{ cm/c}^2$ ;  
 $a_A^{\tau} = \varepsilon_{OL} \cdot OA = 0,2 \text{ cm/c}^2$ .

Ускорение  $a_{BA}^{\tau} = \varepsilon_{AB} \cdot AB$  остаётся неизвестной величиной, так как угловое ускорение  $\varepsilon_{AB}$  звена AB неизвестно.

Спроектируем векторное равенство ускорения точки  $B$  на оси  $x, y$ , где ось x проходит вдоль линии звена АВ, ось y – перпендикулярна ей (рис. 2.28). Получим равенства:

 $a_B \cdot \cos 30^\circ = a_A^\tau + a_{BA}^\eta$ ;  $a_B \cdot \cos 60^\circ = -a_A^\eta + a_{BA}^\tau$ .

Решая систему уравнений, находим модуль ускорения точки B:  $a_B = 0,38$  см/с<sup>2</sup> и величину касательного ускорения:  $a_{BA}^{\tau}$ = 0,46 см/с<sup>2</sup>. Угловое ускорение стержня  $AB$ 

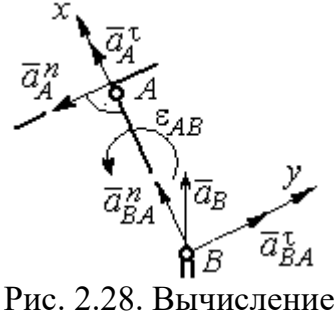

проекций векторов ускорений

AB  $a_{BA}^{\tau}$ AB  $\tau$  $\varepsilon_{AB} = \frac{u_{BA}}{4B} = 1,15$  рад/с<sup>2</sup>. Направление углового ускорения  $\varepsilon_{AB}$  звена AB определяется направлением вектора  $\vec{a}^{\, \tau}_{BA}$ 

 касательного ускорения точки В при вращении звена вокруг полюса  $A$  (см. рис. 2.28).

Ускорение поршня D равно ускорению точки B:  $a_D = a_B = 0.38$  см/с<sup>2</sup>.

Задача 34. Колесо 1 радиуса  $r_1 = 0.6$  м катится без скольжения по пря-

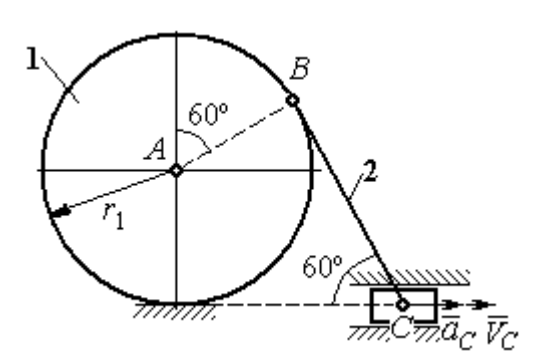

Рис. 2.29. Механизм, связывающий качение колеса с поступательным движением ползуна

молинейному участку пути и приводит в движение шатун 2, соединённый шарнирно с колесом в точке В на его ободе. На другом конце шатуна в точке С к нему присоединён ползун, перемещающийся горизонтально (рис. 2.29).

В положении механизма, показанном на рис. 2.29, найти ускорение центра

 $A$  колеса 1, его угловое ускорение, а также угловое ускорение шатуна 2, если заданы скорость и ускорение ползуна  $C: V_C = 9$  м/с;  $a_C = 4$  м/с<sup>2</sup>.

## Решение

При качении диска 1 по неподвижной поверхности точка  $P_1$  касания его с

поверхностью является мгновенным центром скоростей диска. Вектор скорости  $V_B$  $\overline{a}$  перпендикулярен линии Р1В. Восстановим перпендикуляры к скоростям  $\overline{V}_B$  $\overline{a}$ и  $V_C$  $\overline{a}$ . Их пересечение в точке  $P_2$  определяет положение мгновенного центра скоростей шатуна 2 (рис. 2.30).

Вычислим необходимые расстояния.

Расстояние  $P_1B$  (см. рис. 2.30) найдём из треугольника  $P_1AB$  по теореме косинусов:

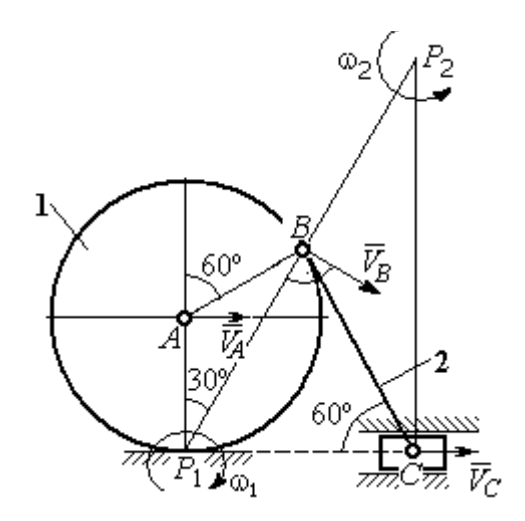

Рис. 2.30. Расчётная схема механизма для определения скоростей точек

 $P_1B = r_1\sqrt{3} = 1.04$  м. Из построения мгновенных центров скоростей  $P_1$  и  $P_2$  следует:  $P_1B = BP_2 = BC$ . Расстояние  $P_2C$  определяется из треугольника  $P_1P_2C$ :  $P_2C = P_1P_2 \cdot \cos 30^\circ = 1,8 \text{ m}.$ 

Угловая скорость шатуна 2  $P_2C$  $V_C$ 2  $\omega_2 = \frac{V}{R} = 5$ рад/с. Направление угловой  $\rightarrow$ 

скорости  $\omega_2$  определяется направлением скорости  $\dot{V_C}$ .

Скорость точки *В* найдём по формуле  $V_B = \omega_2 \cdot P_2 B = 5,2$  м/с.

Угловая скорость диска 1  $P_1B$  $V_B\;$ 1  $\omega_1 = \frac{B}{D R} = 5$  рад/с. Скорость центра колеса 1

 $V_A = \omega_1 \cdot P_1 A = 3$  M/c.

Найдём ускорение точки А.

Примем точку  $B$  за полюс и выразим ускорение точки  $A$  через полюс  $B$ :  $\vec{a}_A = \vec{a}_B + \vec{a}_{AB}^{\tau} + \vec{a}_{AB}^{\eta}$  $= \vec{a}_B + \vec{a}_{AB}^{\tau} + \vec{a}_{AB}^{\eta}$ , где  $\vec{a}_B$  $\vec{a}_B$  – ускорение полюса  $B; \; \vec{a}_{AB}^{\, \tau}$ ,  $\vec{a}_{AB}^n$  – касательная и нормальная составляющие ускорения точки  $A$  при вращении диска 1 вокруг полюса В (рис. 2.31). Направления ускоре-

ния точки  $\vec{a}_A$  $\rightarrow$  и касательной составляющей ускорения  $\vec{a}_{AB}^{\,\tau}$  точки А выбраны в предположении ускоренного движения диска.

Ускорение полюса В выразим через полюс *С*:  $\vec{a}_B = \vec{a}_C + \vec{a}_{BC}^{\tau} + \vec{a}_{BC}^{\eta}$  $=\vec{a}_C + \vec{a}_{BC}^{\tau} + \vec{a}_{BC}^{\eta}$ , rge  $\vec{a}_C$  $\rightarrow$  $\rightarrow$ ускорение полюса  $C$ ;  $\vec{a}_{BC}^{\tau}$ ,  $\vec{a}_{BC}^n$ – каса-

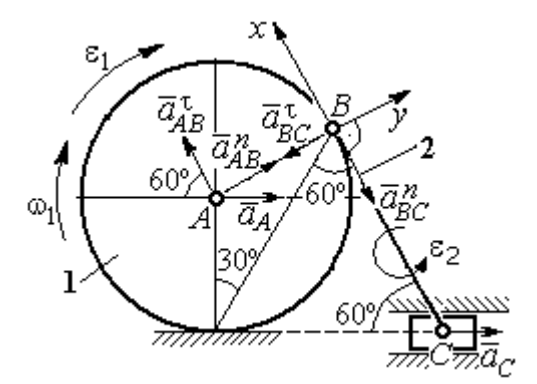

Рис. 2.31. Расчётная схема механизма для определения ускорений точек

тельная и нормальная составляющие ускорения точки  $B$  при вращении шатуна 2 вокруг полюса  $C$ . Направление касательной составляющей ускорения  $\vec{a}_{BC}^{\,\text{\tiny\texttt{C}}}$ точки В выбрано в направлении врашения шатуна 2 (см. рис. 2.30) исходя из предположения его ускоренного движения. В результате ускорение точки А выражается векторной суммой:

$$
\vec{a}_A = \vec{a}_{AB}^{\mathsf{T}} + \vec{a}_{AB}^{\,n} + \vec{a}_{BC}^{\mathsf{T}} + \vec{a}_{BC}^{\,n} + \vec{a}_C^{\,n}.
$$

Направления векторов ускорений показаны на рис. 2.31.

Заметим, что в любой момент времени движения колеса 1 расстояние от точки  $A$  до мгновенного центра скоростей колеса  $P_1$  остаётся постоянным, равным радиусу колеса. Дифференцируем выражение  $V_A = \omega_1 \cdot P_1 A = \omega_1 \cdot r_1$ . Полу-

чим 
$$
\frac{dV_A}{dt} = \frac{d\omega_1}{dt} r_1 = \varepsilon_1 \cdot r_1
$$
, откуда с учётом  $\frac{dV_A}{dt} = a_A$  (прямолинейное движение

точки A) угловое ускорение диска 1  $\varepsilon_1 = \frac{a_A}{r_A}$ . В результате, касательное ускоре-

ние  $a_{AB}^{\tau}$  точки A при вращении диска 1 вокруг полюса B  $a_{AB}^{\tau} = \varepsilon_1 \cdot AB = a_A$ . Найдём модули векторов ускорений:

$$
a_{AB}^n = \omega_1^2 \cdot AB = 15 \text{ m/c}^2
$$
;  $a_{BC}^n = \omega_2^2 \cdot BC = 26 \text{ m/c}^2$ .

Ускорение  $a_{BC}^{\tau} = \varepsilon_2 \cdot BC$  остаётся неизвестным. Применить здесь способ дифференцирования выражения  $V_C = \omega_2 \cdot P_2 C$  для определения углового ускорения  $\varepsilon_2$  невозможно, так как расстояние  $P_2C$  от мгновенного центра скоростей  $P_2$  шатуна 2 до точки С меняется во время движения механизма неизвестным образом.

Спроектируем векторное равенство ускорения точки  $A$  на оси  $x$ ,  $y$ , выбранные, как показано на рис. 2.31. Получим систему уравнений:

проекция на ось x:  $-a_A \cos 60^\circ = a_{AB}^\tau - a_{BC}^\tau - a_C \cos 60^\circ$ ;

проекция на ось *y*:  $a_A \cos 30^\circ = a_{AB}^n - a_{BC}^{\tau} + a_C \cos 30^\circ$ .

Из первого уравнения с учётом того, что  $a_{AB}^{\tau} = a_A$ , найдём ускорение точки А:  $a_A = 18.67$  м/с<sup>2</sup>. Положительное значение ускорения точки А означает, что вектор  $\vec{a}_A$  направлен так, как показано на рис. 2.31, - в сторону направления вектора скорости  $\vec{V}_A$ . Из этого следует, что диск 1 движется ускоренно и угловое ускорение направлено в сторону его угловой скорости.

Из второго уравнения получим:  $a_{BC}^{\tau}$  = 2,29 м/c<sup>2</sup>. Угловое ускорение ша-

туна 2:  $\varepsilon_2 = \frac{|a_{BC}^{\tau}|}{\rho C} = 2.2 \text{ pad/c}^2$ . Из того, что касательное ускорение  $a_{BC}^{\tau}$  положительно, следует, что направление вектора  $\vec{a}_{BC}^{\tau}$  совпадает с направлением, указанным на рис. 2.31. Это, в свою очередь, означает, что в данном положении механизма угловое ускорение шатуна 2 направлено так, как показано на рис. 2.31, – по направлению его угловой скорости, то есть шатун 2 вращается ускоренно.

Задача 35. По неподвижной шестерне 1 радиуса  $r_1$  обкатывается шестерня 2 радиуса  $r_2$ , насаженная в центре на кривошип ОА (рис. 2.32). Кривошип ОА вращается вокруг оси О с угло-

вой скоростью  $\omega_{OA}$  и угловым ускорением  $\varepsilon_{OA}$ . На ободе шестерни 2 в точке  $B$  шарнирно прикреплен стержень  $BC$ , соединенный другим концом с центром С диска 3, катящегося без скольжения вдоль горизонтальной прямой. Радиус диска 3 равен радиусу шестерни 2:

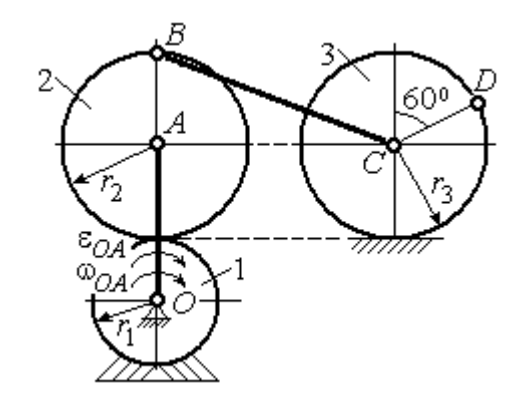

Рис. 2.32. Схема движения плоского механизма

 $r_3 = r_2$ . Для положения механизма, изображенного на рис. 2.32, определить ускорение точки D и угловое ускорение стержня BC, если  $r_1 = 0.2$  м,  $r_2 = 0.4$  м,  $\omega_{OA}$ = 4 рад/с,  $\varepsilon_{OA}$ = 2 рад/с<sup>2</sup>. Длина стержня  $BC = 1$  м.

#### Решение

Найлём угловые скорости звеньев механизма.

Рассмотрим вращательное движение кривошипа ОА. Скорость его точки А:  $V_A = \omega_{OA} \cdot OA = 2.4$  м/с. Вектор скорости  $\vec{V}_A$  направлен перпендикулярно кривошипу ОА в сторону его вращения (рис. 2.33).
При качении подвижной шестерни 2 по неподвижной 1, точка их соприкосновения  $P_2$  является мгновенным центром скоростей шестерни 2. Угловая скорость шестерни 2:  $2-\overline{AP_2}$  $\omega_2 = \frac{V_A}{V_B}$  = 6 рад/с. Скорость точки *B* шестерни 2:

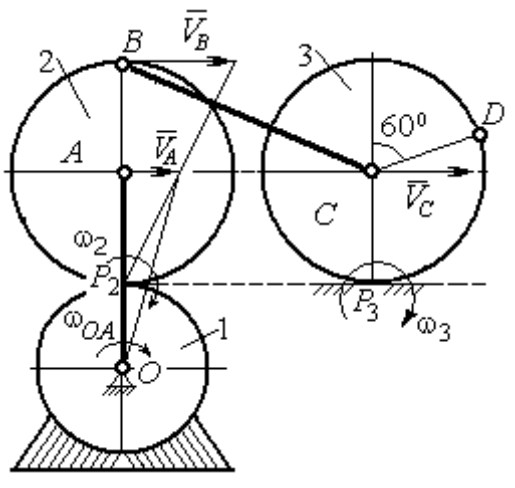

Рис. 2.33. Расчетная схема для определения угловых скоростей звеньев механизма

 $V_B = \omega_2 \cdot BP_2 = 4.8$  M/c.

Для определения угловой скорости стержня ВС заметим, что скорости двух точек стержня  $\mathit{V}_B$  $\overline{a}$ и  $V_C$  $\overline{a}$  параллельны, но точки В и С не лежат на общем перпендикуляре к скоростям. В этом случае мгновенный центр скоростей стержня ВС отсутствует (или бесконечно удалён), угловая скорость стержня равна нулю и стержень совершает мгновенное поступательное движение.

При таком движении мгновенные скорости всех точек стержня  $BC$  одинаковы по величине и направлению. Таким образом,  $\omega_{BC} = 0$ ;  $V_C = V_B = 4.8$  м/с.

При качении диска 3 по неподвижной поверхности без проскальзывания точка  $P_3$  касания диска с поверхностью является его мгновенным центром скоростей. Угловая скорость диска 3:  $3 = \frac{1}{CP_3}$  $\omega_3 = \frac{V_C}{\omega_2}$  = 12 рад/с. Направление угловой скорости $\;\;\omega_3\;$ определяется направлением вектора  $\vec{V}_C$  $\rightarrow$ .

Найдём ускорения точек и угловые ускорения звеньев механизма.

Выразим ускорение  $\vec{a}_C$  $\rightarrow$  точки С, направленное вдоль линии движения центра колеса 3, через полюс В. Ускорение представляется векторной суммой:  $\vec{a}_C = \vec{a}_B + \vec{a}_{CB}^n + \vec{a}_{CB}^\tau$ , где  $\vec{a}_B$  $\vec{a}_B$  – вектор ускорения полюса B;  $\vec{a}_{CB}^{\,n}$ ,  $\vec{a}_{CB}^{\tau}$  – нормальная и касательная составляющие ускорения точки  $C$  при вращении

стержня ВС вокруг полюса В. Вектор  $\vec{a}^n_{CB}$  направлен вдоль стержня от точки С к полюсу В, вектор  $\vec{a}_{CR}^{\tau}$  перпендикулярен стержню ВС. Направление вектора  $\vec{a}_{CB}^{\,\tau}$  выбрано по предполагаемому угловому ускорению стержня ВС, показанному на рис. 2.34 дуговой стрелкой  $\varepsilon_{CB}$ .

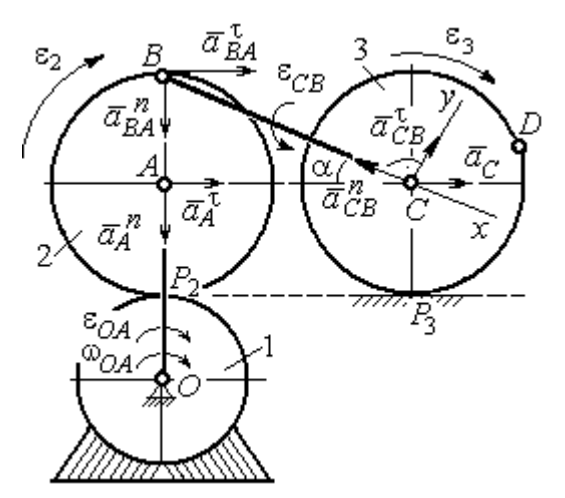

Рис. 2.34. Расчетная схема для определения ускорений точек механизма и угловых ускорений его звеньев

Рассмотрим плоскопараллельное движение шестерни 2 и выразим ускорение точки  $B$  через полюс  $A$  в виде векторного равенства:  $\vec a_B = \vec a_A + \vec a_{BA}^{\,n} + \vec a_{BA}^{\, \tau}$ , где  $\vec{a}_A$  $\vec{a}_A$  – ускорение полюса  $A;~\vec{a}_{BA}^{\,n}$ ,  $\vec{a}_{BA}^{\tau}$  – нормальная и касательная составляющие ускорения точки В при вращении шестерни 2 вокруг полюса А. Вектор  $\vec{a}^{\,n}_{BA}$  направлен вдоль радиуса шестерни от точки  $B$  к полюсу  $A$ , вектор  $\vec{a}^{\,\text{\tiny\,}}_{BA}$ перпендикулярен линии  $\emph{BA}$ . Направление вектора  $\vec{a}_{BA}^{\, \tau}$  соответствует ускоренному вращению шестерни 2.

Рассмотрим вращение кривошипа ОА. Вектор ускорения точки А кривошипа при вращении его вокруг неподвижной оси  $O$  представляется в виде суммы:  $\vec{a}_A = \vec{a}_A^{\,n} + \vec{a}_A^{\,n}$ , где  $\vec{a}_A^{\,n}$  и  $\vec{a}_A^{\,n}$  – вектора нормальной и касательной составляющих ускорения точки А. Вектор  $\vec{a}^{\,n}_A$  направлен вдоль кривошипа по направлению к оси вращения, вектор  $\vec{a}_A^{\,\tau}$  перпендикулярен кривошипу и направлен в сторону углового ускорения  $\varepsilon_{OA}$  вращения кривошипа.

В результате для определения ускорения точки С имеем векторное равенство:

$$
\vec{a}_C = \vec{a}_A^n + \vec{a}_A^{\tau} + \vec{a}_{BA}^n + \vec{a}_{BA}^n + \vec{a}_{CB}^n + \vec{a}_{CB}^n.
$$

Направления всех векторов ускорений показаны на рис. 2.34.

Вычислим модули векторов, составляющих векторную сумму:

$$
a_A^n = \omega_{OA}^2 \cdot OA = 9.6 \text{ m/c}^2
$$
;  $a_A^\tau = \varepsilon_{OA} \cdot OA = 1.2 \text{ m/c}^2$ ;  
 $a_{BA}^n = \omega_2^2 \cdot BA = 14.4 \text{ m/c}^2$ ;  $a_{CB}^n = \omega_{BC}^2 \cdot BC = 0$ .

Заметим, что во время движения шестерни 2 расстояние  $AP<sub>2</sub>$  остается постоянным, равным  $r_2$ . Дифференцируя равенство  $V_A = \omega_2 \cdot AP_2 = \omega_2 r_2$ , получим:  $\frac{dV_A}{dt} = \frac{d\omega_2}{dt} r_2$ . При криволинейном движении точки A производная от ско-

рости равна касательному ускорению:  $\frac{dV_A}{dt} = a_A^{\tau}$ . С учётом, что  $\frac{d\omega_2}{dt} = \varepsilon_2$ , по-

лучим: 
$$
a_A^{\tau} = \varepsilon_2 r_2
$$
, откуда  $\varepsilon_2 = \frac{a_A^{\tau}}{r_2} = 3$ рад/c<sup>2</sup> и  $a_{BA}^{\tau} = \varepsilon_2 \cdot BA = 1,2$  м/c<sup>2</sup>.

Выберем оси  $Cx, Cy$ , как показано на рис. 2.34, – вдоль отрезка ВС и перпендикулярно ему и спроектируем на них векторное равенство ускорения точки С. Получим систему уравнений:

$$
a_C \cos\alpha = a_A^n \sin\alpha + a_A^{\dagger} \cos\alpha + a_{BA}^n \sin\alpha + a_{BA}^{\dagger} \cos\alpha - a_{CB}^n;
$$
  

$$
a_C \sin\alpha = -a_A^n \cos\alpha + a_A^{\dagger} \sin\alpha - a_{BA}^n \cos\alpha + a_{BA}^{\dagger} \sin\alpha + a_{CB}^{\dagger},
$$

где  $\alpha$  – угол между стержнем BC и линией центров AC,  $\sin \alpha = \frac{AB}{BC} = 0.4$ ;  $\cos\alpha = 0.92$ .

Находим из первого уравнения ускорение точки С:  $a_C = 12,83$  м/с<sup>2</sup>, из второго – касательное ускорение точки С при вращении стержня ВС вокруг полюса В:  $a_{CB}^{\tau} = 33.95 \text{ m/c}^2$ . Величина углового ускорения стержня ВС:  $\varepsilon_{CB} = \frac{|a_{CB}^{\tau}|}{BC} = 33,95 \text{ paVc}^2$ . Положительное значение  $a_{CB}^{\tau}$  означает, что вектор касательного ускорения  $\vec{a}_{CB}^{\tau}$  направлен так, как показано на рис. 2.34. Тогда и

направление углового ускорения  $\varepsilon_{CB}$  стержня ВС совпадает с направлением, показанным дуговой стрелкой на рис. 2.34.

При качении диска 3 точка С движется по прямой и расстояние СР<sub>3</sub> остается постоянным, равным радиусу диска 3. В этом случае равенство  $V_C = \omega_3 \cdot CP_3 = \omega_3 r_3$  можно продифференцировать

по времени. Получим:  $\frac{dV_C}{dt} = \frac{d\omega_3}{dt} r_3$ . Так как дви-

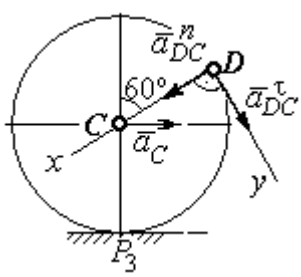

Рис.2.35. Расчетная схема для определения ускорения точки D

жение точки  $C$  является прямолинейным, производная от скорости точки  $C$ равна ускорению этой точки:  $\frac{dV_C}{dt} = a_C$ . Тогда с учётом  $\frac{d\omega_3}{dt} = \varepsilon_3$  имеем равен-

ство  $a_C = \varepsilon_3 r_3$ . Угловое ускорение диска 3:  $\varepsilon_3 = \frac{a_C}{r_2} = 32{,}07$  рад/с<sup>2</sup>.

Выразим ускорение точки D через полюс С, ускорение которого известно и по величине, и по направлению:  $\vec{a}_D = \vec{a}_C + \vec{a}_{DC}^n + \vec{a}_{DC}^{\tau}$ , где  $\vec{a}_C$  – ускорение точки  $C$ ;  $\vec{a}_{DC}^n$ ,  $\vec{a}_{DC}^{\tau}$  – нормальное и касательное составляющие ускорения точки  $D$  при вращении диска 3 вокруг полюса С. Модули ускорений

$$
a_C = 12,83 \text{ m/c}^2
$$
;  $a_{DC}^n = \omega_3^2 DC = 57,6 \text{ m/c}^2$ ;  $a_{DC}^{\tau} = \varepsilon_3 DC = 12,83 \text{ m/c}^2$ .

Проведём оси Dx и Dy, как показано на рис. 2.34, и спроектируем векторное равенство ускорения точки  $D$  на оси. Получим систему уравнений:

$$
a_{Dx} = -a_C \cos 30^\circ + a_{DC}^n; \quad a_{Dy} = a_C \cos 60^\circ + a_{DC}^\tau.
$$

Подставляя в уравнения проекций значения модулей ускорений, найдём:  $a_{Dx}$  = 46,49 M/c<sup>2</sup>;  $a_{Dy}$  = 19,25 M/c<sup>2</sup>.

Величина ускорения точки D:  $a_D = \sqrt{a_{Dx}^2 + a_{Dy}^2} = 50,32$  м/с<sup>2</sup>.

Заметим, что для определения ускорения точки  $D$  невозможно было сразу использовать приём с последовательным выражением ускорения точки  $D$  через

ускорения полюсов С, В и А, так как в полученной в результате проекций системе двух уравнений будет три неизвестных величины -  $a_{Dx}$ ,  $a_{Dy}$  и величина ускорения  $a_{CB}^{\tau}$ .

Задача 36. Механизм качалки (рис. 2.36) включает в себя кривошип  $OA$ , вращающийся вокруг неподвижной оси  $O$ , шестерню 1 радиуса  $r_1$ , насаженную

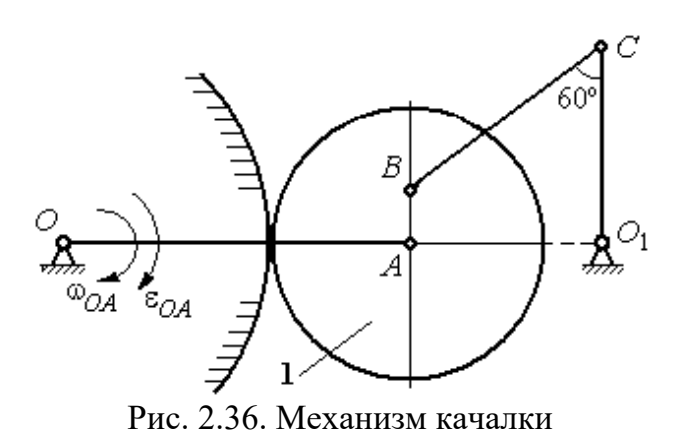

на кривошип в точке А и обкатывающуюся по неподвижной цилиндрической поверхности, и шатун ВС, присоединённый одним концом в точке  $B$  к шестерне, а другим - в точке  $C$  к коромыслу  $CO<sub>1</sub>$ . В положении,

указанном на рис. 2.36, определить угловую скорость и угловое ускорение коромысла  $CO_1$ , если  $\omega_{OA} = 2$  рад/с;  $\varepsilon_{OA} = 4$  рад/с<sup>2</sup>;  $OA = 0.8$  м;  $r_1 = 0.4$  м;  $AB = 0.2$ м;  $BC = 0.6$  м. Для этого же положения определить ускорение точки С.

# Решение

Найдём угловые скорости звеньев механизма.

Скорость точки A кривошипа  $V_A = \omega_{OA} \cdot OA = 1.6$  м/с. Вращаясь, кривошип передаёт движение шестерне 1, которая катится по неподвижной поверхности. Точка касания  $P_1$  шестерни с неподвижной поверхностью является мгновенным центром скоростей шестерни. Тогда её угловая скорость  $\omega_1 = \frac{V_A}{AB} = 4$  рад/с. Направление угловой скорости показано на рис. 2.37 дуго-

вой стрелкой ω<sub>1</sub>.

Расстояние от мгновенного центра скоростей шестерни до её точки В  $P_1B = 0,45$  м. Скорость точки B:  $V_B = \omega_1 \cdot P_1B = 1,8$  м/с. Вектор скорости  $\vec{V}_B$ перпендикулярен линии  $P_1B$  и направлен в сторону вращения шестерни.

При вращении коромысла  $CO<sub>1</sub>$  вокруг неподвижной оси  $O<sub>1</sub>$  вектор скорости  $V_C$  $\overline{a}$ перпендикулярен коромыслу. Точка  $P_2$ , лежащая на пересечении перпендикуляров, восстановленных к векторам  $\overline{V}_B$  $\overline{a}$ и  $V_C$  $\overline{a}$ – скоростей точек  $B$  и  $C$ , является мгновенным центром скоростей шатуна ВС (рис. 2.37). Расстояние

$$
BK = BC\cos 30^{\circ} = 0.52 \text{ m}; \quad \cos \alpha = \frac{AP_1}{BP_1} = 0.89; \quad P_2B = \frac{BK}{\cos \alpha} = 0.58 \text{ m}. \quad \text{Yf} \text{ of the two-}
$$

рость шатуна 2 ω  $BP<sub>2</sub>$  $V_B$  $BC = \frac{B}{DD} = 3.1 \text{ paV}.$ 

Направление угловой скорости шатуна показано на рис. 2.37 дуговой стрелкой  $\omega_{BC}$ .

## Расстояние

 $P_2C = BC \cdot \sin 30^\circ - P_2B \cdot \sin \alpha = 0,04$  M. Скорость точки С шатуна ВС:  $V_C = \omega_{BC} \cdot P_2C = 0,12$  м/с. Длина коромысла  $CO_1 = CK + KO_1 = 0.5$  м, угловая скорость коромысла  $\omega_{CO_1} = \frac{V}{C O_1}$  $CO<sub>1</sub>$  $V_C\,$  $CO_1 = \frac{VC}{CO} = 0.24 \text{ paq/c}.$ Рис. 2.37. Расчётная схема для определения угловых скоростей звеньев механизма

Найдём ускорения звеньев механизма.

Считая, что точка С принадлежит шатуну ВС, выразим ускорение точки C через полюс B:  $\vec{a}_C = \vec{a}_B + \vec{a}_{CB}^n + \vec{a}_{CB}^{\tau}$ , где  $\vec{a}_B$  $\vec{a}_B$  – ускорение полюса  $B;~\vec{a}_{CB}^{~n}$ ,  $\vec{a}_{CB}^{\tau}$ – нормальная и касательная составляющие вектора ускорения точки С при вращении шатуна вокруг полюса  $B$ .

Полагая, что точка В принадлежит шестерне 1, выразим её ускорение через полюс *А*:  $\vec{a}_B = \vec{a}_A + \vec{a}_{BA}^n + \vec{a}_{BA}^{\tau}$  $=\vec{a}_A+\vec{a}_{BA}^n+\vec{a}_{BA}^{\tau}$ , где  $\vec{a}_A$  $\vec{a}_A$  – ускорение точки  $A$  шестерни;  $\vec{a}_{BA}^{\,n}$ ,  $\vec{a}_{BA}^{\,\tau}$ – нормальная и касательная составляющие вектора ускорения точки  $B$ при вращении шестерни вокруг полюса А.

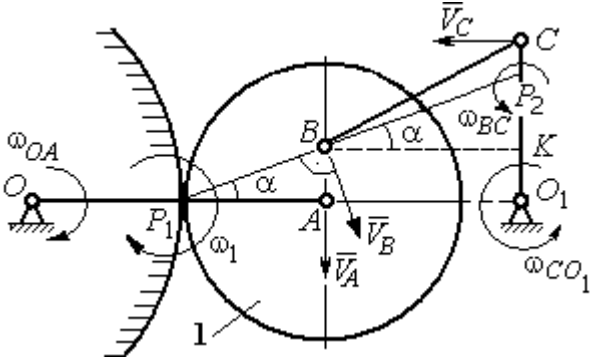

Поскольку точка  $A$  принадлежит и кривошипу  $OA$ , а точка  $C$  – коромыслу  $CO<sub>1</sub>$ , вращающихся вокруг своих неподвижных осей, вектора ускорений этих

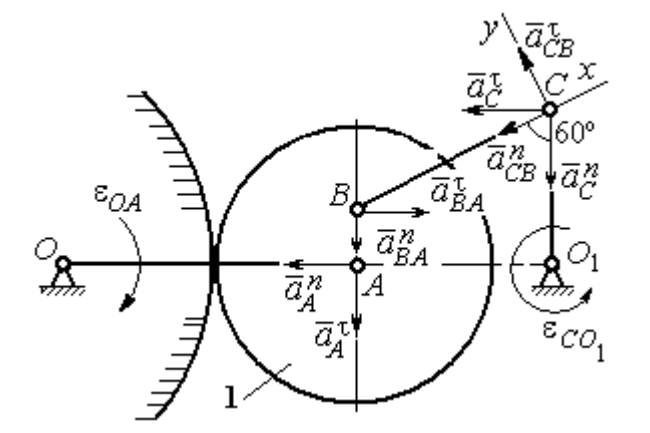

Рис. 2.38. Расчётная схема для определения ускорений точек механизма

точек можно представить в виде сумм векторов:

$$
\vec{a}_A = \vec{a}_A^h + \vec{a}_A^{\tau}, \ \vec{a}_C = \vec{a}_C^h + \vec{a}_C^{\tau},
$$

где  $\vec{a}_A^n$ ,  $\vec{a}_A^{\tau}$  – нормальная и касательная составляющие вектора ускорения точки А при вращении кривошипа вокруг оси O;  $\vec{a}^{\,n}_{C}$ ,  $\vec{a}^{\,\tau}_{C}$  – нормальная и касательная состав-

ляющие вектора ускорения точки  $C$  при вращении коромысла вокруг оси  $O_1$ .

В результате подстановок получим полное векторное равенство, связывающее ускорения точек механизма:

$$
\vec{a}_C^n + \vec{a}_C^{\tau} = \vec{a}_{CB}^n + \vec{a}_{CB}^{\tau} + \vec{a}_{BA}^n + \vec{a}_{BA}^n + \vec{a}_A^n + \vec{a}_A^n.
$$

Направления векторов ускорений показаны на рис. 2.38.

Модули векторов ускорений:

$$
a_C^n = \omega_{CO_1}^2 \cdot CO_1 = 0.03 \text{ m/c}^2; \ a_{CB}^n = \omega_{CB}^2 \cdot CB = 5.77 \text{ m/c}^2
$$

$$
a_A^n = \omega_{OA}^2 \cdot OA = 3.2 \text{ m/c}^2; \ a_A^n = \varepsilon_{OA} \cdot OA = 3.2 \text{ m/c}^2,
$$

$$
a_{BA}^n = \omega_1^2 \cdot BA = 3.2 \text{ m/c}^2; \ a_{BA}^n = \varepsilon_1 \cdot BA.
$$

Для определения  $\varepsilon_1$  углового ускорения шестерни 1 продифференциру-

ем равенство  $V_A = \omega_1 \cdot AP_1 = \omega_1 r_1$ . Получим:  $a_A^{\tau} = \varepsilon_1 r_1$ , откуда  $\varepsilon_1 = \frac{a_A^{\tau}}{r_1} = 8$  рад/с<sup>2</sup>. Тогда  $a_{BA}^{\tau} = 1,6$  м/с<sup>2</sup>.

Неизвестными в векторном равенстве ускорений остаются модули векторов  $\vec{a}_{CB}^{\tau}$  и  $\vec{a}_{C}^{\tau}$ . Выберем ось *х* вдоль шатуна *BC*, как показано на рис. 2.38, и спроектируем на неё полное векторное равенство.

Получим уравнение:

$$
-a_C^n \cos 60^\circ - \vec{a}_C^{\tau} \cos 30^\circ = -a_{CB}^n - a_{BA}^n \cos 60^\circ + a_{BA}^n \cos 30^\circ - a_A^n \cos 30^\circ - a_A^n \cos 60^\circ,
$$

откуда найдём ускорение  $a_C^{\tau} = 11,94$  м/с<sup>2</sup>. Угловое ускорение качалки  $\lfloor \pi \rfloor$ 

$$
\varepsilon_{CO_1} = \frac{|^aC|}{CO_1} = 23,88 \text{ paq/c}^2.
$$

Положительное значение касательного ускорения  $a_C^{\tau}$  свидетельствует о том, что направление вектора ускорения  $\vec{a}_C^{\tau}$  совпадает с направлением, показанным на рис. 2.38. В эту же сторону направлена и скорость  $\vec{V}_C$  точки С (см. рис. 2.37). Следовательно, в данном положении движение качалки ускоренное и угловое ускорение направлено в сторону угловой скорости.

#### Упражнения

Упражнения 2.9

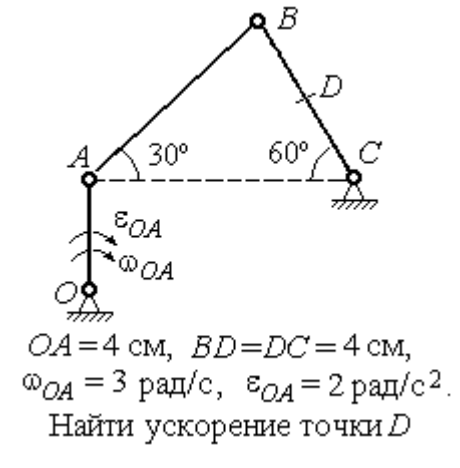

Упражнения 2.10

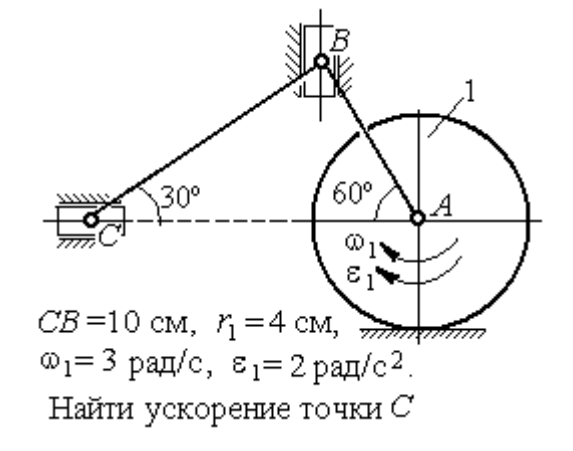

Рис. 2.39. Задания для самостоятельного решения. Упражнения 2.9, 2.10

### 3. СЛОЖНОЕ ДВИЖЕНИЕ ТОЧКИ

### 3.1. Основные понятия и определения сложного движения точки

Рассматривается подвижное твердое тело и точка, перемещающаяся относительно тела.

Неподвижная система координат, относительно которой определяются движения точки и тела, называется основной. Связанная с телом и движущаяся вместе с ним система координат называется подвижной.

Движение точки относительно подвижной системы координат (фактически движение точки относительно тела) называется относительным. Переносным движением называют движение, которое совершает точка вместе с подвижной системой координат (фактически вместе с телом). Движение точки относительно основной (неподвижной) системы координат называется абсо-ЛЮТНЫМ.

Скорость точки относительно подвижной системы координат называют относительной скоростью, ускорение - относительным ускорением.

Переносной скоростью точки и переносным ускорением называют скорость и ускорение той точки тела, с которой в данный момент совпадает движущаяся точка.

Скорость и ускорение точки относительно основной системы называют абсолютной скоростью и абсолютным ускорением.

При вычислении абсолютной скорости используется теорема о сложении скоростей: скорость абсолютного движения точки равна векторной сумме переносной и относительной скоростей:  $\vec{V} = \vec{V}_e + \vec{V}_r$ , где  $\vec{V}$ ,  $\vec{V}_e$ ,  $\vec{V}_r$  – вектора абсолютной, переносной и относительной скоростей точки.

При вычислении абсолютного ускорения используется теорема Кориолиса о сложении ускорений: абсолютное ускорение точки равно векторной сумме трех ускорений - относительного, переносного и ускорения Кориолиса:  $\vec{a} = \vec{a}_e + \vec{a}_r + \vec{a}_\kappa$ , где  $\vec{a}$  – вектор абсолютного ускорения точки;  $\vec{a}_e, \vec{a}_r$  –

вектора соответственно переносного и относительного ускорений точки;  $\vec{a}_{\mathrm{\kappa}}$  $\rightarrow$  $\left| - \right\rangle$ вектор ускорения Кориолиса.

Вектор ускорения Кориолиса определяется векторным произведением:  $\vec{a}_{\rm k} = 2(\vec{\omega}_e \times \vec{V}_r)$  $\vec{r}$   $2(\vec{r} \times \vec{V})$  $=2(\vec{\omega}_e \times \vec{V}_r)$ , где  $\vec{\omega}_e$  $\overline{a}$ – вектор угловой скорости переносного движения;  $V_r$  $\vec{V}_n$ – вектор относительной скорости точки. Модуль ускорения Кориолиса:  $\vec{a}_{\text{k}}$  = 2 $\vec{\omega}_e$  ·  $|V_r|$ sin $\alpha$  $\vec{z}$  |  $\Delta | \vec{z}$  |  $|\vec{U}|$  $=2|\vec{\omega}_e|\cdot|\vec{V}_r|\sin\alpha$ , где  $\alpha$  –

угол между вектором угловой скорости переносного движения  $\vec{\omega}_e$  $\overline{a}$  и вектором относительной скорости точки  $\vec{V}_r$  $\overline{a}$ (рис. 3.1).

На рис. 3.1 показан способ определения вектора ускорения Кориолиса по правилу Н. Е. Жу-

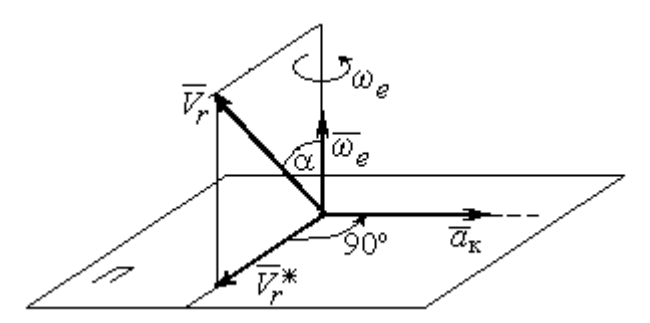

Рис. 3.1. Определение ускорения Кориолиса по правилу Жуковского

ковского. Правило состоит в следующем. Построим плоскость П, перпендикулярную вектору угловой скорости  $\vec{\omega}_e$  $\rightarrow$ , и спроектируем вектор относительной скорости  $V_r$  $\vec{V}_r$  на эту плоскость. Проекцию обозначим  $\vec{V}_r^*$  (см. рис. 3.1). Чтобы получить направление ускорения Кориолиса, следует вектор проекции относительной скорости  $\vec{V}^*_r$  повернуть на 90° в плоскости П вокруг оси переносного вращения в направлении этого вращения.

 Если сложное движение точки происходит в плоскости, перпендикулярной оси переносного вращения, направление ускорения Кориолиса можно получить простым поворотом вектора относительной скорости на угол 90° вокруг оси переносного вращения в направлении этого вращения. При этом модуль ускорения Кориолиса  $a_{\kappa} = 2|\omega_e| \cdot |V_r| \sin 90^{\circ} = 2\omega_e V_r$ .

### Примеры решения задач на сложное движение точки

Задача 37. Компрессор с криволинейными каналами (рис. 3.2) вращается с постоянной угловой скоростью  $\omega = 10$  рад/с вокруг оси O, перпендикулярной

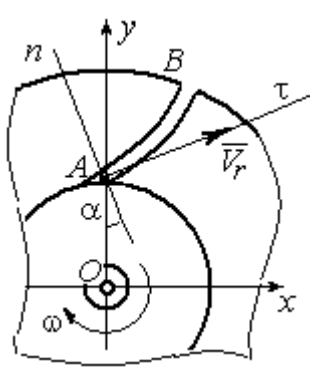

Рис.3.2. Движение воздуха по каналу компрессора

плоскости рисунка. Воздух перемещается по каналу  $AB$  с постоянной относительной скоростью  $V_r = 4$  м/с. Найти ускорение частицы воздуха в начале канала в точке  $A$  и проекции этого ускорения на оси неподвижной системы координат  $xOy$ , если радиус  $OA = 0.5$  м, радиус кривизны канала в точке  $A \rho = 0.8$  м, угол между нормалью *n* к кривой  $AB$  в точке  $A$  и радиусом  $OA$  $\alpha = 30^{\circ}$ .

# Решение

Переносным движением для частицы воздуха будет вращательное движение компрессора, а скорость точки  $A$  компрессора, где по условию находится частица воздуха, будет её переносной скоростью:  $V_e = \omega \cdot OA = 5$  м/с. Вектор  $V_e$  $\overline{a}$  переносной скорости частицы перпендикулярен радиусу ОА и направлен в сторону угловой скорости вращения компрессора (рис. 3.3).

Вектор  $V_r$  $\overline{a}$ относительной скорости частицы воздуха направлен вдоль касательной к кривой АВ (стенки канала) в точке А.

Вектор абсолютной скорости частицы воздуха равен геометрической сумме векторов относительной и переносной скоростей:

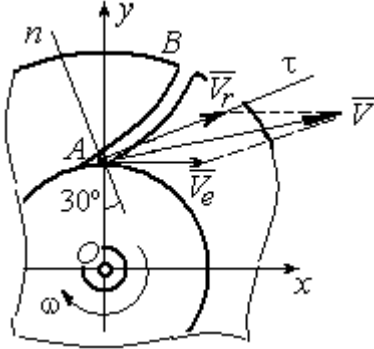

Рис. 3.3. Построение вектора абсолютной скорости частицы

 $\vec{V} = \vec{V}_r + \vec{V}_e$  $\overline{z}$   $\overline{z}$   $\overline{z}$  $(\overline{V}_r + \overline{V}_e)$  (см. рис. 3.3). Спроектируем это векторное равенство на оси x, y. Получим систему уравнений:

$$
V_x = V_e + V_r \cos 30^\circ = 8,46
$$
 m/c;  $V_y = V_r \cos 60^\circ = 2$  m/c.

Модуль абсолютной скорости  $V = \sqrt{V_x^2 + V_y^2} = 8.69$  м/с.

Найдём ускорение частицы воздуха.

Абсолютное ускорение частицы определяется по теореме сложения ускорений:

$$
\vec{a} = \vec{a}_r + \vec{a}_e + \vec{a}_\kappa
$$

В относительном движении частица движется между стенками канала по криволинейной траектории, и её ускорение  $\vec{a}_r$  представляется суммой:  $\vec{a}_r = \vec{a}_r^h + \vec{a}_r^{\tau}$ , где  $\vec{a}_r^h$ ,  $\vec{a}_r^{\tau}$  – вектора нормальной и касательной составляющих относительного ускорения частицы.

Переносное ускорение частицы  $\vec{a}_e$  есть ускорение точки А вращающегося компрессора, которое выражается суммой  $\vec{a}_e = \vec{a}_e^h + \vec{a}_e^{\tau}$ , где  $\vec{a}_e^h$ ,  $\vec{a}_e^{\tau}$  – вектора нормальной и касательной составляющих переносного ускорения части-HЫ.

В результате абсолютное ускорение частицы воздуха в точке А выражается векторной суммой:

$$
\vec{a} = \vec{a}_r^{\,n} + \vec{a}_r^{\,\tau} + \vec{a}_e^{\,n} + \vec{a}_e^{\,\tau} + \vec{a}_\kappa^{\,}
$$

Вычислим модули ускорений:

$$
a_r^{\tau} = \dot{V}_r = 0
$$
,  $a_r^n = \frac{V_r^2}{\rho} = 20 \text{ m/c}^2$ ;  $a_e^{\tau} = \varepsilon \cdot OA = \dot{\omega} \cdot OA = 0$ ,  
 $a_e^n = \omega^2 r = 50 \text{ m/c}^2$ ;  $a_{\kappa} = 2\omega V_r = 80 \text{ m/c}^2$ .

Направление ускорения Кориолиса определяется простым поворотом вектора относительной скорости на угол 90° вокруг оси переносного вращения в направлении этого вращения. Вектора ускорений показаны на рис. 3.4.

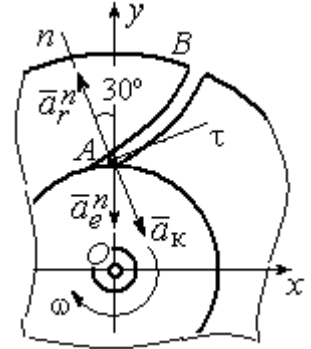

Рис. 3.4. Составляющие ускорения частицы в сложном движении

Спроектируем векторное равенство ускорения частицы на оси неподвижной системы координат  $xOy$ . Получим:

$$
a_x = -a_r^n \cos 60^\circ + a_{\kappa} \cos 60^\circ = 30 \text{ m/c}^2 ;
$$
  

$$
a_y = a_r^n \cos 30^\circ - a_e^n - a_{\kappa} \cos 30^\circ = -101{,}96 \text{ m/c}^2.
$$

Модуль ускорения  $a = \sqrt{a_x^2 + a_y^2} = 106,28 \text{ m/c}^2$ .

Задача 38. При совмещении работы механизмов подъёма груза и поворо-

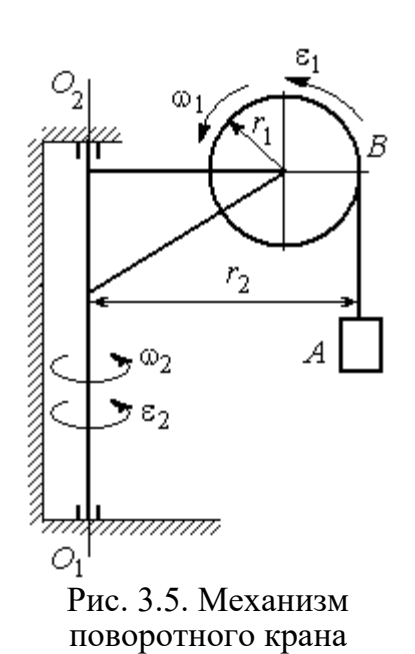

та крана (рис. 3.5) груз  $\Lambda$  перемещается в горизонтальном и вертикальном направлениях. На участке разгона барабан В радиуса  $r_1 = 0.5$  м, на который навит канат, поддерживающий груз, вращается с постоянным угловым ускорением  $\varepsilon_1 = 3$  рад/с<sup>2</sup>, а кран разворачивается вокруг оси  $O_1O_2$  с угловым ускорением  $\varepsilon_2 = 0.5$  рад/ $c^2$ .

Пренебрегая отклонением каната от вертикали, определить скорость и ускорение груза в момент времени  $t_1 = 1$  с, если вылет стрелы крана до линии

подвеса груза  $r_2 = 10$  м.

### Решение

Подъём груза А на канате является для груза относительным движением, а вращение крана – переносным. Вектор абсолютной скорости груза равен cymme  $\vec{V} = \vec{V}_r + \vec{V}_e$  $\overline{z}$   $\overline{z}$   $\overline{z}$  $=\vec{V}_r+\vec{V}_e$ , где вектора относительной  $\vec{V}_r$  $\rightarrow$ и переносной  $\vec{V}_e$  $\overline{a}$ скоростей.

При равноускоренном вращении барабана В из состояния покоя его угловая скорость  $\omega_1 = \varepsilon_1 t$ . В момент времени  $t_1 = 1$  с  $\omega_1 = 3$  рад/с. Скорость подъёма груза А в этот момент  $V_r(1) = \omega_1(1)r_1 = 1.5$  м/с. Вектор относительной скорости  $\hat{V_r}$  $\overline{a}$ направлен вдоль линии движения груза, в сторону его подъёма (рис. 3.6).

Угловая скорость крана при постоянном угловом ускорении  $\omega_2 = \varepsilon_2 t$ .

При  $t_1 = 1$  с  $\omega_2 = 0.5$  рад/с. Переносная скорость груза А равна скорости груза, движущегося вместе со стрелой крана по окружности радиуса  $r_2$ :  $V_e = \omega_2 r_2 = 5$  м/с. Вектор переносной скорости груза  $V_e$  $\overline{a}$ направлен по касательной к траектории переносного движения груза в сторону угловой скорости вращения крана (см. рис. 3.6).

Так как вектора относительной и переносной скоростей груза взаимно перпендикулярны, модуль абсолютной скоро-

сти  $V = \sqrt{V_r^2 + V_e^2} = 5,22$  м/с.

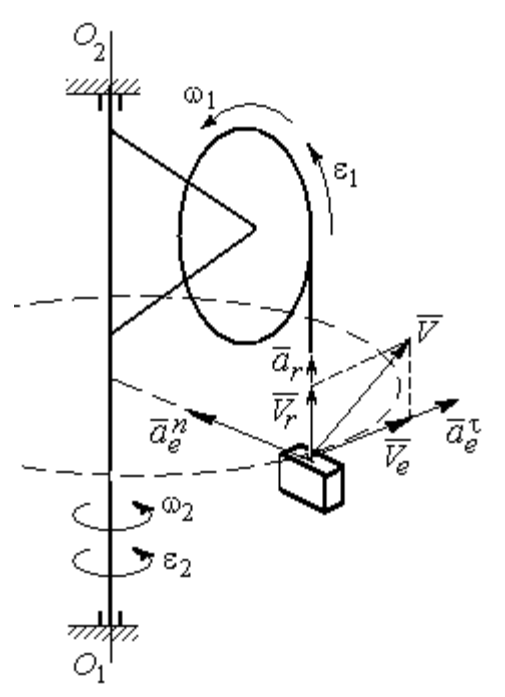

Рис. 3.6. Расчётная схема для определения скорости и ускорения груза на поворотном кране

Найдём абсолютное ускорение груза.

Теорема сложения ускорений имеет вид векторной суммы:  $\vec{a} = \vec{a}_r + \vec{a}_e + \vec{a}_{\text{K}}$  $\begin{array}{ccc}\n\frac{1}{2} & \frac{1}{2} & \frac{1}{2} & \frac{1}{2}\n\end{array}$  $= \vec{a}_r + \vec{a}_e + \vec{a}_{\kappa} = \vec{a}_r^{\,n} + \vec{a}_r^{\,\tau} + \vec{a}_e^{\,n} + \vec{a}_e^{\,\tau} + \vec{a}_{\kappa}$  $r + u_e$ n r  $\Rightarrow n \rightarrow \pm \tau$ ,  $\Rightarrow n \rightarrow \pm \tau$ ,  $\Rightarrow$  $+\vec{a}_r^{\tau} + \vec{a}_e^{n} + \vec{a}_e^{\tau} + \vec{a}_\kappa$ , где  $\vec{a}_r^{n}$ ,  $\vec{a}_r^{\tau}$  $\overline{a}_{e}^{n}$ ,  $\vec{a}_e^{\tau}$ ,  $\vec{a}_{\text{k}}$  $\Rightarrow$  – вектора нормального и касательного ускорений груза в относительном и переносном движениях и ускорение Кориолиса. Найдём модули векторов ускорений.

Нормальное относительное ускорение  $a_r^n$  груза, движущегося прямолинейно, равно нулю:  $a_r^n = 0$ , а касательное  $a_r^{\tau}$  равно по величине касательному ускорению точки на поверхности барабана:  $a_r^{\tau} = \varepsilon_1 r_1 = 1.5 \text{ m/c}^2$ . Направление вектора  $\vec{a}_r^{\tau}$  относительного касательного ускорения груза определяется направлением углового ускорения барабана.

Переносные нормальное  $a_e^{\prime\prime}$  и касательное  $a_e^{\tau}$  ускорения груза:  $a_e^{\prime\prime} = \omega_2^2 r_2$ = 2,5 м/с<sup>2</sup>;  $a_e^{\tau} = \varepsilon_2 r_2 = 5$  м/с<sup>2</sup>. Вектор касательного ускорения  $\vec{a}_e^{\tau}$  направлен в сторону углового ускорения вращения крана.

Ускорение Кориолиса  $a_{\kappa}$  равно нулю, так как вектор  $\vec{V}_r$  $\overline{a}$  параллелен вектору $\vec{\omega}_2$  $\rightarrow$ :  $a_{\rm K} = 0$ .

Направления векторов ускорений, модули которых отличны от нуля, показаны на рис. 3.6. В результате вектор абсолютного ускорения груза представлен в виде разложения на три взаимно перпендикулярных вектора:  $\vec{a} = \vec{a}_e^{\,n} + \vec{a}_e^{\,\tau} + \vec{a}_r^{\,\tau}$ , поэтому модуль абсолютного ускорения груза  $a = \sqrt{(a_e^{\prime\prime})^2 + (\vec{a}_e^{\tau})^2 + (\vec{a}_r)^2} = 5{,}79 \text{ m/c}^2.$ 

 Задача 39. Фигура, состоящая из половины диска и построенного на его диаметре равнобедренного треугольника (рис. 3.7), вращается вокруг оси, пер-

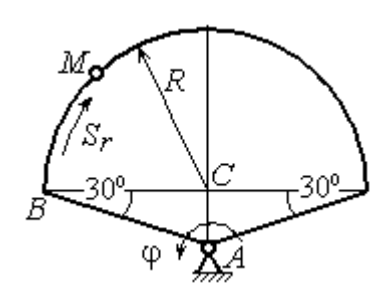

пендикулярной плоскости фигуры и проходящей через вершину А треугольника, по закону  $\varphi_e = 5t - 2t^2$  рад. Положительное направление вращения отмечено на схеме дуговой стрелкой  $\varphi$ .

По ободу диска из начального положения В движется точка М. Уравнение движения точки:  $B\breve{M} = S_r = 9\pi t^2$ , см.. Положительное направление отсчёта дуги ВМ показано дуговой стрелкой  $S_r$  (см. рис. 3.7). Радиус диска  $R = 9$  см. Найти абсолютную скорость и абсолютное ускорение точки  $M$  в момент времени  $t_1 = 1$  с. Рис. 3.7. Схема сложного движения точки

### Решение

Переносным движением точки  $M$  является вращение фигуры вокруг оси А, относительным – её движение по окружности обода диска.

Положение точки  $M$  на окружности определяется центральным углом:  $\alpha = \frac{S_r}{R}$ , где  $S_r$  – длина дуги окружности, пройденная точкой. В момент времени  $t_1$ = 1 с  $S_r$  = 9π см и α = π. Расчётное положение точки  $M$  на рис. 3.8 обозначено  $M_1$ .

Угловая скорость вращения фигуры равна модулю производной  $\omega_e = |\dot{\phi}_e| = |5 - 4t|$ . При  $t_1 = 1$  c  $\omega_e(1) = 1$  рад/с. Направление угловой скорости определяется знаком производной  $\mathfrak{\phi}_e.$  Положительная на данный момент времени величина производной ( $\dot{\phi}_e$  = 1) показывает, что вращение фигуры происходит в положительном направлении отсчёта угла  $\varphi_e$  и отмечено на рис. 3.8 дуговой стрелкой  $\omega_e$ .

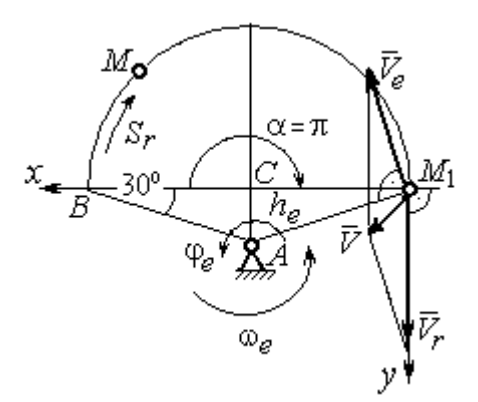

Рис. 3.8. Расчетная схема для вычисления абсолютной скорости точки

Переносная скорость точки  $\mathit{V}_{e}$  – это скорость расчётного положения точки *М* вращающейся фигуры:  $V_e = \omega_e h_e = = \omega_e A M_1 = \frac{\omega_e \lambda}{\cos 30^\circ}$  $\frac{\omega_e R}{\omega_e}$  = 10,39 см/с. Вектор переносной скорости точки  $\overline{V}_e$  $\overline{a}$ перпендикулярен отрезку  $AM_1$  и направлен в сторону вращения фигуры (см. рис. 3.8).

Скорость точки в относительном движении определяется как модуль производной:  $V_r = \big|\dot{S}_r\big| = \big|18\pi t\big|$ . При  $t_1 = 1$  с  $V_r = 56,5$  см/с. Положительное значение производной  $\dot{S}_r = 18\pi > 0$  указывает, что в этот момент времени относительное движение точки происходит в положительном направлении отсчёта дуги окружности, по которой движется точка. Вектор  $\bar{V_r}$  $\overline{a}$  относительной скорости точки перпендикулярен отрезку  $CM_1$  и направлен в сторону её движения.

Абсолютная скорость точки равна сумме векторов переносной и относительной скоростей  $\vec{V} = \vec{V}_e + \vec{V}_r$  $\overline{z}$   $\overline{z}$   $\overline{z}$  $=\vec{V}_e + \vec{V}_r$ . Для того чтобы найти абсолютную скорость

точки, выберем оси координат  $M_1x$ ,  $M_1y$ , как показано на рис. 3.8, и спроектируем обе части векторного равенства теоремы сложения скоростей на эти оси:

$$
V_x = V_e \cos 60^\circ = 5.2 \text{ cm/c}, V_y = -V_e \cos 30^\circ + V_r = 47.5 \text{ cm/c}
$$

Модуль абсолютной скорости:  $V = \sqrt{V_x^2 + V_y^2} = 47.8$  см/с.

Абсолютное ускорение точки определяется по теореме сложения ускорений:  $\vec{a} = \vec{a}_e + \vec{a}_r + \vec{a}_{\kappa}$ .

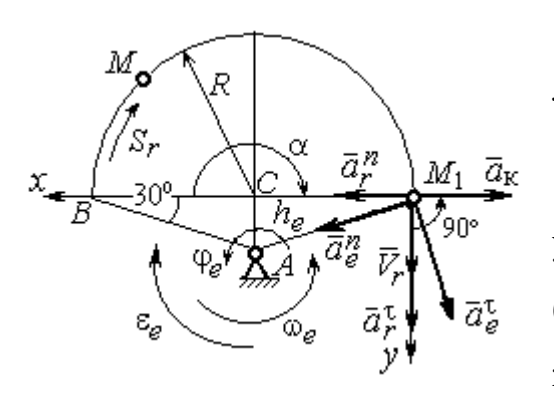

Рис. 3.9. Расчетная схема для определения абсолютного ускорения точки

Переносное ускорение точки представляется в виде суммы:  $\vec{a}_e = \vec{a}_e^{\tau} + \vec{a}_e^{n}$ , где  $\vec{a}_e^{\tau}$  и  $\vec{a}_{e}^{n}$  – переносные касательное и нормальное ускорения. В относительном движении точки (по дуге окружности) ускорение также может быть разложено на две составляющие относительные касательное и нормальное ускорения:  $\vec{a}_r = \vec{a}_r^{\tau} + \vec{a}_r^{n}$ . В результате теоре-

ма о сложении ускорений приобретает вид:  $\vec{a} = \vec{a}_r^{\tau} + \vec{a}_r^{\eta} + \vec{a}_e^{\tau} + \vec{a}_e^{\eta} + \vec{a}_\kappa$ .

Вычислим модули и направления векторов ускорений в расчётном положении точки  $M_1$ .

Относительное касательное ускорение  $a_r^{\tau}$  вычисляется по формуле:  $a_r^{\tau} = |\ddot{S}_r|$ , где  $|\ddot{S}_r| = 18\pi = 56.5$  см/с<sup>2</sup>. Так как значение второй производной  $|\ddot{S}_r|$ положительно, вектор ускорения  $\vec{a}_r^{\tau}$  направлен по касательной в сторону положительного отсчёта траектории относительного движения. Относительное нормальное ускорение точки  $a_r^n$  вычисляется по формуле:  $a_r^n = \frac{V_r^2}{R}$  и в момент  $t_1 = 1$  с равно 355,3 см/с<sup>2</sup>. Вектор ускорения  $\vec{a}_r^n$  направлен по радиусу диска к центру  $C$  (рис. 3.9).

Угловое ускорение фигуры в момент времени  $t_1 = 1$  с,  $\varepsilon_e = |\ddot{\varphi}_e| = 4$  рад/с<sup>2</sup>. Поскольку значение второй произволной угла поворота отрицательное  $(\ddot{\varphi}_e = -4$  рад/с<sup>2</sup>), то угловое ускорение направлено в сторону, противоположную положительному направлению отсчёта угла поворота фигуры, как показано на рис. 3.9 дуговой стрелкой  $\varepsilon_{\rho}$ . Модуль переносного касательного ускорения  $a_e^{\tau}$  определяется по формуле  $a_e^{\tau} = \varepsilon_e h_e = \varepsilon_e \cdot AM_1$  и в момент времени  $t_1 = 1$  с равен 41,6 см/с<sup>2</sup>. Вектор переносного касательного ускорения точки  $\vec{a}_e^{\tau}$ перпендикулярен  $AM_1$  и направлен в сторону углового ускорения фигуры  $\varepsilon_e$ (см. рис. 3.9). Переносное нормальное ускорение вычисляется по формуле  $a_e^n = \omega_e^2 h_e = \omega_e^2 \cdot AM_1$  и на момент времени  $t_1 = 1$  c:  $a_e^n = 10,4$  см/c<sup>2</sup>. Вектор переносного нормального ускорения  $\vec{a}_e^{\,n}$  направлен вдоль отрезка  $M_1A$  к оси вращения тела (см. рис. 3.9).

Модуль ускорения Кориолиса в момент времени  $t_1 = 1$  с  $a_k = 2\omega V_r =$ =113,1 см/с<sup>2</sup>. По условию задачи вектор  $\vec{V}_r$  скорости относительного движения точки перпендикулярен вектору  $\vec{\omega}_{e}$  угловой скорости переносного движения. В этом случае для определения направления ускорения Кориолиса достаточно повернуть вектор относительной скорости  $\vec{V}_r$  на 90° в сторону переносного движения (см. рис. 3.9).

Для определения абсолютного ускорения точки выберем оси  $M_1x$  и  $M_1y$ , как показано на рис. 3.9, и спроектируем обе части векторного равенства теоремы сложения ускорений на эти оси. Получим:

$$
a_x = -a_e^{\tau} \cos 60^\circ + a_e^{\prime\prime} \cos 30^\circ + a_r^{\prime\prime} - a_\kappa = 230,4 \text{ cm/c}^2;
$$
  

$$
a_y = a_e^{\tau} \cos 30^\circ + a_e^{\prime\prime} \cos 60^\circ + a_r^{\tau} = 97,9 \text{ cm/c}^2.
$$

Модуль абсолютного ускорения

$$
a = \sqrt{a_x^2 + a_y^2} = 250,3 \text{ cm/c}^2.
$$

**Задача 40.** Диск (рис. 3.10) вращается вокруг оси  $O_1O_2$ , проходящей вдоль вертикального диаметра, с угловой скоростью  $\omega = 2t^2 + 4 \text{cos} \pi t$  рад/с. Положительное направление отсчёта угла поворота диска отмечено на схеме ду-

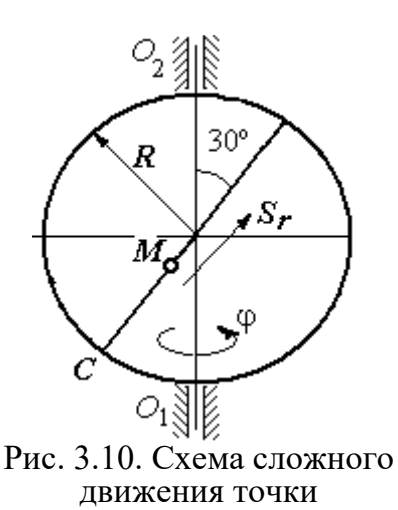

говой стрелкой ф. Вдоль другого диаметра диска, наклоненного под углом 30º к вертикальному, движется точка  $M$  по закону  $CM = S_r = (4t - 1)^2 - 1$  см. Расстояние отсчитывается от точки С на краю диска. Положительное направление движения точки  $M$  показано стрелкой  $S_r$ . Радиус диска  $R = 4$  см. Найти абсолютную скорость и абсолютное ускорение точки  $M$ 

в момент времени  $t_1 = 1$  с.

# Решение

Переносным движением точки  $M$  является вращение диска вокруг вертикального диаметра, относительным – её прямолинейное движение вдоль наклонного диаметра диска.

Расстояние  $S_r$ , пройденное точкой, к моменту времени  $t_1 = 1$  с равно 8 см. При радиусе диска  $R = 4$  см точка  $M$  в данный момент времени находится на противоположном от точки С конце диаметра. На рис. 3.11 это положение обозначено буквой М1.

Угловая скорость диска равна модулю производной:  $\omega = |\dot{\phi}| = |2 + 4\cos\pi|$  и при  $t_1 = 1$  с  $\omega = 2$  рад/с. Направление угловой скорости определяется по знаку производной  $\phi$ . В данном случае производная имеет отрицательное значение  $(\dot{\phi} = -2 \text{ paV})$ . Это означает, что вращение диска происходит в сторону, противоположную положительному направлению отсчёта угла поворота. Направление угловой скорости диска в данный момент времени отмечено на рис. 3.11 дуговой стрелкой ω.

Переносная скорость точки  $V_e$  – это скорость точки  $M_1$  на вращающемся диске:  $V_e = \omega h_e = \omega \cdot KM_1$ , где  $KM_1 = h_e$  – расстояние от оси вращения диска до точки  $M_1$ . Очевидно,  $KM_1 = 0, 5R = 2$  см. При  $t_1 = 1$  с величина переносной  $\overline{a}$ скорости  $V_e = 4$  см/с. Вектор переносной скорости  $V_e$  перпендикулярен плоскости диска  $O_1M_1O_2$  и b направлен в сторону вращеα ния диска (рис. 3.11, а).

(На рис. 3.11, а символ рядом с вектором означает, что данный вектор направлен перпендикулярно плоскости рисунка «к нам», символ  $\oplus$  – «от нас».)

рость точки равна модулю

производной:  $V_r = |\dot{S}_r| =$ 

Относительная ско-

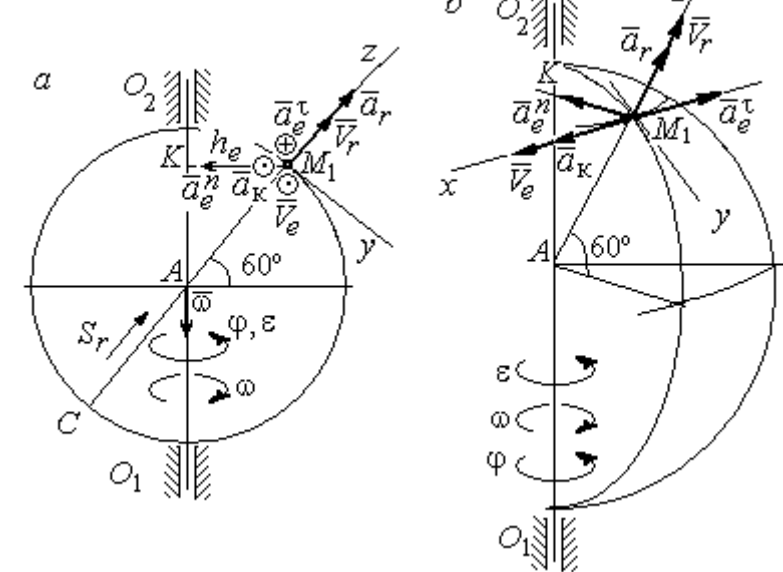

Рис. 3.11. Расчётная схема определения абсолютной скорости и ускорения точки: а – плоская модель движения;  $b$  – пространственная модель движения

=  $\big|8(4t-1)\big|$ . При  $t_1$  = 1 с  $V_r$  = 24 см/с. Положительное значение самой производной  $\dot{S}_r$  указывает, что относительное движение точки в данный момент времени происходит в положительном направлении. Вектор  $\overline{V}_r$  $\rightarrow$  относительной скорости точки в положении  $M_1$  направлен вдоль диаметра диска  $\mathit{CM}_1\;$  в сторону движения.

Абсолютная скорость точки равна сумме векторов переносной и относительной скоростей:  $\vec{V} = \vec{V}_e + \vec{V}_r$  $\overline{z}$   $\overline{z}$   $\overline{z}$  $=$  $\ddot{V}_e + \dot{V}_r$ . Так как векторы  $\dot{V}_e$  $\rightarrow$ и  $V_r$  $\overline{a}$  взаимно перпендикулярны, модуль абсолютной скорости  $V = \sqrt{V_e^2 + V_r^2} = 24,33$  см/с. Вектор абсолютной скорости на рис. 3.11 не показан.

Абсолютное ускорение точки определяется векторной суммой, которая при прямолинейном относительном и вращательном переносном движениях представляется в виде:  $\vec{a}$  =  $\vec{a}_r$  +  $\vec{a}_e^{\tau}$  +  $\vec{a}_e^{\eta}$  +  $\vec{a}_{\kappa}$  $r + a_e + a_e$   $= \vec{a}_r + \vec{a}_e^{\tau} + \vec{a}_e^{n} + \vec{a}_{\kappa}$ .

Относительное ускорение точки  $a_r = |\ddot{S}_r| = 32 \text{ cm/c}^2$ . Так как значение второй производной  $\ddot{S}_r$  положительно, вектор ускорения  $\vec{a}_r$  $\rightarrow$ в точке  $M_1$ направлен по линии движения точки в сторону положительного направления (см. рис. 3.11).

Угловое ускорение диска  $\varepsilon = |\dot{\omega}| = |4t - 4\pi \sin \pi t|$ . В момент времени  $t_1 = 1$  с  $\varepsilon = 4$  рад/с<sup>2</sup>. Положительное значение производной в данный момент времени ( $\dot{\omega} = 4$  рад/ $c^2$ ) означает, что угловое ускорение  $\varepsilon$  направлено в сторону положительного направления отсчёта угла поворота диска. Направление углового ускорения показано на рис. 3.11 дуговой стрелкой  $\varepsilon$ . Модуль переносного касательного ускорения  $a_e^{\tau}$  определяется по формуле  $a_e^{\tau} = \varepsilon h_e$ , и при  $t_1 = 1$  с  $a_e^{\tau} = 8$  см/с<sup>2</sup>. Вектор ускорения  $\vec{a}_e^{\tau}$  перпендикулярен плоскости диска  $O_1M_1O_2$  в точке  $M_1$  и направлен в сторону углового ускорения (противоположно вектору скорости).

Переносное нормальное ускорение  $a_e^n$  рассчитывается по формуле e  $a_e^n = \omega^2 h_e = \omega^2 \cdot KM_1$ , и при  $t_1 = 1$  с  $a_e^n = 8$  см/с<sup>2</sup>. Вектор переносного нормального ускорения  $\vec{a}_{e}^{\,n}$ направлен вдоль отрезка  $M_1K$  к оси вращения диска (см. рис. 3.11).

Вектор скорости относительного движения точки  $\mathit{V}_r$  $\rightarrow$  составляет с вектором угловой скорости переносного движения  $\rightarrow$  угол 150º. Модуль ускорения Кориолиса на момент времени  $t_1 = 1$  с  $a_{\kappa} = 2|\omega| |V_r| \sin 150^{\circ} = 48$  см/с<sup>2</sup>. Направление вектора ускорения Кориолиса определяем по правилу Жуковского. Так, вектор относительной скорости точки  $\mathit{V}_{r}$  $\overline{a}$ проектируем на плоскость, перпенди-

кулярную вектору  $\vec{\omega}$  (т. е. на плоскость, перпендикулярную оси вращения тела). На рис 3.11, а это будет проекция на линию  $KM_1$ . Далее следует повернуть вектор проекции относительной скорости вокруг оси вращения на 90° в сторону угловой скорости вращения диска. На рис 1.11, а вектор ускорения Кориолиса перпендикулярен плоскости рисунка в точке  $M_1$  и направлен «на нас».

Для определения абсолютного ускорения точки выберем оси координат  $M_1x$ ,  $M_1y$  и  $M_1z$ , как показано на рис. 3.11 (на рис. 3.11, *а* ось  $M_1x$  направлена перпендикулярно рисунку «к нам» и на рисунке не показана). Спроектируем обе части векторного равенства теоремы сложения ускорений на оси

> $a_x = -a_e^{\tau} + a_{\kappa} = 40 \text{ cm/c}^2$ ;  $a_y = -a_e^{\eta} \cos 30^{\circ} = 6.93 \text{ cm/c}^2$ ;  $a_r = a_r - a_o^h \cos 60^\circ = 28 \text{ cm/c}^2$ .

Модуль абсолютного ускорения  $a = \sqrt{a_x^2 + a_y^2 + a_z^2} = 49,32 \text{ cm/c}^2$ .

#### Упражнения

Упражнение 3.1

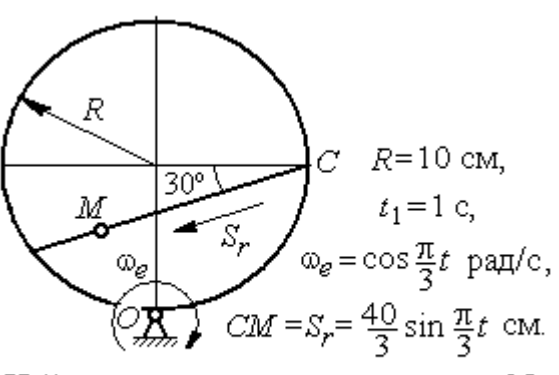

Найти скорость и ускорение точки М в момент  $t = t_1$ 

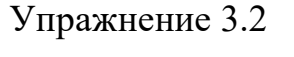

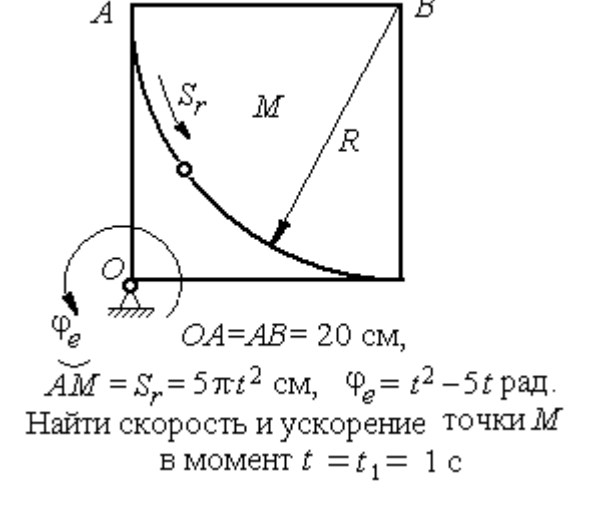

Рис. 3.12. Задания для самостоятельного решения. Упражнения 3.1, 3.2

### 4. ДИНАМИКА ТОЧКИ

### 4.1. Дифференциальные уравнения движения точки

Движение материальной точки под действием системы сил  $\vec{F}_1$ ,  $\vec{F}_2$ ,...,  $\vec{F}_K$ в прямоугольной декартовой системе координат Охуг описывается дифференциальными уравнениями:

$$
m\frac{d^2x}{dt^2} = \sum F_{kx} , \ m\frac{d^2y}{dt^2} = \sum F_{ky} , \ m\frac{d^2z}{dt^2} = \sum F_{kz} .
$$

Обозначая вторые производные от координат по времени двумя точками, уравнения движения можно записать в виде:

$$
m\ddot{x} = \sum F_{kx} ; m\ddot{y} = \sum F_{ky} ; m\ddot{z} = \sum F_{kz} ,
$$

где *m* – масса точки; *x*, *y*, *z* – текущие координаты точки;  $\ddot{x}$ ,  $\ddot{y}$ ,  $\ddot{z}$  – проекции вектора ускорения точки на оси координат;  $\sum F_{kx}$ ,  $\sum F_{ky}$ ,  $\sum F_{kz}$  - алгебраические суммы проекций всех сил на оси координат.

Для удобства интегрирования дифференциальные уравнения движения иногда представляют в виде:

$$
m\frac{dV_x}{dt} = \sum F_{kx} ; \quad m\frac{dV_y}{dt} = \sum F_{ky} ; \quad m\frac{dV_z}{dt} = \sum F_{kz} ,
$$

где  $V_x = \dot{x}$ ,  $V_y = \dot{y}$ ,  $V_z = \dot{z}$  – проекции вектора скорости точки на оси координат.

В естественной системе координат движение материальной точки описывается уравнениями в естественной форме:

$$
m\frac{dV}{dt} = \sum F_{k\tau} ; \ m\frac{V^2}{\rho} = \sum F_{kn} ; 0 = \sum F_{kb} ,
$$

где  $\rho$  – радиус кривизны траектории;  $\tau$ ,  $n$ ,  $b$  – оси естественного трехгранника - касательная, нормаль и бинормаль.

В общем случае правые части дифференциальных уравнений зависят от времени, положения и скорости точки. Интегрирование дифференциальных уравнений производится в зависимости от их вида методами, известными из курса математики.

### Примеры решения задач на интегрирование уравнений движения

Задача 41. При обогащении по трению разделение частиц производится следующим образом. Барабанный питатель (рис. 4.1) сообщает частице в точке

 $\Lambda$  сортировочного стола  $AB$  начальную скорость  $V_0$ , направленную вдоль поверхности стола, наклоненного под углом к горизонту. Нижний край стола в точке В поднят на высоту  $h$  над уровнем пола. Частица скользит по столу, испытывая силу трения скольжения с коэффициентом трения  $f$ . Дойдя до края стола в точке  $B$ , частица отрывается от него и совершает свободное

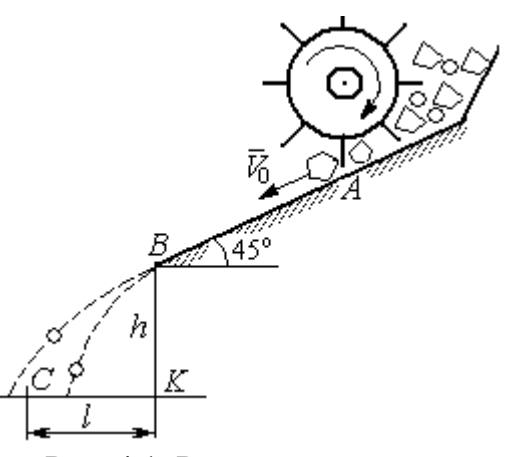

Рис. 4.1. Разделение частиц по трению

падение с высоты h. На каком расстоянии  $CK = \ell$  на полу нужно установить стенку приёмного устройства, чтобы частицы с коэффициентом трения меньше заданного  $f < f_1$  перелетали за точку  $C$  и попадали в приёмник, а с большим коэффициентом  $f > f_1$  – не долетали до него.

Начальная скорость частицы  $V_0 = 1$  м/с, длина сортировочного стола  $AB = S = 1,2$  м, угол наклона  $\alpha = 45^{\circ}$ , высота точки отрыва  $BK = h = 1,5$  м, заданный коэффициент трения для разделения частиц  $\,f_1^{\phantom i}=0,\!4.\,$ 

#### Решение

Из условия задачи следует, что частица с коэффициентом трения, равным заданному,  $f = f_1$  в конце своего движения (скольжение по столу + свободное падение) должна попасть ровно в точку  $C$  (см. рис. 4.1).

Рассмотрим первый участок движения такой частицы - прямолинейное движение по шероховатой поверхности наклонного стола. На частицу действуют сила тяжести  $\vec{P}$ , реакция опоры  $\vec{N}$  и сила трения  $\vec{F}_{\text{rp}}$ . Выберем систему координат *хА*у, направив ось х вдоль линии движения, а ось  $y$  – перпендикулярно ей (рис. 4.2). Движение частицы описывается уравнениями:

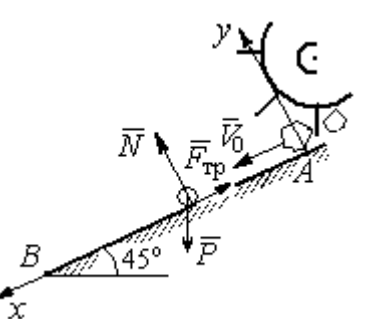

$$
m\ddot{x} = \sum F_{kx} = P\cos 45^\circ - F_{\text{rp}};
$$
  

$$
m\ddot{y} = \sum F_{ky} = -P\cos 45^\circ + N.
$$

Поскольку вдоль оси у частица не перемещается, то  $\ddot{y} = 0$ . Тогда второе уравнение движения представляется в виде:  $P$ cos $45^{\circ}$  +  $N$  = 0, откуда реак-Рис. 4.2. Движение частицы ция опоры частицы  $N = m \cos 45^\circ$ . Сила трения, по сортировочному частица, лвигаясь столу:  $F_{\text{rp}} = fN = fmg\cos 45^{\circ}$ , где  $f$  – коэффициент трения.

по наклонной плоскости

испытывает

которую

Подставляя в уравнение движения частицы, выражение силы трения и полагая ускорение  $\ddot{x} = \frac{dV_x}{dt}$ , получим дифференциальное уравнение

$$
\frac{dV_x}{dt} = g(1-f)\cos 45^\circ \text{ with } \pi \text{pH}f = f_1 = 0,4: \ \frac{dV_x}{dt} = 4,18.
$$

После интегрирования найдём скорость и закон движения частицы как функции времени:  $V_x = 4.18t + C_1$ ;  $x = 2.09t^2 + C_1t + C_2$ .

Константы интегрирования  $C_1$ ,  $C_2$  находятся из начальных условий движения. Подставляя начальные условия  $x(0) = 0$ ,  $\dot{x}(0) = V_x(0) = V_0$  в уравнение движения частицы, найдём  $C_2 = 0$ ,  $C_1 = V_0$ .

Окончательно движение частицы на прямолинейном участке  $AB$  сортировочного стола описывается системой уравнений:  $V_x = 4.18t + 1$ ;  $x = 2.09t^2 + t$ .

Допустим частица достигает края стола В в момент времени  $t = t_B$ . Её координата равна длине сортировочного стола:  $x(t_B) = S$ , а скорость равна скорости отрыва её от стола:  $V_x(t_B) = V_B$ . Подставим эти условия в уравнения движения, получим систему:  $V_B = 4,18t_B + 1$ ,  $S = 2,09t_B^2 + t_B$ , откуда скорость частицы в точке отрыва её от стола  $V_B = \sqrt{1+8,36S}$ . При длине стола  $S = 1,2$  м скорость отрыва  $V_R$  = 3,32 м/с.

Рассмотрим участок ВС свободного падения частицы, брошенной с высоты  $h$  с начальной скоростью  $V_B$ , направленной под углом 45° к горизонту (рис. 4.3). В полёте на частицу действует только сила тяжести  $\vec{P}$ . Выберем прямоугольную систему координат  $xKy$  с началом координат в точке  $K$  (см. рис. 4.3). Дифференциальные уравнения движения точки

 $m\ddot{x} = 0$ ;  $m\ddot{y} = -P = -mg$  или  $\ddot{x} = 0$ ,  $\ddot{y} = -g$ .

Интегрируя первое уравнение, получим, что движение частицы вдоль оси х описывается уравнени-

ями  $\dot{x} = C_3$ ;  $x = C_3 t + C_4$ . Константы интегрирования  $C_3$  и  $C_4$ . определяются из начальных условий движения: при  $t = 0$ ,  $x(0) = 0$ ,  $\dot{x}(0) = V_{Bx}$ , где  $V_{Bx}$  проекция вектора скорости  $\overline{V}_B$  на ось  $x$ ,  $V_{Bx} = V_B \cos 45^\circ = 2.35$  м/с. После подстановки начальных условий в уравнение движения частицы получим:  $C_4 = 0$ ,  $C_3 = 2.35$ . В результате, движение частицы вдоль оси х при её свободном падении описывается уравнением  $x = 2.35t$ .

Проинтегрируем уравнение движения частицы в направлении оси у. Получим:  $\dot{y} = -gt + C_5$  и  $y = -g\frac{t^2}{2} + C_5t + C_6$ . Начальные условия движения частицы вдоль оси у: при  $t = 0$ ,  $y(0) = h = 1.5$  м,  $\dot{y}(0) = V_{By} = -V_B \cos 45^\circ = -2.35$ м/с, где  $V_{Bv}$ – проекция вектора скорости  $\overline{V}_B$  на ось у. Подставляя начальные

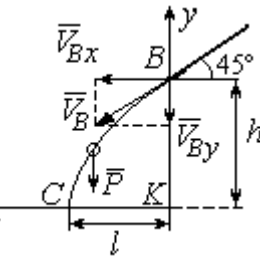

Рис. 4.3. Свободное паление частицы

условия в уравнение движения, найдём:  $C_6 = h$ ;  $C_5 = V_{By} = -2.35$ . Таким образом, движение частицы вдоль оси у при её свободном падении описывается уравнением  $y = -4.91t^2 - 2.35t + 1.5$ .

В момент  $t = t_{\text{II}}$  падения частицы на пол её вертикальная координата обращается в нуль:  $y = 0$ , а горизонтальная – равна дальности полёта:  $x = \ell$ . Подставляя эти условия в уравнения движения частицы, получим систему:

$$
\ell = 2,35t_{\rm \pi},\ 0 = -4,91t_{\rm \pi}^2 - 2,35t_{\rm \pi} + 1,5.
$$

Исключая в системе время  $t_{\text{II}}$ , выразим уравнение для определения дальности горизонтального полёта:  $\ell^2 + 1.12\ell - 1.68 = 0$ . Отсюда находим:  $\ell = 0.85$  м.

Таким образом, частицы с коэффициентом трения  $f = 0.4$  в конце своего движения падают на горизонтальную поверхность на расстоянии 0,85 м от края стола. Очевидно, именно здесь необходимо установить разделительную стенку приёмного устройства. Частицы с меньшим коэффициентом трения ( $f < 0.4$ ) будут улетать за стенку, а при большем  $(f > 0, 4)$  – недолетать. К примеру, длина горизонтального полёта частицы с коэффициентом трения  $f = 0.3$  составляет 0,89 м, а при  $f = 0.5$  равна 0,61 м.

Задача 42. Материальная точка массой  $m = 1$  кг движется прямолинейно

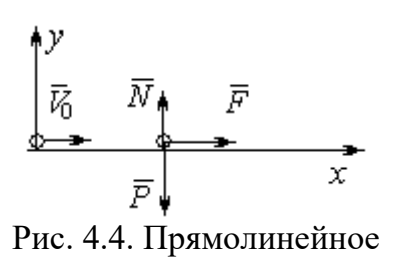

движение точки

по горизонтальной поверхности под действием си- $\overline{V}$ <br>  $\overline{V}$   $\overline{N}$   $\overline{F}$   $\overline{N}$   $\overline{F}$   $\overline{N}$   $\overline{F}$   $\overline{N}$   $\overline{K}$   $\overline{N}$   $\overline{F}$   $\overline{N}$   $\overline{K}$   $\overline{N}$   $\overline{K}$   $\overline{N}$   $\overline{K}$   $\overline{N}$   $\overline{K}$   $\overline{N}$   $\overline{K}$   $\overline{N}$   $\overline{K}$   $\overline$ делить величину коэффициента k, при котором скорость точки за первую секунду от начала движения

увеличится от начального значения  $V_0 = 2$  м/с до величины  $V_1 = 10$  м/с, а также путь, пройденный точкой до остановки.

#### Решение

Для описания движения точки выберем прямоугольную систему координат *х*, *у* с началом в том месте, откуда точка начала движение (рис. 4.4).

На точку действуют сила тяжести  $\vec{P}$ , реакция опоры  $\vec{N}$  и заданная сила  $\vec{F}$ . Направление силы  $\vec{F}$  на рис. 4.4 соответствует начальному этапу движения, когда проекция силы на ось х положительная. Движение точки описывается уравнением  $m\ddot{x} = F_x = 10 - kt$ .

Положим  $\ddot{x} = \frac{dV}{dt}$ . Здесь в силу того, что движение происходит только вдоль одной координаты, индекс х у скорости опущен. Учитывая массу точки, получим уравнение  $\frac{dV}{dt} = 10 - kt$ . Разделив переменные и проинтегрировав полученное найдём скорости уравнение, закон изменения точки  $V = 10t - k\frac{t^2}{2} + C_1$ . Выражая скорость через производную от координаты  $V = \frac{dx}{dt}$ , получим дифференциальное уравнение  $\frac{dx}{dt} = 10t - k\frac{t^2}{2} + C_1$ , интегрируя которое, найдём уравнение движения точки  $x = 5t^2 - k\frac{t^3}{6} + C_1t + C_2$ .

Подставляя начальные условия (при  $t = 0$ ,  $V = V_0 = 2$  м/с,  $x = 0$ ) в уравнения, получим:  $C_1 = 2$ ,  $C_2 = 0$ . Окончательно движение точки описывается системой уравнений:  $V = 10t - k\frac{t^2}{2} + 2$ ;  $x = 5t^2 - k\frac{t^3}{6} + 2t$ .

Известно, что через 1 с от начала движения точка приобрела скорость  $V_1$ = 10 м/с. Подставляя это условие в первое уравнение, найдём  $k = 4$ .

В момент  $t_1$  точка остановилась и её скорость обращается в нуль:  $V(t_1) = 0$ , а координата равна пройденному пути:  $x(t_1) = S$ . Подставляя эти условия в уравнения движения с учетом вычисленного значения коэффициента *k*, получим систему:  $0 = 10t_1 - 2t_1^2 + 2$ ;  $S = 5t_1^2 - \frac{2}{3}t_1^3 + 2t_1$ , откуда находим путь, пройденный точкой до остановки:  $S = 51,86$  м.

**Задача 43.** Материальная точка массой  $m = 1$  кг, находясь на высоте  $h_1 = 2$  м над уровнем Земли, подброшена вертикально вверх (ось *х*) с начальной скоростью  $V_0 = 4$  м/с (рис. 4.5, *а*). При движении на точку действует сила сопротивления, пропорциональная квадрату скорости, так, что проекция её на вертикаль направлена в сторону, противоположную движению,  $R_x = -0.5mV^2$  Н, где  $V$  – скорость точки. Определить, на какой высоте  $h_2$  от уровня Земли скорость падающей обратно точки достигнет значения начальной стартовой скорости.

# Решение

Решение задачи осуществляется в два этапа. На первом этапе рассматри-

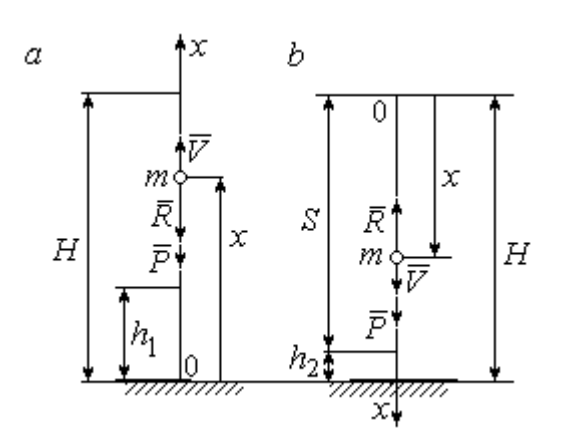

Рис. 4.5. Силы, действующие на точку в полёте:  $a$  – движение точки вверх;  $b$  – движение точки вниз

вается движение точки вверх с высоты  $h_1$ с начальной скоростью  $V_0$  и определение максимальной высоты полёта H, на втором этапе – падение точки вниз с высоты  $H$  без начальной скорости (рис. 4.5, b).

Рассмотрим первый этап движения и найдём максимальную высоту подъёма точки. На рис. 4.5, а показаны силы, действующие на точку в полёте: сила тяжести  $\vec{P}$  $\Rightarrow$ и сила сопротивления  $\overline{R}$  $\rightarrow$ . Ось x, вдоль

которой происходит движение точки, выбрана по направлению движения, начало координат – на уровне Земли (см. рис. 4.5, а).

Дифференциальное уравнение движения точки в проекции на ось x:  $m\ddot{x} = \sum F_x = P_x + R_x$ , где проекции сил тяжести и сопротивления на ось х:  $P_x = -P = -mg$ ;  $R_x = -0.5mV^2$ . Полагая dt  $\ddot{x} = \frac{dV}{dx}$ , получим уравнение движения точки в виде:  $\frac{dV}{dr} = -(g + 0.5V^2)$ dt  $dV$  $= -(g + 0.5V^2)$ .

Учитывая, что  $\frac{dV}{dt} = \frac{dV}{dx} \frac{dx}{dt} = V \frac{dV}{dx} = \frac{dV^2}{2dx}$ , исходное уравнение движения

представляется в виде, удобном для интегрирования:  $\frac{dV^2}{\sigma + 0.5V^2} = -2dx$ .

Проинтегрировав это уравнение, находим:  $\ln(g + 0.5V^2) = -x + C$ .

В начальном положении, т. е. при  $t = 0$ , точка находилась на высоте  $x =$  $h_1$ , а скорость её  $V = V_0$ . Подставив эти значения в проинтегрированное уравнение, получим:  $C = h_1 + \ln(g + 0.5V_0^2)$ . Окончательно положение точки в полё-

те определяется выражением  $x = h_1 + \ln \left( \frac{g + 0.5V_0^2}{g + 0.5V^2} \right)$ .

При максимальном подъёме точки, т. е. при  $x = H$ , её скорость обращается в нуль:  $V = 0$ . Подставляя *H*, получим:  $H = h_1 + \ln\left(1 + \frac{V_0^2}{2g}\right)$ . При начальной

скорости  $V_0 = 4$  м/с, с учётом высоты точки старта  $h_1 = 2$  м, высота подъёма точки относительно уровня Земли  $H = 2,6$  м.

Рассмотрим второй этап решения задачи - движение точки вниз с максимальной высоты  $H$  без начальной скорости. Выберем ось  $x$  по направлению движения и поместим начало координат в точке, откуда началось движение вниз (рис. 4.5, b). Дифференциальное уравнение движения падающей точки:  $m\frac{dV}{dt} = P_x + R_x = mg - 0.5mV^2$ , которое, как и в предыдущем случае, приво-

дится к виду:  $\frac{dV^2}{g-0.5V^2} = 2dx$ .

Проинтегрировав это уравнение, находим:  $\ln(g - 0.5V^2) = -x + C_1$ .

В начальном положении, т. е. при  $t = 0$ , координата точки и скорость равны нулю:  $x = 0$ ,  $V = 0$ . Подставив эти значения, находим:  $C_1 = \ln g$ .

Окончательно положение падающей точки определяется выражением

$$
x = \ln\left(\frac{g}{g - 0.5V^2}\right).
$$

Расстояние S, которое пролетела точка с высоты H, приобретя скорость,

$$
V_0: S = \ln\left(\frac{g}{g - 0.5V_0^2}\right).
$$
 *Blicora*  $h_2$  3*roto* nonожения 3*emли:*  $h_2 = H - S$ 

(см. рис. 4.5, b). С учётом величины начальной скорости  $V_0 = 4$  м/с, максимальной высоты подъёма точки  $H = 2.6$  м высота  $h_2 = 0.91$  м.

Задача 44. Точка 1 движется горизонтально с постоянной скоростью  $V_1$ 

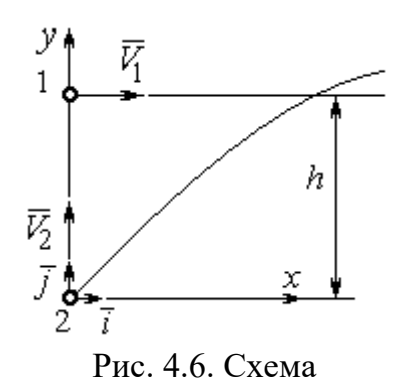

на высоте  $h$ . Точка 2 массой  $m_2$  находится в начале координат (рис. 4.6).

В момент, когда обе точки находились на одной вертикали у, точка 2 стартовала вертикально вверх со скоростью  $V_2$ . В полёте на точку 2 действует отклоняющая сила  $\vec{F}_2$ , которая представле-

встречного движения точек

на в виде разложения по единичным векторам  $\vec{i}$ ,  $\vec{j}$  системы координат *xy*:  $\vec{F}_2 = p\vec{i} + q\vec{j}$ , где *p*, *q* – const. С какой скоростью  $V_2$ должна стартовать точка 2, чтобы обе точки встретились.

#### Решение

Рассмотрим движение точки 2. На точку действует сила тяжести  $\vec{P}_2$  и сила  $\vec{F}_2$ , проекции которой на оси *x*, *y*:  $F_{2x} = p$ ,  $F_{2v} = q$  (puc. 4.7).

Уравнения движения точки в проекциях на оси ху имеют вид:

$$
m_2\ddot{x} = p
$$
,  $m_2\ddot{y} = q - m_2g$ .

Дважды интегрируя первое уравнение, полу-

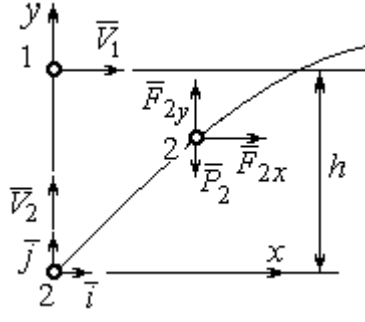

Рис. 4.7. Расчётная схема встречи точек

чим:  $\dot{x} = \frac{p}{m_2}t + C_1$ ;  $x = \frac{p}{2m_2}t^2 + C_1t + C_2$ . Константы интегрирования найдём из

условия, что в начальный момент вторая точка стартовала из начала координат вертикально, то есть при  $t = 0$   $x = 0$  и  $\dot{x} = V_{2x} = 0$ . Подставляя начальные условия в уравнения движения, получим:  $C_1 = 0$ ,  $C_2 = 0$ . Таким образом, движение точки 2 вдоль оси *х* описывается уравнением  $x = \frac{p}{2m_0}t^2$ .

Аналогично, дважды интегрируя второе уравнение движения, получим зависимость скорости движения точки 2 от времени и закон её движения вдоль

оси у:  $\dot{y} = \left(\frac{q}{m_2} - g\right)t + C_3$ ;  $y = \left(\frac{q}{m_2} - g\right)t^2 + C_3t + C_4$ . Из начальных условий: при  $t = 0$   $y = 0$ ,  $\dot{y} = V_{2y} = V_2$  следует:  $C_3 = V_2$ ,  $C_4 = 0$ .

В результате закон движения точки 2 вдоль оси  $y$ :  $y = \left(\frac{q}{m_2} - g\right)\frac{t^2}{2} + V_2 t$ .

Обозначим  $t_1$  - время движения точек до встречи. В момент встречи высота точки 2  $y(t_1) = h$ , а расстояние по горизонтали, которое прошла точка 2 до встречи, должно быть равно расстоянию, пройденному точкой 1 за это же время. Подставляя условия встречи в уравнения движения, получим систему:

$$
V_1 t_1 = \frac{p}{2m_2} t_1^2
$$
;  $h = \left(\frac{q}{m_2} - g\right) \frac{t_1^2}{2} + V_2 t_1$ 

откуда найдём:  $V_2 = \frac{h}{t_1} - \left(\frac{q}{m_2} - g\right) \frac{t_1}{2}$ , где  $t_1 = \frac{2V_1m_2}{p}$ .

#### Упражнения

Упражнение 4.1. Тело массы  $m = 2$  кг поднимается по прямой по шероховатой поверхности, составляющей угол 30° с горизонтом. Коэффициент трения  $f = 0.4$ . На тело действует сила  $F = kt + 0.5P$ , направленная в сторону движения, параллельно плоскости. Определить величину коэффициента  $k$  и начальную скорость тела, направленную вверх по наклонной плоскости, если за первую секунду тело прошло путь  $S = 2$  м, а скорость увеличилась вдвое относительно начальной.

Упражнение 4.2. Материальную точку массы  $m = 1$  кг, находящуюся на высоте  $H = 10$  м над уровнем Земли, бросили под углом  $\varphi = 30^{\circ}$  к горизонту с начальной скоростью  $V_0$ . Свободное движение точки происходит в вертикальной плоскости. Определить начальную скорость  $V_0$  и горизонтальную дальность полета  $l$  при падении точки на Землю, если высоту  $h = 7$  м она пересекла через 1 с от начала движения.

### 4.2. Колебания материальной точки

Если материальная точка массой *т* движется вдоль оси Ох под действием линейной восстанавливающей силы, равной  $F = cx$ , где  $c -$ постоянный коэффициент,  $x$  - отклонение точки от положения равновесия, куда поместили начало координат, то дифференциальное уравнение свободных прямолинейных колебаний имеет вид:

$$
m\ddot{x} + cx = 0
$$
,  $\text{with } \ddot{x} + \omega^2 x = 0$ ,  $\omega^2 = \frac{c}{m}$ ,

где  $\omega$  - угловая частота колебаний.

дифференциального уравнения свободных колебаний пред-Решение ставляется в виде  $x = C_1 \cos \omega t + C_2 \sin \omega t$ . Постоянные интегрирования  $C_1$  и  $C_2$ находятся из начальных условий.

Если кроме восстанавливающей силы на материальную точку действует переменная возмущающая сила, колебания точки называются вынужденными. В случае гармонического возмущения  $Q = H \text{sinpt}$ , где  $H$ ,  $p - \text{annmry}$ да и угловая частота возмущающей силы, дифференциальное уравнение вынужденных колебаний материальной точки относительно положения равновесия

$$
m\ddot{x} + cx = H\sin pt, \text{ with } \ddot{x} + \omega^2 x = h\sin pt, \omega^2 = \frac{c}{m}, h = \frac{H}{m}
$$

где  $\omega$  – угловая частота собственных колебаний; h – относительная амплитуда возмушающей силы.

Общее решение неоднородного дифференциального уравнения вынужденных колебаний при отсутствии резонанса (частота собственных колебаний точки не совпадает с частотой возмущающей силы  $p \neq \omega$ ) имеет вид:

 $x = C_1 \cos \omega t + C_2 \sin \omega t + \frac{\pi}{2} \sin pt$  $p^{\cdot}$ h  $\frac{n}{\omega^2 - p^2}$ sin*pt*, а в случае возникновения резонанса

 $(p = \omega)$  определяется формулой:  $x = C_1 \cos \omega t + C_2 \sin \omega t - \frac{h}{2 \pi} \cos pt$ p ht cos 2  $-\frac{hc}{2}$ со*spt*. Значения произвольных постоянных  $C_1$  и  $C_2$  находятся с учётом начальных условий движения.

Колебания груза на двух параллельных пружинах с жесткостью  $c_1$  и  $c_2$ можно рассматривать как колебания груза на одной пружине с эквивалентной жесткостью  $c_{\text{max}} = c_1 + c_2$ , где  $c_{\text{max}}$  – жесткость эквивалентной пружины. При последовательном соединении пружин коэффициент жесткости эквивалентной пружины  $i_1 + c_2$  $1\overline{c_2}$ экв  $-\frac{c_1+c_2}{c_1+c_2}$  $c_1 c_2$  $\overline{c}$  $\ddot{}$  $=\frac{c_1c_2}{c_1c_2}$ .

### Примеры решения задач на колебания точки

**Задача 45.** Подъёмное устройство (рис. 4.8) опускает груз  $Q$  массой  $m = 400$  кг в шахту при помощи упругого троса с коэффициентом жесткости  $c = 8.10^4$  Н/м с постоянной скоростью  $V = 10$  м/с. В некоторый момент во время спуска трос защемило в блоке. Пренебрегая массой троса, определить дальнейшее движение груза и найти максимальную силу натяжения троса. Рис. 4.8. Подъёмное устройство

#### Решение

После того как произошло защемление троса в обойме блока, вертикальную часть троса длиной  $\ell_0$  можно рассматривать как пружину с закреплённым верхним концом, а груз – материальной точкой.

Расчетная схема колебаний груза  $O$  на пружине показана на рис. 4.9.

Ось Ох, вдоль которой происходят колебания груза, направлена вертикально вниз. Начало отсчёта координаты х (точка О) выбрано в положении нерастянутой пружины.

На рис. 4.9, а положение нерастянутой пружины соответствует положе-

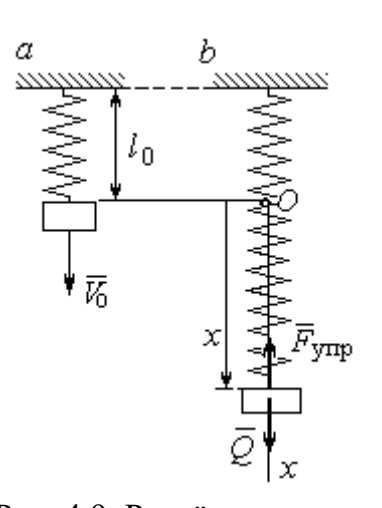

Рис. 4.9. Расчётная схема колебаний груза:  $a$  – положение груза на начало колебаний; b - положение груза<br>в произвольный момент времени

нию груза на тросе в момент его защемления. В произвольном положении груза (рис. 4.9, b), обозначенном координатой  $x$ , к нему приложены две силы: сила тяжести  $\vec{O}$ и сила упругости пружины  $\vec{F}_{\text{vmp}}$ . Проекция силы упругости пружины на ось  $Ox$ :  $F_{\text{vmp }x} = -c\Delta \ell = -cx$ , где  $\Delta \ell$  – удлинение Дифференциальное уравнение пружины. движения груза в проекции на ось Ох имеет вид:  $m\ddot{x} = Q - cx$ . В результате получаем не-

однородное дифференциальное уравнение колебаний:

$$
m\ddot{x} + cx = mg
$$
или  $\ddot{x} + \omega^2 x = g$ ,  
где  $\omega$  – угловая частота собственных колебаний,  $\omega = \sqrt{\frac{c}{m}} = 14,14$ рад/c.

Решение неоднородного дифференциального уравнения представляется в виде  $x = C_1 \cos \omega t + C_2 \sin \omega t + \frac{g}{\omega^2}$ , где первые два слагаемых представляют общее решения однородного уравнения, последнее - частное решение неоднородного

Для определения произвольных постоянных  $C_1$  и  $C_2$  используем начальные условия движения: при  $t = 0$  груз находился в положении  $x = 0$ , а его скорость равнялась скорости груза  $\dot{x} = V_0 = 10$  м/с. Подставляя значение координаты начального положения груза в общее решение уравнения колебаний, полу-

чим:  $C_1 = -\frac{5}{\omega^2}$ g  $=$  – 0,69 м. Для определения второй константы вычислим скорость груза:  $\dot{x} = -C_1 \omega \sin \omega t + C_2 \omega \cos \omega t$ . Подставив начальное значение скорости груза при  $t = 0$ , получим:  $\omega$  $=\frac{v_0}{\sqrt{2}}$  $C_2 = \frac{V_0}{V_0} = 0.71$  м. Окончательно, движение груза после защемления троса в обойме блока описывается уравнением

$$
x = -0.69\cos 14.14t + 0.71\sin 14.14t + 0.69.
$$

Представим уравнение колебаний в виде  $x = A\sin(\omega t + \alpha) + \frac{8}{\omega^2}$ g , где  $A$  – амплитуда собственных колебаний груза  $A\!=\!\sqrt{C_1^2+C_2^2}$ ,  $\alpha$  – фаза колебаний; 2  $\text{tg}\alpha = \frac{C_1}{\alpha}$  $C<sub>2</sub>$  $C_1$  $\alpha = \frac{C_1}{C_2}$ . Максимальное растяжение троса равно максимальному значению координаты груза:  $x_{\text{max}} = \text{max} [A\sin(\omega t + \alpha) + \frac{S}{\alpha^2}]$  $\omega^2$  $+\alpha$ ) + g  $A\sin(\omega t + \alpha) + \frac{5}{\omega^2}$ ] =  $A + \frac{5}{\omega^2}$ g  $A + \frac{5}{2} = 1{,}68$  m. Соответственно, максимальное усилие в тросе равно значению силы упругости при максимальном растяжении:  $F_{\text{vmp max}} = cx_{\text{max}} = 134.4 \text{ kHz}.$ 

Задача 46. Рабочий орган вибрационной машины представляет собой массивное тело, расположенное на гладкой Allegary of the Monte of the Water наклонной плоскости между двумя пружинами (см. рис. 4.10). Угол наклона плоскости к горизонту 60°. Масса груза  $m = 9$  кг. Пружины, зажимающие груз, имеют коэффициенты жесткости  $c_1 = 300$  Н/м и  $c_2 = 600$  Н/м.

В начальный момент груз, когда пружины не деформированы, груз оттягивают вниз по

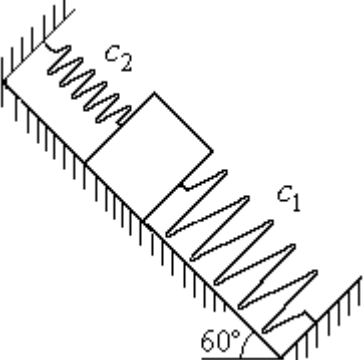

Рис. 4.10. Колебания груза на наклонной плоскости

наклонной плоскости на расстояние  $\Delta \ell = 0.12$  м и отпускают без начальной скорости.

Найти период колебаний, амплитуду и уравнение движения груза.
### Решение

Колебания груза, зажатого между двумя пружинами, представим как колебания груза, прикреплённого к одной пружине эквивалентной жёсткости:  $c_3 = c_1 + c_2 = 900$  Н/м (рис. 4.11). Ось, вдоль которой происходят колебания, направим вниз по наклонной плоскости. Начало отсчёта координаты груза х

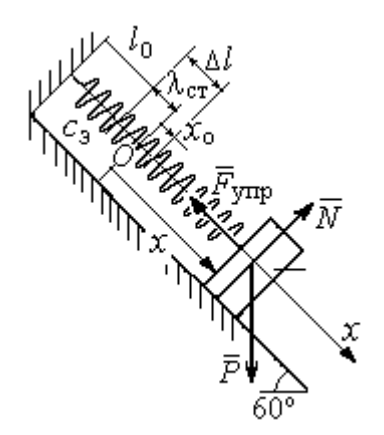

Рис. 4.11. Схема колебаний груза на эквивалентной пружине

выберем в положении его статического равновесия (точка  $O$ ) (см. рис. 4.11).

Дифференциальное уравнение движения груза в проекции на ось  $Ox$ :  $m\ddot{x} = P_x - F_{vmpx}$ . Проекция силы упругости пружины на ось Ох:  $F_{\text{ymp }x} = -c_3 \Delta \ell$ , где  $\Delta \ell = (x + \lambda_{\text{cr}})$  – удлинение пружины, включающее её растяжение λ<sub>ετ</sub> относительно положения нерастянутой пружины и растяжение х относительно начала координат.

Удлинение пружины  $\lambda_{cr}$  определяется из условия равновесия груза на наклонной плоскости в положении статического равновесия:

$$
P\cos 30^\circ - F_{\text{ymp}} = 0.87mg - c_3 \lambda_{\text{cr}} = 0.
$$

Находим  $\lambda_{cr} = \frac{0.87mg}{c} = 0.085$  м.

Подставляя выражение силы упругости, с учётом условия статического равновесия груза (0,87mg =  $c_2 \lambda_{cr}$ ), получим дифференциальное уравнение колебаний:  $m\ddot{x} = -c_3x$  или  $\ddot{x} + \omega^2 x = 0$ , где  $\omega$  – угловая частота собственных колебаний груза,  $\omega = \sqrt{\frac{c_3}{m}} = 10 \text{ paQ/c}.$ 

Общее решение уравнения колебаний  $x = C_1 \cos \omega t + C_2 \sin \omega t$ .

Для определения произвольных постоянных  $C_1$  и  $C_2$  вычислим начальные условия движения груза.

Координата начального положения груза на оси  $Ox$  (см. рис. 4.11)  $x_0 = \Delta \ell - \lambda_{cr} = 0.035$  м. Подставляя значение координаты начального положения груза в общее решение уравнения колебаний при  $t = 0$ , получим:  $C_1 = x_0 =$ 0.035 м. Для определения второй константы вычислим скорость груза:  $\dot{x} = -C_1 \omega_2 \sin \omega_2 t + C_2 \omega_2 \cos \omega_2 t$ . Подставив начальное значение скорости груза: при  $t = 0$   $\dot{x} = V_0 = 0$ , получим  $C_2 = 0$ . Окончательно уравнение движения груза относительно его положения статического равновесия  $x(t) = 0.035\cos 10t$  м.

Амплитуда колебаний  $A = 0.035$  м. Период колебаний  $T = \frac{2\pi}{c} = 0.63$  с.

Задача 47. Пружинный амортизатор состоит из двух одинаковых верти-

кально стоящих пружин, к верхним концам которых прикреплена невесомая горизонтальная площадка (рис. 4.12). Жёсткость каждой пружины  $c = 350$  Н/м. Груз массой  $m = 5$  кг падает с высоты  $h = 0.3$  м.

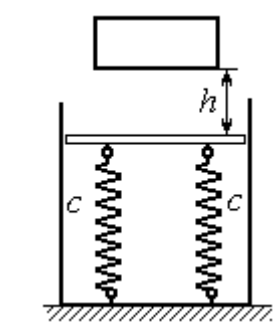

Коснувшись площадки, груз начинает двигаться вместе с ней. Определить максимальную осадку амортизатора и уравнение движения груза.

Рис. 4.12. Пружинный амортизатор

## Решение

Заменим две пружины амортизатора одной с жесткостью, эквивалентной двум пружинам:  $c_3 = 2c = 700$  Н/м. Расчётная схема колебаний груза показана на рис. 4.13. Начало координат оси х (точка O), вдоль которой происходят колебания, выбрано на уровне статического равновесия груза.

При движении (на рис. 4.13, с предполагается движение груза вниз) на груз действуют сила упругости  $\vec{F}_{\text{vmp}}$  и сила тяжести  $\vec{P}$ . Уравнение движения груза в проекции на ось х:  $m\ddot{x} = P - F_{\text{ynp}} = P - c_3 \Delta \ell$ , где  $\Delta \ell$  – удлинение (или сжатие) пружины относительно недеформированного состояния.

В произвольном положении груза, обозначенном координатой х (см. рис. 4.13, с), сжатие пружины относительно её недеформированного состояния

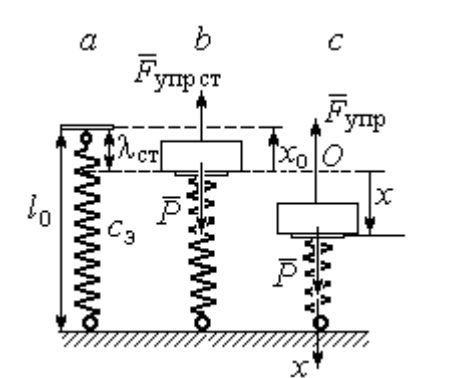

Рис. 4.13. Расчётная схема колебаний на эквивалентной пружине: а - недеформированная пружина;  $b$  – положение статического равновесия груза; с - произвольное положение

 $\overline{r}$ 

(см. рис. 4.13,  $a$ ) составляет величину:  $\Delta \ell = x + \lambda_{cr}$ . Величина  $\lambda_{cr}$  находится из условия статического равновесия груза, которое выражается равенством (рис. 4.13, *b*):  $P - F_{\text{ymp cr}} = P - c_3 \lambda_{\text{cr}} = 0$ .

Подставляя это условие в уравнение движения груза, получим дифференциальное уравнение колебаний:  $m\ddot{x} + c_0 x = 0$  или  $m\ddot{x} + \omega^2 x = 0$ , где

$$
\omega = \sqrt{\frac{c_3}{m}} = 11{,}83 \text{ ради}
$$
 – угловая частота колебаний.

Общее решение однородного уравнения колебаний представляется в виде  $x = C_1 \cos \omega t + C_2 \sin \omega t$ , где  $C_1$  и  $C_2$  – произвольные постоянные, вычисляемые по начальным условиям движения груза.

По условию задачи груз падает на площадку, установленную на недеформированных пружинах. Это означает, что начальная координата груза при его движении на пружинах соответствует положению недеформированной  $m\sigma$ 

$$
\text{npyxuHb1: } x_0 = -\lambda_{\text{cr}} = -\frac{mg}{c_3} = -0.07 \text{ m}.
$$

Начальная скорость колебаний груза равна скорости груза при падении его с высоты 1 м. Интегрируя уравнение движения груза во время падения  $m\ddot{s} = mg$ , где  $s - \eta y \text{th}$ , пройденный телом, получим зависимость скорости от пройденного пути:  $V^2 = 2gs$ . Полагая  $s = 0.3$ , найдём скорость груза при его встрече с плошалкой:  $V = 2.43$  м/с. Проекция начальной скорости колебаний груза на ось х положительна:  $V_{0x} = V = 2.43$  м/с.

Подставив начальные условия в общее решение уравнения колебаний, получим:  $C_1 = x_0 = -0.07$  м;  $C_2 = \frac{v_{0x}}{\omega}$  $C_2 = \frac{V_{0x}}{V_{0x}} = 0,2$  м. Окончательно уравнение колебаний груза на амортизаторе  $x = -0.07\cos 11.83t + 0.2\sin 11.83t$ . Амплитуда колебаний  $A = \sqrt{C_1^2 + C_2^2} = 0.21$  м. Проседание амортизатора H отсчитывается от положения нерастянутых пружин:  $H = A + \lambda_{cr} = 0.28$  м.

Задача 48. Для регистрации (записи) вертикальных колебаний тяжёлых платформ используется пружинный виброграф (рис. 4.14). Схема действия прибора состоит в следующем. Массивная плат-

форма А совершает вертикальные гармонические колебания по закону  $\xi = \xi(t)$ . На платформе установлена вертикальная стойка с горизонтальной перекладиной, к которой прикреплена пружина жесткостью с. К нижнему концу пружины подвешен груз Р массой m с индикаторной стрелкой В (см. рис. 4.14). Вертикальная шкала индикаторной стрелки закреплена на платформе А. В начальный

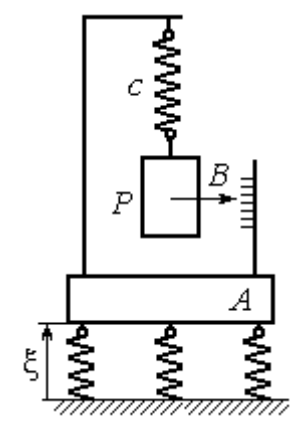

Рис.4.14. Регистратор вертикальных колебаний

момент груз на пружине находился в покое в положении статического равновесия. Определить закон колебаний стрелки В вдоль шкалы, если масса груза  $m = 1$  кг, жесткость пружины  $c = 10$  Н/м, платформа совершает вертикальные колебания по закону  $\xi = a \sin pt$  см, где амплитуда  $a = 0.02$  м, частота колебаний платформы  $p = 7$  рад/с.

## Решение

Выберем неподвижную ось х, связанную, например, с неподвижной поверхностью, на которой стоит платформа. Начало координат – точку О выберем на уровне статического равновесия груза на пружине при неподвижной платформе. Произвольное положение груза отмечено координатой x (рис. 4.15).

Растяжение пружины при неподвижной платформе составляет величину  $x + \lambda_{cr}$ , где  $\lambda_{cr}$  – удлинение пружины в положении статического равновесия

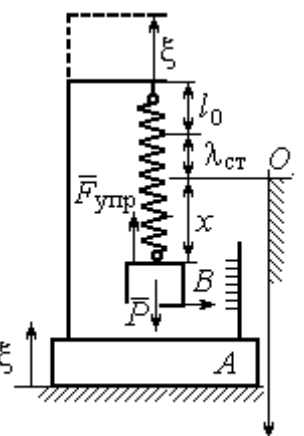

груза, определяемое из условия  $P - c\lambda_{cr} = 0$ . Вместе с тем колебание платформы вызывает аналогичное смещение точки подвеса пружины. В результате растяжение пружины при произвольном положении груза равно сумме:  $\Delta \ell = (x + \lambda_{\text{CT}} + \xi).$ 

На груз действуют сила тяжести  $\overline{P}$  $\Rightarrow$  и сила упругости пружины  $\overline{F}_{\text{ynp}}$  $\overline{a}$ . Дифференциальное уравнение движения груза в проекции на ось  $Ox$ :  $m\ddot{x} = P_x + F_{\text{ynp }x}$ , где проекции  $P_x = P$ ,  $F_{\text{ynp }x} = -c\Delta \ell = -c(x + \lambda_{\text{cr}} + \xi)$ . Расчётная схема колебаний груза показана на рис. 4.15. Рис. 4.15. Расчётная схема колебаний груза

С учётом условия статического равновесия груза  $P - c\lambda_{cr} = 0$  получим дифференциальное уравнение вынужденных колебаний груза в виде:

$$
\ddot{x} + \omega^2 x = -h \sin pt,
$$

где  $\omega$  – угловая частота собственных колебаний груза, m  $\mathcal{C}_{0}$  $\omega = \sqrt{\frac{c}{c}} = 3{,}16 \text{ pa}$ д/с;

 $h$  – относительная амплитуда вынужденных колебаний, m  $h = \frac{ca}{m} = 0.2 \text{ m/c}^2;$  $p - \text{v}$ гловая частота вынужденных колебаний,  $p = 7$  рад/с.

Решение уравнения вынужденных колебаний представляется суммой  $x = x_1 + x_2$ , где  $x_1$  является общим решением однородного уравнения  $\ddot{x}_1 + \omega^2 x_1 = 0$ , а  $x_2$  – частное решение уравнения вынужденных колебаний:  $\ddot{x}_2 + \omega^2 x_2 = -h \sin pt$ .

Решив однородное уравнение, находим:  $x_1 = C_1 \cos \omega t + C_2 \sin \omega t$ .

При отсутствии резонанса (а в данном случае частота вынужденных колебаний груза не совпадает с частотой собственных  $\omega \neq p$ ) частное решение уравнения вынужденных колебаний ищем в виде  $x_2 = b$ sinpt. Подставляя частное решение в уравнение вынужденных колебаний, получим уравнение  $-bp^2$ sinpt + ω<sup>2</sup>bsinpt = -hsinpt, откуда находим коэффициент:  $b = \frac{h}{n^2 - \omega^2}$ .

В результате общее решение уравнения колебаний принимает вид:

$$
x = x_1 + x_2 = C_1 \cos\omega t + C_2 \sin\omega t + \frac{h}{p^2 - \omega^2} \sin pt,
$$

где константы  $C_1$  и  $C_2$  подлежат определению.

В начальный момент груз находился на пружине в положении статического равновесия, и потому его начальная координата и скорость равны нулю Подставляя значение координаты начального положения груза в общее решение уравнения вынужденных колебаний при  $t = 0$ , получим  $C_1 = 0$ . Для определения второй константы вычислим скорость груза в произвольный момент времени:  $\dot{x} = -C_1 \omega \sin \omega t + C_2 \omega \cos \omega t + \frac{hp}{n^2 - \omega^2} \cos pt$ . Подставив начальное зна-

чение скорости груза, найдём  $C_2 = -\frac{hp}{\omega (n^2 - \omega^2)} = -0.01$  м.

Таким образом, колебания груза относительно неподвижной системы координат описываются уравнением  $x = -0.01\sin 3.16t + 0.05\sin 7t$  и представляют абсолютное движение груза. Для того чтобы найти закон движения груза относительно платформы - относительное движение, нужно из его абсолютного движения исключить переносное - колебания платформы. Поскольку стрелка прибора закреплена на грузе, а шкала - на платформе, то закон движения стрелки относительно шкалы:

 $x_r = x - \xi = -0.01 \sin 3.16t + 0.05 \sin 7t - 0.02 \sin 7t = -0.01 \sin 3.16t + 0.03 \sin 7t$ .

## Упражнения

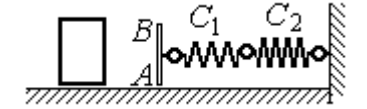

Рис. 4.16. Схема движения груза

Упражнение 4.3. Груз массы  $m = 0.5$  кг, получив начальную скорость  $V_0 = 6$  м/с, движется по горизонтальной поверхности, испытывая силу сопротивления, равную по величине  $F = kV$  и направленную в сторону, противоположную движению. Через 1 с груз соединяется с невесомой вертикальной площадкой АВ и про-

должает движение вместе с ней, уже без сопротивления. К площадке прикреплены две горизонтальные последовательно соединённые пружины жёсткостью  $C_1 = 120$  и  $C_2$  = 40 Н/м (рис. 4.16).

Найти величину максимального сжатия пружины, если  $k = 0.5$  Н/м/с. Определить закон движения груза.

Упражнение 4.4. Груз массы  $m = 1$  кг прикреплен к конструкции, состоящей из трёх вертикальных пружин одинаковой жёсткости  $C = 160$  Н/м (рис. 4.17), и находится в равновесии. В некоторый момент времени грузу сообщают скорость V = 4 м/с, направленную вверх.

Найти амплитуду и частоту колебаний груза.

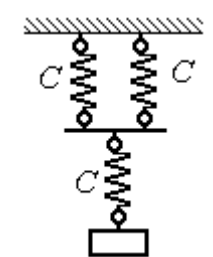

Рис. 4.17. Схема крепления груза на пружинах

## 4.3. Теорема об изменении кинетической энергии точки

Работой постоянной по величине и направлению силы  $\overline{F}$  $\overline{a}$  на прямолинейном перемещении точки приложения силы  $M$  (рис. 4.18) называется ска-

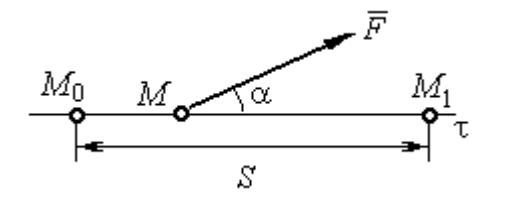

Рис. 4.18. Работа постоянной силы на прямолинейном участке

лярная величина  $A(\overline{F}) = FS\cos\alpha$  $\overline{\phantom{a}}$ , где $F$ модуль силы; S – конечное перемещение точки приложения силы;  $\alpha$  - угол между направлением вектора силы и направлением перемещения точки приложения силы.

Работа силы тяжести материальной точки при перемещении её из положения  $M_0$  в положение  $M_1$  равна произведению  $\,A_{(M_0 M_1)} = \pm Ph$  , где  $\,P$  – величина силы тяжести точки;  $h$  – вертикальное перемещение точки (рис. 4.19).

Работа силы тяжести положительна, если начальная точка движения вы-

ше конечной (см. рис. 4.19, *а*), и отрицательна, если начальная точка ниже конечной (см. рис. 4.19, b).

Работа силы упругости пружины при перемещении вдоль линии действия силы из положения недеформированной пружины на

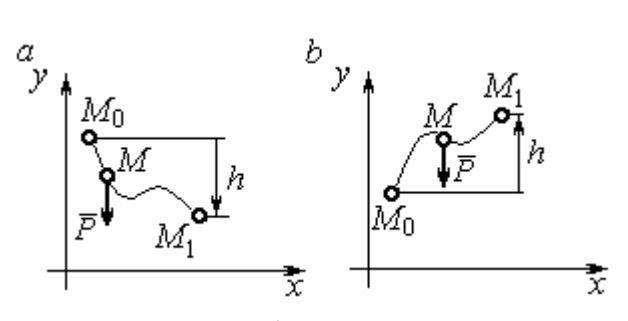

Рис. 4.19. Работа силы тяжести:  $a$  – перемещение точки сверху вниз;  $b$  – перемещение точки снизу вверх

расстояние  $h$  определяется формулой 2  $(\dot{F}_{\rm VHD})$ 2  $A(\vec{F}_{\text{ymp}}) = -\frac{ch^2}{2}$ , где  $c -$  коэффициент жесткости (или жёсткость) пружины.

Кинетической энергией материальной точки называется скалярная величина  $T = \frac{1}{2} mV^2$ 2 1  $T = \frac{1}{2} mV^2$ , где *m* – масса точки;  $V$  – её скорость.

Теорема об изменении кинетической энергии точки. Изменение кинетической энергии материальной точки при переходе её из начального положения в текущее равно алгебраической сумме работ всех действующих на неё сил:  $\frac{m r_1}{2} - \frac{m r_0}{2} = \sum A_{(M_0 M_1)}$ 2 0 2 1 2 2  $2^{10}$   $($ M $_0$ M $_1$  $A_{(M_0M)}$  $mV_1^2$   $mV_0$ , где  $V_0$ ,  $V_1$  – скорость точки в начальном положении  $\overline{M}_0$  и в положении  $M_1; \, \sum \overline{A_{(M_0 M_1)}}$  – сумма работ всех сил, действующих на точку, при перемещении её из положения  $\,M_{\,0}\,$ в положение  $\,M_{\,1}\,.$  При несвободном движении точки в сумму работ сил войдёт и работа реакций связи.

Для определения реакций связи при несвободном движении точки используются уравнения движения в проекциях на оси естественной системы координат – касательную и нормальную:  $m \frac{dv}{dt} = \sum F_{\tau}$ dt  $dV$  $m \frac{dr}{dt} = \sum F_{\tau}$ ,  $m \frac{r}{t} = \sum F_{\tau}$ .  $\frac{1}{\rho} = \sum F_n$ V  $m<sub>1</sub>$ 2 , где  $\sum F_{\tau}$ ,  $\sum F_n$  – суммы проекций сил на касательную и нормальную оси естественной системы координат,  $\rho$  – радиус кривизны траектории точки.

# Примеры решения задач с использованием теоремы об изменении кинетической энергии точки

Задача 49. Подъёмное устройство в шахте опускает груз массой 500 кг с постоянной скоростью  $V_0^{\vphantom{1}}$  = 6 м/с. После обрыва каната подъёмника срабатывает предохранительное устройство, которое создаёт силу трения между лифтом подъёмного устройства и стенками шахты. Какую силу трения, считая её постоянной, должно создать предохранительное устройство, чтобы остановить лифт на протяжении пути 10 м.

# Решение

Рассмотрим падение груза после обрыва каната подъёмника. На груз действуют сила тяжести  $P$  $\overline{a}$ и сила трения  $F_{\text{tp}}$  $\overline{\phantom{a}}$ , направленная в сторону, противоположную движению. Считая груз материальной точкой, составим уравнение теоремы об изменении кинетической энергии точки. Получим выражение  $Ps - F_{\text{TD}}s$  $mV^2$  mV<sub>(</sub> тр 2 0 2  $\frac{V}{2} - \frac{mv_0}{2} = Ps - F_{\text{TP}}s$ , где  $V_0$ ,  $V$  – скорость груза в начале движения (сразу после обрыва каната) и в конце; s – путь, проходимый грузом за время движения. В конце движения груз должен остановиться, то есть  $V = 0$ . Тогда уравнение теоремы об изменении кинетической энергии точки принимает вид: *F* ешение<br>
Римение смотрим падение груза после обрыва каната подъёмника. На п<br>
гиа тяжести  $\vec{P}$  и сила трения  $\vec{F}_{\text{tp}}$ , направленная в сторону, про<br>
движению. Считая груз материальной точки. Получим вы<br>  $\frac{V_0^2$  $mV_0$ тр 2 0 2  $-\frac{m r_0}{2} = (P - F_{\text{TD}})s$ , откуда находим требуемую для остановки груза силу тре-2

ния: s  $F_{\text{TD}} = P + \frac{mV_0}{2}$  $2.$  $\sigma_{\text{TP}} = P + \frac{mv_0}{2\pi}$ . Подставляя условия задачи, получим:  $F_{\text{TP}} = 5.81 \text{ mH}$ 

Задача 50. Тонкий стержень, расположенный в вертикальной плоскости, состоит из двух дуг сопряженных окружностей радиусов  $R = 1$  м и  $r = 0.5$  м (рис. 4.20). Линия  $OO<sub>1</sub>$ , соединяющая центры окружностей, составляет с горизонтом угол 30°. На стержень надет шарик весом  $P = 10$  H. В точке A, положение которой на дуге радиуса R определяется углом  $\alpha = 60^{\circ}$ , шарику сообщают начальную скорость  $V_0,$  после чего он скользит по стержню без трения. Определить значение начальной скорости, при которой шарик достигнет наивысшей

точки В со скоростью, равной половине начальной. При найденном значении начальной скорости рассчитать давление шарика на стержень в точке С, положение которой на дуге радиуса г определяется углом  $\beta = 90^{\circ}$  относительно линии центров.

# Решение

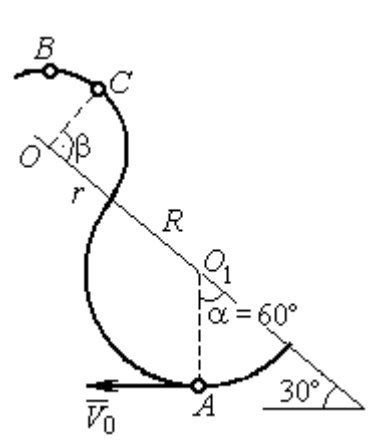

Рис. 4.20. Движение шарика по изогнутому стержню

При движении шарика по стержню без трения на него действуют сила тяжести  $\vec{P}$  и реакция опоры  $\vec{N}$ . При этом работу совершает только сила тяжести шарика. Реакция гладкой поверхности стержня в любой момент времени перпендикулярна поверхности стержня и потому её работа равна нулю.

По теореме об изменении кинетической энергии точки при движении её

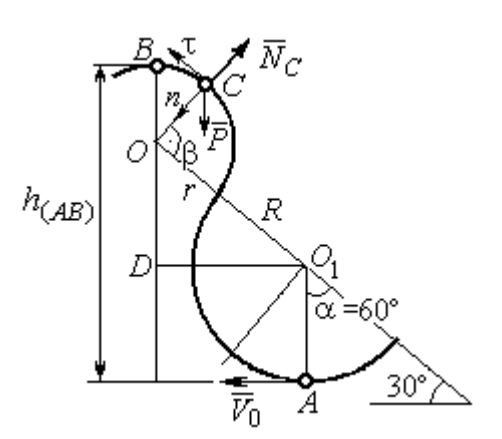

Рис. 4.21. Расчётная схема движения шарика

из начального положения  $A$  в положение  $B$ имеем равенство:

$$
\frac{mV_B^2}{2} - \frac{mV_A^2}{2} = A(P) = -Ph_{(AB)},
$$

где  $h_{(AB)}$  – перепад высот точек В и А,

$$
h_{(AB)} = R + DO + r = \frac{3}{2}(R + r)
$$
 (cm. pnc. 4.21);

 $V_A$ ,  $V_B$  – скорость шарика в точках А и В, причём  $V_A = V_0$ ,  $V_B = 0.5 V_0$ .

В результате уравнение, составленное на основании теоремы об изменении кинетической энергии, принимает вид:  $\frac{3V_0^2}{8} = g\frac{3}{2}(R+r)$ , откуда  $V_0 = 2\sqrt{(R+r)g} = 7.67$  M/c.

На рис. 4.21 показаны силы, приложенные к шарику, в момент, когда он находится в точке  $C$ . Проведём в точке  $C$  оси естественной системы координат – касательную  $C\tau$  и нормаль  $Cn$ . Уравнение движения шарика в проекции на нормальную ось имеет вид:  $m \frac{v_C}{m} = P \cos 30^\circ - N_C$ r  $V_{\rm C}$  $m \frac{V_C}{V} = P \cos 30^\circ$  – 2 , откуда найдём реакцию  $N_C$  .

Для определения скорости шарика в точке С воспользуемся теоремой об изменении кинетической энергии точки при движении шарика из положения  $C$ в положение В. Получим равенство  $\frac{m \cdot B}{2} - \frac{m \cdot C}{2} = -Ph_{(CB)}$ 2  $\mu$   $V^2$  $\frac{mV_B^2}{2} - \frac{mV_C^2}{2} = -Ph_{(CB)}$ , где  $h_{(CB)}$  – перепад высот при движении шарика из начального положения С в положение В. C учётом известных значений  $V_B = 0.5 V_0 = 3.84$  м/с и  $h_{(CB)} = r \cos 30^\circ = 0.43$  м получим:  $V_C = \sqrt{V_B^2 + 2gh_{(CB)}} = 4{,}82 \text{ m/c}.$ 

Из уравнения движения шарика находим реакцию опоры r  $N_C = P \cos 30^\circ - m \frac{V_C^2}{V}$  $\boldsymbol{C}$ 2  $= P\cos 30^\circ - m \frac{V_C}{V} = -38.7 \text{ H}.$ 

Отрицательное значение реакции опоры шарика показывает, что фактическое направление реакции противоположно тому, как показано на рис. 4.21. Искомое давление шарика на трубку равно модулю реакции опоры.

Задача 51. Желоб состоит из шероховатой наклонной прямой АВ и гладкой дуги окружности радиуса  $r = 0.8$  м, сопряжённых в точке  $B$  так, что прямая

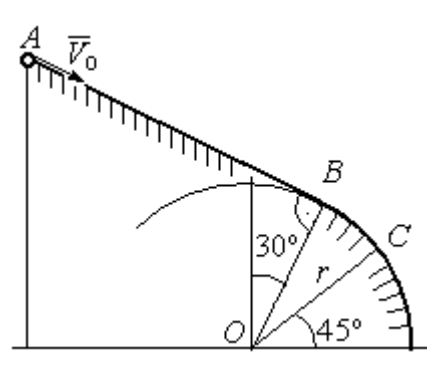

Рис. 4.22. Движение точки по составному желобу

 $AB$  является касательной к окружности в точке  $B$ (рис. 4.22). Положение точки В на дуге задаётся углом 30º относительно вертикального диаметра окружности. Тяжёлый шарик массой  $m = 0.5$  кг начинает движение из точки  $A$  со скоростью  $V_0 = 0.2$  M/c.

Какой длины S должен быть желоб АВ,

чтобы шарик оторвался от окружности в точке C, определяемой углом 45° относительно горизонтального диаметра, если при движении по прямой  $AB$  шарик испытывает сопротивление скольжения с коэффициентом трения  $f = 0.4$ .

## Решение

Рассмотрим движение шарика по дуге окружности. Проведём в точке С оси естественной системы координат – касательную  $C\tau$  и нормаль  $Cn$ (рис. 4.23). На шарик действуют сила тяжести  $\overline{P}$  $\Rightarrow$ , реакция  $N_C$  $\overline{a}$  опоры в точке  $C$ . Уравнение движения шарика в проекции на ось  $C_n$  имеет вид:  $\frac{C}{C}$  =  $P \cos 45^\circ - N_C$ r  $V_{\rm C}$  $m \frac{V_C}{V} = P \cos 45^\circ$  – 2 , где  $V_C$  – скорость шарика в точке  $C$ . Реакция опоры

$$
N_C = P\cos 45^\circ - m\frac{V_C^2}{r}.
$$

В момент отрыва шарика в точке С реакция опоры обращается в ноль:  $N_c = 0$ . В результате получаем уравнение  $V_C^2 = r$ g $\cos 45^\circ$ , из которого находим скорость шарика в момент его отрыва от опоры:  $V_C = 2,36$  м/с.

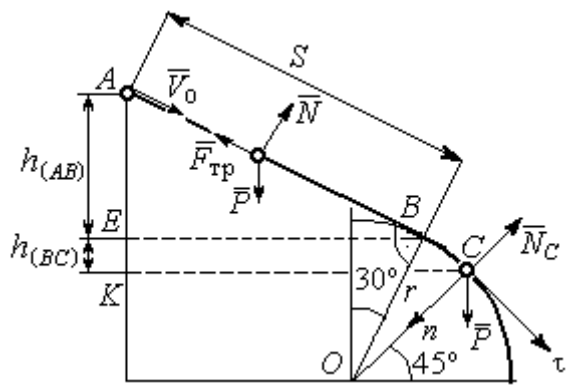

Рис. 4.23. Расчётная схема движения точки

Рассмотрим движение шарика из начального положения А в положение С. На шарик действуют сила тяжести  $\overline{P}$  $\overline{a}$ , нормальная реакция опоры  $N$  $\overline{a}$  и, при движении по наклонной прямой  $AB$ , сила трения  $\overline{F}_{\text{\tiny Tp}}$  $\overline{a}$  (см. рис. 4.23). Работу совершают сила тяжести шарика и сила трения. Реакция опоры  $N$  $\overline{a}$  и в том и другом случае перпендикулярна траектории движения, и её работа равна нулю.

 Составим уравнение теоремы об изменении кинетической энергии точки  $Ph_{(AC)} - F_{\text{TD}}S$  $mV_C^2 - mV$  $AC$  $\underline{C}$  –  $\frac{mV_A}{A}$  $(A C)$   $\overline{\phantom{a}}$   $\overline{\phantom{a}}$   $\overline{\phantom{a}}$   $\overline{\phantom{a}}$   $T$   $\overline{\phantom{a}}$   $\overline{\phantom{a}}$ 2  $\mu$   $V^2$  $\frac{C}{2} - \frac{m \cdot A}{2} = Ph_{(AC)} - F_{\text{TP}}S$ , где  $S$ – длина участка AB;  $h_{(AC)}$  – перепад высот на участке AC (см. рис. 4.23);  $h_{(AC)} = h_{(AB)} + h_{(BC)} = S\sin 30^\circ + r(\cos 30^\circ - \cos 45^\circ)$ .

Модуль силы трения:  $F_{\text{rp}} = fN$ . Для того чтобы найти реакцию N опоры шарика на наклонную поверхность желоба AB, составим проекцию уравнения движения шарика на ось у, перпендикулярную  $AB$  (на рис. 4.23 не показана). Получим:  $m\ddot{y} = N - P\cos 30^\circ = 0$ . Отсюда  $N = P\cos 30^\circ$  и сила трения  $F_{\text{rp}} = fP \cos 30^{\circ}$ .

Из уравнения теоремы об изменении кинетической энергии точки найдём выражение для определения длины S участка АВ:

$$
\frac{V_C^2 - V_A^2}{2g} = S\sin 3\theta + r\left(\cos 3\theta^\circ - \cos 45^\circ\right) - fPS\cos 3\theta^\circ,
$$

откуда получим  $S = 1$  м.

**Задача 52.** Груз подвешен на нити длиной  $l = 1$  м, закреплённой в непо-

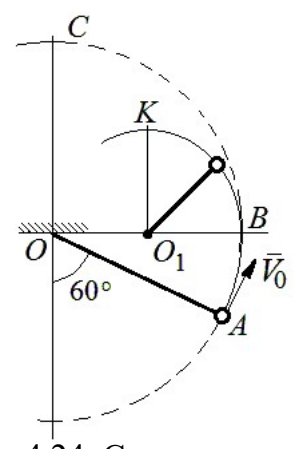

 Рис. 4.24. Схема движения груза на нити

навивается на неё.

движной точке  $O$  (рис. 4.24). В начальный момент груз находился в положении  $A$ , при котором линия ОА составляет с вертикалью угол  $60^{\circ}$ . В этом положении грузу сообщают начальную скорость  $\dot{V_0}$  $\overline{a}$ , перпендикулярно нити. Достигнув горизонтального положения, нить, натянутая грузом, встречает препятствие в виде тонкой проволоки в точке  $O_1$ , расположенной на середине длины нити, и дальше

Какую минимальную начальную скорость нужно сообщить грузу в точке  $A$ , чтобы после встречи нити с проволокой в  $O_1$  груз проскочил верхнюю точку траектории К. На какую максимальную высоту (относительно горизонтального диаметра ОВ) поднимется груз, двигаясь из той же точки А и с той же начальной скоростью, если нить будет двигаться беспрепятственно. Определить скачок натяжения нити в точке В при переходе груза с одной траектории на другую.

## Решение

Построим оси естественной системы координат  $nK\tau$  в точке K траекто-

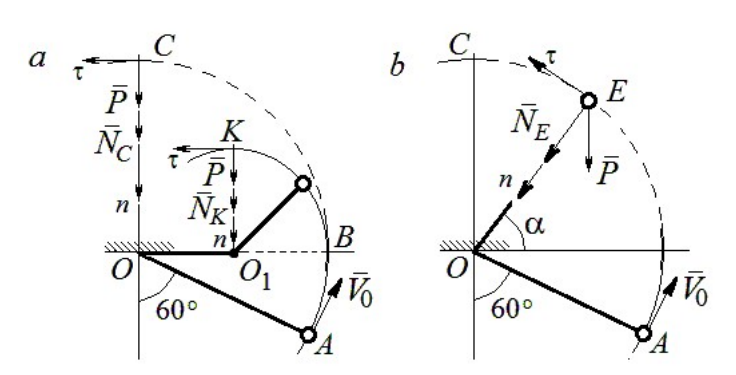

Рис. 4.25. Расчётная схема движения груза:  $a$  – нить навивается на препятствие;  $b$  – свободное движение

рии - окружности радиуса 0.51 с центром  $O_1$  (рис. 4.25, *a*). Во время движения на груз действуют сила тяжести и реакция нити. Уравнение движения груза в проекции на ось К*п* имеет вид:  $m\frac{V_K^2}{r} = P + N_K$ , где  $V_K$  – скорость

груза в точке К;  $N_K$  – реакция нити;  $r$  – радиус окружности движения груза;  $r = 0.5l$ . Из уравнения движения находим реакцию нити:  $N_K = m \frac{2V_K^2}{l} - P$ .

Так как нить представляет собой гибкую связь, то условием достижимости грузом точки К является требование, что при движении нить должна быть натянута, иначе говоря, всюду во время движения должно выполняться неравенство  $N_K \geq 0$ . С учётом уравнения движения груза это приводит к неравенству, выражающему требование к скорости в конечной точке:  $V_R^2 \geq \frac{1}{2}gl$ .

Скорость груза в точке  $K$  найдём на основании теоремы об изменении кинетической энергии точки при движении груза из положения А в положение К. Имеем равенство  $\frac{mV_K^2}{2} - \frac{mV_0^2}{2} = -Ph_{(AK)}$ , где  $h_{(AK)}$ - перепад высот точек А и К;  $h_{(AK)} = l$  (см. рис. 4.25, *a*). Решая полученное уравнение, найдём зависимость скорости груза в точке  $K$  от начальной:  $V_K^2 = V_0^2 - 2gl$ . С учётом выполнения неравенства натяжения нити получим:  $V_0 \ge \sqrt{\frac{5}{2}gl}$ .

При минимальной начальной скорости  $V_0 = \sqrt{\frac{5}{2}gl}$  груз достигает верхней точки К. Однако, натяжение нити в точке К обращается в нуль:  $N_K = 0$  и нить в этом месте перестаёт быть натянутой. Груз продолжает движение, но уже в виде свободного падения с начальной скоростью  $V_K = \sqrt{\frac{1}{2} g l}$ .

Определим, на какую высоту поднимется груз из положения А с минимальной начальной скоростью  $V_0 = \sqrt{\frac{5}{2}gl}$ , если нить движется беспрепятственно (см. рис. 4.25, b). Построим в точке E оси естественной системы координат  $nE\tau$  аналогично тому, как это было сделано в точке К. Уравнение движения груза в проекции на ось *En* имеет вид:  $m \frac{V_E^2}{I} = P \sin \alpha + N_E$ , где  $V_E$  – скорость груза в точке  $E; N_E$  – проекция реакции нити на нормальную ось.

Для определения скорости груза в точке  $E$  составим уравнение теоремы об изменении кинетической энергии точки при движении груза из начального положения A в положение E. Получим:  $\frac{mV_E^2}{2} - \frac{mV_0^2}{2} = -Ph_{(AE)}$ , где  $h_{(AE)}$ - перепад высот точек *A* и *E*;  $h_{(AE)} = \frac{l}{2} + l \sin\alpha$  (см. рис. 4.25, *b*). Решая полученное уравнение относительно скорости  $V_E$  при заданной начальной скорости  $V_0 = \sqrt{\frac{5}{2}gl}$ , найдём:  $mV_E^2 = \frac{3}{2}mgl - 2mgl\sin\alpha$ . С другой стороны, из уравнения движения груза (учитывая, что в точке  $E$  натяжение нити равно нулю:  $N_E = 0$ ) получим:  $mV_E^2 = Pl\sin\alpha$ . Приравнивая выражения, получим  $\sin\alpha = \frac{1}{2}$ . Высота подъёма относительно горизонтального радиуса составляет  $\frac{1}{2}l$ .

Для определения скачка натяжения нити при переходе груза в точке В с окружности радиуса l на окружность радиуса  $\frac{1}{6}$ l 2 1 , т. е. в момент, когда нить начинает навиваться на проволоку, напишем проекции уравнения движения груза на нормальную ось в точке В. Получим для малой окружности  $\frac{B}{B} = N_B$ l  $mV_i$  $=$  $2mV_B^2$ и для большой  $\frac{m v_B}{l} = N'_B$ l  $\frac{mV_B^2}{I} = N_B'$ 2 , где  $N_B$  и  $N_B'$  – проекции реакции нити в точке В при движении груза по окружности радиусов  $\frac{1}{2}l$ 2 1 и l. Из уравнений видно, что переход груза с большой окружности на малую вызывает двукратное увеличение натяжения нити:  $N'_B = \frac{3}{2}mg$  $S_B = \frac{3}{2}mg$ ,  $N_B = 3mg$ .

**Задача 53.** Шарик массой  $m = 0.5$  кг движется в вертикальной плоскости из положения  $A$  внутри трубки, которая состоит из полуокружности *AB* радиуса  $R = 0.6$  м и прямоли- $_{60\%}^{\prime}$ нейного участка ВD, сопряжённого в точке В с  $\overline{R}$ окружностью (рис. 4.26). Диаметр полуокружности АВ составляет с горизонталью угол 60°. Начальная Рис. 4.26. Схема скорость шарика  $V_0 = 5$  м/с. В конце кругового участка в точке В шарик упирается в недеформиро-

движения шарика

ванную пружину жесткостью  $c = 100$  Н/м. Найти величину S максимального сжатия пружины.

## Решение

Найдём скорость шарика в точке В. Для этого составим уравнение теоремы об изменении кинетической энергии точки при движении шарика из начального положения  $A$  в положение  $B$ . Получим:  $(AB)$ 2  $\mu L^2$  $(P)$  $\frac{mV_B^2}{2} - \frac{mV_A^2}{2} = A(P) = Ph_{(AB)},$  где  $h_{(AB)}$ – перепад высот точек A и B,  $h_{(AB)} = 2R\sin 60^\circ = 1{,}04$  м (рис. 4.27).

Решая уравнение, найдём  $B:$ скорость шарика  $\bf{B}$ точке  $V_B = \sqrt{V_A^2 + 2gh_{(AB)}} = 6{,}74$  M/c.

Для того, чтобы найти величину максимального сжатия пружины, рас-

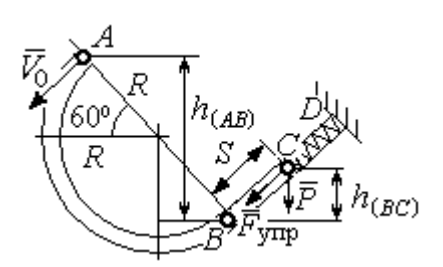

смотрим движение шарика на прямолинейном отрезке трубки BD. На этом отрезке работу совершают сила тяжести шарика и сила упругости пружины, приложенные к шарику (см. рис. 4.27).

Рис. 4.27. Расчетная схема движения шарика

Обозначим  $S$  – максимальное сжатие пружины, равное ВС. На основании теоремы об изменении кинетической энергии точки, применённой к движению шарика на от-

резке *BC*, имеем уравнение 
$$
\frac{mV_C^2}{2} - \frac{mV_B^2}{2} = A(P) + A(F_{\text{ynp}}) = -Ph_{(BC)} - \frac{cS^2}{2},
$$

где  $h_{(BC)}$ – перепад высот точек B и C;  $h_{(BC)} = S\sin 30^\circ = 0.5S$  (см. рис. 4.27).

В точке С максимального сжатия пружины скорость шарика обращается в нуль:  $V_C = 0$ . Подставляя это условие, с учётом  $V_B = 6,74$  м/с, получим уравнение определения ДЛЯ величины максимального сжатия пружины:  $S^2 + 0.05S - 0.23 = 0$ .

Выбирая положительный корень уравнения, находим:  $S = 0.45$  м.

#### Упражнения

Упражнение 4.5. Лётчик в самолёте пикирует из точки А по прямой, составля-

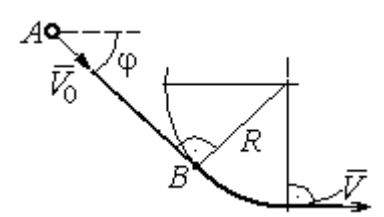

Рис. 4.28. Схема движения самолёта

ющей с горизонтом угол ф, с начальной скоростью  $V_0$ . Пройдя расстояние  $AB = l$ , самолёт продолжает движение по дуге окружности радиуса R, сопряженной с прямой  $AB$  в точке  $B$  (рис. 4.28).

Каким должен быть радиус окружности, чтобы в точке  $C$  – выхода самолёта на горизонтальный полёт - сила давления человека на корпус самолёта не превосходила его тройной вес.

Упражнение 4.6. Пружина жесткостью  $C = 100$  Н/м, сжатая из недеформиро-

ванного состояния на расстояние  $KA = a = 0.3$  м, выталкивает шарик массой  $m = 0.5$  кг, который отделяется от неё в точке  $K$  и продолжает движение в трубке по дуге *KCB*, окружности радиуса  $R = 1$ м, затем – по горизонтальному участку ВD. Определить давление шарика на трубку в точке С. Какой путь пройдёт шарик до остановки по прямой ВD, если здесь на него действует сила трения с коэффициентом  $f = 0.4$ . Рис. 4.29. Схема движения

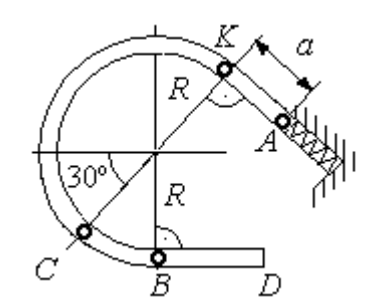

шарика в трубке

## 5. ОБЩИЕ ТЕОРЕМЫ ДИНАМИКИ СИСТЕМЫ

### 5.1. Теорема о движении центра масс системы

Центром масс системы материальных точек называют точку С, координаты которой  $x_C$ ,  $y_C$ ,  $z_C$  удовлетворяют равенствам:

$$
mx_C = \sum m_k x_k , \quad my_C = \sum m_k y_k , \ mz_C = \sum m_k z_k ,
$$

где  $m$  – масса системы:  $m = \sum m_k$ ;  $m_k$ ,  $x_k$ ,  $y_k$ ,  $z_k$  – массы и координаты материальных точек системы.

Теорема о движении центра масс системы. Центр масс механической системы движется как материальная точка с массой, равной массе системы, и к которой приложены внешние силы, действующие на систему:  $m\vec a_C = \sum {\vec F}^{\,e}_k$ , где  $\vec{a}_C$  $\overline{a}$ – вектор ускорения центра масс системы;  $\sum \vec{F}_k^e$ – сумма всех внешних сил, действующих на систему.

## Пример решения задач на применение теоремы о движении центра масс

Задача 54. Груз 1, находящийся на верхнем основании прямоугольной пирамиды АВСD, соединен с грузом 2 нерастяжимой нитью, перекинутой через

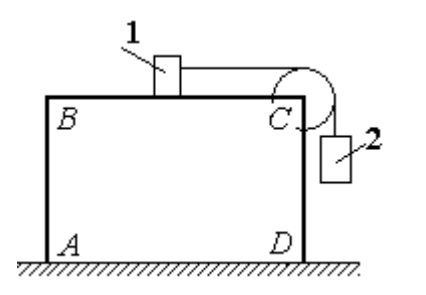

Рис. 5.1. Пирамида с системой подвижных грузов

блок С (рис. 5.1). Определить перемещение пирамиды, если груз 2 опустился на высоту 1 м. Масса груза 1  $m_1 = 15$  кг, груза 2  $m_2 = 20$  кг, пирамиды  $m = 50$  кг. Трение при движении груза 1 по пирамиде и пирамиды по горизонтальной поверхности не учитывать.

#### Решение

Рассматриваем механическую систему, состоящую из двух грузов, соединённых нерастяжимой нитью, блока С и пирамиды АВСD.

Внешние силы, приложенные к системе: силы тяжести грузов и пирамиды —  $\dot{P_1}$  $\Rightarrow$ ,  $\dot{P_2}$  $\Rightarrow$  $, \overline{P}$  $\Rightarrow$ и нормальная реакция  $N$  $\overline{a}$  опоры поверхности, на которой стоит пирамида. Направления векторов внешних сил показаны на рис. 5.2.

Выберем неподвижную систему координат *Аху*, как показано на рис. 5.2. Все внешние силы, действующие на механическую систему, вертикальны, поэтому дифференциальное уравнение, состав- $\alpha$ ленное на основании теоремы о движении центра масс механической системы в проекции на

ось Ах, имеет вид:

$$
(m + m_1 + m_2)\ddot{x}_C = P_{1x} + P_{2x} + P_x + N_x = 0
$$
  
with  $\ddot{x}_C = 0$ ,

где  $x_C$  – координата центра масс системы.

Проинтегрировав его дважды, получим системы: закон лвижения центра масс  $x_C = C_1 t + C_2$ , где константы интегрирования  $C_1$  и  $C_2$  находятся из начальных условий. Предположим, в начальный момент движение в механической системе отсутствовало и координата центра масс системы была равна  $x_{C0}$  (на рис. 5.2, *а* не показана), то есть при  $t = 0$  $x_C(0) = x_{C0}$  и  $\dot{x}_C(0) = 0$ . Подставляя начальные

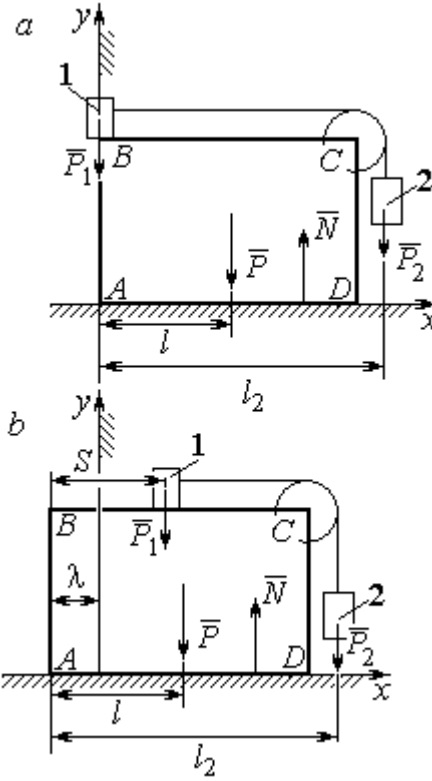

Рис. 5.2. Расчётная схема перемещения пирамиды:  $a$  – начальное положение:  $b$  – положение пирамиды при перемещении грузов на расстояние  $S$ 

условия, получим:  $C_1 = 0$ ,  $C_2 = x_{C0}$ . В результате закон движения центра масс системы имеет вид:  $x_C = x_{C0}$ . Последнее означает, что при любом перемещении тел в системе координата центра масс системы на оси  $Ax$  остаётся постоянной, равной своему начальному значению.

Предположим, в начальный момент времени груз 1 находился у левого края призмы, как показано на рис. 5.2,  $a$ .

Начальная координата  $x_{C0}$  центра масс системы находится из равенства  $(m_1 + m_2 + m)x_{C0} = \sum m_k x_k = m_1 \cdot 0 + m_2 l_2 + ml$ , где  $l_2$  – расстояние от начала координат до линии действия силы тяжести груза 2 (координата центра масс груза 2 на оси Ax);  $l$  – аналогичное расстояние до линии действия силы тяжести пирамиды (см. рис. 5.2, а). Тогда начальная координата центра масс системы:

$$
x_{C0} = \frac{m_2 l_2 + m l}{(m_1 + m_2 + m)}.
$$

Положение грузов в системе, после того как груз 1 переместился на расстояние S, и положение призмы показано на рис. 5.2, b. На рисунке отмечено, что при перемещении груза 1 вправо на расстояние S призма ABCD сместилась влево на расстояние  $\lambda$ . Координата  $x_{C1}$  центра масс для нового положения системы определяется из равенства:

$$
(m_1 + m_2 + m)x_{C1} = m_1(S - \lambda) + m_2(l_2 - \lambda) + m(l - \lambda).
$$

Выражая отсюда координату  $x_{C1}$  и приравнивая её начальному значению координаты центра масс  $x_{C0} = x_{C1}$ , найдём перемещение пирамиды  $\lambda = \frac{m_1 S}{(m_1 + m_2 + m)}$ . Подставляя данные задачи, получим  $\lambda = 0.18$  м.

# 5.2. Теорема об изменении кинетического момента системы относительно оси

**Момент инерции однородного диска** радиусом  $R$ , массой *m* относительно оси z, проходящей через центр масс перпендикулярно плоскости диска:  $J_z = \frac{1}{2} mR^2$ . Для неоднородных тел момент инерции относительно оси z вычисляется по формуле:  $J_z = mi_z^2$ , где  $i_z$  – радиус инерции тела.

Кинетическим моментом (моментом количества движения) системы относительно неподвижной оси z называется величина, равная сумме моментов количеств движения точек относительно этой оси  $\vec{L}_z = \sum M_z (m_k \vec{V}_k)$ .

Для твёрдого тела, вращающегося вокруг неподвижной оси z, кинетический момент:  $L_z = J_z \omega$ , где  $J_z$  и  $\omega$  – момент инерции и угловая скорость тела. Теорема об изменении кинетического момента системы относительно оси. Производная по времени от кинетического момента системы относительно неподвижной оси z равна сумме моментов внешних сил относительно той же

$$
ocu: \frac{dL_z}{dt} = \sum M_z(\vec{F}_k^e).
$$

# Примеры решения задач на применение теоремы об изменении кинетического момента системы

Задача 55. Для подъёма груза используется лебёдка со ступенчатым ба-

рабаном и противовесом. Груз 1 массой  $m_1$  поднимается на канате, навитом на барабан 2 массой  $m_2$  радиуса R. Противовес 3 массой  $m_3$  прикреплён к канату, который навит на малую ступень барабана радиуса r (рис. 5.3). Радиус инерции барабана относительно оси вращения  $i_z$ . На барабан действует постоянный момент сил сопротивления  $M_c$  = 60 Н·м. В начале движения к барабану ле-

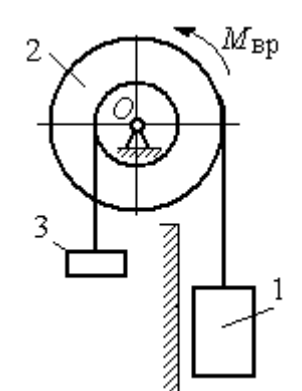

Рис. 5.3. Барабан лебёдки с грузом и противовесом

бёдки прикладывается вращающий момент, пропорциональный времени:  $M_{\rm ap} = 620 + 30t$  Н·м, который через 2 с отключается. Определить, на какую высоту поднимется груз, если движение началось из состояния покоя. Массы грузов и барабана:  $m_1 = 100 \text{ кr}, m_2 = 50 \text{ kr}, m_3 = 20 \text{ kr}.$  Радиусы ступеней барабана и радиус инерции:  $R = 0.6$  м;  $r = 0.4$  м;  $i_z = 0.5$  м.

## Решение

Решение следует рассматривать на двух этапах. На первом груз поднимается под действием вращающего момента, на втором – по инерции.

Рассмотрим механическую систему, состоящую из груза 1, барабана 2 и противовеса 3. На систему действуют силы тяжести груза  $\emph{P}_{1}$  $\overline{a}$ , барабана  $P_2$  $\rightarrow$ , противовеса  $P_3$  $\Rightarrow$ , реакция шарнира  $\overline{R}$  $\Rightarrow$ , пара сил с моментом, равным моменту вращения  $M_{\text{BD}}$ , и пара сил с моментом сопротивления  $M_{\text{c}}$ . Направления векторов

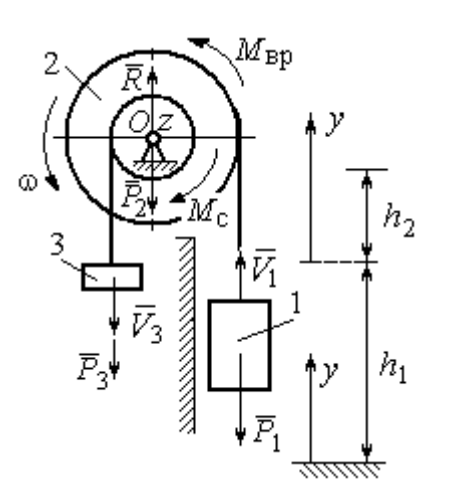

сил и моментов показаны на рис. 5.4. Выберем начало оси у, вдоль которой поднимается груз на первом участке движения, в точке начала движения (см. рис. 5.4).

Воспользуемся теоремой об изменении кинетического момента системы относительоси z, проходящей через центр О: HO  $\frac{dL_z}{dt} = \sum M_z(\vec{F}_k^e)$ . Кинетический момент си-

Рис. 5.4. Силы, действующие на систему во время движения

стемы относительно оси z равен сумме кинетических моментов барабана, груза и противовеса:  $L_z = L_z^{\text{Gap}} + L_z^{\text{rp}} + L_z^{\text{np}}$ . Кинетический момент барабана, вращающегося вокруг неподвижной оси  $z$ :  $L_z^{6ap} = J_z \omega$ , где  $J_z$  – момент инерции барабана относительно оси z,  $J_z = m_2 i_z^2$ ;  $\omega$  – угловая скорость барабана. Рассматривая груз и противовес как материальные точки, найдём их кинетические моменты относительно оси z:  $L_z^{\text{rp}} = M_z(m_1 \vec{V_1}) = m_1 V_1 R$ ;  $L_z^{\text{np}} = M_z(m_3 \vec{V_3}) = m_3 V_3 r$ .

Суммарный кинетический момент системы:

$$
L_z = L_z^{\text{Gap}} + L_z^{\text{rp}} + L_z^{\text{np}} = m_2 i_z^2 \omega + m_1 V_1 R + m_3 V_3 r.
$$

Выразим скорости груза 1 и противовеса 3 через угловую скорость барабана:  $V_1 = \omega R$ ,  $V_3 = \omega r$  - и подставим их в выражение кинетического момента.

Получим 
$$
L_z = (m_2 i_z^2 + m_1 R^2 + m_3 r^2) \omega = (m_2 i_z^2 + m_1 R^2 + m_3 r^2) \frac{V_1}{R}
$$
.

Суммарный момент внешних сил относительно оси z

$$
\sum M_z(\vec{F}_k^e) = M_{\rm{bp}} - M_{\rm{c}} - P_1 R + P_3 r.
$$

Дифференциальное уравнение движения груза:

$$
(m_2 i_z^2 + m_1 R^2 + m_3 r^2) \frac{dV_1}{dt} = (M_{\rm BP} - M_{\rm c} - P_1 R + P_3 r) R,
$$

или с учётом данных задачи dt  $\frac{dV_1}{dt} = 0.58 + 0.35t$ .

Дважды интегрируя это уравнение с нулевыми начальными условиями, найдём скорость груза  $V_1$  и проходимый им путь  $y$  как функции времени:

$$
V_1(t) = 0.58t + 0.175t^2
$$
;  $y(t) = 0.29t^2 + 0.058t^3$ .

Из уравнений движения найдём: при  $t = 2$  с (конец первого участка) груз поднялся на высоту  $h_1 = y(2) = 1,62$  м и имел скорость  $V_1 = V_1(2) = 1,86$  м/с.

На втором участке движения груз продолжает подниматься вверх. Уравнение движения груза здесь аналогично первому участку, за исключением вращающего момента (см. рис. 5.4):

$$
(m_2i_z^2 + m_1R^2 + m_3r^2)\frac{dV_1}{dt} = (-M_c - P_1R + P_3r)R, \text{ with } \frac{dV_1}{dt} = -6.61.
$$

Представим ускорение груза в виде: dt  $\frac{dV_1}{dt} =$ dydt  $\frac{dV_1dy}{dt} =$ dy  $V_1 \frac{dV_1}{dV_1}$  $Y_1 \frac{ar_1}{dr}$ . Теперь урав-

нение движения груза на втором участке имеет вид:  $V_1 \frac{dV_1}{dy} = -6{,}61.$  $V_1 \frac{dV_1}{dt} = -6.61$ . Интегрируя его, получим зависимость скорости груза от пройденного пути 3 2  $\frac{1}{2} = -6.61$ 2  $y + C_2$  $V_1$ =-6,61 $y$  +  $C_3$ . Выберем начало второго участка на высоте  $h_1$ . Из начальных условий движения груза: при  $t = 0$ ,  $y = 0$ ,  $V_1 = 1,86$  м/с, получим:  $C_3 = 1,73$ .

Максимальную высоту  $h_2$ , на которую поднялся груз на втором участке, определим из условия, что в этой точке скорость груза обращается в нуль. Имеем 0 =  $-6,61h_2 + 1,73$ , откуда  $h_2 = 0,26$  м. Максимальная высота подъёма груза  $H = h_1 + h_2 = 1,88$  м.

Задача 56. Тележка С поворотного подъёмного крана (рис. 5.5) движется с постоянной относительно стрелы скоростью  $V = 0.5$  м/с. Длина стрелы Рис. 5.5. Поворотный кран

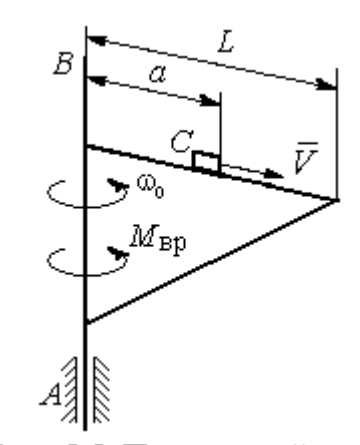

 $L = 10$  м, масса тележки с грузом  $m_1 = 100$  кг, момент инерции крана относительно оси вращения AB без учёта тележки и груза  $J = 1800$  кг·м<sup>2</sup>. Двигатель крана создаёт постоянный вращающий момент  $M_{\text{bp}} = 400 \text{ H} \cdot \text{m}$ . Определить угловую скорость крана в момент, когда тележка достигнет края стрелы, если в начальный момент конструкция вращалась с угловой скоростью  $\omega_0$  = 2 рад/с, а тележка находилась на расстоянии  $a = 1$  м от оси вращения.

# Решение

На систему действуют внешние силы:  $P_1$  $\rightarrow$ – сила тяжести тележки с гру-

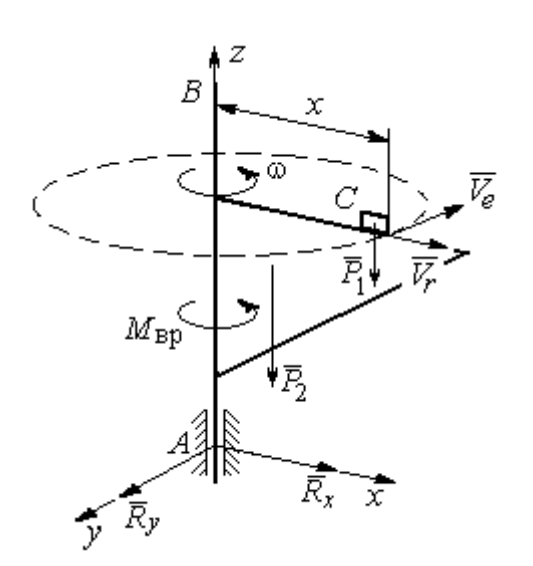

Рис. 5.6. Внешние силы, действующие на кран при его движении

зом,  $\dot{P_2}$  $\overline{a}$  – сила тяжести поворотного крана (на рис. 5.6 показана в условном центре тяжести крана);  $R_x$  $\rightarrow$ ,  $\dot{R}_y$  $\Rightarrow$  – составляющие реакции подшипника А и пара сил с моментом, равным вращающему моменту  $M_{\text{bp}}$  (см. рис. 5.6). Применим к описанию движения системы теорему об изменении кинетического момента системы относительно оси вращения z, направленной вдоль линии АВ.

Поскольку силы тяжести параллельны

оси вращения крана, а составляющие реакции шарнира А пересекают её, то моменты этих сил относительно оси z равны нулю и теорема об изменении кинетического момента системы принимает вид:  $\frac{dE_z}{dt} = M_{\text{bp}}$  $\frac{dL_z}{dt}$  =  $M_{\text{BD}}$ . Интегрируя это уравнение при постоянном вращающем моменте, получим равенство:  $L_z - L_{z0} = M_{\rm{sp}}t$ , где  $L_z$ , $L_{z0}$  – кинетический момент системы в текущий и начальный моменты времени.

Кинетический момент системы  $L_z$  равен сумме:  $L_z = L_z^{\text{KpaH}} + L_z^{\text{TPY3}}$ . Кинетический момент крана как твердого тела, вращающегося вокруг неподвижной оси:  $L_z^{\text{kpan}} = J\omega$ . Полагая тележку с грузом материальной точкой, определим её кинетический момент  $L_z^{rpy3}$ , как момент вектора количества движения тележки относительно оси *z*. Тележка с грузом участвует в сложном движении. Вектор абсолютной скорости тележки  $\vec{V}_{a6c}$  равен сумме  $\vec{V}_{a6c} = \vec{V}_r + \vec{V}_e$ , где  $\vec{V}_r$  относительная скорость тележки (перемещение по стреле крана);  $\vec{V}_e$  – переносная скорость (движение вместе с краном). Воспользовавшись теоремой Вариньона при вычислении момента количества движения тележки с грузом, получим:

$$
L_z^{\text{TPY3}} = M_z(m_1 \vec{V}_{\text{a6c}}) = M_z(m_1 \vec{V}_e + m_1 \vec{V}_r) = M_z(m_1 \vec{V}_e) = m_1 V_e x = m_1 \omega x^2.
$$

В результате суммарный кинетический момент системы в текущий момент времени  $L_z = L_z^{\text{KpaH}} + L_z^{\text{TPY3}} = (J + m_1 x^2) \omega$ . Тогда начальный кинетический MOMEHT CHCTEM:  $L_{z0} = (J + m_1 a^2)_{\omega_0}$ .

Подставляя выражения начального и текущего кинетического моментов в уравнение движения, получим:  $(J + m_1 x^2) \omega - (J + m_1 a^2) \omega_0 = M_{\text{BD}} t$ , откуда закон изменения угловой скорости крана  $\omega = \frac{M_{\text{bp}}t + (J + m_1a^2)\omega_0}{(J + m_1x^2)}$ . Момент времени  $t_{K}$ , когда тележка достигнет края стрелы  $(x = L)$ , найдём из условия движения тележки по стреле с постоянной скоростью:  $Vt_{\kappa} = L - a$ . С учётом данных задачи угловая скорость крана в этот момент  $\omega(t_{\rm K}) = 0.93$  рад/с.

# 5.3. Теорема об изменении кинетической энергии системы

Кинетическая тела поступательном энергия при движении  $T = \frac{1}{2} m V_C^2$ , где *m* – масса тела;  $V_C$  – скорость центра масс тела; **при вращательном движении** вокруг неподвижной оси  $z$ :  $T = \frac{1}{2} J_z \omega^2$ , где  $J_z$  – момент инерции тела относительно оси z;  $\omega$  - угловая скорость тела; при плоскопа-

раллельном движении:  $T = \frac{1}{2} m V_C^2 + \frac{1}{2} J_{zC} \omega^2$ 2 1 2 1  $T = \frac{1}{2} m V_C^2 + \frac{1}{2} J_{zC} \omega^2$ , где *m* – масса тела;  $V_C$ ,  $\omega$  – скорость центра масс и угловая скорость тела;  $J_{zC}$  – момент инерции тела относительно оси z, проходящей через центр масс перпендикулярно плоскости движения.

**Работа постоянной силы** F при прямолинейном перемещении точки приложения силы  $A = FScos\alpha$ , где  $S$  – перемещение точки;  $\alpha$  – постоянный угол между перемещением и направлением силы. Работа пары сил с постоянным моментом  $M$  при повороте тела на конечный угол  $\varphi$  вычисляется по формуле:  $A = \pm M\varphi$ , где  $\varphi$  – угол поворота тела. Работа считается положительной, если пара сил стремится повернуть тело в направлении его вращения, и отрицательной – в противном случае.

Мощностью силы  $F$  называют величину, равную скалярному произведению силы на скорость точки её приложения:  $N = \bar{F} \cdot \bar{V}$  $\overline{z}$   $\overline{z}$  $=\vec{F}\cdot\vec{V}$  , где  $V$  – скорость точки приложения силы. При плоском движении тела мощность силы равна сумме скалярных произведений:  $N = \vec{F} \cdot \vec{V}_O + \vec{M}_O \cdot \vec{\omega}$  $\vec{F}$   $\vec{V}$   $\vec{M}$   $\vec{a}$  $N = F \cdot V_O + \overline{M}_O \cdot \vec{\omega}$ , где  $V_O$  – скорость точки, выбранной полюсом;  $\omega$  – угловая скорость тела;  $\overline{M}_O = M_O(\overline{F})$  $\vec{r}$   $\vec{r}$  $= M_{\overline{O}}(\overline{F})$  – момент силы относительно полюса. Если в качестве полюса выбрать точку  $K$  – мгновенный центр скоростей, то мощность силы  $N(\vec{F})$ =  $\vec{M}_K(\vec{F})$ · $\vec{\omega}$ , где  $M_K(\vec{F})$  $\vec{r}$   $\vec{u}$   $(\vec{r})$  =  $N(F)$ =  $\dot{M}_K(F)$ · $\ddot{\omega}$ , где  $M_K(F)$  $\overline{\phantom{a}}$ – момент силы относительно мгновенного центра скоростей.

Теорема об изменении кинетической энергии системы в дифференциальной форме. Производная по времени от кинетической энергии системы равна сумме мощностей внешних и внутренних сил  $\frac{dI}{dt} = \sum N(\vec{F}_k^e) + \sum N(\vec{F}_k^i)$  $\frac{dI}{dt} = \sum N(\vec{F}_k^e) + \sum N(\vec{F}_k^i)$  $dT = \nabla U \vec{E}$ .

Теорема об изменении кинетической энергии системы на конечном перемещении. Изменение кинетической энергии системы при перемещении её из начального состояния в текущее равно сумме работ внешних и внутренних сил, действующих на систему:  $T-T_0=\sum A(\vec{F}_k^{\,e})+\sum A(\vec{F}_k^{\,i})$  $T - T_0 = \sum A(\vec{F}_k^e) + \sum A(\vec{F}_k^i)$ .

Механические системы, состоящие из абсолютно твердых тел, соединенных гибкими нерастяжимыми нитями, называются неизменяемыми. В неизменяемых системах сумма работ и сумма мощностей внутренних сил равны нулю:  $\sum A(\vec{F}_k^i) = 0$ .

# Примеры решения задач на применение теоремы об изменении кинетической энергии системы

Задача 57. Планетарный механизм, позволяющий получать повышенные

передаточные отношения угловых скоростей, состоит из трех одинаковых колёс, соединённых кривошипом ОА (рис. 5.7). Колесо 1 неподвижно, кривошип ОА вращается с угловой скоростью  $\omega_{OA}$  и приво-

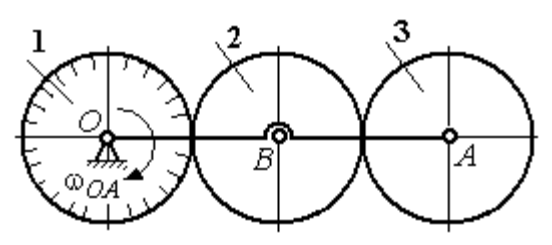

Рис. 5.7. Планетарный механизм

дит в движение колёса 2 и 3. Полагая массы колёс и их радиусы одинаковыми, равными *m* и r, и пренебрегая массой кривошипа, найти кинетическую энергию механизма.

## Решение

Кинетическая энергия механизма  $T$  равна сумме энергий колёс 2 и 3:

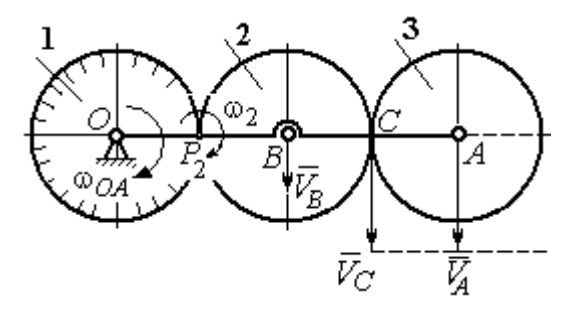

Рис. 5.8. Расчётная схема вычисления энергии механизма

 $T = T_2 + T_3$ . Энергия колеса 1 равна нулю потому, что оно неподвижно, а энергия кривошипа равна нулю, так как массой кривошипа пренебрегаем. При движении механизма колесо 2, увлекаемое кривошипом, катится по неподвижной поверхности первого колеса. Энергия колеса 2:

2 2 2  $2B^{00}2$ 2 2  $\omega_2^2$  $=\frac{mV_B^2}{2}+\frac{J_{2B}}{2}$  $T_2 = \frac{m r_B}{2} + \frac{32B\omega_2}{2}$ , где  $V_B$  – скорость центра масс колеса 2,  $J_{2B}$  – момент инерции колеса 2 относительно оси, проходящей через центр масс перпендикулярно плоскости колеса, 2 2  $J_{2B} = \frac{mr^2}{2}$ .

Выразим кинетическую энергию колеса 2 через угловую скорость  $\omega_{OA}$ кривошипа ОА.

Скорость точки В, лежащей на кривошипе  $OA: V_B = \omega_{OA} \cdot OB = \omega_{OA} 2r$ .

Так как точка  $P_2$  касания колёс 1 и 2 является мгновенным центром скоростей колеса 2 (рис. 5.8), угловая скорость колеса 2  $2-\overline{BP_2}$  $\omega_2 = \frac{V_B}{R}$ . В результате получим:  $\omega_2 = 2\omega_{OA}$ . Подставив зависимости  $V_B$  и  $\omega_2$  в выражение кинетической энергии колеса 2, найдём:

$$
T_2 = \frac{m(\omega_{OA} 2r)^2}{2} + \frac{mr^2}{2} \cdot \frac{(2\omega_{OA})^2}{2} = 3m\omega_{OA}^2 r^2.
$$

Вычислим кинетическую энергию колеса 3. Найдём скорость точки С, считая, что она принадлежит колесу 2:  $V_C = \omega_2 \cdot P_2 C = 4 \omega_{OA} r$ . Скорость точки  $A$  – центра колеса 3 определим, полагая, что точка  $A$  лежит и на кривошипе:  $V_A = \omega_{OA} \cdot OA = 4\omega_{OA}r$ . Скорости двух точек А и С колеса 3 равны и параллельны, причём линия  $AC$  перпендикулярна векторам скоростей  $\overline{V}_A$  $\rightarrow$ и  $V_C$  $\overline{a}$  (см. рис. 5.8). В этом случае мгновенный центр скоростей отсутствует и колесо 3 совершает мгновенно-поступательное движение. Энергия поступательного

движения колеса 3: 
$$
T_3 = \frac{mV_A^2}{2} = \frac{m(4\omega_{OA}r)^2}{2} = 8m\omega_{OA}^2r^2
$$
.

Окончательно, энергия механизма:  $T = T_2 + T_3 = 11m\omega_{OA}^2 r^2$ .

Задача 58. Горизонтальный желоб DE опирается на блок 1 и на каток 3 одинакового радиуса  $r$  (рис. 5.9). Блок 1 весом  $P_1$  вращается вокруг неподвижной оси  $O_1$ . Каток 3 катится по горизонтальному рельсу без проскальзывания. На одной оси с катком 3 жестко связано колесо 2 радиуса R. Их общий вес ра-

вен О, а общий радиус инерции относительно оси z, проходящей через центр масс С перпендикулярно плоскости катка, равен *i*<sub>z</sub>. Система движется в вертикальной плоскости под действием сил тяжести, силы  $\vec{F}$  и пары сил с моментом *М*. Мас-

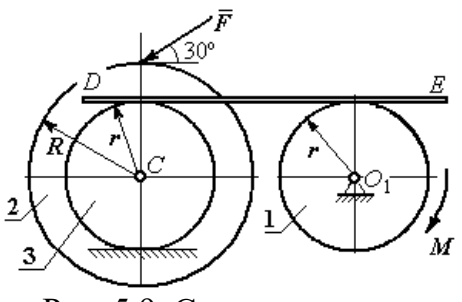

Рис. 5.9. Схема движения механической системы

сой желоба пренебрегаем. Скольжение между желобом и блоком 1, а также катком 3 отсутствует. Определить ускорение центра масс колеса 2 и катка 3 и угловое ускорение блока 1, если:  $P_1 = 40$  H,  $Q = 60$  H,  $F = 50$  H,  $M = 45$  H·м,  $R = 0.8$  M,  $r = 0.6$  M,  $i_z = 0.4$  M.

## Решение

Для решения задачи воспользуемся теоремой об изменении кинетической энергии для неизменяемых механических систем:  $\frac{dT}{dt} = \sum N(\vec{F}_k^e)$ , где  $T$  – энергия системы в её текущем положении;  $\sum N(\vec{F}_k^e)$  – суммарная мощность внеш-

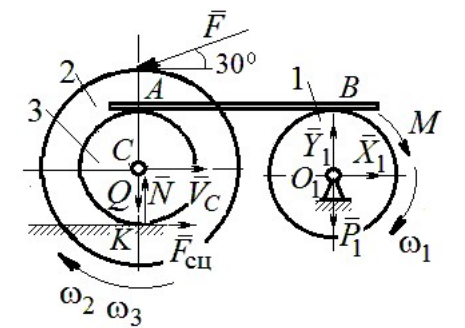

Рис. 5.10. Расчетная схема для исследования движения системы

них сил.

Предположим, во время движения системы блок 1 вращается по ходу часовой стрелки.

Угловые скорости  $\omega_1$ ,  $\omega_2$  блока 1, катка 3 и скорость  $\vec{V}_C$  центра масс катка 3 показаны на рис. 5.10. Угловая скорость колеса 2 и катка 3 равны:  $\omega_3 = \omega_2$ .

Кинетическая энергия вращательного движения блока 1  $T_1 = \frac{1}{2} J_{zO_1} \omega_1^2$ ,

где  $J_{zO_1}$  – осевой момент инерции блока,  $J_{zO_1} = \frac{m_1 r^2}{2}$ .

Фигура, состоящая из катка 3 и колеса 2, двигается плоскопараллельно. Кинетическая энергия фигуры определяется  $\Pi$ <sup>O</sup> формуле:  $T_2 = \frac{1}{2} m V_C^2 + \frac{1}{2} J_{zC} \omega_2^2$ , где *m* – общая масса катка и колеса, *m* =  $\frac{Q}{q}$ ,  $J_{zC}$  – момент инерции фигуры относительно оси z, проходящей через центр масс перпендикулярно плоскости диска,  $J_{zC} = m\dot{i}_z^2$ ,

У катка 3 мгновенный центр скоростей находится в точке касания его с неподвижной поверхностью (точка К на рис. 5.10). Тогда  $\omega_3 = \frac{V_C}{r}$ . Скорость точки A катка  $V_A = \omega_3 2r = 2V_C$ . Приравнивая скорость точки A на катке 2 к скорости точки *B* на блоке 1, получим  $\omega_1 = \frac{2V_C}{r}$ .

Найдём кинетическую энергию системы, выраженную через скорость центра масс катка 3:

$$
T = T_1 + T_2 = \frac{P_1}{g} V_C^2 + \frac{Q}{2g} \left( 1 + \frac{i_z^2}{r^2} \right) V_C^2 = \frac{V_C^2}{2g} \left[ 2P_1 + Q \left( 1 + \frac{i_z^2}{r^2} \right) \right].
$$

Найдем сумму мощностей внешних сил.

На блок 1 действуют: сила тяжести  $\vec{P}_1$ , пара сил с моментом  $M$  и реакция шарнира  $O_1$ , разложенная на составляющие  $\vec{X}_1$ ,  $\vec{Y}_1$  (рис. 5.10). Мощности силы тяжести  $\vec{P}_1$  и сил реакции  $\vec{X}_1$ ,  $\vec{Y}_1$  подшипника  $O_1$  равны нулю, так как нет перемещения точек приложения этих сил. Момент  $M$  направлен в сторону вращения блока 1, его мощность  $N(M) = M\omega_1 = M\frac{2V_C}{r}$ .

На каток 3 (вместе с жестко связанным с ним колесом 2) действуют: сила  $\vec{F}$ , сила тяжести  $\vec{Q}$  катка и колеса, нормальная реакция опоры  $\vec{N}$  и сила сцепления  $\vec{F}_{\text{cu}}$  катка 3 с поверхностью.

Мощности сил  $\vec{N}$  и  $\vec{F}_{\text{c}II}$  равны нулю, так как точкой приложения этих сил является мгновенный центр скоростей катка 3, скорость которого равна нулю. Мощность силы тяжести  $\vec{Q}$  равна нулю, так как угол между вектором силы и вектором скорости точки  $C$  равен  $90^\circ$ .

Для определения мощности силы  $\vec{F}$ , приложенной к колесу, выберем в качестве полюса точку  $K$  – мгновенный центр скоростей диска 2. С учётом того, что скорость  $V_K = 0$ , получим:

$$
N(\vec{F}) = \vec{F} \cdot \vec{V}_K + \vec{M}_K(\vec{F}) \cdot \vec{\omega}_2 = \vec{M}_K(\vec{F})\vec{\omega}_2 =
$$

$$
= -F(r+R)\omega_2 \cos 30^\circ = -FV_C \left(1 + \frac{R}{r}\right) \cos 30^\circ.
$$

Поскольку вращение, создаваемое моментом силы  $\vec{F}$  относительно центра К, противоположно выбранному направлению угловой скорости катка, мощность силы  $\vec{F}$  отрицательная.

Суммарная мощность внешних сил:

$$
\sum N(F^e) = -FV_C \left(1 + \frac{R}{r}\right) \cos 30^\circ + M \frac{2V_C}{r}.
$$

Составляем уравнение теоремы об изменении кинетической энергии системы. Находим производную по времени от кинетической энергии системы  $\frac{dT}{dt} = \frac{V_C}{g} a_C \left[ 2P_1 + Q \left( 1 + \frac{i_z^2}{r^2} \right) \right]$  и приравниваем суммарной мощности внешних

сил. Получим:

$$
\frac{1}{g}a_C\left[2P_1+Q\left(1+\frac{i_z^2}{r^2}\right)\right]=-F\left(1+\frac{R}{r}\right)\cos 30^\circ+\frac{2M}{r},
$$

откуда с учётом исходных данных задачи ускорение центра масс диска 2  $a_C$  = 2,88 м/с<sup>2</sup>. Для определения углового ускорения блока 1 продифференци-

руем по времени равенство 
$$
\omega_1 = \frac{2V_C}{r}
$$
. Получим:  $\varepsilon_1 = \frac{2a_C}{r} = 9.6$ рад/c<sup>2</sup>.

30°  $30^{\circ}$ <del>rtunnummän</del>

Задача 59. Каток радиуса  $r$ , весом  $P$  закатывают вверх по наклонной плоскости приложив в центре катка силу  $\overline{F}$  $\overline{a}$  под углом 30° к наклонной плоскости (рис. 5.11). Сама плоскость наклонена под углом  $30^{\circ}$  к горизонту. Величина силы  $F$  $= 2P$ . В начальном положении центр катка имел скорость  $V_0$ .

Рис. 5.11. Движение катка на наклонной плоскости

На какое расстояние S переместился центр катка, если в конце перемещения его скорость удвоилась.

## Решение

Применим теорему об изменении кинетической энергии на конечном пе-

ремещении системы:  $T - T_0 = \sum A(F_k)$ . На каток действует сила тяжести  $\overline{P}$  $\rightarrow$ , сила  $F$  $\overline{\phantom{a}}$ , нормальная реакция опоры  $\dot{N}$  $\rightarrow$ и сила  $F_{\text{cu}}$  $\overline{\phantom{a}}$  сцепления диска с наклонной плоскостью (рис. 5.12). При перемещении центра катка на расстояние S вдоль наклонной плоскости работу совершают только сила  $\hat{F}$  $\overline{\phantom{a}}$ :  $A(\overline{F}) = F\cos 30^\circ S$  $\overline{\phantom{a}}$ и сила тяжести:

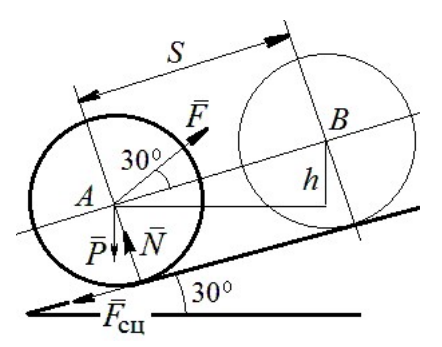

Рис. 5.12. Расчётная схема движения катка

 $A(\overline{P}) = -Ph$  $\overline{a}$ , где  $h$  – перепад высот при перемещении центра масс катка. Работа реакции опоры и силы сцепления равна нулю.

Кинетическая энергия катка  $T = \frac{1}{2} m V_A^2 + \frac{1}{2} J_{zA} \omega^2$ 2 1 2 1  $T = \frac{1}{2} m V_A^2 + \frac{1}{2} J_{zA} \omega^2$ , где  $J_{zA}$  – момент инерции фигуры относительно оси z, проходящей через центр масс перпендикулярно плоскости диска, 2  $J_{zA} = \frac{mr^2}{2}$ . Выражая угловую скорость катка через скорость центра масс r  $\omega = \frac{V_A}{V_A}$ , с учётом выражения момента инерции катка, по-

лучим энергию катка в виде:  $T = \frac{3}{4} m V_A^2$ 4 3  $T=\frac{3}{4}mV_A^2$ .

Составим уравнение теоремы об изменении кинетической энергии при перемещении центра катка на расстояние S:  $\frac{3}{4} mV_B^2 - \frac{3}{4} mV_A^2 = F\cos 30^\circ S - Ph$ 3 4  $\frac{3}{2} mV_B^2 - \frac{3}{2} mV_A^2 = F \cos 30^\circ S - Ph,$ где  $V_A = V_0$   $V_B = 2V_0$ ,  $F = 2P$ ,  $h = S\sin 30^\circ$ . сть центра масс  $\omega = \frac{V_A}{r}$ , с учётом выражения момента инерции катка, по-<br>знергию катка в виде:  $T = \frac{3}{4} m V_A^2$ .<br>Составим уравнение теоремы об изменении кинетической энергии при<br>ещении центра катка на расстояние  $S: \$ 

 $=$  $4g(2\cos 30^\circ - \sin 30^\circ)$  $9V_0^2$ 0  $g<sub>l</sub>$  $V_{\rm C}$  $S = \frac{3r_0}{(2.000 \times 200)}$ .

## Упражнения

Упражнение 5.1. Крановая тележка массы  $m_1$  может перемещаться по горизонтальной балке без трения (рис. 5.13). В центре масс тележ-

ки закреплён трос длиной l, на другом конце которого привязан груз массы т2. Трос может совершать колебательные движения в вертикальной плоскости. В начальный момент трос был в вертикальном положении. Определить горизонтальное перемещение тележки в зависимости от угла наклона троса. Весом троса пренебречь.

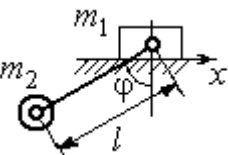

Рис. 5.13. Движение крановой тележки

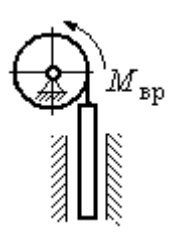

Рис. 5.14. Схема механизма лебёдки

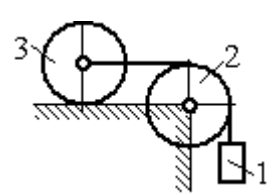

приложен момент М. Рис. 5.15. Схема движения системы

Упражнение 5.2. К барабану лебёдки, поднимающей штангу, приложен вращающий момент, пропорциональный времени  $M_{BP} = kt$  (рис. 5.14). Штанга массы  $m_1$  поднимается посредством каната, навитого на барабан массы  $m_2$  и радиуса  $r$ . В начальный момент система находилась в покое. Определить угловую скорость барабана, считая его однородным диском.

Упражнение 5.3. Груз 1 массы  $m_1$  подвешен на нерастяжимом тросе, другой конец которого переброшен через блок 2 и закреплён в центре масс катка 3 (рис. 5.15). Каток 3 катится по горизонтальной поверхности без проскальзывания. Блок 2 и каток 3 – однородные диски массы  $m_2$  и  $m_3$ , радиуса  $r$ . В начальный момент система находилась в покое. Определить скорость груза, когда он опустится на высоту h, если к катку 3

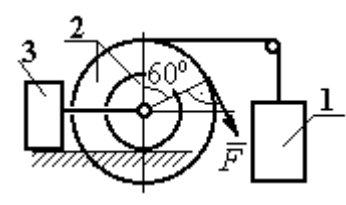

Рис. 5.16. Схема механизма катка

Упражнение 5.4. Механическая система включает два груза 1 и 3 одинакового веса Р и каток 2 весом 2Р, радиусом  $R = 2r$  с цилиндрическим выступом радиусом  $r$ (рис. 5.16). Каток катится выступом по неподвижной поверхности без проскальзывания. К катку по касательной к окружности приложена сила  $F = 2P$ . Найти ускорение центра масс катка, если его радиус инерции относительно оси, проходящей через центр масс перпендикулярно

плоскости движения:  $i_{zC} = r\sqrt{2}$ .

# 5.4. Применение общих теорем динамики системы к описанию лвижений твёрлого тела

Поступательное движение твердого тела описывается дифференциальными уравнениями:  $m\ddot{x} = \sum F_{kx}^e$ ,  $m\ddot{y} = \sum F_{ky}^e$ ,  $m\ddot{z} = \sum F_{kz}^e$ - или в алгебраической форме  $ma_{Cx} = \sum F_{kx}^e$ ,  $ma_{Cy} = \sum F_{kv}^e$ ,  $ma_{Cz} = \sum F_{kz}^e$ , где  $m$  – масса тела;  $\ddot{x} = a_{Cx}, \ddot{y} = a_{Cy}, \ddot{z} = a_{Cz}$  – проекции ускорения центра масс тела на координатные оси;  $F_{kx}^e$ ,  $F_{ky}^e$ ,  $F_{kz}^e$  – проекции внешних сил.

Вращательное движение твердого тела относительно неподвижной оси z описывается дифференциальным уравнением:  $J_z \frac{d\omega}{dt} = \sum M_z(\vec{F}_k^e)$  или алгебраическим уравнением:  $J_z \varepsilon = \sum M_z(\vec{F}_k^e)$ , где ω, ε - угловая скорость и угловое ускорение тела;  $\sum M_z(\vec{F}_k^e)$  – сумма моментов внешних сил относительно оси z;  $J_z$  – момент инерции тела относительно оси z.

Плоскопараллельное движение твердого тела описывается уравнениями движения центра масс и вращательного движения тела относительно оси, проходящей через центр масс перпендикулярно плоскости движения.

В проекции на координатные оси уравнения плоскопараллельного движения тела имеют вид:

$$
ma_{Cx} = \sum F_{kx}^e
$$
;  $ma_{Cy} = \sum F_{ky}^e$ ;  $J_{zC} \varepsilon = \sum M_{zC} (\vec{F}_k^e)$ ,

где  $a_{Cx}$ ,  $a_{Cy}$ – проекции ускорения центра масс тела;  $F^e_{kx}$ ,  $F^e_{ky}$  – проекции на оси координат внешних сил, действующих на тело;  $J_{zC}$  – момент инерции тела относительно оси z, проходящей через центр масс перпендикулярно плоскости движения;  $\varepsilon$  – угловое ускорение тела;  ${M}_{zC}(\vec{F}_k^e)$ – моменты внешних сил относительно оси, проходящей через центр масс.

Проводя динамический расчет механической системы, следует рассматривать движение каждого тела системы в отдельности, предварительно освободив его от связей и заменив их действие реакциями.

### Примеры решения задач на составление уравнений движения твердых тел

Задача 59. Лебёдка поднимает груз 1 массы  $m_1 = 50$  кг посредством тро-

са, переброшенного через блок 3 и навитого на барабан 2 массы  $m_2 = 20$  кг, радиуса  $r = 0.8$  м (рис. 5.17). К барабану приложен постоянный вращающий момент  $M_{\text{bp}}$  = 480 H·м. Определить ускорение груза, натяжение троса и реакцию шарнира барабана 2. Весом троса и массой блока 3

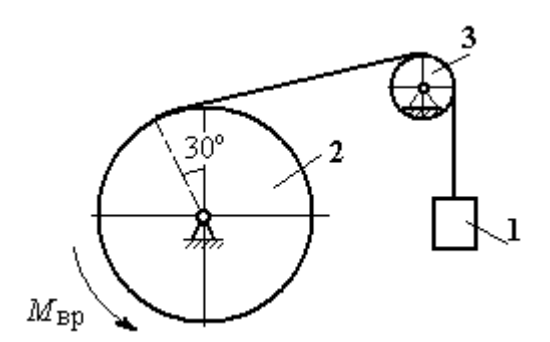

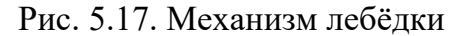

пренебречь, барабан считать сплошным цилиндром.

### Решение

Составим уравнение движения груза 1. Для этого освобождаем груз от связей, заменив действие троса реакцией. На груз действует сила тяжести  $P_{1}$  $\Rightarrow$  и реакция троса  $H_1$  $\overline{a}$  (рис. 5.18). Выберем ось x по направлению движения груза. Уравнение движения груза в проекции на ось  $x: m_1a_1 = H_1 - P_1$ .
Рассмотрим движение барабана 2. Освободим барабан от связей и заменим их действие реакциями.

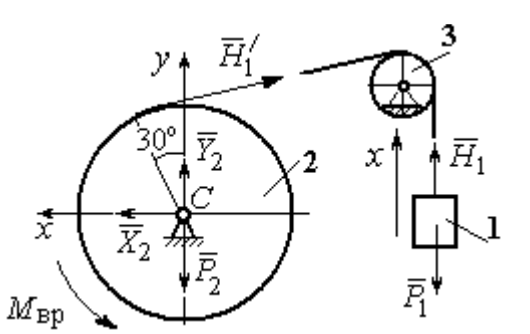

Рис. 5.18. Внешние силы и реакции, действующие на груз и барабан при движении системы

На барабан действует сила тяжести  $\overline{P}_2$  $\overline{a}$ , пара сил с моментом вращения  $M_{\text{bp}}$ , реакция троса  $H_1'$  $\overline{a}$  и реакция шарнира (на рис. 5.18 разложена на составляющие  $\bar{X}_2$  $\rightarrow$ ,  $Y_2$  $\overline{a}$ ). Так как массой блока 3 пренебрегаем, то модули сил  $H_1$  $\rightarrow$ и  $H_1'$  $\rightarrow$  $\frac{7}{1}$  равны. Направления действия сил и момента по-

казаны на рис. 5.18.

 Уравнение вращательного движения барабана относительно оси z:  $J_z \varepsilon_2 = \sum {M}_z (F_k)$ =  ${M}_{\tt{bp}} - H_1' r$  , где момент инерции барабана 2  $m_2r^2$  $J_z = \frac{m_2 r}{2}$ .

Продифференцируем по времени равенство  $V_1 = \omega_2 r$  и выразим угловое ускорение барабана через ускорение груза 1. Получим r  $\varepsilon_2 = \frac{a_1}{a}$ . Подставляя выражение углового ускорения в уравнение вращательного движения барабана с учётом равенства модулей сил  $H_1$  $\overline{a}$ и $H_1'$  $\rightarrow$ , напишем уравнения движения барабана и груза в виде системы уравнений:

$$
m_1 a_1 = H_1 - P_1
$$
,  $m_2 a_1 = \frac{2M_{\text{bp}}}{r} - 2H_1$ ,

откуда находим  $a_1 = 1,82$  м/с<sup>2</sup>,  $H_1 = 581,8$  Н. Натяжение троса численно равно реакции.

Для определения реакции шарнира составим (формально) уравнение движения центра масс блока 2 в проекциях на оси *х*,  $\gamma$  (см. рис. 5.18):

$$
m_2 a_{Cx} = X_2 - H'_1 \cos 30^\circ = 0
$$
,  $m_2 a_{Cy} = Y_2 + H'_1 \cos 60^\circ - P_2 = 0$ .

Отсюда  $X_2$  = 503,84 H,  $Y_2$  = - 94,7 H,  $R_2 = \sqrt{X_2^2 + Y_2^2}$  = 512,66 H.

Задача 60. Барабан весом  $G$ , радиусом  $R$  имеет цилиндрический выступ

радиусом  $r$  (рис. 5.19). Барабан скатывается по наклонной плоскости с углом наклона 30°, опираясь на неё поверхностью выступа. К барабану приложены постоянные силы  $\emph{F}_1$  $\overline{\phantom{a}}$ и  $F_2$  $\overline{\phantom{a}}$ . Сила  $F_1$  $\overline{a}$  направлена по касательной к поверхности барабана. Сила  $F_2$  $\overline{\phantom{a}}$  действует под углом 30° к диаметру барабана, перпендику-

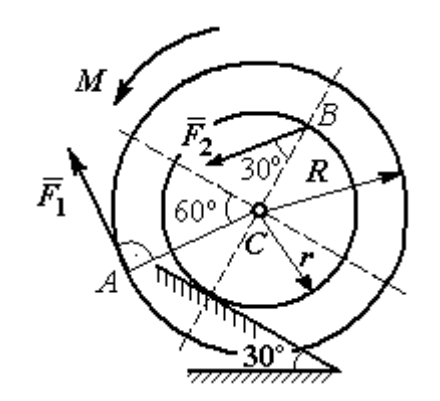

Рис. 5.19. Схема движения

лярному наклонной плоскости. В начальный момент времени барабан приведён в равновесие парой сил с моментом М. барабана по наклонной плоскости

Определить угловое ускорение барабана и закон движения центра масс, если в положении равновесия величину уравновешивающего момента увеличить в 1,2 раза. Исходные данные для решения задачи:  $R = 0.6$  м,  $r = 0.2$  м,  $G = 100$  Н,  $F_1 = 60$  Н,  $F_2 = 25$  Н, радиус инерции барабана  $i_z = 0.4$  м.

# Решение

На барабан действуют силы  $\,F_1^{}$  $\overline{a}$ ,  $\ddot{F_2}$  $\overline{\phantom{a}}$ , сила тяжести  $G$  $\rightarrow$ , пара сил с неизвестным моментом  $M$ , нормальная реакция опоры  $\tilde{N}$  $\rightarrow$ и сила  $\vec{F}_{\text{c} \text{u}}$  $\overline{a}$ сцепления бараба-

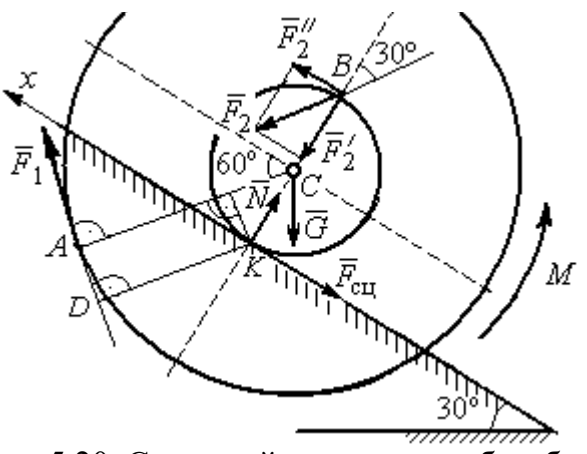

Рис. 5.20. Силы, действующие на барабан, во время движения

на с поверхностью. Сила сцепления приложена в точке  $K$  касания выступа барабана с наклонной плоскостью и направлена вдоль неё (рис. 5.20).

Для определения момента М, приводящего барабан в равновесие, запишем уравнение равновесия в виде равенства нулю моментов сил  $\sum M_K(\vec{F}_k^e)=0$  относительно точки К. Точка К выбрана с той целью, что в уравнение не будет входить момент неизвестной силы сцепления.

На рис. 5.20 показано разложение силы  $\vec{F}_2$ :  $\vec{F}_2 = \vec{F}_2' + \vec{F}_2''$ . Значения составляющих определяются как проекции:  $F'_2 = F_2 \cos 30^\circ$ ,  $F''_2 = F_2 \sin 30^\circ$ .

Применяя теорему Вариньона, вычислим момент силы  $\vec{F}_2$  относительно TOЧКИ  $K: M_K(\vec{F}_2) = M_K(\vec{F}_2') + M_K(\vec{F}_2'') = F_2 \sin 30^\circ \cdot 2r$ .

Момент силы  $\vec{F}_1$  относительно точки  $K$ :

$$
M_K(\vec{F}_1) = -F_1 \cdot KD = -F_1(R - r\cos 30^\circ).
$$

В результате уравнение моментов сил при равновесии барабана принимает вид

$$
\sum M_K(\vec{F}_k^e) = -F_1(R - r\cos 30^\circ) + F_2 \sin 30^\circ \cdot 2r - G r \sin 30^\circ + M = 0.
$$

Подставляя сюда исходные данные задачи, находим величину уравновешивающего момента  $M = 30,61$  Н·м. Направление момента показано дуговой стрелкой на рис. 5.20.

Увеличим значение момента М, удерживающего барабан в равновесии, в 1,2 раза:  $M_1 = 1,2M$ . Возникшее после этого качение барабана вверх по наклонной плоскости представляет собой плоскопараллельное движение, которое описывается с применением теорем о движении центра масс и об изменении кинетического момента.

Уравнение движения центра масс барабана в проекции на ось х, направленную вверх по наклонной плоскости, имеет вид:

$$
m\ddot{x}_C = F_1 \cos 30^\circ + F_2 \cos 60^\circ - G \cos 60^\circ - F_{\text{cm}},
$$

где  $x_C$  – координата центра масс барабана.

Применив теорему об изменении кинетического момента барабана относительно оси z, проходящей через центр масс перпендикулярно плоскости движения и считая моменты сил положительными, если они создают вращение в сторону движущегося вверх барабана, выразим уравнение вращательного движения барабана вокруг оси z в виде:

$$
J_{zC}\ddot{\varphi} = -F_1R + F_2r\cos 60^\circ + F_{\text{c}x}r + M_1,
$$

где  $\varphi$  – угол поворота барабана;  $J_{zC}$  – момент инерции барабана,  $J_{zC}$  =  $mi_z^2$ ;  $i_z$  – радиус инерции. С учётом соотношения r  $\ddot{x}_C$  $\ddot{\varphi} = \frac{\pi C}{2}$  получим уравнение:

$$
m\ddot{x}_C \left(1 + \frac{i_z^2}{r^2}\right) = -F_1 \left(\frac{R}{r} - \cos 30^\circ\right) + 2F_2 \cos 60^\circ - G \cos 60^\circ + \frac{M_1}{r}.
$$

После подстановки данных задачи находим дифференциальное уравнение движения центра масс:  $\ddot{x}_C = 0.6$ . Дважды интегрируя его с нулевыми начальными условиями (так как движение началось из состояния покоя), находим закон движения центра масс:  $x_C = 0,$ 3 $t^2$ м. Из уравнения следует, что барабан движется в сторону положительного направления оси x.

Угловое ускорение барабана r  $\ddot{x}_C$  $\varepsilon = \ddot{\varphi} = \frac{\lambda C}{\varepsilon} = 3 \text{ pa} \mu/c^2$ .

Задача 61. Механизм (рис. 5.21) включает в себя груз 1, каток 2 и ступенчатый барабан 3, соединённых нерастяжимыми нитями. Движение механизма происходит из состояния покоя в вертикальной плоскости под действием сил тяжести  $\vec{P}_1$  $\overline{a}$ ,  $\overline{P}_2$  $\overline{a}$ ,  $\overline{P}_3$  $\overline{a}$ , силы

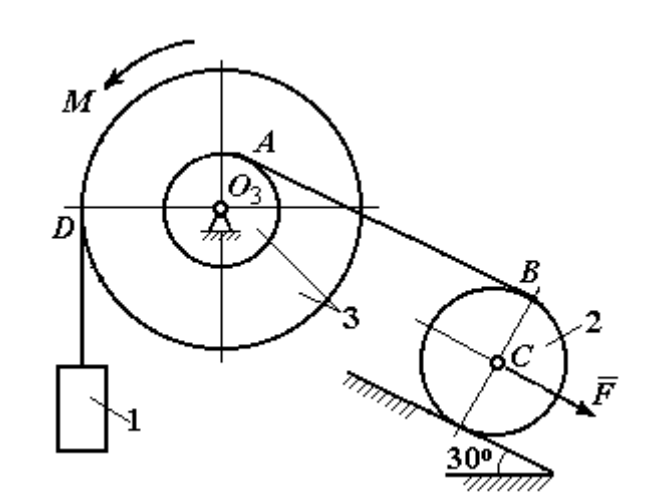

Рис. 5.21. Конструкция механической системы

 $\vec{F}$ , приложенной в центре масс катка 2, и пары сил с моментом  $M$ , приложенной к барабану 3. Качение катка 2 по наклонной плоскости с углом наклона к горизонту 30° происходит без проскальзывания.

Каток 2 считать однородным диском радиуса  $R_2$ . Радиусы ступеней барабана 3: R<sub>3</sub>, r<sub>3</sub>, радиус инерции барабана i<sub>3</sub>.

Найти ускорение груза 1, силы натяжения нитей и динамическую реакцию шарнира барабана 3, если  $P_1 = P_2 = 2P$ ;  $P_3 = 3P$ ,  $F = 3P$ ;  $M = Pr$ ,  $R_2 = 2r$ ;  $R_3 = 3r$ ;  $r_3 = r$ ;  $i_3 = r\sqrt{3}$ .

# Решение

Рассмотрим движение каждого тела системы отдельно, предварительно освободив тела от связей и заменив их действие реакциями. На рис. 5.22 изображены силы, действующие на тела системы, после освобождения их от связей и направление движения каждого тела.

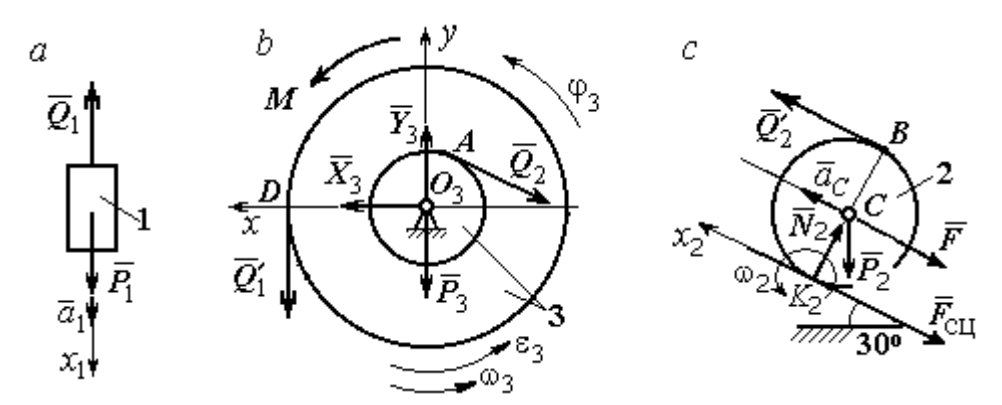

Рис. 5.22. Расчетные схемы для описания движения тел, входящих в систему

Допустим, груз движется вниз со скоростью  $V_1$ , ускорением  $a_1$ . К нему приложена сила тяжести  $\vec{P}_1$  и реакция нити  $\vec{Q}_1$  (рис. 5.22, *a*). Направим ось  $x_1$  в сторону движения груза. Уравнение движения груза вдоль оси  $x_1$  имеет вид:

$$
m_1a_1 = \sum F_{kx} = P_1 - Q_1 = 2P - Q_1.
$$

Барабан 3 вращается вокруг неподвижной оси *z*, проходящей через центр масс  $O_3$ . На диск 3 действует сила тяжести  $\vec{P}_3$ , реакция подшипника  $\vec{R}_3$  (на рис. 5.22,  $b$  показано разложение реакции на составляющие  $\,X_3$  $\overline{a}$ ,  $Y_3$  $\rightarrow$ ), пара сил с моментом  $M$  и реакции нитей  $\,\vec{Q_1}'$  $\overrightarrow{=}$ и  $Q_2$  $\rightarrow$ .

При составлении уравнения вращательного движения барабана моменты сил относительно оси считаем положительными, если они создают поворот в сторону вращения барабана. Уравнение вращения барабана 3 имеет вид:

$$
J_{zO_3}\varepsilon_3 = \sum M_{zO_3}(F_k) = Q_1'R_3 + M - Q_2r_3 = Q_1'3r + Pr - Q_2r,
$$

Момент инерции барабана относительно оси  $z$ :  $J_{zO_3} = m_3 i_3^2 = \frac{9Pr}{g}$  $9Pr^2$ ;

Каток 2 совершает плоскопараллельное движение. К нему приложена сила тяжести  $P_2$  $\rightarrow$ , сила  $F$  $\overline{\phantom{a}}$ , реакция нити  $\vec{Q}_2'$  $\rightarrow$ , нормальная реакция  $N_2$  $\rightarrow$  наклонной плоскости и сила  $F_{\rm{cu}}$  $\overline{\phantom{a}}$ сцепления диска с поверхностью (рис. 5.22, с).

Выберем ось  $x_2$  по направлению движения центра масс катка 2. Плоскопараллельное движение катка описывается уравнениями движения его центра масс в проекции на ось  $x_2$  и вращения вокруг оси, походящей через центр масс перпендикулярно плоскости диска:

$$
m_2 a_C = Q'_2 - F - F_{\text{cH}} - P_2 \cos 60^\circ = Q'_2 - 3P - F_{\text{cH}} - P;
$$
  

$$
J_C \varepsilon_2 = Q'_2 R_2 + F_{\text{cH}} R_2 = Q'_2 2r + F_{\text{cH}} 2r, \ \ J_C = \frac{m_2 R_2^2}{2}.
$$

При составлении второго уравнения момент силы считается положительным, если он создаёт поворот в сторону вращения катка.

К системе четырех уравнений, описывающих движения тел в системе, необходимо добавить уравнения связей между ускорениями точек и угловыми ускорениями тел. Предположим, скорость центра масс катка 2 равна  $V_C\;$  (см. рис. 5.22, с). Угловая скорость катка  $2-\overline{CK_2}$  $\omega_2 = \frac{V_C}{\sigma V} =$  $R<sub>2</sub>$  $V_C\,$ , где  $CK_2$  – расстояние от

центра масс катка 2 до его мгновенного центра скоростей. Продифференциро-

вав по времени последнее равенство, получим:  $\varepsilon_2 = \dot{\omega}_2 = \frac{\dot{V}_C}{R_1} = \frac{a_C}{2r}$ .

Скорость точки В катка 2  $V_B = \omega_2 \cdot BK_2 = 2V_C$ . Приравняв скорость точки A к скорости точки B (см. рис. 5.21), получим:  $2V_C = V_B = V_A = \omega_3 r_3 = \omega_3 r$ , откуда  $\omega_3 = \frac{2V_C}{r}$ . После дифференцирования найдём:  $\varepsilon_3 = \frac{2a_C}{r}$ .

Скорость груза 1 связана со скоростью центра масс катка 2 следующим образом:  $V_1 = V_D = \omega_3 R_3 = \frac{2V_C}{r}$ 3r = 6V<sub>C</sub>. Тогда ускорение груза 1  $a_1 = 6a_C$ .

После подстановки уравнений связи в уравнения движения с учётом равенства модулей сил  $\vec{Q}_1'$  и  $\vec{Q}_1$ , а также  $\vec{Q}_2$  и  $\vec{Q}_2'$  получим систему:

$$
\frac{12P}{g}a_C = 2P - Q_1; \quad \frac{18P}{g}a_C = 3Q_1 + P - Q_2,
$$
  

$$
\frac{2P}{g}a_C = Q_2 - 4P - F_{\text{cu}}; \quad \frac{P}{g}a_C = Q_2 + F_{\text{cu}},
$$

откуда находим:  $a_C = 0.09g$ ,  $Q_1 = 0.92P$ ,  $Q_2 = 2.14P$ .

Динамические реакции  $\vec{X}_3$ ,  $\vec{Y}_3$ , действующие на ось вращающегося барабана 3 (рис. 5.22, b), определяются из уравнений, которые можно получить, формально применив к барабану теорему о движении центра масс. Так как центр масс барабана 3 неподвижен, его ускорение равно нулю,  $a_{O_3} = 0$ . Тогда уравнения движения его центра масс в проекциях на оси х, у имеют вид:

$$
m_3 a_{O_3 x} = X_3 - Q_2 \cos 30^\circ = 0;
$$
  

$$
m_3 a_{O_3 y} = Y_3 - Q_1 - P_3 - Q_2 \cos 60^\circ = 0.
$$

Подставляя значения  $Q_1 = 0.92P$  и  $Q_2 = 2.14P$ , находим составляющие реакции оси барабана 3:  $X_3 = Q_2 \cos 30^\circ = 1,85P$ ,  $Y_3 = Q_1 + P_3 + Q_2 \cos 60^\circ = 4,98P$ .

Полная величина реакции оси барабана 3:  $R_3 = \sqrt{X_3^2 + Y_3^2} = 5{,}31P$ .

Задача 62. Подъёмное устройство (рис. 5.23) состоит из однородного

диска 1 массой  $m_1$ , радиусом  $r_1$ , ступенчатого диска 2 массой  $m_2 = 3m_1$ , радиусом  $R_2 = 4r_1$  и радиусом ступеньки  $r_2 = r_1$  и груза 3 массой  $m_3 = 2m_1$ . Система движется из состояния покоя в вертикальной плоскости под действием сил тяжести и пары сил с моментом  $M = m_1gr_1$ , приложенной к диску 1. Определить ускорение груза 3 и натяжение нити груза 3, если радиус инерции ступенчатого диска относительно оси,

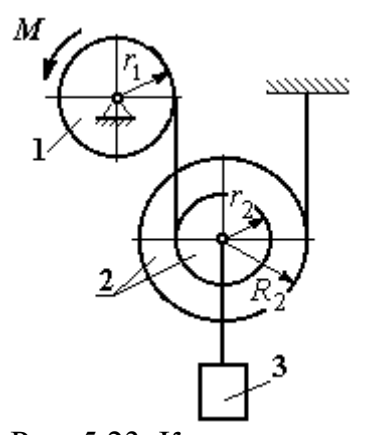

Рис. 5.23. Конструкция подъёмного устройства

походящей через центр масс, перпендикулярно плоскости диска 2,  $i_{2}C = 2r_1$ .

Решение задачи осуществить с применением теоремы об изменении кинетической энергии системы и проверить его методом динамического расчёта, составляя уравнения движения тел, входящих в систему.

# Решение

1. Для неизменяемой системы (состоящей из абсолютно твёрдых тел, со-

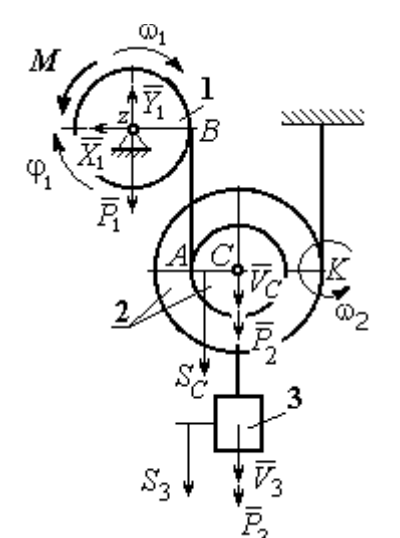

единённых нерастяжимыми нитями), движущейся из состояния покоя, теорема об изменении кинетической энергии на конечном перемещении имеет вид  $T = \sum A(\vec{F}_k^e)$ . Схема движения механизма в предположении, что груз 3 опускается, показана на рис. 5.24.

Диск 1 вращается вокруг неподвижной оси 2

Рис. 5.24. Схема движения механизма

z. Кинетическая энергия диска 1: 2  $\frac{1}{2} \omega_1$ 1  $\omega_1^2$  $T_1 = \frac{J_{1z}\omega_1^2}{2}$ , где

момент инерции диска 2 2  $\frac{1}{1}$ 1  $m_1 r_1$  $J_{1z} = \frac{m_1 r_1}{2}$ . У диска 2 плоскопараллельное движение. Кинетическая энергия диска 2:

2 2 2  $2C^{02}$ 2 2 2  $\omega_2^2$  $T_2 = \frac{m_2 V_C^2}{2} + \frac{J_2 C \omega_2^2}{2}$ , где  $V_C$  – скорость центра масс диска 2. Момент инерции диска 2 относительно оси, проходящей через центр масс перпендикулярно движению диска,  $J_{2C} = m_2 i_{2C}^2$ .

Кинетическая энергия груза 3: 2 2  $3^{1/3}$ 3  $m_3V_2$  $T_3 = \frac{m_3 r_3}{2}$ .

Энергия механизма равна сумме энергий тел, входящих в систему:

$$
T = T_1 + T_2 + T_3 = \frac{J_{1z}\omega_1^2}{2} + \frac{m_2V_C^2}{2} + \frac{J_{2C}\omega_2^2}{2} + \frac{m_3V_3^2}{2}.
$$

Выразим угловые скорости дисков 1 и 2 и скорость центра масс диска 2 через скорость груза 3.

Скорость центра масс диска 2 равна скорости груза 3,  $V_C = V_3$ . Угловая скорость диска 2  $\omega_2 = \frac{V_C}{CK}$  = 2 3  $R_1$  $V_{\varepsilon}$ , где  $CK$  – расстояние от центра диска 2 до его

мгновенного центра скоростей.

Скорость точки В нити равна скорости точки А. Из равенства  $\omega_1 r_1 = \omega_2 (R_2 + r_2)$  найдём:  $\omega_1 = \frac{(r_2 + R_2)}{r_1} \omega_2$  $\tilde{1}$  $2 + n_2$  $v_1 = \frac{(r_2 + R_2)}{r} \omega_2$  $\omega_1 =$  $r<sub>1</sub>$  $r_2 + R_2$  = 2 3  $\tilde{1}$  $(r_2 + R_2)$  $R_1$  $V_{\varepsilon}$  $r<sub>1</sub>$  $r_2 + R_2$ .

Подставляя найденные зависимости в выражение энергии системы, получим кинетическую энергию механизма:

$$
T = \frac{V_3^2}{2} \left[ \frac{m_1}{2} \left( 1 + \frac{r_2}{R_2} \right)^2 + m_2 \left( 1 + \frac{i_{2C}^2}{R_2^2} \right) + m_3 \right] = \frac{209}{64} m_1 V_3^2.
$$

Во время движения механизма работу совершают силы тяжести  $P_2$  $\rightarrow$ ,  $\dot{P_3}$  $\rightarrow$  и пара сил с моментом  $M$ . Перемещения  $S_C$  и  $\ S_3$  точек приложения сил  $\,P_2$  $\overline{a}$ ,  $\dot{P_3}$  $\rightarrow$  и угол  $\varphi_1$  поворота диска 1 показаны на рис. 5.24.

Сумма работ сил  $\sum A(\vec{F}_k^e)$ =  $P_3S_3 + P_2S_C - M\varphi_1$ . Работа момента отрицательная, так как заданное направление момента противоположно выбранному направлению вращения колеса 1.

Выразим перемещение центра масс диска 2 и угол поворота диска 1 через перемещение груза 3. Проинтегрировав равенство скоростей  $V_3 = V_C$ , получим равенство перемещений:  $S_3 = S_C$ . Аналогично, из равенства 2 3  $\tilde{1}$  $\frac{1}{2} + \kappa_2$  $\mathbf{1}$  $(r_2 + R_2)$  $R_1$  $V_{\varepsilon}$  $r<sub>1</sub>$  $r_2 + R_2$  $\omega_1 =$ 

следует соотношение 2 3  $\hat{1}$  $\frac{1}{2} + \kappa_2$ 1  $(r_2 + R_2)$  $R_1$  $S<sub>1</sub>$  $r<sub>1</sub>$  $r_2 + R_2$  $\varphi_1 = \frac{(r_2 + r_2)}{r_1} \frac{\varphi_3}{r_2}$ .

В итоге суммарная работа внешних сил в механизме:

$$
\sum A(\vec{F}_k^e) = \left[ P_3 + P_2 - M \frac{(r_2 + R_2)}{r_1 R_2} \right] S_3 = \frac{15}{4} m_1 g S_3.
$$

Составляя уравнение теоремы об изменении кинетической энергии системы, получим равенство:

$$
\frac{209}{64}m_1V_3^2 = \frac{15}{4}m_1gS_3
$$
 или  $V_3^2 = \frac{240}{209}gS_3$ .

Продифференцируем последнее равенство. Получим: dt  $dS$ g dt  $U_3 \frac{dV_3}{dt} = \frac{240}{200} g \frac{dS_3}{dt}$  $3 \frac{d}{dt} = \frac{1}{209}$  $2V_3 \frac{dV_3}{dt} = \frac{240}{200} g \frac{dS_3}{dt}$ . Так как  $\frac{dS_3}{dt} = V_3$ dt  $dS$  $= V_3$ , a  $\frac{dV_3}{dt} = a_3$ dt  $dV_2$  $= a_3$ , находим ускорение груза 3:  $a_3 = \frac{120}{200} g$ 209  $a_3 = \frac{120}{200} g \text{ m/c}^2.$ 

Для того чтобы найти натяжение нити груза 3, необходимо написать уравнение его движения. Выделим груз 3 из системы, заменив действие нити её реакцией  $H_3$ . Выберем ось *x* по направлению движения груза. Применим к описанию движения груза теорему о движении центра масс, написав её проекцию на ось  $x$ :  $m_3a_3 = P_3 - H_3$ , где  $H_3$  -реакция нити. При известном ускорении  $a_3$ находим реакцию нити  $H_3 = \frac{176}{209} m_1 g$ 178  $=\frac{176}{100}m_1g$ . Натяжение нити численно равно реакции, но направлено в противоположную сторону.

2. Для решения задачи вторым способом – путём составления уравнений движения тел, входящих в состав механизма, освободим тела от связей и заменим их реакциями. На рис. 5.25 изображены силы и реакции, действующие на

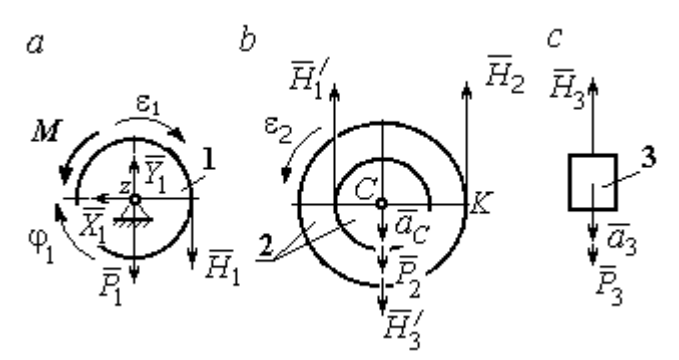

каждое тело, после освобождения его от связей, а также направления угловых ускорений тел и ускорения центров масс.

Диск 1 вращается вокруг неподвижной оси z. На диск действует сила тяжести  $\vec{P}_1$  $\rightarrow$ , реакция

Рис. 5.25. Внешние силы и реакции связей, действующие на тела системы

подшипника  $\overline{X}_1$  $\rightarrow$ ,  $Y_1$  $\overline{a}$ , пара сил с моментом  $M$  и реакция нити  $H_1$  $\rightarrow$ . Вращение диска описывается уравнением:  $J_{1z} \varepsilon_1 = \sum M_z (F_k)$ =  $H_1 r_1$  –  $M$  . Момент инерции диска 1 относительно оси z, 2 2  $\frac{1}{1}$ 1  $m_1 r_1$  $J_{1z} = \frac{m_1 r_1}{2}$ .

Диск 2 (рис. 5.25, b) совершает плоскопараллельное движение. К нему приложена сила тяжести  $P_2$  $\overline{a}$ и реакции нитей  $\vec{H}_1$  $\overline{a}$ ,  $H_2$  $\overline{a}$ и  $\vec{H}_3'$  $\rightarrow$ . Плоскопараллельное движение диска 2 описывается уравнением движения его центра масс в проекции на вертикальную ось и уравнением вращения диска вокруг оси, походящей через центр масс перпендикулярно плоскости диска:

$$
m_2 a_C = P_2 - H_1' - H_2 + H_3'; \quad J_{2C} \varepsilon_2 = H_2 R_2 - H_1' r_2.
$$

Момент инерции диска 2  $J_{2C}$  =  $m_2 i_{2C}^2$ . При составлении уравнения вращательного движения диска 2 момент силы считается положительным, если он создаёт поворот в сторону вращения диска.

Груз 3 совершает поступательное движение. К нему приложены сила тяжести  $P_3$  $\rightarrow$ и реакция нити  $H_3$  $\rightarrow$  (рис. 5.25, с). Уравнение движения груза 3 в проекции на вертикальную ось, направленную в сторону его движения, имеет вид:

$$
m_3a_3=P_3-H_3,
$$

Выразим угловые ускорения дисков 1 и 2 и ускорение центра масс диска 2 через ускорение груза 3. Для этого нужно продифференцировать соответствующие кинематические соотношения между скоростями. Так, из найденных

$$
V_3 = V_C, \quad \omega_2 = \frac{V_3}{R_2}, \quad \omega_1 = \frac{(r_2 + R_2) V_3}{r_1 R_2} \quad \text{следует:} \quad a_3 = a_C,
$$
\n
$$
\varepsilon_2 = \frac{a_3}{R_2}, \quad \varepsilon_1 = \frac{(r_2 + R_2) a_3}{r_1 R_2}.
$$

Подставляя кинематические соотношения между ускорениями в уравнения движения тел с учётом равенства модулей сил  $\vec{H}_1$  и  $\vec{H}'_1$ , а также  $\vec{H}_3$  и  $\vec{H}'_3$ , получим систему уравнений, описывающих движение звеньев механизма:

$$
\frac{5}{8}m_1a_3 = H_1 - m_1g \; ; \; 3m_1a_3 = 3m_1g - H_1 - H_2 + H_3;
$$
  

$$
3m_1a_3 = 4H_2 - H_1; \; 2m_1a_3 = 2m_1g - H_3.
$$

Решая систему, найдём  $a_3 = \frac{120}{209} g$  м/с<sup>2</sup>,  $H_3 = \frac{178}{209} m_1 g$ . Выражения уско-

рения  $a_3$  груза 3 и натяжения нити  $H_3$  совпадают с аналогичными выражениями, полученными в пункте 1 при решении данной задачи с применением теоремы об изменении кинетической энергии.

#### Упражнения

Упражнение 5.5. Система состоит из двух катков 1 и 2, соединённых невесо-

мым стержнем (рис. 5.26). Каток 1 весом Р, радиуса г. Каток 2 весом 2Р, радиуса 3г имеет цилиндрический выступ радиуса г. Невесомый стержень, параллельный плоскости качения катков, закреплён в центре катка 1 и передаёт движение катка 1 катку 2 в верхней точке вертикального диаметра цилиндрического выступа без проскальзывания. Качение катков без скольжения. К катку 1

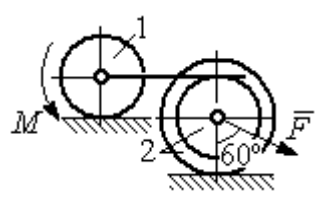

Рис. 5.26. Система катков

приложена пара сил с моментом  $M = 4Pr$ . В центре масс катка 2 приложена сила  $F = 2P$ . Радиус инерции катка 2 относительно оси, проходящей через центр катка перпендикулярно плоскости движения,  $i_2 = r\sqrt{2}$ . Найти ускорение центра масс катка 1 и реакцию стержня.

Упражнение 5.6. С помощью подъёмного устройства (рис. 5.27) производится

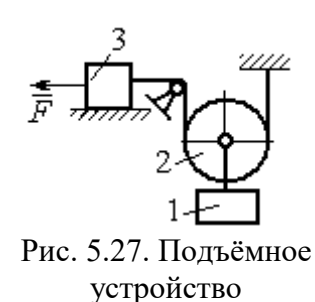

подъём груза 1. Нить, закреплённая одним концом на неподвижной поверхности, спускается, охватывает снизу блок 2 массы  $m_2 = m$ , радиуса r, затем поднимается и проходит параллельно горизонтальной плоскости, где к концу её привязан груз 3 массы  $m_3 = m$ , передвигающийся по плоскости под действием силы  $F = 2.5mg$ . Нити, удерживающие блок 2, вертикальны. Груз 1 массы  $m_1 = 3m$  прикреп-

лён к оси блока 2. Найти ускорение груза 1 и натяжения нитей, удерживающих блок 2.

Упражнение 5.7. Груз 1 массы  $m_1 = m$ , спускается вниз по наклонной плоско-

сти без трения (рис. 5.28). Нить, прикреплённая к грузу 1, другим своим концом намотана на барабан катка 2 радиуса  $R = 2r$  и при движении груза заставляет барабан катиться по горизонтальной поверхности цилиндрическим выступом радиуса r. Качение происходит без проскальзывания. К центру катка привязана другая нить, посредством которой каток тащит за собой груз 3 массы  $m_3 = 2m$ , скользящий по горизонтальной поверхности

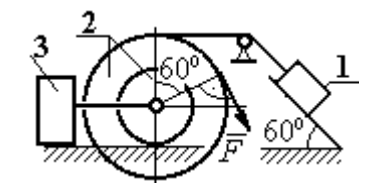

Рис. 5.28. Схема движения механической системы

без трения. Масса катка  $m_2 = 3m$ , радиус инерции катка относительно оси, проходящей через его центр масс перпендикулярно плоскости движения  $i_2 = r\sqrt{3}$ . По касательной к ободу катка 2 приложена сила  $F = mg$  (точка приложения силы см. рис. 5.28). Определить ускорение груза 1 и натяжения нитей.

# 6. ПРИНЦИПЫ МЕХАНИКИ

#### 6.1. Принцип Даламбера для системы

Силой инерции материальной точки называют векторную величину, модуль которой равен произведению массы точки на модуль её ускорения. Направлен вектор силы инерции точки в сторону, противоположную ускорению  $R^H = -m\vec{a}$  $\vec{D}$ <sub> $\vec{B}$ </sub> <sup>и</sup> =  $-m\vec{a}$ , где *m* – масса точки;  $\vec{a}$  $\overline{a}$ – вектор ускорения точки.

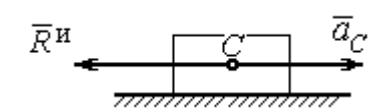

Рис. 6.1. Главный вектор сил инерции при поступательном движении твердого тела

При поступательном движении тела с ускорением центра масс  $\vec{a}_C$  $\rightarrow$  главный вектор сил инерции  $\vec{R}^{\text{\tiny H}}$  $\rightarrow$ по модулю  $R<sup>H</sup> = ma<sub>C</sub>$ , приложен в центре масс те-

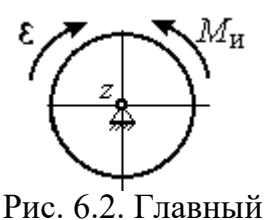

момент сил инерции при вращении тела вокруг оси, проходящей через центр масс

ла и направлен в сторону, противоположную ускорению  $\vec{a}_C$  $\rightarrow$ (рис. 6.1).

При вращении тела вокруг неподвижной оси z, проходящей через центр масс, главный вектор сил инерции обращается в нуль. Главный момент  $\vec{M}^{\text{\tiny H}}$ , сил инерции относительно оси вращения равен по величине  $M^{\text{H}} = J_z \varepsilon$ , где  $J_z$  – момент инерции тела относи-

тельно оси  $z$ ;  $\varepsilon$  – угловое ускорение тела. Направлен главный момент сил инерции в сторону, противоположную угловому ускорению (рис. 6.2).

При плоскопараллельном движении тела с ускорением центра масс  $\vec{a}_C^{\phantom{\dag}}$  $\overline{a}$  и угловым ускорением  $\varepsilon$  главный вектор сил инерции  $\vec{R}^{\textrm{H}}$  равен по модулю  $R^{\text{H}}$  =  $ma_C$ , приложен в центре масс тела и направлен в сторону, противоположную уско-

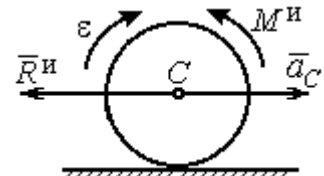

Рис. 6.3. Главный вектор и главный момент сил инерции при плоскопараллельном движении твердого тела

рению центра масс  $\vec{a}_C^{\phantom{\dag}}$  $\vec{a}_C$  (рис. 6.3). Главный момент сил инерции  $\vec{M}^{\,u}$ относи-

тельно оси, проходящей через центр масс тела перпендикулярно плоскости движения:  $M^{\text{H}} = J_C \varepsilon$ , где  $J_C$  – момент инерции тела относительно оси вращения, и направлен в сторону, противоположную угловому ускорению.

Если в любой момент времени к каждой из точек системы кроме действующих на нее внешних сил присоединить соответствующие силы инерции. то полученная система сил будет уравновешенной.

Принцип Даламбера даёт возможность составлять уравнения движения механической системы в виде уравнений равновесия (метод кинетостатики):

$$
\sum \vec{F}_k^e + \vec{R}^{\rm H} = 0, \ \sum \vec{M}_O(\vec{F}_k^e) + \vec{M}_O^{\rm H} = 0,
$$

где  $\vec{F}_k^e$  -внешние силы, действующие на систему;  $\vec{R}^{\text{H}}$  - главный вектор сил инерции;  $\vec{M}_O(\vec{F}_k^e)$ ,  $\vec{M}_O^{\text{H}}$  – моменты внешних сил и главный момент сил инерции относительно произвольного центра О.

# Примеры решения задач на применение принципа Даламбера

Задача 63. Груз 1 массы  $m_1 = 10$  кг спускается вниз по наклонной грани клина, образующей угол 60° с горизонтом, и посредством нити, переброшенной

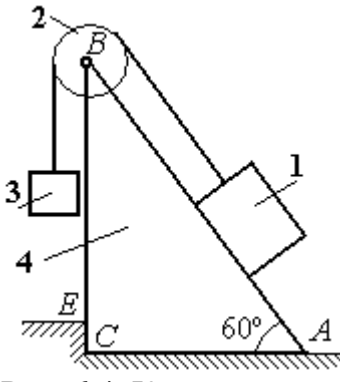

Рис. 6.4. Клин с грузами

через блок 2, укреплённый в верхней точке клина, приводит в движение груз 3 массы  $m_3 = 5$  кг (рис. 6.4). Клин *ABC* массы  $m_4 = 15$  кг стоит гранью АС на горизонтальной гладкой поверхности и упирается в выступ  $E$ .

Найти давление клина на выступ. Массой блока 2 и нити пренебречь.

# Решение

Выберем систему, состоящую из клина АВС, блока 2, грузов 1 и 3 и нити, соединяющей грузы. Внешние силы, действующие на систему, - силы тяжести  $\vec{P}_1$ ,  $\vec{P}_2$  и  $\vec{P}_4$  грузов 1, 3 и клина 4, горизонтальная реакция  $\vec{R}_x$  упора клина в выступ и вертикальная реакция  $\vec{R}_{v}$  опоры на горизонтальную поверхность. Реакция нити, реакция опоры груза 1 на наклонную поверхность клина и реакция шарнира В блока 2 для данной системы являются внутренними.

Допустим, груз 1 движется вниз, груз 3 вверх. Приложим силы инерции. Направления ускорений грузов и сил инерции показаны на рис. 6.5.

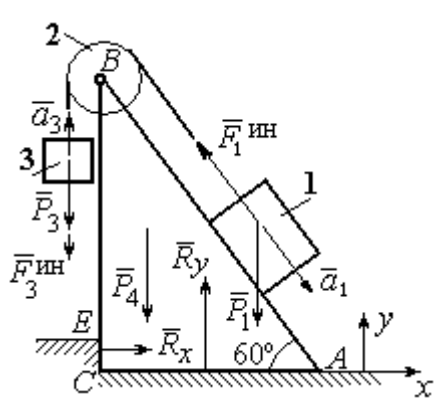

Рис. 6.5. Внешние силы и силы инерции, действующие на систему

В соответствии с принципом Даламбера, полученная система сил находится в равновесии. Условие равновесия:  $\sum \vec{F}_k^e + \vec{F}_1^{\text{HH}} + \vec{F}_3^{\text{HH}} = 0$ .

Выберем оси ху, как показано на рис. 6.5, и спроектируем векторное равенство на ось х. Получим:  $R_x - F_1^{\text{HH}} \cos 60^\circ = 0$ , где модуль силы инерции  $F_1^{\text{HH}} = m_1 a_1$ .

Найдём ускорение груза 1. С этой целью рассмотрим отдельно движение грузов 1 и 3 (рис. 6.6 *a*, *b*).

Рассматривая груз 1 как отдельную систему, изобразим внешние силы:

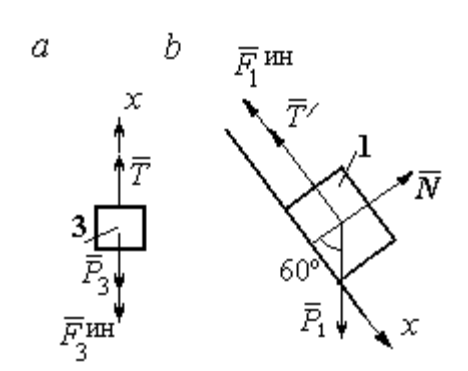

силу тяжести  $\vec{P}_1$ , реакцию нити  $\vec{T}'$  и реакцию опоры  $\vec{N}$  (см. рис. 6.6, b). Присоединим силу инерции  $\vec{F}_1^{\text{uH}}$  и составим уравнение равновесия полученной системы сил в проекции на ось х, расположенную вдоль наклонной грани клина:  $P_1\sin 60^\circ - T' - F_1^{\text{HH}} = 0$ , где  $F_1^{\text{HH}} = m_1 a_1$ .

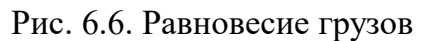

Для груза 3 внешними силами будут сила тяжести  $\vec{P}_3$  и реакция нити  $\vec{T}$ . Присоединим к грузу 3 силу инерции  $\vec{F}_3^{\text{HH}}$  (см. рис. 6.6, *а*) и составим уравнение равновесия системы сил в проекции на ось х, выбранную по направлению движения груза 3:  $T - P_3 - F_3^{\text{HH}} = 0$ , где модуль силы инерции  $F_3^{\text{HH}} = m_3 a_3$ .

Решая полученную систему с учётом, что модули реакций нити и модули ускорений грузов равны:  $T = T'$  и  $a_1 = a_3$ , находим ускорение грузов. Получим:

$$
a_1 = a_3 = \frac{(m_1 \sin 60^\circ - m_3)g}{m_1 + m_3}
$$
. Тогда давление клина на уступ:

$$
R_x = F_1^{\text{HH}} \cos 60^\circ = m_1 g \frac{(m_1 \sin 60^\circ - m_3)}{(m_1 + m_3)} \cos 60^\circ.
$$

Подставляя данные из условия задачи, найдём  $R_x = 11,97$  Н.

Задача 64. Для подъёма грузов используется лебёдка со ступенчатым воротом, изображённая на рис. 6.7. Радиусы большой и малой ступенек бара-

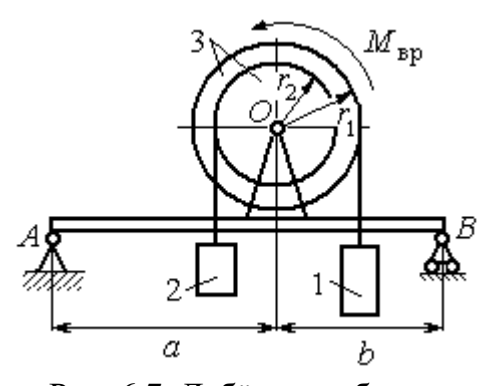

Рис. 6.7. Лебёдка на балке

бана ворота  $r_1$  и  $r_2$ , радиус инерции барабана относительно оси вращения  $i_3$ . Лебёдка установлена на горизонтальной балке  $AB$ , которая закреплена в точке  $A$  на неподвижном цилиндрическом шарнире и опирается на каток в точке В. Груз 1 поднимается на верёвке, навитой на большую ступеньку ворота. На малой

ступеньке барабана ворота закреплена другая верёвка, удерживающая противовес 2. К барабану лебёдки приложен постоянный вращающий момент  $M_{\text{bp}}$ .

Найти реакции опор балки во время движения груза, если радиусы ступенек барабана  $r_1 = 0.8$  м,  $r_2 = 0.2$  м, радиус инерции барабана относительно оси вращения  $i_3$ =0,6 м, масса груза 1  $m_1$  = 100 кг, противовеса 2  $m_2$ =30 кг, масса барабана  $m_1 = 50$  кг, величина вращающего момента  $M_{\text{BD}} = 1050$  Н·м, расстояния от крайних точек балки А и В до линии вертикального диаметра барабана  $a = 2$  M,  $b = 1$  M.

# Решение

Выберем систему, включающую только барабан 3, грузы 1 и 2 и нити,

связывающие грузы с барабаном (рис. 6.8). Внешние силы, действующие на эту систему, - пара сил, создающая вращающий момент  $M_{\text{bp}}$ , силы тяжести  $\vec{P}_1$ ,  $\vec{P}_2$ ,  $\vec{P}_3$  грузов 1, 2 и барабана 3 и реакция  $\vec{R}_O$ опоры барабана на шарнир в точке  $\overline{O}$ . Натяжения нитей для данной системы являются внутренними и на рис. 6.8 не показаны.

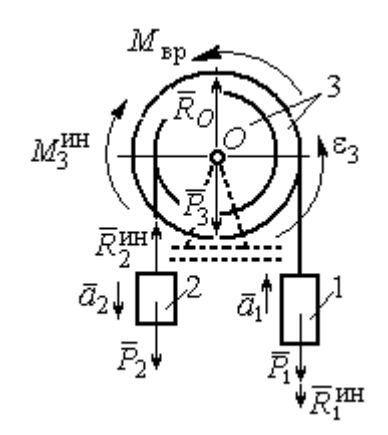

Рис. 6.8. Расчётная схема равновесия барабана

Приложим силы инерции. Направления главных векторов сил инерции  $\vec{R}^{\text{HH}}_1$ ,  $\vec{R}^{\text{HH}}_2$  и момента сил инерции  $M^{\text{HH}}_3$  показаны на рис. 6.8.

Согласно принципу Даламбера, полученная система внешних сил и сил инерции является уравновешенной. Составим уравнения равновесия:

 $R_O + R_2^{\text{HH}} - P_2 - P_3 - P_1 - R_1^{\text{HH}} = 0$ ;  $M_{\text{BP}} - M_3^{\text{HH}} - R_2^{\text{HH}} r_2 + P_2 r_2 - P_1 r_1 - R_1^{\text{HH}} r_1 = 0$ ,  $\Gamma$ де  $R_1^{\text{HH}} = m_1 a_1$ ,  $R_2^{\text{HH}} = m_2 a_2$ ,  $M_3^{\text{HH}} = J_{3Q} \varepsilon_3$ ,  $J_{3Q} = m_3 i_3^2$ .

Из второго уравнения с учётом кинематических соотношений:  $\varepsilon_3 = \frac{a_1}{n}$  и

 $a_2 = \frac{r_2}{r_1} a_1$ , найдём ускорение груза 1:  $a_1 = \frac{r_1(M_{\text{bp}} + P_2r_2 - P_1r_1)}{m_1 i_1^2 + m_2 r_2^2 + m_1 r_1^2}$ . Подставляя данные задачи, получим  $a_1 = 3{,}49$  м/с<sup>2</sup>.

Вычислим модули сил инерции  $R_1^{\text{MH}} = m_1 a_1 = 349 \text{ H}; R_2^{\text{MH}} = m_2 a_2 = 26,17 \text{ H}.$ 

Подставляя модули сил инерции в первое уравнение условий равновесия, найдём реакцию опоры барабана на шарнир  $O$ :

$$
R_O = -R_2^{\text{HH}} + P_2 + P_3 + P_1 + R_1^{\text{HH}} = 2088,63 \text{ H}.
$$

Для определения реакций опор балки  $AB$  выберем объектом равновесия

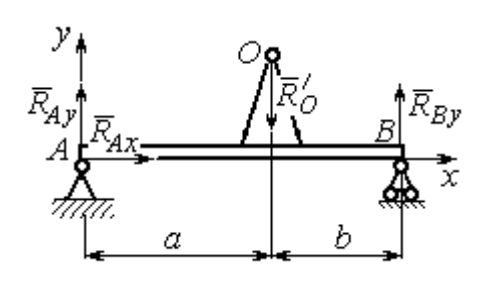

саму балку (рис. 6.9). На балку действуют сила  $\vec{R}_O'$  $\Rightarrow$ давления со стороны шарнира  $O$ , реакция шарнира в точке А (на рис. 6.9 разложенная на составляющие  $R_{Ax}$  $\Rightarrow$ ,  $\ddot{R}_{Ay}$  $\Rightarrow$ ) и реакция  $R_{By}$  $\Rightarrow$  опоры балки на шарнир в точке  $B$ . Составим уравне-

Рис. 6.9. Равновесие балки

ния равновесия балки:

$$
\sum F_x = R_{Ax} = 0, \ \sum F_y = R_{Ay} - R'_O + R_{By} = 0,
$$

$$
\sum M_A(F) = R_{By}(a+b) - R'_O a = 0.
$$

Решая систему с учётом того, что модули сил $\vec{R}^\prime_O$  $\rightarrow$ и  $R_O$  $\rightarrow$ равны, найдём ре-

акции опор балки: 
$$
R_{By} = R_O \frac{a}{a+b} = 1392,42 \text{ H}
$$
;  $R_{Ay} = R_O - R_{By} = 696,21 \text{ H}$ .

Для сравнения реакции опор балки при неподвижном барабане  $R_{Bv}$  = 1419,18 H,  $R_{Av}$  = 346,62 H.

# Упражнение

Упражнение 6.1. Груз 1 соединён с грузом 2 нерастяжимой нитью, переброшенной через неподвижный блок (рис. 6.10). Опускаясь вниз, груз 2 перемещает груз 1 по горизонтальной поверхности призмы 3 без трения. Призма стоит на горизонтальной гладкой поверхности и упирается левым краем в вы- $\overline{2}$ ступ. Определить силу давления призмы на пол, если массы грузов 1, 2 и призмы 3 одинаковы и равны m. Массой нити и блока пренебречь.

# 6.2. Принцип возможных перемещений

Возможными перемещениями механической системы называют любую совокупность элементарных (бесконечно малых) перемещений точек системы из занимаемого в данный момент времени положения, которые допускаются всеми наложенными на систему связями.

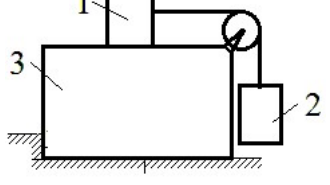

Рис. 6.10. Схема движения грузов в системе

Идеальными связями в механической системе называют такие связи, для которых сумма элементарных работ их реакций на любом возможном перемещении равна нулю.

### Принцип возможных перемещений.

Если все приложенные к точкам системы внешние и внутренние силы разделить на активные силы и реакции связей, то для равновесия механической системы с идеальными связями необходимо и достаточно, чтобы сумма элементарных работ всех активных сил была равна нулю на любом возможном перемещении системы:  $\sum \delta A(\vec{F}_k^{\text{aKT}}) = 0$ .

# Примеры решения задач на применение принципа возможных перемещений

Задача 65. В талевом механизме барабан 1 состоит из двух соосных жестко связанных валов (рис. 6.11). При поднятии груза верхний трос барабана 1 наматывается на вал большего радиуса  $R_1$ , нижний – сматывается с вала меньшего радиуса  $r_1$ .

Какой вращающий момент М, постоянный по величине, нужно приложить к барабану, чтобы уравновесить груз весом Р, прикреплённый в центре блока 4. Массами блоков и троса пренебречь.

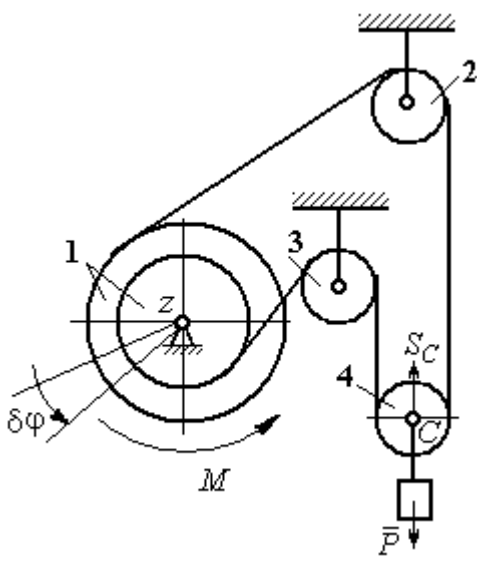

Рис. 6.11. Уравновешивание талевого механизма

### Решение

Активными силами в системе являются сила тяжести груза  $\vec{P}$  и уравновешивающий момент М. По принципу возможных перемещений для равновесия системы необходимо и достаточно выполнения условия:

 $\delta A(M) + \delta A(\vec{P}) = 0$ , или  $M\delta \varphi_1 - P\delta S_C = 0$ .

где  $\delta\varphi_1$  и  $\delta S_C$  – возможные перемещения барабана и груза.

Найдём связь между перемещениями  $\delta \varphi_1$  и  $\delta S_C$ . Предположим, в меха-

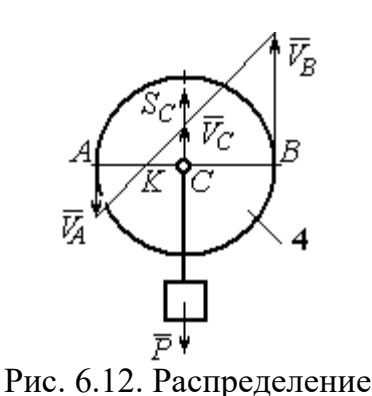

скоростей точек блока 4

низме осуществляется подъём груза. На рис. 6.12 показано построение мгновенного центра скоростей блока 4 – точки К. Здесь скорость точки А блока 4 (рис. 6.12) равна скорости точек обода малого вала барабана 1, а скорость точки  $B$  – скорости точек обода большого вала. Составим пропорцию  $r_4$  – CK  $r_4 + CK$ AK BK  $V_{\rm g}$  $V_{\rm i}$ A  $\overline{B}$  $\overline{\phantom{0}}$  $\ddot{}$  $=\frac{D}{\sqrt{N}}$ 4  $\frac{4+CA}{AT}$ , где  $r_4$  – радиус блока 4 (см.

рис.6.12). Подставляя выражения для скоростей точек А и В  $V_A = \omega_1 r_1$ ,  $V_B = \omega_1 R_1$ , найдём расстояние:  $i_1 + r_1$  $(R_1 - r_1)r_4$  $R_1 + r_1$  $CK = \frac{(R_1 - r_1)r_4}{r_1}$  $\ddot{}$  $\overline{\phantom{0}}$  $=\frac{(11)(11)}{2}$ .

Угловая скорость блока 4  $r_4 + CK$  $V_{B}$  $+$  $\omega_4 =$ 4  $4 = \frac{B}{A} = \frac{BE}{A}$ 4  $r_1$  ( $r_1$  +  $r_1$ )  $\overline{2}$  $(R_1 + r_1)$ r  $\omega_1 (R_1 + r_1)$ . Скорость его цен-

тра:  $V_C = \omega_4 \cdot CK =$ 2  $\frac{\omega_1 (R_1 - r_1)}{2}$ . Выразим соотношение между скоростью точки С и угловой скоростью барабана 1 в дифференциальной форме: 2  $(R_1 - r_1)$ 1  $R_1 - r_1$  $dS_C = d\sigma$  $\overline{\phantom{0}}$  $= d\varphi_1 \frac{(R_1 - R_1)}{2}$ . Поскольку действительное перемещение является одним из возможных (т. е.  $ds = \delta s$ ,  $d\varphi = \delta \varphi$ ), получим связь между возможными перемещениями барабана 1 и груза:  $\delta\!S_C^{}\!=$ 2  $\frac{\delta \varphi_1 (R_1 - r_1)}{2}$ .

Подставляя найденное соотношение в уравнение принципа возможных перемещений, представим его в окончательном виде:  $M\delta\varphi_1 - P \frac{\partial \varphi_1(x_1 - r_1)}{\partial \varphi_1} = 0$ 2  $p_1 ( R_1 - r_1 )$  $p_1 - P \frac{\partial \psi_1(x_1 - r_1)}{\partial} =$  $\delta \varphi_1 (R_1 M\delta\varphi_1 - P\frac{\delta\varphi_1(R_1 - r_1)}{2} = 0$ , откуда найдём значение уравновешивающего момента: 2  $M = \frac{P(R_1 - r_1)}{P}$  $=\frac{1}{2}$ .

**Задача 66.** Брус 1 весом  $P_1 = P$  лежит на цилиндрическом катке 2 и на

блоке 3 одинаковых радиусов r, и одинакового веса  $P_2 = P_3 = 2P$  (рис. 6.13). Каток 2 катится без проскальзывания по наклонной плоскости с углом наклона 30º к горизонту. Блок 3 вращается вокруг неподвижной оси z и к нему приложена пара сил с моментом  $M =$  $=$   $Pr$ . Каток и блок расположены так, что брус 1 параллелен наклонной плоскости.

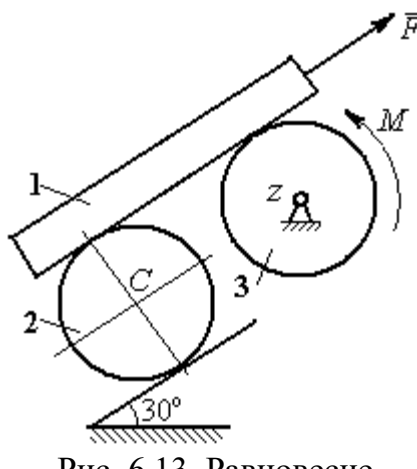

Рис. 6.13. Равновесие механической системы

Какую силу  $F$ , параллельную наклон-

ной плоскости, нужно приложить к брусу 1, чтобы удержать его в равновесии. Скольжение между брусом и катком, брусом и блоком отсутствует.

# Решение

Рассмотрим механизм, состоящий из бруса 1, катка 2 и блока 3. Активными силами, действующими на механизм, являются силы тяжести  $P_{\rm l}$  $\rightarrow$ ,  $\dot{P_2}$  $\rightarrow$ и

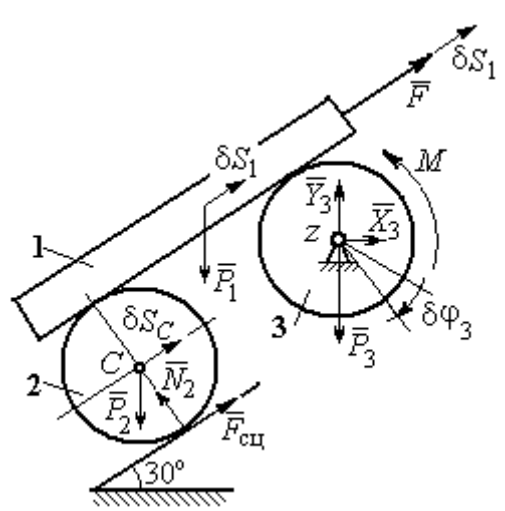

Рис. 6.14. Расчётная схема применения принципа возможных перемещений

 $\overline{P_3}$  $\overline{a}$  бруса, катка и блока, пара сил с моментом  $M$ , приложенная к блоку 3, и сила  $\overline{F}$  $\overline{a}$ , приложенная к брусу. Связи в механизме идеальные, так как работа реакции  $\dot{N_2}$  $\rightarrow$ опоры катка 2 на плоскость, работа силы  $\vec{F}_{\rm{c}\mathrm{u}}$  $\overline{a}$  сцепления катка с плоскостью и работа реакции шарнира блока 3 при любом перемещении системы равны нулю. Направления векторов сил в системе показаны на рис. 6.14.

Придадим системе возможное перемещение, сдвинув брус 1 на расстояние  $\delta S_1$  вдоль линии действия силы  $\bar{F}$  $\overline{\phantom{a}}$ , вверх по наклонной плоскости. Тогда центр катка 2 переместится на расстояние  $\delta S_C$ , а блок 3 повернётся на элементарный угол  $\delta\varphi_3$  (см. рис. 6.14).

Для определения условий равновесия применим к системе принцип возможных перемещений. Получим уравнение:

$$
-P_1 \delta S_1 \cos 60^\circ - P_2 \delta S_C \cos 60^\circ - M \delta \varphi_3 + F \delta S_1 = 0.
$$

Выразим все перемещения через перемещение бруса  $\delta S_1$ . Допустим, ско-

рость бруса равна  $V_1$ . Тогда  $V_C = \frac{V_1}{2}$ , и, следовательно,  $\delta S_C = \frac{\delta S_1}{2}$ .

Угловая скорость блока 3  $\omega_3 = \frac{V_1}{r}$ , отсюда  $\delta \varphi_3 = \frac{\delta S_1}{r}$ .

Подставляя найденные соотношения в уравнение принципа возможных перемещений с учётом данных задачи, находим  $F = 2P$ .

Задача 67. Уравновешивание роликового катка 3 с противовесом 1 осуществляется с помощью пары сил с моментом  $M$ , приложенных к блоку 2. Ка-

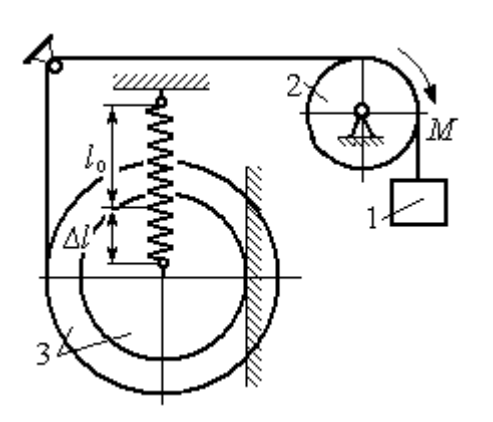

Рис. 6.15. Уравновешивание роликового катка

ток состоит из двух соосных жестко связанных дисков (рис. 6.15) радиусов  $r$  и  $R = 2r$  с общей массой 3*m*. Масса груза 1 равна *т*. При движении каток катится без скольжения по вертикальной поверхности, касаясь её диском меньшего радиуса. Вертикальная пружина с закреплённым верхним концом своим нижним концом удерживает каток за центр масс. Жесткость пружины  $c = mg / r$ .

Какой величины уравновешивающий момент  $M$  приложен к блоку 2, если при равновесии катка пружина растянулась относительно недеформированного состояния на величину  $\Delta l = r$ .

# Решение

Рассмотрим механическую систему, состоящую из груза 1, блока 2 и кат-

ка 3. Активными силами, действующими на механизм, являются силы тяжести  $\vec{P}_1$ ,  $\vec{P}_2$  и  $\vec{P}_3$  – груза, блока и катка, пара сил с моментом *М*, приложенная к блоку 2, и сила  $\vec{F}_{\text{ynp}}$ упругости пружины, приложенная к центру катка. Реакциями связей в механизме являются: сила  $\vec{F}_{\text{CH}}$  сцепления катка с плоскостью и реакция  $\vec{R}_2$  шарнира блока 2. Реак-

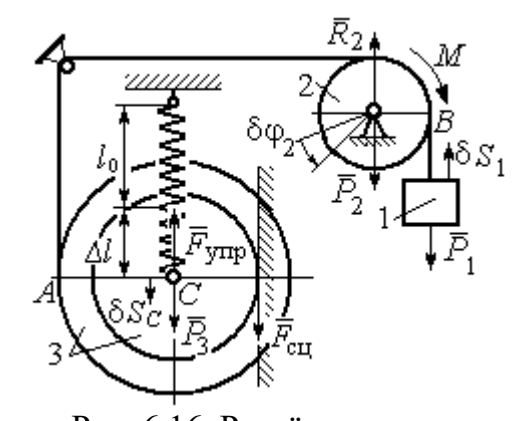

Рис. 6.16. Расчётная схема уравновешивания ролика

ция  $\vec{N}_2$  опоры катка 2 на вертикальную плоскость равна нулю (на рис. 6.16 не показана).

Допустим, система находится в равновесии. Дадим центру катка возможное перемещение  $\delta S_C$ , направленное вертикально вниз. При этом блок 2 повернётся на угол  $\delta\varphi_2$ , а груз 1 получит бесконечно малое перемещение  $\delta S_1$ . Направления возможных перемещений показаны на рис. 6.16.

Составим уравнение принципа возможных перемещений:

$$
P_3 \delta S_C - F_{\text{ymp}} \delta S_C + M \delta \varphi_2 - P_1 \delta S_1 = 0,
$$

где сила упругости в положении равновесия системы  $F_{\text{ynp}} = c\Delta l$ .

Выразим перемещения  $\delta\varphi_2$ ,  $\delta S_1$  блока 2 и груза 1 через перемещение центра катка  $\delta S_C$ . Предположим, при возможном перемещении скорость центра масс катка равна  $V_C$ . Скорость груза 1 равна скорости точки А на ободе большого диска катка:  $V_1 = V_A = \frac{R+r}{r}V_C$ . Здесь учтено, что точка касания катка с вертикальной поверхностью является его мгновенным центром скоростей.

Угловая скорость блока 2 
$$
\omega_2 = \frac{V_A}{r} = \frac{R+r}{r^2}V_C
$$
.

Представляя кинематические соотношения в дифференциальном виде, получим необходимые связи между возможными перемещениями:

$$
\delta S_1 = \frac{R+r}{r} \delta S_C = 3\delta S_C; \ \delta \varphi_2 = \frac{R+r}{r^2} \delta S_C = \frac{3\delta S_C}{r}
$$

Окончательно уравнение принципа возможных перемещений выражается в виде:  $P_3 \delta S_C - c\Delta l \delta S_C + M \frac{3\delta S_C}{r} - P_1 3\delta S_C = 0$ . Величина уравновешивающего

MOMEHTA  $M = \frac{1}{3} mgr$ .

# Упражнения

Упражнение 6.2. Штамповка деталей осуществляется при помощи рычажного

пресса (рис. 6.17). Найти соотношение между силой  $F$ , приложенной к внешнему рычагу, и силой  $Q$ , сжимающей деталь А вдоль центральной оси.

Длины рычагов а, b, c, d показаны на рис. 6.17.

Упражнение 6.3. Конструкция состоит из двух валов, находящихся во внешнем зацеплении, и двух

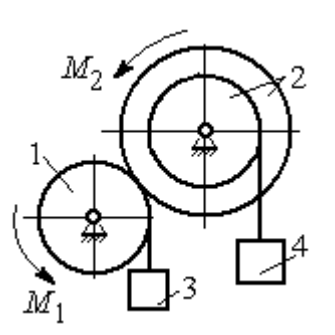

Рис. 6.18. Схема уравновешивания валов

грузов, удерживающихся нитями, намотанными валы (рис. 6.18).

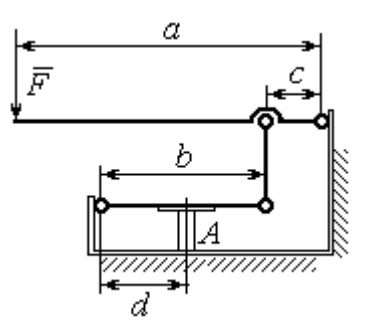

Рис. 6.17. Рычажный пресс

Радиус вала 1  $R_1 = r$ . Вал 2 состоит из двух барабанов, жестко скреплённых на одной оси. Радиусы барабанов:  $R_2 = 3r$ ,  $r_2 = r$ .

Найти величину уравновешивающего момента  $M_2$ , приложенного к валу 2, если к валу 1 приложена пара сил с моментом  $M_1 = 2 Pr$ , а грузы 3 и 4 одинакового веса  $P$ .

#### 6.3. Общее уравнение динамики

При движении механической системы с идеальными связями в каждый момент времени сумма элементарных работ активных сил и сил инерции на любом возможном перемещении равна нулю:

$$
\sum \delta A(\vec{F}_k^{\text{aKT}}) + \sum \delta A(\vec{R}_k^{\text{H}}) = 0,
$$

где  $\delta A(\vec{F}_k^{\text{aKT}})$ ,  $\delta A(\vec{R}_k^H)$  – элементарные работы активных сил и сил инерции, приложенных к точкам системы на её возможном перемещении.

При вычислении элементарных работ активных сил и сил инерции используют обычные формулы для вычисления работы сил на элементарном перемещении точек их приложения.

# Примеры решения задач на применение общего уравнения динамики

Задача 68. Механическая система включает груз 1, ступенчатый диск 2

(каток), катящийся ступенькой  $\Pi$ <sup>O</sup> неподвижному рельсу, и однородный диск 3 (блок), вращающийся вокруг неподвижной оси, соединённых нерастяжимыми **НИТЯМИ** (рис. 6.19). Качение ступенчатого диска происходит без скольжения. К грузу 1 приложена сила  $\vec{F}$  под углом 30° к горизонтальному направлению движения груза. К блоку 3

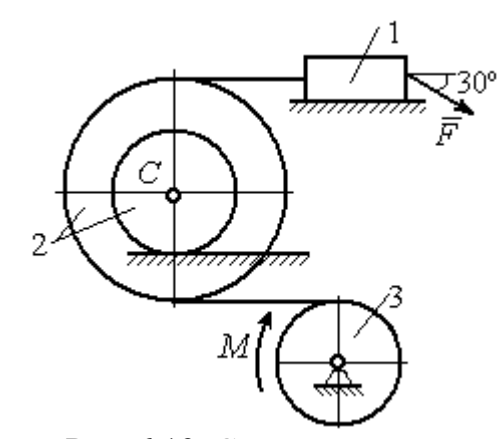

Рис. 6.19. Схема лвижения механической системы

приложена пара сил с моментом М. Найти закон движения центра масс катка 2 и реакцию шарнира блока 3 в момент времени  $t = 1$  с, если  $P_1 = 10$  H;  $P_2 = 20$  H;  $P_3 = 15$  H;  $F = 5(t+1)$  H;  $M = 3(1+2t)$  H·m;  $R_2 = 0.8$  M;  $r_2 = 0.2$  M;  $R_3 = 0.4$  M; Moмент инерции катка 2 относительно оси, проходящей через центр масс перпендикулярно плоскости движения,  $i_{2C} = 0.6$  м.

# Решение

В рассматриваемой механической системе активными силами являются силы тяжести  $\vec{P}_1$ ,  $\vec{P}_2$ ,  $\vec{P}_3$ , сила  $\vec{F}$  и пара сил с моментом *М* (рис. 6.20).

Реакциями связей являются нормальные реакции опор:  $\vec{N}_1$ ,  $\vec{N}_2$ , сила сцепления катка 2 с неподвижной поверхностью  $\vec{F}_{\text{cu}}$  и реакция шарнира  $O$ 

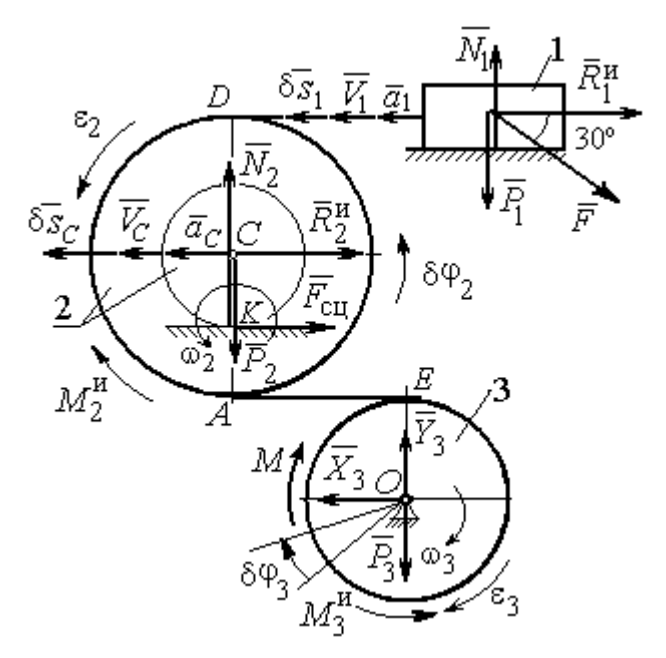

Рис. 6.20. Расчётная схема исследования лвижения механической системы

блока 3 (на рис. 6.20 реакция показана в виде разложения на составляющие  $\vec{X}_3$ ,  $\vec{Y}_3$ ). Связи идеальные, так как скольжение груза 1 происходит по гладкой поверхности, качение диска 2 без проскальзывания, а ось вращения блока 3 неподвижна.

Предположим, система движется так, что блок 3 вращается с угловой скоростью  $\omega_3$  и угловым ускорением  $\varepsilon_3$  в направлении по-

ворота, создаваемого моментом М. Соответствующие направления скорости  $\vec{V}_C$ и ускорения  $\vec{a}_C$  центра масс катка 2, его угловой скорости  $\omega_2$  и ускорения  $\varepsilon_2$ , а также направление скорости  $\vec{V}_1$  и ускорения  $\vec{a}_1$  груза 1 показаны на рис. 6.20.

Присоединим к телам системы силы инерции. Главные векторы  $\vec{R}_1^{\mu}$ ,  $\vec{R}_2^{\mu}$ сил инерции груза 1 и катка 2 приложены в центрах масс груза и катка и направлены в сторону, противоположную ускорениям  $\vec{a}_1$  и  $\vec{a}_C$ . Главные моменты  $\vec{M}_2^{\text{H}}$ ,  $\vec{M}_3^{\text{H}}$  сил инерции катка 2 и блока 3 направлены в сторону, противоположную угловым ускорениям  $\varepsilon_2$  и  $\varepsilon_3$ .

Главные векторы и главные моменты сил инерции показаны на рис. 6.20.

Для механической системы с идеальными связями общее уравнение динамики имеет вид:

$$
\sum \delta A(\vec{F}_k^{\text{aKT}}) + \sum \delta A(\vec{R}_k^{\text{H}}) = 0.
$$

Угловая скорость катка 2  $\omega_2 = \frac{V_C}{CK} = \frac{V_C}{r_2}$ . Здесь учтено, что в точке K

находится мгновенный центр скоростей катка (см. рис. 6.20). Скорость точки  $E$ блока 3 равна скорости точки A катка 2 (см. рис. 6.20):

$$
V_E = V_A = \omega_2 \cdot AK = \omega_2 (R_2 - r_2) = V_C \frac{R_2 - r_2}{r_2}.
$$

Угловая скорость блока 3  $\omega_3 = \frac{V_E}{R_3} = V_C \frac{(R_2 - r_2)}{R_3 r_3}$ .

Скорость груза 1 равна скорости точки D катка 2:

$$
V_1 = V_D = \omega_2 \cdot DK = \omega_2 (R_2 + r_2) = V_C \frac{(R_2 + r_2)}{r_2}.
$$

Соотношения между ускорениями определяются путем дифференцирования установленных кинематических равенств:

$$
a_1 = a_C \frac{(R_2 + r_2)}{r_2}
$$
,  $\varepsilon_2 = \frac{a_C}{r_2}$ ,  $\varepsilon_3 = a_C \frac{(R_2 - r_2)}{R_3 r_2}$ .

Если выразить скоростные кинематические соотношения в дифференциальном виде, то, полагая действительное перемещение возможным (т. е.  $ds = \delta s$ ,  $d\varphi = \delta\varphi$ ), получим соотношения между перемещениями:

$$
\delta s_1 = \delta s_C \frac{(R_2 + r_2)}{r_2}
$$
,  $\delta \varphi_2 = \frac{\delta s_C}{r_2}$ ,  $\delta \varphi_3 = \delta s_C \frac{(R_2 - r_2)}{R_3 r_2}$ .

Найлем элементарные работы активных сил.

Работы сил тяжести груза 1 и катка 2 равны нулю, так как перемещения точек приложения сил перпендикулярны векторам сил.

Работа силы тяжести блока 3 также равна нулю, поскольку точка прило-

жения силы тяжести блока 3 не перемещается:

$$
\delta A(\vec{P}_1) = P_1 \delta s_1 \cos 90^\circ = 0; \ \ \delta A(\vec{P}_2) = P_2 \delta s_C \cos 90^\circ = 0; \ \ \delta A(\vec{P}_3) = 0.
$$

Работу совершают только пара сил с моментом  $M$  и сила  $\vec{F}$ :

$$
\delta A(\vec{M}) = M \delta \varphi_3 = M \delta s_C \frac{(R_2 - r_2)}{R_3 r_2};
$$

$$
\delta A(\vec{F}) = F \delta s_1 \cos 150^\circ = -F \delta s_C \frac{(R_2 + r_2)}{r_2} \cos 30^\circ
$$

В результате сумма элементарных работ активных сил:

$$
\sum \delta A(\vec{F}_k^{\text{aKT}}) = \delta A(\vec{M}) + \delta A(\vec{F}) =
$$
  
=  $M \delta s_C \frac{(R_2 - r_2)}{R_3 r_2} - F \delta s_C \frac{(R_2 + r_2)}{r_2} \cos 30^\circ = (0.85 + 23.35t) \delta s_C.$ 

Определим модули главных векторов и главных моментов сил инерции:

$$
R_1^{\text{H}} = m_1 a_1 = \frac{P_1}{g} \frac{(R_2 + r_2)}{r_2} a_C, \ R_2^{\text{H}} = m_2 a_C = \frac{P_2 a_C}{g};
$$

$$
M_2^{\text{H}} = J_{2C} \varepsilon_2 = \frac{P_2}{g} i_{2C}^2 \frac{a_C}{r_2};
$$

$$
M_3^{\text{H}} = J_{3O} \varepsilon_3 = \frac{P_3 R_3}{2g} \frac{(R_2 - r_2)}{r_2} a_C,
$$

где  $J_{2C}$  – момент инерции катка 2 относительно оси, проходящей через его центр масс перпендикулярно плоскости движения,  $J_{2C} = m_2 i_2^2 C$ ;  $i_{2C}$  – радиус инерции катка;  $J_{3O}$  – осевой момент инерции блока 3,  $J_{3O} = \frac{m_3 R_3^2}{2}$ .

Найдем элементарные работы сил инерции:

$$
\delta A(\vec{R}_1^{\text{H}}) = -R_1^{\text{H}} \delta s_1 = -\frac{P_1 (R_2 + r_2)^2 a_C}{gr_2^2} \delta s_C;
$$
  

$$
\delta A(\vec{R}_2^{\text{H}}) = -R_2^{\text{H}} \delta s_C = -\frac{P_2 a_C}{g} \delta s_C;
$$

$$
\delta A(\vec{M}_2^{\text{H}}) = -M_2^{\text{H}} \delta \varphi_2 = -\frac{P_2 i_2^2 a_C}{gr_2^2} \delta s_C;
$$
  

$$
\delta A(\vec{M}_3^{\text{H}}) = -M_3^{\text{H}} \delta \varphi_3 = -\frac{P_3 (R_2 - r_2)^2 a_C}{2gr_2^2} \delta s_C
$$

Сумма элементарных работ сил инерции:

$$
\sum \delta A(\vec{R}_{k}^{u}) = -\frac{P_{1}(R_{2} + r_{2})^{2} a_{C}}{gr_{2}^{2}} \delta s_{C} - \frac{P_{2} a_{C}}{g} \delta s_{C} - \frac{P_{2} i_{2}^{2} a_{C}}{gr_{2}^{2}} \delta s_{C} - \frac{P_{3} (R_{2} - r_{2})^{2} a_{C}}{2gr_{2}^{2}} \delta s_{C} = -52,75 a_{C} \delta s_{C}, \text{ The } g = 9,81 \text{ m/c}^{2}.
$$

С учетом проделанных вычислений общее уравнение динамики принимает вид:  $\sum \delta A(\vec{F}_k^{\text{aKT}}) + \sum \delta A(\vec{R}_k^{\text{H}}) = (0.85 + 23.35t)\delta s_C - 52.75 a_C \delta s_C = 0$ , откуда найдём ускорение центра масс катка 2 как функцию времени:

$$
a_C(t) = 0.02 + 0.45t.
$$

Представляя ускорение  $a<sub>C</sub>$  в виде второй производной координаты двимасс  $a_C = \ddot{s}_C$ , получим дифференциальное уравнение жения центра  $\ddot{s}_C = 0.02 + 0.45t$ . Дважды проинтегрировав это уравнение с нулевыми начальными условиями, найдём закон движения центра масс:

$$
s_C = 0.01t^2 + 0.075t^3
$$

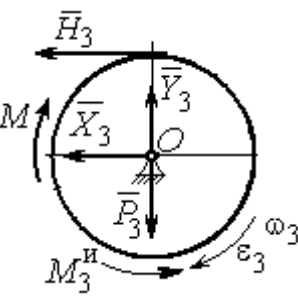

Рассмотрим вращательное движение блока 3, освободив его от связей. На блок действуют сила тяжести  $\vec{P}_3$ , реакция подшипника, разложенная на составляющие  $\vec{X}_3$ ,  $\vec{Y}_3$ , пара сил с моментом M и реакция нити  $\vec{H}_3$  (рис. 6.21). Присоединим к блоку 3 силы инерции. При вращательном движении блока во-

Рис. 6.21. Вращение блока 3

круг оси, проходящей через центр масс, главный вектор сил инерции равен ну-

лю. Главный момент сил инерции  $M_3^{\text{H}}$  направлен в сторону, противоположную угловому ускорению блока 3.

По принципу Даламбера система сил, приложенных к блоку 3, включая силы инерции, находится в равновесии. Составим уравнение равновесия в виде равенства нулю суммарного момента всех сил относительно оси вращения:

$$
M - H_3 R_3 - M_3^{\text{H}} = 0
$$
, откуда найдём реакции нити:  $H_3 = \frac{M}{R_3} - \frac{M_3^{\text{H}}}{R_3}$ . Подставляя

в уравнение величину модуля главного момента сил инерции блока 3  $M_3^{\text{H}}(1)$ = 0,7 H·м и значение момента, приложенного к блоку 3, в момент времени  $t = 1$  с,  $M(1) = 9$  Н·м найдём реакцию нити  $H_3(1) = 20,75$  Н.

Уравнения равновесия, составленные в виде проекций сил на вертикальную и горизонтальную оси (см. рис. 6.21), имеют вид:

$$
X_3 + H_3 = 0, \ Y_3 - P_3 = 0
$$

Составляющие реакции шарнира блока 3 в момент времени  $t = 1$  с:  $X_3 = -20,75$  H,  $Y_3 = 15$  H. Полная реакция шарнира  $R_3 = \sqrt{X_3^2 + Y_3^2} = 25,6$  H.

Задача 69. Груз 2 весом  $P_2$ , поднимаемый лебёдкой (рис. 6 22), подвешен в центре подвижного блока 3 весом  $P_3$ . Нерастяжимая нить одним концом при-

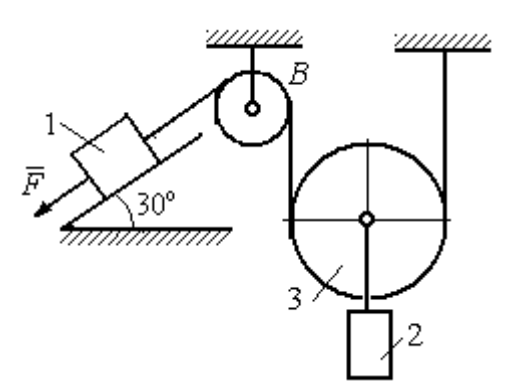

Рис. 6.22. Схема подъёмного устройства

цеплена к грузу 1 весом  $P_1$ , лежащему на наклонной плоскости. Другой конец, переброшенный через невесомый блок В, охватывает снизу подвижный блок 3 радиуса  $r$  и закреплён в вертикальном положении. К грузу 1 приложена сила  $\vec{F}$ , направленная вдоль наклонной плоскости.

Найти закон движения поднимаемого

груза, если  $P_1 = P_2 = P$ ,  $P_2 = 3P$ ,  $F = 2P$  и движение началось из состояния покоя.

# Решение

Применим к решению задачи общее уравнение динамики. В данной механической системе активными силами являются силы тяжести  $\vec{P}_1$ ,  $\vec{P}_2$ ,  $\vec{P}_3$  и сила  $\vec{F}$  (рис. 6.23). Реакциями связей являются реакция шарнира блока В и реакция опоры груза 1 (на рис. 6.23 не показаны). Связи идеальные, так как работа реакций связей равна нулю.

Предположим, груз 1 спускается вниз по наклонной плоскости с ускорением  $a_1$ . Приложим к телам системы силы инерции. Главные вектора сил инерции  $\vec{R}^{\text{HH}}_1$  и  $\vec{R}^{\text{HH}}_2$  грузов 1 и 2, движущихся поступательно, приложены в цен-

трах масс грузов и направлены противоположно векторам ускорений тел. Главный вектор  $\vec{R}_3^{\text{HH}}$  сил инерции блока 3 приложен в центре масс блока 3 и направлен противоположно вектору ускорения его центра масс. Главный момент сил инерции  $M_3^{\text{HH}}$  относительно оси, проходящей через центр масс блока 3 перпендикулярно плоскости движе-

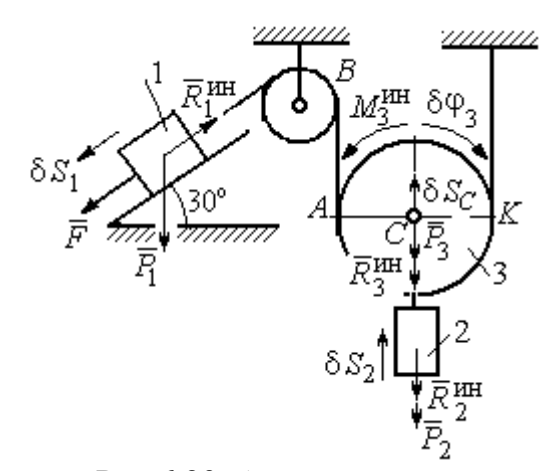

Рис.6.23. Активные силы и силы инерции, приложенные к системе

ния, направлен в сторону, противоположную направлению углового ускорения блока 3, совпадающего с направлением углового движения. Направления главных векторов и главного момента сил инерции тел показаны на рис. 6.23.

Дадим системе возможное перемещение, при котором груз 1 спустился вниз по наклонной плоскости на расстояние  $\delta S_1$ . В соответствии с приложенными в системе связями центр масс подвижного блока 2 и груз 2 переместились вверх на высоту  $\delta S_C$ , а сам блок повернулся на угол  $\delta \varphi_3$  (см. рис. 6.23).

Составим общее уравнение динамики  $\sum \delta A(\vec{F}_k^{\text{aKT}}) + \sum \delta A(\vec{R}_k^{\text{H}}) = 0$ . Полу-ЧИМ

$$
F \delta S_1 + P_1 \delta S_1 \cos 60^\circ - P_2 \delta S_2 - P_3 \delta S_C -
$$
  
-  $R_1^{\text{HH}} \delta S_1 - R_2^{\text{HH}} \delta S_C - R_3^{\text{HH}} \delta S_C - M_3^{\text{HH}} \delta \varphi_3 = 0,$ 

где модули сил инерции  $R_1^{\text{HH}} = m_1 a_1$ ,  $R_2^{\text{HH}} = m_2 a_2$ ,  $R_3^{\text{HH}} = m_3 a_C$ ,  $M_3^{\text{HH}} = \frac{m_3 r^2}{2} \epsilon_3$ .

Выразим перемещение  $\delta S_2$  и ускорение  $a_2$  груза 2, а также поворот  $\delta \varphi_3$ и угловое ускорение  $\varepsilon_3$  подвижного блока 3 через перемещение  $\delta S_1$  и ускорение  $a_1$  груза 1.

Угловая скорость блока 3  $\omega_3 = \frac{V_A}{4K} = \frac{V_1}{2K}$ . Здесь учтено, что точка  $K$  блока 3 является его мгновенным центром скоростей. Тогда, элементарный поворот блока  $\delta\varphi_3 = \frac{\delta S_1}{2r}$ , а его угловое ускорение  $\varepsilon_3 = \frac{a_1}{2r}$ .

Скорость центра масс блока 3 и скорость груза 2:  $V_2 = V_C = \frac{V_1}{2}$ . Из этого равенства следует, что:  $\delta S_2 = \delta S_C = \frac{\delta S_1}{2}$ ,  $a_2 = a_C = \frac{a_1}{2}$ .

Подставляя найденные соотношения в общее уравнение динамики с учётом данных задачи, окончательно получим уравнение:  $\frac{1}{2}P\delta S_1 = \frac{17}{8\sigma}Pa_1\delta S_1$ . От-

сюда 
$$
a_1 = \frac{4}{17}g = 0.23g
$$
. Ускорение груза 2,  $a_2 = \frac{a_1}{2} = 0.12g$ .

Представим ускорение груза 2 в виде второй производной координаты его движения. Получим дифференциальное уравнение:  $\ddot{S}_2 = 0.12g$ . Дважды проинтегрировав его с нулевыми начальными условиями, найдём закон движения груза:  $S_2 = 0.06gt^2$ .

Задача 70. Грузы 1 и 2 весом  $P_1 = 20$  Н и  $P_2 = 30$  Н привязаны к нерастяжимой нити. Нить переброшена через неподвижные блоки В и D и охватывает

снизу подвижный блок 3 весом  $P_3 = 40$  Н (рис. 6.24). Определить ускорения грузов 1 и 2 и центра масс блока 3. Весом неподвижных блоков *В* и *D* пренебречь.

# Решение

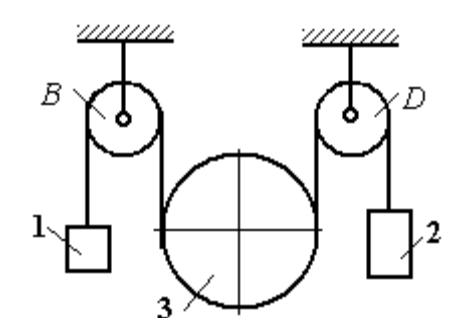

В данной механической системе активными силами являются силы тяжести  $\vec{P}_1$ ,  $\vec{P}_2$ ,

Рис. 6.24. Механическая система с двумя степенями свободы

 $\vec{P}_3$  (рис. 6.25), а реакциями связей – реакции шарниров блоков  $B$  и  $D$ . Связи идеальные, так как оси вращения блоков В и D неподвижны.

Применим к решению задачи общее уравнение динамики. Система имеет две степени свободы. В этом случае общее уравнение динамики необходимо

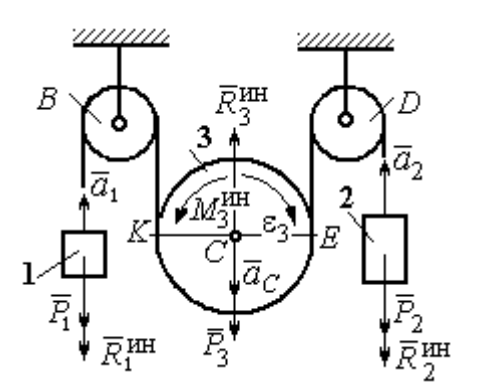

Рис.6.25. Активные силы и силы инерции, приложенные к системе

составлять для каждого из независимых перемещений.

Предположим, система движется так, что оба груза 1 и 2 равноускоренно перемещаются вверх. Скорости грузов  $\vec{V}_1$ ,  $\vec{V}_2$ , ускорения -  $\vec{a}_1$  и  $\vec{a}_2$ . Блок 3 опускается вниз с ускорением центра  $\vec{a}_C$ , вращается и имеет угловое ускорение  $\varepsilon_3$ , направленное по ходу ча-

совой стрелки (см. рис. 6.25).

Приложим к телам системы силы инерции (см. рис. 6.25). Модули сил инерции:  $R_1^{\text{HH}} = m_1 a_1$ ,  $R_2^{\text{HH}} = m_2 a_2$ ,  $R_3^{\text{HH}} = m_3 a_C$ . Главный момент сил инерции блока 3  $M_3^{\text{un}} = J_3 C \varepsilon_3$ , где осевой момент инерции  $J_3C = \frac{m_3 r^2}{2}$ . Направления векторов сил и моментов сил инерции показаны на рис. 6.25.

Для вычисления углового ускорения блока 3 воспользуемся векторным

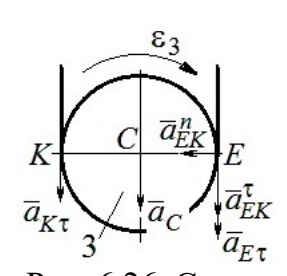

представлением ускорения точки при плоскопараллельном движении тела. Выберем точку  $K$  за полюс. Ускорение точки  $E$ определяется равенством  $\vec{a}_E = \vec{a}_K + \vec{a}_{EK}^n + \vec{a}_{EK}^{\tau}$ , где  $\vec{a}_K$  – ускорение полюса  $K$ ;  $\vec{a}_{EK}^n$ ,  $\vec{a}_{EK}^{\tau}$  нормальная и касательная составляющие ускорения точки Е при вращении блока 3 вокруг полю-

Рис. 6.26. Схема вычисления углового ускорения блока 3

са К (рис. 6.26). Спроектируем векторное равенство на вертикальную ось  $E\tau$ . Получим:  $a_{E\tau} = a_{K\tau} + a_{EK}^{\tau}$ , где  $a_{E\tau}$  и  $a_{K\tau}$  – проекции ускорений точек E и K на вертикальную ось.

Поскольку модуль ускорения точки К нити равен модулю ускорения груза 1, то  $a_{K\tau} = a_1$ . Модуль ускорения точки E нити равен модулю ускорения груза 2 и  $a_{E\tau} = a_2$ . Так как  $a_{EK}^{\tau} = \varepsilon_3 AK = \varepsilon_3 2r$ , то  $\varepsilon_3 = \frac{a_{E\tau} - a_{K\tau}}{2r} = \frac{a_2 - a_1}{2r}$ .

Составляя такое же векторное уравнение для определения ускорения центра масс блока 3 (точки С) и проектируя его на вертикальную ось, найдём:

$$
a_C = a_{K\tau} + a_{CK}^{\tau} = a_1 + \varepsilon_3 r = \frac{a_2 + a_1}{2}.
$$

Выберем в качестве независимых координат  $s_1, s_2$  - положения грузов 1 и 2, отсчитываемые от неподвижных осей вращения блоков В и Д. Возможные перемещения грузов обозначим  $\delta s_1$  и  $\delta s_2$ .

Дадим системе возможное перемеще-

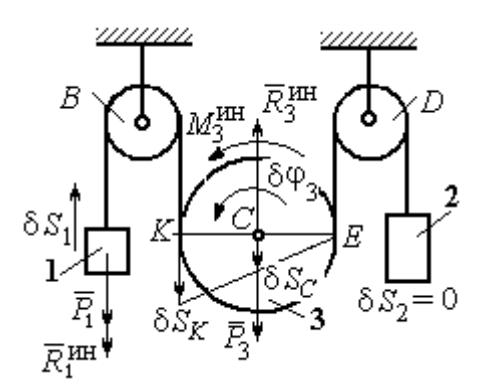

Рис.6.27. Движение системы при перемещении груза 1.

ние, при котором груз 1 поднимается вверх на расстояние  $\delta s_1$ , а груз 2 – неподвижен. При таком движении нить, соединяющая груз 2 с блоком 3, неподвижна вплоть до точки  $E$  (рис. 6.27).

Вращение блока 3 происходит против направления хода часовой стрелки. Точка *Е* является мгновенным центром скоростей блока 3, и угловая скорость блока r  $V_K$  $\omega_3 = \frac{r}{2r} = \frac{r_1}{2r}$  $V_1$ 2  $\frac{1}{r}$ . Скорость центра масс блока  $V_C = \frac{1}{2}V_1$ 1  $V_C = \frac{1}{2} V_1$ . Тогда элементарный поворот блока 3 r  $\mathcal{S}_{1}$  $\overline{2}$  $\overline{1}$ 3  $\delta$  $\delta\varphi_3 = \frac{331}{2}$  и элементарное перемещения центра масс  $\frac{1}{2}$ <sup>os<sub>1</sub></sup> 1  $\delta s_C = \frac{1}{2} \delta s_1$ .

 На данном возможном перемещении работу совершают как активные силы – силы тяжести  $P_1$  $\Rightarrow$ и  $P_3$  $\vec{P}_3$  груза 1 и блока 3, так и силы инерции –  $\vec{R}_{1}^{\,\rm{HH}}$ ,  $\vec{R}_3^{\text{HH}}$ и пара сил инерции с моментом  $M_3^{\scriptscriptstyle\rm HH}$  .

Составим общее уравнение динамики:

$$
\sum \delta A(\vec{F}_k^{\text{aKT}}) + \sum \delta A(\vec{R}_k^{\text{HH}}) = -P_1 \delta s_1 + P_3 \delta s_C - R_1^{\text{HH}} \delta s_1 - R_3^{\text{HH}} \delta s_C + M_3^{\text{HH}} \delta \varphi_3 = 0.
$$

Здесь работа сил инерции

$$
R_1^{\text{HH}} \delta s_1 = m_1 a_1 \delta s_1, \ \ R_3^{\text{HH}} \delta s_C = m_3 a_C \delta s_C = \frac{P_3}{g} \left( \frac{a_1 + a_2}{2} \right) \cdot \frac{1}{2} \delta s_1;
$$

$$
M_3^{\text{HH}} \delta \varphi_3 = J_3 c \varepsilon_3 \delta \varphi_3 = \frac{P_3 r^2}{2g} \cdot \frac{a_2 - a_1}{2r} \cdot \frac{\delta s_1}{2r}.
$$

В результате общее уравнение динамики представляется выражением

$$
-P_1\delta s_1+\frac{1}{2}P_3\delta s_1-\frac{P_1}{g}a_1\delta s_1-\frac{P_3}{g}\left(\frac{a_1+a_2}{2}\right)\cdot\frac{1}{2}\delta s_1+\frac{P_3r^2}{2g}\cdot\frac{a_2-a_1}{2r}\cdot\frac{\delta s_1}{2r}=0\,,
$$

которое преобразуется к виду:

$$
(3P_3 + 8P_1)a_1 + P_3a_2 = (4P_3 - 8P_1)g.
$$

Дадим системе другое независимое возможное перемещение, при котором груз 2 движется вверх ( $\delta s_2 \neq 0$ ), а груз 1 неподвижен ( $\delta s_1 = 0$ ).

При этом перемещении нить, соединяющая груз 1 и блок 3 неподвижна вплоть до точки К (рис. 6.28). Вращение блока 3 происходит по направлению хода часовой стрелки. Точка К является мгновенным центром скоростей бло-
ка 3. Тогда  $\omega_3 = \frac{V_E}{2r} = \frac{V_2}{2r}$  и скорость центра масс блока  $V_C = \frac{1}{2}V_2$ . Элементар-

ный поворот блока 3  $\delta\varphi_3 = \frac{\delta s_2}{2r}$  и перемещение центра масс  $\delta s_C = \delta s_E = \frac{1}{2}\delta s_2$ .

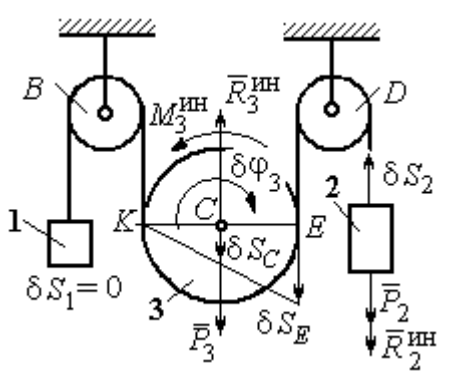

При таком движении работу совершают силы тяжести  $\vec{P}_2$  и  $\vec{P}_3$ , силы инерции  $\vec{R}_2^{\text{HH}}$ ,  $\vec{R}_3^{\text{MH}}$  и пара сил с моментом  $M_3^{\text{HH}}$ .

Составим общее уравнение динамики на Составим оощее уравнение динамики

$$
P_2 \delta s_2 - R_2^{\text{HH}} \delta s_2 + P_3 \delta s_C - R_3^{\text{HH}} \delta s_C - M_3^{\text{HH}} \delta \varphi_3 = 0
$$

Рис. 6.28. Движение системы при перемещении груза 2

которое преобразуется к виду

$$
-P_2 \delta s_2 - \frac{P_2}{g} a_2 \delta s_2 + \frac{1}{2} P_3 \delta s_2 - \frac{P_3}{g} \left( \frac{a_1 + a_2}{2} \right) \frac{1}{2} \delta s_2 - \frac{P_3 r^2}{2g} \left( \frac{a_2 - a_1}{2r} \right) \frac{\delta s_2}{2r} = 0
$$

ИЛИ К ВИДУ

$$
(8P_2 + 3P_3)a_2 + P_3a_1 = (4P_3 - 8P_2)g.
$$

Подставляя данные задачи в оба уравнения динамики, соответствующие независимым перемещениям  $\delta s_1$  и  $\delta s_2$ , получим систему уравнений:

$$
7a_1 + a_2 = 0
$$
,  $2g + 9a_2 + a_1 = 0$ .

Решение системы:  $a_1 = \frac{1}{31}g$ ,  $a_2 = -\frac{7}{31}g$  представляет ускорения грузов 1 и 2.

Ускорение центра масс блока 3 находится по формуле  $a_C = \frac{a_1 + a_2}{2} = -\frac{3}{31}g$ .

Знаки ускорений определяют направления движений тел: груз 1 движется в выбранном направлении - вверх, груз 2 - вниз, центр блока 3 - вверх.

#### Упражнения

Упражнение 6.4. В механической системе (рис. 6.29) блок 1 радиуса  $r$  и каток 2 соединены горизонтальным невесомым стержнем. Скольжение между стержнем и

катками отсутствует. Каток 2 состоит из двух шкивов радиусов  $r$  и  $R = 2r$ , скреплённых на одной оси. Каток катится, опираясь малым шкивом на горизонтальную поверхность, без проскальзывания. Груз 3 представляет собой поршень, двигающийся по горизонтальной поверхности без трения и прикреплённый к центру масс катка 2. К блоку 1 приложена пара сил с переменным моментом  $M_{\rm{en}} =$  mgrsin $\omega t$ .

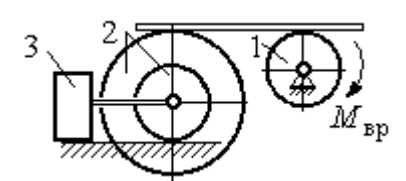

Рис. 6.29. Схема движения механической системы

Найти закон движения поршня 3, если массы грузов  $m_1 = m_3 = m$ , общая масса катка 2  $m_2 = 2m$ , момент инерции катка 2 относительно оси, проходящей через центр масс перпендикулярно плоскости движения,  $i_2 = 1.5r$ . Движение началось из состояния покоя.

Упражнение 6.5. Груз 1, двигаясь горизонтально, приводит в движение ступен-

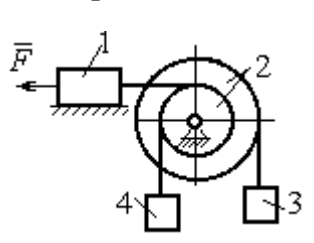

чатый барабан 2 посредством нерастяжимой нити, намотанной на его малую ступень (рис. 6.30). К барабану на нитях, намотанных на большую и малую ступеньки, подвешены два груза 3 и 4. На груз 1 действует сила  $F = P(t+1)$ . Определить закон движения груза 3, если веса грузов одинаковы и равны Р, вес барабана 2 равен

 $2P$ , радиусы ступенек барабана  $r$  и  $2r$ , радиус инерции барабана  $i_2 = r\sqrt{2}$ , и движение началось из состояния покоя. Рис. 6.30. Схема подъёмника

# 6.4. Уравнения Лагранжа II рода

Обобщенными координатами называется совокупность любых s независимых параметров  $q_1, q_2, \ldots, q_{\scriptscriptstyle S},$  однозначно определяющих положение системы в любой момент времени.

Если системе сообщить возможное перемещение, при котором все обобщенные координаты изменятся на элементарные (бесконечно малые) величины  $\delta q_1, \delta q_2, ..., \delta q_S$ , называемые вариациями обобщенных координат, то все действующие активные силы совершат элементарную работу, которая может быть представлена в виде:  $\delta A = Q_1 \cdot \delta q_1 + Q_2 \cdot \delta q_2 + ... + Q_s \cdot \delta q_s$ .

Величина  $Q_k$ ,  $k = 1, 2, \ldots, s$ , равная коэффициенту при вариации  $\delta q_k$ обобщенной координаты, называется обобщенной силой, соответствующей данной обобщенной координате. Расчет обобщенных сил осуществляется путем последовательного придания системе возможных перемещений, при которых варьируется только одна из обобщенных координат, а вариации остальных координат равны нулю.

Для материальной системы с идеальными связями дифференциальные уравнения движения в обобщенных координатах - уравнения Лагранжа II

**рода** – имеют вид:  $\frac{d}{dt} \left( \frac{\partial T}{\partial \dot{q}_k} \right) - \frac{\partial T}{\partial q_k} = Q_k$ ,  $k = 1, 2, ..., s$ , где  $s$  – число степеней свободы системы;  $T$  – кинетическая энергия системы;  $q_1, q_2, ..., q_s$  – обобщенные координаты;  $\dot{q}_1, \dot{q}_2, ..., \dot{q}_s$  – обобщенные скорости.

# Примеры решения задач на составление уравнений Лагранжа

Задача 71. В механизме домкрата (рис. 6.31) движение зубчатого коле-

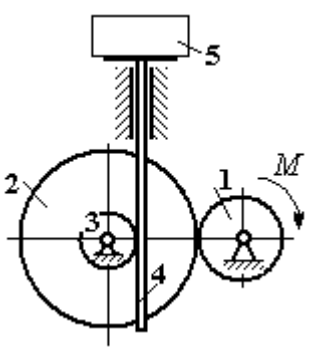

са 1 передаётся шестерне 2, к которой соосно прикреплено зубчатое колесо 3, имеющее зацепление с зубчатой рейкой 4, на которой поднимается груз 5 массы  $m_5$  = 50 кг.

Радиусы зубчатых колёс  $r_1 = 5$  см,  $r_2 = 12$  см,  $r_3 = 6$  см. Зубчатые колёса считать сплошными од-Рис. 6.31. Схема нородными дисками. Массы колёс  $m_1 = 0.8$  кг, механизма домкрата  $m_2 = 1,6$  кг,  $m_3 = 0,6$  кг, масса зубчатой рейки  $m_4 = 1$  кг.

Какой величины постоянный вращающий момент нужно приложить к колесу 1 для того, чтобы в момент времени  $t = 2$  с груз 5 имел скорость  $V_5 = 1$  м/с, если движение системы начинается из состояния покоя.

## Решение

Домкрат является механической системой с одной степенью свободы. Выберем в качестве обобщённой координаты координату x, отмечающую положение груза 5 (рис. 6.32).

Уравнение Лагранжа для обобщённой координаты x имеет вид:  $Q_{x}$  $\mathbf{x}$  $T$  $\dot{x}$  $T$ dt d  $=$  $\partial$  $\partial'$  $\vert$  -J  $\setminus$  $\overline{\phantom{a}}$  $\setminus$  $\sqrt{2}$  $\partial$  $\partial'$  $\dot{x}$ , где  $T$  – кинетическая энергия системы;  $\dot{x}$  – обобщённая скорость;  $Q_{\text{x}}$  – обобщённая сила.

Кинетическая энергия колеса 1: 2 2  $1 \omega_1$ 1  $\omega_1^2$  $=$  $J$  $T_1 = \frac{91\omega_1}{2}$ , где  $\omega_1$  – угловая скорость колеса 1;  $J_1$  – момент инерции колеса,  $J_1 = \frac{m_1}{2}$ 2  $\frac{1}{1}$ 1  $m_1 r_1$  $J_1 = \frac{m_1 r_1}{2}$ .

Кинетические энергии шестерни 2 и зубчатого колеса 3, у которых угловые скорости одинаковы, соответственно: 2 2  $2^{\omega_2}$ 2  $\omega^2$  $=$  $J$  $T_2 = \frac{9200}{2}$ , 2 2  $3\omega_2$ 3  $\omega_2^2$  $=$  $J$  $T_3 = \frac{\omega_3 \omega_2}{2}$ , где  $\omega_2$  – угловая скорость шестерни 2;  $J_2$ ,  $J_3$  – моменты инерции шестерни 2 и зубчатого колеса 3 относительно оси, проходящей через общий центр масс, 2 2  $2^r2$ 2  $m_2r_2$  $J_2 = \frac{m_2 r_2}{2}$ ,

$$
J_3 = \frac{m_3 r_3^2}{2}
$$
. Скорость груза 5 равна скорости зубча-

Рис. 6.32. Возможные

перемещения звеньев механизма

той линейки  $V_5 = V_4$ . Кинетическая энергия зубчатой линейки 4 и груза 5: 2 2  $4^{V}4$ 4  $m_4 V_4$  $T_4 = \frac{m_4 r_4}{2}$ , 2 2  $5^{V}4$ 5  $m_5 V_4$  $T_5 = \frac{m_5 r_4}{2}$ .

Выразим угловые скорости колёс через скорость груза (зубчатой линейки).

Имеем:  $\omega_2 = \omega_3 = \frac{V_4}{r_2}$  (см. рис. 6.32). Кроме того, из равенства  $\omega_2 r_2 = \omega_1 r_1$ следует  $\omega_1 = \frac{\omega_2 r_2}{r_1} = \frac{V_4 r_2}{r_1 r_2}$ .

Подставляя полученные соотношения в выражения кинетических энергий тел и с учётом данных задачи, получим кинетическую энергию системы:

$$
T = T_1 + T_2 + T_3 + T_4 + T_5 =
$$
  
=  $\frac{m_1 r_1^2}{4} \left( \frac{V_4 r_2}{r_1 r_3} \right)^2 + \frac{m_2 r_2^2}{4} \left( \frac{V_4}{r_3} \right)^2 + \frac{m_3 r_3^2}{4} \left( \frac{V_4}{r_3} \right)^2 + \frac{m_4 V_4^2}{2} + \frac{m_5 V_4^2}{2} =$   
=  $\left[ \frac{m_1 + m_2}{2} \left( \frac{r_2}{r_3} \right)^2 + \frac{m_3}{2} + m_4 + m_5 \right] \frac{V_4^2}{2} = 28,05 V_4^2 = 28,05 \dot{x}^2.$ 

Вычислим обобщённую силу.

Дадим возможное перемещение  $\delta x$  грузу 5. При этом линейка 4 переместится на расстояние  $\delta s_4$ , а зубчатое колесо 1 повернётся на угол  $\delta \varphi_1$ . Найдём сумму работ всех сил, приложенных к системе, на этом возможном перемещении. Получим:  $\delta A = -P_5 \delta x - P_4 \delta s_4 + M \delta \varphi_1$ . Работа сил тяжести зубчатых колёс  $\vec{P}_1$ ,  $\vec{P}_2$  и  $\vec{P}_3$  равна нулю, так как точки приложения этих сил неподвижны.

Из ранее полученных скоростных соотношений следуют равенства перемещений:  $\delta s_4 = \delta x$ ,  $\delta \varphi_1 = \frac{r_2}{r_1 r_2} \delta x$ . В результате сумма работ сил на возможном

перемещении системы выражается в виде  $\delta A = \left( -m_5 g - m_4 g + M \frac{r_2}{r_1 r_2} \right) \delta x$ . Отобобщённая соответствующая сюда сила  $Q_{r}$ , координате  $\mathfrak{X}$ :  $Q_x = -(m_5 + m_4)g + M \frac{r_2}{r_1 r_3} = -500,31 + 40M.$ 

Составим уравнение Лагранжа.

C учётом, что 
$$
\frac{d}{dt} \left( \frac{\partial T}{\partial \dot{x}} \right) = 56, 1 \ddot{x} \text{ и } \frac{\partial T}{\partial x} = 0
$$
, дифференциального уравнение

движения имеет вид: 56,1  $\ddot{x} = -500,31+40M$  или  $\ddot{x} = -8,92+0,71M$ .

Интегрируя это уравнение с нулевыми начальными условиями, получим закон изменения скорости груза 5:  $V_5 = \dot{x} = (-8.92 \pm 0.71 M)t$ .

По условию задачи при  $t = 2$  с  $V_5 = 1$  м/с. Подставляя эти данные в уравнение, получим:  $M = 13,27$  Н·м.

Задача 72. Механическая система состоит из ступенчатого блока 2, катка 3, соединённых невесомым брусом 1, и невесомой пружины жестко-

стью с. Радиусы ступеней блока r и  $R = 1.5r$ , радиус катка 3 равен *r*. Брус, лежащий на катке 3 и блоке 2, во время движения остаётся параллельным линии качения катка 3 (рис. 6.33). В центре катка 3 приложена сила  $\vec{F}$ , направленная вверх параллельно наклонной плоскости, а к блоку  $2$  – пара сил с моментом *М*. Качение катка

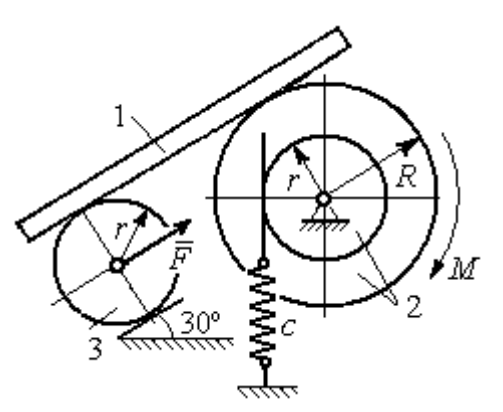

Рис. 6.33. Механическая система с одной степенью свободы

по неподвижной поверхности без скольжения. Проскальзывание между брусом 1 и дисками отсутствует. Передача движения пружины блоку 2 производится посредством невесомого жесткого вертикального стержня, прижатого к малой ступеньке блока без скольжения. Радиус инерции блока 2 относительно оси вращения  $i_z = r\sqrt{2}$ . Веса тел:  $P_3 = P$ ,  $P_2 = 2P$ , приложенная сила  $F = 2P$ , момент  $M = Pr$ , жесткость пружины  $c = P/r$ .

Определить закон угловых колебаний блока 2 при  $P = 10$  H,  $r = 0.2$  M, ecли в начальный момент пружина находилась в нерастянутом состоянии, а блоку 2 придали угловую скорость  $\omega_0 = 0.5$  рад/с в сторону вращения, создаваемого заданным моментом.

#### Решение

Рассматриваемая механическая система (рис. 6.34) имеет одну степень свободы. В качестве обобщённой координаты q выберем перемещение х верхнего края пружины, отсчитываемого от уровня недеформируемой пружины (см. рис. 6.34). Обобщённая скорость  $\dot{q} = \dot{x}$ .

Уравнение Лагранжа II рода, описывающее движение системы, имеет вид  $\frac{d}{dt} \left( \frac{\partial T}{\partial \dot{x}} \right) - \frac{\partial T}{\partial x} = Q_x$ , где *Т* – кинетическая энергия системы;  $Q_x$  – обобщенная

сила, соответствующая обобщенной координате х.

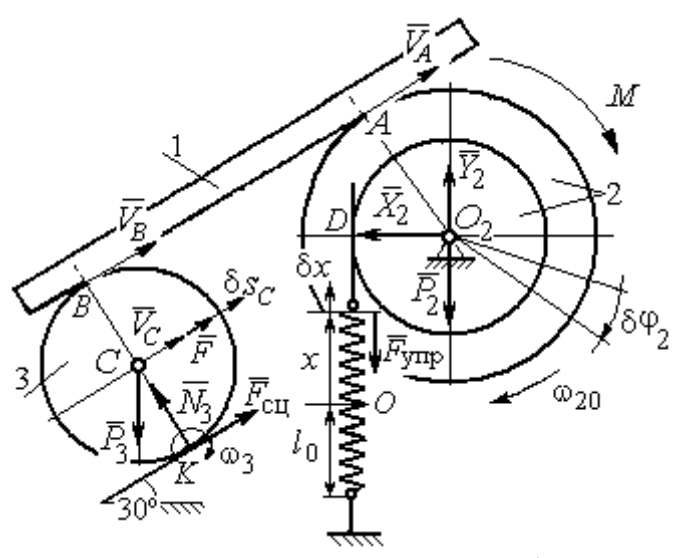

Рис. 6.34 Расчётная схема колебаний механической системы с одной степенью своболы

Вычислим кинетическую энергию системы. Энергия вращательного движения блока 2:  $T_2 = \frac{1}{2} J_{2z} \omega_2^2$ , где  $\omega_2$  - угловая скорость блока;  $J_{2z}$  – момент инерции блока 2 относительно оси z,  $J_{2z} = m_2 i_z^2$ . Каток 3 совершает плоскопараллельное дви-Ero жение. кинетическая

энергия  $T_3 = \frac{1}{2} m_3 V_C^2 + \frac{1}{2} J_{zC} \omega_3^2$ , где  $V_C$ ,  $\omega_3$  – скорость центра масс катка 3 и его угловая скорость;  $J_{zC}$  – момент инерции катка относительно оси, проходящей через его центр масс перпендикулярно плоскости движения,  $J_{zC} = \frac{1}{2} m_3 r^2$ ; r – радиус катка.

Выразим угловые скорости  $\omega_2$ ,  $\omega_3$ , а также скорость  $V_C$  через обобщённую скорость х.

Заметим, что скорость точки D блока 2 равна скорости движения верхнего края пружины:  $V_D = \dot{x}$  (см. рис. 6.34). Угловая скорость блока 2: r  $\dot{x}$  $\omega_2 = \frac{V_D}{r} = \frac{\dot{x}}{r}$ . Скорость точки  $A$  блока 2:  $V_A = \omega_2 R = \frac{\dot{x}R}{r}$ xR  $V_A = \omega_2 R$  $\dot{x}$  $=\omega_2 R = \frac{\lambda R}{r}$ .

Так как брус совершает поступательное движение, то скорости точек  $A$  и  $B$  равны:  $V_B = V_A$ . Угловая скорость катка 3 (точка  $K$  касания катка 3 с неподвижной поверхностью является его мгновенным центром скоростей):  $3 = \frac{1}{2r} = \frac{1}{2r} = \frac{1}{2r^2}$ xR r  $V_{\rm s}$ r  $\omega_3 = \frac{V_B}{2} = \frac{V_A}{2} = \frac{\dot{x}R}{r^2}$ . Скорость центра катка 3: r  $V_B$   $\dot{x}R$  $V_C = \frac{V_B}{R}$  $C = \frac{1}{2} = \frac{1}{2i}$  $\dot{x}$  $=\frac{B}{2}=\frac{\pi R}{2}.$ ы:  $V_D = \dot{x}$  (см. рис. 6.34). Угловая скорость блока 2:<br>
ость точки A блока 2:  $V_A = \omega_2 R = \frac{\dot{x}R}{r}$ .<br>
совершает поступательное движение, то скорости точек A и<br>
Угловая скорость катка 3 (точка K касания катка 3 с непо-<br>

Подставляя найденные кинематические соотношения с учётом исходных данных задачи, получим кинетическую энергию тел системы:

$$
T_2 = \frac{1}{2} J_{2z} \omega_2^2 = \frac{1}{2} \cdot \frac{2P}{g} \left( r \sqrt{2} \right)^2 \left( \frac{\dot{x}}{r} \right)^2 = \frac{2P}{g} \dot{x}^2;
$$
  

$$
T_3 = \frac{1}{2} m_3 V_C^2 + \frac{1}{2} J_{zC} \omega_3^2 = \frac{1}{2} \frac{P}{g} \left( \frac{\dot{x}R}{2r} \right)^2 + \frac{1}{2} \frac{Pr^2}{2g} \left( \frac{\dot{x}R}{2r^2} \right)^2 = \frac{3P}{4g} \left( \frac{R}{2r} \right)^2 \dot{x}^2.
$$

Полная кинетическая энергия системы:

$$
T = T_2 + T_3 = \frac{P}{g} \left( 2 + \frac{3}{4} \left( \frac{R}{2r} \right)^2 \right) \dot{x}^2.
$$

Найдём обобщённую силу. Произвольное положение системы определяется обобщённой координатой х, показывающей растяжение пружины. Дадим пружине в произвольном положении возможное (бесконечно малое) перемещение  $\delta x$  в положительном направлении оси  $x$  (см. рис. 6.34). При этом блок 2 повернётся на угол r  $\delta x$  $\delta\varphi_2 = \frac{\alpha}{n}$ , центр масс катка 3 сдвинется на расстояние  $\mathcal{X}$ r R  $\delta s_C = \frac{\pi}{2r} \delta x$ . На заданном перемещении системы работу совершают сила тяжести катка 3, пара сил с моментом  $M$ , сила  $F$  $\overline{\phantom{a}}$ и сила упругости пружины.

Элементарная работа вращающего момента М:  $\delta A(M) = M \delta \varphi_2 = M \frac{\delta x}{n}$ .

Работа силы тяжести катка 3:  $\delta A(\vec{P}_3) = P_3 \delta s_C \cos 120^\circ = -P_3 \frac{R}{4r} \delta x$ .

Работа сильі 
$$
F: \delta A(\vec{F}) = F \delta s_C = F \frac{R}{2r} \delta x
$$
.

Модуль силы упругости пружины, растянутой из недеформированного положения на расстояние х:  $F_{\text{ymp}} = cx$ . Сила упругости направлена в сторону, противоположную растяжению (см. рис. 6.34). Её работа при перемещении  $\delta x$ вычисляется по формуле  $\delta A(\vec{F}_{\text{vnp}}) = F_{\text{vnp}} \delta x \cos 180^\circ = -c x \delta x$ .

Сумма работ сил на рассматриваемом возможном перемещении системы с учётом данных задачи:

$$
\delta A = M \frac{\delta x}{r} - P_3 \frac{R}{4r} \delta x + F \frac{R}{2r} \delta x - cx \delta x = P \left( \frac{17}{8} - \frac{x}{r} \right) \delta x,
$$

откуда обобщённая сила  $Q_x = P\left(\frac{17}{8} - \frac{x}{r}\right)$ .

Вычислим производные необходимые кинетической энергии:  $rac{d}{dt} \left(\frac{\partial T}{\partial \dot{x}}\right) = \frac{2P}{g} \left(2 + \frac{3}{4} \left(\frac{R}{2r}\right)^2\right) \ddot{x}, \quad \frac{\partial T}{\partial x} = 0$  и, подставляя их в общий вид уравнений

Лагранжа, получим дифференциальное уравнение колебаний верхнего края пружины:

$$
\frac{2P}{g}\left(2+\frac{3}{4}\left(\frac{R}{2r}\right)^2\right)\ddot{x} = P\left(\frac{17}{8}-\frac{x}{r}\right), \text{ with } \ddot{x}+10,2x=4,34 \text{ (since } g=9,81 \text{ m/c}^2\text{).}
$$

Решение дифференциального уравнения представляется в виде суммы:  $x = x_{\text{off}} + x_{\text{vacTH}}$ . Общее решение однородного уравнения имеет вид  $x_{\text{o,HH}} = C_1 \sin kt + C_2 \cos kt$ , где  $C_1$ ,  $C_2$  – произвольные постоянные;  $k$  – круговая частота собственных колебаний пружины,  $k = \sqrt{10,2} = 3,19$  рад/с. Частное решение неоднородного уравнения ищется в виде константы  $x_{\text{user}} = b$ . Подставив его в уравнение колебаний, получим:  $b = 0.42$ . Таким образом, общее решение неоднородного уравнения имеет вид  $x(t) = C_1 \sin 3, 19t + C_2 \cos 3, 19t + 0, 42$ .

Произвольные постоянные  $C_1$ ,  $C_2$  находятся из начальных условий. По условию задачи в начальный момент пружина была в нерастянутом состоянии. Тогда начальная координата пружины (её верхнего края)  $x(0) = 0$ . Подставляя значение начальной координаты в общее решение неоднородного уравнения при  $t = 0$ , получим  $C_2 = -0.42$ . Скорость верхнего края пружины в начальный момент времени  $\dot{x}(0)$  равна начальной скорости  $V_D(0)$  точки D блока 2. Поскольку в начальный момент времени блоку 2 сообщили угловую скорость  $\omega_{20} = 0.5$  рад/с, то при  $r = 0.2$  м  $\dot{x}(0) = V_D(0) = \omega_{20}r = 0.1$  м/с.

Вычисляем скорость движения края пружины, взяв производную:  $\dot{x}(t) = 3,19C_1\cos 3,19t - 3,19C_2\sin 3,19t$ . Подставляя начальное значение скорости, получим  $C_1 = 0.03$ .

Окончательно уравнение движения верхнего края пружин:  $x(t) = 0.03\sin 3.19t - 0.42\cos 3.19t + 0.42$  м. Уравнение колебательного движения блока 2:  $\varphi_2 = \frac{x}{r} = 0,15\sin 3,19t - 2,1\cos 3,19t + 2,1$  рад.

Задача 73. Прямоугольная призма 3 весом  $2P$  лежит на катке 1 радиуса  $r$  и веса Р и опирается на невесомый блок 2 (рис. 6.35). Каток 1 катится по неподвижгоризонтальной поверхности ной  $6e<sub>3</sub>$ скольжения. По наклонной поверхности призмы скатывается без скольжения каток 4 весом Р и радиуса г. Угол наклона поверхности призмы к горизонту составляет

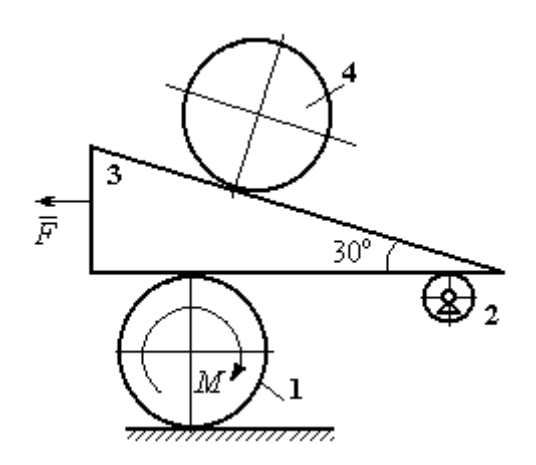

Рис. 6.35. Механическая система с двумя степенями свободы

30°. На каток 1 действует пара сил с постоянным моментом  $M = 3Pr$ , а на призму 3 - горизонтальная сила  $\vec{F}$  с модулем  $F = P$ . Катки считать однородными дисками. Проскальзывание между катками 1, 4 и призмой отсутствует. В начальный момент система находилась в покое.

Определить закон движения призмы 3 и закон движения катка 4 относительно призмы.

### Решение

Рассматриваемая механическая система - катки и призма имеет две степени свободы, так как перемещение катка 4 относительно призмы 3 не зависит от перемещения самой призмы и катка 1. За обобщенные координаты выберем перемещение х<sub>4</sub> центра масс катка 4 относительно края призмы и перемещение  $x_3$  края призмы 3 относительно произвольной неподвижной вертикальной плоскости (рис. 6.36). Обобщенные скорости:  $\dot{x}_4$ ,  $\dot{x}_3$ .

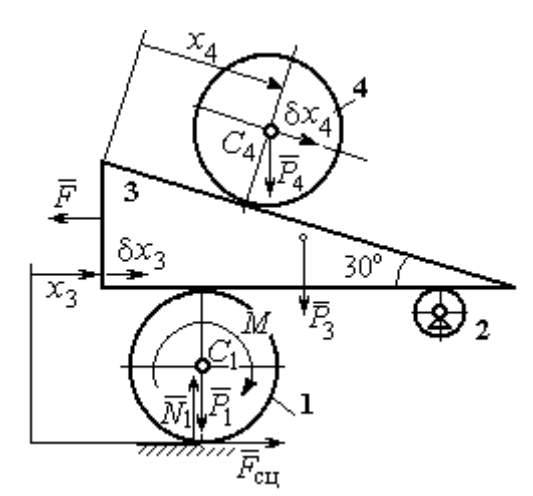

Рис. 6.36. Возможные перемещения механической системы

Уравнения Лагранжа II рода, описывающие движение системы в обобщённых координатах:

$$
\frac{d}{dt} \left( \frac{\partial T}{\partial \dot{x}_4} \right) - \frac{\partial T}{\partial x_4} = Q_{x_4} ;
$$
\n
$$
\frac{d}{dt} \left( \frac{\partial T}{\partial \dot{x}_3} \right) - \frac{\partial T}{\partial x_3} = Q_{x_3} ,
$$

где  $T$  – кинетическая энергия системы;  $Q_{x_4}$ ,  $Q_{x_3}$  – обобщенные силы, соответ-

ствующие указанным обобщенным координатам.

Вычислим кинетическую энергию тел в системе.

Каток 1 совершает плоскопараллельное движение. Кинетическая энергия

катка  $T_1 = \frac{1}{2} m_1 V_{C_1}^2 + \frac{1}{2} J_{C_1} \omega_1^2$ , где  $V_{C_1}$  – скорость центра масс катка,  $V_{C_1} = \frac{1}{2} \dot{x}_3$ ;  $J_{C_1}$ – момент инерции катка относительно оси, проходящей через центр масс перпендикулярно плоскости движения, 2 2  $\frac{1}{1}$ 1  $m_1 r$  $J_{C_1} = \frac{m_1 r}{2}$ ;  $\omega_1$  – угловая скорость кат-

ка 1, r  $\dot{x}$  $\overline{2}$ 3  $\omega_1 = \frac{\dot{x}_3}{2 \pi}$ .

Призма 3 совершает поступательное движение со скоростью  $V_3 = \dot{x}_3$ . Её кинетическая энергия

$$
T_3 = \frac{m_3 V_3^2}{2} = \frac{m_3 \dot{x}_3^2}{2}.
$$

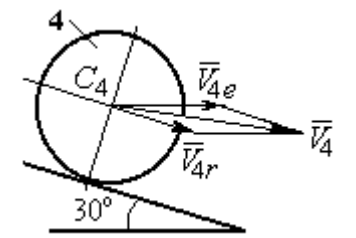

Рис. 6.37. Скорость центра масс катка 4

При расчёте кинетической энергии катка 4 по

формуле  $T_4 = \frac{1}{2} m_4 V_4^2 + \frac{1}{2} J_{C_4} \omega_4^2$ 2  $4 = \frac{2}{2} m_4 v_4 + \frac{2}{2} J_{C_4}$ 1 2 1  $T_4 = \frac{1}{2} m_4 V_4^2 + \frac{1}{2} J_{C_4} \omega_4^2$  необходимо учитывать, что каток 4 совершает сложное движение. Здесь относительное движение катка – его качение по наклонной поверхности призмы, переносное – поступательное перемещение вместе с призмой.

Вектор абсолютной скорости центра масс катка 4  $V_4$  $\rightarrow$  представляется в виде суммы  $V_4 = V_{4e} + V_{4r}$  $\therefore$   $\therefore$   $\therefore$  $=V_{4e} + V_{4r}$  (рис. 6.37), где  $V_{4e}$  $\rightarrow$  – вектор переносной скорости катка, равный по модулю скорости призмы:  $V_{4e} = \dot{x}_3 \, ; \; \dot{V}_{4r}$  $\rightarrow$ – вектор относительной скорости центра масс катка, равный по величине  $V_{4r} = \dot{x}_4$ . Модуль абсолютной скорости центра масс катка 4 (по теореме косинусов):

$$
V_4^2 = V_{4e}^2 + V_{4r}^2 - 2V_{4e}V_{4r}\cos 150^\circ = \dot{x}_3^2 + \dot{x}_4^2 + 2\dot{x}_3\dot{x}_4\cos 30^\circ.
$$

Поскольку переносное движение катка 4 поступательное, угловая скорость катка  $\omega_4$  равна его угловой скорости в относительном движении

$$
\omega_4 = \frac{V_{4r}}{r} = \frac{\dot{x}_4}{r}.
$$

В результате выражение кинетической энергии системы, в обобщённых скоростях имеет вид:

$$
T = \frac{1}{2}m_1V_{C_1}^2 + \frac{1}{2}J_{C_1}\omega_1^2 + \frac{1}{2}m_3V_3^2 + \frac{1}{2}m_4V_4^2 + \frac{1}{2}J_{C_4}\omega_4^2 =
$$

$$
= \frac{P}{2g} \left( \frac{27}{8} \dot{x}_3^2 + \frac{3}{2} \dot{x}_4^2 + \dot{x}_3 \dot{x}_4 \sqrt{3} \right).
$$

Дадим системе возможное перемещение по координате  $x_3$ , оставляя координату  $x_4$  без изменения:  $\delta x_3 > 0$ ,  $\delta x_4 = 0$ . При таком движении системы каток 4 не скатывается по призме, а движется поступательно вместе с ней. В этом случае работа сил тяжести катков 1, 4 и призмы равна нулю, так как нет вертикального перемещения точек приложения этих сил. Работу на этом перемещении будет производить только сила  $\vec{F}$  и пара сил с моментом  $M$ , приложенная к катку 1. Суммарная элементарная работа

$$
\delta A = -F \delta x_3 + M \delta \varphi_1 = \left( -F + \frac{M}{2r} \right) \delta x_3.
$$

Здесь учтено, что элементарный угол поворота катка 1 связан с перемещением призмы соотношением:  $\delta\varphi_1 = \frac{\delta x_3}{2n}$ . Отсюда обобщённая сила, соответствующая координате  $x_3$ :  $Q_{x_3} = -F + \frac{M}{2r} = \frac{1}{2}P$ .

Дадим системе другое независимое перемещение - по координате  $x_4$ , оставляя координату  $x_3$  без изменения:  $\delta x_4 > 0$ ,  $\delta x_3 = 0$ . При этом возможном перемещении вся система стоит, кроме катка 4, который скатывается по наклонной поверхности призмы. При таком движении системы работу совершает только сила тяжести катка 4. Выражая элементарную работу  $\delta A = P_4 \delta x_4 \cos 60^\circ = \frac{1}{2} P \delta x_4$ , найдём обобщённую силу, соответствующую координате  $x_4$ :  $Q_{x_4} = \frac{1}{2}P$ .

Составим уравнения Лагранжа. С этой целью вычислим необходимые производные кинетической энергии

$$
\frac{d}{dt}\left(\frac{\partial T}{\partial \dot{x}_3}\right) = \frac{27P}{8g}\ddot{x}_3 + \frac{P\sqrt{3}}{2g}\ddot{x}_4; \quad \frac{d}{dt}\left(\frac{\partial T}{\partial \dot{x}_4}\right) = \frac{3P}{2g}\ddot{x}_4 + \frac{P\sqrt{3}}{2g}\ddot{x}_3; \quad \frac{\partial T}{\partial x_3} = 0, \quad \frac{\partial T}{\partial x_4} = 0.
$$

Подставляя результаты расчётов в общий вид уравнений Лагранжа, получим систему дифференциальных уравнений:

$$
\frac{27P}{8g}\ddot{x}_3 + \frac{P\sqrt{3}}{2g}\ddot{x}_4 = \frac{1}{2}P, \quad \frac{3P}{2g}\ddot{x}_4 + \frac{P\sqrt{3}}{2g}\ddot{x}_3 = \frac{1}{2}P
$$

или

$$
6,75\ddot{x}_3 + 1,73\ddot{x}_4 = g\,;\; 3\ddot{x}_4 + 1,73\ddot{x}_3 = g\,.
$$

Решаем данную систему как алгебраическую относительно ускорений  $\ddot{x}_{3},$  $\ddot{x}_4$ . Получим:  $\ddot{x}_3 = 0.07g$ ,  $\ddot{x}_4 = 0.29g$ .

Интегрируя дважды эти уравнения с нулевыми начальными условиями, получим закон движения призмы (  $x_3 = 0,035 g t^2$  ) и центра масс катка 4 относительно призмы  $(x_4 = 0.145gt^2)$ . Движение призмы и катка 4 относительно призмы происходит в положительном направлении осей.

Задача 74. Механическая система состоит из трёх тел – груза 1, катка 2 и блока 3 (рис. 6.38). Невесомый стержень, соединяющий каток 2 с блоком 3, параллелен горизонтальной плоскости качения катка 2. К центру катка 2 прикреплена горизонтальная пружина, другой конец которой соединён с грузом 1. Коэф-

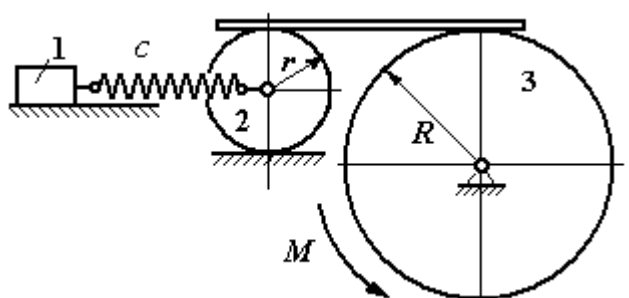

Рис. 6.38. Колебания механической системы с двумя степенями свободы

фициент жесткости пружины  $c$ . Груз 1 весом  $P_1$  движется без трения по горизонтальной поверхности. Каток 2 весом  $P_2$  катится по горизонтальной поверхности без скольжения. Радиус катка 2 равен r. Блок 3 считать однородным диском весом  $P_3$  радиуса R. К блоку 3 приложена пара сил с моментом М. Движение катка 2 блоку 3 передаётся горизонтальным невесомым стержнем. Скольжение между стержнем и дисками отсутствует. В начальный момент система находилась в покое. При этом груз 1 находился в положении, при котором

пружина была растянута относительно своего недеформированного состояния на величину  $\Delta l_0$ .

Найти закон абсолютного движения груза 1, если известно  $P_1 = 10$  H,  $P_2 = 20$  H,  $P_3 = 30$  H,  $M = 5$  H·m,  $R = 24$  cm,  $c = 207$  H/m,  $\Delta l_0 = 5$  cm.

# Решение

Рассматриваемая механическая система имеет две степени свободы. В качестве обобщенных координат выберем удлинение пружины  $x_1$  относитель-

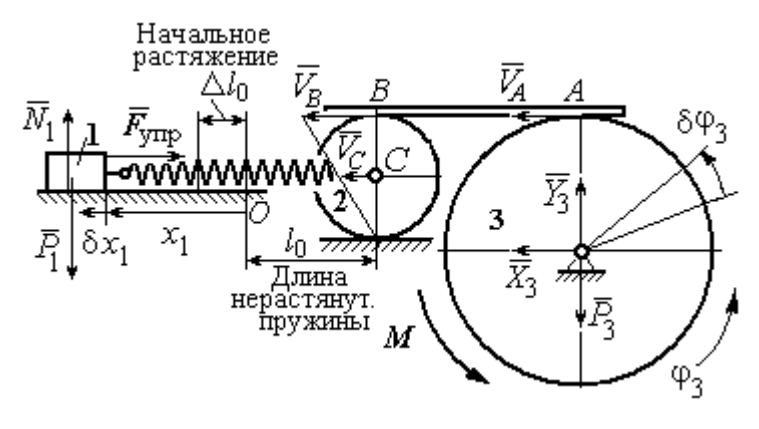

Рис. 6.39. Расчётная схема колебаний механической системы

но недеформированного состояния и угол ф<sub>3</sub> поворота блока 3 (рис. 6.39). При этом  $x_1$ является относительной координатой движения груза, а  $\varphi_3$ - абсолютной координатой врашения блока 3.

Рассмотрим сложное дви-

жение груза 1. Относительное движение груза – это его движение на пружине в предположении, что точка крепления пружины неподвижна. Относительная скорость  $V_{1r} = \dot{x}_1$ . Переносное движение – это перемещение груза вместе с фиксированной длиной пружины (иначе, заменяя пружину жестким стержнем). Переносная скорость груза 1  $V_{1e} = V_C$ , где  $V_C$  – скорость центра масс катка 2.

На рис. 6.39 показано распределение скоростей точек катка 2, откуда следует:  $V_C = \frac{1}{2}V_B$ . Имеем:  $V_B = V_A = \omega_3 R = \dot{\varphi}_3 R$  и  $V_C = \frac{1}{2}\dot{\varphi}_3 R$ .

Для того чтобы найти модуль абсолютной скорости груза 1, спроектируем векторное равенство теоремы сложения скоростей  $\vec{V}_1 = \vec{V}_{1r} + \vec{V}_{1e}$  на горизон-

тальную ось. Полагая, что движение системы происходит в положительном направлении отсчета обобщённых координат, получим:  $V_1 = \dot{x}_1 + \frac{1}{2} \dot{\varphi}_3 R$ .

Уравнения Лагранжа II рода, описывающие движение системы:

$$
\frac{d}{dt}\left(\frac{\partial T}{\partial \dot{x}_1}\right) - \frac{\partial T}{\partial x_1} = Q_x, \ \ \frac{d}{dt}\left(\frac{\partial T}{\partial \dot{\phi}_3}\right) - \frac{\partial T}{\partial \phi_3} = Q_\phi,
$$

где  $T$  – кинетическая энергия системы;  $Q_x$ ,  $Q_\varphi$  – обобщенные силы, соответствующие обобщенным координатам  $x_1$  и  $\varphi_3$ .

Вычислим кинетическую энергию системы и выразим её через обобщённые скорости.

Кинетическая энергия поступательного движения груза 1 определяется выражением  $T_1 = \frac{1}{2} m_1 V_1^2$ , где  $V_1$  следует рассматривать как абсолютную скорость груза. Тогда  $T_1 = \frac{1}{2} m_1 \left( \dot{x}_1 + \frac{1}{2} \dot{\varphi}_3 R \right)^2$ . Каток 2 совершает плоскопараллельное движение. Кинетическая энергия катка  $T_2 = \frac{3}{4} m_2 V_C^2$ , причём  $V_C = \frac{1}{2} \dot{\varphi}_3 R$ . Тогда  $T_2 = \frac{3}{16} m_2 \dot{\varphi}_3^2 R^2$ . Кинетическая энергия вращающегося блока 3:  $T_3 = \frac{1}{2} J_{3z} \omega_3^2$ , где  $J_{3z}$  – осевой момент инерции блока 3,  $J_{3z} = \frac{m_3 R^2}{2}$ . Оконча-Teльно  $T_3 = \frac{1}{4} m_3 \dot{\varphi}_3^2 R^2$ .

Кинетическая энергия системы имеет вид:

$$
T = T_1 + T_2 + T_3 = \frac{1}{2}m_1(\dot{x}_1 + \frac{1}{2}\dot{\phi}_3 R)^2 + \frac{3}{16}m_2\dot{\phi}_3^2 R^2 + \frac{m_3R^2}{4}\dot{\phi}_3^2 =
$$
  
=  $\frac{1}{2}m_1\dot{x}_1^2 + \frac{1}{2}m_1\dot{x}_1\dot{\phi}_3 R + \left(\frac{1}{8}m_1 + \frac{3}{16}m_2 + \frac{1}{4}m_3\right)\dot{\phi}_3^2 R^2.$ 

Дадим системе возможное перемещение, при котором изменяется координата груза  $\,x_1\, \left (\,\delta x_1\!>\!0 \right )$ , а другая координата – угол поворота блока 3  $\,\phi_3\,$ остаётся постоянной  $(\delta \varphi_3 = 0)$ . В этом случае груз 1 движется горизонтально, блок 3 и каток 2 – неподвижны. При таком движении работу будет производить только упругая сила пружины.

Модуль силы упругости пружины пропорционален её растяжению и в произвольном положении груза равен:  $F_{\text{ymp}} = c\Delta \ell = cx_1$ . Направление силы упругости противоположно растяжению (см. рис. 6.39).

Сумма элементарных работ сил на заданном перемещении системы  $\delta x_1$ :  $\delta A = -F_{\text{ymp}}\delta x_1 = -cx_1\delta x_1$ . Отсюда обобщенная сила  $\mathcal{Q}_x$ , соответствующая координате  $x_1$ :  $Q_x = -cx_1 = -207x_1$  H.

Дадим системе другое возможное перемещение, при котором пружина не растягивается:  $\delta x_1 = 0$ , а блок 3 повернулся на угол  $\delta \varphi_3$ :  $\delta \varphi_3$  > 0. В этом случае пружина рассматривается как жёсткий стержень, связывающий груз 1 с центром масс катка 2. В результате при повороте блока 3 груз 1 и точка  $C$  движутся одинаково в горизонтальном направлении. На этом перемещении системы работу совершает только пара сил с моментом *М*, приложенная к блоку 3. Имеем  $\delta A = M \delta \varphi_3$ , и, следовательно, обобщённая сила  $Q_{\varphi} = M = 5$  Н·м.

Составим уравнения Лагранжа, для чего вычислим производные от кинетической энергии по обобщенным скоростям и координатам:

$$
\frac{\partial T}{\partial \dot{x}_1} = m_1 \dot{x}_1 + \frac{1}{2} m_1 R \dot{\varphi}_3; \quad \frac{\partial T}{\partial \dot{\varphi}_3} = \frac{1}{2} m_1 R \dot{x}_1 + \left(\frac{1}{4} m_1 + \frac{3}{8} m_2 + \frac{1}{2} m_3\right) \dot{\varphi}_3 R^2; \frac{\partial T}{\partial x_1} = 0, \quad \frac{\partial T}{\partial \varphi_3} = 0.
$$

Полные производные по времени:

$$
\frac{d}{dt}\left(\frac{\partial T}{\partial \dot{x}_1}\right) = m_1\ddot{x}_1 + \frac{1}{2}m_1R\ddot{\varphi}_3; \ \frac{d}{dt}\left(\frac{\partial T}{\partial \dot{\varphi}_3}\right) = \frac{1}{2}m_1R\ddot{x}_1 + \left(\frac{1}{4}m_1 + \frac{3}{8}m_2 + \frac{1}{2}m_3\right)\ddot{\varphi}_3R^2.
$$

Приравнивая полные производные обобщённым силам, получим уравнения Лагранжа окончательно в виде системы алгебраических уравнений относительно ускорений  $\ddot{x}_1$  и  $\ddot{\varphi}_3$ :

$$
1,02\ddot{x}_1 + 0,12\ddot{\varphi}_3 = -207x_1; \ \ 0,12\ddot{x}_1 + 0,15\ddot{\varphi}_3 = 5.
$$

Разрешая систему относительно ускорения  $\ddot{x}_1$ , получим уравнение относительных колебаний груза:

$$
\ddot{x}_1 + 225x_1 = -4.35
$$

Решение линейного неоднородного дифференциального уравнения с постоянными коэффициентами представляется в виде суммы общего решения однородного уравнения и частного решения неоднородного:  $x_1 = x_{0}$ тн +  $x_{\text{uacr}}$ .

Общее решение однородного уравнения  $x_{\text{O,H}} = C_1 \sin kt + C_2 \cos kt$ , где  $C_1$ ,  $C_2$  – произвольные постоянные;  $k$  – круговая частота собственных колебаний груза 1,  $k = \sqrt{225} = 15$  рад/с. Частное решение неоднородного уравнения ищется в виде константы  $x_{\text{uacr}} = b$ . Подставив его в уравнение колебаний, получим:  $b = -0.02$ .

Таким образом, общее решение неоднородного уравнения

$$
x_1(t) = C_1 \sin 15t + C_2 \cos 15t - 0,02
$$

Начальная координата  $x_{01}$  груза 1 определяется из условия, что в начальный момент времени при  $t = 0$  груз находился в положении, при котором пружина была растянута относительно своего недеформированного состояния на расстояние  $\Delta l_0 = 0.05$  м. Следовательно,  $x_{01} = 0.05$ . Подставляя значение начальной координаты в общее решение неоднородного уравнения при  $t = 0$ , получим:  $C_2 = 0.07$ .

любой Относительная скорость груза 1 в момент времени:  $\dot{x}_1(t) = C_1 15 \cos 15t - C_2 15 \sin 15t$ . По условию задачи начальная скорость груза 1

 $\dot{x}_1(0) = 0$ . После подстановки начального условия в выражение для скорости груза 1 получим:  $C_1 = 0$ .

Окончательно уравнение относительного движения груза 1:

$$
x_1(t) = 0.07 \cos 15t - 0.02
$$
 M.

Найдём уравнение вращательного движения блока 3. Для этого в дифференциальное уравнение  $0,12\ddot{x}_1 + 0,15\ddot{\varphi}_3 = 5$  подставим значение второй производной колебаний  $\overline{1}$ . решения относительных груза Получим:  $\ddot{\varphi}_3 = 33.33 + 12.6 \cos 15t$ . Полагая  $\ddot{\varphi}_3 = \frac{d\omega_3}{dt}$ , получим дифференциальное уравнение первого порядка:  $\frac{d\omega_3}{dt}$  = 33,33 + 12,6cos15t, откуда найдём угловую скорость блока 3:  $\omega_3 = 33,33t + 0,84\sin 15t + C_3$ .

Аналогично, положив  $\omega_3 = \frac{d\varphi_3}{dt}$ , найдём закон вращательного движения блока 3:  $\varphi_3 = 16,665t^2 - 0,056\cos 15t + C_3t + C_4$ .

Начальные условия движения блока: при  $t = 0$ ,  $\varphi_3(0) = 0$ ,  $\omega_3(0) = 0$ . Подставляя начальные условия в уравнения движения, получим:  $C_4 = 0.056$ ,  $C_3 =$  $=0.$ 

Окончательно уравнение вращательного движения блока 3:

$$
\varphi_3 = 16,665t^2 - 0,056\cos 15t + 0,056.
$$

Абсолютное движение  $s_1$  груза 1 представляется суммой относительного и переносного движений:

$$
s_1 = x_1 + S_C = x_1 + \frac{1}{2}R\varphi_3 = 2t^2 - 0.06\cos 15t - 0.01.
$$

#### Упражнения

Упражнение 6.6. Каток весом  $P_1 = 2P$ , радиуса r, движущийся без проскальзы-

вания по вертикальной стене, удерживается вертикальной пружиной жесткостью  $C = \frac{4P}{r}$ , прикреплённой одним концом к центру катка, другим – к неподвижной поверхности (рис. 6.40). К нити, намотанной на барабан катка, подвешен груз 2 весом  $P_2 = P$ . На груз действует сила  $F = P$ , к катку приложена пара сил с моментом  $M = Pr$ .

Найти закон движения груза 2 и максимальное растяжение пружины, если движение системы началось из состояния покоя при недеформированной пружине.

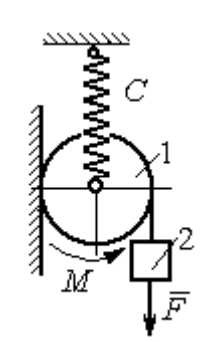

Рис. 6.40. Схема движения катка

Н привязаны к нерастяжимой нити. Нить переброшена через неподвижные блоки В и D и охватывает снизу подвижный блок 3 весом  $P_3 = 40$  Н

масс блока 3. Весом нити и неподвижных блоков В

Определить ускорения грузов 1 и 2 и центра

Упражнение 6.7. Грузы 1 и 2 весом  $P_1 = 20$  Н и  $P_2 = 30$ 

(рис. 6.41).

и D пренебречь.

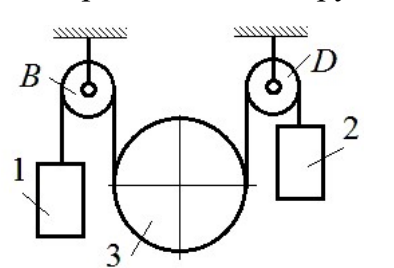

Рис. 6.41. Механическая система с двумя степенями свободы

 Упражнение 6.8. Каток 1, радиуса r весом Р катится по горизонтальной поверхности. К катку приложена пара сил с моментом  $M = 2Pr$ . Каток передаёт движение невесомой тележке (см. рис. 6.42). В кузове тележки находится каток 2 такого же радиуса  $r$  и веса  $P$ , который движется по горизонтальной поверхности кузова под действием силы  $F = P$ , приложенной в центре катка. Найти закон движения центра катка 2 относительно тележки, если движение системы началось из состояния покоя.

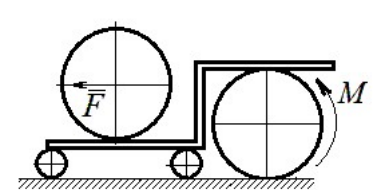

Рис. 6 42. Движение катка в кузове тележки

## 7. ОТВЕТЫ И КРАТКИЕ ПОЯСНЕНИЯ

# 7.1. Ответы к упражнениям главы 1

1.1

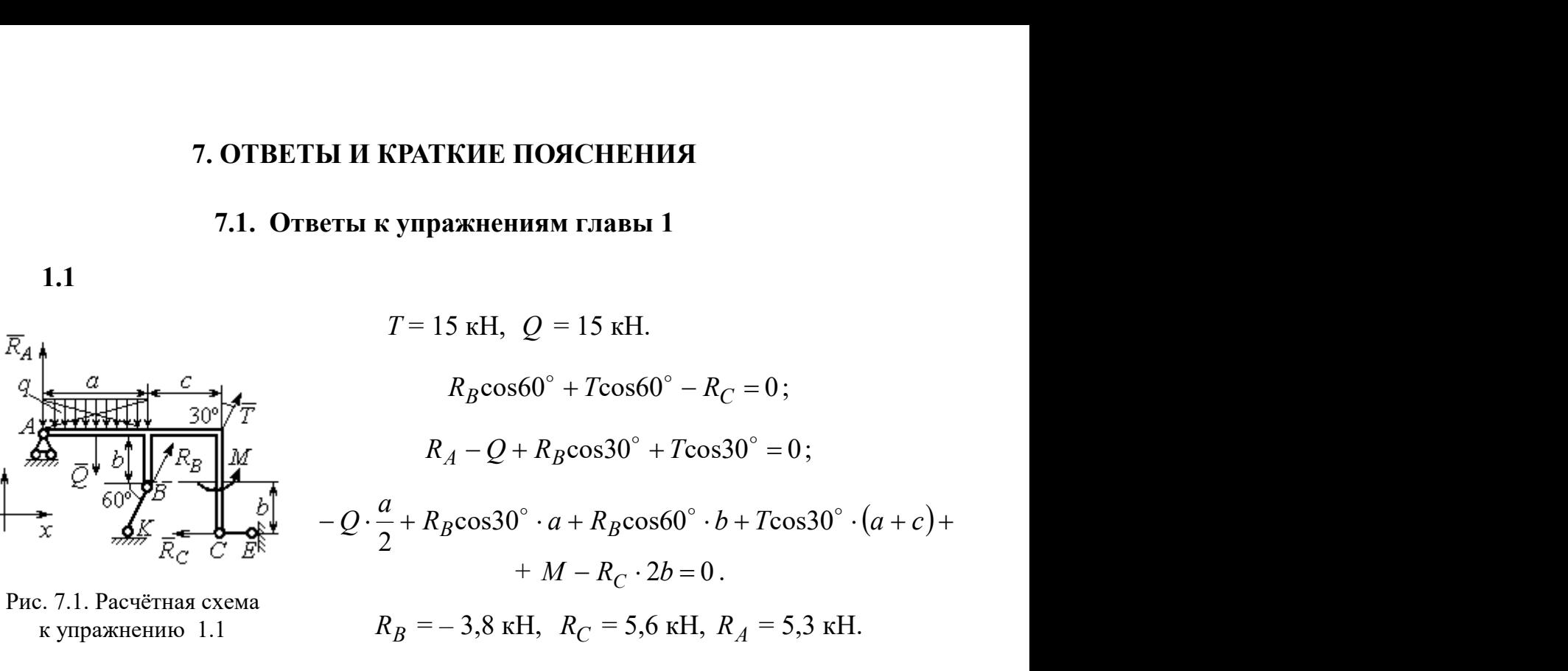

1.2  $Q = 9$  KH.  $T = 2$  KH.

$$
X_A + T\cos 30^\circ + Q\cos 30^\circ = 0;
$$
  
\n
$$
Y_A - Q\cos 60^\circ + R_B - T\cos 60^\circ - F = 0;
$$
  
\n
$$
-Q \cdot \frac{c}{2} + R_B(b + c\cos 60^\circ) - F\cos 60^\circ + M -
$$
  
\n
$$
-T\cos 60^\circ (b + c\cos 60^\circ) - T\cos 30^\circ (a + c\sin 60^\circ) = 0.
$$

 $R_B$  = 10,02 kH,  $X_A$  = - 9,53 kH,  $Y_A$  = - 0,52 kH.

Рис. 7.2. Расчётная схема к упражнению 1.2

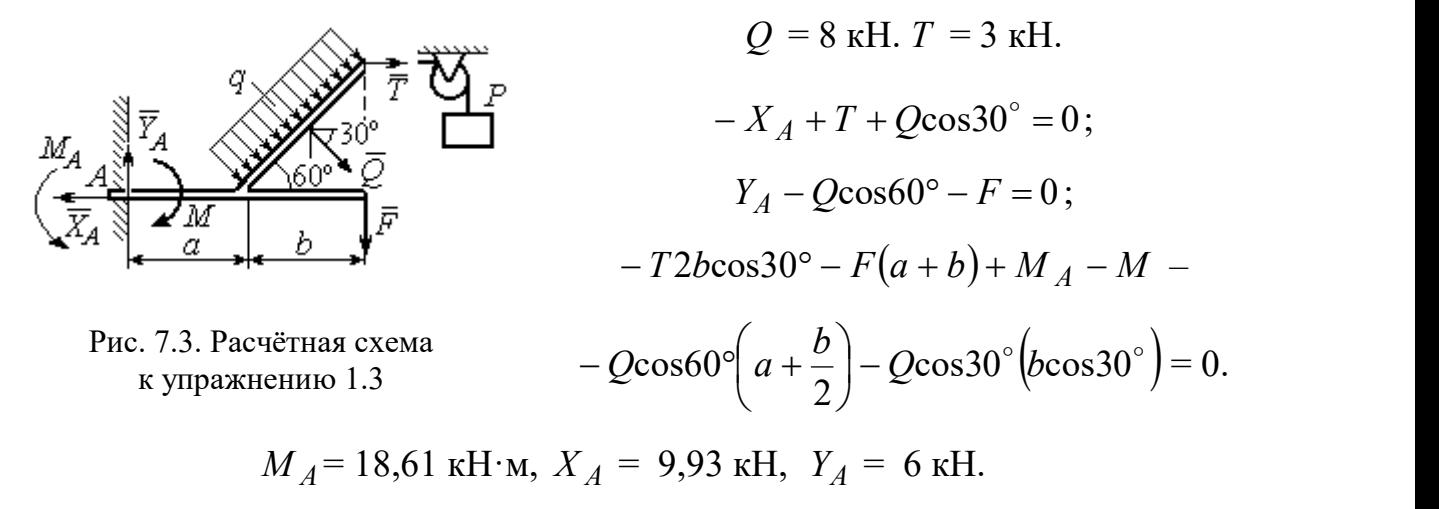

1.4  
\n
$$
Q = 6,93 \text{ kH}, T = 2 \text{ kH}.
$$
\n
$$
-X_B - T + Q\cos 30^\circ + F\cos 60^\circ = 0;
$$
\n
$$
R_A - Q\cos 60^\circ + Y_B - F\cos 30^\circ = 0;
$$
\n
$$
-\frac{Qa}{2\cos 30^\circ} + Y_B \left(b + \frac{a}{2\cos 30^\circ}\right) + Ta - F\cos 60^\circ - A
$$
\n
$$
-F\cos 30^\circ \left(b + \frac{a}{2\cos 30^\circ}\right) + M = 0.
$$
\n
$$
R_A = 0,72 \text{ kH}, X_B = -5,5 \text{ kH}, Y_B = 5,34
$$

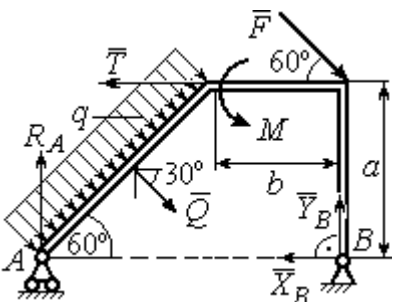

с.7.4. Расчётная схема к упражнению 1.4

$$
R_A = 0.72
$$
 kH,  $X_B = -5.5$  kH,  $Y_B = 5.34$  kH.

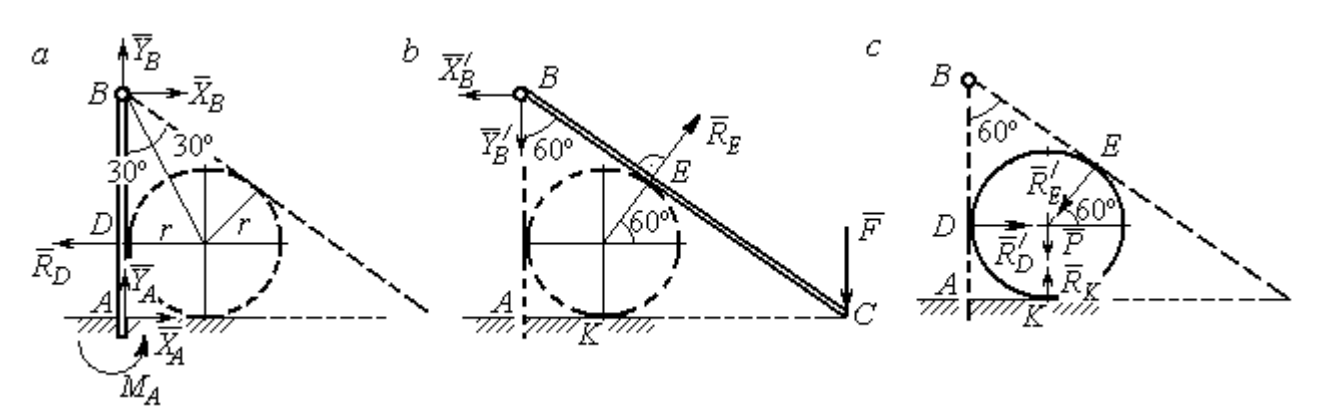

Рис. 7.5. Расчётные схемы к упражнению 1.5:  $a$  – равновесие балки  $AB$ ;  $b$  – равновесие балки  $BC$ ;  $c$  – равновесие шара

$$
X_B = X'_B
$$
,  $Y_B = Y'_B$ ,  $R_D = R'_D$ ,  $R_E = R'_E$ .

Балка *AB*.  $AB = r + BD = r + rctg30° = 2,73$  м.

$$
X_A - R_D + X_B = 0
$$
,  $Y_A + Y_B = 0$ ,  $M_A + R_D \cdot r - X_B \cdot AB = 0$ .

Балка BC. BE = BD = 1,73 м.  $AC = BC \cos 30^\circ = 2AB \cos 30^\circ = 4,73$  м.

$$
R_E \cos 60^\circ - X_B' = 0
$$
,  $RE \sin 60 \circ -Y'B - F = 0$ ,  $R_E \cdot BE - F \cdot AC = 0$ .

Шар.

$$
R'_D - R'_E \cos 60^\circ = 0, \ R_K - P - R'_E \cos 30^\circ = 0.
$$
  

$$
R_E = 21,87 \text{ kH}, Y_B = 10,94 \text{ kH}, X_B = 10,94 \text{ kH}, R_D = 10,94 \text{ kH};
$$
  

$$
R_K = 20,94 \text{ kH}, X_A = 0, Y_A = -10,94 \text{ kH}, M_A = 18,93 \text{ kH·m}.
$$

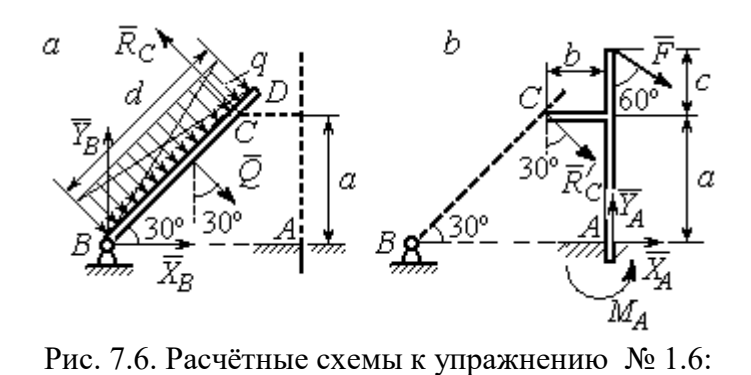

 $a$  – равновесие балки BD; b – равновесие балки AC

Балка  $BD$ .  $Q = 15$  кН.  $X_B + Q\cos 60^\circ - R_C \cos 30^\circ = 0;$  $Y_B - Q\cos 30^\circ + R_C \cos 60^\circ = 0;$  $2a = 0$ 2  $-Q\frac{d}{2}+R_C 2a=0$ . Балка *AC*.  $R_C = R_C^{\prime}$ .

$$
X_A + R_C'\cos 60^\circ + F\cos 30^\circ = 0, Y_A - R_C'\cos 30^\circ - F\cos 60^\circ = 0;
$$
  
\n
$$
M_A - R_C'\cos 60^\circ \cdot a + R_C'\cos 30^\circ \cdot b - F\cos 30^\circ (a + c) = 0.
$$
  
\n
$$
X_B = 0,61 \text{ kH}, Y_B = 8,3 \text{ kH}, R_C = 9,37 \text{ kH};
$$
  
\n
$$
X_A = -8,15 \text{ kH}, Y_A = 10,11 \text{ kH}, M_A = 11,65 \text{ kH·M}.
$$

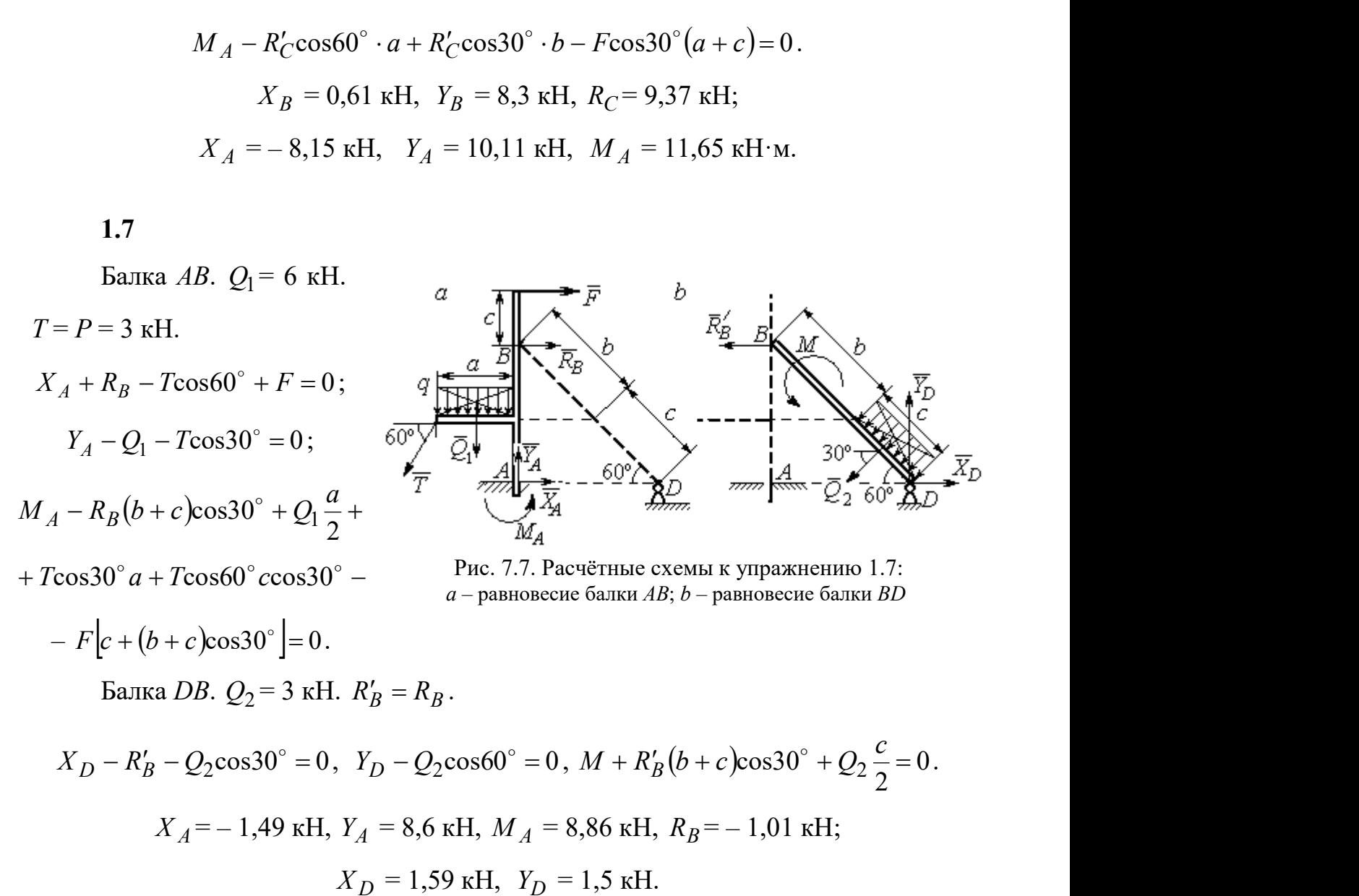

Шар.

 $R_B \cos 60^\circ - R_D \cos 60^\circ = 0$ ; 30  $R_B \cos 30^\circ + R_D \cos 30^\circ - P = 0$ . Балка AC.  $R'_B = R_B$ .  $X_A - R_B' \cos 60^\circ = 0;$  $Y_A - R_B' \cos 30^\circ + F = 0;$  $M_A - R'_B AB + F \cdot AC \cos 30^\circ = 0$ .

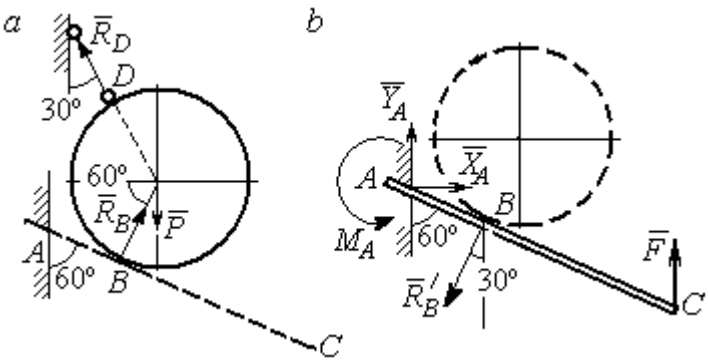

Рис. 7.8. Расчётные схемы к упражнению 1.8:  $a$  – равновесие шара;  $b$  – равновесие балки АС

 $X_A = 2,89 \text{ kH}, Y_A = 0 \text{ kH}, M_A = -11,55 \text{ kH·M}, R_B = 5,77 \text{ kH}, R_D = 5,77 \text{ kH}.$ 

1.9

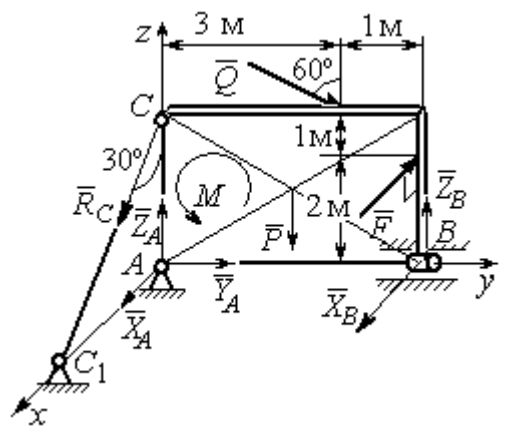

Рис. 7.9. Расчётная схема к упражнению 1.9

 $X_A + R_C \cos 60^\circ + X_B - F = 0;$  $Y_A + Q\cos 30^\circ = 0;$  $Z_A - R_C \cos 30^\circ - Q \cos 60^\circ + Z_B - P = 0;$  $M - Q\cos 60^\circ \cdot 3 - Q\cos 30^\circ \cdot 3 + Z_B \cdot 4 - P \cdot 2 = 0;$  $R_C \cos 60^\circ \cdot 3 - F \cdot 2 = 0$ ,  $- X_B \cdot 4 + F \cdot 4 = 0$ .  $X_A$  = 5,34 кH,  $Y_A$  = 2,6 кH;  $Z_A = 8,92 \text{ kH}, R_C = 10,67 \text{ kH};$  $X_B = 8$  kH,  $Z_B = 3,82$  kH.

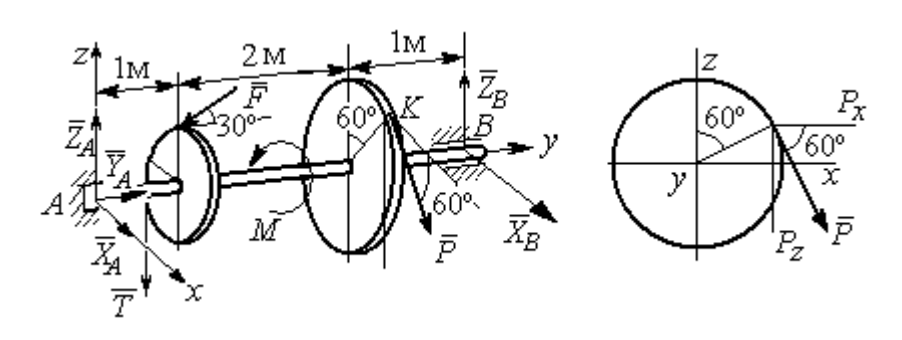

Рис. 7.10. Расчётные схемы к упражнению 1.10

$$
T = Q = 3 \text{ kH.}
$$
  
\n
$$
X_A + P\cos 60^\circ + X_B = 0, \quad Y_A - F\cos 30^\circ = 0;
$$
  
\n
$$
Z_A - F\cos 60^\circ - P\cos 30^\circ - T + Z_B = 0.
$$
  
\n
$$
-T \cdot 1 - F\cos 60^\circ \cdot 1 + F\cos 30^\circ \cdot r - P\cos 30^\circ \cdot 3 + Z_B \cdot 4 = 0;
$$
  
\n
$$
-Tr + PR - M = 0, \quad -P\cos 60^\circ \cdot 3 + X_B \cdot 4 = 0.
$$

 $X_A$  = 5,6 kH,  $Y_A$  = 3,46 kH,  $Z_A$  = 5,48 kH,  $P = 6,4$  kH,  $X_B$  = 2,4 kH,  $Z_B$  = 5,06 kH.

1.11

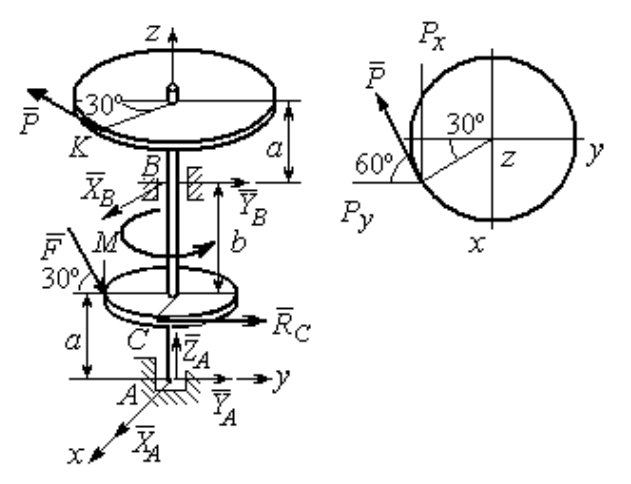

Рис. 7.11. Расчётные схемы к упражнению 1.11

$$
R_C = Q = 3 \text{ kH.}
$$
  
\n
$$
X_A + X_B - P \cos 30^\circ = 0;
$$
  
\n
$$
Y_A + Y_B - P \cos 60^\circ + R_C + F \cos 30^\circ = 0;
$$
  
\n
$$
Z_A - F \cos 60^\circ = 0;
$$
  
\n
$$
-Y_B(a + b) + P \cos 60^\circ (2a + b) - R_C a - C
$$
  
\n
$$
F \cos 30^\circ \cdot a + F \cos 60^\circ \cdot r = 0;
$$
  
\n
$$
X_B(a + b) - P \cos 30^\circ (2a + b) = 0;
$$
  
\n
$$
-PR + R_C r + M = 0.
$$

 $X_A = -1,85$  kH,  $Y_A = -5,64$  kH,  $Z_A = 2$  kH,  $P = 6,4$  kH,  $X_B = 7,39$  kH,  $Y_B = 2,38$ kH.

$$
T = Q = 3 \text{ kH.}
$$
  

$$
X_A + T + X_D = 0; Y_A - F + P \cos 60^\circ = 0,
$$
  

$$
Z_A + Z_D + P \cos 30^\circ = 0;
$$

$$
\frac{z}{z}
$$

Рис. 7.12. Расчётная схема к упражнению 1.12

$$
Fasin30^{\circ} + Z_D(b + 2a) + P(2b + 2a)cos30^{\circ} = 0;
$$
  

$$
Tasin30^{\circ} - Pacos30^{\circ} + M = 0;
$$

$$
-Ta - X_D(b + 2a) + Pa\cos 60^\circ + Fa\cos 30^\circ = 0.
$$
  

$$
X_A = 0.8 \text{ kH}, Y_A = 2,56 \text{ kH}, Z_A = 1,3 \text{ kH};
$$

$$
P = 2,89
$$
 kH,  $X_D = 0,76$  kH,  $Z_D = -3,80$  kH.

Минимальный вес груза Р:

$$
T_{\min} + F_{\text{TP }A} - N_B = 0;
$$
  
\n
$$
F_{\text{TP }B} + N_A - Q = 0;
$$
  
\n
$$
F_{\text{TP }B} \cdot AB \sin 30^\circ + N_B \cdot AB \cos 30^\circ -
$$
  
\n
$$
-Q \cdot AC \sin 30^\circ = 0
$$

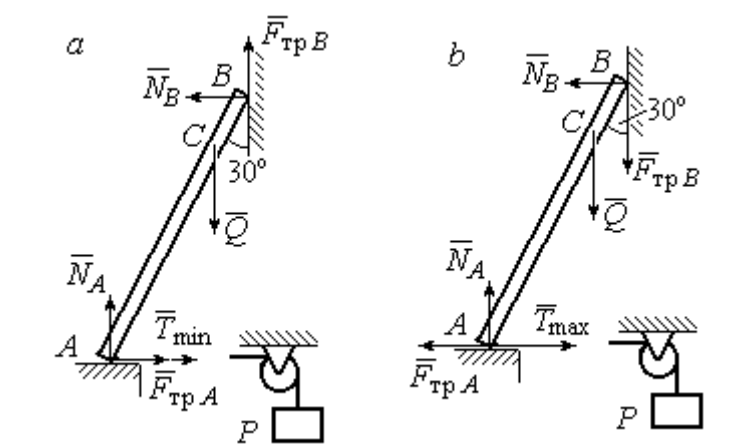

Максимальный вес груза Р:

$$
T_{\text{max}} - F_{\text{TP }A} - N_B = 0;
$$
  

$$
- F_{\text{TP }B} + N_A - Q = 0;
$$

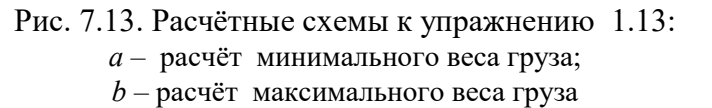

$$
-F_{\text{TP }B} \cdot AB \sin 30^{\circ} + N_B \cdot AB \cos 30^{\circ} - Q \cdot AC \sin 30^{\circ} = 0;
$$
  

$$
F_{\text{TP }A} = f N_A, \ \ F_{\text{TP }B} = f N_B.
$$
  

$$
T_{\text{min}} = 31.77 \text{ H} < P < T_{\text{max}} = 130,51 \text{ H}.
$$

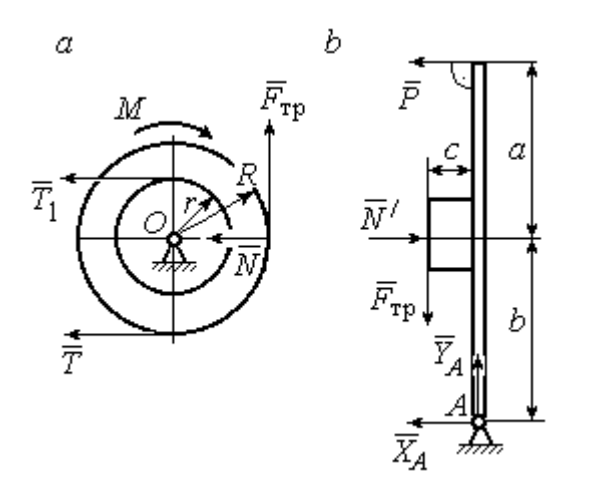

Рис. 7.14. Расчётные схемы к упражнению 1.14:  $a -$  равновесие шкива;  $b -$ равновесие рычага

IIIKUB. 
$$
T = T_1 = Q
$$
.

\n
$$
T \cdot R - T_1 r + M - F_{\text{TP}} R = 0.
$$
\n
$$
F_{\text{TP}} = 266,67 \text{ H};
$$
\n
$$
N = \frac{F_{\text{TP}}}{f} = 666,67 \text{ H}.
$$
\nPhuar.  $N = N' \cdot F_{\text{TP}} = F'_{\text{TP}}.$ 

\n
$$
P(a+b) - N' \cdot b + F'_{\text{TP}} c = 0.
$$

$$
P = 320 \text{ H.} - X_A - P + N' = 0;
$$

$$
Y_A - F'_{\text{TP}} = 0.
$$
  

$$
X_A = 346,67 \text{ H}, Y_A = 266,67 \text{ H}.
$$

#### 7.2. Ответы к упражнениям главы 2

2.1

$$
\omega_{1z} = \dot{\varphi}_1 = 3 + \pi \cos \frac{\pi t}{2}, \ \omega_1(1) = |\omega_{1z}(1)| = 3 \text{ pa } \pi/2.
$$

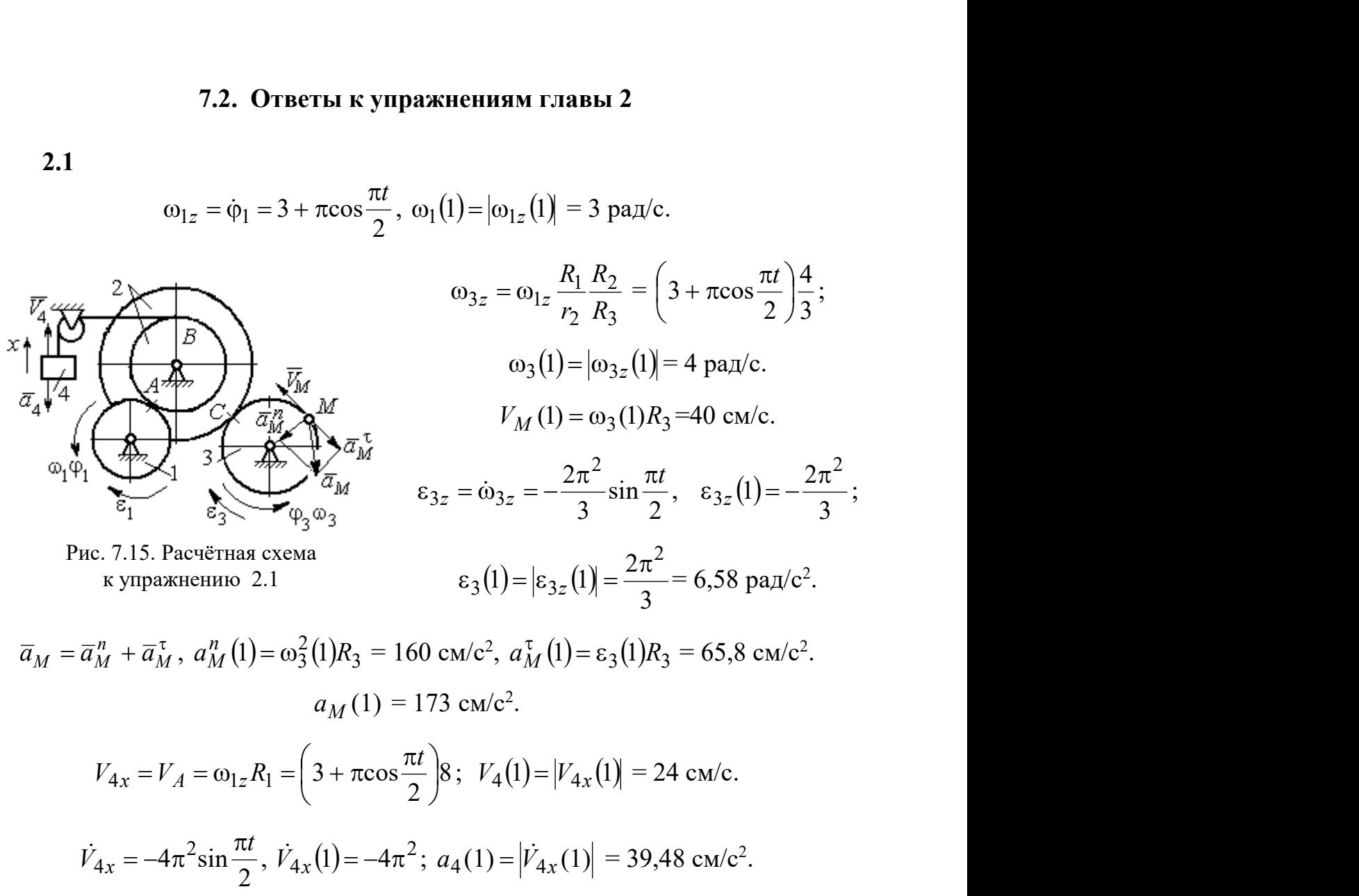

2.2

$$
V_{4x} = \dot{x}_4 = 1 - \frac{\pi}{3} \cos \frac{\pi t}{3} - \frac{\pi}{3} \sin \frac{\pi t}{3};
$$
  
\n
$$
V_{4x}(3) = 2,05 \text{ m/c}, \quad V_4 = |V_{4x}(3)|
$$
  
\n
$$
\omega_{3z} = \frac{V_{4x}}{r_3} = \frac{1}{r_3} \left( 1 - \frac{\pi}{3} \cos \frac{\pi t}{3} - \frac{\pi}{3} \sin \frac{\pi t}{3} \right);
$$
  
\n
$$
\omega_{3z}(3) = 6,83 \text{ pa } x/c; \quad \omega_3 = |\omega_{3z}(3)|.
$$
  
\n
$$
\varepsilon_{3z} = \dot{\omega}_{3z} = \frac{1}{r_3} \left( \frac{\pi^2}{9} \sin \frac{\pi t}{3} - \frac{\pi^2}{9} \cos \frac{\pi t}{3} \right).
$$
  
\n
$$
\varepsilon_{3z}(3) = 3,65 \text{ pa } x/c^2; \quad \varepsilon_3 = |\varepsilon_{3z}(3)|.
$$

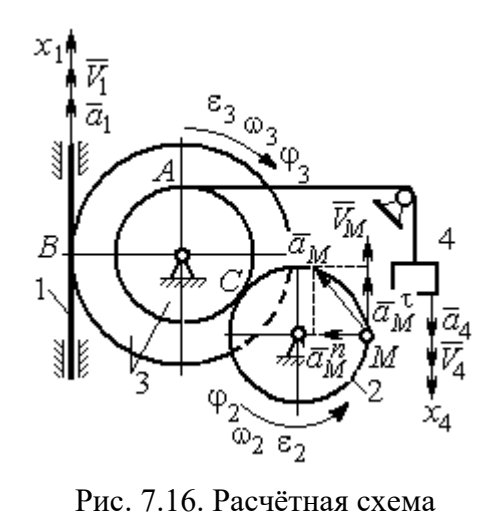

к упражнению 2.2

$$
\frac{\omega_3}{\omega_2} = \frac{R_2}{r_3}; \quad \omega_2 = \omega_3 \frac{r_3}{R_2} = 10,25 \text{ paQ/c}; \quad V_M = \omega_2 R_2 = 2,05 \text{ m/c}.
$$
\n
$$
\frac{\varepsilon_3}{\varepsilon_2} = \frac{R_2}{r_3}; \quad \varepsilon_2 = \varepsilon_3 \frac{r_3}{R_2} = 5,47 \text{ paQ/c}^2.
$$
\n
$$
a_M^n = \omega_2^2 R_2 = 20,4 \text{ m/c}^2; \quad a_M^\tau = \varepsilon_2 R_2 = 1,09 \text{ m/c}^2.
$$
\n
$$
a_M = \sqrt{\left(a_M^n\right)^2 + \left(a_M^\tau\right)^2} = 20,43 \text{ m/c}^2.
$$
\n
$$
V_1 = \omega_3 R_3 = 2,73 \text{ m/c}; \quad a_1 = V_1 = \omega_3 R_3 = \varepsilon_3 R_3 = 2,19 \text{ m/c}^2.
$$

$$
BP_2 = BC\cos 30^\circ = 4,33 \text{ cm}; CP_2 = 2,5 \text{ cm}.
$$
  
\n
$$
\omega_{BC} = \frac{V_B}{BP_2} = 1,15 \text{ paVc}; V_C = \omega_{BC}CP_2 = 2,87 \text{ cm/c};
$$
  
\n
$$
\omega_1 = \frac{V_C}{CP_1} = 0,72 \text{ paVc}; EP_1 = 2R_1\cos 30^\circ = 3,46 \text{ cm};
$$
  
\n
$$
V_E = \omega_1 EP_1 = 2,49 \text{ cm/c}; EP_3 = 2AE\cos 30^\circ = 10,39 \text{ cm};
$$
  
\n
$$
\omega_{AE} = \frac{V_E}{EP_3} = 0,24 \text{ paVc}; EA = AP_3;
$$

$$
V_A = \omega_{AE} A P_3 = 1,44 \text{ cm/c}, \ \ \omega_{AO} = \frac{V_A}{AO} = 0,24 \text{ paA/c}.
$$

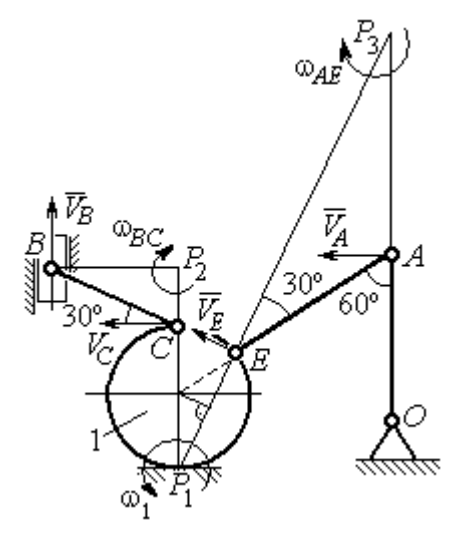

Рис. 7.17. Расчётная схема к упражнению 2.3

2.4

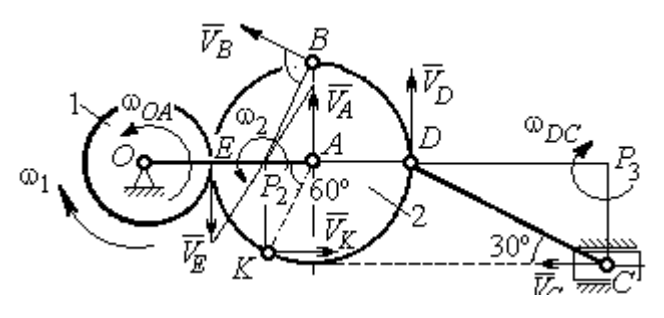

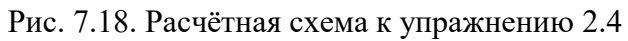

 $E$  – точка касания дисков.

$$
V_E = \omega_1 r_1 = 18 \text{ cm/c.}
$$
  

$$
V_A = \omega_{OA} (r_1 + r_2) = 18 \text{ cm/c.}
$$
  

$$
EP_2 = P_2 A = 3 \text{ cm, } \omega_2 = \frac{V_E}{EP_2} = 6 \text{ paA/c.}
$$
  

$$
V_K = \omega_2 P_2 K = 31,18 \text{ cm/c.}
$$

$$
V_B = \omega_2 P_2 B = 40,25 \text{ cm/c}; V_D = \omega_2 P_2 D = 54 \text{ cm/c}.
$$

$$
DC = 2r_2, \ \omega_{DC} = \frac{V_D}{DP_3} = 5,197 \text{ paA/c}; \ V_C \cos 30^\circ = V_D \cos 60^\circ, \ V_C = 31,18 \text{ cm/c}.
$$

$$
2.5\phantom{0}
$$

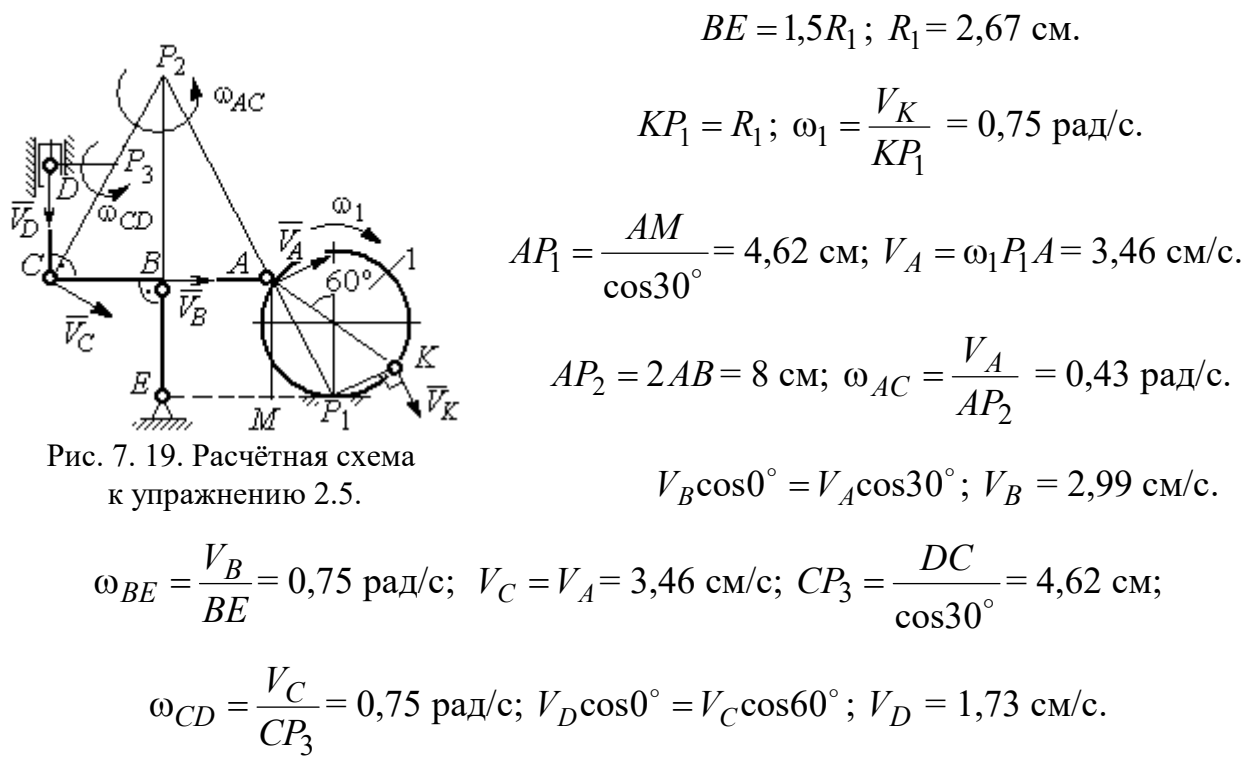

$$
V_A = \omega_{OA} \cdot OA = 12 \text{ cm/c}; \quad \omega_{AD} = 0, \quad V_D = V_A.
$$

$$
\omega_{O_1C} = \frac{V_D}{DO_1} = 3 \text{ paA/c};
$$

$$
V_C = \omega_{O_1C} \cdot O_1C = 48 \text{ cm/c}.
$$

$$
CB = CP = 16 \text{ cm}; \quad \omega_{CB} = \omega_{CL} = \frac{V_C}{CP} = 3 \text{ paA/c}.
$$

$$
PL = \frac{CP}{\cos 30^\circ} = 18,48 \text{ cm}; \quad PB = 2BC \cos 30^\circ.
$$

$$
V_L = \omega_{CL} \cdot PL = 55,44 \text{ cm/c};
$$

$$
V_B = \omega_{CB} \cdot PB = 83,13 \text{ cm/c}.
$$

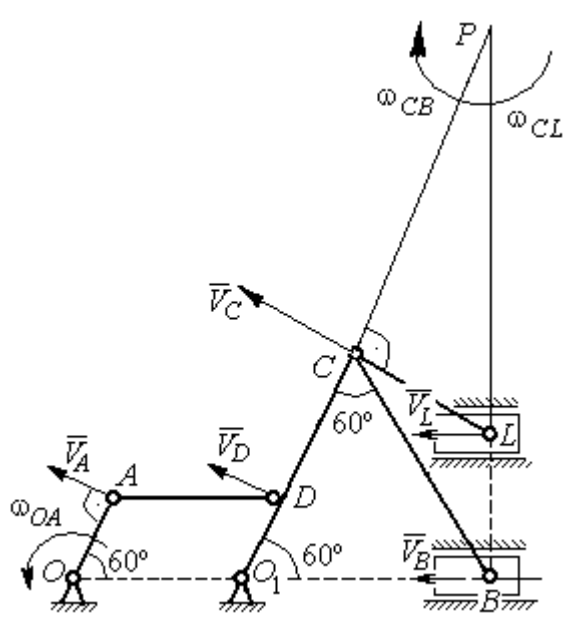

Рис. 7.20. Расчётная схема к упражнению 2.6.

$$
V_D = \omega_1 R_1 = 30 \text{ cm/c}; \quad V_A = \omega_{OA} \cdot OA = 15 \text{ cm/c}.
$$

$$
\omega_2 = \frac{V_A}{AP_2} = 3 \text{ paA/c}.
$$

$$
V_B = \omega_2 \cdot P_2 B = 21,21 \text{ cm/c}.
$$

$$
V_C \cos 0^\circ = V_B \cos 45^\circ; \quad V_C = 15 \text{ cm/c}.
$$

$$
C P_3 = C B; \quad \omega_{BC} = \frac{V_C}{C P_3} = 1,87 \text{ paA/c}.
$$

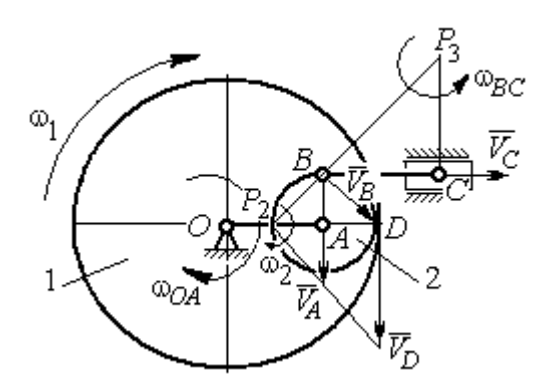

Рис. 7.21. Расчётная схема к упражнению 2.7

2.7

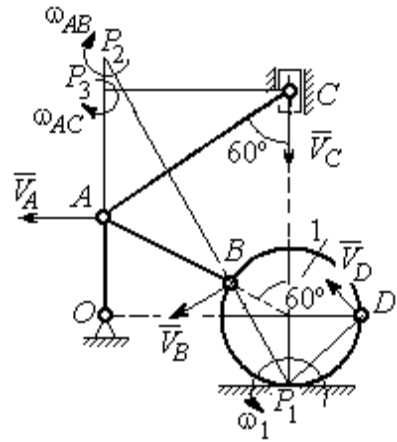

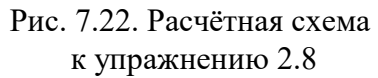

$$
AC = AB + R_1 = 12 \text{ cm}; \, CP_3 = AC \cos 30^\circ = 10,39 \text{ cm}.
$$
\n
$$
\omega_{AC} = \frac{V_C}{CP_3} = 0,48 \text{ paV}; \, V_A = \omega_{AC} \cdot AP_3 = 2,89 \text{ cm/c}.
$$
\n
$$
AB = AP_2; \, \omega_{AB} = \frac{V_A}{AP_2} = 0,29 \text{ paV}..
$$
\n
$$
BP_2 = 2AB \cos 30^\circ = 17,32 \text{ cm}.
$$
\n
$$
V_B = \omega_{AB}BP_2 = 5,02 \text{ cm/c}.
$$
\n
$$
\omega_{AC} = \frac{V_A}{P_1} = 0,29 \text{ paV}..
$$
\n
$$
V_B = \omega_{AB}BP_2 = 5,02 \text{ cm/c}.
$$
\n
$$
\omega_{AC} = \frac{V_A}{AD} = 0,48 \text{ paV}..
$$
\n
$$
DA = (AB + R_1) \sin 30^\circ = 6 \text{ cm}; \, \omega_{OA} = \frac{V_A}{AO} = 0,48 \text{ paV}..
$$
\n
$$
BP_1 = 2R_1 \cos 30^\circ = 3,46 \text{ cm}; \, \omega_1 = \frac{V_B}{BP_1} = 1,45 \text{ paV}..
$$
\n
$$
DP_1 = R_1\sqrt{2} = 2,82 \text{ cm}; \, V_D = \omega_1 DP_1 = 4,09 \text{ cm/c}.
$$

$$
V_A = \omega_{OA}OA = 12 \text{ cm/c}; \quad AP = 2AB = 2BC \cdot \text{tg}60^\circ = 27,71 \text{ cm}.
$$

$$
\omega_{AB} = \frac{V_A}{AP} = 0,43 \text{ paA/c}; \quad V_B \cos 0^\circ = V_A \cos 30^\circ; \quad V_B = 10,38 \text{ cm/c}.
$$

$$
\omega_{BC} = \frac{V_B}{BC} = 1,29 \text{ paA/c}.
$$

$$
\overline{a}_B = \overline{a}_A + \overline{a}_{BA}^n + \overline{a}_{BA}^n; \quad \overline{a}_B = \overline{a}_C + \overline{a}_{BC}^n + \overline{a}_{BC}^n, \quad a_C = 0.
$$

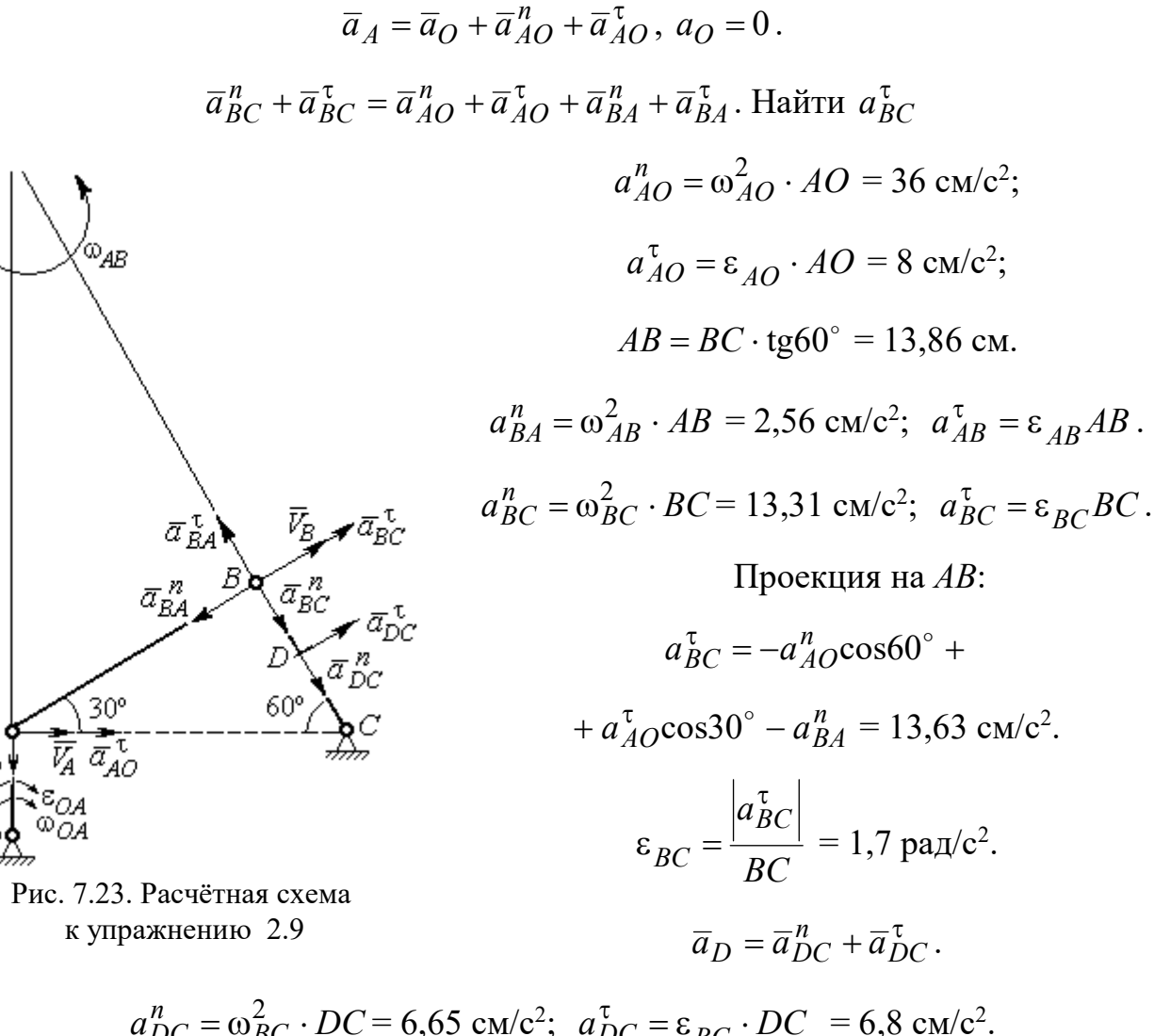

$$
a_{DC}^{n} = \omega_{BC}^{2} \cdot DC = 6,65 \text{ cm/c}^{2}; \quad a_{DC}^{T} = \varepsilon_{BC} \cdot DC = 6,8 \text{ cm/c}^{2}
$$

$$
a_{D} = \sqrt{(a_{DC}^{n})^{2} + (a_{DC}^{T})^{2}} = 9,51 \text{ cm/c}^{2}.
$$

 $\bar{a}^{\,n}_{\scriptscriptstyle{AC}}$ 

$$
V_A = \omega_1 r_1 = 12 \text{ cm/c}; P_2 A = \frac{1}{2} BC = 5 \text{ cm}
$$
  
 $\omega_{AB} = \frac{V_A}{P_2 A} = 2.4 \text{ paA/c}.$ 

 $V_B \cos 30^\circ = V_A \cos 60^\circ$ ;  $V_B = 6.93$  cm/c.

$$
P_3B = BC\cos 30^\circ = 8,66 \text{ cm};
$$

$$
\omega_{BC} = \frac{V_B}{P_3 B} = 0.8 \text{ paq/c}.
$$

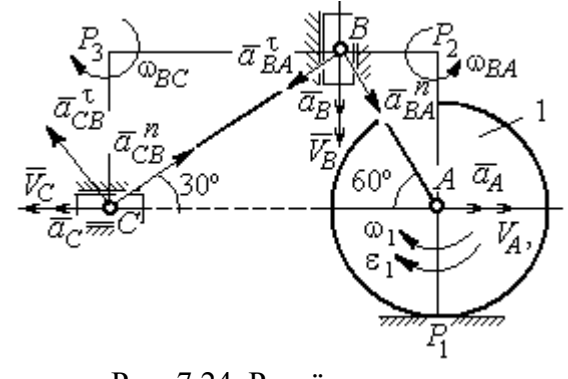

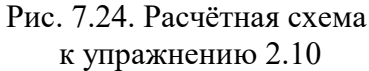

$$
\overline{a}_B = \overline{a}_A + \overline{a}_{BA}^n + \overline{a}_{BA}^\tau
$$
. Haйти  $a_B$ 

Проекция на *BA*:  $a_B \cos 30^\circ = a_A \cos 60^\circ + a_{BA}^n$ .

$$
a_A = a_A^{\tau} = \varepsilon_1 r_1 = 8 \text{ cm/c}^2
$$
;  $AB = BC \text{tg} 30^{\circ} = 5,77 \text{ cm}$ .  
 $a_{BA}^n = \omega_{BA}^2 \cdot BA = 33,23 \text{ cm/c}^2$ ;  $a_B = 43,03 \text{ cm/c}^2$ .  
 $\overline{a}_C = \overline{a}_B + \overline{a}_{CB}^n + \overline{a}_{CB}^{\tau}$ .

Проекция на BC:  $a_C \cos 60^\circ = a_B \cos 60^\circ - a_{CB}^n$ ,

$$
a_{CB}^n = \omega_{CB}^2 \cdot CB = 6,4 \text{ cm/c}^2
$$
;  $a_C = a_B - 2a_{CB}^n = 30,23 \text{ cm/c}^2$ .

# 7.3. Ответы к упражнениям главы 3

# $3.1$

$$
CM_1 = S_r(1) = \frac{40}{3} \sin \frac{\pi}{3} = 11,55 \text{ cm}.
$$

Так как  $CM_1 \cos 30^\circ = 10$  см = R, то точка  $M_1$  лежит на вертикальном диаметре.

$$
V_r = \dot{S}_r = \frac{40\pi}{9}\cos\frac{\pi t}{3}
$$
;  $V_r(1) = 6.98$  cm/c.

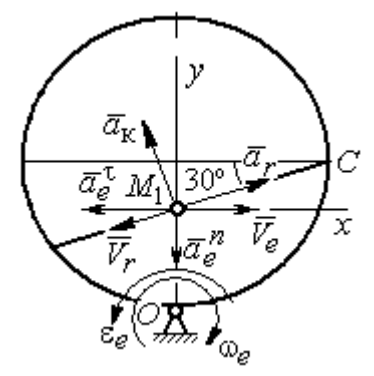

Рис. 7.25. Расчётная схема o 3.1

$$
\omega_e(1) = 0.5 \text{ pa } \pi/c; \quad OM_1 = R - \frac{1}{2}CM_1 = 4.23 \text{ cm.}
$$
\n
$$
V_e = \omega_e OM_1; \quad V_e(1) = 2.12 \text{ cm/c.}
$$
\n
$$
\overline{V}_M = \overline{V}_e + \overline{V}_r.
$$
\n
$$
V_{Mx} = V_e - V_r \cos 30^\circ = -3.93 \text{ m/c; } V_{My} = -V_r \cos 60^\circ = -3.49 \text{ m/c;}
$$
\n
$$
V_M = \sqrt{(V_{Mx})^2 + (V_{My})^2} = 5.26 \text{ cm/c.}
$$
\n
$$
\overline{a}_M = \overline{a}_e + \overline{a}_r + \overline{a}_\kappa.
$$
\n
$$
\overline{a}_e = \overline{a}_e^n + \overline{a}_e^{\tau}, \quad a_e^n = \omega_e^2 OM_1; \quad a_e^n(1) = 1.06 \text{ cm/c}^2.
$$
\n
$$
\dot{\omega}_e = -\frac{\pi}{3} \sin \frac{\pi t}{3}, \quad \dot{\omega}_e(1) = -0.91 \text{ pa } \pi/c^2; \quad \varepsilon_e = |\dot{\omega}_e(1)| = 0.91 \text{ pa } \pi/c^2,
$$
\n
$$
a_e^{\tau}(1) = \varepsilon_e \cdot OM_1 = 3.85 \text{ cm/c}^2.
$$

$$
\dot{V}_r = -\frac{40\pi^2}{27} \sin\frac{\pi t}{3}, \, \dot{V}_r(1) = -12,66; \, a_r = |\dot{V}_r(1)| = 12,66 \text{ cm/c}^2
$$
\n
$$
a_{\text{K}} = 2|\omega_e| \cdot |V_r|; \, a_{\text{K}}(1) = 6,98 \text{ cm/c}^2.
$$
\n
$$
\overline{a}_M = \overline{a}_e^h + \overline{a}_e^t + \overline{a}_r + \overline{a}_{\text{K}}.
$$
\n
$$
a_{Mx} = -a_e^t + a_r \cos 30^\circ - a_\text{K} \cos 60^\circ = 3,62 \text{ cm/c}^2;
$$
\n
$$
a_{My} = -a_e^h + a_r \cos 60^\circ + a_\text{K} \cos 30^\circ = 11,31 \text{ cm/c}^2.
$$
\n
$$
a_M = \sqrt{(a_{Mx})^2 + (a_{My})^2} = 11,87 \text{ cm/c}^2.
$$

Положение  $M_1$ :

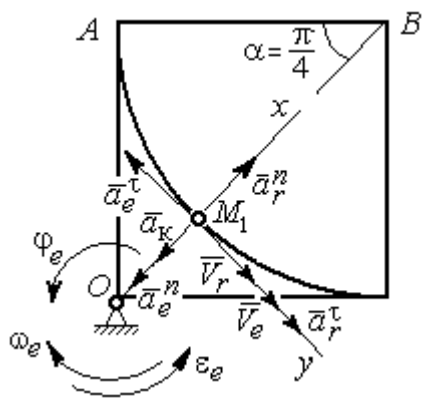

Рис. 7.26. Расчётная схема к упражнению 3.2

B  
\n
$$
\alpha = \frac{S_r(1)}{R} = \frac{\pi}{4}; \quad OM_1 = 8,28 \text{ cm}.
$$
\n
$$
\dot{S}_r = 10\pi t; \quad V_r = |\dot{S}_r(1)| = 31,42 \text{ cm/c}.
$$
\n
$$
\dot{\varphi}_e = 2t - 5,
$$
\n
$$
\dot{\varphi}_e(1) = -3 \text{ pa } \pi/c, \quad \omega_e = |\dot{\varphi}_e(1)| = 3 \text{ pa } \pi/c.
$$
\n
$$
V_e = \omega_e \cdot OM_1 = 24,6 \text{ cm/c}.
$$
\n
$$
\overline{V}_M = \overline{V}_e + \overline{V}_r \cdot V_{Mx} = V_e + V_r = 56,02 \text{ cm/c};
$$
\n
$$
V_{My} = 0; \quad V_M = 56,02 \text{ cm/c}.
$$

$$
\overline{a}_{M} = \overline{a}_{e} + \overline{a}_{r} + \overline{a}_{\kappa} = \overline{a}_{e}^{n} + \overline{a}_{r}^{\dagger} + \overline{a}_{r}^{\dagger} + \overline{a}_{r}^{\dagger} + \overline{a}_{\kappa}.
$$
  
\n
$$
\overline{a}_{e} = \overline{a}_{e}^{n} + \overline{a}_{e}^{\dagger} \cdot a_{e}^{n} = \omega_{e}^{2} \cdot OM_{1} = 74,52 \text{ cm/c}^{2};
$$
  
\n
$$
\dot{\omega}_{e} = 2 \text{ pan/c}^{2}; \ \varepsilon_{e} = |\dot{\omega}_{e}|; \ \ a_{e}^{\dagger}(1) = \varepsilon_{e}OM_{1} = 16,56 \text{ cm/c}^{2};
$$
  
\n
$$
\overline{a}_{r} = \overline{a}_{r}^{n} + \overline{a}_{r}^{\dagger} \cdot \dot{V}_{r} = 10\pi; \ a_{r}^{\dagger} = |\dot{V}_{r}| = 10\pi = 31,42 \text{ cm/c}^{2};
$$
  
\n
$$
a_{r}^{n}(1) = \frac{V_{r}^{2}}{R} = 49,36 \text{ cm/c}^{2}; \ \ a_{K} = 2|\omega_{e}| \cdot |V_{r}|; \ \ a_{K}(1) = 62,84 \text{ cm/c}^{2}.
$$
  
\n
$$
a_{Mx} = -a_{e}^{n} + a_{r}^{n} - a_{\kappa} = -88 \text{ cm/c}^{2}; \ \ a_{My} = -a_{e}^{\dagger} + a_{r}^{\dagger} = 14,86 \text{ cm/c}^{2}.
$$
  
\n
$$
a_{M} = \sqrt{(a_{Mx})^{2} + (a_{My})^{2}} = 89,24 \text{ cm/c}^{2}.
$$

# 7.4. Ответы к упражнениям главы 4

4.1

$$
m\ddot{x} = F - P\cos 60^\circ - F_{\text{rp}}, \quad m\ddot{y} = N - P\cos 30^\circ = 0.
$$
  

$$
F_{\text{rp}} = fN = fm g \cos 30^\circ ;
$$
  

$$
\ddot{x} = \frac{1}{2}kt - 3,4, \quad \dot{x} = \frac{1}{4}kt^2 - 3,4t + V_0 ;
$$
  

$$
x = \frac{1}{12}kt^3 - 1,7t^2 + V_0t.
$$

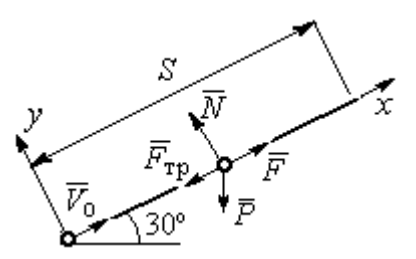

Рис. 7.27. Расчётная схема к упражнению 4.1

Конечные условия:  $t = 2$  с;  $x = S = 2$  м;  $V = 2V_0$ .

$$
V_0 = k - 6.8;
$$
  $1 = \frac{1}{3}k - 3.4 + V_0.$   
 $k = 8.4;$   $V_0 = 1.6$  m/c.

4.2

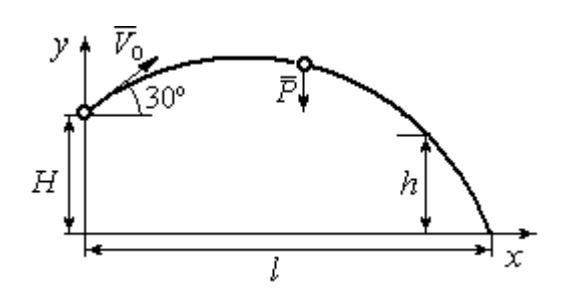

Уравнения движения точки:  $m\ddot{x} = 0$ ;  $\dot{x} = V_0 \cos 30^\circ$ ;  $x = V_0 t \cos 30^\circ$ .  $m\ddot{y} = -P$ ;  $\dot{y} = -gt + V_0 \cos 60^\circ$ ;  $y = -\frac{1}{2}gt^2 + V_0t\cos 60^\circ + H$ 2 1  $\mathbf{0}$  $^{2} + V_{0}t\cos 60^{\circ} + H$ .

Рис. 7.28. Расчётная схема к упражнению 4.2

Краевое условие пролёта высоты h:

$$
t = 1
$$
 c;  $y = h = 7$  m.

Подставляя краевые условия в уравнение движения, находим:  $V_0 = 3{,}81$  м/с.

Краевое условие падения точки:

$$
t = t_{\text{max}}
$$
;  $x = l$ ;  $y = 0$ .

Подстановка в уравнения движения условия приводит к системе:

$$
l = V_0 t_{\text{max}} \cos 30^\circ; \ 0 = -\frac{1}{2}gt_{\text{max}}^2 + V_0 t_{\text{max}} \cos 60^\circ + H.
$$
  
Находим:  $t_{\text{max}} = 1,64 \text{ c}; \ l = 5,41 \text{ m}.$ 

Уравнение движения груза (рис. 7.29, а):

 $m\ddot{S} = -F = -k\dot{S}$ .

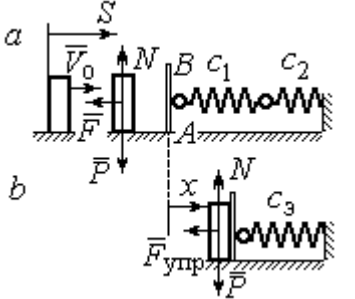

Начальные условия:  $t = 0$ ;  $S = 0$ ;  $\dot{S} = V_0$ . Pешение:  $S = \frac{m \cdot v_0}{k} \left[ 1 - e^{-m} \right]$  $\vert$ J  $\setminus$  $\overline{\phantom{a}}$  $\mathbf{L}$  $\setminus$  $\sqrt{2}$  $=\frac{m r_0}{4}$  1 –  $-\frac{r}{t}$ m k e k  $S = \frac{mV_0}{I} \left( 1 - e^{-\frac{m}{m}t} \right) = 6(1 - e^{-t})$  M.

Скорость груза:  $\dot{S} = 6e^{-t}$ .

Скорость груза в момент соединения с

площадкой *AB*:  $V_1 = \dot{S}(1) = 0.21$  м/с.

Уравнение колебаний груза на эквивалентной пружине (рис. 7.29, b):

$$
m\ddot{x} = -F_{\text{ymp}} = -c_3 x \; ; \; c_3 = \frac{c_1 c_2}{c_1 + c_2} = 30 \; \text{H/m}.
$$

Начальные условия движения:  $t = 0$ ;  $x = 0$ ;  $\dot{x} = V_1$ .

Общий вид решения:  $x = C_1 \cos \omega t + C_2 \sin \omega t$ ; m  $\omega = \sqrt{\frac{c_3}{c}} = 7{,}75 \text{ pa} \mu/\text{c},$ 

где константы:  $C_1$  = 0;  $\omega$  $=\frac{V_1}{V_1}$  $C_2 = \frac{V_1}{V_2} = 0,28$  м. Закон движения груза  $x = 0,28\sin 7,75t$ .

Максимальное сжатие 0,28 м.

# 4.4

Жесткость эквивалентной пружины

$$
c_3 = \frac{c \cdot 2c}{c + 2c} = \frac{2}{3}c.
$$

Уравнение колебаний:

$$
m\ddot{x} = P - F_{\text{ymp}} = P - c_3(\lambda_{\text{cr}} + x) = -c_3x.
$$

Общее решение:

$$
x = C_1 \cos \omega t + C_2 \sin \omega t \; ; \; \omega = \sqrt{\frac{c_3}{m}} = 10,33 \text{ paA/c}.
$$

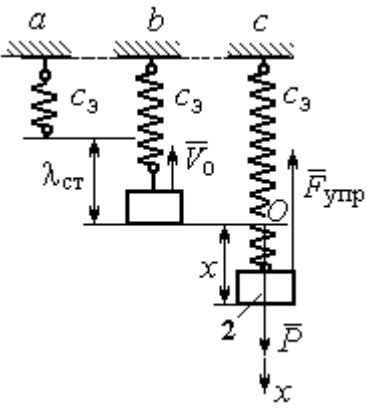

Рис. 7.30. Расчётная схема к упражнению 4.4:  $a$  – нерастянутая пружина;  $b$  – положение статического равновесия; с – произвольное положение груза

Рис. 7.29. Расчётная схема к упражнению 4.3: а – движение груза до начала колебаний;  $b$  – колебания груза Начальные условия:  $t = 0$ ;  $x = 0$ ;  $\dot{x} = -V_0$ .

Находим константы интегрирования:  $C_1$  = 0;  $\omega$  $=\frac{V_0}{V_0}$  $C_2 = \frac{V_0}{\Omega} = 0.39$  M.

Закон движения груза:  $x = 0,39\sin 10,33t$ .

Амплитуда  $A = 0.39$  м, частота  $\omega = 10.33$  рад/с.

# 4.5

Скорость человека, находящегося в самолёте, в нижней точке траектории (точка С):

$$
\frac{mV_C^2}{2} - \frac{mV_0^2}{2} = mg[lsin\varphi + r(1 - \cos\varphi)].
$$

Уравнение движения человека, двигающегося

Откуда  $V_C^2 = V_0^2 + 2g[i\sin\varphi + r(1 - \cos\varphi)].$  $V_C^2 = V_0^2 + 2g[lsin\varphi + r(1 - \cos\varphi)].$ 

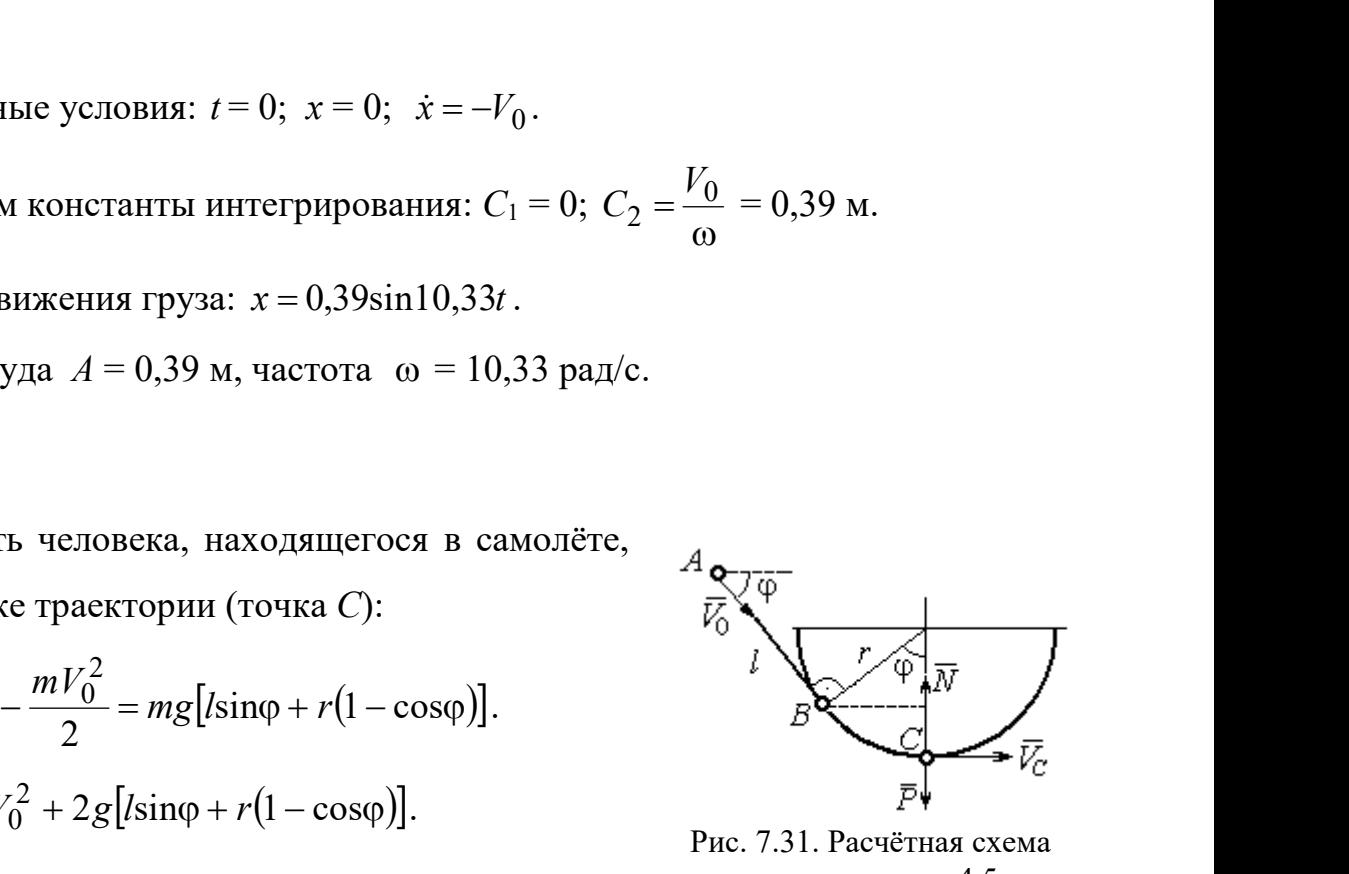

Рис. 7.31. Расчётная схема к упражнению 4.5

вместе с самолётом, в проекции на нормаль в точке  $C: \frac{m \cdot C}{m} = N - P$ r  $\frac{mV_C^2}{m} = N -$ , где  $N-$ 

реакция корпуса самолёта. Сила давления человека на корпус самолёта по величине равна реакции, но направлена в противоположную сторону.

Из условия  $N \le 3P$  следует неравенство:  $V_C^2 \le 2gr$ , или

$$
V_0^2 + 2g\big[\text{lsin}\varphi + r\big(1 - \cos\varphi\big)\big] \leq 2gr. \text{ Orkyaa } r \geq \frac{V_0^2 + 2g\sin\varphi}{2g\cos\varphi}.
$$

# 4.6

 Из уравнения теоремы об изменении кинетической энергии шарика в точке  $B$  с учётом, что  $V_A = 0$ , найдём:

$$
\frac{mV_B^2}{2} = \frac{ca^2}{2} + mg[R + R\cos 60^\circ - a\cos 30^\circ].
$$

Составим уравнение теоремы об изменении кинетической энергии точки на участке BD:

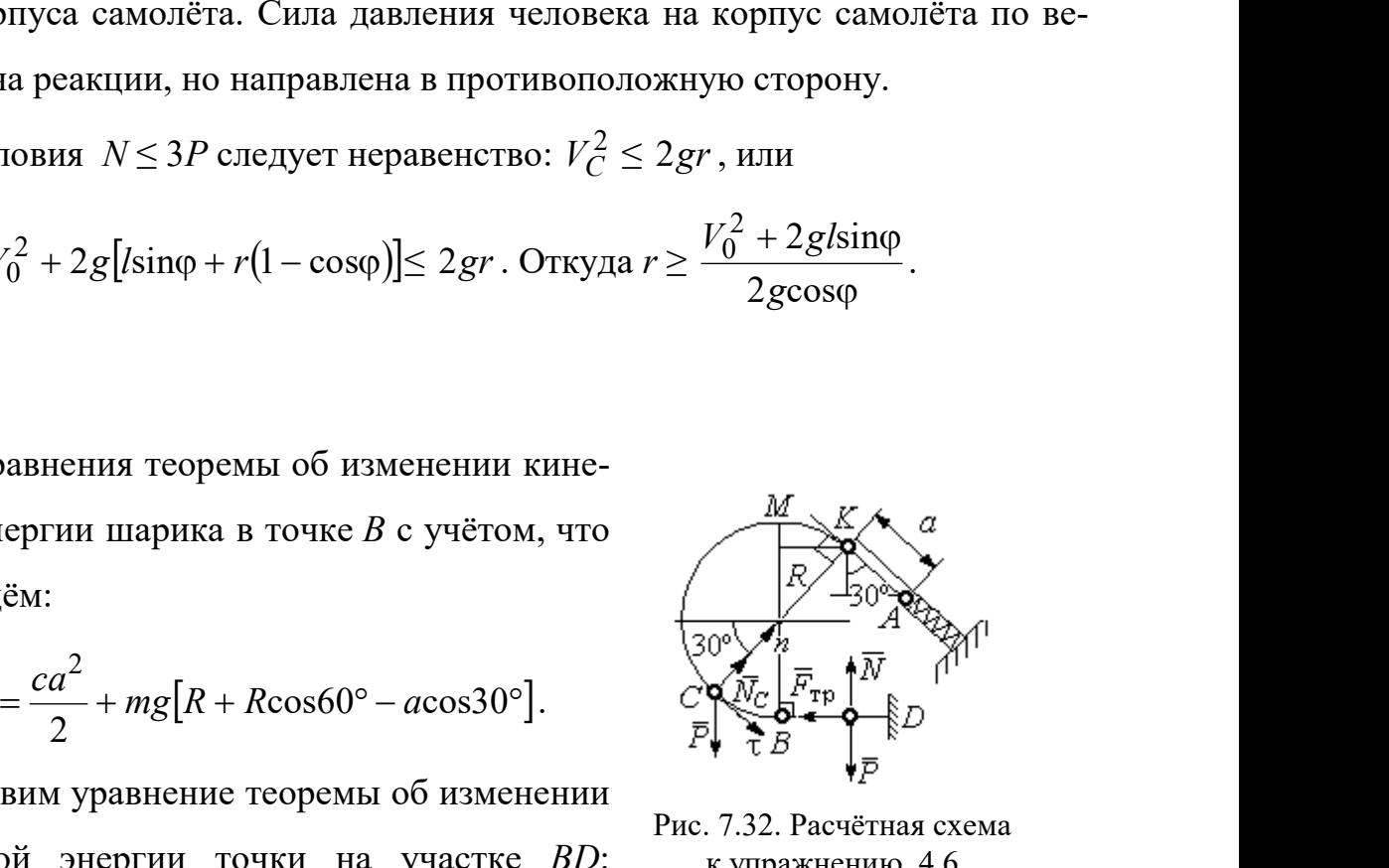

Рис. 7.32. Расчётная схема к упражнению 4.6
$-\frac{mV_B^2}{2} = -fNs$ 2 2 , где s – путь точки до остановки. С учётом данных задачи, получим: s = 5,39 м.

Уравнение движения шарика в проекции на нормальную ось в точке С

$$
\frac{mV_C^2}{R} = N_C - P\cos 60^\circ.
$$

Для вычисления реакции опоры шарика на трубу имеем равенство  $=\frac{mr_C}{r}+P\cos 60^\circ$ 2  $P<sub>0</sub>$ R  $N_C = \frac{mV_C^2}{R} + P\cos 60^\circ = \frac{1}{R} \left[ mV_B^2 - 2mgR(1 - \cos 60^\circ) \right] + mg$  $\frac{mV_B^2}{2}$  = -*fNs*, где *s* - путь точки до остановки. С учётом данных задачи, по-<br>
чим: *s* = 5,39 м.<br>
Уравнение движения шарика в проекции на нормальную ось в точке *C*<br>  $\frac{mV_C^2}{R} = N_C - P\cos 60^\circ$ .<br>
Для вычисления р  $\frac{1}{R}$   $\left[mV_B^2 - 2mgR(1-\cos 60^\circ)\right] + mg\cos 60^\circ$ , где кинетическая  $-\frac{mV_B^2}{2} = -fNs$ , где  $s$  – путь точки до остановки. С учётом данных задачи, по-<br>пучим:  $s = 5,39$  м.<br>Уравнение движения шарика в проекции на нормальную ось в точке С<br> $\frac{mV_C^2}{R} = N_C - P\cos 60^\circ$ .<br>Для вычисления реакции опо

」  $\overline{\phantom{a}}$  $\lfloor$  $\frac{2}{B}$  = ca<sup>2</sup> + 2mgR  $(1 + \cos 60^\circ) - \frac{a}{R} \cos 30^\circ$  $mV_B^2 = ca^2 + 2mgR \left[ (1 + \cos 60^\circ) - \frac{a}{R} \cos 30^\circ \right]$ . Получим:  $N_C = 18,71$  Н. Давление шарика на трубку равно реакции опоры и направлено в противоположную сторону.

### 7.5. Ответы к упражнениям главы 5

5.1

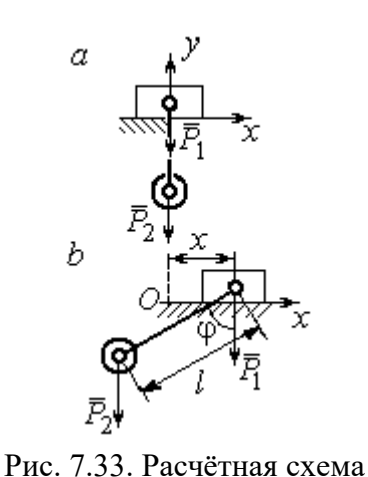

к упражнению 5.1:  $a$  – начальное положение системы;  $b$  – произвольное положение

 $x_0$  – координата центра тяжести системы в начальном положении,  $x_0 = 0$  (см. рис.7.33);  $x$  – текущая координата центра тележки;  $x_1$  – координата центра тяжести системы в её произ-

вольном положении: 
$$
x_1 = \frac{m_1 x - m_2 (l \sin \varphi - x)}{m_1 + m_2}
$$
.

Уравнение закона сохранения движения

центра масс системы:  $x_1 = x_0$ , или

$$
m_1x - m_2(\sin\varphi - x) = 0.
$$

Отсюда зависимость координаты движения тележки от положения гру-

$$
3a 2: x = \frac{m_2 l}{m_1 + m_2} \sin \varphi.
$$

Теорема об изменении кинетического момента системы относительно

$$
\text{ocu } z \colon \frac{dL_z}{dt} = \sum M_z(\vec{F}_k^e).
$$

Кинетический момент системы:

$$
L_z = L_z^{\text{Gap}} + L_z^{\text{rp}} = \frac{m_2 r^2}{2} \omega + m_1 V_1 r = \left( m_1 + \frac{m_2}{2} \right) \omega r^2.
$$

LEVER CONTRACTED MATHEM MONDET CHECKER AND MONET CHECKER AND CONTRACTED AND  $\mathcal{L}^F$  and  $L^F$  and  $L^F$  and  $L^F$  and  $L^F$  and  $\mathcal{L}^F$  and  $L^F$  and  $\mathcal{L}^F$  and  $\mathcal{L}^F$  and  $\mathcal{L}^F$  and  $\mathcal{L}^F$  and  $\mathcal{$ 

Рис. 7.34. Расчётная схема к упражнению 5.2

Суммарный момент внешних сил относительно

$$
OCH\,Z: \ \sum M_{z}(\vec{F}_{k}^{e}) = M_{\rm BP} - P_{1}r = kt - m_{1}gr.
$$

Дифференциальное уравнение вращения барабана:

$$
\left(m_1+\frac{m_2}{2}\right)r^2\frac{d\omega}{dt}=kt-m_1gr.
$$

 $n_1 + m_2$  $\frac{1}{2}$ 2  $\overline{2}$  $2<sub>i</sub>$  $m_1 + m_2$ )r  $kt^2 - 2m_1 grt$  $\ddot{}$  $\omega = \frac{kt^2 - 2m_1 grt}{2}.$ 

### 5.3

2

 $2 = 2^{\circ} \cdot 2^{\circ}$ 1

Уравнение теоремы об изменении кинетической энергии для неизменяемых систем на конечном перемещении:  $T - T_0 = \sum A(F_k)$ ,  $T_0 = 0$ .

Кинетическая энергия груза 1: 2 2  $\frac{1}{1}$ 1  $m_1V_1$  $T_1 = \frac{m_1 r_1}{2}$ .

Энергия вращательного движения блока 2:

 $T_2 = \frac{1}{2}J_O \omega_2^2$ , где осевой момент инерции блока:

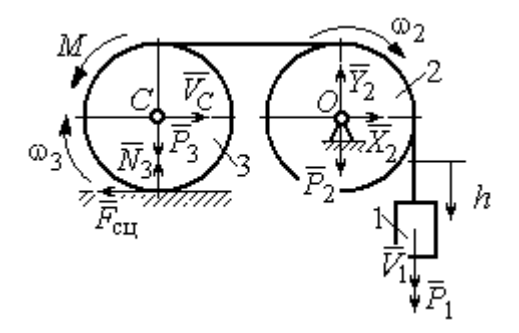

Рис. 7.35. Расчётная схема к упражнению 5.3

2  $m_2r^2$  $J_O = \frac{m_2 r^2}{2}$ , угловая скорость блока  $\omega_2 = \frac{V_1}{r}$ . Кинетическая энергия катка 3: 2 3 2  $3 = \frac{-m_3v}{2}C + \frac{1}{2}$ 1 2 1  $T_3 = \frac{1}{2} m_3 V_C^2 + \frac{1}{2} J_C \omega_3^2$ , где момент инерции катка относительно оси, проходящей через центр масс перпендикулярно плоскости диска, 2  $m_3r^2$  $J_C = \frac{m_3 I}{2}$ , угловая to плоскости диска,  $J_C = \frac{m_3 r^2}{2}$ , угловая<br>acc  $\omega_3 = \frac{V_1}{2r}$ ,  $V_C = \frac{V_1}{2}$ .<br>=  $(8m_1 + 4m_2 + 3m_3)\frac{V_1^2}{16}$ .<br>перемещении h:  $\sum A(F_k) = P_1 h - M\frac{h}{2r}$ .

скорость катка и скорость его центра масс r  $V_1$  $\omega_3 = \frac{V_1}{2r}, V_C = \frac{V_1}{2}.$ 

Энергия системы: 
$$
T = T_1 + T_2 + T_3 = (8m_1 + 4m_2 + 3m_3)\frac{V_1^2}{16}
$$
.

Суммарная работа вешних сил на перемещении  $h$ :  $\sum A(F_k) = P_1 h - M \frac{h}{2r}$ h  $P_1 h - M$  $P_1 h - M \frac{n}{2r}$ .

Уравнение теоремы об изменении кинетической энергии:

ерез центр масс перпендикулярно плоскости диска, 
$$
J_C = \frac{m_3 r^2}{2}
$$
, угловая  
сть катка и скорость его центра масс  $\omega_3 = \frac{V_1}{2r}$ ,  $V_C = \frac{V_1}{2}$ .  
Энергия системы:  $T = T_1 + T_2 + T_3 = (8m_1 + 4m_2 + 3m_3)\frac{V_1^2}{16}$ .  
Суммарная работа велиних сил на переменцени *h*:  $\sum A(F_k) = P_1 h - M \frac{h}{2r}$ .  
Уравнение теоремы об изменении кинетнической энергии:  
 $(8m_1 + 4m_2 + 3m_3)\frac{V_1^2}{16} = (m_1 g - \frac{M}{2r})h$ .  
Скорость груза на высоте *h*:  $V_1 = 4\sqrt{\frac{(m_1 g - \frac{M}{2r})h}{8m_1 + 4m_2 + 3m_3}}$ .

5.4

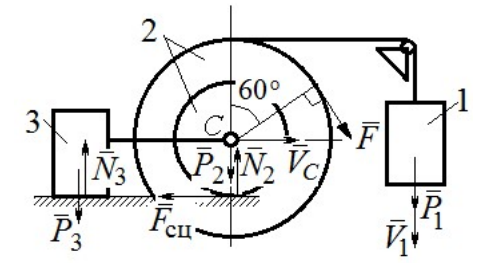

Рис. 7.36. Расчётная схема к упражнению 5.4

Для решения задачи используется теорема об изменении кинетической энергии в дифференциальной форме:  $\frac{dI}{dt} = \sum N(\vec{F}_k^e)$  $dT = \nabla M \vec{F}$ , где  $T$ энергия системы в её текущем положении;  $\sum N(\vec{F}_k^e)$  – суммарная мощность внешних сил. Допустим, груз 1 движется вниз со ско-

ростью  $V_1$ . Скорость центра масс катка  $V_C$ .

Кинетическая энергия катка 2:  $T_2 = \frac{1}{2} m_2 V_C^2 + \frac{1}{2} J_{zC} \omega_2^2$ 2  $2 = \frac{m_2 v}{2} C + \frac{1}{2}$ 1 2 1  $T_2 = \frac{1}{2} m_2 V_C^2 + \frac{1}{2} J_{zC} \omega_2^2$ . Здесь  $m_2 = \frac{2I}{g}$ P  $m<sub>z</sub>$ 2  $2 = \frac{2I}{I}$ ,  $J_{zC} = m_2 i_z^2$ ,  $\omega_2 = \frac{V_C}{r}$ . В результате кинетическая энергия катка  $T_2 = \frac{3P}{g} V_C^2$ 3  $\frac{y_1}{g}V_C^2$ P  $T_2 = \frac{3I}{C}V_C^2$ . Скорость груза 3  $V_3 = V_C$ . Кинетическая энергия груза 3  $T_3 = \frac{P}{g} V_C^2$ P  $T_3 = -V_C^2$ .

Скорость груза 1  $V_1 = \omega_2 3r = 3V_C$ . Кинетическая энергия груза 1:  $T_1 = \frac{9P}{2g}V_C^2$ .

Суммарная кинетический энергия (энергия системы):  
\n
$$
T = T_1 + T_2 + T_3 = \frac{17P}{2g}V_C^2. \text{ Промзводная } \frac{dT}{dt} = \frac{17P}{g}V_C \frac{dV_C}{dt} = \frac{17}{g}V_C a_C.
$$

Мощности сил  $\vec{P}_2$ ,  $\vec{N}_2$ ,  $\vec{F}_{\text{c}1}$ ,  $\vec{P}_3$ ,  $\vec{N}_3$  равны нулю.

Мощность силы  $\vec{F}$ , приложенной к колесу, определяется по формуле:  $N(\vec{F}) = \vec{F} \cdot \vec{V}_C + \vec{M}_C(\vec{F}) \cdot \vec{\omega}_2 = FV_C \cos 60^\circ + FR\omega_2$ . Мощность  $\vec{P}_1$ силы  $N(\vec{P}_1) = P_1V_1$ . Суммарная мощность внешних сил:  $\sum N(F^e) = 7PV_C$ .

Составляем уравнение теоремы об изменении кинетического энергии си-  
стемы: 
$$
\frac{17P}{g}V_Ca_C = 7PV_C
$$
, откуда  $a_C = \frac{7}{17}g$  м/с<sup>2</sup>.

### $5.5$

Рассмотрим движение катков отдельно, заменив невесомый стержень реакцией. Предположим, катки движутся направо (см. рис. 7.37). Уравнения движения катков:

$$
m_1 a_O = Q - F_{\text{cyl}}, \quad J_{1O} \varepsilon_1 = F_{\text{cyl}} r - M
$$

$$
m_2 a_C = -Q' - F_{\text{cyl}} + F \cos 30^\circ;
$$

$$
J_{2C} \varepsilon_2 = F_{\text{cyl}} 3r - Q' r.
$$

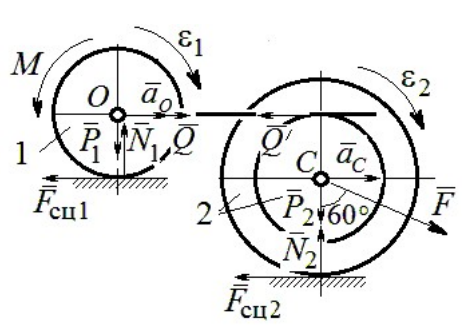

Рис. 7.37. Расчётная схема к упражнению 5.5

Здесь  $\vec{Q}$  – реакция невесомого стержня,  $|\vec{Q}| = |\vec{Q}'|$ ;  $\vec{F}_{\text{cnl}}$ ,  $\vec{F}_{\text{cnl}}$  – силы сцепления катков с поверхностями качения; моменты инерции катков  $J_{10} = \frac{m_1 r^2}{2}$ ,  $J_{2C} = m_2 i_2^2$ . Подставляя кинематические соотношения  $\varepsilon_2 = \frac{a_C}{3r}$ ;  $a_O = \frac{4}{3} a_C$ ;  $\varepsilon_1 = \frac{4a_C}{3r}$ , с учётом данных задачи, получим систему уравнений:

 $\cdot$ ,

$$
\frac{4P}{3g}a_C = Q - F_{\text{cyl}}; \ \frac{2P}{3g}a_C = F_{\text{cyl}} - 4P;
$$
  

$$
\frac{2P}{g}a_C = -Q - F_{\text{cyl}} + P\sqrt{3}; \ \frac{4P}{3g}a_C = 3F_{\text{cyl}} - Q.
$$

Находим ускорение центра катка 2:  $a_C = \frac{3(3\sqrt{3}-16)g}{46} \approx -0.7g$ . Каток движется в противоположную сторону. Реакция стержня  $Q = 2.6P$ .

### 5.6

Выделяем звенья механизма, заменяя действия нитей их реакциями. До-

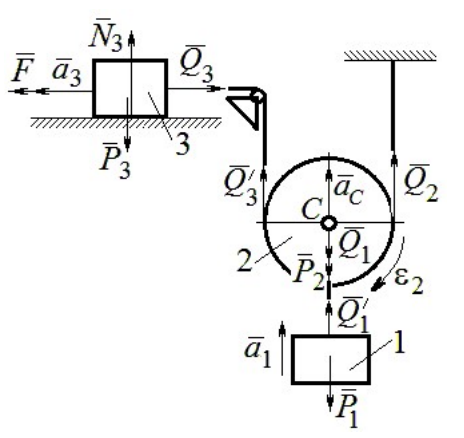

Рис. 7.38. Расчётная схема к упражнению 5.6

пустим, направления движений тел в системе соответствуют подъёму груза 1.

Уравнения движения тел:

$$
m_3 a_3 = F - Q_3, \ m_2 a_C = Q'_3 + Q_2 - P_2 - Q_1;
$$
  

$$
J_{2C} \varepsilon_2 = Q'_3 r - Q_2 r, \ m_1 a_1 = Q'_1 - P_1.
$$
  
C yuërom, uro  $|\vec{Q}_3| = |\vec{Q}'_3|, |\vec{Q}_1| = |\vec{Q}'_1|$ 

$$
a_C = a_1
$$
,  $a_3 = 2a_1$ ,  $\varepsilon_2 = \frac{a_1}{r}$ ,  $J_{2C} = \frac{m_2 r^2}{2}$ ,  $\text{diam}$ 

ставляя данные задачи, получим систему уравнений:

$$
2ma_1 = 2.5mg - Q_3; \ ma_1 = Q_3 + Q_2 - mg - Q_1;
$$
  

$$
ma_1 = Q_3 \cdot m \cdot a_1 = Q_3
$$

$$
\frac{m a_1}{2} = Q_3 - Q_2; \ m_1 a_1 = Q_1 - P_1.
$$

Решая систему, находим:  $a_1 = \frac{2}{17} g \approx 0,12g$ ;  $Q_3 = 2,26mg$ ;  $Q_2 = 2,15mg$ .

### 5.7

Заменяем действия нитей реакциями. Предположим, груз 1 спускается по наклонной плоскости. Уравнения движения тел:

$$
m_1a_1 = P_1\cos 30^\circ - Q_1
$$
;  $m_3a_3 = Q_3$ ;

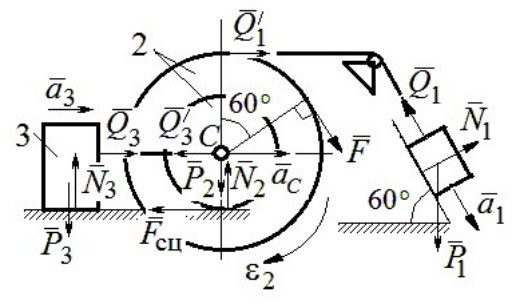

Рис. 7.39. Расчётная схема к упражнению 5.7

$$
m_2 a_C = Q'_1 - Q'_3 - F_{\text{cu}} + F_{\text{COS}} 60^\circ; \ J_{2C} \varepsilon_2 = Q'_1 R + FR + F_{\text{cu}} r, \ J_{2C} = m_2 i_2^2.
$$

Соотношения ускорений:  $\varepsilon_2 = \frac{a_1}{R+r}$ ,  $a_C = \frac{a_1r}{R+r}$ ,  $a_3 = a_C$ . Подставляя данные задачи, с учётом, что модули сил  $Q'_1 = Q_1$  и  $Q'_3 = Q_3$ , получим систему уравнений:

$$
ma_1 = mg \frac{\sqrt{3}}{2} - Q_1; \ \frac{2}{3}ma_1 = Q_3; ma_1 = Q_1 - Q_3 - F_{\text{cu}} + \frac{1}{2}mg; 3ma_1 = 2Q_1 + 2mg + F_{\text{cu}}.
$$
  
Находим  $a_1 = \frac{3}{46} (5 + 3\sqrt{3})g \approx 0,44g; Q_1 = 0,21mg; Q_3 = 0,44mg.$ 

# 7.6. Ответы к упражнениям главы 6

#### $6.1$

Внешние силы, действующие на систему: силы тяжести –  $\vec{P}_1$ ,  $\vec{P}_2$ ,  $\vec{P}_3$  и реакции опор  $\vec{N}_3$ ,  $\vec{R}_3$ Приложим к телам системы, силы инерции  $\vec{R}_{1}^{\text{HH}}$ ,  $\vec{R}_2^{\text{HH}}$  (рис. 7.40, *a*). В соответствии с принципом Даламбера, полученная система сил находится в равновесии. Составляем условие равновесия системы сил в проекциях на горизонтальную и вертикальную оси:

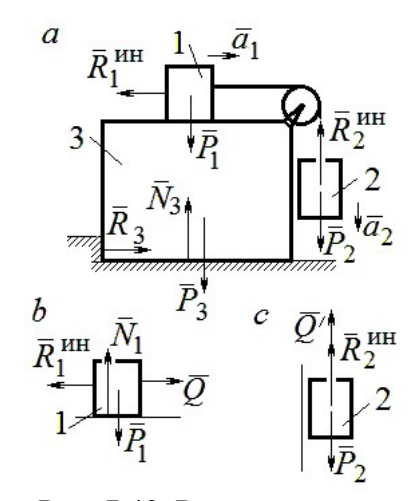

Рис. 7.40. Расчётная схема к упражнению 6.1

$$
R_3 - R_1^{\text{HH}} = 0
$$
,  $N_3 - P_3 - P_1 - P_2 + R_2^{\text{HH}} = 0$ .

Для вычисления сил инерции рассмотрим отдельно грузы 1 и 2, заменяя действие соединяющей их нити реакцией (рис. 7.40, b, c). Присоединим к грузам силы инерции и, применив принцип Даламбера, составим уравнения равновесия систем сил - для груза 1 в проекции на горизонтальную ось, для груза 2 - на вертикальную:

$$
Q - R_1^{\text{HH}} = 0 \, ; \, P_2 - Q' - R_2^{\text{HH}} = 0 \, ,
$$

где  $R_1^{\text{HH}} = m_1 a_1$ ,  $R_2^{\text{HH}} = m_2 a_2$ .

Решая полученную систему с учётом равенства модулей сил  $Q = Q'$  и грузов  $a_1 = a_2$ , находим ускорение грузов:  $a_1 = a_2 = 0.5g$ . Тогда ускорений давление призмы на горизонтальную поверхность:  $N_3 = 2.5mg$ .

 $6.2$ 

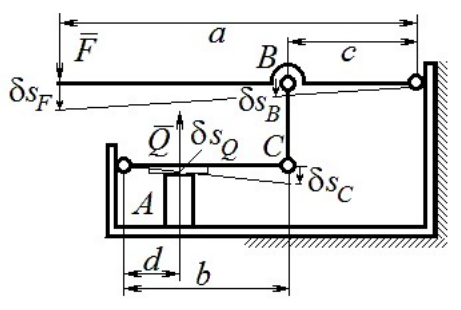

Рис. 7.41. Расчётная схема к упражнению 6.2

Активными силами в системе являются силы  $\vec{F}$  и  $\vec{Q}$ . Для равновесия системы необходимо и достаточно выполнения условия:  $\delta A(\vec{F}) + \delta A(\vec{Q}) = 0$  или  $F \delta s_F - Q \delta s_O = 0$ , где  $\delta s_F$  и  $\delta s_Q$  – возможные перемещения точек приложения сил  $\vec{F}$  и  $\vec{Q}$ .

Имеем соотношения:  $\frac{\delta s_F}{\delta s_B} = \frac{a}{c}$ ,  $\frac{\delta s_C}{\delta s_O} = \frac{b}{d}$ , где  $\delta s_B$  и  $\delta s_C$  – возможные пе-

ремещения точек B и C, причём  $\delta s_B = \delta s_C$ . Тогда  $\delta s_Q = \frac{cd}{ab} \delta s_F$  и сила, сжимаю-

щая деталь A под прессом, равна  $Q = \frac{ab}{cd}F$ .

6.3

Активными силами, совершающими работу при движении системы, являются силы тяжести  $\vec{P}_3$ ,  $\vec{P}_4$  и пары сил с моментами  $M_1$  и  $M_2$ . Связи идеальные.

Для равновесия системы необходимо и достаточно выполнения условия:

 $\delta A(\vec{P}_3) + \delta A(\vec{P}_4) + \delta A(M_1) + \delta A(M_2) = 0$  или

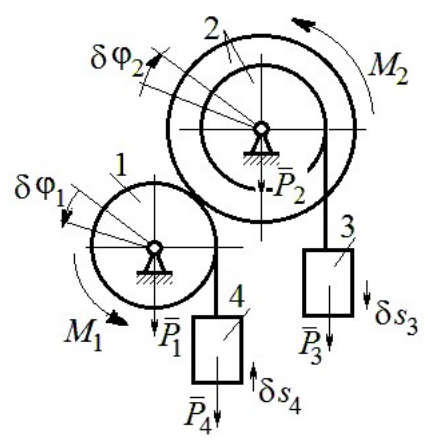

Рис. 7.42. Расчётная схема к упражнению 6.3

$$
P_3 \delta s_3 - P_4 \delta s_4 + M_1 \delta \varphi_1 - M_2 \delta \varphi_2 = 0,
$$

где  $\delta s_3$ ,  $\delta s_4$  – элементарные перемещения грузов 3, 4;  $\delta \varphi_1$ ,  $\delta \varphi_2$  – элементарные повороты валов 1 и 2. Выразим все перемещения через угол поворота вала 2:  $\delta s_3 = \delta \varphi_2 r$ ,  $\delta \varphi_1 = 3 \delta \varphi_2$ ,  $\delta s_4 = 3r \delta \varphi_2$  и подставим в уравнение равновесия. Получим:  $M_2 = 4 Pr$ .

### 6.4

Система с идеальными связями. Активными силами являются силы тяжести  $\vec{P}_1$ ,  $\vec{P}_2$ ,  $\vec{P}_3$  и пара сил с момен-

том  $M_{\rm BP}$  (рис. 7.43).

Направления поворотов лисков и их угловые ускорения показаны на рис. 7.43 дуговыми стрелками  $\delta\varphi_1, \varepsilon_1$  и  $\delta\varphi_2, \varepsilon_2$ . Направления движения центра масс катка 2, гру-

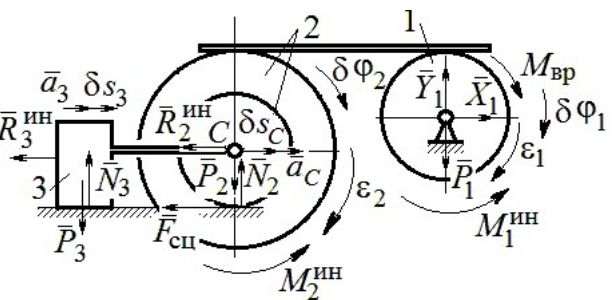

Рис. 7.43. Расчётная схема к упражнению 6.4

за 3 и их ускорения обозначены:  $\delta s_C$ ,  $a_C$  и  $\delta s_3$ ,  $a_3$ .

Кинематические соотношения между перемещениями и ускорениями:  $\delta s_C = \delta s_3, a_C = a_3, \delta \varphi_2 = \frac{\delta s_3}{r}, \epsilon_2 = \frac{a_3}{r}, \delta \varphi_1 = \frac{3\delta s_3}{r}, \epsilon_1 = \frac{3a_3}{r}.$ 

Присоединим к телам системы силы инерции.

инерции:  $R_3^{\text{HH}} = m_3 a_3 = m a_3$ ; Молули векторов главных сил

$$
R_2^{\text{HH}} = m_2 a_C = 2ma_3; \ M_2^{\text{HH}} = m_2 i_2^2 \varepsilon_2 = 4, 5 m r a_3; \ M_1^{\text{HH}} = \frac{m_1 R_1^2}{2} \varepsilon_1 = 1, 5 m r a_3.
$$

Элементарные работы активных сил:

$$
\sum \delta A(\vec{F}_k^{\text{aKT}}) = M_{\text{bp}} \delta \varphi_1 = (mg \sin \omega t) 3 \delta s_3.
$$

Элементарные работы сил инерции:

$$
\sum \delta A(\vec{R}_{k}^{\text{HH}}) = -R_{3}^{\text{HH}} \delta S_{3} - R_{2}^{\text{HH}} \delta S_{C} - M_{2}^{\text{HH}} \delta \varphi_{2} - M_{1}^{\text{HH}} \delta \varphi_{1} =
$$
  
= 
$$
-ma_{3} \delta S_{3} - 2ma_{3} \delta S_{3} - 4, 5ma_{3} \delta S_{3} - 1, 5ma_{3} 3 \delta S_{3} = -12ma_{3} \delta S_{3}.
$$

Общее уравнение динамики имеет вид:

$$
\sum \delta A(\vec{F}_k^{\text{aKT}}) + \sum \delta A(\vec{R}_k^{\text{HH}}) = m(3g\sin\omega t - 12a_3)\delta s_3 = 0.
$$

Ускорение груза 3:  $a_3 = 0.25$ gsin $\omega t$ , или  $\ddot{s}_3 = 0.25$ gsin $\omega t$ . Интегрируя дифференциальное уравнение с нулевыми начальными условиями, получим за-

кон движения груза: 
$$
s_3 = \frac{0,25g}{\omega} \left( t - \frac{1}{\omega} \sin \omega t \right)
$$
.

 $6.5$ 

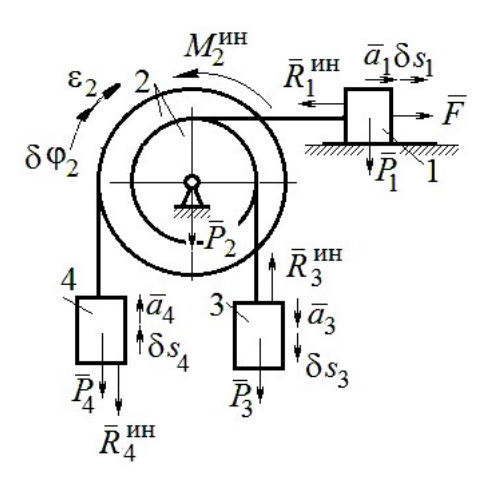

Система с идеальными связями. Активные силы и главные вектора сил инерции показаны на рис. 7.44.

Элементарные работы активных сил:  $\sum \delta A(\vec{F}_k^{\text{aKT}}) = F\delta s_1 + P_3 \delta s_3 - P_4 \delta s_4$  и сил инерции  $\sum \delta A(\vec{R}_{k}^{\text{HH}}) = -R_1^{\text{HH}} \delta s_1 - R_3^{\text{HH}} \delta s_3 - R_4^{\text{HH}} \delta s_4 - M_2^{\text{HH}} \delta \varphi_2,$ где модули сил инерции:  $R_1^{\text{HH}} = \frac{P_1}{\sigma} a_1$ ,  $R_3^{\text{HH}} = \frac{P_3}{\sigma} a_3$ ,

Рис. 7.44. Расчётная схема к упражнению 6.5

$$
R_4^{\text{HH}} = \frac{P_1}{g} a_4, M_2^{\text{HH}} = \frac{P_2}{g} i_2^2 \varepsilon_2.
$$

Кинематические соотношения:  $\delta s_3 = \delta s_1$ ,  $a_3 = a_1$ ,  $\delta s_4 = 2\delta s_1$ ,  $a_4 = 2a_1$ ,  $\delta\varphi_2 = \frac{\delta s_1}{r}, \ \varepsilon_2 = \frac{a_1}{r}.$  Общее уравнение динамики:  $\sum \delta A(\vec{F}_k^{\text{aKT}}) + \sum \delta A(\vec{R}_k^{\text{HH}}) = P(t+1)\delta s_1 + P\delta s_1 - 2P\delta s_1 -\left(\frac{P}{\varrho}a_1\delta s_1 + \frac{P}{\varrho}a_1\delta s_1 + \frac{2P}{\varrho}2a_12\delta s_1 + \frac{2P}{\varrho}2r^2\frac{a_1}{r}\frac{\delta s_1}{r}\right) = P\left(t - \frac{14a_1}{g}\right)\delta s_1 = 0.$ Находим уравнение движения груза 3:  $a_3 = a_1 = \frac{1}{14}gt$ , или  $\ddot{x}_3 = \frac{1}{14}gt$ .

Проинтегрировав дифференциальное уравнение с нулевыми начальными условиями, получим закон движения груза 3:  $x_3 = \frac{1}{84}gt^3 \approx 0.012gt^3$ .

Рассматриваемая механическая система (рис. 7.45) имеет одну степень свободы. Уравнение Лагранжа:  $\frac{u}{\lambda} \left| \frac{\partial I}{\partial x} \right| - \frac{\partial I}{\partial y} = Q_x$  $\mathcal{X}$  $T$  $\dot{x}$  $T$ dt d  $=$  $\partial$  $\partial'$  $\vert$ J  $\setminus$  $\overline{\phantom{a}}$  $\setminus$  $\sqrt{2}$  $\partial$ .  $\partial'$  $\dot{x}$ , где  $T$  – кинетическая энер-

гия системы:  $Q_{\textit{\textbf{x}}}$  – обобщенная сила.

В качестве обобщённой координаты x выберем положение точки С относительно недеформированной пружины, отмеченной на рис. 7.45 величиной  $l_0$ . Обобщённая скорость  $\dot{x}$ .

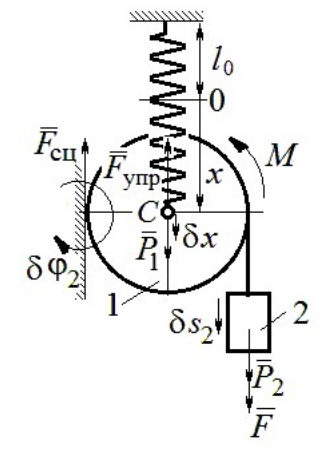

2  $\mathbf{1}$ 2  $1 = \frac{m_1 v_C + \frac{m_2}{2}}{2}$ 1 2 1  $T_1 = \frac{1}{2} m_1 V_C^2 + \frac{1}{2} J_{zC} \omega_1^2$ , где  $\omega_1$ ,  $V_C$  – угловая

Кинетическая энергия катка:

Рис. 7.45. Расчётная схема к упражнению 6.6

скорость катка и скорость его центра масс,  $V_C = \dot{x}$ ,  $\omega_1 = \frac{V_C}{r} = \frac{x}{r}$  $\dot{x}$ r  $\omega_1 = \frac{V_C}{V} = \frac{\dot{x}}{v}$ ; момент инер-

ции  $J_{zC} = \frac{1}{2} m_1 r^2$  $J_{zC} = \frac{1}{2} m_1 r^2$ . Кинетическая энергия груза 2:  $T_2 = \frac{1}{2} m_2 V_2^2$ 1  $T_2 = \frac{1}{2} m_2 V_2^2$ , где  $V_2$  – скорость груза 2,  $V_2 = 2V_C = 2\dot{x}$ . Кинетическая энергия системы, выраженная через обобщённую скорость:  $T = T_1 + T_2 = \frac{7P}{2g}\dot{x}^2$ 7  $\dot{x}$ g P  $T = T_1 + T_2 = \frac{1}{2} \dot{x}^2$ .

В произвольном положении системы, определяемом координатой  $x$ , дадим центру масс катка возможное перемещение  $\delta x$  (см. рис. 7.45). Элементарная работа активных сил  $\sum \delta A(F_{\rm K}) = P_1 \delta x - F_{\rm VHD} \delta x + (P_2 + F) \delta s_2 - M \delta \varphi_1$ . Полагая перемещения  $\delta s_2 = 2\delta x$ , r  $\delta x$  $\delta \varphi_1 = \frac{\alpha x}{r}$ , модуль силы упругости  $F_{\text{ymp}} = cx$  и с учётом данных задачи, получим  $\sum \delta A(F_{\kappa}) = (3P - cx) \delta x$ . Обобщённая сила  $Q_x = 3P - cx$ .

Уравнение Лагранжа 
$$
\frac{7P}{g} \ddot{x} = 3P - cx
$$
, или  $\ddot{x} + \frac{4g}{7r} x = \frac{3g}{7}$ .

6.6

Решение уравнения нулевыми условиями): начальными  $(c)$  $x = \frac{3}{4}r(1 - \cos\omega t)$ . Закон движения груза:  $s_2 = 2x = \frac{3}{2}r(1 - \cos\omega t)$ .

6.7

Рассматриваемая система имеет две степени свободы. Обобщённые координаты - расстояния  $x_1$ ,  $x_2$  соответственно до грузов 1 и 2, отсчитываемые

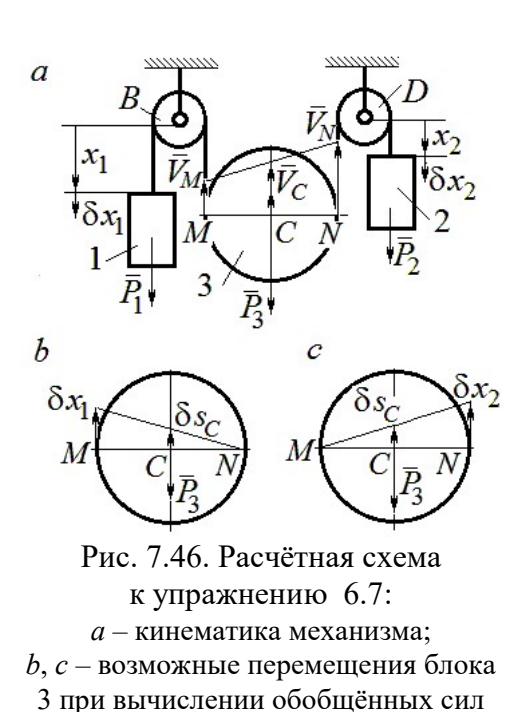

от неподвижных центров блоков В и D (рис. 7.46, а). Обобщённые скорости  $\dot{x}_1$ ,  $\dot{x}_2$ . Кинетическая энергия грузов и блока 3:

$$
T_1 = \frac{P_1 \dot{x}_1^2}{2g}, \ T_2 = \frac{P_2 \dot{x}_2^2}{2g};
$$

$$
T_3 = \frac{P_3}{2g} \left(\frac{\dot{x}_1 + \dot{x}_2}{2}\right)^2 + \frac{1}{2} \frac{P_3 r^2}{2g} \left(\frac{\dot{x}_2 - \dot{x}_1}{2r}\right)^2.
$$

Здесь учтено (см. рис. 7.46, *а*): что

$$
V_C = \frac{V_N + V_M}{2} = \frac{\dot{x}_2 + \dot{x}_1}{2};
$$
  

$$
\omega_2 = \frac{V_N - V_M}{2r} = \frac{\dot{x}_2 - \dot{x}_1}{2r}.
$$

Дадим системе возможное перемещение по координате  $x_1$ , оставляя координату  $x_2$  постоянной:  $\delta x_1 \neq 0$ ,  $\delta x_2 = 0$ . На этом перемещении сумма элементарных работ внешних сил (см. рис. 7.46, *а*, *b*):

$$
\sum \delta A(F_{\rm K}) = P_1 \delta x_1 - P_3 \delta s_C = \left( P_1 - \frac{1}{2} P_3 \right) \delta x_1
$$

Обобщённая сила  $Q_{x_1} = P_1 - \frac{1}{2}P_3$ .

Дадим системе другое независимое возможное перемещение - по координате  $x_2$ , так, что  $\delta x_1 = 0$ ,  $\delta x_2 \neq 0$ . При этом перемещении сумма элементарных работ внешних сил (см. рис. 7.46, *а*, *с*):

$$
\sum \delta A(F_{\rm K}) = P_2 \delta x_2 - P_3 \delta s_C = \left(P_2 - \frac{1}{2}P_3\right) \delta x_2.
$$

Обобщённая сила  $Q_{x_2} = P_2 - \frac{1}{2}P_3$ 1  $Q_{x_2} = P_2 - \frac{1}{2} P_3$ .

Уравнения Лагранжа

$$
\left(P_1 + \frac{3}{8}P_3\right)\frac{\ddot{x}_1}{g} + \frac{1}{8}P_3\frac{\ddot{x}_2}{g} = P_1 - \frac{1}{2}P_3, \ \frac{1}{8}P_3\frac{\ddot{x}_1}{g} + \left(P_2 + \frac{3}{8}P_3\right)\frac{\ddot{x}_2}{g} = P_2 - \frac{1}{2}P_3
$$
или  

$$
7\ddot{x}_1 + \ddot{x}_2 = 0, \ \ddot{x}_1 + 9\ddot{x}_2 = 2g.
$$

Ускорения грузов:  $\ddot{x}_1 = -\frac{1}{24}g$ 31 1  $\ddot{x}_1 = -\frac{1}{31}g, \ \ddot{x}_2 = \frac{7}{31}g$ 7  $\ddot{x}_2 = \frac{7}{21}g$ . Ускорение центра масс блока

2  $\ddot{x}_2 + \ddot{x}_1$  $\ddot{x}_C$  $\ddot{x}_2 + \ddot{x}_1$  $\ddot{x}_0$  $^{+}$  $=\frac{x_2 + x_1}{2} = \frac{0}{24}g$ 31 6 . Груз 1 и центр блока 3 движутся вверх, груз 2 – вниз. (Сравнить с задачей 70.)

### 6.8

Система с двумя степенями свободы. Обобщённые координаты:  $x_1$  – положение центра масс катка 1 (точки  $C_1$ ) относительно неподвижной вертикальной стены;  $x_2$  – положение центра масс катка 2 (точки  $C_2$ ) относительно подвижного края платформы.

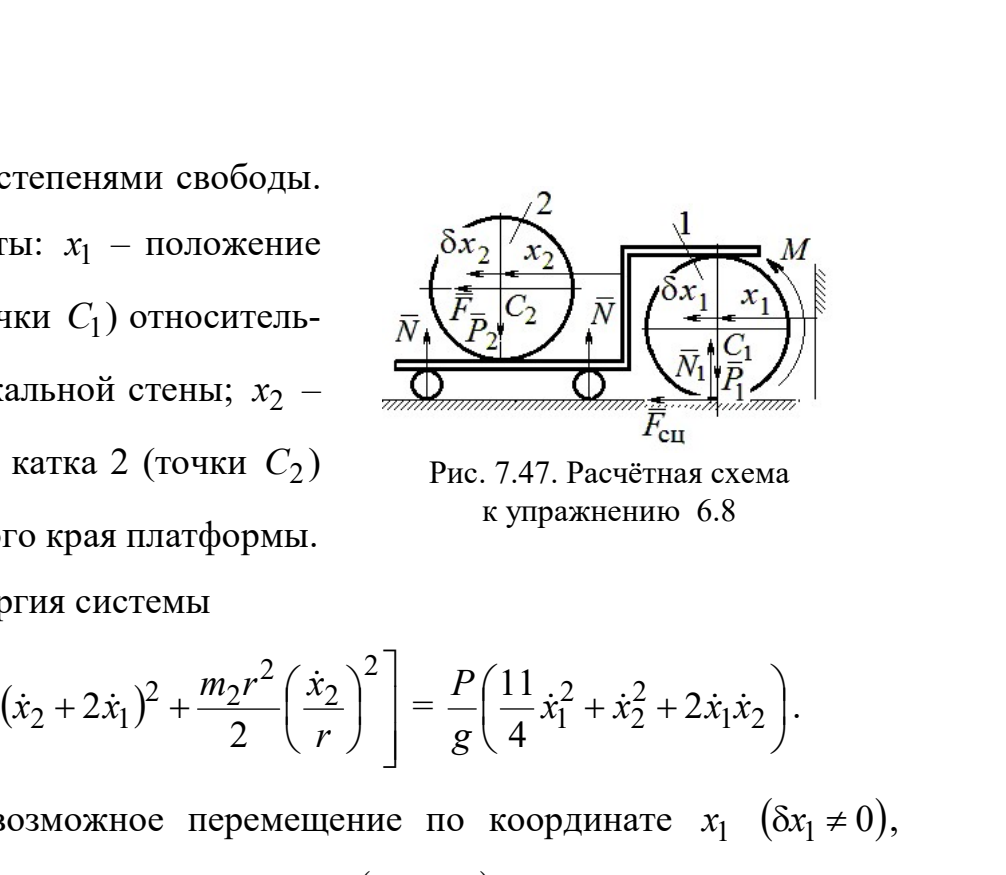

Рис. 7.47. Расчётная схема к упражнению 6.8

Кинетическая энергия системы

$$
T = \frac{3}{4}m_1\dot{x}_1^2 + \frac{1}{2}\left[m_2(\dot{x}_2 + 2\dot{x}_1)^2 + \frac{m_2r^2}{2}\left(\frac{\dot{x}_2}{r}\right)^2\right] = \frac{P}{g}\left(\frac{11}{4}\dot{x}_1^2 + \dot{x}_2^2 + 2\dot{x}_1\dot{x}_2\right).
$$

Дадим системе возможное перемещение по координате  $x_1$   $(\delta x_1 \neq 0)$ , оставляя другую координату  $x_2$  неизменной  $(\delta x_2 = 0)$ . Работу совершают момент М и сила  $\overline{F}$ . Суммарная работа

$$
\sum \delta A(F_{\rm K}) = M \delta \varphi_1 + F \delta s_{C_2} = M \frac{\delta x_1}{r} + F 2 \delta x_1 = 4P \delta x_1.
$$

Обобщённая сила  $Q_{x_1} = 4P$ .

При другом независимом возможном перемещении  $\delta x_1 = 0$ ,  $\delta x_2 \neq 0$  суммарная работа внешних сил  $\sum \delta A(F_{\kappa}) = F \delta x_2$  и обобщённая сила, соответствующая координате  $x_2$ , равна  $Q_{x_2} = P$ .  $\mathcal{L}_{x_1} = 4P$ .<br>
имом возможном перемещении  $\delta x_1 = 0$ ,  $\delta x_2 \neq 0$  суммар-<br>  $\sum \delta A(F_k) = F \delta x_2$  и обобщённая сила, соответствующая<br>  $\ddot{x}_1 + 2\ddot{x}_2 = P$ .<br>
a<br>  $\ddot{x}_1 + 2\ddot{x}_2 = 4P$ ,  $\frac{P}{g}(2\dot{x}_2 + 2\ddot{x}_1) = P$ , или<br>  $11\$ 

Уравнения Лагранжа

$$
\frac{P}{g} \left( \frac{11}{2} \ddot{x}_1 + 2 \ddot{x}_2 \right) = 4P, \frac{P}{g} (2 \ddot{x}_2 + 2 \ddot{x}_1) = P, \text{ with}
$$
  

$$
11 \ddot{x}_1 + 4 \ddot{x}_2 = 8g, 2 \ddot{x}_2 + 2 \ddot{x}_1 = g
$$

Ускорение центра катка 1  $\ddot{x}_1 = \frac{0}{5}g$ 7 6  $\ddot{x}_1 = \frac{9}{7} g$ . Тележка катится в направлении оси

 $x_1$ . Ускорение центра катка 2 относительно тележки  $\ddot{x}_2 = -\frac{3}{14}g$ 5  $\ddot{x}_2 = -\frac{3}{14}g$ . Закон относительного движения центра катка 2 при нулевых начальных условиях: 2  $2 = -\frac{1}{28}$ 5  $x_2 = -\frac{9}{20}gt^2$ . Каток катится к правому борту тележки.

# СПИСОК РЕКОМЕНДУЕМОЙ ЛИТЕРАТУРЫ

Бать М. И., Джанелидзе Г. Ю., Кельзон А. С. Теоретическая механика в примерах и задачах: Т. 1–2.– СПб.: Лань, 2010.

Бутенин Н. В., Лунц Я. Л., Меркин Д. Р. Курс теоретической механики: В 2-х томах.– М.: Наука, 2009.

Вебер Г. Э., Ляпцев, С. А. Лекции по теоретической механике. – Екатеринбург: Изд-во УГГУ, 2008.

Тарг С. М. Краткий курс теоретической механики: учебник для втузов. – М.: Высшая школа, 2010.

Учебное издание

Валерий Григорьевич Брагин Евгений Борисович Волков Юрий Михайлович Казаков

### ТЕОРЕТИЧЕСКАЯ МЕХАНИКА

Учебное пособие

Редактор Л.В. Устьянцева Компьютерная версия

Подписано в печать 26.10.2018 г. Бумага писчая. Формат бумаги 60×84 1/16. Гарнитура Times New Roman. Печать на ризографе. Печ. л. 15,625. Уч. изд. л. 10,5. Тираж экз. Заказ № Издательство УГГУ 620144, г. Екатеринбург, ул. Куйбышева, 30 Уральский государственный горный университет Отпечатано с оригинал-макета в лаборатории множительной техники УГГУ

### МИНОБРНАУКИ РОССИИ ФГБОУ ВО «Уральский государственный горный университет»

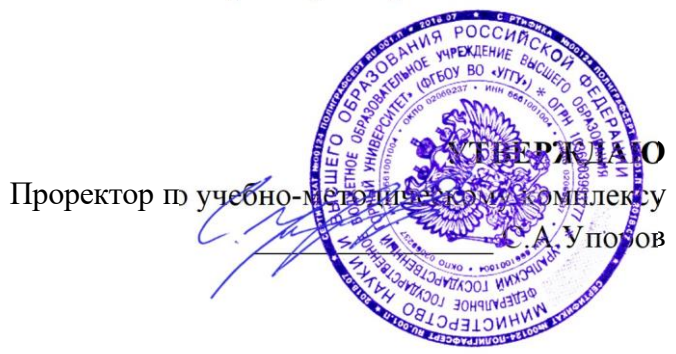

# **УЧЕБНОЕ ПОСОБИЕ**

# **Б1.О.25 ОСНОВЫ ТЕХНОЛОГИИ МАШИНОСТРОЕНИЯ**

Направление подготовки

*22.03.01 Материаловедение и технологии материалов*

Направленность (профиль)

*Процессы и производства в области материаловедения и технологии материалов*

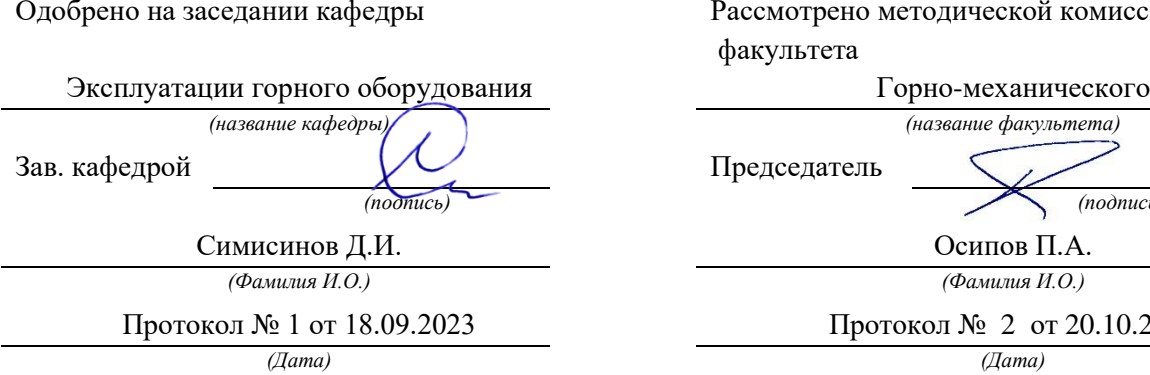

Рассмотрено методической комиссией факультета

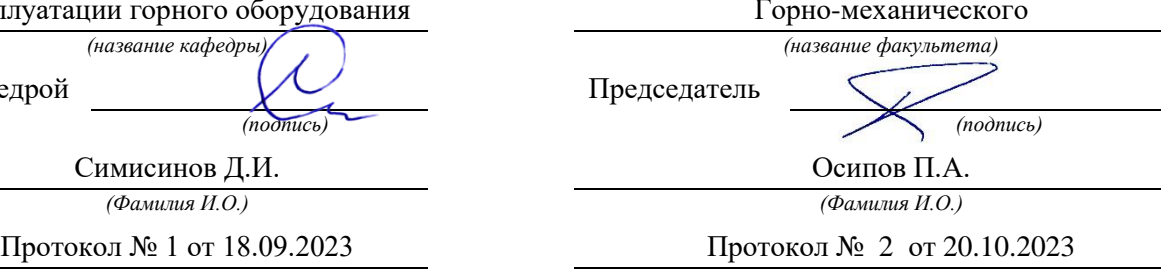

Екатеринбург

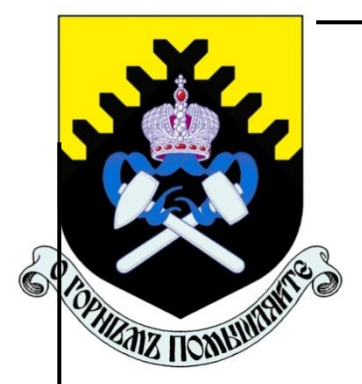

**Министерство образования и науки РФ ФГБОУ ВПО «Уральский государственный горный университет»**

# **Т. П. Глинникова, С. А. Волегов**

# **ТЕХНОЛОГИИ МАШИНОСТРОЕНИЯ**

*Учебное пособие* **по курсу «Технология машиностроения» для студентов направления бакалавриата: 15.03.01 - «Машиностроение» (МШС), 15.03.02 - «Технологические машины и оборудование» (ТМО) 22.03.01 – «Материаловедение и технологии металлов», 28.03.02 – «Наноинженерия» и среднего профессионального образования (15.02.16) - «Технология машиностроения»**  *очного и заочного обучения*

# Министерство образования и науки РФ ФГБОУ ВПО «Уральский государственный горный университет»

# **ОДОБРЕНО**

 Методической комиссией горно-механического факультета УГГУ  $\langle \cdots \rangle$  2011 г. Председатель комиссии \_\_\_\_\_\_\_\_ Осипов П.А.

# Т. П. Глинникова, С. А. Волегов

# ТЕХНОЛОГИЯ МАШИНОСТРОЕНИЯ

*Учебное пособие* по курсу «Технология машиностроения» 15.03.01 «Машиностроение», 15.03.02 «Технологические машины и оборудование» (ТМО) и среднего профессионального образования 22.03.01 – «Материаловедение и технологии металлов», 28.03.02 – «Наноинженерия» и среднего профессионального образования (15.02.16) - «Технология машиностроения» *очного и заочного обучения*

\_\_\_\_\_\_\_\_\_\_\_\_\_\_\_\_\_\_\_\_\_\_\_\_\_\_\_\_\_\_\_\_\_\_\_\_\_\_\_\_\_\_\_\_\_\_\_\_\_\_\_\_\_\_\_\_\_\_\_\_

Рецензент: *А. П. Комиссаров*, д-р техн. наук, профессор кафедры ГМК Уральского государственного горного университета

Учебное пособие рассмотрено на заседании кафедры эксплуатации горного оборудования 7 июля 2019 г. (протокол № 6) и рекомендовано для издания в УГГУ.

### Г54 **Глинникова Т. П., Волегов С. А.**

ТЕХНОЛОГИЯ МАШИНОСТРОЕНИЯ: Учебное пособие по курсу «Технология машиностроения» для студентов специальности 130602 – «Машины и оборудование нефтяных и газовых промыслов» (МНГ) направления 130600 – «Оборудование и агрегаты нефтегазового производства» очного и заочного обучения / Т. П. Глинникова, С. А. Волегов. – Екатеринбург: Изд-во УГГУ, 2019. – 80 с.

Учебное пособие по курсу «Технология машиностроения» является общетеоретическим разделом данного курса и содержит теоретические основы предмета «Технология машиностроения». Учебное пособие может быть использовано студентами специальности 150402 «Горные машины и оборудование» направления 150400 – «Технологические машины и оборудование» при изучении курса «Технология производства горных машин» очного и заочного обучения.

- © Глинникова Т. П., Волегов С. А., 2019
- © Уральский государственный горный университет, 2019

## **ВВЕДЕНИЕ**

Технология машиностроения – это отрасль науки, изучающая закономерности, действующие в процессе изготовления машин с целью обеспечения требуемого качества машин.

В соответствии с программой в курсе технологии машиностроения изучаются, в основном, процессы механической обработки и сборки машин. Это объясняется тем, что заданная форма, точность обработки и качество поверхностного слоя, в основном, достигается путем механической обработки, так как другие способы обработки не всегда могут обеспечить выполнение технических требований.

В курсе не рассматривается сущность технологических методов, а дается их сравнительная характеристика с целью возможности построения наиболее рациональных, т. е. наиболее, производительных и экономичных технологических процессов обработки деталей машин.

В технологии машиностроения комплексно изучаются вопросы взаимодействия станка, приспособления, режущего инструмента и обрабатываемой детали.

Технология машиностроения, как научная дисциплина, разработана трудами советских ученых на основе интенсивного развития машиностроения в годы советской власти. Начало формирования этой дисциплины относится к тридцатым годам ХХ века.

Машиностроение обеспечивает изготовление новых и совершенствование имеющихся машин. Это связано с весьма существенными затратами, которые составляют в народном хозяйстве ощутимую долю. Тем не менее, развитие отечественного машиностроения, а не импорт машин, является единственно правильным направлением в прогрессивном развитии промышленности.

Конструирование и изготовление машин представляет собой два этапа единого процесса. Эти этапы неразрывно связаны между собой. Уже нельзя себе представить конструирование без учета технологичности конструкции. Технологичная конструкция позволяет экономить затраты труда, повышать точность, использовать высокопроизводительное оборудование, оснастку и

энергию. Чем более технологичной ЭКОНОМИТЬ инструменты, оказывается конструкция, тем совершеннее и дешевле будет ее производство, в ходе подготовки которого не требуется проводить корректировок чертежей и доделок.

Отличительной особенностью современного машиностроения существенное ужесточение эксплуатационных является ускорение, характеристик машин: увеличиваются скорость, температуры, уменьшаются Macca. объем. вибрация. время срабатывания механизмов и т. п. Темпы такого ужесточения постоянно возрастают и машиностроители вынуждены все быстрее решать конструкторские и технологические задачи. В условиях рыночных отношений быстрота реализации принятых решений играет главенствующую роль.

На этапе изготовления машин особое внимание обращают на их качество и его важнейший показатель - точность. В истекшем столетии точность деталей машин выросла почти в 2000 раз. Такого увеличения не наблюдается ни по одному из показателей служебных характеристик.

Увеличение быстроходности машин вызывает повышение требований к надежности и долговечности. А это, в свою очередь, ставит перед технологической наукой задачи по более широкому Приводящих внедрению методов обработки, упрочнению  ${\bf K}$ поверхностного слоя деталей.

Для того, чтобы повысить эффективность от внедрения новых машин, подготовка производства и освоение новых машин должны вестись в более сжатые сроки, поэтому следует развивать поточное производство на основе групповой обработки деталей и типизации технологических процессов.

Практическому применению прогрессивных технологических процессов, оснастки и оборудования содействует единая система технологической производства ПОДГОТОВКИ  $(ECTIII)$ , которая машиностроительных предприятиях. <sub>B</sub> внедряется на механообработке, наряду с внедрением скоростной обработки, проводится работа по дальнейшему сокращению вспомогательного времени.

# 1. ОСНОВНЫЕ ПОНЯТИЯ И ОПРЕДЕЛЕНИЯ

 $\overline{4}$ 

## *1.1. Производственный и технологический процессы*

Процесс изготовления машин состоит из большого комплекса операций: это получение заготовок, их обработка и сборка машин. Кроме этих основных работ требуется выполнять еще многие вспомогательные работы, без которых изготовление продукции невозможно, например, контроль деталей, изготовление приспособлений, ремонт станков и т. п.

В связи с этим различают **производственный и технологический**, процессы.

Под *производственным процессом* понимается совокупность всех действий людей и машин, связанных с превращением материалов и полуфабрикатов в готовую продукцию (заготовки, детали или машины). В производственный процесс входят все процессы и работы, выполняемые на машиностроительном предприятии, в том числе и все вспомогательные процессы. И, в связи с этим, различают основное и вспомогательное производства.

К основному производству относится все то, что связано с изготовлением основной продукции данного предприятия.

К вспомогательному производству – изготовление и ремонт средств технологического оснащения.

*Технологический процесс (ТП)* – часть производственного процесса, непосредственно связанного с изменением формы, размеров ила свойств предмета от начала производства до получения готовой продукции.

Технологический процесс состоит из следующих стадий: производство заготовок, обработка деталей и сборка.

Технологический процесс выполняется на рабочих местах. Под рабочим местом понимается часть площади цеха, предназначенная для выполнения работы одним рабочим или группой рабочих. На рабочем месте имеется необходимое технологическое оборудование.

Машиностроительные заводы состоят из отдельных производственных единиц – цехов.

В состав машиностроительного завода входят следующие группы цехов:

1. Заготовительные. К ним относятся литейный, кузнечнопрессовый и др.

2. Обрабатывающие. К ним относятся механический, термический, деревообрабатывающий, сборочный и др.

3. Вспомогательные. К ним относятся инструментальный, ремонтно-механический и др.

4. Подсобное хозяйство. К этой группе относятся складское хозяйство, транспорт, энергетика, санитарно-техническая часть и др.

# *1.1.1. Типы производства, формы организации и виды технологических процессов*

Тип производства – классификационная категория производства, выделяемая по признакам широты номенклатуры, регулярности, стабильности и объема выпуска изделий.

Объем выпуска изделий – количество изделий определенных наименований, типоразмера и исполнения, изготовленных или ремонтируемых объединением, предприятием или его подразделением в течение планируемого интервала времени.

Реализуют следующие типы производства: единичное; серийное и массовое.

Одной из основных характеристик типа производства является коэффициент закрепления операций **Кз.о.** – отношение числа всех различных технологических операций **О**, выполненных или подлежащих выполнению в течение месяца, к числу рабочих мест **Р***.*   $K_{3.0} = Q/P$ .

*Формы организации технологических процессов.* В соответствии со стандартами системы разработки и постановки продукции на производство (СРПП – ГОСТ Р 15.000-94) устанавливается две формы организации технологических процессов: групповая и поточная.

*Групповая форма* организации техпроцессов характеризуется однородностью конструктивно-технологических признаков изделий, единством средств технологического оснащения одной или нескольких технологических операций и специализацией рабочих мест. Или иначе, групповая форма – это форма организации производства, характеризуемая совместным изготовлением или ремонтом групп изделий различной конфигурации на специализированных рабочих местах. Основой при групповой форме организации техпроцессов должно быть группирование изделий по конструктивно-технологическим признакам.

*Поточная* организация производства характеризуется

расположением технологического оснащения в последовательности выполнения операций технологического процесса и специализации рабочих мест. Поточную форму организации техпроцессов обрабатываемых номенклатуры одновременно зависимости **OT** изделий подразделяют на однономенклатурную поточную линию и многономенклатурную поточную линию.

Виды технологических процессов. По степени унификации различают следующие виды технологических процессов: единичный, типовой и групповой. Вид технологического процесса определяется количеством изделий, охватываемых процессом (одно изделие, Наименование **ОДНОТИПНЫХ** изделий). процессов **Группы** устанавливают по стандартам СРПП.

Единичный технологический процесс - технологический процесс, относится к изделиям одного наименования, типоразмера и исполнения, независимо от типа производства.

Типовой технологический процесс - технологический процесс, характеризуемый единством содержания  $\overline{M}$ последовательности большинства технологических операций и переходов для группы изделий с общими конструктивными признаками.

Типовой процесс применяется:

а) как информационная основа при разработке рабочего технологического процесса;

б) как рабочий технологический процесс при наличии всей необходимой информации для изготовления детали, или как база для разработки стандартов на типовые технологические процессы.

Типовой технологический процесс может являться технологических совокупностью ТИПОВЫХ операций, которые характеризуются содержания последовательности единством  $\mathbf{M}$ изделий общими технологических переходов ДЛЯ **Группы**  $\mathbf{C}$ конструктивными признаками.

технологический Групповой npouecc технологический  $\frac{1}{2}$ методов характеризуемый обработки процесс, единством  $\mathbf{c}$ использованием однородных быстро переналаживаемых  $\mathbf{M}$ приспособлений излелий ЛЛЯ лаже Групп  $\mathbf{c}$ разными конструктивными признаками. Групповой технологический процесс может состоять из групповых технологических операций, которые являются общими для групп различных деталей с определенной групповой оснасткой на данном оборудовании.

Таким образом, групповой технологический процесс - это

 $\overline{7}$ 

технологических операций, совокупность **ГРУППОВЫХ** обеспечивающих изготовление различных деталей группы (или нескольких групп) по общему технологическому маршруту.

Каждый вид технологических процессов характеризуется следующими признаками:

а) основным назначением процесса: рабочий, перспективный;

б) степенью детализации содержания процесса: маршрутный, операционный, маршрутно-операционный.

Рабочий технологический процесс - технологический процесс, выполняемый по рабочей и (или) конструкторской документации (применяется: для изготовления в соответствии с требованиями рабочей технической документации).

Перспективный технологический процесс - технологический процесс, соответствующий современным достижениям науки и техники, методы и средства осуществления которого полностью или частично предстоит освоить на предприятии.

Маршрутный технологический процесс - технологический процесс, выполняемый по документации, в которой содержание операций приводится без указания переходов и режимов обработки (технологический маршрут - последовательность прохождения заготовки, детали или сборочной единицы по подразделениям предприятия при выполнении технологического процесса изготовления или ремонта).

Операционный технологический процесс - выполняется  $\Pi$ O документации, в которой содержание операций излагается  $\mathbf{C}$ указанием переходов и режимов обработки.

Маршрутно-операционный технологический npouecc выполняется по документации, в которой содержание отдельных операций излагается без указания переходов и режимов обработки.

# 1.2. Структура технологического процесса и его основные характеристики

Все определения, касающиеся структуры технологического процесса, даны ниже в соответствии со стандартом ГОСТ 3.1109-82 (Процессы технологические, основные термины и определения).

Технологический процесс - часть производственного процесса, содержащая целенаправленные действия по изменению и (или)

 $\mathsf{R}$ 

последующему определению состояния предмета труда; таким образом, при реализации технологического процесса происходит изменение качественного состояния объекта производства (химических и физических свойств материала, форм, размеров, качества поверхности, внешнего вида объекта и т. д.; в техпроцесс включен также контроль качества).

*Операция* – законченная часть технологического процесса, выполняемая на одном рабочем месте (или с использованием одной технологической системы). Название операции дается **по названию станка**, на котором выполняется данная операция.

*Пример:* обработка ступенчатого валика при установке в центрах (рис. 1) может осуществляться за одну или несколько операций.

На рис. 1 показана установка вала для обработки поверхностей *1* и *2*, поверхность *3* при этой установке нельзя обработать, так как здесь находится хомутик. Для того чтобы обработать поверхность *3* нужно деталь переустановить, т. е. выполнить следующую установку.

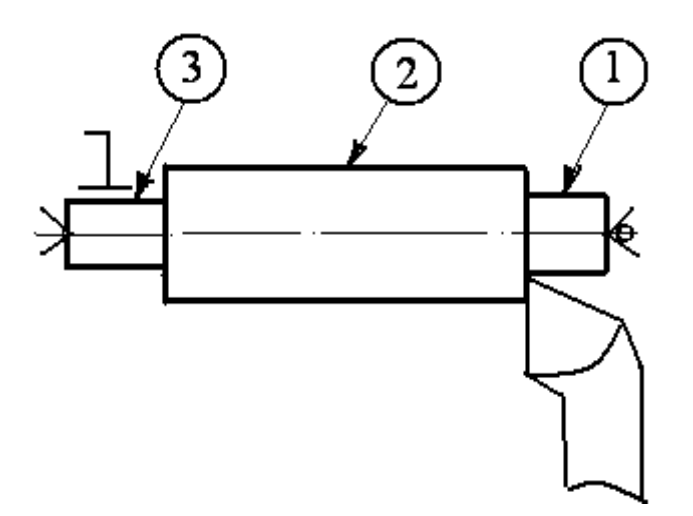

Рис. 1. Схема обработки вала точением

*Установ* – часть технологической операции, выполняемая при неизменном закреплении обрабатываемой заготовки или собираемой сборочной единицы.

*Позиция* – фиксированное положение, занимаемое неизменно закрепленной заготовкой или собираемой сборочной единицей совместно с приспособлением относительно инструмента или неподвижной части оборудования для выполнения определенной части операции.

Предположим нужно фрезеровать две лыски (поверхность *1*) на детали) рис. 2. Обработка каждой лыски может осуществляться при изменении установки детали, например, в машинных тисках. Однако можно применить приспособление, например, делительную головку. При этом деталь один раз закрепляется в патроне, а для обработки второй лыски не раскрепляется, а лишь поворачивается в нужное положение относительно режущего инструмента.

*Технологический переход* – законченная часть технологической операции, выполняемая одними и теми же средствами технологического оснащения при постоянных технологических режимах и установках. Обработка поверхности *1* – первый переход, а поверхности *2* – новый, второй переход, и т. д. (см. рис. 1). Если обработка осуществляется по схеме, изображенной на (рис. 3), то обработка поверхностей *1 – 3* рассматривается как **один переход** (смотри формулировку).

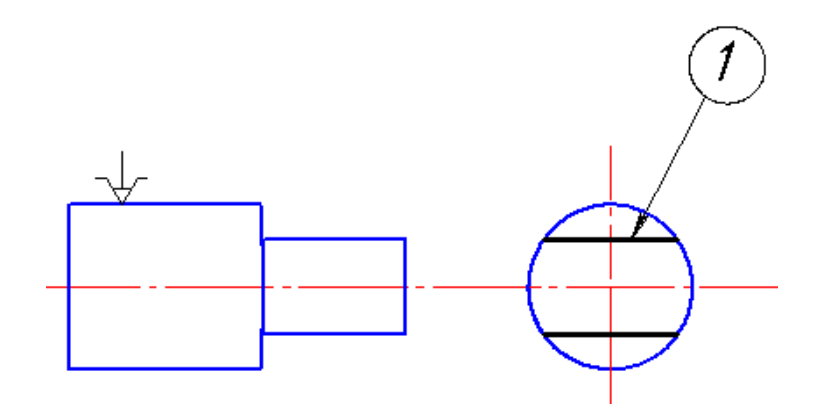

Рис. 2. Схема обработки вала фрезерованием

Если последовательно выполняется **несколько одинаковых** переходов, то они рассматриваются как один переход.

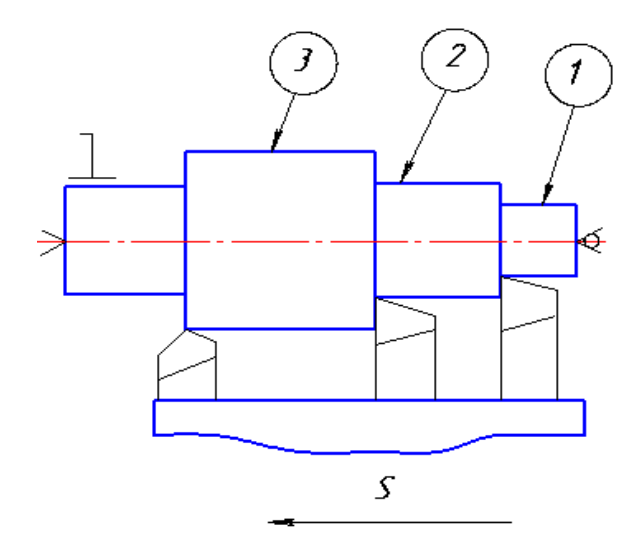

Рис. 3. Схема одного перехода точением нескольких поверхностей одновременно

Например, нужно сверлить три отверстия в детали (рис. 4). Одинаковым считается такой переход, который выполняется одним инструментом при одинаковых режимах резания и одинаковых размерах обрабатываемых поверхностей.

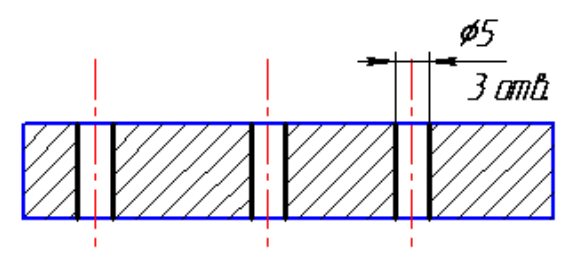

Рис. 4. Схема одного перехода (сверление нескольких одинаковых отверстий)

*Вспомогательный переход* – законченная часть технологической операции, состоящая из действий человека и (или) оборудования, которые не сопровождаются изменением формы, размеров и шероховатости поверхности, но необходимы для выполнения технологического перехода.

*Ход*. Если с поверхности требуется снять большой слой металла и за один раз это сделать невозможно, то приходится обработку данной поверхности повторять несколько раз. При этом различают рабочие и вспомогательные ходы.

*Рабочий ход* – законченная часть технологического перехода, состоящая из однократного перемещения инструмента относительно заготовки, сопровождающаяся изменением формы, размеров, качества поверхности и свойств заготовки (рис. 5).

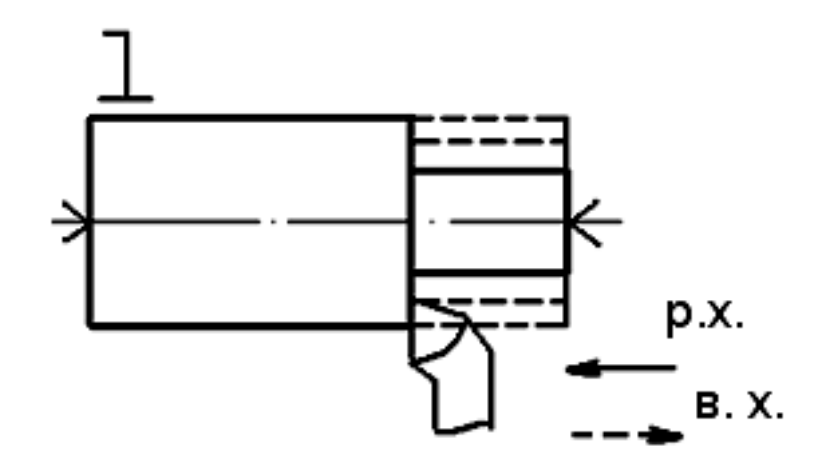

Рис. 5. Схема многопроходного точения с указанием рабочего хода и вспомогательного

*Вспомогательный ход (в. х.)* – часть перехода, состоящая из однократного перемещения инструмента относительно заготовки, не сопровождающаяся изменением размеров, формы и шероховатости поверхности, но необходимая для выполнения рабочего хода (см. рис. 5).

### **2. ТИПЫ ПРОИЗВОДСТВА**

В машиностроении различают три основных типа производства: единичное, серийное и массовое. Между этими основными типами производства имеются не только количественные различия (по количеству выпускаемых машин), но имеются существенные качественные различия (применяемое оборудование, приспособления и др.).

*Единичное (индивидуальное) производство* характеризуется широкой номенклатурой изготовляемых изделий и малым объемом выпуска. Конструкции изделий разнообразны. Если в течение года выпускается несколько одинаковых изделий, то они изготавливаются последовательно. Заводы единичного производства не имеют четко выраженной специализации. Продукция этих заводов разнообразная, за исключением некоторых заводов машиностроения, изготавливающих крупные уникальные машины. В связи с этим на заводах единичного производства применяются универсальные станки, приспособления, стандартный режущий и измерительный инструмент. Многие детали устанавливаются и обрабатываются по разметке. Поэтому при обработке деталей много времени затрачивается на установку, выверку и крепление, деталей, а при

сборке – на слесарную пригонку. На этих заводах требуются рабочие высокой квалификации. Станки располагаются по признаку однородности обработки, т. е. создаются участки станков, предназначенных для одного вида обработки – токарных, строгальных, фрезерных и др. Коэффициент закрепления операций  $(K_{30}) > 40.$ 

Заготовки делаются с большими припусками. Они лишь приближенно по форме и размерам соответствуют обрабатываемой детали, коэффициент использования металла, определяемый отношением массы детали к массе заготовки, равен 0,5, поэтому при обработке много металла превращается в стружку. При обработке на одном станке стараются обрабатывать возможно большее количество поверхностей, вплоть до полной обработки всей детали. Для заводов единичного производства, характерна самая низкая производительность и самая высокая себестоимость. Удельный вес заводов единичного производства невысок.

К заводам единичного производства относятся экспериментальные заводы. Заводы выпускают уникальные изделия, например, прокатные станы.

*Серийное производство* характеризуется ограниченной номенклатурой изделий, периодически повторяющимися партиями и сравнительно большим объемом. В зависимости от количества изделий в партии или серии и значение коэффициента закрепления операций различают мелкосерийное, среднесерийное и крупносерийное производство.

Коэффициент закрепления операций в соответствии со стандартом принимают равным:

- 1) для мелкосерийного производства свыше 20 до 40 включительно;
- 2) среднесерийного производства свыше 10 до 20 включительно;
- 3) крупносерийного производства свыше 1 до 10 включительно. *Основные признаки серийного производства:*

• станки применяются разнообразных типов: универсальные, специализированные, специальные, автоматизированные;

- кадры различной квалификации;
- работа может производиться на настроенных станках;
- применяется и разметка, и специальные приспособления;
- сборка без пригонки и т. д.;

• оборудование располагается в соответствии с предметной формой организации работы.

Станки располагаются в последовательности технологических операций для одной или нескольких деталей, требующих одинакового порядка выполнения операций. В той же последовательности, очевидно, образуется и движение деталей (так называемые предметно-замкнутые участки). Обработка заготовок производится партиями. При этом время выполнения операций на отдельных станках может быть не согласовано со временем операций на других станках.

Изготовленные детали хранятся во время работы у станков и затем транспортируются всей партией.

При серийном производстве изделия выпускаются сериями, а детали в цехах изготавливаются партиями. Размер серии может колебаться от 5 – 10 шт. до нескольких тысяч. Все детали одной партии находятся в производстве одновременно. В цехах имеет место частичная специализация станков, отдельные операции закрепляются за определенными станками. В зависимости от количества изделий в серии и размеров машин в серийном производстве различают мелко-, средне- и крупносерийное производство. В серийном производстве технологический процесс преимущественно расчленяется на отдельные операции, которые закрепляются за отдельными станками.

На заводах серийного производства применяются разнообразные виды оборудования: универсальные, специальные, автоматизированные и агрегатные станки. Широко применяются универсальные, специализированные и специальные приспособления, универсальный, и специальный режущий инструмент. Измерительный инструмент применяется как универсальный, так и предельные калибры.

Заготовки по форме и размерам приближаются к размерам и форме обрабатываемой детали. Припуски на обработку уменьшаются. Коэффициент использования металла равен 0,7. Серийное производство значительно экономичнее единичного.

Серийное производство является самым распространенным типом производства, его удельный вес примерно 70 – 80 %. К заводам серийного производства относятся станкостроительные и горного машиностроения.

На заводах серийного производства применяются две формы организации производства.

*Первая – обычная серийная форма*. В этом случае станки устанавливается по групповому признаку. Время обработки на отдельных станках не согласуется. Детали обрабатываются партиями. После обработки всей партии на одном станке они передаются на другой станок.

*Вторая – переменно-поточная форма*. В этом случае оборудование располагается по ходу технологического процесса (в порядке последовательной обработки). Время обработки на отдельных операциях согласуется. Оно должно быть равно или кратно такту выпуска данной линии. Движение заготовки от станка к станку осуществляется непрерывно. Для перехода к обработке партии других деталей осуществляется переналадка линии (приспособлений, инструментов).

*Массовое производство* характеризуется узкой номенклатурой и большим объемом выпуска изделий, непрерывно изготавливаемых в течение продолжительного времени. Характерной особенностью массового производства является поточный метод производства с выполнением на подавляющем большинстве рабочих мест постоянно повторяющихся операций.

Коэффициент закрепления операций для массового производства принимают равным единице.

Таким образом, изделия изготовляются в большом количестве длительное время, конструкция изделия меняется плавно. Используется рабочая сила низкой квалификации при наличии настройщиков, оборудование автоматизированное, полная взаимозаменяемость при сборке. Массовому производству присуща поточная форма организации производства, при которой операции обработки или сборки машины закреплены за определенным оборудованием или рабочими местами, оборудование расположено в порядке выполнения операций, а изготовляемая деталь передается с одной операции на следующую сразу после выполнения предшествующей операции, как правило, с помощью специальных транспортных устройств. На заводах массового производства применяются высокопроизводительные станки, предназначенные для выполнения какой-либо операции над конкретной деталью. Широко применяются высокопроизводительные приспособления, режущие инструменты. Широкое применение предельных калибров обеспечивает высокую, вплоть до полной, взаимозаменяемость и полное устранение пригоночных работ при сборке. К заводам

массового производства относятся заводы, выпускающие автомобили, тракторы и др.

На заводах массового производства применяются две формы организации производства: *поточно-массовая и массовопрямоточная.* И в том, и в другом случае оборудование располагается в порядке технологической последовательности. Различие состоит в том, что в поточно-массовом производстве (непрерывный поток) время обработки на всех станках согласуется. Оно равно или кратно такту выпуска линии, мин:

$$
\tau = \frac{60 F_{\rm \underline{I}} m}{N},
$$

где *F*<sup>д</sup> – действительный годовой фонд рабочего времени (при 254 рабочих днях в году и 8 часовой смене) час; *m* – количество смен в сутках; *N* – годовой объем выпуска деталей, шт.

После обработки детали на одном станке она сразу передается на другое рабочее место. Детали перемещаются автоматически при помощи конвейеров. Технологический процесс разбивается на простейшие операции.

При прямоточном методе (пульсирующий поток) время обработки не на всех станках согласуется с одним тактом. Вследствие равной трудоемкости операций движение заготовок десинхронизировано. В этом случае применяются сложные операции, выполняемые на сложных многоинструментальных станках.

Выбор метода построения поточного производства определяется технико-экономическим анализом.

Несмотря на то, что массовое производство является самым эффективным, у него есть сёрьезный недостаток: массовое производство не позволяет быстро и без больших потерь переходить на новый вид продукции.

### *Пути повышения эффективности серийного производства.*

Серийное производство является самым распространенным типом производства. Однако эффективность серийного производства значительно ниже массового. Естественно, что нельзя сделать искусственно все серийные заводы заводами массового производства. Поэтому перед технологией машиностроения стоит задача создать на заводах серийного производства условия для использования достоинств массового производства.

Добиться повышения серийности без увеличения объема производства можно используя один из трех путей:

*конструкторский, технологический и организационный,* или все вместе.

*Конструкторский путь* основан на широком внедрении нормализации и унификации деталей, узлов и машин.

Применение унификации позволяет без увеличения программы привести к одному типоразмеру ряд различных деталей и за счет этого увеличить размер партии одинаковых деталей.

*Технологический путь* основан на применении прогрессивных направлений при разработке технологических процессов. А именно, применение типизации технологических процессов и групповая обработка деталей.

*Организационный путь* основан на организации группового запуска. Для осуществления этого в одном заказе объединяет несколько одинаковых или аналогичных деталей, встречавшихся в различных заказах месячной или квартальной программы.

Рассмотрим более подробно технологический путь.

Типизация технологических процессов предложена советским ученым проф. Соколовским А. П.. Сущность идеи типизации состоит в том, что одинаковые детали или близкие по конфигурации должны обрабатываться по одинаковой технологии с использованием одинакового оборудования, приспособлений и инструмента. Это приводит к тому, что трудоемкость подобных деталей одинакова. И, кроме того, это создает возможность спроектировать оптимальные технологические процессы. Типизация технологических процессов базируется на классификации деталей. Соколовский А. П. подразделил все машиностроительные детали на классы: валы, зубчатые колеса, рычаги и др.

Классы подразделяются на группы, подгруппы и типы.

Под типом понимается совокупность деталей, имевших одинаковый технологический процесс, осуществляемый на одинаковом оборудовании и приспособлениях. B пределах типа допускаются некоторые отклонения, связанные с введением дополнительных операций.

Для осуществления типизации следует проделать большую подготовительную работу. Разработать классификатор деталей и разработать технологические процессы.

Достоинством типизации является:

1. Приводятся в систему технологические процессы.

2. Резко сокращается труд технологов и сроки подготовки

производства.

3. Создаются предпосылки для использования методов массового производства в условиях серийного производства.

Групповая обработка предложена советским ученым, проф. Митрофановым С. П.. Групповая обработка является дальнейшим развитием типизации технологических процессов.

В основе групповой обработки также находится технологическая классификация. Однако в этом случае под классом понимается совокупность деталей, характеризуемая общностью типа оборудования.

Для осуществления групповой обработки кроме выделения классов следует решить главную задачу – формирование группы. Под группой понимается совокупность деталей, имеющих одинаковые обрабатываемые поверхности, допускающие обработку с одной наладки. У этих деталей совсем не обязательно должен быть одинаковый технологический процесс.

Для осуществления групповой обработки следует выполнить следующие работы (рис. 6):

1. Подобрать детали в группу.

2. Определить фактическую трудоемкость обработки всех деталей.

3. На основании фактической трудоемкости окончательно сформировать состав группы.

4. Разработать комплексную деталь. Комплексная деталь - это реальная или нереальная деталь, содержащая в себе все поверхности, встречающиеся в деталях данной группы.

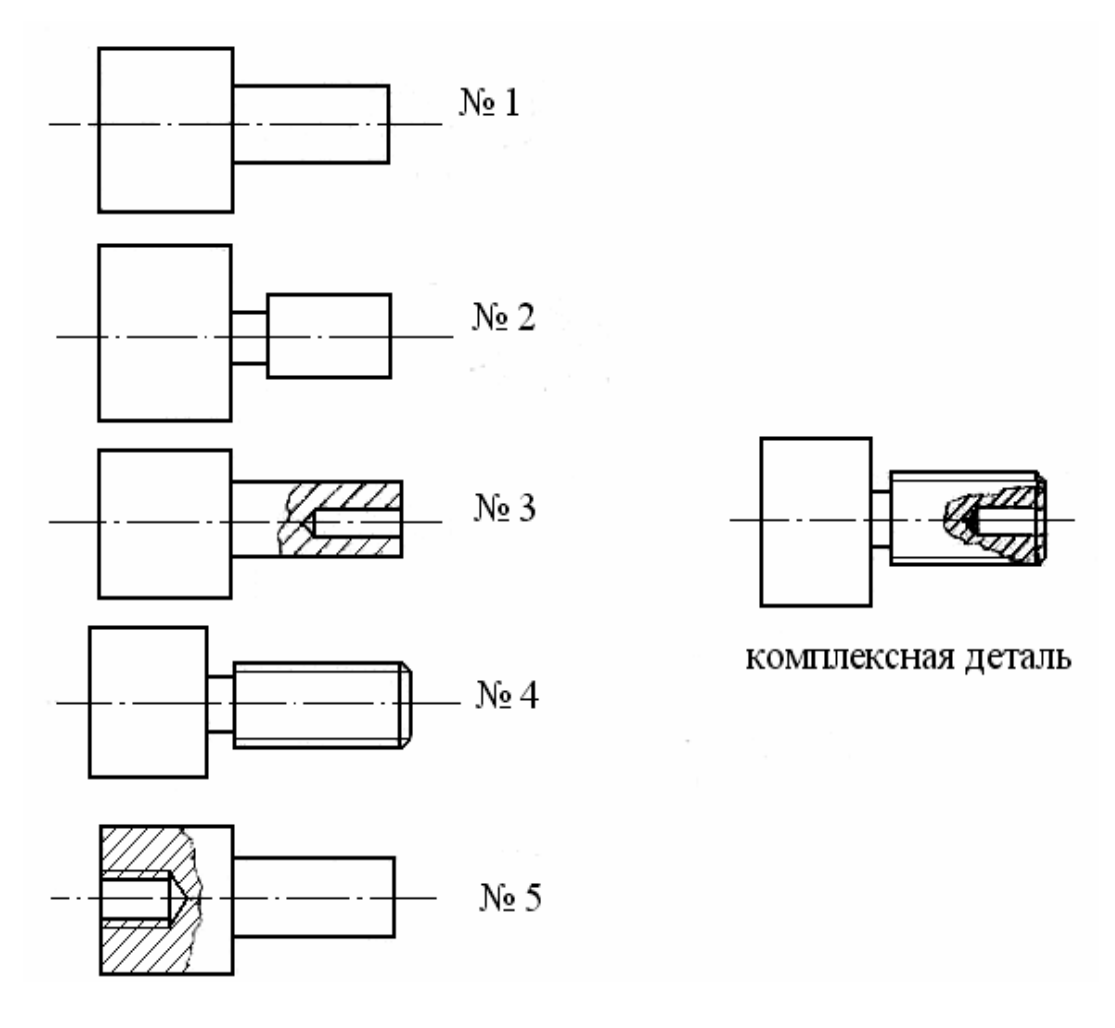

Рис. 6. Детали для групповой обработки

Для комплексной детали проектируются и изготавливаются необходимые приспособления и осуществляется наладка станка.

Например, обработка данной группы будет осуществляться натокарно-револьверном станке из прутка. В револьверной головке будут установлены все необходимые режущие инструменты. При обработке конкретной детали позиция с ненужным режущим инструментом пропускается.

Достоинствами групповой обработки является то, что в результате ее применения увеличивается размер партии, a следовательно, можно применить более прогрессивный технологический процесс, более совершенное оборудование, режущий и измерительный инструменты. Кроме рассмотренных путей увеличения серийности прогрессивным направлением является широкое применение на заводах серийного производства станков с числовым программным управлением (ЧПУ) и станков «типа обрабатывающие центры».
Особенностью станков с ЧПУ является то, что они могут эффективно применяться при обработке небольших партий, так как остаются универсальными и в то же время работают по автоматическому циклу, по заранее разработанной программе.

## **3. КАЧЕСТВО ПОВЕРХНОСТНОГО СЛОЯ**

#### **ОБРАБОТАННЫХ ДЕТАЛЕЙ**

Под качеством поверхностного слоя понимается состояние поверхностного слоя, получаемое в результате воздействия на него различных физических явлений, сопровождающих процесс резания, и режима резания.

Качество поверхностного слоя характеризуется шероховатостью, волнистостью и физико-механическими свойствами поверхностного слоя.

Шероховатость поверхности обуславливается наличием на поверхности гребешков и впадин с малым шагом на базовой длине.

Волнистость характеризуется совокупностью периодически повторяющихся возвышений и впадин со сравнительно большим шагом (превышающим базовую длину).

Физико-механические свойства поверхностного слоя характеризуются его твердостью, структурным и фазовым состоянием, знаком и величиной остаточных напряжений.

### *3.1. Влияние качества поверхностного слоя на эксплуатационные свойства детали*

Обеспечение необходимой работоспособности машин и длительное сохранение её во многом зависят от качества поверхностного слоя. Установлено, что основной причиной выхода из строя машин является износ рабочих поверхностей сопряженных деталей (около 80 %). Значительно реже наблюдаются поломки, возникающие либо за счет конструкторских ошибок (мала усталостная прочность), либо из-за некачественного изготовления.

Качество поверхностного слоя оказывает существенное влияние на такие эксплуатационные характеристики, как износостойкость трущихся соединений, характер посадок подвижных и неподвижных соединений, усталостная прочность деталей, коррозионная стойкость и др.

*Износостойкость*. Вследствие наличия на поверхности шероховатости и волнистости, фактическая поверхность контактирующих деталей уменьшается в значительной мере. Например, после чернового точения поверхность контакта составляет лишь 20 % от теоретической; после шлифования – 50 %; после суперфиниша – 80–90 %. Уменьшение поверхности контакта приводит к увеличение удельных нагрузок на контактирующих участках, смазка на этих участках продавливается и это приводит к их интенсивному износу при трении. Наибольший износ происходит в начальный момент трения, постепенно интенсивность износа уменьшается. Кривая износа во времени имеет вид, показанный на рис. 7.

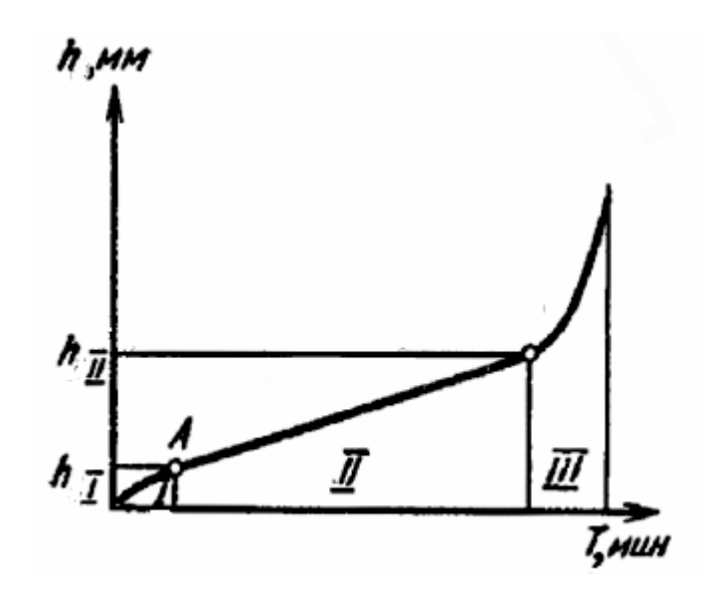

Рис. 7. Кривая износа поверхности во времени

На кривой можно выделить три участка: *I* – приработки, *II –* нормального износа, *III* – катастрофического износа. Шероховатость поверхности оказывает существенное влияние на износостойкость (рис. 8). Из рисунка видно, что существует оптимальное значение шероховатости, при которой износ минимален. С увеличением шероховатости (ветвь *1* – больше оптимального значения) износ возрастает в связи с уменьшением фактической поверхности контакта. При уменьшении шероховатости (ветвь *2* – меньше оптимального значения) износ возрастает в связи с тем, что при малой шероховатости смазка на трущихся поверхностях не

удерживается, и возникает молекулярное схватывание трущихся поверхностей – износ возрастает. На первичный износ кроме высоты шероховатости оказывает влияние форма и направление шероховатости.

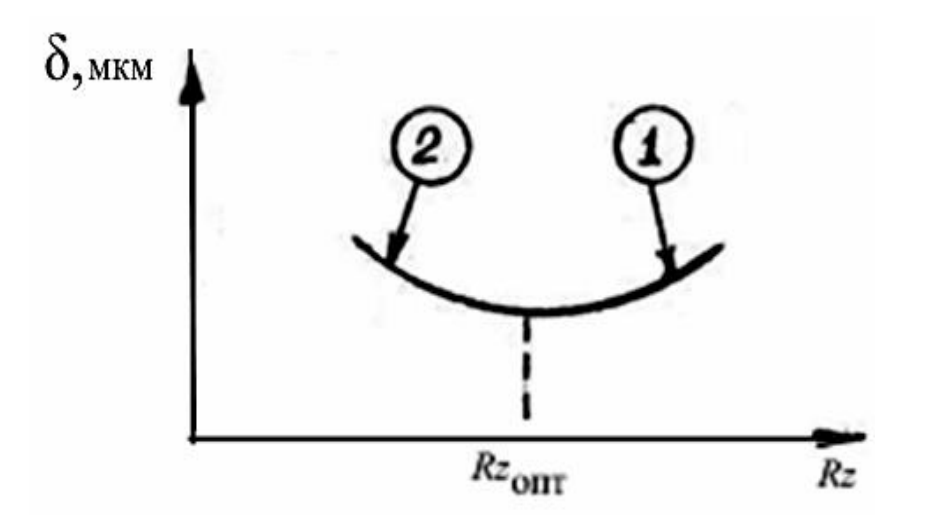

Рис. 8. Зависимость износостойкости поверхности от шероховатости

Влияние шероховатости на износ более заметно при сухом трении. Кроме шероховатости на износ оказывает влияние волнистость и наклеп. Наклеп увеличивает износостойкость.

*Характер посадок подвижных и неподвижных соединений*. Точность сопряжения, установленная чертежом, определяемая зазором или натягом, в значительной степени зависит от шероховатости сопрягаемых поверхностей.

Установлено, что в период приработки (см. рис. 7) высота шероховатости уменьшается на 50 – 70 % по сравнению с исходной. В связи с этим соединение в дальнейшем работает с другим зазором и вместо переходных посадок могут иметь место посадки с зазором.

Для обеспечения правильной работы соединения необходимо устанавливать шероховатость в зависимости от точности соединения.

Можно подсчитать величину шероховатости (*Rz*) в зависимости от допуска δ. Например, для диаметров более 50 мм, *Rz* = (0,10 …  $\ldots$  0,15) δ.

Прочность сопряжений с натягом во многом зависит от шероховатости поверхности. Установлено, что при запрессовке происходит срезание гребешков шероховатостей, их высота уменьшается на  $40 - 50$  % и, как следствие, натяг в соединении уменьшается на  $15 - 25$ %. Сказанное справедливо лишь для холодного прессования.

Усталостная прочность в значительной степени зависит от качества поверхностного слоя, наличия на поверхности детали, работающей в условиях циклических и знакопеременных нагрузок, отдельных дефектов поверхности. Наличие на поверхности дефектов способствует концентрации напряжений. В местах концентрации напряжений возникают вначале микротрещины, которые постоянно увеличиваются, превращаются в макротрещины, и, наконец, в этих участках происходит разрушение детали. Местами концентрации напряжений могут быть впадины шероховатости. Если принять предел выносливости детали, обработанной притиркой, за 100 %, то после шлифования он равен – 90 %, после чистового точения 50 – 80  $\%$ , а после грубого точения 30 – 60 %.

На усталостную прочность существенное влияние оказывают остаточные напряжения. Наличие в поверхностном слое напряжений сжатия повышает предел выносливости, а наличие остаточных напряжений растяжения снижает его. Усталостная прочность, кроме того, повышается при наличии наклепа на поверхности.

*Коррозионная стойкость*. Детали с грубо обработанными поверхностями значительно быстрее подвергаются коррозии, так как при большой шероховатости фактическая поверхность контакта детали с коррозирующей средой увеличивается. Вещества, вызывающие коррозию, скапливаются на дне впадин шероховатости. Чем больше глубина впадин и меньше радиус округления, тем интенсивнее воздействие коррозии. Следовательно, с целью увеличения коррозионной стойкости следует уменьшать шероховатость. На коррозионную стойкость оказывает влияние наклеп. Установлено, что наклеп ускоряет коррозию. Это объясняется тем, что при пластической деформации в поверхностном слое возникают микроскопические неоднородности, способствующие образованию очагов коррозии, а эти очаги приводят к снижению усталостной прочности.

Однако, при определенных условиях создания наклепа (накатывание роликами) происходит завальцовывание путей проникновения коррозирующих веществ внутрь металла через дефекты поверхности.

В агрессивных средах при высокой температуре шероховатость и наклеп мало влияют на антикоррозионную стойкость.

Кроме рассмотренных основных эксплуатационных характеристик установлено, что аэро- и гидродинамические свойства

поверхности зависят от шероховатости поверхности. От качества поверхности зависит контактная жесткость стыков сопрягаемых деталей. Шероховатость поверхности влияет на условия смазки и др.

Из рассмотренного следует, что качество поверхностного слоя оказывает решающее влияние на эксплуатационные свойства. Задача технологии машиностроения состоит в том, чтобы научиться управлять качеством поверхностного слоя, т. е. при обработке резанием применять такие методы обработки и режимы резания, при которых будут создаваться требуемые параметры качества поверхностного слоя.

#### *3.2. Факторы, влияющие на качество поверхностного слоя*

Качество поверхностного слоя детали, после обработки её резанием, зависит от многих факторов и может существенно изменяться в зависимости от сочетания этих факторов.

#### *Влияние геометрии режущего инструмента (возникновение шероховатости и волнистости)*

Углы в плане (φ, φ1) оказывают наибольшее влияние на шероховатость поверхности. Остальные углы (α и γ) оказывают меньшее влияние на шероховатость.

Влияние геометрии режущего инструмента на процесс обработки рассмотрим на примере точения (рис. 9).

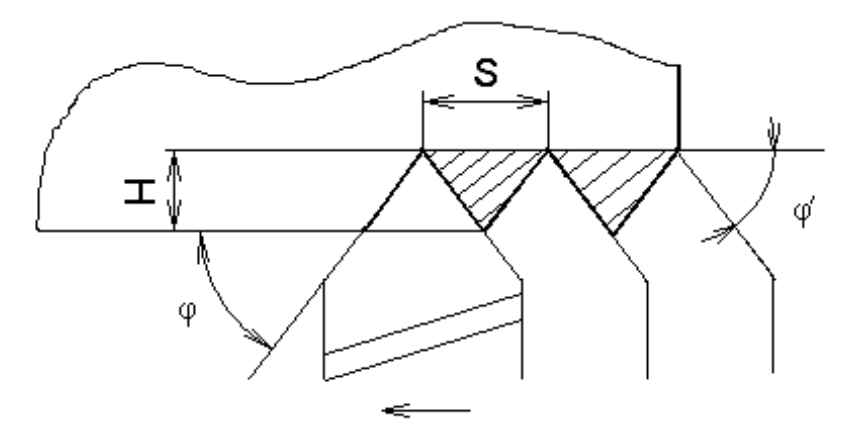

Рис. 9. Влияние геометрии режущего инструмента на шероховатость при точении

Процесс резания осуществляется при наличии двух движений: резания – *V* и подачи – *S* .

В результате наличия двух движений на поверхности детали остаются гребешки несрезанного металла высотой *Н*, они и обуславливают появление шероховатости поверхности. Теоретически высоту гребешка шероховатости можно подсчитать по формуле, мм

$$
H = \frac{S \cdot \sin \varphi \cdot \sin \varphi_1}{\sin(\varphi + \varphi_1)}.
$$

#### *Влияние режима резания*

Глубина резания (*t*) существенного влияния на шероховатость не оказывает.

Подача (*S*). Влияние подачи видно из формулы. С увеличением подачи шероховатость возрастает.

Скорость резания (*V*). Влияние скорости резания на шероховатость проявляется через процесс наростообразования. Известно, что в процессе резания на передней поверхности резца, при определенных условиях, возникает нарост. Нарост обладает высокой твердостью и, следовательно, сам является режущей кромкой. Однако нарост имеет бесформенную, сильно развитую поверхность, следовательно, при резании таким инструментом будет получаться грубо обработанная поверхность. Влияние скорости на процесс наростообразования показано на рис. 10.

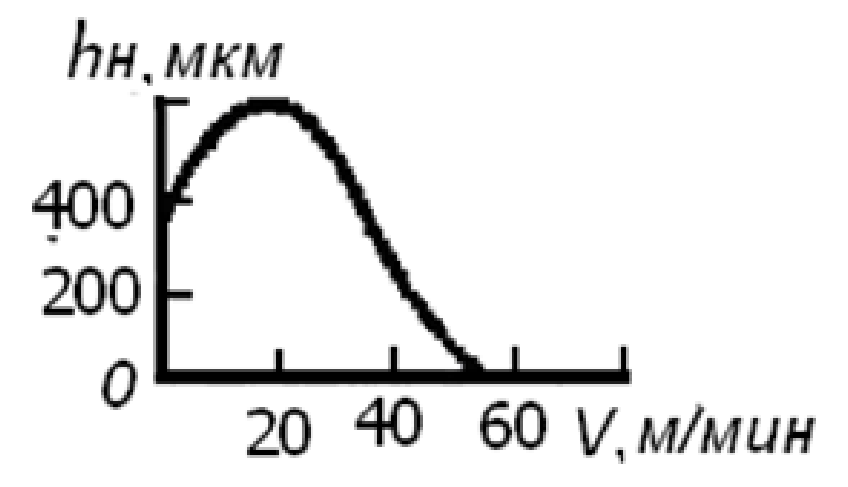

Рис. 10. Влияние скорости резания на шероховатость

Из рис. 10 следует, что для чистовой обработки следует обрабатывать поверхность с малыми скоростями (до 9 – 11 м/мин) или большими. Например, при тонком точении скорость резания  $V = 1000$  м/мин.

#### *Влияние колебаний, возникающих при резании*

В процессе резания всегда возникают силы резания. Под действием радиальной составляющей силы резания – *Р*<sup>у</sup> режущая

кромка периодически может отжиматься, так как сила резания не остается постоянной, а периодически изменяется. Отжатие режущей кромки приводит к образованию шероховатости или волнистости. Если имеет место большая амплитуда и малая частота, то возникает волнистость.

Колебания, возникающие при резании, подразделяются на вынужденные и самовозбуждающиеся. Вынужденные колебания возникают от внешних возмущающих сил. Непосредственной причиной может быть, например, непостоянство припуска или неотбалансированность быстро вращающихся частей станка. Самовозбуждающиеся колебания возникают за счет изменения сил резания и сил трения в процессе стружкообразования.

Кроме рассмотренных причин на шероховатость поверхности оказывают влияние и другие факторы: материал обрабатываемой детали, применение смазывающе-охлаждающей жидкости (СОЖ), качество заточки режущих инструментов и др.

# *3.3. Изменение физико-механических свойств поверхностного слоя*

В процессе резания всегда имеют место силы резания и тепловыделение. Под влиянием этих двух факторов может иметь место упрочнение поверхностного слоя или разупрочнение. Упрочнение поверхностного слоя характеризуется образованием наклепа и сжимающих напряжений. Разупрочнение характеризуется снижением твердости и образованием растягивающих остаточных напряжений.

Если в процессе резания имеют место значительные силы резания, то в поверхностном слое возникают пластические деформации, приводящие к образованию наклепа. При высокой температуре наклепа не образуется.

Остаточные напряжения возникают при резании, главным образом, за счет неравномерной пластической деформации по глубине сечения, неравномерного нагревания поверхностного слоя и неодинаковых фазовых и структурных превращений по глубине сечения.

Остаточные напряжения подразделяются на напряжения трех родов. Механиков в большей степени интересуют напряжения

первого рода. Это такие напряжения, которые охватывают значительные объемы детали. Напряжения первого рода подразделяются на сжимающие и растягивающие. Первые из них повышают усталостную прочность, вторые – снижают. Следовательно, для повышения усталостной прочности следует строить технологический процесс таким образом, чтобы в процессе обработки возникали пластические деформации. Однако если пластические деформации будут больше оптимальных значений, то в поверхностном слое возникает перенаклеп. Такой поверхностный слой имеет низкие эксплуатационные свойства.

#### *3.4. Технологическая наследственность*

Ранее мы установили, что в процессе резания в поверхностном слое происходят существенные изменения. Поверхность детали, как правило, на протяжении технологического процесса подвергается различным технологическим операциям, например, точению, шлифованию и т. д. При этом каждый метод обработки вносит свои изменения в свойства поверхностного слоя.

Установлено, что окончательные свойства поверхностного слоя создаются не только на последней операции, они формируются на протяжении всего технологического процесса обработки данной поверхности. Изменение свойств изделий в процессе их изготовления и эксплуатации наилучшим образом объясняется явлением технологической наследственности.

*Технологической наследственностью* можно назвать явление переноса свойств объектов от предшествующих технологических операций к последующим. Сохранение этих свойств у деталей машин называют *технологическим наследованием*. Эти термины являются достаточно емкими и позволяют сравнительно полно связать состояние заготовки (или ее материала) с ее состоянием в любой момент времени, вплоть до превращения заготовки в деталь.

Носителями наследственной информации являются собственно материал детали, а также ее поверхности с многообразием параметров, характеризующих состояние этих поверхностей. Носители информации активно участвуют в ТП, проходя через различные операции, в ходе которых они могут менять свои свойства частично или полностью. Типичной операцией, задерживающей или исключающей передачу наследственных свойств, является термическая обработка.

Суть явления технологической наследственности рассмотрим на примере шлифования трех групп образцов, выполненных из подшипниковой стали. Образцы первой группы были предварительно проточены с большой подачей и имели *Ra* = 20 мкм. Образцы второй группы были предварительно проточены с достижением *Ra* = 5 мкм, а третьей группы предварительно прошлифованы с получением *Ra* = 0,32 мкм. Эти три группы образцов были в одинаковых условиях закалены, а затем прошлифованы с получением *Ra =* 0,32 мкм. В итоге образцы трех групп получили одинаковые (в пределах допуска) размеры и одинаковую шероховатость. Однако эксплуатация этих образцовдеталей в контакте с другими деталями в одинаковых условиях и через одно и то же время показала совершенно различное состояние поверхностей. На поверхности деталей, входящих в первую группу, образовалось большое количество глубоких раковин, у деталей второй группы этих раковин было значительно меньше, а у деталей третьей группы раковины отсутствовали полностью. Следовательно, при, казалось бы, одинаковых качественных показателях (размеры и шероховатость) служебные свойства деталей оказались различными, так как проявились свойства, полученные до проведения термической обработки.

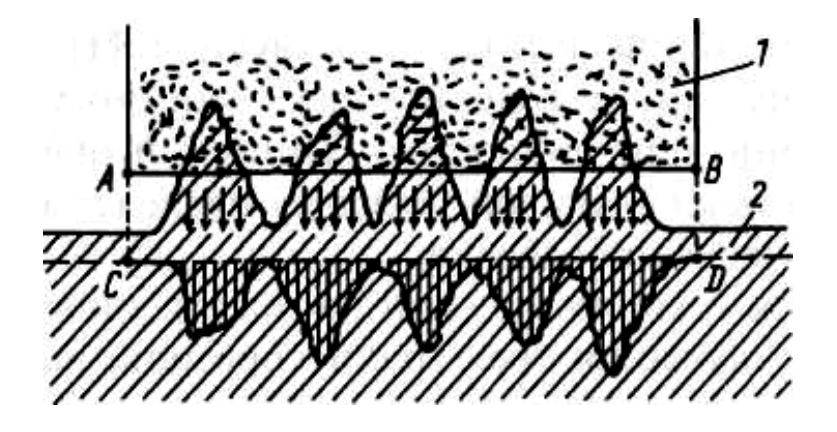

Рис. 11. Схема образования неоднородности поверхностного слоя при шлифовании

Этому явлению должно быть дано разъяснение, так как на его основе возможно управление качеством деталей машин. Шлифовальный круг *1* (см. рис. 11) своей цилиндрической поверхностью *АВ* в первую очередь срезает микровыступы заготовки *2.* При этом возникает много локальных очагов теплового воздействия на поверхностный слой заготовки. Стрелками условно показано перемещение теплоты. Своеобразные тепловые удары создают в поверхностном слое зоны, в которых происходят фазовые превращения материала с изменением физико-механических характеристик (зоны условно заштрихованы вертикальными линиями), что объясняет возникновение раковин. В ходе шлифования инструмент займет положение *CD*, однако неравномерность свойств отдельных зон поверхностного слоя останется и будет проявляться у готовой детали тем больше, чем больше было значение шероховатости (*Ra*) у заготовки. Так свойства заготовок наследуются на готовых деталях. Если установлена наследственная природа свойств деталей, можно принять соответствующие коррективы ТП для предотвращения наследственного переноса вредных свойств и, наоборот, создания благоприятных условий для передачи полезных свойств.

В ходе ТП наследуются практически все свойства материала и поверхностных слоев деталей. Важное значение имеет *технологическое наследование конструктивных форм.* Если, например, производить протягивание силой *Р* отверстия у заготовки, показанной на рис. 12, *а,* то обязательно возникнет отклонение отверстия от цилиндричности, поскольку заготовка имеет в сечениях *1 – 1* и *2 – 2* различную жесткость. Сила, действующая со стороны протяжки на заготовку, вызывает в каждом поперечном сечении различные деформации, что приводит к отклонению образующей отверстия от прямолинейности, а поверхности отверстия от цилиндричности (рис. 12, *б*).

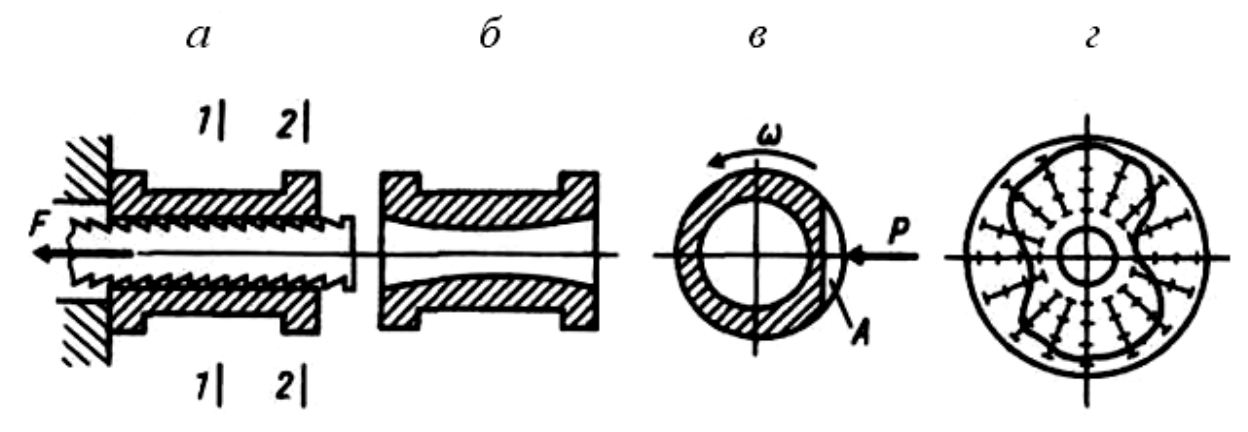

Рис. 12. Технологическое наследование конструктивных форм

Аналогично, под воздействием силы *Р* при шлифовании на вращающуюся с определенной скоростью заготовку (рис. 12, *в*)*,*  имеющую на некоторой длине конструктивный элемент *А,* на детали возникают характерные отклонения формы. Это объясняется переменной жесткостью детали по углу поворота. Сила *Р* возникает в процессе шлифования, точения и т. д. Отклонения формы наружной поверхности в рассмотренном случае всегда будут иметь вид, показанный на рис. 12, *г.* Другие конструктивные элементы обрабатываемой заготовки вызовут другие отклонения формы (отклонения от круглости). Эти отклонения будут зависеть от конфигурации, элементов детали, свойств обрабатываемых материалов, значений силовых факторов. Чаще всего такие отклонения определяют расчетом. Поэтому еще до изготовления деталей можно прогнозировать отклонения их формы.

*Технологическое наследование технологических баз* рассмотрим на примере шлифования заготовок, установленных на центрах. Шлифование производится широким кругом. На заготовку действует сила *Р* (рис. 13, *а*)*.* Технологическими базами являются конические поверхности *B* центровых отверстий. В связи с особенностями изготовления центровых отверстий на их поверхностях возникает волнистость. Чаще всего наблюдают две, три или пять волн, что условно показано на рис. 13, *б.* При невращающихся центрах и постоянном направлении силы *Р* жесткость системы "заготовка – центры" оказывается переменной. Поэтому и упругое перемещение заготовки

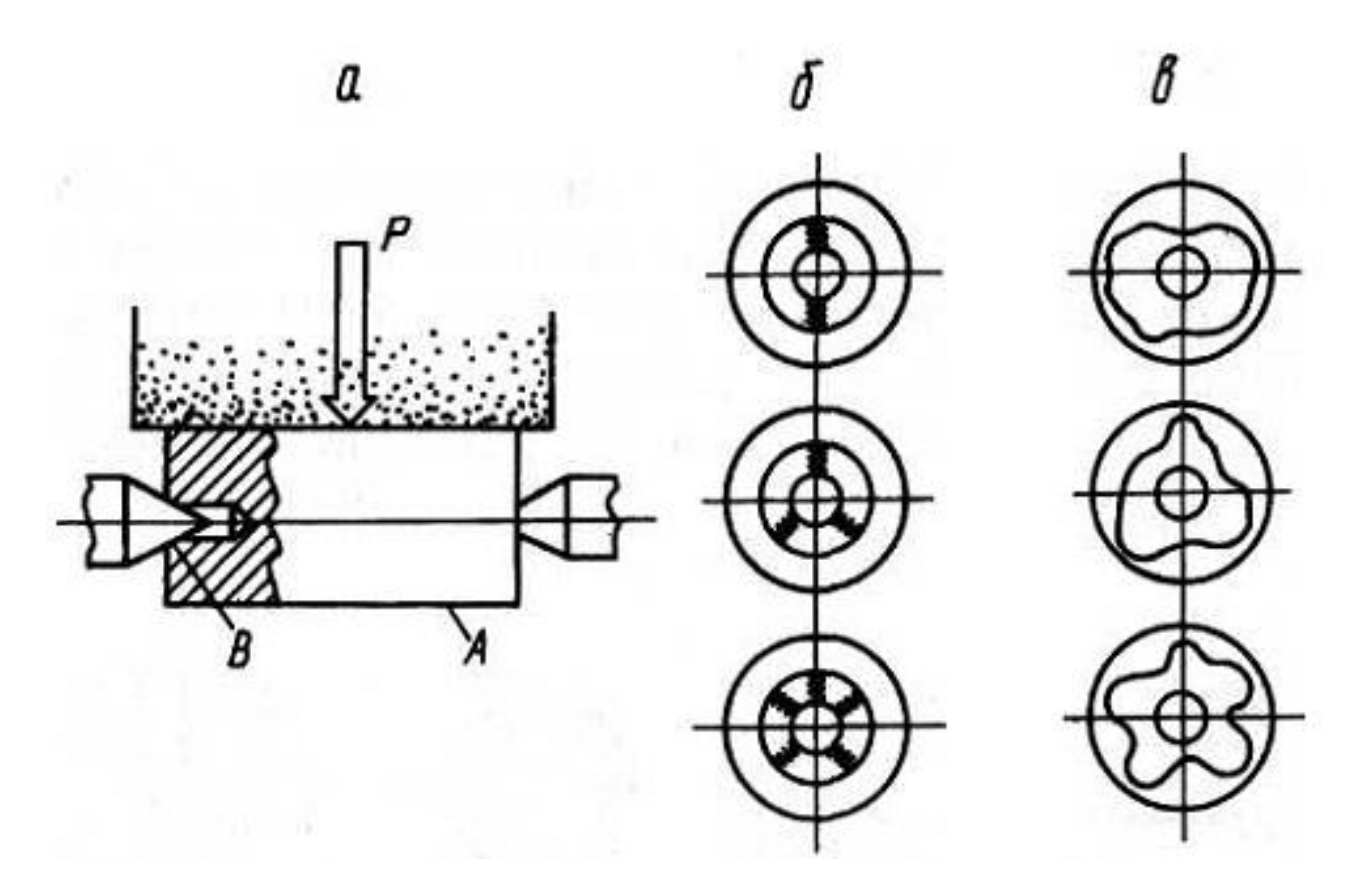

Рис. 13. Технологическое наследование технологических баз

также будет переменным. На обрабатываемой поверхности *А* возникают отклонения формы, показанные на рис. 13, *в.* Число выступов и впадин на поверхности *А* точно соответствует числу волн на технологических базах. Так погрешности технологических баз переносятся (наследуются) на обрабатываемую поверхность. Если производить не врезное, а круглое шлифование или установить на центры заготовку с различным числом волн на центровых отверстиях, процесс наследования окажется более сложным.

Зажимные устройства для закрепления заготовок на металлорежущих станках активно участвуют в ходе технологического наследования. В этом можно убедиться, анализируя круглограммы рис. 14.

Отклонение формы растачиваемого отверстия и характер самой погрешности вполне соответствует числу зажимных элементов (кулачков) зажимного патрона. При использовании патронов с двумя кулачками на отверстии возникнет овал, а при использовании четырех кулачков – четыре явно выраженные волны на отверстии детали и т. д.

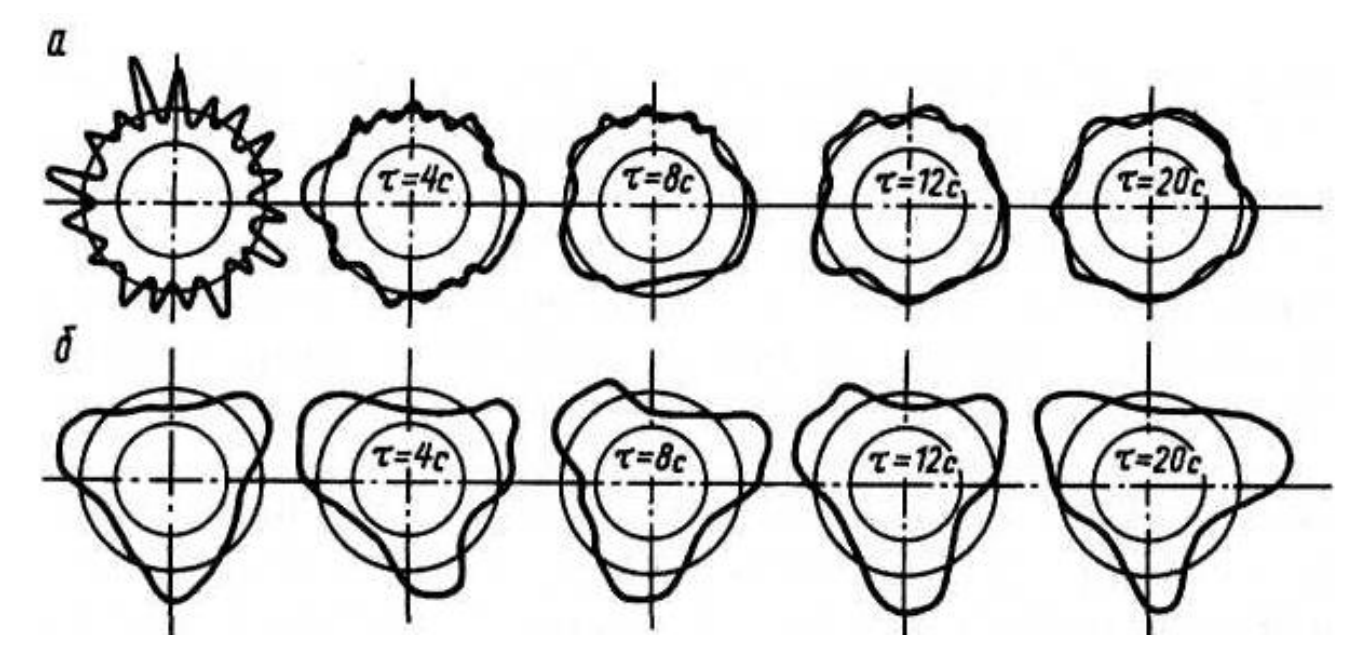

Рис. 14. Круглограммы, снятые с детали после суперфиниширования

В ходе механической обработки резанием наследуются многие свойства заготовок. Отклонения размеров могут быть учтены при настройке режущих инструментов. Отклонения же формы наследственного характера или погрешности расположения устраняются с

трудом. Часто отклонения от круглости в виде овальности полностью переносятся на готовое изделие. При низкой жесткости системы проявляется частный случай наследования – копирование.

Решение проблемы технологического наследования всегда связано с отысканием таких условий, при соблюдении которых не возникает наследственного переноса вредных свойств от предшествующих операций к последующим. Обратимся для примера к процессу суперфиниширования. После бесцентрового шлифования заготовок на их наружной поверхности возникло 18 выступов (рис. 14, *а,* левая круглограмма). Для удаления такой погрешности формы и достижения заданной шероховатости заготовки подвергали суперфинишированию тремя абразивами.

Постоянно отклонение формы уменьшалось, что можно наблюдать по круглограммам, снятым с заготовок через каждые 4 с. Через 20 с со станка снимают качественные детали. Однако, если заготовки имеют после предварительной обработки три выступа (рис. 14, *б,*  левая круглограмма), то при тех же условиях проведения процесса суперфиниширования погрешность формы увеличивается, что можно видеть из анализа круглограмм. Чтобы не возникало ухудшения формы и были ликвидированы наследственные погрешности, полученные на предшествующей операции, необходимо использовать строгие математические зависимости, полученные на основе закономерностей технологического наследования. Такой подход к решению проблемы является общим.

Важно установить не только качественные, но и количественные характеристики технологического наследования. Именно количественные характеристики позволяют определить, насколько велико влияние технологического наследования данного свойства на надежность работы детали в машине. Проще всего для этого использовать коэффициенты *k* технологического наследования, представляющие собой простые дроби, у которых числитель указывает на количественное выражение величины, отражающей определенное свойство до проведения операции, а знаменатель – количественное ее выражение после проведения операции. Например, значение  $k_1 - 60/20 = 3$  означает, что отклонение от круглости составляло до проведения операции 60 мкм, а после ее проведения – 20 мкм. Если установлен сам факт технологического наследования, можно связывать любые операции и любые свойства ТП. Отнесем значение *k*<sup>2</sup> к наследованию напряжений в поверхностных слоях. Допустим  $k_2 = 4.2$ . Это может означать, что наследственные напряжения у заготовки были в 4,2 выше, чем у готовой детали. Принадлежность коэффициента к определенному свойству оговаривается специальной методикой.

Любое свойство *х<sup>i</sup>* детали может быть определено как  $x_i = (1/k)x_{i-1}$ , где  $i$  – номер технологической операции или технологического перехода.

Весь процесс технологического наследования может быть представлен с помощью системы уравнений, что облегчает анализ и управление явлениями переноса полезных свойств или пресечение передачи вредных свойств.

Вопрос о необходимости учета явления технологического на-

следования решают в каждом конкретном случае отдельно. Если значение наследуемого свойства мало и его влияние на характеристики детали или машины оказывается весьма слабым, то явление технологического наследования рассматривать не следует. В другом случае, наоборот, это влияние становится сильным, наследуемое свойство оказывает решающее действие на показатели качества. Тогда оно должно быть учтено на основе анализа всего технологического процесса от получения материала до готовой машины и даже процесса ее эксплуатации.

### *3.5. Методы оценки качества поверхностного слоя*

*Шероховатость поверхности*. Для оценки шероховатости используются два метода: качественный и количественный.

Качественный метод основан на сравнении поверхности с образцом или эталоном. Сравнение может осуществляться визуально – путем ощупывания рукой или с помощью микроскопов сравнения (МС-49).

Количественный метод основан на измерении высоты гребешков шероховатости. Измерение осуществляется либо с помощью оптических приборов, либо путем ощупывания поверхности алмазной иглой. Измерение шероховатости путем ощупывания осуществляется на приборах профилометрах (например TR-100) и профилографах. Первые показывают значение шероховатости (*Ra*), вторые дают запись шероховатости поверхности в виде профилограммы.

Существует приборы профилометры-профилографы. Каждый из приборов имеет свою область применения (диапазон измеряемой шероховатости).

Наклеп поверхностного слоя оценивается по изменению микротвердости. Микротвердость определяется на приборах ПМТ-3.

Остаточные напряжения определяются либо методом рентгеноструктурного анализа, либо механическими методами, основанными на методике акад. Давиденкова Н. Н.

Структура поверхностного слоя определяется на металлографических микроскопах.

# **4. БАЗЫ И БАЗИРОВАНИЕ**

Для правильной работы машины необходимо обеспечить определенное взаимное расположение ее деталей и узлов.

При обработке заготовки должны быть правильно ориентированы относительно станка и режущего инструмента. Задача взаимного ориентирования решается базированием. Под базированием понимается придание заготовке требуемого положения относительно выбранной системы координат (придание заготовке определенного положений относительно элементов станка).

У заготовки различают обрабатываемые поверхности, поверхности, которые ориентируют заготовку при обработке, поверхности, от которых производят измерения и др.

Базирование следует учитывать как при разработке конструкции (проектировании), так и при обработке и сборке.

В связи с этим *базы подразделяют на конструкторские, сборочные и технологические.*

*Конструкторские базы* – поверхности, линии, оси, определяющие положение детали относительно других деталей на чертеже. Конструкторские базы, как правило, получаются в результате расчета размерных цепей. От конструкторских баз на чертежах, обычно, проставляют размеры.

*Сборочные базы* – поверхности, определяющие положение детали относительно других при сборке.

*Технологические базы*. Технологические базы подразделяется на установочные и измерительные.

*Установочные базы* – поверхности, служащие для установки детали на станке при обработке.

*Измерительные базы* – поверхности, от которых производится отсчет размеров при измерении.

Установочные базы подразделяется на черновые, чистовые и промежуточные.

## *4.1. Основные принципы выбора баз*

Схема простановки размеров на чертеже уже предопределяет

собой выбор баз и последовательность обработки, а иногда и возможность обработки детали.

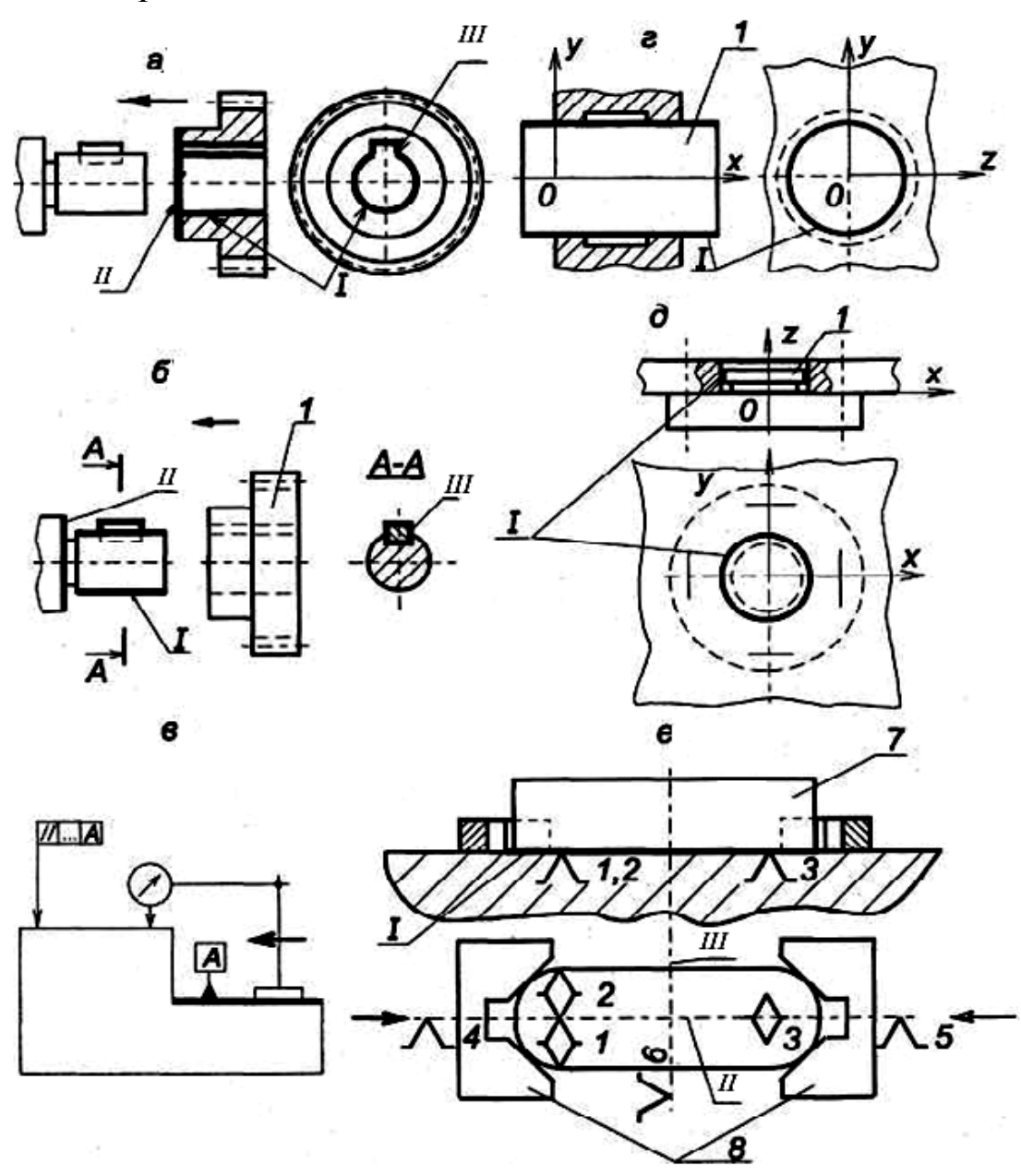

Рис. 15. ВИДЫ баз:

*а* – основные базы шестерни (*I, II, III*); *б* – вспомогательные базы вала *(I, II, III*) с присоединяемой деталью (*1*); *в* – измерительная база (А); *г* – двойная направляющая база (*I*) детали (1); *д* – двойная опорная база (*I*) детали (*1*); *е* – установочная явная база (*I*) заготовки (*7*), направляющая скрытая база (*II*), опорная скрытая база (*III*), *1* ... *6* – опорные точки*, 8* – губки самоцентрирующих тисков

Выбор технологических баз – ответственный этап разработки технологического процесса. Неправильный выбор баз приводит к усложнению конструкции приспособлений, появлению брака и др.

Как правило, обработку детали начинают с той поверхности,

которая будет служить установочной базой. При выборе установочной базы следует руководствоваться двумя главными принципами базирования: принципом постоянства баз и принципом совмещения баз.

Принцип постоянства состоит в том, что для выполнения всех операций обработки (или основных) используется одна и та же поверхность детали в качестве установочной базы. При смене баз точность обработки снижается.

Необходимость смены баз вызывается невозможностью обработки всех поверхностей с одной установки или использованием нескольких различных станков.

Принцип совмещения баз состоит в том, что в качестве технологических баз желательно использовать конструкторские базы – что не всегда возможно. Для повышения точности обработки следует стремиться к совмещению установочной и измерительной баз. Несовмещение этих баз влечет за собой появление погрешности базирования. Рассмотрим это на примере обработки поверхности *1* детали, изображенной на рис. 16.

Обрабатывается поверхность *1*. Обработка ведется на горизонтально-фрезерном станке дисковой трехсторонней фрезой. При обработке деталь устанавливается на поверхность *2*. Обрабатывается партия деталей в десять штук. Станок настраивается на обработку этой партии.

Возможность получения размера  $20^{+0,1}$  в допуске зависит от погрешности исполнения размера 40-0,5.

Рассмотрим размерную цепь. Найдем замыкающее звено данной цепи. Замыкающим звеном является звено *А*<sup>2</sup> (см.рис. 16).

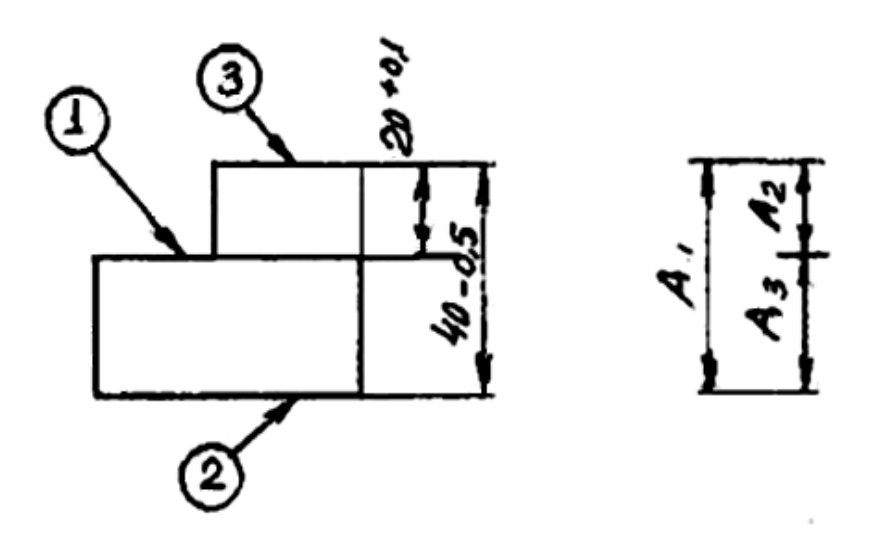

Основное правило размерной цепи говорит, что допуск замыкающего звена равен алгебраической сумме допусков cocтавляющих звеньев:  $\delta A_2 = \delta A_1 + \delta A_2$ 

Подставив в это выражение значения допусков из рис. 16, получим:  $0,1 = 0.5 + ...$ 

Допуск звена *А*<sup>3</sup> нам не известен, он зависит от многих факторов. Например, точности наладки, погрешности установок и др. Однако уже видно, что равенство нарушается. Следовательно, обработка при данной настройке и при несовмещении баз приводит к появлению погрешности при обработке.

### *4.2. Правило шести точек при базировании*

Известно, что каждое твердое тело в пространстве имеет шесть степеней свободы. Правило шести точек гласит: для того, чтобы лишить тело всех степеней свободы, т. е. придать ему определенное положение относительно режущего инструмента, необходимо и достаточно иметь шесть опорных точек. При этом каждая опорная точка лишает тело одной степени свободы. Применять более шести опорных точек, нецелесообразно, так как в этом случае создается неопределенное положение детали из-за отсутствия контакта детали со всеми опорами. Иногда при таком базировании установка детали в приспособлении невозможна. В некоторых случаях нет необходимости лишать тело всех шести степеней свободы.

Схема базирования, т. е. характер расположения опорных точек, зависит от формы поверхности обрабатываемой детали. Наиболее распространенными схемами базирования являются: базирование призматических тел и тел вращения.

Схема базирования призматического тела приведена на рис. 17.

Точки *1*, *2* и *3*, находящиеся в плоскости *ХОУ*, лишают тело трех степеней свободы. Точки *4* и *5*, находящиеся в плоскости *Y0Z* лишают тело двух степеней свободы. Точка 6 лишает тело одной степени свободы.

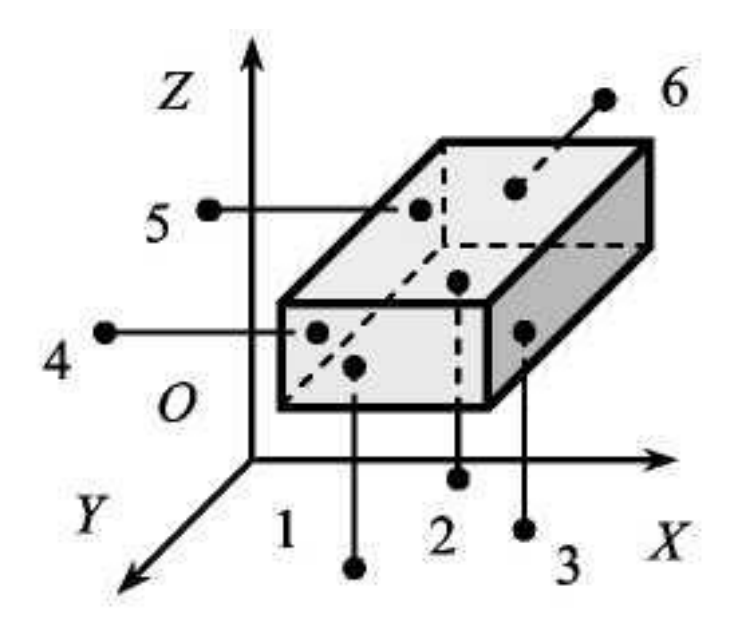

Рис. 17. Схема базирования призматического тела

### **5. ТОЧНОСТЬ ОБРАБОТКИ**

Эксплуатационная надежность машин в значительной степени зависит от точности изготовления отдельных деталей и сборки. Повышение точности изготовления деталей приводит к увеличению долговечности и надежности машин. Этим и объясняется непрерывное ужесточение требований к точности изготовления деталей. Но изготовить детали абсолютно точно невозможно, так как при их обработке всегда возникают погрешности.

Под точностью реальной детали понимается степень соответствия ее чертежу. Точность детали характеризуется точностью размеров, формы и взаимного расположения поверхностей.

Заданную точность обработки можно достигнуть двумя различными методами: методом пробных ходов и промеров и методом автоматического получения размеров на настроенных станках.

При методе пробных ходов и промеров заготовки на станок устанавливаются с выверкой. Необходимая точность достигается путем последовательного снятия стружек пробными ходами, каждый ход сопровождается измерениями. После каждого измерения вносят поправку (по лимбу станка) в положение инструмента относительно детали.

При методе автоматического получения размеров заготовки без выверки устанавливаются на станке в приспособлении на заранее выбранные базовые поверхности. Обработка ведется, как правило, за один рабочий ход.

Однако какой бы метод достижения точности не применялся, при обработке резанием всегда появляются погрешности.

### *5.1.Факторы, влияющие на точность обработки*

Причин появления погрешностей много. Все причины можно разбить на две группы. В первой группе погрешности не зависят от нагрузки, возникающей при резании. Во второй группе погрешности зависят от нагрузки, возникающей при резании.

Погрешности, возникающие в результате различных причин, подразделяются на систематические и случайные.

#### **Погрешности, не зависящие от нагрузки,** вызываются:

- 1. Недостаточной точностью станков, приспособлений режущих инструментов и их износом.
- 2. Погрешностями измерения деталей.
- 3. Погрешностями, выбранной теоретической схемы обработки.
- 4. Погрешностями базирования.
- 5. Погрешностями настройки станка.

### **Погрешности, зависящие от нагрузки,** вызываются:

- 1. Деформациями упругой системы «станок-приспособлениеинструмент-деталь» (СПИД).
- 2. Размерным износом инструмента.
- 3. Тепловыми деформациями системы СПИД.
- 4. Деформациями детали, возникающими в результате перераспределения внутренних напряжений.

*Деформации упругой системы* СПИД. Технологическая система СПИД представляет собой упругую систему, деформации которой обуславливают появление погрешностей при обработке. Величина деформации тем больше, чем больше силы резания и чем меньше жесткость системы СПИД.

Под жесткостью системы СПИД понимается способность системы оказывать сопротивление действию внешних сил, стремящихся её деформировать. Жесткость системы определяется

отношением радиальной составляющей силы резания – *Р<sup>у</sup>* к смещению режущей кромки инструмента в направлении действия этой силы (рис. 18)

$$
j=\frac{P_y}{y}
$$

Сила резания (*Ру*) вызывает упругие деформации в системе СПИД, а также смещение отдельных элементов системы за счет наличия зазоров.

Колебание глубины резания, непостоянство твердости обрабатываемого материала, затупление инструмента приводят к колебанию силы резания, а следовательно, к появлению различных по величине отжатий режущей кромки инструмента. Непостоянство отжатий режущей кромки приводит к колебанию размеров, т. е. появлению погрешности обработки – погрешности размера или погрешности формы детали.

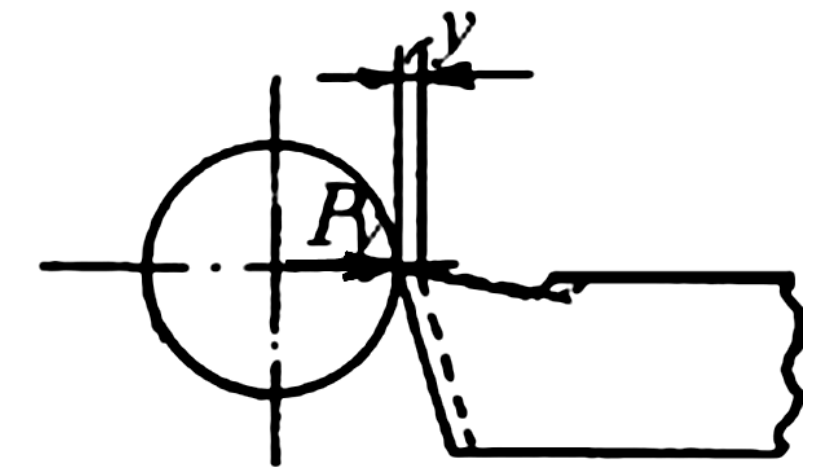

Рис. 18. Схема смещения режущей кромки инструмента в направлении действия радиальной силы *Р<sup>у</sup>*

*Размерный износ инструмента*. Любой инструмент в процессе резания изнашивается. Износ инструмента приводит к изменению размера. Размерный износ следует учитывать при обработке партии деталей на настроенных станках, либо при обработке протяженных деталей. Из параметров режима резания на износ наибольшее влияние оказывает скорость резания.

*Тепловые деформации системы СПИД*. Причинами возникновения тепловых деформаций являются: теплота, образующаяся в зоне резания, теплота, образующаяся при трении подвижных частей станка, теплота от внешних источников.

Значительное количество тепла, выделившегося в зоне резания, передается стружке (до 70 %). Остальная часть тепла передается инструменту и детали. Нагревание их приводит к изменению размеров детали и инструмента и появлению погрешности при обработке.

Теплота, выделившаяся при трении подвижных частей, приводит к неравномерному нагреванию отдельных частей станка. Например, разность температур на стенках передней бабки доходит до 50 °С, а это приводит к смещению оси шпинделя станка и, как следствие, к появлению погрешности обработки.

Влияние тепловых деформаций следует учитывать при точности обработки 7 – 9 квалитетов и более высокой точности.

*Деформации детали в результате перераспределения внутренних напряжений*. Остаточные напряжения возникают в заготовках, полученных литьем, ковкой, сваркой и при обработке резанием. Наибольшие напряжения появляются в деталях сложной формы. Остаточные напряжения возникают вследствие неравномерного остывания отдельных поверхностей заготовки. При обработке резанием после снятия стружки в заготовках происходит перераспределение напряжений, а это приводит к деформации детали, т. е. появлению погрешности обработки.

## *5.2. Определение погрешностей обработки*

В предыдущем разделе мы установили, какие факторы приводят к появлению погрешности при обработке. Одни из них действуют постоянно при обработке всей партии деталей. К ним относятся, например, недостаточная точность станка, приспособления и др. Другие приводят к появлению закономерно изменяющейся погрешности, например, износ режущего инструмента, тепловые деформации системы СПИД. Третьи имеют случайный характер, например, непостоянство силы *Ру*, погрешность закрепления и др.

В результате возникновения случайных погрешностей действительные размеры деталей могут принимать любые значения в границах определенного материала.

Ожидаемая точность обработки может быть определена *статистическим или расчетно-аналитическим методом.*

*Статистический метод* основан на использовании законов теории вероятности и математической статистики. Этот метод применяется при обработке большого количества деталей (не менее 50 шт.) способом автоматического получения размеров на настроенных станках. В результате возникновения случайных погрешностей происходит рассеивание размеров. Характер рассеивания размеров наиболее наглядно выявляется путем построения кривых распределения размеров и точечных диаграмм. Построение кривых производится на основании обмера партии деталей.

Рассеивание действительных размеров подчиняется различным математическим законам. В технологии машиностроения наибольшее применение имеют законы нормального распределения размеров (закон Гаусса), равной вероятности и др., а также имеет место сочетание различных законов.

Закону нормального распределения размеров подчиняются погрешности размеров, погрешности массы деталей, погрешности твердости и погрешности шероховатости.

Закон имеет место тогда, когда исследуемая величина зависит от воздействия большого количества различных факторов, причем интенсивность воздействия их примерно одинакова.

Кривая, характеризующая закон нормального распределения, представляет собой кривую Гаусса (рис. 19).

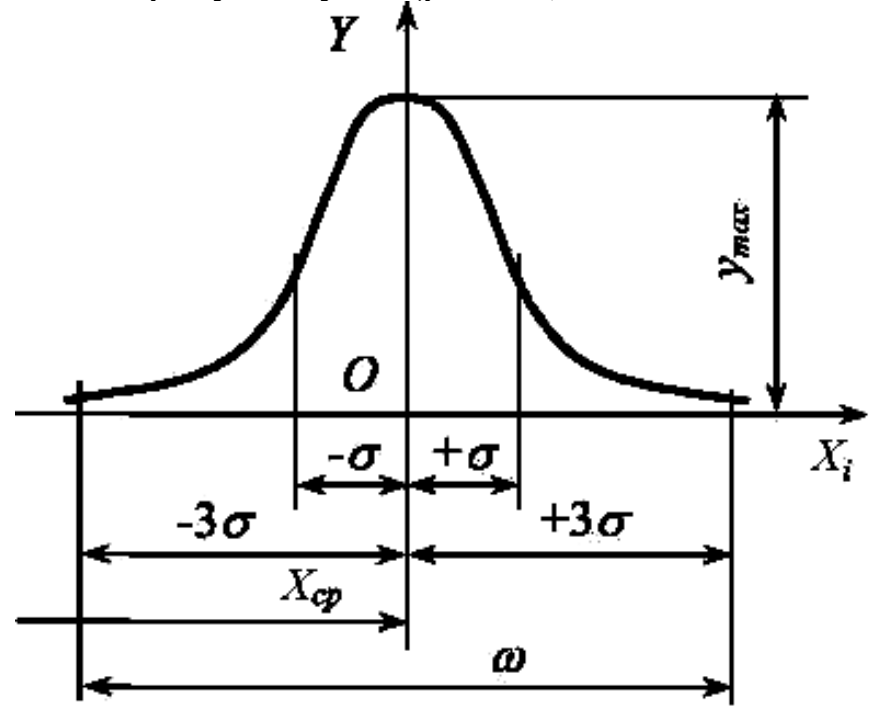

Рис. 19. Кривая нормального распределения размеров

Характеристиками кривой являются мера положения и мера рассеивания. Мера положения характеризует положение центра группирования размеров. В качестве меры положения применяется среднее

арифметическое значение

$$
\frac{\sum_{i=1}^{n} x_i}{n}.
$$

Мера рассеивания является числовой характеристикой рассеивания. В качестве меры рассеивания применяется среднее квадратическое отклонение – σ.

$$
\sigma = \sqrt{\frac{\sum_{i=1}^{n} (x_i - x)m_i}{n}}.
$$

В формулах *x<sup>i</sup>* – текущее измерение, *n* – количество измерений,  $m_i$  – количество деталей в каждой группе.

Закон равной вероятности имеет место тогда, когда рассеивание размеров зависит от одного доминирующего фактора. Например, этому закону подчиняется изменение размеров в случае влияния на точности размерного износа инструмента. Износ инструмента (при установившемся износе) подчиняется закону прямой линии (рис. 20, *а*) – это приводит к увеличению размера вала. Изменение размеров обрабатываемых деталей происходит по закону прямой линии (рис. 20, *б*).

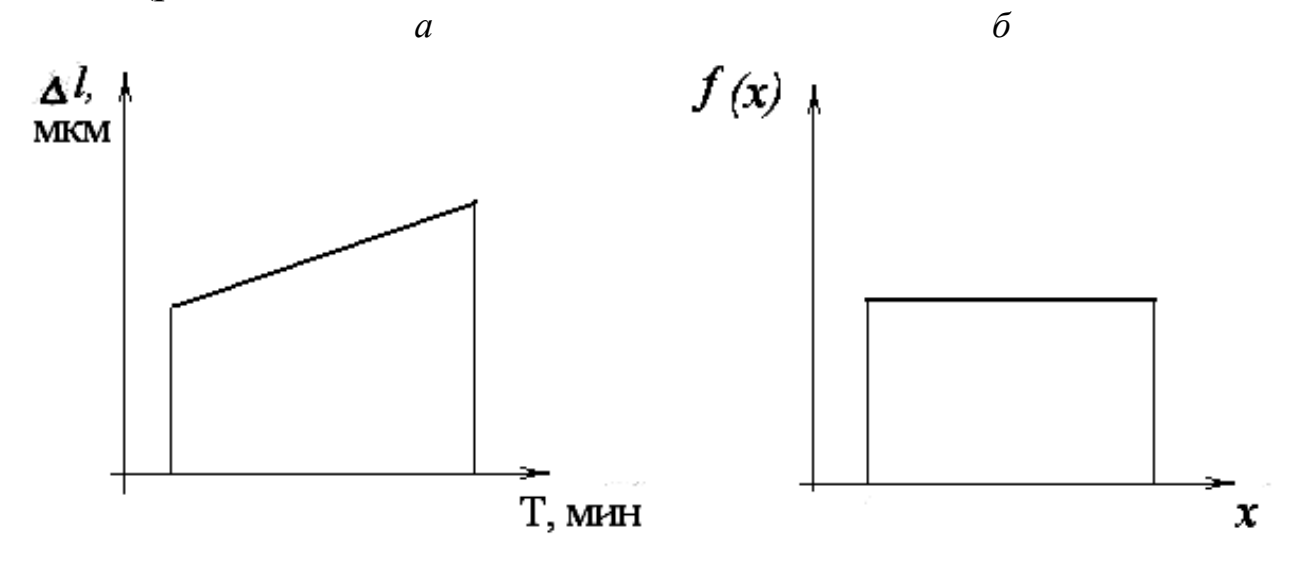

Рис. 20. Закон равной вероятности:

*а* – износ инструмента; *б* – изменение размеров обрабатываемых деталей

Закон равной вероятности имеет место для случая распределения размеров деталей, обработанных по 5–6 квалитетам, и при обработке деталей методом пробных ходов и промеров.

Определение точности обработки сводится к сопоставлению фактического рассеивания размеров с допуском на размер. Пользуясь кривой распределения размеров, можно найти вероятное количество годных деталей (рис. 21). При практическом использовании кривых нормального распределения размеров принимают поле рассеивания, равное  $\pm$  3 $\sigma$ . Если допуск на изготовление деталей  $\delta$  равен  $\pm$  3 $\sigma$ , годными будут получаться 99,73 % обработанных деталей. Если допуски меньше ± 3σ – возможен брак деталей.

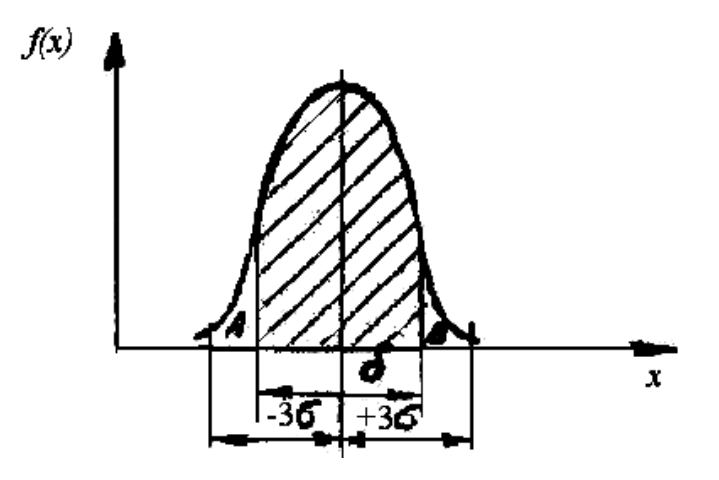

Рис. 21. Кривая фактического рассеивания размеров

Количество забракованных деталей выражается графически отношением площади *f* (заштрихованного участка) к площади *F* (всей кривой рассеяния). В математической статистике имеются формулы, по которым, зная  $\delta$ ,  $\sigma$ ,  $\mu$   $\bar{x}$ , можно подсчитать процент брака.

На практике могут получаться различные кривые фактического рассеивания размеров (рис. 22).

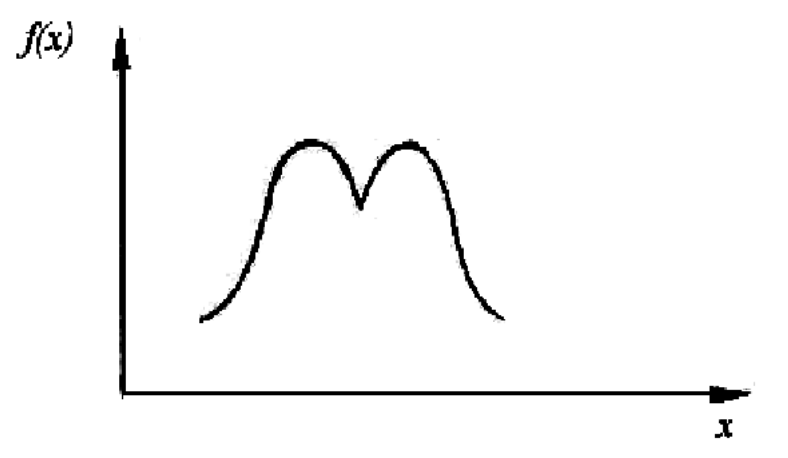

Рис. 22. Форма кривой фактического рассеивания размеров

Используя кривые распределения можно подсчитать процент брака, т. е. установить пригодность процесса. Но с помощью кривых невозможно установить момент появления брака и своевременно вмешаться в процесс с целью его корректирования. С целью компенсации этого недостатка используют точечные диаграммы.

Для построения точечных диаграмм по оси абсцисс откладывают меру обрабатываемых деталей. По оси ординат – размеры деталей (рис. 23).

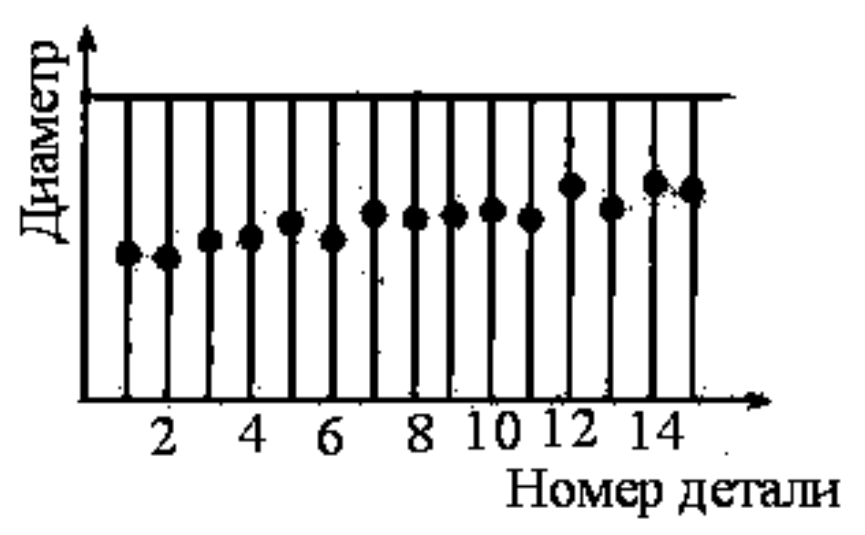

Рис. 23. Точечная диаграмма

При большом количестве деталей для уменьшения длины диаграммы детали разбиваются на группы. В группу включается по несколько деталей, обработанных последовательно друг за другом.

На диаграмме проводят две линии *А* и *Б*, соответствующие нижнему и верхнему предельным отклонениям, таким образом они ограничивают поле допуска – δ. На диаграмме отмечают размеры каждой детали. Если по диаграмме видно, что размеры деталей подходят близко к линии предельного отклонения, то следует прекратить обработку и осуществить подналадку станка.

*Расчетно-аналитический метод.* В основе метода исследования точности лежит анализ отдельных причин, приводящих к возникновению погрешности обработки, а затем суммирование отдельных погрешностей. Метод этот очень трудоемкий, применяется значительно реже, чем статистический.

# **6. ПРИПУСКИ НА ОБРАБОТКУ**

#### *6.1. Определение и основные понятия*

Необходимая точность и качество поверхностного слоя достигается путем последовательного удаления слоя металла с заготовки в процессе обработки резанием. Слой металла, который удаляется с заготовки в процессе резания, называется **припуском**.

Величина припуска зависит от вида применяемой заготовки.

В машиностроении применяют следующие виды заготовок:

- 1. Отливки из чугуна, стали, цветных металлов и пластмасс.
- 2. Поковки и штамповки.
- 3. Прокат горячекатаный и холоднокатаный.

Выбор вида заготовки зависит от конструктивных форм детали, их назначения, условий работы и др.

Для каждого вида заготовок характерен свой средний отход металла в стружку, так для отливок и проката это до 15 %, поковок до 40 %, штамповок до 10 %.

Правильное решение о выборе вида заготовки можно сделать на основании технико-экономических расчетов. Увеличенные припуски повышают себестоимость обработки, недостаточные припуски также приводят к увеличению себестоимости. В связи с этим различают *оптимальные припуски*. Под оптимальным припуском понимается такой припуск, который обеспечивает необходимую точность и качество поверхности при минимальной себестоимости.

Припуски подразделяют на *общие и межоперационные*. Под межоперационным припуском понимается слой металла, удаляемый с

поверхности при выполнении конкретной операции. Под общим понимается слой металла, удаляемый с поверхности на протяжении всего технологического процесса обработки данной поверхности.

Задаются припуски в миллиметрах и измеряются в направлении, перпендикулярном обрабатываемой поверхности.

По характеру расположения припуски подразделяют на *симметричные, асимметричные и односторонние*.

Величина припуска в данной операции зависит от точности изготовления заготовки на предшествующей операции (рис. 24).

На рис. 24 *Ai*max и *Ai*min – максимальный и минимальный размеры на *i*-ой операции, и, соответственно,  $T_i$  – допуск на размер на *i*-ой

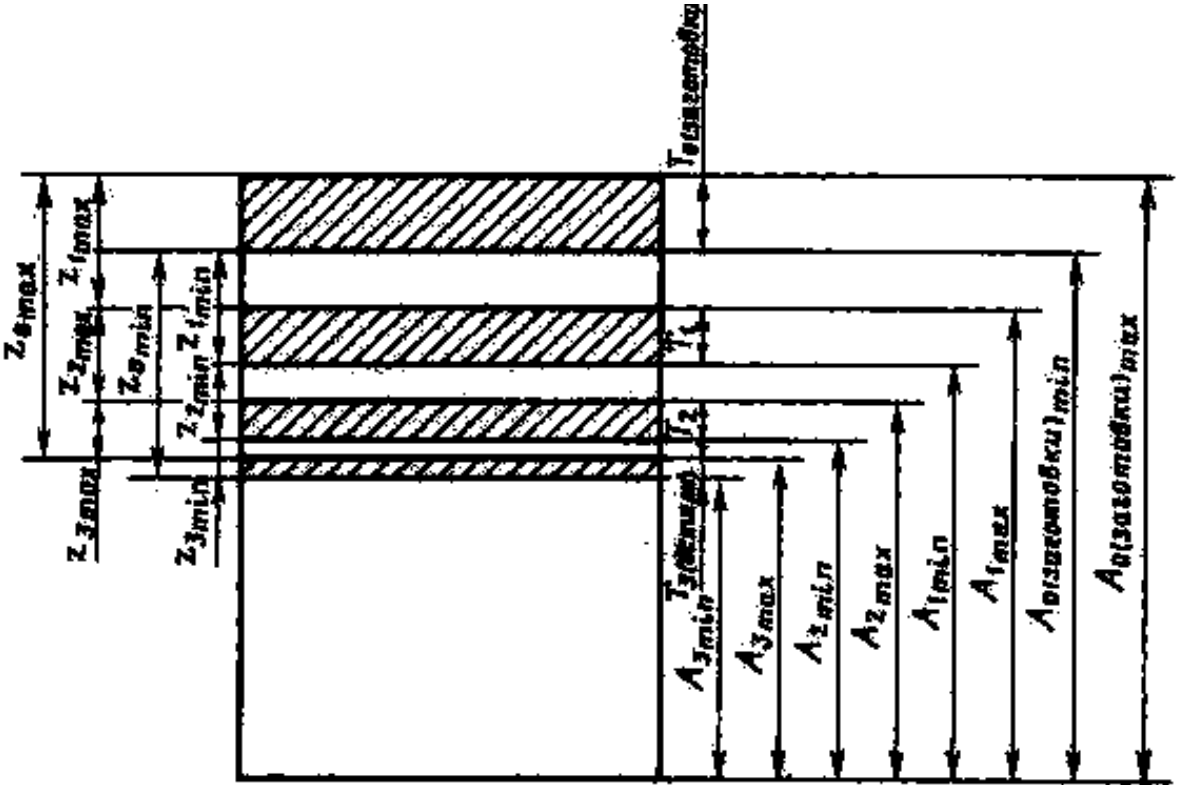

Рис. 24. Исходная схема для расчета общего припуска и промежуточных размеров

операции, Zmax и Zmin *–* максимальный и минимальный припуски на *i*-ой операции.

В случае обработки на настроенных станках:

 $Z_{1max} = A_{1max} - A_{2max}; \qquad Z_{1mix} = A_{1mix} - A_{2mix}.$ 

Из схемы видно, что величина припуска на данной операции зависит от точности выполнения предшествующей операции. Поэтому различают минимальные и максимальные припуски. При расчете припуска обычно определяют *Z*min .

#### *6.2. Факторы, влияющие на величину припуска*

Величина припуска на обработку зависит от многих факторов. К основным факторам надо отнести: материал заготовки; формы и размеры заготовок; вид заготовки и способ ее изготовления; точность и качество обрабатываемых поверхностей; технические условия на изготовление детали.

*Материал заготовок*. Почти при всех способах получения заготовок на их поверхностях образуется дефектный слой в виде твердой корки, окалины, трещин, пузырей и т. д. При одном и том же способе получения заготовок величина дефектного слоя будет зависеть от материала заготовок.

Для литых заготовок из чугуна толщина твердой корки бывает от 1 до 2 мм, а из стали – от 1 до 3 мм. Толщина обезуглероженного слоя у штамповок из легированной стали до 0,5 мм, а из углеродистых – 0,5 – 1,0 мм.

Чтобы обеспечить нормальную обрабатываемость заготовок, необходимо, чтобы глубина резания была больше величины дефектного слоя.

Следовательно, величина дефектного слоя должна быть частью припуска.

*Формы и размеры заготовок* тоже оказывают влияние на величину припуска. Чем сложнее форма, тем больше должна быть величина припуска.

При свободной ковке увеличивают припуск для упрощения формы заготовки; при штамповке – для улучшения течения металла; при литье делают плавные переходы от тонких стенок к толстым для равномерного остывания металла и т. д.

*Вид заготовок и способы их изготовления*. Литые заготовки могут быть получены различной точности. Самые неточные литые заготовки бывают при ручной формовке, а самые точные – отлитые в оболочковых и металлических формах, а также литье под давлением и по выплавляемым моделям. Очевидно, у литья, полученного при ручной формовке, величина припуска будет больше, чем у заготовок, отлитых по выплавляемым моделям. В отливках сложной формы необходимо делать плавные переходы от толстых к тонким стенкам.

Это требует увеличения припусков на тонких стенках.

Кроме того, при изготовлении крупных отливок следует считаться с наличием усадочной раковины.

Точность штампованных заготовок гораздо выше точности поковок, поэтому припуски у поковок гораздо больше, чем у штампованных заготовок. У штампованных заготовок имеется обезуглероженный слой, при обработке его необходимо удалить.

Для поковок характерно наличие на их поверхности слоя окалины – припуск должен быть больше этого слоя.

Для заготовок, получаемых методом свободной ковки, получить сложную форму затруднительно. Поэтому ради упрощения формы заготовки увеличивают припуски на обработку.

*Точность и качество обработанных поверхностей* также оказывают влияние на величину припуска. Например, для обработки заготовки из горячекатаного проката по наружной поверхности с точностью 15 квалитета (5-го класса) достаточно одной операции, а для обработки этой же заготовки с точностью 8 квалитета (2-го класса) необходимы 4 операции. Для каждой промежуточной операции механической обработки необходимо оставлять припуск. Таким образом, общий припуск зависит и от количества операций, и от способов механической обработки, требуемой шероховатости поверхности.

Если деталь в процессе механической обработки подвергается термической обработке, то на величину припуска окажет влияние деформация детали. Припуск на механическую обработку увеличится.

*Технические условия на изготовление детали*. Чем выше требование к точности и качеству обработки поверхностей, тем больше, как правило, величина припуска. Если из одной и той же заготовки деталь изготавливают с *Ra* 50 ... 25 мкм и *Ra* 1,6 мкм, то величина припуска будет больше при обработке с более гладкой чистой поверхностью – *Ra* 1,6 мкм. От требований механической обработки зависит применяемый метод обработки. Для каждого метода обработки характерен свой диапазон величин припусков.

В ряде случаев увеличивают припуск у тел вращения для установки деталей в центрах, для изготовления центровых отверстий иногда нужно увеличивать длину для того, чтобы зажать деталь в патроне станка.

Из требований чертежа следует учитывать требования точности

и шероховатости. Кроме того, следует учитывать наличие термической обработки и сварки.

#### *6.3. Методы расчета припуска*

Существуют два метода расчета припусков: *расчетноаналитический и опытно-статистический.*

*Расчетно-аналитический метод* разработан проф. В. М. Кованом. В основу расчетных формул положено то, что величина припуска должна обеспечить удаление с поверхности всех дефектов поверхностного слоя, устранение погрешностей предшествующей обработки. Кроме того, величина припуска должна обеспечить устранение погрешностей базирования и установки, возможные при выполнении данной операции.

Расчет припуска ведется по Z<sub>min</sub>, который определяется по формулам.

Симметричный припуск на диаметр для наружных и внутренних поверхностей тел вращения рассчитывается по формуле

$$
2Z_{\min} = 2(Rz_a + T_a + \sqrt{\rho_a^2 + \varepsilon_b^2}).
$$

Асимметричный припуск на одну из плоских поверхностей определяется по формуле

$$
Z_{\min} = Rz_a + T_a + \rho_a + \varepsilon_b,
$$

где Z<sub>min</sub> – минимальный припуск на выполняемый переход;

 $Rz_a$  – высота шероховатостей, полученная на предшествующем переходе;

 *Т<sup>а</sup>* – толщина дефектного слоя, полученного на предшествующем переходе;

ρ*<sup>a</sup>* – суммарное значение пространственных отклонений, полученное на предшествующей операции;

ε*<sup>a</sup>* – погрешность установки – возможная при выполнении данной операции. При этом погрешность установки определяет как векторную сумму погрешности базирования и погрешности закрепления.

В некоторых случаях при расчете припуска отдельные составляющие исключаются из расчета. Например, при обработке отверстий с плавающим креплением развертки величина ρ*<sup>a</sup>* исключается из расчета.

В некоторых случаях из формулы исключают величину *Та*. Например, при обработке заготовок из чугуна эта величина учитывается только для заготовки, т. е. только для черновой операции.

*Опытно-статистический метод.* При этом методе устанавливают припуск, общий на весь технологический процесс. Припуск назначается по справочнику. При этом назначается без учета конкретных особенностей выполняемой операции.

Припуск устанавливают в следующей последовательности.

1. Определяют общий припуск исходя из вида заготовки и ее габаритов.

2. Назначают припуски на все операции, кроме первой.

3. Определяют припуск на первую операцию как разность общего припуска и суммы припусков по операциям, кроме первой.

# **7. ОСНОВЫ ТЕХНИЧЕСКОГО НОРМИРОВАНИЯ**

Под техническим нормированием понимается установление нормы времени для выполнения определенной работы.

*Нормой времени* называют регламентированное время выполнения некоторого объема работ в определенных производственных условиях одним или несколькими исполнителями соответствующей квалификации. Норму времени определяют на основании технического расчета, исходя из условий наиболее полного использования возможностей металлорежущих станков и инструментов при соблюдении требований к точности обработки и качеству поверхностного слоя обработанной детали. Норма времени устанавливается на каждую технологическую операцию.

Правильное нормирование имеет большое значение для производства. Норма времени является одним из основных критериев оценки технологических процессов. Она служит основой как для составления калькуляции себестоимости изготовления детали, так и основой для оплаты труда, а также является основой для расчета длительности производственного цикла, необходимого количества рабочих, станков, инструментов и др.

По мере совершенствования технологического процесса – применение новой конструкции приспособления, нового режущего инструмента или изменения режима резания – норма времени должна пересматриваться и уточняться.

#### *7.1. Состав нормы времени*

Норма времени при обработке на металлорежущих станках определяется по формуле

$$
T_{\text{IIT.}} = T_{\text{o}} + T_{\text{B}} + T_{\text{o}6.} + T_{\text{mep.}}
$$

где  $T_0$  – основное технологическое время, основное время – это время, в течение которого непосредственно происходит изменение формы, размеров и шероховатости, в основное время включается время, затрачиваемое на врезание и перебег инструмента, время на обратные холостые ходы;

 $T_{\rm B}$  – вспомогательное время, это время, без которого выполнение основной работы невозможно; во вспомогательное время включается время, затрачиваемое на управление станком, установку детали и т. п.; сумма основного и вспомогательного времени называется оперативным временем:  $T_{\text{on}} = T_0 + T_{\text{B}}$ ;

*Т*об.– время обслуживания рабочего места; это время подразделяется на время технического и организационного обслуживания рабочего места:  $T_{.06} = T_{\text{\tiny T.0}} + T_{.05}$ ;

*Т*т.о. – время технического обслуживания рабочего места включает в себя время на подналадку и регулировку станка, на смену затупившегося инструмента, на поправку инструмента и удаление стружки;

*Т*о.о. – время организационного обслуживания; включает в себя на раскладку инструмента, на чистку и смазку станка, время на осмотр и опробование станка;

*Т*пер. – время перерывов на отдых и физические потребности.

Для обработки партии деталей вводится понятие «штучнокалькуляционное время»: *n Т*  $T_{\text{mm}}$   $r = T_{\text{mm}} + \frac{1}{2} \frac{\Pi \cdot 3.}{3}$  $T_{\text{HIT.-K.}} = T_{\text{HIT.}} + \frac{1 \text{II.3}}{1 \text{II}}$ .

*Т*п. з – подготовительно-заготовительное время; это время, затрачиваемое на ознакомление с работой, чертежом, технологией, на наладку станка и приспособления;

*n* – количество деталей в партии.

#### *7.2. Методы определения нормы времени*

Применяется два метода определения нормы времени: *суммарный и аналитически-расчетный.*

При суммарном методе норма времени дается на операцию без расчленения её на составные части. В этом случае норма времени задается по аналогии, такая норма не является прогрессивной.

При аналитическом методе операция расчленяется на составные части и нормирование осуществляется на основании разработанного технологического процесса.

Подсчет элементов времени осуществляется в следующей последовательности:

- 1. Подсчитывается основное время на каждый переход, а затем суммируется по всей операции.
- 2. Определяется вспомогательное время на каждый переход, а затем суммируется по всей операции.
- 3. Определяется время обслуживания рабочего места и перерывов на операцию.
- 4. Определяется подготовительно-заключительное время на партию.

*Основное время*. Для случая точения основное время определяется по формуле:

$$
T_{\rm o} = \frac{L}{n \cdot S} i
$$

где *L* – расчетная длина обработки;

 *n* – число оборотов в мин;

 *S* – подача в мм/об;

 *i* – количество ходов.

Расчетная длина обработки складывается из длины обрабатываемой поверхности, длины врезания и перебега инструмента (рис. 25). Если при обработке нужно брать пробную стружку, то еще добавляется длина для взятия пробных стружек.

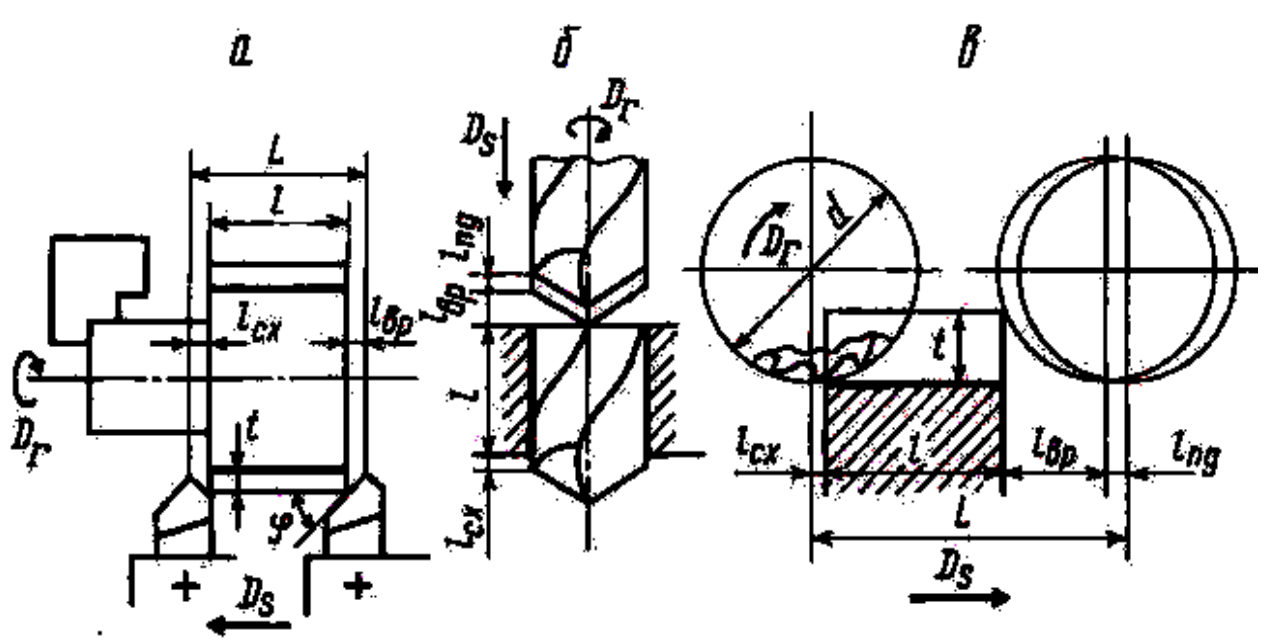

Рис. 25. Схема определения расчетной длины перемещения инструмента: *а –* при продольном точении*, б –* сверлении, *в –* продольном фрезеровании

Режим резания определяется в следующей последовательности:

- 1. Определяется глубина резания *t*, мм.
- 2. Определяется подача *S*, мм/об. Найденное значение подачи корректируется по станку – принимается ближайшее меньшее.
- 3. Определяется скорость резания *V*, м/мин.
- 4. По скорости резания подсчитывается частота вращения. Найденное значение частоты корректируется по станку – принимается ближайшее меньшее.

Значения подачи и скорости резания подсчитываются по эмпирическим формулам или выбираются по таблицам.

После определения режима резания производится проверка правильности определения режима резания. Проверка осуществляется по мощности станка и по жесткости детали.

*Вспомогательное время* определяется по нормативным таблицам в зависимости от типа производства. При этом учитываются следующие затраты времени:

- 1. Время на установку и снятие детали.
- 2. Время, связанное с переходом.
- 3. Время, затрачиваемое на изменение частоты вращения и величины подач.
- 4. Время, затрачиваемое на смену инструмента.
- 5. Время, затрачиваемое на контрольные промеры. *Время, затрачиваемое на обслуживание станка и перерывы,*
определяется в процентах от оперативного времени по нормативам. При этом величина коэффициента определяется (в процентах) в зависимости от типа производства.

*Подготовительно-заключительное время* определяется по нормативным таблицам в зависимости от типа производства. Оно зависит от типа станка и его сложности, сложности наладки приспособления, способа закрепления детали.

Квалификация работы. После установления нормы времени определяют разряд работы по тарифно-квалификационному справочнику соответствующей отрасли промышленности. Правильное установление разряда имеет значение для эффективного использования фонда заработной платы. В тарифноквалификационном справочнике указывается, что должен знать и уметь рабочий соответствующего разряда. Чем больше требуется знаний и опыта при выполнении конкретной работы, тем выше должен быть разряд работы и рабочего.

Тарифная сетка состоит из квалификационных разрядов. Ставка оплаты труда устанавливается для первого разряда. Для всех остальных разрядов оплата определяется умножением ставки первого разряда на тарифный коэффициент соответствующего разряда.

# <span id="page-2376-1"></span><span id="page-2376-0"></span>**8. ОСНОВЫ ПРОЕКТИРОВАНИЯ ТЕХНОЛОГИЧЕСКИХ ПРОЦЕССОВ**

При проектировании технологических процессов решаются две главных задачи: техническая и экономическая. Другими словами технологический процесс должен обеспечить получение всех требований чертежа с минимальными затратами труда.

Проектирование технологических процессов имеет целью дать подробное описание процессов изготовления деталей и всего изделия. Технологические процессы разрабатываются при проектировании новых заводов или при организации производства новых изделий на действующих заводах.

### <span id="page-2376-2"></span>*8.1. Выбор заготовок и методов их изготовления*

### *8.1.1. Основные понятия и общие положения*

*Заготовка –* это предмет производства, из которого изменением формы и размеров, свойств материала и шероховатости поверхности изготавливают деталь или неразъемную сборочную единицу – узел.

Выбрать заготовку – это значит определить ее рациональный вид, определяющий конфигурацию заготовки, напуски, уклоны, толщину стенок, размеры отверстий, припуски на обработку, размеры заготовки, допуски на точность их выполнения, назначить технические условия на выполнение заготовки и выбрать оборудование.

Конфигурация заготовки вытекает из конструкции детали и определяется ее размерами и материалом, условиями работы детали в машине с учетом статических, динамических, температурных и других нагрузок.

Конструктор назначает технические требования, предъявляемые к детали, часто задает метод изготовления заготовки для определенного вида производства. В настоящее время число этих методов для каждого вида производства (литья, обработки давлением, прокатки, порошковой металлургии и др.) исчисляется многими десятками.

На основании рабочего чертежа детали технолог заготовительного цеха совместно с технологом механического цеха разрабатывают исходный чертеж заготовки, который в дальнейшем используют для разработки ТП ее изготовления и при проектировании технологической оснастки (штампов, пресс-форм, моделей, форм и др.). Этот чертеж является также исходным документом для разработки ТП механической обработки заготовки. Рабочий чертеж детали в процессе всей работы остается основным и контрольным документом технологической документации. При проектировании сложных и ответственных деталей в этой работе принимает участие конструктор изделия.

Технолог в процессе отработки детали на технологичность обязан проверить обоснованность принятых конструктором решений. Он может рекомендовать конструктору изменить вид заготовки, метод ее изготовления для совершенствования ТП изготовления заготовки в связи с увеличением программы выпуска, отсутствием оборудования на заводе, из-за возможности получения заготовки по кооперации или в связи с другими обстоятельствами.

57

Перечислим факторы, влияющие на выбор процесса и метода изготовления заготовки:

1. *Технологическая характеристика материала* – его свойства, определяющие возможность применения литья, пластической деформации, сварки, порошковой металлургии. Так, низкая жидкотекучесть и высокая склонность материала к усадке исключают его применение для литья в кокиль или литья под давлением из-за низкой податливости металлических форм. Сплавы, склонные к ликвации (неоднородность по химическому составу в сечении отливки), не применяют для центробежного литья и литья под давлением. Склонность сплава к поглощению газов вызывает на поверхности отливок пористость, что исключает изготовление отливки с гладкой, чистой поверхностью.

Для деформируемых материалов технологической характеристикой является пластичность, а для заготовок, получаемых сваркой или порошковой металлургией, свариваемость материалов.

2. *Физико-механические свойства материала в процессе формоизменения*. С целью их повышения в процесс вводят методы, обеспечивающие изготовление поковок с мелкозернистой и направленной волокнистой структурой, создают направленную кристаллизацию путем охлаждения форм, вакуумируют расплавы, используют комбинированные заготовки, позволяющие изготавливать нагруженные элементы конструкций из легированной стали, применяют другие мероприятия, вызывающие структурные изменения материала заготовки.

3. *Конструктивные формы, размеры детали, ее масса*. В процессе отработки детали на технологичность, конструктивные формы упрощают для реализации выбранного метода изготовления исходной заготовки; проверяют соответствие напусков, уклонов, сопряжений, толщин стенок, правильность выбора разъемов штампов и форм. Основная цель при этом – возможность беспрепятственного заполнения металлом формы или штампа с последующим легким извлечением заготовки. При этом руководствуются ГОСТ 2665-85 для отливок и ГОСТ 7505-89 для поковок.

Размеры детали, ее масса оказывают решающее значение при выборе ряда прогрессивных методов, таких, как литье под давлением, в кокиль, по выплавляемым моделям, горячая объемная штамповка. Их применение ограничено техническими

58

возможностями метода.

4. *Объем выпуска*. В единичном и мелкосерийном производствах в качестве заготовок применяют отливки, изготовленные в песчаноглинистых формах, поковки, полученные ковкой и заготовки из горячекатаного проката. Все они имеют большие припуски и напуски. Стоимость материала заготовки составляет до 50 % себестоимости детали.

В крупносерийном и массовом производствах применяют заготовки, изготовленные специальными методами, которые уменьшают припуски на механическую обработку в среднем на 25 ... 30 %.

5. *Наличие технологического оборудования* – литейного, кузнечного, сварочного и других производств, возможность получения заготовок от специализированных заводов по кооперации. Большая номенклатура деталей машин, разные технические требования, предъявляемые к ним, требуют разработки разнообразных вариантов ТП и методов изготовления заготовок. Это делает задачу оптимального выбора заготовок сложной.

### *8.1.2. Выбор заготовок, его последовательность*

В производственных условиях технологи заготовительного и механического цехов могут встретиться с ситуацией, когда выбор заготовки предопределен, т. е. метод изготовления заготовки определенного вида производства задан конструктором, а технолог лишь уточняет его.

Вторая ситуация, когда выбор заготовки конструктор оставляет за технологом.

Первая ситуация характерна для массового, крупносерийного и серийного производств, вторая – для единичного, мелкосерийного и серийного.

Первый вариант является результатом длительного совместного труда конструктора с технологами механического и заготовительного цехов, основанный на опыте работы детали в процессе эксплуатации машины с учетом ее доработок и доводок. Это характерно для большинства ответственных деталей, определяющих работоспособность машин, например деталей блоков цилиндров и гильз, коленчатых и распределительных валов, торсионов, шатунов, поршневых колец, лопаток и дисков турбин, вкладышей и др. Известно, что исходной заготовкой блока цилиндров из серого чугуна автомобильного двигателя в массовом производстве является отливка в землю при машинной формовке, для блока цилиндров из алюминиевого сплава – отливка, изготовленная литьем под давлением или в кокиль; заготовками для гильз цилиндров в массовом производстве служат отливки, выполненные методом центробежного литья. В последнее время применяют метод центробежного литья в облицованный кокиль (заготовки для двигателя КамАЗа). Преимущества центробежного литья и литья в кокиль позволяют при этом свести минимальный припуск на механическую обработку самой ответственной поверхности гильзы диаметром 120+0,03 – "зеркала цилиндра" – к *Z*min = 3,5 ... 5,5 мм.

Следует отметить, что выбор конструктором метода изготовления заготовки для ответственных деталей часто носит дифференцированный характер.

Объем выпуска определяет применение в ТП прогрессивных методов изготовления заготовок. Например, в массовом производстве шатунов (материал – стали 40Х, 45, 18ХНМ, 40ХНМА), наряду с жесткими техническими требованиями, предъявляются особые требования по прочности, которые в значительной степени определяются процессом изготовления заготовки. Обеспечить их можно включением в ТП операции штамповки на молоте или прессе. Однако массовость выпуска требует применения скоростных процессов, таких как заготовительное вальцевание на ковочных вальцах с последующим формоизменением заготовки на КГШП и чеканкой для повышения точности. Обжатие на ковочных вальцах длится 3 ... 4 с, штамповка на прессе производительнее штамповки на молоте в 4 раза (однако стоимость пресса, как правило, выше стоимости молота). Процесс обеспечивает заготовке предпочтительное расположение волокон материала, макроструктуру, точность размеров с допуском  $\pm$  0,25 мм при объемной чеканке и ± 0,05 мм при плоскостной, шероховатость поверхности *Ra =* 2,5 ... 1,25 мкм, коэффициент использования металла до 0,7 ... 0,75.

Часто для деталей массового производства разрабатывают новые процессы и специальные методы изготовления заготовок. В последнем случае, учитывая, что серийным производством выпускается 75 ... 80 % машиностроительной продукции, выбор ТП изготовления заготовок является задачей технико-

60

экономической, определяющей эффективность производства. В этих условиях заготовку часто выбирает технолог.

Имея чертеж исходной заготовки, чертеж детали с указанием ее конфигурации, размеров, материала, технических условий, данные по объему выпуска, нормативные материалы, заготовку выбирают в следующей последовательности: процесс, метод, оборудование. Основой процесса является принятый метод изготовления заготовки. Структура процесса, его содержание определяется степенью сложности изготавливаемой заготовки и, соответственно, требует применения одного или нескольких методов для его выполнения.

В первую очередь рассматривают технологические возможности материала, приведенные конструктором на чертеже детали, влияние степени его легирования на обрабатываемость.

Если материал детали обладает литейными свойствами и в то же время хорошо обрабатывается давлением, то выбор процесса и метода изготовления заготовки связывают с обеспечением заданного качества детали, т. е. с техническим условием на изготовление.

В результате анализа исключают многие процессы и методы, устанавливают степень технического совершенства принятых решений, выбирают возможные варианты, уточняют их.

Для полной оценки вариантов, если располагают материалами, выполняют технико-экономический анализ, критерием которого является себестоимость. Варианты сравнивают по изменяющимся статьям затрат: стоимости материала, инструмента, технологической оснастки (штампы, пресс-формы, формы, модели и т. д.), оборудования, заработной плате, электроэнергии. Учитывают и другие статьи затрат, если они приводят к значительному изменению варианта.

Как видно, подобный расчет требует большого количества нормативных, справочных и фактических данных, поэтому затруднителен для выполнения. На практике для ориентировочных расчетов по экономике используют статистические материалы, приложения, номограммы, графические зависимости и т. п.

61

В серийном производстве вал из стали 45 можно изготовить горячей объемной штамповкой или из горячекатаного проката диаметром 90 мм (рис. 26, *а* – *в*)*.* Для принятия решения воспользуемся данными, приведенными в табл. 1.

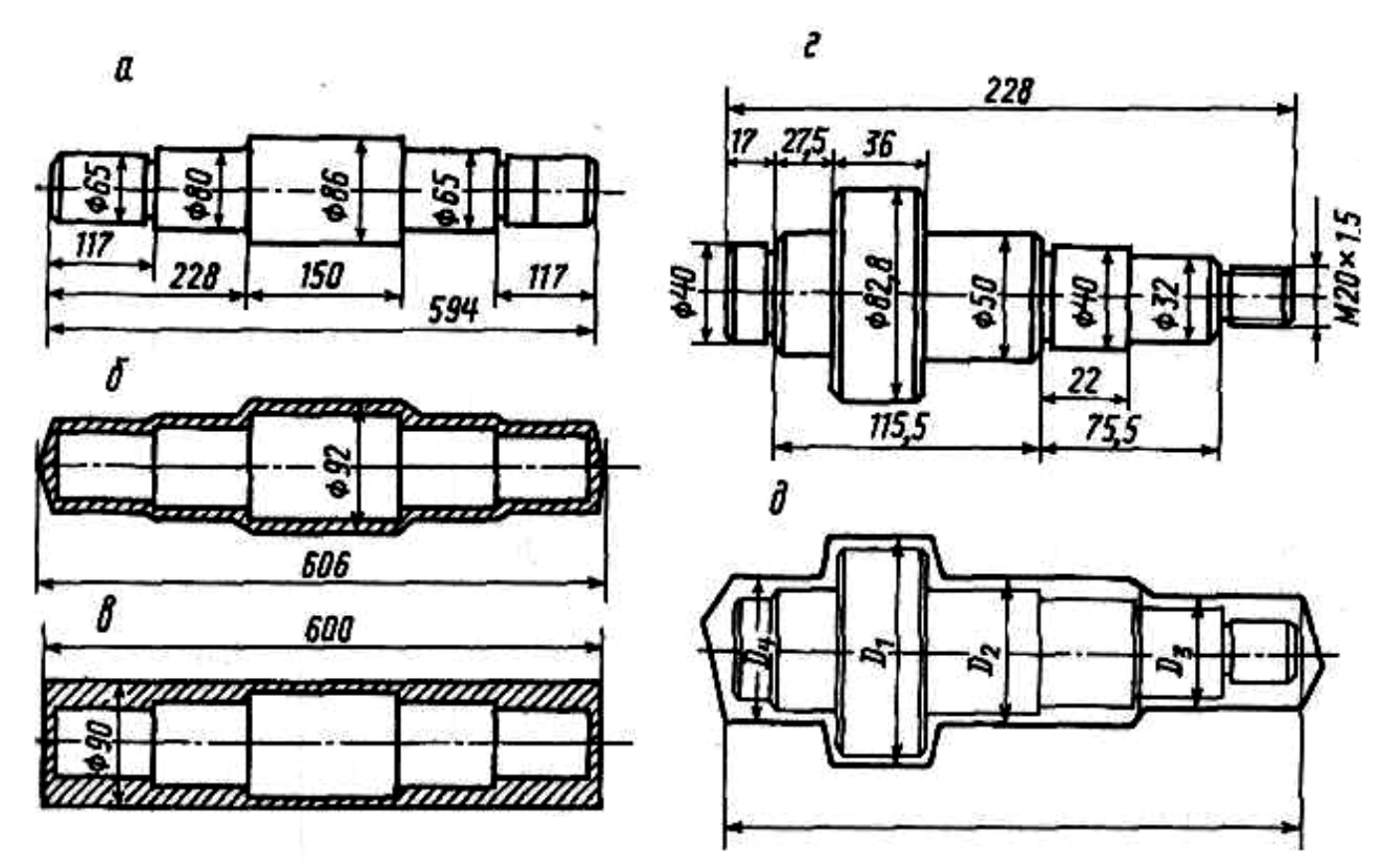

Рис. 26. Вал ступенчатый:

*а, г* – готовая деталь; *б* – штампованная заготовка; *в* – заготовка из горячекатаного проката; *д* – заготовка, полученная ковкой

Расход проката на одну заготовку составляет 30 кг. Следова-

тельно, ее стоимость будет  $\frac{955000}{1000}$  30 = 2850 у. е. Стоимость одной штамповки массой 25 кг –  $\frac{255000}{1000}$  25 = 6375 y. e.

Таким образом, в рассматриваемом случае, целесообразно использовать горячекатаную заготовку.

Рассмотрим еще один пример. Для вала-шестерни, приведенного на рис. 26, *г* (материал сталь 40Х, масса детали 3,4 кг), с большими перепадами ступеней, чем на рис. 26, *а,* сопоставление вариантов по данным табл. 1 дает аналогичный результат. Однако коэффициент использования материала для проката составляет 0,4, для штампованной заготовки – 0,66, причем разъемный штамп для ГКМ очень дорогой и окупится только в массовом производстве. Приемлемым вариантом для серийного производства будет ковка на молоте или прессе (рис. 26, *д*) с использованием универсального инструмента (*K*им *=* 0,58). При этом припуски на последующую механическую обработку регламентированы ГОСТ.

Более эффективно заготовку можно выбрать с использованием графических материалов. Так, заготовку для зубчатого колеса с одним венцом (рис. 27) из стали 18ХГТ можно изготовить, применяя в ТП методы свободной ковки, штамповки в подкладных и закрепленных штампах.

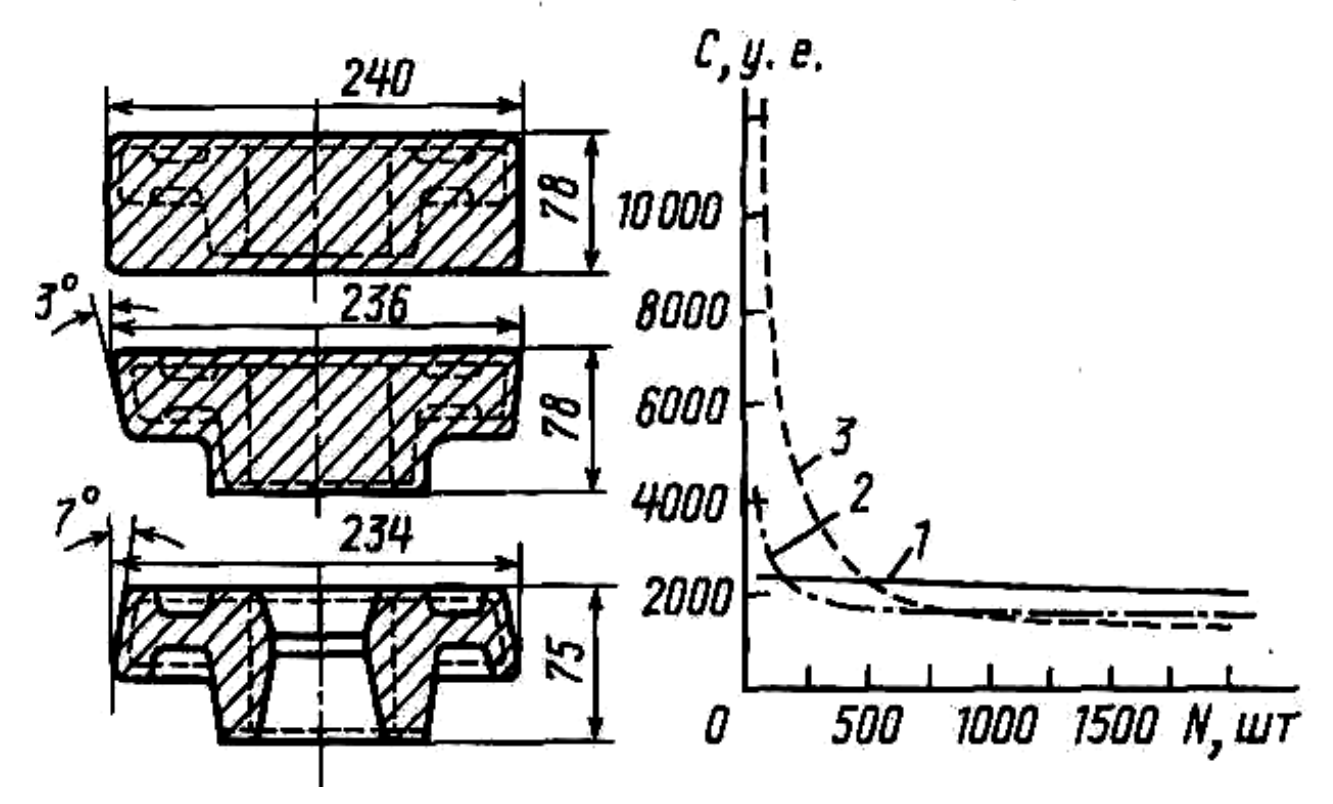

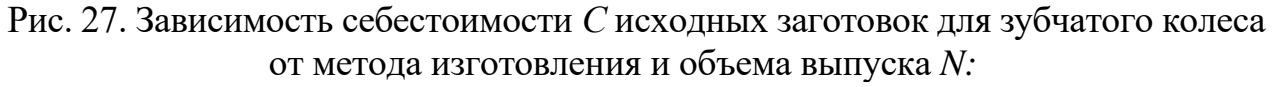

*1* – ковка; *2* – штамповка в подкладных штампах; *3* – штамповка в закрепленных штампах

Таблица 1

#### **Средняя стоимость 1 т материала в условных денежных единицах, у. е.**

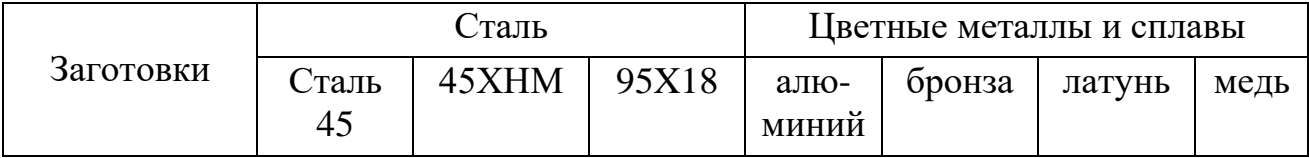

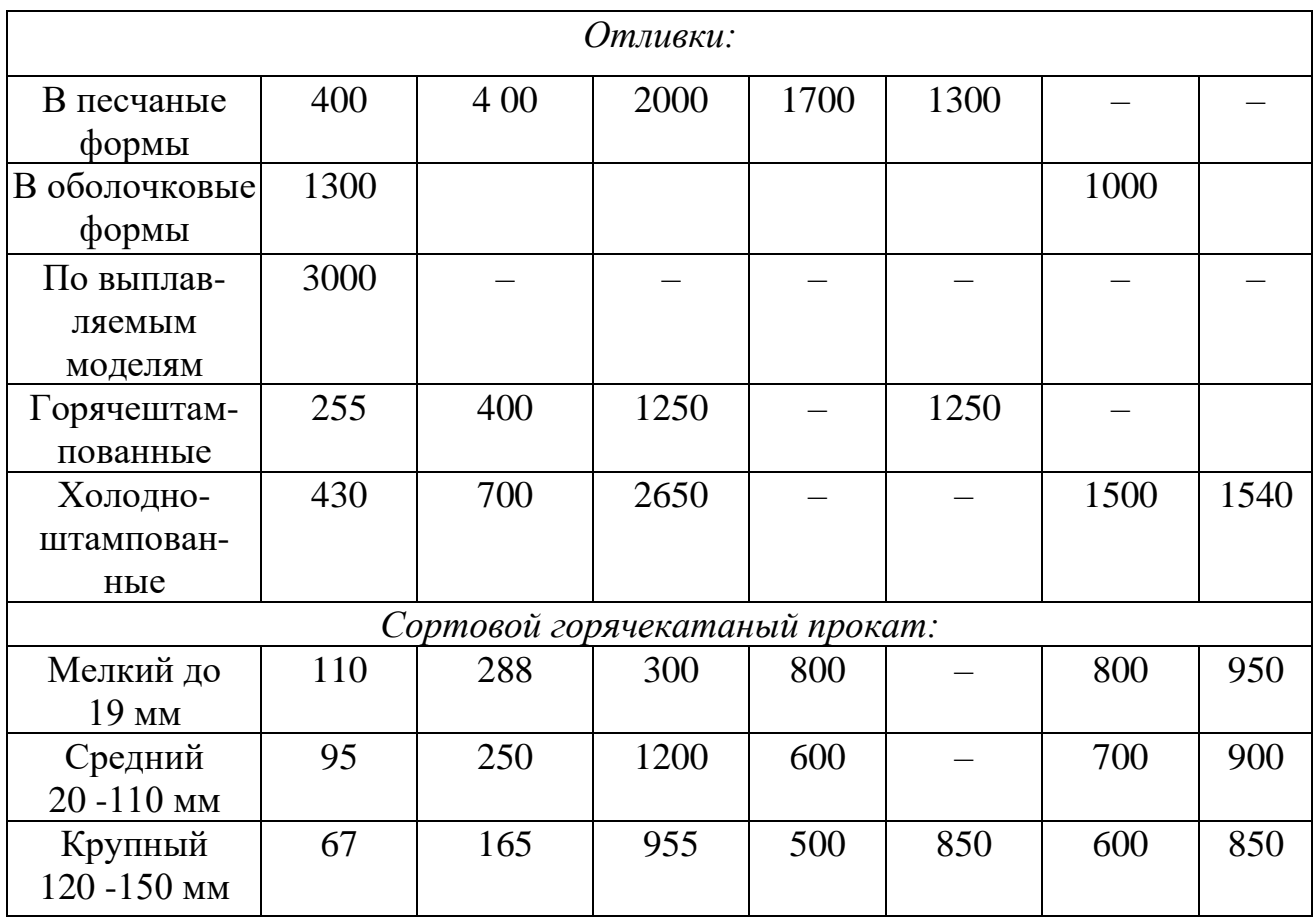

П р и м е ч а н и е . В условиях инфляции среднюю стоимость необходимо корректировать введением коэффициента.

Зависимость себестоимости изготовления исходной заготовки зубчатого колеса от объема выпуска при разных методах изготовления показывает, что для заготовок, изготовленных методом свободной ковки (см. рис. 27 – прямая 1), изменение объема выпуска практически не сказывается на себестоимости. Это объясняется стабильностью расходов на материал, инструмент и технологическую оснастку, оборудование, энергию и др. Для заготовок, полученных штамповкой в подкладных

штампах (см. рис. 27 – кривая *2),* незначительное увеличение себестоимости при малых объемах выпуска объясняется небольшими затратами на инструмент. Увеличение себестоимости для заготовок, изготовленных в закрепленном штампе (см. рис. 27 – кривая *3*)*,*  связано с затратами на более дорогой инструмент.

В станкостроении потери металла при производстве отливок средней сложности из стали и чугуна составляют 35 ... 54 %, а при изготовлении исходных заготовок методами пластических деформаций 5 ... 37 %. Особенно велики потери металла при ковке из слитков на молоте (29 ... 37 %) и прессе (20 ... 33 %). При

штамповке из проката на молотах потери составляют 13 ... 26 %, а на ГКМ – 5  $\dots$  13 %.

Потери металла в стружку при механической обработке также зависят от исходных заготовок и составляют 30 ... 50 % для прутков стального проката, 30 ... 45 % – для поковок, 10 ... 30 % – для штампованных поковок, 15 ... 20 % для чугунных отливок в песчаные формы и 10 ... 15 % – для оболочкового литья.

Потери металла в стружку частично компенсируются при ее переплавке, однако 20 % металла стружки уходит на угар, часть улетучивается при окислении, теряется при транспортировке.

В среднем около 20 % металла теряется при изготовлении поковок на молотах и прессах и 30 ... 34 % при их последующей механической обработке. Отсюда следует, что общие потери металла при изготовлении деталей из таких поковок составляют около 50 %. Поэтому выбор метода с малыми припусками всегда приводит к снижению трудоемкости и себестоимости изготовления детали.

С применением ЭВМ на различных этапах технологического проектирования появилась возможность использования комплексных заготовок для групп деталей (рис. 28), сгруппированных по конструктивным и технологическим признакам. Группирование выполняют с учетом следующих предпосылок: 1) все множество размеров можно

упорядочить по одному из них, например, по наибольшему диаметру; 2) разбивка по этому параметру через определенные интервалы образует микрогруппы; 3) возможные варианты группирования создают различные сочетания групп. Это приводит к изготовлению одной заготовки для группы деталей, а также экономии затрат на технологическую оснастку и при черновой обработке.

Выбор оптимального варианта изготовления исходной заготовки часто выполняют на ЭВМ на основе системного анализа и критериев по массе заготовки, трудоемкости, себестоимости, комплексным и другим критериям, характеризующим весь производственный цикл изготовления детали.

65

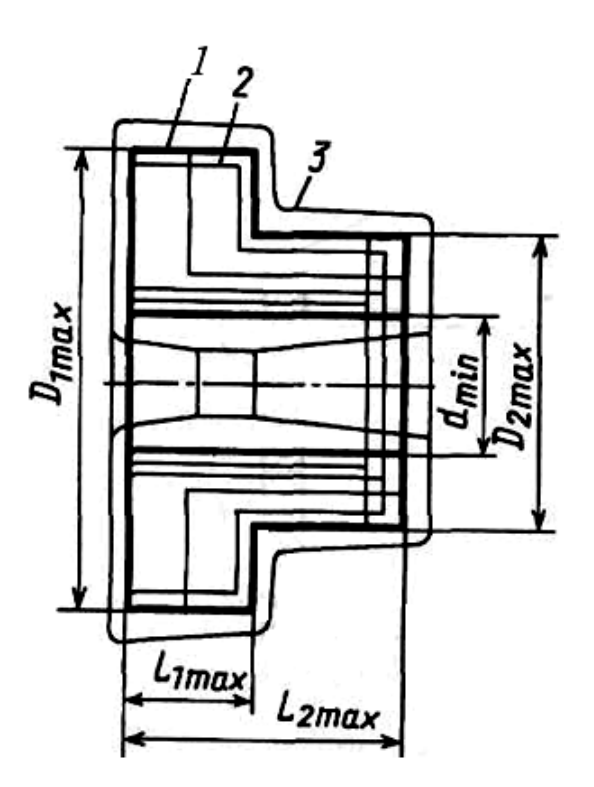

Рис. 28. Эскиз комплексной заготовки

## <span id="page-2386-0"></span>*8.2. Виды технологических процессов и технологическая документация*

В соответствии с ЕСТД различают *единичный технологический процесс, типовой технологический процесс и типовую технологическую операцию.*

*Единичный технологический процесс* – это такой технологический процесс, который относится к изделию одного наименования независимо от типа производства.

*Типовой технологический процесс* – это такой технологический процесс, который содержат одинаковую последовательность большинства технологических операций для группы изделий с общим конструктивным признаком.

*Типовая технологическая операция* – это такая операция, которая характеризуется единством содержания и последовательности переходов для группы изделий с общими конструктивными признаками.

Изложение технологических процессов может быть маршрутным (маршрутный технологический процесс), операционным (операционный технологический процесс) и маршрутно-операционным (маршрутно-операционный технологический процесс).

Маршрутный технологический процесс – это технологический процесс, выполняемый по документам, в которых содержание операций излагается без указания переходов и режимов резания.

Операционный технологический процесс – это процесс, выполняемый по документам, в которых содержание операций излагается с указанием переходов и режимов резания.

Маршрутно-операционный технологический процесс – это технологический процесс, в котором содержание отдельных операций излагается без указания переходов и режимов резания.

В соответствии с ЕСТД применяется следующая **основная технологическая документация.**

**Маршрутная карта** содержит описание технологического процесса по всем операциям в соответствующей последовательности. В маршрутной карте указывается оборудование, приспособления и инструмент. Приводятся данные по материальным и трудовым затратам.

**Карта эскизов** содержит графическую иллюстрацию технологического процесса изготовления изделий.

**Операционная карта** содержит описание операции технологического процесса с расчленением операции по переходам с указанием режимов резания.

Кроме перечисленных, в соответствии с ЕСТД применяется еще много других видов технологической документации.

**Некоторые основные требования к оформлению карты эскизов и операционной карты.**

На карте эскизов деталь изображается так, как она будет обрабатываться на станке. Обрабатываемые поверхности выделяются жирными или цветными линиями. Размеры, допуски и шероховатость проставляются такими, какими они получаются после данной операции. На эскизе условными значками указывается способ базирования и закрепления детали. На рис. 29 показан один из способов закрепления детали на токарно-винторезном станке.

Деталь установлена на центрах с поводковым устройством.

При заполнении операционной карты следует иметь в виду, что в пределах одной операции применяется сквозная нумерация всех переходов (технологических и вспомогательных). Технологический переход записывается глаголом неопределенной формы. Например: точить, шлифовать, но не точение, не шлифование. Написание

перехода может выполняться следующим образом (для детали, изображенной на рис. 29). Можно записать:

1. Точить, шлифовать и т. д. пов. *1,*

или

2. Точить, шлифовать и т. д. до  $\emptyset$ 26,5 на длину 40.

Указывать номер обрабатываемой поверхности (пов. *1*) можно одним из вариантов, указанных на рис. 29.

Исходными данными для проектирования технологических процессов являются рабочие чертежи, технические условия на изготовление изделия и производственная программа.

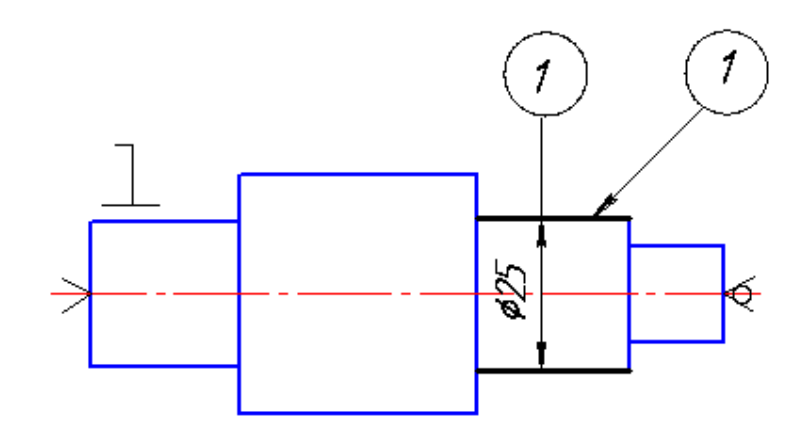

Рис. 29. Схема базирования детали на токарно-винторезном станке и варианты обозначения обрабатываемой поверхности *1*

При разработке технологических процессов применяются два метода: концентрации операций и дифференциации операций.

Сущность метода концентрации состоит в объединении в пределах одной операции большого количества переходов или даже нескольких простых операции в одну сложную операцию, выполняемую на одном сложном станке.

Сущность метода дифференциации состоит в разделении операций на простейшие, выполняемые на большом количестве сравнительно простых станков.

В современном машиностроении все больше стремятся применять принцип концентрации операции, так как при этом методе повышается производительность и точность.

## <span id="page-2388-0"></span>*8.3. Основы построения технологического маршрута и выбор метода обработки детали*

Приступая к разработке технологического процесса, необходимо, прежде всего, установить тип производства и выбрать вид заготовки. При разработке технологического маршрута нужно решить две главные задачи: назначить базы и установить последовательность обработки поверхностей.

На основании анализа технических требований к изделию назначают конструкторские и сборочные базы, устанавливаются технологические базы для всех операций.

При назначении технологических баз нужно правильно выбрать черновые и чистовые базы. Так, например, при обработке валов в качестве чистовой базы применяются центровые отверстия, а в качестве черновой базы при фрезеровании торцов и зацентровке

используется наружная цилиндрическая поверхность вала. После выбора баз устанавливается последовательность обработки поверхностей деталей.

Первыми обрабатываются базовые поверхности. Затем обрабатываются те поверхности, с которых снимается наибольший припуск, или те поверхности, на которых недопустимы никакие дефекты.

При назначении дальнейшей последовательности обработки следует руководствоваться следующим принципом: чем точнее и чище должна быть обработана поверхность, тем позднее ее следует обрабатывать. Если такие поверхности невозможно обработать последними, то их обработка должна быть повторена в виде отделочной обработки.

Поверхности, связанные точным взаимным расположением, следует обрабатывать с одной установки. Поверхности, которые в значительной степени снижают жесткость детали, должны обрабатываться последними.

Установив последовательность обработки поверхностей, приступают к выбору методов обработки.

Выбор метода обработки зависит от требований чертежа по точности и качеству обработанной поверхности.

Выбор метода обработки зависит от свойств обрабатываемого материала и характера заготовки. В первую очередь выбирают метод окончательной обработки, а затем выбирают промежуточные методы обработки. При выполнении промежуточных методов обработки достигается постепенное повышение точности от заготовки к готовой детали. При выборе методов обработки пользуются таблицами экономической точности обработки. Выбирая метод обработки, следует стремиться к такому, который обеспечивает достижение требований чертежа при меньшем количестве переходов. Желательно, чтобы этим методом можно было обрабатывать возможно большее количество поверхностей. В тех случаях, когда обработка возможна различными методами, следует сопоставить их по производительности и экономичности.

*Выбор оборудования, приспособления и режущего инструмента*. Выбирая метод обработки, одновременно выбирают станок, на котором будет выполняться данная обработка. При выборе типа станка учитывается возможность выполнения требований чертежа. Кроме того, при выборе станка следует учитывать габариты детали, возможность более полного использования станка по мощности, соответствие паспортных данных станка расчетным значениям режима резания и др.

Одновременно с выбором станка выбирается приспособление. Если приспособление является принадлежностью станка (патрон, тисы), то указывается только его наименование. Если требуется специальное приспособление, то технологом разрабатывается схема приспособления, способ базирования и выдается задание на проектирование приспособления.

При выборе станка одновременно выбирается и необходимый режущий инструмент. Выбор типа инструмента зависит от вида станка, метода обработки, материала обрабатываемой детали, требований чертежа.

Выбор материала режущей части имеет большое значение. Для обработки стали применяют титановольфрамовые твердые сплавы.

Для обработки чугуна, цветных металлов и сплавов применяет вольфрамовые сплавы.

Минералокерамические сплавы применяется для чистовой обработки без ударной нагрузки.

Инструментальные стали применяют для сложных, фасонных инструментов, для инструментов, работающих при низких скоростях резания.

Алмазные инструменты для отделочной обработки при высоких скоростях резания. Из материалов для абразивных инструментов наиболее широко применяют электрокорунд и карбид кремния различных марок. Электрокорунд применяется при обработке стали. Карбид кремния черный – для обработки чугуна и цветных материалов. Карбид кремния зеленый – для обработки твердых сплавов.

Алмазные абразивные инструменты применяются, главным образом, для заточки и доводки режущих инструментов.

При разработке маршрута изготовления детали и его структуры рекомендуется следующая последовательность работы:

- выбрать тип заготовки;
- произвести технологическую разметку чертежа, пронумеровав все поверхности, подвергаемые механической обработке;
- в соответствии с рекомендациями таблиц среднеэкономических достижимых точностей обработки выбрать для каждой из пронумерованных поверхностей требуемое количество операций (переходов); составить из выбранных таким образом операций маршрут изготовления детали (рис. 30) и представить его в виде табл. 2;
- необходимо отметить, что для упрощения маршрута изготовления вала на его эскизе не полностью приведены его элементы и технические требования;
- название и краткое содержание операций, представленных в таблице, соответствуют требованиям стандарта ЕСТД (Правила записи операций и переходов. Обработка резанием).

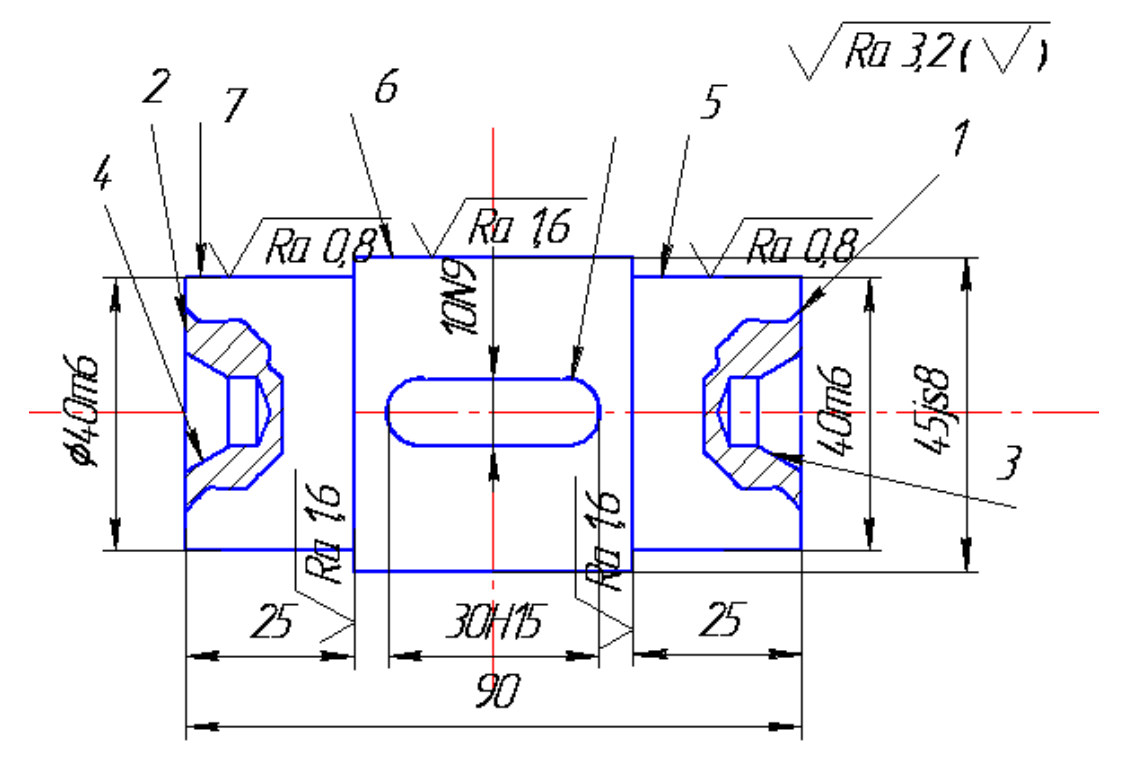

Рис. 30. Чертеж вала

## Таблица 2

# **Маршрут изготовления вала**

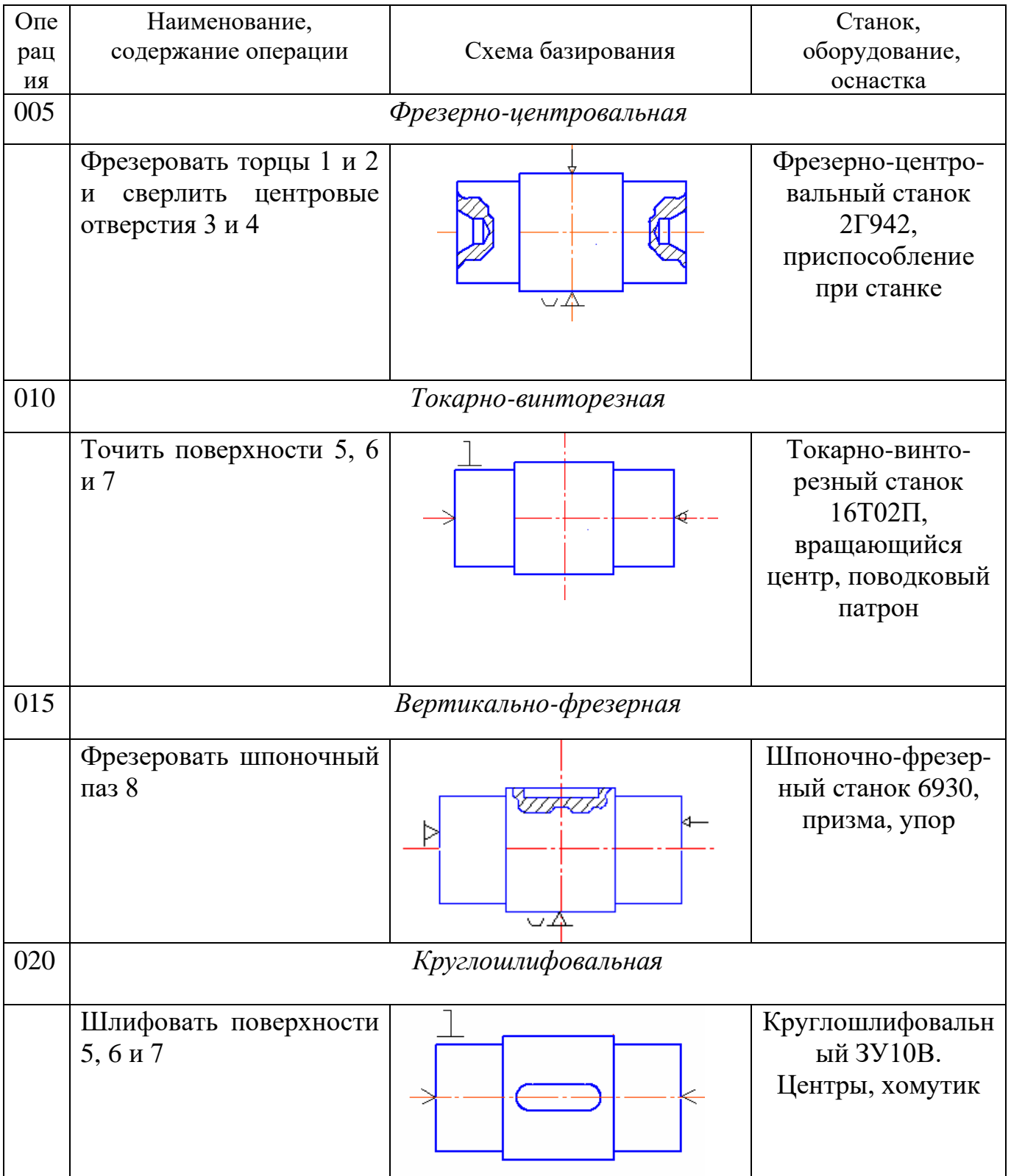

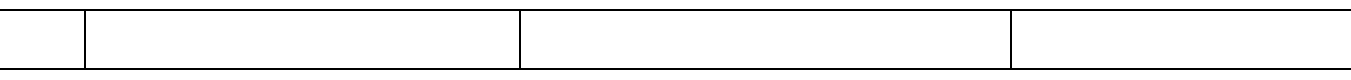

*Примечание.* В таблице приведена только номенклатура необходимых операций, а не их количество, которое зависит от точности каждой обрабатываемой поверхности

## <span id="page-2393-0"></span>*8.4. Проектирование технологических процессов сборки*

Сборка является заключительным этапом в производстве машин. От качества сборочных работ в значительной степени зависит работоспособность, надежность и долговечность машин. Трудоемкость сборочных работ составляет в массовом производстве менее 20 % от трудоемкости механической обработки, в серийном – 20 – 40 %, в единичном – более 50 %. Исходными данными для проектирования технологических процессов сборки являются сборочные чертежи, технические условия на приемку и испытание изделий, производственная программа. Основным видом работ при сборке является выполнение различных соединений деталей. Соединения может быть выполнено подвижным или неподвижным.

Неподвижные соединения могут быть разборными и неразборными. Неподвижные неразборные соединения получают: сваркой, пайкой, склепыванием, прессованием, при этом охватывающая деталь нагревается или охлаждается охватываемая деталь.

Неподвижные разборные соединения осуществляются путем соединения деталей с посадками, например: *n*6, *m*6, *K*6, *Js*6 резьбовым креплением, посадкой на конус.

Подвижные соединения осуществляется при посадках, например: *h*6, *g*6, *f*6 и др., а также при соединении шаровых, конических и винтовых поверхностей.

Технологический процесс сборки состоит из операций, главными из которых являются:

- 1. Соединение сопрягаемых деталей.
- 2. Контроль и регулирование точного взаимного расположения деталей.
- 3. Фиксирование правильного положения.
- 4. Очистка, промывка, пропитка, подкраска.
- 5. Если имеется электрическая часть, то отдельно выделяется электрическая сборка.

*Методы сборки*. Для получения требуемой точности замыкающего звена размерной цепи применяют следующие методы сборки: метод полной взаимозаменяемости; метод групповой взаимозаменяемости; метод неполной взаимозаменяемости; метод компенсаторов; метод пригонки по месту.

*Стадии сборки*. Многие детали соединяются с другими деталями, образуя сборочные единицы (узлы), и уже после этого направляются на общую сборку. Сборочный процесс состоит из следующих стадий:

1. Соединение деталей в сборочные единицы, агрегаты.

- 2. Общая сборка.
- 3. Регулирование.
- 4. Испытание (на холостом ходу, под нагрузкой и т. д.).
- 5. Окраска.
- 6. Консервация.

*Организационные формы сборки*. Различают стационарную и подвижную сборку. Стационарная сборка выполняется рабочим или группой рабочих на одном неподвижном рабочем месте.

Подвижная сборка характеризуется тем, что изделие в процессе сборки перемещается от одного рабочего места к другому. При этом передвижение может осуществляться и периодически, и непрерывно – принудительно.

Сборка машин, так же как и обработка, может осуществляться по принципу концентрации и дифференциации. При методе концентрации машина полностью собирается бригадой на одном рабочем месте (обычно в единичном производстве). При методе дифференциации процесс сборки расчленяется на отдельные операции, каждая из них выполняется на одном рабочем месте (подвижном или неподвижном). Иногда применяется построение сборки по смешанному методу. Общая сборка осуществляется по методу концентрации, а узловая – по методу дифференциации.

Технологические схемы, являясь первым этапом разработки технологического процесса, в наглядной форме отражают маршрут сборки изделия и его составных частей. Технологические схемы сборки составляют на основе сборочных чертежей изделия или узла (рис. 31).

На технологических схемах каждая деталь или сборочная единица обозначается прямоугольником, разделенным на 3 части. В верхней части прямоугольника указывают наименование детали или

сборочной единицы, в левой нижней части – номер, присвоенный детали или сборочной единице на сборочных чертежах изделия, в правой нижней части – число собираемых элементов. Сборочные единицы обозначают буквами «Сб» (сборка). Базовыми называются детали или сборочные единицы, с которых начинается сборка. Каждой сборочной единице присваивается номер ее базовой детали. Например, «Сб. 3» – сборочная единица с базовой деталью *3* (седло).

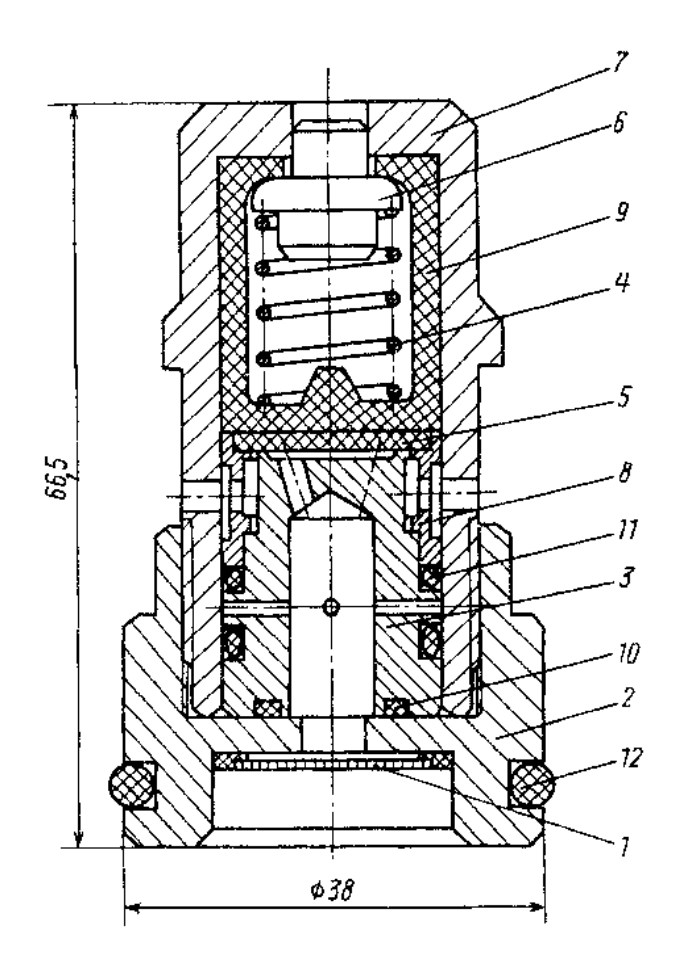

Рис. 31. Гидроклапан предохранительный

Технологическую схему сборки строят в следующей последовательности.

В левой части схемы (рис. 32, 33) указывают базовую деталь или базовую сборочную единицу. В правой части схемы указывают собираемое изделие в сборе. Эти два прямоугольника соединяют горизонтальной линией. Выше этой линии прямоугольниками обозначают все детали, входящие непосредственно в изделие, в порядке, соответствующем последовательности сборки. Ниже этой линии прямоугольниками обозначают сборочные единицы, непосредственно входящие в изделие.

Схемы сборки сборочных единиц могут строиться как отдельно (по приведенному выше правилу), так и непосредственно на общей схеме, развивая ее в нижней части схемы (под линией).

Технологические схемы сборки сопровождаются подписями, если они не очевидны из самой схемы, например, «Запрессовать», «Сварить», «Проверить на биение» и т. д.

Технологические схемы сборки одного и того же изделия многовариантные. Оптимальный вариант выбирают из условия обеспечения заданного качества сборки, экономичности и производительности процесса при заданном масштабе выпуска изделий. Составление технологических схем целесообразно при проектировании сборочных процессов для любого типа производства. Технологические схемы упрощают разработку сборочных процессов и облегчают оценку изделия на технологичность.

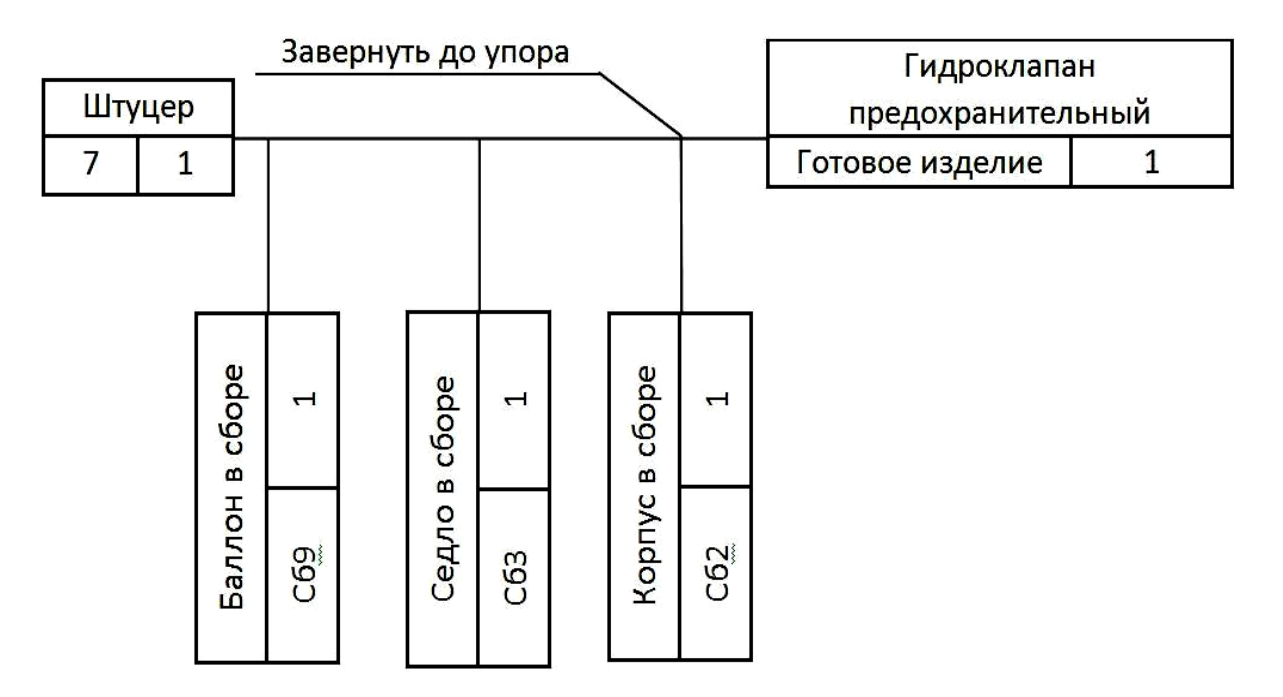

Рис. 32. Технологическая схема общей сборки

Технологические процессы сборки типовых сборочных единиц, сборки неподвижных разъемных соединений (резьбовых, шпоночных, шлицевых и т. п.), сборки неразъемных соединений (пластическим деформированием, сваркой, пайкой, склеиванием), сборки различных передач машин и механизмов (зубчатые, цепные и др.) описаны в соответствующей справочной литературе.

По принятым технологическим схемам общей и узловой

сборки выявляют основные сборочные операции. Содержание сборочной операции устанавливают так, чтобы на каждом рабочем месте выполнялась однородная по своему характеру и технологически законченная работа, что способствует лучшей специализации сборщиков и повышению производительности их труда. Содержание операции зависит также от выбранного типа производства и метода работы (поточный или непоточный).

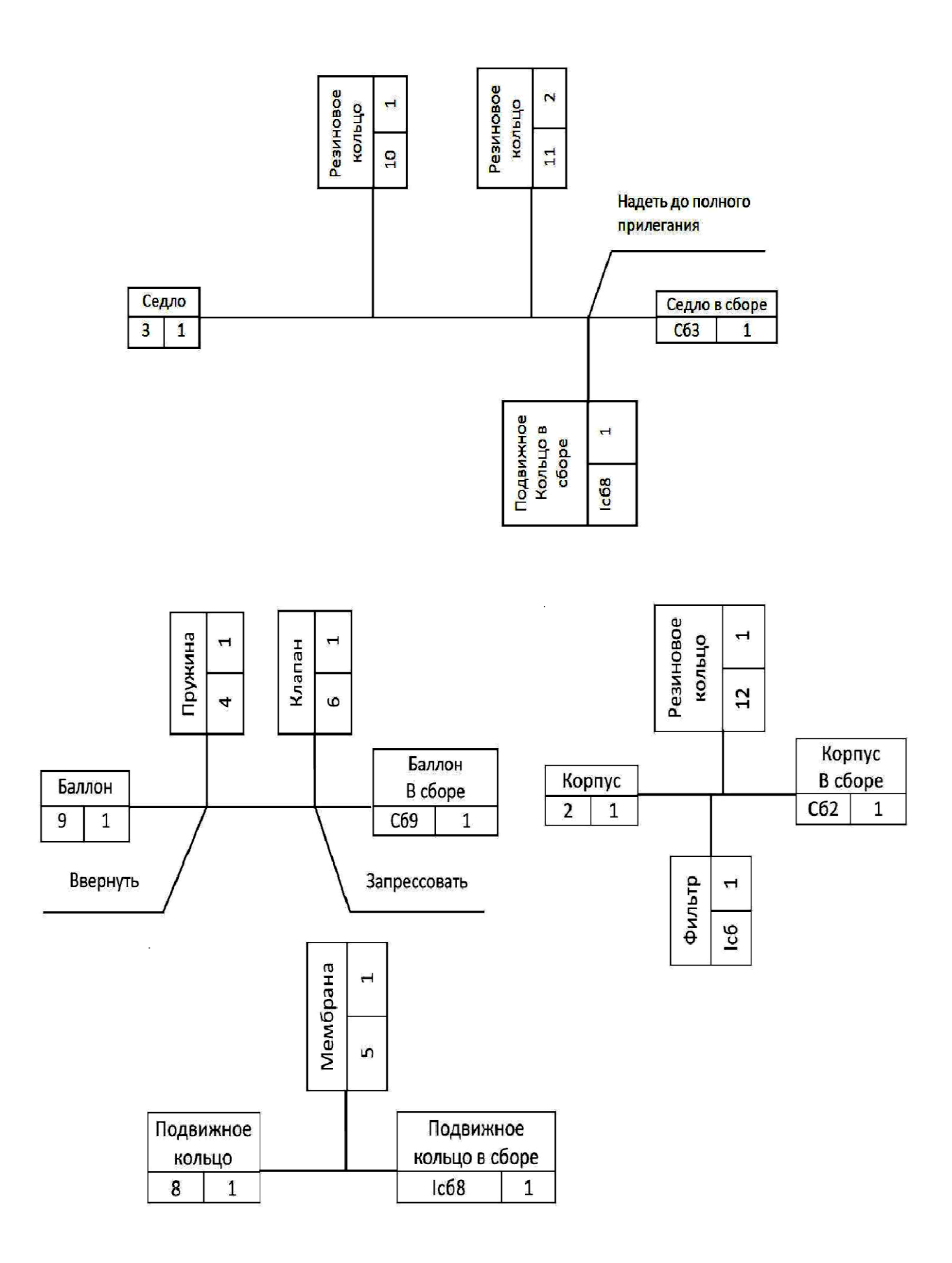

Рис. 33. Технологические схемы узловой сборки

## *8.5. Проектирование технологических процессов восстановления деталей*

<span id="page-2399-1"></span><span id="page-2399-0"></span>В процессе эксплуатации отдельные элементы деталей изнашиваются и выходят из строя. При ремонте ставится задача восстановить работоспособность машины или узла.

Наиболее частой причиной выхода из строя является износ отдельных поверхностей детали. Проектирование технологических процессов восстановления состоит из следующих этапов:

**1. Анализ технического состояния детали.** При анализе состояния детали, прежде всего, встают вопросы: к какой группе должна быть отнесена деталь, и какие критерии использовать для этого.

*К первой группе* (годные для повторного использования) относят детали с износом в пределах допуска на изготовление или имеющих отклонение в пределах допустимых техническими требованиями на дефектацию и ремонт, а также с незначительными повреждениями (мелкие царапины или вмятины).

*Ко второй группе* (подлежащие восстановлению) относят детали с износом, превышающим допустимые значения, или с повреждениями, устранение которых (с учетом служебного назначения детали) по техническим и экономическим соображениям целесообразно.

В производственных условиях разработаны и реализованы десятки различных способов восстановления деталей. Технические возможности различных способов восстановления и рекомендуемая область их применения.

Для повышения надежности и долговечности капитально ремонтируемого горного оборудования большое значение имеют научно обоснованные способы и технологические процессы восстановления детали. Решение этого вопроса имеет большое хозяйственное значение особенно в связи с развитием восстановления деталей на специализированных предприятиях, фирмах, цехах в условиях крупносерийного, серийного и, возможно, единичного производства.

В отличие от технологического процесса изготовления деталей, процесс восстановления имеет специфические особенности. При изготовлении сырьем для готовых деталей служит заготовка, в то время как при восстановлении заготовкой является сама деталь.

Поэтому целью технологического процесса восстановления деталей является не превращение заготовки в готовую деталь, путем оптимального варианта механической обработки, а возвращение детали утраченной работоспособности наиболее рациональным способом, обеспечивающим необходимую долговечность детали при наименьшей стоимости ее восстановления. Таким образом, выбор рационального способа является одним из основных вопросов при разработке технологических процессов восстановления детали.

При выборе баз необходимо руководствоваться теми же принципами, что и при изготовлении новой детали.

При восстановлении необходимо использовать те же базы, что и при изготовлении новой детали. Следует иметь в виду, что при восстановлении деталей специальные приспособления применяются довольно редко. Как правило, при установке приходится применять выверку деталей.

Выбор способа восстановления зависит от конструктивнотехнологических особенностей и условий работы деталей, величины их износов, эксплуатационных свойств самих способов, определяющих долговечность отремонтированных деталей, стоимости их восстановления.

Конструктивно-технологические особенности деталей определяются:

- их структурными характеристиками геометрической формой и размером, материалом и термообработкой;
- поверхностной твердостью, точностью изготовления, шероховатостью поверхности;
- характером сопряжения (типом посадки);
- условиями работы характером нагрузки, родом и видом трения, величиной износа за эксплуатационный период.

Проанализировав параметры детали, приходим к выводу, что данную деталь можно отнести к группе, подлежащих восстановлению, так как износ детали превышает допустимые значения, устранение которых по техническим и экономическим соображениям целесообразно.

**2. Выбор способа восстановления** проводится согласно технологическому критерию, критерию долговечности и техникоэкономическому критерию (*К*тэ). Правильность выбранного варианта восстановления определяется с помощью технико-экономического анализа. Такой анализ осуществляется по технологической

себестоимости. В технологическую себестоимость включаются затраты на материал, основная заработная плата с начислениями и расходы на амортизацию оборудования, приспособления, инструмента и электроэнергию.

По данным расчета выбираем способ восстановления детали с наименьшим *К*тэ.

**3. Разработка технологического маршрута восстановления.**  Следует иметь в виду, что перед нанесением покрытия необходимо проводить механическую обработку поверхности детали, чтобы пространственно разделить межфазную границу покрытия – деталь и плоскость действия наибольших касательных напряжений. В противном случае, при дальнейшей механической обработке или при эксплуатации, может произойти локальное или полное отделение покрытия от детали, что сведет на нет все усилия по ее восстановлению.

**4. Выбор оборудования, приспособлений, инструмента для механической обработки** производится с учётом типа производства, материала детали и т. п.

Выбор оборудования проводится с учётом типа производства и числа деталей в партии.

**5. Расчет припусков при восстановлении размеров детали**. Определяют припуски на обработку и рассчитывается толщина наращиваемого слоя.

Толщина наращиваемого слоя при восстановлении на сторону

 $t = u + \rho + t_{\text{mpe},\text{t}} + t_{\text{vper}} + t_{\text{vep},\text{t}}$ 

где *и* – износ поверхности на сторону;

ρ – искажение геометрической формы изношенной поверхности:

*t*предв. – припуск на предварительною обработку перед восстановлением;

*t*чист. – припуск на чистовую обработку;

 $t_{\text{qeph.}}$  – припуск на черновую обработку.

**6. Расчёт режимов восстановления, механической обработки и нормирование операции (**рассмотрен в [5]).

Проверка правильности назначения режимов резания по мощности станка, кВт

$$
N_{\text{pe}3} = \frac{P_z \cdot V}{1020 \cdot 60} \le N_{\text{CT}},
$$

где  $N_{cr}$  – мощность двигателя на станке.

Нормирование операций механической обработки –

определение полного времени восстановления детали.

**7. Разработка технической документации.**

#### **СПИСОК ЛИТЕРАТУРЫ**

- <span id="page-2402-0"></span>1. *Воробьев Л. К.* Технология машиностроения и ремонт машин. – М.: Высшая школа,1981. – 344 с
- 2. *Егоров М. Е., Дементьев В. И., Дмитриев В. Л*. Технология машиностроения.– М.: Высшая школа, 1976. – 533 с.
- 3. *Технология машиностроения*: В 2-х кн. Кн. 1. Основы технологии машиностроения: Учеб. пособ. для вузов / Э. Л. Жуков, И. И. Козарь, С. Л. Мурашкин; под редакцией С. Л. Мурашкина. – М.: Высш. шк., 2003. – 278 с.
- 4. *Технология машиностроения*: В 2-х кн. Кн. 2. Производство деталей машин: Учеб. пособ. для вузов / Э. Л. Жуков, И. И. Козарь, С. Л. Мурашкин и др.; под редакцией С. Л. Мурашкина. – М.: Высш. шк., 2003.  $-295$  c.
- 5. *Дмитриев В.Т., Боярских Г.А.* Проектирование технологических процессов восстановления деталей и ремонтных баз горных предприятий.– Екатеринбург: Изд-во УГГГА, 2001. – 140 с.

## **ОГЛАВЛЕНИЕ**

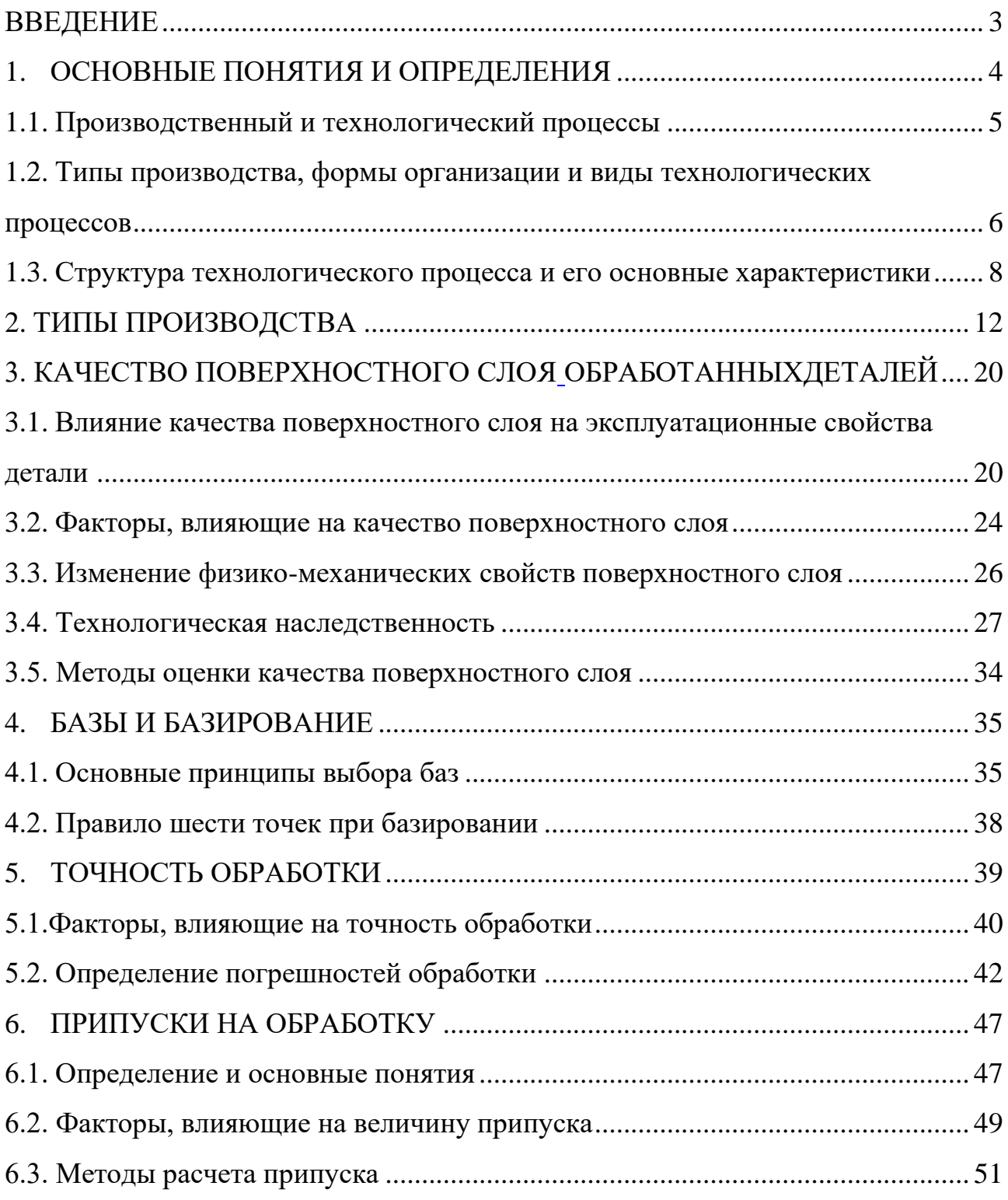

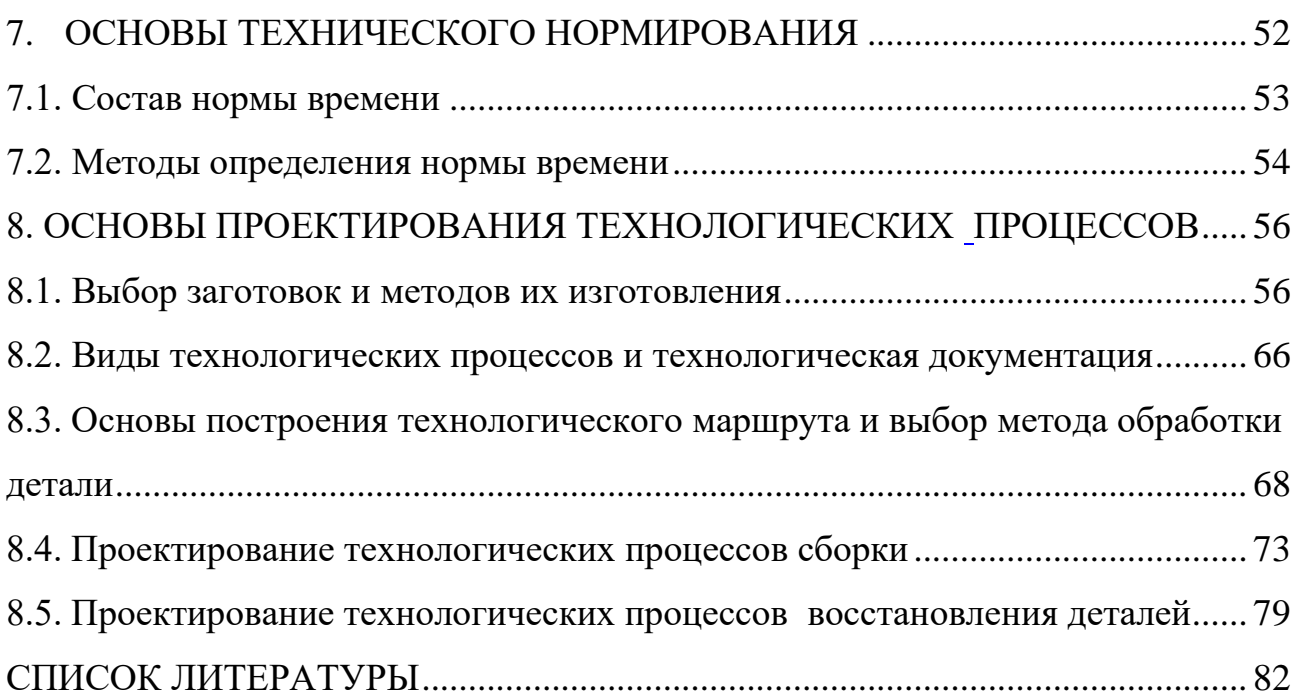

Учебное издание

Татьяна Петровна Глинникова Сергей Александрович Волегов

#### ТЕХНОЛОГИЯ МАШИНОСТРОЕНИЯ

*Учебное пособие* по курсу «Технология машиностроения» 15.03.01 «Машиностроение», 15.03.02 «Технологические машины и оборудование» (ТМО) и среднего профессионального образования 22.03.01 – «Материаловедение и технологии металлов», 28.03.02 – «Наноинженерия» и среднего профессионального образования 15.02.16 - «Технология машиностроения» *очного и заочного обучения*

Редактор *В. В. Баклаева*

Подписано в печать Бумага писчая. Формат бумаги 60 × 84 1/16. Гарнитура Times New Roman. Печать на ризографе. Печ. л. 5,06. Уч. изд. л. 4,2. Тираж 100 экз. Заказ №

### Издательство УГГУ 620144, г. Екатеринбург, ул. Куйбышева 30 Уральский государственный горный университет

#### МИНОБРНАУКИ РОССИИ ФГБОУ ВО «Уральский государственный горный университет»

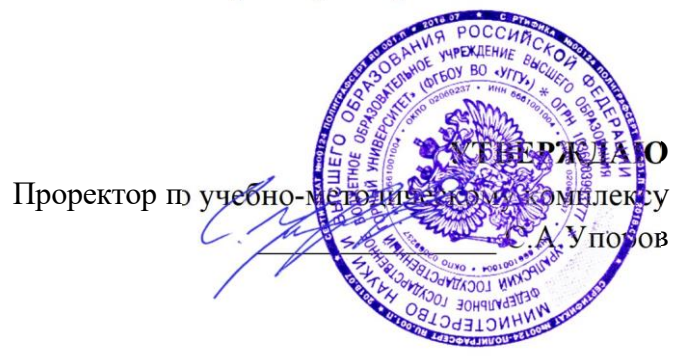

## **ПРАКТИКУМ ДЛЯ СТУДЕНТОВ**

## **Б1.О.25 ОСНОВЫ ТЕХНОЛОГИИ МАШИНОСТРОЕНИЯ**

Направление подготовки

*22.03.01 Материаловедение и технологии материалов*

Направленность (профиль)

*Процессы и производства в области материаловедения и технологии материалов*

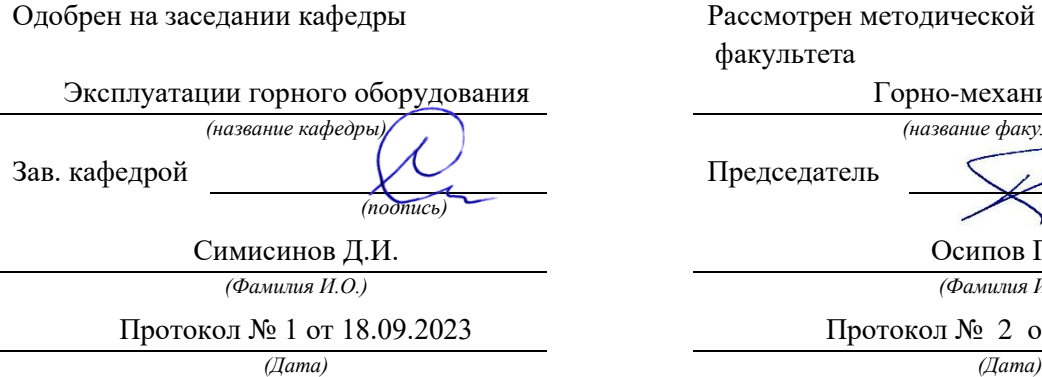

Рассмотрен методической комиссией факультета

> Горно-механического *(название кафедры) (название факультета)*

Председатель

*(подпись) (подпись)*

Осипов П.А.

*(Фамилия И.О.) (Фамилия И.О.)*

Протокол № 2 от 20.10.2023

Екатеринбург

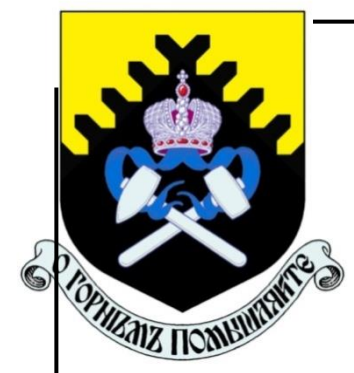

**Министерство образования и науки РФ ФГБОУ ВО «Уральский государственный горный университет»**

# **Т. П. Глинникова, С. А. Волегов**

# **«ОСНОВЫ ТЕХНОЛОГИИ МАШИНОСТРОЕНИЯ»**

**Практикум для студентов направления бакалавриата: 15.03.01 - «Машиностроение» (МШС), 15.03.02 - «Технологические машины и оборудование» (ТМО) 22.03.01 – «Материаловедение и технологии металлов», 28.03.02 – «Наноинженерия» и среднего профессионального образования 15.02.16 - «Технология машиностроения»** *очного и заочного обучения*

#### Министерство образования и науки РФ ФГБОУ ВО «Уральский государственный горный университет»

#### **ОДОБРЕНО**

 Методической комиссией горно-механического факультета УГГУ « » 2016 г Председатель комиссии Осипов П.А.

# Т. П. Глинникова, С. А. Волегов

## «ОСНОВЫ ТЕХНОЛОГИИ МАШИНОСТРОЕНИЯ»

Практикум

для студентов направления бакалавриата: 15.03.01 «Машиностроение», 15.03.02 «Технологические машины и оборудование» (ТМО) и среднего профессионального образования 22.03.01 – «Материаловедение и технологии металлов», 28.03.02 – «Наноинженерия» и среднего профессионального образования (15.02.16) - «Технология машиностроения» *очного и заочного обучения*

–––––––––––––––––––––––––––––––––––––––––––––––––––––––––– Г54

Издание УГГУ Екатеринбург, 2016

Рецензент: *А. П. Комиссаров*, д-р техн. наук, профессор кафедры ГМК Уральского государственного горного университета

Практикум рассмотрен на заседании кафедры эксплуатации горного оборудования 16 ноября 2015 г. (протокол № 6) и рекомендовано для издания в УГГУ.

#### **Глинникова Т. П., Волегов С. А.** «ОСНОВЫ ТЕХНОЛОГИИ

Г54 МАШИНОСТРОЕНИЯ» Практикум для студентов специальностей «Оборудование и технология повышения износостойкости и восстановления деталей машин и аппаратов» (МШС) направление 15.03.01 «Машиностроение», 15.03.02 «Технологические машины и оборудование» (ТМО) направление «Машины и оборудование нефтяных и газовых промыслов» и среднего профессионального образования 15.02.01 «Монтаж и техническая эксплуатация промышленного оборудования (по отраслям)» очного и заочного обучения / Т. П. Глинникова, С. А. Волегов. – Екатеринбург: Изд-во УГГУ, 2019. – 86 с.

Практикум содержит практические задания и упражнения, способствующие усвоению пройденного предмета «Основы технологии машиностроения».

> © Глинникова Т. П., Волегов С. А.,

 ©Уральский государственный горный университет, 2019

#### **ВВЕДЕНИЕ**

В рамках учебной дисциплины «Основы технологии машиностроения» рассматривают, в основном, процессы механической обработки деталей, сборки и испытания изделий.

Изучение «Основ технологии машиностроения» базируется на многих положениях ранее изученных учебных дисциплин:

- материаловедение;
- метрология, стандартизация и сертификация;
- процессы формообразования и инструменты;
- гидравлические и пневматические системы;
- оборудование машиностроительного производства;
- технологическое оборудование;
- технологическая оснастка.

Уровень готовности молодого специалиста к решению производственных задач во многом определяется качеством и содержанием практических занятий, выполняемых в процессе обучения.

Навыки, приобретенные студентами на практических занятиях,

помогают молодым специалистам грамотно использовать нормативносправочную документацию и принимать правильные решения при проектировании технологических процессов изготовления деталей и сборки изделий, а также при разработке технологических операций.

Так как основной единицей технологического процесса является операция то естественно, что в данном учебном пособии ей уделено большое внимание. Основной целью анализа любой операции является поиск наиболее экономичных путей достижения заданных параметров деталей и сборочных единиц. 3начительная часть практических задач связана с проектированием заготовок, оценкой и обеспечением точности механической обработки или сборки, с назначением припусков на механическую обработку и операционными размерами, с базированием заготовок в зоне обработки станка.

Практические занятия проводятся по следующим разделам учебной дисциплины:

- основы технологии машиностроения;
- основы технического нормирования;
- методы обработки основных поверхностей деталей;
- технология сборки машин.

Структура практических заданий и практических работ примерно одинакова. В начале каждого раздела приводятся методические пояснения, после чего раскрывается объем работы, который включает в себя:

- цель работы;
- этапы выполнения;
- пример выполнения;
- индивидуальные задания;
• контрольные вопросы содержание отчета;.

В плане выполнения практических работ особое внимание уделено работе с таблицами допусков и посадок, чтобы студент приобрел твердые навыки в использовании справочных материалов и умение рассчитывать параметры сопряжений собираемых деталей.

Все справочные материалы, приведенные в данном пособии, предназначены только для учебных целей, так как большинство таблиц носит обобщающий xapaктeр, их содержание упрощено для удобства использования при ограниченном лимите времени предусмотренным учебным планом на практические работы и на курсовое проектирование.

## **РАБОТА №1 ПРОИЗВОДСТВЕННЫЙ И ТЕХНОЛОГИЧЕСКИЙ ПРОЦЕССЫ МАШИНОСТРОИТЕЛЬНОГО ПРЕДПРИЯТИЯ**

#### **Краткие теоретические сведения**

Предметом изучения в технологии машиностроения являются процессы изготовления изделий высокого качества в заданном количестве при наименьших затратах с высокой производительностью труда.

*Изделие* – это единица промышленной продукции, которая является предметом производства на предприятии.

*Деталь* – это изделие, изготовленное из однородного материала без применения сборочных операций, например гайка, втулка, вал или зубчатое колесо.

*Сборочная единица –* это изделие, составные части которого соединены между собой на предприятии-изготовителе в процессе сборочных операций.

*Производственный процесс* представляет собой совокупность взаимосвязанных действий людей и орудий труда, в результате которых исходные материалы превращаются в готовое изделие предприятия.

*Технологический процесс* – часть производственного процесса, состоящая из целенаправленных действий по превращению исходного сырья в готовое изделие. Каждый технологический процесс состоит из *операций*, которые выполняют на *рабочих местах*.

*Рабочее место* – это единица структуры предприятия или часть производственной площади, на которой размещено оборудование, необходимое для выполнения работ одним рабочим (или одновременно несколькими рабочими).

*Технологическая операция* – это законченная часть технологического процесса, выполняемая на одном рабочем месте одним или одновременно несколькими рабочими. Технологическая операция является основной единицей планирования и учета. Операции подразделяют на основные и вспомогательные.

*Основная технологическая операция* – это такая операция, в процессе которой изменяются геометрическая форма и размеры заготовки, а также параметры ее поверхностного слоя.

*Вспомогательная технологическая операция* – это такая операция, во время выполнения которой не происходит никаких изменений с заготовкой, например контрольная или моечная операция.

*Установ* – это часть технологической операции, выполняемая при неизменном закреплении обрабатываемой заготовки или собираемой сборочной единицы.

*Позиция* – это фиксированное положение, занимаемое неизменно закрепленной заготовкой или сборочной единицей совместно с приспособлением относительно режущего или сборочного инструмента для выполнения определенной части операции.

*Индексация* – это смена позиций.

*Технологический переход* – это законченная часть технологической операции, во время которой остаются неизменными применяемый инструмент и образуемые при обработке или соединяемые при сборке поверхности.

*Основной переход* – это законченная часть технологической операции, во время которой остаются неизменными применяемый инструмент и образуемые при обработке или соединяемые при сборке поверхности, включающая в себя действия человека и (или) технологического оборудования, которые сопровождаются изменением формы, размеров и шероховатости поверхностей изготовляемого изделия.

*Вспомогательный переход* – это законченная часть технологической операции, включающая в себя действия человека и (или) технологического оборудования, которые не сопровождаются изменением формы, размеров и шероховатости поверхностей изготовляемого изделия, но необходимы для выполнения данной операции, например установка и закрепление заготовки, раскрепление и снятие детали, управление механизмами станка, контрольные промеры и др.

*Рабочий ход* – это однократное перемещение инструмента относительно заготовки, сопровождаемое изменением формы, размеров и шероховатости поверхности заготовки или ее свойств.

*Вспомогательный ход* – это однократное перемещение инструмента относительно заготовки, не сопровождаемое изменением формы, размеров и шероховатости поверхностей заготовки или ее свойств, но необходимое для выполнения рабочего хода время, затрачиваемое на выполнение вспомогательных ходов, входит в состав вспомогательного времени технологического процесса.

*Концентрация операций* – это объединение (укрупнение) нескольких операций в одну более сложную операцию. Критерием для оценки степени концентрации операции служит количество предусмотренных в ней простых переходов.

*Дифференциация операций* – это расчленение сложных операций на более простые операции. Критерием для оценки степени дифференциации операции служит количество предусмотренных в ней простых переходов. Пределом дифференциации операции является разделение технологического процесса на такие операции, каждая из которых будет состоять из одного простого перехода.

*Цикл технологической операции* – это интервал времени от начала и до конца периодически повторяющейся операции независимо от числа одновременно изготовляемых изделий.

*Такт выпуска* – это интервал времени, через который периодически выпускается определенное изделие. Определяется такт выпуска, мин/шт. отношением времени Ф, затраченного на изготовление изделий, к числу этих изделий *N*, изготовленных за указанное время:

$$
\tau = \Phi/N. \tag{1.1}
$$

*Производственная программа* – это перечень наименований изделий с указанием объема выпуска и сроков изготовления по каждому типоразмеру.

*Массовое производство* – это производство, характеризующееся узкой номенклатурой и большим объемом выпуска изделий. На каждом рабочем месте выполняется только одна непрерывно повторяющаяся технологическая операция. Технологическое оборудование располагают в последовательности выполнения технологических операций в виде поточных линий. Длительность каждой операции стремятся сделать кратной такту выпуска изделия, который определяют по формуле (1.1).

*Серийное производство* – это производство, характеризующееся ограниченной номенклатурой изделий, изготовляемых периодически повторяющимися производственными партиями, и сравнительно большим объемом выпуска этих изделий.

В зависимости от числа деталей в партии, массы и размеров этих деталей различают крупносерийное, среднесерийное и мелкосерийное производство.

*Производственная партия* – это группа заготовок одного наименования, одновременно запускаемых в обработку в течение определенного интервала времени. Партии обработанных деталей хранят у станков или на складе, а затем периодически транспортируют на следующую операцию. Объем партии заготовок рассчитывают по формуле

$$
Q = a \cdot N_{\rm r}/254,\tag{1.2}
$$

где *Q* – число заготовок в партии; *а* – число дней, на которое необходимо иметь запас заготовок или деталей на складе (*a* = 3 ... 6 для крупных деталей*,*   $a = 6$  ... 12 для средних деталей и  $a = 12$  ... 24 для мелких деталей);  $N_r$  – число деталей в годовой программе выпуска; 254 – среднее число рабочих дней в году.

*Единичное производство* – это производство, характеризующееся широкой номенклатурой изготовляемых изделий и малым объемом их выпуска. В единичном производстве изготовление одинаковых изделий или не повторяется, или может повториться через неопределенное время.

### **Задание 1.1**

По одному из вариантов индивидуальных заданий, представленных в табл. 1.1, составить структуру технологического процесса обработки конструктивных элементов (А, Б, К, С, О) детали, выделенных жирной линией (рис. 1.1, *а*), в условиях серийного производства, подразделив его на операции и переходы.

Заготовка, поступающая на обработку, представлена на рис. 1.1, *б.*

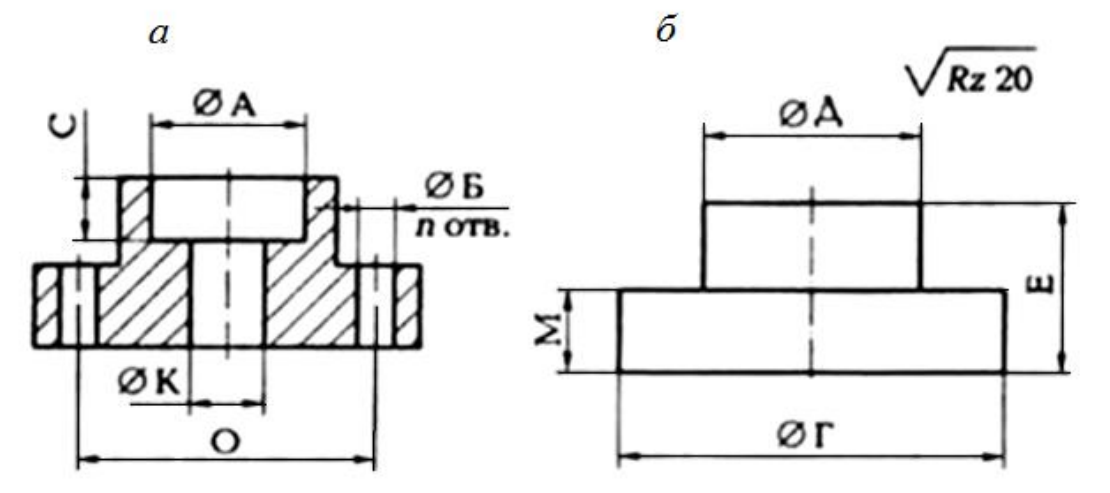

Рис. 1.1. Обрабатываемая деталь: *а* – обрабатываемые поверхности; *б* – заготовка

## Таблица 1.1

**Индивидуальные варианты дня выполнения задания 1.1**

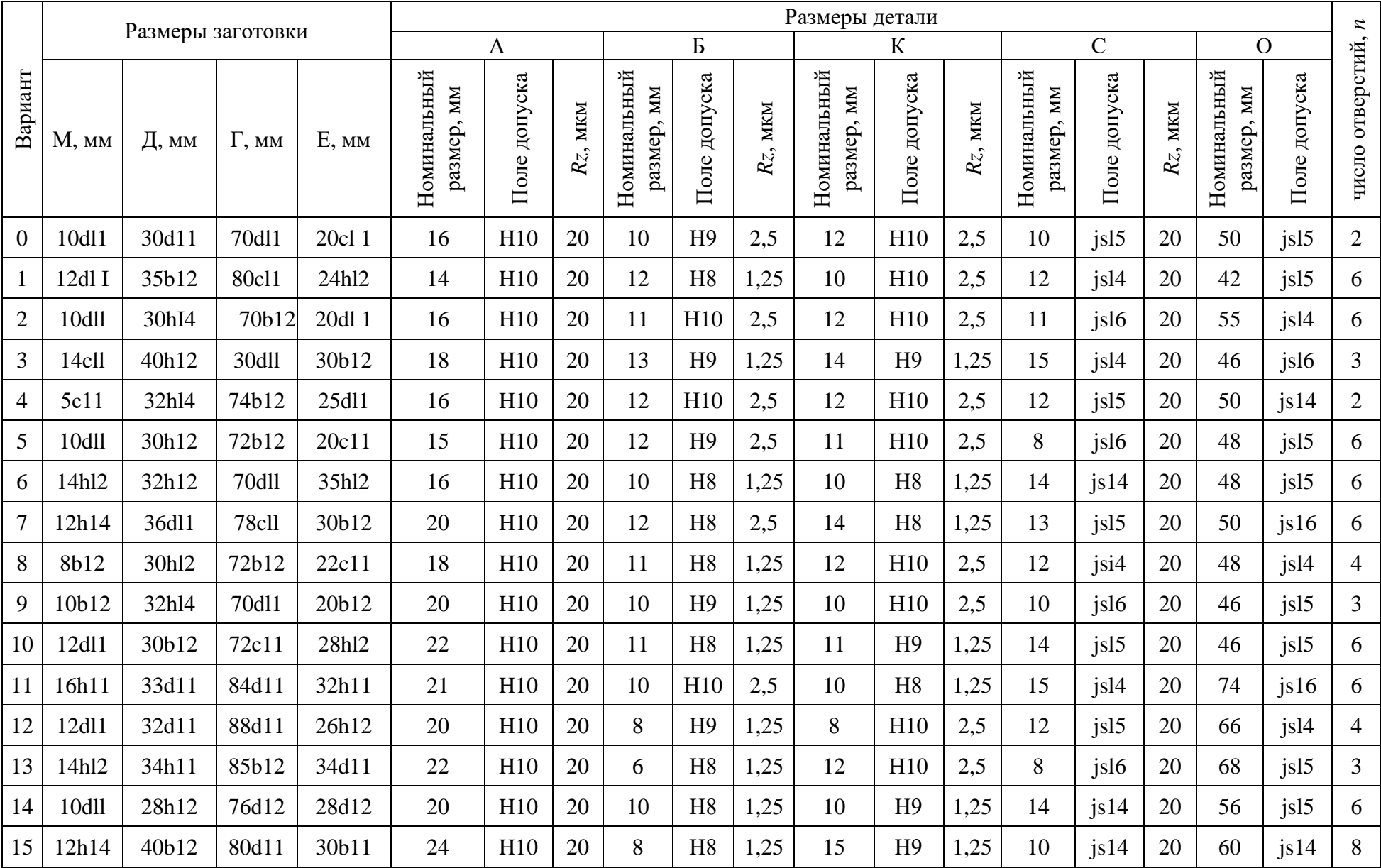

### Отчет по заданию должен содержать:

- таблицу перевода буквенных обозначений допусков в цифровые значения;  $\bullet$
- эскиз заготовки и детали;
- операционные эскизы;
- вариант технологического процесса с содержанием переходов.

## Пример выполнения задания 1.1 (вариант № 0).

По т Приложению 1 находим значения верхних и нижних отклонений на все размеры по заданию. Результат перевода буквенного обозначения допусков в цифровые значения приведен в табл. 1.2.

Таблица 1.2

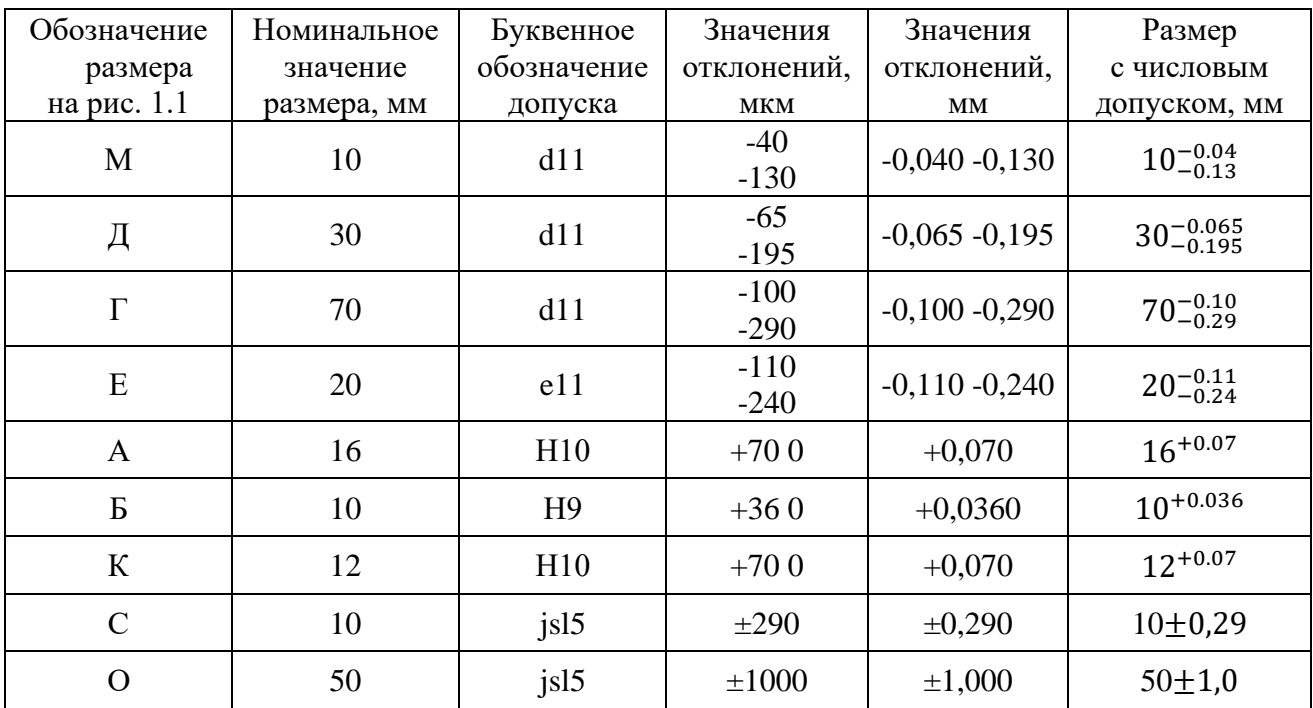

#### Результат перевода буквенных обозначений допусков в числовые

Анализируя чертеж заготовки (см. рис. 1.1, а и табл. 1.1) и чертеж детали (см. рис. 1.1, б и табл. 1.1), где указаны все требуемые параметры обрабатываемых поверхностей, определяем, что готовую деталь можно получить при обработке заготовки за одну или несколько операций, что зависит от приспособления для сверления.

При использовании приспособления с быстросменными кондукторными втулками, вертикально-сверлильного станка и набора режущего инструмента, состоящего из двух сверл разного диаметра, трех зенкеров разного диаметра и двух разверток также разного диаметра, возможна обработка отверстий по варианту, представленному в табл. 1.3.

#### Таблица 1.3

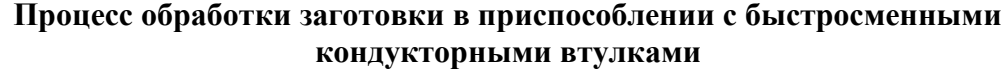

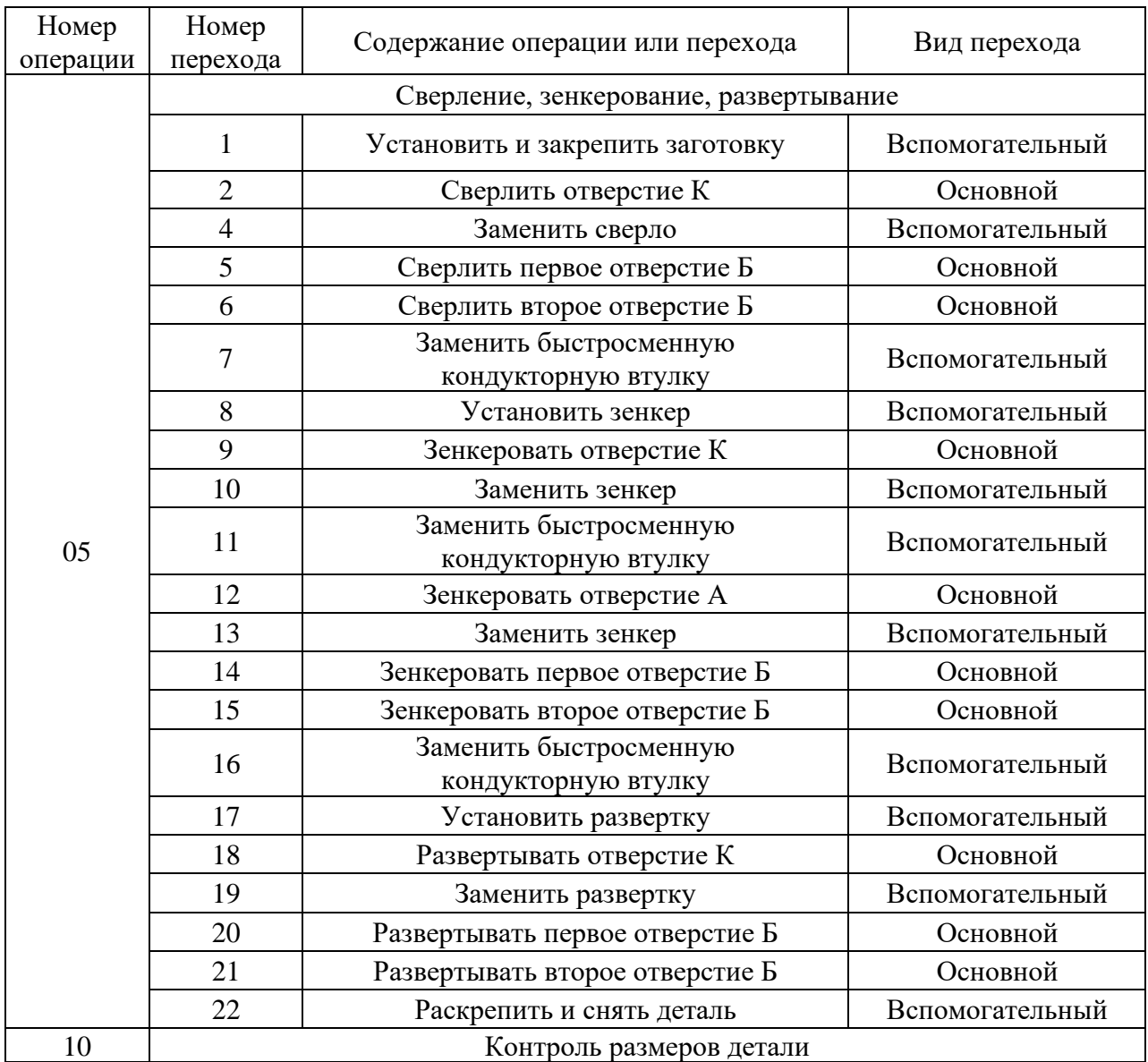

При обработке заготовки в сверлильных приспособлениях с постоянными кондукторными втулками потребуется не менее трех приспособлений для сверления, а обработка отверстий будет выполняться в несколько операций, что может сделать процесс обработки отверстий более дорогим. Окончательный ответ на этот вопрос может быть получен в результате экономического анализа операций, что будет рассматриваться в одном из последующих разделов.

### **Задание 1.2**

По одному из вариантов индивидуальных заданий (табл. 1.4) составить содержание операции и переходов для изготовления в условиях среднесерийного производства детали (рис. 1.2, *а*) из прутка, нарезанного на штучные заготовки (рис. 1.2, *б*). Все поверхности (А, Б, К, С, О) обрабатывают за один проход.

## **Отчет по заданию должен содержать:**

- таблицу перевода буквенных обозначений допусков в цифровые значения;
- операционные эскизы;
- вариант технологического процесса с содержанием переходов.

## **Пример выполнения задания 1.2** (вариант № 0).

По Прил. 1 находим значения верхних и нижних отклонений на все размеры по заданию. Результат перевода буквенного обозначения допусков в цифровые значения приведен в табл. 1.5.

Построим операционный эскиз (операции 05) (рис. 1.2, *в*).

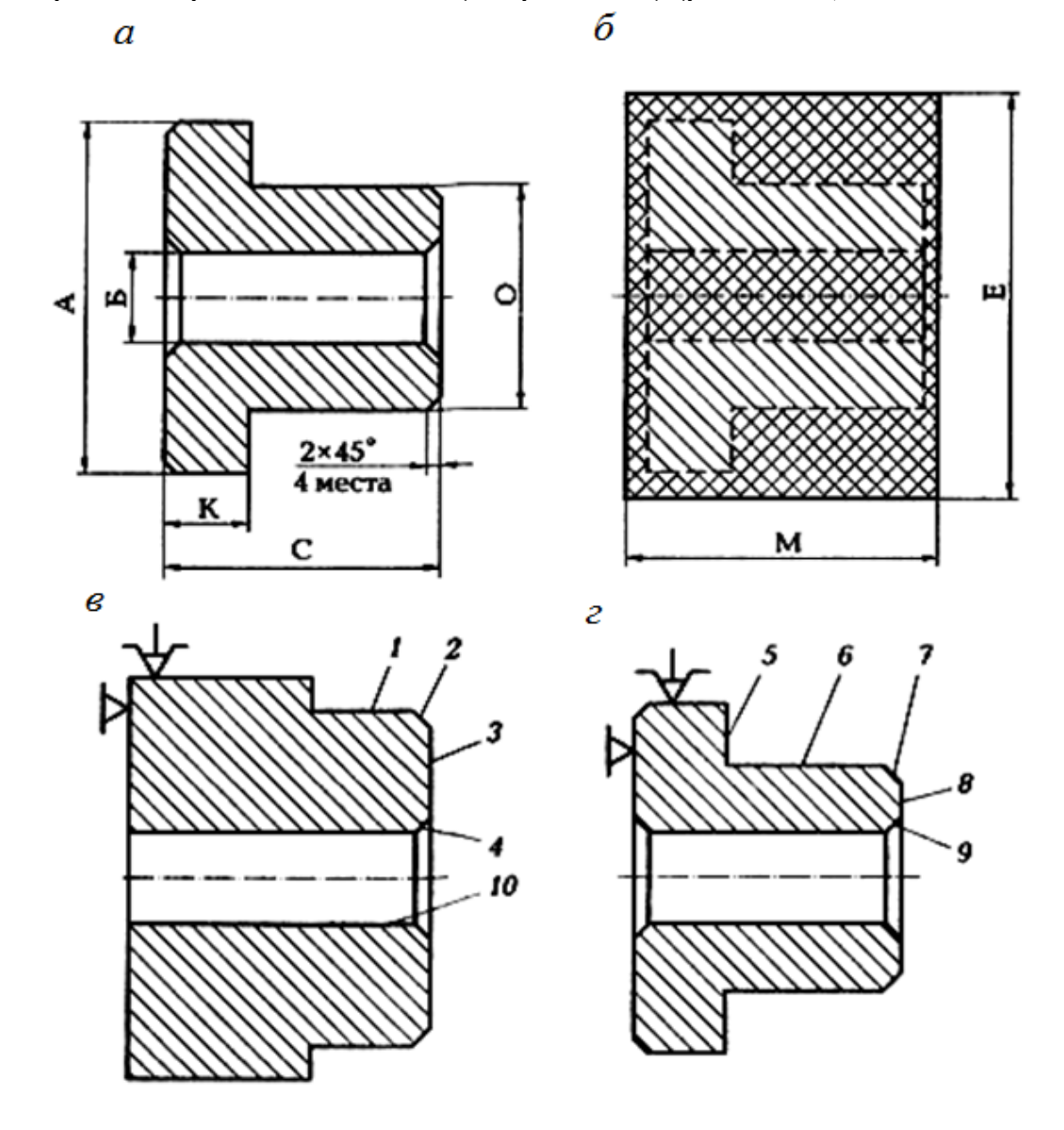

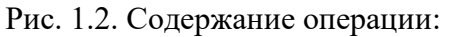

*а* – обрабатываемая деталь; *б* – штучная заготовка; *в* – обрабатываемые поверхности с первого установа; *г* – обрабатываемые поверхности со второго установа;

 $\bar{I}$  –  $I0$  – последовательность обработки поверхностей

# Таблица 1.4

# **Индивидуальные варианты дня выполнения задания 1.2**

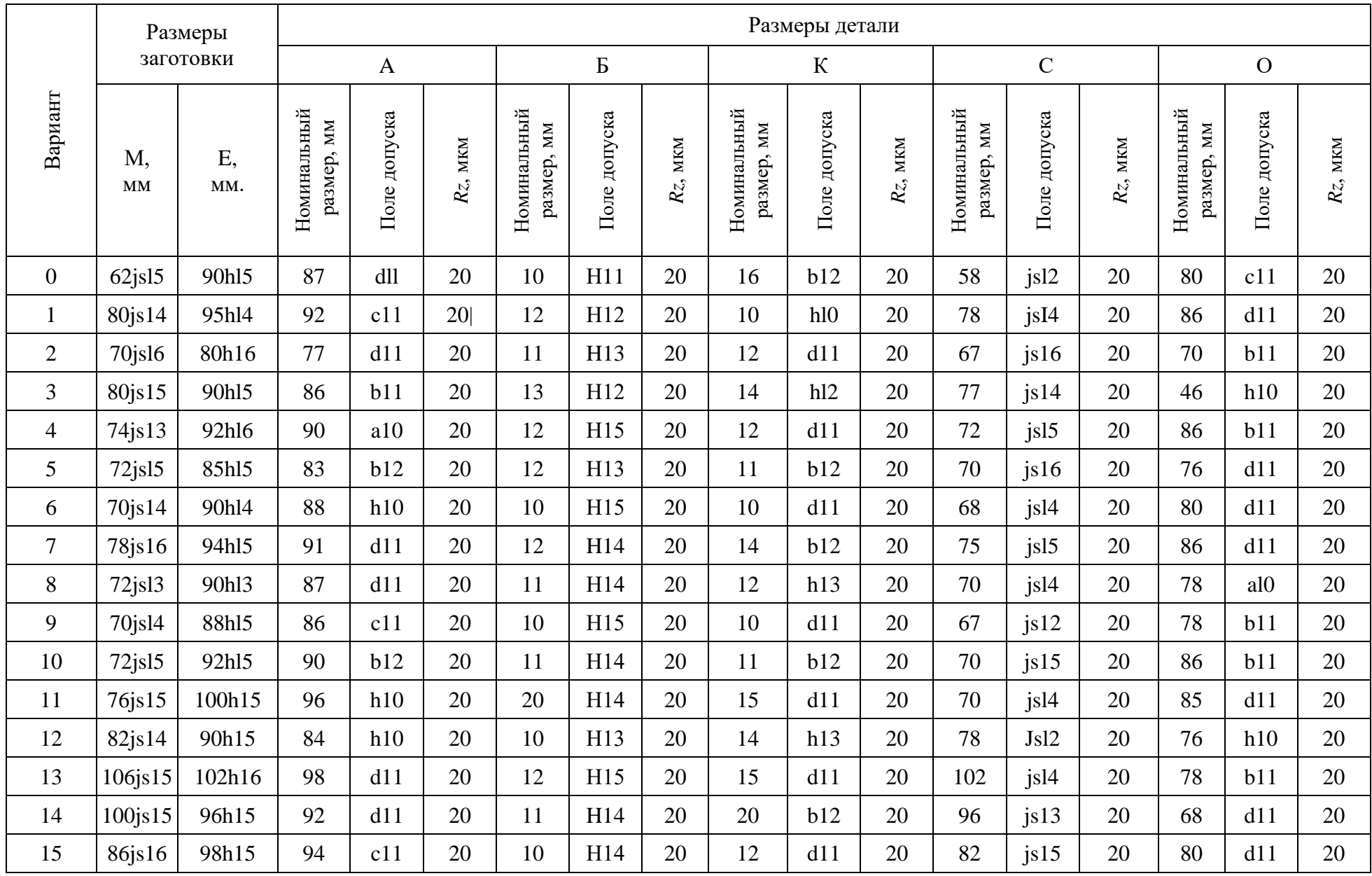

Анализируя чертеж заготовки (см. рис. 1.2, б), операционные эскизы (см. рис. 1.2, в, г) и табл. 1.4, где указаны все требуемые параметры обрабатываемых поверхностей, определяем, что заготовку лучше обрабатывать на заранее налаженном токарно-револьверном станке в одну токарную операцию, но за установа, базируя ее в трехкулачковом патроне. Операция будет состоять два возможных простых переходов. **ИЗ** левяти Один **ИЗ** вариантов последовательности выполнения переходов представлен в табл. 1.6.

При совмещении обработки некоторых поверхностей, т. е. при использовании более сложных переходов, количество переходов уменьшится, но это усложнит наладку и подналадку операции.

Таблица 1.5

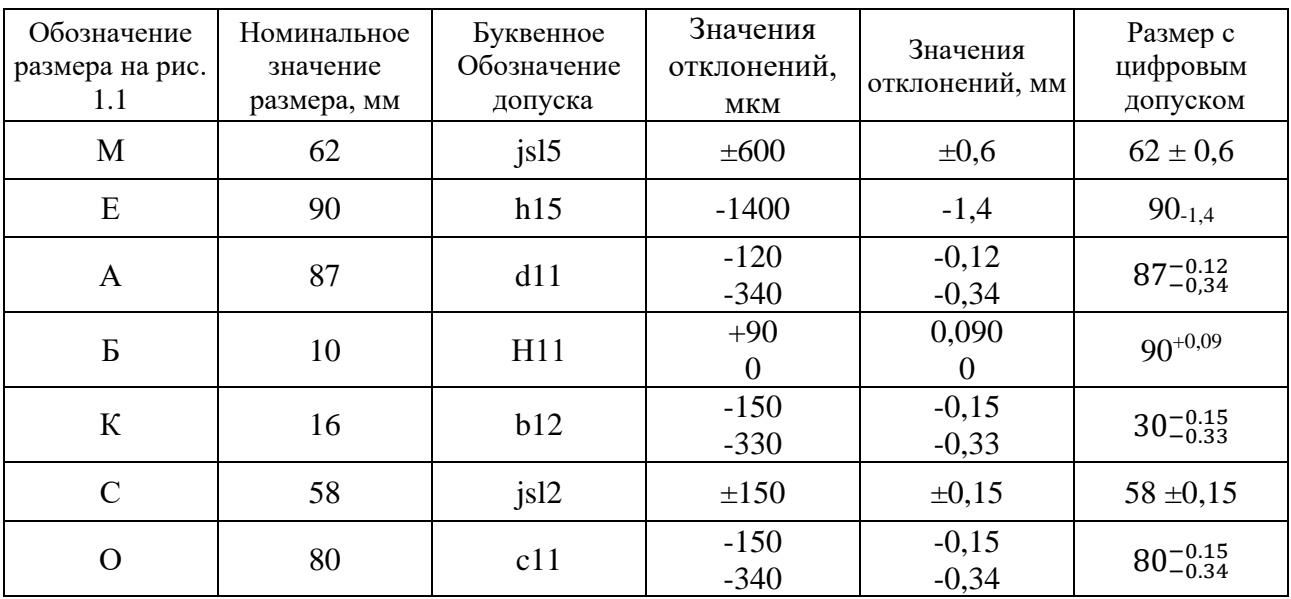

#### Результат перевода буквенных обозначений допусков в цифровые

#### Таблина 1.6

#### Процесс обработки заготовки по заданию 1.2 (вариант № 0)

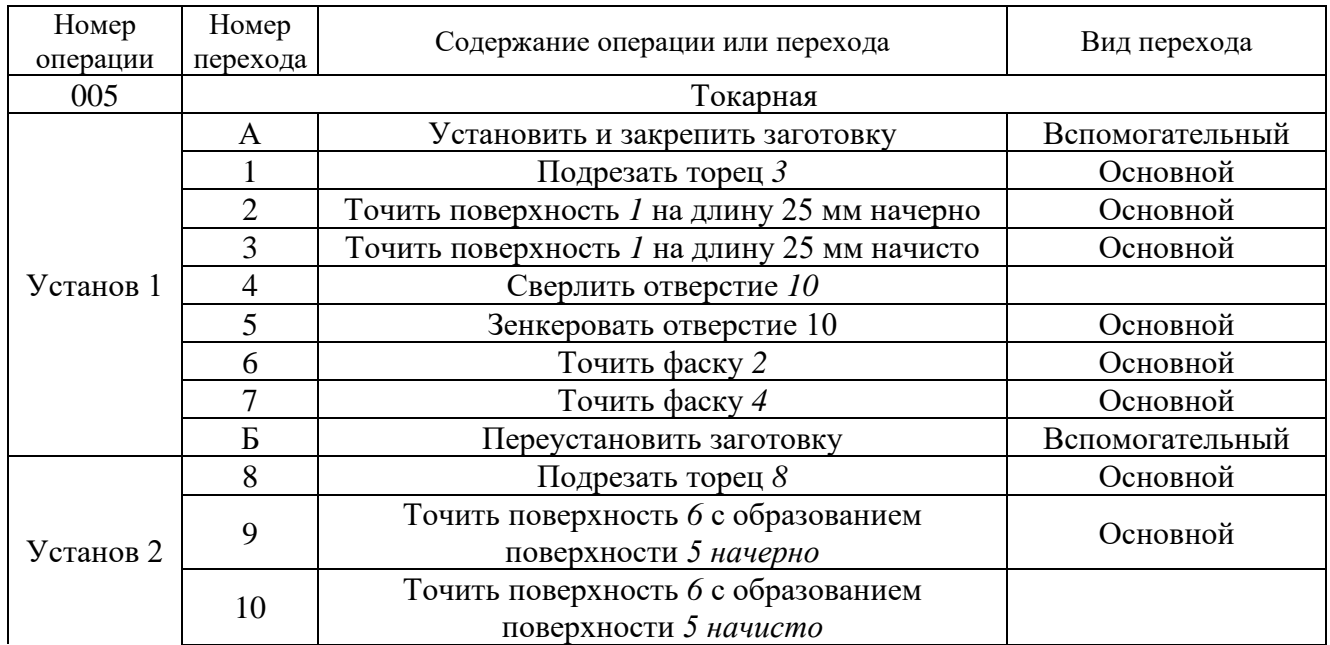

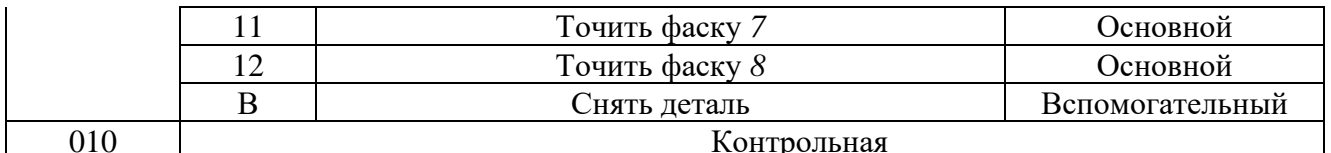

#### **РАБОТА № 2**

## **ИЗУЧЕНИЕ СТРУКТУРЫ ТЕХНОЛОГИЧЕСКОГО ПРОЦЕССА**

**Цель работы** – практическое закрепление знаний по структуре технологического процесса, понятиям и определениям его элементов; приобретение навыков и умений в формировании структуры технологического процесса изготовления деталей машиностроения.

Практическая работа состоит из двух частей. В первой части студент по своему варианту задания выполняет работы, аналогично рассмотренному в методическом пособии примеру (вариант № 0). Во второй студент по своему варианту задания самостоятельно выполняет все работы согласно заданию.

### **Отчет по практической работе должен содержать:**

• выделенные на прилагаемом чертеже основные операции механической обработки;

• название переходов, проходов, установов, позиций для каждой операции;

• операции с максимально возможной степенью дифференциации, когда каждая операция предельно проста, так как состоит из одного-двух простых переходов;

• одну операцию с максимально возможной степенью концентрации, когда совмещают ряд переходов, что позволяет обрабатывать одновременно несколько поверхностей.

### *Первая часть задания:*

• изучить рабочий чертеж детали (рис. 2.1, *а* и табл. 2.1) по своему варианту задания;

• определить возможные методы обработки поверхностей детали;

• по каждой поверхности назначить простейшие операции, состоящие из одного-двух переходов механической обработки (табл. 2.2);

составить операцию с высокой степенью концентрации, состоящую из нескольких переходов, проходов, позиций и установок.

### *Вторая часть задания:*

• выделить по прилагаемому к заданию чертежу детали (рис. 2.1, *б* и табл. 2.2) основные операции механической обработки;

• по каждой операции назвать переходы, проходы, установы, позиции;

• показать операции с максимально возможной степенью дифференциации, когда каждая операция предельно проста, так как состоит из одного-двух простых переходов;

• показать одну операцию с максимально возможной степенью концентрации, когда совмещают ряд переходов для одновременной обработки несколько поверхностей;

• выделить вспомогательные переходы при обработке детали;

• показать одну операцию с максимально возможной степенью концентрации, когда совмещают ряд переходов для одновременной обработки несколько поверхностей;

• выделить вспомогательные переходы при обработке детали.

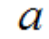

б

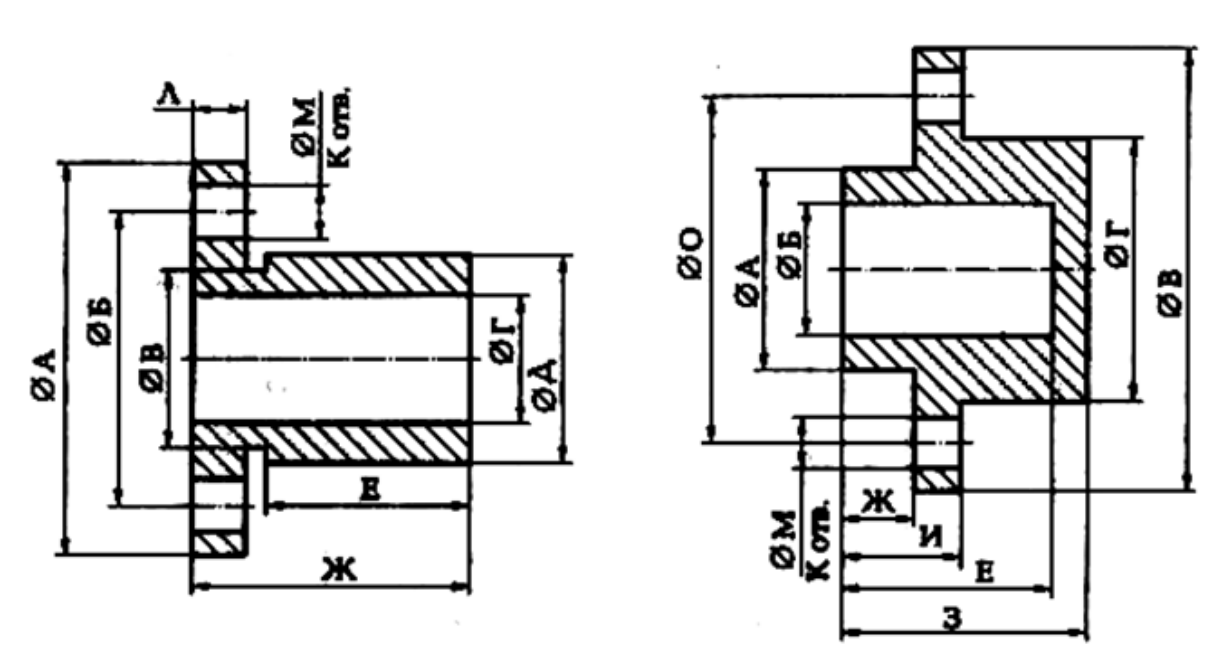

Рис. 2.1. Исходная информация для выполнения практической работы № 2: *a* – первая деталь; *б* – вторая деталь

### **КОНТРОЛЬНЫЕ ВОПРОСЫ:**

- 1. Назовите структуру технологического процесса механической обработки.
- 2. Что называют основной операцией технологического процесса?
- 3. Что называют вспомогательной операцией технологического процесса?
- 4. Что называют основным переходом?
- 5. Что называют вспомогательным переходом?
- 6. Что называют установом?
- 7. Объясните сущность выполнения операции в два установа.
- 8. Чем отличается простой переход от сложного перехода?
- 9. Какая операция технологического процесса считается основной? Какой переход технологической операции считается основным?

#### Таблица 2.1

Индивидуальные варианты для выполнения первой части практической работы № 2

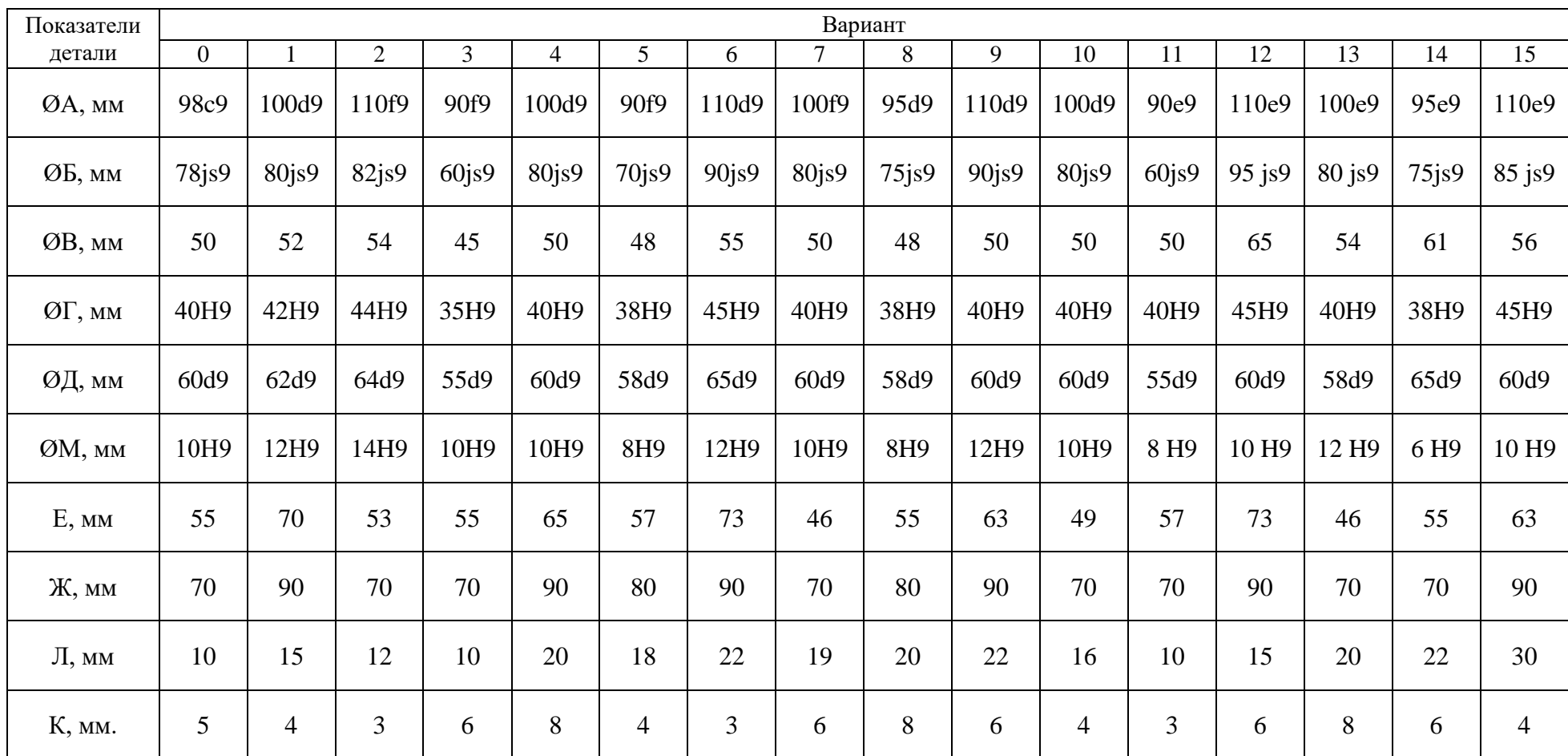

Примечание. Эскиз более сложной (концентрированной) токарной операции, состоящей из семи основных переходов, представлен в табл. 2.3.

## Таблица 2.2

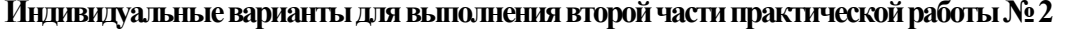

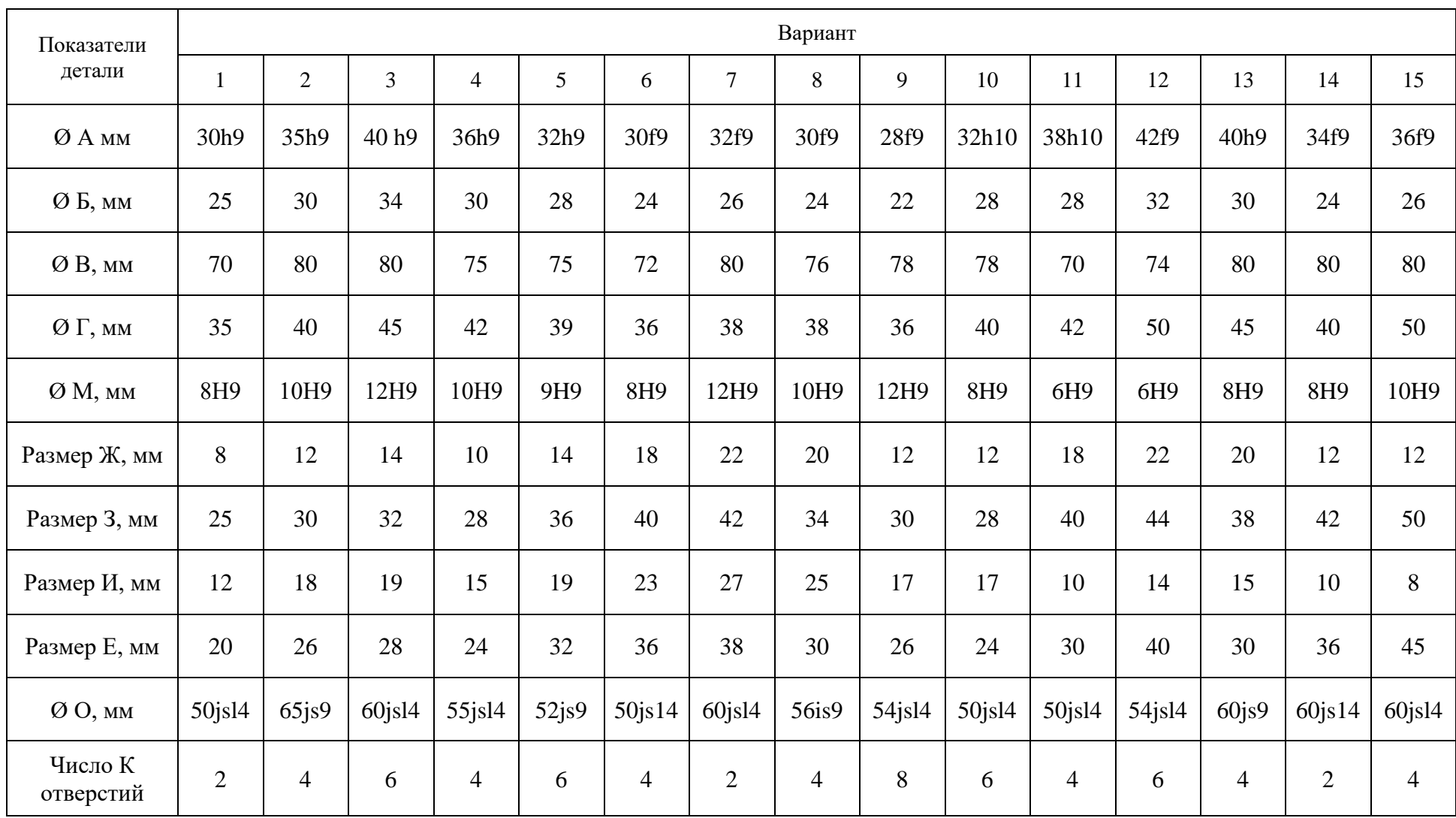

### Таблица 2.3

#### **Результаты выполнения первой части практической работы №1.1 (вариант № 0)**

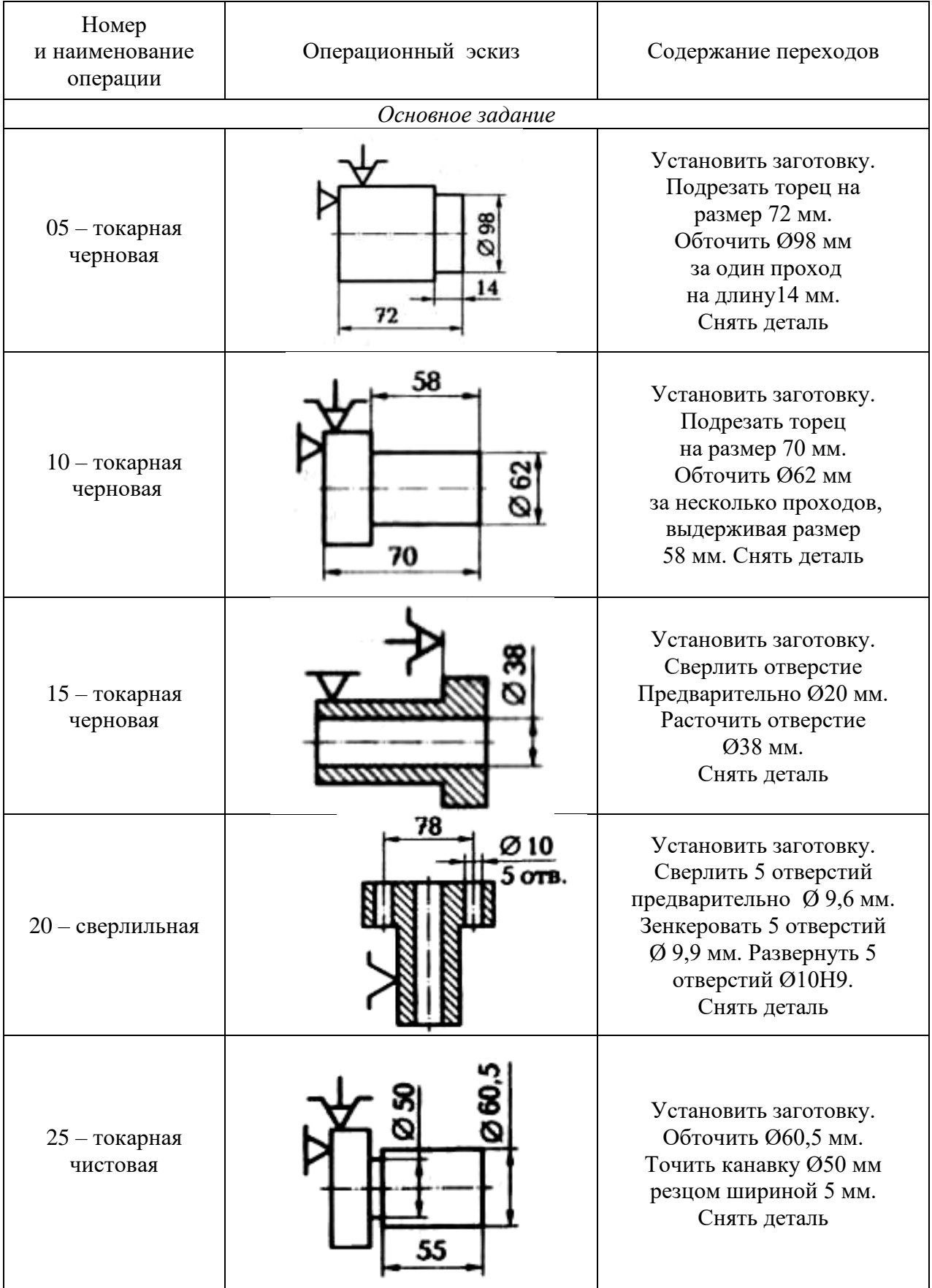

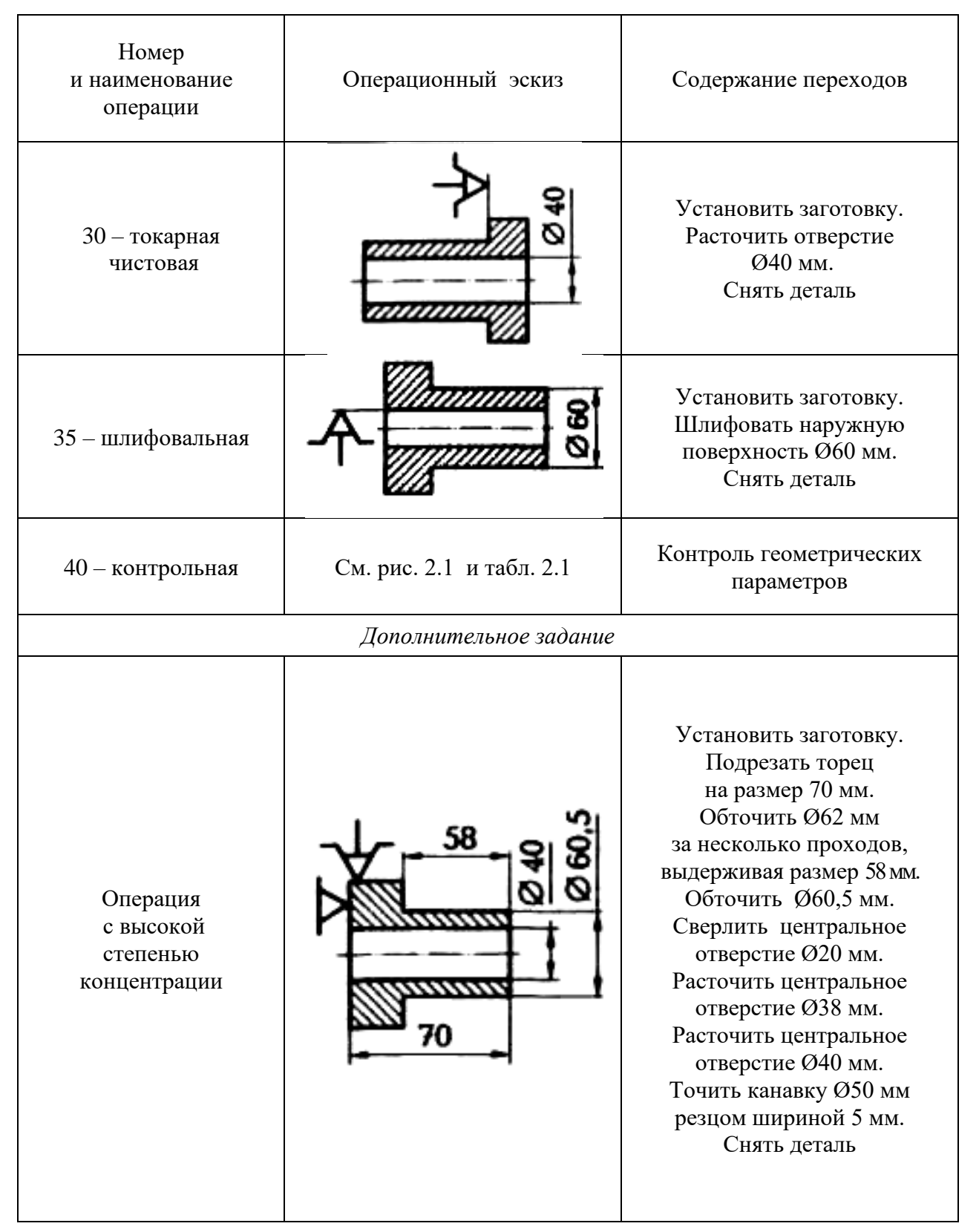

## **РАБОТА № 3 ОПРЕДЕЛЕНИЕ ВЕЛИЧИНЫ ПРИПУСКОВ**

#### **Краткие теоретические сведения**

**Заготовка** – это предмет производства, форма которого приближена к форме детали, из которого изготовляют деталь или неразъемную сборочную единицу путем изменения формы и шероховатости поверхностей, их размеров, а также свойств материала. Принято считать, что на любую операцию поступает заготовка, а выходит с операции деталь.

Конфигурация заготовки обусловлена конструкцией детали, ее размерами, материалом и условиями работы детали в готовом изделии, т. е. всеми видами нагрузок, воздействующих на деталь во время эксплуатации готового изделия.

*Исходная заготовка* – это заготовка, поступающая на первую операцию технологического процесса.

*Припуск* – это слой материала заготовки, удаляемый в процессе ее механической обработки для получения требуемой точности и параметров поверхностного слоя готовой детали.

*Промежуточный припуск* – это слой материала, снимаемый при выполнении одного технологического перехода. Его определяют как разность размера поверхности заготовки, полученного на предыдущей операции, и размера этой же поверхности детали, полученного при выполнении данного перехода по обработке поверхности заготовки в одной операции.

*Операционный припуск* – это толщина слоя материала, снимаемого с конкретной поверхности заготовки в одной операции. Величина *z*<sup>0</sup> операционного припуска зависит от следующих параметров: высота неровностей *Rz* поверхности (шероховатости), образовавшихся на предыдущей операции; глубина *h*<sup>д</sup> дефектного слоя поверхности заготовки; допуск *Т* на операционный размер и др.

Операционные припуски определяют расчетно-аналитическим или опытно-статистическим методом.

*Общий припуск* – это сумма всех промежуточных припусков по всему технологическому маршруту механической обработки конкретной поверхности заготовки. Общий припуск для каждой поверхности заготовки можно определить в виде разности размера этой поверхности заготовки и размера этой же поверхности готовой детали.

Расчетно-аналитический метод определения припусков дает возможность при обработке поверхностей вращения определять припуск либо на диаметр, либо на радиус (на сторону). В общем случае величина припуска на диаметр

$$
z_0 = 2[Rz + h_{\mu} + T], \tag{3.1}
$$

где *Rz* – высота неровностей поверхности (шероховатости), образовавшихся на предыдущей операции; *h*<sup>д</sup> – глубина дефектного слоя поверхности заготовки; *T* – допуск на операционный размер.

При обработке плоской поверхности (односторонняя обработка) припуск задается на сторону. В общем случае величина припуска на сторону

$$
Z_0 = Rz + h_{\mu} + T. \tag{3.2}
$$

Общий припуск на механическую обработку определяется сравнением размеров поверхностей заготовки и соответствующих поверхностей детали.

Для наружной поверхности вращения (рис. 3.1) общий припуск на диаметр  $2 z_{\text{ofim.}d} = d_0 - d_{\text{A}},$  (3.3)

где  $d_0$ – наружный диаметр заготовки;  $d_a$ – наружный диаметр детали.

Для внутренней поверхности вращения (рис. 3.1, *б*) общий припуск на диаметр

$$
2z_{\text{ofm},D} = D_A - D_0, \tag{3.4}
$$

где  $D_A$  – внутренний диаметр детали;  $D_0$  – внутренний диаметр заготовки.

Для плоской поверхности (рис. 1.4, *в*) общий припуск

$$
z_{\text{ofmL}} = L_0 - L_A , \qquad (3.5)
$$

где *L*<sub>0</sub> – размер заготовки; *L*<sub>A</sub> – размер детали.

После того как определили промежуточные припуски для каждого перехода, определяют промежуточные размеры заготовки, что позволяет подобрать режущий и мерительный инструмент.

Опытно-статистический метод определения припусков дает возможность определять припуски на переходы, величина которых во многом определяется методом обработки поверхности заготовки и ее размерами. При этом методе используют таблицы из нормативно-справочных источников.

#### **Задание 3.1**

Деталь – вал (рис. 3.2, *а*) изготовляют в условиях мелкосерийного производства из горячекатаной заготовки (рис. 3.2, *б*). Наибольшую по диаметру ступень вала обрабатывают в два перехода. Требуется по одному из вариантов задания (табл. 3.1) установить общий припуск, промежуточные припуски на оба перехода механической обработки наибольшего диаметра детали; рассчитать промежуточный размер после первого перехода и выполнить операционные эскизы на оба перехода.

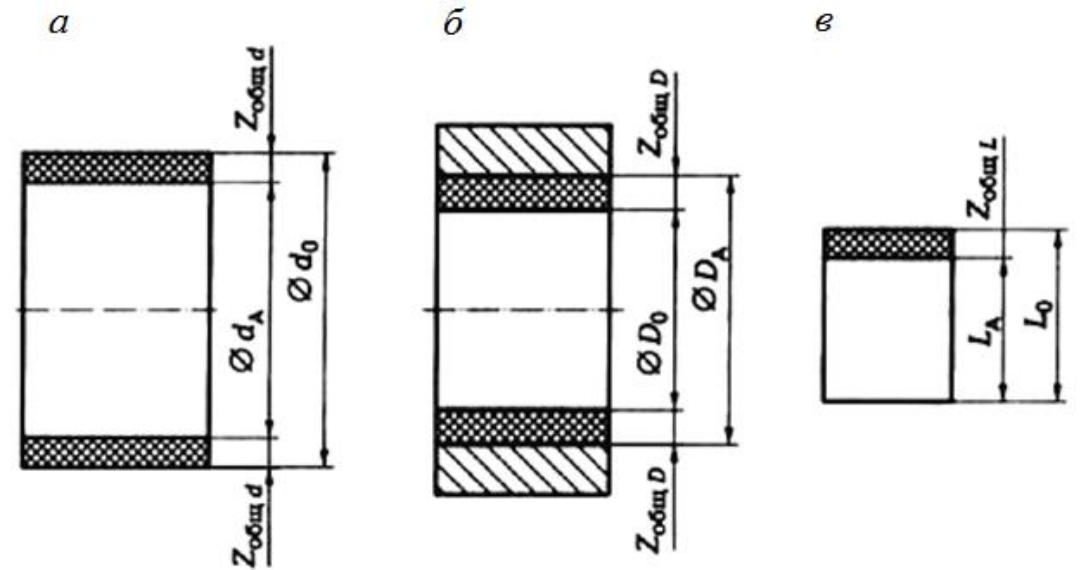

Рис. 3.1. Схема расположения припусков на механическую обработку: *а* – для наружной цилиндрической поверхности; *б* – для внутренней цилиндрической поверхности; *в* – для плоской поверхности

#### **Отчет по заданию должен содержать:**

- эскизы детали и заготовки;
- операционные эскизы;
- расчетные формулы с результатами расчета.

### **Пример выполнения задания 3.1(вариант № 0)**

По формуле (3.3) с учетом задания (см. вариант № 0, табл. 3.1) найдем общий припуск на механическую обработку наибольшего диаметра:

$$
2z_{\text{offu},d} = d_0 - d_A = 110 - 100 = 10 \text{ mm}.
$$

Промежуточный припуск на диаметр при чистовом точении найдем по табл. Прилож.4:

$$
2z_{\text{ta6n}}=2.0 \text{ mm}.
$$

Для мелкосерийного производства припуск следует увеличить, для чего вводится коэффициент *K* = 1,3, тогда

$$
2z_{\text{pace}} = 2z_{\text{radon}} \cdot K = 2.0 \cdot 1.3 = 2.6 \text{ mm}.
$$

Припуск на диаметр при черновом точении можно определить расчетом:

$$
2z_1 = 2z_{\text{ofini}} - 2z_{\text{pacy}} = 10 - 2,6 = 7,4 \text{ mm}.
$$

Диаметр *d<sup>i</sup>* после чернового прохода (рис. 3.2, *в*) определяется исходя из максимального диаметра детали и припуска 2Z<sub>pacч</sub> на чистовое точение:

 $d_1 = d_{\text{max}} + 2Z_{\text{nace}} = 100 + 2{,}6 = 102{,}6$  мм.

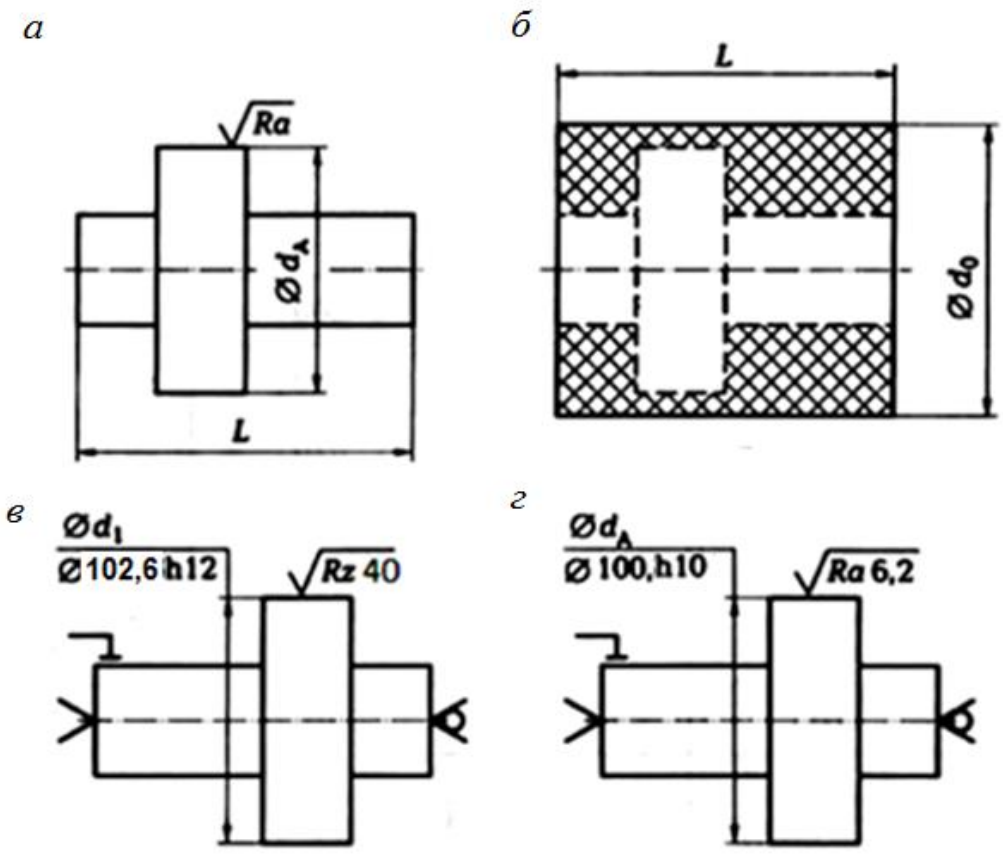

Рис. 3.2. Схема обработки наибольшей по диаметру ступени вала: *а* – вал; *б* – заготовка; *в* – обтачивание черновое; *г* – обтачивание чистовое

Точность получают по квалитету *h*l2, т. е. 102,6*h*l2, а шероховатость поверхности для чернового точения *Rz* 40. Операционные эскизы чернового и чистового точения представлены на рис. 3.2, *в, г,* а размеры детали соответствуют заданным.

Таблица 3.1

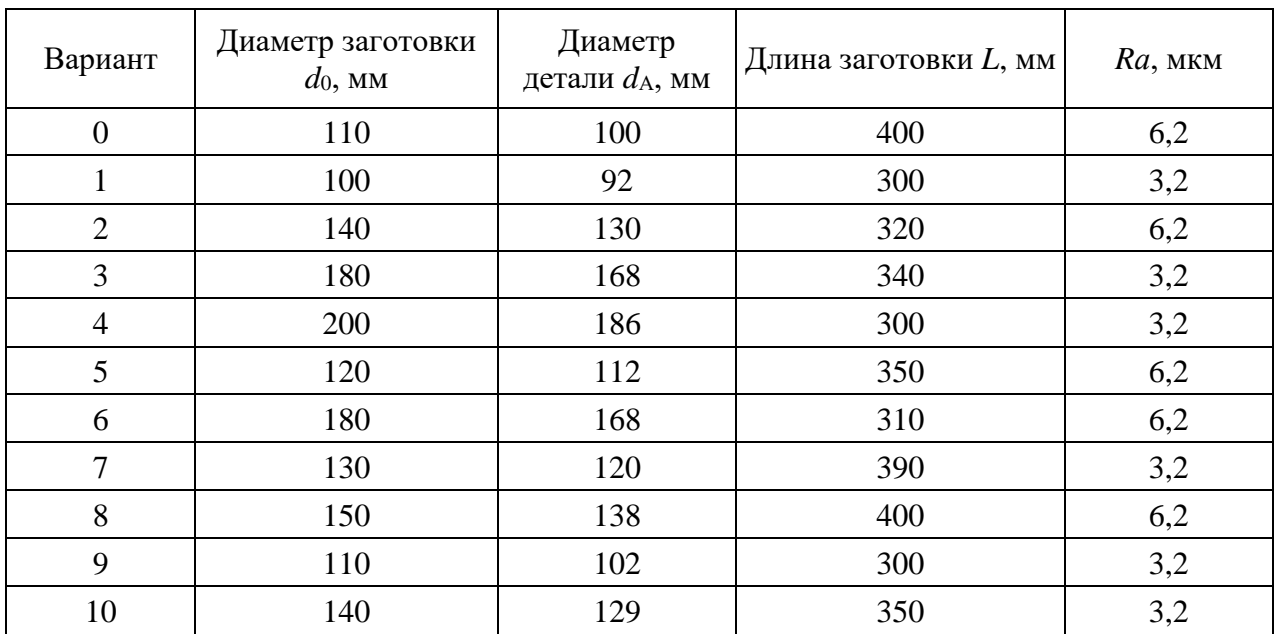

**Варианты для задания 3.1**

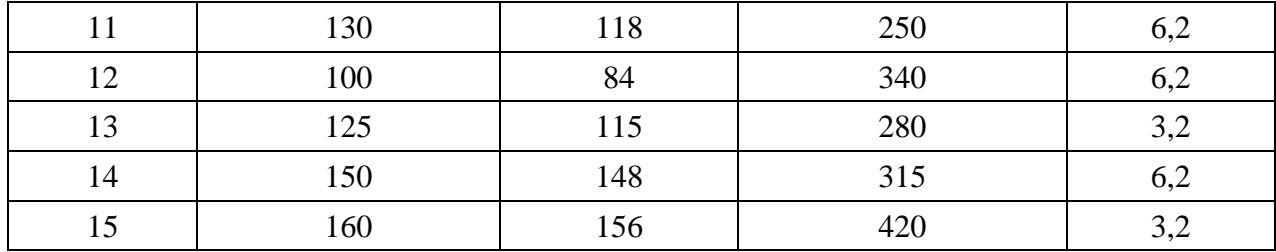

### **Задание 3.2**

По одному из вариантов задания (табл. 3.2) определить с помощью таблиц операционные припуски, рассчитать операционные размеры для всех переходов изготовления детали – вала (рис. 3.3*, а*) из поковки (рис. 3.3, *б*), которая прошла фрезерно-центровальную операцию; выполнить операционные эскизы.

#### **Отчет по заданию должен содержать:**

- эскизы детали и заготовки;
- операционные эскизы;
- расчетные формулы с результатами расчета.

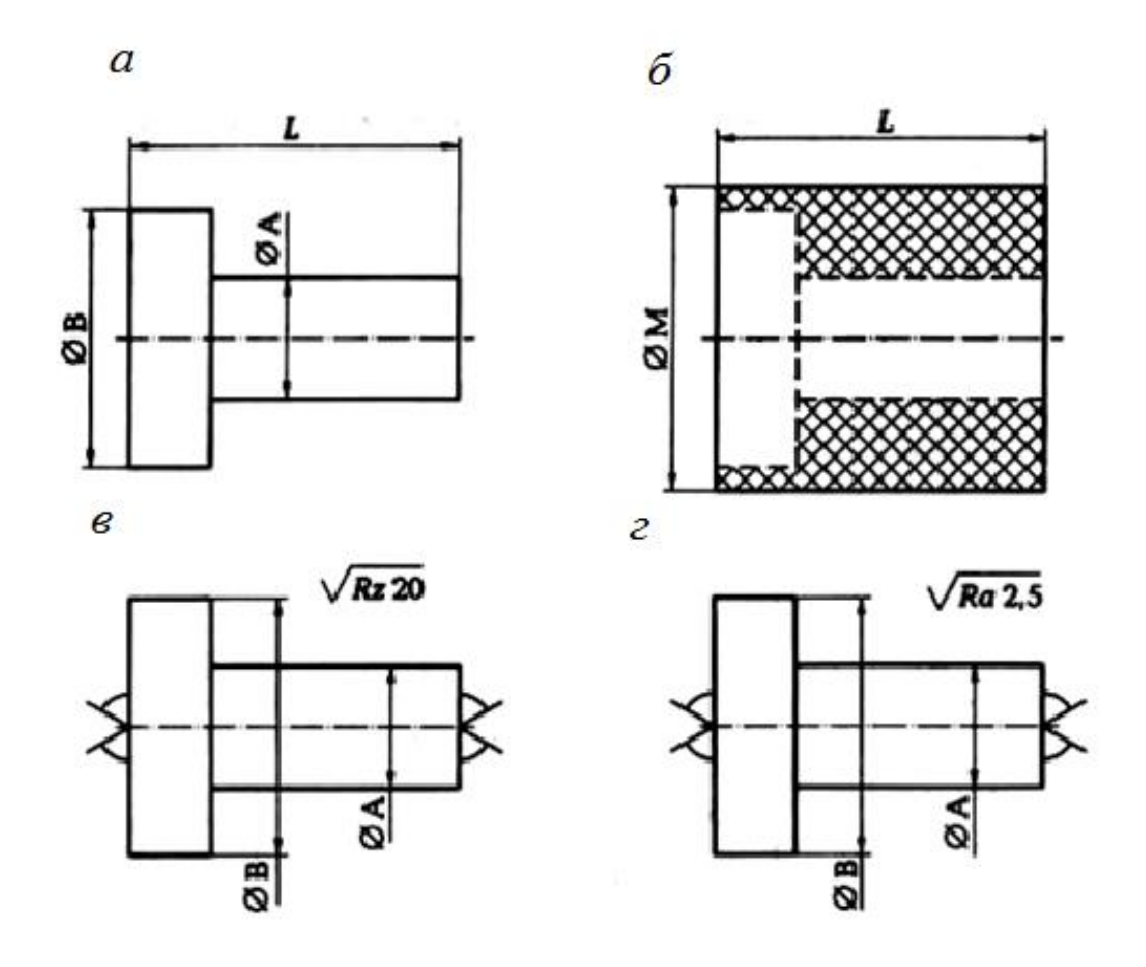

Рис. 3.3. Схема обработки вала: *а* – деталь; *б –* расположение припуска на обработку; *в –* обтачивание; *г* – шлифование

#### Пример выполнения задания 3.2 (вариант № 0)

Используя Приложение 2, последовательность обработки заготовки, установленной в рифленых центрах, можно представить следующим образом (табл. 3.3).

Для диаметра В общий припуск на диаметр для механической обработки найдем по формуле (3.3):

$$
2Z_{\text{off}} = d_0 - d_B = 96 - 90 = 6 \text{ mm}.
$$

С учетом последовательности обработки (см. табл. 3.3) имеем

$$
2Z_{\text{ofind}} = 2Z_1 + 2Z_2 + 2Z_3 + 2Z_4, \tag{3.6}
$$

где  $2Z_1$  – припуск на диаметр для чернового точения;  $2Z_2$  – припуск на диаметр для чистового точения; 2Z<sub>3</sub> - припуск на диаметр для предварительного шлифования; 2Z<sub>4</sub> – припуск на диаметр для чистового шлифования.

По Приложению 4 находим, что операционный припуск на диаметр при шлифовании равен 0,6 мм. Распределяем его на шлифование предварительное и чистовое (примерно в отношении 3:1или 2:1) и получаем  $2Z_3 = 0.4$  мм,  $a \ 2Z_4 = 0.2$  MM.

По Приложению 4 находим, что припуск на чистовое точение  $2Z_2 = 2.0$  мм, тогда припуск на черновое точение:

$$
2Z_1 = 2Z_{\text{ofind}} - 2Z_2 - 2Z_3 - 2Z_4 = 6 - 2,0 - 0,4 - 0,2 = 3,4 \text{ mm}
$$

Таблица 3.2

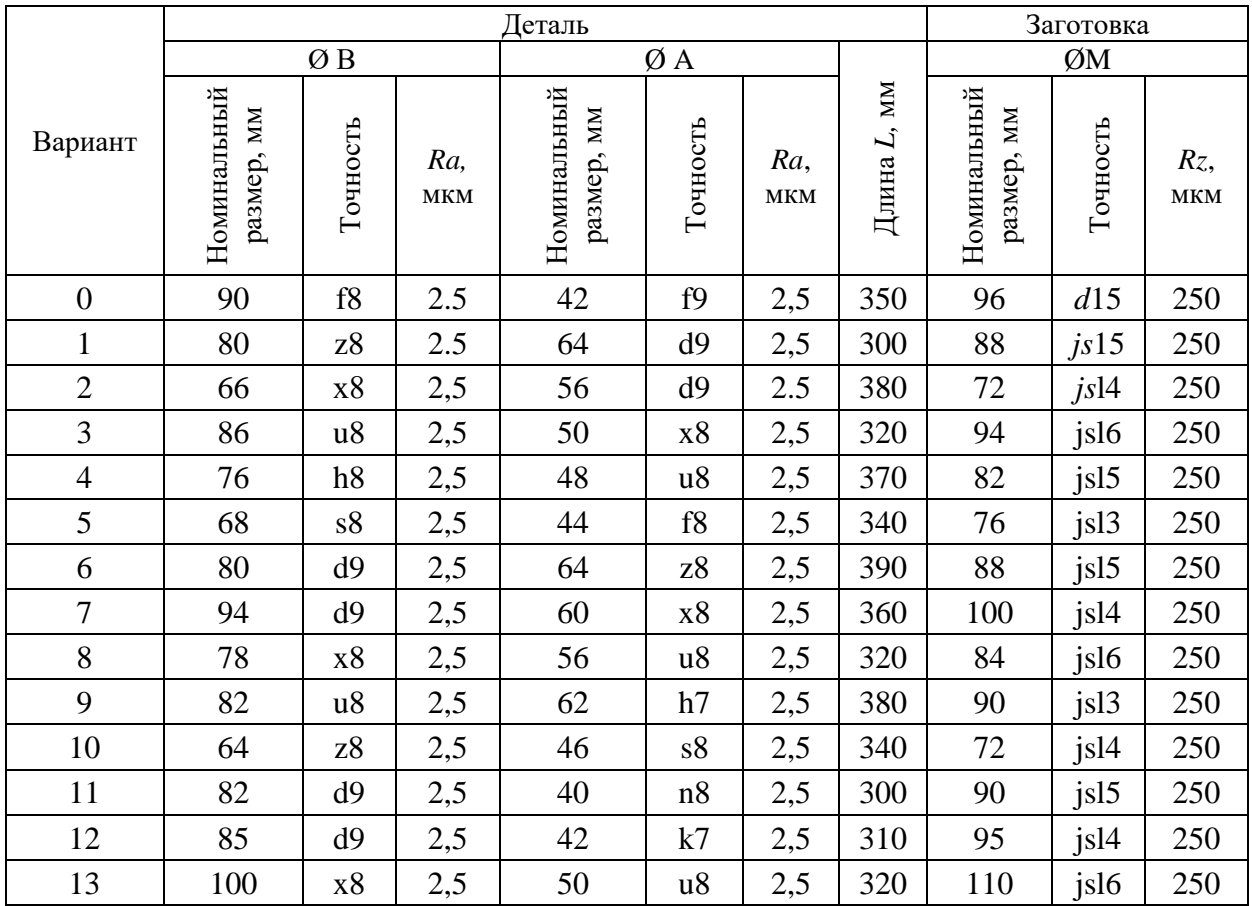

#### Варианты для задания 3.2

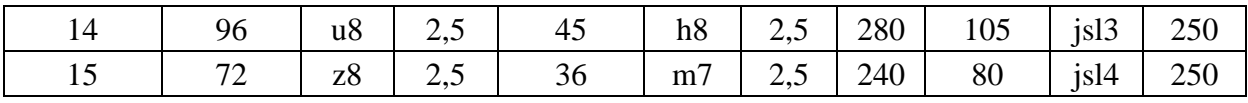

С учетом ранее проведенных расчетов находим размеры, которые следует получить после каждого перехода.

После чернового точения следует получить размер

 $B_1 = B_0 - 2Z_1 = 96 - 3,4 = 92,6h$ l4. ( $B_0$  – размер заготовки – ØM).

После чистового точения следует получить размер

 $B_2 = B_1 - 2Z_2 = 92, 6 - 2, 0 = 90, 6h12.$ 

После предварительного шлифования следует получить размер

 $B_3 = B_2 - 2Z_3 = 90,6 - 0,4 = 90,2f10.$ 

После чистового шлифования следует получить размер

$$
B_4 = B_3 - 2Z_4 = 90,2 - 0,2 = 90/9.
$$

Для диаметра А алгоритм действий аналогичен предыдущему.

Общий припуск на диаметр для механической обработки найдем по формуле (3.3):

$$
2Z_{\text{ofind}} = d_0 - d_\text{A} = 96 - 44 = 52 \text{ mm}.
$$

С учетом последовательности обработки (см. табл. 1.12) имеем:

$$
2Z_{\text{ofu,d}} = 2Z1 + 2Z_2 + 2Z_3 + 2Z_4, \tag{3.7}
$$

где  $2Z_1$  – припуск на диаметр для чернового точения;  $2Z_2$  – припуск на диаметр для чистового точения;  $2Z_3$  – припуск на диаметр для предварительного шлифования; 2*Z*<sup>4</sup> – припуск на диаметр для чистового шлифования.

По Приложению 4 находим, что операционный припуск на диаметр при шлифовании равен 0,5 мм. Распределяем его на шлифование предварительное и чистовое (примерно в отношении 3:1) и получаем  $2Z_3 = 0.4$  мм, а  $2Z_4 = 0.1$  мм.

По Приложению 4 припуск на чистовое точение  $2Z_2 = 1.5$  мм. Тогда припуск на черновое точение

 $2Z_1 = 2Z_{\text{ofind}} - 2Z_2 - 2Z_3 - 2Z_4 = 52 - 1,5 - 0,4 - 0,1 = 50$  mm.

Безусловно, такой большой припуск на черновое точение придется снимать за несколько проходов в зависимости от жесткости заготовки. С учетом проведенных ранее расчетов находим размеры, которые следует получить после каждого перехода.

После чернового точения следует получить размер

$$
A_1 = M_0 - 2Z_1 = 96 - 52 = 44f 14.
$$

После чистового точения следует получить размер

$$
A_2 = A_1 - 2Z_2 = 44 - 1, 5 = 42,5f12.
$$

После предварительного шлифования следует получить размер

$$
A_3 = A_2 - 2Z_3 = 42,5 - 0,4 = 42,1f10.
$$

После чистового шлифования следует получить размер

$$
A_4 = A_3 - 2Z_4 = 42, 1 - 0, 1 = 42f9.
$$

Операционные эскизы для точения и шлифования представлены на рис. 3.3, *в, г* соответственно, а результаты расчета сведены табл. 3.3.

Таблица 3.3

### **Последовательность обработки вала рис. 3.3**

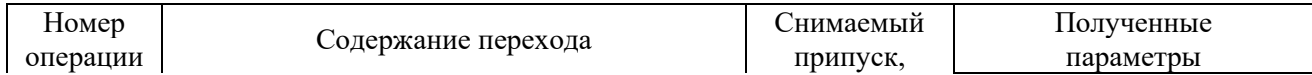

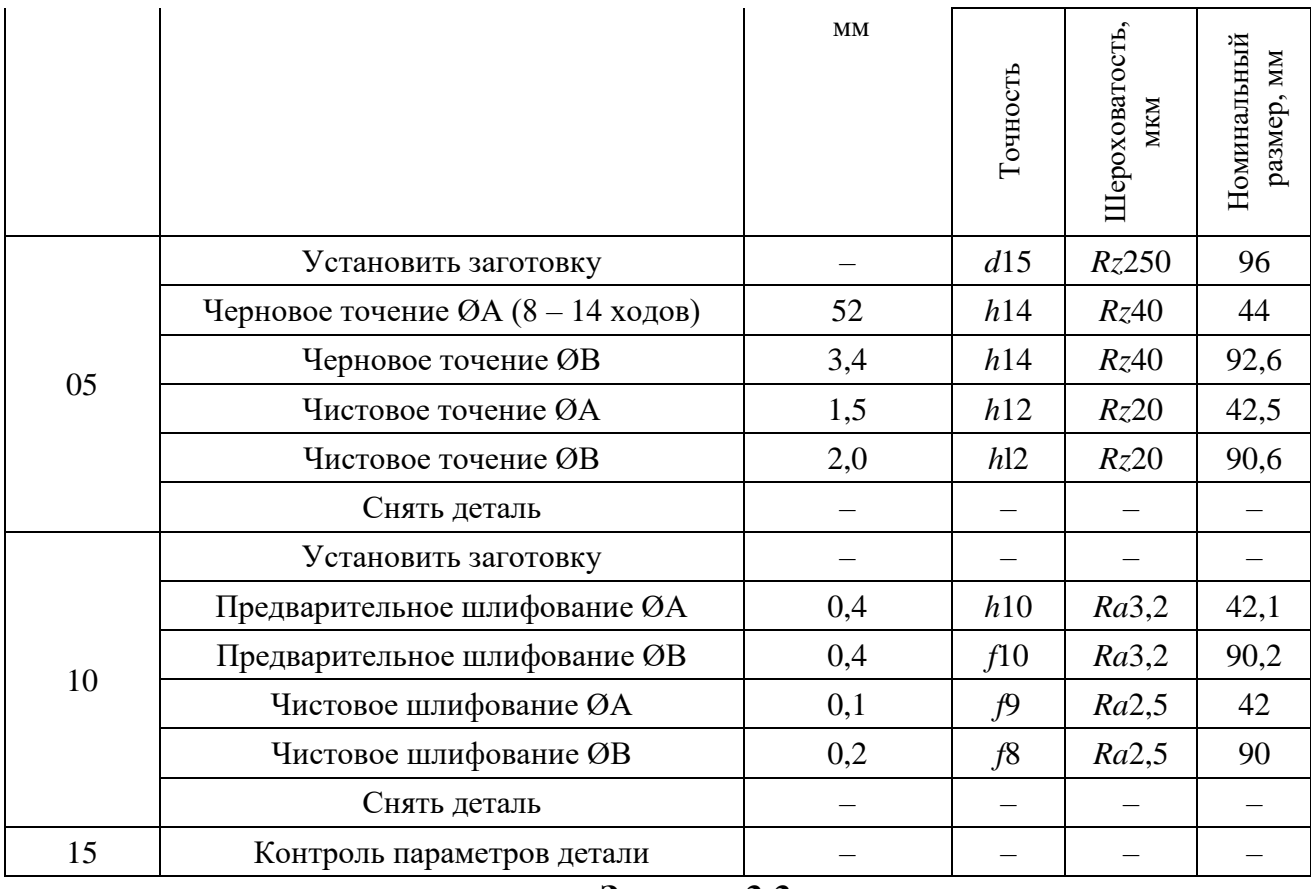

#### **Задание 3.3**

По одному из вариантов задания (табл. 3.4) выбрать с помощью таблиц «операционные припуски», рассчитать промежуточные размеры для выполнения всех переходов, выполнить операционные эскизы для обработки одной ступени (по указанию преподавателя) детали (рис. 3.4, *а*). Заготовка – поковка (рис. 3.4, *б*), прошла фрезерно-центровальную операцию.

### **Отчет по заданию должен содержать:**

- эскизы детали и заготовки
- операционные эскизы;
- последовательность обработки вала в виде таблицы
- расчетные формулы с результатами расчета.

Таблица 3.4

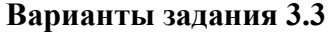

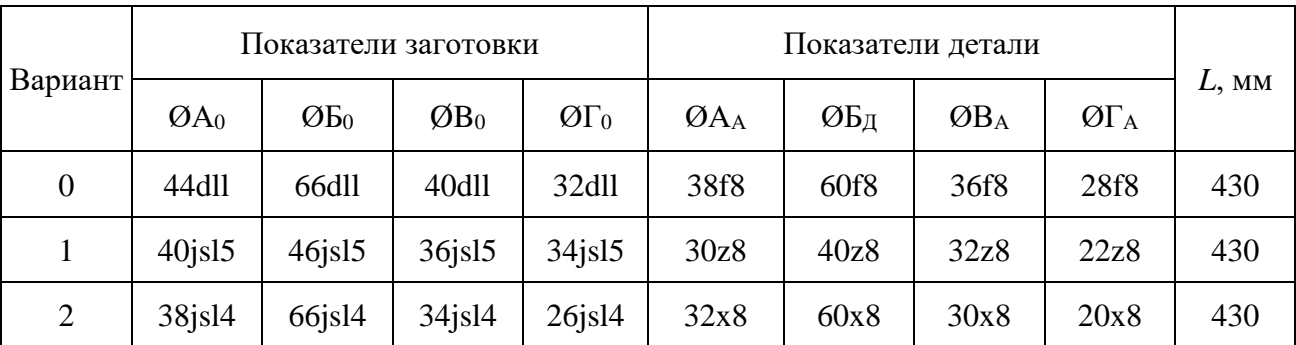

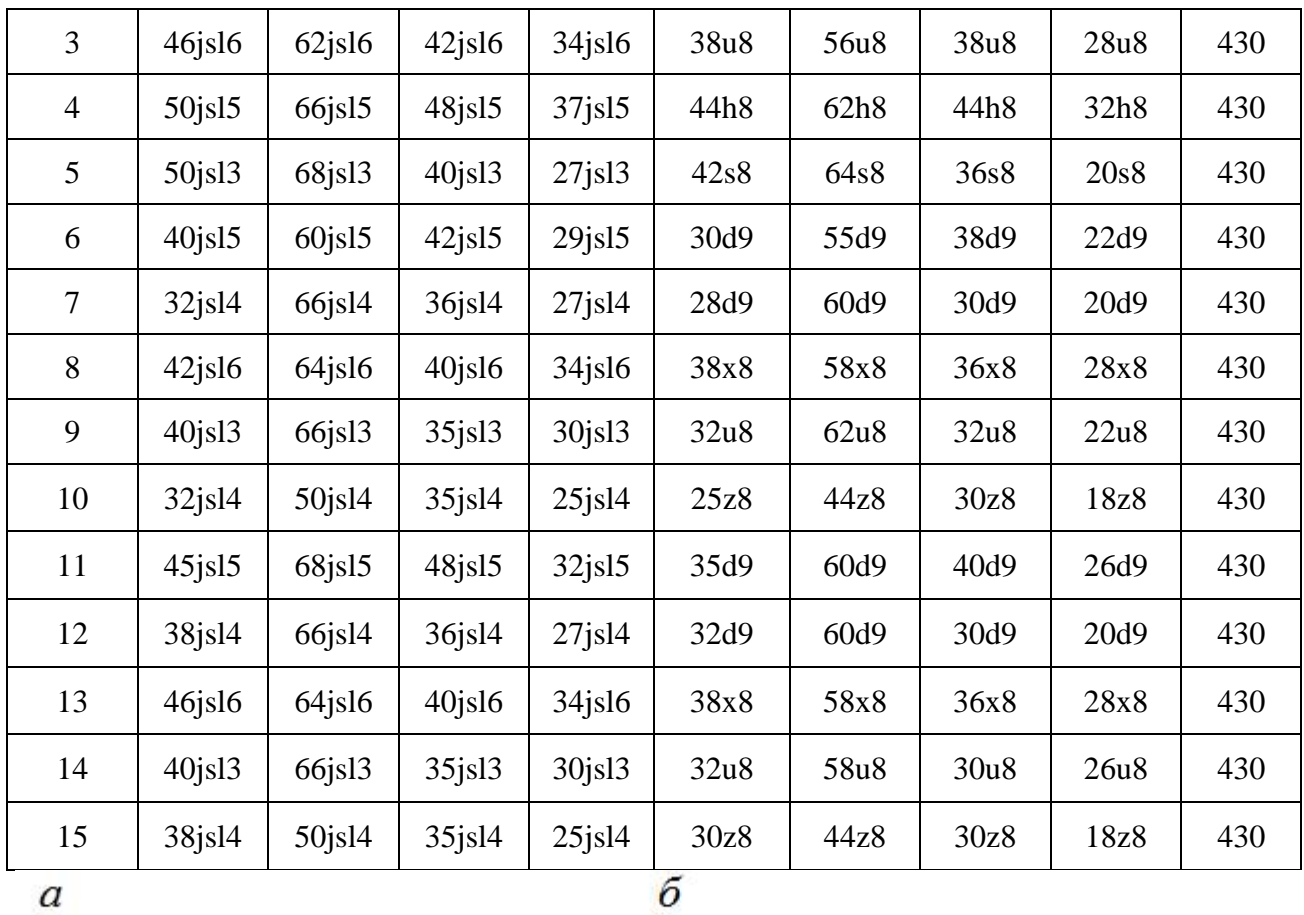

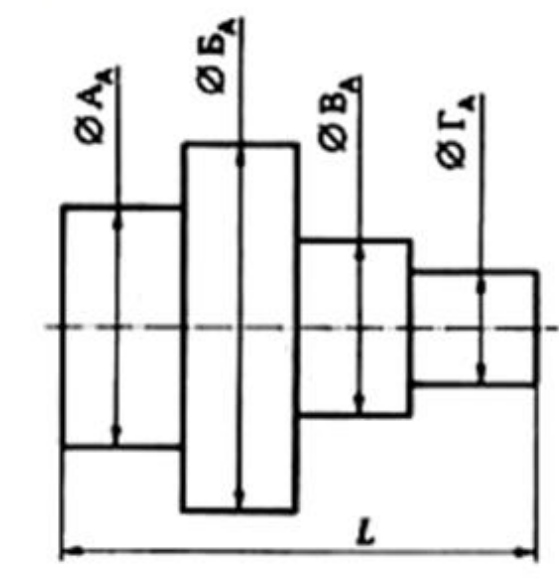

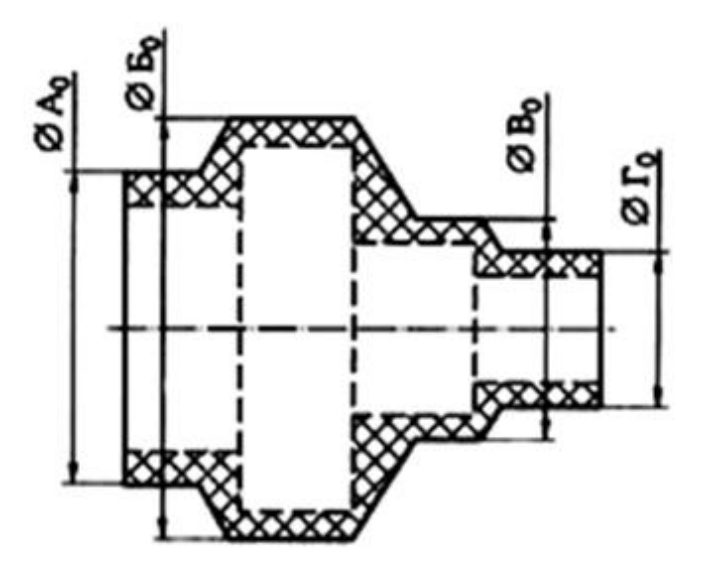

 $\label{eq:proba} \textsc{Proc. 3.4. Ban:}$ <br/> $a$  – размеры детали; $\tilde{o}$  – размеры заготовки

## РАБОТА №4 РАСЧЕТ РАЗМЕРОВ ЗАГОТОВОК

#### Краткие теоретические сведения

Форма заготовки должна быть приближена к форме детали. Это приближение во многом определяет технико-экономические показатели технологического процесса изготовления детали.

Спроектировать заготовку - это значит установить ее форму, размеры с допускаемыми отклонениями (допусками), припуски на механическую обработку, твердость материала и другие технические требования, которым должна соответствовать заготовка для детали.

При обработке любой поверхности за один рабочий ход на предварительно настроенном станке партии заготовок в результате упругих деформаций системы обработки и изменяющихся в пределах допуска размеров заготовок от наименьшего  $a_{\min}$  до наибольшего  $a_{\max}$  размеры  $b$  деталей  $\overline{a}$ также будут изменяться от наименьших  $b_{\min}$  до  $b_{\max}$  наибольших. Значение Z промежуточного припуска также будет изменяться от наименьшего Z<sub>min</sub> до наибольшего  $Z_{\rm max}$ .

Значение *i*-го наименьшего промежуточного припуска представляется как разность:

$$
Z_{i\min} = a_{\min} - b_{\max} \tag{4.1}
$$

Значение *i*-го наибольшего промежуточного припуска

$$
Z_{\text{max}} = a_{\text{max}} - b_{\text{min}} \tag{4.2}
$$

Однако в рамках данного учебного пособия целесообразно пользоваться номинальными значениями припусков, размеров заготовки и размеров детали.

Номинальный припуск – это разность между номинальным размером *а <sup>i</sup>*-1 заготовки, полученным на предыдущем (*i* - 1)-м переходе, и размером *bi*, детали, полученным на выполняемом *i*-м переходе:

$$
Z_{inom} = a_{i-1} - b_i. \tag{4.3}
$$

Тогда общий *Z*<sup>0</sup> номинальный припуск на обработку конкретной поверхности заготовки рассчитывают в виде суммы номинальных припусков на все технологические переходы (или операции) по обработке данной поверхности. В то же время этот припуск будет равен разности номинальных размеров заготовки и детали, т. е.:

$$
Z_0 = \sum_{1}^{n} Z_{inom} = a_{nom.3ar} - b_{nom.2er}, \qquad (4.4)
$$

где *n* – общее число технологических переходов или операций по обработке данной поверхности.

Таким образом, наружные номинальные размеры каждой поверхности исходной заготовки определяют путем прибавления к наружным номинальным размерам  $d_A$ ,  $D_A$ ,  $L_A$  каждой поверхности детали общих номинальных припусков, *Z*общ*d*,. *Z*общ*D*, *Z*общ*L*1,. *Z*общ*L*<sup>2</sup> на обработку данной поверхности. Внутренние номинальные размеры каждой поверхности исходной заготовки определяют путем вычитания из внутренних номинальных размеров каждой поверхности детали общих номинальных припусков на обработку данной поверхности. Так, например, для детали, изображенной на рис. 4.1, *а*, размеры исходной заготовки (рис. 4.1, *б*) можно определить по формулам:

$$
d_0 = d_A + 2Z_{\text{ofung}}; \qquad (4.5)
$$

$$
D_0 = D_A + 2Z_{\text{ofm}D} ; \t\t(4.6)
$$

$$
L_0 = L_A + Z_{\text{ofm}L1} + Z_{\text{ofm}L2}
$$
 (4.7)

б

Общие припуски *Z*общ*<sup>d</sup>* , *Z*общ*<sup>D</sup>* , *Z*общ*L*<sup>1</sup> и *Z*общ*L*<sup>2</sup> выбирают по соответствующим таблицам.

 $\boldsymbol{a}$ 

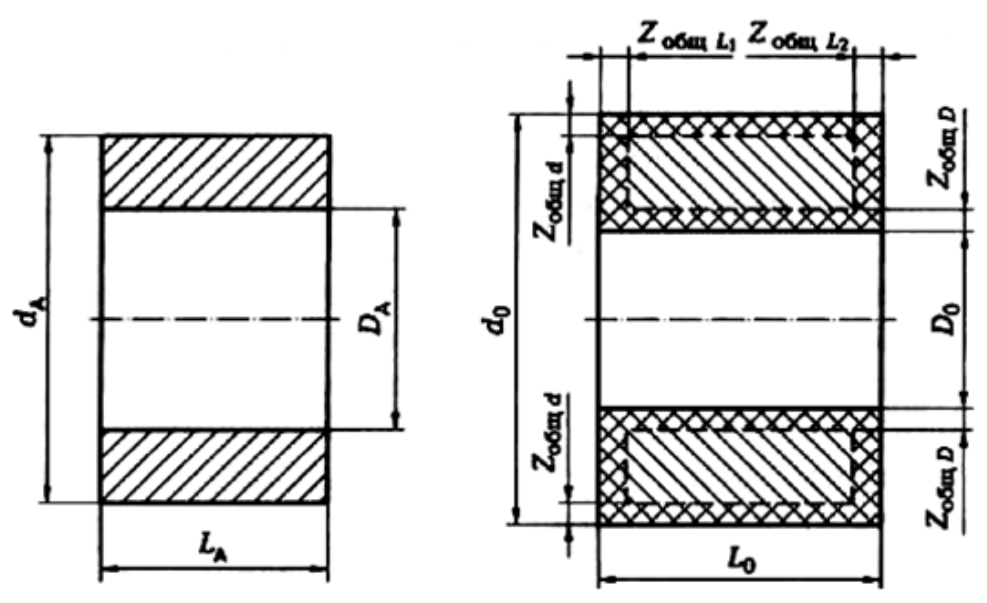

### **Задание 4.1**

По одному из вариантов задания (табл. 4.1) спроектировать исходную заготовку для изготовления вала (рис. 4.2, *а*) из стального (18ХНЗА) проката в условиях мелкосерийного производства (200 шт./год). Шероховатость поверхности проката *Rz* 250 мкм.

#### **Отчет по заданию должен содержать:**

- эскизы детали и заготовки;
- расчетные формулы и результаты расчета.

### **Пример выполнения задания 4.1(вариант № 0)**

Из анализа чертежа детали (см. рис. 4.2, *а*) следует, что перепады диаметров вала незначительные (∆*d* ≤ 10 мм), требования к механическим свойствам материала заготовки отсутствуют, а производство мелкосерийное. Поэтому допустимо нарезать штучные заготовки из цилиндрического прутка длиной *L*<sup>0</sup> и диаметром *d*0.

Диаметр заготовки определяем по формуле (4.5). Общий припуск (Приложение 4) 2*Z*oбщ*<sup>d</sup>* = 8 мм с учетом длины заготовки в интервале 180 ... 260 мм и параметра шероховатости детали *Ra* 1,2 мкм. Тогда наружный диаметр заготовки

$$
d_0 = d_A + 2Z_{\text{ofind}} = 89 + 8 = 97
$$
mm.

Длину *L*0 штучной заготовки определяем по формуле (4.7). По Прилож. 4 с учетом длины заготовки в интервале 180 ... 260 мм и параметра шероховатости детали *Rz* 40 мкм находим

$$
Z_{\text{obu}L1} = Z_{\text{obu}L2} = 4 \text{mm}.
$$

Тогда длина штучной заготовки

$$
L_0 = L_A + Z_{\text{ofun}L1} + Z_{\text{ofun}L2} = 250 + 4 + 4 = 258 \text{ mm}.
$$

При разрезании прутка на штучные заготовки назначаем допуск на длину по 12-му квалитету (*js*12), а допуск на диаметр установим + 0,6 ... –1,7 мм (по ГОСТ 2590-88). Эскиз заготовки представлен на рис. 4.2, *б*.

Таблица 4.1

**Индивидуальные варианты для выполнения задания 4.1**

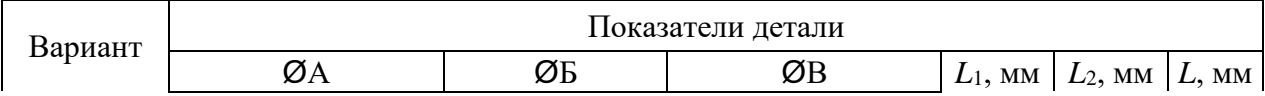

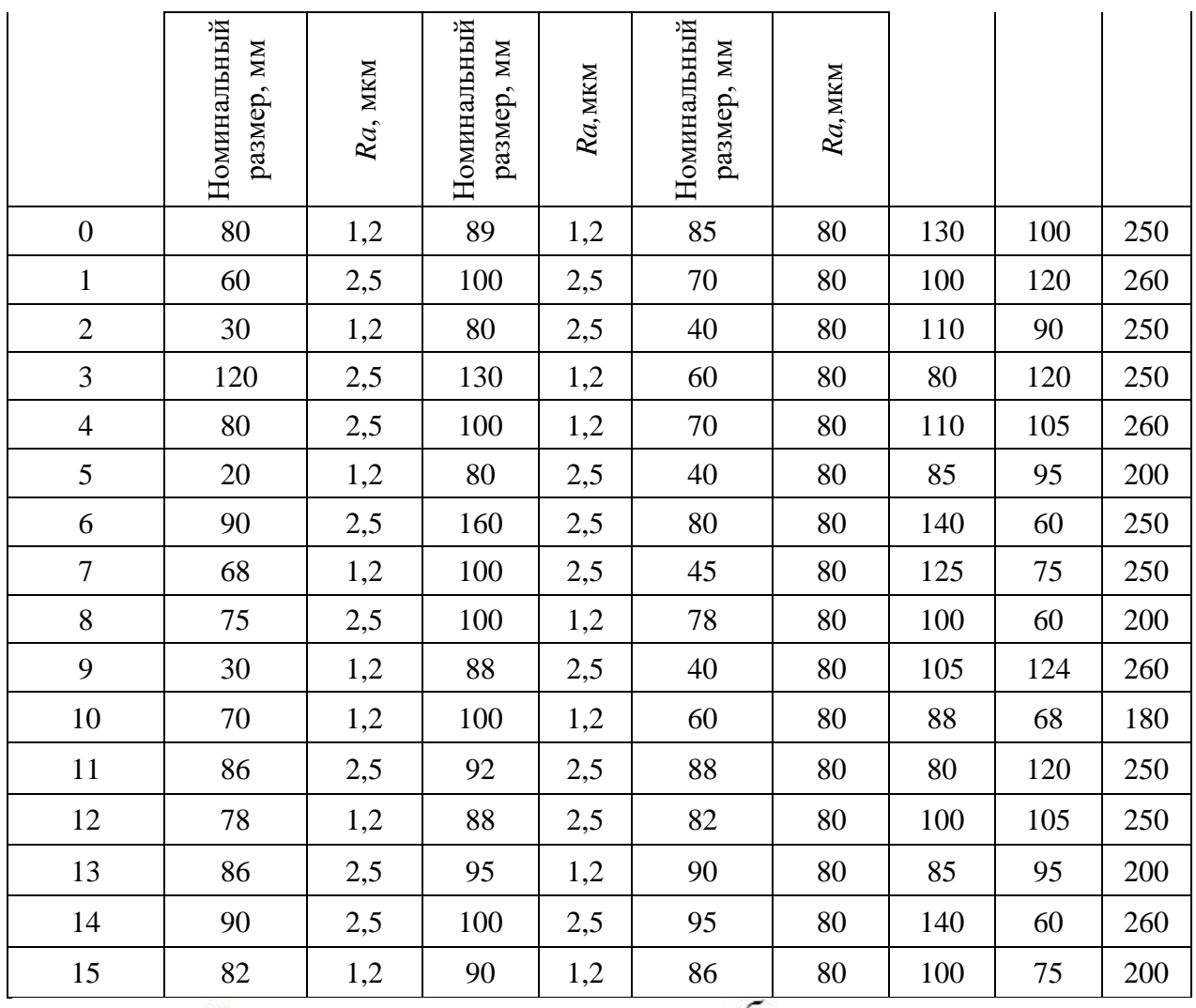

 $\overline{a}$ 

 $\overline{6}$ 

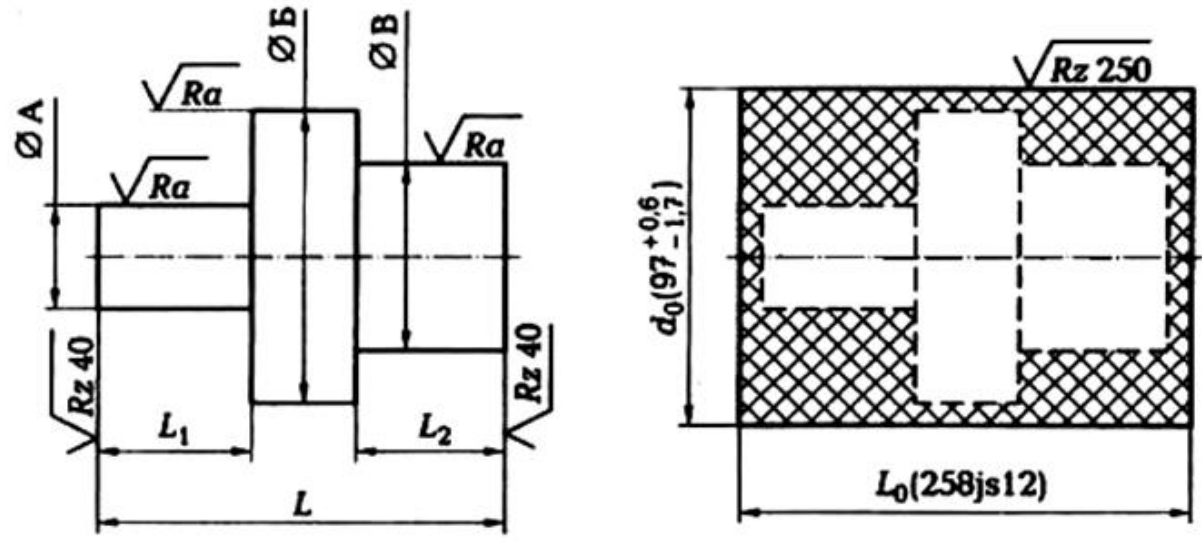

Рис. 4.2. Схема проектирования заготовки для вала: *а* – размеры детали; *б* – размеры заготовки

## **Задание 4.2**

По одному из вариантов задания (табл. 4.2) спроектировать исходную заготовку для изготовления детали – вала (рис. 4.3) из стального (сталь 45) проката в условиях среднесерийного производства (1200 шт./год). Шероховатость поверхности проката *Rz* 250 мкм.

### **Отчет по заданию должен содержать:**

- эскизы детали и заготовки;
- расчетные формулы и результаты расчета.

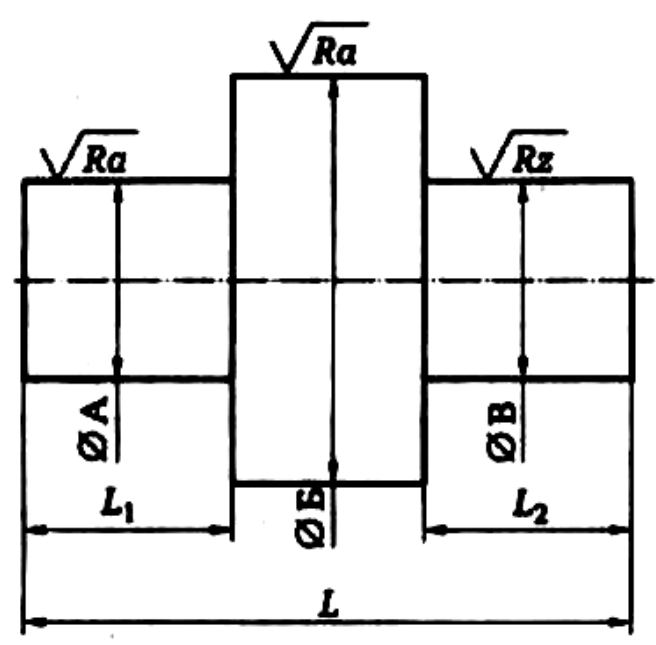

Рис. 4.3. Эскиз обрабатываемой детали (вала)

#### Таблица 4.2

#### **Индивидуальные варианты для выполнения задания 4.2**

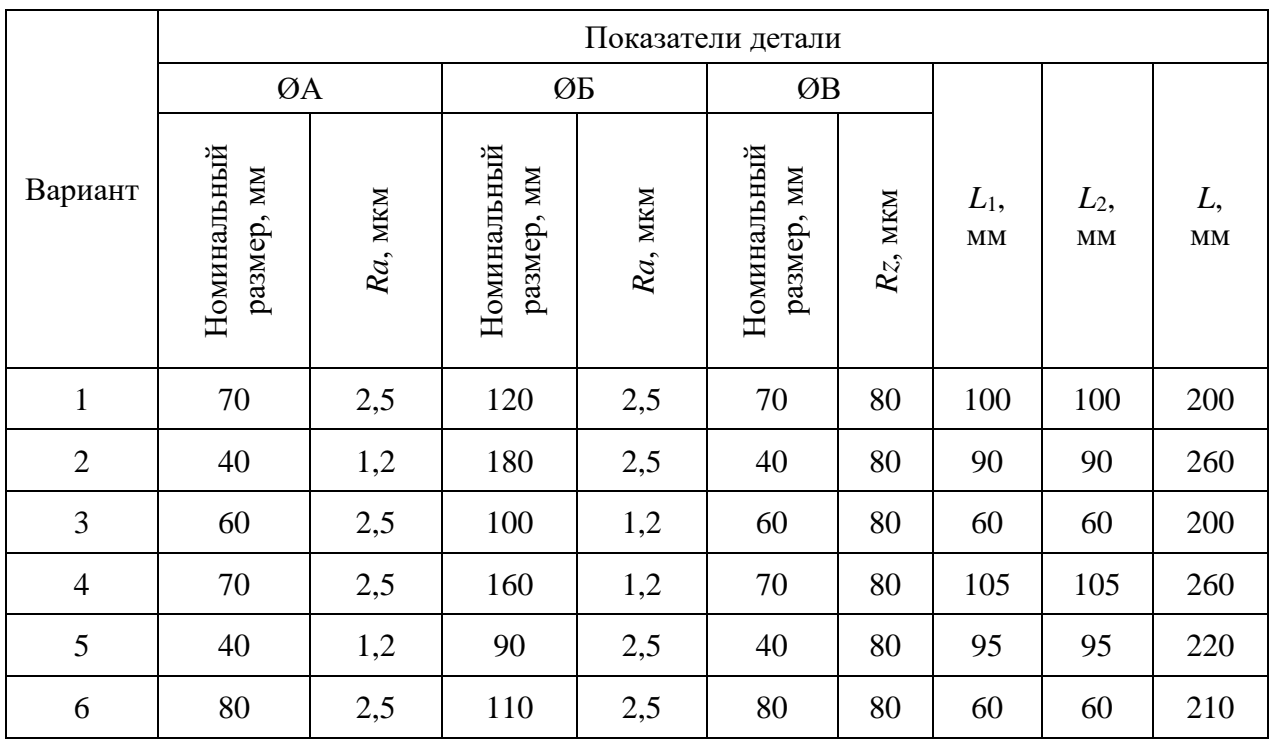

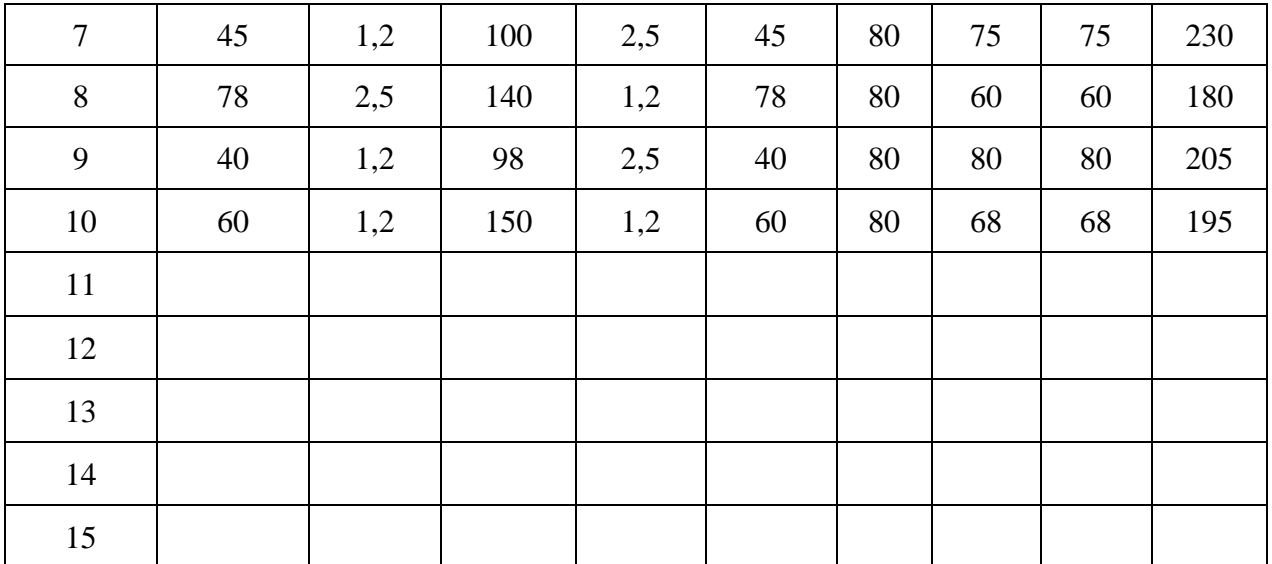

## **Задание 4.3**

По одному из вариантов задания (табл. 4.3) спроектировать исходную заготовку для изготовления корпуса (рис. 4.4) из серого чугуна в условиях крупносерийного производства (20 000 шт./год). Шероховатость поверхности заготовки *Rz* < 320 мкм.

## **Отчет по заданию должен содержать**:

- эскизы детали и заготовки;
- расчетные формулы и результаты расчета.

# Таблица 4.3

# **Индивидуальные варианты для выполнения задания 4.3**

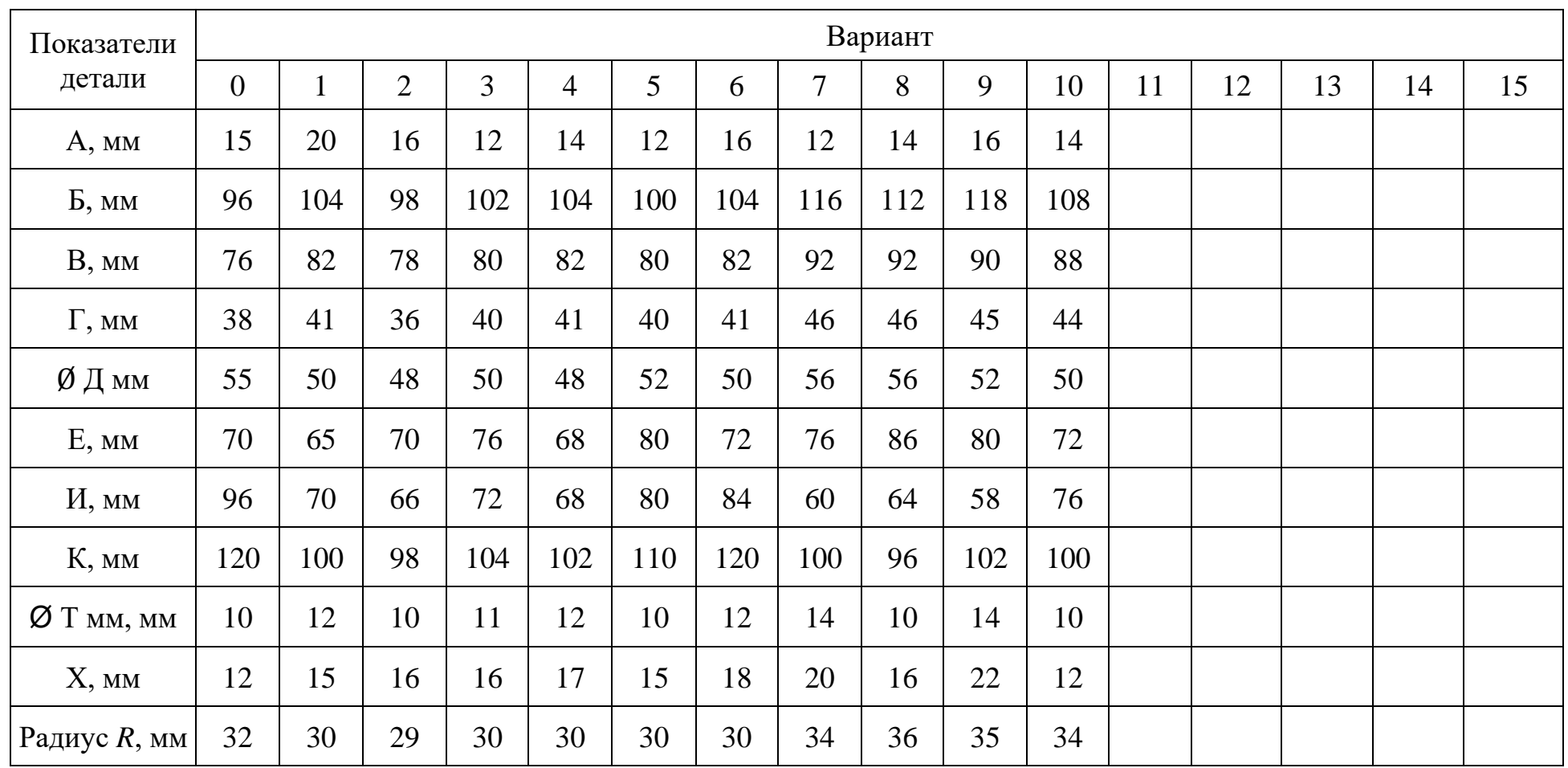

## **Пример выполнения задания 4.3 (вариант № 0)**

Из анализа чертежа детали (см. рис. 4.4) следует, что механической обработке подвергаются:

внутреннее отверстие диаметром  $\overline{\mu} = 55$  мм, расположенное на расстоянии *Е* = 70 мм от плоскости *D*,

• плоскость *D* основания;

две плоские поверхности  $F$  на верхней стороне прямоугольного фланца толщиной *А*;

- две плоские поверхности *G* на торцах цилиндрической поверхности *R* = 32 мм;
- четыре отверстия диаметром *Т* в основании (прямоугольном фланце);
- две плоские поверхности *I* прямоугольного фланца.

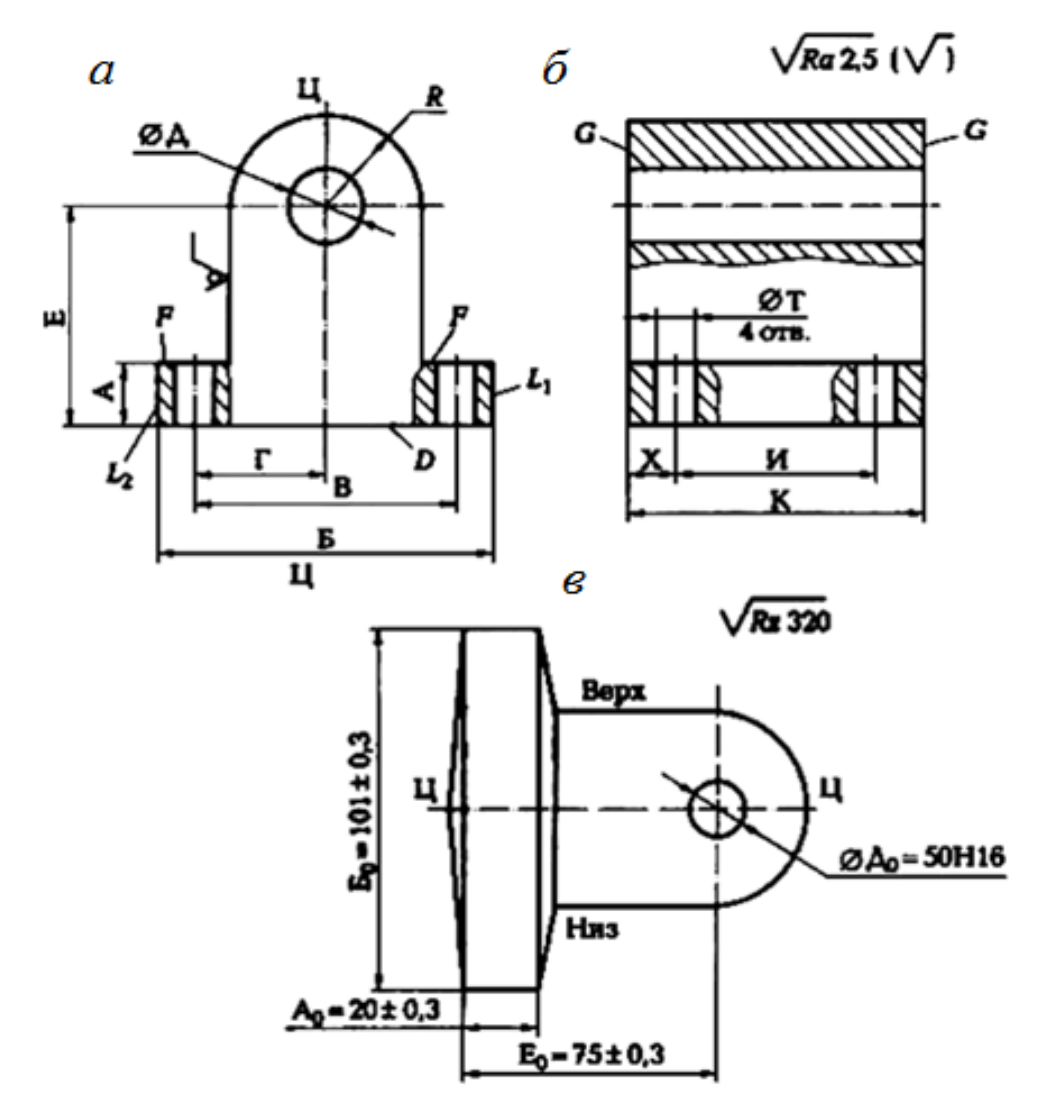

Рис. 4.4. Деталь – корпус *(а, б*) и заготовка детали (*в*)

Вид производства (крупносерийное) позволяет использовать литье в земляные формы по деревянным (или металлическим) моделям с максимальным приближением формы заготовки к форме детали. Точность размеров литья соответствует 15 – 16-му квалитетам, шероховатость поверхности *Rz* < 320 мкм.

Так как деталь имеет плоскость симметрии (плоскость Ц – Ц), то ее целесообразно принять за плоскость разъема модели и формы, что облегчит установку и снятие стержня для получения центрального отверстия в отливке. Соответственно этому будут определены литейные уклоны на вертикальных поверхностях и положение формы при заливке металла.

Общие припуски *Z*oбщ на механическую обработку можно выбрать по Приложению 1 с учетом рассчитанной массы *m* заготовки (10 ... 16 кг), размера обрабатываемой поверхности и параметра ее шероховатости (*Ra* 2,5 мкм):

- на плоскости *D* основания корпуса  $Z_{\text{obm}} = 2.5$  мм;
- на торце  $G_l$  основания корпуса  $Z_{\text{60m}}$   $G_l = 2.5$  мм;
- на торец *G*<sub>2</sub> основания корпуса  $Z_{\text{ofm } G2} = 2.5$  мм;
- на верхнюю площадку *F* основания корпуса  $Z_{\text{obHF}} = 2.5$  мм;
- − на центральное отверстие Д 2Z<sub>обшЛ</sub> = 2,5⋅ 2 = 5,0 мм;
- на боковые стороны  $L_1$  и  $L_2$  основания  $Z_{\text{obill}}=Z_{\text{obill}}=2,5$  мм.
- Размеры заготовки рассчитываем по формулам (1.14), (1.15), (1.16):
- диаметр центрального отверстия  $\mu_{\rm o} = \mu_{\rm u} Z_{\rm o6m} = 55 5,0 = 50$  мм;
- длина заготовки  $K_o = K_A + Z_{ofm \text{ Gl}} + Z_{ofm \text{ Gl}} = 120 + 2.5 + 2.5 = 125 \text{ mm}$ ;
- толщина основания  $A_0 = A_A + 2Z_{00III} + Z_{00III} = 15 + 2,5 = 2,5 = 20$  мм;
- ширина заготовки  $\overline{b}_0 = \overline{b}_A + \overline{Z}_{0.0 \text{mL1}} + \overline{Z}_{0.0 \text{mL2}} = 96 + 2.5 + 2.5 = 101 \text{ nm}$ ;
- координирующий размер  $E_0 = E_A + Z_{\text{ofm}} = 70 + 2.5 = 72.5$  мм.

Предельные отклонения размеров отливки устанавливаем  $\pm$  0,3 мм, литейные уклоны – 3 ...  $5^{\circ}$ . Назначаем очистку заготовки дробеструйной обработкой.

Эскиз заготовки представлен на рис. 4.4, *б*, где обозначено: **Ц – Ц** – плоскость разъема модели и формы; «Верх» и «Низ» – расположение соответственно верха и низа формы во время заливки в нее расплавленного металла.

#### **Задание 4.4**

По одному из вариантов задания (табл. 4.4) спроектировать исходную заготовку, изготовляемую объемной штамповкой из стали 18ХНВА, для изготовления вала (рис. 4.5, *а*) в условиях серийного производства (4 000 шт./год). Шероховатость поверхности заготовки *Rz* < 320 мкм. Заготовка проходит закалку, отпуск (320 ... 380 НВ).

#### **Отчет по заданию должен содержать:**

- эскизы детали и заготовки;
- расчетные формулы и результаты расчета.
# Таблица 4.4

**Индивидуальные варианты для выполнения задания № 4.4**

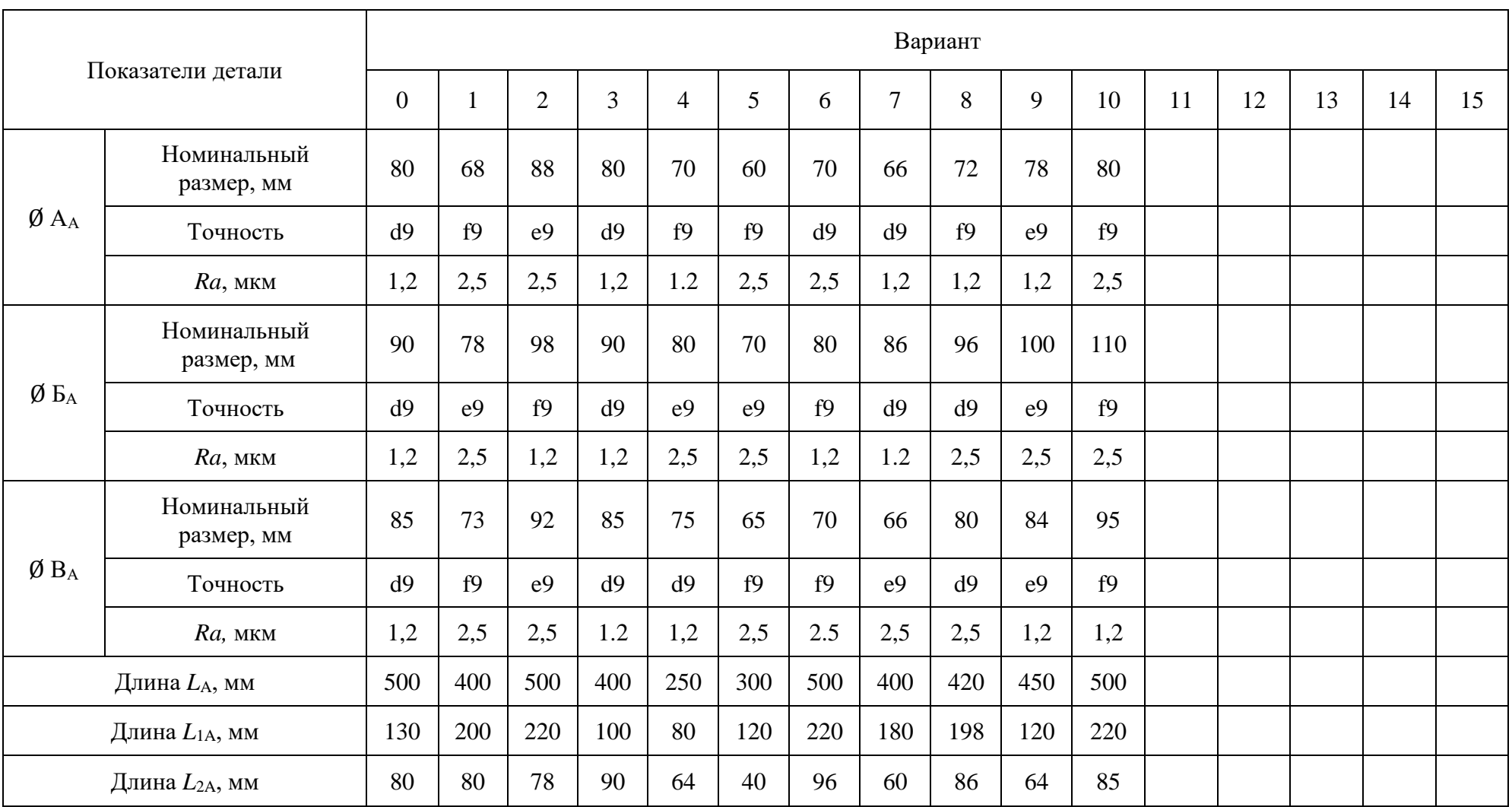

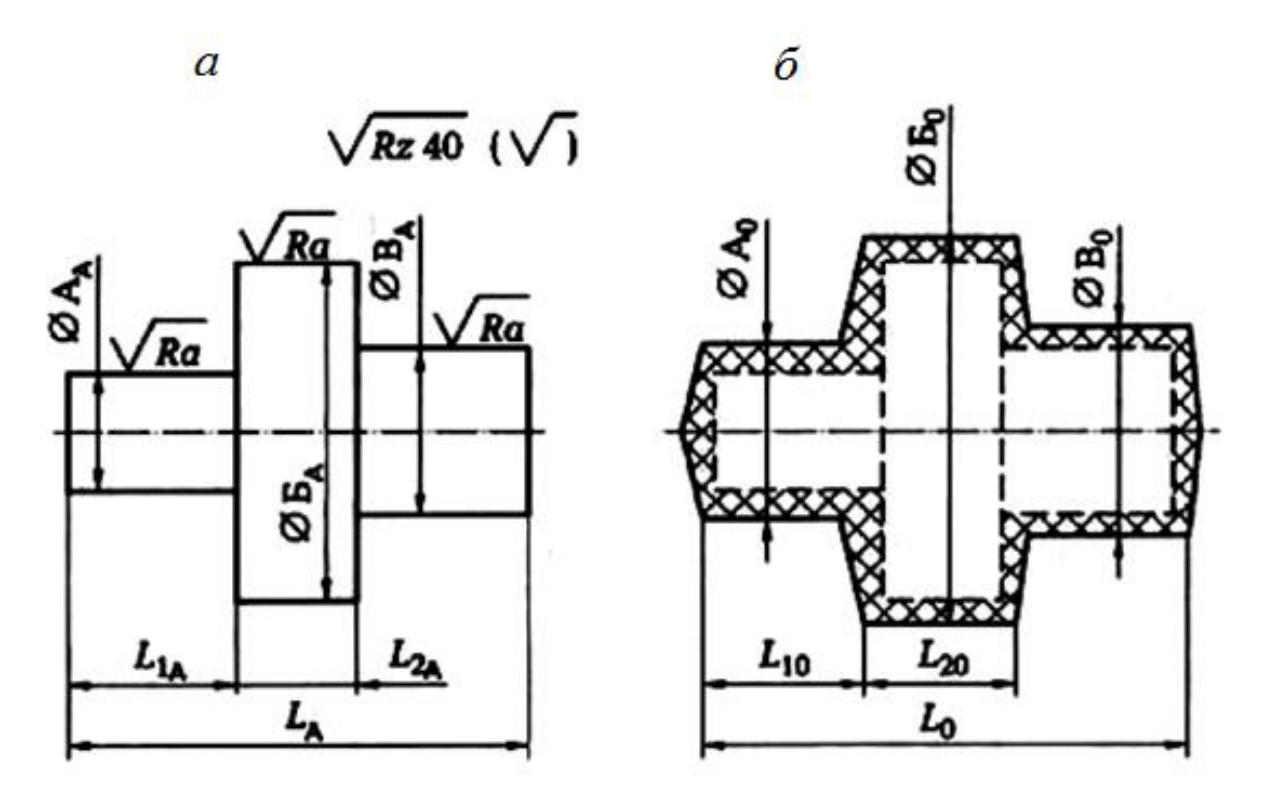

Рис. 4.5. Деталь – вал (*а*) и штампованная заготовка (*б*) для вала

#### **Пример выполнения задания 4.4 (вариант № 0)**

Учитывая размеры и форму детали и свойства материала, целесообразно получать заготовку в штампе. Тогда ось поковки должна располагаться горизонтально в плоскости разъема штампа.

Размеры диаметров поковки с допусками рассчитываем с учетом припусков, определяемых по Приложению 4, увеличенных на 0,5 мм на сторону для учета угара поверхностного слоя металла при нагреве в печи.

Результаты расчета сведены в табл. 4.5.

Таблица 4.5

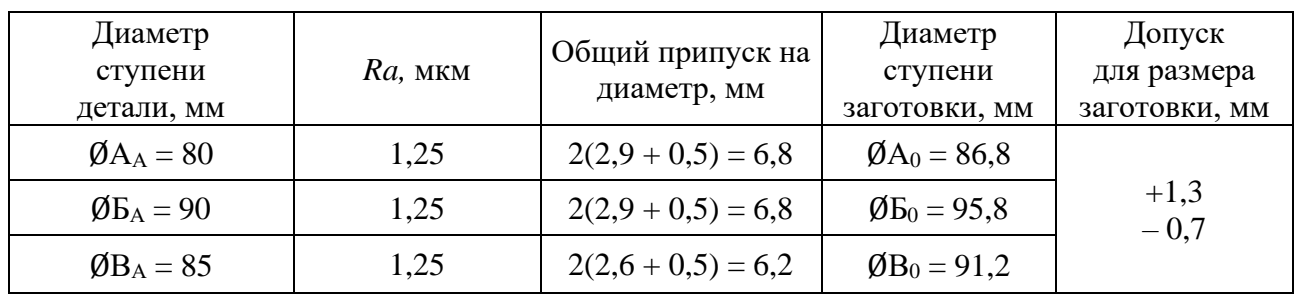

**Результаты расчета диаметров ступеней заготовки**

Размеры длин ступеней заготовки с допусками рассчитываем с учетом припусков, определяемых по Приложению 4. Припуск на каждый торец увеличен на 0,5 мм для учета угара поверхностного слоя металла при нагреве в печи. Результаты расчета сведены в табл. 4.6.

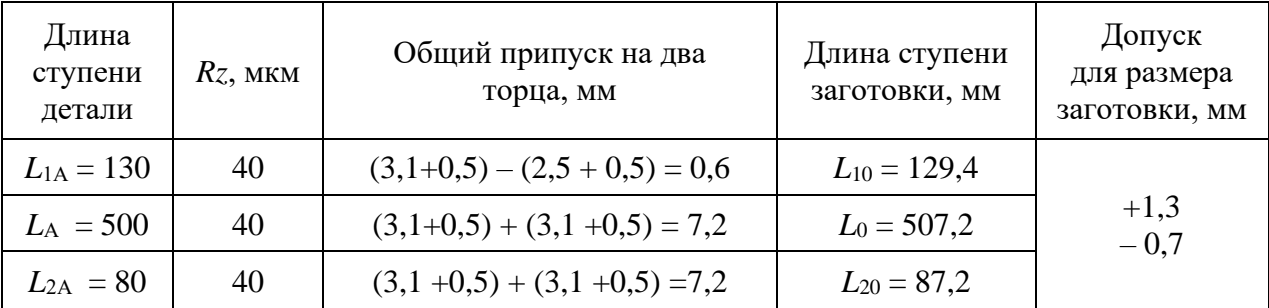

#### **Результаты расчета длин ступеней заготовки**

Технические требования, предъявляемые к заготовке (рис. 4.5, *б*):

- Допускаемое смещение по разъему штампа не более 0,9мм;
- допускаемый заусенец по периметру обрезки облоя не более 1,7 мм;
- допускаемое радиальное биение поверхностей не более 1 мм;
- внешние штамповочные уклоны 7º;
- радиусы закругления внешних углов 4 мм;
- очистка от окалины травлением или другим способом.

# **Задание 4.5**

По одному из вариантов задания (табл. 4.7) спроектировать исходную заготовку, получаемую объемной штамповкой из стали 38ХМЮА, для изготовления зубчатого колеса (рис. 4.6) в условиях серийного производства (10000 шт./год). Шероховатость поверхности заготовки *Rz* ≤ 320 мкм. Термообработка заготовки – закалка (НВ  $\geq$  280).

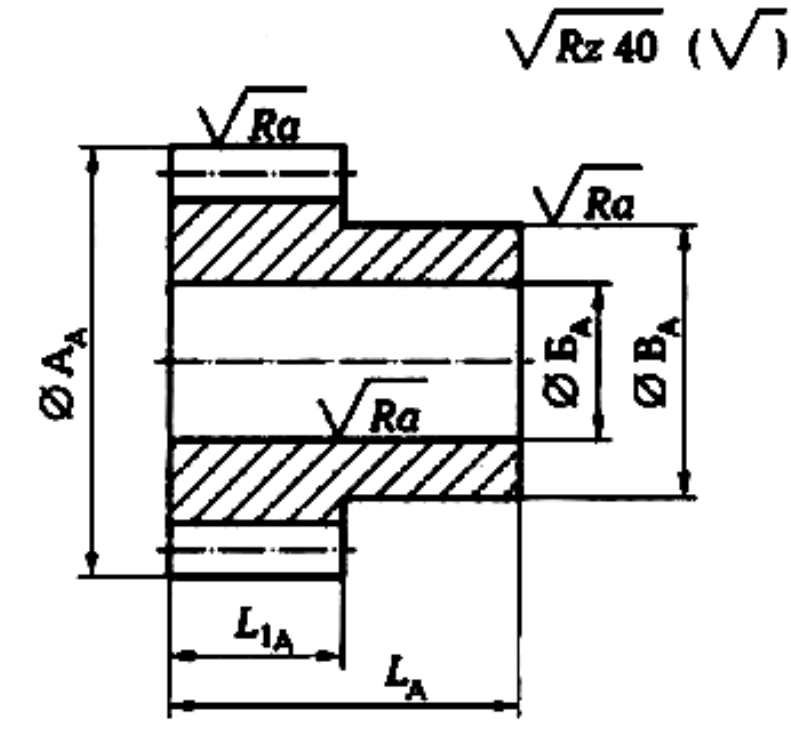

Рис. 4.6. Эскиз обрабатываемого зубчатого колеса

# Таблица 4.7

**Индивидуальные варианты для выполнения задания 4.5**

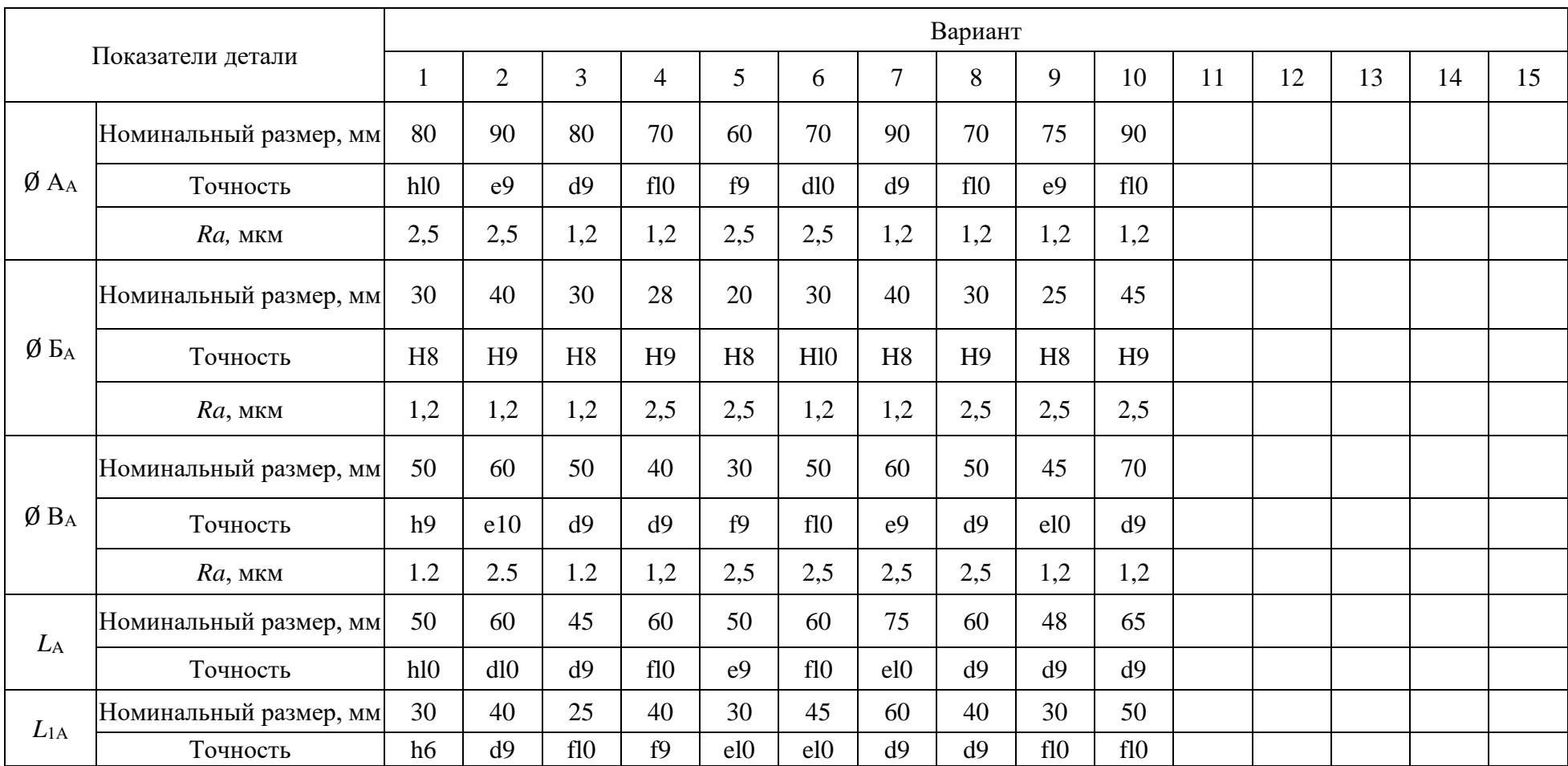

## **Отчет по заданию должен содержать:**

- эскизы детали и заготовки;
- расчетные формулы и результаты расчета;
- Технические требования на изготовление заготовки.

# **РАБОТА №5 ВЫБОР БАЗ ПРИ ОБРАБОТКЕ ЗАГОТОВОК**

# **Краткие теоретические сведения**

При обработке заготовок на металлообрабатывающих станках заготовку чаще всего устанавливают и крепят в приспособлении, а приспособление устанавливают и закрепляют на столе станка. При этом со стороны заготовки участвует установочная база, а со стороны приспособления участвует установочная поверхность. Происходит *базирование* заготовки, т. е. придание ей требуемого положения относительно элементов станка, определяющих траекторию движения подачи режущего инструмента.

Процесс установки заготовки на станок складывается из двух этапов: базирования, в результате которого заготовку правильно ориентируют в зоне обработки станка, и закрепления, что обеспечивает неизменность положения заготовки, полученного при базировании, от начала до окончания ее обработки.

Правильное базирование заготовки во многом определяет точность обработки при автоматическом получении размеров.

*База* – это поверхность, линия или точка, принадлежащие заготовке, относительно которой задают или измеряют положение других поверхностей, линий или точек. Однако в технологии машиностроения используют более конкретные понятия: конструкторская база и технологическая база.

*Конструкторская база (КБ)* – это поверхность, линия или точка детали, относительно которой на рабочем чертеже детали задают положение другой поверхности, линии или точки этой детали. Различают *явные конструкторские базы*, в качестве которых используют материальные поверхности, линии или точки, и *скрытые конструкторские базы,* в качестве которых используют не материальные поверхности, линии или точки, а геометрические элементы рабочего чертежа детали, такие как осевая линия, плоскость симметрии, биссектриса угла и др.

*Технологическая база (ТБ)* – это база, используемая для определения положения изделия (заготовки, детали) в процессе технологического процесса его изготовления. На разных стадиях процесса изготовления могут использоваться различные технологические базы. По ходу технологического процесса изготовления детали удобно различать следующие технологические базы: исходная база, установочная база, измерительная база.

*Исходная (или настроечная) база (ИБ)* – это поверхность, линия или точка, относительно которой в *технологическом документе,* например в

операционной карте, координировано положение обрабатываемой в данной операции поверхности. Размеры, которыми координируют положение обрабатываемых поверхностей, называют *исходными размерами*.

*Установочная (или контактная) база (УБ)* – это поверхность и только поверхность заготовки, которая при установке заготовки в приспособлении (или непосредственно на станке) создает определенность ее положения в направлении исходного (операционного) размера, т. е. координирует заготовку в направлении исходного размера.

*Измерительная (или проверочная) база (ИзБ)* – это поверхность, образующая или точка поверхности детали, относительно которой контролируют положение обработанной поверхности, т. е. проверяют правильность выдерживания исходного размера.

**Пример 1**. Для получения размеров *а* и *b* (рис. 5.1, *а*) при фрезеровании выделенных поверхностей заготовки *1* установочными базами являются:

• поверхность А для исходного размера *а*, который получают непосредственно при установке фрезы *2* относительно плоскости А, определяемой установочными элементами *3* приспособления;

• поверхность В для исходного размера *b*, который получают также при установке фрезы 2 относительно упора 4, как разность  $b = c - (d_{\phi}/2)$ , где  $c$ расстояние от упора 4 до оси фрезы 2;  $d_{\phi}$  – диаметр фрезы.

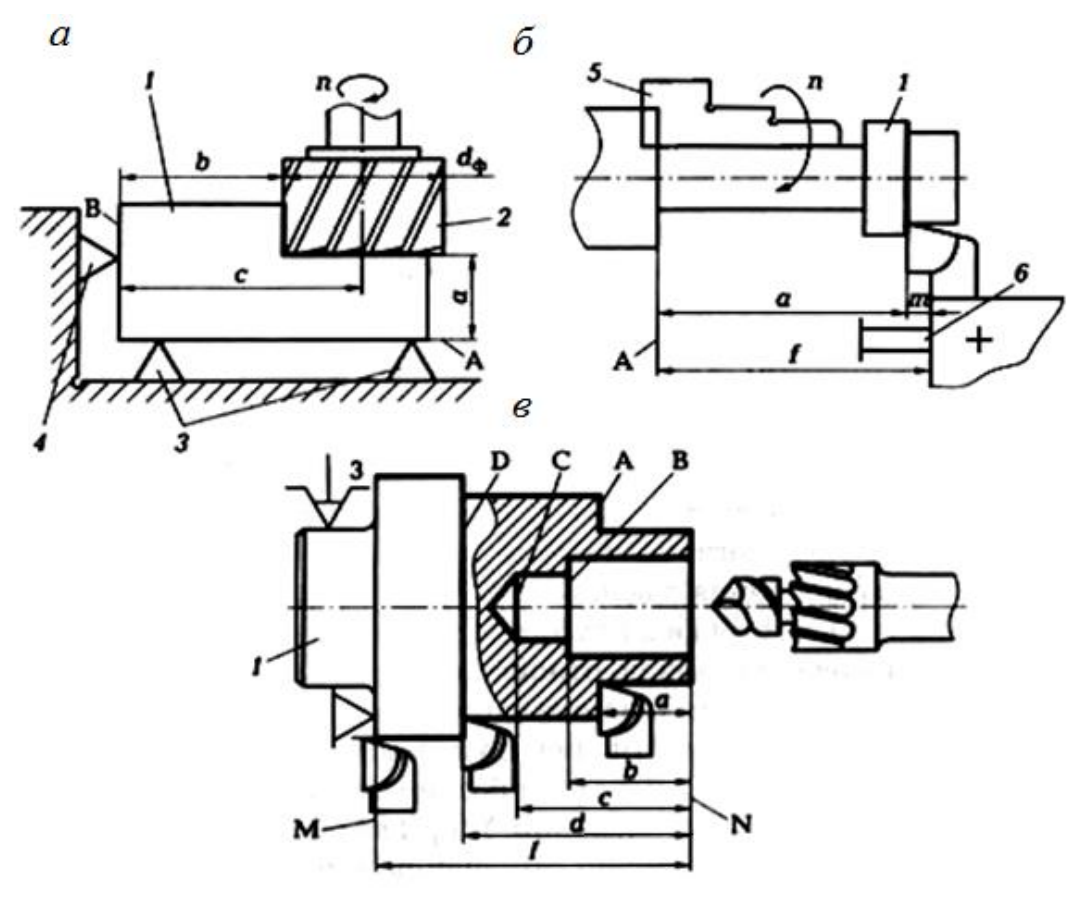

Рис. 5.1. Установочные базы: *а* – при фрезеровании; *б* – при обтачивании; *в* – при обработке на многоинструментальном токарном станке

**Пример 2**. При обтачивании мерной заготовки *1* (рис. 5.1, *б*), установленной в трехкулачковом патроне *5* до упора в его поверхность А, исходный размер *а* обеспечивается при наладке станка путем закрепления упора 6 на расстоянии  $f = a + m$  от упорной поверхности А патрона.

**Пример 3**. При обработке на многоинструментальном токарном станке заготовка *1* поверхностью М (рис. 5.1*, в*) упирается в торцевую поверхность трехкулачкового патрона. По отношению к торцевой поверхности *N*, т. е. исходному размеру *f* поверхность М является одновременно и установочной (опорной) базой и исходной базой. При дальнейшей обработке заготовки поверхность *N* связана с другими обрабатываемыми поверхностями *А, В, С,* и *D* размерами *а*, *b*, *с* и *d*. Положение перечисленных поверхностей на детали зависит от положения поверхности *N*, которая и является для них технологической (исходной) базой.

#### **Задание 5.1**

Обозначить исходные базы для обработки поверхностей, выделенных утолщенными линиями, с размерами А<sub>к</sub>, В<sub>к</sub>, С<sub>к</sub> на конструкторском чертеже рис. 5.2, *а.* Проставить исходные размеры и обозначить технологические базы.

Пример выполнения задания 5.1 представлен на рис. 5.2, *б.* Поверхность М заготовки *2* является одновременно и исходной базой, и установочной базой по отношению к исходному размеру А. Поверхность *N* заготовки является одновременно и исходной базой, и установочной базой по отношению к исходному размеру  $B_{\mu}$ . По отношению к размеру  $C_{\mu}$  исходной базой является поверхность К, обрабатываемая в данной операции. Упор *1* является установочным элементом приспособления по отношению к исходному размеру Ви, а упор *3* является установочным элементом приспособления по отношению к исходному размеру  $A_{\mu}$ .

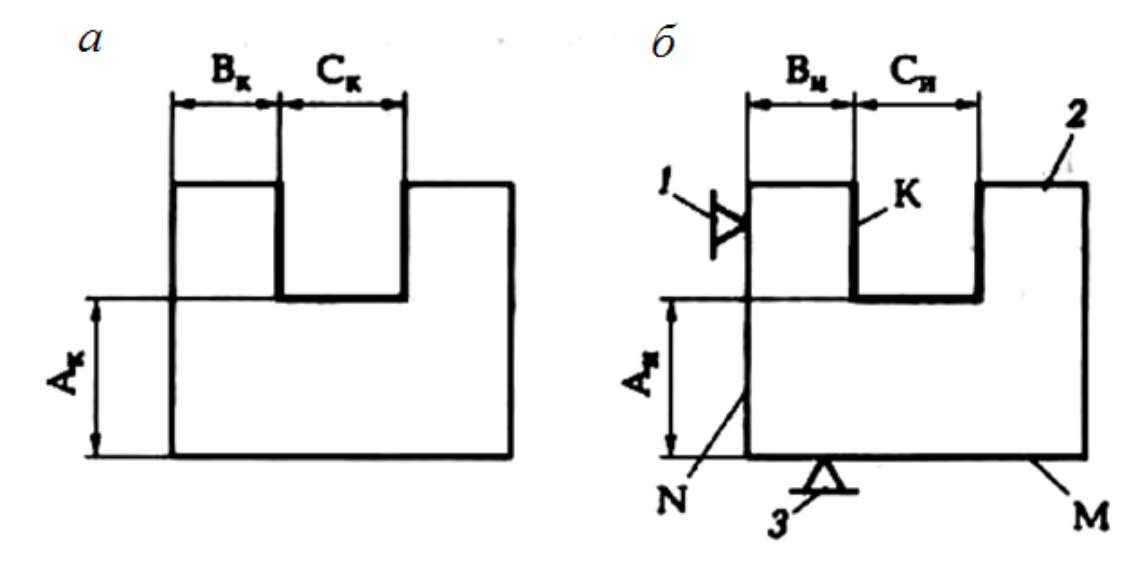

Рис. 5.2. Исходные базы: *а* – обрабатываемые поверхности; *б* – схема базирования

### **Задание 5.2**

При обработке заготовка *2* базируется согласно рис. 5.3. Обрабатываемые поверхности А и В выделены утолщенными линиями. Определить, какие поверхности заготовки являются установочными базами и какие элементы (*1, 3*) приспособления являются установочными элементами.

#### **Задание 5.3**

На рабочем чертеже детали (рис. 5.4) найти конструкторские базы и указать поверхности детали, по отношению к которым эти базы являются конструкторскими.

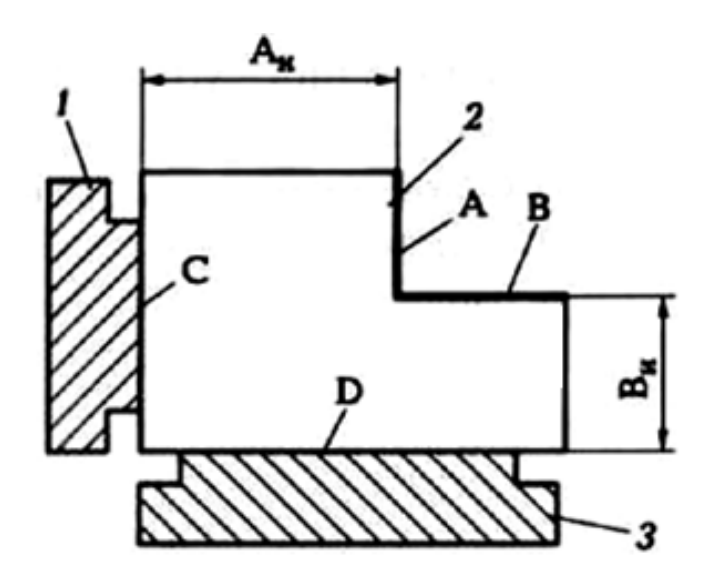

Рис. 5.3. Установочные базы и установочные элементы

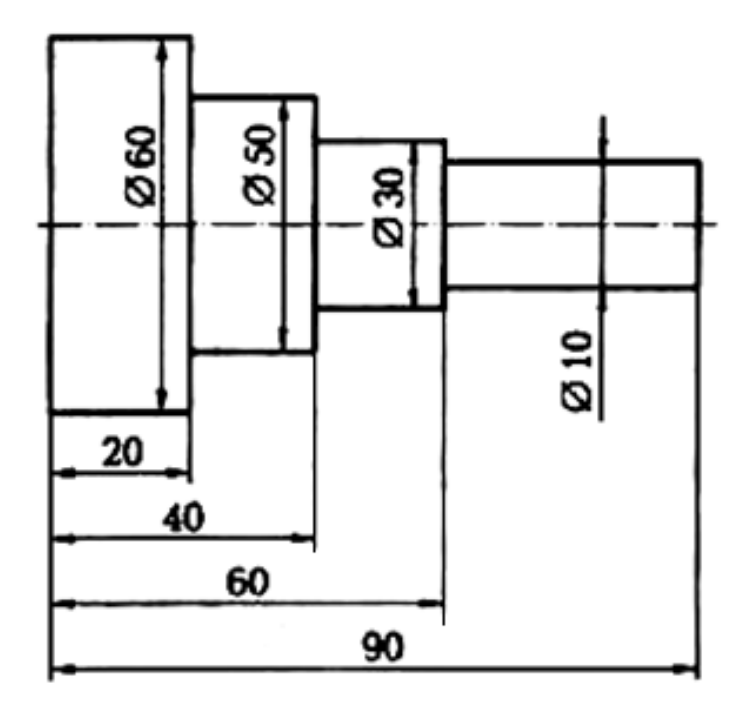

Рис. 5.4. Конструкторские базы

## **Задание 5.4**

При обработке заготовки сверлят два отверстия Ø*d* и Ø*D* (рис. 5.5, *а*), выдерживая размеры *L* и *М*. Требуется определить возможные измерительные базы для контроля положения этих отверстий (размеры *L* и *М*).

Для контроля размера *L* измерительной базой может служить поверхность К (рис. 5.5, б) заготовки. Тогда, измеряя расстояние А<sub>из</sub> от поверхности К до образующей *F* определяют действительный размер  $L_A = A_{113} +$ 0,5*d.*

Для контроля размера *М* измерительной базой может служить одна из образующих *P* или *N* (рис. 5.5, *б*). Тогда, измеряя расстояние *М*из от образующей *Р* до образующей *N*, определяют действительный размер  $M_A = M_{\text{H}_3}$  $+ 0.5d + 0.5D$ .

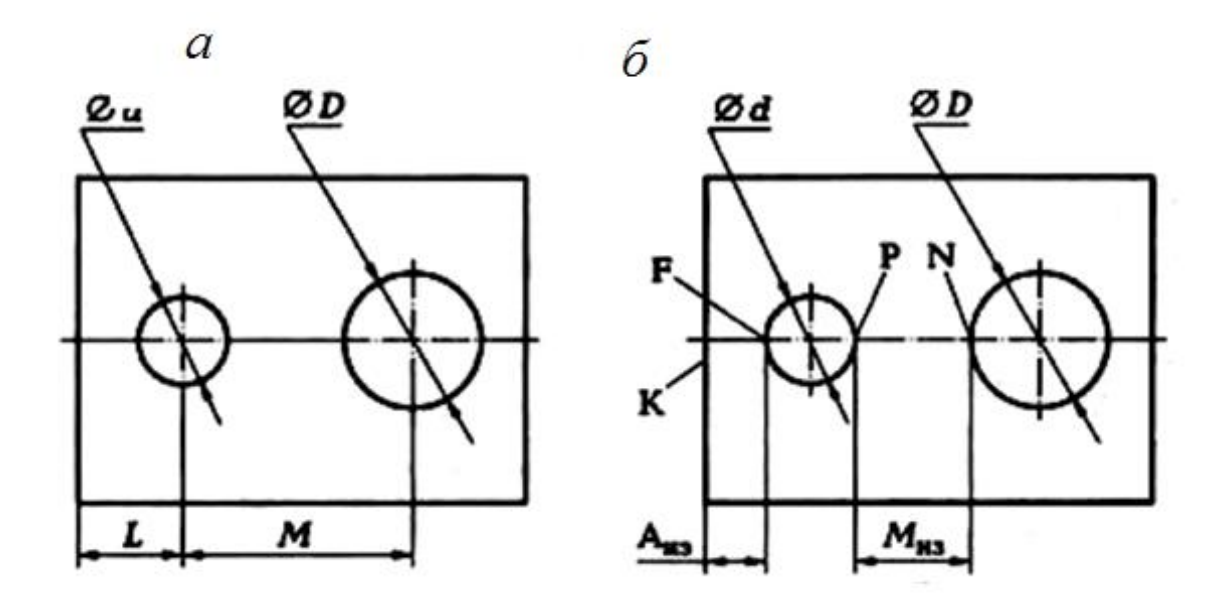

Рис. 5.5. Измерительные базы

#### **Задание 5.5**

Определить возможные измерительные базы по отношению к размерам 10 и 15 мм (рис. 5.6), получаемым при обработке отверстий Ø8 и Ø12 мм.

### **Краткие методические указания к выполнению работы**

При высоких требованиях к точности обработки в качестве технологических баз следует принимать те поверхности заготовки, которые являются конструкторскими базами по отношению к обрабатываемым поверхностям.

В общем случае принцип совмещения баз по отношению к какой-либо обрабатываемой поверхности состоит в том, чтобы использовать в качестве всех технологических баз один и тот же элемент заготовки, который выступает в роли конструкторской базы по отношению к этой поверхности.

Несоблюдение принципа совмещения баз (при проектировании технологического процесса) приводит к появлению дополнительных погрешностей обработки. Эти погрешности появляются из-за допуска на взаимное положение поверхностей (или других элементов) заготовки, выступающих в роли различных баз. В первую очередь обращают внимание на совмещение исходной базы с конструкторской, а затем на совмещение установочной базы с исходной базой.

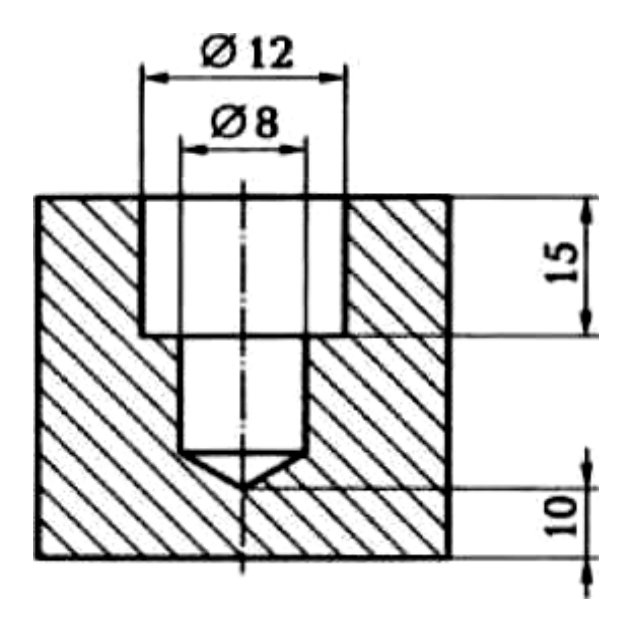

Рис. 5.6. Эскиз обрабатываемой детали

**Пример 1.** Несовмещение исходной базы с конструкторской базой (ИБ  $\neq$  KБ).

Согласно рабочему чертежу детали (рис. 5.7, *а*) поверхность М координирована относительно поверхности *L* конструкторским размером A<sub>к</sub> с точностью  $T_{\kappa} = 0.2$  мм  $(A_{\kappa} \pm 0.1)$ , что и требуется выдержать при обработке поверхности М. На операционном эскизе (рис. 5.7, *б*) обрабатываемая поверхность М координирована исходным размером  $A_{\mu} \pm 0.05$ относительно поверхности N, которая является исходной базой. Очевидно, что ИБ ≠ КБ. Тогда в результате обработки поверхности М при таком базировании заготовки в требуемом конструкторском размере  $A_{k}$  появится дополнительная погрешность *Т*и.к = 0,2, т. е. равная допуску на размер *С* ± 0,1 взаимного положения KБ (поверхность *L*) и исходной базы (поверхность *N*). Действительная погрешность требуемого размера будет равна:

 $T_{K.A} = T_{H} + T_{H-K} = 0,1 + 0,2 = 0,3$ мм,

что превышает требуемый допуск  $T_k = 0.2$  мм.

Для обеспечения требуемой точности при такой простановке исходного размера, следует действительную точность исходного размера повысить (погрешность уменьшить) на величину погрешности *Т*и-к взаимного положения ИБ и КБ, т. е.

$$
T_{\text{H.A}} \le T_{\text{k}} - T_{\text{H-K}} \text{ with } T_{\text{k}} \ge T_{\text{H.A}} + T_{\text{H-K}}.\tag{5.1}
$$

В рассматриваемом примере  $0, 1 \le 0, 2 - 0, 2$ . Неравенство получилось неверное. Следовательно, при таком выборе исходной базы заданная точность обеспечена не будет.

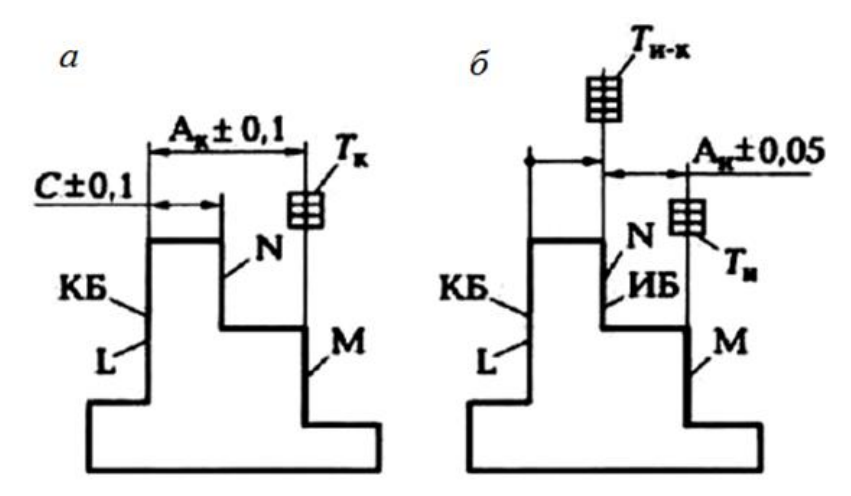

Рис. 5.7. Несовмещение исходной базы и конструкторской базы ( $UB \neq KB$ )

**Пример 2**. Несовмещение установочной базы с исходной базой (УБ  $\neq$  ИБ).

Согласно рабочему чертежу детали (рис. 5.8, *а*) поверхность М координирована относительно поверхности *L* конструкторским размером А<sup>к</sup> с точностью  $T_{\kappa} = 0.2$  мм  $(A_{\kappa} \pm 0.1)$ , что и требуется выдержать при обработке поверхности *М*. На операционном эскизе (рис. 5.8, *б*) обрабатываемая поверхность *М* координирована исходным размером  $A_n \pm 0.05$  относительно поверхности *L*, которая является исходной базой. Очевидно, что исходная база совмещена с конструкторской базой (ИБ = КБ). Принцип совмещения баз на этом этапе проектирования технологического процесса соблюден, и в результате обработки поверхности М при таком базировании заготовки в требуемом конструкторском размере  $A_k$  не будет дополнительной погрешности *Т*и-к. Однако при базировании заготовки в рабочей зоне станка в качестве установочной базы выбрана поверхность *N* заготовки (см. рис. 5.8, *б*) т. е. допущено несовмещение установочной базы с исходной базой (УБ ≠ ИБ). Так как поверхность *L* (ИБ) и поверхность *N* (УБ) связаны размером  $B \pm 0.1$  (см. рис. 5.8, *a*), то в исходном размере  $A_n \pm 0.05$  появится дополнительная погрешность  $T_{v-a}$ , равная допуску (0,2) на размер  $B \pm 0,1$ , т. е. равная допуску на взаимное положение исходной базы и установочной базы. Действительная погрешность требуемого  $(A_n)$  размера будет равна

$$
T_{\text{H.A}} = T_{\text{H}} + T_{\text{y-H}} = 0.1 + 0.2 = 0.3 \text{mm},
$$

что превышает требуемый допуск  $T_u = 0,1$ мм.

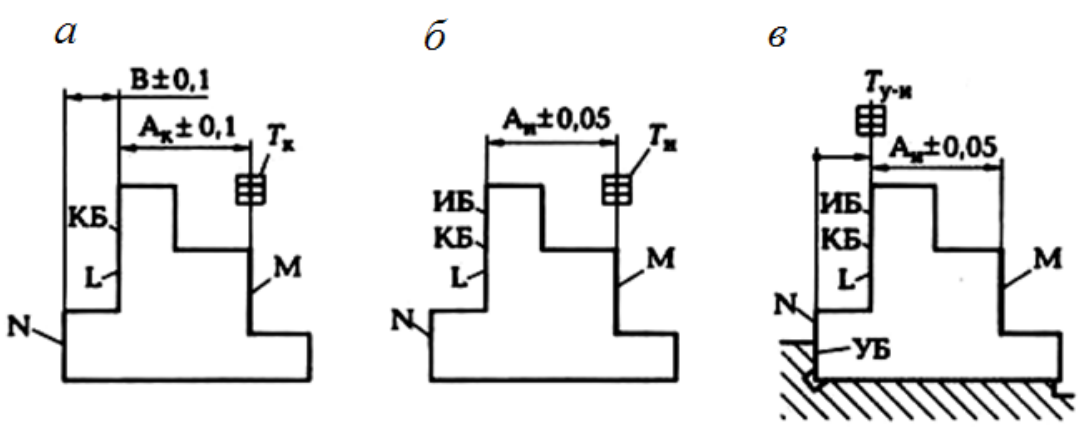

Рис. 5.8. Несовмещение установочной базы и исходной базы (УБ  $\neq$  ИБ)

Для обеспечения требуемой точности при таком выборе установочной базы, следует точность исходного размера повысить на величину погрешности *Т*у-и взаимного положения ИБ и УБ, т. е. действительная точность исходного размера

$$
T_{\text{H.A}} \le T_{\text{H}} - T_{\text{y-H}} \text{ with } T_{\text{H}} \ge T_{\text{H.A}} + T_{\text{y-H}}.\tag{5.2}
$$

Несовмещение (ИБ  $\neq$  KБ) следует учитывать при разработке операций технологического процесса, а несовмещение (УБ  $\neq$  ИБ) следует учитывать при проектировании специального станочного приспособления для детали.

Несовмещение других технологических баз между собой или с конструкторской базой приводит к аналогичным последствиям.

#### **Задание 5.6**

На основании рабочего чертежа детали (рис. 5.9, *а*) и схемы обработки заготовки (рис. 5.9, *б*) определить возможность выполнения операции без брака по исходным размерам 20−1.0,и 10−1.0, мм.

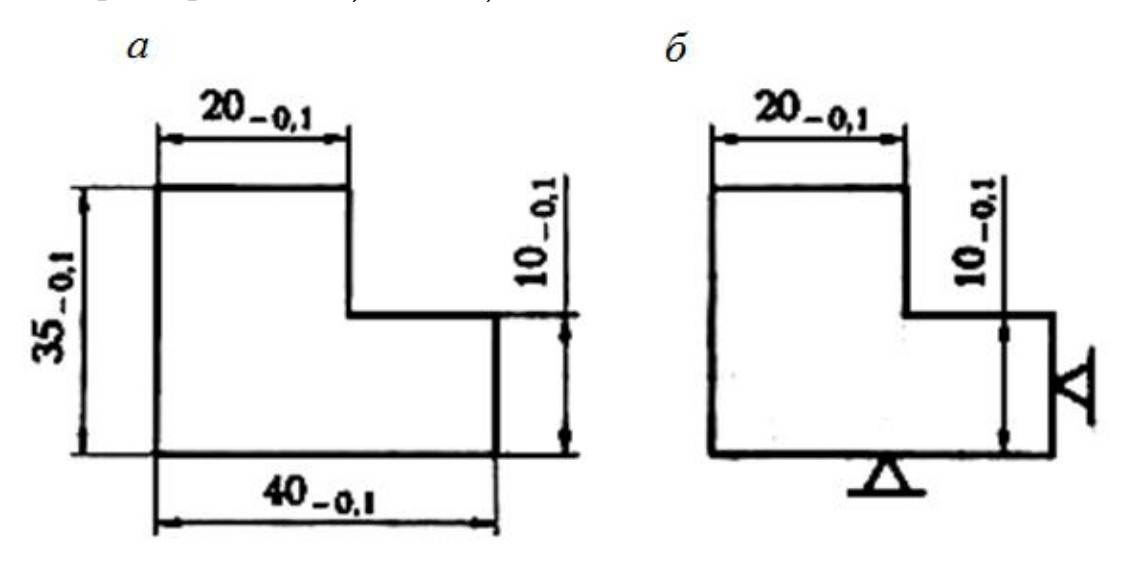

Рис. 5.9. Чертеж детали (а) и схема обработки (*б*)

#### **Пример выполнения задания**

Из анализа рабочего чертежа детали и схемы обработки делаем вывод, что по отношению к обоим исходным размерам 20−1.0, и 10−1.0, мм принцип совмещения баз не нарушен, т.е. исходная база совмещена с конструкторской базой (ИБ = КБ). Следовательно, погрешность взаимного положения баз отсутствует (*Т*и-к = 0). Тогда действительная точность исходного размера по формуле  $(5.1):$ 

$$
T_{\text{h.A}} \leq T_{\text{k}} - T_{\text{h-K}} \leq 0, 1 - 0 \leq 0, 1.
$$

Заданная точность исходного размера  $T_u = 0,1$ . Так как действительная точность исходного размера равна заданной точности исходного размера (неравенство не нарушено), то операция будет выполнена без брака (без учета других возможных погрешностей обработки).

### **Задание 5.7**

По одному из вариантов задания (табл. 5) определить возможность брака в исходном размере А, при фрезеровании паза, если заготовка базируется в зоне обработки станка по схеме, показанной на рис 5.10, *б*. На обработку заготовку подают с размерами, показанными на рис. 5.10, *а*. Как нужно изменить размеры заготовки и (или) исходный размер для предотвращения брака?

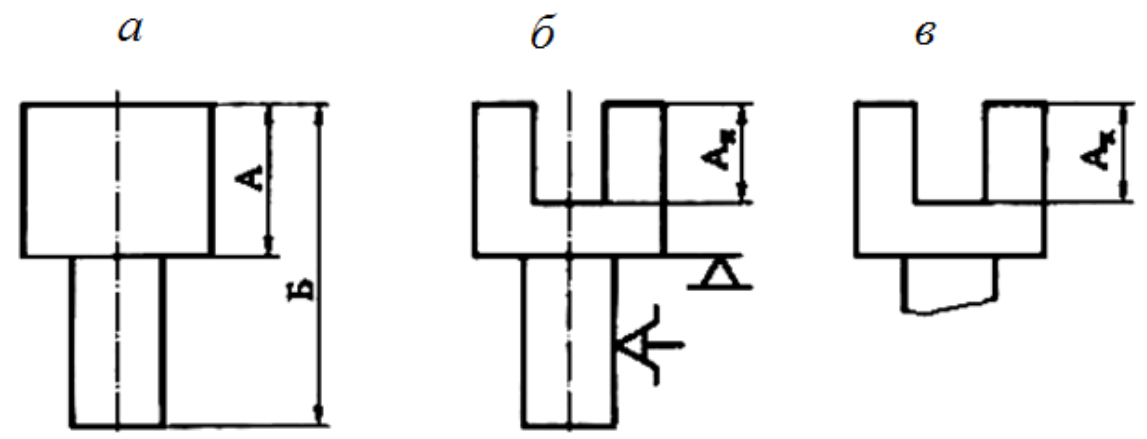

Рис. 5.10. Схема получения паза: *а* – заготовка; *б* – исходный размер; *в* – конструкторский размер

#### **Пример выполнения задания (вариант № 0)**

По Приложению 1 находим цифровые значения допусков на все размеры:

- $A 20h11(20_{-0.13});$
- Б 40*h*l2(40−0.25);
- $A_{\text{H}} 14H11(14^{+0.11});$
- $\blacksquare$  A<sub>K</sub> 14*H*12(14<sup>+0.18</sup>).

Из анализа схемы базирования заготовки и варианта простановки исходного размера А<sub>и</sub> делаем вывод, что исходная база не совмещена с установочной базой (ИБ ≠ УБ). В этом случае точность исходного размера должна быть повышена на величину допуска на взаимное положение ИБ и УБ, который (см. рис. 5.10, *а*) *Т*и.у = 0,13 мм.

Тогда действительная точность исходного размера по формуле (5.2):

 $T_{\text{M}}$  ≥  $T_{\text{M-A}}$  +  $T_{\text{y-M}}$ . ≥ 0,11 + 0,13 ≥ 0,24мм.

Заданная точность конструкторского размера  $A_{\kappa}$  (рис. 5.10, *в*)  $T_{\kappa} = 0.18$ . При таком соотношении погрешностей конструкторский размер  $A_{\kappa}^{+0,18}$ не будет обеспечен, так как  $T_{\text{H}} - T_{\text{K}} = 0.24 - 0.18 = 0.06$  мм. Есть четыре способа решения обеспечения заданной точности.

1. Повысить точность исходного размера на 0,06 мм. Тогда размер  $A_{\mu} = 14^{+0.05}$  будет иметь допуск  $T_{\mu} = 0.05$  мм.

2. Повысить точность заготовки на 0,06 мм. Тогда размер А станет 20−0,07, который следует получить на предыдущей операции.

3. Снизить заданную точность (A<sub>к</sub> =  $14^{+0.18}$ ) до размера  $14^{+0.24}$ .

# Таблица 5

# **Индивидуальные варианты для выполнения задания 5.7**

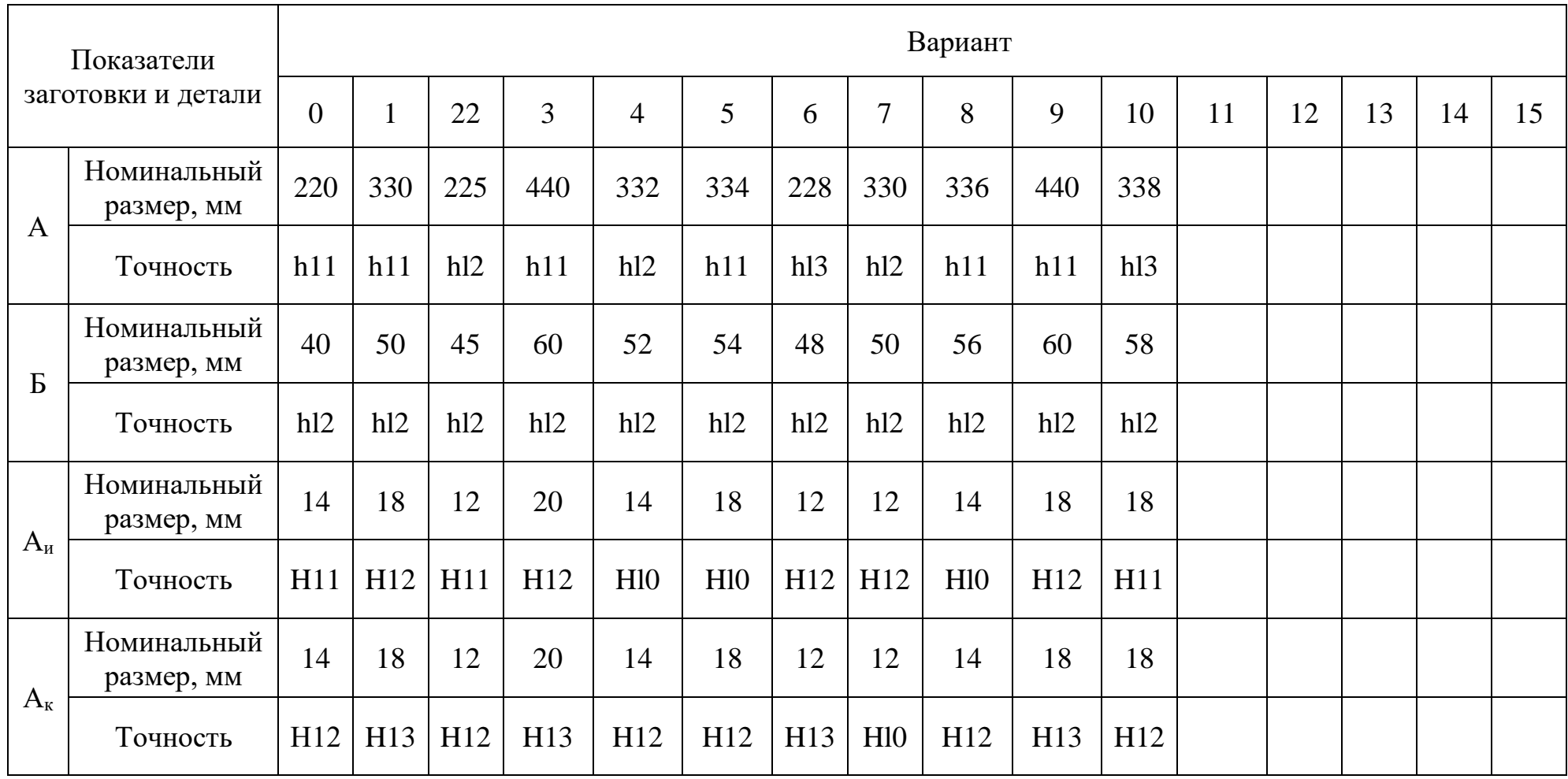

4. **Разделить** 0,06 на три способа. Тогда 
$$
T_{\text{H}} = 0,11 - 0,02 = 0,09 \text{ MM}; A_{\text{H}} = 14^{+0,09} \text{MM};
$$

$$
T_{\text{A}} = 0,13 - 0,02 = 0,11; A = 20^{-0,11} \text{MM};
$$

$$
T_{\text{K}} = 0,18 + 0,02 = 0,20; Ax = 14^{+0,20} \text{MM}.
$$

# **Задание 5.8**

На рис. 5.11 представлены рабочий чертеж детали и схема базирования заготовки в рабочей зоне станка. Требуется определить, для каких исходных размеров (по указанию преподавателя) нарушен принцип совмещения баз. Что можно изменить в операционном эскизе, чтобы не было брака по исходным размерам?

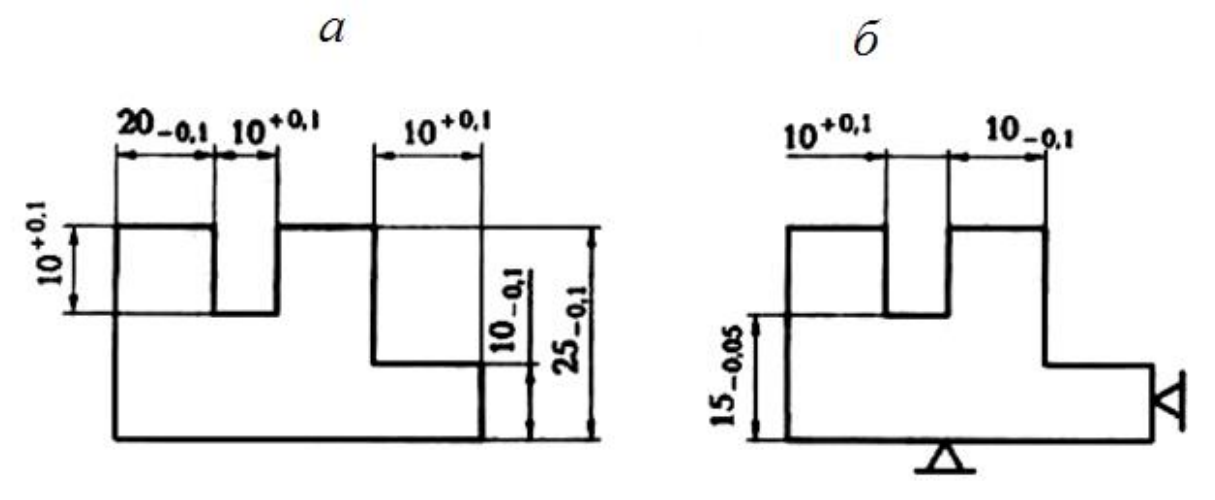

Рис. 5.11. Чертеж детали (*а*) и схема базирования заготовки (*б*)

# **РАБОТА №6 НОРМИРОВАНИЕ ТОКАРНОЙ ОПЕРАЦИИ ТЕХНОЛОГИЧЕСКОГО ПРОЦЕССА**

**Цель работы** – ознакомление с основными понятиями и определениями, используемыми при практическом нормировании токарных операций; приобретение навыков и умений по расчету времени, необходимому для обтачивания поверхностей, закрепление знаний по нормированию токарных операций.

## **Отчет по практической работе должен содержать:**

- операционные эскизы обработки поверхностей на токарном станке;
- расчетные формулы;
- результаты расчетов;
- выводы по работе.
- 1. По одному из вариантов задания на практическую работу (рис. 6.1 и табл. 6.1):

‒ рассчитать основное (технологическое) время на обработку поверхностей заготовки в одну операцию;

- ‒ определить вспомогательное и подготовительно-заключительное время;
- ‒ рассчитать время на организационное и техническое обслуживание;
- ‒ определить норму времени на выполнение всей операции.

2. Материал режущей части резцов – Р9, диаметр сечения оправки 16 мм, угол резца в плане 45°.

- 3. Работа с охлаждением (СОЖ).
- 4. Масса заготовки до 1 кг.
- 5. Материал заготовки сталь 45 ( $\sigma_{\rm B} = 750$  МПа).

## **Краткие методические указания к выполнению работы**

При нормировании операций технологического процесса время можно определить следующими методами:

• расчетом по отдельным элементам на основе анализа последовательности и содержания действий рабочего и станка;

• приближенно по типовым нормам в условиях единичного и мелкосерийного производства;

• на основе хронометража фактических затрат времени.

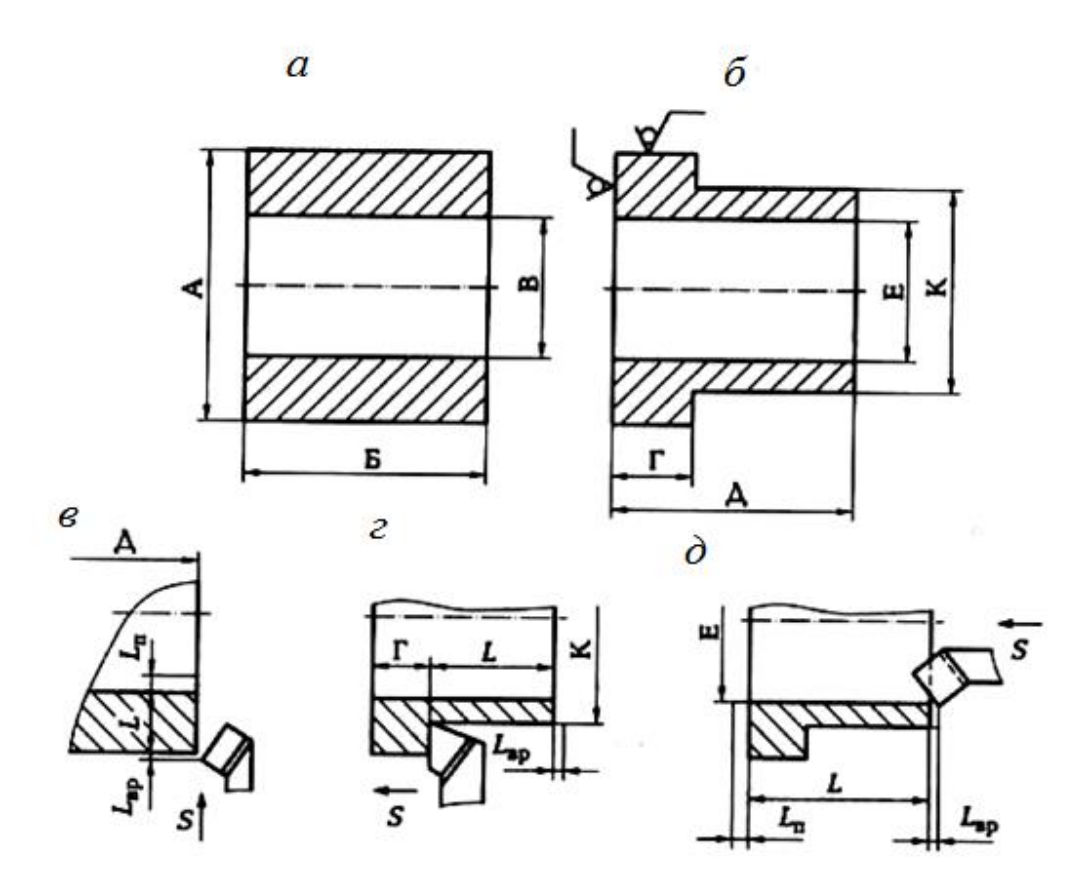

Рис. 6.1. Точение поверхностей *а* – заготовка; *б* – деталь; *в* – подрезка торца; *г* – обтачивание до упора; *д* – растачивание отверстия

#### *Время работы состоит:*

• из подготовительно-заключительного времени, которое рабочий затрачивает на подготовку рабочего места к обработке партии заготовок и приведение его в исходное состояние по окончании обработки этой партии заготовок;

• основного времени, затрачиваемого непосредственно на изменение формы, размеров и качества поверхности заготовки, превращая ее в деталь;

• вспомогательного времени, затрачиваемого рабочим на действия, способствующие выполнению основной работы, а именно: на установку и закрепление заготовки, снятие детали, изменение режимов работы станка, измерения и др.;

• времени обслуживания рабочего места.

Основное время зависит от режимов обработки: глубины резания, подачи и скорости резания, которые зависят в основном от свойства обрабатываемого материала, формы и жесткости заготовки, материала режущей части инструмента и мощности станка. Число проходов зависит от величины припуска и глубины резания. Глубину резания выбирают исходя из мощности станка, жесткости заготовки и системы обработки в целом.

# Таблица 6.1

**Индивидуальные варианты для выполнения практической работы № 6**

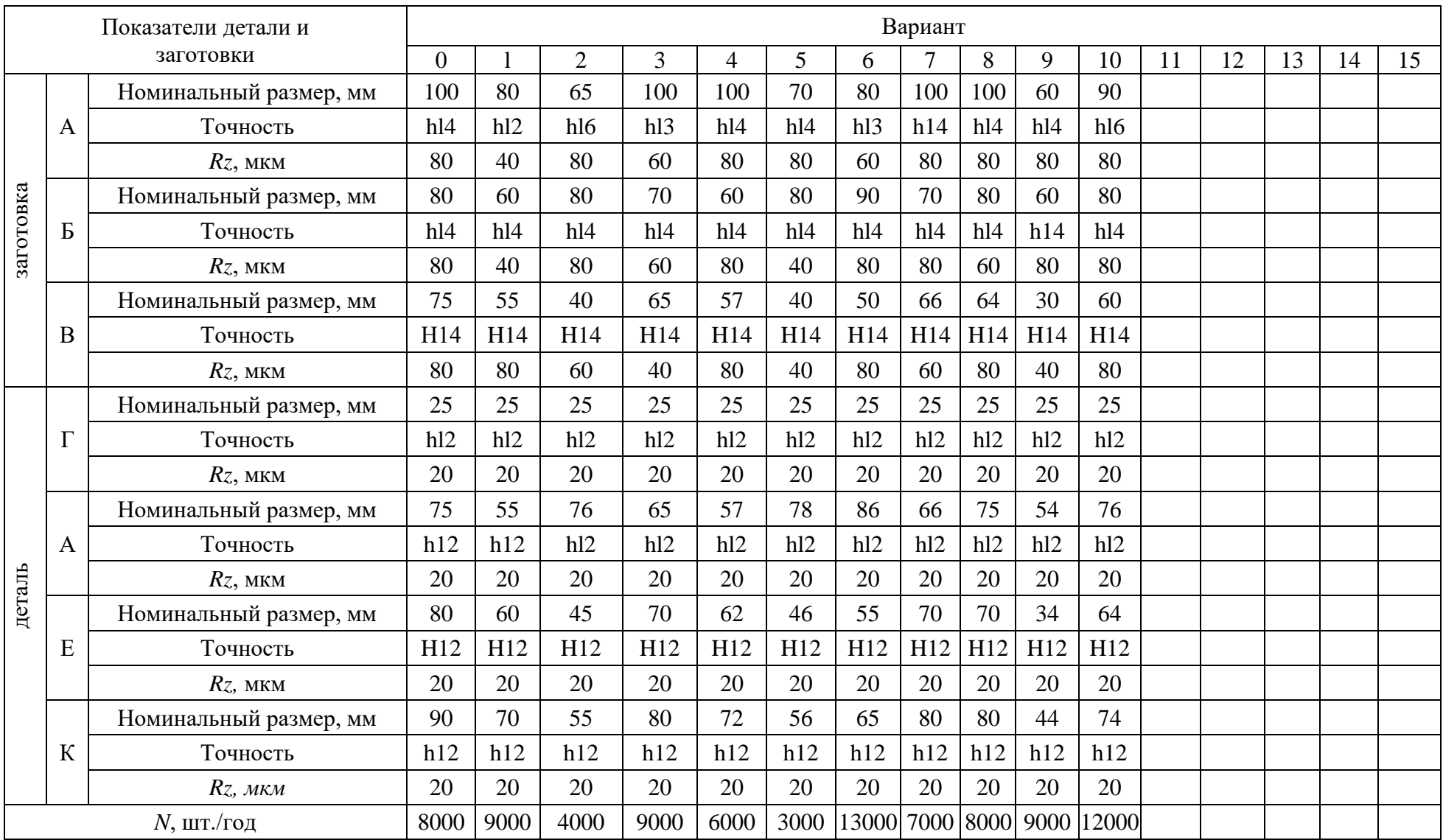

При наличии черновой обработки целесообразно припуск снимать за один проход. При чистовой обработке глубину резания назначают в зависимости от требуемой шероховатости поверхности.

Скорость резания, м/мин, при вращении заготовки определяют по формуле

 $V = \pi D n / 1000,$  (6.1) где *D* – диаметр обрабатываемой поверхности, мм; *n* – частота вращения заготовки, мин $^{\text{-}1}.$ 

**Следует иметь в виду, что нормативные данные предусматривают усредненные значения глубины резания, подачи и скорости резания, поэтому практически их можно несколько или увеличивать, или уменьшать.**

## **Пример выполнения практической работы (вариант № 0)**

Считая, что на обработку поступают штучные заготовки в виде толстостенной трубы (см. рис. 6.1, *а*), прошедшие черновую обработку (*Rz* 80), составим эскизы обработки заготовки по переходам. Операция может выполняться на токарном станке или на токарно-револьверном станке. В обоих случаях будет три основных перехода:

• подрезание торца заготовки (см. рис. 6.1, *в*) с выдерживанием размера Д (75*h*12, *Rz* 20);

• точение наружной поверхности заготовки (см. рис. 6.1, *г*) с выдерживанием размера К (Ø90*h*12) и обеспечением размера Г (25*h*l2, *Rz* 20);

• точение внутреннего диаметра заготовки (см. рис. 6.1, *д*) с выдерживанием размера Е (Ø80*Н*12, *Rz* 20) на длине 75 мм (размер Д).

Дальнейшую работу целесообразно проводить по следующему алгоритму, представленному в виде табл. 6.2.

Определим параметры операции, используя предложенный алгоритм.

1. Длину *L* обработки и величину снимаемого припуска (на радиус) *Z* определяем по переходам, используя рис. 6.1 и табл. 6.1:

• для первого перехода:  $L = 12.5$  мм,  $Z = 5$  мм, 1 проход;

• для второго перехода:  $L = 50$  мм,  $Z = 5$  мм, 2 прохода;

• для третьего перехода:  $L = 75$  мм,  $Z = 2.5$  мм, 1 проход.

2. Величину подачи *S*o6 на один оборот заготовки определяем, используя табл. П6.10 и примечания к табл. 6.1:

- для первого перехода:  $S_{06} = 0.1$  мм/об заготовки;
- для второго перехода:  $S_{06} = 0.15$  мм/об заготовки;
- для третьего перехода:  $S_{06} = 0.15$  мм/об заготовки.
- 3. Значение расчетной скорости *V* резания определяем по табл. П6.3:
- для первого перехода:  $V = 130$  м/мин;
- для второго перехода:  $V = 106$  м/мин;
- для третьего перехода:  $V' = 96$  м/мин.

4. Расчетное число *n'* оборотов в минуту шпинделя станка находим по  $\phi$ ормуле  $n' = 1000 \ V'/(\pi D)$  с учетом диаметра *D* обрабатываемой поверхности:

- для первого перехода:  $D = 90$  мм,  $n' = 460$  мин<sup>-1</sup>;
- для второго перехода:  $D = 90$  мм,  $n' = 375$  мин<sup>-1</sup>;
- для третьего перехода:  $D = 80$  мм,  $n' = 383$  мин<sup>-1</sup>.

Таблица 6.2

#### **Алгоритм определения параметров токарной операции**

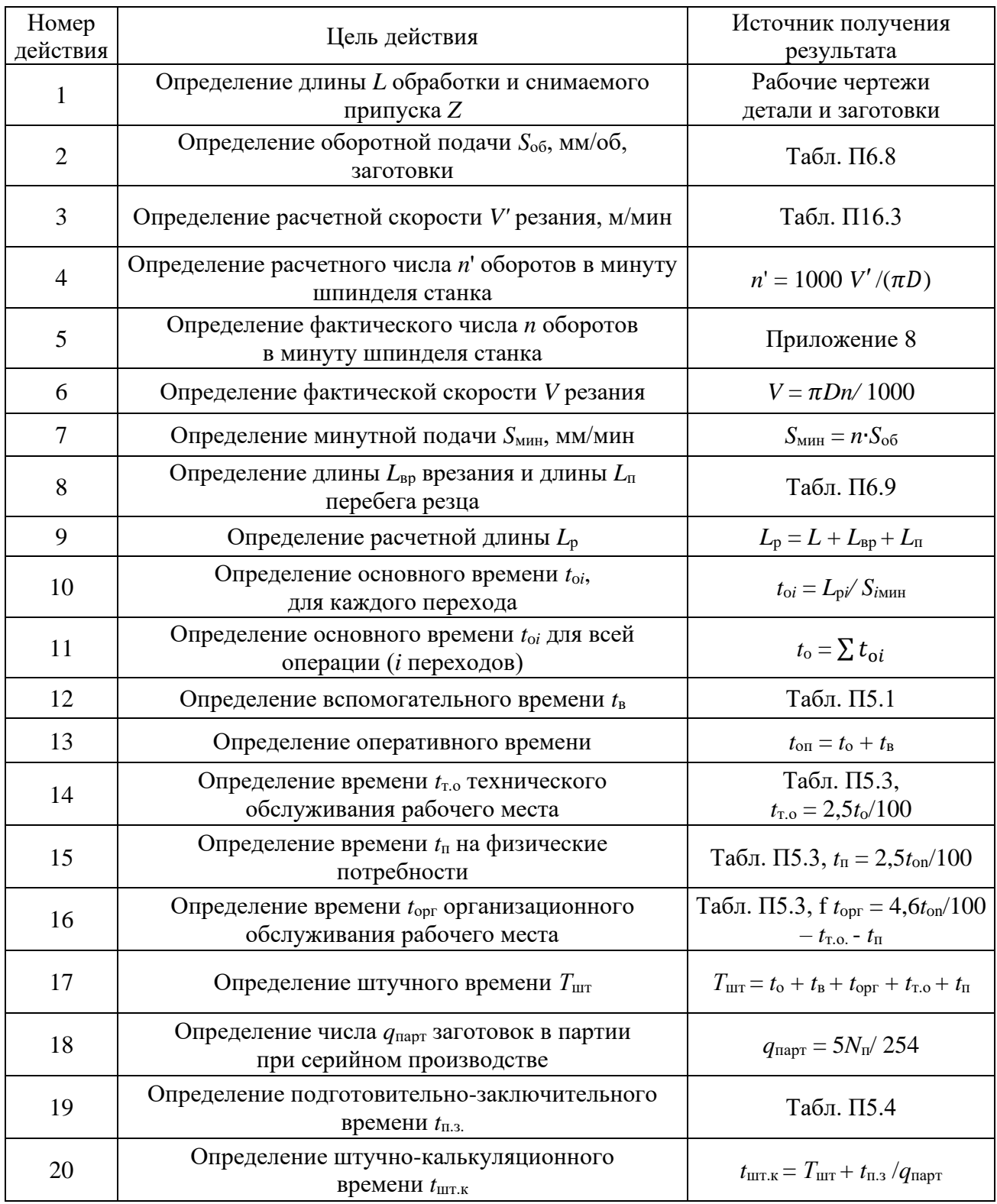

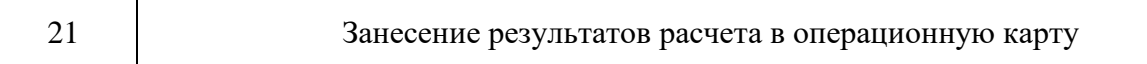

5.Фактическое число *n* оборотов в минуту шпинделя станка выбираем по паспортным данным токарно-винторезного станка (Приложение 8):

- для первого перехода:  $n = 500 \text{ mm}^{-1}$ ;
- для второго перехода:  $n = 400 \text{ mm}^{-1}$ ;
- для третьего перехода:  $n = 400 \text{ mm}^{-1}$ .

# 6.Фактическую скорость *V* резания определим по формуле *V* = π*Dn*/l 000:

- для первого перехода: *V* = 141,3 м/мин;
- для второго перехода: *V* = 113 м/мин;
- для третьего перехода: *V* = 100,5 м/мин.

7. Минутную подачу  $S_{\text{mHH}}$ , мм/мин, определим по формуле  $S_{\text{mHH}} = n \cdot S_{\text{off}}$ .

- для первого перехода:  $S_{\text{mHH}} = 50 \text{ nm/mm}$ ;
- для второго перехода:  $S_{\text{m}} = 60 \text{ nm/m}$ ин;
- для третьего перехода:  $S_{\text{mHH}} = 60 \text{ nm/mm}$ .

8.Длину *L*вр врезания и длину *L*п, перебега резца определим по табл. П6.9:

- для первого перехода: *L*вр = 5 мм, *L*<sup>п</sup> = 2 мм;
- для второго перехода: *L*вр = 3 мм, *L*<sup>п</sup> = 2 мм;
- для третьего перехода:  $L_{\text{BD}} = 3$  мм,  $L_{\text{II}} = 2$  мм.

9. Расчетную длину  $L_p$  определим по формуле  $L_p = L_{bp} + L + L_n$ .

- для первого перехода: *L*<sup>р</sup> = 5 + 12,5 + 2 = 19,5 мм;
- для второго перехода:  $L_p = 3 + 50 + 0 = 53$  мм;
- для третьего перехода:  $L_p = 3 + 75 + 2 =$

10.Основное время  $t_{oi}$  определим по формуле  $t_{oi} = L_p / S_{mmi}$ .

- для первого перехода:  $t_{01} = 0.39$  мин;
- для второго перехода: *t*o2 = 0,88 мин;
- для третьего перехода:  $t_{03} = 1,33$  мин.

11. Основное время для всей операции (3 перехода) определяем по формуле  $t_0 = \sum t_{oi} = 0,39 + 0,88 + 1,33 = 2,6$  мин.

12. Вспомогательное время *t*<sup>в</sup> на операцию определяем по табл. П5.1 с учетом установки заготовки в трехкулачковом патроне с выверкой: *t*<sup>в</sup> = 0,4 мин. 13.Оперативное время *t*oп определяем по формуле

$$
t_{\text{on}} = t_{\text{o}} + t_{\text{B}} = 2.6 + 0.4 = 3
$$
 *MH*.

14 - 16. Суммарное время на техническое и организационное обслуживание рабочего места, а также на физические потребности (табл. П5.3) при работе на токарном станке с высотой центров 400 мм составляет 5,3 % от оперативного времени, т. е.  $t_{\text{opt}} + t_{\text{r.o.}} + t_{\text{n}} = 5.3 \cdot t_{\text{on}} / 100 = 5.3 \cdot 3 / 100 = 0.16 \text{ mm}.$ 17. Штучное время *Т*шт определяем по формуле

 $T_{\text{IUT}} = t_0 + t_B + t_{\text{opt}} + t_{\text{T.o.}} + t_{\text{T}} = 2.6 + 0.4 + 0.16 = 3.2$  MH.

18. Число *q*парт заготовок в партии при серийном производстве определим по формуле *q*парт = 5*N*п/254 = 157,5. Принимаем число заготовок в партии 160 шт. 19. Подготовительно-заключительное время *t*п.з. определяем по табл. 5.4, *t*п.з. = 6 мин. 20. Штучно-калькуляционное время определяем по формуле

$$
T_{\text{IUT-K}} = T_{\text{IUT}} + t_{\text{n.s.}} / q_{\text{napr}} = 3.2 + 6/160 = 3.3 \text{ MHH}.
$$

21. Полученные результаты расчетов заносят в операционную карту.

## **КОНТРОЛЬНЫЕ ВОПРОСЫ ДЛЯ ЗАЩИТЫ ПРАКТИЧЕСКОЙ РАБОТЫ**

- 1. Что такое норма времени?
- 2. Назовите известные вам методы определения нормы времени.
- 3. Что такое штyчное время?

4. На какие работы рабочий затрачивает подготовительно-заключительное время?

5. На какие работы затрачивается основное время?

- 6. На какие работы рабочий затрачивает вспомогательное время?
- 7. Назовите составляющие расчетной длины обработки.

8. По какой формуле рассчитывают требуемое число оборотов шпинделя токарного станка?

9. Каким образом учитывают подготовительно-заключительное время при нормировании операций?

# **РАБОТА №7 ТЕХНИЧЕСКОЕ НОРМИРОВАНИЕ ТЕХНОЛОГИЧЕСКИХ ОПЕРАЦИЙ, СТРУКТУРА ШТУЧНОГО ВРЕМЕНИ**

# **Краткая теория**

Техническое нормирование операций представляет собой совокупность методов и приемов, позволяющих установить технически обоснованную норму времени на выполнение определенных операций технологического процесса в условиях конкретного производства.

Норма времени – это технически обоснованное время выполнения технологической операции в наиболее благоприятных для данного производства условиях.

На основе нормы времени рассчитывают заработную плату рабочих, определяют производительность труда, требуемое количество технологического оборудования, осуществляют планирование работы производственных подразделений, определяют потребность в рабочей силе и др. Для установления технически обоснованной нормы времени пользуются следующими методами:

• метод расчета нормы времени по нормативам;

• метод хронометража и фотографии рабочего дня в конкретных производственных условиях;

- метод сравнения и расчета нормы времени по типовым нормативам;
- опытно-статистический метод нормирования.

При расчете по нормативам технологическая операция разбивается на элементы: переходы, проходы, приемы и движения. Каждый элемент анализируется и в отдельности, и в сочетании со смежными элементами. Для

каждого элемента по справочникам устанавливают продолжительность исполнения. Время всей операции складывается из суммы времен, затрачиваемых на отдельные элементы с учетом возможной параллельности их выполнения. Например, операция фрезерования плоскости в условиях единичного производства может состоять из следующих элементов (основных, и вспомогательных):

- установка заготовки на станок;
- выверка положения заготовки и закрепление ее;
- включение станка;
- подведение заготовки к фрезе;
- фрезеровка небольшого участка поверхности;
- отведение заготовки от фрезы;
- измерение получившегося размера;
- корректировка взаимного положения фрезы и заготовки с помощью лимба;
- подведение заготовки к фрезе и включение автоматической подачи;
- фрезерование поверхности заготовки;
- выключение станка по окончании обработки;
- раскрепление и снятие детали;
- укладка детали в тару;
- отведение стола станка в исходное положение;
- очистка станка от стружки.

Продолжительность выполнения отдельных элементов операции зависит от массы и размеров заготовки, от схемы базирования заготовки, типа станка, требуемой точности обработки и др. Устанавливают продолжительность по общемашиностроительным справочникам для нормирования станочных работ.

Для установления технически обоснованной нормы времени на каждую операцию необходимо рассчитывать штучное время.

**Штучное время** – это норма времени на обработку одной детали в условиях массового производства. Оно складывается из нескольких частей:

$$
T_{\text{IIT}} = t_{\text{o}} + t_{\text{B}} + t_{\text{opt}} + t_{\text{T.o.}} + t_{\text{II}} \,, \tag{7.1}
$$

где *t*<sup>о</sup> – основное (машинное или технологическое) время; (*t*<sup>в</sup> – вспомогательное время; *t*opг – время организационного обслуживания; *t*т.о. – время технического обслуживания; *t*п – время перерывов в работе на отдых и личные надобности.

**Основным временем** (*t*o) называют время, в течение которого достигается цель технологической операции, т. е. непосредственно осуществляется изменение размеров и формы заготовки, а также качества ее поверхностного слоя. При сборке изделия в течение основного времени происходит изменение взаимного расположения деталей и их крепление.

При механической обработке заготовки на станке основное время определяют для каждого основного перехода по формуле

$$
t_{\rm o} = L_{\rm p} \cdot i / (S_{\rm MHH}), \qquad (7.2)
$$

где *L*<sup>р</sup> – расчетная длина обработки (рис. 2.1-7.1); *i* – число рабочих ходов в данном переходе; *S*мин – минутная подача режущего инструмента; *а* – число одновременно обрабатываемых заготовок.

Минутная подача режущего инструмента определяется по формуле

$$
S_{\text{MH}} = n \cdot S_{\text{06}},\tag{7.3}
$$

где *n* – частота вращения шпинделя или фрезы, мин<sup>-1</sup>; S<sub>06</sub> – подача на один оборот детали или фрезы.

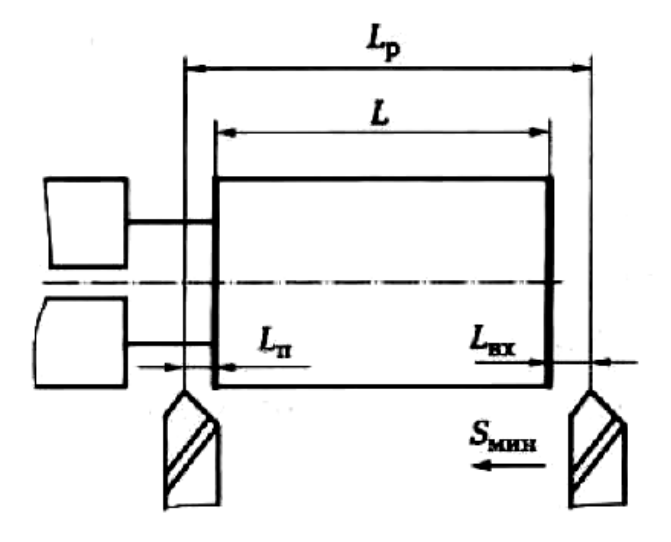

Рис. 7.1. Схема определения расчетной длины обработки

Расчетная длина обработки определяется по формуле

$$
L_{\rm p} = L + L_{\rm BP} + L_{\rm II},\tag{7.4}
$$

где *L* – длина обрабатываемой поверхности;  $L_{\text{bp}}$  – длина врезания режущего инструмента;  $L_n$  – длина перебега (выхода или схода) режущего инструмента.

**Вспомогательное время** (*t*в) – это время действий рабочего на выполнение вспомогательных переходов (установка и закрепление заготовки, снятие детали, управление механизмами станка, контрольные измерения и др.).

**Оперативное время**  $(t_{on})$  – это время, в течение которого выполняются действия, повторяющиеся при выполнении операции над каждой заготовкой. Это время включает в себя основное время и вспомогательное время, т. е.

$$
t_{\rm on} = t_{\rm o} + t_{\rm B} \tag{7.5}
$$

**Время организационного обслуживания рабочего места**  $(t_{\text{corr}})$  – это время, затрачиваемое рабочим-станочником на уход за рабочим местом в течение смены: на раскладку и уборку инструмента, на осмотр и опробование станка, на очистку от стружки станка и его смазку. Исчисляется это время в процентах от оперативного времени. Например, по нормативам для крупносерийного производства оно составляет 0,8 ... 2,5% оперативного времени.

**Время технического обслуживания рабочего места** (*t*т.о) – это время, затрачиваемое рабочим на уход за рабочим местом в процессе выполнения работы: на подналадку и регулирование станка в процессе работы, на правку и замену затупившегося режущего инструмента, на сметание стружки во время работы. Определяют это время в процентах от основного времени. По нормативам для большинства станков оно составляет 3 ... 6% основного времени.

Для более точного определения времени организационного обслуживания рабочего места (при массовом производстве) применяют расчетные формулы.

При черновой обработке заготовок:

$$
t_{\rm r\cdot o} = t_{\rm c} / q, \qquad (7.6)
$$

где  $t_c$  – время, затрачиваемое на смену притупившегося инструмента;  $q = T/t_0$  – число заготовок, обрабатываемых за период стойкости *T* режущего инструмента.

При чистовой обработке:

$$
t_{\text{\tiny T-O}} = (t_{\text{\tiny IIH}} \ K_{\text{\tiny IIH}} + t_{\text{\tiny IIP}} \ K_{\text{\tiny IIP}} + t_{\text{\tiny C}}) / q, \tag{7.7}
$$

где ( $t_{\text{nH}}$ ,  $t_{\text{mD}}$  – время, затрачиваемое на подналадку и правку инструмента;  $K_{\text{nH}}$ ,  $K_{\text{mD}}$ – число подналадок и правок инструмента; *q* – число заготовок, обработанных за период стойкости режущего инструмента.

Время перерывов в работе на отдых и личные надобности (*t*п) – это время, затрачиваемое рабочим на личные физиологические потребности и отдых. Время на отдых предусматривается в случае тяжелых утомительных работ. Исчисляют по нормативам в процентах от оперативного времени. В единичном и серийном производстве оно составляет 4 ... 5 %, в крупносерийном и массовом производстве – 5 ... 8 % оперативного времени, но не более 2 % продолжительности рабочей смены.

**Подготовительно-заключительное время**  $(t_{\text{max}})$  – это время, устанавливаемое при обработке заготовок партиями (серийное производство), для подготовки и наладки станка, приспособлений и инструментов, а также для приведения их в первоначальное состояние после окончания обработки всей партии заготовок. Это время отводится на всю партию заготовок. Его величина зависит от сложности оборудования, оснастки, характера выполняемой работы и уровня сложности наладки, но не зависит от количества заготовок в обрабатываемой партии. С учетом подготовительно-заключительного времени норма времени *t*парт для обработки всей партии, состоящей из *q*парт (штук) заготовок:

$$
t_{\text{mapr}} = T_{\text{IIT}} \cdot q_{\text{mapr}} + t_{\text{n-s}},\tag{7.8}
$$

**Штучно-калькуляционное время** (*t*шт.к) – это время обработки одной заготовки (или изготовления одного изделия), когда обработка ведется партиями, т. е. когда подготовительно-заключительное время задают на всю партию, состоящую из числа *q*пapт заготовок. Подсчитывается эта норма времени по формуле

$$
t_{\text{IIT.K.}} = T_{\text{IIT.}} + t_{\text{II.3}} / q_{\text{IIapT}}
$$
\n(7.9)

### **Задание 7.1**

По одному из вариантов задания (табл. 7.1) определить основное время для обтачивания поверхности М заготовки, схема обработки которой представлена на рис. 7.2.

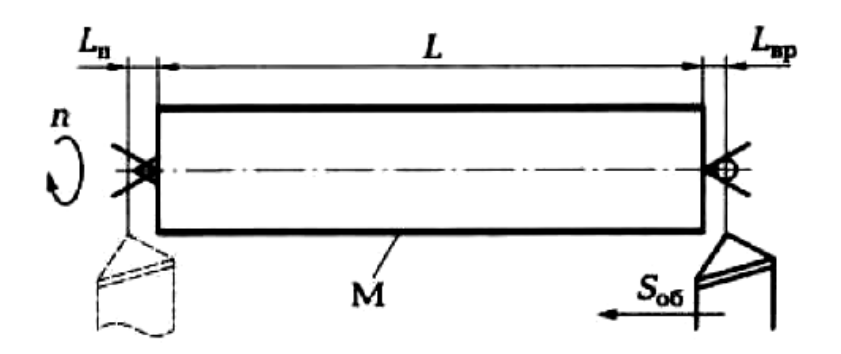

Рис. 7.2. Схема точения заготовки **Пример выполнения задания (вариант № 0)**

Для определения основного времени воспользуемся формулой (7.2):  $t_{o} = L_{p} \cdot i / (S_{mHH}).$ 

Согласно заданию обработка ведется за два прохода (*i* = 2). Расчетную длину вычислим по формуле 7.4):

$$
L_{\rm p}=L+L_{\rm BP}+L_{\rm n}.
$$

Согласно заданию, длина обрабатываемой поверхности *L* = 110 мм, длина врезания  $L_{\text{bp}} = 2$  мм, длина перебега резца  $L_{\text{n}} = 1.5$  мм. Тогда  $L_{\text{p}} = 110 + 2 + 1.5 = 113.5$ мм. Минутную подачу вычислим по формуле (2.3-7.3)  $S_{MHH} = n \cdot S_{06}$ . Согласно заданию заготовка вращается с частотой  $n = 350$  мин<sup>-1</sup>, а подача на один оборот заготовки  $S_{.06} = 0.2$  мм. Тогда минутная подача  $S_{.06} = 350 \cdot 0.2 = 70$  мм/мин. Таким образом, основное время *t*<sup>o</sup> = (113,5 ∙ 2)/(70 ∙ 1) = 3,2 мин.

#### **Задание 7.2**

По одному из вариантов задания (табл. 7.2) определить основное время для сверления отверстия Ø*D* в заготовке, схема обработки которой представлена на рис. 7.3, *а*.

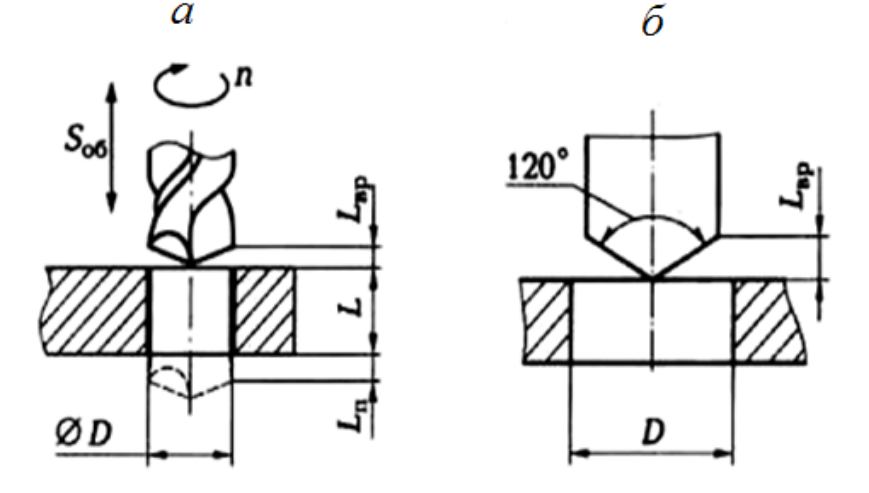

Рис. 7.3. Схема сверления (*а*) и расчетная схема (*б*) при обработке сквозного отверстия

#### **Пример выполнения задания (вариант № 0)**

Для определения основного времени воспользуемся формулой (7.2):  $t_0 = L_p \cdot i / (S_{\text{mHH}})$ . Согласно заданию обработка ведется за один проход (*i* = 1). Расчетную длину вычислим по формуле (7.4):  $L_p = L + L_{Bp} + L_n$ . Согласно заданию, длина *L* обрабатываемой поверхности равна 20 мм. Длину  $L_{\text{sp}}$ врезания найдем из геометрических соотношений (рис. 7.3, *б*). При угле сверла в плане 120°,  $L_{\text{\tiny{BP}}} = D/2\sqrt{3} = 10/2\sqrt{3} = 3$  мм. По заданию, длина перебега сверла  $L_n = 1.5$  мм. Тогда расчетная длина  $L_p = 20 + 3 + 1.5 = 24.5$  мм. Минутную подачу  $S_{\text{mHH}}$  вычислим по формуле (7.3):  $S_{\text{mHH}} = n \cdot S_{\text{06}}$ .

#### Таблица 7.1

#### **Индивидуальные варианты для выполнения задания 7.1**

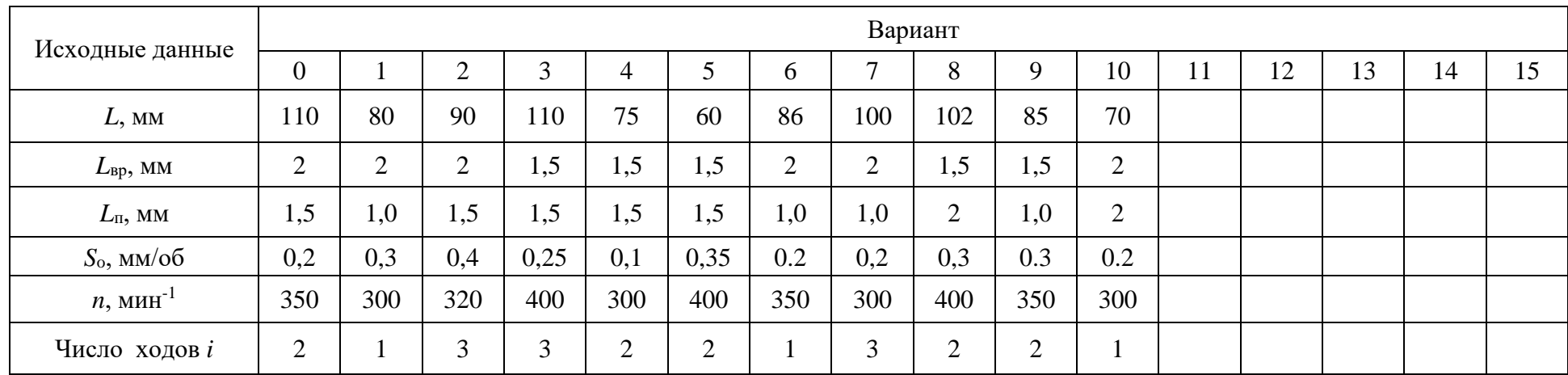

Таблица 7.2

## **Индивидуальные варианты для выполнения задания 7.2**

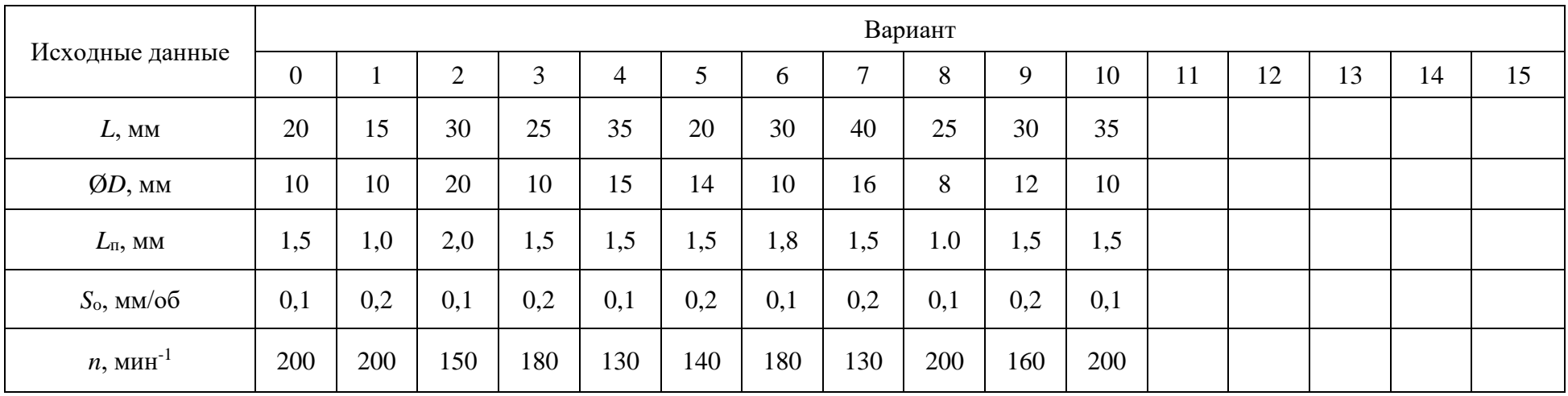

Согласно заданию сверло вращается с частотой *n* = 200 мин-1 , а подача на один оборот сверла  $S_{\text{06}} = 0,1$  мм, Тогда минутная подача  $S_{\text{mHH}} = 200 \cdot 0,1 = 20$  мм/мин. Таким образом, основное время *t*<sup>o</sup> = (24,5 ∙ 1)/20 = 1,2 мин.

#### **Задание 7.3**

По одному из вариантов задания (табл. 7.3) определить основное время для обработки фрезой Ø*d*<sup>ф</sup> паза М глубиной *h* в заготовке, схема обработки которой представлена на рис. 7.4, *а*.

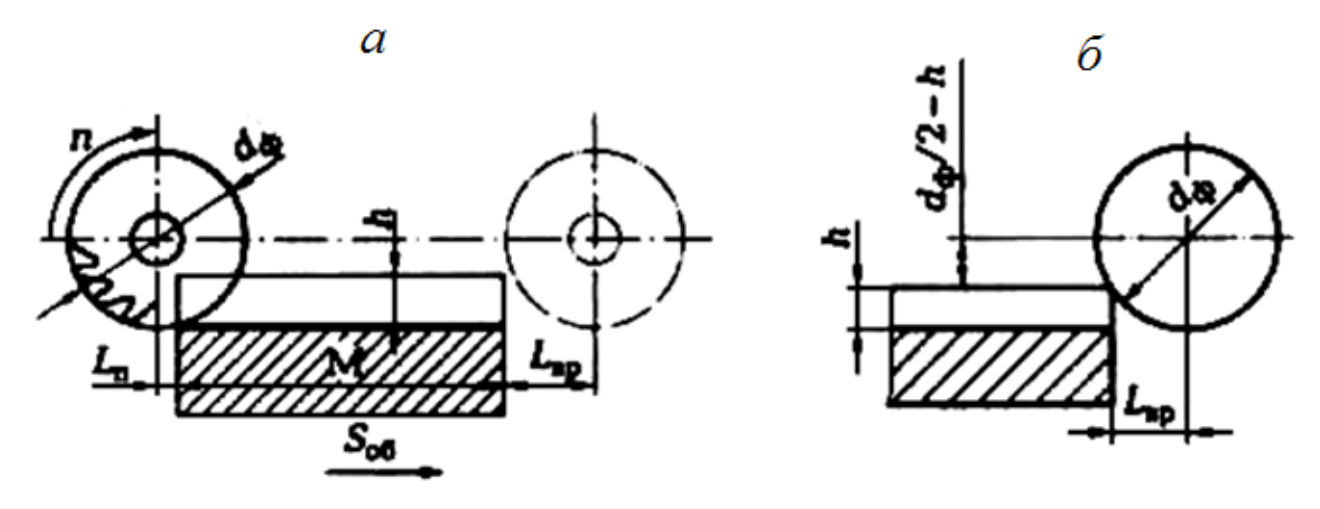

Рис. 7.4. Схема фрезерования паза (*а*) и расчетная схема (*б*)

#### **Пример выполнения задания (вариант № 0)**

Для определения основного времени воспользуемся формулой (7.2):  $t_0 = L_p \cdot i$  /S<sub>мин</sub>. Согласно заданию обработка ведется за один проход (*i* = 1), и обрабатывается одна заготовка (*a* = 1). Расчетную длину вычислим по формуле (7.4):  $L_p = L + L_{bp} + L_n$ . Согласно заданию, длина *L* обрабатываемой поверхности равна 60 мм. Длину *L*вр врезания найдем из геометрических соотношений (рис. 7.4, *б*). При диаметре фрезы  $d_{\phi} = 40$  мм и глубине паза  $h = 10$ 

мм  $L_{\text{bp}} = \sqrt{h(d_{\phi} - h)} = 17 \text{ mm}$ . По заданию, длина перебега фрезы

 $L_{\text{n}}$  = 5 мм. Тогда расчетная длина  $L_{\text{p}}$  = 60 + 17 + 5 = 82 мм. Минутную подачу  $S_{\text{MH}}$  вычислим по формуле (7.3):  $S_{\text{MH}} = n \cdot S_{06}$ . Согласно заданию, фреза вращается с частотой  $n = 150$  мин<sup>-1</sup>, а подача на один оборот фрезы  $S_{.06} = 0.6$ мм/об. Тогда минутная подача *S*<sub>мин</sub> = 150 · 0,6 = 90 мм/мин. Таким образом, основное время  $t_0 = (82 \cdot 1)/90 \sim 0.9$  мин.

#### Таблица 7.3

**Индивидуальные варианты для выполнения задания 7.3**

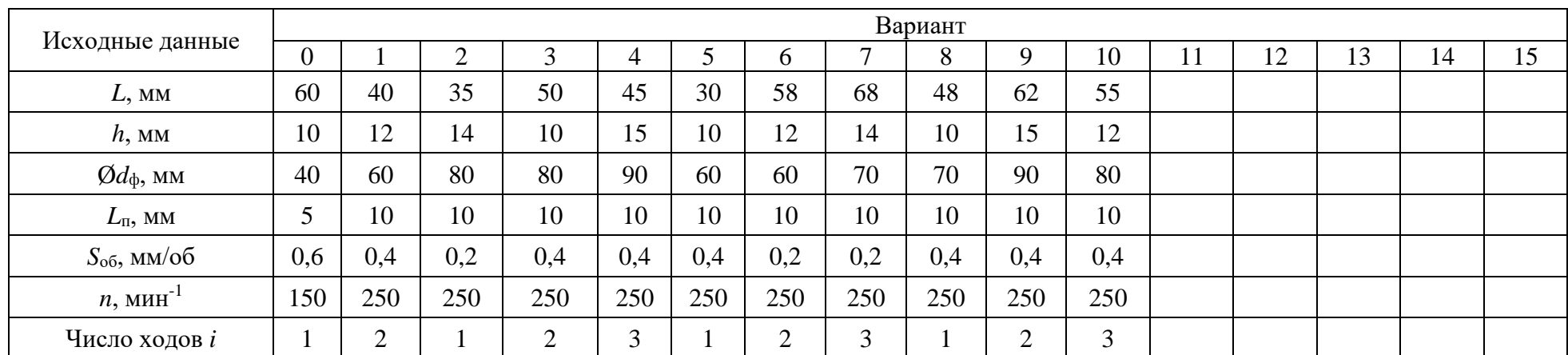

Таблица 7.4

# **Индивидуальные варианты для выполнения задания 7.4**

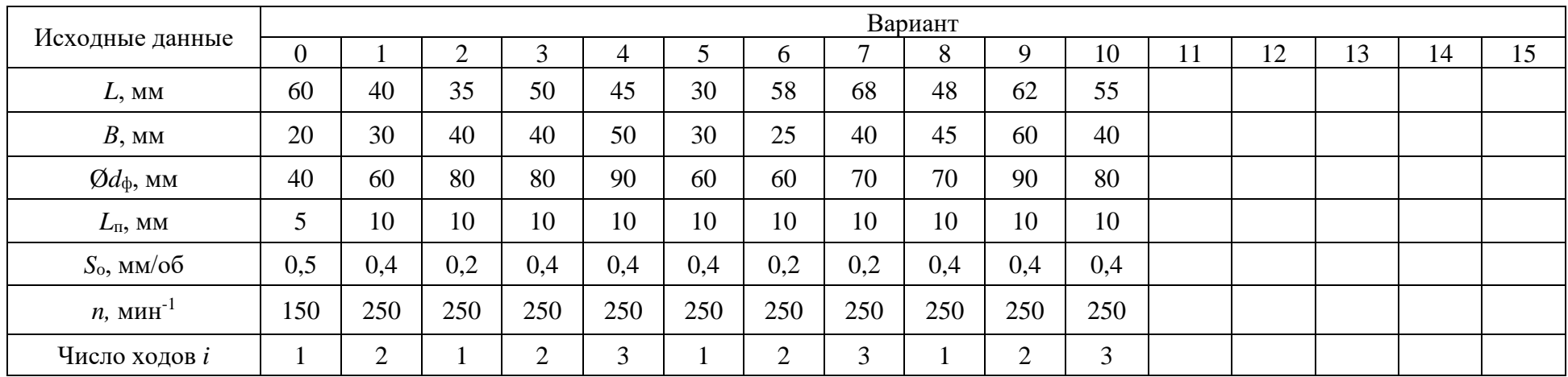

.

#### **Задание 7.4**

По одному из вариантов задания (табл. 7.4) определить основное время для обработки торцевой фрезой Ø*d*<sup>ф</sup> плоской поверхности шириной *В* заготовки, схема обработки которой представлена на рис. 7.5.

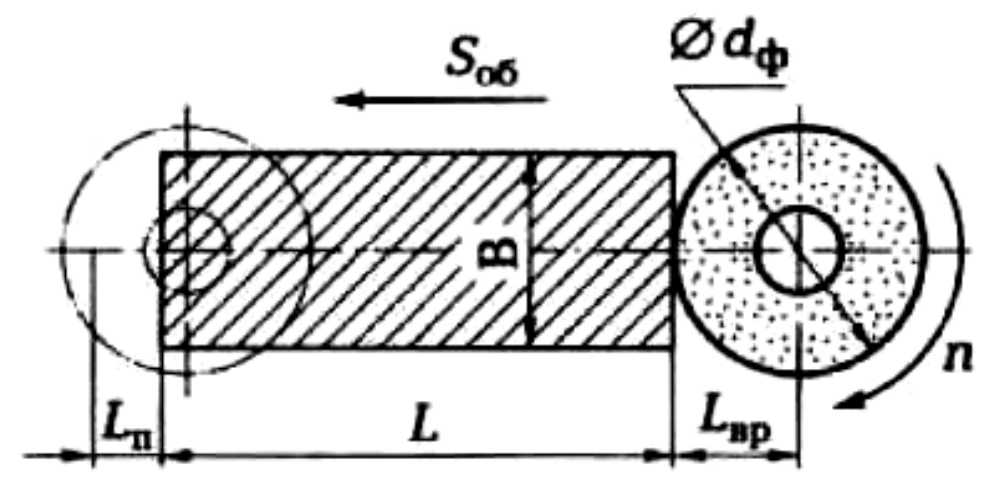

Рис. 7.5. Схема обработки плоской поверхности торцевой фрезой

#### **Пример выполнения задания (вариант № 0)**

Для определения основного времени воспользуемся формулой (7.2):  $t_0 = L_p \cdot i / S_{MHH}$ . Согласно заданию обработка ведется за один проход (*i* = 1). Расчетную длину вычислим по формуле (7.4):  $L_p = L + L_{bp} + L_n$ . Согласно заданию длина L обрабатываемой поверхности равна 60 мм. Длину  $L_{\text{BD}}$  врезания примем согласно рис. 7.5 равной радиусу фрезы, т. е.  $L_{\text{BD}} = d_{\phi} / 2 = 20$  мм. Длину перебега фрезы примем согласно рис. 7.5: *L*<sup>п</sup> = 0,8 *d*ф / 2 = 16 мм. Тогда расчетная длина  $L_p = 60 + 20 + 16 = 96$  мм. Минутную подача  $S_{mHH}$  вычислим по формуле (7.3):

$$
S_{\text{mHH}} = n \cdot S_{\text{06}}.
$$

Согласно заданию фреза вращается с частотой  $n = 150$  мин<sup>-1</sup>, а подача на один оборот фрезы  $S_{.05} = 0.5$  мм/об. Тогда минутная подача  $S_{.04H} = 150 \cdot 0.5 = 75$  мм/мин. Таким образом, основное время *t*<sup>o</sup> = (96 ∙ l)/(75 ∙ 1) = 1,3 мин.

# **Приложение 1**

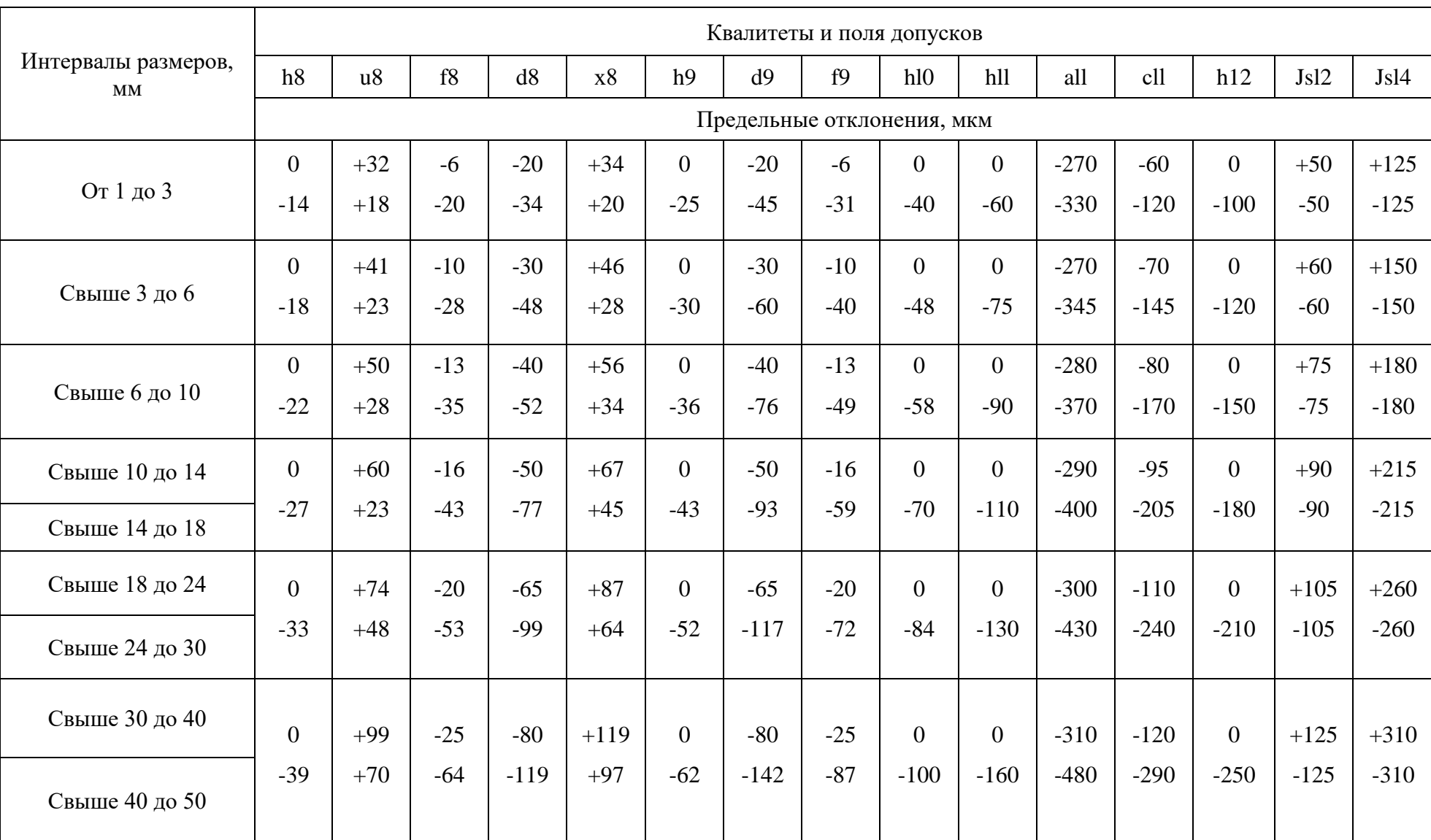

**Допуски в системе отверстия на наружные размеры по ЕСДП (ГОСТ 25347–82)**

# *Окончание прилож. 1*

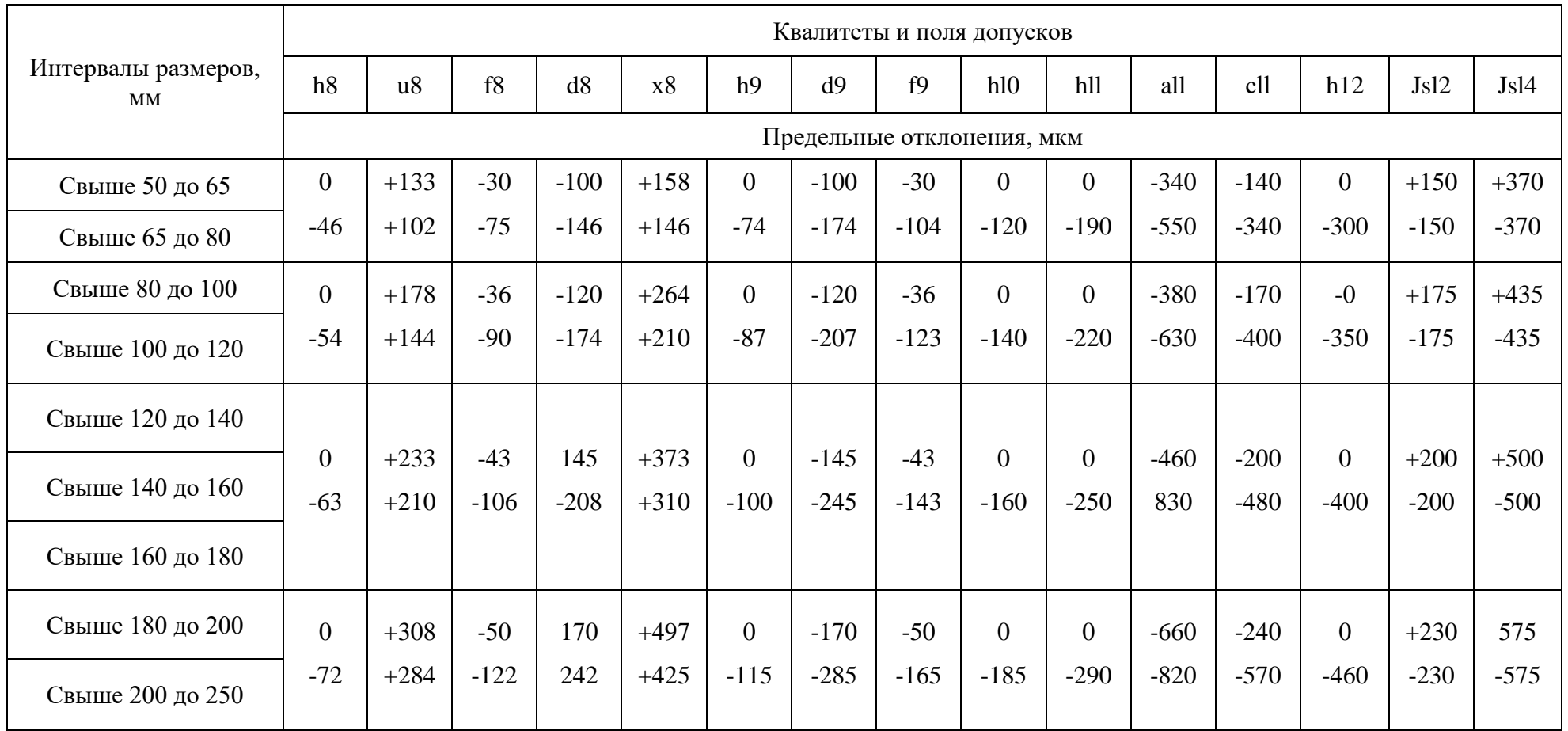

**Примерные маршруты получения параметров наружных цилиндрических** поверхностей

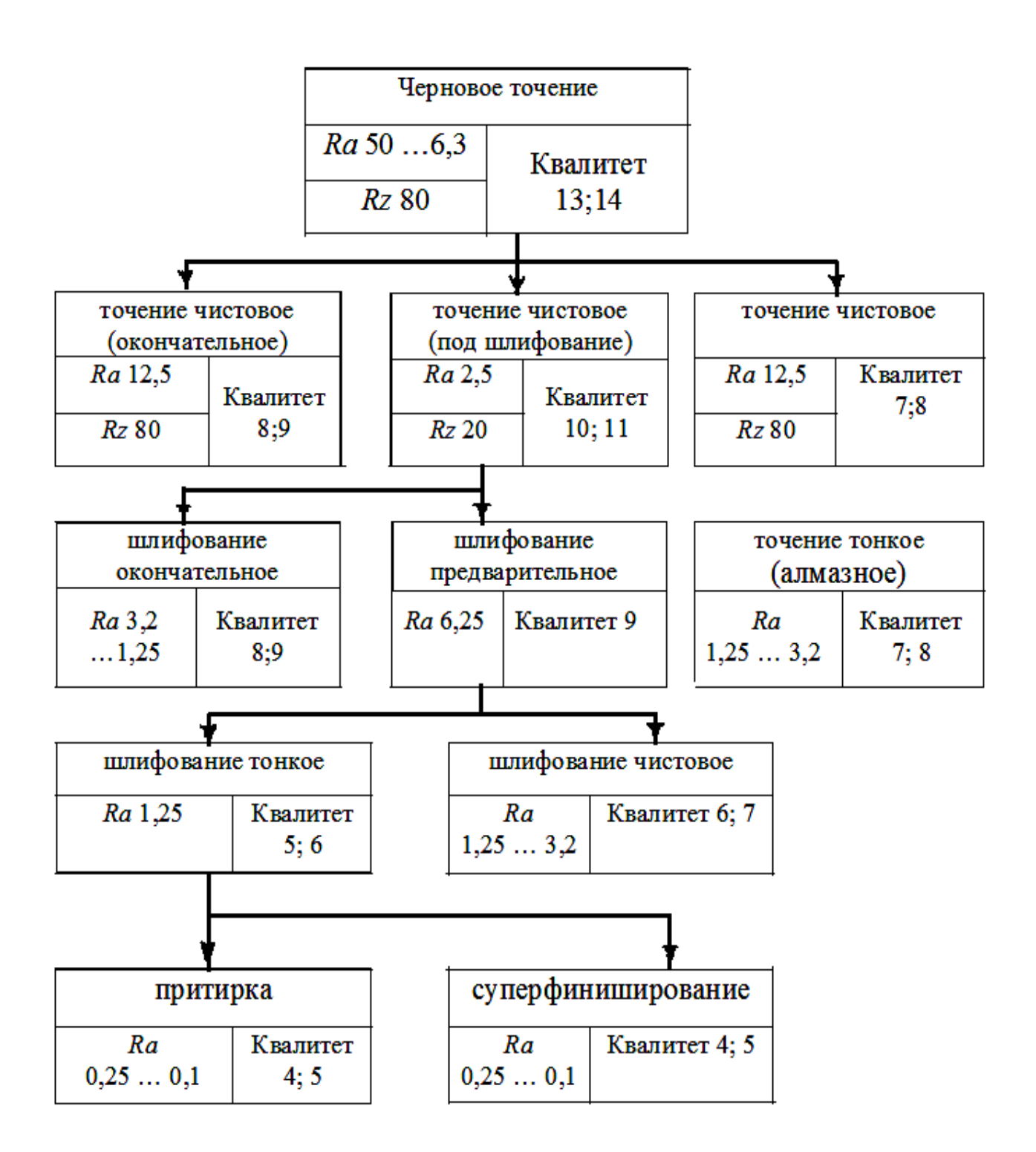

**Приложение 3**

**Примерные маршруты получения параметров внутренних цилиндрических поверхностей**

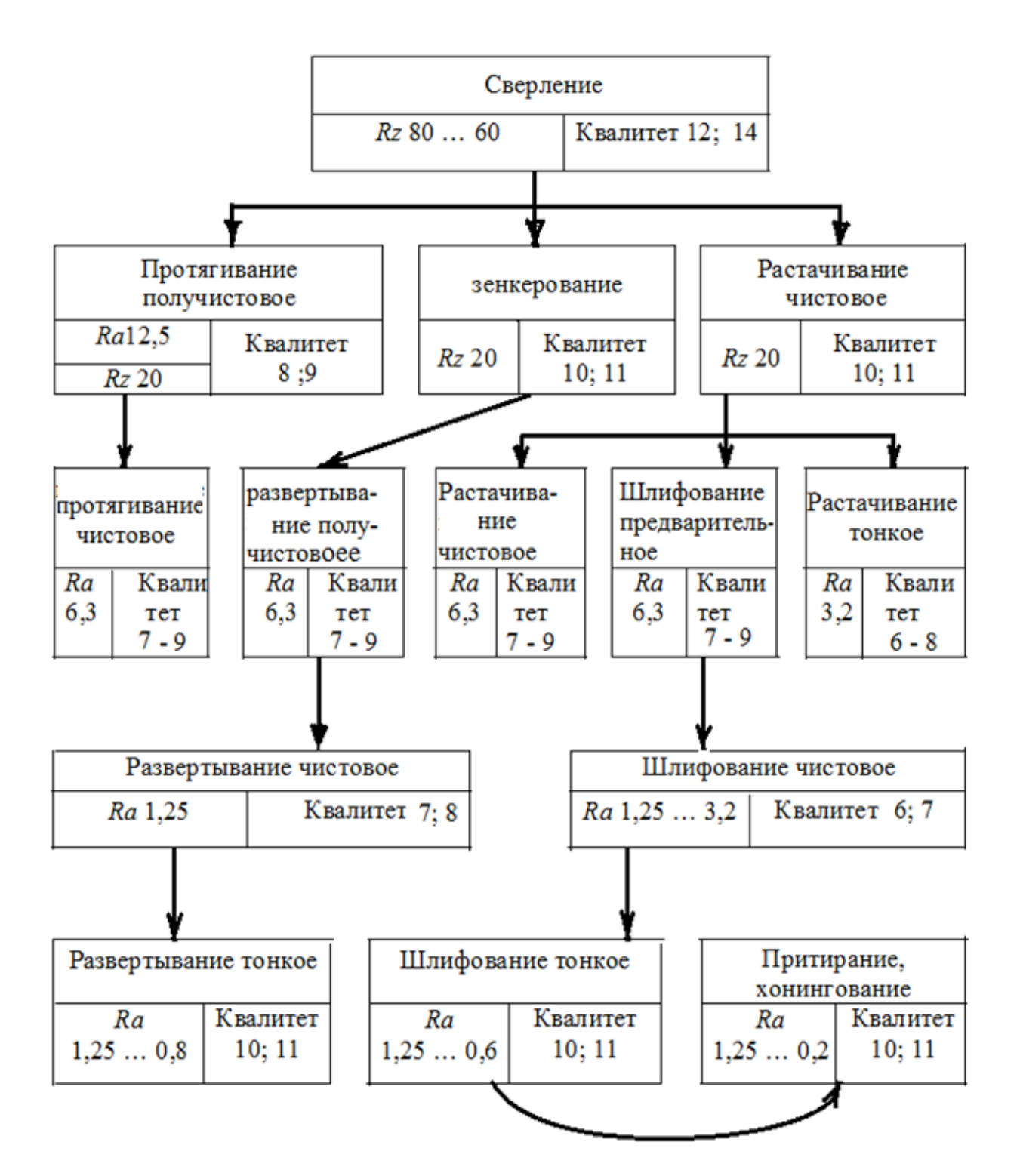
### **Приложение 4**

**Операционные припуски на обработку наружных цилиндрических поверхностей**

<span id="page-2484-1"></span><span id="page-2484-0"></span>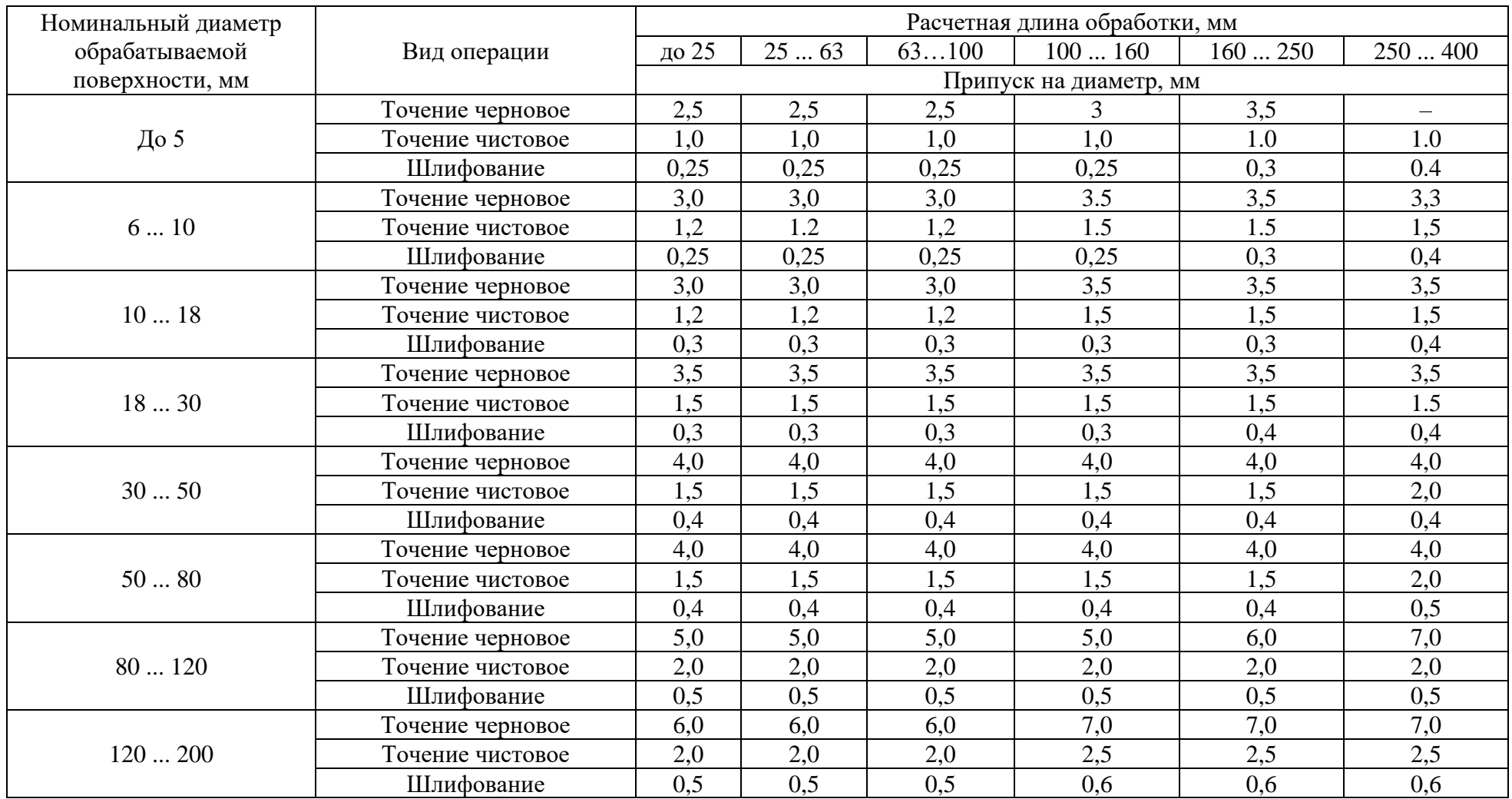

### <span id="page-2485-0"></span>**Приложение 5 ВРЕМЕННЫЕ ПОКАЗАТЕЛИ ТЕХНОЛОГИЧЕСКИХ ОПЕРАЦИЙ**

#### Таблица П5.1

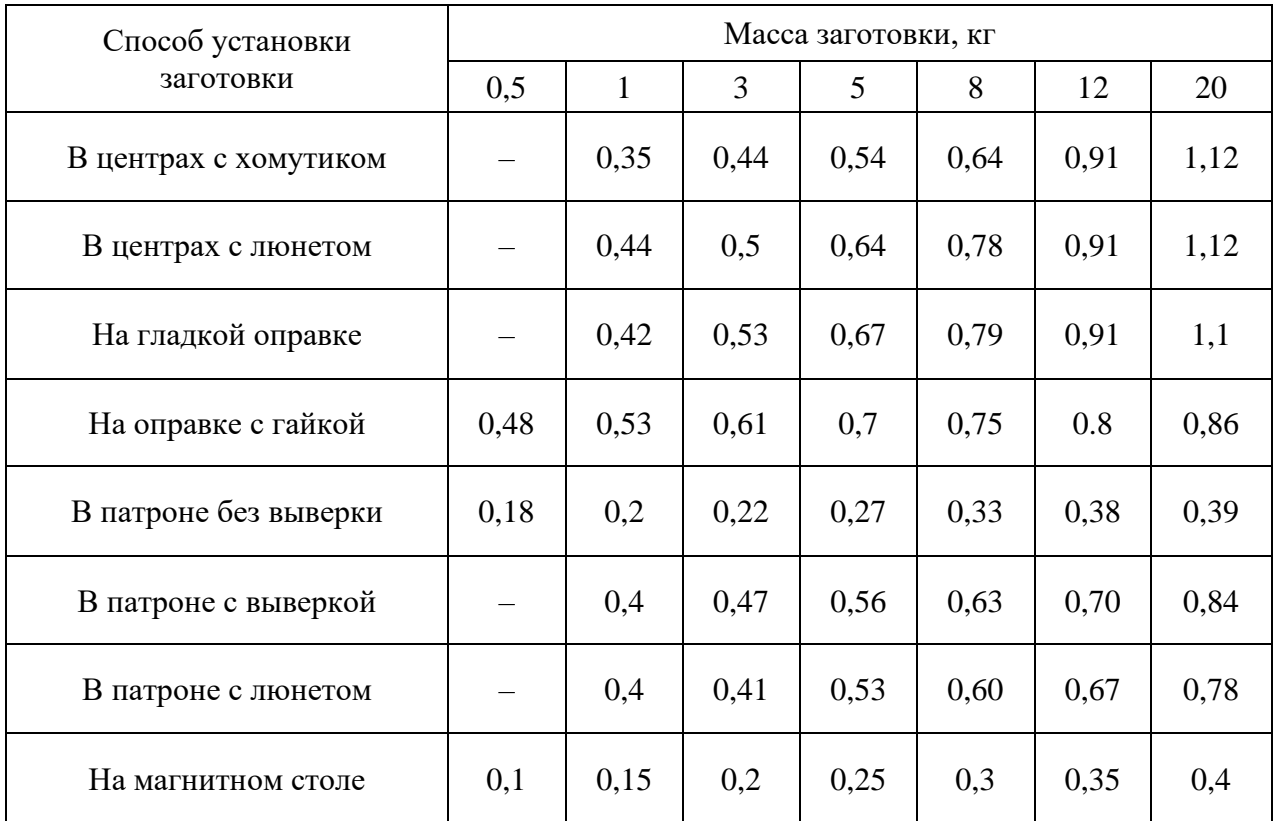

### <span id="page-2485-1"></span>**Вспомогательное время при работе на токарных и шлифовальных станках, мин**

### Таблица П5.2

### **Вспомогательное время при работе на фрезерных станках, мин**

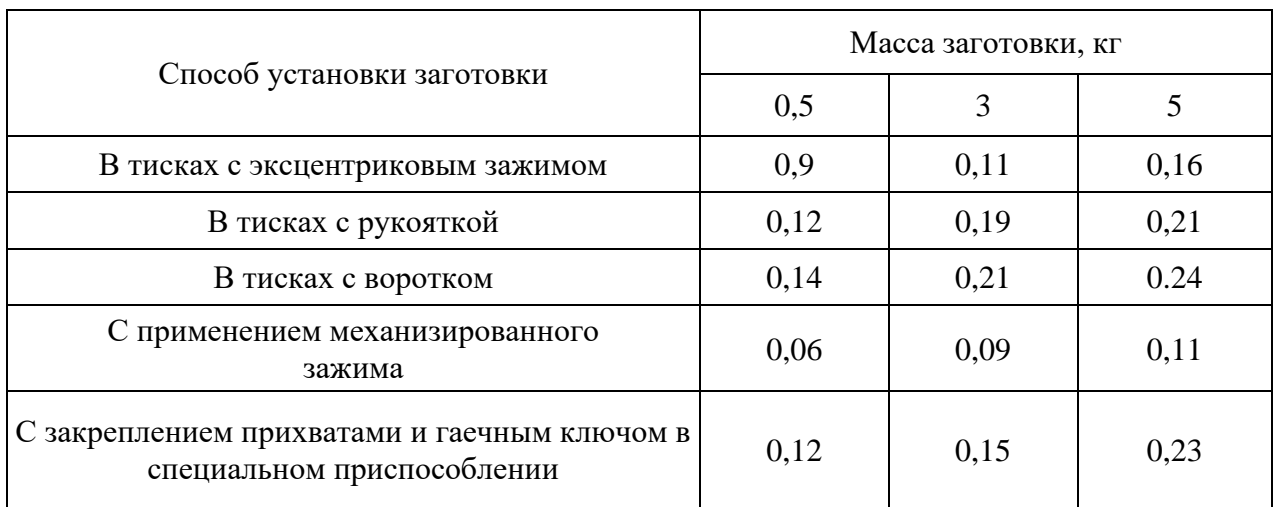

## Таблица П5.3

**Время на техническое и организационное обслуживание и на физические потребности**

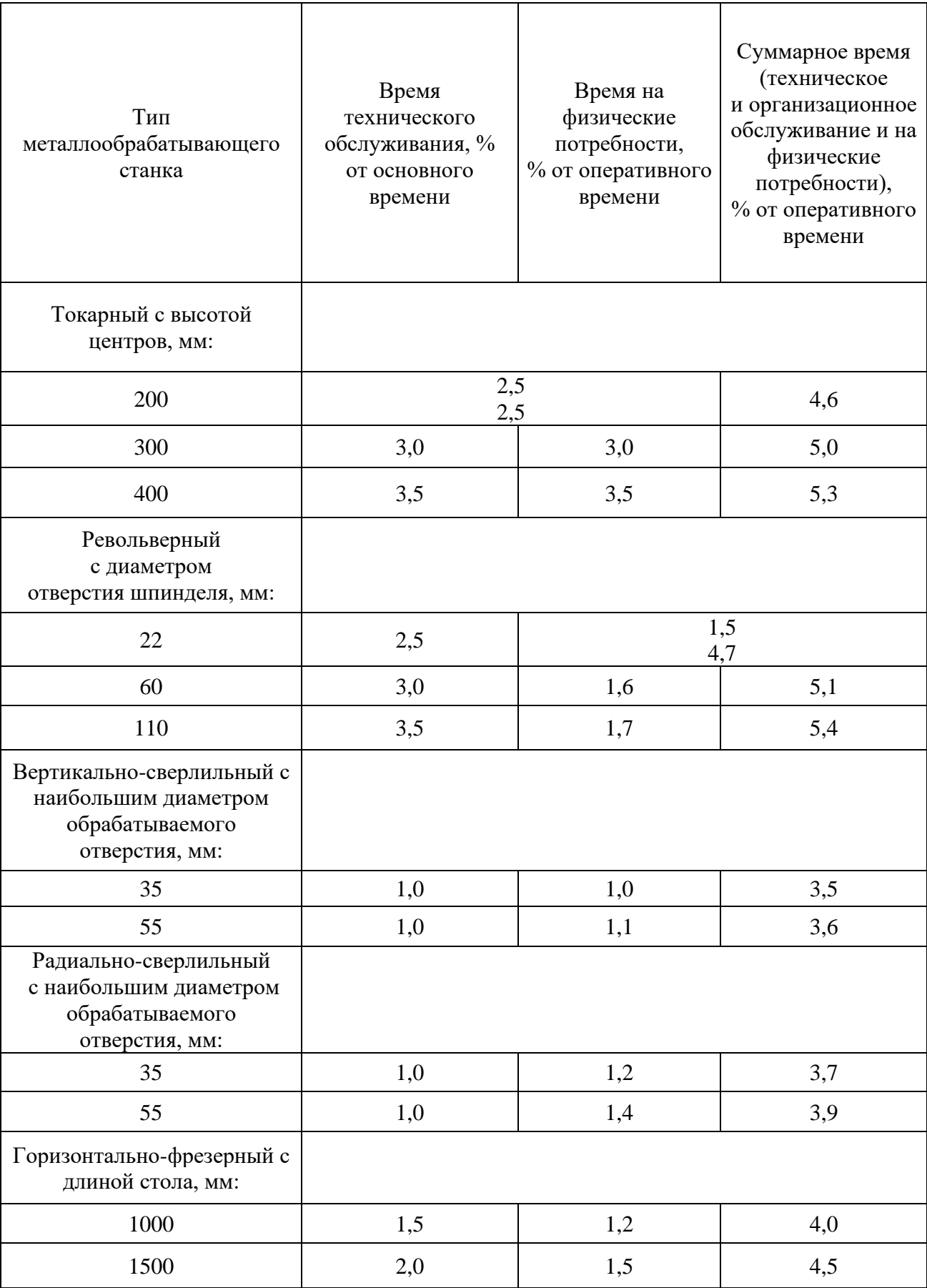

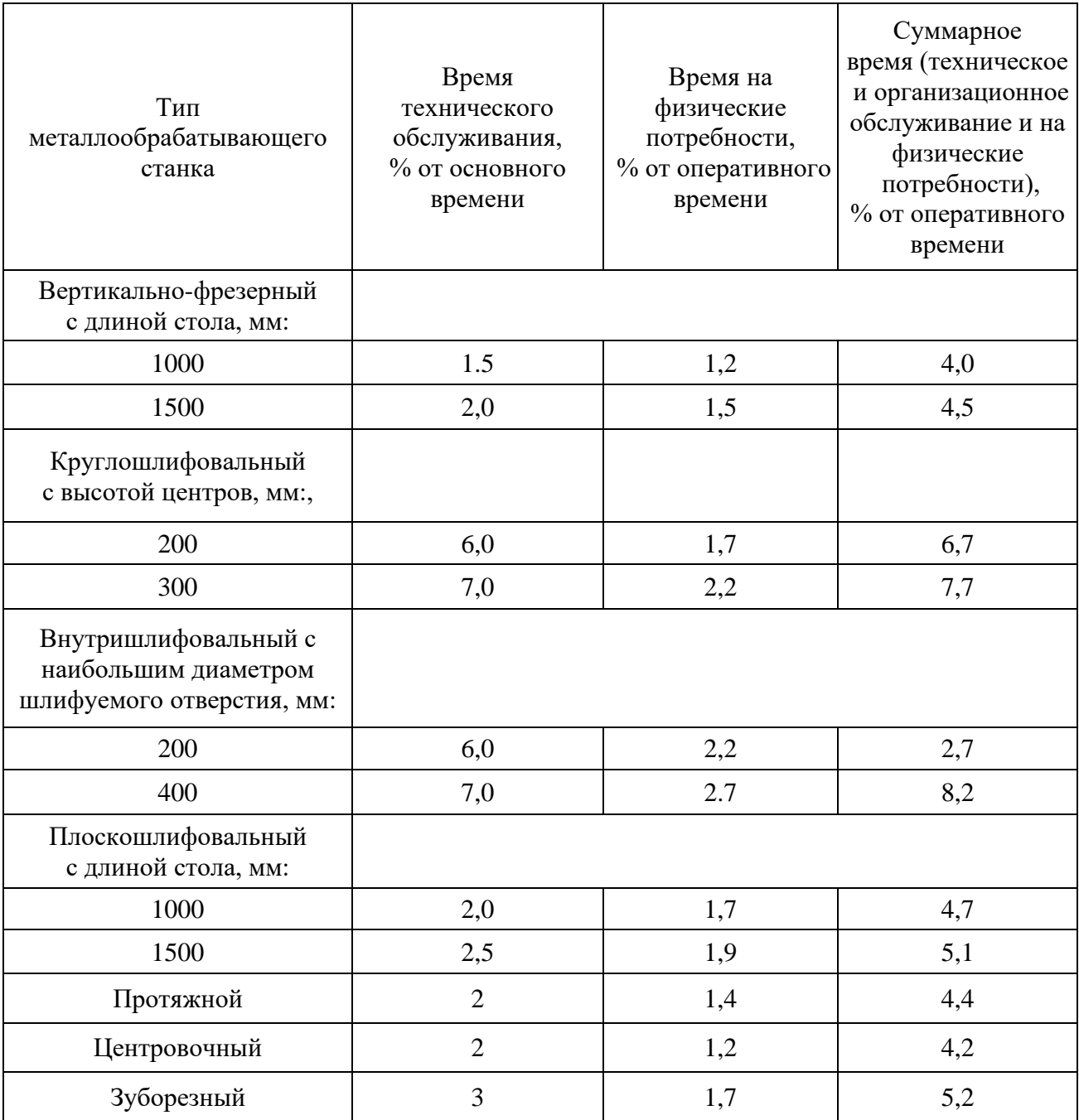

# Таблица П5.4

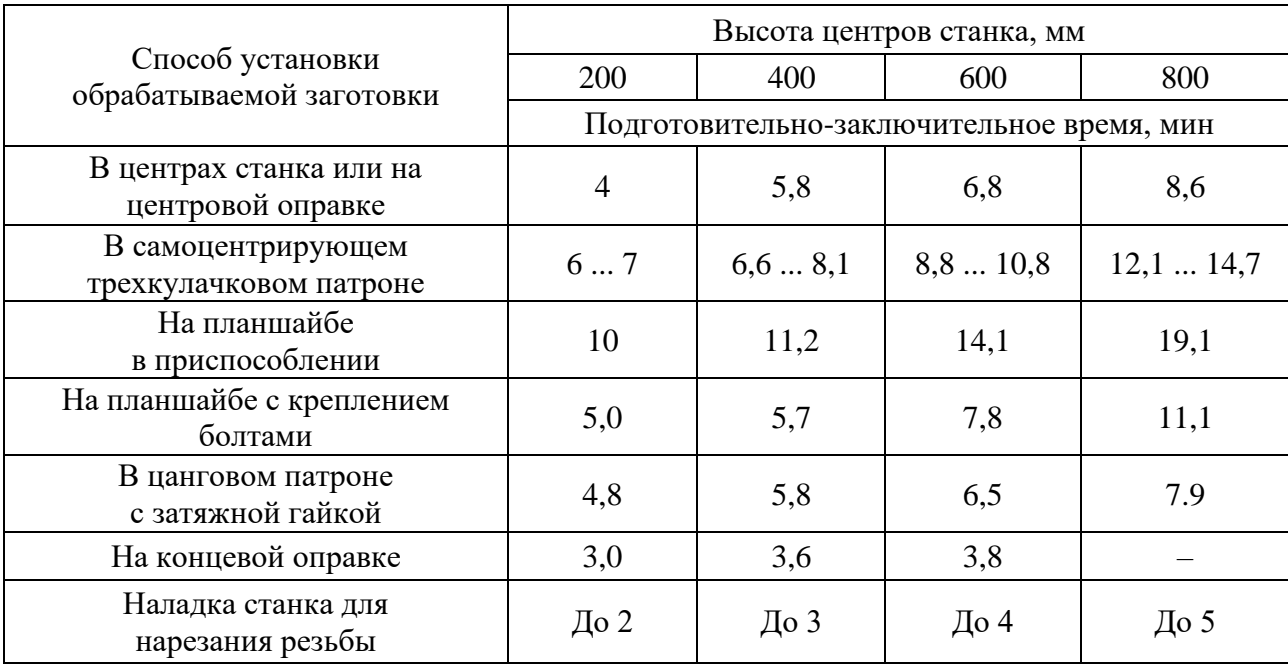

# **Подготовительно-заключительное время при работе на токарных станках**

## **Приложение 6**

## **Параметры резания и режимы обработки**

Таблица П6.1

### <span id="page-2489-1"></span><span id="page-2489-0"></span>**Скорости резания при точении и растачивании конструкционных сталей и сплавов резцами с пластинами из Т15К6**

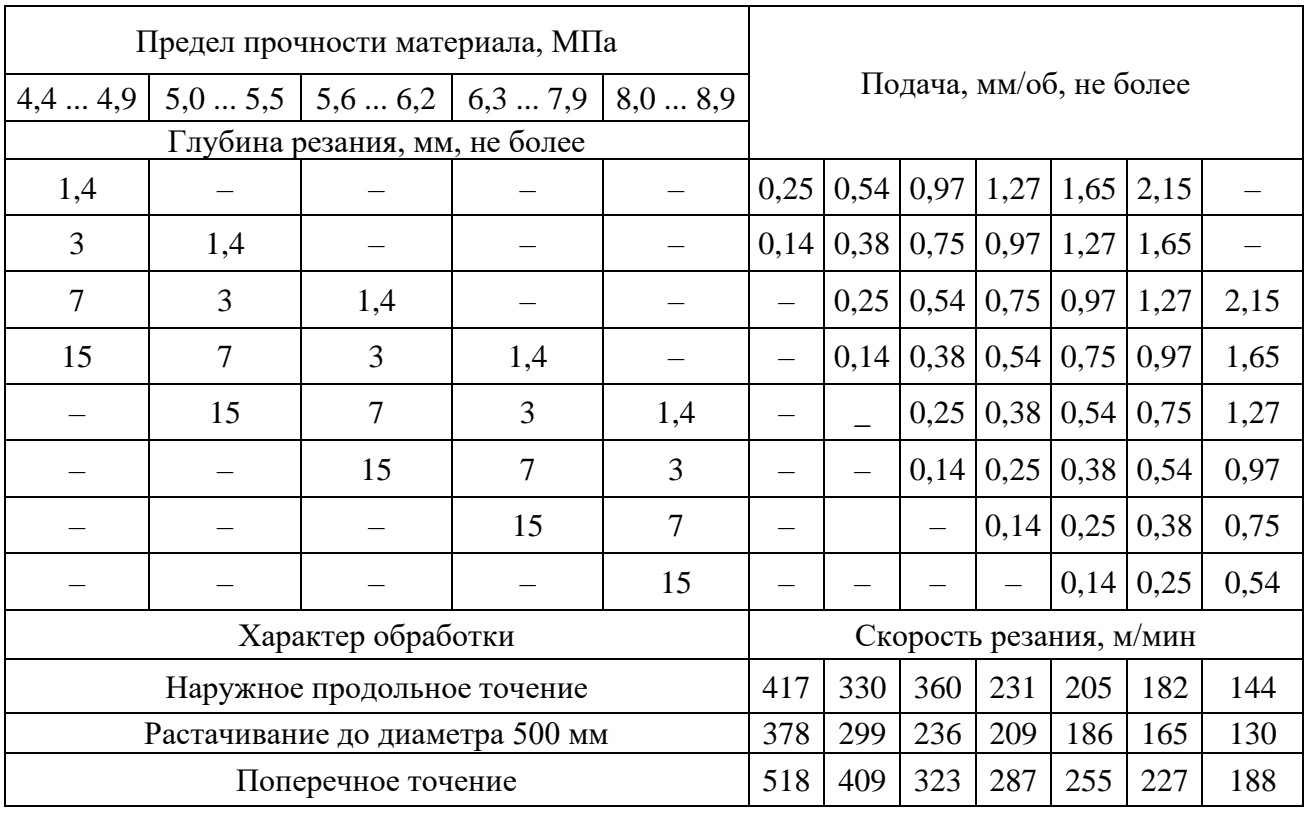

Таблица П6.2

### **Скорости резания при точении и растачивании сталей резцами из стали Р9 и Р18**

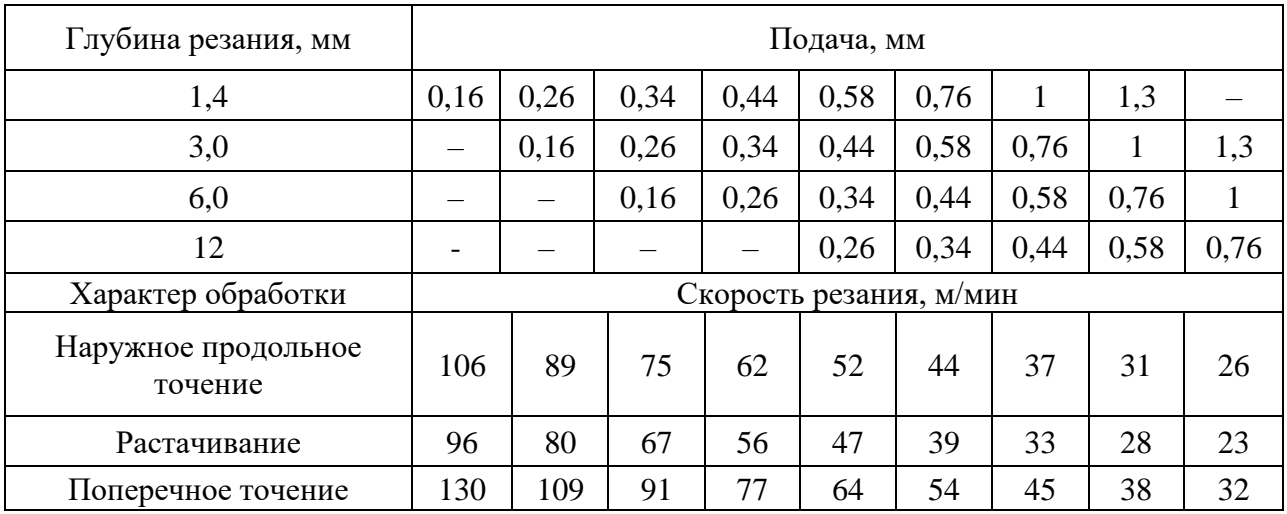

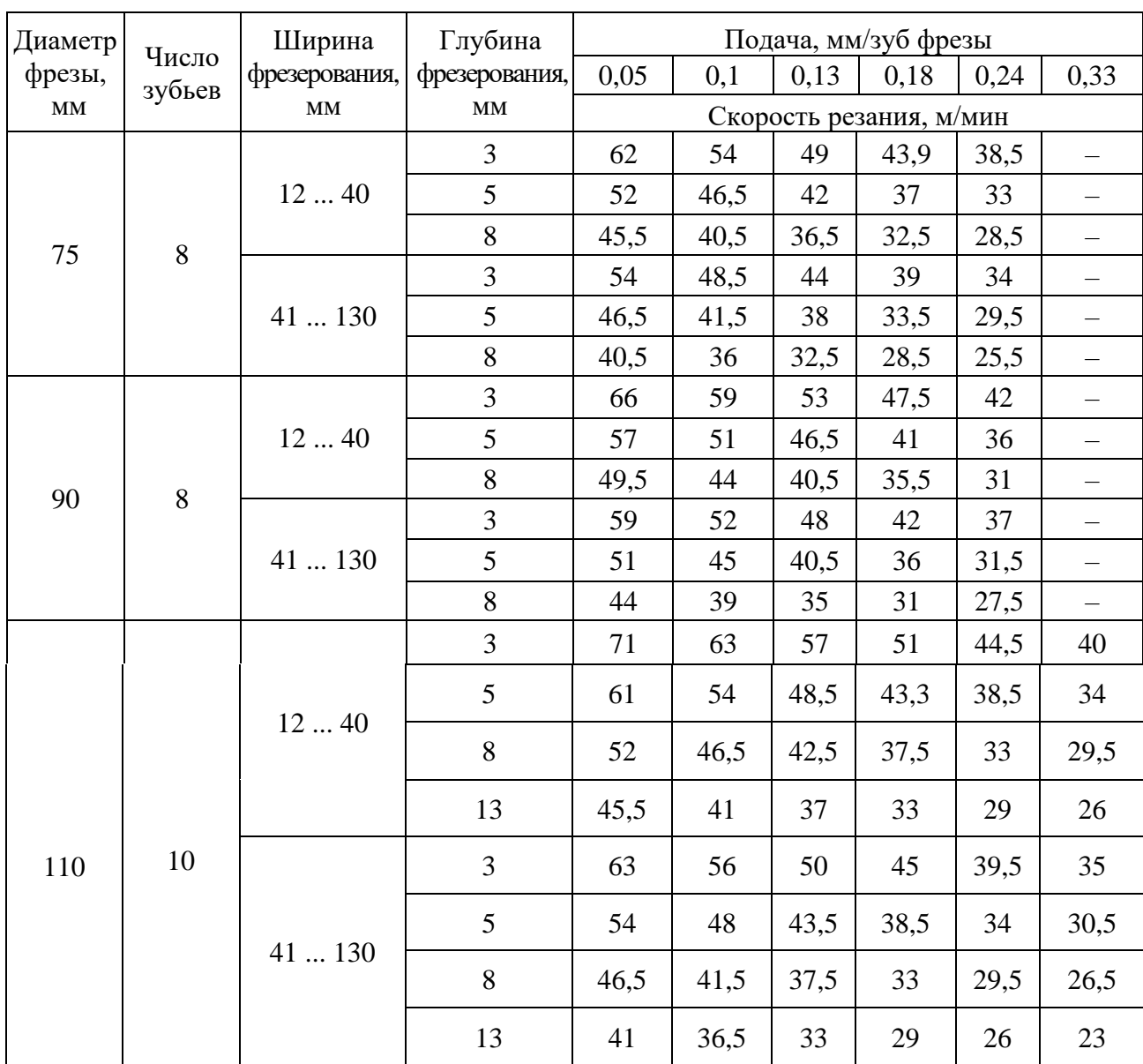

### **Скорости резания при фрезеровании конструкционной стали цилиндрическими фразами из стали Р9 и Р18**

Таблица П6.5

### **Скорости резания при обработке конструкционных сталей концевыми фрезами из стали Р9 и Р18**

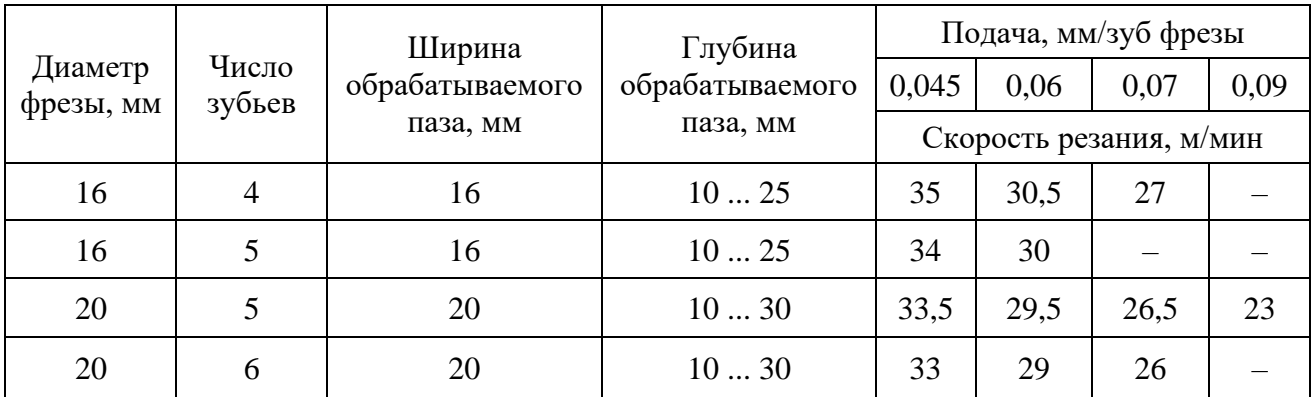

#### **Режимы тонкого обтачивания**

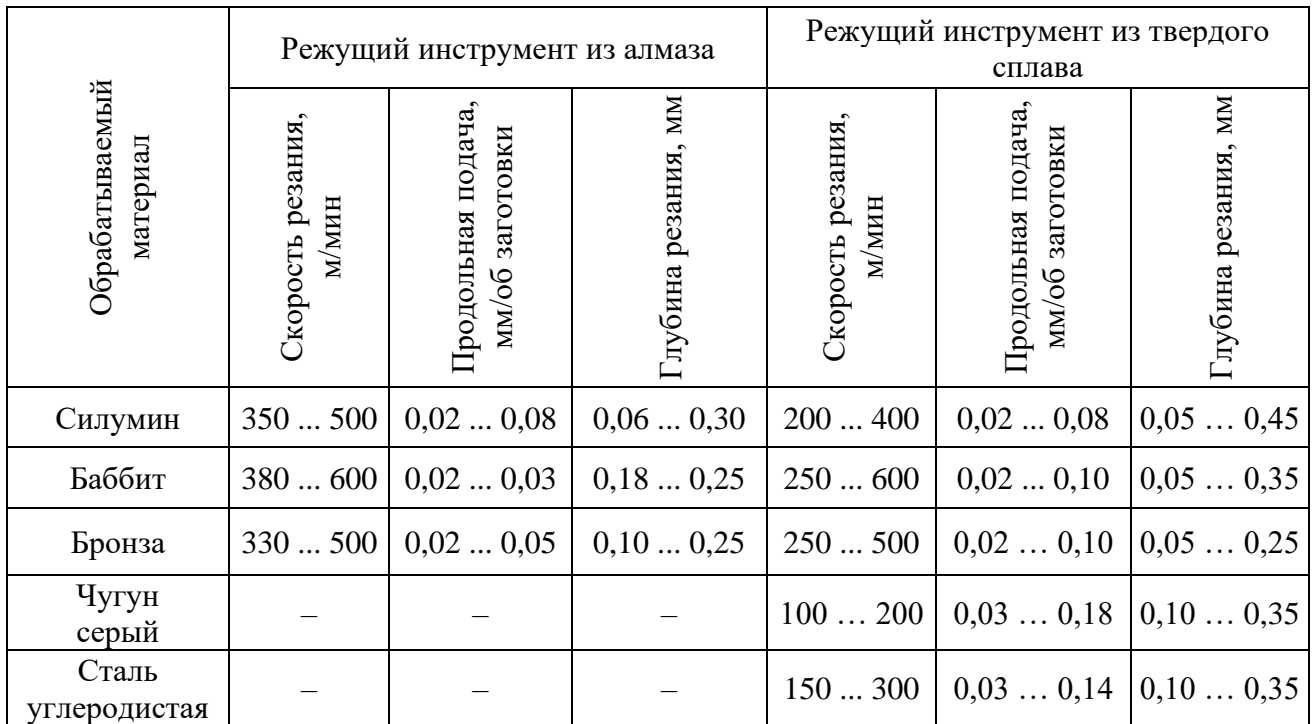

Таблица П6.6

### **Скорости резания при обработке конструкционных сталей и сплавов цилиндрическими фрезами с пластинами из сплава Т15К6**

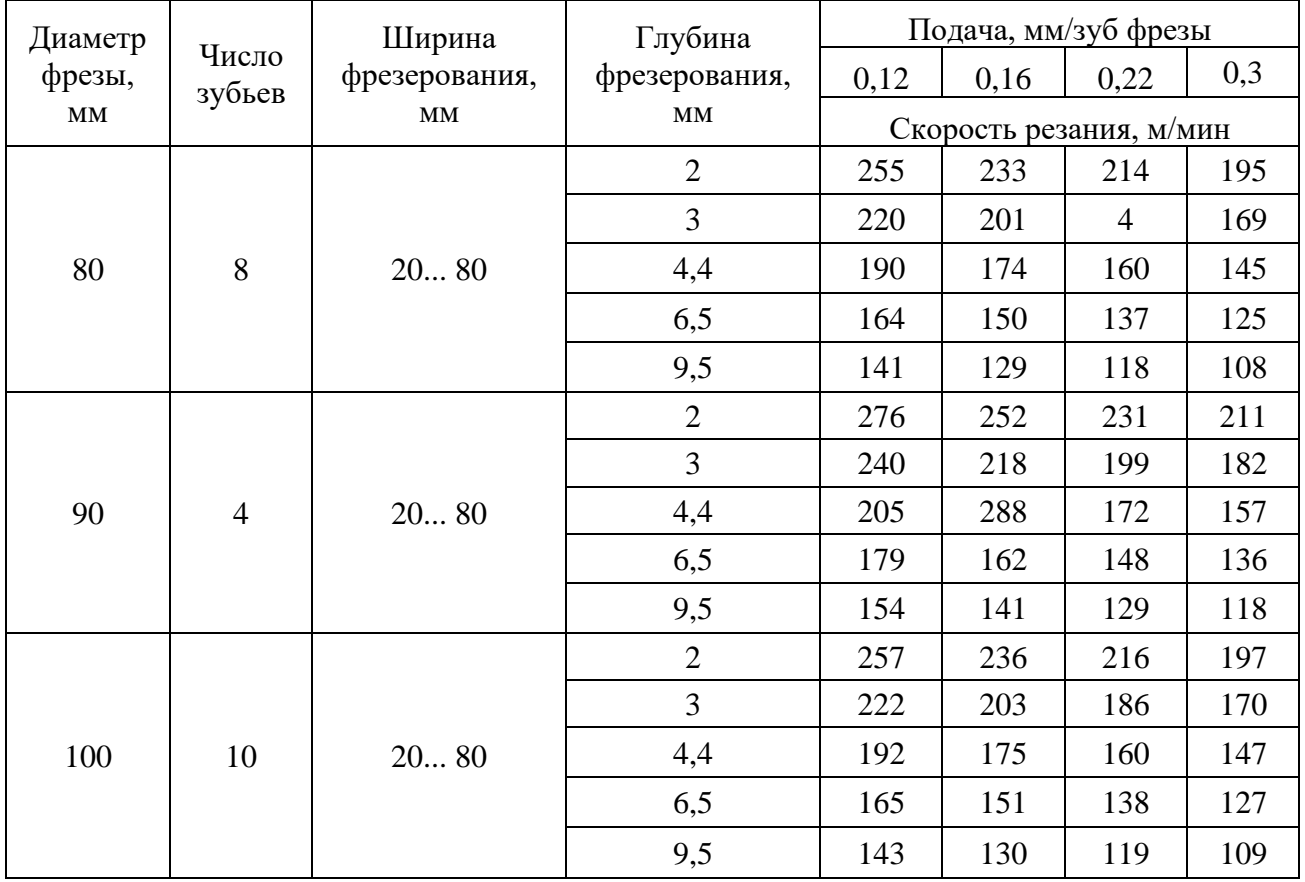

#### **Подачи при черновом наружном точении резцами с пластинами из быстрорежущей стали или твердого сплава**

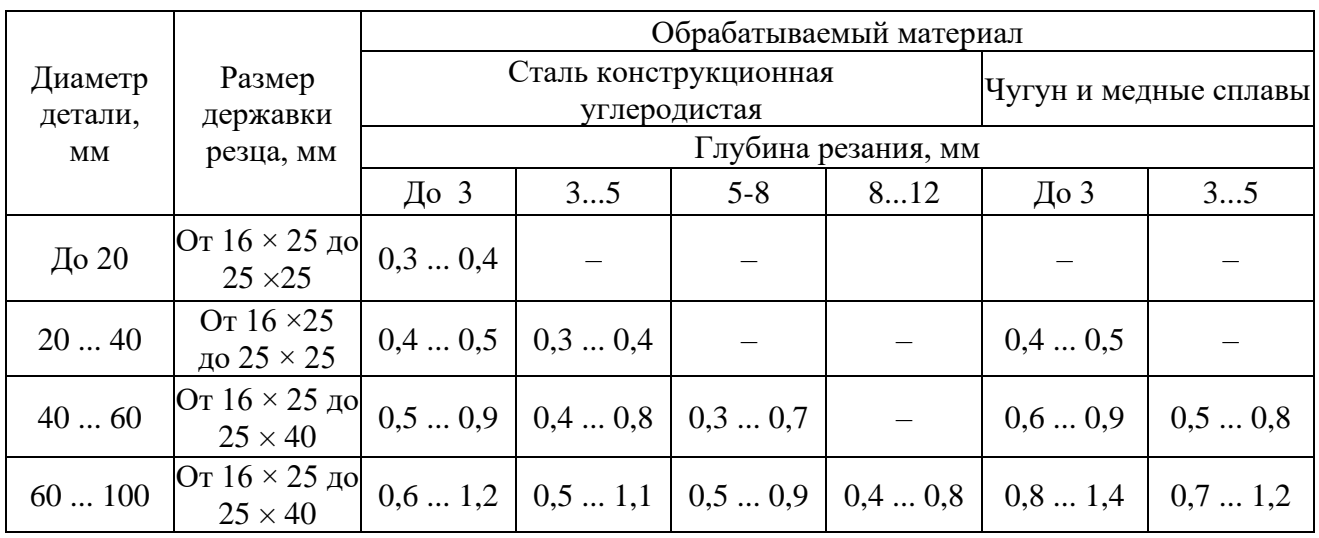

Примечания: 1. При обработке сталей твердостью 44 ... 56 HRC табличные значения подачи следует уменьшить, умножая их на коэффициент 0,8.

2. При обработке сталей твердостью 57 ... 62 HRC табличные значения подачи следует уменьшить, умножая их на коэффициент 0,5.

3. При обработке прерывистых поверхностей табличные значения подачи следует уменьшить, умножая их на коэффициент 0,5.

Таблица П6.9

### **Величина врезания и перебега резца при работе на токарных станках**

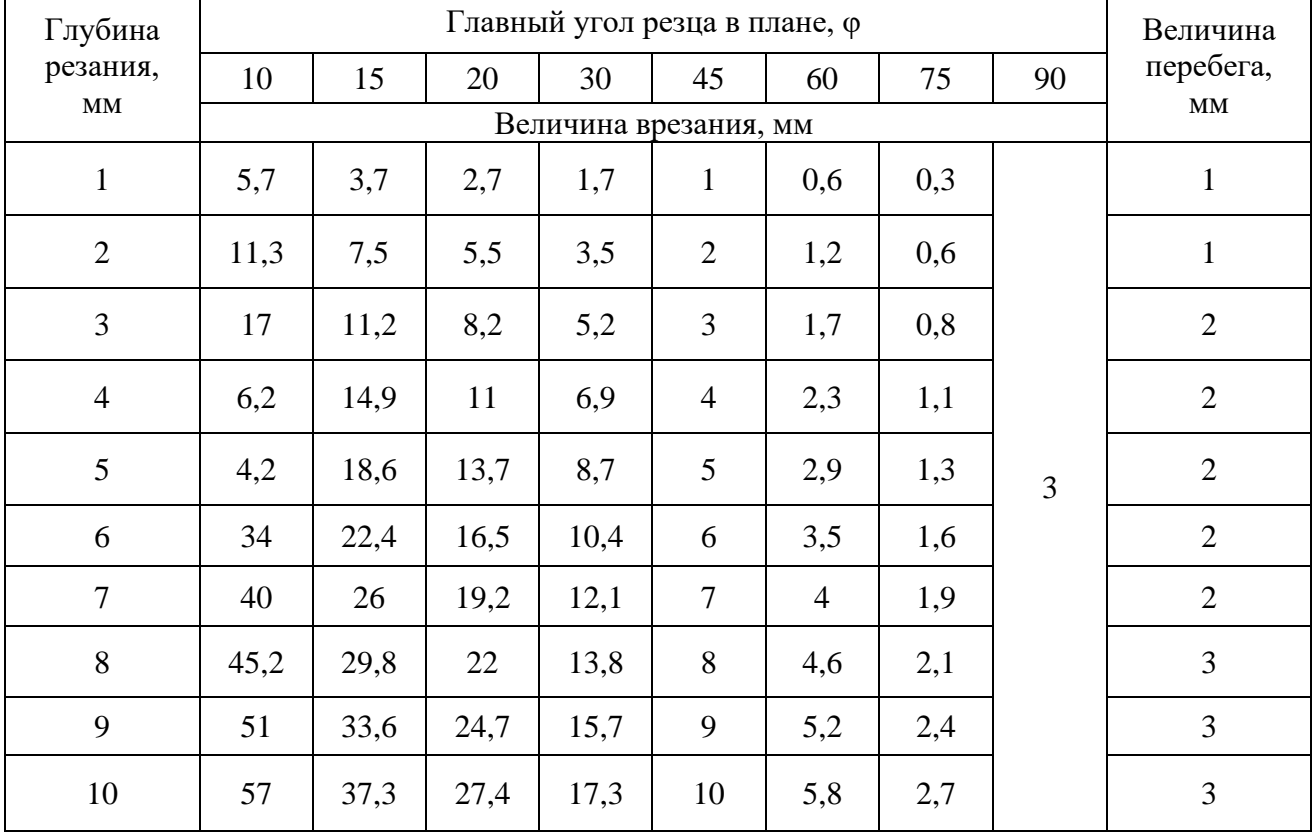

### **Продольные подачи при черновом растачивании на токарных и токарно-револьверных станках резцами с пластинами из быстрорежущей стали или твердого сплава**

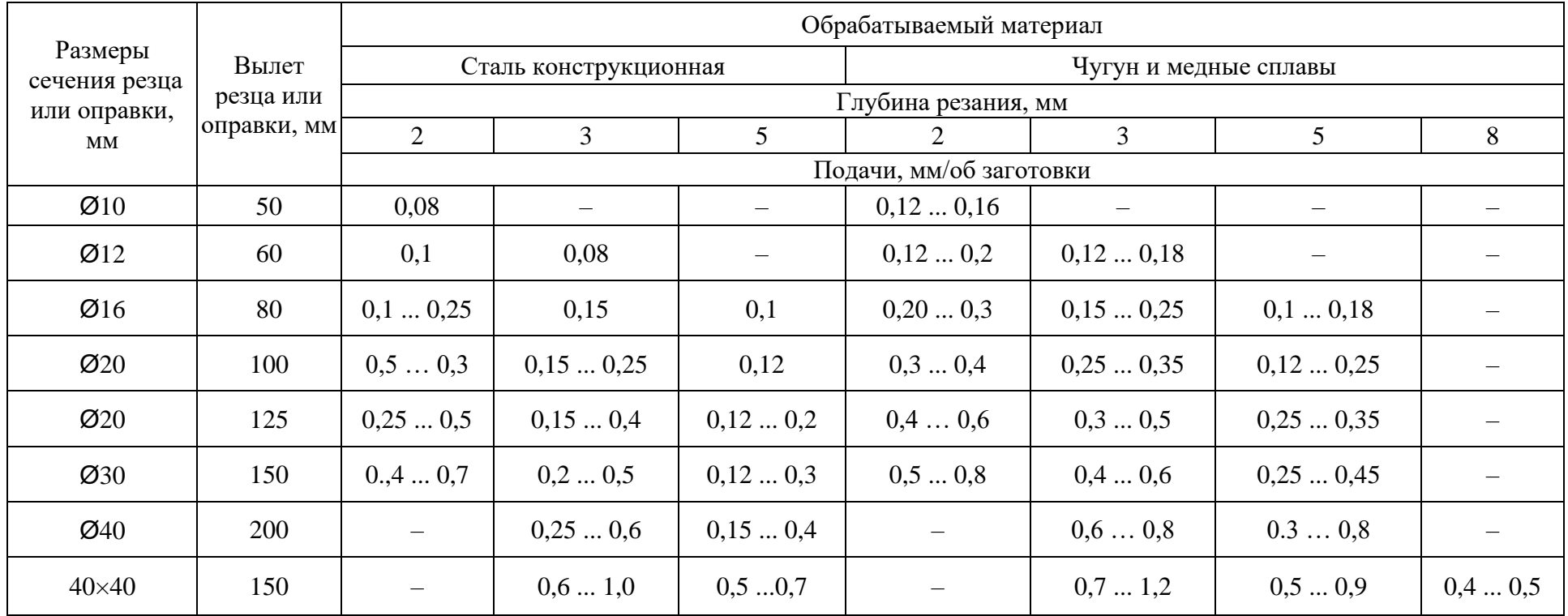

Таблица П6.10

| Обрабатываемый<br>материал                   | Диаметр зенкера, мм |        |        |        |        |        |
|----------------------------------------------|---------------------|--------|--------|--------|--------|--------|
|                                              | До 15               | 1520   | 2025   | 2530   | 3035   | 3540   |
| Сталь                                        | 0,50,6              | 0,60,7 | 0,70,9 | 0,81,0 | 0,91,1 | 0,91,2 |
| Чугун (менее<br>$200HB$ ) и<br>медные сплавы | 0,70,9              | 0,91,1 | 1,01,2 | 1,11,3 | 1,21,5 | 1,41,7 |
| Чугун<br>(свыше 200 HB)                      | 0,50,6              | 0,60,7 | 0,70,8 | 0,80,9 | 0,91,1 | 1,01,2 |

**Подачи при обработке отверстий зенкерами, мм/об** 

### **Показатели точности и качества поверхности**

### **Точность и качество поверхности при обработке отверстий в деталях из сталей**

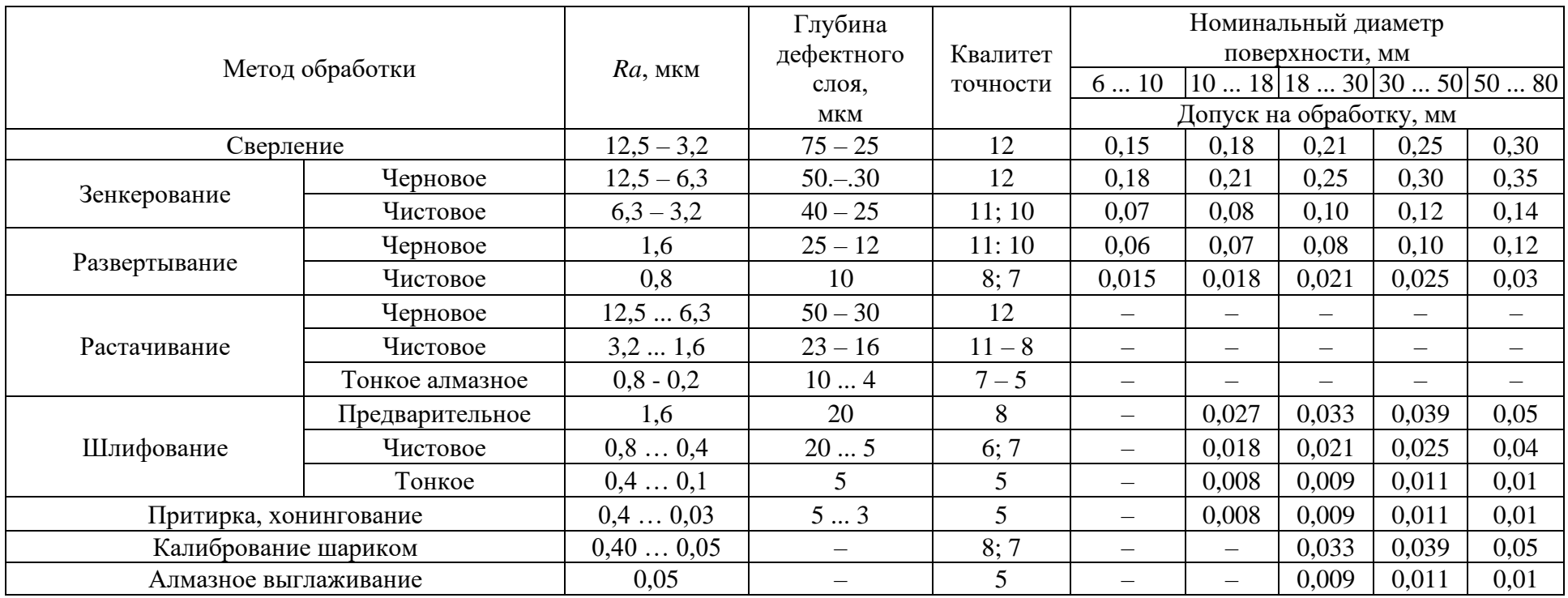

<span id="page-2495-1"></span><span id="page-2495-0"></span>Примечание. При обработке деталей из чугуна и цветных сплавов предельные отклонения размеров можно принимать на один квалитет точнее.

# <span id="page-2496-0"></span> **Приложение 8**

## **Краткие технические характеристики металлорежущих станков**

## <span id="page-2496-1"></span>*Токарно-винторезный стенок 16К20*

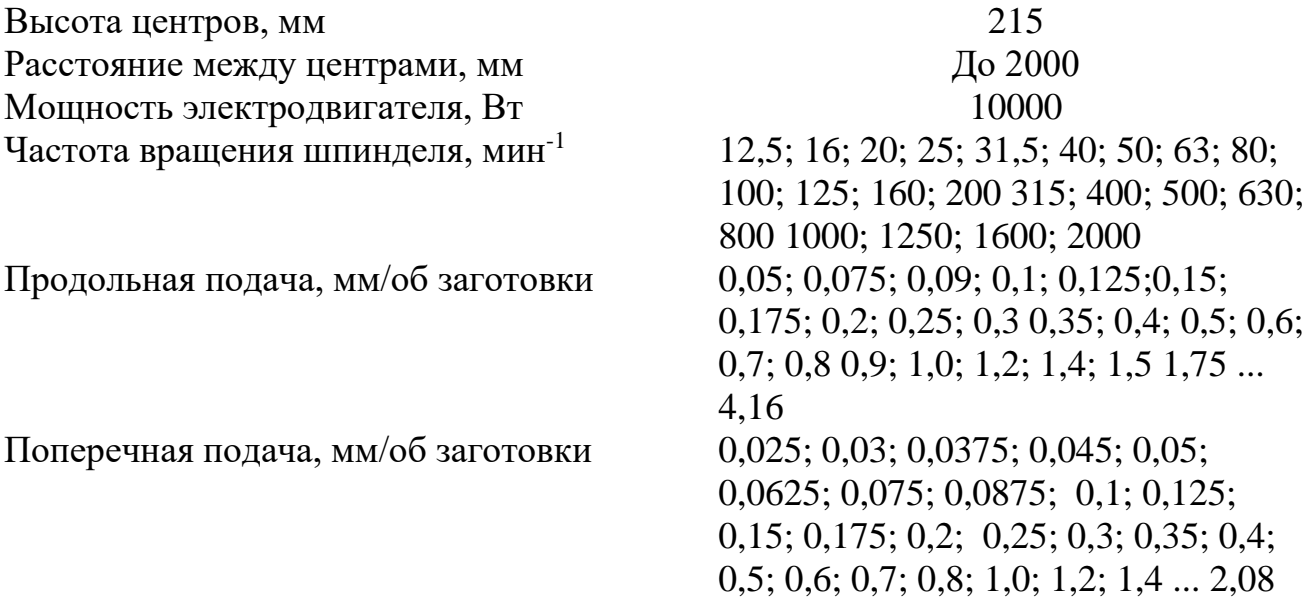

# *Круглошифовальный станок ЗБ12*

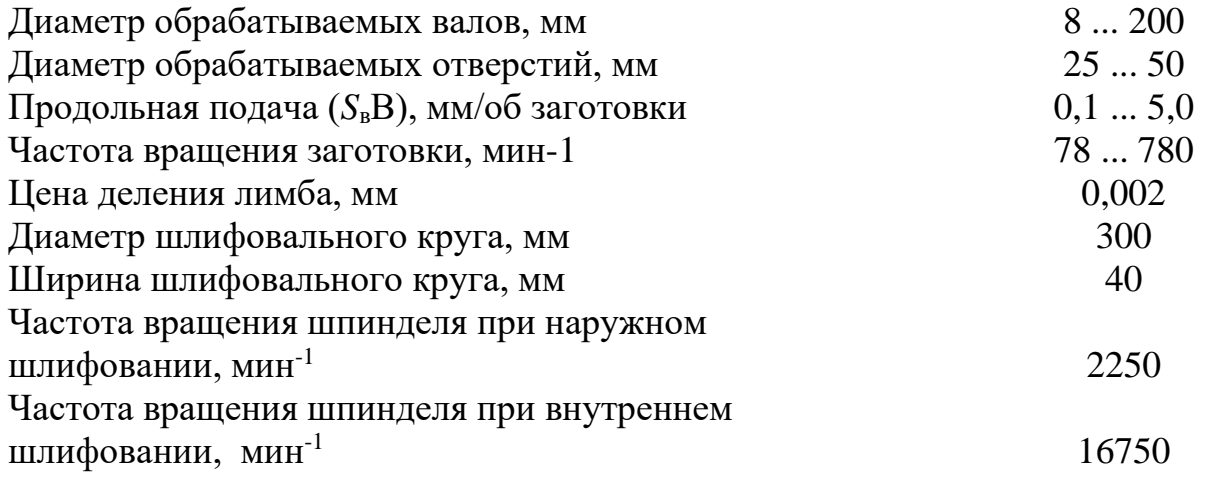

## **Горизонтально-фрезерный станок 6Р82**

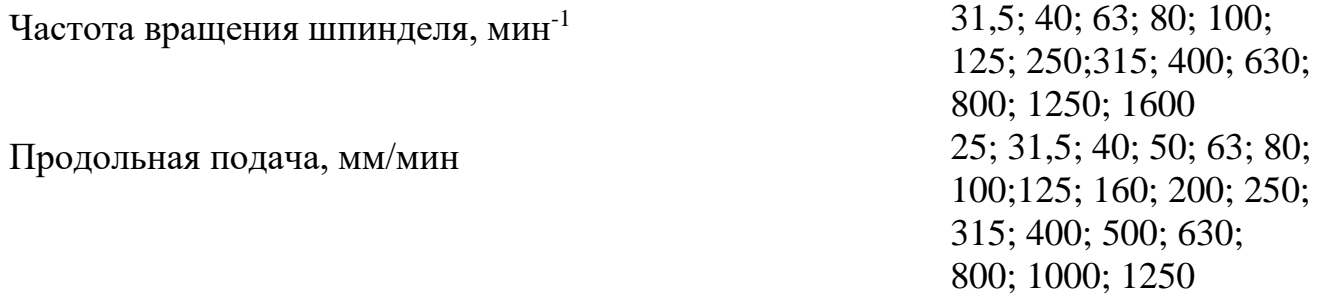

# *Вертикально-фрезерный станок 6Р12*

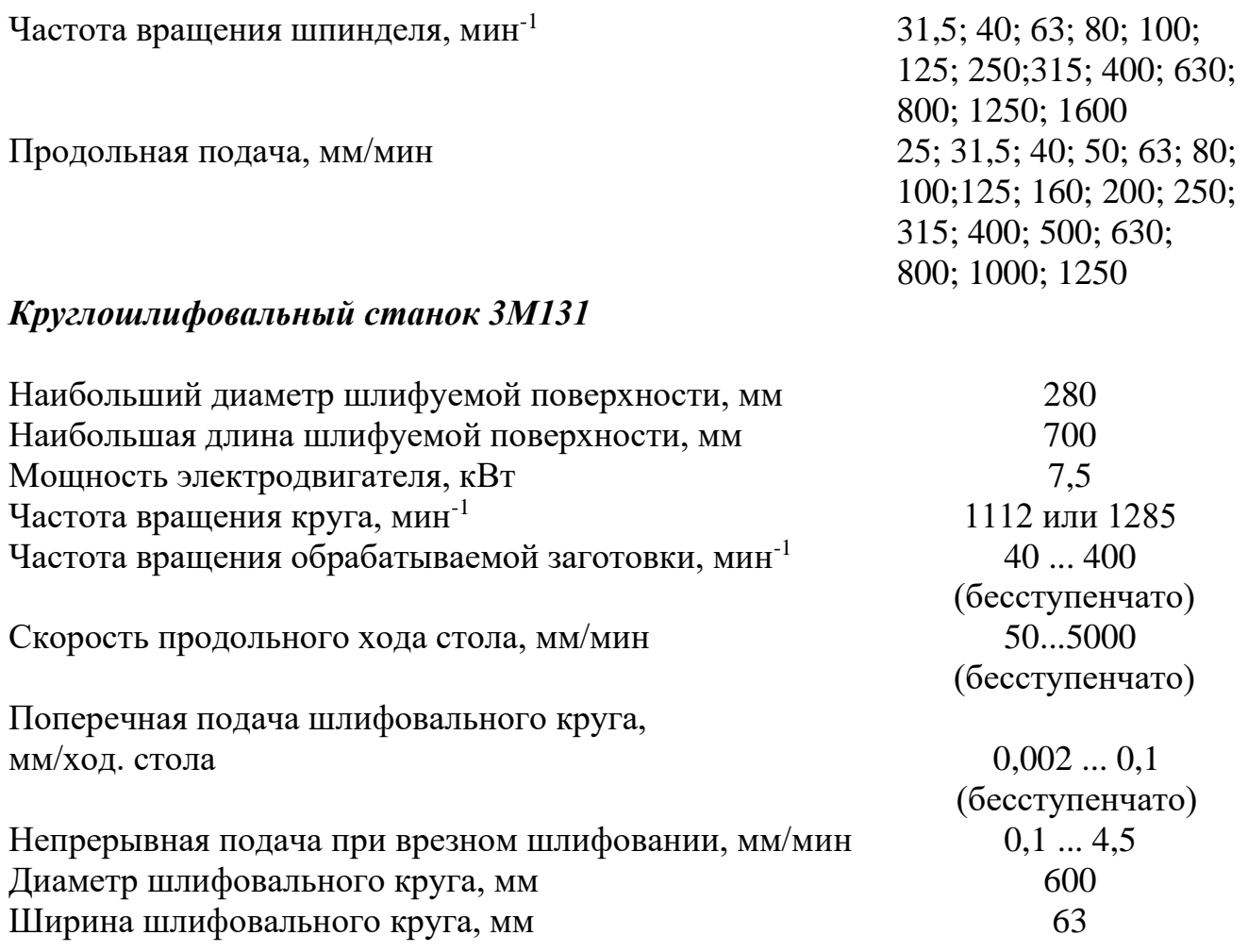

# *Плоскошлифовальный станок ЗП722*

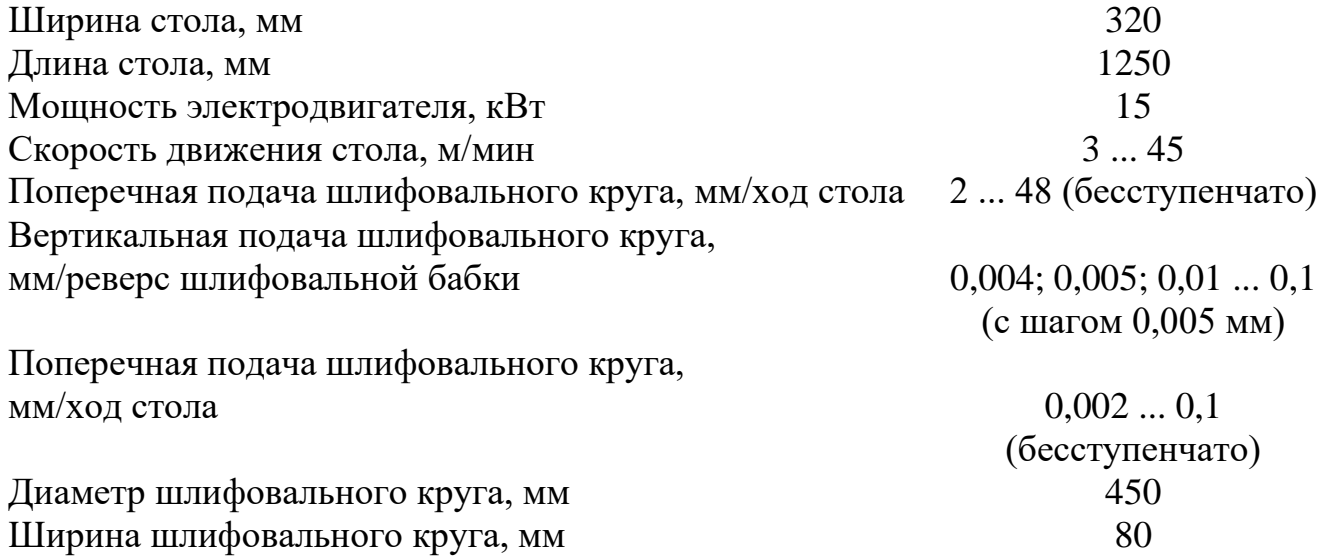

# *Внутришлифовальный станок ЗК228В*

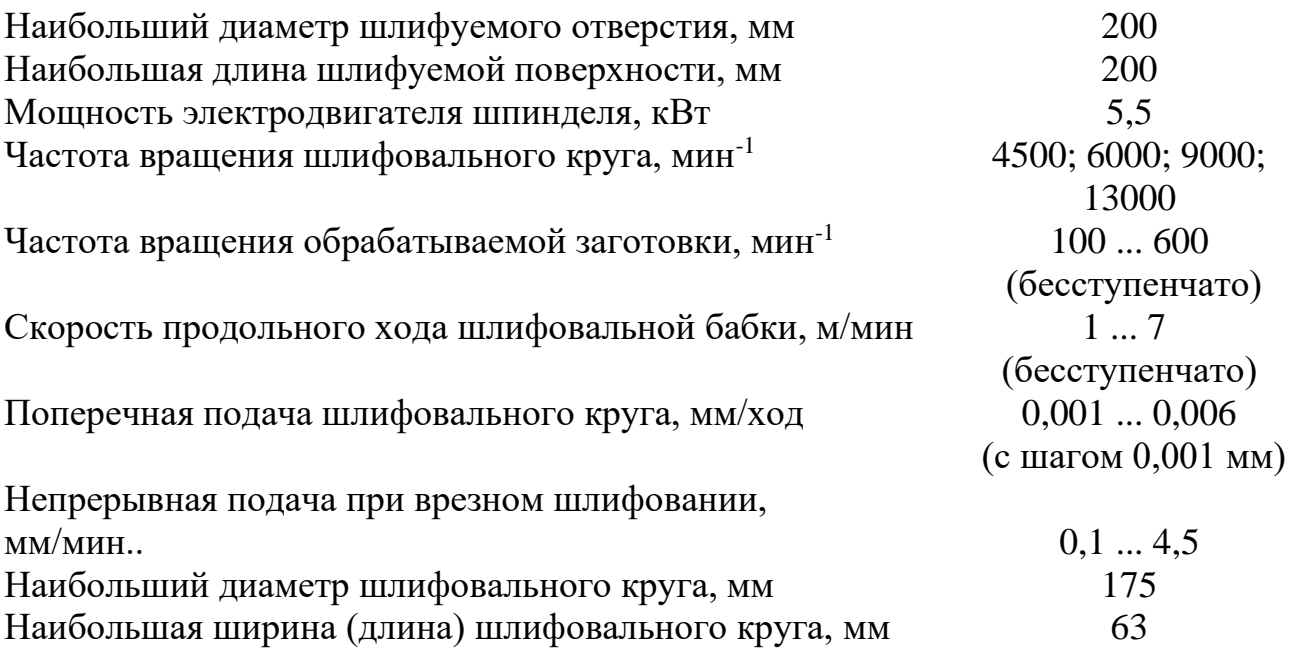

## **Оглавление**

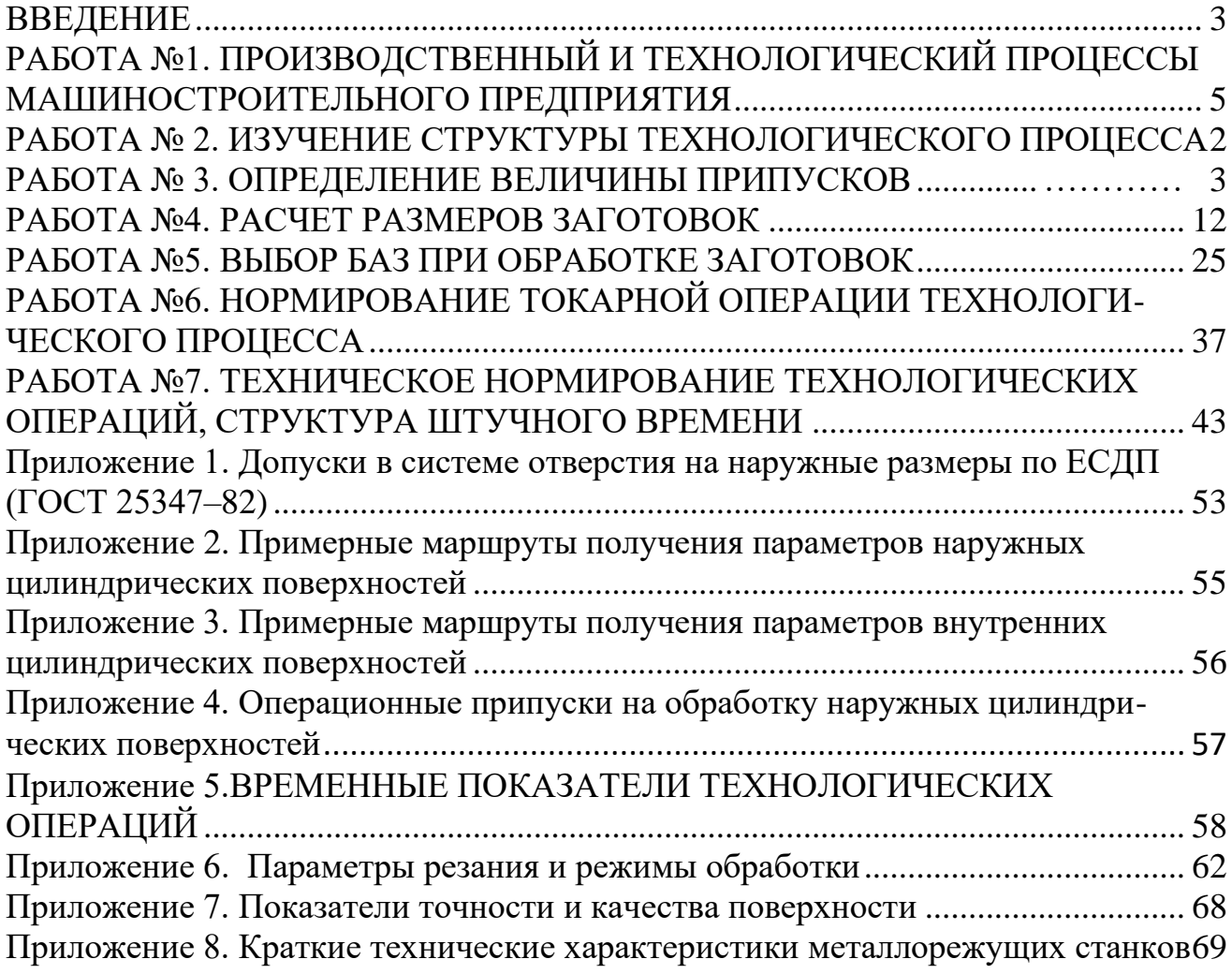

### МИНОБРНАУКИ РОССИИ

ФГБОУ ВО «Уральский государственный горный университет»

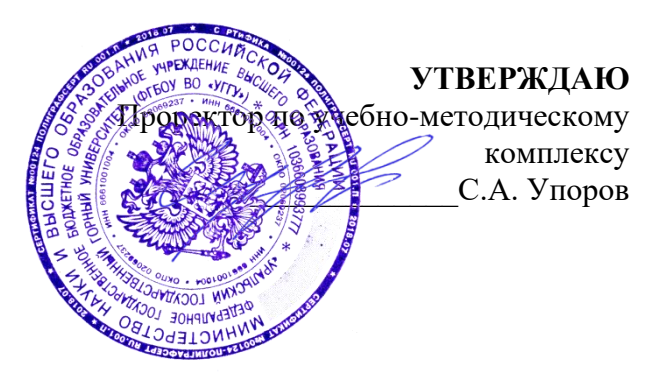

# **МЕТОДИЧЕСКИЕ УКАЗАНИЯ ПО ОРГАНИЗАЦИИ САМОСТОЯТЕЛЬНОЙ РАБОТЫ И ЗАДАНИЯ ДЛЯ ОБУЧАЮЩИХСЯ**

# **Б1.О.26 ОСНОВЫ РОССИЙСКОЙ ГОСУДАРСТВЕННОСТИ**

## Направление подготовки *22.03.01 Материаловедение и технологии материалов*

Профиль *Процессы и производства в области материаловедения и технологии материалов* 

квалификация выпускника: **бакалавр**

форма обучения: **очная**

Авторы: Бачинин И.В. к.п.н, Старостин А.Н., к. ист. н.

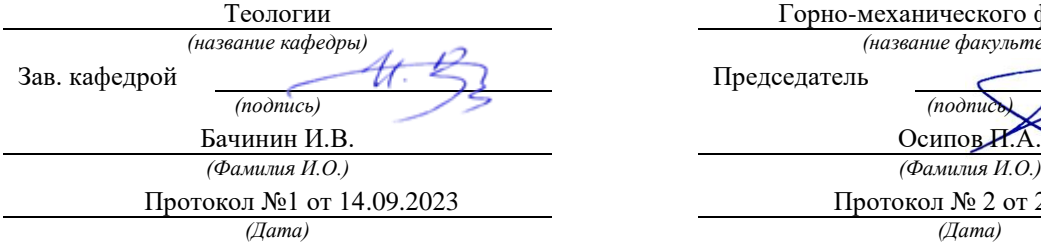

Одобрены на заседании кафедры Рассмотрены методической комиссией

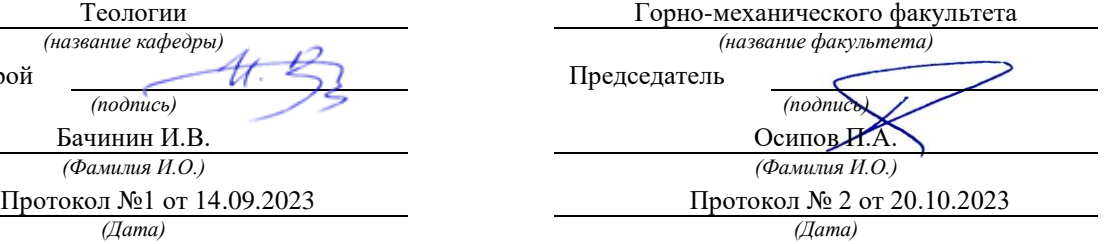

Екатеринбург

# Содержание

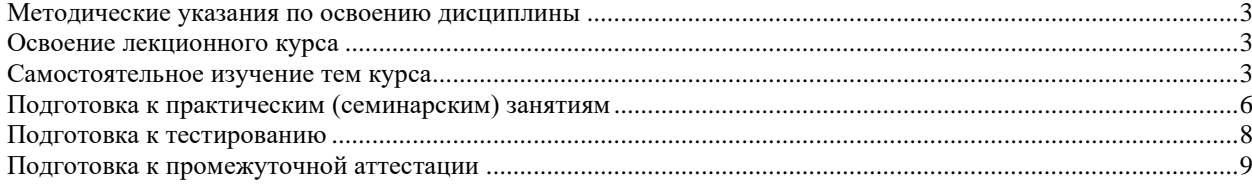

### <span id="page-2502-0"></span>**Методические указания по освоению дисциплины**

### **Освоение лекционного курса**

<span id="page-2502-1"></span>Лекции по дисциплине дают основной теоретический материал, являющийся базой для восприятия практического материала. После прослушивания лекции необходимо обратиться к рекомендуемой литературе, прочитать соответствующие темы, уяснить основные термины, проблемные вопросы и подходы к их решению, а также рассмотреть дополнительный материал по теме.

Главное в период подготовки к лекционным занятиям – научиться методам самостоятельного умственного труда, сознательно развивать свои творческие способности и овладевать навыками творческой работы. Для этого необходимо строго соблюдать дисциплину учебы и поведения. Четкое планирование своего рабочего времени и отдыха является необходимым условием для успешной самостоятельной работы. В основу его нужно положить рабочие программы изучаемых в семестре дисциплин.

Каждому студенту следует составлять еженедельный и семестровый планы работы, а также план на каждый рабочий день. С вечера всегда надо распределять работу на завтрашний день. В конце каждого дня целесообразно подводить итог работы: тщательно проверить, все ли выполнено по намеченному плану, не было ли каких-либо отступлений, а если были, по какой причине это произошло. Нужно осуществлять самоконтроль, который является необходимым условием успешной учебы. Если что-то осталось невыполненным, необходимо изыскать время для завершения этой части работы, не уменьшая объема недельного плана.

Одним из важных элементов освоения лекционного курса является самостоятельная работа на лекции. Слушание и запись лекций – сложный вид вузовской аудиторной работы. Внимательное слушание и конспектирование лекций предполагает интенсивную умственную деятельность студента. Краткие записи лекций, их конспектирование помогает усвоить учебный материал. Конспект является полезным тогда, когда записано самое существенное, основное и сделано это самим студентом. Не надо стремиться записать дословно всю лекцию. Такое «конспектирование» приносит больше вреда, чем пользы. Запись лекций рекомендуется вести по возможности собственными формулировками. Желательно запись осуществлять на одной странице, а следующую оставлять для проработки учебного материала самостоятельно в домашних условиях. Конспект лекции лучше подразделять на пункты, параграфы, соблюдая красную строку. Этому в большой степени будут способствовать пункты плана лекции, предложенные преподавателям. Принципиальные места, определения, формулы и другое следует сопровождать замечаниями «важно», «особо важно», «хорошо запомнить» и т.п. Можно делать это и с помощью разноцветных маркеров или ручек. Лучше если они будут собственными, чтобы не приходилось просить их у однокурсников и тем самым не отвлекать их во время лекции. Целесообразно разработать собственную «маркографию» (значки, символы), сокращения слов. Не лишним будет и изучение основ стенографии. Работая над конспектом лекций, всегда необходимо использовать не только учебник, но и ту литературу, которую дополнительно рекомендовал лектор. Именно такая серьезная, кропотливая работа с лекционным материалом позволит глубоко овладеть знаниями.

### **Самостоятельное изучение тем курса**

<span id="page-2502-2"></span>Самостоятельное изучение тем курса осуществляется на основе списка основной и рекомендуемой литературы к дисциплине. При работе с книгой необходимо научиться правильно ее читать, вести записи. Самостоятельная работа с учебниками и книгами (а также самостоятельное теоретическое исследование проблем, обозначенных

преподавателем на лекциях) – это важнейшее условие формирования научного способа познания. Основные приемы можно свести к следующим:

• составить перечень книг, с которыми следует познакомиться;

• перечень должен быть систематизированным (что необходимо для семинаров, что для экзаменов, что пригодится для написания курсовых и выпускных квалификационных работ, а что выходит за рамками официальной учебной деятельности, и расширяет общую культуру);

• обязательно выписывать все выходные данные по каждой книге (при написании курсовых и дипломных работ это позволит экономить время);

• определить, какие книги (или какие главы книг) следует прочитать более внимательно, а какие – просто просмотреть;

• при составлении перечней литературы следует посоветоваться с преподавателями и научными руководителями, которые помогут сориентироваться, на что стоит обратить большее внимание, а на что вообще не стоит тратить время;

• все прочитанные книги, учебники и статьи следует конспектировать, но это не означает, что надо конспектировать «все подряд»: можно выписывать кратко основные идеи автора и иногда приводить наиболее яркие и показательные цитаты (с указанием страниц);

• если книга – собственная, то допускается делать на полях книги краткие пометки или же в конце книги, на пустых страницах просто сделать свой «предметный указатель», где отмечаются наиболее интересные мысли и обязательно указываются страницы в тексте автора;

• следует выработать способность «воспринимать» сложные тексты; для этого лучший прием – научиться «читать медленно», когда понятно каждое прочитанное слово (а если слово незнакомое, то либо с помощью словаря, либо с помощью преподавателя обязательно его узнать); Таким образом, чтение научного текста является частью познавательной деятельности. Ее цель – извлечение из текста необходимой информации.

От того на сколько осознанна читающим собственная внутренняя установка при обращении к печатному слову (найти нужные сведения, усвоить информацию полностью или частично, критически проанализировать материал и т.п.) во многом зависит эффективность осуществляемого действия. Грамотная работа с книгой, особенно если речь идет о научной литературе, предполагает соблюдение ряда правил, для овладения которыми необходимо настойчиво учиться. Это серьёзный, кропотливый труд. Прежде всего, при такой работе невозможен формальный, поверхностный подход. Не механическое заучивание, не простое накопление цитат, выдержек, а сознательное усвоение прочитанного, осмысление его, стремление дойти до сути – вот главное правило. Другое правило – соблюдение при работе над книгой определенной последовательности. Вначале следует ознакомиться с оглавлением, содержанием предисловия или введения. Это дает общую ориентировку, представление о структуре и вопросах, которые рассматриваются в книге.

Следующий этап – чтение. Первый раз целесообразно прочитать книгу с начала до конца, чтобы получить о ней цельное представление. При повторном чтении происходит постепенное глубокое осмысление каждой главы, критического материала и позитивного изложения; выделение основных идей, системы аргументов, наиболее ярких примеров и т.д. Непременным правилом чтения должно быть выяснение незнакомых слов, терминов, выражений, неизвестных имен, названий. Студенты с этой целью заводят специальные тетради или блокноты. Важная роль в связи с этим принадлежит библиографической подготовке студентов. Она включает в себя умение активно, быстро пользоваться научным аппаратом книги, справочными изданиями, каталогами, умение вести поиск необходимой информации, обрабатывать и систематизировать ее.

Выделяют четыре основные установки в чтении научного текста:

- информационно-поисковая (задача – найти, выделить искомую информацию);

- усваивающая (усилия читателя направлены на то, чтобы как можно полнее осознать и запомнить, как сами сведения, излагаемые автором, так и всю логику его рассуждений);

- аналитико-критическая (читатель стремится критически осмыслить материал, проанализировав его, определив свое отношение к нему);

- творческая (создает у читателя готовность в том или ином виде – как отправной пункт для своих рассуждений, как образ для действия по аналогии и т.п. – использовать суждения автора, ход его мыслей, результат наблюдения, разработанную методику, дополнить их, подвергнуть новой проверке).

С наличием различных установок обращения к научному тексту связано существование и нескольких видов чтения:

- библиографическое – просматривание карточек каталога, рекомендательных списков, сводных списков журналов и статей за год и т.п.;

- просмотровое – используется для поиска материалов, содержащих нужную информацию, обычно к нему прибегают сразу после работы со списками литературы и каталогами, в результате такого просмотра читатель устанавливает, какие из источников будут использованы в дальнейшей работе;

- ознакомительное – подразумевает сплошное, достаточно подробное прочтение отобранных статей, глав, отдельных страниц, цель – познакомиться с характером информации, узнать, какие вопросы вынесены автором на рассмотрение, провести сортировку материала;

- изучающее – предполагает доскональное освоение материала; в ходе такого чтения проявляется доверие читателя к автору, готовность принять изложенную информацию, реализуется установка на предельно полное понимание материала;

- аналитико-критическое и творческое чтение – два вида чтения близкие между собой тем, что участвуют в решении исследовательских задач.

Первый из них предполагает направленный критический анализ, как самой информации, так и способов ее получения и подачи автором; второе – поиск тех суждений, фактов, по которым или, в связи с которыми, читатель считает нужным высказать собственные мысли.

Из всех рассмотренных видов чтения основным для студентов является изучающее – именно оно позволяет в работе с учебной литературой накапливать знания в различных областях. Вот почему именно этот вид чтения в рамках учебной деятельности должен быть освоен в первую очередь. Кроме того, при овладении данным видом чтения формируются основные приемы, повышающие эффективность работы с научным текстом. Научная методика работы с литературой предусматривает также ведение записи прочитанного. Это позволяет привести в систему знания, полученные при чтении, сосредоточить внимание на главных положениях, зафиксировать, закрепить их в памяти, а при необходимости вновь обратиться к ним.

Основные виды систематизированной записи прочитанного:

- Аннотирование – предельно краткое связное описание просмотренной или прочитанной книги (статьи), ее содержания, источников, характера и назначения.

- Планирование – краткая логическая организация текста, раскрывающая содержание и структуру изучаемого материала.

- Тезирование – лаконичное воспроизведение основных утверждений автора без привлечения фактического материала.

- Цитирование – дословное выписывание из текста выдержек, извлечений, наиболее существенно отражающих ту или иную мысль автора.

- Конспектирование – краткое и последовательное изложение содержания прочитанного. Конспект – сложный способ изложения содержания книги или статьи в логической последовательности. Конспект аккумулирует в себе предыдущие виды записи, позволяет всесторонне охватить содержание книги, статьи. Поэтому умение составлять план, тезисы, делать выписки и другие записи определяет и технологию составления конспекта.

Как правильно составлять конспект? Внимательно прочитайте текст. Уточните в справочной литературе непонятные слова. При записи не забудьте вынести справочные данные на поля конспекта. Выделите главное, составьте план, представляющий собой перечень заголовков, подзаголовков, вопросов, последовательно раскрываемых затем в конспекте. Это первый элемент конспекта. Вторым элементом конспекта являются тезисы. Тезис - это кратко сформулированное положение. Для лучшего усвоения и запоминания материала следует записывать тезисы своими словами. Тезисы, выдвигаемые в конспекте, нужно доказывать. Поэтому третий элемент конспекта - основные доводы, доказывающие истинность рассматриваемого тезиса. В конспекте могут быть положения и примеры. Законспектируйте материал, четко следуя пунктам плана. При конспектировании старайтесь выразить мысль своими словами. Записи следует вести четко, ясно. Грамотно записывайте цитаты. Цитируя, учитывайте лаконичность, значимость мысли. При оформлении конспекта необходимо стремиться к емкости каждого предложения. Мысли автора книги следует излагать кратко, заботясь о стиле и выразительности написанного. Число дополнительных элементов конспекта должно быть логически обоснованным, записи должны распределяться в определенной последовательности, отвечающей логической структуре произведения. Для уточнения и дополнения необходимо оставлять поля.

Конспектирование - наиболее сложный этап работы. Овладение навыками конспектирования требует от студента целеустремленности, повседневной самостоятельной работы. Конспект ускоряет повторение материала, экономит время при повторном, после определенного перерыва, обращении к уже знакомой работе. Учитывая индивидуальные особенности каждого студента, можно дать лишь некоторые, наиболее оправдавшие себя общие правила, с которыми преподаватель и обязан познакомить студентов:

1. Главное в конспекте не объем, а содержание. В нем должны быть отражены основные принципиальные положения источника, то новое, что внес его автор, основные методологические положения работы. Умение излагать мысли автора сжато, кратко и собственными словами приходит с опытом и знаниями. Но их накоплению помогает соблюдение одного важного правила – не торопиться записывать при первом же чтении, вносить в конспект лишь то, что стало ясным.

2. Форма ведения конспекта может быть самой разнообразной, она может изменяться, совершенствоваться. Но начинаться конспект всегда должен с указания полного наименования работы, фамилии автора, года и места издания; цитаты берутся в кавычки с обязательной ссылкой на страницу книги.

3. Конспект не должен быть «слепым», безликим, состоящим из сплошного текста. Особо важные места, яркие примеры выделяются цветным подчеркиванием, взятием в рамочку, оттенением, пометками на полях специальными знаками, чтобы можно было быстро найти нужное положение. Дополнительные материалы из других источников можно давать на полях, где записываются свои суждения, мысли, появившиеся уже после составления конспекта.

## **Подготовка к практическим (семинарским) занятиям**

<span id="page-2505-0"></span>Важной формой самостоятельной работы студента является систематическая и планомерная подготовка к практическому (семинарскому) занятию. После лекции студент должен познакомиться с планом практических занятий и списком обязательной и дополнительной литературы, которую необходимо прочитать, изучить и законспектировать. Разъяснение по вопросам новой темы студенты получают у преподавателя в конце предыдущего практического занятия.

Подготовка к практическому занятию требует, прежде всего, чтения рекомендуемых источников и монографических работ, их реферирования, подготовки докладов и сообщений. Важным этапом в самостоятельной работе студента является повторение материала по конспекту лекции. Одна из главных составляющих внеаудиторной подготовки – работа с книгой. Она предполагает: внимательное прочтение, критическое осмысление содержания, обоснование собственной позиции по дискуссионным моментам, постановки интересующих вопросов, которые могут стать предметом обсуждения на семинаре.

В начале практического занятия должен присутствовать организационный момент и вступительная часть. Преподаватель произносит краткую вступительную речь, где формулируются основные вопросы и проблемы, способы их решения в процессе работы.

Практические занятия не повторяют, а существенно дополняют лекционные занятия, помогая студентам в подготовке к промежуточной аттестации. Практические занятия являются одной из важнейших форм обучения студентов: они позволяют студентам закрепить, углубить и конкретизировать знания по курсу, подготовиться к практической деятельности. В процессе работы на практических занятиях студент должен совершенствовать умения и навыки самостоятельного анализа источников и научной литературы, что необходимо для научно-исследовательской работы.

Практическое (семинарское) занятие — это одна из организационных форм познавательной деятельности обучающихся, позволяющая закрепить полученные ранее знания, восполнить недостающую информацию, сформировать умения решать проблемы, укрепить позиции, научить культуре ведения дискуссии. Тематика обсуждения выдается на первых занятиях. Подготовка осуществляется во внеаудиторное время. Регламент – 3-5 мин. на выступление. В оценивании результатов наравне с преподавателем принимают участие студенты группы.

Обсуждение проблемы (нравственной, политической, научной, профессиональной и др.) происходит коллективно, допускается корректная критика высказываний (мнений) своих сокурсников с обязательным приведением аргументов критики.

Участие каждого обучающегося в диалоге, обсуждении должно быть неформальным, но предметным.

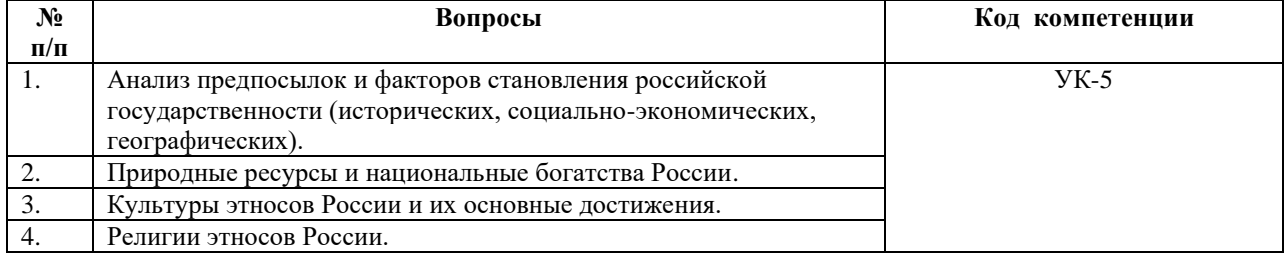

#### **1. Россия: географические факторы и природные богатства.**

#### **2. Многообразие российских регионов**

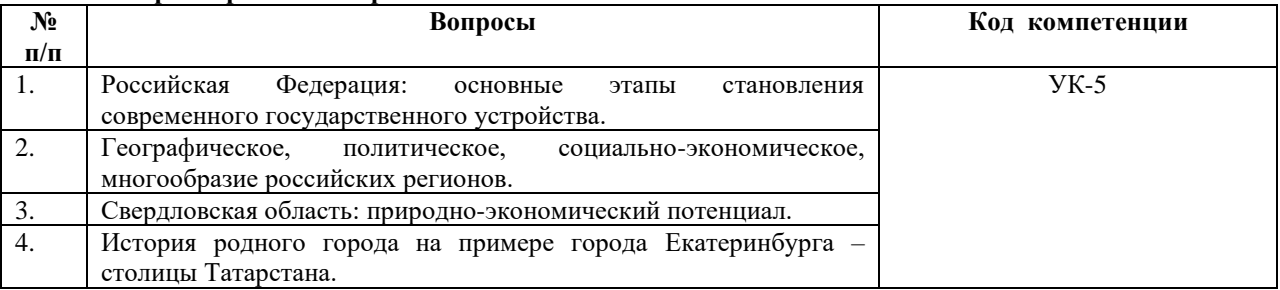

Результатом обсуждения проблемы на практическом (семинарском) занятии не могут быть однозначные выводы и формулировки. Действие его всегда пролонгировано, что дает студентам возможность для дальнейшего обдумывания рассмотренных проблемных ситуаций, для поиска дополнительной информации по обсуждаемой теме.

Незадолго до проведения практического (семинарского) занятия преподаватель разделяет группу на несколько подгрупп, которая, согласно сценарию, будет представлять определенную точку зрения, информацию. При подготовке к групповой дискуссии студенту необходимо собрать материал по теме с помощью анализа научной литературы и источников.

Используя знание материала, исходя из изложенных изначальных концепций, каждая группа должна изложить свою точку зрения на обсуждаемый вопрос, подкрепив ее соответствующими аргументами.

Каждый из групп по очереди приводит аргументы в защиту своей позиции. Соответственно другая группа должна пытаться привести контраргументы, свидетельствующие о нецелесообразности, пагубности позиции предыдущей группы и стремится доказать, аргументированно изложить свою позицию.

### **Подготовка к тестированию**

<span id="page-2507-0"></span>Тестирование - система стандартизированных заданий, позволяющая автоматизировать процедуру измерения уровня знаний и умений обучающегося.

Тестовая система предусматривает вопросы / задания, на которые слушатель должен дать один или несколько вариантов правильного ответа из предложенного списка ответов. При поиске ответа необходимо проявлять внимательность. Прежде всего, следует иметь в виду, что в предлагаемом задании всегда будет один правильный и один неправильный ответ. Это оговаривается перед каждым тестовым вопросом. Всех правильных или всех неправильных ответов (если это специально не оговорено в формулировке вопроса) быть не может. Нередко в вопросе уже содержится смысловая подсказка, что правильным является только один ответ, поэтому при его нахождении продолжать дальнейшие поиски уже не требуется.

На отдельные тестовые задания не существует однозначных ответов, поскольку хорошее знание и понимание содержащегося в них материала позволяет найти такие ответы самостоятельно. Именно на это слушателям и следует ориентироваться, поскольку полностью запомнить всю получаемую информацию и в точности ее воспроизвести при ответе невозможно. Кроме того, вопросы в тестах могут быть обобщенными, не затрагивать каких-то деталей.

Тестовые задания сгруппированы по темам учебной дисциплины. Количество тестовых вопросов/заданий по каждой теме дисциплины определено так, чтобы быть достаточным для оценки знаний обучающегося по всему пройденному материалу.

При подготовке к тестированию студенту следует внимательно перечитать конспект лекций, основную и дополнительную литературу по той теме (разделу), по которому предстоит писать тест.

Для текущей аттестации по дисциплине «Основы российской государственности» применяются тесты, которые выполняются по разделам № 1-5.

#### *Образец тестового задания*

1. Ключевую роль в формировании мировоззрения играют:

- мысли
- эмоции

- ценности

-все перечисленное

2. Какое место в мире по площади занимает Россия:

- первое

- второе
- третье
- пятое

3. К преимуществам географического положения России относят:

- межграничное положение между Европой и Азией
- большая протяженность транспортных магистралей
- сложность управления страной
- + выход к большому количеству морей и двум океанам

4. С каким государством у России самая большая сухопутная граница:

- Казахстан
- Белоруссия
- Китай
- Монголия

5. Первое летописное упоминание о Москве связано с именем князя:

- Ярослава Мудрого
- Владимира Мономаха
- Александра Невского
- <span id="page-2508-0"></span>- Юрия Долгорукого

## **Подготовка к промежуточной аттестации**

При подготовке к *зачету* по дисциплине «*Основы российской государственности*» обучающемуся рекомендуется:

1. повторить пройденный материал и ответить на вопросы, используя конспект и материалы лекций. Если по каким-либо вопросам у студента недостаточно информации в лекционных материалах, то необходимо получить информацию из раздаточных материалов и/или учебников (литературы), рекомендованных для изучения дисциплины «*Основы российской государственности*».

Целесообразно также дополнить конспект лекций наиболее существенными и важными тезисами для рассматриваемого вопроса;

2. при изучении основных и дополнительных источников информации в рамках выполнения заданий на *зачете* особое внимание необходимо уделять схемам, рисункам, графикам и другим иллюстрациям, так как подобные графические материалы, как правило, в наглядной форме отражают главное содержание изучаемого вопроса;

3. при изучении основных и дополнительных источников информации в рамках выполнения заданий на *зачете* (в случаях, когда отсутствует иллюстративный материал) особое внимание необходимо обращать на наличие в тексте словосочетаний вида «вопервых», «во-вторых» и т.д., а также дефисов и перечислений (цифровых или буквенных), так как эти признаки, как правило, позволяют структурировать ответ на предложенное задание.

Подобную текстовую структуризацию материала слушатель может трансформировать в рисунки, схемы и т. п. для более краткого, наглядного и удобного восприятия (иллюстрации целесообразно отразить в конспекте лекций – это позволит оперативно и быстро найти, в случае необходимости, соответствующую информацию);

4. следует также обращать внимание при изучении материала для подготовки к *зачету* на словосочетания вида «таким образом», «подводя итог сказанному» и т.п., так как это признаки выражения главных мыслей и выводов по изучаемому вопросу (пункту, разделу). В отдельных случаях выводы по теме (разделу, главе) позволяют полностью построить (восстановить, воссоздать) ответ на поставленный вопрос (задание), так как содержат в себе основные мысли и тезисы для ответа.

### МИНОБРНАУКИ РОССИИ

ФГБОУ ВО «Уральский государственный горный университет»

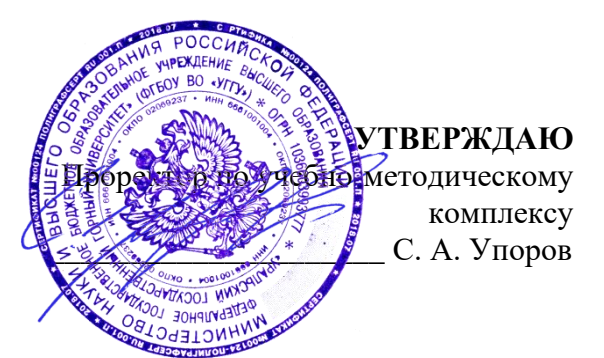

# **МЕТОДИЧЕСКИЕ УКАЗАНИЯ ПО ОРГАНИЗАЦИИ САМОСТОЯТЕЛЬНОЙ РАБОТЫ И ЗАДАНИЯ ДЛЯ ОБУЧАЮЩИХСЯ**

# **К.М.02.01 ОСНОВЫ ПРОЕКТНОЙ ДЕЯТЕЛЬНОСТИ**

Направление *22.03.01 Материаловедение и технологии материалов*

Направленность (профиль)

*Процессы и производства в области материаловедения и технологии материалов* квалификация выпускника: бакалавр

формы обучения: очная

год набора: 2024

Авторы: Дроздова И.В., доцент, к.э.н., Моор И.А. доцент, к.э.н., Гензель О.В., ст. преподаватель

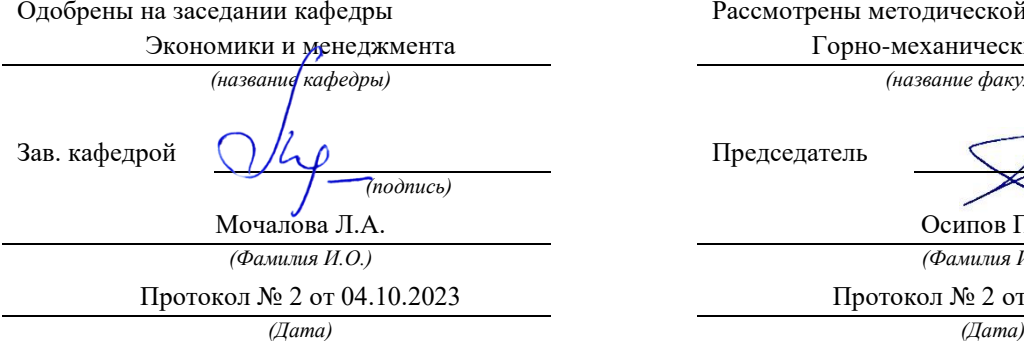

Рассмотрены методической комиссией Горно-механический факультет *(название кафедры) (название факультета)* Председатель *(подпись) (подпись)*

> Осипов П.А. *(Фамилия И.О.) (Фамилия И.О.)*

Протокол № 2 от 20.10.2023

Екатеринбург

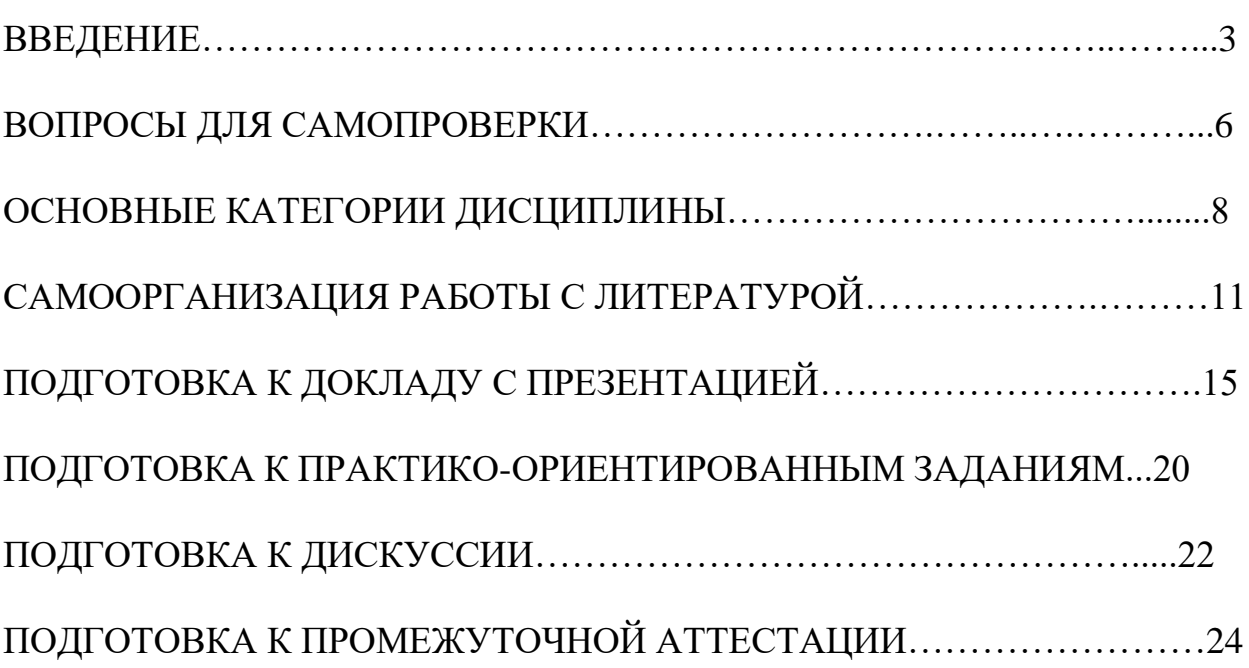

### **ВВЕДЕНИЕ**

Самостоятельная работа в высшем учебном заведении – это часть учебного процесса, метод обучения, прием учебно-познавательной деятельности, комплексная целевая стандартизованная учебная деятельность с запланированными видом, типом, формами контроля.

Самостоятельная работа представляет собой плановую деятельность обучающихся по поручению и под методическим руководством преподавателя.

Целью самостоятельной работы студентов является закрепление тех знаний, которые они получили на аудиторных занятиях, а также способствование развитию у студентов творческих навыков, инициативы, умению организовать свое время.

Самостоятельная работа реализует следующие задачи:

- предполагает освоение курса дисциплины;

- помогает освоению навыков учебной и научной работы;

- способствует осознанию ответственности процесса познания;

- способствует углублению и пополнению знаний студентов, освоению ими навыков и умений;

- формирует интерес к познавательным действиям, освоению методов и приемов познавательного процесса,

- создает условия для творческой и научной деятельности обучающихся;

- способствует развитию у студентов таких личных качеств, как целеустремленность, заинтересованность, исследование нового.

Самостоятельная работа обучающегося выполняет следующие функции:

- развивающую (повышение культуры умственного труда, приобщение к творческим видам деятельности, обогащение интеллектуальных способностей студентов);

- информационно-обучающую (учебная деятельность студентов на аудиторных занятиях, неподкрепленная самостоятельной работой, становится мало результативной);

- ориентирующую и стимулирующую (процессу обучения придается ускорение и мотивация);

- воспитательную (формируются и развиваются профессиональные качества бакалавра и гражданина);

- исследовательскую (новый уровень профессионально-творческого мышления).

Организация самостоятельной работы студентов должна опираться на определенные требования, а, именно:

- сложность осваиваемых знаний должна соответствовать уровню развития студентов;

- стандартизация заданий в соответствии с логической системой курса дисциплины;

- объем задания должен соответствовать уровню студента;

- задания должны быть адаптированными к уровню студентов.

Содержание самостоятельной работы студентов представляет собой, с одной стороны, совокупность теоретических и практических учебных заданий, которые должен выполнить студент в процессе обучения, объект его деятельности; с другой стороны – это способ деятельности студента по выполнению соответствующего теоретического или практического учебного задания.

Свое внешнее выражение содержание самостоятельной работы студентов находит во всех организационных формах аудиторной и внеаудиторной деятельности, в ходе самостоятельного выполнения различных заданий.

Функциональное предназначение самостоятельной работы студентов в процессе практических занятий по овладению специальными знаниями заключается в самостоятельном прочтении, просмотре, прослушивании, наблюдении, конспектировании, осмыслении, запоминании и воспроизведении определенной информации. Цель и планирование самостоятельной работы студента определяет преподаватель. Вся информация осуществляется на основе ее воспроизведения.

Так как самостоятельная работа тесно связана с учебным процессом, ее необходимо рассматривать в двух аспектах:

1. аудиторная самостоятельная работа – практические занятия;

2. внеаудиторная самостоятельная работа – подготовка к практическим занятиям, подготовка к устному опросу, участию в дискуссиях, решению практико-ориентированных задач и др.

Основные формы организации самостоятельной работы студентов определяются следующими параметрами:

- содержание учебной дисциплины;

- уровень образования и степень подготовленности студентов;

- необходимость упорядочения нагрузки студентов при самостоятельной работе.

Таким образом, самостоятельная работа студентов является важнейшей составной частью процесса обучения.

Методические указания по организации самостоятельной работы и задания для обучающихся по дисциплине «*Основы проектной деятельности*» обращаю внимание студента на главное, существенное в изучаемой дисциплине, помогают выработать умение анализировать явления и факты, связывать теоретические положения с практикой, а также облегчают подготовку к сдаче экзамена.

Настоящие методические указания позволят студентам самостоятельно овладеть фундаментальными знаниями, профессиональными умениями и навыками деятельности по профилю подготовки, опытом творческой и исследовательской деятельности, и направлены на формирование компетенций, предусмотренных учебным планом поданному профилю.

Видами самостоятельной работы обучающихся по дисциплине «*Основы проектной деятельности*» являются:

- самостоятельное изучение тем курса (в т.ч. рассмотрение основных категорий дисциплины, работа с литературой);

- подготовка к практическим занятиям (в т.ч. ответы на вопросы для самопроверки (самоконтроля), ответы на тестовые задания);

- выполнение самостоятельного письменного домашнего задания (практико-ориентированного задания);

- выполнение курсового проекта;

- подготовка к зачету.

В методических указаниях представлены материалы для самостоятельной работы и рекомендации по организации отдельных её видов.

## **ВОПРОСЫ ДЛЯ САМОПРОВЕРКИ**

#### **Тема 1. Введение в управление проектами**

1. В чем заключается суть концепции управления проектами?

2. Что представляет собой проект как процесс точки зрения системного подхода?

3. Назовите основные элементы проекта.

4. Перечислите этапы развития методов управления проектами (УП).

5. В чем сущность УП как методологии?

6. Охарактеризуйте проект как совокупность процессов.

7. В чем заключается взаимосвязь УП и управления инвестициями?

8. Какова взаимосвязь между управлением проектами и функциональным менеджментом.

9. Назовите предпосылки (факторы) развития методов УП.

10. Каковы перспективы развития УП?

11. Определите задачи и этапы перехода к проектному управлению.

12. Перечислите и определите базовые понятия УП.

13. Приведите принципы классификации типов проектов.

#### **Тема 2. Система стандартов и сертификации в области управления проектами**

1. Сделайте обзор стандартов в области УП.

2. Какие группы стандартов применяются к отдельным объектам управления проектами (проект, программа, портфель проектов)?

3. Дайте характеристику группе стандартов, определяющих требования к квалификации участников УП (менеджеры проектов, участники команд УП).

4. Какие стандарты, применяются к системе УП организации в целом и позволяющие оценить уровень зрелости организационной системы проектного менеджмента?

5. Каковы основы и принципы Международной сертификации по УП?

6. В чем заключается сертификация по стандартам IPMA, PMI?

#### **Тема 3. Жизненный цикл проекта и его фазы**

1. Каковы основные понятия, подходы к определению и структуре проектного цикла?

2. Назовите этапы реализации, состав основных предпроектных документов предынвестиционной фазы.

3. В чем заключается проектный анализ и оценка жизнеспособности и финансовой реализуемости в рамках предынвестиционной фазы?

4. Каково содержание инвестиционной и эксплуатационной фаз жизненного цикла проекта?

5. Охарактеризуйте состав и этапы разработки проектной документации строительной фазы проекта.

6. Каково содержание завершения инвестиционно - строительного этапа проекта. 7.

7. Назовите этапы эксплуатационной фазы, в чем ее содержание, как определяется период оценки?

#### **Тема 4. Процессы и методы управления проектами**

1. В чем заключается сущность планирования проекта?

2. Каковы могут быть основные цели и задачи проекта?

3. Каковы требования к информационному обеспечению планирования?

4. Назовите основные методы планирования.

5. В чем сущность методов управления проектом: диаграммы Гантта; сетевого графика?

6. Каковы цели и содержание контроля и регулирования проекта?

7. Как осуществляются: мониторинг работ по проекту; измерение процесса выполнения работ и анализ результатов, внесение корректив; принятие решений; управление изменениями?

8. В чем заключается управление стоимостью проекта, каковы основные принципы; метолы оненки?

9. Какова сущность бюджетирования проекта и контроля стоимости?

10. Дайте характеристику процесса управления работами по проекту: взаимосвязью объектов, продолжительностью и стоимостью работ.

11. Каковы принципы эффективного управления временем?

12. Назовите формы контроля производительности труда.

13. Какова роль и сущность менеджмента качества в проектном управлении?

14. В чем заключается процесс управления ресурсами проекта?

15. Назовите процессы, принципы управления ресурсами в проекте - управления закупками и запасами?

16. Как осуществляется правовое регулирование закупок и поставок, проектная логистика?

17. В чем заключается управление командой проекта?

18. Определите основные понятия, принципы, организационные аспекты создания команды.

19. Как осуществляется управление взаимоотношениями в проекте?

20. В чем особенности формирования организационной культуры?

#### **Тема 5. Информационное обеспечение проектного управления**

1. В чем сущность управления коммуникациями проекта?

2. Что собой представляет информационная система управления проектами и каковы ее элементы?

3. Приведите ключевые определения и потребности ИСУП.

4. Какова структура ИСУП?

5. Проведите обзор рынка программного обеспечения управления проектами.

6. Каковы требования к информационному обеспечению на разных уровнях управления?

# **ОСНОВНЫЕ КАТЕГОРИИ ДИСЦИПЛИНЫ**

### **Тема 1. Концепция управления проектами**

- Проект
- Проектное управление.
- Проект как совокупность процессов.
- Переход к проектному управлению.
- Модель управления проектами (УП).
- Структуризация (декомпозиции) проекта.
- Фазы, функции и подсистемы УП.
- Классификационные признаки и виды проектов.
- Цель и стратегия проекта.
- Сценарии и стратегии развития проектного комплекса.
- Результат проекта.
- Управление параметрами проекта.
- Окружение проектов.
- Проектный цикл.
- Методы управления проектами.
- Организационные структуры УП.
- Участники проектов.

## **Тема 2. Международные стандарты и сертификация в области проектного управления**

- Стандартизация и сертификация в проектном управлении
- Группы стандартов
- Международная сертификация по УП.
- Обзор стандартов проектного управления

#### **Тема 3. Жизненный цикл проекта и его фазы**

- Жизненный цикл проекта.
- Фазы, этапы разработки и осуществления инвестиционного проекта.
- Предынвестиционная фаза проекта.
- Состав основных предпроектных документов.
- Инвестиционная фаза проекта.
- Этапы разработки проектной документации.
- ТЭО проекта.
- Организации СМР.
- Эксплуатационная фаза проекта.

### **Тема 4. Процессы и методы управления проектами**

- Планирования проекта
- Информационное обеспечение планирования
- Методы планирования.
- Диаграмма Гантта
- Сетевой график
- Контроль и регулирование проекта
- Мониторинг работ по проекту
- Управление изменениями
- Управление стоимостью проекта
- Бюджетирование проекта
- Управление работами по проекту
- Эффективное управление временем
- Менеджмента качества в проектном управлении
- Управление ресурсами проекта
- Управление закупками и запасами
- Правовое регулирование проекта
- Проектная логистика
- Управление командой проекта
- Управление взаимоотношениями в проекте
- Формирование организационной культуры

#### **Тема 5. Инвестиционный проект как объект управления**

- Инвестиции
- Инвестиционный проект
- Бизнес-план
- Источники и способы финансирования инвестиционных проектов
- Жизненный цикл инвестиционного проекта
- Предпроектные документы
- Оценка жизнеспособности и финансовой реализуемости проекта
- ТЭО проекта
- Организации СМР
- Денежный поток инвестиционного проекта
- Финансовый анализ инвестиционного проекта
- Система показателей финансовой состоятельности проекта
- Система показателей оценки экономической эффективности
- Ставка дисконтирования
- Коэффициент дисконтирования
- Чистый дисконтированный доход (ЧДД)
- Индекс доходности (ИД)
- Срок окупаемости
- Внутренняя норма доходности (ВНД)
- Запас финансовой устойчивости (ЗФУ)
- Методы учета инфляции

#### **Тема 6. Информационное обеспечение проектного управления**

- Управления коммуникациями проекта
- Информационная система управления проектами
- Структура ИСУП
- Рынок программного обеспечения управления проектами.
- Информационное обеспечение управления проектами
## САМООРГАНИЗАЦИЯ РАБОТЫ С ЛИТЕРАТУРОЙ

Самостоятельное изучение тем курса осуществляется на основе списка рекомендуемой литературы к дисциплине. При работе с книгой необходимо научиться правильно ее читать, вести записи. Самостоятельная работа с учебными и научными изданиями профессиональной и общекультурной тематики - это важнейшее условие формирования научного способа познания.

Основные приемы работы с литературой можно свести к следующим:

• составить перечень книг, с которыми следует познакомиться;

• перечень должен быть систематизированным (что необходимо для семинаров, что для экзаменов, что пригодится для написания курсовых и выпускных квалификационных работ (ВКР), а что выходит за рамками официальной учебной деятельности, и расширяет общую культуру);

• обязательно выписывать все выходные данные по каждой книге (при написании курсовых и выпускных квалификационных работ это позволит экономить время);

• определить, какие книги (или какие главы книг) следует прочитать более внимательно, а какие – просто просмотреть;

• при составлении перечней литературы следует посоветоваться с BKP. преподавателями  $\overline{M}$ руководителями которые ПОМОГУТ сориентироваться, на что стоит обратить большее внимание, а на что вообще не стоит тратить время;

• все прочитанные монографии, учебники и научные статьи следует конспектировать, но это не означает, что надо конспектировать «все подряд»: можно выписывать кратко основные идеи автора и иногда приводить наиболее яркие и показательные цитаты (с указанием страниц);

• если книга – собственная, то допускается делать на полях книги краткие пометки или же в конце книги, на пустых страницах просто сделать свой «предметный указатель», где отмечаются наиболее интересные мысли и обязательно указываются страницы в тексте автора;

• следует выработать способность «воспринимать» сложные тексты; для этого лучший прием - научиться «читать медленно», когда понятно каждое прочитанное слово (а если слово незнакомое, то либо с помощью словаря, либо с помощью преподавателя обязательно его узнать). Таким образом, чтение текста является частью познавательной деятельности. Ее цель - извлечение из текста необходимой информации.

От того, насколько осознанна читающим собственная внутренняя установка при обращении к печатному слову (найти нужные сведения, информацию полностью или частично, **VCBOИТЬ** критически проанализировать материал и т.п.) во многом зависит эффективность осуществляемого действия. Грамотная работа с книгой, особенно если речь идет о научной литературе, предполагает соблюдение ряда правил, для овладения которыми необходимо настойчиво учиться. Это серьёзный,

кропотливый труд. Прежде всего, при такой работе невозможен формальный, поверхностный подход. Не механическое заучивание, не простое накопление цитат, выдержек, а сознательное усвоение прочитанного, осмысление его, стремление дойти до сути - вот главное правило. Другое правило соблюдение при работе над книгой определенной последовательности. Вначале следует ознакомиться с оглавлением, содержанием предисловия или введения. Это дает общую ориентировку, представление о структуре и вопросах, которые рассматриваются в книге.

Следующий этап – чтение. Первый раз целесообразно прочитать книгу с начала до конца, чтобы получить о ней цельное представление. При повторном чтении происходит постепенное глубокое осмысление каждой главы, критического материала и позитивного изложения; выделение основных идей, системы аргументов, наиболее ярких примеров и т.д. Непременным правилом чтения должно быть выяснение незнакомых слов, терминов, выражений, неизвестных имен, названий. Студентам с этой целью рекомендуется заводить специальные тетради или блокноты. Важная роль в связи с этим принадлежит библиографической подготовке студентов. Она включает в себя умение активно, быстро пользоваться научным аппаратом справочными изданиями, книги, каталогами, умение вести поиск необходимой информации, обрабатывать и систематизировать ее.

Выделяют четыре основные установки в чтении текста:

- информационно-поисковая (задача - найти, выделить искомую информацию);

- усваивающая (усилия читателя направлены на то, чтобы как можно полнее осознать и запомнить, как сами сведения, излагаемые автором, так и всю логику его рассуждений);

- аналитико-критическая (читатель стремится критически осмыслить материал, проанализировав его, определив свое отношение к нему);

- творческая (создает у читателя готовность в том или ином виде - как отправной пункт для своих рассуждений, как образ для действия по аналогии и т.п. - использовать суждения автора, ход его мыслей, результат наблюдения, разработанную методику, дополнить их, подвергнуть новой проверке).

С наличием различных установок обращения к тексту связано существование и нескольких видов чтения:

библиографическое просматривание карточек  $\qquad \qquad$ каталога. рекомендательных списков, сводных списков журналов и статей за год и т.п.;

- просмотровое - используется для поиска материалов, содержащих нужную информацию, обычно к нему прибегают сразу после работы со списками литературы и каталогами, в результате такого просмотра читатель устанавливает, какие из источников будут использованы в дальнейшей работе;

- ознакомительное - подразумевает сплошное, достаточно подробное отобранных статей, прочтение глав, отдельных страниц; цель

познакомиться с характером информации, узнать, какие вопросы вынесены автором на рассмотрение, провести сортировку материала;

- изучающее – предполагает доскональное освоение материала; в ходе такого чтения проявляется доверие читателя к автору, готовность принять изложенную информацию, реализуется установка на предельно полное понимание материала;

- аналитико-критическое и творческое чтение – два вида чтения близкие между собой тем, что участвуют в решении исследовательских задач.

Первый из них предполагает направленный критический анализ, как самой информации, так и способов ее получения и подачи автором; второе – поиск тех суждений, фактов, по которым, или, в связи с которыми, читатель считает нужным высказать собственные мысли.

Из всех рассмотренных видов чтения основным для студентов является изучающее – именно оно позволяет в работе с учебной и научной литературой накапливать знания в различных областях. Вот почему именно этот вид чтения в рамках образовательной деятельности должен быть освоен в первую очередь. Кроме того, при овладении данным видом чтения формируются основные приемы, повышающие эффективность работы с текстом. Научная методика работы с литературой предусматривает также ведение записи прочитанного. Это позволяет привести в систему знания, полученные при чтении, сосредоточить внимание на главных положениях, зафиксировать, закрепить их в памяти, а при необходимости вновь обратиться к ним.

Основные виды систематизированной записи прочитанного:

Аннотирование – предельно краткое связное описание просмотренной или прочитанной книги (статьи), ее содержания, источников, характера и назначения.

Планирование – краткая логическая организация текста, раскрывающая содержание и структуру изучаемого материала.

Тезирование – лаконичное воспроизведение основных утверждений автора без привлечения фактического материала.

Цитирование – дословное выписывание из текста выдержек, извлечений, наиболее существенно отражающих ту или иную мысль автора.

Конспектирование – краткое и последовательное изложение содержания прочитанного. Конспект – сложный способ изложения содержания книги или статьи в логической последовательности. Конспект аккумулирует в себе предыдущие виды записи, позволяет всесторонне охватить содержание книги, статьи. Поэтому умение составлять план, тезисы, делать выписки и другие записи определяет и технологию составления конспекта.

Как правильно составлять конспект? Внимательно прочитайте текст. Уточните в справочной литературе непонятные слова. При записи не забудьте вынести справочные данные на поля конспекта. Выделите главное,

составьте план, представляющий собой перечень заголовков, подзаголовков, вопросов, последовательно раскрываемых затем в конспекте. Это первый элемент конспекта. Вторым элементом конспекта являются тезисы. Тезис кратко сформулированное положение. Для лучшего усвоения и ЭТО запоминания материала следует записывать тезисы своими словами. Тезисы, выдвигаемые в конспекте, нужно доказывать. Поэтому третий элемент конспекта - основные доводы, доказывающие истинность рассматриваемого тезиса. В конспекте могут быть положения и примеры. Законспектируйте материал, четко следуя пунктам плана. При конспектировании старайтесь выразить мысль своими словами. Записи следует вести четко, ясно. Грамотно записывайте цитаты. Цитируя, учитывайте лаконичность, значимость мысли. При оформлении конспекта необходимо стремиться к емкости каждого предложения. Мысли автора книги следует излагать кратко, заботясь о стиле написанного. Число лополнительных элементов выразительности  $\overline{M}$ конспекта быть логически обоснованным. записи лолжно лолжны распределяться в определенной последовательности, отвечающей логической структуре произведения. Для уточнения и дополнения необходимо оставлять поля.

Конспектирование - наиболее сложный этап работы. Овладение навыками конспектирования требует от студента целеустремленности, повседневной самостоятельной работы. Конспект ускоряет повторение материала, экономит время при повторном, после определенного перерыва, обращении к уже знакомой работе. Учитывая индивидуальные особенности каждого студента, можно дать лишь некоторые, наиболее оправдавшие себя общие правила, с которыми преподаватель и обязан познакомить студентов:

1. Главное в конспекте не объем, а содержание. В нем должны быть отражены основные принципиальные положения источника, то новое, что внес его автор, основные методологические положения работы. Умение излагать мысли автора сжато, кратко и собственными словами приходит с опытом и знаниями. Но их накоплению помогает соблюдение одного важного правила – не торопиться записывать при первом же чтении, вносить в конспект лишь то, что стало ясным.

2. Форма ведения конспекта может быть самой разнообразной, она может изменяться, совершенствоваться. Но начинаться конспект всегда должен с указания полного наименования работы, фамилии автора, года и места издания; цитаты берутся в кавычки с обязательной ссылкой на страницу книги.

3. Конспект не должен быть «слепым», безликим, состоящим из сплошного текста. Особо важные места, яркие примеры выделяются цветным подчеркиванием, взятием в рамочку, оттенением, пометками на полях специальными знаками, чтобы можно было быстро найти нужное положение. Дополнительные материалы из других источников можно давать на полях, где записываются свои суждения, мысли, появившиеся уже после составления конспекта.

# **ПОДГОТОВКА ДОКЛАДА С ПРЕЗЕНТАЦИЕЙ**

Одной из форм текущего контроля является доклад с презентацией, который представляет собой продукт самостоятельной работы студента.

Доклад с презентацией - это публичное выступление по представлению полученных результатов решения определенной учебно-практической, учебно-исследовательской или научной темы.

Как правило, в основу доклада ложится анализ литературы по проблеме. Он должен носить характер краткого, но в то же время глубоко аргументированного устного сообщения. В нем студент должен, по возможности, полно осветить различные точки зрения на проблему, выразить собственное мнение, сделать критический анализ теоретического и практического материала.

Подготовка доклада с презентацией является обязательной для обучающихся, если доклад презентацией указан в перечне форм текущего контроля успеваемости в рабочей программе дисциплины.

Доклад должен быть рассчитан на 7-10 минут.

Презентация (от англ. «presentation» - представление) - это набор цветных слайдов на определенную тему, который хранится в файле специального формата с расширением РР.

Целью презентации - донести до целевой аудитории полноценную информацию об объекте презентации, изложенной в докладе, в удобной форме.

Перечень примерных тем докладов с презентацией представлен в рабочей программе дисциплины, он выдается обучающимся заблаговременно вместе с методическими указаниями по подготовке. Темы могут распределяться студентами самостоятельно (по желанию), а также закрепляться преподавателем дисциплины.

При подготовке доклада с презентацией обучающийся должен продемонстрировать умение самостоятельного изучения отдельных вопросов, структурирования основных положений рассматриваемых проблем, публичного выступления, позиционирования себя перед коллективом, навыки работы с библиографическими источниками и оформления научных текстов.

В ходе подготовки к докладу с презентацией обучающемуся необходимо:

- выбрать тему и определить цель выступления.

Для этого, остановитесь на теме, которая вызывает у Вас больший интерес; определите цель выступления; подумайте, достаточно ли вы знаете по выбранной теме или проблеме и сможете ли найти необходимый материал;

- осуществить сбор материала к выступлению.

Начинайте подготовку к докладу заранее; обращайтесь к справочникам, энциклопедиям, научной литературе по данной проблеме; записывайте необходимую информацию на отдельных листах или тетради;

- организовать работу с литературой.

При подборе литературы по интересующей теме определить конкретную цель поиска: что известно по данной теме? что хотелось бы узнать? для чего нужна эта информация? как ее можно использовать в практической работе?

- во время изучения литературы следует: записывать вопросы, которые возникают по мере ознакомления с источником, а также ключевые слова, мысли, суждения; представлять наглядные примеры из практики;

- обработать материал.

Учитывайте подготовку и интересы слушателей; излагайте правдивую информацию; все мысли должны быть взаимосвязаны между собой.

При подготовке доклада с презентацией особо необходимо обратить внимание на следующее:

подготовка начинается изучения  $\mathbf{r}$ доклада  $\mathbf{c}$ источников, рекомендованных к соответствующему разделу дисциплины, а также специальной литературы для докладчика, список которой можно получить у преподавателя;

важно также ознакомиться с имеющимися по данной теме монографиями, учебными пособиями, информационными научными статьями, опубликованными в периодической печати.

Относительно небольшой объем текста доклада, лимит времени, отведенного для публичного выступления, обусловливает потребность в тщательном отборе материала, умелом выделении главных положений в содержании доклада, использовании наиболее доказательных фактов и убедительных примеров, исключении повторений и многословия.

Решить эти задачи помогает составление развернутого плана.

План доклада должен содержать следующие главные компоненты: краткое вступление, вопросы и их основные тезисы, заключение, список литературы.

После составления плана можно приступить к написанию текста. Во вступлении важно показать актуальность проблемы, ее практическую значимость. При изложении вопросов темы раскрываются ее основные положения. Материал содержания вопросов полезно располагать в таком порядке: тезис; доказательство тезиса; вывод и т. д.

Тезис основополагающее утверждение.  $O<sub>H</sub>$ это главное обосновывается привлечения необходимых путем цитат, цифрового материала, ссылок на статьи. При изложении содержания вопросов особое внимание должно быть обращено на раскрытие причинно-следственных связей, логическую последовательность тезисов, а также на формулирование окончательных выводов. Выводы должны быть краткими, точными, достаточно аргументированными всем содержанием доклада.

В процессе подготовки доклада студент может получить консультацию у преподавателя, а в случае необходимости уточнить отдельные положения.

## *Выступление*

При подготовке к докладу перед аудиторией необходимо выбрать способ выступления:

• устное изложение с опорой на конспект (опорой могут также служить заранее подготовленные слайды);

• чтение подготовленного текста.

Чтение заранее написанного текста значительно уменьшает влияние выступления на аудиторию. Запоминание написанного текста заметно сковывает выступающего и привязывает к заранее составленному плану, не давая возможности откликаться на реакцию аудитории.

Короткие фразы легче воспринимаются на слух, чем длинные.

Необходимо избегать сложных предложений, причастных и деепричастных оборотов. Излагая сложный вопрос, нужно постараться передать информацию по частям.

Слова в речи надо произносить четко и понятно, не надо говорить слишком быстро или, наоборот, растягивать слова. Надо произнести четко особенно ударную гласную, что оказывает наибольшее влияние на разборчивость речи.

Пауза в устной речи выполняет ту же роль, что знаки препинания в письменной. После сложных выводов или длинных предложений необходимо сделать паузу, чтобы слушатели могли вдуматься в сказанное или правильно понять сделанные выводы. Если выступающий хочет, чтобы его понимали, то не следует говорить без паузы дольше, чем пять с половиной секунд.

Особое место в выступлении занимает обращение к аудитории. Известно, что обращение к собеседнику по имени создает более доверительный контекст деловой беседы. При публичном выступлении также можно использовать подобные приемы. Так, косвенными обращениями могут служить такие выражения, как «Как Вам известно», «Уверен, что Вас это не оставит равнодушными». Выступающий показывает, что слушатели интересны ему, а это самый простой путь достижения взаимопонимания.

Во время выступления важно постоянно контролировать реакцию слушателей. Внимательность и наблюдательность в сочетании с опытом позволяют оратору уловить настроение публики. Возможно, рассмотрение некоторых вопросов придется сократить или вовсе отказаться от них.

После выступления нужно быть готовым к ответам на возникшие у аудитории вопросы.

Стоит обратить внимание на вербальные и невербальные составляющие общения. Небрежность в жестах недопустима. Жесты могут быть приглашающими, отрицающими, вопросительными, они могут подчеркнуть нюансы выступления.

## *Презентация*

Презентация наглядно сопровождает выступление.

Этапы работы над презентацией могут быть следующими:

• осмыслите тему, выделите вопросы, которые должны быть освещены в рамках данной темы;

• составьте тезисы собранного материала. Подумайте, какая часть информации может быть подкреплена или полностью заменена изображениями, какую информацию можно представить в виде схем;

• подберите иллюстративный материал к презентации: фотографии, рисунки, фрагменты художественных и документальных фильмов, материалы кинохроники, разработайте необходимые схемы;

• подготовленный материал систематизируйте и «упакуйте» в отдельные блоки, которые будут состоять из собственно текста (небольшого по объему), схем, графиков, таблиц и т.д.;

• создайте слайды презентации в соответствии с необходимыми требованиями;

• просмотрите презентацию, оцените ее наглядность, доступность, соответствие языковым нормам.

## *Требования к оформлению презентации*

Компьютерную презентацию, сопровождающую выступление докладчика, удобнее всего подготовить в программе MS PowerPoint.

Презентация как документ представляет собой последовательность сменяющих друг друга слайдов. Чаще всего демонстрация презентации проецируется на большом экране, реже – раздается собравшимся как печатный материал.

Количество слайдов должно быть пропорционально содержанию и продолжительности выступления (например, для 5-минутного выступления рекомендуется использовать не более 10 слайдов).

На первом слайде обязательно представляется тема выступления и сведения об авторах.

Следующие слайды можно подготовить, используя две различные стратегии их подготовки:

1-я стратегия: на слайды выносится опорный конспект выступления и ключевые слова с тем, чтобы пользоваться ими как планом для выступления. В этом случае к слайдам предъявляются следующие требования:

• объем текста на слайде – не больше 7 строк;

• маркированный/нумерованный список содержит не более 7 элементов;

• отсутствуют знаки пунктуации в конце строк в маркированных и нумерованных списках;

• значимая информация выделяется с помощью цвета, кегля, эффектов анимации.

Особо внимательно необходимо проверить текст на отсутствие ошибок и опечаток. Основная ошибка при выборе данной стратегии состоит в том, что выступающие заменяют свою речь чтением текста со слайдов.

2-я стратегия: на слайды помещается фактический материал (таблицы, графики, фотографии и пр.), который является уместным и достаточным средством наглядности, помогает в раскрытии стержневой идеи выступления. В этом случае к слайдам предъявляются следующие требования:

• выбранные средства визуализации информации (таблицы, схемы, графики и т. д.) соответствуют содержанию;

• использованы иллюстрации хорошего качества (высокого разрешения), с четким изображением (как правило, никто из присутствующих не заинтересован вчитываться в текст на ваших слайдах и всматриваться в мелкие иллюстрации).

Максимальное количество графической информации на одном слайде – 2 рисунка (фотографии, схемы и т.д.) с текстовыми комментариями (не более 2 строк к каждому). Наиболее важная информация должна располагаться в центре экрана.

Обычный слайд, без эффектов анимации, должен демонстрироваться на экране не менее 10 - 15 секунд. За меньшее время аудитория не успеет осознать содержание слайда.

Слайд с анимацией в среднем должен находиться на экране не меньше 40 – 60 секунд (без учета времени на случайно возникшее обсуждение). В связи с этим лучше настроить презентацию не на автоматический показ, а на смену слайдов самим докладчиком.

Особо тщательно необходимо отнестись к оформлению презентации. Для всех слайдов презентации по возможности необходимо использовать один и тот же шаблон оформления, кегль – для заголовков - не меньше 24 пунктов, для информации - не менее 18.

В презентациях не принято ставить переносы в словах.

Наилучшей цветовой гаммой для презентации являются контрастные цвета фона и текста (белый фон – черный текст; темно-синий фон – светложелтый текст и т. д.).

Лучше не смешивать разные типы шрифтов в одной презентации.

Рекомендуется не злоупотреблять прописными буквами (они читаются хуже).

# **ПОДГОТОВКА К ПРАКТИКО-ОРИЕНТИРОВАННЫМ ЗАДАНИЯМ**

Практико-ориентированные задания выступают средством формирования у студентов системы интегрированных умений и навыков, необходимых для освоения профессиональных компетенций. Это могут быть ситуации, требующие применения умений и навыков, специфичных для соответствующего профиля обучения (знания содержания предмета), ситуации, требующие организации деятельности, выбора её оптимальной структуры личностно-ориентированных ситуаций (нахождение нестандартного способа решения).

Кроме этого, они выступают средством формирования у студентов умений определять, разрабатывать и применять оптимальные методы решения профессиональных задач. Они строятся на основе ситуаций, возникающих на различных уровнях осуществления практики и формулируются в виде производственных поручений (заданий).

Под практико-ориентированными задания понимают задачи из окружающей действительности, связанные с формированием практических навыков, необходимых в повседневной жизни, в том числе с использованием элементов производственных процессов.

Цель практико-ориентированных заданий – приобретение умений и навыков практической деятельности по изучаемой дисциплине.

Задачи практико-ориентированных заданий:

закрепление, углубление, расширение и детализация знаний студентов при решении конкретных задач;

- развитие познавательных способностей, самостоятельности мышления, творческой активности;

- овладение новыми методами и методиками изучения конкретной учебной дисциплины;

- обучение приемам решения практических задач;

- выработка способности логического осмысления полученных знаний для выполнения заданий;

- обеспечение рационального сочетания коллективной и индивидуальной форм обучения.

Важными отличительными особенностями практико-ориентированных задания от стандартных задач (предметных, межпредметных, прикладных) являются:

- значимость (познавательная, профессиональная, общекультурная, социальная) получаемого результата, что обеспечивает познавательную мотивацию обучающегося;

- условие задания сформулировано как сюжет, ситуация или проблема, для разрешения которой необходимо использовать знания из разных разделов основного предмета, из другого предмета или из жизни, на которые нет явного указания в тексте задания;

- информация и данные в задании могут быть представлены в различной форме (рисунок, таблица, схема, диаграмма, график и т.д.), что потребует распознавания объектов;

- указание (явное или неявное) области применения результата, полученного при решении задания.

Кроме выделенных четырех характеристик, практико-ориентированные задания имеют следующие:

1. по структуре эти задания – нестандартные, т.е. в структуре задания не все его компоненты полностью определены;

2. наличие избыточных, недостающих или противоречивых данных в условии задания, что приводит к объемной формулировке условия;

3. наличие нескольких способов решения (различная степень рациональности), причем данные способы могут быть неизвестны учащимся, и их потребуется сконструировать.

При выполнении практико-ориентированных заданий следует руководствоваться следующими общими рекомендациями:

- для выполнения практико-ориентированного задания необходимо внимательно прочитать задание, повторить лекционный материал по соответствующей теме, изучить рекомендуемую литературу, в т.ч. дополнительную;

- выполнение практико-ориентированного задания включает постановку задачи, выбор способа решения задания, разработку алгоритма практических действий, программы, рекомендаций, сценария и т. п.;

- если практико-ориентированное задание выдается по вариантам, то получить номер варианта исходных данных у преподавателя; если нет вариантов, то нужно подобрать исходные данные самостоятельно, используя различные источники информации;

для выполнения практико-ориентированного задания может использоваться метод малых групп. Работа в малых группах предполагает решение определенных образовательных задач в рамках небольших групп с последующим обсуждением полученных результатов. Этот метод развивает навыки сотрудничества, достижения компромиссного решения, аналитические способности.

21

Современная практика предлагает широкий круг типов практических занятий. Среди них особое место занимает *дискуссия,* где в диалоге хорошо усваивается новая информация, видны убеждения студента, обсуждаются противоречия (явные и скрытые) и недостатки. Для обсуждения берутся конкретные актуальные вопросы, с которыми студенты предварительно ознакомлены. Дискуссия является одной из наиболее эффективных технологий группового взаимодействия, обладающей особыми возможностями в обучении, развитии и воспитании будущего специалиста.

*Дискуссия* (от лат. discussio - рассмотрение, исследование) - способ организации совместной деятельности с целью интенсификации процесса принятия решений в группе посредством обсуждения какого-либо вопроса или проблемы.

*Дискуссия* обеспечивает активное включение студентов в поиск истины; создает условия для открытого выражения ими своих мыслей, позиций, отношений к обсуждаемой теме и обладает особой возможностью воздействия на установки ее участников в процессе группового взаимодействия. Дискуссию можно рассматривать как *метод интерактивного обучения* и как особую технологию, включающую в себя другие методы и приемы обучения: «мозговой штурм», «анализ ситуаций» и т.д.

Обучающий эффект дискуссии определяется предоставляемой участнику возможностью получить разнообразную информацию от собеседников, продемонстрировать и повысить свою компетентность, проверить и уточнить свои представления и взгляды на обсуждаемую проблему, применить имеющиеся знания в процессе совместного решения учебных и профессиональных задач.

Развивающая функция дискуссии связана со стимулированием творчества обучающихся, развитием их способности к анализу информации и аргументированному, логически выстроенному доказательству своих идей и взглядов, с повышением коммуникативной активности студентов, их эмоциональной включенности в учебный процесс.

Влияние дискуссии на личностное становление студента обусловливается ее целостно - ориентирующей направленностью, созданием благоприятных условий для проявления индивидуальности, самоопределения в существующих точках зрения на определенную проблему, выбора своей позиции; для формирования умения взаимодействовать с другими, слушать и слышать окружающих, уважать чужие убеждения, принимать оппонента, находить точки соприкосновения, соотносить и согласовывать свою позицию с позициями других участников обсуждения.

Безусловно, наличие оппонентов, противоположных точек зрения всегда обостряет дискуссию, повышает ее продуктивность, позволяет создавать с их помощью конструктивный конфликт для более эффективного решения обсуждаемых проблем.

Существует несколько видов дискуссий, использование того или иного типа дискуссии зависит от характера обсуждаемой проблемы и целей дискуссии.

Условия эффективного проведения дискуссии:

- информированность и подготовленность студентов к дискуссии,

- свободное владение материалом, привлечение различных источников для аргументации отстаиваемых положений;

- правильное употребление понятий, используемых в дискуссии, их единообразное понимание;

- корректность поведения, недопустимость высказываний, задевающих личность оппонента; установление регламента выступления участников;

- полная включенность группы в дискуссию, участие каждого студента в ней.

*Подготовка студентов к дискуссии*: если тема объявлена заранее, то следует ознакомиться с указанной литературой, необходимыми справочными материалами, продумать свою позицию, четко сформулировать аргументацию, выписать цитаты, мнения специалистов.

*В проведении* дискуссии выделяется несколько этапов.

*Этап 1-й, введение в дискуссию:* формулирование проблемы и целей дискуссии; определение значимости проблемы, совместная выработка правил дискуссии; выяснение однозначности понимания темы дискуссии, используемых в ней терминов, понятий.

*Этап 2-й, обсуждение проблемы:* обмен участниками мнениями по каждому вопросу. Цель этапа - собрать максимум мнений, идей, предложений, соотнося их друг с другом.

*Этап 3-й, подведение итогов обсуждения:* выработка студентами согласованного мнения и принятие группового решения.

Далее подводятся итоги дискуссии, заслушиваются и защищаются проектные задания. После этого проводится "мозговой штурм" по нерешенным проблемам дискуссии, а также выявляются прикладные аспекты, которые можно рекомендовать для включения в курсовые и дипломные работы или в апробацию на практике.

Семинары-дискуссии проводятся с целью выявления мнения студентов по актуальным и проблемным вопросам.

23

# **ПОДГОТОВКА К ПРОМЕЖУТОЧНОЙ АТТЕСТАЦИИ**

При подготовке к экзамену по дисциплине «*Основы проектной деятельности*» обучающемуся рекомендуется:

1. повторить пройденный материал и ответить на вопросы, используя конспект и материалы лекций. Если по каким-либо вопросам у студента недостаточно информации в лекционных материалах, то необходимо получить информацию из раздаточных материалов и/или учебников (литературы), рекомендованных для изучения дисциплины «*Основы проектной деятельности».*

Целесообразно также дополнить конспект лекций наиболее существенными и важными тезисами для рассматриваемого вопроса;

2. при изучении основных и дополнительных источников информации в рамках выполнения заданий на экзамене особое внимание необходимо уделять схемам, рисункам, графикам и другим иллюстрациям, так как подобные графические материалы, как правило, в наглядной форме отражают главное содержание изучаемого вопроса;

3. при изучении основных и дополнительных источников информации в рамках выполнения заданий на экзамене (в случаях, когда отсутствует иллюстративный материал) особое внимание необходимо обращать на наличие в тексте словосочетаний вида «во-первых», «во-вторых» и т.д., а также дефисов и перечислений (цифровых или буквенных), так как эти признаки, как правило, позволяют структурировать ответ на предложенное задание.

Подобную текстовую структуризацию материала слушатель может трансформировать в рисунки, схемы и т. п. для более краткого, наглядного и удобного восприятия (иллюстрации целесообразно отразить в конспекте лекций – это позволит оперативно и быстро найти, в случае необходимости, соответствующую информацию);

4. следует также обращать внимание при изучении материала для подготовки к экзамену на словосочетания вида «таким образом», «подводя итог сказанному» и т.п., так как это признаки выражения главных мыслей и выводов по изучаемому вопросу (пункту, разделу). В отдельных случаях выводы по теме (разделу, главе) позволяют полностью построить (восстановить, воссоздать) ответ на поставленный вопрос (задание), так как содержат в себе основные мысли и тезисы для ответа.

#### МИНОБРНАУКИ РОССИЙ

ФГБОУ ВО «Уральский государственный горный университет»

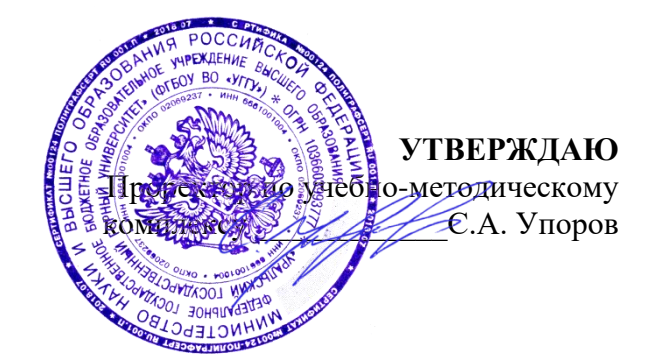

# **МЕТОДИЧЕСКИЕ УКАЗАНИЯ ПО ОРГАНИЗАЦИИ САМОСТОЯТЕЛЬНОЙ РАБОТЫ И ЗАДАНИЯ ДЛЯ ОБУЧАЮЩИХСЯ**

# **ФТД.01 ТЕХНОЛОГИИ ИНТЕЛЛЕКТУАЛЬНОГО ТРУДА**

## Направление подготовки *22.03.01 Материаловедение и технологии материалов*

Направленность (профиль) *Процессы и производства в области материаловедения и технологии материалов*

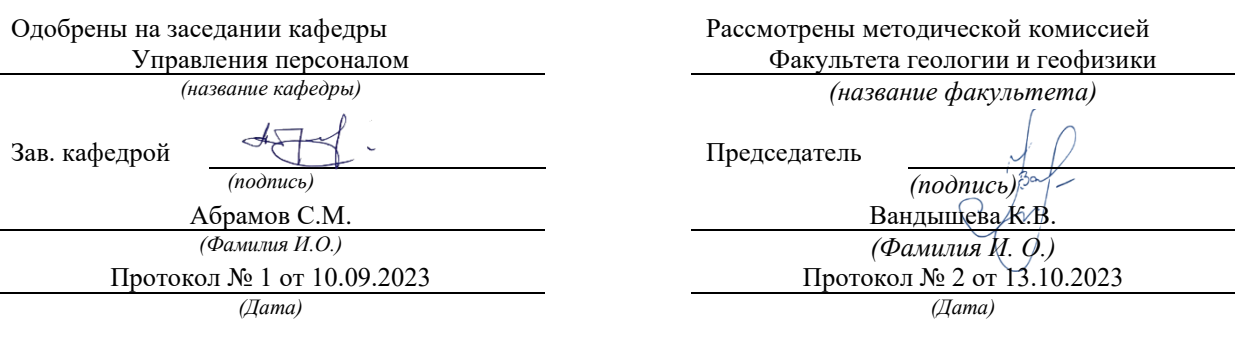

Екатеринбург

Автор: Полянок О.В., к.пс.н.

# **СОДЕРЖАНИЕ**

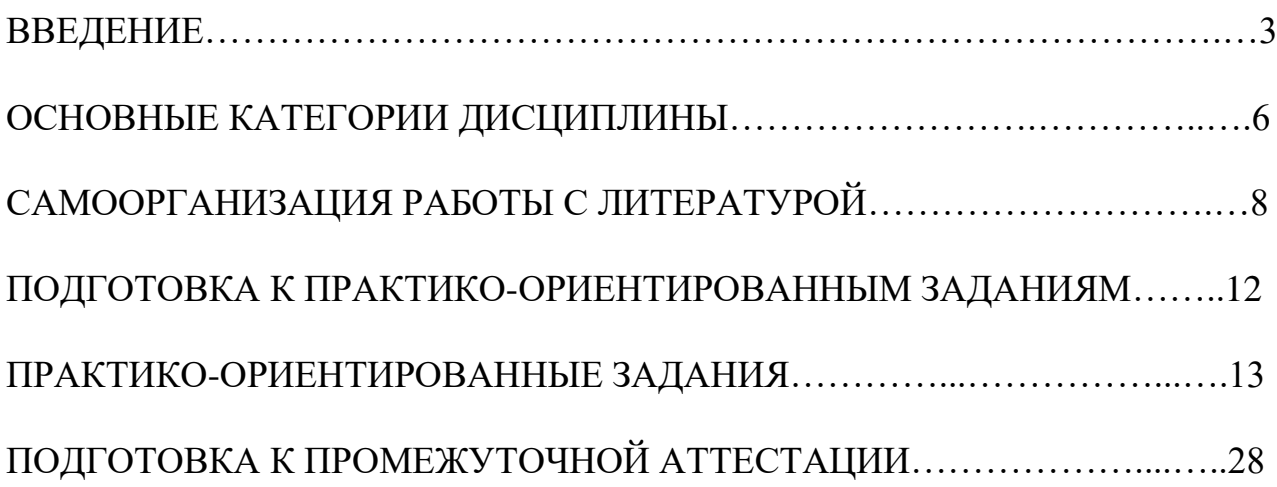

Самостоятельная работа в высшем учебном заведении - это часть учебного процесса, метод обучения, прием учебно-познавательной деятельности, комплексная целевая стандартизованная учебная деятельность с запланированными видом, типом, формами контроля.

Самостоятельная работа представляет собой плановую деятельность обучающихся по поручению и под методическим руководством преподавателя.

Целью самостоятельной работы студентов является закрепление тех знаний, которые они получили на аудиторных занятиях, а также способствование развитию у студентов творческих навыков, инициативы, умению организовать свое время.

Самостоятельная работа реализует следующие задачи:

- предполагает освоение курса дисциплины;

- помогает освоению навыков учебной и научной работы;

- способствует осознанию ответственности процесса познания;

- способствует углублению и пополнению знаний студентов, освоению ими навыков и умений;

- формирует интерес к познавательным действиям, освоению методов и приемов познавательного процесса,

- создает условия для творческой и научной деятельности обучающихся;

- способствует развитию у студентов таких личных качеств, как целеустремленность, заинтересованность, исследование нового.

Самостоятельная работа обучающегося выполняет следующие функции:

- развивающую (повышение культуры умственного труда, приобщение к творческим видам деятельности, обогащение интеллектуальных способностей студентов);

- информационно-обучающую (учебная деятельность студентов на аудиторных занятиях, неподкрепленная самостоятельной работой, становится мало результативной);

- ориентирующую и стимулирующую (процессу обучения придается ускорение и мотивация);

- воспитательную (формируются и развиваются профессиональные качества бакалавра и гражданина);

- исследовательскую (новый уровень профессионально-творческого мышления).

Организация самостоятельной работы студентов должна опираться на определенные требования, а, именно:

- сложность осваиваемых знаний должна соответствовать уровню развития студентов;

- стандартизация заданий в соответствии с логической системой курса дисциплины;

- объем задания должен соответствовать уровню студента;

- задания должны быть адаптированными к уровню студентов.

Содержание самостоятельной работы студентов представляет собой, с одной стороны, совокупность теоретических и практических учебных заданий, которые должен выполнить студент в процессе обучения, объект его деятельности; с другой стороны - это способ деятельности студента по выполнению соответствующего теоретического или практического учебного задания.

Свое внешнее выражение содержание самостоятельной работы студентов находит во всех организационных формах аудиторной и внеаудиторной деятельности, в ходе самостоятельного выполнения различных заданий.

Функциональное предназначение самостоятельной работы студентов в процессе лекций, практических занятий по овладению специальными знаниями заключается в самостоятельном прочтении, просмотре, прослушивании, наблюдении, конспектировании, осмыслении, запоминании и воспроизведении определенной информации. Цель и планирование самостоятельной работы студента определяет преподаватель. Вся информация осуществляется на основе ее воспроизведения.

Так как самостоятельная работа тесно связана с учебным процессом, ее необходимо рассматривать в двух аспектах:

1. аудиторная самостоятельная работа – практические занятия;

2. внеаудиторная самостоятельная работа – подготовка к практическим занятиям (в т.ч. подготовка к практико-ориентированным заданиям и др.).

Основные формы организации самостоятельной работы студентов определяются следующими параметрами:

- содержание учебной дисциплины;

- уровень образования и степень подготовленности студентов;

- необходимость упорядочения нагрузки студентов при самостоятельной работе.

Таким образом, самостоятельная работа студентов является важнейшей составной частью процесса обучения.

Методические указания по организации самостоятельной работы и задания для обучающихся по дисциплине «*Технологии интеллектуального труда*» обращают внимание студента на главное, существенное в изучаемой дисциплине, помогают выработать умение анализировать явления и факты, связывать теоретические положения с практикой, а также облегчают подготовку к сдаче *зачета*.

Настоящие методические указания позволят студентам самостоятельно овладеть фундаментальными знаниями, профессиональными умениями и навыками деятельности по профилю подготовки, опытом творческой и исследовательской деятельности, и направлены на формирование компетенций, предусмотренных учебным планом поданному профилю.

Видами самостоятельной работы обучающихся по дисциплине «*Технологии интеллектуального труда*» являются:

- самостоятельное изучение тем курса (в т.ч. рассмотрение основных категорий дисциплины, работа с литературой);

- подготовка к практическим (семинарским) занятиям (в т.ч. ответы на вопросы для самопроверки, подготовка к выполнению практикоориентированных заданий);

- подготовка к зачету.

В методических указаниях представлены материалы для самостоятельной работы и рекомендации по организации отдельных её видов.

## **ОСНОВНЫЕ КАТЕГОРИИ ДИСЦИПЛИНЫ**

## **Тема 1. Особенности информационных технологий для людей с ограниченными возможностями.**

Информационные технологии Универсальный дизайн Адаптивные технологии

## **Тема 2. Тифлотехнические средства/ Сурдотехнические средства/ Адаптивная компьютерная техника (Материал изучается по подгруппам в зависимости от вида ограничений здоровья обучающихся)**

Брайлевский дисплей Брайлевский принтер Телевизионное увеличивающее устройство Читающая машина Экранные лупы Синтезаторы речи Ассистивные тифлотехнические средства Ассистивные сурдотехнические средства Адаптированная компьютерная техника Ассистивные технические средства

# **Тема 3. Дистанционные образовательные технологии**

Дистанционные образовательные технологии Иинформационные объекты

#### **Тема 4. Интеллектуальный труд и его значение в жизни общества**

Система образования Образовательная среда вуза Интеллектуальный труд Интеллектуальный ресурс Интеллектуальный продукт

### **Тема 5. Развитие интеллекта – основа эффективной познавательной деятельности**

Личностный компонент Мотивационно-потребностный компонент Интеллектуальный компонент Организационно-деятельностный компонент Гигиенический компонент Эстетический компонент Общеучебные умения Саморегуляция

## **Тема 6. Самообразование и самостоятельная работа студента – ведущая форма умственного труда.**

Самообразование

Самостоятельная работа студентов

Технологии интеллектуальной работы

Технологии групповых обсуждений

## **Тема 7. Технологии работы с информацией студентов с ОВЗ и инвалидов**

Традиционные источники информации Технологии работы с текстами Технологии поиска, фиксирования, переработки информации Справочно-поисковый аппарат книги Техника быстрого чтения Реферирование Редактирование Технология конспектирования Методы и приемы скоростного конспектирования

## **Тема 8. Организация научно-исследовательской работы**

Доклад Реферат Курсовая работа Выпускная квалификационная работа Техника подготовки работы Методика работы над содержанием Презентация

## **Тема 9. Тайм-менеджмент**

Время Планирования времени Приемы оптимизации распределения времени

# САМООРГАНИЗАЦИЯ РАБОТЫ С ЛИТЕРАТУРОЙ

Самостоятельное изучение тем курса осуществляется на основе списка рекомендуемой литературы к дисциплине. При работе с книгой необходимо научиться правильно ее читать, вести записи. Самостоятельная работа с учебными и научными изданиями профессиональной и общекультурной тематики- это важнейшее условие формирования научного способа познания.

Основные приемы работы с литературой можно свести к следующим:

• составить перечень книг, с которыми следует познакомиться;

• перечень должен быть систематизированным;

• обязательно выписывать все выходные данные по каждой книге (при написании курсовых и выпускных квалификационных работ это позволит экономить время);

• определить, какие книги (или какие главы книг) следует прочитать более внимательно, а какие - просто просмотреть;

• при составлении перечней литературы следует посоветоваться с преподавателями, которые помогут сориентироваться, на что стоит обратить большее внимание, а на что вообще не стоит тратить время;

• все прочитанные монографии, учебники и научные статьи следует конспектировать, но это не означает, что надо конспектировать «все подряд»: можно выписывать кратко основные идеи автора и иногда приводить наиболее яркие и показательные цитаты (с указанием страниц);

• если книга – собственная, то допускается делать на полях книги краткие пометки или же в конце книги, на пустых страницах просто сделать свой «предметный указатель», где отмечаются наиболее интересные мысли и обязательно указываются страницы в тексте автора;

• следует выработать способность «воспринимать» сложные тексты; для этого лучший прием - научиться «читать медленно», когда понятно каждое прочитанное слово (а если слово незнакомое, то либо с помощью словаря, либо с помощью преподавателя обязательно его узнать). Таким образом, чтение текста является частью познавательной деятельности. Ее цель - извлечение из текста необходимой информации.

От того, насколько осознанна читающим собственная внутренняя установка при обращении к печатному слову (найти нужные сведения, усвоить информацию полностью или частично, критически проанализировать материал и т.п.) во многом зависит эффективность осуществляемого действия. Грамотная работа с книгой, особенно если речь идет о научной литературе, предполагает соблюдение ряда правил, для овладения которыми необходимо настойчиво учиться. Это серьёзный, кропотливый труд. Прежде всего, при такой работе невозможен формальный, поверхностный подход. Не механическое заучивание, простое накопление цитат, выдержек, a сознательное усвоение прочитанного, осмысление его, стремление дойти до сути - вот главное правило. Другое правило - соблюдение при работе над книгой определенной последовательности. Вначале следует ознакомиться оглавлением.  $\mathbf{c}$ 

 $\overline{Q}$ 

содержанием предисловия или введения. Это дает общую ориентировку, представление о структуре и вопросах, которые рассматриваются в книге.

Следующий этап - чтение. Первый раз целесообразно прочитать книгу с начала до конца, чтобы получить о ней цельное представление. При повторном происходит постепенное глубокое осмысление каждой главы, чтении критического материала и позитивного изложения; выделение основных идей, системы аргументов, наиболее ярких примеров и т.д. Непременным правилом чтения должно быть выяснение незнакомых слов, терминов, выражений, неизвестных имен, названий. Студентам с этой целью рекомендуется заводить специальные тетради или блокноты. Важная роль в связи с этим принадлежит библиографической подготовке студентов. Она включает в себя умение активно, быстро пользоваться научным аппаратом книги, справочными изданиями, каталогами, умение вести поиск необходимой информации, обрабатывать и систематизировать ее.

Выделяют четыре основные установки в чтении текста:

- информационно-поисковая (задача – найти, выделить искомую информацию);

- усваивающая (усилия читателя направлены на то, чтобы как можно полнее осознать и запомнить, как сами сведения, излагаемые автором, так и всю логику его рассуждений);

- аналитико-критическая (читатель стремится критически осмыслить материал, проанализировав его, определив свое отношение к нему);

- творческая (создает у читателя готовность в том или ином виде - как отправной пункт для своих рассуждений, как образ для действия по аналогии и т.п. - использовать суждения автора, ход его мыслей, результат наблюдения, разработанную методику, дополнить их, подвергнуть новой проверке).

С наличием различных установок обращения к тексту связано существование и нескольких видов чтения:

библиографическое  $\equiv$ просматривание карточек каталога. рекомендательных списков, сводных списков журналов и статей за год и т.п.;

- просмотровое - используется для поиска материалов, содержащих нужную информацию, обычно к нему прибегают сразу после работы со списками литературы и каталогами, в результате такого просмотра читатель устанавливает, какие из источников будут использованы в дальнейшей работе;

- ознакомительное – подразумевает сплошное, достаточно подробное прочтение отобранных статей, глав, отдельных страниц; цель - познакомиться с характером информации, узнать, какие вопросы вынесены автором на рассмотрение, провести сортировку материала;

- изучающее - предполагает доскональное освоение материала; в ходе такого чтения проявляется доверие читателя к автору, готовность принять изложенную информацию, реализуется установка на предельно полное понимание материала;

- аналитико-критическое и творческое чтение - два вида чтения близкие между собой тем, что участвуют в решении исследовательских задач.

Первый из них предполагает направленный критический анализ, как самой информации, так и способов ее получения и подачи автором; второе поиск тех суждений, фактов, по которым, или, в связи с которыми, читатель считает нужным высказать собственные мысли.

Из всех рассмотренных видов чтения основным для студентов является изучающее - именно оно позволяет в работе с учебной и научной литературой накапливать знания в различных областях. Вот почему именно этот вид чтения в рамках образовательной деятельности должен быть освоен в первую очередь. Кроме того, при овладении данным видом чтения формируются основные приемы, повышающие эффективность работы с текстом. Научная методика работы с литературой предусматривает также ведение записи прочитанного. Это позволяет привести в систему знания, полученные при чтении, сосредоточить внимание на главных положениях, зафиксировать, закрепить их в памяти, а при необходимости вновь обратиться к ним.

Основные виды систематизированной записи прочитанного:

Аннотирование - предельно краткое связное описание просмотренной или прочитанной книги (статьи), ее содержания, источников, характера и назначения.

Планирование - краткая логическая организация текста, раскрывающая содержание и структуру изучаемого материала.

Тезирование - лаконичное воспроизведение основных утверждений автора без привлечения фактического материала.

Цитирование - дословное выписывание из текста выдержек, извлечений, наиболее существенно отражающих ту или иную мысль автора.

Конспектирование - краткое и последовательное изложение содержания прочитанного. Конспект - сложный способ изложения содержания книги или статьи в логической последовательности. Конспект аккумулирует в себе предыдущие виды записи, позволяет всесторонне охватить содержание книги, статьи. Поэтому умение составлять план, тезисы, делать выписки и другие записи определяет и технологию составления конспекта.

Как правильно составлять конспект? Внимательно прочитайте текст. Уточните в справочной литературе непонятные слова. При записи не забудьте вынести справочные данные на поля конспекта. Выделите главное, составьте план, представляющий собой перечень заголовков, подзаголовков, вопросов, последовательно раскрываемых затем в конспекте. Это первый элемент конспекта. Вторым элементом конспекта являются тезисы. Тезис - это кратко сформулированное положение. Для лучшего усвоения и запоминания материала следует записывать тезисы своими словами. Тезисы, выдвигаемые в конспекте, нужно доказывать. Поэтому третий элемент конспекта - основные доводы, доказывающие истинность рассматриваемого тезиса. В конспекте могут быть положения и примеры. Законспектируйте материал, четко следуя пунктам плана. При конспектировании старайтесь выразить мысль своими словами. Записи следует вести четко, ясно. Грамотно записывайте цитаты. Цитируя, учитывайте лаконичность, значимость мысли. При оформлении

конспекта необходимо стремиться к емкости каждого предложения. Мысли автора книги следует излагать кратко, заботясь о стиле и выразительности написанного. Число дополнительных элементов конспекта должно быть логически обоснованным, записи должны распределяться в определенной последовательности, отвечающей логической структуре произведения. Для уточнения и дополнения необходимо оставлять поля.

Конспектирование –наиболее сложный этап работы. Овладение навыками конспектирования требует от студента целеустремленности, повседневной самостоятельной работы. Конспект ускоряет повторение материала, экономит время при повторном, после определенного перерыва, обращении к уже знакомой работе. Учитывая индивидуальные особенности каждого студента, можно дать лишь некоторые, наиболее оправдавшие себя общие правила, с которыми преподаватель и обязан познакомить студентов:

1. Главное в конспекте не объем, а содержание. В нем должны быть отражены основные принципиальные положения источника, то новое, что внес его автор, основные методологические положения работы. Умение излагать мысли автора сжато, кратко и собственными словами приходит с опытом и знаниями. Но их накоплению помогает соблюдение одного важного правила – не торопиться записывать при первом же чтении, вносить в конспект лишь то, что стало ясным.

2. Форма ведения конспекта может быть самой разнообразной, она может изменяться, совершенствоваться. Но начинаться конспект всегда должен с указания полного наименования работы, фамилии автора, года и места издания; цитаты берутся в кавычки с обязательной ссылкой на страницу книги.

3. Конспект не должен быть «слепым», безликим, состоящим из сплошного текста. Особо важные места, яркие примеры выделяются цветным подчеркиванием, взятием в рамочку, оттенением, пометками на полях специальными знаками, чтобы можно было быстро найти нужное положение. Дополнительные материалы из других источников можно давать на полях, где записываются свои суждения, мысли, появившиеся уже после составления конспекта.

# **ПОДГОТОВКА К ПРАКТИКО-ОРИЕНТИРОВАННЫМ ЗАДАНИЯМ**

Практико-ориентированные задания выступают средством формирования у студентов системы интегрированных умений и навыков, необходимых для освоения профессиональных компетенций. Это могут быть ситуации, требующие применения умений и навыков, специфичных для соответствующего профиля обучения (знания содержания предмета), ситуации, требующие организации деятельности, выбора её оптимальной структуры личностно-ориентированных ситуаций (нахождение нестандартного способа решения).

Кроме этого, они выступают средством формирования у студентов умений определять, разрабатывать и применять оптимальные методы решения профессиональных задач. Они строятся на основе ситуаций, возникающих на различных уровнях осуществления практики и формулируются в виде производственных поручений (заданий).

Под практико-ориентированными заданиями понимают задачи из окружающей действительности, связанные с формированием практических навыков, необходимых в повседневной жизни, в том числе с использованием элементов производственных процессов.

Цель практико-ориентированных заданий – приобретение умений и навыков практической деятельности по изучаемой дисциплине.

Задачи практико-ориентированных заданий:

- закрепление, углубление, расширение и детализация знаний студентов при решении конкретных задач;

- развитие познавательных способностей, самостоятельности мышления, творческой активности;

- овладение новыми методами и методиками изучения конкретной учебной дисциплины;

- обучение приемам решения практических задач;

- выработка способности логического осмысления полученных знаний для выполнения заданий;

- обеспечение рационального сочетания коллективной и индивидуальной форм обучения.

Важными отличительными особенностями практико-ориентированных задания от стандартных задач (предметных, межпредметных, прикладных) являются:

- значимость (познавательная, профессиональная, общекультурная, социальная) получаемого результата, что обеспечивает познавательную мотивацию обучающегося;

- условие задания сформулировано как сюжет, ситуация или проблема, для разрешения которой необходимо использовать знания из разных разделов основного предмета, из другого предмета или из жизни, на которые нет явного указания в тексте задания;

- информация и данные в задании могут быть представлены в различной форме (рисунок, таблица, схема, диаграмма, график и т.д.), что потребует распознавания объектов;

- указание (явное или неявное) области применения результата, полученного при решении задания.

Кроме выделенных четырех характеристик, практико-ориентированные задания имеют следующие:

1. по структуре эти задания – нестандартные, т.е. в структуре задания не все его компоненты полностью определены;

2. наличие избыточных, недостающих или противоречивых данных в условии задания, что приводит к объемной формулировке условия;

3. наличие нескольких способов решения (различная степень рациональности), причем данные способы могут быть неизвестны учащимся, и их потребуется сконструировать.

При выполнении практико-ориентированных заданий следует руководствоваться следующими общими рекомендациями:

- для выполнения практико-ориентированного задания необходимо внимательно прочитать задание, повторить лекционный материал по соответствующей теме, изучить рекомендуемую литературу, в т.ч. дополнительную;

- выполнение практико-ориентированного задания включает постановку задачи, выбор способа решения задания, разработку алгоритма практических действий, программы, рекомендаций, сценария и т. п.;

- если практико-ориентированное задание выдается по вариантам, то получить номер варианта исходных данных у преподавателя; если нет вариантов, то нужно подобрать исходные данные самостоятельно, используя различные источники информации;

для выполнения практико-ориентированного задания может использоваться метод малых групп. Работа в малых группах предполагает решение определенных образовательных задач в рамках небольших групп с последующим обсуждением полученных результатов. Этот метод развивает навыки сотрудничества, достижения компромиссного решения, аналитические способности.

# **ПРАКТИКО-ОРИЕНТИРОВАННЫЕ ЗАДАНИЯ**

**1. В соответствии с опросником «Саморегуляция» (ОС) (модификация методики А.К. Осницкого) оцените свои качества, возможности, отношение к деятельности** в протоколе (132 высказывания) по 4-х бальной шкале: 4 балла – да; 3 балла – пожалуй да; 2 балла – пожалуй нет; 1 балл – нет.

## Текст опросника

- 1. Способен за дело приниматься без напоминаний.
- 2. Планирует, организует свои дела и работу.
- 3. Умеет выполнить порученное задание.
- 4. Хорошо анализирует условия.
- 5. Учитывает возможные трудности.
- 6. Умеет отделять главное от второстепенного.
- 7. Чаще всего избирает верный путь решения задачи.
- 8. Правильно планирует свои занятия и работу.
- 9. Пытается решить задачи разными способами.
- 10. Сам справляется с возникающими трудностями.
- 11. Редко ошибается, умеет оценить правильность действий.
- 12. Быстро обнаруживает свои ошибки.
- 13. Быстро находит новый способ решения.
- 14. Быстро исправляет ошибки.
- 15. Не повторяет ранее сделанных ошибок.
- 16. Продумывает свои дела и поступки.
- 17. Хорошо справляется и с трудными заданиям.
- 18. Справляется с заданиями без посторонней помощи.
- 19. Любит порядок.
- 20. Заранее знает, что будет делать.
- 21. Аккуратен и последователен.
- 22. Продумывает, все до мелочей.
- 23. Ошибается чаще из-за того, что смысл задания целом не понят, хотя все детали продуманы.
- 24. Старателен, хотя часто не выполняет заданий.
- 25. Долго готовится, прежде чем приступить к делу.
- 26. Избегает риска.
- 27. Сначала обдумывает, потом делает.
- 28. Решения принимает без колебаний.
- 29. Уверенный в себе.
- 30. Действует решительно, настойчив.
- 31. Предприимчивый, решительный.
- 32. Активный.
- 33. Ведущий.
- 34. Реализует почти все, что планирует.
- 35. Начатое дело доводит до конца.
- 36. Предпочитает действовать, а не обсуждать.
- 37. Обдумывает свои дела и поступки.
- 38. Анализирует свои ошибки и неудачи.
- 39. Планирует дела, рассчитывает свои силы.
- 40. Прислушивается к замечаниям.
- 41. Редко повторяет одну и ту же ошибку.
- 42. Знает о своих недостатках.
- 43. Сделает задание на совесть.
- 44. Как всегда сделает на отлично.
- 45. Для него важно качество, а не отметка.
- 46. Всегда проверяет правильность работы.
- 47. Старается довести дело до конца.
- 48. Стирается добиться лучших результатов.
- 49. Действует самостоятельно, мало советуясь с другими.
- 50. Предпочитает справляться с трудностями сам.
- 51. Может принять не зависимое от других решение.
- 52. Любит перемену в занятиях.
- 53. Легко переключается с одной работы на другую.
- 54. Хорошо ориентируется в новых условиях.
- 55. Аккуратен.
- 56. Внимателен.
- 57. Усидчив.
- 58. С неудачами и ошибками обычно справляется.
- 59. Неудачи активизируют его.
- 60. Старается разобраться в причинах неудач.
- 61. Умеет мобилизовать усилия.
- 62. Взвешивает все «за» и «против».
- 63. Старается придерживаться правил.
- 64. Всегда считается с мнением других.
- 65. Его нетрудно убедить в чем-то.
- 66. Прислушивается к замечаниям.
- 67. Нужно напоминать о том, что необходимо закончить дело.
- 68. Не планирует, мало организует свои дела, и работу.
- 69. Не выполняет заданий оттого, что отвлекается.
- 70. Условия анализирует плохо.
- 71. Не учитывает возможных трудностей.
- 72. Не умеет отделять главное от второстепенного.
- 73. Пути решения выбирает не лучшие.
- 74. Не умеет планировать работу и занятия.
- 75. Не пытается решать задачи разными способами.
- 76. Не может справиться с трудностями без помощи других.
- 77. Часто допускает ошибки в работе, часто их повторяет.
- 78. С трудом находит ошибки в своей работе.
- 79. С трудом находит новые способы решения.
- 80. С большим трудом и долго исправляет ошибки.
- 81. Повторяет одни и те же ошибки.
- 82. Часто поступает необдуманно, импульсивно.
- 83. С трудными заданиями справляется плохо.
- 84. Не справляется с заданием без напоминаний и помощи.
- 85. Не любит порядок.
- 86. Часто не знает заранее, что ему предстоит делать.
- 87. Непоследователен и неаккуратен.
- 88. Ограничивается лишь общими сведениями, общим впечатлением.
- 89. Ошибается чаще из-за того, что не продуманы мелочи, детали.
- 90. Не очень старателен, но задания выполняет.
- 91. Приступает к делу без подготовки.
- 92. Часто рискует, ищет приключений.
- 93. Сначала сделает, лотом подумает.
- 94. Решения принимает после раздумий и колебаний.
- 95. Часто сомневается в своих силах.
- 96. Нерешителен, небольшие помехи уже останавливают его.
- 97. Нерешительный.
- 98. Вялый, безучастный.
- 99. Ведомый.
- 100. Задумывает много, а делает мало.
- 101. Редко, когда начатое дело доводит до конца.
- 102. Предпочитает обсуждать, а не действовать.
- 103. Действует без раздумий, «с ходу».
- 104. Не анализирует ошибок.
- 105. Не планирует почти ничего, не рассчитывает своих сил.
- 106. Не прислушивается к замечаниям.
- 107. Часто повторяет одну и ту же ошибку.
- 108. Не хочет знать и исправлять свои недостатки.
- 109. Сделает «спустя рукава».
- 110. Сделает как получится.
- 111. Сделает из-за угрозы получения плохой оценки.
- 112. Не проверяет правильность результатов своих действий.
- 113. Часто бросает работу, не доделав ее.
- 114. Результат неважен лишь бы поскорее закончить работу.
- 115. О его трудностях и делах знают почти все.
- 116. Всегда надеется на друзей, на их помощь.
- 117. Действует по принципу: как все, так и я!
- 118. Любит однообразные занятия.
- 119. С трудом переключается с одной работы на другую.
- 120. Плохо ориентируется в новых условиях.
- 121. Неаккуратен.
- 122. Невнимателен.
- 123. Неусидчив.
- 124. Ошибку может исправить, если его успокоить.
- 125. Неудачи быстро сбивают с толку.
- 126. Равнодушен к причинам неудач.
- 127. С трудом мобилизуется на выполнение задания.
- 128. Поступает необдуманно, импульсивно.
- 129. Не придерживается правил.
- 130. Не считается с мнением окружающих.
- 131. Его трудно убедить в чем-либо.
- 132. Не прислушивается к замечаниям.

### Ключ для обработки и интерпретации данных

В тесте оценивается 132 характеристики [саморегуляции.](http://www.vashpsixolog.ru/self-regulation/89-ways-sel/1520-where-to-start-classes-on-self-regulation) Они разбиты на тройки.

Всего 22 пары противоположных характеристик.

- 1. Целеполагание 23. Неустойчивость целей.
- 2. Моделирование условий 24. Отсутствие анализа условий.
- 3. Программирование действий 25. Спонтанность действий.
- 4. Оценивание результатов 26. Ошибки в работе.
- 5. Коррекции результатов и способ» действий 27. Повторные ошибки.
- 6. Обеспеченность регуляции в целом 28. Импульсивность.
- 7. Упорядоченность деятельности 29. Непоследовательность, неаккуратность.
- 8. Детализация регуляции действий 30. Поверхностность.
- 9. Осторожность в действиях 31. Необдуманность, рискованность.
- 10. Уверенность в действиях 32. Неуверенность в своих силах.
- 11. Инициативность в действиях 33. Нерешительность.
- 12. Практическая реализуемость намерений 34. Незавершенность дел.
- 13. Осознанность действий 35. Действия наобум.
- 14. Критичность в делах и поступках -36. Равнодушие к недостаткам.
- 15. Ориентированность на оценочный балл -37. Попустительство.
- 16. Ответственность в делах и поступках 38. Безответственность в делах.
- 17. Автономность 39. Зависимость в действиях.
- 18. Гибкость, пластичность в действиях 40. Инертность в работе.
- 19. Вовлечение полезных привычек в регуляцию действий 41. «Плохиш».

20. Практичность, устойчивость в регуляции действий - 42. Равнодушие к ошибкам, неудачам.

21. Оптимальность (адекватность) регуляции усилий - 43. Отсутствие последовательности.

22. Податливость воспитательным воздействиям - 44. Самодостаточность.

Необходимо найти сумму в каждой из троек характеристик и сопоставить ее с их противоположностью.

4-6 баллов - слабое проявление характеристики.

7-9 баллов - ситуативное проявление.

10-12 баллов - выраженность характеристики.

# Бланк для ответов

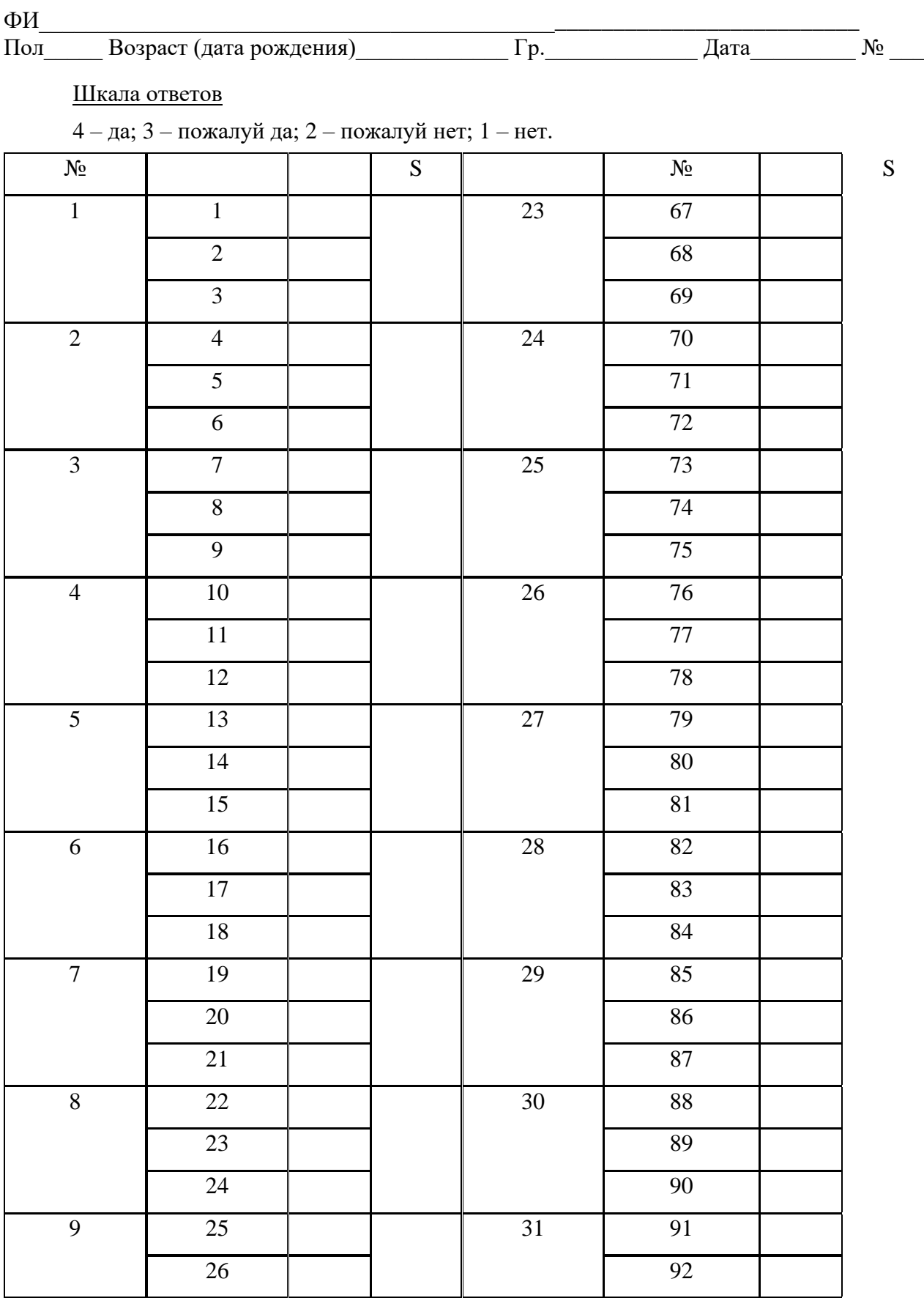

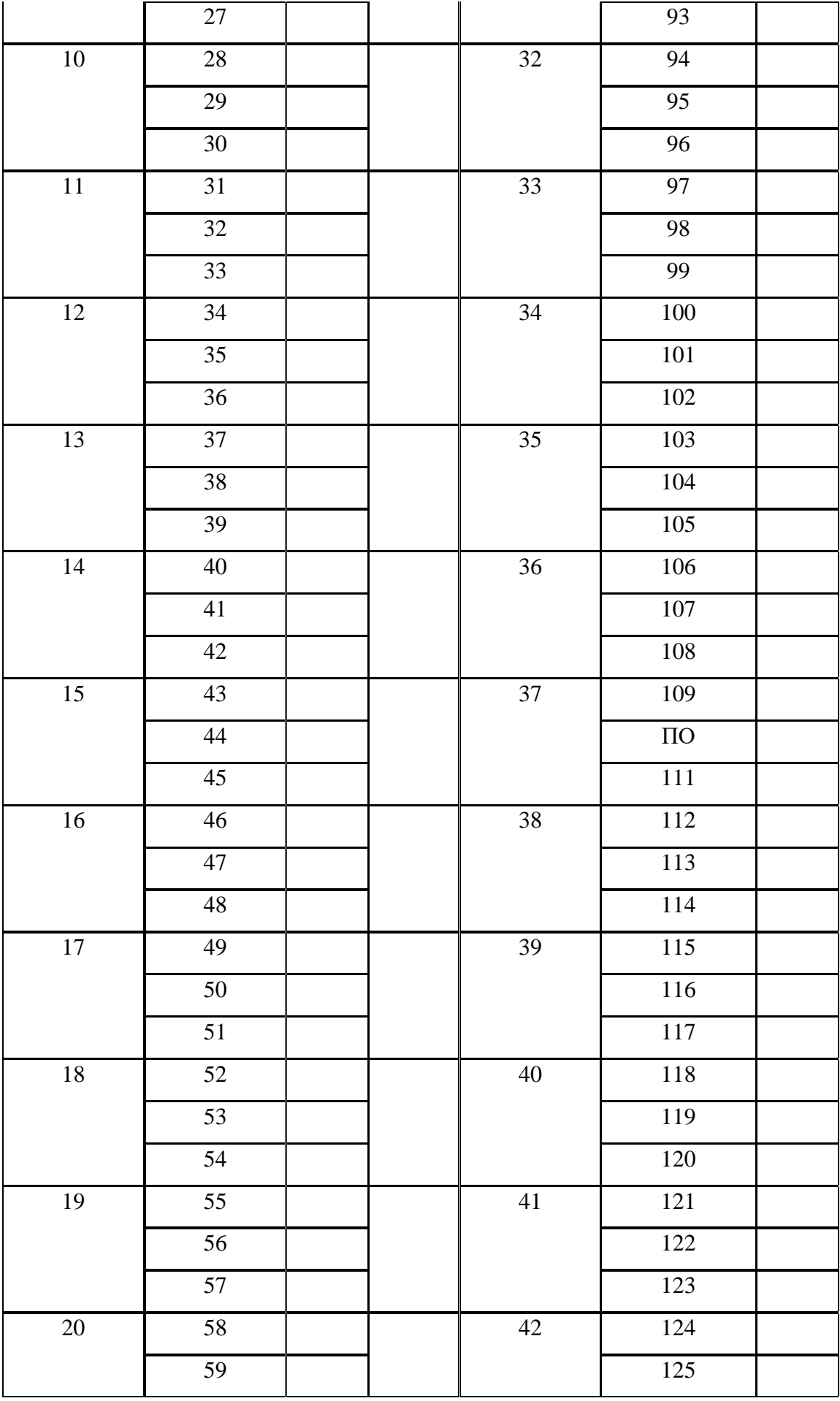

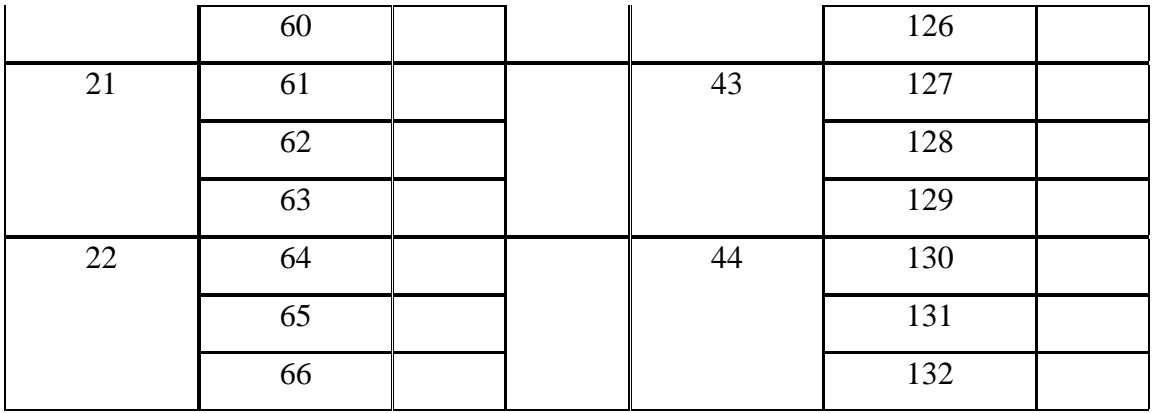

Качественные характеристики саморегуляции

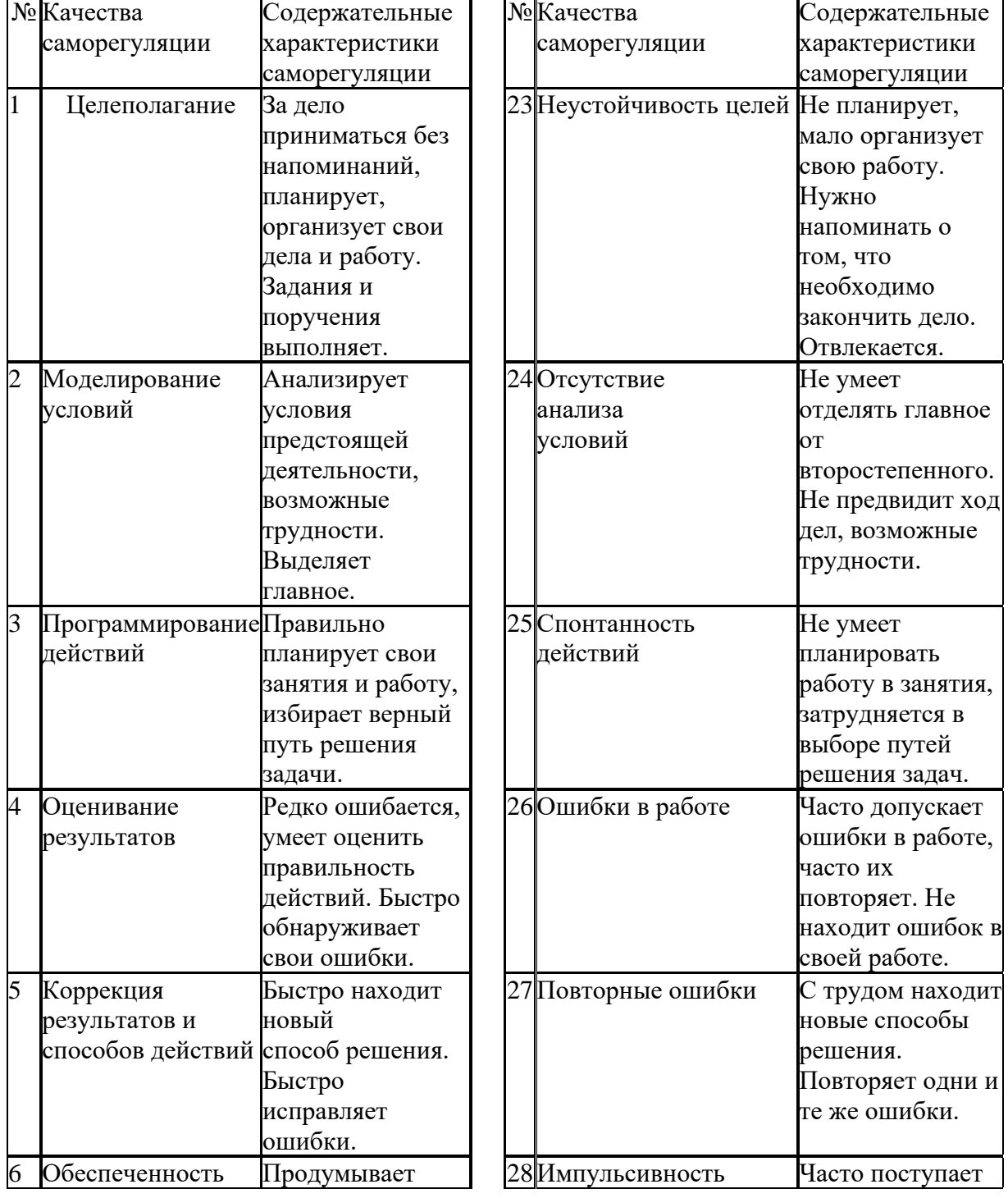
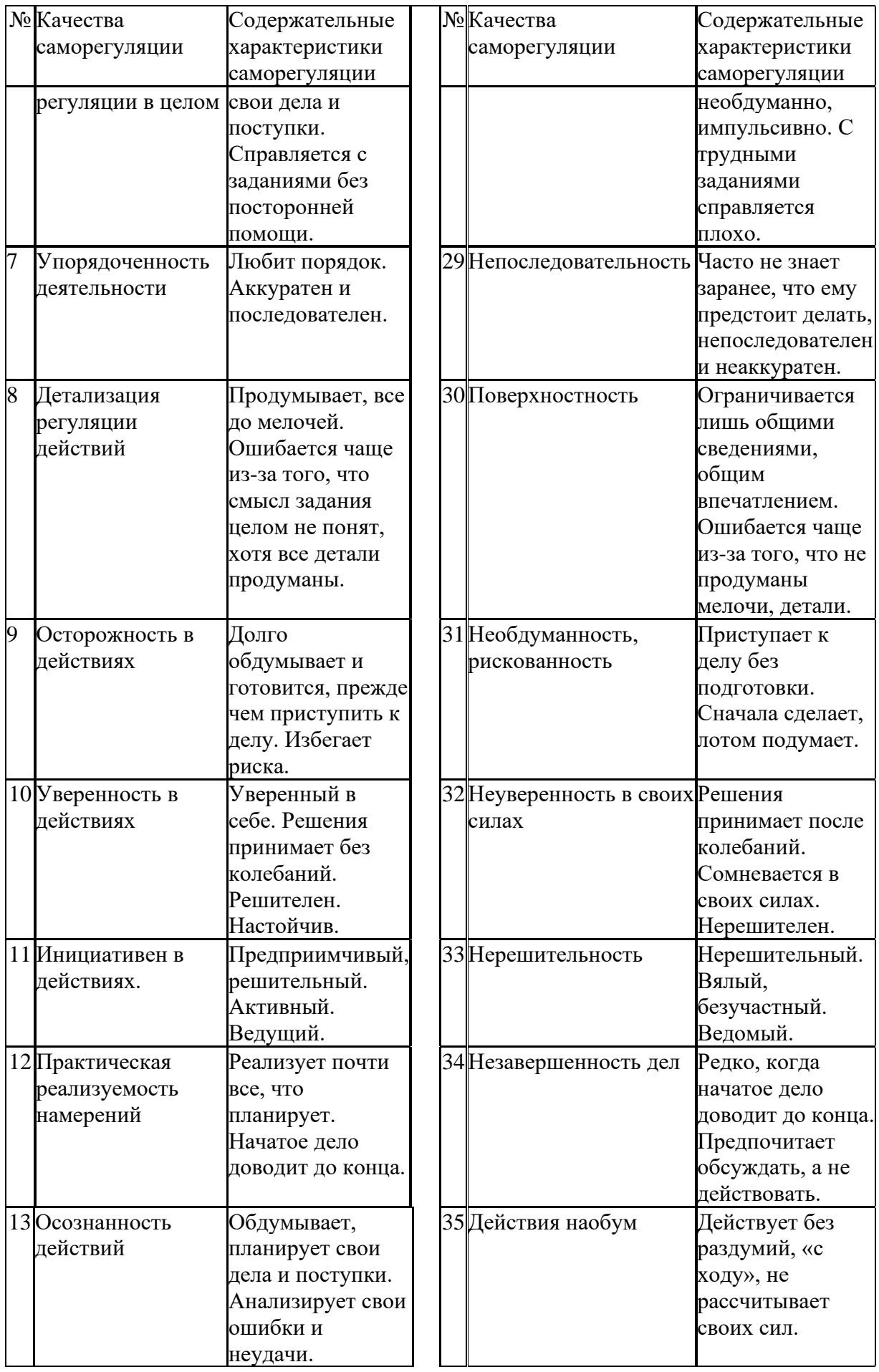

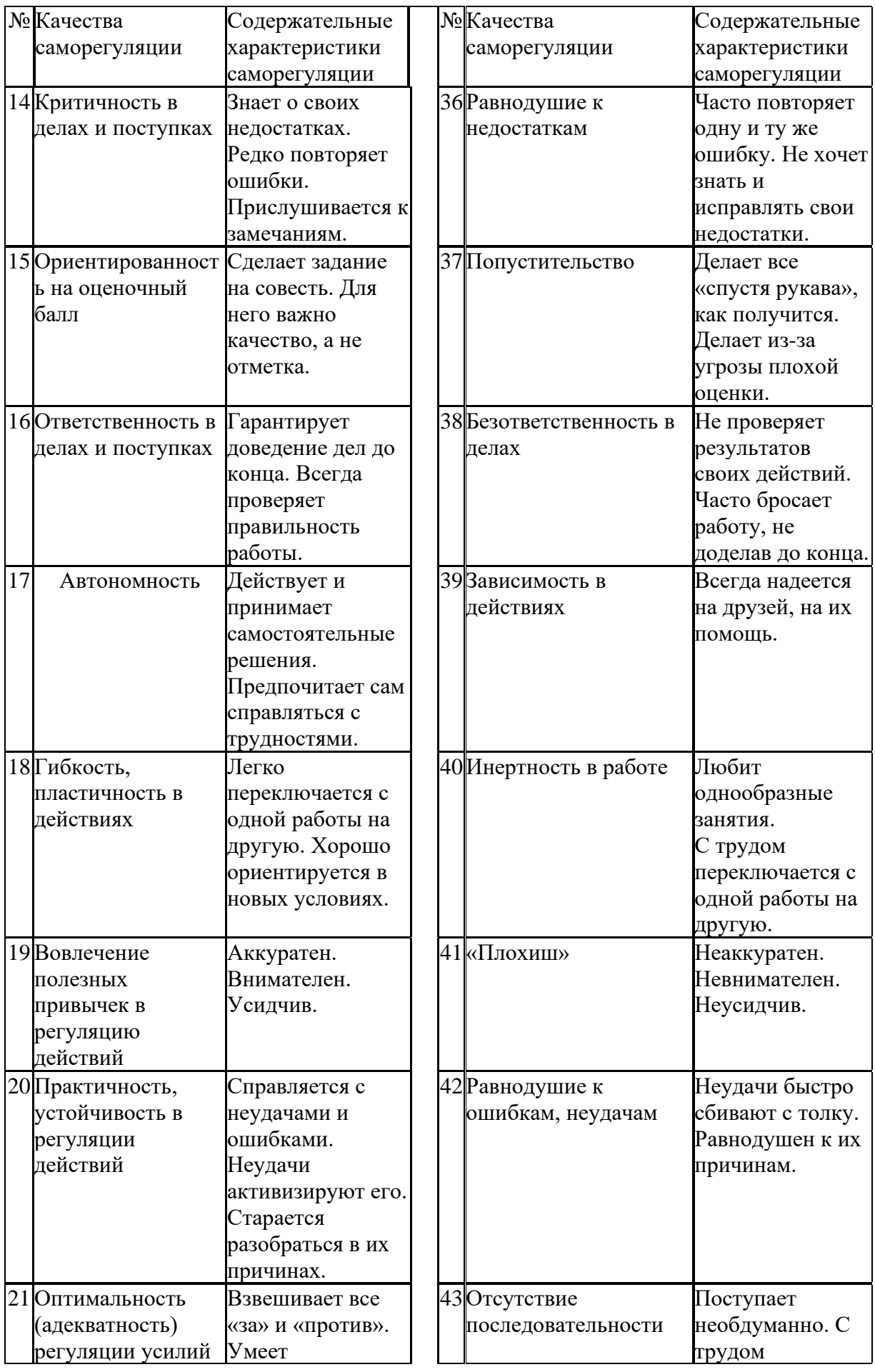

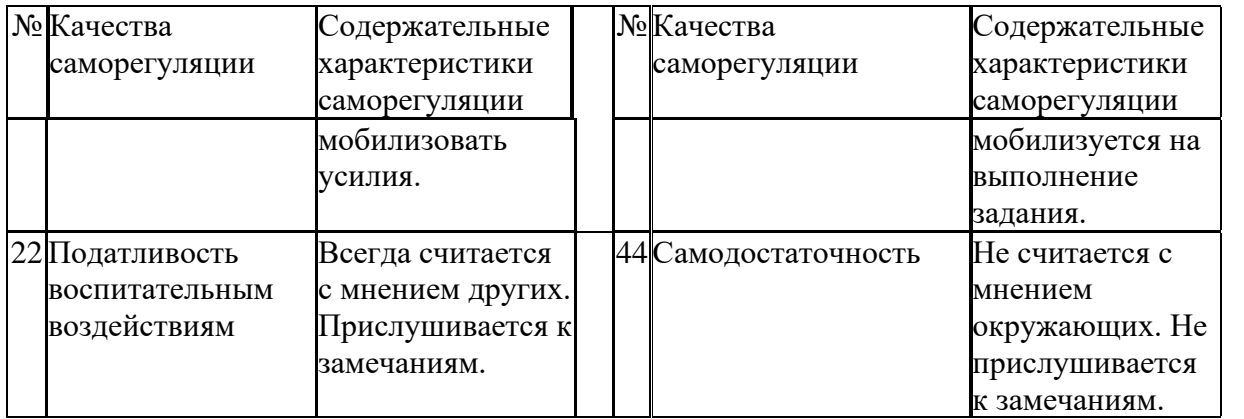

*Задание:* На основе самодиагностики саморегуляции сформулируйте рекомендации по саморегуляции.

### **2. Выберите научную статью по своей специальности и напишите к ней аннотацию, реферат, конспект, рецензию.**

### *Методические указания*

АННОТАЦИЯ (от лат. аnnotatio - замечание, пометка) – это краткая характеристика статьи, рукописи, книги, в которой обозначены тема, проблематика и назначение издания, а также содержатся сведения об авторе и элементы оценки книги.

Перед текстом аннотации даются выходные данные (автор, название, место и время издания). Эти данные можно включить в первую часть аннотации.

Аннотация обычно состоит из двух частей. В первой части формулируется основная тема книги, статьи; во второй части перечисляются (называются) основные положения. Говоря схематично, аннотация на книгу (прежде всего научную или учебную) отвечает на вопросы о чем? из каких частей? как? для кого? Это ее основные, стандартные смысловые элементы. Каждый из них имеет свои языковые средства выражения.

Аннотация на книгу помещается на оборотной стороне ее титульного листа и служит (наряду с ее названием и оглавлением) источником информации о содержании работы. Познакомившись с аннотацией, читатель решает, насколько книга может быть ему нужна. Кроме того, умение аннотировать прочитанную литературу помогает овладению навыками реферирования.

Языковые стереотипы, с помощью которых оформляется каждая смысловая часть аннотации:

1. Характеристика содержания текста:

В статье (книге) рассматривается…; Статья посвящена…; В статье даются…; Автор останавливается на следующих вопросах…; Автор затрагивает проблемы…; Цель автора – объяснить (раскрыть)…; Автор ставит своей целью проанализировать…;

2. Композиция работы:

Книга состоит из … глав (частей)…; Статья делится на … части; В книге выделяются … главы.

3. Назначение текста:

Статья предназначена (для кого; рекомендуется кому)…; Сборник рассчитан…; Предназначается широкому кругу читателей…; Для студентов, аспирантов…; Книга заинтересует…

РЕФЕРАТ (от лат.referre- докладывать, сообщать) – это композиционно организованное, обобщенное изложение содержания источника информации (статьи, ряда статей, монографии и др.). Реферат отвечает на вопрос: «Какая информация содержится в первоисточнике, что излагается в нем?»

Реферат состоит из трех частей: общая характеристика текста (выходные данные, формулировка темы); описание основного содержания; выводы референта. Изложение одной работы обычно содержит указание на тему и композицию реферируемой работы, перечень ее основных положений с приведением аргументации, реже - описание методики и проведение эксперимента, результатов и выводов исследования. Такой реферат называется простым информационным. Студенты в российских вузах пишут рефераты обычно на определенные темы. Для написания таких тематических рефератов может быть необходимо привлечение более чем одного источника, по крайней мере двух научных работ. В этом случае реферат является не только информационным, но и обзорным.

Реферирование представляет собой интеллектуальный творческий включающий осмысление аналитико-синтетичесокое процесс, текста. преобразование информации и создание нового текста. Реферат не должен превращаться в «ползанье» по тексту. Цель реферирования - создать «текст о тексте». Реферат – это не конспект, разбавленный «скрепами» типа далее автор отмечает... Обильное цитирование превращает реферат в конспект. При чтении научного труда важно понять его построение, выделить смысловые части (они будут основой для плана), обратить внимание на типичные языковые средства (словосочетания, вводные конструкции), характерные для каждой части. В реферате должны быть раскрыты проблемы и основные положения работы, приведены доказательства этих положений и указаны выводы, к которым пришел автор. Реферат может содержать оценочные элементы, например: нельзя не согласиться, автор удачно иллюстрирует и др. Обратите внимание, что в аннотации проблемы научного труда лишь обозначаются, а в реферате - раскрываются.

Список конструкций для реферативного изложения:

читателей Предлагаемая вниманию статья (книга, монография) представляет собой детальное (общее) изложение вопросов...; Рассматриваемая статья посвящена теме (проблеме, вопросу...);

рассматриваемой проблемы, Актуальность  $\Pi$ <sup>O</sup> словам автора. определяется тем, что...; Тема статьи (вопросы, рассматриваемые в статье) представляет большой интерес...; В начале статьи автор дает обоснование актуальности темы (проблемы, вопроса, идеи); Затем дается характеристика целей и задач исследования (статьи);

Рассматриваемая статья состоит из двух (трех) частей...; Автор дает определение (сравнительную характеристику, обзор, анализ)...; Затем автор останавливается на таких проблемах, как...; Автор подробно останавливается на истории возникновения (зарождения, появления, становления)...; Автор подробно (кратко) описывает (классифицирует, характеризует) факты...; Автор справедливость (опровергает что-либо)...; Автор приводит локазывает доказательства справедливости своей точки зрения...; В статье дается обобщение..., приводятся хорошо аргументированные доказательства...;

В заключение автор говорит о том, что...; Несомненный интерес представляют выводы автора о том, что...; Наиболее важными из выводов автора представляются следующие...; Изложенные (рассмотренные) в статье вопросы (проблемы) представляют интерес не только для..., но и для...

КОНСПЕКТИРОВАНИЕ **–** письменная фиксация основных положений читаемого или воспринимаемого на слух текста. При конспектировании происходит свертывание, компрессия первичного текста.

КОНСПЕКТ- это краткое, но связное и последовательное изложение значимого содержания статьи, лекции, главы книги, учебника, брошюры. Запись-конспект позволяет восстановить, развернуть с необходимой полнотой исходную информацию, поэтому при конспектировании надо отбирать новый и важный материал и выстраивать его в соответствии с логикой изложения. В конспект заносят основные (существенные) положения, а также фактический материал (цифры, цитаты, примеры). В конспекте последующая мысль должна вытекать из предыдущей (как в плане и в тезисах). Части конспекта должны быть связаны внутренней логикой, поэтому важно отразить в конспекте главную мысль каждого абзаца. Содержание абзаца (главная мысль) может быть передано словами автора статьи (возможно сокращение высказывания) или может быть изложено своими словами более обобщенно. При конспектировании пользуются и тем и другим приемом, но важно передать самые главные положения автора без малейшего искажения смысла.

Различают несколько видов конспектов в зависимости от степени свернутости первичного текста, от формы представления основной информации:

1. конспект-план;

2. конспект-схема;

3. текстуальный конспект.

Подготовка конспекта включает следующие этапы:

1. Вся информация, относящаяся к одной теме, собирается в один блок **–** так выделяются смысловые части.

2. В каждой смысловой части формулируется тема в опоре на ключевые слова и фразы.

3. В каждой части выделяется главная и дополнительная по отношению к теме информация.

4. Главная информация фиксируется в конспекте в разных формах: в виде тезисов (кратко сформулированных основных положений статьи, доклада), выписок (текстуальный конспект), в виде вопросов, выявляющих суть проблемы, в виде назывных предложений (конспект-план и конспект-схема).

5. Дополнительная информация приводится при необходимости.

РЕЦЕНЗИЯ - это письменный критический разбор какого-либо произведения, предполагающий, во-первых, комментирование основных положений (толкование авторской мысли; собственное дополнение к мысли, высказанной автором; выражение своего отношения к постановке проблемы и т.п.); во-вторых, обобщенную аргументированную оценку, в третьих, выводы о значимости работы.

В отличие от рецензии ОТЗЫВ дает самую общую характеристику работы без подробного анализа, но содержит практические рекомендации:

анализируемый текст может быть принят к работе в издательстве илина соискание ученой степени.

Типовой план для написания рецензии и отзывов:

1. Предмет анализа: В работе автора...; В рецензируемой работе...; В предмете анализа...

Актуальность темы: Работа 2. посвящена актуальной  $TEMe...;$ Актуальность темы обусловлена...; Актуальность темы не вызывает сомнений (вполне очевидна)...

3. Формулировака основного тезиса: Центральным вопросом работы, где автор добился наиболее существенных (заметных, ощутимых) результатов, является...; В работе обоснованно на первый план выдвигается вопрос о...

4. Краткое содержание работы.

5. Общая оценка: Оценивая работу в целом...; Таким образом, работа...; Автор проявил умение разбираться рассматриваемая  $B...$ : систематизировал материал и обобщил его...; Безусловной заслугой автора является новый методический подход (предложенная классификация, некоторые уточнения существующих понятий); Автор, безусловно, углубляет наше представление об исследуемом явлении, вскрывает новые его черты...

6. Недостатки, недочеты: Вместе с тем вызывает сомнение тезис о том...; К недостаткам (недочетам) работы следует отнести допущенные автором длинноты в изложении (недостаточную ясность при изложении)...; Работа построена нерационально, следовало бы сократить...; Существенным недостатком работы является...; Отмеченные недостатки носят чисто локальный характер и не влияют на конечные результаты работы...; Отмеченные недочеты работы не снижают ее высокого уровня, их скорее можно считать пожеланиями к дальнейшей работе автора...; Упомянутые недостатки связаны не столько с..., сколько с...

7. Выводы: Представляется, что в целом работа... имеет важное значение...; Работа может быть оценена положительно, a ee abrop заслуживает...; Работа заслуживает высокой (положительной, отличной) оценки...; Работа удовлетворяет всем требованиям..., а ее автор, безусловно, имеет (определенное, законное, заслуженное, безусловное) право...

Задание

а) Выберите научную статью по своей специальности и напишите к ней аннотацию, реферат, конспект, рецензию.

# 3. Проанализируйте отрывок из студенческой курсовой работы, посвященной проблеме связи заголовка и текста. Соответствует ли язык сочинения нормам научного стиля? На основании анализа проведите правку текста:

будучи неотъемлемой частью газетных публикаций, Заголовок, определяет лицо всей газеты. Сталкиваясь с тем или иным периодическим изданием, читатель получает первую информацию о нем именно из заголовков. На примере газеты «Спорт - экспресс» за апрель - май 1994 г. я рассмотрю

связь: заголовок – текст, ведь, как говорится в народной мудрости «встречают по одежке, а провожают – по уму». Но даже при наличии прекрасной одежки (заглавий) и величайшего ума (самих материалов) стилистическая концепция газеты будет не полной, если будет отсутствовать продуманная и логичная связь между содержанием и заголовком. Итак, стараясь выбрать наиболее продуманные заглавия, я попытаюсь проследить за тем, по какому принципу строится связь между содержанием и заголовком самой популярной спортивной газеты России «Спорт – экспресс». А к тому же я остановлюсь и на классификации заголовков по типу их связей с газетным текстом вообще.

# **ПОДГОТОВКА К ПРОМЕЖУТОЧНОЙ АТТЕСТАЦИИ**

При подготовке к *зачету* по дисциплине «*Технологии интеллектуального труда*» обучающемуся рекомендуется:

1. повторить пройденный материал и ответить на вопросы, используя конспект и материалы лекций. Если по каким-либо вопросам у студента недостаточно информации в лекционных материалах, то необходимо получить информацию из раздаточных материалов и/или учебников (литературы), рекомендованных для изучения дисциплины «*Технологии интеллектуального труда*».

Целесообразно также дополнить конспект лекций наиболее существенными и важными тезисами для рассматриваемого вопроса;

2. при изучении основных и дополнительных источников информации в рамках выполнения заданий на *зачете* особое внимание необходимо уделять схемам, рисункам, графикам и другим иллюстрациям, так как подобные графические материалы, как правило, в наглядной форме отражают главное содержание изучаемого вопроса;

3. при изучении основных и дополнительных источников информации в рамках выполнения заданий на *зачете* (в случаях, когда отсутствует иллюстративный материал) особое внимание необходимо обращать на наличие в тексте словосочетаний вида «во-первых», «во-вторых» и т.д., а также дефисов и перечислений (цифровых или буквенных), так как эти признаки, как правило, позволяют структурировать ответ на предложенное задание.

Подобную текстовую структуризацию материала слушатель может трансформировать в рисунки, схемы и т. п. для более краткого, наглядного и удобного восприятия (иллюстрации целесообразно отразить в конспекте лекций – это позволит оперативно и быстро найти, в случае необходимости, соответствующую информацию);

4. следует также обращать внимание при изучении материала для подготовки к *зачету* на словосочетания вида «таким образом», «подводя итог сказанному» и т.п., так как это признаки выражения главных мыслей и выводов по изучаемому вопросу (пункту, разделу). В отдельных случаях выводы по теме (разделу, главе) позволяют полностью построить (восстановить, воссоздать) ответ на поставленный вопрос (задание), так как содержат в себе основные мысли и тезисы для ответа.

#### МИНОБРНАУКИ РОССИИ

ФГБОУ ВО «Уральский государственный горный университет»

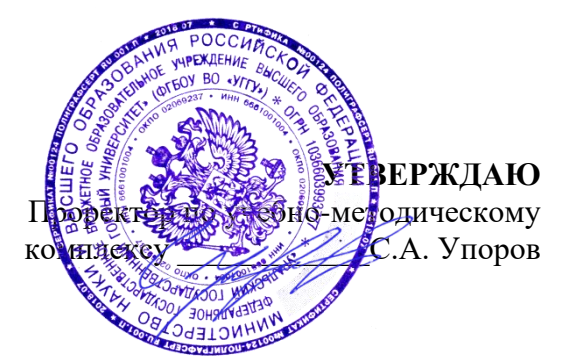

# **МЕТОДИЧЕСКИЕ УКАЗАНИЯ ПО ОРГАНИЗАЦИИ САМОСТОЯТЕЛЬНОЙ РАБОТЫ И ЗАДАНИЯ ДЛЯ ОБУЧАЮЩИХСЯ**

# **ФТД.02 СРЕДСТВА КОММУНИКАЦИИ В УЧЕБНОЙ И ПРОФЕССИОНАЛЬНОЙ ДЕЯТЕЛЬНОСТИ**

Направление подготовки *22.03.01 Материаловедение и технологии материалов*

Направленность (профиль) *Процессы и производства в области материаловедения и технологии материалов*

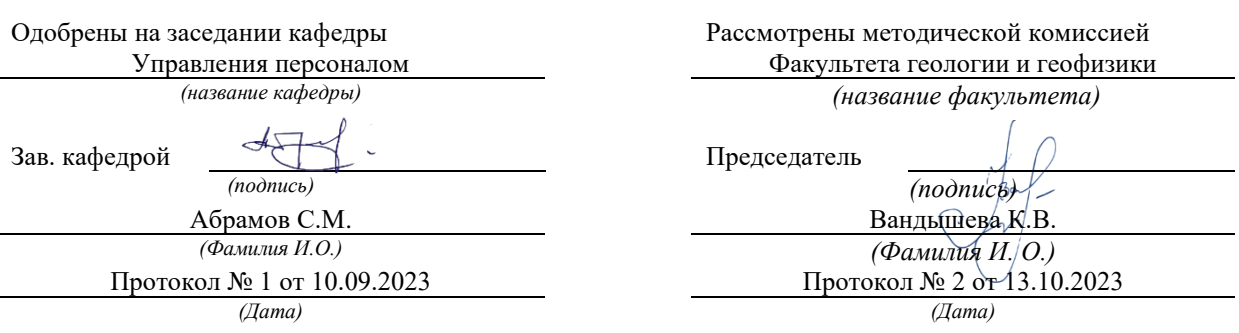

Екатеринбург

Автор: Полянок О.В., к.пс.н.

# **СОДЕРЖАНИЕ**

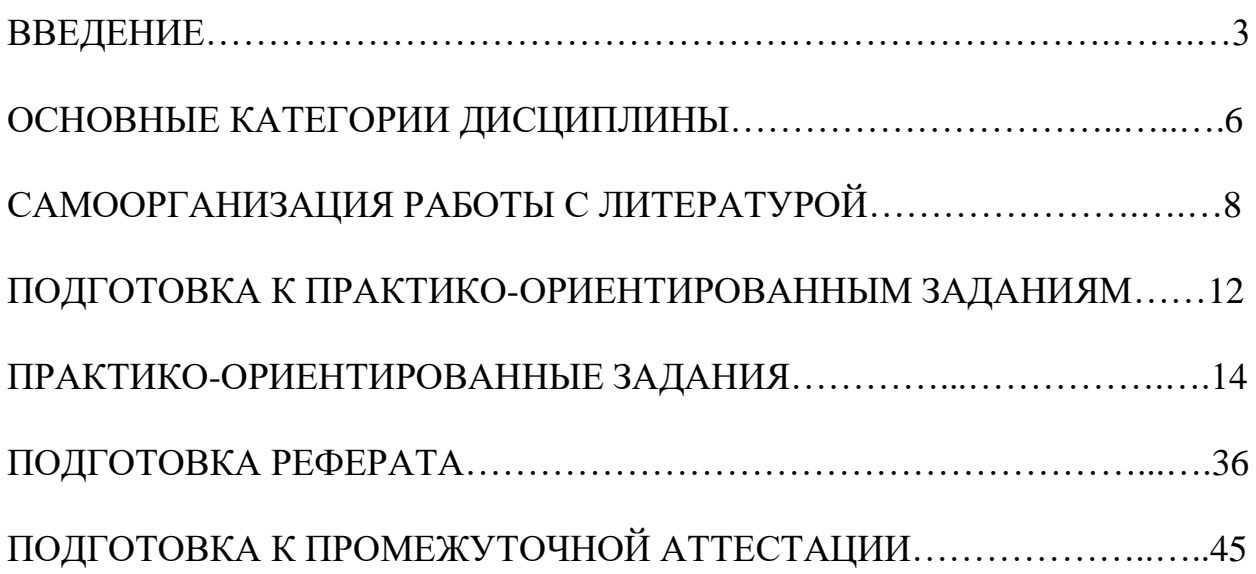

Самостоятельная работа в высшем учебном заведении - это часть учебного процесса, метод обучения, прием учебно-познавательной деятельности, комплексная целевая стандартизованная учебная деятельность с запланированными видом, типом, формами контроля.

Самостоятельная работа представляет собой плановую деятельность обучающихся по поручению и под методическим руководством преподавателя.

Целью самостоятельной работы студентов является закрепление тех знаний, которые они получили на аудиторных занятиях, а также способствование развитию у студентов творческих навыков, инициативы, умению организовать свое время.

Самостоятельная работа реализует следующие задачи:

- предполагает освоение курса дисциплины;

- помогает освоению навыков учебной и научной работы;

- способствует осознанию ответственности процесса познания;

- способствует углублению и пополнению знаний студентов, освоению ими навыков и умений;

- формирует интерес к познавательным действиям, освоению методов и приемов познавательного процесса,

- создает условия для творческой и научной деятельности обучающихся;

- способствует развитию у студентов таких личных качеств, как целеустремленность, заинтересованность, исследование нового.

Самостоятельная работа обучающегося выполняет следующие функции:

- развивающую (повышение культуры умственного труда, приобщение к творческим видам деятельности, обогащение интеллектуальных способностей студентов);

- информационно-обучающую (учебная деятельность студентов на аудиторных занятиях, неподкрепленная самостоятельной работой, становится мало результативной);

- ориентирующую и стимулирующую (процессу обучения придается ускорение и мотивация);

- воспитательную (формируются и развиваются профессиональные качества бакалавра и гражданина);

- исследовательскую (новый уровень профессионально-творческого мышления).

Организация самостоятельной работы студентов должна опираться на определенные требования, а, именно:

- сложность осваиваемых знаний должна соответствовать уровню развития студентов;

- стандартизация заданий в соответствии с логической системой курса дисциплины;

- объем задания должен соответствовать уровню студента;

- задания должны быть адаптированными к уровню студентов.

Содержание самостоятельной работы студентов представляет собой, с одной стороны, совокупность теоретических и практических учебных заданий, которые должен выполнить студент в процессе обучения, объект его деятельности; с другой стороны - это способ деятельности студента по выполнению соответствующего теоретического или практического учебного задания.

Свое внешнее выражение содержание самостоятельной работы студентов находит во всех организационных формах аудиторной и внеаудиторной деятельности, в ходе самостоятельного выполнения различных заданий.

Функциональное предназначение самостоятельной работы студентов в процессе лекций, практических занятий по овладению специальными знаниями заключается в самостоятельном прочтении, просмотре, прослушивании, наблюдении, конспектировании, осмыслении, запоминании и воспроизведении определенной информации. Цель и планирование самостоятельной работы студента определяет преподаватель. Вся информация осуществляется на основе ее воспроизведения.

Так как самостоятельная работа тесно связана с учебным процессом, ее необходимо рассматривать в двух аспектах:

1. аудиторная самостоятельная работа – практические занятия;

2. внеаудиторная самостоятельная работа – подготовка к практическим занятиям (в т.ч. подготовка к практико-ориентированным заданиям и др.).

Основные формы организации самостоятельной работы студентов определяются следующими параметрами:

- содержание учебной дисциплины;

- уровень образования и степень подготовленности студентов;

- необходимость упорядочения нагрузки студентов при самостоятельной работе.

Таким образом, самостоятельная работа студентов является важнейшей составной частью процесса обучения.

Методические указания по организации самостоятельной работы и задания для обучающихся по дисциплине «*Средства коммуникации в учебной и профессиональной деятельности*» обращают внимание студента на главное, существенное в изучаемой дисциплине, помогают выработать умение анализировать явления и факты, связывать теоретические положения с практикой, а также облегчают подготовку к сдаче *зачета*.

Настоящие методические указания позволят студентам самостоятельно овладеть фундаментальными знаниями, профессиональными умениями и навыками деятельности по профилю подготовки, опытом творческой и исследовательской деятельности, и направлены на формирование компетенций, предусмотренных учебным планом поданному профилю.

Видами самостоятельной работы обучающихся по дисциплине «*Средства коммуникации в учебной и профессиональной деятельности*» являются:

- самостоятельное изучение тем курса (в т.ч. рассмотрение основных категорий дисциплины, работа с литературой);

- подготовка к практическим (семинарским) занятиям (в т.ч. подготовка к выполнению практико-ориентированных заданий, подготовка реферата);

- подготовка к зачету.

В методических указаниях представлены материалы для самостоятельной работы и рекомендации по организации отдельных её видов.

# **ОСНОВНЫЕ КАТЕГОРИИ ДИСЦИПЛИНЫ**

# **Тема 1. Сущность коммуникации в разных социальных сферах. Основные функции и виды коммуникации**

Коммуникации Межличностное общение Речевые способности Профессиональное общение

### **Тема 2. Специфика вербальной и невербальной коммуникации**

Вербальная коммуникация Невербальная коммуникация

#### **Тема 3. Эффективное общение**

Эффективное общение Обратная связь Стиль слушания

### **Тема 4. Основные коммуникативные барьеры и пути их преодоления в межличностном общении. Стили поведения в конфликтной ситуации**

Конфликт Барьер речи

### **Тема 5. Виды и формы взаимодействия студентов в условиях образовательной организации**

Группа Коллектив Групповое давление Феномен группомыслия Феномен подчинения авторитету Обособление Диктат Подчинение Вызов Выгода Соперничество Сотрудничество Взаимодействие Взаимопонимание

### **Тема 6. Формы, методы, технологии самопрезентации**

Самопрезенгация Публичное выступление

# САМООРГАНИЗАЦИЯ РАБОТЫ С ЛИТЕРАТУРОЙ

Самостоятельное изучение тем курса осуществляется на основе списка рекомендуемой литературы к дисциплине. При работе с книгой необходимо научиться правильно ее читать, вести записи. Самостоятельная работа с учебными и научными изданиями профессиональной и общекультурной тематики- это важнейшее условие формирования научного способа познания.

Основные приемы работы с литературой можно свести к следующим:

• составить перечень книг, с которыми следует познакомиться;

• перечень должен быть систематизированным;

• обязательно выписывать все выходные данные по каждой книге (при написании курсовых и выпускных квалификационных работ это позволит экономить время);

• определить, какие книги (или какие главы книг) следует прочитать более внимательно, а какие - просто просмотреть;

• при составлении перечней литературы следует посоветоваться с преподавателями, которые помогут сориентироваться, на что стоит обратить большее внимание, а на что вообще не стоит тратить время;

• все прочитанные монографии, учебники и научные статьи следует конспектировать, но это не означает, что надо конспектировать «все подряд»: можно выписывать кратко основные идеи автора и иногда приводить наиболее яркие и показательные цитаты (с указанием страниц);

• если книга – собственная, то допускается делать на полях книги краткие пометки или же в конце книги, на пустых страницах просто сделать свой «предметный указатель», где отмечаются наиболее интересные мысли и обязательно указываются страницы в тексте автора;

• следует выработать способность «воспринимать» сложные тексты; для этого лучший прием - научиться «читать медленно», когда понятно каждое прочитанное слово (а если слово незнакомое, то либо с помощью словаря, либо с помощью преподавателя обязательно его узнать). Таким образом, чтение текста является частью познавательной деятельности. Ее цель - извлечение из текста необходимой информации.

От того, насколько осознанна читающим собственная внутренняя установка при обращении к печатному слову (найти нужные сведения, усвоить информацию полностью или частично, критически проанализировать материал и т.п.) во многом зависит эффективность осуществляемого действия. Грамотная работа с книгой, особенно если речь идет о научной литературе, предполагает соблюдение ряда правил, для овладения которыми необходимо настойчиво учиться. Это серьёзный, кропотливый труд. Прежде всего, при такой работе невозможен формальный, поверхностный подход. Не механическое заучивание, сознательное усвоение простое накопление цитат, выдержек, a прочитанного, осмысление его, стремление дойти до сути - вот главное правило. Другое правило - соблюдение при работе над книгой определенной последовательности. Вначале следует ознакомиться оглавлением.  $\mathbf{c}$ 

 $\mathbf{8}$ 

содержанием предисловия или введения. Это дает общую ориентировку, представление о структуре и вопросах, которые рассматриваются в книге.

Следующий этап - чтение. Первый раз целесообразно прочитать книгу с начала до конца, чтобы получить о ней цельное представление. При повторном происходит постепенное глубокое осмысление каждой главы, чтении критического материала и позитивного изложения; выделение основных идей, системы аргументов, наиболее ярких примеров и т.д. Непременным правилом чтения должно быть выяснение незнакомых слов, терминов, выражений, неизвестных имен, названий. Студентам с этой целью рекомендуется заводить специальные тетради или блокноты. Важная роль в связи с этим принадлежит библиографической подготовке студентов. Она включает в себя умение активно, быстро пользоваться научным аппаратом книги, справочными изданиями, каталогами, умение вести поиск необходимой информации, обрабатывать и систематизировать ее.

Выделяют четыре основные установки в чтении текста:

- информационно-поисковая (задача – найти, выделить искомую информацию);

- усваивающая (усилия читателя направлены на то, чтобы как можно полнее осознать и запомнить, как сами сведения, излагаемые автором, так и всю логику его рассуждений);

- аналитико-критическая (читатель стремится критически осмыслить материал, проанализировав его, определив свое отношение к нему);

- творческая (создает у читателя готовность в том или ином виде - как отправной пункт для своих рассуждений, как образ для действия по аналогии и т.п. - использовать суждения автора, ход его мыслей, результат наблюдения, разработанную методику, дополнить их, подвергнуть новой проверке).

С наличием различных установок обращения к тексту связано существование и нескольких видов чтения:

библиографическое  $\frac{1}{2}$ просматривание карточек каталога. рекомендательных списков, сводных списков журналов и статей за год и т.п.;

- просмотровое – используется для поиска материалов, содержащих нужную информацию, обычно к нему прибегают сразу после работы со списками литературы и каталогами, в результате такого просмотра читатель устанавливает, какие из источников будут использованы в дальнейшей работе;

- ознакомительное – подразумевает сплошное, достаточно подробное прочтение отобранных статей, глав, отдельных страниц; цель - познакомиться с характером информации, узнать, какие вопросы вынесены автором на рассмотрение, провести сортировку материала;

- изучающее - предполагает доскональное освоение материала; в ходе такого чтения проявляется доверие читателя к автору, готовность принять изложенную информацию, реализуется установка на предельно полное понимание материала;

- аналитико-критическое и творческое чтение - два вида чтения близкие между собой тем, что участвуют в решении исследовательских задач.

Первый из них предполагает направленный критический анализ, как самой информации, так и способов ее получения и подачи автором; второе поиск тех суждений, фактов, по которым, или, в связи с которыми, читатель считает нужным высказать собственные мысли.

Из всех рассмотренных видов чтения основным для студентов является изучающее - именно оно позволяет в работе с учебной и научной литературой накапливать знания в различных областях. Вот почему именно этот вид чтения в рамках образовательной деятельности должен быть освоен в первую очередь. Кроме того, при овладении данным видом чтения формируются основные приемы, повышающие эффективность работы с текстом. Научная методика работы с литературой предусматривает также ведение записи прочитанного. Это позволяет привести в систему знания, полученные при чтении, сосредоточить внимание на главных положениях, зафиксировать, закрепить их в памяти, а при необходимости вновь обратиться к ним.

Основные виды систематизированной записи прочитанного:

Аннотирование - предельно краткое связное описание просмотренной или прочитанной книги (статьи), ее содержания, источников, характера и назначения.

Планирование - краткая логическая организация текста, раскрывающая содержание и структуру изучаемого материала.

Тезирование - лаконичное воспроизведение основных утверждений автора без привлечения фактического материала.

Цитирование - дословное выписывание из текста выдержек, извлечений, наиболее существенно отражающих ту или иную мысль автора.

Конспектирование - краткое и последовательное изложение содержания прочитанного. Конспект - сложный способ изложения содержания книги или статьи в логической последовательности. Конспект аккумулирует в себе предыдущие виды записи, позволяет всесторонне охватить содержание книги, статьи. Поэтому умение составлять план, тезисы, делать выписки и другие записи определяет и технологию составления конспекта.

Как правильно составлять конспект? Внимательно прочитайте текст. Уточните в справочной литературе непонятные слова. При записи не забудьте вынести справочные данные на поля конспекта. Выделите главное, составьте план, представляющий собой перечень заголовков, подзаголовков, вопросов, последовательно раскрываемых затем в конспекте. Это первый элемент конспекта. Вторым элементом конспекта являются тезисы. Тезис - это кратко сформулированное положение. Для лучшего усвоения и запоминания материала следует записывать тезисы своими словами. Тезисы, выдвигаемые в конспекте, нужно доказывать. Поэтому третий элемент конспекта - основные доводы, доказывающие истинность рассматриваемого тезиса. В конспекте могут быть положения и примеры. Законспектируйте материал, четко следуя пунктам плана. При конспектировании старайтесь выразить мысль своими словами. Записи следует вести четко, ясно. Грамотно записывайте цитаты. Цитируя, учитывайте лаконичность, значимость мысли. При оформлении

конспекта необходимо стремиться к емкости каждого предложения. Мысли автора книги следует излагать кратко, заботясь о стиле и выразительности написанного. Число дополнительных элементов конспекта должно быть логически обоснованным, записи должны распределяться в определенной последовательности, отвечающей логической структуре произведения. Для уточнения и дополнения необходимо оставлять поля.

Конспектирование –наиболеесложный этап работы. Овладение навыками конспектирования требует от студента целеустремленности, повседневной самостоятельной работы. Конспект ускоряет повторение материала, экономит время при повторном, после определенного перерыва, обращении к уже знакомой работе. Учитывая индивидуальные особенности каждого студента, можно дать лишь некоторые, наиболее оправдавшие себя общие правила, с которыми преподаватель и обязан познакомить студентов:

1. Главное в конспекте не объем, а содержание. В нем должны быть отражены основные принципиальные положения источника, то новое, что внес его автор, основные методологические положения работы. Умение излагать мысли автора сжато, кратко и собственными словами приходит с опытом и знаниями. Но их накоплению помогает соблюдение одного важного правила – не торопиться записывать при первом же чтении, вносить в конспект лишь то, что стало ясным.

2. Форма ведения конспекта может быть самой разнообразной, она может изменяться, совершенствоваться. Но начинаться конспект всегда должен с указания полного наименования работы, фамилии автора, года и места издания; цитаты берутся в кавычки с обязательной ссылкой на страницу книги.

3. Конспект не должен быть «слепым», безликим, состоящим из сплошного текста. Особо важные места, яркие примеры выделяются цветным подчеркиванием, взятием в рамочку, оттенением, пометками на полях специальными знаками, чтобы можно было быстро найти нужное положение. Дополнительные материалы из других источников можно давать на полях, где записываются свои суждения, мысли, появившиеся уже после составления конспекта.

# **ПОДГОТОВКА К ПРАКТИКО-ОРИЕНТИРОВАННЫМ ЗАДАНИЯМ**

Практико-ориентированные задания выступают средством формирования у студентов системы интегрированных умений и навыков, необходимых для освоения профессиональных компетенций. Это могут быть ситуации, требующие применения умений и навыков, специфичных для соответствующего профиля обучения (знания содержания предмета), ситуации, требующие организации деятельности, выбора её оптимальной структуры личностно-ориентированных ситуаций (нахождение нестандартного способа решения).

Кроме этого, они выступают средством формирования у студентов умений определять, разрабатывать и применять оптимальные методы решения профессиональных задач. Они строятся на основе ситуаций, возникающих на различных уровнях осуществления практики и формулируются в виде производственных поручений (заданий).

Под практико-ориентированными заданиями понимают задачи из окружающей действительности, связанные с формированием практических навыков, необходимых в повседневной жизни, в том числе с использованием элементов производственных процессов.

Цель практико-ориентированных заданий – приобретение умений и навыков практической деятельности по изучаемой дисциплине.

Задачи практико-ориентированных заданий:

- закрепление, углубление, расширение и детализация знаний студентов при решении конкретных задач;

- развитие познавательных способностей, самостоятельности мышления, творческой активности;

- овладение новыми методами и методиками изучения конкретной учебной дисциплины;

- обучение приемам решения практических задач;

- выработка способности логического осмысления полученных знаний для выполнения заданий;

- обеспечение рационального сочетания коллективной и индивидуальной форм обучения.

Важными отличительными особенностями практико-ориентированных задания от стандартных задач (предметных, межпредметных, прикладных) являются:

- значимость (познавательная, профессиональная, общекультурная, социальная) получаемого результата, что обеспечивает познавательную мотивацию обучающегося;

- условие задания сформулировано как сюжет, ситуация или проблема, для разрешения которой необходимо использовать знания из разных разделов основного предмета, из другого предмета или из жизни, на которые нет явного указания в тексте задания;

- информация и данные в задании могут быть представлены в различной форме (рисунок, таблица, схема, диаграмма, график и т.д.), что потребует распознавания объектов;

- указание (явное или неявное) области применения результата, полученного при решении задания.

Кроме выделенных четырех характеристик, практико-ориентированные задания имеют следующие:

1. по структуре эти задания - нестандартные, т.е. в структуре задания не все его компоненты полностью определены;

2. наличие избыточных, недостающих или противоречивых данных в условии задания, что приводит к объемной формулировке условия;

способов 3. наличие нескольких решения (различная степень рациональности), причем данные способы могут быть неизвестны учащимся, и их потребуется сконструировать.

выполнении практико-ориентированных При заданий следует руководствоваться следующими общими рекомендациями:

- для выполнения практико-ориентированного задания необходимо внимательно лекционный прочитать задание, ПОВТОРИТЬ материал  $\Pi$ O соответствующей рекомендуемую литературу, теме, изучить  $\mathbf{B}$ **Т.Ч.** дополнительную;

- выполнение практико-ориентированного задания включает постановку задачи, выбор способа решения задания, разработку алгоритма практических действий, программы, рекомендаций, сценария и т. п.;

- если практико-ориентированное задание выдается по вариантам, то получить номер варианта исходных данных у преподавателя; если нет вариантов, то нужно подобрать исходные данные самостоятельно, используя различные источники информации;

практико-ориентированного выполнения задания ЛЛЯ может использоваться метод малых групп. Работа в малых группах предполагает решение определенных образовательных задач в рамках небольших групп с последующим обсуждением полученных результатов. Этот метод развивает навыки сотрудничества, достижения компромиссного решения, аналитические способности.

## **ПРАКТИКО-ОРИЕНТИРОВАННЫЕ ЗАДАНИЯ**

#### **1. Организуйте коллективную сетевую деятельность.**

#### *Методические указания:*

Под организацией **коллективной сетевой деятельности** понимают совместные действия нескольких пользователей в сети электронных коммуникаций, направленные на получение информации. Участники совместной сетевой деятельности могут быть объединены общими целями, интересами, что позволяет им обмениваться мнениями, суждениями, а также совершать действия с различными объектами, такими как фотографии, программы, записи, статьи, представленными в цифровом виде.

Подобное взаимодействие может заключаться в различных его видах, таких как:

- - общение;
- - обмен данными;
- - организация трудовой деятельности;
- - совместное времяпрепровождение за сетевыми развлечениями.

Рассмотрим каждый из них. Одним из примеров организации **общения** в сети

Интернет могут служить популярные на сегодняшний день сообщества **Livejournal** (www.livejoumal.ru), **Facebook** (www.facebook.com), **Twitter** (http://t witter.com) и лр.

По своей сути это социальные сети, которые работают в режиме реального времени, позволяя участникам взаимодействовать друг с другом. Так, социальная сеть Livejournal (Живой журнал) предоставляет возможность публиковать свои и комментировать чужие записи, вести коллективные блоги («сообщества»), получать оперативную информацию, хранить фотографии и видеоролики, добавлять в друзья других пользователей и следить за их записями в «ленте друзей» и др.

Facebook позволяет создать профиль с фотографией и информацией о себе, приглашать друзей, обмениваться с ними сообщениями, изменять свой статус, оставлять сообщения на своей и чужой «стенах», загружать фотографии и видеозаписи, создавать группы (сообщества по интересам).

Система Twitter позволяет пользователям отправлять короткие текстовые заметки, используя web-интерфейс, sms-сообщения, средства мгновенного обмена сообщениями (например, Windows Live Messenger), сторонние программы-клиенты. Отличительной особенностью Твиттера является публичная доступность размещенных сообщений, что роднит его с **блогами** (онлайн-дневник, содержимое которого, представляет собой регулярно обновляемые записи — **посты).**

Другим способом общения, безусловно, является **электронная почта.** Принципы создания ящика электронной почты подробно рассматривались в практикуме параграфа 2.12. При всех своих плюсах электронная почта не позволяет организовать двусторонний оперативный диалог, максимально приближенный к обычному разговору. Отправив письмо, человек уверен, что оно оперативно будет доставлено в ящик адресата, но будет ли получен быстрый ответ? Кроме того, переписка может растянуться, что сводит к минимуму решение возможных актуальных проблем человека в настоящий момент времени.

Именно поэтому возникла необходимость в самостоятельном классе программ, которые выполняли бы две основные задачи:

• 1. Показать, находится ли собеседник в данный момент в сети Интернет, готов ли он общаться.

• 2. Отправить собеседнику короткое сообщение и тут же получить от него ответ.

Такие программы получили название IMS (англ. Instant Messengers Service —

служба мгновенных сообщений). Часто такие программы называют **интернетпейджерами.** В качестве примера подобных программ можно привести Windows Live Messenger, Yahoo!Messenger, ICQ.

Так, программа Windows Live Messenger является одним из компонентов Windows Live — набора сетевых служб от компании Microsoft. Ранее мы познакомились с такими его модулями, как Семейная безопасность и Киностудия. Доступ к Messenger можно получить по адресу http://download.ru.msn.com/ wl/messenger, либо через кнопку Пуск на своем персональном компьютере (предварительно установив основные компоненты службы Windows Live).

В настоящее время произошла интеграция Messenger и программы Skype, функции которой будут рассмотрены позже.

Чтобы начать «разговор», достаточно выполнить двойной щелчок мыши на имени собеседника и ввести сообщение в соответствующее окно. Если друга нет на месте, можно оставить ему сообщение, и он увидит его, когда снова войдет в программу.

Коммуникацию в реальном масштабе времени возможно осуществить с помощью чатов (англ. Chatter — болтать). Если ваш компьютер оснащен видеокамерой, вы сможете начать видеочат. Одной из наиболее интересных особенностей видео- чата в Messenger является то, что он позволяет делать через Интернет все, что ранее можно было делать только при личном общении. Например, можно легко обмениваться фотографиями и видеть, как собеседник реагирует на них.

Теперь рассмотрим, каким образом можно организовать коллективную сетевую деятельность, связанную с обменом данными. Сразу отметим, что для передачи или открытия доступа к файлам в локальной сети используются стандартные возможности операционной системы компьютера. Для этого достаточно в настройках определенной директории открыть общий доступ на чтение или запись другими пользователями сети.

В настоящее время популярнейшим способом обмена данными является размешение файлов на различных видеохостингах и в социальных сетях. Хостинг - это услуга по предоставлению вычислительных мощностей для размещения информации на сервере, постоянно находящемся в сети Интернет. Для размещения видеофайлов, как правило, используются такие крупные видеохос- тинги, как YouTube (www.youtube.com), Rutube (http://mtube.ru). Социальные сети, например Одноклассники (www.odnoklassniki.rn), ВКонтакте  $(http://vk.com)$  $\mathbf{H}$ др., также можно использовать ДЛЯ размещения видеофотоматериалов.

Хранение, обмен файлов возможно организовать и с помощью облачных сервисов, таких как Яндекс. Диск, SkyDrive, iCloud и т.д. Перечислим ряд достоинств подобного способа организации работы:

- не требуется денежных вложений - сервисы бесплатны;

- возможность резервного хранения данных;

- доступность информации из любой точки мира с разных устройств, подключенных к Интернету;

- пользователь самостоятельно определяет доступность к файлам другим людям;

- большой размер облачного хранилища (7-10 Гб);

- информация не привязана к одному компьютеру;

- доступ к файлам, хранящимся на устройствах с разными аппаратными платформами (Windows, Android, iOS).

В качестве примера рассмотрим работу с программой Яндекс. Диск, которую свой предварительно следует установить на компьютер  $\mathbf c$ адреса http://disk. yandex.ru/download. После инсталляции программы на вашем устройстве создается папка Яндекс.Диск, в которой будет находиться ряд папок, таких как Документы, Музыка, Корзина. Теперь, после того как мы добавим, изменим или удалим файл в папке Яндекс. Диск на своем компьютере, то же самое автоматически произойдет на серверах Яндекс, т. е. происходит процесс синхронизации.

Поделиться файлом с друзьями через web-интерфейс можно, выполнив следующие лействия:

1. Зайти в свой почтовый ящик на сервисе Яндекс.

2. Выполнив команду **Файлы/Документы,** выделить нужный файл из списка.

3. Установить переключатель на панели предпросмотра в положение **Публичный** и нажать на одну из кнопок, расположенных ниже, что гарантирует публикацию ссылки на файл в одной из социальных сетей (ВКонтакте, Facebook и т.д.) либо отправку по электронной почте (рис. 1).

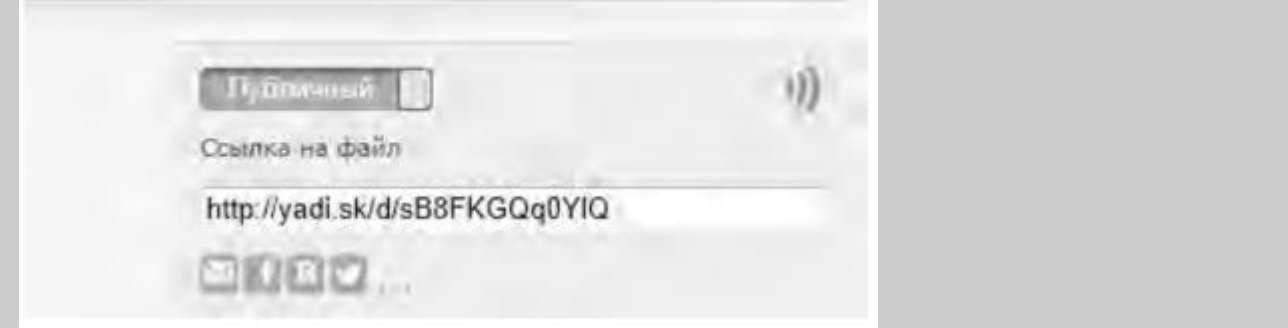

Рис. 1. Ссылка на файл

Другой возможностью публикации ссылки на файл - получение ее через ОС Windows. В этом случае порядок действий следующий:

- 1. Открыть папку Яндекс.Диск.
- 2. Выполнить щелчок правой кнопкой мыши на нужном файле.

• 3. В контекстном меню выбрать пункт **Яндекс.Диск: Скопировать публичную ссылку.**

Теперь в буфере обмена находится ссылка на файл, например, http://yadi.Sk/d/91nV8FjiOYnX, с которой вы можете поделиться со своими друзьями.

Перейдем к описанию организации **трудовой деятельности** как способа совместного сетевого взаимодействия. Она может выглядеть самой разной, от простого общения в видеоконференциях, заканчивая использованием серьезных корпоративных решений для управления рабочим процессом в компании. Примерами таких решений являются:

1. 1С-Битрикс: Корпоративный Портал (http://www.lc-bitrix.ru/products/

intranet/) — система управления внутренним информационным ресурсом компании для коллективной работы над задачами, проектами и документами.

2. Мегаплан (www.megaplan.ru) — онлайн-сервис для управления бизнесом.

3. TeamLab (www.teamlab.com/ru) — многофункциональный онлайн-сервис для совместной работы, управления документами и проектами.

4. BaseCamp (http://basecamp.com) — онлайн-инструмент для управления проектами, совместной работы и постановки задач по проектам.

Рассмотрим эти решения на примере облачного сервиса **Мегаплан,** который относится к **модели SaaS** (англ. Software as a service — программное обеспечение как услуга). В рамках модели SaaS заказчики платят не за владение программным обеспечением как таковым, а за его аренду (т. е. за его использование через web-интерфейс). Таким образом, в отличие от классической схемы лицензирования программного обеспечения заказчик несет сравнительно небольшие периодические затраты (от 150 до 400 руб./мес.), и ему не требуется инвестировать значительные средства в приобретение ПО и аппаратной платформы для его развертывания, а затем поддерживать его работоспособность.

Используя на предприятии Мегаплан, можно получить множество современных эффективных средств управления персоналом компании, в частности:

- выстроить иерархическую структуру предприятия, прояснить уровни подчинения, сделать связи сотрудников внутри предприятия логичными и понятными каждому;

- система управления персоналом на предприятии позволит каждому руководителю контролировать деятельность своих подчиненных в режиме реального времени. Кроме того, можно получать актуальную информацию, даже не находясь в офисе — для этого достаточно иметь доступ в Интернет;

- получить возможность обмениваться документами, выкладывать в общий доступ бизнес-планы, презентации, проекты и распоряжения, ускоряя обмен информацией внутри предприятия;

- системы обмена сообщениями и корпоративный форум делают общение, как деловое, так и личное, более живым и эффективным. Кроме того, выоказывания по ходу исполнения задачи, зафиксированные в Мегаплане, позволяют анализировать ход работы над проектом.

Зарегистрировавшись на вышеуказанном сайте, вы получите бесплатный доступ для знакомства с сервисом Мегаплан. Из трех решений предлагаемых компанией, а именно Совместная работа, Учет клиентов и Бизнес-менеджер, выберите первое — **Совместная работа.** Такой выбор дает возможность эффективно управлять проектами, задачами и людьми. Выбрав модуль **Сотрудники,** добавьте несколько сотрудников, заполнив их личные карточки. Много информации в карточки заносить необязательно, их всегда можно отредактировать, при этом не забывая нажимать на кнопку **Сохранить.** Заполненный модуль **Сотрудники** представлен на рис. 2.

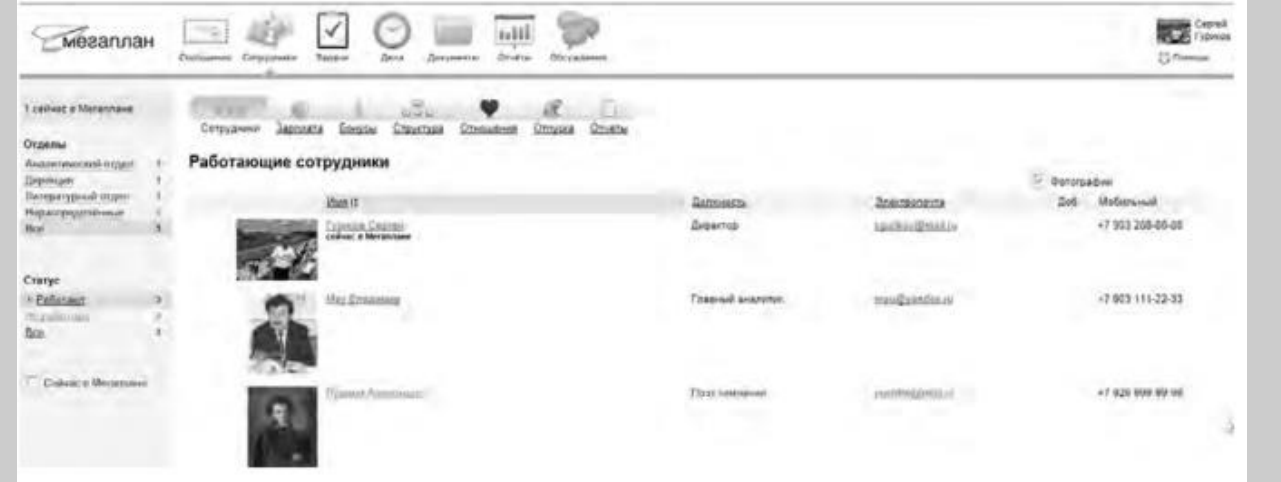

#### Рис. 2. Модуль Сотрудники

Заполнив базу сотрудников, отметив все необходимые сведения в картотеке, вы получаете автоматизированную систему управления персоналом компании, которая более оперативно, чем любой менеджер по кадрам, будет оповещать вас обо всех изменениях, напоминать о днях рождения, давать доступ к картотеке и персональным сообщениям.

Теперь создайте отделы своей виртуальной организации. Для этого, находясь в модуле **Сотрудники,** выберите блок **Структура,** а в нем ссылку **Добавить отдел.** Чтобы добавить сотрудника в отдел, его надо перетащить мышью из списка **Нераспределенные.** После этого следует установить связь «Начальник-Подчиненный», используя ссылки **Начальники, Подчиненные.** Подобная ситуация представлена на рис. 3.

Красные стрелки на схеме обозначают вашу подчиненность, а зеленые — сотрудники подчиняются вам.

Для того чтобы организовать взаимодействие в команде, выберите модуль **Задачи** и поставьте перед каждым сотрудником задачу, указав сроки ее выполнения. Сотрудник может принять или отклонить задачу, делегировать ее своему подчиненному, комментировать задачу, оперировать списком своих задач (распечатывать, сортировать по признакам). Он может даже провалить задачу — и это немедленно станет известно всем, кто с ней связан.

Используя модуль **Документы,** попробуйте создать несколько текстовых документов (их объем не может превышать 300 Мб). Также имеется возможность импортировать имеющиеся документы, которые Мегаплан будет сортировать по типам: текстовые документы, презентации, PDF-файлы, таблицы, изображения и др. Таким образом, можно хранить общие для всей компании договоры, банки, анкеты и другие важные файлы.

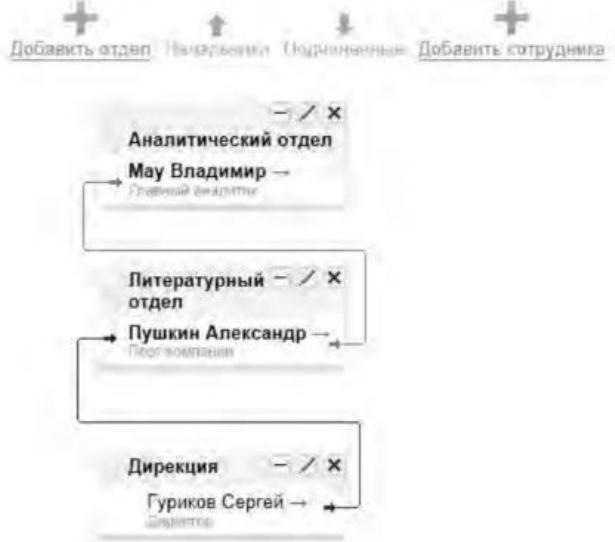

Рис. 3 Организационная структура предприятия

Модуль **Обсуждение** представляет собой корпоративный форум, в рамках которого можно рассматривать любые вопросы. Обсуждение тем может происходить в нескольких уже созданных разделах, а именно Новости, Отдых, Работа. Подобная ситуация представлена на рис. 4.

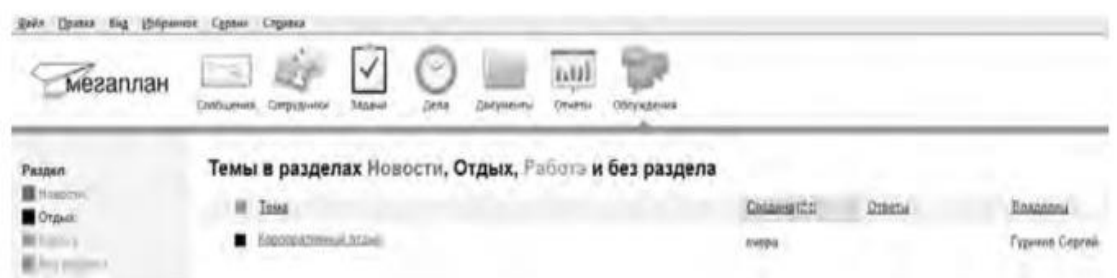

Рис. 4.Создание темы в модуле Обсуждение

Создайте несколько тем, воспользовавшись кнопкой **Добавить.** Обратите внимание на то, что вы можете ограничить просмотр обсуждаемых тем отдельным сотрудникам и группам. Корпоративный форум делает общение внутри компании более открытым. Возможность общения онлайн между сотрудниками, встреча которых могла бы и не произойти в реальной жизни, развивает неформальные отношения, вследствие которых совместная работа над проектами становится более комфортной. Работа над проектом, созданным в виртуальной среде, существенно упрощается за счет системы обмена сообщениями (модуль **Сообщения),** совместной работы, обработки файлов, находящихся в общем доступе.

Итак, освоение базовых функциональных операций в процессе работы с Мегапланом происходит очень быстро. С учетом того, что бесплатная версия продукта позволяет зарегистрировать трех пользователей, можно организовать сетевое взаимодействие, создав учебное предприятие и тем самым, усовершенствовать навыки взаимодействия исполнителей и руководителей в рабочем процессе.

**Совместное времяпрепровождение за сетевыми развлечениями** — последний вид сетевого взаимодействия, рассматриваемого нами. Сетевыми развлечениями в основном являются компьютерные игры. Вид взаимодействия в играх может быть различным: игроки могут соперничать друг с другом, могут быть в команде, а в некоторых играх возможны оба

вида взаимодействия. Соперничество может выражаться как напрямую, например игра в шахматы, так и в таблице рейтингов в какой-нибудь браузерной игре.

Существует особый жанр игр MMORPG (англ. Massive Multiplayer Online Role-playing Game, массовая многопользовательская онлайновая ролевая игра) — разновидность онлайновых ролевых игр, позволяющая тысячам людей одновременно играть в изменяющемся виртуальном мире через Интернет. Сообщество любителей игр в жанре MMORPG зарегистрировано в сети Интернет по адресу www.mmorpg.su.

Подобные игры, как правило, построены на технологии «клиент-сервер», но есть разновидности, где в качестве клиента выступает обычный браузер. Игрок в такой игре представляется своим **аватаром** — виртуальным представлением его игрового персонажа. Создатели игры поддерживают существование игрового мира, в котором происходит действие игры и который населен ее персонажами.

Когда геймеры попадают в игровой мир, они могут в нем выполнять различные действия вместе с другими игроками со всего мира. Разработчики MMORPG поддерживают и постоянно развивают свои миры, добавляя новые возможности и доступные действия для того, чтобы «гарантировать» интерес игроков. Яркими представителями подобного рода игр на сегодняшний день являются EverQuest, World of Warcraft, Anarchy Online, Asheron's Call, Everquest II, Guild Wars, Ragnarok Online, Silkroad Online, The Matrix Online, City of Heroes.

*Задания:*

а)Создайте свой аккаунт (если вы его не имеете) в одной из социальных сетей, например Livejournal или Facebook. Выполните скриншоты своего блога. Результат отправьте на электронную почту преподавателя.

б)Используя программу Windows Live Messenger, добавьте в друзья (по предварительной договоренности) своего преподавателя и свяжитесь с ним в режиме реального времени либо оставьте ему сообщение.

в)Установите на свой компьютер программу Яндекс.Диск. Предоставьте доступ к нескольким файлам своему преподавателю.

г)Создайте учебное предприятие, используя облачный сервис Мегаплан. Заполните информацией все имеющиеся в программе модули. Установите связи между отделами. Пригласите нескольких своих друзей в проект. Продемонстрируйте результат преподавателю, открыв ему доступ.

д)Напишите краткий отчет о результатах своей работы по созданию виртуального предприятия, указав в нем этапы его создания, результаты совместной сетевой деятельности.

е)Являетесь ли вы участником какой-либо игры в жанре MMORPG? Если да, расскажите об основных правилах той игры, в которой вы участвуете. Каким образом происходит ваше взаимодействие в ней с друзьями?

### 3. Организация форумов

*Методические указания*

В настоящее время перед каждым образовательным учреждением стоит задача формирования открытой информационной образовательной среды. Эффективным механизмом является использование коммуникационных возможностей сети Интернет. В частности, организация на сайтах или в информационных системах образовательных учреждений форумов (дискуссий).

**Форум** — это web-страница, созданная на основе клиент-серверной технологии для организации общения пользователей сети Интернет. Концепция форума основана на создании разделов, внутри которых происходит обсуждение различных тем в форме сообщений. От чата форум отличается тем, что общение может происходить не в реальном времени. Таким образом, человек имеет возможность подумать над своим ответом или над создаваемой темой.

По методу формирования набора тем форумы бывают:

- **тематические. В** рамках таких форумов пользователи обсуждают предварительно опубликованную статью, новость СМИ и т.д. Обсуждение происходит в одной или нескольких темах;

- **проблемные.** Для обсуждения предлагается ряд проблемных вопросов (тем). Обсуждение каждой проблемы происходит в своей ветке. Чаще всего в подобных типах форумов пользователь не имеет права создавать новую тему;

- **постоянно действующие форумы.** Форумы поддержки (помощи). По такому принципу строятся форумы технической поддержки, различные консультации и пр. Чаще всего это форумы с динамическим списком тем, где простые участники могут создавать новую тему в рамках тематики форума.

Форумы функционируют согласно определенным правилам, которые определяют администраторы и модераторы. **Администратор форума** следит за порядком во всех разделах, контролирует общение на ресурсе и соблюдение правил сайта. **Модератор форума** чаще всего следит за порядком в конкретном разделе, имеет более узкие права, чем администратор. Его основная задача — увеличивать популярность форума, количество участников и число интересных обсуждений. Дополнительные задачи:

- стимулировать появление новых интересных тем;

- стимулировать общение на форуме;

- не допускать конфликтных ситуаций на форуме, а в случае их возникновения уметь найти выход из сложной ситуации;

- при появлении в темах **спама** (рассылка коммерческой и иной рекламы или иных видов сообщений (информации) лицам, не выражавшим желания их получать) немедленно сообщать об этом администратору сайта;

- следить за культурой сетевого общения.

Для каждого конкретного форума администратором могут быть созданы свои правила, но в целом их можно свести к следующим:

1. На форумах приветствуется поддержание дискуссии, обмен опытом, предоставление интересной информации, полезных ссылок.

2. Не нужно вести разговор на «вольные» темы и размещать бессодержательные (малосодержательные) или повторяющиеся сообщения. Под бессодержательными (малосодержательными) понимаются, в частности, сообщения, содержащие исключительно или преимущественно эмоции (одобрение, возмущение и т. д.).

3. Желательно проверять грамотность сообщений (например, редактором Microsoft Word) — ошибки затрудняют понимание вопроса или ответа и могут раздражать участников обсуждения.

4. Длинные сообщения желательно разбивать на абзацы пустыми строчками, чтобы их было удобно читать.

5. Запрещается размещать заведомо ложную информацию.

6. Не рекомендуется публиковать сообщения, не соответствующие обсуждаемой теме, в том числе личные разговоры в ветках форума.

7. Не следует писать сообщения сплошными заглавными буквами, так как это эквивалентно повышению тона, а также латинскими буквами. При этом сообщение считается нарушающим данное правило, если такого рода текстом набрано более трети всего сообщения.

8. Участники форума не должны нарушать общепринятые нормы и правила поведения. Исключено употребление грубых слов и ненормативной лексики, выражение расистских, непристойных, оскорбительных или угрожающих высказываний, нарушений законодательства в области авторского права или сохранности конфиденциальной информации.

9. Запрещено публично обсуждать нелегальное использование (в том числе взлом) программного обеспечения, систем безопасности, а также публикацию паролей, серийных номеров и адреса (ссылки), по которым можно найти что-либо из вышеназванного.

10. Не следует размешать в форумах, а также рассылать через личные сообщения коммерческую рекламу и спам.

Для создания форумов используется ряд программных решений, написанных на языке PHP (англ. Hypertext Preprocessor — предпроцессор гипертекста) и используемых для ведения своей базы данных сервер MySQL. К их числу относится Invision Power **Board** (www.invisionpower.com), **vBulletin** (www.vbulletin.com), **PHP Bulletin Board** (www.phpbb.com), Simple Machines Forum (www.simplemachines.org) и ряд других. Однако создать «движок форума» с помощью перечисленного программного обеспечения начинающему пользователю будет весьма непросто, поскольку и сами программы, и документация к ним написаны на английском языке.

Попробовать свои силы для создания тематического форума можно с использованием российских web-сервисов, предлагающих свои услуги в этом направлении. Остановим свой выбор на сервисе Forum2x2 (www.forum2x2.ru), который предлагает создание и хостинг форумов. Forum2x2 позволяет создать форум бесплатно, всего за несколько секунд и без всяких технических знаний, а после — мгновенно начать общение. Интерфейс форума является наглядным, простым в использовании и легко настраивается.

Определим следующую задачу — создать форум своего учебного заведения. Находясь на сайте сервиса Forum2x2, выберем кнопку Создать бесплатный форум. Пользователю будет предложено выбрать одну из четырех версий создания форумов: Phpbb3, Phpbb2, IPB и Punbb. Их краткая характеристика будет представлена в соответствующих вкладках. Воспользуемся самым простым из них - Punbb, который предоставляет только базовые опции web-форума, а следовательно, является оптимальным по скорости и простоте использования. Далее нам предстоит выполнить три простых шага:

1. Выбрать графический стиль форума.

2. Ввести название форума, его интернет-алрес, свой алрес электронной почты, пароль.

3. Прочитать информацию о недопустимом содержании создаваемого форума.

На этом создание форума можно считать завершенным. На рис. 5 представлен один из возможных примеров созданного форума.

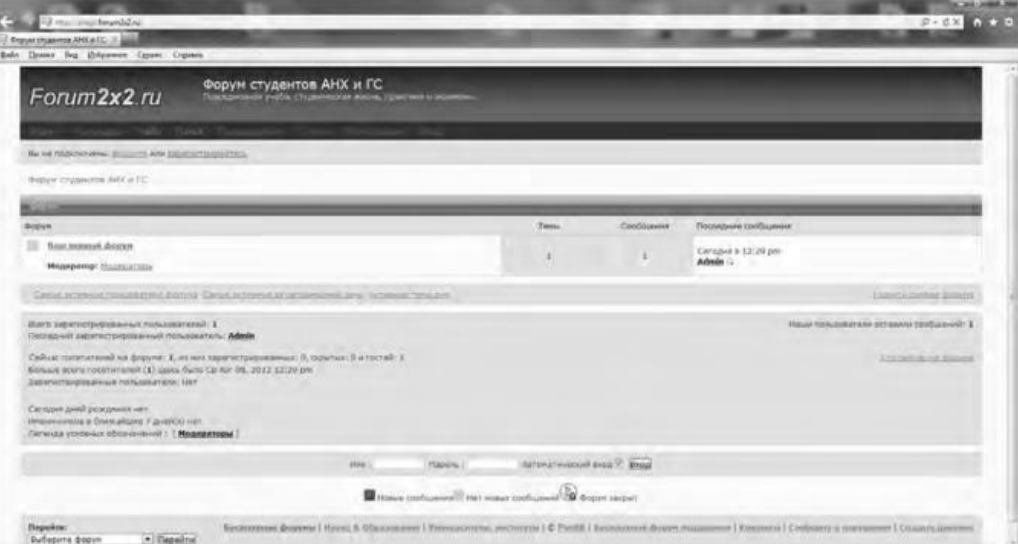

Рис. 5 Внешний вид созданного форума

В своем электронном почтовом ящике вы обнаружите письмо от администрации сервиса Forum2x2, в котором будут даны несколько полезных советов для успешного начала работы форума, в частности:

- поместить в форум несколько сообщений, чтобы задать тон обсуждения;

- внести личный аспект в стиль оформления форума, подобрав цвета и шрифты;

• - сообщить по электронной почте друзьям о новом форуме и пригласить их поучаствовать в форуме;

• - поместить ссылки на форум на других сайтах, форумах и в поисковых системах.

Для администрирования вновь созданного форума необходимо ввести имя пользователя (Admin) и пароль, который вы выбрали при создании форума. После этого вы получаете доступ к ссылке **Панель администратора,** расположенной внизу страницы, которая имеет несколько вкладок (рис. 6).

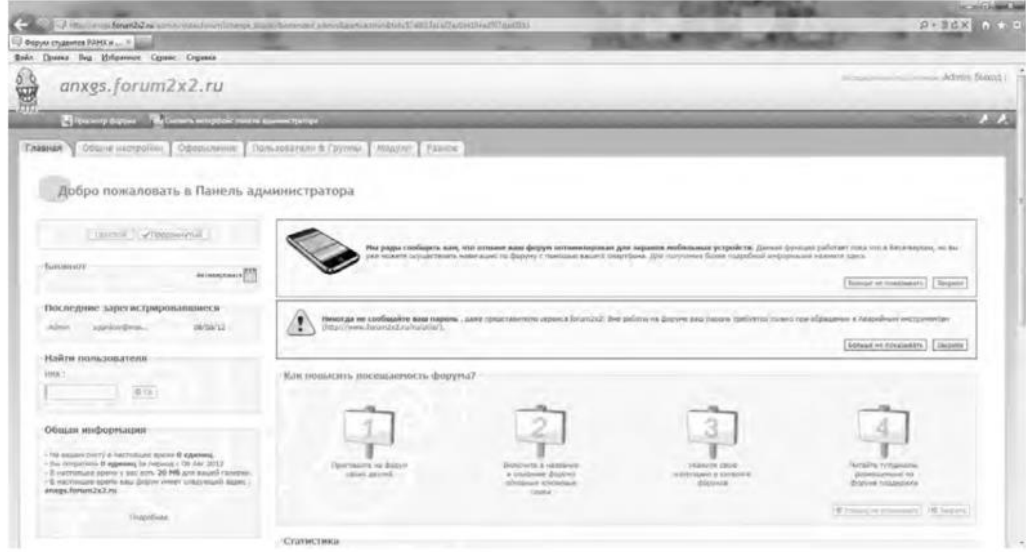

Рис. 6. Вкладки Панели администратора

Вкладка **Главная** отображает информацию по статистике созданных сообщений, количестве пользователей и тем. Здесь же можно воспользоваться практическими советами по повышению посещаемости созданного форума. Попробуйте пригласить на созданный форум своих друзей, знакомых, с помощью ссылки **Адреса Email,** вводя в соответствующее поле их электронные адреса. Максимальное число приглашений, отправляемых за один раз, — десять.

Вкладка **Общие настройки** позволяет сконфигурировать форум в соответствии с личными целями администратора. В частности, можно изменить название сайта, его описание, определить конфигурацию защиты форума, определить Е- mail администратора.

С помощью раздела **Категории и форумы** создайте свои форумы, определите порядок их вывода с помощью соответствующих кнопок **(Сдвинуть вверх, Сдвинуть вниз). Категория** представляет собой совокупность форумов, объединенных общей тематикой. Один из возможных примеров создания форумов приведен на рис. 7.

Сделанные изменения доступны для просмотра после нажатия на кнопку **Просмотр форума.** Находясь на вкладке **Общие настройки,** перейдите в раздел **Раскрутка форума** и выберите пункт **Поисковые системы.** Введите информацию для ваших мета-тегов, чтобы улучшить позицию вашего форума в поисковых системах. **Мета-теги** — это невидимые коды, используемые поисковиками для индексации и позиционирования вашего форума. Зарегистрируйте ваш форум в основных поисковых системах: Yandex, Google, Rambler.

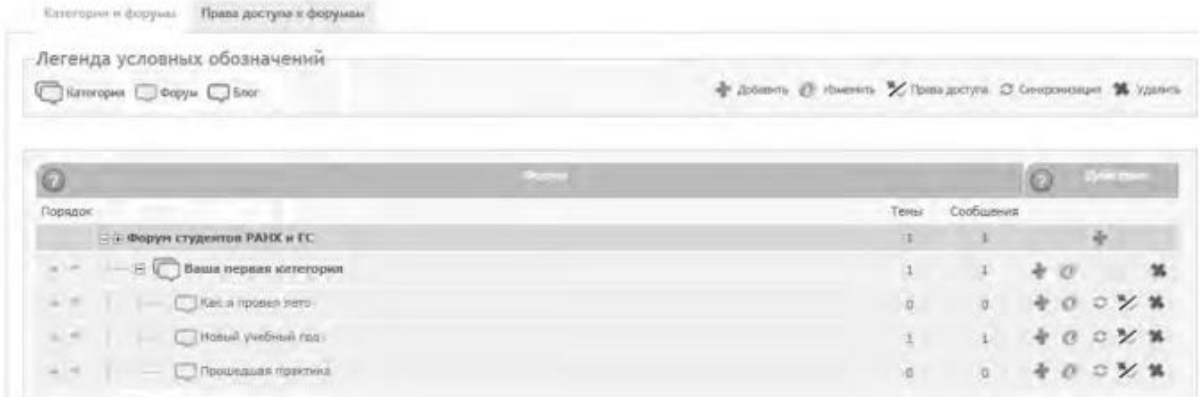

#### Рис. 7. Структура форумов

Используя вкладку **Оформление,** поэкспериментируйте с различными стилями для того, чтобы повысить привлекательность форума. Здесь же можно поменять версию «движка» форума.

Будучи администратором вашего форума, вы являетесь его единственным полноправным хозяином и полностью контролируете его. С помощью вкладки **Пользователи & Группы** создайте группу модераторов, ответственных за соблюдение установленных вами правил (правил орфографии, правил поведения на форуме и т.д.).

Перейдите на вкладку **Модули.** Здесь вы можете добавить к вашему форуму такие модули, как портал, календарь, галерея, чат или листы персонажей. Выберите ссылку **Портал.** Появится информация о том, что портал не инсталлирован. Нажмите ссылку — инсталлировать. Внешний вид созданного портала представлен на рис. 8.

| Forum2x2.ru                                        | Форум студентов РАНХ и ГС<br>This content is a wide a high-year of shows the law was                                                             |                                    |                 |           |                |                                   |    |            |
|----------------------------------------------------|----------------------------------------------------------------------------------------------------|------------------------------------|-----------------|-----------|----------------|-----------------------------------|----|------------|
| <b>Chinese</b>                                     | <b>Basil money hera</b>                                                                                                    | Camure and require monarchangement |                 |           |                |                                   |    |            |
| m.<br>With civica: 17 Gorgie                       | CA R ANY 2012 - 12/28 Airmst Adviser<br>Прохотите эту информацию, точноси мен какого, администрацию вашиго форма-                                | Advised                            |                 |           |                |                                   |    |            |
| Feliphoration:<br>IS Confluence # trisc            | Как попасть к вашу Панкль администратора?<br>B degrees read: sponsers as "Bigg", whipmens whole crossing should are insured an "admin" a marine. | <b><i>Bervey 2033</i></b>          |                 |           |                |                                   |    |            |
| FatarOisman travis                                 | T Directo colores T<br>Commission 2                                                                                                    |                                    |                 | <b>Di</b> | tás            | Th:                               |    |            |
| $\alpha$<br>s54                                    | <b>Contract of the </b><br>14.640                                                                                                    |                                    |                 |           |                | 3.0                               |    | $-12$      |
| of Teeners: Elvis<br><b>Diet Toms 7</b>            | 8 3 4 5 4 5 5 6 7 6<br>Почестиля адрес фотона подвере сподпитав РАНК и ЕС на вашим сайте социальных дикладок (social daysmarking).               | $12-$<br>$20 -$<br>27              | 21              | 72<br>28  | 16<br>73<br>30 | 17<br>24.<br>31                   | 29 | 19<br>- 78 |
|                                                    |                                                                                                    |                                    |                 |           | Kennissan, U   | Гоманастик, отдельно больше всего |    |            |
| 1 RELEASEMENT AVE &<br>Bretra e 12.26 sitrus Admin |                                                                                                    | Admin                              | <b>TRAINING</b> |           |                |                                   |    |            |
| <b>Kingsomewi (70 kg)</b>                          |                                                                                                    |                                    |                 |           |                |                                   |    |            |

Рис. 8. Созданный портал

На вкладке **Модули** попробуйте поработать с виджетами (гаджетами) форума, из которых и состоит портал. Виджет - это элемент интерфейса, предназначенный для облегчения доступа к информации.

Добавьте/удалите стандартные виджеты форума (Поиск, Календарь, Новости, Последние темы, Самые активные пользователи и др.), отслеживая изменения нажатием кнопки **Просмотр портала.** Оставьте наиболее удачный, с вашей точки зрения, вариант.

Итак, мы приобрели первоначальные практические навыки создания собственного форума и выполнили действия, направленные на увеличение его посещаемости. Кроме того, необходимо создать ссылку на форум с главной страницы сайта учебного заведения. Следует отметить, что, для того чтобы созданный форум не оставался в статичном виде, необходима большая работа администратора, модераторов по его поддержанию.

Альтернативным способом организации форумов является их развертывание в информационной системе учебного заведения. На современном отечественном рынке автоматизированных информационных систем управления учебным процессом представлено достаточно большое количество решений. Свой выбор остановим на ИС ModEUS (http://modeus.krf.ane.ru/index.php), которая разработана с учетом специфики российского образования и обеспечивает автоматизацию учебного процесса, в том числе и дистантного (учет учебного процесса, его планирование и публикация, подготовка отчетной документации).

После регистрации в системе ModEUS, нужно выбрать ссылку Дискуссии. Вы можете организовать дискуссию (форум) по любому из находящихся в системе курсов, щелкнув мышью по его названию.

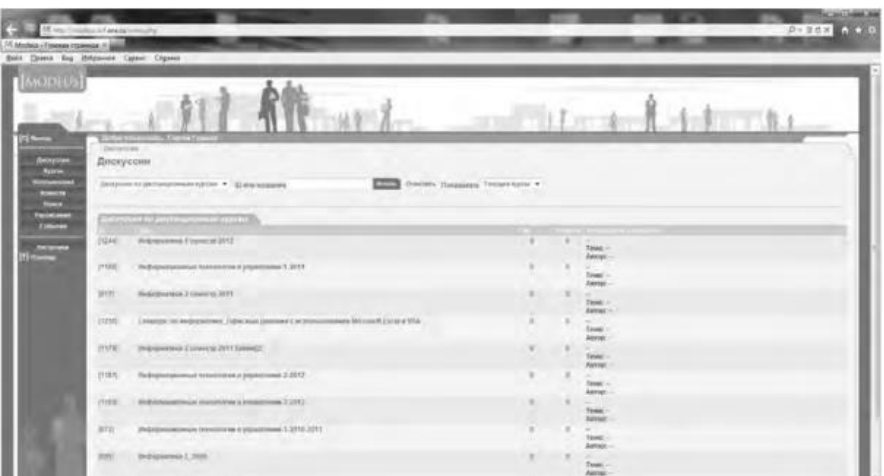

Рис. 9. Страница Дискуссии в ИС ModEUS

Создадим новую тему, нажав одноименную кнопку. Впишем в соответствующие поля название темы и вопрос, предлагаемый для обсуждения. Подобная ситуация представлена на рис. 437. Кроме того, мы имеем возможность прикрепить текстовый файл объемом не более 16 Мб, например список вопросов к экзамену.

После нажатия на кнопку Создать тема дискуссии отображается в системе (рис. 10), и любой из студентов может принять участие в ее обсуждении.

Таким образом, можно определить преимущества создания форума  $\bf{B}$ информационной системе учебного заведения:

- отсутствует необходимость иметь практические навыки работы по созданию web-страниц:

- нет необходимости заботиться о раскрутке форума - студенты и преподаватели постоянно работают в системе.

В то же время есть и ряд недостатков, в частности:

- форум доступен исключительно для студентов и преподавателей учебного заведения, в котором функционирует информационная система;

- стандартизированный типовой интерфейс для всех выполняемых функций;
- нет возможности организовать дискуссию на вольную тему.  $\bullet$

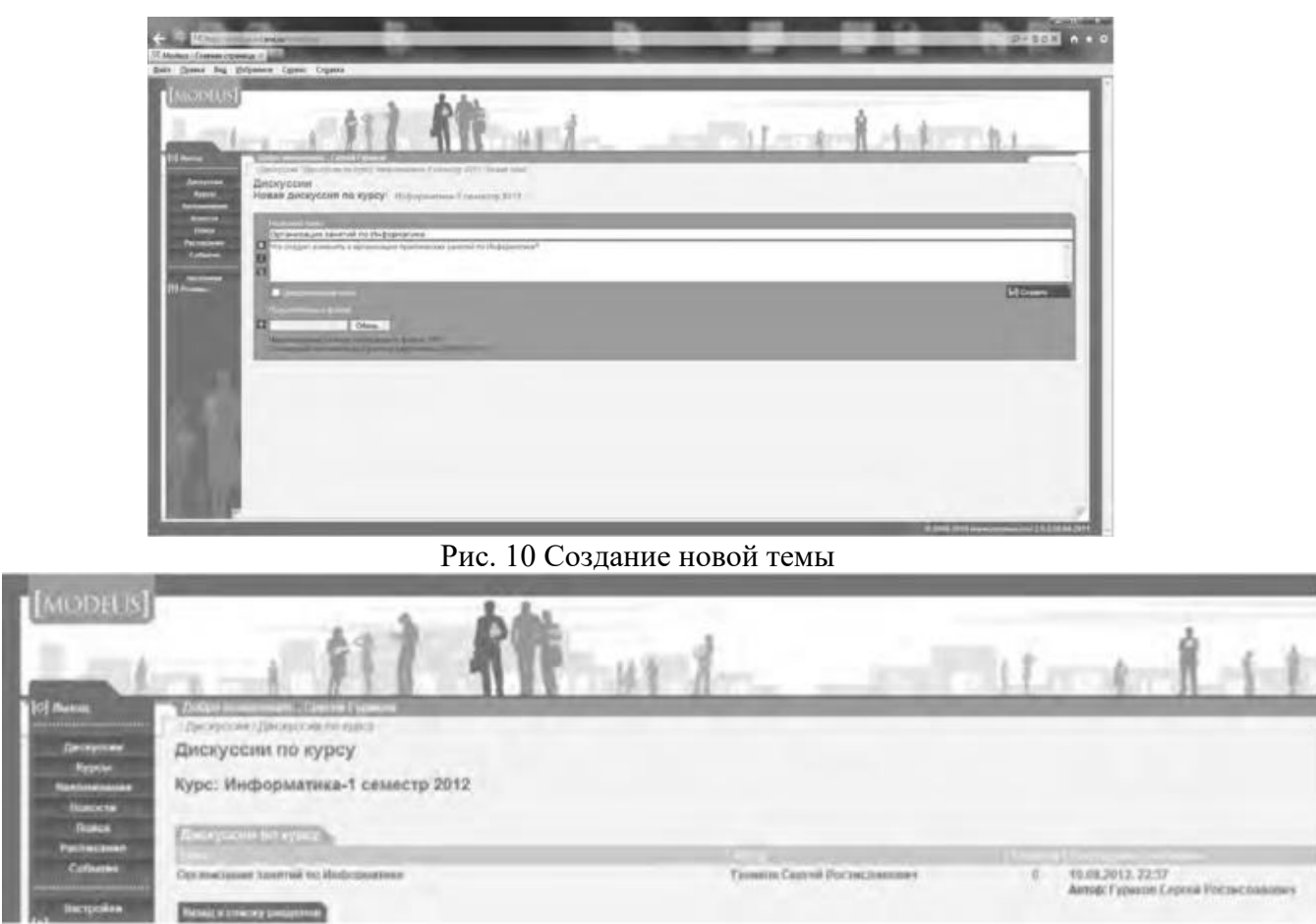

#### **Рис. 11. Создана тема для дискуссии**

**Использование тестирующих систем в локальной сети образовательного учреждения**

Теперь познакомимся с возможностями ИС ModEUS для **организации тестирования студентов в локальной сети образовательного учреждения.** Использование тестирования как наиболее объективного метода оценки качества образования широко используется в учебных заведениях России. Полнота охвата проверкой требований к уровню подготовки студентов предполагает методику конструирования тестовых заданий закрытого и открытого типа. К тестовым заданиям **закрытого типа** относятся задания, предполагающие выбор верного ответа из предложенных вопросов. Тестовые задания **открытого типа** требуют конструирования ответов с кратким и развернутым ответом. И тот, и другой тип заданий успешно реализуются в ИС ModEUS.

Прежде чем создать тестовое задание, необходимо зайти в один из учебных курсов, находящихся в репозитарии (хранилище данных), нажав кнопку **Курсы** в главном меню. Под «курсом» в ПС ModEUS понимается дисциплина, находящаяся в учебном плане.

Найдем в списке **Занятия курса** требуемое занятие и нажмем ссылку **Список заданий,** находящуюся справа от поля **Тип.** Для того чтобы добавить задание в занятие, нажмем кнопку **Добавить.** Подобная ситуация представлена на рис. 11.

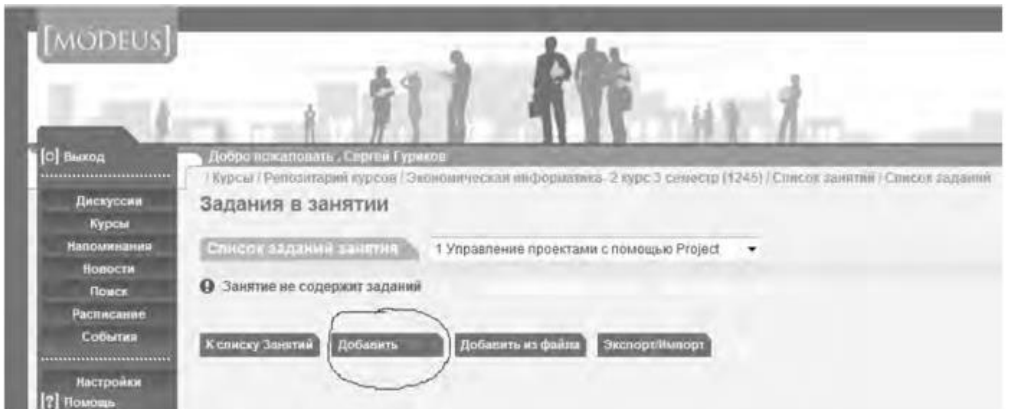

#### Рис.12. Добавление задания

Тип задания можно выбрать из раскрывающегося списка (рис. 12), кроме того, можно дать название новому заданию, установить балл и выбрать количество попыток сдачи.

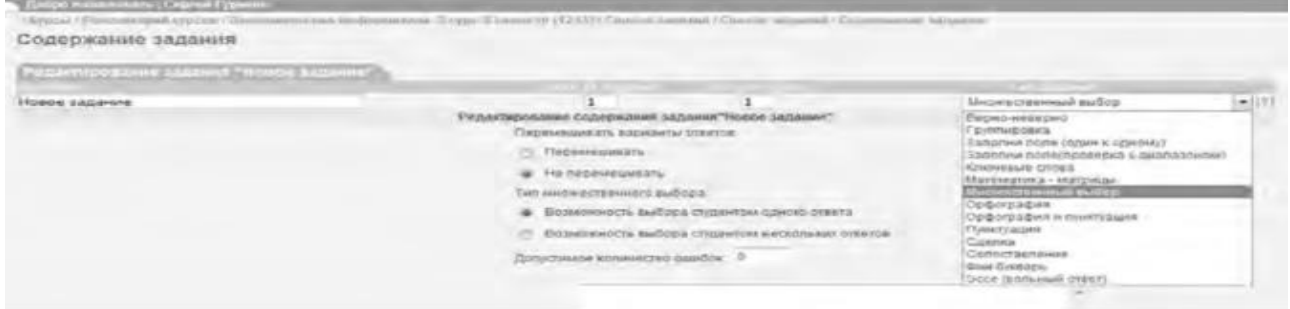

Рис.13. Выбор типа задания

Рассмотрим несколько примеров формирования вопросов закрытого и открытого типа в ИС ModEUS.

**Тестовое задание со множественным выбором верных ответов (закрытый тип).** Данный тип задания дает вам возможность задать вопрос и варианты ответов на него, из которых обучающийся должен выбрать верный (рис. 14). Правильным может быть один или несколько вариантов. Для того чтобы наполнить задание, выполните следующие действия:

**в опции Перемешивать варианты ответов** поставьте метку поле **Перемешивать,** если вы хотите, чтобы указанные вами варианты ответов выводились на экран в различном порядке, поставьте метку в поле **Не перемешивать,** если варианты ответов должны выводиться всегда в одинаковом порядке;

• - в опции **Тип множественного выбора** поставьте метку в поле **Возможность выбора студентом одного ответа,** если обучающийся из предложенных вариантов ответов может выбрать только один верный, поставьте метку в поле **Возможность выбора студентом нескольких ответов,** если обучающийся может выбрать несколько верных ответов;

• - введите текст задания в поле **Текст задания;**

• - в случае если в задании присутствует приложение, укажите путь к этому приложению, нажав на кнопку I обзор... I и указав путь к файлу на жестком или сетевом диске. Приложением может быть документ любого формата, например изображение;

- - введите тексты вариантов ответов в соответствующие поля;
- - для добавления нового поля под вариант ответа нажмите на кнопку

Добавить ответ

- каждый вариант ответа может быть дополнен приложением. Для добавления к варианту ответа приложенияукажите путь к нему в поле **Добавить приложение,** нажав на

кнопку  $\begin{bmatrix} 0 & 0 & 0 \\ 0 & \text{if } \\ 0 & 0 & \text{if } \\ 0 & 0 & \text$ 

или сетевом диске;

- установите флажки напротив одного или нескольких правильных вариантов ответа;

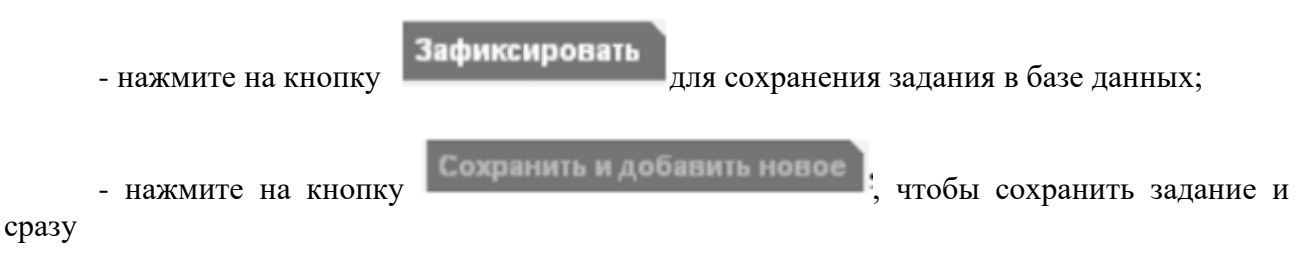

перейти к составлению нового задания.

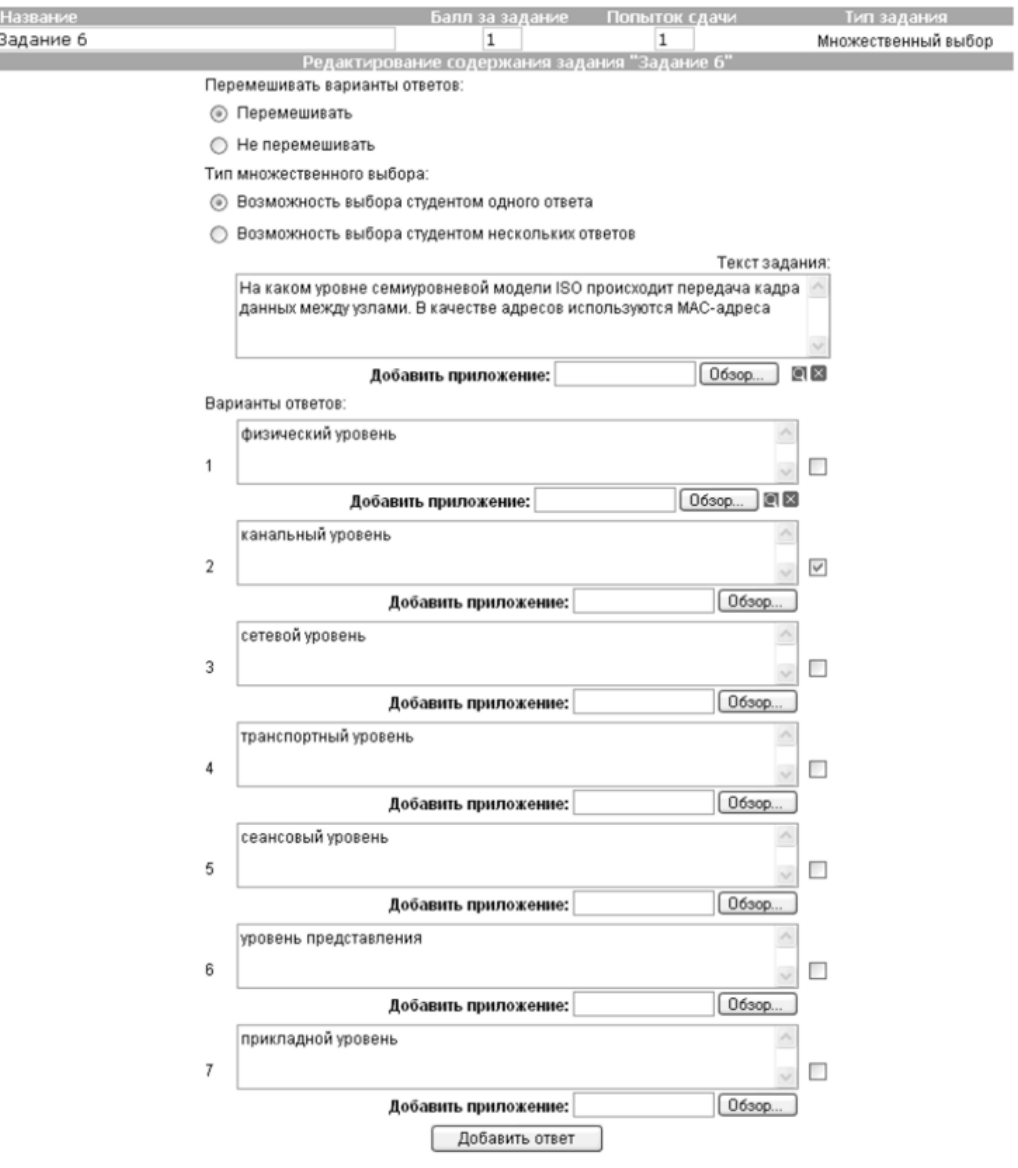

Рис. 14. Создание задания со множественным выбором верных ответов

**Тестовое задание с добавлением слова (открытый тип).** Данный тип задания (рис. 15) дает вам возможность задать вопрос, на который обучающийся должен ответить, введя ответ с клавиатуры в виде текста, цифры, слова, математической формулы и т.д. Для того чтобы наполнить задание, выполните следующие действия:

- - введите текст задания в поле **Текст задания;**
- - текст задания может представлять собой текст или текст в сочетании с
приложением. Чтобы добавить приложение (изображение или документ), нажмите на

кнопку **Обзор...**, находящуюся под полем **Текст задания**, и

укажите путь к файлу на жестком или сетевом диске;

- - в поле **Вопрос** введите вопрос, на который должен ответить обучающийся;
- - в поле **Ответ** укажите правильный ответ;
- в пределах одного задания вы можете задать обучающемуся несколько вопросов. Для

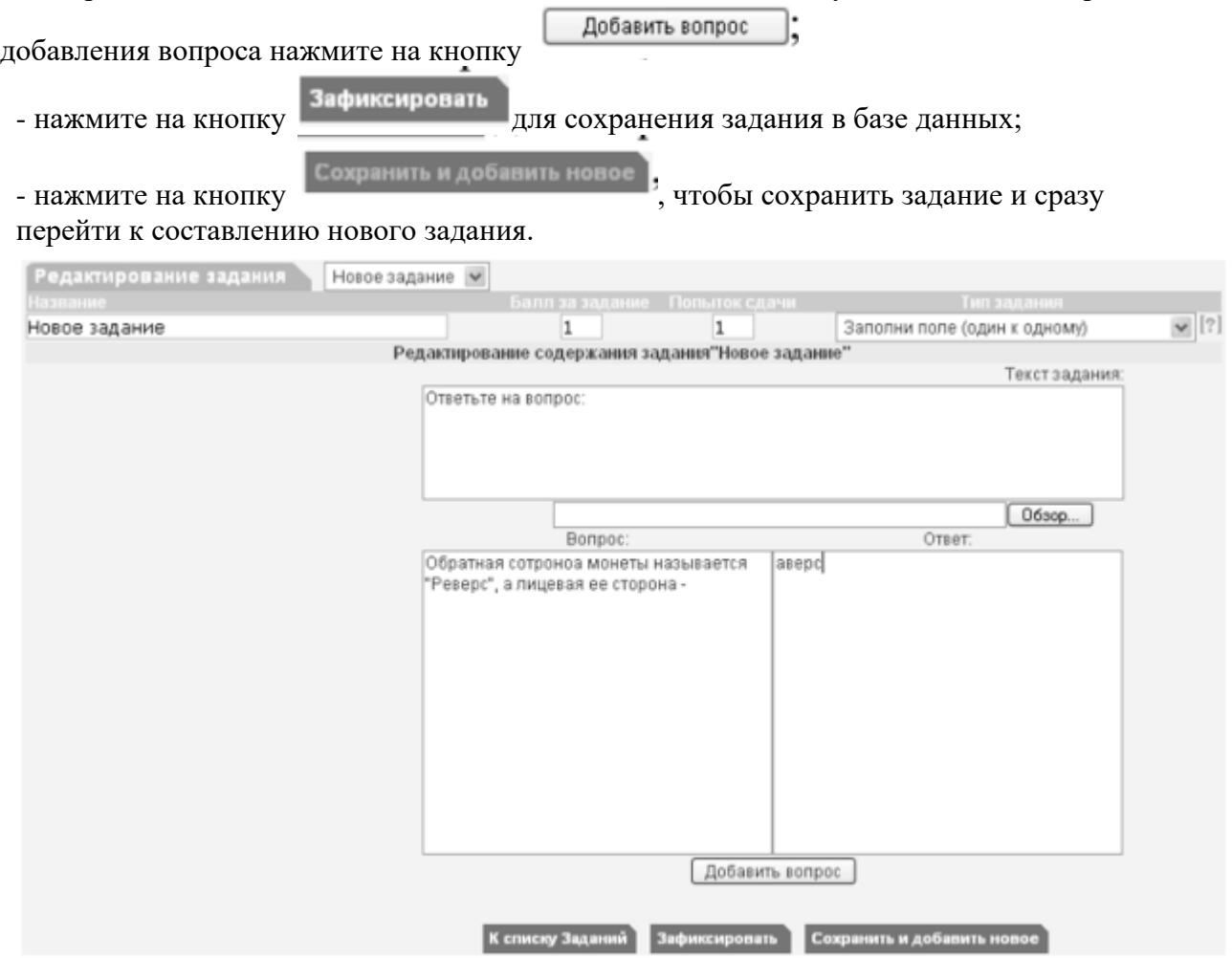

Рис. 15 Создание задания с добавлением слова

Кроме рассмотренных типов заданий, в ИС ModEUS существует и ряд других, в частности: **Верно - неверно.** Данный тип задания предоставляет возможность обучающемуся выбрать один из вариантов ответа («верно» или «неверно») на поставленный вопрос.

**Группировка.** В данном типе задания обучающемуся необходимо распределить заданный список понятий по группам.

**Заполни поле (проверка с диапазоном).** Данный тип задания дает возможность задать вопрос, на который обучающийся должен ответить, введя с клавиатуры числовой ответ.

**Сопоставление.** Проверяется способность обучающихся сопоставить понятия по указанному принципу.

**Эссе.** Обучающийся отвечает в свободной форме на поставленный преподавателем вопрос. Вопрос может быть представлен в виде текста или любого другого документа.

Следует отметить, что в ИС ModEUS можно задать количество вопросов, время на проведение тестовых заданий, а также **мощность теста.** Мощность определяет количество заданий, которые будут предложены студенту для выполнения. Например, если в группе заданий десять вариантов заданий, а мощность группы равна пяти, то студенту будут предложены для выполнения пять заданий из десяти. После проведения тестирования в

информационной системе происходит автоматическое формирование оценок на основании выполненных студентами заданий.

Итак, мы завершили рассмотрение возможностей информационной системы, работающей в локальной сети учебного заведения для организации форумов и проведения тестирования студентов.

#### **Настройка видео web-сессий**

В настоящее время миллионы пользователей во всем мире используют видеосвязь с помощью сети Интернет для общения друг с другом. Достоинства такого способа общения очевидны: есть возможность слышать и визуально наблюдать собеседника, находящегося, возможно, за тысячи километров. Для обеспечения полноценной видеосвязи для захвата и воспроизведения видео и звука могут использоваться как встроенные в компьютер камера, микрофон или динамик, так и внешние устройства, такие как web-камера, головная гарнитура, а также следует обеспечить высокоскоростной доступ к Интернету.

Взаимодействие собеседников при организации видео web-сессий возможно в нескольких направлениях: видеоконференция и видеотелефония.

1. **Видеоконференция** — это технология интерактивного взаимодействия двух и более человек, при которой между ними происходит обмен информацией в режиме реального времени. Существует нескольких видов видеоконференций:

- **симметричная (групповая)** видеоконференция позволяет проводить сеансы показа презентаций или рабочего стола;

- **асимметричная** видеоконференция используется для дистанционного образования. Позволяет собрать в конференции множество участников таким образом, что все они будут видеть и слышать одного ведущего, он, в свою очередь, всех участников одновременно;

- **селекторное видеосовещание** — рассчитано на взаимодействие большой группы участников, при котором пользователи имеют возможность активно обсуждать действия при чрезвычайных ситуациях, оперативно решать текущие вопросы.

Для эффективной организации проведения web-конференций, маркетинговых презентаций, онлайн-обучения, совещаний и любых других видов онлайн-встреч существует ряд программных решений. В качестве примера можно привести программы Mirapolis Virtual Room (http://virtualroom.ru/), ВидеоМост (www.videomost.com), TrueConf Online (http://trueconf.ru/) и др.

**2. Видеотелефония** — реализуется посредством сеанса видеосвязи между двумя пользователями, во время которого они могут видеть и слышать друг друга, обмениваться сообщениями и файлами, вместе работать над документами и при этом находиться в разных местах в комфортной для себя обстановке.

Для того чтобы общаться с близкими и друзьями, можно бесплатно совершать видеозвонки с помощью таких программ, как Skype (http://www.Skype, com/intl/ru/get-skype), Mail.ru Агент (http://agent.mail.ru) и ряд других.

Для того чтобы проверить наличие встроенной web-камеры на компьютере, достаточно войти в меню **Пуск,** выбрать **Компьютер,** щелкнуть на нем правой кнопкой мыши и в контекстно-зависимом меню нажать пункт **Свойства.** Далее следует выбрать пункт меню **Диспетчер устройств,** а в нем пункт **Устройства обработки изображений.** Наличие в нем устройства, например, USB 2.0 Camera свидетельствует о наличии web-камеры.

Кроме того, в документации к компьютеру (Руководство пользователя) или другому устройству должны быть приведены сведения об установленных в систему устройствах и, в частности, инструкция по использованию встроенной камеры и программному обеспечению, отвечающему за данное устройство.

Одной из таких популярных утилит является ArcSoft WebCam Companion — пакет приложений для взаимодействия с web-камерой, который позволяет захватывать, редактировать изображения и записывать видео. Самостоятельно проведите ее инсталляцию,

воспользовавшись web-адресом http://arcsoft-webcam- companion.en.softonic.com. После установки данной программы на компьютер ее можно запустить на выполнение командой **Пуск/Все программы/ArcSoft WebCam Companion/WebCam Companion.** Интерфейс программы представлен несколькими разделами: Захват, Маска, Забавная рамка, Правка, Монитор, Другие приложения (рис. 16).

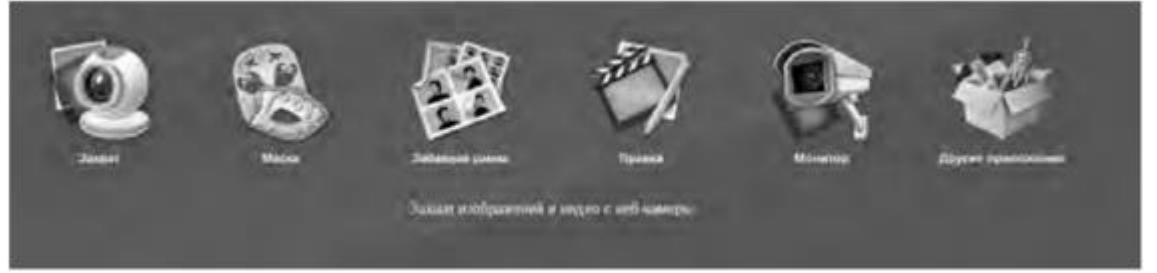

Рис. 16. Пункты меню программы ArcSoft WebCam Companion

Выберем значок **Захват,** а в нем пункт меню **Параметры web-камеры.** Откроется окно, представленное на рис. 17.

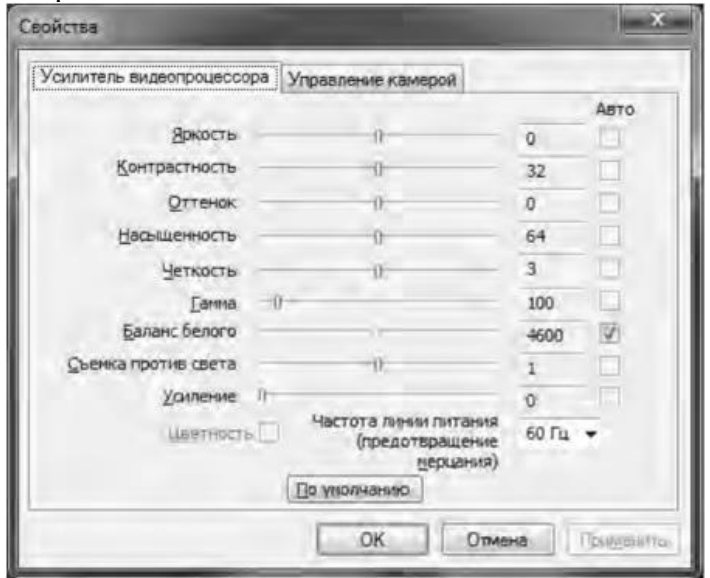

Рис. 17. Окно Свойства web-камеры

Как видно из рис. 17, в данном окне можно изменить основные параметры настройки web-камеры, одновременно наблюдая за результатом на экране. При желании настройки можно вернуть в исходное состояние, нажав на кнопку **По умолчанию.**

Теперь поговорим о том, как организовать web-сессию в такой популярной программе, как Skype. Ее большим преимуществом является такой факт, что звонки между абонентами являются бесплатными. Однако, если вы делаете звонок на мобильный или стационарный телефон, вам потребуется позаботиться о том, чтобы на вашем счете были деньги. Положить деньги на оплату разговоров в Skype вы можете с использованием такого сервиса, как Яндекс.Деньги (https://money.yandex.ru/).

Инсталлируйте программу Skype, воспользовавшись ее адресом в сети Интернет http://www.skype.com/intl/ru/get-skype. После установки программа становится доступной после выполнения команды **Пуск/Все программы/ Skype/Skype. В** окне регистрации введите свой логин и пароль. Обратите внимание на то, что если вы установите флажок в пункте **Автоматическая авторизация при запуске Skype,** то вам не придется каждый раз вводить свои данные.

Добавьте своих друзей, родственников в список контактов, воспользовавшись командой **Контакты/Добавить контакт.** Вам нужно ввести фамилию, имя знакомого, его контактный телефон, адрес электронной почты. В результате ваши контакты будут располагаться в группе **Контакты** и будут видны при каждом запуске программы.

Выполним настройку web-камеры. Последовательно нажмем **Инструменты/Настройки/Настройки видео.** Появится окно, представленное на рис. 18.

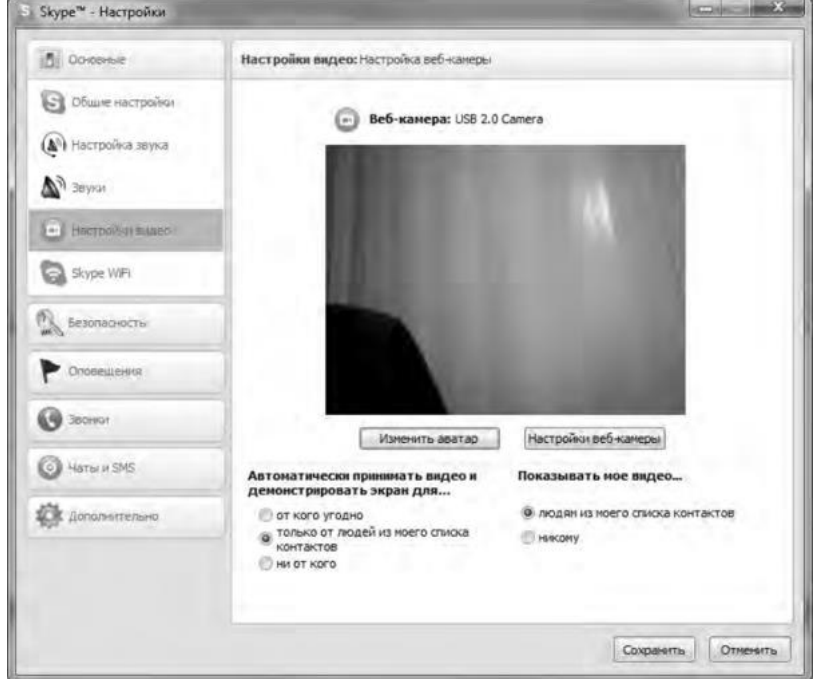

Рис.18. Окно Настройки

Если вы видите изображение - камера настроена и готова к работе. В противном случае, Skype выведет об этом текстовое сообщение. Теперь перейдем в меню **Настройка звука.** Проверьте, что поставлен флажок в опции **Разрешить автоматическую настройку микрофона.** Скажите несколько слов вслух, уровень громкости звука в опции **Громкость** должен изменяться. Окончательно проверить сделанные настройки можно с помощью контрольного звонка. Для этого, находясь в меню **Настройка** звука, выберите пункт **Сделать контрольный звонок в** Skype. В ходе контрольного звонка вы сможете сделать запись своего голоса в течение десяти секунд, а затем прослушать его. Если этот эксперимент окончится удачно, значит, все настройки выполнены правильно и программа готова к работе.

Теперь, когда мы завершили работу с настройками программы, можно попробовать сделать видеозвонок. Для этого необходимо совершить следующие действия:

1. Войти в программу Skype.

2. В группе **Контакты** щелчком мыши выбрать абонента. Во время звонка он должен быть в сети, о чем будет свидетельствовать соответствующий значок в программе Skype.

3. Нажать кнопку **Видеозвонок.**

Через несколько секунд соединение будет установлено и вы можете начать разговор, в процессе которого вы будете видеть и слышать своего собеседника. Подобная ситуация представлена на рис. 19.

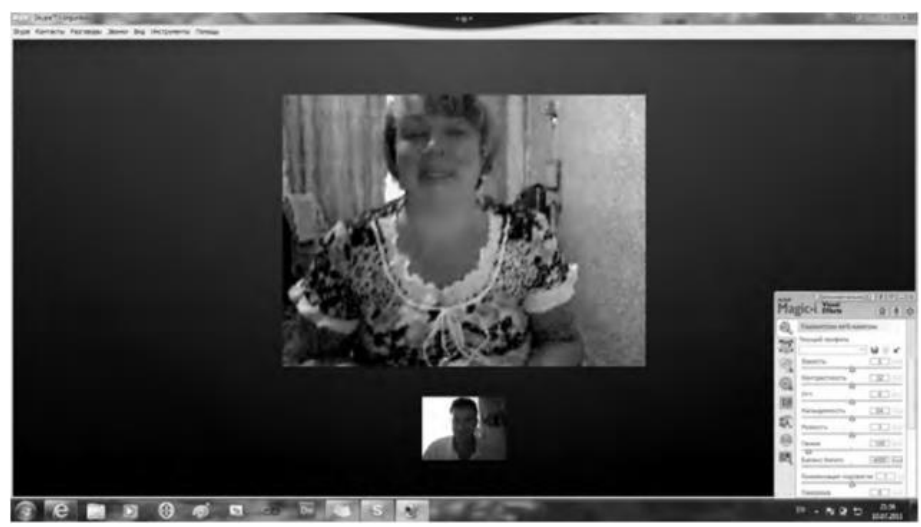

Рис. 19 Сеанс связи установлен

Если во время разговоров у вас возникают неполадки со звуком, такие как сильный фоновый шум, эхо, задержка звука, «механический» звук или пропадание слов, следует убедиться в следующем:

1. Использует ли собеседник последнюю версию программы Skype? Информацию о версии программы можно получить, выполнив команду **По- мощь/О** Skype.

2. Нет ли рядом с микрофоном источников шума?

3. Не расположен ли микрофон рядом с динамиками?

4. Достаточно ли высокая скорость соединения?

Кроме того, когда программа Skype обнаруживает неполадки во время звонка, на экране появляется сообщение с рекомендациями, которые помогут вам повысить качество связи. Необходимо выполнить эти рекомендации.

Итак, вы получили теоретические сведения и практические навыки работы с организацией видео web-сессий, которые, несомненно, будут востребованы в вашей повседневной жизни.

*Задания:*

а)Зарегистрируйтесь на сервисе Forum2x2. Создайте форум своего учебного заведения, выбрав одну из четырех версий создания форумов. Выполните советы для успешного начала работы своего форума, приведенные в параграфе 5.4. После завершения работы отправьте на электронную почту преподавателя ссылку на созданный вами форум.

б)Установите на свой компьютер программу Skype. Сделайте видеозвонок вашему преподавателю (по предварительной договоренности).

#### **2. Проведите диагностику стиля делового общения.**

*Инструкция.* С помощью этого теста вы можете оценить свой стиль делового общения. Вам предложено 80 утверждений. Из каждой пары выберите одно — то, которое, как вы считаете, наиболее соответствует вашему поведению. Обратите внимание па то, что ни одна пара не должна быть пропущена. Тест построен таким образом, что ни одно из приведенных ниже утверждений не является ошибочным.

- 1. Я люблю действовать.
- 2. Я работаю над решением проблем систематическим образом.
- 3. Я считаю, что работа в командах более эффективна, чем на индивидуальной основе.
- 4. Мне очень нравятся различные нововведения.
- 5. Я больше интересуюсь будущим, чем прошлым.
- 6. Я очень люблю работать с людьми.
- 7. Я люблю принимать участие в хорошо организованных встречах.
- 8. Для меня очень важными являются окончательные сроки.

9. Я против откладываний и проволочек.

10. Я считаю, что новые идеи должны быть проверены прежде, чем они будут применяться на практике.

11. Я очень люблю взаимодействовать с другими людьми. Это меня стимулирует и вдохновляет.

- 12. Я всегда стараюсь искать новые возможности.
- 13. Я сам люблю устанавливать цели, планы и т.п.
- 14. Если я что-либо начинаю, то доделываю это до конца.
- 15. Обычно и стараюсь понять эмоциональные реакции других.
- 16. Я создаю проблемы другим людям.
- 17. Я надеюсь получить реакцию других на свое поведение.

18. Я нахожу, что действия, основанные на принципе «шаг за шагом», являются очень эффективными.

- 19. Я думаю, что хорошо могу понимать поведение и мысли других.
- 20. Я люблю творческое решение проблем.
- 21. Я все время строю планы на будущее.
- 22. Я восприимчив к нуждам других.
- 23. Хорошее планирование ключ к успеху.
- 24. Меня раздражает слишком подробный анализ.
- 25. Я остаюсь невозмутимым, если на меня оказывают давление.
- 26. Я очень ценю опыт.
- 27. Я прислушиваюсь к мнению других.
- 28. Говорят, что я быстро соображаю.
- 29. Сотрудничество является для меня ключевым словом.
- 30. Я использую логические методы для анализа альтернатив.
- 31. Я люблю, когда одновременно у меня идут разные проекты.
- 32. Я постоянно задаю себе вопросы.
- 33. Делая что-либо, я тем самым учусь.
- 34. Полагаю, что я руководствуюсь рассудком, а не эмоциями.
- 35. Я могу предсказать, как другие будут вести себя в той или иной ситуации.
- 36. Я не люблю вдаваться в детали.
- 37. Анализ всегда должен предшествовать действиям.
- 38. Я способен оценить климат в группе.
- 39. У меня есть склонность не заканчивать начатые дела.
- 40. Я воспринимаю себя как решительного человека.
- 41. Я ищу такие дела, которые бросают мне вызов.
- 42. Я основываю свои действия на наблюдениях и фактах.
- 43. Я могу открыто выразить свои чувства.
- 44. Я люблю формулировать и определять контуры новых проектов.
- 45. Я очень люблю читать.
- 46. Я воспринимаю себя как человека, способного интенсифицировать, организовать деятельность других.
- 47. Я не люблю заниматься одновременно несколькими вопросами.
- 48. Я люблю достигать поставленных целей.
- 49. Мне нравится узнавать что-либо о других людях.
- 50. Я люблю разнообразие.
- 51. Факты говорят сами за себя.
- 52. Я использую свое воображение, насколько это возможно.
- 53. Меня раздражает длительная, кропотливая работа.
- 54. Мой мозг никогда не перестает работать.
- 55. Важному решению предшествует подготовительная работа.
- 56. Я глубоко уверен в том, что люди нуждаются друг в друге, чтобы завершить работу.
- 57. Я обычно принимаю решение, особо не задумываясь.
- 58. Эмоции только создают проблемы.
- 59. Я люблю быть таким же, как другие.
- 60. Я не могу быстро прибавить пятнадцать к семнадцати.
- 61. Я примеряю свои новые идеи к людям.
- 62. Я верю в научный подход.
- 63. Я люблю, когда дело сделано.
- 64. Хорошие отношения необходимы.
- 65. Я импульсивен.
- 66. Я нормально воспринимаю различия в людях.
- 67. Общение с другими людьми значимо само по себе.
- 68. Люблю, когда меня интеллектуально стимулируют.
- 69. Я люблю организовывать что-либо.
- 70. Я часто перескакиваю с одного дела на другое.
- 71. Общение и работа совместно с другими людьми являются творческим процессом.
- 72. Самоактуализация является крайне важной для меня.
- 73. Мне очень нравится играть идеями.
- 74. Я не люблю попусту терять время.
- 75. Я люблю делать то, что у меня получается.
- 76. Взаимодействуя с другими, я учусь.
- 77. Абстракции интересны для меня.
- 78. Мне нравятся детали.
- 79. Я люблю кратко подвести итоги, прежде чем прийти к какому-либо умозаключению.
- 80. Я достаточно уверен в себе.

#### *Обработка результатов.*

Обведите те номера, на которые вы ответили положительно, и отметьте их в приведенной ниже таблице. Посчитайте количество баллов по каждому стилю (один положительный ответ равен 1 баллу). Тот стиль, по которому вы набрали наибольшее количество баллов (по одному стилю не может быть более 20 баллов), наиболее предпочтителен для вас. Если вы набрали одинаковое количество баллов по двум стилям, значит, они оба присущи вам.

#### *Ключ*

*Стиль 1:* 1, 8, 9, 13, 17, 24, 26, 31, 33, 40, 41, 48, 50, 53, 57, 63, 65, 70, 74, 79. *Стиль 2:* 2, 7, 10, 14, 18, 23, 25, 30, 34, 37, 42, 47, 51, 55, 58, 62, 66, 69, 75, 78. *Стиль 3:* 3, 6, 11, 15, 19, 22, 27, 29, 35, 38, 43, 46, 49, 56, 59, 64, 67, 71, 76, 80. *Стиль 4:* 4, 5, 12, J6, 20, 21, 28, 32, 36, 39, 44, 45, 52, 54, 60, 61, 68, 72, 73, 77.

#### *Интерпретация результатов*

*Стиль 1* — ориентация на действие. Характерно обсуждение результатов, конкретных вопросов, поведения, ответственности, опыта, достижений, решений. Люди, владеющие этим стилем, прагматичны, прямолинейны, решительны, легко переключаются с одного вопроса на другой.

*Стиль 2* — ориентация на процесс. Характерно обсуждение фактов, процедурных вопросов, планирования, организации, контролирования, деталей. Человек, владеющий этим стилем, ориентирован на систематичность, последовательность, тщательность. Он честен, многословен и мало эмоционален.

*Стиль 3* ориентация на людей. Характерно обсуждение человеческих нужд, мотивов, чувств, «духа работы в команде», понимания, сотрудничества. Люди этого стиля эмоциональны, чувствительны, умеют сопереживать окружающим.

*Стиль 4* — ориентация на перспективу, на будущее. Людям этого стиля присуще обсуждение концепций, больших планов, нововведений, различных вопросов, новых методов, альтернатив. Они обладают хорошим воображением, полны идей, но мало реалистичны и порой их сложно понять.

Задания:

а) На основе самодиагностики определите стиль делового общения

б) Дайте обоснование рекомендаций по совершенствованию делового общения.

## **ПОДГОТОВКА РЕФЕРАТА**

### **Общая характеристика реферата**

Написание реферата практикуется в учебном процессе в целях приобретения магистрантом необходимой профессиональной подготовки, развития умения и навыков самостоятельного научного поиска: изучения литературы по выбранной теме, анализа различных источников и точек зрения, обобщения материала, выделения главного, формулирования выводов и т. п. С помощью реферата магистрант может глубже постигать наиболее сложные проблемы дисциплины, учится лаконично излагать свои мысли, правильно оформлять работу, докладывать результаты своего труда.

Реферат является первой ступенью на пути освоения навыков проведения научно-исследовательской работы. В «Толковом словаре русского языка» дается следующее определение: «**реферат** – краткое изложение содержания книги, статьи, исследования, а также доклад с таким изложением».

Различают два вида реферата:

•*репродуктивный* – воспроизводит содержание первичного текста в форме реферата-конспекта или реферата-резюме. В реферате-конспекте содержится фактическая информация в обобщённом виде, иллюстрированный материал, различные сведения о методах исследования, результатах исследования и возможностях их применения. В реферате-резюме содержатся только основные положения данной темы;

•*продуктивный* – содержит творческое или критическое осмысление реферируемого источника и оформляются в форме реферата-доклада или реферата-обзора. В реферате-докладе, наряду с анализом информации первоисточника, дается объективная оценка проблемы, и он имеет развёрнутый характер. Реферат-обзор составляется на основе нескольких источников и в нем сопоставляются различные точки зрения по исследуемой проблеме.

Магистрант для изложения материала должен выбрать продуктивный вид реферата.

### **Выбор темы реферата**

Магистранту предоставляется право выбора темы реферата из рекомендованного преподавателем дисциплины списка. Выбор темы должен быть осознанным и обоснованным с точки зрения познавательных интересов автора, а также полноты освещения темы в имеющейся научной литературе.

Если интересующая тема отсутствует в рекомендованном списке, то по согласованию с преподавателем магистранту предоставляется право самостоятельно предложить тему реферата, раскрывающую содержание изучаемой дисциплины. Тема не должна быть слишком общей и глобальной, так как небольшой объем работы (до 20-25 страниц без учёта приложений) не позволит раскрыть ее.

Начинать знакомство с избранной темой лучше всего с чтения обобщающих работ по данной проблеме, постепенно переходя к узкоспециальной литературе. При этом следует сразу же составлять библиографические выходные данные используемых источников (автор, название, место и год издания, издательство, страницы).

На основе анализа прочитанного и просмотренного материала по данной теме следует составить тезисы по основным смысловым блокам, с пометками, собственными суждениями и оценками. Предварительно подобранный в литературных источниках материал может превышать необходимый объем реферата.

### **Формулирование цели и составление плана реферата**

Выбрав тему реферата и изучив литературу, необходимо сформулировать цель работы и составить план реферата.

**Цель** – это осознаваемый образ предвосхищаемого результата. Возможно, формулировка цели в ходе работы будет меняться, но изначально следует ее обозначить, чтобы ориентироваться на нее в ходе исследования. Формулирование цели реферата рекомендуется осуществлять при помощи глаголов: исследовать, изучить, проанализировать, систематизировать, осветить, изложить (представления, сведения), создать, рассмотреть, обобщить и т. д.

Определяясь с целью дальнейшей работы, параллельно необходимо думать над составлением плана, при этом четко соотносить цель и план работы. Правильно построенный план помогает систематизировать материал и обеспечить последовательность его изложения.

Наиболее традиционной является следующая **структура реферата**:

Титульный лист.

Оглавление (план, содержание).

Введение.

1. (полное наименование главы).

1.1. (полное название параграфа, пункта);

1.2. (полное название параграфа, пункта). Основная часть

2. (полное наименование главы).

2.1. (полное название параграфа, пункта);

2.2. (полное название параграфа, пункта).

Заключение (выводы).

Библиография (список использованной литературы).

Приложения (по усмотрению автора).

**Титульный лист** оформляется в соответствии с Приложением.

**Оглавление** (план, содержание) включает названия всех глав и параграфов (пунктов плана) реферата и номера страниц, указывающие их начало в тексте реферата.

**Введение.** В этой части реферата обосновывается актуальность выбранной темы, формулируются цель и задачи работы, указываются используемые материалы и дается их краткая характеристика с точки зрения

полноты освещения избранной темы. Объем введения не должен превышать 1- 1,5 страницы.

**Основная часть** реферата может быть представлена двумя или тремя главами, которые могут включать 2-3 параграфа (пункта).

Здесь достаточно полно и логично излагаются главные положения в используемых источниках, раскрываются все пункты плана с сохранением связи между ними и последовательности перехода от одного к другому.

Автор должен следить за тем, чтобы изложение материала точно соответствовало цели и названию главы (параграфа). Материал в реферате рекомендуется излагать своими словами, не допуская дословного переписывания из литературных источников. В тексте обязательны ссылки на первоисточники, т. е. на тех авторов, у которых взят данный материал в виде мысли, идеи, вывода, числовых данных, таблиц, графиков, иллюстраций и пр.

Работа должна быть написана грамотным литературным языком. Сокращение слов в тексте не допускается, кроме общеизвестных сокращений и аббревиатуры. Каждый раздел рекомендуется заканчивать кратким выводом.

**Заключение** (выводы). В этой части обобщается изложенный в основной части материал, формулируются общие выводы, указывается, что нового лично для себя вынес автор реферата из работы над ним. Выводы делаются с учетом опубликованных в литературе различных точек зрения по проблеме рассматриваемой в реферате, сопоставления их и личного мнения автора реферата. Заключение по объему не должно превышать 1,5-2 страниц.

**Библиография** (список использованной литературы) – здесь указывается реально использованная для написания реферата литература, периодические издания и электронные источники информации. Список составляется согласно правилам библиографического описания.

**Приложения** могут включать графики, таблицы, расчеты.

## **ТРЕБОВАНИЯ К ОФОРМЛЕНИЮ РЕФЕРАТА**

# **Общие требования к оформлению реферата**

Рефераты по дисциплинам магистратуры направления подготовки 38.04.02 – «Менеджмент», как правило, требуют изучения и анализа значительного объема статистического материала, формул, графиков и т. п. В силу этого особое значение приобретает правильное оформление результатов проделанной работы.

Текст реферата должен быть подготовлен в печатном виде. Исправления и помарки не допускаются. Текст работы оформляется на листах формата А4, на одной стороне листа, с полями: левое – 25 мм, верхнее – 20 мм, правое – 15 мм и нижнее – 25 мм. При компьютерном наборе шрифт должен быть таким: тип шрифта Times New Roman, кегль 14, междустрочный интервал 1,5.

Рекомендуемый объем реферата – не менее 20 страниц. Титульный лист реферата оформляется магистрантом по образцу, данному в приложении 1.

Текст реферата должен быть разбит на разделы: главы, параграфы и т. д. Очередной раздел нужно начинать с нового листа.

Все страницы реферата должны быть пронумерованы. Номер страницы ставится снизу страницы, по центру. Первой страницей является титульный лист, но на ней номер страницы не ставится.

### **Таблицы**

Таблицы по содержанию делятся на аналитические и неаналитические. Аналитические таблицы являются результатом обработки и анализа цифровых показателей. Как правило, после таких таблиц делается обобщение, которое вводится в текст словами: «таблица позволяет сделать вывод о том, что…», «таблица позволяет заключить, что…» и т. п.

В неаналитических таблицах обычно помещаются необработанные статистические данные, необходимые лишь для информации и констатации фактов.

Таблицы размещают после первого упоминания о них в тексте таким образом, чтобы их можно было читать без поворота работы или с поворотом по часовой стрелке.

Каждая таблица должна иметь нумерационный и тематический заголовок. Тематический заголовок располагается по центру таблицы, после нумерационного, размещённого в правой стороне листа и включающего надпись «Таблица» с указанием арабскими цифрами номера таблицы. Нумерация таблиц сквозная в пределах каждой главы. Номер таблицы состоит из двух цифр: первая указывает на номер главы, вторая – на номер таблицы в главе по порядку (например: «Таблица 2.2» – это значит, что представленная таблица вторая во второй главе).

Цифры в графах таблиц должны проставляться так, чтобы разряды чисел во всей графе были расположены один под другим. В одной графе количество десятичных знаков должно быть одинаковым. Если данные отсутствуют, то в графах ставят знак тире. Округление числовых значений величин до первого, второго и т. д. десятичного знака для различных значений одного и того же наименования показателя должно быть одинаковым.

Таблицу с большим количеством строк допускается переносить на другую страницу, при этом заголовок таблицы помещают только над ее первой частью, а над переносимой частью пишут «Продолжение таблицы» или «Окончание таблицы». Если в работе несколько таблиц, то после слов «Продолжение» или «Окончание» указывают номер таблицы, а само слово «таблица» пишут сокращенно, например: «Продолжение табл. 1.1», «Окончание табл. 1.1».

На все таблицы в тексте курсовой работы должны быть даны ссылки с указанием их порядкового номера, например: «…в табл. 2.2».

### **Формулы**

Формулы – это комбинации математических знаков, выражающие какиелибо предложения.

Формулы, приводимые в реферате, должны быть наглядными, а обозначения, применяемые в них, соответствовать стандартам.

Пояснения значений символов и числовых коэффициентов следует приводить непосредственно под формулой, в той последовательности, в какой они даны в формуле*.* Значение каждого символа и числового коэффициента дается с новой строки. Первую строку объяснения начинают со слова «где» без двоеточия после него.

Формулы и уравнения следует выделять из текста свободными строками. Если уравнение не умещается в одну строку, оно должно быть перенесено после знака равенства (=) или после знака (+), минус (-), умножения (x) и деления (:).

Формулы нумеруют арабскими цифрами в пределах всей курсовой работы (реферата) или главы. В пределах реферата используют нумерацию формул одинарную, в пределах главы – двойную. Номер указывают с правой стороны листа на уровне формулы в круглых скобках.

В тексте ссылки на формулы приводятся с указанием их порядковых номеров, например: «…в формуле (2.2)» (второй формуле второй главы).

### **Иллюстрации**

Иллюстрации позволяют наглядно представить явление или предмет такими, какими мы их зрительно воспринимаем, но без лишних деталей и подробностей.

Основными видами иллюстраций являются схемы, диаграммы и графики.

**Схема** – это изображение, передающее обычно с помощью условных обозначений и без соблюдения масштаба основную идею какого-либо устройства, предмета, сооружения или процесса и показывающее взаимосвязь их главных элементов.

**Диаграмма** – один из способов изображения зависимости между величинами. Наибольшее распространение получили линейные, столбиковые и секторные диаграммы.

Для построения линейных диаграмм используется координатное поле. По горизонтальной оси в изображенном масштабе откладывается время или факториальные признаки, на вертикальной – показатели на определенный момент (период) времени или размеры результативного независимого признака. Вершины ординат соединяются отрезками – в результате получается ломаная линия.

На столбиковых диаграммах данные изображаются в виде прямоугольников (столбиков) одинаковой ширины, расположенных вертикально или горизонтально. Длина (высота) прямоугольников пропорциональна изображенным ими величинам.

Секторная диаграмма представляет собой круг, разделенный на секторы, величины которых пропорциональны величинам частей изображаемого явления.

**График** – это результат обработки числовых данных. Он представляет собой условные изображения величин и их соотношений через геометрические фигуры, точки и линии.

Количество иллюстраций в работе должно быть достаточным для пояснения излагаемого текста.

Иллюстрации обозначаются словом «Рис.» и располагаются после первой ссылки на них в тексте так, чтобы их было удобно рассматривать без поворота работы или с поворотом по часовой стрелке. Иллюстрации должны иметь номер и наименование, расположенные по центру, под ней. Иллюстрации нумеруются в пределах главы арабскими цифрами, например: «Рис. 1.1» (первый рисунок первой главы). Ссылки на иллюстрации в тексте реферата приводят с указанием их порядкового номера, например: «…на рис. 1.1».

При необходимости иллюстрации снабжаются поясняющими данными (подрисуночный текст).

#### **Приложения**

Приложение – это часть основного текста, которая имеет дополнительное (обычно справочное) значение, но, тем не менее, необходима для более полного освещения темы. По форме они могут представлять собой текст, таблицы, графики, карты. В приложении помещают вспомогательные материалы по рассматриваемой теме: инструкции, методики, положения, результаты промежуточных расчетов, типовые проекты, имеющие значительный объем, затрудняющий чтение и целостное восприятие текста. В этом случае в тексте приводятся основные выводы (результаты) и делается ссылка на приложение, содержащее соответствующую информацию. Каждое приложение должно начинаться с новой страницы. В правом верхнем углу листа пишут слово «Приложение» и указывают номер приложения. Если в реферате больше одного приложения, их нумеруют последовательно арабскими цифрами, например: «Приложение 1», «Приложение 2» и т. д.

Каждое приложение должно иметь заголовок, который помещают ниже слова «Приложение» над текстом приложения, по центру.

При ссылке на приложение в тексте реферата пишут сокращенно строчными буквами «прил.» и указывают номер приложения, например: «…в прил. 1».

Приложения оформляются как продолжение текстовой части реферата со сквозной нумерацией листов. Число страниц в приложении не лимитируется и не включается в общий объем страниц реферата.

### **Библиографический список**

Библиографический список должен содержать перечень и описание только тех источников, которые были использованы при написании реферата.

В библиографическом списке должны быть представлены монографические издания отечественных и зарубежных авторов, материалы профессиональной периодической печати (экономических журналов, газет и еженедельников), законодательные и др. нормативно-правовые акты. При составлении списка необходимо обратить внимание на достижение оптимального соотношения между монографическими изданиями,

характеризующими глубину теоретической подготовки автора, и периодикой, демонстрирующей владение современными экономическими данными.

Наиболее распространенным способом расположения наименований литературных источников является алфавитный. Работы одного автора перечисляются в алфавитном порядке их названий. Исследования на иностранных языках помещаются в порядке латинского алфавита после исследований на русском языке.

Ниже приводятся примеры библиографических описаний использованных источников.

### **Статья одного, двух или трех авторов из журнала**

*Зотова Л. А., Еременко О. В.* Инновации как объект государственного регулирования // Экономист. 2010. № 7. С. 17–19.

### **Статья из журнала, написанная более чем тремя авторами**

*Валютный курс и экономический рост* / С. Ф. Алексашенко, А. А. Клепач, О. Ю. Осипова [и др.] // Вопросы экономики. 2010. № 8. С. 18–22.

#### **Книга, написанная одним, двумя или тремя авторами**

*Иохин В. Я.* Экономическая теория: учебник. М.: Юристъ, 2009. 178 с.

#### **Книга, написанная более чем тремя авторами**

*Экономическая теория:* учебник / В. Д. Камаев [и др.]. М.: ВЛАДОС, 2011. 143 с.

#### **Сборники**

*Актуальные проблемы экономики и управления*: сборник научных статей. Екатеринбург: УГГУ, 2010. Вып. 9. 146 с.

### **Статья из сборника**

*Данилов А. Г*. Система ценообразования промышленного предприятия // Актуальные проблемы экономики и управления: сб. научных статей. Екатеринбург: УГГУ, 2010. Вып. 9. С. 107–113.

#### **Статья из газеты**

*Крашаков А. С.* Будет ли обвал рубля // Аргументы и факты. 2011. № 9. С. 3.

### **Библиографические ссылки**

Библиографические ссылки требуется приводить при цитировании, заимствовании материалов из других источников, упоминании или анализе работ того или иного автора, а также при необходимости адресовать читателя к трудам, в которых рассматривался данный вопрос.

Ссылки должны быть затекстовыми, с указанием номера соответствующего источника (на который автор ссылается в работе) в соответствии с библиографическим списком и соответствующей страницы.

### **Пример оформления затекстовой ссылки**

Ссылка в тексте: «При оценке стоимости земли необходимо учесть все возможности ее производственного использования» [17, С. 191].

В списке использованных источников:

17. *Борисов Е. Ф*. Основы экономики. М.: Юристъ, 2008. 308 с.

### **ОРГАНИЗАЦИЯ ЗАЩИТЫ РЕФЕРАТА**

Необходимо заранее подготовить тезисы выступления (план-конспект). Порядок защиты реферата.

1. Краткое сообщение, характеризующее цель и задачи работы, ее актуальность, полученные результаты, вывод и предложения.

2. Ответы магистранта на вопросы преподавателя.

3. Отзыв руководителя-консультанта о ходе выполнения работы.

#### **Советы магистранту:**

•Готовясь к защите реферата, вы должны вспомнить материал максимально подробно, и это должно найти отражение в схеме вашего ответа. Но тут же необходимо выделить главное, что наиболее важно для понимания материала в целом, иначе вы сможете проговорить все 15-20 минут и не раскрыть существа вопроса. Особенно строго следует отбирать примеры и иллюстрации.

•Вступление должно быть очень кратким – 1-2 фразы (если вы хотите подчеркнуть при этом важность и сложность данного вопроса, то не говорите, что он сложен и важен, а покажите его сложность и важность).

•Целесообразнее вначале показать свою схему раскрытия вопроса, а уж потом ее детализировать.

•Рассказывать будет легче, если вы представите себе, что объясняете материал очень способному и хорошо подготовленному человеку, который не знает именно этого раздела, и что при этом вам обязательно нужно доказать важность данного раздела и заинтересовать в его освоении.

•Строго следите за точностью своих выражений и правильностью употребления терминов.

•Не пытайтесь рассказать побольше за счет ускорения темпа, но и не мямлите.

•Не демонстрируйте излишнего волнения и не напрашивайтесь на сочувствие.

•Будьте особенно внимательны ко всем вопросам преподавателя, к малейшим его замечаниям. И уж ни в коем случае его не перебивайте!

•Не бойтесь дополнительных вопросов – чаще всего преподаватель использует их как один из способов помочь вам или сэкономить время. Если вас прервали, а при оценке ставят в вину пропуск важной части материала, не возмущайтесь, а покажите план своего ответа, где эта часть стоит несколько позже того, на чем вы были прерваны.

•Прежде чем отвечать на дополнительный вопрос, необходимо сначала правильно его понять. Для этого нужно хотя бы немного подумать, иногда переспросить, уточнить: правильно ли вы поняли поставленный вопрос. И при ответе следует соблюдать тот же принцип экономности мышления, а не высказывать без разбора все, что вы можете сказать.

•Будьте доброжелательны и тактичны, даже если к ответу вы не готовы (это вина не преподавателя, а ваша).

#### **ТЕМЫ РЕФЕРАТА**

1. Общение как социально-психологическая категория.

2. Коммуникативная культура в деловом общении.

3. Условия общения и причины коммуникативных неудач.

4. Роль невербальных компонентов в речевом общении.

5. Речевой этикет, его основные функции и правила.

6. Причины отступлений от норм в речи, типы речевых ошибок, пути их устранения и предупреждения.

7. Деловая беседа (цели, задачи, виды, структура).

8. Особенности телефонного разговора.

9. Новые тенденции в практике русского делового письма.

10. Культура дискутивно-полемической речи. Виды споров, приемы и уловки в споре

11. Основные правила эффективного общения.

12. Личность как субъект общения. Коммуникативная компетентность личности.

13. Конфликтное поведение и причины его возникновения в деструктивном взаимодействии.

14. Деловое общение и управление им.

15. Отношения сотрудничества и конфликта в представлениях российских работников.

16. Реформы в России и проблемы общения молодого поколения и работодателей.

17. Культура речи в деловом общении.

18. Содержание закона конгруэнтности и его роль в деловом общении.

19. Этика использования средств выразительности деловой речи.

20. Особенности речевого поведения.

21. Культура устной и письменной речи делового человека в современной России.

22. Вербальные конфликтогены в практике современного российского общества.

23. Этические нормы телефонного разговора.

24. Основные тенденции развития Российской деловой культуры.

25. Характеристика манипуляций в общении.

26. Приемы, стимулирующие общение и создание доверительных отношений.

- 27. Правила подготовки публичного выступления.
- 28. Правила подготовки и проведения деловой беседы.
- 29. Типология конфликтных личностей и способы общения с ними.
- 30. Этикет и имидж делового человека.

# **ПОДГОТОВКА К ПРОМЕЖУТОЧНОЙ АТТЕСТАЦИИ**

При подготовке к *зачету* по дисциплине «*Средства коммуникации в учебной и профессиональной деятельности*» обучающемуся рекомендуется:

1. повторить пройденный материал и ответить на вопросы, используя конспект и материалы лекций. Если по каким-либо вопросам у студента недостаточно информации в лекционных материалах, то необходимо получить информацию из раздаточных материалов и/или учебников (литературы), рекомендованных для изучения дисциплины «*Средства коммуникации в учебной и профессиональной деятельности*».

Целесообразно также дополнить конспект лекций наиболее существенными и важными тезисами для рассматриваемого вопроса;

2. при изучении основных и дополнительных источников информации в рамках выполнения заданий на *зачете* особое внимание необходимо уделять схемам, рисункам, графикам и другим иллюстрациям, так как подобные графические материалы, как правило, в наглядной форме отражают главное содержание изучаемого вопроса;

3. при изучении основных и дополнительных источников информации в рамках выполнения заданий на *зачете*(в случаях, когда отсутствует иллюстративный материал) особое внимание необходимо обращать на наличие в тексте словосочетаний вида «во-первых», «во-вторых» и т.д., а также дефисов и перечислений (цифровых или буквенных), так как эти признаки, как правило, позволяют структурировать ответ на предложенное задание.

Подобную текстовую структуризацию материала слушатель может трансформировать в рисунки, схемы и т. п. для более краткого, наглядного и удобного восприятия (иллюстрации целесообразно отразить в конспекте лекций – это позволит оперативно и быстро найти, в случае необходимости, соответствующую информацию);

4. следует также обращать внимание при изучении материала для подготовки к *зачету* на словосочетания вида «таким образом», «подводя итог сказанному» и т.п., так как это признаки выражения главных мыслей и выводов по изучаемому вопросу (пункту, разделу). В отдельных случаях выводы по теме (разделу, главе) позволяют полностью построить (восстановить, воссоздать) ответ на поставленный вопрос (задание), так как содержат в себе основные мысли и тезисы для ответа.

МИНОБРНАУКИ РОССИИ ФГБОУ ВО «Уральский государственный горный университет»

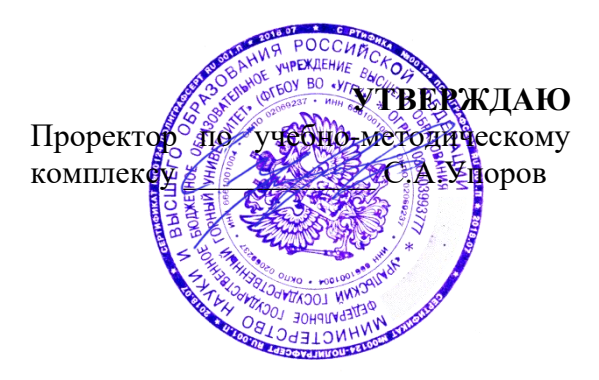

# **МЕТОДИЧЕСКИЕ УКАЗАНИЯ ПО САМОСТОЯТЕЛЬНОЙ РАБОТЕ СТУДЕНТОВ**

# **ФТД.03 ОСНОВЫ СОЦИАЛЬНОЙ АДАПТАЦИИ И ПРАВОВЫХ ЗНАНИЙ**

Направление подготовки

*22.03.01 Материаловедение и технологии материалов*

Направленность (профиль)

*Процессы и производства в области материаловедения и технологии материалов*

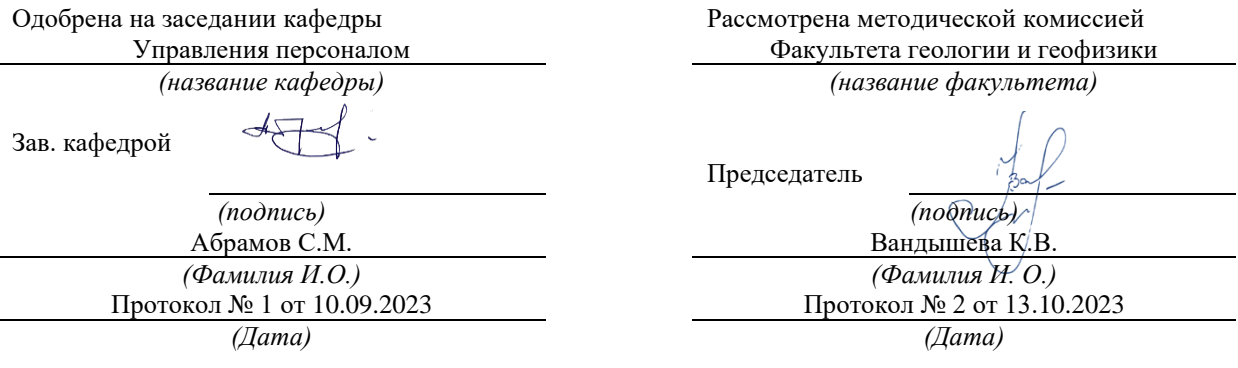

Екатеринбург

Автор: Полянок О.В., к.пс.н., доцент

# **СОДЕРЖАНИЕ**

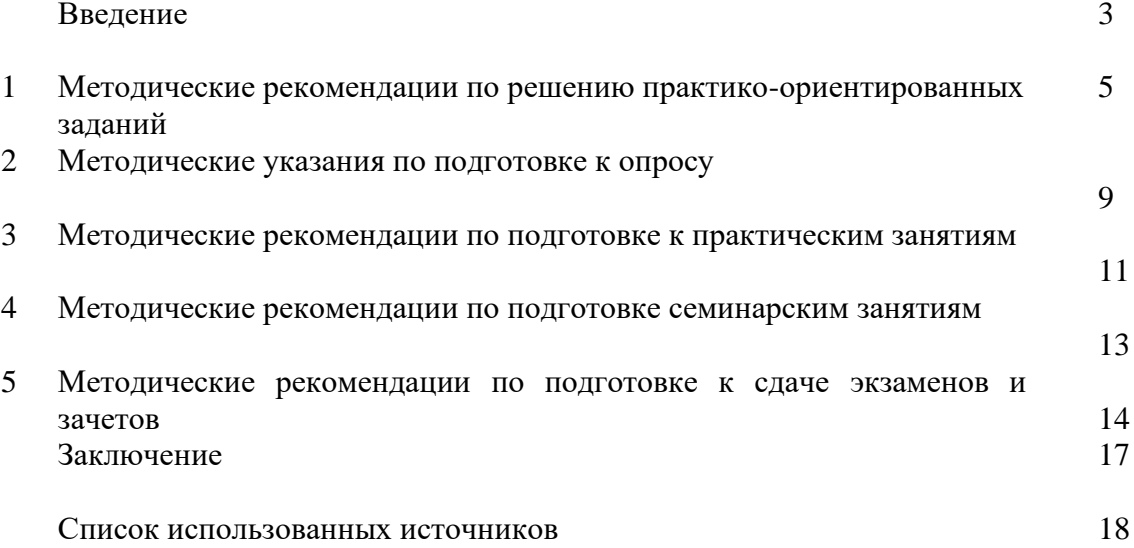

#### **ВВЕДЕНИЕ**

*Самостоятельная работа студентов* может рассматриваться как организационная форма обучения - система педагогических условий, обеспечивающих управление учебной деятельностью студентов по освоению знаний и умений в области учебной и научной деятельности без посторонней помощи.

Самостоятельная работа студентов проводится с целью:

- систематизации и закрепления полученных теоретических знаний и практических умений студентов;
- углубления и расширения теоретических знаний;
- формирования умений использовать нормативную, правовую, справочную документацию и специальную литературу;
- развития познавательных способностей и активности студентов: творческой инициативы, самостоятельности, ответственности и организованности;
- формирования самостоятельности мышления, способностей к саморазвитию, самосовершенствованию и самореализации;
- формирования практических (общеучебных и профессиональных) умений и навыков;
- развитияисследовательских умений;
- получения навыков эффективной самостоятельной профессиональной (практической и научно-теоретической) деятельности.

В учебном процессе выделяют два вида самостоятельной работы:

- аудиторная;
- внеаудиторная.

*Аудиторная самостоятельная работа* по дисциплине выполняется на учебных занятиях под непосредственным руководством преподавателя и по его заданию.

*Внеаудиторная самостоятельная работа* - планируемая учебная, учебноисследовательская, научно-исследовательская работа студентов, выполняемая во внеаудиторное время по заданию и при методическом руководстве преподавателя, но без его непосредственного участия.

Самостоятельная работа, не предусмотренная образовательной программой, учебным планом и учебно-методическими материалами, раскрывающими и конкретизирующими их содержание, осуществляется студентами инициативно, с целью реализации собственных учебных и научных интересов.

Для более эффективного выполнения самостоятельной работы по дисциплине преподаватель рекомендует студентам источники и учебно-методические пособия для работы, характеризует наиболее рациональную методику самостоятельной работы, демонстрирует ранее выполненные студентами работы и т. п.

Подразумевается несколько категорий видов самостоятельной работы студентов, значительная часть которых нашла отражения в данных методических рекомендациях:

- работа с источниками литературы и официальными документами (*использование библиотечно-информационной системы*);
- выполнение заданий для самостоятельной работы в рамках учебных дисциплин (*рефераты, эссе, домашние задания, решения практико-ориентированных заданий*);
- реализация элементов научно-педагогической практики (*разработка методических материалов, тестов, тематических портфолио*);
- реализация элементов научно-исследовательской практики (*подготовка текстов докладов, участие в исследованиях*).

Особенностью организации самостоятельной работы студентов является необходимость не только подготовиться к сдаче зачета, но и собрать, обобщить, систематизировать, проанализировать информацию по темам дисциплины.

Технология организации самостоятельной работы студентов включает использование информационных и материально-технических ресурсов образовательного учреждения.

Самостоятельная работа может осуществляться индивидуально или группами студентовonline и на занятиях в зависимости от цели, объема, конкретной тематики самостоятельной работы, уровня сложности, уровня умений студентов.

В качестве форм и методов контроля внеаудиторной самостоятельной работы студентов могут быть использованы обмен информационными файлами, семинарские занятия, тестирование, опрос, доклад, реферат, самоотчеты, контрольные работы, защита творческих работ и электронных презентаций и др.

Контроль результатов внеаудиторной самостоятельной работы студентов осуществляется в пределах времени, отведенного на обязательные учебные занятия по дисциплине.

#### **1. Методические рекомендации по решению практико-ориентированных заданий**

*Практико-ориентированные задания - метод анализа ситуаций*. Суть его заключается в том, что студентам предлагают осмыслить реальную жизненную ситуацию, описание которой одновременно отражает не только какую-либо практическую проблему, но и актуализирует определенный комплекс знаний, который необходимо усвоить при разрешении данной проблемы. При этом сама проблема не имеет однозначных решений.

Использование метода практико-ориентированного задания как образовательной технологии профессионально-ориентированного обучения представляет собой сложный процесс, плохо поддающийся алгоритмизации  $1$ . . Формально можновыделить следующиеэтапы:

- ознакомление студентовс текстом;

- анализ практико-ориентированного задания;

- организация обсуждения практико-ориентированного задания, дискуссии, презентации;

- оценивание участников дискуссии;

- подведение итогов дискуссии.

Ознакомление студентов с текстом практико-ориентированного задания и последующий анализ практико-ориентированного задания чаще всего осуществляются за несколько дней до его обсуждения и реализуются как самостоятельная работа студентов; при этом время, отводимое на подготовку, определяется видом практико-ориентированного задания, его объемом и сложностью.

Общая схема работы с практико-ориентированное заданием на данном этапе может быть представлена следующим образом: в первую очередь следует выявить ключевые проблемы практико-ориентированного задания и понять, какие именно из представленных данных важны для решения; войти в ситуационный контекст практико-ориентированного задания, определить, кто его главные действующие лица, отобрать факты и понятия, необходимые для анализа, понять, какие трудности могут возникнуть при решении задачи; следующим этапом является выбор метода исследования.

Знакомство с небольшими практико-ориентированного заданиями и их обсуждение может быть организовано непосредственно на занятиях. Принципиально важным в этом случае является то, чтобы часть теоретического курса, на которой базируется практико-ориентированное задание, была бы прочитана и проработана студентами.

Максимальная польза из работы над практико-ориентированного заданиями будет извлечена в том случае, если аспиранты при предварительном знакомстве с ними будут придерживаться систематического подхода к их анализу, основные шаги которого представлены ниже:

1. Выпишите из соответствующих разделов учебной дисциплины ключевые идеи, для того, чтобы освежить в памяти теоретические концепции и подходы, которые Вам предстоит использовать при анализе практико-ориентированного задания.

2. Бегло прочтите практико-ориентированное задание, чтобы составить о нем общее представление.

3. Внимательно прочтите вопросы к практико-ориентированное задание и убедитесь в том, что Вы хорошо поняли, что Вас просят сделать.

4. Вновь прочтите текст практико-ориентированного задания, внимательно фиксируя все факторы или проблемы, имеющие отношение к поставленным вопросам.

5. Прикиньте, какие идеи и концепции соотносятся с проблемами, которые Вам предлагается рассмотреть при работе с практико-ориентированное заданием.

<sup>&</sup>lt;sup>1</sup> Долгоруков А. Метод case-study как современная технология профессионально -ориентированного обучения [Электронный ресурс]. Режим доступа: /[/http://evolkov.net/case/case.study.html/](http://evolkov.net/case/case.study.html/)

Организация обсуждения практико-ориентированного задания предполагает формулирование перед студентами вопросов, включение их в дискуссию. Вопросы обычно подготавливают заранее и предлагают студентам вместе с текстом практико-ориентированного задания. При разборе учебной ситуации преподаватель может занимать активную или пассивную позицию, иногда он «дирижирует» разбором, а иногда ограничивается подведением итогов дискуссии.

Организация обсуждения практико-ориентированных заданий обычно основывается на двух методах. Первый из них носит название традиционного Гарвардского метода открытая дискуссия. Альтернативным методом является метод, связанный с индивидуальным или групповым опросом, в ходе которого аспиранты делают формальную устную оценку ситуации и предлагают анализ представленного практико-ориентированного задания, свои решения и рекомендации, т.е. делают презентацию. Этот метод позволяет некоторым студентам минимизировать их учебные усилия, поскольку каждый аспирант опрашивается один- два раза за занятие. Метод развивает у студентов коммуникативные навыки, учит их четко выражать свои мысли. Однако, этот метод менее динамичен, чем Гарвардский метод. В открытой дискуссии организация и контроль участников более сложен.

*Дискуссия* занимает центральное место в методе. Ее целесообразно использовать в том случае, когда аспиранты обладают значительной степенью зрелости и самостоятельности мышления, умеют аргументировать, доказывать и

обосновывать свою точку зрения. Важнейшей характеристикой дискуссии является уровень ее компетентности, который складывается из компетентности ее участников. Неподготовленность студентов к дискуссии делает ее формальной, превращает в процесс вытаскивания ими информации у преподавателя, а не самостоятельное ее добывание.

Особое место в организации дискуссии при обсуждении и анализе практико-ориентированного задания принадлежит использованию метода генерации идей, получившего название «мозговой атаки» или «мозгового штурма».

*Метод «мозговой атаки»* или «мозгового штурма» был предложен в 30-х годах прошлого столетия А. Осборном как групповой метод решения проблем. К концу ХХ столетия этот метод приобрел особую популярность в практике управления и обучения не только как самостоятельный метод, но и как использование в процессе деятельности с целью усиления ее продуктивности. В процессе обучения «мозговая атака» выступает в качестве важнейшего средства развития творческой активности студентов. «Мозговая атака» включает в себя три фазы.

Первая фаза представляет собой вхождение в психологическую раскованность, отказ от стереотипности, страха показаться смешным и неудачником; достигается созданием благоприятной психологической обстановки и взаимного доверия, когда идеи теряют авторство, становятся общими. Основная задача этой фазы - успокоиться и расковаться.

Вторая фаза - это собственно атака; задача этой фазы - породить поток, лавину идей. «Мозговая атака» в этой фазе осуществляется по следующим принципам:

- есть идея, говорю, нет идеи, не молчу;
- поощряется самое необузданное ассоциирование, чем более дикой покажется идея, тем лучше;
- количество предложенных идей должно быть как можно большим;
- высказанные идеи разрешается заимствовать и как угодно комбинировать, а также видоизменять и улучшать;
- исключается критика, можно высказывать любые мысли без боязни, что их признают плохими, критикующих лишают слова;
- не имеют никакого значения социальные статусы участников; это абсолютная демократия и одновременно авторитаризм сумасшедшей идеи;
- все идеи записываются в протокольный список идей;

• время высказываний - не более 1-2 минут.

Третья фаза представляет собой творческий анализ идей с целью поиска конструктивного решения проблемы по следующим правилам:

- анализировать все идеи без дискриминации какой-либо из них;
- найти место идее в системе и найти систему под идею;
- не умножать сущностей без надобности;
- не должна нарушаться красота и изящество полученного результата;
- должно быть принципиально новое видение;
- ищи «жемчужину в навозе».

В методе мозговая атака применяется при возникновении у группы реальных затруднений в осмыслении ситуации, является средством повышения активности студентов. В этом смысле мозговая атака представляется не как инструмент поиска новых решений, хотя и такая ее роль не исключена, а как своеобразное «подталкивание» к познавательной активности.

*Презентация,* или представление результатов анализа практико-ориентированного задания, выступает очень важным аспектом метода *сase-study*. Умение публично представить интеллектуальный продукт, хорошо его рекламировать, показать его достоинства и возможные направления эффективного использования, а также выстоять под шквалом критики, является очень ценным интегральным качеством современного специалиста. Презентация оттачивает многие глубинные качества личности: волю, убежденность, целенаправленность, достоинство и т.п.; она вырабатывает навыки публичного общения, формирования своего собственного имиджа.

Публичная (устная) презентация предполагает представление решений практико-ориентированного задания группе, она максимально вырабатывает навыки публичной деятельности и участия в дискуссии. Устная презентация обладает свойством кратковременного воздействия на студентов и, поэтому, трудна для восприятия и запоминания. Степень подготовленности выступающего проявляется в спровоцированной им дискуссии: для этого необязательно делать все заявления очевидными и неопровержимыми. Такая подача материала при анализе практико-ориентированного задания может послужить началом дискуссии. При устной презентации необходимо учитывать эмоциональный настрой выступающего: отношение и эмоции говорящего вносят существенный вклад в сообщение. Одним из преимуществ публичной (устной) презентации является ее гибкость. Оратор может откликаться на изменения окружающей обстановки, адаптировать свой стиль и материал, чувствуя настроение аудитории.

Непубличная презентация менее эффектна, но обучающая роль ее весьма велика. Чаще всего непубличная презентация выступает в виде подготовки отчета по выполнению задания, при этом стимулируются такие качества, как умение подготовить текст, точно и аккуратно составить отчет, не допустить ошибки в расчетах и т.д. Подготовка письменного анализа практико-ориентированного задания аналогична подготовке устного, с той разницей, что письменные отчеты-презентации обычно более структурированы и детализированы. Основное правило письменного анализа практико-ориентированного задания заключается в том, чтобы избегать простого повторения информации из текста, информация должна быть представлена в переработанном виде. Самым важным при этом является собственный анализ представленного материала, его соответствующая интерпретация и сделанные предложения. Письменный отчет - презентация может сдаваться по истечении некоторого времени после устной презентации, что позволяет студентам более тщательно проанализировать всю информацию, полученную в ходе дискуссии.

Как письменная, так и устная презентация результатов анализа практико-ориентированного задания может быть групповая и индивидуальная. Отчет может быть индивидуальным или групповым в зависимости от сложности и объема задания. Индивидуальная презентация формирует ответственность, собранность, волю; групповая - аналитические способности, умение обобщать материал, системно видеть проект.

Оценивание участников дискуссии является важнейшей проблемой обучения посредством метода практико-ориентированного задания. При этом выделяются следующие требования к оцениванию:

- объективность - создание условий, в которых бы максимально точно выявлялись знания обучаемых, предъявление к ним единых требований, справедливое отношение к каждому;

- обоснованность оценок - их аргументация;

- систематичность - важнейший психологический фактор, организующий и дисциплинирующий студентов, формирующий настойчивость и устремленность в достижении цели;

- всесторонность и оптимальность.

Оценивание участников дискуссии предполагает оценивание не столько набора определенных знаний, сколько умения студентов анализировать конкретную ситуацию, принимать решение, логически мыслить.

Следует отметить, что оценивается содержательная активность студента в дискуссии или публичной (устной) презентации, которая включает в себя следующие составляющие:

- выступление, которое характеризует попытку серьезного предварительного
- анализа (правильность предложений, подготовленность,
- аргументированность и т.д.);
- обращение внимания на определенный круг вопросов, которые требуют углубленного обсуждения;
- владение категориальным аппаратом, стремление давать определения, выявлять содержание понятий;
- демонстрация умения логически мыслить, если точки зрения, высказанные раньше, подытоживаются и приводят к логическим выводам;
- предложение альтернатив, которые раньше оставались без внимания;
- предложение определенного плана действий или плана воплощения решения;
- определение существенных элементов, которые должны учитываться при анализе практико-ориентированного задания;
- заметное участие в обработке количественных данных, проведении расчетов;
- подведение итогов обсуждения.

При оценивании анализа практико-ориентированного задания, данного студентами при непубличной (письменной) презентации учитывается:

- формулировка и анализ большинства проблем, имеющихся в практико-ориентированное задание;

- формулировка собственных выводов на основании информации о

практико-ориентированное задание, которые отличаются от выводов других студентов;

- демонстрация адекватных аналитических методов для обработки информации;

- соответствие приведенных в итоге анализа аргументов ранее выявленным проблемам, сделанным выводам, оценкам и использованным аналитическим методам.

#### **2. Методические указанияпо подготовке к опросу**

Самостоятельная работа обучающихся включает подготовку к устному или письменному опросу на семинарских занятиях. Для этого обучающийся изучает лекции, основную и дополнительную литературу, публикации, информацию из Интернет-ресурсов. Темы и вопросы к семинарским занятиям, вопросы для самоконтроля приведены в методических указаниях по разделам и доводятся до обучающихся заранее.

#### *Письменный опрос*

В соответствии с технологической картой письменный опрос является одной из форм текущего контроля успеваемости студента по данной дисциплине. При подготовке к письменному опросу студент должен внимательно изучает лекции, основную и дополнительную литературу, публикации, информацию из Интернет-ресурсов. Темы и вопросы к семинарским занятиям, вопросы для самоконтроля приведены в методических указаниях по разделам и доводятся до обучающихся заранее.

При изучении материала студент должен убедиться, что хорошо понимает основную терминологию темы, умеет ее использовать в нужном контексте. Желательно составить краткий конспект ответа на предполагаемые вопросы письменной работы, чтобы убедиться в том, что студент владеет материалом и может аргументировано, логично и грамотно письменно изложить ответ на вопрос. Следует обратить особое внимание на написание профессиональных терминов, чтобы избегать грамматических ошибок в работе. При изучении новой для студента терминологии рекомендуется изготовить карточки, которые содержат новый термин и его расшифровку, что значительно облегчит работу над материалом.

#### *Устный опрос*

Целью устного собеседования являются обобщение и закрепление изученного курса. Студентам предлагаются дляосвещения сквозные концептуальные проблемы. При подготовке следует использовать лекционный материал и учебную литературу. Для более глубокого постижения курса и более основательной подготовки рекомендуется познакомиться с указанной дополнительной литературой. Готовясь к семинару, студент должен, прежде всего, ознакомиться с общим планом семинарского занятия. Следует внимательно прочесть свой конспект лекции по изучаемой теме и рекомендуемую к теме семинара литературу. С незнакомыми терминами и понятиями следует ознакомиться в предлагаемом глоссарии, словаре или энциклопедии<sup>2</sup>.

Критерии качества устного ответа.

1. Правильность ответа по содержанию.

2. Полнота и глубинаответа.

3. Сознательность ответа(учитывается понимание излагаемого материала).

4. Логика изложенияматериала (учитывается умение строить целостный, последовательный рассказ, грамотно пользоваться профессиональной терминологией).

5. Рациональность использованных приемов и способов решения поставленной учебной задачи (учитывается умение использовать наиболее прогрессивные и эффективные способы достижения цели).

6. Своевременностьи эффективность использования наглядных пособий и технических средств при ответе (учитывается грамотно и с пользой применять наглядность и демонстрационный опыт при устном ответе).

7. Использованиедополнительного материала (приветствуется, но не обязательно для всех студентов).

<sup>2</sup>Методические рекомендации для студентов [Электронный ресурс]: Режим доступа: [http://lesgaft.spb.ru/sites/default/files/u57/metod.rekomendacii\\_dlya\\_studentov\\_21.pdf](http://lesgaft.spb.ru/sites/default/files/u57/metod.rekomendacii_dlya_studentov_21.pdf)

8. Рациональность использования времени, отведенного на задание (не одобряется затянутость выполнения задания, устного ответа во времени, с учетом индивидуальных особенностей студентов) $^3$ .

Ответ на каждый вопрос из плана семинарского занятия должен быть содержательным и аргументированным. Для этого следует использовать документы, монографическую, учебную и справочную литературу.

Для успешной подготовки к устному опросу, студент должен законспектировать рекомендуемую литературу, внимательно осмыслить лекционный материал и сделать выводы. В среднем, подготовка к устному опросу по одному семинарскому занятию занимает от 2 до 4 часов в зависимости от сложности темы и особенностей организации обучающимся своей самостоятельной работы.

#### **3.Методические рекомендации по подготовке к практическим занятиям**

На практических занятиях необходимо стремиться к самостоятельному решению задач, находя для этого более эффективные методы. При этом студентам надо приучить себя доводить решения задач до конечного «идеального» ответа. Это очень важно для

<sup>3</sup>Методические рекомендации для студентов [Электронный ресурс]: [http://priab.ru/images/metod\\_agro/Metod\\_Inostran\\_yazyk\\_35.03.04\\_Agro\\_15.01.2016.pdf](http://priab.ru/images/metod_agro/Metod_Inostran_yazyk_35.03.04_Agro_15.01.2016.pdf)

будущих специалистов. Практические занятия вырабатывают навыки самостоятельной творческой работы, развивают мыслительные способности.

Практическое занятие – активная форма учебного процесса, дополняющая теоретический курс или лекционную часть учебной дисциплины и призванная помощь обучающимся освоиться в «пространстве» (тематике) дисциплины, самостоятельно прооперировать теоретическими знаниями на конкретном учебном материале.

Продолжительность одного практического занятия – от 2 до 4 академических часов. Общая доля практических занятий в учебном времени на дисциплину – от 10 до 20 процентов (при условии, что все активные формы займут в учебном времени на дисциплину от 40 до 60 процентов).

Для практического занятия в качестве темы выбирается обычно такая учебная задача, которая предполагает не существенные эвристические и аналитические напряжения и продвижения, а потребность обучающегося «потрогать» материал, опознать в конкретном то общее, о чем говорилось в лекции. Например, при рассмотрении вопросов оплаты труда, мотивации труда и проблем безработицы в России имеет смысл провести практические занятия со следующими сюжетами заданий: «Расчет заработной платы работников предприятия». «Разработка механизма мотивации труда на предприятии N». «В чем причины и особенности безработицы в России?». Последняя тема предполагает уже некоторую аналитическую составляющую. Основная задача первой из этих тем - самим посчитать заработную плату для различных групп работников на примере заданных параметров для конкретного предприятия, т. е. сделать расчеты «как на практике»; второй – дать собственный вариант мотивационной политики для предприятия, учитывая особенности данного объекта, отрасли и т.д.; третьей – опираясь на теоретические знания в области проблем занятости и безработицы, а также статистические материалы, сделать авторские выводы о видах безработицы, характерных для России, и их причинах, а также предложить меры по минимизации безработицы.

Перед проведением занятия должен быть подготовлен специальный материал – тот объект, которым обучающиеся станут оперировать, активизируя свои теоретические (общие) знания и тем самым, приобретая навыки выработки уверенных суждений и осуществления конкретных действий.

Дополнительный материал для практического занятия лучше получить у преподавателя заранее, чтобы у студентов была возможность просмотреть его и подготовить вопросы.

Условия должны быть такими, чтобы каждый мог работать самостоятельно от начала до конца. В аудитории должны быть «под рукой» необходимые справочники и тексты законов и нормативных актов по тематике занятия. Чтобы сделать практическое занятие максимально эффективным, надо заранее подготовить и изучить материал по наиболее интересным и практически важным темам.

Особенности практического занятия с использованием компьютера

Для того чтобы повысить эффективность проведения практического занятия, может использоваться компьютер по следующим направлениям:

- поиск информации в Интернете по поставленной проблеме: в этом случае преподаватель представляет обучающимся перечень рекомендуемых для посещения Интернет-сайтов;

- использование прикладных обучающих программ;

- выполнение заданий с использованием обучающимися заранее установленных преподавателем программ;

- использование программного обеспечения при проведении занятий, связанных с моделированием социально-экономических процессов.

#### **4.Методические рекомендации по подготовке семинарским занятиям**

Семинар представляет собой комплексную форму и завершающее звено в изучении определенных тем, предусмотренных программой учебной дисциплины. Комплексность данной формы занятий определяется тем, что в ходе её проведения сочетаются выступления обучающихся и преподавателя: рассмотрение обсуждаемой проблемы и анализ различных, часто дискуссионных позиций; обсуждение мнений обучающихся и разъяснение (консультация) преподавателя; углубленное изучение теории и приобретение навыков умения ее использовать в практической работе.

По своему назначению семинар, в процессе которого обсуждается та или иная научная проблема, способствует:

- углубленному изучению определенного раздела учебной дисциплины, закреплению знаний;
- отработке методологии и методических приемов познания;
- выработке аналитических способностей, умения обобщения и формулирования выводов;
- приобретению навыков использования научных знаний в практической деятельности;
- выработке умения кратко, аргументированно и ясно излагать обсуждаемые вопросы;
- осуществлению контроля преподавателя за ходом обучения.

Семинары представляет собой дискуссию в пределах обсуждаемой темы (проблемы). Дискуссия помогает участникам семинара приобрести более совершенные знания, проникнуть в суть изучаемых проблем. Выработать методологию, овладеть методами анализа социально-экономических процессов. Обсуждение должно носить творческий характер с четкой и убедительной аргументацией.

По своей структуре семинар начинается со вступительного слова преподавателя, в котором кратко излагаются место и значение обсуждаемой темы (проблемы) в данной дисциплине, напоминаются порядок и направления ее обсуждения. Конкретизируется ранее известный обучающимся план проведения занятия. После этого начинается процесс обсуждения вопросов обучающимися. Завершается занятие заключительным словом преподавателя.

Проведение семинарских занятий в рамках учебной группы (20 - 25 человек) позволяет обеспечить активное участие в обсуждении проблемы всех присутствующих.

По ходу обсуждения темы помните, что изучение теории должно быть связано с определением (выработкой) средств, путей применения теоретических положений в практической деятельности, например, при выполнении функций государственного служащего. В то же время важно не свести обсуждение научной проблемы только к пересказу случаев из практики работы, к критике имеющих место недостатков. Дискуссии имеют важное значение: учат дисциплине ума, умению выступать по существу, мыслить логически, выделяя главное, критически оценивать выступления участников семинара.

В процессе проведения семинара обучающиеся могут использовать разнообразные по своей форме и характеру пособия (от доски смелом до самых современных технических средств), демонстрируя фактический, в том числе статистический материал, убедительно подтверждающий теоретические выводы и положения. В завершение обсудите результаты работы семинара и сделайте выводы, что хорошо усвоено, а над чем следует дополнительно поработать.

В целях эффективности семинарских занятий необходима обстоятельная подготовка к их проведению. В начале семестра (учебного года) возьмите в библиотеке необходимые методические материалы для своевременной подготовки к семинарам. Во время лекций, связанных с темой семинарского занятия, следует обращать внимание на то, что необходимо дополнительно изучить при подготовке к семинару (новые официальные документы, статьи в периодических журналах, вновь вышедшие монографии и т.д.).

#### **5.Методические рекомендации по подготовке к сдаче экзаменов и зачетов**

*Экзамен* - одна из важнейших частей учебного процесса, имеющая огромное значение.

Во-первых, готовясь к экзамену, студент приводит в систему знания, полученные на лекциях, семинарах, практических и лабораторных занятиях, разбирается в том, что осталось непонятным, и тогда изучаемая им дисциплина может быть воспринята в полном объеме с присущей ей строгостью и логичностью, ее практической направленностью. А это чрезвычайно важно для будущего специалиста.

Во-вторых, каждый хочет быть волевым и сообразительным., выдержанным и целеустремленным, иметь хорошую память, научиться быстро находить наиболее рациональное решение в трудных ситуациях. Очевидно, что все эти качества не только украшают человека, но и делают его наиболее действенным членом коллектива. Подготовка и сдача экзамена помогают студенту глубже усвоить изучаемые дисциплины, приобрести навыки и качества, необходимые хорошему специалисту.

Конечно, успех на экзамене во многом обусловлен тем, насколько систематически и глубоко работал студент в течение семестра. Совершенно очевидно, что серьезно продумать и усвоить содержание изучаемых дисциплин за несколько дней подготовки к экзамену просто невозможно даже для очень способного студента. И, кроме того, хорошо известно, что быстро выученные на память разделы учебной дисциплины так же быстро забываются после сдачи экзамена.

При подготовке к экзамену студенты не только повторяют и дорабатывают материал дисциплины, которую они изучали в течение семестра, они обобщают полученные знания, осмысливают методологию предмета, его систему, выделяют в нем основное и главное, воспроизводят общую картину с тем, чтобы яснее понять связь между отдельными элементами дисциплины. Вся эта обобщающая работа проходит в условиях напряжения воли и сознания, при значительном отвлечении от повседневной жизни, т. е. в условиях, благоприятствующих пониманию и запоминанию.

Подготовка к экзаменам состоит в приведении в порядок своих знаний. Даже самые способные студенты не в состоянии в короткий период зачетно-экзаменационной сессии усвоить материал целого семестра, если они над ним не работали в свое время. Для тех, кто мало занимался в семестре, экзамены принесут мало пользы: что быстро пройдено, то быстро и забудется. И хотя в некоторых случаях студент может «проскочить» через экзаменационный барьер, в его подготовке останется серьезный пробел, трудно восполняемый впоследствии.

Определив назначение и роль экзаменов в процессе обучения, попытаемся на этой основе пояснить, как лучше готовиться к ним.

Экзаменам, как правило, предшествует защита курсовых работ (проектов) и сдача зачетов. К экзаменам допускаются только студенты, защитившие все курсовые работы проекты) и сдавшие все зачеты. В вузе сдача зачетов организована так, что при систематической работе в течение семестра, своевременной и успешной сдаче всех текущих работ, предусмотренных графиком учебного процесса, большая часть зачетов не вызывает повышенной трудности у студента. Студенты, работавшие в семестре по плану, подходят к экзаменационной сессии без напряжения, без излишней затраты сил в последнюю, «зачетную» неделю.

Подготовку к экзамену следует начинать с первого дня изучения дисциплины. Как правило, на лекциях подчеркиваются наиболее важные и трудные вопросы или разделы дисциплины, требующие внимательного изучения и обдумывания. Нужно эти вопросы выделить и обязательно постараться разобраться в них, не дожидаясь экзамена, проработать их, готовясь к семинарам, практическим или лабораторным занятиям, попробовать самостоятельно решить несколько типовых задач. И если, несмотря на это, часть материала осталась неусвоенной, ни в коем случае нельзя успокаиваться, надеясь на то, что это не попадется на экзамене. Факты говорят об обратном; если те или другие вопросы учебной дисциплины не вошли в экзаменационный билет, преподаватель может их задать (и часто задает) в виде дополнительных вопросов.

Точно такое же отношение должно быть выработано к вопросам и задачам, перечисленным в программе учебной дисциплины, выдаваемой студентам в начале семестра. Обычно эти же вопросы и аналогичные задачи содержатся в экзаменационных билетах. Не следует оставлять без внимания ни одного раздела дисциплины: если не удалось в чем-то разобраться самому, нужно обратиться к товарищам; если и это не помогло выяснить какой-либо вопрос до конца, нужно обязательно задать этот вопрос преподавателю на предэкзаменационной консультации. Чрезвычайно важно приучить себя к умению самостоятельно мыслить, учиться думать, понимать суть дела. Очень полезно после проработки каждого раздела восстановить в памяти содержание изученного материала. кратко записав это на листе бумаги. создать карту памяти (умственную карту), изобразить необходимые схемы и чертежи (логико-графические схемы), например, отобразить последовательность вывода теоремы или формулы. Если этого не сделать, то большая часть материала останется не понятой, а лишь формально заученной, и при первом же вопросе экзаменатора студент убедится в том, насколько поверхностно он усвоил материал.

В период экзаменационной сессии происходит резкое изменение режима работы, отсутствует посещение занятий по расписанию. При всяком изменении режима работы очень важно скорее приспособиться к новым условиям. Поэтому нужно сразу выбрать такой режим работы, который сохранился бы в течение всей сессии, т. е. почти на месяц. Необходимо составить для себя новый распорядок дня, чередуя занятия с отдыхом. Для того чтобы сократить потерю времени на включение в работу, рабочие периоды целесообразно делать длительными, разделив день примерно на три части: с утра до обеда, с обеда до ужина и от ужина до сна.

Каждый рабочий период дня надо заканчивать отдыхом. Наилучший отдых в период экзаменационной сессии - прогулка, кратковременная пробежка или какой-либо неутомительный физический труд.

При подготовке к экзаменам основное направление дают программа учебной дисциплины и студенческий конспект, которые указывают, что наиболее важно знать и уметь делать. Основной материал должен прорабатываться по учебнику (если такой имеется) и учебным пособиям, так как конспекта далеко недостаточно для изучения дисциплины, Учебник должен быть изучен в течение семестра, а перед экзаменом сосредоточьте внимание на основных, наиболее сложных разделах. Подготовку по каждому разделу следует заканчивать восстановлением по памяти его краткого содержания в логической последовательности.

За один - два дня до экзамена назначается консультация. Если ее правильно использовать, она принесет большую пользу. Во время консультации студент имеет полную возможность получить ответ на нее ни ясные ему вопросы. А для этого он должен проработать до консультации все темы дисциплины. Кроме того, преподаватель будет отвечать на вопросы других студентов, что будет для вас повторением и закреплением знаний. И еще очень важное обстоятельство: преподаватель на консультации, как правило, обращает внимание на те вопросы, по которым на предыдущих экзаменах ответы были неудовлетворительными, а также фиксирует внимание на наиболее трудных темах дисциплины. Некоторые студенты не приходят на консультации либо потому, что считают, что у них нет вопросов к преподавателю, либо полагают, что у них и так мало времени и лучше самому прочитать материал в конспекте или и учебнике. Это глубокое заблуждение. Никакая другая работа не сможет принести столь значительного эффекта накануне экзамена, как консультация преподавателя.

Но консультация не может возместить отсутствия длительной работы в течение семестра и помочь за несколько часов освоить материал, требующийся к экзамену. На консультации студент получает ответы на трудные или оставшиеся неясными вопросы и, следовательно, дорабатывается материал. Консультации рекомендуется посещать, подготовив к ним все вопросы, вызывающие сомнения. Если студент придет на консультацию, не проработав всего материала, польза от такой консультации будет невелика.

Очень важным условием для правильного режима работы в период экзаменационной сессии является нормальным сон. Подготовка к экзамену не должна идти в ущерб сну, иначе в день экзамена не будет чувства свежести и бодрости, необходимых для хороших ответов. Вечер накануне экзамена рекомендуем закончить небольшой прогулкой.

Итак, *основные советы* для подготовки к сдаче зачетов и экзаменов состоят в следующем:

- лучшая подготовка к зачетам и экзаменам равномерная работа в течение всего семестра;
- используйте программы учебных дисциплин это организует вашу подготовку к зачетам и экзаменам;
- учитывайте, что для полноценного изучения учебной дисциплины необходимо время;
- составляйте планы работы во времени;
- работайте равномерно и ритмично;
- курсовые работы (проекты) желательно защищать за одну две недели до начала зачетно-экзаменационной сессии;
- все зачеты необходимо сдавать до начала экзаменационной сессии;
- помните, что конспект не заменяет учебник и учебные пособия, а помогает выбрать из него основные вопросы и ответы;
- при подготовке наибольшее внимание и время уделяйте трудным и непонятным вопросам учебной дисциплины;
- грамотно используйте консультации;
- соблюдайте правильный режим труда и отдыха во время сессии, это сохранит работоспособность и даст хорошие результаты;
- учитесь владеть собой на зачете и экзамене;
- учитесь точно и кратко передавать свои мысли, поясняя их, если нужно, логико-графическими схемами.
# **ЗАКЛЮЧЕНИЕ**

Методические указания по выполнению самостоятельной работы обучающихся являются неотъемлемой частью процесса обучения в вузе. Правильнаяорганизация самостоятельной работы позволяет обучающимся развивать умения и навыки в усвоении и систематизации приобретаемых знаний, обеспечивает высокий уровень успеваемости в период обучения, способствует формированию навыков совершенствования профессионального мастерства. Также внеаудиторное время включает в себя подготовку к аудиторным занятиям и изучение отдельных тем, расширяющих и углубляющих представления обучающихся по разделам изучаемой дисциплины.

Таким образом, обучающийся используя методические указания может в достаточном объеме усвоить и успешно реализовать конкретные знания, умения, навыки и получить опыт при выполнении следующих условий:

1) систематическаясамостоятельная работа по закреплению полученных знаний и навыков;

2) добросовестноевыполнение заданий;

3) выяснениеи уточнение отдельных предпосылок, умозаключений и выводов, содержащихся в учебном курсе;

4) сопоставление точек зрения различных авторов по затрагиваемым в учебном курсе проблемам; выявление неточностей и некорректного изложения материала в периодической и специальной литературе;

5) периодическое ознакомление с последними теоретическими и практическими достижениями в области управления персоналом;

6) проведение собственных научных и практических исследований по одной или нескольким актуальным проблемам для *HR*;

7) подготовка научных статей для опубликования в периодической печати, выступление на научно-практических конференциях, участие в работе студенческих научных обществ, круглых столах и диспутах по проблемам управления персоналом.

# **СПИСОК ЛИТЕРАТУРЫ**

1. Брандес М. П. Немецкий язык. Переводческое реферирование: практикум. М.: КДУ, 2008. – 368с.

2. Долгоруков А. Метод case-study как современная технология профессионально<br>тированного собучения [Электронный ресурс]. Режим доступа: -ориентированного обучения [Электронный ресурс]. Режим доступа: /[/http://evolkov.net/case/case.study.html/](http://evolkov.net/case/case.study.html/)

3. Методические рекомендации по написанию реферата. [Электронный ресурс]. Режим доступа:<http://www.hse.spb.ru/edu/recommendations/method-referat-2005.phtml>

4. Фролова Н. А. Реферирование и аннотирование текстов по специальности: Учеб. пособие / ВолгГТУ, Волгоград, 2006. - С.5.

5. Методические рекомендации для студентов [Электронный ресурс]: Режим доступа:http://lesgaft.spb.ru/sites/default/files/u57/metod.rekomendacii\_dlya\_studentov\_2 1.pdf

### МИНОБРНАУКИ РОССИИ

ФГБОУ ВО «Уральский государственный горный университет»

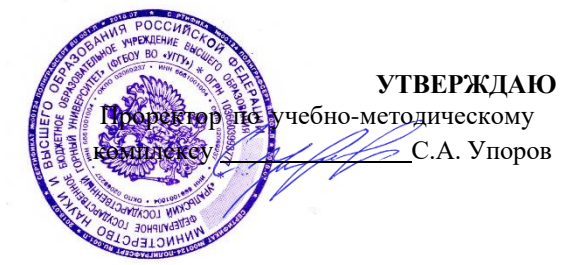

# **МЕТОДИЧЕСКИЕ МАТЕРИАЛЫ ДИСЦИПЛИНЫ**

# **ФТД.04 ОСНОВЫ ВОЕННОЙ ПОДГОТОВКИ**

*Для всех направлений подготовки и специальностей*

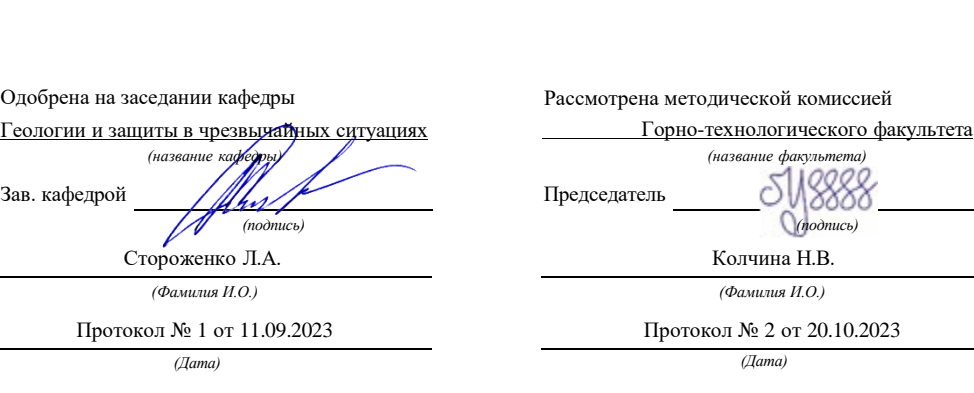

Екатеринбург

 Данные методические материалы подготовлены для дисциплины ФТД.04 ОСНОВЫ ВОЕННОЙ ПОДГОТОВКИ для всех направлений подготовки и специальностей на основе учебного пособия "ОБЩЕВОЕННАЯ ПОДГОТОВКА" авторов Борисова А. Г., Анистратенко К. В., Лубашева Е. Ю., Оголь И. Н., Ященко О. В. из Федерального государственного автономного образовательного учреждения высшего образования «ЮЖНЫЙ ФЕДЕРАЛЬНЫЙ УНИВЕРСИТЕТ» (Ростов-на-Дону – Таганрог. Издательство Южного федерального университета, 2022).

Ссылка на источник:

Борисов А. Г., Анистратенко К. В., Лубашев Е. Ю., Оголь И. Н., Ященко О. В., Общевоенная подготовка : учебное пособие / под общ. ред. кандидата военных наук, доцента А. Г. Борисова : Юж-ный федеральный университет. – Ростов-на-Дону ; Таганрог : Из-дательство Южного федерального университета, 2022.

ISBN 978-5-9275- 4191-1 Ч. 1. – 2022. – 414 с. – ил. – 177, табл. – 17. ISBN 978-5-9275-4192-8 (Ч. 1)

# **Оглавление**

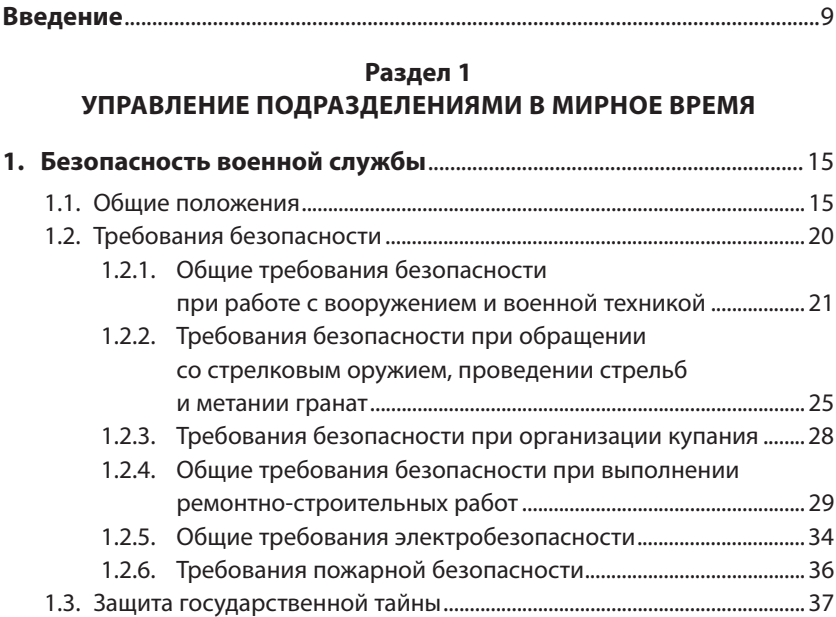

## **Раздел 2 ОБЩЕВОИНСКИЕ УСТАВЫ ВООРУЖЕННЫХ СИЛ РОССИЙСКОЙ ФЕДЕРАЦИИ**

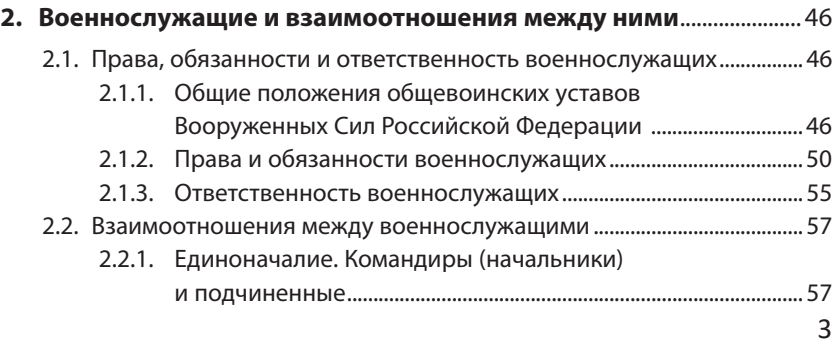

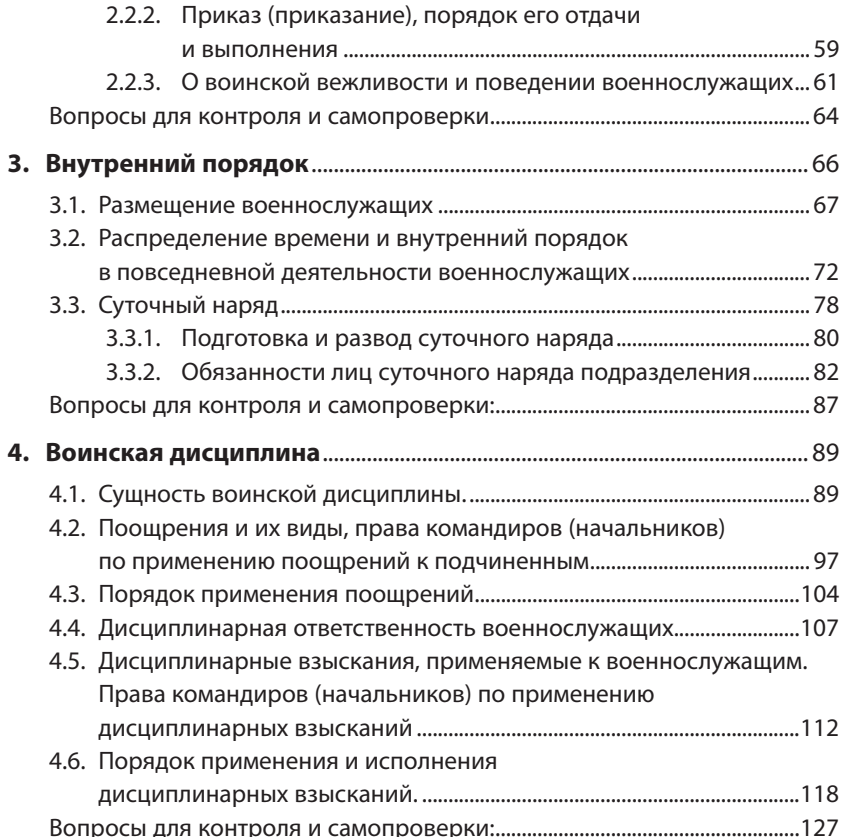

## **Раздел 3 СТРОЕВАЯ ПОДГОТОВКА**

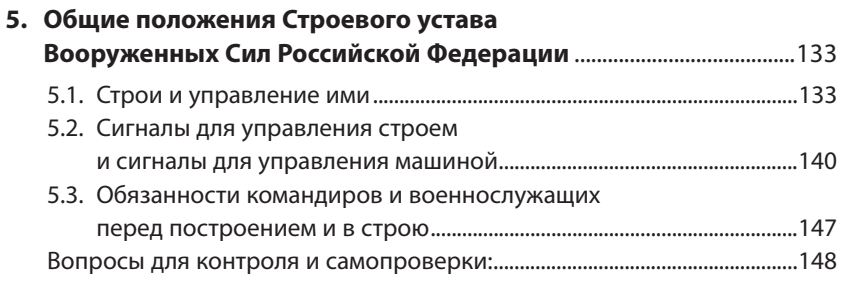

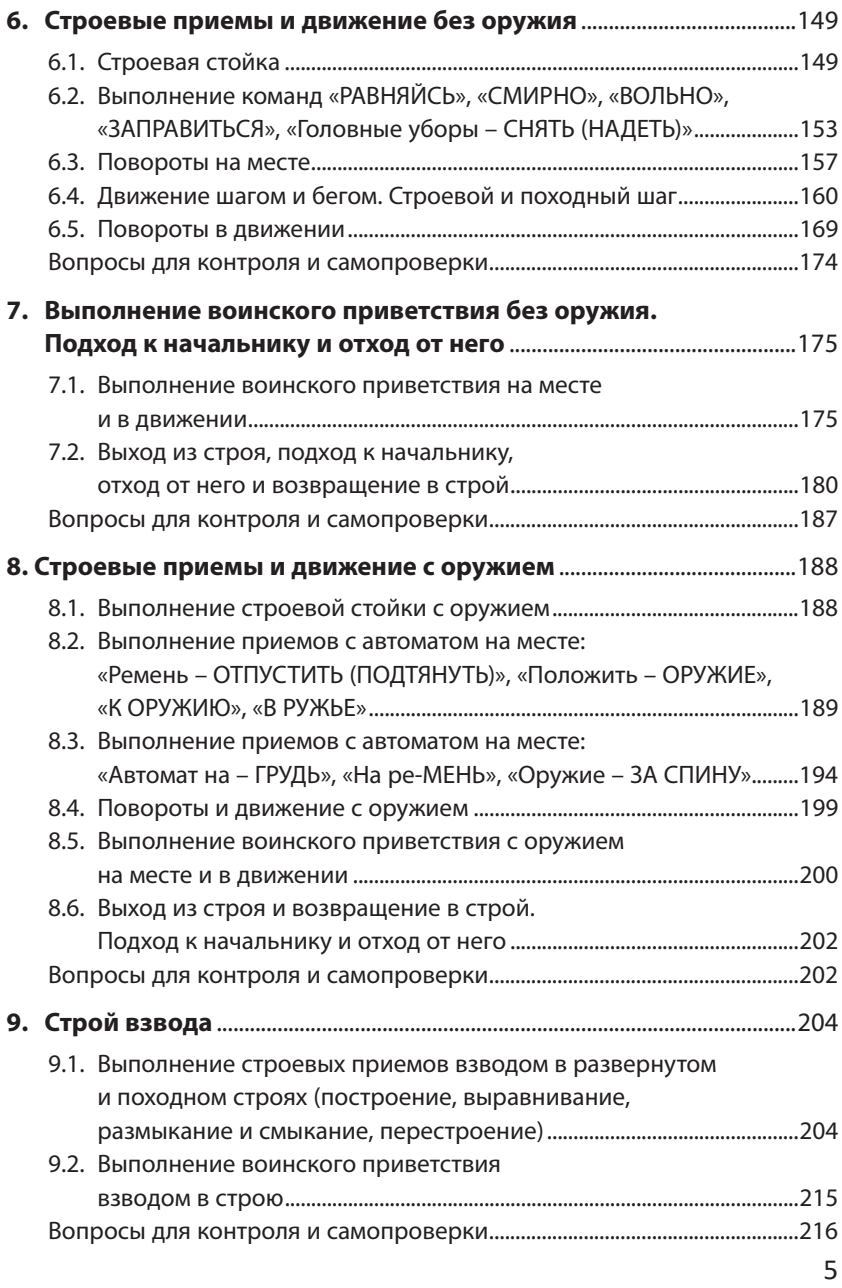

## **Раздел 4 ОГНЕВАЯ ПОДГОТОВКА**

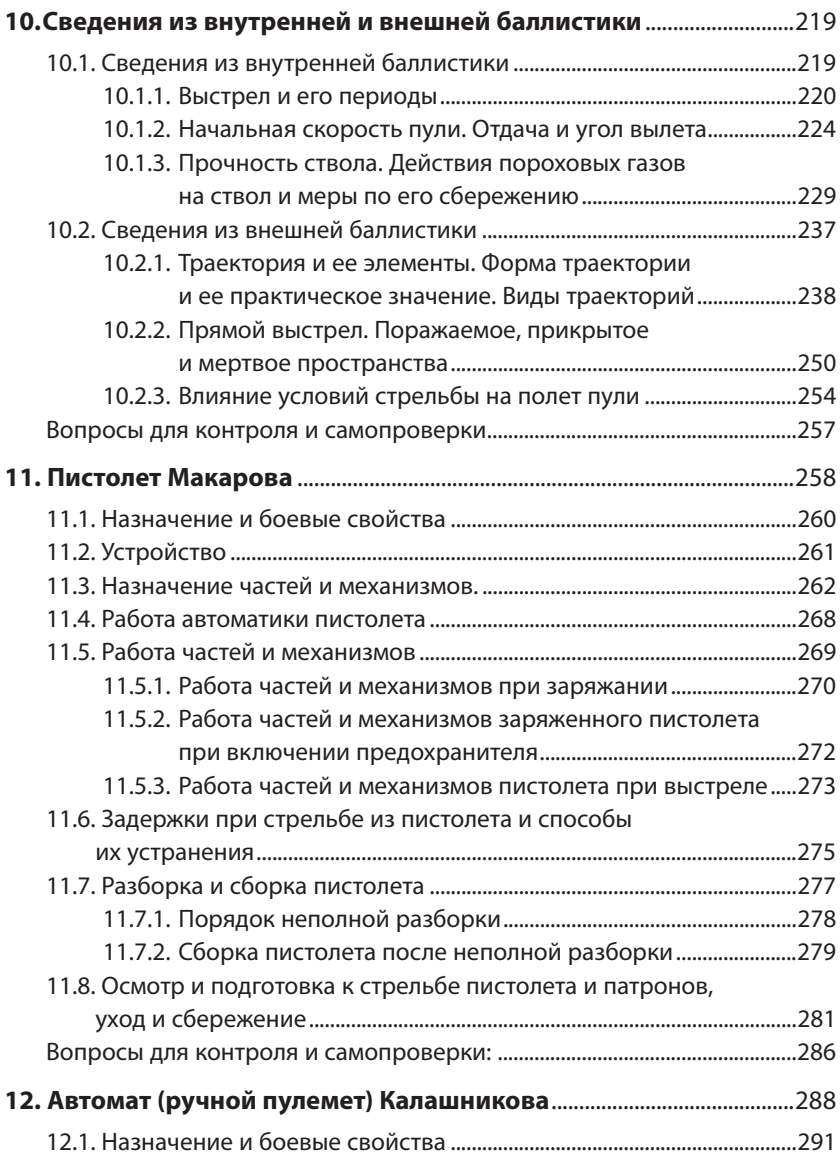

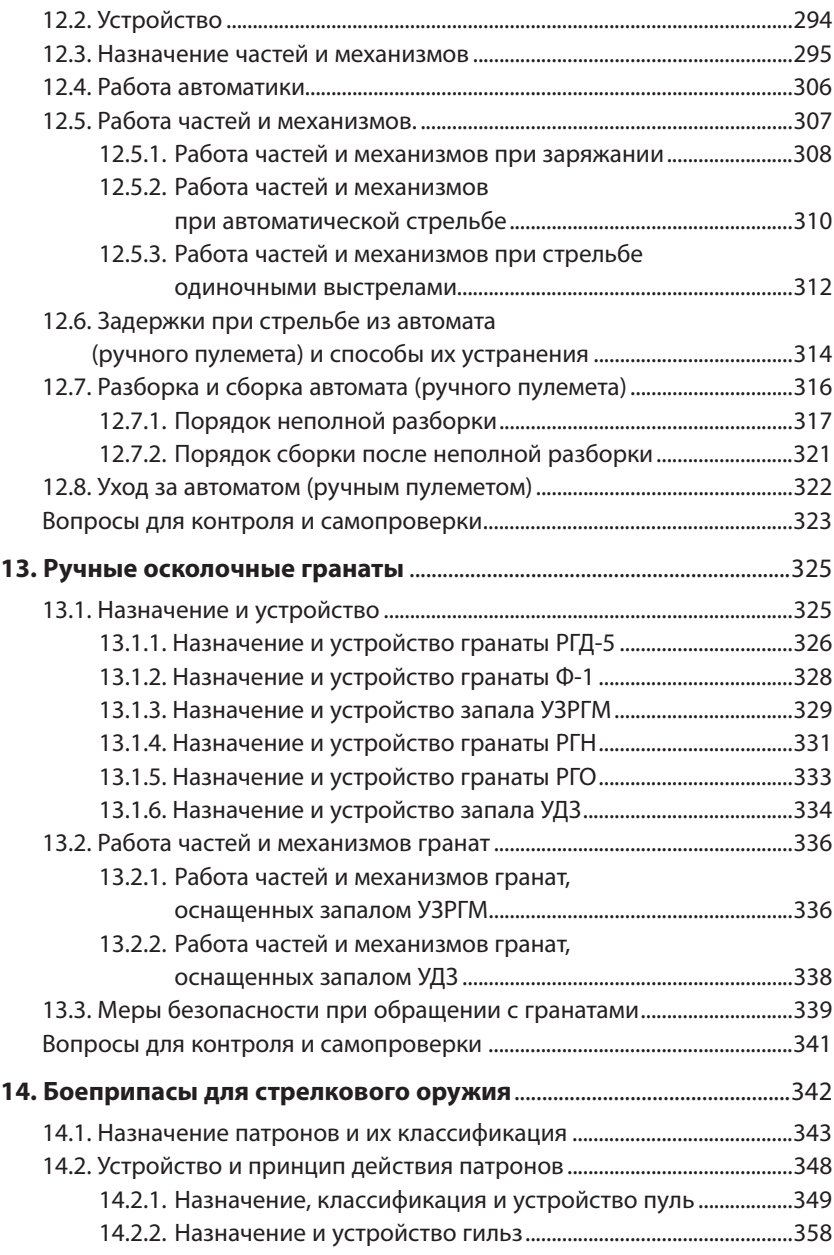

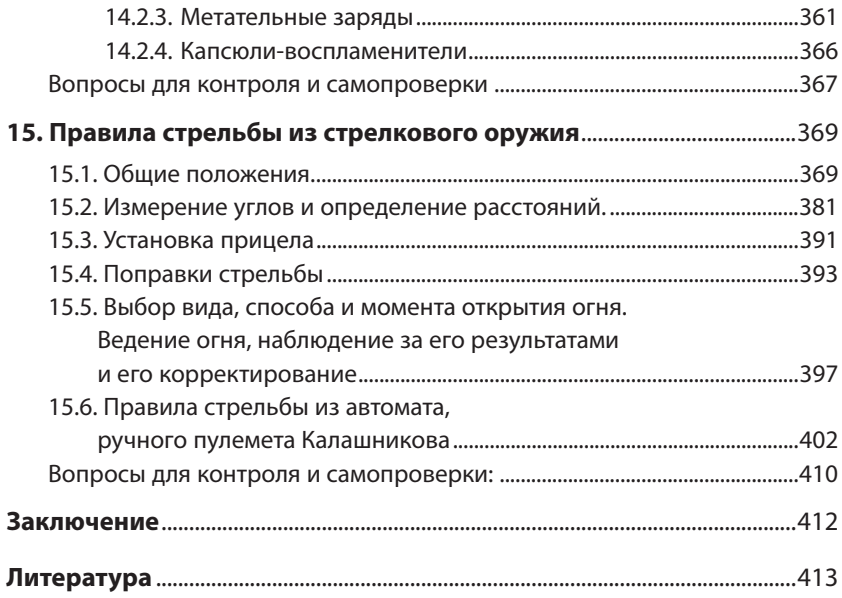

Для подготовки к вооруженной защите и вооруженной защиты Российской Федерации, целостности и неприкосновенности ее территории организуется оборона страны, целями которой являются создание условий для мирного социально-экономического развития Российской Федерации и обеспечение ее военной безопасности. При этом особое внимание уделяется подготовке Вооруженных Сил к обеспечению защиты государства от вооруженного нападения.

Одним из основных видов подготовки Вооруженных Сил Российской Федерации является боевая подготовка, представляющая собой целенаправленный, организованный процесс воинского обучения и воспитания личного состава, слаживания подразделений, воинских частей, соединений и их органов управления для выполнения боевых и других задач в соответствии с их предназначением. Боевая подготовка является основным содержанием повседневной деятельности командиров, органов управления и войск. Она проводится как в мирное, так и в военное время и обусловлена потребностями государства, в первую очередь, в качественно подготовленных военнослужащих, способных успешно выполнять возложенные на них задачи.

Среди основных задач боевой подготовки следует выделить задачи, непосредственно выполняемые в военном учебном центре:

обучение на требуемом уровне к военно-профессиональной подготовке граждан по военно-учетным специальностям в соответствии с программами военной подготовки офицеров, сержантов и солдат запаса;

разработка средств и приемов совершенствования методических систем обучения и воспитания, отдельных методов с учетом специфики войск, особенностей подготовки военных специалистов по военно-учетным специальностям;

дальнейшая разработка и конкретизация содержания обучения и воспитания в соответствии с происходящими изменениями в жизни общества и его Вооруженных Сил, с учетом совершенствования вооружения и военной техники, способов боевых действий, необходимости постоянного повышения боеготовности.

В военном учебном центре при организации и проведении обучения граждан по военно-учетным специальностям соблюдаются следующие принципы:

соответствие направленности обучения государственной идеологии, положениям Военной доктрины Российской Федерации;

научность, систематичность и последовательность обучения;

коллективный и индивидуальный подход к обучению;

учить войска тому, что необходимо на войне;

обучение от простого – к сложному;

сознательность, активность и самостоятельность обучаемых; единство обучения и воинского воспитания.

Методическое направление обучения по учебному модулю «Общевоенная подготовка» представляет собой последовательное формирование у обучаемых военно-профессиональных компетенций, результатами которых являются знания, умения и навыки. При этом знания передаются в форме лекций, бесед, рассказов, показов кино- и видеофильмов, показов практических действий войск. Умения формируются в ходе проведения групповых занятий, тренировок и тренажей. Навыки формируются преимущественно в тех формах обучения, где основным методом является практическая работа. Это прежде всего относится к групповым упражнениям и практическим занятиям, а также к тактическим и тактико-специальным учениям, проводимым, как правило, в форме ротных тактических учений на заключительном этапе обучения учебных сборов.

Венцом методического направления обучения по учебному модулю «Общевоенная подготовка» является учебное пособие «Общевоенная подготовка», которое состоит из двух частей, включающих разделы:

Раздел 1. Управление подразделениями в мирное время.

Раздел 2. Общевоинские уставы Вооруженных Сил Российской Федерации.

Раздел 3. Строевая подготовка.

Раздел 4. Огневая подготовка.

Раздел 5. Военно-политическая подготовка.

Учебное пособие «Общевоенная подготовка: Часть 1» предназначено для изучения учебного модуля «Общевоенная подготовка» студентами, обучающимися по программам военной подготовки солдат, сержантов и офицеров запаса. Учебное пособие целесообразно использовать на первом этапе обучения, по окончании которого каждый обучающийся должен:

Знать: положения Общевоинских уставов Вооруженных Сил Российской Федерации; требования Строевого устава Вооруженных Сил Российской Федерации; основы и правила стрельбы из стрелкового оружия; материальную часть стрелкового оружия и ручных гранат;

Уметь: применять положения Общевоинских уставов Вооруженных Сил Российской Федерации при организации повседневной деятельности подразделения; выполнять строевые приемы с оружием и без оружия; управлять строями подразделения; применять стрелковое оружие и ручные гранаты по предназначению;

Владеть: навыками применения положений Общевоинских уставов Вооруженных Сил Российской Федерации при организации повседневной деятельности подразделения; командами и способами управления строями подразделения.

Учебное пособие «Общевоенная подготовка: Часть 2» предназначено для изучения учебного модуля «Общевоенная подготовка» студентами, обучающимися по программам военной подготовки сержантов и офицеров запаса. Учебное пособие целесообразно использовать на втором этапе обучения.

По окончании второго этапа обучения каждый обучающийся должен:

Знать: государственную политику в области обороны и военной безопасности, решения Президента и Министра обороны Российской Федерации по вопросам строительства и совершенствования Вооруженных Сил; военно-исторические события для воспитания подчиненного личного состава на примерах отечественной военной истории, воинских традиций российской армии; правовые положения законодательства Российской Федерации, регламентирующие обеспечение законности, правопорядка и воинской дисциплины в подразделении; основы организации боевой подготовки в подразделении; организацию режима секретности и несекретного делопроизводства.

Уметь: разрабатывать основные документы по боевой подготовке в подразделении;

Владеть: навыками разработки основных документов по боевой подготовке в подразделении.

Учебное пособие «Общевоенная подготовка» будет способствовать расширению кругозора студентов, обучающихся в военном учебном центре, систематизации их знаний в отрасли науки «Военная наука». Учебное пособие может быть использовано преподавателями военного учебного центра при подготовке к проведению занятий и проведении занятий по учебному модулю «Общевоенная подготовка», а также в системе профессионально-должностной подготовки.

В учебном пособии «Общевоенная подготовка: Часть 1» на основе положений Общевоинских уставов Вооруженных Сил Российской Федерации, научных положений внешней баллистики и внутренней баллистики, теории стрельбы раскрыты содержание актуальных тем учебного модуля «Общевоенная подготовка». Учебное пособие написано под общей редакцией кандидата военных наук, доцента Борисова А.Г. При написании учебного пособия усилия авторов распределились следующим образом: Борисов А.Г. – введение; раздел 1; пункт 3 раздела 2, пункты 6 – 8 раздела 3; подпункт 10.2 пункта 10 раздела 4; заключение; Анистратенко К.В. – пункты 2 и 4 раздела 2; Лубашев Е.Ю. – пункт 13 раздела 4; Оголь И.Н. – пункт 9 раздела 3; Ященко О.В. – пункт 5 раздела 3; подпункт 10.1 пункта 10, пункты 11, 12, 14 и 15 раздела 4.

**Раздел 1**

# **УПРАВЛЕНИЕ ПОДРАЗДЕЛЕНИЯМИ В МИРНОЕ ВРЕМЯ**

# **1.1. Общие положения**

**Военный учебный центр** проводит обучение граждан по программам военной подготовки офицеров, сержантов и солдат запаса. Распорядком дня военного учебного центра определены проводимые мероприятия, время и продолжительность их проведения:

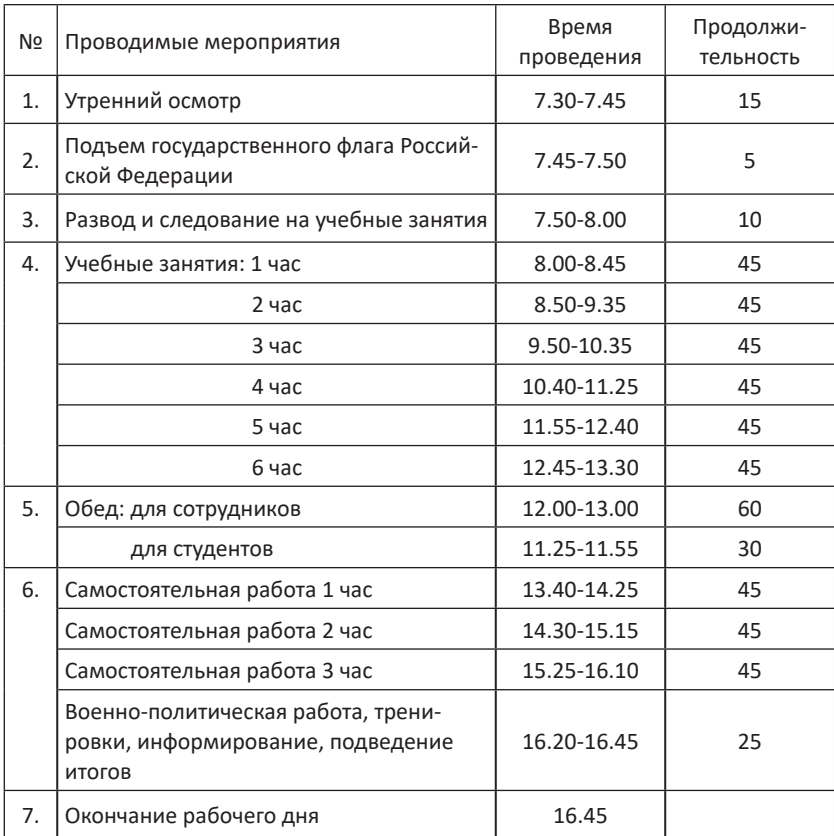

При проведении мероприятий распорядка дня особое внимание уделяется безопасности военной службы [9].

**Безопасность военной службы** заключается в поддержании в военном учебном центре условий военной службы и порядка ее несения, обеспечивающих защищенность личного состава и каждого военнослужащего в отдельности, а также местного населения, его имущества и окружающей среды от воздействия опасных факторов военной службы, возникающих в ходе повседневной деятельности военного учебного центра.

**Общими условиями обеспечения безопасности военной службы в военном учебном центре являются:** 

поддержание воинской дисциплины;

обеспечение удовлетворительного морально-психологического состояния и состояния здоровья военнослужащих;

обеспечение пожарной безопасности;

соблюдение внутреннего порядка;

обеспечение социальной защиты военнослужащих в соответствии с требованиями федеральных законов и иных нормативных правовых актов Российской Федерации;

обеспечение удовлетворительного санитарно-эпидемического состояния военного учебного центра.

**Каждый военнослужащий** должен строго соблюдать требования безопасности военной службы. В этих целях он **обязан:** 

изучать безопасные методы и приемы исполнения своих должностных и специальных обязанностей, инструктироваться по требованиям безопасности военной службы, стажироваться на месте исполнения указанных обязанностей, а также проходить проверки теоретических знаний и практических навыков по выполнению требований безопасности;

правильно применять средства индивидуальной и коллективной защиты, а в необходимых случаях уметь использовать лечебно-профилактические средства и оказывать первую помощь;

немедленно докладывать своему непосредственному командиру (начальнику) о любой сложившейся по вине военнослужащих ситуации, угрожающей жизни и здоровью военнослужащих, жизни, здоровью и имуществу местного населения либо причинением вреда окружающей среде, а также о каждом факте получения им или другим военнослужащим увечий (ранений, травм, контузий) при выполнении мероприятий повседневной деятельности или об ухудшении состояния своего здоровья;

проходить в установленные сроки медицинские осмотры (обследования).

Все военнослужащие обязаны знать и соблюдать требования пожарной безопасности на объектах военного учебного центра и уметь обращаться со средствами пожаротушения. Военнослужащий при обнаружении пожара или признаков горения (задымление, запах гари, повышение температуры и т.п.) обязан незамедлительно принять меры по вызову пожарной команды и тушению пожара всеми имеющимися средствами, а также по спасению людей, сохранению вооружения, военной техники и другого военного имущества.

**Основными мероприятиями по обеспечению безопасности военной** службы, проводимыми в военном учебном центре являются:

обеспечение психологической устойчивости личного состава на основе анализа его морально-психологического состояния, поддержания удовлетворительной морально-психологической обстановки в воинских коллективах, создания условий для психологической совместимости и предупреждения нарушений уставных правил взаимоотношений между военнослужащими, профилактики правонарушений;

регулярная подготовка личного состава к выполнению мероприятий повседневной деятельности с изучением перед их проведением необходимых требований безопасности военной службы;

контроль за выполнением личным составом требований безопасности военной службы;

предупреждение гибели (смерти) и увечий (ранений, травм, контузий) среди военнослужащих (периодические проверки их теоретических знаний и практических навыков по выполнению требований безопасности военной службы при исполнении должностных обязанностей, обязательные медицинские осмотры (освидетельствования), в том числе с привлечением врача-психиатра);

проведение санитарно-противоэпидемических (профилактических) и иных мероприятий по охране здоровья военнослужащих;

поддержание у личного состава высокой бдительности, обеспечение точного выполнения правил несения службы суточным нарядом, другие меры, направленные на противодействие терроризму;

обеспечение пожарной безопасности и спасательных работ;

своевременное и в полном объеме обеспечение военным имуществом, ресурсами и оказываемыми услугами;

бытовое обеспечение личного состава в соответствии с установленными нормативами;

взаимодействие с органами государственной власти субъектов Российской Федерации и органами местного самоуправления по вопросам реализации социальных гарантий и компенсаций, установленных законодательством Российской Федерации для военнослужащих;

другие мероприятия по предупреждению причинения вреда жизни и здоровью военнослужащих с учетом особенностей их деятельности.

## *При организации подготовки и проведения занятий и учений командир (начальник) обязан:*

проверить исправность и подготовку обмундирования, снаряжения и средств индивидуальной защиты личного состава с учетом времени года, местности и условий проведения занятий и учений;

определить маршруты движения машин и порядок перевозки личного состава к местам занятий, через железнодорожные переезды и мосты;

организовать предрейсовую подготовку боевых машин и транспортных средств;

провести целевые инструктажи водителей транспортных средств и старших машин по требованиям безопасности при перевозке личного состава, а также специальные занятия по требованиям безопасности со всем личным составом (перед учениями);

на занятиях и учениях использовать только технически исправные вооружение и военную технику;

провести оформление всей установленной документации;

перед непосредственным выполнением каждой из задач (работ) устанавливать и доводить до личного состава требования безопасности, организовать контроль их строгого соблюдения на всех этапах занятий и учений.

#### *При организации и проведении занятий (учений) ЗАПРЕЩАЕТСЯ:*

использовать для перевозки личного состава не оборудованные транспортные средства, допускать к их управлению водителей, не прошедших дополнительную подготовку, отстраненных ранее от управления;

проводить занятия вблизи электростанций, высоковольтных линий электропередач, газо- и нефтепроводов, железных дорог, обвалов, оползней и других опасных мест;

производить на маршрутах следования остановку транспортных средств на осевой линии проезжей части и на левой обочине;

отклоняться от маршрута движения;

использовать непроверенные или имеющие повреждения боеприпасы и имитационные средства.

### *При проведении тактических учений необходимо:*

организовать выдачу установленным порядком личному составу только исправных боеприпасов и имитационных средств и контроль за их правильным применением;

провести проверку технического состояния вооружения и военной техники, привлекаемой для проведения учений;

указать личному составу порядок обозначения участков полей имитации и других опасных средств;

указать сигналы прекращения огня и порядок их подачи;

организовать в местах проведения учений патрулирование для предотвращения проникновения в районы учений посторонних людей, животных и техники.

#### **ЗАПРЕЩАЕТСЯ:**

перевозить личный состав, вооружение и военную технику (ВВТ) на необорудованных автомобилях, платформах, вагонах и судах, а боеприпасы, взрывчатые вещества и другое имущество, опасное в обращении – в общих с личным составом колоннах подразделений;

преодолевать опасные препятствия танками, БМП и БТР с десантом на броне, наезжать на поля имитации, окопы и другие сооружения, занимаемые личным составом;

двигаться через железнодорожные переезды с поднятыми антеннами радиостанций;

на привалах личному составу выходить на левую сторону дороги, находиться между машинами и отдыхать под ними, запускать двигатели и трогаться с места без тщательного осмотра машин и прилегающей местности, курить и пользоваться открытым огнем у машин с боеприпасами, горючим и взрывчатыми веществами;

вести огонь из танков и БМП при открытых люках, а из танков – при нахождении на них десанта;

вести огонь по личному составу холостыми патронами из стрелкового оружия ближе 100 метров, а холостыми выстрелами орудий – ближе 200 метров;

бросать взрывпакеты, осветительные и сигнальные патроны в расположение подразделений, на ВВТ, а также в направлении легковоспламеняющихся предметов;

становиться на буксирные тросы и сцепки, держаться за них руками, находиться в зоне их опасного действия во время трогания и движения машин;

разворачивать радио- и радиорелейные станции ближе 100 метров от высоковольтных линий электропередачи;

производить имитацию ядерного взрыва табельными имитаторами на расстоянии ближе 250 метров от личного состава, а артиллерийского огня взрывчатыми веществами – ближе 100 метров;

сжигать имитационные дымовые гранаты и подрывать имитационные гранаты ближе 50 метров от личного состава и легковоспламеняющихся материалов;

пользоваться неисправными имитационными средствами;

подавать высокое напряжение на передатчики радиолокационных станций при нахождении личного состава в непосредственной близости от раскрыва передающих антенн;

прокладывать электровзрывные сети ближе 300 метров от электрифицированных железных дорог и мощных радиостанций.

# **1.2. Требования безопасности**

Требования безопасности при работе с вооружением и военной техникой, обращении со стрелковым оружием, проведении стрельб и метании гранат, организации купания, выполнении ремонтно-строительных работ, а также требования электробезопасности и пожарной безопасности изложены в [1] и приведены ниже по тексту.

## **1.2.1. Общие требования безопасности при работе с вооружением и военной техникой**

Безопасность личного состава при эксплуатации вооружения и военной техники (ВВТ) обеспечивается строгим выполнением требований уставных, распорядительных и эксплуатационных документов с учетом наличия опасных и вредных эксплуатационных факторов.

К эксплуатации ВВТ допускается личный состав, прошедший теоретическую подготовку по специальности, имеющий твердые практические навыки в работе на ВВТ в объеме функциональных обязанностей, прошедший проверку теоретических знаний и практических навыков по требованиям безопасности, медицинское обследование (освидетельствование военно-врачебной комиссией для специалистов по отдельному перечню) и признанный по состоянию здоровья годным к работе по своей специальности, а также сдавший в квалификационной комиссии соединения (части) зачеты по знанию ВВТ и правил их эксплуатации.

При эксплуатации, ремонте и обслуживании ВВТ используются штатные средства защиты, инструмент, оборудование и приспособления, предотвращающие воздействие на личный состав опасных и вредных факторов. Для поддержания их в готовности к использованию необходимо проводить: подготовку к работе; испытания и обслуживание; своевременное устранение неисправностей; своевременную проверку должностными лицами.

Перед началом работ командир (руководитель работ, контролирующее лицо) обязан лично убедится, что для их производства созданы и обеспечены безопасные условия. *С этой целью командир (руководитель работ, контролирующее лицо):*

проверяет укомплектованность расчетов и наличие контролирующих лиц;

ставит задачу подразделениям, расчетам, номерам расчетов на проведение работ;

доводит установленным порядком требования безопасности и проверяет качество их усвоения путем контрольного опроса военнослужащих (при выполнении работ с повышенной опасностью и работ на опасных объектах, проводит целевой инструктаж);

проверяет наличие у личного состава удостоверений на право самостоятельной работы;

проверяет наличие индивидуальных средств защиты;

устанавливает (контролирует) порядок и продолжительность работы в индивидуальных средствах защиты;

проверяет медицинское обеспечение работ;

ставит задачу начальнику аварийно-спасательной группы и проверяет ее готовность;

проверяет готовность к работе ВВТ по наличию в журналах учета технического состояния и формулярах записей о проведении технического обслуживания, освидетельствования объектов гостехнадзора, поверки средств измерений и диэлектрических средств защиты;

проверяет готовность и исправность систем связи, освещения, вентиляции, пожаротушения, нейтрализации, газового контроля, лифтов, а также наличия на местах плакатов и знаков безопасности, предписанных эксплуатационной документацией;

принимает (контролирует) доклады от должностных лиц о готовности личного состава и ВВТ к проведению работ.

# *В целях строгого выполнения требований безопасности командир (руководитель работ, контролирующее лицо):*

#### **А) во время работ:**

находится на месте проведения работ, руководит ими до полного окончания и приведения ВВТ в исходное положение;

обеспечивает действенную систему контроля за выполнением операций, контролирует выполнение личным составом и представителями промышленности установленных требований безопасности;

лично контролирует выполнение операций, определенных эксплуатационной документацией, и требует их полного и качественного выполнения;

организует операционный контроль всего технологического цикла работ, в том числе строгий контроль наиболее ответственных и сложных операций;

решительно пресекает любые несанкционированные действия личного состава и нарушения требований безопасности;

в случае возникновения аварийной ситуации или неисправности подает команду «Стоп», немедленно докладывает по команде и принимает меры в соответствии с инструкциями и эксплуатационной документацией;

руководит личным составом при ликвидации последствий аварий, катастроф, пожаров;

#### **Б) после окончания работ:**

проверяет приведение агрегатов и систем в исходное положение;

проверяет наличие личного состава, выполнявшего работы;

проверяет приведение рабочих мест в безопасное состояние;

проверяет наличие записей в эксплуатационных документах о проведенных работах и подписей лиц, руководивших работами, исполнявших и контролировавших их;

подводит итоги работ, обращает внимание на имевшиеся нарушения требований безопасности;

докладывает по команде об итогах проведения работ.

#### **ЗАПРЕЩАЕТСЯ:**

проводить работы на ВВТ без руководства и постоянного наблюдения должностных лиц или руководителей работ;

изменять объем, технологию и последовательность операций, предусмотренных эксплуатационной документацией;

отключать технические средства блокировки и предупреждения об опасности;

применять при работах на ВВТ не табельное оборудование, аппаратуру и инструмент;

работать с помощью неисправного оборудования, аппаратуры, инструмента;

применять приборы, сосуды, работающие под давление6м, и грузоподъемные средства, не прошедшие положенного переосвидетельствования;

пользоваться переносными электролампами с напряжением выше 36 В.

*Образец ВВТ (агрегат, система) не отвечает условиям безопасности, если:*

имеются дефекты, выходящие за нормы браковки;

на вращающихся (подвижных) и токоведущих частях узлов и механизмов отсутствуют (или неисправны) штатные ограждения и защитные устройства;

неисправны приборы безопасности, предохранительные и заземляющие устройства;

не укомплектован пригодными и испытанными в срок средствами защиты;

эксплуатируется с истекшими сроками технического освидетельствования узлов, частей и приборов гостехнадзора и энергонадзора;

хранение применяемых ядовитых технических жидкостей не отвечает требованиям руководящих документов;

неисправны блокировки, световая и звуковая сигнализация;

имеются другие технические нарушения и отступления от эксплуатационной документации для конкретного образца (системы, узла), представляющие угрозу для жизни и здоровья людей.

## *Основными мероприятиями по предупреждению аварий и катастроф с ВВТ являются:*

проведение всесторонних проверок водительского состава боевых машин и базовых шасси, отстранение от управления машинами недисциплинированных и плохо подготовленных водителей (механиков-водителей), а также по медицинским противопоказаниям;

систематическое изучение личным составом опасных факторов на образцах ВВТ, механизма и условий их воздействия на организм человека;

поддержание ВВТ и элементов паркового оборудования в исправном состоянии;

оборудование рабочих мест, постов средствами диагностики, пожаротушения и медицинскими средствами;

тщательная организация маршей, подготовка и оборудование маршрутов с учетом особенностей движения в ночное время и трудных погодных условиях;

постоянное совершенствование навыков вождения у водительского состава;

организация работы контрольно-технических пунктов и укомплектование их технически грамотными и требовательными специалистами;

ограничение скорости и четкая организация движения в парках, при постановке (заезде) машин на места стоянки (в сооружения);

подготовка водительского и личного состава подразделений для действий в аварийных (нештатных) ситуациях.

## **1.2.2. Требования безопасности при обращении со стрелковым оружием, проведении стрельб и метании гранат**

Безопасность личного состава при обращении со стрелковым оружием, проведении стрельб и метании гранат обеспечивается четкой организацией занятий, строгим соблюдением требований Курса стрельб, установленных требований безопасности, высокой дисциплинированностью военнослужащих.

Личный состав, не усвоивший требований безопасности при обращении со стрелковым оружием и боеприпасами, к проведению занятий не допускается.

Заряжать оружие разрешается только после сигнала «Огонь» на огневом рубеже или после прохождения рубежа открытия огня, а при стрельбе из БМП и БТР, кроме того, когда дульная часть ствола оружия находится в бойнице или за бортом БМП (БТР). Перед каждым заряжанием оружия нужно убедиться в отсутствии в стволе посторонних предметов (грязи).

На рубеже прекращения огня оружие разряжается, производится контрольный спуск, после чего стреляющий докладывает, что оружие разряжено. Затем производится осмотр оружия. Разряжание и осмотр оружия при стрельбе из БМП (БТР) производится без отвода дульной части ствола из бойницы или с борта.

При стрельбе ночью в пешем порядке стреляющие должны иметь на спине сигнальный фонарь; на боевых стрельбах и тактических учениях с боевой стрельбой гранатометчики обозначаются фонарями, флагами отделений (взводов), на БМП (БТР) фонари устанавливаются на башне.

Выход экипажей из боевых машин при возникновении неисправностей осуществляется с разрешения руководителя учений (занятий) после того, как оружие разряжено и ему придан максимальный угол возвышения.

Стрельба боевыми противотанковыми гранатами по бронированным целям должна вестись гранатометчиками из окна незамкнутого укрытия, личный состав должен находиться не ближе 300 метров от цели.

При стрельбе из РПГ следует защищать уши подручными средствами (ватой и т.п.), а зимой опускать клапаны шапки-ушанки.

По окончании стрельб проверяется расход боеприпасов, у личного состава изымаются неизрасходованные боеприпасы, осматривается оружие, проверяются магазины, коробки и ленты. Специалисты службы РАВ осматривают вооружение, установленное на бронеобъектах.

### **ПРИ ПРОВЕДЕНИИ СТРЕЛЬБ ЗАПРЕЩАЕТСЯ ВЕСТИ ОГОНЬ:**

за пределы направлений стрельбы или по укрытию (блиндажу), над которым поднят флаг (фонарь);

противотанковыми управляемыми ракетами (реактивными гранатами) поверх подразделений и в непосредственной близости от них, а также из всех видов оружия по фонарям красного света;

до выхода на рубеж открытия огня;

после сигнала «Отбой» (команды «Прекратить огонь») и после поднятия белого флага (фонаря) на укрытии (блиндаже), командном пункте;

из неисправного оружия или неисправными боеприпасами.

#### **ЗАПРЕЩАЕТСЯ:**

заряжать оружие до команды руководителя и сигнала «Огонь»; направлять оружие независимо от того, заряжено оно или нет на людей, в сторону от направления ведения огня, в тыл стрельбища;

оставлять заряженное оружие или передавать его другим лицам; находиться людям или оставлять боеприпасы в секторе распро-

странения реактивной струи гранатомета ближе 30 метров, упирать казенный срез ствола гранатомета в какие-либо предметы или грунт;

применять гранаты, имеющие наружные повреждения, снимать предохранительные колпачки с головных частей взрывателей боевых гранат при стрельбе в дождь, град или сильный снег;

вести огонь из гранатомета через кустарник или высокую траву;

выдавать стреляющему гранаты к РПГ-7 с ненадетыми на оперение кольцами;

стрелять из РПГ-7 с левого плеча, а из СПГ-9 без шлема;

при стрельбе из окопа казенный срез ствола РПГ-7 располагать ближе 2 метров, а СПГ-9 ближе 9 метров от задней стенки окопа;

стрелять из автомата с приборами бесшумной и беспламенной стрельбы (ПБС), непредназначенными для этих целей боеприпасами.

*Ведение огня стреляющим прекращается самостоятельно немедленно при:*

появлении людей, машин и животных в районах целей;

появлении самолетов, вертолетов в плоскости стрельбы;

поднятии белого флага (фонаря) на командном пункте (блиндаже); возникновении пожара на мишенном поле;

потере ориентиров стреляющим;

отставании от соседних БМП (БТР) более, чем на 100 метров.

*К метанию боевых гранат допускается личный состав*, успешно выполнивший упражнения по метанию учебных и учебно-имитационных гранат и усвоивший требования безопасности при обращении с боевыми гранатами.

## *При метании боевых гранат должны соблюдаться следующие требования:*

весь личный состав должен быть в стальных шлемах;

перед заряжанием производится осмотр гранат и запалов, в случае обнаружения неисправностей следует немедленный доклад руководителю занятий;

вставлять запал разрешается только перед метанием гранаты по команде руководителя;

метание осколочных, оборонительных и противотанковых гранат осуществляется только из окопа или из-за укрытия, непробиваемого осколками, под руководством офицера;

выходить из окопа (из-за укрытия) разрешается по истечении 10 с после взрыва оборонительной и противотанковой гранаты;

при метании нескольких гранат подряд каждую последующую гранату бросать по истечении 5 с после взрыва предыдущей;

разряжание неиспользованных гранат производится только по команде и под непосредственным контролем руководителя;

руководитель занятия организует ведение учета неразорвавшихся гранат, обозначение мест их падения красными флажками и их уничтожение по окончании метания гранат подрывом на месте согласно правилам, изложенным в Руководстве по хранению и сбережению артиллерийского вооружения и боеприпасов в войсках;

район метания гранат оцепляется в радиусе не менее 300 метров;

личный состав, не занятый метанием гранат, отводится в укрытие или на безопасное удаление от огневого рубежа (не ближе 350 метров);

исходное положение для метания гранат обозначается белыми флажками, огневой рубеж – красными;

пункт выдачи гранат и запалов оборудуется в укрытии (блиндаже) не ближе 25 метров от исходного положения.

#### **ЗАПРЕЩАЕТСЯ:**

разбирать боевые гранаты и устранять в них неисправности;

переносить гранаты вне сумок (подвешенными за кольцо, предохранительные чеки);

приближаться без команды и трогать неразорвавшиеся гранаты.

## **1.2.3. Требования безопасности при организации купания**

Командиром части определяются продолжительность купального сезона, место, время и порядок купания и занятий на воде. Одиночное купание солдат и сержантов категорически запрещается.

Место для купания и занятий на воде должно быть тщательно подготовлено, хорошо обозначено и иметь ограничительные знаки.

При необходимости организуется дежурство в районе водоема и патрулирование в целях недопущения одиночного и неорганизованного купания личного состава.

Для поддержания порядка во время купания и занятий на воде назначается дежурный из числа офицеров или прапорщиков, один или несколько дневальных и выделяется дежурный фельдшер для оказания медицинской помощи. Места купания должны быть обеспечены необходимыми средствами спасания, в зависимости от типа и величины водоема. Во время купания дежурный и дневальные ведут наблюдение за купающимися с берега, а при необходимости – с лодки.

Во время купания подразделения из его состава выделяется команда подготовленных пловцов, умеющих оказывать помощь на воде и обученных приемам спасания.

*При организации и проведении занятий на воде необходимо:*

выявить не умеющих плавать военнослужащих и организовать для них специальные занятия по обучению;

проверять количество военнослужащих, участвующих в занятии, перед заходом в воду и после выхода из воды;

прекращать занятия на воде при появлении у занимающихся признаков переохлаждения (озноб, посинение губ и др.);

запрещать во время прыжков в воду с вышки плавание возле нее.

Занятия по обучению плаванию проводятся в специально отведенных местах, где глубина водоемов и скорость течения обеспечивают безопасность военнослужащих.

Ныряние и прыжки в воду разрешаются только с мостиков и вышек в специально отведенных местах, где глубина водоемов обеспечивает безопасность личного состава.

#### *Командир подразделения обязан:*

перед началом купального сезона провести со всеми категориями военнослужащих целевой инструктаж по требованиям безопасности при купании;

в течение летнего сезона систематически проводить разъяснительную работу о порядке купания, соблюдения требований безопасности и строгой дисциплины при проведении занятий на воде.

## **1.2.4. Общие требования безопасности при выполнении ремонтно-строительных работ**

В целях обеспечения безопасности личного состава при выполнении ремонтно-строительных работ должны разрабатываться общие и специальные нормы, правила, инструкции и указания по технике безопасности на основе соответствующих ГОСТов и СниПов, приказов и директив Министра обороны и других начальников.

При проведении ремонтных и строительных работ целесообразно назначать приказом непосредственного руководителя – начальника строительства, а при необходимости его заместителя по материально-техническому обеспечению, на которых возлагается обеспечение и контроль соблюдения требований безопасности всеми военнослужащими, привлекаемыми для работ на данном объекте, а также правил безопасной эксплуатации машин и механизмов, задействованных в производственном процессе.

На начальника строительства возлагается организация взаимодействия с органами КЭЧ района, гостех- и энергонадзора в вопросах установления и поддержания безопасных условий труда и санитарии, выполнения требований допуска личного состава к работам и организации эксплуатации машин и механизмов.

#### *Перед началом работ необходимо:*

провести первичный инструктаж по утвержденной программе, установить порядок доведения до личного состава требований безопасности перед каждым выполнением работ (проведения целевых инструктажей перед выполнением работ с повышенной опасностью и работ на опасных объектах) и контроля за их проведением;

обеспечить личный состав необходимой спецодеждой, обувью, предохранительными приспособлениями;

проверить техническое состояние и определить порядок эксплуатации машин и механизмов;

провести специальное занятие по обучению личного состава требованиям безопасности непосредственно на рабочих местах (по необходимости);

организовать систему контроля за соблюдением технологических процессов, поддержанием рабочих мест в безопасном состоянии.

При организации строительной площадки следует установить опасные для людей зоны, в пределах которых на них кратковременно могут воздействовать опасные производственные факторы.

Границы опасных зон вблизи движущихся частей и рабочих органов машин и механизмов устанавливаются на расстоянии, исключающем воздействие опасных факторов за их пределами, но не ближе 5 метров от машин и механизмов.

Строительная площадка на территории жилого городка, административно-хозяйственной зоны или на территории действующих предприятий должна огораживаться.

Ограждение, примыкающее к местам массового прохода людей, оборудуется сплошным защитным козырьком.

Строительная площадка, участки работ, рабочие места, проезды и проходы к ним в темное время суток должны быть освещены. Производство работ в неосвещенных местах не допускается.

Скорость движения автотранспорта вблизи мест производства работ не должна превышать 10 км/час на прямых участках и 5 км/ час на поворотах.

Ширина проходов к рабочим местам и на рабочих местах должна быть не менее 0,6 метра, высота проходов – не менее 1,8 метра.

Переносные лестницы перед эксплуатацией необходимо испытывать статической нагрузкой (120 кгс), приложенной к одной из ступеней в середине пролета лестницы.

Складировать материалы и оборудование на рабочих местах следует так, чтобы они не создавали опасность при выполнении работ и не загромождали проходы.

Не допускается пользоваться открытым огнем в радиусе 50 метров от места складирования материалов, содержащих легковоспламеняющиеся, взрывчатые или вредные вещества.

Лакокрасочные, изоляционные, отделочные и другие материалы, выделяющие взрывоопасные или вредные вещества, разрешается хранить на рабочих местах в количествах, не превышающих сменной потребности.

Сбрасывать мусор без желобов разрешается с высоты не более 3 метров. Места, на которые сбрасывается мусор, следует со всех сторон огородить или установить надзор для предупреждения опасности.

Не допускается разбирать строения одновременно в нескольких ярусах по одной вертикали, а также обрушивать разбираемые конструкции на перекрытия.

Уровень кладки после каждого перемещения средств подмащивания должен быть не менее, чем на 0,7 метра выше уровня рабочего настила или перекрытия.

В случае необходимости производства кладки ниже этого уровня кладку надлежит выполнять, применяя предохранительные пояса или специальные сетчатые защитные ограждения.

Не допускается кладка наружных стен толщиной до 0,75 метров в положении стоя на стене.

Не допускается кладка стен зданий последующего этажа без установки несущих конструкций междуэтажного перекрытия, а также площадок и маршей в лестничных клетках.

Обрабатывать естественные камни в пределах территории строительной площадки следует в специально выделенных местах, где не допускается нахождение лиц, не участвующих в данной работе.

При установке элементов опалубки в несколько ярусов каждый последующий ярус следует устанавливать только после закрепления нижнего яруса.

Размещение на опалубке оборудования и материалов, не предусмотренных проектом производства работ, а также пребывание людей, непосредственно не участвующих в производстве работ, на настиле опалубки не допускается.

Разборка опалубки должна производится (после достижения бетоном заданной прочности) с разрешения производителя работ.

Заготовка и обработка арматуры должны выполняться в специально предназначенных и оборудованных местах.

Складирование заготовленной арматуры производится в специально подготовленных местах.

Торцевые части стержней арматуры в местах общих проходов, имеющих ширину менее 1 метра, закрываются щитами.

Состояние тары, опалубки и средств подмащивания проверяется ежедневно перед началом укладки бетона.

При уплотнении бетонной смеси электровибраторами не допускается перемещение вибратора за токоведущие шланги, а при перерывах в работе и при переходе с одного места на другое электровибраторы выключаются.

Средства подмащивания, применяемые для штукатурных или малярных работ, в местах, под которыми ведутся работы или есть проход, должны иметь настил без зазоров.

Для просушивания помещений строящихся зданий при невозможности использования систем отопления следует применять воздухонагнетатели (электрические или работающие на жидком топли-

ве), при установке которых следует выполнять требования Правил пожарной безопасности при производстве строительно-монтажных работ.

#### **ЗАПРЕЩАЕТСЯ**:

обогревать и сушить помещения жаровнями и другими устройствами, выделяющими продукты сгорания топлива;

в местах применения нитрокрасок и других лакокрасочных материалов и составов производить действия с применением огня или искровызывающим оборудованием. Электропроводка в этих местах должна быть выполнена во взрывобезопасном исполнении.

При выполнении малярных работ с применением составов, содержащих вредные вещества, следует соблюдать санитарные правила при окрасочных работах с применением ручных распылителей.

Места, над которыми производятся стекольные работы, необходимо огораживать.

До начала стекольных работ надлежит визуально проверить прочность и исправность оконных переплетов.

Допуск личного состава к выполнению кровельных работ производится после осмотра мастером совместно с бригадиром исправности и надежности конструкции крыши и ограждения.

При выполнении работы на крыше с уклоном более 20 градусов личный состав должен применять страховочные пояса, места закрепления которых указываются руководителем работ.

Элементы и детали кровель, звенья водосточных труб, сливы, свесы и т.д. следует подавать на рабочие места в заготовленном виде. Заготовка указанных элементов и деталей непосредственно на крыше не допускается.

Если вес груза превышает 60 кг или подъем его осуществляется на высоту более 3 метров, то погрузочно-разгрузочные работы в обязательном порядке механизируются.

Площадки для таких работ должны быть спланированы и иметь уклон не более 5 % с указателями въезда, разворота и выезда транспорта.

Перед погрузкой или разгрузкой железобетонных конструкций монтажные петли должны быть осмотрены и при необходимости выправлены без повреждения конструкции.

При загрузке (разгрузке) автомобилей кранами водителю и другим лицам запрещается находиться в кабине автомобиля, не защищенного козырьком.

Переноска грузов на носилках допускается только по горизонтальному пути на расстояние не более 50 метров.

Если вес груза превышает 50 кг, то подъем его га спину грузчика и съем со спины должны производить два человека.

Погрузку и разгрузку пылевидных материалов (цемента, гипса, извести и т.п.) следует обязательно механизировать. Если эти грузы небольшие по объему и работы ведутся вручную, то необходимо обеспечить личный состав спецодеждой и респираторами с полноценными фильтрами, которые должны меняться не реже одного раза в смену. К работе в качестве такелажников-стропальщиков допускается личный состав, прошедший специальное обучение и получивший соответствующее удостоверение.

При необходимости перемещения горячего битума на рабочих местах вручную следует применять металлические бачки, имеющие форму усеченного конуса, обращенного широкой частью вниз, с плотно закрывающимися крышками. Не допускается использовать в работе битумные мастики температурой выше 180 градусов С.

При выполнении работ с применением горячего битума несколькими рабочими звеньями расстояние между ними должно быть не менее 10 метров.

Стекловату и шлаковату следует подавать к месту работы в контейнерах или пакетах, соблюдая условия, исключающие их распыление.

При приготовлении грунтовки, состоящей из растворителя битума, следует расплавленный битум вливать в растворитель. Не допускается вливание растворителя в расплавленный битум.

При выполнении изоляционных работ на всех рабочих местах необходимо строго выполнять требования пожарной безопасности.

## **1.2.5. Общие требования электробезопасности**

Все имеющиеся части электроустановки должны систематически проверяться должностными лицами в сроки, определяемые их должностными обязанностями, требованиями правил электробезопасности.
При поступлении электроустановки в часть для ее приемки приказом по части назначается комиссия, в состав которой должно входить лицо, ответственное за электрохозяйство части. Приемка электроустановки оформляется актом технического состояния, о вводе ее в строй объявляется приказом по части.

К эксплуатации и обслуживанию электроустановок допускается личный состав, прошедший подготовку по устройству и безопасной эксплуатации электроустановок, имеющий необходимую квалификационную группу по электробезопасности и удовлетворяющий по состоянию здоровья соответствующим требованиям.

#### **ЗАПРЕЩАЕТСЯ:**

допускать к эксплуатации электроустановок личный состав, не имеющий соответствующую квалификационную группу;

оставлять без наблюдения работающую электроустановку;

подсоединять и отсоединять кабели, находящиеся под напряжением, заменять предохранители под нагрузкой;

при исчезновении напряжения приступать к работам на данном оборудовании, проникать в заграждения, касаться токоведущих частей, не отключив соответствующий участок или всю электроустановку;

работать под напряжением с применением ножовок, напильников, металлических метров и. т. п.;

оставлять оголенными концы проводов, даже не находящихся под напряжением;

при обнаружении замыкания на землю приближаться к месту замыкания ближе 4 метров в закрытых и 8 метров в открытых распределительных устройствах;

при осмотре снимать предупредительные плакаты, ограждения, проникать за них, касаться токоведущих частей и их изоляции, производить их обтирку, чистку, устранять обнаруженные неисправности;

использовать для работы в электроустановках длинномерные лестницы, ящики, табуретки и другие посторонние предметы;

при работе под напряжением использовать неисправные и непроверенные (срок действия, которых истек) изолированный инструмент и защитные средства.

Работы в осветительных и силовых сетях следует производить только после отключения питающих трансформаторов и вывешивания соответствующих указателей и предупредительных знаков. Подключение к сетям вспомогательного оборудования (трансформаторов, преобразователей частоты, защитно-отключающих устройств и т. п.) и его отключение производятся электротехническим персоналом с квалификационной группой по электробезопасности не ниже третьей. Подключение электросварочного трансформатора к питающей сети необходимо производить после проверки его исправности, схемы подключения проводов и надежного заземления. Длина питающего кабеля не должна превышать 10 метров. **ЗАПРЕЩАЕТСЯ** подключать трансформатор к питающей сети без рубильника, автомата и других коммутационных аппаратов. Проверять наличие напряжения в сети разрешается только специальными приборами (переносной вольтметр, указатель напряжения). Аварийные работы под напряжением не выше 380 В разрешается проводить в присутствии наблюдающего, имеющего квалификационную группу по электробезопасности не ниже четвертой, с обязательным использованием установленных средств защиты и инструмента.

# **1.2.6. Требования пожарной безопасности ЗАПРЕЩАЕТСЯ:**

пользоваться неисправными печами, применять для растопки горючие жидкости, оставлять, сушить одежду на печах, дымоходах, топить печи в часы отдыха личного состава;

отогревать замерзшие трубы в зданиях открытым огнем;

устраивать в подвальных помещениях зданий мастерские и склады, связанные с обработкой или хранением горючих жидкостей и материалов;

преграждать доступ к средствам пожаротушения, электрощитам и электрорубильникам;

хранить на чердаках, лестничных клетках и в коридорах горючие материалы и имущество;

делать перегородки;

использовать не по назначению средства пожаротушения;

пользоваться неисправными электропроводкой и оборудованием; применять электронагреваемые приборы без несгораемых под-

ставок, заменять перегоревшие предохранители проволокой;

обертывать электролампы бумагой и материей; заклеивать или закрывать провода обоями, плакатами; применять в сети телефонные провода;

забивать запасные выходы и облицовывать сгораемыми материалами стены и потолки лестничных клеток и коридоров;

входные двери должны открываться наружу.

# **1.3. Защита государственной тайны**

Закон Российской Федерации «О государственной тайне» [4] регулирует отношения, возникающие в связи с отнесением сведений к государственной тайне, их засекречиванием или рассекречиванием и защитой в интересах обеспечения безопасности Российской Федерации.

В Законе используются следующие основные понятия:

**государственная тайна** – защищаемые государством сведения в области его военной, внешнеполитической, экономической, разведывательной, контрразведывательной и оперативно-розыскной деятельности, распространение которых может нанести ущерб безопасности Российской Федерации;

**носители сведений, составляющих государственную тайну,** – материальные объекты, в том числе физические поля, в которых сведения, составляющие государственную тайну, находят свое отображение в виде символов, образов, сигналов, технических решений и процессов;

**система защиты государственной тайны** – совокупность органов защиты государственной тайны, используемых ими средств и методов защиты сведений, составляющих государственную тайну, и их носителей, а также мероприятий, проводимых в этих целях;

**допуск к государственной тайне** – процедура оформления права граждан на доступ к сведениям, составляющим государственную тайну, а предприятий, учреждений и организаций – на проведение работ с использованием таких сведений;

**доступ к сведениям, составляющим государственную тайну**, – санкционированное полномочным должностным лицом ознакомление конкретного лица со сведениями, составляющими государственную тайну;

**гриф секретности** – реквизиты, свидетельствующие о степени секретности сведений, содержащихся в их носителе, проставляемые на самом носителе и (или) в сопроводительной документации на него;

**средства защиты информации** – технические, криптографические, программные и другие средства, предназначенные для защиты сведений, составляющих государственную тайну, средства, в которых они реализованы, а также средства контроля эффективности защиты информации;

**перечень сведений, составляющих государственную тайну,** – совокупность категорий сведений, в соответствии с которыми сведения относятся к государственной тайне и засекречиваются на основаниях и в порядке, установленных федеральным законодательством.

Законодательство Российской Федерации о государственной тайне основывается на Конституции Российской Федерации, Законе Российской Федерации «О безопасности» и включает настоящий Закон, а также положения других актов законодательства, регулирующих отношения, связанные с защитой государственной тайны.

**Государственную тайну составляют сведения в военной области:** о содержании стратегических и оперативных планов, документов боевого управления по подготовке и проведению операций, стратегическому, оперативному и мобилизационному развертыванию Вооруженных Сил Российской Федерации, других войск, воинских формирований и органов, предусмотренных Федеральным законом «Об обороне», об их боевой и мобилизационной готовности, о создании и об использовании мобилизационных ресурсов;

о планах строительства Вооруженных Сил Российской Федерации, других войск Российской Федерации, о направлениях развития вооружения и военной техники, о содержании и результатах выполнения целевых программ, научно-исследовательских и опытно-конструкторских работ по созданию и модернизации образцов вооружения и военной техники;

о разработке, технологии, производстве, об объемах производства, о хранении, об утилизации ядерных боеприпасов, их составных частей, делящихся ядерных материалов, используемых в ядерных боеприпасах, о технических средствах и (или) методах защиты ядерных боеприпасов от несанкционированного применения, а также о ядерных энергетических и специальных физических установках оборонного значения;

о тактико-технических характеристиках и возможностях боевого применения образцов вооружения и военной техники, о свойствах, рецептурах или технологиях производства новых видов ракетного топлива или взрывчатых веществ военного назначения;

о дислокации, назначении, степени готовности, защищенности режимных и особо важных объектов, об их проектировании, строительстве и эксплуатации, а также об отводе земель, недр и акваторий для этих объектов;

о дислокации, действительных наименованиях, об организационной структуре, о вооружении, численности войск и состоянии их боевого обеспечения, а также о военно-политической и (или) оперативной обстановке.

**Отнесение сведений** к государственной тайне и их **засекречивание** осуществляется в соответствии с принципами законности, обоснованности и своевременности.

*Законность отнесения сведений к государственной тайне и их засекречивание* заключается в соответствии засекречиваемых сведений положениям статей 5 и 7 настоящего Закона и законодательству Российской Федерации о государственной тайне.

*Обоснованность отнесения сведений к государственной тайне и их засекречивание* заключается в установлении путем экспертной оценки целесообразности засекречивания конкретных сведений, вероятных экономических и иных последствий этого акта исходя из баланса жизненно важных интересов государства, общества и граждан.

*Своевременность отнесения сведений к государственной тайне и их засекречивание* заключается в установлении ограничений на распространение этих сведений с момента их получения (разработки) или заблаговременно.

**Не подлежат отнесению к государственной тайне и засекречиванию сведения:**

о чрезвычайных происшествиях и катастрофах, угрожающих безопасности и здоровью граждан, и их последствиях, а также о стихийных бедствиях, их официальных прогнозах и последствиях;

о состоянии здравоохранения, санитарии, демографии, образования, культуры, сельского хозяйства, а также о состоянии преступности;

о привилегиях, компенсациях и социальных гарантиях, предоставляемых государством гражданам, должностным лицам, предприятиям, учреждениям и организациям;

о фактах нарушения прав и свобод человека и гражданина;

о размерах золотого запаса и государственных валютных резервах Российской Федерации;

о состоянии здоровья высших должностных лиц Российской Федерации;

о фактах нарушения законности органами государственной власти и их должностными лицами;

составляющие информацию о состоянии окружающей среды (экологическую информацию).

Должностные лица, принявшие решения о засекречивании перечисленных сведений либо о включении их в этих целях в носители сведений, составляющих государственную тайну, несут уголовную, административную или дисциплинарную ответственность в зависимости от причиненного обществу, государству и гражданам материального и морального ущерба. Граждане вправе обжаловать такие решения в суд.

Степень секретности сведений, составляющих государственную тайну, должна соответствовать степени тяжести ущерба, который может быть нанесен безопасности Российской Федерации вследствие распространения указанных сведений.

**Устанавливаются три степени секретности сведений, составляющих государственную тайну**, и соответствующие этим степеням грифы секретности для носителей указанных сведений: **«особой важности», «совершенно секретно» и «секретно».**

Использование перечисленных грифов секретности для засекречивания сведений, не отнесенных к государственной тайне, не допускается.

Отнесение сведений к государственной тайне осуществляется в соответствии с *Перечнем сведений, составляющих государственную тайну,* определяемым настоящим Законом, руководителями

органов государственной власти в соответствии с Перечнем должностных лиц, наделенных полномочиями по отнесению сведений к государственной тайне, утверждаемым Президентом Российской Федерации. Указанные лица несут персональную ответственность за принятые ими решения о целесообразности отнесения конкретных сведений к государственной тайне.

Допуск должностных лиц и граждан Российской Федерации к государственной тайне осуществляется в добровольном порядке.

**Допуск лиц,** *имеющих двойное гражданство, лиц без гражданства, а также лиц из числа иностранных граждан, эмигрантов и реэмигрантов* **к государственной тайне осуществляется в порядке, устанавливаемом Правительством Российской Федерации.**

**Допуск должностных лиц и граждан** к государственной тайне **предусматривает:**

принятие на себя обязательств перед государством по нераспространению доверенных им сведений, составляющих государственную тайну;

согласие на частичные, временные ограничения их прав в соответствии со статьей 24 настоящего Закона;

письменное согласие на проведение в отношении их полномочными органами проверочных мероприятий;

определение видов, размеров и порядка предоставления социальных гарантий, предусмотренных настоящим Законом;

ознакомление с нормами законодательства Российской Федерации о государственной тайне, предусматривающими ответственность за его нарушение;

принятие решения руководителем органа государственной власти, предприятия, учреждения или организации о допуске оформляемого лица к сведениям, составляющим государственную тайну.

**Основаниями для отказа** должностному лицу или гражданину в допуске к государственной тайне **могут являться:**

признание его недееспособным или ограниченно дееспособным на основании решения суда, вступившего в законную силу, наличие у него статуса обвиняемого (подсудимого) по уголовному делу о совершенном по неосторожности преступлении против государственной власти или об умышленном преступлении, наличие у него непогашенной или неснятой судимости за данные преступления, прекращение в отношении его уголовного дела (уголовного преследования) по нереабилитирующим основаниям, если со дня прекращения такого уголовного дела (уголовного преследования) не истек срок, равный сроку давности привлечения к уголовной ответственности за совершение этих преступлений;

наличие у него медицинских противопоказаний для работы с использованием сведений, составляющих государственную тайну, согласно перечню, утверждаемому федеральным органом исполнительной власти, уполномоченным в области здравоохранения и социального развития;

постоянное проживание его самого и (или) его близких родственников за границей и (или) оформление указанными лицами документов для выезда на постоянное жительство в другие государства;

включение его в список физических лиц, выполняющих функции иностранного агента, либо выявление в результате проверочных мероприятий действий оформляемого лица, создающих угрозу безопасности Российской Федерации;

уклонение его от проверочных мероприятий и (или) сообщение им заведомо ложных анкетных данных.

**Должностные лица и граждане,** виновные в нарушении законодательства Российской Федерации о государственной тайне, **несут уголовную, административную, гражданско-правовую или дисциплинарную ответственность** в соответствии с действующим законодательством.

**Раздел 2**

# **ОБЩЕВОИНСКИЕ УСТАВЫ ВООРУЖЕННЫХ СИЛ РОССИЙСКОЙ ФЕДЕРАЦИИ**

**Уставы Вооруженных Сил Российской Федерации** – это свод законов воинской службы. Они служат законодательной основой решения задач по достижению высокой организованности, дисциплины и порядка, по совершенствованию боевой готовности армии и флота Российской Федерации.

Уставы Вооруженных Сил Российской Федерации подразделяются на боевые и общевоинские, которые представлены на рисунке 2.1.

*Боевые уставы* определяют основы действий соединений, частей и подразделений вида или рода Вооруженных Сил Российской Федерации при нанесении удара, в бою, боевых дей-

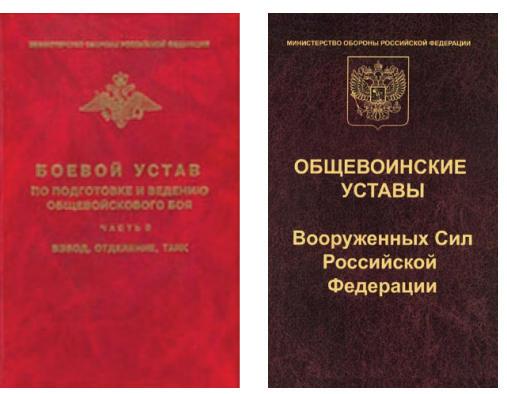

**Рис. 1.** Уставы Вооруженных Сил Российской Федерации

ствиях (систематических боевых действиях), сражении, операции.

*Общевоинские уставы* представляют собой основополагающие документы, регламентирующие уклад жизни и деятельности личного состава Вооруженных Сил России. Положения этих уставов обязательны для всех военнослужащих Вооруженных Сил Российской Федерации, поэтому их называют общевоинскими.

Законодательной основой общевоинских уставов Вооруженных Сил Российской Федерации является Конституция Российской Федерации, Федеральный закон «Об Обороне» и другие Федеральные законы, регулирующие строительство Вооруженных Сил и прохождение военной службы в России, а также указы, приказы, и распоряжения Президента, нормативные акты Правительства Российской Федерации, и акты военного управления Центральных органов военного управления Вооруженными Силами Российской Федерации.

# **2.1. Права, обязанности и ответственность военнослужащих**

В жизни Вооруженных Сил Российской Федерации (сокращенно Вооруженных Сил России) общевоинские уставы занимают особое место. Их по праву считают сводом законов военной службы.

Знание положений общевоинских уставов Вооруженных Сил Российской Федерации, умение командиров (начальников) и подчиненных руководствоваться ими в повседневной деятельности во многом определяют эффективность функционирования воинского коллектива.

На командира (начальника), как единоначальника в соответствии с требованиями общевоинских уставов Вооруженных Сил Российской Федерации [6], возлагается ответственность за боевую и мобилизационную готовность вверенной ему воинской части (подразделения), за успешное выполнение боевых задач, за боевую подготовку, воспитание, воинскую дисциплину, морально-психологическое состояние личного состава и безопасность военной службы, за внутренний порядок, за состояние и сохранность вооружения, военной техники и другого военного имущества, за материальное, техническое, финансовое, бытовое обеспечение и медицинское обслуживание.

Выполняя должностные и специальные обязанности, командуя воинскими частями (подразделениями), командиры (начальники) обязаны знать и строго руководствоваться общевоинскими уставами Вооруженных Сил Российской Федерации и исполнять должностные и специальные обязанности только в интересах военной службы.

# **2.1.1. Общие положения общевоинских уставов Вооруженных Сил Российской Федерации**

К общевоинским уставам Вооруженных Сил Российской Федерации [6] относятся:

Устав внутренней службы Вооруженных Сил Российской Федерации; Дисциплинарный устав Вооруженных Сил Российской Федерации; Устав гарнизонной и караульной служб Вооруженных Сил Российской Федерации;

Строевой устав Вооруженных Сил Российской Федерации.

Общевоинские уставы Вооруженных Сил Российской Федерации представлены на рисунке 2.2.

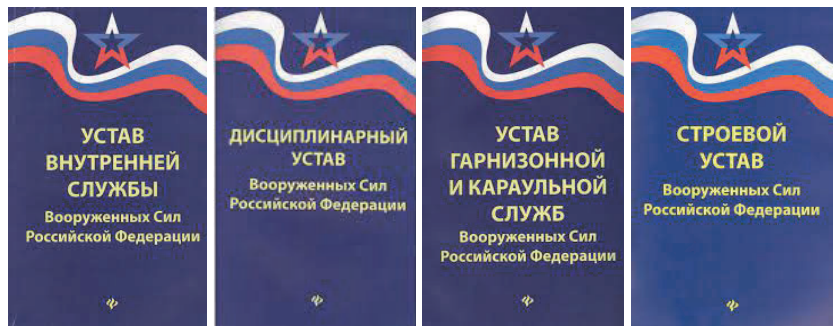

**Рис. 2.2.** Общевоинские уставы Вооруженных Сил Российской Федерации.

**Устав внутренней службы Вооруженных Сил Российской Федерации** [11] определяет права и обязанности военнослужащих Вооруженных Сил Российской Федерации и взаимоотношения между ними, обязанности основных должностных лиц полка и его подразделений, а также правила внутреннего порядка.

Повседневная жизнь и деятельность военнослужащих в воинской части осуществляются в соответствии с требованиями внутренней службы.

Внутренняя служба предназначена для поддержания в воинской части внутреннего порядка и воинской дисциплины, обеспечивающих ее постоянную боевую готовность, безопасность военной службы, учебу личного состава, организованное выполнение им других задач в повседневной деятельности и охрану здоровья военнослужащих. Она организуется в соответствии с законодательством Российской Федерации и настоящим Уставом.

Выполнение требований внутренней службы развивает у военнослужащих чувство ответственности, самостоятельность, аккуратность и добросовестность. Взаимопонимание, доброжелательность и готовность помочь друг другу способствуют укреплению войскового товарищества и сплочению воинских коллективов, позволяют не только выполнять задачи в повседневной деятельности, но и выдерживать тяжелые испытания в боевой обстановке.

Требования внутренней службы обязан знать и добросовестно выполнять каждый военнослужащий.

Руководство внутренней службой в воинской части осуществляет командир воинской части, а в расположении подразделения – командир подразделения.

Непосредственным организатором внутренней службы в воинской части является начальник штаба, а в расположении роты – старшина роты.

**Дисциплинарный устав Вооруженных Сил Российской Федерации** [3] определяет сущность воинской дисциплины, обязанности военнослужащих по ее соблюдению, виды поощрений и дисциплинарных взысканий, права командиров (начальников) по их применению, а также порядок подачи и рассмотрения обращений (предложений, заявлений и жалоб).

**Устав гарнизонной и караульной служб Вооруженных Сил Российской Федерации** [12] определяет предназначение, порядок организации и несения гарнизонной и караульной служб, права и обязанности должностных лиц гарнизона и военнослужащих, несущих эти службы, а также регламентирует проведение гарнизонных мероприятий с участием войск.

Воинские части, расположенные постоянно или временно в населенном пункте или вне его, составляют гарнизон. В состав крупного гарнизона, как правило, включаются все воинские части, расположенные в ближайших к нему населенных пунктах. В каждом гарнизоне организуются гарнизонная и караульная службы.

Гарнизонная служба имеет целью обеспечить согласованность действий войск гарнизона при переводе с мирного на военное время, необходимые условия для их повседневной деятельности и подготовки, а также проведение гарнизонных мероприятий с участием войск.

Караульная служба предназначена для надежной охраны и обороны боевых знамен, хранилищ (складов, парков) с вооружением, военной техникой, другим военным имуществом, объектов Вооруженных Сил Российской Федерации и иных военных и государственных объектов, а также для охраны военнослужащих, содержащихся на гауптвахте и в дисциплинарной воинской части.

Руководство гарнизонной и караульной службами, за исключением охраны объектов Вооруженных Сил, военнослужащих, содержащихся на гауптвахтах и в дисциплинарных воинских частях, охраняемых военной полицией, в пределах военного округа осуществляет командующий войсками военного округа, а гарнизонной службой и службой гарнизонных караулов в границах территориального (местного) гарнизона – начальник соответствующего гарнизона.

**Строевой устав Вооруженных Сил Российской Федерации** [10] определяет строевые приемы и движение без оружия и с оружием; строи подразделений и воинских частей в пешем порядке и на машинах; порядок выполнения воинского приветствия, проведения строевого смотра; положение Боевого знамени воинской части в строю, порядок совместного выноса и относа Государственного флага Российской Федерации и Боевого знамени воинской части; обязанности военнослужащих перед построением и в строю и требования к их строевому обучению, а также способы передвижения военнослужащих на поле боя и действия при внезапном нападении противника.

На Вооруженные силы Российской Федерации возложена задача по обеспечению безопасности государства. Они призваны защищать свободу, независимость и конституционный строй России, народ и Отечество. Решение этой задачи немыслимо без постоянной боеготовности подразделений и частей.

Состояние боеготовности зависит от многих факторов, в числе которых состояние воинской дисциплины и регламентация всей повседневной деятельности военнослужащих и войск. Соответствующие правила, регламентирующие жизнь, быт и повседневную деятельность военнослужащих и войск, излагаются в общевоинских уставах.

Твердое знание всеми военнослужащими положений общевоинских уставов является одним из главных условий их выполнения. Поэтому организация изучения военнослужащими уставов должна быть предметом пристального внимания со стороны командиров всех степеней.

#### **2.1.2. Права и обязанности военнослужащих**

Прежде чем начать изучать права и обязанности военнослужащих, необходимо уяснить, что такое защита Отечества, что такое военная служба и кто имеет статус военнослужащего. Ответ на эти вопросы можно найти в части первой Устава внутренней службы Вооруженных Сил Российской Федерации [11]. Более подробно с вопросом можно ознакомиться в Конституции Российской Федерации и в Федеральном законе Российской Федерации «О статусе военнослужащих».

*Защита Отечества* является долгом и обязанностью гражданина Российской Федерации (ст. 59 Конституции Российской Федерации).

*Военная служба* – особый вид федеральной государственной службы, исполняемой гражданами в Вооруженных Силах Российской Федерации, других войсках, воинских (специальных) формированиях и органах, осуществляющих функции по обеспечению обороны и безопасности государства.

Важной особенностью военной службы является обязательное принятие военной присяги каждым гражданином, впервые зачисленным на службу. После ее принятия военнослужащий приобретает полный объем своих служебных прав и обязанностей. Нарушение военной присяги влечет за собой дисциплинарную или уголовную ответственность.

Военная служба связана с риском для жизни военнослужащего и ответственностью за жизнь других людей. Она требует от военнослужащих не просто исполнительности, как в других видах государственной службы, а беспрекословности подчинения требованиям командиров (начальников) в любых условиях.

*Военнослужащий* – лицо (человек), исполняющее должностные обязанности, связанные с прохождением военной службы, которая призвана решать задачи в сфере безопасности и обороны государства, и в связи с этим, обладающее специальным правовым статусом.

Федеральным законом Российской Федерации «О воинской обязанности и военной службе» установлены следующие составы военнослужащих:

солдаты, матросы, сержанты и старшины; прапорщики и мичманы; офицеры (младшие, старшие, высшие).

Для военнослужащих устанавливается военная форма одежды и знаки различия, которые утверждаются Президентом Российской Федерации.

Военная форма одежды носится строго в соответствии с «Правилами ношения военной формы одежды, знаков различия военнослужащих, ведомственных знаков отличия и иных геральдических знаков в Вооруженных Силах Российской Федерации», утвержденными Министром обороны Российской Федерации. Ношение военной формы одежды со знаками различия гражданами, не имеющими на это права, запрещено законом.

Военнослужащие при исполнении обязанностей военной службы, а при необходимости, и во внеслужебное время имеют право на хранение, ношение, применение и использование оружия.

### *К военнослужащим Вооруженных Сил Российской Федерации относятся:*

офицеры, прапорщики и мичманы, курсанты военных профессиональных образовательных организаций, военных образовательных организаций высшего образования, сержанты и старшины, солдаты и матросы, проходящие военную службу по контракту (далее – военнослужащие, проходящие военную службу по контракту);

сержанты и старшины, солдаты и матросы, проходящие военную службу по призыву, курсанты военных профессиональных образовательных организаций, военных образовательных организаций высшего образования до заключения с ними контракта (далее – военнослужащие, проходящие военную службу по призыву).

Каждому военнослужащему присваиваются воинские звания. В Вооруженных Силах Российской Федерации они подразделяются на войсковые и корабельные; приведены в таблице 1.

Воинское звание может быть первым или очередным.

Первыми воинскими званиями считаются: для состава «офицеры» – младший лейтенант, лейтенант; для состава «прапорщики и мичманы» – прапорщик, мичман; для состава «солдаты, матросы; сержанты; старшины» – рядовой, матрос; младший сержант; старшина, старшина 2 статьи.

Очередное воинское звание присваивается военнослужащему в день истечения срока его военной службы в предыдущем воинском

*Таблица 1*

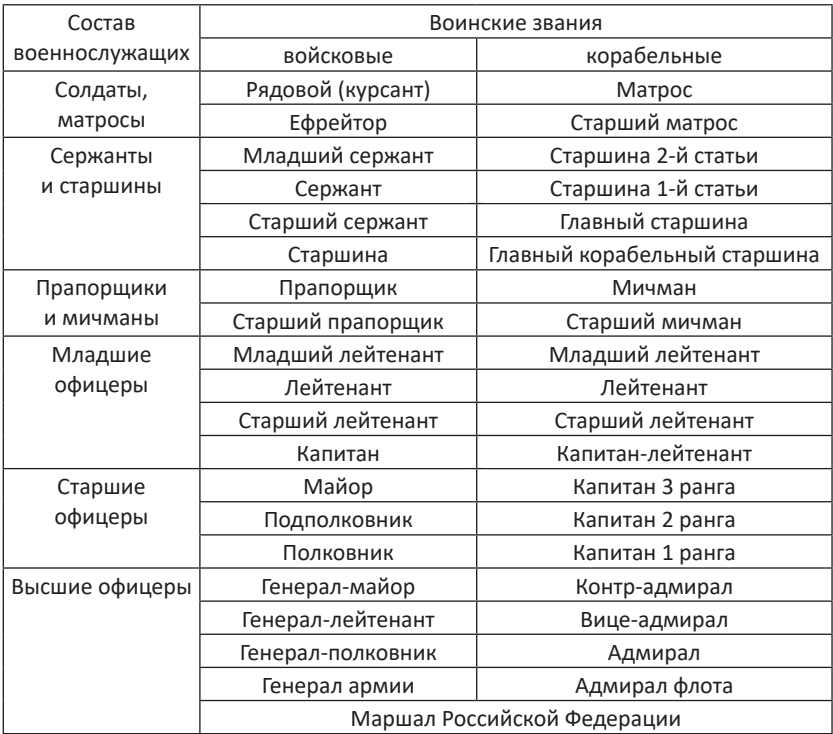

#### **Состав и воинские звания военнослужащих**

звании, если он занимает воинскую должность (должность), для которой штатом предусмотрено воинское звание, равное или более высокое, чем воинское звание, присваиваемое военнослужащему.

Очередное воинское звание военнослужащему может быть присвоено досрочно за особые личные заслуги, по не выше воинского звания, предусмотренного штатом для занимаемой им воинской должности.

Права военнослужащих и порядок их реализации с учетом особенностей военной службы определяются законодательством Российской Федерации. Никто не вправе ограничивать военнослужащих в правах, гарантированных Конституцией и законодательством Российской Федерации. Использование военнослужащими своих прав не должно наносить ущерба правам и законным интересам общества, государства, военной службе, правам других военнослужащих и иных граждан.

**На граждан, обучающихся по программе военной подготовки и проходящих учебные сборы, распространяются права и обязанности военнослужащих.** Общие положения и права военнослужащих изложены в ст. 5–15 Устава внутренней службы Вооруженных Сил Российской Федерации [11]. Их содержание сводится к следующему.

Государство гарантирует социальную и правовую защиту военнослужащих, осуществляет меры по созданию им достаточного и достойного жизненного уровня, улучшению условий службы и быта. Обеспечение и охрана прав военнослужащих возлагается на органы государственной власти и местного самоуправления, суды, правоохранительные органы, органы военного управления и командиров.

**До приведения к Военной присяге военнослужащий не может назначаться на воинские должности, привлекаться к выполнению боевых задач** (к участию в боевых действиях, несению боевого дежурства, боевой службы, караульной службы), **за военнослужащим не могут закрепляться вооружение и военная техника**.

Командиры (начальники), виновные в неисполнении обязанностей по реализации прав и законных интересов военнослужащих, несут за это установленную законодательством ответственность!

В соответствии с законодательством Российской Федерации содержание и объем прав, обязанностей и ответственности военнослужащих зависят от того, находятся ли они при исполнении обязанностей военной службы или нет.

**Общие обязанности военнослужащих** определены в ст. 16– 23 Устава внутренней службы Вооруженных Сил Российской Федерации [11]. Их содержание сводится к следующему.

Военнослужащий Вооруженных Сил Российской Федерации в служебной деятельности руководствуется требованиями законов, воинских уставов и не должен быть связан с деятельностью общественных, иных организаций и объединений, преследующих политические цели.

#### **Военнослужащий обязан:**

быть верным Военной присяге, беззаветно служить своему народу, мужественно, умело, не щадя своей крови и самой жизни, защищать Российскую Федерацию, выполнять воинский долг, стойко переносить трудности военной службы;

строго соблюдать Конституцию и законы Российской Федерации, выполнять требования воинских уставов;

постоянно овладевать военными профессиональными знаниями, совершенствовать свою выучку и воинское мастерство;

знать и содержать в постоянной готовности к применению, вверенные ему вооружение и военную технику, беречь военное имущество;

быть честным, дисциплинированным, храбрым, при выполнении воинского долга проявлять разумную инициативу;

беспрекословно повиноваться командирам (начальникам) и защищать их в бою, оберегать Боевое Знамя воинской части;

дорожить войсковым товариществом, не щадя своей жизни, выручать товарищей из опасности, помогать им словом и делом, уважать честь и достоинство каждого, не допускать в отношении себя и других военнослужащих грубости и издевательств, удерживать их от недостойных поступков; соблюдать правила воинской вежливости, поведения и выполнения воинского приветствия, всегда быть по форме, чисто и аккуратно одетым;

быть бдительным, хранить государственную тайну.

Военнослужащие обязаны оказывать уважение друг к другу, содействовать командирам в поддержании порядка и дисциплины.

Военнослужащий должен соблюдать требования безопасности военной службы, меры предупреждения заболеваний, травм и поражений, повседневно повышать физическую закалку и тренированность, воздерживаться от вредных привычек (курения, употребления алкоголя).

Военнослужащий обязан знать и неукоснительно соблюдать международные правила ведения военных действий, обращения с ранеными, больными, лицами, потерпевшими кораблекрушение, и гражданским населением в районе боевых действий, а также с военнопленными.

Военнослужащий в ходе боевых действий обязан оказывать решительное сопротивление противнику, избегая захвата в плен. Он обязан до конца выполнить в бою свой воинский долг.

**Каждый военнослужащий, назначенный на воинскую должность,** имеет **должностные обязанности,** которые определяют его полномочия, а также объем выполняемых им в соответствии с занимаемой воинской должностью задач [11, ст. 24].

Должностные обязанности исполняются только в интересах военной службы. Должностные обязанности и порядок их исполнения определяются федеральными законами, общевоинскими уставами и иными нормативными правовыми актами Российской Федерации, а также соответствующими руководствами, наставлениями, положениями, инструкциями или приказами командиров (начальников) применительно к требованиям Устава внутренней службы Вооруженных Сил Российской Федерации.

**Военнослужащие, находящиеся на боевом дежурстве** (боевой службе), **в суточном и гарнизонном нарядах, привлеченные для ликвидации последствий стихийных бедствий, а также при других чрезвычайных обстоятельствах** исполняют **специальные обязанности.** Эти обязанности и порядок их исполнения устанавливаются федеральными законами, общевоинскими уставами и иными нормативными правовыми актами Российской Федерации и носят, как правило, временный характер [11, ст. 25].

Для исполнения специальных обязанностей военнослужащие могут наделяться дополнительными правами (на применение оружия, специальных средств, физической силы, предъявление требований, обязательных для исполнения, подчинение строго определенным лицам и другими правами), которые определяются федеральными законами, общевоинскими уставами и иными нормативными правовыми актами Российской Федерации.

#### **2.1.3. Ответственность военнослужащих**

Ответственность военнослужащих определена ст. 26 – 32 Устава внутренней службы Вооруженных Сил Российской Федерации [11]. Их содержание сводится к следующему.

Военнослужащие независимо от воинского звания и воинской должности равны перед законом и могут привлекаться к дисциплинарной, административной, материальной, гражданско-правовой и уголовной ответственности в зависимости от характера и тяжести совершенного ими правонарушения.

К *дисциплинарной ответственности* военнослужащие привлекаются за дисциплинарные проступки, т.е. за противоправные, виновные действия (бездействие), выражающиеся в нарушении воинской дисциплины, которые в соответствии с законодательством Российской Федерации не влекут за собой уголовной или административной ответственности.

За административные правонарушения военнослужащие несут дисциплинарную ответственность в соответствии с Дисциплинарным уставом Вооруженных Сил Российской Федерации, за исключением административных правонарушений, за которые они несут ответственность на общих основаниях. При этом к военнослужащим не могут быть применены административные наказания в виде административного ареста, исправительных работ, а к сержантам, старшинам, солдатам и матросам, проходящим военную службу по призыву, курсантам военных образовательных учреждений профессионального образования до заключения с ними контракта о прохождении военной службы – также в виде административного штрафа.

К *материальной ответственности* военнослужащие привлекаются за материальный ущерб, причиненный по их вине государству при исполнении обязанностей военной службы, в соответствии с законодательством Российской Федерации.

К *гражданско-правовой ответственности* военнослужащие привлекаются за невыполнение или ненадлежащее исполнение предусмотренных федеральными законами и иными нормативными правовыми актами Российской Федерации обязательств, за убытки и моральный вред, причиненные военнослужащими, не находящимися при исполнении обязанностей военной службы, государству, физическим и юридическим лицам, и в других случаях, предусмотренных федеральными законами и иными нормативными правовыми актами Российской Федерации.

К *уголовной ответственности* военнослужащие привлекаются за совершение преступления, предусмотренного уголовным законодательством Российской Федерации.

Военнослужащие, подвергнутые дисциплинарному или административному взысканию в связи с совершением правонарушения, не освобождаются от уголовной ответственности за это правонарушение.

В случае совершения правонарушения, связанного с причинением государству материального ущерба, военнослужащие возмещают ущерб независимо от привлечения к дисциплинарной, административной или уголовной ответственности за действия (бездействие), которыми причинен ущерб.

При привлечении военнослужащих к ответственности недопустимо ущемление их чести и достоинства.

### **2.2. Взаимоотношения между военнослужащими**

Порядок взаимоотношений между военнослужащими определен ст. 33-74 Устава внутренней службы Вооруженных Сил Российской Федерации [11] и заключается в следующем.

## **2.2.1. Единоначалие. Командиры (начальники) и подчиненные**

Одним из принципов строительства Вооруженных Сил Российской Федерации и руководства ими, взаимоотношений между военнослужащими является **единоначалие**. Оно заключается в наделении командира (начальника) всей полнотой распорядительной власти по отношению к подчиненным и возложении на него персональной ответственности перед государством за все стороны жизни и деятельности воинской части, подразделения и каждого военнослужащего.

Единоначалие выражается в праве командира (начальника), исходя из всесторонней оценки обстановки, единолично принимать решения, отдавать соответствующие приказы в строгом соответствии с требованиями законов и воинских уставов и обеспечивать их выполнение.

По своему служебному положению и воинскому званию одни военнослужащие по отношению к другим могут быть начальниками или подчиненными.

*Начальник* имеет право отдавать подчиненному приказы и требовать их исполнения. Начальник должен быть для подчиненного примером тактичности и выдержанности и не должен допускать как фамильярности, так и предвзятости. За действия, унижающие человеческое достоинство подчиненного, начальник несет ответственность.

*Подчиненный* обязан беспрекословно выполнять приказы начальника. Выполнив приказ, он может подать жалобу, если считает, что по отношению к нему поступили неправильно.

Лица гражданского персонала Вооруженных Сил Российской Федерации являются начальниками для подчиненных в соответствии с занимаемой штатной должностью.

Начальники, которым военнослужащие подчинены по службе, хотя бы и временно, являются *прямыми начальниками*.

Ближайший к подчиненному прямой начальник называется *непосредственным начальником*.

По своему воинскому званию начальниками являются состоящие на военной службе:

маршалы Российской Федерации, генералы армии, адмиралы флота – для старших и младших офицеров, прапорщиков, мичманов, сержантов, старшин, солдат и матросов;

генералы, адмиралы, полковники и капитаны 1 ранга – для младших офицеров, прапорщиков, мичманов, сержантов, старшин, солдат и матросов;

старшие офицеры в воинских званиях подполковник, капитан 2 ранга, майор, капитан 3 ранга – для прапорщиков, мичманов, сержантов, старшин, солдат и матросов;

младшие офицеры – для сержантов, старшин, солдат и матросов;

прапорщики и мичманы – для сержантов, старшин, солдат и матросов одной с ними воинской части;

сержанты и старшины – для солдат и матросов одной с ними воинской части.

Военнослужащие, которые по своему служебному положению и воинскому званию не являются по отношению к другим военнослужащим их начальниками или подчиненными, могут быть старшими или младшими.

*Старшинство* определяется воинскими званиями военнослужащих.

*Старшие* по воинскому званию в случае нарушения младшими воинской дисциплины, общественного порядка, правил поведения, ношения военной формы одежды и выполнения воинского приветствия должны требовать от них устранения этих нарушений. *Младшие* по воинскому званию обязаны беспрекословно выполнять эти требования старших.

При совместном выполнении обязанностей военнослужащими, не подчиненными друг другу, когда их служебные взаимоотношения не определены командиром (начальником), старший из них по должности, а при равных должностях старший по воинскому званию является начальником.

### **2.2.2. Приказ (приказание), порядок его отдачи и выполнения**

*Приказ* – распоряжение командира (начальника), обращенное к подчиненным и требующее обязательного выполнения определенных действий, соблюдения тех или иных правил или устанавливающее какой-либо порядок, положение.

Приказ может быть отдан в письменном виде, устно или по техническим средствам связи одному или группе военнослужащих. Приказ, отданный в письменном виде, является основным распорядительным служебным документом (нормативным актом) военного управления, издаваемым на правах единоначалия командиром воинской части. Устные приказы имеют право отдавать подчиненным все командиры (начальники).

Обсуждение (критика) приказа недопустимо, а неисполнение приказа командира (начальника), отданного в установленном порядке, является преступлением против военной службы.

*Приказание* – форма доведения командиром (начальником) задач до подчиненных по частным вопросам. Приказание отдается в письменном виде или устно. Приказание, отданное в письменном виде, является распорядительным служебным документом, издаваемым начальником штаба от имени командира воинской части или военным комендантом – от имени начальника гарнизона.

Приказ (приказание) должен соответствовать федеральным законам, общевоинским уставам и приказам вышестоящих командиров (начальников). Отдавая приказ (приказание), командир (начальник) не должен допускать злоупотребления должностными полномочиями или их превышения.

Командирам (начальникам) запрещается отдавать приказы (приказания), не имеющие отношения к исполнению обязанностей военной службы или направленные на нарушение законодательства Российской Федерации. Командиры (начальники), отдавшие такие приказы (приказания), привлекаются к ответственности в соответствии с законодательством Российской Федерации.

Приказ формулируется ясно, кратко и четко без употребления формулировок, допускающих различные толкования.

Командир (начальник) перед отдачей приказа обязан всесторонне оценить обстановку и предусмотреть меры по обеспечению его выполнения.

Приказы отдаются в порядке подчиненности. При крайней необходимости старший начальник может отдать приказ подчиненному, минуя его непосредственного начальника. В таком случае он сообщает об этом непосредственному начальнику подчиненного или подчиненный сам докладывает о получении приказа своему непосредственному начальнику.

**Приказ командира (начальника) должен быть выполнен беспрекословно, точно и в срок.** Военнослужащий, получив приказ, отвечает: **«Есть»** – и затем выполняет его.

При необходимости убедиться в правильном понимании отданного им приказа командир (начальник) может потребовать его повторения, а военнослужащий, получивший приказ, – обратиться к командиру (начальнику) с просьбой повторить его.

Выполнив приказ, военнослужащий, несогласный с приказом, может его обжаловать.

О выполнении полученного приказа военнослужащий обязан доложить начальнику, отдавшему приказ, и своему непосредственному начальнику.

Подчиненный, не выполнивший приказ командира (начальника), отданный в установленном порядке, привлекается к уголовной ответственности по основаниям, предусмотренным законодательством Российской Федерации.

Командир (начальник) несет ответственность за отданный приказ (приказание) и его последствия, за соответствие содержания приказа (приказания) требованиям статьи 41 Устава внутренней службы Вооруженных Сил Российской Федерации и за непринятие мер по обеспечению его выполнения.

Отменить приказ (приказание) имеет право только командир (начальник), его отдавший, либо вышестоящий прямой начальник.

Если военнослужащий, выполняющий приказ, получит от старшего командира (начальника) новый приказ, который помешает выполнить первый, он докладывает об этом начальнику, отдавшему новый приказ, и в случае подтверждения нового приказа выполняет его.

Начальник, отдавший новый приказ, сообщает об этом начальнику, отдавшему первый приказ.

### **2.2.3. О воинской вежливости и поведении военнослужащих**

Военнослужащие должны постоянно служить примером высокой культуры, скромности и выдержанности, свято блюсти воинскую честь, защищать свое достоинство и уважать достоинство других. Они должны помнить, что по их поведению судят не только о них, но и о чести Вооруженных Сил в целом.

Важную роль во взаимоотношениях между военнослужащими играет воинское приветствие, которое является воплощением товарищеской сплоченности военнослужащих, свидетельством взаимного уважения и проявлением вежливости и воспитанности.

Все военнослужащие обязаны при встрече (обгоне) приветствовать друг друга. Подчиненные и младшие по воинскому званию приветствуют первыми, а при равном положении первым приветствует тот, кто считает себя более вежливым и воспитанным.

Военнослужащие обязаны, кроме того, выполнять воинское приветствие, отдавая дань уважения:

Могиле Неизвестного Солдата;

братским могилам воинов, павших в боях за свободу и независимость Отечества;

Государственному флагу Российской Федерации, Боевому знамени воинской части, а также Военно-морскому флагу при каждом прибытии на корабль и убытии с корабля;

похоронным процессиям, сопровождаемым воинскими подразделениями.

При нахождении вне строя, как во время занятий, так и в свободное от занятий время военнослужащие воинских частей (подразделений) приветствуют начальников по команде «**Смирно**» или «**Встать. Смирно**».

При исполнении Государственного гимна Российской Федерации военнослужащие, находящиеся в строю, принимают строевую стойку без команды, а командиры подразделений от взвода и выше, кроме того, прикладывают руку к головному убору.

Военнослужащие, находящиеся вне строя, при исполнении Государственного гимна Российской Федерации принимают строевую стойку, а при надетом головном уборе прикладывают к нему руку.

При обращении начальника или старшего к отдельным военнослужащим они, за исключением больных, принимают строевую стойку и называют свою должность, воинское звание и фамилию. При рукопожатии старший подает руку первым. Если старший без перчаток, младший перед рукопожатием снимает перчатку с правой руки. Военнослужащие без головного убора сопровождают рукопожатие легким наклоном головы.

Взаимоотношения между военнослужащими строятся на основе взаимного уважения. По вопросам службы они должны обращаться друг к другу на «**вы**». При личном обращении воинское звание называется без указания рода войск или службы.

Начальники и старшие, обращаясь по службе к подчиненным и младшим, называют их по воинскому званию и фамилии или только по званию, добавляя в последнем случае перед званием слово «товарищ». Например: **«Рядовой Петров (Петрова)», «Товарищ рядо-** **вой», «Сержант Кольцов (Кольцова)», «Товарищ сержант», «Мичман Иванов (Иванова)»** и т.п.

Курсантов военных образовательных учреждений профессионального образования, не имеющих воинских званий сержантского и старшинского состава, состава прапорщиков и мичманов, а также курсантов учебных воинских частей (подразделений) при обращении к ним называть: **«Курсант Иванов», «Товарищ курсант»**.

Подчиненные и младшие, обращаясь по службе к начальникам и старшим, называют их по воинскому званию, добавляя перед званием слово «товарищ». Например: **«Товарищ старший лейтенант», «Товарищ контр-адмирал»**.

При обращении к военнослужащим гвардейских соединений и воинских частей перед воинским званием добавляется слово «гвардии». Например: **«Товарищ гвардии старшина 1 статьи», «Товарищ гвардии полковник»**.

Во внеслужебное время и вне строя офицеры могут обращаться друг к другу не только по воинскому званию, но и по имени и отчеству. В повседневной жизни офицерам разрешается применять утвердительное выражение **«слово офицера»** и при прощании друг с другом допускается вместо **«до свидания»** говорить **«честь имею»**.

При обращении к лицам гражданского персонала Вооруженных Сил Российской Федерации военнослужащие называют их по воинской должности, добавляя перед названием должности слово **«товарищ»**.

**Искажение воинских званий, употребление нецензурных слов, кличек и прозвищ, грубость и фамильярное обращение несовместимы, с понятием воинской чести и достоинством военнослужащих.** 

Вне строя, отдавая или получая приказ, военнослужащие обязаны принять строевую стойку, а при надетом головном уборе приложить к нему руку и опустить ее.

Докладывая или принимая доклад, военнослужащий опускает руку от головного убора по окончании доклада. Если перед докладом подавалась команда **«Смирно»**, то докладывающий по команде начальника **«Вольно»** повторяет ее и опускает руку от головного убора.

При обращении к другому военнослужащему в присутствии командира (начальника) или старшего у него необходимо спросить на это разрешение. Например: **«Товарищ полковник. Разрешите обратиться к капитану Иванову»**.

В общественных местах, а также в трамвае, троллейбусе, автобусе, вагоне метро и пригородных поездах при отсутствии свободных мест военнослужащий обязан предложить свое место начальнику (старшему).

Если при встрече нельзя свободно разойтись с начальником (старшим), то подчиненный (младший) обязан уступить дорогу и, приветствуя, пропустить его, при необходимости обогнать начальника (старшего) подчиненный (младший) должен спросить на то разрешение.

Военнослужащие должны соблюдать вежливость по отношению к гражданскому населению проявлять особое внимание к пожилым людям, женщинам и детям, способствовать защите чести и достоинства граждан, а также оказывать им помощь при несчастных случаях, пожарах и стихийных бедствиях.

**Военнослужащим запрещается держать руки в карманах одежды, сидеть или курить в присутствии начальника (старшего) без его разрешения, а также курить на улицах на ходу и в местах, не отведенных для этой цели!**

Трезвый образ жизни должен быть повседневной нормой поведения всех военнослужащих. Появление в нетрезвом виде на службе и в общественных местах является **грубым дисциплинарным проступком**, позорящим честь и достоинство военнослужащего.

Правила воинской вежливости, поведения и выполнения воинского приветствия обязательны также для граждан, пребывающих в запасе или находящихся в отставке, при ношении ими военной формы одежды. Они должны строго соблюдать установленные правила ношения военной формы одежды.

### **Вопросы для контроля и самопроверки**

1. Перечислите, какие уставы Вооруженных Сил Российской Федерации относятся к общевоинским уставам Вооруженных Сил Российской Федерации?

2. Что определяет Устав внутренней службы Вооруженных Сил Российской Федерации?

3. Что определяет Дисциплинарный устав Вооруженных Сил Российской Федерации?

4. Что определяет Устав гарнизонной и караульной служб Вооруженных Сил Российской Федерации?

5. Что определяет Строевой устав Вооруженных Сил Российской Федерации?

6. Кто является военнослужащим в Российской Федерации?

7. На какие составы подразделяются все военнослужащие Вооруженных Сил Российской Федерации?

8. Какие обязанности относятся к общим обязанностям военнослужащих?

9. Какими документами определяются должностные обязанности военнослужащих?

10. К каким видам ответственности могут привлекаться военнослужащие?

11. По каким основаниям могут привлекаться к ответственности военнослужащие?

12. Какое существует соотношение между военнослужащими по служебному положению и воинскому званию?

13. Кто является для военнослужащего прямым (непосредственным) начальником?

14. Кто является прямым начальником для солдат по служебному положению (воинскому званию)?

15. Чем определяется старшинство среди военнослужащих?

16. Какими правами пользуются старшие по воинскому званию в отношении младших?

17. Что такое приказ (приказание) начальника?

18. Чем является приказ для подчиненных?

19. Как отдается приказ (приказание) подчиненным военнослужащим в устной форме?

20. Как подчиненный военнослужащий принимает устный приказ (приказание)?

21. Чем является воинское приветствие для военнослужащих?

22. Какие обязанности по воинскому приветствию должны выполнять военнослужащие?

23. Что можете сказать о существующих правилах поведения военнослужащих?

24. Что можете сказать о правилах обращения военнослужащих между собой?

Повседневная жизнь и деятельность военнослужащих в воинской части осуществляются в соответствии с требованиями внутренней службы, которые изложены в части второй Устава внутренней службы Вооруженных Сил Российской Федерации [11] и заключаются в следующем.

**Внутренняя служба** предназначена для поддержания в воинской части *внутреннего порядка и воинской дисциплины,* обеспечивающих ее постоянную боевую готовность, безопасность военной службы, учебу личного состава, организованное выполнение им других задач в повседневной деятельности и охрану здоровья военнослужащих. Она организуется в соответствии с законодательством Российской Федерации и Уставом внутренней службы Вооруженных Сил Российской Федерации.

*Внутренний порядок* – это строгое соблюдение военнослужащими определенных федеральными законами, общевоинскими уставами и иными нормативными правовыми актами Российской Федерации правил размещения, быта в воинской части (подразделении), несения службы суточным нарядом и выполнение других мероприятий повседневной деятельности [11, ст. 163].

*Воинская дисциплина* есть строгое и точное соблюдение всеми военнослужащими порядка и правил, установленных федеральными конституционными законами, федеральными законами, общевоинскими уставами Вооруженных Сил Российской Федерации, иными нормативными правовыми актами Российской Федерации и приказами (приказаниями) командиров (начальников) [3, ст. 1].

Внутренний порядок достигается:

знанием, пониманием, сознательным и точным исполнением всеми военнослужащими обязанностей, определенных федеральными законами, общевоинскими уставами и иными нормативными правовыми актами Российской Федерации;

целенаправленным воспитанием военнослужащих, сочетанием высокой требовательности командиров (начальников) с постоянной заботой о подчиненных и об охране их здоровья;

организацией боевой подготовки;

образцовым несением боевого дежурства (боевой службы) и службы в суточном наряде;

точным выполнением распорядка дня и регламента служебного времени;

соблюдением правил эксплуатации вооружения, военной техники и другого военного имущества;

созданием в местах расположения военнослужащих условий для их повседневной деятельности, жизни и быта, отвечающих требованиям общевоинских уставов;

соблюдением безопасных условий военной службы, обеспечивающих защищенность военнослужащих, местного населения и окружающей среды от опасностей, возникающих в ходе выполнения мероприятий повседневной деятельности воинской части (подразделения).

### **3.1. Размещение военнослужащих**

Военнослужащие, проходящие военную службу по призыву, кроме находящихся на кораблях, размещаются в казармах.

Для размещения каждой роты должны быть предусмотрены следующие помещения:

спальное помещение (жилые комнаты);

комната информирования и досуга (психологической разгрузки) военнослужащих;

канцелярия роты;

комната для хранения оружия;

комната (место) для чистки оружия;

комната (место) для спортивных занятий;

комната бытового обслуживания;

кладовая для хранения имущества роты и личных вещей военнослужащих;

место для чистки обуви;

сушилка для обмундирования;

комната для умывания;

душевая;

туалет.

Размещение военнослужащих, проходящих военную службу по призыву (кроме находящихся на кораблях), в **спальных помещениях (жилых комнатах)** производится из расчета не менее 12 куб. м объема воздуха на одного человека.

Кровати в спальных помещениях устанавливаются так, чтобы около каждой из них или около двух сдвинутых вместе оставались места для прикроватных тумбочек, а между рядами кроватей было свободное место, необходимое для построения личного состава, как показано на рис. 3.1; кровати располагаются не ближе 50 см от наружных стен с соблюдением равнения.

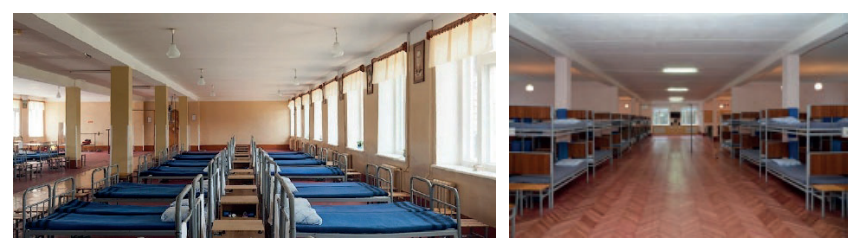

**Рис. 3.1.** Спальное помещение

Кровати в жилых комнатах роты должны располагаться в один ярус, а в спальных помещениях допускается два яруса.

В прикроватной тумбочке хранятся туалетные и бритвенные принадлежности, носовые платки, подворотнички, принадлежности для чистки одежды и обуви, банные принадлежности и другие мелкие предметы личного пользования, а также книги, уставы, фотоальбомы, тетради и другие письменные принадлежности.

Постели военнослужащих, размещенных в казарме, состоят из одеял, простынь, подушек с наволочками, матрацев и подстилок. Постели однообразно заправляются. Запрещается садиться и ложиться на постель в обмундировании (кроме дежурного по роте при отдыхе).

Порядок хранения обмундирования, других предметов вещевого имущества личного пользования военнослужащих, проходящих военную службу по призыву, а также средств индивидуальной защиты, кроме противогазов, определяется министром обороны Российской Федерации.

Порядок хранения фотоаппаратов, магнитофонов, радиоприемников и другой бытовой радиоэлектронной техники и порядок пользования ими в расположении полка определяется командиром полка.

Стрелковое оружие и боеприпасы, в том числе учебные, в подразделениях хранятся в **комнате для хранения оружия** – отдельной комнате с металлическими решетками на окнах, находящейся под постоянной охраной лиц суточного наряда и оборудованной техническими средствами охраны, оснащенными основными и резервными источниками питания, с выводом информации (звуковой и световой) к дежурному по полку. Комната для хранения оружия представлена на рис. 3.2.

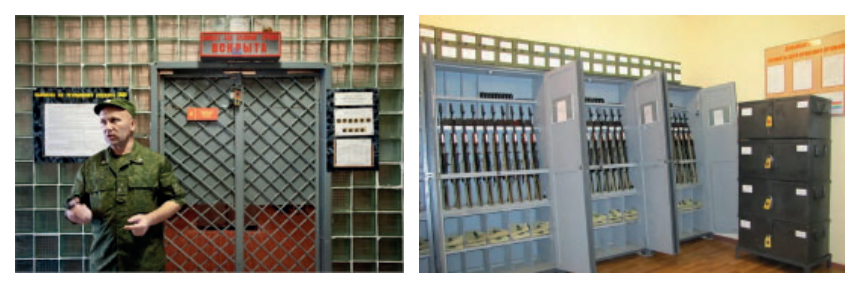

**Рис. 3.2.** Комната для хранения оружия

Пулеметы, автоматы, карабины, винтовки, приборы учебных стрельб и ручные гранатометы, а также штыки-ножи (штыки) хранятся в пирамидах, а пистолеты и боеприпасы – в металлических, закрывающихся на замок шкафах (сейфах) или ящиках.

Пирамиды с оружием, шкафы (сейфы) и ящики с пистолетами и боеприпасами, а также комната для хранения оружия должны закрываться на замки и опечатываться мастичными печатями: пирамиды и комната – печатью дежурного по роте, шкафы (сейфы) и ящики с пистолетами и боеприпасами – печатью старшины роты.

Ключи от комнаты для хранения оружия и пирамид должны быть в отдельной связке и постоянно находиться у дежурного по роте, а ключи от шкафов (сейфов), ящиков с пистолетами и боеприпасами – у старшины роты. Передавать ключи кому бы то ни было, в том числе во время отдыха, запрещается.

**Комната (место) для спортивных занятий** оборудуется, как показано на рис. 3.3, спортивным инвентарем.

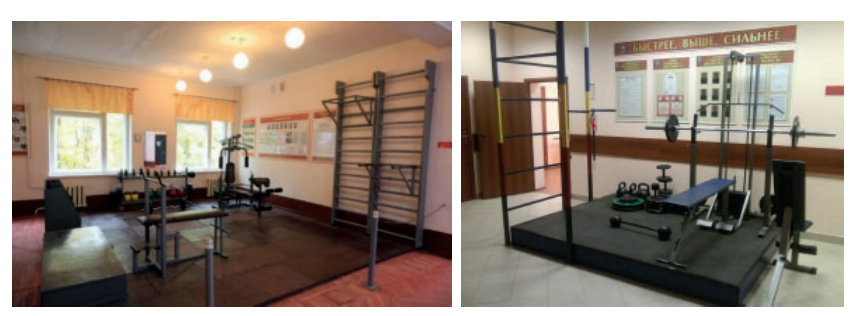

**Рис. 3.3.** Комната (место) для спортивных занятий

**В роте оборудуются**, как показано на рис. 3.4**:** 

*душевая –* из расчета 3–5 душевых сеток на этажную казарменную секцию (при оборудовании жилыми ячейками с блоком санитарно-бытовых помещений – душевая на 3–4 человека);

*комната для умывания* – из расчета один умывальник на 5–7 человек (при оборудовании жилыми ячейками с блоком санитарно-бытовых помещений – умывальник на 3–4 человека);

*туалет –* из расчета один унитаз и один писсуар на 10–12 человек (при оборудовании жилыми ячейками с блоком санитарно-бытовых помещений – туалет на 3–4 человека);

*ножная ванна с проточной водой* (в комнате для умывания) – на 30-35 человек;

*мойка на этажную казарменную секцию* для стирки обмундирования военнослужащими.

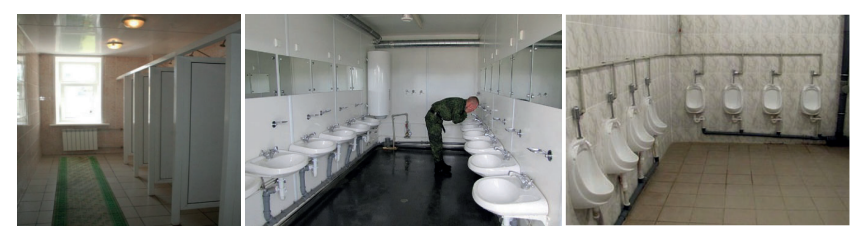

**Рис. 3.4.** Душевая комната, умывальник и туалет

Для чистки обмундирования и обуви отводятся отдельные, специально оборудованные помещения или места.
Одежда, белье и обувь военнослужащих при необходимости просушиваются в сушилках.

**Комната бытового обслуживания** оборудуется, как показано на рис. 3.5, столами для утюжки обмундирования, плакатами с правилами ношения военной формы одежды и знаков различия, ремонта обмундирования, зеркалами и обеспечивается стульями (табуретами), необходимым количеством утюгов, а также инвентарем и инструментом для стрижки волос, производства текущего ремонта обмундирования ремонтными материалами и принадлежностями.

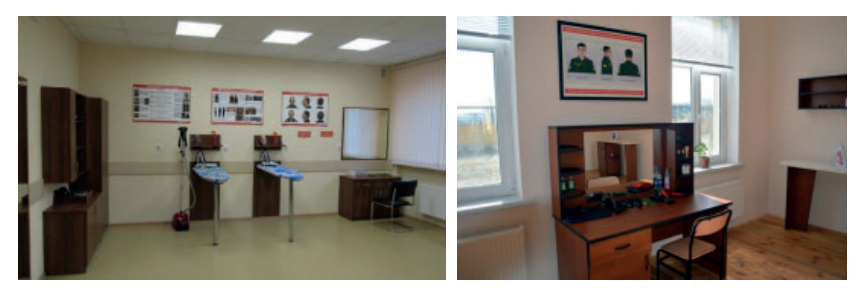

**Рис. 3.5.** Комната бытового обслуживания.

В спальных помещениях или в других помещениях для личного состава на видном месте вывешиваются на специальных щитах распорядок дня, регламент служебного времени, расписание занятий, листы нарядов, схема размещения личного состава, опись имущества и необходимые инструкции, а также могут быть установлены телевизоры, радиоаппаратура, холодильники и другая бытовая техника.

Все здания и помещения, а также территория содержатся в чистоте и порядке.

Все помещения обеспечиваются достаточным количеством урн для мусора, а места для курения – урнами с водой (обеззараживающей жидкостью).

У наружных входов в помещения устанавливаются приспособления для очистки обуви от грязи и урны для мусора.

Ежедневная уборка помещений производится очередными уборщиками под непосредственным руководством дежурного по роте.

Поддержание чистоты в помещениях во время занятий возлагается на дневальных.

Кроме ежедневной уборки один раз в неделю производится общая уборка всех помещений под руководством старшины роты. Во время общей уборки постельные принадлежности (матрацы, подушки, одеяла) выносятся во двор для проветривания.

Зимой в жилых помещениях поддерживается температура воздуха не ниже +18°С, а в медицинских учреждениях – не ниже +20°С, в остальных помещениях – согласно установленным нормам. Термометры вывешиваются в помещениях на внутренних стенах, вдали от печей и нагревательных приборов, на высоте 1,5 м от пола.

Проветривание помещений в казармах производится дневальными под наблюдением дежурного по роте: в спальных комнатах – перед сном и после сна, в классах – перед занятиями и в перерывах между ними.

У входа в казармы, в комнатах для хранения оружия, коридорах, на лестницах и в туалетах с наступлением темноты и до рассвета поддерживается полное освещение, в спальных помещениях казармы в часы, предусмотренные для сна, – дежурное освещение. Наблюдение за режимом освещения возлагается на дежурных и дневальных.

# **3.2. Распределение времени и внутренний порядок в повседневной деятельности военнослужащих**

Распределение времени в воинской части осуществляется так, чтобы обеспечивалась ее постоянная боевая готовность и создавались условия для проведения организованной боевой учебы личного состава, поддержания порядка, воинской дисциплины и внутреннего порядка, воспитания военнослужащих, повышения их культурного уровня, всестороннего бытового обслуживания, своевременного отдыха и приема пищи.

Военнослужащим, проходящим военную службу по призыву, предоставляется не менее одних суток отдыха еженедельно.

Распределение времени в воинской части в течение суток, а по некоторым положениям и в течение недели осуществляется распорядком дня и регламентом служебного времени.

*Распорядок дня* воинской части определяет по времени выполнение основных мероприятий повседневной деятельности, учебы и быта личного состава подразделений и штаба воинской части.

*Регламентом служебного времени* военнослужащих, проходящих военную службу по контракту, в дополнение к распорядку дня устанавливаются сроки и продолжительность выполнения этими военнослужащими мероприятий повседневной деятельности, вытекающих из обязанностей военной службы.

Регламентом служебного времени военнослужащих, проходящих военную службу по контракту, должно предусматриваться время их прибытия на службу и убытия с нее, время перерыва для приема пищи (обеда), самостоятельной подготовки (не менее четырех часов), ежедневной подготовки к проведению занятий и время на физическую подготовку (общей продолжительностью не менее трех часов в неделю). При определении регламента служебного времени учитывается необходимость исполнения военнослужащими должностных обязанностей в соответствии с распорядком дня, а также выполнения мероприятий, направленных на поддержание воинской части (подразделения) в постоянной боевой готовности.

Регламент служебного времени при несении службы в суточном наряде определяется общевоинскими уставами и соответствующими инструкциями.

**Распорядок дня и регламент служебного времени устанавливает командир воинской части или соединения** с учетом вида и рода войск Вооруженных Сил, задач, стоящих перед воинской частью, времени года, местных и климатических условий. Они разрабатываются на период обучения и могут уточняться командиром воинской части (соединения) на время боевых стрельб, полевых выходов, проведения учений, маневров, походов кораблей, несения боевого дежурства (боевой службы), службы в суточном наряде и других мероприятий с учетом особенностей их выполнения.

Распорядок дня и регламент служебного времени находятся в документации суточного наряда, а также в штабе воинской части и в канцеляриях подразделений.

**В распорядке дня должно быть предусмотрено время для проведения** утренней физической зарядки, утреннего и вечернего туалета, утреннего осмотра, учебных занятий и подготовки к ним, смены специальной (рабочей) одежды, чистки обуви и мытья рук перед приемом пищи, приема пищи, ухода за вооружением и военной техникой, воспитательной, культурно-досуговой и спортивно-массовой работы, информирования личного состава, прослушивания радио и просмотра телепрограмм, приема больных в медицинском пункте, личных потребностей военнослужащих (не менее 2 часов), вечерней прогулки, поверки и 8 часов для сна.

**После подъема проводятся** утренняя физическая зарядка, уборка помещений и территории, заправка постелей, утренний туалет и утренний осмотр.

**На утренних осмотрах проверяются** наличие личного состава, внешний вид военнослужащих и соблюдение ими правил личной гигиены.

**Боевая подготовка является основным содержанием повседневной деятельности военнослужащих.**

На занятиях и учениях должен присутствовать весь личный состав полка, за исключением военнослужащих, находящиеся в суточном наряде. Занятия начинаются и заканчиваются по сигналу в часы, установленные распорядком дня (регламентом служебного времени).

Перед выходом на занятия командиры отделений и заместители командиров взводов проверяют наличие подчиненных и осматривают, по форме ли они одеты, правильно ли пригнано снаряжение и не заряжено ли оружие.

По окончании занятий и учений командиры подразделений лично проверяют наличие и комплектность всего вооружения, военной техники и учебно-тренировочных средств, а также наличие стрелкового оружия, боеприпасов. Оружие и сумки для магазинов проверяются командирами отделений. Результаты проверки докладываются по команде. Неизрасходованные боеприпасы и гильзы сдаются в установленном порядке.

По окончании занятий и учений осуществляется уборка мест проведения занятий, чистка оружия и шанцевого инструмента, техническое обслуживание вооружения и военной техники.

**Завтрак, обед и ужин** проводятся, как показано на рис. 3.6, в столовой в соответствии с распорядком дня. Промежутки между приемами пищи не должны превышать 7 часов.

#### 3. Внутренний порядок

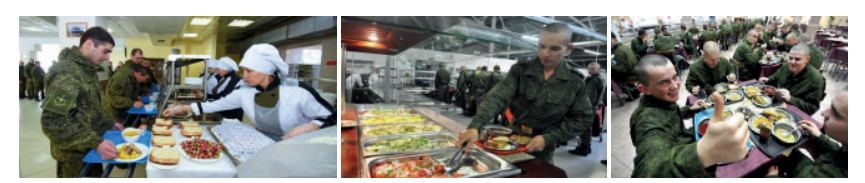

**Рис. 3.6.** Прием пищи в столовой

Солдаты и сержанты прибывают в столовую в вычищенной одежде и обуви, в строю под командой старшины роты или по его указанию одного из заместителей командиров взводов.

В столовой во время приема пищи должен соблюдаться порядок. Запрещается принимать пищу в головных уборах, шинелях (утепленных куртках) и в специальной (рабочей) форме одежды.

После обеда в течение не менее 30 минут не должны проводиться занятия или работы.

Собрания, заседания, а также спектакли, кинофильмы и другие общественные мероприятия должны заканчиваться до вечерней прогулки.

Перед вечерней поверкой военнослужащих, проходящих военную службу по призыву, под руководством старшины роты или одного из заместителей командиров взводов проводится **вечерняя прогулка**. Во время вечерней прогулки личный состав исполняет строевые песни в составе подразделений.

После прогулки проводится **вечерняя поверка**. По команде дежурного по роте **«Рота, на вечернюю поверку – СТАНОВИСЬ»** заместители командиров взводов (командиры отделений) выстраивают свои подразделения для поверки. Дежурный по роте, построив роту, докладывает старшине о построении роты на вечернюю поверку.

Старшина роты или лицо, его замещающее, подает команду «СМИРНО» и приступает, как показано на рис. 3.7, к вечерней поверке.

В начале вечерней поверки он называет воинские звания, фамилии военнослужащих, зачисленных за совершенные ими подвиги в список роты навечно или почетными солдатами. Услышав фамилию каждого из указанных военнослужащих, заместитель командира первого взвода докладывает: «Такой-то (воинское звание и фамилия) пал смертью храбрых в бою за свободу и независимость ОтеРаздел 2. Общевоинские уставы Вооруженных Сил Российской Федерации

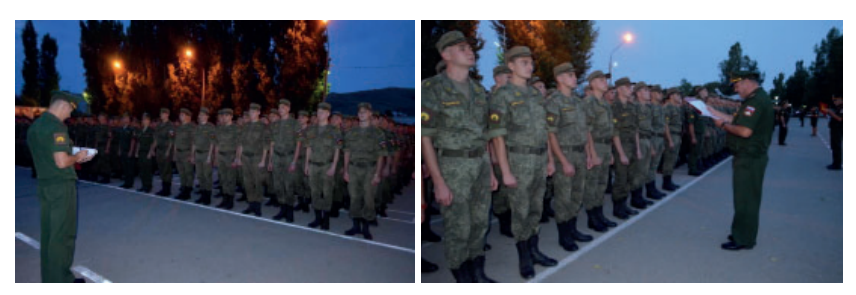

**Рис. 3.7.** Вечерняя поверка

чества – Российской Федерации» или «Почетный солдат роты (воинское звание и фамилия) находится в запасе».

После этого старшина роты поверяет личный состав роты по именному списку. Услышав свою фамилию, каждый военнослужащий отвечает: «Я». За отсутствующих отвечают командиры отделений. Например: «В карауле», «В отпуске».

По окончании вечерней поверки старшина роты подает команду «ВОЛЬНО», объявляет приказы и приказания в части, касающейся всех военнослужащих, наряд на следующий день и производит (уточняет) боевой расчет на случай тревоги, при пожаре и возникновении других чрезвычайных ситуаций, а также при внезапном нападении на расположение воинской части (подразделения).

**В установленный час подается сигнал «Отбой», включается дежурное освещение и соблюдается полная тишина.**

Каждую неделю, как правило, в субботу, в полку проводится парково-хозяйственный день в целях обслуживания вооружения, военной техники и другого военного имущества, дооборудования и благоустройства парков и объектов учебно-материальной базы, приведения в порядок военных городков и производства других работ. В этот же день обычно производится общая уборка всех помещений, а также помывка личного состава в бане.

Воскресные и праздничные дни являются днями отдыха для всего личного состава, кроме несущего боевое дежурство (боевую службу) и службу в суточном и гарнизонном нарядах. В эти дни, а также в свободное от занятий время с личным составом проводятся культурно-досуговая работа, спортивные состязания и игры.

Накануне дней отдыха концерты, кинофильмы и другие мероприятия для военнослужащих, проходящих военную службу по призыву, разрешается оканчивать на 1 час позднее обычного, подъем в дни отдыха производить позднее обычного, в час, установленный командиром воинской части.

В дни отдыха утренняя физическая зарядка не проводится.

Военнослужащий, проходящий военную службу по призыву, если на него не наложено дисциплинарное взыскание «лишение очередного увольнения», имеет право на одно увольнение в неделю из расположения полка.

Военнослужащие, проходящие военную службу по призыву, увольняются из расположения полка командиром роты в назначенные командиром полка дни и часы. Одновременно из подразделения может быть уволено не более 30% военнослужащих. Солдаты первого года службы увольняются из расположения полка после приведения их к Военной присяге. В субботу и предпраздничные дни разрешается увольнение до 24 часов, а в воскресенье и праздничные дни – до вечерней поверки.

С разрешения командира батальона командир роты может предоставить военнослужащему увольнение по уважительной причине и в другие дни недели после учебных занятий до отбоя или до утра следующего дня (по не позднее, чем за 2 часа до начала занятий).

Увольнение производится в порядке очередности. Очередность увольнения ведут заместители командиров взводов.

Посещение военнослужащих разрешается командиром роты в установленное распорядком дня время, в специально отведенной для этого в полку комнате (месте) посетителей.

Лица, желающие посетить военнослужащих, допускаются в комнату (место) посетителей с разрешения дежурного по полку.

Члены семей военнослужащих и другие лица с разрешения командира полка могут посещать казарму, столовую, комнату боевой славы (истории) воинской части и другие помещения для ознакомления с жизнью и бытом личного состава полка. Для их сопровождения и дачи необходимых пояснений назначаются подготовленные для этого военнослужащие.

# **3.3. Суточный наряд**

**Суточный наряд назначается для** поддержания внутреннего порядка, охраны личного состава, вооружения, военной техники и боеприпасов, помещений и другого военного имущества воинской части (подразделения), контроля за состоянием дел в подразделениях и своевременного принятия мер по предупреждению правонарушений.

Состав суточного наряда объявляется приказом командира полка на период обучения. Предусматривается следующий **состав суточного полкового наряда:** 

дежурный по полку;

помощник дежурного по полку;

дежурное подразделение;

караул;

дежурный и дневальные по парку, а также механики-водители (водители) дежурных тягачей;

дежурный фельдшер или санитарный инструктор и дневальные по медицинскому пункту;

дежурный и помощники дежурного по контрольно-пропускному пункту;

дежурный по столовой и рабочие в столовую;

дежурный по штабу полка;

дежурный сигналист-барабанщик;

посыльные;

пожарный наряд.

**Ежедневно приказом командира полка назначаются:** дежурный по полку, помощник дежурного по полку, начальник караула, дежурный по парку, дежурное подразделение, а также подразделения, от которых выделяются другие лица в суточный наряд и наряд на работы.

При необходимости командир полка имеет право сокращать или увеличивать состав суточного наряда. В суточный наряд роты назначаются дежурный по роте и дневальные по роте. Количество смен дневальных в ротах определяется командиром полка.

Состав суточного наряда по общежитию военнослужащих женского пола, а также его обязанности определяются применительно к суточному наряду роты.

Вместо дежурных по ротам в некоторых батальонах в зависимости от их численности и условий размещения по решению командира полка может назначаться дежурный по батальону, а в подразделениях обеспечения полка при совместном их расположении – дежурный по этим подразделениям.

Число дневальных в указанных случаях определяется исходя из условий размещения подразделений, обеспечения охраны и поддержания внутреннего порядка.

Все лица суточного наряда должны знать, точно и добросовестно исполнять свои обязанности, настойчиво добиваясь соблюдения распорядка дня и других правил внутреннего порядка.

Без разрешения дежурного по полку лица суточного наряда не имеют права прекращать или передавать кому-либо исполнение своих обязанностей.

При посещении подразделений начальниками от командира полка и выше дежурные по подразделениям обязаны немедленно докладывать об этом дежурному по полку.

Все дежурные и их помощники должны иметь на левой стороне груди (левом рукаве) нагрудный знак (нарукавную повязку из красной ткани) с соответствующей надписью. Нагрудный знак (нарукавную повязку) сменяемый дежурный передает заступающему дежурному после доклада дежурных о сдаче и приеме.

Дежурный по полку, помощник дежурного по полку, дежурный по парку, дежурный по контрольно-пропускному пункту, дежурный по штабу полка, назначенные из числа офицеров и прапорщиков, вооружаются пистолетами с двумя снаряженными магазинами.

Дежурный по парку, дежурный по контрольно-пропускному пункту, дежурный по штабу полка, назначенные из числа сержантов, помощники дежурного по контрольно-пропускному пункту, дежурные и дневальные по подразделениям, кроме военнослужащих женского пола, входящих в состав суточного наряда по общежитию, а также дневальные по парку и посыльные вооружаются штыками-ножами в ножнах. *Штык-нож должен находиться на поясном ремне с левой стороны на ширину ладони от пряжки.*

При необходимости по приказу командующего войсками военного округа (флотом) в некоторых воинских частях дежурный по парку, дежурный по контрольно-пропускному пункту, дежурный по штабу полка, назначенные из числа сержантов, помощники дежурного по контрольно-пропускному пункту, суточный наряд роты и дневальные по парку могут вооружаться автоматами (карабинами) с двумя снаряженными магазинами (с 30 патронами в обоймах). Правила хранения оружия и порядок его применения указанными лицами определяются инструкциями в соответствии с Уставом внутренней службы и Уставом гарнизонной и караульной служб Вооруженных Сил Российской Федерации.

Дежурному по полку и его помощнику поочередно, а также дежурному по роте разрешается за время дежурства отдыхать лежа (спать) по четыре часа каждому в установленное командиром полка время, без обуви, не снимая снаряжения и не раздеваясь.

Свободной смене дневальных разрешается поочередно отдыхать лежа (спать), раздеваясь, только от отбоя до подъема.

Дежурным по парку, контрольно-пропускному пункту и столовой, дежурному фельдшеру (санитарному инструктору), дежурному по штабу полка и сигналисту-барабанщику разрешается ночью отдыхать лежа (спать), без обуви, не снимая снаряжения и не раздеваясь.

Сменившийся состав суточного наряда освобождается в день смены от занятий и работ.

## **3.3.1. Подготовка и развод суточного наряда**

Штаб воинской части за пять-шесть суток до начала нового месяца на основании ведомости суточного наряда доводит до командиров подразделений сведения о днях заступления в суточный наряд и его состав.

Командиры подразделений, от которых назначается суточный наряд, отвечают за подбор личного состава и подготовку его к несению службы, за своевременное прибытие суточного наряда на занятие (инструктаж) к соответствующим должностным лицам полка и на развод.

В ночь, предшествующую наряду, лица, назначенные в суточный наряд, должны быть освобождены от всех занятий и работ. Пожарный наряд, назначенный от нештатной пожарной команды, от занятий и работ, проводимых в расположении полка, не освобождается.

Личному составу, заступающему в суточный наряд, в день заступления, в часы, указанные в распорядке дня (регламенте служебного времени), должно быть предоставлено не менее трех часов, а при заступлении в караул через сутки – не менее четырех часов для подготовки к несению службы, в том числе не менее одного часа для отдыха (сна).

Подготовка личного состава, заступающего в суточный наряд, кроме караула, назначенного от роты (батареи), проводится старшиной или другим должностным лицом подразделения. Подготовка суточного наряда, назначенного от батальона (дивизиона) или от воинской части, организуется соответствующими командирами и проводится их заместителями [11, ст. 277].

Подготовка караула осуществляется в соответствии с Уставом гарнизонной и караульной служб Вооруженных Сил Российской Федерации.

Личный состав, назначенный в суточный наряд приказом командира полка, в установленное время в соответствии с предназначением по службе прибывает на занятие (инструктаж) к заместителям командира полка или назначенным для этого командиром полка другим должностным лицам.

На занятии (инструктаже) изучаются положения общевоинских уставов, инструкций и требования безопасности военной службы, а также проверяется знание личным составом, заступающим в наряд, специальных обязанностей.

Практические занятия проводятся в день заступления военнослужащих в наряд в часы, указанные в распорядке дня (регламенте служебного времени), в оборудованных помещениях (местах) для несения службы суточным нарядом, в расположении подразделения или на месте несения службы; основное внимание уделяется практическим действиям суточного наряда в различных условиях обстановки.

С личным составом, заступающим в суточный наряд, вооруженным автоматами (карабинами), проводятся занятия по действиям с применением оружия.

За пятнадцать минут до выхода на развод суточный наряд должен быть готов к несению службы и принят своими дежурными и начальником караула полка в подчинение.

Развод суточного наряда производится в порядке, установленном Уставом гарнизонной и караульной служб Вооруженных Сил Российской Федерации. Развод производит заступающий дежурный по полку в установленное командиром полка время.

За десять минут до развода заступающий помощник дежурного по полку из числа офицеров выстраивает личный состав, заступающий в суточный наряд, в установленном для развода месте, проверяет его наличие и по прибытии заступающего дежурного по полку докладывает ему.

Если помощник дежурного по полку прапорщик, то построение суточного наряда и доклад дежурному по полку производит офицер из числа лиц суточного наряда.

Для развода суточный наряд строится: на правом фланге – караулы, а затем справа налево – дежурный по парку, дежурный фельдшер (санитарный инструктор), дежурный по контрольно-пропускному пункту, дежурный по штабу полка, дежурный по общежитию военнослужащих женского пола, все дежурные по ротам в порядке подразделений, посыльные, дежурный по столовой, пожарный наряд, дежурное подразделение и дежурный сигналист-барабанщик; помощники дежурного по контрольно-пропускному пункту, дневальные и механики-водители (водители) дежурных тягачей выстраиваются в затылок своим дежурным, а рабочие в столовую – левее дежурного по столовой; помощник дежурного по полку становится на правом фланге караулов. Дежурное подразделение строится в соответствии со Строевым уставом Вооруженных Сил Российской Федерации.

## **3.3.2. Обязанности лиц суточного наряда подразделения**

**Дежурный по роте** назначается из сержантов и, как исключение, из числа наиболее подготовленных солдат. **Он отвечает за** выполнение распорядка дня (регламента служебного времени) и соблюдение других правил поддержания внутреннего порядка в роте; за сохранность оружия, ящиков с боеприпасами, имущества роты, личных вещей солдат и сержантов и за правильное несение службы дневальными. Дежурный по роте подчиняется дежурному по полку и его помощнику, а в порядке внутренней службы в роте – командиру роты и старшине роты [11, ст. 298].

Перед разводом заступающий в наряд дежурный по роте проверяет состав назначенного суточного наряда роты, осматривает его и представляет старшине роты. После осмотра, проверки знания обязанностей, требований безопасности при несении службы и проведения практических занятий старшиной роты он получает у командира роты (старшины роты) развернутую строевую записку роты и ведет суточный наряд роты на развод [11, ст. 299].

После развода заступающий в наряд дежурный вместе со сменяемым дежурным проверяет и принимает оружие, ящики с боеприпасами и печати на них, имущество по описям, проверяет наличие и исправность средств пожаротушения, связи и оповещения, после чего дежурные расписываются в книге приема и сдачи дежурства.

**Оружие принимается поштучно, по номерам и в комплектности.** При этом проверяется исправность замков, охранной сигнализации, шкафов и другого оборудования, а также целостность печатей.

После сдачи и приема дежурства сменяемый и заступающий дежурные докладывают командиру роты или лицу, его замещающему, о сдаче и приеме дежурства, а в отсутствие командира роты (лица, его замещающего) – старшине роты. Например, **«Товарищ капитан. Сержант Иванов дежурство по роте сдал», «Товарищ капитан. Младший сержант Петров дежурство по роте принял».**

Заступающий дежурный по роте докладывает обо всех сделанных замечаниях и отданных дежурным по полку на разводе указаниях, о наличии оружия, а также о неисправностях или недостаче, обнаруженных при приеме дежурства.

### **Дежурный по роте обязан:**

производить при объявлении тревоги подъем личного состава и оповещать военнослужащих, проходящих военную службу по контракту; до прибытия в роту офицеров роты или старшины роты выполнять указания дежурного по полку;

следить за выполнением распорядка дня (регламента служебного времени) в роте, в установленное время производить общий подъем личного состава;

знать боевой расчет роты на случай тревоги, пожара и возникновения других чрезвычайных ситуаций, а также внезапного нападения на расположение полка (подразделения), местонахождение роты и порядок ее вызова, наличие в роте людей, число военнослужащих, находящихся в наряде, больных, содержащихся на гауптвахте, находящихся в увольнении, отправленных в составе команд, прикомандированных, а также наличие и точный расход оружия;

выдавать по тревоге механикам-водителям (водителям) ключи от замков зажигания и люков машин вместе с путевыми листами;

выдавать закрепленное за военнослужащими оружие, кроме пистолетов, только по приказу командира или старшины роты, делая запись об этом в книге выдачи оружия и боеприпасов (приложение № 10); при приеме оружия проверять номера и его комплектность; постоянно иметь при себе и никому не передавать ключи от комнаты для хранения оружия;

принимать неотложные меры к наведению порядка в случае каких-либо происшествий в роте и нарушения уставных правил взаимоотношений между военнослужащими роты; немедленно докладывать об этом дежурному по полку и командиру роты или лицу, его замещающему, а в отсутствие командира роты или лица, его замещающего, – старшине роты;

следить за наличием и исправным состоянием средств пожаротушения роты и охранной сигнализации комнат для хранения оружия, выполнением требований пожарной безопасности в роте (курение разрешать только в отведенных для этого местах, просушку обмундирования – только в сушилках, наблюдать за выполнением правил топки печей и пользования лампами);

по команде дежурного по полку закрывать двери казармы на запоры, а допуск прибывших лиц осуществлять по звонку вызывной сигнализации после предварительного ознакомления;

вызывать пожарную команду при возникновении пожара, принимать меры по его тушению и немедленно докладывать дежурному по полку и командиру роты, а также принимать меры по выводу людей и выносу оружия и имущества из помещений, которымугрожает опасность;

своевременно сменять дневальных; по приказу старшины роты отправлять подразделения, назначенные на работы, и различные команды, а также отправлять всех заболевших и подлежащих осмотру врачом в медицинский пункт;

выстраивать в назначенный час увольняемых из расположения полка, докладывать об этом старшине роты и по его приказу представлять их дежурному по полку;

передавать исполнение своих обязанностей одному из дневальных свободной смены, отлучаясь из помещения роты по делам службы, а также на время своего отдыха;

получать от старшины роты после вечерней поверки сведения об отсутствующих, а при наличии самовольно отлучившихся – список этих военнослужащих с указанием их воинского звания, фамилии, имени и отчества, предполагаемого местонахождения и докладывать дежурному по полку. Например, **«Товарищ капитан. В 1-й танковой роте вечерняя поверка произведена, все люди налицо, за исключением двух человек, находящихся в отпуске, трех человек – в наряде. Дежурный по роте сержант Иванов»**;

докладывать после утреннего осмотра дежурному по полку по средствам связи о наличии личного состава роты, о происшествиях за ночь, а при наличии опоздавших из увольнения и самовольно отлучившихся представлять их список;

следить за тщательной уборкой и содержанием помещений роты, за поддержанием в них установленной температуры воздуха, соблюдением порядка освещения, отоплением, проветриванием помещений, наличием питьевой воды в бачках и воды в умывальниках, а также за уборкой участка территории, закрепленного за ротой;

поддерживать порядок при приеме пищи личным составом роты; по указанию старшины роты своевременно подавать дежурному по столовой заявки на оставление пищи лицам, находящимся в наряде или отсутствующим по служебным делам;

по прибытии в роту прямых начальников от командира роты и выше, дежурного по полку, а также инспектирующих (проверяющих) лиц подавать команду **«Смирно»,** докладывать им и сопровождать их по расположению роты. Например, **«Товарищ майор. Во время моего дежурства происшествий не случилось (или случилось то-то). Рота занимается на войсковом стрельбище. Дежурный по роте сержант Иванов».**

Другим офицерам, прапорщикам и старшине роты дежурный только представляется.

По прибытии офицеров не своей роты дежурный по роте также представляется им и сопровождает их к командиру роты.

В том случае, когда прибывшего командира (начальника) встречает командир роты и докладывает ему, присутствующий при этом дежурный по роте только представляется (ст. 300 Устава внутренней службы Вооруженных Сил Российской Федерации).

При расположении в населенном пункте дежурный по роте, кроме того, наблюдает, чтобы солдаты и сержанты не выходили из района расположения роты, не заходили в места, посещение которых запрещено, при нахождении на улице соблюдали порядок и установленную форму одежды, не допускали недостойных поступков по отношению к гражданскому населению. Военнослужащих, замеченных в нарушении порядка, дежурный по роте задерживает и направляет к старшине роты [11, ст. 301].

**Дневальный по роте** назначается из солдат. Разрешается назначать дневальным по роте сержантов и старшин, проходящих военную службу на воинских должностях солдат. **Дневальный по роте отвечает за** сохранность находящихся под его охраной оружия, шкафов (ящиков) с пистолетами, ящиков с боеприпасами, имущества роты и личных вещей солдат и сержантов. Дневальный по роте подчиняется дежурному по роте [11, ст. 302].

Очередной дневальный по роте несет службу внутри казарменного помещения у входной двери, вблизи комнаты для хранения оружия. **Он обязан:**

никуда не отлучаться из помещения роты без разрешения дежурного по роте; постоянно наблюдать за комнатой для хранения оружия;

не пропускать в помещение посторонних лиц, а также не допускать выноса из казармы оружия, боеприпасов, имущества и вещей без разрешения дежурного по роте;

немедленно докладывать дежурному по роте обо всех происшествиях в роте, о нарушении уставных правил взаимоотношений между военнослужащими роты, замеченных неисправностях и нарушениях требований пожарной безопасности, принимать меры к их устранению;

будить личный состав при общем подъеме, а также ночью в случае тревоги или пожара; своевременно подавать команды согласно распорядку дня;

следить за чистотой и порядком в помещениях и требовать их соблюдения от военнослужащих;

не позволять военнослужащим в холодное время, особенно ночью, выходить из помещения неодетыми;

следить за тем, чтобы военнослужащие курили, чистили обувь и одежду только в отведенных для этого помещениях или местах;

по прибытии в роту прямых начальников от командира роты и выше и дежурного по полку подавать команду «Смирно»; по прибытии в роту других офицеров роты, а также старшиныротыи военнослужащих не своей роты вызывать дежурного. Например, «Дежурный по роте, на выход».

### **Очередному дневальному запрещается садиться, снимать снаряжение и расстегивать одежду.**

Дневальный свободной смены обязан поддерживать чистоту и порядок в помещениях роты и никуда не отлучаться без разрешения дежурного по роте, оказывать ему помощь в наведении порядка в случае нарушения уставных правил взаимоотношений между военнослужащими роты; оставаясь за дежурного по роте, исполнять его обязанности.

При расквартировании роты в населенном пункте один из дневальных должен безотлучно находиться на улице, на месте, установленном командиром роты и оборудованном навесом для защиты от непогоды.

Дневальный обязан всегда знать, где находится дежурный по роте, и наблюдать за соблюдением военнослужащими порядка и правил ношения военной формы одежды. Обо всех замеченных нарушениях он докладывает дежурному по роте [11, ст. 305].

## **Вопросы для контроля и самопроверки:**

- 1. Для чего предназначена внутренняя служба?
- 2. Что такое внутренний порядок?
- 3. Чем достигается внутренний порядок?
- 4. Какие помещения предусмотрены для размещения роты?
- 5. Какие санитарно-гигиенические требования должны соблюдаться в помещениях для военнослужащих?

6. Как должны храниться стрелковое оружие и боеприпасы?

7. Как должна быть оборудована комната бытового обслуживания?

8. Как организуется поддержание чистоты и порядка в казарменных помещениях?

9. Каким требованиям должно быть подчинено распределение времени в воинской части?

10. Какие мероприятия должны быть предусмотрены в распорядке дня военнослужащих?

11. Какие мероприятия в роте проводятся после подъема личного состава?

12. Как организуется прием пищи личным составом?

13. Как проводится вечерняя поверка?

14. Какие изменения в распорядке дня предусмотрены в воскресные и праздничные дни?

15. Какой установлен порядок увольнения военнослужащих из расположения части?

16. Как осуществляется посещение военнослужащих членами семей и другими лицами?

17. Для чего назначается суточный наряд?

18. Какой установлен состав суточного полкового наряда?

19. Что должны знать все лица суточного наряда?

20. За что отвечают командиры подразделений, от которых назначается суточный наряд?

21. Как осуществляется подготовка личного состава, назначенного в суточный наряд?

22. Какой установлен порядок построения суточного наряда для развода?

23. Кто входит в состав наряда по роте?

24. Как проводится подготовка суточного наряда роты?

25. За что отвечает дежурный по роте?

26. Какие обязанности выполняет дежурный по роте?

27. Как дежурный по роте принимает оружие?

28. За что отвечает дневальный по роте?

29. Где выставляется дневальный по роте?

30. Какие обязанности выполняет дневальный по роте?

31. Что запрещается очередному дневальному?

Сущность воинской дисциплины, обязанности военнослужащих по ее соблюдению, виды поощрений и дисциплинарных взысканий, права командиров (начальников) по их применению изложены в Дисциплинарном уставе Вооруженных Сил Российской Федерации [3] и заключаются в следующем.

# **4.1. Сущность воинской дисциплины.**

**Воинская дисциплина** есть строгое и точное соблюдение всеми военнослужащими порядка и правил, установленных федеральными конституционными законами, федеральными законами, общевоинскими уставами Вооруженных Сил Российской Федерации, иными нормативными правовыми актами Российской Федерации и приказами (приказаниями) командиров (начальников).

**Воинская дисциплина основывается на осознании каждым военнослужащим воинского долга и личной ответственности за защиту Российской Федерации.** Она строится на правовой основе, уважении чести и достоинства военнослужащих.

Основным методом воспитания у военнослужащих дисциплинированности является убеждение. Однако это не исключает возможности применения мер принуждения к тем, кто недобросовестно относится к выполнению своего воинского долга.

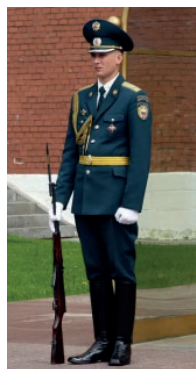

#### **Воинская дисциплина обязывает каждого военнослужащего:**

быть верным Военной присяге (обязательству), строго соблюдать Конституцию Российской Федерации, законы Российской Федерации и требования общевоинских уставов;

выполнять свой воинский долг умело и мужественно, добросовестно изучать военное дело, беречь государственное и военное имущество;

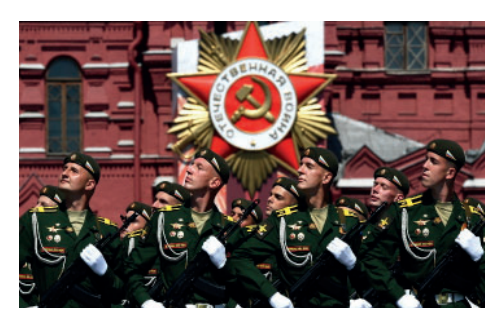

беспрекословно выполнять поставленные задачи в любых условиях, в том числе с риском для жизни, стойко переносить трудности военной службы;

быть бдительным, строго хранить государственную тайну;

соблюдать нормы международного гуманитарного права в соответствии с Конституцией Российской Федерации;

поддерживать определенные общевоинскими уставами правила взаимоотношений между военнослужащими, крепить войсковое товарищество;

оказывать уважение командирам (начальникам) и друг другу, соблюдать правила воинского приветствия и воинской вежливости;

вести себя с достоинством в общественных местах, не допускать самому и удерживать других от недостойных поступков, содействовать защите чести и достоинства граждан.

#### **Воинская дисциплина достигается:**

воспитанием у военнослужащих сознательного повиновения командирам (начальникам), боевых, морально-политических и психологических качеств;

знанием и соблюдением военнослужащими законов Российской Федерации, других нормативных правовых актов Российской Федерации, требований общевоинских уставов и норм международного гуманитарного права;

личной ответственностью каждого военнослужащего за исполнение обязанностей военной службы;

поддержанием в воинской части (подразделении) внутреннего порядка всеми военнослужащими;

четкой организацией боевой подготовки и полным охватом ею личного состава;

повседневной требовательностью командиров (начальников) к подчиненным и контролем за их исполнительностью, уважением личного достоинства военнослужащих и постоянной заботой о них,

умелым сочетанием и правильным применением мер убеждения, принуждения и общественного воздействия коллектива;

созданием в воинской части (подразделении) необходимых условий военной службы, быта и системы мер по ограничению опасных факторов военной службы.

В целях поддержания воинской дисциплины в воинской части (подразделении) **командир обязан:**

изучать личные качества подчиненных, поддерживать определенные общевоинскими уставами правила взаимоотношений между ними, сплачивать воинский коллектив, укреплять дружбу меж-

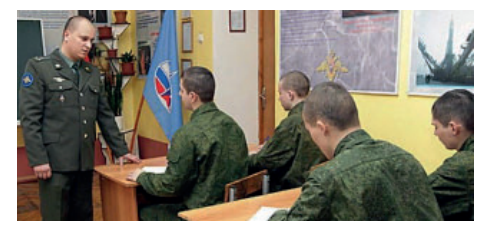

ду военнослужащими разных национальностей;

знать состояние воинской дисциплины, морально-политическое и психологическое состояние личного состава, добиваться единого понимания подчиненными командирами (начальниками) требований, задач и способов укрепления воинской дисциплины, руководить их деятельностью по укреплению воинской дисциплины и поддержанию морально-политического и психологического состояния личного состава, обучать практике применения поощрений и дисциплинарных взысканий;

немедленно устранять выявленные нарушения правил несения службы и решительно пресекать любые действия, которые могут причинить вред боеспособности воинской части (подразделения);

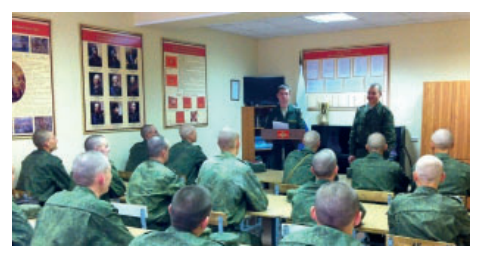

организовывать правовое обучение (правовое воспитание), проводить работу по предупреждению преступлений, происшествий и проступков;

воспитывать подчиненных военнослужащих в духе неукоснительного выполнения требований воинской дисциплины и высокой исполнительности, развивать и поддерживать у них чувство собственного достоинства, сознание воинской чести и воинского долга, создавать в воинской части (подразделении) нетерпимое отношение к нарушениям воинской дисциплины, обеспечивать на основе гласности их правовую и социальную защиту;

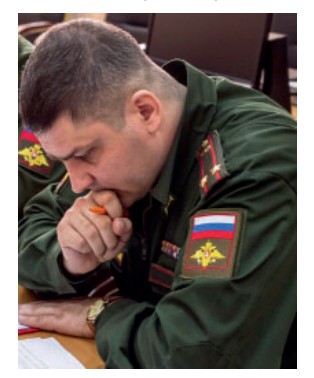

анализировать состояние воинской дисциплины, морально-политическое и психологическое состояние подчиненных военнослужащих, своевременно и объективно докладывать вышестоящему командиру (начальнику) о нарушениях, а о преступлениях и происшествиях – немедленно. При обнаружении в действиях (бездействии) подчиненных признаков преступления командир воинской части обязан незамедлительно уведомить об этом военного

прокурора, руководителя военного следственного органа Следственного комитета Российской Федерации, органы военной полиции и принять меры, предусмотренные законодательством Российской Федерации.

За состояние воинской дисциплины в воинской части (подразделении) отвечают командир и заместитель командира по военно-политической работе, которые должны постоянно поддерживать воинскую дисциплину, требовать от подчиненных ее соблюдения, поощрять достойных, строго, но справедливо взыскивать с нерадивых.

Уважение личного достоинства военнослужащих, забота об их правовой и социальной защите – важнейшая обязанность командира (начальника).

Командир (начальник) должен знать нужды и запросы подчиненных, добиваться их удовлетворения, не допускать грубости и унижения личного достоинства подчиненных, служить образцом строгого соблюдения законов Российской Федерации, других нормативных правовых актов Российской Федерации и требований общевоинских уставов, быть примером нравственности, честности, скромности и справедливости.

Деятельность командира (начальника) по поддержанию воинской дисциплины оценивается не по количеству правонарушений в воинской части (подразделении), а по точному соблюдению им

законов Российской Федерации, других нормативных правовых актов Российской Федерации и требований общевоинских уставов, полному и эффективному использованию своей дисциплинарной власти и исполнению своих обязанностей в целях наведения

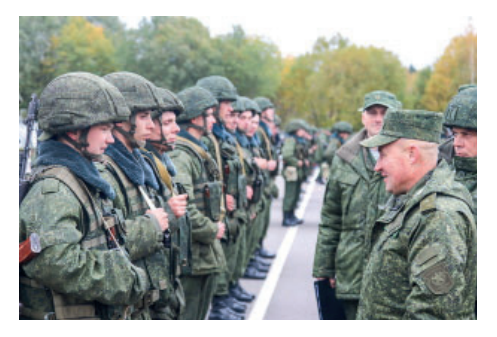

внутреннего порядка, своевременного предупреждения нарушений воинской дисциплины. Ни один нарушитель воинской дисциплины не должен уйти от ответственности, но и ни один невиновный не должен быть наказан.

Командир (начальник), не обеспечивший необходимых условий для соблюдения уставного порядка и требований воинской дисциплины, не принявший мер для их восстановления, в том числе по исполнению обязанности о незамедлительном уведомлении вышестоящего командира, военного прокурора, руководителя военного следственного органа Следственного комитета Российской Федерации и органов военной полиции о происшествиях и об обнаружении в действиях (бездействии) подчиненных признаков преступления, несет за это ответственность.

Командир (начальник) не несет дисциплинарной ответственности за правонарушения, совершенные его подчиненными, за исключением случаев, когда он скрыл правонарушение или не принял необходимых мер в пределах своих полномочий по предупреждению правонарушений и привлечению к ответственности виновных лиц.

Каждый военнослужащий обязан содействовать командиру (начальнику) в восстановлении порядка и поддержании воинской дисциплины. За уклонение от содействия командиру (начальнику) военнослужащий несет ответственность.

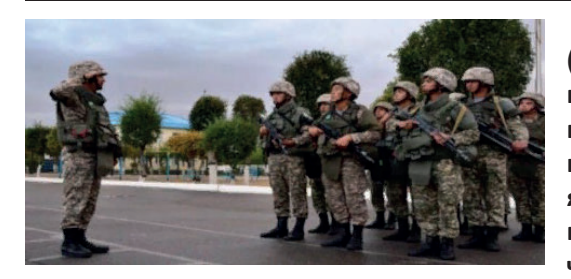

**Право командира (начальника) отдавать приказ и обязанность подчиненного беспрекословно повиноваться являются основными принципами единоначалия.**

В случае открытого неповиновения или сопротивления подчиненного командир (начальник) обязан для восстановления порядка и воинской дисциплины принять все установленные федеральными законами и общевоинскими уставами меры принуждения, вплоть до задержания и привлечения нарушителя к предусмотренной законодательством Российской Федерации ответственности. При этом оружие может быть применено только в боевой обстановке, а в условиях мирного времени – в исключительных случаях, не терпящих отлагательства, в соответствии с требованиями статей 13 и 14 Устава внутренней службы Вооруженных Сил Российской Федерации. Командир воинской части, кроме того, обязан немедленно сообщить о случаях открытого неповиновения или сопротивления подчиненного, а также о применении им оружия в военную полицию.

**Применять поощрения и дисциплинарные взыскания** (за исключением дисциплинарного ареста) **могут только прямые начальники.** Применять дисциплинарные взыскания, кроме того, имеют право начальники, указанные в статьях 75 – 79 Дисциплинарного устава Вооруженных Сил Российской Федерации.

Дисциплинарный арест за совершение военнослужащим грубых дисциплинарных проступков назначается по решению судьи гарнизонного военного суда.

Право направлять материалы о грубом дисциплинарном проступке в гарнизонный военный суд для принятия решения о применении к военнослужащему дисциплинарного ареста принадлежит командиру воинской части и начальнику органа военной полиции.

Право ходатайствовать о применении к военнослужащему дисциплинарного ареста предоставлено командирам (начальникам) от командира отделения и выше или лицу, проводившему разбирательство.

Дисциплинарная власть, предоставленная нижестоящим командирам (начальникам), всегда принадлежит и вышестоящим командирам (начальникам).

**Командиры (начальники) в отношении подчиненных им военнослужащих пользуются дисциплинарной властью в соответствии с воинским званием, предусмотренным штатом для занимаемой воинской должности:**

а) младший сержант, сержант, старшина 2 статьи и старшина 1 статьи – властью командира отделения;

б) старший сержант и главный старшина – властью заместителя командира взвода;

в) старшина и главный корабельный старшина, прапорщик и мичман, старший прапорщик и старший мичман – властью старшины роты (команды);

г) младший лейтенант, лейтенант и старший лейтенант – властью командира взвода (группы);

д) капитан и капитан-лейтенант – властью командира роты (боевого катера, корабля 4 ранга);

е) майор, подполковник, капитан 3 ранга и капитан 2 ранга – властью командира батальона;

ж) полковник и капитан 1 ранга – властью командира полка (корабля 1 ранга), бригады;

з) генерал- майор и контр-адмирал – властью командира дивизии;

и) генерал-лейтенант и вице-адмирал – властью командира корпуса (эскадры);

к) генерал-полковник и адмирал – властью командующего армией (флотилией);

л) генерал армии, адмирал флота и Маршал Российской Федерации – властью командующего войсками военного округа, фронта, флотом.

При временном исполнении обязанностей (должности) по службе командиры (начальники) пользуются дисциплинарной властью по воинской должности, объявленной в приказе.

Заместители (помощники) командиров воинских частей (подразделений), старшие помощники командиров кораблей в отношении подчиненных им военнослужащих пользуются дисциплинарной властью на одну ступень ниже прав, предоставленных их непосредственным начальникам.

На кораблях, где имеются старший помощник и помощник командира корабля, последний пользуется дисциплинарной властью на одну ступень ниже прав, предоставленных старшему помощнику.

Офицеры от заместителя командира полка и ниже при нахождении с подразделениями или командами в командировке в качестве их начальников, а также при выполнении определенной в приказе командира воинской части самостоятельной задачи вне места дислокации своей воинской части пользуются дисциплинарной властью на одну ступень выше прав по занимаемой воинской должности.

Военнослужащие, назначенные начальниками команд, в указанных выше случаях пользуются дисциплинарной властью: сержанты и старшины – властью старшины роты (команды); старшина, главный корабельный старшина, прапорщик, старший прапорщик и мичман, старший мичман – властью командира взвода (группы); прапорщики, старшие прапорщики и мичманы, старшие мичманы, занимающие должности командиров взводов (групп), – властью командира роты.

Офицеры – командиры учебных подразделений в военных профессиональных образовательных организациях, военных образовательных организациях высшего образования Министерства обороны Российской Федерации (далее – военные образовательные организации) и учебных воинских частях в отношении подчиненных им лиц пользуются дисциплинарной властью на одну ступень выше прав по занимаемой воинской должности.

Министр обороны Российской Федерации в отношении военнослужащих Вооруженных Сил Российской Федерации пользуется дисциплинарной властью в полном объеме прав, определенных Дисциплинарным уставом Вооруженных Сил Российской Федерации.

Заместители Министра обороны Российской Федерации, главнокомандующие видами Вооруженных Сил Российской Федерации и им равные пользуются дисциплинарной властью на одну ступень ниже прав, предоставленных Министру обороны Российской Федерации.

Лица гражданского персонала Вооруженных Сил Российской Федерации, замещающие воинские должности, в отношении военнослужащих пользуются дисциплинарной властью в соответствии с занимаемой штатной воинской должностью.

# **4.2. Поощрения и их виды, права командиров (начальников) по применению поощрений к подчиненным**

Поощрения являются важным средством воспитания военнослужащих и укрепления воинской дисциплины.

Командир (начальник) в пределах прав, определенных Дисциплинарным уставом Вооруженных Сил Российской Федерации, обязан поощрять подчиненных военнослужащих за особые личные заслуги, разумную инициативу, усердие и отличие по службе.

В том случае, когда командир (начальник) считает, что предоставленных ему прав недостаточно, он может ходатайствовать о поощрении отличившихся военнослужащих властью вышестоящего командира (начальника).

За мужество и отвагу, проявленные при выполнении воинского долга, образцовое руководство войсками и другие выдающиеся заслуги перед государством и Вооруженными Силами Российской Федерации, за высокие показатели в боевой подготовке, отличное

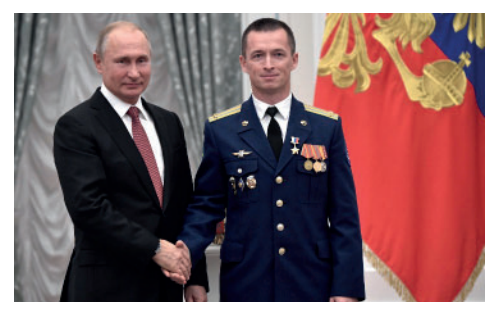

освоение новых образцов вооружения и военной техники командиры (начальники) от командира полка (корабля 1 ранга), им равные и выше, командиры отдельных батальонов (кораблей 2 и 3 ранга), командиры отдельных воинских частей, пользующиеся в соответствии со статьей 11 Дисциплинарного устава Вооруженных Сил Российской Федерации дисциплинарной властью командира батальона, имеют

право ходатайствовать о представлении подчиненных им военнослужащих к награждению государственными наградами Российской Федерации, Почетной грамотой Президента Российской Федерации, ведомственными знаками отличия, а также к поощрению в виде объявления им благодарности Президента Российской Федерации.

## **К военнослужащим могут применяться следующие виды поощрений:**

снятие ранее примененного дисциплинарного взыскания;

объявление благодарности;

сообщение на родину (по месту жительства родителей военнослужащего или лиц, на воспитании которых он находился) либо по месту прежней работы (учебы) военнослужащего об образцовом выполнении им воинского долга и о полученных поощрениях;

награждение грамотой, ценным подарком или деньгами;

награждение личной фотографией военнослужащего, снятого при развернутом Боевом знамени воинской части;

присвоение рядовым ( матросам) воинского звания ефрейтора (старшего матроса);

досрочное присвоение очередного воинского звания, но не выше воинского звания, предусмотренного штатом для занимаемой воинской должности;

присвоение очередного воинского звания на одну ступень выше воинского звания, предусмотренного штатом для занимаемой воинской должности;

награждение нагрудным знаком отличника;

занесение в Книгу почета воинской части (корабля) фамилии отличившегося военнослужащего;

награждение именным холодным и огнестрельным оружием.

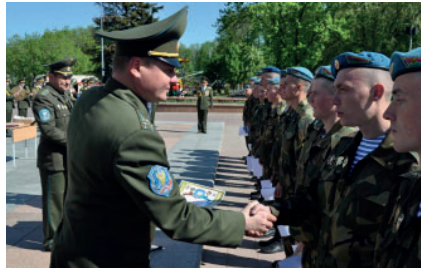

**К солдатам, матросам, сержантам и старшинам применяются следующие поощрения:**

а) снятие ранее примененного дисциплинарного взыскания;

б) объявление благодарности;

в) сообщение на родину (по месту жительства родителей военнослужащего или лиц, на воспитании которых он находился) либо по месту прежней работы (учебы) военнослужащего об образцовом выполнении им воинского долга и о полученных поощрениях;

г) награждение грамотой, ценным подарком или деньгами;

д) награждение личной фотографией военнослужащего, снятого при развернутом Боевом знамени воинской части;

е) присвоение воинского звания ефрейтора (старшего матроса);

ж) досрочное присвоение сержантам (старшинам) очередного воинского звания, но не выше воинского звания, предусмотренного штатом для занимаемой воинской должности;

з) присвоение сержантам (старшинам) очередного воинского звания на одну ступень выше воинского звания, предусмотренного штатом для занимаемой воинской должности, до старшего сержанта (главного старшины) включительно;

и) награждение нагрудным знаком отличника;

к) занесение в Книгу почета воинской части (корабля) фамилий отличившихся солдат, матросов, сержантов и старшин.

К военнослужащим, проходящим военную службу по контракту на должностях солдат, матросов, сержантов и старшин, применяются все виды поощрений, за исключением предусмотренного пунктом «в».

## *Командир отделения, заместитель командира взвода, старшина роты (команды) и командир взвода (группы) имеют право:*

а) снимать ранее примененные ими дисциплинарные взыскания;

б) объявлять благодарность.

*Командир роты (боевого катера, корабля 4 ранга) имеет право:*

а) снимать ранее примененные им дисциплинарные взыскания, снимать дисциплинарные взыскания в случаях, указанных в статье 35 Дисциплинарного устава Вооруженных Сил Российской Федерации;

б) объявлять благодарность;

в) сообщать на родину (по месту жительства родителей военнослужащего или лиц, на воспитании которых он находился) либо по месту прежней работы (учебы) военнослужащего об образцовом выполнении им воинского долга и о полученных поощрениях.

### *Командир батальона имеет право:*

а) снимать ранее примененные им дисциплинарные взыскания, снимать дисциплинарные взыскания в случаях, указанных в статье 35 Дисциплинарного устава Вооруженных Сил Российской Федерации;

б) объявлять благодарность;

в) сообщать на родину (по месту жительства родителей военнослужащего или лиц, на воспитании которых он находился) либо по месту прежней работы (учебы) военнослужащего об образцовом выполнении им воинского долга и о полученных поощрениях.

*Командир отдельного батальона (корабля 2 и 3 ранга), а также командир отдельной воинской части,* пользующийся в соответствии со статьей 11 Дисциплинарного устава Вооруженных Сил Российской Федерации дисциплинарной властью командира батальона, кроме того, имеют право применять поощрения, предусмотренные пунктами «г» – «к» статьи 24 Дисциплинарного устава Вооруженных Сил Российской Федерации.

## *Командир полка (корабля 1 ранга) имеет право:*

а) снимать ранее примененные им дисциплинарные взыскания, снимать дисциплинарные взыскания в случаях, указанных в статье 35 Дисциплинарного устава Вооруженных Сил Российской Федерации;

б ) объявлять благодарность;

в) сообщать на родину (по месту жительства родителей военнослужащего или лиц, на воспитании которых он находился) либо по месту прежней работы (учебы) военнослужащего об образцовом выполнении им воинского долга и о полученных поощрениях;

г) награждать грамотой, ценным подарком или деньгами;

д) награждать личной фотографией военнослужащего, снятого при развернутом Боевом знамени воинской части;

е) присваивать воинское звание ефрейтора (старшего матроса);

ж) досрочно присваивать сержантам (старшинам) очередное воинское звание, но не выше воинского звания, предусмотренного штатом для занимаемой воинской должности;

з) присваивать сержантам (старшинам) очередное воинское звание на одну ступень выше воинского звания, предусмотренного штатом для занимаемой воинской должности, до старшего сержанта (главного старшины) включительно;

и) награждать нагрудным знаком отличника;

к) заносить в Книгу почета воинской части (корабля) фамилии отличившихся солдат, матросов, сержантов и старшин.

*Командир дивизии, командир корпуса (эскадры), командующий армией (флотилией), командующий войсками военного округа, фронта, флотом, им равные и выше* в отношении подчиненных им солдат, матросов, сержантов и старшин пользуются правом применять поощрения в полном объеме Дисциплинарного устава Вооруженных Сил Российской Федерации.

**К прапорщикам и мичманам применяются следующие поощрения:**

а) снятие ранее примененного дисциплинарного взыскания;

б) объявление благодарности;

в) награждение грамотой, ценным подарком или деньгами;

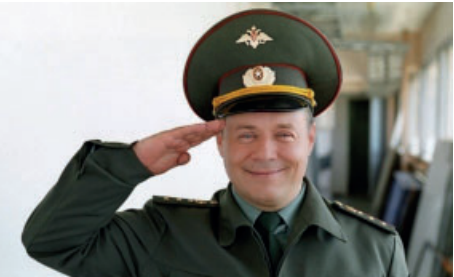

г) занесение в Книгу почета воинской части (корабля) фамилий отличившихся прапорщиков и мичманов;

д) досрочное присвоение воинского звания старшего прапорщика и старшего мичмана, предусмотренного штатом для занимаемой воинской должности;

е) присвоение воинского звания старшего прапорщика и старшего мичмана на одну ступень выше воинского звания, предусмотренного штатом для занимаемой воинской должности.

*Командир взвода (группы), командир роты (боевого катера, корабля 4 ранга) и командир батальона имеют право*:

а) снимать ранее примененные ими дисциплинарные взыскания, снимать дисциплинарные взыскания в случаях, указанных в статье 35 Дисциплинарного устава Вооруженных Сил Российской Федерации;

б) объявлять благодарность.

*Командир отдельного батальона (корабля 2 и 3 ранга), а также командир отдельной воинской части,* пользующийся в соответствии со статьей 11 Дисциплинарного устава Вооруженных Сил Российской Федерации дисциплинарной властью командира батальона, *командир полка (корабля 1 ранга), командир дивизии, командир корпуса (эскадры),* кроме того, имеют право применять поощрения, указанные в статье 26 Дисциплинарного устава Вооруженных Сил Российской Федерации, за исключением предусмотренных пунктами «д» и «е».

*Командующий армией (флотилией), командующий войсками военного округа, фронта, флотом, им равные и выше* в отношении подчиненных им прапорщиков и мичманов пользуются правом применять поощрения в полном объеме Дисциплинарного устава Вооруженных Сил Российской Федерации.

### **К офицерам применяются следующие поощрения:**

а) снятие ранее примененного дисциплинарного взыскания;

б ) объявление благодарности;

в) награждение грамотой, ценным (в том числе именным) подарком или деньгами;

г) занесение в Книгу почета воинской части (корабля) фамилий отличившихся офицеров;

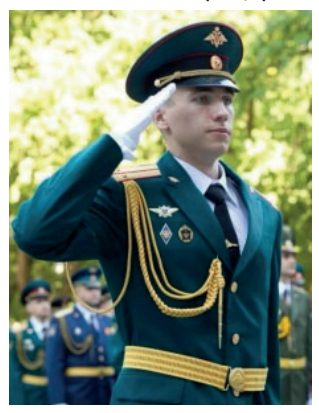

д ) досрочное присвоение очередного воинского звания, но не выше воинского звания, предусмотренного штатом для занимаемой воинской должности;

е) присвоение очередного воинского звания на одну ступень выше воинского звания, предусмотренного штатом для занимаемой воинской должности, но не выше воинского звания майора, капитана 3 ранга, а военнослужащему, имеющему ученую степень и (или) ученое звание, занимающему воинскую должность профес-

сорско-преподавательского состава в военной образовательной организации, не выше воинского звания полковника, капитана 1 ранга;

ж) награждение именным холодным и огнестрельным оружием.

В военных образовательных организациях, кроме поощрений, перечисленных в статье 30 Дисциплинарного устава Вооруженных Сил Российской Федерации, применяется также занесение на Доску почета фамилий слушателей и курсантов, окончивших военную образовательную организацию высшего образования с медалью Министерства обороны Российской Федерации за отличное завершение обучения или получивших по окончании военной профессиональной образовательной организации диплом с отличием.

## *Командир роты (боевого катера, корабля 4 ранга) и командир батальона имеют право:*

а) снимать ранее примененные ими дисциплинарные взыскания, снимать дисциплинарные взыскания в случаях, указанных в статье 35 ДУ ВС РФ;

б ) объявлять благодарность.

*Командир отдельного батальона (корабля 2 и 3 ранга), а также командир отдельной воинской части,* пользующийся в соответствии со статьей 11 Дисциплинарного устава Вооруженных Сил Российской Федерации дисциплинарной властью командира батальона, кроме того, имеют право применять поощрения, предусмотренные пунктами «в» и «г»» статьи 33 Дисциплинарного устава Вооруженных Сил Российской Федерации.

*Командир полка (корабля 1 ранга), командир дивизии, командир корпуса (эскадры), командующий армией (флотилией), командующий войсками военного округа, фронта, флотом, главнокомандующий видом Вооруженных Сил Российской Федерации, заместители Министра обороны Российской Федерации и им равные имеют право:*

а) снимать ранее примененные ими дисциплинарные взыскания, снимать дисциплинарные взыскания в случаях, указанных в статье 35 Дисциплинарного устава Вооруженных Сил Российской Федерации;

б ) объявлять благодарность;

в ) награждать грамотой, ценным подарком или деньгами;

г) заносить в Книгу почета воинской части (корабля) фамилии отличившихся офицеров.

Применять поощрения, предусмотренные пунктами «д» и «е» статьи 30 Дисциплинарного устава Вооруженных Сил Российской Федерации, могут должностные лица, имеющие право присваивать воинские звания в соответствии с законодательством Российской Федерации.

## **4.3. Порядок применения поощрений**

Командиры (начальники) могут применять поощрения как в отношении отдельного военнослужащего, так и в отношении всего личного состава воинской части (подразделения). За одно отличие военнослужащий может быть поощрен только один раз.

При определении вида поощрения принимаются во внимание характер заслуг, усердие и отличия военнослужащего, а также прежнее отношение его к военной службе.

**Военнослужащий, имеющий дисциплинарное взыскание**, может быть поощрен только путем снятия ранее примененного взыскания. Право снятия дисциплинарного взыскания принадлежит тому командиру (начальнику), которым взыскание было применено, а также его прямым начальникам, имеющим не меньшую, чем у него, дисциплинарную власть.

Право снятия дисциплинарных взысканий принадлежит прямому командиру (начальнику), имеющему дисциплинарную власть, не меньшую, чем начальник, применивший взыскание.

**Одновременно с военнослужащего может быть снято только одно дисциплинарное взыскание.**

Командир (начальник) имеет право снять дисциплинарное взыскание только после того, как оно сыграло свою воспитательную роль, и военнослужащий исправил свое поведение образцовым выполнением воинского долга.

*Снятие дисциплинарного взыскания – дисциплинарный арест –* осуществляется командиром воинской части, в случае если военнослужащий не совершит нового дисциплинарного проступка: с солдат и матросов – не ранее трех месяцев после исполнения постановления судьи гарнизонного военного суда о назначении дисциплинарного ареста; с сержантов и старшин – не ранее чем через шесть месяцев; с прапорщиков и мичманов – не ранее чем через год.

*Снятие дисциплинарного взыскания – снижение в воинском звании (должности) –* с солдат, матросов, сержантов и старшин осуществляется не ранее чем через шесть месяцев со дня его применения.

Солдаты, матросы, сержанты и старшины восстанавливаются в прежнем воинском звании только при назначении их на соответствующую воинскую должность.

*Снятие дисциплинарного взыскания – снижение в воинской должности –* с прапорщиков, мичманов и офицеров осуществляется не ранее чем через год со дня его применения.

Дисциплинарное взыскание – снижение в воинской должности – может быть снято с военнослужащего без одновременного восстановления его в прежней должности.

*Снятие дисциплинарного взыскания – предупреждение о неполном служебном соответствии –* осуществляется не ранее чем через год со дня его применения.

**Поощрение –** *объявление благодарности* – применяется как в отношении отдельного военнослужащего, так и в отношении всего личного состава воинской части (подразделения).

**Поощрение –** *сообщение на родину* (по месту жительства родителей военнослужащего или лиц, на воспитании которых он находился) *либо по месту прежней работы (учебы) военнослужащего об образцовом исполнении им воинского долга и о полученных поощрениях –* применяется в отношении военнослужащих, проходящих военную службу по призыву. При этом на родину (по месту жительства родителей военнослужащего или лиц, на воспитании которых он находился) либо по месту прежней работы (учебы) военнослужащего высылается похвальный лист с сообщением об образцовом исполнении им воинского долга и о полученных поощрениях.

**Поощрение –** *награждение грамотой, ценным подарком или деньгами –* применяется в отношении всех военнослужащих, при этом грамотой награждаются как отдельные военнослужащие, так и весь личный состав воинской части (подразделения), как правило, в конце периода обучения (учебного года), при увольнении с военной службы, а также при подведении итогов соревнования (состязания).

**Поощрение –** *награждение личной фотографией военнослужащего, снятого при развернутом Боевом знамени воинской части, –*  применяется в отношении солдат, матросов, сержантов и старшин.

Военнослужащему, в отношении которого применяется это поощрение, вручаются две фотографии (военнослужащие фотографируются в парадной форме, с оружием) с текстом на обороте: кому и за что вручено.

**Поощрения –** *присвоение воинского звания ефрейтора, старшего матроса; присвоение очередного воинского звания досрочно,* но не выше воинского звания, предусмотренного штатом для занимаемой воинской должности; *присвоение воинского звания на одну ступень выше воинского звания, предусмотренного штатом для занимаемой воинской должности,* но не выше воинского звания майора, капитана 3 ранга, а военнослужащему, имеющему ученую степень и (или) ученое звание, занимающему воинскую должность профессорско-преподавательского состава в военной образовательной организации, не выше воинского звания полковника, капитана 1 ранга – **применяются в отношении военнослужащих за особые личные заслуги.**

**Поощрение –** *награждение нагрудным знаком отличника –*  объявляется приказом командира воинской части и применяется в отношении солдат, матросов, сержантов и старшин, которые являлись отличниками в течение одного периода обучения, а также в отношении курсантов военных образовательных организаций, которые являлись отличниками в течение учебного года.

**Поощрение –** *занесение в Книгу почета воинской части (корабля) фамилий отличившихся военнослужащих –* объявляется приказом командира воинской части и **применяется в отношении:**

*солдат, матросов, сержантов и старшин* последнего периода обучения, проходящих военную службу по призыву, добившихся отличных показателей в боевой подготовке, проявивших безупречную дисциплинированность и высокую сознательность при несении службы – перед увольнением с военной службы (курсантов и слушателей военных образовательных организаций – по окончании обучения);

*военнослужащих, проходящих военную службу по контракту,* за безупречную службу в Вооруженных Силах Российской Федерации, а также всех военнослужащих, особо отличившихся при исполнении своего воинского долга – в течение всего срока прохождения ими военной службы.

При объявлении приказа о занесении в Книгу почета воинской части (корабля) военнослужащему вручается похвальная грамота за
подписью командира воинской части (корабля). О занесении в Книгу почета воинской части (корабля) фамилии военнослужащего, проходящего военную службу по призыву, кроме того, сообщается на родину (по месту жительства родителей военнослужащего или лиц, на воспитании которых он находился) либо по месту прежней работы (учебы) военнослужащего.

**Поощрение –** *награждение именным холодным и огнестрельным оружием –* является почетной наградой для отличившихся офицеров за особые личные заслуги перед государством и Вооруженными Силами Российской Федерации. Награждение именным оружием производится в соответствии с законодательством Российской Федерации.

**Поощрения объявляются перед строем, на собраниях или совещаниях военнослужащих, в приказе или лично.**

Объявление приказов о поощрении или награждении отличившихся военнослужащих обычно проводится в торжественной обстановке. Одновременно с объявлением приказа о поощрении военнослужащим, как правило, вручаются грамоты, ценные подарки или деньги, личные фотографии военнослужащих, снятых при развернутом Боевом знамени воинской части, нагрудные знаки отличника, а также зачитывается текст сообщения на родину (по месту жительства родителей военнослужащего или лиц, на воспитании которых он находился) либо по месту прежней работы (учебы) военнослужащего об образцовом выполнении им воинского долга.

Военнослужащий считается не имеющим дисциплинарных взысканий после их снятия соответствующим командиром (начальником) или по истечении одного года со дня применения последнего взыскания, если за этот период к нему не было применено другое дисциплинарное взыскание.

# **4.4. Дисциплинарная ответственность военнослужащих**

**Военнослужащие привлекаются к дисциплинарной ответственности за дисциплинарный проступок,** то есть противоправное, виновное действие (бездействие), выражающееся в нарушении воинской дисциплины, *который в соответствии с законодательством Российской Федерации не влечет за собой уголовной или административной ответственности.*

**За административные правонарушения военнослужащие несут дисциплинарную ответственность** в соответствии с Дисциплинарным уставом Вооруженных Сил Российской Федерации, за исключением административных правонарушений, за которые они несут ответственность на общих основаниях. При этом к военнослужащим не могут быть применены административные наказания в виде административного ареста, исправительных работ, а к сержантам, старшинам, солдатам и матросам, проходящим военную службу по призыву, к курсантам военных образовательных организаций до заключения с ними контракта о прохождении военной службы также в виде административного штрафа.

Военнослужащий привлекается к дисциплинарной ответственности только за тот дисциплинарный проступок, в отношении которого установлена его вина.

Виновным в совершении дисциплинарного проступка признается военнослужащий, совершивший противоправное действие (бездействие) умышленно или по неосторожности.

Вина военнослужащего, привлекаемого к дисциплинарной ответственности, должна быть доказана в порядке, определенном федеральными законами, и установлена решением командира (начальника) или вступившим в законную силу постановлением судьи военного суда.

## *Привлечение военнослужащего к дисциплинарной ответственности не освобождает его от исполнения обязанности, за неисполнение которой дисциплинарное взыскание было применено.*

Обстоятельства, смягчающие, отягчающие дисциплинарную ответственность и исключающие ее, а также учитываемые при назначении дисциплинарного взыскания, определяются Федеральным законом «О статусе военнослужащих».

Военнослужащий, привлекаемый к дисциплинарной ответственности, имеет право давать объяснения, представлять доказательства, пользоваться юридической помощью защитника с момента принятия судьей гарнизонного военного суда решения о назначении судебного рассмотрения материалов о грубом дисциплинарном проступке, а в случае задержания в связи с совершением грубого дисциплинарного проступка – с момента задержания, знакомиться по окончании разбирательства со всеми материалами о дисциплинарном проступке, обжаловать действия и решения командира, осуществляющего привлечение его к дисциплинарной ответственности.

Военнослужащий, в отношении которого ведется производство по материалам о грубом дисциплинарном проступке, также имеет право участвовать в судебном рассмотрении указанных материалов.

*Военнослужащий не может быть привлечен к дисциплинарной ответственности по истечении одного года со дня совершения дисциплинарного проступка, в том числе в случае отказа в возбуждении или прекращения в отношении его уголовного дела, но при наличии в его действиях (бездействии) признаков дисциплинарного проступка.*

Исполнение дисциплинарного взыскания должно быть начато до истечения срока давности привлечения к дисциплинарной ответственности. Если исполнение дисциплинарного взыскания в указанный срок не начато, то оно не исполняется.

При привлечении военнослужащего к дисциплинарной ответственности не допускаются унижение его личного достоинства, причинение ему физических страданий и проявление по отношению к нему грубости.

При привлечении военнослужащего к дисциплинарной ответственности выясняются обстоятельства совершения им дисциплинарного проступка и осуществляется сбор доказательств.

Доказательствами при привлечении военнослужащего к дисциплинарной ответственности являются любые фактические данные, на основании которых командир (начальник), рассматривающий материалы о дисциплинарном проступке, устанавливает наличие или отсутствие обстоятельств совершения военнослужащим дисциплинарного проступка.

В качестве доказательств допускаются:

объяснения военнослужащего, привлекаемого к дисциплинарной ответственности;

объяснения лиц, которым известны обстоятельства, имеющие значение для правильного решения вопроса о привлечении военнослужащего к дисциплинарной ответственности;

заключение и пояснения специалиста: документы; показания специальных технических средств; вещественные доказательства.

Командир (начальник), рассматривающий материалы о дисциплинарном проступке, оценивает доказательства по своему внутреннему убеждению, основанному на всестороннем, полном и объективном исследовании всех обстоятельств совершения дисциплинарного проступка в их совокупности. **Использование доказательств, полученных с нарушением законодательства Российской Федерации, не допускается.**

Командир (начальник), рассматривающий материалы о дисциплинарном проступке, обязан принять необходимые меры по обеспечению сохранности вещественных доказательств и документов до принятия решения по результатам рассмотрения материалов о дисциплинарном проступке.

Порядок возврата, передачи и уничтожения вещественных доказательств определяется законами Российской Федерации, другими нормативными правовыми актами Российской Федерации, Дисциплинарным уставом Вооруженных Сил Российской Федерации, Уставом гарнизонной и караульной служб Вооруженных Сил Российской Федерации и Уставом военной полиции Вооруженных Сил Российской Федерации.

В целях пресечения дисциплинарного проступка, установления личности нарушителя, а также подготовки материалов о дисциплинарном проступке и обеспечения своевременного и правильного их рассмотрения **к военнослужащему могут быть применены следующие меры обеспечения производства по материалам о дисциплинарном проступке:**

доставление;

задержание;

личный досмотр, досмотр вещей, находящихся при военнослужащем, досмотр транспортного средства;

изъятие вещей и документов;

временное отстранение от исполнения должностных и (или) специальных обязанностей;

отстранение от управления транспортным средством; медицинское освидетельствование.

**Право применять указанные меры имеют:**

*командиры (начальники) от командира роты, им равные и выше –* к военнослужащим, подчиненным им по службе;

*дежурный по воинской части –* к военнослужащим, младшим или равным ему по воинскому званию, проходящим военную службу в одной с ним воинской части, в случаях, не терпящих отлагательства;

*начальник гарнизона, помощник начальника гарнизона по организации гарнизонной службы, дежурный по гарнизону –* к военнослужащим при несении гарнизонной и (или) караульной служб; к военнослужащим, временно находящимся в гарнизоне; к военнослужащим, находящимся вне расположения воинской части, места службы (за пределами гарнизона, в котором они проходят военную службу) без документов, удостоверяющих личность и (или) удостоверяющих право пребывания вне расположения воинской части, места службы (в данном гарнизоне);

*начальники военных сообщений на видах транспорта, начальники военно-автомобильных дорог и военные коменданты железнодорожного (водного) участка и станции (порта, аэропорта) –* к военнослужащим во время следования по путям сообщения;

*военнослужащие военной полиции –* к военнослужащим в случаях, определенных федеральными законами, Уставом военной полиции Вооруженных Сил Российской Федерации и иными нормативными правовыми актами Российской Федерации;

*старшие военнослужащие –* к младшим военнослужащим при нарушении ими воинской дисциплины в случае, определенном статьей 79 Дисциплинарного устава Вооруженных Сил Российской Федерации;

*начальники и патрульные гарнизонных патрулей –* к военнослужащим в случаях, определенных федеральными законами и Уставом гарнизонной и караульной служб Вооруженных Сил Российской Федерации.

При совершении военнослужащим дисциплинарного проступка командир (начальник) может ограничиться напоминанием военнослужащему о его обязанностях и воинском долге, применить к нему меры обеспечения производства по материалам о дисциплинарном проступке, а в случае необходимости привлечь к дисциплинарной ответственности. При этом он должен учитывать, что применяемое взыскание как мера укрепления воинской дисциплины и воспитания военнослужащих должно соответствовать тяжести совершенного проступка и степени вины, установленным командиром (начальником) в результате проведенного разбирательства.

**Не являются дисциплинарными взысканиями** замечание, порицание, критика поведения или указания на упущения по службе, выраженные командиром (начальником) подчиненному в устной или письменной форме.

В целях общественного осуждения военнослужащего, совершившего дисциплинарный проступок или нарушившего нормы международного гуманитарного права, по решению командира (начальника) может быть рассмотрен и обсужден:

солдат и матросов – на собраниях личного состава; сержантов и старшин – на собраниях сержантов и старшин; прапорщиков и мичманов – на собраниях прапорщиков и мичманов; офицеров – на офицерских собраниях.

# **4.5. Дисциплинарные взыскания, применяемые к военнослужащим. Права командиров (начальников) по применению дисциплинарных взысканий**

*Дисциплинарное взыскание является* установленной государством *мерой ответственности за дисциплинарный проступок*, совершенный военнослужащим, и применяется в целях предупреждения совершения дисциплинарных проступков.

**К военнослужащему могут применяться следующие виды дисциплинарных взысканий:**

выговор;

строгий выговор;

лишение очередного увольнения из расположения воинской части или с корабля на берег;

лишение нагрудного знака отличника;

предупреждение о неполном служебном соответствии;

снижение в воинской должности;

снижение в воинском звании на одну ступень;

снижение в воинском звании на одну ступень со снижением в воинской должности;

досрочное увольнение с военной службы в связи с невыполнением условий контракта;

отчисление из военной образовательной организации;

#### **отчисление с военных сборов;**

дисциплинарный арест.

**К солдатам, матросам, сержантам и старшинам могут применяться следующие виды дисциплинарных взысканий:**

а) выговор;

б) строгий выговор;

в) лишение очередного увольнения из расположения воинской части или с корабля на берег;

г) лишение нагрудного знака отличника;

д) предупреждение о неполном служебном соответствии;

е) снижение в воинской должности ефрейтора (старшего матроса) и сержанта (старшины);

ж) снижение в воинском звании ефрейтора (старшего матроса) и сержанта (старшины);

з) снижение в воинском звании со снижением в воинской должности ефрейтора (старшего матроса) и сержанта (старшины);

и) досрочное увольнение с военной службы в связи с невыполнением условий контракта;

к) дисциплинарный арест.

К солдатам, матросам, сержантам и старшинам, проходящим военную службу по призыву, применяются все виды дисциплинарных взысканий, за исключением предусмотренных пунктами «д» и «и», а к проходящим военную службу по контракту – за исключением предусмотренного пунктом «в».

К военнослужащим женского пола, проходящим военную службу в качестве солдат, матросов, сержантов и старшин, дисциплинарное взыскание, предусмотренное пунктом «к», не применяется.

К курсантам военных образовательных организаций, помимо дисциплинарных взысканий, (за исключением дисциплинарного взыскания, предусмотренного пунктом «и»), может быть применено дисциплинарное взыскание – отчисление из военной образовательной организации.

# *Командир отделения, заместитель командира взвода, старшина роты (команды) и командир взвода (группы) имеют право:*

а) объявлять выговор и строгий выговор;

б) лишать солдат и матросов очередного увольнения из расположения воинской части или с корабля на берег.

Командир роты (боевого катера, корабля 4 ранга) имеет право:

а) объявлять выговор и строгий выговор;

б) лишать солдат, матросов, сержантов и старшин очередного увольнения из расположения воинской части или с корабля на берег;

в) предупреждать о неполном служебном соответствии солдат и матросов.

#### *Командир батальона имеет право:*

а) объявлять выговор и строгий выговор;

б) лишать солдат, матросов, сержантов и старшин очередного увольнения из расположения воинской части или с корабля на берег;

в) предупреждать о неполном служебном соответствии солдат, матросов, сержантов и старшин.

*Командир отдельного батальона (корабля 2 и 3 ранга), а также командир отдельной воинской части,* пользующийся дисциплинарной властью командира батальона, кроме того, имеют право применять дисциплинарные взыскания, предусмотренные пунктами «д» – «ж» статьи 59 Дисциплинарного устава Вооруженных Сил Российской Федерации.

## *Командир полка (корабля 1 ранга) имеет право:*

а) объявлять выговор и строгий выговор;

б) лишать солдат, матросов, сержантов и старшин очередного увольнения из расположения воинской части или с корабля на берег;

в) предупреждать о неполном служебном соответствии солдат, матросов, сержантов и старшин;

г) лишать нагрудного знака отличника;

д) снижать в воинской должности ефрейторов, старших матросов, сержантов и старшин;

е) снижать в воинском звании ефрейторов, старших матросов, сержантов и старшин на одну ступень от старшего сержанта, главного старшины и ниже, в том числе со снижением в воинской должности;

ж) досрочно увольнять с военной службы в связи с невыполнением условий контракта солдат, матросов, сержантов и старшин.

*Командир дивизии, командир корпуса (эскадры), командующий армией (флотилией) и командующий войсками военного округа, фронта, флотом и им равные* в отношении подчиненных им солдат, матросов, сержантов и старшин пользуются правом применять дисциплинарные взыскания в полном объеме Дисциплинарного устава Вооруженных Сил Российской Федерации.

## **К прапорщикам и мичманам могут применяться следующие виды дисциплинарных взысканий:**

а) выговор;

б) строгий выговор;

в) предупреждение о неполном служебном соответствии;

г) снижение в воинской должности;

д) досрочное увольнение с военной службы в связи с невыполнением условий контракта;

е) дисциплинарный арест.

К военнослужащим женского пола, проходящим военную службу в качестве прапорщиков и мичманов, взыскание, предусмотренное пунктом «е», не применяется.

*Командир взвода (группы), командир роты (боевого катера, корабля 4 ранга), командир батальона* имеют право объявлять выговор и строгий выговор.

*Командир отдельного батальона (корабля 2 и 3 ранга), а также командир отдельной воинской части*, пользующийся дисциплинарной властью командира батальона, кроме того, имеют право предупреждать о неполном служебном соответствии.

*Командир полка (корабля 1 ранга) имеет право:*

а) объявлять выговор и строгий выговор;

б) предупреждать о неполном служебном соответствии.

## *Командир дивизии и командир корпуса (эскадры) имеют право:*

а) объявлять выговор и строгий выговор;

б) предупреждать о неполном служебном соответствии;

в) снижать в воинской должности.

*Командующий армией (флотилией) имеет право:*

а) объявлять выговор и строгий выговор;

б) предупреждать о неполном служебном соответствии;

в) снижать в воинской должности;

г) досрочно увольнять с военной службы в связи с невыполнением условий контракта.

*Командующие войсками военного округа, фронта, флотом и им равные* в отношении подчиненных им прапорщиков и мичманов пользуются правом применять дисциплинарные взыскания в полном объеме Дисциплинарного устава Вооруженных Сил Российской Федерации.

**К младшим и старшим офицерам могут применяться следующие виды дисциплинарных взысканий:**

а) выговор;

б) строгий выговор;

в) предупреждение о неполном служебном соответствии;

г) снижение в воинской должности;

д) досрочное увольнение с военной службы в связи с невыполнением условий контракта.

**К высшим офицерам могут применяться следующие виды дисциплинарных взысканий:**

а) выговор;

б) строгий выговор;

в) предупреждение о неполном служебном соответствии;

г) снижение в воинской должности.

*Командир роты (боевого катера, корабля 4 ранга) и командир батальона* имеют право объявлять выговор и строгий выговор.

*Командир отдельного батальона (корабля 2 и 3 ранга), а также командир отдельной воинской части*, пользующийся дисциплинарной властью командира батальона, кроме того, имеют право предупреждать о неполном служебном соответствии.

*Командир полка (корабля 1 ранга) и командир дивизии имеют право:*

а) объявлять выговор и строгий выговор;

б) предупреждать о неполном служебном соответствии.

*Командир корпуса (эскадры) и командующий армией (флотилией) в отношении младших и старших офицеров имеют право:*

а) объявлять выговор и строгий выговор;

б) предупреждать о неполном служебном соответствии.

В отношении высших офицеров командир корпуса (эскадры) имеет право объявлять выговор и строгий выговор, а командующий армией (флотилией), кроме того, предупреждать о неполном служебном соответствии.

*Командующие войсками военного округа, фронта, флотом и им равные имеют право:*

#### *в отношении младших и старших офицеров:*

а) объявлять выговор и строгий выговор;

б) предупреждать о неполном служебном соответствии;

в) снижать в воинской должности офицеров от командиров батальонов, им равных и ниже;

г) досрочно увольнять с военной службы в связи с невыполнением условий контракта офицеров от командиров рот, командиров боевых катеров и кораблей 4 ранга, им равных и ниже;

#### *в отношении высших офицеров:*

а) объявлять выговор и строгий выговор;

б) предупреждать о неполном служебном соответствии.

*Заместители Министра обороны, главнокомандующие видами Вооруженных Сил Российской Федерации и им равные* сверх прав, предоставленных командующему войсками военного округа, фронта, флотом и им равным, имеют право:

а) снижать в воинской должности офицеров от заместителей командиров полков, старших помощников командиров кораблей 1 ранга, им равных и ниже;

б) досрочно увольнять с военной службы в связи с невыполнением условий контракта офицеров от командиров батальонов, им равных и ниже.

# **4.6. Порядок применения и исполнения дисциплинарных взысканий.**

К военнослужащему, совершившему дисциплинарный проступок, могут применяться только те дисциплинарные взыскания, которые определены Дисциплинарным уставом Вооруженных Сил Российской Федерации, соответствуют воинскому званию военнослужащего и дисциплинарной власти командира (начальника), принимающего решение о привлечении нарушителя к дисциплинарной ответственности.

Принятию командиром (начальником) решения о применении к подчиненному военнослужащему дисциплинарного взыскания предшествует разбирательство, которое проводится в целях установления виновных лиц, выявления причин и условий, способствовавших совершению дисциплинарного проступка.

Разбирательство, как правило, проводится непосредственным командиром (начальником) военнослужащего, совершившего дисциплинарный проступок, или другим лицом, назначенным одним из прямых командиров (начальников). При этом военнослужащий, назначенный для проведения разбирательства, должен иметь воинское звание и воинскую должность не ниже воинского звания и воинской должности военнослужащего, совершившего дисциплинарный проступок, за исключением назначенных для проведения разбирательства военнослужащего военной полиции, военнослужащего подразделения собственной безопасности войск национальной гвардии Российской Федерации, которые могут иметь воинское звание и воинскую должность ниже воинского звания и воинской должности военнослужащего, совершившего дисциплинарный проступок.

В случаях, указанных в статье 75 Дисциплинарного устава Вооруженных Сил Российской Федерации, разбирательство проводится начальником гарнизона, старшим морским начальником, начальником органа военной полиции, начальником военных сообщений на видах транспорта, начальником военно-автомобильных дорог, военным комендантом железнодорожного (водного) участка и станции (порта, аэропорта) или назначенными ими лицами.

*Разбирательство*, как правило, *проводится без оформления письменных материалов*, за исключением случаев, когда командир (начальник) потребовал представить материалы разбирательства в письменном виде.

*Материалы разбирательства о грубом дисциплинарном проступке оформляются только в письменном виде.*

**В ходе разбирательства должно быть установлено:**

событие дисциплинарного проступка (время, место, способ и другие обстоятельства его совершения);

лицо, совершившее дисциплинарный проступок;

вина военнослужащего в совершении дисциплинарного проступка, форма вины и мотивы совершения дисциплинарного проступка;

данные, характеризующие личность военнослужащего, совершившего дисциплинарный проступок;

наличие и характер вредных последствий дисциплинарного проступка;

обстоятельства, исключающие дисциплинарную ответственность военнослужащего;

обстоятельства, смягчающие дисциплинарную ответственность, и обстоятельства, отягчающие дисциплинарную ответственность;

характер и степень участия каждого из военнослужащих при совершении дисциплинарного проступка несколькими лицами;

причины и условия, способствовавшие совершению дисциплинарного проступка;

другие обстоятельства, имеющие значение для правильного решения вопроса о привлечении военнослужащего к дисциплинарной ответственности.

Командир (начальник) вправе принять решение о наказании военнослужащего своей властью либо в срок до 10 суток представить по подчиненности вышестоящему командиру (начальнику) материалы разбирательства о совершении военнослужащим дисциплинарного проступка для принятия решения.

При совершении военнослужащим грубого дисциплинарного проступка или при получении данных о его совершении непосредственный командир (начальник) военнослужащего обязан немедленно доложить об этом в установленном порядке командиру воинской части.

**Командир воинской части** (начальник органа военной полиции) *принимает решение о проведении разбирательства* по факту со-

вершения грубого дисциплинарного проступка *и назначает ответственного за его проведение.*

*Разбирательство по факту совершения военнослужащим грубого дисциплинарного проступка заканчивается составлением протокола.* При проведении разбирательства по факту совершения грубого дисциплинарного проступка группой военнослужащих протокол составляется в отношении каждого из этих военнослужащих.

Протокол вместе с материалами разбирательства предоставляется для ознакомления военнослужащему, совершившему грубый дисциплинарный проступок, и с предложением о сроке дисциплинарного ареста, который целесообразно назначить военнослужащему, или о применении к нему другого вида дисциплинарного взыскания направляется командиру воинской части (начальнику органа военной полиции) для рассмотрения. Командир (начальник) или лицо, проводившее разбирательство, направляет командиру воинской части (начальнику органа военной полиции) предложение о сроке дисциплинарного ареста, который целесообразно назначить военнослужащему, или о применении к нему другого вида дисциплинарного взыскания.

Командир воинской части (начальник органа военной полиции) обязан в срок до двух суток рассмотреть протокол и материалы о совершении грубого дисциплинарного проступка и принять решение либо о направлении их в гарнизонный военный суд, либо о применении к военнослужащему иного дисциплинарного взыскания, предусмотренного Дисциплинарным уставом Вооруженных Сил Российской Федерации.

В случае, когда обстоятельства совершения военнослужащим грубого дисциплинарного проступка установлены ранее проведенными по данному факту ревизией, проверкой или административным расследованием либо материалами об административном правонарушении, разбирательство командиром воинской части (начальником органа военной полиции) может не назначаться. Если разбирательство не назначается, командир воинской части (начальник органа военной полиции) назначает офицера для составления протокола и определяет срок его составления, который не должен превышать трех суток.

Если в ходе разбирательства выяснится, что в действиях (бездействии) военнослужащего усматриваются признаки преступления, лицо, проводящее разбирательство, обязано незамедлительно доложить об этом в установленном порядке командиру воинской части (начальнику органа военной полиции) и действовать в соответствии с его указаниями. Командир воинской части (начальник органа военной полиции) незамедлительно уведомляет об этом военного прокурора, руководителя военного следственного органа Следственного комитета Российской Федерации, а командир воинской части – органы военной полиции и принимает меры, предусмотренные законодательством Российской Федерации.

Срок разбирательства не должен превышать 30 суток с момента, когда командиру (начальнику) стало известно о совершении военнослужащим дисциплинарного проступка, не считая периода временной нетрудоспособности военнослужащего, пребывания его в отпуске, других случаев его отсутствия на службе по уважительным причинам.

При назначении дисциплинарного взыскания учитываются характер дисциплинарного проступка, обстоятельства и последствия его совершения, форма вины, личность военнослужащего, совершившего дисциплинарный проступок, обстоятельства, смягчающие и отягчающие дисциплинарную ответственность.

Строгость дисциплинарного взыскания увеличивается , если дисциплинарный проступок совершен во время несения боевого дежурства (боевой службы) или при исполнении других должностных или специальных обязанностей, в состоянии опьянения или если его последствием явилось существенное нарушение внутреннего порядка.

Применение дисциплинарного взыскания к военнослужащему, совершившему дисциплинарный проступок, производится в срок до 10 суток со дня, когда командиру (начальнику) стало известно о совершенном дисциплинарном проступке (не считая времени на проведение разбирательства, производство по уголовному делу или по делу об административном правонарушении, времени болезни военнослужащего, нахождения его в командировке или отпуске, а также времени выполнения им боевой задачи), но до истечения срока давности привлечения военнослужащего к дисциплинарной ответственности.

Военнослужащий, считающий себя невиновным, имеет право в течение 10 суток со дня применения дисциплинарного взыскания подать жалобу.

Применение дисциплинарного взыскания к военнослужащему, входящему в состав суточного наряда (несущему боевое дежурство), за дисциплинарный проступок, совершенный им во время несения службы, осуществляется после смены с наряда (боевого дежурства) или после замены его другим военнослужащим.

Применение дисциплинарного взыскания к военнослужащему, находящемуся в состоянии опьянения, а также получение от него каких-либо объяснений осуществляются после его вытрезвления. В этом случае к военнослужащему может быть применено задержание, после чего принимается решение о привлечении его к дисциплинарной ответственности.

**Запрещается** за один и тот же дисциплинарный проступок применять несколько дисциплинарных взысканий, или соединять одно взыскание с другим, или применять взыскание ко всему личному составу подразделения вместо наказания непосредственных виновников.

Если командир (начальник) ввиду тяжести совершенного подчиненным дисциплинарного проступка считает предоставленную ему дисциплинарную власть недостаточной, он возбуждает ходатайство о применении к виновному дисциплинарного взыскания властью вышестоящего командира (начальника). Ходатайство оформляется в форме рапорта и представляется вышестоящему командиру (начальнику) в срок до 10 суток со дня, когда стало известно о совершенном дисциплинарном проступке.

## **Командир (начальник), превысивший предоставленную ему дисциплинарную власть, несет за это ответственность.**

Вышестоящий командир (начальник) не имеет права отменить или уменьшить дисциплинарное взыскание, примененное нижестоящим командиром (начальником), по причине строгости взыскания, если последний не превысил предоставленной ему власти.

Вышестоящий командир (начальник) имеет право отменить дисциплинарное взыскание, примененное нижестоящим командиром

122

(начальником), если сочтет, что это взыскание не соответствует тяжести совершенного дисциплинарного проступка, и применить более строгое дисциплинарное взыскание.

*Военнослужащий, к которому применено дисциплинарное взыскание* за совершенное правонарушение, *не освобождается от уголовной и материальной ответственности.*

Дисциплинарное взыскание исполняется, как правило, немед**ленно, а в исключительных случаях – не позднее истечения срока давности привлечения военнослужащего к дисциплинарной ответственности**. По истечении срока давности взыскание не исполняется, но запись о нем в служебной карточке сохраняется. В последнем случае лицо, по вине которого не было исполнено примененное взыскание, несет дисциплинарную ответственность.

Решение судьи гарнизонного военного суда о назначении дисциплинарного ареста исполняется **немедленно.**

Исполнение дисциплинарного взыскания при подаче жалобы не приостанавливается, если не последует приказ вышестоящего командира (начальника) о его отмене, а в случае назначения дисциплинарного ареста – решения вышестоящего судебного органа.

Досрочное прекращение исполнения дисциплинарного взыскания осуществляется в порядке, установленном законодательством Российской Федерации.

**О примененных дисциплинарных взысканиях объявляется :**

*солдатам и матросам –* лично или перед строем;

*сержантам и старшинам –* лично, на совещании или перед строем сержантов или старшин;

*прапорщикам и мичманам –* лично, на совещании прапорщиков или мичманов, а также на совещании прапорщиков, мичманов и офицеров;

*офицерам –* лично или на совещании (старшим офицерам – в присутствии старших офицеров, высшим офицерам – в присутствии высших офицеров).

Кроме того, дисциплинарные взыскания могут объявляться в приказе.

**Объявлять дисциплинарные взыскания командирам (начальникам) в присутствии их подчиненных запрещается.**

При объявлении военнослужащему дисциплинарного взыскания указываются причина наказания и суть дисциплинарного проступка.

**Дисциплинарные взыскания –** *выговор, строгий выговор* – объявляются военнослужащему в порядке, указанном в статье 91 Дисциплинарного устава Вооруженных Сил Российской Федерации.

**Дисциплинарное взыскание –** *лишение очередного увольнения из расположения воинской части или с корабля на берег –* применяется к военнослужащим, проходящим военную службу по призыву, и означает запрещение в течение семи суток отлучаться без служебной необходимости из расположения воинской части (сходить с корабля на берег), в том числе участвовать в коллективных (в составе подразделения) посещениях культурно-досуговых учреждений и мест отдыха, расположенных вне военного городка.

*Дисциплинарный арест* является крайней мерой дисциплинарного воздействия и заключается в содержании военнослужащего в условиях изоляции на гауптвахте.

Дисциплинарный арест применяется к военнослужащему лишь в исключительных случаях и только за совершенный им грубый дисциплинарный проступок. Если грубым дисциплинарным проступком является административное правонарушение, то дисциплинарный арест может быть применен только в том случае, когда за такое административное правонарушение Кодексом Российской Федерации об административных правонарушениях предусмотрено административное наказание в виде административного ареста.

Дисциплинарный арест назначается на срок до 30 суток за один или несколько грубых дисциплинарных проступков. Если грубым дисциплинарным проступком является административное правонарушение, то срок дисциплинарного ареста устанавливается в пределах срока административного ареста, установленного за такое административное правонарушение Кодексом Российской Федерации об административных правонарушениях.

Дисциплинарный арест за несколько грубых дисциплинарных проступков назначается путем поглощения менее строгого дисциплинарного взыскания более строгим либо путем частичного или полного сложения сроков ареста в пределах срока, установленного законодательством Российской Федерации.

Дисциплинарный арест за грубый дисциплинарный проступок, совершенный в период отбывания дисциплинарного ареста, назначается путем частичного или полного сложения сроков ареста. В этом случае непрерывный срок нахождения военнослужащего под дисциплинарным арестом не должен превышать 45 суток.

В срок дисциплинарного ареста засчитывается срок задержания военнослужащего (если такая мера обеспечения производства по материалам о дисциплинарном проступке была применена к военнослужащему) в связи с совершением им дисциплинарного проступка, за который назначен дисциплинарный арест.

Во время отбывания дисциплинарного ареста военнослужащий не может быть исключен из списков личного состава воинской части в связи с увольнением с военной службы (отчислением с военных сборов или окончанием военных сборов), за исключением случая признания его военно-врачебной комиссией негодным к военной службе, а военнослужащий, проходящий военную службу по контракту на воинской должности, для которой штатом предусмотрено воинское звание до старшины или главного корабельного старшины включительно, и военнослужащий, проходящий военную службу по призыву, – также за исключением случая признания его военно-врачебной комиссией ограниченно годным к военной службе.

**Дисциплинарный арест не применяется** к офицерам, военнослужащим , не приведенным к Военной присяге (не принесшим обязательство), военнослужащим, не достигшим 18-летнего возраста, и военнослужащим женского пола.

Дисциплинарный арест исполняется только в отношении военнослужащего, который по состоянию здоровья может содержаться под дисциплинарным арестом. Время отбывания дисциплинарного ареста в срок военной службы не засчитывается.

Перечень грубых дисциплинарных проступков и порядок исполнения дисциплинарного ареста, назначенного судьей гарнизонного военного суда, изложены в приложении № 7 к Дисциплинарному уставу Вооруженных Сил Российской Федерации.

**Дисциплинарное взыскание –** *лишение нагрудного знака отличника –* объявляется приказом командира воинской части и исполняется в отношении: солдат и матросов – перед строем воинской части; сержантов и старшин – перед строем сержантов и старшин.

**Дисциплинарное взыскание –** *предупреждение о неполном служебном соответствии –* применяется один раз за время пребывания военнослужащего, проходящего военную службу по контракту, в занимаемой штатной воинской должности.

По истечении года после применения этого дисциплинарного взыскания командир (начальник) в срок до 30 суток принимает решение (ходатайствует) о снятии данного дисциплинарного взыскания либо, если военнослужащий не исправил свое поведение образцовым выполнением воинского долга и взыскание не сыграло своей воспитательной роли, – о снижении этого военнослужащего в воинской должности или досрочном увольнении его с военной службы в установленном порядке.

Военнослужащий может быть представлен к снижению в воинской должности или досрочному увольнению с военной службы до окончания срока действия данного дисциплинарного взыскания в случае систематического нарушения исполнения должностных и (или) специальных обязанностей.

**Дисциплинарное взыскание –** *снижение в воинской должности –* применяется в отношении всех военнослужащих, объявляется приказом командира воинской части и исполняется без согласия военнослужащего на перемещение на нижестоящую воинскую должность.

**Дисциплинарное взыскание –** *снижение в воинском звании ефрейтора (старшего матроса) и сержанта (старшины), в том числе и со снижением в воинской должности, –* объявляется приказом командира воинской части.

Военнослужащему, к которому применено дисциплинарное взыскание – снижение в воинском звании на одну ступень – при объявлении взыскания определяется время для замены соответствующих знаков различия. Запрещаются срывание погон, срезание нашивок и другие действия, унижающие личное достоинство военнослужащего.

**Дисциплинарное взыскание –** *досрочное увольнение с военной службы в связи с невыполнением условий контракта –* применяется в отношении военнослужащего, проходящего военную службу по контракту, за невыполнение им условий контракта и исполняется без его согласия.

Если на момент досрочного увольнения военнослужащий не выслужил установленный срок военной службы по призыву, он направляется для прохождения военной службы по призыву с зачислением двух месяцев военной службы по контракту за один месяц военной службы по призыву.

**Дисциплинарное взыскание –** *отчисление из военной образовательной организации* применяется в отношении курсантов военной образовательной организации за один или несколько совершенных ими грубых дисциплинарных проступков по представлению начальника военной образовательной организации приказом командира (начальника), которому такое право предоставлено.

**Дисциплинарное взыскание –** *отчисление с военных сборов*применяется в отношении граждан, призванных на военные сборы, за один или несколько совершенных ими грубых дисциплинарных проступков и объявляется приказом командира воинской части, в которой гражданин, призванный на военные сборы, проходит военные сборы. **При этом время нахождения на военных сборах гражданину, призванному на военные сборы, не засчитывается.**

## **Вопросы для контроля и самопроверки:**

- 1. Что такое воинская дисциплина?
- 2. На чем основывается воинская дисциплина?
- 3. Чем достигается воинская дисциплина?

4. Какие обязанности выполняет командир по поддержанию воинской дисциплины в воинской части (подразделении)?

5. Кто отвечает за состояние воинской дисциплины в воинской части (подразделении)?

6. Какие начальники могут применять поощрения и дисциплинарные взыскания?

7. Какие виды поощрений могут применяться к военнослужащим?

8. Какие поощрения применяются к солдатам, матросам, сержантам и старшинам?

9. Какие права предоставлены командирам (начальникам) по применению поощрений к подчиненным им солдатам, матросам, сержантам и старшинам?

10. Какие поощрения применяются к прапорщикам и мичманам?

11. Какие права предоставлены командирам (начальникам) по применению поощрений к подчиненным им прапорщикам и мичманам?

12. Какие поощрения применяются к офицерам?

13. Какие права предоставлены командирам (начальникам) по применению поощрений к подчиненным им офицерам?

14. Сколько раз военнослужащий может быть поощрен за одно отличие?

15. Как может быть поощрен военнослужащий, имеющий дисциплинарное взыскание?

16. Какова главная цель дисциплинарного взыскания?

17. За что военнослужащие привлекаются к дисциплинарной ответственности?

18. Что не является дисциплинарным взысканием?

19. Какие меры обеспечения производства по материалам о дисциплинарном проступке могут быть применены к военнослужащему?

20. Какие виды дисциплинарных взысканий могут применяться к военнослужащим?

21. Какие дисциплинарные взыскания могут налагаться на солдат, матросов, сержантов и старшин?

22. Какие права предоставлены командирам (начальникам) по применению дисциплинарных взысканий к подчиненным им солдатам, матросам, сержантам и старшинам?

23. Какие дисциплинарные взыскания применяются к прапорщикам и мичманам?

24. Какие права предоставлены командирам (начальникам) по применению дисциплинарных взысканий к подчиненным им прапорщикам и мичманам?

25. Какие дисциплинарные взыскания применяются к офицерам?

26. Какие права предоставлены командирам (начальникам) по применению дисциплинарных взысканий к подчиненным им офицерам?

27. С какой целью проводится разбирательство?

28. Какой существует порядок проведения разбирательства?

29. Какие установлены сроки проведения разбирательства?

30. Какой установлен порядок наложения дисциплинарного взыскания?

**Раздел 3**

**СТРОЕВАЯ ПОДГОТОВКА**

**Строевая подготовка** является разделом общевоенной подготовки и представляет собой учебную дисциплину, целью которой является обучение военнослужащих соблюдению внешнего вида и правил ношения военной формы одежды, знанию положений Строевого устава Вооруженных Сил Российской Федерации, выработки у них строевой выправки, подтянутости и выносливости, умений правильно и быстро выполнять команды, строевые приемы с оружием и без него, в строю и вне строя, строевой слаженности подразделений.

Строевая подготовка является первоначальной учебной дисциплиной, с которой начинают знакомство военнослужащих с военной службой. Она организуется и проводится в строгом соответствии с положениями Строевого устава Вооруженных Сил Российской Федерации.

Строевая подготовка состоит из практического курса, который основывается на методах обучения. Курс, несмотря на кажущуюся простоту, оказывается для военнослужащих достаточно сложным для восприятия, но игнорировать обучение категорически нельзя.

**Методы обучения –** это пути и способы, с помощью которых достигаются сообщение и усвоение знаний, формирование умений и навыков, выработка морально-волевых и психологических качеств.

В строевой подготовке применяются различные методы обучения, такие как устное изложение учебного материала, показ, тренировка (упражнение), самостоятельное изучение приема или действия. Но основным методом обучения считается метод **«рассказ, показ и тренировка»** с использованием разметки и оборудования строевого плаца.

Метод состоит из взаимосвязанных элементов и способов, которые принято называть приемами обучения. Так, например, изложение порядка выполнения строевого приема – это прием метода рассказа, демонстрация изучаемого строевого приема по разделениям или в целом – это приемы метода показа.

Показ представляет собой совокупность приемов и действий, с помощью которых у обучаемых создается наглядный образ изучаемого предмета, формируются конкретные представления о приемах и действиях. Одной из разновидностей метода показа является демонстрация.

Особое значение в строевой подготовке имеет умение руководителя занятия правильно, четко и громко подавать команды.

Предварительная команда должна подаваться отчетливо и протяжно, чтобы обучаемые поняли, каких действий от них требует руководитель.

Исполнительная команда должна подаваться после паузы отрывисто и энергично. Исполнительную команду никогда не следует затягивать, так как это приводит к ненужному перенапряжению обучаемых и нечеткости их действий.

Для подачи команд или отдачи приказов руководитель занятия обязан принять положение строевой стойки. Это является примером для подчиненных, воспитывает у них дисциплинированность и уважение к строю.

Обучение строевым приемам целесообразно проводить в следующей последовательности:

ознакомление с приемом;

разучивание приема;

тренировка (упражнение).

Для ознакомления с приемом руководитель должен:

назвать прием и указать, где и с какой целью он применяется; подать команду, по которой выполняется прием;

показать выполнение приема в целом и по разделениям с краткими пояснениями порядка выполнения.

После ознакомления со строевым приемом процесс формирования умений и навыков состоит из трех связанных между собой основных этапов:

первый этап формирования умений заключается в разделении строевого приема на простые элементы и их выполнении;

второй этап формирования умения (этап формирования первичных навыков) последовательно объединяет элементы в группы, а затем – в единое целое;

третий этап является этапом формирования навыка в выполнении строевого приема путем многократного повторения (тренировки) и доведенного до автоматизма.

# **5. Общие положения Строевого устава Вооруженных Сил Российской Федерации**

Общие положения Строевого устава Вооруженных Сил Российской Федерации изложены в главе 1 Строевого устава Вооруженных Сил Российской Федерации [10] и заключаются в следующем.

## **5.1. Строи и управление ими**

Для успешного усвоения основных положений Строевого устава Вооруженных сил Российской Федерации (далее по тексту – Строевого устава) и умелых действий в строю целесообразно, в первую очередь, показать элементы строя, довести их определения согласно положений статей Строевого устава, рассказать о назначении элементов строя и основных команд по управлению им.

*Для разъяснения теоретических положений и облегчения показа руководитель строит* на строевой площадке личный состав взвода по отделениям в одну шеренгу так, чтобы первое отделение находилось слева от руководителя занятия, второе – напротив, а третье – справа, затем перестраивает личный состав отделений по ранжиру, после чего доводит положения статей 1-15 Строевого устава Вооруженных Сил Российской Федерации [10] и непосредственно на отделениях показывает строи и элементы строя.

**Строй** *–* установленное Уставом размещение военнослужащих, подразделений и воинских частей для их совместных действий в пешем порядке и на машинах.

**Шеренга –** строй, в котором военнослужащие размещены один возле другого на одной линии на установленных интервалах, как показано на рис. 5.1.

*Линия машин* – строй, в котором машины размещены одна возле другой на одной линии.

**Фланг –** правая (левая) оконечность строя. При поворотах строя названия флангов не изменяются.

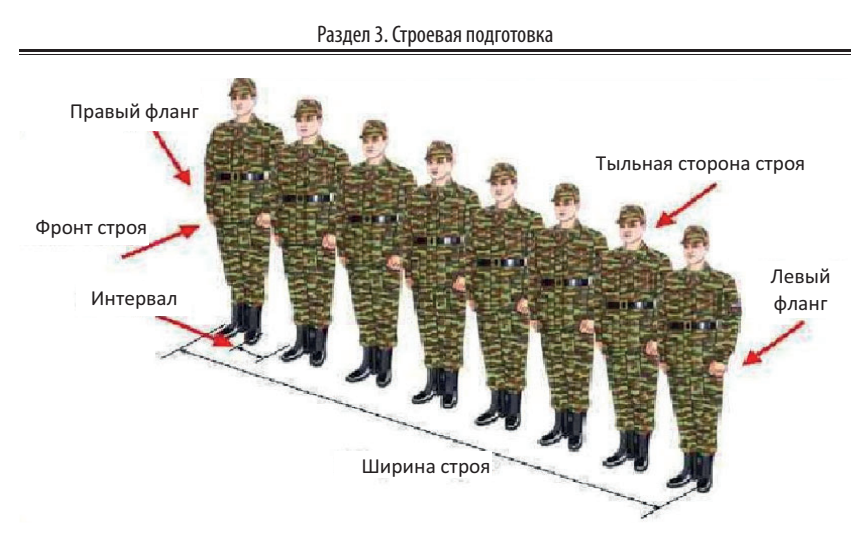

**Рис. 5.1.** Строй и его элементы. Шеренга

**Фронт** – сторона строя, в которую военнослужащие обращены лицом (машины – лобовой частью).

**Тыльная сторона строя –** сторона, противоположная фронту.

**Интервал –** расстояние по фронту между военнослужащими (машинами), подразделениями и воинскими частями.

**Ширина строя –** расстояние между флангами.

**Двухшереножный строй –** строй, в котором военнослужащие одной шеренги расположены в затылок военнослужащим другой шеренги на дистанции одного шага (вытянутой руки, наложенной ладонью на плечо впереди стоящего военнослужащего). Шеренги называются первой и второй. При повороте строя названия шеренг не изменяются. Двухшереножный строй представлен на рис. 5.2.

**Дистанция –** расстояние в глубину между военнослужащими (машинами), подразделениями и воинскими частями.

*Военнослужащие второй шеренги могут проверить дистанцию, вытянув вперед руку и положив ладонь на плечо впереди стоящего (при повороте кругом также могут проверить дистанцию военнослужащие первой шеренги).*

Руководитель указывает, что построение подразделения производится по команде «СТАНОВИСЬ», перед которой указывается поря-

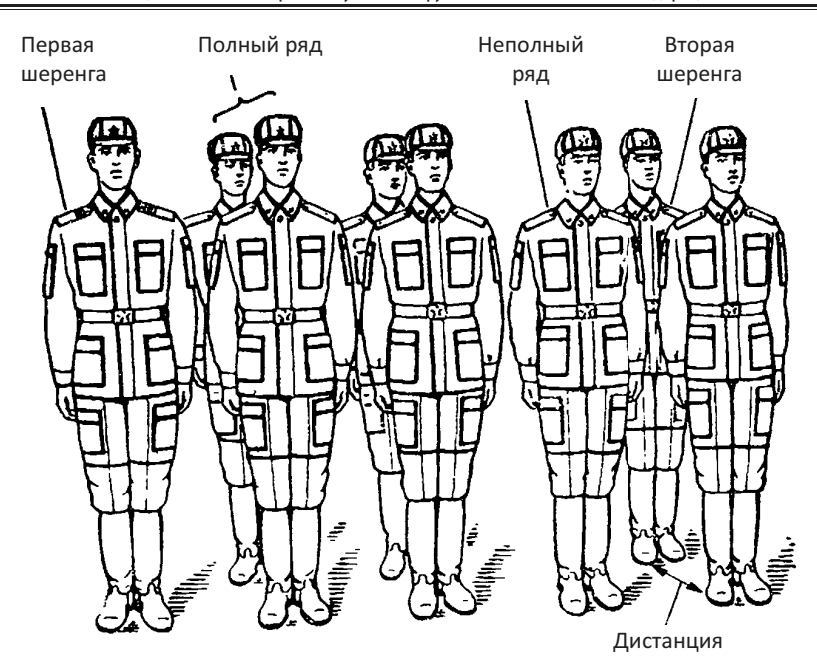

5. Общие положения Строевого устава Вооруженных Сил Российской Федерации

**Рис. 5.2.** Двухшереножный строй

док построения. По этой команде военнослужащий должен быстро занять свое место в строю, набрать установленные интервал и дистанцию, принять строевую стойку.

После разъяснения руководитель занятия организует построение взвода в две шеренги, подав команду «**Взвод (отделение), в две шеренги – СТАНОВИСЬ»**, при этом практически показывает место каждого военнослужащего в двухшереножном строю.

После построения руководитель выводит из строя двух обучающихся, строит одного в затылок другому и показывает, что такое ряд.

**Ряд** – два военнослужащих, стоящих в двухшереножном строю в затылок один другому. Если за военнослужащим первой шеренги не стоит в затылок военнослужащий второй шеренги, такой ряд называется неполным.

При повороте двухшереножного строя кругом военнослужащий неполного ряда переходит во впереди стоящую шеренгу.

**Развернутый строй** – строй, в котором подразделения построены на одной линии по фронту в одношереножном или двухшереножном строю (в линию машин) или в линию колонн на интервалах, установленных Уставом или командиром.

Развернутый строй применяется для проведения проверок, расчетов, смотров, парадов, а также в других необходимых случаях.

*Фланг, фронт, тыльная сторона строя, интервал, дистанция, ширина строя являются характеристиками строя; ряд строем не является, последний ряд и первая шеренга должны быть всегда заполнены.*

**Одношереножный и двухшереножный строи** могут быть **сомкнутыми** или **разомкнутыми**.

В сомкнутом строю военнослужащие в шеренгах расположены по фронту один от другого на интервалах, равных ширине ладони между локтями.

В разомкнутом строю военнослужащие в шеренгах расположены по фронту один от другого на интервалах в один шаг или на интервалах, указанных командиром, как показано на рисунке 5.3.

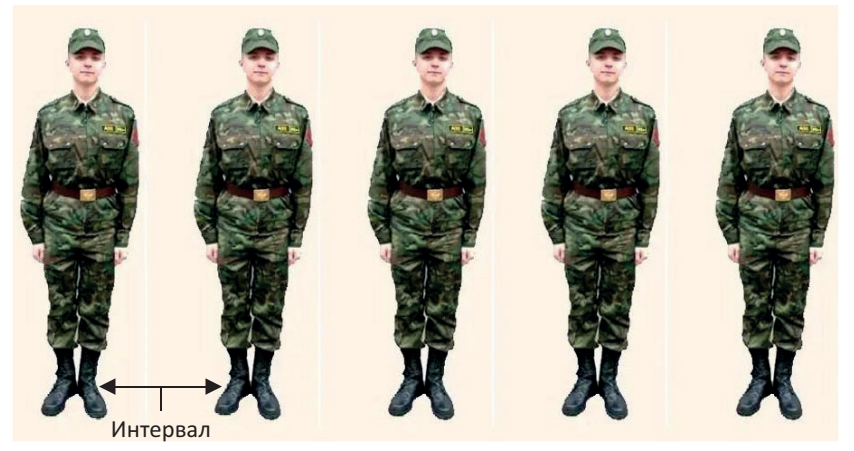

**Рис. 5.3.** Разомкнутый строй

**Походный строй** – строй, в котором подразделение построено в колонну или подразделения в колоннах построены одно за другим на дистанциях, установленных Уставом или командиром.

Походный строй применяется для передвижения подразделений при совершении марша, прохождения торжественным маршем, с песней, а также в других необходимых случаях.

**Колонна –** строй, в котором военнослужащие расположены в затылок друг другу, а подразделения (машины) – одно за другим на дистанциях, установленных Уставом или командиром.

Колонны могут быть по одному, как показано на рисунке 5.4, по два, по три, по четыре и более.

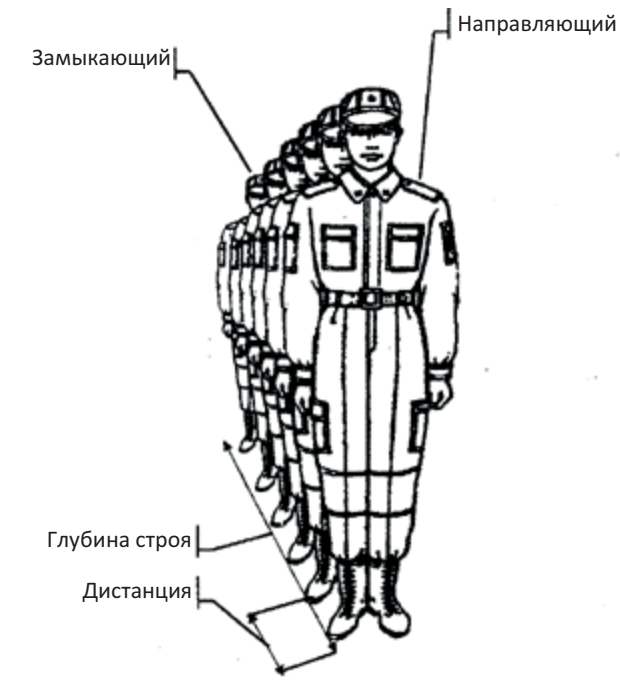

**Рис. 5.4.** Походный строй и его элементы. Колонна

Колонны применяются для построения подразделений и воинских частей в развернутый или походный строй.

Руководитель организует построение взвода в колонну по одному (по два), повернув взвод налево или направо (сначала из одношереножного, затем из духшереножного строя), одновременно указав, что построение осуществляется по команде: **«Взвод (отделение), в**

**колонну по одному (по два) – СТАНОВИСЬ»**, а при построении в колонну по три, указывает, что построение осуществляется по команде: **«Взвод, в колонну по три – СТАНОВИСЬ».**

Называя элементы походного строя, руководитель дает их определение обращая внимание обучаемых на то, что: строями являются не только двухшереножный строй, развернутый строй и походный строй, но и шеренга, колонна; дистанция, глубина строя являются характеристиками строя.

**Глубина строя –** расстояние от первой шеренги (впереди стоящего военнослужащего) до последней шеренги (позади стоящего военнослужащего), а при действиях на машинах – расстояние от первой линии машин (впереди стоящей машины) до последней линии машин (позади стоящей машины).

**Направляющий** *–* военнослужащий (подразделение, машина), движущийся головным в указанном направлении. По направляющему сообразуют свое движение остальные военнослужащие (подразделения, машины).

**Замыкающий** – военнослужащий (подразделение, машина), движущийся последним в колонне.

Затем руководитель ставит перед обучаемыми вопросы, проверяя, как они усвоили пройденный материал. Если обучаемые усвоили положения развернутого строя и его элементы, руководитель приступает разъяснению порядка принятия указанного интервала (дистанции) между отделениями в походном строю:

организует построение взвода в колонну по три;

подает команды: **«Первое и второе отделения напра-ВО, первое отделение – шесть, второе – три шага вперед, шагом – МАРШ»**, **«Нале-ВО»**.

**Управление строем** осуществляется командами и приказаниями, которые подаются командиром голосом, сигналами и личным примером, а также передаются с помощью технических и подвижных средств.

Команды и приказания могут передаваться по колонне через командиров подразделений (старших машин) и назначенных наблюдателей.

**Управление в машине** осуществляется командами и приказаниями, подаваемыми голосом и с помощью средств внутренней связи.

В строю старший командир находится там, откуда ему удобнее командовать. Остальные командиры подают команды, оставаясь на местах, установленных Уставом или старшим командиром.

Командирам подразделений от роты и выше в походном строю батальона и полка разрешается выходить из строя только для подачи команд и проверки их исполнения.

**Команда –** краткое, установленное Уставом, устное распоряжение командира, требующее немедленного и точного выполнения определенных приемов и действий.

**Приказание** – форма доведения командиром (начальником) задач до подчиненных по частным вопросам.

Команда разделяется **на предварительную и исполнительную**; команды могут быть и только исполнительные.

**Предварительная команда** подается отчетливо, громко и протяжно, чтобы находящиеся в строю поняли, каких действий от них требует командир (руководитель занятия).

*Перед подачей команды или отдачей приказания руководитель обязан принять положение «смирно». Это воспитывает у подчиненных дисциплинированность и уважение к строю.* 

По любой предварительной команде военнослужащие, находящиеся в строю, принимают строевую стойку, в движении переходят на строевой шаг, а вне строя поворачиваются в сторону начальника и принимают строевую стойку.

При выполнении приемов с оружием в предварительной команде, при необходимости, указывается наименование оружия. *Например,* **«Автоматы на – ГРУДЬ», «Пулеметы на ре-МЕНЬ»** и т. д.

С целью привлечь внимание подразделения или отдельного военнослужащего в предварительной команде, при необходимости, называется наименование подразделения или звание и фамилия военнослужащего. *Например,* **«Взвод** (1-й взвод) – **СТОЙ», «Рядовой Петров, кру-ГОМ».**

**Исполнительная команда** (в Строевом уставе напечатана крупным шрифтом) подается после паузы, громко, отрывисто, четко и энергично. Исполнительную команду никогда не следует затягивать, так как это приводит к ненужному перенапряжению обучаемых и нечеткости их действий.

*Особо важное значение приобретает пауза между предварительной и исполнительной командами при остановке строя, так как находящиеся в нем военнослужащие должны не только уяснить смысл команды, но и перейти на строевой шаг. Исполнительная команда для выполнения поворотов и других приемов в движении должна подаваться в момент постановки той или иной ноги на землю.*

По исполнительной команде производится немедленное и точное ее выполнение.

Голос при подаче команд должен соразмеряться с шириной и глубиной строя, а доклад произноситься четко, без резкого повышения голоса.

Команды, относящиеся ко всем подразделениям, принимаются и немедленно исполняются всеми командирами подразделений и командирами (старшими) машин.

Чтобы отменить или прекратить выполнение приема, подается команда **«ОТСТАВИТЬ»**. По этой команде принимается положение, которое было до выполнения приема.

При обучении допускаются выполнение указанных в Строевом уставе строевых приемов и движение по разделениям, а также с помощью подготовительных упражнений. *Например:* «Автомат на грудь, по разделениям: делай – РАЗ, делай – ДВА, делай – ТРИ». «Направо, по разделениям: делай – РАЗ, делай – ДВА».

# **5.2. Сигналы для управления строем и сигналы для управления машиной**

Сигналы для управления строем и сигналы для управления машиной указаны в приложениях 3 и 4 к Строевому уставу Вооруженных сил Российской Федерации и приведены в таблице 5.1 и на рисунке 5.5.

В ходе разъяснения руководитель занятия демонстрирует в динамике некоторые сигналы с обозначением команд голосом, например, **«ВНИМАНИЕ», «К МАШИНЕ», «ПО МЕСТАМ», «ЗАВОДИ», «СТОЙ».** 

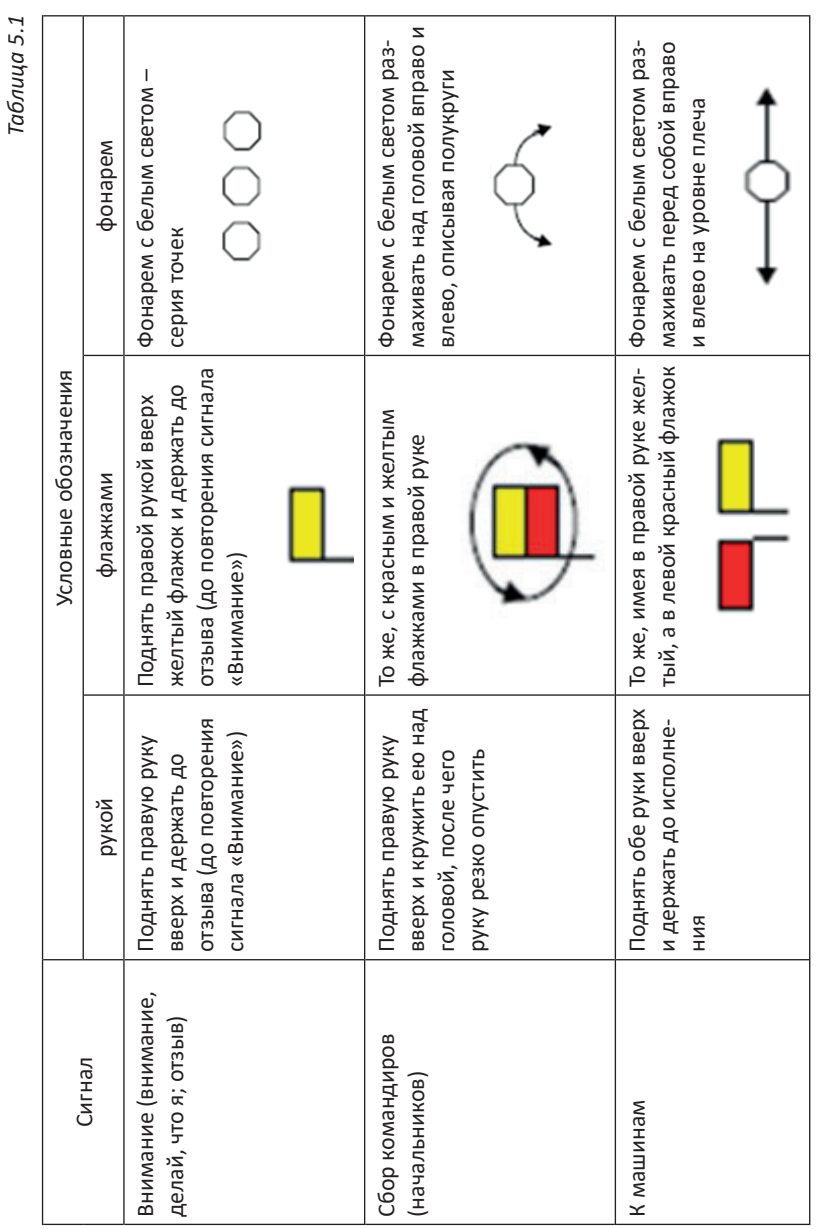

5. Общие положения Строевого устава Вооруженных Сил Российской Федерации

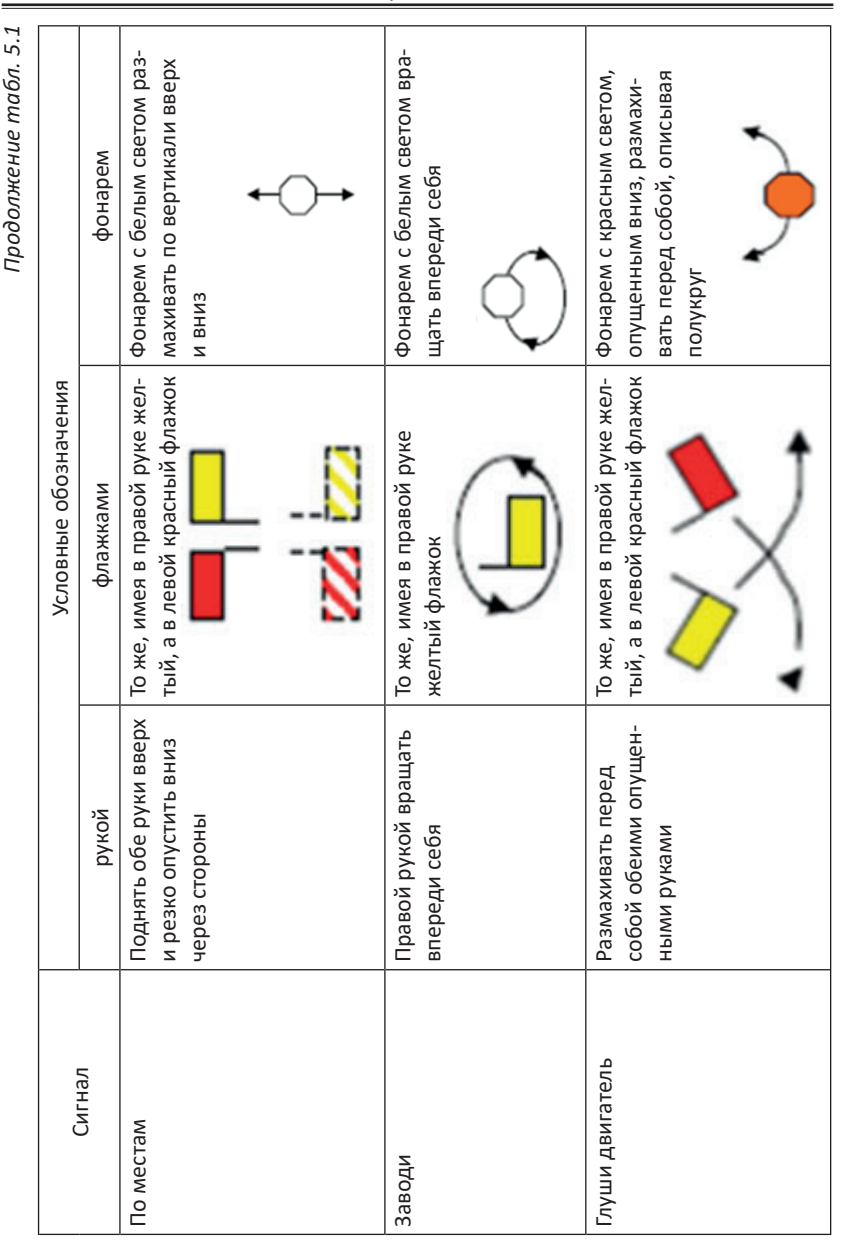

Раздел 3. Строевая подготовка
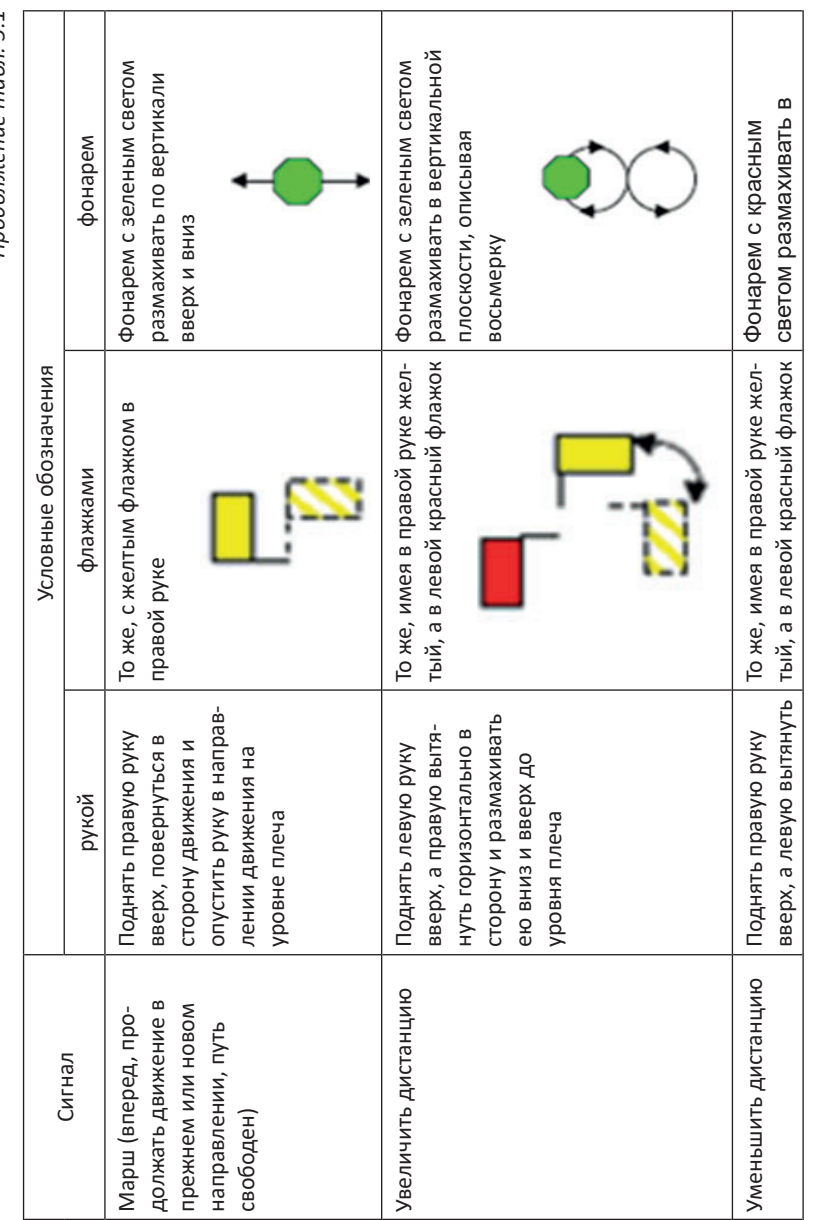

Продолжение табл. 5.1 *Продолжение табл. 5.1*

ř.

5. Общие положения Строевого устава Вооруженных Сил Российской Федерации

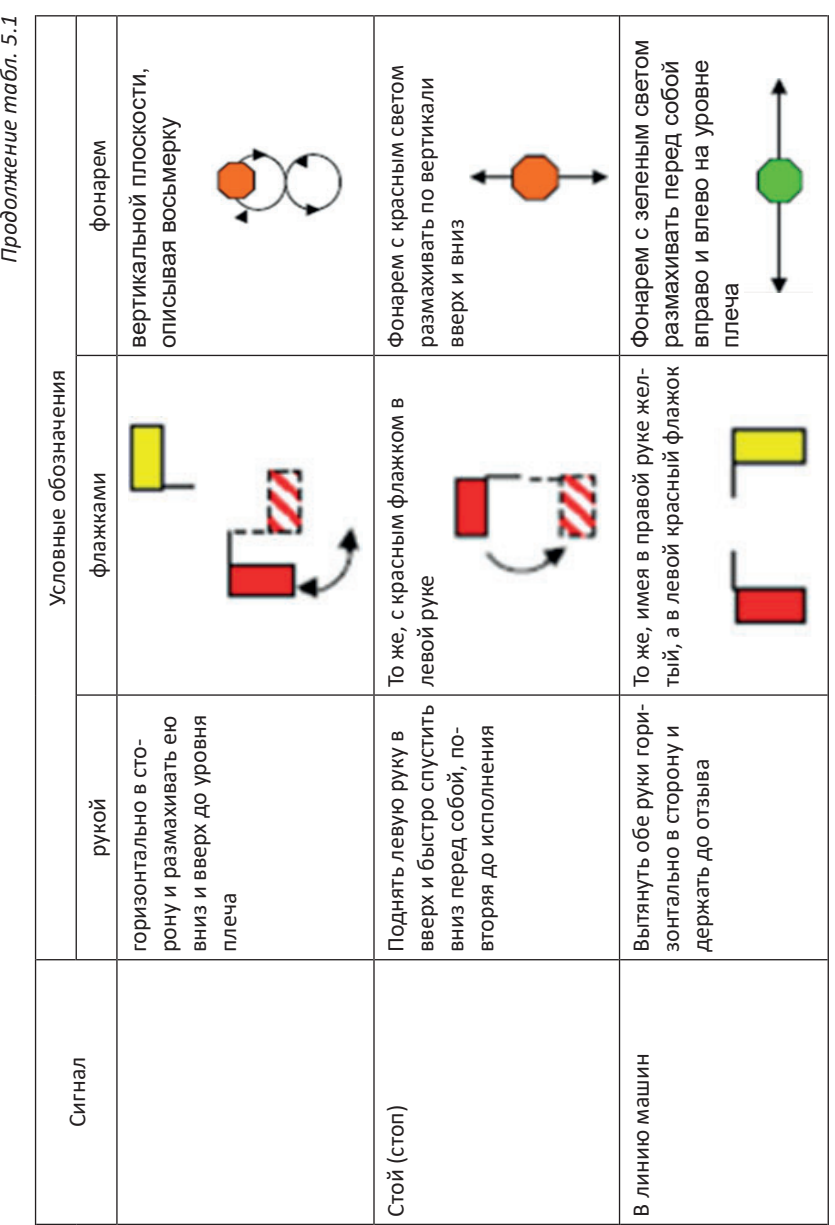

Продолжение табл. 5.1

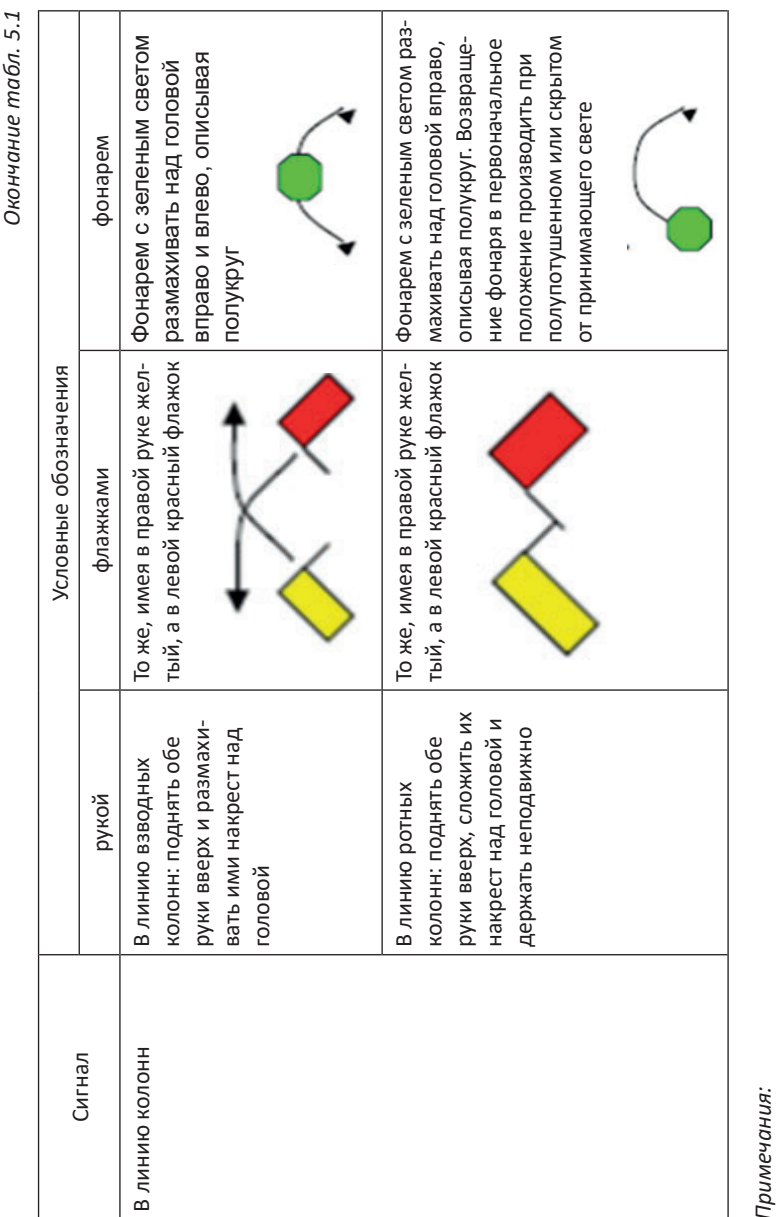

*Примечания:* 

ι. Сигнальный флажок состоит из прямоугольного полотнища размером 32x22 см, прикрепленного к древку длиной 1. Сигнальный флажок состоит из прямоугольного полотнища размером 32x22 см, прикрепленного к древку длиной

40 см. Вместо флажка желтого цвета может применяться флажок белого цвета. 40 см. Вместо флажка желтого цвета может применяться флажок белого цвета.

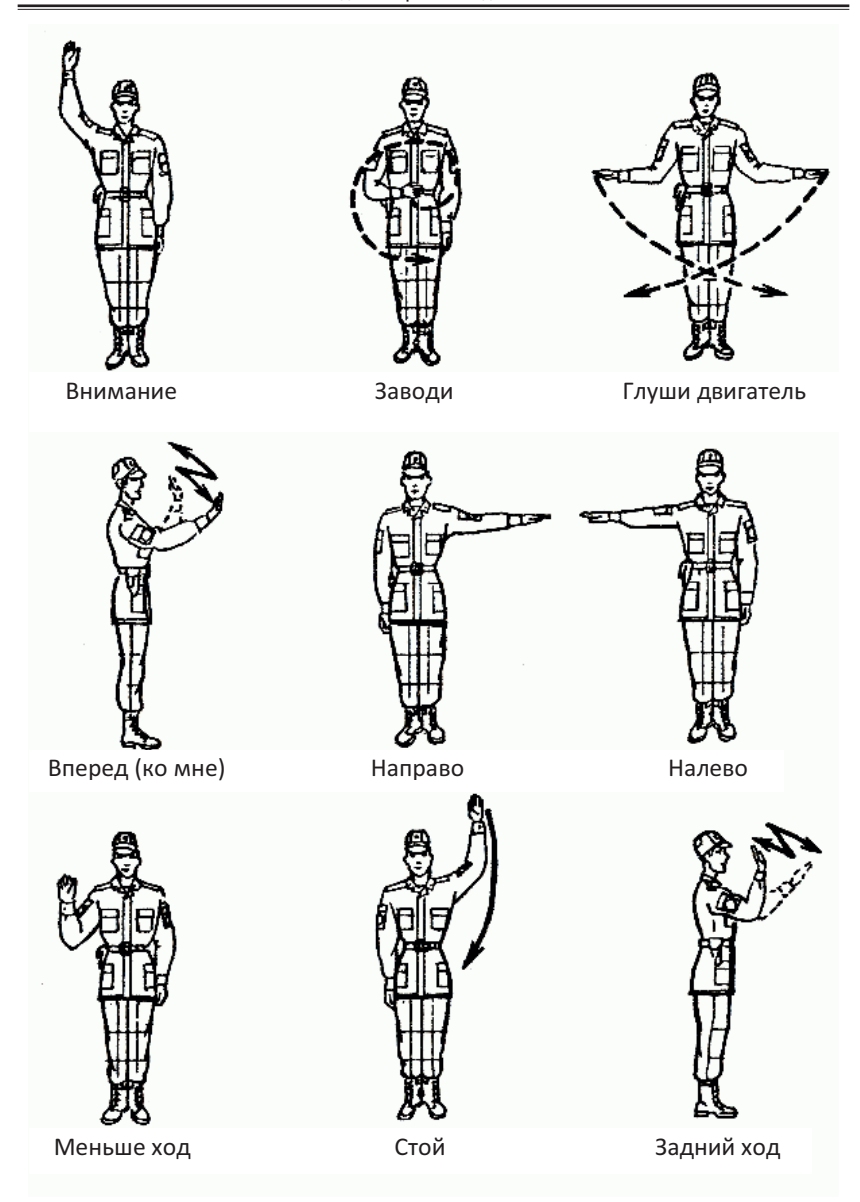

**Рис.5.5. Сигналы** управления машиной

## **5.3. Обязанности командиров и военнослужащих перед построением и в строю**

Строй требует от военнослужащих, находящихся в нем, строго определенных и согласованных действий, а это обеспечивается твердым знанием и полным исполнением каждым из них обязанностей, определяемых Строевым уставом Вооруженных Сил Российской Федерации (статьи 25, 26).

#### **Командир обязан:**

указать место, время, порядок построения, форму одежды и снаряжение, а также какое иметь вооружение и военную технику; при необходимости назначить наблюдателя;

проверить и знать наличие в строю подчиненных своего подразделения (воинской части), а также вооружения, военной техники, боеприпасов, средств индивидуальной защиты и индивидуальной бронезащиты, шанцевого инструмента;

проверить внешний вид подчиненных, а также наличие снаряжения и правильность его подгонки;

поддерживать дисциплину строя и требовать точного выполнения подразделениями команд и сигналов, а военнослужащими своих обязанностей в строю;

при подаче команд в пешем строю на месте принимать строевую стойку;

при построении подразделений с вооружением и военной техникой произвести внешний осмотр их, а также проверить наличие и исправность оборудования для перевозки личного состава, правильность крепления перевозимых (буксируемых) вооружения и военной техники, и укладки военного имущества; напомнить личному составу требования безопасности; в движении соблюдать установленные дистанции, скорость и правила движения.

#### **Военнослужащий обязан:**

проверить исправность закрепленных за ним оружия и боеприпасов, вооружения и военной техники, средств индивидуальной защиты и индивидуальной бронезащиты, шанцевого инструмента, обмундирования и снаряжения;

аккуратно заправить обмундирование, правильно надеть и подогнать снаряжение, помочь товарищу устранить замеченные недостатки;

знать свое место в строю, уметь быстро, без суеты занять его; в движении сохранять равнение, установленные интервал и дистанцию; соблюдать требования безопасности; не выходить из строя (машины) без разрешения;

в строю без разрешения не разговаривать и не курить; быть внимательным к приказаниям и командам своего командира, быстро и точно их выполнять, не мешая другим;

передавать приказания, команды без искажений, громко и четко.

### **Вопросы для контроля и самопроверки:**

- 1. Что такое строй?
- 2. Что такое шеренга?
- 3. Что такое колонна?
- 4. Что такое двухшереножный строй?
- 5. Что такое фланг (фронт, тыльная сторона строя)?
- 6. Что такое интервал (дистанция)?
- 7. Что такое глубина (ширина) строя?
- 8. Что такое ряд?
- 9. Что такое походный строй?
- 10. Что такое развернутый разомкнутый строй?
- 11. Кто такой направляющий (замыкающий)?

12. В каких случаях применяется развернутый строй, а в каких походный?

- 13. Как осуществляется управление строем?
- 14. Как разделяются команды для управления строем?

15. Что обязан выполнить военнослужащий перед построением и в строю?

## **6.1. Строевая стойка**

Для обучения строевой стойке руководитель строит на строевой площадке личный состав взвода по отделениям в одну шеренгу так, чтобы первое отделение находилось слева от руководителя занятия, второе – напротив, а третье – справа.

Начиная занятие, руководитель доводит положения статьи 27 Строевого устава Вооруженных Сил Российской Федерации [10]:

27. Строевая стойка принимается по команде **«СТАНОВИСЬ»** или

**«СМИРНО»**. По этой команде, как показано на рисунке 6.1, стоять прямо, без напряжения, каблуки поставить вместе, носки выровнять по линии фронта, поставив их на ширину ступни; ноги в коленях выпрямить, но не напрягать; грудь приподнять, а все тело несколько подать вперед; живот подобрать; плечи развернуть; руки опустить так, чтобы кисти, обращенные ладонями внутрь, были сбоку и посредине бедер, а пальцы полусогнуты и касались бедра; голову держать высоко и прямо, не выставляя подбородка; смотреть прямо перед собой; быть готовым к немедленному действию.

Строевая стойка на месте принимается и без команды в следующих случаях:

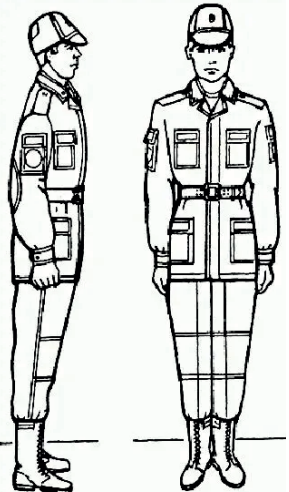

**Рис. 6.1.** Строевая стойка

при отдаче и получении приказа;

при докладе;

во время исполнения Государственного гимна Российской Федерации;

при выполнении воинского приветствия, а также при подаче команд».

После доведения руководитель знакомит обучаемых с элементами строевой стойки путем образцового ее показа. При этом обучаемые должны видеть начальника при показе спереди и сбоку (для этого целесообразно провести показ строевой стойки несколько раз, поворачиваясь лицом к каждому отделению).

*Строевая стойка является исходным положением к правильному и молодцеватому выполнению всех строевых приемов, она относится к числу основных элементов, которые следует усвоить каждому военнослужащему.*

Разучивание выполнения строевой стойки по элементам предусматривает подготовительные упражнения.

**Первое подготовительное упражнение** «*Разведение носков по линии фронта на ширину ступни».*

*Исходное положение:* стоять прямо, без напряжения, ноги в коленях выпрямить, но не напрягать, каблуки поставить вместе, носки выровнять по линии фронта.

Подготовительное упражнение выполнять по командам: «**Носки свести, делай – РАЗ»**, **«Носки развести, делай – ДВА», «Носки свести, делай – РАЗ»** и т.д.

Подавая команды, руководитель следит, чтобы каблуки стоят вместе, носки выровнены по линии фронта и поставлены на ширину ступни. Сначала упражнение несколько раз выполняется под общую команду, затем руководитель проверяет выполнение упражнения каждым обучаемым. Выполнять упражнение нужно несколько раз и только после этого проверять не отклонились ли носки обуви от линии.

Упражнение выполняется до тех пор, пока не будут устранены все ошибки каждым обучаемым.

**Второе подготовительное упражнение** *«Грудь приподнять, все тело несколько подать вперед, живот подобрать, плечи развернуть»*.

*Исходное положение:* стоять прямо, без напряжения, каблуки поставить вместе, носки выровнять по линии фронта, поставив их на ширину ступни; ноги в коленях выпрямить, но не напрягать.

Подготовительное упражнение выполнять по разделениям:

по команде **«Делай – РАЗ»** приподнять грудь сделав глубокий вдох и в таком положении задержать грудную клетку, сделать выдох и продолжать дыхание с приподнятой грудью;

по команде **«Делай – ДВА»** подать тело немного вперед;

по команде **«Делай – ТРИ»** подобрать живот;

по команде **«Делай – ЧЕТЫРЕ»** развернуть плечи;

по команде **«Делай − ПЯТЬ»** принять исходное положение.

После выполнения команды «Делай − ЧЕТЫРЕ» **для проверки правильного выполнения строевой стойки необходимо:**

приказать обучаемым подняться на носки, как показано на рисунке 6.2. Если положение тела правильное, то перед подъемом не будет замечено наклонное движение тела вперед, а после опускания – его наклонное движение назад;

подать команду «Поднять носки, делай – РАЗ». Те, кто принял правильно строевую стойку, носки поднять не смогут.

Упражнение выполняется до тех **Рис. 6.2.** Проверка правильности пор, пока каждый обучаемый не почувствует отличия положения корпуса при

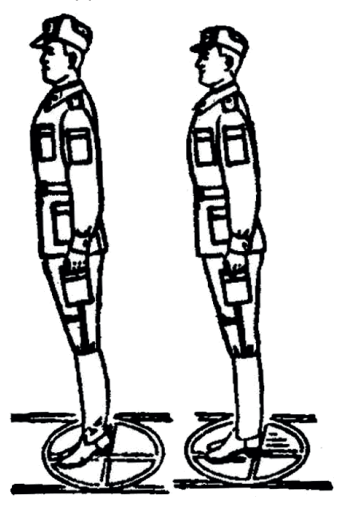

положения корпуса

правильной строевой стойке от положения в свободном состоянии.

#### **Третье подготовительное упражнение** *«Положение рук»*.

*Исходное положение:* стоять прямо, без напряжения, каблуки поставить вместе, носки выровнять по линии фронта, поставив их на ширину ступни; ноги в коленях выпрямить, но не напрягать; грудь приподнять, а все тело несколько подать вперед; живот подобрать; плечи развернуть.

Подготовительное упражнение выполнять по разделениям:

по команде **«Делай – РАЗ»** согнуть руки в локтях под 900 , пальцы кистей рук выпрямить и держать вместе, большой палец отвести и направить вверх;

по команде **«Делай – ДВА»** согнуть первые и вторые фаланги пальцев, кроме большого пальца;

по команде **«Делай – ТРИ»** прижать большой палец к кисти руки;

по команде **«Делай – ЧЕТЫРЕ»** опустить руки так, чтобы кисти, обращенные ладонями внутрь, были сбоку и посредине бедер, а пальцы полусогнуты и касались бедра.

Упражнение выполняется до тех пор, пока не будут устранены все ошибки каждым обучаемым.

**Четвертое подготовительное упражнение** *«Положение головы»*.

*Исходное положение:* стоять прямо, без напряжения, каблуки поставить вместе, носки выровнять по линии фронта, поставив их на ширину ступни; ноги в коленях выпрямить, но не напрягать; грудь приподнять, а все тело несколько подать вперед; живот подобрать; плечи развернуть; руки опустить так, чтобы кисти, обращенные ладонями внутрь, были сбоку и посредине бедер, а пальцы полусогнуты и касались бедра.

Подготовительное упражнение выполнять по разделениям:

по команде **«Делай – РАЗ»** голову поставить высоко и прямо, подбородок не выставлять, смотреть прямо перед собой. *Чтобы проверить правильность положения головы, необходимо не опуская головы, посмотреть вниз перед собой. При правильном положении головы обучаемый, должен видеть на плацу самую близкую точку в двух-трех шагах от себя, любое другое положение головы обучаемого будет неправильным;*

по команде **«Делай – ДВА»** повернуть голову направо так, чтобы правое ухо было выше левого, а положение тела оставалось неизменным;

по команде **«Делай – ТРИ»** голову поставить прямо, подбородок не выставлять, смотреть прямо перед собой;

по команде **«Делай – ЧЕТЫРЕ»** повернуть голову налево так, чтобы левое ухо было выше правого, а положение тела оставалось неизменным;

по команде **«Делай – ПЯТЬ»** голову поставить прямо, подбородок не выставлять, смотреть прямо перед собой.

Упражнение выполняется до тех пор, пока каждый обучаемый не примет правильное положение головы.

*Строевой прием* **«Строевая стойка»** *выполняется по разделениям на восемь счетов:*

по команде **«Делай – РАЗ»** согнуть руки в локтях под 900 , пальцы кистей рук выпрямить и держать вместе, большой палец отвести и направить вверх;

по команде **«Делай – ДВА»** согнуть первые и вторые фаланги пальцев, кроме большого пальца;

по команде **«Делай – ТРИ»** прижать большой палец к кисти руки;

по команде **«Делай – ЧЕТЫРЕ»** опустить руки так, чтобы кисти, обращенные ладонями внутрь, были сбоку и посредине бедер, а пальцы полусогнуты и касались бедра;

по команде **«Делай – ПЯТЬ»** носки свести;

по команде **«Делай – ШЕСТЬ»** носки поставить на ширину ступни по линии фронта;

по команде **«Делай – СЕМЬ»** подняться на носках и одновременно при этом грудь приподнять, живот подобрать, а плечи развернуть;

по команде **«Делай – ВОСЕМЬ»** опуститься на все ступни и голову поставить прямо, подбородок не выставлять, смотреть прямо перед собой.

*Руководитель обращает внимание обучаемых на то, что при правильной строевой стойке грудь всегда находится несколько впереди подбородка.*

Тренировка по разделениям проводится до тех пор, пока все обучаемые не научатся принимать правильное положение строевой стойки. И только после этого руководитель переходит к тренировке по выполнению приема в целом.

# **6.2. Выполнение команд «РАВНЯЙСЬ», «СМИРНО», «ВОЛЬНО», «ЗАПРАВИТЬСЯ», «Головные уборы – СНЯТЬ (НАДЕТЬ)»**

Выполнение команды «РАВНЯЙСЬ» изложено в статье 75 Строевого устава Вооруженных Сил Российской Федерации [10]:

75. При необходимости выровнять отделение на месте подается команда «РАВНЯЙСЬ» или «Налево – РАВНЯЙСЬ».

По команде «РАВНЯЙСЬ» все, кроме правофлангового военнослужащего, поворачивают голову направо (правое ухо выше левого, подбородок приподнят) и выравниваются так, чтобы каждый видел грудь четвертого человека, считая себя первым. По команде «Налево – РАВ-НЯЙСЬ» все, кроме левофлангового военнослужащего, голову поворачивают налево (левое ухо выше правого, подбородок приподнят).

При выравнивании военнослужащие могут несколько передвигаться вперед, назад или в стороны.

По окончании выравнивания подается команда «СМИРНО», по которой все военнослужащие быстро ставят голову прямо, продолжая выполнять строевую стойку.

При выравнивании отделения после поворота его кругом в команде указывается сторона равнения.

Например, «Направо (налево) – РАВНЯЙСЬ».

**Обучение выравниванию** целесообразно проводить в следующей последовательности: показать выполнение строевого приема, научить выравнивать носки обуви, правильно принимать положение корпуса и поворачивать голову в сторону равнения.

*Выравнивание носков обуви во многом зависит от положения правофлангового военнослужащего. Носки обуви правофлангового должны строго обозначать линию фронта и быть развернуты на ширину ступни.* 

Для тренировки в выравнивании носков руководитель использует разметку строевого плаца.

При выравнивании смотреть на носки обуви **не разрешается.** 

Положение корпуса при выравнивании должно быть, как при строевой стойке.

*При правильном положении носков обуви и корпуса военнослужащие, повернув голову в сторону равнения, должны видеть грудь четвертого человека, считая себя первым.*

Для обучения повороту головы необходимо, не изменяя положения ног и туловища, повернуть голову в сторону равнения так, чтобы: при выравнивании в правую сторону правое ухо было выше левого, а при выравнивании в левую сторону – наоборот.

*Для выравнивания обучаемые могут несколько передвигаться вперед, назад или в стороны, поэтому, подав команду «Равняйсь»,* 

*необходимо добиться ее выполнения и не спешить подавать команду «ОТСТАВИТЬ» или «СМИРНО».* 

Выполнение команд «ВОЛЬНО», «ЗАПРАВИТЬСЯ» изложено в статье 28 Строевого устава Вооруженных Сил Российской Федерации [10]:

28. По команде «ВОЛЬНО» стать свободно, ослабить в колене правую или левую ногу, но не сходить с места, не ослаблять внимания и не разговаривать, как показано на рисунке 6.3.

По команде «ЗАПРАВИТЬСЯ», не оставляя своего места в строю, поправить оружие, обмундирование и снаряжение. При необходимости выйти из строя за разрешением обратиться к непосредственному начальнику.

Перед командой «ЗАПРАВИТЬ-СЯ» подается команда «ВОЛЬНО».

Руководитель проводит образцовый показ выполнения строевых приемов и приступает к тренировке.

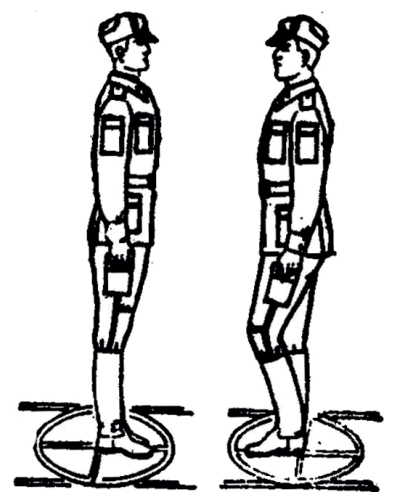

**Рис. 6.3.** Отличие строевой стойки от положения «Вольно»

Добившись правильного выполнения приемов, руководитель проводит тренировку, используя различные построения. Например, «Взвод – РАЗОЙДИСЬ», «Взвод, в одну шеренгу – СТАНОВИСЬ», «ВОЛЬНО», «ЗАПРАВИТЬСЯ» и т. д. При этом обращает внимание на выполнение строевой стойки по команде «СТАНОВИСЬ».

Выполнение команды «Головные уборы – СНЯТЬ (НАДЕТЬ)» изложено в статье 29 Строевого устава Вооруженных Сил Российской Федерации [10]:

29. Для снятия головных уборов подается команда «Головные уборы (головной убор) – СНЯТЬ», а для надевания – «Головные уборы (головной убор) – НАДЕТЬ». При необходимости одиночные военнослужащие головной убор снимают и надевают без команды.

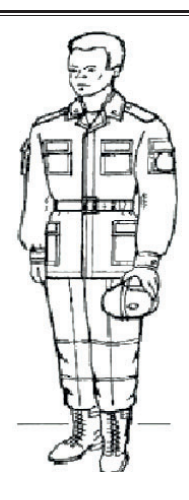

Снятый головной убор держится в левой свободно опущенной руке кокардой вперед. Положение снятого головного убора представлено на рисунке 6.4.

Без оружия или с оружием в положении «за спину» головной убор снимается и надевается правой рукой, а с оружием в положениях «на ремень», «на грудь» – левой».

Руководитель проводит образцовый показ выполнения строевых приемов и приступает к разучиванию и тренировке.

*Выполнение строевого приема* по командам **«Головные уборы – СНЯТЬ (НАДЕТЬ)»** проводится *по разделениям на три счета.*

**Рис. 6.4.**  Положение снятого головного убора

При выполнении команды **«Головные уборы – СНЯТЬ»:**

по счету **«Делай – РАЗ» –** правой рукой взять головной убор (фуражку за козырек, шапку-ушанку за верхнюю часть);

по счету **«Делай – ДВА» –** снять головной убор и опустить его на уровень поясного ремня и предать в левую руку;

по счету **«Делай –ТРИ» –** опустить левую и правую руки, при этом снятый головной убор держится в левой свободно опущенной руке кокардой вперед.

При выполнении команды **«Головные уборы – НАДЕТЬ»:**

по счету **«Делай – РАЗ» –** левую руку с головным убором подать вперед к поясу и одновременно передать головной убор в правую руку;

по счету **«Делай – ДВА» –** опустить левую руку и надеть головной убор на голову;

по счету **«Делай –ТРИ» –** резко опустить правую руку вниз и принять строевую стойку.

*Любые движения до подачи команд «ВОЛЬНО», «ЗАПРАВИТЬ-СЯ» исключены.*

Руководитель проводит тренировку по выполнению приемов в целом.

### **6.3. Повороты на месте**

Выполнение поворотов на месте изложено в статье 30 Строевого устава Вооруженных Сил Российской Федерации [10]:

30. Повороты на месте выполняются по командам: «Напра-ВО», «Пол-оборота напра-ВО», «Нале-ВО», «Пол-оборота нале-ВО», «Кру-ГОМ».

Повороты кругом (на 1/2 круга), налево (на 1/4 круга), пол-оборота налево (на 1/8 круга) производятся в сторону левой руки на левом каблуке и на правом носке; направо и пол-оборота направо – в сторону правой руки на правом каблуке и на левом носке.

Повороты выполняются в два приема:

первый прием – повернуться, сохраняя правильное положение корпуса, и, не сгибая ног в коленях, перенести тяжесть тела на впереди стоящую ногу;

второй прием – кратчайшим путем приставить другую ногу.

*Выполнение приема осуществляется только по исполнительной команде (при поворотах на 45*<sup>о</sup> *или 90*<sup>о</sup> *– по команде «ВО», при поворотах на 180*<sup>о</sup>  *– по команде «ГОМ»).*

Повороты на месте выполняются одиночными обучаемыми на всех занятиях: при подходе к начальнику и отходе от него, при постановке в строй, а также подразделениями как на занятиях, так и во время построений и передвижений. Обучение поворотам на месте начинается из исходного положения, которым является строевая стойка, так, как только на ее основе можно правильно освоить такие приемы.

*Для четкого и красивого поворота на месте необходимо перенести тяжесть тела на ту ногу, в сторону которой делается поворот, с одновременным рывком корпуса в сторону поворота и сильным упором на носок противоположной ноги, сохраняя устойчивое положение туловища.*

При обучении выполнять поворот направо (команда «Напра-ВО») руководитель показывает выполнение строевого приема в целом, а затем по разделениям, как показано на рисунке 6.5:

по счету **«Делай – РАЗ» –** резко повернуться в сторону правой руки на правом каблуке и левом носке, сохраняя положение кор-

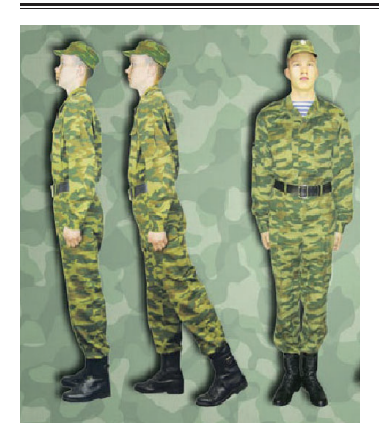

**Рис. 6.5.** Выполнение поворота направо

пуса и рук как при строевой стойке, и, не сгибая ног в коленях, перенести тяжесть тела на правую ногу. При этом каблук левой ноги и носок правой ноги должны быть развернуты так, чтобы после окончания поворота носки оказались развернутыми на ширину ступни;

по счету **«Делай – ДВА» –** кратчайшим путем приставить левую ногу, не сгибая ее в колене.

Добившись правильного выполнения приема по разделениям, руководитель приступает к тренировке. Для этого он подает команду «Напра-ВО» и

сопровождает ее счетом вслух: «раз, два».

При обучении выполнять поворот налево (команда «Нале-ВО») руководитель показывает выполнение строевого приема в целом, а

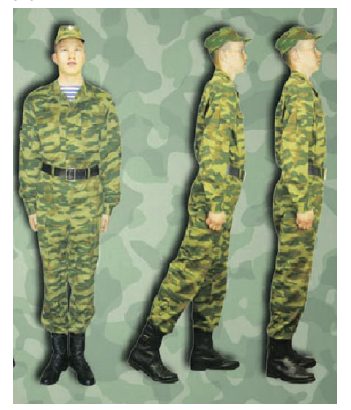

**Рис. 6.6.** Выполнение поворота налево

затем по разделениям, как показано на рисунке 6.6:

по счету **«Делай – РАЗ» –** резко повернуться в сторону левой руки на 180° на левом каблуке и правом носке. сохраняя положение корпуса и рук как при строевой стойке, и, не сгибая ног в коленях, перенести тяжесть тела на левую ногу;

по счету **«Делай – ДВА» −** кратчайшим путем приставить правую ногу, не сгибая ее в колене так, чтобы каблуки были вместе, а носки развернуты на ширину ступни.

Добившись правильного выполнения приема по разделениям, руководитель приступает к тренировке. Для этого он подает команду «Нале-ВО» и сопровождает ее счетом вслух: «раз, два».

Обучение поворотам пол-оборота налево (направо) осуществляется так же, как и полные повороты налево (направо) с той лишь разницей, что поворот корпуса делается на 45°.

При обучении выполнять поворот кругом (команда «Кру-ГОМ») руководитель показывает выполнение строевого приема в целом, а затем по разделениям, как показано на рисунке 6.7:

по счету **«Делай – РАЗ» –** резко повернуться в сторону левой руки на левом каблуке и правом носке, сохраняя положение корпуса и рук как при строевой стойке, и, не сгибая ног в коленях, перенести тяжесть тела на левую ногу;

по счету **«Делай – ДВА» –** кратчайшим путем приставить правую ногу, не сгибая ее в колене так, чтобы каблуки были вместе, а носки развернуты на ширину ступни.

Добившись правильного выполнения приема по разделениям, руководитель приступает к трени-

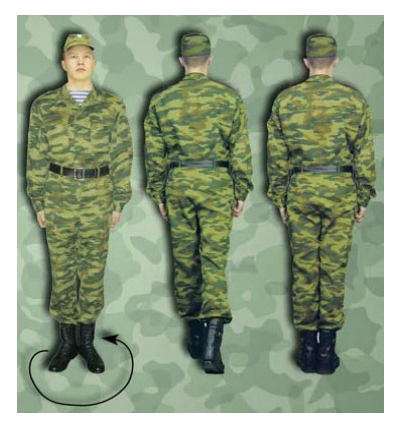

**Рис. 6.7.** Выполнение поворота кругом

ровке. Для этого он подает команду «Кру-ГОМ» и сопровождает ее счетом вслух: «раз, два».

Если обучаемый выполняет поворот или его элемент неправильно, руководитель занятия подает команду **«Отставить»**, указывает на ошибку и подает команду на повторение *(*при неправильном или нечетком выполнении элемента по счету «РАЗ» подается команда «Отставить», по счету «ДВА» кратчайшим путем приставить левую ногу, не сгибая ее в колене*)*. Если обучаемый повторяет ошибку, то руководитель занятия выводит его из строя, показывает ему ошибку, подает команды, обучает его, устраняя в процессе выполнения команды все неправильные действия. Находящиеся в это время в строю выполняют прием по командам руководитель занятия вместе с обучаемым.

Возможные ошибки при выполнении поворотов на месте, на которые необходимо обратить внимание:

преждевременный поворот корпуса по предварительной команде;

сгибание ног в коленях; размахивание руками при повороте; наклон головы вниз; опускание груди или выпячивание живота; отклонение корпуса назад; поворот не на каблуке, а на всей ступне; при повороте кругом неполный разворот;

приставление ноги не кратчайшим путем и при этом качание корпуса.

Во время занятий с обучаемыми категории «офицер» или «сержант», в целях развития у них командных и методических навыков целесообразно поочередно ставить их в роль обучающего.

## **6.4. Движение шагом и бегом. Строевой и походный шаг**

Движение шагом и бегом изложено в статьях 31−37 Строевого устава Вооруженных Сил Российской Федерации [10]:

31. Движение совершается шагом или бегом.

Движение шагом осуществляется с темпом 110 – 120 шагов в минуту. Размер шага – 70 – 80 см.

Движение бегом осуществляется с темпом 165 – 180 шагов в минуту. Размер шага – 85 – 90 см.

Шаг бывает строевой и походный.

Строевой шаг применяется при прохождении подразделений торжественным маршем; при выполнении ими воинского приветствия в движении; при подходе военнослужащего к начальнику и при отходе от него; при выходе из строя и возвращении в строй, а также на занятиях по строевой подготовке.

Походный шаг применяется во всех остальных случаях.

32. Движение строевым шагом начинается по команде «Строевым шагом – МАРШ» (в движении «Строевым – МАРШ»), а движение походным шагом – по команде «Шагом – МАРШ».

По предварительной команде подать корпус несколько вперед, перенести тяжесть его больше на правую ногу, сохраняя устойчивость; по исполнительной команде начать движение с левой ноги полным шагом.

При движении строевым шагом ногу с оттянутым вперед носком выносить на высоту 15–20 см от земли, как показано на рисунке 6.8, и ставить ее твердо на всю ступню.

Руками, начиная от плеча, производить движения около тела: вперед – сгибая их в локтях так, чтобы кисти поднимались выше пряжки пояса на ширину ладони и на рассто-

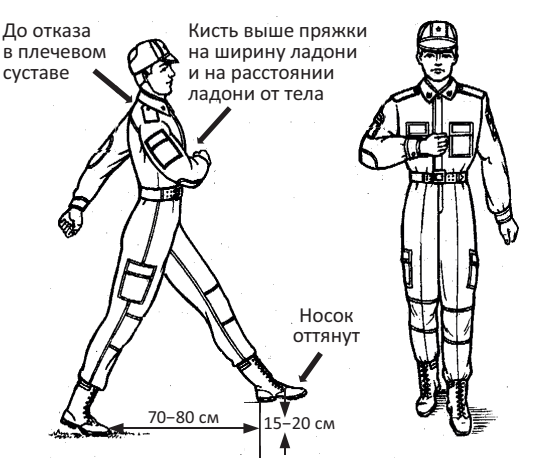

**Рис. 6.8.** Движение строевым шагом

янии ладони от тела, а локоть находился на уровне кисти; назад – до отказа в плечевом суставе. Пальцы рук полусогнуты, голову держать прямо, смотреть перед собой.

При движении походным шагом ногу выносить свободно, не оттягивая носок, и ставить ее на землю, как при обычной ходьбе; руками производить свободные движения около тела.

При движении походным шагом по команде «СМИРНО» перейти на строевой шаг. При движении строевым шагом по команде «ВОЛЬНО» идти походным шагом.

33. Движение бегом начинается по команде «Бегом – МАРШ».

При движении с места по предварительной команде корпус слегка подать вперед, руки полусогнуть, отведя локти несколько назад; по исполнительной команде начать бег с левой ноги, руками производить свободные движения вперед и назад в такт бега.

Для перехода в движении с шага на бег по предварительной команде руки полусогнуть, отведя локти несколько назад. Исполнительная команда подается одновременно с постановкой левой ноги на землю. По этой команде правой ногой сделать шаг и с левой ноги начать движение бегом.

Для перехода с бега на шаг подается команда «Шагом – МАРШ». Исполнительная команда подается одновременно с постановкой правой ноги на землю. По этой команде сделать еще два шага бегом и с левой ноги начать движение шагом.

34. Обозначение шага на месте производится по команде «На месте, шагом – МАРШ» (в движении – «НА МЕСТЕ»).

По этой команде шаг обозначать подниманием и опусканием ног, при этом ногу поднимать на 15–20 см от земли и ставить ее на всю ступню, начиная с носка; руками производить движения в такт шага. По команде «ПРЯМО», подаваемой одновременно с постановкой левой ноги на землю, сделать правой ногой еще один шаг на месте и с левой ноги начать движение полным шагом. При этом первые три шага должны быть строевыми.

35. Для прекращения движения подается команда. Например, «Рядовой Петров – СТОЙ».

По исполнительной команде, подаваемой одновременно с постановкой на землю правой или левой ноги, сделать еще один шаг и, приставив ногу, принять строевую стойку.

36. Для изменения скорости движения подаются команды: «ШИРЕ ШАГ», «КОРОЧЕ ШАГ», «ЧАЩЕ ШАГ», «РЕЖЕ ШАГ», «ПОЛША-ГА», «ПОЛНЫЙ ШАГ».

37. Для перемещения одиночных военнослужащих на несколько шагов в сторону подается команда.

Например, «Рядовой Петров. Два шага вправо (влево), шагом – МАРШ».

По этой команде сделать два шага вправо (влево), приставляя ногу после каждого шага.

Для перемещения вперед или назад на несколько шагов подается команда. Например, «Два шага вперед (назад), шагом – МАРШ».

По этой команде сделать два шага вперед (назад) и приставить ногу.

При перемещении вправо, влево и назад движение руками не производится.

*Строевой шаг является одним из наиболее сложных и трудных по усвоению строевых приемов, выполнение которого требу-* *ет от обучаемых особой собранности, подтянутости, четкости, согласованного движения рук и ног.*

**Обучение движению строевым шагом, как и каждый новый прием,** руководитель начинает с образцового показа и пояснения.

**Обучение** строевому приему **«движение строевым шагом»** осуществляется с помощью подготовительных упражнений:

движение руками;

шаг на месте;

движение строевым шагом на четыре счета;

движение строевым шагом на два счета;

движение строевым шагом в замедленном темпе (со скоростью 50–60 шагов в минуту);

движение строевым шагом в уставном темпе.

**Первое подготовительное упражнение** «*движение руками на месте»***.**

Для выполнения подготовительного упражнения руководитель устанавливает интервал между военнослужащими и дистанцию между шеренгами.

*Исходное положение:* строевая стойка.

Подготовительное упражнение выполнять по разделениям на два счета, как показано на рисунке 6.9. Руководитель занятия подает команду **«Движение руками, де-**

### **лай – РАЗ, делай – ДВА».**

По счету **«Делай – РАЗ» –**  произвести правой рукой свободное движение вперед около тела, сгибая ее в локте так, чтобы кисть поднялась выше пряжки пояса на ширину ладони и находилась на расстоянии ладони от тела, полусогнутыми пальцами к телу, одновременно левую руку отвести назад до отказа в плечевом суставе. Пальцы рук должны быть полусогнуты, а локоть правой руки слегка приподнят. **Рис. 6.9.** Движение руками

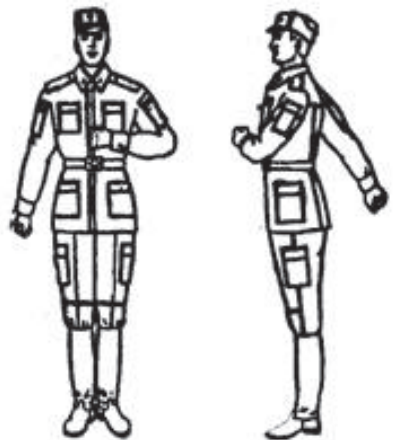

По счету **«Делай – ДВА» –** сменить положение рук.

После каждого счета руководитель задерживает положение рук обучаемых и исправляет допущенные ими ошибки. При неправильном выполнении приема большинством обучаемых он подает команду **«ОТСТАВИТЬ»** или **«СТОЙ»**, а если ошибки допускаются одиночными обучаемым, подает команду, например, **«Рядовой Сидоров – ОТСТАВИТЬ (СТОЙ)»**.

**Второе подготовительное упражнение «***шаг на месте»***.** *Исходное положение:* строевая стойка.

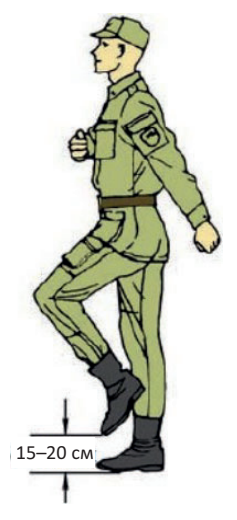

Для обозначения шага на месте руководитель подает команду «**На месте, шагом – МАРШ», «Делай-РАЗ, Делай-ДВА»** и т.д.

По счету **«Делай-РАЗ» −** поднять левую ногу на 15–20 см от земли, правой рукой при этом произвести свободное движение вперед так, чтобы кисть поднялась выше пряжки пояса на ширину ладони и находилась на расстоянии ладони от тела, полусогнутыми пальцами к телу, одновременно левую руку отвести назад до отказа в плечевом суставе, как показано на рисунке 6.10.

По счету **«Делай – ДВА» −** левую ногу поставить на землю. Руки опустить, принять строевую стойку.

**Рис. 6.10.** Шаг на месте

Следующий счет **«Делай – РАЗ»** начать с правой ноги.

Руководитель, повторяя команду, отрабатывает попеременно описанные упражнения, при этом контролирует положение рук и соблюдение строевой стойки. Добившись правильного движения рук и ног обучаемые, по команде руководителя, переходят на медленный (50–60 шагов в минуту), а затем полный (110– 120 шагов в минуту) темп.

**Третье подготовительное упражнение** «*движение строевым шагом на четыре счета»*.

Для выполнения подготовительного упражнения руководитель занятия командует: **«Строевым шагом, по разделениям на четы-** **ре счета, шагом – МАРШ».** После команды **«МАРШ»** считает: **«Делай-раз, два, три, четыре. Делай-раз, два, три, четыре»** и т. д. Счет **«делай – РАЗ»** произносится громче остальных команд.

По предварительной команде **«Шагом»** необходимо подать корпус несколько вперед, перенося тяжесть тела больше на правую ногу и сохраняя устойчивость.

По исполнительной команде **«МАРШ»** подготовительное упражнение выполнять по разделениям, как показано на рисунке 6.11:

по счету **«Делай – РАЗ»** начать движение с левой ноги, полным шагом, вынося ногу вперед с оттянутым носком (при этом ступня параллельна земле) на высоту 15-20 см от земли, и поставить ее твердо на всю ступню, отрывая в то же время от земли правую ногу с подтягиванием ее на полшага вперед к пятке левой ноги. Одновременно с шагом произвести движение правой рукой вперед, а левой назад до отказа (как было указано в первом и втором подготовительном упражнении) и стоять на левой ноге с опущенными руками, правая нога прямая, носком почти у самой земли;

по счету «**два, три, четыре**» сделать выдержку, устраняя в это время допущенные ошибки.

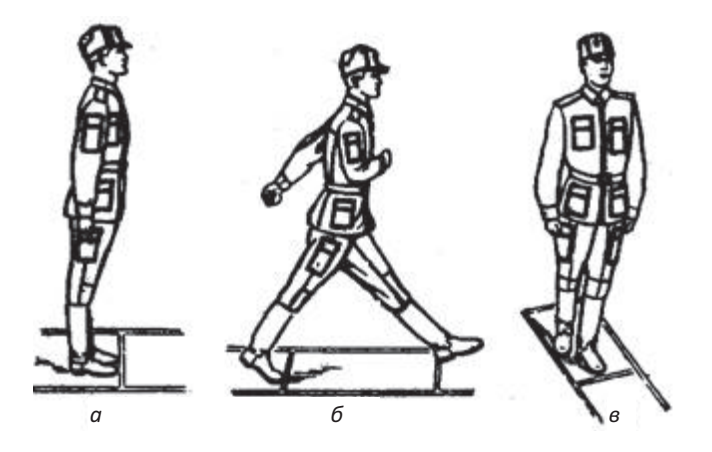

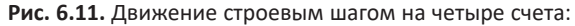

а – исходное положение (строевая стойка);

б – начало движения (первый шаг);

в – положение по окончании первого шага

По следующему счету **«Делай – РАЗ»** выполнить движение с правой ноги, а по счету «**два, три, четыре**» − снова выдержка и т. д.

Руководитель, повторяя команду, контролирует положение рук, движение ног.

#### **Четвертое подготовительное упражнение** «*движение строевым шагом на два счета».*

Руководитель подает команду **«Строевым шагом, по разделениям на два счета, шагом – МАРШ»:**

по счету **«Делай – РАЗ»** начать движение с левой ноги, полным шагом, вынося ногу вперед с оттянутым носком (при этом ступня параллельна земле) на высоту 15–20 см от земли, и поставить ее твердо на всю ступню. Тяжесть тела перенести на левую ногу. Одновременно с шагом произвести движение правой рукой вперед, а левой назад до отказа; с постановкой левой ноги опустить руки;

по счету **«Делай – ДВА» –** выдержка.

По следующему счету **«Делай – РАЗ»** выполнить движение с правой ноги, а по счету «**ДВА**» – снова выдержка и т. д.

Если обучающиеся допускают ошибки, руководитель при необходимости еще раз повторяет упражнение на четыре счета.

**Пятое подготовительное упражнение «***движение строевым шагом в замедленном темпе».*

Руководитель подает команду: «**Строевым шагом, в медленном темпе, шагом – МАРШ**».

По этой команде движение строевым шагом осуществляется в темпе 50–60 шагов в минуту. Руководитель подает счет, одновременно осуществляет контроль выполнения упражнения. При необходимости исправления общих ошибок останавливает строй и переходит к движению по разделениям на четыре или два счета.

### **Для движения строевым шагом** руководитель **подает команду** «**Строевым шагом – МАРШ**».

По этой команде движение строевым шагом осуществлять в темпе 110–120 шагов в минуту. При отсутствии барабана счет подается лично, либо одним из обучающихся.

Устранять ошибки, допущенные большинством обучаемых, следует также, как и при выполнении упражнения в замедленном темпе.

Обучение по разделениям и в целом может проводиться по командам и под счет руководителя, самостоятельно под счет обучаемых, а также под барабан.

По окончании обучения движению строевым шагом руководитель оценивает действие каждого обучаемого. Обучаемым может быть рекомендована тренировка под свой счет.

Назначение обучаемых поочередно командирами отделений будет способствовать выработке командного языка и методических навыков.

Возможные ошибки при движении строевым шагом, на которые необходимо обратить внимание:

выворачивание кисти руки, отводимой назад;

рука отводится в сторону, а не строго назад;

движение рук производится рывками;

при движении происходит раскачивание из стороны в сторону. Причина раскачивания – неправильная постановка ног: вместо того чтобы ставить ноги внутренней частью стоп по оси движения, ставят их в стороны, при этом центр тяжести тела с каждым шагом смещается то вправо, то влево;

«подпрыгивание» при движении. Причина «подпрыгивания» − перенос тяжести тела с ноги на ногу не равномерно, а рывками;

занос одной ноги за другую.

**При обучении** *движению походным шагом* руководитель напоминает, что движение строевым шагом начинается по команде «**Строевым шагом – МАРШ**» (в движении «Строевым – МАРШ»), а движение походным шагом – по команде «**Шагом – МАРШ**». При движении походным шагом ногу выносить свободно, не оттягивая носок, и ставить ее на землю, как при обычной ходьбе; руками производить свободные движения около тела.

Руководитель подает команду для движения походным шагом, обратив внимание на то, что движение подразделения осуществляется в ногу.

Для тренировки движения на месте руководитель подает команду **«На месте шагом – МАРШ»**.

По этой команде ногу поднимать на 15–20 см от земли и ставить ее на землю с передней части ступни на весь след, руками производить движение в такт шагу.

Для перехода с движения шагом к шагу на месте подается отрывисто и четко команда **«На месте»**.

При переходе с шага на месте к движению шагом одновременно с постановкой левой ноги на землю (при шаге на месте) подается команда − **«Прямо».** По этой команде необходимо сделать еще один шаг на месте и с левой ноги начать движение полным шагом.

**Обучение** *бегу* начинается с показа и освоения его техники в медленном темпе. Показывая технику бега, руководитель обращает внимание на положение корпуса и движение рук, толчок ногой, вынос ее вперед и постановку на землю. После показа руководитель подает команду «**Бегом – МАРШ**».

По предварительной команде **«Бегом»** слегка подать корпус вперед, руки полусогнуть, отвести локти несколько назад.

По исполнительной команде **«МАРШ»** начать бег с левой ноги, выполняя руками свободные движения вперед и назад в такт бегу. Движение бегом осуществляется с темпом 165–180 шагов в минуту. Размер шага – 85–90 см.

Обучаемые бегут в строю, соблюдая равнение, интервалы и дистанции.

Руководитель наблюдает за бегом обучаемых, следя за правильностью выполнения отдельных элементов техники бега, указывая на ошибки и требует их устранения.

Для перехода в движении с шага на бег по предварительной команде руки полусогнуть, отведя локти несколько назад. Исполнительная команда подается одновременно с постановкой левой ноги на землю. По этой команде сделать правой ногой очередной шаг и с левой начать движение бегом.

Для перехода с бега на шаг подается команда «**Шагом – МАРШ**». Исполнительная команда подается одновременно с постановкой правой ноги на землю. По этой команде сделать еще два шага бегом и с постановкой левой ноги на землю начать движение шагом.

При беге на месте по команде **«Прямо»**, подаваемой одновременно с постановкой в беге левой ноги на землю, сделать правой ногой еще один шаг в беге на месте и с очередной постановкой левой ноги на землю начать бег с движением вперед.

**Разучивание приемов изменения скорости движения**, как правило, проводится после того, как обучаемые получили устойчивые навыки движения строевым шагом.

Руководитель подает команду для движения подразделения строевым шагом. Для изменения скорости движения подает команды: **«ШИРЕ ШАГ»**, **«КОРОЧЕ ШАГ»**, **«ЧАЩЕ ШАГ»**, «**РЕЖЕ ШАГ**», **«ПОЛШАГА», «ПОЛНЫЙ ШАГ»**. В ходе тренировки добивается одновременного выполнения команд.

Для прекращения движения подается команда **«СТОЙ»** или **«Взвод – СТОЙ».** По исполнительной команде, подаваемой одновременно с постановкой на землю правой или левой ноги, сделать еще один шаг и, приставив ногу, принять положение «Смирно».

**Для обучения перемещения одиночных военнослужащих на несколько шагов в сторону** руководитель подает соответствующие команды, например, **«Два шага вправо (влево), шагом – МАРШ»***.*  Для выполнения команды ногу приставлять после каждого шага.

**Для продвижения вперед или назад на несколько шагов** подается команда, например, **«Два шага вперед (назад), шагом – МАРШ».** По этой команде сделать два шага вперед (назад) и приставить ногу.

*При движении вправо, влево и назад движение руками не выполняется.*

### **6.5. Повороты в движении**

Выполнение поворотов в движении изложено в статье 38 Строевого устава Вооруженных Сил Российской Федерации [10]:

38. Повороты в движении выполняются по командам: «Напра-ВО», «Пол-оборота напра-ВО», «Нале-ВО», «Пол-оборота нале-ВО», «Кругом – МАРШ».

Для поворота направо, пол-оборота направо (налево, пол-оборота налево) исполнительная команда подается одновременно с постановкой на землю правой (левой) ноги. По этой команде с левой (правой) ноги сделать шаг, повернуться на носке левой (правой) ноги, одновременно с поворотом вынести правую (левую) ногу вперед и продолжать движение в новом направлении.

Для поворота кругом исполнительная команда подается одновременно с постановкой на землю правой ноги. По этой команде сделать еще один шаг левой ногой (по счету раз), вынести правую ногу на полшага вперед и несколько влево и, резко повернувшись в сторону левой руки на носках обеих ног (по счету два), продолжать движение с левой ноги в новом направлении (по счету три).

При поворотах движение руками производится в такт шага.

**Разучивание поворотов в движении** начинается с показа порядка выполнения приема руководителем, проводится с использованием разметки строевых площадок плаца по разделениям и в замедленном темпе.

*Поворот направо по разделениям на четыре счета* выполняют по команде: **«Поворот в движении направо, по разделениям: делай – РАЗ, делай – ДВА, делай – ТРИ, делай – ЧЕТЫРЕ»**.

По счету **«Делай – РАЗ»** сделать строевой шаг левой ногой вперед, произведя взмах руками в такт шагу, и остановиться в положении с опущенными руками.

По счету **«Делай – ДВА»** резко повернуться направо на носке левой ноги, одновременно с поворотом вынести правую ногу вперед.

По счету **«Делай – ТРИ»** сделать шаг в новом направлении, произведя взмах руками в такт шагу, остановиться в положении с опущенными руками.

По счету **«Делай – ЧЕТЫРЕ»** приставить левую ногу.

*Поворот направо на четыре счета* выполняют по команде: **«Поворот в движении направо на четыре счета, шагом – МАРШ»** и производит счет: **«РАЗ** (произносится громче остальных)**, два, три, четыре».**

По счету **«РАЗ»** сделать строевой шаг левой ногой вперед, произведя взмах руками в такт шагу, резко повернуться направо на носке левой ноги, одновременно с поворотом вынести правую ногу вперед.

По счету **«два»** сделать шаг правой ногой в новом направлении, произведя взмах руками в такт шагу.

По счету **«три, четыре»** сделать два строевых шага вперед без приставления левой ноги.

Под следующий счет **«РАЗ, два, три, четыре»** упражнение повторяется.

Обучаемые совершают движение по квадрату 4×4 шага. Темп движения составляет 60 шагов в минуту, а затем 110–120 шагов в минуту под барабан или под счет руководителя.

При необходимости исправления общих ошибок руководитель может перейти к движению по разделениям.

Тренировку руководитель проводит на строевых площадках в составе отделений в замедленном, а затем в обычном темпе.

Перед выполнением поворота налево следует отметить, что он выполняется так же, как поворот в движении направо, с той лишь разницей, что под очередной счет «раз» выполняется поворот на носке правой ноги.

*Поворот налево по разделениям на четыре счета* выполняют по команде: **«Поворот в движении налево, по разделениям, с правой ноги: делай – РАЗ, делай – ДВА, делай – ТРИ, делай – ЧЕТЫРЕ»**.

По счету **«Делай – РАЗ»** сделать строевой шаг правой ногой вперед, произведя взмах руками в такт шагу, и остановиться в положении с опущенными руками.

По счету **«Делай – ДВА»** резко повернуться налево на носке правой ноги, одновременно с поворотом вынести левую ногу вперед.

По счету **«Делай – ТРИ»** сделать шаг в новом направлении, произведя взмах руками в такт шагу, остановиться в положении с опущенными руками.

По счету **«Делай – ЧЕТЫРЕ»** приставить правую ногу.

*Выполнение поворота налево на четыре счета* выполняют по команде: **«Поворот в движении налево на четыре счета, с правой ноги начи-НАЙ»** и производит счет: **«РАЗ** (произносится громче остальных)**, два, три, четыре».**

По счету **«РАЗ»** сделать строевой шаг правой ногой вперед, произведя взмах руками в такт шагу, резко повернуться налево на носке правой ноги, одновременно с поворотом вынести левую ногу вперед.

По счету **«два»** сделать шаг правой ногой в новом направлении, произведя взмах руками в такт шагу, как показано на рисунке 6.12.

По счету **«три, четыре»** сделать два строевых шага вперед без приставления правой ноги.

Под следующий счет **«РАЗ, два, три, четыре»** упражнение повторяется.

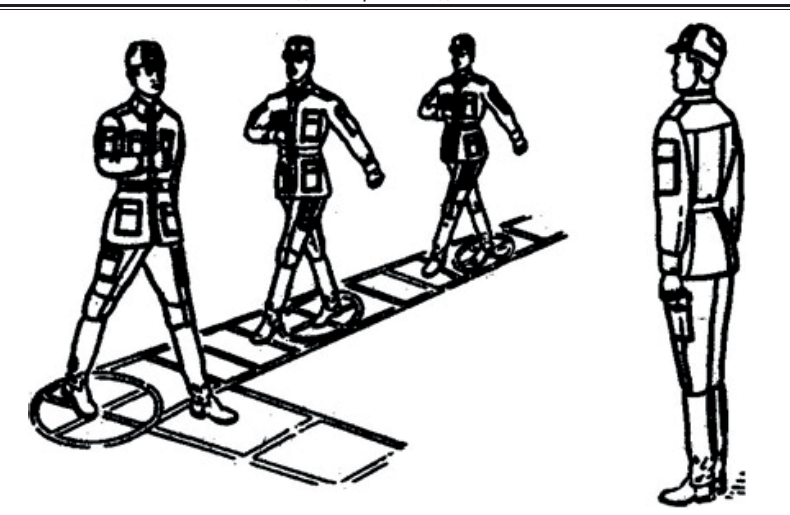

**Рис. 6.12.** Поворот налево в движении

Обучаемые совершают движение по квадрату 4×4 шага. Темп движения составляет 60 шагов в минуту, а затем 110–120 шагов в минуту под барабан или под счет руководителя.

При необходимости исправления общих ошибок руководитель может перейти к движению по разделениям.

Тренировку руководитель проводит на строевых площадках в составе отделений в замедленном, а затем в обычном темпе.

**Поворот кругом в движении** выполняется по команде **«Кругом – МАРШ»**. *Поворот в движении кругом, в отличие от поворотов направо и налево, выполняется на носках обеих ног и движение после поворота начинается с левой ноги.*

*Поворот кругом по разделениям на четыре счета* выполняют по команде: **«Поворот в движении кругом, по разделениям: делай – РАЗ, делай – ДВА, делай – ТРИ, делай – ЧЕТЫРЕ»**.

По счету **«Делай – РАЗ»** сделать шаг вперед с левой ноги и остаться в таком положении, как показано на рисунке 6.13.

По счету **«Делай –ДВА»** вынести правую ногу на полшага вперед и несколько влево (см. рис. 6.13), поставив ее на носок и произведя взмах руками в такт шагу (как только правая нога опустилась на носок, руки должны быть опущены) и, резко развернувшись в сторону

левой руки на носках обеих ног, прижав руки к бедрам, остаться в таком положении.

По счету **«Делай – ТРИ»** сделать шаг с левой ноги вперед произведя взмах руками в такт шагу (см. рис. 6.13).

По счету **«Делай – ЧЕТЫ-РЕ»** приставить правую ногу.

*Поворот кругом на четыре счета* выполняют по команде: **«Поворот в движении кругом, на четыре счета, шагом – МАРШ»**.

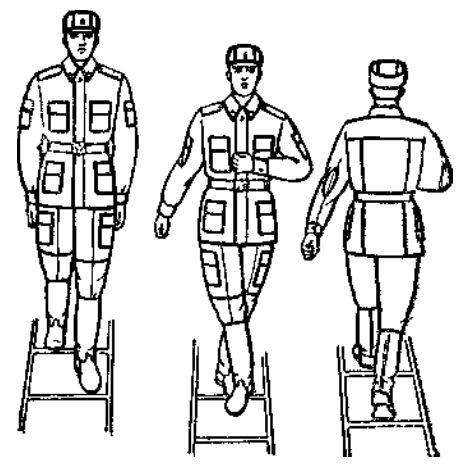

по счету «**раз, два, три**» сделать три строевых шага, **Рис. 6.13.** Поворот кругом в движении

вынести правую ногу на полшага вперед и несколько влево, поставив ее на носок;

по счету «**ЧЕТЫРЕ**» сделать поворот кругом.

Под следующий счет **«раз, два, три, ЧЕТЫРЕ»** упражнение повторяется.

Для однообразного поворота в целях выработки слаженных действий подразделения счет «ЧЕТЫРЕ» иногда следует заменять двойным счетом «РАЗ, ДВА», как при выполнении поворота кругом на месте. В этом случае руководитель подает счет **«раз, два, три, РАЗ, ДВА»**, **«раз, два, три, РАЗ, ДВА»** и т.д.

Возможные ошибки при поворотах в движении, на которые необходимо обратить внимание:

прекращается движение рук при повороте налево (направо);

повороты направо (налево) осуществляются заносом ноги, а не на носке;

повороты кругом осуществляются на носке одной ноги;

при повороте кругом при выносе правой ноги руки прижимаются преждевременно;

после поворота кругом движение начинается с правой ноги, а не с левой.

### **Вопросы для контроля и самопроверки**

- 1. В каких случаях принимается строевая стойка?
- 2. Как проверить правильность положения строевой стойки?
- 3. Какой установлен порядок выполнения команды «РАВНЯЙСЬ»?
- 4. Как выполняются повороты на месте?

5. В каком положении должен находиться головной убор после выполнения команды «Головные уборы – СНЯТЬ»?

- 6. Какие существуют виды шага?
- 7. Когда применяется строевой шаг?
- 8. Какой устанавливается темп движения строевым шагом (бегом)?

9. Какая установлена высота выноса ноги при движении строевым шагом?

10. По каким командам начинается движение строевым шагом, а по каким походным шагом?

- 11. Какие команды подаются для изменения скорости движения?
- 12. Как выполняется в движении поворот налево?
- 13. Как выполняется в движении поворот направо?
- 14. По какой команде выполняется в движении поворот кругом?

## **7.1. Выполнение воинского приветствия на месте и в движении**

Порядок выполнения воинского приветствия без оружия изложен в статьях 60−63 Строевого устава Вооруженных Сил Российской Федерации [10]:

60. Воинское приветствие выполняется четко и молодцевато, с точным соблюдением правил строевой стойки и движения.

61. Для выполнения воинского приветствия на месте вне строя без головного убора за три-четыре шага до начальника (старшего) повернуться в его сторону, принять строевую стойку и смотреть ему в лицо, поворачивая вслед за ним голову.

Если головной убор надет, то, кроме того, приложить кратчайшим путем правую руку к головному убору так, чтобы пальцы были вместе, ладонь прямая, средний палец касался нижнего края головного убора (у козырька), а локоть был на линии и высоте плеча. При повороте головы в сторону начальника (старшего) положение руки у головного убора остается без изменения.

Когда начальник (старший) минует выполняющего воинское приветствие, голову поставить прямо и одновременно с этим опустить руку

62. Для выполнения воинского приветствия в движении вне строя без головного убора за три-четыре шага до начальника (старшего) одновременно с постановкой ноги прекратить движение руками, повернуть голову в его сторону и, продолжая движение, смотреть ему в лицо. Пройдя начальника (старшего), голову поставить прямо и продолжать движение руками.

При надетом головном уборе одновременно с постановкой ноги на землю повернуть голову и приложить правую руку к головному убору, левую руку держать неподвижно у бедра; пройдя начальника (старшего), одновременно с постановкой левой ноги на землю голову поставить прямо, а правую руку опустить.

При обгоне начальника (старшего) воинское приветствие выполнять с первым шагом обгона.

Со вторым шагом голову поставить прямо, и правую руку опустить.

63. Если у военнослужащего руки заняты ношей, воинское приветствие выполнять поворотом головы в сторону начальника (старшего).

*Приветствие является свидетельством взаимного уважения и проявления общей культуры военнослужащих. Подчиненные и младшие по воинскому званию приветствуют первыми, а при равном положении первым приветствует тот, кто считает себя более вежливым и воспитанным.* 

Обучение правилам выполнения воинского приветствия на месте целесообразно проводить без головного убора, а затем с надетым головным убором.

*Выполнение воинского приветствия на месте без головного убора* по разделениям *на два счета* осуществляется по команде: **«Для выполнения воинского приветствия, начальник с фронта (справа, слева), по разделениям: делай – РАЗ, делай – ДВА».**

По счету **«Делай – РАЗ»** принять положение строевой стойки, энергично повернуть голову с приподнятым в сторону начальника подбородком, смотреть в лицо начальнику, поворачивая вслед за ним голову.

По счету **«Делай – ДВА»** голову поставить прямо и принять положение «вольно».

*Выполнение воинского приветствия на месте при надетом головном уборе* целесообразно выполнять после разучивания подготовительных упражнений.

**Первое подготовительное упражнение** *«прикладывание руки к головному убору»* выполняется по разделениям на три счета по команде: **«Для выполнения воинского приветствия, начальник с фронта, по разделениям: делай – РАЗ, делай – ДВА, делай−ТРИ».**

По счету **«Делай – РАЗ»** вытянуть правую руку в сторону ладонью вверх, при этомладонь правой руки должна быть прямая, пальцывместе.

По счету **«Делай –ДВА»** согнуть правую руку в локте так, чтобы локоть был на линии и на высоте плеча**,** средний палец касался нижнего 7. Выполнение воинского приветствия без оружия. Подход к начальнику и отход от него

края головного убора (у козырька), как показано на рисунке 7.1.

По счету **«Делай –ТРИ»** опустить руку.

После каждого счета руководитель задерживает положение рук обучаемых и исправляет допущенные ими ошибки.

Тренировка проводится до устранения обучаемыми недостатков.

**Второе подготовительное упражнение** *«прикладывание руки*

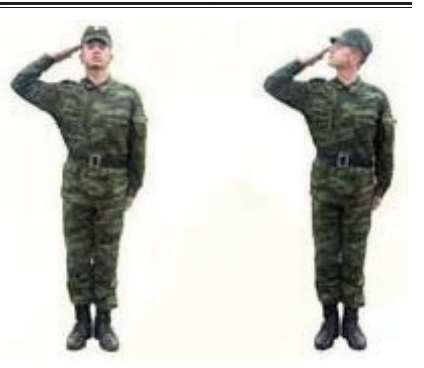

**Рис. 7.1.** Выполнение воинского приветствия на месте

*к головному убору по кратчайшему пути»* выполняется по разделениям на два счета по команде: **«Для выполнения воинского приветствия, начальник с фронта, по разделениям: делай – РАЗ, делай – ДВА».**

По счету **«Делай – РАЗ»** энергично приложить правую руку к головному убору по кратчайшему пути. Обратить внимание на то, чтобы локоть был на линии и на высоте плеча, ладонь была распрямлена, пальцы вместе, средний палец касался не головы у виска, а нижнего края головного убора.

По счету **«Делай –ДВА»** быстро опустить руку вниз, принять положение «Вольно».

Тренировка, как и при разучивании первого подготовительного упражнения, проводится до устранения обучаемыми недостатков.

**Третье подготовительное упражнение «***выполнение воинского приветствия при прохождении начальника»* выполняется по разделениям на два счета по команде:

### **«Для выполнения воинского приветствия, начальник с фронта справа (слева), по разделениям: делай – РАЗ, делай – ДВА».**

По счету **«Делай – РАЗ»** (при подходе начальника за три-четыре шага) принять положение строевой стойки, повернуться в сторону начальника, приложить правую руку к головному убору, смотреть в лицо начальнику, поворачивая вслед за ним голову.

По прохождении начальника, по счету **«Делай –ДВА»,** быстро опустить руку вниз, принять положение «Вольно».

*При повороте головы в сторону начальника (старшего) положение руки у головного убора остается без изменения.*

Руководитель проводит тренировку в целом, при необходимости с выделением обучающихся для прохождения вместо начальника перед фронтом и сбоку строя.

**При выполнении воинского приветствия** следует обращать внимание на следующие **характерные ошибки:** 

воинское приветствие выполнено менее чем за три-четыре шага;

обучающийся не повернул голову в сторону начальника и не смотрит ему в лицо;

пальцы руки, приложенной к головному убору, не вместе; ладонь согнута;

средний палец не касается нижнего края головного убора; локоть руки не на линии и высоте плеча;

изменено положение руки при повороте головы в сторону начальника;

рука прикладывается к головному убору не кратчайшим путем.

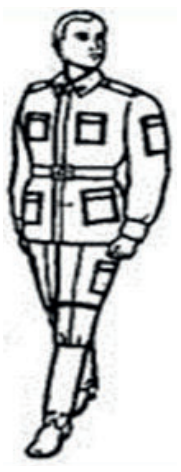

**Рис. 7.2.**  Выполнение воинского приветствия без головного убора в движении

**В движении без оружия воинское приветствие выполняется при встрече друг с другом и при обгоне.**

Для обучения выполнению воинского приветствия в движении целесообразно:

провести разучивание строевого приема по разделениям на восемь счетов;

провести тренировку в замедленном и обычном темпах.

*Выполнение воинского приветствия без головного убора по разделениям на восемь счетов:*

по счету **«Делай – РАЗ»** сделать шаг левой ногой, одновременно энергично опустить руки вдоль тела и повернуть голову с приподнятым подбородком в сторону начальника, как показано на рисунке 7.2;

по счету **«Делай – ДВА, ТРИ, ЧЕТЫРЕ»** движение продолжать с прижатыми руками и повернутой головой;
по счету **«Делай – ПЯТЬ»** с постановкой левой ноги на землю, голову поставить прямо и продолжать движение руками в такт шагу;

по счету **«Делай – ШЕСТЬ, СЕМЬ»** сделать два шага с движениями рук в такт шагу;

по счету **«Делай – ВОСЕМЬ»** приставить правую ногу к левой, принять положение строевой стойки.

*Выполнение воинского приветствия при надетом головном уборе по разделениям на восемь счетов:*

по счету **«Делай – РАЗ»** сделать шаг левой ногой и с постановкой ноги на землю голову повернуть в сторону начальника, одновременно приложить руку к головному убору; левую руку опустить вниз к бедру, как показано на рисунке 7.3;

по счету **«Делай – ДВА, ТРИ, ЧЕТЫРЕ»** делать шаги правой и левой ногами пройдя начальника на один-два шага;

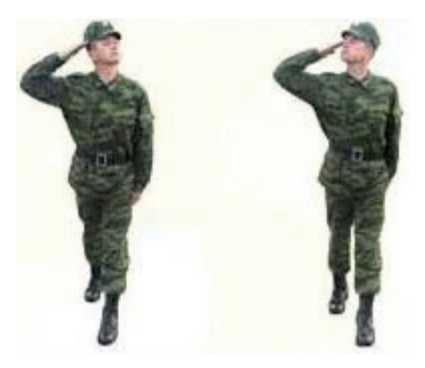

**Рис. 7.3.** Выполнение воинского приветствия при надетом головном уборе в движении

по счету **«Делай – ПЯТЬ»** одновременно с постановкой левой

ноги на землю голову поставить прямо, правую руку опустить от головного убора и продолжать движение руками в такт шагу;

по счету **«Делай – ШЕСТЬ, СЕМЬ»** сделать два шага с движениями рук в такт шагу;

по счету **«Делай – ВОСЕМЬ»** приставить правую ногу к левой, принять положение строевой стойки.

Тренировку в замедленном темпе следует проводить до устранения обучаемыми недостатков, а тренировку в обычном темпе целесообразно провести «поточным методом» мимо руководителя.

При обнаружении одиночных ошибок руководитель выводит обучаемого из строя, указывает на ошибки, при необходимости проводит тренировку по разделениям, после чего возвращает в строй.

При необходимости исправления общих ошибок руководитель возвращается к выполнению строевого приема по разделениям.

Для проверки умения обучаемого выполнять приветствие в движении руководитель проводит тренировку с использованием разметки строевой площадки в обычном темпе, для чего выстраивает подразделение в колонну по одному, подает команду **«Для выполнения воинского приветствия, начальник слева (справа), дистанция 10 шагов, шагом – МАРШ».** Обучаемые поочередно проходят мимо руководителя и приветствуют его.

Тренировку можно проводить при движении обучаемых навстречу друг другу с дистанции, например, 10 шагов между ними.

*При обгоне начальника* воинское приветствие выполнять с первым шагом обгона. Со вторым шагом голову поставить прямо и продолжить движение руками в такт шага.

Выполнение приветствия при обгоне начальника целесообразно тренировать на два счета:

по счету **«делай – РАЗ»** необходимо сделать шаг левой ногой вперед и одновременно с постановкой ноги на землю повернуть голову налево (направо) и правую руку приложить к головному убору, левую руку держать неподвижно у бедра;

по счету **«делай – ДВА»** сделать шаг и одновременно с очередной постановкой левой ноги на землю и с обгоном начальника голову поставить прямо, а правую руку опустить вниз.

В случае, если обучаемый допускает ошибки, руководитель говорит ему об этом и приказывает повторить прием.

Тренировку выполнения приема целесообразно проводить «поточным методом».

### **7.2. Выход из строя, подход к начальнику, отход от него и возвращение в строй**

Выход военнослужащего из строя, подход к начальнику, отход от него и возвращение в строй изложены в статьях 69–70, 72–73 Строевого устава Вооруженных Сил Российской Федерации [10]:

69. Для выхода военнослужащего из строя подается команда.

Например: «Рядовой Иванов. ВЫЙТИ ИЗ СТРОЯ НА СТОЛЬКО-ТО ШАГОВ» или «Рядовой Иванов. КО МНЕ (БЕГОМ КО МНЕ)».

Военнослужащий, услышав свою фамилию, отвечает: «Я», а по команде о выходе (о вызове) из строя отвечает: «Есть». По первой команде военнослужащий строевым шагом выходит из строя на указанное количество шагов, считая от первой шеренги, останавливается и поворачивается лицом к строю. По второй команде военнослужащий, сделав один-два шага от первой шеренги прямо, на ходу поворачивается в сторону начальника, кратчайшим путем строевым шагом подходит (подбегает) к нему и, остановившись за два-три шага, докладывает о прибытии.

Например: «Товарищ лейтенант. Рядовой Иванов по вашему приказу прибыл» или «Товарищ полковник. Капитан Петров по вашему приказу прибыл».

При выходе военнослужащего из второй шеренги он слегка накладывает левую руку на плечо впереди стоящего военнослужащего, который делает шаг вперед и, не приставляя правой ноги, шаг вправо, пропускает выходящего из строя военнослужащего, затем становится на свое место.

При выходе военнослужащего из первой шеренги его место занимает стоящий за ним военнослужащий второй шеренги.

При выходе военнослужащего из колонны по два, по три (по четыре) он выходит из строя в сторону ближайшего фланга, делая предварительно поворот направо (налево). Если рядом стоит военнослужащий, он делает шаг правой (левой) ногой в сторону и, не приставляя левой (правой) ноги, шаг назад, пропускает выходящего из строя военнослужащего и затем становится на свое место.

70. Для возвращения военнослужащего в строй подается команда.

Например, «Рядовой Иванов. СТАТЬ В СТРОЙ» или только «СТАТЬ В СТРОЙ».

По команде «Рядовой Иванов» военнослужащий, стоящий лицом к строю, услышав свою фамилию, поворачивается лицом к начальнику и отвечает: «Я», а по команде «СТАТЬ В СТРОЙ», прикладывает руку к головному убору, отвечает: «Есть», поворачивается в сторону движения, с первым шагом опускает руку, двигаясь строевым шагом, кратчайшим путем становится на свое место в строю.

Если подается только команда «СТАТЬ В СТРОЙ», военнослужащий возвращается в строй без предварительного поворота к начальнику.

При действии с оружием после возвращения в строй оружие берется в то положение, в котором оно находится у стоящих в строю военнослужащих.

72. При отходе от начальника, получив разрешение идти, военнослужащий прикладывает правую руку к головному убору, отвечает: «Есть», поворачивается в сторону движения, с первым шагом опускает руку и, сделав три-четыре шага строевым, продолжает движение походным шагом.

При отходе от начальника с оружием положение оружия не изменяется.

73. Начальник, подавая команду на возвращение военнослужащего в строй или давая ему разрешение идти, прикладывает руку к головному убору и опускает ее.

*Строевой прием «подход к начальнику»* целесообразно выполнять *по разделениям на три счета:*

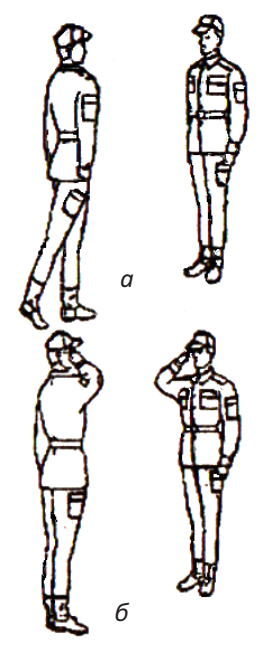

**Рис. 7.4.** Подход к начальнику

по счету **«Делай – РАЗ»** левой ногой сделать строевой шаг вперед, произведя движение руками в такт шагу, и зафиксировать положение левой ноги, руки опустить к бедрам, как показано на рисунке 7.4, а;

по счету **«Делай – ДВА»** приставить правую ногу и одновременно приложить руку к головному убору, как показано на рисунке 7.4, б;

по счету **«Делай –ТРИ»** правую руку опустить к бедру.

Выполнение строевого приема повторяется несколько раз, затем его следует усложнить исходя из того, что в случае подхода к начальнику под углом, отличным от 90° необходимо, остановившись за 3–4 шага, приставить ногу, повернуться в сторону начальника и с приставлением левой (правой) ноги приложить руку к головному убору.

В указанном случае руководитель устанавливает сколько необходимо выполнить шагов для подхода к начальнику и в какую сторону будет осуществляться поворот (к начальнику). Упражнение повторяется несколько раз по команде руководителя.

*Строевой прием «отход от начальника»* целесообразно выполнять в комплексе со строевым приемом *«подход к начальнику» по разделениям на восемь счетов.* В этом случае подается команда **«Подход к начальнику и отход от него по разделениям на восемь счетов – начи-НАЙ»:**

по счету **«РАЗ, ДВА»** сделать два строевых шага;

по счету **«ТРИ»** левой ногой сделать строевой шаг вперед, произведя движение руками в такт шагу, и зафиксировать положение левой ноги, руки опустить к бедрам (см. рис. 7.4, а);

по счету **«ЧЕТЫРЕ»** приставить правую ногу и одновременно приложить руку к головному убору (см. рис. 7.4, б);

по счету **«ПЯТЬ»** правую руку опустить к бедру;

по счету **«ШЕСТЬ»** приложить руку к головному убору, как показано на рисунке 7.5 а, и ответить **«ЕСТЬ»**;

по счету **«СЕМЬ»** повернуться кругом (направо, налево, и т.д.) **–** в сторону, ближайшую к

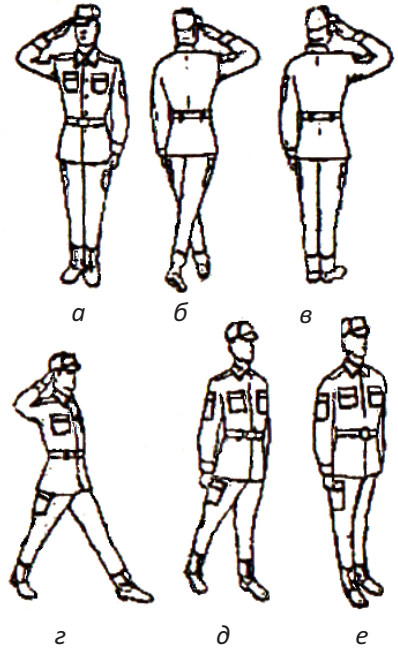

**Рис. 7.5.** Отход от начальника

месту в строю, как показано на рисунке 7.5 б.

по счету **«ВОСЕМЬ»** приставить правую ногу<sup>1</sup> , но правую руку не опускать, как показано на рисунке 7.5 в.

 $1$  На первоначальном этапе обучения для получения первичных навыков допускается осуществлять поворот только кругом.

Для продолжения тренировки из положения по счету «ВОСЕМЬ» руководитель повторяет счет «Делай – РАЗ, ДВА, ТРИ, …».

По счету **«Делай – РАЗ»** с первым шагом (с постановкой левой ноги на землю) опустить руку.

По счету «ДВА, ТРИ…ВОСЕМЬ» повторить действия, указанные выше.

*Военнослужащий при возвращении в строй под углом, отличным от 90<sup>о</sup> , не доходя до строя 1−2 шага, на ходу поворачивается и становится на свое место в строю.*

Для привития обучаемым твердых навыков в действиях при подходе к начальнику и отходе от него руководитель организует попарную тренировку в двухшереножном строю под личным контролем.

Затем руководитель лично поочередно вызывает к себе обучаемых и добивается от них правильных и четких действий.

Тренировка проводится по различным вариантам:

из развернутого одношереножного строя;

из двухшереножного строя;

из походного строя в колонну по два (по три).

Варианты построения обучающихся для показа выхода военнослужащего из строя, подхода к начальнику, отхода от него и возвращения в строй представлены на рисунках 7.6–7.8.

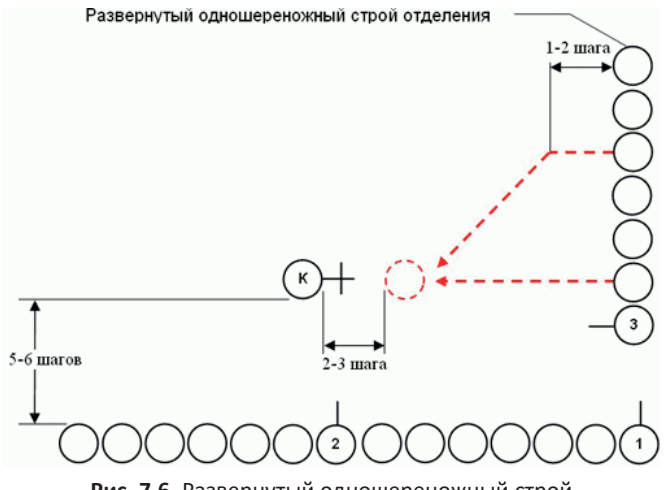

**Рис. 7.6.** Развернутый одношереножный строй

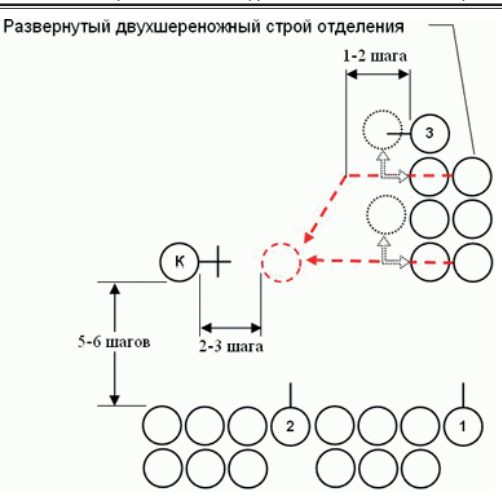

**Рис. 7.7.** Развернутый двухшереножный строй

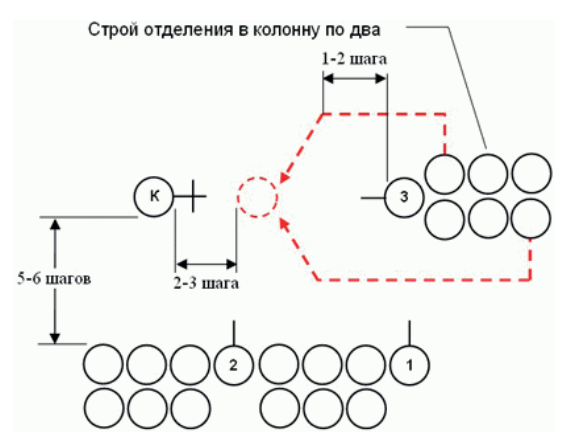

**Рис. 7.8.** Строй в колонну по два

*Строевой прием «выход из строя»* целесообразно выполнять в совокупности со строевым приемом *«возвращение в строй»* и на начальном этапе обучения осуществлять выход на два шага, а затем увеличить на большее количество шагов.

*Строевой прием «выход из строя на два шага»* выполняется *по разделениям на четыре счета* по команде **«Рядовой** (в учебных целях фамилии не произносятся)**. ВЫЙТИ ИЗ СТРОЯ НА ДВА ШАГА».**

*После предварительной команды* каждый военнослужащий находящийся в строю, услышав к себе обращение «Рядовой» (как для отдельного военнослужащего, например, «Рядовой Иванов»), отвечает **«Я».**

*После исполнительной команды* каждый военнослужащий находящийся в строю отвечает **«ЕСТЬ»** и начинает выполнять строевой прием на четыре счета:

по счету **«РАЗ, ДВА»** сделать два строевых шага;

по счету **«ТРИ»** приставить левую ногу;

по счету **«ЧЕТЫРЕ»** выполнить поворот кругом.

*Строевой прием «возвращение в строй»* выполняется *по разделениям на четыре счета* по команде **«Рядовой** (в учебных целях фамилии не произносятся)**. СТАТЬ В СТРОЙ»** или только по исполнительной команде **«СТАТЬ В СТРОЙ».**

*После предварительной команды* каждый военнослужащий, услышав к себе обращение «Рядовой» (как для отдельного военнослужащего, например, «Рядовой Иванов»), отвечает **«Я».**

*После исполнительной команды* каждый военнослужащий прикладывает правую руку к головному убору, отвечает **«ЕСТЬ»** и начинает выполнять строевой прием на четыре счета:

по счету **«РАЗ»** с первым шагом (с постановкой левой ноги на землю) опустить руку;

по счету **«ДВА»** сделать строевой шаг правой ногой;

по счету **«ТРИ»** приставить левую ногу;

по счету **«ЧЕТЫРЕ»** выполнить поворот кругом.

**Очень важно,** чтобы при постановке в строй последний шаг был сделан на пол ступни дальше в глубину строя от линии построения шеренги. Только в этом случае после выполнения поворота кругом носки обуви военнослужащего окажутся на линии шеренги.

Подход к начальнику вне строя изложен в статье 71 Строевого устава Вооруженных Сил Российской Федерации [10]:

71. При подходе к начальнику вне строя военнослужащий за пять-шесть шагов до него переходит на строевой шаг, за два-три шага останавливается и одновременно с приставлением ноги прикладывает правую руку к головному убору, после чего докладывает о прибытии (ст. 69). По окончании доклада руку опускает.

Для тренировки подхода к начальнику, отхода от него и возвращения в строй целесообразно провести попарную тренировку по номерам. Первые номера – военнослужащие первой шеренги, вторые номера – военнослужащие второй шеренги. Первые номера вызывают к себе вторых. После возвращения в строй вторых номеров первые и вторые номера меняются ролями.

Возможные ошибки, на которые необходимо обратить внимание:

«срезание» угла при движении (подходе к начальнику и возвращении в строй);

при подходе к начальнику рука к головному убору прикладывается не одновременно с приставлением ноги;

при отходе от начальника (возвращении в строй) рука опускается не одновременно с первым шагом;

не приставляется нога после поворота при отходе от начальника.

### **Вопросы для контроля и самопроверки**

1. Обязан ли военнослужащий выполнять воинское приветствие при встрече с военнослужащим равным по воинскому званию?

2. Как военнослужащий выполняет воинское приветствие при встрече с начальником (старшим)?

3. Как выполняется воинское приветствие при обгоне начальника (старшего)?

4. Как выполняется выход из строя военнослужащего?

5. Какие действия выполняет военнослужащий по команде «Стать в строй»?

6. Как выполняется подход к начальнику?

7. Как выполняется отход от начальника?

Руководитель занятия (далее по тексту – руководитель) перед началом занятий проверяет оружие и постановку его на предохранитель путем подачи команд: «Оружие – К ОСМОТРУ» и «Предохранитель – СТАВЬ», доводит требования безопасности при выполнении приемов с оружием и напоминает, что **ЗАПРЕЩАЕТСЯ:**

заряжать оружие без команды руководителя;

направлять оружие независимо от того, заряжено оно или нет на людей, в сторону от направления ведения огня, в тыл стрельбища;

оставлять заряженное оружие или передавать его другим лицам.

### **8.1. Выполнение строевой стойки с оружием**

Выполнение строевой стойки с оружием изложено в статье 39 Строевого устава Вооруженных Сил Российской Федерации [10]:

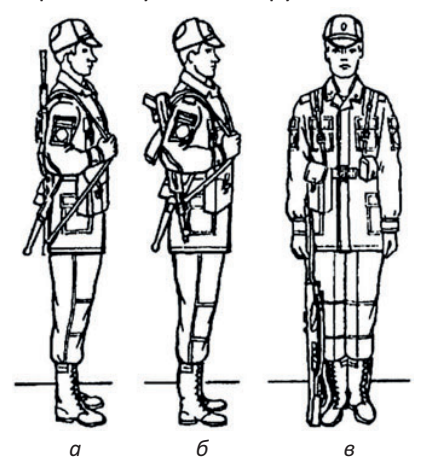

**Рис. 8.1.** Строевая стойка с оружием: а) с автоматом; б) с автоматом со складывающимся прикладом; в) с пулеметом

39. Строевая стойка с оружием та же, что и без оружия, при этом оружие держать в положении «на ремень» дульной частью вверх, кистью правой руки касаясь верхнего края поясного ремня, а автомат со складывающимся прикладом (укороченный автомат) – дульной частью вниз, ручной (ротный) пулемет держать у ноги свободно опущенной правой рукой так, чтобы приклад стоял затыльником на земле, касаясь ступни правой ноги.

*Для обучения принятию строевой стойки с оружием,* как показано на рисунке 8.1,

руководитель подает команду **«СМИРНО».** По этой команде необходимо:

принять строевую стойку;

кистью правой руки обхватить ремень автомата так, чтобы ремень был натянут и ствол находился вертикально вверх, кисть касалась верхнего среза поясного ремня.

Для проверки правильности выполнения строевого приема целесообразно обучаемых повернуть налево, направо, кругом.

## **8.2. Выполнение приемов с автоматом на месте: «Ремень – ОТПУСТИТЬ (ПОДТЯНУТЬ)», «Положить – ОРУЖИЕ», «К ОРУЖИЮ», «В РУЖЬЕ»**

Выполнение строевых приемов с автоматом на месте: «Ремень – ОТПУСТИТЬ (ПОДТЯНУТЬ)», «Положить – ОРУЖИЕ», «К ОРУЖИЮ», «В РУЖЬЕ» изложено в статях 46, 88, 89 Строевого устава Вооруженных Сил Российской Федерации [10]:

46. При необходимости отпустить (подтянуть) ремень подается команда «Ремень – ОТПУСТИТЬ (ПОДТЯНУТЬ)».

По команде «Ремень» автоматы и ручные гранатометы взять в правую руку, карабины и пулеметы – к ноге; у автомата со складывающимся прикладом откинуть приклад, для чего подать правую руку по ремню несколько вверх, снять автомат с плеча и, подхватив его левой рукой за цевье и ствольную накладку, держать перед собой горизонтально магазином вниз на уровне подбородка. Удерживая автомат левой рукой, правой отвести защелку и откинуть приклад. Взять автомат в правую руку за цевье и ствольную накладку.

По команде «ОТПУСТИТЬ (ПОДТЯНУТЬ)» сделать пол-оборота направо, одновременно отставить левую ногу на шаг влево и, наклонившись вперед, упереть оружие прикладом в стопу левой ноги, а стволом положить на изгиб правого локтя; ноги в коленях не сгибать; удерживая правой рукой пряжку ремня, левой рукой подтянуть (отпустить) ремень и самостоятельно принять строевую стойку.

88. Оружие кладется на землю по команде «Отделение, положить – ОРУЖИЕ». По команде «Положить» автоматы и ручные гранатометы берутся в правую руку; карабины и пулеметы – в положение «к ноге»; у пулеметов, кроме того, откидываются сошки. По команде «ОРУЖИЕ» первая шеренга делает два шага вперед и приставляет ногу, затем обе шеренги одновременно делают левой ногой шаг вперед и кладут оружие на землю рукояткой затвора (затворной рамы) вниз, затыльником приклада у носка правой ноги (правую ногу в колене не сгибают), после чего приставляют левую ногу к правой.

Ручные гранатометы кладутся на землю рукояткой влево, пулеметы ставятся на сошки.

В одношереножном строю по исполнительной команде выполняются только два последних действия.

89. Для разбора оружия с земли подаются команды «Отделение – К ОРУЖИЮ» и затем «В РУЖЬЕ».

По первой команде отделение выстраивается у оружия. По второй команде военнослужащие делают левой ногой шаг вперед, берут оружие в правую руку и, выпрямляясь, приставляют левую ногу к правой. Вторая шеренга делает два шага вперед, после чего обе шеренги одновременно берут оружие в положение «на ремень». У пулеметов предварительно складываются сошки.

*Строевой прием* **«Ремень-ОТПУСТИТЬ, (ПОДТЯНУТЬ)»** целесообразно выполнять *по разделениям на восемь счетов:*

по счету «**Делай – РАЗ»** подать правую руку на большом пальце по ремню максимально вверх;

по счету «**Делай – ДВА**» снять автомат с плеча и, подхватив его левой рукой за нижнюю часть цевья и ствольной накладки, держать перед собой вертикально, магазином влево, дульным срезом на высоте подбородка, при этом локти разведены, предплечья параллельны земле, правая рука с ремнем на уровне груди. **Проконтролировать,** чтобы при снятии автомата обучающиеся не наклоняли корпус, соблюдали правила строевой стойки и не размахивали автоматом;

по счету «**Делай – ТРИ**», удерживая автомат левой рукой в прежнем положении, взять правой рукой за цевье и ствольную накладку выше кисти левой руки;

по счету «**Делай – ЧЕТЫРЕ**» левую руку отпустить к левому бедру, а правую с автоматом – к правому бедру, как показано на рисунке 8.2.

по счету «**Делай – ПЯТЬ**» сделать пол-оборота направо и одновременно отставить левую ногу на один шаг влево так, чтобы ступни обоих ног были параллельны (см. рис. 8.2);

по счету «**Делай – ШЕСТЬ**», наклонившись вперед, одновременно упереть оружие прикладом в ступню левой

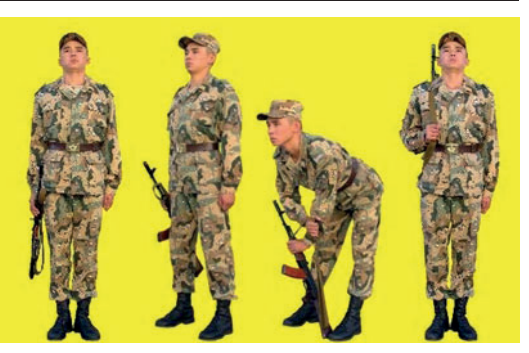

**Рис. 8.2.** Выполнение приема «Ремень – ОТПУСТИТЬ (ПОДТЯНУТЬ)»

ноги, а ствол положить на изгиб правого локтя, ноги в коленях не сгибать, удерживая правой рукой пряжку ремня, левой рукой отпустить (подтянуть) ремень;

по счету «**Делай – СЕМЬ**» взять автомат правой рукой за цевье, выпрямиться, приставить левую ногу к правой, сделать пол-оборота налево, автомат держать в правой руке у бедра.

по счету «**Делай – ВОСЕМЬ**» автомат закинуть за правое плечо в положение «на ремень», а левую руку быстро опустить к бедру и самостоятельно принять строевую стойку (см. рис. 8.2). **Проконтролировать,** чтобы при забрасывании автомата обучаемые не наклоняли корпус и не размахивали автоматом.

*Строевой прием* **«Положить – ОРУЖИЕ»** целесообразно выполнять *по разделениям на восемь счетов:*

по счету «**Делай-РАЗ»** подать правую руку на большом пальце по ремню максимально вверх;

по счету «**Делай-ДВА**» снять автомат с плеча и, подхватив его левой рукой за нижнюю часть цевья и ствольной накладки, держать перед собой вертикально, магазином влево, дульным срезом на высоте подбородка, при этом локти разведены, предплечья параллельны земле, правая рука с ремнем на уровне груди;

по счету «**Делай-ТРИ**», удерживая автомат левой рукой в прежнем положении, взять правой рукой за цевье и ствольную накладку выше кисти левой руки;

по счету «**Делай-ЧЕТЫРЕ**» левую руку отпустить к левому бедру, а правую с автоматом – к правому бедру (оружие должно находиться в правой руке у бедра правой ноги примерно под углом 45° магазином вперед и вниз), как показано на рисунке 8.3;

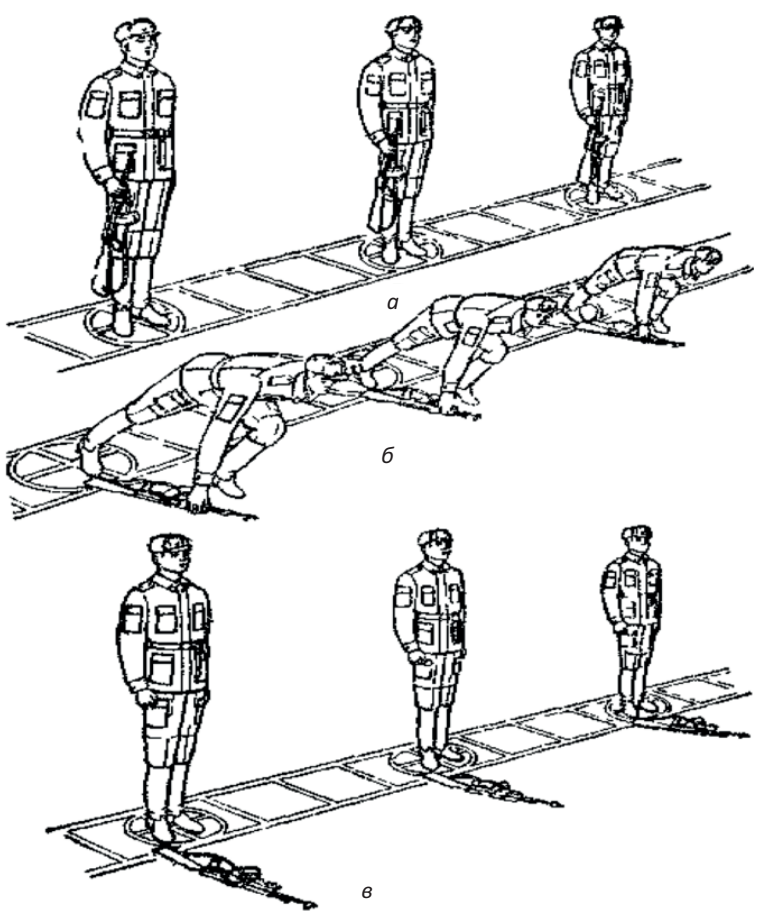

**Рис. 8.3.** Выполнение приема «Положить−ОРУЖИЕ»

по счету «**Делай-ПЯТЬ**», сделать левой ногой шаг вперед. *Для красоты выполнения приема целесообразно указать обучаемым, чтобы левая рука отходила назад до отказа в такт шага;*

по счету «**Делай-ШЕСТЬ**» приставить автомат прикладом к носку правой ноги;

по счету «**Делай-СЕМЬ**» наклониться и положить оружие на землю рукояткой затворной рамы вниз, затыльником приклада у носка правой ноги (см. рис. 8.3). **Проконтролировать,** чтобы обучаемые не сгибали правую ногу в колене и не наклоняли голову;

по счету «**Делай-ВОСЕМЬ**» быстро выпрямиться, приставить левую ногу к правой и принять положение строевой стойки (см. рис. 8.3).

*Строевой прием* **«В РУЖЬЕ»** целесообразно выполнять *по разделениям на восемь счетов:*

по счету «**Делай-РАЗ**» сделать левой ногой шаг вперед;

по счету «**Делай – ДВА**» наклониться и взять оружие за цевье и ствольную накладку, левую руку *отвести назад*. **Проконтролировать,** чтобы обучаемые при наклоне не сгибали правую ногу в колене и не наклоняли голову;

по счету «**Делай – ТРИ**» выпрямиться, одновременно приставить левую ногу к правой, оружие держать в правой руке у бедра правой ноги примерно под углом 45° магазином вперед и вниз;

по счету «**Делай – ЧЕТЫРЕ**» вывести автомат правой рукой перед собой;

по счету «**Делай – ПЯТЬ**» перехватить автомат левой рукой, удерживая его вертикально перед серединой тела дульным срезом на высоте подбородка;

по счету «**Делай – ШЕСТЬ**» правой рукой взяться за верхнюю часть ремня и выполнить скрестное движение, определяя тем самым длину ремня, необходимую для заброса автомата;

по счету «**Делай – СЕМЬ**» автомат закинуть за правое плечо в положение «на ремень»;

по счету «**Делай – ВОСЕМЬ**» левую руку быстро опустить к бедру и самостоятельно принять строевую стойку.

Для тренировки руководитель подает команды **«РАЗОЙДИСЬ»**, а затем «**К ОРУЖИЮ**». **Проконтролировать,** чтобы по команде «**К ОРУЖИЮ**» обучаемые встали слева от оружия и приняли положение строевой стойки, при этом носок правой ноги находился на линии затыльника приклада.

*Строевой прием* **«Положить ОРУЖИЕ»** *в двухшереножном строю* целесообразно выполнять *по разделениям на три счета:*

после предварительной команды «Положить» по счету «**Делай – РАЗ**» взять автомат в правую руку;

после исполнительной команды «ОРУЖИЕ» по счету «**Делай – ДВА**» первой шеренге сделать два шага вперед и приставить ногу. **Проконтролировать,** чтобы обучаемые первой шеренги в такт шагов осуществляли движение рукой, не занятой оружием;

по счету «**Делай – ТРИ**» обеим шеренгам одновременно сделать левой ногой шаг вперед и положить оружие на землю рукояткой затвора вниз, затыльником приклада у носка правой ноги, после чего выпрямиться и приставить левую ногу к правой.

*Строевой прием* **«В РУЖЬЕ»** *в двухшереножном строю* целесообразно выполнять *по разделениям на три счета:*

по счету «**Делай – РАЗ**» сделать левой ногой шаг вперед, левую руку *отвести назад до отказа в такт шага*, наклониться и взять оружие за цевье и ствольную накладку, выпрямиться, одновременно приставить левую ногу к правой, оружие держать в правой руке у бедра правой ноги примерно под углом 45° магазином вперед и вниз;

по счету «**Делай – ДВА**» второй шеренге сделать два шага вперед и остановиться позади первой на дистанции вытянутой руки<sup>1</sup>. **Проконтролировать,** чтобы обучаемые первой шеренги в такт шагов осуществляли движение рукой, не занятой оружием;

по счету «**делай – ТРИ**» обеим шеренгам одновременно взять оружие в положение «на ремень».

## **8.3. Выполнение приемов с автоматом на месте: «Автомат на – ГРУДЬ», «На ре-МЕНЬ», «Оружие – ЗА СПИНУ»**

Выполнение приемов с автоматом на месте: «Автомат на – ГРУДЬ», «На ре-МЕНЬ», «Оружие – ЗА СПИНУ» изложено в статьях

 $1$  До получения первичных навыков, во избежание получения травм вторую шеренгу целесообразно строить на дистанции 3–4 шага.

40−41, 47−50 Строевого устава Вооруженных Сил Российской Федерации [10]:

40. Автомат из положения «на ремень» в положение «на грудь» берется по команде «Автомат на – ГРУДЬ» в три приема:

первый прием – подать правую руку по ремню несколько вверх, снять автомат с плеча и, подхватив его левой рукой за цевье и ствольную накладку, держать перед собой вертикально магазином влево, дульным срезом на высоте подбородка;

второй прием – правой рукой отвести ремень вправо и перехватить его ладонью снизу так, чтобы пальцы были полусогнуты и обращены к себе; одновременно продеть под ремень локоть правой;

третий прием – закинуть ремень за голову; взять автомат правой рукой за шейку приклада, а левую руку быстро опустить.

Автомат со складывающимся прикладом (укороченный автомат) из положения «на ремень» в положение «на грудь» берется по той же команде в два приема:

первый прием – правой рукой снять автомат с плеча, не выводя локтя правой руки из-под ремня, и, подхватив автомат левой рукой за цевье и ствольную накладку снизу, держать его перед собой магазином вниз, дульной частью влево;

второй прием – закинуть правой рукой ремень за голову на левое плечо, взять ею автомат за ствольную коробку у ремня, а левую руку быстро опустить

41. Автомат из положения «на грудь» в положение «на ремень» берется по команде «На ре-МЕНЬ» в три приема:

первый прием – левой рукой взять автомат за цевье и ствольную накладку снизу и, одновременно подавая его несколько вперед вверх, вывести правую руку из-под ремня, взяться ею за шейку приклада и держать автомат;

второй прием – поднимая автомат вверх, перекинуть ремень через голову и держать автомат перед собой вертикально магазином влево, дульным срезом на высоте подбородка;

третий прием – правой рукой взять ремень за его верхнюю часть и закинуть автомат за правое плечо в положение «на ремень», а левую руку быстро опустить.

Автомат со складывающимся прикладом (укороченный автомат) из положения «на грудь» в положение «на ремень» берется по той же команде в три приема:

первый прием – левой рукой взять автомат сверху за ствол и газовую трубку и, приподнимая автомат несколько вверх, вывести локоть правой руки из-под ремня, правой рукой, ладонью снизу, взять ремень у ствольной коробки;

второй прием – поворачивая автомат ствольной коробкой кверху, перекинуть ремень через голову и держать автомат магазином вправо;

третий прием – закинуть автомат за правое плечо в положение «на ремень», а левую руку быстро опустить.

47. Перед подачей команд: «За спину», «На ремень» и «На грудь» оружие предварительно ставится на предохранитель по команде «Предохранитель – СТАВЬ».

Если необходимо отомкнуть штык-нож (откинуть штык) или примкнуть его, то подаются команды «Штык-нож – ОТОМКНУТЬ», «Штык-нож – ПРИМКНУТЬ».

48. Оружие из положения «на ремень» в положение «за спину» берется по команде «Оружие – ЗА СПИНУ» в два приема:

первый прием – левой рукой взять ремень несколько ниже правого плеча, а правой рукой одновременно взяться за приклад (автомат со складывающимся прикладом и ручной гранатомет – за ствол у нижней антабки, а с укороченным стволом – за ствол снизу);

второй прием – правой рукой приподнять оружие вверх, а левой рукой закинуть ремень за голову на левое плечо; оружие и руки быстро опустить.

Автомат в положение «за спину» берется без штыка-ножа.

49. Оружие из положения «за спину» берется в положение «на ремень» по команде «Оружие на ре-МЕНЬ» в два приема:

первый прием – левой рукой взять ремень несколько ниже левого плеча, а правой рукой одновременно взяться за приклад (за ствол, за раструб);

второй прием – правой рукой оружие приподнять, а левой рукой перекинуть ремень через голову на правое плечо, ремень взять правой рукой, левую руку быстро опустить.

50. Для перевода автомата из положения «на грудь» в положение «за спину» и из положения «за спину» в положение «на грудь оружие предварительно берется по команде в положение «на ремень».

Для перевода автомата со складывающимся прикладом в положение «за спину» из положения «на грудь» правой рукой взять автомат за дульную часть ствола и перевести его в положение «за спину».

Для перевода автомата со складывающимся прикладом из положения «за спину» в положение «на грудь» правой рукой взять автомат за дульную часть ствола и, подтягивая его дульной частью к левому плечу, перевести в положение «на грудь».

*Строевой прием* **«Автомат на – ГРУДЬ»** целесообразно выполнять *по разделениям на три счета:*

по счету «**Делай-РАЗ**» подать правую руку по ремню несколько

вверх, снять автомат с плеча и, подхватив его левой рукой за цевье и ствольную накладку, держать перед собой вертикально магазином влево, дульным срезом на высоте подбородка, как показано на рисунке 8.4;

по счету «**Делай-ДВА**» правой рукой отвести ремень вправо и перехватить его ладонью снизу так, чтобы пальцы были полусогнуты и обращены к себе, одновременно продеть под ремень локоть правой руки (см. рис. 8.4);

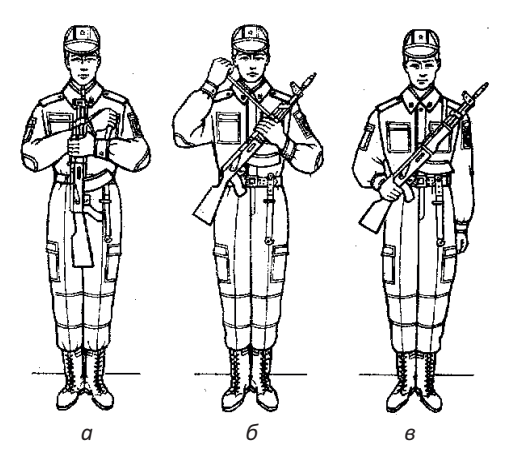

**Рис. 8.4.** Выполнение команды «Автомат на−ГРУДЬ»

по счету **«Делай-ТРИ**» закинуть ремень за голову и взять автомат правой рукой за шейку приклада, а левую руку быстро опустить (см. рис. 8.4). **Проконтролировать,** чтобы обучающиеся, закидывая ремень не наклоняли голову, правую руку поднимали как можно выше, а, забросив ремень, быстро переносили руку на шейку приклада.

*Поправлять головные уборы, другие элементы обмундирования разрешается только после поступления команд «ВОЛЬ-НО», «ЗАПРАВИТЬСЯ».*

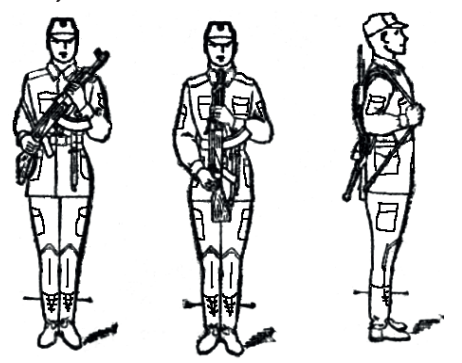

**Рис. 8.5.** Выполнение приема «На ре-МЕНЬ»

*Строевой прием* **«На ре-МЕНЬ»** целесообразно выполнять *по разделениям на три счета:*

по счету **«Делай – РАЗ»** левой рукой взять автомат за цевье и ствольную накладку снизу и, одновременно подавая автомат несколько вперед-вверх, вывести правую руку из-под ремня, взяться ею за шейку приклада и удерживать автомат правой рукой за шейку

приклада, левой – за цевье у груди, как показано на рисунке 8.5;

по счету **«Делай – ДВА»**, приподнимая автомат вверх, перекинуть ремень через голову и держать автомат перед собой вертикально магазином влево, дульным срезом на высоте подбородка (см. рис. 8.5);

по счету **«Делай – ТРИ»** правой рукой взять за верхнюю часть

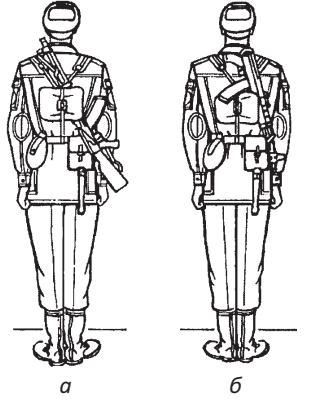

**Рис. 8.6.** Выполнение приема «Оружие-ЗА СПИНУ»

ремня и закинуть автомат за правое плечо в положение «на ремень», а левую руку быстро опустить (см. рис. 8.5).

*Строевой прием* **«Оружие – ЗА СПИ-НУ»** целесообразно выполнять *по разделениям на три счета:*

по счету **«Делай – РАЗ»** левой рукой взять ремень несколько ниже правого плеча, а правой рукой одновременно взяться за приклад снизу;

по счету **«Делай – ДВА»** правой рукой приподнять автомат вверх, а левой закинуть ремень за голову на левое плечо, автомат и руки быстро опустить, как показано на рисунке 8.6.

**Проконтролировать,** чтобы обучающиеся при выполнении приема не наклоняли голову.

*Строевой прием* **«Оружие на ре-МЕНЬ»** целесообразно выполнять *по разделениям на два счета:*

по счету **«Делай-РАЗ»** левой рукой взять ремень несколько ниже левого плеча, а правой одновременно взяться за приклад;

по счету **«Делай-ДВА»** правой рукой автомат приподнять, а левой перекинуть ремень через голову на правое плечо и автомат опустить; ремень взять правой рукой, а левую руку быстро опустить и принять строевую стойку.

*Поправлять головные уборы, другие элементы обмундирования разрешается только после поступления команд «ВОЛЬ-НО» «ЗАПРАВИТЬСЯ».*

Тренировка по выполнению строевых приемов проводится до устранения всех выявленных ошибок.

Для закрепления полученных умений и формирования первичных навыков провести тренировку по переводу автомата из положения «на грудь» в положение «за спину» и из положения «за спину» в положение «на грудь».

#### **8.4. Повороты и движение с оружием**

Выполнение поворотов и движение с оружием изложены в статьях 53–56 Строевого устава Вооруженных Сил Российской Федерации [10]:

53. Повороты и движение с оружием выполняются по тем же правилам и командам, что и без оружия.

54. При поворотах с оружием в положении «у ноги» на месте по предварительной команде оружие несколько приподнять и одновременно подать штык (дульную часть) на себя, а правую руку слегка прижать к правому бедру. Сделав поворот, одновременно с приставлением ноги плавно опустить оружие на землю.

55. Для движения с оружием в положении «у ноги» по предварительной команде «Шагом» оружие несколько приподнять.

56. При движении с оружием в положении «у ноги» и в положениях «на ремень» и «на грудь» рукой, не занятой оружием, а при движении с оружием «за спину» обеими руками производить свободные движения около тела в такт шага.

Тренировка выполнения поворотов на месте проводится в положениях автомата «на ремень», «на грудь», «за спину».

**Важно обратить внимание** на положение правой руки и автомата при поворотах с оружием в положении «на ремень» (правой рукой обучаемый должен держать ремень автомата, левая – прижата к бедру), а также особенности выполнения приемов с автоматом в положении «на грудь» (правой рукой обучаемый должен держать шейку приклада, левая – прижата к бедру).

Движение строевым шагом и выполнение поворотов в движении целесообразно тренировать на строевых площадках, имеющих разметку. Тренировку следует проводить в положении автомата «на ремень», «на грудь», «за спину».

## **8.5. Выполнение воинского приветствия с оружием на месте и в движении**

Выполнение воинского приветствия с оружием на месте и в движении изложено в статьях 64–65 Строевого устава Вооруженных Сил Российской Федерации [10]:

64. Выполнение воинского приветствия с оружием на месте вне строя производится так же, как и без оружия; при этом положение оружия не изменяется, и рука к головному убору не прикладывается. С оружием в положении «за спину» воинское приветствие выполнять, прикладывая правую руку к головному убору.

65. Для выполнения воинского приветствия в движении вне строя с оружием у ноги, «на ремень» или «на грудь» за три-четыре шага до начальника (старшего) одновременно с постановкой ноги повернуть голову в его сторону и прекратить движение свободной рукой. С оружием в положении «за спину», кроме того, приложить руку к головному убору.

*Выполнение воинского приветствия на месте* в положении оружия *«на ремень» и «на грудь»* целесообразно проводить *по разделениям на два счета:*

по счету «**Делай – РАЗ**» принять положение строевой стойки, если необходимо, повернуться в сторону начальника с одновременным приставлением ноги, энергично повернуть голову с приподнятым в сторону начальника подбородком, смотреть в лицо начальнику, поворачивая вслед за ним голову;

по счету «**Делай – ДВА**» голову ставят прямо и принимают положение «вольно».

*Выполнение воинского приветствия на месте* в положении оружия *«за спину»* целесообразно проводить *по разделениям на два счета:*

по счету «**Делай – РАЗ**» энергично приложить правую руку к головному убору;

по счету «**делай – ДВА**» быстро опустить ее вниз.

*Выполнение воинского приветствия в движении* с оружием в положении *«на ремень»* или *«на грудь»* целесообразно провести *по разделениям на восемь счетов:*

по счету **«Делай – РАЗ»** сделать шаг левой ногой, одновременно энергично опустить левую руку вдоль тела и повернуть голову с приподнятым подбородком в сторону начальника;

по счету **«Делай – ДВА, ТРИ, ЧЕТЫРЕ»** движение продолжать с прижатой рукой и повернутой головой;

по счету **«Делай – ПЯТЬ»** с постановкой левой ноги на землю, голову поставить прямо и продолжать движение левой рукой в такт шагу;

по счету **«Делай – ШЕСТЬ, СЕМЬ»** сделать два шага с движениями рук в такт шагу;

по счету **«Делай – ВОСЕМЬ»** приставить правую ногу к левой, принять положение строевой стойки.

*Выполнение воинского приветствия в движении* с оружием в положении *«за спину»* целесообразно провести *по разделениям на восемь счетов:*

по счету **«Делай – РАЗ»** сделать шаг левой ногой и с постановкой ноги на землю голову повернуть в сторону начальника, одновременно приложить руку к головному убору; левую руку опустить вниз к бедру;

по счету **«Делай – ДВА, ТРИ, ЧЕТЫРЕ»** делать шаги правой и левой ногами пройдя начальника на один-два шага;

по счету **«Делай – ПЯТЬ»** одновременно с постановкой левой ноги на землю голову поставить прямо, правую руку опустить от головного убора и продолжать движение руками в такт шагу;

по счету **«Делай – ШЕСТЬ, СЕМЬ»** сделать два шага с движениями рук в такт шагу;

по счету **«Делай – ВОСЕМЬ»** приставить правую ногу к левой, принять положение строевой стойки.

Тренировку в обычном темпе следует проводить «поточным методом» с использованием разметки строевых площадок.

Тренировку в выполнении воинского приветствия, когда начальник идет навстречу целесообразно провести движением обучающихся навстречу друг другу с дистанции, например, 10 шагов.

# **8.6. Выход из строя и возвращение в строй. Подход к начальнику и отход от него**

Выход из строя и возвращение в строй, подход к начальнику и отход от него изложены в статьях 69-73 Строевого устава Вооруженных Сил Российской Федерации [10] и приведены в пункте 7.2 учебного пособия.

Тренировку целесообразно проводить в следующей последовательности:

выход из строя и возвращение в строй;

выход из строя, подход к начальнику, отход от него и возвращение в строй

При выявлении общих ошибок целесообразно обратить внимание на неправильные действия, а при необходимости перейти к выполнению строевых приемов по разделениям.

#### **Вопросы для контроля и самопроверки**

1. Какая команда подается для перевода автомата в положение «на грудь»?

2. Какая команда подается для перевода автомата из положения «на грудь» в положение «на ремень»?

3. Какая команда подается для перевода автомата в положение «за спину»?

4. Какая команда подается для перевода автомата в положение «на ремень» из положения «за спину»?

5. Положение рук при движении строевым шагом с оружием в положении «на ремень», «на грудь», «за спину»?

6. Порядок выполнения воинского приветствия с оружием в положении «на ремень», «на грудь», «за спину»?

## **9.1. Выполнение строевых приемов взводом в развернутом и походном строях (построение, выравнивание, размыкание и смыкание, перестроение)**

Выполнение строевых приемов взводом в развернутом строю изложено в статьях 100−101 Строевого устава Вооруженных Сил Российской Федерации [10]:

100. Развернутый строй взвода может быть одношереножный или двухшереножный. Построение взвода в развернутый строй производится по команде «Взвод, в одну шеренгу (в две шеренги) – СТАНОВИСЬ».

Приняв строевую стойку и подав команду, командир взвода становится лицом в сторону фронта построения; отделения выстраиваются левее командира. В двухшереножном строю последний ряд в каждом отделении должен быть полным.

С началом построения отделений командир взвода выходит из строя и следит за выстраиванием взвода.

Взвод с численностью отделений по четыре и по три человека строится в двухшереножный строй.

101. Выравнивание, повороты, перестроения и другие действия взвода в развернутом строю выполняются по правилам и командам, указанным для отделения.

*Выполнение строевых приемов* целесообразно проводить в следующей последовательности:

построение взвода в одношереножный и двухшереножный строй;

перестроение взвода из одношереножного в двухшереножный строй и обратно;

размыкание (смыкание) взвода в одношереножном и двухшереножном строю;

204

построение в походный строй и перестроения в походном строю.

*Построение взвода в одношереножный строй* (шеренгу) производится *по команде* **«Взвод, в одну шеренгу – СТАНОВИСЬ»**:

по предварительной команде «**Взвод**» все обучаемые должны повернуться лицом к командиру взвода, принять положение «Смирно» и ждать следующей команды в готовности быстро и четко ее выполнить;

став лицом в сторону фронта построения, командир взвода приказывает левее себя встать, подав исполнительную команду «**СТА-НОВИСЬ**». По этой команде обучаемые занимают свое место в строю левее командира взвода по отделениям.

Командиры отделений командуют **«Отделение – КО МНЕ»** (для сбора отделения), **«Отделение, в одну шеренгу – СТАНОВИСЬ».**

С началом построения командир взвода выходит из строя и следит за выстраиванием взвода:

у всех обучающихся в шеренге носки обуви должны быть на одной линии;

при выравнивании наклон головы не допускается.

Целесообразно обратить внимание на то, что выравнивание носков обуви в отделении зависит от правофлангового военнослужащего, а во взводе – от первого отделения.

*По команде* **«РАЗОЙДИСЬ»** военнослужащие выходят из строя.

*Построение взвода в двухшереножный строй* производится *по команде* **«Взвод, в две шеренги – СТАНОВИСЬ»**.

Действия командира взвода и командиров отделений те же, что и при построении взвода в одну шеренгу.

**Обратить внимание** следует на то, что *последний ряд в каждом отделении должен был полным.*

*По команде* **«РАЗОЙДИСЬ»** военнослужащие выходят из строя.

Перестроение взвода из одной шеренги в две и обратно выполняется в составе отделений и изложено в статьях 85–87 Строевого устава Вооруженных Сил Российской Федерации [10]:

85. Для перестроения отделения из одной шеренги в две предварительно производится расчет на первый и второй по команде «Отделение, на первый и второй – РАССЧИТАЙСЬ».

По этой команде каждый военнослужащий, начиная с правого фланга, по очереди быстро поворачивает голову к стоящему слева от него военнослужащему, называет свой номер и быстро ставит голову прямо. Левофланговый военнослужащий голову не поворачивает.

Так же производится расчет по общей нумерации, для чего подается команда «Отделение, по порядку – РАССЧИТАЙСЬ».

В двухшереножном строю левофланговый военнослужащий второй шеренги по окончании расчета строя по общей нумерации докладывает: «Полный» или «Неполный».

86. Перестроение отделения на месте из одной шеренги в две производится по команде «Отделение, в две шеренги – СТРОЙСЯ».

По исполнительной команде вторые номера делают с левой ноги шаг назад, не приставляя правой ноги, шаг вправо, чтобы стать в затылок первым номерам, приставляют левую ногу.

87. Для перестроения отделения на месте из сомкнутого двухшереножного строя в одношереножный строй отделение предварительно размыкается на один шаг, после чего подается команда «Отделение, в одну шеренгу – СТРОЙСЯ.

По исполнительной команде вторые номера выходят на линию первых, делая с левой ноги шаг влево, не приставляя правой ноги, шаг вперед и приставляют левую ногу.

Для разучивания *перестроения из одной шеренги в две* руководитель приказывает одному из обучаемых стать рядом с собой с правой стороны и показывает действия второго номера при перестроении в две шеренги, как показано на рисунке 7.1, а также действия второго номера при перестроении в одношереножный строй.

*Перестроение из одной шеренги в две* выполняют *по разделениям на три счета:* 

по счету **«Делай – РАЗ»** вторым номерам сделать левой ногой шаг назад, не приставляя правой;

по счету **«Делай – ДВА»** перенести правую ногу по кратчайшему пути на шаг вправо;

по счету **«Делай – ТРИ»** приставить левую ногу к правой и принять положение строевой стойки.

206

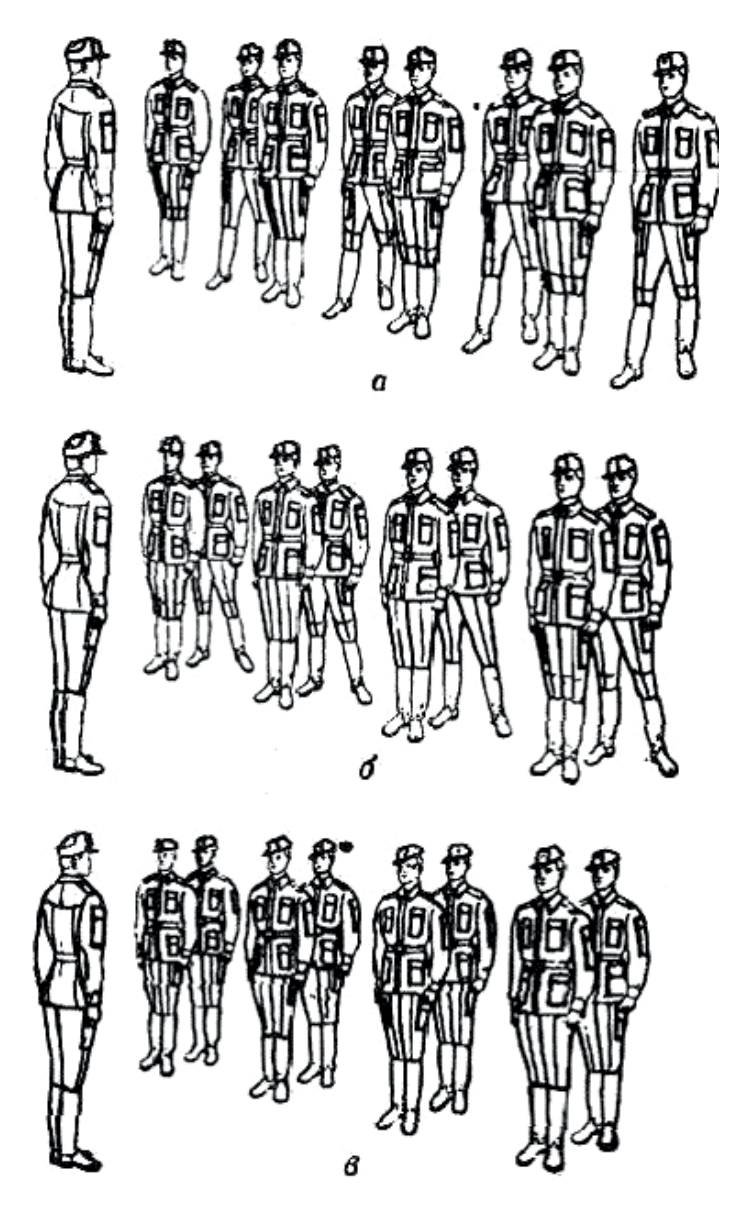

**Рис. 9.1.** Перестроение отделения из одной шеренги в две

*Перестроение из двухшереножного строя в одношереножный* выполняют *по разделениям на три счета:*

по счету **«Делай – РАЗ»** вторым номерам сделать левой ногой шаг влево, не приставляя правую;

по счету **«Делай – ДВА»** сделать правой ногой шаг вперед и стать на линию первого номера;

по счету **«Делай – ТРИ»** приставить левую ногу к правой и принять положение строевой стойки.

Возможные ошибки, на которые необходимо обратить внимание: при расчете не производится поворот головы;

при перестроении производится движение руками;

при перестроении обучаемы приставляют ногу до завершения выполнения приема.

Размыкание (смыкание) изложено в статьях 78−79 Строевого устава Вооруженных Сил Российской Федерации [10]:

78. Для размыкания отделения на месте подается команда «Отделение, вправо (влево, от средины) на столько-то шагов, разом-КНИСЬ (бегом, разом-КНИСЬ)». По исполнительной команде все военнослужащие, за исключением того, от которого производится размыкание, поворачиваются в указанную сторону, одновременно с приставлением ноги поворачивают голову в сторону фронта строя и идут учащенным полушагом (бегом), смотря через плечо на идущего сзади и не отрываясь от него; после остановки идущего сзади каждый делает еще столько шагов, сколько было указано в команде, и поворачивается налево (направо).

При размыкании от средины указывается, кто средний. Военнослужащий, названный средним, услышав свою фамилию, отвечает: «Я», вытягивает вперед левую руку и опускает ее.

При выравнивании отделения установленный при размыкании интервал сохраняется.

79. Для смыкания отделения на месте подается команда «Отделение, вправо (влево, к средине), сом-КНИСЬ (бегом, сом-КНИСЬ)». По исполнительной команде все военнослужащие, за исключением того, к которому назначено смыкание, поворачиваются в сторону смыкания, после чего учащенным полушагом (бегом) подходят на установленный для сомкнутого строя интервал и по мере подхода самостоятельно останавливаются и поворачиваются налево (направо).

*Размыкание взвода* выполняется по команде **«Взвод, вправо (влево, от средины), разом-КНИСЬ».**

Для формирования первичных навыков целесообразно проводить размыкание от командира взвода (влево), как показано на рисунке 9.2.

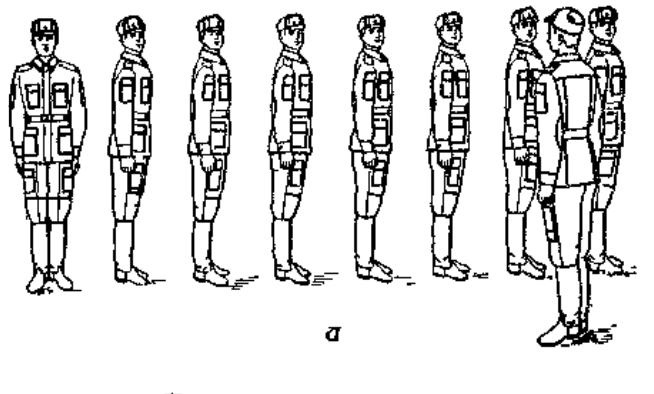

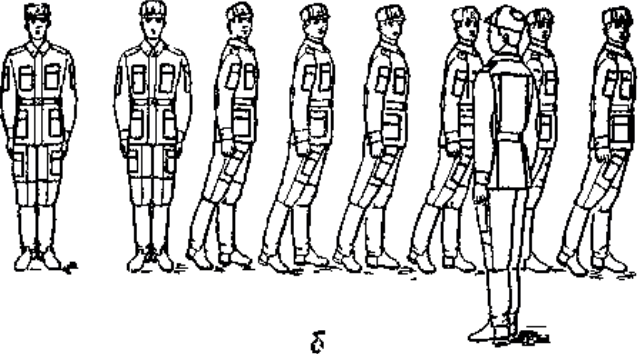

**Рис. 9.2.** Размыкание подразделения

Если в команде интервал не был указан, размыкание производится на один шаг. В это случае необходимо:

по счету **«Делай – РАЗ»** сделать поворот в указанную сторону, не приставляя сзади стоящую ногу.

по счету **«Делай – ДВА»** приставить сзади стоящую ногу и одновременно повернуть голову в сторону фронта построения (голова должна быть повернута настолько, чтобы видеть через плечо сзади стоящего обучаемого, сохраняя положение корпуса, как при строевой стойке);

по счету **«Делай – ТРИ»** начать движение учащенным полушагом (бегом), смотря через плечо на идущего сзади и не отрываясь от него; после остановки сзади идущего сделать еще один шаг или сколько было указано в команде, остановиться и сделать поворот в сторону фронта.

Обучение смыканию подразделения целесообразно проводить одновременно с размыканием.

*Смыкание взвода* выполняется по команде **«Взвод, вправо (влево, к средине), сом-КНИСЬ»**. По этой команде необходимо:

по счету **«Делай – РАЗ»** всем обучающимся, за исключением того, к которому назначено смыкание, сделать поворот в сторону смыкания;

по счету **«Делай – ДВА»** приставить ногу, но поворот головы не выполнять;

по счету **«Делай – ТРИ»** учащенным полушагом (бегом) подойти на установленный для сомкнутого строя интервал и по мере подхода самостоятельно остановиться, повернуться в сторону фронта и принять строевую стойку.

Возможные ошибки, на которые необходимо обратить внимание:

При размыкании не одновременно приставляется нога и поворачивается голова;

отрыв впереди идущих более, чем на дистанцию вытянутой руки; не производится движение руками в такт шагу.

Построение взвода в походный строй, его перестроение в развернутый строй и обратно изложено в статьях 103–104, 107, 113 Строевого устава Вооруженных Сил Российской Федерации [10]:

103. Походный строй взвода может быть в колонну по три (во взводе из четырех отделений – в колонну по четыре), в колонну по два или в колонну по одному. Построение взвода на месте в колонну по три (по четыре) производится по команде «Взвод, в колонну по три (по четыре) – СТАНОВИСЬ».

104. Перестроение взвода из развернутого одношереножного строя в колонну по одному (из двухшереножного строя в колонну по два) производится поворотом взвода направо.

107. Перестроение взвода из колонны по одному в развернутый одношереножный строй (из колонны по два в двухшереножный строй) производится поворотом взвода налево.

113. Для сбора взвода подается команда «Взвод – КО МНЕ», по которой отделения бегом собираются к командиру взвода и по его дополнительной команде выстраиваются.

Перестроение целесообразно провести из двухшереножного строя по команде **«Взвод, напра−ВО»**, пояснить, что после поворота направо взвод оказывается построенным в походный строй в колонну по два, напомнить, что в колонне следует стоять строго в затылок впереди стоящему, дистанция между военнослужащими – один шаг.

Тренировку следует провести по командам **«Взвод, в колонну по три (по два по одному) – СТАНОВИСЬ»** и **«РАЗОЙДИСЬ».**

В ходе построения целесообразно тренировать обучаемых в выравнивании и поворотах на месте.

Перестроения взвода и отделений изложены в статьях 93–95, 105−106, 108–112, 114 Строевого устава Вооруженных Сил Российской Федерации [10]:

93. Перестроение отделения из колонны по одному в колонну по два производится по команде «Отделение, в колонну по два, шагом – МАРШ» (на ходу – «МАРШ»).

По исполнительной команде командир отделения (направляющий военнослужащий) идет в полшага, вторые номера, выходя вправо, в такт шага занимают свои места в колонне; отделение двигается в полшага до команды «ПРЯМО» или «Отделение – СТОЙ».

94. Перестроение отделения из колонны по два в колонну по одному производится по команде «Отделение, в колонну по одному, шагом – МАРШ» (на ходу – «МАРШ»).

По исполнительной команде командир отделения (направляющий военнослужащий) идет полным шагом, а остальные – в полшага; по мере освобождения места вторые номера в такт шага заходят в затылок первым и продолжают движение полным шагом.

95. Для перемены направления движения колонны подаются команды:

«Отделение, правое (левое) плечо вперед – МАРШ»; направляющий военнослужащий заходит налево (направо) до команды «ПРЯ-МО», остальные следуют за ним;

«Отделение, за мной – МАРШ (бегом – МАРШ)»; отделение следует за командиром.

105. Перестроение взвода из развернутого двухшереножного строя в колонну по одному (из одношереножного строя в колонну по два) производится по команде: «Взвод, напра-ВО»; «В колонну по одному (по два), шагом – МАРШ» (на ходу – «МАРШ».

По команде «МАРШ» первое отделение на ходу перестраивается в колонну по одному, как указано в ст. 94 (в колонну по два, как указано в ст. 93) настоящего Устава; остальные отделения, последовательно перестраиваясь в колонну по одному (по два), следуют одно за другим в затылок первому отделению.

106. Перестроение взвода из развернутого двухшереножного строя в колонну по три (по четыре) производится по командам: «Взвод, напра-ВО»; «В колонну по три (по четыре), шагом – МАРШ» (на ходу – «МАРШ»).

По команде «МАРШ» первое отделение идет вполшага, перестраиваясь на ходу в колонну по одному, остальные отделения выходят влево на линию первого на установленный интервал, также перестраиваясь в колонну по одному, после чего командир взвода подает команду «ПРЯМО» или «Взвод – СТОЙ».

108. Перестроение взвода из колонны по три (по четыре) в колонну по два производится по команде «Взвод, в колонну по два, шагом – МАРШ» (на ходу – «МАРШ»).

По этой команде первое отделение идет прямо, перестраиваясь на ходу в колонну по два, как указано в ст. 93 настоящего Устава, остальные отделения обозначают шаг на месте, затем последовательно выходят в затылок впереди идущему отделению, перестраиваясь в колонну по два.

109. Для перестроения взвода из колонны по три (по четыре) в развернутый двухшереножный строй взвод предварительно перестраивается в колонну по два (ст. 108) и затем – как указано в ст. 107.

110. Перестроение взвода из колонны по три (по четыре) в колонну по одному производится по команде «Взвод, в колонну по одному, шагом – МАРШ» (на ходу – «МАРШ»).

По этой команде первое отделение идет прямо, остальные отделения обозначают шаг на месте и по мере выхода отделений из колонны последовательно по команде своих командиров «ПРЯМО» начинают движение полным шагом, следуя в затылок впереди идущему отделению.

111. Перестроение взвода из колонны по одному в колонну по три (по четыре) производится по команде «Взвод, в колонну по три (по четыре), шагом – МАРШ» (на ходу – «МАРШ»).

По этой команде первое отделение обозначает шаг на месте, остальные отделения, выйдя на линию первого, также обозначают шаг на месте до команды командира взвода «ПРЯМО» или «Взвод – СТОЙ».

112. Перестроение взвода из колонны по два в колонну по три (по четыре) производится по команде «Взвод, в колонну по три (по четыре), шагом – МАРШ» (на ходу – «МАРШ»). По команде «МАРШ» взвод перестраивается в колонну по три, как указано в ст. 106.

114. Перемена направления движения взвода в походном строю производится по командам и правилам, указанным для походного строя отделения.

**Обучение** целесообразно выполнить показом в медленном темпе и пояснениями по каждому перестроению, а затем провести тренировку.

*Перестроение взвода из развернутого одношереножного строя в колонну по два* целесообразно выполнять по командам: **«Взвод, напра-ВО», «В колонну по два, шагом – МАРШ»** (на ходу – «МАРШ»).

*Перестроение взвода из развернутого двухшереножного строя в колонну по одному* целесообразно выполнять по командам: **«Взвод, напра-ВО»***, «***В колонну по одному, шагом – МАРШ»***.*

*Перестроение взвода из развернутого двухшереножного строя в колонну по три* целесообразно выполнять по командам: **«Взвод, напра-ВО», «В колонну по три, шагом – МАРШ»** (в движении – «МАРШ»).

Перестроение взвода производится одновременно с перестроением всех отделений. При этом по исполнительной команде первое отделение идет в полшага, перестраиваясь на ходу в колонну по одному, второе и третье отделения выходят полным шагом влево на линию первого отделения на уставной интервал, также перестраиваясь на ходу в колонну по одному. После того как отделения перестроятся командир взвода подает команду «ПРЯМО» или «Взвод – СТОЙ».

*Перестроение взвода из колонны по три в колонну по два* целесообразно выполнять по команде **«Взвод, в колонну по два, шагом – МАРШ»** (в движении – «МАРШ»). По этой команде первое отделение идет полным шагом, на ходу перестраиваясь в колонну по два, второе и третье отделения обозначают шаг на месте. Как только первое отделение перестроиться, второе отделение выходит в затылок первому, также перестраиваясь в колонну по два, затем аналогично действует третье отделение.

*Перестроение взвода из колонны по два в развернутый двухшереножный строй* целесообразно выполнять по командам: **«Взвод – СТОЙ», «Нале-ВО»***.*

*Перестроения взвода из колонны по три в колонну по одному* целесообразно выполнять по команде **«Взвод, в колонну по одному, шагом – МАРШ»** (в движении – «МАРШ»). По исполнительной команде первое отделение идет полным шагом, второе и третье отделения обозначают шаг на месте. Как только первое отделение выйдет из колонны, второе отделение заходит ему в затылок и продолжает движение полным шагом, затем третье.

*Перестроение взвода из колонны по одному в колонну по три* целесообразно выполнять по команде **«Взвод, в колонну по одному, шагом – МАРШ»** (в движении – «МАРШ»). По исполнительной команде первое отделение обозначает шаг на месте, второе и третье отделения движутся полным шагом. По мере выхода с левой стороны на уровень первого отделения второе обозначает шаг на месте, затем также действует третье отделение.

Когда взвод перестроится в колонну по три, подается команда **«ПРЯМО»** или **«Взвод – СТОЙ»***.*

Для перемены направления движения взвода подаются команды: **«Взвод, правое (левое) плечо вперед – МАРШ», «ПРЯМО»***;*
**«Взвод, кругом – МАРШ»***;* **«Взвод, за мной – МАРШ»** (бегом – «МАРШ»).

# **9.2. Выполнение воинского приветствия взводом в строю**

Для выполнения воинского приветствия в двухшереножном строю на месте командир взвода, при подходе руководителя на 10– 15 шагов, подает команду: **«Взвод, СМИРНО, равнение на-ПРАВО, на-ЛЕВО; на-СРЕДИНУ»,** прикладывает руку к головному убору (командиры отделений руку к головному убору не прикладывают). Личный состав взвода принимает положение «Смирно», поворачивает голову в соответствующую сторону. По прохождении руководителя или по команде «Вольно» командир взвода командует: **«ВОЛЬНО»** и опускает руку, личный состав взвода поворачивает голову прямо.

Для тренировки выполнения воинского приветствия в строю в движении руководитель перестраивает взвод в колонну по три. Взвод движется по периметру плаца, а руководитель принимает приветствие.

Командир взвода за 10–15 шагов до начальника командует: **«Взвод, СМИРНО, равнение на-ПРАВО (на-ЛЕВО)»**. По команде **«СМИРНО»** все военнослужащие переходят на строевой шаг, а по команде **«Равнение на−ПРАВО (на−ЛЕВО)»** одновременно поворачивают голову в сторону начальника и прекращают движение руками (рукой, не занятой оружием). Командир взвода, повернув голову, прикладывает руку к головному убору (командиры отделений руку к головному убору не прикладывают).

*Поворот головы должен быть однообразным и выполняться одновременно всеми обучаемыми; четкость и одновременность должны соблюдаться и при переходе на строевой шаг и прекращении движения руками.*

По прохождении начальника или по команде «Вольно» командир взвода командует «Вольно» и опускает руку.

Руководитель может изменить направление движения подразделения.

Если начальник приветствует взвод словами: «Здравствуйте, товарищи», военнослужащие отвечают, например: «Здравия желаем, товарищ майор». При этом начинают ответ с постановкой левой ноги на землю, произнося каждое последующее слово с постановкой ноги.

### **Вопросы для контроля и самопроверки**

1. Как проводится выравнивание носков обуви в отделении и во взводе?

2. По какой команде выполняется перестроение из одношереножного взвода в двухшереножный?

3. Колонна или шеренга является походным строем?

4. Какие особенности следует учитывать при воинском приветствии подразделением в движении?

**Раздел 4**

# **ОГНЕВАЯ ПОДГОТОВКА**

С появлением в начале XIV века в Европе пороха, а затем и созданием огнестрельного оружия, процессы, происходящие внутри канала ствола под действием пороховых газов, а также вопросы, связанные с влиянием сил на пулю (снаряд) при нахождении ее на траектории, постоянно занимают внимание изобретателей, конструкторов и ученых.

*Баллистика* (нем. Ballistik, от греч. bállõ – бросаю) – наука о движении искусственных тел по принципу бросания, применительно к военному делу – изучение движения артиллерийских снарядов (пуль, мин и пр.) как свободно брошенных тел.

Как самостоятельная наука баллистика получила широкое развитие в середине XVIII века. Основными ее разделами являются внутренняя баллистика и внешняя баллистика.

Сведения из внутренней и внешней баллистики изложены в [2, 5, 7], других источниках и приведены ниже в следующей редакции.

# **10.1. Сведения из внутренней баллистики**

**Внутренняя баллистика** *–* это наука, занимающаяся изучением процессов, которые происходят при выстреле, и в особенности при движении пули (гранаты) по каналу ствола.

Изучая процессы, происходящие внутри ствола, внутренняя баллистика призвана определять: каким образом снаряду данного веса и калибра сообщить заданную начальную скорость при условии, чтобы максимальное давление в стволе не превышало допустимой величины.

Опираясь на данные других наук (физики, химии, математики, газои термодинамики), внутренняя баллистика дает отправные (исходные) данные для внешней баллистики, которая изучает движение снаряда в пространстве после прекращения действия на него пороховых газов.

При воздействии на пороховое зерно внешнего (теплового) импульса оно начинает гореть. Процесс горения пороха разделяют на три фазы: зажжение;

воспламенение;

собственно горение.

При горении выделяется достаточно много энергии, при этом:

примерно 25–35% выделяемой энергии затрачивается на сообщение пуле поступательного движения (основная работа);

примерно 15–25% энергии затрачивается на совершение второстепенных работ (врезание и преодоление трения пули при движении по каналу ствола, нагревание стенок ствола, гильзы и пули, перемещение подвижных частей оружия, газообразной и несгоревшей частей пороха);

около 40% энергии не используется и теряется после вылета пули из канала ствола.

#### **10.1.1. Выстрел и его периоды**

**Выстрелом** называется выбрасывание пули (гранаты) из канала ствола под действием сжатых пороховых газов.

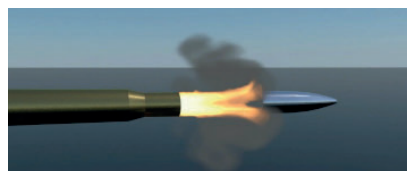

**Рис. 10.1.** Выстрел

Выстрел показан на рисунке 10.1. Он представляет собой процесс очень быстрого превращения химической энергии пороха в кинетическую энергию движения оружия (системы снаряд – заряд – ствол), т.е. химиче-

ский взрыв в фазе молниеносного горения.

#### **Выстрел характеризуется следующими особенностями:**

большой величиной давления газов (2–3 тысячи и более атмосфер); высокой температурой пороховых газов (2500–3500°С); малой продолжительностью явления (0,001–0,06 сек.);

горением порохового заряда в быстро изменяющемся объеме.

От внешнего импульса (удара бойка по капсюлю) ударный состав капсюля воспламеняется, форс пламени через затравочные отверстия проникает внутрь гильзы, инициируя горение порохового заряда, во время которого образуются газы, количество которых увеличивается, следовательно, увеличивается и давление. Они распространяются во все стороны и, стремясь расшириться, давят на стенки на дно гильзы и пулю. Давление на дно гильзы заставляет его прижиматься к чашечке затвора, давление на стенки гильзы заставляет их плотно прижиматься к стенкам патронника, а давление на пулю заставляет ее врезаться в нарезы канала ствола, как показано на рисунке 10.2.

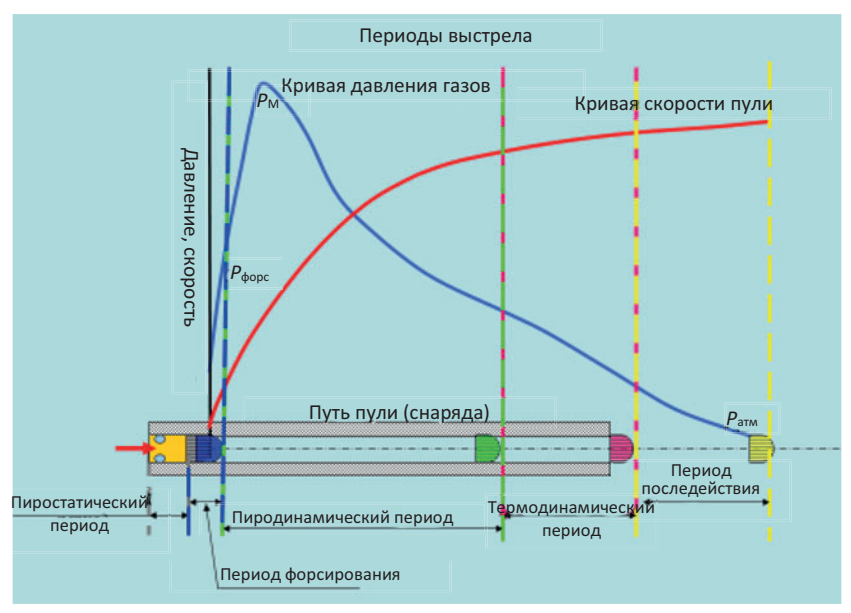

**Рис. 10.2.** Явление выстрела

*Период явления выстрела, в котором происходит горение порохового заряда в постоянном объеме и нарастание давления*  $\partial$ *о форсированного*  $P_{\text{door}}$  называется предварительным периодом.

Предварительный период включает два периода явления выстрела (см рис. 10.2):

*пиростатический,* от момента начала воспламенения заряда до момента врезания снаряда (пули) в нарезы ствола;

*форсирования,* от момента начала движения до окончания врезания ведущих поясков снаряда (пули) в нарезы.

Давление газов, необходимое для того, чтобы сдвинуть пулю с места и преодолеть сопротивление ее оболочки врезанию в нарезы ствола называется *давлением форсирования. Это давление зависит* от устройства нарезов, веса пули (снаряда) и твердости ее оболочки; для стрелкового оружия достигает 300—500 кг/см<sup>2</sup>.

Далее следует **первый или основной (пиродинамический)** период выстрела, в течение которого происходит горение порохового заряда в быстроизменяющемся объеме. Этот период длится от момента, когда достигнуто давление форсирования до полного сгорания порохового заряда.

В начале периода, когда скорость движения пули по каналу ствола еще невелика, количество газов растет быстрее, чем объем запульного пространства (пространство между дном пули и дном гильзы), поэтому давление быстро повышается и достигает наибольшей величины. Для стрелкового оружия максимальное давление достигает 2500–4000 кг/см<sup>2</sup>. Это давление называется максимальным давлением. Оно создается при прохождении пулей 4–6 см пути.

Затем, вследствие быстрого увеличения скорости движения пули, объем запульного пространства увеличивается быстрее притока новых газов, и давление начинает падать, к концу периода оно равно примерно 2/3 максимального давления. Скорость движения пули постоянно возрастает. Пороховой заряд полностью сгорает незадолго до того, как пуля вылетит из канала ствола.

После окончания горения порохового заряда приток новых газов прекращается, однако сильно сжатые и нагретые газы расширяются, и, вследствие этого, происходит увеличение скорости движения пули. Это – **второй период (термодинамический)** явления выстрела, в котором пуля движется под действием постоянного количества свободно расширяющихся газов. Он длится от окончания горения порохового заряда до момента вылета пули из канала ствола и характеризуется падением давления (для стрелкового оружия 300–900 кг/см $^2$ ) и ростом скорости пули.

В системах с короткими стволами (пистолеты) полного сгорания порохового заряда вообще не происходит (частицы пороха догорают в воздухе), т. е. второй период явления выстрела фактически отсутствует.

**Третий период,** или **период последействия** газов, характеризуется тем, что газы, истекающие из ствола вслед за пулей, продолжают воздействовать на нее. В течение этого периода пороховые газы, истекающие из канала ствола со скоростью 1200–2000 м/сек, продолжают воздействовать на пулю и сообщают ей дополнительную скорость. Наибольшей (максимальной) скорости пуля достигает в конце третьего периода на удалении нескольких десятков сантиметров от дульного среза ствола. Этот период заканчивается в тот момент, когда давление пороховых газов на дно пули будет уравновешено сопротивлением воздуха.

Таким образом, давление пороховых газов в канале ствола сначала почти мгновенно возрастает, затем продолжает резко возрастать до максимального значения, после чего начинается падение в момент вылета пули из канала ствола и происходит дальнейшее падение в период последействия газов.

Скорость пули непрерывно возрастает, вначале быстро, а затем медленнее, достигая максимального значения.

Для каждого периода выстрела внутренняя баллистика установила точные закономерности, показывающие зависимость давления газов и скорости пули от времени или пройденного пути. Эти зависимости позволяют полностью решить основную задачу внутренней баллистики: рассчитывать, какую скорость получает пуля данного веса при заданном давлении газов в стволе.

Данные о величинах давления и скорости на каждом участке получают расчетным путем при решении основной задачи внутренней баллистики, а после создания опытного образца оружия – специальными приборами.

Деление явления выстрела на рассмотренные периоды основывается на возможности для каждого отдельного периода производить математические расчеты величин давления газов и скорости снаряда.

Так, в предварительном периоде, когда горение происходит в постоянном объеме, расчеты производятся по формулам пиростатики.

*Пиростатика* – раздел внутренней баллистики, изучающий законы горения пороха, образования газов и развития давления при неподвижном снаряде.

В первом периоде расчеты производятся по формулам, учитывающим горение пороха в изменяющемся объеме, а во втором периоде величина давления газов и скорости снаряда определяется по формулам свободного расширения газов.

Эти два периода входят в раздел баллистики, называемый пиродинамикой.

*Пиродинамика* – раздел баллистики, изучающий законы газообразования и возникновения движения снаряда с учетом охлаждения газов и совершения механических работ.

Период последействия изучается разделом внутренней баллистики – газодинамикой.

*Газодинамика* изучает явления, связанные с движением и истечением газов в период последействия, а также истечения их через сопло реактивных снарядов, через отверстия дульных тормозов и пр.

За время движения по стволу пуля приобретает поступательное и вращательное движение. Вращение необходимо для придания устойчивости пуле на траектории, а поступательное движение – для сообщения ей определенного запаса энергии, чтобы доставить пулю к цели и произвести работу по ее поражению.

#### **10.1.2. Начальная скорость пули. Отдача и угол вылета**

**Начальной скоростью пули** называют скорость ее движения у дульного среза ствола. По своей величине, как показано на рисунке

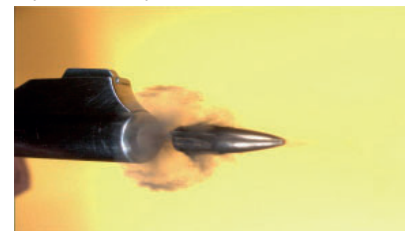

**Рис. 10.3.** Начальная скорость полета пули

10.3, начальная скорость больше дульной и меньше максимальной. Она необходима для того, чтобы привязать систему координат внешней баллистики к середине дульного среза ствола. Начальная скорость является одной из важнейших баллистических характеристик оружия.

Чем больше начальная скорость полета пули, тем больше пробивное и убойное действие пули, меньше влияние ветра и движения цели на вероятность попадания, выше вероятность попадания в цель.

Величина начальной скорости зависит от:

длины канала ствола, с увеличением которого до определенных пределов начальная скорость увеличивается, т.к. пуля большее время подвергается действию давления пороховых газов;

веса пули; одинаковое давление газов в стволе оружия придает пуле меньшей массы большее ускорение;

веса порохового заряда, с увеличением которого при одном и том же весе пули начальная скорость увеличивается;

качественного состояния пороха (его температуры, влажности, формы и размера зерен пороха). При повышении влажности пороха на 1 % начальная скорость падает на 15 %. С увеличением температуры заряда начальная скорость пули увеличивается, т.к. при этом увеличивается скорость горения пороха и быстрее возрастает давление пороховых газов на пулю, а, следовательно, быстрее растет скорость движения пули в канале ствола. При изменении температуры заряда на 10 %, изменяется начальная скорость пули на 1 %, а давление в канале ствола изменяется на 4 %;

плотности заряжания.

**Плотностью заряжания** называется отношение веса заряда к объему гильзы при вставленной пуле (каморы сгорания заряда). При глубокой посадке пули значительно увеличивается плотность заряжания, что может привести при выстреле к резкому скачку давления и вследствие этого к разрыву ствола, поэтому такие, патроны нельзя использовать для стрельбы. При увеличении плотности заряжания образовавшиеся газы создают большее давление, благодаря чему скорость горения пороха увеличивается.

Запас энергии, который будет иметь снаряд при вылете из ствола, называют *дульной энергией.*

Она характеризует дальнобойность оружия и поражающее действие пули и расходуется на совершение работы по преодолению силы сопротивления воздуха и на поражение цели. Дульная энергия зависит от начальной скорости и массы пули, причем с падением скорости резко уменьшается запас энергии, которым обладает пуля. Для того чтобы поразить человека пуля должна обладать запасом энергии порядка 8 кгм $^{\scriptscriptstyle 1}$ , пробить легкую броню крупнокалиберной пулей – 1000–1200 кгм. *Например: пуля промежуточного патрона*

 $1$  Килограммометр − работа, производимая силой в 1 килограмм при перемещении точки ее приложения на 1 м по направлению этой силы.

*калибра 7,62-мм имеет дульную энергию 140 кгм. Этого запаса хватает для того, чтобы убить человека на дистанции 1350 м; 14,5 мм пуля Б-32, обладая дульной энергией 2910 кгм, пробивает 20 мм броню на дистанции 800 м.*

Раскаленные пороховые газы, истекающие из ствола вслед за снарядом, при встрече с воздухом вызывают *ударную волну*, которая является источником звука выстрела.

Смешивание раскаленных пороховых газов с кислородом воздуха вызывает вспышку, наблюдаемую как пламя выстрела. Звук выстрела, порождаемый дульной волной − основная составляющая «шумности» любого огнестрельного оружия (объясняется высокими давлением и температурой пороховых газов у дульного среза, намного превосходящими давление и температуру окружающего воздуха).

Быстрое расширение пороховых газов после вылета из ствола, сменяющееся разрежением, в силу упругости воздуха создает дульную ударную волну и сопровождается резким и громким звуком, распространяющимся по всем направлениям. Особенно резок звук выстрела в начальной фазе возбуждения дульной волны.

Изучая движение замкнутой системы оружие – заряд – пуля, можно определить, что при выстреле возникает явление отдачи, когда начинают двигаться не только пуля, но и оружие в сторону, противоположную движению пули, как показано на рисунке 10.4.

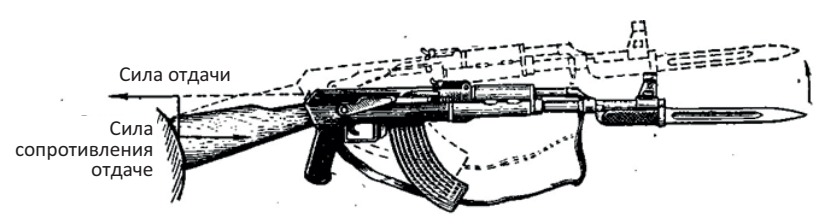

**Рис. 10.4.** Явление отдачи

Движение оружия или его откатных частей назад под действием давления пороховых газов во время выстрела называют **отдачей**.

При обращении c легким стрелковым оружием отдача воспринимается рукой или через приклад плечом стрелка, при стрельбе из БМП, БТР, танков – гасится за счет массы машины и специальных противооткатных устройств, в артиллерии часть силы отдачи станинами передается на землю. Она зависит от площади поперечного сечения канала ствола и давления поровых газов в канале ствола и может развить скорость обратно пропорциональную массам оружия и пули.

*Скорость отдачи оружия* примерно во столько раз меньше начальной скорости пули, во сколько раз пуля легче оружия. *Энергия отдачи* у ручного стрелкового оружия обычно не превышает 2 кгм и воспринимается стреляющим безболезненно.

Тем не менее, отдача вредное явление. Она утомляет стрелка, увеличивает рассеивание снарядов.

Снизить отдачу возможно уменьшением веса заряда за счет применения порохов, обладающих большей силой, но так, чтобы это не приводило к уменьшению начальной скорости. Другим направлением борьбы с отдачей является усложнение конструкции оружия за счет:

применения дульных тормозов. *Дульный тормоз представляет собой специальное приспособление на дульной части ствола, действуя на которое, пороховые газы после вылета снаряда уменьшают скорость отдачи оружия. В русской артиллерии дульный тормоз впервые был применен в 1862 году для трехпудовой бомбовой пушки обр. 1838 г. Устройство его было простое. В стенке ствола вблизи дульного среза было восемь окон, наклоненных к оси ствола под углом 45;*

создания противооткатных устройств;

создания безоткатных систем оружия.

Конструкторы при создании оружия иногда используют энергию отдачи для обеспечения работы автоматики оружия (ПМ, ПЯ, КПВТ, АГС-17 и пр.). Поэтому энергия отдачи при выстреле из такого оружия меньше, чем при стрельбе из неавтоматического оружия или из автоматического оружия, устройство которого основано на принципе использования энергии пороховых газов, отводимых через отверстие в стенке ствола.

Направление силы давления пороховых газов (силы отдачи) и силы сопротивления ей обычно не совпадают. Они образуют пару сил, под действием которой дульная часть ствола оружия отклоняется кверху. Кроме того, при выстреле ствол оружия совершает колебательные движения – *вибрирует*. В результате вибрации дульная часть ствола в момент вылета пули может также отклониться от первоначального положения в любую сторону (вверх, вниз, вправо, влево).

У автоматического оружия, имеющего газоотводное отверстие в стволе, в результате давления газов на переднюю стенку газовой каморы дульная часть ствола оружия при выстреле несколько отклоняется в сторону, противоположную расположению газоотводного отверстия.

Сочетание влияния вибрации ствола, отдачи оружия и других причин приводит к образованию угла между направлением оси канала ствола до выстрела и ее направлением в момент вылета пули из канала ствола. Т.е. угол между направлением оси канала ствола до выстрела и ее направлением в момент вылета пули из канала ствола, образованный в результате вибрации ствола, отдачи оружия и других причин называется **углом вылета.**

Угол вылета считается *положительным*, когда ось канала ствола в момент вылета пули выше ее положения до выстрела, и считается *отрицательным,* когда она ниже.

При решении огневой задачи важно уяснить значение правильной и однообразной прикладки оружия.

Если поднять приклад на плече, момент сил увеличивается и пули пойдут ниже центра цели. При опускании приклада вниз пули попадут в цель выше, чем обычно. Угол вылета автоматически учитывается при приведении оружия к нормальному бою.

При стрельбе из автоматического оружия при помощи специальных устройств – **компенсаторов,** можно стабилизировать положение ствола при автоматической стрельбе. Компенсатор, представленный на рисунке 10.5, приближает ствол к первоначальному положению для

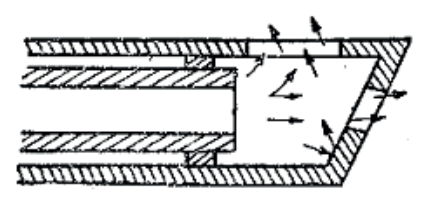

последующего выстрела, повышая тем самым кучность стрельбы.

Однако при стрельбе из стрелкового оружия правильность изготовки существенно сказывается на разнообразии углов **Рис. 10.5.** Компенсатор вылета пули. У обученного стрелка, имеющего однообразные от выстрела к выстрелу углы вылета, отсутствует их вредное влияние на результаты стрельбы. У слабо обученного стрелка не однообразная прикладка резко увеличивает рассеивание пуль и снижает эффективность стрельбы.

## **10.1.3. Прочность ствола. Действия пороховых газов на ствол и меры по его сбережению**

При выстреле внутри ствола, продольный разрез которого представлен на рисунке 10.6, развивается высокое давление. Поэтому стенки ствола должны быть достаточно прочными.

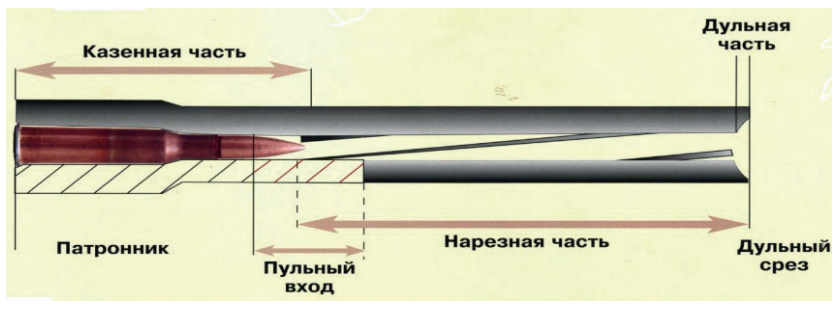

**Рис. 10.6.** Продольный разрез ствола

**Прочностью ствола** называется способность его стенок выдерживать определенные давления без остаточной деформации.

Нет смысла весь ствол рассчитывать на максимальное давление газов, так как по мере продвижения снаряда вперед давление падает. Поэтому толщина стенок (см. рис. 10.6) делается наибольшей вблизи казенного среза ствола, постепенно уменьшаясь в дульной его части. В каждом сечении стенки ствола изготавливаются с запасом прочности, позволяющей выдерживать давление в 1,3–1,5 раза больше, чем давление, возникающее при выстреле на случай отклонения графика изменения давления в зависимости от различных условий.

Тем не менее при эксплуатации оружия по вине стрелка могут возникнуть условия, при которых давление превзойдет рассчитанный запас прочности. В этом случае произойдет раздутие или разрушение ствола. В большинстве случае раздутие ствола, как показано

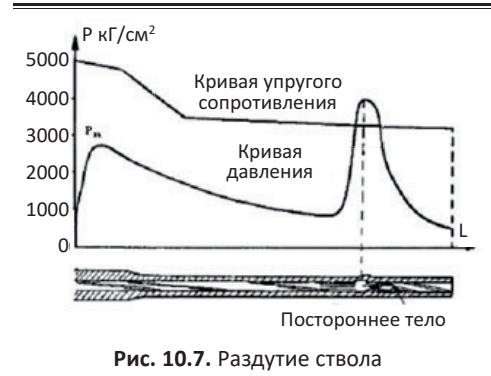

кания его ветошью в сырую погоду.

на рисунке 10.7, получается от попадания в канал посторонних предметов.

Оружие, имеющее раздутие ствола, непригодно к стрельбе. Для предупреждения раздутия или разрыва ствола перед стрельбой необходимо тщательно протирать и осматривать канал ствола, не допускать заты-

Высокое давление, возникающее в канале ствола при выстреле, требует полной надежности запирания его затвором, что обеспечивается определенной конструкцией оружия. Поэтому при стрельбе необходимо тщательно следить за работой узла запирания, так как случайный выстрел при не полностью закрытом затворе приводит к тяжелым последствиям.

При длительной эксплуатации оружия, а также при недостаточно тщательной подготовке его к стрельбе может образоваться увеличенный зазор между зеркалом затвора и стволом. При выстреле этот зазор позволяет гильзе двигаться назад. Но стенки гильзы, расширившись под давлением газов, плотно прижаты к патроннику. Возникшие при этом силы трения препятствуют движению гильзы; гильза растягивается и, если зазор велик, рвется. Происходит так называемый поперечный разрыв гильз.

Для того чтобы избежать разрывов гильз, необходимо при подготовке оружия к стрельбе проверять величину зазора, содержать патронник в чистоте и не применять для стрельбы загрязненные патроны, что может вызвать увеличение сил сцепления стенок гильз с патронником. Предотвращению поперечных разрывов гильз способствует протирание патронника и легкая смазка гильз ружейным маслом.

В процессе стрельбы ствол изнашивается. Под *износом* понимается разрушение и вынос металла с поверхности канала ствола под действием причин *механического*, *теплового* и *химического* характера.

К причинам *механического* характера, вызывающих износ ствола оружия, кроме упругих деформаций, следует отнести трение и вымывание металла струей раскаленных газов. Это вызывает изменение диаметра канала по нарезам и по полям, как показано на рисунке 10.8, а также изменение профиля нарезки.

Наибольшую нагрузку трения испытывают боевые гра-

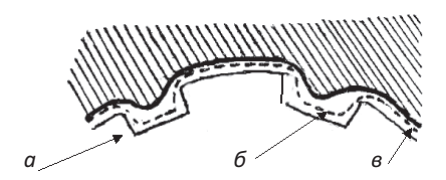

**Рис. 10.8.** Изменение диаметра и профиля нарезки канала ствола после большого числа выстрелов: а) новый ствол, б) до предельного числа выстрелов, в) после большего числа выстрелов

ни нарезов, которые заставляют вращаться снаряд с определенной угловой скоростью и поля нарезов. Увеличение числа нарезов позволяет уменьшить удельное давление пули на боевую грань и увеличить срок службы ствола.

Износ стенок ствола может проходить не только при стрельбе, но и при неправильной чистке оружия.

Высокая *температура* газов неравномерно прогревает металл стенок. Вследствие кратковременности процесса выстрела, наиболее сильно нагревается тонкий слой металла внутри ствола. Стремясь расшириться, этот слой встречает противодействие менее нагретой массы металла. Остывание внутренних стенок ствола происходит так же более быстро. Такое попеременное расширение и сжатие в сочетании с перекалом тонкого слоя металла вызывает образование сетки микротрещин, которая ускоряет износ ствола и ведет к образованию сколов хрома. Частицы отколовшегося металла выносятся из канала ствола.

При стрельбе из автоматического оружия вследствие большого количества выстрелов в короткий промежуток времени ствол может нагреться до высоких температур. Температура порядка 680-700 °С делает ствольную сталь настолько мягкой, что может произойти сглаживание полей нарезов и увеличение калибра ствола под действием пули, диаметр которой несколько больше калибра ствола.

Для повышения эффективности оружия некоторые образцы изготавливают со съемными стволами. В этом случае в комплекте к ним придается запасной ствол. Своевременная замена ствола позволяет вести огонь в высоком темпе, что важно в напряженные моменты боя.

В продуктах разложения порохового заряда при выстреле имеется много активных веществ, которые в условиях высоких температур и давлений ускоряют разрушение внутренних поверхностей ствола. Наличие окиси углерода и азота в продуктах разложения порохового заряда вызывает цементацию и нитрирование стенок ствола, придающие поверхностному слою большую хрупкость. В результате причин *химического* характера в канале ствола образуется нагар, который оказывает большое влияние на износ канала ствола. Количество нагара в стволе зависит от числа выстрелов и качественного состояния ствола. Чем больше произведено выстрелов и чем хуже состояние ствола, тем больше в нем остается нагара.

*Например: после ста выстрелов из стрелкового оружия в стволе, не пораженном сыпью<sup>4</sup> , остается около 0,06 г нагара; в стволе, пораженном сыпью и раковинами − 0,22 г, т. е. почти в 4 раза больше.*

Образующийся при стрельбе нагар, состоит из растворимых и нерастворимых веществ, которые вызывают коррозию канала ствола, как показано на рисунке 10.9.

*Растворимые вещества* − соли, образующиеся при взрыве ударного состава капсюля. Наиболее вредной примесью растворимых солей нагара является хлористый калий. Эта соль плавится при температуре 768°С и обращается в пар при 1415°С.

Во время выстрела, когда температура достигает 2800°С, хлористый калий в виде пара находится в пороховых газах. Соприкасаясь с холодными стенками ствола, пары хлористого калия конденсируются и в виде расплавленной соли или мелких кристалликов покрывают поверхность ствола. При этом стальная поверхность канала ствола нагревается и частички хлористого калия приплавляются к ней, образуя блестящий, стекловидный слой.

Калиевые соли пропитывают все остальные частицы рыхлого нагара, как бы цементируют их, превращая из легко удаляемой массы в твердое, трудно сдираемое вещество, плотно приклеившееся к поверхности металла.

10. Сведения из внутренней и внешней баллистики

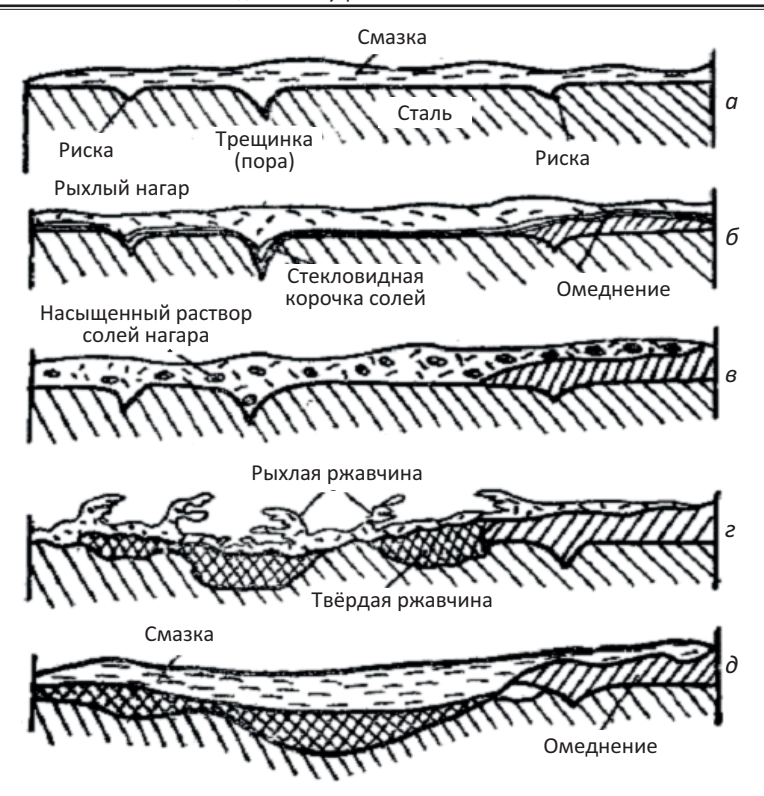

**Рис. 10.9.** Схема коррозии канала ствола винтовки, не вычищенной после стрельбы: а – до выстрела; б – после нескольких выстрелов; в – после отпотевания; г – после ржавления; д – после чистки ствола

Содержащиеся в нагаре соли легко впитывают влагу из атмосферного воздуха и превращаются в насыщенные растворы солей, вызывающие усиленное ржавление металла, особенно в местах трещин и сколов. (Напомним, что один литр воздуха, считающегося сухим, при температуре 20°С содержит около 10 миллиграммов воды).

*Нерастворимые вещества* (зола, образовавшаяся при сгорании порохового заряда; томпак, сорванный с оболочки пули; медь, латунь, оплавленные из гильзы; свинец, выплавленный из дна пули; железо, оплавленное из ствола и сорванное с пули, и т. п.) в присутствии солей усиливают ржавление.

До выстрела (см. рис. 10.9, а) поверхность канала ствола со всеми ее рисками, порами, трещинами покрыта тонким слоем смазки.

После нескольких выстрелов смазка сгорает, поверхность канала ствола покрывается рыхлым слоем нагара, под которым к металлу приплавилась стекловидная корочка солей (см. рис. 10.9, б). На отдельных местах поверхности канала приплавливаются частицы меди, сорванные с оболочки пули.

После окончания стрельбы ствол остывает и происходит отпотевание металла, при котором соли нагара поглощают влагу из воздуха и образуется их насыщенный раствор (см. рис. 10.9, в). Так создаются благоприятные условия для ржавления (см. рис. 10.9, г).

На поверхности канала ствола, особенно в местах углублений и трещин, образуются раковины, которые быстро увеличиваются в своих размерах.

Особенно быстро образуются раковины в непосредственной близости от омедненных участков (см. рис. 10.9, д), так как медь и сталь, покрытые солями нагара, как электролитом, образуют гальванический элемент, где быстро разрушающимся отрицательным полюсом является сталь.

Таким образом, износ внутренних стенок ствола является результатом действия многих причин и зависит как от химического и термического воздействия пороховых газов, так и от причин механического характера.

Если после стрельбы не удалить весь пороховой нагар, то канал ствола в течение короткого времени в местах скола хрома покроется ржавчиной, после удаления которой остаются следы. При повторении таких случаев степень поражения ствола будет повышаться и может дойти до появления раковин, т. е. значительных углублений в стенках канала ствола.

Все эти причины вызывают изменение поверхности канала ствола и приводят к его расширению, особенно у дульного среза и у пульного входа, что ухудшает центрирование снаряда в стволе. Это приводит к значительному увеличению рассеивания, неправильности полета снаряда и уменьшению дальности стрельбы, сокращая общий срок службы ствола.

*Основными признаками, по которым в практике можно судить о непригодности стволов*, являются следующие.

*Для артиллерийских стволов –* падение начальной скорости более, чем на 5–7 % по сравнению с табличной. Падение начальной скорости в войсковых условиях определяется по удлинению зарядной каморы для раздельного заряжания способами, описанными в Руководствах службы.

*Для стрелкового оружия* – увеличение рассеивания пуль до 2,5 раз по сравнению с табличным или появление срывов пуль с нарезов (свыше 50%), которые устанавливаются наличием на мишени овальных пробоин. При увеличении рассеивания пуль до указанных величин считают, что ствол потерял свою *живучесть.* Такие стволы выбраковываются, а оружие переводится в учебное.

**Живучестью ствола** называется максимальное количество выстрелов, которое можно произвести из данного ствола до потери им баллистических качеств, соблюдая режим огня.

**Режимом огня** называется наибольшее количество выстрелов, которое может быть произведено за определенный промежуток времени без ущерба для материальной части оружия, безопасности и без ухудшения результатов стрельбы. Каждый вид оружия имеет свой режим огня.

**Увеличение живучести ствола** ведется по двум направлениям.

Первое направление – **технологическое**, которое предполагает:

применение высококачественного металла для изготовления стволов (легированных сталей);

тщательную обработку внутренних поверхностей;

хромирование канала ствола для повышения твердости его поверхности;

применение порохов с возможно меньшей температурой горения;

применением неоржавляющего капсюльного состава и ряд других мер.

Второе направление – **эксплуатационное,** которое предполагает своевременный и качественный уход за стволом перед стрельбой, после стрельбы и в процессе хранения в соответствии с требованиями наставлений.

Так как живучесть ствола сильно снижается при повышении температуры, необходимо принимать меры по уменьшению нагрева стволов во время стрельбы (без особой надобности, не вызванной обстановкой боя, не следует вести излишне интенсивную стрельбу).

На температуру и давление пороховых газов при выстреле сильно влияет температура заряда.

С повышением температуры заряда (происходит, например, при хранении боеприпасов на огневой позиции на солнцепеке) скорость горения заряда, наибольшее давление и температура газов в канале ствола увеличиваются, следовательно, ускоряются разгар и износ канала ствола. Этим объясняется требование к хранению патронов стрелкового оружия и зарядов артиллерийских выстрелов на позициях в тени, в нишах, под брезентом и т. п.

Перед каждой стрельбой канал ствола следуеттщательно протереть, удалив из него загустевшую смазку, пыль и посторонние предметы.

Нужно также следить, чтобы канал ствола не загрязнялся от боеприпасов, для чего их перед заряжанием необходимо обтереть от смазки и тщательно осмотреть.

#### **Правила чистки оружия заключаются в следующем:**

оружие необходимо чистить немедленно после стрельбы, по возможности на самом стрельбище;

весь нагар необходимо удалять при первой же чистке;

оружие следует чистить вторично для удаления нагара, который мог остаться в стволе, если первая чистка производилась в недостаточно удобных условиях (на стрельбище). Вторичная чистка производится немедленно по возвращении в места постоянной дислокации;

для стрелкового оружия, если ствол отпотел при внесении его после стрельбы с холода в теплое помещение, чистка производится немедленно, чтобы не дать оружию согреться, а капелькам росы высохнуть;

после чистки ствол протирается насухо и затем слегка смазывается.

*При правильном уходе за стволом можно избежать ржавления и, следовательно, образования сыпи и раковин. Правильный уход за оружием позволяет значительно повысить срок службы ствола.*

Живучесть стволов стрелкового оружия малого и основного калибров достигает 10–12 тысяч выстрелов, а хромированного – до 30 тысяч выстрелов.

*Стволы крупнокалиберных пулеметов, где при выстреле максимальное давление достигает 3050 кг/см<sup>2</sup> имеют меньшую жи-* *вучесть − 5–7 тыс. выстрелов. Например, у 14,5-мм крупнокалиберного пулемета уже после 1000 выстрелов начальная скорость падает.*

Отсюда становится понятной важность строгого соблюдения режима огня, своевременной смены нагретых стволов и учета по формулярам общего числа выстрелов.

# **10.2. Сведения из внешней баллистики**

**Внешняя баллистика** – это артиллерийско-техническая наука, изучающая движение пули (снаряда, гранаты) после прекращения действия на нее пороховых газов.

*Основной задачей* внешней баллистики является решение вопроса о том, с какой начальной скоростью, под каким углом возвышения, какой формы нужно бросить пулю (снаряд, гранату), чтобы она достигла данной точки поверхности земли или пространства.

В настоящее время эта задача решена достаточно полно и на основе ее решения рассчитаны все таблицы стрельбы и шкалы прицельных приспособлений.

Помимо основной задачи внешняя баллистика решает ряд других задач, связанных со стрельбой:

учет влияния метеорологических условий на полет пули (гранаты) и составление поправочных таблиц, так называемая теория поправок. Практические выводы по этой теории учитывают: выбирая исходные установки для стрельбы (прицел, точку прицеливания) и определяя поправки на ветер, движение цели, температуру воздуха и заряда, атмосферное давление, угол места цели;

исследование полета вращающегося продолговатого снаряда (пули, гранаты), так называемая теория вращательного движения. Практические выводы учитывают, определяя величину деривации пуль (снарядов, гранат);

исследование изменения сопротивления воздуха в зависимости от формы пули (гранаты) и их начальной скорости. Практические выводы учитывают при конструировании боеприпасов и оружия.

В практической деятельности, связанной с применением оружия на поле боя, пользуются выводами внешней баллистики. *Выби-* *рая исходные установки угломера, прицела и уровня для стрельбы из орудий и минометов, из стрелкового оружия, выбирая прицел и точку прицеливания, внося поправки в установку прицела и целика на ветер, температуру и другие условия стрельбы, определяя упреждение при стрельбе по движущимся целям, пользуются таблицами, которые дает внешняя баллистика.*

Организуя систему огня, определяя, где можно поразить противника огнем стрелкового оружия, где пушечной артиллерией, а где огнем гранатометов, гаубиц и минометов, пользуются знаниями свойств траекторий данных видов оружия. Данные знания дает внешняя баллистика.

При всех действиях на поле боя, связанных с построением боевого порядка, маневром подразделений и т.д., всегда учитывают огневые средства противника, избегая возможности одновременного поражения наших подразделений настильным и навесным огнем, учитывая наличие мертвых пространств и возможность использования различных укрытий и т. п. Эти сведения также дает внешняя баллистика.

#### **10.2.1. Траектория и ее элементы. Форма траектории и ее практическое значение. Виды траекторий**

Для изучения сил внешняя баллистика сначала рассматривает движение снаряда без учета силы сопротивления воздуха под действием только силы тяжести (параболическая теория).

При рассмотрении полета пули (гранаты) в безвоздушном пространстве и в случае, когда нет силы тяжести необходимо отметить, что

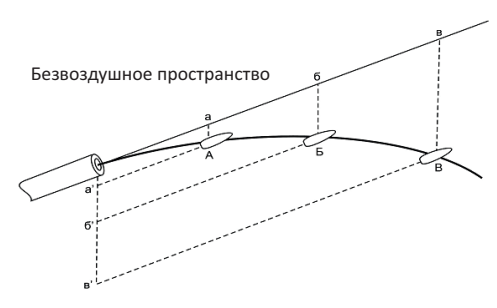

**Рис. 10.10.** Полет пули в безвоздушном пространстве

пуля (граната) в этом случае будет сохранять равномерное и прямолинейное движение до бесконечности (согласно 1 закону Ньютона).

Однако и в безвоздушном пространстве на пулю (снаряд, гранату) действует сила тяжести, изменяя характер ее полета, как показано на рисунке 10.10.

Действие силы тяжести не зависит от начальной скорости пули (гранаты). Поэтому пуля (граната), выпущенная под определенным углом к горизонту оружия, будет иметь понижение под линией бросания вследствие закона всемирного тяготения и опишет кривую.

При стрельбе в воздухе пуля (граната) при полете подвергается, как показано на рисунке 10.11, действию двух сил: силы тяжести и силы сопротивления воздуха. Сила тяжести заставляет пулю (снаряд, гранату) постепенно понижаться, а сила сопротивления воздуха непрерывно замедляет движение

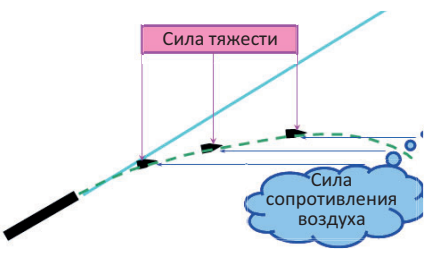

**Рис. 10.11.** Силы, действующие на пулю в воздухе

пули (гранаты) и стремится опрокинуть ее.

Силы, действующие на пулю при ее полете в воздухе, формируют траекторию. В результате действия этих сил скорость полета пули (гранаты) постепенно уменьшается, а ее траектория представляет собой по форме неравномерно изогнутую кривую линию.

**Траектория** – это линия, описываемая центром тяжести пули при ее полете.

Сила сопротивления воздуха больше силы тяжести и является одним из главных факторов, препятствующих достижению больших дальностей стрельб.

*Например, дальность полета пули в безвоздушном пространстве при угле бросания 15 и начальной скорости 825 м/с, независимо от ее размеров и формы, была бы равна 68550 м; дальность полета пули обр. 1908 г. при тех же условия, но при наличии сопротивления воздуха равна 3825 м.*

Эта разница тем больше, чем меньше вес пули (гранаты) и больше скорость ее полета. Сила сопротивления воздуха резко снижает дальность полета пули (гранаты). Она вызывается тремя основными причинами:

трением воздуха;

отрывом пограничного слоя с образованием завихрений; образованием баллистической волны.

Каждая из этих причин проявляется в результате давления воздуха на снаряд или возникновения сил трения, как показано на рисунке 10.12.

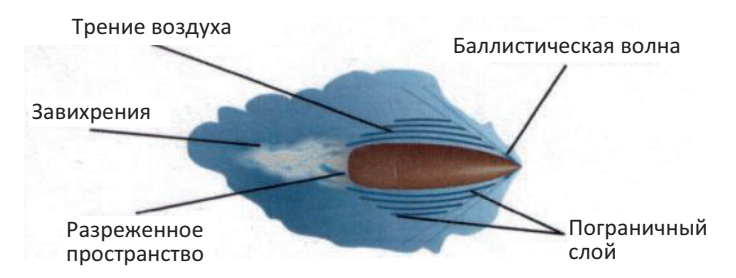

**Рис. 10.12.** Образование силы сопротивления воздуха

Частицы воздуха, соприкасающиеся с движущейся пулей (снарядом, гранатой), вследствие внутреннего сцепления с поверхностью пули (гранаты) создают трение воздуха. Возникающая сила трения воздуха уменьшает скорость полета пули (гранаты), так как пуля (граната), двигаясь сама, приводит в движение значительное количество частиц воздуха, цепляющихся друг за друга, и тратит на это часть своей энергии.

Большое значение для дальности полета имеет состояние поверхности пули (гранаты): шероховатость, загрязненность, наличие смазки. Частицы воздуха, непосредственно примыкающие к снаряду, вследствие сцепления с его поверхностью, движутся со скоростью снаряда. Следующий слой частиц воздуха в результате внутреннего сцепления также приходит в движение, но уже с несколько меньшей скоростью. Движение этого слоя передается следующему, и так до тех пор, пока разность скоростей частиц не станет равной нулю. Образуется так называемый **пограничный** слой (см. рис. 10.12). Этот слой воздуха, обтекая пулю, достигнув донного среза, отрывается от него и не успевает сразу сомкнуться за донной частью. За донной частью пули образуется разреженное пространство, куда засасываются частицы воздуха из пограничного слоя.

Струи воздуха, от разорванного пограничного слоя и, особенно, за донной частью, стремясь заполнить зону разряжения, образуют сильные турбулентные завихрения (см. рис. 10.12). В связи с этим

давление за донной частью ниже атмосферного, и пуле (снаряду) приходится преодолевать эти разности давлений.

При движении пуль со скоростью меньшей скорости звука образование завихрения является главной причиной сопротивления воздуха. В этом случае на характер завихрений влияет форма хвостовой части пули (гранаты). Наиболее выгодной формой пули является каплевидная форма.

*Чем больше скорость пули (гранаты) и чем менее совершенна ее форма, тем больше перепад давления на головной и донной частях и тем на большей части ее нарушается пограничный слой, что в результате существенно уменьшает скорость ее полета.*

При всяком колебании и движении тел в воздухе создаются бесконечно малые уплотнения, которые распространяются со скоростью звука. При скорости снаряда, равной скорости звука, эти уплотнения накладываются одно на другое у головной части, создавая уже значительно плотный слой. Еще более плотным оказывается слой воздуха, когда скорость пули (снаряда) становится большей скорости звука, и пуля (снаряд) должна как бы «разрывать» уже образовавшуюся волну сгущения. Пока сила действия пули (гранаты, снаряда), меньше силы внутреннего сцепления частиц воздуха, эти частицы не раздвигаются, а двигаются впереди пули (гранаты), уплотняя, сжимая впереди лежащие слои воздуха.

Образуется **баллистическая волна** непосредственно у вершины пули (гранаты). Давление во фронте баллистической волны может достигать 5—10 кг/см $^2$ .

Таким образом, баллистическая волна представляет собой скачок уплотнений у головной части, а, следовательно, имеет место скачок давления. Образование баллистической волны является основным фактором, вызывающим сопротивление воздуха пуле (гранате) движущейся со скоростью, большей скорости звука<sup>1</sup>, что необходимо учитывать при организации системы огня.

 $1$  Снаряды калибром от 50 мм и выше с высокими начальными скоростями, пролетая в 3 метрах от человека, могут привести, за счет резкого скачка давления, к контузии, а ближе 3 метров – к смертельному исходу. Поэтому величину 3 метра называют медицинским запасом и учитывают при организации огня из-за флангов, в промежутки и поверх своих подразделений. При проведении учений в мирное время, стрельба поверх своих войск запрещена.

Вследствие упругости, сталкиваясь с пулей (снарядом, гранатой) частицы воздуха испытывают колебания. Если частота этих колебаний находится в пределах 20–20000 колебаний в секунду, мы воспринимаем их как звук. Поэтому полет пули (гранаты) в воздухе сопровождается характерным «свистящим» звуком.

С увеличением скорости движения пули (гранаты), при всех прочих равных условиях, увеличивается сила сопротивления воздуха.

При скорости пуль (снарядов, гранат) больше 350 м/сек основная энергия расходуется на преодоление баллистической волны.

Стремление увеличить дальность и меткость стрельбы потребовало придать пули такую форму, которая позволяла бы ей как можно дольше сохранить скорость и устойчивость в полете. Исследования приводят к следующему выводу, что пуля (граната) должна быть продолговатой (длина в несколько раз больше поперечного сечения), цилиндрической формы, с заостренной головной частью и скошенной хвостовой частью – в виде усеченного конуса.

*Впервые обратил внимание на важность заострения головной части пули Г.В. Киснемский, который в 1895 году предложил заостренную пулю.*

*Наиболее выгодными в отношении уменьшения сил сопротивления воздуха являются снаряды, имеющие очертание головной части по так называемой кривой наименьшего сопротивления. Очертание головной части современных снарядов и пуль приближается к этой кривой.*

Тупоконечная форма пули удобна для перезарядки оружия и обладает большей останавливающей способностью<sup>1</sup> по сравнению с остроконечной пулей, что немаловажно при скорострельности и поражения целей на коротких расстояниях.

Таким образом, можно с уверенностью утверждать, что:

под действием силы тяжести пуля (граната) стремится к поверхности земли;

<sup>&</sup>lt;sup>1</sup> Останавливающее действие (останавливающая способность) – характеристика пули, определяющая усредненную степень потери противником способности к совершению враждебных действий после попадания в него пули.

сопротивление воздуха тормозит движение пули, постепенно снижая ее скорость, тем самым значительно сокращает дальность ее полета;

в результате силы тяжести и силы сопротивления воздуха центр тяжести пули (гранаты) движется по кривой линии, которая по своим свойствам близка к параболе.

Стабилизация полета снаряда понимается как решение следующих двух задач:

придание снаряду такой устойчивости, чтобы он не опрокидывался в воздухе;

достижение такого полета, при котором бы снаряд «следил» осью за траекторией.

Известно, что тело приобретает значительную устойчивость, если ему придать быстрое вращательное движение вокруг своей оси.

*Всякое симметричное твердое тело, быстро вращающееся вокруг своей оси, называется гироскопом. Примером устойчивости вращающегося тела – гироскопа, может служить игрушка «волчок».*

Способность вращающихся тел сохранять положение оси велика и тем больше, чем больше скорость вращения.

Для того чтобы пуля не опрокидывалась под действием силы сопротивления воздуха, ей придают быстрое вращательное движение с помощью нарезов в канале ствола. Для стабилизации полета пули скорость вращения должна быть тем больше, чем меньше ее масса.

*Например, при выстреле АК-74 скорость вращения пули в момент вылета из канала ствола равна около 3000 об/с.*

Однако ось пули не остается на одном месте. При движении на снаряд начнет действовать опрокидывающий момент.

Пусть в первый момент снаряд отклонится головной частью вверх. Тогда воздух будет давить на его нижнюю часть. Снаряд вследствие свойств гироскопа не опрокинется, а отклонится головной частью вправо. Теперь воздух будет давить на левый бок снаряда, но снаряд повернется головной частью вниз, и воздух будет давить на верхнюю часть снаряда, в результате чего он отклонится влево.

Так как действие силы сопротивления воздуха непрерывно, то головная часть пули (гранаты) будет описывать окружность в сторону вращения, а ось пули (гранаты) – конус с вершиной в центре тяжести, как показано на рисунке 10.13.

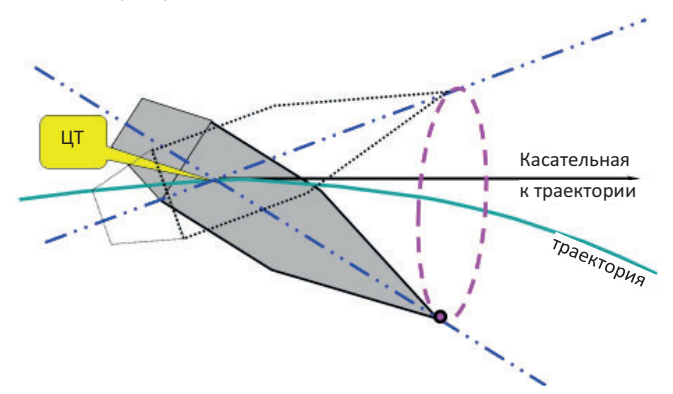

**Рис. 10.13.** Медленное коническое движение

Это вращение принято называть *медленным коническим движением* или *прецессией*.

На криволинейном участке касательная к траектории все время понижается. Это приводит к тому, что пуля (снаряд) с набегающим потоком воздуха больше сталкивается нижней и левой частями, вследствие чего возникают некоторая подъемная сила и боковая составляющая, которые вызывают смещение центра тяжести всей пули (снаряда) вправо.

Смещение вращающейся пули (гранаты) при полете в воздухе в сторону вращения называется *деривацией.* 

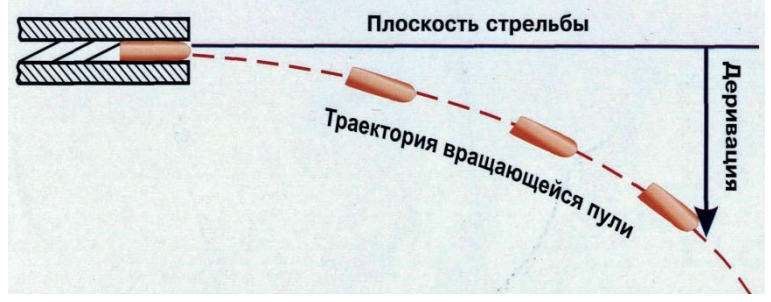

Процесс деривации представлен на рисунке 10.14.

**Рис. 10.14.** Деривация (вид сверху)

Деривация – вредное явление, осложняющее стрельбу. Деривация искривляет траекторию полета пули (гранаты) в горизонтальной плоскости, а ее величина зависит от скорости вращения пули (гранаты). Однако величина деривации очень мала по сравнению с дальностью стрельбы и легко может быть учтена с помощью специальных таблиц.

*В некоторых образцах вооружения деривация устраняется при помощи устройств, установленных в прицел. Они при установке прицела смещают мушку в противоположную сторону от угла деривации.*

Так как внешняя баллистика изучает движение пули (гранаты) после прекращения действия на нее пороховых газов, а пуля (граната) в воздухе описывает кривую, названную **траекторией,** то внешняя баллистика непосредственно связана с изучением всех элементов этой траектории, представленной на рисунке 10.15.

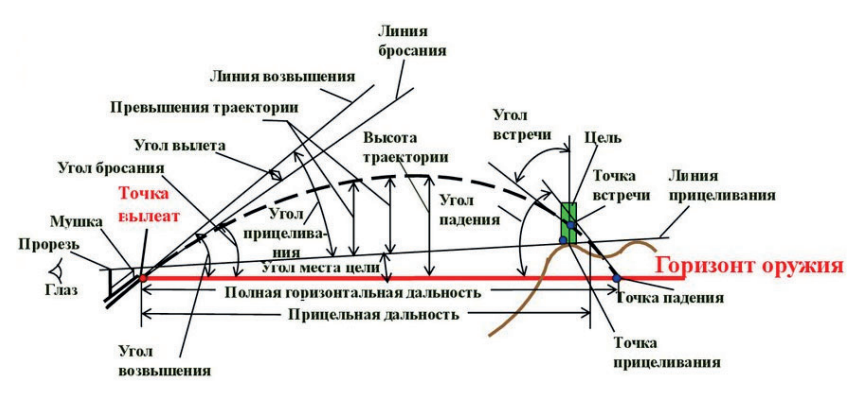

**Рис. 10.15.** Элементы траектории

Для изучения траектории пули (гранаты) и ее элементов приняты следующие определения.

*Ось канала ствола* – геометрическая линия, проходящая через середину канала ствола.

*Горизонт оружия –* горизонтальная плоскость, проходящая через точку вылета (центр дульного среза канала ствола).

*Точка вылета* – центр дульного среза канала ствола оружия. Она является началом траектории.

*Точка прицеливания (наводки)* – точка на цели или вне ее, в которую наводится оружие.

*Вершина траектории* – наивысшая точка траектории.

*Точка встречи* – точка пересечения траектории с поверхностью цели (земли, преграды).

*Точка падения* – точка пересечения траектории с горизонтом оружия.

*Полное время полета* – время движения пули (гранаты) от точки вылета до точки падения.

*Прицельная линия* – прямая линия, соединяющая середину прорези прицела с вершиной мушки. Чем она больше, тем точнее бой оружия, лучше меткость стрельбы.

*Линия прицеливания* – прямая линия, проходящая от глаза стрелка через середину прорези прицела (на уровне с ее краями) и вершину мушки в точку прицеливания.

*Линия бросания* – прямая линия, являющаяся продолжением оси канала ствола оружия в момент вылета пули (гранаты).

*Линия возвышения* – прямая линия, являющаяся продолжением оси канала ствола наведенного в цель оружия.

*Высота траектории* – кратчайшее расстояние от вершины траектории до горизонта оружия.

*Восходящая ветвь траектории* – часть траектории от точки вылета до вершины.

*Нисходящая ветвь траектории* – часть траектории от вершины до точки падения.

*Прицельная дальность* – расстояние от точки вылета до пересечения траектории с линией прицеливания.

*Полная горизонтальная дальность* – расстояние от точки вылета до точки падения.

*Превышение траектории над линией прицеливания* – кратчайшее расстояние от любой точки траектории до линии прицеливания.

*Линия цели –* прямая, соединяющая точку вылета с целью.

*Наклонная дальность –* расстояние от точки вылета до цели по линии цели.

*Угол прицеливания* – угол, заключенный между линией прицеливания и линией возвышения.

*Угол места цели* – угол, заключенный между линией прицеливания и горизонтом оружия. Если цель выше горизонта оружия, то угол места цели – положительный, если ниже – отрицательный.

*Угол бросания* – угол, заключенный между линией бросания и горизонтом оружия.

*Угол возвышения* – угол, заключенный между линией возвышения и горизонтом оружия. При стрельбе сверху вниз возможны случаи, когда линия возвышения будет проходить ниже горизонта оружия. В этом случае это будет угол склонения.

*Угол вылета* – угол, заключенный между линией возвышения и линией бросания. Этот угол характеризует величину смещения оружия в момент выстрела вследствие отдачи оружия и вибрации ствола. Например, *величина табличного угла вылета: АК-74* – *4//; АКМ, РПК-74, НСВС-12,7* – *-2//; ПК – 12//.*

*Угол падения* – угол, заключенный между касательной к траектории в точке падения и горизонтом оружия.

*Угол встречи* – угол, заключенный между касательной к траектории и касательной к поверхности цели (земли, преграды) в точке встречи. За угол встречи принимается меньший из смежных углов, измеряемый от 0 $^{\circ}$  до 90 $^{\circ}$ . Чем ближе угол встречи к 90 $^{\circ}$ , тем больше пробивное и убойное действие пули (гранаты).

*Траектория пули* (снаряда, гранаты) *в воздухе имеет следующие основные свойства*:

нисходящая ветвь короче и круче восходящей;

угол падения больше угла бросания;

окончательная скорость пули $^{\scriptscriptstyle 1}$  (снаряда, гранаты) меньше начальной; наименьшая скорость полета пули (гранаты) при стрельбе под большими углами бросания – на нисходящей ветви траектории, а при стрельбе под небольшими углами бросания – в точке падения;

время движения пули (гранаты) по восходящей ветви траектории меньше, чем по нисходящей;

траектория вращающейся продолговатой пули (снаряда) вследствие понижения пули (снаряда) под действием силы тяжести и деривации представляет собой линию двоякой кривизны.

<sup>&</sup>lt;sup>1</sup> Окончательная скорость пули (гранаты) – скорость пули (гранаты) в точке падения.

Форма траектории зависит от величины угла возвышения.

С увеличением угла возвышения высота траектории и полная горизонтальная дальность полета пули (гранаты) увеличивается, но это происходит до определенного предела. За этим пределом высота траектории продолжает увеличиваться, а полная горизонтальная дальность начинает уменьшаться, как показано на рисунке 10.16.

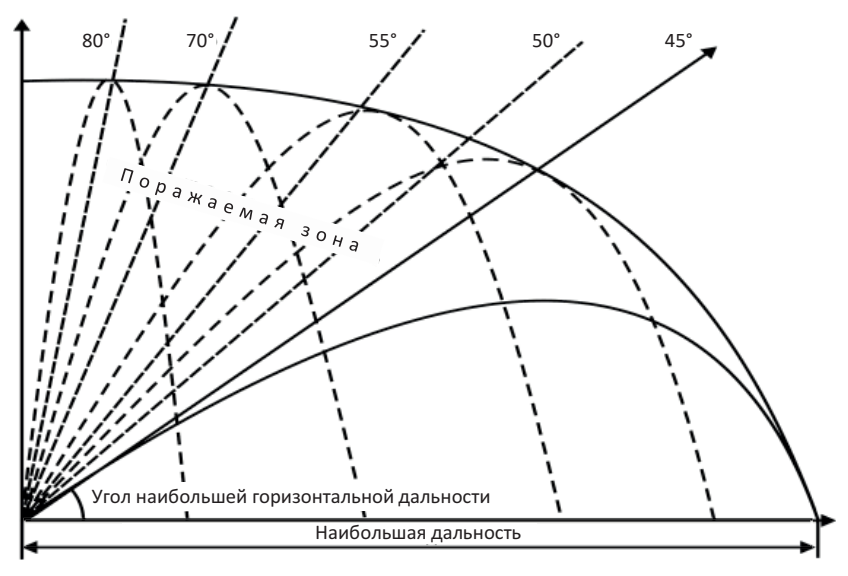

**Рис. 10.16.** Поражаемая зона и наибольшие горизонтальные и прицельные дальности при стрельбе под различными углами возвышения

Угол возвышения, при котором полная горизонтальная дальность полета пули (гранаты) становится наибольшей называется **углом наибольшей дальности** (см. рис. 10.16).

Величина этого угла отлична для различных пуль (снарядов, гранат) и зависит от их конструктивных особенностей и оружия. Например, для стрелкового оружия углы наибольшей горизонтальной дальности колеблются в пределах  $30-35^\circ$ , для минометов - 45°.

Угол наибольшей дальности позволяет разделить весь спектр траекторий на настильные и навесные, которые представлены на рисунке 10.17.

10. Сведения из внутренней и внешней баллистики

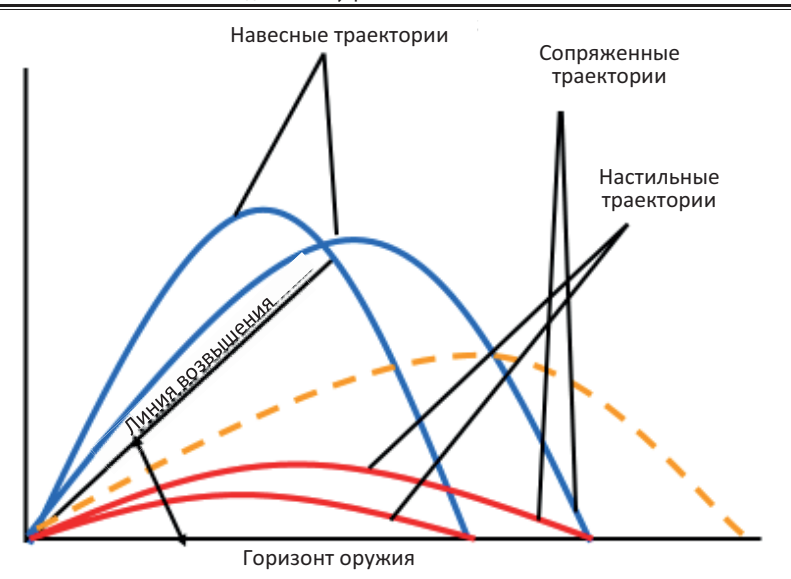

**Рис. 10.17.** Виды траекторий

*Настильные траектории* – траектории, получаемые при углах возвышения, меньших углов наибольшей дальности.

*Навесные траектории* – траектории, получаемые при углах возвышения, больших угла наибольшей дальности.

*Сопряженные траектории* – траектории, имеющие одинаковую горизонтальную дальность при разных углах возвышения, при ведении огня из одного и того же оружия.

**Настильные траектории** играют решающую роль при стрельбе по целям, выступающим над поверхностью земли. Чем настильнее траектория, тем на большем протяжении местности цель может быть поражена с одной установкой прицела (тем меньшее влияние на результаты стрельбы оказывают ошибки в определении установки прицела).

Настильность траектории характеризуется наибольшим ее превышением над линией прицеливания. При заданной дальности траектория тем более настильна, чем меньше она поднимается над линией прицеливания.

*При стрельбе из стрелкового оружия и гранатометов используются только настильные траектории.*

**Навесные траектории** дают хорошую возможность поражать цели за укрытиями и в глубоких складках местности, а также разрушать потолочные перекрытия сооружений. Применение навесных траекторий для поражения открыто расположенных и движущихся целей дает значительно меньший эффект (по сравнению с настильными траекториями), так как время полета снаряда по навесной траектории значительно больше времени полета снаряда на эту же дальность по настильной траектории.

#### *Эти различные тактические свойства настильных и навесных траекторий нужно учитывать при организации системы огня.*

Если бы траектория имела вид прямой линии, то не нужно было бы измерять расстояние до цели и устанавливать соответствующий прицел. Для того чтобы поразить цель, достаточно было бы совместить нулевую линию прицеливания с целью и направить ствол оружия в цель.

Однако траектория полета снаряда представляет собой кривую линию и поэтому решение задачи представляет собой определенные трудности.

Но все же, если вести стрельбу на такие дальности, когда вершина траектории не поднимается выше цели данной высоты, криволинейность ее не оказывает влияния на результат стрельбы.

#### **10.2.2. Прямой выстрел.**

#### **Поражаемое, прикрытое и мертвое пространства**

**Прямой выстрел** – выстрел, при котором траектория не поднимается над линией прицеливания выше цели на всем своем протяжении.

Явление прямого выстрела представлено на рисунке 10.18, характеризуется высотой цели и дальностью прямого выстрела.

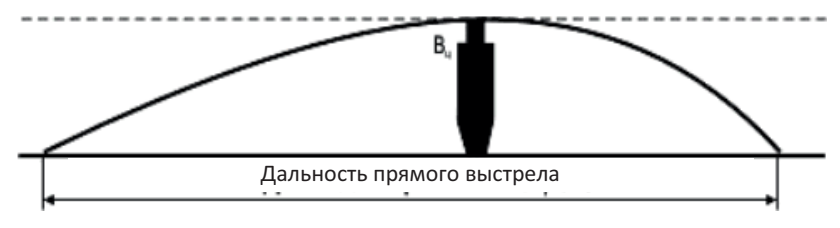

**Рис. 10.18.** Прямой выстрел
**Дальность прямого выстрела** – такая дальность стрельбы, при которой траектория пули (гранаты) не превышает высоту цели на всем своем протяжении.

В пределах дальности прямого выстрела в напряженные моменты боя стрельба может вестись без перестановки прицела, при этом точка прицеливания по высоте, как правило, выбирается по нижнему краю цели. Она зависит от высоты цели и настильности траектории.

Явление прямого выстрела используют в подвижных маневренных боевых действиях при дефиците времени, когда нужно все время двигаться, некогда выставлять прицел по дальности, и неважно, куда будет поражен противник (идущих на вас в атаку противников будет очень много), важно, чтобы он до вас не дошел. В таких условиях прицеливаться в голову - ненужная роскошь. Важнее стрелять почаще, чтобы атака неприятеля быстрее захлебнулась.

Следовательно, **практическое значение прямого выстрела** состоит в том, что он дает возможность *поражать цели в пределах своей дальности с одной установкой прицела*.

*Каждый стрелок* (*автоматчик, пулеметчик, гранатометчик, артиллерист и танкист*) *должен знать величину дальности прямого выстрела по различным целям из своего вида оружия.*

*Зоны сплошного огня перед передним краем обороны, а также перед второй позицией строятся с учетом дальности прямого выстрела из индивидуальных образцов стрелкового оружия (ручной пулемет, автомат).*

*При выборе открытых огневых позиций для вооружения боевых машин исходят из того, чтобы они могли успешно вести борьбу с легко бронированными целями противника в пределах дальности прямого выстрела ПТУР с танками противника.*

При стрельбе по целям, которые находятся на расстояниях, превышающих дальность прямого выстрела, траектория вблизи ее вершины поднимается выше цели, и цель на каком-то участке не будет поражаться при той же установке прицела. Однако около цели будет пространство (расстояние) на котором траектория пули не поднимается выше цели, и цель будет поражаться, как показано на рисунке 10.19.

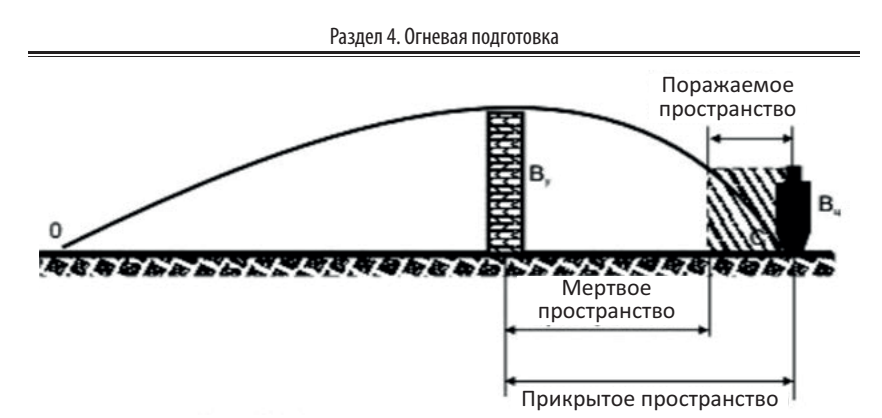

**Рис. 10.19.** Поражаемое, прикрытое и мертвое пространства.

Расстояние на местности, на протяжении которого нисходящая ветвь траектории не превышает высоты цели, называется **поражаемым пространством** (глубиной поражаемого пространства).

Она зависит от высоты цели (чем выше цель, тем она будет больше), настильности траектории (чем настильнее траектория, тем она будет больше) и угла наклона местности (на переднем скате она уменьшается, на обратном – увеличивается).

При стрельбе из оружия настильного огня на пересеченной местности образуется большое количество прикрытых пространств. Прикрытые пространства позволяют, с одной стороны, скрытно располагать свои огневые средства и боевую технику, а также производить маневр своих подразделений. С другой стороны, они затрудняют ведение огня по противнику, который также стремится наилучшим образом использовать защитные свойства местности.

Наибольших успехов в этом единоборстве на поле боя достигнет тот командир, который лучше знает теорию и практику использования местности.

Пространство за укрытием, не пробиваемым пулей (снарядом), от его гребня до точки встречи называется **прикрытым пространством**.

Прикрытое пространство создается определенным местным предметом (см. рис. 10.19). Поэтому оно рассматривается, как протяжение местности за непробиваемым укрытием, на которую при данных условиях не может упасть ни одна пуля (снаряд).

Это и обеспечивает целям, находящимся в пределах этого пространства, определенную гарантию от поражения огнем противника.

*Величина прикрытого пространства зависит от высоты укрытия и угла встречи, расположения укрытия относительно вершины траектории.*

Чем выше укрытие, тем больше величина прикрытого пространства и, наоборот, чем ниже укрытие, тем меньше его величина в данных условиях стрельбы.

Для увеличения угла встречи и, следовательно, уменьшения величины прикрытого пространства, как показано на рисунке 10.20, выбирают огневые позиции на высотах, крышах домов и т. д. Однако при этом следует учитывать, что увеличение угла встречи приводит к резкому уменьшению поражаемого пространства на наклонной местности.

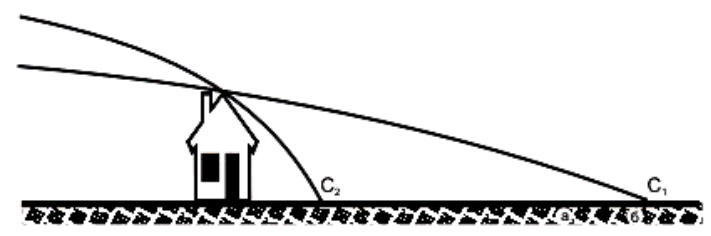

**Рис. 10.20.** Зависимость прикрытого пространства от угла встречи.

*На высоких местах особенно выгодно располагать снайперов и отличных стрелков, так как при стрельбе одиночными выстрелами по отдельным целям поражаемое пространство на наклонной местности не имеет практического значения. Уменьшение же прикрытых пространств позволяет снайперам в больших пределах применять меткий огонь своего оружия.*

За укрытием есть и другой участок, на котором цель не может быть поражена.

Часть прикрытого пространства, на котором цель не может быть поражена при данной траектории, называется **мертвым пространством** (см. рис. 10.19).

Мертвое пространство будет тем больше, чем больше высота укрытия, меньше высота цели и настильнее траектория.

Мертвое пространство находится как разность глубины прикрытого пространства и поражаемого пространства на наклонной местности.

Знание величины прикрытого и мертвого пространства позволяет правильно использовать укрытия для защиты от огня противника, а также принимать меры для уменьшения мертвых пространств путем правильного выбора огневых позиций и обстрела целей из оружия с более навесной траекторией.

### **10.2.3. Влияние условий стрельбы на полет пули**

Для достижения определенной дальности стрельбы стволу оружия необходимо придать угол возвышения. Величина этого угла зависит от: расстояния до цели, начальной скорости, веса снаряда, его баллистического коэффициента, состояния атмосферы и т. д.

Влияние всех этих факторов при стрельбе учесть одновременно невозможно. Поэтому, рассчитывая прицелы для оружия, допускают, что величина угла прицеливания зависит только от дальности стрельбы. Все остальные величины учитываются поправками относительно нормальных или табличных условий стрельбы.

За нормальные (табличные) условия приняты следующие.

*Метеорологические условия.* Атмосферное (барометрическое) давление на горизонте оружия 750 мм рт. ст. (100 кПа). Температура воздуха на горизонте оружия +15° С. Относительная влажность воздуха 50% (относительной влажностью называется отношение количества водяных паров, содержащихся в воздухе, к наибольшему количеству водяных паров, которое может содержаться в воздухе при данной температуре). Ветер отсутствует (атмосфера неподвижна).

*Баллистические условия.* Вес пули, начальная скорость и угол вылета равны значениям, указанным в таблицах стрельбы. Температура заряда +15°С. Форма пули (снаряда) соответствует установленному чертежу. Высота мушки установлена по данным приведения оружия к нормальному бою. Высоты (деления) прицела соответствуют табличным углам прицеливания.

*Топографические условия.* Цель находится на горизонте оружия. Боковой наклон оружия отсутствует.

При стрельбе в нормальных условиях установка прицела соответствует величине прицельной дальности, как на рисунке 10.21.

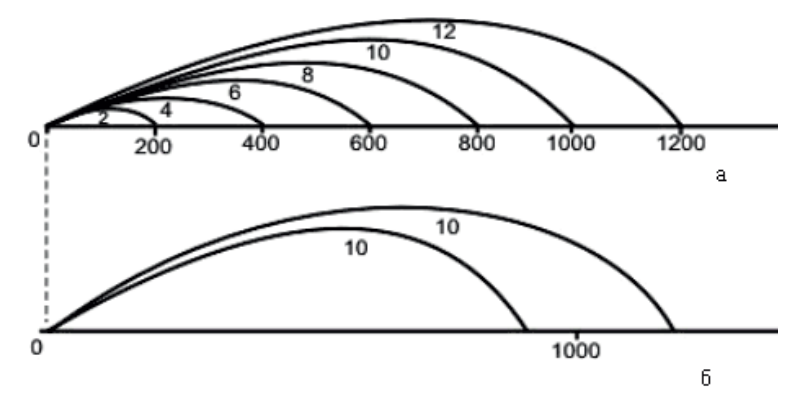

**Рис. 10.21.** Зависимость дальности стрельбы от метеорологических условий: а) при нормальных условиях табличная установка прицела соответствует прицельной дальности стрельбы; б) при отклонении условий стрельбы от нормальных установка прицела не соответствует прицельной дальности

*Например, если произвести выстрел с установкой прицела, соответствующего дальности в 1000 м, то снаряд пересечет линию прицеливания на удалении 1000 м от точки вылета.*

При отклонении условий стрельбы от нормальных (см. рис. 10.21) может возникнуть необходимость определения и учета поправок дальности и направления стрельбы. К основным факторам, вызывающим отклонения снарядов, относятся: атмосферное давление; плотность воздуха; ветер; влажность воздуха; производственные погрешности.

*С увеличением атмосферного давления* плотность воздуха увеличивается, вследствие чего возрастает сила сопротивления воздуха и уменьшается дальность полета пули (гранаты). При повышении местности на каждые 100 м атмосферное давление понижается в среднем на 9 мм.рт.ст. При стрельбе из стрелкового оружия на равнинной местности поправки дальности на изменение атмосферного давления незначительные и не учитываются.

В горных условиях при высоте местности над уровнем моря 2000 м и более эти поправки необходимо учитывать при стрельбе, руководствуясь установленными правилами.

*Плотность воздуха* при повышении окружающей температуры уменьшается, вследствие чего уменьшается сила сопротивления воздуха и увеличивается дальность полета пули (гранаты). При подъеме на каждые 100 м температура понижается на 3°С.

*Влияние ветра* на полет пули (гранаты) зависит от направления ветра относительно плоскости стрельбы и его скорости: при попутном ветре пуля полетит дальше, чем при безветрии; при встречном ветре дальность полета пули уменьшится; продольный (попутный, встречный) ветер на полет пули оказывает незначительное влияние; боковой ветер оказывает давление на боковую поверхность пули и отклоняет ее в сторону от плоскости стрельбы.

*С увеличением влажности воздуха* плотность его уменьшается, а дальность полета пули (гранаты) увеличивается. *Необходимо помнить, что влажность воздуха зависит от количества водяных паров, содержащихся в нем, а не от количества воды, поэтому туман и дождь к рассматриваемому вопросу отношения не имеют*.

*Производственные погрешности* в весе пули (снаряда, гранаты) могут достигать 3% и более. С увеличением веса начальная скорость уменьшается, но при этом увеличивается поперечная нагрузка (отношение массы снаряда к площади его поперечного сечения), которая способствует большей дальности полета.

**В процессе боевого использования оружия** наблюдается падение начальной скорости пули вследствие износа канала ствола. При этом, чем меньше начальная скорость, тем меньше дальность полета пули (гранаты).

Внутренняя и внешняя баллистика взаимосвязаны. Необходимо, чтобы не только командиры, но и все военнослужащие разбирались в различных категориях баллистики. Это позволит диагностировать неисправность оружия и принять меры к продлению его жизни (внутренняя баллистика), обеспечить высокую вероятность поражения движущейся цели на основе скорректированной точки прицеливания (внешняя баллистика), а следовательно – выполнить поставленную огневую задачу и боевую задачу в целом.

### **Вопросы для контроля и самопроверки**

- 1. Что изучает внутренняя баллистика?
- 2. Что называется выстрелом?
- 3. Чем определяется длительность периодов выстрела?
- 4. Что такое начальная скорость полета пули?
- 5. От чего зависит величина начальной скорости полета пули?
- 6. Что такое плотность заряжания?
- 7. Что такое отдача оружия?
- 8. Что такое угол вылета?
- 9. Что такое износ ствола?
- 10. Каковы причины износа ствола?
- 11. Что такое живучесть ствола?
- 12. Какие меры применяют для увеличения живучести ствола?
- 13. Что изучает внешняя баллистика?
- 14. Что такое траектория полета пули?
- 15. Какие факторы оказывают влияние на пулю в полете?
- 16. Что такое деривация?
- 17. Каковы причины образования деривации?
- 18. Что такое горизонт оружия?
- 19. Что такое линия прицеливания?
- 20. Что такое линия бросания?
- 21. Что такое восходящая ветвь траектории?
- 22. Что такое нисходящая ветвь траектории?
- 23. Что такое угол бросания?
- 24. Какие траектории являются настильными?
- 25. Какие траектории являются навесными?
- 26. Какие траектории являются сопряженными?
- 27. Что понимают под прямым выстрелом?
- 28. Какова дальность прямого выстрела?
- 29. Что понимают под поражаемым пространством?
- 30. Что понимают под прикрытым пространством?
- 31. Что понимают под мертвым пространством?
- 32. Какие факторы оказывают влияние на стрельбу по цели?

**Пистолет** – это стрелковое оружие, конструктивно предназначенное для удержания и управления при стрельбе одной рукой.

В результате изучения опыта применения личного оружия во второй мировой войне в 1945 году был объявлен конкурс на разработку нового пистолета взамен 7,62-мм пистолета ТТ (Тульский Токарева). Военные представители хотели увидеть пистолет в двух калибрах: 7,62 мм и 9 мм, но остановились на калибре 9 мм под патрон 9х18 мм с энергией пули в 300 Дж (создатель патрона Б.В. Семин), которая обладала лучшим останавливающим действием.

В проектировании пистолетов приняли участие Ф.В. Токарев, С.Г. Симонов, С.А. Коровин, П.В. Воеводин, И.И. Раков, Н.Ф. Макаров и другие. В конкурсе приняли участие и зарубежные пистолеты: FN model 1910/22, Beretta M1934, Sauer 38H, Mauser HSc, Walther PP.

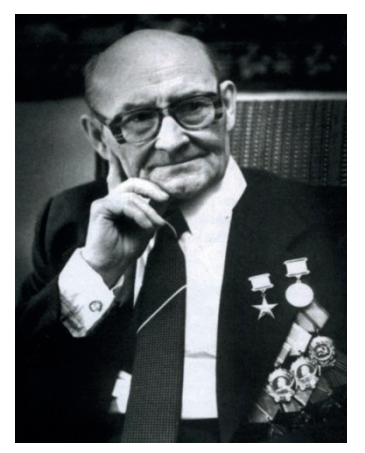

**Николай Федорович Макаров** (9 (22) мая 1914 − 13 мая 1988)

Во время полигонных испытаний лучшие результаты показал 9-мм пистолет Макарова, выпуск которого был освоен уже в 1949 году на Ижевском механическом заводе, где была изготовлена пробная партия из 5000 пистолетов.

Как вспоминал сам конструктор Николай Федорович Макаров: «Достаточно сказать, что я в то время работал ежедневно, практически без выходных дней, с восьми часов утра и до двухтрех часов ночи, в результате чего я дорабатывал и расстреливал образцов в два, а то и в три раза больше, чем мои соперники, что, безусловно, дало воз-

можность в совершенстве отработать надежность и живучесть».

В 1951 году пистолет официально поступил на вооружение Советской Армии под наименованием «9-мм пистолет Макарова (ПМ)».

Пистолет Макарова сконцентрировал в себе ряд передовых идей того времени. В нем удачно сочеталась мощность патрона с относительно малыми массой и габаритами оружия. Пистолет является самозарядным оружием, позволяет вести только одиночный огонь, прост по устройству и в обращении, мал по своим размерам, удобен для ношения и всегда готов к действию, является личным оружием офицерского состава Вооруженных Сил и сотрудников силовых структур государства.

За основу по созданию пистолета Макарова был взят немецкий пистолет Walther PP образца 1927 года имевший положительные отзывы оружейников.

Пистолет Макарова сильно отличается от своего предшественника:

в нем была решена проблема перекоса патрона при подаче в патронник. Подача патрона из магазина стала максимально близка к высоте патронника;

кнопка отделения магазина была переделана в защелку, которая располагается снизу рукоятки, что делало случайное выпадение магазина маловероятным;

в конструкцию пистолета была добавлена затворная задержка, что дает огромный плюс при перезарядке пистолета новым магазином, а также сигнализирует стрелку, что патроны закончились.

Николаю Федоровичу Макарову удалось добиться того, что пистолет находясь в разных климатических условиях эксплуатации при реальных боевых действиях оставался безотказным и спасал жизнь его владельцам.

Пистолет Макарова прошел реальные боевые испытания во Вьетнаме, Афганистане, в других конфликтах, где после длительного отсутствия ухода оставался надежным и готовым к бою.

Назначение и боевые свойства пистолета Макарова, его общее устройство, работа частей и механизмов, разборка и сборка, осмотр и подготовка к стрельбе, уход и сбережение изложены в [2, 5, 7], других источниках и приведены ниже.

# **11.1. Назначение и боевые свойства**

**9-мм пистолет Макарова** является личным оружием нападения и защиты, предназначенным для поражения противника на коротких расстояниях.

Для однозначного понимания содержания материала, изложенного ниже, введем следующие определения.

**Тактико-технические характеристики (ТТХ)** − это совокупность качественных и количественных параметров (характеристик) изделия военной техники или вооружения, описывающая его свойства (как эксплуатационные, так и боевые).

**Боевые свойства** − это совокупность количественных и качественных показателей, характеризующих способность оружия к выполнению огневых задач в установленные сроки и в конкретных условиях.

**Боевая скорострельность** – способность оружия произвести определенное число выстрелов за единицу времени с учетом времени на перезаряжание, наводку и корректировку огня.

**Предельная дальность полета боеприпаса** – кратчайшее расстояние от точки вылета до точки падения.

**Дальность наиболее эффективного огня** – расстояние, на котором поражающие свойства пули достаточны для надежного поражения цели.

Основные тактико-технические характеристики пистолета Макарова, описывающие его боевые и эксплуатационные свойства приведены в таблице 11.1.

*Таблица 11.1*

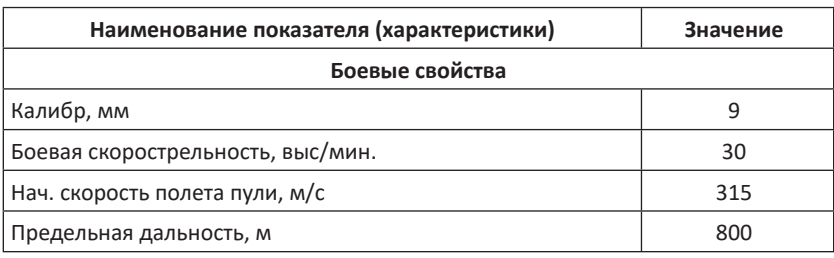

**Тактико-технические характеристики пистолета Макарова**

*Окончание табл. 11.1*

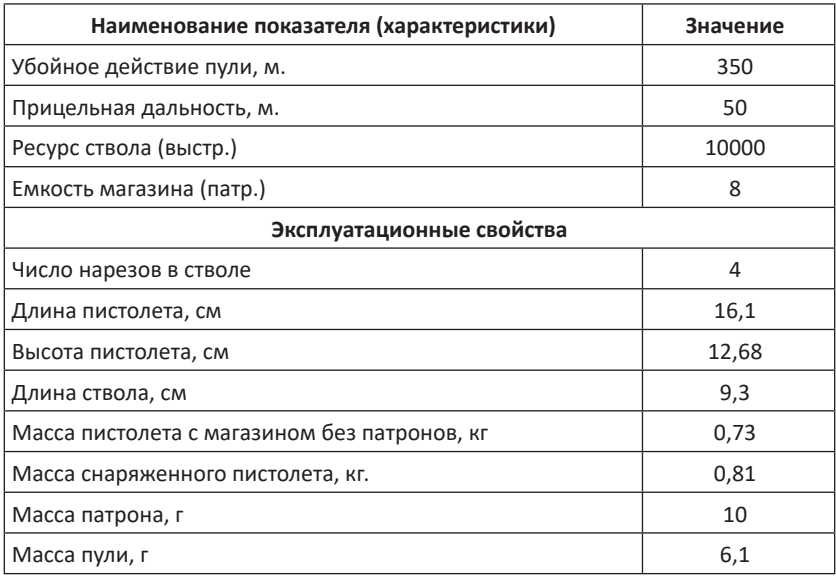

# **11.2. Устройство**

**9-мм пистолета Макарова** состоит из следующих основных **частей и механизмов**:

рамки со стволом и спусковой скобой;

затвора с ударником, выбрасывателем и предохранителем; возвратной пружины;

ударно-спускового механизма (курок, шептало, спусковая тяга с рычагом взвода, спусковой крючок);

рукоятки с винтом;

затворной задержки;

магазина.

К каждому пистолету придается **принадлежность:** запасный магазин, протирка, кобура, пистолетный ремешок.

Части, механизмы и принадлежность 9-мм пистолета Макарова представлены на рисунке 11.1.

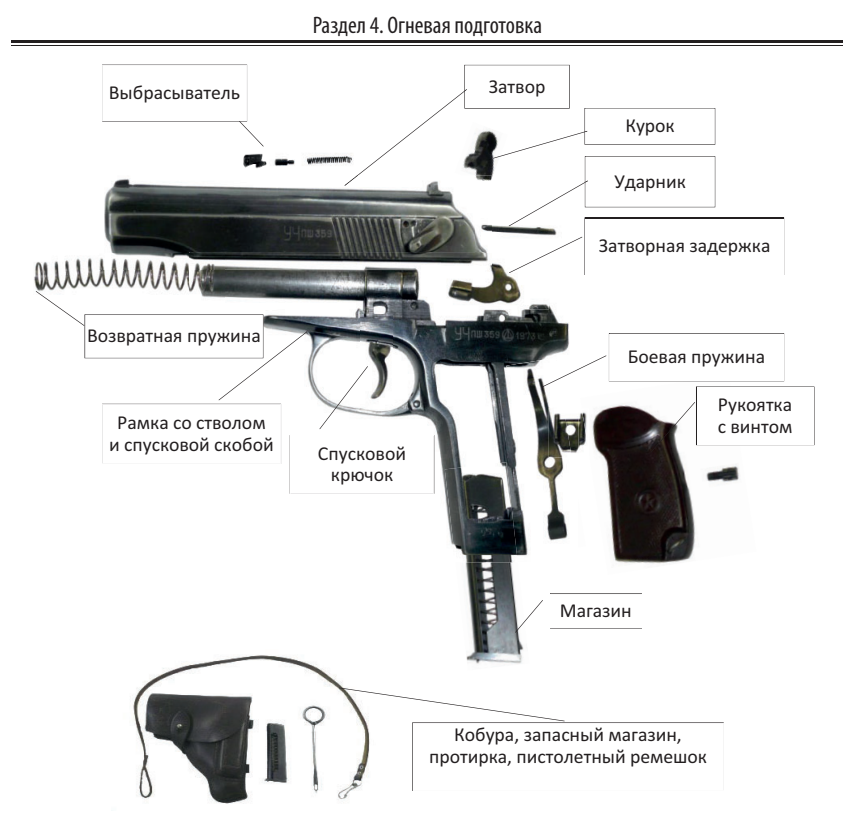

**Рис. 11.1.** Части, механизмы и принадлежность 9-мм пистолета Макарова

# **11.3. Назначение частей и механизмов.**

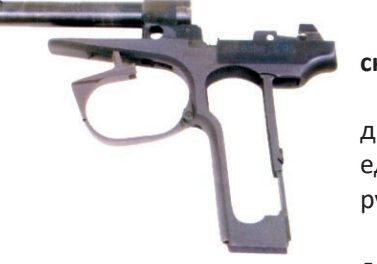

и спусковой скобой

**Рамка со стволом и спусковой скобой** представлена на рисунке 11.2. *Рамка* предназначена для соединения всех частей и механизмов в единое целое. Рамка с основанием рукоятки составляет одно целое.

*Ствол* предназначен для направления полета пули и придания ей вращательного движения. **Рис. 11.2.** Рамка со стволом

Внутри ствол имеет канал с четырьмя нарезами, вьющимися слева вверх направо. Нарезы служат для сообщения пуле вращательного движения. Промежутки между нарезами называются полями. Расстоянием между двумя противоположными полями (по диаметру) определяется калибр канала ствола, *он равен 9 мм.* 

С казенной части канал ствола гладкий и большего диаметра. Он служит для помещения патрона и называется патронником. Патронник имеет уступ. На казенной части ствола имеется прилив для крепления ствола к стойке рамки и отверстие для штифта ствола. На приливе и в нижней части патронника имеется скос для направления патрона из магазина в патронник.

Наружная поверхность ствола гладкая. На ствол надевается возвратная пружина. Ствол соединяется с рамкой прессовой посадкой и закрепляется штифтом.

*Основание рукоятки* предназначено для крепления рукоятки, боевой пружины и для помещения магазина. Оно имеет:

боковые окна (правое и левое) для уменьшения веса пистолета; нижнее окно для вставления магазина, на задней стенке – прилив с резьбовым отверстием для крепления боевой пружины с помощью задвижки и рукоятки с помощью винта, внизу – вырез для защелки магазина;

в передней стенке – прилив с гнездом для крепления спусковой скобы к рамке с помощью оси.

*Спусковая скоба* предназначена для предохранения хвоста спускового крючка от нечаянного нажатия на него. Она имеет на переднем конце прилив для ограничения хода затвора при движении назад.

**Затвор с ударником, выбрасывателем и предохранителем** представлен на рисунке 11.3.

*Затвор* предназначен для подачи патрона из магазина, запирания канала ствола при выстреле, извлечения гильзы и постановки курка на боевой взвод.

Снаружи затвор имеет: мушку для прицеливания, по-

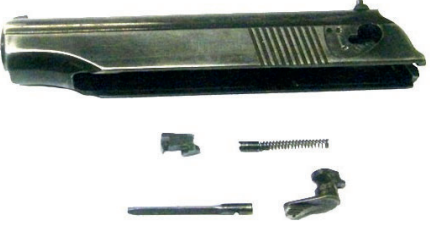

**Рис. 11.3.** Затвор с ударником, выбрасывателем и предохранителем

перечный паз для целика; насечку между мушкой и целиком для исключения отсвечивания поверхности затвора при прицеливании; на правой стороне − окно выбрасывания гильзы (патрона); паз для выбрасывателя, гнездо для гнетка с пружиной выбрасывателя; с левой стороны – гнездо для предохранителя и две выемки для фиксатора предохранителя (верхнюю – для положения флажка «предохранение» и нижнюю – для положения флажка «огонь»); с обеих сторон – насечку для удобства отведения затвора рукой; на заднем конце затвора – паз для прохода курка.

Внутри затвор имеет: канал для помещения ствола с возвратной пружиной; продольные выступы для направления движения затвора по рамке; зуб для постановки затвора на затворную задержку; гребень; паз для отражателя; паз для разобщающего выступа рычага взвода; чашечку для помещения дна гильзы; досылатель для досылания патрона из магазина в патронник; выступ для разобщения рычага взвода с шепталом; выем для помещения разобщающего выступа рычага взвода при нажатом спусковом крючке; на правой стороне гребня затвора имеется выем, предназначенный для разобщения шептала с рычагом взвода при снятии затвора с затворной задержки при нажатом спусковом крючке; канал для помещения ударника.

*Ударник* предназначен для разбития капсюля. Он имеет: в передней части – боек, в задней части – срез для предохранителя, который удерживает ударник в канале затвора. Ударник изготавливается трехгранным с целью уменьшения его веса и уменьшения трущихся поверхностей.

*Выбрасыватель* предназначен для удержания гильзы (патрона) в чашечке затвора до встречи с отражателем. Он имеет зацеп, который заскакивает в кольцевую проточку гильзы и удерживает гильзу (патрон) в чашечке затвора, и пяточку для соединения с затвором. Выбрасыватель вставляется в паз в затворе.

*Гнеток* с пружиной выбрасывателя вставляется в гнездо в затворе. Под действием пружины зацеп выбрасывателя все время наклонен к чашечке затвора.

*Предохранитель* предназначен для обеспечения безопасности обращения с пистолетом. Он имеет: флажок для перевода предохранителя из положения «огонь» в положение «предохранение» и

обратно; фиксатор для удержания предохранителя в приданном ему положении; ребро для запирания затвора с рамкой при постановке предохранителя в положение «предохранение»; зацеп для запирания курка в положении «предохранение». Предохранитель вставляется в гнездо затвора.

*Целик* вместе с *мушкой* предназначены для прицеливания.

**Возвратная пружина** предназначена для возвращения затвора в переднее положение, представлена на рисунке 11.4.

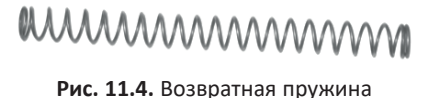

Крайний виток одного из концов пружины имеет меньший диаметр по сравнению с другими витками. Этим витком пружина при сборке надевается на ствол, чтобы обеспечить ее надежное удержание на стволе при разборке пистолета. Пружина, надетая на ствол, помещается вместе с ним в канале затвора.

**Ударно-спусковой механизм** предназначен для нанесения удара по капсюлю патрона и воспламенения порохового заряда, а также обеспечения управления началом и окончанием стрельбы, представлен на рисунке 11.5.

*Курок* предназначен для нанесения удара по ударнику. Он имеет: сверху – головку с насечкой для взведения курка рукой; на передней пло-

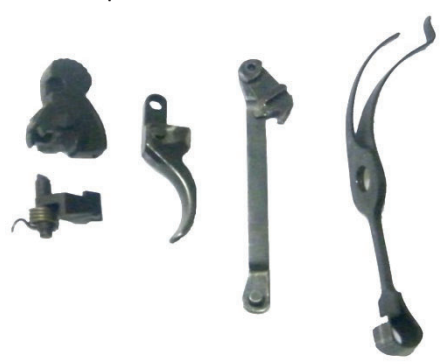

**Рис. 11.5.** Ударно-спусковой механизм

скости – вырез для обеспечения свободного хода курка при спуске его с боевого взвода; выем для зацепа предохранителя; по бокам – цапфы, на которых вращается курок; справа – зуб самовзвода для взведения курка рычагом взвода; слева – выступ для запирания курка предохранителем; снизу – углубление для широкого пера боевой пружины.

*Шептало* предназначено дли удержания курка на боевом и предохранительном взводе. Оно имеет: слева − зуб для подъема шептала полочкой уступа предохранителя при переводе предохранителя в положение «предохранение»; справа – выступ, на который действует рычаг взвода при спуске курка. На левой цапфе шептала надета пружина. Свободный конец пружины изогнут в виде крючка для соединения с затворной задержкой.

*Спусковая тяга с рычагом взвода* предназначена для спуска курка с боевого взвода и взведения курка при нажатии на хвост спускового крючка. Передней цапфой она соединяется со спусковым крючком, а задней – с рычагом взвода. Рычаг взвода имеет: разобщающий выступ, с помощью которого он расцепляется с шепталом при движении затвора назад; вырез для выступа шептала; выступ самовзвода, который взводит курок при нажиме на хвост спускового крючка; пяточку, на которую опирается узкое перо боевой пружины. Пяточка рычага взвода помещается в кольцевом выеме курка.

*Спусковой крючок* предназначен для спуска курка с боевого взвода и взведения курка при стрельбе самовзводом. Он имеет: цапфы, которые помещаются в цапфенные гнезда рамки; отверстие для соединения со спусковой тягой и хвост. Спусковой крючок своей головкой вставляется в окно стойки рамки.

*Боевая пружина* предназначен для приведения в действие курка, рычага взвода и спусковой тяги. Она имеет: широкое перо для действия на курок; узкое перо для действия на рычаг взвода и спусковую тягу. Нижний конец боевой пружины является защелкой магазина. Конец широкого пера боевой пружины изогнут для обеспечения «отбоя» курка, т. е. для постановки курка на предохранительный взвод в спущенном положении. Боевая пружина крепится на основании рукоятки задвижкой.

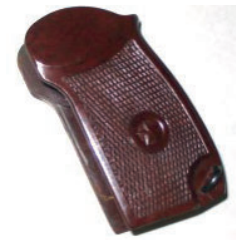

с винтом

**Рукоятка с винтом** предназначена для прикрытия боковых окон и задней стенки рукоятки, удобства удержания пистолета в руке, представлена на рисунке 11.6. Она имеет: отверстие для винта, который крепит рукоятку к основанию рукоятки; антабку для пристегивания пистолетного ремешка, пазы для свободного надвигания рукоятки на основание рукоятки; **рис. 11.6.** Рукоятка и по надвигания рукоятки на основание рукоятки;<br>• с винтом **ва** в задней стенке – выем для защелки магазина.

Рукоятка изготовлена из пластмассы. Винт рукоятки служит для крепления рукоятки и задвижки на основании рукоятки.

**Затворная задержка** предназначена для удержания затвора в заднем положении при израсходовании всех патронов в магазине, представлена на рисунке 11.7. Она имеет: в передней части – выступ для удержания затвора в заднем положении; кнопку с насечкой для освобождения затвора нажатием руки; в верхней части – от-

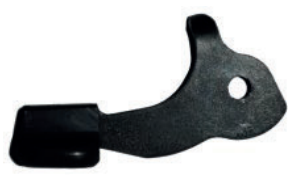

**Рис. 11.7.** Затворная задержка

ражатель для отражения наружу гильз (патронов) через окно в затворе. Затворная задержка передней частью вставляется в вырез в левой стенке рамки.

**Магазин** предназначен для помещения патронов и подачи их на линию досылания, представлен на рисунке 11.8.

*Корпус магазина* соединяет все части магазина. Верхние края боковых стенок корпуса загнуты внутрь для удержания па-

тронов и подавателя, а также для направления патронов при подаче их в патронник затвором. Магазин вставляется в основание рукоятки через нижнее окно.

*Подаватель* предназначен для подачи патронов. Он имеет два отогнутых конца, которые направляют движение его в корпусе магазина. На одном из отогнутых концов подавателя с левой стороны имеется зуб для включения затворной задержки по израсходовании всех патронов из магазина.

**В принадлежность** к пистолету, представленную на рисунке 11.9, входят: кобура, протирка, запасный магазин, пистолетный ремешок.

*Кобура* предназначена для ношения и хранения пистолета, запасного магазина и протирки.

*Протирка* используется для разборки, сборки, чистки и смазки пистолета.

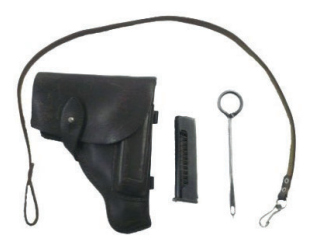

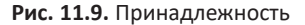

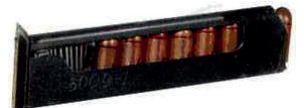

**Рис. 11.8.** Магазин

*Пистолетный ремешок* обеспечивает крепление пистолета к поясному (брючному) ремню.

#### **11.4. Работа автоматики пистолета**

Пистолет – оружие самозарядное, так как его перезаряжание во время стрельбы производится автоматически.

*Работа автоматики пистолета* основана на принципе использования энергии отдачи при коротком откате затвора и жестком запирании ствола (запирание ствола осуществляется перекосом затвора в вертикальной плоскости, одним большим выступом в казенной части за окно для выброса гильз в затворе).

Затвор со стволом сцепления не имеет. Надежность запирания канала ствола при выстреле достигается большой массой затвора и силой возвратной пружины.

Благодаря наличию в пистолете самовзводного ударно-спускового механизма куркового типа можно быстро открывать огонь непосредственным нажатием на хвост спускового крючка без предварительного взведения курка.

Безопасность обращения с пистолетом обеспечивается надежно действующими предохранителями. Пистолет имеет предохранитель, расположенный на левой стороне затвора. Кроме того, курок автоматически становится на предохранительный взвод под действием боевой пружины после спуска курка («отбой» курка) и при отпущенном спусковом крючке. Курок под действием изогнутого (отбойного) конца широкого пера боевой пружины повернут на некоторый угол от затвора (это есть «отбой» курка) так, что носик шептала находится впереди предохранительного взвода курка. После того как спусковой крючок будет отпущен, спусковая тяга под действием узкого пера боевой пружины продвинется в заднее крайнее положение. Рычаг взвода и шептало опустятся вниз, шептало под действием своей пружины прижмется к курку и автоматически курок встанет на предохранительный взвод.

**Для производства выстрела необходимо** нажать указательным пальцем на спусковой крючок. Курок при этом наносит удар по ударнику, который разбивает капсюль патрона. В результате этого

#### 11. Пистолет Макарова

воспламеняется пороховой заряд и образуется большое количество пороховых газов. Пуля давлением пороховых газов выбрасывается из канала ствола. Затвор под давлением газов, передающихся через дно гильзы, отходит назад, удерживая выбрасывателем гильзу и сжимая возвратную пружину. Гильза при встрече с отражателем выбрасывается наружу через окно затвора. Затвор при отходе в крайнее заднее положение поворачивает курок на цапфах назад и ставит его на боевой взвод. Отойдя назад до отказа, затвор под действием возвратной пружины возвращается вперед. При движении вперед затвор досылателем продвигает из магазина очередной патрон и досылает его в патронник. Канал ствола заперт свободным затвором; пистолет снова готов к выстрелу.

Для производства следующего выстрела нужно отпустить спусковой крючок, а затем снова нажать на него. Так стрельба будет вестись до полного израсходования патронов в магазине. По израсходовании всех патронов из магазина затвор становится на затворную задержку и остается в заднем положении.

## **11.5. Работа частей и механизмов**

Части и механизмы пистолета до заряжания находятся в следующих положениях.

**Затвор** под действием возвратной пружины − в крайнем переднем положении; чашечка затвора упирается в казенный срез ствола, в результате чего ствол заперт свободным затвором. Продольные выступы затвора входят в пазы, имеющиеся в задней части рамки. Затвор с рамкой заперт ребром предохранителя.

**Курок** под действием широкого пера боевой пружины спущен и упирается передней плоскостью в выступ предохранителя так, что не может продвинуться вперед.

**Шептало** полочкой уступа на оси предохранителя поднято вверх и удерживается в таком положении так, что между предохранительным взводом курка и носиком шептала имеется небольшой зазор.

**Спусковая тяга с рычагом взвода** под действием узкого пера боевой пружины отведена в крайнее заднее положение; рычаг взвода утоплен в рамку и его выступ самовзвода сцеплен с зубом самовзвода курка так, что при нажатии на хвост спускового крючка курок не взводится, но имеет некоторый свободный ход назад.

**Магазин** вставлен в основание рукоятки. Подаватель находится вверху и упирается в гребень затвора. Зуб подавателя нажимает на затворную задержку.

**Флажок предохранителя** находится в положении «предохранение». При этом выступ предохранителя опущен вниз и соприкасается с передней плоскостью курка; полочка уступа на оси предохранителя действием на зуб шептала поднимает вверх шептало и удерживает его в этом положении; зацеп предохранителя входит в выем курка и, упираясь в его выступ, запирает курок в положении «предохранение» так, что он не может быть взведен; ребро предохранителя зашло за левый выступ рамки и запирает затвор с рамкой.

#### **11.5.1. Работа частей и механизмов при заряжании**

**Для заряжания пистолета необходимо:** снарядить магазин патронами; вставить магазин в основание рукоятки; выключить предохранитель (повернуть флажок вниз); отвести затвор в крайнее заднее положение и резко отпустить его.

**При снаряжении магазина** патроны ложатся на подавателе один на другой в один ряд, сжимая пружину подавателя; по мере наполнения магазина патронами пружина подавателя сжимается и, нажимая на подаватель снизу, поднимает патроны вверх. Верхний патрон удерживается загнутыми краями боковых стенок корпуса магазина.

**Если вставить снаряженный магазин** в основание рукоятки, защелка магазина заскакивает за выступ на стенке магазина и удерживает магазин в основании рукоятки. Верхний патрон упирается в гребень затвора. Подаватель находится внизу, его зуб не действует на затворную задержку.

**При выключении предохранителя** (повороте флажка вниз) выступ предохранителя поднимается и освобождает курок. При повороте предохранителя его зацеп, выходя из выема курка, освобождает выступ курка, чем обеспечивается свободное отведение курка назад. Полочка уступа на оси предохранителя освобождает шептало, которое опускается под действием своей пружины несколько вниз, и носик шептала становится впереди предохранительного взвода курка (курок становится на предохранительный взвод). При повороте предохранителя его ребро выходит из-за левого выступа рамки и разъединяет затвор с рамкой. При этом затвор может быть отведен рукой назад.

**При отведении затвора назад** происходит следующее.

Затвор, двигаясь по продольным пазам рамки, поворачивает курок. Шептало под действием пружины заскакивает своим носиком за боевой взвод курка. Движение затвора назад ограничивается гребнем спусковой скобы. Возвратная пружина находится в наибольшем сжатии.

Курок при повороте передней частью кольцевого выема смещает спусковую тягу с рычагом взвода вперед и несколько вверх, благодаря чему выбирается часть свободного хода спускового крючка. При подъеме рычага взвода вверх его вырез подходит к выступу шептала.

Подаватель магазина под действием пружины подавателя поднимает патроны вверх так, что верхний патрон становится впереди досылателя затвора.

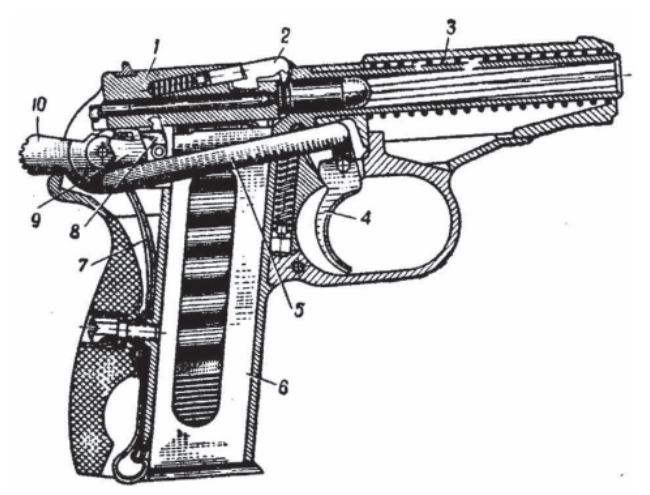

**Рис. 11.10.** Положение частей и механизмов пистолета перед выстрелом: 1 – затвор; 2 – выбрасыватель; 3 – возвратная пружина; 4 – спусковой крючок; 5 – спусковая тяга; 6 – магазин; 7 – боевая пружина; 8 – шептало с пружиной; 9 – рычаг взвода; 10- курок

**При отпускании затвора** возвратная пружина посылает затвор вперед. Двигаясь по продольным пазам рамки, затвор досылателем продвигает верхний патрон в патронник. Патрон, скользя по загнутым краям боковых стенок корпуса магазина и по скосу на приливе ствола и в нижней части патронника, входит в патронник и упирается передним срезом гильзы в уступ патронника; канал ствола заперт свободным затвором. Второй патрон под действием пружины подавателя поднимается подавателем вверх до упора в гребень затвора.

Если выстрела производить не требуется, то, не спуская курка с боевого взвода, следует включить предохранитель, повернув его флажок вверх до отказа так, чтобы красный кружок закрылся флажком предохранителя.

# **11.5.2. Работа частей и механизмов заряженного пистолета при включении предохранителя**

При повороте флажка выступ предохранителя опускается и до начала подъема шептала встает на пути движения курка; ось предохранителя полочкой уступа поднимает шептало, вследствие чего шептало поворачивается и освобождает курок; курок под действием широкого пера боевой пружины поворачивается и наносит удар по выступу предохранителя; ребро предохранителя, поворачиваясь, заходит за левый выступ рамки и запирает затвор с рамкой. Зацеп предохранителя, опускаясь, входит в выем курка и запирает его так, что взвести курок невозможно.

Если в этом положении выключить предохранитель, то курок благодаря «отбою» автоматически становится на предохранительный взвод. В этом случае пистолет готов к немедленному открытию огня самовзводом.

Безопасность обращения с пистолетом при случайных ударах обеспечивается автоматической постановкой курка на предохранительный взвод.

Если спуск курка производится не предохранителем, а вручную, т. е. нажатием на хвост спускового крючка указательным пальцем правой руки с придержанием за головку курка большим пальцем этой же руки, то курок после освобождения спускового крючка также автоматически (благодаря «отбою») становится на предохранительный взвод.

### **11.5.3. Работа частей и механизмов пистолета при выстреле**

Для производства выстрела необходимо выключить предохранитель, взвести курок и нажать пальцем руки на хвост спускового крючка.

**При нажатии пальцем на хвост спускового крючка** спусковая тяга смещается вперед, а рычаг взвода, соединенный с задним концом спусковой тяги, поворачивается на задней цапфе спусковой тяги и поднимается до тех пор, пока не упрется своим вырезом в выступ шептала; затем рычаг взвода приподнимает шептало и расцепляет его с боевым взводом курка. Разобщающий выступ рычага взвода входит в выем затвора.

*Курок* освобождается от шептала и под действием широкого пера боевой пружины резко поворачивается на цапфах вперед и резко ударяет по ударнику.

*Ударник* энергично двигается вперед и бойком разбивает капсюль патрона; происходит выстрел. Давлением образовавшихся газов пуля выбрасывается из канала ствола, в то же время газы давят на дно и стенки гильзы. Гильза расширяется и плотно прижимается к стенкам патронника. Давление газов на дно гильзы передается на затвор, вследствие чего он движется назад.

**После выстрела** затвор от давления пороховых газов на дно гильзы отходит назад вместе с гильзой. В начале движения назад (на длине 3–5 мм) затвор своим выступом смещает разобщающий выступ рычага извода вправо, расцепляя его тем самым с шепталом (происходит разобщение).

Освобожденное шептало под действием пружины прижимается к курку; когда курок повернется назад до отказа, носик шептала заскакивает за боевой взвод курка и удерживает его до следующего выстрела.

При дальнейшем движении затвора назад разобщающий выступ рычага взвода скользит по пазу затвора; гильза, удерживаемая выбрасывателем в чашечке затвора, ударяется об отражатель и выбрасывается наружу через окно в стенке затвора.

*Подаватель* подает очередной патрон и ставит его перед досылателем затвора.

*Затвор*, дойдя до крайнего заднего положения, под действием возвратной пружины возвращается в переднее положение; затвор досылателем выталкивает из магазина очередной патрон и досылает его в патронник. Когда затвор дойдет до крайнего переднего положения и дошлет патрон в патронник, зацеп выбрасывателя заскакивает в кольцевую проточку гильзы.

*Рычаг взвода* упирается в шептало (сбоку), и разобщающий выступ его находится против выема на затворе. Пистолет готов к очередному выстрелу.

Для производства следующего выстрела необходимо отпустить хвост спускового крючка и снова нажать на него.

**При отпускании хвоста спускового крючка** спусковая тяга с рычагом взвода под действием узкого пера боевой пружины отходит назад, одновременно рычаг взвода опускается вниз и своим вырезом заходит под выступ шептала.

**При нажатии на хвост спускового крючка** рычаг взвода поднимает шептало и снова освобождает курок от шептала. Происходит следующий выстрел.

Если затвор не дойдет до крайнего переднего положения (помят патрон), то разобщающий выступ рычага взвода не войдет в выем на затворе, вследствие чего рычаг взвода не войдет в сцепление с шепталом и при очередном нажатии на спусковой крючок не повернет шептало и не произведет спуска курка. Этим исключается возможность выстрела, если патрон не полностью дослан в патронник.

**Если стрельба ведется без предварительного взведения курка**, то при нажиме на хвост спускового крючка курок взводится автоматически. При этом рычаг взвода, войдя в зацепление своим выступом самовзвода с зубом самовзвода курка, взводит курок. Курок, не становясь на боевой взвод (так как шептало в момент срыва оказывается приподнятым в верхнее положение выступом рычага взвода), срывается с выступа самовзвода рычага взвода и ударяет по ударнику; происходит выстрел.

**При израсходовании патронов** из магазина подаватель магазина своим зубом поднимает передним конец затворной задержки вверх. Затвор, упираясь своим зубом в выступ затворной задержки, останавливается в заднем положении.

*Курок* поставлен на боевой взвод. Пружина подавателя имеет наименьшее сжатие. Затвор остается в заднем положении так же и после извлечения магазина из основания рукоятки пистолета, удерживаясь на затворной задержке.

*Затвор* освобождается от затворной задержки (при извлеченном или вставленном магазине) путем нажатия пальцем руки на кнопку затворной задержки.

# **11.6. Задержки при стрельбе из пистолета и способы их устранения**

Пистолет при правильном обращении с ним, внимательном уходе и сбережении является надежным и безотказным оружием. Однако при длительной работе вследствие износа частей и механизмов, а чаще при неосторожном обращении и невнимательном уходе могут возникнуть задержки при стрельбе.

Для предупреждения задержек при стрельбе из пистолета и обеспечения безотказности работы пистолета необходимо:

правильно подготавливать пистолет к стрельбе;

своевременно и с соблюдением всех правил осматривать, чистить и смазывать пистолет;

особенно тщательно следить за чистотой и смазкой трущихся частей пистолета;

своевременно производить ремонт пистолета;

перед стрельбой осматривать патроны; неисправные, ржавые и грязные патроны для стрельбы не применять;

во время стрельбы и при передвижениях оберегать пистолет от загрязнения и ударов;

перед заряжанием, если пистолет перед стрельбой находился продолжительное время на сильном морозе, несколько раз энергично отвести затвор рукой и отпустить его, причем после каждого отведения и отпускания затвора производить спуск курка нажимом на хвост спускового крючка.

Если при стрельбе произойдет задержка, то ее нужно устранить перезаряжанием пистолета. Если перезаряжанием задержка не устраняется, то необходимо выяснить причину задержки и устранить ее, как указано в таблице 11.2.

*Таблица 11.2*

#### **Задержки при стрельбе из ПМ и способы их устранения**

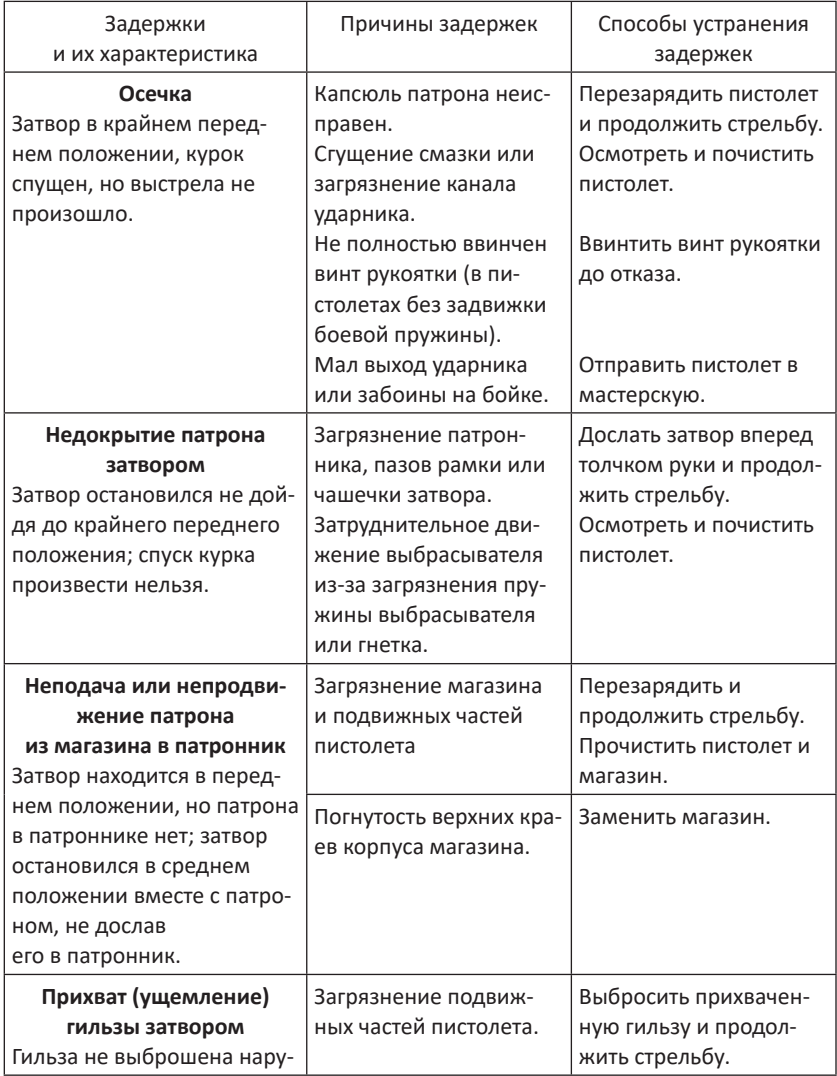

#### *Окончание табл. 11.2*

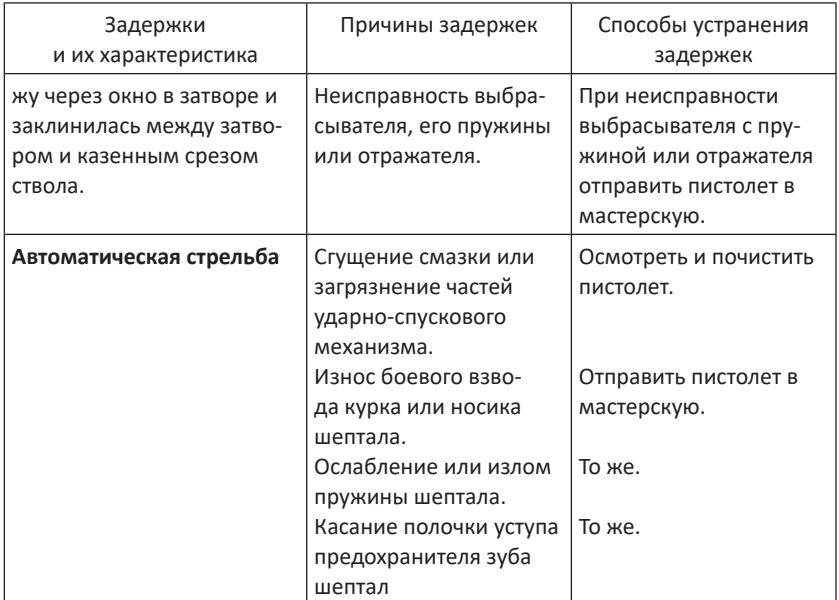

С целью обеспечения безотказной работы пистолета во время стрельбы и сохранения его нормального боя необходимо произвести подготовку пистолета к стрельбе. Для этого необходимо: осмотреть пистолет и патроны; снарядить магазин патронами; непосредственно перед стрельбой прочистить и протереть насухо канал ствола.

# **11.7. Разборка и сборка пистолета**

Разборка пистолета может быть неполная и полная.

Неполная разборка производится для чистки, смазки и осмотра пистолета. Полная разборка производится для чистки при сильном загрязнении пистолета, после нахождения его под дождем или в снегу, при переходе на новую смазку, а также при ремонте.

*Частая полная разборка пистолета не допускается, так как она ускоряет изнашивание частей и механизмов.*

При разборке и сборке пистолета необходимо соблюдать следующие правила:

разборку и сборку производить на столе или скамейке, а в поле – на чистой подстилке;

части и механизмы класть в порядке разборки, обращаться с ними осторожно, не допускать излишних усилий и резких ударов;

при сборке обращать внимание на нумерацию частей, чтобы не перепутать их с частями других пистолетов.

**11.7.1. Порядок неполной разборки**

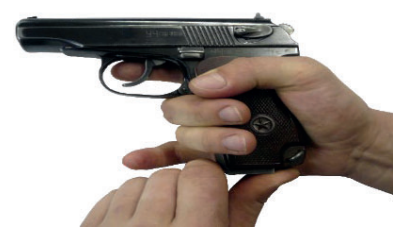

**Рис. 11.11.** Извлечение магазина

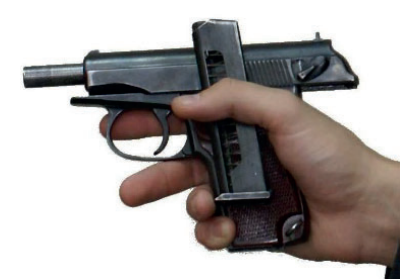

**Рис. 11.12.** Проверка отсутствия патрона

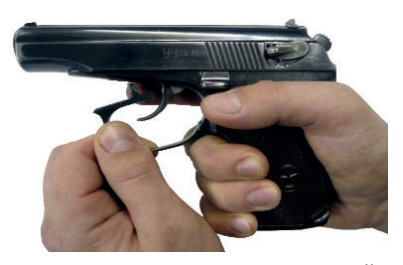

**Рис. 11.13.** Оттягивание спусковой скобы

**1. Извлечь магазин из основания рукоятки**. Удерживая пистолет за рукоятку правой рукой, большим пальцем левой руки отвести защелку магазина назад до отказа, одновременно оттягивая указательным пальцем левой руки выступающую часть крышки магазина, как показано на рисунке 11.11, извлечь магазин из основания рукоятки.

**2. Проверить, нет ли в патроннике патрона.** Выключить предохранитель (опустить флажок вниз), отвести левой рукой затвор в заднее положение, поставить его на затворную задержку, как показано на рисунке 11.12, и осмотреть патронник. Нажатием большим пальцем правой руки на затворную задержку отпустить затвор.

**3. Отделить затвор от рамки.** Взяв пистолет в правую руку за рукоятку, левой рукой оттянуть спусковую скобу вниз и, перекосив ее влево, как показано на рисунке 11.13, упереть в рамку так, чтобы она удерживалась в этом

11. Пистолет Макарова

положении. *При дальнейшей разборке удерживать ее в приданном положении указательным пальцем правой руки,* как показано на рисунке 11.14.

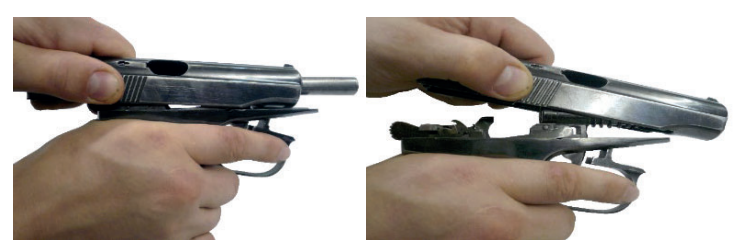

**Рис. 11.14.** Отделение затвора от рамки

Левой рукой отвести затвор в крайнее заднее положение и, приподняв его задний конец, как показано на рисунке 11.14, дать ему возможность продвинуться вперед под действием возвратной пружины. Отделить затвор от рамки и поставить спусковую скобу на свое место.

**4. Снять со ствола возвратную пружину.** Удерживая рамку левой рукой за рукоятку и вращая возвратную пружину на себя правой рукой, как показано на рисунке 11.15, снять ее со ствола.

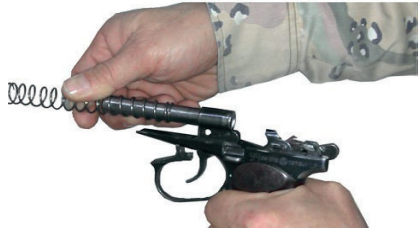

**Рис. 11.15.** Снятие возвратной пружины

### **11.7.2. Сборка пистолета после неполной разборки**

**1. Присоединить возвратную пружину.** Взяв рамку за рукоятку в левую руку, правой рукой надеть, как показано на рисунке 11.16, возвратную пружину на ствол обязательно тем концом, в котором крайний виток имеет меньший диаметр по сравнению с другими витками.

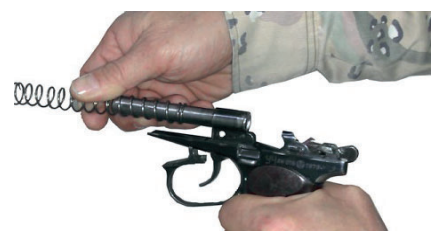

**Рис. 11.16.** Присоединение возвратной пружины

**2. Присоединить затвор к рамке.** Удерживая рамку за рукоятку в правой руке, а затвор в левой, ввести свободный конец возвратной пружины, как показано на рисунке 11.17, в канал затвора и отвести затвор в крайнее заднее положение так, чтобы дульная часть ствола прошла через канал затвора и выступила наружу.

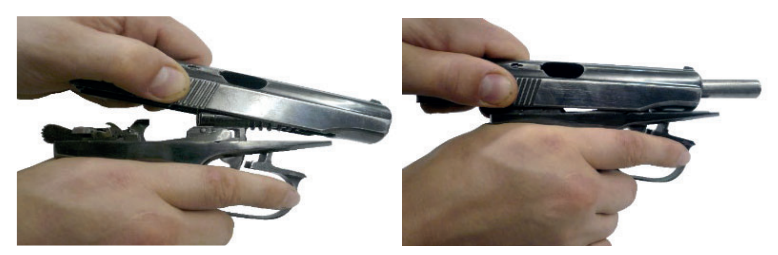

**Рис. 11.17.** Присоединение затвора к рамке

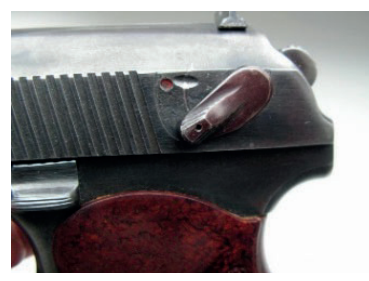

**Рис. 11.18.** Включение предохранителя

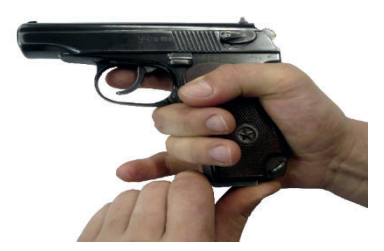

**Рис. 11.19.** Присоединение магазина

Опустить задний конец затвора на рамку так, чтобы продольные выступы затвора поместились в пазах рамки (см. рис. 11.17) и, прижимая затвор к рамке, отпустить его. Затвор под действием возвратной пружины энергично возвращается в переднее положение.

Спусковую скобу установить на место. Включить, как показано на рисунке 11.18, предохранитель (поднять флажок вверх).

**3. Вставить магазин в основание рукоятки.** Удерживая пистолет в правой руке, большим и указательным пальцами левой руки вставить магазин в основание рукоятки через нижнее окно основания рукоятки, как показано на рисунке 11.19.

# **11.8. Осмотр и подготовка к стрельбе пистолета и патронов, уход и сбережение**

Для выяснения состояния оружия, его исправности и боевой готовности производятся периодические осмотры пистолетов в сроки, установленные Уставом внутренней службы Вооруженных Сил Российской Федерации.

Осмотр пистолета производится в собранном или разобранном виде. Одновременно с осмотром пистолета производится осмотр кобуры, запасного магазина, протирки и пистолетного ремешка.

Каждый военнослужащий, вооруженный пистолетом, должен осматривать пистолет ежедневно, перед выходом на занятия, перед стрельбой и во время чистки. Перед выходом на занятия и непосредственно перед стрельбой пистолет необходимо осматривать в собранном виде, а во время чистки – в разобранном и собранном виде.

При ежедневном осмотре пистолета необходимо проверить:

нет ли на металлических частях налета ржавчины, загрязнения, царапин, забоин и трещин;

в каком состоянии находится смазка;

исправно ли действуют затвор, магазин, ударно-спусковой механизм, предохранитель и затворная задержка;

исправны ли мушка и целик;

удерживается ли магазин в основании рукоятки;

чист ли канал ствола.

Неисправности пистолета должны устраняться немедленно. Если они в подразделении не могут быть устранены, пистолет необходимо отправить в ремонтную мастерскую.

Характерными неисправностями, являющимися причинами ненормального боя пистолета, являются:

мушка побита или погнута – пули будут отклоняться в сторону, противоположную перемещению вершины мушки;

целик смещен – пули будут отклоняться в сторону смещения целика;

забоины на дульном срезе ствола – пули будут отклоняться в сторону, противоположную забоинам;

растертость канала ствола (особенно в дульной части), сношенность (округление) полей нарезов, царапины и забоины в канале ствола, шатание целика – все это увеличивает рассеивание пуль.

#### *При осмотре пистолета в собранном виде проверить:*

1. Нет ли на частях пистолета налета ржавчины, царапин, забоин и трещин; соответствуют ли номера на затворе, предохранителе и на магазинах номеру на рамке.

2. Нет ли забоин на мушке и в прорези целика, мешающих прицеливанию; прочно ли удерживается целик в пазу затвора и совпадает ли риска на целике с риской на затворе.

3. Легко ли переключается предохранитель из одного положения в другое и надежно ли фиксируется в крайних положениях.

4. Имеет ли курок «отбой»: при спущенном курке и отведенном до отказа назад спусковом крючке головка курка при нажиме на нее пальцем руки должна подаваться вперед, а после прекращения нажима – энергично возвращаться в первоначальное положение; при отпущенном спусковом крючке и по прекращении нажима на головку курка курок должен встать на предохранительный взвод и в этом положении под достаточно сильным нажимом руки не должен срываться с предохранительного взвода и смещаться вперед.

5. Надежно ли, удерживается спусковая скоба в рамке и устанавливается ли для отделения затвора в перекошенное положение.

6. Довернут ли винт рукоятки.

7. Нет ли в канале ствола грязи, налета ржавчины и других дефектов. Для этого необходимо затвор поставить на затворную задержку и посмотреть в канал ствола с дульной части, вставив в окно затвора белую бумагу.

8. Не погнуты ли стенки и верхние края корпуса магазина и свободно ли передвигается подаватель в магазине.

9. Свободно ли вставляется магазин (запасный магазин) в основание рукоятки и извлекается из него и надежно ли он удерживается защелкой магазина.

10. Правильно ли работают части и механизмы пистолета.

Для проверки необходимо проделать следующую работу.

Поставить флажок предохранителя в положение «огонь» (опустить вниз), отвести затвор рукой назад до отказа и отпустить его; затвор, продвинувшись несколько вперед, под действием затворной задержки должен остаться в заднем положении.

Нажать на кнопку затворной задержки; затвор под действием возвратной пружины должен энергично возвратиться в переднее положение, а курок должен стоять на боевом взводе.

Нажать на хвост спускового крючка; курок должен сорваться с боевого взвода и ударить по ударнику.

Извлечь магазин из основания рукоятки пистолета и снарядить его учебными патронами; вставить магазин в основание рукоятки пистолета, отвести затвор назад и отпустить его; при этом затвор под действием возврат ной пружины должен дойти до крайнего переднего положения и дослать патрон в патронник; при повторном отведении затвора назад патрон должен быть энергично отражен наружу через окно в затворе.

Повернуть флажок предохранителя вверх в положение «предохранение»; при этом курок должен сорваться с боевого взвода, нанести удар по выступу предохранителя и остаться в положении, несколько отведенном назад; после этого затвор должен быть заперт, курок не должен взводиться как при непосредственном действии на него большим пальцем руки, так и при нажиме на хвост спускового крючка (самовзводом).

Поставить флажок предохранителя в положение «огонь» и нажать на хвост спускового крючка; при этом курок должен взводиться и, не становясь на боевой взвод, наносить удар по ударнику.

Поставить курок на боевой взвод и нажать на головку курка сзади; при этом он не должен срываться с боевого взвода. Затем нажать на хвост спускового крючка; при этом курок должен сорваться с боевого взвода и нанести энергичный удар по ударнику.

*В разобранном пистолете* подробно осматривается каждая часть и механизм в отдельности, для того чтобы проверить, нет ли скрошенности металла, сорванной резьбы, царапин и забоин, погнутостей, сыпи, ржавчины и загрязнения, все ли детали имеют одинаковые номера.

При осмотре рамки со стволом и спусковой скобой особое внимание обратить на состояние канала ствола. Канал ствола осматривать с дульной и с казенной частей. При этом проверять чистоту канала ствола, патронника и исправность казенного среза ствола.

При осмотре нехромированного канала ствола могут наблюдаться следующие недостатки.

*Сыпь* – первичное поражение металла ржавчиной. Сыпь имеет вид точек и крапинок, расположенных местами или по всей поверхности канала ствола.

*Ржавчина* – темный налет на металле. Ржавчину, незаметную глазом, можно обнаружить, протирая канал ствола чистой ветошью, на которой ржавчина оставляет желтоватые пятна. Следы ржавчины – темные неглубокие пятна, которые остаются после удаления ржавчины.

*Раковины* – значительные углубления в металле, возникшие вследствие длительного воздействия ржавчины. Удалять их в подразделении запрещается.

*Омеднение* – появляется при стрельбе пулями, покрытыми томпаком. Омеднение наблюдается в виде легкого медного налета на стенках канала ствола. Удаляется только в ремонтной мастерской.

*Царапины* – черточки, иногда с заметным подъемом металла по краям. Выведение царапин в канале ствола не допускается.

*Забоины* – более или менее значительные углубления, иногда с подъемом металла.

*Раздутие ствола* – заметное в канале ствола в виде поперечного темного сплошного кольца (полукольца) или обнаруживаемое по выпуклости металла на наружной поверхности ствола.

При осмотре *затвора с выбрасывателем, ударником и предохранителем* особое внимание обратить на состояние внутренних пазов, гнезд и выступов, которые не должны быть загрязнены и не должны иметь забоин. Проверить, свободно ли перемещается ударник в канале затвора, энергично ли поджимается выбрасыватель к чашечке затвора и не скрошен ли зацеп выбрасывателя и боек ударника.

При осмотре *предохранителя* проверить, утапливается ли фиксатор, нет ли больших побитостей на зацепе для запирания курка, не изношена ли цапфа, не изношено ли ребро предохранителя.

При осмотре *возвратной пружины* проверить, нет ли на ней заусениц, ржавчины, погнутостей, грязи и надломов, прочно ли она удерживается на стволе.

При осмотре частей *ударно-спускового механизма* особое внимание обратить на исправность курка, шептала, спусковой тяги с рычагом взвода. Проверить, нет ли скрошенности и износа боевого и предохранительного взвода курка, растянутости пружины шептала и износа его носика. Перья боевой пружины не должны быть поломаны.

При осмотре *рукоятки с винтом* проверить, нет ли трещин и отколов, нет ли сорванной резьбы на винте.

При осмотре *затворной задержки* убедиться в ее исправности. Затворная задержка не должна быть погнута или надломлена.

При осмотре *магазина* особое внимание обратить на исправность зуба подавателя и выступа для защелки магазина; проверить, не погнуты ли верхние края корпуса магазина.

При осмотре *протирки, кобуры и пистолетного ремешка* проверить, не погнута ли протирка, нет ли на ней забоин и царапин. На лезвии не должно быть скрошенности металла. Не допускается погнутость выступа протирки. При осмотре кобуры проверить, нет ли разрывов и нарушения швов, наличие петель, застежки и вспомогательного ремешка. Проверить исправность пистолетного ремешка.

Осмотр боевых патронов производится с целью обнаружения неисправностей, которые могут привести к задержкам при стрельбе из пистолета. При осмотре патронов необходимо проверить:

нет ли на гильзах ржавчины и зеленого налета, особенно на капсюле, помятостей, царапин, препятствующих вхождению патрона в патронник;

не вытаскивается ли пуля из гильзы рукой и не выступает ли капсюль выше поверхности дна гильзы; патроны с указанными дефектами должны быть отобраны и сданы;

нет ли среди боевых патронов учебных.

Пистолет всегда должен содержаться в чистоте и исправности. Это достигается своевременной и правильной чисткой и смазкой, бережным обращением с пистолетом и правильным хранением его.

**Чистку пистолета** производить в следующем порядке.

1. Подготовить протирочные и смазочные материалы.

2. Осмотреть принадлежность и подготовить ее для использования при чистке.

3. Разобрать пистолет.

4. Прочистить канал ствола.

5. Вычистить рамку пистолета со стволом и спусковой скобой. Насухо протереть части ветошью до полного удаления грязи и влаги. Ржавчину удалять паклей или ветошью, пропитанной жидкой ружейной смазкой.

6. Вычистить затвор, возвратную пружину, затворную задержку и части ударно-спускового механизма. Если чистка пистолета производится после стрельбы, то чашечку затвора чистить паклей или ветошью, пропитанной жидкой ружейной смазкой, до полного удаления нагара. После чистки протереть ее насухо. Если стрельба из пистолета не производилась и на чашечке затвора нет нагара и ржавчины, то протереть ее сухой ветошью.

Остальные металлические части и механизмы насухо протереть ветошью до полного удаления грязи и влага, применяя для этого деревянные палочки.

*Излишняя смазка на частях пистолета способствует загрязнению и может вызвать отказ в работе пистолета.*

Кобуру не смазывать, а лишь насухо протереть ветошью и просушить.

Пистолет Макарова является простым и надежным пистолетом, продолжительное время находящимся на вооружении различных силовых структур. Для обеспечения надежности работы, чтобы оружие не подвело в ответственный момент, необходим своевременных уход за ним. Пистолет всегда должен содержаться в чистоте и исправности.

# **Вопросы для контроля и самопроверки:**

- 1. Для чего предназначен пистолет Макарова ПМ?
- 2. Какие боевые свойства присущи ПМ?
- 3. Каково назначение рамки и ствола пистолета?
- 4. Какое назначение имеет затвор?
- 5. Какое назначение имеет возвратная пружина?
- 6. Каково назначение частей ударно-спускового механизма?
- 7. Для чего предназначена затворная задержка?

8. Какой принцип работы пистолета Макарова, как вы его понимаете?

286
9. Как работают части и механизмы пистолета при выстреле?

10. Как работают части и механизмы пистолета по израсходовании патронов из магазина?

11. Какие существуют основные причины задержек при стрельбе?

12. Какими способами устраняется осечка?

13. Какими способами устраняется утыкание патрона?

14. Какими способами устраняется прихват гильзы затвором?

15. Какова цель разборки пистолета?

16. Какой установлен порядок неполной разборки пистолета?

17. Какой установлен порядок сборки пистолета после неполной разборки?

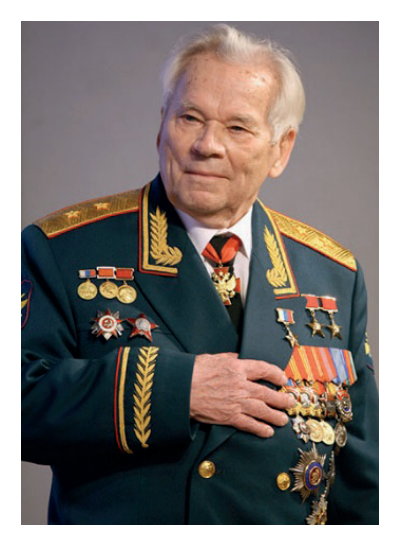

**Михаил Тимофеевич Калашников** (10.11.1919 – 23.12.2013)

История создания автомата Калашникова АК-74 (ручного пулемета РПК-74) связана с переходом винтовок на малоимпульсные патроны меньшего калибра. Еще в годы Второй Мировой войны стала очевидной потребность пехоты в большом количестве боеприпасов. Это создавало определенные проблемы как для солдат, так и для производства.

После войны большая часть стрелкового оружия имела калибр в 7-8 мм. Однако параллельно велись исследования по его снижению. Успеха достигли американские оружейники, создав винтовку под патрон 5,56х45 мм, ставший впоследствии одним из стандартов НАТО.

Разработка стала толчком для ускорения схожих исследований в СССР. И в 1966 году появилось указание на разработку винтовки под патрон 5,60 мм, позднее обозначенного как 5,45 мм (измерение делалось по полям нарезов). Работы по созданию 5,45-мм автоматного комплекса проводились на конкурсной основе. Для участия в испытаниях было представлено 10 проектов автоматов.

Полный комплекс обширных Государственных (полигонных и войсковых) испытаний, проводившихся в различных климатических

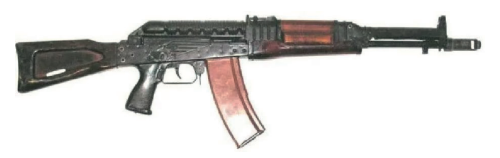

**Рис. 12.1.** Автомат Константинова

зонах, выявил преимущества варианта Константинова А.С., представленного на рисунке 12.1, по эффективности стрельбы за счет сбалансированной автоматики. Однако по производственным и эксплуатационным показателям предпочтение отдали образцу А-3, представленному Калашниковым М.Т. и Крякушиным А.Д.

Выбор обуславливался экономическими соображениями. Около 70% автомата соответствовало его прежней версии, что упрощало производство. Немаловажной считалась и приспособленность солдат к АКМ. На основе данных соображений в 1974 году на вооружение Советской Армии был принят 5,45-мм комплекс, включающий в себя: 5,45 мм патрон с пулей ПС, 5,45-мм патрон с пулей Т, 5,45-мм автоматы АК-74, АКС-74 и их модификации, укомплектованные ночными прицелами.

Несколько позже, в 1979 году, на вооружение был принят 5,45 мм автомат АКС-74У, отличающийся от АКС-74 меньшими массой и габаритами.

Конструкция АК-74 во многом повторяет своего предшественника: с АКМ унифицировано 9 узлов и 52 детали. Ключевым новшеством стало двухкамерное дульное устройство, выполняющее одновременно задачи тормоза, компенсатора и пламегасителя. Его применение позволило снизить отдачу оружия, соответственно повысилась кучность стрельбы и ее точность при стрельбе очередями или быстрыми одиночными.

Уже с началом серийного производства в конструкцию автомата вносились дополнительные изменения. Деревянный приклад и цевье заменили на пластиковые, что облегчило вес оружия. Также некоторые изменения внесены во внешние и рабочие узлы.

Автомат АК-74, принятый на вооружение в 1974 году, и его модификации, представленные на рисунках 12.2–12.6, являются самым распространенным и самым известным стрелковым оружием после второй мировой войны.

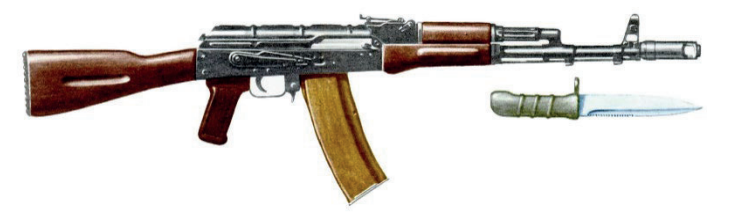

**Рис. 12.2.** Автомат Калашникова (АК-74) с обычным прикладом

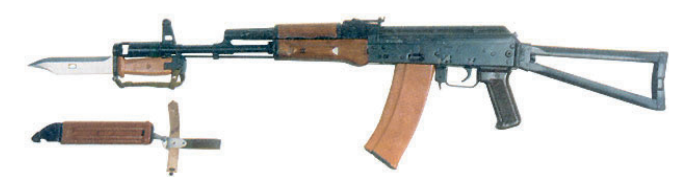

**Рис. 12.3.** Автомат Калашникова со складывающимся прикладом (АКС-74)

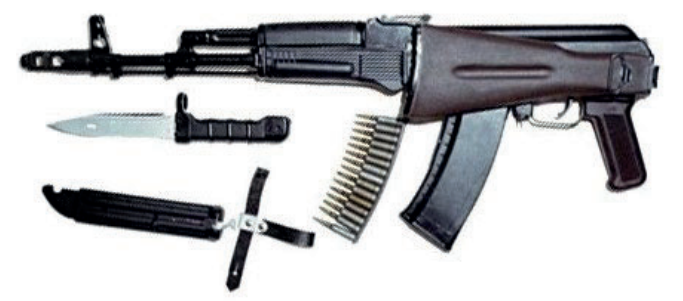

**Рис. 12.4.** Автомат Калашникова модернизированный (АК-74М)

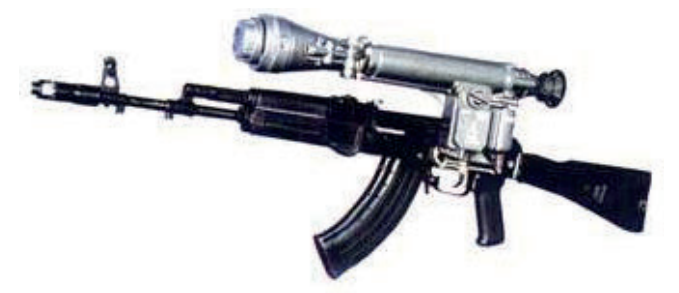

**Рис. 12.5.** Автомат Калашникова с приспособлением для крепления ночного прицела (АК-74Н)

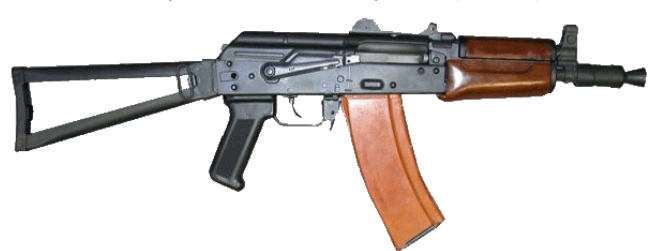

**Рис. 12.6.** Автомат Калашникова со складывающимся прикладом и укороченным стволом (АКС-74У)

Выдающиеся качества оружия Калашникова, над постоянным совершенствованием которого более полувека работали сам Михаил Тимофеевич и тысячи рабочих, конструкторов, технологов, испытателей, получили признание даже у врага, который в различных военных конфликтах предпочитал АК своему штатному вооружению.

По оценкам международных экспертов, несмотря на появление многочисленных перспективных образцов, оружие Калашникова еще несколько десятилетий будет служить основой системы стрелкового вооружения многих армий мира.

Назначение и боевые свойства автомата Калашникова, его общее устройство, работа частей и механизмов, разборка и сборка, осмотр и подготовка к стрельбе, уход и сбережение изложены в [2, 5, 7, 8], других источниках и приведены ниже.

## **12.1. Назначение и боевые свойства**

**5,45-мм автомат Калашникова** (см. рис. 12.2–12.6) является индивидуальным оружием, а **5,45-мм ручной пулемет Калашникова,** представленный на рисунке 12.7, является оружием стрелкового отделения.

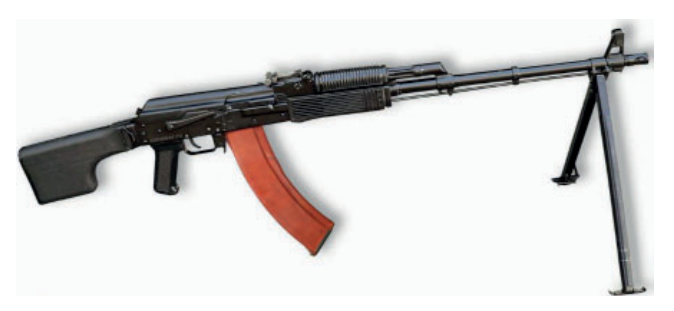

**Рис. 12.7.** Ручной пулемет Калашникова (РПК−74)

**Автомат и пулемет Калашникова** предназначены для уничтожения живой силы и поражения огневых средств противника.

Для поражения противника в рукопашном бою к автомату присоединяется штык-нож.

Для стрельбы из автомата (пулемета) применяются патроны с обыкновенными (со стальным сердечником) и трассирующими пулями.

Из автомата (пулемета) ведется автоматический или одиночный огонь. Автоматический огонь является основным видом огня.

Подача патронов при стрельбе производится из коробчатого магазина емкостью:

у автомата – на 30 патронов;

у пулемета – на 45 патронов.

Магазины автомата и пулемета взаимозаменяемы.

Боевые свойства автомата (пулемета) Калашникова приведены в таблице 12.1, а эксплуатационные характеристики с указанием весовых и линейных данных – в таблице 12.2.

*Таблица 12.1*

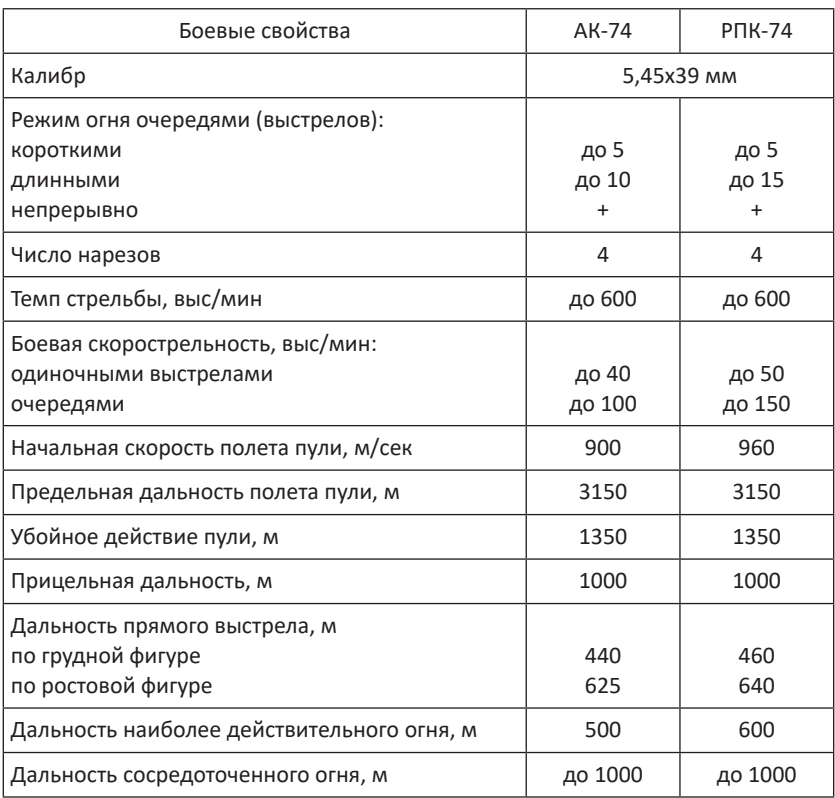

**Боевые свойства автомата (пулемета) Калашникова**

#### *Таблица 12.2*

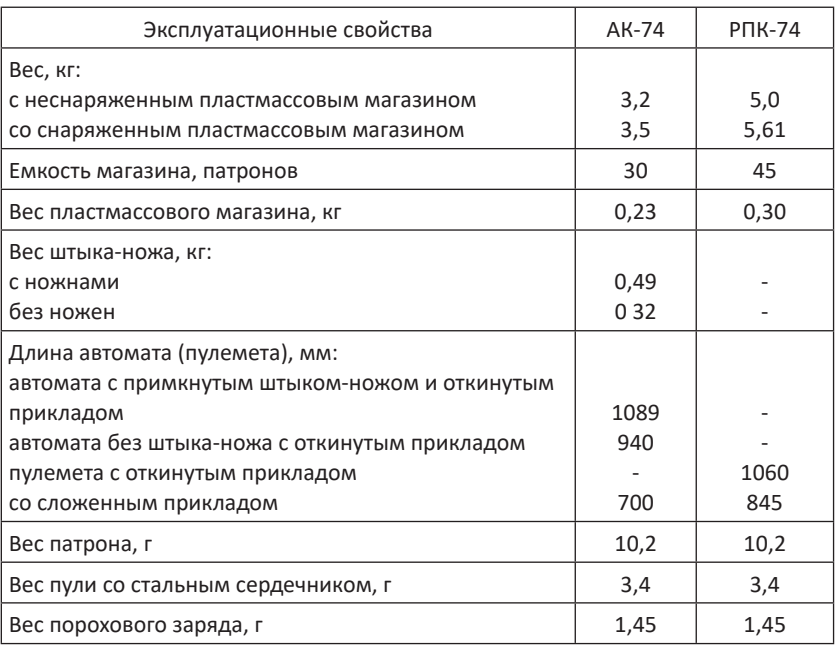

#### **Эксплуатационные свойства автомата (пулемета) Калашникова**

Пробивное действие пули со стальным сердечником 5,45-мм патрона при стрельбе из автомата Калашникова (АК-74 и АКС-74), ручного пулемета Калашникова (РПК-74 и РПКС-74) представлено в таблице 12.3.

*Таблица 12.3*

#### **Пробивное действие пули со стальным сердечником**

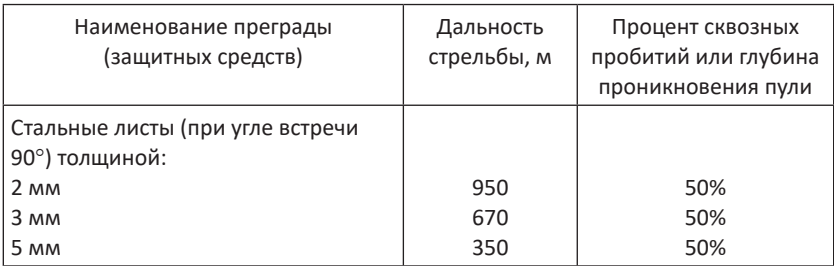

*Окончание табл. 12.3*

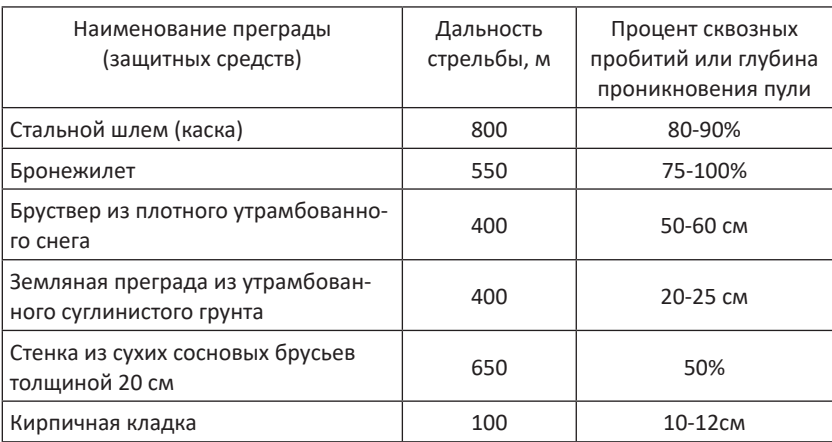

## **12.2. Устройство**

Автомат (пулемет) состоит из следующих основных частей и механизмов:

ствола со ствольной коробкой, прицельным приспособлением, прикладом и пистолетной рукояткой;

крышки ствольной коробки;

затворной рамы с газовым поршнем;

затвора;

возвратного механизма;

газовой трубки со ствольной накладкой;

ударно-спускового механизма;

цевья;

магазина.

У автомата имеется дульный тормоз-компенсатор и штык-нож, а у пулемета – пламегаситель и сошка.

В комплект автомата (пулемета) входят: принадлежность, ремень и сумка для магазинов (у пулемета две сумки).

В комплект автомата (пулемета) со складывающимся прикладом, кроме того, входит чехол для автомата (пулемета) с карманом для магазина, а в комплект автомата (пулемета) с ночным прицелом входит ночной стрелковый прицел универсальный (НСПУ).

Основные части и механизмы автомата (ручного пулемета) представлены на рисунке 12.8.

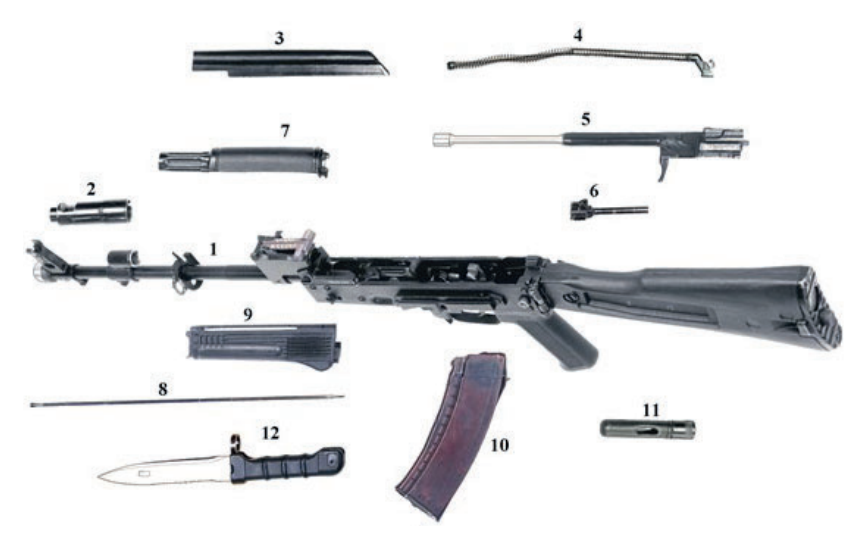

**Рис. 12.8.** Основные части и механизмы автомата:

1 – ствол со ствольной коробкой, ударно-спусковым механизмом, прицельным приспособлением, прикладом и пистолетной рукояткой; 2 – дульный тормозкомпенсатор; 3 – крышка ствольной коробки; 4 – возвратный механизм; 5 – затворная рама с газовым поршнем; 6 – затвор; 7 – газовая трубка со ствольной накладкой; 8 – шомпол; 9 – цевье; 10 – магазин; 11 – пенал принадлежности; 12 – штык-нож.

### **12.3. Назначение частей и механизмов**

**Ствол** предназначен для направления полета пули и придания

ей вращательного движения. Внешний вид ствола АК-74 представлен на рисунке 12.9, а РПК-74 – на рисунке 12.10. **Рис. 12.9.** Ствол АК-74

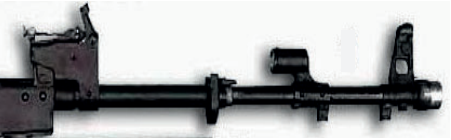

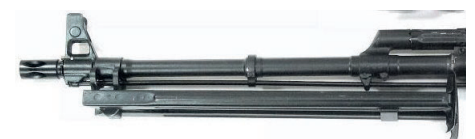

**Рис. 12.10.** Ствол РПК−74

Внутри ствол имеет канал с четырьмя нарезами, вьющимися слева вверх направо. В казенной части канал гладкий и сделан по форме гильзы; эта часть канала

служит для помещения патрона и называется патронником.

Переход от патронника к нарезной части канала ствола называется пульным входом.

Снаружи ствол автомата имеет основание мушки с резьбой для навинчивания дульного тормоза-компенсатора, а ствол пулемета имеет резьбу на дульной части для навинчивания пламегасителя. Ствол имеет втулки для стрельбы холостыми патронами, газоотводное отверстие, *газовую камору* (предназначена для направления пороховых газов из ствола на газовый поршень затворной рамы), соединительную муфту, колодку прицела и на казенном срезе вырез для зацепа выбрасывателя.

Основание мушки, газовая камора и колодка прицела закреплены на стволе с помощью штифтов. У пулемета, кроме того, на передней части ствола имеется основание сошки для присоединения сошки к стволу с отверстием для шомпола и кольцо с проушиной для увеличения надежности крепления шомпола.

**Ствольная коробка,** представленная на рисунке 12.11, предназначена для размещения частей и механизмов автомата (пулемета),

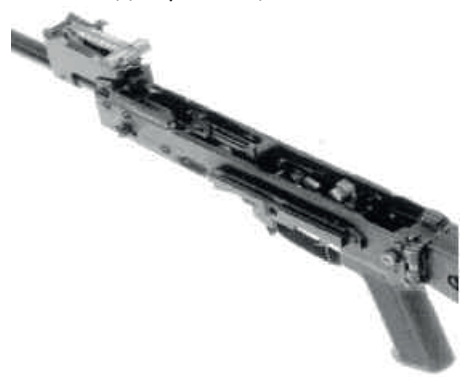

**Рис. 12.11.** Ствольная коробка

защиты их от загрязнения, обеспечения действия автоматики.

В ствольной коробке помещается ударно-спусковой механизм. Сверху коробка закрывается крышкой. К ствольной коробке прикреплены: приклад с антабкой, пистолетная рукоятка и спусковая скоба с защелкой магазина. *У автоматов (пулеметов) с*

*ночными прицелами к левой боковой стенке прикреплена планка для присоединения ночного прицела.*

**Прицельное приспособление** предназначено для наводки автомата при стрельбе по целям на различные расстояния и состоит из прицела и мушки.

*Прицел,* представленный на рисунке 12.12, состоит из колодки прицела, пластинчатой дружины, прицельной планки и хомутика. Прицельная планка имеет гривку с прорезью для прицеливания и вырезы

для удержания хомутика в установленном положении посредством защелки с пружиной. На прицельной планке нанесена шкала с делениями от 1 до 10; цифры шкалы обозначают дальности стрельбы в сотнях метров. У автомата на прицельной планке нанесена буква «П» – постоянная установка прицела, примерно соответствующая прицелу 4.

*Мушка,* представленная на рисунке 12.13, ввинчена в полозок, который закреплен в основании мушки. На полозке и на основании мушки нанесены риски, определяющие, положение мушки.

**Приклад и пистолетная рукоятка**, представленные на рисунке 12.14, предназначены для удобства действия автоматом.

Постоянный приклад автоматов АК-74, АК-74Н и пулеметов РПК-74, РПК-74Н имеет антабку для ремня, **Рис. 12.14.** Приклад и пистолетная рукоятка

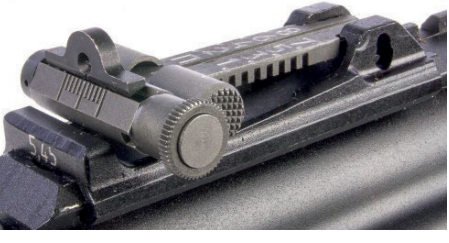

**Рис. 12.12.** Прицел

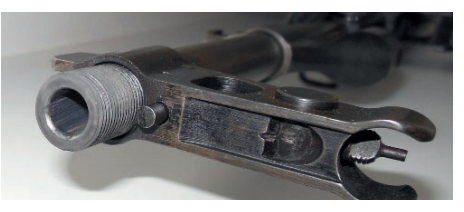

**Рис. 12.13.** Мушка

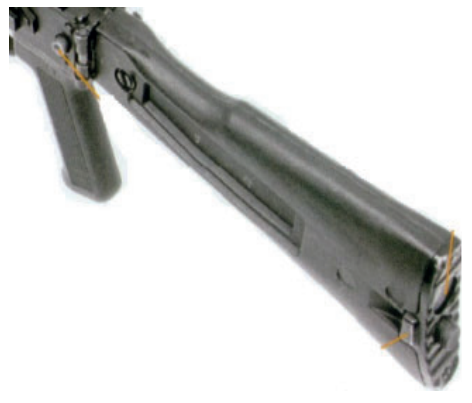

гнездо для пенала принадлежности и затыльник с крышкой над гнездом. В гнезде прикреплена пружина для выталкивания пенала.

**Крышка ствольной коробки**, представленная на рисунке 12.15, предназначена для предохранения от загрязнения частей и механизмов, помещенных в ствольной коробке.

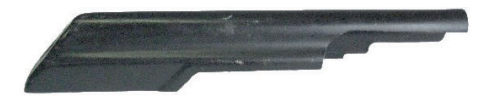

**Рис. 12.15.** Крышка ствольной коробки

С правой стороны она имеет ступенчатый вырез для прохода выбрасываемых наружу гильз и для движения рукоятки затворной рамы,

сзади – отверстие для выступа направляющего стержня возвратного механизма.

Крышка удерживается на ствольной коробке с помощью полукруглого выреза на колодке придела, поперечного паза ствольной коробки и выступа направляющего стержня возвратного механизма.

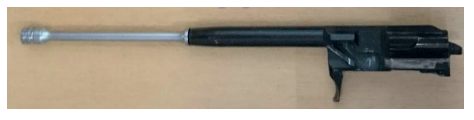

**Рис. 12.16.** Затворная рама с газовым поршнем

**Затворная рама с газовым поршнем,** представленная на рисунке 12.16, предназначена для приведения в действие затвора и ударно-спускового механизма.

Затворная рама имеет: внутри канал для возвратного механизма и канал для затвора; сзади предохранительный выступ; по бокам пазы для движения затворной рамы по отгибам ствольной коробки; с правой стороны выступ для опускания (поворота) рычага автоспуска и рукоятку для перезаряжания автомата (пулемета); снизу фигурный вырез для помещения в нем ведущего выступа затвора и паз для прохода отражательного выступа ствольной коробки.

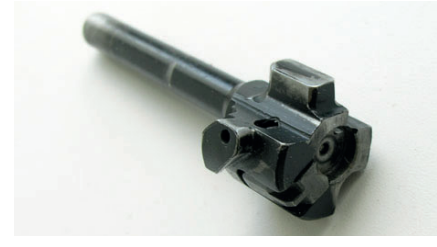

**Рис. 12.17.** Затвор

В передней части затворной рамы укреплен газовый поршень.

**Затвор**, представленный на рисунке 12.17, предназначен для досылания патрона в патронник, закрывания канала ствола, разбивания капсюля и извлечения из патронника гильзы патрона. Он состоит из остова, ударника, выбрасывателя с пружиной и осью, шпильки.

*Остов* имеет: на переднем срезе цилиндрический вырез для дна гильзы и паз для выбрасывателя; по бокам два боевых выступа, которые при запирании затвора заходят в вырезы ствольной коробки; сверху ведущий выступ для поворота затвора при запирании и отпирании; на левой стороне продольный паз для прохода отражательного выступа ствольной коробки.

*Ударник* имеет боек и уступ для шпильки.

*Выбрасыватель с пружиной и осью* предназначен для извлечения гильзы из патронника и удержания ее до встречи с отражательным выступом ствольной коробки. Выбрасыватель имеет зацеп для захвата гильзы, гнездо для пружины и вырез для оси.

*Шпилька* предназначена для закрепления ударника и оси выбрасывателя.

**Возвратный механизм,** представленный на рисунке 12.18, предназначен для возвращения затворной рамы с затвором в переднее положение.

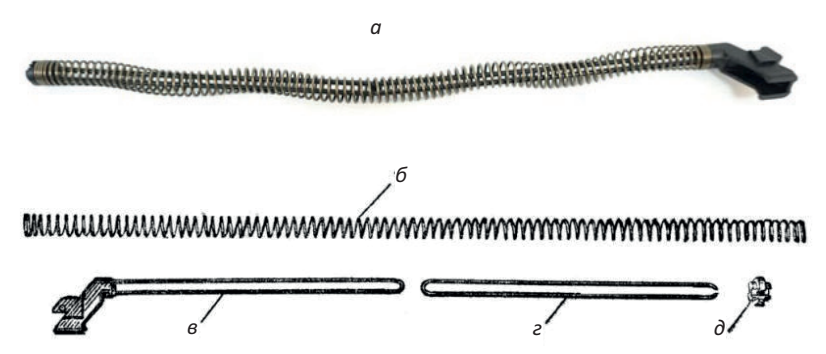

**Рис. 12.18.** Возвратный механизм

Он состоит из возвратной пружины (б), направляющего стержня (в), подвижного стержня (г) и муфты (д).

*Направляющий стержень* (см рис. 12.18, в) имеет на заднем конце упор для пружины, пятку с выступами для соединения со ствольной коробкой и выступ для удержания крышки ствольной коробки.

*Подвижный стержень* (см рис. 12.18, г) на переднем конце имеет загибы для надевания муфты.

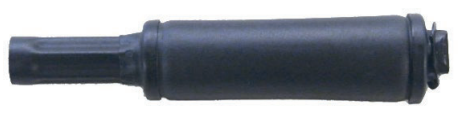

**Рис. 12.19.** Газовая трубка со ствольной накладкой

**Газовая трубка со ствольной накладкой,** представленная на рисунке 12.19, предназначена для направления движения газового поршня и предохранения рук

стрелка от ожогов при стрельбе.

Передним концом газовая трубка надевается на патрубок газовой каморы.

**Ударно-спусковой механизм,** представленный на рисунке 12.20, предназначен для спуска курка с боевого взвода (со взвода автоспуска), нанесения удара по ударнику, обеспечения ведения автоматического или одиночного огня, прекращения стрельбы, предотвращения выстрелов при незапертом затворе и постановки автомата (пулемета) на предохранитель.

Ударно-спусковой механизм помещается в ствольной коробке, где крепится тремя взаимозаменяемыми осями, и состоит из курка с боевой пружиной (а), спускового крючка (б), шептала одиночного огня с пружиной (в), переводчика (г), автоспуска с пружиной (д) и трубчатой оси (е).

*Курок с боевой пружиной* предназначен для нанесения удара по ударнику. На курке имеются (см. рис. 12.20, а) боевой взвод, взвод автоспуска, цапфы и отверстие для оси. Боевая пружина надевается на цапфы курка и своей петлей действует на курок, а концами – на прямоугольные выступы спускового крючка.

*Спусковой крючок* предназначен для удержания курка на боевом взводе и для спуска курка. Он имеет (см. рис. 12.20, б) фигурный выступ, отверстие для оси, прямоугольные выступы и хвост. Своим фигурным выступом он удерживает курок на боевом взводе.

*Шептало одиночного огня* (см. рис. 12.20, в) предназначено для удержания курка после выстрела в крайнем заднем положении, если при ведении одиночного огня спусковой крючок не был отпущен. Оно находится на одной оси со спусковым крючком.

12. Автомат (ручной пулемет) Калашникова

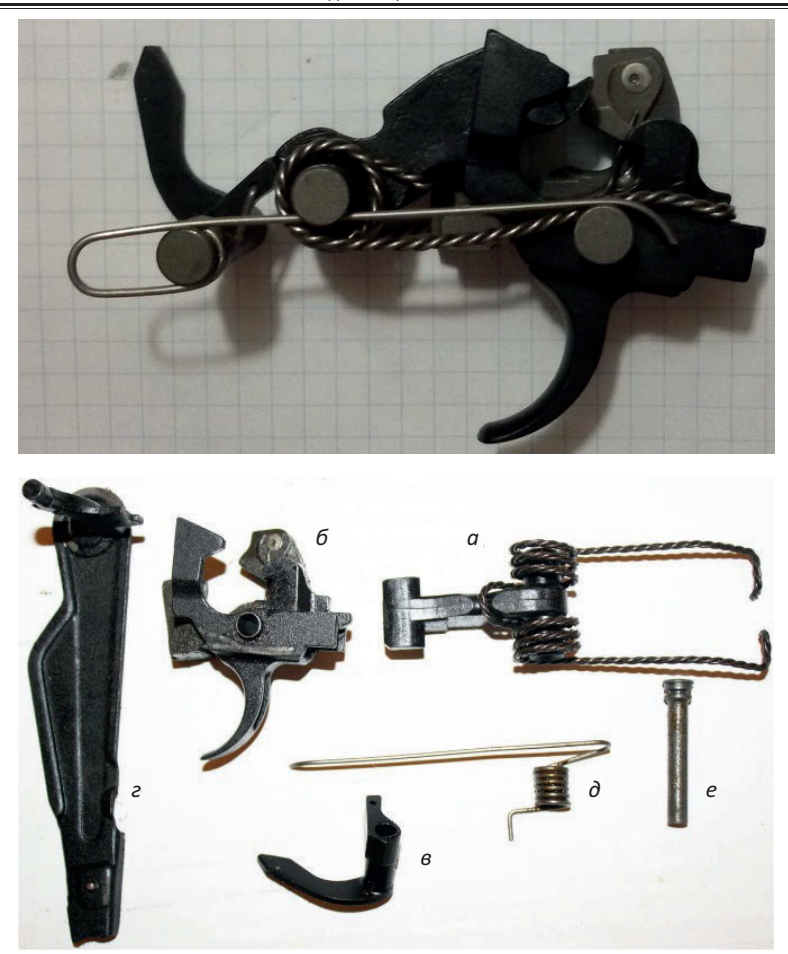

**Рис. 12.20.** Ударно−спусковой механизм

*Переводчик* (см. рис. 12.20, г) предназначен для установки автомата (пулемета) на автоматический или одиночный огонь, а также на предохранитель. Нижнее положение переводчика отвечает установке его на одиночный огонь (ОД), среднее – на автоматический огонь (АВ) и верхнее – на предохранитель.

*Автоспуск* (см. рис. 12.20, д) служит для автоматического освобождения курка со взвода автоспуска при стрельбе очередями, а также для предотвращения спуска курка при незакрытом канале ствола и незапертом затворе. Он имеет шептало для удержания курка на взводе автоспуска, рычат для поворота автоспуска выступом затворной рамы при подходе ее в переднее положение и пружину.

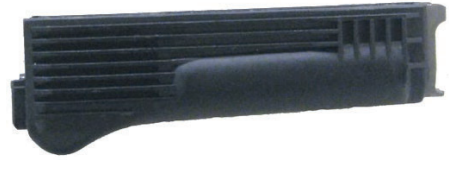

**Рис. 12.21.** Цевье

**Цевье,** представленное на рисунке 12.21, предназначено для удобства действия и предохранения рук автоматчика от ожогов.

Цевье прикрепляется к стволу снизу с помощью со-

единительной муфты и к ствольной коробке посредством выступа, входящего в гнездо ствольной коробки.

**Магазин,** представленный на рисунке 12.22, предназначен для помещения патронов и подачи их в ствольную коробку.

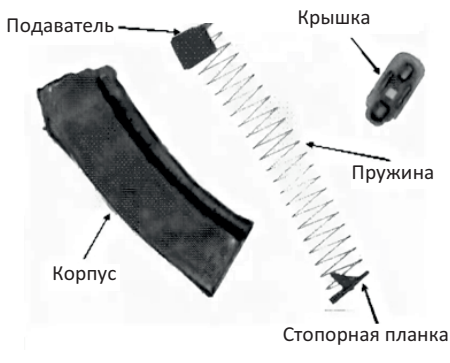

**Рис. 12.22.** Магазин

Он состоит из пластмассового корпуса, крышки, стопорной планки, пружины и подавателя.

*Корпус магазина* соединяет все части магазина. Его боковые стенки имеют сверху (на горловине) загибы для удержания патронов от выпадания и выступы, ограничивающие подъем подавателя. На передней стенке имеется зацеп, а на задней

опорный выступ, посредством которых магазин присоединяется к ствольной коробке. На задней стенке корпуса внизу имеется контрольное отверстие для определения полноты снаряжения магазина патронами.

*Крышкой* корпус закрывается снизу. В крышке имеется отверстие для выступа стопорной планки.

Внутри корпуса помещается подаватель и пружина со стопорной планкой.

*Подаватель* удерживается на верхнем конце пружины с помощью внутреннего загиба на правой стенке подавателя; подаватель имеет выступ, обеспечивающий шахматное расположение патронов в магазине.

*Стопорная планка* закреплена неотъемно на нижнем конце пружины и своим выступом удерживает крышку магазина от перемещения.

**Дульный тормоз-компенсатор** для АК-74, представленный на рисунке 12.23, предназначен для повышения кучности боя и уменьшения энергии отдачи.

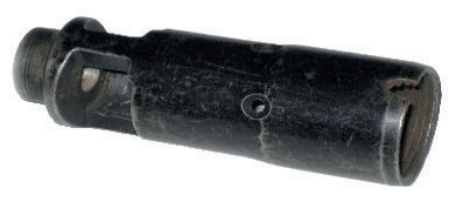

Он имеет переднюю и заднюю каморы с круглым отверстием в них для вылета пули. **Рис. 12.23.** Дульный тормоз – компенсатор

*Передняя камора* имеет: венчик, на который надевается кольцо штык-ножа при примыкании его к автомату; прямоугольный паз, в который входит выступ штык-ножа; два окна для выхода пороховых газов.

*Задняя камора* имеет спереди две щели, а в средней части – три компенсационных отверстия для выхода пороховых газов.

Сзади дульный тормоз-компенсатор имеет внутреннюю резьбу для навинчивания на основание мушки, выем, в который заходят фиксатор и круговой скос, облегчающий вставлять и вынимать шомпол.

**Пламегаситель** для РПК-74, представленный на рисунке 12.24,

предназначен для уменьшения величины пламени при выстреле.

Он имеет резьбу для навинчивания на ствол, пять выемок для фиксатора и пять продольных щелей для выхода газов.

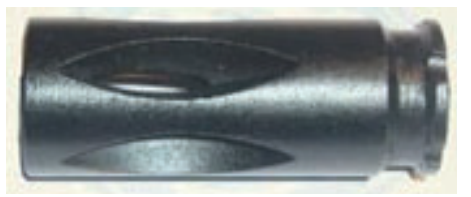

**Рис. 12.24.** Пламегаситель

**Штык-нож** для АК-74, представленный на рисунке 12.25, предназначен для поражения противника в бою, использования в качестве ножа, пилы для распиловки металла и ножниц для разрезки проволоки. Штык-нож состоит из лезвия и рукоятки.

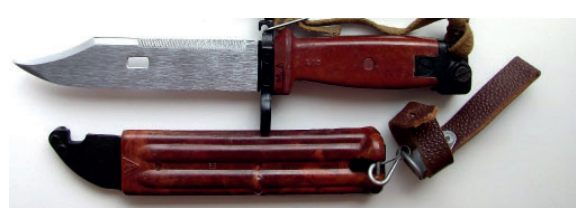

**Рис. 12.25.** Штык−нож с ножнами

*На лезвии* имеется режущая грань, пила, заточенная кромка, которая в сочетании с ножнами используется как ножницы, отверстие, в которое вставляется выступ-ось ножен.

*Рукоятка* предназначена для удобства действия и для примыкания штык-ножа к автомату. На рукоятке имеется ремень для удобства обращения со штык-ножом. На наконечнике имеются продольные пазы, которыми штык-нож надевается на соответствующие выступы на упоре основания мушки, защелка, предохранительный выступ и отверстие для ремня.

*Ножны* предназначены для ношения штык-ножа на поясном ремне, использования вместе со штык-ножом для разрезки проволоки. Ножны (см. рис. 12.25) имеют подвеску с петлей, выступ-ось, упор для ограничения поворота штык-ножа при действии ими как ножницами; внутри ножен имеется пластинчатая пружина с фиксатором для удержания штык-ножа от выпадения.

**Принадлежность,** представленная на рисунке 12.26, предназначена для разборки, сборки, чистки, смазки автомата и ускоренного снаряжения магазина патронами.

К принадлежности относятся: масленка, пенал, отвертка, ершик, выколотка, протирка, обоймы, переходник, шомпол.

*Масленка* предназначена для хранения ружейной смазки; переносится в кармане сумки для магазинов.

*Пенал* предназначен для хранения отвертки, ершика, выколотки и протирки. Он закрывается крышкой. Пенал применяется как рукоятка для отвертки при ввинчивании и вывинчивании мушки и для поворота замыкателя газовой трубки, а также как рукоятка для шомпола.

12. Автомат (ручной пулемет) Калашникова

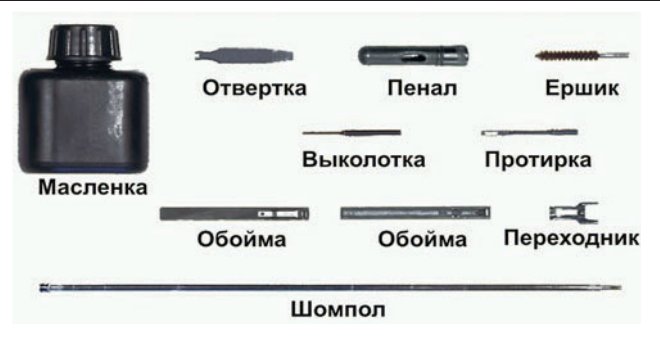

**Рис. 12.26.** Принадлежность

Пенал имеет сквозные отверстия, в которые вставляется шомпол при чистке автомата (пулемета), овальные отверстия для отвертки и прямоугольное отверстие для поворота замыкателя газовой трубки при разборке и сборке автомата (пулемета).

*Отвертка и выколотка* применяются при разборке и сборке автомата (пулемета).

Вырез на конце отвертки предназначен для ввинчивания и вывинчивания мушки, а боковой вырез – для закрепления протирки на шомполе. Для удобства пользования отверткой она вставляется в боковые отверстия пенала. При чистке канала ствола отвертка вкладывается в пенал поверх головки шомпола.

*Ершик* используется для чистки канала ствола.

*Протирка* применяется для чистки и смазки канала ствола, каналов и полостей других частей автомата (пулемета). Она имеет внутреннюю резьбу для навинчивания на шомпол и прорезь для ветоши или пакли.

*Обойма* предназначена для переноски патронов и ускоренного снаряжения магазина патронами. В обойме помещается 15 патронов. Она имеет два продольных паза и пластинчатую пружину, удерживающую патроны от выпадения. Кроме того, пластинчатая пружина обеспечивает прочное соединение обоймы с переходником.

*Переходник* предназначен для соединения обоймы с магазином при снаряжении его патронами. Он имеет снизу (уширенная часть) два загиба, которые входят в соответствующие пазы на горловине магазина, а сверху два продольных паза для обоймы, отверстие для

пружины обоймы и упор, ограничивающий продвижение обоймы при вставлении ее в переходник.

*Шомпол* применяется для чистки и смазки канала ствола, а также каналов и полостей частей автомата (пулемета). Он имеет головку с отверстием для выколотки, нарезку для навинчивания протирки или ершика.

**Сошка пулемета,** представленная на рисунке 12.27, служит упо-

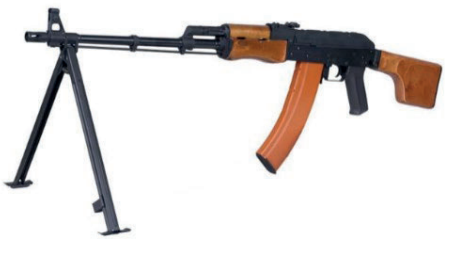

**Рис. 12.27.** Пулемет РПК на сошке

ром при стрельбе.

Сошка от пулемета не отделяется.

Она имеет основание, две ноги с полозками для упора в грунт и выступами для фиксации ног в сложенном положении, пружину для разведения ног, пружинную

застежку на левой ноге для скрепления ног в сложенном положении.

## **12.4. Работа автоматики**

Автоматическое действие автомата (ручного пулемета) основано на использовании энергии пороховых газов, отводимых из канала ствола в газовую камору. Схема действия автоматики представлена на рисунке 12.28.

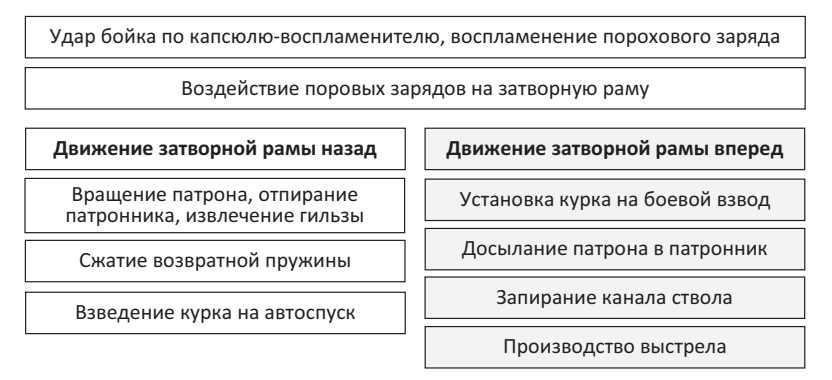

**Рис. 12.28.** Схема автоматического действия АК-74 (РПК-74)

При выстреле часть пороховых газов, следующих за пулей, устремляется через отверстие в стенке ствола в газовую камору, давит на переднюю стенку газового поршня и отбрасывает поршень и затворную раму с затвором в заднее положение. При отходе затворной рамы назад происходит отпирание затвора, затвор извлекает из патронника гильзу и выбрасывает ее наружу, затворная рама сжимает возвратную пружину и взводит курок (ставит его на взвод автоспуска).

В переднее положение затворная рама с затвором возвращается под действием возвратного механизма, затвор при этом досылает очередной патрон из магазина в патронник и закрывает канал ствола, а затворная рама выводит шептало автоспуска из-под взвода автоспуска курка. Курок становится на боевой взвод. Запирание затвора осуществляется его поворотом вокруг продольной оси вправо, в результате чего боевые выступы затвора заходят за боевые упоры ствольной коробки.

Если переводчик установлен на автоматический огонь, то стрельба будет продолжаться до тех пор, пока нажат спусковой крючок и в магазине есть патроны.

Если переводчик установлен на одиночный огонь, то при нажатии на спусковой крючок произойдет только один выстрел; для производства следующего выстрела необходимо отпустить спусковой крючок и нажать на него снова.

### **12.5. Работа частей и механизмов.**

**Положение частей и механизмов до заряжания** представлено на рисунке 12.29.

*Затворная рама с газовым поршнем и затвором* (8) под действием возвратного механизма находятся в крайнем переднем положении, газовый поршень – в патрубке газовой каморы; канал ствола закрыт затвором. Затвор повернут вокруг продольной оси вправо, его боевые выступы находятся в вырезах ствольной коробки – затвор заперт. Возвратная пружина имеет наименьшее сжатие.

*Рычаг автоспуска* (7) под действием выступа затворной рамы повернут вперед и вниз.

*Курок* (6) спущен и упирается в затвор. Ударник под действием курка подан вперед.

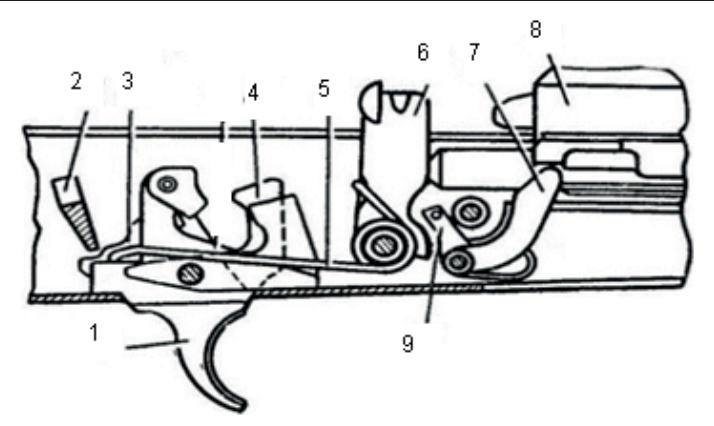

**Рис. 12.29.** Положение частей ударно-спускового механизма до заряжания при включенном предохранителе и спущенном курке: 1 – спусковой крючок; 2 – сектор переводчика; 3 – шептало одиночного огня; 4 – фигурный выступ спускового крючка; 5 – боевая пружина; 6 – курок; 7 – рычаг автоспуска; 8 – затворная рама; 9 – шептало автоспуска

*Боевая пружина* (5) находится в наименьшем сжатии; своей петлей она прижимает курок к затвору, а изогнутыми концами – прямоугольные выступы спускового крючка к дну ствольной коробки, при этом хвост спускового крючка находится в переднем положении.

*Переводчик* (2) находится в крайнем верхнем положении и закрывает ступенчатый вырез в крышке ствольной коробки (переводчик поставлен на предохранитель); сектор переводчика вошел в вырез шептала одиночного огня и находится над правым прямоугольным выступом спускового крючка (запирает спусковой крючок).

### **12.5.1. Работа частей и механизмов при заряжании**

**Для заряжания автомата** необходимо присоединить к нему снаряженный магазин, поставить переводчик на автоматический огонь (АВ), отвести затворную раму назад до отказа и отпустить ее – автомат заряжен.

Если не предстоит немедленное открытие огня, то необходимо поставить переводчик на предохранитель.

Положение частей ударно-спускового механизма перед выстрелом представлено на рисунке 12.30.

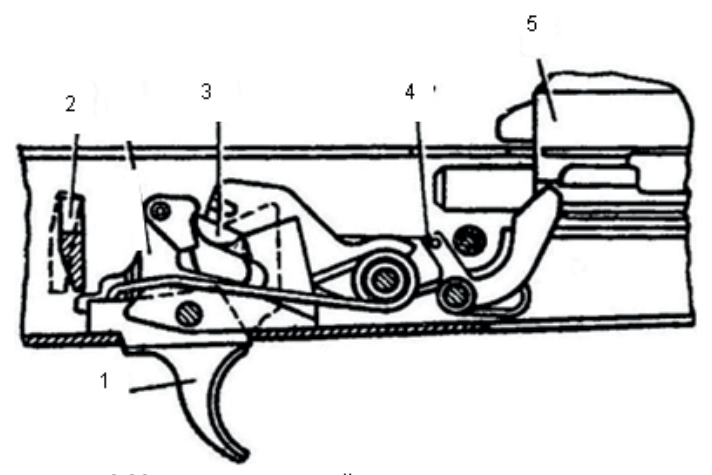

**Рис. 12.30.** Положение частей ударно-спускового механизма перед выстрелом: 1 – спусковой крючок; 2 – сектор переводчика; 3 – курок; 4 – шептало автоспуска; 5 – затворная рама.

При присоединении *магазина* его зацеп заходит за выступ ствольной коробки, а опорный выступ заскакивает за защелку и магазин удерживается в окне ствольной коробки. Верхний патрон, упираясь снизу в затворную раму, несколько опускает патроны в магазин, сжимая его пружину.

При постановке *переводчика* (2) на автоматический огонь ступенчатый вырез в крышке ствольной коробки для рукоятки затворной рамы освобождается, сектор переводчика остается в вырезе шептала одиночного огня, но не препятствует повороту спускового крючка.

При отведении *затворной рамы* (5) назад, на длину свободного хода, она, действуя передним скосом фигурного выреза на ведущий выступ затвора, поворачивает затвор влево, боевые выступы затвора выходят из вырезов ствольной коробки – происходит отпирание затвора. Выступ затворной рамы освобождает рычаг автоспуска, и шептало автоспуска под действием пружины прижимается к передней плоскости курка.

При дальнейшем отведении затворной рамы вместе с ней отходит назад затвор, открывая канал ствола. *Возвратная пружина* сжимается.

*Курок* (3) под действием затворной рамы поворачивается на оси, боевая пружина закручивается. Боевой взвод курка заскакивает за фигурный выступ спускового крючка и курок становится на *шептало автоспуска* (4). Рычаг автоспуска при этом поднимается вверх и становится на пути движения выступа затворной рамы.

Как только нижняя плоскость затворной рамы пройдет окно для магазина, *патроны* под действием пружины магазина поднимутся вверх до упора верхним патроном в загиб стенки магазина.

При отпускании затворной рамы она вместе с затвором под действием возвратного механизма подается вперед. *Затвор* выталкивает из магазина верхний патрон, досылает его в патронник и закрывает канал ствола. При подходе затвора к казенному срезу ствола зацеп выбрасывателя заскакивает в кольцевую проточку гильзы. Затвор под действием скоса левого выреза ствольной коробки на скос левого боевого выступа затвора, а затем под действием фигурного выреза затворной рамы на ведущий выступ затвора поворачивается вокруг продольной оси вправо. Боевые выступы затвора заходят за боевые упоры ствольной коробки – затвор запирается. Затворная рама, продолжая движение в крайнее переднее положение, своим выступом поворачивает рычаг автоспуска вперед и вниз, выводя шептало автоспуска из-под взвода автоспуска курка; курок под действием боевой пружины поворачивается и становится на боевой взвод.

*Патроны* в магазине под действием пружины поднимаются кверху до упора верхним патроном в затворную раму.

При постановке переводчика на предохранитель *переводчик* закрывает ступенчатый вырез крышки ствольной коробки и становится на пути движения рукоятки затворной рамы назад; сектор переводчика поворачивается вперед и становится над правым прямоугольным выступом спускового крючка (запирает спусковой крючок).

## **12.5.2. Работа частей и механизмов при автоматической стрельбе**

*Для производства автоматической стрельбы* необходимо поставить переводчик на автоматическую стрельбу (АВ), если он не был поставлен при заряжании, и нажать на спусковой крючок.

При постановке переводчика на автоматическую стрельбу сектор *переводчика* освобождает прямоугольный выступ спускового крючка (отпирает спусковой крючок), но перекрывает ступенчатый выступ шептала одиночной стрельбы. *Спусковой крючок* получает возможность поворачиваться вокруг своей оси; шептало одиночной стрельбы от поворота вместе со спусковым крючком удерживается сектором переводчика.

При нажатии на хвост спускового крючка его фигурный выступ выходит из зацепления с боевым взводом курка. *Курок* под действием боевой пружины поворачивается на своей оси и энергично наносит удар по ударнику.

*Ударник* бойком разбивает капсюль патрона. Ударный состав капсюля патрона воспламеняется, пламя через затравочные отверстия в дне гильзы проникает к пороховому заряду и воспламеняет его. **Происходит выстрел.**

*Пуля* под действием пороховых газов движется по каналу ствола; как только она минует газоотводное отверстие, часть газов устремляется через это отверстие в газовую камору, давит на газовый поршень штока и отбрасывает затворную раму назад.

Отходя назад, *затворная рама* (как и при отведении ее назад за рукоятку) передним скосом фигурного выреза поворачивает затвор вокруг продольной оси и выводит его боевые выступы из-за боевых упоров ствольной коробки происходят отпирание затвора и открывание канала ствола, выступ затворной рамы освобождает рычаг автоспуска, он под действием пружины несколько поднимается вверх, а *шептало автоспуска* прижимается к передней плоскости курка. К этому времени пуля покидает канал ствола.

После вылета пули из канала ствола пороховые газы попадают в заднюю камеру дульного тормоза-компенсатора, расширяются и, истекая через компенсационные отверстия, создают реактивную силу, которая отклоняет дульную часть автомата в сторону, противоположную расположению отверстий (влево, вниз). Часть пороховых газов, ударяясь о передние стенки задней и передней камер, уменьшает отдачу. Встреча газов, выходящих из щелей задней камеры, с газами, отраженными от передней стенки передней камеры, уменьшает звук выстрела.

*После вылета пули из канала ствола укороченного автомата пороховые газы попадают в камеру пламегасителя, расширяются, через отверстие и конический раструб вылетают в атмосферу, чем обеспечивается уменьшение пламени и звука при выстреле.*

*Затворная рама с затвором* по инерции продолжает движение назад; гильза, удерживаемая зацепом выбрасывателя, наталкивается на отражательный выступ ствольной коробки и отражается (выбрасывается) наружу.

В дальнейшем работа частей и механизмов, за исключением работы курка, происходит так же, как и при заряжании.

*Курок* становится на верхний выступ шептала автоспуска и удерживается на нем при возвращении затворной рамы с затвором в переднее положение. После того как затвор дошлет верхний патрон из магазина в патронник, произойдут закрывание канала ствола и запирание затвора; затворная рама, продолжая движение вперед, выводит шептало автоспуска из-под взвода автоспуска курка. Курок под действием боевой пружины поворачивается и наносит удар по ударнику. Происходит выстрел. Работа частей и механизмов автомата повторяется. Автоматическая стрельба будет продолжаться до тех пор, пока нажат спусковой крючок и в магазине имеются патроны.

*Для прекращения стрельбы* необходимо отпустить спусковой крючок. При этом *спусковой крючок* под действием боевой пружины повернется и его фигурный выступ встанет на пути движения боевого взвода курка. Курок останавливается на боевом взводе. Стрельба прекращается, но автомат остается заряженным, готовым к производству дальнейшей автоматической стрельбы.

## **12.5.3. Работа частей и механизмов при стрельбе одиночными выстрелами**

*Для производства одиночного выстрела* необходимо поставить переводчик на одиночную стрельбу (ОД) и нажать на спусковой крючок.

При постановке *переводчика* из положения на предохранитель в положение на одиночную стрельбу (ОД) сектор переводчика освобождает прямоугольный выступ спускового крючка (отпирает спусковой крючок), освобождает ступенчатый выступ шептала одиночной стрельбы и при стрельбе в работе ударно-спускового механизма участия не принимает.

При нажатии на хвост *спускового крючка* его фигурный выступ выходит из зацепления с боевым взводом курка. *Курок* под действием боевой пружины поворачивается на своей оси и энергично наносит удар по ударнику. **Происходит выстрел.** 

Положение частей ударно-спускового механизма после выстрела при переводчике, установленном на одиночный огонь представлено на рисунке 12.31.

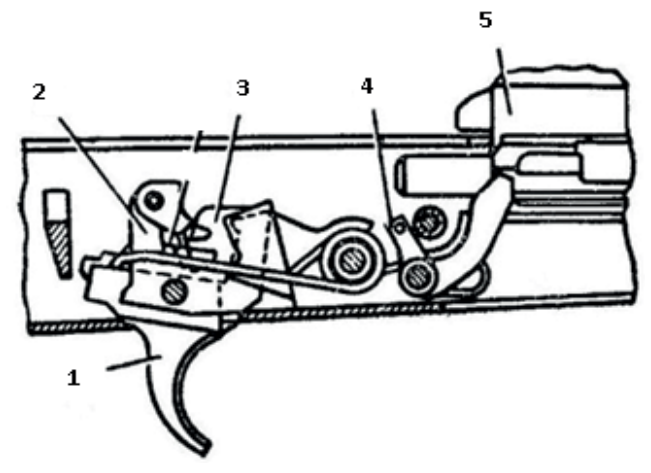

**Рис. 12.31.** Положение частей ударно-спускового механизма после выстрела при переводчике, установленном на одиночный огонь: 1 – спусковой крючок; 2 – шептало одиночного огня; 3 – курок; 4 – шептало автоспуска; 5 – затворная рама

**После первого выстрела** части и механизмы совершат ту же работу, что и при автоматической стрельбе, но следующего выстрела не произойдет, так как вместе со спусковым крючком повернулось вперед шептало одиночной стрельбы и его зацеп встал на пути движения боевого взвода курка. Боевой взвод курка заскочит за шептало одиночной стрельбы, и курок остановится в заднем положении.

**Для производства следующего выстрела** необходимо отпустить спусковой крючок и снова нажать на него.

Когда *спусковой крючок* будет отпущен, он под действием концов боевой пружины повернется вместе с *шепталом одиночной стрельбы*, шептало одиночной стрельбы выйдет из зацепления с боевым взводом курка и освободит курок. *Курок* под действием боевой пружины поворачивается и становится на боевой взвод. При нажатии на спусковой крючок его фигурный выступ выйдет из зацепления с боевым взводом курка, и работа частей и механизмов повторится. **Произойдет очередной выстрел.**

**При постановке автомата на предохранитель** переводчик закрывает ступенчатый вырез крышки ствольной коробки и становится на пути движения рукоятки затворной рамы назад. Сектор переводчика поворачивается вперед и становится над правым прямоугольным выступом спускового крючка (запирает спусковой крючок).

# **12.6. Задержки при стрельбе из автомата (ручного пулемета) и способы их устранения**

Части и механизмы автомата (ручного пулемета) при правильном обращении и надлежащем уходе длительное время работают надежно и безотказно. Однако в результате загрязнения механизмов, износа частей и небрежного обращения с автоматом (ручным пулеметом), а также при неисправности патронов могут возникнуть задержки при стрельбе.

Возникшую при стрельбе задержку следует попытаться устранить перезаряжанием, для чего быстро отвести затворную раму за рукоятку назад до отказа, отпустить ее и продолжать стрельбу. Если задержка не устранилась, то необходимо выяснить причину ее возникновения и устранить задержку, как указано в таблице 12.4.

*Таблица 12.4*

### **Задержки при стрельбе и их характеристика, причины и способы устранения**

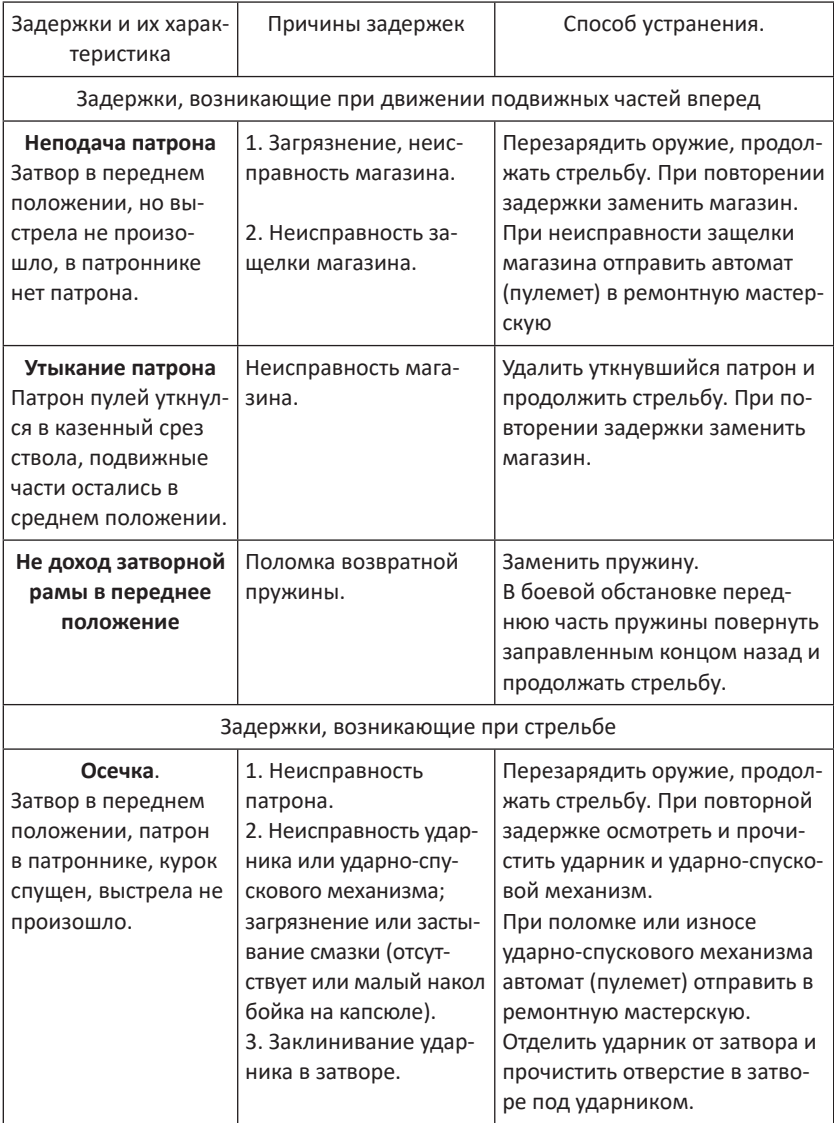

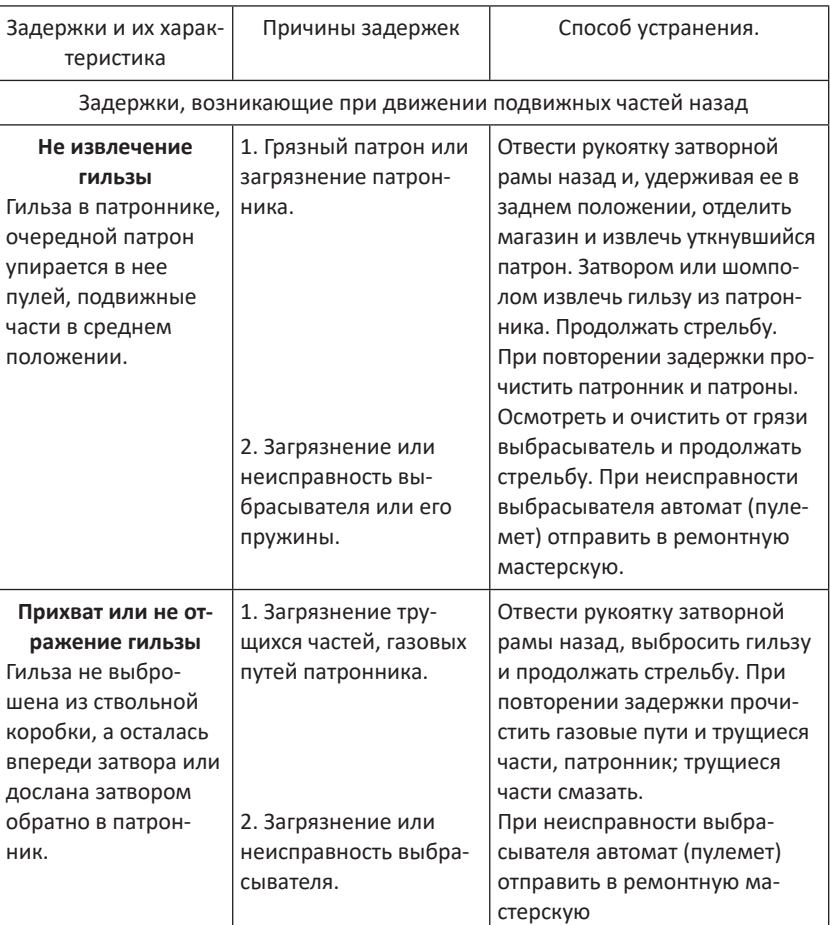

*Окончание табл. 12.4*

## **12.7. Разборка и сборка автомата (ручного пулемета)**

Разборка автомата (ручного пулемета) может быть неполная и полная.

**Неполная разборка** применяется для чистки, смазки и осмотра автомата (ручного пулемета).

**Полная разборка** применяется для чистки при сильном загрязнении автомата (ручного пулемета) и после нахождения его под дождем или в снегу, при ремонте.

Разборку и сборку автомата (ручного пулемета) необходимо производить на столе или чистой подстилке; части и механизмы класть в порядке разборки, обращаться с ними осторожно, не класть одну часть на другую и не применять излишних усилий и резких ударов.

При сборке автомата (ручного пулемета) сличить номера на его частях: у каждого автомата (пулемета) номеру на ствольной коробке должны соответствовать номера на газовой трубке, затворной раме, затворе, крышке ствольной коробки и других частях.

Перед разборкой пулемета установить его на сошку дульной частью влево, для чего освободить ноги сошки от пружинной застежки и отвести сошку от ствола так, чтобы ее ноги заняли фиксированное положение. В конце сборки пулемета сложить ноги сошки, для чего, удерживая пулемет левой рукой в вертикальном положении, правой рукой (несколько сводя ноги сошки) прижать их к стволу и закрепить пружинной застежкой.

Излишне частая разборка автомата (ручного пулемета) вредна, так как ускоряет изнашивание частей и механизмов. Поэтому о*бучение разборке и сборке на боевых автоматах (пулеметах) допускается лишь в исключительных случаях и с соблюдением особой осторожности в обращении с частями и механизмами.*

## **12.7.1. Порядок неполной разборки**

**1. Отсоединить магазин,** для чего удерживая автомат (ручной

пулемет) левой рукой за шейку приклада или цевье, правой рукой обхватить магазин, как показано на рисунке 12.32, и нажимая большим пальцем на защелку, подать нижнюю часть магазина вперед и отделить его.

**2. Проверить, нет ли патрона в патроннике**, для **Рис. 12.32.** Отделение магазина

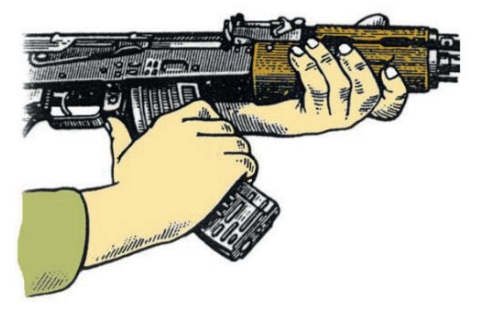

чего: опустить переводчик вниз, поставив его в положение «АВ» или «ОД»; отвести рукоятку затворной рамы назад, осмотреть патронник, отпустить рукоятку затворной рамы и спустить курок с боевого взвода.

*При разборке автомата (ручного пулемета) с ночным прицелом после отделения магазина отделить ночной прицел, для чего отвести ручку зажимного устройства влево и назад, сдвигая прицел назад, отделить его от автомата (пулемета).*

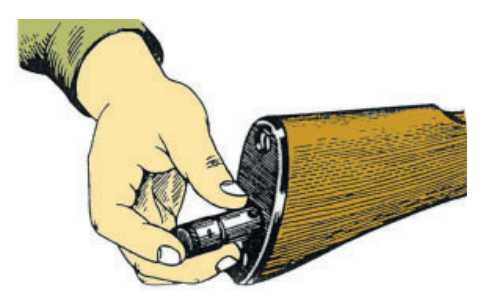

**Рис. 12.33.** Извлечение пенала

**3. Вынуть пенал принадлежности из гнезда приклада,** для чего утопить пальцем правой руки крышку гнезда приклада так, чтобы пенал под действием пружины вышел из гнезда, как показано на рисунке 12.33, раскрыть пенал и вынуть из него протирку, ершик, отвертку и выколотку.

У автомата со складывающимся прикладом пенал носится в кармане сумки для магазинов.

**4. Отделить шомпол,** для чего оттянуть конец шомпола от ствола так, чтобы его головка вышла из-под упора на основании мушки, как показано на рисунке 12.34, и вынуть шомпол.

*При затруднительном отделении шомпола разрешается пользоваться выколоткой, которую следует вставить в отверстие головки шомпола, оттянуть от ствола конец шомпола и вынуть его.*

**5. Отделить у автомата дульный тормоз-компенсатор, у пулемета – пламегаситель**, для чего утопить отверткой фиксатор дульного тормоза-компенсатора (пламегасителя), как показано на рисунке 12.35, и свернуть дульный тормоз-компенсатор (пламегаситель) с резьбового выступа основания мушки (со ствола), вращая его против хода часовой стрелки.

*В случае чрезмерно тугого вращения дульного тормоза-компенсатора (пламегасителя) допускается производить отворачи-* 12. Автомат (ручной пулемет) Калашникова

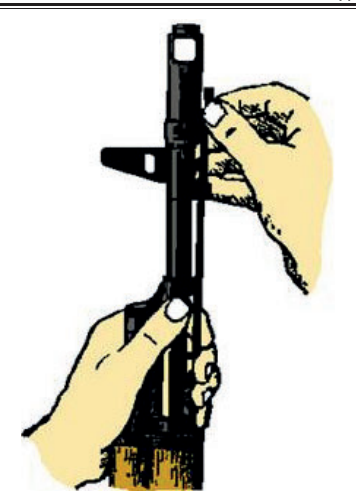

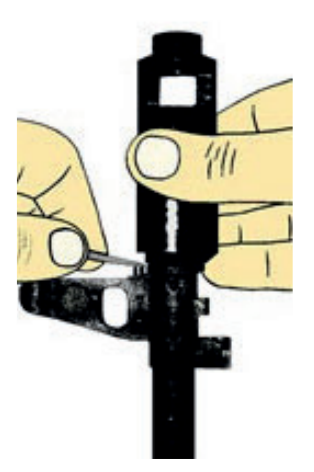

**Рис. 12.34.** Отделение шомпола **Рис. 12.35.** Отделение дульного тормоза-компенсатора

*вание его с помощью выколотки (шомпола), вставленной в окна дульного тормоза-компенсатора (щели пламегасителя).*

**6. Отделить крышку ствольной коробки, для чего л**евой рукой обхватить шейку приклада, большим пальцем этой руки нажать на выступ направляющего стержня возвратного механизма, правой рукой приподнять вверх заднюю часть крышки ствольной коробки, как показано на рисунке 12.36, и отделить крышку.

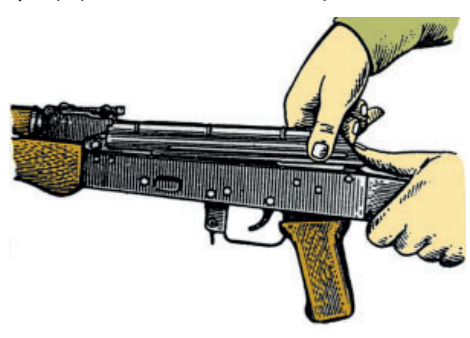

**Рис. 12.36.** Отделение крышки ствольной коробки

**7. Отделить возвратный механизм,** для чего удерживая автомат (пулемет) левой рукой за шейку приклада, правой рукой подать вперед направляющий стержень возвратного механизма до выхода его пятки из продольного паза ствольной коробки, приподнять задний конец направляющего стержня, как показано на рисунке 12.37, и извлечь возвратный механизм из канала затворной рамы.

**8. Отделить затворную раму с затвором,** для чего продолжая удерживать автомат левой рукой, правой рукой отвести затворную раму назад до отказа, приподнять ее вместе с затвором, как показано на рисунке 12.38, и отделить от ствольной коробки.

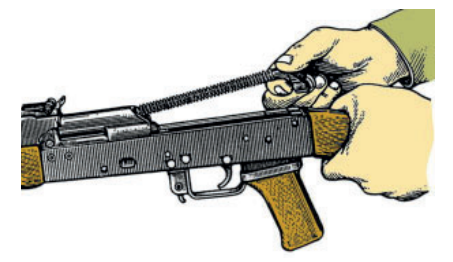

**Рис. 12.37.** Отделение возвратного механизма

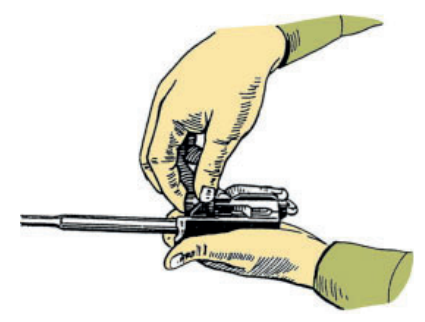

**Рис. 12.39.** Отделение затвора от затворной рамы

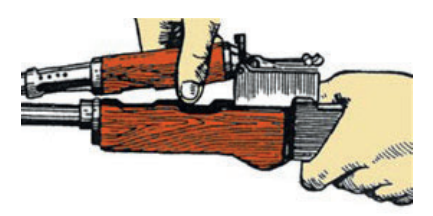

**Рис. 12.40.** Отделение газовой трубки со ствольной накладкой

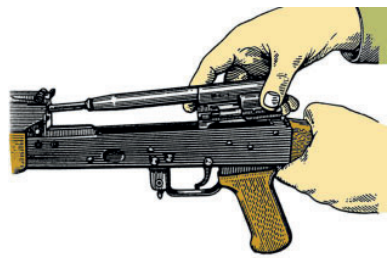

**Рис. 12.38.** Отделение затворной рамы с затвором

**9. Отделить затвор от затворной рамы,** для чего взять затворную раму в левую руку затвором кверху, как показано на рисунке 12.39, правой рукой отвести затвор назад, повернуть его так, чтобы ведущий выступ затвора вышел из фигурного выреза затворной рамы, и вывести затвор вперед.

**10. Отделить газовую трубку со ствольной накладкой,** для чего удерживая автомат (пулемет) левой рукой, правой рукой надеть пенал принадлежности прямоугольным отверстием на выступ замыкателя газовой трубки, повернуть замыкатель от себя до вертикального положения, как показано на рисунке 12.40, и снять газовую трубку со ствольной накладкой с патрубка газовой каморы.

## **12.7.2. Порядок сборки после неполной разборки**

**1. Присоединить газовую трубку со ствольной накладкой,** для чего удерживая автомат (пулемет) левой рукой, правой надвинуть газовую трубку передним концом на патрубок газовой каморы и плотно прижать задний конец ствольной накладки к стволу; повернуть с помощью пенала принадлежности замыкатель на себя до входа его фиксатора в выем на колодке прицела.

**2. Присоединить затвор к затворной раме,** для чего взять затворную раму в левую руку, а затвор в правую и вставить его цилиндрической частью в канал рамы; повернуть затвор так, чтобы его ведущий выступ вошел в фигурный вырез затворной рамы, и продвинуть затвор вперед.

**3. Присоединить затворную раму с затвором к ствольной коробке,** для чего взять затворную раму в правую руку так, чтобы затвор удерживался большим пальцем в переднем положении; левой рукой обхватить шейку приклада, правой ввести газовый поршень в полость колодки прицела и продвинуть затворную раму вперед настолько, чтобы отгибы ствольной коробки вошли в пазы затворной рамы, небольшим усилием прижать ее к ствольной коробке и продвинуть вперед.

**4. Присоединить возвратный механизм,** для чего правой рукой ввести возвратный механизм в канал затворной рамы; сжимая возвратную пружину, подать направляющий стержень вперед и, опустив несколько книзу, ввести его пятку в продольный паз ствольной коробки.

**5. Присоединить крышку ствольной коробки,** для чего вставить крышку ствольной коробки передним концом в полукруглый вырез на колодке прицела; нажать на задний конец крышки ладонью правой руки вперед и книзу так, чтобы выступ направляющего стержня возвратного механизма вошел в отверстие крышки ствольной коробки.

**6. Спустить курок с боевого взвода и поставить на предохранитель,** для чего нажать на спусковой крючок и поднять переводчик вверх до отказа.

**7. Присоединить дульный тормоз-компенсатор (у пулемета – пламегаситель),** для чего навернуть дульный тормоз-компенсатор (пламегаситель) на резьбовой выступ основания мушки (на ствол) до упора.

*Если паз дульного тормоза-компенсатора (пламегасителя) не совпал с фиксатором, необходимо отвернуть дульный тормоз-компенсатор или пламегаситель (не более одного оборота) до совмещения паза с фиксатором.* 

#### **8. Присоединить шомпол.**

**9. Вложить пенал в гнездо приклада,** для чего уложить протирку, ершик, отвертку и выколотку в пенал и закрыть его крышкой, вложить пенал дном в гнездо приклада и утопить его так, чтобы гнездо закрылось крышкой.

*У автоматов со складывающимся прикладом пенал убирается в карман сумки для магазинов.*

**10. Присоединить магазин к автомату (пулемету),** для чего удерживая автомат (пулемет) левой рукой за шейку приклада или цевье, правой рукой ввести в окно ствольной коробки зацеп магазина и повернуть магазин на себя так, чтобы защелка заскочила за опорный выступ магазина.

*При сборке автомата (пулемета) с ночным прицелом до присоединения магазина присоединить прицел НСПУ.*

## **12.8. Уход за автоматом (ручным пулеметом)**

Автомат (ручной пулемет) должен содержаться в полной исправности и быть готовым к действию. Это достигается своевременной и умелой чисткой и смазкой, правильным хранением.

Чистка автомата (ручного пулемета), находящегося в подразделении, производится:

при подготовке к стрельбе;

после стрельбы боевыми и холостыми патронами − немедленно по окончании стрельбы на стрельбище (в поле). При этом чистятся и смазываются ствольная коробка, канал ствола, газовая камора, газовый поршень, затворная рама и затвор;

окончательная чистка автомата (пулемета) производится по возвращении со стрельбы и в течение последующих 3–4 дней ежедневно;

после наряда и занятий в поле без стрельбы – по возвращении с наряда или занятий;

322
в боевой обстановке и на длительных учениях – ежедневно в периоды затишья боя и во время перерывов учений;

если автомат (ручной пулемет) не применялся – не реже одного раза в неделю.

После чистки автомат (ручной пулемет) смазать. Смазку наносить только на хорошо очищенную и сухую поверхность металла немедленно после чистки, чтобы не допустить воздействия влаги на металл.

Чистку автомата (ручного пулемета) производить в следующем порядке:

1. Подготовить материалы для чистки и смазки.

2. Разобрать автомат (ручной пулемет).

3. Осмотреть принадлежность и подготовить ее для использования при чистке.

4. Прочистить канал ствола. Положить автомат (ручной пулемет) в вырезы стола для чистки оружия или на обычный стол, а при отсутствии стола автомат (ручной пулемет) упереть прикладом в землю или пол.

В холодное время года при температуре +  $5^{\circ}$  С и ниже автомат (ручной пулемет) смазывать только жидкой ружейной смазкой. При переходе с одной смазки на другую надо тщательно удалить старую смазку со всех частей автомата (пулемета). *Для удаления смазки необходимо произвести полную разборку автомата (ручного пулемета), промыть все металлические части в жидкой ружейной смазке и обтереть их чистой ветошью.*

### **Вопросы для контроля и самопроверки**

- 1. Для чего предназначен автомат (ручной пулемет) Калашникова?
- 2. Какими боевыми свойствами обладает АК-74?
- 3. Какими боевыми свойствами обладает РПК-74?
- 4. Для чего предназначена затворная рама с газовым поршнем?
- 5. Для чего предназначен затвор?
- 6. Для чего предназначен возвратный механизм?
- 7. Для чего предназначена газовая трубка?
- 8. Для чего предназначена газовая камора?

9. Для чего предназначен дульный тормоз-компенсатор?

10. Для чего предназначен пламегаситель?

11. В чем заключается принцип работы автомата (ручного пулемета), как вы его понимаете?

12. Как работают части и механизмы автомата (ручного пулемета) при стрельбе очередями?

13. Как работают части и механизмы автомата (ручного пулемета) при стрельбе одиночным огнем?

14. Как работают части и механизмы автомата (ручного пулемета) при включении предохранителя?

15. Какие причины задержек при стрельбе следует отнести к основным?

16. Какие действия необходимо выполнить при не доходе затворной рамы в переднее положение?

17. Какие виды разборки применяют при загрязнении автомата (ручного пулемета)?

18. В какой последовательности выполняется неполная разборка автомата (ручного пулемета)?

19. В какой последовательности выполняется сборка автомата (ручного пулемета) после неполной разборки?

## **13. Ручные осколочные гранаты**

**Граната** – взрывчатый боеприпас, предназначенный для поражения живой силы и техники противника с помощью ручного метания.

*Ручные гранаты часто называют «карманной артиллерией» солдата.*

Гранаты классифицируют по назначению и поражающему действию.

*По назначению* гранаты классифицируют на:

противотанковые;

противопехотные;

зажигательные;

специального назначения (дымовые, осветительные, сигнальные и др.).

*По поражающему действию* гранаты классифицируют на: фугасные (поражающее действие взрывной волной),

осколочные (поражающее действие осколками),

кумулятивные (поражающее действие направленной струей).

Назначение и устройство ручных осколочных гранат, работа их частей и механизмов, меры безопасности при обращении с гранатами изложены в [2, 5, 7], других источниках и приведены ниже.

## **13.1. Назначение и устройство**

**Ручные осколочные гранаты предназначены** для поражения осколками живой силы противника в ближнем бою (при атаке, в окопах, убежищах, населенных пунктах, лесу, горах и т. п.).

На вооружении Вооруженных Сил Российской Федерации стоят следующие осколочные гранаты, представленные на рисунке 13.1:

**наступательные** – РГД-5 (ручная граната дистанционного действия) и РГН (ручная граната наступательная);

**оборонительные** – Ф-1 и РГО (ручная граната оборонительная).

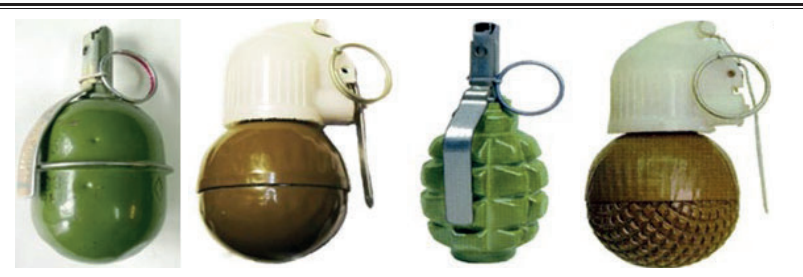

**Рис. 13.1.** Ручные осколочные гранаты: РГД-5, РГН, Ф-1, РГО.

Ручные осколочные гранаты РГД-5 и Ф-1 комплектуются модернизированным унифицированным запалом к ручным гранатам УЗРГМ, а РГН и РГО – ударно−дистанционным запалом УДЗ.

Боевые свойства ручных осколочных гранат представлены в таблице 13.1.

*Таблица 13.1*

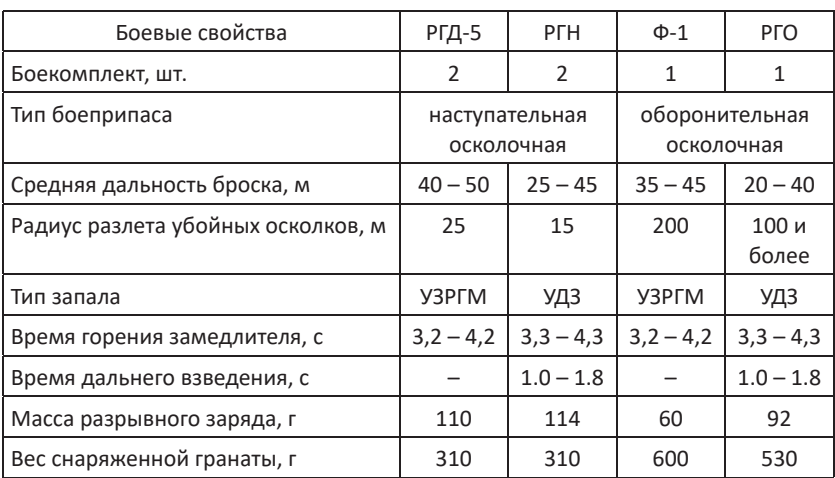

**Боевые свойства ручных осколочных гранат**

## **13.1.1. Назначение и устройство гранаты РГД-5**

**Ручная осколочная граната РГД-5** относится к противопехотным осколочным ручным гранатам *дистанционного действия* (*означает, что граната взорвется через определенное время (3,2–4,2 секунды) после того, как ее выпустят, независимо от иных условий*)

*наступательного типа* (*означает, что осколки гранаты имеют небольшую массу и летят на меньшую дальность, чем возможная дальность броска).*

**Ручная осколочная граната РГД-5 предназначена** для поражения живой силы противника фугасным действием взрывчатки и осколками, формирующимися при разрушении металлической оболочки гранаты.

Граната безотказно взрывается при падении в грязь, снег и воду.

Цели граната достигает за счет броска рукой. Метание гранаты осуществляется из различных положений при действиях в пешем порядке и на машинах.

**Граната РГД-5**, как показано на рисунке 13.2, **состоит** из корпуса (1) с трубкой для запала (7), разрывного заряда (9) и запала (6).

**Корпус** (1) предназначен для помещения разрывного заряда (9), трубки для запала (7), а также для образования осколков при взрыве гранаты.

Корпус выполнен из тонкой стали, при разрыве дает до 1500 осколков. Он состоит из двух частей – верхней и нижней.

Верхняя часть корпуса состоит из внешней оболочки, называемой колпаком (2), и вкладыша колпака (3). К верхней части с помощью манжеты (8) присоединяется трубка для запала (7).

Нижняя часть корпуса состоит из внешней оболочки, называемой поддоном (4), и вкладыша поддона (5).

**Трубка для запала** (7) предназначена для присоединения запала к

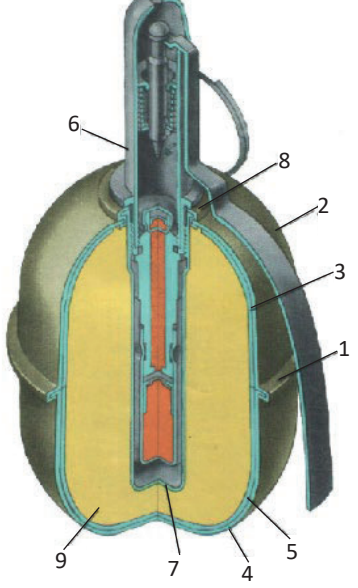

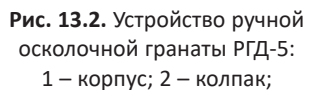

3 – вкладыш колпака; 4 – поддон;

5 – вкладыш поддона; 6 – запал; 7 – трубка для запала;

8 – манжета; 9 – разрывной заряд

гранате и для герметизации разрывного заряда в корпусе.

Для предохранения трубки от загрязнения в нее ввинчивается пластмассовая пробка. При подготовке гранаты к метанию вместо пробки в трубку ввинчивается запал (6).

**Разрывной заряд** (9) – тротил, заполняет корпус и служит для разрыва гранаты на осколки.

**Запал** (6) – модернизированный унифицированный запал к ручным гранатам УЗРГМ (УЗРГМ-2).

#### **13.1.2. Назначение и устройство гранаты Ф-1**

**Ручная осколочная граната Ф-1** относится к противопехотным осколочным ручным гранатам *дистанционного действия*, **предназначена** для поражения живой силы преимущественно в оборонительном бою.

Из-за значительного радиуса разлета осколков (до 200 метров)

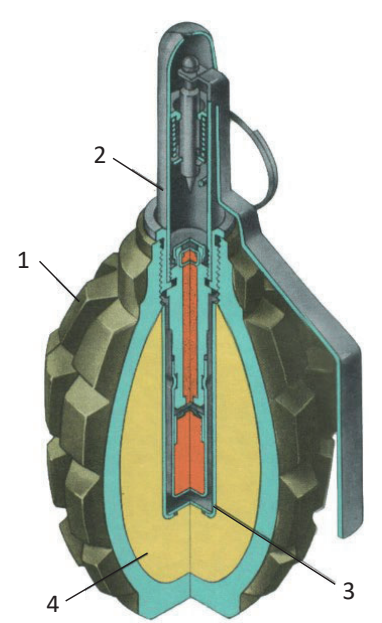

**Рис. 13.3.** Устройство ручной осколочной гранаты РГД-5: 1 – корпус; 2 – запал; 3 – трубка для запала; 4 – разрывной заряд метать ее можно только из-за укрытия, из бронетранспортера или танка (самоходной артиллерийской установки).

**Ручная осколочная граната Ф-1**, как показано на рисунке 13.3, **состоит** из корпуса (1) с трубкой для запала (3), разрывного заряда (4) и запала (2).

**Корпус** (1) служит для помещения разрывного заряда и запала, а также для образования осколков при взрыве гранаты.

Корпус гранаты чугунный, с продольными и поперечными бороздами, по которым граната обычно разрывается на осколки. Корпус при разрыве дает до 290 крупных тяжелых осколков.

В верхней части корпуса имеется нарезное отверстие для ввинчивания запала. При хранении, транспортировке и переноске гранаты в это отверстие ввернута пластмассовая пробка. При подготовке гранаты к метанию вместо пробки в трубку ввинчивается запал (2).

**Трубка для запала** (3) служит для присоединения запала к гранате и для герметизации разрывного заряда в корпусе.

**Разрывной заряд** (4) – тротил, заполняет корпус и служит для разрыва гранаты на осколки.

**Запал** (2) – модернизированный унифицированный запал к ручным гранатам УЗРГМ (УЗРГМ-2).

## **13.1.3. Назначение и устройство запала УЗРГМ**

**Запал УЗРГМ** (унифицированный запал ручной гранаты модернизированный) **предназначен** для взрыва разрывного заряда.

**Запал УЗРГМ состоит**, как показано на рисунке 13.4, из ударного механизма и собственно запала.

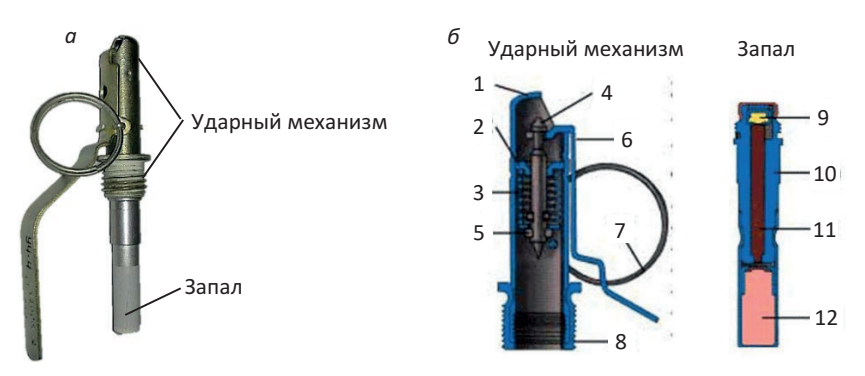

**Рис. 13.4.** Запал гранаты УЗРГМ: а – общий вид; б – в разрезе; 1 – трубка ударного механизма; 2 – направляющая шайба; 3 – боевая пружина; 4 – ударник; 5 – шайба ударника; 6 – спусковой рычаг; 7 – предохранительная чека с кольцом; 8 – соединительная втулка; 9 – капсюль-воспламенитель; 10 – втулка замедлителя; 11 – замедлитель; 12 – капсюль-детонатор

**Ударный механизм** предназначен для воспламенения капсюля-воспламенителя запала. Он состоит из трубки ударного механизма (1), направляющей шайбы (2), боевой пружины (3), ударника (4), шайбы ударника (5), спускового рычага (6), предохранительной чеки с кольцом (7) и соединительной втулки (8).

*Трубка ударного механизма* является основанием для сборки всех частей запала.

*Направляющая шайба* является упором для верхнего конца боевой пружины и направляет движение ударника. Она закреплена в верхней части трубки ударного механизма.

*Боевая пружина* предназначена для сообщения ударнику энергии, необходимой для накола капсюля-воспламенителя. Она надета на ударник и своим верхним концом упирается в направляющую шайбу, а нижним – в шайбу ударника.

*Ударник* предназначен для накола и воспламенения капсюлявоспламенителя.

*Шайба ударника* является упором для нижнего конца боевой пружины. Она надета на нижний конец ударника.

*Спусковой рычаг* предназначен для удержания ударника во взведенном положении. На трубке ударного механизма спусковой рычаг удерживается предохранительной чекой.

*Предохранительная чека с кольцом* предназначена для удержания спускового рычага. Предохранительная чека проходит через отверстия проушины спускового рычага и стенок трубки ударного механизма. Кольцо служит для ее выдергивания.

*Соединительная втулка* предназначена для соединения запала с корпусом гранаты. Она надета на нижнюю часть трубки ударного механизма.

**Запал** предназначен для взрыва разрывного заряда гранаты. Он состоит (см. рис. 13.4) из капсюля-воспламенителя (9), втулки замедлителя (10), замедлителя (11) и капсюля-детонатора (12).

*Втулка замедлителя* является основанием для сборки всей конструкции запала. В верхней части имеет резьбу для соединения с трубкой ударного механизма и гнездо для капсюля-воспламенителя, внутри – канал, в котором помещается замедлитель, снаружи – проточку для присоединения гильзы капсюля-детонатора.

*Капсюль-воспламенитель* предназначен для воспламенения замедлителя.

*Замедлитель* служит для передачи луча огня от капсюля-замедлителя к капсюлю-детонатору. Он состоит из запрессованного специального специальный бездымного состава.

*Капсюль-детонатор* служит для подрыва разрывного заряда гранаты. Он помещен в гильзе, закрепленной на нижней части втулки замедлителя.

Основной претензией к гранатам РДГ-5 и Ф-1 был дистанционный запал. Он хорошо выполнял свои функции, но фиксированное время от броска гранаты до подрыва заряда заметно снижало эффективность применения. Так, противник мог заметить бросок и успеть укрыться от осколков, а граната при определенных условиях могла откатиться от нужного места или даже отскочить в сторону. Кроме того, применяемые запалы выдают положение использующего гранату громким хлопком, который возникает при срабатывании спускового рычага и наколе капсюля-воспламенителя.

В связи с вышеизложенным, в конце семидесятых годов прошлого века были начаты разработки новых гранат, которые могли бы взрываться не только по истечении определенного времени, но и при контакте с поверхностью. В таком случае вероятность ненужных перемещений гранаты снижалась, а у противника не оставалось шансов спрятаться. С 1981 года в Вооруженные Силы стали поступать гранаты нового образца – РГН и РГО.

### **13.1.4. Назначение и устройство гранаты РГН**

**Ручная граната наступательная РГН** относится к противопехотным осколочным ручным гранатам *ударно-дистанционного действия*, **предназначена** для поражения осколками живой силы противника в ближнем бою (при атаке, в окопах, убежищах, населенных пунктах, лесу, горах и т.п.) в любое время года при температуре окружающего воздуха от +50 до –50ºС.

Ручная осколочная граната РГН, представленная на рисунке 13.5, состоит из корпуса, заряда взрывчатой смеси, детонационной шашки и ударно-дистанционного запала УДЗ.

**Корпус** предназначен для размещения в нем взрывчатой смеси, детонаторной шашки, запала, а также для образования осколков при взрыве.

Корпус гранаты РГН состоит из двух полусфер (1, 2). Торцы обеих полусфер обточены так, чтобы на кромку нижней полусферы можно

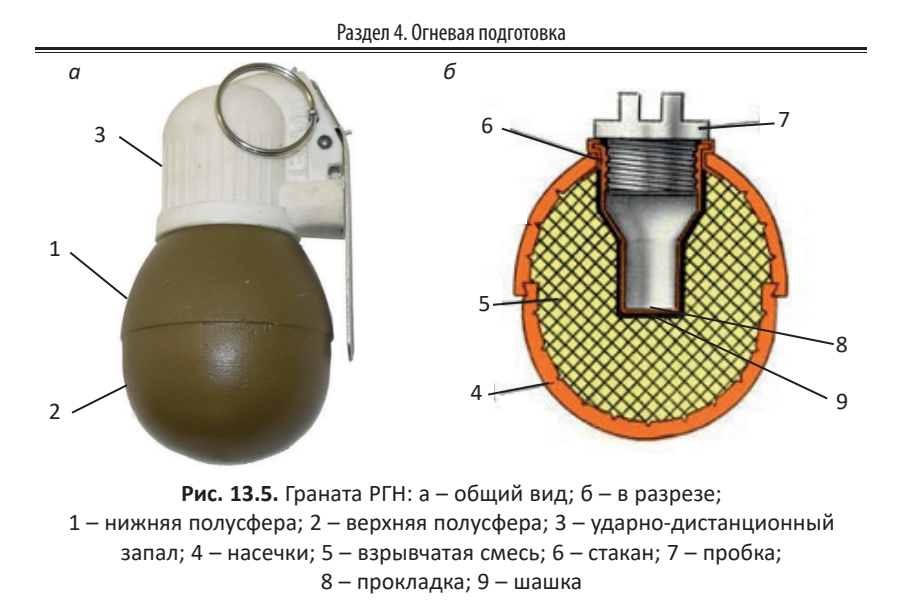

было одеть верхнюю и соединить их обжатием верхней части. Для обеспечения герметичности между полусферами укладывается полиэтиленовое кольцо.

Корпус выполнен из алюминиевого сплава с внутренней насечкой (4), при разрыве дает 220 – 300 осколков средним весом 0,42 г с начальной скоростью разлета 700 м/с, приведенная площадь разлета осколков составляет 95-96 кв. м. На образование убойных осколков идет 73% массы корпуса гранаты.

В верхней части корпуса при помощи манжеты завальцован *стакан* (6) с резьбой для ввинчивания в него **ударно-дистанционного запала** (3) и обеспечения герметизации взрывчатой смеси. На время транспортирования и хранения в стакан на смазке ввинчивается *пробка* (7).

**Взрывчатая смесь** (5), состоящая из гексогена и тротила, заполняет корпус и предназначена для разрыва гранаты на осколки.

**Детонаторная шашка** (9) предназначена для передачи детонации от запала к взрывчатой смеси. Устанавливается на дно углубления в взрывчатой смеси нижней полусферы корпуса. Для исключения перемещения шашки ставится *прокладка* (8).

#### **13.1.5. Назначение и устройство гранаты РГО**

**Ручная граната оборонительная РГО** относится к противопехотным осколочным ручным гранатам *ударно-дистанционного действия*, **предназначена** для поражения живой силы противника из-за укрытия (в оборонительном бою) в различных условиях местности и в любое время года при температуре окружающего воздуха от +50 до -50°С.

Ручная осколочная граната РГО, представленная на рисунке 13.6, состоит из корпуса, заряда взрывчатой смеси, детонационной шашки и ударно-дистанционного запала УДЗ.

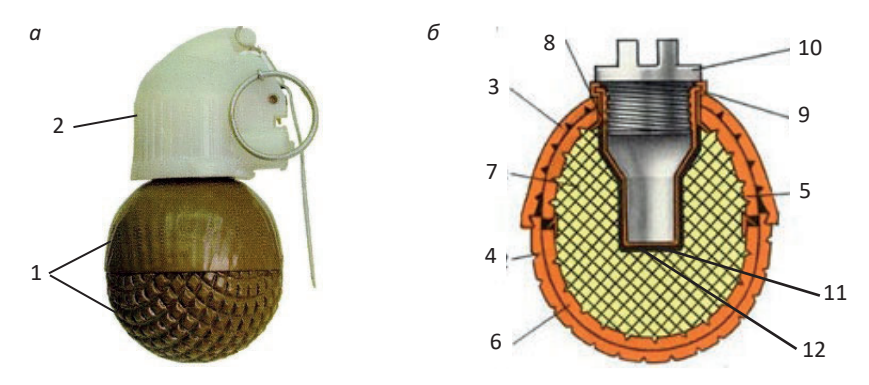

**Рис. 13.6.** Граната РГО: а – общий вид; б – в разрезе; 1 – корпус; 2 – ударно-дистанционный запал; 3 – верхняя внешняя полусфера; 4 – нижняя внешняя полусфера; 5 – верхняя внутренняя полусфера; 6 – нижняя внутренняя полусфера; 7 – взрывчатая смесь; 8 – стакан; 9 – манжета; 10 – пробка; 11 – прокладка; 12 – шашка

**Корпус** (1) предназначен для размещения в нем взрывчатой смеси, детонаторной шашки, запала, а также для образования осколков при взрыве.

Корпус РГО состоит из четырех полусфер:

верхней и нижней внешних полусфер (3 и 4). Нижняя внешняя полусфера оборонительной гранаты имеет наружную насечку. Это позволяет по внешнему виду отличать ее от наступательной гранаты РГН;

верхней и нижней внутренних полусфер (5 и 6), которые предназначены для увеличения количества убойных осколков и имеют насечки.

Все четыре полусферы изготовлены из стали. Корпус при разрыве дает 670–700 осколков весом 0,46 г и скоростью до 1200 м/с. На образование убойных осколков идет 73 % массы корпуса гранаты. Энергия осколков гранаты РГО втрое превосходит энергию осколков гранаты РГН, а приведенная площадь разлета осколков составляет 213–286 кв. м.

В верхней части корпуса гранаты при помощи *манжеты* (9) завальцован тонкостенный *стакан* (8) с крупной резьбой для ввинчивания в него **ударно-дистанционного запала** (2). В процессе транспортировки и хранения гранат во избежание загрязнения стакана в него вставляется или ввинчивается *пробка* (10).

**Взрывчатая смесь** (7), состоящая из гексогена и тротила заполняет корпус и предназначена для разрыва гранаты на осколки.

**Детонаторная шашка** (12) предназначена для передачи детонации от запала к взрывчатой смеси. Устанавливается на дно углубления в взрывчатой смеси нижней полусферы корпуса. Для исключения перемещения шашки ставится *прокладка* (11).

РГН и РГО имеют одинаковый ударно-дистанционный запал УДЗ.

### **13.1.6. Назначение и устройство запала УДЗ**

**Ударно-дистанционный запал УДЗ** предназначен для подрыва разрывного заряда гранаты.

Запал УДЗ имеет две цепи срабатывания: ударно-дистанционную и дистанционную (самоликвидатор). Цепи дублируют друг друга, а взрыв гранаты происходит либо от удара о преграду по истечении времени дальнего взведения (1-1,8 сек), либо (если удара не произошло или он был недостаточно сильным) по истечении времени самоликвидации (3,2-4,2 сек).

Запал собран в пластмассовом корпусе и состоит из накольно-предохранительного механизма, механизма дальнего взведения, датчика цели, механизма самоликвидатора (дистанционного устройства) и детонирующего узла.

**Накольно-предохранительный механизм,** представленный на рисунке 13.7, предназначен для обеспечения безопасности в обращении с гранатой (после того, как выдернута чека гранаты, механизм дальнего взведения срабатывает только после броска гранаты).

Состоит из спускового рычага, жала, ударника с боевой пружиной, кольца с чекой, планки, заглушки и капсюля-воспламенителя.

**Механизм дальнего взведения,** представленный на рисунке 13.8, предназначен для взведения запала через 1-1,8 секунды после броска (т.е. на удалении от метающего) и включает пороховые предохранители со стопорами (две втулки с пиротехническими составами), капсюль-воспламенитель, движок и пружину.

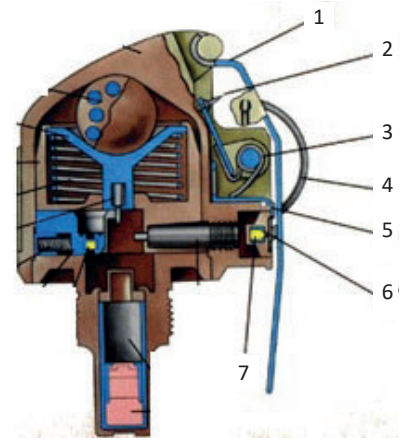

**Рис. 13.7.** Накольнопредохранительный механизм: 1 – спусковой рычаг; 2 – жало; 3 – ударник с боевой пружиной; 4 – кольцо с чекой; 5 – планка; 6 – заглушка; 7 – капсюльвоспламенитель

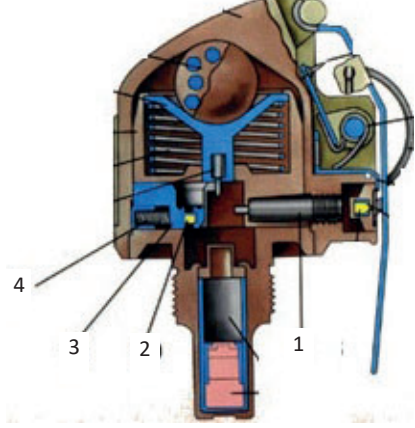

**Рис. 13.8.** Механизм дальнего взведения: 1 – пороховые предохранители; 2 – капсюль-воспламенитель; 3 – движок; 4 – пружина

**Датчик цели,** представленный на рисунке 13.9, предназначен для обеспечения срабатывания запала при ударе гранаты о преграду в любом положении.

Датчик цели состоит из шаровидного груза (инерционного тела), втулки, гильзы, пружины, жала.

**Детонирующий узел** предназначен для подрыва разрывного заряда гранаты после срабатывания остальных частей запала и включает в себя капсюль-детонатор (6).

**Механизм самоликвидатора (дистанционное устройство),**  представленный на рисунке 13.10, предназначен обеспечения замедления подрыва на 3,3–4,4 секунды после броска гранаты и состоит из капсюль-детонатора и втулки с замедлительным составом.

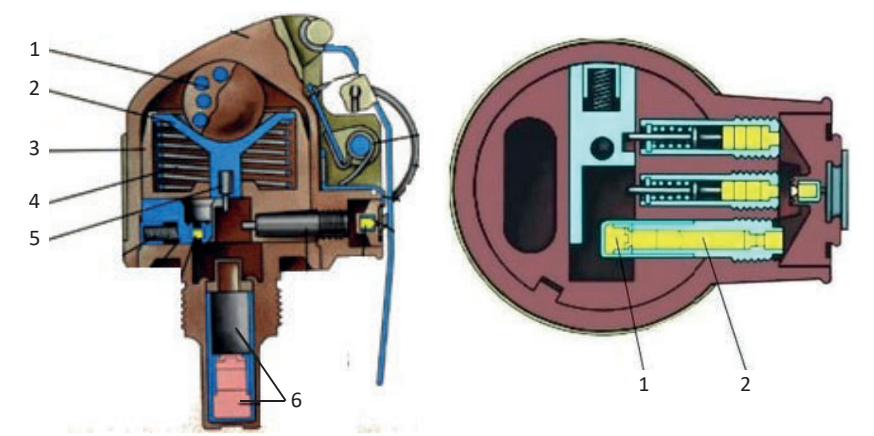

**Рис. 13.9.** Датчик цели: 1 – груз; 2 – втулка; 3 – гильза; 4 – пружина; 5 – жало; 6 – капсюль-детонатор

**Рис. 13.10.** Механизм самоликвидатора (дистанционное устройство): 1 – капсюль-детонатор; 2 – замедлитель

## **13.2. Работа частей и механизмов гранат**

## **13.2.1. Работа частей и механизмов гранат, оснащенных запалом УЗРГМ**

Положение частей и механизмов гранаты до броска представлено на рисунке 13.11 (а) и является следующим: *запал* ввинчен в трубку запала; *ударник* взведен и удерживается в верхнем положении вилкой спускового рычага, соединенного с трубкой ударного механизма предохранительной чекой; концы *предохранительной чеки* разведены и прочно удерживают ее в запале.

Перед метанием гранаты необходимо выпрямить (свести концы) шплинта (чеки) и выдернуть шплинт за кольцо, при этом рычаг рукой удерживается в исходном положении (прижатым к корпусу гранаты).

13. Ручные осколочные гранаты

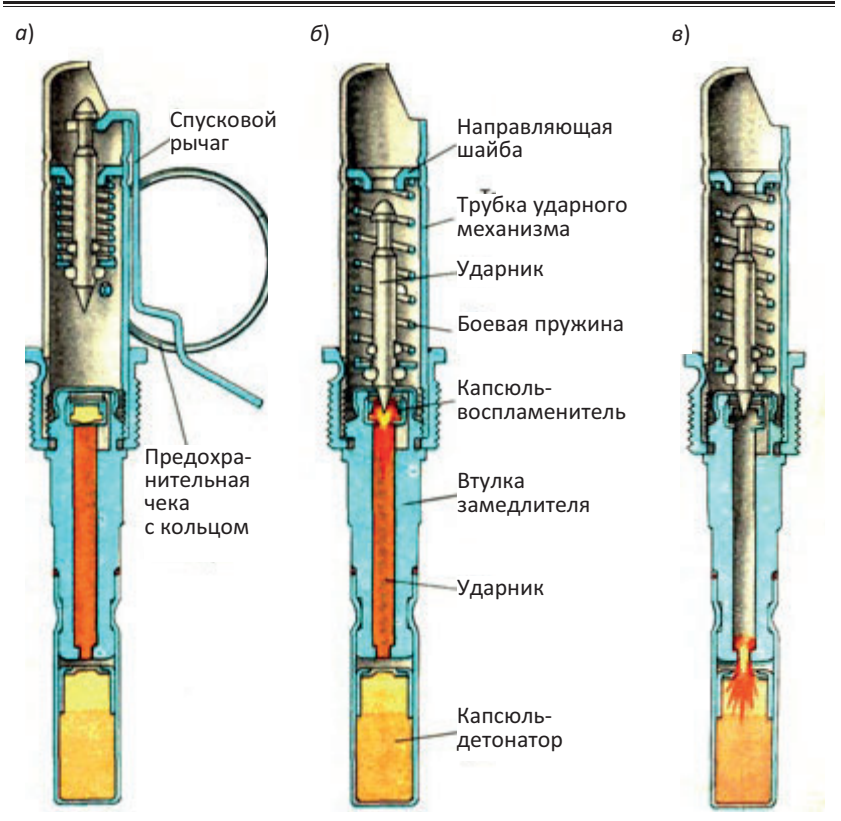

**Рис. 13.11.** Работа частей и механизмов гранаты: а) исходное положение деталей; б) чека выдернута, граната брошена, капсюль−воспламенитель наколот; в) замедлитель сгорает, срабатывает капсюль−детонатор

После броска гранаты происходит следующее.

*Спусковой рычаг* отделяется от гранаты и освобождает ударник. *Ударник*, как показано на рисунке 13.11 (б), под действием спусковой пружины наносит удар по капсюлю-воспламенителю и воспламеняет его.

Луч огня от *капсюля-воспламенителя* воспламеняет *замедлитель* (дистанционную часть запала) и через 3,2-4,2 сек., передается капсюлю-детонатору, как показано на рисунке 13.11 (в).

*Капсюль-детонатор* взрывается и подрывает разрывной запал гранаты. Корпус гранаты разрывается, а осколки корпуса и запала разлетаются в разные стороны.

## **13.2.2. Работа частей и механизмов гранат, оснащенных запалом УДЗ**

Положение частей и механизмов гранаты до броска является следующим: *запал* ввинчен в стакан гранаты; *ударник* повернут в верхнее (взведенное) положение и удерживается *рычагом*, который прижат к корпусу и зафиксирован шплинтом (чекой); *стопоры* удерживают *движок с капсюлем* в сдвинутом к краю запала положении так, что капсюль выведен из-под *жала*, *пружина движка* сжата; *груз* поджат к корпусу *гильзы*, перемещение которой ограничено движком.

*Сложная конструкция запала обеспечивает сочетание безопасности обращения (6 ступеней предохранения) с гарантированным срабатыванием.*

Перед метанием гранаты необходимо выпрямить (свести концы) шплинта (чеки) и выдернуть шплинт за кольцо, при этом рычаг рукой удерживается в исходном положении (прижатым к корпусу гранаты).

После броска гранаты происходит следующее.

При полете *рычаг*, под действием *пружины*, отбрасывается от гранаты и освобождает *ударник*, который поворачивается и накалывает своим *жалом капсюль*.

Луч огня поджигает составы *дистанционного узла* и *механизма дальнего взведения (аналогия с замедлителем УЗРГМ)*.

После их выгорания стопоры отводятся своими пружинами к краю запала и освобождают *движок*, который смещается под действием своей пружины к оси запала, ставит *капсюль* напротив **жала датчика цели**.

При встрече с преградой *груз датчика цели* под действием инерции перемещается и вызывает смещение *гильзы*, в результате которого жало накалывает *капсюль*. Луч огня инициирует *капсюль-детонатор*. Последний передает детонацию *детонационной шашке*, вызывающей подрыв заряда гранаты.

*Шаровидная форма груза и его крепление позволяют «поймать» составляющую инерции в широком диапазоне углов.*

**В случае несрабатывания датчика цели** (падение в грязь, снег, строго «на бок») капсюль-детонатор будет инициирован от *капсюля-детонатора дистанционного устройства* после выгорания дистанционного состава (3,3–4,3 с).

Взрыв капсюля-детонатора усиливается детонаторной шашкой и передается на разрывной заряд гранаты, в результате корпус гранаты делится на осколки, обеспечивая их сферический разлет.

## **13.3. Меры безопасности при обращении с гранатами**

Гранаты поступают в войска в деревянных ящиках. В ящик гранаты, рукоятки и запалы укладываются отдельно в металлических коробках. Для вскрытия коробок имеется нож.

Гранаты переносятся в сумках для гранат. Запалы помещаются в них отдельно от гранат, при этом каждый запал должен быть завернут в бумагу или чистую ветошь.

Перед укладкой в сумку и перед заряжанием гранаты и запалы осматриваются. При осмотре обращать внимание на то, чтобы:

корпус гранаты не имел глубоких вмятин и проржавления;

трубка для запала не была засоренной и не имела сквозных повреждений;

запал был чистым и не имел проржавления и помятостей;

концы предохранительной чеки были разведены и не имели трещин на изгибах. **Запалы с трещинами или с зеленым налетом к применению непригодны.**

Оберегать гранаты и запалы от сильных толчков, ударов, огня, грязи и сырости. Если они были загрязнены или подмочены, при первой возможности гранаты тщательно обтереть и просушить на солнце или в теплом помещении, но не около огня. Просушивать гранаты обязательно под наблюдением.

Заряжать гранату (вставлять запал) разрешается только перед ее метанием.

**Разбирать боевые гранаты и устранять в них неисправности, переносить гранаты вне сумок (подвешенными за кольцо предохранительной чеки), а также трогать неразорвавшиеся гранаты запрещается.**

Негодными к применению считаются гранаты, упавшие с высоты более одного метра, а также имеющие следующие дефекты:

трещины и зеленый налет на запалах, помятости корпуса; нарушения резьбы;

коррозию;

явные признаки длительного пребывания в воде или смазке; течь взрывчатого вещества через соединения.

**К метанию боевых гранат допускаются обучаемые, успешно выполнившие упражнения по метанию учебных и учебно-имитационных гранат.**

При обучении метанию боевых гранат следует соблюдать следующие меры предосторожности:

обучаемые должны быть в стальных шлемах;

перед заряжанием осмотреть гранаты и запалы;

в случае обнаружения неисправностей доложить командиру;

метание осколочной оборонительной и противотанковой гранат производить из окопа или из-за укрытия, не пробиваемого осколками, под руководством офицера;

при метании одним обучаемым нескольких гранат каждую последующую гранату бросать по истечении не менее 5 сек после взрыва предыдущей;

если граната не была брошена (предохранительная чека не вынималась), разряжание ее производить только по команде и под непосредственным наблюдением командира;

вести учет неразорвавшихся гранат и отмечать места их падения красными флажками;

район метания ручных гранат оцеплять в радиусе не менее 300 метров;

личный состав, не занятый метанием гранат, отводить в укрытие или на безопасное удаление от огневого рубежа (не ближе 350 м);

исходное положение для метания гранат обозначать белыми флажками, огневой рубеж – красными;

пункт выдачи гранат и запалов оборудовать в укрытии не ближе 25 м от исходного положения.

## **Вопросы для контроля и самопроверки**

- 1. Какие боевые свойства присущи гранате РГД-5?
- 2. Какие боевые свойства присущи гранате РГН?
- 3. Какие боевые свойства присущи гранате Ф-1?
- 4. Какие боевые свойства присущи гранате РГО?
- 5. Для чего предназначены наступательные гранаты?
- 6. Какие конструктивные особенности отличают РГН от РДГ-5?
- 7. Для чего предназначены оборонительные гранаты?
- 8. Какие конструктивные особенности отличают РГО от Ф-1?
- 9. Как работают основные части запала УЗРГМ?
- 10. Как работают основные части запала УДЗ?

11. Какие меры безопасности необходимо соблюдать при обращении с гранатами?

Для обеспечения эффективности автоматического стрелкового оружия при выполнении всего комплекса задач, возлагаемых на него в современном бою, различный характер встречающихся целей и их разная степень уязвимости обусловили большое разнообразие применяемых патронов. Они различаются между собой не только в зависимости от вида оружия и его назначения, но и по калибру пули, характеру ее действия и особенностям устройства патрона в целом и составляющих его элементов.

Боевые качества оружия – прежде всего его эффективность и в значительной степени маневренность – определяются баллистическими характеристиками выбранного патрона. Патрон вместе со стволом непосредственно определяет баллистические характеристики оружия, в том числе величину начальной скорости пули, необходимую для преодоления пулей расстояния до цели и последующего поражения цели.

Необходимо помнить, что не патрон разрабатывается под оружие, а оружие под патрон.

В истории Российской армии с конца ХIХ в., когда был принят на вооружение первый отечественный винтовочный патрон с зарядом бездымного пороха, новые типы патронов принимались на вооружение пять раз.

**Первым** был патрон образца 1891 г., под который разработана трехлинейная винтовка Мосина, который с 1908 г. неоднократно модернизировался.

**Вторым** *–* 12,7- мм патрон, принятый в 30-е годы прошлого века, применяется в крупнокалиберных пулеметах.

**Третьим** – 14,5-мм патрон, принятый в начале 40-х годов прошлого века, применялся в противотанковых ружьях, в настоящее время применяется в крупнокалиберных пулеметах.

**Четвертым** *–* 7,62-мм автоматный (промежуточный) патрон образца 1943 г., создан в период Великой Отечественной войны.

**Пятым** – 5,45-мм малоимпульсный патрон, принятый в начале 70-х годов ХХ века, применяется в автоматах и ручных пулеметах.

342

Таким образом, **боеприпасы** (боевые припасы) являются составной частью вооружения, непосредственно предназначены для поражения живой силы и техники, разрушения сооружений (укреплений) и выполнения специальных задач (освещения, задымления, переброски агитационной литературы и т.п.).

**Патрон** − боеприпас стрелкового оружия и артиллерийских орудий, которым оружие заряжается в один прием.

**Унитарным патроном** (лат. Unitas − «единство») называется устройство, в котором все элементы выстрела – снаряд (пуля), пороховой заряд и воспламенительное устройство (капсюль) – объединены в одно целое с помощью гильзы.

В современном казнозарядном<sup>1</sup> стрелковом оружии применяются исключительно унитарные патроны.

Применяемые в оружии патроны могут оказывать большое влияние на живучесть стволов оружия, вызывая их преждевременный износ и ухудшение меткости стрельбы. Как показывает опыт, живучесть стволов сильно зависит от твердости оболочки пули и свойств пороха. Помимо обеспечения баллистических качеств оружия, патроны стрелкового оружия должны удовлетворять следующим специфическим требованиям: высокой точностью изготовления отдельных элементов и патрона в целом, безопасностью в обращении.

Назначение патронов, их классификация, устройство и принцип действия изложены в [2, 5], других источниках и приведены ниже.

## **14.1. Назначение патронов и их классификация**

**По своему основному назначению** патроны к стрелковому оружию делятся на боевые и вспомогательные.

**Боевые патроны** предназначены для стрельбы из боевого индивидуального и группового стрелкового оружия в целях поражения живой силы и техники.

 $1$  Казенник − задняя (казенная) часть ствола, в которой расположен затвор. Через затвор казенник воспринимает давление пороховых газов при выстреле. Вместе с затвором и гильзой казенник надежно запирает канал ствола.

**Вспомогательные патроны** предназначены для обучения правилам и приемам заряжания и разряжания оружия, имитации стрельбы, проверки прочности оружия, определения баллистических характеристик оружия и патронов.

К вспомогательным патронам относятся:

*учебные патроны,* используемые для обучения приемам заряжания и разряжания, производства выстрела при тренировках на боевом и учебном оружии. В них отсутствует пороховой заряд, а капсюль разбит;

*проверочные (контрольные) патроны,* предназначенные для проверки действия механизмов оружия. По своей массе эти патроны не отличаются от боевых, поскольку вместо порохового заряда они снаряжаются песком или смесью песка с опилками, чтобы масса и положение центра тяжести проверочного патрона были такими же, как у боевых патронов;

*холостые патроны,* применяемые для имитации выстрелов на тактических учениях, маневрах, при отдаче салютов и начальном обучении выстрелу. Эти патроны могут применяться и при выполнении боевых задач – для метания винтовочных гранат;

*эталонные (образцовые) патроны,* используемые для проверки баллистической аппаратуры, а также рабочего и контрольного баллистического оружия;

*патроны с усиленным зарядом,* которые при стрельбе создают повышенное максимальное давление пороховых газов и предназначены для проверки прочности узла запирания;

*патроны высокого давления,* которые обеспечивают при стрельбе более высокое давление по всей длине ствола и предназначены для проверки прочности стволов в процессе производства.

#### **В зависимости от вида используемого оружия различают:**

**револьверные патроны,** применяемые для стрельбы из револьверов. *К одной из основных особенностей револьверных патронов относится цилиндрическая форма гильзы с выступающей закраиной (фланцем). Револьверные патроны фиксируются при досылке в патронник упором закраины (фланца) в торец патронника. Благодаря этому намного упростилось заряжание и разряжание этого оружия, тем самым увеличив его скорострель-* *ность. Калибр револьверных патронов колеблется в пределах 7–12,7 мм;*

**пистолетные патроны,** применяемые для стрельбы из пистолетов и пистолетов-пулеметов (автоматов под пистолетный патрон). *Пистолетные патроны имеют, за небольшим исключением, цилиндрическую форму и не выступающую за боковую поверхность гильзы закраину (фланец), образованную кольцевой проточкой. Калибр современных пистолетных патронов имеет достаточно широкий разброс, однако опыт боевого использования короткоствольного оружия показывает, что оружие калибра 9–11,43 мм с массой пули 6–14 г, начальной скоростью 250–400 м/с обеспечивает достаточное убойное (останавливающее) действие пули при небольшой массе оружия, обладая дульной энергией 300–500 Дж, хотя для надежного поражения человека достаточной считается энергия 78,5 Дж для пуль калибра 6,5–9 мм, применяемых в служебных и «гражданских» образцах короткоствольного оружия. Длина пистолетных патронов, как правило, находится в пределах 30–32 мм или очень мало отклоняется от этих габаритов. Максимальное давление пороховых газов у пистолетных патронов обычно не превосходит 2200 кг/см<sup>2</sup> . Небольшое давление газов и короткая гильза позволяют использовать пистолетные патроны для стрельбы из оружия с отдачей свободного затвора. Этот принцип работы автоматики получил широкое распространение в пистолетах и пистолетах-пулеметах;*

**автоматные патроны,** применяемые для стрельбы из автоматов, автоматических, самозарядных карабинов и штурмовых винтовок, а также из ручных пулеметов. *Автоматные патроны появились в результате попыток увеличения дальности действительного огня пистолетов-пулеметов, получивших признание во всех армиях вследствие их способности создавать высокую плотность огня и невозможности добиться аналогичных результатов при стрельбе из штатного оружия (винтовок и карабинов). Задача увеличения дальности действительного огня на дистанциях 400–600 м могла быть успешно решена только на базе нового патрона, более мощного, по сравнению с пистолетным, но менее мощного, чем винтовочный. Эти патроны обеспечивают дульную энергию 1500–2000 Дж;*

**винтовочные (винтовочно-пулеметные) патроны,** применяемые для стрельбы из магазинных и самозарядных винтовок (карабинов), ручных, станковых и единых пулеметов и их специальных модификаций. *Винтовочные патроны имеют исключительно бутылочную форму и существенно превосходят по мощности автоматные патроны. Длина существующих винтовочных патронов нормального калибра 6,5-8 мм, как правило, не превышает 75– 80 мм, а их масса лежит в пределах 23-28 г. При небольшом объеме винтовочные патроны имеют большие плотности заряжания (0,8–0,9 г/см<sup>3</sup> ), что позволяет достичь максимального давления до 2700–3200 кг/см<sup>2</sup> . Начальная скорость пули при этом составляет 700–870 м/с. Винтовочные патроны обеспечивают дульную энергию 3500–4000 Дж. Винтовочно-пулеметные патроны имеют гильзы с выступающей за боковую поверхность закраиной (фланцем) и с невыступающей закраиной (хотя встречаются патроны и с полувыступающей закраиной). Эта конструктивная особенность гильз зависит от способа фиксации патрона в патроннике. Предпочтение отдается патронам с невыступающей закраиной гильзы, которые более полно отвечают требованиям проектирования механизмов автоматического оружия;*

**крупнокалиберные патроны,** применяемые для стрельбы из крупнокалиберных пулеметов, противотанковых ружей и крупнокалиберных снайперских винтовок. *Крупнокалиберные патроны калибра 12,7–14,5 мм, отличаются более высокой мощностью, по сравнению с винтовочными патронами. Как правило, они имеют гильзу бутылочной формы с невыступающей закраиной, хотя встречаются и гильзы с выступающей закраиной. Сравнительно большой калибр, использование пуль специального действия и высокая начальная скорость пули позволяют вести эффективную стрельбу как по наземным, так и по низколетящим воздушным целям;*

**патроны к автоматическим пушкам.** *Характерной особенностью патронов к автоматическим пушкам калибра 20–30 мм является то, что они имеют в качестве основного элемента не пулю, а снаряд. Применение снарядов является основным признаком автоматических пушек, отличающим их от всех других видов автоматического оружия. Главное различие снарядов и пуль со-* *стоит в устройстве их ведущей части и способе врезания в нарезы. Снаряды снабжаются специальным ведущим пояском, предназначенным для врезания и ведения снаряда по нарезам. Пуля же не имеет ведущего пояска, ее врезание и ведение по нарезам осуществляется непосредственно самим корпусом.*

**По калибру патроны классифицируют на:**

малого (4–7 мм) калибра;

основного (7–10 мм) калибра;

крупного (более 11 мм) калибра.

**В настоящее время силовые структуры России имеют на вооружении:**

**4,5-мм** пистолетные патроны для подводной стрельбы;

**5,45-мм** пистолетные патроны;

**5,45-мм** патроны;

**5,66-мм** автоматные патроны для подводной стрельбы;

**7,62-мм** револьверные патроны;

**7,62-мм** пистолетные патроны;

**7,62-мм** винтовочные патроны;

**7,62-мм** патроны обр. 1943г.;

**7,62-мм** специальные бесшумные патроны;

**9-мм** пистолетные патроны;

**9-мм** специальные патроны;

**12,3-мм** специальные револьверные патроны;

**12,5-мм** специальные револьверные патроны;

**12,7-мм** патроны;

**14,5-мм** патроны.

*К боевым патронам относятся: 5,45-мм пистолетные патроны; 5,45-мм патроны; 7,62-мм револьверные патроны; 7,62-мм пистолетные патроны; 7,62-мм патроны образца 1943 г.; 7,62-мм винтовочные патроны; 9-мм пистолетные патроны; 12,7-мм патроны; 14,5-мм патроны.*

**По тактическому назначению и характеру действия пули боевые патроны классифицируют на:**

**патроны с обыкновенными пулями**, предназначенными для поражения живой силы противника как открытой, так и находящейся за укрытием, пробиваемым пулей;

**патроны со специальными пулями** (одинарного и комбинированного действия), служащими как для выполнения специальных задач, так и для поражения живых целей. К ним относятся: патроны с пулями одинарного действия (бронебойного, зажигательного, трассирующего); патроны с пулями двойного действия (бронебойно-зажигательного, бронебойно-трассирующего, зажигательно-разрывного (зажигательно-пристрелочного); патроны с пулями тройного действия (обычно бронебойно-зажигательно-трассирующего).

Патроны с обыкновенными пулями применяются во всех видах автоматического и неавтоматического стрелкового оружия нормального калибра.

Патроны со специальными пулями широко применяются во всех видах автоматического и неавтоматического стрелкового оружия, за исключением пистолетов и револьверов. Крупнокалиберные патроны бывают только со специальными пулями.

## **14.2. Устройство и принцип действия патронов**

Боевой патрон, устройство которого представлено на рисунке 14.1, состоит из снаряда (пули), гильзы, порохового (метательного) заряда и капсюль-воспламенителя.

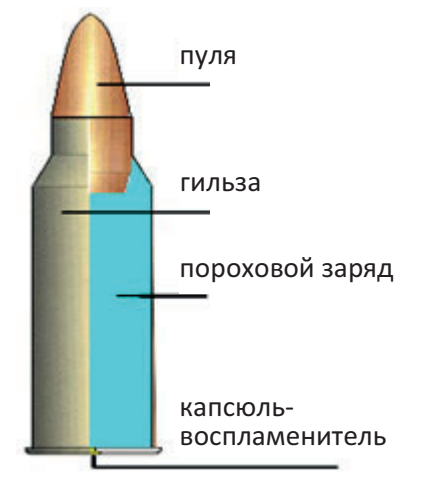

**Рис. 14.1.** Устройство патрона

Принцип действия патрона следующий.

От удара бойка ударника срабатывает капсюль-воспламенитель. Луч огня через запальные отверстия в гильзе воспламеняет пороховой заряд, при горении которого создается давление газов (*давление форсирования*). Под их воздействием пуля выходит из гильзы и, вращаясь, продвигается по нарезам канала ствола с возрастающей скоростью до момента выбрасывания из него.

*Поражающая мощь зависит от веса и размера пули, а также от состава порохового заряда, который воспламеняясь создает выталкивающую газовую струю, обеспечивающую скорость пули.*

### **14.2.1. Назначение, классификация и устройство пуль**

**Пуля** представляет собой метаемый элемент патрона, выбрасываемый при выстреле из канала ствола оружия, с помощью которого поражаются техника и живая сила противника.

**Пули стрелкового оружия классифицируют** по назначению, конструкции и поражающему действию.

**По назначению** различают обыкновенные и специальные пули.

*Обыкновенные пули* предназначены для поражения открытой и находящейся за легкими укрытиями живой силы противника, небронированной техники.

Они характеризуются убойным, останавливающим и пробивным действием и применяются во всех видах боевых патронов стрелкового оружия, кроме крупнокалиберных.

*Специальные пули* предназначены для вывода из строя живой силы противника, зажигания расположенных за легкой броневой защитой горючих материалов, для целеуказания, корректирования огня и сигнализации.

Они характеризуются специальным действием и применяются во всех видах боевых патронов, кроме 5,45-мм и 9-мм пистолетных патронов.

Специальные пули подразделяются на целевые (бронебойные, трассирующие, зажигательные) и комбинированные, которые могут быть двойного и тройного действия (бронебойно-зажигательные, бронебойно-зажигательно-трассирующие и пр.).

**По конструкции** различают оболочечные, полуоболочечные и безоболочечные пули, внешний вид которых представлен на рисунке 14.2.

*Оболочечные пули* **−** пули, покрытые слоем из мед-

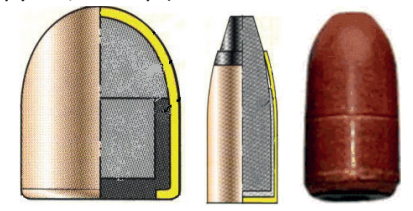

ного сплава (томпак, мельхи- **Рис. 14.2.** Оболочечные, полуоболочечные и безоболочечные пули

ор) или из стали. Оболочка покрывает практически всю поверхность сердечника и предохраняет пулю от деформаций при ношении, заряжании оружия (особенно механическом) и разрушения при движении в нарезах ствола (т.н. «срыв с нарезов»). Такие пули лучше сохраняют первоначальную форму, что положительно сказывается на их баллистических качествах и проникающей способности.

*Полуболочечные пули* (пули с мягким наконечником) представляет собой тоже колпачок, только «перевернутый наоборот», т. е. свинец залит с переднего конца, за счет чего передний носик остается более тупым и оголенным, вследствие чего полуоболочечные пули имеют более широкую зону поражения.

*Безоболочечные пули* изготавливаются целиком из однородного материала, в качестве которого могут использоваться сплавы на основе свинца и меди (латуни), металлокерамика или композиционные вещества. Общее требование к используемым материалам – сочетание пластичности и достаточной жесткости (для обеспечения деформации пули при врезании в нарезы и ее удержания полями нарезов).

Безоболочечные пули в настоящее время применяются только в оружии малых калибров − от 5,6 до 6,5 мм.

**По поражающему действию** различают экспансивные и неэкспансивные пули.

*Экспансивные пули* (*пули «дум-дум»),* образец которых пред-

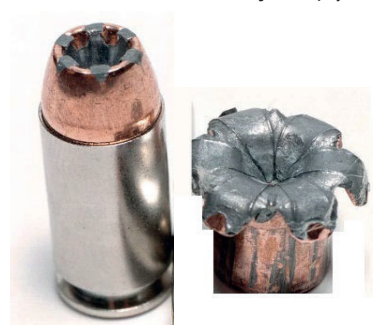

**Рис. 14.3.** Экспансивная пуля

ставлен на рисунке 14.3, *−* пули, конструкция которых предусматривает существенное увеличение диаметра при попадании в мягкие ткани с целью повышения поражающей способности и (или) уменьшения глубины проникновения. Соответственно, экспансивность − способность пули расширяться, увеличивать свой диаметр при попадании в мягкую среду.

Экспансивные пули в настоящее время запрещены к применению. *Неэкспансивные пули* не деформируются и не разрушаются при встрече с целью; конструкцией этого не предусмотрено.

У пуль к нарезному оружию, образец которых представлен на рисунке 14.4, выделяют головную, ведущую, хвостовую части и дно.

*Головная часть пули* выполняется в зависимости от расчетной скорости ее полета (чем больше скорость полета пули, тем более вытянутой должна быть ее головная часть, что уменьшает силу сопротивления воздуха).

Остроконечные пули, обладающие большей скоростью полета, оказывают способность распространять силу удара по кругу в стороны, повышая тем самым свое поражающее действие (разрушающее действие). Плоская же головная часть пули обе-

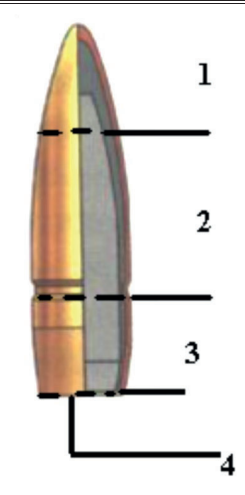

**Рис. 14.4.** Пуля: 1 – головная часть; 2 – ведущая часть; 3 – хвостовая часть; 4 – дно

спечивает меньший рикошет и большее останавливающее действие.

*Ведущая часть пули* имеет цилиндрическую форму и обеспечивает плотное врезание пули в нарезы канала ствола. Диаметр ведущей части пули обычно составляет от 1,02 до 1,04 калибра соответствующего образца оружия. Например, диаметр пули к оружию 7,62-мм составляет 7,92 мм, а к оружию калибра 5,45-мм – 5,60 мм. *Калибр определяется не диаметром пули, а диаметром канала ствола по выступам (полям) нарезов.*

*Хвостовая часть пули* обычно изготавливается в виде усеченного конуса, что придает пуле более обтекаемую форму для уменьшения области разряженного пространства и завихрения воздуха позади дна летящей пули. Конусовидное сужение имеют пули винтовочных и промежуточных патронов. У пуль к пистолетным патронам обычно не разделяют ведущую и хвостовую части.

*Дно пули* необходимо для обеспечения движения пули вперед под воздействием давления газов. Дно пули может иметь различную форму. Так, пули 7,62 мм пистолетных патронов обр. 1930 г. имеют как плоское, так и выпуклое дно (высота выпуклости не превышает высоты забортовки оболочки), пули к ПМ − плоское или вогнутое.

#### Раздел 4. Огневая подготовка

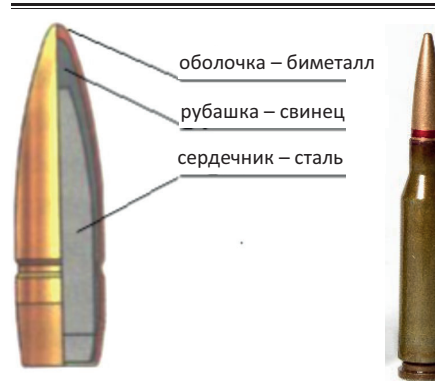

**Рис. 14.5.** Обыкновенная пуля

**Обыкновенная пуля** со стальным сердечником, представленная на рисунке 14.5, состоит из стальной покрытой томпаком<sup>1</sup> оболочки, стального сердечника, расположенной между ними свинцовой рубашки.

*Оболочка* служит для размещения всех составных частей пули и придания пуле необходимых очертаний. В настоящее время оболочка

изготавливается из биметалла – горячекатанного полосового проката из углеродистой стали, покрытого с обеих сторон томпаком. Суммарная толщина слоя составляет 4–6% от толщины полосы. Томпак является противокоррозионным покрытием, облегчает изготовление оболочки и уменьшает износ ствола оружия.

*Рубашка* работает как сминаемое пластичное основание в то время, когда пуля проходит по нарезам канала ствола и предохраняет тем самым канал ствола от интенсивного износа. Кроме того, рубашка обеспечивает необходимую плотность сборки пули и правильность расположения ее центра массы. Рубашка изготавливается из свинца с добавкой 1–2% сурьмы.

*Стальной сердечник* предназначен для обеспечения пробивного и убойного действия пули и изготавливается из углеродистой качественной конструкционной стали.

Ранее применялись свинцовые сердечники, но с появлением бронежилетов их пробивная мощь перестала соответствовать реалиям современного боя.

Начиная с 1986 г. для 5,45-мм патронов и с 1989 г. для 7,62-мм патронов образца 1943 г. и винтовочных с обыкновенными пулями в целях повышения пробивного действия пуль применяются термо-

 $1$  Томпак – медный сплав с содержанием 10–12% цинка. Внешние свойства очень схожи с золотом.

упрочненные сердечники повышенной твердости, изготовленные из специальной стальной проволоки или проката круглого сечения из рессорно-пружинной стали.

С этой же целью начиная с 1989 г. для 7,62-мм винтовочных патронов с обыкновенной пулей применяется сердечник из инструментальной стали, прошедший соответствующую термическую обработку.

**Трассирующая пуля**, представленная на рисунке 14.6, предназна-

чена для целеуказания и корректирования на дальностях до 800–1000 м огня (создания видимого следа траектории полета пули), а также для поражения живой силы противника.

*Отличительная маркировка:* головная часть пули окрашена в зеленый цвет.

Стрельба трассирующими пулями чередуется со стрельбой обыкновенными пулями, что

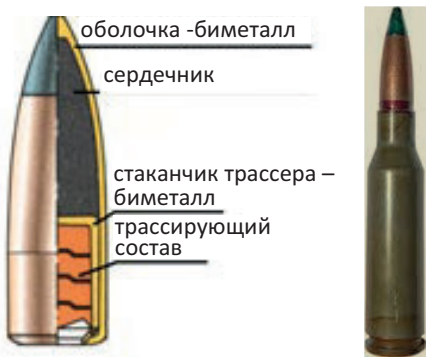

**Рис. 14.6.** Трассирующая пуля

обеспечивается соответствующим снаряжением магазинов и лент.

Трассирующая пуля состоит (см. рис. 14.6) из биметаллической оболочки, сердечника из свинцово-сурьмянистого сплава, запрессованного в головной части пули, биметаллического стаканчика с запрессованным трассирующим составом в донной части пули.

*В некоторых образцах трассирующих пуль, например, в 5,45 мм трассирующей пуле взамен стаканчика с пиротехническими составами применяется шашка из спрессованного пиротехнического состава, размещенная непосредственно в оболочке пули.*

#### *Трассирующий состав* включает:

механическую смесь горючего вещества (алюминий, магний и их сплавы, обладающие высокой активностью в соединении с кислородом и выделяющие большое количество тепловой (световой) энергии при горении);

окислитель (перекись бария, кальция или др. богатые кислородом и сравнительно легко отдающие его при повышенных температурах), способствующий лучшему воспламенению;

замедлитель горения (флегматизатор); вещества для окраски пламени.

Во время выстрела пламя от порохового заряда зажигает трассирующий состав. Продукты горения трассирующего состава, равномерно истекая через газовое отверстие в хвостовой части пули, образуют хорошо видимую ночью и днем трассу красного цвета.

**Зажигательная пуля,** представленная на рисунке 14.7, предназначена для поражения открытых наземных целей, зажигания де-

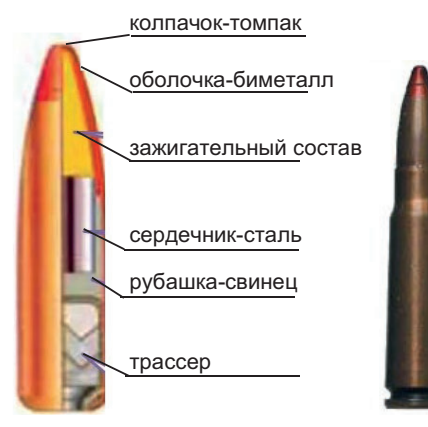

**Рис. 14.7.** Зажигательная пуля

ревянных строений, незащищенного горючего и других легковоспламеняющихся предметов.

*Отличительная маркировка:* головная часть пули окрашена в красный цвет.

Зажигательная пуля состоит (см. рис. 14.7) из биметаллической оболочки с томпаковым колпачком, стального сердечника из малоуглеродистой конструкционной стали, рубашки из

свинцово-сурьмянистого сплава, зажигательного состава, расположенного в головной части пули под колпачком и трассера.

В качестве зажигательного состава используется состав, состоящий из равных количеств азотнокислого бария и порошка алюминиево-магниевого сплава.

Трассер и состоит из биметаллического стаканчика и запрессованных в него пиротехнических составов и обеспечивает получение видимой траектории полета пули.

При ударе о преграду в результате резкого динамического сжатия и нагрева происходит воспламенение зажигательного состава, оболочка развертывается и пламя огня вызывает зажигание цели, содержащей горючее вещество.

Недостатком этого вида пуль является их невысокая чувствительность при встрече с преградой с малым сопротивлением.

**Зажигательная пуля мгновенного действия МДЗ,** представленная на рисунке 14.8, представляет собой пулю со смесью взрывча-

того вещества и зажигательного состава, обладающую осколочным и зажигательным действием.

*Отличительная маркировка:* пуля окрашена в красный цвет.

Зажигательная пуля мгновенного действия МДЗ состоит (см. рис. 14.8) из томпакового наконечника, стальной (латунированной или с фосфатно-лаковым покры-

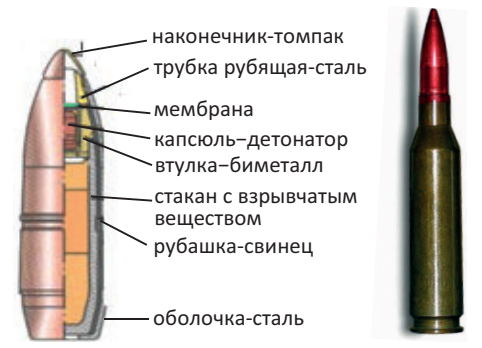

**Рис. 14.8.** Зажигательная пуля мгновенного действия МДЗ

тием) оболочки, стальной рубящей трубки (предназначена для срезания наконечника пули при встрече с преградой), металлического стакана с запрессованным зарядом взрывчатого вещества, биметаллической втулки с капсюлем-детонатором накольного типа, свинцовой рубашки.

Зажигательная пуля мгновенного действия МДЗ обладает высокой чувствительностью к удару и меньшим временем срабатывания в сравнении с зажигательной пулей.

При ударе о преграду наконечник пули срезается (деформируется) и осколки от наконечника и преграды воздействуют на капсюль-детонатор. При этом капсюль-детонатор срабатывает, вызывает детонацию заряда взрывчатого вещества и разрыв оболочки пули с поражением цели.

Разрывное действие пули обеспечивается наличием в ней заряда взрывчатого вещества. За счет разрывного действия эти пули образуют увеличенную зону поражения в сравнении с другими видами пуль, поэтому их использование наиболее эффективно при стрельбе по воздушным целям.

**Бронебойная пуля,** представленная на рисунке 14.9, предназначена для поражения легкобронированных целей и уничтожения живой силы противника в средствах бронезащиты.

*Отличительная маркировка:* головная часть пули окрашена в черный цвет.

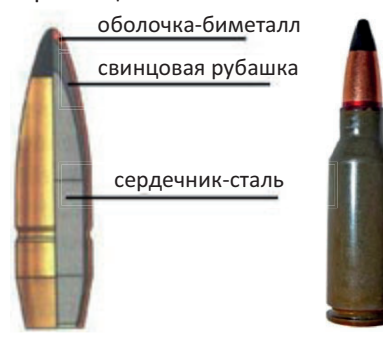

**Рис. 14.9.** Бронебойная пуля

Пуля состоит (см. рис. 14.8) из биметаллической оболочки, свинцовой рубашки, сердечника.

Сердечник обеспечивает высокую пробивную способность за счет того, что изготовлен из высокоуглеродистой инструментальной стали, прошедшей термическую обработку (закалку и низкотемпературный отпуск) для уменьшения остаточных внутренних напряже-

ний и повышения прочности с дополнительной подковкой.

**Бронебойно-зажигательная пуля,** представленная на рисунке 14.10, предназначена для зажигания горючих веществ и пораже-

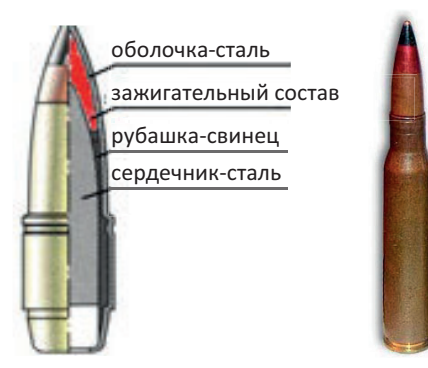

**Рис. 14.10.** Бронебойно-зажигательная пуля

ния живой силы противника, находящейся за легкими бронированными укрытиями на дальностях до 500 м.

*Отличительная маркировка:* головная часть пули окрашена в черный цвет с красным пояском.

Пуля состоит (см. рис. 14.10) из биметаллической или стальной (латунированной или с фосфатно-лаковым покрытием) оболочки, стального сер-

дечника, свинцовой рубашки, зажигательного состава, размещенного в головной части пули между оболочкой и сердечником.

Зажигательный состав представляет собой механическую смесь горючего вещества (сплав алюминия и магния) 50 % и окислителя (перекись бария, кальция или др. кислородосодержащие вещества).

При попадании пули в броню сердечник пробивает ее. Цель за броней поражается сердечником и осколками брони. Одновременно от резкого динамического сжатия воспламеняется зажигательный состав, и образовавшееся пламя зажигает через отверстие (пробоину) в броне находящееся за ней горючее.

*В некоторых бронебойно-зажигательных пулях, например, в пуле Б-32 для 7,62-мм винтовочного патрона и в пуле БС для 12,7-мм патрона, имеется расположенный в хвостовой части пули биметаллический стаканчик (поддон) с запрессованным в него зажигательным составом.*

*Пробивное действие бронебойно-зажигательной пули Б-32 обеспечивается, как и в бронебойной пуле, сердечником из высокоуглеродистой инструментальной стали, прошедшей термическую обработку.*

*У бронебойно-зажигательной пули БС для 12,7-мм патрона вместо свинцовой рубашки и стального сердечника применяются алюминиевая рубашка с защитным лаковым покрытием и сердечник из твердого спеченного сплава. Такие сердечники изготавливаются из порошкообразной смеси веществ путем предварительного прессования и последующего спекания при высокой температуре. Основу этих смесей составляют порошкообразный вольфрамовый ангидрид с добавкой порошкообразной окиси кобальта. Сердечники из такого сплава обладают повышенным пробивным действием по броне.*

Бронебойно-зажигательная пуля является наиболее эффективным средством для стрельбы по легкобронированным целям, содержащим горючие вещества (бронированным авиацелям, бензобакам боевых машин и т. п.), а также по не защищенной броней толстостенной таре с горючими жидкостями, например, железнодорожным цистернам, бензозаправщикам, бензохранилищам.

**Бронебойно-зажигательно-трассирующая пуля,** образец которой представлен на рисунке 14.11, предназначена для зажигания горючих веществ и поражения живой силы противника, находящейся за легкими бронированными укрытиями на дальностях до 500 м, и дополнительно используется для целеуказания и корректировки огня.

*Отличительная маркировка:* головная часть пули окрашена в фиолетовый цвет с красным пояском.

#### Раздел 4. Огневая подготовка

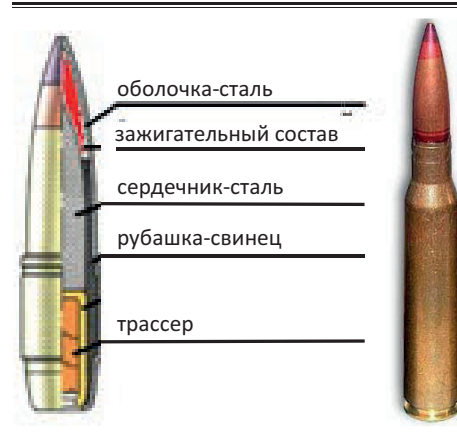

**Рис. 14.11.** Бронебойно-зажигательнотрассирующая пуля

По устройству эта пуля отличается от бронебойно-зажигательной наличием трассера в хвостовой части пули, меньшей длиной и массой сердечника.

В пулях Б-32 и БЗТ калибра 14,5-мм используется зажигательный состав 30/70, состоящий из азотнокислого бария (30 %) и порошка алюминиево-магниевого сплава (70 %).

Трассер по своему устройству идентичен применяемому в трассирующих пулях.

Бронебойное, зажигательное и трассирующее действие пули аналогично действию бронебойно-зажигательной и трассирующей пуль.

# **14.2.2. Назначение и устройство гильз**

**Гильза** (*hulse* (нем.) *–* оболочка, стручок) – тонкостенная закрытая с одного конца трубка (обычно металлическая); предназначена для размещения и предохранения от внешних воздействий порохового заряда, крепления капсюля-воспламенителя и пули, для базирования патрона в патроннике оружия, а также обтюрации<sup>1</sup> пороховых газов.

Еще одно назначение гильзы – строгая фиксация патрона в патроннике, для обеспечения точного попадания бойка по капсюлю-воспламенителю.

По форме (внешнему виду) гильзы подразделяются на цилиндрические и бутылочные. Образцы бутылочных и цилиндрических гильз представлены на рисунке 14.12.

a 6 **Рис. 14.12.** Гильзы: а – бутылочная; б – цилиндрическая

<sup>1</sup>Обеспечение герметизации канала ствола при выстреле.
Цилиндрические гильзы применяются в патронах с относительно небольшим давлением пороховых газов, а бутылочные гильзы применяются в патронах со значительным давлением.

На гильзе по наружному очертанию различают следующие основные элементы, представленные на рисунке 14.13.

*Срез* (1) – торец со стороны открытого конца гильзы;

*Дульце* (2) – передняя часть гильзы, переходящая в скат или корпус, предназначенная для крепления гильзы с пулей;

*Скат* (3) – переходная конусная часть гильзы между дульцем и корпусом. Гильзы со скатом относятся к гильзам бутылочной формы, а без ската, имеющие практически цилиндрический корпус, − к цилиндрическим.

*Корпус* (4) – коническая или цилиндрическая часть гильзы от донной части до ската или среза. Полость внутри корпуса гильзы образует зарядную камеру для размещения порохового заряда.

*Донная часть* – часть гильзы, включающая запаль-

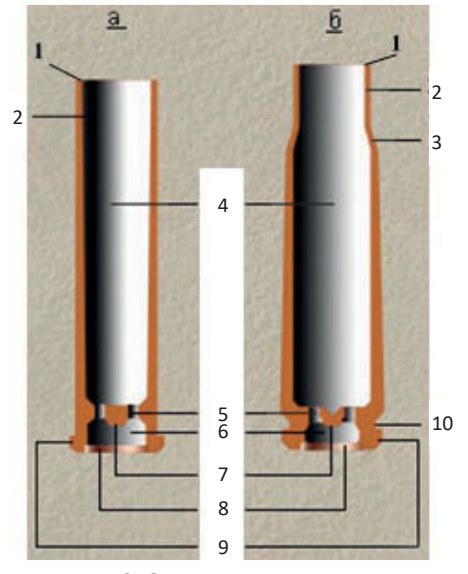

**Рис. 14.13.** Основные элементы гильзы унитарного патрона (а – цилиндрической, б – бутылочной): 1 – срез; 2 – дульце; 3 – скат; 4 – корпус; 5 – запальные отверстия; 6 – капсюльное гнездо; 7 – наковальня; 8 – дно; 9 – фланец; 10 – проточка

ные отверстия, капсюльное гнездо, наковальню, дно, фланец, проточку.

*Капсюльное гнездо* (6) – углубление со стороны торца донной части гильзы, предназначенное для размещения капсюля-воспламенителя. От внутренней полости гильзы (зарядной камеры) капсюльное гнездо отделяется перегородкой (стенкой), в которой имеются *запальные отверстия* (5), предназначенные для передачи луча огня от капсюля-воспламенителя к пороховому заряду.

Выступ в центре капсюльного гнезда, имеющий обычно полусферическую форму, называется *наковальней* (7) гильзы. На ней разбивается ударный (капсюльный) состав при ударе бойка ударника по капсюлю.

*Фланец* (9) предназначен для захвата гильзы затвором при извлечении патрона из ленты или из приемника оружия и для извлечения стреляной гильзы из патронника после выстрела. Фланец, выступающий за корпус гильзы, может служить и для базирования патрона в патроннике оружия.

*Проточка* (10) − кольцевая канавка в донной части гильзы, предназначенная для образования фланца.

В зависимости от конструкции у гильзы могут отсутствовать какие-либо элементы.

Базирование (фиксация) патрона в патроннике оружия перед выстрелом осуществляется в зависимости от особенностей формы гильзы одним из способов, представленных на рисунке 14.14:

с упором гильзы в скат патронника (у гильз бутылочной формы, например, 5,45-мм патронов, 7,62-мм патронов образца 1943 г.,

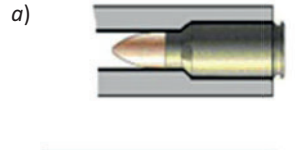

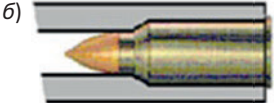

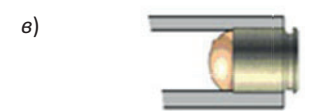

- **Рис. 14.14.** Способы фиксации патрона в патроннике: а – упором гильзы в скат патронника; б – упором выступающего фланца в казенный срез ствола;
- в упором переднего среза в уступ патронника

12,7-мм и 14,5-мм патронов);

с упором выступающего фланца в казенный срез ствола (у гильз с выступающим фланцем, например, 7,62-мм винтовочных патронов);

с упором переднего среза в уступ патронника (у цилиндрических гильз, например, 9-мм пистолетных патронов).

По материалу изготовления гильзы могут быть латунные, биметаллические и стальные.

*Латунные гильзы* применяют в 5,45-мм пистолетных, 7,62-мм револьверных и 12,7-мм патронах. Ранее с латунными гильзами выпускались 7,62-мм и 9-мм пистолетные патроны, 7,62-мм винтовочные патроны с некоторыми видами пуль и 14,5-мм патроны.

*Биметаллические гильзы* изготавливают из биметалла, представляющего собой горячекатаный полосовой прокат из углеродистой качественной и высококачественной стали с двусторонним покрытием томпаком. Биметаллические гильзы применяют в 7,62-мм и 9-мм пистолетных патронах, 7,62-мм патронах образца 1943 г.

*Стальные гильзы* изготавливают из холоднокатаной высококачественной стали без покрытия томпаком. Стальные гильзы применяют в 5,45-мм патронах, 7,62-мм винтовочных патронах и патронах образца 1943 г., 14,5-мм патронах.

Для защиты от коррозии поверхности стальных и биметаллических гильз фосфатируются и покрываются лаком.

Крепление пули в гильзе осуществляется путем плотной посадки и дополнительного обжима или завальцовки дульца гильзы (5,45-мм патронах, 7,62-мм патронах образца 1943 г. и винтовочных патронах, 12,7-мм и 14,5-мм патронах) или путем плотной посадки пули и кернения дульца гильзы в двух точках (7,62-мм револьверные патроны) или в трех точках (5,45-мм и 7,62-мм пистолетные патроны).

У 9-мм пистолетных патронов пуля удерживается в гильзе только за счет посадки в дульце с натягом.

Крепление капсюля-воспламенителя в капсюльном гнезде осуществляется путем посадки его в гнездо с натягом. У 12,7-мм и 14,5-мм патронов, а также у 7,62-мм винтовочных патронов со стальной гильзой осуществляется дополнительное крепление капсюля-воспламенителя путем кольцевого кернения на торце донной части гильзы вокруг вставленного капсюля.

## **14.2.3. Метательные заряды**

Важным элементом унитарного патрона является метательный заряд. В качестве метательных зарядов в патронах применяются пороховые заряды.

Пороховые заряды предназначены для придания пуле при его сгорании необходимой скорости полета и для обеспечения работы автоматики оружия. Основу пороховых зарядов составляют пороха.

**Порохами** принято называть многокомпонентные твердые вещества, содержащие в своем составе горючее и окислитель, обладающие способностью гореть по определенному закону с выделением тепла и газообразных продуктов.

Пороха делятся на дымные и бездымные.

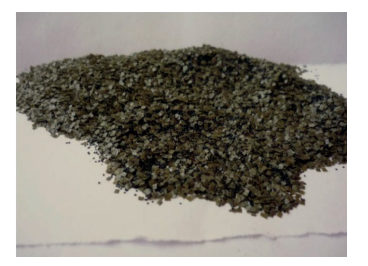

**Дымные пороха**, образец которых приведен на рис. 14.15, представляют собой механическую смесь 75% селитры, 10% серы и 15% древесного угля. Такой процентный состав наиболее выгоден, так как обеспечивается почти полное сгорание угля. Уголь является горючим веществом, селитра при разложении дает кислород, необходимый

**Рис. 14.15.** Дымный порох

для горения угля, сера обеспечивает легкую воспламеняемость и служит связывающим веществом при изготовлении пороха.

Температура горения составляет 2500-2600°С.

Основными недостатками дымного пороха являются:

значительное содержание твердых частиц (более 50 %), что обусловливает низкую работоспособность пороховых газов, большое дымообразование и сильный износ канала ствола;

порох становится непригодным к применению, если его влажность достигает 15%. После просушки его свойства не восстанавливаются.

В настоящее время дымный порох используется в военной технике для вспомогательных целей (снаряжения запалов к ручным гранатам, дистанционных трубок, взрывателей, изготовления огне-

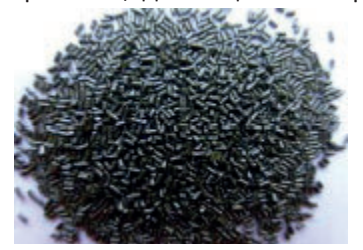

**Рис. 14.16.** Бездымный порох

проводного шнура, воспламенителей пороховых зарядов к орудиям, минометам и ракетам).

**Бездымные пороха**, образец которых приведен на рис. 14.16, представляют собой пороха, основой которых является пироксилин – бризантное взрывчатое вещество<sup>1</sup>, получаемое в

<sup>1</sup>Бризантными (дробящими) называются такие взрывчатые вещества, которые взрываются, как правило, под действием детонации инициирующих взрывчатых веществ и при взрыве производят дробление окружающих предметов.

результате обработки растительной клетчатки смесью азотной и серной кислот. Пироксилин обладает хорошими взрывчатыми свойствами, легко желатинизируется (обращается в студенистую массу) под действием различных растворителей.

*В качестве растворителей при производстве порохов применяются: летучие растворители (смесь этилового спирта с этиловым эфиром и ацетон), труднолетучие растворители (нитроглицерин, нитродигликоль и др.) и нелетучие растворители (тротил, динитротолуол и др.). После изготовления пороха летучие растворители удаляются из него сушкой или вымачиванием.*

В зависимости от примененного растворителя, различают пироксилиновые и нитроглицериновые пороха.

Для изготовления пироксилинового пороха применяется спиртоэфирный растворитель, для изготовления нитроглицеринового пороха – нитроглицерин.

Нитроглицериновые пороха мощнее пироксилиновых, но при горении развивают значительно более высокую температуру, что снижает живучесть стволов.

Пироксилиновые пороха применяются главным образом в пороховых зарядах патронов стрелкового оружия, нитроглицериновые, как более мощные, − в боевых зарядах гранат, мин, снарядов.

В бездымные пороха могут добавляться:

стабилизатор (как правило, дифениламин) – для предохранения пороха от химического разложения при длительном хранении;

флетматизатор (чаще всего камфора) – для замедления скорости горения внешней поверхности зерен пороха;

графит – для достижения сыпучести и устранения слипания зерен.

Зерна бездымного пороха в зависимости от его назначения могут иметь различную форму, которая имеет очень важное значение для определения характера нарастания давления пороховых газов при выстреле.

Бездымные пороха по форме зерен делятся, как показано на рисунке 14.17, на пластинчатые (см. рис. а-в), трубчатые с одним каналом (см. рис. г), трубчатые с семью каналами (см. рис. д).

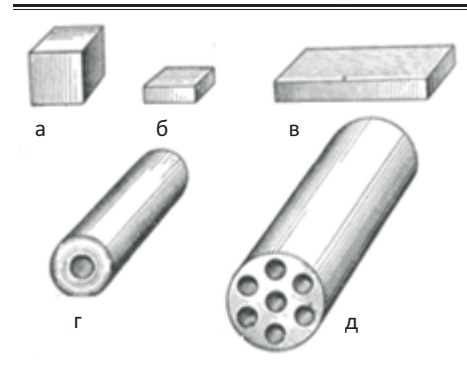

**Рис. 14.17.** Формы зерен бездымного пороха: а – куб; б – пластинка; в – лента; г – трубка с одним каналом; д – трубка с семью каналами

Состав пороха, а также форма и размеры пороховых элементов зависят от вида огнестрельного оружия, для которого предназначен порох.

Для пистолетов изготовляют порох, состоящий из очень мелких, тоненьких пластинок и хлопьев. Такая форма крупинок пороха сокращает время горения, необходимого для полного сгорания в короткоствольном оружии.

*В отдельных видах патронов (5,45-мм патроны, 7,62-мм патроны образца 1943 г., пистолетные патроны калибра 5,45 мм и 9 мм) применяются заряды из бездымных лаковых порохов сфероидной формы, получаемых из лака − раствора нитроцеллюлозы в органическом растворителе.*

При воздействии на пороховое зерно внешнего (теплового) импульса оно начинает гореть. Процесс горения пороха разделяют на три фазы: зажжение, воспламенение и собственно горение.

*Зажжение* **–** начало разложения порохового зерна в одной или нескольких точках под воздействием внешнего импульса.

*Воспламенение* – распространение пламени по поверхности порохового зерна.

*Горение* **–** распределение реакции разложения вглубь порохового зерна перпендикулярно к его поверхности.

Порох при прочих одинаковых условиях обладает различной скоростью горения. Скорость горения пороха является важной баллистической характеристикой. Она зависит от его состава, плотности порохового вещества, внешнего давления, температуры и влажности пороха:

чем больше плотность порохового зерна, тем меньше скорость его горения;

с повышением давления в окружающей среде скорость горения пороха увеличивается;

чем выше температура порохового заряда, тем скорость горения больше, так как уменьшается расход тепла на нагрев пороха и сама реакция разложения интенсивнее;

чем влажность выше, тем порох горит медленее, так как часть тепловой энергии расходуется для превращения воды в пар.

Пороха, в зависимости от характера изменения поверхности горения, подразделяются на:

*пороха регрессивной формы* – такие, поверхность зерен которых по мере их сгорания все время уменьшается. Вначале они дают скачок давления, которое быстро падает по мере продвижения снаряда по каналу ствола. К ним относятся пороха, зерна которых имеют форму куба, пластины, ленты, как показано на рисунке 14.18 (а);

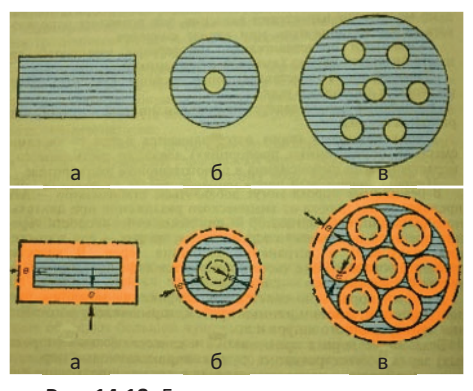

*пороха с постоянной поверхностью горения* – та-

**Рис. 14.18.** Горение различных видов порохов: а – пластинчатые; б – трубчатые; в – зерненные

кие, поверхность зерен которых при горении остается постоянной, а, следовательно, приток газов в единицу времени не изменяется. К ним относятся пороха, имеющие зерна в форме трубки с одним каналом (см. рис. 14.18 (б). Горение происходит одновременно по внешней и внутренней поверхности трубки. Внешняя поверхность уменьшается, внутренняя увеличивается. Общая поверхность остается почти неизменной;

*пороха прогрессивной формы –* такие, поверхность зерен которых при горении увеличивается. К ним относятся пороха, имеющие зерна, например, в форме семиканальной трубки (см. рис. 14.18 (в). При горении такого зерна поверхность каналов увеличивается, что и создает общее увеличение поверхности порохового зерна, а это приводит и к увеличению притока газов в единицу времени. Применение прогрессивных порохов, дающих с течением времени все больший приток газов, обеспечивает наиболее равномерное давление в канале ствола.

Эффективность применения огнестрельного оружия в современных условиях предъявляет к порохам следующие требования:

современные боеприпасы должны обладать высокими начальными скоростями, необходимыми для достижения определенной дальности стрельбы и бронепробиваемости, для чего требуются пороха с большим запасом энергии;

для практического использования порохов в огнестрельном и реактивном оружии необходимо, чтобы порох легко и надежно воспламенялся от штатных средств воспламенения, устойчиво и закономерно горел;

для безопасного обращения, в процессе производства, при хранении, войсковой эксплуатации и боевом применении чувствительность их к внешним воздействиям должна иметь нормативные пределы;

для достижения успеха в современном бою немаловажным условием является внезапность и скрытность применения оружия, в связи с этим порох должен быть бездымным и беспламенным, что обеспечивает безопасность, особенно при стрельбе в ограниченном пространстве.

## **14.2.4. Капсюли-воспламенители**

**Капсюль (капсюль-воспламенитель)** – устройство для воспламенения порохового заряда в огнестрельном оружии.

Устройство капсюлей-воспламенителей для патронов разного калибра однотипно и представлено на рисунке 14.19.

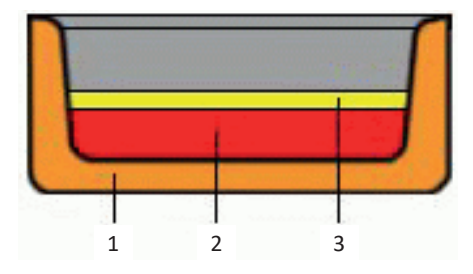

**Рис. 14.19.** Капсюль−воспламенитель: 1 – колпачок; 2 – ударный состав; 3 – фольговый кружок

Конструкция капсюля-воспламенителя обеспечивает обтюрацию пороховых газов в капсюльном гнезде и представляет собой стакан (колпачок) из мягкого металла (обычно, латуни) с зарядом чувствительного к удару взрывчатого вещества и закрывающем это вещество кружка из оловянной фольги.

Воспламенение капсюля происходит в результате динамического сжатия ударного состава бойком ударника на наковальне гильзы. В этом смысле патронные капсюли-воспламенители называют ударными капсюлями-воспламенителями.

Патрон должен обеспечить безотказную работу оружия в любых условиях. Поэтому для получения высокой надежности действия патрон должен обладать достаточной прочностью гильзы, учитывая воздействующие на нее силы как при выстреле, так и при экстракции в различных условиях службы оружия. В связи этим стремятся избегать чрезмерно больших величин максимального давления пороховых газов, которые могут вызвать разрыв гильзы, ее тугую экстракцию, прорыв газов через капсюль и т.п. Наряду с прочностью, гильза должна иметь достаточную жесткость во избежание помятостей ее при подаче патронов и в служебном обращении.

Большое влияние на безотказность действия автоматического оружия оказывает прочность крепления пули в дульце гильзы, учитывая возможные случаи выпадения пули при действии на нее осевых сил инерции и поперечных усилий, стремящихся выломать пулю из дульца при подаче патронов в оружии. Аналогичное значение имеет и прочность крепления капсюля в капсюльном гнезде гильзы. В устранении возможных случаев демонтажа пуль при стрельбе большое значение имеет прочность оболочки пули и других элементов.

Знание боевых возможностей боеприпаса и умение правильно его выбирать для поражения выбранной цели дает возможность в боевых условиях найти наиболее быстрое решение огневой задачи с наименьшим расходом боеприпасов.

## **Вопросы для контроля и самопроверки**

1. Как классифицируются боевые патроны в зависимости от вида используемого оружия?

2. Как классифицируются боевые патроны по тактическому назначению и характеру действия пули?

- 3. Как устроен унитарный патрон?
- 4. Для чего предназначена пуля?
- 5. Какое устройство имеет обыкновенная пуля?
- 6. Какое устройство имеет трассирующая пуля?

7. В чем заключается принцип действия бронебойно-зажигательной пули?

- 8. Какая существует маркировка пуль?
- 9. Как устроена гильза?
- 10. Для чего предназначены пороха?
- 11. Какие существуют виды порохов?
- 12. Для чего предназначен капсюль-воспламенитель?
- 13. Как устроен капсюль-воспламенитель?

Для успешного выполнения боевых задач каждый военнослужащий обязан твердо знать, и умело использовать вверенное ему вооружение, технику, личное оружие. Офицер, кроме этого, должен умело руководить действиями своих подчиненных, передавая им свои знания, навыки, умения.

Особое внимание отводится правилам стрельбы из стрелкового оружия, которые включают основные положения и рекомендации по подготовке и ведению стрельбы. Ими руководствуются при стрельбе по различным целям в любых условиях, для надежного выполнения огневых задач с наименьшим расходом боеприпасов и времени.

Правила стрельбы из стрелкового оружия изложены в [2, 5, 7, 8], других источниках и приведены ниже.

# **15.1. Общие положения.**

Мотострелковые подразделения своими огневыми средствами способны создавать огонь большой плотности и успешно поражать живую силу противника, огневые средства, десантные переправочные средства, бронетранспортеры и танки, а также вести борьбу с низколетящими воздушными целями противника.

Поражение цели огнем из стрелкового оружия является **решением огневой задачи**.

Содержание и последовательность решения огневой задачи во многом зависят от условий обстановки и включают:

обнаружение, целеуказание и выбор цели;

определение дальности до цели;

выбор места и способа поражения цели;

заряжание оружия;

определение исходных установок для стрельбы;

стрельбу по цели.

**Решение огневой задачи** заключается в проведении:

подготовки стрельбы (предварительной и непосредственной);

пристрелки цели. Зачастую пристрелка и стрельба на поражение протекают как единый этап;

стрельбы на поражение цели.

**Подготовка стрельбы** имеет задачу обеспечить в кратчайший срок готовность огневых средств к открытию огня. Она подразделяется на предварительную и непосредственную подготовку.

*Предварительная подготовка к стрельбе* включает все мероприятия, проводимые до момента обнаружения цели или до момента получения от старшего начальника огневой задачи:

техническую подготовку стрельбы, которая проводится, чтобы обеспечить своевременность открытия огня, надежность и безотказность действия вооружения при решении огневых задач (подготовку оружия, боеприпасов, приборов прицеливания и наблюдения);

изучение местности, выбор местоположения и ориентиров, занятие и, если нужно, оборудование огневой позиции, а также подготовку исходных данных для стрельбы по участкам и рубежам вероятного появления противника (определение баллистических, метеорологических и топографических условий стрельбы, а также дальностей до различных рубежей и местных предметов).

*Непосредственная подготовка к стрельбе* − это выбор места позиций и определение исходных установок для ведения огня по цели. Она заключается в производстве расчетов для определения исходных установок для первого выстрела с момента обнаружения цели (получения огневой задачи) до момента открытия огня и включает:

обнаружение, выбор цели, определение дальности (расстояния) до нее, направления и скорости ее движения и величин поправок на ее движение;

выбор типа боеприпаса, оружия и способа ведения огня;

определение направления и скорости движения своей техники и величин поправок на ее движение (при стрельбе с коротких остановок и с ходу);

определение суммарных поправок на отклонение условий стрельбы от нормальных (табличных);

назначение исходных установок для первого выстрела (очереди).

В условиях стрельбы по разным целям можно осуществлять подготовку с неодинаковой степенью точности. По этому признаку подготовку данных разделяют на *полную, сокращенную и глазомерную*.

Основным способом подготовки исходных установок для стрельбы из стрелкового оружия является *глазомерный*, когда дальность до цели определяется на глаз и поправки на незначительные изменения условий стрельбы не учитываются или учитываются приближенно.

**Пристрелка цели** заключается в отыскании стрельбой установок для перехода к стрельбе на поражение цели.

Сущность пристрелки состоит в том, чтобы на основе полученных наблюдений за местом падения снарядов (гранат) определить положение центра рассеивания<sup>1</sup> относительно цели и найти установки для стрельбы на поражение. Эти установки называют пристрелянными. Пристрелка может производиться по дальности и по направлению.

*Пристрелка по дальности* заключается в совмещении средней траектории падения пуль (снарядов) с центром цели.

*Пристрелка по направлению* имеет задачу вывода полета пуль (разрывов) на линию наблюдения «командир – цель» и удержание их на ней во все время пристрелки.

Для стрелкового оружия существует 2 метода пристрелки: пристрелка «по месту» и пристрелка «под обрез».

*Пристрелка «по месту»* проводится на дистанциях 100, 200, 300 метров (и так далее). При этом стрелок старается совместить среднюю точку попадания с положением планки целика − а из внешней баллистики известно, что пуля начинает постепенно опускаться при увеличении расстояния. Именно поэтому при стрельбе на дистанции 100 метров выстраивается положение «1». Затем расстояние увеличивается до 200 метров, планка целика опускается и принимает положение под цифрой «2». И так до тех пор, пока позволяет дальность эффективной стрельбы и прицельная дальность.

 $1$  Рассеивание - явление разбрасывания пуль (снарядов, гранат) при стрельбе из одного и того же оружия в практически одинаковых условиях.

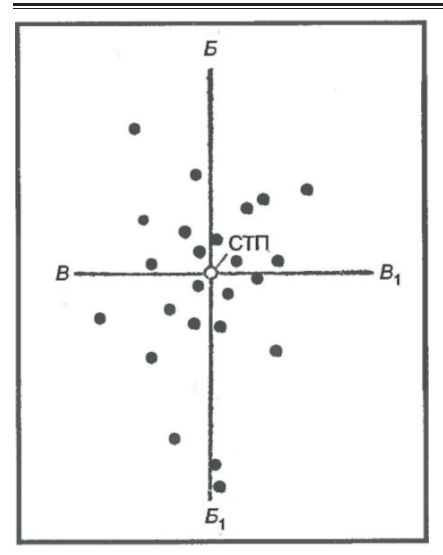

**Рис. 15.1.** Средняя точка попадания: ВВ<sub>1</sub> – ось рассеивания по высоте; ББ1 – ось рассеивания по боковому направлению

*Средняя точка попадания (СТП) –* термин, имеющий отношение к прикладной баллистике и количественному определению меткости стрельбы, который означает геометрический центр эллипса рассеивания метательных снарядов, представленный на рисунке 15.1, при стрельбе по мишени.

*Метод пристрелки «под обрез»* не учитывает то, что пуля начинает постепенно терять свою траекторию, поэтому целик во всех случаях находится в положении «П» (постоянный прицел). *Однако пристреливать оружие на дистанции в 100, 200 и 300 метров все равно придется, чтобы знать, на-*

*сколько сильно отклоняется баллистический снаряд от заданной точки в зависимости от расстояния до цели. В дальнейшем эти знания пригодятся, так как на большой дистанции нужно будет целиться чуть выше.*

Метод пристрелки оружия «под обрез», с установкой целика на «П» более удобен и универсален. Рекомендация в стрелковых наставлениях использовать именно этот метод объясняется в наибольшей степени таким понятием как «прямой выстрел». Прямой выстрел − это дистанция стрельбы, при которой высота траектории полета пули не выходит за габариты (не превышает размер) цели. Иными словами, целясь «под каблуки» наступающему врагу, стреляющий, в зависимости от калибра, на дистанциях вплоть до 300−400 метров может не вносить поправки в прицел: пуля все равно поразит противника в ногу, живот, грудь или голову.

**Стрельба по цели** преследует задачу в короткие сроки добиться *подавления***,** *уничтожения* или *разрушения* цели. Она включает:

наводку и производство выстрела (очереди, пуска);

наблюдение за результатами стрельбы и корректирование стрельбы.

В отдельных случаях стрельба может быть прекращена по команде командира подразделения.

**Огонь на подавление** ведется с целью лишить противника боеспособности на некоторый промежуток времени; уничтожение живой силы и техники достигается при этом попутно.

**Огонь на уничтожение** живой силы, огневых средств и боевой техники ведется с целью лишить противника боеспособности не только на время обстрела, но и после прекращения огня, что достигается нанесением противнику значительного материального урона.

Огонь на подавление или уничтожение может применяться всеми видами огнестрельного оружия. Расход боеприпасов при ведении огня на уничтожение обычно в два-три раза больше, чем при ведении огня на подавление.

**Огонь на разрушение** ведется с целью привести в негодное состояние оборонительные сооружения, заграждения; выполняется артиллерийскими и танковыми орудиями.

Большое разнообразие целей на поле боя и огневых задач приводит к тому, что в конкретных условиях обстановки каждой цели соответствует свой способ стрельбы. Поэтому для каждого случая разработать конкретные правила подготовки и ведения огня практически невозможно.

Огонь из стрелкового оружия следует вести на дальностях, которые не превышают 800–1000 м, на которых траектории пуль сохраняют настильность и мало изменяются под воздействием внешних условий стрельбы. Это обеспечивает высокую эффективность (действительность) огня<sup>1</sup>, особенно сосредоточенного, а на дальностях до 400 м для автоматов и до 800 м для пулеметов обеспечивает надежность поражения одиночных целей, близкую к 90 %, при расходе 15−25 патронов.

<sup>1</sup>Эффективность или действительность огня − условный термин обозначающий меру соответствия достигнутых результатов стрельбы поставленной огневой задаче.

При такой действительности огня современного автоматического стрелкового оружия в боевой обстановке требуется произвести подготовку данных по цели в кратчайшие сроки, часто под воздействием огня противника, когда невозможно произвести какие-либо расчеты на бумаге. Поэтому при подготовке данных для стрельбы всеми военнослужащими должны быть освоены и способы более полных и точных расчетов, и простейшие решения в уме, без записи, с использованием полевых (мнемонических) правил $^{\text{\tiny 1}}$ .

**Подготовка исходных данных для стрельбы** из стрелкового оружия включает определение исходных установок прицела (ИУП) или целика (ИУЦ) и точки прицеливания (ТП) с учетом дальности до цели и внешних условий, которые могут оказать влияние на дальность и направление пули.

В теории эффективности вооружения и военной техники цели для стрелкового оружия разделяют на **одиночные** и **групповые** (составные, состоящие из двух и более одиночных целей), которые в зависимости от своего состояния могут быть *неподвижные, появляющиеся и движущиеся.*

К одиночным целям относятся, например, танк, ПТУР, БМП, БТР, пулемет, а к групповым – совокупность целей, расположенных на ограниченной площади, например, группа пехоты, подразделение ПТУР и т.п.

Характерными целями для стрелкового оружия являются расчеты огневых средств, группы стрелков или отдельные солдаты, ведущие огонь из различных положений (лежа, с колена или стоя). Все эти цели в бою редко остаются неподвижными, поэтому стрельба по ним считается стрельбой по появляющимся целям, причем появляющимся, как правило, на очень короткое время. Часто эти цели будут появляться в различных местах, совершать перебежки, переползания, переходы, т.е. будут являться движущимися. К движущимся на-

 $1$  Мнемотехника, или мнемоника, - это совокупность приемов, увеличивающих объем памяти и облегчающих запоминание информации. В основе мнемонического запоминания лежит визуализация − образное конспектирование, во время которого абстрактные понятия получают визуальные, аудиальные или кинестетические воплощения в памяти.

земным целям для стрелкового оружия относят бронетранспортеры, автомобили, мотоциклы и другие подвижные средства.

В практике стрельбы рассматривают движение цели под курсовым углом – углом, образованным вектором направления движения цели и вектором направления на стреляющего.

Различают, как показано на рисунке 15.2, следующие виды движения цели:

фронтальное движение на стреляющего (или от него), при котором цель движется под курсовыми углами от  $0^{\circ}$  до  $30^{\circ}$ ;

фланговое движение, при котором цель движется под курсовыми углами от  $60^\circ$  до  $120^\circ$ :

косое (облическое) движение, при котором цель перемещается под курсовыми углами от 30° до 60°.

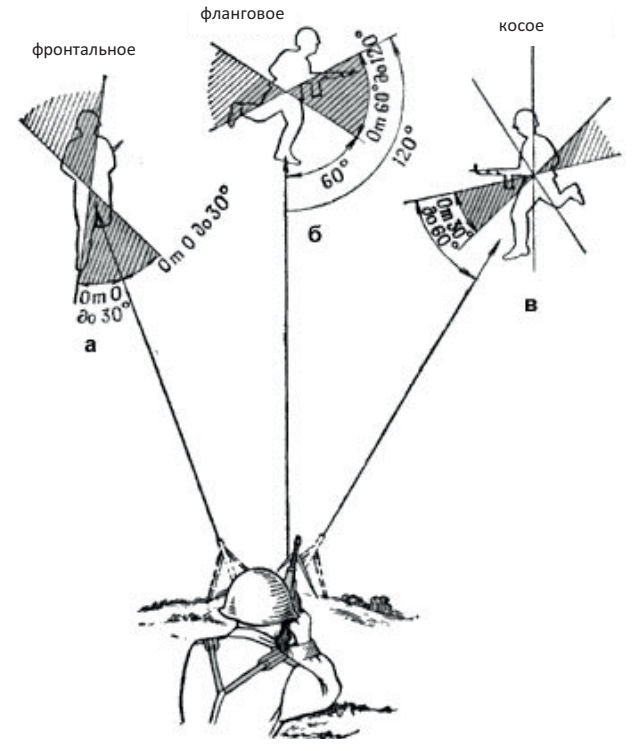

**Рис. 15.2.** Движение цели

Скорость движения цели определяют, как правило, глазомерным способом исходя из характера ее тактических действий, рельефа местности, погодных и других условий. С учетом указанных факторов средние скорости движения составляют:

**1,5–2 м/с** для идущего стрелка;

**3 м/с** для бегущей пехоты;

**3–5 м/с** для бронецелей, а при развитии успеха – **6–10 м/с**;

**8–10 м/с** для автомобилей.

Правила стрельбы из стрелкового оружия являются общими. Однако необходимо помнить, что:

применение приемов и способов, изложенных в наставлениях, не исключает использования других, обеспечивающих в данных условиях более быстрое выполнение огневых задач или повышение действенности стрельбы;

знание правил стрельбы дает возможность в любых условиях обстановки выработать и принять рациональное, с точки зрения расхода боеприпасов и времени, решение огневой задачи.

### **Для качественного выполнения огневых задач необходимо:**

иметь исправное и правильно подготовленное к стрельбе вооружение;

непрерывно наблюдать за полем боя;

своевременно обнаруживать цели, умело оценивать их важность, точно и быстро передавать целеуказания;

правильно выбирать оружие и боеприпасы для поражения цели, а также способ ведения огня;

наиболее точно определять исходные установки для стрельбы, а также применять целесообразные приемы наводки и производства очереди (выстрела), наблюдать за результатами огня и умело его корректировать;

умело вести огонь по всевозможным целям в различных условиях боевой обстановки, как днем, так и ночью;

для поражения групповых и наиболее важных одиночных целей применять сосредоточенный огонь;

следить за расходом боеприпасов в бою и принимать меры к своевременному их пополнению.

*Непрерывное наблюдение за полем боя* ведется в целях получения данных о противнике, действиях своих войск (сил) и об обстановке в районе ведения боевых действий. Оно позволяет своевременно обнаруживать расположения и действия противника на глубину до 1500 м. Кроме того, в бою необходимо наблюдать за сигналами и знаками командира и за результатами своего огня. Если нет особых указаний командира, наблюдение осуществлять в указанном секторе обстрела на глубину до 1000 м.

Наблюдение может вестись невооруженным глазом и с помощью оптических приборов, при этом особое внимание необходимо обращать на скрытые подступы.

Для удобства наблюдения и последовательного осмотра местности, сектор (полоса) наблюдения по глубине разбивается, как показано на рисунке 15.3 на зоны:

**ближнюю** – глубиной до 400 м;

**среднюю** – от 400 до 800 м;

**дальнюю** – от средней зоны на глубину видимости.

Осмотр местности производится тщательно, справа налево, от ближних предметов к дальним, особое внимание обращается на демаскирующие противника признаки. Такими признаками могут быть блеск, шум, качание веток деревьев и кустов, появление новых мелких предметов, изменения в положении и форме местных предметов и т. п.

При использовании бинокля или оптического прицела (применяются только для более тщательного изучения отдельных предметов или участков местности) необходимо принимать меры к тому, чтобы блеском стекол бинокля (оптического прицела) не обнаружить место своего расположения.

Ночью места расположения и действий противника могут быть установлены по звукам и источникам света. Если в нужном направлении местность освещена осветительным патроном или другим источником освещения, быстро осмотреть освещенный участок.

О замеченных на поле боя целях необходимо немедленно доложить командиру и правильно указать их расположение, т.е. выполнить целеуказания.

**Основными способами целеуказаний являются:** от ориентиров (местных предметов); от направления движения; стрельба патронами с трассирующими пулями (снарядами); стрельба сигнальными ракетами; наведение оружия в цель.

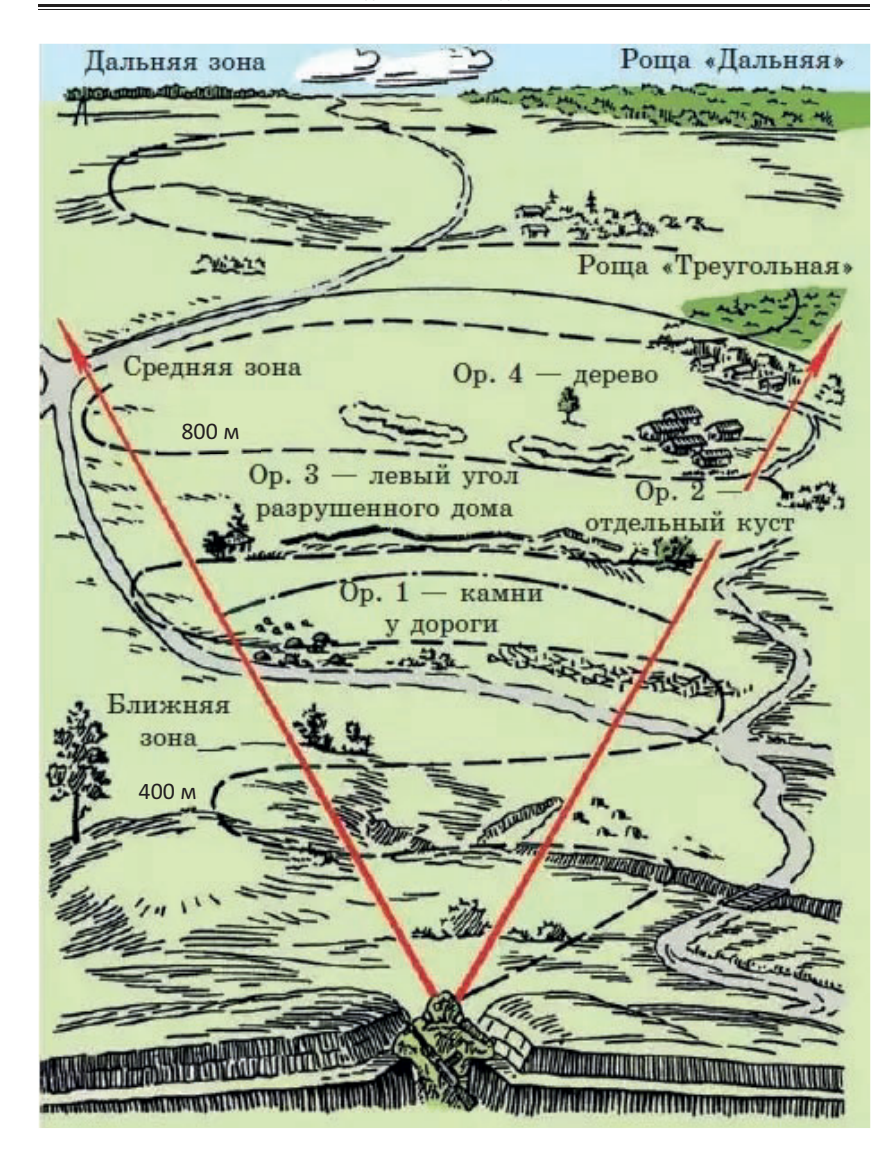

**Рис. 15.3.** Наблюдение за полем боя

**Способы целеуказаний** от местных предметов, ориентиров и от направления движения продемонстрированы на рисунке 15.4.

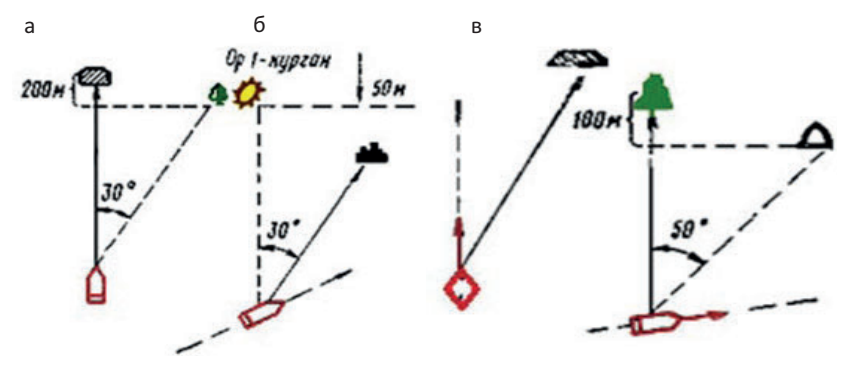

**Рис. 15.4.** Целеуказание: а – от местного предмета; б – от ориентира; в – от направления движения

# *При целеуказании от ориентиров (местных предметов) наблюдатель указывает:*

в направлении какого ориентира следует наблюдать цель;

местоположение цели относительно ориентира (местного предмета) по направлению (вправо, влево – в делениях угломера или «тысячных») и по дальности (дальше, ближе – в метрах);

наименование и характерные признаки цели;

направление и скорость движения цели.

Например, (см. рис. 15.4) *«Отдельное дерево, влево 30, дальше 200 - БТР, под углом 45, 20 км/ч», «Ориентир 1, вправо 30, ближе 50, пулеметный расчет у куста».*

*Целеуказание от направления движения* применяется, как правило, при нахождении дающего целеуказание и принимающего вместе, совершающих движение в одном направлении (на марше, в разведке и т.п.).

Например, (см. рис. 15.4) *«Впереди 800 - танк в окопе», «Впереди 600 - камень, левее 50, дальше 100 - ПТУР».*

*Целеуказание трассирующими пулями (снарядами)* применяется для взаимодействия с боевыми машинами, когда нет возможности передать целеуказание по радио, когда принимающий целеуказание наблюдателя командир подразделения не может слышать его голос или обстановка не позволяет дать целеуказание другим способом.

При целеуказании трассирующими пулями (снарядами) подающий его предупреждает принимающего, чтобы последний был готов вести наблюдение за направлением прохождения трасс пуль или снарядов, например, «Слева серый камень, наблюдать за трассой». Затем по цели или в ее направлении дается несколько очередей трассирующими пулями. После этого относительно трассы указывается положение цели, например, «*Трасса пуль, влево 10 — ПТУР у серого камня*». Этот способ не применяется в напряженные моменты боя, когда невозможно различить, какие трассы определяют направление на цель.

*Для целеуказания сигнальными средствами* – наблюдатель, выпускает в направлении цели под углом 30° две-три ракеты (порядок, цвет и количество ракет устанавливаются заранее), а после их отстрела уточняет положение цели, например*: «Вторая ракета, влево 50, дальше 200, у зеленых кустов - танк».*

*Целеуказание наведением оружия (прибора) в цель* применяется, когда рядом с целью нет ориентиров или четко выраженных местных предметов, принимающий и дающий целеуказание находятся в одном месте и у них имеется прибор наблюдения или оружие.

Цель указывается непосредственным наведением в нее перекрестья сетки прибора или центральной прицельной марки оптического (ночного) прицела и докладом. Например, командир гранатометного взвода для целеуказания командиру расчета АГС-17 подходит к гранатомету, установленному на станке, наводит центральный угольник прицела в цель и указывает: *«Центральный угольник наведен в цель – безоткатное орудие на автомобиле».*

### **Наиболее характерными целями являются:**

для автоматов (пулеметов) - расчеты пулеметов и орудий, группы стрелков или отдельные фигуры, ведущие огонь из различных положений, а также живая сила на автомобилях, мотоциклах;

для снайперской винтовки - офицеры, наблюдатели, снайперы, расчеты орудий и другие цели, наиболее угрожающие своему подразделению;

для ручных противотанковых гранатометов – бронированные цели (танки, бронетранспортеры).

Кроме того, из стрелкового оружия огонь ведется и по воздушным целям.

Цель выбирается и указывается стреляющему, как правило, командиром. Указанную цель стреляющий должен быстро найти и доложить: «Вижу». Если цель не найдена, доложить: «Не вижу» и продолжать наблюдение.

Если стреляющему в бою цель для поражения не указана, он выбирает ее сам. В первую очередь поражаются наиболее опасные и важные цели, например, расчеты пулеметов и орудий, командиры и наблюдатели противника. Из двух равных по важности целей выбирается для обстрела ближайшая и наиболее уязвимая.

Для современного стрелкового оружия, обладающего высокой кучностью боя, поражение цели достигается обычно уже первой очередью. Для овладения искусством поражения цели с первой очереди (выстрела) необходимо в любых условиях стрельбы правильно назначать исходные установки с учетом дальности до цели и поправок на отклонения условий стрельбы от табличных, чтобы средняя траектория проходила как можно ближе к центру цели. Решающим в получении такого результата является точное определение **дальности до цели**.

# **15.2. Измерение углов и определение расстояний.**

Для приближенного определения расстояний стреляющий может применять следующие способы:

глазомерный;

по линейным размерам объекта;

по угловой величине;

по звуку;

непосредственным промером местности шагами;

геометрическими построениями на местности;

другими способами.

**Глазомерный способ** является основным, самым простым и быстрым, наиболее доступным в любых условиях боевой обстановки способом определения расстояний в маневренном бою при дефиците времени.

Навык в быстром и точном определении расстояния на глаз можно приобрести только в результате устойчивых постоянных тренировок. Стрелки должны иметь прочные навыки в определении расстояний до целей в различных условиях - при ярком солнечном свете и в пасмурную погоду, при частичном задымлении местности, ночью (ночью дальность до освещенных целей определяется так же, как и днем).

Для определения расстояния глазомерным способом применяются следующие приемы:

*сравнением дальности до цели с дальностью до ориентира, расстояние до которого известно.* Если цель обнаружена вблизи ориентира, дальность до которого известна, то при определении дальности до цели необходимо учитывать ее удаление от местного предмета (ориентира);

*по отрезкам местности, хорошо запечалившимися в зрительной памяти.* Заключается в тренировке зрительной памяти и умении мысленно откладывать на местности хорошо представляемую постоянную величину (50, 100, 200, 500 метров). Определяемая дальность мысленно сравнивается с хорошо запечалившимися в памяти известными отрезками местности с учетом степени видимости целей и местных предметов около них.

*по степени видимости и кажущейся величине цели, а также путем сочетания этих приемов.* Суть данного приема состоит в том, что удаление цели (объекта) от наблюдателя определяется по тому, насколько отчетливо видна наблюдаемая цель (объект), какое количество подробностей удается различить, сравнением видимой цели с запечалившимися в памяти размерами данной цели на определенных удалениях.

Для грубой оценки расстояний можно воспользоваться примерными данными в соответствии с таблицей 15.1.

При определении дальности глазомерным способом необходимо учитывать следующие побочные явления, которые влияют на точность определения расстояний:

кажущаяся величина одного и того же отрезка местности с удалением его от стрелка (в перспективе) постепенно сокращается;

*Таблица 15.1*

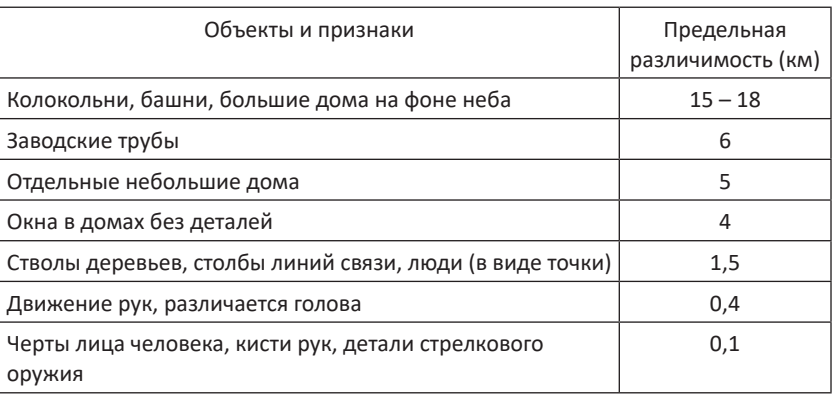

#### **Предельные дальности различимости объектов**

овраги, лощины, речки, пересекающие направление на предмет или цель, скрадывают (уменьшают) дальность;

мелкие предметы (кусты, камни, отдельные фигуры) кажутся дальше, чем находящиеся на том же удалении крупные предметы (лес, гора, колонна войск);

в пасмурный день, в дождь, в сумерки, в туман дальности кажутся увеличенными, а в светлый, солнечный день, наоборот, − уменьшенными;

в горной местности видимые предметы как бы приближаются;

чем меньше промежуточных предметов находится между глазом и наблюдаемым предметом, тем этот предмет кажется ближе, в частности предметы на ровной местности кажутся ближе;

особенно сокращенными кажутся расстояния, определяемые через обширные открытые водные пространства, например, противоположный берег всегда кажется ближе, чем в действительности;

одноцветный, однообразный фон местности (луг, снег, пашня) выделяет и как бы приближает находящиеся на нем предметы, если они иначе окрашены, а пестрый, разнообразный фон местности, наоборот, маскирует и как бы удаляет находящиеся на нем предметы;

при наблюдении лежа предметы кажутся ближе, чем при наблюдении стоя.

**По линейным размерам объектов** определение расстояний необходимо выполнять в следующей последовательности, как показано на рисунке 15.5:

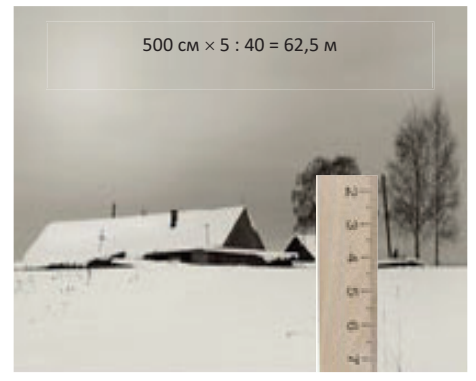

**Рис. 15.5.** Определение расстояний по линейным размерам объектов

взять линейку и держать перед собой на расстоянии вытянутой руки (50 см от глаза). Измерить по ней в миллиметрах видимую ширину или высоту предмета, до которого необходимо определить расстояние;

после этого действительную высоту (ширину) предмета, выраженную в сантиметрах, умножить на 5 (постоянное число) и разделить на видимую высоту (ши-

рину), в миллиметрах. В результате получим расстояние до предмета. *Пример:* 

*Столб, высотой 5 метров (500 сантиметров) закрывает по линейке 40 мм* (см. рис. 15.5)*.* 

*Расстояние до него будет равно: 500 Х 5 : 40 = 62,5 м*.

Линейные размеры некоторых объектов приведены в таблице 15.2.

*Таблица 15.2*

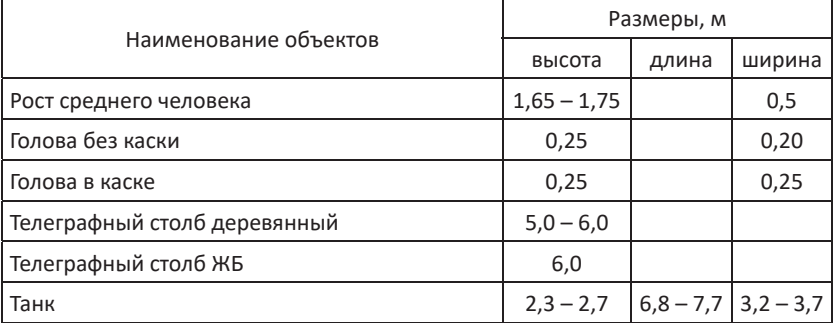

### **Линейные размеры объектов**

*Окончание табл. 15.2*

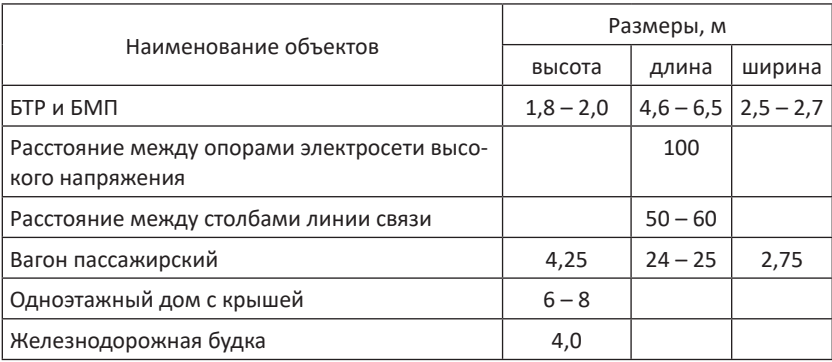

**По угловым размерам** определение расстояния до цели возможно, если известна наблюдаемая линейная величина (высота, ширина или длина) объекта, до которого определяется расстояние. Способ сводится к измерению угла в тысячных.

Тысячная – это единица измерения расстояний по горизонту. Сама по себе тысячная – это очень хорошее и практичное изобретение, которое является расчетной основой в международной стрелковой и артиллерийской практике армий всех стран мира. Понятие тысячной используется для введения горизонтальных поправок, корректирования огня по горизонтали при стрельбе из стрелкового оружия и артиллерийских систем, а также для определения расстояний и дальности до целей.

Как образуется эта самая тысячная? Условно горизонт вокруг нас 360 разбит на 6000 равных частей, как показано на рисунке 15.6. *Угол, накрывающий 1/6000 горизонта, называется одной шеститысячной, или просто одной тысячной*. В 1 градусе ≈ 17 тысячных.

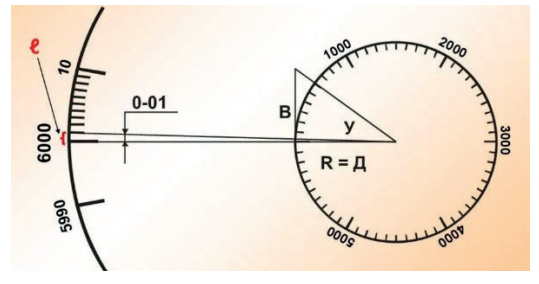

**Рис. 15.6.** Тысячная

Одна тысячная – постоянная неизменяемая угловая величина, привязанная к метрической системе измерений. На любом расстоянии от стрелка до цели эта самая тысячная составляет одну тысячную часть этого расстояния, развернутую возле цели по фронту. На расстоянии 100 метров от стрелка одна тысячная по горизонту занимает расстояние 10 см, на 200 м – 20 см, на 300 м – 30 см, на 400 м – 40 см и так далее. На дистанции 1 км одна тысячная равна 1 метру.

Точность измерения расстояния этим способом не зависит от атмосферных условий, общего фона и характера местности, а также от места нахождения наблюдателя.

Дальность (расстояние) до наблюдаемого объекта (см. рис. 15.6) определяется по формуле:

## **Д = В х 1000/У**,

где В – высота, длина или ширина наблюдаемого объекта;

1000 – постоянный коэффициент;

У – угол (в тысячных), под которым виден данный предмет.

Для быстрого измерения углов **при помощи угломерной сетки бинокля,** как показано на рисунке 15.7, необходимо определить, меж-

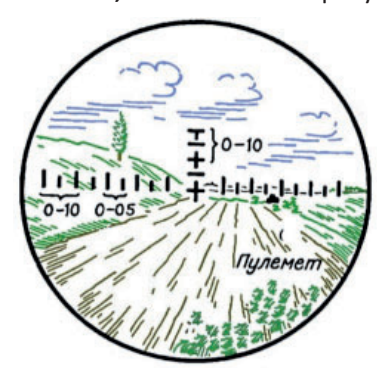

**Рис. 15.7.** Измерение угла при помощи бинокля

ду какими делениями угломерной сетки располагается наблюдаемый объект или измеряемое направление. Умножив количество делений на их цену, наблюдатель получит величину измеряемого угла в «тысячных». Цена одного большого деления бинокля составляет 0–10, малого – 0–05.

Для измерения угла между двумя направлениями следует, наблюдая в бинокль, совместить какой-либо штрих угломерной шкалы с одним из этих направлений и подсчитать

число делений до второго направления. Умножив затем этот отсчет на цену деления, получим величину измеряемого угла в тысячных.

*Например, пулемет противника* (см. рис. 15.7) *расположен правее ориентира (указывает центральное перекрестие горизонтальной и вертикальной шкал) под углом 0–27*.

Для измерения углов **с помощью линейки**, необходимо знать, что отрезку в 1 мм, удаленному от глаза на 50 см, соответствует угол в две тысячные (записывается: 0–02).

*В этом легко убедиться из самой сущности понятия тысячной: в данном случае Д= 50 см (500 мм), т. е. одна тысячная этой дистанции равна 0,5 мм, поэтому одному миллиметру будет соответствовать угол, равный двум тысячным, т. е. 0–02.*

Тогда легко можно определить расстояние до цели, например, как показано в примере на рисунке 15.8.

*Пример: Столб, высотой 5 метров закрывает по линейке 40 мм.*

*Расстояние до столба будет составлять:*

*Д = В х 1000/У =*

*= 5 Х 1000 : 80 = 62,5 м.*

Для измерения углов **подруч-**

 $5$  M x  $1000:80 = 62.5$ M

**Рис. 15.8.** Определение расстояния при помощи линейки

**ными предметами** можно использовать палец, ладонь или любой подручный небольшой предмет (спичечную коробку, карандаш и др.), размеры которого в миллиметрах и в тысячных, известны. Некоторые размеры предметов в тысячных приведены в таблице 15.3.

*Таблица 15.3*

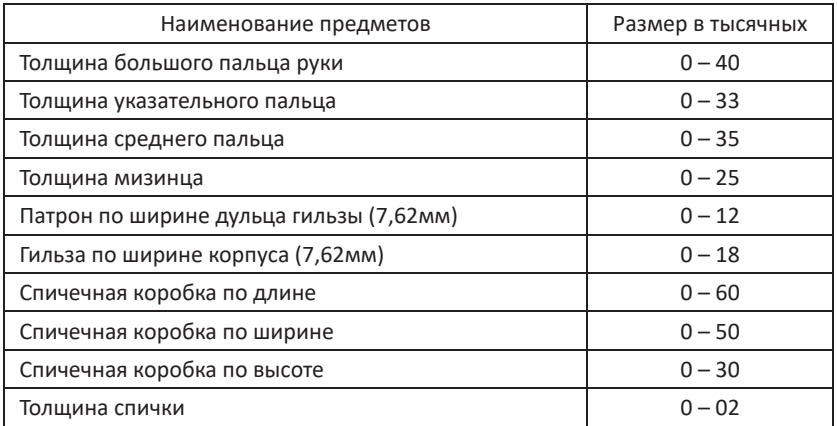

#### **Размеры предметов в тысячных**

Для измерения угла мерка (см. табл. 15.3) выносится на расстояние 50 см от глаза, и по ней путем сравнения определяется искомая величина угла.

Определение расстояний **с помощью прицельных приспособлений** следует проводить с учетом следующего:

мушка по ширине закрывает в проекции на цель угол в 2 тысячных (0-02);

по высоте мушка закрывает 3 тысячных (0-03);

база прицела – ширина прорези – закрывает 6 тысячных (0-06).

Например, для определения по открытому прицелу дистанции стрельбы по перебегающему пехотинцу, который по своей высоте равен высоте мушки, необходимо учитывать, что высота мушки равна 3 тысячным, а высота перебегающего пригнувшегося пехотинца составляет 1,5 м.

Дальность (расстояние) до перебегающего пехотинца составит:

 $\[\Pi = 1.5 \times 1000 : 3 = 500\]$  M.

Следовательно, если перебегающий пехотинец по высоте будет в два раза больше высоты мушки, дистанция до него будет 250 м. Если в два раза меньше – 1000 м. **Это готовое решение, и его надо запомнить**.

Определение расстояний с помощью прицельных приспосо-

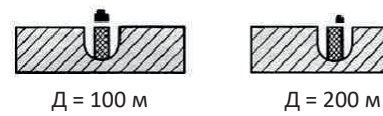

**Рис. 15.9.** Определение расстояний с помощью прицельных приспособлений блений производится путем сравнения размеров цели по ширине (высоте) с кроющей величиной мушки и прорези прицела, как показано на рисунке 15.9**.**

Для определения кроющей величины мушки или прорези прицела можно воспользоваться формулой:

## **К=Д х Р/д**,

где К – кроющая величина мушки (прорези) в мм;

Д – расстояние до цели в мм;

Р – размер мушки (прорези) в мм;

д – расстояние от глаза до вершины (прорези) мушки в мм.

Кроющая величина мушки автомата на расстоянии 100 м составит: К=100 000 х 2/660 = 303 мм = 30 см.

Определение расстояний **по звуку и вспышке выстрела** позволяет быстро определять расстояния до стреляющих орудий, минометов, пулеметов и других целей, обнаруживающих себя в момент выстрела или взрыва вспышкой и образованием дымовых колец.

Зная скорость распространения звука (зимой – 320 м/с, летом – 340 м/с, при  $0^{\circ}$ С – 331 м/с) и скорость света (300 тыс км/ч), можно определить расстояние по звуку и вспышке выстрела с помощью секундомера.

Для приближенного определения расстояний можно считать, что: скорость распространения звука в воздухе составляет 330 м/с, т.е. 1 км в 3 с;

свет распространяется мгновенно.

Тогда, отсчитав по секундной стрелке часов время от момента вспышки до момента слухового восприятия звука выстрела или взрыва, определим расстояние до цели.

*Пример: Среднее время прохождения звука выстрела составляет 20,5 с.* 

*Расстояние до цели будет: 330 х 20,5 = 6765 м.*

При нормальном слухе и благоприятных акустических условиях дальность слышимости примерно такая, как показано в таблице 15.4.

Ночью и в условиях ограниченной видимости расстояния часто приходится определять на слух. Для этого надо уметь различать по характеру звуков их источники и знать, с каких примерно расстояний можно услышать эти звуки.

Основными факторами, влияющими на распространение и силу звука, являются: направление и сила ветра; температура и влажность воздуха; характер и расположение складок рельефа; растительность; наличие экранирующих поверхностей, отражающих звук и вызывающих эхо и звуковые обманы.

Наиболее сильно искажаются звуки по силе и направлению вблизи водоемов и в закрытых местах: лесу, горах, оврагах.

Слышимость усиливается, когда ветер дует со стороны источника звука, а также ночью и в ранние утренние часы, в пасмурную погоду, особенно после дождя, у водной поверхности, зимой (при отсутствии снега) и в других случаях, когда улучшается звукопроводимость воздуха.

### *Таблица 15.4*

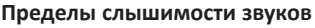

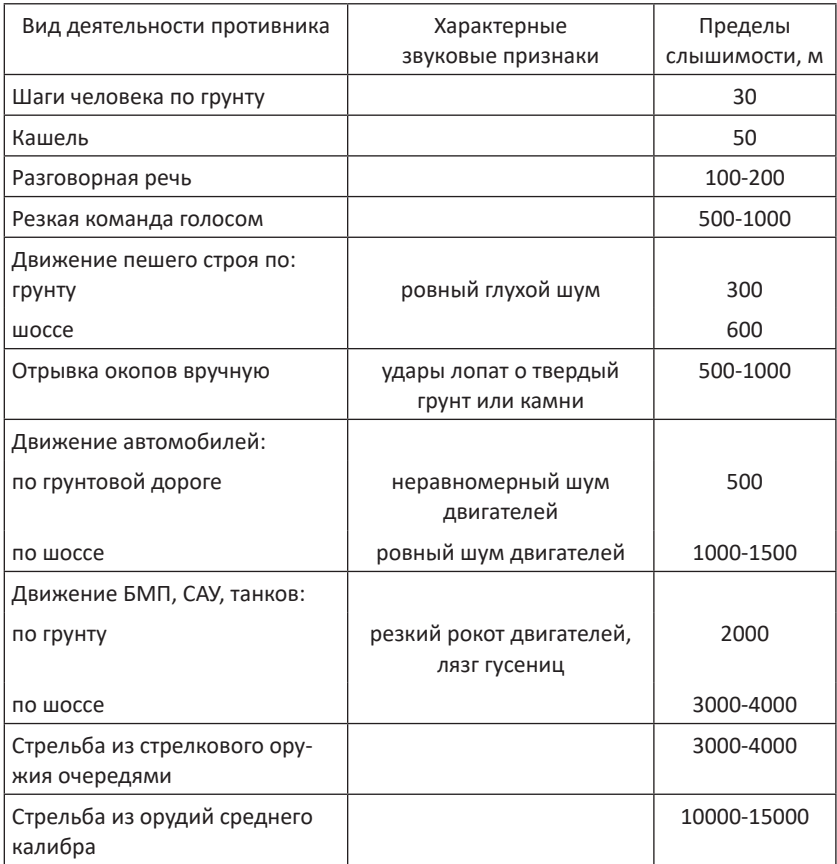

Звук поглощается, т.е. становится более слабым, в жаркую солнечную погоду, во время снегопада, дождя, в лесу, в кустарнике, на местности с песчаным грунтом. При ослаблении слышимости, расстояния до источников звуков кажутся больше.

При определении расстояний **промером местности шагами** счет шагов ведется, как правило, парами. При приближенном измерении расстояний длину пары шагов принимают равной 1,5 метра.

После каждой сотни пар шагов делается отметка каким-либо способом и счет начинается заново. При переводе измеренного шагами расстояния в метры число пар умножают на величину в метрах одной пары шагов (1,5 метра).

Для более точного измерения расстояния длину шага можно рассчитать по формуле:

$$
A = P / 4 + 0.37,
$$

где:

Д – длина шага человека,

Р – рост человека.

*Например, если рост человека 1,75 м, то длина шага: Д = 1,75 /4 + 0,37 = 0,8 метра.*

# **15.3. Установка прицела**

При точном определении расстояния до цели и *при табличных условиях стрельбы*, представленных в таблице 15.5, прицел назначается *соответственно дальности до цели в сотнях метров,* а точка прицеливания выбирается в центре цели. При этом средняя траектория пройдет через середину цели, как показано на рисунке 15.10, и вероятность попадания будет наибольшей.

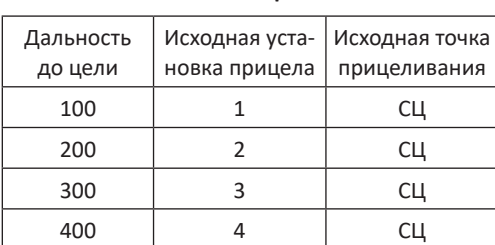

**Условия стрельбы**

*Таблица 15.5*

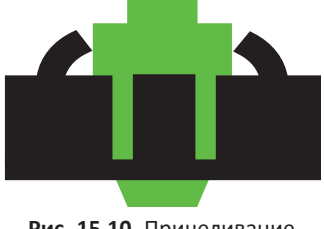

**Рис. 15.10.** Прицеливание

Примечание: СЦ – середина цели.

Но при назначении исходной установки прицела приходится учитывать возможные ошибки определения расстояния до цели. Точность перечисленных способов определения расстояний характеризуется следующими величинами срединных ошибок:

при глазомерном способе и по формуле тысячной – 10% Д; при определении дальности по карте – 5% Д;

промером местности шагами и по звуку выстрелов – 4% Д.

При стрельбе из стрелкового оружия, если дальность по цели в сотнях метров, как показано в таблице 15.6, *меньше деления шкалы прицела на 0,5*, то исходную установку прицела необходимо *округлять в большую сторону*, а точка прицеливания выбирается под низ цели, как показано на рисунке 15.11.

*Таблица 15.6*

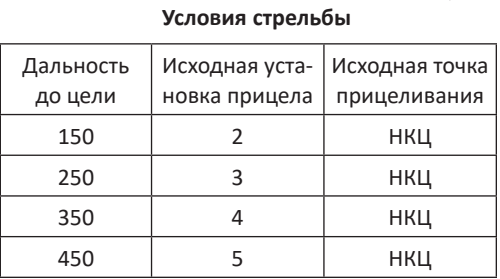

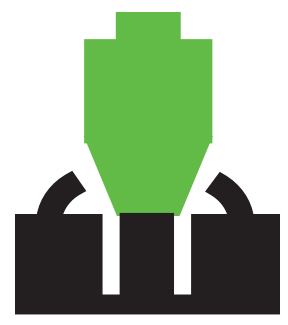

**Рис. 15.11.** Прицеливание

Примечание: НКЦ – нижний край цели.

Для увеличения поражаемого пространства огонь из стрелкового оружия можно вести с установки прицела большей дальности до цели *на 2 и более,* в зависимости от размеров цели и дальности до нее, при этом исходная точка прицеливания – нижний край цели, как показано на рисунке 15.12.

*Таблица 15.7*

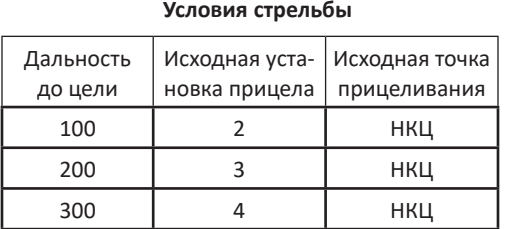

Примечание: НКЦ – нижний край цели.

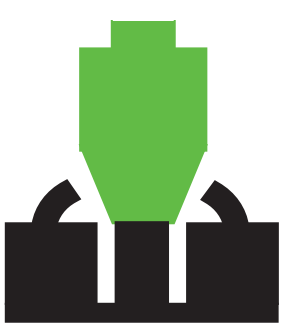

**Рис. 15.12.** Прицеливание

При стрельбе из стрелкового оружия в напряженные моменты боя, когда условия обстановки не позволяют изменить установки прицела, огонь можно вести *на всю дальность прямого выстрела* с одной установки прицела (соответствующей дальности прямого выстрела), при этом исходная точка прицеливания выбирается **в середину нижнего края цели.**

**Таким образом,** при стрельбе из стрелкового оружия в нормальных (табличных) условиях стрельбы по неподвижным и появляющимся целям назначают следующие исходные установки: ИУП (исходные установки прицела) – согласно измеренной дальности до цели; ИСП (исходная суммарная поправка) – отсутствует; ИТП (исходная точка прицеливания) – в середину или в нижний край цели.

Однако практически таких условий почти никогда не бывает. Для эффективного ведения огня необходимо учитывать отклонения условий стрельбы от табличных.

# **15.4. Поправки стрельбы**

При повышении окружающей температуры плотность воздуха уменьшается, вследствие чего уменьшается сила сопротивления воздуха и увеличивается дальность полета пули (гранаты). При подъеме на каждые 100м температура понижается на 3ºС.

Поправки дальности *на изменение температуры воздуха и заряда* берутся в соответствии *с полевым правилом*:

при стрельбе в летних условиях поправки на изменение температуры воздуха не учитываются;

на дальностях до 400 м никаких поправок в прицел можно не вносить;

при -25ºС<Т<0ºС точку прицеливания следует выбирать на верхнем краю цели;

при Т<-25ºС прицел увеличивать на одно деление (Пр+1).

При повышении местности на каждые 100 м атмосферное давление понижается в среднем на 9 мм.рт.ст.

С увеличением атмосферного давления плотность воздуха увеличивается, а, следовательно, сила сопротивления воздуха увеличивается и дальность полета пули уменьшается.

При изменении *атмосферного давления* необходимо пользоваться *полевым правилом:*

на дальностях до 400 м поправки в прицел можно не вносить;

при повышении местности над уровнем моря до 2000 метров – ИТП понижать;

при высоте местности более 2000 метров – ИУП брать «Пр. – 1».

При изменении *угла места цели* необходимо руководствоваться полевым правилом:

на дальностях до 400 м и при углах места цели менее  $\pm$  20 $^{\circ}$  поправки в прицел можно не вносить;

на дальностях свыше 400 м и при углах места цели более ± 20прицел следует уменьшать на одно деление.

Поправка при стрельбе по неподвижным и появляющимся целям **при ветре** зависит от его направления и скорости, а также дальности до цели.

*Ветром* называют движение частиц воздуха вдоль поверхности земли, возникающее в результате неравномерного распределения тепла и атмосферного давления и направленное из зоны высокого давления в зону низкого давления.

В зависимости от направления в стрелковой практике рассматривается ветер:

*встречный* или *попутный* – дующий на стрелка, либо от него;

*боковой (фланговый)* – дующий под углом 90 к плоскости стрельбы;

*косой (облический)* – дующий под острым углом к плотности стрельбы.

По скорости ветер рассматривается: *слабый* – дующий со скоростью 2–3 м/с; у*меренный* – дующий со скоростью 4–6 м/с; *сильный* – дующий со скоростью 8–12 м/с.

Силу и направление ветра стрелки определяют в основном глазомерным способом по различным местным признакам – с помощью флага, по движению дыма, колебанию травы, кустов и деревьев и т. д. Сила ветра определяется его скоростью в метрах в секунду.

Скорость ветра определяется с достаточной точностью по простым признакам, представленным на рисунке 15.13:

394
при слабом ветре (2-3 м/сек) носовой платок и флаг колышутся и слегка развеваются;

при умеренном ветре (4-6 м/сек) флаг держится развернутым, а платок развевается;

при сильном ветре (8-12 м/сек) флаг с шумом развевается, платок рвется из рук и т. д.

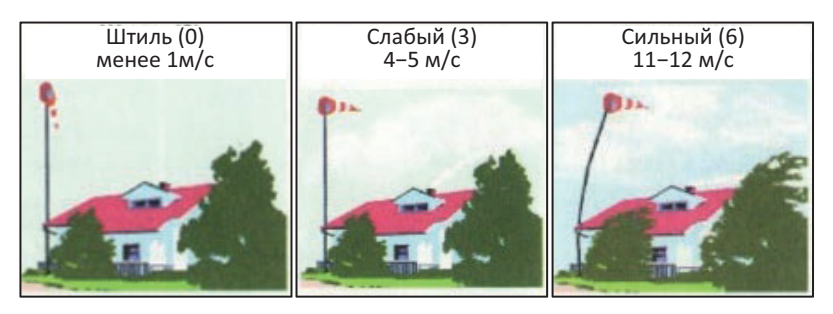

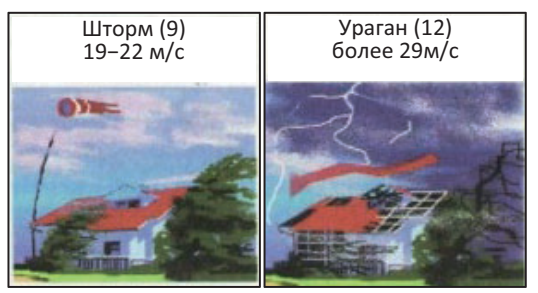

**Рис. 15.13.** Определение силы ветра в баллах и м/с

Поправки на *встречный (попутный)* ветер учитываются путем повышения (понижения) исходной точки прицеливания.

Поправки на *боковой* ветер и боковую составляющую *косого* ветра рассчитываются путем определения выноса точки прицеливания (ВТП), т.е. расстояния на местности, на которое отклонится под действием бокового ветра пуля, граната от намеченной точки до момента встречи с целью, в фигурах человека, в метрах или угловых величинах (тысячных), при этом отсчет ведется от центра цели.

Основное влияние на отклонение пуль оказывает боковой (фланговый) ветер. Чем сильнее боковой ветер, чем ближе к 90

угол, под которым он дует, и чем дальше цель, тем на большую величину отклонится пуля в сторону от направления стрельбы.

Так, например, боковой ветер скоростью 4 м/с при стрельбе на дальность 500 м отклоняет автоматную пулю калибра 5,45 мм на 0,87 м, а пулю образца 1943 г. – на 1,4 м от плоскости стрельбы. Деривация на эту дальность не учитывается. Поэтому в практике для стрелкового оружия поправки учитывают только на влияние бокового ветра.

Если в бою обстановка не позволяет вносить поправку в целик, то поправка на боковой ветер при стрельбе из пулемета учитывается выносом точки прицеливания.

### **Расчетный ветер – умеренный.**

Поэтому, для выноса точки прицеливания рекомендуется пользоваться полевым мнемоническим правилом: «*Ветер пулю так относит, как от прицела 2 отбросить и разделить на 2*». Это означает, что при умеренном ветре, дующим перпендикулярно к плоскости стрельбы необходимо брать поправки на вынос точки прицеливания в сторону откуда дует ветер, в фигурах человека, равной разности прицела до цели и постоянной величины 2, деленной на 2.

Поправки меняются в зависимости от силы ветра:

*на сильный* ветер (8–12 м/с) исходную поправку увеличивать в 2 раза;

*на слабый* ветер (2–3 м/с) уменьшать в 2 раза.

Слабый Вынос ТП = (Пр-2)/4

**Умеренный Вынос ТП = (Пр-2)/2**

Сильный Вынос ТП = Пр-2.

#### *Пример:*

*Дует слабый фланговый ветер. Дальность до цели 600 метров. Определить вынос исходной точки прицеливания при стрельбе из автомата (в фигурах человека).*

*Решение:*

*Прицел будет равен 6, так как дальность до цели 600 метров. По формуле для слабого флангового ветра получим: Втп = (6-2) / 4 = 1.*

*Значит, для поражения цели необходимо вынести точку прицеливания на 1 фигуру человека.*

При *косом* ветре (дующем под острым углом к плоскости стрельбы) исходную поправку уменьшать в 2 раза относительно бокового.

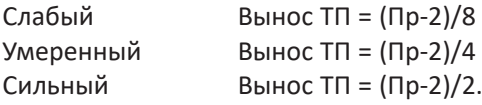

Таким образом, назначение исходной установки прицела при стрельбе из стрелкового оружия неразрывно связано с выбором точки прицеливания. Так, при установке прицела, соответствующего расстоянию до цели (например, на 500 м прицел «5»), наивыгоднейшей точкой прицеливания по высоте является середина цели.

Однако практически при стрельбе из стрелкового оружия, имеющего открытые механические прицелы, по низким и мелким целям (залегшая или окопавшаяся пехота, наблюдатель в амбразуре дот и т. п.) прицелиться в середину цели часто не представляется возможным – трудно определить середину фигуры, так как мушка закрывает большую часть цели. Поэтому при стрельбе по мелким целям и когда цель плохо видна, точку прицеливания выбирают **на нижнем краю цели**.

## **15.5. Выбор вида, способа и момента открытия огня. Ведение огня, наблюдение за его результатами и его корректирование**

Средством уничтожения (разгрома) противника в бою является огонь.

**Огонь** – стрельба из различных видов оружия и пуск ракет в обычном снаряжении на поражение или для выполнения других задач. Огонь является основным средством уничтожения противника в бою.

#### **Огонь различается:**

*по решаемым задачам* (на уничтожение; на подавление; на изнурение; на разрушение; на задымление (ослепление) и другие);

*по видам оружия* (из стрелкового оружия; из гранатометов; из танков (танковых пушек и пулеметов); из боевых машин пехоты (бронетранспортеров); из артиллерийских систем);

*по напряженности* (одиночными выстрелами; короткими очередями; длинными очередями; непрерывный);

*по направлению стрельбы* (фронтальный – направленный к фронту цели; фланговый – направленный во фланг цели; перекрестный, ведущийся с двух и более направлений по одной цели);

*по тактическому назначению* (по отдельной цели; сосредоточенный; кинжальный).

*Одиночным* огнем поражают близко расположенные или менее важные неподвижные цели, когда времени на выполнение задачи достаточно, цель отлично видна, а особое значение имеет экономичность стрельбы.

Основным видом огня из стрелкового автоматического оружия является стрельба *очередями*.

Огонь очередями менее экономичен, чем стрельба одиночными выстрелами, но, как правило, позволяет решить огневую задачу в кратчайшее время, особенно при недостаточно хороших условиях наблюдения.

Одиночную, ясно видимую цель выгоднее всего обстреливать *короткими* очередями длиной три – пять выстрелов.

Чем опаснее цель и чем дальше она находится, тем *длиннее* должна быть очередь. Рекомендуется на дальности свыше 400 м вести огонь длинными очередями.

*Непрерывный* огонь применяется в напряженные моменты боя по наиболее важным целям, главным образом групповым.

При выборе вида огня по напряженности надо иметь в виду, что во всех случаях более напряженный огонь быстрее приводит к нагреву ствола и, следовательно, к более быстрому его износу, а также к большему расходованию боеприпасов.

Поэтому, когда огневая задача может быть решена менее напряженным огнем, не следует применять огонь длинными очередями и тем более непрерывный.

Сочетанием огня нескольких огневых средств можно получить *сосредоточенный* огонь.

Особым видом огня для автоматического стрелкового оружия является *кинжальный* огонь, открываемый внезапно с близких расстояний в одном определенном направлении.

**Выбор вида огня по направлению осуществляет командир**, управляющий огнем нескольких огневых средств. Во всех случаях, организуя систему огня, необходимо заранее предусмотреть возможность ведения наиболее действенных видов – флангового, перекрестного, кинжального и сосредоточенного огня. При обнаружении цели командир для решения огневой задачи должен привлекать те средства, огонь которых будет наиболее выгодным по направлению.

Момент для открытия огня обычно определяется командой командира **«Огонь»**, а при самостоятельном ведении огня – **самим стреляющим** в зависимости от обстановки и положения цели.

Вероятность попадания зависит от размеров цели, величины рассеивания пуль и от точности совмещения центра рассеивания с центром цели. При этом, чем больше размеры цели, меньше рассеивание пуль и точнее совмещены центр цели и центр рассеивания, тем больше вероятность попадания. Наиболее выгодными для открытия огня являются моменты, когда цель можно поразить внезапно с близкого расстояния; когда она хорошо видна и прицелиться можно точнее; когда противник скучился, подставляет фланг или поднимается во весь рост.

Внезапное огневое нападение на противника, в особенности с фланга и с близкого расстояния, оказывает на него сильное моральное воздействие, вызывает панику, нарушение боевых порядков, что позволяет нанести ему наибольшее поражение.

На основании подготовленных исходных данных наводчикам пулеметов, а иногда и автоматчикам командиры отделений (взводов) подают команды для открытия огня.

Общая последовательность подачи команды для открытия огня:

1. **Кому вести огонь**. Например, «Пулеметчику» или «Автоматчикам» и т. п.

2. **Целеуказание**. Например, «Прямо – желтый куст, справа – пулемет» или «Ориентир первый, влево сорок, в окопе – наблюдатель» и т. п.

3. **Установка прицела**. Например, «Три», «Пять» или «Постоянный» и т. п.

4. **Установка целика или величина выноса точки прицеливания в фигурах цели**. Например, «Целик – вправо два» или «Влево две фигуры» и т.п.

5. **Точка прицеливания по высоте**. Например, «В середину», «Под цель» и т. п.

6. **Вид огня по напряженности или количество патронов**. Например, «Короткими», «Длинными», «Одиночными», «Непрерывным» или «Десятью патронами» и т. п.

7. **Момент открытия огня определяется произнесением слова** «**ОГОНЬ**».

В каждом конкретном случае содержание команды должно обеспечить правильность уяснения задачи стреляющим и быстроту открытия огня. Подавать команды следует с предельной краткостью, *например, «Автоматчикам, по пехоте, пять – огонь», или «Пулеметчику, в траншее пехота – огонь», или «Прямо перебежчик – огонь».*

Четкие команды для открытия огня являются важным дисциплинирующим средством.

Приведенная схема подачи команды на открытие огня после твердого усвоения их подчиненными могут упрощаться. Так, могут указываться положение цели и момент открытия огня, все остальные установки опытные подчиненные выполняют самостоятельно.

Основным и наиболее действенным способом ведения огня из стрелкового оружия является *прицельный огонь,* который зависит от умения быстро изготовиться к стрельбе, однообразия и правильности прицеливания, правильного дыхания во время стрельбы, плавного спуска курка с боевого взвода, своевременного ввода поправок и наблюдения за результатами стрельбы.

Для упреждения противника в открытии огня или в случае, когда прицельные приспособления использовать невозможно, ведется *направленный огонь.*

Сущность этого способа стрельбы заключается в том, что оружие наводится в цель по стволу, на глаз; огонь ведется очередями или непрерывный.

При ведении огня, как прицельного, так и направленного, добиться наиболее полного совмещения средней траектории с целью можно только на основании **наблюдения** за результатами стрельбы, за местом падения пуль, положением рикошетов, по трассам или знаку разрыва и по поведению противника.

Таким образом, **наблюдение** за результатами стрельбы ведется для определения результатов поражения цели, а в случае промаха – для оценки отклонения пуль (снарядов, гранат) от цели.

Если первым выстрелом (первой очередью) цель окажется не пораженной, то в исходные установки вводят изменения (*корректируют стрельбу*) с таким расчетом, чтобы обеспечить максимальную вероятность попадания в цель следующим выстрелом (очередью).

Выявление ошибок, допущенных при подготовке исходных данных и направлении оружия в цель, и внесение соответствующих поправок на основании результатов стрельбы называют **корректированием** огня.

Корректирование производится по *дальности* и *направлению*.

Для стрелкового оружия корректирование огня по *дальности* может осуществляться изменением установки прицела или изменением точки прицеливания по высоте.

Наиболее простым для стрелкового оружия является способ корректирования огня изменением точки прицеливания по высоте. Этот способ, наиболее широко применяемый, основан на том, что изменение точки прицеливания по высоте вызывает соответствующее изменение дальности полета пуль. Поэтому, получив, например, перелетную (недолетную) очередь, для уменьшения (увеличения) дальности стрельбы достаточно понизить (повысить) точку прицеливания.

Корректирование огня по направлению и по дальности обычно ведется одновременно.

Для корректирования огня по трассам необходимо, чтобы стрельба велась патронами с обыкновенными и трассирующими пулями в соотношении: на три патрона с обыкновенными пулями один патрон с трассирующей пулей. Патроны с трассирующими пулями в ясную погоду применять не рекомендуется (слабо видны трассы пуль). Стрельба только патронами с трассирующими пулями приводит к повышенному износу канала ствола.

Корректирование проводится для скорейшего выполнения поставленной задачи (нанести поражения определенной цели противника в указанный срок с наименьшим расходом боеприпасов).

Степень соответствия результатов стрельбы поставленной задаче называется **действительностью** стрельбы.

Признаками, указывающими на действительность своего огня, могут служить: потери противника; переход его от перебежек к переползанию; расчленение и развертывание колонн; ослабление или прекращение огня противника, отход его или уход в укрытие.

**Действительность (эффективность) стрельбы зависит от:** ведения целью ответного огня; выучки стреляющего; плотности огня; положения для стрельбы.

### **15.6. Правила стрельбы из автомата, ручного пулемета Калашникова**

Для достижения наибольшей эффективности стрельбы необходимо выполнять следующие правила.

#### **При стрельбе по неподвижным и появляющимся целям.**

*Одиночные ясно видимые* цели обстреливать короткими и длинными очередями в зависимости от важности цели, ее размеров и дальности до нее. Чем опаснее или чем дальше цель, тем длиннее должна быть очередь. Огонь ведется до тех пор, пока цель не будет уничтожена или не скроется.

Для поражения *появляющейся цели* необходимо, заметив место ее появления, быстро изготовиться к стрельбе и открыть огонь. Быстрота открытия огня имеет решающее значение для поражения цели. Если за время изготовки к стрельбе цель скрылась, при вторичном ее появлении уточнить наводку и открыть огонь.

При стрельбе по *неоднократно появляющейся цели* следует иметь в виду, что она может появиться и в новом месте, поэтому поражение ее будет зависеть от внимательности при наблюдении, быстроты изготовки к стрельбе и открытия огня.

Появляющуюся цель поражать очередями, быстро следующими одна за другой.

*Широкую* цель, состоящую из неясно видимых фигур или замаскированную, и одиночную замаскированную цель обстреливать с рассеиванием пуль по фронту цели (маски) или с последовательным переносом точки прицеливания от одного фланга цели (маски) к другому.

Стрельбу по *атакующей живой силе* противника на дальности от 200 м и ближе вести длинными очередями с рассеиванием пуль по фронту цели.

Рассеивание пуль по фронту при стрельбе достигается угловым смещением автомата (пулемета) по горизонту. Быстрота углового перемещения автомата (пулемета) при стрельбе с рассеиванием пуль по фронту цели зависит от дальности стрельбы и требуемой плотности огня. При этом плотность огня во всех случаях должна быть не менее **двух пуль** на каждый метр фронта цели.

*Групповую* цель, состоящую из отдельных, отчетливо видимых фигур, обстреливать очередями, последовательно перенося огонь с одной фигуры на другую.

#### **При стрельбе по движущимся целям.**

При движении цели на стреляющего или от него на дальности, не превышающей дальность прямого выстрела, огонь вести с установкой прицела, соответствующей дальности прямого выстрела. На расстоянии, превышающем дальность прямого выстрела, огонь вести с установкой прицела, соответствующей той дальности, на которой цель может оказаться в момент открытия огня.

При стрельбе по цели, движущейся под углом к направлению стрельбы, точку прицеливания необходимо выбирать впереди цели и на таком расстоянии от нее, чтобы за время полета пули цель продвинулась на это расстояние, т.е. произвести стрельбу с упреждением.

Упреждение *–* расстояние на местности, на которое перемещается цель за время полета пули (гранаты) до нее.

При стрельбе по движущимся целям упреждение берется в сторону движения цели и может рассчитываться в фигурах человека, в метрах или угловых величинах (тысячных), при этом отсчет ведется от центра цели.

Правильность выбора величины упреждения, в основном, зависит от точности определения направления и скорости движения цели.

Направление движения цели определяется на глаз по ее курсовому углу (углу между направлением движения цели и направлением стрельбы).

Для определения упреждения при стрельбе из автомата (пулемета) по цели пользуются *полевым правилом:*

если цель движется под углом 90° к плоскости стрельбы со скоростью 3 м/с, то при стрельбе из стрелкового оружия под 5,45 мм и 7,62 мм винтовочный патрон: упреждение в фигурах человека (0,5м) равно прицелу; ИУП = Пр;

при движении цели под острым углом к направлению стрельбы упреждение берется:

на курсовых углах 15-25° исходное упреждение уменьшается в 4 раза (К=1/4);

на курсовых углах близких к 45° упреждение уменьшается в 2 раза (К=1/2);

на курсовых углах близких к 60–70 упреждение уменьшается в 1,3 раза (К=3/4).

Огонь по цели, движущейся под углом к плоскости стрельбы, ведется способом *сопровождения* цели или способом *выжидания* цели (огневого нападения).

При ведении огня способом сопровождения цели автоматчик, перемещая автомат в сторону движения цели, в момент наиболее правильной наводки ведет огонь короткими или длинными очередями в зависимости от дальности стрельбы и от скорости движения цели. При ведении огня способом выжидания цели (огневого нападения) автоматчик прицеливается в точку, выбранную впереди цели, и с подходом цели к этой точке на величину полутора-двух табличных упреждений, прочно удерживая автомат, производит длинную очередь; затем, если цель не будет поражена, выбирает впереди нее новую точку прицеливания, прицеливается и при подходе цели к ней на величину нужного упреждения производит снова длинную очередь и т.д.

Полевое правило при движении цели в зависимости от способа наведения оружия в цель представлено в таблице 15.8.

Применение трассирующих пуль при стрельбе по движущимся целям обеспечивает лучшее наблюдение за результатами стрельбы и возможность уточнения упреждения.

*Таблица 15.8* 

#### **Полевое правило**

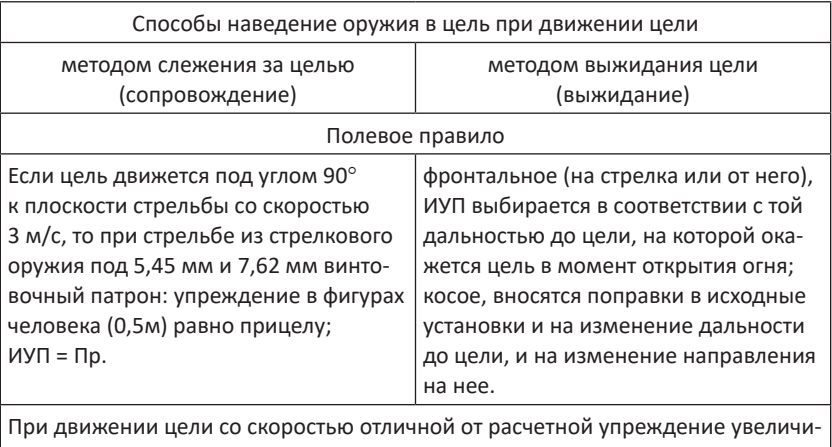

вать (уменьшать) пропорционально изменению скорости цели.

На изменение направления движения цели:

на курсовых углах 15-25° исходное упреждение уменьшается в 4 раза (К=1/4); на курсовых углах близких к 45° упреждение уменьшается в 2 раза (K=1/2); на курсовых углах близких к 60-70° упреждение уменьшается в 1,3 раза (К=3/4).

### **При стрельбе по воздушным целям.**

Огонь из автоматов (пулеметов) по самолетам и парашютистам ведется в составе отделения или взвода на дальности до 500 м/с установкой прицела 4 или «П».

Огонь по самолетам и вертолетам открывается только по команде командира, а по парашютистам − по команде или самостоятельно.

По самолету, пикирующему в сторону стреляющего, стрельбу ведут непрерывным огнем с прицелом 4 или «П», прицеливаясь в головную часть цели или наводя автомат (пулемет) по стволу.

Огонь открывать с дальности 700-900 м.

По самолету, летящему в стороне или над автоматчиком (пулеметчиком), огонь ведется *заградительным* или *сопроводительным* способом.

Огонь *заградительным* способом ведется по низко летящим самолетам, имеющим скорость полета более 150 м/с.

В направлении, указанном в команде, автоматчик (пулеметчик) придает автомату (пулемету) угол возвышения примерно 45° и открывает огонь, удерживая автомат (пулемет) в приданном направлении. Стрельба ведется непрерывно до выхода самолета из зоны огня.

По медленно летящим воздушным целям – вертолетам, транспортным самолетам – огонь ведется способом *сопровождения цели*. Упреждение определяется и отсчитывается в видимых размерах цели (в фигурах) с учетом данных приведенных в таблице 15.9.

*Таблица 15.9*

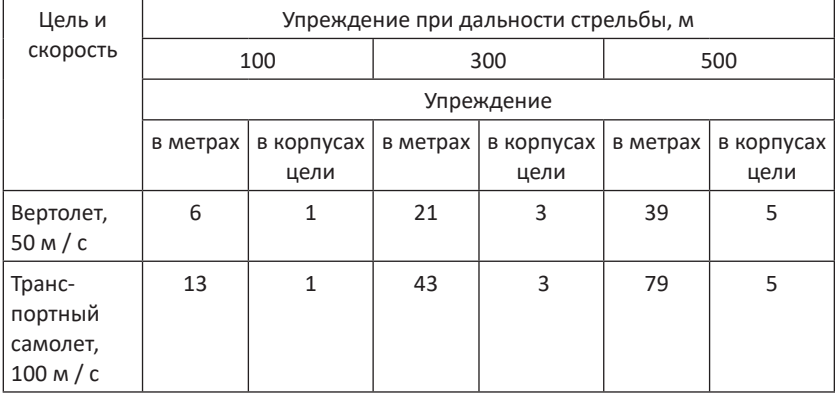

**Упреждение в зависимости от дальности стрельбы**

При ведении огня способом сопровождения цели автоматчик (пулеметчик) удерживает линию прицеливания впереди самолета (вертолета) на величину нужного упреждения и производит длинную очередь.

При корректировании огня по трассам следует иметь в виду, что трассы, направленные в самолет, кажутся стреляющему идущими выше самолета и несколько впереди его.

Огонь по парашютистам ведется длинными очередями.

Точку прицеливания выносить в направлении снижения парашютиста на величину, указанную в таблице 14. Отсчет упреждения производится от середины фигуры парашютиста.

*Таблица 15.10*

**Вынос точки прицеливания**

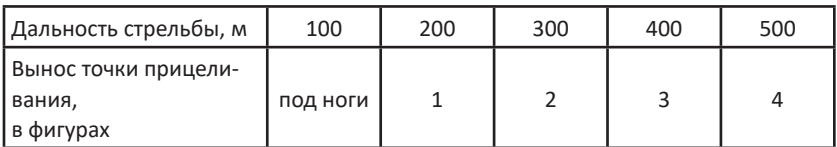

#### **При стрельбе ночью и в условиях ограниченной видимости.**

Стрельба ночью *по освещенным целям* производится так же, как и днем. Во время освещения местности автоматчик (пулеметчик), обнаружив цель, быстро устанавливает прицел, прицеливается и производит очередь.

*При кратковременном освещении цели* (например, местность освещается осветительными патронами) огонь надо вести с прицелом 4 или «П», прицеливаясь под цель, если дальность до цели не более 400 м, и в верхнюю часть цели, если цель находится на дальности более 400 м. Во избежание временного ослепления нельзя смотреть на источник освещения.

Стрельба *ночью по цели, обнаруживающей себя вспышками выстрелов*, ведется с установкой прицела 4 или «П» длинными очередями. Огонь открывается в тот момент, когда вспышки выстрелов видны в центре предохранителя мушки и на гривке прицельной планки.

Для стрельбы *по цели, силуэт которой виден на фоне неба, зарева пожара, снега,* надо автомат (пулемет) направить рядом с целью на светлый фон и взять ровную мушку. Затем, перемещая автомат, подвести линию прицеливания в середину силуэта и открыть огонь. Стрельба ведется длинными очередями.

При стрельбе *по целям, видимым на темном фоне* (лес, кустарник), наводка автомата (пулемета) производится по стволу.

При заблаговременной подготовке к стрельбе ночью из автомата в бру- сфере вырезается желоб с таким расчетом, чтобы уложенный в него автомат был направлен в рубеж вероятного появления противника; полозки ног сошки пулемета ограничиваются колышками, так чтобы они могли совершать необходимые продольные перемещения; перемещение автомата, (пулемета) по боковому направлению в заданном секторе ограничивается колышками; положение автомата (пулемета) по высоте фиксируется слоем дерна (плотного снега, доской с вырезами и т. д.), подложенного под пистолетную рукоятку.

Для лучшего корректирования огня при стрельбе ночью целесообразно применять патроны с трассирующими пулями.

Стрельба по целям, находящимся в непосредственной близости от автоматчика (пулеметчика) и обнаружившим себя звуком, ведется длинными очередями с направлением автомата (пулемета) по стволу в сторону звука.

Стрельба по целям, находящимся за дымовой завесой или маской, ведется длинными очередями с рассеиванием пуль по фронту.

**Стрельба в условиях радиоактивного, химического и биологического заражения** ведется в индивидуальных средствах защиты. Стрельба в противогазе ведется длинными очередями. Если при стрельбе прорезь прицельной планки и мушка не видны, наводка автомата (пулемета) производится по стволу. При ведении огня на местности, зараженной радиоактивными, отравляющими или биологическими средствами, следует предохранять от них в первую очередь те части автомата (пулемета), с которыми приходится соприкасаться при стрельбе. Правила стрельбы те же, что и для стрельбы в обычных условиях. После выхода из зараженного участка местности при первой возможности необходимо провести дезактивацию (дегазацию или дезинфекцию) автомата (пулемета).

#### **При стрельбе из автомата и ручного пулемета на ходу.**

Стрельба из автомата и ручного пулемета на ходу ведется с короткой остановки и без остановки.

Стрельба из автомата и ручного пулемета *с короткой остановки* прицельным огнем ведется по тем же правилам, что и при стрельбе с места.

Стрельба на ходу ведется *навскидку* или *с прикладом, прижатым к боку*.

Стрельбу *навскидку* можно вести *с короткой остановки*. Стреляющий останавливается и в момент постановки левой ноги на землю одновременно упирает приклад в плечо (вскидывает оружие), не приставляя правой ноги, прицеливается, производит одну-две очереди (выстрела), опускает автомат, продолжает движение. Для стрельбы навскидку *без остановки* вскинуть автомат к плечу, направить его в цель и, продолжая движение, открыть огонь.

Стрельба *с прикладом, прижатым к боку*, ведется без остановки. Стреляющий правой рукой прижимает приклад к правому боку или упирает затыльник в плечевую часть правой руки у локтевого сустава, направляет оружие в цель и, не прекращая движения, открывает огонь.

Стрельба на ходу из-за значительных и постоянных колебаний ведется, как правило, **в пределах дальности прямого выстрела**. Прицел при этом устанавливается согласно этой дальности и в ходе стрельбы может не меняться. Точка прицеливания по высоте выбирается на уровне нижнего края цели, а по боковому направлению в зависимости от характера цели.

При движении *на автомобиле* точка прицеливания по высоте выбирается на уровне нижнего края цели, а по боковому направлению- в зависимости от скорости и направления движения машины и от характера цели (появляющаяся или движущаяся). При ведении огня поверх переднего (заднего) борта или под углом не более 30 к направлению движения автомобиля точку (прицеливания по появляющимся целям в безветренную погоду, как правило, за пределы цели не выносить.

Запас патронов автоматчики (пулеметчики) носят в магазинах и обоймах, уложенных в сумки. Обеспечение патронами автоматчиков (пулеметчиков) в бою производится подносчиками патронов, выделенными командиром подразделения. По израсходовании половины носимого запаса автоматчик (пулеметчик) докладывает об этом командиру отделения. Один магазин к автомату и три магазина к пулемету, снаряженных патронами, должны быть всегда у автоматчика (пулеметчика) как неприкосновенный запас, который расходуется только с разрешения командира.

**Таким образом,** для успешного выполнения огневой задачи в современных условиях для каждого военнослужащего необходимо овладение искусством поражения цели с первой очереди (выстрела), а это значит: в любых условиях стрельбы правильно назначать

исходные установки с учетом дальности до цели и поправок на отклонения условий стрельбы от табличных.

Для ведения прицельного огня необходимо уметь выбрать вид, способ и момент открытия огня, своевременно его корректировать. Для достижения наибольшей действительности огня каждый военнослужащий должен знать правила ведения огня.

Только знанием правил стрельбы из своего оружия, их применением в бою можно успешно выполнить поставленную боевую задачу.

### **Вопросы для контроля и самопроверки:**

- 1. Как последовательно может быть решена огневая задача?
- 2. Что включает предварительная подготовка к стрельбе?
- 3. Что включает непосредственная подготовка к стрельбе?
- 4. Какие задачи стрельбы по цели могут быть поставлены?
- 5. Порядок наблюдения за местностью?
- 6. Какие существуют способы подачи целеуказаний?
- 7. Какие существуют способы определения расстояний?

8. Какие приемы используются для определения расстояний глазомерным способом?

9. В чем заключается сущность определения расстояний по звуку и вспышке выстрела?

10. Какие поправки необходимо вносить при изменении температуры воздуха и атмосферного давления?

11. Как ветер по направлению влияет на результаты стрельбы?

12. Какие различают способы огня по цели, движущейся под углом к плоскости стрельбы?

13. Какие существуют виды огня по напряженности?

- 14. Когда применяется одиночный огонь?
- 15. Какие известны виды огня по направлению?
- 16. Какие известны виды огня по тактическому назначению?
- 17. В чем заключается сущность кинжального огня?

18. Какова последовательность подачи команды для открытия огня?

19. В чем заключается сущность ведения прицельного и направленного огня?

20. Для чего ведется наблюдение за результатами стрельбы?

21. Что такое корректирование результатов стрельбы?

22. Какие признаки могут указывать на действительность своего огня?

23. Что следует понимать под упреждением цели?

24. В чем заключается сущность стрельбы способом сопровождения цели?

25. В чем заключается сущность стрельбы способом выжидания цели?

26. Какие возможны способы стрельбы на ходу?

## **Заключение**

Вы изучили основные положения Общевоинских уставов Вооруженных Сил Российской Федерации, требования Строевого устава Вооруженных Сил Российской Федерации, основы и правила стрельбы из стрелкового оружия, материальную часть стрелкового оружия и ручных гранат.

Вы научились применять положения Общевоинских уставов Вооруженных Сил Российской Федерации при организации повседневной деятельности подразделения, выполнять строевые приемы с оружием и без оружия, управлять строями подразделения, применять стрелковое оружие и ручные гранаты по предназначению.

Вы овладели навыками применения положений Общевоинских уставов Вооруженных Сил Российской Федерации при организации повседневной деятельности подразделения, командами и способами управления строями подразделения.

Знания, умения и навыки, полученные Вами, студентами военного учебного центра, на первом этапе обучения по общевоенной подготовке будут способствовать расширению вашего кругозора, систематизации знаний в отрасли науки «Военная наука».

## **Литература**

- 1. *Алтынбаев В. Н.* Требования безопасности при эксплуатации вооружения и военной техники и проведении занятий по боевой подготовке : учебное пособие / В.Н. Алтынбаев. – Ульяновск : УлГТУ, 2003. – 64 с.
- 2. *Губин С. Г.* Баллистика : учебное пособие / С.Г. Губин, С.А. Горовой. Новосибирск : Сибирская государственная геодезическая академия, 2005. – 562 с.
- 3. Дисциплинарный устав Вооруженных Сил Российской Федерации. Москва : Воениздат, 2007. – 56 с.
- 4. О государственной тайне : Закон Российской Федерации № 5485-1. Москва, 1993 г.
- 5. Наставления по стрелковому делу. Москва : Военное издательство, 1985. 640 с.
- 6. Общевоинские уставы Вооруженных Сил Российской Федерации. Москва : Воениздат, 2021. – 610 с.
- 7. Огневая подготовка : учебник / С.В. Баин и др. ; под ред. В.Н. Миронченко. Москва : Военое издательство, 2011. – 416 с.
- 8. Руководство по 5,45-мм автоматам Калашникова АК74, АК74М, АКС74, АКС74У, АК74Н, АК74Н1, АК74Н2, АК74Н3, АКС74Н, АКС74Н1, АКС74Н2, АКС74Н3, АКС74УН2 и 5,45-мм ручным пулеметам Калашникова РПК74, РПК74М, РПКС74, РПК74Н, РПК74Н1, РПК74Н2, РПК74Н3, РПКС74Н, РПКС74Н1, РПКС74Н2, РПКС74Н3. – Москва : Военное издательство, 2001. – 256 с.
- 9. Руководство по обеспечению безопасности военной службы в Вооруженных Силах Российской Федерации. – Москва : Воениздат, 2015. – 56 с.
- 10. Строевой устав Вооруженных Сил Российской Федерации. Москва : Воениздат, 2006. – 94 с.
- 11. Устав внутренней службы Вооруженных Сил Российской Федерации. Москва : Воениздат, 2007. – 234 с.
- 12. Устав гарнизонной и караульной служб Вооруженных Сил Российской Федерации. – М.: Воениздат, 2007. – 218 с.

*Учебное издание*

**БОРИСОВ Алексей Геннадьевич, АНИСТРАТЕНКО Карина Викторовна, ЛУБАШЕВ Евгений Юрьевич, ОГОЛЬ Иван Николаевич ЯЩЕНКО Олег Валентинович**

# **ОБЩЕВОЕННАЯ ПОДГОТОВКА**

*В двух частях*

## **ЧАСТЬ 1**

Компьютерная верстка *Е. А. Солоненко*